### **Министерство науки и высшего образования РФ ФГБОУ ВО «Уральский государственный горный университет»**

**Е.В. АНДРЕЕВА, С.М. АБРАМОВ**

# **ИСТОРИЯ**

Учебно - методическое пособие по дисциплине «История» для студентов очного и заочного обучения по направлению подготовки **20.03.01 Техносферная безопасность**

 ДОКУМЕНТ ПОДПИСАН ЭЛЕКТРОННОЙ ПОДПИСЬЮ

Сертификат: 0261A6BD005DAC979B410F3EA731403511 Владелец: Упоров Сергей Александрович Действителен: с 23.10.2020 до 23.01.2022

Екатеринбург 2020

Министерство образования и науки РФ ФГБОУ ВО «Уральский государственный горный университет»

### **ОДОБРЕНО**

Методической комиссией Инженерно-экономического факультета «20» марта 2020 г. Председатель комиссии д.э.наук, доцент

 $Q/\mu$  Мочалова Л.А.

Е.В. Андреева, С.М. Абрамов

### ИСТОРИЯ

Учебно - методическое пособие по дисциплине «История» для студентов очного и заочного обучения по направлению подготовки **20.03.01 Техносферная безопасность**

Рецензент: Беляев В.П., начальник Управления международной деятельности, канд. филос. наук, доцент кафедры философии и культурологии УГГУ

Методическое пособие рассмотрено на заседании кафедры управления персоналом « » 2016 г. (протокол №\_\_\_\_\_\_\_) и рекомендовано для издания в УГГУ

Андреева Е.В, Абрамов С.М.

ИСТОРИЯ: методическое пособие по дисциплине «История России» для студентов направления бакалавриата очного и заочного обучения по специальности «управление персоналом» / Е.В. Андреева, С.М. Абрамов. – Екатеринбург: Изд-во УГГУ, 2015. – с.

Учебно-методическое пособие предназначено для организации самостоятельной работы студентов по дисциплине «История России». Оно включает в себя развернутую программу курса, планы семинарских занятий, темы контрольных работ, варианты тестов и кейс-заданий для проверки знаний студентов, методические рекомендации по написанию реферата, вопросы для самоподготовки и подготовки к экзамену, информационно-методическое обеспечение дисциплины.

> Андреева Е.В., Абрамов С.М. .Уральский государственный горный университет, 2017

#### **I. ОБЩАЯ ХАРАКТЕРИСТИКА ДИСЦИПЛИНЫ**

*1.* **Учебно-методический комплекс дисциплины «История»** составлен в соответствии с требованиями **Федерального государственного образовательного стандарта** (далее **–** ФГОС) по направлению высшего образования **20.03.01 Техносферная безопасность**

### *2. Требования к уровню подготовки студентов*

Для успешного освоения дисциплины студенты должны обладать следующими *общекультурными* компетенциями:

 владением компетенциями ценностно-смысловой ориентации (понимание ценности культуры, науки, производства, рационального потребления) (ОК-2);

 владением компетенциями самосовершенствования (сознание необходимости, потребность и способность обучаться) (ОК-4).

### *3. Требования к результатам освоения дисциплины*

В ходе изучения дисциплины студенты осваивают следующие *общекультурные* компетенции:

 владением компетенциями социального взаимодействия: способностью использования эмоциональных и волевых особенностей психологии личности, готовностью к сотрудничеству, расовой, национальной, религиозной терпимости, умением погашать конфликты, способностью к социальной адаптации, коммуникативностью, толерантностью (ОК-5);

### *В результате освоения компетенций студенты: знают*

- основные факты, явления, процессы, понятия, теории, гипотезы, характеризующие целостность исторического процесса;

- периодизацию отечественной истории (основные закономерности и этапы исторического развития общества);

- особенности процессов социально-экономического, административнополитического и духовного развития Российского государства;

- современные версии и трактовки важнейших проблем отечественной и всемирной истории;

- историческую обусловленность формирования и эволюции общественных институтов, систем социального взаимодействия, норм и мотивов человеческого поведения;

- взаимосвязь и особенности истории России и мира; всемирной, региональной, национальной и локальной истории;

- методы исторического анализа (теоретические основы в области источниковедения и историографии для объективной оценки достижений выдающихся деятелей отечественной и всеобщей истории);

- роль России в мировом сообществе;

#### *умеют*

- пользоваться источниками информации (проводить комплексный поиск исторической информации в источниках разного типа; критически анализировать источник исторической информации (характеризовать авторство источника, время, обстоятельства и цели его создания);

- анализировать историческую информацию, представленную в разных знаковых системах (текст, карта, таблица, схема, аудиовизуальный ряд);

- различать в исторической информации факты и мнения, описания и объяснения, гипотезы и теории;

- устанавливать причинно-следственные связи между явлениями, пространственные и временные рамки изучаемых исторических процессов и явлений;

- систематизировать разнообразную историческую информацию на основе своих представлений об общих закономерностях всемирноисторического процесса;

- формировать собственный алгоритм решения историкопознавательных задач, включая формулирование проблемы и целей своей работы, определение адекватных историческому предмету способов и методов решения задачи, прогнозирование ожидаемого результата и сопоставление его с собственными историческими знаниями;

- участвовать в групповой исследовательской работе, определять ключевые моменты дискуссии, формулировать собственную позицию по обсуждаемым вопросам, использовать для ее аргументации исторические сведения, учитывать различные мнения и интегрировать идеи, организовывать работу группы;

- представлять результаты индивидуальной и групповой историкопознавательной деятельности в формах конспекта, реферата, исторического сочинения, резюме, рецензии, исследовательского проекта, публичной презентации;

#### *владеют*

- методами сбора, обработки и анализа информации (могут использовать при поиске и систематизации исторической информации методы электронной обработки, отображения информации в различных знаковых системах (текст, карта, таблица, схема, аудиовизуальный ряд) и перевода информации из одной знаковой системы в другую);

- навыками исторического анализа при критическом восприятии получаемой извне социальной информации;

- собственной позицией по отношению к явлениям современной жизни, исходя из их исторической обусловленности;

- навыками участия в дискуссиях по историческим проблемам, могут формулировать собственную позицию по обсуждаемым вопросам, используя для аргументации исторические сведения;

- нормами взаимодействия и сотрудничества; толерантностью, социальной мобильностью, осознают себя как представителей исторически сложившегося гражданского, этнокультурного, конфессионального сообщества, граждан России.

#### *3. Технологии обучения*

В преподавании используются методы активного обучения (работа в малых группах, тестирование), IT-технологии (лекции-визуализации), а также проблемное обучение (лекции-дискуссии).

#### *5. Учебные материалы и методические разработки*

Для реализации методов активного обучения используются: аналитические задания, сценарии дискуссий, тестовые задания, презентации.

#### *6. Контрольно-измерительные материалы*

В качестве оценочных средств используются: рефераты, доклады, презентации; тесты (открытые, закрытые, на сопоставление), контрольные работы.

### **II. РАСПРЕДЕЛЕНИЕ ТРУДОЕМКОСТИ ПО МОДУЛЯМ ДИСЦИПЛИНЫ И ВИДАМ УЧЕБНОЙ РАБОТЫ**

# **Учебно-тематический план занятий студентов очной и заочной формы обучения 20.03.01 Техносферная безопасность**

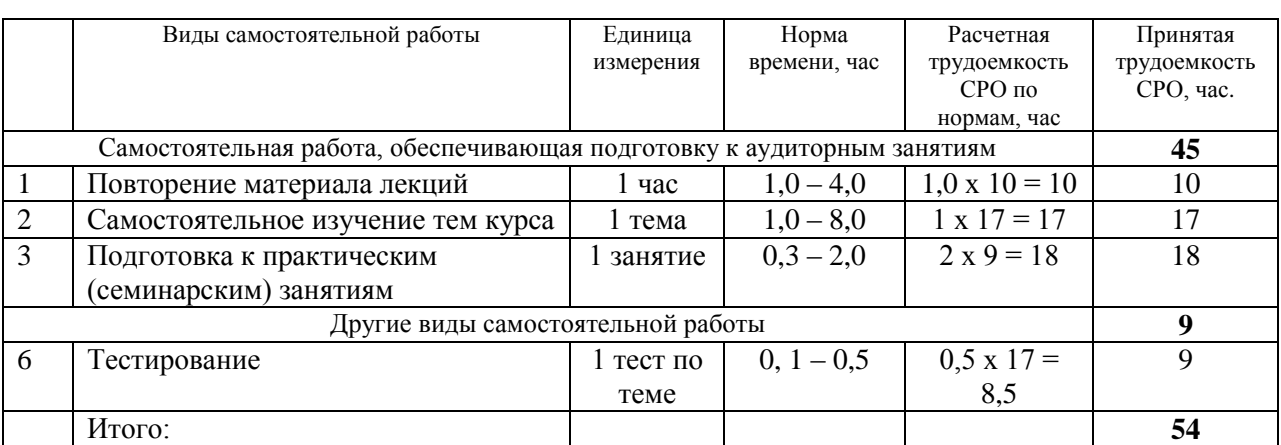

Суммарный объем часов на СРО очной формы обучения составляет 54 часов.

#### Суммарный объем часов на СРО заочной формы обучения составляет 100 часов

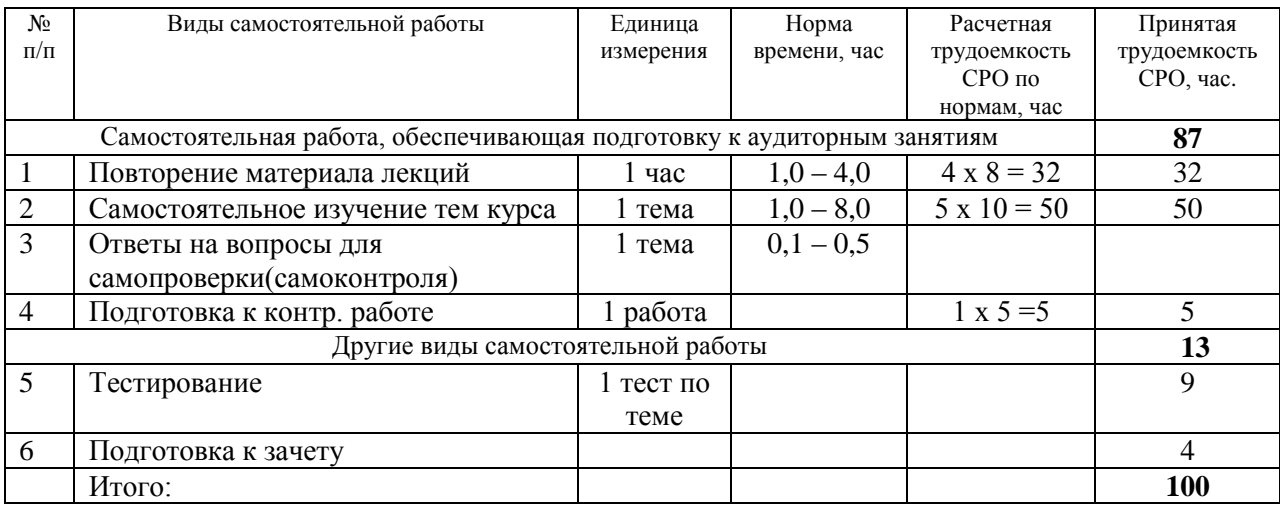

# **III. СТРУКТУРА И СОДЕРЖАНИЕ УЧЕБНОЙ ДИСЦИПЛИНЫ**

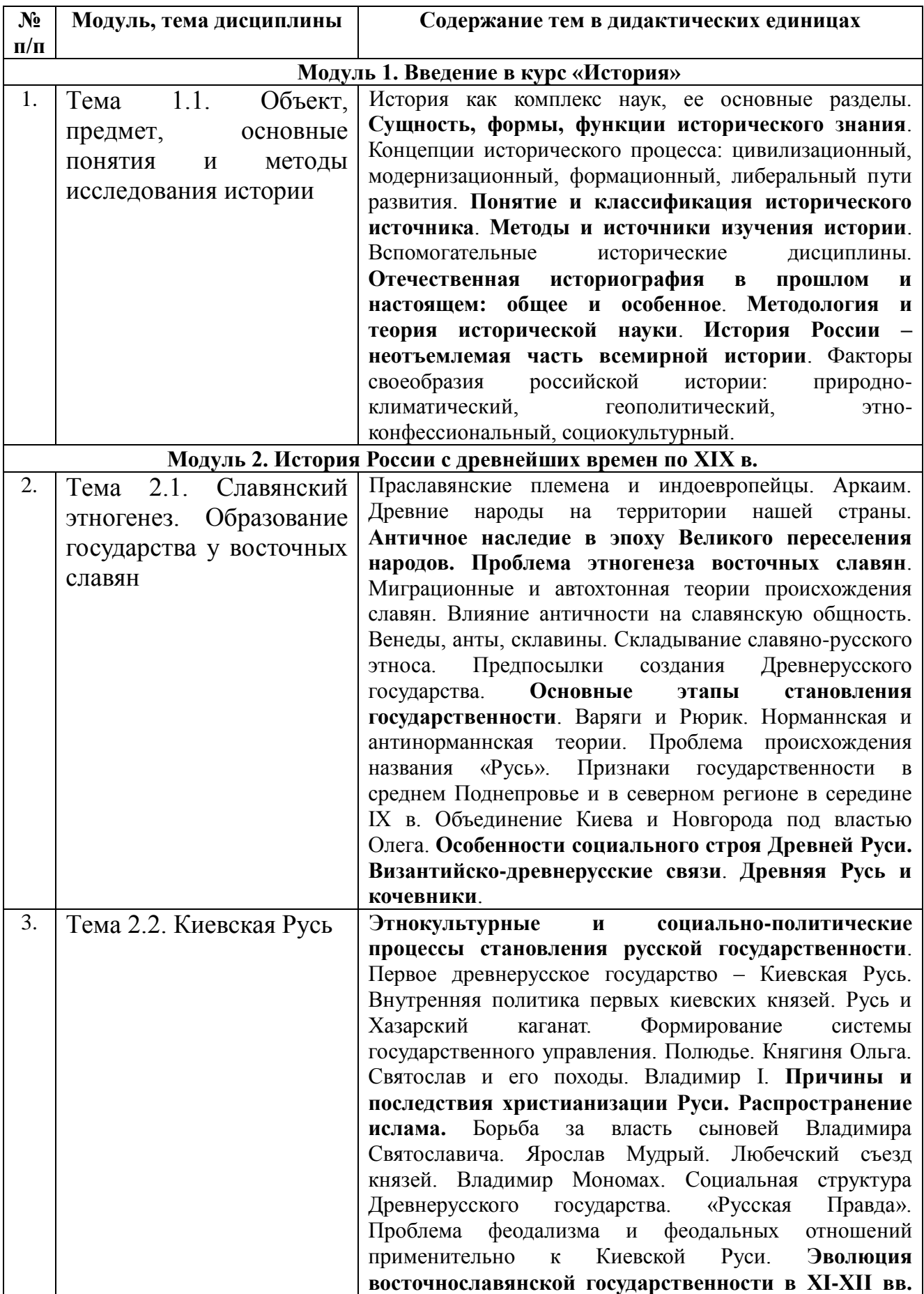

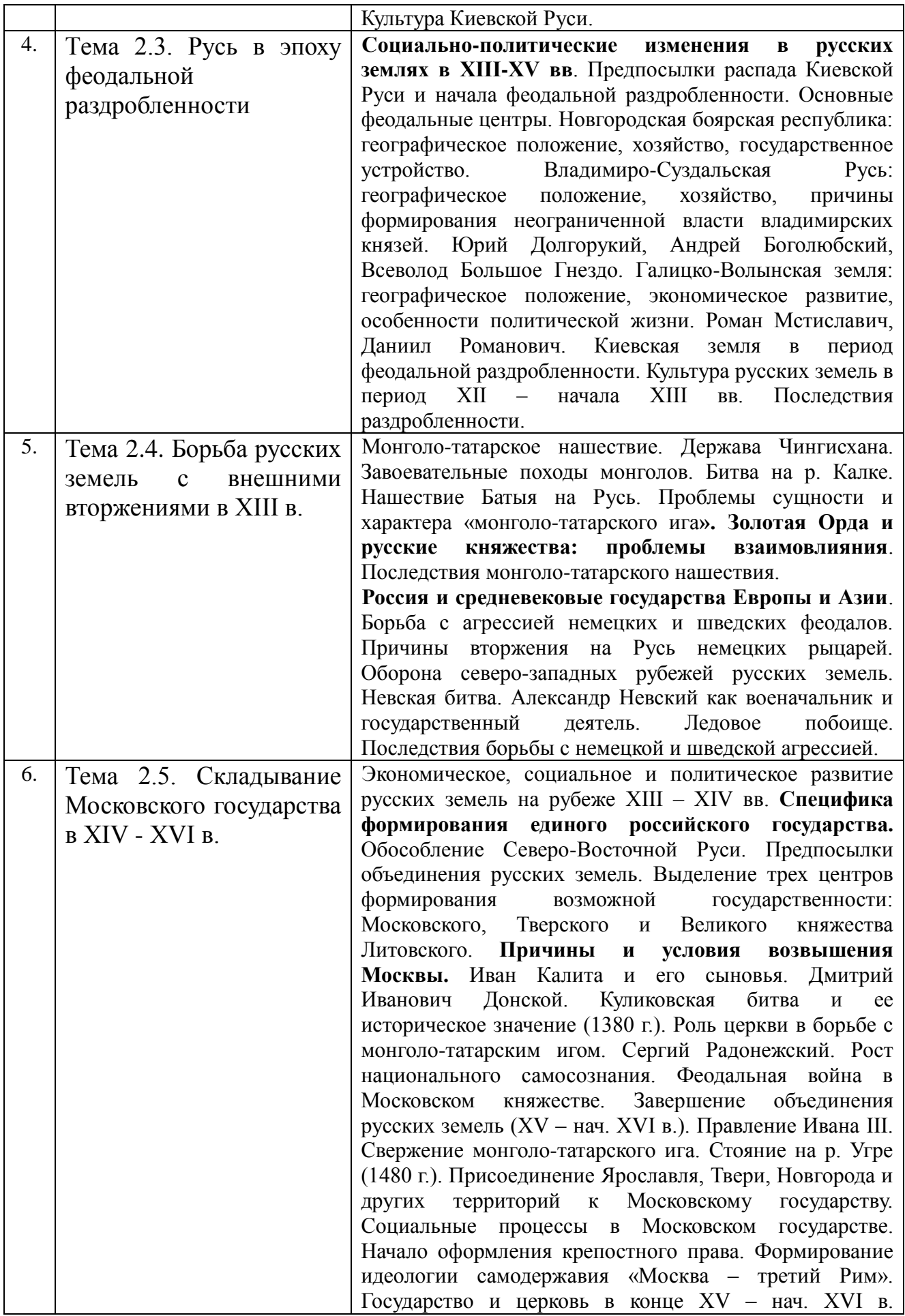

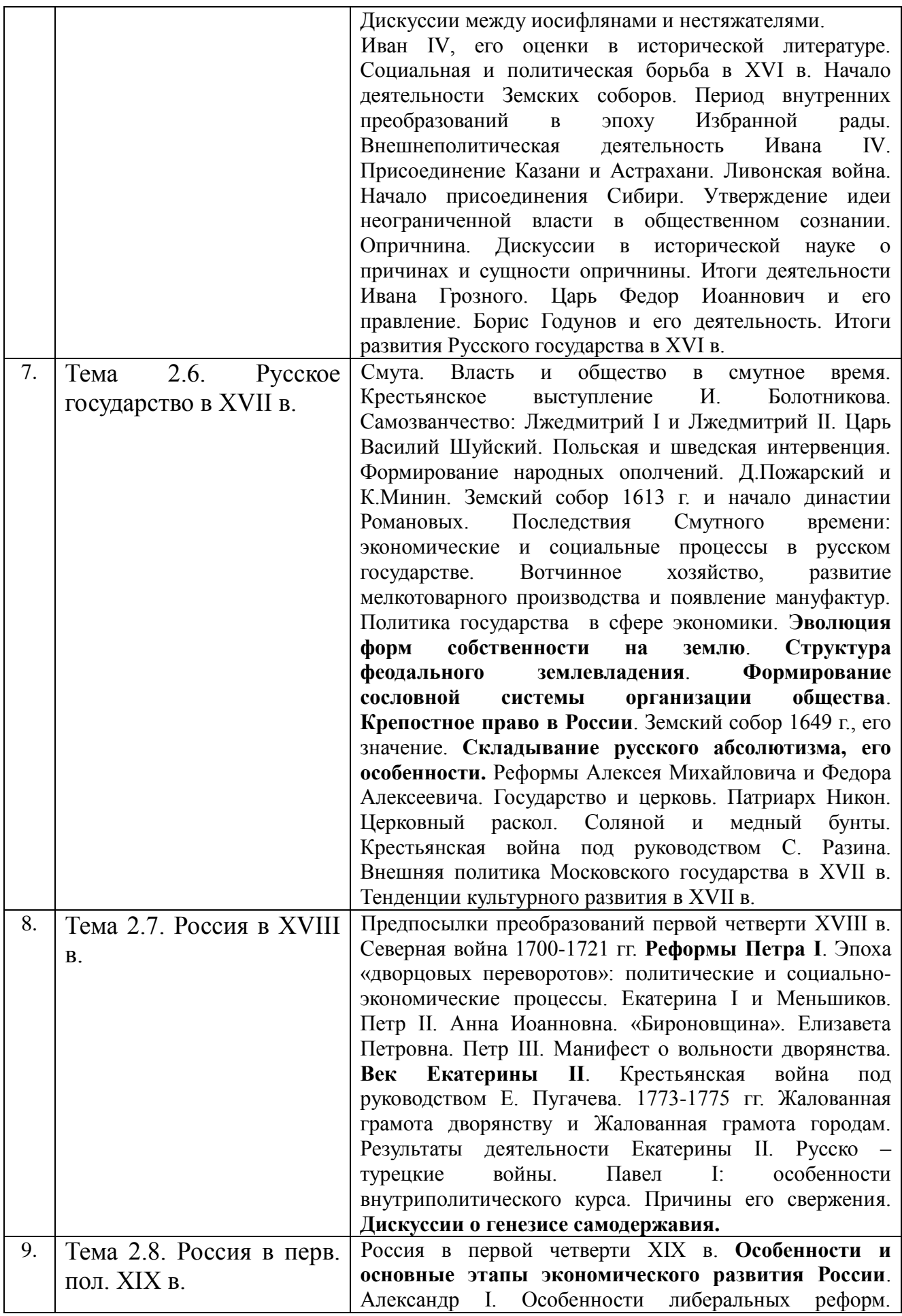

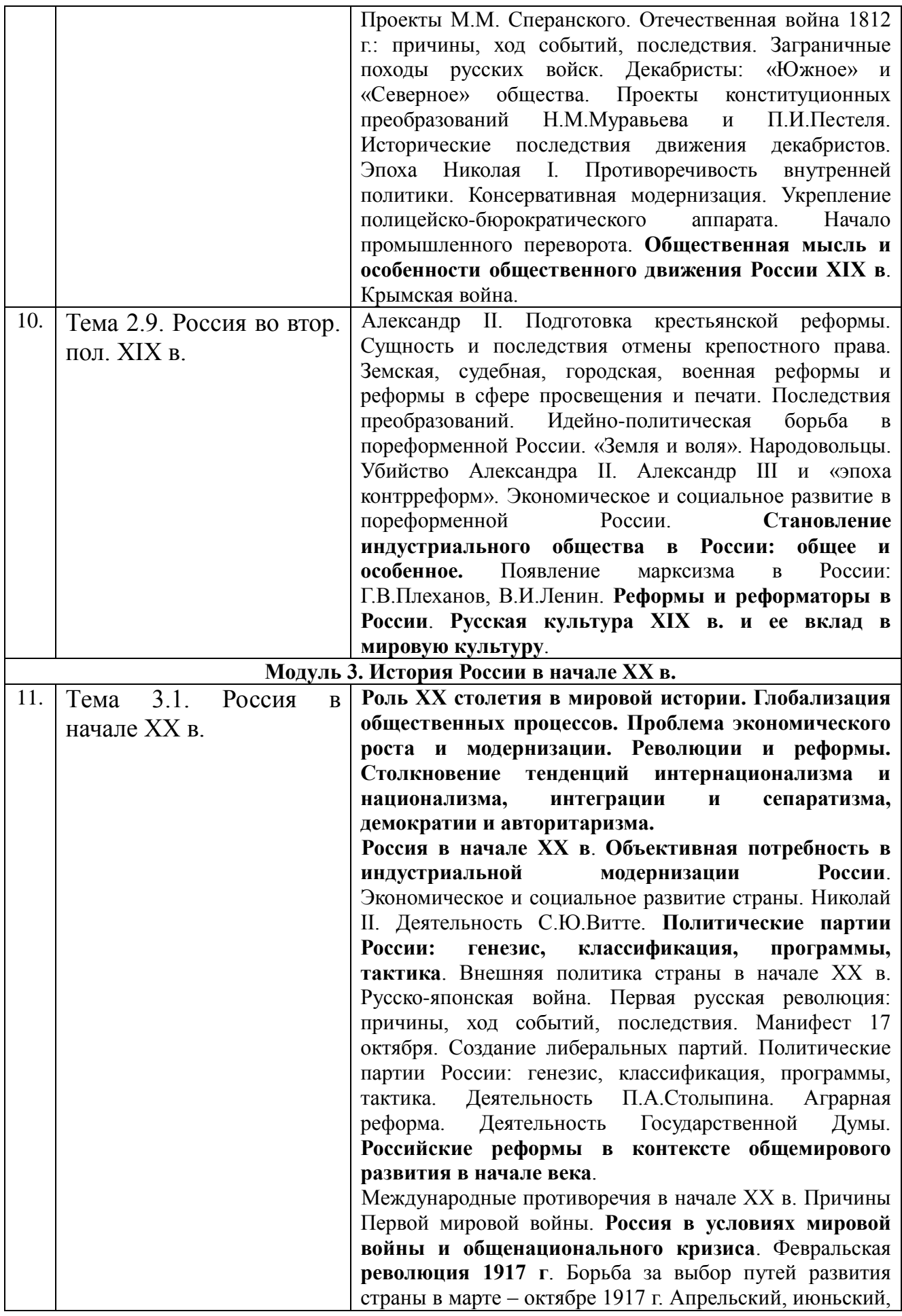

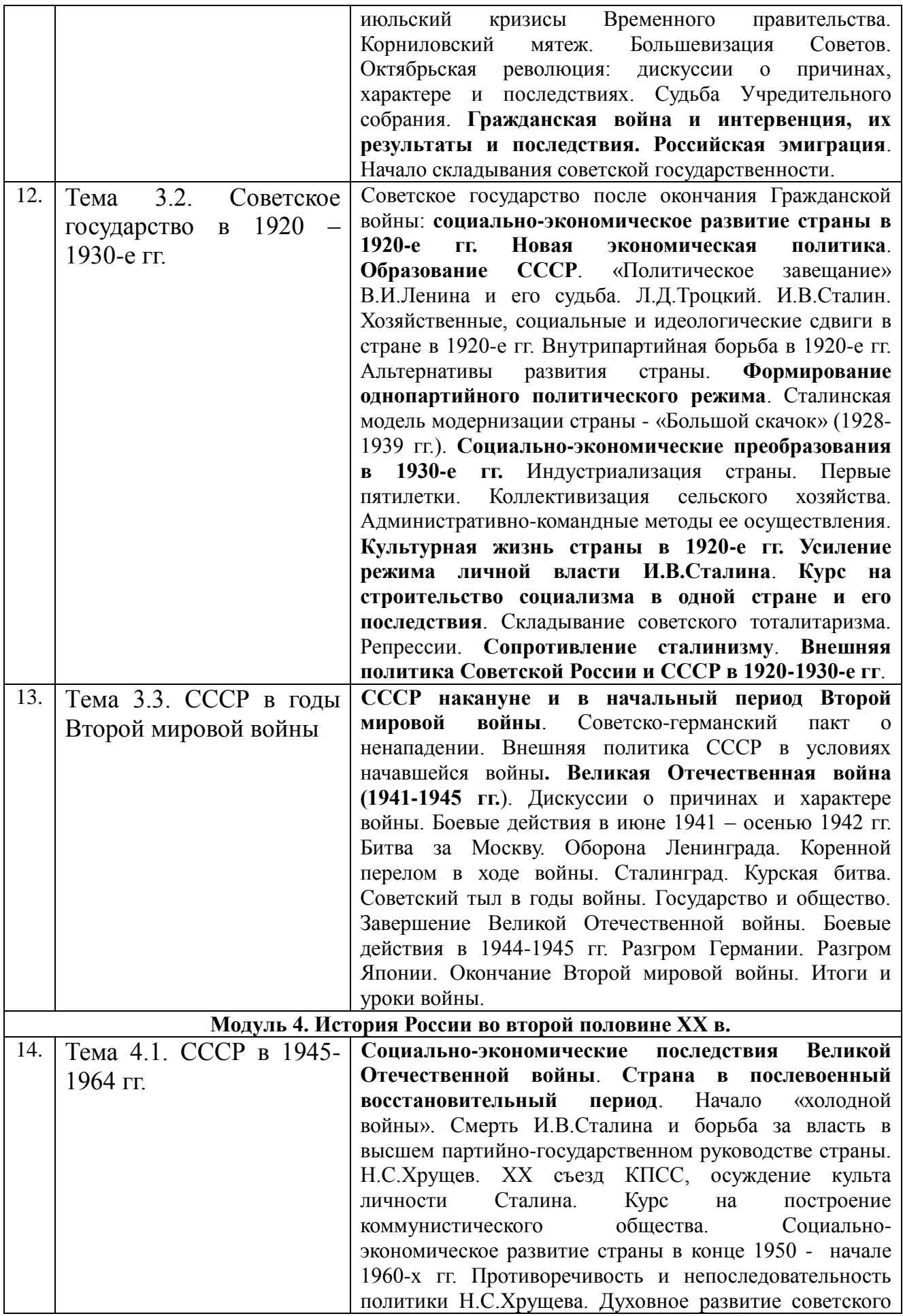

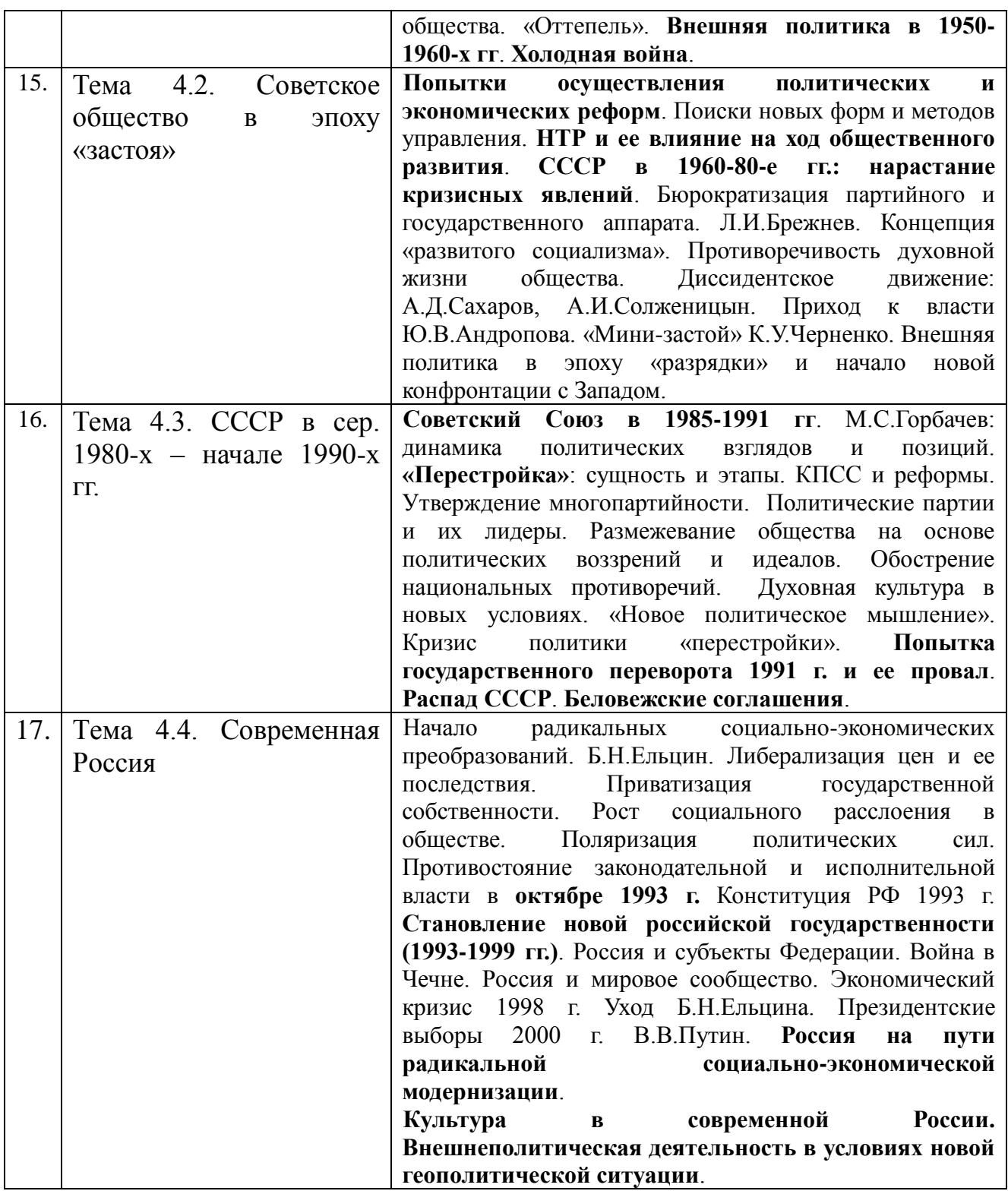

# **IV. СОДЕРЖАНИЕ СЕМИНАРСКИХ ЗАНЯТИЙ**

Задачи семинарских занятий:

В ходе работы на занятиях студенты научатся практически применять приобретенные теоретические знания:

- 1) вести дискуссии по проблемным вопросам курса;
- 2) осознавать взаимосвязь прошлых и настоящих событий;
- 3) критически относиться к различным аспектам развития общества;

4) вырабатывать и формулировать собственную точку зрения по той или иной проблеме;

5) видеть и оценивать значимость экономического, политического, социального и культурного окружения, в котором осуществляется образование или работа;

6) аргументировать свои ответы на поставленные вопросы;

7) оценивать и формировать социальные привычки, связанные со здоровьем, потреблением, сохранностью окружающей среды.

## **Модуль 1. Введение в курс «История»**

### *Тема 1.1***.** *История как наука и учебная дисциплина*

- 1. Место истории в системе наук. Специфика исторического знания.
- 2. Исторический источник.
- 3. Концепции (интерпретации) исторического процесса.
- 4. Всеобщая история и Отечественная история.
- 5. Историография отечественной истории.

#### *Основные понятия:*

*История, этнос, менталитет, государство, цивилизация, формация, классы.*

#### *Вопросы:*

*1. Что означает понятие «история»? Для чего необходимо знать историю?*

*2. Какими основными источниками пользуются в познании истории? Каких русских историков вы знаете? Как они трактуют значение истории, выделяют ее периодизацию?*

*3. Какова периодизация истории России? Какие этапы всемирной истории совпадают с хронологическими рамками истории России?*

*4. Назовите факторы и особенности российского исторического процесса. В чем причины чрезмерной роли государства в истории России?* 

#### *Результат:*

В результате освоения содержания занятия студенты:

- осознают место и роль России в мировом сообществе;
- узнают периодизацию истории России;
- получат представление об особенностях российского исторического процесса.

### *Литература*

### *Основная:*

1. Кириллов В.В. учеб. пособие для бакалавров / В.В. Кириллов. – 6-е изд., перераб. и доп. – М.: Издательство Юрайт, 2014. – 665 с. – Серия: Бакалавр. Базовый курс.

2. История России (IX – начало XXI вв.): учебник / С. Н. Полторак, А.Ю. Дворниченко, З.О. Джалиашвили и др.; под ред. А.Ю. Дворниченко, В.С. Измозика. – М.: Гардарики, 2005. – 479с. – С. 5-18.

3. История России с позиций разных идеологий: учеб. пособие / Под ред. проф. Б.В. Личмана. - Ростов н/Д: Феникс, 2007. – Ч.I.- Глава 2-3. – С. 6-24.

4. Семенникова Л.И. Россия в мировом сообществе цивилизаций: учебник для студентов вузов неисторических специальностей / Л.И. Семенникова. – изд. 9-е. - М.: КДУ, 2008. – С. 15-49.

### *Дополнительная:*

4. Зуев М.Н. История России: учебное пособие. - М.: Высшее образование,  $2007. - 668c. - C. 3-9.$ 

5. История России с древнейших времен до конца XVII в. Учебное пособие / Л.Н. Вдовина, Н.В. Козлова, Б.Н. Флоря; под ред. Л.В. Милова. – М.: Эксмо, 2007. – 768с. - Глава 1. – С. 12-37.

6. Личман Б.В. Многоконцептуальная история России. Пособие для абитуриентов. – Екатеринбург: Из-во «СВ-96», 2000.- С.4-20.

7. Платонов С.Ф. Полный курс лекций по русской истории. - Ростов н/Д: Феникс, 2005. – С. 4-52.

#### *Текущий контроль знаний:*

#### 1.**Познавательная функция истории заключается в …**

А) изучении и теоретическом обобщении исторических фактов и событий

Б) формирование нравственных и гражданских ценностей

В) формирование историзма мышления

Г) укрепление обороноспособности государства

### 2.**Субъективистский подход к историческому процессу, отождествление истории России с историей самодержавия был характерен для …**

А) Н.М. Карамзина

Б) В.О. Ключевского

В) А.А. Корнилова

Г) М.Н. Покровского

3.**Историческая наука в СССР основывалась на \_\_\_\_\_\_\_\_\_\_ подходе к истории**

А) марксистском

Б) эволюционном

В) теологическом

Г) субъективном

### **Модуль 2. История России с древнейших времен по XIX в.** *Тема 2.1. Восточные славяне и Киевская Русь*

- 1. Этногенез восточных славян.
- 2. Быт, общественный строй и верования восточных славян в древности.
- 3. Норманнская и антинорманнская теории происхождения Древнерусского государства.
- 4. Киевская Русь: особенности социального и политического развития.
- 5. Древнерусская культура.

#### *Основные понятия:*

*Этногенез, военная демократия, язычество, полюдье, варяги, вече, Боярская дума, «Русская Правда», вотчина, децентрализация, уделы, иго.*

#### *Вопросы:*

*1. Каково происхождение восточных славян? На какой территории они проживали и каким был общественный строй восточных славян?*

*2. Каковы точки зрения современных ученых на проблему образования Древнерусского государства?*

*3. Каким был экономический и политический строй Древнерусского государства?* 

*4.Какое значение имело принятие христианства для Киевской Руси и последующей истории России?*

*5. Как развивалась внутренняя и внешняя политика киевских князей в IX-XII вв.? Почему на Руси установилось монголо-татарское иго?*

#### *Результат:*

В результате освоения содержания занятия студенты:

- узнают теории этногенеза и теории образования древнерусского государства;
- получат представление о культурном влиянии Византии на Русь;
- осознают последствия монголо-татарского нашествия на Русь.

#### *Литература*

### *Основная:*

1. История России с древнейших времен и до наших дней: учебник / А.Н. Сахаров, А.Н. Боханов, В.А. Шестаков; под ред. А.Н. Сахарова. – Москва: Проспект, 2015. – 768 с.

2. История России: Учебно-методическое пособие к семинарским занятиям для студентов высших учебных заведений / Под ред. Г.Н. Сердюкова. Издание 2-е, испр. и доп. – Москва: ИКЦ «МарТ», Ростов н/Д: Издательский центр «МарТ», 2007. – 560с. – Тема 1. – С. 12-45.

3. История России с древнейших времен до наших дней /А.Н. Сахаров, А.Н. Боханов, В.А. Шестаков; под ред. А.Н. Сахарова. – М.: ТК Велби, Изд-во Проспект, 2008. – 768с. – Раздел I. – Глава 1-3, 5-7. - С. 3-61, 78-106.

4. История России с позиций разных идеологий: учеб. пособие / Под ред. проф. Б.В. Личмана. - Ростов н/Д: Феникс, 2007. – Ч.II.- Глава 1-2. – С. 26-66.

5. Семенникова Л.И. Россия в мировом сообществе цивилизаций: учебник для студентов вузов неисторических специальностей / Л.И. Семенникова. – изд. 9-е. - М.: КДУ, 2008. – 782с. – Тема 1. – С. 50-76.

### *Дополнительная:*

6. История России с древнейших времен до конца XVII в. Учебное пособие / Л.Н. Вдовина, Н.В. Козлова, Б.Н. Флоря; под ред. Л.В. Милова. – М.: Эксмо, 2007. – 768с. – Глава 2. – С. 38-68.

7. Кульгин Э.С. Золотая Орда: проблемы генезиса Российского государства. - М., 2006.

8. Семин В.П. Русская история: проблемы и спорные вопросы: Учебное пособие для вузов. – М.: Академический Проект; Гаудеамус, 2007. – С. 5-64. 9. Степанищев А.Т. История России IX-XVII веков: от российской государственности до Российской империи: учеб. пособие. – М.: КомКнига,

2007. – Глава I-IV. – С. 13-169.

### *Текущий контроль знаний:*

### **1. Заключение династических браков стало основным средством внешней политики Киевской Руси в годы правления …**

- А) Ярослава Мудрого
- Б) Владимира Крестителя
- В) Владимира Мономаха
- Г) Мстислава Великого

2. **Памятником древнерусской литературы XII в., посвященным походу на половцев новгород-северского князя Игоря Святославича в 1185 году, является …**

- А) "Слово о полку Игореве"
- Б) "Поучение Владимира Мономаха"
- В) "Слово о погибели русской земли"
- Г) "Сказание о Мамаевом побоище"

### 3. **В 1223 г. первое сражение русских дружин с монголо-татарами произошло на реке …**

- А) Калке
- Б) Дон
- В) Угре
- Г) Воже

# *Тема 2.2. Образование русского централизованного государства*

- 1. Предпосылки образования Московского государства:
	- а) экономические;
	- б) социальные;
	- в) политические;
	- г) причины возвышения Москвы.
- 2. Основные этапы централизации русских земель.
- 3. Государство и церковь в XV нач. XVI вв.

### *Основные понятия:*

*Централизация, поместье, сословно-представительная монархия, Земский собор, «Москва – третий Рим», митрополит, крепостное право.*

### *Вопросы:*

*1. Каковы были предпосылки и причины объединения русских земель? Почему борьба за объединение сопровождалась соперничеством между русскими княжествами?*

*2. Почему Москва стала центром объединения русских земель? Каков вклад Ивана Калиты в возвышение Москвы?*

*3. Какую роль сыграла Русская православная церковь в период ордынского ига и борьбы за единство русских земель? Почему сложился союз между церковью и московскими князьями?*

*4. В чем значение Куликовской битвы? Охарактеризуйте деятельность Дмитрия Донского. Почему объединение русских земель привело к разрушению традиций самоуправления?*

#### *Результат:*

В результате освоения содержания занятия студенты:

- осознают место Московского княжества и роль московских князей в процессе объединения земель;
- получат представление о взаимоотношениях Москвы, Твери, Новгорода, Литвы;
- узнают этапы объединения русских земель вокруг Москвы.

### *Литература*

### *Основная:*

1. История России с древнейших времен и до наших дней: учебник / А.Н. Сахаров, А.Н. Боханов, В.А. Шестаков; под ред. А.Н. Сахарова. – Москва: Проспект, 2015. – 768 с.

2. История России: Учебно-методическое пособие к семинарским занятиям для студентов высших учебных заведений / Под ред. Г.Н. Сердюкова. Издание 2-е, испр. и доп. – Москва: ИКЦ «МарТ», Ростов н/Д: Издательский центр «МарТ», 2007. – 560с. – Тема 2. – С. 46-61.

3. История России с древнейших времен до наших дней /А.Н. Сахаров, А.Н. Боханов, В.А. Шестаков; под ред. А.Н. Сахарова. – М.: ТК Велби, Изд-во Проспект, 2008. – 768с. – Раздел II. – Глава 3-5. - С. 132-177.

4. История России с позиций разных идеологий: учеб. пособие / Под ред. проф. Б.В. Личмана. - Ростов н/Д: Феникс, 2007. – Ч.III.- Глава 1. – С. 81-98.

5. Семенникова Л.И. Россия в мировом сообществе цивилизаций: учебник для студентов вузов неисторических специальностей / Л.И. Семенникова. – изд. 9-е. - М.: КДУ, 2008. – 782с. – Тема 2. – С. 99-160.

### *Дополнительная:*

6. История России с древнейших времен до конца XVII в. Учебное пособие / Л.Н. Вдовина, Н.В. Козлова, Б.Н. Флоря; под ред. Л.В. Милова. – М.: Эксмо, 2007. – 768с. – Глава 8-10. – С. 232-334.

7. Скрынников Р.Г. Иван III / Р.Г. Скрынников. – М., 2006.

7. Степанищев А.Т. История России IX-XVII веков: от российской государственности до Российской империи: учеб. пособие. – М.: КомКнига, 2007. – Глава VI. – С. 241-302.

### *Текущий контроль знаний:*

### 1.**Основателем династии московских князей был …**

А) Даниил Александрович

Б) Юрий Данилович

### В) Алексей Михайлович

Г) Иван Данилович

### **2. Земельное владение, предоставляемое на условиях несения службы, называется …**

А) поместьем

- Б) вотчиной
- В) уделом
- Г) отрезком

### **3. Победа русского войска на Куликовом поле в 1380 г.:**

- А) полностью освободила Русь от ордынского ига
- Б) была первой крупной победой русских в борьбе с Ордой
- В) завершилась гибелью Дмитрия Донского
- Г) усилила роль Москвы как центра объединения русских земель

### *Тема 2.3. Русское государство в XVI в.*

- 1. Реформы Избранной рады.
- 2. Опричнина.
- 3. Русское государство в конце XVI в.
- 4. Внешняя политика в XVI в.

### *Основные понятия:*

*Венчание на царство, Избранная рада, реформа, Приказы, стрельцы, Стоглав, опричнина, губные избы, династический кризис.* 

### *Вопросы:*

*1. Какие реформы были проведены в середине XVI в.? Каковы их результаты?*

- *2. Какова роль Ивана Грозного в укреплении самодержавия?*
- *3. Что такое опричнина? В чем ее смысл? Почему она была отменена?*

*4. На каких направлениях внешней политики Россия достигла наилучших результатов? Почему?* 

### *Результат:*

В результате освоения содержания занятия студенты:

- осознают роль Ивана Грозного в установлении монархического правления;
- узнают последствия опричнины;
- смогут ориентироваться в направлениях и результатах внешней политики России.

### *Литература*

### *Основная:*

1. История России с древнейших времен и до наших дней: учебник / А.Н. Сахаров, А.Н. Боханов, В.А. Шестаков; под ред. А.Н. Сахарова. – Москва: Проспект, 2015. – 768 с.

2. Зуев М.Н. История России: учебное пособие. - М.: Высшее образование, 2007. – 668с. – Глава 7. - С.83-104.

3. История России: Учебно-методическое пособие к семинарским занятиям для студентов высших учебных заведений / Под ред. Г.Н. Сердюкова. Издание 2-е, испр. и доп. – Москва: ИКЦ «МарТ», Ростов н/Д: Издательский центр «МарТ», 2007. – 560с. – Тема 2. – С. 46-47, 61-77.

4. История России с древнейших времен до наших дней /А.Н. Сахаров, А.Н. Боханов, В.А. Шестаков; под ред. А.Н. Сахарова. – М.: ТК Велби, Изд-во Проспект, 2008. – 768с. – Раздел II. – Глава 6. - С. 178-212.

5. История России с позиций разных идеологий: учеб. пособие / Под ред. проф. Б.В. Личмана. - Ростов н/Д: Феникс, 2007. – Ч.III.- Глава 2. – С. 99-121. 6. Платонов С.Ф. Полный курс лекций по русской истории. - Ростов н/Д: Феникс, 2005. – Ч.2. - С. 185-238.

### *Дополнительная:*

7. История России с древнейших времен до конца XVII в. Учебное пособие / Л.Н. Вдовина, Н.В. Козлова, Б.Н. Флоря; под ред. Л.В. Милова. – М.: Эксмо, 2007. – 768с. – Глава 12. – С. 352-396.

8. Семин В.П. Русская история: проблемы и спорные вопросы: Учебное пособие для вузов. – М.: Академический Проект; Гаудеамус, 2007. – С. 68-86. 9. Степанищев А.Т. История России IX-XVII веков: от российской государственности до Российской империи: учеб. пособие. – М.: КомКнига, 2007. – Глава VII. – С. 303-339.

### *Текущий контроль знаний:*

### **1. В 1552 г. к России было присоединено \_\_\_\_\_\_\_\_\_\_ ханство.**

- А) Казанское
- Б) Астраханское
- В) Сибирское
- Г) Крымское

### **2. В 1551 г. был созван Собор русской церкви, получивший название …**

- А) Стоглавого
- Б) Земского
- В) Негласного
- Г) Избранного

### 3.**Результатами опричнины были:**

- А) принятие Соборного уложения
- Б) экономический кризис в стране
- В) завоевание Россией Сибирского ханства
- Г) сокращение посевных площадей и голод
- Д) установление режима неограниченной власти Ивана IV
- Е) создание регулярной армии

### *Тема 2.4. Россия в XVII в.*

- 1. Причины, периодизация и последствия Смуты.
- 2. Социально-экономическое развитие России в XVII в.
- 3. Русское государство и его институты в XVII в. Возникновение русского абсолютизма.
- 4. Внешняя политика России в XVII в.

### *Основные понятия:*

*Смута, польско-шведская интервенция, крестьянская война, Семибоярщина, народное ополчение, Земский собор, сословно-представительная монархия, патриарх, бунты, тягло, урочные и заповедные лета, мануфактуры.*

### *Вопросы:*

*1. Что такое Смутное время?*

*2. Какие страны и с какой целью предприняли в начале XVII в. интервенцию в Россию? Каковы последствия Смутного времени?*

*3. Что позволило отстоять независимость России?*

*4. С чем связано усиление роли Земских соборов в начале XVII в.?*

*5. Какова роль Русской православной церкви и ее деятелей в годы Смуты и после нее?*

*6. Почему вторую половину XVII в. называют «бунташным веком»?*

*7. С кем воевала Россия в XVII в.? Каковы результаты этих войн?*

### *Результат:*

В результате освоения содержания занятия студенты:

- осознают место социальных институтов (Земского собора, Боярской думы, патриарха и Русской православной церкви) в период Смуты и правления первых Романовых;
- узнают об основных изменениях в государственном управлении, об установлении крепостного права в России.

### *Литература*

### *Основная:*

1. История России с древнейших времен и до наших дней: учебник / А.Н. Сахаров, А.Н. Боханов, В.А. Шестаков; под ред. А.Н. Сахарова. – Москва: Проспект, 2015. – 768 с.

2. Зуев М.Н. История России: учебное пособие. - М.: Высшее образование, 2007. – 668с. – Глава 8-9. - С. 105-128.

3. История России: Учебно-методическое пособие к семинарским занятиям для студентов высших учебных заведений / Под ред. Г.Н. Сердюкова. Издание 2-е, испр. и доп. – Москва: ИКЦ «МарТ», Ростов н/Д: Издательский центр «МарТ», 2007. – 560с. – Тема 3. – С. 78-118.

4. История России с древнейших времен до наших дней /А.Н. Сахаров, А.Н. Боханов, В.А. Шестаков; под ред. А.Н. Сахарова. – М.: ТК Велби, Изд-во Проспект, 2008. – 768с. – Раздел II-III. – Глава 7-8, 1-2. - С. 213-250, 250-304.

5. История России с позиций разных идеологий: учеб. пособие / Под ред. проф. Б.В. Личмана. - Ростов н/Д: Феникс, 2007. – Ч.III.- Глава 3. – С. 122- 144.

6. Платонов С.Ф. Полный курс лекций по русской истории. - Ростов н/Д: Феникс, 2005. – Ч.2. - С. 239-461.

### *Дополнительная:*

7. История России с древнейших времен до конца XVII в. Учебное пособие / Л.Н. Вдовина, Н.В. Козлова, Б.Н. Флоря; под ред. Л.В. Милова. – М.: Эксмо, 2007. – 768с. – Глава 13-15, 18-22. – С. 396-461, 504-710.

8. Козляков В.Н. Марина Мнишек. - М., 2005.

9. Патриарх Никон: трагедия русского раскола (сборник) / Составители В.И. Мельник, И.М. Стрижова. - М., 2006.

10. Семин В.П. Русская история: проблемы и спорные вопросы: Учебное пособие для вузов. – М.: Академический Проект; Гаудеамус, 2007. – С. 87- 145.

11. Скрынников Р.Г. Минин и Пожарский. - М., 2007.

12. Степанищев А.Т. История России IX-XVII веков: от российской государственности до Российской империи: учеб. пособие. – М.: КомКнига, 2007. – Глава VIII-X. – С. 340-474.

### *Текущий контроль знаний:*

1. **Кодекс законов Российского государства, принятый Земским собором в 1648-1649 гг., называется …**

А) Соборным уложением

Б) Судебником

В) Русской Правдой

Г) Конституцией

### 2.**К причинам поражения восстания С. Разина относится …**

А) стихийность и низкая организованность

Б) появление самозванцев

В) вмешательство интервентов

Г) смерть С. Разина

### 3.**В царствование Михаила Федоровича в 1632-1634 гг. Россия вела Смоленскую войну с …**

А) Речью Посполитой

- Б) Швецией
- В) Данией
- Г) Австрией

### *Тема 2.5. Россия в XVIII в.*

- 1. Реформы Петра I и их историческое значение.
- 2. Эпоха дворцовых переворотов.
- 3. «Просвещенный абсолютизм». Екатерина II.
- 4. Внешняя политика России в XVIII в.

### *Основные понятия:*

*Абсолютизм, империя, регулярное государство, Синод, Сенат, министерства, «Великое посольство», подушная подать, Табель о рангах, рекруты, ассамблеи, Кунсткамера, протекционизм, дворцовые перевороты,*  *гвардия, Верховный Тайный совет, кондиции, «бироновщина», просвещенный абсолютизм, Уложенная комиссия, Жалованные грамоты дворянству и городам.* 

#### *Вопросы:*

*1. Почему XVIII в. называют веком Просвещения и модернизации?*

*2. Каковы особенности складывания абсолютизма в России?*

*3. Каковы предпосылки реформ Петра I? Как Петр проводил реформы одновременно или в какой-то хронологической последовательности?*

*4. Что стало причиной Северной войны? Каковы ее последствия?*

*5. Почему после смерти Петра Великого происходили дворцовые перевороты?*

*6. Какие социально-экономические процессы происходили во время правления Екатерины II и Павла I? Каково значение крестьянской войны под предводительством Е. Пугачева?*

*7. Какие успехи были достигнуты во внешней политике во второй пол. XVIII в.?* 

#### *Результат:*

В результате освоения содержания занятия студенты:

- осознают роль личности правителя для развития государства;
- имеют представление о дворцовых переворотах;
- знают основные реформы XVIII в. и их значение для становления абсолютизма в нашей стране;
- могут ориентироваться в направлениях и результатах внешней политики России.

### *Литература*

### *Основная:*

1. Орлов А.С., Георгиев В.А., Георгиева Н.Г., Сивохина Т.А. История России. – 2-е изд., перераб. и доп. – М: Проспект, 2015. - 680 с.

2. Зуев М.Н. История России: учебное пособие. - М.: Высшее образование, 2007. – 668с. – Глава 10-12. – С. 129-205.

3. История России: Учебно-методическое пособие к семинарским занятиям для студентов высших учебных заведений / Под ред. Г.Н. Сердюкова. Издание 2-е, испр. и доп. – Москва: ИКЦ «МарТ», Ростов н/Д: Издательский центр «МарТ», 2007. – 560с. – Тема 4,5. – С. 119-150, 151-168.

4. История России с древнейших времен до наших дней /А.Н. Сахаров, А.Н. Боханов, В.А. Шестаков; под ред. А.Н. Сахарова. – М.: ТК Велби, Изд-во Проспект, 2008. – 768с. – Раздел III. – Глава 3-5. - С. 305-438.

5. История России с позиций разных идеологий: учеб. пособие / Под ред. проф. Б.В. Личмана. - Ростов н/Д: Феникс, 2007. – Ч.IV.- Глава 1-2. – С. 145- 198.

6. Мотревич В.П. Экономическая история России: учебное пособие. Екатеринбург, 2004. – Глава IV-V. –С. 92-124, 125-153.

7. Платонов С.Ф. Полный курс лекций по русской истории. - Ростов н/Д: Феникс, 2005. – Ч.3. – С. 462-686.

### *Дополнительная:*

8. История России XVIII-XIX веков. Учебное пособие / Л.В. Милов, Н.И. Цинбаев; под ред. Л.В. Милова. – М.: Эксмо, 2006. – 784с. – Глава 1, 3-4, 6-7, 10, 12-13. – С. 9-45, 74-97, 127-195, 216-267, 280-308.

9. Семин В.П. Русская история: проблемы и спорные вопросы: Учебное пособие для вузов. – М.: Академический Проект; Гаудеамус, 2007. – С. 146- 188.

10. Степанищев А.Т. История России IX-XVII веков: от российской государственности до Российской империи: учеб. пособие. – М.: КомКнига, 2007. – Глава X-XII. – С.475-579.

### *Текущий контроль знаний:*

### 1. **Крестьянская война под руководством Е.И. Пугачева началась в \_\_\_\_\_ году.**

- А) 1773
- Б) 1767
- В) 1775
- Г) 1785

### 2. **В 1727-1730 гг. российским императором был внук Петра I …**

- А) Петр II
- Б) Петр III
- В) Иван V
- Г) Иван VI

### 3. **Назовите имя непримиримого противника церковной реформы XVII в.:**

- А) патриарх Никон
- Б) митрополит Макарий
- В) протопоп Аввакум
- Г) Алексей Михайлович

### *Тема 2.6. Россия в первой половине XIX в.*

- 1. Александр I и его преобразования. М.М.Сперанский.
- 2. Царствование Николая I.
- 3. Общественно-политические движения в первой пол. XIX в.
- 4. Внешняя политика России в первой половине XIX в.

### *Основные понятия:*

*Либеральные реформы, конституционализм, Гос. Совет, реакция, консерватизм, общественное движение, декабристы, западники, славянофилы, бюрократизация, кодификация, финансовая реформа Е. Ф. Канкрина.* 

### *Вопросы:*

*1. В чем суть государственных преобразований при Александре I в начальный период царствования? Какова роль в них М.М. Сперанского?*

*2. Почему «дней Александровых прекрасное начало…»? Что такое «Аракчеевщина», какие последствия она имела для развития государства?*

*3. Какие последствия для России имели Отечественная война 1812 г. и восстание декабристов?*

*4. Почему первую половину XIX в. называют «золотым веком» русской культуры?*

*5. В чем состоял кризис николаевской системы правления? Почему Россия потерпела поражение в Крымской войне?* 

#### *Результат:*

В результате освоения содержания занятия студенты:

- $\checkmark$  понимают причины и значение общественного движения XIX в.;
- знают основные либеральные реформы Александра I, реакционные мероприятия Николая I;
- умеют отличать программные документы декабристов;
- знают главные достижения культуры «золотого века».

### *Литература*

#### *Основная:*

1. История России с древнейших времен до наших дней: учебник / В.А. Федоров, В.И. Моряков, Ю.А. Щетинов. – М.: ТК Велби, ЗАО «КноРус»,  $2010. - 544c.$ 

2. Зуев М.Н. История России: учебное пособие. - М.: Высшее образование, 2007. – 668с. – Глава 13-14. – С. 206-267.

3. История России: Учебно-методическое пособие к семинарским занятиям для студентов высших учебных заведений / Под ред. Г.Н. Сердюкова. Издание 2-е, испр. и доп. – Москва: ИКЦ «МарТ», Ростов н/Д: Издательский центр «МарТ», 2007. – 560с. – Тема 6. – С. 169-197.

4. История России с древнейших времен до наших дней /А.Н. Сахаров, А.Н. Боханов, В.А. Шестаков; под ред. А.Н. Сахарова. – М.: ТК Велби, Изд-во Проспект, 2008. – 768с. – Раздел IV. – Глава 1-3. - С. 439-504.

5. История России с позиций разных идеологий: учеб. пособие / Под ред. проф. Б.В. Личмана. - Ростов н/Д: Феникс, 2007. – Ч.IV.- Глава 3. – С. 199- 234.

6. Мотревич В.П. Экономическая история России: учебное пособие. Екатеринбург, 2004. – Глава VI. – С. 154-192.

### *Дополнительная:*

7. В поисках теории российской цивилизации: памяти А.С. Ахиезера: сборник / Сост. А.П. Давыдов. – М.: Новый хронограф, 2009. – 400с. – С. 107- 127.

8. История России XVIII-XIX веков. Учебное пособие / Л.В. Милов, Н.И. Цинбаев; под ред. Л.В. Милова. – М.: Эксмо, 2006. – 784с. – Глава 18-23. – С. 407-589.

9. История России. В 2 т. Т.2. С начала XIX века до начала XXI века / А.Н. Сахаров, Л.Е. Морозова, М.А. Рахматуллин и др.; под ред. А.Н. Сахарова. - М.: АСТ; Астрель; Хранитель, 2008. - 862с. - Глава 1-3. – С. 5-124.

10. Семин В.П. Русская история: проблемы и спорные вопросы: Учебное пособие для вузов. – М.: Академический Проект; Гаудеамус, 2007. – С. 189- 233.

11. Экштут С.А. Александр I. Его сподвижники. Декабристы: в поиске исторической альтернативы. - СПб., 2004.

### *Текущий контроль знаний:*

### 1. **В 1809 г. по заданию Александра I проект преобразований в сфере государственного управления подготовил …**

- А) М.М. Сперанский
- Б) Е.Ф. Канкрин
- В) П.И. Пестель
- Г) Н.М. Муравьев

### 2.**В 1803 г. император Александр I издал указ о (об) …**

- А) вольных хлебопашцах
- Б) обязанных крестьянах
- В) отмене крепостного права
- Г) секуляризации церковных земель

### 3.**Форма организации войск, появившаяся в период правления Александра I, при которой строевая служба совмещалась с ведением хозяйства, - это:**

А) опричное войско

- Б) Запорожская Сечь
- В) стрелецкое войско
- Г) военные поселения

### *Тема 2.7. Эпоха «Великих реформ»*

- 1. Кризис феодально-крепостнической системы к середине XIX в.
- 2. Крестьянская реформа.
- 3. Буржуазные реформы 1860-1870-х гг. и их значение.
- 4. Общественно-политические движения в пореформенной России. *Основные понятия:*

*Буржуазия, капитализм, рабочий класс, промышленный переворот, крестьянская реформа, выкупные платежи, временообязанные, уставные грамоты, крестьянская община, народничество, социал-демократия, контрреформы.* 

### *Вопросы:*

- *1. Каковы предпосылки и идеология реформ Александра II?*
- *2. В чем суть и каковы результаты крестьянской реформы 1861 г.?*

*3. Почему реформы 60-70-х гг. XIX в. называют либеральными? Какие изменения произошли в стране в итоге проведения земской, судебной, финансовой, образовательной и военной реформ?*

*4. Каковы были сильные и слабые стороны пореформенной модели развития России? В чем своеобразие российского капитализма?*

*5. Как развивалось общественное движение в России во второй половине XIX в.? Почему «царя-освободителя» убили в 1881 г.?* 

*6. Почему Александр III проводил «контрреформы»? Каковы их цели и результаты? В чем суть курса, предложенного министром финансов С.Ю. Витте? Каковы итоги его «золотой» реформы?*

#### *Результат:*

В результате освоения содержания занятия студенты:

- понимают причины и значение «Великих реформ»;
- умеют отличать реформы и контрреформы;
- знают основные общественно-политические движения в пореформенной России.

### *Литература*

### *Основная:*

1. Зуев М.Н. История России: учебное пособие. - М.: Высшее образование, 2007. – 668с. – Глава 15-16. – С. 268-320.

2. История России: Учебно-методическое пособие к семинарским занятиям для студентов высших учебных заведений / Под ред. Г.Н. Сердюкова. Издание 2-е, испр. и доп. – Москва: ИКЦ «МарТ», Ростов н/Д: Издательский центр «МарТ», 2007. – 560с. – Тема 7. – С. 198-234.

3. История России с древнейших времен до наших дней /А.Н. Сахаров, А.Н. Боханов, В.А. Шестаков; под ред. А.Н. Сахарова. – М.: ТК Велби, Изд-во Проспект, 2008. – 768с. – Раздел IV. – Глава 4-6. - С. 504-546.

4. История России с позиций разных идеологий: учеб. пособие / Под ред. проф. Б.В. Личмана. - Ростов н/Д: Феникс, 2007. – Ч.IV.- Глава 4. – С. 234- 248.

5. Мотревич В.П. Экономическая история России: учебное пособие. Екатеринбург, 2004. – Глава VII. – С. 193-230.

6. Семенникова Л.И. Россия в мировом сообществе цивилизаций: учебник для студентов вузов неисторических специальностей / Л.И. Семенникова. – изд. 9-е. - М.: КДУ, 2008. – 782с. – Тема 4. – С. 293-340.

### *Дополнительная:*

7. История России. В 2 т. Т.2. С начала XIX века до начала XXI века / А.Н. Сахаров, Л.Е. Морозова, М.А. Рахматуллин и др.; под ред. А.Н. Сахарова. - М.: АСТ; Астрель; Хранитель, 2008. - 862с. – Глава 6. – С. 179-200.

8. История России XVIII-XIX веков. Учебное пособие / Л.В. Милов, Н.И. Цинбаев; под ред. Л.В. Милова. – М.: Эксмо, 2006. – 784с. – Глава 24-26. – С. 589-688.

9. Эйдельман Н.Я. Твой девятнадцатый век. - М., 2006.

10. Юрьевская Е.М. Александр II.- М., 2004.

### *Текущий контроль знаний:*

#### 1. **С отменой крепостного права связан термин …**

А) заповедные годы

- Б) урочные лета
- В) присяжные заседатели

Г) временнообязанные крестьяне

### 2. **Один из важнейших итогов Крестьянской реформы 1861 г.:**

А) началась крестьянская война против царя и помещиков

- Б) резко выросла производительность сельского хозяйства
- В) были сняты препятствия для капиталистического развития России

Г) возрос экспорт хлеба

### 3.**Укрепление российских финансов на рубеже XIX-XX вв. связано с именем …**

А) С.Ю. Витте

- Б) Е.Ф. Канкрина
- В) Н.А. Милютина
- Г) К.П. Победоносцева

### **Модуль 3. История России в начале XX в.** *Тема 3.1. Создание Советского государства. Советская Россия и СССР в 1920-30-е годы*

- 1. Великая русская революция начала ХХ в.
- 2. Гражданская война в России.
- 3. Этапы формирования советского авторитаризма и тоталитаризма. Особенности советского тоталитаризма.
- 4. Внешняя политика страны в 1920-1930-е гг.

### *Основные понятия:*

*Модернизация, революция, «Манифест 17 октября», конституционная монархия, политическая партия, Государственная дума, Прогрессивный блок, Антанта, аграрная реформа П.А. Столыпина, Советы, Учредительное собрание, «военный коммунизм», продразверстка, гражданская война, авторитаризм, тоталитаризм, Коминтерн, республика, индустриализация, коллективизация.*

### *Вопросы:*

*1. Каковы причины революции 1905-1907 гг.? Какие позиции занимали в годы революции политические партии? В чем причины неудачи революции? В чем ее значение?*

*2.Как зародился парламентаризм в России? В чем суть аграрной реформы П.А. Столыпина? Каков ее ход и каковы результаты?*

*3. Почему Россия оказалась втянутой в Первую мировую войну? Каково значение участия России в мировой войне?*

*4. В чем причина свержения самодержавия? Что такое двоевластие? Как произошла Октябрьская революция? Почему большевикам удалось взять власть?*

*5. В чем причины гражданской войны? Почему большевики одержали победу? 6. Каковы причины перехода большевиков к новой экономической политике, а дальнейшем отказ Сталина от нее?*

#### *Результат:*

В результате освоения содержания занятия студенты:

- понимают сущность демократического режима и конституционной монархии;
- осознают роль политических партий в обществе;
- знают особенности становления многопартийной системы в России, основные события революции и гражданской войны;
- умеют отличать советский авторитаризм от тоталитаризма;
- могут ориентироваться в направлениях и результатах внешней политики России.

#### *Литература*

#### *Основная:*

1. История России. XX век: 1894-1939 / под ред. А.Б. Зубова. – М.: Астрель: АСТ, 2010. - 1023 с.

 2. История России: Учебно-методическое пособие к семинарским занятиям для студентов высших учебных заведений / Под ред. Г.Н. Сердюкова. Издание 2-е, испр. и доп. – Москва: ИКЦ «МарТ», Ростов н/Д: Издательский центр «МарТ», 2007. – 560с. – Тема 8,9,10,11. – С. 235-262, 263- 296, 297-328, 329-361.

 3. История России с древнейших времен до наших дней /А.Н. Сахаров, А.Н. Боханов, В.А. Шестаков; под ред. А.Н. Сахарова. – М.: ТК Велби, Издво Проспект, 2008. – 768с. – Раздел IV. – Глава 8-9. – С. 559-591. - Раздел V. – Глава 1-4. – С. 591-658.

 4. История России с позиций разных идеологий: учеб. пособие / Под ред. проф. Б.В. Личмана. - Ростов н/Д: Феникс, 2007. – Ч.V.- Глава 1-3. – С. 249- 304. - Ч.VI. – Глава 1-2. – С. 305-336.

 5. Мотревич В.П. Экономическая история России: учебное пособие. Екатеринбург, 2004. – Глава VIII-IX. – С. 231-352.

 6. Оськин М.В. История Первой мировой войны. – М.: ООО «Издательский дом «Вече», 2014. – 496 с. Глава 1-2. – С. 7-195.

#### *Дополнительная:*

7. Бок М.П. П.А. Столыпин: Воспоминания о моем отце. - М., 2006.

8. В поисках теории российской цивилизации: памяти А.С. Ахиезера: сборник / Сост. А.П. Давыдов. – М.: Новый хронограф, 2009. – 400с. – С. 23- 50.

9. История России. В 2 т. Т.2. С начала XIX века до начала XXI века / А.Н. Сахаров, Л.Е. Морозова, М.А. Рахматуллин и др.; под ред. А.Н. Сахарова. - М.: АСТ; Астрель; Хранитель, 2008. - 862с. - Глава 13-14, 16-19. – С. 343-408, 440-618.

10. Мухамедина Ш. Отечественная история новейшего времени: учебное пособие. – М.: КДУ, 2006. – Глава 1-3. – С. 10-112.

11. Семин В.П. Русская история: проблемы и спорные вопросы: Учебное пособие для вузов. – М.: Академический Проект; Гаудеамус, 2007. – С. 234- 553.

### *Текущий контроль знаний:*

### 1. Созданная в октябре 1905 г. партия кадетов относилась к **направлению общественного движения.**

- А) радикальному
- Б) либеральному
- В) революционному
- Г) охранительному

### 2.**Союзником России в Первой мировой войне была …**

- А) Германия
- Б) Австро-Венгрия
- В) Болгария
- Г) Великобритания

### 3.**1 сентября 1917 г. Россия была провозглашена …**

- А) дуалистической монархией
- Б) конституционной монархией
- В) республикой
- Г) федерацией советских республик

### *Тема 3.2. СССР в годы Второй мировой войны*

- 1. Причины Второй мировой войны. СССР в начальный период мировой войны.
- 2. Начало Великой Отечественной войны, ее происхождение и характер. Этапы Великой Отечественной войны.
- 3. Власть и общество в годы войны. Исторические последствия Великой Отечественной войны.

### *Основные понятия:*

*«Мюнхенский сговор», Лига наций, коллективная безопасность, пакт о ненападении, ГКО, антигитлеровская коалиция, план «Барбаросса», коренной перелом, партизанское движение, добровольцы, фашизм, ленд-лиз, безоговорочная капитуляция..*

### *Вопросы:*

*1. Какая была международная обстановка в 1930-е гг. и какую внешнюю политику проводил Советский Союз? Почему СССР оказался участником*  *Второй мировой войны? Какую цель преследовала Германия, нападая на СССР?*

*2. Каковы причины военных неудач СССР в 1941-1942 гг.? Почему советским войскам удалось победить под Москвой, Сталинградом, на Курской дуге?*

*3. Почему советско-германский фронт был решающим фронтом в годы Второй мировой войны?* 

*4. Как сложилась антигитлеровская коалиция? Почему СССР победил в войне? Каковы были последствия этой победы?*

#### *Результат:*

В результате освоения содержания занятия студенты:

понимают сущность фашизма;

- знают основных участников и периодизацию Второй мировой и Великой Отечественной войн;
- могут ориентироваться в направлениях и результатах внешней политики России;
- осознают цену победы в войне.

#### *Литература*

#### *Основная:*

1. История России. XX век: 1939-2007 / под ред. А.Б. Зубова. – М.: Астрель: АСТ, 2011. - 847 с.

2. Верт Н. История Советского государства: 1900-1991. - М.: ИНФРА-М; Весь мир, 2003. – 544с. – Глава VIII. – С. 298-328.

 3. История России: Учебно-методическое пособие к семинарским занятиям для студентов высших учебных заведений / Под ред. Г.Н. Сердюкова. Издание 2-е, испр. и доп. – Москва: ИКЦ «МарТ», Ростов н/Д: Издательский центр «МарТ», 2007. – 560с. – Тема 12. – С. 362-400.

4. История России с древнейших времен до наших дней /А.Н. Сахаров, А.Н. Боханов, В.А. Шестаков; под ред. А.Н. Сахарова. – М.: ТК Велби, Издво Проспект, 2008. – 768с. – Раздел V. – Глава 5. – С. 658-675.

5. История России с позиций разных идеологий: учеб. пособие / Под ред. проф. Б.В. Личмана. - Ростов н/Д: Феникс, 2007. – Ч.VI.- Глава 3-4. – С. 337-370.

### *Дополнительная:*

6. История России. В 2 т. Т.2. С начала XIX века до начала XXI века / А.Н. Сахаров, Л.Е. Морозова, М.А. Рахматуллин и др.; под ред. А.Н. Сахарова. - М.: АСТ; Астрель; Хранитель, 2008. - 862с. - Т.2. – Глава 20. – С. 619-656.

7. Мухамедина Ш. Отечественная история новейшего времени: учебное пособие. – М.: КДУ, 2006. – Глава 4. – С. 113-136.

8. Семин В.П. Русская история: проблемы и спорные вопросы: Учебное пособие для вузов. – М.: Академический Проект; Гаудеамус, 2007. – С. 554- 570.

### *Текущий контроль знаний:*

1. **Заключительной операцией Великой Отечественной войны стало в мае 1945 г. освобождение …**

А) Минска

- Б) Парижа
- В) Праги
- Г) Лондона

### 2. **СССР был исключен из Лиги Наций в декабре 1939 г. в связи с нападением на …**

- А) Прибалтику
- Б) Польшу
- В) Финляндию
- Г) Бессарабию

### 3. **План германского командования под кодовым названием «Барбаросса» предусматривал …**

А) захват Мурманска

- Б) уничтожение Красной Армии под Курском
- В) разгром Красной Армии под Сталинградом
- Г) молниеносный разгром сил Красной Армии

### **Модуль 4. История России во второй половине XX в.** *Тема 4.1-3. СССР в 1945 – 1991 гг.*

- 1. Борьба за власть в советском руководстве на рубеже 1940-1950-х гг.
- 2. Реформы Н.С.Хрущева.
- 3. СССР в эпоху «застоя». Л.И.Брежнев. Поиск путей развития в первой половине 1980-х гг.
- 4. «Перестройка» в СССР. Причины неудавшегося реформирования советского общества.

### *Основные понятия:*

*Либерализация политического режима, , десталинизация, «оттепель», ГУЛАГ, реабилитация, НТР, «холодная война», косыгинская реформа, паритет, правозащитное движение, диссиденты, «развитой социализм», герантократия, разрядка, «новое политическое мышление», плюрализм.*

### *Вопросы:*

*1. Какие задачи стояли перед экономикой страны после окончания войны? Насколько обоснованным было возвращение И.В. Сталина к довоенным методам руководства?*

*2. Какие изменения произошли после смерти И.В. Сталина во внутренней и внешней политике? С чем связана либерализация политического режима? Как развивалась экономика в 1950-60-е годы?*

*3. Что такое «эпоха застоя»? Какие изменения произошли в эти годы в экономическом, социальном, политическом развитии, во внешней политике?*

*4. Почему советское государство, добившись в 1960-70-е гг. в соревновании с капиталистическим миром паритета в военной области, не смогло добиться в это же время паритета в области экономики?*

*5. В чем причины перестройки? Каковы ее цели и результаты? Каковы объективные и субъективные причины распада СССР?*

### *Результат:*

В результате освоения содержания занятия студенты:

- умеют отличать реформаторские проекты Маленкова, Берии, Хрущева;
- понимают сущность политики «оттепели» и «развитого социализма»;
- знают события и результаты эпохи перестройки;

осознают последствия августовского политического кризиса 1991 г.

#### *Литература*

### *Основная:*

1. История России. XX век: 1939-2007 / под ред. А.Б. Зубова. – М.: Астрель: АСТ, 2011. - 847 с.

2. Верт Н. История Советского государства: 1900-1991. - М.: ИНФРА-М; Весь мир, 2003. – 544с. – Глава IX-XII. – С. 329-528.

3. История России с древнейших времен до наших дней / Под ред. А.Н. Сахарова, Морозова Л.Е. М., 2008.

4. История России: Учебно-методическое пособие к семинарским занятиям для студентов высших учебных заведений / Под ред. Г.Н. Сердюкова. Издание 2-е, испр. и доп. – Москва: ИКЦ «МарТ», Ростов н/Д: Издательский центр «МарТ», 2007. – 560с. – Тема 13,14,15,16. – С. 401-427, 428-449, 450-474, 475-499.

5. История России с древнейших времен до наших дней /А.Н. Сахаров, А.Н. Боханов, В.А. Шестаков; под ред. А.Н. Сахарова. – М.: ТК Велби, Издво Проспект, 2008. – 768с. – Раздел V. – Глава 6-9. – С. 675-731.

6. История России с позиций разных идеологий: учеб. пособие / Под ред. проф. Б.В. Личмана. - Ростов н/Д: Феникс, 2007. – Ч.VI.- Глава 4-6. – С. 351- 402. - Ч.VII.- Глава 1. – С. 403-425.

### *Дополнительная:*

7. Мухамедина Ш. Отечественная история новейшего времени: учебное пособие. – М.: КДУ, 2006. – Глава 5-6. – С. 136-168, 168-187.

8. История России с начала XIX до начала XXI вв. / Под ред. А.Н. Сахарова. – М.: 2008. - Т.2. – Глава 23-24. – С. 728-793.

9. Семин В.П. Русская история: проблемы и спорные вопросы: Учебное пособие для вузов. – М.: Академический Проект; Гаудеамус, 2007. – С. 571- 595.

### *Текущий контроль знаний:*

### 1. **Правящий слой, господствующий в бюрократической системе управления СССР в 1960-1980-е гг., назывался …**

А) коллаборационистами

Б) общественниками

В) шестидесятниками

Г) номенклатурой

### 2. **Заключительный акт Совещания по безопасности и сотрудничеству в Европе, подписанный в Хельсинки в августе 1975 г., констатировал …**

А) создание Совета Безопасности ООН

Б) окончание «холодной войны» между Востоком и Западом

В) нерушимость послевоенных границ в Европе

Г) создание в Европе системы коллективной безопасности

### 3. **Одной из причин кризисных явлений в экономике СССР в 1970-е – первой половине 1980-х гг. было …**

#### А) развитие предпринимательства

- Б) создание частных банков
- В) господство административно-командной системы
- Г) создание валютных и других бирж

### *Тема 4.4. Современная Россия*

- 1. Август 1991 г. и его последствия. Начало становления современной России.
- 2. Социально-экономические и политические преобразования 1990-х гг., их последствия.
- 3. Россия в начале ХХI в. В.В.Путин.
- 4. Россия и современный мир: опыт конца ХХ начала ХХI в.

### *Основные понятия:*

*СНГ, приватизация, «шоковая терапия», ваучер, правовое государство, рыночная экономика, дефолт, «вертикаль власти», олигархи, глобализация, Совет Федерации, ВТО.*

#### *Вопросы:*

*1. Имелась ли возможность сохранить СССР, советский строй, социалистические производственные отношения в начале 1990-х гг.? Каковы проблемы и перспективы развития СНГ?*

*2. Какие реформы проводились в России после 1991 г.? В чем причины их неудач? Какие силы и партии участвуют в политической борьбе в современной России?*

*3. Какие события и действия властей способствовали укреплению российской государственности, развитию экономики страны на рубеже XXI в.? Какие задачи стоят перед современной Россией?*

*4. Какие трудности и противоречия выявились в процессе формирования в России рыночной экономики и правового государства в начале XXI в.?*

*5. Каковы место и роль современной России в международной политике?*

#### *Результат:*

В результате освоения содержания занятия студенты:

- понимают сущность демократического режима;
- знают основные вехи становления многопартийности и демократии в России;
- умеют различать ветви государственной власти в Российской Федерации;
- осознают необходимость модернизации современной России.

#### *Литература*

### *Основная:*

1. История России: Учебно-методическое пособие к семинарским занятиям для студентов высших учебных заведений / Под ред. Г.Н. Сердюкова. Издание 2-е, испр. и доп. – Москва: ИКЦ «МарТ», Ростов н/Д: Издательский центр «МарТ», 2007. – 560с. – Тема 17. – С. 500-534.

2. История России с древнейших времен до наших дней /А.Н. Сахаров, А.Н. Боханов, В.А. Шестаков; под ред. А.Н. Сахарова. – М.: ТК Велби, Изд-во Проспект, 2008. – 768с. – Раздел V. – Глава 10. – С. 737-760.

3. История России с древнейших времен до наших дней: учебник / Н.Л. Клименко, В.Г. Кошкидько, С.В. Пронкин (и др.); под ред. А.В. Сидорова. – М.: Проспект, 2009.- 464с. – Глава 5. – С. 410-462.

4. История России с позиций разных идеологий: учеб. пособие / Под ред. проф. Б.В. Личмана. - Ростов н/Д: Феникс, 2007. – Ч.VII.- Глава 2. – С.426- 451.

Мотревич В.П. Экономическая история России. Екатеринбург, 2004. – Глава XVIII. – С. 559-592.

5. Семенникова Л.И. Семенникова Л.И. Россия в мировом сообществе цивилизаций: учебник для студентов вузов неисторических специальностей / Л.И. Семенникова. – изд. 9-е. - М.: КДУ, 2008. – 782с. – Тема 11. – С. 747-761.

### *Дополнительная:*

6. История России (IX – начало XXI вв.): учебник / С. Н. Полторак, А.Ю. Дворниченко, З.О. Джалиашвили и др.; под ред. А.Ю. Дворниченко, В.С. Измозика. – М.: Гардарики, 2005. – 479с. – Ч. V. – Глава 20. – С. 385-417.

7. Мухамедина Ш. Отечественная история новейшего времени: учебное пособие. – М.: КДУ, 2006. – Глава 7. – С. 188-213.

8. Семин В.П. Русская история: проблемы и спорные вопросы: Учебное пособие для вузов. – М.: Академический Проект; Гаудеамус, 2007. – С. 614- 642.

### *Текущий контроль знаний:*

### 1. **Договор о создании СНГ был подписан 8 декабря 1991 г. между:**

А) РСФСР, Украиной и Белоруссией

Б) РСФСР, Грузией и Азербайджаном

В) РСФСР, Казахстаном и Белоруссией

Г) РСФСР, Татарстаном и Украиной

### 2. **Политический кризис 1992-1993гг. проявился в:**

А) противостоянии законодательной и исполнительной ветвей власти

Б) роспуске СССР и создании СНГ

В) принятии Федеративного договора

Г) переходе к рыночным отношениям

### 3.**Референдум о принятии Конституции РФ проходил одновременно с выборами в новый парламент:**

А) 19 августа 1991 г.

- Б) 11 марта 1985 г.
- В) 8 декабря 1991 г.

Г) 12 декабря 1993 г.

### **V. ФОРМЫ ОРГАНИЗАЦИИ И КОНТРОЛЯ САМОСТОЯТЕЛЬНОЙ РАБОТЫ СТУДЕНТОВ (ТЕКУЩЕЙ, ТВОРЧЕСКОЙ, ПРОБЛЕМНО-ОРИЕНТИРОВАННОЙ)**

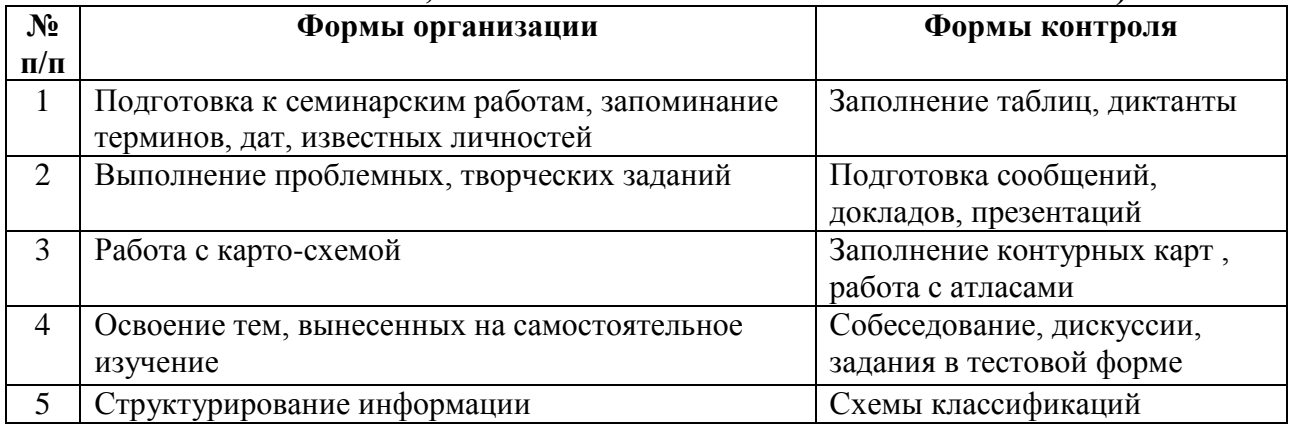

### **VI. СОДЕРЖАНИЕ ТЕКУЩЕЙ САМОСТОЯТЕЛЬНОЙ РАБОТЫ СТУДЕНТОВ (ПОДГОТОВКА К СЕМИНАРСКИМ ЗАНЯТИЯМ)**

При изучении дисциплины студенты должны овладеть научными и прикладными знаниями в области истории Отечества. Для более успешного усвоения материала рекомендуется:

- систематически работать с учебной, прикладной, дополнительной литературой;
- применять полученные знания в процессе деловых игр и упражнений;
- использовать выдаваемый раздаточный материал;
- выполнять задания к семинарским занятиям;
- активно участвовать в лекционных и семинарских занятиях;
- выполнять промежуточные тестовые и контрольные задания по пройденным темам;
- использовать знания других дисциплин, близких по направленности с «Историей Отечества»;
- подбирать дополнительный материал на изученные темы.

**Семинарские занятия** являются формой организации самостоятельной работы студентов и активизации их познавательной самостоятельности.

**Целью** семинарских занятий является развитие интеллектуальных возможностей и способностей студентов, которые должны стать средством индивидуального освоения науки и культуры, основой профессиональной компетентности и внутренним источником ее развития. Содержание семинарских занятий - совместное проективно-деятельностное решение студентами и преподавателем познавательных задач, возникающих в результате **проблематизации** учебного процесса.

В процессе семинарских занятий по дисциплине студент должен приобрести умения получать новые эмпирические, теоретические и аксиологические знания, их систематизировать и концептуализировать;

оперировать базовыми понятиями, теоретическими и ценностными конструктами учебного курса; решать познавательные задачи; логично выстраивать устные и письменные тексты.

С целью приобретения навыков усвоения знаний эмпирического характера студенту предлагаются задания для самостоятельной работы, например, заполнить **таблицы тематического содержания** (см. табл. 1,2,3).

С целью приобретения умений систематизации и концептуализации исторических знаний студент должен научиться выстраивать **устные и письменные тексты** в соответствии с определенным алгоритмом, который предварительно разрабатывается самим преподавателем. Подобный алгоритм студент может использовать во время своего ответа как на экзамене, так и на семинарском занятии.

*Таблица 1.*

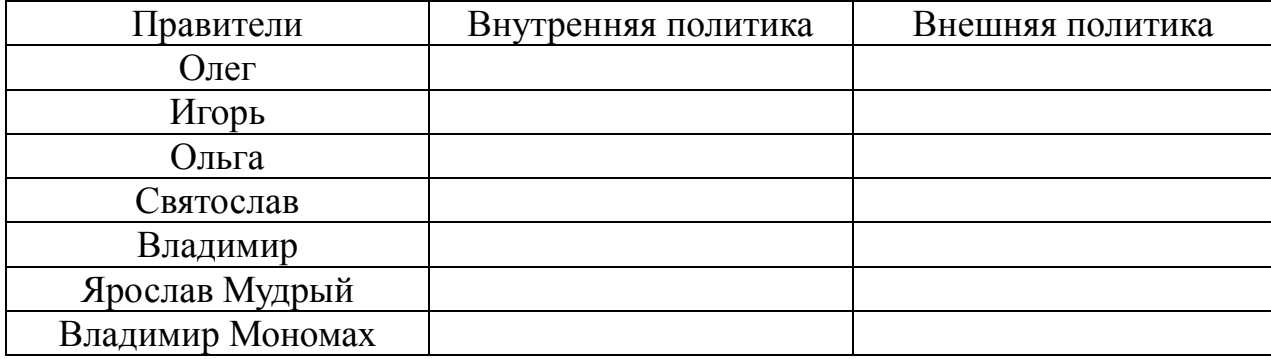

#### Политика правителей Киевской Руси

*Таблица 2.*

### Основные события внешней политики России XVI-XVIII вв.

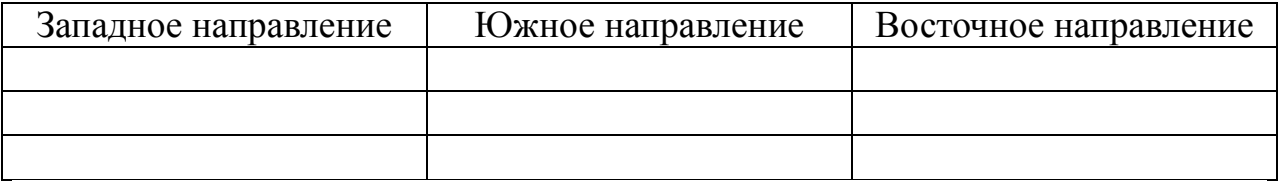

Одним из возможных алгоритмов такой систематизации и концептуализации может быть следующее:

- 1. Хронология, периодизация, время исторических событий (процессов).
- 2. Историография (знание различных научных точек зрения по тому или иному вопросу, исторической проблеме).
- 3. Теория вопроса (определение базового понятия вопроса).
- 4. Предпосылки и причины исторических процессов или событий.
- 5. Ход исторических событий (процессов).
- 6. Значение (необходимо показать историческую роль, дать оценку, выявить последствия для развития России).

*Таблица 3.*

### Реформы в России

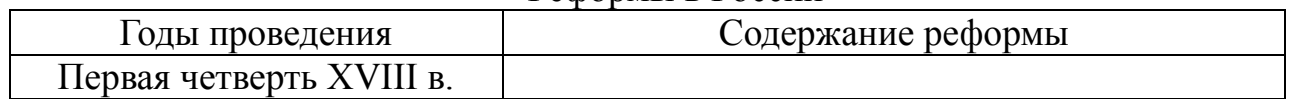
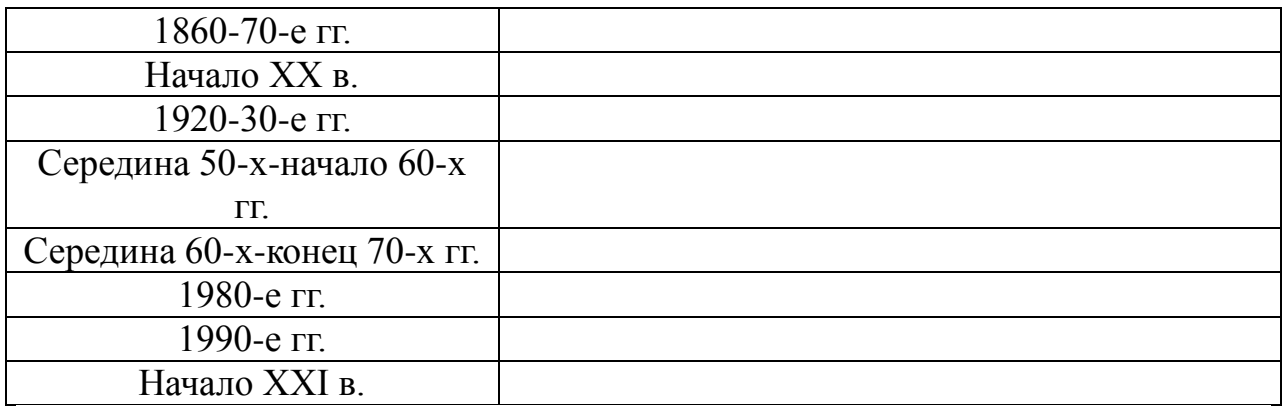

С целью активизации познавательной самостоятельности и развития логики исторического мышления студентам предлагаются задания по решению разного рода познавательных задач, например, на доказательство и сравнение. При этом студент должен вначале усвоить определенный алгоритм их решения. Так, при решении **задачи на доказательство** можно использовать следующий алгоритм: 1) дать определение того, что надо доказать; 2) выявить, исходя из определения, основные направления поиска доказательства; 3) найти согласно этим направлениям конкретноисторические факты доказательства. При решении **задачи на сравнение** можно использовать такой алгоритм: дать определение того, что сравнивается; 2) выделить, исходя из определения, параметры сравнения; 3) установить общее и различное между сравниваемыми историческими явлениями.

С целью развития творческой самостоятельности и креативного мышления, связанного с формализацией исторических знаний, студентам могут быть предложены **задания на составление** (заполнение) структурнологических **схем** по вопросам семинарских занятий.

Особое место в структуре семинарского занятия принадлежит учебным докладам студентов. **Доклад** – важный вид самостоятельной деятельности студента по изучению истории, способствующий углубленному усвоению проблем курса, формированию навыков научно-исследовательской работы и ораторского мастерства. Доклад может быть выполнен как в письменной, так и в устной форме, но обязательно в ходе доклада должна быть освещена проблема по тому или иному историческому событию или процессу.

Доклад требует от студента: теоретического осмысления первоисточников, умения применять усвоенные знания в анализе исторических событий прошлого и современной общественно-политической жизни, приобретения навыков работы с литературой, грамотного изложения изученной темы, правильного оформления (если в виде письменного сообщения – по плану раскрытия содержания с постраничными сносками) или составления презентации (если в виде слайд-шоу).

Для проверки качества полученных знаний и умений на семинарских занятиях практикуются 10-15-минутные контрольные **проверочные работы**. Например, дать определение 2-3 понятий; решить логическую задачу на доказательство или сравнение; ответить на вопрос, каковы были причины того или иного события; заполнить хронологическую таблицу или структурно-логическую схему и т.д.

Семинарские занятия по дисциплине завершаются **тестированием** студентов по соответствующему изученному разделу (см. примеры тестовых заданий в пункте «VIII. Содержание различных видов контроля по дисциплине»).

## **VII. УЧЕБНЫЙ СЛОВАРЬ ДИСЦИПЛИНЫ**

**АГК** – антигитлеровская коалиция в составе СССР, Англии и США.

**Антанта** – неофициальное название военно-политического союза России, Франции и Великобритании в ходе Первой мировой войны.

**Антоновщина** – антибольшевистское выступление крестьян в Тамбовской губернии под руководством А.С. Антонова в 1920-1921 гг.

**Баскачество** – сборщики дани, представители ордынского хана на Руси.

**Булыгинская Дума** – законосовещательный орган по проекту председателя Особого совещания А.Г. Булыгина, о создании которого было объявлено 6 августа 1905 г.

**Бояре –** высший слой общества в России в X-XVII вв., владеющие вотчинами, осуществляющие подле великого князя государственное управление.

**Бресткий мир** – сепаратный мир между Советской Россией и Германией, подписанный в Брест-Литовске 3 марта 1918 г.

**Варяги** – в русских источниках скандинавы или викинги, в Западной Европе их называли норманнами, были отважными мореходами и храбрыми воинами.

**Вече** – орган государственного самоуправления на Руси. На вече обсуждались вопросы войны и мира, кандидатуры князя, посадника, тысяцкого и др.

**Вотчина** – наследственное земельное владение князей, бояр, Церкви.

**ВЧК – ОГПУ – НКВД** – Всероссийская Чрезвычайная Комиссия по борьбе с контрреволюцией и саботажем, созданная по постановлению Совнаркома в 1917 г., переорганизованная в Объединенное государственное политическое управление на правах самостоятельных наркоматов в 1923 г. В последующие годы слияние и разделение наркоматов внутренних дел и государственной безопасности (как и их переименование) происходило неоднократно.

**«Выход»** - дань Золотой Орде, которую платили русские княжества в период ига.

**Государственный Совет** – высшее законосовещательное учреждение Российской империи в период с 1810 по 1906 г.

**ГУЛАГ** – главное управление трудовых лагерей и трудовых поселений.

**Двоевластие** – деятельность двух органов власти - Временного правительства и Петроградского Совета рабочих и солдатских депутатов после Февральской революции 1917 г.

**Дворцовые перевороты** – смена власти после правления Петра I, происходившая при поддержке дворянских группировок и гвардии.

**Дворянство** – слой служилых людей при князе, а позднее при царе, исполняющие административно-судебные и хозяйственные поручения, владеющие поместьем.

**Депортация** – принудительное переселение некоторых народов СССР.

**Закупы** – полузависимые крестьяне, взявшие в долг «купу» - ссуду на заранее оговоренных условиях. При ее погашении должник становился свободным, в ином случае – он оставался в зависимом положении.

**Земские соборы** – периодически созываемые царем съезды представителей всех слоев русского общества, за исключением помещичьих крестьян.

**Интервенция** – насильственное вторжение в политику другого государства.

**КВЖД** – Китайская Восточная железная дорога, построенная Россией в 1896-1904 гг.

**Кодификация** – систематизация и расположение в хронологическом порядке всех существующих законов и государственных актов.

**Комбеды** – комитеты бедноты, которые осуществляли продразверстку в деревне в годы гражданской войны.

**Коминтерн** - Коммунистический Интернационал.

**Кондиции** – условия ограничения царской власти.

**«Кормление»** - форма «платы» наместникам – князьям и боярам, передача им земель с правом сбора дани как средство их содержания.

**Кровавое воскресенье** – расстрел рабочих, обратившихся с петицией к царю в ходе манифестации у Зимнего дворца 9 января 1905 г.

**Кронштадтский мятеж** – антибольшевистское выступление моряков Кронштадта в 1921 г.

**Ленд-лиз** – передача в аренду или взаймы другому государству ресурсов, необходимых для обороны.

**«Люди»** - свободные крестьяне-общинники.

**Мануфактура** – производственное предприятие с разделением ручного труда.

**Местничество** – порядок назначения на должности по знатности рода и давности службы великому князю.

**Наместник** – с XII в. глава местной администрации.

**Национализация** – огосударствление собственности в годы советской власти.

**НЭП** – новая экономическая политика 1921-1928 гг.

**Община** (мир, вервь) – коллектив земледельцев в рамках одной деревни или села. Она решала все важные вопросы внутренней сельской жизни: вопросы оборота земель (передела земель внутри общины), организации общих и общественных работ (в пользу князя, государства), распределения и сбора с ее членов податей и сборов, розыска преступников.

**Печенеги** – тюркоязычный кочевой народ, с IX в. обитавший в южнорусских степях, совершавшие набеги на Русь, победу над ними в 1036 г. одержал князь Ярослав Мудрый.

**Полюдье** – форма сбора дани от Рюрика до княгини Ольги. Полюдье начиналось в ноябре, продолжалось всю зиму и заканчивалось в апреле; полгода князь ездил «по людям», собирал дань, общался с местным населением, «напоминал» о своем руководстве, судил местное население.

**Православие** – восточное направление в христианстве.

**Приказы** – органы государственного управления по отраслям.

**Продналог** – продовольственный налог взамен продразверстки с 1921 г.

**Продразверстка** – продовольственная разверстка по деревням в качестве натуральной повинности принудительное изъятия у крестьян требуемого государством количества продовольствия.

**«Просвещенный абсолютизм» -** политика ряда монархов Европы второй половины XVIII в., пытавшихся воплотить идеи Просвещения в практику правления.

**Полки «иноземного строя» -** наемные войска, сформированные по новому принципу, находились на полном довольствии государства.

**Поместье –** условное землевладение дворян.

**Посадские люди** – торговцы и ремесленники.

**Промышленный переворот** – переход от ручного труда к машинному от мануфактур к фабрично-заводскому производству.

**Протекционизм** – политика покровительства отечественной торговле и промышленности путем предоставления налоговых льгот, кредитов, заказов.

**Раскол –** религиозно-общественное движение, отделение от РПЦ части верующих, не принявших реформу патриарха Никона (1653-1656 гг.).

**Реестр** – список казаков Украины, состоящих на военной службе и получающих жалованье.

**Родовая община** – коллектив кровных родственников, который имеет общую собственность и хозяйство. Несколько родов объединялись в племена.

**РПЦ** – Русская Православная Церковь.

**Рядовичи -** полузависимые крестьяне, служившие феодалам по договору («ряду»), по положению близкие закупам.

**Самодержавие** – самодержавное правление царя в России.

**Семибоярщина** – правительство, состоящее из семи бояр, организовавшие заговор против Василия Шуйского во время Смуты.

**Совнарком** – Временное рабоче-крестьянское правительство, появившееся в результате декрета о власти с 26 октября 1917 г..

**Тягло** – денежные и натуральные повинности крестьян и посадских людей в пользу государства.

**Усобицы** – войны между князьями за великокняжеский престол.

**Уроки** – четкая форма сбора дани, введенная княгиней Ольгой.

**«Урочные лета»** - срок розыска беглых крестьян в XVI-XVII вв. С 1649 г. установлен бессрочный сыск беглых.

**Феодализм –** система имущественных и общественных отношений (преобладавшая в средние века), связанная с феодом – землей, как с основным средством жизнеобеспечения.

**Феодальные повинности** - барщина и оброк.

**Хазарский каганат** – государство, созданное хазарами – тюркоязычным кочевым племенем в Прикаспийских и Причерноморских степях в VII в.

**«Холодная война»** - политика противостояния, проводимая двумя сверхдержавами СССР и США.

**Холопы** – безземельные и полностью бесправные крестьяне, фактически находящиеся на положении рабов.

**Челядь** – домашние слуги.

**Ярлык** – ханская грамота на великое княжение.

**Ясак** – натуральный налог с народов Севера и Сибири, чаще пушниной.

## **VIII. СОДЕРЖАНИЕ РАЗЛИЧНЫХ ВИДОВ КОНТРОЛЯ ПО ДИСЦИПЛИНЕ «ИСТОРИЯ»**

#### **1.1. Примеры текущих тестовых заданий**

#### *по модулю II «История России с древнейших времен по начало XVIII в.» Вариант №1*

#### **1.Какое из событий произошло позже всех других?**

- 1) восстание древлян
- 2) крещение Руси
- 3) призвание варягов
- 4) объединение Киева и Новгорода

**2. Среди перечисленных дат найди год образования древнерусского государства:** 1) 945 г.; 2) 882 г.; 3) 988.; 4) 1015 г.

**3. Заполнить таблицу. Основные точки зрения на генезис Древнерусского государства**

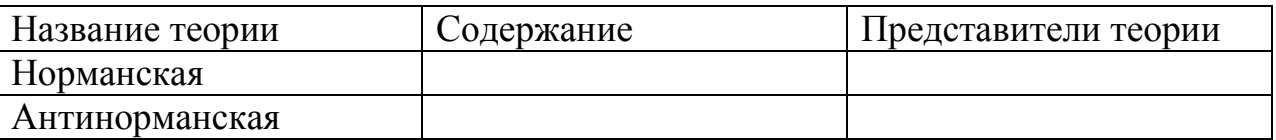

#### **4. Расположи имена русских князей в хронологической последовательности их деятельности:**

1) Владимир Мономах; 2) Святослав; 3) Ярослав Мудрый; 4) Игорь; 5) Рюрик 5. **Сравните:** А) полюдье и повоз; Б) поместье и вотчину.

Что между ними общего? Каковы различия?

# **6. Чем прославились в русской истории Д. Пожарский и К. Минин?**

#### **7. Первый письменный свод законов Древней Руси:**

1) «Русская Правда»

2) Судебник

3) «Домострой»

4) Стоглав

**8. Перечисли княжества появившиеся в результате феодальной раздробленности Руси в XII в.**

**9. Расположите в хронологической последовательности следующие события:** 

1) княжение Даниила Александровича;

2) «стояние на реке Угре»;

3) присоединение Новгорода к Москве;

4) «Мамаево побоище».

# **10. Победа на Куликовском поле в 1380 г. привела:**

1) к падению монголо-татарского ига;

2) к усилению позиций московского князя;

3) к гибели Золотой Орды;

4) к ликвидации системы баскачества

**11. Объясни отрицательные и положительные последствия монголотатарского ига на Руси.** 

**12. Распишите все события в истории России в начале XVII в. Почему этот период в истории прозвали Смутным временем?**

**13. Опишите все преобразования Петра I. В какой последовательности он их проводил: последовательно или все одновременно? Почему Петр назван Великий?**

# *Вариант №2*

**1.Какое из событий произошло позже всех других?**

- 1) крещение Руси
- 2) Невская битва

3) Куликовская битва

4) призвание варягов

# **2. Среди перечисленных дат найдите год крещения Руси:**

1) 945 г.; 2) 882 г.; 3) 988.; 4) 1015 г.

**3. Расположите имена русских князей в хронологической последовательности их деятельности:** 

1) Святослав; 2) Игорь; 3) Ярослав Мудрый; 4) Олег Вещий; 5) Рюрик

**4. Сравните: А) барщину и оброк; Б) поместье и вотчину.**

Что между ними общего? Каковы различия?

**5. Чем прославился в русской истории Александр Невский?**

**6. Сохранившийся до наших дней первый письменный исторический источник:**

- 1) Повесть временных лет;
- 2) «Русская Правда»
- 3) «Домострой»

4) Стоглав

**7. Перечислите княжества появившиеся в результате феодальной раздробленности Руси в XII в.**

#### **8. Расположите в хронологической последовательности следующие события:**

- 1) княжение Ивана Калиты;
- 2) битва на реке Калке;
- 3) присоединение Твери к Москве;
- 4) «стояние на реке Угре»

# **9. Победа на Куликовском поле в 1380 г. привела:**

- 1) к падению монголо-татарского ига;
- 2) к усилению позиций московского князя;
- 3) к гибели Золотой Орды;
- 4) к ликвидации системы баскачества

### **10. Объясни отрицательные и положительные последствия правления Ивана Грозного в XVI в.**

# **11. Заполните таблицу. Этапы закрепощения крестьян**

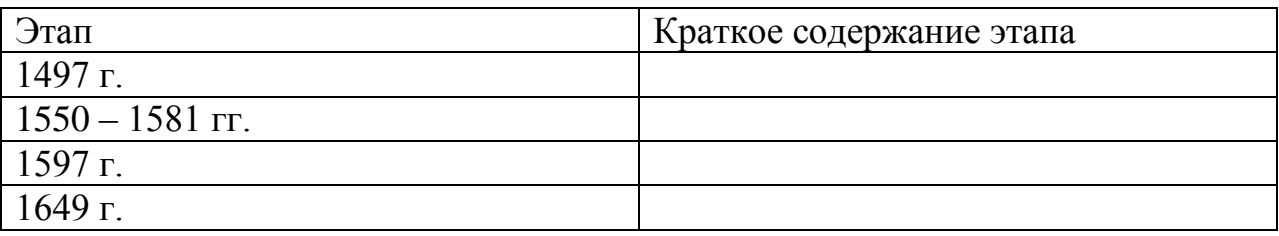

**12. Распишите все события в истории России второй половины XVII в. Почему этот период назван «бунташным веком»?**

**13. Опиши все преобразования Петра I. В какой последовательности он их проводил: последовательно или все одновременно?** 

# **1.2. Примеры текущих тестовых заданий** *по модулю II «История России XVIII-XIX вв.»*

# *Вариант №1*

# **1. Какое из событий произошло позже всех других?**

- 1) правление Елизаветы Петровны
- 2) восстание Е.Пугачева
- 3) правление Петра III
- 4) губернская реформа Екатерины II

# **2. Какие из перечисленных понятий, терминов возникли в ходе государственных преобразований Петра I?**

А) судебник; Б) коллегии; В) Гос.Совет; Г) Табель о рангах; Д) Соборное уложение; Е) Духовный регламент.

Укажи верный ответ: 1) АВГ; 2) АГД; 3) БГЕ; 4) ВГД.

# **3. Главные итоги петровских реформ:**

А) ослабление центральной власти

- Б) полное подчинение церкви государству
- В) укрепление крепостного гнета

Г) сокращение бюрократического аппарата

Д) создание боеспособной профессиональной армии и военного флота.

# **4. Восстановите последовательность царствований русских монархов**

# **1725 – 1762 гг.:**

А) Елизавета Петровна

- Б) Екатерина Алексеевна
- В) Петр Алексеевич
- Г) Иван Антонович
- Д) Петр Федорович

Е) Анна Ивановна

# **5. Каким было условие для получения Анной Иоанновной престола?**

- 1) ликвидация Верховного совета, восстановление Сената;
- 2) командование гвардейскими полками;
- 3) освобождение дворян от обязательной военной службы;
- 4) совместное правление с Верховным советом.

## **6.Установите соответствие между понятиями и именами исторических личностей, с которыми связано их возникновение:**

- 1) Анна Иоанновна А) временнообязанные крестьяне
- 2) Екатерина II Б) бироновщина
	-
- 3) Александр I В) «теория официальной народности»
- 
- 4) Николай I Г) «Аракчеевщина»
- 5) Александр II Д) Уложенная комиссия
- **7. Опиши предпосылки, причины, события, значение и итоги**
- **Отечественной войны 1812 г.**
- **8. Почему «дней Александровых прекрасное начало»?**
- **9.Что обозначают понятия: уставные грамоты, Секретный комитет, мировые посредники, крестьянская община, отрезки.**
- **10. Заполнить таблицу. Реформы 60-70- х гг. в России.**

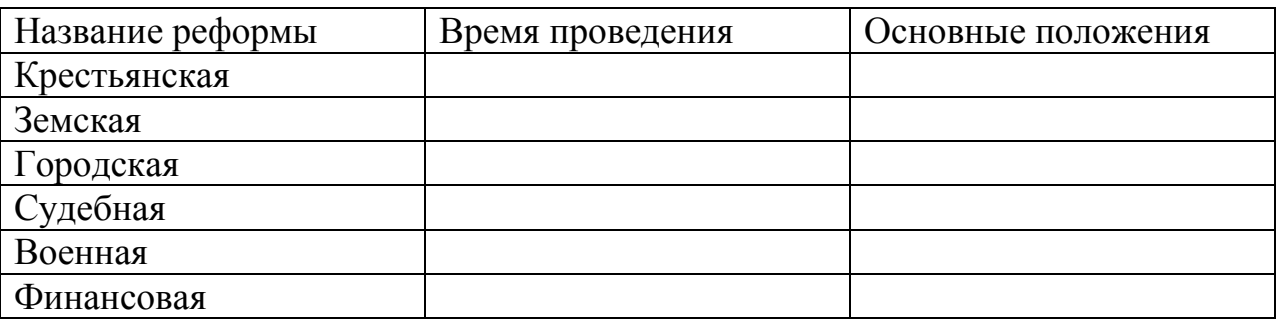

# **11. Что из перечисленного ниже связано с событиями 1 марта 1881 г.?**

А) создание «» Союза борьбы за освобождение рабочего класса; Б) убийство Александра II; В) баррикадные бои в Москве; Г) арест С.Л. Перовской; Д) созыв Государственной Думы; Е) суд над народовольцами.

Укажите верный ответ: 1) АБВ; 2) АВД; 3) БГЕ; 4) ВГД.

# **12. Почему русская культура XIX в. получила название «золотого века»? Докажите примерами.**

# *Вариант №2*

# **1. Причинами дворцовых переворотов в период 1725-1762 гг. были:**

- А) отсутствие четкого порядка престолонаследия
- Б) народные волнения
- В) высокая роль гвардии при дворе
- Г) недовольство дворян петровскими реформами
- Д) борьба за власть среди высшей знати.

# **2. Какое из событий произошло позже всех других?**

- 1) правление Петра II
- 2) кондиции Анны Иоанновны
- 3) Семилетняя война
- 4) правление Елизаветы Петровны

## **3. Какие из перечисленных понятий, терминов возникли в ходе государственных преобразований Петра I?**

- А) судебник; Б) ассамблеи; В) Гос.Совет; Г) Табель о рангах;
- Д) Соборное уложение; Е) Духовный регламент.

Укажи верный ответ: 1) АВГ; 2) АГД; 3) БГЕ; 4) ВГД

# **4. Что из названного относится к эпохе дворцовых переворотов?**

- 1) прекращение деятельности Земских соборов;
- 2) упразднение Боярской Думы;
- 3) усиление роли гвардии;
- 4) учреждение патриаршества.

# **5. Установите соответствие между понятиями и именами исторических личностей, с которыми связано их возникновение:**

# 1) Анна Иоанновна А) народовольцы

- 2) Екатерина II Б) кондиции
- 3) Александр I В) «чугунный устав»
- 
- 4) Николай I Г) указ о вольных хлебопашцах
- 
- 5) Александр II Д) Жалованная грамота дворянству
- **6. Расположите события периода правления Александра I в правильной**

# **хронологической последовательности:**

- 1) созыв Государственного Совета
- 2) насаждение военных поселений
- 3) восстание декабристов на Сенатской площади
- 4) деятельность негласного комитета
- 5) «Указ о вольных хлебопашцах»
- 6) Бородинское сражение
- 7) учреждение министерств

### **7. Опиши предпосылки, причины, события, значение и итоги Отечественной войны 1812 г.**

### **8. Важнейшие государственные посты в первые годы правления Александра I занимали:**

А) либералы

- Б) революционеры
- В) консерваторы

9**. Что обозначают понятия: редакционные комиссии, Главный комитет, мировые посредники, крестьянская община, выкупные платежи.**

**10. Опишите военную реформу 1874 г. Ее сильные и слабые стороны.**

**11. Что из перечисленного ниже связано с событиями 1 марта 1881 г.?** А) создание «» Союза борьбы за освобождение рабочего класса; Б) убийство Александра II; В) баррикадные бои в Москве; Г) арест С.Л. Перовской; Д) созыв Государственной Думы; Е) конституция Лорис-Меликова.

Укажите верный ответ: 1) АБВ; 2) АВД; 3) БГЕ; 4) ВГД.

# **12. Храм Христа Спасителя был построен в Москве в честь:**

А) победы русского народа в войне 1812 г.

Б) 900-летия введения христианства на Руси

В) тысячелетия российского государства

Г) победы советского народа в войне 1941-1945 гг.

## **1.3. Примеры текущих тестовых заданий** *по модулю III «История России начала XX в.»*

# *Вариант №1*

# **1. Какое из событий произошло позже всех других?**

- 1) первая русская революция;
- 2) русско-японская война;
- 3) аграрная реформа П.А. Столыпина;
- 4) деятельность I Гос. Думы.

#### **2. Какая партия представляла либеральное движение России начала XX в.**

1) меньшевики; 2) кадеты; 3) анархисты; 4) эсеры

# **3.Заполните таблицу: Основные политические партии (1900 – 1917):**

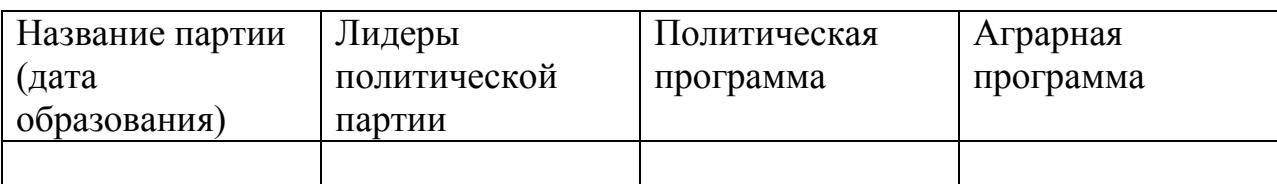

# **4. Первая российская революция привела к**

- 1) провозглашению России республикой;
- 2) опубликованию Манифеста 17 октября;
- 3) формированию многопартийности;
- 4) провозглашению демократических прав.

# **5. Что является результатами**

- А) русско-японской войны;
- Б) Первой мировой войны;
- В) внешней политики 1920-30-х гг.

# **6. Кто из перечисленных деятелей были современниками**:

- 1) А.Ф. Керенский и Гапон;
- 2) Л.П. Корнилов и Троцкий;
- 3) П.А. Столыпин и С.Ю. Витте;

4) Николай II и Г.К. Жуков.

**7. Почему гражданская война является трагедией победителей и побежденных?**

**8. Опишите причины, мероприятия и результат Февральской революции.** 

# **9. В 1924 г. в СССР объединились:**

- 1) РСФСР, УССР, ЗСФСР, Туркменская ССР, БССР, Узбекская ССР;
- 2) РСФСР, БССР, Киргизская ССР, УССР, Казахская ССР;
- 3) РСФСР, УССР, Молдавия, ЗСФСР, БССР, Узбекская ССР;
- 4) РСФСР, БССР, УССР, ЗСФСР.

**10. Почему введена была «новая экономическая политика», и какие она имела положительные и отрицательные результаты?**

**11. Что означает «великий перелом», какие три мероприятия, в какие годы, какое из них на твой взгляд является наиболее значимым и почему?**

# **12. О событиях 25 октября 1917 г. в Петрограде**

Спокойствие на октябрьских улицах, отсутствие толп и боев давали противникам повод говорить о заговоре ничтожного меньшинства, об авантюре кучки большевиков … В действительности же большевики могли свести в последний момент борьбу за власть к «заговору» не потому, что были маленьким меньшинством, а, наоборот, потому, что имели за собою в рабочих кварталах и казармах подавляющее большинство, сплоченное, дисциплинированное.

(Троцкий Л.Д. История русской революции. М., 1990)

Вопросы: Какие причины победы большевиков называет автор? Вы согласны с ним? Свой ответ аргументируйте.

# *Вариант №2*

#### **1. Какое из событий произошло позже всех других?**

- 1) декабрьское вооруженное восстание в Москве;
- 2) русско-японская война;
- 3) издание Манифеста о политических свободах и созыве Гос. Думы;
- 4) реформы С.Ю. Витте.

#### **2. Какая партия представляла консервативное движение России начала XX в.**

1) союз русского народа; 2) кадеты; 3) большевики; 4) эсеры.

# **3. Первая российская революция привела к**

- 1) созданию Гос. Совета;
- 2) появлению Гос. Думы»
- 3) провозглашению России республикой;
- 4) крушению самодержавия.

### **4. Расположите в хронологическом порядке события первой буржуазнодемократической революции:**

1) восстание на броненосце «Потемкин»

2) Декабрьское вооруженное восстание в Москве

- 3) Кровавое воскресенье
- 4) Третьеиюньский переворот
- 5) провозглашение Манифеста 17 октября
- 6) начало деятельности Первой Государственной думы

#### **5. Что является причинами**

- А) русско-японской войны;
- Б) Первой мировой войны;
- В) противоречивой советской внешней политики 1920-30-х гг.

#### **6. Кто из перечисленных деятелей были современниками:**

- 1) А.Ф. Керенский и Троцкий;
- 2) Л.П. Корнилов и Гапон;
- 3) Николай II и С.Ю. Витте;
- 4) П.А. Столыпин и Г.К. Жуков.
- 7. Причины и источники победы большевиков в октябрьские дни 1917 года
- 8. Опиши причины, мероприятия и результат Февральской революции.

#### **9. В 1922 г. в составе СССР объединились:**

- 1) РСФСР, УССР, Молдавия;
- 2) РСФСР, БССР, Польша;
- 3) РСФСР, УССР, Молдавия, ЗСФСР;
- 4) РСФСР, БССР, УССР, ЗСФСР.

#### **10. Почему введена была «политика военного коммунизма», и какие она имела положительные и отрицательные последствия?**

**11. Что означает «великий перелом»,** какие три мероприятия, в какие годы, какое из них на твой взгляд является наиболее значимым и почему?

# **1.4. Примеры текущих заданий** *по модулю IV «История России 1985 –1991*

*гг.»*

# **1.Укажите первого президента СССР:**

1) Ю. Андропов; 2) Б. Ельцин; 3) М. Горбачев; 4) Л. Брежнев

#### **2. XIX Всесоюзная партконференция, принявшая решение о реформировании политической системы СССР, проходила в:**

1) 1980 г., 2) 1988 г., 3) 1989 г., 4) 1990 г.

### **3.Провозглашенный М. Горбачевым курс на ускорение социальноэкономического развития страны включал в себя:**

- 1) введение госприемки на предприятиях;
- 2) проведение антиалкогольной кампании;
- 3) решительный переход к рыночной экономике;
- 4) укрепление трудовой дисциплины;
- 5) массовые забастовки рабочих.

#### **4. Составьте структурно-логическую таблицу «Преобразования страны в годы перестройки»**

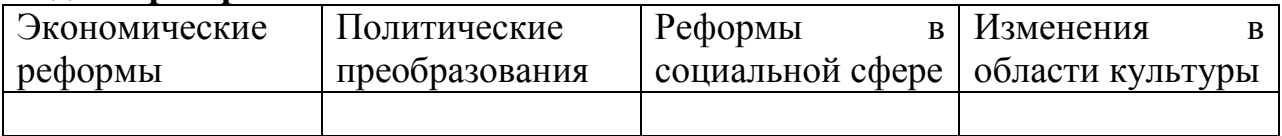

# **5. В Содружество Независимых Государств вошли:**

1) Россия, 2) Литва, 3) Белоруссия, 4) Грузия, 5) Украина.

# **6. По какому принципу образован ряд?**

Г. Янаев, В. Павлов, Д.Язов, В. Крючков, Б. Пуго.

### **7. Расположите в хронологической последовательности:**

А) Л.Брежнев, б) М.Горбачев, в) Б.Ельцин, г) К.Черненко, д) Ю.Андропов

### **8. О чем идет речь?**

Принципами этой политики были: отказ от представлений о расколе мира на две противоположные системы: капиталистическую и социалистическую; признание мира единым; в качестве основного способа решения международных проблем объявлялся баланс интересов, а не баланс сил; признание приоритета общечеловеческих ценностей в качестве главных.

**9. Высшим органом законодательной власти в СССР по новому избирательному закону 1988 г. стал:** 1) Государственный Совет; 2) Государственная Дума; 3) Съезд народных депутатов; 4) Съезд Коммунистической партии.

# **10. Один из основных итогов экономической реформы 1987 г.:**

1) либерализация цен;

2) переход государственных предприятий в частные руки;

- 3) начало формирования частного сектора в экономике;
- 4) роспуск колхозов.

# **11. Расположите в хронологической последовательности:**

а) избрание президента РСФСР,

б) создание ГКЧП и проведение путча,

в) принятие Декларации о государственном суверенитете РСФСР,

г) отставка М. Горбачева,

д) Беловежское соглашение.

#### **12. В конце 1980-х – 1990-х гг. представители коммунистического политического направления выступали за:**

- 1) преимущественное развитие общественной собственности,
- 2) свободу личности,
- 3) развитие парламентской демократии,

4) социалистический выбор развития,

5) учреждение частной собственности.

**13. Как вы оцениваете в целом личность М. Горбачева и его деятельность («+» или «-»)? Почему? Можно ли, только его одного обвинять в развале СССР?** 

# **1.5. Пример итогового (рубежного) теста**

**К социальным функциям исторического знания не относится функция**

**…**

А) социального проектирования

Б) воспитательная

- В) познавательная
- Г) прогностическая

#### **Определение степени вероятности осуществления того или иного события, процесса на основе анализа объективных реальностей и возможностей называется принципом …**

- А) альтернативности
- Б) социального подхода
- В) историзма
- Г) объективности

#### **Важной составляющей воспитательной функции исторического знания является …**

- А) выработка научно обоснованного курса
- Б) формирование гражданских, нравственных ценностей
- В) описание исторических событий и явлений
- Г) сопоставление исторических объектов в пространстве и времени

#### **Конкретные способы изучения исторических процессов называются …**

- А) методами
- Б) категориями
- В) принципами
- Г) историко-философскими подходами

#### **Характерной чертой современной исторической науки в России является …**

- А) методологический плюрализм
- Б) географический детерминизм
- В) субъективизм
- Г) эволюционизм

#### **Автором первого обобщающего труда по истории России был …**

- А) В.Н. Татищев
- Б) М.Н. Тихомиров
- В) В.О. Ключевский
- Г) М.Н. Покровский

### **Налоговая реформа княгини Ольги с целью упорядочивания сбора дани установила …**

- А) барщину и оброк
- Б) ясак и подать
- В) уроки и погосты
- Г) полюдье и повоз

#### **Иван Калита получил от монголо-татар право …**

- А) заключения союза с Тверью
- Б) торговли с Литвой
- В) сбора дани с русских княжеств
- Г) окончательного объединения русских княжеств

## **В XIII в. новгородское войско во главе с князем Александром Невским противостояло агрессии …**

- А) Ливонского ордена
- Б) Речи Посполитой
- В) Франции
- Г) Венгрии

#### **Закономерный процесс экономического усиления и политической обособленности феодальных владений называется …**

- А) централизацией
- Б) местничеством
- В) кормлением
- Г) политической раздробленностью

#### **Возвышение Московского княжества в XIV в. связано с именем …**

- А) Дмитрия Донского
- Б) Ивана Красного
- В) Ивана Калиты
- Г) Симеона Гордого

#### **В 1382 г. состоялся поход на Русь во главе с ханом …**

- А) Тохтамышем
- Б) Батыем
- В) Узбеком
- Г) Ахматом

#### **«Стояние на реке Угре» привело к …**

- А) новому походу монголо-татар на Русь
- Б) полному разгрому русского войска
- В) окончанию монголо-татарского ига на Руси
- Г) возобновлению уплаты дани монголо-татарам

#### **Годы, в течение которых устанавливался розыск беглых крестьян, называются \_\_\_\_\_\_\_\_\_\_ лета.**

- А) заповедные
- Б) крестьянские
- В) крепостные
- Г) урочные

# **Столица Византийской империи, Константинополь, был захвачен в 1453 году …**

- А) готами
- Б) булгарами
- В) вандалами
- Г) турками-османами

#### **Регентом в период малолетства Ивана IV (1533-1538) был (-а) …**

- А) Алексей Адашев
- Б) Андрей Курбский
- В) Елена Глинская
- Г) митрополит Макарий

#### **Исторический источник по истории средневековой России – «Стоглав» представляет собой …**

- А) сборник решений церковного собора 1551 г.
- Б) летописный свод
- В) политический трактат
- Г) свод законов Российского государства

### **В XVII в. самосожжение и уход в леса и пустоши были основными формами протеста …**

- А) казачества
- Б) старообрядцев
- В) крестьянства
- Г) горожан

### **В царствование Михаила Федоровича в 1632-1634 гг. Россия вела Смоленскую войну с …**

- А) Австрией
- Б) Данией
- В) Речью Посполитой
- Г) Швецией

#### **В 1648 г. произошел \_\_\_\_\_\_\_\_\_\_ бунт.**

- А) Соляной
- Б) Медный
- В) Хлебный
- Г) Соловецкий

#### **Петр I правил Россией в \_\_\_\_\_\_\_\_\_ годах.**

А) 1700-1721 Б) 1682-1725 В) 1700-1725 Г) 1698-1725

**Северная война завершилась подписанием \_\_\_\_\_\_\_\_\_\_ мира.** А) Шведского Б) Северного В) Ништадского Г) Парижского **«Золотым веком» российского дворянства историки называют правление …**

- А) Петра I
- Б) Елизаветы Петровны
- В) Екатерины I
- Г) Екатерины II

**В сентябре 1814 - июне 1815 г. состоялся \_\_\_\_\_\_\_\_\_\_\_ конгресс**.

- А) Лондонский
- Б) Венский
- В) Парижский
- Г) Берлинский

**Реорганизация управления государственной деревней в правление Николая I была поручена …**

- А) И.И. Шувалову
- Б) П.Д. Киселеву
- В) М.М. Сперанскому
- Г) А.Х. Бенкендорфу

**В 1870-х гг. генерал М.Д. Скобелев принимал активное участие в \_\_\_\_\_\_\_\_ войне.**

А) русско-турецкой

- Б) русско-японской
- В) Первой мировой
- Г) Гражданской

**Активное проникновение России в Среднюю Азию во второй половине XIX в. привело к обострению отношений с …**

- А) Францией
- Б) Италией
- В) Англией
- Г) Германией

**После вступления в Первую мировую войну Турции начались военные**  действия на **фронте.** 

А) Бессарабском Б) Крымском

В) Галицийском

Г) Кавказском

#### **Центром подготовки вооруженного восстания в Петрограде в октябре 1917 г. стал …**

А) Коммунистический Интернационал

Б) Совет Народных Комиссаров

В) Военно-революционный комитет

Г) Временный комитет Государственной думы

## **В 1918-1930 гг. наркомом иностранных дел в советском правительстве был …**

А) В.И. Ленин Б) Н.И. Бухарин В) П.Н. Милюков Г) Г.В. Чичерин

### **Под влиянием Всероссийской политической стачки Николай II был вынужден подписать \_\_\_\_\_\_\_\_\_\_\_ Манифест «Об усовершенствовании государственного порядка».**

А) 9 января 1905 г.

Б) 17 октября 1905 г.

В) 27 апреля 1906 г.

Г) 3 июня 1907 г.

# **27 апреля 1906 г. в Петербурге открылись заседания …**

А) Учредительного собрания

Б) I Государственной думы

В) Всероссийского съезда Советов

Г) IV Государственной думы

# **После отречения Николая II в марте 1917 г. в России …**

А) власть попытался захватить генерал Л.Г. Корнилов

Б) было создано Временное правительство

В) открылся II Всероссийский съезд Советов

Г) к власти пришли большевики

### **Декларация прав народов России, изданная 2 ноября 1917 г., провозгласила …**

А) создание унитарного государства

Б) равенство и суверенность наций

В) привилегии для русских

Г) запрет на создание самостоятельных государств

**В ходе Гражданской войны на стороне красных воевал …**

А) Н.Н. Юденич Б) М.В. Фрунзе В) Е.К. Миллер Г) А.И. Деникин

**Решающую роль в ходе Гражданской войны сыграли настроения …**

- А) рабочих
- Б) крестьян
- В) дворян
- Г) интеллигенции

**Социально-экономическая политика советской власти в годы Гражданской войны и военной интервенции, сущностью которой были: ускоренная и полная национализация промышленности, продразверстка, отмена торговли и денежного обращения, централизованное нормированное распределение продуктов населению, жесткая централизация, введение всеобщей трудовой повинности, контроль государства за средствами массовой информации, преследование инакомыслия, красный террор, а цель – быстрый рывок в коммунизм –** это \_\_\_\_\_\_\_\_ . (выбрать: Новая экономическая политика, «военный коммунизм», государственный капитализм, диверсификация производства)

#### **Первая Конституция СССР была принята …**

А) 25 апреля 1923 г. Б) 31 января 1924 г. В) 30 декабря 1922 г. Г) 6 апреля 1924 г.

#### **Понятие «великий перелом» относится к …**

- А) освоению целины
- Б) введению продналога
- В) сплошной коллективизации
- Г) введению продразверстки

#### **В 1934 г. СССР вступил в международную организацию …**

- А) ОБСЕ
- Б) Лига Наций
- В) Совет Безопасности
- Г) Коминтерн

**Первая встреча руководителей ведущих держав антигитлеровской коалиции состоялась в Тегеране в \_\_\_\_\_\_\_\_ году.** А) 1933

Б) 1943 В) 1939 Г) 1945

#### **Второй фронт был открыт в \_\_\_\_\_\_\_\_ года.**

- А) ноябре 1943
- Б) июле 1943
- В) июне 1944
- Г) феврале 1945

### **В ходе Второй мировой войны в июне 1944 года …**

- А) открылась Тегеранская конференция
- Б) началась блокада Ленинграда
- В) союзники высадились в Нормандии
- Г) завершилась Сталинградская битва

## **Неприятие советского внешнеполитического принципа мирного сосуществования стран с различным общественно-политическим строем и критики Сталина стали причиной ухудшения отношений СССР с …**

- А) Чехословакией
- Б) Югославией
- В) Германской Демократической Республикой
- Г) Китаем

# **Понятие «Новоогаревский процесс» возникло в связи с разработкой …**

- А) нового союзного государства
- Б) внешнеполитической стратегии СССР
- В) новой Программы КПСС
- Г) программы перехода к рыночной экономике

### **Экономическая политика Е.Т. Гайдара, проводимая в 1992 г., предусматривала …**

- А) централизацию управления народным хозяйством
- Б) государственное регулирование ценообразования
- В) либерализацию цен
- Г) увеличение финансирования социальной сферы

### **Противостояние между законодательной и исполнительной ветвями власти в октябре 1993 г. завершилось …**

- А) проведением президентских выборов
- Б) формированием нового состава Верховного Совета РФ
- В) роспуском Съезда народных депутатов и Верховного Совета РФ
- Г) внесением дополнений в действующую Конституцию страны

**Кейс задание: Кейс 1.**

**Из рассказа Н.А. Бестужева о событиях 14 декабря в Петербурге:**

**« Мы были окружены со всех сторон: бездействие поразило оцепенением умы; дух упал, ибо тот, кто на этом поприще раз остановился, уже побежден вполовину. Сверх того, пронзительный ветер леденил кровь в жилах солдат и офицеров, стоявших так долго на открытом месте. Атаки на нас и стрельба наша прекратилась; «ура» солдат становилось реже и слабее. День смеркался. Вдруг мы увидели, что полки, стоявшие против нас, расступились на две стороны и батарея артиллерии стала между нами с разверстыми зевами, тускло освещаемая серым мерцанием сумерек …»**

Упоминаемые в тексте события произошли в году.

**Кейс-задание: Кейс 2.**

**Из Манифеста о незыблемости самодержавия:**

**«В бозе почивший родитель Наш, приняв от Бога самодержавную власть на благо вверенного ему народа, пребыл верен до смерти принятому им обету и кровию запечатлел великое свое служение … благостию и кротостью совершил он величайшее дело своего царствования – освобождения крепостных крестьян … Посреди великой Нашей скорби глас Божий повелевает Нам стать бодро на дело правления в уповании на Божественный промысел, с верою в силу и истину самодержавной власти, которую Мы призваны утверждать, и охранять для блага народного от всяких на нее поползновений».**

В тексте идет речь о смерти российского императора …

- Александра II
- Николая I
- Александра III
- Николая II

#### **Кейс-задание: Кейс 3.**

**Из Манифеста о незыблемости самодержавия:**

**«В бозе почивший родитель Наш, приняв от Бога самодержавную власть на благо вверенного ему народа, пребыл верен до смерти принятому им обету и кровию запечатлел великое свое служение … благостию и кротостью совершил он величайшее дело своего царствования – освобождения крепостных крестьян … Посреди великой Нашей скорби глас Божий повелевает Нам стать бодро на дело правления в уповании на Божественный промысел, с верою в силу и истину самодержавной** 

**власти, которую Мы призваны утверждать, и охранять для блага народного от всяких на нее поползновений».**

Упоминаемая в тексте отмена крепостного права произошла в тоду.

**Кейс-задание: Кейс 4.**

**Из Туркманчайского мирного договора 1828 г.:**

**«Статья I. Отныне на вечные времена пребудет мир, дружба и совершенное согласие между е.в. императором всероссийским и е.в. шахом персидским, их наследниками престолов, их державами и обоюдными подданными …**

**Статья III. Е. в. шах персидский от своего имени и от имени своих наследников и преемников уступает Российской империи в совершенную собственность ханство Эриванское по сию и по ту сторону Аракса и ханство Нахичеванское. Вследствие сей уступки е.в. шах обязуется не позже шести месяцев, считая от подписания настоящего договора, сдать российским начальствам все архивы и публичные документы, относящиеся до управления обоими вышеозначенными ханствами …**

**Статья VI. Е.в. шах персидский, в уважение значительных пожертвований, причиненных Российской империи возникшею между обоими государствами войною, а также потерь и убытков, потерпенных российскими подданными, обязуется вознаградить оные денежным возмездием …».**

Фамилия русского дипломата и писателя, принимавшего участие в выработке условий выгодного для России Туркманчайского мирного договора, -

…\_\_\_\_\_\_\_\_ .

**Кейс-задание: Кейс 5.**

**Из Туркманчайского мирного договора 1828 г.:**

**<sup>«</sup>Статья I. Отныне на вечные времена пребудет мир, дружба и совершенное согласие между е.в. императором всероссийским и е.в. шахом персидским, их наследниками престолов, их державами и обоюдными подданными …**

**Статья III. Е. в. шах персидский от своего имени и от имени своих**  наследников и преемников уступает Российской империи **совершенную собственность ханство Эриванское по сию и по ту сторону Аракса и ханство Нахичеванское. Вследствие сей уступки е.в. шах обязуется не позже шести месяцев, считая от подписания настоящего договора, сдать российским начальствам все архивы и публичные** 

**документы, относящиеся до управления обоими вышеозначенными ханствами …**

**Статья VI. Е.в. шах персидский, в уважение значительных пожертвований, причиненных Российской империи возникшею между обоими государствами войною, а также потерь и убытков, потерпенных российскими подданными, обязуется вознаградить оные денежным возмездием …».**

По условиям подписанного в 1828 году Туркманчайского мирного договора

- к России отходила Восточная Армения
- на Персию налагалась контрибуция
- к Персии отходила Южная Бессарабия
- на Россию налагалась контрибуция

#### **Кейс-задание: Кейс 6.**

Из Берлинского трактата 1878 г.:

**«Статья 1. Болгария образует из себя княжество самоуправляющееся и платящее дань, под главенством е. и. в. султана: она будет иметь христианское правительство и народную милицию …**

**Статья XLV. Княжество Румынии уступает обратно е. в. императору всероссийскому часть Бессарабской территории, отошедшей от России по Парижскому трактату 1856 г., ограниченную с запада руслом Прута, с юга руслом Килийского рукава и устьем Старого Стамбула …**

**Статья LVIII. Блистательная Порта уступает Российской империи в Азии территории Ардагана, Карса и Батума, с портом последнего …**

**Статья LIX. Е. в. император всероссийский объявляет, что его намерение сделать Батум порто-франко по преимуществу коммерческим.**

**Статья LX. Долина Алашкерта и город Баязет, уступленные России статьей XIX Сан-Стефанского договора, возвращаются Турции …».**

Фамилия российского министра иностранных дел, подписавшего в 1878 г. Берлинский трактат, - ... \_\_\_\_\_\_\_\_\_.

#### Кейс-задание: Кейс 7.

**Культура СССР в 1930-х гг. развивалась под жестким контролем коммунистической партии, которая насаждала марксистскую идеологию, в том числе и через культуру и искусство. Все, что не вписывалось в официальное русло идеологии, преследовалось. Основным художественным методом, использовавшимся в советском искусстве, был социалистический реализм. Термин «соцреализм» появился в 1932 г. и охватывал все сферы художественной деятельности. Выступая на I съезде советских писателей в 1934 г. партийный идеолог** 

**Жданов А.А. так охарактеризовал этот художественный метод: «В нашей стране главные герои литературного произведения – это активные строители новой жизни: рабочие и работницы, колхозники и колхозницы, партийцы, хозяйственники, инженеры, комсомольцы, пионеры … Наша литература насыщена энтузиазмом и героикой … Наша литература сильна тем, что служит новому делу – делу социалистического строительства».**

В соответствии с методом социалистического реализма были написаны литературные произведения, как …

- «Мать» Максима Горького
- «Как закалялась сталь» Николая Островского
- «Мастер и Маргарита» Михаила Островского
- «Доктор Живаго» Бориса Пастернака

#### **Кейс-задание: Кейс 8.**

**Из доклада Первого секретаря ЦК КПСС на XX съезде партии «О культе личности и его последствиях»: «Выясняется, что многие партийные, советские, хозяйственные работники, которых объявили в 1937-1938 годах «врагами», в действительности никогда врагами, шпионами, вредителями и т.п. не являлись, что они, по существу, всегда оставались честными коммунистами, но были оклеветаны, а иногда, не выдержав зверских истязаний, сами на себя наговаривали (под диктовку следователей-фальсификаторов) всевозможные тяжкие и невероятные обвинения».**

**С докладом «О культе личности и его последствиях» на XX съезде КПСС выступил …**

- Н.С. Хрущев
- Н.А. Булганин
- И.В. Сталин
- Л.И. Брежнев

#### **1.6. Образец выполнения итогового (рубежного) теста**

#### **Функция истории, позволяющая влиять на поведение и действия людей, называется …**

- воспитательной
- познавательной
- аксеологической
- коммуникативной

#### **Исторический источник по истории средневековой России – «Стоглав» представляет собой …**

- сборник решений церковного собора 1551 г.
- летописный свод
- политический трактат
- свод законов Российского государства

#### **Принцип объективности – это изучение исторических явлений …**

- во всей их многогранности и противоречивости
- с учетом социальных интересов различных слоев общества
- в развитии, в соответствии с конкретно-исторической обстановкой
- в соответствии с господствующей идеологией в обществе

#### **Существенный вклад в развитие отечественной исторической науки в XX веке внес …**

- Б.А. Рыбаков
- В.Н. Татищев
- М.В. Ломоносов
- М.Н. Погодин

#### **Верования древних славян до принятия у них христианства назывались**

**…**

- язычеством
- синтоизмом
- православием
- католичеством

#### **В XII в. Русь вступила в период …**

- политической раздробленности
- централизации
- цивилизации
- республики

#### **В 1240 г. после длительной осады монголо-татары взяли город …**

- А) Рязань
- Б) Новгород
- В) Козельск
- Г) Киев

# **Невская битва состоялась в \_\_\_\_\_\_\_ году.**

- 1240
- $1242$
- 1223
- 1238

## **Московский князь Дмитрий Иванович за личную храбрость и полководческие заслуги в 1380 г. на Куликовом поле получил прозвище**

- Донской
- Невский
- Темный
- Красный

**К западным славянам относятся такие современные народы, как …**

- поляки, чехи и словаки
- русские, украинцы и белорусы
- болгары, сербы и черногорцы
- финны, эстонцы, литовцы

**Автором произведения древнерусской литературы XV в. «Хождение за три моря» является …**

- Афанасий Никитин
- Семен Дежнев
- Епифаний Премудрый
- Авраамий Палицын

#### **Казачьим атаманом и предводителем похода в Сибирь в 80-гг. был …**

- Ермак
- Кучум
- Адашев
- Висковатый

**Непрофессиональные воины, объединенные в военное формирование на добровольной основе, называются …**

- ополченцами
- стрельцами
- рекрутами
- рейтарами

#### **В 1654 г. началась церковная реформа патриарха \_\_\_\_\_\_\_\_\_\_\_\_\_ .**

- Никона
- Макария
- Иова
- Алексея

#### **Столица Византийской империи, Константинополь был захвачен в 1453 году …**

- турками-османами
- булгарами
- готами

- вандалами

**В ходе Северной войны русские войска разгромили шведский флот у мыса …**

- Гангут
- Синоп
- Чесма
- Дежнева

#### **Во второй половине XVIII в. в русской архитектуре преобладал стиль …**

- классицизм
- модерн
- рококо
- барокко

#### **В январе 1820 г. русская экспедиция открыла новый континент, получивший название …**

- Антарктида
- Северная Америка
- Австралия
- Южная Америка

#### **В годы правления Николая I в России было (-а) …**

- построена первая железная дорога
- отменено крепостное право
- введена конституция
- отменена цензура

#### **Земская реформа была проведена в \_\_\_\_\_\_\_\_ году.**

- 1864
- 1861
- 1868
- 1874

#### **В 1884 г. новый университетский Устав …**

- ликвидировал автономию вузов
- разрешил учиться в вузах женщинам
- запретил учиться в вузах детям крестьян
- ввел автономию вузов

### **Самой многочисленной социальной группой в России в конце XIX в. были …**

- крестьяне
- разночинцы
- дворяне
- рабочие

#### **Раньше других в России возникли \_\_\_\_\_\_\_\_\_\_\_\_\_\_ партии.**

- революционные
- либеральные
- правые
- монархические

#### **Идеолог заговорщического направления в русском народничестве Петр Ткачев разделял взгляды французского революционера …**

- Огюста Бланки
- Жана Кольбера
- Жора Клемансо
- Жана Жореса

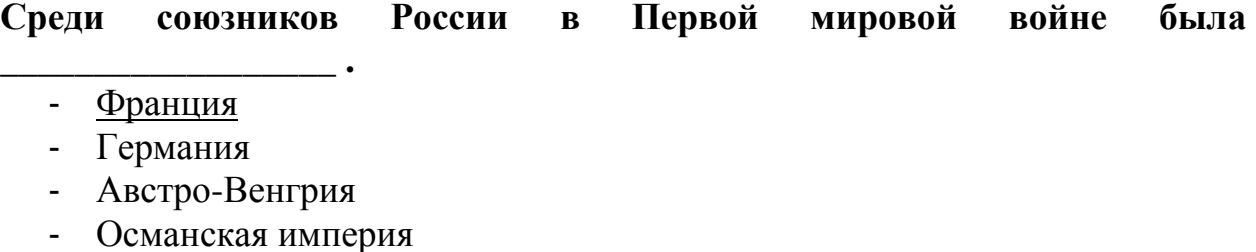

#### **В ходе Февральской революции в России …**

- установилось двоевластие
- к власти пришли большевики
- установилась военная диктатура
- возникла партия эсеров

#### **Учредительное собрание открылось в Петрограде в \_\_\_\_\_\_\_\_\_\_\_\_\_\_ 1918**

**г.**

- январе
- феврале
- ноябре
- декабре

#### **К причинам гражданской войны относится \_\_\_\_\_\_\_\_\_\_\_\_\_\_\_\_\_\_\_\_ .**

- деятельность большевистских продотрядов и комбедов
- убийство царской семьи
- разрешение выхода крестьян из общины
- возникновение монополий

#### **В 1922 г. на пост генерального секретаря партии был избран …**

- И. В. Сталин

- Л. Д. Троцкий
- Л. Б. Каменев
- В. И. Ленин

#### **Генуэзская конференция состоялась в \_\_\_\_\_\_\_\_\_\_\_\_\_ году.**

- 1922
- 1924
- 1928
- 1934

**На завершающем этапе войны Красная Армия осуществила операцию …**

- «Багратион»
- «Уран»
- «Кольцо»
- «Тайфун»

#### **Характерной чертой экономического развития СССР в 1945-1953 гг. было …**

- использование в народном хозяйстве труда заключенных
- использование хозяйственного расчета на предприятиях
- разрешение аренды земли
- разрешение частной собственности

#### **Двоюродным братом российского императора Николая II был …**

- английский король Георг V
- император Австро-Венгрии Карл I
- император Германии Вильгельм II
- шведский король Густав V

#### **Советская литература периода «хрущевской оттепели» характеризовалась …**

- умеренной критикой «культа личности» Сталина
- созданием разнообразных литературных групп и течений
- возвращением имен писателей-эмигрантов первой волны
- отказом от принципа социалистического реализма

#### **Диссидентами в СССР называли …**

- лиц, не разделявших господствующей идеологии
- выступавших за развитие страны по самобытному пути
- политическую парламентскую оппозицию
- уехавших за границу граждан СССР

**Территориальные проблемы, связанные с послевоенными европейскими границами (германская проблема) были урегулированы в …**

- начале 1970-х гг.
- конце 1940-х гг.
- начале 1960-х гг.
- конце 1970-х гг.

**Противостояние между законодательной и исполнительной ветвями власти в октябре 1993 г. завершилось …**

- роспуском Съезда народных депутатов и Верховного Совета РФ
- проведением президентских выборов
- формированием нового состава Верховного Совета РФ
- внесением дополнений в действующую Конституцию страны

**Поводом к свертыванию процесса разрядки международной напряженности послужило введение советских войск в …**

- Афганистан
- Венгрию
- Чехословакию
- Корею

**Из рассказа Н.А. Бестужева о событиях 14 декабря в Петербурге: « Мы были окружены со всех сторон: бездействие поразило оцепенением умы; дух упал, ибо тот, кто на этом поприще раз остановился, уже побежден вполовину. Сверх того, пронзительный ветер леденил кровь в жилах солдат и офицеров, стоявших так долго на открытом месте. Атаки на нас и стрельба наша прекратилась; «ура» солдат становилось реже и слабее. День смеркался. Вдруг мы увидели, что полки, стоявшие против нас, расступились на две стороны и батарея артиллерии стала между нами с разверстыми зевами, тускло освещаемая серым мерцанием сумерек …»**

На российский престол при обстоятельствах, описанных в тексте, вступил император …

- НиколайI
- Павел I
- Александр I
- Александр II

**В русской архитектуре с принятием христианства началось каменное строительство. До нащих дней в том или ином виде сохранилось около двух сотен каменных храмов X-XIII вв. Знаменитый храм древнего Киева – Софийский собор был заложен в 1037 г. Своим посвящением храм напоминает о главной святыне Константинополя – храме Святой Софии Премудрости Божией. Олицетворением Божественной Премудрости считался Иисус Христос. Киевская София со времени** 

**своей постройки и до конца XIII в. служила кафедральным храмом главы всей Русской церкви – митрополита Киевского. Немало повидав за свой долгий век и едва избежав полного разрушения в период, когда Киев находился под властью Речи Посполитой, Софийский собор все же дошел до наших дней.**

Софийский собор в Киеве был построен в правление князя …

- Ярослава Мудрого
- Владимира Крестителя
- Владимира Мономаха
- Мстислава Великого

**В русской архитектуре с принятием христианства началось каменное строительство. До нащих дней в том или ином виде сохранилось около двух сотен каменных храмов X-XIII вв. Знаменитый храм древнего Киева – Софийский собор был заложен в 1037 г. Своим посвящением храм напоминает о главной святыне Константинополя – храме Святой Софии Премудрости Божией. Олицетворением Божественной Премудрости считался Иисус Христос. Киевская София со времени своей постройки и до конца XIII в. служила кафедральным храмом главы всей Русской церкви – митрополита Киевского. Немало повидав за свой долгий век и едва избежав полного разрушения в период, когда Киев находился под властью Речи Посполитой, Софийский собор все же дошел до наших дней.**

Характерными элементами убранства древнерусских храмов были …

- фрески
- мозаики
- витражи
- пинакли
- **2. Примерная тематика контрольных работ**

**Методические рекомендации по выполнению контрольной работы 2.1. Примерные темы для контрольных работ: Вариант 1.**

- 1. Современные дискуссии о месте России в мировом историческом процессе.
- 2. Судьбы славянских народов история и современность.
- 3. Проблемы образования Древнерусского государства (VIII нач. IX вв.).
- 4. Проблемы развития Киевской Руси (IХ-ХII вв.).
- 5. Проблемы развития Удельной Руси (ХII ХIII вв.).
- 6. Золотая Орда мифы и реальность.
- 7. Александр Невский герой или предатель Руси?
- 8. Проблемы образования русского централизованного государства (ХIV-ХV вв.).
- 9. Иван IV Грозный.
- 10.Проблемы расширения территории Российского государства в ХVI в.
- 11.Самозванцы Российского государства.
- 12.Проблемы формирования российского абсолютизма в середине ХVII в.
- 13.Петр I тиран или «революционер на троне» в делах семейных и государственных?
- 14.Императрицы ХVIII в.
- 15.«Непросвещенный абсолютизм» Павла I.
- 16.Активная внешняя политика ХVIII в.: «+» и «-» последствий.
- 17.«Дней Александровых прекрасное начало…» (Реформы Александра I).
- 18.Герои Отечественной войны 1812 г.
- 19.Реформаторы России первой четверти XIX в.
- 20.Кризис феодально-крепостнического строя в 1830-50 –е гг.
- 21.Особенности промышленного переворота в России в XIX в.
- 22.Развитие российской экономики конца XIX начала XX вв. «Контрреформы» Александра III.
- 23.Особенности формирования многопартийной системы в России на рубеже XIX - XX вв.
- 24.Героизм русских солдат в ходе русско-японской войны (1904-1905 гг.).
- 25.Столыпинская аграрная реформа и ее результаты.
- 26.Роль восточного фронта в ходе I мировой войны.
- 27.Разложение монархии в России. Николай II последний российский император.
- 28.Новые подходы в изучении исторических событий гражданской войны в России (1917-1921 гг.).
- 29.Итоги НЭПа для развития России.
- 30.Проблемы и противоречия в процессе образования СССР.
- 31.Исторические портреты лидеров большевизма: В.И. Ленин, Л.Д. Троцкий, И.В. Сталин. Переход к тоталитаризму в СССР.
- 32.Деятельность Коминтерна и репутация СССР в 1920-30 –е гг.
- 33.Трагедия и героизм народа в годы ВОВ (1941-1945 гг.).
- 34. Правда о «золотом веке» цен. Экономическая политика государства в 1945-1953 гг.
- 35.«Оттепель» Н.С. Хрущева: штрихи к политическому портрету.
- 36.Период застоя. Время правления Л.И. Брежнева.
- 37.Проблемы «перестройки». Причины несостоявшегося реформирования советского общества при М.С. Горбачеве.
- 38.Последствия распада СССР. Национальные отношения на современном этапе развития России.
- 39.Оценка деятельности Б.Н. Ельцина.
- 40.Холодная война (1946 1991 гг.) и ее последствия для развития России.

# **Вариант 2.**

1. Деятельность и исторические концепции:

- а) Н.М.Карамзина
- б) С.М.Соловьева

в) В.О.Ключевского

г) М.Н.Покровского

2. Варяги и Русь.

3. Принятие христианства на Руси.

4. Русские земли и Золотая Орда: трансформация взаимоотношений в XIV-XV вв.

5. Иван III – государь всея Руси.

6. Роль Русской православной церкви в процессе политической централизации русских земель.

7. Личность Ивана IV в историографии.

8. Государственные деятели, политические и духовные лидеры России начала XVII в.: исторические портреты и оценки историков (по выбору).

9. Социальные протесты в России в XVII в.: истоки, сущность и последствия.

10. Оценки личности и деятельности Петра I в исторической литературе.

11. Европейский и российский абсолютизм: общее и особенное.

12. Внешняя политика России в XVIII в. Ее оценки в исторической литературе.

13. Исторические портреты государственных деятелей эпохи «дворцовых переворотов».

14. Оценки личности и деятельности Екатерины II в исторической литературе.

15. Движение декабристов: исторические дискуссии.

16. П.Я.Чаадаев о прошлом, настоящем и будущем России.

17. Исторический портрет Александра II.

18. Деятели эпохи реформ: К.Д. Кавелин, Б.Н.Чичерин, Д.А. Милютин и др.

19. Николай II: проблема личности в истории.

20. Первый опыт российского парламентаризма начала XX в.

21. Первая мировая война 1914-1918 гг. в исторических концепциях.

22. Исторические альтернативы 1917 года.

23. Брестский мир: историко-теоретическая интерпретация в отечественной историографии.

24. Судьбы российской эмиграции в исторической литературе.

25. Советский опыт социально-экономической модернизации: цели, содержание, результаты, оценки.

26. Исторические портреты В.И.Ленина, Л.Д.Троцкого, И.В.Сталина (по выбору).

27. Национально-государственное устройство и особенности политической системы Советской России в 1920-1930-е гг.

28. Проблемы социокультурного развития в 1930-е гг.: достижения и потери. Сталинизм.

29. Внешняя политика СССР накануне и в начале Второй мировой войны: современные подходы и оценки.

30. Великая Отечественная война: исторические и политические споры.

31. «Холодная война» и ее причины. Мероприятия по ограничению гонки вооружений в 1960-1980-е гг.

32. Н.С.Хрущев: политический портрет. Проблемы «оттепели».

33. Л.И.Брежнев: политический портрет на фоне «застоя».

34. М.С.Горбачев и «перестройка».

35. Национальные конфликты на территории СССР в конце 1980-х – начале 1990-х гг. Распад СССР.

36. Эпоха Б.Н.Ельцина: политический портрет.

37. Период стабильности конца XX - начала XXI вв. В.В.Путин: социальноэкономические и административно- политические проекты и реформы.

#### *2.2. Требования к оформлению контрольных работ:*

Контрольная работа печатается на компьютере на одной стороне белой бумаги формата А4 (210х297 мм) через полтора интервала, 14 шрифтом.

Объем контрольной работы не должен превышать 25 страниц текста, включая титульный лист, план работы и список использованной литературы, исключая приложение. Каждый лист должен быть пронумерован арабскими цифрами. Номер страницы на титульном листе не ставится.

Текст должен быть разделен на разделы соответственно плану работы. Обязательно наличие оглавления, введения, основной части, заключения и списка использованной литературы и источников.

Список использованной литературы должен включать не менее 5 источников, при этом обязательно использование текущей, периодической печати. Данные, полученные из Интернета, также обязательно должны быть включены в список, по названиям сайтов. При ссылках на Интернетисточники обязательно указание даты создания и последнего обновления используемых материалов.

Список литературы оформляется по алфавиту, начиная с фамилии, затем инициалы имени и отчества, далее название, место и год издания. После списка на русском языке, идет список на иностранном языке, затем названия сайтов.

На всю использованную литературу в тексте должны быть ссылки.

Иллюстрации (чертежи, таблицы, графики, схемы и карты) следует расположить на отдельных листах Приложения. Каждый лист Приложения нумеруется следующим образом: в верхнем правом углу - Приложение 1, ниже по середине – название иллюстрации, внизу, под иллюстрацией наименование вида (типа) иллюстрации, например, картосхема 1. На все иллюстрации должны быть даны ссылки в тексте.

#### **3. Примерные темы докладов и рефератов**

1. Природа и общество: природно-климатический фактор в русской истории.

2. «Великое переселение народов» и проблема миграции славянских племен.

3. Проблема происхождения Древнерусского государства в отечественной историографии.

4. Языческие верования древних славян.

5. Христианизация Руси и ее значение.

6. Монгольское нашествие на Русь и его значение в концепции «евразийцев».

7. Северо-Восточная и Юго-Западная Русь в эпоху раздробленности: два пути развития русских земель.

8. Причины возвышения Москвы в отечественной историографии.

9. Идеологическая концепция «Москва – Третий Рим».

10. Эволюция социальной структуры русского общества в XIII-XV вв.

11. Сословно-представительные учреждения в России и Западной Европе: общее и особенное.

12. Московская Русь глазами иностранцев.

13. Реформы Избранной Рады.

14. Присоединение Зауралья к России: поход Ермака.

15. Смута на Руси: причины, характер, исторические альтернативы.

16. Проблема самозванчества в исторической литературе.

- 17. Соборное Уложение 1649 г.
- 18. Положение женщины в русском обществе по данным «Домостроя».

19. Церковный раскол и его влияние на русскую культуру.

20. Предшественники Петровских реформ (А. Ордин-Нащокин, В. Голицын).

21. Личность Петра I в исторической литературе.

22. Внешняя политика Петра I: от решения национальных задач к имперской политике.

23. Быт русского дворянства в XVIII в.

24. Фаворитизм в истории России XVIII в.

25. Правительственный конституционализм в XIX в.

26. Дворянская оппозиция: причины возникновения, взгляды, действия.

- 27. Внешняя политика России в XVIII в.
- 28. Кавказская война: история и современность.
- 29. Российские полководцы России XVIII-XIX вв.
- 30. Реформа 1861 г. в современной исторической литературе.
- 31. Российский либерализм второй половины XIX в.
- 32. Деятельность земских учреждений во второй половине XIX начале XX в.
- 33. "Восточный вопрос" во внешней политике России.
- 34. Русский консерватизм XIX столетия: идеология и практика.
- 35. Эволюция российского революционного движения.
- 36. Реформаторы России XIX в.: проекты, планы, их реализация.
- 37. Российское крестьянство и аграрный вопрос в России (XIX начало XX

в.).

38. Реформы С. Ю. Витте, П. Д. Святополка - Мирского, П. А. Столыпина: сравнительный анализ.

39. Эволюция политической системы России в 1905 – 1907 гг.

40. Альтернативы политического развития России в 1917 г.

41. Политические партии в 1917 г.

42. Кризисы власти в 1917.

43. Октябрь 1917 г.: переворот, восстание, революция?

44. Политика "военного коммунизма": сознательный выбор или необходимость?

45. Образование СССР. Особенности советской национальной политики.

46. Международное положение СССР в 1920-е гг.

47. Внутрипартийная борьба в РКП (б) – ВКП (б) в 1920-е гг.

48. Советская модель тоталитаризма.

49. Эволюция внешней политики СССР в 1930-е гг.

50. Советско – японское соперничество на Дальнем Востоке.

51. Советско – финская война.

52. Присоединение Прибалтики к СССР.

53. «Культурная революция» в СССР: итоги, цена, последствия.

54. Советско–германское сближение в 1939 – 1940 гг.: причины, проявления, последствия.

55. Русская православная церковь в годы войны.

56. Партизанское движение в годы войны: причины, характер, последствия.

57. Роль ленд-лиза в совместной борьбе против фашизма.

58. Формирование антигитлеровской коалиции: предпосылки и основные этапы.

59. Советский коллаборационизм: предательство или борьба со сталинизмом?

60. Человек на фронте и в тылу: человеческое измерение войны.

- 61. Разгром японской Квантунской армии (1945).
- 62. Встречи «Большой тройки»: итоги и последствия.
- 63. Ялтинско Потсдамская система международных отношений.
- 64. Цена победы СССР в Великой Отечественной войне.
- 65. Финансовая реформа 1947 г.
- 66. Создание ядерного оружия в СССР.
- 67. Участие СССР в Корейской войне.
- 68. Советско югославский конфликт.
- 69. Венгерские события 1956 г.

70. Социальная политика Советского государства в период «оттепели».

71. Курс на «развернутое строительство коммунизма» и «поздние реформы» Хрущева.

72. Реформы Н.С. Хрущева и А.Н. Косыгина.

73. Усиление консервативных тенденций в политической жизни страны в середине 1960- х – середине 1980-х гг. Диссидентское движение.

74. Особенности внешнеполитического курса в 1953 -1985 гг.

75. СССР в 1985 – 1991 г.: «перестройка» и ее итоги.
76. «Новое мышление» и международная практика советского правительства.

77. Современная Россия: характеристика социально-экономического, политического и духовного развития.

## **4. Примерные вопросы для подготовки к экзамену**

- 1. История как наука и учебная дисциплина. Всеобщая история и Отечественная история. Исторические источники. Историография курса.
- 2. Восточные славяне в древности. Этногенез.
- 3. Проблемы образования Древнерусского государства (VIII-IX вв.).
- 4. Первые древнерусские князья. Христианизация Руси.
- 5. Проблемы политического и социального развития Киевской Руси (Х-ХII вв.).
- 6. Феодальная раздробленность на Руси (ХII-ХIII вв.).
- 7. Монголо-татарское вторжение на Русь. Проблема последствий монгольского нашествия.
- 8. Борьба русских земель со шведской и немецкой агрессией в ХIII в. Александр Невский.
- 9. Образование русского централизованного государства (XIV-XV вв.).
- 10.Русское государство в XVI веке. Иван IV Грозный.
- 11.Внешняя политика и расширение территорий Российского государства в XVI веке.
- 12.Смутное время (начало XVII века).
- 13.Россия в середине XVII века. Формирование абсолютизма.
- 14.Народные движения второй половины XVII века. Церковный раскол.
- 15.Реформы Петра I: их содержание и последствия.
- 16.Дворцовые перевороты в России в середине XVIII века.
- 17.Россия в эпоху Екатерины II: просвещенный абсолютизм. Павел I.
- 18.Внешняя политика России в XVIII веке: события, итоги.
- 19.Россия в первой четверти ХIХ века. Реформы Александра I.
- 20.Отечественная война 1812 года: причины, ход событий, последствия.
- 21.Движение декабристов.
- 22.Россия в эпоху Николая I.
- 23.Отмена крепостного права в России. Эпоха «великих реформ» во второй половине ХIХ века.
- 24.Пореформенная Россия (в 1860-90-ые гг.).
- 25.Россия в годы царствования Александра III.
- 26.Вклад российской культуры ХIХ века в мировую культуру.
- 27.Россия на рубеже ХIХ-ХХ веков. Первая русская революция.
- 28.Внешняя политика в конце ХIХ-начале ХХ века. Русско-японская война: причины, события, итоги.
- 29.Россия в 1907-1914 годах. Реформы П.А.Столыпина.
- 30.Участие России в I мировой войне: причины, роль восточного фронта, последствия.
- 31.1917 год в России (основные события, их характер, значение).
- 32.Гражданская война в России: причины, этапы, последствия).
- 33.НЭП: мероприятия, итоги, значение.
- 34.Образование СССР: причины и принципы создания Союза.
- 35.СССР в 30-е годы. Сталинизм.
- 36.Внешняя политика СССР в 1920-30-е годы.
- 37.СССР во второй мировой войне (1939-1945 гг.). Власть и общество в годы ВОВ.
- 38.СССР в 1945-1953 гг. Кризис сталинизма.
- 39.СССР в период реформ второй половины 50-х-первой половины 60-х гг.
- 40.СССР в середине 1960-80 гг. Период застоя.
- 41.«Перестройка» в СССР (1985-1991 гг.). Причины несостоявшегося реформирования советского общества.
- 42.Распад СССР: причины и последствия. Становление новой российской государственности.
- 43.Современная Россия. 1991-2001 гг.
- 44.Эволюция внешней политики СССР в 1945-1991 гг. Россия в системе современных международных отношений (1991-2001 гг.).

## **IX. МЕТОДИЧЕСКИЕ РЕКОМЕНДАЦИИ ПО ПОДГОТОВКЕ К СЕССИОННОМУ КОНТРОЛЮ (для студентов заочной формы обучения)**

### **1. Методические рекомендации по изучению дисциплины:**

Хотелось бы обратить ваше внимание на поэтапность изучения материала по истории Отечества для более эффективного его усвоения.

Прежде всего, студенты знакомятся с историей образования и развития древнерусского государства Киевская Русь. Далее в курсе рассматривается процесс объединения русских княжеств вокруг Москвы, освобождения страны от ига, развитие России в XVIII – начале XX вв., как империи. Завершает лекционный курс материал, посвященный истории советского государства, и изучается современное развитие Российской Федерации.

Для успешного освоения курса рекомендуется использовать научнометодический комплекс по данной дисциплине. Следует ознакомиться с такими его составляющими как словарь по дисциплине, содержание основных рассматриваемых тем, список рекомендуемой литературы, планы семинарских занятий и вопросы для итогового контроля по предмету.

Эффективное освоение курса невозможно без активного использования рекомендуемой литературы. Обращаться к ней нужно как при разработке творческих и аналитических контрольных работ, так и для подготовки к итоговому контролю по дисциплине. При этом, желательно использование, как учебной литературы, так и трудов монографического характера и статей в профессиональной и иной прессе.

В качестве итогового контроля предусмотрен письменный экзамен по билетам. Для подготовки к нему необходимо использовать как лекционные, так и дополнительные материалы.

Курс имеет, прежде всего, теоретическую направленность.

# **X. ТРЕБОВАНИЯ К КОНТРОЛЬНЫМ МЕРОПРИЯТИЯМ**

**Требования к выполнению тестовых заданий** для студентов **очной формы обучения:**

Текущий контроль знаний по дисциплине «История России» студентов **очной формы** обучения осуществляется в тестовой форме.

**Тестовое задание** включает в себя вопросы по нескольким ключевым темам учебной программы по модулям: «История России с древнейших времен по XVII в.», «История России XVIII – XIX вв.», «История России XX  $B.$ ».

Тестовые задания если студент дал не менее 80% правильных ответов считаются выполненными. Время выполнения тестовых заданий – 2 академических часа.

**Требования к выполнению контрольных работ** для студентов **заочной формы обучения:**

*Рубежный контроль* знаний по дисциплине студентов **заочной формы**  обучения проводится в форме письменной контрольной работы.

- 1. Контрольная работа выполняется по одной из предложенных тем. Темы работ приведены в разделе IX. «Методических рекомендациях по подготовке к сессионному контролю (для студентов заочной формы обучения)».
- 2. Объем работы не должен превышать 25 страниц печатного текста. На титульном листе необходимо обозначить тему работы, фамилию студента и номер его группы. Подробные рекомендации к оформлению контрольных работ – см. раздел IX.
- 3. Работа должна быть написана самостоятельно по материалам прочитанных источников. Цитирование допускается только в том случае, если указывается цитируемый источник.
- 4. Допускается использование литературы, не указанной в списке литературы к контрольным работам. Особое внимание надо обратить на новую литературу, вышедшую из печати за последние 5-7 лет.

Контрольные работы **оцениваются по пятибалльной шкале.**

Студенты, получившие оценку *«неудовлетворительно», обязаны повторно пройти процедуру рубежного контроля,* написав аналогичную работу по другой теме.

# **XI. ИТОГОВЫЙ КОНТРОЛЬ ПО ДИСЦИПЛИНЕ**

Дифференцированный зачет или экзамен по дисциплине как продолжение учебно-познавательного процесса является одной из форм его контроля и методом определения качества знаний, умений и навыков студентов, причем по всему учебному курсу.

**Письменный экзамен**, с одной стороны, способствует развитию «западающих» элементов культуры мышления, с другой, расширяет возможности информационно-коммуникационного взаимодействия. Студент получает больше возможностей для целостного изложения и аргументации своего понимания изученного материала. Кроме того, письменный текст наиболее адекватно отражает умение логично мыслить и в соответствии с проблемой выстраивать его содержание.

#### **Условия допуска к экзамену:**

Студенты **очной формы обучения** допускаются к сдаче экзамена по дисциплине при условии выполнения **следующих требований**:

- посещение семинарских занятий;
- выполнение тестовых заданий;
- подготовка докладов и сообщений;
- выполнение проверочных работ.

Студенты **заочной формы обучения** допускаются к сдаче экзамена по дисциплине при условии выполнения **следующих требований**:

выполнение плановой контрольной работы.

### **Форма и содержание экзамена:**

Экзамен проводится в письменной форме по билетам. В билет включены два вопроса из списка примерных вопросов для подготовки к экзамену. Дополнительно студенту предлагается дать определение и раскрыть содержание одного понятия (из перечня понятийного минимума дисциплины).

Подробнее, что включает в себя экзамен – см. «Методические рекомендации по организации самостоятельной работы студентов».

На подготовку по билету студенту, как правило, выделяется не более 30 минут.

### **Критерии оценивания:**

Оценка за экзамен выставляется с учетом выполнения студентом теоретической (по билету) и практической (по карте) части по пятибалльной системе. По теоретической части экзамена студенту могут быть заданы уточняющие вопросы (на правильность понимания терминов, логики причинно-следственных связей). По практической части экзамена студент, если потребуется, должен показать и рассказать по карте события и военные действия по теме билета.

На экзамене выставляются:

- оценка «отлично» если студент ответил на два вопроса билета и дополнительный вопрос;
- оценка «хорошо» если студент ответил на два вопроса, но не ответил на дополнительный вопрос;
- оценка «удовлетворительно» если студент ответил на один вопрос билета и дополнительный вопрос.

# **XII. УЧЕБНО-МЕТОДИЧЕСКОЕ И ИНФОРМАЦИОННОЕ ОБЕСПЕЧЕНИЕ ДИСЦИПЛИНЫ**

1. ОСНОВНАЯ ЛИТЕРАТУРА

1. Апальков В.С. История Отечества / В.С. Апальков, И.М. Миняева: учебное пособие.- 2-е изд., испр. и доп. – М.: Альфа-М: ИНФРА-М, 2010. – 544с.

2. История России для технических вузов: учебник для бакалавров / под ред. М.Н. Зуева, А.А. Чернобаева. – 4-е изд. перераб. и доп. – М.: Издательство Юрайт, 2014. – 639 с . Серия Бакалавр. Базовый курс.

3. История России с древнейших времен и до наших дней: учебник / А.Н. Сахаров, А.Н. Боханов, В.А. Шестаков; под ред. А.Н. Сахарова. – Москва: Проспект, 2015. – 768 с.

4. История России (IX – начало XXI вв.): учебник для студ. высш. учеб. заведений / Под ред. А.Ю. Дворниченко, В.С. Измозика. – М.: Гардарики,  $2010. - 479c.$ 

5. История России с древнейших времен до наших дней: учебник / В.А. Федоров, В.И. Моряков, Ю.А. Щетинов. – М.: ТК Велби, ЗАО «КноРус»,  $2010. - 544c$ .

6. История России. XX век: 1939-2007 / под ред. А.Б. Зубова. – М.: Астрель: АСТ, 2011. - 847 с.

7. История России в схемах: учебное пособие / А.С. Орлов, В.А. Георгиев, Н.Г. Георгиева, Т.А. Сивохина. – М., 2014. – 304 с.

8. Кириллов В.В. учеб. пособие для бакалавров / В.В. Кириллов. – 6-е изд., перераб. и доп. – М.: Издательство Юрайт, 2014. – 665 с. – Серия: Бакалавр. Базовый курс.

9. Мунчаев Ш.М. Политическая история России. От Смутного времени до Беловежской Пущи / Ш.М. Мунчаев, В. М. Устинов. – 2-е изд. , пересмотр. – М.: Норма, 2009. - 736 с.

10. Орлов А.С., Георгиев В.А., Георгиева Н.Г., Сивохина Т.А. История России. – 2-е изд., перераб. и доп. – М: Проспект, 2015. - 680 с.

11. Орлов А.С., Георгиева Н.Г., Георгиев В.А. Исторический словарь. – 2-е изд.. Москва:Проспект, 2015. – 592 с.

12. Оськин М.В. История Первой мировой войны. - М.: ООО «Издательский дом «Вече», 2014. – 496 с.

13. Семин В.П. История России: учебник / В.П. Семин. – 2-е изд., стер. – М.: КНОРУС, 2013. – 440 с. – (Бакалавриат).

14. Семин В.П. История России: проблемы и вопросы: учебное пособие / В.П. Семин, М.В. Шадская. – М.: КНОРУС, 2015. – 654 с.(Бакалавриат).

### 2. ДОПОЛНИТЕЛЬНАЯ ЛИТЕРАТУРА

1. Анисимов Е.В. История России от Рюрика до Путина. Люди. События. Даты. – СПб.: Питер, 2008.- 588с.

2. Анисимов Е.В. Императорская Россия. – СПб.: Питер, 2012. – 640 с.

3. Артемов В.В. История Отечества: С древнейших времен до наших дней: учебник для студ. сред. проф. учеб. заведений / В.В. Артемов, Ю.Н. Лубченков. – 14-е изд, стер. - М.: Издат. центр «Академия», 2010. – 360с.

4. Басовская Н.И. Антигерои истории. Злодеи. Тираны. Предатели / Н. Басовская. – М.: АСТ, 2013.

5. Бок М.П. П.А. Столыпин: Воспоминания о моем отце / М.П. Бок. – М., 2006.

6. Будницкий О.В. Терроризм в российском освободительном движении: идеология, этика, психология (вторая половина ХIХ - начало ХХ вв.) / О.В. Будницкий. – М., 2000.

7. В поисках теории российской цивилизации: памяти А.С. Ахиезера: сборник / Сост. А.П. Давыдов. – М.: Новый хронограф, 2009. – 400с.

8. Вернадский Г.В. Русская история: учебник. - М., 2001.

9. Верт Н. История Советского государства: 1900-1991. - М.: ИНФРА-М; Весь мир, 2003. – 544с.

10. Гумилев Л.Н. От Руси до России. - М., 2006.

11. Гуц А.К. Многовариантная история России. - М., СПб; 2001.

12. Данилов А.А. История России с древнейших времен до наших дней в вопросах и ответах: Учебное пособие. - М.: ТК Велби, Из-во Проспект, 2004.- 320с.

13. Деревянко А.П. История России: с древнейших времен до конца ХХ в. - М., 2001.

14. Дворниченко А.Ю. Отечественная история (до 1917 г.): учебное пособие для студ. вузов. - М., 2005.

15. Дойчер И. Троцкий. Вооруженный пророк. 1879 – 1921 / И. Дойчер (пер. с англ. Т.М. Шумиловой). – М., 2006.

16. Загладин Н.В., Козленко С.И. История Отечества ХX- начала ХXI вв. - М., 2004.

17. Золотарев В.А. Военная история. - М., 2001.

18. Игнатов В.Д. Палачи и казни в истории России и СССР / В.Д. Игнатов. – М.: Вече, 2013.

19. История России / Под ред. А.С. Орлова, В.А. Георгиева. - М., 2003.

20. История России: учебник / Под ред. В.Г. Деева, Ю.И. Казанцева. - М.- Новосибирск, 2000.

21. Каменский А.Б. От Петра I до Павла I: Реформы в России XVIII в.: опыт целостного анализа / А.Б. Каменский. – М., 2001.

22. Каррер А.Э. Екатерина II. Золотой век в истории России. - М., 2006.

23. Кизеветтер А.А. Исторические очерки: из истории политических идей. Школа и просвещение. Русский город в XVIII в. Из истории России в XIX в. - М., 2006.

24. Кириллов В.В. Отечественная история ХX- начала ХXI вв. - М., 2004.

25. Козляков В.Н. Марина Мнишек / В.Н. Козляков. – М., 2005.

26. Кульгин Э.С. Золотая Орда: проблемы генезиса Российского государства / Э.С. Кульгин. – М., 2006.

27. Личман Б.В. Многоконцептуальная история России. Пособие для абитуриентов. – Екатеринбург: Из-во «СВ-96», 2000.- 64с.

28. Лукьянов Л.П. Восточные славяне: разве это мы? Эволюция VI – X вв. / Л.П. Лукьянов. – М., 2004.

29. Маринович Л.П. Античная и современная демократия: новые подходы к сопоставлению. - М., 2007.

30. Медведев Ф. Н. О Сталине без истерик. – СПб.: БХВ-Петербург, 2013.

31. Миллер А.И. Империя Романовых и национализм: эссе по методологии исторического исследования. - М., 2006.

32. Мотревич В.П. Экономическая история России: учебное пособие. - Екатеринбург, 2004.

33. Мухамедина Ш. Отечественная история новейшего времени: учебное пособие. – М.: КДУ, 2006.

34. НЭП: экономические, политические и социокультурные аспекты / А. Сенявский, В.Б. Жиромская, С.В. Журавлев и др. – М.: РОССПЭН, 2006. – 544с.

35. Озерский В.В. Правители России от Рюрика до Путина. История в портретах. Изд. 2-е. – Ростов н/Д: Феникс, 2004. – 352с.

36. Ольштынский Л.И. Угроза фашистского мирового господства: история и современность (взгляд из XXI в.). - М., 2003.

37. Павленко Н.И., Андреев И.Л. История России с древнейших времен до конца XVII в. - М., 2001.

38. Павленко Н.И., Ляшенко Л.М., Твардовская В.А. История России XVII – XIX вв. - М., 2001.

39. Патриарх Никон: трагедия русского раскола (сборник) / Составители В.И. Мельник, И.М. Стрижова. – М., 2006.

40. Платонов С.Ф. Полный курс лекций по русской истории. - СПб., 2001.

41. Пути России. Историзация социального опыта / Том XVIII. – Новое литературное обозрение, 2013.

42. Россия, Польша, Германия: история и современность европейского единства в идеологии, политике и культуре / Сост. Б.В. Носов. - М.: Индрик,  $2009. - 368c.$ 

43. Савицкий В.Д. Три века российского самовластия: сомнения, недоумения, коррективы – СПб., 2004.

44. Свердлов М.Б. Домонгольская Русь: князь и княжеская власть на Руси VI – первой трети XIII вв. – СПб., 2003.

45. Семин С.В. Русская история: проблемы и спорные вопросы: Учебное пособие для вузов. – М.: Академический Проект; Гаудеамус, 2007. – 653с.

46. Синелина Ю.Ю. Секуляризация в социальной истории России. - М., 2004.

47. Скрынников Р.Г. Иван III / Р.Г. Скрынников. – М., 2006.

48. Скрынников Р.Г. Минин и Пожарский. - М., 2007.

49. Соколов А.В. Интеллигенты и интеллектуалы в российской истории. – СПб.: Из-во СПб ГУП, 2007. – 344с.

50. Соколофф Ж. Бедная держава: История России с 1815 года до наших дней / Пер. с фр. Н.Ю. Панина. – М.: Изд. Дом ГУ ВШЭ, 2008. – 882с.

51. Степанищев А.Т. История России IX-XVII веков: от российской государственности до Российской империи: учеб. пособие. – М.: КомКнига, 2007. – 584с.

52. Троцкий Л. Сталин. Красный «царь» / Л. Троцкий, И. Дойчер, Т. Клифф. – М.: Алгоритм, 2013.

53. Федоров В.А. История России с древнейших времен до наших дней. - М., 2005.

54. Человек-Общество-Армия-Война: сборник докладов на XXIII Военно-научной конференции 23 окт. 2008 г. – Екатеринбург: ГУ, 2008. – 232с.

55. Эйдельман Н.Я. Твой девятнадцатый век / Н.Я. Эйдельман. – М., 2006.

56. Экштут С.А. Александр I. Его сподвижники. Декабристы: в поиске исторической альтернативы / С.А. Экштут. – СПб., 2004.

57. Юрьевская Е.М. Александр II / Е.М. Юрьевская. – М., 2004.

58. Яковер Л.Б. История России. - М., 2002.

## 3. ИСТОЧНИКИ

1. Восстание декабристов. Документы. Т.1-18. - М.; Л., 1925-1986.

2. Законодательные акты Русского государства втор. пол. XVI – перв. пол. XVII в. - Л., 1986.

3. Кушнир А.Г. Хроноскоп: летопись фактов и событий отечественной истории за два тысячелетия от Рождества Христова. - М., 2003.

4. Шмидт С.О. Памятники письменности в культуре познания истории России. Т.1. Допетровская Русь. - М., 2007.

5. Памятники русского права. Вып. 1-8. - М., 1953-1961.

6. Печенев В.А. «Смутное время» в новейшей истории России (1985 – 2003 гг.): исторические свидетельства и размышления участника событий. - М., 2004.

7. Полное собрание русских летописей. Т.1-39. - СПб.; М.; Л., 1841-1990.

8. Программы политических партий России конец XIX – первая половина ХX вв. - М., 1995.

9. Российское законодательство с древнейших времен до начала ХХ в. Т.1-6. - М., 1984-1988.

10. Русская православная церковь в советское время (1917-1991 гг.) / Сост. Г.Штриккер. Кн. 1-2. - М., 1995.

11. Соловьев С.М. Публичные чтения по истории России. - М., 2005.

12. Сталинское Политбюро в 1930-е годы. Сборник документов. - М., 1995.

13. Хрестоматия по отечественной истории. 1914-1945 гг. / Под ред. А.Ф.Киселева, Э.М.Щагина. - М., 1996.

14. Хрестоматия по отечественной истории. 1946 - 1994 гг. / Под ред. А.Ф.Киселева, Э.М.Щагина. - М., 1996.

### 4. СЛОВАРИ, СПРАВОЧНИКИ

1. Государственность России: словарь-справочник. - М., 1996.

2. Данилов А.А. История России IX-ХIX вв.: справочные материалы. - М., 1997.

3. История России: тысячелетие дипломатии и войн. Вып.1-2. - Екатеринбург, 1995.

4. Похлебкин В.В. Внешняя политика Руси, России и СССР за 1000 лет в именах, датах и фактах. Справочник. Вып. 1-3. - М., 1992.

5. Похлебкин В.В. Татары и Русь. 360 лет отношений Руси с татарскими государствами в XIII – XIVвв. 1238-1598 гг. (от битвы на р. Сить до покорения Сибири): Справочник / В.В. Похлебкин. – М., 2005.

6. Политические партии России конец XIX – первая половина ХX вв. Энциклопедия. - М., 1995.

7. Политические деятели России 1917 г. Биографический словарь. - М., 1993.

#### 5. ВЕБ-РЕСУРСЫ

1.Хрестоматия электронных текстов на сайте «Заметки на полях» (http://www. klio. webservis. га.).

2.Библиотека электронных ресурсов на сервере исторического факультета МГУ (http://www.hist. msu. ru./).

3.История. Приложение к газете «Первое сентября» (http://www. I September. ra./ru/his. htm).

4. Российский электронный журнал «Мир истории» (http://www.tellur.ra./ $\sim$ historia<sup>()</sup>.

5.Журнал «Новая и новейшая история» (http://www. bitpro. ru/CATOLOG/).

6.Материалы Независимого теоретического семинара "Социокультурная методология анализа российского общества". Ряд материалов посвящен различным аспектам истории России и ее культуры (http://scd. plus, centre ru/).

7.Алтайский региональный исторический сервер: виртуальный читальный зал, ресурсы, ссылки (http://hist. den-asu. ra/sourses. shtml).

8."Сибирская Заимка". Сервер посвящен истории Сибири: опубликованные научно-популярные, научные работы, касающиеся сибирской истории (http://cclib.nsu.ru/projects/siberia/).

9.Сервер об истории и устройстве Русской православной церкви (http://www.orto-rus. ru/).

10.Коллекции ссылок на исторические ресурсы в сети Интернет:

на сервере исторического факультета МГУ им. М.В.Ломоносова (http://www. hist. msu. ru. /Links/ worldu.htm).

на Алтайском историческом научно-образовательном сервере Ассоциации «История и компьютер» (http://klio. dcn-asu. ru/internet/sng.shtml).

на сервере издательства «Клио» (http:// www. history. ru/hist. htm).

# **XIII. МАТЕРИАЛЬНО-ТЕХНИЧЕСКОЕ ОБЕСПЕЧЕНИЕ**

- *1. Демонстрационные / иллюстративные материалы*
- карты и атласы по Отечественной истории;
- учебники и учебные пособия;
- раздаточные материалы для дискуссий, организации дебатов, тестирования;
- мел, доска.
	- *2. Технические средства*
- компьютерная техника, мультимедийное оборудование:
- 1) экран;
- 2) мультимедийный проектор проектор;
- 3) ноутбук (или персональный компьютер);
- 4) колонки, микрофон.

Приложение1.

# **Тема 2. СЛАВЯНСКИЙ ЭТНОГЕНЕЗ**

- Теории энтогенеза восточных славян
- Природные условия и территория расселения восточных славян
- Экономическое развитие и общественный строй восточных славян
- Обычаи, нравы и верования восточнославянского этноса

ОСНОВНЫЕ ПОЛОЖЕНИЯ

1. Этногенез — весь процесс существования и развития этнической системы от момента ее возникновения до исчезновения. Существует множество концепций происхождения и прародины славян, среди них ведущие позиции занимают: миграционная (пришли на Восточно-Европейскую равнину): а) «дунайская» (С.М. Соловьев, В.О. Ключевский), б) «прибалтийская» (М.В. Ломоносов, А.Г. Кузьмин); автохтонная - славяне как этнос сформировались на территории Восточно-Европейской равнины и являлись исконным населением (Б.А. Рыбаков); 3) одерско-висловская прародиной славян считается территория между Одером и Вислой; одерскоднепровская - район между Одером и Средним Днепром (М.С. Шумилов, С.П. Рябикин).

2. Праславяне принадлежали к Древнему индоевропейскому единству, сложившемуся в V—IV вв. до н.э. в северо-восточной части Балкан и на территории Малой Азии. На рубеже III—II вв. до н.э. на основе развития в Евразии пастбищного скотоводства индоевропейские племена в поисках пастбищ ушли в Среднюю Азию и Северную Индию. Формируются этнографические группы: кельтская, германская, романская (славянская), греческая, иранская, балтийская. Появление славян как самостоятельного этноса датируется I в. до н.э, В античных источниках в первом веке нашей эры славян знали под именами «антов» и «венедов». С VI в. н.э. закрепился термин — «славяне». В ходе Великого переселения народов, проходившего в III—VII вв., славяне, осваивая различные территории, разделились на три ветви: западную (поляки, чехи, словаки и др.), южную (болгары, сербы, хорваты и др.) и восточную (белорусские, русские и украинские народы). Восточные славяне в VI—VII вв. заняли территорию: с севера на юг — от Невы и Ладожского озера до Среднего Приднепровья и с запада на восток от Карпатских гор до Средней Оки и верховьев Дона.

3. Климат в средней полосе Восточно-Европейской равнины был континентальный. Вся жизнедеятельность людей была связана с лесом. Его использовали как строительный материал, топливо, для изготовления домашней утвари. Не менее благоприятное влияние на жизнь людей оказывали реки. Они служили средством общения между племенами, снабжали людей рыбой для еды и обмена. По берегам рек шло расселение славянских племен, строились поселения, в дальнейшем города. Речные пути приобретали и международное значение: с VI в. появился водный торговый путь «из варяг в греки», позволявший торговать восточным славянам с Византией, другой путь, «из варяг в персы», служил сообщением с волжскими болгарами, Хазарским каганатом и далее — со Средней Азией и арабским миром.

4. Восточные славяне делились на племенные союзы, и местами их расселения были: по западному берегу Днепра и реке Рось жили поляне; на запад от них по Припяти селились древляне, а севернее — дреговичи; по Оке — вятичи; вокруг озера Ильмень — ильменские словене; по реке Сож радимичи; в верховьях Волги, Днепра, Западной Двины — кривичи; по среднему течению реки Днепр и по реке Десна — северяне.

5. Основными занятиями славян были охота, рыболовство, скотоводство, бортничество. Позже славяне начали заниматься земледелием. Существовало две системы земледелия: на юге, где была лесостепь, перелог; на севере, где росли непроходимые леса, в основном была подсечноогневая.

6. Во главе каждого племени или рода у восточных славян стоял старейшина. Существовал совет старейшин, где обсуждались различные вопросы, а также общее собрание рода или племени — вече. Верховным судьей и предводителем войска был князь. Ему подчинялись военные люди, составлявшие княжескую дружину. Такое управление позже получит название военной демократии.

7. По своим верованиям древние славяне были язычниками. Они поклонялись явлениям природы, обожествляя их. У восточных славян были свои языческие праздники, связанные с временами года и земледельческими работами (Масленица, I праздник Ивана Купалы, праздник урожая и т.д.). Известно, что у славян довольно долго сохранялся закон кровной мести.

## **Тема 3. КИЕВСКАЯ РУСЬ В IX-XII ВВ. РУСЬ В ЭПОХУ ФЕОДАЛЬНОЙ РАЗДРОБЛЕННОСТИ. БОРЬБА РУССКИХ ЗЕМЕЛЬ С ВНЕШНИМИ ВТОРЖЕНИЯМИ**

- Киевская Русь: социально-экономическое, политическое и культурное развитие (IX- начал. XII вв.)
- Эпоха феодальной раздробленности на Руси. Основные политические центры (XII-XIII вв.)
- Борьба с иноземными нашествиями в XIIIв.

## ОСНОВНЫЕ ПОЛОЖЕНИЯ

 1. Возникновение русского государства имело ряд особенностей, связанных с географическим положением его меж Европой и Азией и неимением естественных географически раниц, а также необходимостью совместной защиты живущих здесь племен от внешних врагов, которая сплачивала их и заставляла создавать сильную государственную власть.

 2. Вопрос о происхождении государственности на Руси до сегодняшнего дня остается спорным в среде историков. В XVIII в. немецкие ученые на русской службе Г.З. Байер, Г.Ф. Миллер разработали норманнскую теорию, согласно которой государство на Руси было создано норманнами (варягами). Против этой концепции выступил М.В. Ломоносов, положив начало полемике между норманистами и антинорманистами, которая 1родолжается уже более двух столетий.

3. Историки делят историю Киевской Руси на три периода:

 • первый - период становления Древней Руси при первых князьях Рюриковичах (вторая половина IX - последняя треть X вв.);

 • второй - период расцвета Киевской Руси при Владимире I и Ярославе Мудром (конец X - первая половина XI вв.);

 • третий — период начала территориальной и политической раздробленности Древнерусского государства и его распада (вторая половина XI — Первая треть ХII вв.).

4. Перед киевскими князьями стояло несколько задач:

1) объединение восточных славян под властью Киева; 2) укрепление государства и распространение своей власти внутри страны; 3) торговля с Византией; 4) борьба со степными кочевниками: хазарами, печенегами, половцами.

 5. Первые князья Киевской Руси: Рюрик, Олег, Игорь, Ольга настойчиво расширяли свои владения, подчиняли себе восточнославянские племена, сменяя местных племенных князей на присланных наместников из Киева. Новгородские бояре в 862 г. пригласили княжить в Новгород Рюрика — начальника отряда варягов, который положил начало династии Рюриковичей. В 882 г князь Олег захватил Киев, тем самым объединив северные и южные племенные союзы. Киев назвал «матерью городов русских». Олег стал великим киевским князем. В 907 г. в результате успешного похода князя Олега на Царь град были урегулированы отношения между Русью и Византией. Князь Игорь предпринимает два похода на Византию и заключает договор о мире, торговле и взаимной помощи, обеспечивает беспрепятственную торговлю в Царь граде. В 945 г. при попытке повторного сбора дани с древлян был убит. Его вдова княгиня Ольга отомстила за смерть мужа, навела порядок в русских землях, ввела законы налогового права «уроки и погосты», в конце жизни посетила Царь град и крестилась там в православие. Ее сын князь Святослав, выдающийся древнерусский полководец, предпринял ряд удачных походов: разбил хазар, затем волжских булгар, подчинил вятичей; но вел неудачную войну с Византией, был убит печенегами.

6. Сын Святослава — Владимир Красное Солнышко — стал объединителем всех земель восточных славян в состав Киевской Руси. Он организовал надежную систему обороны ее степных границ от кочевников. В годы его правления Русь принимает христианство (988 г.). После смерти Владимира начались междоусобные войны его сыновей. Пасынок Владимира Святополк Окаянный убил своих братьев Бориса, Глеба и Святослава, захватил Киев, но старший из братьев, Ярослав, наместник Новгорода, победил Святополка и стал великим киевским князем.

При Ярославе Мудром Киевская Русь достигла вершины своего могущества. Ему подчинялись земли от Черного моря до Баренцева. Он разбил печенегов, укрепил международные связи при помощи политических браков с такими странами, как Швеция, Норвегия, Польша, Франция, Византия. В годы его правления появился первый свод русского законодательства Русская Правда. Происходит культурный расцвет русского

государства.

7. После смерти Ярослава Мудрого наследники не смогли сохранить единство русской земли. Раздоры князей, половецкие набеги, волнения горожан заставили киевскую знать в начале XII в. призвать на княжение внука Ярослава Мудрого - Владимира Всеволодовича Мономаха. Он совершил успешный поход на половцев, восстановил на короткий срок единство русских земель, создав союз князей под руководством великого киевского князя. Его сын Мстислав на короткий период удерживает относительную целостность Руси. Но после его смерти Русь начинает распадаться на самостоятельные княжества и земли.

8. В IX—XIII вв. основной сферой хозяйственной деятельности в Древней Руси было земледелие. Большое развитие получили города как центры ремесла и торговли. В X-XI вв. доминировала государственная собственность на землю, которая позволяла киевским князьям взимать дань с подвластного населения. Во второй половине XI в. в различных русских землях возникло частное землевладение — княжеские, боярские и монастырские вотчины.

9. Русь в X—XII вв. представляла собой раннефеодальную монархию с великим князем во главе. При князе состояли дружинники, ведавшие сбором дани, судом. В городах назначались князем посадские и воеводы. Вассалами князя являлись его родственники, правители удельных земель. Феодалы платили князю дань, но своими вотчинами распоряжались самостоятельно. Основными социальными категориями этого периода являлись: высшие классы - князья, бояре и другие собственники больших земельных имений, богатые купцы в городах; средний класс — купцы и мастера - ремесленники (в городах), владельцы средних и небольших имений (в сельской местности); низшие классы - беднейшие ремесленники и крестьяне, заселявшие государственные земли. Кроме свободных людей, в Киевской Руси существовали также полусвободные (закупы, рядовичи) и невольники (холопы, челядь).

10. Во второй трети XII в. (1132 г.) на Руси начался длившийся до конца XV в. период феодальной раздробленности. Причинами ее были: 1) ослабление власти киевских князей и укрепление власти феодалов на местах, в результате роста крупных землевладений; 2) отсутствие прочных экономических связей между областями: не было общего рынка, господствовало натуральное, феодально-вотчинное хозяйство; 3) отсутствие серьезной внешней угрозы для всей восточнославянской общности.

11. Политическими наследниками Киевской Руси стали 15 крупных княжеств и феодальных республик. Наиболее значительными были Владимиро-Суздальское княжество, Новгородская боярская республика и Галицко-Волынская земля - три политических центра, имевших огромное влияние на развитие соседних с ними земель. Своеобразный уклад общественной и политической жизни образовался в Новгородской земле. Власть в Новгороде фактически принадлежала богатому боярству. Оно держало в руках городское собрание свободных граждан — вече. Вече избирало из числа бояр посадника, тысяцкого, командовавшего народным ополчением, архиепископа, ведавшего казной и внешними отношениями. Новгородская боярская республика была огромным государством, занимавшим территорию от Верхней Волги до Балтийского и Белого морей, просушествовала около трех с половиной столетий.

12. Последствия феодальной раздробленности имеют как знак плюс, так и знак минус. За годы феодальной раздробленности происходило развитие политической, экономической, культурной жизни русских земель. Но княжеские усобицы, постоянное дробление княжеств между наследниками, разрушительные войны ослабили обороноспособность и политическое единство страны.

13. Раздробленная на обособленные княжества Русь не смогла собрать достаточно сил для отпора татаро-монголов. В конце XII — начале XIII вв. в Центральной Азии возникло монгольское государство, возглавил его Темучин, который в 1206 г. был провозглашен великим ханом под именем Чингисхан. Армия монголов под его руководством начала завоевательные походы. В 1223 г. на реке Калке произошло первое столкновение русских войск совместно с половцами с монгольским войском, где объединенные войска потерпели поражение. Внук Чингисхана Батый в 1237 г. начал покорение Северо-Восточной Руси. В 1238 г. были завоеваны: Рязань, Коломна, Москва, Ростов, Ярославль, Тверь, Юрьев; в 1239 г. — города Переславль и Чернигов, в 1240 г. пал Киев, захвачена Галицко-Волынская земля. В 1242 г. на Нижней Волге возникла Золотая Орда - мощное татаромонгольское государство, в состав которого вошли завоеванные русские земли, где Батый и его преемники частично сохранили систему управления, сложившуюся до нашествия.

14. Практически одновременно с нашествием татаро-монголов на южные русские княжества шведские корабли вошли в устье реки Невы с целью захвата Новгорода и Пскова и насаждения католической веры. 15 июля 1240 г. князь Александр Ярославич выигрывает сражение над шведами на Неве, за что получает прозвище Невский. Вслед за шведами на русские земли нападают объединенные силы Ливонского ордена при поддержке датских и немецких рыцарей и захватывают город Изборск, а затем и Псков. В 1242 г. Александр Невский освобождает эти города. Решающая битва между новгородским войском и силами Ливонского ордена состоялась 5 апреля 1242 г. на Чудском озере. Рыцарское войско потерпело сокрушительное поражение. В результате было остановлено наступление рыцарей на Северо-Западную Русь.

15. Татаро-монгольское иго (1240—1480) — это сложная система, главной целью которой было использование военного и экономического потенциала Руси в интересах Золотой Орды. Оно характеризовалось: в экономической сфере — ежегодной выплатой огромной дани татаромонголам: в политической — жестким контролем Орды за деятельностью русских князей при помощи выдачи ярлыков на княжение; в культурной принудительным использованием русских мастеров для строительства и укрепления городов Золотой Орды, расхищения татарами материальных и художественных ценностей, веками накопленных в русских городах.

16. Татаро-монгольское иго привело к длительному упадку в культурной, хозяйственной жизни русского общества, политической зависимости Северо-Восточной Руси от Золотой Орды, искусственно изолировав эти земли от западного мира и Византии. Возможности влияния греческой православной цивилизации на Русь резко уменьшились, но воспринятые ранее традиции уже укоренились в восточнославянском церковном быту и развивались на новой почве. Власть Орды создавала серьезные проблемы для русского общества, уродливо деформируя многие государственные структуры. Однако постепенно стали складываться объединительные тенденции в русских княжествах.

# **Тема 4. СКЛАДЫВАНИЕ МОСКОВСКОГО ГОСУДАРСТВА В XIV-XVI ВВ.**

- Предпосылки образования единого русского государства
- Объединение русских земель вокруг Москвы. Начало государственной и политической централизации (XTV - начало XV вв.)
- Образование российского государства (конец XV начало XVI вв.)
- Российское государство в XVI веке. Иван Грозный

## ОСНОВНЫЕ ПОЛОЖЕНИЯ

1. Предпосылками объединения русских земель в единое государство были: развитие феодального землевладения; стремление бояр приобретать вотчины за пределами своих княжеств; укрепление на Руси власти и лидерства московских князей; наличие обшей официальной религии православия во всех русских землях; необходимость освобождения от ордынского ига.

2. Причинами возвышения Московского княжества как центра объединения русских земель являлись: личностные качества первых московских князей, их политическая ловкость и хозяйственность; выгодное географическое положение, давшее приток населения, торговые и политические преимущества; поддержка со стороны Церкви и перенос центра русского православия из Владимира в Москву; содействие Орды; получение ярлыков на княжение (с Ивана Калиты — на великое княжение).

3. Возвышение Московского княжества происходило в самом начале XIV в. Оно связано с именем младшего сына Александра Невского князя Даниила Александровича, который получил в удел небольшой городок Москву, явился основателем династии московских князей. При князе Данииле началось постепенное расширение Московского княжества. В его состав вошли; отвоеванная у рязанского князя Коломна, присоединенный Можайск, земли Переяславского княжества. В результате территория Московскою княжества увеличилась почти в 2 раза.

4. Основы политического и экономического могущества Москвы были заложены при сыне князя Даниила - Иване Данииловиче (1325—1340) по прозвищу Калита. При нем борьба Москвы и Твери за великокняжеский престол завершается победой Московского княжества. Иван Даниилович, разгромив восстание в Твери, получил ярлык на великое княжение. В годы его правления митрополичья кафедра была перенесена из Владимира в Москву, тем самым Москва стала религиозным и идеологическим центром Руси. Иван Калита добился необходимой передышки от ордынских вторжений, давшей возможность поднять экономику и накопить силы для борьбы с татаро-монголами, получил право сбора дани с русских княжеств и доставки ее в Орду, значительно расширил свои владения (подчинил княжества: Галичское, Угличское, Белоозерское).

5. Дальнейшее усиление Московского княжества происходит при внуке Ивана Калиты — князе Дмитрии Ивановиче по прозвищу Донской (1359— 1389). В годы его правления соотношение сил на Руси изменилось в пользу Москвы. Этому процессу способствовало следующее: построен всего за два года неприступный белокаменный Кремль Москвы — единственная каменная крепость на территории Северо-Восточной Руси; отбиты притязания на общерусское лидерство Нижнего Новгорода, Твери, отражены походы литовского князя Ольгерда; в 1378 г. на реке Воже объединенными русскими силами были разбиты монголы. С этого времени борьба против Орды приняла характер организованных военных сражений. Решающее сражение произошло летом 1380 г., когда хан Мамай, заключив союз с литовским князем, выступил против русских. Дмитрий Иванович, получив благословение игумена Троицкой обители Сергия Радонежского и поддержку православной церкви, на Куликовом поле разбил войска Орды. Это было первым шагом обретения Русью национальной независимости. Однако Москва была снова разорена в 1382 г. Тохтамышем и вынуждена платить дань. Перед смертью Дмитрий Донской передал великое княжество Владимирское своему сыну Василию (1389—1425) по завещанию как отчину московских князей, не спрашивая права на ярлык в Орде. Это стало началом нового этапа отношений между Ордой и зависимой пока Русью.

6. Василий I сумел упрочить положение Москвы как центра русских земель. Он присоединил Нижегородское, Муромское, Тарусское княжества, некоторые владения Великого Новгорода. I Подавляющая часть князей, еще сохранившая свой суверенитет, вынуждена была в той или иной мере подчиняться ему. В военных и дипломатических отношениях с Ордой и Литвой Василий I выступал уже от имени всей Северо-Восточной Руси.

7. После смерти Василия I процесс объединения русских земель был приостановлен ожесточенной феодальной войной, которая продолжалась с переменным успехом в течение 20 лет (1433—1453), принося разорение земель, упадок многих городов, ордынские набеги. Феодальная война закончилась победой сил централизации. Василий II Темный сумел победить и укрепить великокняжескую власть.

8. После смерти Василия II Темного московский престол занял его старший сын Иван Васильевич, ставший соправителем отца еще при его жизни. Именно ему выпало завершение процесса объединения русских земель и свержения золотоордынского ига. В правление Ивана III закончилось собирание земель под власть Москвы, были заложены основы российского самодержавия; укреплен государственный аппарат; повысился престиж Москвы. В годы его правления были присоединены Великое Ярославское княжество (1463), Пермский край (1472 г.), Великое Ростовское княжество (1474), Новгород и его владения (1478), Великое княжество Тверское (1485), Вятская земля (1489). Великие и удельные князья отказались от верховных прав в своих владениях и перешли под политическое покровительство московского князя. Иван III стал именоваться государем всея Руси. В целом единое государство было создано и окончательно утвердило свою независимость, так как Иван III отказался ездить в Орду и посылать дань. Попытка хана Ахмата восстановить права Орды закончилась в 1480 г. стоянием на реке Угре и бегством татар.

9. Иван III расширил международные связи, установил дипломатические отношения с Германией, Венецией, Данией, Венгрией и Турцией, женился на Софье Палеолог, племяннице последнего византийского императора. Московский князь распоряжался землей, набирал себе войско. Высшим совещательным органом при государе становится Боярская дума. Представители князя распоряжались казной, командовали войсками, управляли областями. В 1497 г. для закрепления централизованной системы управления и суда на всей территории государства был издан свод законов - Судебник, который юридически подтвердил политический и социальный строи русского феодального государства. После падения Византии под ударом турок (1453) Москва стала ее преемницей. Россия была последним оплотом православия и способствовала определенной идеологизации верховной государственной власти. С XVI в. распространяется идея о Москве как о Третьем Риме, в котором тесно переплетаются религиозные и политические мотивы. Новое значение великого князя Московского отразилось на государственном праве. Иван III передал по наследству своему старшему сыну Василию целый ряд политических преимуществ. Василий III фактически завершил объединение Великороссии и превратил Московское княжество в национальное государство. Образовалась крупнейшая в Европе держава, которая с конца XV в. стала называться Россией.

10. Все XVI столетие шло стремительное расширение границ Российского государства. Вслед за Василием III, после регенства Елены Глинской (1533—1538) и боярского правления (1538-1547), политику собирания русских земель успешно проводил Иван IV Грозный (1547—1584). Несмотря на неудачную Ливонскую войну, в результате присоединения к Российскому государству Казанского ханства, Астраханского ханства, присоединения Башкирии, вхождения в состав России народов Западной Сибири, Россия стала одним из крупнейших государств в Европе и Азии.

11. После смерти Василия III идут годы боярского правления Лишь в

1547 г. 18-летний Иван Васильевич официально венчался на царствование. Начальный период его правления ознаменовался крупными внутри- и внешнеполитическими успехами.

12. Реформы Ивана IV 40—50-х гг. XVI в.: 1) при царе сложилась Избранная рада (князь Курбский, Алексей Адашев, митрополит Макарий и др.), которая разработала и провела множественные реформа центрального и местного управления; 2) было создано всесословное высшее государственное учреждение — Земский собор — в противовес Боярской думе, где решались вопросы общегосударственного значения; 3) в 1550 г. был принят новый Судебник, ограничивший права наместников и впервые вводивший наказание за взяточничество; 4) изменилось центральное государственное управление создана система специализированных приказов; 5) была реорганизована система местного управления; 6) проведена реформа налогообложения; 7)было организовано первое постоянное войско из стрельцов; 8) унифицирована денежная система. Таким образом, проведенная серия реформ повысила централизацию и эффективность управления, оформила государственный аппарат, который до этого времени носил черты великокняжеского правления.

13. В период 1565—1572 гг. политика Ивана IV получила название «опричнина». Государство было разделено на две части опричнину — особый государственный удел, где право подменялось произволом монарха, и земщину под управлением Боярской думы. Целями опричнины были: 1) установление неограниченной власти царя; 2) борьба с феодальной аристократией (самостоятельностью боярства); 3) ликвидация остатков феодальной раздробленности (удельных княжений, Новгородской вольницы). Опричнина привела к перераспределению земельных владений среди господствующих сословий и вылилась в массовый террор. Вначале он был направлен против аристократии, а затем против всех остальных слоев общества, и особенно городских. В целом задача, поставленная Иваном Грозным, — сломить сопротивление оппозиции, усилить власть царя - была решена. Опричнина объективно способствовала дальнейшей централизации государства. Но, с другой стороны, она имела губительные последствия для экономического и нравственного состояния общества: 1) экономический кризис в стране; 2) следствием сокращения посевных площадей стал голод (500 тыс. умерших); 3) опричнина, разорив крестьян и стимулировав их бегство, послужила одной из причин принятия первых закрепостительных актов. В 1581 г. был издан указ о заповедных годах, в котором запрещались переходы крестьян. Помещики, потеряв крестьян, пытались получить большой оброк с оставшихся; 4) подорваны резервы России в целом.

14. В конце жизни Ивана Грозного ожидала трагедия: вместе со смертью убитого им сына Ивана погибла надежда на достойного преемника на российском троне. Второй сын, Федор, был слабоумным, а третий — Дмитрий — родился лишь в 1582 г. Когда в 1584 г. Иван IV умер, царем был провозглашен Федор, при котором фактически правил Борис Годунов. А после трагической гибели царевича Дмитрия и смерти в 1598 г. бездетного Федора прекратилась династия Рюриковичей на Российском троне. Царем Земский собор избрал Бориса Годунова.

# **Тема 5. РУССКОЕ ГОСУДАРСТВО В XVII В.**

- Смутное время (1598-1613)
- Социально-экономическое развитие России в XVII в.
- Формирование абсолютной монархии в России

## ОСНОВНЫЕ ПОЛОЖЕНИЯ

1. Смутное время (1598—1613) — это период глубокого социальноэкономического, политического и духовного кризиса русского общества. Сначала династический кризис — пресечение династии Рюриковичей и борьба боярства за власть. Затем, как результат этой неразборчивой в средствах борьбы с привлечением русских авантюристов и иностранных наемников, — полная потеря государственной власти — государственный кризис. С ослаблением власти нарастал социальный кризис. Он выражался в многочисленных мятежах. В обществе действовал нравственный кризис.

2. Причинами Смуты, по мнению историков, являлись: 1) последствия опричнины Ивана Грозного; 2) стремление различных слоев общества улучшить свое сословное положение; 3) династический кризис; 4) падение нравственности; 5) неурожаи и голод 1,601-1603 гг.; 6) активность казачества в связи с попытками правительства подчинить казацкие земли; 7) иностранная интервенция.

3. Основные события Смутного времени можно разбить на три этапа: 1) 1598-1605 гг. — пресечение династии Рюриков, правление Бориса Годунова, неурожай и массовый голод в стране (1601—1603), нарастание социальной напряженности в России, воцарение Лжедмитрия I; 2) 1606—1610 гг. царствование Василия Шуйского; крестьянское восстание под руководством И. Болотникова, начало польско-шведской интервенции, появление Лжедмитрия II (по прозвищу Тушинский вор); 3) 1610- 1613 гг. — правление Семибоярщины; действия первого и второго ополчений, освобождавших Москву от польских интервентов; установление новой династии Романовых (1613).

4. Последствием событий Смуты во внешней политике было восстановление территориального единства России, хотя часть русских земель оставалась за Речью Посполитой и Швецией. Во внутриполитической жизни государства: дальнейшее ослабление позиций боярства, могущество которого было подорвано в годы опричнины; возвышение дворянства, получившего новые поместья и возможности для окончательного закрепощения крестьян; тяжелые экономические потрясения, финансовые проблемы, что повлекло за собой закрепощение посадского и сельского населения; войны XVII в.

5. Основное значение Смуты состоит в том, что, в отличие от многих

других гражданских войн во всемирной истории, она завершилась не установлением нового общественного строя, а восстановлением, реставрацией монархической государственности. В конкретных геополитических условиях того времени был избран путь дальнейшего развития России: самодержавие как форма политического правления, крепостное право как основа экономики, православие как идеология.

6. Несколько десятилетий понадобилось, чтобы преодолеть трагические последствия Смутного времени и вывести страну из кризиса. Восстановление экономики и изменения в ней происходили на фоне сильнейших социальных потрясений, не прекратившихся и после окончания Смуты. Медный, Чумной, Соляной бунты, другие городские восстания, выступления стрельцов, мощное движение под предводительством Степана Разина, выступления, связанные с церковной реформой и расколом, сопровождавшим «бунташный» XVII в. буквально на всем его протяжении: последняя дата в истории Московского государства — Стрелецкий бунт 1698 г.

7. В XVII в. происходил дальнейший рост феодальной земельной собственности, передел земель внутри господствующего класса. Новая династия Романовых, укрепляя свое положение, широко использовала раздачу земель дворянам. В центральных районах страны практически исчезло землевладение черносошных крестьян. Запустение центральных уездов в результате длительного кризиса и оттока населения на окраины явилось одной из причин усиления крепостного права.

8. В сентябре 1648 г. в Москве созван Земский собор, который выработал и принял новый Судебник — Соборное уложение (1649). Уложение закрепило статус, обязанности и привилегии основных сословий, отразило такую социальную тенденцию, как возрастание общественного веса и роль средних служилых слоев. Были расширены права поместных землевладельцев, дворяне получили право наследования поместья, могли обменивать поместья на вотчины. В Уложении по требованию дворян были включены статьи о запрещении расширения церковного землевладения. Одновременно, согласно Соборному уложению, крестьяне окончательно прикреплялись к земле, а посадское население — к посадам. Уложение явилось юридическим оформлением системы крепостничества.

9. В XVII в. наблюдалось перерастание ремесла в мелкотоварное производство. Дальнейшее развитие получили центры металлургии и металлообработки, текстильных изделий, солеварения, ювелирное дело. Все это подготовило базу для появления мануфактур. К концу века в России насчитывалось 30 мануфактур. Но до 90-х гт. XVII в. металлургия оставалась единственной отраслью, где действовали мануфактуры. Кроме частновладельческих мануфактур, основывались казенные, при поддержке государства. Поскольку в стране не было свободных рабочих рук, государство стало приписывать, а позднее разрешило заводам покупать крестьян. Возрастает роль купечества в жизни страны. Большое значение приобрели постоянно собиравшиеся ярмарки: Макарьевская (около Нижнего Новгорода), Свенская (в районе Брянска), Ирбитская (в Сибири), в Архангельске и др., — где купцы вели крупную по тем временам оптовую и розничную торговлю. Наряду с внутренней, росла и внешняя торговля. В XVII в. значительно расширился обмен товарами между отдельными регионами страны, что говорило о складывании всероссийского рынка. Началось слияние отдельных земель в единую экономическую систему.

10. В 1653 г. патриарх Никон, желая укрепить упавший авторитет церкви, стал проводить реформу. Она началась с исправления богослужебных книг и унификации церковных обрядов. Предметом ожесточенных дискуссий, борьбы стала проблема выбора образцов для таких исправлений. Так Никон отстаивал греческие образцы, другая часть духовенства, во главе с протопопом Аввакумом, — древнерусские. Разлад среди духовенства стал предпосылкой церковного раскола в масштабах страны. Раскол русской церкви отразил в себе изменения, произошедшие в духовной сфере. Общество разделилось на приверженцев новизны и почитателей старины. Реформа русской православной церкви создала духовную основу для прозападных преобразований, которые не замедлили последовать в конце XVII — начале XVIII вв.

11. В последней четверти XVII в. в политическом строе страны отчетливо выступают тенденции оформления абсолютизма: 1) в Соборном уложении была узаконена неограниченная власть самодержца, а также укреплена его победа над церковью, которая до этого времени претендовала на самостоятельную политическую роль; 2) роль Боярской думы и Земских соборов падает: последний Земский собор собирался в 1653 г.; из состава Боярской думы выделились Ближняя дума и Расправная палата, решавшие текучие судебные и административные дела; Алексей Михайлович, не желая зависеть от Боярской думы и руководства приказов, создал личную канцелярию — приказ Тайных дел (он стоял выше всех остальных, так как мог вмешиваться в дела всех государственных учреждений); 3) местничество постепенно отошло в прошлое. Все чаще на важные государственные посты назначили «худородных людей».

12. Внешнеполитический курс России на протяжении XVII в. был нацелен на решение следующих задач: 1) достижение выхода к Балтийскому морю; 2) обеспечение безопасности южных границ от набегов Крымского ханства; 3) возвращение отторгнутых в период Смутного времени территорий; 4) освоение Сибири и Дальнего Востока. Первая задача не была достигнута. Попытка России овладеть побережьем Финского залива в ходе Русско-Шведской войны (1656 - 1658) закончилась неудачно. Вторая задача стала главной во внешней политике России с начала 1670-х гг. Закончившаяся в 1681 г. Русско-Турецко-Крымская война (1676—1681) завершилась признанием права России на Киевские земли. Третья задача решалась Россией на протяжении 1630—1660 гг. Сопровождалась как неудачами в ходе Смоленской войны (1632—1634), так и победами русского оружия на фоне народных восстаний в Белоруссии и на Украине против польских феодалов. Земский собор 1653 г. принимает решение о воссоединении Украины с Россией. В свою очередь Переяславская рада в 1654 г. единодушно

высказалась за вхождение Украины в состав России. Начавшаяся война с Речью Посполитой продолжалась 13 лет (1654—1667) и закончилась подписанием «Вечного мира» в 1686 г., по которому к России отошли Смоленщина, Левобережная Украина и Киев. Белоруссия оставалась в составе Польши. Четвертая задача решалась за счет освоения русскими окраин государства и новых земель: была освоена Восточная Сибирь, Чукотка, Камчатка; Приамурье вошло в состав России.

# **Тема 6. РОССИЯ В XVIII В.**

- Модернизация России в правление Петра I
- Эпоха дворцовых переворотов
- Дворянская империя в 60-90-е гг. XVIII в.

# ОСНОВНЫЕ ПОЛОЖЕНИЯ

1. Несмотря на обозначившуюся тенденцию европеизации России в XVII в., в целом она значительно отставала от уровня развития европейских государств. Архаичная политическая, финансовая и военная система Российского государства не позволяла добиваться ощутимых результатов. Для того чтобы на равных бороться с европейскими державами и Османской империей за выход к морям, нужно было заимствовать отдельные достижения Европы. В этих условиях только модернизация жизни России помогла бы войти в круг европейских государств. Первой попыткой модернизации России, связанной с разложением феодализма, явились реформы Петра I.

2. В истории петровских реформ исследователи выделяют два этапа: до и после 1715 г. (В.И. Роденко, А.Б. Каменский): на первом этапе реформы носили хаотичный характер и были вызваны в первую очередь военными нуждами государства, связанными с ведением Северной войны. Проводились в основном насильственными методами и сопровождались активным вмешательством государства в дела экономики (регулирование торговли, промышленности, налогово-финансовой и трудовой деятельности). Многие реформы носили непродуманный, поспешный характер, что было вызвано как неудачами в войне, так и отсутствием кадров, опыта, давлением старого консервативного аппарата; на втором этапе, когда военные действия уже были перенесены на территорию противника, преобразования стали более планомерными. Шло дальнейшее усиление аппарата власти, мануфактуры уже не только обслуживали военные нужды, но и производили потребительские товары для населения; государственное регулирование экономики несколько ослабло, торговцам и предпринимателям предоставлялась определенная свобода действий.

3. Важнейшим направлением преобразований Петра I было реформирование государственно-административной системы страны: а) вместо Боярской думы был учрежден Сенат - высший распорядительный орган по судебным, финансовым и военным делам. Он состоял из дворян, приближенных к царю; б) система приказов была заменена 11 коллегиями с четким разделением функций и коллективным принципом принятия решений; в) для контроля над деятельностью государственных органов была создана прокуратура во главе с обер-прокурором; г) была реорганизована система местного управления. Страна разделена на 8 губерний во главе с губернаторами. Губернии делились на провинции, провинции на уезды. Городское управление было передано городским магистратам, члены которых избирались из купцов пожизненно; д) упразднено патриаршество и введено государственное управление православной церковью посредством нового органа — Святейшего синода, состоявшего из назначенных царем представителей духовенства; е) изменилась система престолонаследия (Указ 1722 г.), теперь монарх сам назначал себе преемника; ж) в 1721 г. Россия провозглашена империей.

4. В период осуществления петровских реформ произошли изменения в положении социальных групп в социально-сословной структуре общества: а) завершился процесс формирования дворянского сословия; б) издан указ о единонаследии, который юридически уравнял вотчинную и поместную собственность, Наследником недвижимости мог стать только один из наследников, а остальным доставалось движимое имущество (фактический запрет на дробление поместий при наследовании); в) введение обязательной службы для дворян, при которой принцип прохождения («породы») заменен принципом выслуги; г) издание в 1722 г. Табеля о рангах, который разделил все военные и гражданские должности на 14 чинов, теперь прохождение от чина к чину зависело не от знатности рода, а от личных достоинств дворян.

5.Сущность военной реформы Петра 1 состояла в ликвидации дворянского ополчения и организации постоянной регулярной армии с единообразной структурой, вооружением, обмундированием и уставом. Введена рекрутская система на основе сословно-крепостнического принципа. Создан военно-морской флот.

6. В области экономики главным направлением стало создание мануфактур, сначала казной, а затем и частными лицами. Владельцы мануфактур получили право покупать крестьян, но не в личную собственность, а только для работы на данном предприятии (посессионные крестьяне). Возникали новые отрасли: судостроение, стекольное и фаянсовое дело, шелкопрядение, производство бумаги. В области внутренней и внешней торговли господствовала политика меркантилизма и протекционизма.

7. Реформы Петра I в области образования и культуры были направлены на просвещение общества, реорганизацию системы образования: а) была создана сеть школ начального обучения (цифирные школы); б) созданы специальные школы с профессиональной подготовкой: горная, канцелярская, школа переводчиков; в) организованы специальные технические учебные заведения: навигационная, артиллерийская, инженерная, медицинская школы; г) в 1725 г. — в Петербурге открыта Академия наук. Большое значение сыграла реформа гражданского шрифта, что способствовало более массовому потреблению книжной продукции; началось издание газеты «Ведомости». Был реформирован быт господствующего класса по западному образцу: бритье бород, ношение платьев по иноземным образцам. Упрощен дворцовый быт. Он стал более динамичен: на знаменитых ассамблеях не только пили и плясали, но и решали деловые вопросы. Все культурные преобразования касались только верхов общества.

8. Вся реформаторская деятельность Петра I была тесно связана с активной внешней политикой, борьбой за выход к Балтийскому, Черному и Каспийскому морям.

Первые Азовские походы совершены были еще в конце XVII в.: в 1695 г. — осада турецкой крепости Азов была неудачной, так как не было флота. После строительства 30 кораблей в 1696 г. Азов был взят и основана крепость Таганрог, но в 1710 г. пришлось отдать эти завоевания. Выйти к Черному морю не удалось.

Основные военные действия Петр I вел со Швецией в ходе Северной войны (1700—1721), шла война за Балтику. 30 августа I 1721 г. был заключен Ништадтский мир: к России были присоединены: Эстландия, Лифляндия, Ингрия с Петербургом и I часть Карелии. Это был выход к Балтийскому морю. Россия стала великой морской державой. Был еще Персидский поход (1722—1723), в результате которого удалось получить западный берег Каспия, но вскоре пришлось его вновь отдать.

9. Оценка реформаторской деятельности Петра I далеко неоднозначна. Это был яркий пример реформ «сверху»: а) сделан огромный вклад в превращение России в империю с мощной армией и флотом. В конце своей жизни Петр I назвал Россию империей, хотя это не соответствовало реальности; б) создание промышленного производства способствовало гигантскому скачку производительных сил. Однако форсированное строительство делалось по западному образцу и проводилось жесткими методами, что привело к более грубой эксплуатации, чем даже суровые формы феодальной зависимости. Произошло огосударствление экономики и дальнейшее усиление крепостничества; в) проводимые реформы в области культуры приведи к механическому перенесению культурных стереотипов Запада на русскую почву, что способствовало появлению тенденции подавления национальной культуры.

10. Смерть Петра I в 1725 г. привела к длительному кризису власти, Этот период в нашей истории получил название «дворцовые перевороты». За 37 лет от смерти Петра I до воцарения Екатерины II трон занимали шесть царственных особ, получивших престол в результате сложных дворцовых интриг или переворотов.

11. Дворцовые перевороты были связаны с тремя моментами: 1) указ о наследии престола 1722 г., предоставлявший монарху право назначать

наследника, и при каждом новом царствовании возникал вопрос о преемнике престола; 2) переворотам способствовала незрелость русского общества, явившаяся следствием петровских реформ; 3) после смерти Петра I ни один дворцовый переворот не обошелся без вмешательства гвардии. Она была военной и политической силой, наиболее близко стоявшей к власти, четко осознававшей свои интересы при том или ином перевороте. В нее входили в основном дворяне, поэтому гвардия отражала интересы значительной Части своего сословия.

12. После смерти Петра I гвардейцами на престол была возведена его жена Екатерина I (1725—1727). При ней был создан Верховный тайный совет (А.Д. Меньшиков, Д.М. Голицын и др.). GoBeT удерживал власть и при внуке Петра I - Петре II (1727—1730) до ссылки Меньшикова в 1727 г.

13. Совет превратился в орган старой родовитой знати и после смерти Петра II возвел на престол племянницу Петра I, вдовствующую герцогиню Курляндии Анну Иоанновну (1730- 1740), с условиями ее марионеточной власти. Но прибыв в Москву, получив челобитные дворянства, она демонстративно порвала договор с Верховным тайным советом, упразднила его, передала управление Кабинету министров. Но власть во многом принадлежала фавориту императрицы Бирону и приближенным из прибалтийских немцев. Анна Иоанновна усиливает дворянские привилегии: сокращает срок службы дворян в армии до 25 лет, отменяет обязательное единонаследие, создает привилегированные учебные заведения для дворян, издает указы об исключительном праве дворян на владение землей и крепостными и праве дворян ссылать крестьян в Сибирь. После смерти императрицы престол занял сын ее племянницы Иван Антонович (при регентстве его матери Анны Леонидовны).

14. В 1741 г. гвардейцы, возмущенные засильем немцев, возвели на престол дочь Петра I Елизавету Петровну (1741-1761). При ней была сделана попытка восстановления роли органов правления, созданных Петром I, продолжена его политика на развитие российской промышленности; произошло ужесточение религиозной политики были приняты указы о выселении из России лиц иудейского вероисповедания, о перестройке лютеранских храмов в православные; произошло значительное расширение дворянских льгот (учреждение дворянских заемных банков, предоставление дешевого кредита, монопольное право на винокурение и др.).

15. После смерти Елизаветы Петровны на престол взошел ее племянник Петр III. За шестимесячное царствование Петр III принял 192 указа. Наиболее важным был «Манифест о вольности дворянству» (1762), которым дворяне освобождались от обязательной службы государству, получали возможность жить в своих поместьях, свободно выезжать за границу и даже поступать на службу к иностранным государям. Наступил золотой век дворянства. Была объявлена секуляризация церковных земель в пользу государства, что укрепляло государственную казну (окончательно указ был проведен в жизнь Екатериной II в 1764 г.); произошла ликвидация тайной канцелярии, упразднялись торговые монополии, стеснявшие развитие

предпринимательства, провозглашалась свобода внешней торговли. Однако эти меры были задуманы еще в предыдущее царствование и осуществлены по инициативе приближенных к императору сановников. Петр III отрицательно относился ко всему русскому, перекраивание многих порядков по западному образцу оскорбляло национальные чувства русских людей. В результате 28 июня 1762 г. произошел дворцовый переворот и на престол была возведена жена Петра Ш Екатерина II, а спустя несколько дней он был убит.

16. Внешняя политика русских императоров в период дворцовых переворотов определялась выходами к морям. Война с Турцией (1735—1739) дала России устье Дона с Азовом. Война со Швецией (1741 — 1743) подтвердила приобретения России в Прибалтике. В 1756—1763 гг. шла Семилетняя война России в союзе с Австрией, Францией. Швецией против Пруссии, входе которой русская армия в 1760 г. заняла Берлин и Фридрих II готов был на любых условиях подписать мирный договор, но ставший после смерти Елизаветы Петровны императором Петр 111 заключил в 1762 г. с Пруссией мир, отказавшись от всех завоеваний.

17. Екатерина II, воспитанная на идеях французского просвещения, в первый период своего царствования пыталась смягчить нравы российского общества, упорядочить общественное законодательство, ограничить крепостное право. Ею был написан «Наказ», который должен был служить руководством для будущего законодательного собрания. С одной стороны, в этом документе проводилась мысль о разделении властей и создании элементов правового государства, с другой — в нем не было и речи о ликвидации самодержавия, робко говорилось о смягчении крепостного права. Поскольку идейно эта программа, а следовательно, и внутренняя политика Екатерины основывались на принципах просвещения, то и сам этот период в русской истории получил название «просвещенного абсолютизма».

18. Российский просвещенный абсолютизм характерен такими мероприятиями, в которых были заинтересованы дворяне и государство, но которые в то же время способствовали развитию нового капиталистического уклада. Важной чертой политики просвещенного абсолютизма было стремление монархов ослабить остроту социальных противоречий путем совершенствования политической надстройки.

19. Самым крупным мероприятием просвещенного абсолютизма был созыв Уложенной комиссии в 1767 г. с целью переработки российского законодательства. Но комиссия не смогла разработать новое законодательство Российской империи, так как невозможно было сочетать либеральные идеи «Наказа» с реальностью российской жизни, противоречивыми нуждами и пожеланиями различных групп населения. На свертывание политики просвещенного абсолютизма повлияли два события XVIII в.: Крестьянская война под руководством Е. Пугачева в России и Великая французская революция в Европе.

20. Несмотря на неудачу в составлении Российского законодательства, Екатерина И все же провела ряд реформ в духе просвещенного абсолютизма,

особенно в период до 1775 г.: 1) сенат был разделен на 6 департаментов со строго определенными функциями каждого. Во главе их стояли оберпрокуроры, подчинявшиеся генерал-прокурору; 2) был создан императорский совет при императрице из ближайших и влиятельных сановников; 3) в 80-х гг. XVIII в. были ликвидированы коллегии (кроме четырех), замененные губернским правлением; 4) все монастырские земли были переданы государству; 5) в 1775 г. проведена губернская реформа. Она стала важным этапом в превращении России в унитарное государство путем создания единообразной системы управления всей территории империи; 6) в 1785 г. издана «Жалованная грамота дворянству», определившая статус дворянства и закрепившая все его права и привилегии, полученные к этому времени; 7) в 1785 г. была издана «Грамота на права и выгоды городам Российской империи», по которой все городское население было разделено на шесть категорий, купцы делились на три гильдии; 8) в России было впервые введено бумажное денежное обращение, приведшее в первое время к инфляции и вызвавшее недовольство большинства населения.

21. К концу XVIII в. в социально-экономическом развитии России наблюдается, что, с одной стороны, процесс складывания капиталистических отношений стал необратимым; происходит рост товарно-денежных отношений и разрушается натуральная замкнутость помещичьего и крестьянских хозяйств; увеличивается количество мануфактур, основанных на применении наемного труда; развивается промысловая деятельность; с другой - идет усиление крепостнического гнета, которое характеризуется увеличением барской и уменьшением крестьянской запашки, ростом барщины и оброка, правом помещика ссылать провинившихся крестьян в Сибирь на поселение и на каторгу, распространением крепостничества на Левобережную Украину; как результат кризиса феодально-крепостнической системы, произошла Крестьянская война под руководством Е. Пугачева  $(1773 - 1775)$ .

22. В исторических исследованиях нет единства в опенке деятельности Паата 1. Одни историки называют время его правления непросвещенным абсолютизмом», другие - «военно-политической диктатурой». Реформы его носили противоречивый характер. Произошло усиление централизации государственного управления и упразднение элементов самоуправления в губерниях и городах (восстановлены ряд коллегий, ликвидированы управы и городские думы); изменилась система престолонаследия (возврат к допетровским принципам); были ограничены привилегии дворянства (призывы к обязательной службе, установление налога с дворян, введение телесных наказаний); ослаблен крепостной гнет (ограничение барщины тремя днями, запрет на продажу крестьян без земли, массовая раздача казенных земель с крестьянами в качестве пожалований); осуществление финансовой стабилизации (изъятие бумажных ассигнаций из оборота); регламентация и унификация сторон жизнедеятельности общества (запрет на ношение шляп и пр., запрет на ввоз иностранных книг). Следствием непредсказуемости политики императора и ее опасности для дворянской элиты станет последний дворцовый переворот и убийство Павла I 12 марта 1801 г.

23. Задачами во внешней политике второй половины XVJ11 в. были: вопервых, борьба за выход к Черному морю; во-вторых, освобождение от иностранного господства земель Украины и Белоруссии и объединение в одном государстве всех восточных славян; в-третьих, борьба с революционной Францией в связи с начавшейся в 1789 г. Великой французской революцией; в- четвертых, утверждая свои интересы в европейской политике, Россия стремилась сыграть роль гаранта независимости английских колоний в Северной Америке; соблюдение интересов России в этом регионе — участие в колонизации Северной Америки. В результате: 1) в ходе двух Русско-Турецких войн (1768- 1774 и 1787—1791) Россия получила территории в Северном Примерн Орье, Кабарду, территории между Бугом и Днестром, Очаков и Крым — это был выход к Черному морю; 2) в результате трех разделов Речи Посполитой (1772, 1793, 1795) к России отошли Белоруссия, Правоберсжная Украина, Литва и герцогство Курляндское. Была стабилизирована обстановка на западных границах, получен непосредственный доступ к странам Центральной Европы; 3) вступив в антинаполеоновский союз европейских монархов, где главным партнером России была Англо-российская армия под руководством А.В. Суворова, вместе австрийцами, в трех сражениях в Северной Италии в 1799 г. раз била французские войска, совершила переход через Альпы Швейцарию, но в 1800 г. Павел I заключил союз с Наполеоном разорвал отношения с Англией, отозвав русскую армию Россию; 4) в 1780 г., в период войны североамериканских колоний за независимость, Россия выступила с Декларацией в вооруженном нейтралитете, ограничившей действия британского флота. К Декларации присоединились и другие европейские страны фактически поддержав североамериканские колонии и подняли международный престиж России. Таким образом, благодаря активной внешней политике Россия во второй половине XVIII в стала великой европейской державой. Но в социально-экономическом плане Россия оставалась отсталой страной, что делало ее положение в системе европейской цивилизации нестабильным, противоречивым.

# **Тема 7 - 8. РОССИЯ В XIX В.**

- Внутриполитическое развитие России | в первой половине XIX в.
- Социально-экономическое развитие России в первой половине XIX в.
- Великие реформы Александра II
- Контрреформы Александра III
- Общественная мысль и общественные движения в России XIX в.

# ОСНОВНЫЕ ПОЛОЖЕНИЯ

1. К началу XIX в. Россия оставалась аграрной страной. Более 90% ее населения составляло крестьянство. Сельское хозяйство было основной отраслью экономики страны, носило экстенсивный характер. Сохранялись многочисленные феодальные пережитки. В политической сфере абсолютная самодержавная власть; в экономической — помещичье землевладение; в социальной - сословная структура общества, господствующее положение дворянства.

2. Во внутренней политике Александра I характерной чертой царствования становится борьба двух течений — либерального и консервативно-охранительного — и лавирование императора между ними. Исследователи выделяют в царствовании Александра I два периода: 1) 1801—1812 гг. — подготовка реформ 11 и стремление провести широкомасштабные преобразования либеральной направленности; 2) 1814— 1825 гг. — во внутренней политике стали преобладать консервативные тенденции.

3. Реформаторская деятельность Александра I (1801-1812): были проведены реформы в области образования, изменение 11 органов центрального управления (реформирован сенат, заменены коллегии министерствами), предприняты попытки решения аграрного вопроса «Указ о вольных хлебопашцах» (1803 — начало крестьянской реформы в Прибалтике). В 1809 г. М.М. Сперанским был разработан проект государственных преобразований, по которому Россия должна была превратиться из самодержавной в конституционную монархию. Александр I одобрил этот проект, но принять его не решился.

4. Внутренняя политика (1814-1825): примерно до 1819 г. наряду с проведением реакционных мер российского самодержавия, усилением цензуры, ограничением самостоятельности университетов, борьбой с общественной мыслью, имели место и некоторые либеральные преобразования: дарована конституция царству Польскому, отменено крепостное право в Прибалтике, велась разработка проекта конституции Н.Н. Новосильцевым. С 1820 г. наблюдается усиление консервативных тенденций. Итогом царствования Александра I стала дальнейшая бюрократизация системы и консервация политического и социально-экономического развития страны.

5. Во внешней политике Александр I стремился укрепить свое влияние в Европе, продвинуться в Закавказье и на Балканы. Союз с Англией был восстановлен. Россия приняла участие в III и IV антифранцузских коалициях. III коалиция распалась после крупного поражения русско-австрийских войск при Аустерлице в 1805 г. IV коалиция была разбита в 1806—1807 гг. Русские войска потерпели поражение под Фридландом в 1807 г. Это вынудило Александра I подписать Тильзитский мирный договор с Наполеоном, по которому к России отходили Белостокская область, из Прусской части Польши образовывалось герцогство Варшавское, Россия присоединялась к

континентальной блокаде Англии. В результате Русско-Шведской войны 1808—1809 гг. Россия получила: Финляндию (которая была автономной в составе империи) и Аландские острова. В ходе Русско-Турецкой войны 1806—1812 гг. к России была присоединена восточная часть Молдавии; в Русско-Иранской войне 1804— 1813 гг. к России отошел Азербайджан и она получила право держать флот на Каспии, кроме того, в состав Российской империи добровольно вошла Грузия. В ночь с 11 на 12 июня 1812 г. французская армия форсировала Неман и вторглась в пределы России началась Отечественная война 1812 г. — величайшее событие в русской истории. В ходе войны проявились мужество и героизм русских людей, особенно в Смоленском и Бородинском сражениях, боях под Малоярославцев и у реки Березины. Погибло около 2 млн чел. Изгнание французов из России не означало окончания борьбы с Наполеоном. 1813—1814 гг. ознаменовались заграничными походами русской армии. Как итог, в результате решений Венского конгресса 1814 г. Россия получила почти всю Польшу, ее влияние в Европе значительно возросло. В 1815 г. Александром I был создан Священный союз в составе России, Пруссии, Австрии и Англии, целью которого была борьба с любыми революционными проявлениями на континенте и сдерживанием многих народов в искусственных границах, созданных решениями венского конгресса.

6. Время царствования Николая I характеризуется максимальной военизацией, бюрократизацией и централизацией управления. На многие должности были поставлены военные. В армии укреплялась палочная дисциплина, что снижало ее боеспособность. Бюрократический аппарат рос стремительно от 15 тыс. в начале XIX в. до 86 тыс. в 1857 г. Известна фраза Николая I, что «Россией правят столоначальники». Возвращенный на государственную службу М.М. Сперанский кодифицировал законодательство. Реорганизуется «Собственная Его Императорского Величества Канцелярия». Увеличивается количество отделений до шести. Одним из них становится третье — «Высшая полиция», под контроль которого была поставлена вся политическая и духовная жизнь страны. Николай I пытался решить крестьянский вопрос (реформа П.Д. Киселева в государственной деревне; указ об обязательных крестьянах), но помещики проигнорировали эти мероприятия государственной власти.

7. Основные направления внешней политики Николая I - борьба с революцией в Европе и решение восточного вопроса. Для воссоздания Священного союза Николай I готов был идти на ряд уступок в восточном вопросе. Россия одержала победу в войне с Ираном в 1826—1828 гг. и присоединила восточную Армению; Русско-Турецкая война 1828—1829 гг. завершилась присоединением основной территории Закавказья; Молдавия, Валахия, Сербия, а через год Греция получили автономию. В 1833 г. Николай I возобновляет договор о взаимопомощи с монархами Австрии и Пруссии. В 1841 г. Россия подписывает Лондонскую конвенцию, которая устанавливала над Турцией и проливами контроль четырех держав (Англии, России, Австрии, Пруссии). В конце 40-х гг. XIX в. разразился очередной революционный кризис в Европе. Россия приняла участие в подавлении революционных выступлений в Европе. Она превратилась в «жандарма Европы». После разгрома революций опять встал «восточный вопрос», состоящий из трех основных проблем: судьба балканских народов, режим черноморских проливов и судьба самой Османской империи. Николай I рассчитывал на поддержку Англии, но его расчеты не оправдались, и русским войскам пришлось столкнуться не с ослабевшей Османской империей, а с коалицией стран Европы, которые были не заинтересованы в усилении России на Ближнем Востоке. Как следствие, проиграна Крымская война 1853—1856 гг., подписан Парижский мирный договор (1856), по которому Россия теряла устье Дуная, возвращала Карс в обмен на Севастополь и другие города Крыма и лишалась права иметь да Черном море военный флот и укрепления.

В 1817—1864 гг. Россия завоевала территории горских народов, Кавказа. Наиболее тяжелой была борьба за Чечню и Дагестан, где сложилось теократическое государство — имамат.

8. Александр II после внезапной смерти отца Николая I, проигранной, но, еще не законченной Крымской войной, оказался перед проблемой, продолжать прежний курс или находить пути выхода из острейших ситуаций. Он смог понять насущность коренных преобразований и настоять на проведении их в жизнь. По положению 19 февраля 1861 г. крестьяне становились лично свободными и освобождались с заранее определенным для различных регионов страны минимальным наделом земли. Так Начиналась великая крестьянская реформа.

9. Продолжением отмены крепостного права в России были развитие системы государственных учреждений, земская, городская, судебная, военные реформы. Их основная цель — привести государственный строй и административное управление в соответствие с новой социальной структурой, в которой крестьянство получило свободу.

10. Земская и городская реформы (1864, 1870) создавали органы самоуправления в уездах, губерниях и городах. Прерогативы их ограничивались хозяйственными функциями.

11. Наиболее радикальной была судебная реформа (1864). Она впервые в России вводила гласный, бессословный и независимый от администрации суд, основанный на принципах состязательности сторон. Появились судебные следователи, адвокаты, присяжные заседатели, определявшие виновность или невиновность подсудимого. Для крестьянства сохранялся волостной суд, для духовенства оставался особый (консистория).

12. Реформа в области просвещения (60—70-е гг. XIX в.) провозглашала равенство сословий и вероисповеданий в мужских гимназиях и созданных реальных училищах. Университетам была возвращена автономия. Были учреждены женские гимназии и высшие женские курсы. Восстановлена преемственность высшей и средней ступеней образования.

13. Военная реформа (1874) предусматривала введение всеобщей воинской повинности, отмены телесных наказаний, сокращения сроков службы, были введены новые уставы, открыты юнкерские училища и военные гимназии, где могли учиться выходцы из всех сословий.

14. Реформы 60-70-х гг. XIX в. значительно продвинули Россию по пути экономической и политической модернизации. Однако эра реформ оказалась кратковременной. Реформы не коснулись политического переустройства страны. Сохранились самодержавие и полицейский строй, унаследованный от прошлых эпох.

15. Гибель Александра II стала окончанием эпохи Великих реформ, наступило время контрреформ «патриархального правления» Александра III. Целью данной политики было восстановление принципа сословности, усиление позиций дворянства во всех сферах жизни общества и усиление правительственной власти на местах. Политика контрреформ не была полностью реализована, вступив в явное объективное противоречие с ходом исторического развития России.

16. Развитие русского капитализма второй половины XIX в. имело ряд особенностей: сохранялась многоукладность промышленности; происходило неравномерное размещение промышленности по территории России и по отраслям; огромную роль в развитии экономики играло государство; фактором, ускоряющим развитие, было внедрение в русскую экономику иностранного капитала; сельское хозяйство развивалась по экстенсивному пути; произошло завершение промышленного переворота за короткие сроки, и были созданы предпосылки к индустриализации.

17. Во внешней политике России во второй половине XIX в. можно выделить три основных направления: 1) европейское - борьба за пересмотр тяжелых условий Парижского мирного дог говора, укрепление позиций России на Ближнем Востоке и Балканах; 2) завершение процесса территориального формирования Российской империи: присоединение Средней Азии и дальнего востока, война на Кавказе; 3) участие России в формировании военно-политических блоков. Новым союзником России в Европе стала Пруссия. Россия поддерживала стремление прусского канцлера О. Бисмарка к объединению германских земель в 1870—1871 гг. В результате А.М. Горчаков добился отмены ограничительных статей Парижского мирного договора о нейтрализации Черного моря. В 1872—1873 гг. был образован «Союз трех императоров» (Россия, Германия, Австрия), опираясь на: который, Россия успешно соперничала с Англией в Средней Азии. В результате в сферу влияния Российской империи попали: Казахстан, Кокандское и Хивинское ханства, Бухарский эмират. В 1885 г. был присоединен Туркменистан, и буфером между английской и русской сферой влияния стал Афганистан. Однако «Союз трех императоров» оказался не прочным это показала - Русско-Турецкая война 1877— 1878 гг., в результате которой был подписан Сан-Стефанский мирный договор, а Сербия, Румыния и Черногория получили независимость; Турция уплачивала России контрибуцию; Карс, Ардаган, Баязет, Бостуж и Южная Бессарабия переходили к России. Однако, под натиском европейских держав Россия согласилась на пересмотр условий договора. Изоляция России во многом была обеспечена Германией. В 1882 г. был создан Германо-Австрийско-Итальянский союз против Англии и Франции. Это заставило Россию искать союзника в лице Франции. Между странами была заключена военная конвенция. В Европе возникли два военно-политических блока.

Россия активизировалась на Дальнем Востоке: в 1855 г. между Россией и Японией был заключен договор о мире и дружбе: он закреплял право России на северную часть Курильских островов, а остров Сахалин объявлялся совместным владением. С 1875 г. — остров Сахалин считается исключительно российским. В 1860 г. было подписано русско-китайское соглашение, где за Россией закреплялся Уссурийский край. В 1867 г. Аляска была продана США.

18. Первой серьезной попыткой со стороны общества противостоять власти было движение декабристов. Оно возникло среди радикально настроенного дворянства, потерявшего надежду на мирное преобразование России под влиянием идей просвещения, революционных процессов 20-х гг. в Европе. Участники выдвигали идеи буржуазных преобразований в России: введение конституции, отмену крепостного права, ликвидацию сословий и т.д.

19. После подавления движения декабристов появляются новые общественные движения. В 30-40-х гг. XIX в. начинается размежевание трех идейных направлений: радикального, либерального и консервативного. Консерватизм выразился в разработанной министром просвещения С.С. Уваровым теории официальной народности, где отражались идеи о единении, добровольном союзе государя и народа, об отсутствии противоположных классов в русском обществе. Среди оппозиционных правительству либералов сложилось два идейных течения - славянофильство и западничество, где в основном разворачивались дискуссии об историческом пути развития России. Радикально настроенные В.Г. Белинский, А.И. Герцен, Н.П. Огарев, критикуя современное положение России, считали, что необходимо не только догнать Европу, как считали западники, но вместе с ней перейти к принципиально новому строю - социализму. Основой русского социализма, по их мнению, должна была стать крестьянская община. Радикалы считали, что реформы можно провести только революционным путем.

20. Радикальное направление во второй половине XIX в. было представлено выходцами из разных слоев общества, которые стремились представлять интересы рабочих и крестьян. Исследователи выделяют три этапа в их развитии: 60-е гг. - складывание революционно-демократической идеологии (основанной на взглядах славянофилов и идеях А.И. Герцена о русском общинном социализме, к которому можно перейти, по их мнению, минуя капитализм) и создание разночинских кружков; 70-е гг. - оформление народнического направления и деятельность организаций народников; 80-90 е гг. активизация либеральных народников и начало распространения марксизма, на основе которого созданы первые социал-демократические группы, а в марте 1898 г. появляется первая социал-демократическая партия в России - РСДРП.

# **Тема 9 - 10. РОССИЯ В XX В.**

- Россия в начале XX в.: реформы, войны, революции (1900-1917)
- Россия в 1918-1920 гг.: гражданская война, интервенция, политика «военного коммунизма»
- Социально-экономическое и политическое развитие СССР в 1920-1930 гг.
- СССР в годы Великой Отечественной войны (1941-1945)
- СССР во второй половине XX в. (1945-1985): социально-экономическое и политическое развитие
- Советский Союз в 1985-1991 гг. Распад СССР
- Россия в 1990-е гг.

# ОСНОВНЫЕ ПОЛОЖЕНИЯ

1. В начале XX в. Россия оставалась самодержавной монархией. Правительственные органы власти не формировались. Вся законодательная, распорядительная и исполнительная власть концентрировалась в руках императора. Для Николая II было весьма характерно назначать на ответственные посты своих родственников — великих князей Романовых, независимо от их личных качеств и способностей. Постепенно политическая формула «добрый царь - плохое окружение» получала все большее распространение в различных слоях общества.

2. Экономике России в начале XX в. была характерна цикличность свойство, присущее мировому капитализму (периоды спада и подъема промышленного развития). Развитие российской экономической системы имело ряд особенностей: а) сочетание современной капиталистической промышленности и финансово-банковской системы с отсталым аграрным сектором, сохранившим полукрепостнические формы собственности и методы хозяйствования; б) сохранение самодержавия с его мощным бюрократическим аппаратом; в) относительная слабость российской буржуазии; г) активное вмешательство государства в экономику складывание системы государственно- монополистического капитализма; д) сравнительно невысокая активность в вывозе капиталов за границу из-за нехватки отечественных капиталов и возможности их вывоза на окраины империи; е) большая доля иностранного капитала, который доминировал в тяжелой промышленности; ж) ускорение процесса монополизации и сращивания промышленного и финансового капитала — образование промышленно-финансовых групп, занявших господствующее положение в экономике.

3. Невзирая на высокие темпы экономического развития, Россия в начале XX в. оставалась среднеразвитой аграрно-индустриальной страной с отчетливо выраженной многоукладностью экономики.

4. Социально-политическая система России в начале XX в. представляла собой сочетание старых элементов, обусловленных

сохранением пережитков крепостничества, и новых, вызванных развитием капитализма. С одной стороны, сохранялось привилегированное положение дворян, владевших лучшей и большей частью земель, занимавших важнейшие посты в государственном аппарате; господство командноадминистративной системы; отсутствие демократических свобод; малоземелье крестьян, их привязанность к общине и неполноправие; высокая степень эксплуатации рабочих; угнетение народов национальных окраин: отсутствие права получать образование на родном языке, издание национальных газет и журналов; с другой — укрепление экономических позиций буржуазии и рост ее политических амбиций; увеличение численности пролетариата за счет обедневших горожан и обнищавших крестьян, ушедших в город на заработки; усиление роли рабочего движения, его характера и форм; ухудшение материального положения трудящихся из-за мирового экономического кризиса 1900-1903 гг., особенно проявившегося в России.

5. К началу XX в. в России сложились следующие группы противоречий: дворянство-буржуазия, дворянство-крестьянство, буржуазияпролетариат, власть—народ, интеллигенция- народ, интеллигенция—власть, национальные проблемы. Незрелость средних слоев, разрыв «верхов» и «низов» обусловливали нестабильное, неустойчивое состояние российского общества.

6. Важнейшим направлением внешней политики в начале XX в. стало дальневосточное. С 90-х гг. XIX в. начинается активное проникновение российских капиталов в Китай. Это привело к столкновению с Японией, которую поддерживали европейские страны и США, стремившиеся разделить Дальний Восток сферам влияния. Накопившиеся противоречия между Россией и Японией из-за владении в Китае стали главной причиной Русско-Японской войны 1904-1 905 гг. Война имела несправедливый характер с обеих сторон. Япония стремилась к Тихоокеанском регионе под лозунгом «Великой Азии»; Россия вступая в войну, надеялась на патриотический подъем и пыталась отвлечь народ от революции. Война закончилась поражением России. По мирному договору (1905) Россия признавала Корею сферой влияния Японии, Япония получила во владение Южный Сахалин, право рыбного промысла часть русских берегов, а также право на аренду Ляодунского полуострова и Порт-Артур. Влияние России на Дальнем Востоке было подорвано. Поражение в войне стало мощным фактором, ускорившим революцию 1905—1907 гг.

7. Причинами первой буржуазно-демократической революции 1905— 1907 гг. стали: нерешенность аграрного, рабочего и национального вопроса, а также противостояние самодержавия и общества, вызванного отсутствием политических свобод и парламента как формы представительной власти.

8. Первую буржуазно-демократическую революцию можно разбить на 3 этапа: 1) 9 января — сентябрь 1905 г. — начало и развитие революции: массовые антиправительственные выступления всех слоев общества по всей территории страны; октябрь—декабрь 1905 г. — высший подъем революции:
Октябрьская всеобщая всероссийская стачка, выступления крестьян, восстание в армии и на флоте, образование политических партий, декабрьское вооруженное восстание в Москве; январь 1906 — 3 июня 1907 гг. — спад и отступление революции: постепенное уменьшение силы стачек рабочих, новый размах выступлений крестьян, продолжение освободительного движения в национальных районах; возникновение парламентаризма в России, деятельность I и II Государственных дум достижение некоторого ограничения самодержавия.

9. Главным итогом первой русской буржуазно-демократической революции 1905—1907 гг. было изменение социально- политической системы в России; самодержавие было ограничено двухпалатным парламентом; Государственный совет и Государственная дума; введены свободы: слова, партий и союзов, отменена цензура; сократилась продолжительность рабочего дня до 9—10 ч; отменены выкупные платежи с крестьян, начата столыпинская аграрная реформа. Вместе с тем оставался нерешенным аграрный вопрос, сохранялось множество феодальных пережитков и привилегий.

10. После отступления первой российской революции начался непродолжительный период реформирования страны, связанный с именем председателя Совета министров Петра Аркадьевича Столыпина. В основе его реформ лежали изменения в отношениях собственности в деревне. Основной целью столыпинской аграрной реформы являлось создание класса собственников как социальной опоры самодержавия и противника революционных движений. Основными положениями реформы стали: а) разрешение выхода крестьян из общины с правом закрепления в частную собственность принадлежащих им земельных наделов в форме хуторов или отрубов; б) передача крестьянскому банку казенных земель для продажи их нуждающимся крестьянам; в) организация переселенческого движения в Западную Сибирь с целью наделения безземельных и малоземельных крестьян землей; г) широкое строительство сельских школ и вовлечение в систему народного образования огромных масс населения. Однако результаты реформы крайне противоречивы: с одной стороны, ускорился процесс расслоения крестьянства, укрепилась устойчивость сельского хозяйства, его товарность и связь с рынком, стала формироваться сельская буржуазия; с другой, значительная часть крестьянства не приняла реформ, ускорилось разорение крестьянства, уходившего на заработки в город, правительство не обрело в деревне социальной опоры. Реформа не удовлетворила потребности крестьянства в земле и, следовательно, не смогла решить аграрно-крестьянский вопрос. Реформирование страны «сверху» потерпело неудачу, что в конечном итоге предопределило потрясения 1917 г.

11. Причины Первой мировой войны (1914—1918) заключались в противоречиях между ведущими европейскими державами, в обострении их борьбы за сферы влияния. Накануне войны сложилось окончательное противостояние двух блоков держав; Антанты (Россия, Англия, Франция) и Четвертного союза (Германия, Австро-Венгрия, Турция, Италия). Поводом к

началу войны послужило убийство австро-венгерского наследника престола Фердинанда в столице Боснии Сараево. Поскольку его убийцей был серб, Австро-Венгрия обвинила в организации покушения Сербию. 28 июля 1914 г., через месяц после сараевского убийства, Австро-Венгрия объявила войну Сербии. 30 июля 1914 г. в России началась мобилизация. 19 июля (1 августа) 1914 г. Германия объявила России войну, объясняя свой шаг начавшейся в России мобилизацией. В июле-августе в войну вступили Франция и Англия. Таким образом, война приобрела характер мировой. В военные действия постепенно вступили 38 государств с населением около 1 млрд человек. Россия оказалась вынужденной вступить в войну, не завершив перевооружения армии и флота. 1914 г. — военная кампания не принесла успеха ни одной из сторон; 1915 г. — поражение русской армии в военной кампании. Россия потеряла Польшу, часть Прибалтики, Белоруссии и Украины; 1916 г. — основные военные действия разворачиваются на Западном фронте. Май-июнь 1916 г. — Брусиловский прорыв на Юго-Западном фронте против Австро-Венгрии; 1917 г. — поражение русских войск в условиях революции. Переговоры большевиков о мире; 1918 г., март — подписание сепаратного мира в Брест-Литовске с Германией; ноябрь поражение Германии и ее союзников от Антанты. Однако Первая мировая война так и не смогла разрешить всех противоречий между ведущими капиталистическими странами, что подготовило почву для возникновения нового мирового конфликта.

12. В начале 1917 г. в России назрел новый революционный кризис, который привел к разрушению многовековой российской монархии. Основной причиной событий февраля 1917 г. была незавершенность задач первой буржуазно-демократической революции 1905—1907 гг. (нерешенность аграрного, рабочего, национального вопросов, а также существование самодержавия). Условиями, ускорившими наступление революции, стали: 1) поражения России на фронте, значительные людские потери, усталость населения от войны; 2) кризис власти — «министерская чехарда», падение авторитета царя («распутивщи- на»), противостояние Государственной думы и правительства; 3) хозяйственный кризис; 4) ухудшение материального положения трудящихся; 5) усиление стачечного и антивоенного движения, оппозиции либералов, агитации левых партий. Насущной задачей революции было создание демократической республики и выход из войны. Февральская революция была достаточно скоротечна 18 февраля — 3 марта 1917 г. В ней переплетались и взаимодействовали антифеодальные, антикапиталистические, общедемократические и узкоклассовые интересы. События февральских дней привели к полному крушению самодержавного строя, был открыт путь для демократизации страны. В итоге февральской революции в стране сложилось двоевластие. Оно представляло собою своеобразное состояние государственно политической системы, характеризующееся параллельным существованием и взаимодействием двух властей, опирающихся на разные общественные классы. Реальная сила находилась в руках Петроградского совета рабочих и солдатских депутатов, поддерживаемого армией и вооруженными рабочими. Фактически у власти стояло буржуазное, кадетско-октябристское Временное правительство.

13. В России к осени 191.7 г. сложилось положение, когда встала главная задача — вопрос о власти: либо власть переходила в руки рабочих и крестьян и создавалось новое правительство, либо в России происходила реставрация монархии. Быструю и решительную победу большевиков в Петрограде 24—26 октября 1917 г. обусловили следующие факторы: экономический и политический кризис в стране; ошибки Временного правительства и умеренных социалистов,просчеты правых сил; популистские лозунги большевиков в ходе борьбы за власть; поддержка большевиков левыми эсерами и анархистами в ходе восстания; поддержка значительной частью Петроградского гарнизона и Балтийского флота; активность большевистских лидеров.

14. Провозгласив на заседании ЦК ВКП(б) 10 октября 1917 г. курс на вооруженное восстание в целях свержения Временного правительства, которое потеряло всякий авторитет в массах, большевики успешно смогли его реализовать. Временное правительство было низложено. Открывшийся 25 октября 1917 г. II Всероссийский съезд Советов был поставлен перед фактом победы восставших. После того как съезд покинули меньшевики, эсеры и представители ряда других партий, его работу возглавили большевики. На следующий день, на втором заседании съезда были приняты: Декрет о мире, провозгласивший;выход России из империалистической войны; Декрет о земле, подготовленный на основе крестьянских наказов и передававший землю крестьянам; Декрет о власти, провозгласивший установление власти Советов. Исполнительная власть передавалась большевистскому правительству — Совету народных комиссаров во главе с В.И. Лениным. Был сформирован новый всероссийский исполнительный комитет - ВЦИК, в который вошли 62 большевика и 29 левых эсеров. Принятые Декреты сначала отвечали надеждам народных масс, и это способствовало победе советской власти на местах.

15. Причинами начала Гражданской войны и иностранной интервенции в России в 1917—1922 гг. были: 1) обострение социально-экономических и политических противоречий в результате смены власти и изменения формы собственности; 2) крах демократической альтернативы страны в связи с разгоном Учредительного собрания большевиками в январе 1918 г.; 3) неприятие политическими противниками большевиков Брестского мира с Германией; 4) экономическая политика большевиков в деревне весной-летом 1918 г.; 5) иностранное вмешательство во внутренние дела России.

16. Существует несколько точек зрения на начало и периодизацию Гражданской войны: 1) начинается с октября 1917 г. (по существу даже раньше), а заканчивается осенью 1922 г., когда белая армия была разгромлена на Дальнем Востоке; 2) начинается с мая 1918 г. и продолжается до конца 1920 г., хотя военные действия продолжались и после 1920 г.; 3) в отличие от обычных войн, она не имеет четких границ - ни временных рамок, ни

пространственных. Большинство историков в ходе Гражданской войны выделяют шесть этапов: первый — октябрь 1917 - май 1918 гг.: борьба пришедших к власти большевиков с силами Керенского, Краснова, Каледина и др., попытка отпора Германской интервенции и Брестский мир; второй лето- осень 1918 г.: борьба эсеро-меньшевистских сил, чехословацкий мятеж, развитие интервенции Германии; третий - конец 1918 — начало 1919 гг.: окончание Первой мировой войны и конец Германской интервенции, высадка войск Антанты в портах России, начало политики военного коммунизма, установление диктатуры Колчака в Омске; четвертый - весна 1919 - весна 1920 гг.: уход интервентов, победа РККА над армией Колчака на востоке, Деникина на юге, Юденича - на северо-западе; пятый - весна-осень 1920 г.: Советско-Польская война, разгром войск Врангеля в Крыму; шестой - 1921- 1922 гг.: ликвидация локальных очагов войны, подавление Кронштадтского восстания, крестьянского движения на Тамбовщине, отрядов Махно, мятежей белоказаков на Кубани, освобождение Дальнего Востока от японцев, борьба с басмачеством в Средней Азии, демобилизация РККА, переход к нэпу.

17. В 1918 г. сложилась своеобразная экономическая и политическая система в Советском государстве в условиях Гражданской войны, которая получила название политики «военного коммунизма». Она была направлена на сосредоточение всех ресурсов страны в руках государства. Главными чертами военного коммунизма являлись: национализация промышленных предприятий, перевод на военное положение оборонных заводов и транспорта, осуществление принципа продовольственной диктатуры через введение продразверстки и запрещение свободной торговли, натурализация хозяйственных отношений в условиях обесценивания денег, введение трудовой повинности и создание трудовых армий. В 1921 г. в условиях мирного сосуществования страны эта политика показала свою несостоятельность и была заменена нэпом.

18. Гражданская война закончилась победой Советского государства и поражением Белого движения. Однако это была трагическая победа.» Погибло, по разным оценкам, от 10 до 15 млн человек. Резко уменьшилась численность наиболее квалифицированных рабочих кадров. Сократилось число интеллигенции. Многие ее представители покинули Россию. Основная часть крупной и средней буржуазии или была уничтожена, или эмигрировала. Были уничтожены помещичьи хозяйства, резко сократилась численность зажиточных крестьян. В глубоком кризисе находилась экономика страны. В политической жизни утвердилась диктатура большевизма, началось становление тоталитарной системы.

19. Новая экономическая политика (нэп) была введена советским руководством в 1921 г., после решения X съезда ВКП(б). Предусматривала выход из экономического и политического кризиса путем возврата к подконтрольной и регулируемой государством частной собственности в промышленности, замене продразверстки продовольственным налогом, провозглашение свободной торговли, использование иностранного капитала в форме концессий и труда батраков в деревне. Главными особенностями нэпа

были сочетание административных и рыночных методов хозяйствования; сохранение командных высот в политике и экономике в руках рабочего класса и его партии. В конце 20-х гг. от нэпа полностью отказались, в связи с накопившимися противоречиями, причинами этого стали: кризисы нэпа (1923, 1925, 1927, 1928); внутриполитическая борьба за власть в 20-е гг. XX в. и победа сторонников свертывания нэпа; самоизоляция советской экономики и отсутствие широких экономических связей с мировым сообществом; противоречия между административными и рыночными методами управления.

20. К 1922 г.- экономические, внутри- и внешнеполитические факторы (стремление коммунистической партии расширить сферу деятельности для социалистического эксперимента; старые хозяйственные связи; необходимость совместной обороны) требовали новых форм отношений между республиками (в 1922 к на территории бывшей Российской империи существовало 9 советских республик, а в РСФСР имелось девять автономных). Летом 1922 г. по решению ЦК РКП(б) начался процесс, объединения советских республик в единое государство. Существовало два варианта объединения: а) вариант И.В. Сталина — «автономизация» советских республик, понимаемая как их автономия в составе единого пролетарского государства, советизация, диктатура пролетариата», решение национального вопроса в ходе преодоления, культурных и экономических различий; б) предложение ;В.И. Ленина о новой форме союзного государства на основе добровольного и равноправного объединения самостоятельных советских республик. Предусматривалось образование федерации посредством заключения с республиками договора, при этом республики сохраняли всю полноту I управлениянвнутренними делами. 30 декабря .1922 г. I съезд Советов СССР принял Декларацию, и Договор об образовании Сот юза Советских Социалистических республик. В. Состав СССР вошли РСФСР, Украинская ССР, Белорусская .ССР. и Закавказская Федерация, включавшая Азербайджан, Армению и Грузию. В январе 1924 г. II Всесоюзный съезд Советов одобрил первую Конституцию СССР. По Конституции СССР представлял собой Федерацию равноправных суверенных государств Однако статья Конституции о полновластии Советов была фикцией, на деле государственная власть концентрировалась в структурах партии, жестко управляемой из центра. Союз сразу же приобрел характер унитарного государства.

21. На XIV съезде, в декабре 1925 г. был провозглашен курева индустриализацию. Была поставлена задача превратить СССР из страны, ввозящей машины и оборудование, в страну, их производящую, затем провести машинизацию всего народного хозяйства и на этой основе добиться ускоренного развития. Главной целью данной политики являлось изменение социальной структуры и ликвидация класса предпринимателей (отход от политики нэпа), упрочение политического господства большевиков. С конца 20-х гг. государство приступило к планированию, начали разрабатываться пятилетние планы, составляемые без учета издержек, которые со временем

превратились в твердые задания по производству продукции. В проведении индустриализации отмечались: высокие темпы индустриализации; сжатые исторические сроки; акцент на развитие тяжелой промышленности в ущерб легкой; осуществление индустриализации за счет внутренних источников накопления (перекачка средств из деревни, займы у населения, усиления налогового бремени за счет эмиссии денег, продажи драгоценных металлов и художественных ценностей, использование труда заключенных и т.д.). В результате индустриализации СССР вышел на второе место в мире по объему промышленного производства. Индустриализация позволила быстро ликвидировать безработицу, но более половины промышленных рабочих было занято тяжелым физическим трудом. Главный итог «большого скачка» — закрепление командно-административных методов управления экономики. Этот период оценивается как промышленное преобразование страны, обеспечивавшее технико-экономическую независимость СССР в сложных внешнеполитических ситуациях.

22. К середине 20-х гг. XX в. положение крестьянства ухудшилось, это было вызвано противоречиями нэпа и начавшейся индустриализации. XV съезд ВКП(б) дал толчок дальнейшему кооперированию крестьянских хозяйств, постановив, что коллективизация должна стать основной задачей партии в деревне. Целями государства в проведении этой политики являлись: а) создание в короткий срок крупных коллективных хозяйств с целью преодоления зависимости государства от единоличных крестьянских хозяйств в деле хлебозаготовок; б) обеспечение индустриализации дешевой рабочей силой за счет массового ухода крестьян из деревни; в) ликвидация кулачества как класса; 4) перекачка средств в промышленность на нужды индустриализации. В 1929 г. в статье «Год великого перелома» И.В. Сталин заявил о необходимости ускорить темпы коллективизации. В этом же году впервые прозвучали слова «сплошная коллективизация». Коллективизация проводилась жесткими методами (принудительность, обобществление крестьянской собственности, партийный и административный произвол, аресты, ссылки и т.д.). Все это вызвало недовольство крестьян. Темпы коллективизации значительно снизились. Крестьяне начали выходить из колхозов и пытались ввести хозрасчет, что было воспринято сталинским руководством как проявление классовой борьбы. Опять началось наступление на колхозы. Из колхозов забирался весь урожай. Результатом такой политики стал страшный голод 1932—1933 гг. В июне 1934 г. правительство заявило о начале последнего этапа коллективизации. К 1937 г. 93% крестьянских хозяйств были вовлечены в колхозы. Насильственная коллективизация привела: к ликвидации слоя зажиточных крестьян; уничтожению частного сектора в сельском хозяйстве; отчуждению крестьян от собственности земли; замедлению темпов роста сельскохозяйственного производства и постоянному обострению продовольственной проблемы в стране.

23. В 30-х гг. окончательно уничтожаются остатки гражданских свобод и формируется тоталитарный режим. Вся экономика огосударствляется, партия сливается с государством, государство идеологизируется. Каждый член общества вовлекается в иерархическую систему организаций: в партию, комсомол, Советы, профсоюзы, ДОСААФ и др., которые выступали в роли «приводных ремней» партийно-государственного руководства. Население поддерживалось в состоянии повышенной мобилизационной готовности при помощи волн массового террора, судебных процессов над «врагами народа». Система базировалась на неукоснительном выполнении плановых директив и команд центра. Для пресечения недовольства создается карательноосведомительная система.

24. Главными задачами СССР в 20-е г. XX в. во внешней политике были преодоление дипломатической изоляции и обеспечение безопасности своих границ. В 1919—1920 гг. были заключены договоры с Китаем, Латвией, Литвой, Эстонией, Ираном, Афганистаном, Турцией, Монголией и торговые отношения с Англией и Германией. Однако дипломатических отношений с ведущими державами мира СССР не имела, Политическая блокада с европейскими странами была прорвана в апреле 1922 г. в Рапалло, где был подписан с германской делегацией договор о восстановлении дипломатических отношений на основе взаимного отказа от претензий. 1924—1925 гг. стали «полосой дипломатического признания СССР». Большую роль в росте доверия к СССР сыграл нэп. С целью обеспечения безопасности границ СССР заключает договоры о ненападении с Турцией, Афганистаном, Литвой, Ираном, Германией.

Ориентация на Германию была отличительной чертой советской внешней политики 20-х — начала 30-х гг. Широким было военное сотрудничество между странами. В 1932 г. был заключен Советско-Польский договор о ненападении. Позднее такие же договора были заключены с Францией, Италией, Латвией, Эстонией. Это привело к напряженности в советско-германских отношениях. После прихода к власти Гитлера в 1933 г. СССР начинает ориентироваться на союз с Англией и Францией и делает попытки создания системы коллективной безопасности, направленной против Германии. Однако нежелание западных стран идти на союз с СССР и итоги Мюнхенского соглашения привели к переориентации внешней политики СССР на Германию. В результате, англо-франко-советские переговоры в Москве в августе 1939 г. были провалены, а 23 августа был подписан договор о ненападении между СССР и Германией, который развязывал руки Москве в отношении Финляндии, Латвии, Эстонии и западных территорий Украины и Белоруссии, входивших в состав Польши. 28 сентября 1939 г., по договору «О дружбе и границах» СССР получил Литву в обмен на часть польских земель. Эти территории в 1939—1941 гг. вошли в состав СССР, что явилось основным итогом его европейской политики.

На Дальнем Востоке СССР периодически вступает в вооруженные конфликты (летом 1929 г. — с Китаем, летом 1938 г. - с Японией на реке Халхин-Гол). Советскому Союзу удалось сохранить свои границы. Монголия осталась в сфере влияния СССР.

25. Великая Отечественная война 1941—1945 гг. на сегодняшний день во многом остается белым пятном для историков. Достаточно много возникает дискуссионных проблем: 1) кто развязал Вторую мировую войну?; 2) готовил ли Сталин нападение на Германию?; 3) проблема внезапности нападения на СССР; 4) причины поражения советских войск весной—летом 1942 г.; 5) проблема движения Сопротивления; 6) потери СССР в годы войны; 7) цена победы СССР в Великой Отечественной войне.

26. Причинами Великой Отечественной войны, по мнению А.П. Деревянко и Н.А. Шабельниковой, были: 1) борьба конкурирующих систем, претендующих на глобальное господство: национал-социализма и коммунизма; 2) стремление Германии завоевать «жизненное пространство», захватив ресурсную базу СССР.

27. В истории Великой Отечественной войны 1941—1945 гг. выделяют три основных периода: 1) 22 июня 1941 г. — 18 ноября 1942 г. — начальный период войны. Стратегическая инициатива принадлежала вермахту. Советские войска оставили Белоруссию, Прибалтику, Украину, вели оборонительные сражения за Смоленск, Киев, Ленинград. Битва за Москву (30 сентября 1941 г. — 7 января 1942 г.) первое поражение противника. Война приняла затяжной характер. Весна—лето 1942 г. — начало обороны Сталинграда и битвы за Кавказ. Перевод экономики на военные рельсы СССР завершен создана целостная система военной индустрии. Началась партизанская война в тылу врага (Белоруссия, Брянщина, Восточная Украина). Создана антигитлеровская коалиция 2) 19 -ноября 1942 г. — конец 1943 к — период коренного перелома-, окончательного перехода стратегической инициатив к СССР. Разгром немецких войск под Сталинградом (2 февраля 1943 г.), сражение на Курской дуге (июль 1943 г.). Битваэа Днепр— крушение оборонительной стратегии вермахта., освобождение левобережной Украины. Укрепление советской экономики: к концу 1943 г. обеспечена экономическая победа над Германией. Формирование крупных партизанских соединений. В тылу врага появились освобожденные районы. Укрепление антигитлеровской коалиции. Тегеранская конференция 1943 г. — кризис фашистского блока; 3)1944 г. - 9 мая 1945 г. — завершающий период. Освобождение всей территории СССР, освободительная миссия Краснойкармии в Европе (освобождение Польши, Чехословакии, Венгрии и других стран). Разгром фашистской Германии» Конференция в Ялте (февраль 1945 в) и Потсдаме (июль-август 1945 г.); особый период (9 августа — 2 сентября 1945 г.). — война ССОР против Японии, разгром Квантунской армии в Маньчжурии.

28. Цена победы в Великой Отечественной войне выражает сложный комплекс материальных экономических, интеллектуальных, духовных и других усилий государства и народа, Понесенного ими урона, ущерба, потерь и издержек. С одной стороны, за время войны была создана мощная военная промышленность, сформирована индустриальная база; завоеван международный авторитет, СССР вошел в различные международные организации и союзы, значительно расширил сферу политического влияния; в состав СССР вошли Печенгский и Клайпедский районы, Южный Сахалин, Курильские острова, часть Восточной Пруссии; заложена основа для

создания «блока социалистических государств» Европы и Азии; открылись возможности демократического обновления мира и освобождение колоний. С другой стороны, ценой победы стали огромные людские потери - около 27 млн чел.; уничтожена 1/3 национального богатства страны; произошло укрепление сталинского режима; нанесен огромный экологический ущерб; война затормозила экономическое развитие СССР, вынужденного долгие годы восстанавливать народное хозяйство, залечивать физические и моральные раны людей.

29. В СССР в первое послевоенное десятилетие в экономической сфере был принят IV пятилетний план, основной задачей которого было восстановление разрушенного хозяйства и дальнейшее развитие экономики страны. К 1948 г. уровень промышленного производства достиг довоенного; восстановлено и построено 6200 промышленных предприятий; проведена денежная реформа и отменена карточная система (декабрь 1947 г.). Это проводилось за счет «экономии» на сельском хозяйстве, легкой промышленности и социальной сфере, а также репараций с Германии (4,3 млрд долл.). В социально-политической сфере происходит укрепление административно-командной системы и тоталитарно-бюрократической структуры власти; идеологическое закрепощение общественного сознания (проводятся кампании «борьбы с космополитизмом» с целью избавления от интереса и симпатий к Западу, воссоздания образа внутреннего врага); усиливается партийно-государственное давление на творческую интеллигенцию, новый виток репрессий в стране (ГУЛАГ для военнопленных, «Ленинградское дело», «Дело врачей»); культ И.В. Сталина достигает своего апогея.

30. С приходом к власти Н.С. Хрущева в 1953 г. начались заметные изменения в общественно-политической жизни страны. На XX съезде КПСС в феврале 1956 г. Н.С. Хрущев выступил с докладом, разоблачившим культ личности И.В. Сталина. В этом выступлении прозвучала критика культа, но не системы, определялись дозволенные рамки критики деятельности Сталина и сталинщины. И как результат, с одной стороны, в стране протекал процесс политической демократизации: происходит децентрализация системы управления и развития; начинается реабилитация невинно пострадавших жертв сталинских репрессий; реформирование образовательной системы; «оттепель» в литературе, театре, проявление определенной свободы творчества. С другой стороны, продолжала существовать командноадминистративная система: формируются элементы культа личности Н.С. Хрущева; проводятся репрессии против тех, кто в своей критике не ограничивается дозволенными рамками. В области сельского хозяйства и промышленности реформы Н.С. Хрущева носили непродуманный характер, что сказалось на экономическом и социальном развитии. В 1954 г. было принято решение об освоении целинных и залежных земель. Это был экстенсивный путь развития сельского хозяйства, и первые успехи быстро исчезли. Неудача постигла и проект подъема сельского хозяйства с помощью «царицы полей» кукурузы, и с помощью увеличения в 2—3 раза планов сдачи

мяса, что нанесло невосполнимый ущерб животноводству. В промышленности преимущественно развивались оборонные отрасли и атомная энергетика. Для преодоления сверхцентрализации экономики были созданы совнархозы. Эти бесконечные реорганизации сорвали выполнение VI пятилетки. Выход был найден в разработке 7-летнего плана. Расходы на науку выросли в 6 раз, но НТР вступила в противоречие с командноадминистративной системой. В начале 60-х гг. XX в. недовольство политикой Н.С. Хрущева охватило многие слои населения, этим воспользовались консерваторы в партийном и государственном аппарате. В октябре 1964 г. происходит смещение Н.С. Хрущева со всех постов.

31. Внешняя политика СССР во второй половине 50-х — начале 90-х гг. XX в. характеризуется не только активностью, но и противоречивостью. После Второй мировой войны выделились два лидера на международной арене — СССР и США. В мире, начиная с 1946 г., возобладала политика «холодной войны», которая привела к резкому обострению взаимоотношений между СССР и США, Востоком и Западом. Началась гонка вооружений, усилилась взаимная враждебная риторика, осуществлялась политика «с позиции силы». Придя к власти, Н.С. Хрущев постарался внести существенные коррективы и в сферу международных отношений. Новые отношения внешней политики были сформулированы им в докладе на XX съезде партии в 1936 г Главными принципами здесь были следующие: признание разнообразия путей построения социализма. возможность мирного сосуществования государств с различным общественный строем. В то же время советское руководство вело постоянную «антиимпериалистическую пропаганду», всемерно помогало коммунистическому и национально-освободительному движениям, исповедовало веру в торжество коммунизма над капитализмом во всемирном масштабе. Во второй половине 60-х первой половине 80-х гг. советская внешняя политика прошла путь от «холодной войны» к разрядке между народной напряженности и до нового витка «холодной войны. В период «перестройки» (1985—1991) была провозглашена внешнеполитическая доктрина советского правительства, получившая название «новое политическое мышление, которая предусматривала: отказ от раскола мира на две враждующие социально-политические системы (капиталистическую и социалистическую), признание его единым и взаимосвязанным; объявление в качестве универсального решения вопросов баланса интересов различных государств; признание приоритета общечеловеческих ценностей над любыми другими (классовыми; национальными, религиозными). Основным направлением во внешней политике СССР стало налаживание взаимоотношений с США. Однако в эти годы руководство СССР часто шло на односторонние уступки Западу н не думало об их дальнейших последствиях для страны.

32. С приходом к власти в октябре 1964 г. Л. И. Брежнева происходит смена политического курса. Пришедшая к руководству страной команда Л.И. Брежнева не имела позитивной программы деятельности. Однако негативная

установка существовала, и заключалась она в том, чтобы прекратить бесчисленные преобразования, нарушавшие стабильность существования бюрократии. Основным стад принцип «стабильности», который означал (в особенности после неудачи хозяйственной реформы, проведенной А.Н. Косыгиным) отказ от каких-либо нововведений в политической, экономической, идеологической и кадровой сферах. В 1977 г. была принята новая Конституция СССР, законодательно закрепившая руководящую роль КПСС в обществе, социализм в СССР провозглашался развитым, и было положено начало разработке теории, защищающей эту идею. Как следствие значительно возросла роль партийно-государственной номенклатуры. Прекратился процесс десталинизации, и начался, в известной мере, процесс ресталинизации. Одновременно открывается новая страница в истории политических процессов: судебной расправе подвергаются инакомыслящие, так называемые диссиденты, выступавшие за соблюдение прав человека и гражданина в СССР. К концу 70-х — началу 80-х гг. XX в. все больше стали проявляться кризисные явления во всех сферах жизни общества: снижение темпов экономического роста, крайне слабое развитие наукоемких отраслей производства (микроэкономики, биотехнологии, информатики); сохранение экстенсивных методов хозяйствования, что во многом способствовало формированию затратной экономики; превращение страны в сырьевой придаток мировой системы хозяйствования (вывоз сырья и закупка продовольствия); формирование «теневой» экономики; снижение жизненного уровня населения; остаточный принцип финансирования сфер медицины, образования, науки, культуры, жилищного строительства; накопление критического потенциала в обществе: сомнения в правильности социалитического пути, выбранного старшим поколением.

33. Л.И. Брежнев умер в ноябре 1982 г. На первую позицию в партийном аппарате выдвинулся Ю.В. Андропов, возглавляющий КГБ. Он был избран генеральным секретарем ЦК КПСС. Его задачей стала борьба с коррупцией, которая захлестнул высшие эшелоны власти. Начинается борьба за укрепление трудовой дисциплины. Тяжелобольной Ю.В. Андропов в феврале 1984 г. умирает. Генеральным секретарем становится К.У. Черненко, при котором усиливается экономический и политический кризис. Международное положение СССР ухудшается.

 34. Перестройкой называется период с марта 1985 г. по декабрь 1991 г., когда в СССР были предприняты экономические политические, социальные, правовые и другие реформы, чтобы осуществить «всестороннее совершенствование социализма» и придать ему новый, более привлекательный облик как внутри страны, так и за ее пределами.

 35. Предпосылками перестройки являлись: 1) стагнация в экономике, нарастание научно-технического отставания от Запада, провалы в социальной сфере; 2) политический кризис, выразившийся в сращивании партийногосударственной номенклатуры с дельцами теневой экономики и преступностью что привело к формированию в середине 80-х гг. устойчивых мафиозных группировок; 3) субъективной предпосылкой являлся приход к

власти относительно молодого поколения поли, тиков, стремившихся не только к укреплению власти, но и вы. ступавших за обновление государства.

36. В истории перестройки некоторые исследователи выделяют четыре периода: 1) март 1985 г. - январь 1987 г. - проходящий под лозунгом «больше социализма»; 2) 1987—1988 гг. - «больше демократии»; 3) 1989-1991 гг., ставший периодом размежеваний и расколов в лагере перестройки; 4) августовский путч и отстранение от власти М.С. Горбачева, распад СССР.

37. Практически все реформы, осуществляемые в ходе перестройки, не были до конца продуманными, а потому и не были доведены до логического завершения, так как не прогнозировались их конечные цели. В итоге экономические реформы не дали положительных результатов. Началось общее сокращение производства в промышленности и сельском хозяйстве. Резко усилилась инфляция. К началу 90-х гг. страна оказалась в полосе острейшего социально-политического кризиса. В политической системе, стремления решить две задачи одновременно, - с одной стороны, модернизировать структуру государственной власти (при помощи удаления из руководства наиболее консервативных функционеров, введения системы альтернативных выборов и тайного голосования по кандидатурам на руководящие посты в партийных органах, введения президентского поста), с другой - сохранить партийную монополию на власть в рамках складывания многопартийной системы в стране - были обречены на неудачу. В стране назревал политический кризис.

38. К невысоким результатам преобразований в стране в ходе перестройки добавился рост национальной напряженности в республиках СССР. Непоследовательность национальной политики порождали многочисленные противоречия в межнациональных отношениях, которые постепенно переросли в открытые конфликты. Декларации о государственном суверенитете приняли Эстония, Литва, Латвия, Азербайджан и др. 12 июня 1990 г. I съезд народных депутатов РСФСР принял Декларацию о государственном суверенитете России. В ней законодательно закреплялся приоритет республиканских законов над союзными. Первым Президентом РФ стал Б.Н. Ельцин. Принятием Декларации о суверенитете союзных республик был поставлен вопрос о дальнейшем существовании СССР. Началась подготовка нового Союзного договора, подписание которого было назначено на 20 августа 1991 г. Но 19 августа 1991 г: часть союзного руководства совершает попытку государственного переворота. Проект предстоящего Союзного договора, означавший утрату контроля над республиками, этих руководителей не устраивал. После подавления путча процесс распада СССР принимает необратимый характер. 21 декабря 1991 г. 11 республик объявили о роспуске СССР. На встрече в Беловежской Пуще Б. Ельцин, Л. Кравчук, В. Шушкевич, а затем на встрече в Алма-Ате руководители бывших Союзных республик (кроме Эстонии, Литвы и Грузии) прекратили действие Союзного договора 1922 г., СССР перестал существовать, а президент M.G. Горбачев ушел в отставку. На территории бывшего Союза возникло Содружество Независимых Государств (СНЕ).

39. В 1991 г. в результате распада СССР на международной политической арене появилось новое государство — Российская Федерация. В июне 1991 г. всенародным голосованием президентом России был избран Б.Н. Ельцин: После подавления августовского путча и в условиях начавшихся широкомасштабных экономических реформ стал постепенно нарастать конфликт между Верховным Советом РСФСР и президентом РФ. Он приобрел размах подлинной «войны законов», когда практически ни один законодательный акт, ни одно распоряжение двух ветвей власти не выполнялись. Лидеры Совета выступали против шоковой терапии в экономике, оспаривали законность ликвидации КПСС президентом в 1991 г. и т.д. В ходе референдума 1993 г. народ выбрал президентское правление. Однако открытое противостояние и вооруженные столкновения имели место в октябре 1993 т. Президент одержал победу. 12 декабря 1993 г. в результате всенародного референдума была принята новая Конституция РФ, по которой фактически Страна становилась президентской республикой. Срочно были проведены выборы в I Государственную думу и Федеральное собрание. Крупнейшими фракциями в Думе стали ЛДПР (В.В. Жириновский) и КПРФ (Г.A. Зюганов). 17 декабря 1995 г. был выбранн новый парламент, в котором образовалось четыре фракции: КПРФ («ПА. Зюганов), ЛДПР (В.В. Жириновский), блок «Наш дом Россия» (В.С. Черномырдин), блок «Яблоко» (Г.А. Явлинский). В июне 1996 г. прошли выборы Президента России (на этот пост претендовали Б.Н. Ельцин, Г.А. Зюганов, А.И. Лебедь, Г.А. Явлинский, В.В. Жириновский). Б.Н. Ельцину удалось во 2-м туре одержать победу. Серьезной политической проблемой стало реформирование Вооруженных сил. В июле 1996 г. Б.Н. Ельцин поставил задачу по созданию к 2000 г. высоко организованной профессиональной армии. Однако решение такой сложной задачи в условиях слабого финансирования и августовского кризиса 1998 г. стало проблематично. Другой внутриполитической проблемой оставалась борьба с преступностью. В ноябре 1998 г. в Петербурге убита депутат Госдумы Г.В. Старовойтова, усилился экстремизм, национализм. В послании Федеральному собранию 6 марта 1997 г. констатировалось бессилие властей в борьбе с коррупцией, но задача так и не была решена. Глубокий социально-экономический кризис в стране постоянно усугублялся кризисом во властных структурах. Б.Н. Ельцин с августа 1996 г. фактически отошел от дел, ненадолго появляясь на непродолжительное время и осуществляя кадровые перестановки; перестал владеть ситуацией в стране. С марта 1998 г. сменилось пять Председателей Правительства РФ (В.С. Черномырдин, С.В. Кириенко, Е.М. Примаков, С.В. Степашин, В.В. Путин). На этом фоне 19 декабря 1999 г. прошли выборы в III Государственную думу, где большинство голосов набрали КПРФ и движение «Единство» («Медведь»). 31 декабря 1999 г. Б.Н. Ельцин досрочно ушел в отставку, передав руководство В.В. Путину, который 26 марта 2000 г. избран Президентом РФ.

40. В конце 1991 г. Россия была вынуждена приступать к радикальным

экономическим преобразованиям, так как страна оказалась в тяжелейшем финансовом кризисе. Попытка властей частично замаскировать инфляцию государственным контролем над ценами лишь усиливали дефицит и вели к расцвету черного рынка. 1 января 1992 т. правительством, которое возглавлял Е. Гайдар, был принят набор монетаристских мер, так называемая шоковая терапия: ограничение совокупности спроса с помощью удорожания кредита и урезания бюджетных средств, приватизация государственных предприятий. Основным мероприятием социально-экономической политики этого периода явилась либерализация цен. Предполагалась, что данные меры способны в достаточно короткий срок сбить инфляцию и создать предпосылки для восстановления хозяйственного роста на рыночной основе. Но следствием этой политики явилось падение материального благосостояния людей в связи с ростом инфляции в стране (за год рост произошел в 100—150 раз), недовольство и недоверие масс к правительственному курсу. После отстатки правительства Е. Гайдара, с конца 1992 г. началась массовая приватизация, которая проходила в два этапа: 1) 1992—1993 гг. — безвозмездная передача гражданам части государственной собственности стоимостью 10 тыс. руб. путем выдачи приватизационного чека; 2) с осени 1994 г. — приватизация государственных предприятий путем прямого акционирования и начало продажи акционерных предприятий. Последствиями приватизации стало: с одной стороны, произошел крупномасштабный обман народа, с другой почти все лучшие предприятия оказались в руках небольшой группы московских «уполномоченных» банкиров. Следствием приватизации стал рост экономической преступности, злоупотреблений и коррупции. В результате основная часть национального достояния оказалась в руках 10% населения. Началось разрушение колхозов и совхозов, из которых стали выделяться фермерские хозяйства.

41. В 1994—1998 гг. правительством предпринимаются меры по сдерживанию спада производства и падению эффективности экономики, которые включали: 1) ограничение и отмена централизованного распределения сырья и ресурсов; 2) отмена государственных дотаций убыточным предприятиям; либерализация внешней торговли, расширение импорта потребительских и продовольственных рынков; 4) свободная конвертация рубля; 5) крупномасштабные внешние займы; 6) неконтролируемый вывоз материальных ценностей за рубеж. Результатами проводимой политики были: а) развал военно-промышленного комплекса и бюджетных сфер; б) спад промышленного производства в стране; в) падение спроса на отечественную продукцию; г) деиндустриализация: промышленное производство все более приобретало черты топливо-энергетической и сырьевой ориентации; д) падение сельскохозяйственного производства; е) имущественная дифференцация и скрытая безработица; ж) полная зависимость российской экономики от Запада в лице международных финансовых организаций; з) нарушение экономических связей между регионами страны и распад единой народнохозяйственной структуры; и) рыночные отношения приобрели откровенно криминальный характер. В 1998

г. правительство В.С, Черномырдина предприняло ряд мер в целях выхода из финансового кризиса. С 1 января 1998 г. прошла деноминация введены новые российские деньги, уменьшенные по поминалу в 1000 раз, в обращение вновь вернулась копейка. Однако экономика по-прежнему катастрофически разрушалась. 23 марта правительство Черномырдина отправлено в отставку, и новым премьер-министром стал С.В. Кириенко. 17 августа 1990 г. С.В. Кириенко выступил с заявлением о прекращении выплат по обязательствам государства и моратории на выплату долго зарубежным банкам (дефолт отказ от принятых ранее на себя обязательств). Как следствие, отставка правительства, высокая инфляция (до 60%) и рост цен. Наступил крах рыночной инфраструктуры и кризис банковской системы и рынка ценных бумаг. В последующее время одно за другим менялись правительства Е.М. Примакова, С.В. Степашина, В.В. Путина. Им удалось несколько стабилизировать экономическую и политическую ситуацию в стране.

42. Экономические и политические проблемы усложнялись серьезными негативными явлениями в отношениях между центром и национальными окраинами. Некоторые субъекты РФ, провозгласив себя суверенными, приняли конституции, в которых были значительные отклонения от Конституции РФ. Особенно напряженно сложились отношения Центрального правительства и Чечни. В конце 1991 г. руководство Чечни объявило о создании независимой Чеченской республики Ичкерия. Внутри самих чеченцев началась борьба за сферы влияния, которая при вмешательстве федеральных властей и силовых структур вылилась в 1994 г. в гражданскую войну. 11 декабря 1994 г. началась операция федеральных войск, превратившая внутричеченский конфликт в полномасштабную войну с многочисленными человеческими жертвами. В конце 1996 г. неожиданным результатом завершились военные действия в Чечне. По заключенному договору российские войска были выведены из Чечни, и там начались преследования тех, кто поддерживал российское правительство. В январе 1997 г. Президентом Чечни избран А. Масхадов. В мае в Москве Б.Н. Ельцин и А. Масхадов подписали Договор о мире и принципах взаимоотношений между РФ и Чеченской республикой Ичкерией. Однако напряженность оставалась, продолжались захваты заложников. Ситуация обострилась осенью 1999 г.: 4 сентября взорван жилой дом в г. Буйнакске; 9 сентября в г. Москве на улице Гурьянова; 13 сентября взорван дом на Каширском шоссе; 16 сентября жилой дом в Волгодонске. В течение этого периода контакты Москвы и Чечни были свернуты. В качестве ответной меры российское правительство во главе с В.В. Путиным приняло решение использовать в борьбе с террористами силовые методы. Началась вторая чеченская кампания. После завершения в 2000 г. активной фазы боевых действий и назначения в июне 2000 г. муфтия Чечни А. Кадырова главой временной администрации, сопротивление боевиков перешло в фазу террористической войны. В 2000—2003 гг. федеральный центр предпринял меры по нормализации политической и экономической ситуации в республике. В марте 2003 г. в ходе референдума жители Чечни приняли новую

конституцию, в которой оговорено, что Чеченская республика является частью Российской Федерации. В этой конституции республике предоставляются широкие полномочия в пределах российского законодательства. В октябре 2003 г. прошли выборы президента Чеченской республики, на которых победил А. Кадыров. В целом федеральный центр сделал ставку на решение проблем этой республики силами чеченских лидеров, а не насаждением представителей из Москвы. С другой стороны, власти России не отказались от ведения переговоров с лидерами боевиков в 2001 г., но они оказались безрезультатными. С осени 2002 г. боевики развернули активную террористическую войну: захват зрителей мюзикла «Норд-Ост» в г. Москве (23 октября 2002 г.); декабрь 2002 г. — взорван дом правительства в г. Грозном; июль 2001 т. — взрыв на рок-фестивале в Тушино; февраль 2004 г. —взрыв поезда метро в Москве; 9 мая 2004 г. в результате теракта погиб глава Чечни — А. Кадыров;. 1 сентября 2004 г. захват школы в г. Беслане. С 2005 г. обстановка в Чеченской республике стабилизируется. Избранный в марте 2007 г. президентом Чеченской республики Р. Кадыров проводит политику по интеграции боевиков, не запятнанных себя тяжкими преступлениями, общество и параллельно ведет войну на уничтожение лидеров боевиков. В июле 2006 г. уничтожен лидер всего террористического подполья на Северном Кавказе Ш. Басаев, ранее был ликвидирован А. Масхадов.

43. Основными направлениями политики Президента В,В. Путина в 2000—2008 гг. стали: в политической сфере — укрепление вертикали государственной власти и достижение политической стабильности в обществе, для чего были созданы 7 федеральных ок лями президента; изменен принцип формирования верхней па- латы Федерального собрания - Совета Федерации - и превращение его в, постоянно действующий законодательный орган; создание Государственного совета РФ как совещательно-консультативного органа глав субъектов РФ при Президенте РФ; осуществление административной реформы; изменение избирательного законодательства (выборы в ГД по пропорциональной системе, изменен, порог явки на выборы и т.д.). В социально- экономической сфере: продолжение курса на либерализацию экономики, Ослабление бюрократической опеки и контроля со стороны государства за предпринимательской деятельностью, принятие мер, направленных на поддержку малого и среднего бизнеса; Сокращение налогового бремени, введение 13%-ного подоходного нрлогй; проведение социальных реформ (пенсионной, монетизации льгот, здравоохранения); начало проведения и финансирования национальных проектов: «Здоровье», «Качественное образование», «Доступное и комфортное жилье», «Развитие агропромышленного комплекса». В сфере международных отношений: принятие новой концепции внешней политики России, исходя из многополярной системы международных отношений; развитие партнерских отношений со всеми странами мира; поддержка западных стран в борьбе с терроризмом. Среди итогов проведения такой политики можно выделить:

восстановление единства России; отражение угрозы со стороны сепаратизма; восстановление экономики страны после затяжного кризиса 1990-х гг. (реальные доходы граждан за 8 лет увеличились в 2,5 раза и превысили уровень 1990 г., по размеру своей экономики Россия заняла седьмое место в мире); погашена значительная часть государственного долга; наблюдался рост ВВП; Россия стала занимать место полноправного партнера в мировой политике. В марте 2008 п Президентом РФ был избран Д.А. Медведев.

# МИНИСТЕРСТВО НАУКИ И ВЫСШЕГО ОБРАЗОВАНИЕ РОССИЙСКОЙ ФЕДЕРАЦИИ

ФГБОУ ВО «Уральский государственный горный университет»

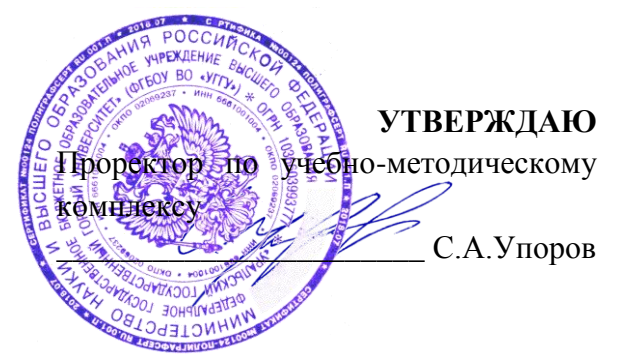

# **МЕТОДИЧЕСКИЕ УКАЗАНИЯ ПО САМОСТОЯТЕЛЬНОЙ РАБОТЕ СТУДЕНТОВ**

# **Б1.Б.02 ИСТОРИЯ**

Направление подготовки *20.03.01 Техносферная безопасность*

Направленность (профиль) *Защита в чрезвычайных ситуациях*

форма обучения: очная, заочная

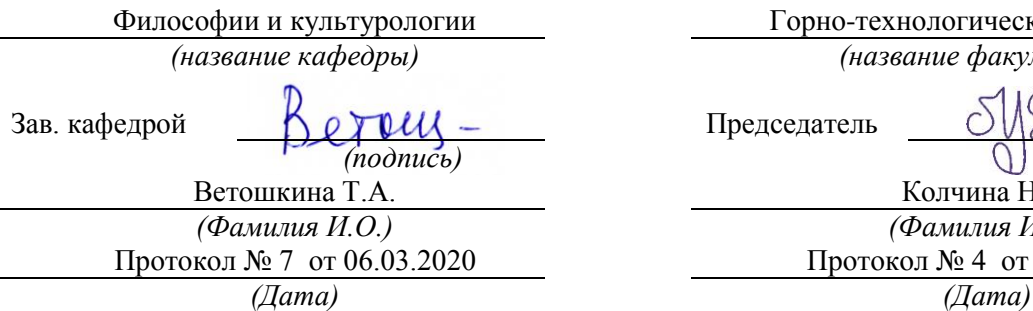

Одобрена на заседании кафедры Рассмотрена методической комиссией

Горно-технологический факультет *(название кафедры) (название факультета)*

Председатель

*(подпись) (подпись)*

Колчина Н.В. *(Фамилия И.О.)* Протокол № 4 от 20.03.2020

Екатеринбург 2020

# **СОДЕРЖАНИЕ**

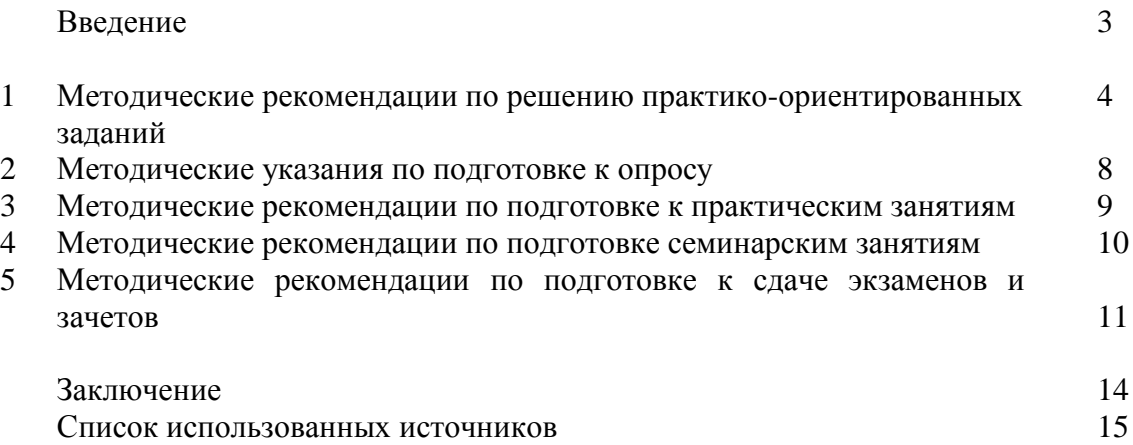

### **ВВЕДЕНИЕ**

*Самостоятельная работа студентов* может рассматриваться как организационная форма обучения - система педагогических условий, обеспечивающих управление учебной деятельностью студентов по освоению знаний и умений в области учебной и научной деятельности без посторонней помощи.

Самостоятельная работа студентов проводится с целью:

- систематизации и закрепления полученных теоретических знаний и практических умений студентов;
- углубления и расширения теоретических знаний;
- формирования умений использовать нормативную, правовую, справочную документацию и специальную литературу;
- развития познавательных способностей и активности студентов: творческой инициативы, самостоятельности, ответственности и организованности;
- формирования самостоятельности мышления, способностей к саморазвитию, самосовершенствованию и самореализации;
- формирования практических (общеучебных и профессиональных) умений и навыков;
- развития исследовательских умений;
- получения навыков эффективной самостоятельной профессиональной (практической и научно-теоретической) деятельности.

В учебном процессе выделяют два вида самостоятельной работы:

- аудиторная;
- внеаудиторная.

*Аудиторная самостоятельная работа* по дисциплине выполняется на учебных занятиях под непосредственным руководством преподавателя и по его заданию.

*Внеаудиторная самостоятельная работа* - планируемая учебная, учебноисследовательская, научно-исследовательская работа студентов, выполняемая во внеаудиторное время по заданию и при методическом руководстве преподавателя, но без его непосредственного участия.

Самостоятельная работа, не предусмотренная образовательной программой, учебным планом и учебно-методическими материалами, раскрывающими и конкретизирующими их содержание, осуществляется студентами инициативно, с целью реализации собственных учебных и научных интересов.

Для более эффективного выполнения самостоятельной работы по дисциплине преподаватель рекомендует студентам источники и учебно-методические пособия для работы, характеризует наиболее рациональную методику самостоятельной работы, демонстрирует ранее выполненные студентами работы и т. п.

Подразумевается несколько категорий видов самостоятельной работы студентов, значительная часть которых нашла отражения в данных методических рекомендациях:

- работа с источниками литературы и официальными документами (*использование библиотечно-информационной системы*);
- выполнение заданий для самостоятельной работы в рамках учебных дисциплин (*рефераты, эссе, домашние задания, решения практико-ориентированных заданий*);
- реализация элементов научно-педагогической практики (*разработка методических материалов, тестов, тематических портфолио*);
- реализация элементов научно-исследовательской практики (*подготовка текстов докладов, участие в исследованиях*).

Особенностью организации самостоятельной работы студентов является необходимость не только подготовиться к сдаче зачета, но и собрать, обобщить, систематизировать, проанализировать информацию по темам дисциплины.

Технология организации самостоятельной работы студентов включает использование информационных и материально-технических ресурсов образовательного учреждения.

Самостоятельная работа может осуществляться индивидуально или группами студентовonline и на занятиях в зависимости от цели, объема, конкретной тематики самостоятельной работы, уровня сложности, уровня умений студентов.

В качестве форм и методов контроля внеаудиторной самостоятельной работы студентов могут быть использованы обмен информационными файлами, семинарские занятия, тестирование, опрос, доклад, реферат, самоотчеты, контрольные работы, защита творческих работ и электронных презентаций и др.

Контроль результатов внеаудиторной самостоятельной работы студентов осуществляется в пределах времени, отведенного на обязательные учебные занятия по дисциплине.

### **1. Методические рекомендации по решению практико-ориентированных заданий**

*Практико-ориентированные задания - метод анализа ситуаций*. Суть его заключается в том, что студентам предлагают осмыслить реальную жизненную ситуацию, описание которой одновременно отражает не только какую-либо практическую проблему, но и актуализирует определенный комплекс знаний, который необходимо усвоить при разрешении данной проблемы. При этом сама проблема не имеет однозначных решений.

Использование метода практико-ориентированного задания как образовательной технологии профессионально-ориентированного обучения представляет собой сложный процесс, плохо поддающийся алгоритмизации<sup>1</sup>. Формально можно выделить следующие этапы:

- ознакомление студентовс текстом;
- анализ практико-ориентированного задания;

 организация обсуждения практико-ориентированного задания, дискуссии, презентации;

- оценивание участников дискуссии;
- подведение итогов дискуссии.

**.** 

Ознакомление студентов с текстом практико-ориентированного задания и последующий анализ практико-ориентированного задания чаще всего осуществляются за несколько дней до его обсуждения и реализуются как самостоятельная работа студентов; при этом время, отводимое на подготовку, определяется видом практико-ориентированного задания, его объемом и сложностью.

Общая схема работы с практико-ориентированное заданием на данном этапе может быть представлена следующим образом: в первую очередь следует выявить ключевые проблемы практико-ориентированного задания и понять, какие именно из представленных данных важны для решения; войти в ситуационный контекст практико-ориентированного задания, определить, кто его главные действующие лица, отобрать факты и понятия,

 $1$  Долгоруков А. Метод сase-study как современная технология профессионально -ориентированного обучения [Электронный ресурс]. Режим доступа: /[/http://evolkov.net/case/case.study.html/](http://evolkov.net/case/case.study.html/)

необходимые для анализа, понять, какие трудности могут возникнуть при решении задачи; следующим этапом является выбор метода исследования.

Знакомство с небольшими практико-ориентированного заданиями и их обсуждение может быть организовано непосредственно на занятиях. Принципиально важным в этом случае является то, чтобы часть теоретического курса, на которой базируется практико-ориентированное задание, была бы прочитана и проработана студентами.

Максимальная польза из работы над практико-ориентированного заданиями будет извлечена в том случае, если аспиранты при предварительном знакомстве с ними будут придерживаться систематического подхода к их анализу, основные шаги которого представлены ниже:

1. Выпишите из соответствующих разделов учебной дисциплины ключевые идеи, для того, чтобы освежить в памяти теоретические концепции и подходы, которые Вам предстоит использовать при анализе практико-ориентированного задания.

2. Бегло прочтите практико-ориентированное задание, чтобы составить о нем общее представление.

3. Внимательно прочтите вопросы к практико-ориентированное задание и убедитесь в том, что Вы хорошо поняли, что Вас просят сделать.

4. Вновь прочтите текст практико-ориентированного задания, внимательно фиксируя все факторы или проблемы, имеющие отношение к поставленным вопросам.

5. Прикиньте, какие идеи и концепции соотносятся с проблемами, которые Вам предлагается рассмотреть при работе с практико-ориентированное заданием.

Организация обсуждения практико-ориентированного задания предполагает формулирование перед студентами вопросов, включение их в дискуссию. Вопросы обычно подготавливают заранее и предлагают студентам вместе с текстом практико-ориентированного задания. При разборе учебной ситуации преподаватель может занимать активную или пассивную позицию, иногда он «дирижирует» разбором, а иногда ограничивается подведением итогов дискуссии.

Организация обсуждения практико-ориентированных заданий обычно основывается на двух методах. Первый из них носит название традиционного Гарвардского метода открытая дискуссия. Альтернативным методом является метод, связанный с индивидуальным или групповым опросом, в ходе которого аспиранты делают формальную устную оценку ситуации и предлагают анализ представленного практико-ориентированного задания, свои решения и рекомендации, т.е. делают презентацию. Этот метод позволяет некоторым студентам минимизировать их учебные усилия, поскольку каждый аспирант опрашивается один- два раза за занятие. Метод развивает у студентов коммуникативные навыки, учит их четко выражать свои мысли. Однако, этот метод менее динамичен, чем Гарвардский метод. В открытой дискуссии организация и контроль участников более сложен.

*Дискуссия* занимает центральное место в методе. Ее целесообразно использовать в том случае, когда аспиранты обладают значительной степенью зрелости и самостоятельности мышления, умеют аргументировать, доказывать и

обосновывать свою точку зрения. Важнейшей характеристикой дискуссии является уровень ее компетентности, который складывается из компетентности ее участников. Неподготовленность студентов к дискуссии делает ее формальной, превращает в процесс вытаскивания ими информации у преподавателя, а не самостоятельное ее добывание.

Особое место в организации дискуссии при обсуждении и анализе практико-ориентированного задания принадлежит использованию метода генерации идей, получившего название «мозговой атаки» или «мозгового штурма».

*Метод «мозговой атаки»* или «мозгового штурма» был предложен в 30-х годах прошлого столетия А. Осборном как групповой метод решения проблем. К концу ХХ столетия этот метод приобрел особую популярность в практике управления и обучения не только как самостоятельный метод, но и как использование в процессе деятельности с целью усиления ее продуктивности. В процессе обучения «мозговая атака» выступает в

качестве важнейшего средства развития творческой активности студентов. «Мозговая атака» включает в себя три фазы.

Первая фаза представляет собой вхождение в психологическую раскованность, отказ от стереотипности, страха показаться смешным и неудачником; достигается созданием благоприятной психологической обстановки и взаимного доверия, когда идеи теряют авторство, становятся общими. Основная задача этой фазы - успокоиться и расковаться.

Вторая фаза - это собственно атака; задача этой фазы - породить поток, лавину идей. «Мозговая атака» в этой фазе осуществляется по следующим принципам:

- есть идея, говорю, нет идеи, не молчу;
- поощряется самое необузданное ассоциирование, чем более дикой покажется идея, тем лучше;
- количество предложенных идей должно быть как можно большим;
- высказанные идеи разрешается заимствовать и как угодно комбинировать, а также видоизменять и улучшать;
- исключается критика, можно высказывать любые мысли без боязни, что их признают плохими, критикующих лишают слова;
- не имеют никакого значения социальные статусы участников; это абсолютная демократия и одновременно авторитаризм сумасшедшей идеи;
- все идеи записываются в протокольный список идей;
- время высказываний не более 1-2 минут.

Третья фаза представляет собой творческий анализ идей с целью поиска конструктивного решения проблемы по следующим правилам:

- анализировать все идеи без дискриминации какой-либо из них;
- найти место идее в системе и найти систему под идею;
- не умножать сущностей без надобности;
- не должна нарушаться красота и изящество полученного результата;
- должно быть принципиально новое видение;
- ищи «жемчужину в навозе».

В методе мозговая атака применяется при возникновении у группы реальных затруднений в осмыслении ситуации, является средством повышения активности студентов. В этом смысле мозговая атака представляется не как инструмент поиска новых решений, хотя и такая ее роль не исключена, а как своеобразное «подталкивание» к познавательной активности.

*Презентация,* или представление результатов анализа практико-ориентированного задания, выступает очень важным аспектом метода *сase-study*. Умение публично представить интеллектуальный продукт, хорошо его рекламировать, показать его достоинства и возможные направления эффективного использования, а также выстоять под шквалом критики, является очень ценным интегральным качеством современного специалиста. Презентация оттачивает многие глубинные качества личности: волю, убежденность, целенаправленность, достоинство и т.п.; она вырабатывает навыки публичного общения, формирования своего собственного имиджа.

Публичная (устная) презентация предполагает представление решений практико-ориентированного задания группе, она максимально вырабатывает навыки публичной деятельности и участия в дискуссии. Устная презентация обладает свойством кратковременного воздействия на студентов и, поэтому, трудна для восприятия и запоминания. Степень подготовленности выступающего проявляется в спровоцированной им дискуссии: для этого необязательно делать все заявления очевидными и неопровержимыми. Такая подача материала при анализе практико-ориентированного задания может послужить началом дискуссии. При устной презентации необходимо учитывать эмоциональный настрой выступающего: отношение и эмоции говорящего вносят существенный вклад в сообщение. Одним из преимуществ публичной (устной) презентации является ее гибкость. Оратор может откликаться на изменения окружающей обстановки, адаптировать свой стиль и материал, чувствуя настроение аудитории.

Непубличная презентация менее эффектна, но обучающая роль ее весьма велика. Чаще всего непубличная презентация выступает в виде подготовки отчета по выполнению задания, при этом стимулируются такие качества, как умение подготовить текст, точно и аккуратно составить отчет, не допустить ошибки в расчетах и т.д. Подготовка письменного анализа практико-ориентированного задания аналогична подготовке устного, с той разницей, что письменные отчеты-презентации обычно более структурированы и детализированы. Основное правило письменного анализа практико-ориентированного задания заключается в том, чтобы избегать простого повторения информации из текста, информация должна быть представлена в переработанном виде. Самым важным при этом является собственный анализ представленного материала, его соответствующая интерпретация и сделанные предложения. Письменный отчет - презентация может сдаваться по истечении некоторого времени после устной презентации, что позволяет студентам более тщательно проанализировать всю информацию, полученную в ходе дискуссии.

Как письменная, так и устная презентация результатов анализа практико-ориентированного задания может быть групповая и индивидуальная. Отчет может быть индивидуальным или групповым в зависимости от сложности и объема задания. Индивидуальная презентация формирует ответственность, собранность, волю; групповая - аналитические способности, умение обобщать материал, системно видеть проект.

Оценивание участников дискуссии является важнейшей проблемой обучения посредством метода практико-ориентированного задания. При этом выделяются следующие требования к оцениванию:

 объективность - создание условий, в которых бы максимально точно выявлялись знания обучаемых, предъявление к ним единых требований, справедливое отношение к каждому;

обоснованность оценок - их аргументация;

 систематичность - важнейший психологический фактор, организующий и дисциплинирующий студентов, формирующий настойчивость и устремленность в достижении цели;

всесторонность и оптимальность.

Оценивание участников дискуссии предполагает оценивание не столько набора определенных знаний, сколько умения студентов анализировать конкретную ситуацию, принимать решение, логически мыслить.

Следует отметить, что оценивается содержательная активность студента в дискуссии или публичной (устной) презентации, которая включает в себя следующие составляющие:

- выступление, которое характеризует попытку серьезного предварительного
- анализа (правильность предложений, подготовленность,
- аргументированность и т.д.);
- обращение внимания на определенный круг вопросов, которые требуют углубленного обсуждения;
- владение категориальным аппаратом, стремление давать определения, выявлять содержание понятий;
- демонстрация умения логически мыслить, если точки зрения, высказанные раньше, подытоживаются и приводят к логическим выводам;
- предложение альтернатив, которые раньше оставались без внимания;
- предложение определенного плана действий или плана воплощения решения;
- определение существенных элементов, которые должны учитываться при анализе практико-ориентированного задания;
- заметное участие в обработке количественных данных, проведении расчетов;
- подведение итогов обсуждения.

При оценивании анализа практико-ориентированного задания, данного студентами при непубличной (письменной) презентации учитывается:

 формулировка и анализ большинства проблем, имеющихся в практико-ориентированное задание;

 формулировка собственных выводов на основании информации о практико-ориентированное задание, которые отличаются от выводов других студентов;

демонстрация адекватных аналитических методов для обработки информации;

 соответствие приведенных в итоге анализа аргументов ранее выявленным проблемам, сделанным выводам, оценкам и использованным аналитическим метода

#### **2. Методические указанияпо подготовке к опросу**

Самостоятельная работа обучающихся включает подготовку к устному или письменному опросу на семинарских занятиях. Для этого обучающийся изучает лекции, основную и дополнительную литературу, публикации, информацию из Интернет-ресурсов. Темы и вопросы к семинарским занятиям, вопросы для самоконтроля приведены в методических указаниях по разделам и доводятся до обучающихся заранее.

#### *Письменный опрос*

В соответствии с технологической картой письменный опрос является одной из форм текущего контроля успеваемости студента по данной дисциплине. При подготовке к письменному опросу студент должен внимательно изучает лекции, основную и дополнительную литературу, публикации, информацию из Интернет-ресурсов. Темы и вопросы к семинарским занятиям, вопросы для самоконтроля приведены в методических указаниях по разделам и доводятся до обучающихся заранее.

При изучении материала студент должен убедиться, что хорошо понимает основную терминологию темы, умеет ее использовать в нужном контексте. Желательно составить краткий конспект ответа на предполагаемые вопросы письменной работы, чтобы убедиться в том, что студент владеет материалом и может аргументировано, логично и грамотно письменно изложить ответ на вопрос. Следует обратить особое внимание на написание профессиональных терминов, чтобы избегать грамматических ошибок в работе. При изучении новой для студента терминологии рекомендуется изготовить карточки, которые содержат новый термин и его расшифровку, что значительно облегчит работу над материалом.

#### *Устный опрос*

**.** 

Целью устного собеседования являются обобщение и закрепление изученного курса. Студентам предлагаются дляосвещения сквозные концептуальные проблемы. При подготовке следует использовать лекционный материал и учебную литературу. Для более глубокого постижения курса и более основательной подготовки рекомендуется познакомиться с указанной дополнительной литературой. Готовясь к семинару, студент должен, прежде всего, ознакомиться с общим планом семинарского занятия. Следует внимательно прочесть свой конспект лекции по изучаемой теме и рекомендуемую к теме семинара литературу. С незнакомыми терминами и понятиями следует ознакомиться в предлагаемом глоссарии, словаре или энциклопедии<sup>2</sup>.

Критерии качества устного ответа.

1. Правильность ответа по содержанию.

2. Полнота и глубинаответа.

3. Сознательность ответа(учитывается понимание излагаемого материала).

4. Логика изложенияматериала (учитывается умение строить целостный, последовательный рассказ, грамотно пользоваться профессиональной терминологией).

<sup>2</sup>Методические рекомендации для студентов [Электронный ресурс]: Режим доступа: [http://lesgaft.spb.ru/sites/default/files/u57/metod.rekomendacii\\_dlya\\_studentov\\_21.pdf](http://lesgaft.spb.ru/sites/default/files/u57/metod.rekomendacii_dlya_studentov_21.pdf)

5. Рациональность использованных приемов и способов решения поставленной учебной задачи (учитывается умение использовать наиболее прогрессивные и эффективные способы достижения цели).

6. Своевременность и эффективность использования наглядных пособий и технических средств при ответе (учитывается грамотно и с пользой применять наглядность и демонстрационный опыт при устном ответе).

7. Использование дополнительного материала (приветствуется, но не обязательно для всех студентов).

8. Рациональность использования времени, отведенного на задание (не одобряется затянутость выполнения задания, устного ответа во времени, с учетом индивидуальных особенностей студентов)<sup>3</sup>.

Ответ на каждый вопрос из плана семинарского занятия должен быть содержательным и аргументированным. Для этого следует использовать документы, монографическую, учебную и справочную литературу.

Для успешной подготовки к устному опросу, студент должен законспектировать рекомендуемую литературу, внимательно осмыслить лекционный материал и сделать выводы. В среднем, подготовка к устному опросу по одному семинарскому занятию занимает от 2 до 4 часов в зависимости от сложности темы и особенностей организации обучающимся своей самостоятельной работы.

### **3.Методические рекомендации по подготовке к практическим занятиям**

На практических занятиях необходимо стремиться к самостоятельному решению задач, находя для этого более эффективные методы. При этом студентам надо приучить себя доводить решения задач до конечного «идеального» ответа. Это очень важно для будущих специалистов. Практические занятия вырабатывают навыки самостоятельной творческой работы, развивают мыслительные способности.

Практическое занятие – активная форма учебного процесса, дополняющая теоретический курс или лекционную часть учебной дисциплины и призванная помощь обучающимся освоиться в «пространстве» (тематике) дисциплины, самостоятельно прооперировать теоретическими знаниями на конкретном учебном материале.

Продолжительность одного практического занятия – от 2 до 4 академических часов. Общая доля практических занятий в учебном времени на дисциплину – от 10 до 20 процентов (при условии, что все активные формы займут в учебном времени на дисциплину от 40 до 60 процентов).

Для практического занятия в качестве темы выбирается обычно такая учебная задача, которая предполагает не существенные эвристические и аналитические напряжения и продвижения, а потребность обучающегося «потрогать» материал, опознать в конкретном то общее, о чем говорилось в лекции. Например, при рассмотрении вопросов оплаты труда, мотивации труда и проблем безработицы в России имеет смысл провести практические занятия со следующими сюжетами заданий: «Расчет заработной платы работников предприятия». «Разработка механизма мотивации труда на предприятии N». «В чем причины и особенности безработицы в России?». Последняя тема предполагает уже некоторую аналитическую составляющую. Основная задача первой из этих тем - самим посчитать заработную плату для различных групп работников на примере заданных параметров для конкретного предприятия, т. е. сделать расчеты «как на практике»; второй – дать собственный вариант мотивационной политики для предприятия, учитывая особенности данного объекта, отрасли и т.д.; третьей – опираясь на теоретические знания в области проблем занятости и безработицы, а также статистические материалы, сделать

**.** 

<sup>3</sup>Методические рекомендации для студентов [Электронный ресурс]: [http://priab.ru/images/metod\\_agro/Metod\\_Inostran\\_yazyk\\_35.03.04\\_Agro\\_15.01.2016.pdf](http://priab.ru/images/metod_agro/Metod_Inostran_yazyk_35.03.04_Agro_15.01.2016.pdf)

авторские выводы о видах безработицы, характерных для России, и их причинах, а также предложить меры по минимизации безработицы.

Перед проведением занятия должен быть подготовлен специальный материал – тот объект, которым обучающиеся станут оперировать, активизируя свои теоретические (общие) знания и тем самым, приобретая навыки выработки уверенных суждений и осуществления конкретных действий.

Дополнительный материал для практического занятия лучше получить у преподавателя заранее, чтобы у студентов была возможность просмотреть его и подготовить вопросы.

Условия должны быть такими, чтобы каждый мог работать самостоятельно от начала до конца. В аудитории должны быть «под рукой» необходимые справочники и тексты законов и нормативных актов по тематике занятия. Чтобы сделать практическое занятие максимально эффективным, надо заранее подготовить и изучить материал по наиболее интересным и практически важным темам.

Особенности практического занятия с использованием компьютера

Для того чтобы повысить эффективность проведения практического занятия, может использоваться компьютер по следующим направлениям:

 поиск информации в Интернете по поставленной проблеме: в этом случае преподаватель представляет обучающимся перечень рекомендуемых для посещения Интернет-сайтов;

использование прикладных обучающих программ;

 выполнение заданий с использованием обучающимися заранее установленных преподавателем программ;

 использование программного обеспечения при проведении занятий, связанных с моделированием социально-экономических процессов.

### **4.Методические рекомендации по подготовке семинарским занятиям**

Семинар представляет собой комплексную форму и завершающее звено в изучении определенных тем, предусмотренных программой учебной дисциплины. Комплексность данной формы занятий определяется тем, что в ходе её проведения сочетаются выступления обучающихся и преподавателя: рассмотрение обсуждаемой проблемы и анализ различных, часто дискуссионных позиций; обсуждение мнений обучающихся и разъяснение (консультация) преподавателя; углубленное изучение теории и приобретение навыков умения ее использовать в практической работе.

По своему назначению семинар, в процессе которого обсуждается та или иная научная проблема, способствует:

- углубленному изучению определенного раздела учебной дисциплины, закреплению знаний;
- отработке методологии и методических приемов познания;
- выработке аналитических способностей, умения обобщения и формулирования выводов;
- приобретению навыков использования научных знаний в практической деятельности;
- выработке умения кратко, аргументированно и ясно излагать обсуждаемые вопросы;
- осуществлению контроля преподавателя за ходом обучения.

Семинары представляет собой дискуссию в пределах обсуждаемой темы (проблемы). Дискуссия помогает участникам семинара приобрести более совершенные знания, проникнуть в суть изучаемых проблем. Выработать методологию, овладеть методами анализа социально-экономических процессов. Обсуждение должно носить творческий характер с четкой и убедительной аргументацией.

По своей структуре семинар начинается со вступительного слова преподавателя, в котором кратко излагаются место и значение обсуждаемой темы (проблемы) в данной дисциплине, напоминаются порядок и направления ее обсуждения. Конкретизируется ранее известный обучающимся план проведения занятия. После этого начинается процесс обсуждения вопросов обучающимися. Завершается занятие заключительным словом преподавателя.

Проведение семинарских занятий в рамках учебной группы (20 - 25 человек) позволяет обеспечить активное участие в обсуждении проблемы всех присутствующих.

По ходу обсуждения темы помните, что изучение теории должно быть связано с определением (выработкой) средств, путей применения теоретических положений в практической деятельности, например, при выполнении функций государственного служащего. В то же время важно не свести обсуждение научной проблемы только к пересказу случаев из практики работы, к критике имеющих место недостатков. Дискуссии имеют важное значение: учат дисциплине ума, умению выступать по существу, мыслить логически, выделяя главное, критически оценивать выступления участников семинара.

В процессе проведения семинара обучающиеся могут использовать разнообразные по своей форме и характеру пособия (от доски смелом до самых современных технических средств), демонстрируя фактический, в том числе статистический материал, убедительно подтверждающий теоретические выводы и положения. В завершение обсудите результаты работы семинара и сделайте выводы, что хорошо усвоено, а над чем следует дополнительно поработать.

В целях эффективности семинарских занятий необходима обстоятельная подготовка к их проведению. В начале семестра (учебного года) возьмите в библиотеке необходимые методические материалы для своевременной подготовки к семинарам. Во время лекций, связанных с темой семинарского занятия, следует обращать внимание на то, что необходимо дополнительно изучить при подготовке к семинару (новые официальные документы, статьи в периодических журналах, вновь вышедшие монографии и т.д.).

#### **5.Методические рекомендации по подготовке к сдаче экзаменов и зачетов**

*Экзамен* - одна из важнейших частей учебного процесса, имеющая огромное значение.

Во-первых, готовясь к экзамену, студент приводит в систему знания, полученные на лекциях, семинарах, практических и лабораторных занятиях, разбирается в том, что осталось непонятным, и тогда изучаемая им дисциплина может быть воспринята в полном объеме с присущей ей строгостью и логичностью, ее практической направленностью. А это чрезвычайно важно для будущего специалиста.

Во-вторых, каждый хочет быть волевым и сообразительным., выдержанным и целеустремленным, иметь хорошую память, научиться быстро находить наиболее рациональное решение в трудных ситуациях. Очевидно, что все эти качества не только украшают человека, но и делают его наиболее действенным членом коллектива. Подготовка и сдача экзамена помогают студенту глубже усвоить изучаемые дисциплины, приобрести навыки и качества, необходимые хорошему специалисту.

Конечно, успех на экзамене во многом обусловлен тем, насколько систематически и глубоко работал студент в течение семестра. Совершенно очевидно, что серьезно продумать и усвоить содержание изучаемых дисциплин за несколько дней подготовки к экзамену просто невозможно даже для очень способного студента. И, кроме того, хорошо известно, что быстро выученные на память разделы учебной дисциплины так же быстро забываются после сдачи экзамена.

При подготовке к экзамену студенты не только повторяют и дорабатывают материал дисциплины, которую они изучали в течение семестра, они обобщают полученные знания, осмысливают методологию предмета, его систему, выделяют в нем основное и главное, воспроизводят общую картину с тем, чтобы яснее понять связь между отдельными элементами дисциплины. Вся эта обобщающая работа проходит в условиях напряжения воли и сознания, при значительном отвлечении от повседневной жизни, т. е. в условиях, благоприятствующих пониманию и запоминанию.

Подготовка к экзаменам состоит в приведении в порядок своих знаний. Даже самые способные студенты не в состоянии в короткий период зачетно-экзаменационной сессии усвоить материал целого семестра, если они над ним не работали в свое время. Для тех, кто мало занимался в семестре, экзамены принесут мало пользы: что быстро пройдено, то быстро и забудется. И хотя в некоторых случаях студент может «проскочить» через экзаменационный барьер, в его подготовке останется серьезный пробел, трудно восполняемый впоследствии.

Определив назначение и роль экзаменов в процессе обучения, попытаемся на этой основе пояснить, как лучше готовиться к ним.

Экзаменам, как правило, предшествует защита курсовых работ (проектов) и сдача зачетов. К экзаменам допускаются только студенты, защитившие все курсовые работы проекты) и сдавшие все зачеты. В вузе сдача зачетов организована так, что при систематической работе в течение семестра, своевременной и успешной сдаче всех текущих работ, предусмотренных графиком учебного процесса, большая часть зачетов не вызывает повышенной трудности у студента. Студенты, работавшие в семестре по плану, подходят к экзаменационной сессии без напряжения, без излишней затраты сил в последнюю, «зачетную» неделю.

Подготовку к экзамену следует начинать с первого дня изучения дисциплины. Как правило, на лекциях подчеркиваются наиболее важные и трудные вопросы или разделы дисциплины, требующие внимательного изучения и обдумывания. Нужно эти вопросы выделить и обязательно постараться разобраться в них, не дожидаясь экзамена, проработать их, готовясь к семинарам, практическим или лабораторным занятиям, попробовать самостоятельно решить несколько типовых задач. И если, несмотря на это, часть материала осталась неусвоенной, ни в коем случае нельзя успокаиваться, надеясь на то, что это не попадется на экзамене. Факты говорят об обратном; если те или другие вопросы учебной дисциплины не вошли в экзаменационный билет, преподаватель может их задать (и часто задает) в виде дополнительных вопросов.

Точно такое же отношение должно быть выработано к вопросам и задачам, перечисленным в программе учебной дисциплины, выдаваемой студентам в начале семестра. Обычно эти же вопросы и аналогичные задачи содержатся в экзаменационных билетах. Не следует оставлять без внимания ни одного раздела дисциплины: если не удалось в чем-то разобраться самому, нужно обратиться к товарищам; если и это не помогло выяснить какой-либо вопрос до конца, нужно обязательно задать этот вопрос преподавателю на предэкзаменационной консультации. Чрезвычайно важно приучить себя к умению самостоятельно мыслить, учиться думать, понимать суть дела. Очень полезно после проработки каждого раздела восстановить в памяти содержание изученного материала. кратко записав это на листе бумаги. создать карту памяти (умственную карту), изобразить необходимые схемы и чертежи (логико-графические схемы), например, отобразить последовательность вывода теоремы или формулы. Если этого не сделать, то большая часть материала останется не понятой, а лишь формально заученной, и при первом же вопросе экзаменатора студент убедится в том, насколько поверхностно он усвоил материал.

В период экзаменационной сессии происходит резкое изменение режима работы, отсутствует посещение занятий по расписанию. При всяком изменении режима работы очень важно скорее приспособиться к новым условиям. Поэтому нужно сразу выбрать такой режим работы, который сохранился бы в течение всей сессии, т. е. почти на месяц. Необходимо составить для себя новый распорядок дня, чередуя занятия с отдыхом. Для того чтобы сократить потерю времени на включение в работу, рабочие периоды целесообразно делать длительными, разделив день примерно на три части: с утра до обеда, с обеда до ужина и от ужина до сна.

Каждый рабочий период дня надо заканчивать отдыхом. Наилучший отдых в период экзаменационной сессии - прогулка, кратковременная пробежка или какой-либо неутомительный физический труд.

При подготовке к экзаменам основное направление дают программа учебной дисциплины и студенческий конспект, которые указывают, что наиболее важно знать и уметь делать. Основной материал должен прорабатываться по учебнику (если такой имеется) и учебным пособиям, так как конспекта далеко недостаточно для изучения дисциплины, Учебник должен быть изучен в течение семестра, а перед экзаменом сосредоточьте внимание на основных, наиболее сложных разделах. Подготовку по каждому разделу следует заканчивать восстановлением по памяти его краткого содержания в логической последовательности.

За один - два дня до экзамена назначается консультация. Если ее правильно использовать, она принесет большую пользу. Во время консультации студент имеет полную возможность получить ответ на нее ни ясные ему вопросы. А для этого он должен проработать до консультации все темы дисциплины. Кроме того, преподаватель будет отвечать на вопросы других студентов, что будет для вас повторением и закреплением знаний. И еще очень важное обстоятельство: преподаватель на консультации, как правило, обращает внимание на те вопросы, по которым на предыдущих экзаменах ответы были неудовлетворительными, а также фиксирует внимание на наиболее трудных темах дисциплины. Некоторые студенты не приходят на консультации либо потому, что считают, что у них нет вопросов к преподавателю, либо полагают, что у них и так мало времени и лучше самому прочитать материал в конспекте или и учебнике. Это глубокое заблуждение. Никакая другая работа не сможет принести столь значительного эффекта накануне экзамена, как консультация преподавателя.

Но консультация не может возместить отсутствия длительной работы в течение семестра и помочь за несколько часов освоить материал, требующийся к экзамену. На консультации студент получает ответы на трудные или оставшиеся неясными вопросы и, следовательно, дорабатывается материал. Консультации рекомендуется посещать, подготовив к ним все вопросы, вызывающие сомнения. Если студент придет на консультацию, не проработав всего материала, польза от такой консультации будет невелика.

Очень важным условием для правильного режима работы в период экзаменационной сессии является нормальным сон. Подготовка к экзамену не должна идти в ущерб сну, иначе в день экзамена не будет чувства свежести и бодрости, необходимых для хороших ответов. Вечер накануне экзамена рекомендуем закончить небольшой прогулкой.

Итак, *основные советы* для подготовки к сдаче зачетов и экзаменов состоят в следующем:

- лучшая подготовка к зачетам и экзаменам равномерная работа в течение всего семестра;
- используйте программы учебных дисциплин это организует вашу подготовку к зачетам и экзаменам;
- учитывайте, что для полноценного изучения учебной дисциплины необходимо время;
- составляйте планы работы во времени;
- работайте равномерно и ритмично;
- курсовые работы (проекты) желательно защищать за одну две недели до начала зачетно-экзаменационной сессии;
- все зачеты необходимо сдавать до начала экзаменационной сессии;
- помните, что конспект не заменяет учебник и учебные пособия, а помогает выбрать из него основные вопросы и ответы;
- при подготовке наибольшее внимание и время уделяйте трудным и непонятным вопросам учебной дисциплины;
- грамотно используйте консультации;
- соблюдайте правильный режим труда и отдыха во время сессии, это сохранит работоспособность и даст хорошие результаты;
- учитесь владеть собой на зачете и экзамене;
- учитесь точно и кратко передавать свои мысли, поясняя их, если нужно, логико-графическими схемами.

## **ЗАКЛЮЧЕНИЕ**

Методические указания по выполнению самостоятельной работы обучающихся являются неотъемлемой частью процесса обучения в вузе. Правильная организация самостоятельной работы позволяет обучающимся развивать умения и навыки в усвоении и систематизации приобретаемых знаний, обеспечивает высокий уровень успеваемости в период обучения, способствует формированию навыков совершенствования профессионального мастерства. Также внеаудиторное время включает в себя подготовку к аудиторным занятиям и изучение отдельных тем, расширяющих и углубляющих представления обучающихся по разделам изучаемой дисциплины.

Таким образом, обучающийся используя методические указания может в достаточном объеме усвоить и успешно реализовать конкретные знания, умения, навыки и получить опыт при выполнении следующих условий:

1) систематическая самостоятельная работа по закреплению полученных знаний и навыков;

2) добросовестное выполнение заданий;

3) выяснение и уточнение отдельных предпосылок, умозаключений и выводов, содержащихся в учебном курсе;

4) сопоставление точек зрения различных авторов по затрагиваемым в учебном курсе проблемам; выявление неточностей и некорректного изложения материала в периодической и специальной литературе;

5) периодическое ознакомление с последними теоретическими и практическими достижениями в области управления персоналом;

6) проведение собственных научных и практических исследований по одной или нескольким актуальным проблемам для *HR*;

7) подготовка научных статей для опубликования в периодической печати, выступление на научно-практических конференциях, участие в работе студенческих научных обществ, круглых столах и диспутах по проблемам управления персоналом.

## **СПИСОК ЛИТЕРАТУРЫ**

1. Брандес М. П. Немецкий язык. Переводческое реферирование: практикум. М.: КДУ, 2008. – 368с.

2. Долгоруков А. Метод сase-study как современная технология профессионально -ориентированного обучения [Электронный ресурс]. Режим доступа: /[/http://evolkov.net/case/case.study.html/](http://evolkov.net/case/case.study.html/)

3. Методические рекомендации по написанию реферата. [Электронный ресурс]. Режим доступа:<http://www.hse.spb.ru/edu/recommendations/method-referat-2005.phtml>

4. Фролова Н. А. Реферирование и аннотирование текстов по специальности: Учеб. пособие / ВолгГТУ, Волгоград, 2006. - С.5.

5. Методические рекомендации для студентов [Электронный ресурс]: Режим доступа:http://lesgaft.spb.ru/sites/default/files/u57/metod.rekomendacii\_dlya\_studentov\_2 1.pdf

# МИНИСТЕРСТВО НАУКИ И ВЫСШЕГО ОБРАЗОВАНИЯ РОССИЙСКОЙ ФЕДЕРАЦИИ ФГБОУ ВО «Уральский государственный горный университет»

**УТВЕРЖДАЮ** Зав. кафедрой, к.п.н., доцент

 $\mathcal{N}$  by  $-$  Л.Г. Юсупова

# **МЕТОДИЧЕСКИЕ УКАЗАНИЯ ПО ВЫПОЛНЕНИЮ КОНТРОЛЬНОЙ РАБОТЫ**

# *по дисциплине* **Б1.Б.03 ИНОСТРАННЫЙ ЯЗЫК**

Направление подготовки *20.03.01 Техносферная безопасность*

Профиль *Защита в чрезвычайных ситуациях*

форма обучения: очная, заочная

Автор: Безбородова С. A., к.п.н.

Одобрен на заседании кафедры *Иностранных языков и деловой* 

> *коммуникации (название кафедры)* Протокол № 7 от 19.03.2020

*(Дата)*

Екатеринбург 2020

# **Содержание**

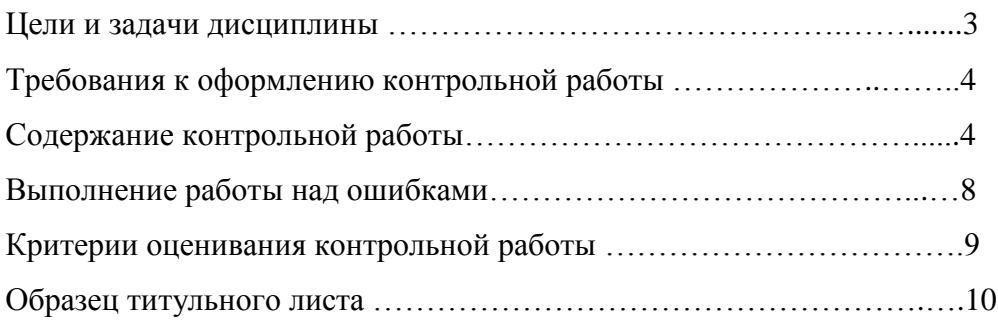

#### **Цель и задачи дисциплины**

**Цель дисциплины**: повышение исходного уровня владения иностранным языком, достигнутого на предыдущей ступени образования, и достижение уровня иноязычной коммуникативной компетенции достаточного для общения в социально-бытовой, культурной и профессиональной сферах, а также для дальнейшего самообразования.

#### **Компетенции, формируемые в процессе изучения дисциплины:**

*общекультурные:*

- владением письменной и устной речью на русском языке, способность использовать профессионально-ориентированную риторику, владеть методами создания понятных текстов, способность осуществлять социальное взаимодействие на одном из иностранных языков (ОК-13).

*Для достижения указанной цели необходимо* (задачи курса):

- владение иностранным языком как средством коммуникации в социальнобытовой, культурной и профессиональной сферах;

- развитие когнитивных и исследовательских умений с использованием ресурсов на иностранном языке;

- развитие информационной культуры;

- расширение кругозора и повышение общей гуманитарной культуры студентов;

- воспитание толерантности и уважения к духовным ценностям разных стран и народов.

Методические указания по выполнению контрольной работы предназначены для студентов очной и заочной формы обучения, обучающихся по специальности *20.03.01 Техносферная безопасность.*

Письменная контрольная работа является обязательной формой *промежуточной аттестации.* Она отражает степень освоения студентом учебного материала по дисциплине Б1.Б.03 Иностранный язык. А именно, в результате освоения дисциплины студент должен:

*Знать:* 

- особенности фонетического строя иностранного языка;

- лексические единицы социально-бытовой и академической тематики, основы терминосистемы соответствующего направления подготовки;

- основные правила грамматической системы иностранного языка;

- особенности построения устных высказываний и письменных текстов разных стилей речи;

- правила речевого этикета в соответствии с ситуациями межличностного и межкультурного общения в социально-бытовой, академической и деловой сферах;

- основную страноведческую информацию о странах изучаемого языка;

- лексико-грамматические явления иностранного языка профессиональной сферы для решения задач профессиональной деятельности;

*Уметь:*

- вести диалог/полилог и строить монологическое высказывание в пределах изученных тем;

- понимать на слух иноязычные тексты монологического и диалогического характера с различной степенью понимания в зависимости от коммуникативной задачи;

- читать аутентичные тексты прагматического, публицистического, художественного и научного характера с целью получения значимой информации;

- передавать основное содержание прослушанного/прочитанного текста;

- записывать тезисы устного сообщения, писать эссе по изученной тематике, составлять аннотации текстов, вести личную и деловую переписку;

- использовать компенсаторные умения в процессе общения на иностранном языке;

- пользоваться иностранным языком в устной и письменной формах, как средством профессионального общения;

#### *Владеть:*

- основными приёмами организации самостоятельной работы с языковым материалом с использованием учебной и справочной литературы, электронных ресурсов;

- навыками выполнения проектных заданий на иностранном языке в соответствии с уровнем языковой подготовки;

- умением применять полученные знания иностранного языка в своей будущей профессиональной деятельности.

#### **Требования к оформлению контрольной работы**

Контрольные задания выполняются на листах формата А4 в рукописном виде, кроме титульного листа. На титульном листе (см. образец оформления титульного листа в печатном виде) указывается фамилия студента, номер группы, номер контрольной работы и фамилия преподавателя, у которого занимается обучающийся.

В конце работы должна быть поставлена подпись студента и дата выполнения заданий.

Контрольные задания должны быть выполнены в той последовательности, в которой они даны в контрольной работе.

Выполненную контрольную работу необходимо сдать преподавателю для проверки в установленные сроки.

Если контрольная работа выполнена без соблюдения изложенных выше требований, она возвращается студенту для повторного выполнения.

По дисциплине «Иностранный язык (английский)» представлено три варианта контрольной работы.

Номер варианта контрольной работы определяется для студентов в соответствии с начальными буквами их фамилий в алфавитном порядке. Например, студенты, у которых фамилии начинаются с букв А, выполняют контрольную работу № 1 и т.д. (см. таблицу  $N<sub>2</sub>1$ ).

Таблица №1

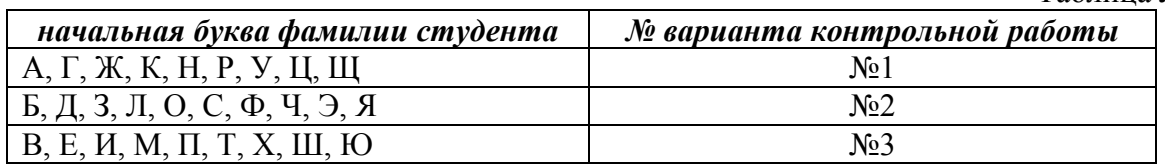

### **Содержание контрольной работы №1**

Контрольная работа проводится по теме *1. Бытовая сфера общения (Я и моя семья) и теме 2. Учебно-познавательная сфера общения (Я и мое образование)* и направлена на проверку сформированности лексического навыка в рамках заданных тем.

Контрольная работа также направлена на проверку сформированности грамматического навыка в рамках тем: порядок слов в повествовательном и побудительном предложениях, порядок слов в вопросительном предложении, безличные предложения, местоимения (указательные, личные, возвратно-усилительные, вопросительные, относительные, неопределенные), имя существительное, артикли (определенный, неопределенный, нулевой), функции и спряжение глаголов *to be* и *to have, о*борот *there+be,* имя прилагательное и наречие, степени сравнения, сравнительные конструкции, имя числительное (количественные и порядковые; чтение дат), образование видовременных форм глагола в активном залоге.

Распределение выше указанных тем в учебнике:
- Агабекян И. П. Английский язык для бакалавров: учебное пособие для студентов вузов / И. П. Агабекян. - Ростов-на-Дону: Феникс, 2017. - 384 с.: ил. - (Высшее образование) (200 экз. в библиотеке УГГУ) и учебнике:

- Журавлева Р.И. Английский язык: учебник: для студентов горно-геологических специальностей вузов / Р. И. Журавлева. - Ростов-на-Дону: Феникс, 2013. - 508 с. - (Высшее образование). - Библиогр.: с. 502 (192 экз. в библиотеке УГГУ) представлено в таблице №2:

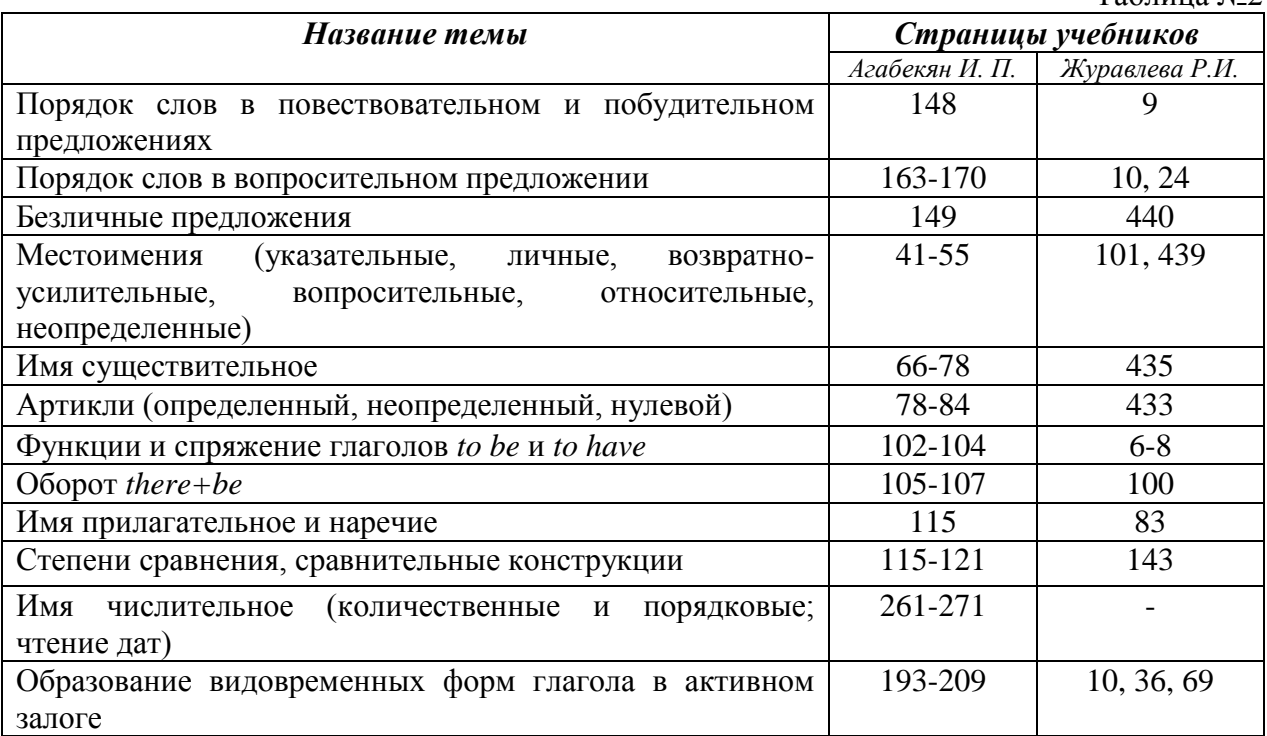

## *АНГЛИЙСКИЙ ЯЗЫК* **Вариант №1**

## *Задание 1. Заполните пропуски в предложениях, выбрав один ответ.*

*Пример:* Michael \_\_\_\_\_\_\_\_\_ everyone he meets because he is very sociable and easygoing. He has five brothers and two sisters, so that probably helped him learn how to deal with people.

A. gets divorced; **B. gets along well with;** C. gets married;

*Задание 1 направлено на проверку сформированности лексического навыка в рамках заданных тем.*

## *Задание 2. Заполните пропуски местоимениями some, any, no или их производными.*

*Пример:* A: Is *anything* the matter with Dawn? She looks upset.

B: She had an argument with her friend today.

*Задание 2 направлено на проверку сформированности грамматического навыка по теме «неопределённые местоимения».*

## *Задание 3. Заполните пропуски личными местоимениями (I, we, you, he, she, it, they, me, us, him, her, them).*

*Пример:* My teacher is very nice. I like … . – I like **him**.

*Задание 3 направлено на проверку сформированности грамматического навыка по теме «личные и притяжательные местоимения».*

Таблица №2

#### *Задание 4. Поставьте в правильную форму глагол, представленный в скобках, обращая при этом внимание на использованные в предложениях маркеры.*

*Пример:* Every morning George **eats** (to eat) cereals, and his wife only **drinks** (to drink) a cup of coffee.

*Задание 4 направлено на проверку сформированности грамматического навыка по теме «образование видовременных форм глагола в активном залоге».*

*Задание 5. Составьте вопросительные предложения и дайте краткие ответы на них.*

*Пример:* Paul was tired when he got home. – *Was Paul tired when he got home? Yes, he was.*

*Задание 5 направлено на проверку сформированности грамматического навыка по теме «порядок слов в вопросительном предложении».*

#### **Контрольная работа Вариант №2**

*Задание 1. Заполните пропуск, выбрав один вариант ответа.*

*Пример:* A British university year is divided into three \_\_\_\_\_.

1) conferences; 2) sessions; **3) terms**; 4) periods;

*Задание 1 направлено на проверку сформированности лексического навыка в рамках заданных тем.*

## *Задание 2. Выберите правильную форму глагола.*

*Пример:* A: I have a Physics exam tomorrow.

B: Oh dear. Physics **is/**are a very difficult subject.

*Задание 2 направлено на проверку сформированности грамматического навыка по теме «имя существительное, функции и спряжение глаголов to be и to have».*

#### *Задание 3. Раскройте скобки, употребив глагол в форме Present Continuous, Past Continuous или Future Continuous.*

*Пример:* I **shall be studying** (study) Japanese online from 5 till 6 tomorrow evening.

*Задание 3 направлено на проверку сформированности грамматического навыка по теме «образование видовременных форм глагола в активном залоге».*

*Задание 4. Составьте вопросы к словам, выделенным жирным шрифтом. Пример:* **The Petersons** have bought a dog. – *Who has bought a dog?*

#### The Petersons have bought **a dog. –** *What have the Petersons bought?*

*Задание 4 направлено на проверку сформированности грамматического навыка по теме «порядок слов в вопросительном предложении».*

#### *Задание 5. Подчеркните правильный вариант ответа.*

*Пример:* A: You haven't seen my bag anywhere, haven't you**/have you**?

B: No. You didn't leave it in the car, **did you/**didn't you?

*Задание 5 направлено на проверку сформированности грамматического навыка по теме «порядок слов в вопросительном предложении».*

#### **Контрольная работа Вариант № 3**

*Задание 1. Заполните пропуски, выбрав один вариант ответа. Пример:* The University accepts around 2000 new \_\_\_\_ every year. **1) students;** 2) teachers; 3) pupils; 4) groups; *Задание 1 направлено на проверку сформированности лексического навыка в рамках*  *заданных тем.*

#### *Задание 2. Поставьте в предложения подходящие по смыслу фразы:*

as red as a beet (свекла), as slow as a turtle, as sweet as honey, as busy as a bee, as clumsy as a bear (неуклюжий), as black as coal, as cold as ice, as slippery as an eel (изворотливый как угорь), as free as a bird, as smooth as silk (гладкий)

*Пример:* Your friend is so unemotional, he is **as cold as ice**.

*Задание 2 направлено на проверку сформированности грамматического навыка по теме «имя прилагательное и наречие».*

#### *Задание 3. Переведите следующие предложения на английский язык.*

*Пример:* Это самая ценная картина в Русском музее. **This is the most valuable picture in Russian Museum.**

*Задание 3 направлено на проверку сформированности грамматического навыка по теме «степени сравнения имени прилагательного и наречий».*

#### *Задание 4. Раскройте скобки, употребив глагол в форме Present Perfect, Past Perfect или Future Perfect.*

*Пример:* Sam **has lost** (lose) his keys. So he can't open the door.

*Задание 4 направлено на проверку сформированности грамматического навыка по теме «образование видовременных форм глагола в активном залоге».*

#### *Задание 5. Задайте вопросы к предложениям.*

*Пример:* There are two books. The one on the table is Sue's.

a) 'Which *book is Sue's*?' 'The one on the table.'

b) 'Whose *book is on the table*?' 'Sue's.'

*Задание 5 направлено на проверку сформированности грамматического навыка по теме «порядок слов в вопросительном предложении».*

#### *НЕМЕЦКИЙ ЯЗЫК*

*Задание 1. Заполните пропуски в предложениях, выбрав один ответ. Пример:* Mein Bruder ... Arzt geworden

## A. hat; **B. ist**; C. wird;

*Задание 1 направлено на проверку сформированности грамматического навыка по теме «Пассивный залог».*

#### *Задание 2. Вставьте подходящее вопросительное слово.*

*Пример:* **Was** machen Sie am Wochenende?

*Задание 2 направлено на проверку сформированности грамматического навыка по теме «Вопросительные местоимения».*

### *Задание 3. Заполните пропуски возвратными местоимениями в нужной форме. Пример:* Wo wohnen d**eine** Eltern?

*Задание 3 направлено на проверку сформированности грамматического навыка по теме «Притяжательные местоимения».*

## *Задание 4. Поставьте в правильную форму глагол, представленный в скобках. Пример:* **Kannst** du mir bitte die Marmelade geben? (können)

*Задание 4 направлено на проверку сформированности грамматического навыка по теме «Модальные глаголы».*

*Задание 5. Составьте вопросительные предложения и дайте краткие ответы на них.*

*Пример:* Sie wohnen in Berlin. **Ответ: Wo wohnen Sie? Wer wohnt in Berlin?**

*Задание 5 направлено на проверку сформированности грамматического навыка по теме «Вопросительные предложения».*

## *ФРАНЦУЗСКИЙ ЯЗЫК*

*Задание 1. Заполните пропуски в предложениях следующими предлогами: de, à, chez, dans, pour, depuis. vers, avec, devant. en.*

#### *Пример:* **Monsieur Dupont est en mission**.

*Задание 1 направлено на проверку сформированности грамматического навыка по теме «Предлоги».*

## *Задание 2. Заполните пропуски*, *выберите правильно указательное прилагательное:*

#### *Пример:* **Peux-tu me passer ces dictionnaires?**

*Задание 2 направлено на проверку сформированности грамматического навыка по теме «Указательные прилагательные».*

## *Задание 3. Поставьте нужный артикль или предлог там, где это необходимо: Пример:* **C'est la salle des études**.

*Задание 3 направлено на проверку сформированности грамматического навыка по теме «Употребление слитного артикля».*

#### *Задание 4. Выберите правильную форму глагола:*

## *Пример:* **Tous les matins, il s'est levé à 7 heures depuis un an.**

*Задание 4 направлено на проверку сформированности грамматического навыка по теме «Спряжение глаголов 1,2,3 группы в Présent».*

#### *Задание 5. Ответьте на следующие вопросы:*

#### *Пример:* **Où passez-vous vos vacances d'été? - Je les passe en Crimée.**

*Задание 5 направлено на проверку сформированности грамматического навыка по теме «Личные местоимения le, la, les».*

Проблемные и сложные вопросы, возникающие в процессе изучения курса и выполнения контрольной работы, необходимо решать с преподавателем на консультациях.

Выполнению контрольной работы должно предшествовать самостоятельное изучение студентом рекомендованной литературы.

Студент получает проверенную контрольную работу с исправлениями в тексте и замечаниями. В конце работы выставляется оценка «отлично», «хорошо», «удовлетворительно» или «неудовлетворительно». Работа с оценкой «неудовлетворительно» должна быть доработана и представлена на повторную проверку.

#### **Выполнение работы над ошибками**

При получении проверенной контрольной работы необходимо проанализировать отмеченные ошибки. Все задания, в которых были сделаны ошибки или допущены неточности, следует еще раз выполнить в конце данной контрольной работы. Контрольные работы являются учебными документами, которые хранятся на кафедре до конца учебного года.

#### **Критерии оценивания контрольной работы**

*Оценка за контрольную работу* определяется простым суммированием баллов за правильные ответы на вопросы: 1 правильный ответ = 1 балл. Максимум 44 балла.

## **Результат контрольной работы**

*Контрольная работа оценивается на «отлично», «хорошо», «удовлетворительно», «неудовлетворительно»:*

40-44 балла (90-100%) - оценка «отлично»;

31-39 балла (70-89%) - оценка «хорошо»;

22-30 баллов (50-69%) - оценка «удовлетворительно»;

0-21 балла (0-49%) - оценка «неудовлетворительно».

*Образец оформления титульного листа*

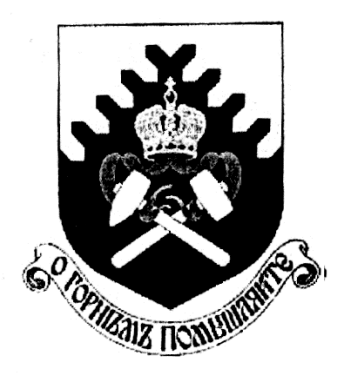

**Министерство науки и высшего образования РФ ФГБОУ ВО «Уральский государственный горный университет»**

Кафедра иностранных языков и деловой коммуникации

# **КОНТРОЛЬНАЯ РАБОТА №1**

# **по дисциплине ИНОСТРАННЫЙ ЯЗЫК**

# Направление подготовки: *20.03.01 Техносферная безопасность*

Профиль *Защита в чрезвычайных ситуациях*

формы обучения: очная, заочная

Выполнил: Иванов Иван Иванович Группа ЗЧС-18

Преподаватель: Петров Петр Петрович, к.т.н, доцент

**Екатеринбург 2019**

# МИНИСТЕРСТВО НАУКИ И ВЫСШЕГО ОБРАЗОВАНИЯ РОССИЙСКОЙ ФЕДЕРАЦИИ

ФГБОУ ВО «Уральский государственный горный университет»

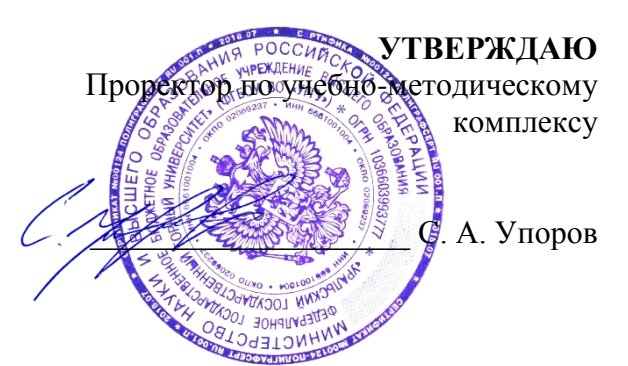

# **МЕТОДИЧЕСКИЕ УКАЗАНИЯ ПО ОРГАНИЗАЦИИ САМОСТОЯТЕЛЬНОЙ РАБОТЫ СТУДЕНТОВ**

# **Б1.Б.03 ИНОСТРАННЫЙ ЯЗЫК**

Направление подготовки *20.03.01 Техносферная безопасность*

Профиль *Защита в чрезвычайных ситуациях*

квалификация выпускника: **бакалавр**

форма обучения: очная, заочная

год набора: 2019

Автор: Безбородова С. A., к.п.н.

Иностранных языков и деловой

коммуникации *(название кафедры) (название факультета)*

Зав. кафедрой

Юсупова Л. Г.

*(Фамилия И.О.)* Протокол № 7 от 19.03.2020

*(Дата) (Дата)*

Одобрена на заседании кафедры Рассмотрена методической комиссией

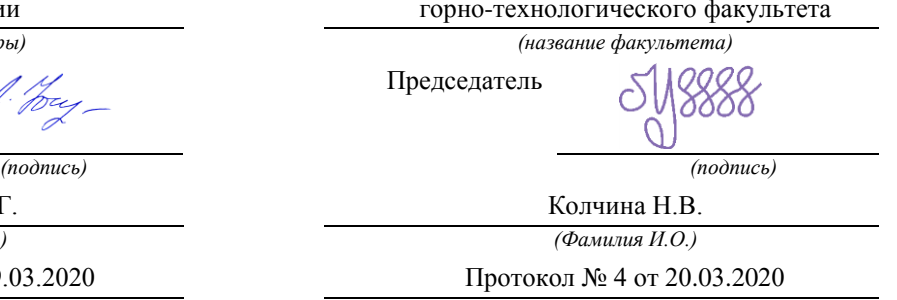

Екатеринбург 2020

# **СОДЕРЖАНИЕ**

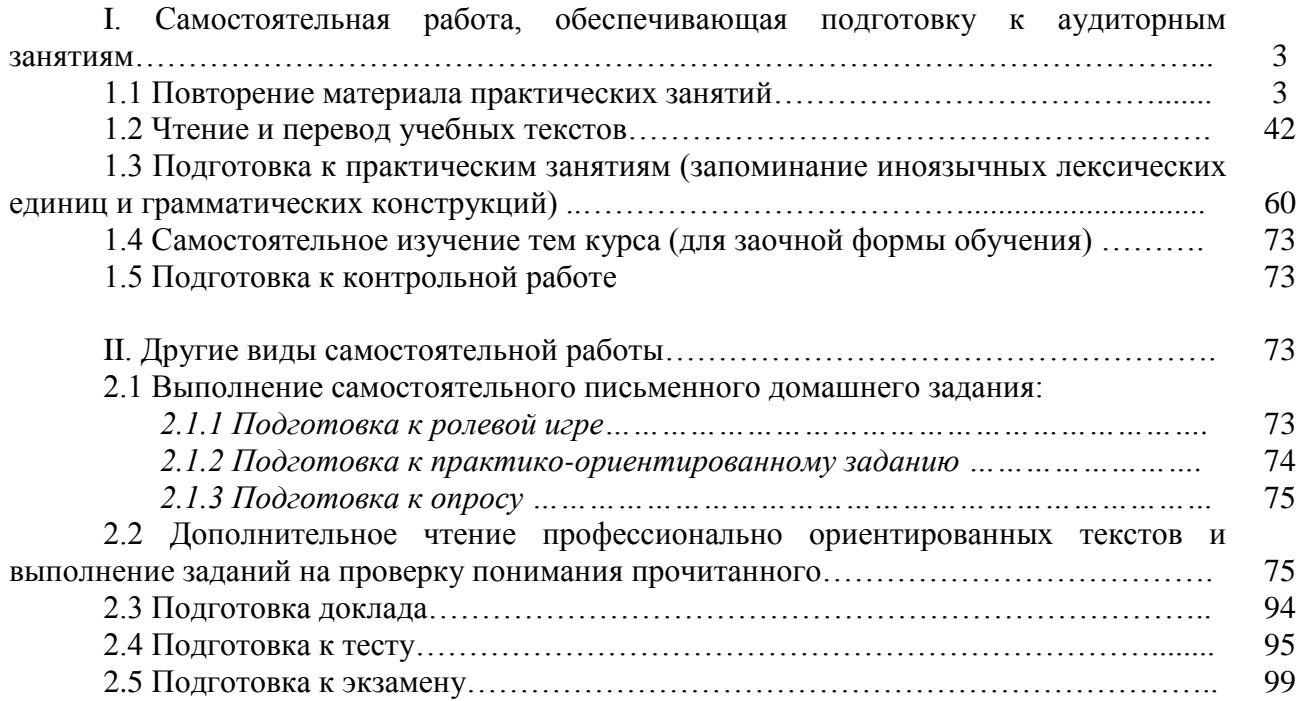

#### **I. Самостоятельная работа, обеспечивающая подготовку к аудиторным занятиям**

#### **1. Повторение материала практических занятий**

Практические занятия направлены на развитие умений иноязычного говорения в рамках заданных РПД тем: бытовая сфера общения (Я и моя семья); учебно-познавательная сфера общения (Я и мое образование); социально-культурная сфера общения (Я и моя страна. Я и мир); профессиональная сфера общения (Я и моя будущая специальность).

## *Подготовьте устный рассказ по теме на основе предложенного:*

**My family**

My name is Vladimir Petrov. I am … years old. I was born in 19… in Nizhniy Tagil. I went to school when I was 7. In 20… I finished school number 10 in Ekaterinburg. This year I entered the Ural State Mining University. In five years I shall graduate from this University.

I live in the center of Ekaterinburg. I work at the Ministry of Foreign Trade. I'm an engineer & I am also a student. Many engineers in our Ministry learn foreign languages.

My family is not large. I have a wife & two children. My wife's name is Ann & children's names are Nick & Natalie.

My wife is an economist. My wife is a young woman. She is twenty – nine years old. She works at the Ministry of Foreign Trade, too. She goes to the office every day. My wife doesn't learn English. She already knows English very well. She reads many English books, magazines & newspapers. My wife is also a student. She learns German. She likes languages very much & is going to learn French next year.

My daughter is a girl of ten. She goes to school. She has a lot of subjects at school. She also learns English. She also helps her mother at home.

My son is a little boy. He was born five years ago. I take him to the kindergarten every morning.

My parents are not old. My father is 53. He is an engineer. He graduated from The Ural Polytechnical Institute. He works at a big plant. My mother is 51. She is a teacher. She teaches Russian at school. She graduated from the Leningrad Teachers' Training University.

My sister's name is Katya. She works at an office. Besides she studies at an Evening Department. She is married. Her husband is a doctor. He works at a hospital. They have a little son. He is only six months old.

My elder brother, Boris by name, does not stay with us. He lives in Gorky in a large tworoomed flat. He is a designer. He has also a family of his own. He has a wife & two children: a boy & a girl. Their son is already a pupil. My brother & his family often come to see us. We also visit them sometimes.

I also have a grandfather & a grandmother. They are pensioners. My grandmother looks after the house & does the cooking. We usually take our children to the country in summer to stay with their grandparents. They love their grandchildren very much.

#### *Подготовьте устный рассказ по теме на основе предложенного: My student's life*

I'm a student of The Ural State Mining University. I have been a student only one month. I can't speak English very well yet. I am just a beginner. I live in a hostel. It is rather a long way from the University. In fact, it takes me about an hour to get to the University. But it gives me no trouble at all, as I like to get up early. I don't need an alarm-clock to wake me up. I am an early - riser.

Though the hostel is far from the University it is very comfortable  $\&$  has all modern conveniences.

As a rule I get up at 6.30, do morning exercises & have shower. I don't have a bath in the morning; I have a bath before I go to bed.

For breakfast I have a boiled egg  $\&$  a cup of coffee in order not to waste the time. At about 7.30 I am quite ready to go. It is about 5 minutes walk from the hostel to the stop. I usually take the 7.40. bus. I walk to the stop as I have plenty of time to catch my bus.

I come to the University 5 minutes before the lesson begins. So I can have a chat with my friends. The majority of my group mates are from Ekaterinburg the others either come from different towns of our country. We usually have a lot of things to talk about.

We don't go out to the lunch. There is a good canteen at the University. It is on the ground floor. But I should say that you have to stand in a queue to have lunch.

I come to the hostel from the University at about 3 o'clock. I live in a single room & have nobody to speak with. In the evening I sometimes go out with my friends. We go to the cinema if there is something new or to the club if there is a dancing party there. But often I stay in, watch TV programs or listen to the music. Then I read a book for half an hour or so & go to sleep. That doesn't take me long, as a rule.

## *Подготовьте устный рассказ по теме на основе предложенного:* **Ekaterinburg – an Industrial Centre**

Ekaterinburg is one of the leading industrial centres of Russia. There are over 200 industrial enterprises of all-Russia importance in it. The key industry is machine-building. The plants of our city produce walking excavators, electric motors, turbines, various equipment for industrial enterprises.

During the Great Patriotic War Sverdlovsk plants supplied the front with arms and munitions and delivered various machinery for restoration of Donbass collieries and industrial enterprises of the Ukraine.

The biggest plants of our city are the Urals Heavy Machine Building Plant (the Uralmash), the Urals Electrical Engineering Plant (Uralelectrotyazhmash), the Torbomotorny Works (TMZ), the Chemical Machinery Building Works (Chimmash), the Verkh Iset Metallurgical Works (VIZ) and many others.

The Urals Heavy Machinery Building Plant was built in the years of the first five-year plan period. It has begun to turn out production in 1933. The machines and equipment produced by the Uralmash have laid the foundation for the home iron and steel, mining and oil industries. The plant produces walking excavators and draglines, drilling rigs for boring super-deep holes, crushing and milling equipment for concentrators. The plant also produces rolling-mills, highly efficient equipment for blast furnaces, powerful hydraulic presses and other machines. The trade mark of the Uralmash is well-known all over the world.

The Electrical Engineering plant was put into operation in 1934. At the present time it is a great complex of heavy electrical machine-building. It produces powerful hydrogenerators, transformers, air and oil switches, rectifiers & other electrical equipment. Besides, it is one of the main producers of high-voltage machinery.

The Turbo-Motorny Works produces turbines & diesel motors for powerful trucks. The turbines manufactured by this plant are widely known not only in our country, but also abroad. The plant turned out its first turbines in 1941.

The Urals Chemical Works, the greatest plant in the country, produces machinery for the chemical industry. It also produces vacuum- filters used in different branches of oil industry.

The Verkh-Iset Metallurgical Works the oldest industrial enterprise in Ekaterinburg is now the chief producer of high grade transformer steel in the country.

Now complex mechanization & automation of production processes are being used at all industrial enterprises of Ekaterinburg. Its plants make great contribution to the development of our country's national economy.

## *Подготовьте устный рассказ по теме на основе предложенного:* **The United Kingdom of Great Britain and Northern Ireland**

The United Kingdom of Great Britain and Northern Ireland (the UK) occupies most of the territory of the British Isles. It consists of four main parts: England, Scotland, Wales and Northern Ireland. London is the capital of England. Edinburgh is the capital of Scotland, Cardiff— of Wales and Belfast — of Northern Ireland. The UK is a small country with an area of some 244,100 square kilometres. It occupies only 0.2 per cent of the world's land surface. It is washed by the Atlantic Ocean in the north-west, north and south-west and separated from Europe by the Severn, but the most important waterway is the Thames.

The climate is moderate and mild. But the weather is very changeable. The population of the United Kingdom is over 57 million people. Foreigners often call British people "English", but the Scots, the Irish and the Welsh do not consider themselves to be English. The English are Anglo-Saxon in origin, but the Welsh, the Scots and the Irish are Celts, descendants of the ancient people, who crossed over from Europe centuries before the Norman Invasion. It was this people, whom the Germanic Angles and Saxons conquered in the 5th and 6th centuries AD. These Germanic conquerors gave England its name — "Angle" land. They were conquered in their turn by the Norman French, when William the Conqueror of Normandy landed near Hastings in 1066. It was from the union of Norman conquerors and the defeated Anglo-Saxons that the English people and the English language were born. The official language of the United Kingdom is English. But in western Scotland some people still speak Gaelic, and in northern and central parts of Wales people often speak Welsh.

The UK is a highly developed industrial country. It is known as one of the world's largest producers and exporters of machinery, electronics, textile, aircraft, and navigation equipment. One of the chief industries of the country is shipbuilding.

The UK is a constitutional monarchy. In law, Head of the State is Queen. In practice, the country is ruled by the elected government with the Prime Minister at the head. The British Parliament consists of two chambers: the House of Lords and the House of Commons. There are three main political parties in Great Britain: the Labour, the Conservative and the Liberal parties. The flag of the United Kingdom, known as the Union Jack, is made up of three crosses. The big red cross is the cross of Saint George, the patron saint of England. The white cross is the cross of Saint Andrew, the patron saint of Scotland. The red diagonal cross is the cross of Saint Patrick, the patron saint of Ireland.

The United Kingdom has a long and exciting history and a lot of traditions and customs. The favorite topic of conversation is weather. The English like to drink tea at 5 o'clock. There are a lot of high daysin Great Britain. They celebrate Good Friday, Christmastide, Christmas, Valentine`s day and many others. It is considered this nation is the most conservative in Europe because people attach greater importance to traditions; they are proud of them and keep them up. The best examples are their money system, queen, their measures and weights. The English never throw away old things and don't like to have changes.

Great Britain is a country of strong attraction for tourists. There are both ancient and modern monuments. For example: Hadrian Wall and Stonehenge, York Cathedral and Durham castle. It is no doubt London is the most popular place for visiting because there are a lot of sightseeing like the Houses of Parliament, Buckingham Palace, London Bridge, St Paul's Cathedral, Westminster Abbey, the Tower of London. Also you can see the famous Tower Clock Big Ben which is considered to be the symbol of London. Big Ben strikes every quarter of an hour. You will definitely admire Buckingham Palace. It's the residence of the royal family. The capital is famous for its beautiful parks: Hyde Park, Regent's Park. The last one is the home of London Zoo.

## *Подготовьте устный рассказ по теме на основе предложенного:* **My speciality is Geology**

I am a first year student of the Ural State Mining University. I study at the geological faculty. The geological faculty trains geologic engineers in three specialities: mineral prospecting and exploration, hydrogeology and engineering geology, drilling technology.

Geology is the science which deals with the lithosphere of our planet. Geology studies the composition of the Earth's crust, its history, the origin of rocks, their distribution and many other problems.

That is why the science of geology is commonly divided into several branches, such as:

1. General Geology which deals with the composition arid the structure of the Earth and with various geological processes going on below the Earth's surface and on its surface.

2. Petrology which studies the rocks of the Earth.

3. Mineralogy which investigates the natural chemical compounds of the lithosphere.

4. Paleontology which deals with fossil remains of ancient animals and plants found in rocks.

5. Historic Geology which treats of the Earth's history.

6. Structural Geology which deals with the arrangement of rocks due to the Earth's movements.

7. Economic Geology which deals with occurrence, origin and distribution of mineral deposits valuable to man.

All these branches of geology are closely related to each other.

Geology is of great practical importance because .it supplies industry with all kinds of raw materials, such as ore, coal, oil, building materials, etc.

Geology deals with the vital problem of water supply. Besides, many engineering projects, such as tunnels, canals, dams, irrigation systems, bridges etc. need geological knowledge in choosing construction sites and materials.

The practical importance of geology has greatly increased nowadays. It is necessary to provide a rapid growth of prospecting mineral deposits, such as ores of iron, copper, lead, uranium and others, as well as water and fossil fuels (oil, gas and coal). They are badly needed for further development of all the branches of the national Economy of our country and for creating a powerful economic foundation of the society. The graduates of the geological faculty of the Ural State Mining University work all over the country in mines, geological teams and expeditions of the Urals, Siberia, Kasakhstan, in the North and Far East, etc. as well as abroad.

Very often geologists have to work under hard climatic and geological conditions. They must be courageous, strong and purposeful people, ready to overcome any hardships which nature has put in their way to its underground treasure-house.

Практические занятия направлены также на формирование грамматического навыка по темам: порядок слов в повествовательном и побудительном предложениях, порядок слов в вопросительном предложении, безличные предложения, местоимения (указательные, личные, возвратно-усилительные, вопросительные, относительные, неопределенные), имя существительное, артикли (определенный, неопределенный, нулевой), функции и спряжение глаголов *to be* и *to have, о*борот *there+be,* имя прилагательное и наречие, степени сравнения, сравнительные конструкции, имя числительное (количественные и порядковые; чтение дат), образование видовременных форм глагола в активном залоге.

Распределение выше указанных тем в учебнике:

- Агабекян И. П. Английский язык для бакалавров: учебное пособие для студентов вузов / И. П. Агабекян. - Ростов-на-Дону: Феникс, 2017. - 384 с.: ил. - (Высшее образование) (200 экз. в библиотеке УГГУ) и учебнике:

- Журавлева Р.И. Английский язык: учебник: для студентов горно-геологических специальностей вузов / Р. И. Журавлева. - Ростов-на-Дону: Феникс, 2013. - 508 с. - (Высшее образование). - Библиогр.: с. 502 (192 экз. в библиотеке УГГУ) представлено в таблице №1:

Таблина №1

| $1$ avaing $1$ is $1$                                  |                    |                |
|--------------------------------------------------------|--------------------|----------------|
| Название темы                                          | Страницы үчебников |                |
|                                                        | Агабекян И. П.     | Журавлева Р.И. |
| Порядок слов в повествовательном и<br>побудительном    | 148                |                |
| предложениях                                           |                    |                |
| Порядок слов в вопросительном предложении              | 163-170            | 10, 24         |
| Безличные предложения                                  | 149                | 440            |
| Местоимения<br>(указательные,<br>личные,<br>возвратно- | $41 - 55$          | 101, 439       |
| усилительные,<br>вопросительные,<br>относительные,     |                    |                |
| неопределенные)                                        |                    |                |
| Имя существительное                                    | 66-78              | 435            |

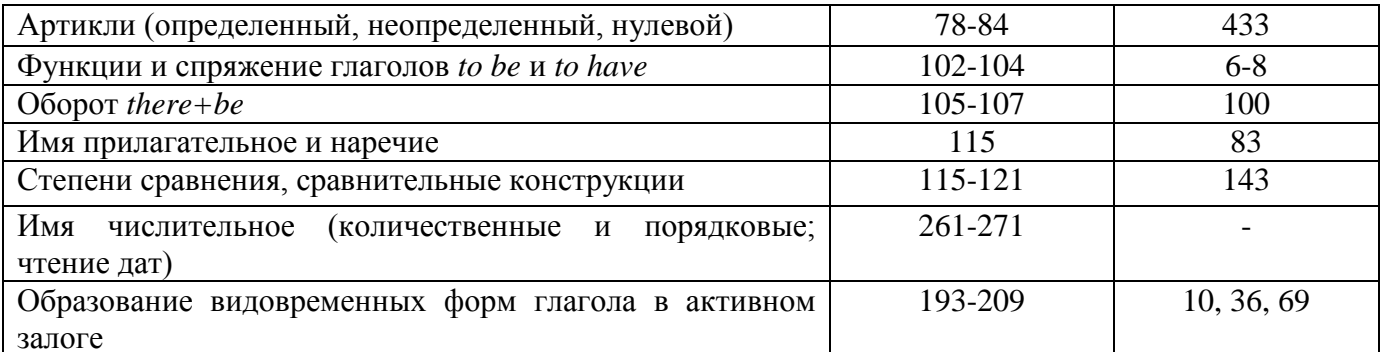

#### Повторите материал практических занятий!

#### Порядок слов в английском предложении

В русском языке, благодаря наличию падёжных окончаний, мы можем переставлять члены предложения, не меняя основного смысла высказывания. Например, предложения Студенты изучают эти планы и Эти планы изучают студенты совпадают по своему основному смыслу. Подлежащее в обоих случаях - студенты, хотя в первом предложении это слово стоит на первом месте, а во втором предложении - на последнем.

По-английски такие перестановки невозможны. Возьмём предложение The students study these plans Студенты изучают эти планы. Если подлежащее и дополнение поменяются местами, то получится бессмыслица: These plans study the students Эти планы изучают студентов. Произошло это потому, что слово plans, попав на первое место, стало подлежащим.

Английское предложение имеет твёрдый порядок слов.

Порядок слов в английском предложении показан в этой таблице:

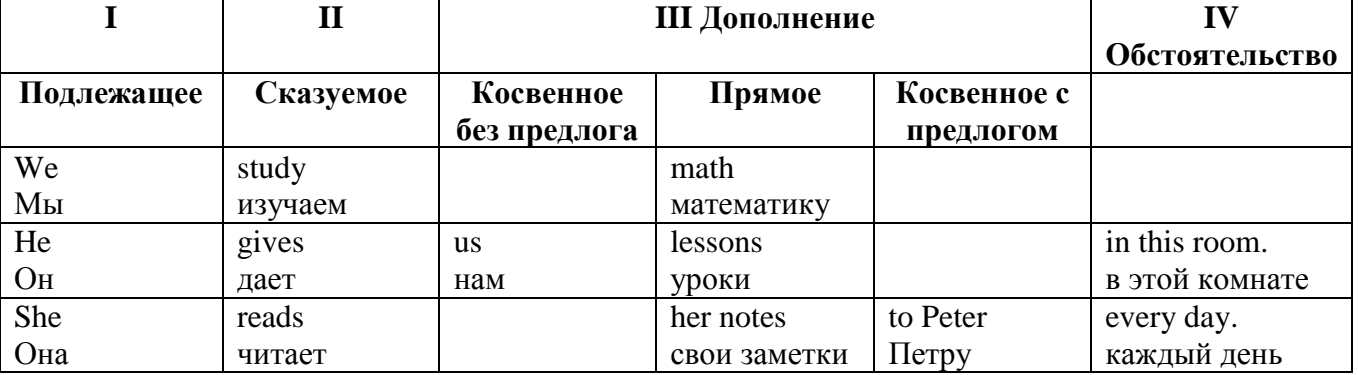

#### Вопросительное предложение

Общее правило построения вопросов в английском языке таково: Все вопросы (кроме специальных вопросов к подлежащему предложения) строятся путем инверсии. Инверсией называется нарушение обычного порядка слов в английском предложении, когда сказуемое следует за подлежащим.

В тех случаях, когда сказуемое предложения образовано без вспомогательных глаголов (в Present и Past Indefinite) используется вспомогательный глагол to do в требуемой форме do/does/did

#### Общие вопросы

Общий вопрос задается с целью получить подтверждение или отрицание высказанной в вопросе мысли. На общий вопрос обычно дается краткий ответ: "да" или "нет".

Для построения общего вопроса вспомогательный или модальный глагол, входящий в состав сказуемого, ставится в начале предложения перед подлежащим.

a) Примеры сказуемого с одним вспомогательным глаголом: Is he speaking to the teacher? - Он говорит с учителем?

б) Примеры сказуемого с несколькими вспомогательными глаголами:

You will be writing letters to us. – Ты будешь писать нам письма.

Will you be writing letters to us? – Будешь ли ты писать нам письма?

Примеры с модальными глаголами:

She can drive a car. – Она умеет водить машину.

Can she drive a car? - Она умеет водить машину? (Yes, she can.; No, she cannot )

Когда в составе сказуемого нет вспомогательного глагола (т.е. когда сказуемое выражено глаголом в Present или Past Indefinite), то перед подлежащим ставятся соответственно формы do / does или did; смысловой же глагол ставится в форме инфинитива без to (словарная форма) после подлежащего.

С появлением вспомогательного глагола do на него переходит вся грамматическая нагрузка - время, лицо, число: в Present Indefinite в 3-м лице ед. числа окончание -s, -es смыслового глагола переходит на глагол do, превращая его в does; а в Past Indefinite окончание прошедшего времени -ed переходит на do, превращая его в did.

Do you go to school? – Ходишь ли ты в школу?

Do you speak English well? - Ты хорошо говоришь по-английски?

#### *Ответы на общие вопросы*

Общий вопрос требует краткого ответа "да" или "нет", которые в английском языке образуются следующим образом:

а) Положительный состоит из слова Yes за которым (после запятой) идет подлежащее, выраженное личным местоимением в им. падеже (никогда не используется существительное) и тот вспомогательный или модальный глагол, который использовался в вопросе (вспомогательный глагол согласуется с местоимением ответа);

б) Отрицательный ответ состоит из слова No, личного местоимения и вспомогательного (или модального) глагола с последующей частицей not

Например: Are you a student? - Ты студент?

Yes, I am. - Да.; No, I am not. - Нет.

Do you know him? – Ты знаешь его?

Yes, I do. – Да (знаю).; No, I don't. – Нет (не знаю).

#### **Специальные вопросы**

Специальный вопрос начинается с вопросительного слова и задается с целью получения более подробной уточняющей информации. Вопросительное слово в специальном вопросе заменяет член предложения, к которому ставится вопрос.

Специальные вопросы могут начинаться словами:

who? –  $\text{KTO?}$  whom? –  $\text{KOTO?}$  whose? – чей? what? – что? какой? which? который?

when? – когда? where? – где? куда? why? – почему? how? – как? how much? – сколько? how many? – сколько? how long? – как долго? сколько времени?

how often? – как часто?

Построение специальных вопросов:

1) Специальные вопросы ко всем членам предложения, кроме подлежащего (и его определения) строятся так же, как и общие вопросы – посредством инверсии, когда вспомогательный или модальный глагол ставится перед подлежащим.

Специальный вопрос (кроме вопроса к подлежащему) начинается с вопросительного слова или группы слов за которым следуют вспомогательный или модальный глагол, подлежащее и смысловой глагол (сохраняется структура общего вопроса).

#### **Вопрос к прямому дополнению:**

What are you reading? Что ты читаешь?

What do you want to show us? Что вы хотите показать нам?

**Вопрос к обстоятельству**

Обстоятельства бывают разного типа: времени, места, причины, условия, образа действия и др.

He will come back tomorrow. - Он вернется завтра. When will he come back? - Когда он вернется? What did he do it for? Зачем он это сделал? Where are you from?

#### Вопрос к определению

Вопрос к определению начинается с вопросительных слов what какой, which (of) который (из), whose чей, how much сколько (с неисчисляемыми существительными), how many сколько (с исчисляемыми существительными). Они ставятся непосредственно перед определяемым существительным (или перед другим определением к этому существительному). а затем уже идет вспомогательный или модальный глагол.

What books do you like to read? Какие книги вы любите читать?

Which books will you take? Какие книги (из имеющихся) вы возьмете?

## Вопрос к сказуемому

Вопрос к сказуемому является типовым ко всем предложениям: "Что он (она, оно, они, это) делает (делал, будет делать)?", например:

What does he do? Что он делает?

#### Специальные вопросы к подлежащему

Вопрос к подлежащему (как и к определению подлежащего) не требует изменения прямого порядка слов, характерного для повествовательного предложения. Просто подлежащее (со всеми его определениями) заменяется вопросительным местоимением, которое исполняет в вопросе роль подлежащего. Вопросы к подлежащему начинаются с вопросительных местоимений:

who - кто (для одушевленных существительных)

what - что (для неодушевленных существительных)

The teacher read an interesting story to the students yesterday.

Who read an interesting story to the students yesterday?

Сказуемое в таких вопросах (после who, what в роли подлежащего) всегда выражается глаголом в 3-м лице единственного числа (не забудьте про окончание -s в 3-м лице ед. числа в Present Indefinite. Правила образования -s форм см. здесь.):

Who is reading this book? Кто читает эту книгу?

Who goes to school?

#### Альтернативные вопросы

Альтернативный вопрос задается тогда, когда предлагается сделать выбор, отдать чемулибо предпочтение.

Альтернативный вопрос может начинаться со вспомогательного или модального глагола (как общий вопрос) или с вопросительного слова (как специальный вопрос) и должен обязательно содержать союз ог - или. Часть вопроса до союза ог произносится с повышающейся интонацией, после союза ог - с понижением голоса в конце предложения.

Например вопрос, представляющий собой два общих вопроса, соединенных союзом ог: Is he reading or is he writing?

Did he pass the exam or did he fail?

Вторая часть вопроса, как правило, имеет усеченную форму, в которой остается (называется) только та часть, которая обозначает выбор (альтернативу):

Is he reading or writing?

#### Разделительные вопросы

Основными функциями разделительных вопросов являются: проверка предположения, запрос о согласии собеседника с говорящим, поиски подтверждения своей мысли, выражение сомнения

Разделительный (или расчлененный) вопрос состоит из двух частей: повествовательной и вопросительной.

Первая часть - повествовательное утвердительное или отрицательное предложение с прямым порядком слов.

Вторая часть, присоединяемая через запятую, представляет собой краткий общий вопрос, состоящий из местоимения, заменяющего подлежащее, и вспомогательного или модального глагола. Повторяется тот вспомогательный или модальный глагол, который входит в состав сказуемого первой части. А в Present и Past Indefinite, где нет вспомогательного глагола, употребляются соответствующие формы do/ does/ did.

В второй части употребляется обратный порядок слов, и она может переводится на русский язык: не правда ли?, не так ли?, верно ведь?

1. Если первая часть вопроса утвердительная, то глагол во второй части стоит в отрицательной форме, например:

You speak French, don't you? You are looking for something, aren't you? Pete works at a plant, doesn't he?

2. Если первая часть отрицательная, то во второй части употребляется утвердительная форма, например:

It is not very warm today, is it? John doesn't live in London, does he?

#### **Безличные предложения**

Поскольку в английском языке подлежащее является обязательным элементом предложения, в безличных предложениях употребляется формальное подлежащее, выраженное местоимением it. Оно не имеет лексического значения и на русский язык не переводится.

Безличные предложения используются для выражения:

1. Явлений природы, состояния погоды: It is/(was) winter. (Была) Зима. It often rains in autumn. Осенью часто идет дождь. It was getting dark. Темнело. It is cold. Холодно. It snows. Идет снег.

2. Времени, расстояния, температуры: It is early morning. Ранее утро. It is five o'clock. Пять часов. It is two miles to the lake. До озера две мили. It is late. Поздно.

3. Оценки ситуации в предложениях с составным именным (иногда глагольным) сказуемым, за которым следует подлежащее предложения, выраженное инфинитивом, герундием или придаточным предложением: It was easy to do this. Было легко сделать это. It was clear that he would not come. Было ясно, что он не придет.

4. С некоторыми глаголами в страдательном залоге в оборотах, соответствующих русским неопределенно-личным оборотам: It is said he will come. Говорят, он придет.

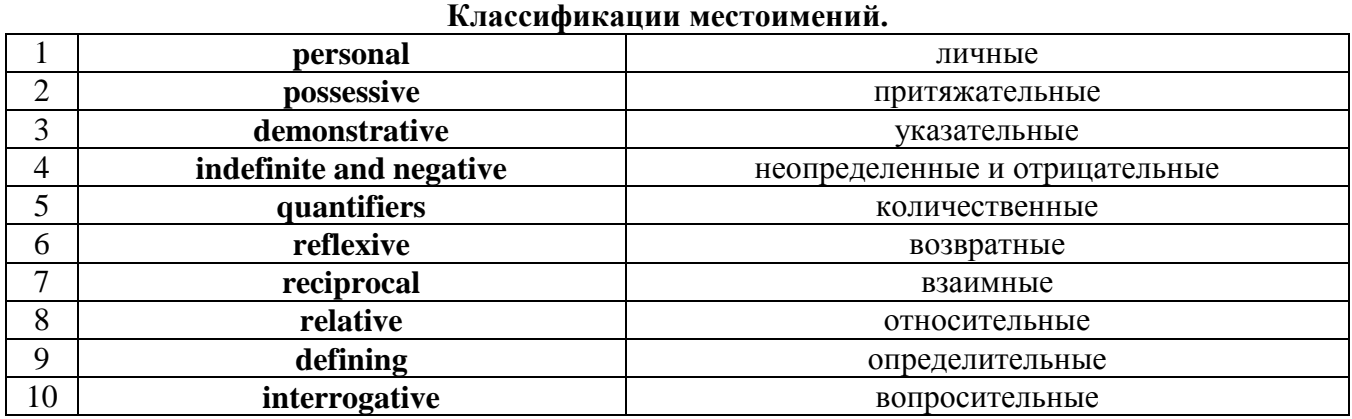

# **Местоимение. The Pronoun.**

#### *I. Личные (personal) местоимения*

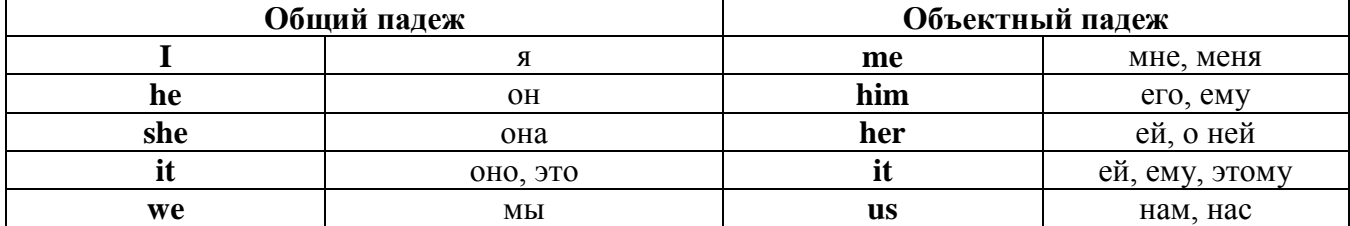

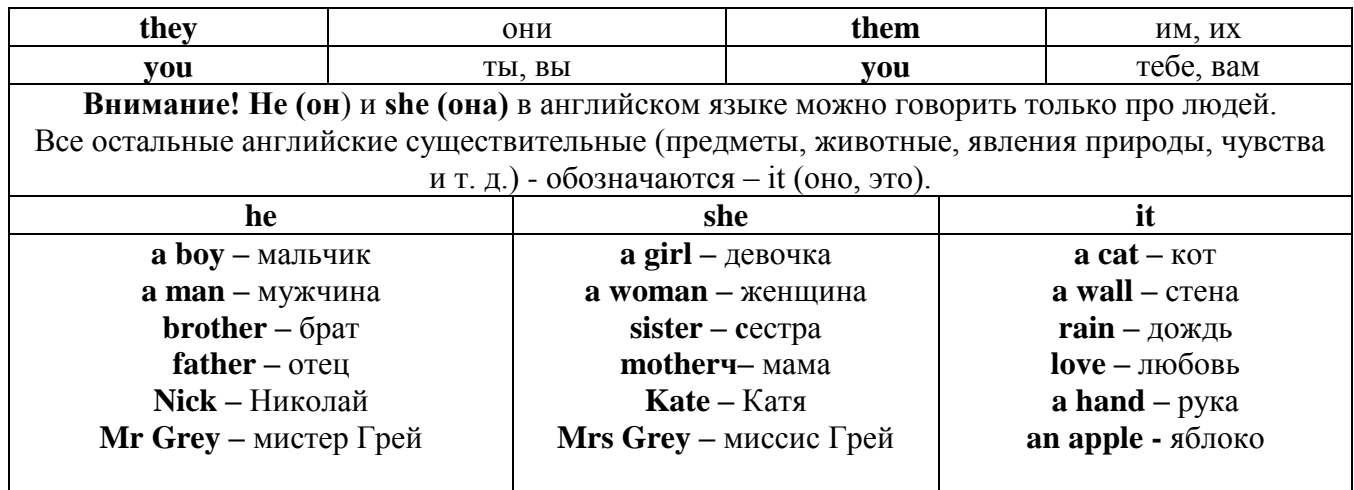

## Англичане говорят It's me, а не It's I (это я).

## II. Притяжательные (possessive) местоимения

Притяжательные местоимения выражают принадлежность и имеют в английском языке две формы - основную (после этой формы обязательно требуется существительное). Whose pen is it? - Чья это ручка? - It's my pen. - Это моя ручка. И абсолютную (существует самостоятельно, без существительного) - It's mine. - Это моя.

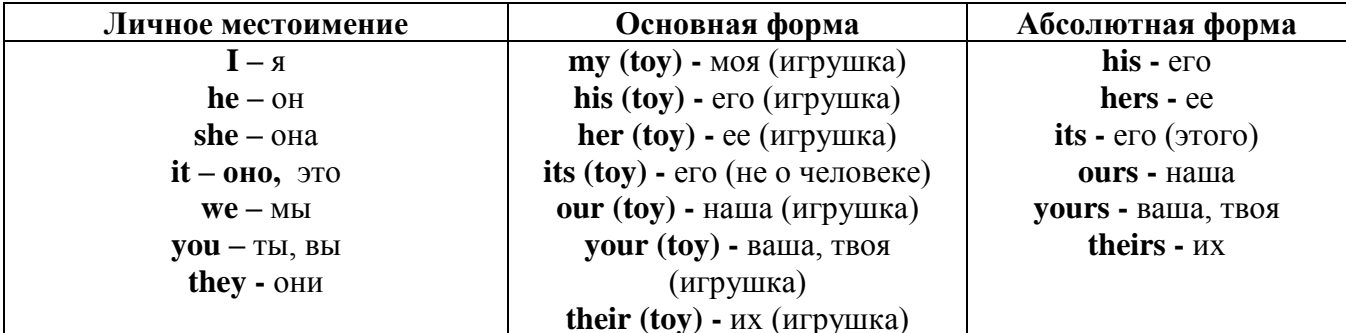

## III. Указательные (demonstrative) местоимения

this  $(3T0, 3T3, 3T0T)$  – these  $(3TH)$ that  $(TO, TA, TOT)$  - those  $(TC)$ IV. Неопределенные (indefinite) и отрицательные (negative) местоимения Местоимения some, any, every, и их производные • Если у вас есть, например, яблоки и вы знаете, сколько их, вы говорите: I have/l have got three apples. У меня есть 3 яблока, • Если вы не знаете точное количество, то используйте неопределенное местоимение some: I

have/1 have got apples. У меня есть несколько яблок (некоторое количество).

Произоодино от настрадаранных настоиманий

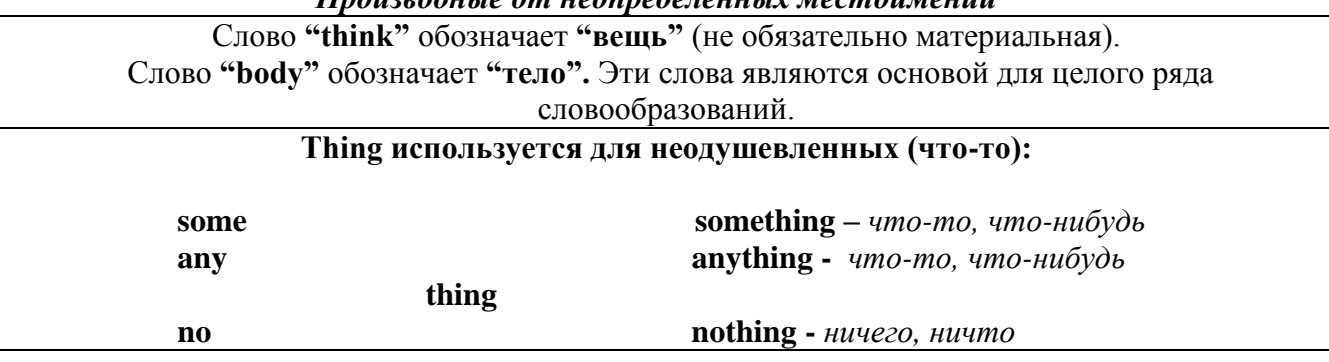

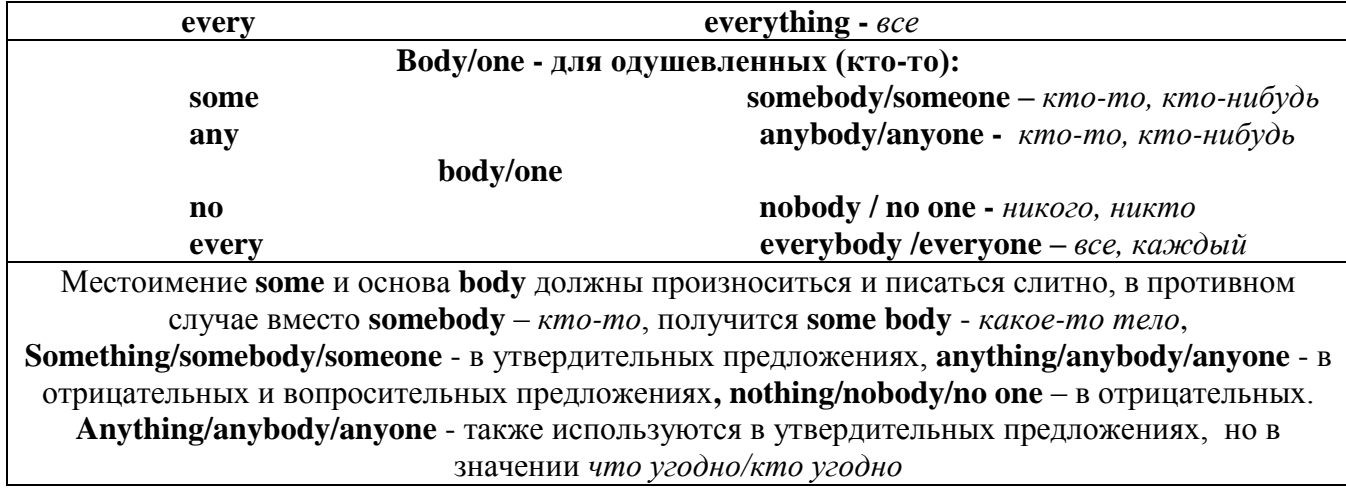

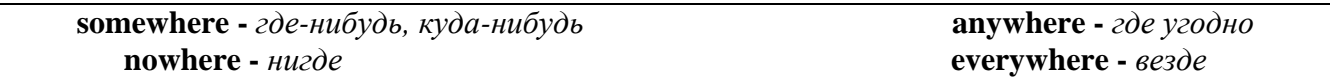

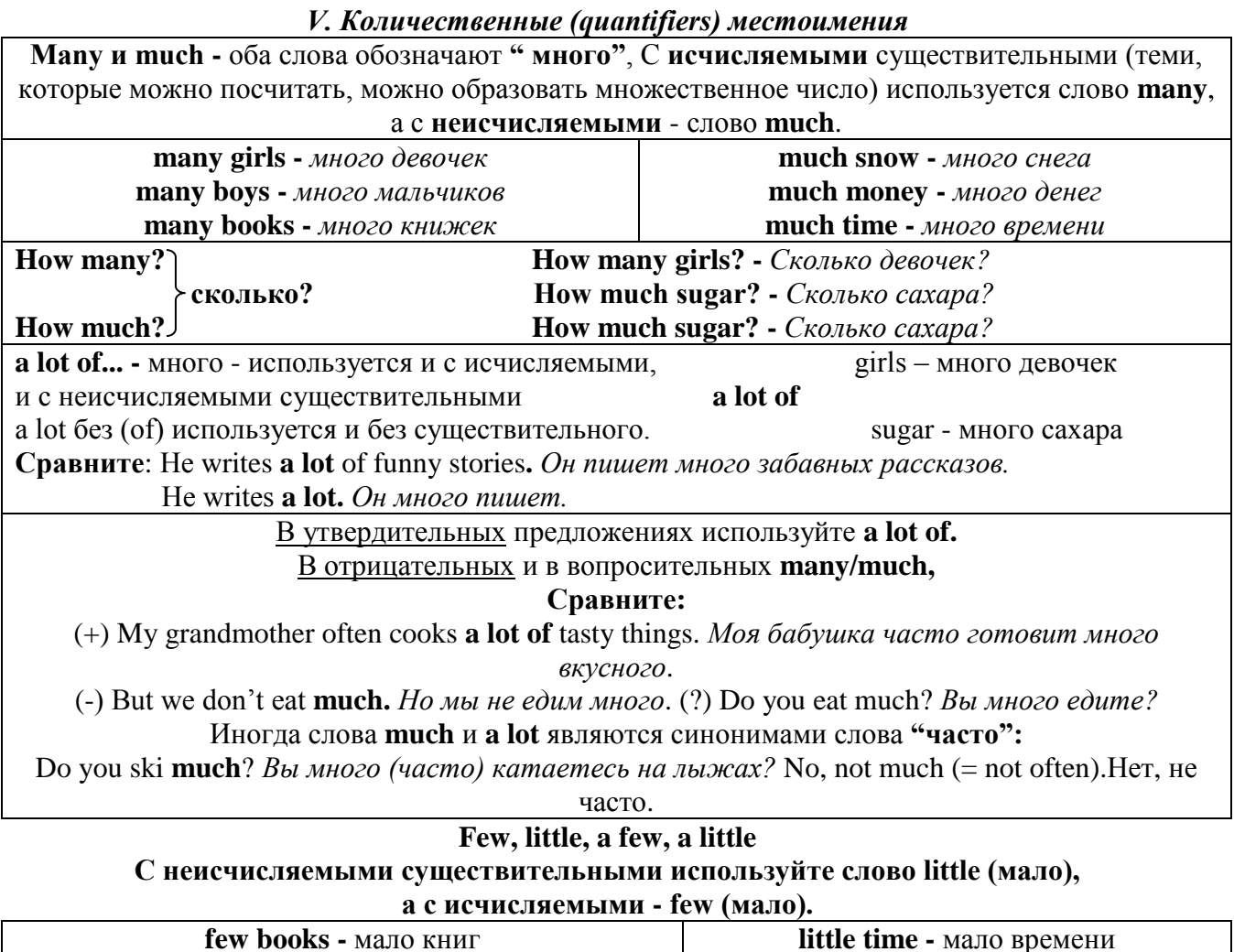

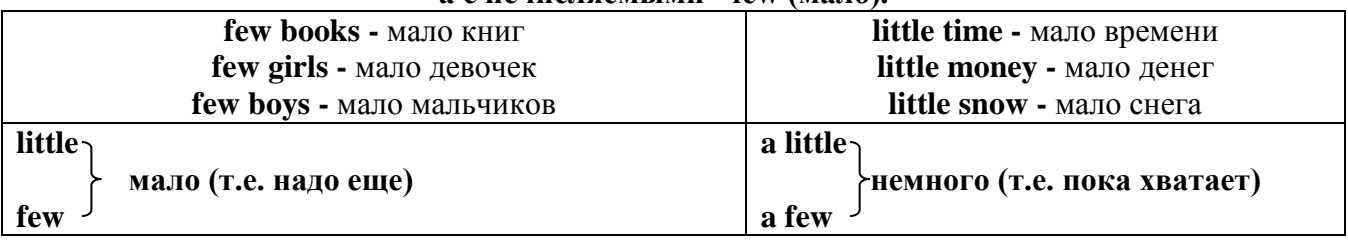

VI. Возвратные (reflexive) местоимения

Возвратные местоимения образуются от личных местоимений в объектном падеже и притяжательных местоимений прибавлением **- self** в единственном числе и **- selves** во множественном числе. Возвратные местоимения используются для того, чтобы показать, что объект, названный подлежащим предложения сам совершает действие.

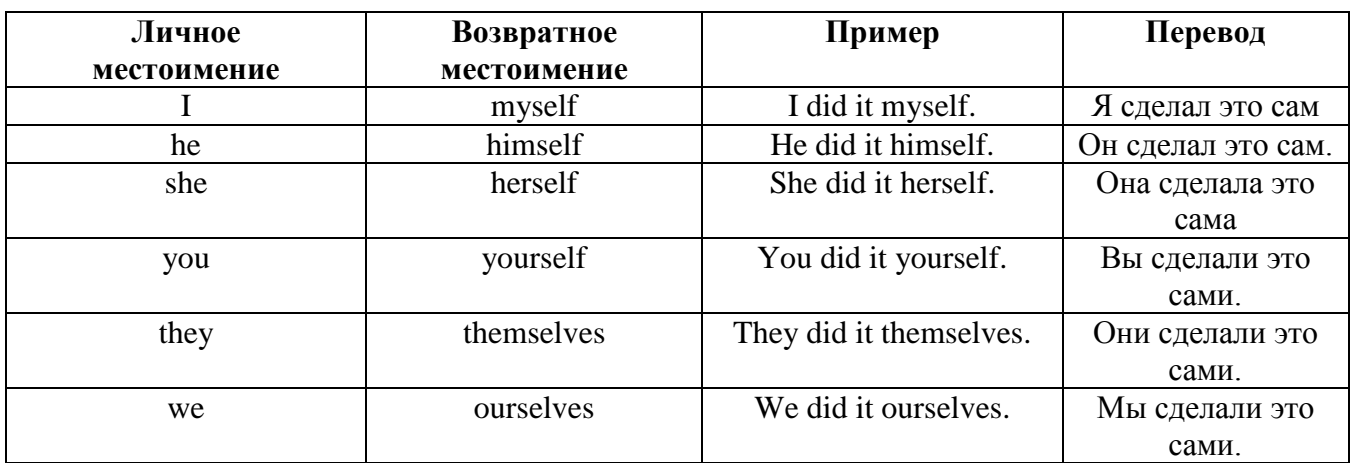

*VII. Взаимные (reciprocal) местоимения*

**Each other -** друг друга (относится к двум лицам или предметам). **One another -** друг друга (относится к большему количеству лиц или предметов). **They spoke to each other rather friendly.** *Они разговаривали друг с другом довольно дружелюбно.*

**They always help one another.** *Они всегда помогают друг другу.*

#### *VIII. Относительные (relative) местоимения* **Who (whom), whose, which, that**

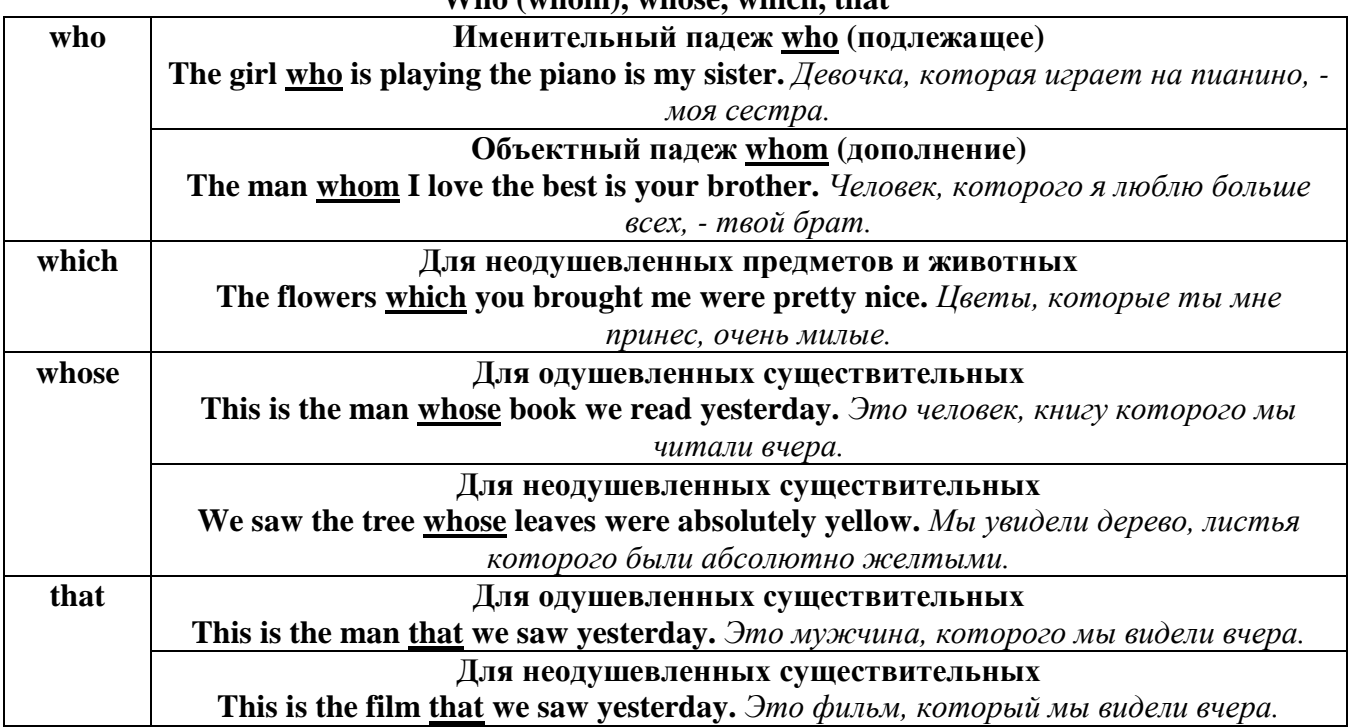

## *IX. Определительные (defining) местоимения*

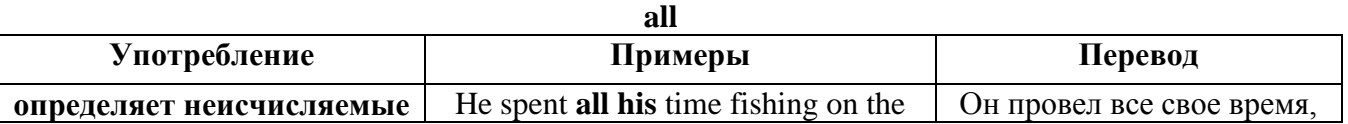

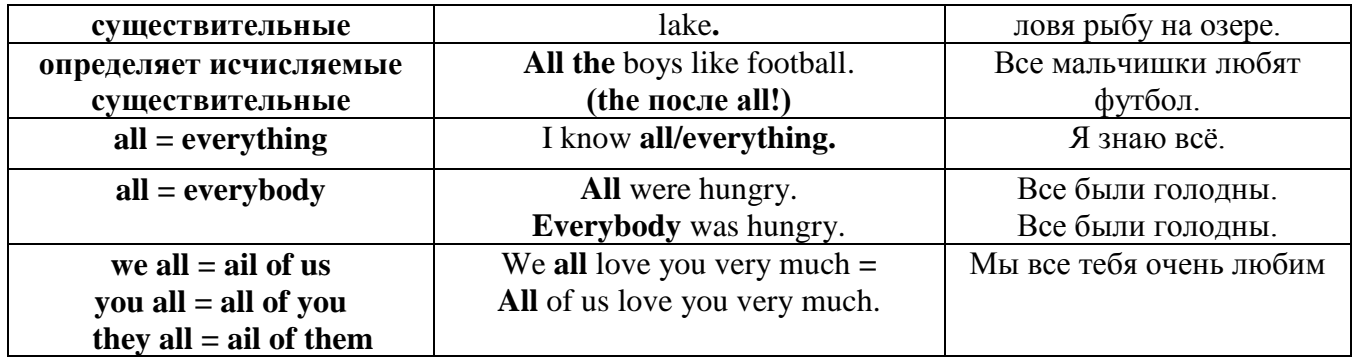

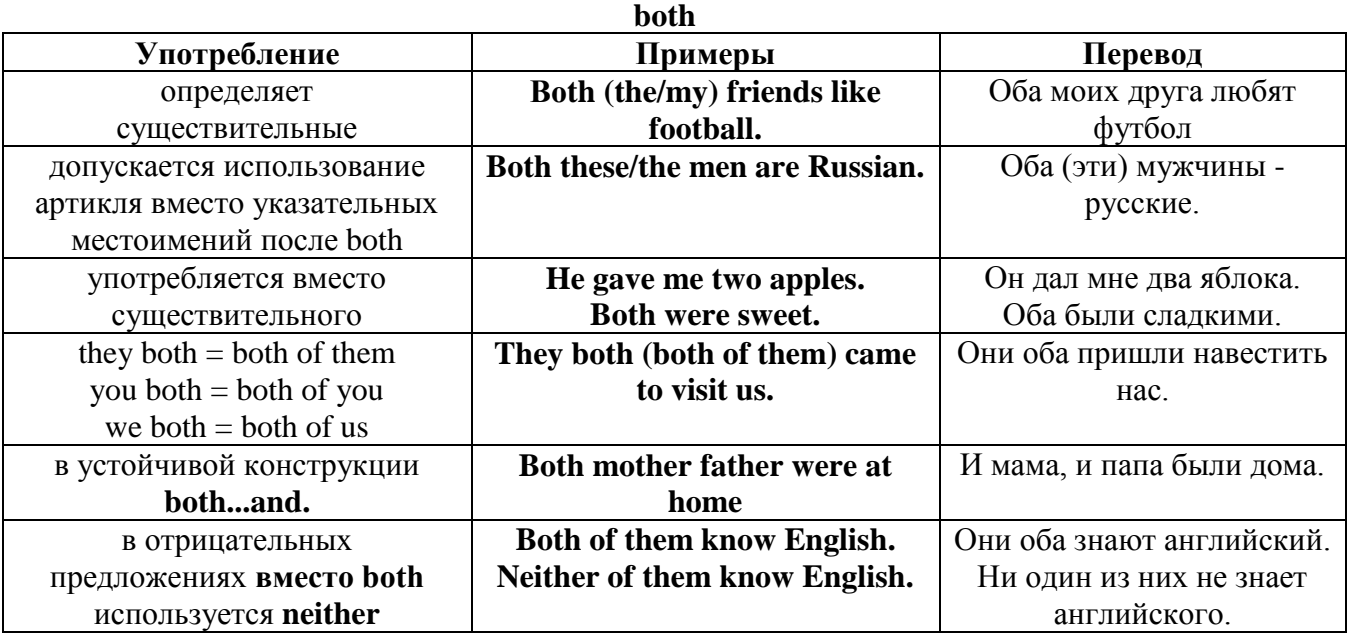

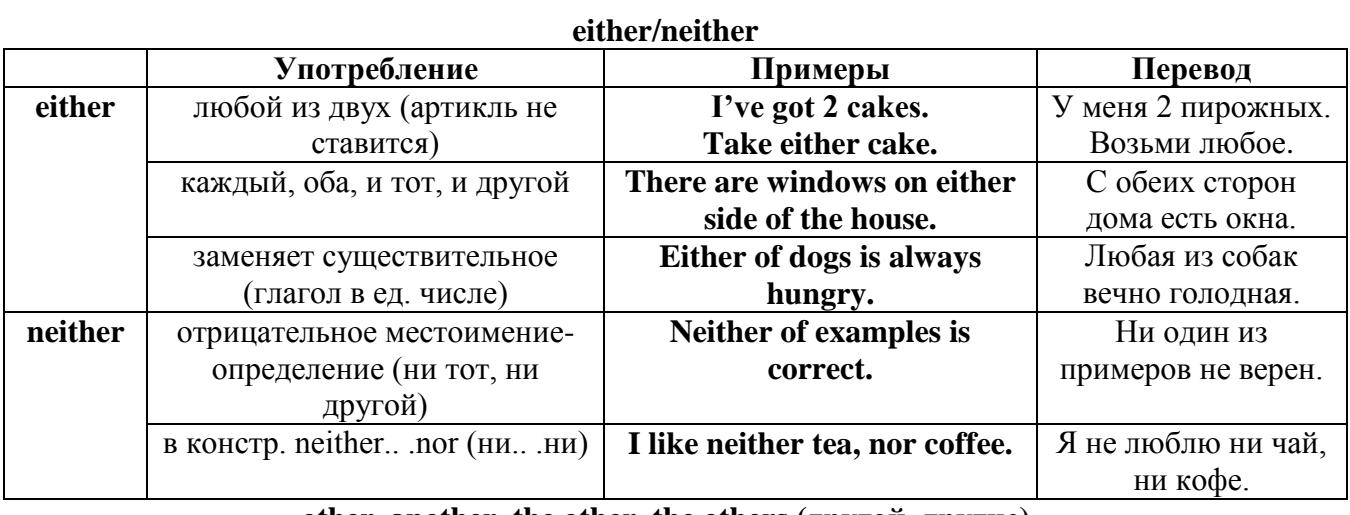

# **other, another, the other, the others (другой, другие)**

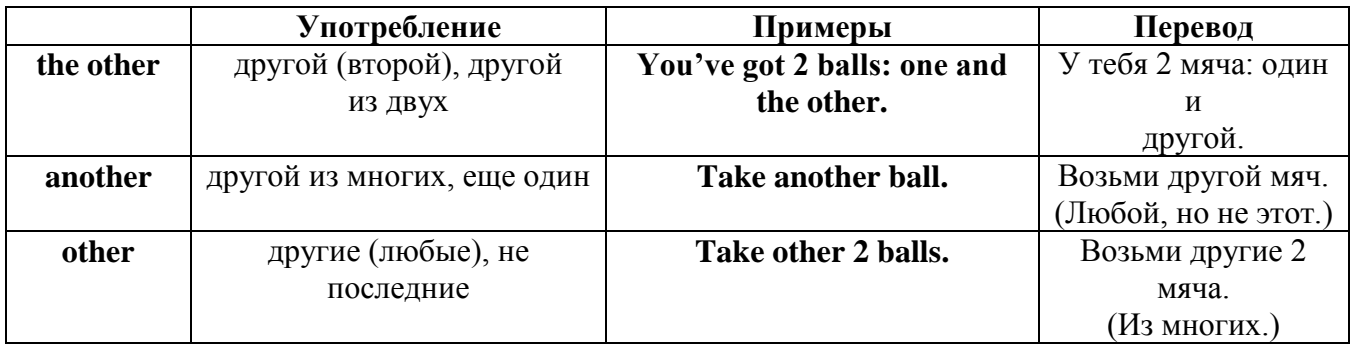

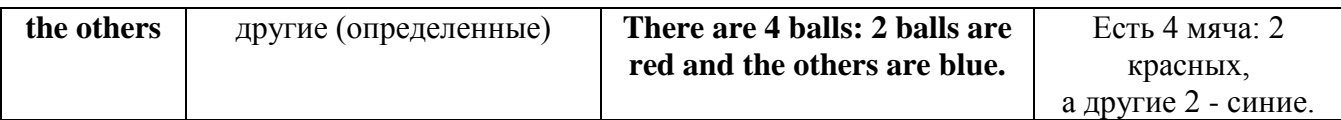

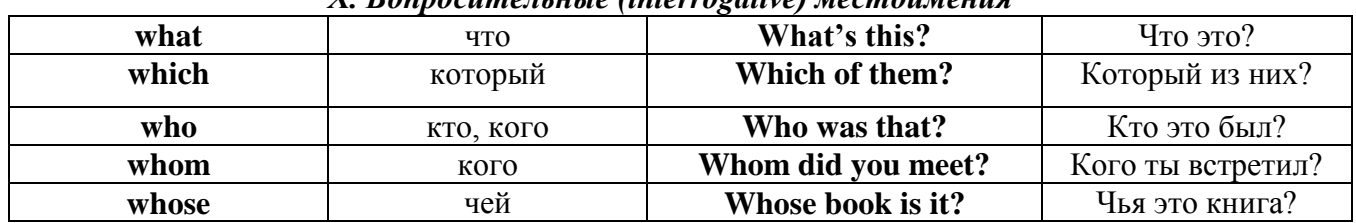

# Y Ronnocumantutia (interropotiva) MacmouMauug

## Имя существительное. The Noun

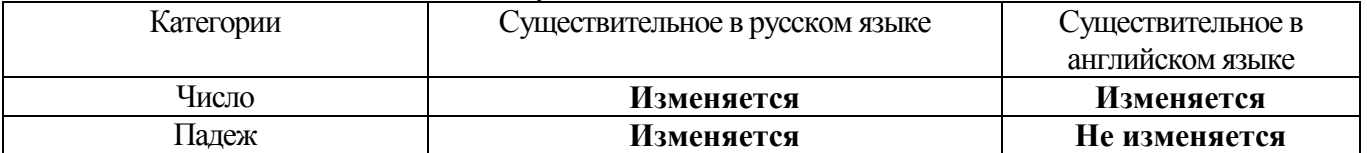

#### **The Plural Form of Nouns**

Образование множественного числа у английских существительных

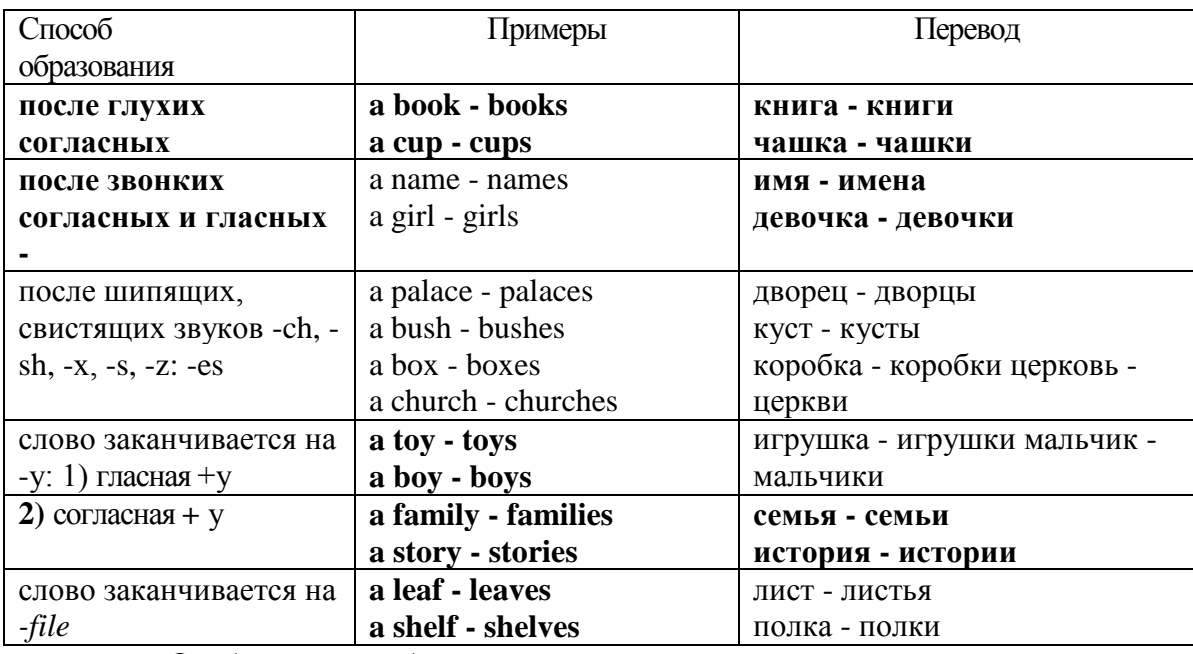

Особые случаи образования множественного числа

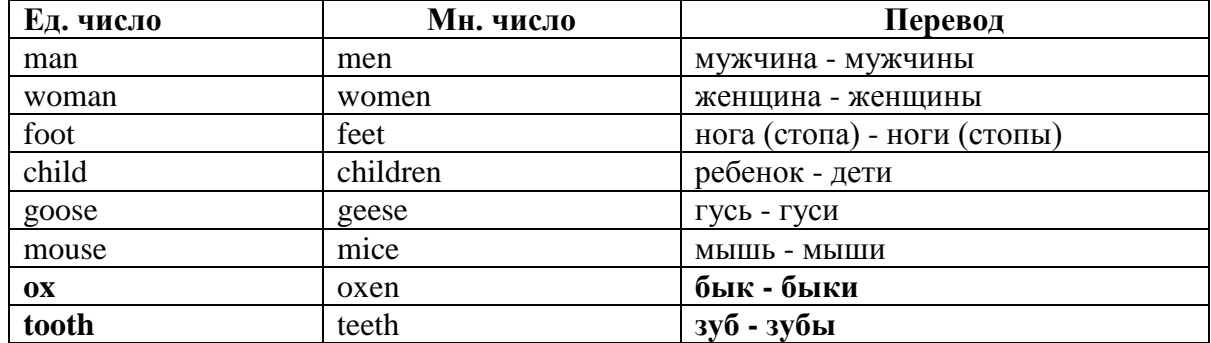

#### Слова - заместители существительных Substitutions: one/ones

При повторном использовании одного и того же существительного в одном предложении, вместо него следует использовать one (в единственном числе) и ones (во множественном числе):

This table is bigger that that one - Этот стол больше, чем тот (стол). These table are bigger than those ones. - Эти столы больше, чем те (столы).

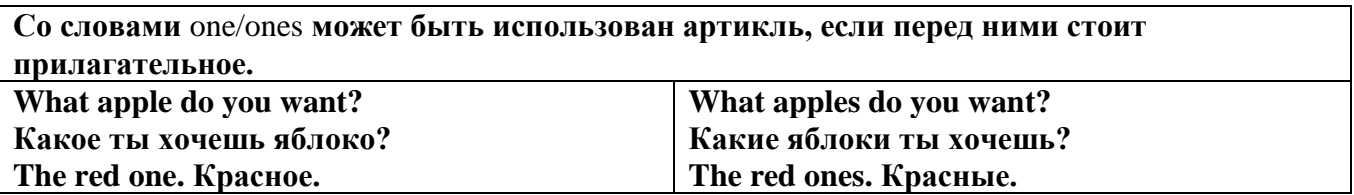

Английские существительные не имеют падежных окончаний традиционно выделяют два падежа -общий и притяжательный.

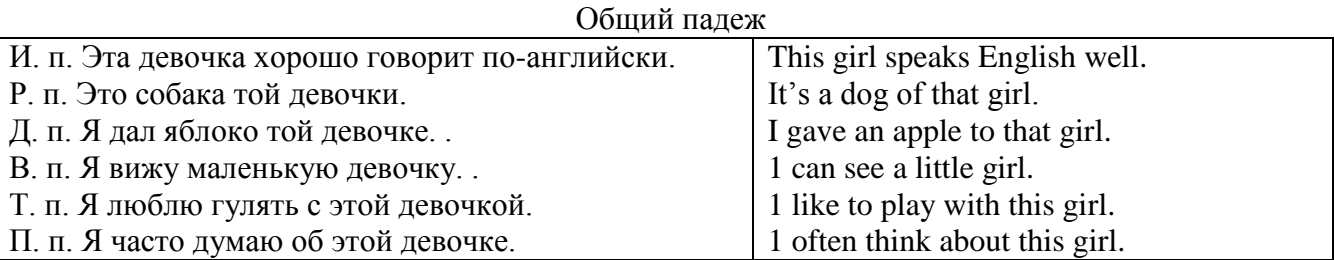

#### **Притяжательный падеж. The Possessive Case Образование притяжательного падежа**

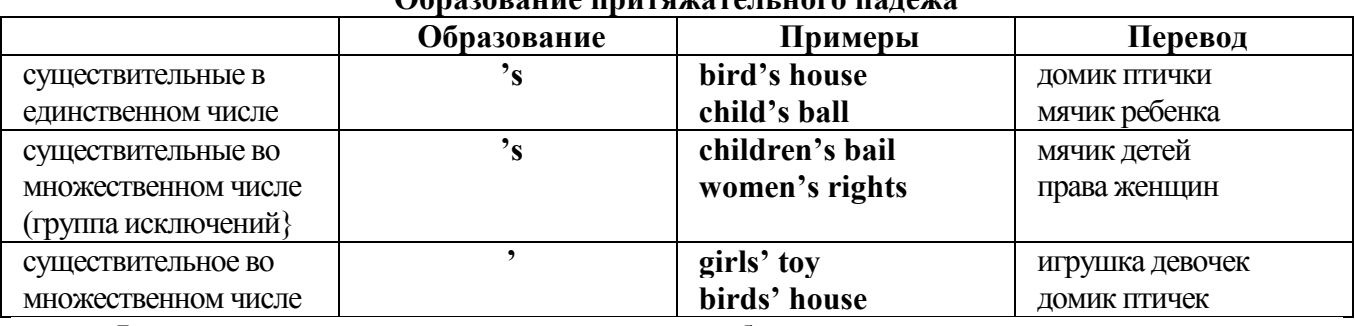

**Формула притяжательного падежа обычно имеют лишь одушевленные существительные, обозначающие живое существо, которому что-то принадлежит,** 

**my mother's book - мамина книга,** 

**this girl's bail - мячик девочки,**

**the bird's house - домик птички**

**Для того, чтобы показать принадлежность объекта неодушевленному предмету, используется предлог of:** 

**the handle of the door (ручка (от) двери), но чаще образуется составное существительное door-handle,**

#### **Артикль. The Article**

**1. Неопределенный a/an (**используется перед исчисляемыми существительными в единственном числе)

a cat –кот a dog –собака a boy – мальчик a girl -девочка a teacher - учитель

**2. Определенный the (**может использоваться с любыми существительными) the cat -кот the houses –дома the water -вода the weather –погода the flowers - цветы

Если слово начинается с гласной буквы, к артиклю "а" добавляется буква "n", для того, чтобы две гласные не сливались: an apple (яблоко), an orange (апельсин), an author (автор) и т, д. Слово "an hour" (час) начинается с согласной буквы "h", но в слове эта буква не читается, т.е. слово начинается с гласного звука, поэтому к артиклю "a" также добавляется n = an

Упоминая объект впервые, перед ним ставят неопределенный артикль a/an при вторичном с упоминании того же самого объекта, перед ним ставят определенный артикль the

I see a cat, Я вижу кота (одного). The cat is black. (этот) Кот – черный.

This is a kitten. Это - котенок. (Один из многих) The kitten is hungry. (этот) Котенок голодный.

I have a book- У меня есть книга. The book is interesting. (эта) Книга - интересная.

Неопределенный артикль a/an опускается перед исчисляемыми существительными и существительными во множественном числе.

а рen - pens (ручка - ручки) a dog - dogs (собака - собаки) a book - books (книга -книги)  $-$  water (вода)  $-$  snow (снег)  $-$  meat (мясо)

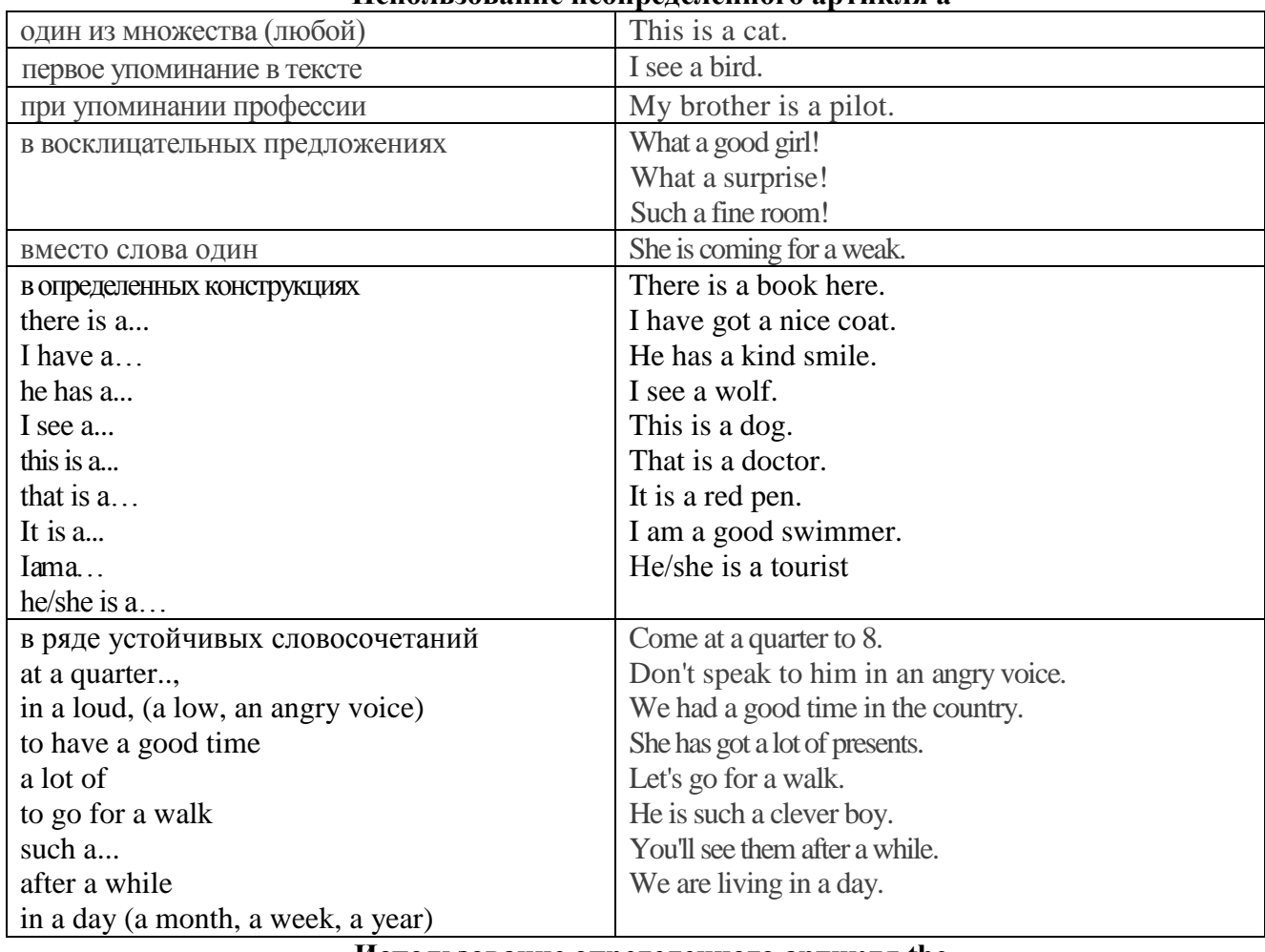

## **Использование неопределенного артикля а**

**Использование определенного артикля the**

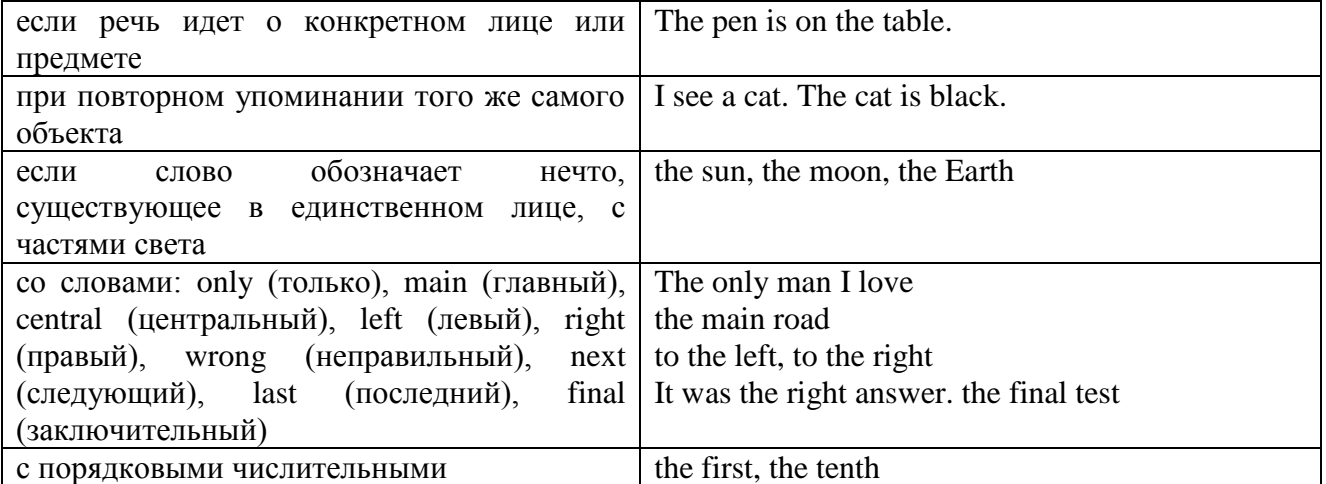

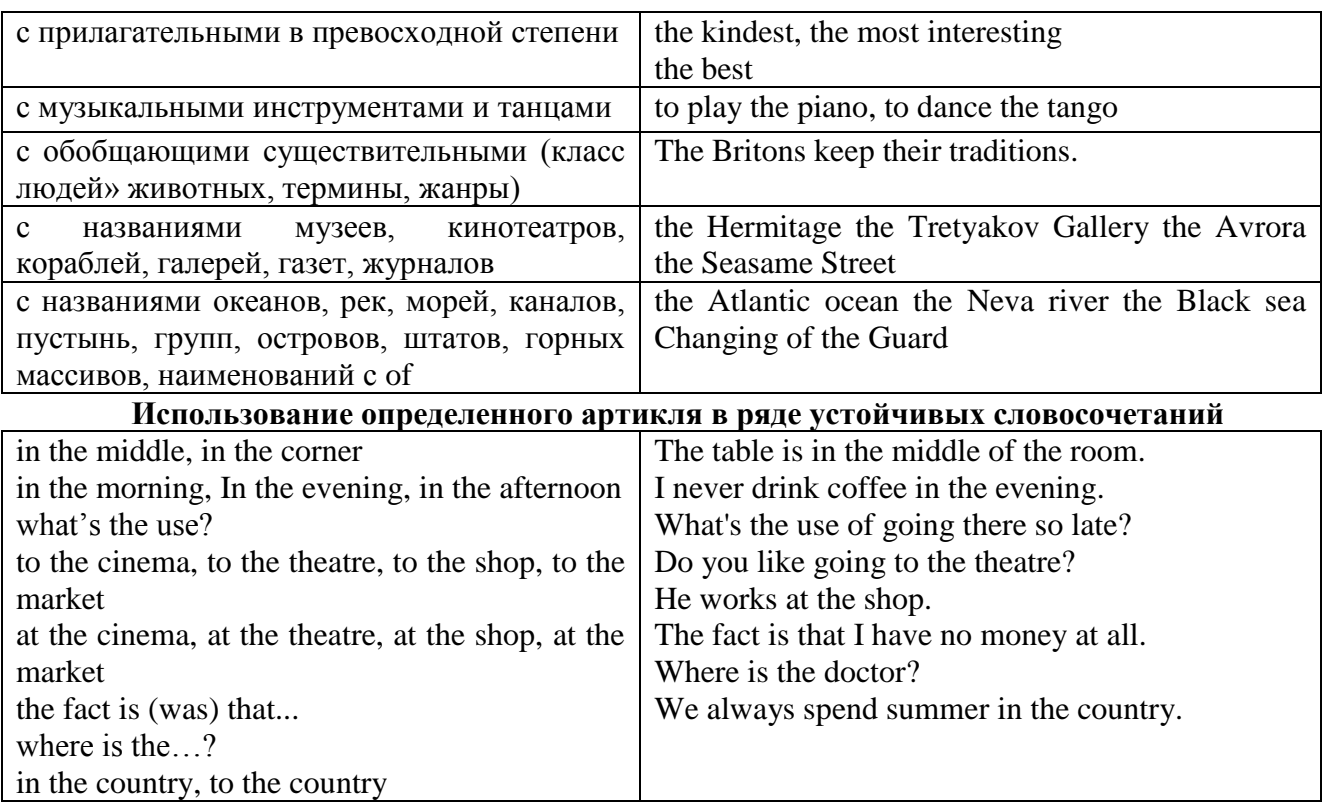

Сколько бы прилагательных-определений ни стояло перед существительным, все эти определения ставятся между артиклем и существительным: A big, black, fat cat большой, черный, толстый кот.

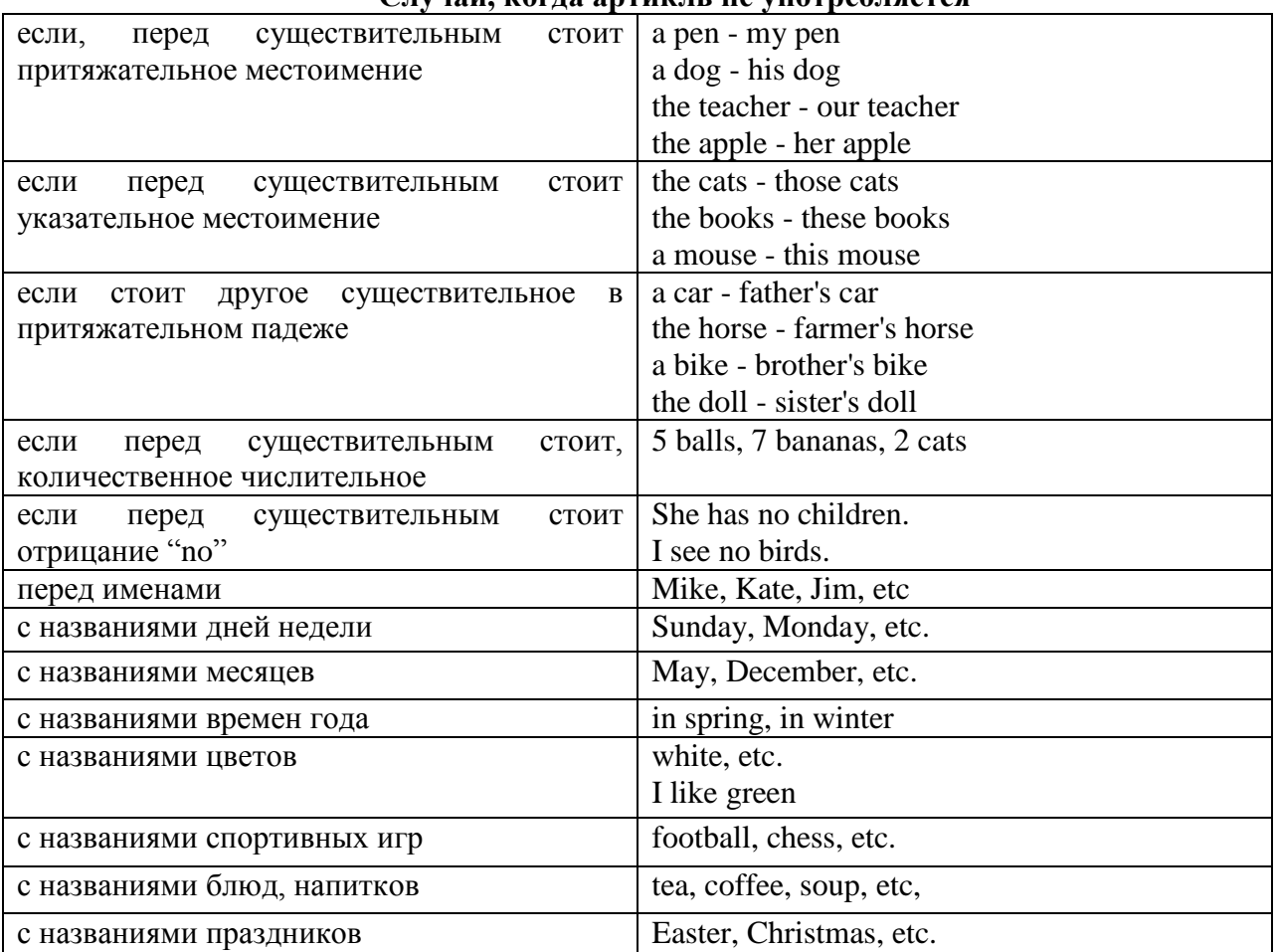

**Случаи, когда артикль не употребляется**

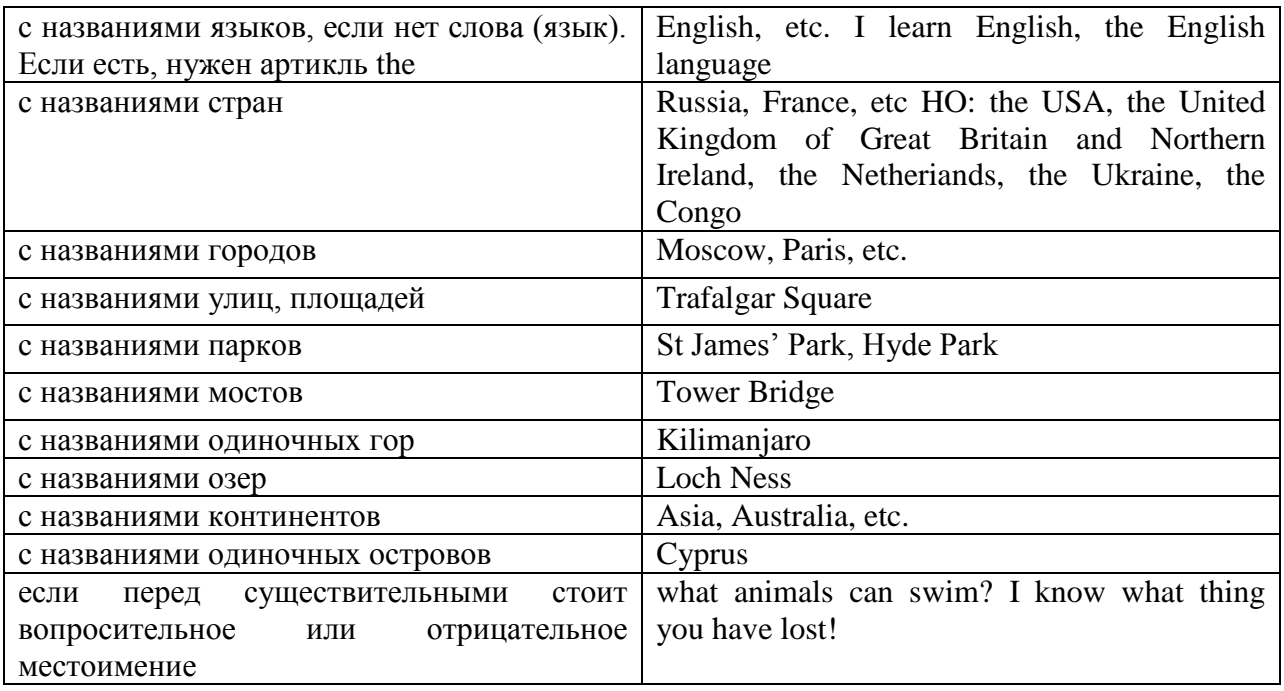

#### **ГЛАГОЛ (THE VERB)**

Глаголом называется часть речи, обозначающая действие или состояние предмета или лица.

В английском языке признаком глагола в неопределенной форме (инфинитиве) является частица to.

**По своей структуре** глаголы делятся на:

1. Простые, состоящие только из одного корня:

to fire - стрелять; зажигать

to order - приказывать

to read - читать

to play - играть

2. Производные, состоящие из корня и префикса, из корня и суффикса или из корня, префикса и суффикса:

to unpack - распаковывать

to dismiss - увольнять, отпускать

to геаlizе - представлять себе

to shorten - укорачивать (ся)

to encounter - встречать (ся), наталкивать (ся)

to regenerate - перерождаться, возрождаться

3. Сложные, состоящие из двух основ (чаще всего основы существительного или прилагательного и основы глагола):

to broadcast (broad  $+$  cast) - передавать по радио

to whitewash (white  $+$  wash) - белить

4. Составные, состоящие из глагольной основы и наречия или предлога:

to carry out - выполнять

to sit down - садиться

**По значению** глаголы делятся на смысловые и служебные.

1. Смысловые глаголы имеют самостоятельное значение, выражают действие или состояние: Lomonosov as a poet and scientist played a great role in the formation of the Russian literary language. Как поэт и ученый Ломоносов сыграл огромную роль в создании русского литературного языка.

2. Служебные глаголы не имеют самостоятельного значения и употребляются для образования сложных форм глагола или составного сказуемого. Они являются спрягаемым элементом сказуемого и в его формах выражается лицо, число и время. К ним относятся:

1. Глаголы-связки to be быть, to become становиться, to remain оставаться, to grow становиться, to get, to turn становиться, to look выглядеть, to keep сохраняться.

Every man is the maker of his own fortune. Каждый человек-творец своей судьбы.

2. Вспомогательные глаголы to be, to do, to have, to let, shall, will (should, would):

The kitchen was supplied with every convenience, and there was even a bath-room, a luxury the Gerhardts had never enjoyed before. На кухне имелись все удобства; была даже ванная комната- роскошь, какой Герхардты никогда до сих пор не обладали.

3. Модальные глаголы can, may, must, ought, need: He that would eat the fruit must climb the tree. Кто любит фрукты, должен влезть на дерево (чтобы сорвать). (Любишь кататься-люби и саночки возить.)

#### **Все формы глагола в английском языке делятся на** личные и неличные.

Личные формы глагола выражают время, лицо, число, наклонение. Они выполняют в предложении функцию сказуемого. К личным формам относятся все формы времен действительного и страдательного залога (изъявительного и сослагательного наклонения):

As you leave the Kremlin by Spassky Gate you come out on the Red Square. Если вы выходите из Кремля мимо Спасских Ворот, вы оказываетесь на Красной площади.

Неличные формы глагола не различаются по лицам и числам. Они не могут самостоятельно выполнять в предложении функцию сказуемого, но могут входить в его состав. К неличным формам относятся: инфинитив, причастие и герундий. Every step towards eliminating nuclear weapons is in the interests of every nation. Любой шаг в направлении уничтожения ядерного оружия служит интересам каждого государства.

Личные формы глагола в английском языке имеют три наклонения: изъявительное (the Indicative Mood), повелительное (the Imperative Mood) и сослагательное (the Subjunctive Mood).

**Глаголы в изъявительном наклонении** выражают реальное действие, передают факты: His son goes to school. Его сын учится в школе.

She has written an interesting article. Она написала интересную статью.

A new building of the theatre was built in this street. На этой улице построили новое здание театра.

**Глаголы в повелительном наклонении** выражают приказание, просьбу, совет, запрещение, команду:

"Don't buy them", warned our cautious driver. "He покупайте их", - предупредил наш осторожный шофер.

Undertake not what you cannot perform but be careful to keep your promise. He беритесь за то, что не сможете выполнить, но старайтесь сдержать обещание.

**Глаголы в сослагательном наклонении** выражают действие не реальное, а желательное или предполагаемое: If there were no bad people, there would be no good lawyers. Если бы не было плохих людей, не было бы хороших адвокатов.

Как личные, так и неличные формы глагола имеют **два залога**: действительный (the Active Voice) и страдательный (the Passive Voice).

**Глаголы в действительном залоге** выражают действие, которое производится подлежащим: I inform you that I have carried out the mission. Сообщаю, что я выполнил задание.

**Глаголы в страдательном залоге** выражают действие, которое испытывает на себе подлежащее: I was informed that the mission had been carried out. Мне сообщили, что задание было выполнено.

Формы глагола могут выражать отношение между действием и временем. В русском языке бывают глаголы **совершенного и несовершенного вида**. **Глаголы совершенного вида** обозначают действие, которое закончено, и есть его результат:

Он прочитал эту статью с интересом.

**Глаголы несовершенного вида** обозначают действие, указывая на его повторяемость, длительность, незаконченность: Вчера он читал эту статью с интересом. (Но он мог и не прочитать ее).

Вид глагола в русском языке выражается либо изменением его формы, либо с помощью суффиксов и приставок. Видовые значения глагола в английском языке выражаются сочетанием вспомогательного глагола с причастием настоящего или прошедшего времени смыслового глагола.

В английском языке четыре видо-временных группы глагола: неопределенные времена (Indefinite Tenses), продолженные времена (Continuous Tenses), совершенные времена (Perfect Tenses), и совершенные продолженные времена (Perfect Continuous Tenses). В каждой временной группе три времени: настоящее (Present), прошедшее (Past), будущее (Future).

## **Глагол "to be"**

A: Are you from England?

B: No, we aren't. We're from China.

He's Tom and she's Helen. They are friends.

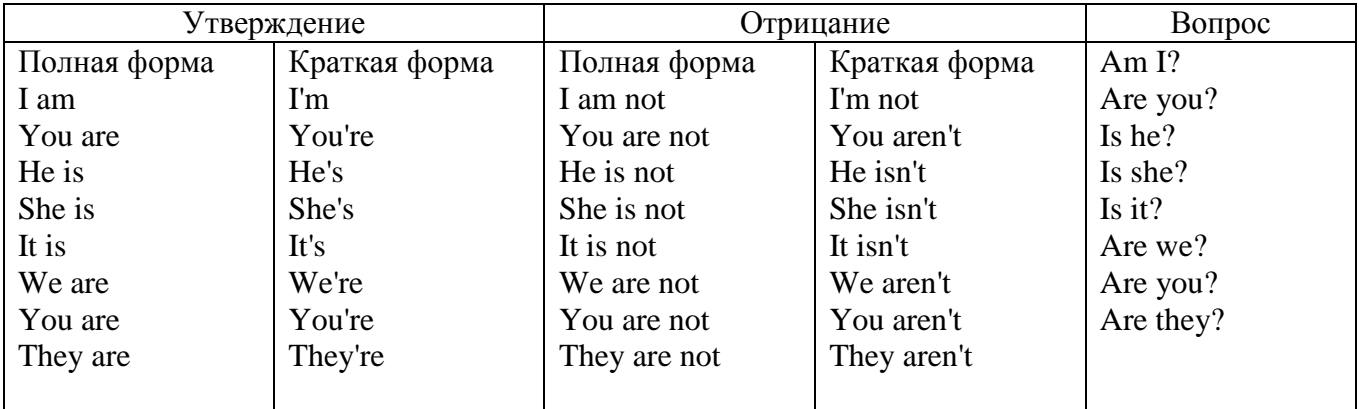

Краткими ответами называются ответы на вопросы, начинающиеся с глагольной формы is /are; в кратком ответе содержание вопроса не повторяется. Употребляется только Yes или No, далее личное местоимение в именительном падеже и глагольная форма is (isn't) / are (aren't). Например: Are you British? No, I'm not.

Yes, I am /we are. No, I'm not/we aren't.

Yes, he/she/it is. No, he/she/it isn't.

Yes, they are. No, they aren't.

#### **WAS/WERE**

Bob is eighty. He's old and weak.

Mary, his wife is seventy-nine. She's old too.

Fifty years ago they were young. Bob was strong. He wasn't weak. Mary was beautiful. She wasn't old. В прошедшем простом времени (past simple) глагол "to be" с личными местоимениями в именительном падеже имеет следующие формы: was для I, he, she, it  $u$  –were для –we, you, they. В вопросахwas/were ставятся перед личным местоимением в именительном падеже (I, you, he и т.д.) или существительным. Например: She was ill yesterday. -> Was she ill yesterday? Отрицания образуются путем постановки not после was/were. Например: She was not ill yesterday. She wasn't ill yesterday.

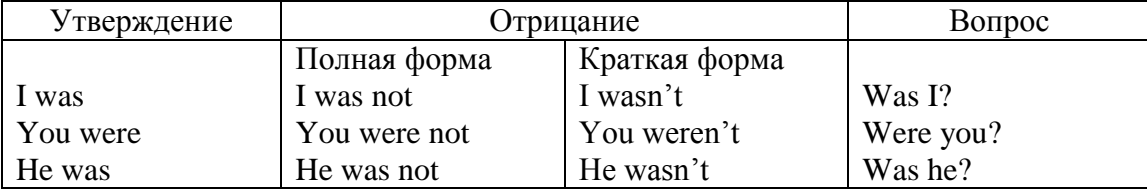

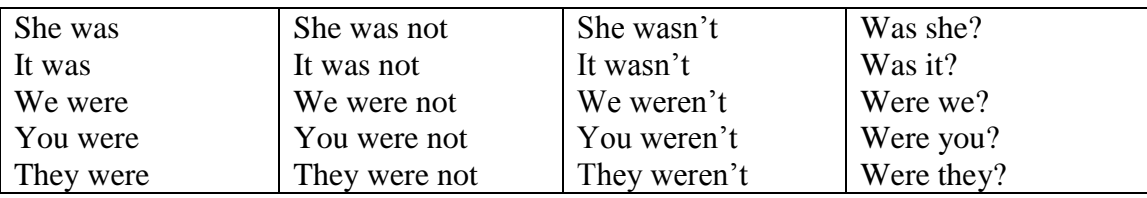

## **ОБОРОТ THERE IS/THERE ARE**

There is a sofa in the room. There are two pictures on the wall. There isn't a TV in the room. What else is there in the room?

Мы употребляем конструкцию there is/there are, чтобы сказать, что кто-то или что-то существует или находится в определенном месте. Краткая форма there is – there's. There are не имеет краткой формы. Например: There is (There's) a sofa in the room. There are four children in the garden.

Вопросительная форма: Is there? Are there? Например: Is there a restaurant in the town? Are there any apples in the basket?

Отрицательная форма: There isn't …/There aren't … Например: There is not / isn't a man in the room. There are not/aren't any cars in the street.

Краткие ответы строятся с помощью Yes, there is/are или No, there isn't / aren't. Содержание вопроса не повторяется.

Yes, there is. No, there isn't.

Yes, there are. No, there aren't.

Мы употребляем there is / there are, чтобы сказать, что что-то существует или находится в определенном месте, it is / they are - когда уже упоминали об этом. Например: There is a house in the picture.

It is a big house. (Но не: It's a house in the picture.)

There are three books on the desk.

They are history books. (Но не: They are three books on the desk.)

### **Конструкция There was/There were**

This is a modern town today.

There are a lot of tall buildings and shops. There are cars and there isn't much peace and quiet.

This is the same town fifty years ago.

There weren't any tall buildings. There were some old houses. There weren't many cars and there wasn't much noise.

Конструкция There was/There were - это There is / There are в форме past simple. There was употребляется с существительными в единственном числе. Например: There was a post office in the street thirty years ago. There were употребляется с существительными во множественном числе. Например: There were a few houses in the street thirty years ago.

В вопросах was/were ставятся перед there. Например: Was there a post office in the street thirty years ago? Were there any houses in the street thirty years ago?

Отрицания строятся путем постановки not после was / were. Например: There was not / wasn't a post office in the street thirty years ago. There were not / weren't any houses in the street thirty years ago.

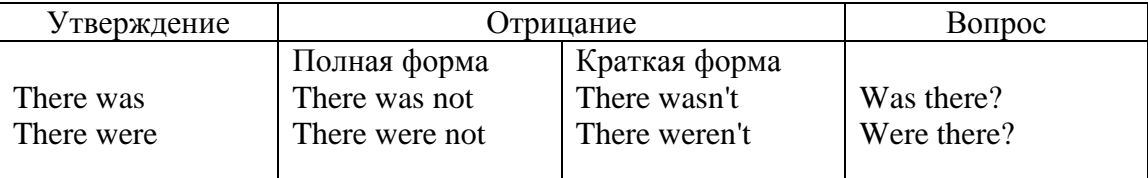

Краткие ответы строятся с помощью Yes или No и there was/there were. Содержание вопроса не повторяется.

Was there a book on the desk? Yes, there was. No, there wasn't.

Were there any people in the shop? Yes, there were. No, there weren't.

# **Глагол Have got**

A bird has got a beak, a tail and wings.

Has she got long hair? No, she hasn't. She's got short hair.

What have they got? They've got roller blades. They haven't got skateboards.

She has got a headache.

Have (got) используется:

а) чтобы показать, что что-то принадлежит кому-то. Например: He's got a ball.

б) при описании людей, животных или предметов. Например: She's got blue eyes.

в) в следующих высказываниях: I've got a headache. I've got a temperature. I've got a cough, I've got a toothache, I've got a cold, I've got a problem.

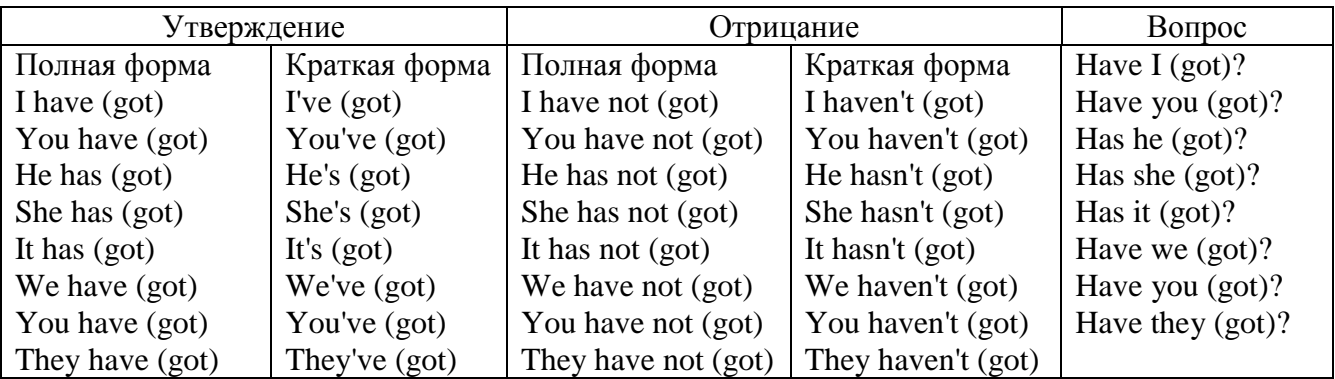

## **Had**

Grandpa, did you have a TV when you were five?

No, I didn't. People didn't have TV's then. They had radios.

Have (had) в past simple имеет форму Had для всех лиц.

Вопросы строятся с помощью вспомогательного глагола did, личного местоимения в именительном падеже и глагола - have. Например: Did you have many toys when you were a child? Отрицания строятся с помощью did not и have. Например: I did not / didn't have many toys when I was a child.

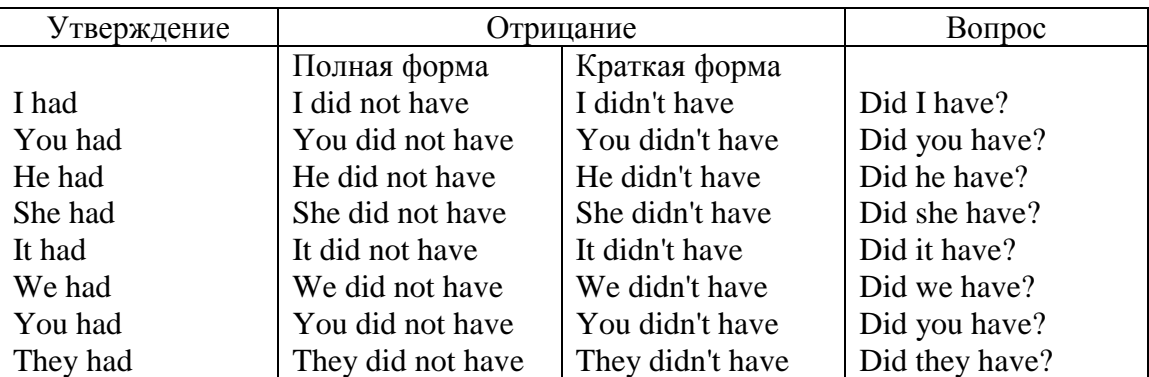

## **Имя прилагательное. The Adjective**

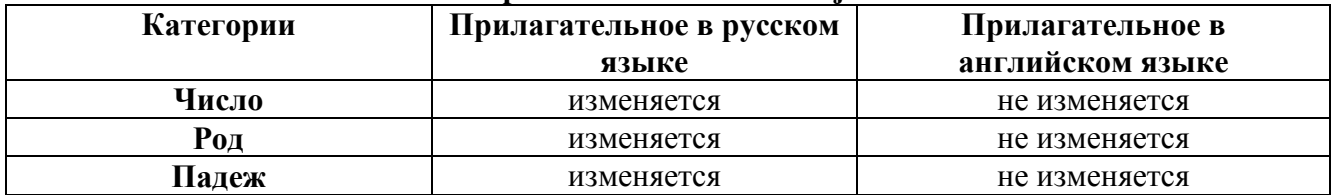

## **Образование имен прилагательных**

Имена прилагательные бывают: **простые и производные** К **простым** именам прилагательным относятся прилагательные, не имеющие в своем составе

ни приставок, ни суффиксов: small - маленький, long - длинный, white - белый. К производным именам прилагательным относятся прилагательные, имеющие в своем составе суффиксы или приставки, или одновременно и те, и другие.

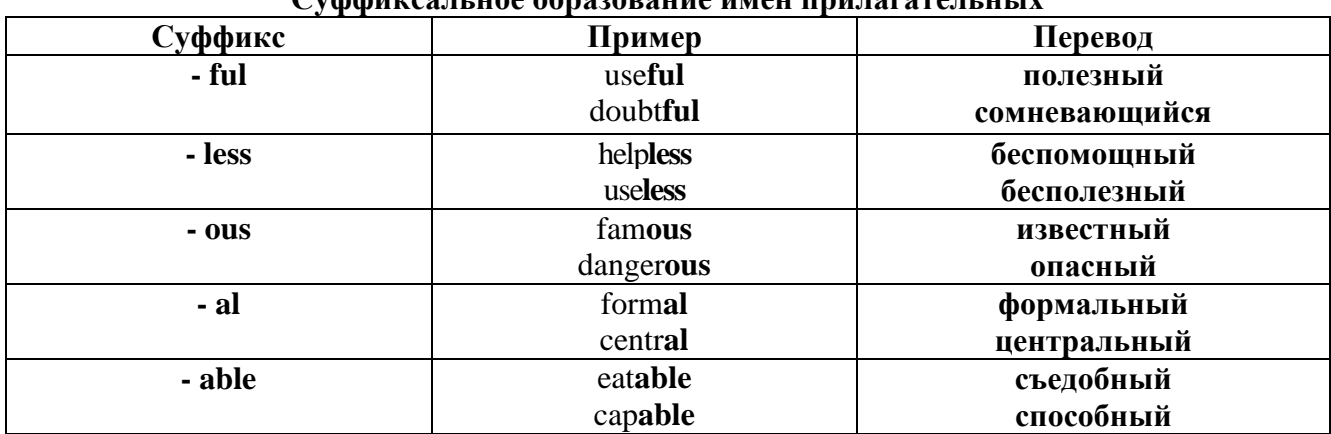

# Cyclotures u use opposanus uneu ununerareu unu

# Приставочный способ образования имен прилагательных

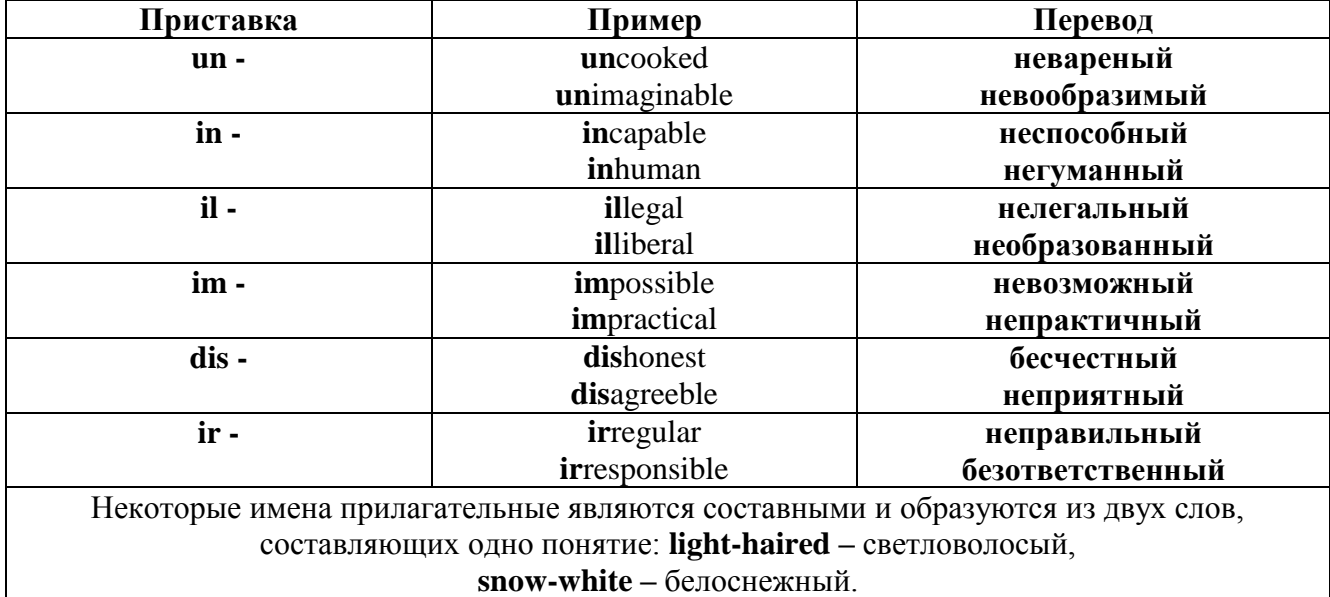

#### Прилагательные, оканчивающиеся на - ed и на - ing

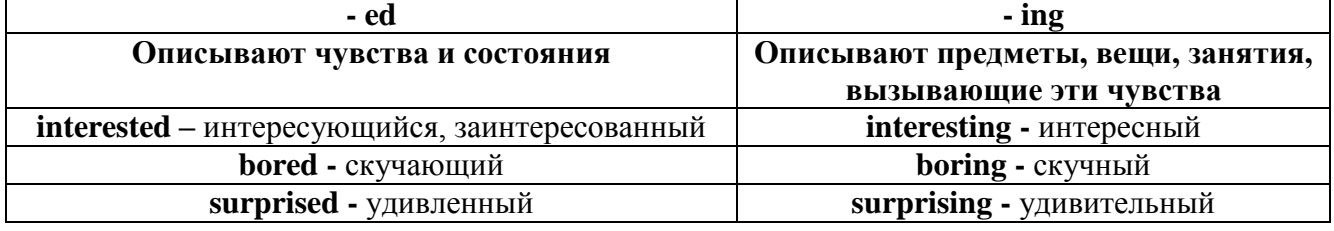

#### Степени сравнения прилагательных

Английские прилагательные не изменяются ни по числам, ни по родам, но у них есть формы степеней сравнения.

Имя прилагательное в английском языке имеет три формы степеней сравнения:

- положительная степень сравнения (Positive Degree);

- сравнительная степень сравнения (Comparative Degree);

- превосходная степень сравнения (Superlative Degree).

Основная форма прилагательного - положительная степень. Форма сравнительной и

превосходной степеней обычно образуется от формы положительной степени одним из следующих способов:

## 1. -er. -est

Односложные прилагательные образуют сравнительную степень путем прибавления к форме прилагательного в положительной степени суффикса - ег. Примерно, тоже самое мы делаем и в русском языке - добавляем "е" (большой - больше, холодный - холоднее). Превосходная степень образуется путем прибавления суффикса - est. Артикль the обязателен!!!

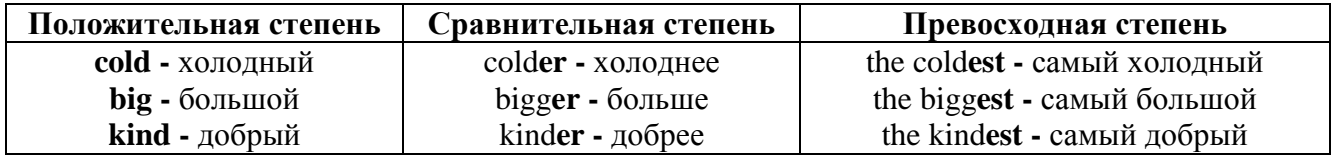

По этому же способу образуются степени сравнения двусложных прилагательных оканчивающихся на -y, -er, -ow, -ble:

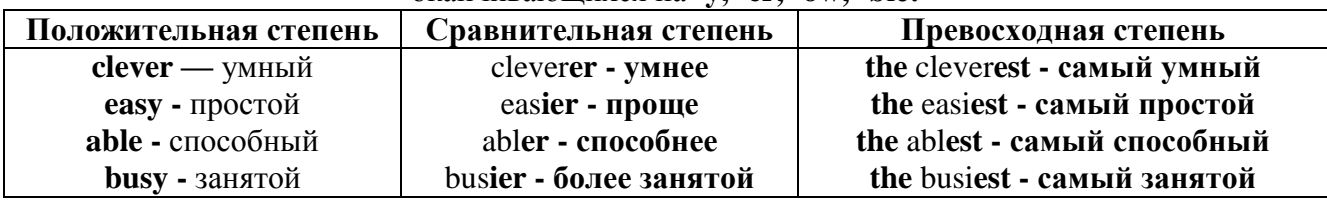

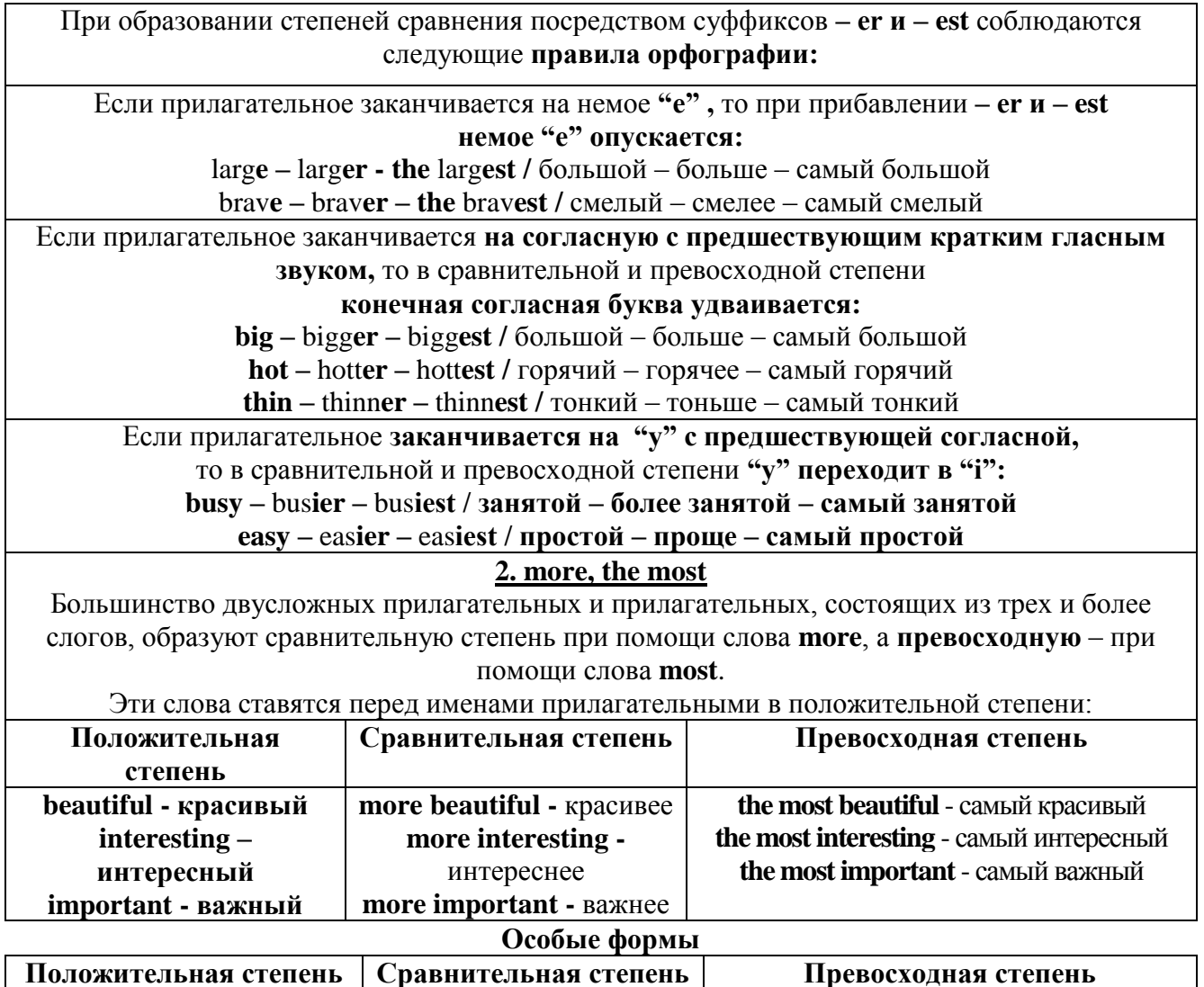

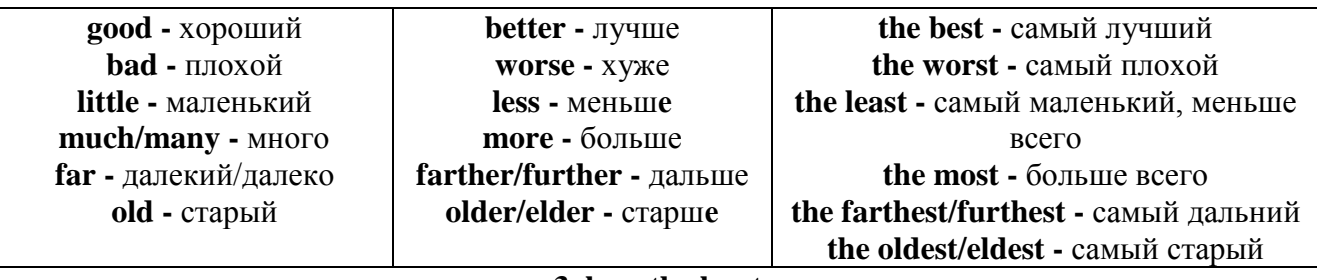

#### 3. less. the least

Для выражения меньшей или самой низкой степени качества предмета по сравнению с другими предметами употребляются соответствующие слова less - менее и the least – наименее, которые ставятся перед прилагательными в форме положительной степени

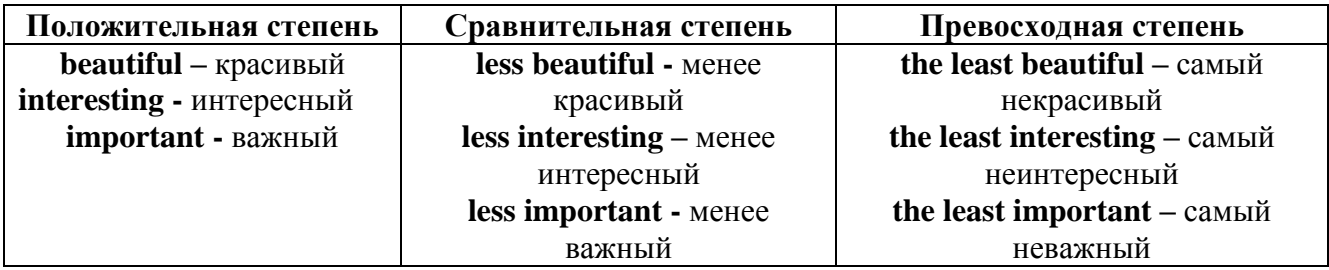

#### Лругие средства сравнения лвух предметов или лиц

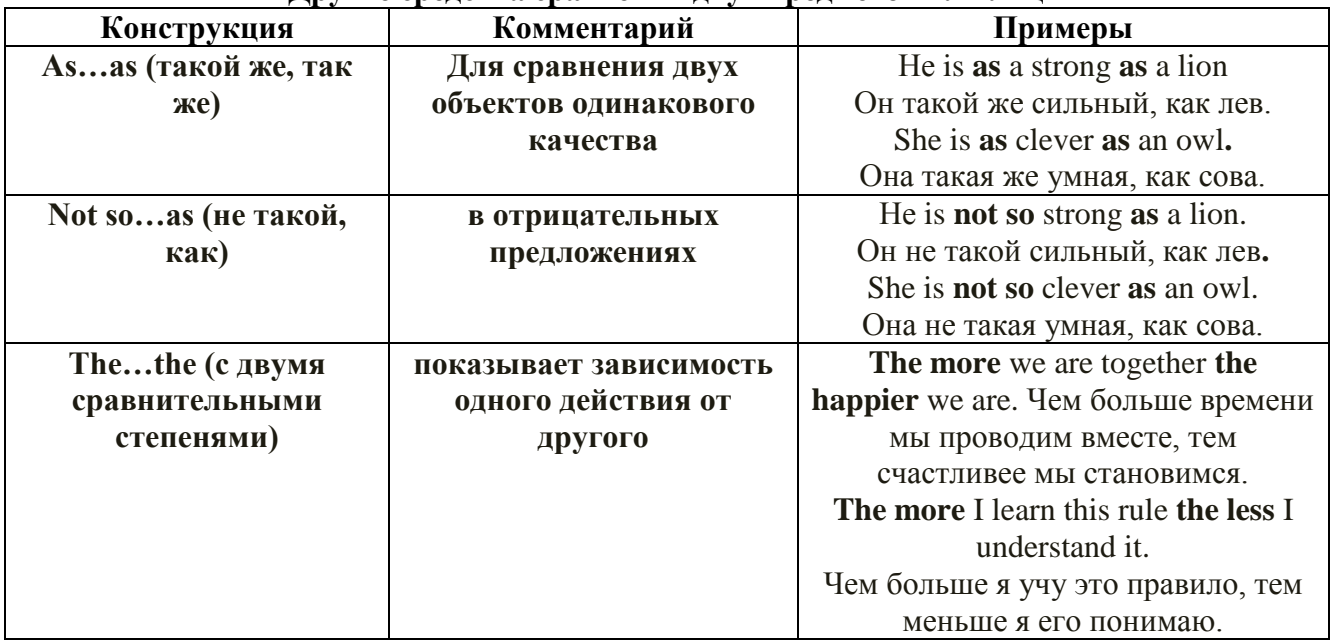

Особые замечания об употреблении сравнительных и превосходных степеней имен прилагательных:

Сравнительная степень может быть усилена употреблением перед ней слов со  $\bullet$ значением «гораздо, значительно»:

His new book is **much more** interesting than previous one. *Его новая книга гораздо более* интересная, чем предыдущая.

This table is more comfortable than that one. Этот стол более удобный чем тот.

После союзов than и as используются либо личное местоимение в именительном  $\bullet$ падеже с глаголом, либо личное местоимение в объектном падеже:

I can run as fast as him (as he can). Я могу бегать так же быстро, как он.

### Числительное. The numeral

Перед сотнями, тысячами, миллионами обязательно называть их количество, даже если всего одна сотня или одна тысяча: 126 – one hundred twenty six 1139 – one thousand one hundred and thirty nine В составе числительных - сотни, тысячи и миллионы не имеют окончания множественного числа: two hundred  $-200$ , three thousand  $-3000$ , и т.д. **HO:** окончание множественного числа добавляется hundred, thousand, million, когда они выражают неопределенное количество сотен, тысяч, миллионов. В этом случае после них употребляется существительное с предлогом "of": hundreds of children - сотни летей thousands of birds- тысячи птиц millions of insects - миллионы насекомых Начиная с 21. числительные образуются так же как в русском языке:  $20+1=21$  (twenty + one = twenty one) 60+7=67 (sixty + seven = sixty seven)  $\mu$  r.g.

#### Как читать латы

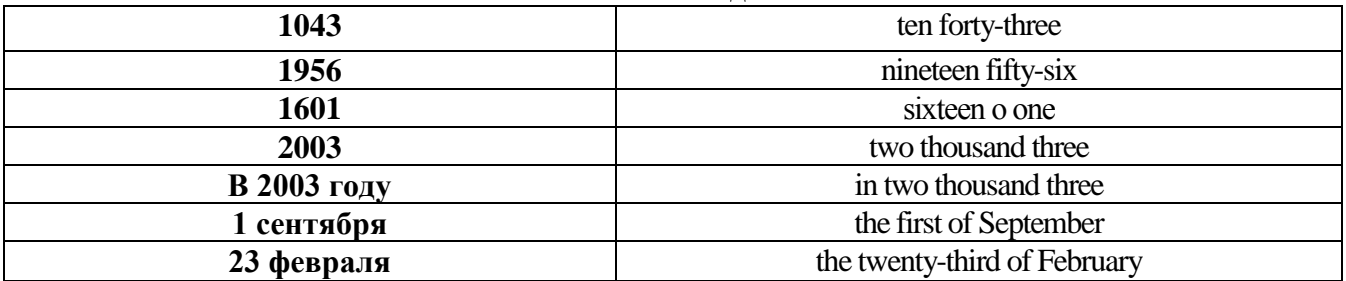

## ДРОБНЫЕ ЧИСЛИТЕЛЬНЫЕ (FRACTIONAL NUMERALS)

В простых дробях (Common Fractions) числитель выражается количественным числительным, а знаменатель порядковым:

1/7- one seventh одна седьмая

При чтении простых дробей, если числитель их больше единицы, к знаменателю прибавляется окончание множественного числа -s:

 $2/4$  - two fourths - две четвертых

 $2/3$  -two thirds - две третьих

 $31/5$  - three and one fifth - три целых и одна пятая

1/2 - one second, a second, one half, a half - одна вторая, половина

1/4 -one fourth, a fourth, one quarter, a quarter - одна четвертая, четверть

В десятичных дробях (Decimal Fractions) целое число отделяется точкой, и каждая цифра читается отдельно. Нуль читается nought [no:t] (в США - zero ['zierou]).

4.25 four point twenty-five; four point two five

0.43 nought point forty-three; nought point four three

Существительные, следующие за дробью, имеют форму единственного числа, и перед ними при чтении ставится преллог -of:

 $2/3$  metre-two thirds of a metre

две третьих метра

0.05 ton - nought point nought five of a ton

ноль нелых пять сотых тонны

Существительные, следующие за смешанным числом, имеют форму множественного числа и читаются без предлога of:

35 1/9 tons -thirty-five and one ninth tons

14.65 metres -one four (или fourteen) point six five (или sixty-five) metres

В обозначениях номеров телефонов каждая цифра читается отдельно, нуль здесь читается [оu]:

224-58-06 ['tu:'tu:'fo:'faiv'eit'ou'siks]

#### **Образование видовременных форм глагола в активном залоге**

**Present Simple** употребляется для выражения:

1. постоянных состояний,

2. повторяющихся и повседневных действий (часто со следующими наречиями: always, never, usually и т.д.). Mr Gibson is a businessman. He lives in New York, (постоянное состояние) He usually starts work at 9 am. (повседневное действие) He often stays at the office until late in the evening, (повседневное действие)

3. непреложных истин и законов природы, The moon moves round the earth.

4. действий, происходящих по программе или по расписанию (движение поездов, автобусов и т.д.). The bus leaves in ten minutes.

Маркерами present simple являются: usually, always и т.п., every day / week / month / year и т.д., on Mondays I Tuesdays и т.д., in the morning / afternoon / evening, at night / the weekend и т.д.

**Present Continuous** употребляется для выражения:

1. действий, происходящих в момент речи Не is reading a book right now.

2. временных действий, происходящих в настоящий период времени, но не обязательно в момент речи She is practising for a concert these days. (В данный момент она не играет. Она отдыхает.)

3. действий, происходящих слишком часто и по поводу которых мы хотим высказать раздражение или критику (обычно со словом "always") "You're always interrupting me!"(раздражение)

4. действии, заранее запланированных на будущее. Не is flying to Milan in an hour. (Это запланировано.)

Маркерами present continuous являются: now, at the moment, these days, at present, always, tonight, still и т.д.

Во временах **группы Continuous** обычно **не употребляются** глаголы:

1. выражающие восприятия, ощущения (see, hear, feel, taste, smell), Например: This cake tastes delicious. (Но не: This cake is tasting delicious)

2. выражающие мыслительную деятельность [know, think, remember, forget, recognize(ze), believe, understand, notice, realise(ze), seem, sound и др.],

Например: I don't know his name.

3. выражающие эмоции, желания (love, prefer, like, hate, dislike, want и др.), Например: Shirley loves jazz music.

4. include, matter, need, belong, cost, mean, own, appear, have (когда выражает принадлежность) и т.д. Например: That jacket costs a tot of money. (Но не: That jacket is costing a lot of money.)

**Present perfect** употребляется для выражения:

1. действий, которые произошли в прошлом в неопределенное время. Конкретное время действия не важно, важен результат, Kim has bought a new mobile phone. (Когда она его купила? Мы это не уточняем, поскольку это не важно. Важного, что у нее есть новый мобильный телефон.)

2. действий, которые начались в прошлом и все еще продолжаются в настоящем, We has been a car salesman since /990. (Он стал продавцом автомобилей в 1990 году и до сих пор им является.)

3. действий, которые завершились совсем недавно и их результаты все еще ощущаются в настоящем. They have done their shopping. (Мы видим, что они только что сделали покупки, поскольку они выходят из супермаркета с полной тележкой.)

4. Present perfect simple употребляется также со словами "today", "this morning / afternoon" и т.д., когда обозначенное ими время в момент речи еще не истекло. Не has made ten photos this morning. (Сейчас утро. Указанное время не истекло.)

К маркерам present perfect относятся: for, since, already, just, always, recently, ever, how long, yet, lately, never, so far, today, this morning/ afternoon / week / month / year и т.д.

**Present perfect continuous** употребляется для выражения:

1. действий, которые начались в прошлом и продолжаются в настоящее время Не has been painting the house for three days. (Он начал красить дом три дня назад и красит его до сих пор.)

2. действий, которые завершились недавно и их результаты заметны (очевидны) сейчас. They're tired. They have been painting the garage door all morning. (Они только что закончили красить. Результат их действий очевиден. Краска на дверях еще не высохла, люди выглядят усталыми.)

Примечание.

1. С глаголами, не имеющими форм группы Continuous, вместо present perfect continuous употребляется present perfect simple. Например: I've known Sharon since we were at school together. (А не: I've been knowing Sharon since we were at school together.)

2. С глаголами live, feel и work можно употреблять как present perfect continuous, так и present perfect simple, при этом смысл предложения почти не изменяется.

Например: Не has been living/has lived here since 1994.

К маркерам present perfect continuous относятся: for. since. all morning/afternoon/week/day и т.д., how long (в вопросах).

**Past simple** употребляется для выражения:

1. действий, произошедших в прошлом в определенное указанное время, то есть нам известно, когда эти действия произошли, They graduated four years ago. (Когда они закончили университет? Четыре года назад. Мы знаем время.)

2. повторяющихся в прошлом действий, которые более не происходят. В этом случае могут использоваться наречия частоты (always, often, usually и т.д.), Не often played football with his dad when he was five. (Но теперь он уже не играет в футбол со своим отцом.) Then they ate with their friends.

3. действий, следовавших непосредственно одно за другим в прошлом.

They cooked the meal first.

4. Past simple употребляется также, когда речь идет о людях, которых уже нет в живых. Princess Diana visited a lot of schools.

Маркерами past simple являются: yesterday, last night / week / month / year I Monday и т.д., two days I weeks I months I years ago, then, when, in 1992 и т.д.

People used to dress differently in the past. Women used to wear long dresses. Did they use to carry parasols with them? Yes, they did. They didn't use to go out alone at night.

• **Used to** (+ основная форма глагола) употребляется для выражения привычных, повторявшихся в прошлом действий, которые сейчас уже не происходят. Эта конструкция не изменяется по лицам и числам. Например: Peter used to eat a lot of sweets. (= Peter doesn't eat many sweets any more.) Вопросы и отрицания строятся с помощью did / did not (didn't), подлежащего и глагола "use" без -d.

Например: Did Peter use to eat many sweets? Mary didn't use to stay out late.

Вместо "used to" можно употреблять past simple, при этом смысл высказывания не изменяется. Например: She used to live in the countryside. = She lived in the countryside.

Отрицательные и вопросительные формы употребляются редко.

**Past continuous** употребляется для выражения:

1. временного действия, продолжавшегося в прошлом в момент, о котором мы говорим. Мы не знаем, когда началось и когда закончилось это действие, At three o'clock yesterday

afternoon Mike and his son were washing the dog. (Мы не знаем, когда они начали и когда закончили мыть собаку.)

2. временного действия, продолжавшегося в прошлом (longer action) в момент, когда произошло другое действие (shorter action). Для выражения второго действия (snorter action) мы употребляем past simple. He was reading a newspaper when his wife came, (was reading  $=$  longer action: came = shorter action)

3. двух и более вр**е**менных действий, одновременно продолжавшихся в прошлом. The people were watching while the cowboy was riding the bull.

4. Past continuous употребляется также для описания обстановки, на фоне которой происходили события рассказа (повествования). The sun was shining and the birds were singing. Tom was driving his old truck through the forest.

Маркерами past continuous являются: while, when, as, all day / night / morning и т.д. when/while/as + past continuous (longer action) when + past simple (shorter action)

#### **Past perfect** употребляется:

1. для того, чтобы показать, что одно действие произошло раньше другого в прошлом. При этом то действие, которое произошло раньше, выражается past perfect simple, а случившееся позже - past simple,

They had done their homework before they went out to ptay yesterday afternoon. (=They did their homework first and then they went out to ptay.)

2. для выражения действий, которые произошли до указанного момента в прошлом, She had watered all the flowers by five o'clock in the afternoon.

(=She had finished watering the flowers before five o'clock.)

3. как эквивалент present perfect simple в прошлом. То есть, past perfect simple употребляется для выражения действия, которое началось и закончилось в прошлом, а present perfect simple - для действия, которое началось в прошлом и продолжается (или только что закончилось) в настоящем. Например: Jill wasn't at home. She had gone out. (Тогда ее не было дома.) ЛИ isn 't at home. She has gone out. (Сечас ее нет дома.)

К маркерам past perfect simple относятся: before, after, already, just, till/until, when, by, by the time и т.д.

#### **Future simple** употребляется:

1. для обозначения будущих действий, которые, возможно, произойдут, а возможно, и нет, We'll visit Disney World one day.

2. для предсказаний будущих событий (predictions), Life will be better fifty years from now.

3. для выражения угроз или предупреждений (threats / warnings), Stop or I'll shoot.

4. для выражения обещаний (promises) и решений, принятых в момент речи (on-the-spot decisions), I'll help you with your homework.

5. с глаголами hope, think, believe, expect и т.п., с выражениями I'm sure, I'm afraid и т.п., а также с наречиями probably, perhaps и т.п. / think he will support me. He will probably go to work.

К маркерам future simple относятся: tomorrow, the day after tomorrow, next week I month / year, tonight, soon, in a week / month year и т.д.

ПРИМЕЧАНИЕ

Future simple не употребляется после слов while, before, until, as soon as, after, if и when в придаточных предложениях условия и времени. В таких случаях используется present simple. Например: I'll make a phone call while I wait for you. (А не:... whilo I will wait for you.) Please phone me when you finish work.

В дополнительных придаточных предложениях после "when" и "if" возможно употребление future simple. Например: I don't know when I if Helen will be back.

He is going to throw the ball.

**Be going to** употребляется для:

1. выражения заранее принятых планов и намерений на будущее,

Например: Bob is going to drive to Manchester tomorrow morning.
2. предсказаний, когда уже есть доказательства того, что они сбудутся в близком будущем. Например: Look at that tree. It is going to fall down.

# We use the **future continuous**:

a) for an action which will be in progress at a stated for an action which will be future time. *This time next week, we'll be cruising round the islands.*

b) for an action which will definitely happen in the future as the result of a routine or arrangement. *Don't call Julie. I'll be seeing her later, so I'll pass the message on.*

c) when we ask politely about someone's plans for the near future (what we want to know is if our wishes fit in with their plans.) *Will you be using the photocopier for long?*

*No. Why?*

*I need to make some photocopies.*

# We use the **future perfect**:

1. For an action which will be finished before a stated future time. *She will have delivered all the newspapers by 8 o'clock*.

2. The future perfect is used with the following time expressions: before, by, by then, by the time, until/till.

# We use the **future perfect continuous**:

1. to emphasize the duration of an action up to a certain time in the future. *By the end of next month, she will have been teaching for twenty years.*

The future perfect continuous is used with: by... for.

Практическая работа также направлена на проверку сформированности грамматического навыка в рамках тем: модальные глаголы и их эквиваленты, образование видовременных форм глагола в пассивном залоге, основные сведения о согласовании времён, прямая и косвенная речь, неличные формы глагола: инфинитив, причастия, герундий, основные сведения о сослагательном наклонении.

Распределение выше указанных тем в учебнике:

- Агабекян И. П. Английский язык для бакалавров: учебное пособие для студентов вузов / И. П. Агабекян. - Ростов-на-Дону: Феникс, 2017. - 384 с.: ил. - (Высшее образование) (200 экз. в библиотеке УГГУ) и учебнике:

- Журавлева Р.И. Английский язык: учебник: для студентов горно-геологических специальностей вузов / Р. И. Журавлева. - Ростов-на-Дону: Феникс, 2013. - 508 с. - (Высшее образование). - Библиогр.: с. 502 (192 экз. в библиотеке УГГУ) представлено в таблице:

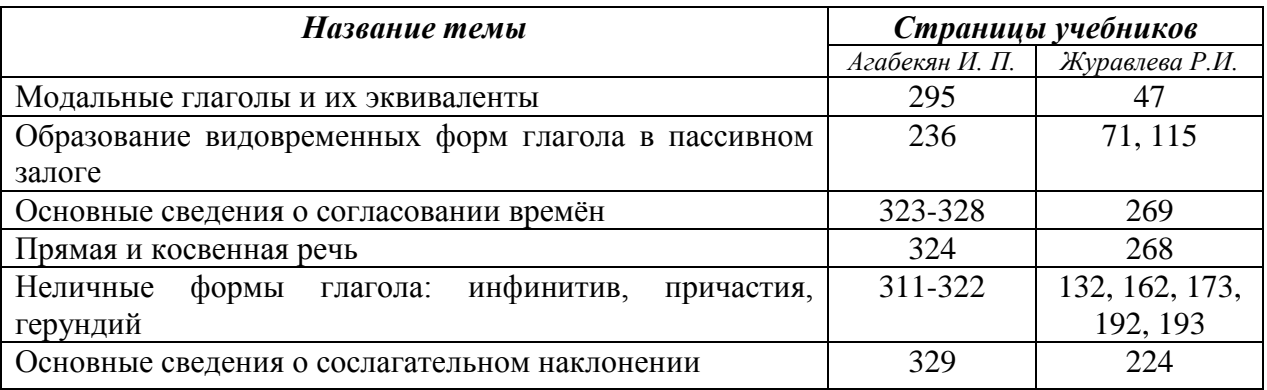

#### **Модальные глаголы**

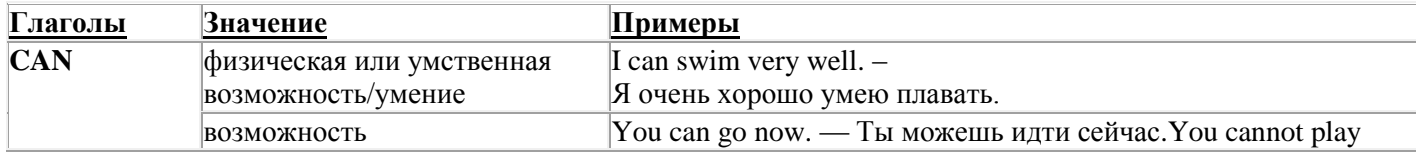

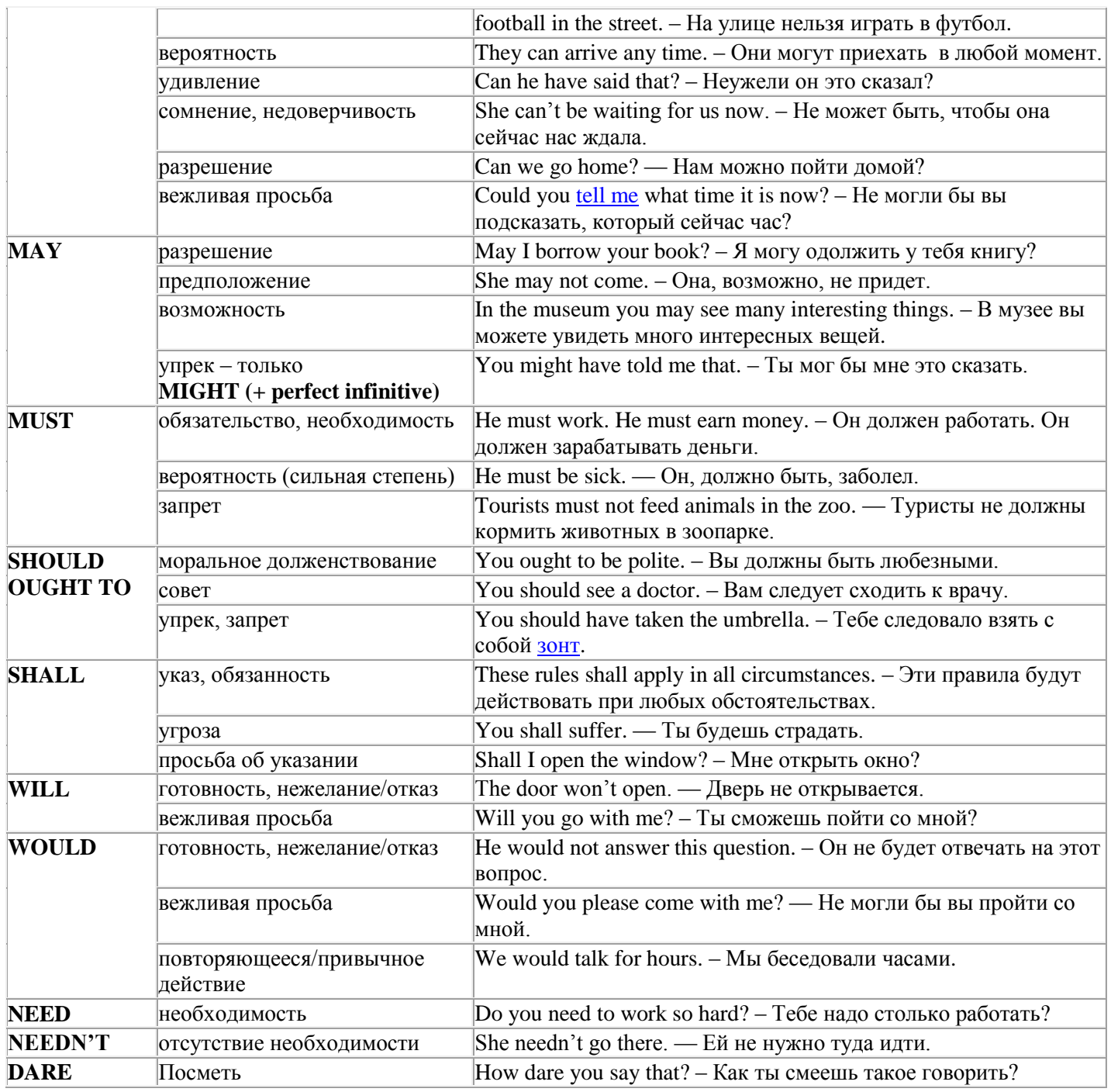

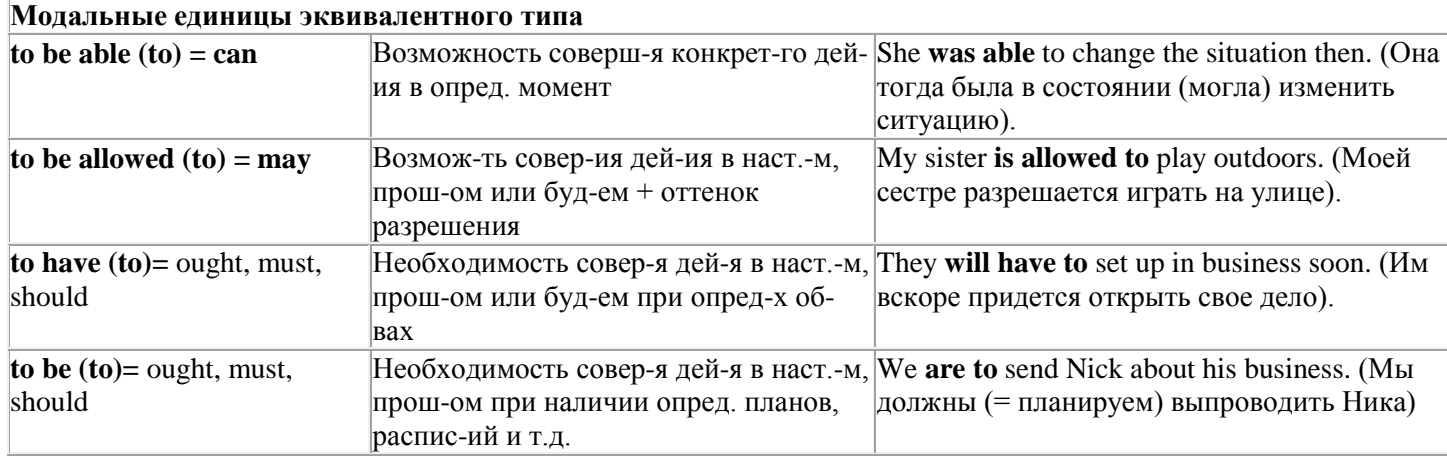

# Страдательный залог (Passive Voice)

образуется при помощи вспомогательного глагола to be в соответствующем времени, лице и числе и причастия прошедшего времени смысл. глагола – Participle II (III - я форма или ed-форма).

В страдательном залоге не употребляются:

1) Непереходные глаголы, т.к. при них нет объекта, который испытывал бы воздействие, то есть нет прямых дополнений которые могли бы стать подлежащими при глаголе в форме Passive.

Переходными в англ. языке называются глаголы. после которых в действительном залоге следует прямое дополнение; в русском языке это дополнение, отвечающее на вопросы винительного падежа - кого? что?: to build строить, to see видеть, to take брать, to open открывать и т.п.

Непереходными глаголами называются такие глаголы, которые не требуют после себя прямого дополнения: to live жить, to come приходить, to fly летать, сгу плакать и др.

2) Глаголы-связки: be - быть, become - становиться/стать.

3) Модальные глаголы.

4) Некоторые переходные глаголы не могут использоваться в страдательном залоге. В большинстве случаев это глаголы состояния, такие как:

to fit годиться, быть впору to have иметь to lack не хватать, недоставать to like нравиться to resemble напоминать, быть похожим to suit годиться, подходить и др.

При изменении глагола из действительного в страдательный залог меняется вся конструкция предложения:

- дополнение предложения в Active становится подлежащим предложения в Passive;

- подлежащее предложения в Active становится предложным дополнением, которое вводится предлогом by или вовсе опускается;

- сказуемое в форме Active становится сказуемым в форме Passive.

#### Особенности употребления форм Passive:

1. Форма Future Continuous не употребляется в Passive, вместо нее употребляется Future Indefinite:

At ten o'clock this morning Nick will be writing the letter. -At ten o'clock this morning the letter will be written by Nick.

2. В Passive нет форм Perfect Continuous, поэтому в тех случаях, когда нужно передать в Passive действие, начавшееся до какого-то момента и продолжающееся вплоть до этого момента, употребляются формы Perfect:

He has been writing the story for three months. The story has been written by him for three months.

3. Для краткости, во избежание сложных форм, формы Indefinite (Present, Past, Future) часто употребляются вместо форм Perfect и Continuous, как в повседневной речи так и в художественной литературе. Формы Perfect и Continuous чаще употребляются в научной литературе и технический инструкциях.

This letter has been written by Bill. (Present Perfect)

This letter is written by Bill. (Present Indefinite – более употребительно)

Apples are being sold in this shop. (Present Continuous)

Apples are sold in this shop. (Present Indefinite  $-$  более употребительно)

4. Если несколько однотипных действий относятся к одному подлежащему, то вспомогательные глаголы обычно употребляются только перед первым действием, например: The new course will be sold in shops and ordered by post.

# Прямой пассив (The Direct Passive)

Это конструкция, в которой поллежащее прелложения в Passive соответствует прямому дополнению предложения в Active. Прямой пассив образуется от большинства переходных глаголов.

I gave him a book. Я дал ему книгу. A book was given to him. Ему дали книгу. (или Книга была дана ему)

The thief stole my watch yesterday. Вор украл мои часы вчера.

My watch was stolen yesterday. Мои часы были украдены вчера.

В английском языке имеется ряд переходных глаголов, которые соответствуют непереходным глаголам в русском языке. В английском они могут употребляться в прямом пассиве, а в русском – нет. Это:to answer отвечать кому-л.

to believe верить кому-л. to enter входить (в) to follow следовать (за) to help помогать кому-л.

to influence влиять (на) to join присоединяться to need нуждаться to watch наблюдать (за)

Так как соответствующие русские глаголы, являясь непереходными, не могут употребляться в страдательном залоге, то они переводятся на русский язык глаголами в действительном залоге:

Winter is followed by spring.

А при отсутствии дополнения с предлогом by переводятся неопределенно-личными предложениями: Your help is needed.

#### **Косвенный пассив (The Indirect Passive)**

Это конструкция, в которой подлежащее предложения в Passive соответствует косвенному дополнению предложения в Active. Она возможна только с глаголами, которые могут иметь и прямое и косвенное дополнения в действительном залоге. Прямое дополнение обычно означает предмет (что?), а косвенное – лицо (кому?).

С такими глаголами в действительном залоге можно образовать две конструкции:

а) глагол + косвенное дополнение + прямое дополнение;

б) глагол + прямое дополнение + предлог + косвенное дополнение:

а) They sent Ann an invitation.- Они послали Анне приглашение.

б) They sent an invitation to Ann. - Они послали приглашение Анне.

В страдательном залоге с ними также можно образовать две конструкции – прямой и косвенный пассив, в зависимости от того, какое дополнение становится подлежащим предложения в Passive. К этим глаголам относятся:to bring приносить

to buy покупать to give давать to invite приглашать to leave оставлять

to lend одалживать to offer предлагать to order приказывать to pay платить

to promise обещать to sell продавать to send посылать to show показывать to teach учить to tell сказать и др.

Например: Tom gave Mary a book. Том дал Мэри книгу.

Mary was given a book. Мэри дали книгу. (косвенный пассив – более употребителен)

A book was given to Mary. Книгу дали Мэри. (прямой пассив – менее употребителен)

Выбор между прямым или косвенным пассивом зависит от смыслового акцента, вкладываемого в последние, наиболее значимые, слова фразы:

John was offered a good job. (косвенный пассив) Джону предложили хорошую работу.

The job was offered to John. (прямой пассив) Работу предложили Джону.

Глагол to ask спрашивать образует только одну пассивную конструкцию – ту, в которой подлежащим является дополнение, обозначающее лицо (косвенный пассив):

He was asked a lot of questions. Ему задали много вопросов.

Косвенный пассив невозможен с некоторыми глаголами, требующими косвенного дополнения (кому?) с предлогом to. Такое косвенное дополнение не может быть подлежащим в Passive, поэтому в страдательном залоге возможна только одна конструкция – прямой пассив, то есть вариант: Что? объяснили, предложили, повторили…Кому? Это глаголы:to address адресовать

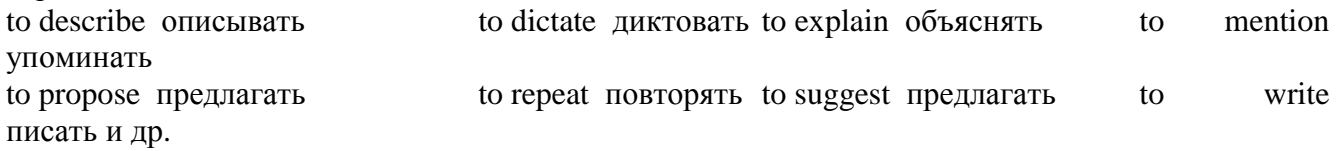

Например: The teacher explained the rule to the pupils. – Учитель объяснил правило ученикам. The rule was explained to the pupils. – Правило объяснили ученикам. (Not: The pupils was explained…)

# **Употребление Страдательного залога**

В английском языке, как и в русском, страдательный залог употр. для того чтобы:

1. Обойтись без упоминания исполнителя действия ( 70% случаев употребления Passive) в тех случаях когда:

а) Исполнитель неизвестен или его не хотят упоминать:

He was killed in the war. Он был убит на войне.

б) Исполнитель не важен, а интерес представляет лишь объект воздействия и сопутствующие обстоятельства:

The window was broken last night. Окно было разбито прошлой ночью.

в) Исполнитель действия не называется, поскольку он ясен из ситуации или контекста:

The boy was operated on the next day. Мальчика оперировали на следующий день.

г) Безличные пассивные конструкции постоянно используются в научной и учебной литературе, в различных руководствах: The contents of the container should be kept in a cool dry place. Содержимое упаковки следует хранить в сухом прохладном месте.

2. Для того, чтобы специально привлечь внимание к тому, кем или чем осуществлялось действие. В этом случае существительное (одушевленное или неодушевленное.) или местоимение (в объектном падеже) вводится предлогом by после сказуемого в Passive.

В английском языке, как и в русском, смысловой акцент приходится на последнюю часть фразы. He quickly dressed. Он быстро оделся.

Поэтому, если нужно подчеркнуть исполнителя действия, то о нем следует сказать в конце предложения. Из-за строгого порядка слов английского предложения это можно осуществить лишь прибегнув к страдательному залогу. Сравните:

The flood broke the dam. (Active) Наводнение разрушило плотину. (Наводнение разрушило что? – плотину)

The dam was broken by the flood. (Passive) Плотина была разрушена наводнением. (Плотина разрушена чем? – наводнением)

Чаще всего используется, когда речь идет об авторстве:

The letter was written by my brother. Это письмо было написано моим братом.

И когда исполнитель действия является причиной последующего состояния:

The house was damaged by a storm. Дом был поврежден грозой.

Примечание: Если действие совершается с помощью какого-то предмета, то употребляется предлог with, например:

He was shot with a revolver. Он был убит из револьвера.

# **Перевод глаголов в форме Passive**

В русском языке есть три способа выражения страдательного залога:

1. При помощи глагола "быть" и краткой формы страдательного причастия, причем в настоящем времени "быть" опускается:

I am invited to a party.

Я приглашён на вечеринку.

Иногда при переводе используется обратный порядок слов, когда русское предложение начинается со сказуемого: New technique has been developed. Была разработана новая методика.

2. Глагол в страдательном залоге переводится русским глаголом, оканчивающимся на – ся(-сь):

Bread is made from flour. Хлеб делается из муки.

Answers are given in the written form. Ответы даются в письменном виде.

3. Неопределенно-личным предложением (подлежащее в переводе отсутствует; сказуемое стоит в 3-м лице множественного числа действительного залога). Этот способ перевода возможен только при отсутствии дополнения с предлогом by (производитель действия не упомянут):

The book is much spoken about. Об этой книге много говорят.

I was told that you're ill. Мне сказали, что ты болен.

4. Если в предложении указан субъект действия, то его можно перевести личным предложением с глаголом в действительном залоге (дополнение с by при переводе становится подлежащим). Выбор того или иного способа перевода зависит от значения глагола и всего предложения в целом (от контекста):

They were invited by my friend. Их пригласил мой друг.(или Они были приглашены моим другом.)

Примечание 1: Иногда страдательный оборот можно перевести двумя или даже тремя способами, в зависимости от соответствующего русского глагола и контекста:

The experiments were made last year.

1) Опыты были проведены в прошлом году.

2) Опыты проводились в прошлом году.

3) Опыты проводили в прошлом году.

Примечание 2: При переводе нужно учитывать, что в английском языке, в отличие от русского, при изменении залога не происходит изменение падежа слова, стоящего перед глаголом (например в английском she и she, а переводим на русский - она и ей):

Примечание 3: Обороты, состоящие из местоимения it с глаголом в страдательном залоге переводятся неопределенно-личными оборотами:

It is said… Говорят… It was said… Говорили…

It is known… Известно… It was thought…Думали, полагали…

It is reported… Сообщают… It was reported…Сообщали…и т.п.

В таких оборотах it играет роль формального подлежащего и не имеет самостоятельного значения: It was expected that he would return soon. Ожидали, что он скоро вернется.

#### **Согласование времен (Sequence of Tenses)**

Если в главном предложении сказуемое выражено глаголом в одной из форм прошедшего времени, то в придаточном предложении употребление времен ограничено. Правило, которому в этом случае подчиняется употребление времен в придаточном предложении, называется согласованием времен.

*Правило 1:* Если глагол главного предложения имеет форму настоящего или будущего времени, то глагол придаточного предложения будет иметь любую форму, которая требуется смыслом предложения. То есть никаких изменений не произойдет, согласование времен здесь в силу не вступает.

*Правило 2:* Если глагол главного предложения имеет форму прошедшего времени (обычно Past Simple), то глагол придаточного предложения должен быть в форме одного из прошедших времен. То есть в данном случае время придаточного предложения изменится. Все эти изменения отражены в нижеследующей таблице:

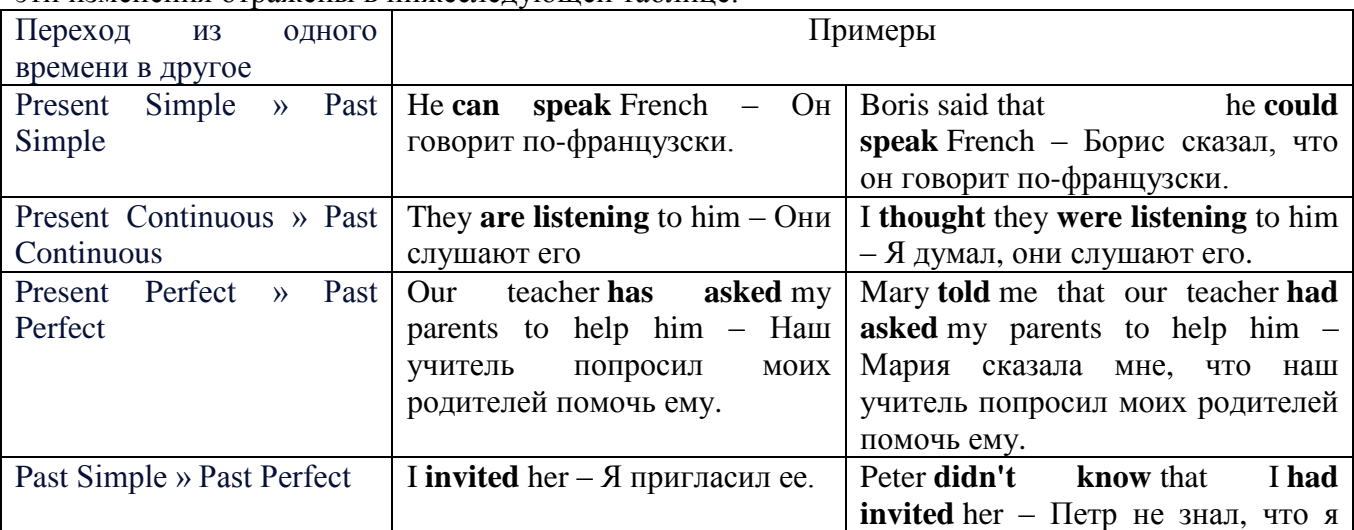

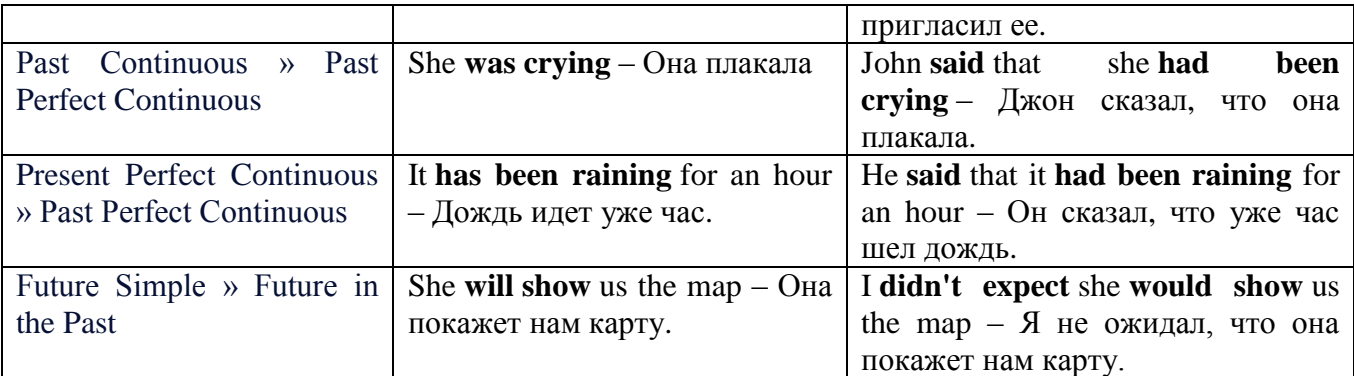

#### *Изменение обстоятельств времени и места при согласовании времен.*

Следует запомнить, что при согласовании времен изменяются также некоторые слова (обстоятельства времени и места).

this » that these » those here » there now » then yesterday » the day before today » that day tomorrow » the next (following) day last week (year) » the previous week (year) ago » before next week (year) » the following week (year)

#### **Перевод прямой речи в косвенную в английском языке**

Для того чтобы перевести прямую речь в косвенную, нужно сделать определенные действия. Итак, чтобы передать чьи-то слова в английском языке (то есть перевести прямую речь в косвенную), мы:

# 1. *Убираем кавычки и ставим слово that*

Например, у нас есть предложение:

She said, "I will buy a dress". Она сказала: «Я куплю платье».

Чтобы передать кому-то эти слова, так же как и в русском, мы убираем кавычки и ставим слово that – «что».

She said that ….. Она сказала, что….

# 2. *Меняем действующее лицо*

В прямой речи обычно человек говорит от своего лица. Но в косвенной речи мы не может говорить от лица этого человека. Поэтому мы меняем «я» на другое действующее лицо. Вернемся к нашему предложению:

She said, "I will buy a dress". Она сказала: «Я куплю платье».

Так как мы передаем слова девушки, вместо «я» ставим «она»:

She said that she ….. Она сказала, что она….

#### *3. Согласовываем время*

В английском языке мы не можем использовать в одном предложении прошедшее время с настоящим или будущим. Поэтому, если мы говорим «сказал» (то есть используем прошедшее время), то следующую часть предложения нужно согласовать с этим прошедшем временем. Возьмем наше предложение:

She said, "I will buy a dress". Она сказала: «Я куплю платье».

Чтобы согласовать первую и вторую части предложения, меняем will на would. *см. таблицу выше.*

She said that she would buy a dress. Она сказала, что она купит платье.

# *4. Меняем некоторые слова*

В некоторых случаях мы должны согласовать не только времена, но и отдельные слова. Что это за слова? Давайте рассмотрим небольшой пример.

She said, "I am driving now". Она сказала: «Я за рулем сейчас».

То есть она в данный момент за рулем. Однако, когда мы будем передавать ее слова, мы будем говорить не про данный момент (тот, когда мы говорим сейчас), а про момент времени в прошлом (тот, когда она была за рулем). Поэтому мы меняем now (сейчас) на then (тогда) *см. таблицу выше.*

She said that she was driving then. Она сказала, что она была за рулем тогда.

#### **Вопросы в косвенной речи в английском языке**

Вопросы в косвенной речи, по сути, не являются вопросами, так как порядок слов в них такой же, как в утвердительном предложении. Мы не используем вспомогательные глаголы (do, does, did) в таких предложениях.

# *He asked, "Do you like this cafe?" Он спросил: «Тебе нравится это кафе?»*

Чтобы задать вопрос в косвенной речи, мы убираем кавычки и ставим if, которые переводятся как «ли». Согласование времен происходит так же, как и в обычных предложениях. Наше предложение будет выглядеть так:

#### *He asked if I liked that cafe. Он спросил, нравится ли мне то кафе.*  Давайте рассмотрим еще один пример:

*She said, "Will he call back?" Она сказала: «Он перезвонит?» She said if he would call back. Она сказала, перезвонит ли он.* 

# **Специальные вопросы в косвенной речи**

Специальные вопросы задаются со следующими вопросительными словами: what – что when – когда how – как why - почему where – где which – который

При переводе таких вопросов в косвенную речь мы оставляем прямой порядок слов (как в утвердительных предложениях), а на место if ставим вопросительное слово.

Например, у нас есть вопрос в прямой речи:

*She said, "When will you come?". Она сказала: «Когда ты придешь?»* В косвенной речи такой вопрос будет выглядеть так:

*She said when I would come. Она сказала, когда я приду.*

*He asked, "Where does she work?" Он спросил: «Где она работает?»* 

*He asked where she worked. Он спросил, где она работает.* 

# **Инфинитив. The Infinitive**

Инфинитив - это неличная глагольная форма, которая только называет действие и выполняет функции как глагола, так и существительного. Инфинитив отвечает на вопрос что делать?, что сделать?

Формальным признаком инфинитива является частица **to**, которая стоит перед ним, хотя в некоторых случаях она опускается. Отрицательная форма инфинитива образуется при помощи частицы not, которая ставится перед ним: It was difficult not to speak. *Было трудно не говорить.*

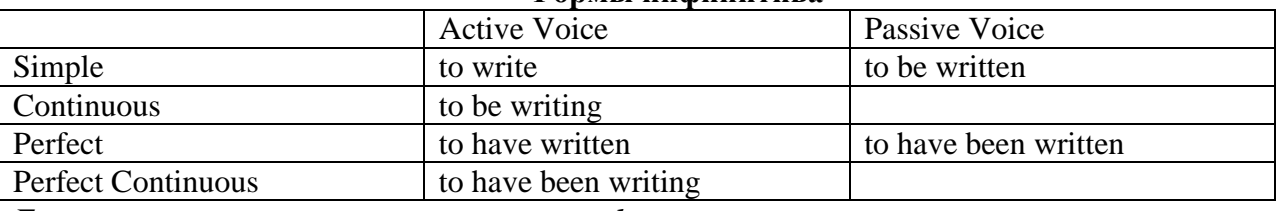

#### **Формы инфинитива**

*Глаголы, после которых используется инфинитив:*

to agree - соглашаться to arrange - договариваться to ask  $-$  (по)просить to begin – начинать to continue – продолжать

to decide – решать to demand - требовать to desire – желать to expect – надеяться to fail – не суметь to forget – забывать to hate - ненавидеть to hesitate – не решаться to hope - надеяться to intend – намереваться to like – любить, нравиться to love – любить, желать to manage - удаваться to mean - намереваться to prefer - предпочитать to promise - обещать to remember – помнить to seem - казаться to try – стараться, пытаться to want  $-$  хотеть *Например:* He asked to change the ticket. *Он попросил поменять билет.*

She began to talk. *Она начала говорить.*

# *Значение разных форм инфинитива в таблице*

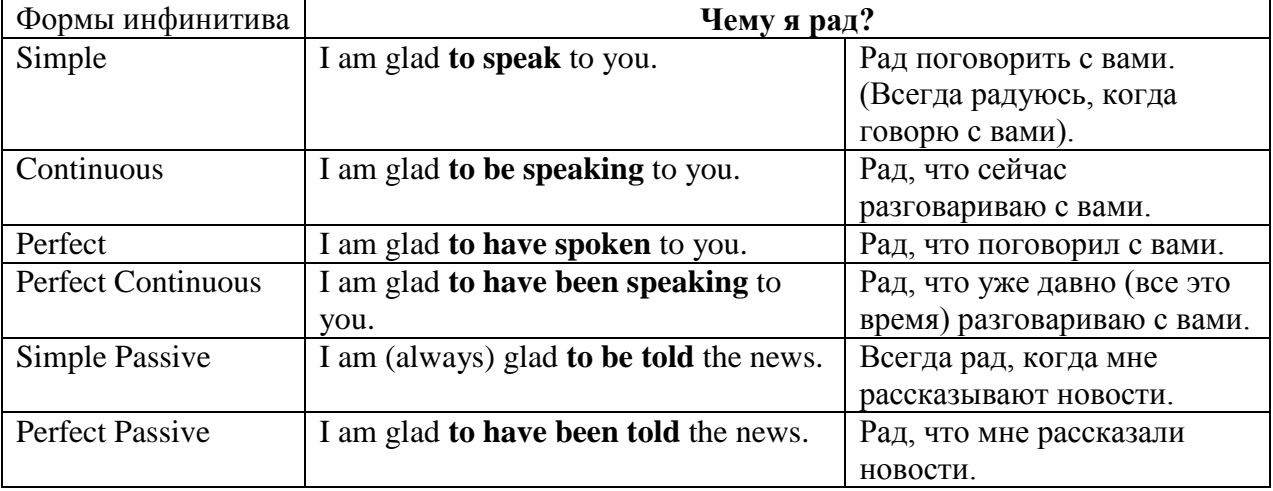

# **Причастие. Participle**

В английском языке причастие — это неличная форма глагола, которая сочетает в себе признаки глагола, прилагательного и наречия.

#### **Формы причастия**

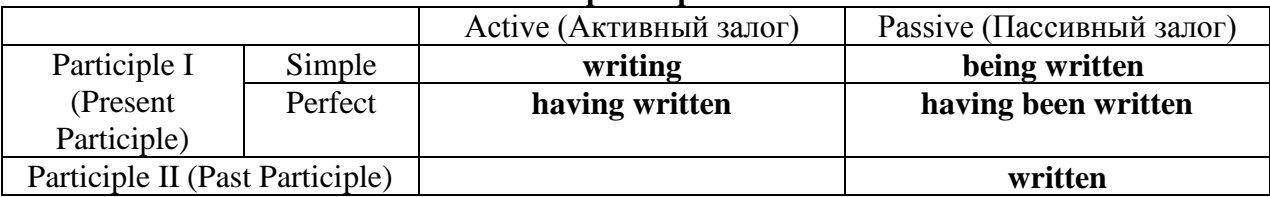

Отрицательные формы причастия образуются с помощью частицы **not**, которая ставится перед причастием: not asking — не спрашивая,not broken — не разбитый.

#### *Как переводить разные формы причастия на русский язык*

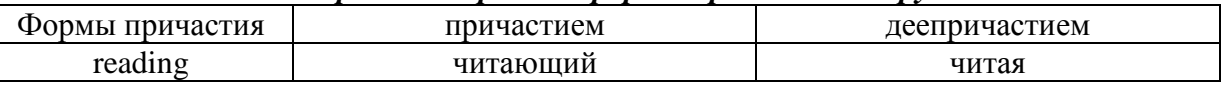

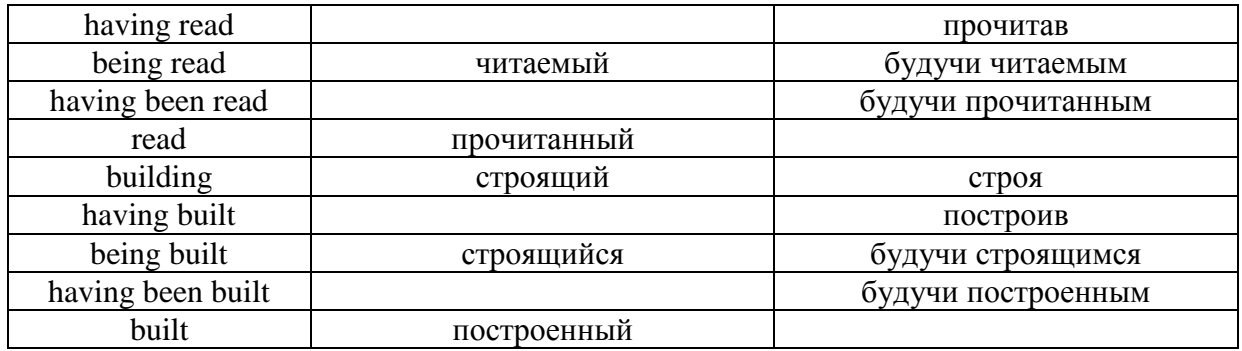

# **Герундий. Gerund**

Герундий — это неличная форма глагола, которая выражает название действия и сочетает в себе признаки глагола и существительного. Соответственно, на русский язык герундий обычно переводится существительным или глаголом (чаще неопределенной формой глагола). Формы, подобной английскому герундию, в русском языке нет. My favourite occupation is reading. *Мое любимое занятие — чтение.*

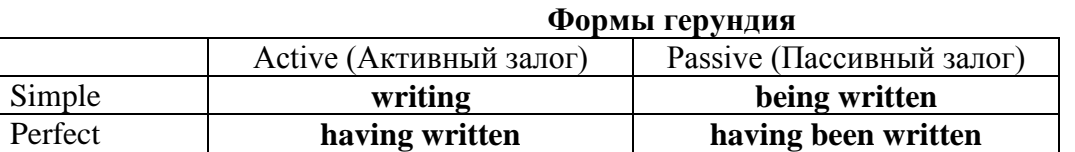

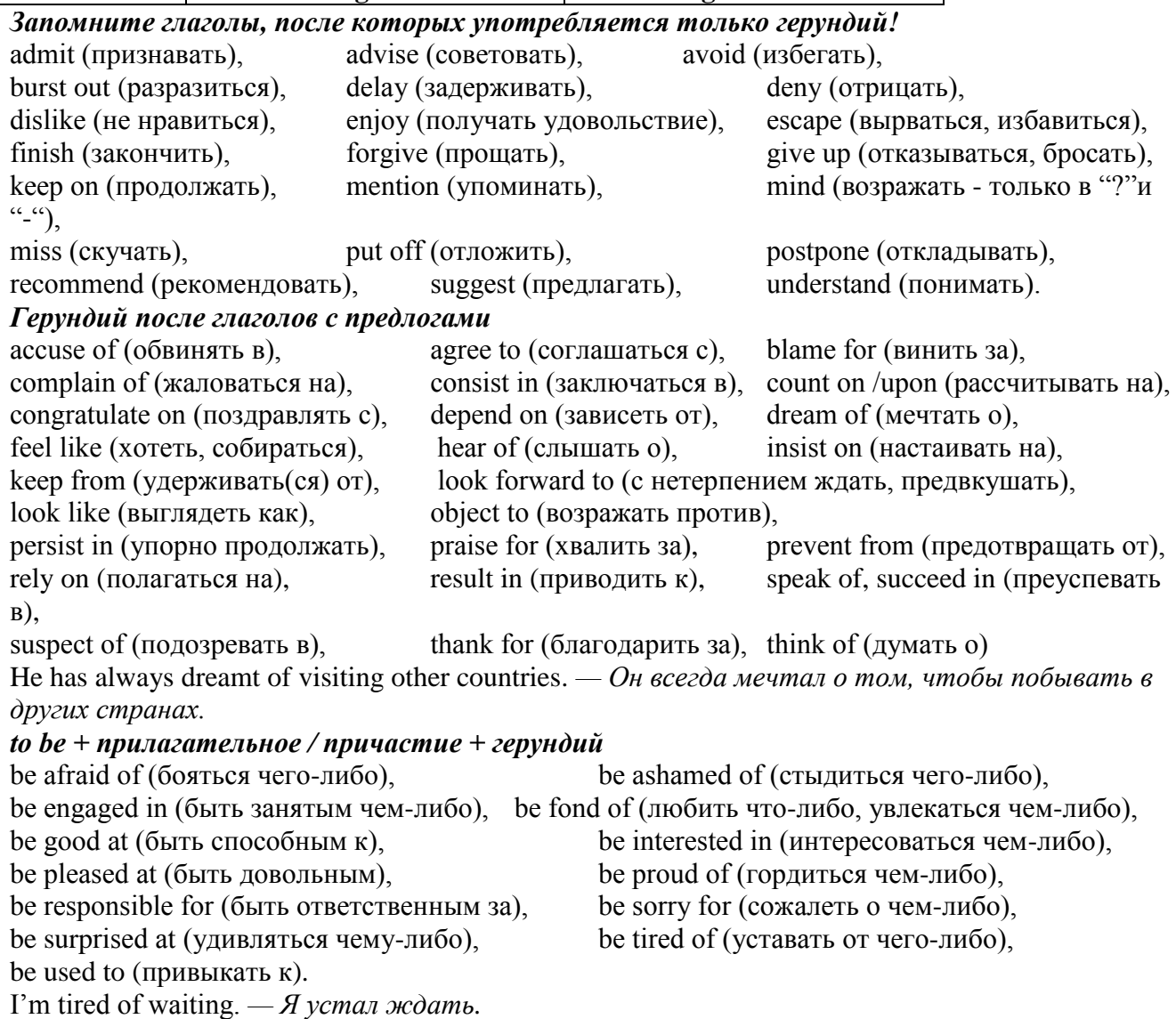

#### **Основные сведения о сослагательном наклонении**

Conditionals are clauses introduced with if. There are three types of conditional clause: Type 1, Type 2 and Type 3. There is also another common type, Type 0.

**Type 0 Conditionals:** They are used to express something which is always true. We can use when (whenever) instead of it. *If/When the sun shines, snow melts.*

**Type 1 Conditionals:** They are used to express real or very probable situations in the present or future. *If he doesn't study hard, he won't pass his exam.*

**Type 2 Conditionals:** They are used to express imaginary situations which are contrary to facts in the present and, therefore, are unlikely to happen in the present or future. *Bob is daydreaming. If I*  won the lottery, I would buy an expensive car and I would go on holiday to a tropical island next *summer.*

**Type 3 Conditionals:** They are used to express imaginary situations which are contrary to facts in the past. They are also used to express regrets or criticism. *John got up late, so he missed the bus. If John hadn't got up late, he wouldn't have missed the bus.*

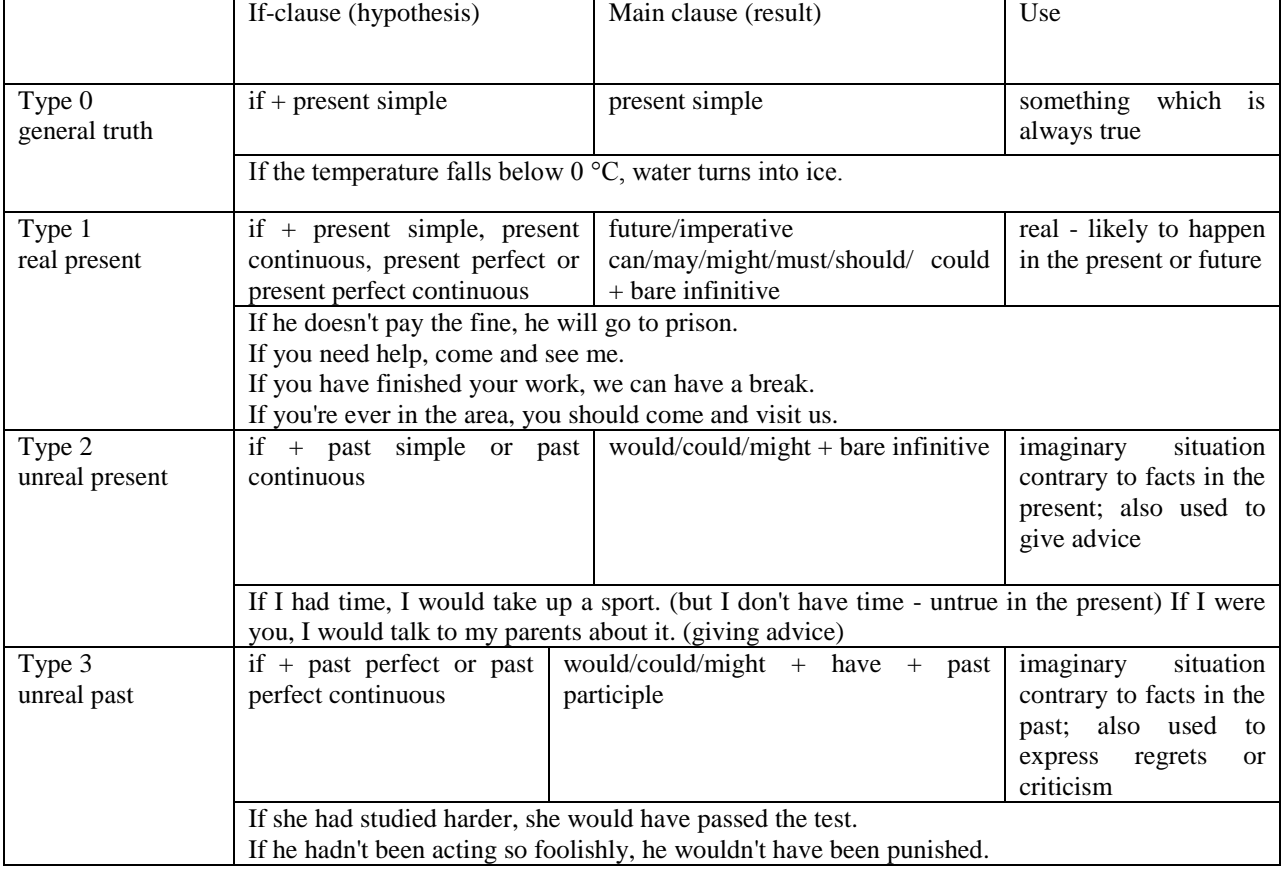

Conditional clauses consist of two parts: the if -clause (hypothesis) and the main clause (result). When the if - clause comes before the main clause, the two clauses are separated with a comma. When the main clause comes before the if - clause, then no comma is necessary.

*e.g. a) If I see Tim, I'll give him his book.*

*b) I'll give Tim his book if I see him.*

We do not normally use will, would or should in an if - clause. However, we can use will or would after if to make a polite request or express insistence or uncertainty (usually with expressions such as / don't know, I doubt, I wonder, etc.).

We can use should after if to talk about something which is possible, but not very likely to happen.

*e.g. a) If the weather is fine tomorrow, will go camping. (NOT: If the weather will be fine...)*

*b) If you will fill in this form, I'll process your application. (Will you please fill in... - polite request)*

*c) If you will not stop shouting, you'll have to leave. (If you insist on shouting... - insistence)*

*d) I don't know if he will pass his exams, (uncertainty)*

*e) If Tom should call, tell him I'll be late. (We do not think that Tom is very likely to call.)*

We can use unless instead of if... not in the if-clause of Type 1 conditionals. The verb is always in the affirmative after unless.

*e.g. Unless you leave now, you'll miss the bus.* (If you don't leave now, you'll miss the bus.) (NOT: Unless you don't leave now, ...)

We can use were instead of was for all persons in the if - clause of Type 2 conditionals.

*e.g. If Rick was/were here, we could have a party.*

We use If I were you ... when we want to give advice.

*e.g. If I were you, I wouldn't complain about it.*

The following expressions can be used instead of if: provided/providing that, as long as, suppose/supposing, etc.

e.g. a) You can see Mr. Carter provided you have an appointment. (If you have an appointment...)

b) We will all have dinner together providing Mary comes on time. (... if Mary comes ...)

c) Suppose/Supposing the boss came now, …

We can omit if in the if - clause. When if is omitted, should (Type 1), were (Type 2), had (Type 3) and the subject are inverted.

*e.g. a) Should Peter come, tell him to wait. (If Peter should come,...)*

*b) Were I you, I wouldn't trust him. (If I were you, ...)*

*c) Had he known, he would have called. (If he had known, ...)*

**2. Чтение и перевод учебных текстов (по 2 текста на тему)**

*№1*

*Запомните слова и выражения, необходимые для понимания текста:* **appear -** v появляться; казаться; *ant* **disappear -** исчезать

**bed -** *n* пласт, слой, подстилающие породы; *syn* **layer, seam; bedded -** *а* пластовый **call for** - v требовать; *syn* **demand, require**

**carry out** - v проводить *(исследование, эксперимент);* выполнять *(план);* завершать; *syn* **conduct, make**

**colliery -** каменноугольная шахта

**concentration (dressing) plant -** обогатительная фабрика, обогатительная установка **department -** *n* отделение, факультет, кафедра; *syn* **faculty**

**direct -** v руководить; направлять; управлять; *а* прямой, точный; **directly -** *adv* прямо, непосредственно

**education -** *n* образование; просвещение; **get an education** получать образование **establish -** v основывать, создавать, учреждать; *syn* **found, set up**

**ferrous metals -** чёрные металлы **(non-ferrous metals** цветные металлы)

**iron -** *n* железо; **pig iron** чугун; **cast iron** чугун, чугунная отливка

**open-cast mines -** открытые разработки

**ore -** *п* руда; **iron ore -** железная руда; **ore mining –** разработка рудных месторождений **process** - v обрабатывать; *syn* **work, treat; processing -** n обработка; разделение

минералов

**rapid** - *a* быстрый

**research -** *n* научное исследование

**technique -** *n* техника, способ, метод, технический прием; **mining technique -** горная техника, методы ведения горных работ

**train -** v обучать, готовить *(к чему-л.);***training** - обучение; подготовка

**to be in need of -** нуждаться в

**to take part in -** участвовать в

# *Прочитайте и переведите текст, выполните упражнения на проверку понимания прочитанного:*

#### **TEXT 1: The First Mining School in Russia**

The Moscow Mining Academy was established in 1918. The main task of the Academy was to train mining engineers and technicians, to popularize technological achievements among miners, to work on important problems of mining and metallurgical engineering arid to direct scientific research.

There were three departments in the Academy: mining, geological prospecting and metallurgy. The Moscow Mining Academy introduced a new course in coal mining mechanization which provided the basis for the development of mining engineering. The two scientists A.M. Terpigorev and M.M. Protodyakonov wrote the first textbook on machinery for mining bedded deposits.

Much credit for the establishment of the Moscow Mining Academy and the development of cooperation among outstanding scientists and educators is due to Academician I.M. Gubkin, a prominent geologist and oil expert.

In 1925 the Moscow Mining Academy was one of the best-known educational institutions in Russia. It had well-equipped laboratories, demonstration rooms and a library which had many volumes of Russian and foreign scientific books and journals.

The Academy established close contacts with the coal and ore mining industries. The scientists carried out scientific research and worked on important mining problems.

The rapid growth of the mining industry called for the training of more highly-qualified specialists and the establishment of new educational institutions.

New collieries and open-cast mines, concentration plants, metallurgical works and metalworking factories for processing non-ferrous and ferrous metals appeared in the country. The people took an active part in the construction of new industrial enterprises.

The Academy alone could not cope with the problem of training specialists. In 1930 the Moscow Mining Academy was transformed into six independent institutes. Among the new colleges which grew out of the Academy's departments were the Moscow Mining Institute and the Moscow Institute of Geological Prospecting. Later, the scientific research Institute of Mining appeared near Moscow.

# *1. Укажите, какие предложения соответствуют содержанию текста. Подтвердите свои ответы фактами из текста.*

1. There were four departments in the Academy.

2. The Academy introduced a new course in coal mining mechanization.

3. In 1925 the Academy had only several well-equipped laboratories, demonstration rooms and a library which had many volumes of books.

- 4. The Academy established close contacts with the coal industry.
- 5. In 1930 the Academy was transformed into six independent institutes.

6. The Moscow Mining Institute and the Moscow Institute of Geological Prospecting were among the new colleges which grew out of the Academy's departments.

# *2. Ответьте на следующие вопросы:*

- 1. What was the main task of the Academy?
- 2. What new course did the Academy introduce?
- 3. Were there three or four departments at the Academy?
- 4. What industries did the Academy establish contacts with?
- 5. Who wrote the first textbook on machinery' for mining bedded deposits?
- 6. Why was the Academy transformed into six independent institutes?
- 7. Why was the Academy transformed?

# *3. Переведите следующие сочетания слов.*

- а) обогатительная фабрика
- б) подготовка горных инженеров
- в) разведка нефти
- г) обработка цветных металлов
- д) техническое образование
- e) новый (учебный) курс по
- ж) принимать активное участие
- з) проводить исследования
- и) направлять научную деятельность
- к) горное оборудование
- л) пластовые месторождения

#### *№2*

#### *Запомните слова и выражения, необходимые для понимания текста:*

**change -** v изменяться, менять(ся); *syn.* **transform, alter;** *n* изменение, перемена; превращение

**determine -** v определить, устанавливать

**engineering -** *п* техника; технология; машиностроение**;** *syn.* **technics, technology, technique; machinery**

**composition -** *п* структура, состав

**connect -** v соединяться; *syn* **combine, link**

**enterprise -** *n* предприятие; предприимчивость

**deal (dealt)** v **(with) -** иметь дело с; рассматривать

**environment -** *n* окружающая обстановка**,** среда

**demand -** *п* спрос

**field -** *п* область, сфера деятельности; поле, участок, месторождение; бассейн; *syn* **basin, branch**

**design -** *п* проект; план, чертеж; конструкция; v проектировать, планировать;

конструировать

**graduate -** v окончить (высшее учебное заведение), *амер.* окончить любое учебное заведение; *n* лицо, окончившее высшее учебное заведение; **undergraduate (student) -** студент последнего курса; **postgraduate (student) -** аспирант; **graduation paper -** дипломная работа

**hardware -** *n* аппаратура, (аппаратное) оборудование, аппаратные средства; техническое обеспечение

**hydraulic** - *а* гидравлический, гидротехнический

**introduction -** *n* введение, вступление

**management -** *n* управление, заведование; *syn.* **administration; direction** 

**offer -** *v* предлагать *(помощь, работу);* предоставлять; *п* предложение

**property -** *n* свойство

**protection -** *п* защита, охрана

**range -** *n* область, сфера; предел; диапазон; радиус действия; ряд; серия

**recreation** - *п* отдых, восстановление сил; развлечение

**reveal -** v показывать, обнаруживать

**rock -** *п* горная порода

**shape -** *n* форма

**software -** *n* программное обеспечение; программные средства

**skill** - *n* мастерство; умение; **skilled -** *а* квалифицированный; опытный; умелый

**survey** - *n* съемка, маркшейдерская съемка; v производить маркшейдерскую или топографическую съемку, производить изыскания; *п* **surveying** съемка, маркшейдерские работы

**value -** *n* ценность, стоимость; величина; v ценить, оценивать; **valuable** *а* ценный

**workshop** - *n* мастерская, цех; семинар

**to be of importance -** иметь значение

**to give an opportunity of -** дать возможность

**to meet the requirements -** удовлетворять требованиям (потребности)

*Прочитайте и переведите текст, выполните упражнения на проверку понимания прочитанного:*

## **TEXT 2: Mining and Geological Higher Education in Russia**

In Russia young people get mining education at special institutes which train geologists and mining engineers for coal and ore mining. The total number of students of an institute includes fulltime students, part-time students and postgraduate students.

Russian higher educational establishments offer different specializations for the students. Thus, at the geological institutes, the students specialize in geology, the science which deals with different problems connected with the Earth, its history, the study of rocks, their physical and chemical properties. One of the main tasks of geology is to prospect, discover and study the deposits of useful minerals.

Geology is both a theoretical and an applied science. Mining geology is of great importance to the mining engineer. As a rule, mining geology includes economic geology.

The outstanding Russian geologist V.A. Obruchev says that geology is the science of the Earth which reveals to us how the Earth took shape, its composition and its changes. Geology helps prospect for ores, coal, oil, salt and other useful minerals.

Higher mining schools (universities, academies, institutes and colleges) develop a wide range of courses and programmes that meet the requirements of the society .They offer courses in mining technology, machinery and transport, hydraulic engineering, electrical engineering, industrial electronics, automation, surveying, geodesy, information technology, etc.

The main trend in the development of higher mining education is the introduction of courses in environmental protection, management (environmental human resources), economics and management of mining enterprises, marketing studies, computer-aided design (CAD) and others.

Computer science is also of great importance. The course aims at providing students with understanding how software and hardware technology helps solving problems.

Laboratory work is an important part in training specialists. Experiments in laboratories and workshops will help students to develop their practical skills. They have a short period of field work to gain working experience.

The students go through practical training at mines, plants and other industrial enterprises.. They become familiar with all stages of production and every job from worker to engineer. Here they get practical knowledge and experience necessary for their diploma (graduation) papers.

A lot of students belong to students' scientific groups. They take part in the research projects which their departments usually conduct. Postgraduates carry out research in different fields of science and engineering.

Sport centres give the students opportunities to play different sports such as tennis, football, basketball, volleyball, swimming, ' skiing, water polo, boxing, wrestling and others.

Students graduate from mining and geological higher schools as mining engineers, mining mechanical engineers, ecologists, mining electrical engineers, geologists, economists and managers for mining industry.

#### *1. Переведите следующие сочетания слов.*

- а) широкий круг проблем
- б) денные месторождения полезных ископаемых
- в) горный инженер-механик
- г) вести научно-исследовательскую работу
- д) принимать форму
- e) техническое и программное обеспечение
- ж) студенты (последнего курса)
- з) дипломная работа
- и) физические и химические свойства
- к) месторождение полезных ископаемых
- 1. оканчивать институт
- 2. поступать в университет
- 3. получать образование
- $\overline{4}$ . готовить геологов и горних инженеров
- 5. высшие горные учебные заведения
- приобретать опыт 6.
- $7.$ студенческие научные общества
- $8<sup>1</sup>$ заниматься различными видами спорта

#### $N\delta$ 3

Запомните слова и выражения, необходимые для понимания текста: **accurate** -  $a$  точный. правильный: **accuracy** -  $n$  точность  $\mathbf{archive} \cdot n$  apx $\mathbf{rB}$ attend - у посещать (лекции, практические занятия, собрания) **comprehensive** -  $a$  всесторонний, исчерпывающий

**concern** - у касаться, относиться; иметь отношение к чему-л.; *п* дело, отношение; важность; concerning prep относительно, касательно

consider - v рассматривать; считать; considerable - значительный, важный; consideration - п рассмотрение; обсуждение

draw (drew, drawn) -  $v$   $3\partial$ , чертить, рисовать; draw the conclusion делать вывод; syn come to the conclusion

**employ** - v применять, использовать; предоставлять  $(pa6omy)$ ; syn use, utilize, apply; **employment** -  $n$  служба; занятие; применение, использование

familiarize - у знакомить: осваивать

fundamental -  $n$  pl основы (наук)

**levelling** - *n* нивелирование, сглаживание (различий); выравнивание

питьег - п число, количество, большое количество; (порядковый) номер, ряд

observe - у наблюдать, следить (за чём-л.), соблюдать (правило, обычаи)

obtain - у получать; достигать; добывать; syn get, receive

**present** - у преподносить, дарить; подавать, представлять; **presentation** - *n* изложение; предъявление

**proximity** - *n* близость, соседство; **in proximity to** поблизости, вблизи от (чего-л.)

require - v требовать; syn call for; demand; meet the requirements удовлетворять требованиям

traversing -  $n$  горизонтальная съемка

to keep in close touch with - поддерживать связь с

to touch upon (on) затрагивать, касаться вкратце (вопроса)

Прочитайте и переведите текст, выполните упражнения на проверку понимания прочитанного:

#### **TEXT 3: Mining Education in Great Britain**

In Great Britain the students get mining education at special colleges and at mining departments of universities.

For example, the Mining Department at the University of Nottingham ranks as one of the foremost teaching and research mining schools in Great Britain. The students come to the University from all parts of the country and from abroad. The close proximity of Nottingham to mines extracting coal and different metals makes it possible for the University to keep in close touch with new achievements in mining.

The aim of training at the University is to give the student an understanding of applied science based on lectures, tutorial system, laboratory work and design classes. The laboratory work trains the student in accurate recording of observations, drawing of logical conclusions and presentation of scientific reports. Besides, it gives the student an understanding of experimental methods and familiarizes him (or her) with the characteristics of engineering materials, equipment and machines.

At Nottingham there are two types of laboratories, general and Specialized. General laboratories deal with the fundamentals of engineering science and specialized ones1 study the more specialized problems in different branches of engineering.

During the final two years of his course the student gets a comprehensive training in surveying. Practical work both in the field and in drawing classes forms an important part of this course. Besides, the students have practical work in survey camps during two weeks. The equipment available for carrying out traversing, levelling, tacheometric and astronomical surveying is of the latest design.

The practical and laboratory work throughout the three or four years of study forms a very important part of the course, so the students obtain the required standard in their laboratory course work before they graduate.

British educational system is fee-paying. The annual fee includes registration, tuition, examination, graduation and, in the case of full-time students, membership of the Union of Students.

Students from all over the world (nearly 100 countries) study at the University of Nottingham. For many years the University has had a thriving community of international students.

The University pays much attention to learning foreign languages. For individual study there is a 16-place self-access tape library with a tape archive of 3,000 tapes in 30 languages. There are also 16 video work stations where the students play back video tapes or watch TV broadcasts in a variety of languages.

# *1. Определите, какие предложения соответствуют содержанию текста. Подтвердите свои ответы фактами из текста.*

1. In Great Britain the students can get mining education only at special colleges.

2. The training at universities is based on tutorial system.

3. The laboratory work familiarizes the student with modern equipment.

4. There are three types of laboratories at the University of Nottingham.

5. When the students study surveying, they have practical work both in the field and in drawing classes.

6. The students from abroad don't study at Nottingham.

*2. Ответьте на следующие вопросы:*

1. Where can one get mining education in Great Britain?

2. Is the Mining Department at the University of Nottingham one of the foremost research mining schools in Great Britain?

3. What makes it possible for the University to keep in close touch with the, achievements in mining?

- 4. What are the students supposed to do in the laboratories?
- 5. Will the students have practical work in survey camps or in the laboratories?
- 6. What do the students use surveying equipment for?

7. What can you say about studying foreign languages at the University?

*№4*

#### *Запомните слова и выражения, необходимые для понимания текста:*

**advance -** *n* прогресс, успех; продвижение вперед; v делать успехи, развиваться,

продвигаться вперед; **advanced courses** курсы по расширенной программе

**authority -** *п* администрация; начальство

**differ** - v (from) отличаться (от); **difference** *n* различие; разница; **different** *а* различный; *syn* **various**

**excavate -** v добывать *(уголь);* вырабатывать полезное ископаемое открытым способом; вынимать *(грунт);* **excavation** *- п* открытая разработка карьером; разрез, карьер; **surface excavation** открытая разработка; *syn* **open-cast (opencast)**

**experience -** *n* жизненный опыт; опыт работы; стаж

**found -** v основывать**;** *syn* **establish, set up; foundation -** *n* основание; учреждение; основа; **lay the foundation** положить начало чему-л , заложить основу чего-л.

**manage -** v управлять, заведовать, справляться, уметь обращаться; **management -** *n* управление, заведование; правление, дирекция; **management studies -** наука об управлении

**mean (meant)** - *v* значить, иметь значение, подразумевать; намереваться, иметь в виду; **means -** *n, pl* средства, **meaning -** *n* значение, **by means** of посредством (чего-л)

**metalliferous –** *a* содержащий металл, рудоносный

**preliminary -** *а* предварительный**; preliminary course** подготовительные курсы **realize -** v представлять, себе; понимать *(во всех деталях); syn* **understand recognize -** *v* признавать; узнавать

**work out -**v разрабатывать *(план);* решать задачу

#### *Прочитайте и переведите текст, выполните упражнения на проверку понимания прочитанного:*

# **TEXT 4: Mining Education in Great Britain (continued)**

At present in Great Britain there are a number of universities and colleges which give instruction in mechanical engineering, mining, metallurgy, etc. These institutions provide full-time and part-time education. It should be noted that technical colleges confer diplomas' on college graduates.

A university graduate leaves with the degree of Bachelor of Arts or Bachelor of Science, which is an academic qualification awarded by universities.

For example, the University in Cardiff has become one of the largest in Wales. It is one of the four colleges which together with the Welsh National School of Medicine form the University of Wales. There is the Mining Engineering Department in the University of Wales. The Department deals with the whole range of extractive industries such as coal and metalliferous mining, quarrying and oil technology.

After graduating from the college a student can be recommended for entry to the university by a college authority and he can apply for admission to the university.

At the Mining Department students may take several courses such as geology, mining engineering, mine surveying, quarrying, management studies and others. It has become a tradition that the courses are based on an intensive tutorial system. It means that students are allotted to members of the teaching staff for individual tuition separately in mining, in quarrying and in mine surveying. The system is founded on that of the older universities of Great Britain.

At the Department of Mining Engineering of the Newcastle University mining has now become a technically advanced profession. The Department of Mining Engineering trains industrially experienced engineers through various advanced courses in rock mechanics and surface excavation. For many years the Mining Engineering Department at Newcastle has recognized the need for highlyqualified engineers and realized that the courses in rock mechanics and surface excavation are of great importance for mining engineers.

At the University a student studies for three or four years. The organization of the academic year is based on a three-term system which usually runs from about the beginning of October to the middle of December, from the middle of January to the end of March and from the middle of April to the end of June or the beginning of July.

Students course is designed on a modular basis. Modules are self-contained 'units' of study, which are taught and assessed independently of each other. When a student passes a module, he (she) gains a credit. All modules carry a number of credits. At the end of the term, the number of credits a student gets, determines the award he (she) receives. Each module is continuously assessed by coursework and/or end-of-term examinations.

Admission to the British universities is by examination and selection. The minimum age for admission to the four-year course is normally 18 years. Departments usually interview all the candidates. The aim of the interview is to select better candidates.

Just over half of all university students live in colleges, halls of residence, or other accommodation provided by their university, another third lives in lodgings or privately rented accommodation; and the rest live at home.

#### $\mathbf{1}$ Определите, какие предложения соответствуют содержанию текста. Подтвердите свои ответы фактами из текста.

- At present there are about a hundred technical institutions in Great Britain.  $1<sub>1</sub>$
- $\overline{2}$ . It should be noted that British colleges confer degrees.
- $\mathcal{E}$ As a rule a college authority recommends the graduates for entry to the university.

At the Mining Engineering Department of the University of Wales the students study  $\overline{4}$ . only metalliferous mining.

At the Mining Engineering Department the courses are based on an intensive tutorial  $5<sub>1</sub>$ system.

The Mining Engineering Department at the Newcastle University has recognized the 6. importance of teaching rock mechanics and surface excavation (open-cast mining).

#### Ответьте на следующие вопросы:  $2<sub>1</sub>$

- $1.$ Are there many technical institutions in Great Britain?
- $\mathcal{D}$ What is the difference between colleges and universities?
- $\overline{3}$ . Is the Mining Engineering Department the only one in the University of Wales?
- $\overline{4}$ . Does the Mining Engineering Department deal only with metalliferous mining?
- Can a student enter the university after he has graduated from the college? 5.
- 6. What courses are of special importance for mining engineers?
- $7<sub>1</sub>$ What do you know about the organization of the academic year at British universities?
- When do the students take their examinations?  $8<sub>1</sub>$

# 3. Переведите следующие сочетания слов.

- а) курсы по расширенной программе
- б) рудоносные отложения
- в) средства производства
- г) горный факультет
- д) открытые горные работы
- е) опытный инженер
- ж) администрация колледжа
- з) поощрять студентов
- и) отвечать требованиям университета
- к) наука об управлении
- $1<sup>1</sup>$ зависеть от условий
- $\overline{2}$ . значить, означать
- $3.$ признать необходимость (чего-л.)
- $\overline{4}$ ежегодная производительность (шахты)
- $5<sub>1</sub>$ начальник шахты
- 6. добывающая промышленность
- 7. представлять особую важность
- 8. механика горных пород
- 9. единственный карьер
- основывать факультет (школу, систему и т.д.) 10.

#### $N\!o$  5

# Запомните слова и выражения, необходимые для понимания текста:

- abyssal а абиссальный, глубинный; hypabissal а гипабиссальный
- adiacent  $a$  смежный. примыкающий

 $ash - n$ зола

**belt** -  $n$  пояс; лента; ремень

**body** -  $n$  тело, вещество; solid (liquid, gaseous) bodies твердые (жидкие, газообразные) вещества; породная масса; массив; месторождение; пласты

**common** -  $a$  обычный; общий; *syn* **general;** ant **uncommon** 

 $\text{cool}$  - v охлаждать $(\text{cs})$ ; остывать; прохладный; ant heat нагревать $(\text{cs})$ 

**dimension -** *n* измерение; *pl* размеры; величина; *syn* **measurement, size dust** - *n* пыль **dyke –** *n* дайка **extrusion** - *n* вытеснение; выталкивание; *ant* **intrusion** вторжение; *геол.* интрузия *(внедрение в породу изверженной массы)* **fine** - *а* тонкий, мелкий; мелкозернистый; высококачественный; тонкий; прекрасный, ясный (о *погоде);* изящный; **fine-graded (fine-grained)** мелкозернистый, тонкозернистый; **fines -** *п pl* мелочь; мелкий уголь **flow -** v течь; литься; *n* течение; поток; **flow of lava** поток лавы **fragmentary -** *а* обломочный, пластический **glass** - *n* стекло; **glassy** - *а* гладкий, зеркальный; стеклянный **gold** - *n* золото **inclined** - *а* наклонный **mica** - *n* слюда **permit** - *v* позволять, разрешать; *syn* **allow, let; make possible probably** - *adv* вероятно; *syn* **perhaps, maybe shallow** - *а* мелкий; поверхностный; *ant* **deep** глубокий **sill** - *n* силь, пластовая интрузия **stock** - *n* шток, небольшой батолит **vein** - *n* жила, прожилок, пропласток

*Прочитайте и переведите текст, выполните упражнения на проверку понимания прочитанного:*

#### **TEXT 5: Igneous Rocks**

Igneous rocks have crystallized from solidified magma.

Igneous rocks can be classified in a number of ways and one of (hem is based on mode of occurrence. They occur either as intrusive (below the surface) bodies or as extrusive masses solidified at the Earth's surface. The terms "intrusive" and "extrusive" refer to the place where rocks solidified.

The grain size of igneous rocks depends on their occurrence. The intrusive rocks generally cool more slowly than the extrusive rocks and crystallize to a larger grain size. The coarser-grained intrusive rocks with grain size of more than 0.5 mm called plutonic or abyssal are referred to as intrusive igneous rocks because they are intruded into older pre-existing rocks. Extrusive or volcanic rocks have even finer grains, less than 0.05 mm and are glassy.

Exposed igneous rocks are most numerous in mountain zones for two reasons. First, the mountain belts have been zones of major deformation. Second, uplifts in mountain belts have permitted plutonic masses to be formed.

The largest bodies of igneous rocks are called batholiths. Batholiths cooled very slowly. This slow cooling permitted large mineral grains to form. It is not surprising that batholiths are composed mainly of granitic rocks with large crystals called plutons. As is known, granites and diorites belong to the group of intrusive or plutonic rocks formed by solidification of igneous mass under the Earth's crust. Granites sometimes form smaller masses called stocks, when the occurrence has an irregular shape but smaller dimensions than the batholiths.

Laccoliths and sills, which are very similar, are intruded between sedimentary rocks. Sills are thin and they may be horizontal, inclined or vertical. Laccoliths are thicker bodies and in some cases they form mountains.

Dykes are also intrusive bodies. They range in thickness from a few inches to several thousand feet. Dykes are generally much longer than they are wide. Most dykes occupy cracks and have straight parallel walls. These bodies cool much more rapidly and are commonly fine-grained. For example, granite may occur in dykes that cut older rocks.

Pegmatites (quartz, orthoclase and mica) also belong to the group of plutonic or intrusive rocks. They occur in numerous veins which usually cut through other plutonites, most often granite, or adjacent rocks.

Extrusive igneous rocks have been formed from lava flows which come from fissures to the surface and form fields of volcanic rocks such as rhyolite, andesite, basalt, as well as volcanic ashes and dust, tuff, etc. As a rule, these rocks of volcanic origin cool rapidly and are fine-grained. It is interesting to note that basalt is the most abundant of all lavatypes. It is the principal rock type of the ocean floor.

Igneous rocks are rich in minerals that are important economically or have great scientific value. Igneous rocks and their veins are rich in iron, gold, zinc, nickel and other ferrous metals.

# *1). Укажите, какие предложения соответствуют содержанию текста. Подтвердите свои ответы фактами из текста.*

- 1. Igneous rocks have been formed by sedimentation.
- 2. Intrusive rocks have been formed by the cooling of rocks of the Earth's crust.
- 3. Extrusive rocks have been formed the same way.
- 4. The grain size of igneous rocks depends on mode of occurrence.
- 5. Exposed igneous rocks are numerous in mountain zones.
- 6. Granites and diorites belong to the group of extrusive rocks.
- 7. As a rule, granite may occur in dykes.
- 8. Pegmatites do not belong to the group of plutonic or intrusive rocks.

#### *2). Ответьте на вопросы:*

- 1. Have igneous rocks crystallized from magma or have they been formed by sedimentation?
- 2. Which types of igneous rocks do you know?
- 3. What does the grain size of igneous rocks depend on?
- 4. Can you give an example of intrusive or plutonic rocks?
- 5. Are diorites intrusive or extrusive formations?
- 6. What do you know about batholiths?
- 7. Do pegmatites belong to the group of plutonic or volcanic rocks?
- 8. How do pegmatites occur?
- 9. What minerals are igneous rocks rich in?

# *3. а) Найдите в правой колонке русские эквиваленты следующих слов в сочетаний слов:*

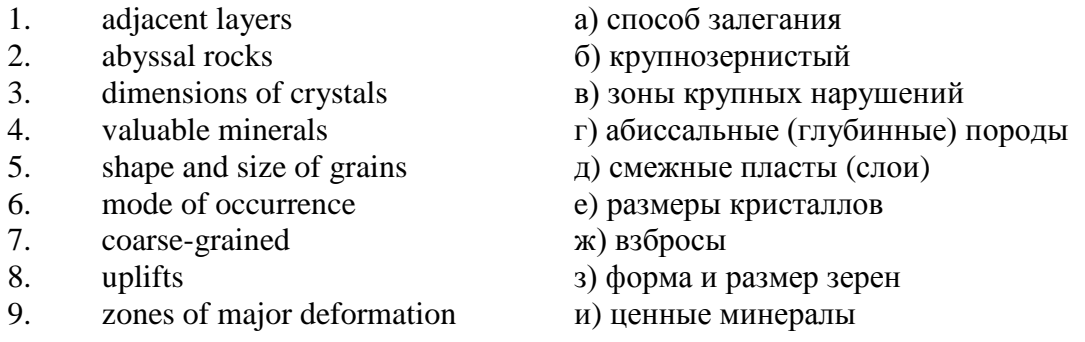

б) Найдите в правой колонке английские эквиваленты следующих сочетаний слов:

- 1. затвердевшие массы a) irregular shape 2. обломочные породы б) at a certain depth 3. медленно остывать в) economically important 4. мелкозернистый г) solidified masses 5. многочисленные трещины д) scientific value 6. неправильная форма e) to cool slowly 7. на определенной глубине ж) existing types of rocks 8. экономически важный з) fine-grained
- 
- 9. научная ценность и) fragmentary rocks
	- 51

 $10.$ существующие типы пород K) numerous cracks or fissures

#### $N\delta$

# Запомните слова и выражения, необходимые для понимания текста:

**band** - *n* слой; полоса; прослоек *(породы)*; *syn* laver

cleave -  $\nu$  расщепляться; трескаться, отделяться по кливажу; cleavage  $n$  кливаж

constituent - *n* составная часть, компонент

**define** - *v* определять, давать определение

distribute - v (among) распределять (между); раздавать;

 $disturb - v$  нарушать; смещать

excess - *n* избыток, излишек; ant deficiency

flaky - а слоистый: похожий на хлопья

fluid - *п* жидкость; жидкая или газообразная среда

foliate -  $\nu$  расщепляться на тонкие слои; foliated -  $a$  листоватый, тонкослоистый; syn flaky marble -  $n$  мрамор

**mention** -  $\nu$  упоминать, ссылаться; *n* упоминание

plate -  $n$  пластина; полоса (металла)

**pressure** -  $n$  давление; rock pressure (underground pressure) горное давление, давление горных пород

relate -  $\nu$  относиться; иметь отношение; related *a* родственный; relation - *n* отношение; relationship -  $n$  родство; свойство; relative -  $a$  относительный; соответственный

run (ran, run) -  $\nu$  бегать, двигаться; течь; работать (о машине); тянуться, простираться; управлять (машиной); вести (дело, предприятие)

schistose - а сланцеватый: слоистый

sheet -  $n$  полоса

slate -  $n$  сланец; syn shale

split (split) -  $\nu$  раскалываться, расщепляться, трескаться; syn cleave

**trace** - *n* след; tracing - *n* прослеживание

at least по крайней мере

to give an opportunity (of) давать возможность (кому-л., чему-л.)

#### Прочитайте и переведите текст, выполните упражнения на проверку понимания прочитанного:

#### **TEXT 6: Metamorphic Rocks**

The problem discussed concerns metamorphic rocks which compose the third large family of rocks. "Metamorphic" means "changed from". It shows that the original rock has been changed from its primary form to a new one. Being subjected to pressure, heat and chemically active fluids beneath the Earth's surface, various rocks in the Earth's crust undergo changes in texture, in mineral composition and structure and are transformed into metamorphic rocks. The process described is called metamorphism.

As is known, metamorphic rocks have been developed from earlier igneous and sedimentary rocks by the action of heat and pressure.

Gneisses, mica schists, phyllites, marbles, slate, quartz, etc. belong to the same group of rocks. Having the same mineral composition as granite, gneisses consist chiefly of quartz, orthoclase and mica. However unlike granite, they have a schistose structure. It means that their constituents are distributed in bands or layers and run parallel to each other in one direction. If disturbed the rock cleaves easily into separate plates.

The role of water in metamorphism is determined by at least four variable geologically related parameters: rock pressure, temperature, water pressure, and the amount of water present.

During a normal progressive metamorphism rock pressure and temperature are interdependent, and the amount of water and the pressure of water are related to the sediments and to the degree of metamorphism in such a way that, generally speaking, the low-grade metamorphic rocks are characterized by the excess of water. The medium-grade rocks defined by some deficiency of water and the high-grade metamorphic rocks are characterized by the absence of water.

Many of the metamorphic rocks mentioned above consist of flaky materials such as mica and chlorite. These minerals cause the rock to split into thin sheets, and rocks become foliated.

Slate, phyllite, schist and gneiss belong to the group of foliated metamorphic rocks. Marble and quartzite are non-foliated metamorphic rocks.

The structure of metamorphic rocks is of importance because it shows the nature of pre-existing rocks and the mechanism of metamorphic deformation. Every trace of original structure is of great importance to geologists. It gives an opportunity of analysing the causes of its metamorphism.

Being often called crystalline schists, metamorphic rocks such as gneisses and mica have a schistose structure. Metamorphic rocks represent the oldest portion of the Earth's crust. They are mostly found in the regions of mountain belts where great dislocations on the Earth once took place.

# *1). Укажите, какие предложения соответствуют содержанию текста. Подтвердите свои ответы фактами из текста.*

1. Generally speaking, metamorphic rocks have been developed from ores.

2. Marble, slate and phyllite belong to the group of metamorphic rocks.

- 3. As is known, unlike granite metamorphic rocks have a schistose structure.
- 4. It is quite obvious that the role of water in metamorphism is great.

5. As a rule, low-grade metamorphic rocks are characterized by the absence of water.

6. Flaky materials cause the rock to split into thin sheets.

7. It should be noted that marble and quartzite are foliated metamorphic rocks.

8. The structure of metamorphic rocks shows the nature of older preexisting rocks and the mechanism of metamorphic deformation as well.

9. All metamorphic rocks are non-foliated.

# *2). Ответьте на вопросы:*

1. Do you know how metamorphic rocks have been formed?

2. Which rocks belong to the group of metamorphic?

- 3. Does gneiss have the same structure as granite?
- 4. Is the role of water great in metamorphism?
- 5. What rocks do we call foliated? What can you say about non-foliated metamorphic rocks?
- 6. How can geologists trace the original structure of metamorphic rocks?
- 7. Why are metamorphic rocks often called crystalline schists?

#### *3. а) Найдите в правой колонке русские эквиваленты следующих слов и сочетаний слов:*

- 1. as a result of the chemical and physical changes
- 2. constituents of rocks
- 3. to be subjected to constant development
- 4. to undergo changes
- 5. excess of water
- 6. low-grade ores
- 7. coal band
- 8. to cleave into separate layers
- 9. traces of original structure
- 10. generally speaking
- а) полоса (или прослоек) угля
- б) составляющие пород
- в) расщепляться на отдельные слои
- г) вообще говоря
- $\pi$ в результате химических и физических изменений
- $e)$ избыток воды
- $\mathbf{R}$ изменяться
- $3)$ находиться в постоянном развитии
- $H$ ) низкосортные руды
- следы первоначальной структуры  $K$ )
- б) Найдите в правой колонке английские эквиваленты следующих слов и сочетаний

C<sub>TOB</sub>.

- $\mathbf{1}$ . иметь значение
- $\overline{2}$ . упомянутые выше
- $\overline{3}$ . сланцеватая структура
- $\overline{4}$ . в отличие от гранита
- $5<sub>1</sub>$ недостаток воды
- 6. существовавшие ранее породы
- $7<sub>1</sub>$ слоистые породы
- 8. мрамор и сланец
- 9. гнейс
- 10. давать возможность
- определять структуру  $11<sub>1</sub>$
- $a)$ unlike granite
- to be of importance  $\sigma$ )
- pre-existing rocks  $B)$
- mentioned above  $\Gamma$ )
- schistose structure  $\Box$ )
- $e)$ to give an opportunity (of doing smth)
- to define (determine) rock texture  $\mathbf{x}$
- deficiency of water  $3)$
- flaky rocks **H**)
- $K$ ) marble and slate
- gneiss  $\pi$

 $\mathcal{N}o\mathcal{T}$ 

Запомните слова и выражения, необходимые для понимания текста:

aerial - а воздушный; надземный

certain - а определенный; некоторый; certainly  $adv$  конечно

 $cost - (cost)$  v стоить; *n* цена; стоимость

crop - v (out) обнажать (ся), выходить на поверхность (о пласте, породе); syn expose; засевать, собирать урожай

dredging -  $n$  выемка грунта; драгирование

drill - v бурить, сверлить; *n* бурение, сверление; бурильный молоток; drilling - *n* бурение, сверление; core-drilling колонковое (керновое) бурение

drive (drore, driven) - у проходить (горизонтальную выработку); приводить в движение; управлять (машиной); п горизонтальная выработка; привод; передача

evidence -  $n$  основание; признак $(n)$ ; свидетельства

expect - v ожидать; рассчитывать; думать; предлагать

explore - у разведывать месторождение полезного ископаемого с попутной добычей; **exploratory** - *а* разведочный; exploration - *п* детальная разведка; разведочные горные работы по месторождению

galena - n галенит, свинцовый блеск

indicate - у указывать, показывать; служить признаком; означать

lead -  $n$  свинец

**look for - v искать** 

**open up -** v вскрывать *(месторождение);* нарезать *(новую лаву, забой);* **opening -** *п*  горная выработка; подготовительная выработка; вскрытие месторождения

**panning** - *n* промывка *(золотоносного песка в лотке)*

**processing** - *n* обработка; - **industry** обрабатывающая промышленность

**prove -** v разведывать *(характер месторождения или залегания);* доказывать; испытывать, пробовать; **proved -** *а* разведанный, достоверный; **proving -** *n* опробование, предварительная разведка

**search** - v исследовать; (for) искать *(месторождение); п* поиск; *syn* **prospecting**

**sign** - *n* знак, символ; признак, примета

**store** - v хранить, накапливать *(о запасах)*

**work -** v работать; вынимать, извлекать *(уголь, руду);* вырабатывать; **workable -** *а*  подходящий для работы, пригодный для разработки, рабочий *(о пласте);* рентабельный; **working -** *п* разработка, горная выработка

**country rock** коренная (основная) порода **distinctive properties** отличительные свойства **malleable metal** ковкий металл

*Прочитайте и переведите текст, выполните упражнения на проверку понимания прочитанного:*

# **TEXT 7: Prospecting**

Mining activities include prospecting and exploration for a mineral deposit through finding, proving, developing, extracting and processing the ore. That is why it is possible to divide the mining activity into three major phases: 1) before mining which involves prospecting and exploration required to locate, characterize and prove a potential ore body; 2) mining which refers to actual coal or ore extraction. Extraction processes include underground or surface mining and dredging; 3) after mining which involves processing and preparing the raw ore for the end product.

As has already been said, before a mineral deposit can be worked, that is, before it can be extracted from the Earth for use by man, it must first be found. The search for economically useful mineral deposits is called prospecting. To establish the quality and quantity of a mineral deposit, the type of country rock, etc. means to prove it and this process is called proving. Prospecting and proving are only two different stages of mining geological exploration, the latter includes drilling and driving of openings.

Last century prospectors looked for visible evidence of mineralization on the surface of the Earth. To recognize valuable minerals it was necessary to know their various distinctive physical properties. For example, gold occurs in nature as a heavy malleable yellow metal. -Galena, the most important mineral containing lead, is dark grey, heavy and lustrous. The first ores of iron to be mined were deposits of magnetite, a black heavy mineral capable of attracting a piece of iron.

As the deposits of mineral that cropped out at the surface were mined, the search for additional supplies of minerals took place. The science of geology was used to explain the occurrence of ore deposits.

The aim of geological prospecting is to provide information on a preliminary estimation of the deposit and the costs of the geological investigations to be made. It also indicates whether it is available to continue the exploration or not.

Prospecting work includes three stages: 1) finding signs of the mineral; 2) finding the deposit; 3) exploring the deposit.

General indications of the possibility of exposing this or that mineral in a locality can be obtained by studying its general topographical relief, the type of ground and its general natural conditions. Thus, in mountainous regions where fissures were formed during the process of mountain formation, ore minerals could be expected in the fissure fillings. In hilly regions, sedimentary deposits would be expected.

Certain deposits are found only in a particular type of ground. Coal seams, for example, are found in sedimentary formations mainly consisting of sandstones and shales. Veins, on the other hand,

are found in crystalline (igneous) rocks, and the type of country rock usually determines the type of minerals.

At present, prospecting methods to be used are as follows:

- 1. Surface geological and mineralogical prospecting such as panning.
- 2. Geophysical, geochemical, geobotanical prospecting.

3. Aerial photography with geological interpretation of the data to be obtained is highly effective from aircraft or helicopter. Besides, successful development of space research has made it possible to explore the Earth's resources from space by satellites.

In modern prospecting the methods mentioned above are used together with the study of geological maps.

# *1. Укажите, какие предложения соответствуют содержанию текста. Подтвердите свои ответы фактами из текста.*

- 1. The search for economically useful mineral deposits is called proving.
- 2. Last century prospectors looked for visible evidence of mineral deposits.
- 3. The first ores of iron to be mined were deposits of galena.
- 4. The science of geology can explain the mode of occurrence of ore deposits.
- 5. As a rule prospecting includes four stages.

6. The study of general topographical relief and the type of ground makes it possible to expose this or that deposit.

- 7. Geologists know that certain deposits are only found in a particular type of ground.
- 8. As is known, veins are found in metamorphic rocks.

# *2. Ответьте на следующие вопросы:*

- 1. What is prospecting?
- 2. What is proving?

one?

- 3. How did prospectors find mineral deposits in the 19th century?
- 4. Does gold occur in nature as a heavy malleable yellow metal or as a heavy dark-grey
- 5. What metal is capable of attracting a piece of iron?
- 6. What does prospecting work provide?
- 7. What are the three main stages of prospecting?
- 8. Is it enough to know only the topographical relief of a locality for exposing this or that mineral?
	- 9. What methods of prospecting do you know?
	- 10. What are the most effective aerial methods of prospecting now?

# *3. а) Найдите в правой колонке русские эквиваленты следующих слов и сочетаний*

*слов:* 1. country rock a) залегание рудных месторождений 2. panning б) блестящий металл 3. the search for commercially useful deposits в) коренная (основная) порода 4. geological exploration  $\Gamma$ ) дополнительные запасы минералов 5. to look for evidence of mineralization д) промывка (золотоносного песка в лотке) 6. distinctive properties e) геологическая разведка (с попутной добычей) 7. lustrous metal ж) искать доказательства наличия месторождения 8. capable of attracting a piece of iron з) отличительные свойства 9. additional supplies of minerals и) поиски экономически полезных месторождений 10. the occurrence of ore deposits **K**) способный притягивать кусок металла

# *б) Найдите в правой колонке английские эквиваленты следующих слов и сочетаний*

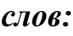

1. стоимость геологических исследований a) the data obtained

2. выходить на поверхность (обнажаться) б) galena, sandstones and shales

3. произвести предварительную оценку (месторождения) в) the cost of geological investigations

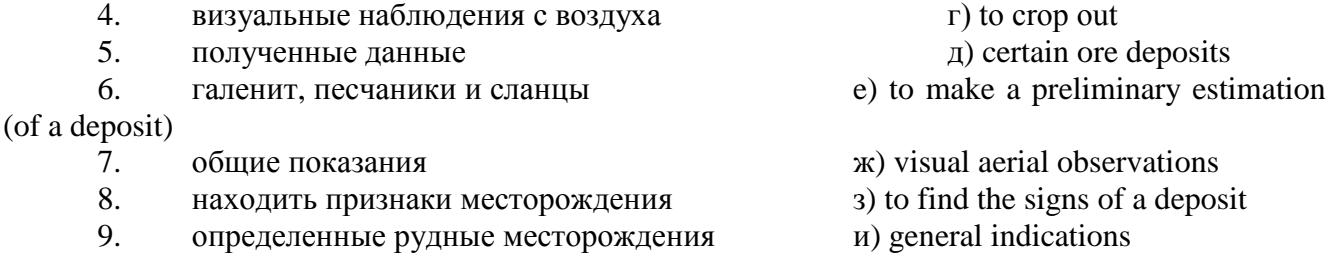

# *№8*

#### *Запомните слова и выражения, необходимые для понимания текста:*

**adit** - *n* горизонтальная подземная выработка, штольня

**angle** - *n* угол

**approximate** - *а* приблизительный

**bit** - *n* режущий инструмент; буровая коронка, коронка для алмазного бурения; головка бура, сверло; **carbide bit** армированная коронка, армированный бур; **diamond bit -** алмазная буровая коронка

**borehole** - *n* скважина, буровая скважина

**crosscut** - *n* квершлаг

**dip** - *n* падение *(залежи);* уклон, откос; v падать

**enable** - v давать возможность или право *(что-л. сделать)*

**exploit** - v разрабатывать *(месторождение);* эксплуатировать; **exploitation** - *n* разработка; эксплуатация

**measure** - *n* мера; мерка; критерий; степень; *рl* свита, пласты; v измерять

**overburden -** *n* покрывающие породы, перекрывающие породы; верхние отложения, наносы; вскрыша

**pit** - *n* шахта; карьер, разрез; шурф

**reliable** - *а* надежный; достоверный

**rig** - *n* буровой станок, буровая вышка; буровая каретка; буровое оборудование

**sample** - *n* образец; проба; v отбирать образцы; опробовать, испытывать

**section** - *n* участок, секция, отделение, отрезок, разрез, профиль, поперечное сечение; **geological** ~ геологический разрез *(пород)*

**sequence** - *n* последовательность; порядок следования; ряд

**sink (sank, sunk**) - v проходить *(шахтный ствол, вертикальную выработку);* углублять*;*  погружать; опускать; **sinking** - *n* проходка *(вертикальных или наклонных выработок);* **shaft sinking -** проходка ствола

**slope -** *n* наклон; склон; бремсберг; уклон; v клониться, иметь наклон; **sloping -** *а*  наклонный; **gently sloping -** с небольшим наклоном

**steep** - *а* крутой, крутопадающий, наклонный

**strike** - *n зд.* простирание; v простираться; **across the strike -** вкрест простирания; **along (on) the strike** по простиранию

**trench** - *n* траншея, канава; котлован; v копать, рыть, шурфовать

**to make use (of)** использовать, применять

**to take into consideration** принимать во внимание; *syn* **take into account**

*Прочитайте и переведите текст, выполните упражнения на проверку понимания прочитанного:*

#### **TEXT 8: Exploration of Mineral Deposits**

Exploration is known to include a whole complex of investigations carried out for determining the industrial importance of a deposit. The main task is to determine the quality and quantity of mineral and the natural and economic conditions in which it occurs. The exploration of the deposit is divided into three stages, namely preliminary exploration, detailed exploration and exploitation exploration.

The aim of preliminary exploration is to establish the general size of a deposit and to obtain an approximate idea of its shape, dimensions and quality. At this stage the geological map of the deposit is corrected and a detailed survey of its surface is completed.

The information on the preliminary exploration is expected to give an all-round description of the deposit which will enable the cost of its detailed exploration to be estimated.

The following points should be taken into consideration: 1) the shape and area of the deposit; 2) its depth and angles of dip and strike; 3) its thickness; 4) the properties of the surrounding rock and overburden; 5) the degree of uniformity of distribution of the mineral within the deposit and the country rock, etc.

Preliminary explorations can make use of exploratory openings such as trenches, prospecting pits, adits, crosscuts and boreholes. They are planned according to a definite system, and some are driven to a great depth.

All the exploratory workings are plotted on the plan. These data allow the geologist to establish the vertical section of the deposit.

The quality of the mineral deposit is determined on the basis of analyses and tests of samples taken from exploratory workings.

The method of exploration to be chosen in any particular case depends on the thickness of overburden, the angle of dip, the surface relief, the ground water conditions and the shape of the mineral deposit.

The task of the detailed exploration is to obtain reliable information on the mineral reserves, their grades and distribution in the different sectors of the deposit. Detailed exploration data provide a much more exact estimate of the mineral reserves.

Mine or exploitation exploration is known to begin as soon as mining operations start. It provides data for detailed estimates of the ore reserves of individual sections. It facilitates the planning of current production and calculating the balance of reserves and ore mined.

The searching and discovering of new mineralized areas are based on geological survey and regional geophysical prospecting. The results of these investigations provide data on iron-bearing formations and new deposits for commercial extraction.

In detailed exploration both underground workings and borehole survey are used. Core drilling with diamond and carbide bits is widely used. Non-core drilling is also used in loose rocks in combination with borehole geophysical survey.

One of the main methods to explore coal deposits is also core-drilling. Modern drilling equipment makes it possible to accurately measure bed thickness and determine structure of beds, faults and folds. Recording control instruments are attached to drilling rigs which allow the geologists to get reliable samples good for nearly all parameters of coal quality to be determined.

# *1. Укажите, какие предложения соответствуют содержанию текста. Подтвердите свои ответы фактами из текста.*

The purpose of preliminary exploration is to determine the mineral reserves and their distribution in the different sectors of the deposit.

2. The properties of the surrounding rock and overburden should be taken into consideration during the preliminary exploration.

3. The purpose of the detailed exploration is to find out the quantity (reserves) of the deposit.

4. Exploitation exploration facilitates the planning of current production.

5. Both core drilling and non-core drilling are widely used.

6. Recording control instruments allow geologists to get reliable ore samples.

# *2. Ответьте на следующие вопросы:*

- 1. What stages does exploration include?
- 2. What is the main purpose of preliminary exploration?
- 3. What should be taken into consideration by geologists during preliminary exploration?
- 4. What exploratory openings do you know?
- 5. Do you know how the quality of the mineral deposit is determined?
- 6. What is the aim of a detailed exploration?<br>
The State of the state in prospecting for loose.
- Is core drilling used in prospecting for loose rocks?
- 8. What is drilling equipment used for?

# *3. а) Найдите в правой колонке русские эквиваленты следующих сочетаний слов:*

- 1. bedded deposits
- 2. core drilling
- 3. the angle of dip of the seam
- 4. the thickness of overburden
- 5. exploratory workings
- 6. composition of minerals
- 7. pits and crosscuts
- 8. to exploit new oil deposits
- 9. sampling
- 10. geological section
- а) мощность наносов
- б) разрабатывать новые месторождения нефти
- в) шурфы и квершлаги
- г) пластовые месторождения
- д) опробование (отбор) образцов
- е) угол падения пласта
- ж) колонковое бурение
- з) геологический разрез (пород)
- и) состав минералов
- к) разведочные выработки

# *б) Найдите в правой колонке английские эквиваленты следующих сочетаний слов:*

- 1. буровые скважины
- 2. по простиранию пласта
- 3. равномерность распределения минерала в залежи
- 4. водоносность пород
- 5. карбидные и алмазные коронки
- 6. детальная разведка
- 7. использовать новые поисковые методы
- 8. проникать в залежь
- 9. коренная порода
- 10. свойства окружающих пород
- a) ground water conditions
- б) detailed exploration
- в) boreholes
- г) along the strike of the bed (seam)
- д) carbide and diamond bits
- е) the uniformity of mineral distribution in the deposit
- ж) the properties of surrounding rocks
- з) to make use of new prospecting methods
- и) country rock
- к) to penetrate into the deposit

#### **3. Подготовка к практическим занятиям (запоминание иноязычных лексических единиц и грамматических конструкций)**

*Грамматические конструкции представлены на стр. 6 – 40. Запомните слова и выражения, необходимые для освоения тем курса:* **[Семья.](http://study-english.info/vocabulary-family.php) Family**

**родственник** relative, [relation](http://study-english.info/vocabulary-family.php) **родители** parents **мать (мама)** mother (mom, mum, mama, mamma, mummy, ma) **отец (папа)** father (dad, daddy, papa, pa) **жена** wife **муж** husband **супруг(а)** spouse **ребенок, дети** child, children **дочь** daughter **сын** son **сестра** sister **брат** brother **единственный ребенок** only child **близнец** twin **близнецы, двойняшки** twins **брат-близнец** twin brother **сестра-близнец** twin sister **однояйцевые близнецы** identical twins **тройняшки** triplets **бабушка и дедушка** grandparents **бабушка** grandmother (grandma, granny, grandmamma) **дедушка** grandfather (grandpa, granddad, grandpapa, grandad) **внуки** grandchildren **внучка** granddaughter **внук** grandson **прабабушка** great-grandmother **прадедушка** great-grandfather **прабабушка и прадедушка** great-grandparents **правнуки** great-grandchildren **тётя** aunt **дядя** uncle **крестный (отец)** godfather **крестная (мать)** godmother **отчим, приемный отец** stepfather **мачеха, приемная мать** stepmother **сводный брат** stepbrother **сводная сестра** stepsister **брат по одному из родителей** half-brother **сестра по одному из родителей** half-sister **приемный, усыновленный сын** adopted son **приемная, удочеренная дочь** adopted daughter **приемный ребенок** adopted child **патронатная семья, приемная семья** foster family **приемный отец** foster father **приемная мать** foster mother **приемные [родители](http://study-english.info/vocabulary-family.php)** foster parents

**приемный сын** foster son **приемная дочь** foster daughter **приемный ребенок** foster child **неполная семья (с одним родителем)** single-parent family **родня** the kin, the folks **племянница** niece **племянник** nephew **двоюродный брат** cousin (male) **двоюродная сестра** cousin (female) **двоюродный брат (сестра), кузен (кузина)** first cousin **троюродный брат (сестра)** second cousin **четвероюродный брат (сестра)** third cousin **родня со стороны мужа или жены** in-laws **свекровь** mother-in-law (husband's mother) **свёкор** father-in-law (husband's father) **тёща** mother-in-law (wife's mother) **тесть** father-in-law (wife's father) **невестка, сноха** daughter-in-law **зять** son-in-law **шурин, свояк, зять, деверь** brother-in-law **свояченица, золовка, невестка** sister-in-law **семейное положение** marital status **холостой, неженатый, незамужняя** single **женатый, замужняя** married **брак** marriage **помолвка** engagement **помолвленный, обрученный** engaged **развод** divorce **разведенный** divorced **бывший муж** ex-husband **бывшая жена** ex-wife **расставшиеся, не разведенные, но не проживающие одной семьей** separated **вдова** widow **вдовец** widower **подружка, невеста** girlfriend **друг, парень, ухажер** boyfriend **любовник, любовница** lover **ухажер, жених, подружка, невеста, обрученный** fiance **свадьба** wedding **невеста на свадьбе** bride **жених на свадьбе** (bride)groom **медовый месяц** honeymoon

*Запомните слова и выражения, необходимые для освоения тем курса:* **The Ural State Mining University**

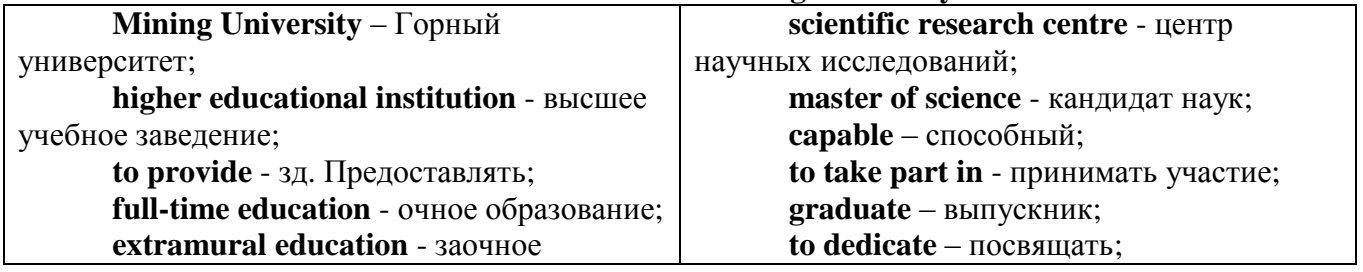

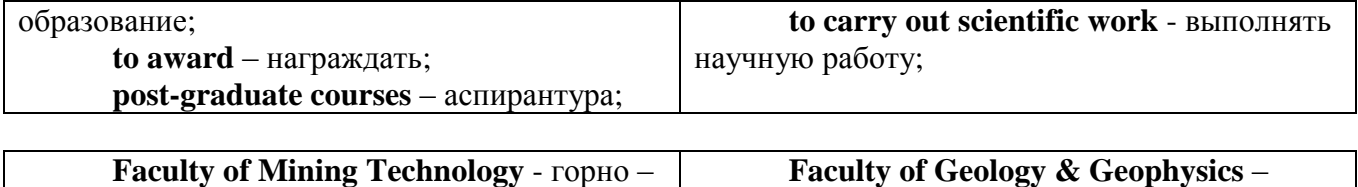

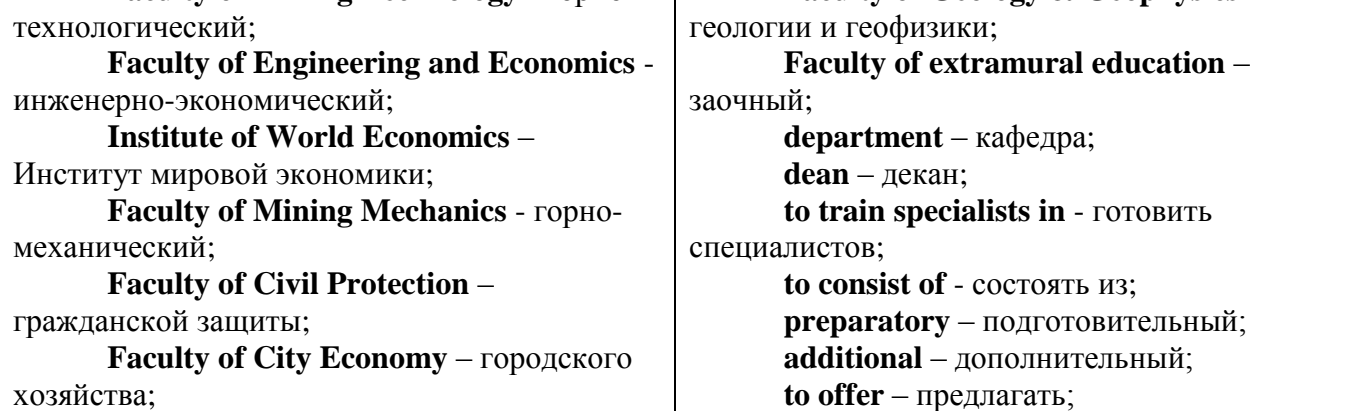

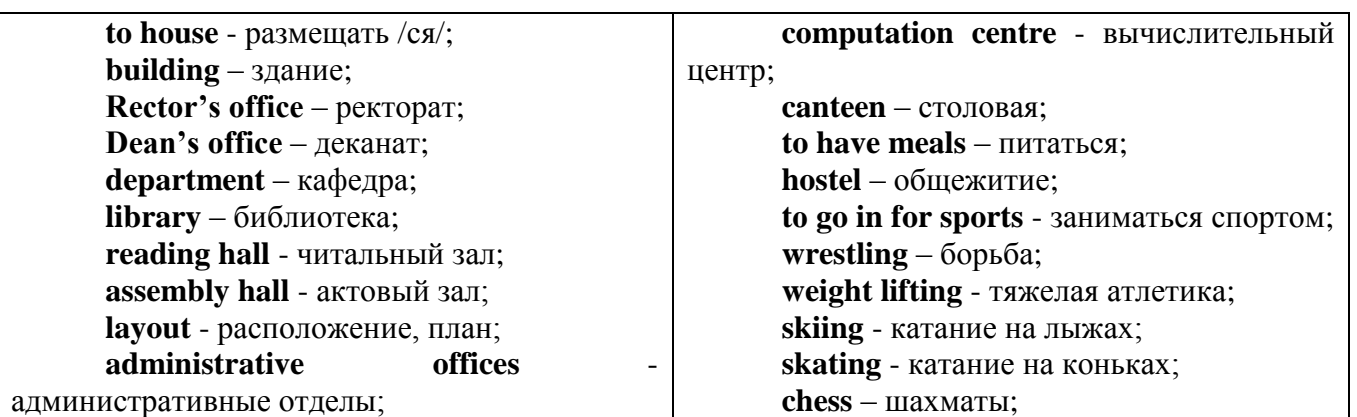

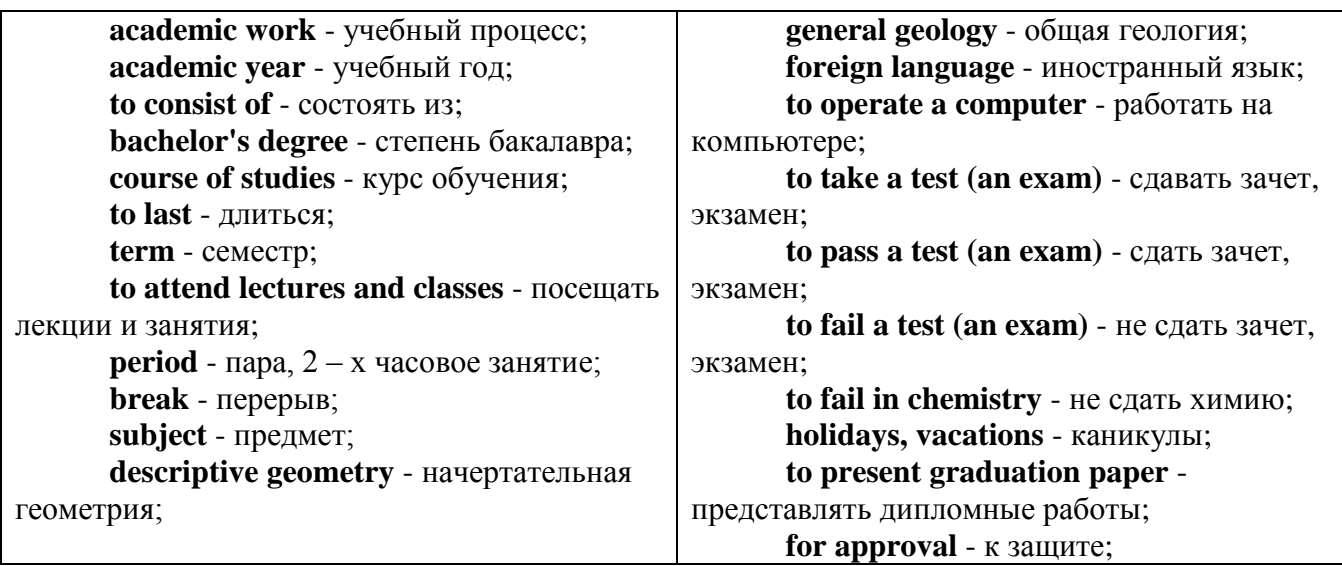

*The Faculty of Mining Technology* trains specialists in: mine surveying - маркшейдерская съемка; underground mining of mineral deposits - подземная разработка месторождений полезных ископаемых; mine and underground construction - шахтное и подземное строительство; surface mining (open-cut mining) - открытые горные работы; physical processes of mining, oil and gas production - физические процессы горного и нефтегазового производства; placer mining разработка россыпных месторождений; town cadastre - городской кадастр.

*The Institute of World Economics* trains specialists in: land improvement, recultivation and soil protection - мелиорация, рекультивация и охрана земель; engineer protection of environment in mining - инженерная защита окружающей среды в горном деле; computer systems of information processing and control - автоматизированные системы обработки информации и управления; economics and management at mining enterprises - экономика и управление на предприятиях горной промышленности.

*The Faculty of Mining Mechanics* trains specialists in: electromechanical equipment of mining enterprises - электромеханическое оборудование горных предприятий; designing & production of mining, oil and gas machinery - конструирование и производство горных и нефтегазопромысловых машин; technological and service systems of exploitation and maintenance of machines and equipment - технологические и сервисные системы эксплуатации и ремонта машин и оборудования; motorcars and self-propelled mining equipment - автомобили и самоходное горное оборудование; electric drive and automation or industrial units and technological complexes - электопривод и автоматика промышленных установок и технологических комплексов; automation of technological processes and industries - автоматизация технологических процессов и производств; mineral dressing - обогащение полезных ископаемых.

*The Faculty of Geology & Geophysics* trains specialists in: geophysical methods of prospecting and exploring mineral deposits - геофизические мет оды поисков и разведки месторождений полезных ископаемых; according to some specializations: geoinformatics – геоинформатика; applied geophysics - прикладная геофизика; structural geophysics - структурная геофизика; geological surveying and exploration or mineral deposits - геологическая съемка и поиски МПИ; geology and mineral exploration - геология и разведка МПИ; prospecting and exploration or underground waters and engineering - geological prospecting - поиски и разведка подземных вод и инженерно-геологические изыскания; applied geochemistry, petrology and mineralogy - прикладная геохимия, петро логия и минералогия; drilling technology - технология и техника разведки МПИ.

#### *Запомните слова и выражения, необходимые для освоения тем курса: My town*

a building – здание downtown – деловой центр города town outskirts – окраина города a road – дорога an avenue – проспект a pavement/a sidewalk - тротуар a pedestrian – пешеход a pedestrian crossing – пешеходный переход traffic lights – светофор a road sign – дорожный знак a corner – угол a school - школа a kindergarten – детский сад a university - университет an institute – институт an embassy - посольство a hospital - больница a shop/a store/a shopping centre/a supermarket – магазин, супермаркет a department store – универмаг a shopping mall/centre – торговый центр a food market – продуктовый рынок a greengrocery – фруктово-овощной магазин a chemist's/a pharmacy/a drugstore - аптека

a beauty salon – салон красоты a hairdressing salon/a hairdresser's - парикмахерская a dental clinic/a dentist's – стоматологическая клиника a vet clinic – ветеринарная клиника a laundry – прачечная a dry-cleaner's – химчистка a post-office – почтовое отделение a bank – банк a cash machine/a cash dispenser - банкомат a library – библиотека a sight/a place of interest - достопримечательность a museum – музей a picture gallery – картинная галерея a park – парк a fountain – фонтан a square – площадь a monument/a statue – памятник/статуя a river bank – набережная реки a beach – пляж a bay - залив a café – кафе a restaurant – ресторан a nightclub – ночной клуб a zoo - зоопарк a cinema/a movie theatre - кинотеатр a theatre – театр a circus - цирк a castle - замок a church – церковь a cathedral – собор a mosque - мечеть a hotel – отель, гостиница a newsagent's – газетный киоск a railway station – железнодорожный вокзал a bus station - автовокзал a bus stop – автобусная остановка an underground (metro, subway, tube) station – станция метро a stadium – стадион a swimming-pool – плавательный бассейн a health club/a fitness club/a gym – тренажерный зал, фитнесс клуб a playground – игровая детская площадка a plant/a factory – завод/фабрика a police station – полицейский участок a gas station/a petrol station – заправочная автостанция, бензоколонка a car park/a parking lot - автостоянка an airport - аэропорт a block of flats – многоквартирный дом an office block – офисное здание a skyscraper - небоскреб a bridge – мост an arch – арка a litter bin/a trash can – урна

a public toilet – общественный туалет a bench - скамья

#### Запомните слова и выражения, необходимые для освоения тем курса: **My speciality**

## The Earth's Crust and Useful Minerals

cause - v заставлять; вызывать; влиять; причинять; и причина, основание; дело; общее дело; syn reason

clav - *п* глина: глинозем

consolidate - v твердеть, затвердевать, уплотнять(ся); укреплять; syn solidify crust - *n* кора; *геол.* земная кора

**decay** - v гнить, разлагаться; *n* выветривание *(nopod)*; распад, разложение

derive - v (from) происходить, вести свое происхождение  $(om)$ ; наследовать

destroy - у разрушать; уничтожать; destructive а разрушительный

dissolve **v** растворять

**expose** - у выходить (на поверхность); обнажаться; **exposure** - п обнажение **external** -  $a$  внешний

extrusive - а эффузивный, излившийся (о горной породе)

force - у заставлять, принуждать; ускорять движение; *п* сила; усилие

**glacier** -  $n$  ледник, глетчер

**grain** - *n* зерно; angular grains - угловатые зерна (минералов); grained - а зернистый **gravel** -  $n$  гравий, крупный песок

**internal** -  $a$  внутренний

intrusive - а интрузивный, плутонический

**iron** -  $n$  железо

**laver** -  $n$  пласт

like - а похожий, подобный; syn similar; ant unlike; adv подобно

**lime** - *n* известь; **limestone** - *n* известняк

**loose** - а несвязанный, свободный; рыхлый

make up - v составлять; *n* состав (вещества)

**particle** -  $n$  частица; включение

**peat** - *n* торф; торфяник

represent - у представлять собою; означать; быть представителем; representative представитель; representative - а характерный, типичный

 $rock - n$  горная порода; igneous - изверженная порода; sedimentary - осадочная порода sand -  $n \overline{n}$   $\cos$ 

sandstone -  $n$  песчаник; fine-grained (medium-grained, coarse-grained) - мелкозернистый (среднезернистый, грубозернистый) песчаник

sediment - *п* отложение; осадочная порода; sedimentary - *а* осадочный; sedimentation - *п* образование осадочных пород

schist -  $n$  (кристаллический) сланец; schistose -  $a$  сланцеватый, слоистый

shale - *п* сланец, сланцевая глина, глинистый сланец; clay - глинистый сланец; combustible .... oil ... - горючий сланец

siltstone -  $n$  алеврит

stratification -  $n$  напластование, залегание

stratify - у напластовываться; отлагаться пластами; stratified  $a$  пластовый; syn layered, hedded

substance -  $n$  вещество, материал; сущность

thickness -  $n$  толщина, мощность

**value** - *n* ценность; важность; величина; значение; **valuable** - *a* ценный ( $o$  *pvde*)

**vary** - v изменять(ся); отличать(ся); *syn* differ, change (from); variable - *a* переменный; непостоянный; various *а* различный; syn different

**contain -** v содержать *(в себе),* вмещать

**crack -** *n* трещина; щель; v давать трещину; трескаться, раскалываться

**contract -** v сжиматься; сокращаться

**dust -** *n* пыль

**expand -** v расширяться); увеличивать(ся) в объеме; **expansion** *п* расширение; *ant*

**contract**

**fissure -** *n* трещина *(в породе, угле);* расщелина; щель

**fracture -** *n* трещина; излом; разрыв; v ломать(ся); раздроблять *(породу)*

**freeze -** *v* замерзать; замораживать; застывать

**gradual -** *а* постепенный; **gradually** *adv* постепенно

**hard -** *а* твердый, жесткий; *ant* **soft;** тяжелый (о *работе); adv* сильно, упорно; **hardly** *adv* едва, с трудом

**hole -** *n* отверстие; скважина; шпур; шурф

**influence -** *n* влияние; v **(on, upon)** влиять (не *что-л.)*

**lateral -** *а* боковой

**occur -** *v* залегать; случаться; происходить; *syn* **take place, happen; occurrence -** *п*  залегание; **mode of occurrence -** условия залегания

**penetrate -** *v* проникать *(внутрь),* проходить через *(что-л.)*

**phenomenon -** *n* явление; *pi* **phenomena**

**pressure -** *n* давление; **lateral pressure** боковое *(горизонтальное)* давление; **rock pressure** горное давление, давление породы

**rate -** *n* степень, темп; скорость, норма; производительность; сорт; *syn* **speed, velocity refer -** v (to) ссылаться *(на что-л.);* относиться *(к периоду, классу)*

**resist -** *v* сопротивляться; противостоять; противодействовать; **resistance** - *n* сопротивление; **resistant -** *а* стойкий; прочный; сопротивляющийся

**size -** *n* размер; величина; класс *(угля)*

**solution –** *n* раствор; **soluble -** *а* растворимый; **solvent -** растворитель; *а* растворяющий **succession –** *n* последовательность, непрерывный ряд; **in succession** последовательно **undergo** (underwent, undergone) - *v* испытывать *(что-л.),* подвергаться *(чему-л.)* **uniform –** *a* однородный; одинаковый

**weathering -** *n* выветривание; эрозия *(воздействию, влиянию и т.д.)* **to be subjected to** подвергаться

# **Rocks of Earth's Crust**

**abyssal** - *а* абиссальный, глубинный; **hypabissal** - *a* гипабиссальный

**adjacent** - *а* смежный, примыкающий

**ash** - *n* зола

**belt -** *n* пояс; лента; ремень

**body** - *n* тело, вещество; **solid (liquid, gaseous) bodies** твердые (жидкие, газообразные) вещества; породная масса; массив; месторождение; пласты

**common -** *а* обычный; общий; *syn* **general;** *ant* **uncommon**

**cool** - v охлаждать(ся); остывать; прохладный; *ant* **heat** нагревать(ся)

**dimension -** *n* измерение; *pl* размеры; величина; *syn* **measurement, size**

**dust** - *n* пыль

**dyke –** *n* дайка

**extrusion** - *n* вытеснение; выталкивание; *ant* **intrusion** вторжение; *геол.* интрузия *(внедрение в породу изверженной массы)*

**fine** - *а* тонкий, мелкий; мелкозернистый; высококачественный; тонкий; прекрасный, ясный (о *погоде);* изящный; **fine-graded (fine-grained)** мелкозернистый, тонкозернистый; **fines**  *п pl* мелочь; мелкий уголь

**flow -** v течь; литься; *n* течение; поток; **flow of lava** поток лавы **fragmentary -** *а* обломочный, пластический
**glass** - *n* стекло; **glassy** - *а* гладкий, зеркальный; стеклянный **gold** - *n* золото **inclined** - *а* наклонный **mica** - *n* слюда **permit** - *v* позволять, разрешать; *syn* **allow, let; make possible probably** - *adv* вероятно; *syn* **perhaps, maybe shallow** - *а* мелкий; поверхностный; *ant* **deep** глубокий **sill** - *n* силь, пластовая интрузия **stock** - *n* шток, небольшой батолит **vein** - *n* жила, прожилок, пропласток **band -** *n* слой; полоса; прослоек *(породы); syn* **layer cleave** - *v* расщепляться; трескаться, отделяться по кливажу; **cleavage** *n* кливаж **constituent -** *n* составная часть, компонент **define** - *v* определять, давать определение **distribute** - v **(among)** распределять (между); раздавать; **disturb** - *v* нарушать; смещать **excess -** *n* избыток, излишек; *ant* **deficiency flaky** - *а* слоистый; похожий на хлопья **fluid** - *n* жидкость; жидкая или газообразная среда **foliate -** *v* расщепляться на тонкие слои; **foliated -** *а* листоватый, тонкослоистый; *syn* **flaky marble -** *n* мрамор **mention** - *v* упоминать, ссылаться; *n* упоминание **plate** - *n* пластина; полоса *(металла)* **pressure** - *n* давление; **rock pressure (underground pressure)** горное давление, давление горных пород **relate** - *v* относиться; иметь отношение; **related** *а* родственный; **relation -** *n* отношение; **relationship -** *n* родство; свойство; **relative -** *а* относительный; соответственный **run (ran, run) -** *v* бегать, двигаться; течь; работать (о *машине);* тянуться, простираться; управлять *(машиной);* вести *(дело, предприятие)* **schistose** - *a* сланцеватый; слоистый **sheet** - *n* полоса **slate** - *n* сланец; *syn* **shale split (split) -** *v* раскалываться, расщепляться, трескаться; *syn* **cleave trace** - *n* след; **tracing** – *n* прослеживание **at least** по крайней мере **to give an opportunity** (of) давать возможность *(кому-л., чему-л.)* **in such a way** таким образом **Fossil Fuels accumulate** - v накапливать; скопляться **ancient** - *а* древний, старинный; *ant* **modern associate** - v связывать, соединять, ассоциироваться; *syn* **connect, link burn (burnt**) - v сжигать; гореть; жечь **charcoal -** *n* древесный уголь **convenient** - *а* удобный, подходящий **crude** - *а* сырой, неочищенный **dig (dug**) - v добывать; копать; **digger -** n угольный экскаватор; землеройная машина **divide** - v делить; (from) отделять; разделять **evidence -** *n* доказательство; очевидность; признак(и) **fossil** - *а* окаменелый, ископаемый; *п* ископаемое *(органического происхождения);*  окаменелость **heat -** v нагревать; *п* теплота **liquid -** *а* жидкий; n жидкость; *ant* **solid**

**manufacture** - *v* изготовлять, производить; *syn* **produce**

**mudstone -** *n* аргиллит

**purpose** - *n* цель; намерение; *syn* **aim, goal**

**shale** - *п* глинистый сланец

**the former … the latter -** первый *(из вышеупомянутых)* последний *(из двух названных)* **bench** - *n* слой, пачка *(пласта)*

**blend** - v смешивать(ся); вклинивать(ся)

**combustion** - *п* горение, сгорание; **spontaneous combustion** самовоспламенение, самовозгорание

**continuity** - *n* непрерывность, неразрывность

**domestic** - *а* внутренний; отечественный

**estimate** - v оценивать; *n* оценка; смета

**fault** - *n* разлом, сдвиг *(породы);* сброс; **faulting** *n* образование разрывов или сбросов

**fold** - *n* изгиб, складка, флексура; **foulding -** *n* складчатость, смешение *(пласта)* без разрыва

**inflame** - v воспламеняться; загорать(ся); **inflammable** - *а* воспламеняющийся, горючий, огнеопасный; **flame** - *n* пламя

**intermediate** - *a* промежуточный; вспомогательный

**liable** - *a* (to) подверженный; подлежащий *(чему-л.)*

**luster -** *n* блеск *(угля, металла);* **lustrous -** *а* блестящий

**matter** - *n* вещество; материя

**moisture** - *n* влажность, сырость; влага

**parting**  $-$  *n* прослоек

**plane** - *n* плоскость; **bedding plane** плоскость напластования

**rank** - *n* класс, тип; **coal rank** группа угля, тип угля

**regular** - *а* правильный; непрерывный; *ant* **irregular** неправильный; неравномерный; **regularity** *n* непрерывность; правильность

**similar** - *а* похожий, сходный; подобный; *syn* **alike, the same as**

**smelt** - v плавить *(руду);* выплавлять *(металл)*

**store** - v запасать, хранить на складе; вмещать

**strata** - *n pl от* **stratum** пласты породы; свита *(пластов);* формация, напластования породы; *syn* **measures**

**thickness** - *n* мощность *(пласта, жилы)*

**uniform** - *а* однородный; равномерный; **uniformity** *n* однородность; единообразие

**utilize** - v использовать; *syn* **use, apply, employ**

**volatile** - *а* летучий, быстро испаряющийся

# **Prospecting and Exploration**

**aerial** - *а* воздушный; надземный

**certain** - *а* определенный; некоторый; **certainly** *adv* конечно

**cost** - (cost) v стоить; *п* цена; стоимость

**crop** - v (out) обнажать(ся), выходить на поверхность *(о пласте, породе); syn* **expose;**  засевать, собирать урожай

**dredging** - *n* выемка грунта; драгирование

**drill** - v бурить, сверлить; *n* бурение, сверление; бурильный молоток; **drilling -** *n* бурение, сверление; **core-drilling** колонковое (керновое) бурение

**drive (drore**, **driven**) - v проходить *(горизонтальную выработку);* приводить в движение; управлять *(машиной); п* горизонтальная выработка; привод; передача

**evidence** – *n* основание; признак(и); свидетельства

**expect -** v ожидать; рассчитывать; думать; предлагать

**explore** - v разведывать месторождение полезного ископаемого с попутной добычей; **exploratory -** *а* разведочный; **exploration -** *n* детальная разведка; разведочные горные работы по месторождению

**galena** - *n* галенит, свинцовый блеск

**indicate** - v указывать, показывать; служить признаком; означать

**lead** - *n* свинец

**look for** - v искать

**open up -** v вскрывать *(месторождение);* нарезать *(новую лаву, забой);* **opening -** *п*  горная выработка; подготовительная выработка; вскрытие месторождения

**panning** - *n* промывка *(золотоносного песка в лотке)*

**processing** - *n* обработка; - **industry** обрабатывающая промышленность

**prove -** v разведывать *(характер месторождения или залегания);* доказывать; испытывать, пробовать; **proved -** *а* разведанный, достоверный; **proving -** *n* опробование, предварительная разведка

**search** - v исследовать; (for) искать *(месторождение); п* поиск; *syn* **prospecting**

**sign** - *n* знак, символ; признак, примета

**store** - v хранить, накапливать *(о запасах)*

**work -** v работать; вынимать, извлекать *(уголь, руду);* вырабатывать; **workable -** *а*  подходящий для работы, пригодный для разработки, рабочий *(о пласте);* рентабельный; **working -** *п* разработка, горная выработка

**adit** - *n* горизонтальная подземная выработка, штольня

**angle** - *n* угол

**approximate** - *а* приблизительный

**bit** - *n* режущий инструмент; буровая коронка, коронка для алмазного бурения; головка бура, сверло; **carbide bit** армированная коронка, армированный бур; **diamond bit -** алмазная буровая коронка

**borehole** - *n* скважина, буровая скважина

**crosscut** - *n* квершлаг

**dip** - *n* падение *(залежи);* уклон, откос; v падать

**enable** - v давать возможность или право *(что-л. сделать)*

**exploit** - v разрабатывать *(месторождение);* эксплуатировать; **exploitation** - *n* разработка; эксплуатация

**measure** - *n* мера; мерка; критерий; степень; *рl* свита, пласты; v измерять

**overburden -** *n* покрывающие породы, перекрывающие породы; верхние отложения, наносы; вскрыша

**pit** - *n* шахта; карьер, разрез; шурф

**reliable** - *а* надежный; достоверный

**rig** - *n* буровой станок, буровая вышка; буровая каретка; буровое оборудование

**sample** - *n* образец; проба; v отбирать образцы; опробовать, испытывать

**section** - *n* участок, секция, отделение, отрезок, разрез, профиль, поперечное сечение; **geological** ~ геологический разрез *(пород)*

**sequence** - *n* последовательность; порядок следования; ряд

**sink (sank, sunk**) - v проходить *(шахтный ствол, вертикальную выработку);* углублять*;*  погружать; опускать; **sinking** - *n* проходка *(вертикальных или наклонных выработок);* **shaft sinking -** проходка ствола

**slope -** *n* наклон; склон; бремсберг; уклон; v клониться, иметь наклон; **sloping -** *а*  наклонный; **gently sloping -** с небольшим наклоном

**steep** - *а* крутой, крутопадающий, наклонный

**strike** - *n зд.* простирание; v простираться; **across the strike -** вкрест простирания; **along (on) the strike** по простиранию

**trench** - *n* траншея, канава; котлован; v копать, рыть, шурфовать

**to make use (of)** использовать, применять

# **to take into consideration** принимать во внимание; *syn* **take into account General Information on Mining**

**ассеss -** *n* доступ

**affect** - v воздействовать *(на что-л.);* влиять; *syn* **influence**

**barren** - *а* непродуктивный; пустой *(о породе)*

**chute** - *n* скат, спуск; углеспускная выработка; жёлоб

**compare** - v (with) сравнивать, проводить параллель

**contribute -** v способствовать, содействовать; делать вклад *(в науку);* **make a (one's) ~ to smth.** сделать вклад во что-л.

**cross-section** - *n* поперечное сечение, поперечный разрез, профиль

**develop** - v разрабатывать *(месторождение);* развивать *(добычу);* производить подготовительные работы; **development -** *n* подготовительные работы; развитие добычи; развитие

**drift** - *n* штрек, горизонтальная выработка

**ensure** - v обеспечивать, гарантировать; *syn* **guarantee**

**face** - *n* забой; лава

**floor** - л почва горной выработки, почва пласта (жилы); **quarry** ~ подошва карьера; пол, настил

**govern** - v править, управлять; руководить; определять, обусловливать

**inclination** - *n* уклон, скат, наклон *(пластов);* наклонение; **seam** ~ падение *(пласта);*  наклон *(пласта)*

**incline** - *n* уклон, бремсберг, скат; наклонный ствол; **gravity**  $\sim$  бремсберг

**inclined** - *а* наклонный; **flatly** ~ слабо наклонный; **gently ~** наклонного падения; **medium**  $\sim$  умеренно наклонный *(о пластах)*; **steeply**  $\sim$  крутопадающий

**level** - *n* этаж, горизонт, горизонтальная горная выработка; штольня; уровень *(инструмент);* нивелир; ватерпас; горизонтальная поверхность

**recover** - v извлекать *(целики);* выбирать, очищать; добывать *(уголь и т.п.);*  восстанавливать

**remove** - v удалять; убирать; устранять; перемещать; **removal -** *n* вскрыша; выемка; уборка *(породы);* извлечение *(крепи);* перемещение; **overburden** - удаление вскрыши

**rib** - *n* ребро; выступ; узкий целик, предохранительный целик; грудь забоя

**roof** - *n* крыша; кровля выработки; кровля пласта *(или* жилы); перекрытие; ~ **support**  крепление кровли

shaft - *n* шахтный ствол; **auxiliary**  $\sim$  вспомогательный ствол; **hoisting**  $\sim$  подъемный ствол; главный шахтный ствол

**tabular -** *а* пластовый (о *месторождении);* пластообразный; плоский; линзообразный; *syn* **bedded, layered**

**waste** - *n* пустая порода; отходы; *syn* **barren rock**

**well** - *n* буровая скважина; колодец, источник; водоем; зумф

**capital investment -** капитальные вложения

**gate road -** промежуточный штрек

**in bulk -** навалом, в виде крупных кусков

**metal-bearing -** содержащий металл

**production face/working -** очистной забой

**productive mining -** эксплуатационные работы

**in view of -** ввиду чего-л., принимая во внимание что-л.

**with a view to -** с целью

**advantage** - *n* преимущество; превосходство; выгода; польза; **advantageous** - *а* выгодный; благоприятный, полезный; **to take advantage of smth** воспользоваться чём-л.

**caving** - *n* обрушение *(кровли);* разработка с обрушением

**deliver** - v доставлять, подавать; питать; нагнетать; произносить *(речь);* читать *(лекцию)*

**entry** - *n* штрек; выработка горизонтальная; *рl* подготовительные выработки; нарезные выработки; штреки

**giant** - *n* гидромонитор

**gravity** - *n* сила тяжести; вес, тяжесть; **by ~** самотеком, под действием собственного веса

**haul** - v доставлять; откатывать; подкатывать; перевозить; **haulage** - *п* откатка; доставка; транспортировка *(по горизонтали)*

**longwall** - *n* лава; выемка лавами; сплошной забой, сплошная или столбовая система разработки; *syn* **continuous mining; ~ advancing on the strike** выемка лавами прямым ходом по простиранию; сплошная система разработки по простиранию; **~ advancing to the rise** сплошная система разработки с выемкой по восстанию; ~ to **the dip** сплошная система разработки с выемкой по падению; ~ **retreating** выемка лавами обратным ходом; столбовая система разработки лавами

**lose (lost)** - v терять; **loss -** *n* потеря, убыток

**pillar** - *n* целик; столб; **shaft**  $\sim$  околоствольный целик;  $\sim$  **method** столбовая система разработки; ~ **mining** выемка целиков

**predominate** - v преобладать, превалировать; превосходить; господствовать, доминировать

**protect** - v охранять, защищать

**reach** - v простираться, доходить до; добиваться, достигать

**satisfy** - v удовлетворятъ(ся)

**shield** - *n* щит; ~ **method** щитовой метод проходки, щитовой способ

**rооm -** *n* камера; очистная камера; **room-and-pillar method** камерно-столбовая система разработки

**stowing** - *n* закладка *(выработанного пространства)*

**method of working** система разработки

**the sequence of working the seams -** последовательность отработки пластов

**goaf** — завал; обрушенное пространство

**double-ended drum bearer** — комбайн с двойным барабаном

**to identify** — опознавать

**appraisal** — оценка

**susceptibility** — чувствительность

**concealed** — скрытый, не выходящий на поверхность

**crusher** — дробилка

**concentration** — обогащение

**blending** — смешивание; составление шихты

**screen** — сортировать (обыден. уголь); просеивать

**froth floatation** — пенная флотация

**core drilling** — колонковое бурение

**to delineate** — обрисовывать, описывать

**lender** — заимодавец

**feasibility** — возможность

**in situ mining** — повторная разработка месторождения в массиве

**screening** — просеивание; грохочение

**processing** — обработка, разделение минералов

#### **Mining and Environment**

**break** v **(broke**, **broken**) отбивать *(уголь или породу),* обрушивать кровлю; разбивать; ломать; л отбойка, обрушение; **break out** отбивать, производить выемку

*(руды .или породы);* расширять забой; **breakage** л разрыхление, дробление

**drill -** *n* бур; .перфоратор; бурильный молоток; сверло; v бурить; car ~ буровая тележка; **mounted** ~ перфоратор на колонке; колонковый бурильный молоток; **drilling -** *n* бурение

**dump** -*n* отвал *(породы)*; склад угля; опрокид; **external** ~ внешний отвал; **internal** ~ внутренний отвал; v сваливать (в *отвал);* разгружать; отваливать; опрокидывать *(вагонетку);* 

**dumper** опрокид; самосвал; отвалообразователь; **dumping** л опрокидывание; опорожнение; опрокид; *syn* **tip**

**environment -** *n* окружение; окружающая обстановка/среда

**explode -** v взрывать, подрывать; **explosion** - *n* взрыв; **explosive -** *n* взрывчатое вещество; *а* взрывчатый

**friable -** *а* рыхлый; хрупкий; рассыпчатый; слабый (о *кровле)*

**handle -** v перегружать; доставлять; транспортировать; управлять машиной; *n* ручка; рукоять; скоба; **handling** - *n* подача; погрузка; перекидка, доставка; транспортировка; обращение с машиной

**heap -** v наваливать; нагребать; *n* породный отвал, терриконик; *syn* **spoil ~, waste ~**

**hydraulicklng -** *n* гидродобыча; гидромеханизированная разработка

**load -** v нагружать, грузить, наваливать; *n* груз; нагрузка; **loader -** *n* погрузочная машина, навалочная машина, перегружатель; грузчик; **cutter-loader -** комбайн, комбинированная горная машина

**lorry** - *n* грузовик; платформа; *syn* **truck**

**mention -** v упоминать

**overcasting -** *n* перелопачивание *(породы)*

**pump** - *n* насос; **gravel**  $\sim$  песковый насос; **sludge**  $\sim$  шламовый насос; v качать; накачивать; откачивать

**reclamation -** *n* восстановление; осушение; извлечение крепи;  $\sim$  of land восстановление участка *(после открытых работ)*

**sidecastiag** - *n* внешнее отвалообразование

 $\textbf{site}$  - *n* участок, место; **building**  $\sim$  строительная площадка

**slice** - *n* слой; **slicing -** *n* выемка слоями, разработка слоями

**strip** - v производить вскрышные работы; разрабатывать; очищать *(лаву);* вынимать породу или руду; *n* полоса; **stripper -** *n* забойщик; вскрышной экскаватор; **stripping -** *n* открытая разработка, открытые горные работы; вскрыша; вскрытие наносов

**unit -** *n* агрегат; установка; устройство; прибор; узел; секция; деталь; машина; механизм; единица измерения; участок

**washery** - *n* углемойка; рудомойка; моечный цех

**to attract smb's attention** привлекать чье-л. внимание

**backhoe** - *n* обратная лопата

**blast** - *n* взрыв; v взрывать; дуть; продувать; **blasting** - *n* взрывание; взрывные работы; взрывная отбойка

**block out** - v нарезать залежь на блоки; нарезать столбы

**clearing** - *n* выравнивание почвы; планировка грунта

**crash** - v дробить; разрушать; обрушать(ся)

**earth-mover** - *n* землеройное оборудование; *syn* **excavator**

**excavator** - *n* экскаватор; **bucket-wheel** - роторный экскаватор; **multi-bucket**  $\sim$ многочерпаковый экскаватор; **single-bucket** - одночерпаковый экскаватор

**grab -** *n* грейфер, ковш, черпак; экскаватор; v захватывать;

**grabbing -** погрузка грейфером; захватывание

**hoist -** *n* подъемное установка (машина); подъемник; лебедка; v поднимать; **hoisting** шахтный подъем

**plough -** *n* струг

**power shovel** - *n* механическая лопата; экскаватор типа механической лопаты

**range -** *n* колебание в определенных пределах

**rate** - *n* норма; скорость, темп; коэффициент; степень; разрез; сорт; мощность; расход *(воды)*

**remote** - *а* отдаленный; ~ **control** дистанционное управление

**result** - v (in) приводить (к); иметь своим результатом; (from) следовать (из), происходить в результате

**safety** - *n* безопасность; техника безопасности

**slope** - *n* забой, сплошной забой, очистной забой; v очищать забой, вынимать породу, уголь; *syn* **face; sloping** очистные работы; очистная выемка; **open sloping** выемка с открытым забоем; **shrinkage sloping** выемка системой с магазинированием *(руды)*

**support** - v крепить; поддерживать; подпирать; *n* стойка; опора; поддержание; крепление; *syn* **timbering; powered roof** - механизированная крепь; **self-advancing powered roof** передвижная механизированная крепь

#### **1.4 Самостоятельное изучение тем курса (для заочной формы обучения)**

Самостоятельное изучение тем курса предполагает изучение тем практических занятий, представленных в разделе 1, 2, 3 данных методических указаний студентами заочной формы обучения в межсессионный период.

#### **1.5 Подготовка к контрольной работе и 1.6 Написание контрольной работы**

Для выполнения контрольной работы студентами кафедрой подготовлены *Методические рекомендации и задания к контрольной работе для студентов данной специальности.*

# **II. Другие виды самостоятельной работы**

### **2.1 Выполнение самостоятельного письменного домашнего задания (Подготовка к ролевой игре, к практико-ориентированным заданиям, опросу)**

#### *2.1.1 Подготовка к ролевой игре*

Студенты получают ролевые карточки. Им необходимо обдумать свою роль, стратегию своей роли, вопросы и ответы.

#### Role card 1

Sasha

The worst thing about your house is lack of privacy. You share your room with a younger sister. You think she goes through all your stuff. She asks you ambarrassing questions about boys, makes little nasty comments about you.

Your parents treat you like a baby. Your father is too much interested in your studying and homework. Your mother makes you do the work about the house alone. You are going to leave home as soon as you are old enough.

- Collect all the arguments to explain your attitude to your family.
- Listen to what the members of your family are saying.
- Don't interrupt them.
- Don't forget that both parents and children are to blame in conflict situations.
- Be polite and friendly

#### Role card 2

Mother

Your daughter has written a letter of complaint to the youth magazine. She is not satisfied with your attitude to her. You have read this letter. You are worried about the situation in the family and have decided to discuss the problems with a family therapist.

- Say why you have invited the therapist
- Try to explain Sasha's attitude to you and the whole family.
- Think of your questions to Sasha
- Be objective to her problems you might have never taken them seriously!
- Try to analyse the situation, don't criticize Sasha
- Follow the therapist's advice
- Be polite and friendly

# Role card 3

# Father

Your daughter is complaining that you treat her like a baby. You don't let her out at night during the week. You always ask her about the boys. You don't believe her when she says she doesn't have any homework to do. Your wife has invited a family therapist to discuss the problems of your family.

- Say what your attitude to the problem is
- Try to explain Sasha's attitude to you and the whole family.
- Think of your questions to Sasha
- Be objective to her problems you might have never taken them seriously!
- Try to analyse the situation, don't criticize Sasha
- Follow the therapist's advice
- Be polite and friendly

# Role card 4

# Sister

Sasha is complaining that you don't help her with the work about the house. She also says that she can't keep anything secret in her room, you go through all her stuff. She is irritated by your behaviour. She is going to leave your home as soon as she is old enough.

- Say what your attitude to the problem is
- Try to explain Sasha's attitude to you and the whole family.
- Think of your questions to Sasha
- Be objective to her problems you might have never taken them seriously!
- Try to analyse the situation, don't criticize Sasha
- Follow the therapist's advice
- Be polite and friendly

# Role card 5

Family therapist

- Encourage all the members of the family to speak
- Take notes
- Ask questions
- Summarize what you have heard from all the members of the family
- Try to analyse the situation in a short report

# *2.1.2 Подготовка к практико-ориентированному заданию*

# *Подготовьте устные высказывания по темам:*

- 1. From the history of the Ural State Mining University.
- 2. Faculties and specialities of the University.
- 3. The layout of the Ural State Mining University.
- 4. Student's academic work.

# *Подготовьте письменные ответы на вопросы:*

- 1. Where do you study?
- 2. What faculty do you study at?
- 3. How many faculties are there at the Ural State Mining University?
- 4. What year are you in?
- 5. What is your future speciality?
- 6. What specialities are there at your faculty?
- 7. When did you enter the University?

8. When was the Sverdlovsk Mining Institute founded?

9. When was it reorganized into the University?

10. In how many buildings is the Ural State Mining University housed?

11. In what building is your faculty housed?

12. Who is the dean of your faculty?

13. What books do you take from the library?

14. Where do you live?

15. Where do you usually have your meals?

16. How long does the course of studies for a bachelor's degree last?

17. How long do the students study for a Diplomate Engineer's course and a Magister's degree?

18. What subjects do you study this term?

19. What lectures and practical classes do you like to attend?

20. Where do the students have their practical work?

21. When do the students present their graduation papers for approval?

22. What graduates can enter the post-graduate courses?

23. What kind of sport do yon like?

24. Where do you go in for sports?

# *2.1.3 Подготовка к опросу*

# *Ответьте на вопросы на иностранном языке:*

1. What specialities does the geological faculty train geologic engineers in?

2. What problems does Geology study?

3. What branches is Geology divided into?

4. What does Economic Geology deal with?

5. What does mineralogy investigate?

6. What does paleontology deal with?

7. What is the practical importance of Geology?

8. Where do graduates of the geological faculty of the Mining University work?

9. What is your future speciality?

10. What kind of work do geologists-prospectors conduct?

11. What do geologists explore during the early stages of geological exploration?

12. What work do geologists conduct while working in. the field?

13. When do geologists start exploratory work?

14. What is the purpose of the exploratory work?

15. How is exploratory work conducted?

16. What contribution do geologists make to the development of the National Economy of our country?

17. What does hydrogeology deal with?

18. Where are ground waters used?

19. Where is thermal (hot) water used?

20. What must hydrogeologists do with ground waters which complicate construction work or mineral extraction?

#### **2.2 Дополнительное чтение профессионально ориентированных текстов и выполнение заданий на проверку понимания прочитанного (по 2 текста на тему)**

# **Text 1: А.М. Terpigorev (1873-1959)**

*Запомните слова и выражения, необходимые для понимания текста:*

**to defend graduation paper (thesis) -** защищать дипломную работу (диссертацию)

**to pass an entrance examination -** сдать вступительный экзамен

**to get a higher education -** получить высшее образование

**to do one's best (one's utmost, all one can, everything in one's power) -** сделать все возможное, не жалеть сил

**to make contribution (to) -** вносить вклад в *(науку, технику* и т.д.) **choose (chose**, **chosen** ) - v выбирать; **choice -** *n* выбор **collect -** v собирать, коллекционировать

**dangerous -** *а* опасный

**deposit -** *n* месторождение, залежь; **bedded deposits -** пластовые месторождения

**describe -** v описывать, изображать; **description -** *n* описание; **descriptive -** *а*  описательный

**facility -** *n (pl* **facilities)** средства; возможности; оборудование; устройства **fire damp -** *n* рудничный газ, метан

**harm** - *n* вред; *v* вредить; **harmful -** *а* вредный

**relate -** v относиться, иметь отношение

**safety -** *n* безопасность; **mine safety** безопасность труда при горных работах; техника безопасности; **safety measures** меры безопасности; **safe -** *а* безопасный; надежный

**seam -** *n* пласт *(угля); syn* **bed, layer; flat seam** горизонтальный, пологопадающий пласт; **inclined seam** наклонный пласт; **steep seam** крутопадающий пласт; **thick seam** мощный пласт; **thin seam** тонкий пласт

**state -** *n* состояние; государство; штат; *а* государственный; v заявлять; констатировать; излагать

**success** - *v* успех; удача; **be a success** иметь успех; **successful** *a* успешный

# *Прочитайте и переведите текст, выполните упражнения на проверку понимания прочитанного:*

Academician A.M. Terpigorev is a well-known mining engineer who successfully combined his practical experience with scientific research. He was bom in 1873 in Tambov. In 1892 he finished school with honours1 and decided to get a higher education. He chose the Mining Institute in St. Petersburg, passed all the entrance examinations successfully and became a student of the Mining Institute.

At the Institute he studied the full range of subjects2 relating to metallurgy, mining and mining mechanics.

At that time students' specialization was based on descriptive courses and elementary practical training. One of the best lecturers was A. P. Karpinsky. His lectures on historical geology were very popular.

During his practical training Terpigorev visited mines and saw that the miners' work was very difficult. While he was working in the Donbas he collected material for his graduation paper which he soon defended. The Mining of flat seams in the Donbas was carefully studied and described in it.

In 1897 Terpigorev graduated from the Institute with a first-class diploma of a mining engineer.

His first job as a mining engineer was at the Sulin mines where he worked for more than three years first as Assistant Manager and later as Manager.

From 1900 till 1922 Terpigorev worked at the Yekaterinoslav Mining Institute (now the Mining Institute in Dnepropetrovsk).

In 1922 he accepted an offer to take charge of the mining chair at the Moscow Mining Academy and moved to Moscow. From 1930 he headed the chairs5 of Mining Transport and Mining of Bedded Deposits at the Moscow Mining Institute.

Academician Terpigorev took a particular interest in mine safety. As a result of his investigations a series of safety measures in gassy collieries was worked out. For some time he was working on the problem of fire damp, the most harmful and dangerous of all the gases in mines.

His two-volume work Coal Mining and Mine Transport Facilities is a full description of the state of mechanization and the economy of the Donbas. His other works are about mining transport facilities, mechanization of coal mining and mining machinery. He is one of the pioneers in scientific methods of coal gasification.

*1. Укажите, какие предложения соответствуют содержанию текста. Подтвердите свои ответы фактами из текста.*

1. After school Terpigorev decided to work in a mine.

2. Terpigorev collected material for his graduation paper which dealt with mining thick seams in the Donbas.

3. For more than three years Terpigorev worked at the Sulin mines.

4. In 1922 Terpigorev accepted an offer to take charge of the mining chair at the Moscow Mining Institute.

- 5. He investigated the problems of mine safety.
- 6. He was one of the first to work on the problem of gasification of coal.

# *2. Ответьте на следующие вопросы:*

- 1. When and where was Terpigorev born?
- 2. What institute did he graduate from?
- 3. What material did he collect while he was working in the Donbas?
- 4. Where did Terpigorev work from 1900 till 1922?
- 5. At what institute did Terpigorev head the chair of Mining Bedded Deposits?
- 6. What did Terpigorev take a particular interest in?
- 7. What works by Terpigorev do you know?
- 8. What problems do Terpigorev's works deal with?
- 9. What was the result of his investigations on mine safety?

# *3. Переведите следующие сочетания слов.*

- а) охрана труда в шахтах
- б) подтверждать
- в) добыча угля
- г) эксплуатация месторождений
- д) метан
- e) принять предложение
- ж) выполнить задачу, задание
- з) горизонтальный пласт
- и) собирать материал
- 1. поступить в институт
- 2. решать важные проблемы
- 3. выдающиеся исследователи
- 4. успешно провести эксперименты
- 5. выбрать профессию
- 6. описательный курс
- 7. происхождение железной руды
- 8. начальник шахты
- 9. мероприятия по охране труда

# **Text 2: А.Р. Karpinsky (1847-1936)**

*Запомните слова и выражения, необходимые для понимания текста:*

**abroad -** *adv* за рубежом

**confirm** - v подтверждать; утверждать

**consider -** v считать, полагать, рассматривать

**соntribute -** v вносить вклад; **contribution** вклад

**crust -** *n* земная кора

**detailed -** а подробный, детальный

**elect -** v избирать, выбирать *(голосованием);* назначать *(на должность)*

**embrace -** v охватывать; обнимать

**entire -** *а* весь, целый; полный; *syn* **whole**

**exist –** *v* существовать, быть, жить

**foreign -** *а* иностранный

**former -** *а* прежний

**investigate -** v исследовать; изучать

**prominent -** *а* знаменитый, выдающийся, известный; *syn* **remarkable, outstanding regularity** - *n* закономерность

**significant -** *а* значительный; **significance -** *n* значение, важность; **exhaust the significance** исчерпывать значение

**society** – *n* общество

**staff** - *n* персонал; личный состав; штат **various -** *a* различный, разный, разнообразный **to advance the view -** высказывать мнение *(точку зрения)* **to be interested in -** быть заинтересованным *(чём-л.),* интересоваться **to take (an) interest in -** заинтересоваться *(чём-л.)*

# *Прочитайте и переведите текст, выполните упражнения на проверку понимания прочитанного:*

V.A. Obruchev, I.M. Gubkin, A.Y. Fersman, V.I. Vernadsky and A. P. Karpinsky were the prominent Russian scientists who laid the foundation1 of the Russian school of geology and mining.

An entire epoch in the history of Russian geology is connected with Karpinsky's name. One of the greatest Russian geologists, he was a member and for some time President of the Academy of Sciences of the former USSR and a member of several Academies abroad. The Geological Society of London elected him a foreign member in 1901. His greatest contribution to geology was a new detailed geological map of the European part of Russia and the Urals.

For many years he headed the Russian Geological Committee the staff of which was made up of his pupils. He was one of those geologists who embraced the whole of geological science. He created the new stratigraphy of Russia. He studied the geological systems in various regions of the country and was the first to establish3 the regularity of the Earth's crust movement. His paleontological studies are of no less importance, especially those on palaeozoic ammonoids. He also took an interest in deposits of useful minerals and gave a classification of volcanic rocks. He advanced the view that petroleum deposits existed in Russian, which was confirmed later. He studied some ore and platinum deposits and may be justly considered5 the founder of practical geology of the Urals. He was the first Russian scientist who introduced microscope in the study of petrographic slides.

Karpinsky was a prominent scientist, an excellent man and citizen. He was one of the best lecturers at the Mining Institute in his time. He was also one of the greatest Russian scientists who later became the first elected President of the Academy of Sciences of the USSR. Students were attracted to him not only because he was a great scientist but also because of his charming personality and gentle manner.

Every geologist and every geology student knows very well Karpinsky's most significant work An Outline of the Physical and Geographical Conditions in European Russia in Past Geological Periods.

# *1. Укажите, какие предложения соответствуют содержанию текста. Подтвердите свои ответы фактами из текста.*

- 1. Karpinsky was the first President of the Academy of Sciences.
- 2. He worked at the Mining Institute in St.Petersburg.
- 3. Karpinsky was a member of many Academies abroad.
- 4. Karpinsky made up a detailed map of the Asian part of our country.
- 5. He headed the Russian Geological Committee.
- 6. Karpinsky created a new branch of geology, namely stratigraphy.
- 7. He only tried to establish the regularity of the Earth's crust movement.
- 8. Karpinsky may be justly considered the founder of the practical geology of the Urals.
- *2. Ответьте на следующие вопросы:*
- 1. What society elected Karpinsky a foreign member and when?
- 2. Did he head the Russian Geological Committee or was he a member of that Committee?
- 3. Did Karpinsky investigate various regions of the Russian territory?
- 4. Which of his works are the most remarkable?
- 5. What can you say about Karpinsky's investigations in petrology?

# *3. Переведите следующие сочетания слов.*

- а) земная кора
- б) составить подробную карту
- в) замечательные работы
- г) выдающийся ученый
- д) залежи полезных ископаемых
- e) научное общество
- ж) избирать председателя (президента)
- з) заложить основы школы
- и) интересоваться геологией
- к) высказать точку зрения
- л) возглавлять комитет

# **Text 3: Sedimentary Rocks**

*Запомните слова и выражения, необходимые для понимания текста:*

**cause -** v заставлять; вызывать; влиять; причинять; *п* причина, основание; дело; общее дело; *syn* **reason**

**clay** - *n* глина; глинозем

**consolidate -** v твердеть, затвердевать, уплотнять(ся); укреплять; *syn* **solidify crust -** *n* кора; *геол.* земная кора

**decay -** v гнить, разлагаться; *n* выветривание *(пород);* распад, разложение

**derive -** v (from) происходить, вести свое происхождение *(от);* наследовать

**destroy -** v разрушать; уничтожать; **destructive** *а* разрушительный

**dissolve** v растворять

**expose -** v выходить *(на поверхность);* обнажаться; **exposure -** *п* обнажение **external -** *а* внешний

**extrusive** - *а* эффузивный, излившийся *(о горной породе)*

**force -** v заставлять, принуждать; ускорять движение; *п* сила; усилие

**glacier -** *n* ледник, глетчер

**grain -** *n* зерно; **angular grains -** угловатые зерна *(минералов);* **grained -** *а* зернистый

**gravel -** *n* гравий, крупный песок

**internal -** *а* внутренний

**intrusive -** *а* интрузивный, плутонический

**iron -** *n* железо

**layer -** *п* пласт

**like** - *а* похожий, подобный; *syn* **similar;** *ant* **unlike;** *adv* подобно

**lime -** *n* известь; **limestone -** *n* известняк

**loose -** *а* несвязанный, свободный; рыхлый

**make up -** v составлять; *n* состав *(вещества)*

**particle** - *n* частица; включение

**peat -** *n* торф; торфяник

**represent -** v представлять собою; означать; быть представителем; **representative** представитель; **representative -** *а* характерный, типичный

**rock** – *n* горная порода; **igneous** - изверженная порода; **sedimentary** - осадочная порода **sand -** *n* песок

**sandstone -** *n* песчаник; **fine-grained (medium-grained, coarse-grained)** - мелкозернистый (среднезернистый, грубозернистый) песчаник

**sediment -** *n* отложение; осадочная порода; **sedimentary -** *а* осадочный; **sedimentation -** *n* образование осадочных пород

**schist -** *п (кристаллический)* сланец; **schistose -** *а* сланцеватый, слоистый

**shale -** *п* сланец, сланцевая глина, глинистый сланец; **clay -** глинистый сланец; **combustible …**, **oil …** - горючий сланец

**siltstone -** *n* алеврит

**stratification -** *n* напластование, залегание

**stratify -** v напластовываться; отлагаться пластами; **stratified** *а* пластовый; *syn* **layered, bedded substance -** *n* вещество, материал; сущность

**thickness -** *n* толщина, мощность

**value -** *n* ценность; важность; величина; значение; **valuable -** *a* ценный *(о руде)*

**vary** - v изменять(ся); отличать(ся); *syn* **differ, change (from); variable -** *а* переменный; непостоянный; **various** *а* различный; *syn* **different**

# *Прочитайте и переведите текст, выполните упражнения на проверку понимания прочитанного:*

The rocks of the Earth's crust are divided into three main groups: sedimentary rocks, which consist of fragments or particles of pre-existing rocks; igneous rocks which have solidified from magma and metamorphic rocks. Metamorphic rocks have been derived from either igneous or sedimentary rocks.

Sedimentary rocks represent one of the three major groups of rocks that make up the crust of the Earth. Most sedimentary rocks have originated by sedimentation. They are layered or stratified. Thus, stratification is the most important characteristic of sediments and sedimentary rocks. It is necessary to note that the processes which lead to the formation of sedimentary rocks are going on around us.

Sediments are formed at or very near the surface of the Earth by the action of heat, water (rivers, glaciers, seas and lakes) and organisms.

It should be noted that 95 per cent of the Earth's crust is made up of igneous rocks and that only 5 per cent is sedimentary. In contrast, the amount of sedimentary rocks on the Earth's surface is three times that of igneous rocks.

Strictly speaking, sedimentary rocks form a very small proportion by volume of the rocks of the Earth's crust. On the contrary, about three quarters of the Earth's surface is occupied by sedimentary rocks. It means that most of sedimentary rocks are formed by sediments, accumulations of solid material on the Earth's surface.

The thickness of the layers of sedimentary rocks can vary greatly from place to place. They can be formed by the mechanical action of water, wind, frost and organic decay. Such sediments as gravel, sand and clay can be transformed into conglomerates, sandstones and clay schists as a result of the accumulation of materials achieved by the destructive mechanical action of water and wind.

Mechanical sediments can be unconsolidated and consolidated. For example, gravel, sand and clay form the group of unconsolidated mechanical sediments, because they consist of loose uncemented particles (grains).

On the Earth's surface we also find consolidated rocks, which are very similar to the loose sediments whose particles are firmly cemented to one another by some substance. The usual cementing substances are sand, clay, calcium carbonate and others. Thus sandstones are consolidated rocks composed of round or angular sand grains, more or less firmly consolidated. Like sand, sandstones can be divided into fine-grained, medium-grained and coarse-grained.

On the other hand, chemical sediments are the result of deposits or accumulations of substances achieved by the destructive chemical action of water. The minerals such as rock salt, gypsum and others are formed through sedimentation of mineral substances that are dissolved in water.

Sediments can also be formed by the decay of the remains of organisms, by the accumulation of plant relics.1 They are called organic sediments. Limestones, peat, coal, mineral oil and other sediments may serve as an example of organic sediments.

The most principal kinds of sedimentary rocks are conglomerate, sandstone, siltstone, shale, limestone and dolomite. Many other kinds with large practical value include common salt, gypsum, phosphate, iron oxide and coal.

As is known, water, wind and organisms are called external forces, because their action depends on the energy which our planet receives from the Sun.

# *1). Укажите, какие предложения соответствуют содержанию текста. Подтвердите свои ответы фактами из текста.*

1. The rocks of the Earth's crust are divided into two main groups.

2. Igneous rocks are composed of particles of pre-existing rocks.

3. Sedimentary rocks are stratified.

4. Sediments are formed by the action of glaciers.

5. Igneous rocks make up 75 per cent of exposed rocks.

6. Conglomerates are formed as a result of the accumulation of materials caused by the destructive mechanical action of water.

7. Sandstones are consolidated rocks.

8. Clays are unconsolidated mechanical sediments.

9. Chemical sediments are formed by the destructive chemical action of water.

10. Peat and coal are the organic sediments which are of great practical value.

11. Clay schist was formed at the beginning of the sedimentation period and clay was formed later.

#### *2). Ответьте на вопросы:*

- 1. What main groups of rocks do you know?
- 2. Do sedimentary rocks consist of particles of pre-existing rocks?
- 3. How were igneous rocks formed?
- 4. Do you know how sedimentary rocks have originated?
- 5. What is the most important characteristic feature of sediments?
- 6. Do sedimentary rocks account for 10 per cent of the Earth's crust?
- 7. Is gravel consolidated mechanical sediment? And what about sand and clay?
- 8. What are cementing substances? Can calcium carbonate be used as a cementing substance?
- 9. Are there only fine-grained sandstones?
- 10. What can you say about chemical sediments?
- 11. Can you give an example of organic sediments? How are they formed?

#### *3) Найдите в правой колонке английские эквиваленты следующих слов и сочетаний*

*слов.*

- 1. **земная кора** a) sandstone
- 2. растворяться в воде  $\qquad$  б) fine-grained sand
- 
- 4. VILIOTHE GOLAL T and T exposed rocks
- 5. изверженные породы  $\Box$  д) to dissolve in water
- 6. мелкозернистый песок е) like gypsum
- 
- 8. подобно гипсу з) igneous rocks
- 9.  $0.06$ наженные породы и) to solidify, to consolidate

- 
- 3. песчаник в) the Earth's crust
	-
	-
	-
- 7. затвердевать ж) consolidated sediments
	-
	-

б) Найдите в правой колонке русские эквиваленты следующих сочетаний слов.

- 1. coarse-grained sand а) разрушительная сила воды
- 2. siltstone and shale 6) пластовые месторождения
- 3. the destructive action of water в) доледниковый период
- -
- 4. existing rocks г) крупнозернистый (грубо- зернистый) песок
- 5. chemical decay д) частицы вещества
- 6. sedimentary rocks e) алеврит и сланец
- 7. stratified deposits ж) существующие породы
- 
- 8. pre-glacial period 3) осадочные породы
- 9. particles of a substance и) химический распад

# **Text 4: Weathering of Rocks**

# *Запомните слова и выражения, необходимые для понимания текста:*

**contain -** v содержать *(в себе),* вмещать

**crack -** *n* трещина; щель; v давать трещину; трескаться, раскалываться

**contract -** v сжиматься; сокращаться

**dust -** *n* пыль

**expand -** v расширяться); увеличивать(ся) в объеме; **expansion** *п* расширение; *ant* **contract**

**fissure -** *n* трещина *(в породе, угле);* расщелина; щель

**fracture -** *n* трещина; излом; разрыв; v ломать(ся); раздроблять *(породу)*

**freeze -** *v* замерзать; замораживать; застывать

**gradual -** *а* постепенный; **gradually** *adv* постепенно

**hard -** *а* твердый, жесткий; *ant* **soft;** тяжелый (о *работе); adv* сильно, упорно; **hardly** *adv* едва, с трудом

**hole -** *n* отверстие; скважина; шпур; шурф

**influence -** *n* влияние; v **(on, upon)** влиять (не *что-л.)*

**lateral -** *а* боковой

**occur -** *v* залегать; случаться; происходить; *syn* **take place, happen; occurrence -** *п* залегание; **mode of occurrence -** условия залегания

**penetrate -** *v* проникать *(внутрь),* проходить через *(что-л.)*

**phenomenon -** *n* явление; *pi* **phenomena**

**pressure -** *n* давление; **lateral pressure** боковое *(горизонтальное)* давление; **rock pressure** горное давление, давление породы

**rate -** *n* степень, темп; скорость, норма; производительность; сорт; *syn* **speed, velocity refer -** v (to) ссылаться *(на что-л.);* относиться *(к периоду, классу)*

**resist -** *v* сопротивляться; противостоять; противодействовать; **resistance** - *n* сопротивление; **resistant -** *а* стойкий; прочный; сопротивляющийся

**size -** *n* размер; величина; класс *(угля)*

**solution –** *n* раствор; **soluble -** *а* растворимый; **solvent -** растворитель; *а* растворяющий **succession –** *n* последовательность, непрерывный ряд; **in succession** последовательно **undergo** (underwent, undergone) - *v* испытывать *(что-л.),* подвергаться *(чему-л.)*

**uniform –** *a* однородный; одинаковый

**weathering -** *n* выветривание; эрозия *(воздействию, влиянию и т.д.)*

**to be subjected to** подвергаться

# *Прочитайте и переведите текст, выполните упражнения на проверку понимания прочитанного:*

All rocks which are exposed on the Earth's surface (high mountain peaks, deserts) are decomposed to a certain degree. The process of rock disintegration by the direct influence of local atmospheric conditions on the Earth's surface is called weathering. This phenomenon is often referred to in geology because weathering is an active process. It takes place in the upper layers of the Earth's crust.

The main cause of physical weathering is the change in temperature that takes place with the succession of day and night. This phenomenon can best be observed in the deserts and high mountains where the changes in temperature are common.

During the day under the influence of heat, rocks expand whereas at night they begin to contract. As rocks are generally composed of different minerals, their expansion and contraction do not occur uniformly. As a result of this rocks crack. At the beginning these cracks or fissures are hardly noticeable but gradually they become wider and deeper until the whole surface of rock is finally transformed into gravel, sand or dust.

In the regions of a moderate or cold climate, where the temperature in winter goes down to below 0 (zero), the decomposition of rocks is greatly facilitated by the action of water. When water freezes it increases in volume and develops enormous lateral pressure. Under the action of water, rocks decompose to pieces of varied forms and sizes.

The decomposition of rocks under the direct influence of heat and cold is called physical weathering.

Rocks are subjected not only to physical decomposition but also to chemical weathering, i.e. to the action of chemical agents, such as water, carbon dioxide and oxygen. In a general way, chemical weathering is an acid attack on the rocks of the Earth's crust, in particular an attack on the most abundant minerals — quartz (sand) and aluminosilicates (clays). Only few minerals and rocks are resistant to the action of natural waters. The solvent action of water is stronger when it contains carbon dioxide. Water causes more complex and varied changes. With the participation of oxygen and carbon dioxide up to 90 per cent of rocks is transformed into soluble minerals, which are carried away by the waters.

Organisms and plants also take part in the disintegration of rocks. Certain marine organisms accelerate the destruction of rocks by making holes in them to live in. The action of plants can often be even more destructive. Their roots penetrate into the fissures of rocks and develop the lateral pressure which fractures and destroys rocks.

#### *1. Укажите, какие предложены соответствуют содержанию текста. Подтвердите свои ответы фактами из текста.*

- 1. The process of sedimentation is called weathering.
- 2. The change in temperature causes physical weathering.
- 3. As a rule during the night rocks expand.
- 4. When freezing water decreases in volume and develops enormous lateral pressure.
- 5. The decomposition of rocks is due to the influence of heat and cold.
- 6. As a rule water contains dissolved mineral substances.
- 7. The solvent action of water is stronger when it does not contain carbon dioxide.
- 8. It should be noticed that the action of organisms and plants is destructive.
- 9. Certain marine organisms accelerate the destruction of rocks.

#### *2. Ответьте на следующие вопросы:*

- 1. What process is called weathering?
- 2. What process is called physical weathering?
- 3. Where can the phenomenon of physical weathering be best observed?
- 4. What process is called chemical weathering?
- 5. What substances can act as solvents?

6. Are all minerals and rocks resistant to the action of natural waters or only few minerals and rocks can resist the action of water?

7. How do organisms act on the destruction of rocks?

### *3. а) Найдите в правой колонке русские эквиваленты следующих слов и сочетаний слов:*

- 1. the Earth's surface
- 2. to be composed of different minerals
- 3. the expansion of rocks
- 4. changes in temperature
- 5. under the influence of heat
- 6. weathering
- 7. destructive forces
- 8. a great number of fractures
- 9. to penetrate into fissures
- а) под влиянием тепла
- б) разрушительные силы
- в) выветривание
- г) большое количество трещин
- д) состоять из различных минералов
- е) расширение пород
- ж) проникать в трещины
- з) изменения температуры
- и) поверхность земли

б) Найдите в правой колонке английские эквиваленты следующих слов и сочетаний слов:

- 1. увеличиваться в объеме
- 2. развивать боковое давление
- 3. способствовать разрушению пород
- 4. подвергаться гниению
- 5. растворять вещества
- 6. сопротивляться (чему-л.)
- 7. некоторые органические вещества
- 8. ускорять процесс выветривания
- 9. куски породы различных размеров
- а) to facilitate the decomposition of rocks
- б) to increase in volume
- в) to resist (smth)
- r) rock pieces of varied (different) sizes
- д) to accelerate the process of weathering
- е) to be subjected to decay
- ж) to dissolve substances
- з) to develop lateral pressure
- и) certain organic substances

# **Text 5: Fossil Fuels**

# *Запомните слова и выражения, необходимые для понимания текста:*

**accumulate** - v накапливать; скопляться

**ancient** - *а* древний, старинный; *ant* **modern**

**associate** - v связывать, соединять, ассоциироваться; *syn* **connect, link**

**burn (burnt**) - v сжигать; гореть; жечь

**charcoal -** *n* древесный уголь

**convenient** - *а* удобный, подходящий

**crude** - *а* сырой, неочищенный

**dig (dug**) - v добывать; копать; **digger -** n угольный экскаватор; землеройная машина

**divide** - v делить; (from) отделять; разделять

**evidence -** *n* доказательство; очевидность; признак(и)

**fossil** - *а* окаменелый, ископаемый; *п* ископаемое *(органического происхождения);* окаменелость **heat -** v нагревать; *п* теплота

**liquid -** *а* жидкий; n жидкость; *ant* **solid**

**manufacture** - *v* изготовлять, производить; *syn* **produce mudstone -** *n* аргиллит **purpose** - *n* цель; намерение; *syn* **aim, goal shale** - *п* глинистый сланец **the former … the latter -** первый *(из вышеупомянутых)* последний *(из двух названных)*

# *Прочитайте и переведите текст, выполните упражнения на проверку понимания прочитанного:*

The chief sources of energy available to man today are oil, natural gas, coal, water power and atomic energy. Coal, gas and oil represent energy that has been concentrated by the decay of organic materials (plants and animals) accumulated in the geologic past. These fuels-are often referred to as fossil fuels.

The word fossil (derived from the Latin fodere "to dig up") originally referred to anything that was dug from the ground, particularly a mineral. Today the term fossil generally means any direct evidence of past life, for example, the footprints of ancient animals. Fossils are usually found in sedimentary rocks, although sometimes they may be found in igneous and metamorphic rocks as well. They are most abundant in mudstone, shale and limestone, but fossils are also found in sandstone, dolomite and conglomerate.

Most fuels are carbon-containing substances that are burned in air. In burning fuels give off heat which is used for different purposes.

Fuels may be solid, liquid and gaseous. Solid fuels may be divided into two main groups, natural and manufactured. The former category includes coal, wood, peat and other plant products. The latter category includes coke and charcoal obtained by heating coal in the absence of air.

Liquid fuels are derived almost from petroleum. In general, natural petroleum, or crude oil, as it is widely known, is the basis of practically all industrial fuels. Petroleum is a mixture of hundreds of different hydrocarbons — compounds composed of hydrogen and carbon — together with the small amount of other elements such as sulphur, oxygen and nitrogen. Petroleum is usually associated with water and natural gas. It is found in porous sedimentary rocks where the geological formation allowed the oil to collect from a wide area. Petroleum is one of the most efficient fuels and raw materials.

Of gaseous fuels the most important are those derived from natural gas, chiefly methane or petroleum. Using gaseous fuels makes it possible to obtain high thermal efficiency, ease of distribution and control. Gas is the most economical and convenient type of fuels. Today gas is widely utilized in the home and as a raw material for producing synthetics.

Scientists consider that a most promising source of natural resources may be the floor of the sea, a subject which now has become an important field of research.

Generally speaking, all types of fossil fuels described in the text are of great economic importance as they represent the sources of energy the man uses today.

# *1. Укажете, какие предложения соответствуют содержанию текста. Подтвердите свои ответы фактами из текста.*

1. Coal, water power and atomic energy are the only sources of energy available to man today.

- 2. Coal, wood and peat represent natural group of solid fuels.
- 3. As a rule fossil fuels are found in sedimentary rocks.
- 4. Crude oil is widely used for producing solid fuels.
- 5. Petroleum can be found in porous sedimentary rocks.
- 6. Gas is used to produce synthetic materials.
- 7. Not all types of fossil fuels burn.

#### *2. Ответьте на следующие вопросы:*

- 1. What fuels are often referred to as fossil fuels?
- 2. What does the word fossil mean?
- 3. What rocks are most abundant hi fossil fuels?
- 4. What types of fossil fuels do you know?
- 5. Is coke a natural or manufactured solid fuel? And what can you say about coal and peat?
- 6. How are coke and charcoal produced?
- 7. What rocks is petroleum usually associated with?
- 8. What are the advantages of gaseous fuels?
- *3. а) Найдите в правой колонке русские эквиваленты следующих слов сочетаний*
- *слов.*
- 1. fossil fuel a) дерево и торф
- 2. raw material б) небольшое количество аргиллита
- 3. crude oil в ротаническое топливо
- 4. the chief sources of energy г) сланец и известняк
- $5.$  to refer to  $\qquad \qquad$   $\Box$ ) сырье
- 6. any direct or indirect evidence of the deposit e) материалы, содержащие углерод
	- 7. shale and limestone ж) главные источники энергии
- 8. carbon-containing materials з) любые прямые или косвенные признаки месторождения
	- 9. wood and peat и) сырая (неочищенная) нефть
	- 10. the small amount of mudstone  $\kappa$ ) относиться к (чему-л.); ссылаться на (что-л.)

б) Найдите в правой колонке английские эквиваленты следующих слов и сочетаний слов.

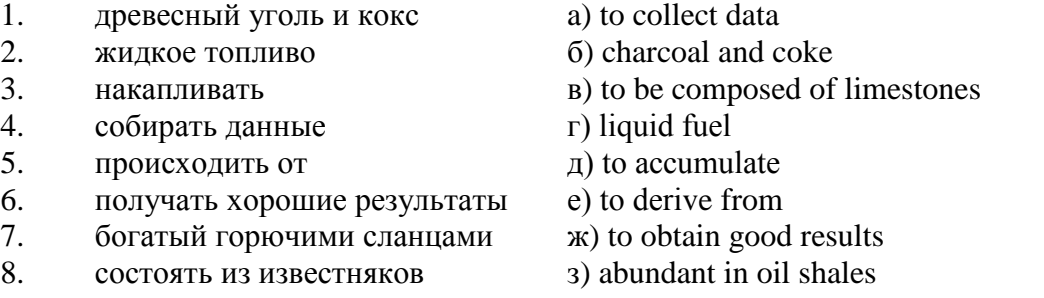

# **Text 6: Coal and Its Classification**

#### *Запомните слова и выражения, необходимые для понимания текста:*

**bench** - *n* слой, пачка *(пласта)* **blend** - v смешивать(ся); вклинивать(ся) **combustion** - *п* горение, сгорание; **spontaneous combustion** самовоспламенение, самовозгорание **continuity** - *n* непрерывность, неразрывность **domestic** - *а* внутренний; отечественный **estimate** - v оценивать; *n* оценка; смета **fault** - *n* разлом, сдвиг *(породы);* сброс; **faulting** *n* образование разрывов или сбросов **fold** - *n* изгиб, складка, флексура; **foulding -** *n* складчатость, смешение *(пласта)* без разрыва **inflame** - v воспламеняться; загорать(ся); **inflammable** - *а* воспламеняющийся, горючий, огнеопасный; **flame** - *n* пламя **intermediate** - *a* промежуточный; вспомогательный **liable** - *a* (to) подверженный; подлежащий *(чему-л.)* **luster -** *n* блеск *(угля, металла);* **lustrous -** *а* блестящий **matter** - *n* вещество; материя **moisture** - *n* влажность, сырость; влага **parting**  $\cdot$  *n* прослоек **plane** - *n* плоскость; **bedding plane** плоскость напластования **rank** - *n* класс, тип; **coal rank** группа угля, тип угля **regular** - *а* правильный; непрерывный; *ant* **irregular** неправильный; неравномерный; **regularity** *n* непрерывность; правильность

**similar** - *а* похожий, сходный; подобный; *syn* **alike, the same as smelt** - v плавить *(руду);* выплавлять *(металл)* **store** - v запасать, хранить на складе; вмещать **strata** - *n pl от* **stratum** пласты породы; свита *(пластов);* формация, напластования породы; *syn* **measures thickness** - *n* мощность *(пласта, жилы)*

**uniform** - *а* однородный; равномерный; **uniformity** *n* однородность; единообразие **utilize** - v использовать; *syn* **use, apply, employ**

**volatile** - *а* летучий, быстро испаряющийся

# *Прочитайте и переведите текст, выполните упражнения на проверку понимания прочитанного:*

Coal is the product of vegetable matter that has been formed by the action of decay, weathering, the effects of pressure, temperature and time millions of years ago.

Although coal is not a true mineral, its formation processes are similar to those of sedimentary rocks.

Structurally coal beds are geological strata characterized by the same irregularities in thickness, uniformity and continuity as other strata of sedimentary origin. Coal beds may consist of essentially uniform continuous strata or like other sedimentary deposits may be made up of different bands or benches of varying thickness.

You can see a seam limited by two more or less parallel planes, a shape which is typical of sedimentary rocks. The benches may be separated by thin layers, of clay, shale, pyrite or other mineral matter, commonly called partings. Like other sedimentary rocks coal beds may be structurally disturbed by folding and faulting.

According tо the amount of carbon coals are classified into: brown coals, bituminous coals and anthracite. Brown coals are in their turn subdivided into lignite and common brown coal. Although carbon is the most important element in coal, as many as 72 elements have been found in some coal deposits, including lithium, chromium, cobalt, copper, nickel, tungsten and others.

Lignite is intermediate in properties between peat and bituminous coal, containing when dry about 60 to 75 per cent of carbon and a variable proportion of ash. Lignite is a low-rank brown-toblack coal containing 30 to 40 per cent of moisture. Developing heat it gives from 2,500 to 4,500 calories. It is easily inflammable but burns with a smoky flame. Lignite is liable to spontaneous combustion. It has been estimated that about 50 per cent of the world's total coal reserves are lignitic.

Brown coal is harder than lignite, containing from 60 to 65 per cent of carbon and developing greater heat than lignite (4,000-7,000 calories). It is very combustible and gives a brown powder. Bituminous coal is the most abundant variety, varying from medium to high rank. It is a soft, black, usually banded coal. It gives a black powder and contains 75 to 90 per cent of carbon. It weathers only slightly and may be kept in open piles with little danger of spontaneous combustion if properly stored. Medium-to-low volatile bituminous coals may be of coking quality. Coal is used intensively in blast furnaces for smelting iron ore. There are non-coking varieties of coal.

As for the thickness, the beds of this kind of coal are not very thick (1-1.5 meters). The great quantities of bituminous coal are found in the Russian Federation.

Anthracite or "hard" coal has a brilliant lustre containing more than 90 per cent of carbon and low percentage of volatile matter. It is used primarily as a domestic fuel, although it can sometimes be blended with bituminous grades of coal to produce a mixture with improved coking qualities. The largest beds of anthracite are found in Russia, the USA and Great Britain.

Coal is still of great importance for the development of modern industry. It may be used for domestic and industrial purposes. Being the main source of coke, coal is widely used in the iron and steel industry. Lignite, for example either in the raw state or in briquetted form, is a source of industrial carbon and industrial gases.

There is a strong tendency now for increased research into new technologies to utilize coal. No doubt, coal will be used as a raw material for the chemical industry and petrochemical processes. All

these processes involve coal conversion which include gasification designed to produce synthetic gas from coal as the basis for hydrogen manufacture, liquefaction (разжижение) for making liquid fuel from coal and other processes.

# *1. Укажите, какие предложения соответствуют содержанию текста. Подтвердите свои ответы фактами из текста.*

1. Anthracite coals may be divided into lignite and common brown coal.

2. Coals are ranked according to the percentage of carbon they contain.

- 3. Peat, with the least amount of carbon is the lowest rank, then comes lignite or brown coal.
- 4. Brown coal is hard and it is not liable to spontaneous combustion.
- 5. Bituminous coal weathers rapidly and one cannot keep it in open piles.

6. Being intensively used in the iron and steel industry bituminous coal varies from medium to high rank.

7. Anthracite or hard coal, the highest in percentage of carbon, can be blended with bituminous grades of coal.

# *2. Ответьте на следующие вопросы:*

- 1. What is the classification of coal based on?
- 2. Is carbon the only element in coal? (Prove it.)
- 3. Is lignite intermediate in properties between peat and bituminous coal?
- 4. What heat value does lignite develop when burnt?
- 5. What coals are liable to spontaneous combustion?
- 6. What is the difference between lignite and brown coal?
- 7. Is bituminous coal high- or low-volatile?
- 8. Does anthracite contain 90 per cent of carbon?
- 9. Where are the largest deposits of anthracite found? And what can you say about bituminous

coal?

10. What do you know about the utilization of coal?

# *3. а) Найдите в правой колонке русские эквиваленты следующих слов и сочетаний*

*слов:*

слов:

- 1. spontaneous combustion а) легковоспламеняющийся газ
- 2. moisture and ash content 6) высокосортный уголь
- 3. the most abundant variety в) плавить железную руду
- 4. in its turn  $\Gamma$ ) самовозгорание
- 5. the amount of volatile matter  $\qquad \qquad$  д) содержание влаги и золы
- 6. easily inflammable gas e) дымное пламя
- 
- 8. to smelt iron ore 3) яркий блеск
- 9. high-rank coal и) в свою очередь
- 
- 
- -
	-
- 
- 7. brilliant lustre ж) наиболее широко распространенные угли
	-
	-
- 10. a smoky flame **K**) количество летучих веществ

б) Найдите в правой колонке английские эквиваленты следующих слов н сочетаний

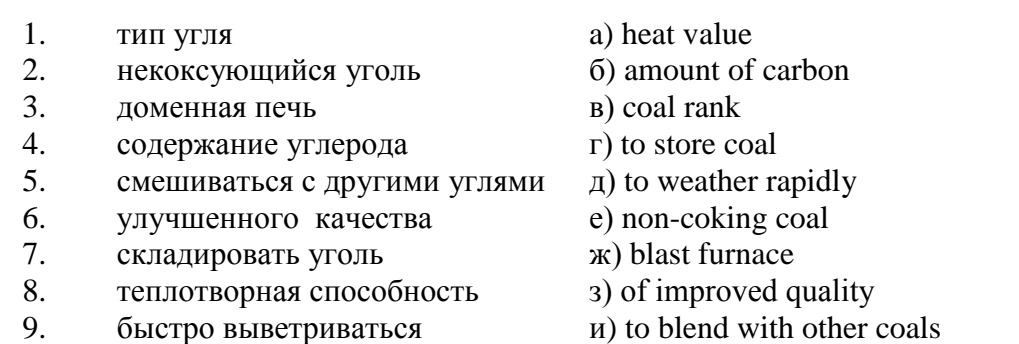

#### **Text 7: General Information on Mining**

*Запомните слова и выражения, необходимые для понимания текста:* **ассеss -** *n* доступ

**affect** - v воздействовать *(на что-л.);* влиять; *syn* **influence**

**barren** - *а* непродуктивный; пустой *(о породе)*

**chute** - *n* скат, спуск; углеспускная выработка; жёлоб

**compare** - v (with) сравнивать, проводить параллель

**contribute -** v способствовать, содействовать; делать вклад *(в науку);* **make a (one's) ~ to smth.** сделать вклад во что-л.

**cross-section** - *n* поперечное сечение, поперечный разрез, профиль

**develop** - v разрабатывать *(месторождение);* развивать *(добычу);* производить подготовительные работы; **development -** *n* подготовительные работы; развитие добычи; развитие

**drift** - *n* штрек, горизонтальная выработка

**ensure** - v обеспечивать, гарантировать; *syn* **guarantee**

**face** - *n* забой; лава

**floor** - л почва горной выработки, почва пласта (жилы); **quarry** ~ подошва карьера; пол, настил

**govern** - v править, управлять; руководить; определять, обусловливать

**inclination** - *n* уклон, скат, наклон *(пластов);* наклонение; **seam** ~ падение *(пласта);*  наклон *(пласта)*

**incline** - *n* уклон, бремсберг, скат; наклонный ствол; **gravity**  $\sim$  бремсберг

**inclined** - *а* наклонный; **flatly**  $\sim$  слабо наклонный; **gently**  $\sim$  наклонного падения; **medium** ~ умеренно наклонный *(о пластах);* **steeply** ~ крутопадающий

**level** - *n* этаж, горизонт, горизонтальная горная выработка; штольня; уровень *(инструмент);* нивелир; ватерпас; горизонтальная поверхность

**recover** - v извлекать *(целики);* выбирать, очищать; добывать *(уголь и т.п.);*  восстанавливать

**remove** - v удалять; убирать; устранять; перемещать; **removal -** *n* вскрыша; выемка; уборка *(породы);* извлечение *(крепи);* перемещение; **overburden** - удаление вскрыши

**rib** - *n* ребро; выступ; узкий целик, предохранительный целик; грудь забоя

**roof** - *n* крыша; кровля выработки; кровля пласта *(или* жилы); перекрытие; ~ **support**  крепление кровли

shaft - *n* шахтный ствол; **auxiliary**  $\sim$  вспомогательный ствол; **hoisting**  $\sim$  подъемный ствол; главный шахтный ствол

**tabular -** *а* пластовый (о *месторождении);* пластообразный; плоский; линзообразный; *syn* **bedded, layered**

**waste** - *n* пустая порода; отходы; *syn* **barren rock**

**well** - *n* буровая скважина; колодец, источник; водоем; зумф

**capital investment -** капитальные вложения

**gate road -** промежуточный штрек

**in bulk -** навалом, в виде крупных кусков

**metal-bearing -** содержащий металл

**production face/working -** очистной забой

**productive mining -** эксплуатационные работы

**in view of -** ввиду чего-л., принимая во внимание что-л.

**with a view to -** с целью

*Прочитайте и переведите текст, выполните упражнения на проверку понимания прочитанного:*

As has been said, mining refers to actual ore extraction. Broadly speaking, mining is the industrial process of removing a mineral-bearing substance from the place of its natural occurrence in the Earth's crust. The term "mining" includes the recovery of oil and gas from wells; metal, nonmetallic minerals, coal, peat, oil shale and other hydrocarbons from the earth. In other words, the work done to extract mineral, or to prepare for its extraction is called mining.

The tendency in mining has been towards the increased use of mining machinery so that modern mines are characterized by tremendous capacities. This has contributed to: 1) improving working conditions and raising labour productivity; 2) the exploitation of lower-grade metal-bearing substances and 3) the building of mines of great dimensions.

Mining can be done either as a surface operation (quarries, opencasts or open pits) or by an underground method. The mode of occurrence of the sought-for metallic substance governs to a large degree the type of mining that is practised. The problem of depth also affects the mining method. If the rock containing the metallic substance is at a shallow site and is massive, it may be economically excavated by a pit or quarry-like opening on the surface. If the metal-bearing mass is tabular, as a bed or vein, and goes to a great distance beneath the surface, then it will be worked by some method of underground mining.

Working or exploiting the deposit means the extraction of mineral. With this point in view a number of underground workings is driven in barren (waste) rock and in mineral. Mine workings vary in shape, dimensions, location and function.

Depending on their function mine workings are described as exploratory, if they are driven with a view to finding or proving mineral, and as productive if they are used for the immediate extraction of useful mineral. Productive mining can be divided into capital investment work, development work, and face or production work. Investment work aims at ensuring access to the deposit from the surface. Development work prepares for the face work, and mineral is extracted (or produced) in bulk.

The rock surfaces at the sides of workings are called the sides, or hi coal, the ribs. The surface above the workings is the roof in coal mining while in metal mining it is called the back. The surface below is called the floor.

The factors such as function, direct access to the surface, driving in mineral or in barren rock can be used for classifying mine workings:

I. Underground workings:

a) Long or deep by comparison with their cross-section may be: 1) vertical (shaft, blind pit); 2) sloping (slopes, sloping drifts, inclines); 3) horizontal (drifts, levels, drives, gate roads, adits, crosscuts).

b) Large openings having cross dimensions comparable with their length.

c) Production faces, whose dimensions depend on the thick ness of the deposit being worked, and on the method of mining it.

#### *1. Укажите, какие предложения соответствуют содержанию текста. Подтвердите свои ответы фактами из текста.*

1. As a rule, the term "mining" includes the recovery of oil and gas from wells as well as coal, iron ores and other useful minerals from the earth.

2. The increased use of mining machinery has greatly contributed to raising labour productivity and improving working conditions.

3. It is quite obvious that the problem of depth is not always taken into consideration in choosing the mining method.

4. Productive workings are usually used for the immediate extraction of useful mineral.

5. Underground workings are driven in barren rock or in mineral.

6. A shaft is a vertical underground working which is long and deep in comparison with its cross-section.

7. The surface above the mine working is usually called the floor.

8. The rock surfaces at the sides of mine workings arc called the ribs.

# *2. Ответьте на следующие вопросы:*

- 1. What is mining?
- 2. What has contributed to the better working conditions of the miners?
- 3. What factors influence the choice of the mining method?
- 4. In what case is useful mineral worked by open pits?

5. Are exploratory workings driven with a view to finding and proving mineral or are they driven for immediate extraction of mineral?

- 6. What is the difference between development and production work?
- 7. What main factors are used for classifying mine workings?
- 8. What do the dimensions of production faces depend on?

# *3. а) Найдите в правой колонке русские эквиваленты следующих слов и сочетаний*

# *слов:*

- 1. direct access to the surface
- 2. open-cast mining
- 3. tabular (or bedded) deposits
- 4. oil well
- 5. underground workings
- 6. cross-section of a working
- 7. production face
- 8. the roof of the mine working
- 9. to drive mine workings in barren rock
- 10. to affect the mining method
- а) нефтяная скважина
- б) проходить горные выработки по пустой породе
- в) влиять на метод разработки
- г) прямой доступ к поверхности
- д) пластовые месторождения
- е) открытая разработка
- ж) поперечное сечение выработки
- з) подземные выработки
- и) очистной забой
- к) кровля горной выработки

б) Найдите в правой колонке английские эквиваленты следующих слов сочетаний слов:

- 1. способствовать чему-л.
- 2. размер ствола
- 3. извлекать, добывать (уголь)
- 4. штреки и квершлаги
- 5. пустая порода
- 6. вообще говоря
- 7. удалять, перемещать (крепь, вскрышу и др.)
- 8. с целью ...
- 9. подготовительные работы
- 10. мощность пласта
- а) thickness of a seam
- б) shaft dimension
- в) with a view to
- г) to contribute to smth.
- д) development work
- е) to remove (timber, overburden, etc.)
- ж) drifts (gate roads) and crosscuts
- з) generally speaking

и) to recover (coal)

к) waste (barren) rock

# **Text 8: Methods of Working Bedded Deposits Underground**

*Запомните слова и выражения, необходимые для понимания текста:*

**advantage** - *n* преимущество; превосходство; выгода; польза; **advantageous** - *а* выгодный; благоприятный, полезный; **to take advantage of smth** воспользоваться чём-л.

**caving** - *n* обрушение *(кровли);* разработка с обрушением

**deliver** - v доставлять, подавать; питать; нагнетать; произносить *(речь);* читать *(лекцию)*

**entry** - *n* штрек; выработка горизонтальная; *рl* подготовительные выработки; нарезные выработки; штреки

**giant** - *n* гидромонитор

**gravity** - *n* сила тяжести; вес, тяжесть; **by ~** самотеком, под действием собственного веса **haul** - v доставлять; откатывать; подкатывать; перевозить; **haulage** - *п* откатка; доставка; транспортировка *(по горизонтали)*

**longwall** - *n* лава; выемка лавами; сплошной забой, сплошная или столбовая система разработки; *syn* **continuous mining; ~ advancing on the strike** выемка лавами прямым ходом по простиранию; сплошная система разработки по простиранию; **~ advancing to the rise** сплошная система разработки с выемкой по восстанию; ~ to **the dip** сплошная система разработки с выемкой по падению; ~ **retreating** выемка лавами обратным ходом; столбовая система разработки лавами

**lose (lost)** - v терять; **loss -** *n* потеря, убыток

**pillar** - *n* целик; столб; **shaft**  $\sim$  околоствольный целик;  $\sim$  **method** столбовая система разработки; ~ **mining** выемка целиков

**predominate** - v преобладать, превалировать; превосходить; господствовать, доминировать

**protect** - v охранять, защищать

**reach** - v простираться, доходить до; добиваться, достигать

**satisfy** - v удовлетворятъ(ся)

**shield** - *n* щит; ~ **method** щитовой метод проходки, щитовой способ

**rооm -** *n* камера; очистная камера; **room-and-pillar method** камерно-столбовая система разработки

**stowing** - *n* закладка *(выработанного пространства)*

**method of working** система разработки

**the sequence of working the seams -** последовательность отработки пластов

# *Прочитайте и переведите текст, выполните упражнения на проверку понимания прочитанного:*

The method of working (or method of mining) includes a definite sequence and organization of development work of a deposit, its openings and its face work in certain geological conditions. It depends on the mining plan and machines and develops with their improvements. A rational method of working should satisfy the following requirements in any particular conditions: 1) safety of the man; 2) maximum output of mineral; 3) minimum development work (per 1,000 tons output); 4) minimum production cost and 5) minimum losses of mineral.

Notwithstanding the considerable number of mining methods in existence, they can be reduced to the following main types: 1. Methods of working with long faces (continuous mining); 2. Methods of working with short faces (room-and-pillar). The characteristic feature of the continuous mining is the absence of any development openings made in advance of production faces. The main advantage of long continuous faces is that they yield more mineral. Besides, they allow the maximum use of combines (shearers), cutting machines, powered supports and conveyers. The longwall method permits an almost 100 per cent recovery of mineral instead of 50 to 80 per cent obtainable in room-and-pillar methods.

The basic principle of room-and-pillar method is that rooms from 4 to 12 meters wide (usually 6-7) are driven from the entries, each room is separated from each other by a rib pillar. Rib pillars are recovered or robbed after the rooms are excavated. The main disadvantage of shortwall work is a considerable loss of mineral and the difficulty of ventilation. In working bedded deposits methods of mining mentioned above may be used either with stowing or with caving.

In Russia, Germany (the Ruhr coal-field), France and Belgium nearly all the faces are now long ones. In Britain longwall faces predominate.

The USA, Canada, Australia and to some extent India are developing shortwall faces and creating the machines for them. In these countries shortwall faces are widely used.

In Russia the thick seams are taken out to full thickness up to 4.5 m thick if they are steep, and up to 3.5 m thick if they are gently sloping or inclined. In the Kuznetsk coal-field long faces are worked to the dip with ashield protection, using a method proposed by N.Chinakal. In shield mining coal is delivered to the lower working by gravity so that additional haulage is not required.

It should also be noted that in Russia hydraulic mining is widely used as it is one of the most economic and advantageous methods of coal getting. New hydraulic mines are coming into use in a number of coal-fields. Hydraulic mining is developing in other countries as well.

The aim of hydraulic mining is to remove coal by the monitors (or giants) which win coal and transport it hydraulically from the place of work right to the surface. It is quite obvious that the choice of the method of mining will primarily depend on the depth and the shape and the general type of the deposit.

#### *1. Укажите, какие предложения соответствуют содержанию текста. Подтвердите свои ответы фактами из текста.*

1. A definite sequence and organization of development work is called mining.

2. Mining methods in existence can be reduced to the two main types.

3. The depth and the shape of the deposit influence the choice of the method of working.

4. As is known, in Belgium all the faces are short now, in Great Britain they amount to 84 per

cent.

5. In Australian collieries shortwall faces are widely used.

6. The room-and-pillar method is characterized by the absence of any development openings.

7. High-capacity monitors win coal and transport it hydraulically right to the surface.

# *2. Ответьте на следующие вопросы:*

1. What factors does mining depend on?

2. What is mining?

3. What are the most important factors which affect the choice of the method of working?

4. Do short faces or long faces predominate in Russia? What can you say about the Ruhr coal-

field?

5. Is Canada developing shortwall faces or longwall faces?

6. What are the main disadvantages of shortwall faces?

7. What are the two main methods of working?

8. What is the main advantage of long continuous faces?

9. What methods of mining long faces do you know?

10. What method of mining is characterized by the absence of development openings?

*3. а) Найдите в правой колонке русские эквиваленты следующих слов в сочетаний слов:*

- 1. development face а) сплошная система разработки
	-
- 2. great losses 6) выемка неликов
- 3. shield method of mining в) подготовительный забой
- 4. continuous mining  $\Gamma$ ) большие потери
- 5. longwall advancing to the dip  $\Box$  д) удовлетворять требованиям
- 6. the room-and-pillar method of mining e) зависеть от геологических условий
- 7. to open up a deposit ж) выемка лавами прямым ходом по падению
- 8. pillar mining 3) щитовая система разработки
- 9. to satisfy the requirements **и**) вскрывать месторождение
- 

10. to depend upon the geological conditions к) камерно-столбовая система разработки

б) Найдите в правой колонке английские эквиваленты следующих слов и сочетаний слов:

- 1. включать (в себя) а) safety
- 2. выемка лавами обратным ходом б) annual output
- 3. достигать  $50\%$  в) to involve
- 4. превышать 60% г) to propose a new method of mining
- 5. безопасность д) long wall retreating
- 6. годовая добыча е) in connection with difficulties
- 7. основной недостаток системы разработки ж) to exceed 60 per cent
- 8. под-этаж з) notwithstanding (in spite of)
- 9. крутопадающий пласт и) to reach 50 per cent
- 10. щитовая система разработки к) the main disadvantage of the method of
- mining
	- 11. предложить новый способ разработки л) sublevel
	-
	- 13. несмотря на н) open up a deposit
	- 14. вскрывать месторождение о) steep seam
- 
- - 12. в связи с трудностями м) the shield method of mining
		-
		-

# **2.3 Подготовка доклада**

#### **Подготовьте доклад по одной из предложенных тем.**

- 1. Inigo Jones (1573-1652)
- 2. Christopher Wren (1632-1723)
- 3. Geoffrey Chaucer (1340-1400)
- 4. Samuel Johnson (1709-1784)
- 5. Alfred Tennyson (1809-1892)
- 6. Thomas Hardy (1840-1928)
- 7. John Milton (1608-1674)
- 8. William Makepeace Thackeray (1811-1863)
- 9. Henry Wadsworth Longfellow (1807 1882)
- 10. Joshua Reynolds (1723-1792)
- 11. Thomas More (1478 1535)
- 12. J.M.W. Turner (1775-1851)
- 13. Thomas Gainsborough (1727 1788)
- 14. Henry Moor (1898-1986)
- 15. Henry Irving (1838-1905)
- 16. William Gilbert (1836-1911)
- 17. Arthur Sullivan (1842-1900)
- 18. James Watt (1736 1819)
- 19. Thomas Telford (1757 1834)
- 20. Isambard Kingdom Brunel (1806 1859)
- 21. George Stephenson (1781 1848)
- 22. David Livingstone (1813 1873)
- 23. Tony Blair (1953)
- 24. Winston Churchill (1874 1965)
- 25. Margaret Hilda Thatcher (1925)
- 26. Sir Isaac Newton (1642 1727
- 27. Alexander Graham Bell (1847 1922)

28. Robert Burns (1759 – 1796)

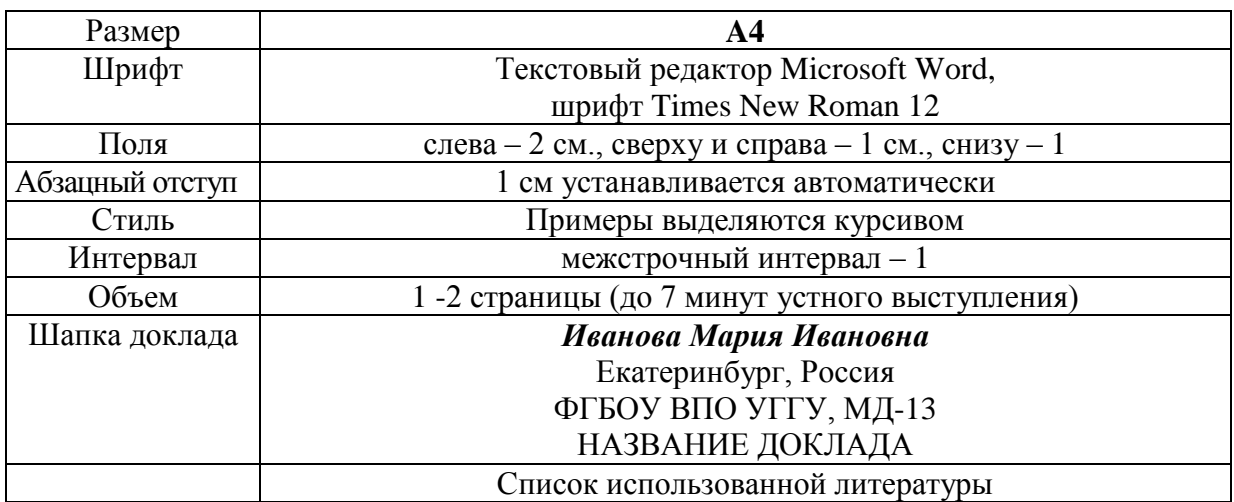

#### **Правила предоставления информации в докладе**

Краткое содержание статьи должно быть представлено на 7-10 слайдах, выполненных в PowerPoint.

#### **2.4 Подготовка к тесту**

Тест направлен на проверку страноведческих знаний и знаний межкультурной коммуникации. Для этого студентам необходимо повторить материал, представленный в *Социально-культурной сфере общения* по теме «Страны изучаемого языка» (Я и мир). Для успешного написания теста изучите следующий материал:

#### **THE GEOGRAPHICAL POSITION OF GREAT BRITAIN**

The United Kingdom of Great Britain and Northern Ireland covers an area of some 244 thousand square miles. It is situated on the British Isles. The British Isles are separated from Europe by the Strait of Dover and the English Channel. The British Isles are washed by the North Sea in the east and the Atlantic Ocean in the west.

England is in the southern and central part of Great Britain. Scotland is in the north of the island. Wales is in the west. Northern Ireland is situated in the north-eastern part of Ireland.

England is the richest, the most fertile and most populated part in the country. There are mountains in the north and in the west of England, but all the rest of the territory is a vast plain. In the northwestern part of England there are many beautiful lakes. This part of the country is called Lake District.

Scotland is a land of mountains. The Highlands of Scotland are among the oldest mountains in the world. The highest mountain of Great Britain is in Scotland too. The chain of mountains in Scotland is called the Grampians. Its highest peak is Ben Nevis. It is the highest peak not only in Scotland but in the whole Great Britain as well. In England there is the Pennine Chain. In Wales there are the Cumbrian Mountains.

There are no great forests on the British Isles today. Historically, the most famous forest is Sherwood Forest in the east of England, to the north of London. It was the home of Robin Hood, the famous hero of a number of legends.

The British Isles have many rivers but they are not very long. The longest of the English rivers is the Severn. It flows into the Irish Sea. The most important river of Scotland is the Clyde. Glasgow stands on it. Many of the English and Scottish rivers are joined by canals, so that it is possible to travel by water from one end of Great Britain to the other.

The Thames is over 200 miles long. It flows through the rich agricultural and industrial districts of the country. London, the capital of Great Britain, stands on it. The Thames has a wide mouth, that's

why the big ocean liners can go up to the London port. Geographical position of Great Britain is rather good as the country lies on the crossways of the see routes from Europe to other parts of the world. The sea connects Britain with most European countries such as Belgium, Holland, Denmark, Norway and some other countries. The main sea route from Europe to America also passes through the English Channel.

United Kingdom of Great Britain and Northern Ireland occupies the territory of the British Isles. They lie to the north-west of Europe.

Once upon a time the British Isles were an integral part of the mainland. As a result of sinking of the land surface they became segregated. Great Britain is separated from the continent by the English Channel. The country is washed by the waters of the Atlantic Ocean. Great Britain is separated from Belgium and Holland by the North Sea, and from Ireland — by the Irish Sea.

There are several islands along the coasts. The total area of the British Isles is 325 000 km2. The main islands are Great Britain and Ireland.

The surface of the country is much varied. Great Britain is the country of valleys and plains.

The insular geographical position of Great Britain promoted the development of shipbuilding, different trading contacts with other countries. It has also allowed the country to stay independent for quite a long period of time.

#### **THE BRITISH PARLIAMENT**

The British Parliament is the oldest in the world. It originated in the 12th century as Witenagemot, the body of wise councillors whom the King needed to consult pursuing his policy. The British Parliament consists of the House of Lords and the House of Commons and the Queen as its head.

The House of Commons plays the major role in law-making. It consists of Members of Parliament (called MPs for short). Each of them represents an area in England, Scotland, Wales and Ireland.

MPs are elected either at a general election or at a by-election following the death or retirement. Parliamentary elections are held every 5 years and it is the Prime Minister who decides on the exact day of the election. The minimum voting age is 18. And the voting is taken by secret ballot.

The election campaign lasts about 3 weeks, The British parliamentary system depends on political parties.

The party which wins the majority of seats forms the government and its leader usually becomes Prime Minister. The Prime Minister chooses about 20 MPs from his party to become the cabinet of ministers. Each minister is responsible for a particular area in the government. The second largest party becomes the official opposition with its own leader and «shadow cabinet». The leader of the opposition is a recognized post in the House of Commons.

The parliament and the monarch have different roles in the government and they only meet together on symbolic occasions, such as coronation of a new monarch or the opening of the parliament. In reality, the House of Commons is the one of three which has true power.

The House of Commons is made up of six hundred and fifty elected members, it is presided over by the speaker, a member acceptable to the whole house. MPs sit on two sides of the hall, one side for the governing party and the other for the opposition. The first 2 rows of seats are occupied by the leading members of both parties (called «front benches»). The back benches belong to the rankand-life MPs.

Each session of the House of Commons lasts for 160-175 days. Parliament has intervals during his work. MPs are paid for their parliamentary work and have to attend the sittings.

As mention above, the House of Commons plays the major role in law making. The procedure is the following: a proposed law («a bill») has to go through three stages in order to become an act of Parliament; these are called «readings».

The first reading is a formality and is simply the publication of the proposal. The second reading involves debate on the principles of the bill; it is examination by parliamentary committee.

And the third reading is a report stage, when the work of the committee is reported on to the house. This is usually the most important stage in the process.

When the bill passes through the House of Commons, it is sent to the House of Lords for discussion, when the Lords agree it, the bill is taken to the Queen for royal assent, when the Queen sings the bill, it becomes act of the Parliament and the Law of the Land.

The House of Lords has more than 1000 members, although only about 250 take an active part in the work in the house. Members of this Upper House are not elected; they sit there because of their rank. The chairman of the House of Lords is the Lord Chancellor. And he sits on a special seat, called «Woolsack».

The members of the House of Lords debate the bill after it has been passed by the House of Commons. Some changes may be recommended and the agreement between the two houses is reached by negotiations.

#### **BRITISH TRADITIONS AND CUSTOMS**

British nation is considered to be the most conservative in Europe. It is not a secret that every nation and every country has its own customs and traditions. In Great Britain people attach greater importance to traditions and customs than in other European countries. Englishmen are proud of their traditions and carefully keep them up. The best examples are their queen, money system, their weights and measures.

There are many customs and some of them are very old. There is, for example, the Marble Championship, where the British Champion is crowned; he wins a silver cup known among folk dancers as Morris Dancing. Morris Dancing is an event where people, worn in beautiful clothes with ribbons and bells, dance with handkerchiefs or big sticks in their hands, while traditional musicsounds.

Another example is the Boat Race, which takes place on the river Thames, often on Easter Sunday. A boat with a team from Oxford University and one with a team from Cambridge University hold a race.

British people think that the Grand National horse race is the most exciting horse race in the world. It takes place near Liverpool every year. Sometimes it happens the same day as the Boat Race takes place, sometimes a week later. Amateur riders as well as professional jockeys can participate. It is a very famous event.

There are many celebrations in May, especially in the countryside.

Halloween is a day on which many children dress up in unusual costumes. In fact, this holiday has a Celtic origin. The day was originally called All Halloween's Eve, because it happens on October 31, the eve of all Saint's Day. The name was later shortened to Halloween. The Celts celebrated the coming of New Year on that day.

Another tradition is the holiday called Bonfire Night. On November 5, 1605, a man called Guy Fawkes planned to blow up the Houses of Parliament where the king James 1st was to open Parliament on that day. But Guy Fawkes was unable to realize his plan and was caught and later, hanged. The British still remember that Guy Fawkes' Night. It is another name for this holiday. This day one can see children with figures, made of sacks and straw and dressed in old clothes. On November 5th, children put their figures on the bonfire, burn them, and light their fireworks.

In the end of the year, there is the most famous New Year celebration. In London, many people go to Trafalgar Square on New Year's Eve. There is singing and dancing at 12 o'clock on December 31st.

A popular Scottish event is the Edinburgh Festival of music and drama, which takes place every year. A truly Welsh event is the Eisteddfod, a national festival of traditional poetry and music, with a competition for the best new poem in Welsh. If we look at English weights and measures, we can be convinced that the British are very conservative people. They do not use the internationally accepted measurements. They have conserved their old measures. There are nine essential measures. For general use, the smallest weight is one ounce, then 16 ounce is equal to a pound. Fourteen pounds is one stone.

The English always give people's weight in pounds and stones. Liquids they measure in pints, quarts and gallons. There are two pints in a quart and four quarts or eight pints are in one gallon. For length, they have inches: foot, yards and miles.

#### **LONDON**

As well as being the capital of England, London is the capital of the United Kingdom. London was founded by the Romans in 43 A.D. and was called Londinium. In 61 A.D. the town was burnt down and when it was rebuilt by the Romans it was surrounded by a wall. That area within the wall is now called the City of London. It is London's commercial and business centre. It contains the Bank of England, the Stock Exchange and the head offices of numerous companies and corporations. Here is situated the Tower of London.

The Tower was built by William the Conqueror who conquered England in 1066. He was crowned at Westminster Abbey. Now most of the Government buildings are located there.

During the Tudor period (16th century) London became an important economic and financial centre. The Londoners of the Elizabethan period built the first theatres. Nowadays the theatre land is stretched around Piccadilly Circus. Not far from it one can see the British Museum and the «Covent Garden» Opera House.

During the Victorian period (19th century) London was one of the most important centers of the Industrial Revolution and the centre of the British Empire. Today London is a great political centre, a great commercial centre, a paradise for theatre-goers and tourists, but it is also a very quiet place with its parks and its ancient buildings, museums and libraries.

#### **LONDON**

London is the capital of Great Britain, its political, economic and commercial center. It`s one of the largest cities in the world and the largest city in Europe. Its population is about 9 million. London is one of the oldest and most interesting cities in the world. Traditionally it`s divided into several parts: the City, Westminster, the West End and the East End.

They are very different from each other and seem to belong to different towns and epochs. The heart of London is the City, its financial and business center. Numerous banks, offices and firms are situated there, including the Bank of England, the Stock Exchange and the Old Bailey. Few people live here, but over a million people come to the City to work. There are some famous ancient buildings within the City. Perhaps the most striking of them in St. Paul`s Cathedral, the greatest of British churches. St. Paul`s Cathedral has always dominated the center of London. It stands on the site of former Saxon and Norman churches. They latter were destroyed in the Great Fire and the present building, completed in 1710, is the work of the eminent architect Sir Christopher Wren. It is an architectural masterpiece.

Londoners have a particular affection for St. Paul`s, which is the largest Protestant Church in England. Its high dome, containing the remarkable Whispering Gallery, is a prominent landmark towering above the multistoried buildings which line the river-bank.

The Tower of London was one of the first and most impressive castles built after the Norman invasion of England in 1066. Since the times of William I various kings have built and extended the Tower of London and used it for many purposes. The Tower has been used as a royal palace, an observatory, an arsenal, a state prison, and many famous and infamous people have been executed within its walls. It is now a museum. For many visitors the principal attraction is the Crown Jewels, the finest precious stones of the nation. A fine collection of armour is exhibited in the keep. The security of the Tower is ensured by a military garnison and by the Yeoman Warders or Beefeaters, who still wear their picturesque Tudor uniform.

Westminster is the historic, the governmental part of London. Westminster Abbey is a national shrine where the kings and queens are crowned and famous people are buried. Founded by Edward the Confessor in 1050, the Abbey was a monastery for along time. The present building dates largely from the times of Henry 3, who began to rebuild the church, a task which lasted nearly 300 years. The West towers were added in the eighteenth century. Since William I almost every English monarch has been

crowned in this great church, which contains the tombs and memorials of many of Britain`s most eminent citizens: Newton, Darwin, Chaucer, Dickens, Tennyson, Kipling and etc. One of the greatest treasures of the Abbey is the oaken Coronation Chair made in 1300. The Abbey is also known for its Poet`s Corner. Graves and memorials to many English poets and writers are clustered round about.

Across the road from Westminster Abbey is Westminster Palace, or the Houses of Parliament, the seat of the British Parliament. The Parliament of Great Britain and Northern Ireland consists of the House of Lords and the House of Commons. The House of Lords consists of just over 1,000 members of the different grades of nobility — dukes, marquises, earls, viscounts and barons.

The House of Commons consists of 650 members. They are elected by secret ballot by men and women aged 18 and over. Every Parliament is divided into Sessions. Each of these may last a year and usually begins early in November. The Clock Tower, which contains the hour-bell called Big Ben, is known over the world. The bell is named after Sir Benjamin Hall.

Buckingham Palace is the official residence of the Queen. The West End is the richest and most beautiful part of London. It is the symbol of wealth and luxury. The best hotels, shops, restaurants, clubs, and theatres are situated there. There are splendid houses and lovely gardens belonging to wealthy people.

Trafalgar Square is the geographical center of London. It was named in memory of Admiral Nelson`s victory in the battle of Trafalgar in 1805. The tall Nelson`s Column stands in the middle of the square. On the north side of Trafalgar Square is the National Gallery and the National Portrait Gallery.

Not far away is the British Museum — the biggest museum in London. It contains a priceless collection of ancient manuscripts, coins, sculptures, est., and is famous for its library.

The East End is the poorest district of London. There are a lot of factories, workshops and docks here. The streets are narrow, the buildings are unimpressive. The East End is densely populated by working class families.

#### **PLACES OF INTERESTS IN GREAT BRITAIN**

Britain is rich in its historic places which link the present with the past. The oldest part of London is Lud Hill, where the city is originated. About a mile west of it there is Westminster Palace, where the king lived and the Parliament met, and there is also Westminster Abby, the coronation church. Liverpool, the «city of ships», is England's second greatest port, ranking after London. The most interesting sight in the Liverpool is the docks. They occupy a river frontage of seven miles.

The University of Liverpool, established in 1903, is noted for its School of Tropical Medicine. And in the music world Liverpool is a well-known name, for it's the home town of «The Beatles».

Stratford-on-Avon lies 93 miles north-west of London. Shakespeare was born here in 1564, and here he died in 1616.

Cambridge and Oxford Universities are famous centers of learning. Stonehenge is a prehistoric monument, presumably built by Druids, members of an order of priests in ancient Britain. Tintagel Castle is King Arthur's reputed birthplace. Canterbury Cathedral is the seat of the Archbishop of Canterbury, head of the Church of England.

The British Museum is the largest and richest museum in the world. It was founded in 1753 and contains one of the world's richest collections of antiquities. The Egyptian Galleries contain human and animal mummies. Some parts of Athens' Parthenon are in the Greek section.

Madam Tussaud's Museum is an exhibition of hundreds of life-size wax models of famous people of yesterday and today. The collection was started by Madam Tussaud, a French modeller in wax, in the 18th century. Here you can meet Marilyn Monroe, Elton John, Picasso, the Royal Family, the Beatles and many others: writers, movie stars, singers, politicians, sportsmen, etc.

### **5. Подготовка к экзамену**

Подготовка к экзамену включает в себя повторение всех изученных тем курса. Билет на экзамен включает в себя тест и практико-ориентированное задание.

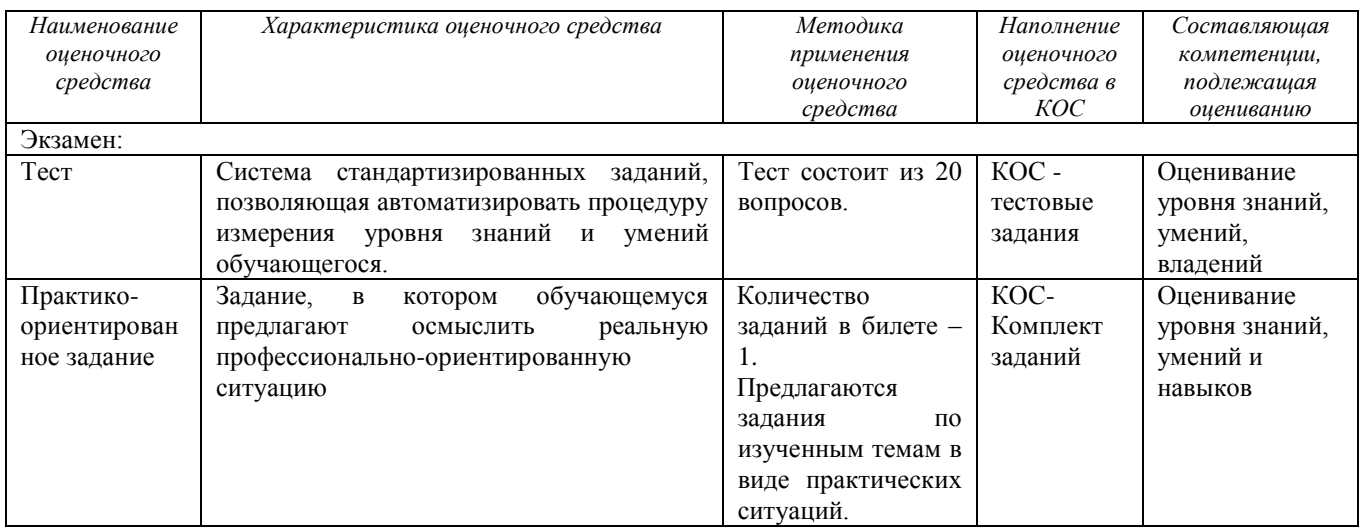

### МИНОБРНАУКИ РОССИИ

ФГБОУ ВО «Уральский государственный горный университет»

# **МЕТОДИЧЕСКИЕ РЕКОМЕНДАЦИИ И ЗАДАНИЯ К КОНТРОЛЬНОЙ РАБОТЕ**

# **ЭКОНОМИКА**

# Направление подготовки *20.03.01 Техносферная безопасность*

квалификация выпускника: **бакалавр**

Авторы: Мочалова Л.А., доцент, д.э.н.; Комарова О.Г.

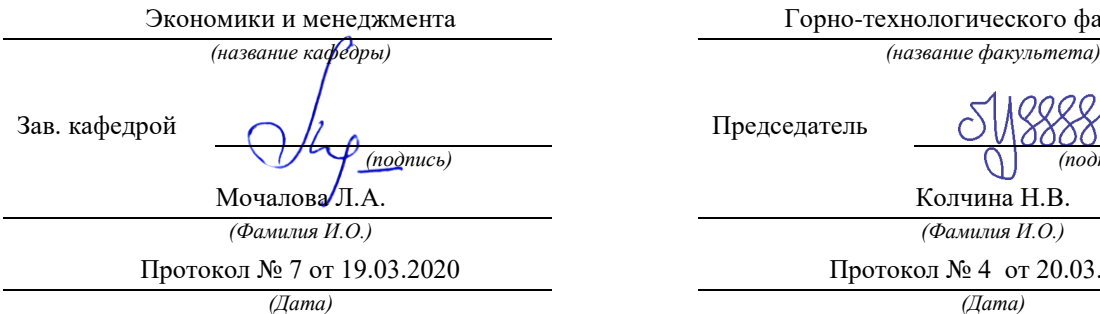

Одобрена на заседании кафедры Рассмотрена методической комиссией

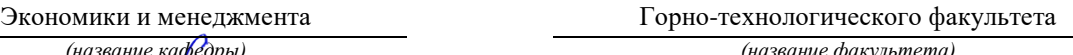

Председатель

*(подпись) (подпись)*

Колчина Н.В. *(Фамилия И.О.)*

Протокол № 4 от 20.03.2020

Екатеринбург 2020

#### **Введение**

Данные методические рекомендации необходимы для студентов бакалавриата по направлению подготовки *20.03.01 Техносферная безопасность* при организации самостоятельной работы по дисциплине «Экономика» в рамках подготовки контрольной работы.

В методических рекомендациях содержатся особенности организации подготовки контрольной работы, требования к его оформлению, а также порядок защиты и критерии оценки.

#### **Организация выполнения контрольной работы**

Выполнение контрольной работы призвано стимулировать самостоятельную работу студентов по изучению основ экономической теории; оно направлено на формирование знаний основных экономических категорий, развитие навыков логического мышления, обобщения и умения делать верные выводы.

Каждый студент получает от преподавателя дисциплины свой вариант контрольной работы. Контрольная работа выполняется либо в ученической тетради, либо на листах формата А4 (сшитых) в той последовательности, которая определена вариантом. Вначале переписывается содержание вопроса, затем дается ответ.

Каждый вариант контрольной работы включает 3 задания.

1. *Теоретические вопросы*, по которым необходимо дать развернутый ответ.

2. *Задачи*, требующие приведения всего хода решения.

3. *Определение категорий*. По данному виду задания следует привести наиболее точное определение указанных терминов.

#### **Комплект вариантов контрольной работы**

# **ВАРИАНТ 1.**

# **Задание 1. Дайте развернутые ответы на вопросы**

1. Охарактеризуйте понятие «спрос».

- 2. Сформулируйте закон спроса и назовите исключения из него.
- 3. Опишите неценовые факторы, влияющие на спрос.

# **Задание 2. Решите задачу**

Коэффициент эластичности спроса на данный товар по цене равен 0,8, по доходу – 0,4. В предстоящем периоде доходы населения увеличатся на 10 %, цена товара снизится на 5 %. На сколько процентов изменится объем спроса на данный товар?

#### **Задание 3. Дайте определение категориям**

- 1. Потребность.
- 2. Индивидуальный объем предложения.
- 3. Эффект дохода.

# **ВАРИАНТ 2.**

# **Задание 1. Дайте развернутые ответы на вопросы**

- 1. Охарактеризуйте понятие «предложение»?
- 2. В чем заключается закон предложения?
- 3. Какие неценовые факторы и как влияют на объем предложения?

**Задание 2. Решите задачу**
Коэффициент эластичности спроса на данный товар по цене равен  $-0.5$ , а по доходу + 0,9. В предстоящем периоде доходы населения увеличатся на 4 %, а цена товара уменьшится на 3 %. Как изменится объем спроса на данный товар?

Задание 3. Дайте определения категориями

1. Рабочая сила.

2. Кривая безразличия.

3. Постоянные издержки.

#### ВАРИАНТ 3.

#### Задание 1. Дайте развернутые ответы на вопросы

1. Что понимают под фактором «природные ресурсы»?

2. Какую роль играет этот фактор в экономике России?

3. Каковы особенности рынка природных ресурсов?

4. Что собой представляют рента и дифференциальная рента?

#### Задание 2. Решите задачу

Рынок цемента характеризуется следующими функциями спроса и предложения:  $Qd = 12 - P$ ;  $Qs = -3 + 2P$ . Определите: 1) какая сумма налога будет собрана с продажи цемента, если государство установит 50 % налога с оборота (выручки); 2) насколько возрастет объем продажи цемента при отмене налога?

#### Задание 3. Дайте определения категориями

- 1. Инвестинионные блага.
- 2. Кривая производственных возможностей.
- 3. Предельная полезность.

#### ВАРИАНТ 4.

#### Задание 1. Дайте развернутые ответы на вопросы

1. Что из себя представляет рынок факторов производства и чем он отличается от рынка благ?

2. Какие факторы влияют на спрос и предложение факторов производства?

#### Задание 2. Решите задачу

Функция спроса на товар задана уравнением  $Qd = 50 - 2P$ , а функция предложения уравнением  $Q_s = 5 + 3P$ . Определите излишек потребителя.

#### Задание 3. Дайте определения категориями

1. Экономический кругооборот.

- 2. Эластичность спроса по цене.
- 3. Естественная монополия.

#### ВАРИАНТ 5.

#### Задание 1. Дайте развернутые ответы на вопросы

1. Назовите критерии различия основных типов рыночных структур.

2. Каковы условия и критерии совершенной конкуренции?

3. Можно ли считать совершенную конкуренцию наиболее эффективным типом рыночной структуры?

#### Задание 2. Решите задачу

В таблице предельная полезность каждого продукта для потребителя считается независимой от количества другого продукта. Цена продукта Х составляет 2 долл., а цена продукта  $Y-1$  долл.

А. Изобразите кривые предельной и общей полезности блага Х.

Б. Ответьте, сколько единиц каждого продукта купит потребитель при доходе в 12 долл.?

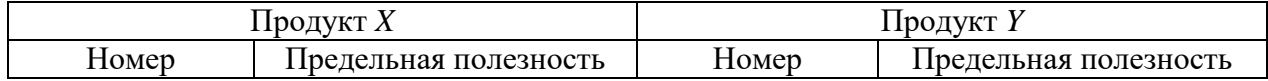

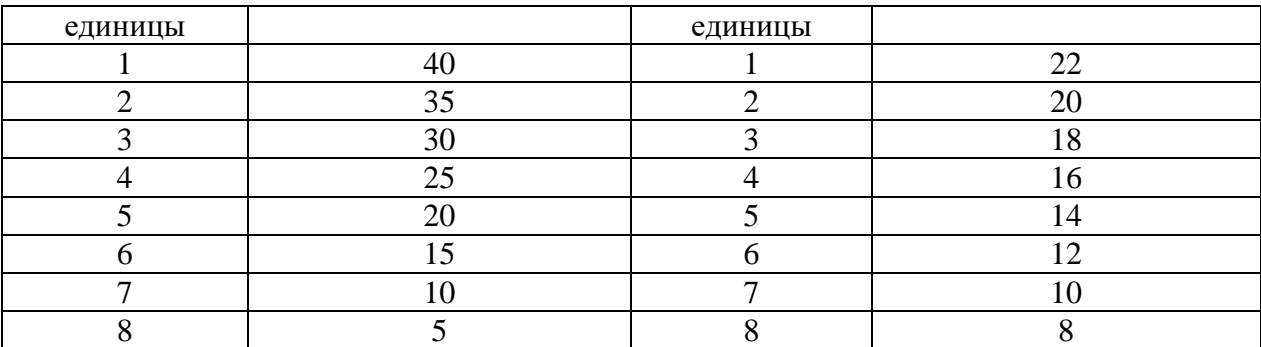

#### **Задание 3. Дайте определения категориями**

1. Собственность как экономическая категория.

2. Перекрестная эластичность.

3. Воспроизводство.

#### **ВАРИАНТ 6.**

#### **Задание 1. Дайте развернутые ответы на вопросы**

1. В чём заключается особенность олигополистической рыночной структуры? Приведите примеры.

2. Каковы позитивные и негативные последствия олигополизации рынка?

#### **Задание 2. Решите задачу**

Предприятие-монополист, у которого постоянные издержки равны 7500 тыс. руб., запланировало на следующий год следующие показатели.

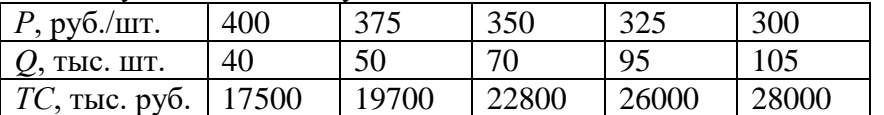

Определите наиболее выгодные для предприятия *Р* и *Q* с помощью двух методов: сопоставление *TR* и *TC*, сопоставление *MR* и *MC*. Дайте графическую иллюстрацию полученным результатам

#### **Задание 3. Дайте определения категориями**

1. Альтернативные издержки.

- 2. Эффект замещения.
- 3. Бухгалтерская прибыль.

#### **ВАРИАНТ 7.**

#### **Задание 1. Дайте развернутые ответы на вопросы**

1. Охарактеризуйте естественные монополии.

2. Какую роль естественные монополии играют в экономике России?

3. Опишите направления антимонопольной политики государства.

#### **Задание 2. Решите задачу**

Предприниматель, открывая фирму по пошиву верхней одежды, предполагает выпускать 20 единиц продукции в месяц. Такой объем выпуска возможен при двух комбинациях затрат материалов (*А*) и труда (*В*): 1) 10*А* + 5*В*; 2) 8*А* + 7*В*.

А. Какую комбинацию лучше выбрать предпринимателю, если цена единицы материала равна 4 ден. ед., а цена единицы труда – 5 ден. ед.?

Б. Какую комбинацию выберет предприниматель, если фирма не изменит профиль, а цена единицы материала упадет вдвое?

#### **Задание 3. Дайте определения категориями**

1. Рынок.

2. Изокванта.

3. Заработная плата.

#### **ВАРИАНТ 8.**

#### **Задание 1. Дайте развернутые ответы на вопросы**

1. Дайте определение понятию «предприятие».

2. Проклассифицируйте предприятия по различным признакам.

3. В чем заключаются основные различия в организации и принципах

деятельности индивидуальных предприятий, партнерств и корпораций?

#### **Задание 2. Решите задачу**

Функция рыночного спроса имеет вид *Р* = 42 *– Q*, а функция совокупных издержек фирмы *ТС = Q* <sup>2</sup> + 2*Q* + 35. Определите оптимальный объем производства и цену в условиях совершенной конкуренции и чистой монополии.

#### **Задание 3. Дайте определения категориями**

1. Разделение труда.

2. Предпринимательство.

3. Олигополия.

#### **ВАРИАНТ 9.**

# **Задание 1. Дайте развернутые ответы на вопросы**

1. Дайте определение выручке, прибыли и издержкам предприятия.

2. Что показывает производственная функция?

3. В чём заключается основное отличие моделей производственного выбора в краткосрочном и долгосрочном периодах?

4. Поясните действие закона убывающей отдачи.

#### **Задание 2. Решите задачу**

Объем производства увеличивается. Проследите, как изменяются общие, постоянные, переменные и другие издержки. Что вы понимаете под этими издержками? Заполните таблицу, показав, как рассчитываются все виды издержек.

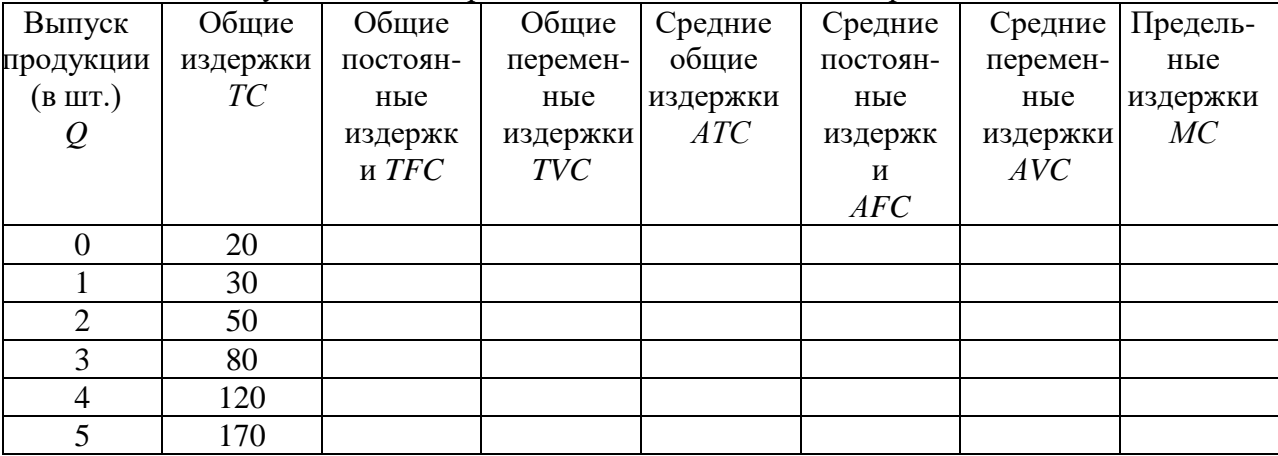

#### **Задание 3. Дайте определения категориями**

1. Основная экономическая проблема.

2. Иерархия.

3. Трансакционные издержки.

#### **ВАРИАНТ 10.**

#### **Задание 1. Дайте развернутые ответы на вопросы**

1. Что такое дифференциация продукта, и какую роль она играет в формировании рынка монополистической конкуренции?

2. Существуют ли общие черты у монополистической конкуренции и олигополистического рынка? Обоснуйте свой ответ.

#### **Задание 2. Решите задачу**

Спрос и предложение на рынке некоторого продукта описываются уравнениями: *Qd*= 25 – 0,2*P* и *Qs* = 4*P* – 80, где *Qd* – объем спроса (тыс. шт.), *Qs* – объем предложения (тыс. шт.), *P* – цена, ден. ед. Государство вмешалось и установило минимальную цену на товар в размере 30 ден. ед. за 1 тыс. шт.

*Задание 1.Выберите из предложенных ниже вариантов один правильный ответ и вставьте в предложение.*

Примером рынка с таким участием государства может служить рынок

Варианты: крепких спиртных напитков; товаров первой необходимости; пшеницы в сверхурожайный год; горюче-смазочных материалов.

*Задание 2. Выберите из предложенных ниже вариантов два правильных ответа и вставьте в предложение.*

Установление минимальной цены имеет целью помочь и приведет к ситуации товара на рынке.

Варианты: дефицита, потребителям, товаропроизводителям, излишка.

*Задание 3.Решите задачу.*

До вмешательства государства рынок характеризовался как равновесный с

объемом продаж \_\_\_\_\_\_\_\_\_ тыс. шт.

#### **Задание 3. Дайте определения категориями**

1. Экономическая прибыль.

2. Бюджетная линия.

3. Перекрестная эластичность предложения.

#### **ВАРИАНТ 11.**

#### **Задание 1. Дайте развернутые ответы на вопросы**

1. В чем заключается сущность эффектов дохода и замещения?

2. Охарактеризуйте действие эффектов дохода и замещения для ситуации нормальных и низших товаров.

3. Какие вы знаете эффекты взаимного влияния потребителей?

#### **Задание 2. Решите задачу**

На рисунке представлены кривая безразличия и бюджетная линия.

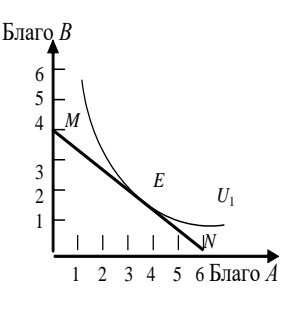

А. Каков экономический смысл бюджетной линии *MN*? Чем определяется ее наклон? Если благо *В*подешевеет, как изменится наклон *MN*?

Б. Каковы возможности потребления в каждой точке на бюджетной линии?

В. Что означает для потребителя касание кривой безразличия *U<sup>1</sup>* и *MN* в точке *Е*?

Г. Возможно ли касание *U1*линией *MN* в другой точке? Какие условия должны при этом измениться?

Рис. 5

Д. Как можно выразить условия потребительского равновесия с помощью уравнения?

#### **Задание 3. Дайте определения категориями**

1. Переменные издержки.

2. Производственная функция.

3. Взаимозаменяемые товары.

#### **ВАРИАНТ 12.**

#### **Задание 1. Дайте развернутые ответы на вопросы**

1. В чем состоят особенности труда по сравнению с другими факторами производства?

2. Охарактеризуйте понятие «заработная плата».

3. Каким образом изменение величины заработной платы оказывает влияние на спрос и предложение труда?

4. Опишите ситуацию выбора индивида между потреблением и досугом.

#### **Задание 2. Решите задачу**

Фирма действует на рынке совершенной конкуренции. Рыночная цена единицы продукции  $-50$  py $6$ .

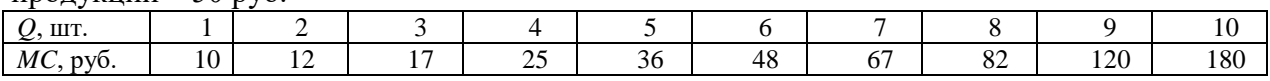

Определите, при каком объеме производства фирма получит максимальную прибыль.

#### **Задание 3. Дайте определения категориями**

1. Экономическая система.

2. Излишек потребителя.

3. Экономическая прибыль.

#### **ВАРИАНТ 13.**

#### **Задание 1. Дайте развернутые ответы на вопросы**

1. Каким образом устанавливается рыночная цена блага?

2. Какое влияние оказывает изменение спроса и предложения на рыночное равновесие?

3. Каковы последствия любого контроля над ценами?

#### **Задание 2. Решите задачу**

Фирма «Мойдодыр» производит и реализует многофункциональное моющее средство «Чистый дом» в объеме 20 000 штук в месяц. Постоянные издержки равны 100 000 ден. ед., средние переменные издержки составляют 20 ден. ед. Фирма имеет выручку от реализации продукции в объеме 600 000 ден. ед. Фирма планирует диверсифицировать производство, для чего ей необходимо взять кредит на приобретение нового оборудования.

*Задание 1.Выберите из предложенных ниже вариантов один правильный ответ и вставьте в предложение.*

Расширение ассортимента выпускаемой продукции потребует внешних заимствований. Пользование заемными средствами предполагает платность, т. е. уплату процентов, которые представляют собой издержки, не зависящие от объемов производства и реализации продукции. Они называются \_\_\_\_\_\_\_\_\_\_\_ издержками.

Варианты: переменными; предельными; постоянными; валовыми.

*Задание 2.Выберите из предложенных ниже вариантов один правильный ответ и вставьте в предложение.*

К переменным издержкам не относят

Варианты: транспортные расходы; сдельную зарплату рабочих; налог на имущество; заработную плату управленцев.

*Задание 3.Решите задачу.*

Фирма, функционируя при заданных условиях, имеет прибыль \_\_\_\_\_\_\_\_\_ тыс. ден.

ед.

#### **Задание 3. Дайте определения категориями**

- 1. Производственные отношения.
- 2. Закон убывающей предельной полезности.
- 3. Товар Гиффена.

### **ВАРИАНТ 14.**

#### **Задание 1. Дайте развернутые ответы на вопросы**

1. Охарактеризуйте ситуацию равновесия производителя, предъявляющего спрос на один переменный фактор производства.

2. Охарактеризуйте ситуацию равновесия производителя, предъявляющего спрос на несколько переменных факторов производства.

#### Задание 2. Решите задачу

Заполните пустые ячейки таблицы. Определите:

а) какой объем производства обеспечивает конкурентному предприятию максимальную экономическую прибыль;

б) не обнаруживает ли динамика экономических показателей развития данного предприятия действие закона убывающей отдачи;

в) при каком соотношении  $MR$  и  $MC$  данное предприятие примет решение о прекращении наращивания объемов производства.

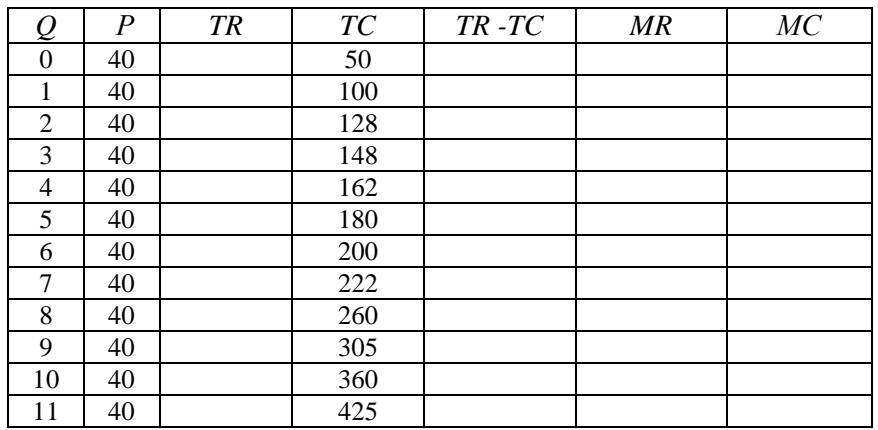

#### Задание 3. Дайте определения категориями

1. Закон возрастающих альтернативных издержек.

2. Предельный продукт переменного фактора.

3. Эффект масштаба.

### ВАРИАНТ 15.

#### Задание 1. Дайте развернутые ответы на вопросы

1. Что такое «потребительский излишек»?

2. Какой фигурой графически он изображается?

3. Как показатель изменения потребительского излишка может повлиять на оценку последствий экономической политики государства на благосостояние потребителей?

Задание 2. Решите задачу

Кривая долгосрочных средних общих издержек фирмы (LATC), функционирующей в некоторой отрасли, имеет следующий вид:

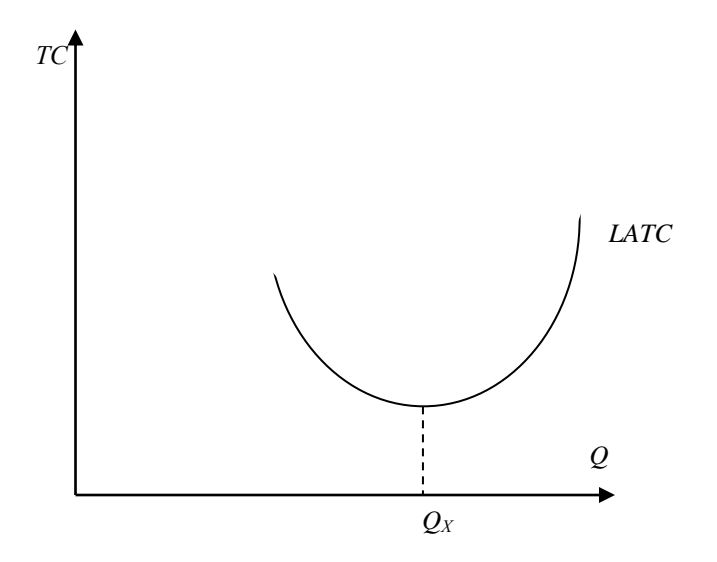

и задана функцией *LATC = Q* 2 – 4*Q*+ 14, где *Q* – количество продукции. Каждая единица продукции в краткосрочном периоде реализуется по цене 20 ден. ед.

*Задание 1.Выберите из предложенных ниже вариантов один правильный ответ и вставьте в предложение.*

Фирмы, работающие на таком рынке, функционируют в условиях \_\_\_\_\_\_\_\_\_\_.

Варианты: совершенной конкуренции; монополистической конкуренции; олигополии; монополии.

*Задание 2. Выберите из предложенных ниже вариантов не менее двух правильных ответов и вставьте в предложение.*

Форма кривой долгосрочных средних общих издержек определяется \_\_\_\_\_\_\_\_\_\_ и до точки  $Q_X$  иллюстрирует действие $\qquad \qquad \ldots$ 

Варианты: эффектом масштаба производства; отрицательного эффекта масштаба производства; законом убывающей отдачи; положительного эффекта масштаба производства.

*Задание 3.Решите задачу.*

Цена в долгосрочном периоде установится на уровне \_\_\_\_\_\_\_\_\_\_\_ ден. ед.

#### **Задание 3. Дайте определения категориями**

### 1. Предельная норма замещения.

- 2. Совершенная конкуренция.
- 3. Взаимодополняемые товары.

#### **ВАРИАНТ 16.**

# **Задание 1. Дайте развернутые ответы на вопросы**

- 1. В чем заключается сущность конкуренции?
- 2. Какие должны быть созданы условия для создания конкурентной среды?
- 3. Сформулируйте закон конкурентной борьбы.
- 4. Какие существуют барьеры для вступления предприятий в отрасль?
- 5. Назовите особенности ценовой и неценовой конкуренции.

#### **Задание 2. Решите задачу**

Функция спроса монополиста имеет вид *Р* = 40 *–* 4*Q*, а функция совокупных издержек *ТС =* 5*Q* <sup>2</sup> + 4*Q* + 750. Определите объем производства (в тыс. ед.) фирмы в условиях краткосрочного равновесия.

#### **Задание 3. Дайте определения категориями**

- 1. Экономические законы.
- 2. Капитал.
- 3. Средства производства.

#### **ВАРИАНТ 17.**

#### **Задание 1. Дайте развернутые ответы на вопросы**

1. Охарактеризуйте поведение рационального потребителя.

2. Дайте определение понятию «полезность».

3. Что такое общая и предельная полезность?

4. Объясните действие закона убывающей предельной полезности. Приведите пример.

5. Сформулируйте правило максимизации общей полезности.

#### **Задание 2. Решите задачу**

Магазину требуются разнорабочие. Спрос на труд описывается уравнением *Ld =* 10 – 0,2*w*. На объявление о найме откликнулось 7 человек. Двое из них готовы работать при оплате не менее 40 ден. ед. в час, двое – не менее 25 ден. ед. в час, двое – не менее 20 ден. ед. в час, один – не менее 15 ден. ед. в час.

А. Определите сколько разнорабочих будет нанято и при каком уровне оплаты.

Б. Сколько рабочих будет нанято директором магазина в случае, если государство законодательно устанавливает минимальный уровень дневной оплаты 40 ден. ед. в час?

#### Задание 3. Дайте определения категориями

1. Товар.

2. Монополия.

3. Неэластичный спрос.

#### ВАРИАНТ 18.

#### Задание 1. Дайте развернутые ответы на вопросы

1. В чем заключается и от каких факторов зависит рыночная власть монополиста? 2. Охарактеризуйте понятия «экономическая концентрация», «ценовая

дискриминация».

3. Следует ли обществу, исходя из постулатов справедливости, запрещать фирмам применение ценовой дискриминации?

#### Задание 2. Решите задачу

В нижеприведенных примерах MRPL и MRP<sub>K</sub>- величины предельных продуктов в денежном выражении труда и капитала, а  $P_L$ и  $P_K$  – цены на них. Определите, соответствуют ли в каждом случае условия для достижения предприятием максимальной прибыли. Если нет, то укажите, какие ресурсы следует использовать в большем или меньшем количестве.

A.  $MRP_L = 8\$ ;  $P_L = 4\$ ;  $MRP_K = 8\$ ;  $P_K = 4\$ ;

**E.**  $MRP_L = 10\$ ;  $P_L = 12\$ ;  $MRP_K = 14\$ ;  $P_K = 9\$ ;

B.  $MRP_L = 6\$ ;  $P_L = 6\$ ;  $MRP_K = 12\$ ;  $P_K = 12\$ ;

 $\Gamma$ . MRP<sub>L</sub> = 12\$; P<sub>L</sub> = 26\$; MRP<sub>K</sub> = 16\$; P<sub>K</sub> = 19\$.

#### Задание 3. Дайте определения категориями

1. Внутренние издержки.

2. Закон убывающей отдачи.

3. Средние постоянные издержки.

#### ВАРИАНТ 19.

#### Задание 1. Дайте развернутые ответы на вопросы

1. Дайте общую характеристику всех рынков факторов производства и опишите особенности этих рынков.

2. Как проявляются спрос и предложение на факторы производства, в чем их специфика.

3. Естественные монополии в России: особенности формирования и регулирования.

#### Задание 2. Решите задачу

Фирма, функционирующая на рынке совершенной конкуренции, выпекает 4 млн буханок хлеба в месяц. Если средние переменные издержки составляют 2,5 руб., а средние постоянные издержки – 0.5 руб., то какую прибыль фирма получит за месяц при цене 3.5 руб. за буханку?

#### Задание 3. Дайте определения категориями

1. Инфраструктура рынка.

- 2. Совершенная конкуренция.
- 3. Распределение.

#### ВАРИАНТ 20.

#### Задание 1. Дайте развернутые ответы на вопросы

1. Какова роль конкуренции в экономике?

2. В чем заключается ситуация равновесия в поведении производителя на рынке?

3. Охарактеризуйте особенности равновесия в поведении конкурентного предприятия и неконкурентного?

4. Какие Вы знаете формы организации предпринимательской деятельности?

#### **Задание 2. Решите задачу**

Вы вложили в предприятие собственные денежные средства в размере 20 млн руб. По итогам года были получены следующие результаты: общий доход от деятельности предприятия равен 10 млн руб., бухгалтерские издержки составили 8 млн руб., банковский процент равен 15 % годовых. Получите ли вы при данных результатах деятельности предприятия нормальную прибыль? Удачно ли вы разместили ваши денежные средства? Ответ аргументируйте.

#### **Задание 3. Дайте определения категориями**

1. Правило минимизации издержек.

2. Предельный продукт переменного фактора.

3. Экономические агенты.

### **ВАРИАНТ 21.**

### **Задание 1. Дайте развернутые ответы на вопросы**

1. Охарактеризуйте сущность и виды пассивных операций коммерческих банков?

2. Какие лица относятся к следующим категориям: нерабочая сила, рабочая сила, занятые, безработные?

3. Назовите основные факторы экономического роста. Чем определяются экстенсивный, интенсивный и смешанный типы экономического роста?

#### **Задание 2. Решите задачу**

Потребление в экономике описывается следующей функцией: *C* = 100 + 0,9*Y*, инвестиции равны 50. Чему равен совокупный доход в условиях макроэкономического равновесия двухсекторной экономики?

#### **Задание 3. Дайте определение категориям**

- 1. Конвертируемость валюты
- 2. Социальная справедливость
- 3. Косвенный налог

#### **ВАРИАНТ 22.**

#### **Задание 1. Дайте развернутые ответы на вопросы**

1. Поясните назначение следующей формулы: *GIP = C + Ig + G + Xn*. Охарактеризуйте каждый элемент формулы.

1. Поясните смысл жесткой денежно-кредитной политики. Почему она называется политикой дорогих денег.

2. В чем заключается отличие функционального и персонального распределения доходов?

#### **Задание 2. Решите задачу**

ВВП в условиях полной занятости составляет 30 млрд долл. Фактический объем ВВП равен 24 млрд долл. Налоговые поступления в госбюджет составляют 20 % от величины ВВП. Государственные расходы на закупку товаров и услуг равны 4,2 млрд долл., государственные трансферты – 1,2 млрд долл. Определите сальдо государственного бюджета при фактическом объеме производства и в условиях достижения полной занятости.

#### **Задание 3. Дайте определение категориям**

1. Бедность

- 2. Фритрейдерство
- 3. Бюджетно-налоговая политика

#### **ВАРИАНТ 23.**

#### **Задание 1. Дайте развернутые ответы на вопросы**

1. Что такое мультипликатор автономных расходов? Каким образом проявляет себя эффект мультипликатора на различных участках кривой совокупного предложения: а) при ситуации, далекой от состояния полной занятости; б) при состоянии, приближающемся к ситуации полной занятости; в) при состоянии полной занятости?

2. Что собой представляет теневая экономика? Назовите и охарактеризуйте основные ее составляющие, методы оценки.

3. Назовите и охарактеризуйте типы безработицы. Какие из них преобладают, по вашему мнению, в современной России?

### **Задание 2. Решите задачу**

Производство одного батона хлеба проходит 4 основных стадии, на которых происходит изменение его стоимости: 1). Выращивание пшеницы для одного батона хлеба - 20 ден. ед. 2). Помол пшеницы на муку - 45 ден. ед. З). Выпечка хлеба из муки - 95 ден. ед. 4) .Продажа батона в розничной продаже - 125 ден. ед. Найдите сумму добавленной стоимости.

#### **Задание 3. Дайте определение категориям**

- 1. Денежно-кредитная политика
- 2. Национальный доход
- 3. Международная экономическая интеграция

#### **ВАРИАНТ 24.**

### **Задание 1. Дайте развернутые ответы на вопросы**

1. Представьте себе, что вы депутат Государственный Думы и готовите законопроект об индексации стипендии. Какой индекс цен вы предложите использовать при индексации и почему?

2. Поясните сущность и методы стимулирующей бюджетно-налоговой политики.

3. Как изменит конфигурацию кривой Лоренца социальная политика государства, направленная на увеличение трансфертов для малообеспеченных семей и повышение ставок налогообложения доходов наиболее обеспеченной доли населения? Объясните и покажите графически.

#### **Задание 2. Решите задачу**

Допустим, что в экономике страны производится и потребляется три продукта. Определите индекс потребительских цен в 2006 году, если 2005 год – базисный.

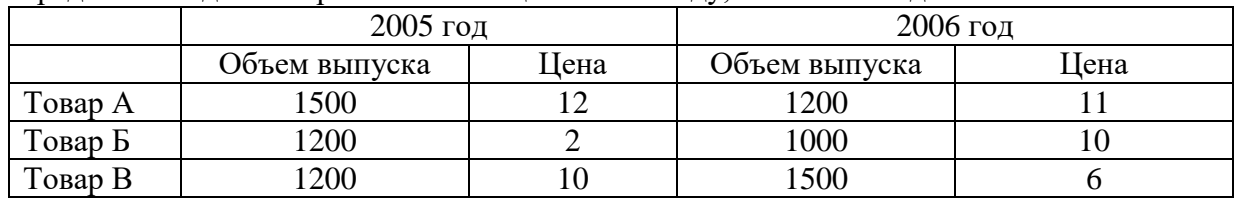

#### **Задание 3. Дайте определение категориям**

1. Свободно конвертируемая валюта

2. Прогрессивный налог

3. Центральный банк

#### **ВАРИАНТ 25.**

#### **Задание 1. Дайте развернутые ответы на вопросы**

1. Что собой представляет предельная склонность к потреблению и сбережению? Чем равна их сумма?

2. Поясните сущность и методы сдерживающей бюджетно-налоговой политики.

3. Что представляют собой циклы в экономике? Охарактеризуйте фазы экономического цикла.

#### **Задание 2. Решите задачу**

Заполните таблицу и сделайте соответствующие выводы.

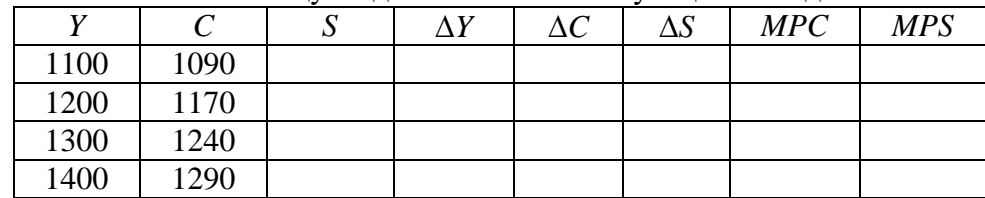

#### **Задание 3. Дайте определение категориям**

1. Деньги

2. Теневая экономика

3. Протекционизм

#### **ВАРИАНТ 26.**

#### **Задание 1. Дайте развернутые ответы на вопросы**

1. Как отразятся на величине ВВП и его структуре следующие операции:

а) Фирма отправляет сотрудника в командировку и оплачивает все командировочные расходы;

б) Фирма компенсирует сотруднику командировочные расходы в виде соответствующей надбавки к зарплате;

в) Российская фирма решила заменить устаревшее компьютерное оборудование и закупила партию новых компьютеров корейского производства взамен устаревших отечественных;

г) Российская фирма решила заменить устаревшее компьютерное оборудование и закупила партию новых компьютеров отечественного производства.

2. Объясните действие банковского (депозитного) мультипликатора.

3. Дайте определение бедности. Какие существуют методы измерения бедности?

Что в России выступает чертой бедности, разделяющей все население на бедных и обеспеченных?

#### **Задание 2. Решите задачу**

Предположим, что спрос на деньги для сделок составляет 10 % от номинального ВВП, ВВП = 2000 млрд долл., предложение денег равняется 350 млрд долл., а спрос на деньги как средство накопления показан в таблице. Определите равновесную процентную ставку.

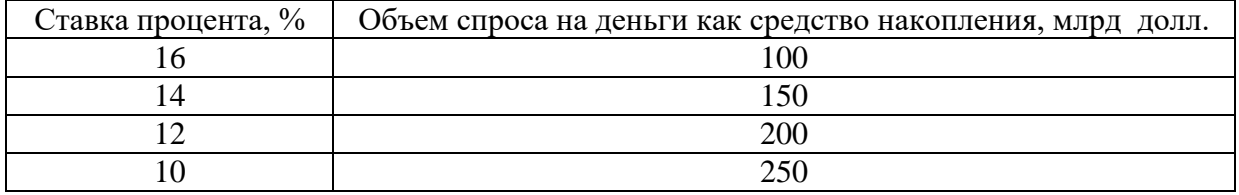

#### **Задание 3. Дайте определение категориям**

1. Безработица

2. Валютный курс

3. Государственный долг

#### **ВАРИАНТ 27.**

#### **Задание 1. Дайте развернутые ответы на вопросы**

1. Что собой представляет средняя склонность к потреблению и сбережению? Чему равна их сумма? Поясните.

2. Может ли быть, чтобы из двух стран с одинаковым реальным ВВП в одной население - бедное, а в другое - богатое? Поясните свой ответ.

3. Что собой представляет социальная политика государства? Охарактеризуйте мероприятия в области активной и пассивной политики. Какая из них наиболее эффективна? Почему?

**Задание 2. Решите задачу**

Определите ВВП, исходя из следующих данных: личные потребительские расходы – 300, зарплата наемных работников – 220, амортизация – 20, чистый экспорт – 15, прибыли корпораций – 55, госзакупки товаров и услуг – 60, чистые инвестиции – 28.

#### **Задание 3. Дайте определение категориям**

- 1. Бюджетный дефицит
- 2. Таможенная пошлина
- 3. Ценная бумага

#### **ВАРИАНТ 28.**

#### **Задание 1. Дайте развернутые ответы на вопросы**

1. Объясните действие эффекта мультипликатора автономных расходов. Ответьте, почему увеличение любого из компонентов автономных расходов вызывает рост национального дохода на величину большую, чем сам прирост расходов.

2. Охарактеризуйте сущность и виды активных операций коммерческого банка?

3. Охарактеризуйте сущность безработицы. Что означает понятие «полная занятость»? Каковы положительные и отрицательные последствия безработицы?

#### **Задание 2. Решите задачу**

Потребление в экономике описывается следующей функцией: *C* = 130 + 0,7*Y*, инвестиции равны 250 ден. ед., государственные закупки товаров и услуг – 100 ден. ед., чистый экспорт – 50 ден. ед.. Чему равен равновесный национальный доход в условиях открытой экономики?

#### **Задание 3. Дайте определение категориям**

- 1. Прогрессивный налог
- 2. Денежный агрегат
- 3. Темп инфляции

#### **ВАРИАНТ 29.**

#### **Задание 1. Дайте развернутые ответы на вопросы**

1. Дайте определение валового внутреннего продукта. Почему он является условным показателем? Как, по вашему мнению, изменится величина ВВП, если муж начнет официально выплачивать зарплату своей жене за услуги по уходу за ребенком? Поясните ответ.

2. Поясните смысл дилеммы «прибыльность – ликвидность», решаемой коммерческими банками.

3. Что собой представляют системы фиксированных и плавающих валютных курсов? Каковы достоинства и недостатки? Требуют ли они осуществления валютных интервенций?

#### **Задание 2. Решите задачу**

Экономика описана следующим образом: *S* = - 80 + 0,3*Y*, *I* = 40, *G* = 20. Чему равен равновесный уровень национального дохода?

#### **Задание 3. Дайте определение категориям**

- 1. Инфляция
- 2. Банковский мультипликатор
- 3. Индекс потребительских цен

#### **ВАРИАНТ 30.**

#### **Задание 1. Дайте развернутые ответы на вопросы**

1. Прокомментируйте следующее утверждение: Поскольку в России в настоящее время работает большое количество рабочих из сопредельных государств, это негативно сказывается на ВВП России, так как заработанные деньги они пересылают к себе домой.

2. Сформулируйте закон Сея. Какой он имеет изъян? Как классики объясняют его устранение?

3. Охарактеризуйте графически последствия введения экспортной таможенной пошлины на товар.

# **Задание 2. Решите задачу**

Допустим, что в экономике производится и потребляется три продукта. Определите дефлятор ВВП в 2006 году, если 2005 год – базисный.

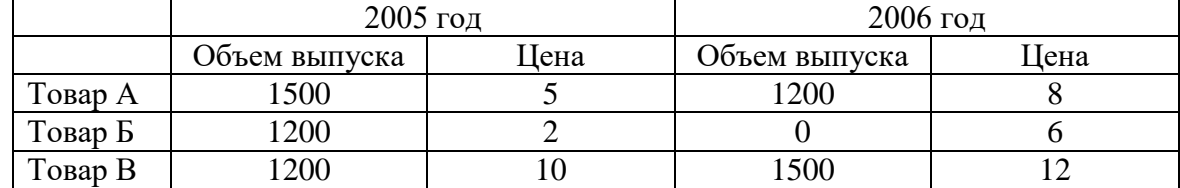

# **Задание 3. Дайте определение категориям**

1. Валовой внутренний продукт

2. Государственный бюджет

3. Прямой налог

#### МИНОБРНАУКИ РОССИИ

ФГБОУ ВО «Уральский государственный горный университет»

# **УЧЕБНО-МЕТОДИЧЕСКОЕ ПОСОБИЕ ДЛЯ САМОСТОЯТЕЛЬНОЙ РАБОТЫ СТУДЕНТОВ**

по дисциплине **ЭКОНОМИКА**

Направление подготовки *20.03.01 Техносферная безопасность*

Авторы: Мочалова Л.А., доцент, д.э.н.; Комарова О.Г.

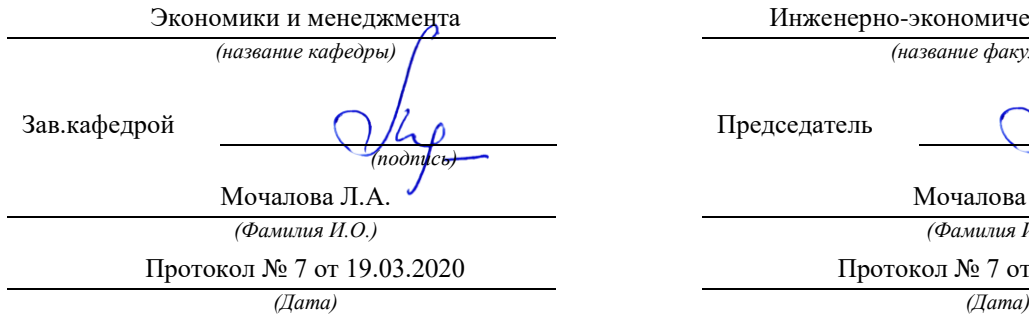

Одобрено на заседании кафедры Рассмотрено методической комиссией

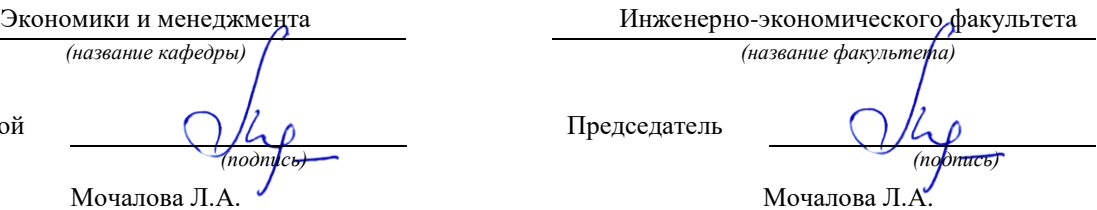

*(Фамилия И.О.)*

Протокол № 7 от 20.03.2020

Екатеринбург 2020

# **СОДЕРЖАНИЕ**

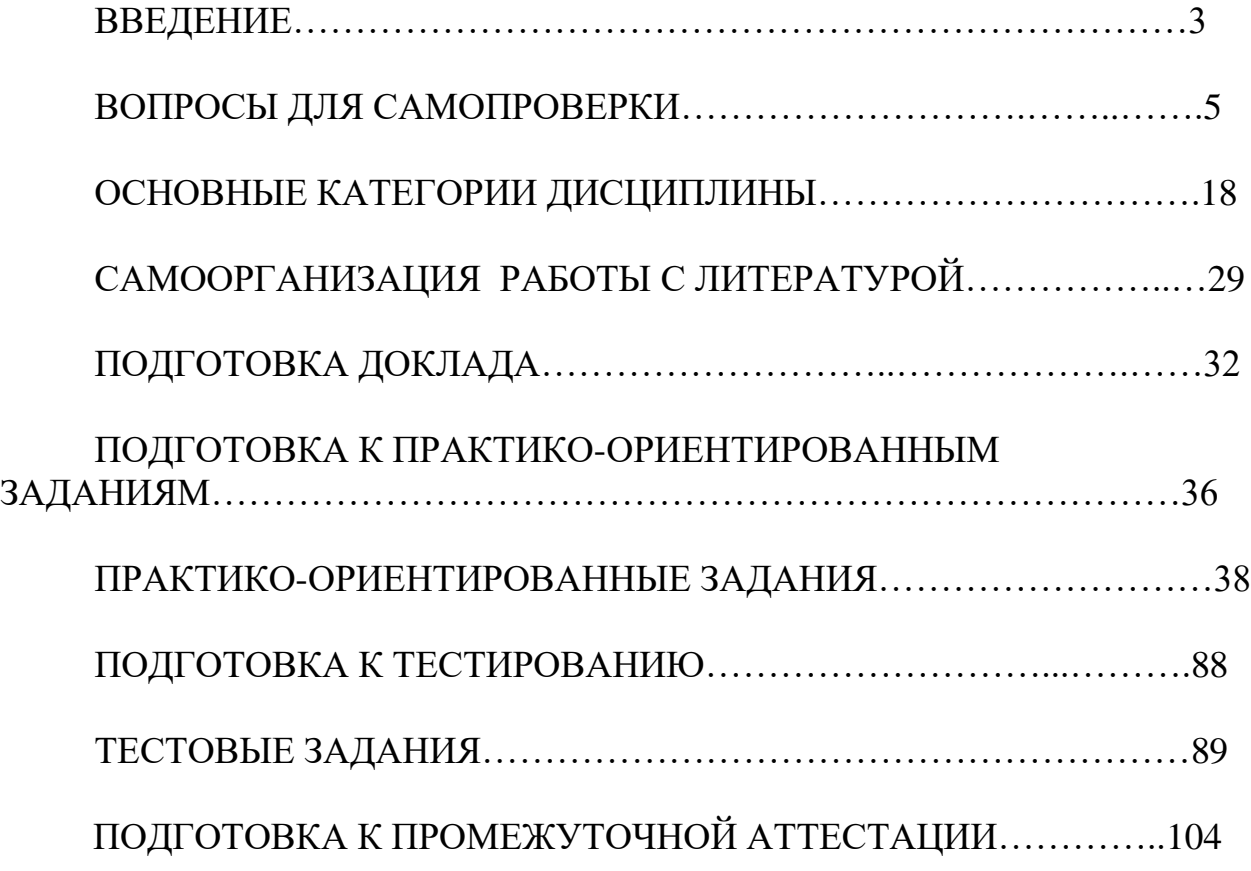

## **ВВЕДЕНИЕ**

Самостоятельная работа в высшем учебном заведении - это часть учебного процесса, метод обучения, прием учебно-познавательной деятельности, комплексная целевая стандартизованная учебная деятельность с запланированными видом, типом, формами контроля.

Самостоятельная работа представляет собой плановую деятельность обучающихся по поручению и под методическим руководством преподавателя.

Целью самостоятельной работы студентов является закрепление тех знаний, которые они получили на аудиторных занятиях, а также способствование развитию у студентов творческих навыков, инициативы, умению организовать свое время.

Самостоятельная работа реализует следующие задачи:

- предполагает освоение курса дисциплины;

- помогает освоению навыков учебной и научной работы;

- способствует осознанию ответственности процесса познания;

- способствует углублению и пополнению знаний студентов, освоению ими навыков и умений;

- формирует интерес к познавательным действиям, освоению методов и приемов познавательного процесса,

- создает условия для творческой и научной деятельности обучающихся;

- способствует развитию у студентов таких личных качеств, как целеустремленность, заинтересованность, исследование нового.

Самостоятельная работа обучающегося выполняет следующие функции:

- развивающую (повышение культуры умственного труда, приобщение к творческим видам деятельности, обогащение интеллектуальных способностей студентов);

- информационно-обучающую (учебная деятельность студентов на аудиторных занятиях, неподкрепленная самостоятельной работой, становится мало результативной);

- ориентирующую и стимулирующую (процессу обучения придается ускорение и мотивация);

- воспитательную (формируются и развиваются профессиональные качества специалиста и гражданина);

- исследовательскую (новый уровень профессионально-творческого мышления).

Организация самостоятельной работы студентов должна опираться на определенные требования, а, именно:

- сложность осваиваемых знаний должна соответствовать уровню развития студентов;

- стандартизация заданий в соответствии с логической системой курса дисциплины;

- объем задания должен соответствовать уровню студента;

- задания должны быть адаптированными к уровню студентов.

Содержание самостоятельной работы студентов представляет собой, с одной стороны, совокупность теоретических и практических учебных заданий, которые должен выполнить студент в процессе обучения, объект его деятельности; с другой стороны – это способ деятельности студента по выполнению соответствующего теоретического или практического учебного задания.

Свое внешнее выражение содержание самостоятельной работы студентов находит во всех организационных формах аудиторной и внеаудиторной деятельности, в ходе самостоятельного выполнения различных заданий.

Функциональное предназначение самостоятельной работы студентов в процессе лекций, практических занятий по овладению специальными знаниями заключается в самостоятельном прочтении, просмотре, прослушивании, наблюдении, конспектировании, осмыслении, запоминании и воспроизведении определенной информации. Цель и планирование самостоятельной работы студента определяет преподаватель. Вся информация осуществляется на основе ее воспроизведения.

Основные формы организации самостоятельной работы студентов определяются следующими параметрами:

- содержание учебной дисциплины;

- уровень образования и степень подготовленности студентов;

- необходимость упорядочения нагрузки студентов при самостоятельной работе.

Таким образом, самостоятельная работа студентов является важнейшей составной частью процесса обучения.

Методические указания по организации самостоятельной работы и задания для обучающихся по дисциплине «Экономика» обращают внимание студента на главное, существенное в изучаемой дисциплине, помогают выработать умение анализировать явления и факты, связывать теоретические положения с практикой, а также облегчают подготовку к сдаче *экзамена*.

Настоящие методические указания позволят студентам самостоятельно овладеть фундаментальными знаниями, профессиональными умениями и навыками деятельности по профилю подготовки, опытом творческой и исследовательской деятельности, и направлены на формирование компетенций, предусмотренных учебным планом поданному профилю.

Видами самостоятельной работы обучающихся по дисциплине «Экономика» являются:

- повторение материала лекций;

- самостоятельное изучение тем курса (в т.ч. рассмотрение основных категорий дисциплины, работа с литературой);

- ответы на вопросы для самопроверки (самоконтроля);

- подготовка к практическим (семинарским) занятиям (в т.ч. подготовка доклада, подготовка к выполнению практико-ориентированного задания);

- подготовка к тестированию;

- подготовка к экзамену.

В методических указаниях представлены материалы для самостоятельной работы и рекомендации по организации отдельных её видов.

# ВОПРОСЫ ДЛЯ САМОПРОВЕРКИ

### Разлел 1. ВВЕЛЕНИЕ В ЭКОНОМИЧЕСКУЮ ТЕОРИЮ

#### 1.1. Экономическая теория: предмет и метод, основные этапы развития

1. Лайте определение понятию «экономика».

2. Что изучает экономическая теория? Охарактеризуйте различные подходы к предмету экономической теории.

3. Назовите основные отличия между макро- и микроэкономикой. В чем проявляется их взаимосвязь?

6. Перечислите и охарактеризуйте функции экономической теории.

7. Какова взаимосвязь между экономическими фактами, теорией и государственной экономической политикой?

8. Охарактеризуйте методы экономической теории.

9. Дайте определение экономическим категориям и законам. Какое значение они имеют с точки зрения познания экономической действительности? Претерпевают ли они изменения в историческом аспекте?

10. В чем заключается сущность меркантилисткой концепции? Каковы основные цели, рекомендации, положения школы?

11. Что такое физиократизм, каковы его основные идеи?

12. В чем заключается сущность концепции А. Смита об «экономическом человеке» и «невидимой руке»?

13. В чем заключаются характерные особенности классической политической экономии, раскройте ее роль и значение.

14. Каковы исторические предпосылки возникновения марксизма?

15. Что такое маржинальная революция и каковы основные положения маржиналистов?

16. Обрисуйте основные особенности институционального направления в экономической науке.

17. В чем отличие концепции, выдвинутой Дж. М. Кейнсом, от неоклассической теории?

18. Что такое чикагский монетаризм? Охарактеризуйте его основные положения.

19. Охарактеризуйте понятие «потребность». На какие группы лелятся потребности экономических субъектов?

20. Что такое «благо»? Охарактеризуйте виды благ, приведите примеры.

21. Кто такие экономические субъекты (агенты)? Охарактеризуйте их функции в экономическом кругообороте.

22. Изобразите простую модель экономического кругооборота. Назовите факторы, которые не учитываются в данной модели.

23. Каково предназначение экономических ресурсов?

24. Какие вы знаете факторы производства?

25. Сформулируйте сущность основной проблемы экономической теории.

26. Почему кривая производственных возможностей имеет выпуклый вид по отношению к началу координат? Что означала бы прямая, а не выпуклая линия производственных возможностей?

27. Какой вид хозяйствования является эффективным, а какой неэффективным? Приведите конкретные примеры.

28. Дайте определение понятию «экономические интересы». Охарактеризуйте проблему упорядочения личных, коллективных и общественных интересов.

#### 1.2. Сущность и типы экономических систем. Отношения собственности

1. Дайте определение понятию «экономическая система».

2. Охарактеризуйте способы координации выбора, реализуемого экономическими субъектами, которые осуществляют деятельность в определенной экономической системе.

3. Что собой представляют издержки эксплуатации экономической системы? Назовите их виды. Проведите аналогию между данными издержками в экономике и трением в физике.

4. Назовите основные элементы экономической системы с точки зрения формационного подхода, объясните их экономическую сущность и охарактеризуйте взаимосвязи между ними.

5. Что следует понимать под термином «воспроизводство»? Охарактеризуйте виды воспроизводства.

6. Объясните значимость каждой стадии воспроизводственного цикла: производства, распределения, обмена и потребления. В чем проявляется диалектическая связь производства и потребления?

7. Дайте определение понятию «собственность». Охарактеризуйте объективную и субъективную стороны отношений собственности.

8. Имеется ли разница между содержанием терминов «право собственности» и «отношения собственности»?

9. Чем различаются владение, распоряжение, пользование объектом собственности? Кто является полным собственником, а кто - частичным?

10. Назовите достоинства и недостатки частной и государственной форм собственности. Охарактеризуйте их разновидности.

11. Назовите основные критерии отличия традиционной, администра-тивнокомандной и рыночной экономики. Каким образом в каждой из перечисленных экономических систем происходит решение трех основных вопросов экономики: ЧТО, КАК и ДЛЯ КОГО производить?

12. Что следует понимать под такой системой хозяйства как смешанная экономика? Охарактеризуйте известные вам национальные модели смешанной экономики (например, американскую, шведскую, японскую, южнокорейскую, российскую).

13. Что такое переходная экономика?

14. Охарактеризуйте типы переходной экономики.

15. Каковы цели и задачи переходной экономики в России в 90-е годы XX в.?

16. Каковы достоинства и недостатки административно-командной системы?

#### 1.3. Общая характеристика рыночной системы хозяйствования

1. Дайте определение рынку. Назовите основополагающие предпосылки и условия его формирования и развития.

2. Что собой представляет процесс разделения труда? Назовите его виды и формы проявления. С чем связано то, что с расширением и углублением разделения труда одновременно развертывается процесс его обобществления?

3. Охарактеризуйте сущность общественного разделения труда и специализации, которые являются важнейшими условиями возникновения рынка.

4. Что собой представляет товарное производство?

5. Чем отличаются друг от друга понятия «благо» и «товар»? Как можно объяснить то, что не всякое благо, имеющее потребительскую ценность, является товаром?

6. Что собой представляет меновая стоимость товара? Охарактеризуйте подходы к ее определению.

7. Чем отличаются друг от друга формы простого товарного обмена и товарного обращения?

8. Почему для развития рынка важна экономическая обособленность, или хозяйственная автономия, рыночных субъектов?

9. Каким образом свободный обмен экономическими ресурсами способствует повышению эффективности рыночной экономики?

10. Охарактеризуйте основные элементы рынка (цена, спрос, предложение, конкуренция).

11. Что означает понятие «невидимая рука рынка»?

12. Назовите различные виды рынка в соответствии с различными классификационными признаками.

13. Охарактеризуйте достоинства рыночной экономики по сравнению с другими экономическими системами.

14. Назовите проблемы, которые рынок не может решить? Каковы причины его несостоятельности?

15. Необходимо ли вмешательство государства в рыночную экономику? Если да, то в чем оно должно заключаться?

16. Что собой представляет инфраструктура рынка? Каково ее предназначение? Назовите элементы инфраструктуры современного рынка.

17. Охарактеризуйте направления и задачи преобразования административнокомандной системы в рыночную.

18. Объясните экономическую роль приватизации в переходной экономике.

19. Назовите цели, способы и этапы приватизации в России.

20. Объясните смысл следующего утверждения: «Зачастую то, что является оптимальным с позиции рынка, является социально неприемлемым».

21. Что собой представляет социальная политика государства? Каковы ее основные направления и формы реализации?

22. Какая форма социальной политики государства экономически более приемлема: активная или пассивная? Поясните свой ответ.

23. Что такое социальная справедливость? Существуют ли противоречия между понятиями «распределение доходов» и «социальная справедливость» в условиях рыночной и административно-командной экономики? Если да, то какие?

24. Охарактеризуйте термин «благосостояние». Каковы его экономический и этический аспекты?

25. Проанализируйте следующее утверждение американского экономиста П. Хейне: «Поскольку в действительности доход не распределяется, он, по существу, не может и перераспределяться… Самое большое, что может сделать государство, – это изменить правила игры в надежде обеспечить более желанный результат». Ответьте, почему же мы продолжаем использовать выражение «государственная политика перераспределения доходов»?

26. Проклассифицируйте доходы по различным признакам.

27. Охарактеризуйте различные концепции справедливого распределения доходов, указав их достоинства и недостатки.

28. В чем заключается отличие функционального и персонального распределений доходов?

29. Как изменит конфигурацию кривой Лоренца социальная политика государства, направленная на увеличение трансфертов для малообеспеченных семей и повышение ставок налогообложения доходов наиболее обеспеченной доли населения?

30. Согласны ли вы со следующим утверждением: «Чем ниже коэффициент Джини, тем в большей степени мы можем утверждать, что распределение доходов осуществляется в условиях совершенной конкуренции»? Аргументируйте свой ответ.

#### **Раздел 2. ОСНОВЫ МИКРОЭКОНОМИКИ**

#### **2.1. Спрос и предложение. Формирование рыночной цены**

1. Дайте определение понятиям «спрос» и «объем спроса».

2. Используя термин «платежеспособный спрос», поясните, чем отличаются друг от друга такие экономические категории, как «производитель» и «продавец», «потребитель» и «покупатель».

3. Сформулируйте закон спроса и назовите исключения из него.

4. Перечислите неценовые факторы, влияющие на объем спроса.

5. Чем отличается движение по кривой и сдвиг кривой спроса?

6. Дайте определение понятиям «предложение» и «объем предложения».

7. Сформулируйте закон предложения. Поясните, почему кривая предложения является восхоляшей.

8. Назовите неценовые факторы, влияющие на объем предложения.

9. Охарактеризуйте подходы Л. Вальраса и А. Маршалла к установлению рыночного равновесия. Объясните различия между ними.

10. Что означает двойное и множественное рыночное равновесие?

11. Назовите случаи отсутствия рыночного равновесия в статичной модели.

12. В чём заключается отличие между статичной и динамической моделями рыночного равновесия?

#### 2.2. Теория потребительского выбора

1. Сформулируйте три объяснения закона спроса.

2. Дайте определение понятию «полезность». В каких единицах измеряется полезность?

3. Что вы понимаете под термином «предельная полезность»?

4. Какова динамика предельной полезности по мере увеличения количества потребляемого блага?

5. Может ли предельная полезность принимать отрицательное значение?

6. Чем, по-вашему, объясняется сходство кривой предельной полезности и кривой рыночного спроса (обе имеют отрицательный наклон)? Может ли кривая спроса иметь положительный наклон?

7. На основании различия понятий «общая» и «предельная полезность» объясните «парадокс Смита»: почему вода, столь полезная для человека, стоит так дешево, а алмаз, чья польза намного меньше для удовлетворения жизненных потребностей, стоит так дорого?

8. Объясните следующее утверждение. «Не потому дорог бензин, что высоки затраты на добычу нефти, а, наоборот, из-за высокой ценности для автомобилистов бензина будут высоки и затраты на добычу нефти».

9. Охарактеризуйте закон убывающей предельной полезности. Как может быть использован данный закон при объяснении потребительского поведения?

10. Сформулируйте правило максимизации общей полезности.

11. Охарактеризуйте смысл эффектов дохода и замещения. В каком случае они объясняют действие закона спроса.

12. Что собой представляют товары Гиффена?

Какие эффекты взаимного влияния потребителей Вы знаете? 13.

 $14.$ Что собой представляет излишек потребителя? Каких видов он бывает и как рассчитывается?

#### 2.3. Производство экономических благ. Издержки и прибыль предприятия

1. Охарактеризуйте сущность деятельности предприятия.

2. Назовите виды предприятий в соответствии с различными классификационными признаками.

3. Почему, по Вашему мнению, предприятия объединяются? Какие формы объединения предприятий Вы знаете?

4. Каково предназначение производственной функции? Претерпевает ли она изменение при совершенствовании технологии производства?

5. Свяжите между собой понятия «масштаб производства» и «предельная производительность фактора». Что такое постоянная, возрастающая и убывающая отдача от масштаба?

6. Сформулируйте правило использования факторов производства.

7. Что собой представляет изокванта? Назовите и поясните свойства изокванты. Каких вилов она бывает?

8. Какие издержки производства являются внешними (явными), а какие внутренними (неявными)? Приведите примеры.

9. Охарактеризуйте различия между следующими понятиями: «бухгалтерская прибыль», «экономическая прибыль», «нормальная прибыль».

10. Если предприятие имеет нулевой объем производства, то будет ли оно иметь определенные затраты; если да, то какие?

11. На чем основано деление издержек производства на постоянные и переменные?

12. Объясните, почему равенство предельного дохода и предельных издержек является условием максимальной прибыли (минимальных убытков).

13. Объясните экономический смысл излишка производителя. Каких видов он бывает и как рассчитывается?

#### 2.4. Предприятие в условиях совершенной и несовершенной конкуренции

1. Что следует понимать под рыночной структурой? Какие типы рыночных структур Вы знаете? В чем заключаются их особенности?

2. Что собой представляет модель предприятия? С какой целью она используется?

3. Назовите основные черты такой рыночной структуры, как совершенная (чистая) конкуренция.

4. Ответьте, почему предприятие, функционирующее в условиях совершенной конкуренции, называют «ценополучателем»?

5. Какую форму имеет кривая спроса на продукцию конкурентного предприятия?

6. Чем определяется угол наклона кривой общей выручки конкурентного предприятия? При каких условиях линия будет более крутой или более пологой (пунктирные линии)?

7. Может ли конкурентное предприятие влиять на величину своей общей выручки? Если да, то таким образом? Если нет, то почему?

8. Охарактеризуйте сущность чистой монополии. Есть ли реальные возможности существования данной рыночной структуры?

9. Зачем предприятие-монополист прибегает к снижению цен, ведь оно должно быть заинтересовано в максимально высокой цене?

10. Какие бывают входные барьеры для вступления в отрасль?

11. Почему в условиях чистой монополии кривая спроса и кривая предельного дохода не совпадают?

12. Что такое ценовая дискриминация? Назовите ее виды.

13. Назовите типичные черты олигополистического рынка. Приведите конкретные примеры олигополий.

14. Охарактеризуйте модели ценового поведения олигополистов.

15. На чем основана рыночная власть у предприятий - монополистических конкурентов: ведь их объемы производства и продаж, как правило, очень малы?

16. Охарактеризуйте ситуации равновесия монополистического конкурента в краткосрочном и долгосрочном периодах.

17. Дайте понятие дифференциации продукции. Назовите ее формы.

18. В чем проявляется влияние монополизма (несовершенной конкуренции) на интересы потребителей и интересы общества в целом?

19. Назовите основные направления антимонопольной политики государства.

#### **2.5. Рынки факторов производства**

1. Отметьте особенности рынков факторов производства по сравнению с рынками готовой продукции?

2. Кем и чем определяются спрос и предложение природных ресурсов на рынке?

3. В чем заключаются особенности труда по сравнению с другими факторами производства?

4. От чего зависит эластичность спроса на труд?

5. Почему формы кривых предложения одного работника и рыночного предложения труда неодинаковы?

6. Объясните экономическую сущность заработной платы. Что такое ставка заработной платы? Какие факторы лежат в основе дифференциации ставок заработной платы?

7. В чем главное отличие капитала от прочих факторов производства?

8. В чем разница между физическим и финансовым капиталом?

9. Объясните сущность амортизации. Почему амортизационные отчисления относятся к экономическим издержкам?

10. Назовите три сегмента рынка капиталов. Что является ценой на данных сегментах рынка? Кто обеспечивает на них спрос и предложение?

11. Почему при принятии инвестиционных решений необходимо учитывать рыночную ставку процента? Объясните сущность процедуры дисконтирования при инвестировании.

12. В чем заключается специфика рынка природных ресурсов?

13. Объясните сущность экономической ренты.

14. Каковы причины возникновения дифференциальной ренты? Как определяется цена природного ресурса?

15. Охарактеризуйте сущность предпринимательства.

16. В чем заключаются особенности различных видов предпринимательства?

17. Какими специфическими чертами обладает предпринимательство как фактор производства, которые выделяют его из всего комплекса факторов производства?

18. Зависят ли способности к предпринимательству от следующих факторов: а) образования; б) национальности; в) климата, в условиях которого живет человек; г) наследственности; д) социально-общественного устройства страны?

19. Какие функции по отношению к предпринимательству выполняет прибыль? Охарактеризуйте факторы экономической прибыли.

20. Предпринимательство связано с риском. Ответьте, с чем конкретно связан этот риск и какие существуют способы по его снижению.

21. Что такое юридическое лицо? Каковы признаки предприятия как юридического лина?

22. В чем заключается смысл существования предприятия в соответствии с технологическим и институциональным подходами?

23. Назовите достоинства и недостатки следующих форм предпринимательства: а) индивидуального предприятия; б) партнерства (хозяйственного товарищества); в) корпорации (хозяйственного общества). Можно ли назвать одну из данных форм наиболее оптимальной для ведения бизнеса?

24. Выделите основные особенности организационно-правовых форм предпринимательской деятельности в России.

25. Чем отличаются цели создания коммерческих и некоммерческих организаций?

26. Объясните роль малых, средних и крупных предприятий в экономике. Каково распределение функций между ними с точки зрения развития экономики?

27. Опишите порядок создания и регистрации нового предприятия в России? Какие трудности в данном случае могут возникнуть? Какие ресурсы необходимы?

28. Охарактеризуйте понятие «банкротство». Какова процедура банкротства предприятий в России? Что такое санация? Что включают в себя мероприятия по санации предприятия?

29. Дайте определение терминам «управление» и «менеджмент».

30. Назовите функции, уровни и основные элементы менеджмента на предприятии.

Объясните смысл следующих понятий: диверсификация производства, концентрация производства, централизация производства?

#### **Раздел 3. ОСНОВЫ МАКРОЭКОНОМИКИ**

#### **3.1. Национальная экономика: цели и результаты развития**

1. Дайте определение макроэкономики. В чем специфика объекта её изучения?

2. Как можно объяснить возникновение макроэкономики в 1930-х гг. ХХ века? Какое событие в это время вызвало к ней особый интерес?

3. Назовите основные макроэкономические цели. С помощью каких инструментов макроэкономической политики они достижимы?

4. Что такое макроэкономическая модель? Насколько детально макроэкономическая модель должна отражать реальность?

5. Объясните сущность следующих терминов: эндогенные переменные, экзогенные переменные; переменные потока, переменные запаса.

6. Опишите секторальную структуру национальной экономики.

7. Что собой представляют модели закрытой и открытой экономики?

8. Назовите основные формы результатов функционирования национальной экономики. В чем заключаются их особенности?

9. Дайте определение понятию «национальное богатство». Что является источником его возникновения?

10. Назовите основные макроэкономические показатели системы национальных счетов. Покажите взаимосвязь между ними.

11. Кто такие «резиденты» и «нерезиденты» страны?

12. Охарактеризуйте методы расчета валового внутреннего продукта.Почему при его расчете учитывается стоимость только конечной продукции?

13. Объясните смысл показателя «национальный доход» и опишите методику его расчета.

14. Поясните отличие личного дохода от личного располагаемого дохода.

15. В чем заключается проблема полноты учета всего совокупного общественного продукта в составе валового внутреннего продукта. Каким образом она решается?

16. Что собой представляет теневая (ненаблюдаемая) экономика и как можно учесть ее продукцию при расчете совокупного общественного продукта?

17. В чем различие между номинальным и реальным ВВП?

18. Какие индексы цен вы знаете? Опишите методику их расчета.

19. Охарактеризуйте отраслевую структуру национальной экономики.

20. Что собой представляет межотраслевой баланс? Каким образом и с какой целью он составляется?

#### **3.2. Макроэкономическое равновесие и макроэкономическая динамика**

1.Что собой представляет макроэкономическое равновесие? Охарактеризуйте ситуацию частичного и общего макроэкономического равновесия.

2. Охарактеризуйте взгляды кейнсианцев и классиков к проблеме обеспечения стабильности макроэкономического равновесия.

3. Каковы подходы кейнсианской и классической школ к анализу экономики в краткосрочном и долгосрочном периодах? Дайте определение понятию «гистерезис».

4. Дайте определение совокупному спросу. Назовите его составляющие элементы. Какие факторы вызывают динамику совокупного спроса?

5. Дайте определение совокупному предложению. Какие факторы вызывают динамику совокупного предложения?

6.В чем заключается особенность синтетической кривой предложения?

7. Какие причины могут привести к смещению кривой совокупного предложения?

8. Ситуацию макроэкономического равновесия можно графически проиллюстрировать при помощи следующих моделей: 1) «кейнсианский крест»; 2) модель AD-AS. В чем вы видите сходства и различия двух указанных моделей?

9. Согласны ли вы со следующим высказыванием: «Политика, направленная на стимулирование совокупного спроса, всегда ведет к инфляции»?

10. Чем определяется наклон кривой потребления и кривой сбережений?

11. Что такое предельная склонность к потреблению и предельная склонность к сбережению? Как объяснить то, что их сумма равна единице?

12. Что собой представляют инвестиции? Назовите факторы, влияющие на инвестинии.

13. Какая из составных частей совокупных расходов (абстрагируемся от государственных расходов и чистого экспорта) отличается большей нестабильностью - потребительские расходы или инвестиционные расходы? Аргументируйте свой ответ.

14. В чем вы видите разницу между планируемыми и фактическими инвестициями? Почему вообще возникает это расхождение?

15. Что такое инфляционный и дефляционный разрыв?

16. Что означает выражение «автономные инвестиции»? От чего независимы такого рода инвестиции?

17. Объясните действие эффекта мультипликатора автономных расходов. Ответьте, почему увеличение любого из компонентов автономных расходов вызывает рост совокупного дохода на величину, большую, чем сам прирост расходов.

18. Каким образом мультипликатор автономных расходов связан с предельной склонностью к потреблению?

19. Каким образом проявляет себя эффект мультипликатора на различных участках кривой совокупного предложения: а) при ситуации, далекой от состояния полной занятости;б) при состоянии, приближающемся к ситуации полной занятости;в) при состоянии полной занятости?

20. В чем заключается «парадокс бережливости»? Почему он проявляет себя лишь в условиях экономики с неполной занятостью?

21. Что включает в себя понятие «макроэкономическая динамика»?

22. В чем проявляются циклические колебания экономики? С помощью каких показателей можно охарактеризовать экономическую конъюнктуру?

23. В чем отличие экономического цикла от тренда? Изобразите их графически.

24. Охарактеризуйте фазы экономического цикла.

25. Какие вы знаете виды экономических циклов зависимости  $\overline{R}$  $\Omega$ продолжительности? Противоречат ли они друг другу?

26. Охарактеризуйте факторы экономических ЦИКЛОВ  $\overline{\mathbf{M}}$ соответствующие методологические подходы к их рассмотрению.

27. Приведите примеры нововведений, в различной степени влияющих на экономическую конъюнктуру.

28. Что такое инфляция? Чем отличается инфляция от обычного повышения цен?

29. В чем проявляется подавленная инфляция? В чем вы видите смысл эпитета «подавленная»? Как можно объяснить причины «брежневской» стабильности цен; что стало результатом этого?

30. Каковы проявления открытой инфляции? С помощью каких показателей ее можно измерить и проанализировать?

31. Назовите основные причины инфляции.

32. В чем принципиальное различие между инфляцией спроса и инфляцией издержек? Как бы вы изобразили графически инфляцию спроса и инфляцию издержек с помощью кривых совокупного спроса и совокупного предложения?

33. В чем вы видите различия между умеренной, галопирующей и гиперинфляцией? Каковы критерии их разграничения? Каков критерий гиперинфляции по Кейгену?

34. Что собой представляют инфляционные ожидания? В чем различие концепций адаптивных и рациональных инфляционных ожиданий?

35. Что демонстрирует кривая Филлипса? Как выглядит данная кривая в краткосрочном и долгосрочном периодах?

36. Каковы социально-экономические последствия инфляции?

37. Назовите методы борьбы с инфляцией в соответствии со стадиями инфляционного процесса.

38. Что понимается под экономическим ростом?

39. Назовите основные факторы экономического роста.

40. Чем определяются экстенсивный и интенсивный типы развития экономики различных стран?

41. Назовите показатели экономического роста.

42. В чем суть модели экономического роста Харрода-Домара? Что такое гарантированный и естественный темп прироста?

43. В чем заключается ограниченность модели Харрода-Домара? Каким образом в модели Солоу преодолена ограниченность модели Харрода-Домара?

44. В чем суть золотого правила накопления?

45. Каким образом увеличение темпа роста населения влияет на равновесный экономический рост?

46. Как научно-технический прогресс влияет на равновесный экономический рост? Перечислите виды нейтрального научно-технического прогресса и прокомментируйте их.

47. Назовите меры государства, способствующие росту экономики.

#### **3.3. Деньги, кредит, банки. Кредитно-денежная политика**

1. Что такое деньги?

2. Назовите и дайте объяснение функциям денег.

3. Объясните, почему при использовании денег в качестве орудия обмена издержки обращения ниже, чем при использовании бартера.

4. Как влияет инфляция на полезность денег как меры стоимости и средства накопления?

5. Опишите историю появления денег. Охарактеризуйте различные формы денег в соответствии с эволюцией их развития.

6. Каковы преимущества бумажных денег по сравнению с монетами, изготовленными из драгоценных металлов? Каковы преимущества золотых и серебряных монет? Объясните, почему бумажные деньги вытеснили из обращения золотые и серебряные монеты.

7. Охарактеризуйте особенности наличных и безналичных денег.

8. Что собой представляет денежное обращение? Какие основные показатели характеризуют денежное обращение?

9. Представьте структуру денежной массы с учетом ликвидности ее элементов.

10. Сформулируйте закон денежного обращения. Какие факторы влияют на количество денег в обращении?

11. Какой основной фактор определяет: а) спрос на деньги для сделок; б) спрос на деньги как средство накопления?

12. Как определяется равновесная ставка процента на денежном рынке? Какое воздействие на спрос на деньги для сделок и равновесную ставку процента может оказать: а) расширение использования кредитных карточек; б) уменьшение промежутка между выплатами очередной заработной платы рабочим; в) увеличение номинального ВВП?

13. Допустим, что денежный рынок изначально находился в состоянии равновесия, а затем увеличилось предложение денег. Как при этом изменилась равновесная процентная ставка? Какое влияние оказало ее изменение на объем производства, занятости, уровень цен, уровень доходности других финансовых активов? Что произойдет при уменьшении предложения денег?

14. Охарактеризуйте модель одновременного равновесия на рынках благ и денег.

15. Какие факторы являются постоянными, а какие – переменными при построении линий *IS* и *LM*?

16. Что собой представляет кредит? Какие формы кредита вы знаете?

18. Что способствует возникновению предложения и спроса на кредит?

19. Охарактеризуйте структуру современной кредитно-денежной системы. Назовите ее основные функции.

20. Каковы основные функции Центрального банка в современной кредитноденежной системе?

21. Что собой представляет кредитно-денежная политика Центрального банка?

22. Как инструменты кредитно-денежной политики могут повлиять на ставку процента и предложение денег?

23. Назовите основные виды кредитно-денежной политики.

24. Что собой представляют коммерческие банки? Какие функции они выполняют в рамках современной кредитно-денежной системы?

25. Охарактеризуйте операции коммерческих банков.

26. Что такое банковские резервы?

**тика**

27. В чем заключается сущность дилеммы «прибыльность – ликвидность», стоящей перед коммерческими банками?

28. Охарактеризуйте процесс создания кредитных денег коммерческими банками. Как наличие избыточных резервов влияет на способность банков создавать деньги? Как стремление к обеспечению ликвидности влияет на способность банков создавать деньги?

29. Что такое денежный мультипликатор и как он рассчитывается?

30. Какую функцию выполняют специализированные кредитно-финансовые учреждения в кредитно-денежной системе?

# **3.4. Государственные финансы и налогообложение. Бюджетно-налоговая поли-**

1. Охарактеризуйте сущность финансов и их функции в экономике страны.

2. Опишите структуру финансовой системы государства.

3. Объясните значение государственных финансов с точки зрения выполнения государством своих экономических, политических, социальных и иных функций.

4. Назовите основные направления расходования государственных средств и источники их финансирования.

5. Составьте основное уравнение государственных расходов и доходов.

6. Что собой представляет государственный бюджет? Объясните необходимость формирования госбюджета, опишите его структуру.

7. Охарактеризуйте процедуру принятия государственного бюджета в развитой стране.

8. Что собой представляют внебюджетные фонды? Приведите примеры внебюджетных фондов в России.

9. Охарактеризуйте понятие «бюджетный федерализм». Каким образом формируются бюджеты разных уровней и как происходит расходование привлеченных средств?

10. Какие регионы в России являются регионами-донорами, а какие – дотационными регионами?

11. Что означают понятия: «общий профицит», «первичный профицит», «общий дефицит» и «первичный дефицит»?

12. Назовите причины и виды бюджетного дефицита. Какие существуют способы сокращения бюджетного дефицита и каковы последствия их применения для национальной экономики (в частности, в чем выражается эффекты монетаризации и вытеснения)?

13. Что собой представляет государственный долг? К каким последствиям может привести внутренний и внешний государственный долг? Может ли государство стать банкротом?

14. Существует ли, по вашему мнению, проблема перемещения государственного долга, возникающего в результате заимствований на внешних и внутренних финансовых рынках, на будущие поколения?

15. Что собой представляет управление государственным долгом? В чем проявляется цикличность данного процесса? Какие факторы существенно влияют на него?

16. Проклассифицируйте государственные ценные бумаги в соответствии с различными признаками. Может ли вызвать выпуск государственных ценных бумаг инфляционные процессы в стране?

17. Охарактеризуйте сущность налогов и их роль в национальной экономике.

18. Выскажите собственное отношение к следующим высказываниям: а) «Налоги – это дозволенная форма грабежа» (Ф. Аквинский); б) «Налоги для тех, кто их выплачивает, – признакне рабства, а свободы» (А. Смит); в) «Налоги – это то, чем мы оплачиваем цивилизованное общество» (О. Холмс).

19. Назовите принципы, которыми необходимо руководствоваться при построении налоговой системы страны.

20. Охарактеризуйте налоговые теории равенства выгод и равенства жертв с точки зрения их достоинств и недостатков. Приведите примеры из реальной жизни.

21. Охарактеризуйте основные элементы налоговой системы страны.

22. Дайте классификацию налогов по различным признакам. Приведите конкретные примеры различных видов налогов из зарубежной и отечественной практики.

23. Назовите отличительные особенности прямых и косвенных налогов.

24. Обоснуйте ваше мнение относительно характера налогообложения в России – прогрессивный, пропорциональный или регрессивный.

25. В чем заключается проблема перемещения налогов? По какому из перечисленных налогов налоговое бремя может быть переложено по закону с плательщика налога на носителя налога: налог на доходы физических лиц, налог на имущество физических лиц, акцизы, налог на добавленную стоимость, налог на прибыль организаций?

26. Какая закономерность описывается кривой Лаффера?

27. Объясните, как Вы понимаете выражение «налоговая лазейка». Несут ли один и тот же социально-экономический смысл понятия «налоговая оптимизация» и «налоговое правонарушение»?

28. Как влияет размер налогов на величину ВВП? Охарактеризуйте различные подходы к данной проблеме.

29. Охарактеризуйте сущность бюджетно-налоговой политики. Назовите ее основные инструменты.

30. Что собой представляет дискреционная бюджетно-налоговая политика? Каковы пути ее реализации? В чем заключаются ее недостатки?

31. Каковы особенности недискреционной бюджетно-налоговой политики? Объясните смысл действия встроенных стабилизаторов на экономическую конъюнктуру?

32. В чем заключаются основные отличия между стимулирующей и сдерживающей бюджетно-налоговой политикой?

#### 3.5. Мировая экономика и внешнеэкономическая политика

1. Охарактеризуйте механизм функционирования мировой экономики.

2. Каковы достоинства и недостатки открытой и закрытой экономики? С чем связана тенденция повышения открытости экономики стран?

3. Назовите виды международных экономических отношений.

4. В чем проявляется международное разделение труда? Какие факторы оказывают на него влияние? С помощью каких показателей можно определить уровень участия страны в международном разделении труда?

5. Охарактеризуйте меркантилистскую теорию международной торговли. В чем заключается ее ограниченность?

6. Сформулируйте принцип абсолютного преимущества Смита и принцип сравнительного преимущества Рикарло. Если страна имеет абсолютное преимущество в производстве какого-то товара, означает ли это, что она имеет и сравнительное преимущество в его производстве?

7. Сформулируйте теорему международной торговли Хекшера-Олина.

8. В чем заключается парадокс Леонтьева? Почему его нельзя считать полным опровержением теории Хекшера-Олина?

9. Охарактеризуйте сущность двух видов внешнеторговой ПОЛИТИКИ (фритрейдерства и протекционизма) с точки зрения достоинств и недостатков. Какие могут существовать тарифные и нетарифные ограничения при реализации ПОЛИТИКИ протекционизма?

10. Что такое платежный баланс и для чего он составляется? В чем заключается смысл системы двойной записи при его составлении? Какие операции регистрируются по кредиту, а какие – по дебету?

11. Охарактеризуйте структуру платежного баланса. Какой баланс называется активным, а какой - пассивным?

12. Дайте определение понятиям «валюта», «валютный рынок», «валютная система», «валютная котировка», «валютный курс». Поясните влияние девальвации и ревальвации валюты на экономику страны.

13. Каким образом определяются номинальные и реальные валютные курсы? В чем заключается суть паритета покупательной способности?

14. Сравните системы фиксированных и плавающих валютных курсов. Каковы достоинства и недостатки каждой из них?

15. Проанализируйте этапы формирования мировой валютной системы. Каковы их особенности? Как решается проблема дефицита платежного баланса в условиях: Золотого стандарта, Бреттон-Вудской системы, Ямайской системы?

16. Если курс национальной валюты повысится (понизится), как это скажется на условиях экспортной и импортной деятельности?

17. Что такое «конвертируемость национальной валюты»? Какие выделяются виды валют в зависимости от их конвертируемости? Приведите примеры.

18. В чем заключается смысл мировой экономической интеграции? Назовите ее формы. Приведите примеры.

19. Охарактеризуйте этапы формирования Европейского союза. В чём заключается смысл развития данной интеграционной группировки?

20. Охарактеризуйте деятельность международных организаций с точки зрения выполнения ими функций по мониторингу и регулированию важнейших процессов мировой экономики.

# **ОСНОВНЫЕ КАТЕГОРИИ ДИСЦИПЛИНЫ**

#### **Раздел 1. ВВЕДЕНИЕ В ЭКОНОМИЧЕСКУЮ ТЕОРИЮ**

ЭКОНОМИЧЕСКАЯ ТЕОРИЯ – это наука, изучающая и формирующая теоретические представления об экономических процессах и явлениях, о функционировании хозяйства, об экономических отношениях, которые основаны, с одной стороны, на логике и историческом опыте, а с другой – на теоретических концепциях и взглядах ученыхэкономистов.

ПРИКЛАДНАЯ ЭКОНОМИКА является *точной* наукой. Она ставит перед собой практические задачи управления хозяйственной деятельностью. Ей свойственны расчеты с использованием реальной информации, конкретных показателей экономической деятельности. Прикладная экономика приближена к микроэкономике.

МИКРОЭКОНОМИКА (приставка «микро-» означает «малый») изучает экономическое поведение индивидуумов, отдельных домохозяйств, предприятий и отраслей.

МАКРОЭКОНОМИКА (приставка «макро-» означает «большой») занимается изучением законов функционирования национальной экономики в целом, а также входящих в нее так называемых агрегатов – домохозяйств, предприятий, правительственного сектора – и связей между ними. Под агрегатами понимается совокупность отдельных экономических единиц (например, домохозяйств), которые в процессе экономического анализа рассматриваются как единое целое.

ПОЗИТИВНАЯ ЭКОНОМИКА ищет объективные, или научные, объяснения функционирования экономики; она имеет дело с тем, что было, есть или может быть.

НОРМАТИВНАЯ ЭКОНОМИКА предлагает рецепты действий, основанные на субъективных оценочных суждениях; она имеет дело с тем, что должно быть.

ЭКОНОМИЧЕСКАЯ ПОЛИТИКА представляет собой комплекс мер, направленных на регулирование поведения экономических агентов (потребителей и производителей) или последствий их деятельности с целью достижения поставленных экономических целей (экономической свободы, экономического роста, полной занятости, стабилизации цен, справедливого налогообложения и др.), в достижении которых заинтересованы все макроэкономические субъекты. При реализации экономической политики государство использует административные (прямые) и экономические (косвенные) методы воздействия, эффективность которых зависит от степени учета основных принципов экономической теории и результатов ее исследований.

МЕРКАНТИЛИЗМ (от итал. слова «мерканте» – купец, торговец) – направление экономической мысли, представители которого источник богатства видели во внешней торговле (за счет активного торгового баланса).

ФИЗИОКРАТИЗМ (от греч. слова «физиократия» – власть природы) – это теоретическая школа, которая получила развитие одновременно с меркантилизмом. Представители физиократизма центральную роль в экономике отводили сельскохозяйственному производству, выражали интересы крупного капиталистического фермерства, критиковали меркантилизм.

КЛАССИЧЕСКАЯ ПОЛИТИЧЕСКАЯ ЭКОНОМИЯ (от лат. слова «классикус» – образцовый) – экономическое течение, ориентированное на решение проблем свободного предпринимательства.

ПОЛИТИЧЕСКАЯ ЭКОНОМИЯ МАРКСИЗМА возникла в XIX в. в Германии. Основоположником экономического научного направления является Карл Маркс (основной труд – «Капитал»). Продолжил и развил идеи Маркса Фридрих Энгельс.

МАРЖИНАЛИЗМ (от фр. слова «мёжинал» – предельный, дополнительный) – направление экономической теории, которое широко использует в анализе экономических процессов и законов предельные величины. В качестве самостоятельного течения экономической мысли маржинализм оформился во второй половине XIX в. Маржинальная революция заключается в переходе от концепции классической экономической школы к неоклассической теории.

КЕЙНСИАНСТВО – учение, получившее развитие с середины 30-х гг. XX в.

ЧИКАГСКИЙ МОНЕТАРИЗМ - экономическая теория, основанная на определяющей роли денежной массы, находящейся в обращении, на состояние экономики в целом, а также на осуществлении политики стабилизации экономики, ее функционирования и развития.

РЕСУРСЫ - это совокупность всех материальных и нематериальных благ, используемых при создании экономических благ. Все ресурсы условно делят на два класса: свободные (неэкономические) и экономические.

СВОБОДНЫЕ (НЕЭКОНОМИЧЕСКИЕ) РЕСУРСЫ - ресурсы, находящиеся в неограниченном количестве и, как следствие, имеющие нулевую цену на рынке.

ЭКОНОМИЧЕСКИЕ РЕСУРСЫ - ресурсы, находящиеся в ограниченном количестве и, как следствие, имеющие определённую цену на рынке.

ФАКТОРЫ ПРОИЗВОДСТВА - экономические ресурсы, вовлеченные в производ-CTBO.

ПОТРЕБНОСТЬ - это состояние неудовлетворенности или нужды человека в чёмлибо. Именно потребности выступают внутренним побудительным фактором активной деятельности человека.

БЛАГО - это средство, непосредственно удовлетворяющее потребности. Количество потребностей наряду с редкостью (ограниченностью) блага определяет его ценность. Ценность блага есть то, что за него можно получить. Стоимость блага есть то, что за него надо отлать.

ЭКОНОМИЧЕСКИЕ СУБЪЕКТЫ (АГЕНТЫ) - это участники экономических отношений, возникающих в процессе производства, распределения, обмена и потребления экономических благ.

ЭКОНОМИЧЕСКИЙ КРУГООБОРОТ – это движение экономических благ и ресурсов между экономическими субъектами, которое сопровождается денежными потоками (доходами и расходами).

АЛЬТЕРНАТИВНАЯ СТОИМОСТЬ БЛАГА - это определённая жертва для собственника блага, которая выражается в количестве другого блага, от производства которого следует отказаться, чтобы произвести определенное количество данного блага.

ПРОИЗВОДСТВО представляет собой процесс взаимодействия средств производства и людей с целью получения необходимых экономических благ. В зависимости от вида удовлетворяемых создаваемым экономическим благом потребностей различают материальное и нематериальное производство.

РАСПРЕДЕЛЕНИЕ предполагает определенным образом осуществ-ляемое разделение созданного экономического блага между участниками процесса производства. В качестве известных способов распределения созданного блага выступают следующие: поровну, по потребностям, по затратам, по результатам труда, по вложенному капиталу.

ОБМЕН обеспечивает выход созданного экономического блага на рынок, связывая процессы производства и потребления. Он способствует перемещению в пространстве различных экономических благ таким образом, чтобы полнее удовлетворялись потребности экономических субъектов.

ПОТРЕБЛЕНИЕ представляет собой процесс использования экономического блага по назначению. Это конечная цель производства, его предпосылка и условие, а также собственно «производство» рабочей силы. В зависимости от функционального назначения потребляемого блага различают личное и производственное потребление.

СОБСТВЕННОСТЬ выражает объективно складывающиеся экономиче-ские отношения между людьми в процессе производства, распределения, обмена и потребления по поводу присвоения средств производства и произведенных благ.

ПРАВО СОБСТВЕННОСТИ – определенная совокупность правомочий, принадлежащих лицу-правообладателю.

ФОРМА СОБСТВЕННОСТИ – это вид собственности, характери-зуемый по признаку субъекта собственности.

ЧАСТНАЯ СОБСТВЕННОСТЬ выступает в качестве собственности одного или группы членов общества.

ГОСУДАРСТВЕННАЯ СОБСТВЕННОСТЬ выступает в качестве собственности всех членов общества. В зависимости от уровня органов власти и управления, которые распоряжаются объектом собственности, выделяют следующие ее формы: федеральную, субфедеральную (региональную), местную (муниципальную).

РАЗДЕЛЕНИЕ ТРУДА – это исторический процесс обособления различных видов трудовой деятельности в самостоятельные или взаимосвязанные производства.

ТОВАРНОЕ ПРОИЗВОДСТВО – это такая общественная форма производства, при которой блага производятся не для собственного потребления, а для удовлетворения потребностей других экономических субъектов.

РЫНОЧНАЯ СИСТЕМА ХОЗЯЙСТВОВАНИЯ – это система взаимосвязей между экономическими субъектами, основанная на действии механизма саморегуляции, равноправии прав частных собственников, меновых отношениях и платности всех экономических благ.

ПРИВАТИЗАЦИЯ – передача государственной собственности в частные руки. Она способствует устранению фактической монополии государственной собственности, обеспечению многообразия и равноправия различных форм собственности.

#### **Раздел 2. ОСНОВЫ МИКРОЭКОНОМИКИ**

СПРОС (*D*) – обобщающий термин, описывающий поведение фактических и потенциальных покупателей товара.

ЭЛАСТИЧНОСТЬ СПРОСА ПО ЦЕНЕ ( $E^D$ <sub>*P*</sub>) показывает, на сколько процентов изменится объем спроса на товар при изменении его цены на один процент при условии, что прочие факторы останутся неизменными.

ПЕРЕКРЕСТНАЯ ЭЛАСТИЧНОСТЬ СПРОСА (Е<sup>DA</sup>PB) показывает, на сколько процентов изменится объем спроса на товар А при изменении цены товара В на один процент при условии, что прочие факторы останутся неизменными.

ЭЛАСТИЧНОСТЬ СПРОСА ПО ДОХОДУ ( $E^D$ <sub>I</sub>) показывает, на сколько процентов изменится объем спроса на товар при изменении величины доходов покупателей на один процент при условии, что прочие факторы останутся неизменными.

ПРЕДЛОЖЕНИЕ (*S*) – обобщающий термин, описывающий поведение фактических и потенциальных продавцов товара.

ЭЛАСТИЧНОСТЬ ПРЕДЛОЖЕНИЯ ПО ЦЕНЕ ( $E^S_P$ ) показывает, на сколько процентов изменится объем предложения товара при изменении его цены на один процент при условии, что прочие факторы останутся неизменными.

ПЕРЕКРЕСТНАЯ ЭЛАСТИЧНОСТЬ ПРЕДЛОЖЕНИЯ (*E SA PB*) показывает, на сколько процентов изменится объем предложения товара *А* при изменении цены товара *В* на один процент при условии, что прочие факторы останутся неизменными.

ПОЛЕЗНОСТЬ (*U*) – это удовлетворение, получаемое людьми от потребления благ. Это понятие сугубо индивидуальное.

КРИВАЯ БЕЗРАЗЛИЧИЯ – это кривая, демонстрирующая все возможные наборы двух благ (*A* и *B*), дающие потребителю равный объем удовлетворения (т. е. они для него абсолютно равноценны).

БЮДЖЕТНАЯ ЛИНИЯ – это линия, показывающая различные наборы двух благ (*A* и *B*), которые могут быть приобретены при данной величине дохода (бюджета) и ценах благ.

ИЗЛИШЕК ПОТРЕБИТЕЛЯ (рента потребителя) – это разница между той суммой денег, которую потребитель согласен уплатить за покупаемое экономическое благо, и той суммой, которую он действительно платит.

ПРЕДПРИЯТИЕ – это самостоятельно хозяйствующий субъект, созданный в порядке, установленном действующим законодательством, и осуществляющий производство продукции, выполнение работ и оказание услуг в целях удовлетворения общественных потребностей и получения прибыли.

ПРОИЗВОДСТВО – процесс преобразования ресурсов в блага, прямо или косвенно служащих удовлетворению человеческих потребностей.

ТЕХНОЛОГИЯ – это определенная устойчивая комбинация факторов производства.

ИЗОКВАНТА – это кривая, демонстрирующая все возможные сочетания двух факторов производства, обеспечивающие один и тот же объем выпуска экономического блага (*Q*).

ИЗОКОСТА – это линия, показывающая различные сочетания двух факторов производства, которые обеспечивают определенную сумму общих затрат, ограниченных бюджетом производителя.

ИЗДЕРЖКИ ПРОИЗВОДСТВА – это совокупность затрат, связанных с использованием факторов для производства экономического блага.

ИЗЛИШЕК ПРОИЗВОДИТЕЛЯ (рента производителя) – это разница между той суммой денежных средств, которую он получает от реализации определенного количества экономического блага, и той суммой, на которую он согласен.

РЫНОЧНАЯ СТРУКТУРА – характеристика рынка с точки зрения его воздействия на положение и поведение производителей, а также влияния производителей на его состояние.

МОДЕЛЬ ПОВЕДЕНИЯ ПРЕДПРИЯТИЯ В УСЛОВИЯХ СОВЕРШЕННОЙ (ЧИСТОЙ) КОНКУРЕНЦИИ – модель поведения предприятия в условиях идеальных конкурентных отношений, когда предприятий много, у всех из них равные возможности и отсутствует возможность влияния на рынок и цену продукции.

МОДЕЛЬ ПОВЕДЕНИЯ ПРЕДПРИЯТИЯ В УСЛОВИЯХ ЧИСТОЙ МОНОПОЛИИ – модель поведения предприятия, когда одно предприятие становится единственным производителем продукции, у которой нет близких заменителей; оно может влиять на рынок и цену продукции. Это чисто теоретическая модель. В качестве сфер деятельности, где она может наблюдаться, являются те, которые относятся к естественным монополиям.

ЦЕНОВАЯ ДИСКРИМИНАЦИЯ («ценовое разделение») – это продажа одной и той же продукции разным потребителям (группам потребителей) по разным ценам, при этом различия в ценах не обусловлены различиями в издержках производства. Смысл проведения данной ценовой политики состоит в стремлении монополиста присвоить себе излишек потребителя.

МОДЕЛЬ ПОВЕДЕНИЯ ПРЕДПРИЯТИЯ В УСЛОВИЯХ ОЛИГО-ПОЛИИ – модель поведения предприятия в условиях рыночной ситуации, когда на рынке функционирует несколько производителей продукции, которые обладают определенной властью над ценой (их власть ограничена количеством производителей, поделивших рынок между собой). Эта модель характерна для сфер деятельности, которые требуют значительных капиталовложений: металлургия, электротехника, химическая промышленность, машиностроение, топливная энергетика.

МОДЕЛЬ ПОВЕДЕНИЯ ПРЕДПРИЯТИЯ В УСЛОВИЯХ МОНОПО-ЛИСТИЧЕСКОЙ КОНКУРЕНЦИИ – модель поведения предприятия в рыночной ситуации, которая характеризуется наличием множества производителей, производящих дифференцированную продукцию.

РЫНОК ТРУДА – это сфера взаимоотношений между продавцами и покупателями трудовых услуг, т. е. между теми, кто желает работать (в их число входят занятые и безработные), и теми, кто нанимает работников для производства товаров и услуг.

ЗАРАБОТНАЯ ПЛАТА – это доход от предоставления трудовых услуг.

СТАВКА ЗАРАБОТНОЙ ПЛАТЫ – цена, выплачиваемая за использование единицы труда в течение определенного периода: часа, дня и т. д.

КАПИТАЛ в широком смысле – ценность, приносящая приток дохода; самовозрастающая стоимость. Это производственные фонды предприятий, земля, ценные бумаги, банковские депозиты, человеческий капитал (накопленные профессиональные знания).

ССУДНЫЙ ПРОЦЕНТ – цена, уплачиваемая собственнику капитала за его использование в течение определенного периода времени.

ИНВЕСТИРОВАНИЕ – процесс создания или пополнения запаса капитала.

ДИСКОНТИРОВАНИЕ – процедура определения сегодняшней стоимости будущей суммы денег.

ЭКОНОМИЧЕСКАЯ РЕНТА – доход, получаемый собственником ресурса, предложение которого строго ограничено.

ПРИРОДНАЯ РЕНТА – доход от использования природного ресурса, предложение которого строго ограничено.

ОБЩАЯ РЕНТА – доход, который получает собственник природного ресурса. Она включает абсолютную ренту и при возможности дифференцированную.

АБСОЛЮТНАЯ РЕНТА – доход, который получают все собственники природного ресурса независимо от его качества.

ДИФФЕРЕНЦИАЛЬНАЯ РЕНТА – дополнительный доход от использования природного ресурса, образуемый благодаря лучшим характеристикам (сверхприбыль).

ПРЕДПРИНИМАТЕЛЬСТВО – сфера деятельности, предполагающая наличие способности организовывать производство, объединять факторы производства для создания продукции, создавать что-то новое, рисковать, нести ответственность за свою деятельность.

ПРИБЫЛЬ – это вознаграждение за такой человеческий ресурс, как предпринимательские способности.

УПРАВЛЕНИЕ – это сознательное воздействие на объекты и процессы, а также на участие в них людей, осуществляемое с целью придания определенной направленности хозяйственной деятельности и получения желаемых результатов.

МЕНЕДЖМЕНТ – это определенная философия, основанная на интуиции и профессионализме организаторов деятельности или процесса, умении добиваться поставленных целей при использовании труда, интеллекта, мотивов поведения других людей.

#### **Раздел 3. ОСНОВЫ МАКРОЭКОНОМИКИ**

МАКРОЭКОНОМИКА – это комплекс знаний, взглядов, идей, объясняющих поведение экономики страны как единого целого и основных ее совокупных величин.

НАЦИОНАЛЬНАЯ ЭКОНОМИКА представляет собой совокупность всех экономических явлений и процессов, происходящих в стране на основе действующих в ней имущественных отношений и организационных форм.

НАЦИОНАЛЬНОЕ БОГАТСТВО – это многолетний результат функционирования национальной экономики, отражающий её экономический потенциал и представляющий всю совокупность благ и ресурсов, которыми она располагает на данный момент времени.

СИСТЕМА НАЦИОНАЛЬНЫХ СЧЕТОВ (СНС) – это система взаимосвязанных показателей совокупного выпуска и совокупного дохода страны, характеризующих результаты функционирования экономики, ориентированной на рыночные отношения.

ВАЛОВОЙ ВНУТРЕННИЙ ПРОДУКТ (ВВП) (англ. GIP – Gross Internal Product) – это суммарная рыночная стоимость всех конечных товаров и услуг, произведенных в течение года внутри страны предприятиями-резидентами и предприятиями-нерезидентами с использованием национальных и зарубежных факторов производства.

ВАЛОВОЙ НАЦИОНАЛЬНЫЙ ПРОДУКТ (ВНП) (англ. GNP – Gross National Product) – это суммарная рыночная стоимость всех конечных товаров и услуг, произведенных в течение года предприятиями-резидентами внутри страны и за ее пределами с использованием национальных факторов производства.

ЧИСТЫЙ НАЦИОНАЛЬНЫЙ ПРОДУКТ (ЧНП) (англ. NNP – Net National Product) – созданный валовой национальный продукт за вычетом той части инвестиций, которая пошла на обновление устаревших и изношенных основных фондов.

НАЦИОНАЛЬНЫЙ ДОХОД (НД) (англ. NI – National Income) – это совокупный доход, заработанный резидентами страны за вклад собственных факторов производства в процесс создания валового национального продукта.

ЛИЧНЫЙ ДОХОД (ЛД) (англ. PI – Personal Income) – это совокупный доход, заработанный или полученный домохозяйствами за год.

ЛИЧНЫЙ РАСПОЛАГАЕМЫЙ ДОХОД (ЛРД) (англ. DI – Domestic Income) – это доход, используемый домашними хозяйствами на потребление (осуществление текущих расходов по приобретению товаров и услуг) и сбережения (накопление богатства).

ЧИСТОЕ ЭКОНОМИЧЕСКОЕ БЛАГОСОСТОЯНИЕ (ЧЭБ) – это интегральный результат функционирования внутренней экономики в определённом году, демонстрирующий благосостояние страны в целом. ЧЭБ применяется в дополнение к показателю ВВП, который не даёт точной картины экономического благосостояния.

ТЕНЕВАЯ (НЕНАБЛЮДАЕМАЯ ЭКОНОМИКА) включает в себя сферы производства, распределения, обмена и потребления товарно-материальных ценностей, денег, услуг, которые не контролируются обществом и органами государственного управления.

МЕЖОТРАСЛЕВОЙ БАЛАНС (МОБ) является одним из важных разделов современной СНС, он отражает процессы, происходящие на нынешнем этапе развития экономики, позволяет производить системный счет основных показателей СНС и анализ взаимосвязей между отраслями экономики, выявлять главные экономические пропорции, изучать структурные сдвиги и особенности ценообразования в экономике и т. д.

МАКРОЭКОНОМИЧЕСКОЕ РАВНОВЕСИЕ – это равновесие национальной экономики, характеризуемое сбалансированностью и пропорциональностью экономических явлений и процессов. Макроэкономическое равновесие необходимо для обеспечения стабильности развития экономики страны и достижения макроэкономических целей.

СОВОКУПНЫЙ СПРОС (AD) – это суммарные планируемые (желаемые) расходы экономических субъектов на конечные товары и услуги, предлагаемые на рынке благ, при каждом возможном уровне цен.

СОВОКУПНОЕ ПРЕДЛОЖЕНИЕ (AS) – реальный объем национального производства при каждом возможном уровне цен.

ПОТРЕБЛЕНИЕ (С) – это сумма денег, которая тратится домохозяйствами на приобретение потребительских благ.

СБЕРЕЖЕНИЯ (S) – это та часть личного располагаемого дохода, которая отложена для будущего потребления.

ИНВЕСТИЦИИ (I) – это расходы, связанные с обновлением и увеличением производственных мощностей и прочих капитальных активов.

ДЕНЬГИ – всеобщий эквивалент; универсальный товар, обмениваемый на любые экономические блага и пригодный для расчетов и платежей. Деньги являются общепризнанным высоколиквидным активом: на них можно всё купить.

ДЕНЕЖНОЕ ОБРАЩЕНИЕ – это денежный кругооборот, движение денег, опосредующее оборот товаров и услуг, а также финансовых активов.

ДЕНЕЖНАЯ МАССА – совокупность всего многообразия денежных средств, обращающихся в стране: обслуживающих экономические связи и принадлежащих различным экономическим субъектам.

СКОРОСТЬ ОБРАЩЕНИЯ ДЕНЕГ – это среднегодовое количество оборотов, совершаемых деньгами, находящимися в обращении. Скорость обращения денег показывает среднегодовое количество владельцев, в состав дохода которых вошла одна и та же денежная единица, или среднегодовое количество сделок, в которых она участвовала.

ДЕНЕЖНАЯ СИСТЕМА – это форма организации денежного обращения в стране, сложившаяся исторически и закрепленная национальным законодательством.

ДЕНЕЖНАЯ РЕФОРМА – полное или частичное преобразование денежной системы страны, проводимое государством в целях укрепления национальной валюты, стабилизации денежной единицы в условиях нарушения денежного обращения.

ДЕНЕЖНЫЙ РЫНОК – это рынок, на котором взаимодействуют между собой спрос и предложение денег, а также формируется равновесная цена денег (равновесная процентная ставка).

ПРОЦЕНТНАЯ СТАВКА – это цена денег, уплачиваемая за их использование. Процентная ставка бывает номинальной (R) и реальной (r). В отличие от номинальной реальная процентная ставка корректируется, или «дефлируется», в соответствии с темпом инфляции.

ПРЕДЛОЖЕНИЕ ДЕНЕГ (MS) – это общее количество денег, находя-щихся в обращении. Предложение денег обеспечивается банковской системой страны (Центральным и коммерческими банками).

СПРОС НА ДЕНЬГИ (MD) – это величина денежных средств, которыми желают (планируют) обладать экономические субъекты.

КРЕДИТ представляет собой особую форму движения денег, связанную с мобилизацией свободных денежных средств национальной экономики и их распределением на условиях возвратности, срочности, платности в целях расширенного воспроизводства.

КРЕДИТНЫЙ РЫНОК – это общее обозначение тех рынков, где возникают и взаимодействуют между собой спрос и предложение различных видов кредитных ресурсов.

КРЕДИТНО-ДЕНЕЖНАЯ СИСТЕМА представляет собой комплекс кредитнофинансовых учреждений, активно используемых государством в целях регулирования экономики.

ДЕПОЗИТЫ, или банковские вклады (D), – это денежные средства, переданные клиентом во временное пользование банка.

БАНК – это кредитно-финансовое учреждение, аккумулирующее денежные средства, предоставляющее кредиты, производящее денежные расчеты, осуществляющее выпуск банкнот и ценных бумаг, выступающее посредником во взаимных платежах и расчетах между государствами, предприятиями и домохозяйствами.

БАНКОВСКАЯ СИСТЕМА – совокупность банков страны. В организационном плане банковская система может быть одноуровневой и двухуровневой. Для России, как и для большинства стран мира, характерна двухуровневая банковская система: верхний уровень – Центральный банк («банк банков»), второй уровень – подконтрольные ему коммерческие банки.

ЦЕНТРАЛЬНЫЙ БАНК – эмиссионный, кредитный, расчетный и валютный центр страны, а также центр кредитно-денежного регулирования экономики.

КРЕДИТНО-ДЕНЕЖНАЯ (МОНЕТАРНАЯ) ПОЛИТИКА – комплекс взаимосвязанных мероприятий, предпринимаемых Центральным банком в целях регулирования деловой активности в стране путем воздействия на кредитно-денежное обращение.

КОММЕРЧЕСКИЙ БАНК – кредитно-финансовое учреждение, наделенное исключительным правом привлекать свободные денежные средства субъектов хозяйствования и населения и размещать их от своего имени и за свой счет на условиях возвратности, срочности, платности, а также осуществлять другие банковские операции.

БАНКОВСКИЕ РЕЗЕРВЫ – это часть привлеченных на депозиты денежных средств, не выданных в качестве кредитов (не использованных в активных операциях).
ФИНАНСЫ – система отношений между экономическими субъектами по поводу формирования, распределения и использования фондов денежных средств.

ФИНАНСОВАЯ СИСТЕМА – совокупность финансовых отношений национальной экономики. С точки зрения субъектов экономики, вступающих в финансовые отношения.

ФИНАНСОВЫЙ РЫНОК – это рынок, на котором формируются спрос и предложение на все финансовые ресурсы страны и осуществляется их движение в направлении обеспечения финансовыми средствами различных сфер экономики.

РЫНОК ЦЕННЫХ БУМАГ представляет собой рынок, на котором формируются и развиваются экономические отношения по поводу выпуска и обращения ценных бумаг между его участниками.

ГОСУДАРСТВЕННЫЕ ФИНАНСЫ призваны обеспечить государство денежными средствами, необходимыми для выполнения им экономических, политических и социальных функций.

ГОСУДАРСТВЕННЫЕ ДОХОДЫ – денежные средства, привлечённые для реализации государственных функций.

ГОСУДАРСТВЕННЫЕ РАСХОДЫ – это часть финансовых отношений, обусловленная использованием государственных доходов.

БЮДЖЕТ ГОСУДАРСТВА – это консолидированный бюджет РФ.

ГОСУДАРСТВЕННЫЙ БЮДЖЕТ – это главное звено финансовой системы страны. Он представляет собой форму образования и использования централизованного фонда денежных средств для обеспечения функций органов государственной власти. На основании Конституции РФ государственный бюджет носит название федерального.

БЮДЖЕТНЫЙ ДЕФИЦИТ – ситуация превышения расходной части бюджета над доходной.

БЮДЖЕТНЫЙ ПРОФИЦИТ – ситуация превышения доходной части бюджета над расходной.

ГОСУДАРСТВЕННЫЕ ВНЕБЮДЖЕТНЫЕ ФОНДЫ – это фонды денежных средств, образуемые вне государственного бюджета и предназначенные для реализации конституционных прав граждан на пенсионное обеспечение, охрану здоровья и медицинскую помощь.

ГОСУДАРСТВЕННЫЙ ДОЛГ – это величина государственной задолженности. Он равняется сумме накопленных в стране за определенный период бюджетных дефицитов за вычетом накопленных бюджетных профицитов.

НАЛОГ – обязательный и безвозмездный платёж, взимаемый в пользу государства с дохода или стоимости имущества физического и юридического лица в размере, заранее определенном и установленном в законодательном порядке.

НАЛОГОВАЯ СИСТЕМА – это совокупность всех налогов, методы и принципы их построения, способы исчисления и взимания, налоговый контроль, устанавливаемые в законодательном порядке.

БЮДЖЕТНО-НАЛОГОВАЯ (ФИСКАЛЬНАЯ) ПОЛИТИКА – это воздействие государства на уровень деловой активности в стране посредством изменения государственных расходов и налогов.

СОЦИАЛЬНАЯ ПОЛИТИКА – комплекс мер государства, направленных на обеспечение социальной справедливости и поддержание достойного уровня благосостояния населения.

СОЦИАЛЬНАЯ СПРАВЕДЛИВОСТЬ проявляется в правомерном распределении национального дохода, наличии одинаковых возможностей для получения работы согласно имеющимся способностям и профессиональной подготовке, наличии системы социальной защиты населения и социальных гарантий.

БЛАГОСОСТОЯНИЕ – это количественная и качественная характеристика условий жизнедеятельности населения. Рассмотрение сущности данного термина требует учета двух подходов.

ДОХОДЫ – совокупность денежных средств и материальных благ, которыми обладает человек, семья, социальная группа, население в целом.

ПРОЖИТОЧНЫЙ МИНИМУМ выражает минимально допустимую материальную обеспеченность, ниже которой возникает угроза воспроизводству населения страны.

ПЕРЕРАСПРЕДЕЛЕНИЕ ДОХОДОВ – изъятие части доходов наиболее обеспеченных экономических субъектов в пользу менее обеспеченных.

ЗАНЯТОСТЬ – это обеспеченность населения рабочими местами.

БЕЗРАБОТИЦА – это социально-экономическое явление, при котором часть трудоспособного населения не занята в общественном производстве по причине превышения предложения рабочей силы над спросом на нее.

ЕСТЕСТВЕННАЯ БЕЗРАБОТИЦА (U`) – безработица, существующая при полной занятости, которой соответствует потенциальный ВВП. Естественная безработица способствует созданию резерва рабочей силы, поддержанию конкуренции между работниками и тем самым повышению производительности труда.

СОЦИАЛЬНАЯ ЗАЩИТА – система мер, осуществляемых обществом в целом и его звеньями по обеспечению приемлемого материального и социального положения граждан.

СОЦИАЛЬНОЕ ОБЕСПЕЧЕНИЕ – социальная отрасль экономики, обеспечивающая людей, находящихся на длительном или постоянном иждивении государства и общества.

СОЦИАЛЬНОЕ СТРАХОВАНИЕ – важный элемент социального обеспечения населения, ориентированный на обеспечение человека экономической защитой в случае болезни и старости, в связи с несчастными случаями и болезнями по производственной причине, в связи с безработицей.

ПЕНСИОННОЕ ОБЕСПЕЧЕНИЕ – форма социального обеспечения, имеющая следующие цели: борьба с бедностью, компенсация утраченного заработка, обеспечение материальной достаточности гражданина.

СОЦИАЛЬНАЯ РЕАБИЛИТАЦИЯ – это восстановление нарушенной социальной справедливости по отношению к невинно пострадавшим. К ним относятся: жертвы противозаконных репрессий; жертвы войн; лица, пострадавшие от катастроф, стихийных бедствий и аварий; инвалиды по болезни, жертвы эпидемий, пострадавшие от вредности производства; вынужденные переселенцы.

СОЦИАЛЬНЫЕ ГАРАНТИИ – это система обязательств общества перед своими членами по удовлетворению их насущных потребностей.

УРОВЕНЬ ЖИЗНИ определяется, с одной стороны, количеством и качеством жизненных благ, используемых для удовлетворения потребностей населения, а с другой – степенью развития самих потребностей людей.

КАЧЕСТВО ЖИЗНИ определяется качественной стороной жизни населения – здоровьем, физическим развитием, уровнем образования, условиями труда, возможностями использования свободного времени, состоянием экологии. Применение данного показателя затруднительно из-за сложности проявления качественных характеристик жизни в количественном и стоимостном выражениях.

МАКРОЭКОНОМИЧЕСКАЯ ДИНАМИКА – нестабильное развитие национальной экономики.

ЭКОНОМИЧЕСКИЕ ЦИКЛЫ – это периодические взлеты и падения деловой активности, проявляющиеся во всевозможных формах несоответствия совокупного спроса и предложения.

СТАБИЛИЗАЦИОННАЯ (АНТИЦИКЛИЧЕСКАЯ) ПОЛИТИКА – комплекс мероприятий, способствующих сглаживанию негативных последствий макроэкономической динамики.

ИНФЛЯЦИЯ – это переполнение экономики страны избыточной денежной массой при отсутствии адекватного увеличения товарной массы, которое приводит к повышению общего уровня цен, обесценению денежной единицы, снижению ее покупательной способности.

ИНФЛЯЦИЯ ИЗДЕРЖЕК – инфляция, которая вызвана факторами, лежащими на стороне совокупного предложения.

ИНФЛЯЦИОННЫЕ ОЖИДАНИЯ – это оценка экономическими субъектами изменения темпов инфляции в будущем периоде. Они выражаются в показателе под названием «ожидаемый темп инфляции (πe)».

АНТИИНФЛЯЦИОННАЯ ПОЛИТИКА – макроэкономическая политика, направленная на обеспечение стабилизации общего уровня цен, предупреждения или смягчения инфляционной напряженности.

ЭКОНОМИЧЕСКИЙ РОСТ – долговременное устойчивое увеличение масштабов экономики, выражающееся в поступательном росте реального ВВП и улучшении других показателей деловой активности.

МИРОВАЯ ЭКОНОМИКА – это система экономических отношений, сложившаяся и развивающаяся между странами; другими словами, это вся совокупность национальных экономик в той части, которая сориентирована на внешние рынки и использует внешние ресурсы и продукцию для внутреннего развития.

ОТКРЫТАЯ ЭКОНОМИКА – это экономика страны с высокой степенью вовлеченности в мировые хозяйственные связи, предполагающая отсутствие ограничений международного обмена ресурсами и благами. Снятие внешнеэкономических ограничений способствует усилению конкуренции и тем самым повышению эффективности национальной экономики.

ЗАКРЫТАЯ ЭКОНОМИКА (автаркия) предполагает экономическую самообеспеченность страны (примеры: бывшие страны Совета Экономической Взаимопомощи, Северная Корея, Куба).

МЕЖДУНАРОДНЫЕ ЭКОНОМИЧЕСКИЕ ОТНОШЕНИЯ – это система хозяйственных связей между экономиками различных стран.

МЕЖДУНАРОДНАЯ ТОРГОВЛЯ заключается в экспорте (вывозе) и импорте (ввозе) благ (товаров и услуг).

МЕЖДУНАРОДНОЕ РАЗДЕЛЕНИЕ ТРУДА заключается в специализации отдельных стран на производстве определенных видов благ, которыми эти страны обмениваются между собой.

АБСОЛЮТНОЕ ПРЕИМУЩЕСТВО – возможность страны производить благодаря ее естественным и приобретенным преимуществам какой-либо товар с меньшими затратами труда на единицу продукции по сравнению с другими странами, производящими этот же товар.

СРАВНИТЕЛЬНОЕ ПРЕИМУЩЕСТВО – это способность страны производить товар с относительно меньшими издержками замещения по сравнению с другими странами. Издержки замещения (альтернативные издержки) представляют собой соотношение абсолютных удельных затрат труда по двум видам товаров в одной стране.

ВНЕШНЕТОРГОВАЯ ПОЛИТИКА – это государственная политика в области внешней торговли. Известны два основных направления внешнеторговой политики государства: протекционизм и фритрейдерство.

ФРИТРЕЙДЕРСТВО – политика свободной торговли, которая не предполагает установление каких-либо ограничений на внешнеторговый оборот, в т. ч. взимание таможенных пошлин. Такую политику может проводить страна с высокоэффективной экономикой, в котором отечественные предприниматели способны выдерживать иностранную конкуренцию и активно внедряться на мировой рынок. Свободная торговля дает возможность открытой экономике страны и мировой экономике эффективно размещать ресурсы и повышать уровень материального благосостояния.

ПРОТЕКЦИОНИЗМ – политика государства, направленная на ограничение внешней торговли с целью защиты собственных производителей (в случае наличия более сильных иностранных конкурентов) или потребителей (в случае продажи за границу большого количества благ или ресурсов, востребованных внутри страны) путем установления тарифных и нетарифных ограничений.

ТАРИФНЫЕ ОГРАНИЧЕНИЯ заключаются во взимании таможенных пошлин с ввозимых и вывозимых ресурсов и благ, затрудняя тем самым их движение. Таможенные пошлины увеличивают цену ресурсов и благ и снижают их конкурентоспособность на мировом рынке.

НЕТАРИФНЫЕ ОГРАНИЧЕНИЯ – прямые административные нормы, определяющие количество, качество и номенклатуру вывозимых или ввозимых в страну ресурсов и благ.

ПЛАТЕЖНЫЙ БАЛАНС – это систематизированная запись итогов всех экономических сделок между резидентами данной страны и остальным миром в течение определенного периода времени (месяца, квартала, года).

МЕЖДУНАРОДНЫЕ ВАЛЮТНЫЕ ОТНОШЕНИЯ – это отношения между странами по поводу обмена валютой.

ВАЛЮТА – это денежная единица страны или группы стран (например, рубль, доллар, фунт стерлингов, евро, йена и т. д.). В узком смысле – это денежные знаки иностранных государств.

ВАЛЮТНЫЙ РЫНОК – это особый рынок, на котором осуществляются валютные сделки. Подавляющая часть денежных активов, продаваемых на валютном рынке, имеет вид депозита до востребования в крупнейших банках, осуществляющих торговлю друг с другом, лишь незначительная часть валютного рынка приходится на обмен наличных денег.

ВАЛЮТНЫЙ (ОБМЕННЫЙ) КУРС – это относительная цена валют двух стран, или валюта одной страны, выраженная в единицах другой страны.

ВАЛЮТНАЯ КОТИРОВКА – установление курса национальной денежной единицы в иностранной валюте на определенный момент времени.

ВАЛЮТНАЯ СИСТЕМА – совокупность валютных отношений, складывающихся на уровне отдельной страны, группы стран или мира в целом.

СИСТЕМА ФИКСИРОВАННЫХ ВАЛЮТНЫХ КУРСОВ – это валютная система, при которой номинальный валютный курс фиксируется Центральным банком страны.

СИСТЕМА ПЛАВАЮЩИХ (ГИБКИХ) ВАЛЮТНЫХ КУРСОВ – это валютная система, при которой номинальный валютный курс формируется на валютном рынке в результате взаимодействия спроса и предложения валют, без какого-либо вмешательства Центрального банка в этот процесс.

СИСТЕМА СМЕШАННЫХ ВАЛЮТНЫХ КУРСОВ – это валютная система, при которой номинальный валютный курс формируется на валютном рынке в результате взаимодействия спроса и предложения валют, а также валютных интервенций Центрального банка.

КОНВЕРТИРУЕМОСТЬ (ОБРАТИМОСТЬ) НАЦИОНАЛЬНОЙ ВАЛЮТЫ – способность валюты страны свободно использоваться в международном платежном обороте для совершения различных расчетов.

ВАЛЮТНАЯ ПОЛИТИКА – это совокупность государственных мероприятий в сфере международных расчетов. Она непосредственно связана с внешнеторговой политикой и состоянием денежного обращения.

МИРОВАЯ ЭКОНОМИЧЕСКАЯ ИНТЕГРАЦИЯ – это процесс экономического взаимодействия стран, приводящий к сближению хозяйственных механизмов, принимающий форму межгосударственных соглашений и согласованно регулируемый межгосударственными органами.

# САМООРГАНИЗАЦИЯ РАБОТЫ С ЛИТЕРАТУРОЙ

Самостоятельное изучение тем курса осуществляется на основе списка рекомендуемой литературы к дисциплине. При работе с книгой необходимо научиться правильно ее читать, вести записи. Самостоятельная работа с учебными и научными изданиями профессиональной и общекультурной тематики - это важнейшее условие формирования научного способа познания.

Основные приемы работы с литературой можно свести к следующим:

• составить перечень книг, с которыми следует познакомиться;

• перечень должен быть систематизированным (что необходимо для семинаров, что лля экзаменов, что приголится лля написания курсовых и выпускных квалификационных работ (ВКР), а что выходит за рамками официальной учебной деятельности, и расширяет общую культуру);

• обязательно выписывать все выходные данные по каждой книге (при написании курсовых и выпускных квалификационных работ это позволит экономить время);

• определить, какие книги (или какие главы книг) следует прочитать более внимательно, а какие - просто просмотреть;

• при составлении перечней литературы следует посоветоваться с преподавателями и руководителями ВКР, которые помогут сориентироваться, на что стоит обратить большее внимание, а на что вообще не стоит тратить время;

**BCC** монографии, учебники прочитанные  $\mathbf H$ научные статьи следует конспектировать, но это не означает, что надо конспектировать «все подряд»: можно выписывать кратко основные идеи автора и иногда приводить наиболее яркие и показательные цитаты (с указанием страниц);

• если книга – собственная, то допускается делать на полях книги краткие пометки или же в конце книги, на пустых страницах просто сделать свой «предметный указатель», где отмечаются наиболее интересные мысли и обязательно указываются страницы в тексте автора;

• следует выработать способность «воспринимать» сложные тексты; для этого лучший прием - научиться «читать медленно», когда понятно каждое прочитанное слово (а если слово незнакомое, то либо с помощью словаря, либо с помощью преподавателя обязательно его узнать). Таким образом, чтение текста является частью познавательной деятельности. Ее цель - извлечение из текста необходимой информации.

От того, насколько осознанна читающим собственная внутренняя установка при обращении к печатному слову (найти нужные сведения, усвоить информацию полностью или частично, критически проанализировать материал и т.п.) во многом зависит эффективность осуществляемого действия. Грамотная работа с книгой, особенно если речь идет о научной литературе, предполагает соблюдение ряда правил, для овладения которыми необходимо настойчиво учиться. Это серьёзный, кропотливый труд. Прежде всего, при такой работе невозможен формальный, поверхностный подход. Не механическое заучивание, не простое накопление цитат, выдержек, а сознательное усвоение прочитанного, осмысление его, стремление дойти до сути – вот главное правило. Другое правило – соблюдение при работе над книгой определенной последовательности. Вначале следует ознакомиться с оглавлением, содержанием предисловия или введения. Это дает общую ориентировку, представление о структуре и вопросах, которые рассматриваются в книге.

Следующий этап – чтение. Первый раз целесообразно прочитать книгу с начала до конца, чтобы получить о ней цельное представление. При повторном чтении происходит постепенное глубокое осмысление каждой главы, критического материала и позитивного изложения; выделение основных идей, системы аргументов, наиболее ярких примеров и т.д. Непременным правилом чтения должно быть выяснение незнакомых слов, терминов, выражений, неизвестных имен, названий. Студентам с этой целью рекомендуется заводить специальные тетради или блокноты. Важная роль в связи с этим принадлежит библиографической подготовке студентов. Она включает в себя умение активно, быстро пользоваться научным аппаратом книги, справочными изданиями, каталогами, умение вести поиск необходимой информации, обрабатывать и систематизировать ее.

Выделяют четыре основные установки в чтении текста:

- информационно-поисковая (задача – найти, выделить искомую информацию);

- усваивающая (усилия читателя направлены на то, чтобы как можно полнее осознать и запомнить, как сами сведения, излагаемые автором, так и всю логику его рассуждений);

- аналитико-критическая (читатель стремится критически осмыслить материал, проанализировав его, определив свое отношение к нему);

- творческая (создает у читателя готовность в том или ином виде - как отправной пункт для своих рассуждений, как образ для действия по аналогии и т.п. - использовать суждения автора, ход его мыслей, результат наблюдения, разработанную методику, дополнить их, подвергнуть новой проверке).

С наличием различных установок обращения к тексту связано существование и нескольких видов чтения:

- библиографическое – просматривание карточек каталога, рекомендательных списков, сводных списков журналов и статей за год и т.п.:

- просмотровое - используется для поиска материалов, содержащих нужную информацию, обычно к нему прибегают сразу после работы со списками литературы и каталогами, в результате такого просмотра читатель устанавливает, какие из источников будут использованы в дальнейшей работе;

- ознакомительное - подразумевает сплошное, достаточно подробное прочтение отобранных статей, глав, отдельных страниц; цель - познакомиться с характером информации, узнать, какие вопросы вынесены автором на рассмотрение, провести сортировку материала;

- изучающее – предполагает доскональное освоение материала; в ходе такого чтения проявляется доверие читателя к автору, готовность принять изложенную информацию, реализуется установка на предельно полное понимание материала;

- аналитико-критическое и творческое чтение - два вида чтения близкие между собой тем, что участвуют в решении исследовательских задач.

Первый из них предполагает направленный критический анализ, как самой информации, так и способов ее получения и подачи автором; второе – поиск тех суждений, фактов, по которым, или, в связи с которыми, читатель считает нужным высказать собственные мысли.

Из всех рассмотренных видов чтения основным для студентов является изучающее именно оно позволяет в работе с учебной и научной литературой накапливать знания в различных областях. Вот почему именно этот вид чтения в рамках образовательной деятельности должен быть освоен в первую очередь. Кроме того, при овладении данным видом чтения формируются основные приемы, повышающие эффективность работы с текстом. Научная методика работы с литературой предусматривает также ведение записи прочитанного. Это позволяет привести в систему знания, полученные при чтении, сосредоточить внимание на главных положениях, зафиксировать, закрепить их в памяти, а при необходимости вновь обратиться к ним.

Основные вилы систематизированной записи прочитанного:

Аннотирование - предельно краткое связное описание просмотренной или прочитанной книги (статьи), ее содержания, источников, характера и назначения.

Планирование - краткая логическая организация текста, раскрывающая содержание и структуру изучаемого материала.

Тезирование - лаконичное воспроизведение основных утверждений автора без привлечения фактического материала.

Цитирование - дословное выписывание из текста выдержек, извлечений, наиболее существенно отражающих ту или иную мысль автора.

Конспектирование - краткое и последовательное изложение содержания прочитанного. Конспект - сложный способ изложения содержания книги или статьи в логической последовательности. Конспект аккумулирует в себе предыдущие виды записи, позволяет всесторонне охватить содержание книги, статьи. Поэтому умение составлять план, тезисы, делать выписки и другие записи определяет и технологию составления конспекта.

Как правильно составлять конспект? Внимательно прочитайте текст. Уточните в справочной литературе непонятные слова. При записи не забудьте вынести справочные данные на поля конспекта. Выделите главное, составьте план, представляющий собой перечень заголовков, ползаголовков, вопросов, послеловательно раскрываемых затем в конспекте. Это первый элемент конспекта. Вторым элементом конспекта являются тезисы. Тезис - это кратко сформулированное положение. Для лучшего усвоения и запоминания материала следует записывать тезисы своими словами. Тезисы, выдвигаемые в конспекте, нужно доказывать. Поэтому третий элемент конспекта - основные доводы, доказывающие истинность рассматриваемого тезиса. В конспекте могут быть положения и примеры. Законспектируйте материал, четко следуя пунктам плана. При конспектировании старайтесь выразить мысль своими словами. Записи следует вести четко, ясно. Грамотно записывайте цитаты. Цитируя, учитывайте лаконичность, значимость мысли. При оформлении конспекта необходимо стремиться к емкости каждого предложения. Мысли автора книги следует излагать кратко, заботясь о стиле и выразительности написанного. Число дополнительных элементов конспекта должно быть логически обоснованным, записи должны распределяться в определенной последовательности, отвечающей логической структуре произведения. Для уточнения и дополнения необходимо оставлять поля.

Конспектирование - наиболее сложный этап работы. Овладение навыками конспектирования требует от студента целеустремленности, повседневной самостоятельной работы. Конспект ускоряет повторение материала, экономит время при повторном, после определенного перерыва, обращении к уже знакомой работе. Учитывая индивидуальные особенности каждого студента, можно дать лишь некоторые, наиболее оправдавшие себя общие правила, с которыми преподаватель и обязан познакомить студентов:

1. Главное в конспекте не объем, а содержание. В нем должны быть отражены основные принципиальные положения источника, то новое, что внес его автор, основные методологические положения работы. Умение излагать мысли автора сжато, кратко и собственными словами приходит с опытом и знаниями. Но их накоплению помогает соблюдение одного важного правила – не торопиться записывать при первом же чтении, вносить в конспект лишь то, что стало ясным.

2. Форма ведения конспекта может быть самой разнообразной, она может изменяться, совершенствоваться. Но начинаться конспект всегда должен с указания полного наименования работы, фамилии автора, года и места издания; цитаты берутся в кавычки с обязательной ссылкой на страницу книги.

3. Конспект не должен быть «слепым», безликим, состоящим из сплошного текста. Особо важные места, яркие примеры выделяются цветным подчеркиванием, взятием в рамочку, оттенением, пометками на полях специальными знаками, чтобы можно было быстро найти нужное положение. Дополнительные материалы из других источников можно давать на полях, где записываются свои суждения, мысли, появившиеся уже после составления конспекта.

# ПОДГОТОВКА ДОКЛАДА

Одной из форм текущего контроля является доклад, который представляет собой продукт самостоятельной работы студента.

Доклад - это публичное выступление по представлению полученных результатов решения определенной учебно-практической, учебно-исследовательской или научной темы.

Как правило, в основу доклада ложится анализ литературы по проблеме. Он должен носить характер краткого, но в то же время глубоко аргументированного устного сообщения. В нем студент должен, по возможности, полно осветить различные точки зрения на проблему, выразить собственное мнение, сделать критический анализ теоретического и практического материала.

Подготовка доклада является обязательной для обучающихся, если доклад презентацией указан в перечне форм текущего контроля успеваемости в рабочей программе дисциплины.

Доклад должен быть рассчитан на 7-10 минут.

Презентация (от англ. «presentation» - представление) к докладу - это набор цветных слайдов на определенную тему, который хранится в файле специального формата с расширением РР.

Целью презентации - донести до целевой аудитории полноценную информацию об объекте презентации, изложенной в докладе, в удобной форме.

Перечень примерных тем докладов с презентацией представлен в рабочей программе дисциплины, он выдается обучающимся заблаговременно вместе с методическими указаниями по подготовке. Темы могут распределяться студентами самостоятельно (по желанию), а также закрепляться преподавателем дисциплины.

При подготовке доклада с презентацией обучающийся должен продемонстрировать умение самостоятельного изучения отдельных вопросов, структурирования основных положений рассматриваемых проблем, публичного выступления, позиционирования себя перед коллективом, навыки работы с библиографическими источниками и оформления научных текстов.

В ходе подготовки к докладу с презентацией обучающемуся необходимо:

- выбрать тему и определить цель выступления.

Для этого, остановитесь на теме, которая вызывает у Вас больший интерес; определите цель выступления; подумайте, достаточно ли вы знаете по выбранной теме или проблеме и сможете ли найти необходимый материал;

- осуществить сбор материала к выступлению.

Начинайте подготовку к докладу заранее; обращайтесь к справочникам, энциклопедиям, научной литературе по данной проблеме; записывайте необходимую информацию на отдельных листах или тетради;

- организовать работу с литературой.

При подборе литературы по интересующей теме определить конкретную цель поиска: что известно по данной теме? что хотелось бы узнать? для чего нужна эта информация? как ее можно использовать в практической работе?

- во время изучения литературы следует: записывать вопросы, которые возникают по мере ознакомления с источником, а также ключевые слова, мысли, суждения; представлять наглядные примеры из практики;

- обработать материал.

Учитывайте подготовку и интересы слушателей; излагайте правдивую информацию; все мысли должны быть взаимосвязаны между собой.

При подготовке доклада с презентацией особо необходимо обратить внимание на следующее:

- подготовка доклада начинается с изучения источников, рекомендованных к соответствующему разделу дисциплины, а также специальной литературы для докладчика, список которой можно получить у преподавателя;

- важно также ознакомиться с имеющимися по данной теме монографиями, учебными пособиями, научными информационными статьями, опубликованными в периодической печати.

Относительно небольшой объем текста доклада, лимит времени, отведенного для публичного выступления, обусловливает потребность в тщательном отборе материала, умелом выделении главных положений в содержании доклада, использовании наиболее доказательных фактов и убедительных примеров, исключении повторений и многословия.

Решить эти задачи помогает составление развернутого плана.

План доклада должен содержать следующие главные компоненты: краткое вступление, вопросы и их основные тезисы, заключение, список литературы.

После составления плана можно приступить к написанию текста. Во вступлении важно показать актуальность проблемы, ее практическую значимость. При изложении вопросов темы раскрываются ее основные положения. Материал содержания вопросов полезно располагать в таком порядке: тезис; доказательство тезиса; вывод и т. д.

Тезис - это главное основополагающее утверждение. Он обосновывается путем привлечения необходимых цитат, цифрового материала, ссылок на статьи. При изложении содержания вопросов особое внимание должно быть обращено на раскрытие причинноследственных связей, логическую последовательность тезисов, а также на формулирование окончательных выводов. Выводы должны быть краткими, точными, достаточно аргументированными всем содержанием доклада.

В процессе подготовки доклада студент может получить консультацию у преподавателя, а в случае необходимости уточнить отдельные положения.

#### Выступление

При подготовке к докладу перед аудиторией необходимо выбрать способ выступления:

• устное изложение с опорой на конспект (опорой могут также служить заранее подготовленные слайды);

• чтение подготовленного текста.

Чтение заранее написанного текста значительно уменьшает влияние выступления на аудиторию. Запоминание написанного текста заметно сковывает выступающего и привязывает к заранее составленному плану, не давая возможности откликаться на реакцию аудитории.

Короткие фразы легче воспринимаются на слух, чем длинные.

Необходимо избегать сложных предложений, причастных и деепричастных оборотов. Излагая сложный вопрос, нужно постараться передать информацию по частям.

Слова в речи надо произносить четко и понятно, не надо говорить слишком быстро или, наоборот, растягивать слова. Надо произнести четко особенно ударную гласную, что оказывает наибольшее влияние на разборчивость речи.

Пауза в устной речи выполняет ту же роль, что знаки препинания в письменной. После сложных выводов или длинных предложений необходимо сделать паузу, чтобы слушатели могли вдуматься в сказанное или правильно понять сделанные выводы. Если выступающий хочет, чтобы его понимали, то не следует говорить без паузы дольше, чем пять с половиной секунд.

Особое место в выступлении занимает обращение к аудитории. Известно, что обращение к собеседнику по имени создает более доверительный контекст деловой беседы. При публичном выступлении также можно использовать подобные приемы. Так, косвенными обращениями могут служить такие выражения, как «Как Вам известно», «Уверен, что Вас это не оставит равнодушными». Выступающий показывает, что слушатели интересны ему, а это самый простой путь достижения взаимопонимания.

Во время выступления важно постоянно контролировать реакцию слушателей. Внимательность и наблюдательность в сочетании с опытом позволяют оратору уловить настроение публики. Возможно, рассмотрение некоторых вопросов придется сократить или вовсе отказаться от них.

После выступления нужно быть готовым к ответам на возникшие у аудитории вопросы.

Стоит обратить внимание на вербальные и невербальные составляющие общения. Небрежность в жестах недопустима. Жесты могут быть приглашающими, отрицающими, вопросительными, они могут подчеркнуть нюансы выступления.

### Презенташия

Презентация наглядно сопровождает выступление.

Этапы работы над презентацией могут быть следующими:

• осмыслите тему, выделите вопросы, которые должны быть освещены в рамках данной темы;

• составьте тезисы собранного материала. Подумайте, какая часть информации может быть подкреплена или полностью заменена изображениями, какую информацию можно представить в виде схем;

• подберите иллюстративный материал к презентации: фотографии, рисунки, фрагменты художественных и документальных фильмов, материалы кинохроники, разработайте необходимые схемы;

• подготовленный материал систематизируйте и «упакуйте» в отдельные блоки, которые будут состоять из собственно текста (небольшого по объему), схем, графиков, таблин и т.л.:

• создайте слайды презентации в соответствии с необходимыми требованиями;

• просмотрите презентацию, оцените ее наглядность, доступность, соответствие языковым нормам.

### Требования к оформлению презентации

Компьютерную презентацию, сопровождающую выступление докладчика, удобнее всего подготовить в программе MS Power Point.

Презентация как документ представляет собой последовательность сменяющих друг друга слайдов. Чаще всего демонстрация презентации проецируется на большом экране, реже - раздается собравшимся как печатный материал.

Количество слайдов должно быть пропорционально содержанию и продолжительности выступления (например, для 5-минутного выступления рекомендуется использовать не более 10 слайдов).

На первом слайде обязательно представляется тема выступления и сведения об автоpax.

Следующие слайды можно подготовить, используя две различные стратегии их подготовки:

1-я стратегия: на слайды выносится опорный конспект выступления и ключевые слова с тем, чтобы пользоваться ими как планом для выступления. В этом случае к слайдам предъявляются следующие требования:

- объем текста на слайде не больше 7 строк;
- маркированный/нумерованный список содержит не более 7 элементов:

• отсутствуют знаки пунктуации в конце строк в маркированных и нумерованных списках;

• значимая информация выделяется с помощью цвета, кегля, эффектов анимации.

Особо внимательно необходимо проверить текст на отсутствие ошибок и опечаток. Основная ошибка при выборе данной стратегии состоит в том, что выступающие заменяют свою речь чтением текста со слайдов.

2-я стратегия: на слайды помещается фактический материал (таблицы, графики, фотографии и пр.), который является уместным и достаточным средством наглядности, помогает в раскрытии стержневой идеи выступления. В этом случае к слайдам предъявляются следующие требования:

 выбранные средства визуализации информации (таблицы, схемы, графики и т. д.) соответствуют содержанию;

• использованы иллюстрации хорошего качества (высокого разрешения), с четким изображением (как правило, никто из присутствующих не заинтересован вчитываться в текст на ваших слайдах и всматриваться в мелкие иллюстрации).

Максимальное количество графической информации на одном слайде – 2 рисунка (фотографии, схемы и т.д.) с текстовыми комментариями (не более 2 строк к каждому). Наиболее важная информация должна располагаться в центре экрана.

Обычный слайд, без эффектов анимации, должен демонстрироваться на экране не менее 10 - 15 секунд. За меньшее время аудитория не успеет осознать содержание слайда.

Слайд с анимацией в среднем должен находиться на экране не меньше 40 – 60секунд (без учета времени на случайно возникшее обсуждение). В связи с этим лучше настроить презентацию не на автоматический показ, а на смену слайдов самим докладчиком.

Особо тщательно необходимо отнестись к оформлению презентации. Для всех слайдов презентации по возможности необходимо использовать один и тот же шаблон оформления, кегль – для заголовков - не меньше 24 пунктов, для информации - не менее 18.

В презентациях не принято ставить переносы в словах.

Наилучшей цветовой гаммой для презентации являются контрастные цвета фона и текста (белый фон – черный текст; темно-синий фон – светло-желтый текст и т. д.).

Лучше не смешивать разные типы шрифтов в одной презентации.

Рекомендуется не злоупотреблять прописными буквами (они читаются хуже).

# **ПОДГОТОВКА К ПРАКТИКО-ОРИЕНТИРОВАННЫМ ЗАДАНИЯМ**

Практико-ориентированные задания выступают средством формирования у студентов системы интегрированных умений и навыков, необходимых для освоения профессиональных компетенций. Это могут быть ситуации, требующие применения умений и навыков, специфичных для соответствующего профиля обучения (знания содержания предмета), ситуации, требующие организации деятельности, выбора её оптимальной структуры личностно-ориентированных ситуаций (нахождение нестандартного способа решения).

Кроме этого, они выступают средством формирования у студентов умений определять, разрабатывать и применять оптимальные методы решения профессиональных задач. Они строятся на основе ситуаций, возникающих на различных уровнях осуществления практики и формулируются в виде производственных поручений (заданий).

Под практико-ориентированными задания понимают задачи из окружающей действительности, связанные с формированием практических навыков, необходимых в повседневной жизни, в том числе с использованием элементов производственных процессов.

Цель практико-ориентированных заданий – приобретение умений и навыков практической деятельности по изучаемой дисциплине.

Задачи практико-ориентированных заданий:

- закрепление, углубление, расширение и детализация знаний студентов при решении конкретных задач;

- развитие познавательных способностей, самостоятельности мышления, творческой активности;

- овладение новыми методами и методиками изучения конкретной учебной дисциплины;

- обучение приемам решения практических задач;

- выработка способности логического осмысления полученных знаний для выполнения заданий;

- обеспечение рационального сочетания коллективной и индивидуальной форм обучения.

Важными отличительными особенностями практико-ориентированных задания от стандартных задач (предметных, межпредметных, прикладных) являются:

- значимость (познавательная, профессиональная, общекультурная, социальная) получаемого результата, что обеспечивает познавательную мотивацию обучающегося;

- условие задания сформулировано как сюжет, ситуация или проблема, для разрешения которой необходимо использовать знания из разных разделов основного предмета, из другого предмета или из жизни, на которые нет явного указания в тексте задания;

- информация и данные в задании могут быть представлены в различной форме (рисунок, таблица, схема, диаграмма, график и т.д.), что потребует распознавания объектов;

- указание (явное или неявное) области применения результата, полученного при решении задания.

Кроме выделенных четырех характеристик, практико-ориентированные задания имеют следующие:

1. по структуре эти задания – нестандартные, т.е. в структуре задания не все его компоненты полностью определены;

2. наличие избыточных, недостающих или противоречивых данных в условии задания, что приводит к объемной формулировке условия;

3. наличие нескольких способов решения (различная степень рациональности), причем данные способы могут быть неизвестны учащимся, и их потребуется сконструировать.

При выполнении практико-ориентированных заданий следует руководствоваться следующими общими рекомендациями:

- для выполнения практико-ориентированного задания необходимо внимательно прочитать задание, повторить лекционный материал по соответствующей теме, изучить рекомендуемую литературу, в т.ч. дополнительную;

- выполнение практико-ориентированного задания включает постановку задачи, выбор способа решения задания, разработку алгоритма практических действий, программы, рекомендаций, сценария и т. п.;

- если практико-ориентированное задание выдается по вариантам, то получить номер варианта исходных данных у преподавателя; если нет вариантов, то нужно подобрать исходные данные самостоятельно, используя различные источники информации;

- для выполнения практико-ориентированного задания может использоваться метод малых групп. Работа в малых группах предполагает решение определенных образовательных задач в рамках небольших групп с последующим обсуждением полученных результатов. Этот метод развивает навыки сотрудничества, достижения компромиссного решения, аналитические способности.

# **ПРАКТИКО-ОРИЕНТИРОВАННЫЕ ЗАДАНИЯ**

# **1. ВВЕДЕНИЕ В ЭКОНОМИЧЕСКУЮ ТЕОРИЮ**

## **1.3. Общая характеристика рыночной системы хозяйствования**

## *Благосостояние. Распределение доходов*

1. На основании следующих данных постройте кривую Лоренца; обозначьте точки, через которые вы ее строили. Какие действия государства могли бы приблизить кривую Лоренцу: а) к линии абсолютного равенства; б) к линии абсолютного неравенства?

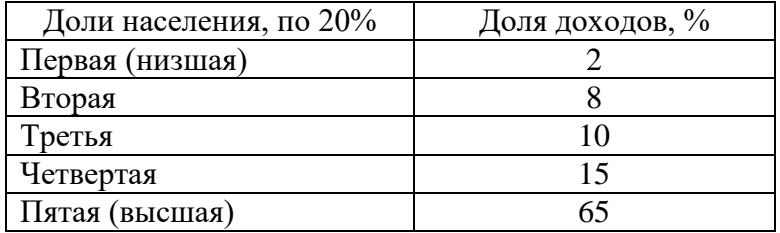

2. Распределение доходов в обществе иллюстрирует линия 3. Если предельная ставка прогрессивного налога на доход любого домохозяйства будет снижена, то кривая Лоренца сместится в положение…

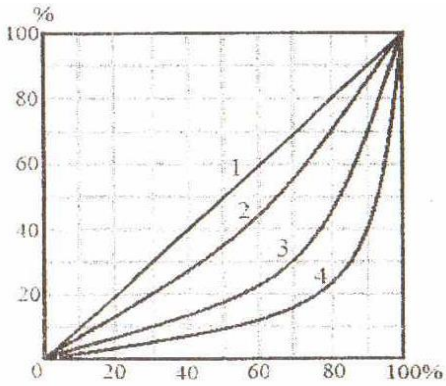

3. Наименьшее неравенство в распределении доходов в обществе отражает линия…

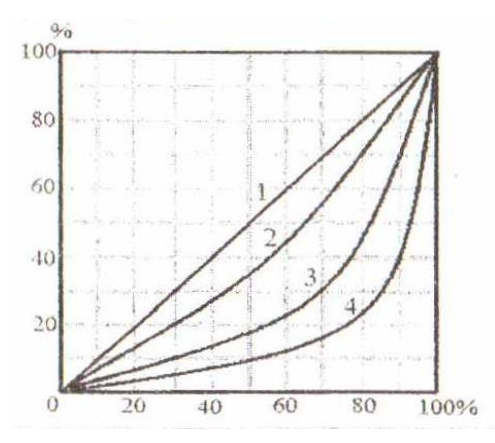

4. В таблице представлены данные по распределению доходов между группами населения в двух странах. В какой стране степень неравенства больше? Почему? Постройте кривую Лоренца для страны *А*.

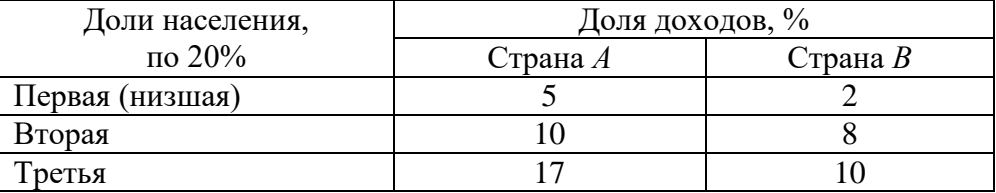

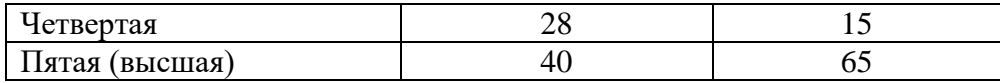

5. При оценке степени неравенства в персональном распределении доходов с помощью кривой Лоренца следует обращать внимание на форму кривой. На рис. 1 и 2 представлены кривые Лоренца для двух стран с одинаковым коэффициентом Джини. О чем говорят представленные формы кривых: а) степень неравенства больше в странеА; б) степень неравенства больше в стране Б; в) в странах одинаковая степень неравенства? Выберите правильный ответ и поясните.

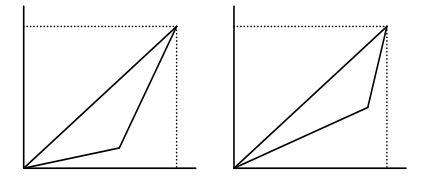

Рис. 1. Страна А Рис. 2. Страна Б

6. Проанализируйте ситуацию неравенства в распределении доходов в России в период 1991–2000 гг., учитывая, что условно допустимое значение коэффициента Джини составляет 0,3. Коэффициент Джини в России

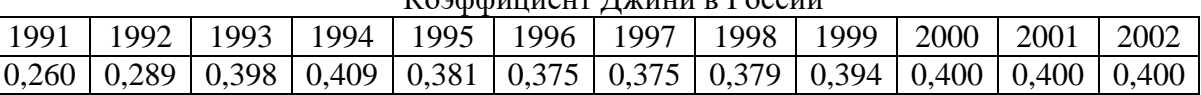

#### **Примеры решения типовых задач**

1. В таблице представлены данные по распределению доходов между группами населения в конкретной стране. Рассчитайте на основании представленной информации квинтильный коэффициент, демонстрирующий степень неравенства в стране.

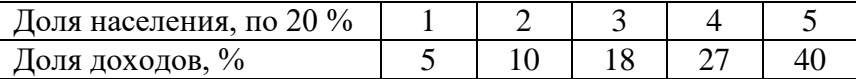

*Решение*. Квинтильный коэффициент позволяет осуществлять сопоставление доходов, в среднем получаемых наиболее и наименее обеспеченными группами населения, каждая из которых составляет 20 % от общей численности населения: К.к. = 40 % / 5 % = 8 раз.

2. Ниже представлено распределение семей граждан страны по уровню годового дохода. Постройте кривую Лоренца.

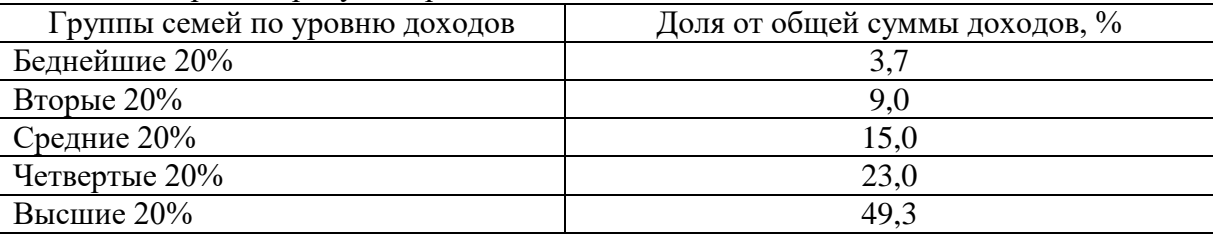

*Решение*. Кривая Лоренца представляет собой графический метод определения неравномерности распределения совокупного дохода общества между различными группами населения. Построение кривой происходит следующим образом. Вначале все население страны и совокупный доход общества делятся на 5 частей – квинтилей (квинтиль – это 1/5 часть исследуемой совокупности), т.е. по 20 %. Далее определяется, какой % дохода получают каждые 20 % населения. На основании этих данных производятся расчеты кумулятивных (накопленных) долей и строится кумулятивная кривая, которая показывает фактическое распределение дохода в обществе.

Прямая линия, проводимая из начала осей координат (биссектриса), дает представление о равном распределении дохода. Это линия абсолютного равенства. Линия абсолютного неравенства идет под прямым углом (ломаная линия). Точки на ней означают, что все население не получает никакого дохода, кроме одного - единственного, последнего в ряду человека, который присваивает 100 % всего дохода.

Следует отметить, что чем больше кривая Лоренца отклоняется от линии абсолютного равенства и, соответственно, становится ближе к линии абсолютного неравенства, тем больше неравенство в персональном распределении доходов в обществе.

Учитывая то, что построение кривой Лоренца осуществляется с использованием кумулятивного метода, представим имеющиеся данные в виде, необходимом для графического изображения.

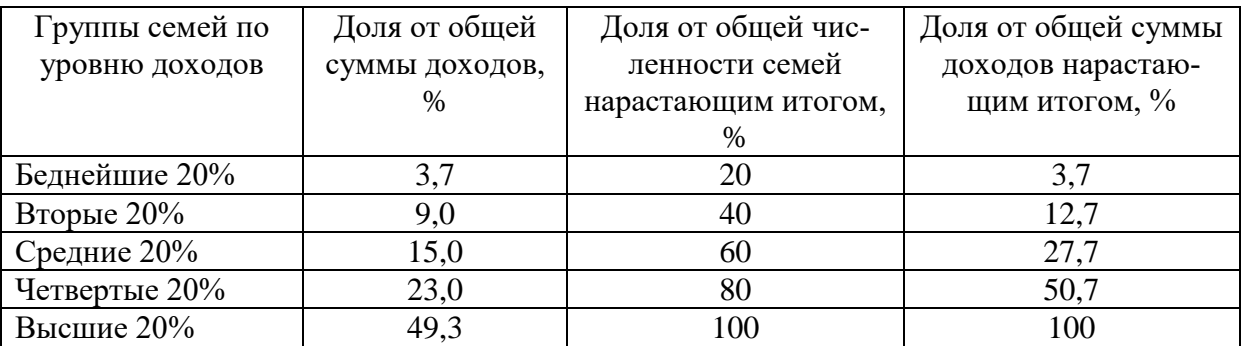

Используя две последних колонки таблицы, строим кривую Лоренца.

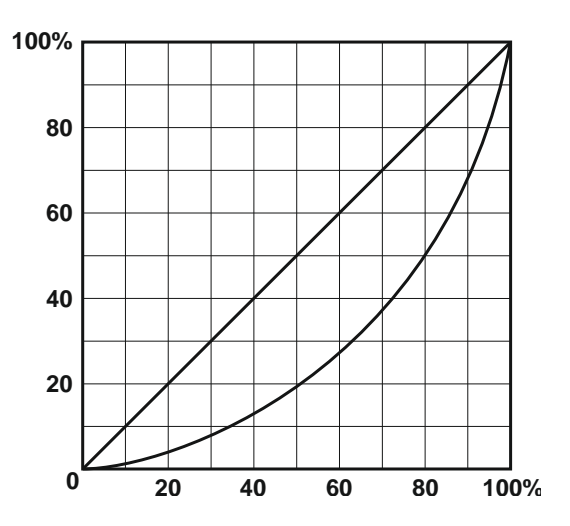

## Раздел 2. ОСНОВЫ МИКРОЭКОНОМИКИ

### Тема 2.1. Спрос и предложение. Формирование рыночной цены

#### Спрос и эластичность спроса

1. Известно, что товар X приобретается всего двумя потребителями, и при этом спрос первого потребителя описывается функцией  $Od_1 = 90 - P$ , а спрос второго – функцией  $Qd_2 = 240 - 2P$ . Чему будет равна цена при величине рыночного спроса 42?

2. Как изменится спрос на товар, если изменится цена на товар-субститут: а) спрос на уголь (при росте цены на нефть); б) спрос на чай (при росте цены на кофе); в) спрос на мясо кур (при снижении цены на мясо говядины). В каком направлении сдвинется кривая спроса на эти товары, т. е. уголь, чай, мясо кур?

3. Как изменится спрос на товар, если изменится цена на товар-комплемент: а) спрос на ягоды (при росте цены на сахар); б) спрос на фотоаппараты (при росте цены на фотопленку); в) спрос на энергоемкие марки автомобилей (при росте цены на бензин). В каком направлении сдвинется кривая спроса на эти товары, т. е. ягоды, фотоаппараты, автомобили?

4. По цене  $P_1 = 100$  руб. было продано 100 000 т картофеля, а когда цену повысили до *Р*<sup>2</sup> *=* 120 руб., то – 80 000 т. Определите коэффициент эластичности спроса на картофель по цене.

5. В результате повышения цены товара с 5 до 7 ден. ед. объем спроса на него сократился с 9 до 7 млн шт. Определите коэффициент эластичности спроса на товар по цене.

6. При повышении цены на товар с 20000 до 40000 руб. за 1 шт. объем спроса на него сократился со 100 до 50 шт. в день. Определите, чему в этом случае будут равны коэффициент эластичности спроса на товар по цене и изменение общей выручки продавца.

7. Коэффициент эластичности спроса на данный товар по цене равен 0,8, по доходу – 0,4. В предстоящем периоде доходы населения увеличатся на 10 %, цена товара снизится на 5 %. На сколько процентов изменится объем спроса на данный товар?

8. Коэффициент эластичности спроса на данный товар по цене равен  $-0.5$ , а по доходу + 0,9. В предстоящем периоде доходы населения увеличатся на 4 %, а цена товара уменьшится на 3 %. Как изменится объем спроса на данный товар?

9. Коэффициент перекрестной эластичности спроса на товар *X* по цене товара *Y* равна +1,5. Что вы можете сказать об этих двух товарах? О чем свидетельствует величина коэффициента эластичности?

#### *Предложение и эластичность предложения*

10. На рынке товара три производителя, предложение которых задано следующими уравнениями:  $O_{s1} = 2P - 10$ ;  $O_{s2} = 3P$ ;  $O_{s3} = P + 5$ . Определите и исследуйте эластичность во всех трех случаях.

11. На рынке товара все производители имеют одинаковые индивидуальные функции предложения *Qs* = 2*P* – 10. Рассчитайте коэффициент эластичности предложения товара по цене, если  $P = 45$  руб. и число производителей на рынке равно: а) 20; б) 50; в) 100.

#### *Микроэкономическое равновесие*

12. Предположим, что общий объем спроса и предложения пшеницы в месяц характеризуется данными, представленными в таблице.

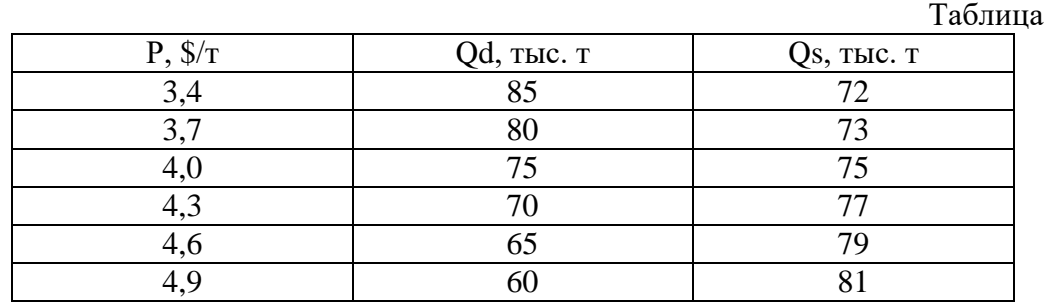

А. Какова будет равновесная цена пшеницы? Каков равновесный объем? Покажите графически.

Б. Допустим, правительством установлен потолок цены 3,7 \$ за 1 т. Какие последствия влечет данная цена? Покажите графически.

В. Допустим, правительством установлен пол цены 4,6 \$ за 1 т. Какие последствия влечет данная цена? Покажите графически.

13. Функция спроса на товар А: Qd =  $8 - 2P$ , а функция предложения: Qs =  $-7 + 3P$ . Определите равновесную цену товара и равновесный объем продаж. Что произойдет, если правительство установит цену на уровне 5 руб.?

14. На рынке соевых бобов функции спроса и предложения следующие: Qd = 100 – 10P;  $Qs = 20 + 5P$ , где  $Qd$  – величина спроса, кг;  $Qs$  – величина предложения, кг; P – цена, долл. Каков будет результат при назначении правительством нижнего уровня цены в 7 долл.?

15. Спрос и предложение на рынке некоторого продукта описываются уравнениями:  $Od = 25 - 0.2P$  и  $Os = 4P - 80$ , где  $Od -$ объем спроса (тыс. шт.);  $Os -$ объем предложения (тыс. шт.), P – цена, ден. ед. Государство вмешалось и установило минимальную цену на товар в размере 30 ден. ед. за 1 тыс. шт.

Задание 1. Выберите из предложенных ниже вариантов один правильный ответ и вставьте в предложение.

Примером рынка с таким участием государства может служить рынок

Варианты: крепких спиртных напитков; товаров первой необходимости; пшеницы в сверхурожайный год; горюче-смазочных материалов.

Задание 2. Выберите из предложенных ниже вариантов два правильных ответа и вставьте в предложение.

Установление минимальной цены имеет целью помочь и приведет к ситуации товара на рынке.

Варианты: дефицита, потребителям, товаропроизводителям, излишка.

Задание 3.Решите задачу.

До вмешательства государства рынок характеризовался как равновесный с объемом продаж **и тыс. шт.** 

16. Рынок цемента характеризуется следующими функциями спроса и предложения:  $Qd = 12 - P$ ;  $Qs = -3 + 2P$ . Определите: 1) какая сумма налога будет собрана с продажи цемента, если государство установит 50 % налога с оборота (выручки); 2) насколько возрастет объем продажи цемента при отмене налога?

#### *Примеры решения типовых задач*

1. Товар *Х* приобретается потребителями, принадлежащими к двум разным группам. Численность первой группы 100 чел., а второй – 200 чел. Спрос типичного потребителя, принадлежащего к первой группе, описывается функцией  $Qd_1 = 50 - P$ , ко второй –  $Qd_2$ *=* 60 – 2*Р*. Чему равна величина рыночного спроса при значении цены 22?

*Решение.* Рыночный спрос определяется как сумма индивидуальных спросов всех потребителей на рынке данного товара. Поэтому для определения величины рыночного спроса необходимо суммировать обе функции, учитывая количество потребителей в каждой группе: 100 (50 – *P*) + 200 (60 – 2*Р*) = 5000 – – 100*Р* + 12000 – 400*Р* = 17000 – 500*Р.* Подставив вместо *Р* значение цены, равное 22, определяем величину спроса, которая составит 96.

#### 2. Является ли предложение товара эластичным, если известно следующее: Таблица

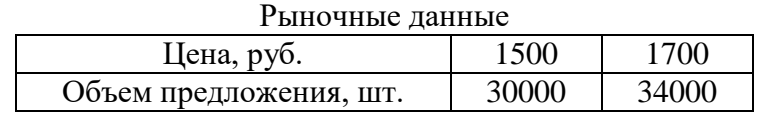

*Решение*. Определяем коэффициент эластичности предложения по цене товара с использованием следующей формулы:

$$
Es = \underline{\Delta P} \cdot P_1 + P_2.
$$
  

$$
\Delta Q \quad (Q_1 + Q_2)
$$

Получаем, что

$$
Es = \frac{(34000 - 30000)}{(17000 - 15000)} \cdot \frac{(1500 + 1700)}{(30000 + 34000)} = \frac{4000}{200} \cdot \frac{3200}{64000} = 1.
$$

Таким образом, мы имеем дело с предложением единичной эластичности по цене.

3. Функция спроса на товар  $Qd = 2500 - 200P$ , а предложения  $-Qs = 1000 + 100P$ . Определите равновесную цену и равновесный объем товара. Что произойдет в случае, если правительство зафиксирует цену товара на уровне 3 руб.?

*Решение*. В условиях рыночного равновесия объем спроса и объем предложения равны. Поэтому мы можем приравнять обе функции: *Qd = Qs,* т. е. 2500 – 200*P =* 1000 + 100*Р*. Решив это уравнение, найдем равновесную цену: *P\* =* 5 руб. Подставив значение цены в любую из функций, определим равновесный объем товара: *Q\** = 1500 ед.

Если правительство зафиксирует цену товара на уровне 3 руб., объем спроса (*Qd*) будет равен 1900 ед., а объем предложения (*Qs*) – 1300 ед. Иначе говоря, на рынке образуется товарный дефицит, равный разнице между объемом спроса и объемом предложения:  $Qs - Qd = 1300 - 1900 = -600$ ед.

4. Допустим, функциями спроса и предложения холодильников «Север» являются соответственно *Qd* = 400 – *P* и *Qs =* 2*P –* 260, где *Qd* – величина спроса на холодильники, тыс. шт.; *Qs –* величина предложения холодильников, тыс. шт.; *Р* – цена, ден. ед. Определите, к чему приведет введение налога с оборота (выручки) в размере 12,5 % от цены.

Решение. До введения налога равновесная цена товара на рынке составляла 220 ден. ед., а *равновесное* количество – 180 тыс. шт. (пояснения в предыдущей задаче). После введения налога в распоряжении производителя остается 7/8 цены, что уменьшает предложение: *Qs =* 2(7/8)*P –* 260. Поэтому новая цена равновесия равна 240 ден. ед., а объем продаж – 160 тыс. шт. При этом общая выручка уменьшается с 39,6 до 38,4 млн ден. ед., а выручка, оставшаяся в распоряжении производителя, – с 39,6 до 33,6 млн ден. ед.

## **Тема 2.2. Теория потребительского выбора**

#### *Количественная теория полезности*

1. Если некто потребляет 8 единиц товара при совокупной полезности 38 ютилей и 9 единиц при совокупной полезности 45 ютилей, чему равна предельная полезность (в ютилях) 9-й потребленной единицы?

2. Заполните пустые ячейки таблицы и постройте кривые общей и предельной полезности товара.

# Таблина

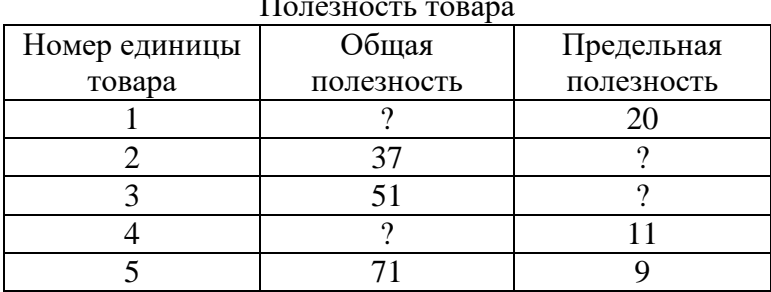

Полезность товара

3. Цена товара *А* составляет 3 руб., цена товара *В* – 1,5 руб. Потребитель максимизирует удовлетворение от покупки товаров *А* и *В*. При этом он оценивает предельную полезность товара *В* в 60 единиц. Как потребитель оценивает предельную полезность товара *А*?

4. В таблице предельная полезность каждого продукта для потребителя считается независимой от количества другого продукта. Цена продукта *X* составляет 2 долл., а цена продукта *Y* – 1 долл.

А. Изобразите кривые предельной и общей полезности блага *Х*.

Б. Ответьте, сколько единиц каждого продукта купит потребитель при доходе в 12 долл.?

| ттредельная полезность продуктов |                       |                    |                       |  |  |
|----------------------------------|-----------------------|--------------------|-----------------------|--|--|
|                                  | $\Pi$ родукт $X$      | Продукт $Y$        |                       |  |  |
| номер единицы                    | предельная полезность | номер едини-<br>ЦЫ | предельная полезность |  |  |
|                                  | 40                    |                    | 22                    |  |  |
|                                  | 35                    |                    | 20                    |  |  |
|                                  | 30                    |                    | 18                    |  |  |
|                                  | 25                    |                    | 16                    |  |  |
|                                  | 20                    |                    | 14                    |  |  |
|                                  | 15                    |                    | 12                    |  |  |
|                                  | 10                    |                    | 10                    |  |  |
|                                  |                       |                    |                       |  |  |

 Таблица Предельная полезность продуктов

#### *Сравнительная теория полезности*

5. На рисунке представлена карта кривых безразличия.

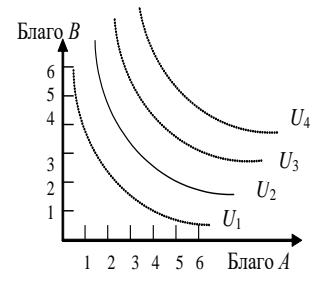

А. Каков экономический смысл кривой безразличия?

Б. Что означает форма и положение кривой *U2*, т. е. ее отрицательный наклон и выпуклость по отношению к началу координат?

В. Что означают кривые безразличия, расположенные выше и ниже *U2*?

Г. Могут ли пересекаться кривые безразличия?

Рис. Карта кривых безразличия

6. Допустим, некий потребитель считает, что ему одинаково полезно еженедельно выпивать как 8 стаканов молока и 3 стакана кефира, так и 6 стаканов молока и 4 стакана кефира. Чему в этом случае равна предельная норма замещения кефира молоком?

7. На рисунке представлены кривая безразличия и бюджетная линия.

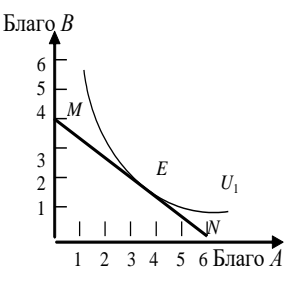

А. Каков экономический смысл бюджетной линии *MN*? Чем определяется ее наклон? Если благо *В* подешевеет, как изменится наклон *MN*?

Б. Каковы возможности потребления в каждой точке на бюджетной линии?

В. Что означает для потребителя касание кривой безразличия *U<sup>1</sup>* и *MN* в точке *Е*?

Г. Возможно ли касание *U<sup>1</sup>* линией *MN* в другой точке? Какие условия должны при этом измениться?

Д. Как можно выразить условия потребительского равновесия с помощью уравнения?

Рис. Касание кривой безразличия бюджетной линии

8. Потребитель имеет доход 3000 руб. На рисунке показаны две бюджетные линии и соответствующие им кривые безразличия.

А. Определите цену товара *Y*.

Б. Определите координаты двух точек линии спроса данного потребителя на товар *Х*.

- В. Напишите уравнения обеих бюджетных линий.
- Г. Каков был бы доход потребителя, если бы цена товара *Y* равнялась 100 руб.?

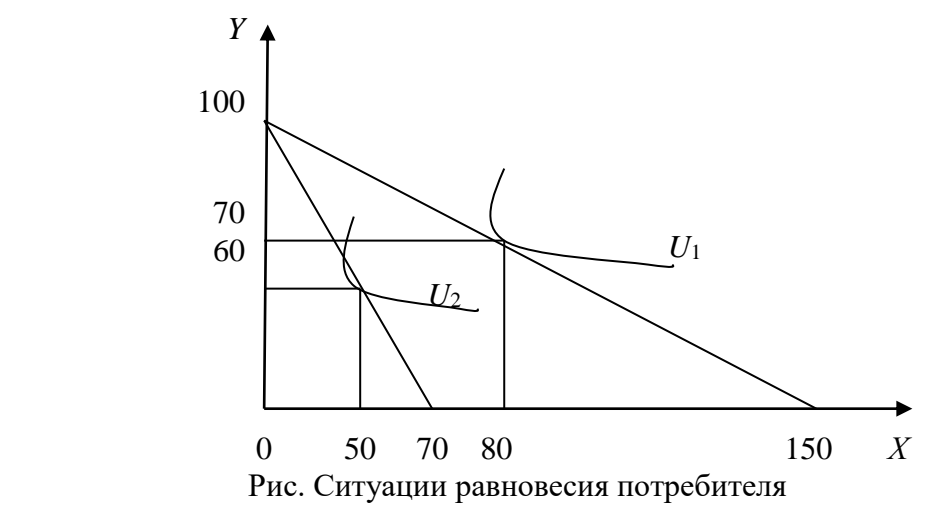

#### *Эффекты спроса*

9. На рис. 8 представлена кривая спроса.

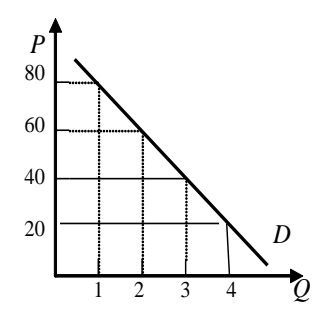

А. Какова рыночная цена первой, второй и третьей единиц блага при объеме рыночного спроса в 4 единицы блага? Б. По какой максимальной цене потребитель оценивает каждую дополнительную единицу блага? В. Сформулируйте понятие «излишек потребителя» и опреде-

лите его величину при покупке 2, 3 и 4 единиц блага.

Рис. Кривая спроса

10. Функция спроса на товар задана уравнением *Qd* = 50 – 2*P*, а функция предложения уравнением *Qs* = 5 + 3*P*. Определите величину излишка потребителя.

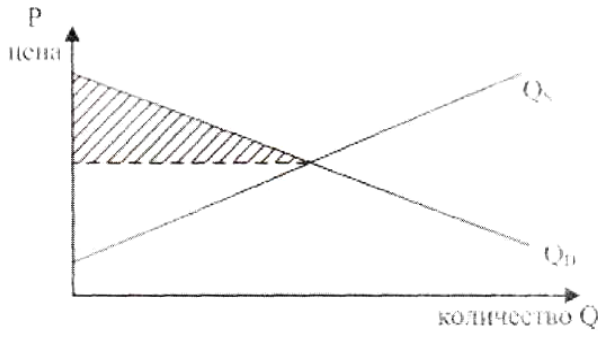

Рис. 9. Излишек потребителя

### *Примеры решения типовых задач*

1. Используя данные рисунке, определите излишек потребителя при покупке трёх единиц блага.

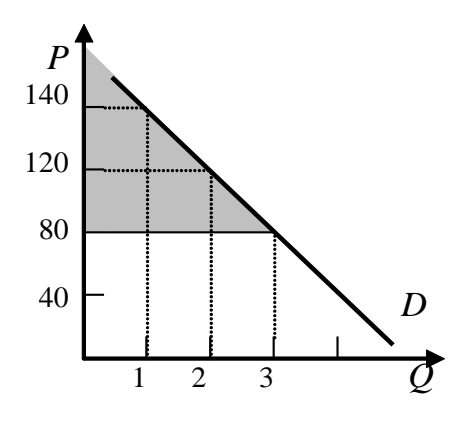

Рис. Излишек потребителя

Решение. На рисунке излишек потребителя - это окрашенная область, ограниченная сверху кривой спроса, а снизу - линией рыночной цены. Чем ниже цена, тем больше величина излишка потребителя.

При покупке трех единиц товара излишек потребителя составит:

 $(140 + 120 + 80) - (80 + 80 + 80) = 100$  ден. ед.

## Примеры решения типовых задач

2. Представим гипотетическую ситуацию. Вы пришли в магазин за покупками, имея определенное количество денег (350 руб.). В магазине имеется два интересующих вас блага: благо А и благо В, цены которых соответственно равны 50 и 100 руб.

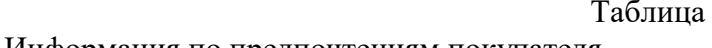

┑

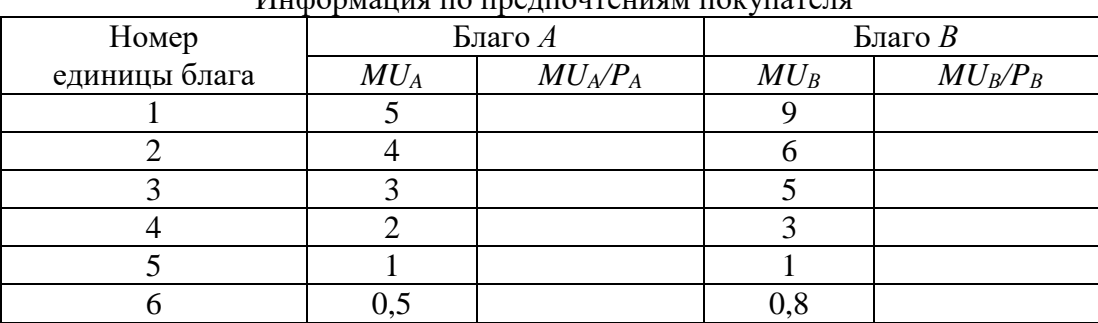

Решение. Рассчитаем отношение предельной полезности к цене для каждого из благ. Таблина CUILO HACIAN HOM HORONICONI E HOMO HUS HOMICICO UD GUOD

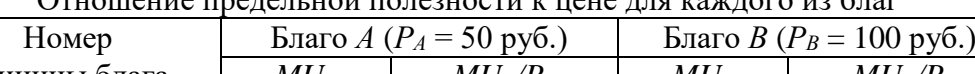

Г

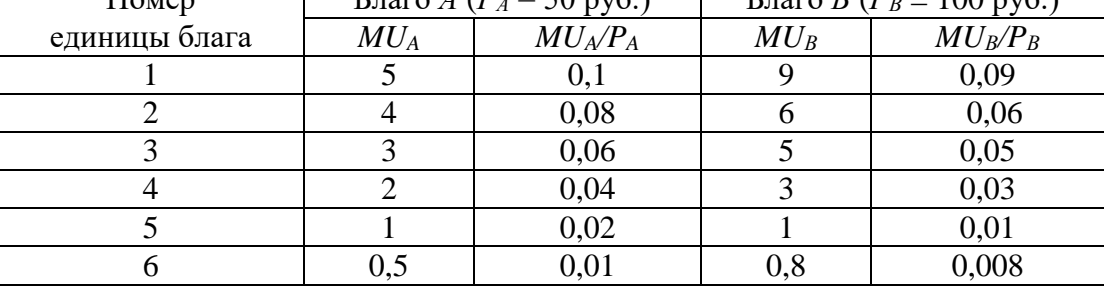

Второй закон Г. Госсена гласит, что при максимизации общей полезности отношения предельных полезностей к цене для каждого из благ должны быть равны. Из табл. 9 видно, что данное условие соблюдается при комбинациях: 1)  $3A + 2B$ ; 2)  $6A + 5B$ .

Проверим достаточность располагаемых средств для приобретения каждой из этих комбинаций:

1) необходимый бюджет =  $3 \cdot 50 + 2 \cdot 100 = 350$ ;

2) необходимый бюджет =  $6 \cdot 50 + 5 \cdot 100 = 800$ .

Таким образом, при комбинации  $3A + 2B$  общая полезность от покупки и потребления двух благ окажется максимальной.

3. На перемене студент решает выпить сок и/или съесть 1-2 порции салата. Проанализируйте его бюджетные возможности, если стакан сока стоит 50 руб., порция салата -100 руб., а денежные средства, которые он готов потратить на еду, ограничиваются 200 руб.

Решение. Если студент потратит все деньги на сок, то он сможет приобрести 4 стакана (200 :  $50 = 4$ ), если же он все деньги потратит на салаты, то сможет максимум купить 2 порции (200 : 2 = 2).

Отложим на графике полученные точки и соелиним их прямой, получим бюлжетную линию. Совокупность потребительских наборов, лежащих левее и ниже данной прямой, будет являть собой бюджетную область рассматриваемого потребителя.

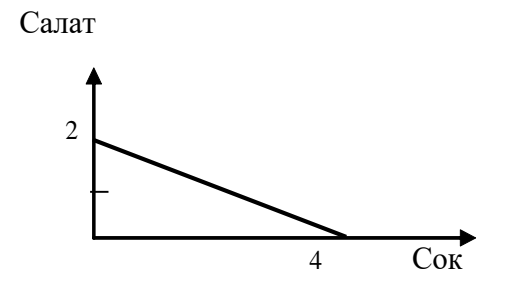

Рис. Бюджетная линия

### Тема 2.3. Производство экономических благ. Издержки и прибыль предприятия

1. Если производственная функция определяется уравнением  $Q = 100 +$  $+ 12K +$ 10L, то какой вид имеют уравнения предельного продукта капитала и предельного продукта труда?

2. Заполните пустые ячейки табл. 10. На основе имеющихся данных изобразите кривые TP<sub>L</sub>, MP<sub>L</sub>, AP<sub>L</sub>. Объясните действие закона убывающей отдачи.

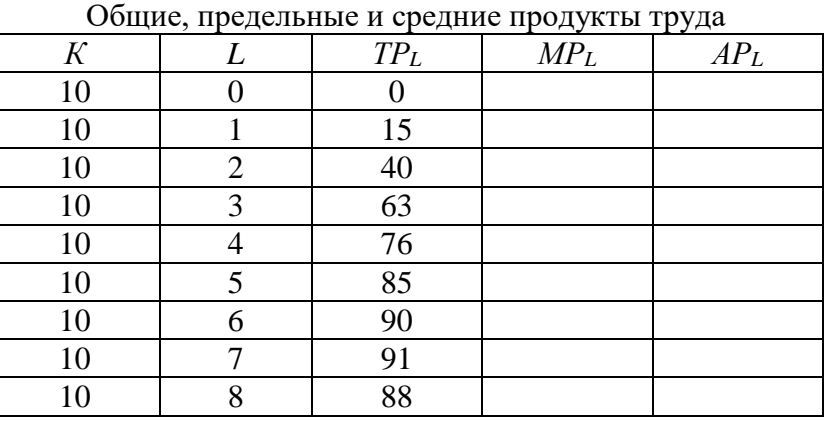

Таблина

3. Заполните пропуски в таблице

Таблина

Общие, предельные и средние продукты труда

| Обем применения     | выпуск<br>ЮШИИ | предельный | релнии  |
|---------------------|----------------|------------|---------|
| переменного ресурса | Продукции      | Продукт    | ПРОЛУКТ |

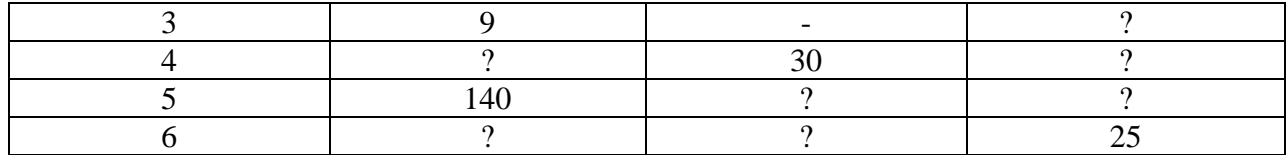

4. Фирма использует в производстве товара капитал  $(K)$  и труд  $(L)$ , при этом  $MP_K = 8$ , а *MP<sup>L</sup>* = 20. Цены единиц факторов производства: *Р<sup>K</sup>* = 4, *P<sup>L</sup>* = 10. Является ли оптимальным использование ресурсов фирмой с точки зрения минимизации издержек?

5. В производстве некоего вида товара требуется два фактора: труд и земля. В каких из нижеперечисленных случаев достигается минимизация издержек?

Таблица

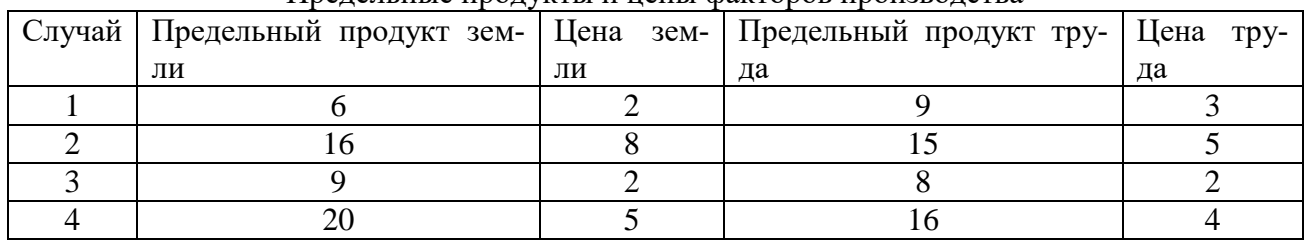

Предельные продукты и цены факторов производства

6. Предположим, что конкурирующая фирма использует 2 фактора в производственном процессе: труд и капитал. Предельный продукт труда составляет 10 ед. продукции, а предельный продукт капитала – 25 ед. Чему будет равна цена ед. капитала, если цена труда равна 5 ден. ед. и предприятие максимизирует прибыль?

7. Предположим, что производительность труда и капитала равны значениям, указанным в табл. 13. Цена единицы продукции, производимой с помощью этих факторов производства, равна 1\$. Цена единицы труда составляет 2\$, цена единицы капитала – 3\$. Определите, каково соотношение труда и капитала, обеспечивающее предприятию: а) минимальные издержки; б) максимальную прибыль?

Таблина

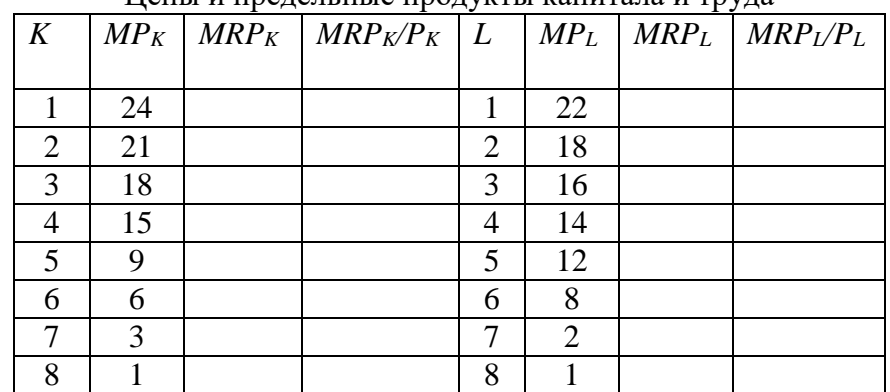

Цены и предельные продукты капитала и труда

8. Заполните пустые ячейки табл. 14.

Таблица 14

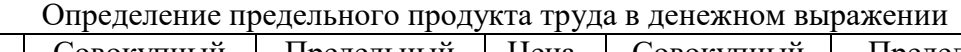

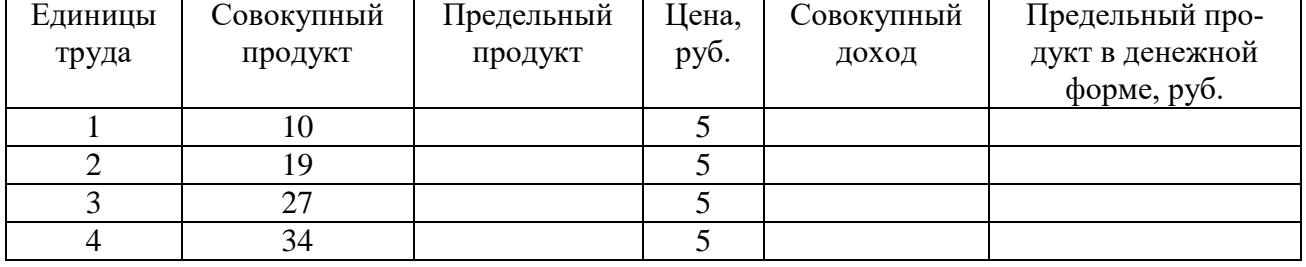

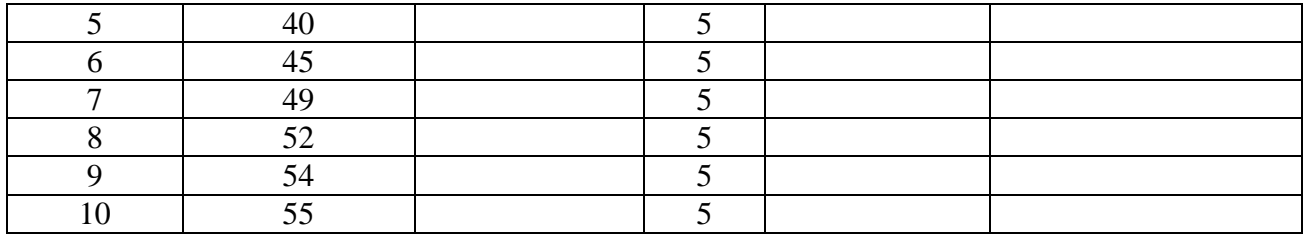

9. В нижеприведенных примерах  $MRP_L$  и  $MRP_K$  - величины предельных продуктов в денежном выражении труда и капитала, а  $P_L$  и  $P_K$  – цены на них. Определите, соответствуют ли в каждом случае условия для достижения предприятием максимальной прибыли. Если нет, то укажите, какие ресурсы следует использовать в большем или меньшем количестве.

A.  $MRP_L = 8\$ ;  $P_L = 4\$ ;  $MRP_K = 8\$ ;  $P_K = 4\$ .

**G.**  $MRP_L = 10\$ ;  $P_L = 12\$ ;  $MRP_K = 14\$ ;  $P_K = 9\$ .

B.  $MRP_L = 6\$ ;  $P_L = 6\$ ;  $MRP_K = 12\$ ;  $P_K = 12\$ .

 $\Gamma$ . MRP<sub>L</sub> = 12\$; P<sub>L</sub> = 26\$; MRP<sub>K</sub> = 16\$; P<sub>K</sub> = 19\$.

10. Дана производственная функция:  $Q = 7x_1 + 4x_2 - 3$ . Цена выпускаемой продукции равна 5. Найдите: а) предельный продукт факторов  $x_1$  и  $x_2$ ; б) предельный доход факторов  $x_1$ и  $x_2$ ; в) предельную норму технологического замещения фактора  $x_1$  фактором  $x_2$ .

11. Что собой представляет изокванта? Назовите и поясните свойства изокванты. Каких видов она бывает? Постойте изокванту по следующим данным:  $3x_1 + 5x_2 = 15$ .

12. Объем производства увеличивается. Проследите, как изменяются общие, постоянные, переменные и др. издержки. Что вы понимаете под этими издержками? Заполните таблицу, показав, как рассчитываются все виды издержек.

Таблина

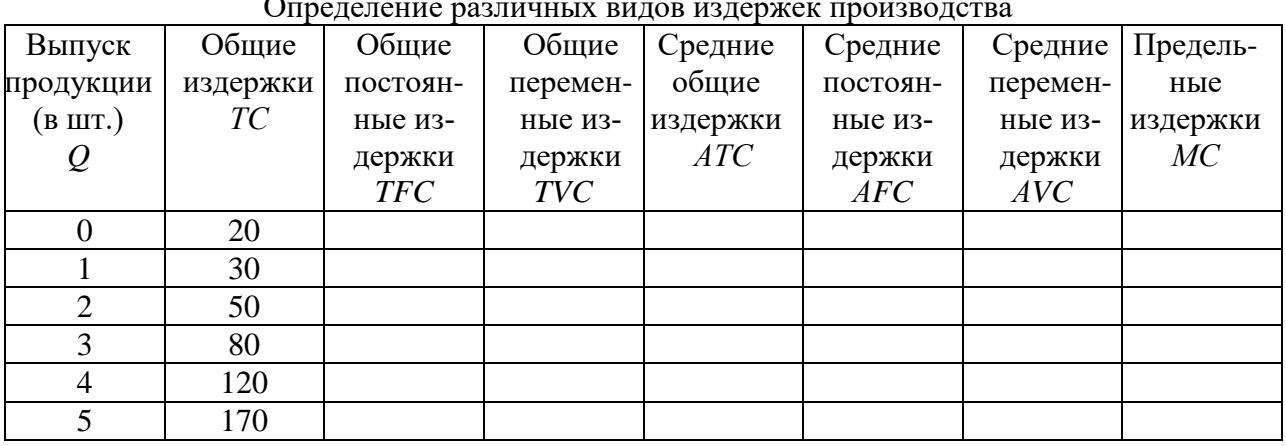

 $\sim$ 

## 13. Заполните пустые ячейки таблицы

#### Таблина

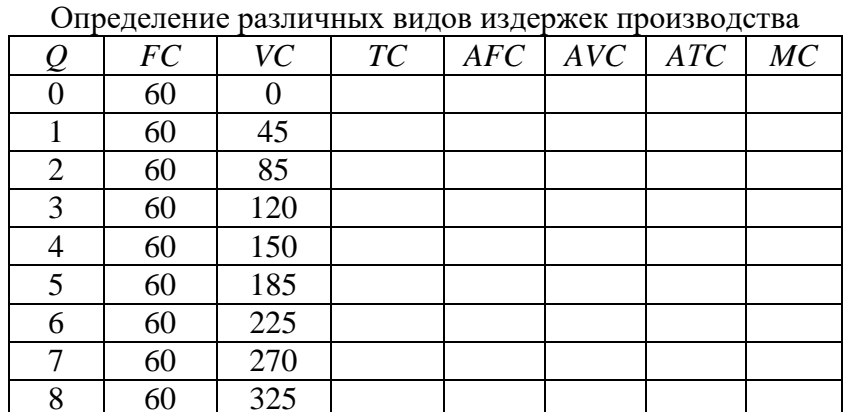

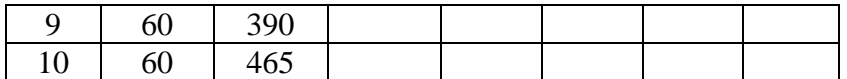

А. Изобразите кривые *FC, VC, TC*. Объясните, каким образом закон убывающей отдачи воздействует на форму кривых *VC* и *TC*.

Б. Изобразите кривые *AFC, AVC, AТC, MC*. Объясните, почему кривая *МС* пересекает кривые *АТС* и *AVC* в точках их минимума?

14. В краткосрочном периоде фирма производит 500 ед. продукции. Средние переменные издержки – 20 руб., средние постоянные издержки – 5 руб. Чему будут равны общие издержки?

15. В краткосрочном периоде фирма производит 500 ед. продукции. Средние переменные издержки составляют 2 долл., средние постоянные издержки – 0,5 долл. Чему будут равны общие издержки?

#### *Примеры решения типовых задач*

1. Заполните пропуски в таблице, отражающей зависимость результативности производства от объема используемого труда.

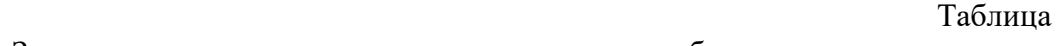

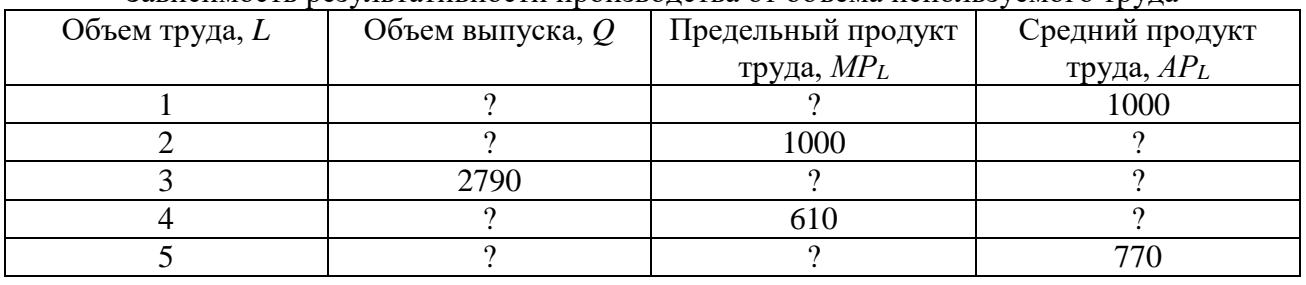

Зависимость результативности производства от объема используемого труда

*Решение*. Предельный продукт труда, или предельная производительность труда – это количество экономического блага, произведенное при использовании дополнительной единицы труда. Его величина определяется по формуле *МР<sup>L</sup>* = ∆*Q* / ∆*L*.

Если известен *МРL*, то ∆*Q = МР<sup>L</sup>* · ∆*L,* а *Q*<sup>1</sup> *= Q*<sup>0</sup> *+* ∆*Q.*

Средний продукт, или средняя производительность, труда – это количество экономического блага, приходящееся на единицу труда. Его величина определяется по формуле  $AP_L = Q / L$ .

Если известен  $AP_L$ , то  $Q = AP_L \cdot L$ .

Сделаем необходимые расчёты и заполним пропуски в табл.

Таблица

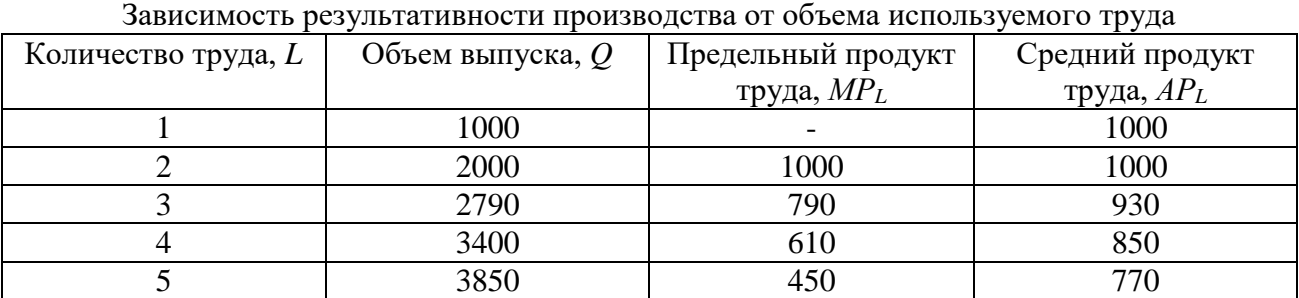

2. Производственные функции фирм *А* и *В* заданы соответст-вующими уравнениями:  $Q_A = 7K^2 + 8L^2$ – 5*KL* и *Q<sup>В</sup>* = 2*KL*<sup>2</sup> + 400, где *K* – количество единиц оборудования; *L* – количество труда рассматриваемых фирм. У какой фирмы предельная производительность труда выше, если на обоих производствах используется 5 ед. оборудования и 10 ед. труда?

*Решение*. Предельная производительность труда по фирме *А*:  $MP_L = Q_A$ <sup>*`*</sup>(*L*) = 16*L* – 5*K*. При *L* = 10 ед., *K* = 5 ед.:  $MP_L$  = 16 · 10 – 5 · 5 = 185. Предельная производительность труда по фирме *В*:  $MP_L = Q_B$ <sup>r</sup>(*L*) = 4 *K L*. При *L* = 10 ед., *K* = 5 ед.:  $MP_L$  = 4 · 5 · 10 = 200. Таким образом, у фирмы *В* предельная производительность труда выше.

Задача 3. Вы создали собственную фирму. По окончании года, по расчетам бухгалтера, прибыль составила 8 млн руб. Насколько прибыльным оказался ваш бизнес, с вашей точки зрения, принимая во внимание тот факт, что вам пришлось оставить работу, которая приносила ежегодный доход в 3 млн руб. Кроме того, для создания фирмы вы вложили собственные денежные средства в размере 10 млн руб. Ставка процента составляет 20 % годовых. Будете ли вы иметь экономическую прибыль и чему она будет равна?

*Решение*. Экономическая прибыль = бухгалтерская прибыль – внутренние (неявные) издержки.

Внутренние (неявные) издержки =  $3 + 10 \cdot 0,2 = 5$  млн руб. Экономическая прибыль =  $8 - 5 = 3$  млн руб.

Задача 4. Задана зависимость валовых издержек предприятия (*ТС*) от выпуска продукции (*Q*).

Таблица

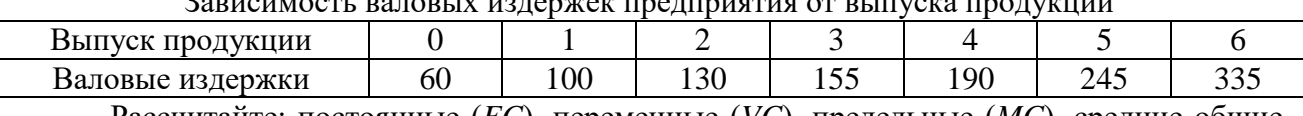

Рассчитайте: постоянные (*FC*), переменные (*VC*), предельные (*MC*), средние общие (*AТC*), средние постоянные (*AFC*), средние переменные (*AVC*) издержки.

Зависимость валовых издержек предприятия от выпуска продукции

*Решение*. Постоянные издержки (*FC*) – это издержки, величина которых не изменяется при изменении объема производства. *FC* = *TC* при *Q* = 0.

Переменные издержки (*VC*) – это издержки, величина которых изменяется при изменении объема производства. *VC* = *TC* – *FC.*

Средние издержки (*АTС*) – это издержки на производство единицы экономического блага. *АTС = TC/Q* .

Средние постоянные издержки: *AFC* = *FC/Q.*

Средние переменные издержки: *AVC*= *VC/Q.*

Предельные издержки (*МС*) – это издержки, связанные с производством дополнительной единицы продукции. *МС* = Δ*TС*/Δ*Q*.

Сделаем необходимые расчёты и запишем все данные в табл.

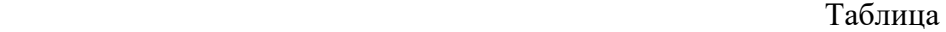

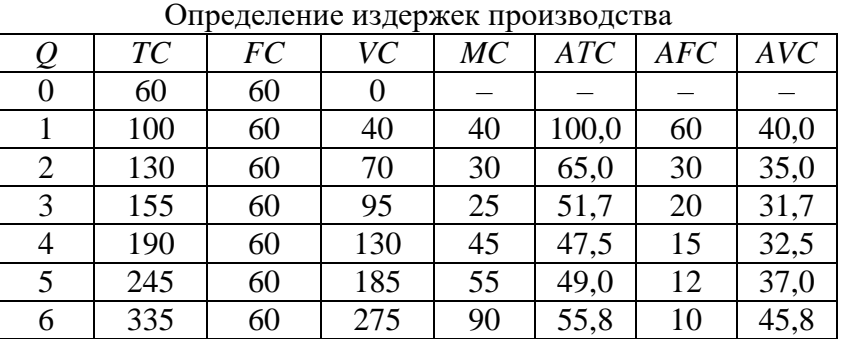

Задача 5. Предприятие находится в условиях совершенной конкуренции. Цена продукции, создаваемой фирмой, установилась на уровне 10 руб. Зависимость валовых издержек от выпуска продукции представлена в таблице. Какой объем производства выберет предприятие, максимизирующее прибыль?

Таблица

Зависимость валовых издержек от выпуска продукции

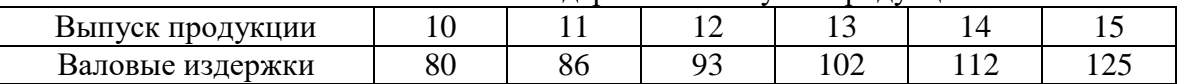

Решение. Конкурентное предприятие постоянно старается пребывать в состоянии равновесия, которому соответствует оптимальный объем производства, обеспечивающий максимальную экономическую прибыль или минимальные убытки. Экономическая прибыль (убытки) = *TR – TC*. Если *TR* > *TС*, то главной целью предприятия является максимизация экономической прибыли, если *TR* < *TС*, то минимизация убытков.

Условием равновесия предприятия является равенство предельных издержек и предельного дохода, т. е. *MC = MR*. В условиях совершенной конкуренции *MR = Р*. Поэтому для решения задачи будем учитывать условие: *Р = MR.*

Определим предельные издержки по формуле *МС* = Δ*TС*/Δ*Q*, где *Q –* объем выпуска, *TC –* валовые издержки. Запишем полученные данные в таблице

Таблица

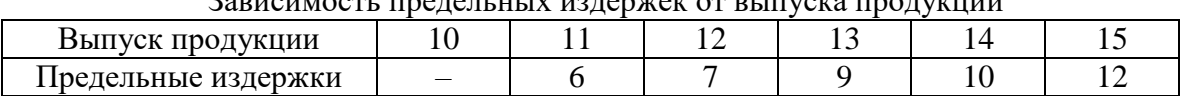

Зависимость предельных издержек от выпуска продукции

Таким образом, объем производства, который выберет предприятие, максимизирующее прибыль, равен 14 ед., так как при данном объеме достигается равенство цены продукции и предельных издержек.

# **Тема 2.4. Поведение предприятия в условиях совершенной и несовершенной конкуренции**

# *Предприятие в условиях совершенной конкуренции*

1. Предприятие находится в условиях совершенной конкуренции. Цена установилась на уровне 10 руб. Зависимость общих затрат от выпуска продукции представлена в таблице Таблица

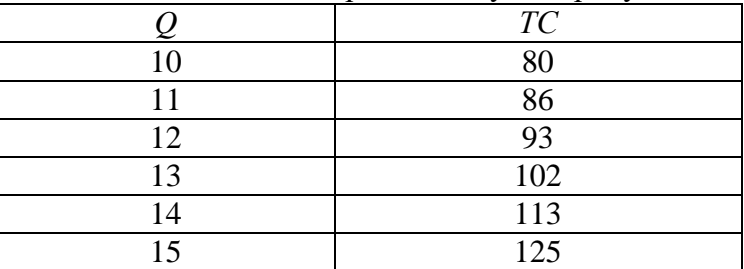

Зависимость общих затрат от выпуска продукции

Какой объем производства выберет это предприятие, если оно максими-зирует прибыль?

2. Заполните пустые ячейки таблицы. Определите:

а) какой объем производства обеспечивает конкурентному предприятию максимальную экономическую прибыль;

б) не обнаруживает ли динамика экономических показателей развития данного предприятия действие закона убывающей отдачи;

в) при каком соотношении *MR* и *MC* данное предприятие примет решение о прекращении наращивания объемов производства.

Таблица

Определение оптимального объема производства

| $\varrho$      | $\overline{P}$ | TR | $\mathcal{TC}$ | $TR-TC$ | MR | MC |
|----------------|----------------|----|----------------|---------|----|----|
| $\overline{0}$ | 40             |    | 50             |         |    |    |
| 1              | 40             |    | 100            |         |    |    |
| $\overline{2}$ | 40             |    | 128            |         |    |    |
| 3              | 40             |    | 148            |         |    |    |
| 4              | 40             |    | 162            |         |    |    |
| 5              | 40             |    | 180            |         |    |    |
| 6              | 40             |    | 200            |         |    |    |
| 7              | 40             |    | 222            |         |    |    |
| 8              | 40             |    | 260            |         |    |    |
| 9              | 40             |    | 305            |         |    |    |
| 10             | 40             |    | 360            |         |    |    |
| 11             | 40             |    | 425            |         |    |    |

3. Кривая долгосрочных средних общих издержек фирмы (LATC), функционирующей в некоторой отрасли, имеет следующий вид:

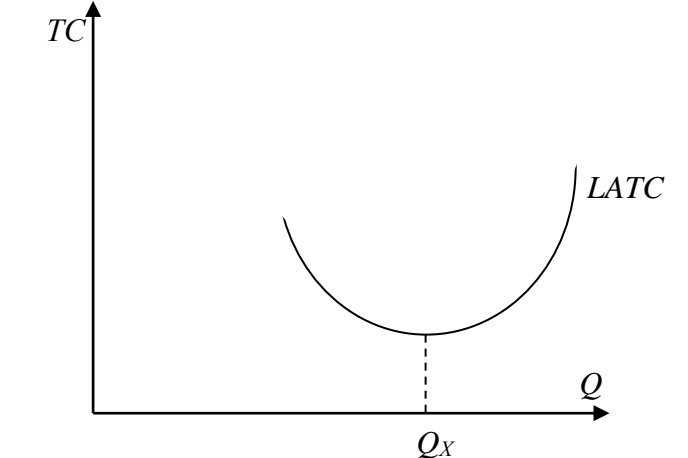

Рис. Кривая долгосрочных средних общих издержек фирмы

и задана функцией  $LATC = Q^2 - 4Q + 14$ , где  $Q$  – количество продукции. Каждая единица продукции в краткосрочном периоде реализуется по цене 20 ден. ед.

Задание 1. Выберите из предложенных ниже вариантов один правильный ответ и вставьте в предложение.

Фирмы, работающие на таком рынке, функционируют в условиях

Варианты: совершенной конкуренции; монополистической конкуренции; олигополии; монополии.

Задание 2. Выберите из предложенных ниже вариантов не менее двух правильных ответов и вставьте в предложение.

Форма кривой долгосрочных средневаловых издержек определяется до точки  $Q_X$  иллюстрирует действие

Варианты: эффекта масштаба производства; отрицательного эффекта масштаба производства; закона убывающей отдачи; положительного эффекта масштаба производства.

Задание 3. Решите задачу.

Цена в долгосрочном периоде установится на уровне при ден. ед.

4. Фирма, функционирующая на рынке совершенной конкуренции, выпекает 4 млн буханок хлеба в месяц. Если средние переменные издержки составляют 2,5 руб., а средние постоянные издержки – 0,5 руб., то какую прибыль фирма получит за месяц при цене 3,5 руб. за буханку?

### *Предприятие в условиях несовершенной конкуренции*

5. Функция спроса монополиста имеет вид *Р* = 40 *–* 4*Q*, а функция совокупных издержек  $TC = 5Q^2 + 4Q + 750$ . Определите объем производства (в тыс. ед.) фирмы в условиях краткосрочного равновесия.

6. Спрос на продукцию монополизированной отрасли описывается функцией *Q* = 200 *– Р*, а восходящий отрезок кривой предельных издержек выражен функцией *МС =* 5*Q –* 10. При какой цене монополист обеспечит себе максимальную экономическую прибыль?

7. Функция рыночного спроса имеет вид *Р* = 42 *– Q*, а функция совокупных издержек фирмы *ТС = Q* <sup>2</sup> + 2*Q* + 35. Определите оптимальный объем производства и цену в условиях совершенной конкуренции и чистой монополии.

8. Предприятие-монополист, у которого постоянные издержки равны 7500 тыс. руб., запланировало на следующий год следующие показатели:

Таблина

| показатели предприятия-монополиста |       |       |       |       |       |  |
|------------------------------------|-------|-------|-------|-------|-------|--|
| $P$ , руб./шт.                     | 400   | 375   | 350   | 325   | 300   |  |
| $Q$ , тыс. шт.                     | 40    | 50    | 70    | 95    | 105   |  |
| $TC$ , тыс. руб.                   | 17500 | 19700 | 22800 | 26000 | 28000 |  |

Показатели предприятия-монополиста

Определите наиболее выгодные для предприятия *Р* и *Q* с помощью двух методов: сопоставление *TR* и *TC*, сопоставление *MR* и *MC*. Дайте графическую иллюстрацию полученным результатам.

9. Функция спроса на продукцию монополиста имеет вид *Р* = 14 *–* 5*Q*, а функция совокупных издержек *– ТС =* 2*Q* <sup>2</sup> + 80. Определите коэффициент рыночной власти данной фирмы.

10. Среди участников отраслевого рынка представлены 4 компании, которые занимают следующие доли: 10, 20, 32 и 38 %. Определите индекс концентрации данной отрасли.

#### *Примеры решения типовых задач*

1. Если общие издержки производства описаны в таблице, то какой объем производства выберет фирма в условиях совершенной конкуренции при сложившейся цене одной ед. в 60 руб. и размере постоянных издержек 60 руб.?

Таблица

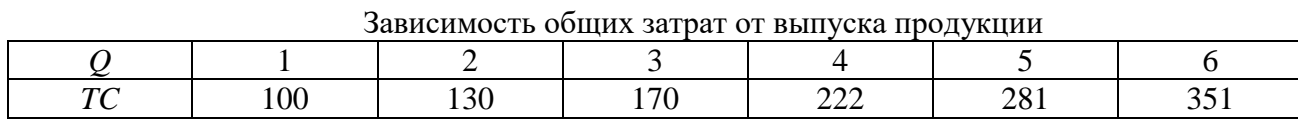

*Решение*. Заполним таблицу данными о предельных издержках, рассчитав их по формуле *МС* = ∆*ТС* / ∆ *Q*.

Таблица

| $\sqrt{ }$       | $\Omega$<br>v | ⊥ັບ | 70 | $\mathop{\mathsf{a}} \mathop{\mathsf{a}} \mathop{\mathsf{a}}$<br>∸∸∸ | ററ<br>~∪ | ັ້ |
|------------------|---------------|-----|----|----------------------------------------------------------------------|----------|----|
| $\sqrt{ }$<br>MС |               |     |    | ັ                                                                    |          |    |

Зависимость общих и предельных затрат от выпуска продукции

Фирма – совершенный конкурент – выберет такой объем производства, при котором предельные издержки не превышают цену (равны или чуть ниже ее уровня). Отсюда находим объем производства: он равен 5 ед. Выручка составит 300 руб. = 5 ед.  $\cdot$  60 руб., а затраты 281 руб. Отсюда прибыль равна 19 руб.

2. На рынке в условиях совершенной конкуренции действуют 10 фирм, обшие издержки которых описываются одинаковой функцией  $TC = Q^2 - 10Q + 35$ . Рыночный спрос задан функцией  $Q = 110 - P$ . Найти равновесную цену  $(P^*)$  и объем производства (О\*) для каждой из этих фирм.

Решение. Определим предельные издержки как первую производную общих издержек:  $MC = 2Q - 10$ . Учитывая, что  $MC = P$ , рассчитаем индивидуальное предложение каждой из фирм:  $P = 2Q - 10$ ;  $Q = 0.5P + 5$ . Рыночное предложение:  $Q = 10 (0.5P + 5) = 5P + 50$ . Условием равновесия является равенство спроса и предложения:  $110 - P = 5P + 50$ ;  $P^* = 10$ ;  $Q^* = 100$ ; объем производства отдельной фирмы  $Q = 100/10 = 10$ .

3. Функция спроса монополиста имеет вид  $P = 50 - 10Q$ , а функция совокупных издержек  $TC = 5Q^2 + 20Q + 5$ . Определите объем производства, обеспечивающий фирме максимальную прибыль.

Решение. Поскольку условием максимизации прибыли является равенство предельных издержек и предельных доходов, определим их величину и приравняем друг к другу.

Предельные издержки выводятся из функции совокупных издержек:  $MC = TC(Q) =$  $10Q + 20.$ 

Предельные доходы выводятся из функции совокупных доходов и функции спроса:  $TR = P \cdot Q = (50 - 10Q) Q = 50Q - 10Q^2$ ;  $MR = TR'(Q) = 50 -200$ .

Приравняем полученные функции предельных издержек и предельных доходов и определим величину оптимального объема производства:  $100 + 20 = 50 - 200$ ;  $300 = 30$ ;  $Q^* = 1$  тыс. ед.

Оптимальная цена выводится из функции спроса:

 $P = 50 - 10Q = 50 - 10 \cdot 1$ ;  $P^* = 40$  pv<sub>0</sub>.

4. Функция спроса монополиста имеет вид  $P = 5000 - 17Q$ , функция совокупных издержек –  $TC = 75000 + 200Q - 17Q^2 + Q^3$ . Определить: объем производства, обеспечивающий фирме максимальную прибыль; оптимальную рыночную цену; величину совокупной прибыли.

Решение. Условием максимизации прибыли является  $MC = MR$ . Найдем MC и MR из данных уравнений:

1.  $TR = PO = (5000 - 170)Q = 5000Q - 17Q^2$ .

 $MR = (TR)' = dTR/dO = 5000 - 34O.$ 

2.  $MC = (TC)' = dTC/dQ = 200 - 34Q + 3Q^2$ .

3.  $MC = MR$ ; 200 - 34Q + 3Q<sup>2</sup> = 5000 - 34Q; 3Q<sup>2</sup> = 4800; Q<sup>\*</sup> = 40.

Оптимальный объем производства равен 40. Оптимальная рыночная цена находится путем подстановки оптимального объема производства  $(Q^*)$  в функцию спроса:  $P = 5000 -$ 17*O*:  $P = 5000 - 17 \cdot 40 = 4320$  pv<sub>6</sub>.

Совокупная прибыль может быть найдена как разница между TC и TR при  $Q^* = 40$ . Прибыль =  $TR - TC = 52000$  руб.

2. На рынке кондитерских изделий России конкурируют российские и зарубежные производители. Доля рынка представлена в таблице.

Таблица

Российские и зарубежные производители на рынке конлитерских излелий России

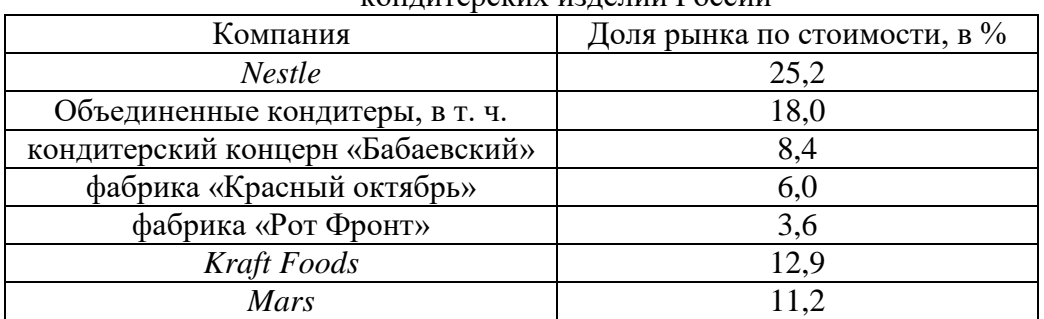

Среди участников рынка шоколадной продукции важное место занимает кондитерский холдинг «Объединенные кондитеры», созданный в 2005 году. Индекс концентрации крупнейших иностранных корпораций, производящих кондитерские изделия, на российском рынке составляет более  $\%$ . (Ответ запишите с точностью до десятых).

*Решение*. Степень концентрации (индекс) рассчитывается как сумма рыночных долей крупнейших продавцов, действующих на рынке данного товара: *I* = ∑*Si*, где *S* − рыночная доля производства (продаж) каждого предприятия отрасли. Из табл. 29 видно, что *Nestle, Kraft Foods, Mars* производят более 10 % каждая. Их суммарная доля составит:  $I = 25,2 + 12,9 + 11,2 = 49,3.$ 

# **Раздел 3. ОСНОВЫ МАКРОЭКОНОМИКИ**

## **Тема 3.1. Национальная экономика: цели и результаты развития**

### *Система национальных счетов и её показатели*

1. При производстве автомобилей на сумму 3,5 млн руб. фирма использовала полуфабрикаты на сумму 1 млн руб., выплатила рабочим заработную плату в размере 2 млн руб. Кроме того, она зачислила в амортизационный фонд 300 тыс. руб. Чему равна добавленная стоимость?

2. Производство одного трикотажного изделия проходит несколько этапов и на каждом этапе имеет свою стоимость: 1) овцеводческая ферма – 50 ден. ед.; 2) шерстеперерабатывающая фабрика – 100 ден. ед.; 3) трикотажное ателье – 200 ден. ед.; 4) предприятие оптовой торговли – 250 ден. ед.; 5) предприятие розничной торговли – 350 ден. ед. Найдите: стоимость конечного продукта, суммарную добавленную стоимость, величину исключаемого повторного счёта при расчёте ВВП.

3. Предположим, что продажные цены материалов и продукции для производства шерстяного костюма составили: шерсть – 60 ден. ед., шерстяная ткань – 100 ден. ед., костюм (цена производителя) – 125 ден. ед., костюм (оптовая цена) – 175 ден. ед., костюм (розничная цена) – 250 ден. ед. Найдите: стоимость конечного продукта, суммарную добавленную стоимость, величину исключаемого повторного счёта при расчёте ВВП.

4. На основании имеющихся статей расходов и доходов страны определите валовой национальный продукт по расходам, чистый национальный продукт, национальный доход, личный доход.

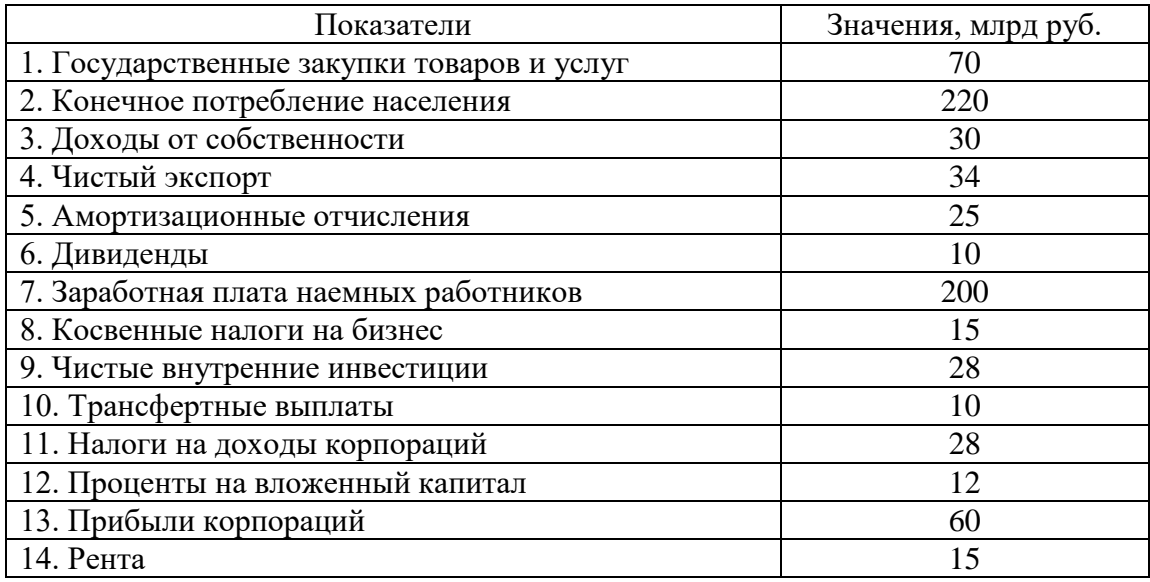

5. Определите личный располагаемый доход при наличии следующих данных (в ден. ед.): национальный доход – 3000, взносы на социальные нужды – 400, налоги на прибыль корпораций – 140, нераспределенная прибыль – 60, трансфертные платежи – 180, дивиденды  $-40$ , подоходный налог – 20, налог на имущество физических лиц – 15.

6. Определите ВВП исходя из следующих данных (в ден. ед.): личные потребительские расходы – 300, зарплата наемных работников – 220, амортизация – 20, чистый экспорт – 15, прибыли корпораций – 55, госзакупки товаров и услуг – 60, чистые инвестиции – 28.

7. Определите чистый валовой продукт исходя из следующих данных (в ден. ед.): зарплата наемных работников – 300, арендная плата – 10, процент – 20, доход от собственности – 200, прибыль корпораций – 70, косвенные налоги – 16, амортизация – 13.

8. Известны следующие данные (в ден. ед.): ВНП – 5000, потребительские расходы – 3200, государственные расходы – 900, экспорт – 350, чистый экспорт – 80, амортизация – 150, косвенные налоги – 150. Найти: валовые инвестиции, величину импорта, чистый национальный продукт, национальный доход.

9. Известны следующие данные (в ден. ед.): государственные закупки – 57, личные потребительские расходы – 1810, экспорт – 367, импорт – 338, валовые инвестиции – 437, амортизация – 307, зарплата – 1442, рента – 33, процент на капитал – 201, косвенные налоги – 275, чистый факторный доход – 25. Найти валовой национальный продукт (ВНП).

10. Определите чистый национальный продукт (ЧНП) исходя из следующих данных: личные потребительские расходы – 255, зарплата наемных работников – 230, амортизация – 22, чистый экспорт – 5, прибыли корпораций – 56, госзакупки товаров и услуг – 70, чистые инвестиции – 38, трансферты – 15, чистый факторный доход – 3.

11. Известны следующие данные (в ден. ед.): государственные расходы – 70; потребительские расходы – 200; экспорт – 40; импорт – 30; валовые инвестиции – 100; амортизация – 30; зарплата – 170; рента – 50; процент на капитал – 80; косвенные налоги – 40; чистый факторный доход – 10. Найти чистый национальный продукт (ЧНП).

12. ВВП страны равен 4000 ден. ед., потребление – 2500, инвестиции – 400, государственные расходы – 1200, экспорт – 200. Чему равна величина импорта?

13. ВВП страны равен 5000 ден. ед., потребительские расходы – 3200, государственные расходы – 900, чистый экспорт – 80. Рассчитайте величину валовых инвестиций.

#### *Индексы цен*

14. Если номинальный ВВП страны за 2010 год составил 5 млрд ден. ед., а дефлятор ВВП в 2010 году равен 1,05, то реальный ВВП составил илрд ден. ед.

15. Если номинальный ВВП страны за 2010 год равен 64 млрд ден. ед., а темп инфляции в 2010 году – 28 %, то реальный ВВП составил илрд ден. ед.

16. В 1990 году номинальный ВВП составил 300 млрд долл. Через год дефлятор ВВП увеличился в 1,2 раза, а реальный ВВП вырос на 10 %. Определите номинальный ВВП в 1991 году, если 1990 год – базовый.

17. Предположим, что номинальный ВВП увеличился с 500 до 600 млрд долл., а дефлятор ВВП – со 125 до 150 %. Чему равна величина реального ВВП?

18. Допустим, что в экономике производится и потребляется три товара. Определите индекс потребительских цен в 2006 году, если 2005 год – базисный.

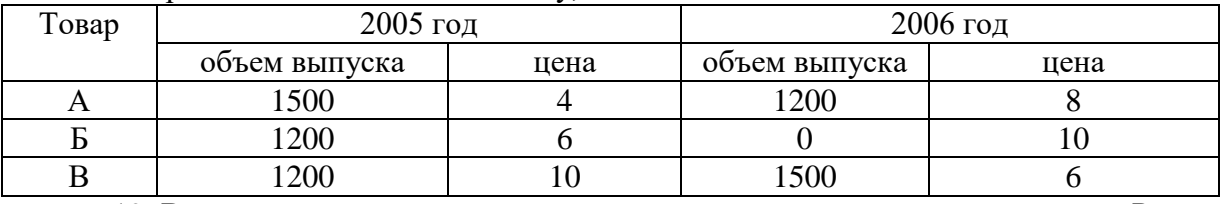

19. В экономике производятся только три товара: груши, гитары и гетры. Рассчитайте реальный ВВП и дефлятор ВВП в 2003 году, приняв за базовый 2002 год.

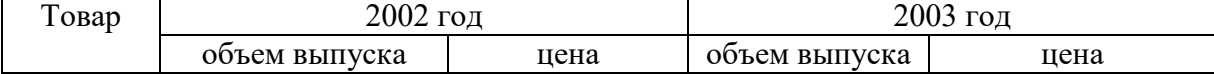

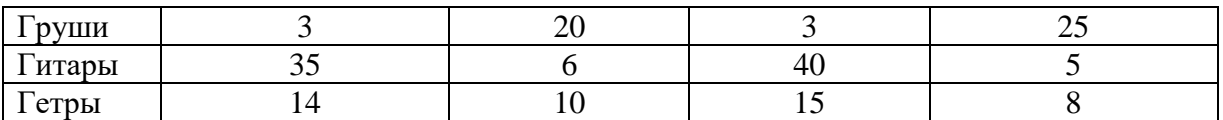

20. В стране производится только два товара: чай и кофе. Подсчитайте индекс Фишера 2003 года, приняв за базовый 2002 год.

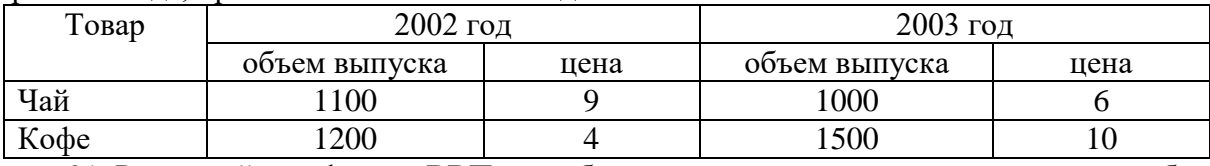

21. Рассчитайте дефлятор ВВП, если были произведены огурцы, помидоры и кабачки в количестве 100, 75 и 50 т соответственно и проданы по цене 100, 150 и 75 ден. ед. за 1 кг. В предыдущем году цены были: 60, 90 и 80 ден. ед. за 1 кг соответственно.

### *Межотраслевой баланс*

22. Пусть по экономике страны, которая состоит только из трех отраслей, для отчетного года построен межотраслевой баланс и рассчитаны коэффициенты прямых затрат. Определить конечный спрос на продукцию трех отраслей.

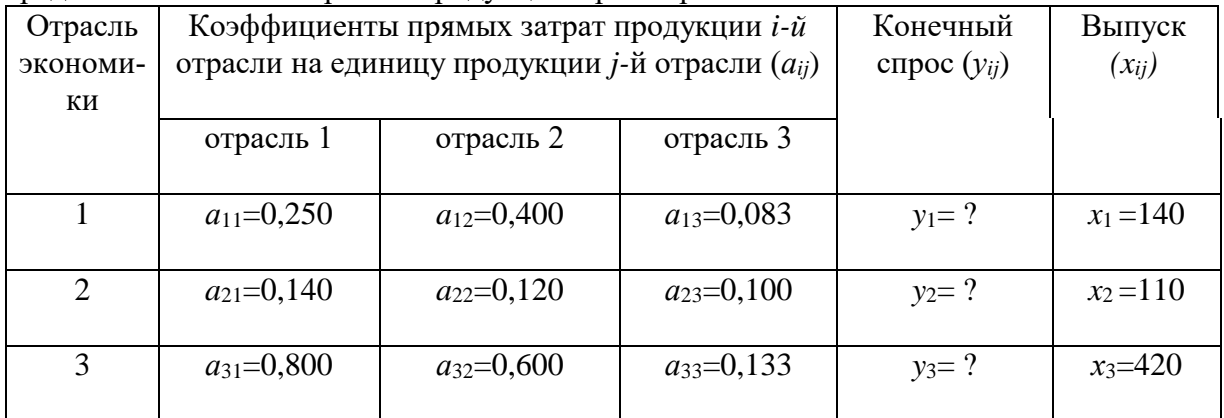

23. Пусть по экономике страны, которая состоит только из двух отраслей, для отчетного года построен межотраслевой баланс и рассчитаны коэффициенты прямых затрат. Определить конечный спрос на продукцию двух отраслей.

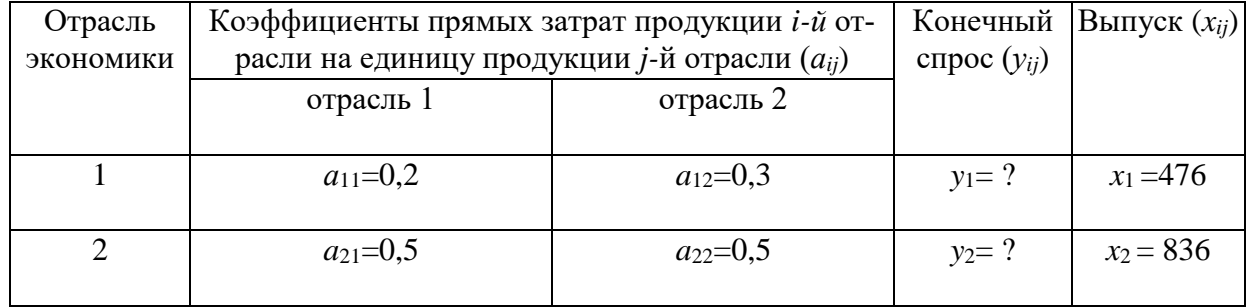

24. В экономике, состоящей из трех отраслей, технология производства характеризуется коэффициентами прямых затрат *aij*, представленными в таблице. При полном использовании производственных мощностей отрасль I может произвести 717,51; отрасль II – 1338,98; отрасль III – 1389,83 ед. продукции. Каков должен быть спрос на конечную продукцию этих отраслей, чтобы их производственные мощности использовались полностью?

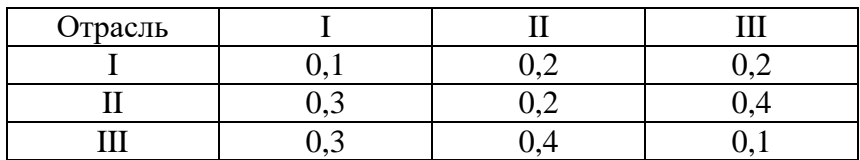

# **Примеры решения типовых задач**

1. Предположим, что имеется четырехстадийное производство, конечный продукт которого –1 кг хлеба: 1-я стадия – агропитомник продает агрофирме выращенные семена пшеницы и удобрения для производства зерна за 10 ден. ед.; 2-я стадия – агрофирма производит зерно, затрачивая при этом 60 ден. ед., и продает его за 70 ден. ед.; 3-я стадия – мельница покупает у агрофирмы зерно, производит муку, затратив 30 ден. ед., ипродает ее пекарне за 100 ден. ед.; 4-я стадия – пекарня выпекает хлеб, прибавив к стоимости муки 50 ден. ед., и продает его магазину за 150 ден. ед. Магазин, в свою очередь, продает 1 кг хлеба населению за 170 ден. ед. Найдите: стоимость конечного продукта, суммарную добавленную стоимость, величину исключаемого повторного счёта при расчёте ВВП.

*Решение.* В качестве конечного продукта в данном случае выступает 1 кг хлеба, который приобретают потребители и используют его по назначению – употребляют в пищу. Его стоимость – 170 ден. ед.

Суммарная добавленная стоимость равна стоимости конечного продукта. Порядок её формирования представлен ниже.

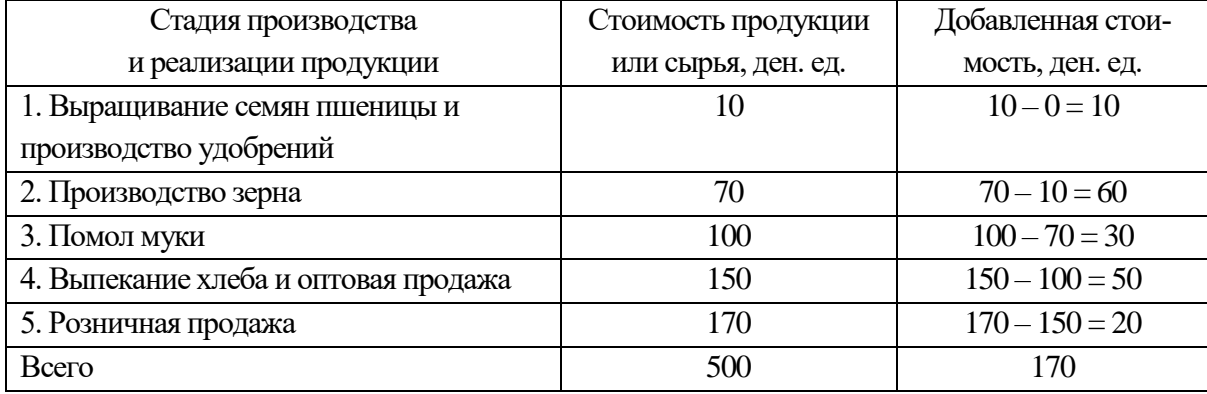

Величина исключаемого повторного счёта при расчёте ВВП равна сумме стоимостей промежуточной продукции – продукции, по отношению к которой цикл производства не завершён или она подлежит перепродаже:  $10 + 70 + 100 + 150 = 330$  ден. ед.

2. Дано (в млрд руб.): личные потребительские расходы – 245; трансфертные платежи – 12; арендная плата – 14; амортизация – 27; взносы на социальные нужды – 20; проценты – 13; доход от собственности – 31; дивиденды – 16; чистый экспорт – 3; заработная плата наемных работников – 221; косвенные налоги на бизнес – 18; индивидуальные налоги – 26; нераспределенная прибыль корпораций – 21; прибыль корпораций – 56; налог на прибыль корпораций – 13; чистые инвестиции – 33; государственные закупки товаров и услуг – 72; чистый факторный доход – 4. Необходимо рассчитать: ВВП (по расходам и по доходам), ВНП, ЧНП, НД, ЛД, ЛРД.

*Решение.* Вначале рассчитаем ВВП с использованием метода по расходам по следующей формуле:

$$
GIP = C + I_g + G + X_n,
$$

где*С* – личные потребительские расходы (потребление), ден. ед.;

 $I_g$  – валовые инвестиции в экономику (инвестиции-брутто), ден. ед.;  $I_g = I_n + I_r$ ;

 $I_n$  – чистые инвестиции (инвестиции-нетто), ден. ед.;

*Ir*– инвестиции замещения (направляются на обновление устаревших и изношенных основных фондов; финансируются за счёт амортизационных отчислений: *I<sup>r</sup>* = *D*), ден. ед.;

*D–* амортизационные отчисления (амортизация), ден. ед.;

*G*– государственныезакупки товаров и услуг и др., ден. ед.;

 $X_n$  – чистый экспорт, ден. ед.;  $X_n = X - Z$ ;

- $X$  экспорт, ден. ед.;
- *Z* импорт, ден. ед.

Итак, *GIP =*245 + (33 + 27) + 72 + 3 = 380 млрд руб.

Рассчитаем ВВП с использованием метода по доходам по следующей формуле:

$$
GIP = W + R + r + P + D + T_{\text{ind}},
$$

где *W*– заработная плата наемных работников и надбавки к ней, ден. ед.;

*R*– рентные доходы, получаемые домохозяйствами в результате сдачи в аренду имущества (арендная плата), ден. ед.;

*r*– процент на ссудный капитал, ден. ед.;

*Р* – доходы от собственности и прибыль корпораций, ден. ед.;

*D*– амортизационные отчисления, ден. ед.;

*T*ind – косвенные налоги (налог на добавленную стоимость, акцизы, таможенные пошлины), ден. ед.

 $GIP = 221 + 14 + 13 + (31 + 56) + 27 + 18 = 380$  млрд руб.

Валовой национальный продукт (ВНП) определяется по формуле

$$
GNP = GIP + NFP,
$$

где *NFP* – чистый факторный доход, ден. ед.

 $GNP = 380 + 4 = 384$  млрд руб.

Чистый национальный продукт (ЧНП) определяется по формуле

$$
NNP = GNP - D,
$$

*NNP =*384 – 27 = 357 млрд руб.

Национальный доход (НД) определяется по формуле

$$
NI = NNP - T_{\text{ind}},
$$

*NI =* 357 – 18 = 339 млрдруб.

Личный доход (ЛД, *PI*) рассчитывается следующим образом:

ЛД = национальный доход *–* взносы на социальные нужды *–* налог на прибыль корпораций *–* нераспределенная прибыль корпораций + дивиденды + трансфертные платежи.

 $PI = 339 - 20 - 13 - 21 + 16 + 12 = 313$  млрд руб.

Личный располагаемый доход (ЛРД, *DI*) рассчитывается следующим образом:

ЛРД = ЛД – индивидуальные налоги (подоходный налог с физических лиц, налог на имущество физических лиц).

*DI =*313 – 26 = 287 млрд руб.

3. Допустим, что в экономике производится и потребляется три товара. Определите индекс Фишера в 2006 году, если 2005 год – базисный.

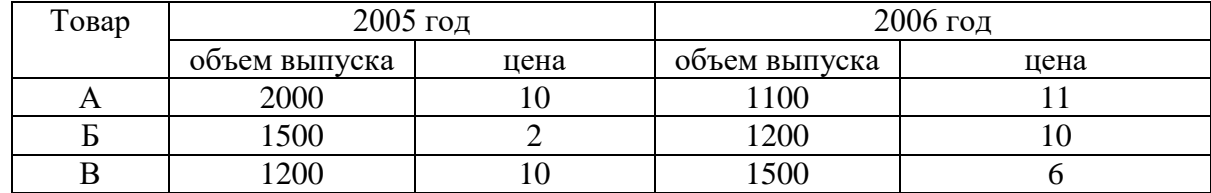

*Решение.* Индекс Фишера – индекс, представляющий собой среднегеометрическое значение из индексов Ласпейреса и Пааше:  $I_F = \sqrt{I_L I_P}$ 

Индекс Ласпейреса – индекс, где в качестве весов представлен неизменный набор благ (потребительская корзина), определяется по формуле

$$
I_L = \sum (p^i{}_1 \cdot q^i{}_0) / \sum (p^i{}_0 \cdot q^i{}_0),
$$

где*q i* <sup>0</sup> – количество блага *i*-го вида в базисном году;

*p i* <sup>0</sup>– цена блага *i*-го вида в базисном году;

*p i* <sup>1</sup>– цена блага *i*-го вида в текущем году.

 $I_L = (11 \cdot 2000 + 10 \cdot 1500 + 6 \cdot 1200) / (10 \cdot 2000 + 2 \cdot 1500 + 10 \times \times 1200) = 1,263$ или 126,3 %.

Индекс Пааше – индекс цен, где в качестве весов берутся количества благ, созданных в текущем году (изменяющийся набор благ),определяется по формуле

$$
I_P=\sum (p^i_1 \cdot q^i_1) / \sum (p^i_0 \cdot q^i_1),
$$
где  $q<sup>i</sup>$ <sub>1</sub>-количество блага *i*-го вида в текущем году.

 $I_P = (11 \cdot 1100 + 10 \cdot 1200 + 6 \cdot 1500) / (10 \cdot 1100 + 2 \cdot 1200 + 10 \text{ xx}1500) = 1,165,\text{mm}$ 116,5%.

 $I_F = \sqrt{1,263 \cdot 1,165} = 1,213$ , или 121,3 %

4. Пусть по экономике страны, которая состоит только из двух отраслей, для отчетного года построен межотраслевой баланс и рассчитаны коэффициенты прямых затрат. Определить конечный спрос на продукцию двух отраслей.

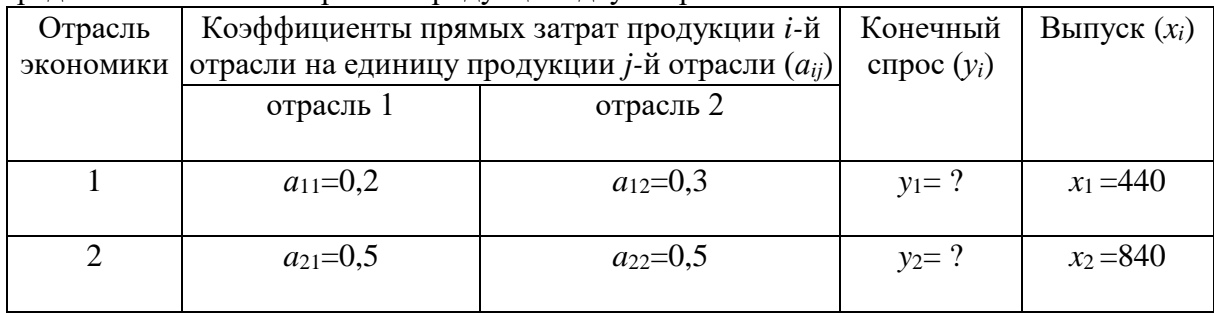

Решение. Межотраслевой баланс, построенный с использованием модели «затраты - выпуск», характеризуется следующей системой уравнений:

$$
\begin{cases}\nx_1 = a_{11} \cdot x_1 + a_{12} \cdot x_2 + y_1 \\
x_2 = a_{21} \cdot x_1 + a_{22} \cdot x_2 + y_2,\n\end{cases}
$$

 $T \text{H} \text{C} x_i$  – количество продукции *i*-й отрасли, ед.;

 $y_i$  – количество конечной продукции *i*-й отрасли, ед.

Отсюдау<sub>1</sub> =  $x_1 - a_{11} \cdot x_1 - a_{12} \cdot x_2$ .  $y_2 = x_2 - a_{21} \cdot x_1 - a_{22} \cdot x_2$ Итак,  $v_1 = 440 - 0.2 \cdot 440 - 0.3 \cdot 840 = 100$  ед.:  $v_2 = 840 - 0.5 \cdot 440 - 0.5 \cdot 840 = 200$  eg.

#### Тема 3.2. Макроэкономическое равновесие и макроэкономическая динамика

#### Модель AD-AS

1. В классической интерпретации модели AD-AS потенциальный ВВП равен 1200. В базисном году прямая совокупного спроса описывалась функцией:  $Y = 1800 - 3P$ , в текущем году:  $Y = 1500 - 3P$ , где  $P -$ уровень цен, %. На сколько изменился уровень цен в текущем году по сравнению с базисным при учёте эффекта храповика.

2. В кейнсианской интерпретации модели AD-AS уровень цен зафиксирован на уровне 130 %. В базисном году прямая совокупного спроса описывалась функцией:  $Y =$ 1400 – 2P, в текущем году:  $Y = 1600 - 2P$ . Как поменялся фактический ВВП в текущем году по сравнению с базисным? Решите залачу аналитическим и графическим метолами.

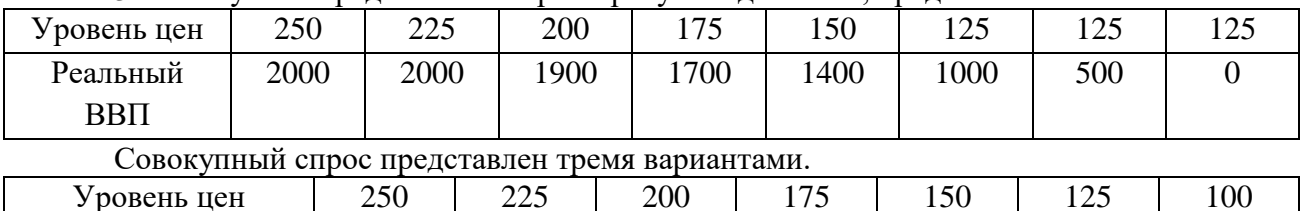

1500

2000

 $\mathbf I$ 

 $\mathbf{I}$ 

Реальный

1400

1900

3. Совокупное прелложение характеризуется ланными, прелставленными ниже.

1600

2100

1700

2200

1800

2300

1900

2400

2000

2500

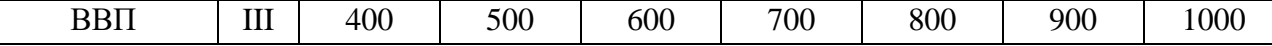

Постройте график совокупного предложения и графики совокупного спроса, соответствующие трем вариантам. Определите равновесный объем ВВП и равновесный уровень цен для каждого из трех вариантов. Дайте их характеристику.

#### Модель Кейнса

4. Если при увеличении личного располагаемого дохода с 400 до 800 млн руб. сбережения домохозяйств увеличились с 40 до 160 млн руб., то на сколько процентов увеличилась средняя склонность к сбережению?

5. Линейные уравнения для графиков потребления и сбережения имеют следующую общую форму:  $C = a + b \cdot Y$ ,  $S = -a + (1 - b) Y$ .

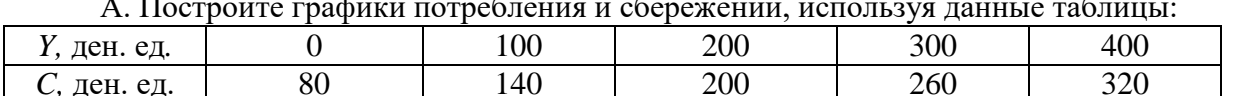

Б. Составьте уравнение потребления и сбережений. Определите равновесный уровень национального дохода для условий односекторной экономики.

В. Предположим, что объем сбережений при данном уровне  $Y$  падает на 20 ден. ед., а величины b,  $(1 - b)$  остаются неизменными. Составьте уравнение потребления и сбережений с новыми числовыми значениями и найдите фактор, который мог бы вызвать это изменение. Определите новый равновесный уровень национального дохода.

Г. Определите мультипликатор личных потребительских расходов.

6. Функция потребления имеет вид:  $C = 100 + 0.8Y$ .

а) рассчитайте потребительские расходы (потребление) и сбережения при данных значениях дохода:

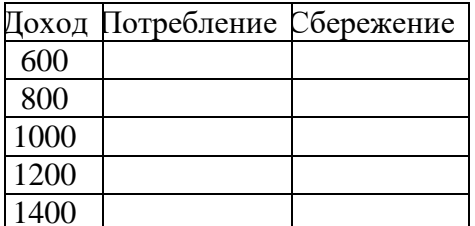

б) постройте графики потребления и сбережений;

в) определите предельную склонность к потреблению и предельную склонность к сбережению;

г) определите равновесный уровень национального дохода;

д) рассчитайте мультипликатор личных потребительских расходов.

7. Увеличение национального дохода на 10 млрд долл. произошло в результате первоначальных инвестиций некой величины. Если MPS равна 0,2, то каков был размер этих первоначальных инвестиций?

8. В базовом году ВВП составил 2400 ден. ед., в текущем году - 2200 ден. ед. Снижение ВВП связано с уменьшением инвестиций на 40 ден. ед. при неизменности прочих компонентов совокупных расходов. Чему равна предельная склонность к сбережению?

9. Если функция сбережений описывается формулой:  $S = -30 + 0.1Y$ , а автономные инвестиции равны 125 ден. ед., то каков будет равновесный уровень национального дохода в условиях двухсекторной экономики?

10. В экономике страны функция инвестиций определяется уравнением:  $I = 40 +$ 0,4*Y*, а функция сбережений – уравнением:  $S = -20 + 0.6Y$ . Определите равновесный уровень национального дохода.

11. Инвестиционный спрос в стране описывается функцией:  $I = 1000 - 5000r$ , где гизмеряется в дол. ед. Функция потребления имеет вид:  $C = 100 + 0.7Y$ . Процентная ставка равна 10 %. Найти: а) объем инвестиций; б) равновесный уровень национального дохода.

12. Если реальный ВВП увеличился с 466 до 490 млрд ден. ед., расходы домашних хозяйств возросли на 10 млрд ден. ед. и инвестиционные расходы возросли на 6 млрд ден. ед., то чему равна величина мультипликатора инвестиционных расходов.

13. Реальный национальный доход изменился с 600 до 760 млрдден. ед., предельная склонность к потреблению равна 0,7, потребительские расходы базового периода равны 360 млрд ден. ед. Чему равна средняя склонность к потреблению отчетного года?

14. Если предельная склонность к сбережению равна 0,3, средняя склонность к сбережению в базовом периоде – 0,4, потребительские расходы изменились с 400 до 472 млрдден. ед., то чему равен реальный национальный доход в текущем периоде?

15. Если мультипликатор равен 5, то чему равна предельная склонность к потреблению?

16. Если уравнение потребления имеет вид  $C = 200 + 0.8Y$ , то при увеличении автономных инвестиций на 30 млрд ден. ед. равновесный ВВП увеличится на илрд ден. ед.

17. Функция потребления задана формулой: *C* = 100 + 0,2*Y*. Определите величину равновесного национального дохода для односекторной экономики страны.

18. Если функция сбережений описывается формулой: *S* = – 40 + + 0,2*Y*, а инвестиции равны 100 ден. ед., то какова будет величина равновесного национального дохода в условиях двухсекторной экономики страны?

19. Сбережения в экономике описываются следующей функцией: *S* = – 90 + 0,4*Y*, *I* = 40. Чему равен совокупный доход в условиях равновесия двухсекторной экономики?

20. Потребление в экономике описывается следующей функцией: *C* = 90 + 0,8*Y*, инвестиции равны 60 ден. ед. Чему равен совокупный доход в условиях равновесия двухсекторной экономики?

21. Инвестиционный спрос в стране описывается функцией: *I*= 530 – 20 *r*, где *r* – процентная ставка, %. Функция потребления имеет вид: *С* = 30 + 0,7*Y*. Реальная процентная ставка равна 10 %. Найти величину равновесного национального дохода.

22. Функция сбережения задана формулой: *S* = – 80 + 0,2*Y*. Инвестиции равны 90 ден. ед, государственные закупки товаров и услуг – 40, экспорт – 30, импорт – 20. Определите величину равновесного национального дохода для односекторной, двухсекторной, трехсекторной и четырехсекторной экономики страны; покажите графически.

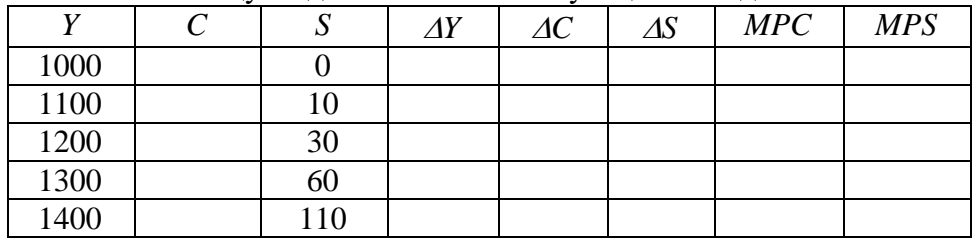

23. Заполните таблицу и сделайте соответствующие выводы.

#### **Примеры решения типовых задач**

1. В классической интерпретации модели *AD-AS* потенциальный ВВП равен 2000 ден. ед. В базовом году прямая совокупного спроса описывалась функцией: *Y* = 2200 – 2*P*, в текущем году: *Y*= 2400 – 2*P,* где *Р* – уровень цен, %. Как поменялся уровень цен в текущем году по сравнению с базисным? Решите задачу аналитическим и графическим методами.

*Решение.* В классической интерпретации модели *AD-AS*кривая совокупного предложения выглядит как вертикальная прямая, проводимая на уровне потенциального ВВП (*Y*` = 2000 ден. ед.). В данной ситуации увеличение совокупного спроса приводит к росту цен.

Находим уровень цен в базовом году, приравнивая совокупный спрос и совокупное предложение (*AD = AS*): 2000 = 2200 – 2*P, P*= 100 %. Подобным образом определяем уровень цен в текущем году: 2000 = 2400 – 2*P, P*= 200 %. Таким образом, уровень цен вырос на 100 %, или в 2 раза.

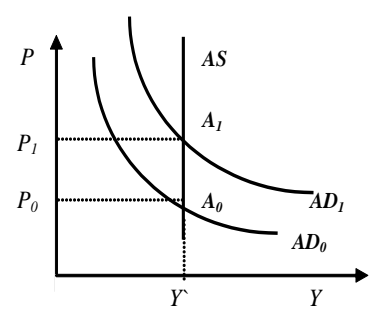

2. В кейнсианской интерпретации модели *AD-AS* уровень цен зафиксирован на уровне 150 %. В базовом году прямая совокупного спроса описывалась функцией: *Y* = 2100 – 2*P*, в текущем году: *Y* = 2200 – 2*P,* где *Р* – уровень цен, %. Как поменялся реальный ВВП в текущем году по сравнению с базисным? Решите задачу аналитическим и графическим метолами.

*Решение.* В кейнсианской интерпретации модели *AD-AS*кривая совокупного предложения выглядит как горизонтальная прямая, проводимая на уровне фиксированного индекса цен (*P`* = 150 %). В данной ситуации изменение совокупного спроса не влияет на уровень цен, но приводит к изменению реального ВВП.

 Находим реальный ВВП в базовом году, подставляя в уравнение совокупного спроса фиксированное значение индекса цен: *Y* = 2100 – 2 х 150 = 1800 ден. ед. Подобным образом определяем реальный ВВП в текущем году: *Y* =  $2200 - 2.150 = 1900$  ден. ед. Таким образом, реальный ВВП вырос на 100 ден. ед.

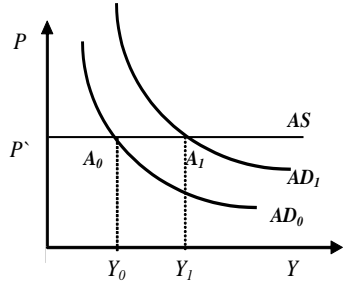

3. Доход домохозяйства после уплаты налогов возрос по сравнению с прошлым годом с 200 до 220 млрд ден. ед., при этом потребление увеличилось на 15 млрд ден. ед. Определите предельную склонность к сбережению и предельную склонность к потреблению.

*Решение.* Предельная склонность к потреблению (*MPC*) – это часть прироста дохода, которая потребляется. *MPC*определяется по следующей формуле:

$$
MPC = \Delta C / \Delta Y,
$$

где *C –* прирост потребления, ден. ед.;

*Y –* прирост дохода, ден. ед.

Предельная склонность к сбережению (*MPS*) – это часть прироста дохода, которая сберегается. *MPS* определяется по следующей формуле:

 $MPS = \Delta S / \Delta Y$ ,

где ΔS – прирост сбережений, ден. ед.

Так как *C + S = Y*, то*C* + *S* = *Y*, *C* / *Y* + *S* / *Y* = 1, *MPC + MPS*=1.Отсюда,  $MPS = 1 - MPC$ .

Используя выше представленные формулы, рассчитаем необходимые показатели: *MPC* = 15 / (220 – 200) = 0,75; *MPS* = 1 *–* 0,75 = 0,25.

4. Каков должен быть прирост инвестиций при *MPS* = 0,5, чтобы обеспечить прирост дохода в 4000 ден. единиц? В 2000 ден. единиц?

*Решение.* Инвестиционный мультипликатор указывает на то, что если происходит приращение общей суммы инвестиций (осуществляются автономные инвестиции), то национальный доход увеличивается на сумму (Δ*Y*), в *m* раз большую, чем сам прирост инвестиций (Δ*I*): *m* = Δ*Y* / Δ*I*.

По формуле *m*= 1 / *MPS* находим значение инвестиционного мультипликатора: *m* =  $1/0,5 = 2$ . Таким образом, для того чтобы получить прирост дохода в 4000 ден. ед., необходим прирост инвестиций в 2000 ден. ед. (2000  $\cdot$  2 = 4000), в 2000 ден. ед. – прирост инвестиций должен составить 1000 ден. ед. (1000  $.2 = 2000$ ).

5. Предельная склонность к сбережению составляет 0,25, автономное потребление – 100 ден. ед. Инвестиции равны 50 ден. ед, государственные закупки товаров и услуг – 200, экспорт – 140, импорт – 70. Определите величину равновесного национального дохода для односекторной, двухсекторной, трехсекторной и четырехсекторной экономики страны.

*Решение.* Условие равновесия национальной экономики: *Y = E*. Левая часть уравнения представляет собой национальный доход (*Y*), или совокупное предложение, правая часть иллюстрирует планируемые совокупные расходы (*E*), или совокупный спрос.

Условие равновесия односекторной экономики: *Y=C*. Учитывая типовую функцию потребления: *C = a + bY,*где *a*–автономное потребление, *b* = *МРС*, и то, что *MPC* = 1 *– MPS*, получаем: *C =*100 + 0,75*Y.* Находим величину равновесного национального дохода для односекторной экономики: *Y=*100 + 0,75*Y, Y \** <sup>1</sup>*=*400ден. ед.

Условие равновесия двухсекторной экономики: *Y=C + I*. Находим величину равновесного национального дохода: *Y=*100 + 0,75*Y* + 50, *Y \** <sup>2</sup>*=* 600 ден. ед.

Условие равновесия трехсекторной экономики: *Y=C + I + G*. Находим величину равновесного национального дохода: *Y=*100 + 0,75*Y* + 50 + 200, *Y \** <sup>3</sup>*=*1400ден. ед.

Условие равновесия четырехсекторной экономики: *Y=C + I + G + Xn*. Находим величину равновесного национального дохода: *Y=*100 + + 0,75*Y* + 50 + 200 + (140 – 70), *Y \** <sup>4</sup>*=*1680 ден. ед.

| $\alpha$ . Suitemints twenting, it explication sections , relate being $\alpha$ |      |   |            |               |    |     |            |
|---------------------------------------------------------------------------------|------|---|------------|---------------|----|-----|------------|
|                                                                                 |      | ມ | $\Delta Y$ | $\varDelta C$ | ΔS | MPC | <b>MPS</b> |
| 4000                                                                            | 3110 |   |            |               |    |     |            |
| 5000                                                                            | 4000 |   |            |               |    |     |            |
| 6000                                                                            | 4850 |   |            |               |    |     |            |
| 7000                                                                            | 5600 |   |            |               |    |     |            |
| 8000                                                                            | 6200 |   |            |               |    |     |            |
| 9000                                                                            | 6730 |   |            |               |    |     |            |

6. Заполните таблицу и сделайте соответствующие выводы.

*Решение.* Используя следующие формулы:  $S = Y - C$ , MPC =  $\Delta C / \Delta Y$ , MPS =  $\Delta S / \Delta Y$ , заполним пустые ячейки таблицы.

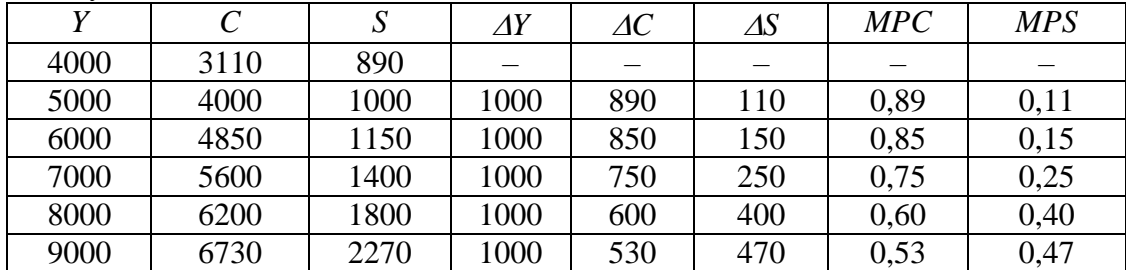

Динамика *MPC* и *MPS* подтверждает действие основного психологического закона Кейнса: при росте личного располагаемого дохода абсолютно увеличиваются потребление и сбережения, но при этом относительная доля потребления уменьшается, а относительная доля сбережений увеличивается.

#### *Темп инфляции*

1. Имеются следующие данные о динамике уровня цен в стране: ИПЦ<sub>1998</sub> = 120 %, ИПЦ<sub>1999</sub> = 122 %, ИПЦ<sub>2000</sub> = 128 %, ИПЦ<sub>2001</sub> = 136 %, ИПЦ<sub>2002</sub> = 140 %. Проследите динамику уровня инфляции за представленный период.

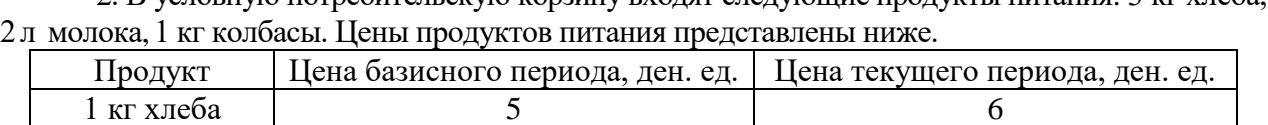

1 лиолока **7** 9 1 кг колбасы 8 10

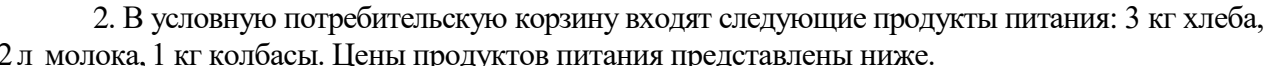

Индекс цен базисного периода – 110 %. Рассчитать темп инфляции за рассматриваемый период.

3. В условную потребительскую корзину входят следующие товары: еда (5 ед.), жилье (3 ед.), развлечения (4 ед.). Цены базового периода: 1 ед. еды – 14 долл.; 1 ед. жилья – 10 долл.; 1 ед. развлечения – 5 долл. Цены текущего периода: 1 ед. еды – 30 долл.; 1 ед. жилья – 20 долл.; 1 ед. развлечения – 6 долл. Индекс цен базового периода – 100 %. Рассчитать темп инфляции в текущем периоде.

4. Предположим, что индекс потребительских цен учитывает только два товара: еду и жилье. Доля продуктов питания – 0,33, а жилья – 0,67. Цены на продукты питания выросли на 20 %, а на жилье снизились на 2 %. Каков темп инфляции за год?

5. Инфляционным налогом называют часть доходов, сгорающих в огне инфляции. Инженер подрядился сделать работу в течение месяца за 2000 руб. Определите «инфляционный налог», или сколько потеряет инженер, потому что не получил плату вперед, при инфляции, равной 50% в месяц.

6. На основании следующих данных рассчитайте инфляционный налог: темп инфляции составляет 40 % в год, наличность – 5 млнруб., депозиты – 15 млн руб. Номинальная процентная ставка – 30 %.

7. Как изменится темп инфляции в стране, если при фактическом уровне безработицы 7 %, ожидаемом темпе инфляции 9,5 % и коэффициенте эластичности инфляции по уровню безработицы 0,8 естественный уровень безработицы снизился с 6 до 5 %? Что при этом произойдёт с кривой Филлипса?

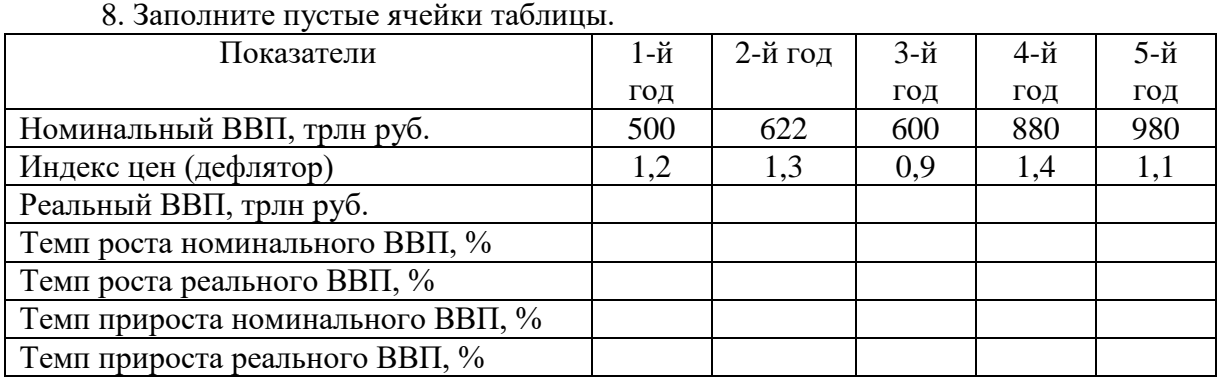

## *Показатели экономического роста*

#### **Примеры решения типовых задач**

1. Рассчитайте темп инфляции для каждого года, если базовым годом считать каждый предыдущий, и сделайте вывод о виде наблюдаемой инфляции.

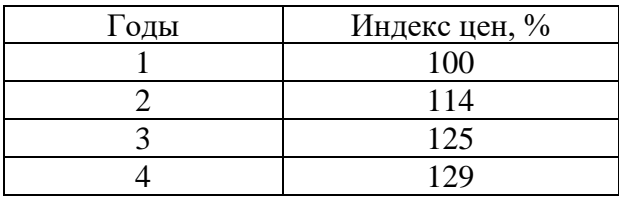

*Решение.* При расчёте темпа инфляции используем формулу

$$
\pi = ((P_1 - P_0) / P_0) \cdot 100 \%
$$

где *Р*<sup>1</sup> и *Р*<sup>0</sup> – индексы (уровни) цен текущего и базисного периодов соответственно, %.

В качестве базисного периода рассматриваем предыдущий год. Получаем результаты, представленные в таблице.

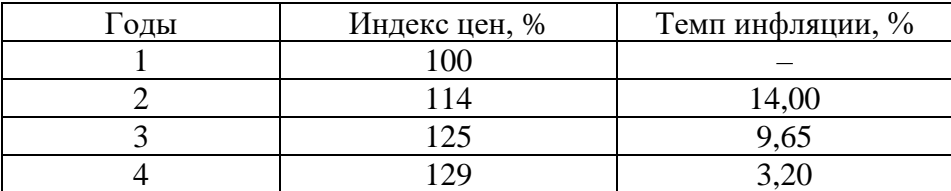

В зависимости от темпов инфляции, она делится: на умеренную (ползучую) – до 10 % в год; галопирующую – от 10 до 200 % в год; гиперинфляцию – свыше 200 % в год. В данном случае наблюдается умеренная инфляция.

2. Объем депозитов в 3 раза превышает объем наличности при денежной массе, равной 5000 млрд руб. Рассчитайте величину инфляционного налога, если темп инфляции равен 20 % в год, а номинальная ставка процента 18 % годовых.

*Решение.* Денежная масса, равная 5000 млрд. рублей, состоит из наличности(*C*)и депозитов(*D*), что, исходя из условий задачи, соответствует 1250 + 3750. Расчет инфляционного налога ведется по формуле

$$
IT = \pi \cdot C + (\pi - i) \cdot D,
$$

где *IT* – сумма инфляционного налога, ден. ед.;

*π*– темп инфляции, дол.ед.;

*i*– номинальная ставка процента, дол. ед.

Подставив в данную формулу исходные данные, получим

*IT =* 0,2*·*1250 + (0,2 – 0,18) *·*3750 = 325.

Таким образом, величина инфляционного налога составляет 325 млрд руб.

3. Реальный ВВП страны в 2005 г. составил 150 ден. ед., в 2006 г. – 160 ден. ед. Определить темпыроста и прироста ВВП.

*Решение.*

Темп роста ВВП =  $(Y_1 / Y_0) \cdot 100\%$ ,

где *Y*<sup>1</sup> – объем реального ВВП в отчетном периоде, ден. ед.;

*Y*<sup>0</sup> – объем реального ВВП в базисном периоде, ден. ед.

Темп роста ВВП =  $(160 / 150) \cdot 100 \% = 106 \%$ .

Темп прироста ВВП =  $((Y_1 - Y_0) / Y_0) \cdot 100 \%$ .

Темп прироста ВВП = ((160 – 150) / 150)  $\cdot$  100 % = 6 %.

#### **Тема 3.3. Деньги, кредит, банки. Кредитно-денежная политика**

#### *Денежное обращение*

1. Если реальный ВВП увеличится в 1,12 раза, а денежная масса возрастет на 14 %,то что произойдет с уровнем цен при стабильной скорости обращения денег?

2. В таблице приведены данные о номинальном объеме ВВП и денежной массе США (млрд долл.).

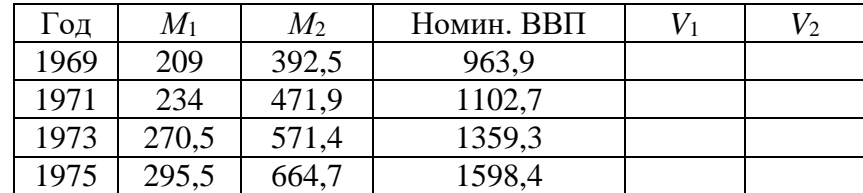

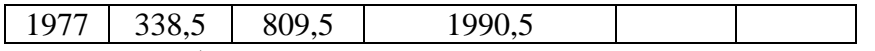

Сравните скорость обращения денег в США, исчисленную на основе *М*<sup>1</sup> и *М*2, за указанный в таблице период.

3. В среднем за год денежный агрегат *М2*и ВВП в РФ составили величину, представленную в таблице. Рассчитайте коэффициент монетизации и скорость денежного обращения за указанные годы, сделайте соответствующие выводы.

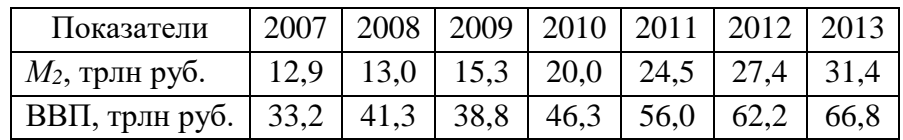

## *Денежный рынок. Спрос на деньги. Предложение денег*

4. Трансакционный спрос на деньги составляет 300 млрд долл. Спекулятивный спрос на деньги представлен в таблице.

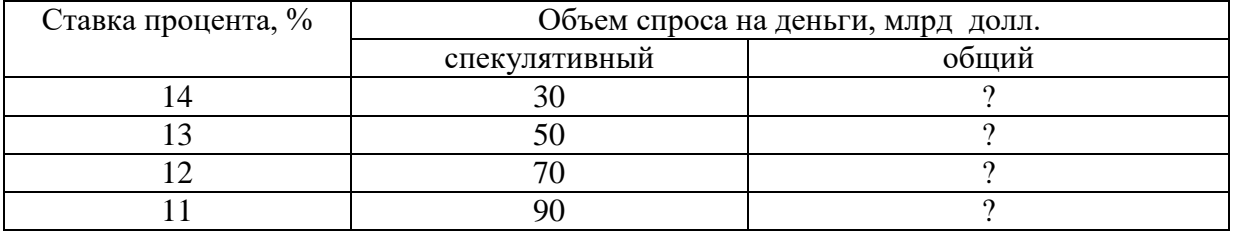

А. Определите общий спрос на деньги.

Б. Предложение денег составляет 370 млрд долл. Определите равновесную процентную ставку.

В. Определите величину равновесной процентной ставки, если предложение денег сократилось до 350 млрд долл.

5. Рассмотрите графики операционного и спекулятивного спроса на деньги. Постройте график общего спроса на деньги, найдите точку равновесия на денежном рынке при предложении денег 250 млрд долл.

Процентная ставка

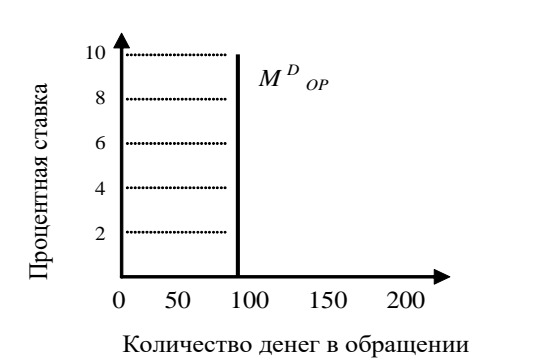

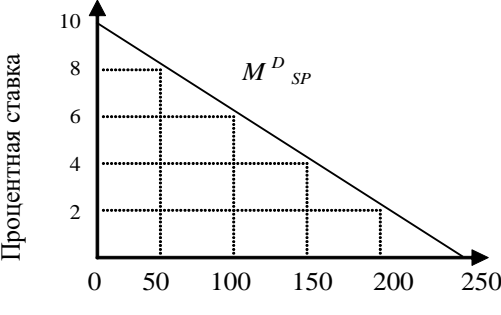

Количество денег в обращении

6. Трансакционный спрос на деньги составляет 400 млрд долл.

А. Определите общий спрос на деньги при имеющихся данных по спекулятивному спросу.

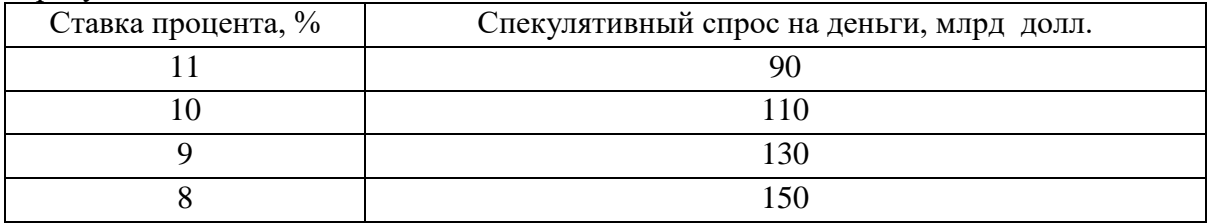

Б. Предложение денег составляет 510 млрд долл. Определите равновесную процентную ставку.

В. Определите равновесную процентную ставку, если предложение денег возросло до 530 млрд долл.

7. Предположим, что каждый доллар США, предназначенный для сделок, обращается в среднем 5 раз в год. Номинальный ВВП составляет 2000 млрд долл.

А. Определите величину спроса на деньги для сделок.

Б. В таблице показана величина спроса на деньги в целях накопления при различных ставках процента. Определите общий спрос на деньги.

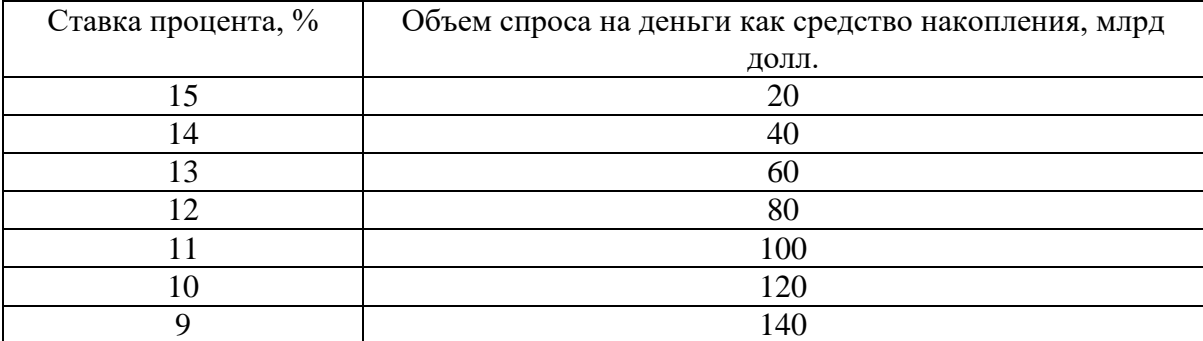

В. Предложение денег составляет 460 млрд руб. Определите равновесную ставку процента.

#### *Модель IS-LM*

8. Спрос домашних хозяйств на отечественные блага характеризуются функцией*С* = 50+0,5*Y*, а спрос предпринимателей на инвестиции задан формулой *I* = 400 – 50*r*. Государство закупает товаров и услуг на 100 ед. Вывести уравнение линии *IS*.

9. Заданы функции, определяющие поведение экономических субъектов на рынках благ и денег:  $C = 50 + 0.6Y$ ;  $I = 200 - 20r$ ;  $M^{D}{}_{OP} = 0.4Y$ ;  $M^{D}{}_{SP} = 500 - 50r$ , где  $r -$  реальная процентная ставка, %. В обращении находится 400 ден. ед.Определите ситуацию совместного равновесия на рынках благ и денег.

10. Заданы функции, определяющие поведение экономических субъектов на рынках благ и денег:  $C = 50 + 0.6Y$ ;  $I = 200 - 20r$ ;  $M^D{}_{OP} = 0.4Y$ ;  $M^D{}_{OP}$  $M_{\text{SP}} = 500 - 50r$ , где *r* – реальная процентная ставка, %. В обращении находится 400 ден. ед.Как они распределятся между *M<sup>D</sup> ОР* и *M<sup>D</sup> SР* при достижении совместного равновесия на рынках благ и денег?

#### *Кредит. Создание кредитных денег*

11. Какие формы кредита используются в каждом из нижеперечисленных случаев?

1) молодая семья берет кредит в банке сроком на несколько лет для покупки мебели;

2) государство выпускает облигационный заем для частичного погашения дефицита госбюджета;

3) завод по производству автомобильных двигателей поставляет автомобильному заводу партию своего товара с отсрочкой платежа;

4) коммерческий банк берет у другого коммерческого банка кредит.

12. В коммерческий банк внесен депозит на сумму 5000 руб. Норма обязательного банковского резервирования равна 5 %. Определить: а) какой максимальный кредит может выдать данный коммерческий банк; б) какой кредит может выдать банковская система в целом.

13. Чему будет равен общий прирост денежной массы в стране, если при норме обязательного банковского резервирования 20 % первоначальное увеличение депозитов составило 500 долл.?

14. Норма обязательного банковского резервирования равна 0,25. Объем депозитов в два раза больше наличности. Подсчитайте денежный мультипликатор с учетом наличности.

#### *Коммерческие банки*

15. Собственный капитал банка равен 7 млн руб., заемный – 23 млн руб.; ставка процента по ссудам (кредитный процент) – 14 %, по вкладам (депозитный процент) – 7 %. Расходы банка по выдаче кредита составляют 0,8 млн руб., по приему вкладов – 0,3 млн руб. Определите прибыль банка, если в кредит отдается 20 млн руб.

16. На основе баланса коммерческого банка определить следующее: 1) величину высоколиквидных активов банка, не приносящих ему доход; 2) величину кредитного портфеля банка; 3) величину инвестиционного портфеля банка; 4) величину собственных средств банка; 5) размер заемных средств банка; 6) величину обязательных и избыточных резервов банков, если норма обязательных резервов составляют 10 %.

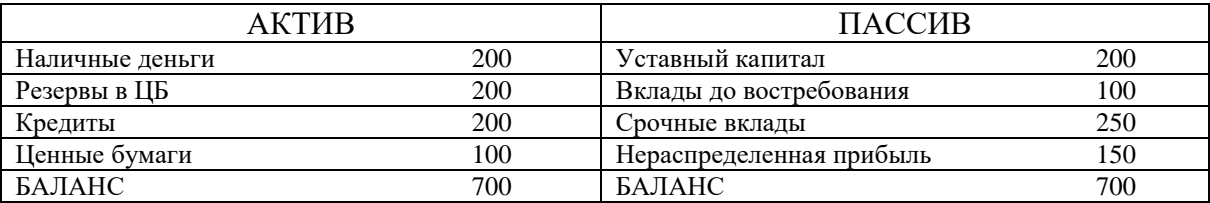

17. Даны балансы двух коммерческих банков. Необходимо оценить их деятельность с точки зрения дилеммы «прибыльность – ликвидность».

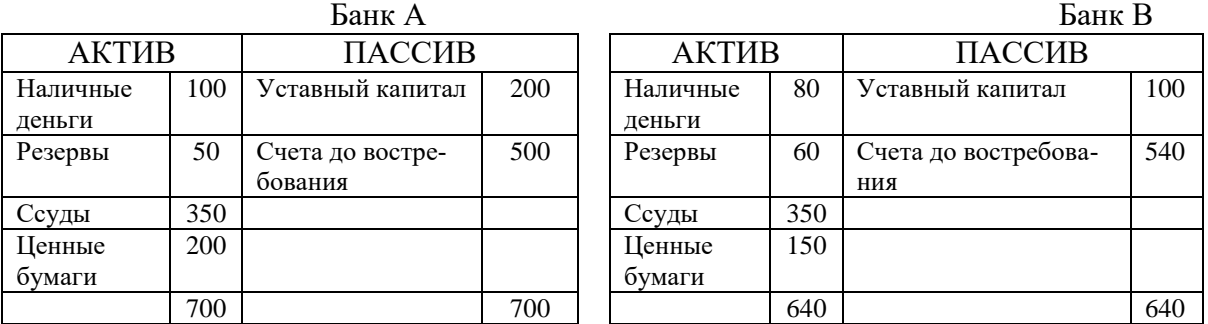

#### **Примеры решения типовых задач**

1. Если реальный ВВП увеличится в 1,2 раза, а денежная масса возрастет на 8 %, то что произойдет с уровнем цен при стабильной скорости обращения денег?

*Решение.* Используем модификацию уравнения Фишера, отражающую «монетарное правило» М. Фридмена:

$$
\Delta M + \Delta V = \Delta P + \Delta Y,
$$

где ∆*М* – прирост количества денег в обращении, %;

∆*V* – прирост скорости обращения денег, %;

∆*Р*– прирост общего уровня цен (темп инфляции), %;

∆*Y* – прирост реального объема производства, т.е. реального ВВП,%.

Таким образом, ∆*P* = ∆*M+*∆*V* – ∆*Y,* ∆*P* = 8 % + 0 % – 20 % = – 12 %. Уровень цен снизится на 12 %.

2. По данным, представленным ниже, определите по годам скорость обращения денег в России за указанный период и коэффициент монетизации, сделайте соответствующие выводы.

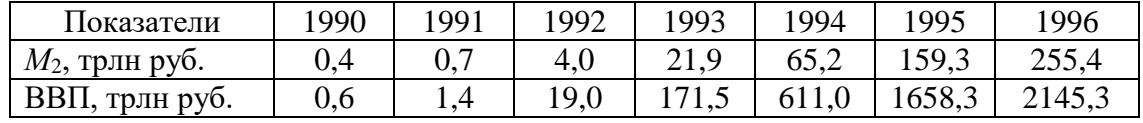

*Решение.* Скорость обращения денег рассчитываем на основании использования уравнения И. Фишера:

$$
M\cdot V=P\cdot Y,
$$

где *М* – прирост количества денег в обращении, ден. ед.;

*V* –скорость обращения денег, количество оборотов в год;

*Р*– общий уровень цен, дол. ед.;

*Y* – реальный объем производства, т.е. реальный ВВП, ден. ед.

Таким образом, *V = P· Y / M.*

Учитывая, что коэффициент монетизации является обратной величиной скорости обращения денег и выражается в %, получаем следующую формулу:*k =* (*M·* 100 *%*) */*(*P· Y*).

Итоги расчётов представлены ниже.

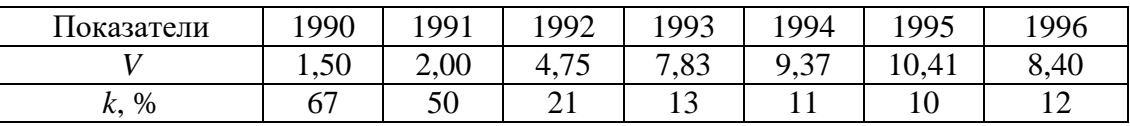

На основании полученных результатов можно сделать соответствующие выводы. С 1990 по 1995 гг. наблюдался рост скорости обращения денег и одновременно снижение коэффициента монетизации, что свидетельствует о том, что величина денежной массы уменьшалась по сравнению со стоимостью создаваемой продукции. Улучшение ситуации наблюдалось в 1996 г.

3. Операционный спрос на деньги составляет 500 млрд руб. Спекулятивный спрос в зависимости от процентной ставки представлен в таблице.

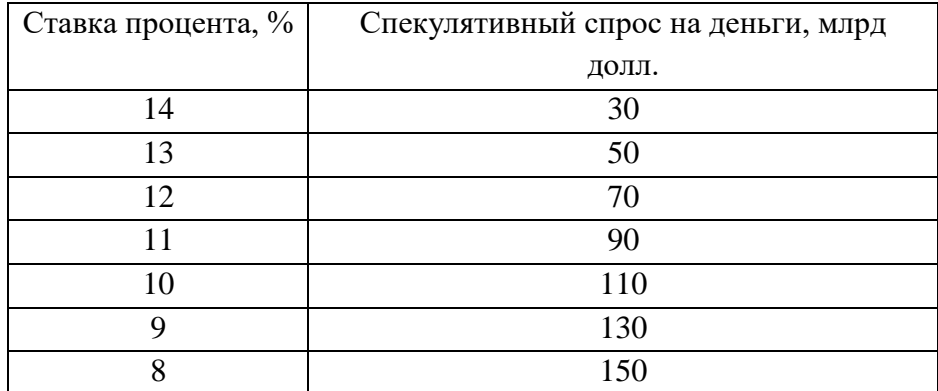

А. Определите общий спрос на деньги.

Б. Предложение денег составляет 630 млрд руб. Определите равновесную ставку процента.

В.Определите величину равновесной ставки процента, если предложение денег выросло до 650 млрд руб.; сократилось до 550 млрд руб.

*Решение.*

А. Суммируя последовательно спекулятивный и операционный спрос на деньги, получим следующие значения общего спроса на деньги:

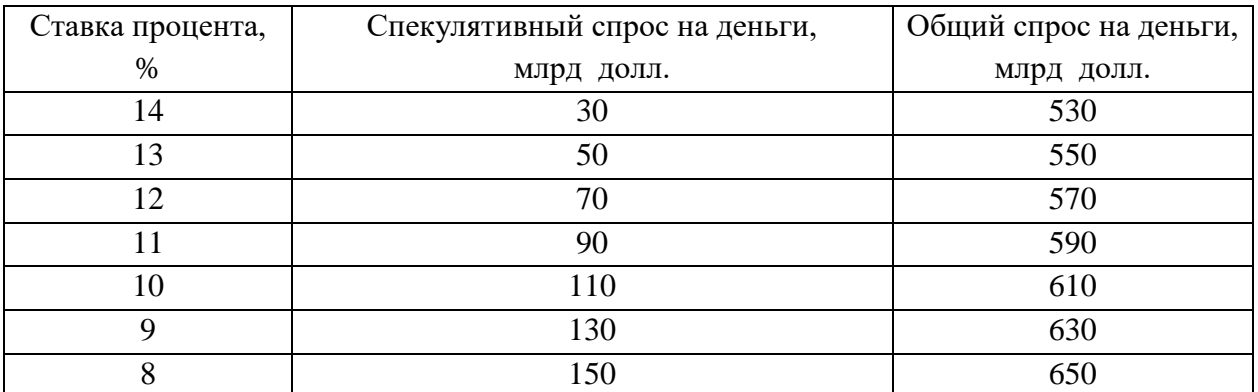

Б. Равновесная ставка процента характеризует равновесие на денежном рынке, что предполагает равенство общего спроса на деньги и предложения денег. При предложении денег в 630 млрд руб. равновесная ставка процента, как видно из таблицы, будет равна 9 %.

В.При увеличении предложения денег до 650 млрд руб. и сокращения до 550 млрд руб. равновесная ставка процента будет соответственно составлять 8 и 13 %.

4. В коммерческий банк внесен депозит на сумму 10000 руб. Норма обязательного банковского резервирования равна 25 %. Определить, какой максимальный кредит может выдать: а) данный коммерческий банк; б) банковская система в целом.

*Решение.* Максимальный кредит, который может выдать данный коммерческий банк, определяется по формуле

$$
K = D - R_{06},
$$

где *D* – первоначальный депозит, ден. ед.;

*R*об– обязательные резервы коммерческого банка, ден. ед.;

$$
R_{\rm o6}=r_{\rm o6}\cdot D,
$$

где*r*об– норма обязательного банковского резервирования, дол.ед.

 $K = 10000 - 0.25 \cdot 10000 = 7500 \text{ py6}.$ 

Под максимальным кредитом, который может выдать банковская система в целом, понимается созданная кредитно-денежная масса (*M*) в результате внесения денежных средств в банковскую систему:

$$
M=D\cdot 1/r_{\rm o6},
$$

где 1/*r*об представляет расчёт банковского (депозитного) мультипликатора, показывающего, во сколько раз созданная кредитно-денежная масса больше первоначального депозита. Итак,  $M = 10000 \cdot 1/0,25 = 40000 \text{ py}6.$ 

5. Даны балансы двух коммерческих банков. Необходимо их оценить с точки зрения решения дилеммы «прибыльность – ликвидность».

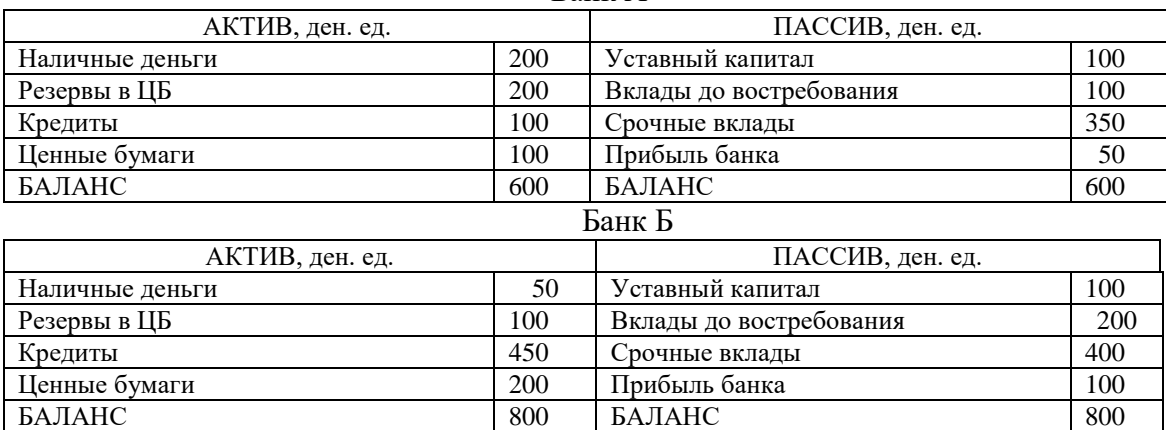

Банк А

*Решение.* Основными показателями, характеризующими деятельность коммерческого банка, являются: *платежеспособность (ликвидность)* – способность банка своевременно и в полном объеме обеспечивать выполнение своих обязательств перед клиентами – и*прибыльность* – способность банка получать от своей деятельности прибыль. Обеспечение полной платежеспособности (ликвидности) банком возможно в ситуации неиспользования вкладов клиентов (невыдачи кредитов). Однако прибыльность банковской деятельности как раз и обеспечивается привлечением средств по низкой процентной ставке и последующей выдачей кредитов по более высокой процентной ставке. Поэтому перед банком всегда существует дилемма «прибыльность – ликвидность».

Банк А больше ориентирован на обеспечение своей ликвидности (платёжеспособности), так как доля его высоколиквидных активов, не приносящих ему доход больше, чем доля доходных активов, обеспечивающих прибыльность банка:

 $(200 + 200) / 600 > (100 + 100) / 600$ ,  $2/3 > 1/3$ .

Банк Б больше ориентирован на обеспечение свой прибыльности, так как доля его доходных активов, обеспечивающих прибыльность банка. больше доли высоколиквидных активов, не приносящих ему доход:

 $(50 + 100) / 800 < (450 + 200) / 800, 3/16 < 13/16.$ 

6. В экономике с постоянным уровнем цен  $(P = 4)$  и отсутствием государственного вмешательства предприниматели ежегодно инвестируют в производство 100 ед. независимо от уровня реальной процентной ставки, а коэффициент чувствительности инвестиций к линамике процентной ставки равен 20. Население имеет предельную склонность к потреблению 0,5, а когда его доход достигнет 180 ед., оно доводит свой объем сбережений до 40 ед. В обращении находится 320 денежных единиц. Операционный спрос на деньги представлен функцией:  $M_{OP}^D = 0.8Y$ , спекулятивный спрос на деньги:  $M_{SP}^D = 120 - 40r$ .

A. Составьте уравнение IS.

Б. Составьте уравнение LM.

В. Определите долю операционного и спекулятивного спроса в общем объеме спроса на деньги в условиях совместного равновесия на рынках благ и денег.

Решение.

A. Составляем уравнениеIS.

На основании представленных данных выводим функции: инвестиций  $I = 100 - 20r$ , потребления  $C = 50 + 0.5Y$ , сбережений  $S = -50 + 0.5Y$ .

Условие равновесия на рынке благ:  $I = S$ .

 $100 - 20r = -50 + 0.5Y$ , отсюда уравнение IS:  $Y = 300 - 40r$ .

Б. Составляем уравнение LM.

 $M^D = M^D_{SP} + M^D_{OP}$ . Так как  $M^D_{OP} = 0.8Y$  и  $M^D_{SP} = 120 - 40r$ , то $M^D = 0.8Y + (120 - 40r)$ . Условие равновесия на рынке денег:  $M^S = M^D$ .

 $320 = 0.8Y + (120 - 40r)$ . Уравнение  $LM$ :  $Y = 250 + 50r$ .

В. Решаем систему уравнений:  $Y = 300 - 40r$ ,  $Y = 250 + 50r$ . При решении системы уравнений находим равновесный национальный доход ( $Y^* = 278$  ден. ед.) и равновесную процентную ставку ( $r = 0.56$  %).

Отсюда  $M_{OP}^D = 0.8 \cdot 278 = 222.4$  ден. ед. (или 69.5 % от денежной массы страны),  $M_{\text{S}}^D$ р= 120 – 40 · 0,56 = 97,6 ден. ед. (или 30,5 % от денежной массы страны).

7. С использованием модели IS-LMпредставьте последствия наступления следующих событий:

а) снижение предельной склонности к сбережению;

б) при каждой ставке процента объем инвестиций увеличивается;

в) скорость обращения денег снижается;

г) предложение денег увеличивается;

д) спрос на деньги как средство накопления снижается;

е) подоходный налог увеличивается;

ж) экспорт страны увеличивается.

Решение. Последствия наступления представленных событий отражены ниже.

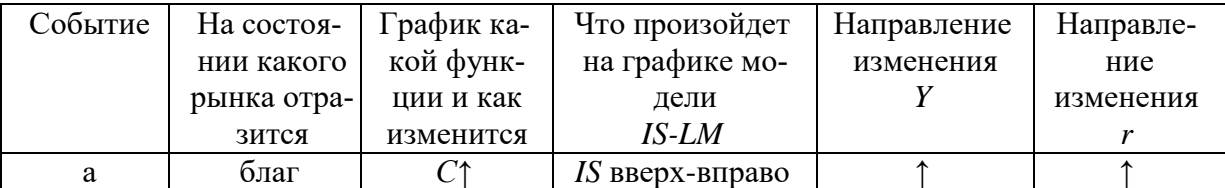

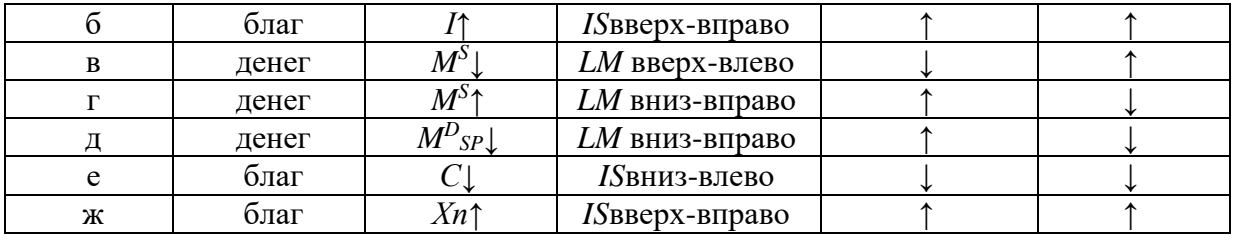

## **Тема 3.4. Государственные финансы и налогообложение. Бюджетно-налоговая политика**

#### *Налоги*

1. В таблице приведены данные о размере налогооблагаемого дохода и уровне предельных ставок налога. На основании имеющихся данных заполните таблицу. Сопоставьте динамику предельных и средних ставок налога. Сделайте выводы о характере данного налога (прогрессивный, пропорциональный, регрессивный).

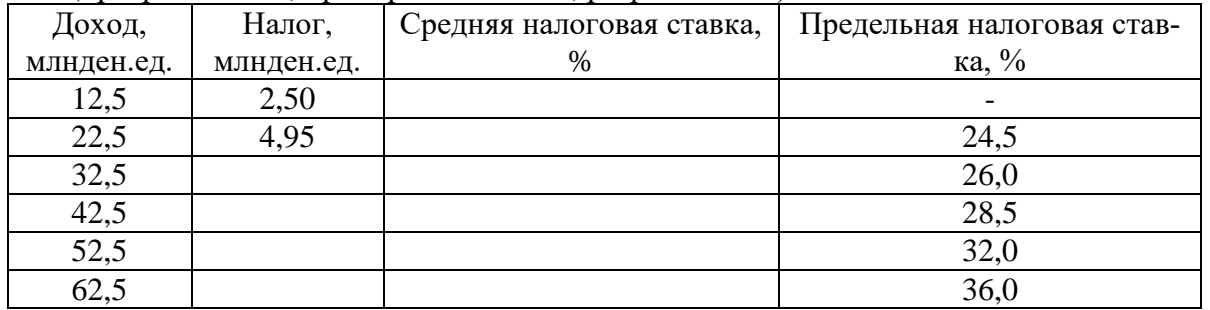

2. Рассчитайте средние и предельные налоговые ставки по данным таблицы и укажите, является ли налог прогрессивным, регрессивным или пропорциональным.

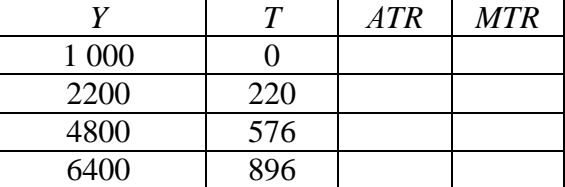

3. Имеются следующие данные о размере налогооблагаемой базы и общей суммы уплачиваемого налога.

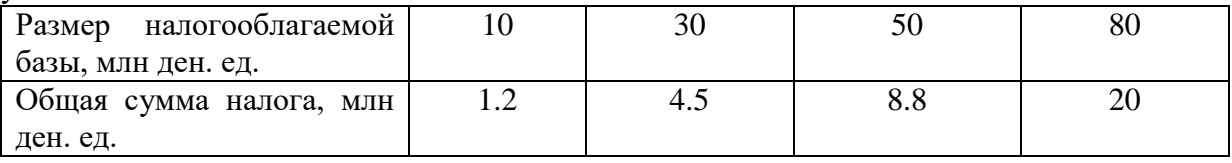

Чему равна средняя ставка налога для 10, 30, 50 и 80млнден. ед.? Чему равна предельная ставка налога при изменении налогооблагаемой базы от 10 до 30, от 30 до 50, от 50 до 80 млн ден. ед.? Определите тип системы налогообложения.

4. Приведенная ниже таблица представляет данные о гипотетической налоговой системе.

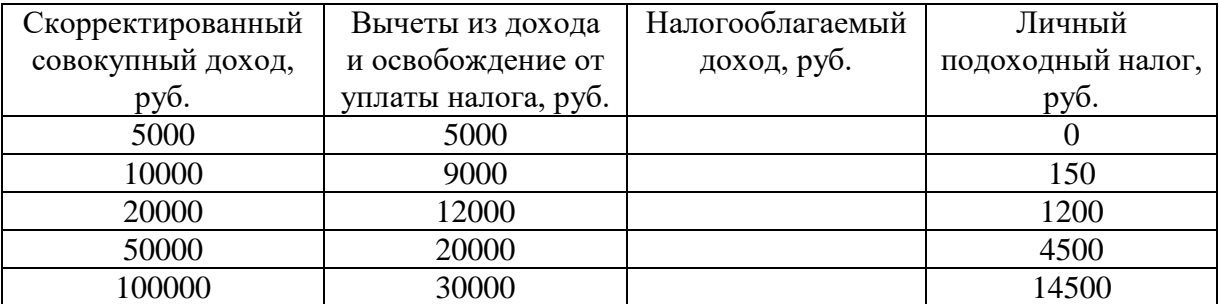

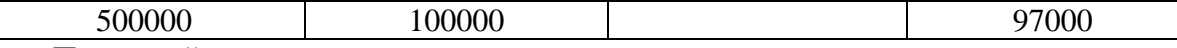

Просчитайте предельные и средние ставки налогов для каждого значения налогооблагаемого дохода в таблице. Определите, налоговая система является прогрессивной, пропорциональной или регрессивной?

5. Рассчитайте величину добавленной стоимости, налога на добавленную стоимость (НДС) и цену продукции с учётом НДС, если ставка налога 18 %.

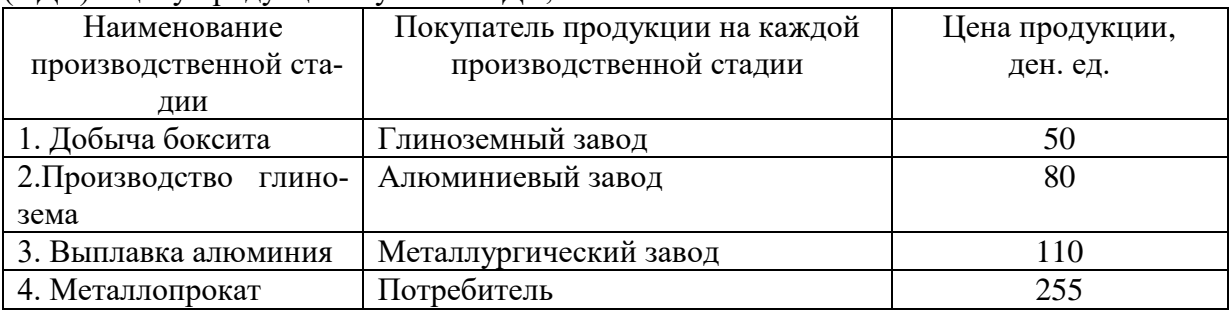

#### *Государственный бюджет*

6. ВВП в условиях полной занятости составляет 30 млрд долл. Фактический объем ВВП = 26 млрд долл. Сумма налогов составляет 10 % от величины ВВП. Государственные расходы на товары и услуги равны 1,8 млрд долл., государственные трансферты – 0,1 млрд долл., выплаты по государственному долгу – 0,2 млрд долл. Определите сальдо государственного бюджета в условиях неполной и полной занятости.

7. ВВП в условиях полной занятости составляет 50 млрд долл. Фактический объем ВВП равен 44 млрд долл. Налоговые поступления в госбюджет составляют 30 % от величины ВВП. Государственные расходы на закупку товаров и услуг равны 9,2 млрд долл., государственные трансферты – 2 млрд долл. Определите сальдо государственного бюджета в условиях неполной и полной занятости.

8. В таблице приведены данные об уровне цен и государственном бюджете. Основываясь на этой информации, заполните таблицу полностью.

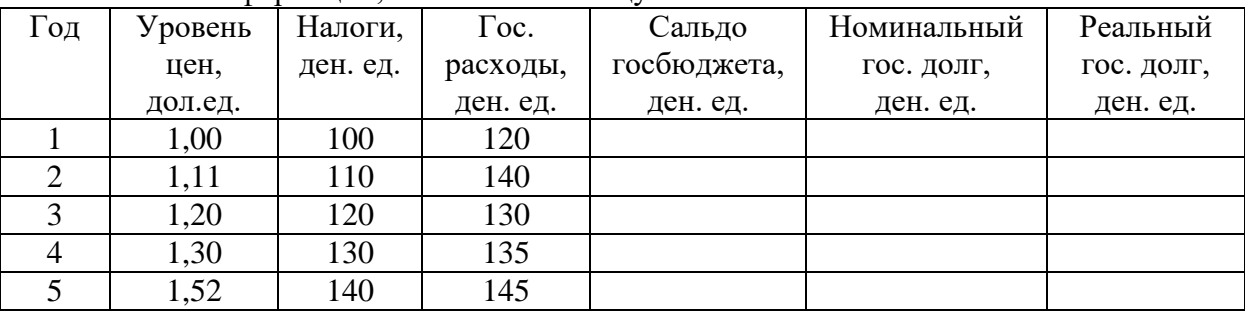

#### *Бюджетно-налоговая политика*

10. Предположим, что стимулирующая бюджетно-налоговая политика, в рамках которой государственные расходы увеличиваются на 20 млн руб., приводит в краткосрочном периоде к росту национального дохода на 80 млн руб. Определите величину мультипликатора государственных расходов.

11. Модель экономики страны А характеризуется следующими исходными данными:  $C = 100 + 0.7Y$ , где $C - \pi$ лановые потребительские расходы, $Y - \pi$ располагаемый доход; $G =$ 200, *G* – государственные расходы; *I*= 100, *I* – валовые инвестиции. Определите величину мультипликатора государственных расходов.

12. Предположим, что равновесный объем ВВП равен 2000 ден. ед., *МРС* = 0,5. Правительство решает увеличить государственные закупки на 200 ден. ед., но при этом не менять уровень равновесного ВВП. Как этого добиться?

13. Пусть *МРС* = 0,5. Определите, чему равен мультипликатор государственных расходов и налоговый мультипликатор. Почему налоговый мультипликатор меньше мультипликатора государственных расходов?

14. Функция потребления имеет вид *C* = 100 + 0,8*Y*. Государственные расходы выросли на 2. Чему равно изменение равновесного уровня национального дохода?

15. Функция потребления имеет вид:*C*= 100 + 0,8*Y*. Налоги сократились на 2. Чему равно изменение равновесного уровня дохода?

16. Модель экономики страны А характеризуется следующими исходными данными:

*С* – плановые потребительские расходы, *С* = 200 + 0,8*Y*;

*Y* – национальный доход, *Y = GIP – T;*

*G*– государственные расходы, *G*= 300;

*I* – частные плановые инвестиции, *I* = 200.

А. Постройте кривую плановых потребительских расходов для экономики страны А.

Б. Постройте кривую совокупных расходов для экономики страны А.

В. Рассчитайте и покажите на рисунке равновесный объем ВВП для закрытой модели экономики.

Г. Определите величину мультипликатора государственных расходов.

Д. Определите величину налогового мультипликатора.

Е. Определите новый равновесный объем ВВП, если государственные расходы возросли до 600 ден. ед., а все прочие показатели развития экономики страны А остались без изменения.

Ж. Определите новый равновесный объем ВВП, если инвестиции возросли до 500 ден. ед., а все прочие совокупные расходы в экономике страны А остались без изменения.

З. Определите новый равновесный объем ВВП, если налоги выросли до 600 ден. ед., а все прочие показатели остались без изменения.

И. Определите новый равновесный объем ВВП, если одновременно произошло увеличение налогов до 600 ден. ед. и государственных расходов до 600 ден. ед., а все прочие показатели остались без изменения.

#### **Примеры решения типовых задач**

1. В таблице приведены условные данные о размере налогооблагаемого дохода и уровне предельных ставок налога. На основании имеющихся данных заполните таблицу. Сопоставьте динамику предельных и средних ставок налога. Сделайте выводы о характере данного налога.

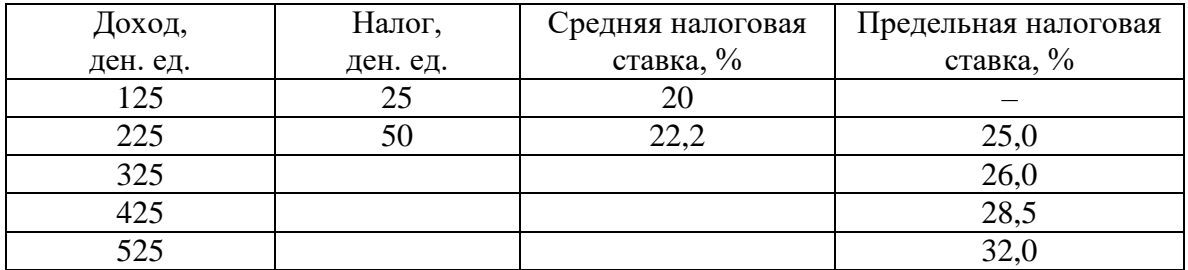

*Решение.* Предельная налоговая ставка – ставка обложения налогом дополнительной единицы дохода или стоимости имущества– определяется как отношение прироста выплачиваемых налогов (∆*Т*), поделенного на прирост дохода (∆*Y*): *MTR* = (∆*Т* / ∆*Y*) 100 %.

Используя формулу предельной налоговой ставки, определяем прирост выплачиваемых налогов: ∆*Т* = *MTR*∆*Y* / 100 %. Учитывая то, что ∆*Y* = 100 ден. ед., получаем ∆*Т* = *MTR* (ден. ед.). Находим величину выплачиваемых налогов по формуле:  $T_{t+1} = T_t + MTR_{t+1}$ .

Средняя налоговая ставка – ставка обложения всей суммы налогооблагаемого дохода или стоимости имущества– определяется как отношение величины выплачиваемых налогов (*Т*), поделенной на величину дохода (*Y*): *АTR*= (*Т* / *Y*) 100 %.

Результаты расчётов приведены в таблице. Так как наблюдается рост налоговой ставки по мере возрастания величины объекта налогообложения, налог является прогрессивным.

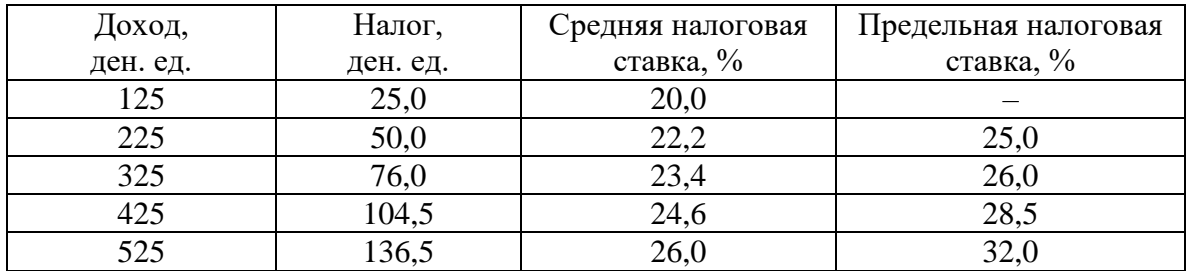

2. ВВП в условиях полной занятости равен 20 млрд долл. Фактический объем ВВП составляет 16 млрд долл. Сумма налогов составляет 10 % от величины ВВП. Государственные расходы на товары и услуги равны 1,8 млрд долл., государственные трансферты - 0,1 млрд долл.Определите фактическое, структурное и циклическое сальдо государственного бюджета.

*Решение.* Фактическое сальдо государственного бюджета – разница между фактическими доходами и расходами государственного бюджета (в условиях неполной занятости):

$$
C_{\Phi} = T_{\Phi} - (G + TR),
$$

где  $T_{\Phi}$  – сумма налогов в условиях неполной занятости, ден. ед.;  $T_{\Phi} = 0.1Y$ ; итак,  $T_{\Phi} = 0.1 \cdot$  $16 = 1.6$  млрд долл.

 $C_{\phi} = 1.6 - (1.8 + 0.1) = -0.3$  млрд долл. Наблюдается фактический бюджетный дефицит.

Структурное сальдо государственного бюджета – разница между доходами и расходами государственного бюджета, рассчитанная для уровня национального дохода, соответствующего полной занятости, т. е. потенциального ВВП:

$$
C_c = T_c - (G + TR),
$$

где  $T_c$  – сумма налогов в условиях неполной занятости, ден. ед.;  $T_c = 0.1Y$ ; итак,  $T_c = 0.1 \cdot 20$  $= 2$  млрд долл.

 $C_c = 2 - (1,8 + 0,1) = 0,1$  млрд долл. Наблюдается структурный бюджетный профицит.

Циклическое сальдо государственного бюджета – разница между фактическим и структурным сальдо государственного бюджета:

$$
C_{\scriptscriptstyle II} = C_{\scriptscriptstyle \varphi} - C_{\scriptscriptstyle c.}
$$

 $C_{\text{II}} = -0.3 - 0.1 = -0.4$  млрд долл. Наблюдается циклический бюджетный дефицит.

3. Предположим, что фактический ВВП равен 2000 ден. ед., равновесный ВВП составляет 2600 ден. ед., *МРС* = 0,75. Какие изменения в бюджетно-налоговой политике должны произойти, чтобы экономическая система пришла в состояние макроэкономического равновесия?

*Решение.*Для того чтобы экономическая система пришла в состояние макроэкономического равновесия путём прироста ВВП на 600 ден. ед.,необходимо осуществить стимулирующую бюджетно-налоговую политику, предполагающую рост государственных расходов или снижение налогов.

Если государственные расходы увеличиваются на ∆*G*, то ВВП возрастает на величину ∆*Y*= ∆*Gmg*, где *m<sup>g</sup>* – мультипликатор государственных расходов. Отсюда ∆*G* = ∆*Y/mg*.

Для определения мультипликатора государственных расходов может быть использована следующая формула:

$$
m_g=1/(1-b),
$$

где *b = MPC* – предельная склонность к потреблению, дол.ед.

Таким образом,  $m_g = 1 / (1 - 0.75) = 4$ .

∆*G* = 600/ 4 *=* 150 ден. ед.

Если налоговые отчисления снижаются на ∆*Т*, то ВВП возрастает на величину ∆*Y* =  $\Delta T \cdot m_t$ , где $m_t$  – налоговый мультипликатор. Отсюда  $\Delta T =$  =  $\Delta Y / m_t$ .

Для определения налогового мультипликатора может быть использована следующая формула:

$$
m_t = -b/(1-b).
$$

Таким образом, *m<sup>t</sup>* = – 0,75 / (1 – 0,75) = – 3.

 $\Delta T = 600 / (-3) = -200$  ден. ед.

Для того чтобы экономическая система пришла в состояние макроэкономического равновесия, необходимо или увеличить государственные расходы на 150 ден. ед., или снизить налоги на 200 ден. ед.

#### **Тема 3.5. Мировая экономика и внешнеэкономическая политика**

#### *Теории международной торговли*

1. Допустим, что Россия производит 360 электровозов и 2400 вагонов, а Украина – 160 электровозов и 800 вагонов. Если бы Россия производила только электровозы, то их ежегодный выпуск составил бы 600 шт., а если бы только вагоны, то выпустила бы их 6000 шт. Соответственно, Украина могла бы производить либо 200 электровозов, либо 4000 вагонов.

Определите, какая страна обладает абсолютным и сравнительным преимуществом в производстве этих видов продукции; к каким выгодам приводят специализация и внешняя торговля?

2. В Казахстане один работник производит 1 т мяса или 20 ц пшеницы в год, а в Кыргызстане – 2 т мяса или 10 ц пшеницы. Всего в Казахстане на производстве мяса и пшеницы специализируются 400 тыс. человек, а в Кыргызстане – 100 тыс. человек. Президенты Казахстана и Кыргызстана подписывают соглашение об экономическом сотрудничестве, включая эффективное разделение труда в производстве пшеницы и мяса. Как будут выглядеть кривые производственных возможностей двух государств по производству мяса и пшеницы?

3. Россия и Германия производят два вида товара: каждая – велосипеды и очки. В России общее количество труда, расходуемое на их производство, составляет 1000 час, а в Германии – 1200 час. В России необходимо затратить 5 час на производство каждого велосипеда и 2 час – на каждые очки. В Германии и на велосипед, и на очки требуется по 3 час.

А. Покажите графически границу производственных возможностей при одновременном производстве двух товаров отдельно для России и Германии.

Б. Подсчитайте относительную цену велосипедов, выраженную через цену очков, в России и Германии.

В. Изобразите графически расширение возможностей потребления и велосипедов, и очков в России и Германии в результате торговли.

4. Предположим, что страны*А* и *В* производят только два товара – велосипеды и очки. Уровень затрат труда на их производство характеризуется данными таблицы, а предельные издержки замещения остаются неизменными при любых объемах производства.

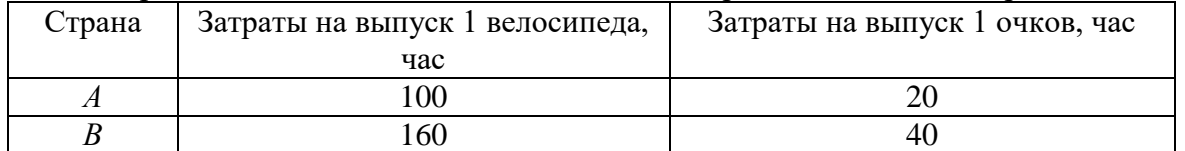

А. Какая из стран имеет абсолютное преимущество в производстве велосипедов (очков)?

Б. Какая из стран имеет сравнительное преимущество в производстве велосипедов (очков)?

В. Какие товары будут экспортировать и импортировать страны *А* и *В*в условиях свободной торговли?

Г. В каких пределах должна установиться соотношение мировых цен на велосипед и очки в условиях свободной торговли между странами *А* и *В*?

5. Ознакомьтесь с характеристиками производственных возможностей стран *X* и *Y*. Предположим, что структура спроса такова, что при отсутствии внешней торговли в стране *X* производится и потребляется 8 тыс. автомобилей и 3 тыс. т риса, а в стране *Y*– 8 тыс. автомобилей и 9 тыс. т риса.

Продукт Производственные возможности страны *Х*

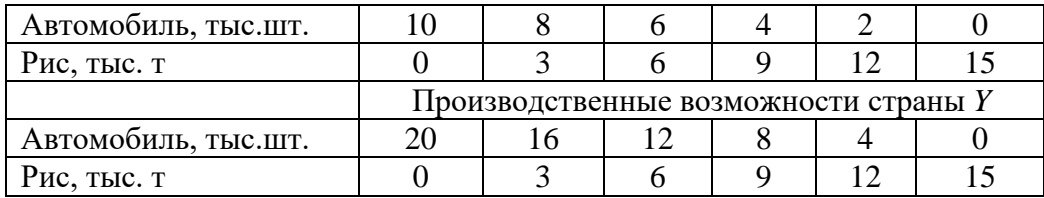

А. Изобразите графики производственных возможностей стран *Х* и *Y* при учете того, что издержки замещения постоянны.

Б. На производстве каких товаров выгодно специализироваться странам *Х* и *Y*? Почему?

В. Каков будет прирост мирового производства автомобилей и риса, полученный в результате такой специализации?

Г. В каких пределах может установиться мировая цена одного автомобиля?

Д. Предположим, что мировая цена устанавливается на уровне «1 автомобиль за 1 т риса» и что объемы внешней торговли составляют 10 тыс. автомобилей и 10 тыс. т риса. Каким будет выигрыш от специализации и торговли для каждой страны?

6. Ознакомьтесь с характеристиками производственных возможностей стран *X* и *Y*. Предположим, что структура спроса такова, что при отсутствии внешней торговли в стране *X* производится и потребляется 6 тыс. т пшеницы и 9 тыс. т кукурузы, а в стране *Y*– 16 тыс. пшеницы и 6 тыс. т кукурузы.

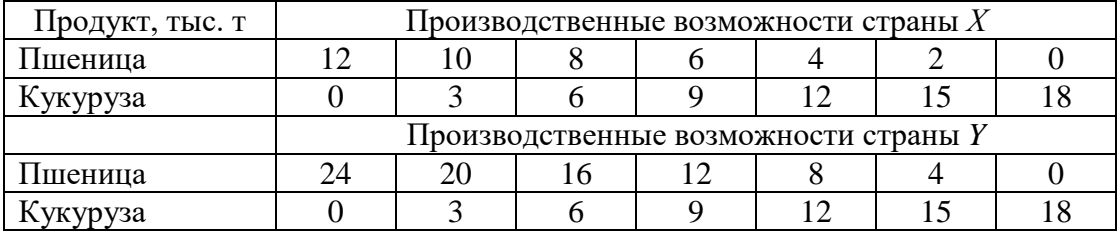

А. Изобразите графики производственных возможностей стран *Х* и *Y* при учете того, что издержки замещения постоянны.

Б. На производстве каких товаров выгодно специализироваться странам *Х* и *Y*? Почему?

В. Каков будет прирост мирового производства пшеницы и кукурузы, полученный в результате такой специализации?

Г. В каких пределах может установиться мировая цена 1 т пшеницы и 1 т кукурузы?

#### *Тарифные и нетарифные ограничения*

7. Россия производит и потребляет постоянные магниты. Их внутреннее предложение: $Q^{S}=50+5P$ , а спрос: $Q^{D}=400-10P$ . Мировая цена на магниты составляет 10 долл. Правительство вводит квоту, ограничивающую импорт магнитов в размере 50 шт.

A. Сколько магнитов и по какой цене Россия будет производить в условиях свободы торговли?

Б.Каков будет объем их импорта при мировой цене на магниты 10 долл.?

B. Как импортная квота повлияет на внутренние цены магнитов?

Г. Насколько увеличатся доходы импортеров, получивших право на импорт в рамках квоты, от ее введения?

Д. Каковы будут потери потребителей?

8. Россия производит 70, потребляет 20 и экспортирует 50 легких спортивных самолетов в год по цене 6000 долл. за самолет. Правительство, считая самолетостроение перспективной отраслью, предоставляет производителям субсидию в размере 15% от стоимости самолета, в результате чего внутренняя цена самолета увеличивается до 6450 долл., а его цена на внешнем рынке сокращается до 5550 долл.

A. Почему внутренняя цена на самолет увеличилась меньше, чем размер субсидии?

Б. Как введение субсидии отразилось на объемах внутреннего производства и экспорта самолетов?

B. Как повлияло введение субсидии на потребителей и доходы бюджета?

Г. Какое воздействие оказало введение субсидии на условия торговли России?

9. Говядина стоит 5,4 долл. за 1 кг. По этой цене российские фермеры производят 20 тыс. т, тогда как спрос на российском рынке достигает 60 тыс. т. В странах ближнего зарубежья, являющихся экспортерами говядины в Россию, ее цена составляет 3,6 долл. за 1 кг. По такой цене российские фермеры смогут произвести только 5 тыс. т при спросе, увеличивающемся до 65 тыс. т. Для защиты внутреннего рынка Россия вводит импортную квоту, лицензия на получение которой стоит как раз столько, сколько составляет разница между внутренней ценой говядины и ее ценой в странах ближнего зарубежья, то есть 1,8 долл. за 1 кг.

A. Каков объем импорта говядины при свободе торговли и при защите внутреннего рынка импортной квотой?

Б. Как скажется введение квоты на потребителях и на производителях?

B. Каков доход импортеров, получивших разрешение на импорт в рамках квоты, от ее введения?

#### *Платежный баланс*

10. К какому счету – счету текущих операций или счету движения капиталов – Выотнесли бы: а) покупку японцами гостиницы в США; б) покупку американцами японских установок для опреснения морской воды? Учитывая, что и гостиница, и опреснительная установка с точки зрения экономической теории являются товарами, установите, в чем состоит их различие?

11. Классифицируйте каждую из названных операций (отток или приток капитала) с точки зрения российской экономики: а) «новый русский» приобретает виллу в Испании; б) крупный московский банк предоставляет правительству Казахстана ссуду в 100 тыс. долл.; в) российский импортер вина берет краткосрочный займ в одном из итальянских банков для оплаты приобретаемой им партии итальянского ликера; г) кондитерская фабрика в Самаре приобретает акции американской корпорации по производству шоколадных конфет.

12. На основании приведенных статей составьте платежный баланс страны «Дельта», классифицируя каждую из операций как кредит или дебет, выделяя основные его разделы – текущий баланс и баланс движения капиталов, определяя сальдо по итогам каждого счета и итоговое сальдо. Экспорт нефти 6 млн долл. Импорт зерна 5 млн долл. Экспорт оружия 2 млн долл. Доходы от туризма иностранцев в «Дельте» 6 млн долл. Денежные переводы иностранцам из «Дельты» 2 млн долл. Покупка акций частных корпораций страны «Альфа» 6 млн долл. Покупка золота у иностранных граждан 1 млн долл.

Операция Сумма, млрд руб. Экспорт нефти 190 Импорт зерна 60 Экспорт оружия 30 Доходы от туризма иностранцев в «Альфе» 10 70

Денежные переводы иностранцам из «Альфы» 35 Покупка акций частных корпораций страны «Дельта» | 70 Покупка золота у иностранных граждан 15

13. На основании приведенных статей составьте платежный баланс страны «Альфа», классифицируя каждую из операций как кредит или дебет.

14. Европейская компания закупает автомобили в США по цене 12000 долл. Валютный курс составляет: 1 евро = 1,2 долл. Какими будут последствия повышения курса евро по отношению к доллару США на 10 % для импортера?

15. Допустим, курс доллара к евро составляет 1:3, следовательно, один и тот же товар стоитв США, например, 400 долл., а в Европе 1200 евро. Какой экспортер получит дополнительный доход (США или европейская страна), если курс доллара искусственно понизится до 1:2? Определите величину дополнительного дохода.

16. Допустим, корзина американского потребителя стоит 200 долл., а российского – 7500 руб. Номинальный валютный курс американского доллара составляет: 1 долл. = 30 руб. Чему равен реальный валютный курс?

17. Два одинаковых по своим качествам автомобиля – российский и американский – стоят соответственно 210 тыс. руб. и 10 тыс. долл. Номинальный обменный курс американского доллара составляет 30 руб.

А. Чему равен реальный обменный курс доллара?

Б. Как должен измениться номинальный обменный курс американской валюты, чтобы реальный обменный курс составил 1?

В. Из-за высокой инфляции российский автомобиль стал стоить 270 тыс. руб. Как при этом изменился реальный обменный курс, если номинальный курс остался прежним? Как должен измениться номинальный обменный курс, чтобы реальный обменный курс остался неизменным?

18. Спрос домашних хозяйств на отечественные блага выражается формулой: *C*= 1000 + 0,6*Y*, а на импортные: *Z* = 0,2*Y*. Объем инвестиций представлен функцией: *I*= 5000 – 1250*r* + 0,1*Y*. Государственные расходы в точности равны сумме подоходного налога, ставка которого составляет 25 %. Экспорт страны равен 10000 ден. ед. В обращении находится 20000 ден. ед., а операционный и спекулятивный спрос на деньги соответственно представлен формулами:  $M^{D}$ <sub>OP</sub> = 0,5*Y*;  $M^{D}$ <sub>SP</sub> = 20625(*r* – 1,5) – 2000. Определить состояние торгового баланса страны при достижении совместного равновесия на рынках благ и денег.

#### **Примеры решения типовых задач**

1. Предположим, что страны *А* и *В* производят только два товара – сахар и сталь. Уровень затрат труда на их производство характеризуется данными таблицы, а предельные издержки замещения остаются неизменными при любых объемах производства.

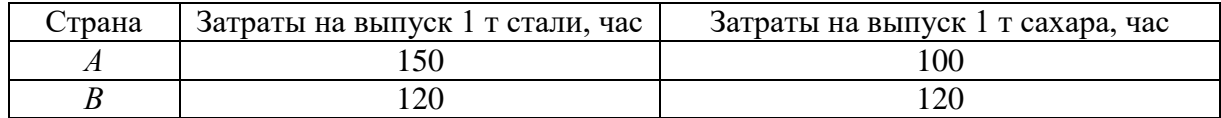

А. Какая из стран имеет абсолютное преимущество в производстве стали (сахара)?

Б. Какая из стран имеет сравнительное преимущество в производстве стали (сахара)?

В. Какие товары будут экспортировать и импортировать страны *А* и *В*в условиях свободной торговли?

Г. В каких пределах должно установиться соотношение мировых цен на сталь и сахар в условиях свободной торговли между странами *А* и *В*?

*Решение.* 

А. Абсолютное преимущество – возможность страны производить благодаря ее естественным и приобретенным преимуществам какой-либо товар с меньшими издержками труда на единицу продукции по сравнению с другими странами, производящими этот же товар. Абсолютным преимуществом в производстве стали обладает страна*В* (120 т/час < 150 т/час), в производстве сахара – страна *А* (100 т/час < 120 т/час).

Б. Сравнительное преимущество – способность страны производить товар или услугу с относительно меньшими издержками замещения по сравнению с другими странами. Издержки замещения представляет собой соотношение абсолютных удельных затрат труда по двум видам товаров в одной стране.

Издержки замещения стали определяются по формуле

$$
Za=a/b,
$$

Где *а* – удельные затраты труда на производство стали, час./т стали;

*b* – удельные затраты труда на производство сахара, час./т сахара.

Страна *В* имеет сравнительное преимущество в производстве стали, так как издержки замещения у неё минимальны:

 $Z_a$  (страна *А*) = 150 час/т стали: 100 час/т сахара = 1,5 т сахара /т стали;  $Za$  (страна *B*) = 120 час/т стали : 120 час/т сахара = 1 т сахара /т стали  $\rightarrow$  min. Издержки замещения сахара определяются по формуле

$$
Zb=b/a.
$$

Страна *А* имеет сравнительное преимущество в производстве сахара, так как издержки замещения у неё минимальны:

*Zb*(страна *A*) = 100 час/т сахара: 150 час/т стали = 0,67 т стали/т сахара  $\rightarrow$  min;

*Zb*(страна *B*) = 120 час/т сахара : 120 час/т стали = 1 т стали/т сахара.

В.Международная торговля является выгодной в том случае, если две страны торгуют товарами, которые каждая из стран производит с меньшими издержками, чем страна-партнер. Страны должны экспортировать те товары, которые они производят с меньшими издержками, и импортировать те товары, которые производятся другими странами с меньшими издержками.

В условиях свободной торговли страна *А* будет экспортировать сахар и импортировать сталь, страна *В* будет экспортировать сталь и импортировать сахар.

Г.В условиях свободной торговли мировая цена стали установится в следующих пределах: 1 т сахара < 1 т стали < 1,5 т сахара; мировая цена сахара: 0,67 т стали < 1 т сахара  $< 1$  т стали.

2. В стране внутренний спрос на товар $Q^D = 50 - P$  и внутреннее предложение  $Q^S = -P$ 10 + *P*, а мировая цена на товар составляет 20 долл. Какова будет цена товара на внутреннем рынке при импортной квоте, равной 10 ед. товара?

*Решение*. В условиях закрытой экономики равновесный объем товара будет равен 20 ед. при равновесной цене 30 долл.:

 $Q^D = Q^S$ ; 50–*P*= – 10 + *P*, *P*= 30, *Q* = 20.

В условиях открытой экономики внутренняя цена товара установится на уровне мировой цены 20 долл. Отсюда: внутренний спрос  $Q^D = 50 - -20 = 30$  ед.больше предложения товара отечественных производителей  $Q^S = -10 + 20 = 10$  ед. на величину импорта в размере 20 ед.

Политика импортного квотирования приводит к увеличению цены товара на внутреннем рынке до 25 долл.:  $Q^D = 50 - 25 = 25$  ед.,  $Q^S = -10 + 25 = 15$  ед.;  $Q^D - Q^S = 25 - 15 =$ 10 ед.

3. Платежный баланс условной страны Скорпио за год представлен в таблице (млрд долл.).

- Каково сальдо торгового баланса?
- Каково сальдо баланса текущих операций?
- Каково сальдо баланса движения капиталов?
- Каково сальдо баланса официальных расчетов страны?
- Каково изменение официальных резервов страны?

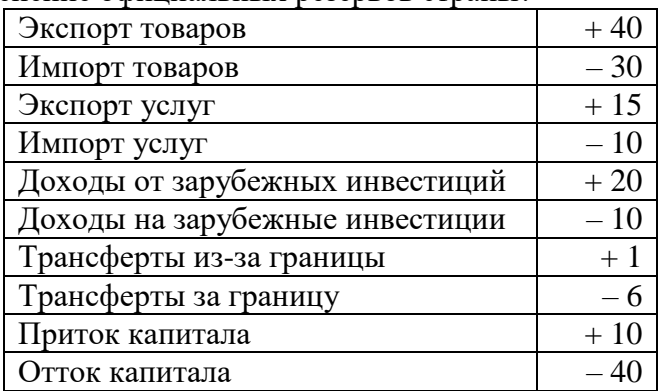

*Решение*. Представим платежный баланс условной страны Скорпио за год в следующем виде (млрд долл.):

Платежный баланс условной страны Скорпио за год выглядит следующим образом (млрд долл.):

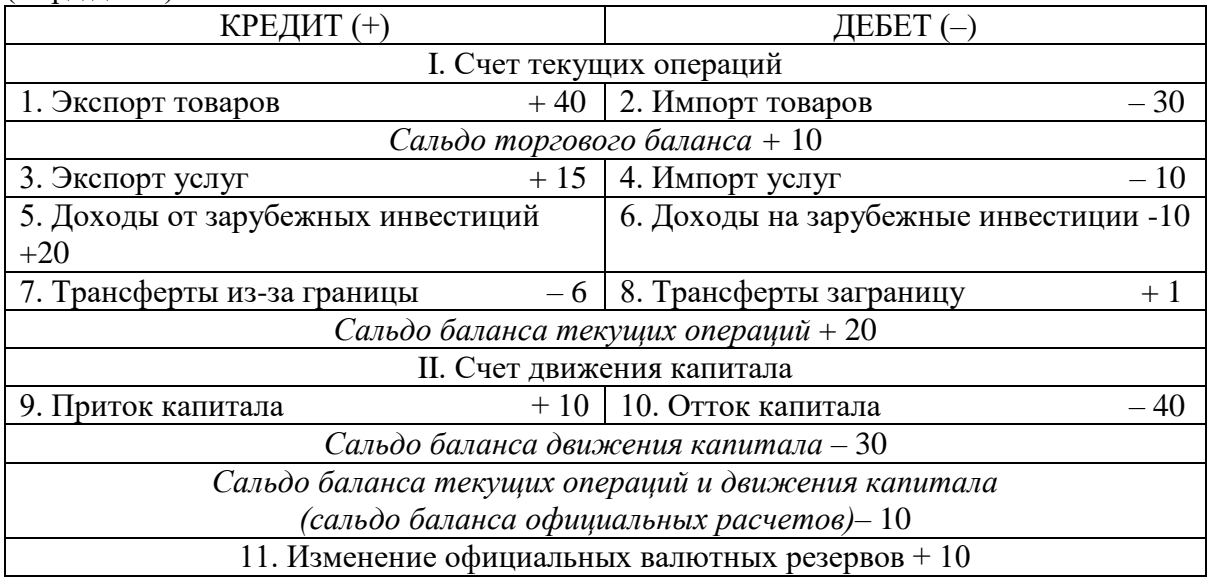

Таким образом, платежный баланс условной страны Скорпио, имея отрицательное итоговое сальдо, является пассивным.

4. Два одинаковых по своим качествам автомобиля – российский и американский – стоят соответственно 210 тыс. руб. и 10 тыс. долл. Номинальный обменный курс американского доллара составляет:1 долл. = 30 руб. Чему равен реальный обменный курс доллара?

*Решение*. Реальный обменный курс определяем по формуле

$$
\varepsilon = P / (e \cdot P^*),
$$

где ε – реальный обменный курс;

*P*–цена отечественного товара, руб.;

*Р* \* – цена товара за рубежом, долл.;

*e*– номинальный обменный курс, руб./долл.

Реальный обменный курс составит: 210 тыс. руб. / (30 руб./долл. х х 10 тыс. долл.) = 0,7. Значит, за 1 российский автомобиль можно приобрести 0,7 американского.0,7> 1 → отечественный товара является более конкурентоспособным.

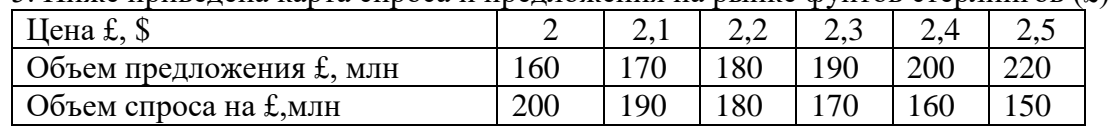

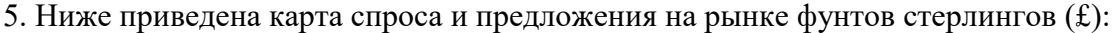

А. Федеральная резервная система США устанавливает валютный курс на уровне: 1  $f = 2.1$  \$. Должна ли ФРС в этой ситуации покупать или продавать фунты стерлингов? Если да, то какое количество?

Б. Что произойдет в этом случае с официальными валютными резервами США? *Решение*.

А. В соответствии с имеющимися данными при валютном курсе  $1f = 2.1$ \$ существует дефицит фунтов стерлингов в размере 20 млн(170 – 190). Таким образом, для поддержания фиксированного валютного курса Федеральная резервная система США должна продавать 20 млн фунтов стерлингов.

Б. Официальные валютные резервы уменьшатся на 20 млн фунтов стерлингов.

## ПОДГОТОВКА К ТЕСТИРОВАНИЮ

Тесты - это вопросы или задания, предусматривающие конкретный, краткий, четкий ответ на имеющиеся эталоны ответов. При самостоятельной подготовке к тестированию студенту необходимо:

1. готовясь к тестированию, проработать информационный материал по лисциплине; проконсультироваться с преподавателем по вопросу выбора учебной литературы;

2. четко выяснить все условия тестирования заранее. Студент должен знать, сколько тестов ему будет предложено, сколько времени отводится на тестирование, какова система оценки результатов и т. д.:

3. приступая к работе с тестами, внимательно и до конца нужно прочитать вопрос и предлагаемые варианты ответов; выбрать правильные (их может быть несколько); на отдельном листке ответов вписать цифру вопроса и буквы, соответствующие правильным ответам:

- в процессе решения желательно применять несколько подходов в решении задания. Это позволяет максимально гибко оперировать методами решения, находя каждый раз оптимальный вариант;

- не нужно тратить слишком много времени на трудный вопрос, нужно переходить к другим тестовым заданиям; к трудному вопросу можно обратиться в конце;

- обязательно необходимо оставить время для проверки ответов, чтобы избежать механических ошибок.

# ТЕСТОВЫЕ ЗАДАНИЯ

## Разлел 1. ВВЕЛЕНИЕ В ЭКОНОМИЧЕСКУЮ ТЕОРИЮ

## Тема 1.2. Сущность и типы экономических систем. Отношения собственности

## 1. Правильная последовательность фаз (стадий) общественного производства такова:

- а) производство, распределение, обмен, потребление;
- б) производство, обмен, распределение, потребление;
- в) распределение, производство, обмен, потребление;
- г) распределение, потребление, производство, обмен.

## 2. Воспроизводство, которое связано с привлечением дополнительных экономических ресурсов, называется:

а) простым;

б) сокращающимся;

в) интенсивным;

г) экстенсивным.

## 3. Непрерывное возобновление процесса создания благ и услуг в увеличивающихся размерах называется:

а) расширенным воспроизводством;

- б) воспроизводством;
- в) производством;
- г) простым воспроизводством.

## 4. Из приведенных ниже комбинаций включает различные факторы производства только следующая:

а) нефть, нефтяник, владелец нефтяной компании, газ;

б) работник конвейера, конвейер, автомобиль;

- в) поле, трактор, фермер-предприниматель, доярка;
- г) банкир, компьютер, деньги.

## 5. Капитал как фактор производства – это:

а) оборудование, орудия труда, машины, сырье, с помощью которых производятся товары;

б) накопления и сбережения физических и юридических лиц;

в) деньги и ценные бумаги;

г) денежные средства, используемые в расчетах между покупателем и продавцом.

## 6. Что вы понимаете под экономической категорией «собственность»:

а) обладание материальными или духовными благами;

б) юридически закрепленное право владеть, распоряжаться, использовать принадлежащие людям материальные или духовные блага;

в) отношения между людьми по поводу присвоения материальных и духовных благ;

г) комплекс прав владельца блага.

## 7. «Пучок прав собственности» предполагает:

а) право на исключение из доступа к ресурсам других агентов;

- б) право на получение ресурса;
- в) право на получение дохода от ресурса;

г) право на передачу всех предыдущих полномочий.

## **8. Владение – это:**

а) право производительно или лично потреблять вещь;

б) право физического обладания вещью;

в) право определения способа использования вещи.

## **9. Общественная собственность НЕ может выступать в форме:**

а) акционерной;

б) коллективной;

в) государственной;

г) общенародной.

## **10. В какой из вариантов включены основные вопросы, решаемые любой экономической системой:**

а) что производится, как производится, для кого производится;

б) что потребляется, как производится, кто производит;

в) что потребляется, как потребляется, кем потребляется;

г) что производится, как потребляется, кем производится?

## **11. Главным критерием дифференциации экономических систем является:**

а) характер распределяемых доходов;

б) основная форма собственности;

в) предпосылки для экономического роста;

г) состояние рыночного обмена.

**12. Стихийный способ координации деятельности экономических агентов характерен:**

а) для рыночной экономики;

б) плановой экономики;

в) традиционной экономики;

г) любой экономической системы.

## **13. Одно из преимуществ административно-командной экономики состоит в следующем:**

а) возможности быстрой концентрации ресурсов в государственном секторе;

б) свободном выборе хозяйствующими субъектами видов деятельности;

в) возможности полного удовлетворения потребностей общества;

г) формировании цен на основе взаимодействия спроса и предложения.

## **14. Когда экономические проблемы решаются частично рынком, частично государством, то экономика:**

а) административно-командная;

б) рыночная;

в) натуральная;

г) смешанная.

## **15. К трансакционным издержкам НЕ относятся:**

а) издержки, связанные с поиском информации;

б) издержки, связанные с оплатой сырья и материалов;

в) издержки оппортунистического поведения;

г) издержки, связанные со спецификацией и защитой прав собственности.

## Тема 1.3. Обшая характеристика рыночной системы хозяйствования

## 1. Какой из ниже перечисленных элементов является наиболее важным для рыночной экономики:

а) эффективные профсоюзы;

#### б) продуманное государственное регулирование;

в) ответственные действия предпринимателей;

г) активная конкуренция на рынке.

#### 2. К характеристике рыночной экономики НЕ относится:

а) централизованное планирование;

б) предпринимательская деятельность:

в) частная собственность;

г) конкуренция.

#### 3. Проблема «как производить» в рыночной экономике решается:

а) через стремление производителей к получению прибыли и, следовательно, к минимизации издержек производства;

б) на основе широкого использования в экономике средств производства:

в) на основе динамики и объема потребительского спроса, которые определяются через цены на конечные продукты;

г) на основе специализации, которая используется при применении разных технологических способов производства;

д) нет верного ответа.

## 4. Фиаско рынка проявляется в ...

а) отсутствии стимулов к производству товаров и услуг коллективного пользования;

б) неспособности уравновешивать экономические интересы продавцов и покупателей:

в) отсутствии механизмов «вымывания» неконкурентоспособных предприятий;

г) неспособности информировать фирмы об объемах и структуре производства.

#### 5. К функциям рынка не относится ...

а) социальная;

б) ценообразующая;

в) стимулирующая:

г) посредническая.

#### 6. Рынок не обеспечивает:

а) удовлетворения потребностей всех членов общества;

б) экономического стимулирования эффективности производства;

в) установления ценностных эквивалентов для обмена;

г) согласования производства и потребления по структуре.

## 7. Роль государства в экономике в период развития капитализма свободной конкуренции определялась взглядами ...

а) классической политэкономии;

б) монетаризма;

в) институционализма;

г) кейнсианства.

## 8. Натуральной форме общественного хозяйства НЕ присущи отношения:

а) обмена;

б) распределения;

в) потребления;

г) производства.

#### **9. Товарное производство непременно предполагает:**

а) обособленность товаропроизводителей;

б) господство государственной собственности;

в) преобладание ручного труда;

г) непосредственную связь производства и потребления.

## **10. Главным критерием при разделении рынка на легальный и нелегальный является:**

а) степень конкурентности рынков;

- б) экономическое назначение объектов рыночных отношений;
- в) уровень насыщенности рынков;
- г) степень соответствия законодательству;
- д) территориальный (географический) признак.

## **11. Рыночная инфраструктура НЕ включает:**

- а) товарные биржи;
- б) фондовые биржи;
- в) бюджет государства;
- г) банки и кредитные организации;
- д) биржи труда.

#### **12. Классический рынок характеризуется…**

а) неограниченным числом участников и свободной конкуренцией между ними;

- б) отсутствием самостоятельности в коммерческой деятельности;
- в) монополизмом производителя;
- г) государственным регулированием.

**13. Решение проблемы внешних эффектов, предложенное Р. Коузом, предполагает, кроме всего прочего, что величина \_\_\_\_\_\_\_\_\_\_ издержек незначительна, или они отсутствуют.**

- а) трансакционных;
- б) социальных;
- в) внешних;
- г) предельных.

**14. Международный пример решения проблемы загрязнения окружающей среды как проблемы внешних эффектов под названием «Киотский протокол» предусматривает…**

а) создание рынка прав на загрязнение;

- б) введение платы за выбросы;
- в) введение корректирующих налогов;
- г) запрет на применение отходных технологий.

## **15. Общественные блага характеризуются \_\_\_\_\_\_\_\_\_\_\_\_\_ в потреблении.**

а) неисключаемостью и неконкурентностью;

б) неисключаемостью и конкурентностью;

в) неконкурентностью и исключаемостью;

г) исключаемостью и конкурентностью.

## **Раздел 2. ОСНОВЫ МИКРОЭКОНОМИКИ**

Тема 2.2. Теория потребительского выбора

1. Условная единица полезности, введенная сторонниками количественного подхода для измерения удовлетворения от потребления блага, называется:

а) ютиль;

 $6)$  экю:

в) тратта;

г) сеньораж.

## 2. Под предельной полезностью понимается:

а) способность товаров и услуг удовлетворять человеческие потребности;

б) субъективная оценка благ людьми;

в) добавочная полезность или удовлетворение, извлекаемое потребителем из одной дополнительной единицы конкретного продукта;

г) объективное свойство экономических благ;

д) нижний предел цены.

## 3. Закон уменьшающейся предельной полезности констатирует, что:

а) предельная полезность товара  $X$  падает по мере приобретения дополнительных единиц других товаров;

б) общая полезность товара X повышается при потреблении последующих единиц этого товара:

в) общая полезность максимизируется, когда выполняется условие  $MUx/Px =$  $MUv/Pv$ 

г) приобретение каждой дополнительной единицы товара  $X$  приносит все меньше удовлетворения покупателю.

## 4. Теория потребительского поведения предполагает, что потребитель стремится максимизировать:

а) разницу между общей и предельной полезностью;

б) общую полезность;

в) предельную полезность;

г) каждую из перечисленных величин.

## 5. Общая полезность блага максимальна, если предельная полезность его дополнительной единицы:

а) увеличивается;

б) уменьшается;

в) является величиной положительной;

г) является величиной отрицательной;

д) равна 0.

## 6. Чтобы максимизировать полезность, потребитель должен так распределить доход, чтобы:

а) предельная полезность каждого потребленного товара была одинаковой;

б) обшая полезность кажлого товара в расчете на елиницу товара была олинаковой;

в) предельная полезность каждого товара, полученная в расчете на 1 руб. была одинаковой:

г) приобретать максимальное количество товаров, не являющихся заменителями.

## 7. Кривая безразличия:

а) представляет совокупность набора товаров, для приобретения которой используется весь доход потребителя;

б) отражает объективные рыночные характеристики, касающиеся величины дохода и цен;

в) меняет свой наклон, если изменяется доход потребителя;

г) введена в экономический анализ Вальрасом;

д) это линия, каждая точка которой представляет комбинацию товаров, дающую потребителю равный объем удовлетворения потребности.

#### **8. Предельная норма замещения:**

а) всегда положительна;

б) представляет собой отношение предельных полезностей товаров-заменителей;

в) показывает, от какого количества одного блага потребитель должен отказаться для приобретения единицы другого блага так, чтобы уровень общей полезности не изменился;

г) характеризует наклон бюджетной линии.

#### **9. Бюджетная линия:**

а) характеризует предельную полезность товара;

б) показывает общую полезность;

в) при изменении цен товаров не меняет своего наклона;

г) представляет все доступные комбинации товаров при заданных ценах и величине дохода потребителя;

д) определяет субъективную информацию потребителя о его предпочтениях.

## **10. Потребительское равновесие на карте безразличия – это:**

а) любое пересечение бюджетной линии и кривой безразличия;

б) любая точка на самой высокой из кривых безразличия;

в) та точка, в которой наклон бюджетной линии равен наклону касательной к ней кривой безразличия;

г) любая точка, расположенная на бюджетной линии;

д) любая точка, расположенная на пространстве, ограниченном бюджетной линией.

#### **11. Эффект дохода гласит, что…**

а) при постоянном доходе снижение цены увеличивает покупательную способность;

б) при постоянном доходе снижение цены вызовет уменьшение покупательной способности;

в) в определенных ситуациях закон спроса нарушается, а кривая спроса получает положительный наклон;

г) с ростом дохода потребитель начинает приобретать только «престижные» товары.

#### **12. Эффект замещения – это…**

а) изменение объема и структуры потребления вследствие изменения относительной цены и перемещения из одной точки кривой безразличия в другую;

б) изменение объема и структуры потребления вследствие перемещения на более высокую или низкую кривую безразличия;

в) вытеснение из потребления низкокачественных товаров более качественными и дорогостоящими;

г) демонстрационное потребление с положительной зависимостью между ценой и количеством спроса на товар.

## **13. Под эффектом Веблена понимается…**

а) демонстрационное потребление, т. е. увеличение потребительского спроса, связанное с тем, что товар имеет более высокую цену;

б) спонтанный спрос, управляемый сиюминутным желанием;

в) изменение спроса группы людей из-за того, что другие люди потребляют данный товар;

г) изменение спроса на товар, обусловленное качествами, присущими самому товаpy.

14. Ситуация, когда снижение цены приводит к уменьшению спроса, а увеличение цены - повышению спроса на некачественный или низший товар, который занимает значительное место в структуре потребления, называется эффектом ...

а) Гиффена:

б) Веблена;

в) сноба:

г) дохода.

#### 15. Излишек потребителя - это сумма денег:

а) которая не нужна потребителю;

б) которую государство забирает у потребителя при помощи налогов;

в) которую выигрывает потребитель из-за разницы между ценой, которую он готов уплатить, и рыночной ценой;

г) которую потребитель желает отдать тем фирмам-производителям, у которых наиболее высококачественная продукция.

## Разлел 3. ОСНОВЫ МАКРОЭКОНОМИКИ

#### Тема 3.1. Национальная экономика: цели и результаты развития

#### 1. Специфическим методом макроэкономики является:

- а) метод индукции;
- б) агрегирование;
- в) метод синтеза;

г) метод научной абстракции;

д) метод функционального анализа.

## 2. Функцией предпринимательского сектора в рамках модели экономики страны является:

а) предложение факторов производства;

б) потребление экономических благ;

в) предложение общественных экономических благ;

г) предложение денег:

д) предложение частных экономических благ.

## 3. В модели кругооборота экономики страны в качестве доходов государственного сектора выступают:

а) трансферты;

- б) факторные доходы;
- в) налоги и сборы;
- г) сбережения;
- д) инвестиции.

## 4. Национальное богатство в широком понимании:

а) стоимость имущества, которым владеет страна: лесов, рек, полей, фабрик, заводов, имущества ее граждан;

б) стоимость всех факторов производства;

в) совокупность всех ценностей, которыми располагает страна на каждом этапе развития.

## **5. Повторный счет при расчете ВВП устраняется путем исключения из его величины:**

а) стоимости конечной продукции;

б) стоимости промежуточной продукции;

в) добавленной стоимости;

г) государственных субсидий;

д) косвенных налогов.

#### **6. Какие из нижеперечисленных доходов вы включили бы в ВВП?**

а) зарплату репетитора на дому;

б) продажу старого холодильника;

в) доход владельца автозаправочной станции;

г) денежный перевод внуку от бабушки, живущей в другом городе.

## **7. Для расширения производственного потенциала страны необходимо, чтобы:**

а) ВНП превышал ЧНП на величину амортизации;

б) НД превышал объем потребительских расходов населения и государства;

в) инвестиции превышали величину амортизации;

г) ЧНП превышал НД.

# **8. При расчете стоимости потребительской корзины базового года учитывают-**

**ся:** (два ответа)

а) цены произведенных товаров и услуг базового года;

б) цены произведенных товаров и услуг текущего года;

в) объемы производства товаров и услуг базового года;

г) объемы производства товаров и услуг текущего года.

## **9. Если объем номинального ВВП и уровень цен повысились, то:**

а) реальный ВВП не изменился;

б) реальный ВВП увеличился, но в меньшей степени, чем цены;

в) реальный ВВП сократился;

г) эта информация не позволяет определить динамику реального ВВП.

## **10. К третичному сектору экономики относится следующий вид экономической деятельности:**

а) образование;

б) лесное хозяйство;

в) обрабатывающее производство;

г) добыча полезных ископаемых;

д) производство и распределение электроэнергии, газа и воды.

## **11. Межотраслевые пропорции отражают количественные соотношения между:**

а) различными отраслями национальной экономики;

б) отдельными производствами отрасли;

в) накоплением и потреблением;

г) национальными отраслями производства различных стран.

#### **12. Законная, но официально не зарегистрированная деятельность – это:**

а) криминальная экономическая деятельность;

б) скрытая (квази-легальная) экономическая деятельность;

в) нелегальная экономическая деятельность;

г) неформальная экономическая деятельность.

#### **Тема 3.2. Макроэкономическое равновесие и макроэкономическая динамика**

## **1. Согласно кейнсианской модели для повышения совокупного спроса при нарушении макроэкономического равновесия, применяются…**

а) отвлечение потенциальных расходов;

б) инъекции;

в) повышение учетной ставки;

г) изъятия в виде сбережений.

#### **2. Какое из перечисленных утверждений о кривой АD является ошибочным?**

а) отрицательная зависимость между уровнем цен и объёмом выпуска выводится из уравнения количественной теории денег при условии фиксированного предложения денег и скорости их обращения;

б) кривая AD имеет положительный наклон;

в) когда Центральный банк увеличивает предложение денег, изменения в экономике могут быть описаны движением от одной точки на стационарной кривой АD до другой;

г) при движении вдоль кривой АD предполагается, что предложение денег остаётся постоянным;

д) каждая точка на кривой АD представляет собой объём товаров и услуг, который потребители могут приобрести при данном уровне цен.

## **3. Нарушение равновесия в результате увеличения совокупного спроса на кейнсианском отрезке совокупного предложения приведет к росту:**

а) объема производства и росту цен;

б) объема производства и снижению цен;

в) объема производства при неизменных ценах;

г) цен при неизменном объеме производства.

## **4. Воздействие отрицательного шока совокупного предложения отражается:**

а) сдвигом кривой AS влево – вверх;

б) сдвигом кривой AS вправо – вниз;

в) движением вдоль кривой AS;

г) изменением наклона кривой AS.

#### **5. Отношение объема потребления к объему дохода является формальным выражением…**

а) акселератора;

б) предельной склонности к потреблению;

в) мультипликатора инвестиций;

г) средней склонности к потреблению.

#### **6. Валовые инвестиции – это…**

а) затраты на средства производства, предназначенные на возмещение стоимости потребленного основного капитала и его прирост;

б) затраты на средства производства;

в) затраты на средства производства, предназначенные на возмещение стоимости потребленного основного капитала;

г) затраты на повышение уровня квалификации наемных работников.

#### **7. Эффект мультипликатора при ситуации неполной занятости:**

а) действует не в полную силу;

б) проявляется максимально;

в) отсутствует;

г) действует, но не всегда.

**8. Потребительские расходы: С = 100 +0,8Y; национальный доход Y = 1000; объем сбережений:**

а) 200;

б) 800;

в) 400;

г) 100.

**9. Согласно монетаристской концепции обратная зависимость между инфляцией и безработицей существует…**

а) в краткосрочном периоде;

б) в долгосрочном периоде;

в) как в краткосрочном, так и в долгосрочном периоде;

г) только в странах с переходной экономикой.

**10. Если для удвоения цен необходимо 10 лет, среднегодовой темп инфляции:**

а) 17 %;

б) 10 %;

в)  $3\%$ ;

г) 7 %.

**11. Инфляция, сопровождаемая всеобщим государственным контролем, называется ...**

а) подавленная;

б) открытая;

в) ожидаемая;

г) сбалансированная.

## **12. Ярко выраженная антиинфляционная политика предполагает:**

а) повышение уровня налогообложения и сокращение государственных расходов;

б) рост налогов и более высокий уровень государственных расходов;

в) снижение налогов и более высокий уровень государственных расходов;

г) постоянство уровня и государственных расходов, и налоговых поступлений.

**13. Если индекс цен в базовом году составил 182,5 %, в текущем – 232,5 %, то темп инфляции в текущем году равен:**

а) 50 %; б) 127 %; в) 1,27;

г) 27,4 %.

## **14. Если в стране за текущий год реальная заработная плата увеличилась на 8 % при уровне инфляции 3 %, то номинальная оплата труда:**

- а) повысилась на 5 %;
- б) повысилась на 11 %;
- в) снизилась на 3 %;
- г) повысилась на 3,67 %.

#### **15. К среднесрочным экономическим циклам относят циклы:**

- а) Кондратьева;
- б) Митчелла;
- в) Китчина;
- г) Жуглара.

## **16. Величина реального ВНП в (t-1)-й год составила 15932,3 млрд. руб., в t-й год 16802,8. Чему будут равны темп роста и темп прироста?**

- а) 105,76% и 5,76%;
- б) 105,96% и 5,96%;
- в) 104,58% и 4,58%;
- г) 105,46% и 5,46%;
- д) 103,89% и 3,89%.

## **17. К интенсивным факторам экономического развития НЕ относятся:**

а) использование достижений НТП;

- б) увеличение количества используемых ресурсов;
- в) повышение квалификации работников;
- г) рост производительности труда;
- д) повышение фондоотдачи и снижение материалоемкости.

## **Тема 3.3. Деньги, кредит, банки. Кредитно-денежная политика**

## **1. Что не относится к функциям денег?**

- а) измерять стоимость товаров и услуг;
- б) сохранять богатство;
- в) способствовать обороту товаров и услуг;
- г) улучшать благосостояние людей.

## **2. В состав денежного агрегата М3 не входят:**

- а) бумажные деньги;
- б) облигации государственного займа;
- в) акции предприятий;
- г) металлические деньги.

## **3. Бумажные деньги отличаются от кредитных тем, что:**

а) бумажные деньги – это наличные, а кредитные деньги существуют в форме записей на банковских счетах;

б) бумажные деньги не подлежат вывозу за пределы страны;

в) бумажные деньги имеют принудительную покупательную способность, а кредитные деньги – это векселя эмиссионного банка;

г) бумажные деньги предназначены для оплаты недорогих товаров, а кредитные используются при оплате дорогостоящих товаров и услуг.

## **4. Равновесие на денежном рынке имеет место при:**

а) равенстве предложения и спроса на деньги;
б) равенстве операционного и спекулятивного спроса;

в) равенстве реальных кассовых остатков и предложения денег;

г) равенстве операционного спроса на деньги и предложения денег;

д) равенстве спекулятивного спроса на деньги и предложения денег.

#### **5. Функцией деятельности Центрального банка является:**

а) получение прибыли;

б) кредитование предприятий;

в) первичный учет векселей;

г) поддержка устойчивости и покупательной способности национальной валюты.

#### **6. Депозиты…**

а) составляют основную часть ресурсов коммерческих банков;

б) представляют собой отношение суммы вкладов к сумме выданных кредитов;

в) являются основной сферой приложения капитала пенсионных фондов;

г) являются элементом регулирования банковской системы, защищая вкладчиков от потерь при банкротстве банков.

#### **7. Снижение учётной ставки Центрального банка свидетельствует о проведении \_\_\_\_\_\_\_\_\_\_\_\_\_\_\_\_\_ политики.**

а) рестрикционной фискальной;

б) рестрикционной монетарной;

в) экспансионной фискальной;

г) экспансионной монетарной.

**8. Допустим, Вы разместили имеющуюся у Вас сумму денег в размере 100 тыс. руб. в банке под 10 % годовых. Таким образом, через год Вы получили 110 тыс. руб. Инфляция за этот период времени составила 15 %. Вывод о выгодности размещения Ваших денежных средств таков:**

а) удачно, реальная процентная ставка равна 25 %;

б) не удачно, реальная процентная ставка равна (- 5 %);

в) не удачно, реальная процентная ставка равна  $(-10\%)$ ;

г) удачно, реальная процентная ставка равна 5 %.

#### **Тема 3.4. Государственные финансы и налогообложение. Бюджетно-налоговая политика**

#### **1. Основной принцип налогообложения:**

а) неравенство налогообложения;

б) независимость производства от уровня налогообложения;

в) равенство и справедливость;

г) независимость налоговых изъятий от величины дохода.

**2. На основании данных графической модели определите тип налоговой системы по характеру начисления налога...**

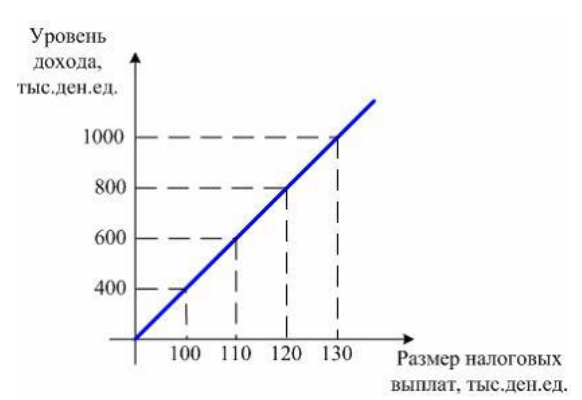

а) регрессивная;

б) прогрессивная;

в) пропорциональная;

г) фиксированная.

#### **3. К бюджетным расходам относятся:**

- а) государственные займы;
- б) эмиссия денег;
- в) трансфертные платежи;
- г) налоговые платежи.

#### **4. Дефицит госбюджета составлял 250 ден. ед., налоговые поступления выросли на 200 ден. ед., при прочих равных условиях:**

- а) дефицит бюджета сократился до 50 ден. ед.;
- б) возник профицит бюджета в 50 ден. ед.;
- в) дефицит бюджета вырос на 50 ден. ед.;
- г) госбюджет стал сбалансированным.

**5. Предположим, что фактический ВВП равен 200 ден. ед., равновесный ВВП составляет 240 ден. ед.,** *МРС* **= 0,8. Какие изменения в бюджетно-налоговой политике должны произойти, чтобы экономическая система пришла в состояние макроэкономического равновесия?**

а) увеличение государственных расходов на 8 ден. ед.;

- б) уменьшение государственных расходов на 8 ден. ед.;
- в) увеличение государственных расходов на 40 ден. ед.;
- г) увеличение налогов на 10 ден. ед..

## **6. Увеличение правительственных расходов в краткосрочном периоде приво-**

#### **дит к:**

- а) снижению совокупного спроса;
- б) увеличению ВВП;
- в) снижению ВВП;
- г) росту цен.

#### **7. Увеличение предложения денег вызовет:**

- а) сдвиг кривой IS вправо;
- б) сдвиг кривой IS влево;
- в) сдвиг кривой LM вправо;
- г) сдвиг кривой LM влево;
- д) сдвиги обеих кривых вправо.

#### **8. Инструментом стимулирующей бюджетно-налоговой политики является:**

а) повышение налогов и сокращение государственных расходов;

б) сокращение налогов и государственных расходов;

в) повышение налогов и государственных расходов;

г) снижение налогов и повышение государственных расходов.

#### **Тема 3.5. Мировая экономика и внешнеэкономическая политика**

#### **1. Бреттон-Вудская валютная система действовала:**

а) с 1867 по 1944 гг.;

б) с 1881 по 1922 гг.;

в) с 1944 по 1976 гг.;

г) с 1935 по 1953 гг.

#### **2. При плавающем валютном курсе наблюдается следующее:**

а) предсказуемость и стабильность;

б) фиксация валютного курса на одном уровне;

в) автоматическая корректировка платежного баланса;

г) возможность возникновения избыточного спроса или избыточного предложения иностранной валюты.

**3. Исходя из паритета покупательной способности, если телефон продается за 400 долларов в США и за 10000 рублей в РФ, то обменный курс, выраженный в количестве рублей, приходящихся на 1 доллар, составит…**

а) 25;

б) 1;

в) 40;

г) 0,04.

#### **4. Внутренняя конвертируемость валюты – это:**

а) обратимость валюты для нерезидентов;

б) обратимость валюты для резидентов;

в) возможность использования валюты при осуществлении любых видов внешнеэкономических операций;

г) возможность использования валюты при осуществлении некоторых видов внешнеэкономических операций.

#### **5. Парадокс Леонтьева заключается в том, что:**

а) страны экспортируют те товары, которые они производят с меньшими удельными издержками труда, и импортируют те товары, которые производятся другими странами с меньшими удельными издержками труда;

б) в экспорте развитой страны при относительно избыточном факторе капитала преобладают относительно более трудоемкие товары, а в импорте – капиталоемкие;

в) в импорте развитой страны при относительно избыточном факторе капитала преобладают относительно более трудоемкие товары, а в экспорте – капиталоемкие;

г) страны с одинаковой обеспеченностью факторами производства выигрывают от внешней торговли при специализации на тех производствах, в которых наблюдается эффект масштаба.

#### **6. К мерам государственного протекционизма относится…**

а) введение таможенных пошлин на импортируемые товары;

б) введение налоговых льгот для филиалов зарубежных компаний;

в) отмена любых ограничений на экспорт товаров;

г) полная отмена таможенных пошлин на импортируемые товары.

#### **7. Основной целью существования Всемирной торговой организации является:**

а) надзор за валютными курсами и макроэкономической политикой стран-членов и развитием международной экономики в целом;

б) выявление тенденции в экономическом развитии стран-членов, влияния военных действий в сфере экономики на платежные балансы других стран;

в) регулирование торговли товарами и услугами между странами;

г) предоставление кредитов развивающимся странам и странам с переходной экономикой для осуществления мероприятий структурной политики;

д) осуществление банковского надзора и международных расчетов.

## ПОДГОТОВКА К ПРОМЕЖУТОЧНОЙ АТТЕСТАЦИИ

При подготовке к экзамену по дисциплине «Экономика» обучающемуся рекомендуется:

1. повторить пройденный материал и ответить на вопросы, используя конспект и материалы лекций. Если по каким-либо вопросам у студента недостаточно информации в лекционных материалах, то необходимо получить информацию из раздаточных материалов и/или учебников (литературы), рекомендованных для изучения дисциплины «Экономика».

Целесообразно также дополнить конспект лекций наиболее существенными и важными тезисами для рассматриваемого вопроса;

2. при изучении основных и дополнительных источников информации в рамках выполнения заданий на экзамене особое внимание необходимо уделять схемам, рисункам, графикам и другим иллюстрациям, так как подобные графические материалы, как правило, в наглядной форме отражают главное содержание изучаемого вопроса;

3. при изучении основных и дополнительных источников информации в рамках выполнения заданий на экзамене (в случаях, когда отсутствует иллюстративный материал) особое внимание необходимо обращать на наличие в тексте словосочетаний вида «вопервых», «во-вторых» и т.д., а также дефисов и перечислений (цифровых или буквенных), так как эти признаки, как правило, позволяют структурировать ответ на предложенное задание.

Подобную текстовую структуризацию материала слушатель может трансформировать в рисунки, схемы и т. п. для более краткого, наглядного и удобного восприятия (иллюстрации целесообразно отразить в конспекте лекций - это позволит оперативно и быстро найти, в случае необходимости, соответствующую информацию);

4. следует также обращать внимание при изучении материала для подготовки к экзамену на словосочетания вида «таким образом», «подводя итог сказанному» и т.п., так как это признаки выражения главных мыслей и выводов по изучаемому вопросу (пункту, разделу). В отдельных случаях выводы по теме (разделу, главе) позволяют полностью построить (восстановить, воссоздать) ответ на поставленный вопрос (задание), так как содержат в себе основные мысли и тезисы лля ответа.

#### МИНОБРНАУКИ РОССИИ

ФГБОУ ВО «Уральский государственный горный университет»

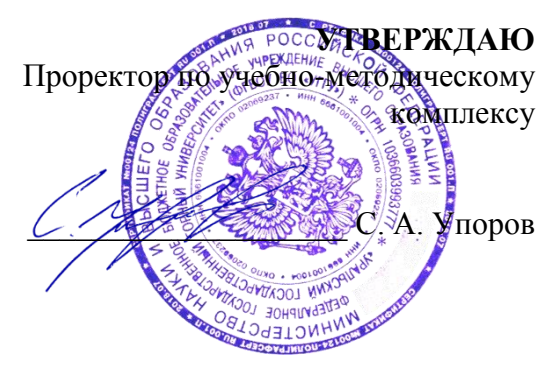

## **МЕТОДИЧЕСКИЕ УКАЗАНИЯ ПО ОРГАНИЗАЦИИ САМОСТОЯТЕЛЬНОЙ РАБОТЫ**

## **Б1.Б.09 РУССКИЙ ЯЗЫК И КУЛЬТУРА РЕЧИ**

Направление подготовки *20.03.01 Техносферная безопасность*

Профиль *Защита в чрезвычайных ситуациях*

квалификация выпускника: **бакалавр**

формы обучения: **очная, заочная**

Автор: Карякина М. В., канд. филол. наук

Одобрена на заседании кафедры Иностранных языков и деловой коммуникации

*(название кафедры) (название факультета)*

Зав.кафедрой  $\sqrt{2\pi\sqrt{2}}$  Председатель к.п.н., доц. Юсупова Л. Г.

*(Фамилия И.О.)*

Протокол № 7 от 19.03.2020

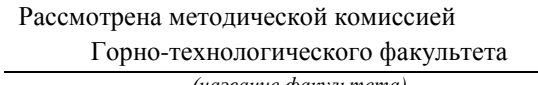

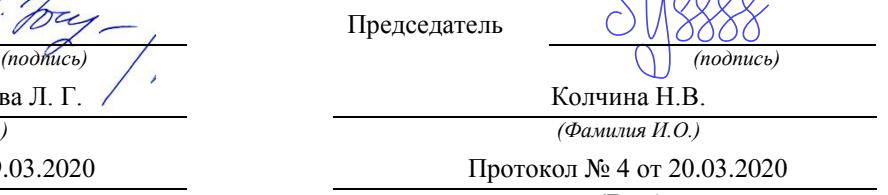

 $110000$ 

*(Дата) (Дата)*

Екатеринбург 2020

Методические указания адресованы студентам, обучающимся по направлению подготовки «Техносферная безопасность», и призваны обеспечить эффективную самостоятельную работу по курсу «Русский язык и культура речи».

#### ОБЪЕМ САМОСТОЯТЕЛЬНОЙ РАБОТЫ СТУДЕНТОВ

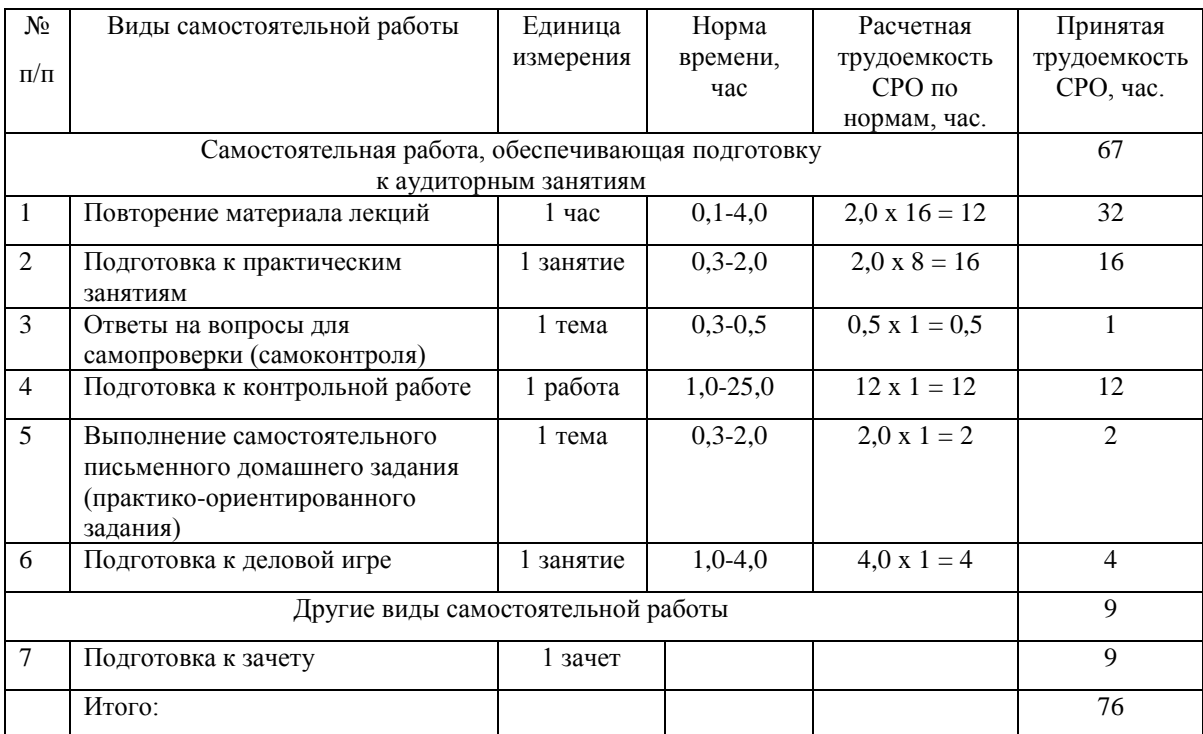

#### Суммарный объем часов на СРО *очной формы обучения* составляет 76 часов.

Суммарный объем часов на СРО *заочной формы* обучения составляет 98 часов.

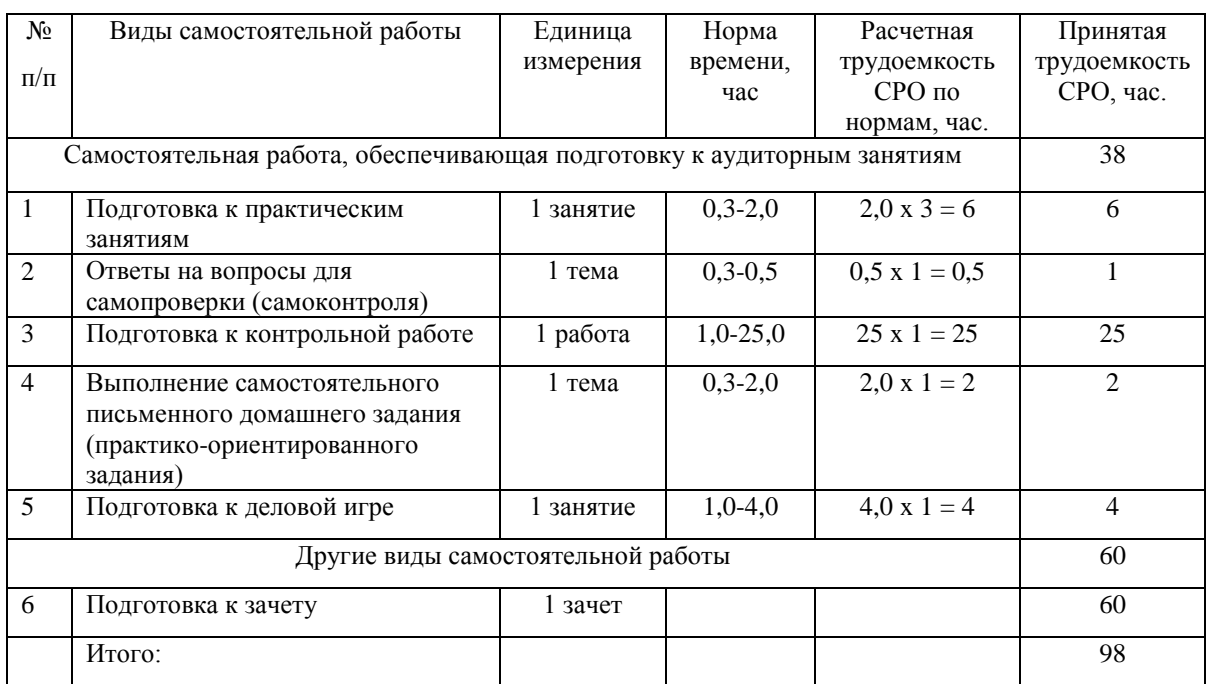

Формы контроля самостоятельной работы студентов: проверка на практическом занятии, проверка контрольной работы, проверка самостоятельного письменного домашнего задания (практико-ориентированного задания), зачет (тест и практикоориентированное задание).

#### ФОРМЫ И СОДЕРЖАНИЕ САМОСТОЯТЕЛЬНОЙ РАБОТЫ

*Повторение материала лекций* состоит в работе с конспектом, записанным на лекционном занятии (чтение, подчеркивание и запоминание главного), а также в работе с дополнительной литературой по теме (чтение, конспектирование, сопоставление с материалом лекций). Из списка дополнительной литературы студенты должны ознакомиться с несколькими источниками по каждой теме (минимум 2).

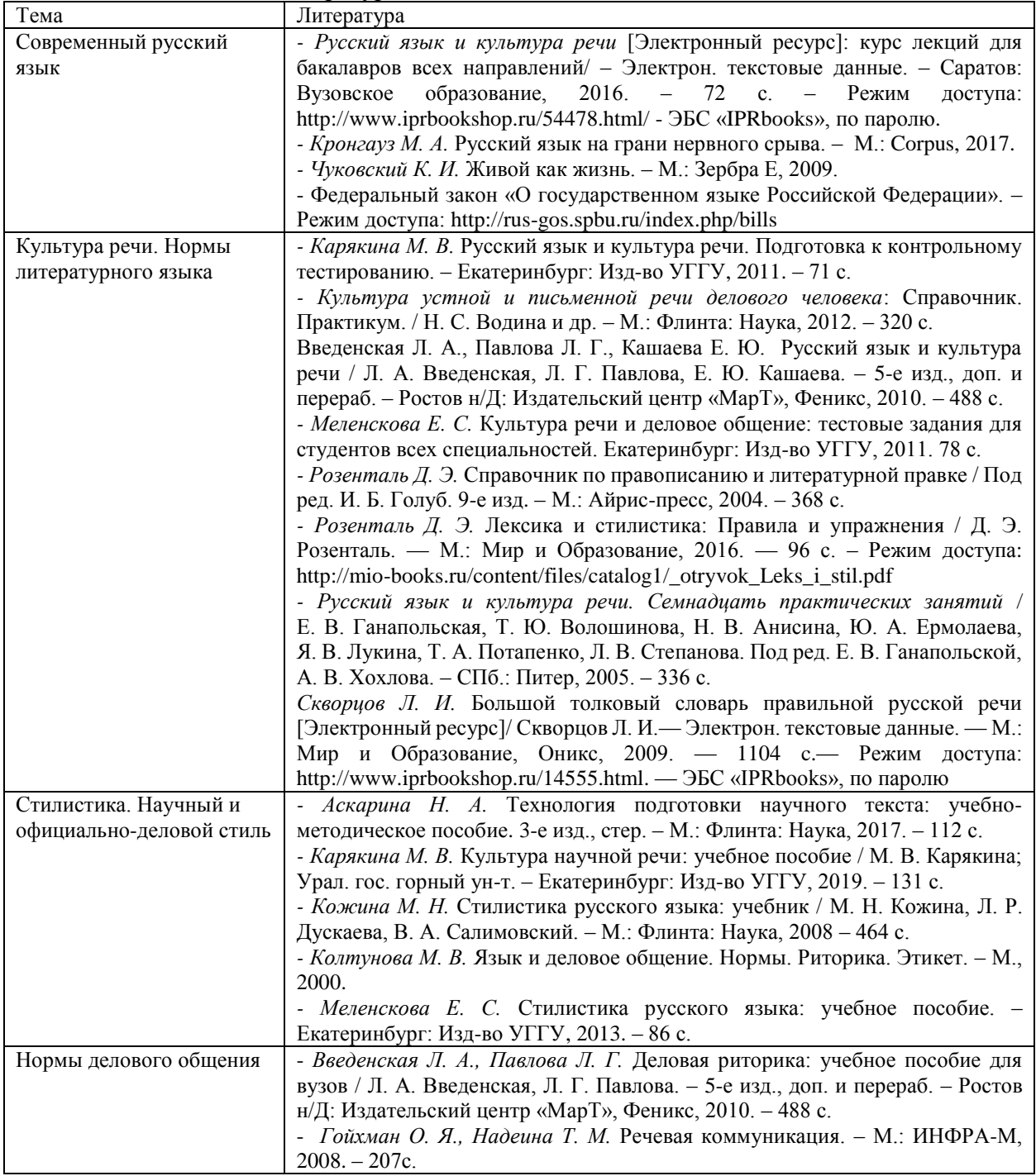

Дополнительная литература по темам:

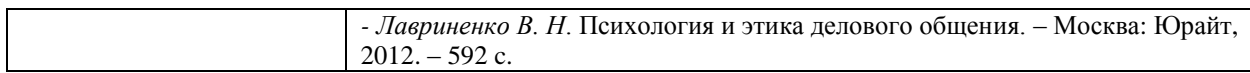

*Подготовка к практическим занятиям* заключается в повторении необходимого теоретического материала и выполнении индивидуальных или групповых заданий по изучаемым темам. Эта работа выполняется по основной литературе:

*Гавриленко Р. И., Меленскова Е. С., Шалина И. В.* Русский язык и культура речи: учебное пособие. – Екатеринбург: УГГУ, 2013. – 85 с.

*Гавриленко Р. И.* Русский язык делового общения: учебно-методическое пособие. – Екатеринбург: УГГУ,  $2018. - 100$  c.

*Голуб И.Б.* Русская риторика и культура речи [Электронный ресурс]: учебное пособие/ Голуб И.Б., Неклюдов В.Д.— Электрон. текстовые данные. — М.: Логос, 2012. — 328 c.— Режим доступа: [http://www.iprbookshop.ru/9074.html.](http://www.iprbookshop.ru/9074.html) — ЭБС «IPRbooks», по паролю *Меленскова Е. С.* Русский язык делового общения: учебное пособие. – Екатеринбург: УГГУ, 2018. – 80 с.

Для подготовки к практическим занятиям преподаватель может привлекать дополнительную литературу, а также раздаточный материал.

*Ответы на вопросы для самопроверки (самоконтроля)* подготавливаются студентами самостоятельно по теме «Современный русский язык». Материалом для подготовки служат конспекты лекций, основная и дополнительная литература. Опрос проводится на практическом занятии. Вопросы для опроса следующие:

- 1. Каково происхождение русского национального языка?
- 2. Каковы разновидности современного русского национального языка?
- 3. Что такое территориальные диалекты?
- 4. Что такое диалектизмы?
- 5. Что такое жаргон и какие виды жаргонов существуют?
- 6. Что такое жаргонизмы?
- 7. Что такое просторечие?
- 8. Каково современное состояние современного русского национального языка?
- 9. Каковы тенденции развития современного русского национального языка?
- 10. Что такое литературный язык и каковы его признаки?

*Подготовка к контрольной работе* по теме «Культура речи. Нормы литературного языка» проводится как аудиторно (на практических занятиях в ходе выполнения и проверки заданий), так и самостоятельно. Самостоятельная подготовка предполагает работу со словарями, справочниками, сборниками тестовых и практических заданий.

Практические задания содержатся в пособии Р. И. Гавриленко, Е. С. Меленсковой и И. В. Шалиной «Русский язык и культура речи», а также в пособии Е. С. Меленсковой «Русский язык делового общения».

Тестовые задания приводятся в пособиях Е. С. Меленсковой «Русский язык и деловое общение: тестовые задания для студентов всех специальностей» (без ключей) и М. В. Карякиной «Русский язык и культура речи. Подготовка к итоговому тестированию» (с ключами).

При выполнении заданий необходимо пользоваться словарями и справочниками, как печатными, так и электронными.

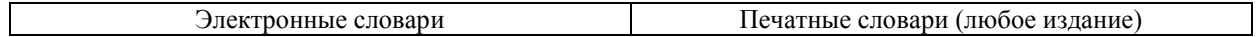

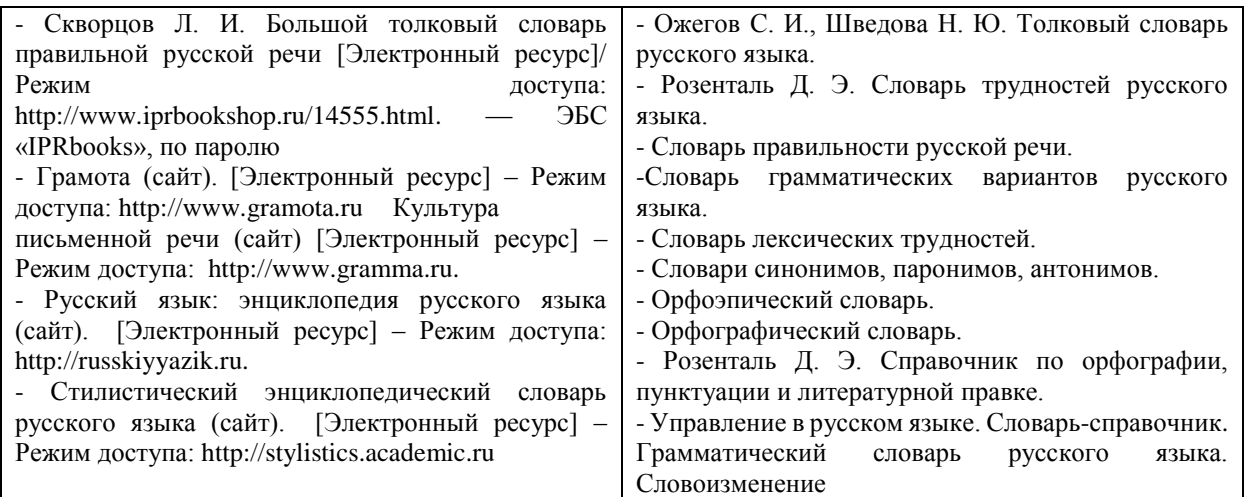

*Выполнение самостоятельного письменного домашнего задания (практикоориентированного задания)* осуществляется по вариантам. Каждое практикоориентированное задание состоит из трех блоков, в которых проверяется наличие необходимых знаний, умений и формирование у студентов различных навыков. В первом блоке приводится задание по научному стилю речи, во втором и третьем – по официальноделовому стилю (составление и редактирование документов общепринятого образца). Варианты заданий приведены в комплекте оценочных материалов (КОМ).

*Подготовка к деловой игре* состоит в ознакомлении студентов с концепцией игры, чтении дополнительной литературы по риторике, психологии и этике делового общения, а также в записи предполагаемого хода деловой беседы, тренировке произнесения речи. Концепции различных вариантов деловых игр описаны в КОМ. Вариант игры выбирается преподавателем в зависимости от уровня подготовленности и других особенностей группы.

*Подготовка к зачету* предполагает тренинг выполнения тестовых заданий, который можно проводить на сайте i-exam.ru или с помощью пособий М. В. Карякиной и Е. С. Меленсковой, содержащих такие задания. Кроме подготовки к тестированию важно уделить внимание практико-ориентированным заданиям. Студенты должны ознакомиться с образцом задания и его выполнения, а также выполнить тренировочные задания.

Образец практико-ориентированного задания: напишите заявление о предоставлении Вам отпуска за свой счет.

Образец выполнения 1:

Директору ООО «Икс» А. А. Иванову инженера Н. П. Петрова

заявление

Прошу предоставить мне с 12.03.2017 по 17.03.2017 внеочередной отпуск без сохранения заработной платы по семейным обстоятельствам.

10.03.2017

Jafe

(Н. П. Петров)

Образец выполнения 2:

Директору ОАО «Рондо» Скворцову И. О.

от Алексеева М. А., программиста

#### Заявление

Прошу предоставить мне неоплачиваемый отпуск с 22 по 26 января текущего года по семейным обстоятельствам.

19 января 2017 г.

Around

Если в ходе подготовки к зачету у обучающихся возникают вопросы, они должны обратиться за консультационной помощью к преподавателю.

#### МИНОБРНАУКИ РОССИИ

ФГБОУ ВО «Уральский государственный горный университет»

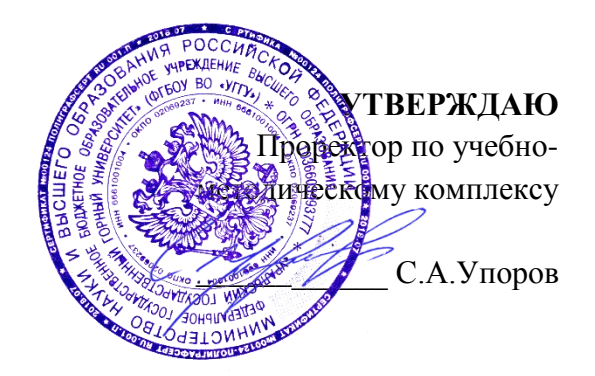

## **МЕТОДИЧЕСКИЕ УКАЗАНИЯ ПО КОНТРОЛЬНОЙ РАБОТЕ**

## **Б1.Б.10 ПСИХОЛОГИЯ ДЕЛОВОГО ОБЩЕНИЯ**

Направление подготовки *20.03.01 Техносферная безопасность*

Профиль *Защита в чрезвычайных ситуациях*

Квалификация выпускника: *бакалавр*

форма обучения: *очная, заочная*

Автор: Чащегорова Н.А., к.ф.н., доцент

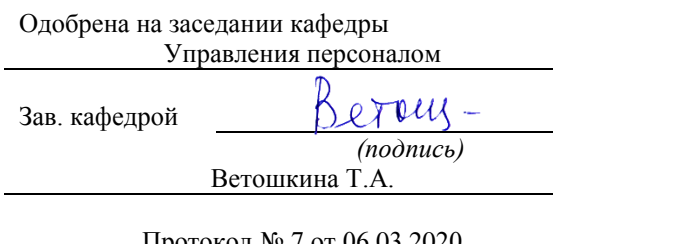

Рассмотрена методической комиссией Горно-технологического факультета

Председатель

*(подпись) (подпись)* Ветошкина Т.А. Колчина Н.В.

Протокол № 7 от 06.03.2020 Протокол № 4 от 20.03.2020 *(Дата)*

> Екатеринбург 2020

### **СОДЕРЖАНИЕ**

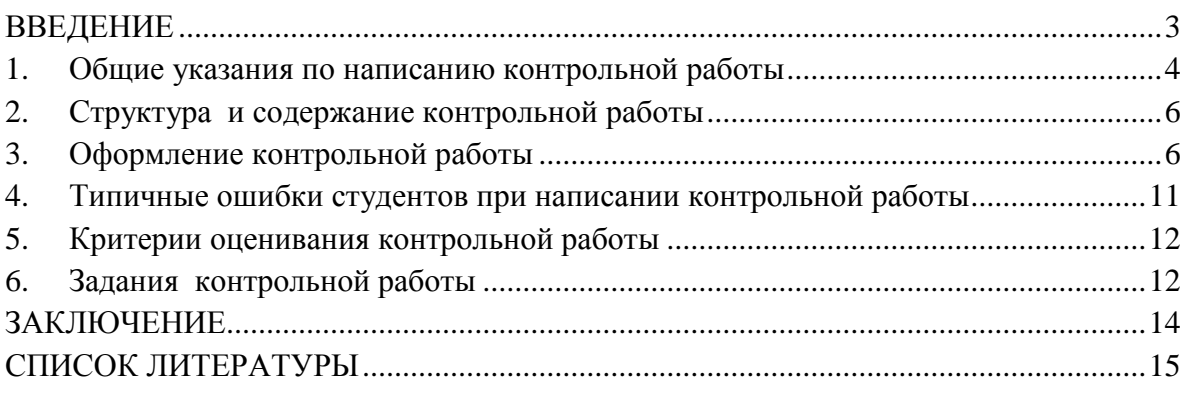

#### **ВВЕДЕНИЕ**

<span id="page-373-0"></span>Контрольная работа является одной из форм текущего контроля знаний студентов. Контрольная работа- индивидуальная деятельность обучающегося по концентрированному выражению накопленного знания, обеспечивает возможность одновременной работы всем обучающимся за фиксированное время по однотипным заданиям, что позволяет преподавателю оценить всех обучающихся. Средство проверки умений применять полученные знания для решения задач определенного типа по теме или разделу.

Контрольная работа - самостоятельный труд студента, который способствует углубленному изучению материала. Целью выполнения контрольной работы является:

- получить специальные знания по выбранной теме;

-углублённому изучению пройденного материала.

Основные задачи контрольной работы заключаются в:

1) закрепление полученных ранее теоретических знаний;

2) выработке навыков самостоятельной работы;

3) выяснение подготовленности студента к будущей практической работе

4) приобретение, систематизация и расширение знаний;

5) формирование умений н навыков работы с монографической и другой научной литературой, а также нормативными документами;

б)развитие умения правильно формулировать и раскрывать теоретические положения, аргументировать самостоятельные выводы и предложения на основе сопоставления различных мнений и взглядов;

7) овладение терминологией.

Учебным планом специальности, предусматривается написание контрольной работы по дисциплине.

#### **1. Общие указания по написанию контрольной работы**

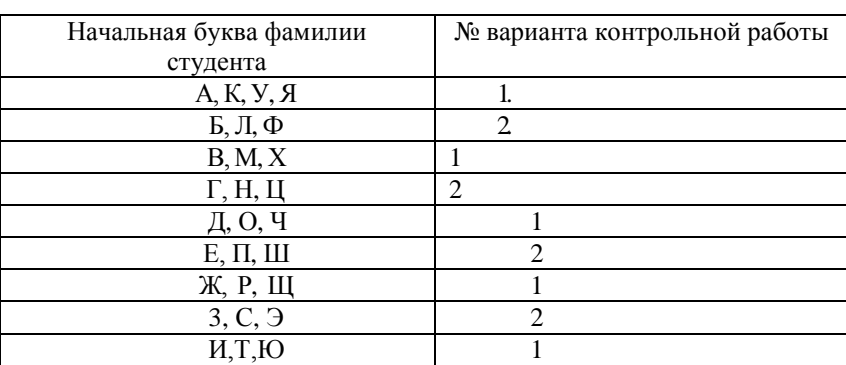

<span id="page-374-0"></span>Тему контрольной работы необходимо выбрать по соответствующей схеме: номер темы определяется согласно начальной букве фамилии (см. табл.)

Процесс подготовки к написанию и написания контрольной работы по можно разделить на ряд этапов:

-выбора темы;

-составления плана, подбора необходимой учебной и научной литературы, нормативного и фактологического материала;

-предварительного изучения источников;

-написания чернового варианта контрольной работы и его обработки, оформления контрольной работы и представления её на кафедру;

-в случае отклонения работы кафедрой или её неудовлетворительной оценки, доработки и переработки исходного текста.

После того, как тема контрольной работы определена, её выполнение следует продолжить составлением плана. Значение плана состоит в том, что он определяет основные цели работы, очерчивает круг тех вопросов, которые нужно осветить для полного и всестороннего раскрытия темы, позволяет избежать пробелов, повторений, освещения не относящихся к теме вопросов и обеспечить последовательность, логичность изложения материала.

При составлении плана студенту следует в точности придерживаться содержания того плана избранного им для написания варианта темы контрольных работ, который рекомендован кафедрой. Дополнять или сокращать его, самостоятельно включая туда новые основные вопросы и подвергая редакционной правке или опуская старые, обучающийся не имеет права.

Последующим этапом в действиях студента по подготовке к написанию контрольной работы должно стать изучение им необходимого минимума литературы по избранной теме. Для этого обучающийся должен собрать все те материалы – учебные пособия, справочники, словари и иные источники учебной или научной информации, – которые рекомендованы кафедрой в перечне литературы, обязательной для ознакомления с данной темой. Кроме того, для расширения и детализации отдельных вопросов обучающийся может использовать дополнительную литературу (монографии, брошюры, статьи из газет и журналов, аналитические записки), которую он подбирает самостоятельно. При этом следует учитывать, что лучше подбирать литературу последних изданий, активно используя при этом библиографические справки и систематические каталоги, оглавления, аннотации и предметные указатели книг и брошюр. Изучая литературу и иные источники, необходимо делать заметки, записывать наиболее интересные высказывания авторов и свои собственные мысли. Делать это следует на отдельных листах или карточках, группируя их затем по вопросам плана. По завершении сбора и изучения литературы обучающийся должен ещё раз продумать план с тем, чтобы приступить далее к составлению чернового варианта контрольной работы.

При написании текста контрольной работы уже в черновом варианте изложение каждого вопроса необходимо начать с постановки проблемы, с выяснения её содержания. Затем нужно переходить к её анализу, при необходимости – для определения исходного пункта анализа, формулировки основополагающих положений, определений или понятий, либо для подтверждения своих мыслей – приводя цитаты, однако увлекаться ими студенту не стоит. Излагаемый материал необходимо органически увязать с современностью, практической деятельностью.

Черновик контрольной работы целесообразно писать на отдельных листах и только с одной стороны, оставляя большие поля и просветы между абзацами. Это даст возможность легко внести необходимые поправки, дополнения, осуществить перестановку абзацев и убрать повторения. По окончании работы над черновым вариантом его следует внимательно прочесть, тщательно отредактировать и переписать (перепечатать) набело, соблюдая правила оформления, изложенные ранее в настоящих методических рекомендациях. Только в таком виде контрольная работа может быть представлена на кафедру.

Контрольные работы, оформление и содержание которых соответствует требованиям, установленным кафедрой для письменных работ по данной учебной дисциплине, рецензируется отметкой «допущена к защите». Одновременно в хранящемся на кафедре журнале учёта рецензирования контрольных работ делается запись о том, что контрольная работа проверена и допускается для последующей защиты. После защиты работы студентов остаются на кафедре, где хранятся в течение одного года и затем уничтожаются.

Если содержание или оформление письменной контрольной работы будет признано преподавателем неудовлетворительным, то такая работа оценивается отметкой «не допущена к защите». В этом случае на лицевой или оборотной стороне обложки контрольной работы, либо на прилагаемом к ней отдельном листе, пишется отзыв (рецензия), в котором указываются конкретные причины, по которым данная контрольная работа была оценена неудовлетворительно, и указываются пути устранения выявленных недостатков.

Не допущенная контрольная работа вместе с рецензией возвращается кафедрой через методиста студенту на переделку или доработку. Последний обязан внимательно ознакомиться с письменным отзывом (рецензией) преподавателя, с его пометками в тексте и на полях работы. Если замечания касаются оформления, то ему следует переоформить работу в соответствии с указаниями преподавателя. Если замечания относятся к содержанию, то студенту путём дополнительного изучения необходимых источников и материалов необходимо следующим образом доработать или переработать исходный текст:

- на вопросы, которые были освещены неправильно, сформулировать правильные ответы;

- на неосвещённые вопросы дать ответы;

- на вопросы, освещённые неполно, подготовить дополнения к ответам.

Доработанная или переработанная контрольная работа представляется обучающимся на кафедру, при этом, если сроки её фактического предоставления не совпадут по времени с итоговой аттестацией студента по данной дисциплине, кафедра имеет право не допустить его до прохождения итоговой аттестации до завершения проверки указанной контрольной работы.

По всем возникшим вопросам студенту следует обращаться за консультацией преподавателю. Срок выполнения контрольной работы определяется преподавателем и она должна быть сдана не позднее, чем за неделю до экзамена/ зачета.

Перед сдачей контрольной работы студент проверяет его в системе «Антиплагиат» [\(http://www.antiplagiat.ru/\),](http://www.antiplagiat.ru/) пишет заявление о самостоятельном характере работы, где указывает процент авторского текста, полученный в результате тестирования реферата в данной системе. Информацию, полученную в результате тестирования реферата в данной системе (с указанием процента авторского текста), студент в печатном виде предоставляет преподавателю вместе с окончательным вариантом текста реферата, который не подлежит доработке или замене.

В случае отрицательной оценки, студент должен ознакомиться с замечаниями и, устранив недостатки, повторно сдать работу на проверку.

#### **2. Структура и содержание контрольной работы**

<span id="page-376-0"></span>Работа должна включать титульный лист, оглавление, введение, основную часть, состоящую из нескольких разделов или параграфов, заключение, список источников и литературы.

Во **«введении»** необходимо кратко раскрыть значение и актуальность изучаемого вопроса (темы), назвать основные задачи работы, ее хронологические рамки, обосновать структуру, дать краткий обзор источников и литературы по теме.

Обзор источников и литературы не должен сводиться к перечислению использованного автором нормативного материала и опубликованных статей. В нем следует дать анализ источников и литературы. В зависимости от объема и целевого назначения работы, обзор источников и литературы может быть представлен отдельным параграфом или разделом в основной части работы.

**Основная часть** контрольной работы должна быть изложена в соответствии с планом, освещать состояние и содержать анализ рассматриваемых вопросов с учетом современного уровня развития теоретических знаний и опыта практической работы организаций.

При раскрытии той или иной темы студент должен стремиться подробно и глубоко изложить круг вопросов, входящих в нее. По мере рассмотрения материала отдельные положения контрольной работы следует иллюстрировать примерами из литературы и, по возможности, из практики работы конкретных архивов с обязательными ссылками на литературу и источники.

В **заключении** контрольной работы необходимо подвести итоги теоретической и практической разработки вопросов.

**Список источников и литературы** представляет собой перечень использованных работ по теме, в котором указываются фамилии и инициалы автора (авторов), название работы, место, время ее опубликования и страницы.

#### **3. Оформление контрольной работы**

<span id="page-376-1"></span>Перед тем, как рассмотреть оформление заголовков, отметим, что работа обычно печатается 14-м размером шрифта Times New Roman (это не регламентируется ГОСТом, однако используется в большинстве отечественных высших учебных заведений). Общепринятый междустрочный интервал – 1,5. На каждой странице должны присутствовать стандартные поля (сверху и снизу – по 2 см, слева – 3 см, справа – 1 см).Объем контрольной работы-15-20 страниц машинописного текста.

Работа нумеруется с помощью арабских цифр, начиная со страницы введения. Она в общей структуре следует под номером «3».

Контрольная по ГОСТу 2018, пример которой (фрагменты) в иллюстративном виде подаем в данной статье, должна содержать заголовки первого и иногда второго уровней. Правила их присутствия в исследовании такие:

1. заголовки выравниваются по центру или по правому краю (этот момент выясняют у научного руководителя или в методичке);

2. названия структурных элементов (ОГЛАВЛЕНИЕ, ЗАДАНИЕ 1, ЗАДАНИЕ 2 ЗАКЛЮЧЕНИЕ) прописываются заглавными буквами;

3. используется тот же размер шрифта, что и для основного текста (по умолчанию – 14);

4. заголовки выделяют полужирным начертанием;

5. между заголовком и текстом оставляют две пустые строчки;

6. переносы, авторские сокращения, точки в конце заголовков не используются;

7. новые разделы и подразделы начинаются с чистого листа.

Каждый новый раздел основной части начинается с новой страницы. Это же правило относится и к другим структурным частям работы: введению, заключению, списку источников и литературы, приложениям.

Расстояние между заголовком и последующим текстом, а также расстояние между заголовком главы и параграфа должно быть равно одному межстрочному интервалу. Расстояние между последней строкой предыдущего параграфа и названием следующего параграфа – два межстрочных интервала. Точку в конце заголовка, расположенного в середине строки, не ставят. Подчеркивать заголовки и переносить слова в заголовке нельзя.

**Нумерация** страниц проставляется арабскими цифрами, в центре нижней части листа без точки, начиная с третьей страницы. На титульном листе и содержании номера страниц не ставятся. Необходимо соблюдать сквозную нумерацию во всей работе. Иллюстрации и таблицы, расположенные на отдельных листах, включаются в общую нумерацию.

**Иллюстрации.** Часть информации, содержащейся в курсовой работе, оформляется в виде иллюстраций (чертежи, схемы, графики, таблицы, фотоматериалы). Они могут располагаться в тексте или помещаться в приложении. Но в любом случае на каждую иллюстрацию в тексте должны быть ссылки. Иллюстрации, расположенные в тексте имеют сквозную нумерацию арабскими цифрами. Причем, отдельно нумеруются рисунки, отдельно таблицы. Иллюстрации расположенные в приложениях располагаются под номерами приложений. Ссылки на них в тексте предполагают обращение к соответствующим приложениям.

#### **Оформление рисунков и иллюстраций**

Иллюстрации размещаются в тексте по мере необходимости для пояснения текста. Они могут располагаться как в самом тексте, сразу после текста, к которому они относятся, или в конце. Иллюстрации должны соответствовать регламентам ЕСКД и СПДС. Иллюстрации пронумеровываются сквозной нумерацией арабскими цифрами. Исключение составляют иллюстрации, размещённые в приложениях. В этом случае применяется отдельная нумерация арабскими цифрами для иллюстраций приложения с добавлением обозначения данного приложения. Например,- Рисунок В-2.

Можно иллюстрации нумеровать в рамках раздела. При этом ее номер включает в себя номер раздела и номер самой иллюстрации в разделе. Пример,- Рисунок 3.2.

В случае необходимости иллюстрации могут иметь пояснения, образуя, так называемый, подрисуночный текст. Сначала идёт пояснительный текст к рисунку, затем сам рисунок с нумерацией и его наименование.

#### **Оформление рисунков по ГОСТ-образцу**

На рисунке 1 изображена схема работы двигателя внутреннего сгорания.

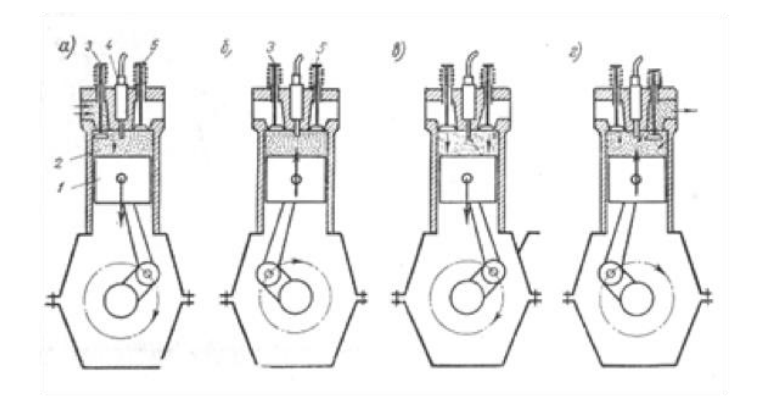

Рисунок 1- Рабочий процесс четырехтактного двигателя

На все иллюстрации в документе в обязательном порядке должны быть даны ссылки в тексте с указанием порядкового номера.

Иллюстрации в виде чертежей, графиков, схем, диаграмм, размещённые в статье представляются отдельными графическими изображениями и файлами электронных документов.

Подсказки по оформлению рисунков. Эта подборка подсказок поможет ответить на наиболее популярные вопросы, которые возникают у студентов при оформлении рисунков в различных видах научных работ: если рисунков в работе немного, лучше размещать их в основном тексте, а не в приложениях; подписи к рисункам должны быть предельно лаконичными; рисунок должен быть качественным, чтобы все его элементы были четкими, при несоблюдении этого требования, работу могут вернуть на доработку; если размеры рисунков не позволяют поместить их на формат А4, уменьшите объекты до нужного размера, однако следите за тем, чтобы при этом сохранилась четкость изображения; очень большие схемы, разрешается печатать их на листах формата А3; рисунок, схема, чертеж и т.д. должны быть на одной странице с подписью к ним. Рисунки в научных работах могут размещаться в основном тексте или же в приложениях. Очень важно сразу определиться, какой формат подачи будет использоваться, чтобы потом не тратить время на переделывание.

#### **Таблицы**

Таблицы, задействованные в работе, должны быть ссылки в основном тексте. Их пишем так: см. Таблицу 1. Окошко таблицы вставляем сразу после абзаца, в котором на нее ссылаемся. У каждой таблички имеется номер. Его и проставляем. Как правило, применяется сквозная нумерация во всей работе, либо нумерация в рамках раздела. Если прибегаем к нумерации в рамках раздела проставляем два знака, разделенные точкой. Например: Таблица 4.7 . Четверка здесь говорит о разделе, семерка о номере таблицы по порядку в разделе.

Для текста таблицы берется шрифт Times New Roman, выполняемый 12 кеглем (используется для написания всего текста внутри таблицы) и 14 кеглем (для названий) с одинарным междустрочным интервалом. По ширине таблички заполняют все имеющееся поле.

Оформление таблиц по ГОСТу 2018 года выдвигает несколько иные требования к таблицам в приложениях – их следует нумеровать немного иначе. В нумерации здесь присутствует буква – наименование приложения и порядковый номер таблицы (арабская цифра). Пример: Таблица А.3

Понятно, что слово «Таблица» пишется полностью, без сокращений с большой буквы. Размещают его слева, над верхней ограничительной табличной линией. Каждая таблица имеет заголовок, который указывается рядом со словом «Таблица».

| Показатели                                    | На начало<br>периода | На конец<br>периода | Изменение |
|-----------------------------------------------|----------------------|---------------------|-----------|
|                                               |                      |                     |           |
| 2. Дебиторская<br>задолженность, тыс.руб.     | 108                  | 535                 | $+427$    |
| 3. Оборотные активы,<br>тыс.руб.              | 5920                 | 5360                | $-560$    |
| 4. Краткосрочные кредиты и<br>займы, тыс.руб. | 3616                 | 1817                | $-1799$   |

**да Таблица 1.2 - Оценка платежеспособности организации** 

#### **Выполнение заголовка таблицы по ГОСТу 2018**

Оформление таблиц по ГОСТу 2018 года предполагает, что заголовок таблицы содержит такие составляющие части:

- **1.** Само название графического элемента «Таблица»;
- **2.** Номер таблицы по порядку арабскими цифрами;
- **3.** Необходимый знак тире и название с большой буквы.

Наименование должно быть кратким, точным и отражать ее содержимое. При расположении его над самой таблицей абзацный отступ не соблюдается. Набирается предложение одной строкой, без точки в конце.

Пример: Таблица 2.8 – Наименование

#### **Ошибки при оформлении таблиц**

Когда речь идет об оформлении таблиц по ГОСТу 2018 года, существуют нюансы, которые ни в коем случае нельзя нарушать. Первое – запрещается ставить кавычки или схожие элементы вместо повторяющихся частей таблицы.

Второе – не рекомендуется оставлять ячейки без данных. Можно вставить прочерк (символ «тире»), но не бросать пустую.

Третье – отрывать тему таблицы от самих ячеек при переносе с предыдущей страницы на следующую нельзя. Рекомендуется указывать наименование, делать «шапку», под ней пару – тройку табличных строчек, и лишь после переносить основную часть таблицы на новую страницу. Начальный кусочек горизонтальной чертой не подчеркиваем. Над второй частью таблицы набираем с левой стороны «Продолжение таблицы» с номером. Название помещают только над первой частью таблицы.

Например: Продолжение таблицы 3.

При подготовке текстовых документов с использованием программных средств надпись «Продолжение таблицы» допускается не указывать.

Запрещается заголовки набирать лишь строчными буквами. С заглавной буквы в единственном числе набирают наименования табличных столбцов и строчек; подзаголовки пишутся строчными буквами (когда имеется смысловое продолжение заголовка) или с прописной (в случаях указания самостоятельной смысловой составляющей). Не следует ставить в конце заголовков и подзаголовков точки. Разрешается надписывать столбцы и вертикально, и горизонтально.

Таблицу без графической сетки использовать не разрешается. Очерчивать строки с данными в некоторых редких случаях не обязательно, но верхушка таблицы с наименованиями всегда очерчивается ограничительной линией.

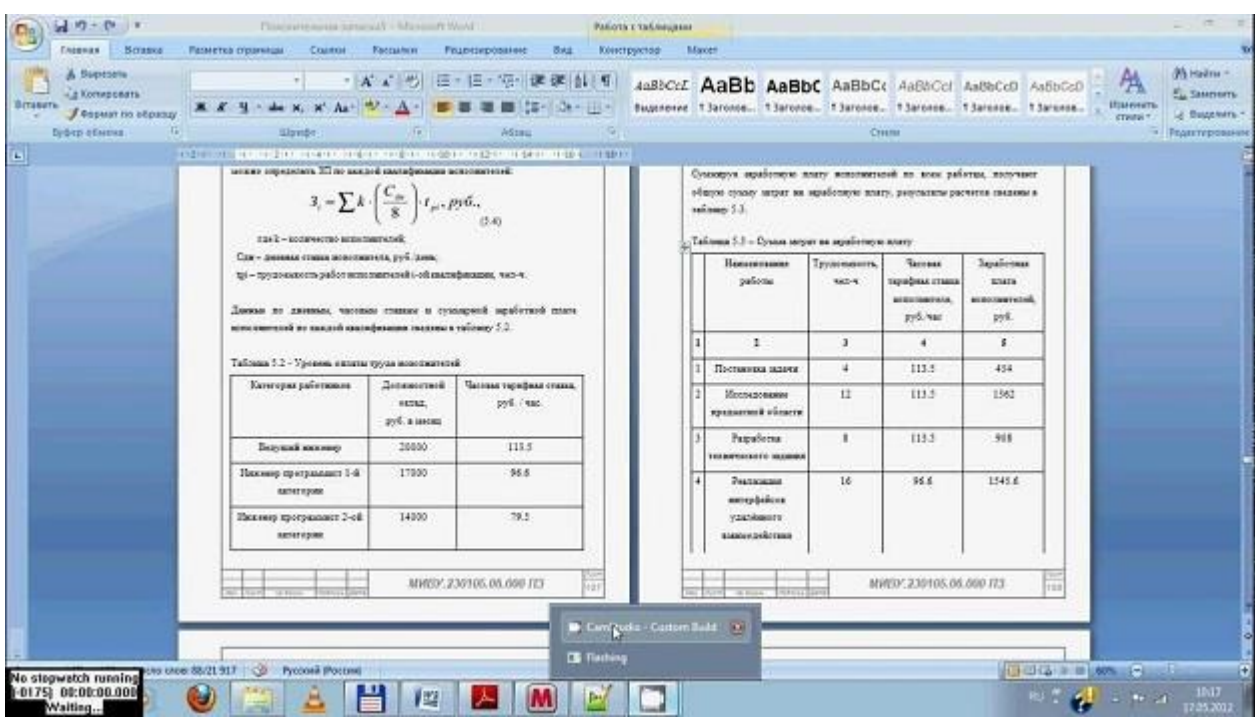

В работах не используют заимствованные таблицы без указания первоисточника. Информация располагается под таблицей, с абзаца.

#### **Ссылки**

Правила составления библиографических ссылок распространяющиеся на оформление цитирования интернет-источников, ссылок на кинофильмы, а также в случае специфичных текстов, как диссертация, манускрипты. Основные правила оформления ссылок на источники указаны в **ГОСТ Р 7.0.5-2008**.

1. Пример первичной ссылки на источник: Ссылки вставляются прямо в тексте научной работы в виде [1, C. 2] или просто [1]. Сами ссылки должны вести на список использованных источников, первая цифра – порядковый номер, вторая – страница местонахождения цитируемой информации

2. Список источников оформляется в алфавитном порядке в конце научной статьи.

В **список литературы и источников** помещаются только те произведения, которые привлекались автором в тексте основной части и во введении, что отражено в текстах сносок.

**Пример оформления списка литературы по ГОСТу 2018** демонстрирует, что все источники должны быть расположены в определенном порядке:

1. в первую очередь указываются законодательные акты (международные, государственные, муниципальные) и официальная статистика;

2. далее следуют источники на русском языке;

3. после них в алфавитном порядке располагают книги и документы, изданные на иностранных языках;

4. в завершение указываются электронные ресурсы, использованные для написания текста.

Стандартно, в ссответствии с ГОСТ, располагают книги и статьи в алфавитном порядке, по фамилии автора.

#### **Пример оформления списка литературы по ГОСТу 2018 (книги и статьи с одним или несколькими авторами)**

Приведем пример оформления списка литературы по ГОСТу 2018 для источников с одним или несколькими авторами (учебники, монографии и т.д.).

Общепринятая схема здесь такова: фамилия автора, инициалы (после запятой или без нее), наименование книги, косая черта, после которой указывается тип книги.

Далее город, где издана книга, наименование издательства, год и количество страниц.

Более наглядно эту схему демонстрирует пример:

1. Пример оформления книги: Галов, М. Т. История средних веков. Ч.2. Древние Греция и Рим / М. Т. Галов. – 2-е изд., доп. – М.: Юника, 2016. – 333 с.

2. Пример оформления журнальной статьи: Арманова, Л. Г. К вопросу об установлении империи в Риме / Л. Г. Арманова // Вопросы истории. – 2016. — №3. — С. 20-25. Здесь применяется стандартная схема оформления статьи: автор – название статьи – наименование журнала – год выпуска – номер страницы).

3. Пример оформления электронного источника: Протченкова, Т. М. Психологический словарь [Электронный ресурс] / Т.М. Протченкова / Р. М. Никеев // Психология: науч.-метод. журн. – 2014.— № 15. – Режим доступа: http://… – (Дата обращения: 20.09.2018).

#### **Оформление приложений**

Приложения бывают двух видов: информационные и обязательные. Информационные приложения могут носить справочный и рекомендуемый характер.

Требования редакции журналов ВАК В тексте обязательно даются ссылки на все приложения. А сами приложения располагаются в порядке очерёдности ссылок на них в тексте. Исключение составляет Приложение «Библиография», которое всегда следует последним.

Каждое приложение начинается на новой странице с указанием его названия и под ним в скобках помечают «обязательное», если оно обязательное и «рекомендуемое» или «справочное», ели оно информационное.

Приложения обозначаются русскими или латинскими заглавными буквами, которые следуют за его названием и имеют сквозную нумерацию страниц со всем текстом.

Документы, которые содержатся в приложении, обозначаются его заглавной буквой и имеют свой номер в этом приложении. Если имеется содержание текста, то в нём обязательно указываются все приложения с их номерами и заголовками.

Окончательный вариант текста работы необходимо распечатать и вставить в папку-скоросшиватель. Законченный и оформленный в соответствии с техническими требованиями реферат подписывается студентом и представляется в распечатанном и в электронном виде в срок, обозначенный преподавателем.

Перед сдачей контрольной работы студент проверяет его в системе «Антиплагиат» [\(http://www.antiplagiat.ru/\),](http://www.antiplagiat.ru/) пишет заявление о самостоятельном характере работы, где указывает процент авторского текста, полученный в результате тестирования работы в данной системе. Информацию, полученную в результате тестирования работы в данной системе (с указанием процента авторского текста), студент в печатном виде предоставляет преподавателю вместе с окончательным вариантом текста работы, который не подлежит доработке или замене.

#### **4. Типичные ошибки студентов при написании контрольной работы**

<span id="page-381-0"></span>В студенческих контрольных работах присутствуют повторяющиеся ошибки, во избежание которых рекомендуется обратить внимание на следующие замечания:

1. Во введении работы не указаны цели и задачи исследования, в результате чего по внешним характеристикам она превращается в обычное сообщение. Цель работы должна соответствовать ее теме, а задачи, призванные раскрыть цель в соответствующих параграфах.

2. Заключение работы не соответствует поставленным во введении целям и задачам, в результате чего теряется логика исследования. Заключение должно включать обобщения, давать четкие и неоднозначные ответы (выводы) на цели и задачи.

3. Отсутствует собственный анализ нормативной базы, в то время как это должно лежать в основе вашего исследования. Без собственной интерпретации источников контрольная работа теряет свою авторскую позицию.

4. Иногда не совсем ясна логика в структуре работы, в распределении материала по параграфам. Это свидетельствует о том, что студент еще не полностью усвоил выбранную тему. Четкость структуры и изложения свидетельствует о четкости мысли,

5. Неправильное оформление списка литературы с библиографической точки зрения (что наиболее часто встречается в контрольных работах). Это замечание принципиально, так как научная жизнь имеет собственную культуру, приобщение к которой - одна из задач высшего образования.

6. Использование устаревшей литературы в качестве основной. Иногда студенты ссылаются на монографии даже 1960-80-х гг. Нужно понимать, что в научной литературе, изданной ранее 1990-х гг., существовали совершенно иные подходы, что было обусловлено идеологией того времени. Между тем эту литературу можно и нужно использовать качестве исторических источников, предварительно дав ей критический анализ.

7. Студенты оставляют недостаточно времени для написания работы. Хотя вопрос о сроках - индивидуальный, но качественная работа создается в течение недель и месяцев, а не дней или часов.

<span id="page-382-0"></span>При написании контрольной работы каждый студент может получить индивидуальные консультации, которые проводятся раз в неделю.

#### 5. Критерии оценивания контрольной работы

Критерии оценивания:

- качество содержания текста
- описание различных подходов, точек зрения
- аргументированность своей точки зрения, логичность
- грамотность
	- соответствие требованиями оформления

Защита контрольной работы проходит в индивидуальном порядке при личном собеседовании с преподавателем на контрольном занятии по дисциплине.

Критерии оиенки:

3-5 баллов (50-100%) - оценка «зачтено»

<span id="page-382-1"></span>0-2 балла (0-49%) - оценка «не зачтено»

#### 6. Задания контрольной работы

#### Вариант 1

- 1. Перечислите основные категории темы «Коммуникативная сторона общения»
- 2. Ответьте на вопросы письменно.

Самопроверка навыков слушания.

Отметьте крестиками номера тех утверждений, в которых описаны ситуации, вызывающие у вас неудовлетворение, досаду или раздражение при беседе с любым человеком или же указанные в утверждении чувства.

- Собеседник не дает мне шанса высказаться, у меня есть, что сказать, но нет возможности вставить слово.
- Собеседник постоянно прерывает меня во время беседы.
- Собеседник никогда не смотрит в лицо во время беседы, и я не уверен, слушают ли меня.
- Собеседник постоянно суетится: карандаш и бумага занимают его больше, чем мои слова.
- Собеседник никогда не улыбается. У меня возникает чувство неловкости и тревоги.
- Собеседник постоянно отвлекает меня своими вопросами и комментариями.
- Что бы я ни высказал, собеседник всегда охлаждает мой пыл.
- Собеседник переигрывает, показывая, что интересуется беседой, слишком часто кивает головой, ахает и поддакивает.
- Когда я говорю о серьезном, собеседник вставляет различные истории, шуточки и анекдоты.
- Собеседник требует, чтобы все соглашались с ним. Любое его высказывание завершается вопросом: "Вы тоже так думаете?"

Подведите итог: подсчитайте долю отмеченных ситуаций в процентах от общего числа. Если она колеблется в пределах от 70 до 100% – вы плохой собеседник. Вам необходимо работать над собой и учится слушать; 40-70% – вам присущи некоторые недостатки. Вы критически относитесь к высказываниям собеседника и вам еще не хватает некоторых достоинств хорошего слушателя: избегайте поспешных выводов, не заостряйте внимания на манере говорить, не притворяйтесь, ищите скрытый смысл сказанного, не монополизируйте разговор; 10-40% – вас можно считать хорошим собеседником, но иногда вы отказываете партнеру в полном понимании. Повторяйте вежливо его высказывания, дайте ему раскрыть свою мысль полностью, приспосабливайте свой темп мышления к его речи и можете быть уверены, что общаться с вами будет еще приятнее; 0-10 % – вы отличный собеседник, вы умеете слушать. Ваш стиль общения может стать примером для окружающих.

3. Презентация по теме: Вербальная коммуникация и коммуникативные барьеры.

#### Вариант 2

- 1. Перечислите основные категории темы «Коммуникативная сторона общения»
- 2. Ответьте на следующие вопросы письменно. Это поможет вам разобраться в том, насколько умело вы владеете технологией успешного общения. Если тот или иной вопрос вызывает сопротивление или нежелание отвечать, запишите эти вызванные вопросом чувства.

Отчего мне бывает скучно?

Понимаю ли я своих родителей, бабушек, дедушек? Понимают ли они меня, и если нет, то почему?

Какой хороший поступок был в моей жизни? (Имеется в виду "хороший" в собственном представлении, что бы об этом ни думали другие).

Есть ли у меня человек, которого я ненавижу? (Не называя, дать его психологический портрет).

Какие качества я ценю в людях больше всего?

Пришлось ли мне пережить разочарование в человеке (называть его не надо) и с чем это было связано?

3. Презентация по теме: Невербальная коммуникация.

#### **ЗАКЛЮЧЕНИЕ**

<span id="page-384-0"></span>Контрольная работа**,** как одна из форм, способствующих успешному контролю учебного процесса, открывает для студента возможность проявить умение выполнять самостоятельную работу по сбору и анализу материала, научиться делать грамотные выводы, развить умение работать со специальными литературными источниками, научиться критически подходить к их осмыслению и сравнению с уже имеющимися у него знаниями. Также студент, создавая контрольную работу, учится грамотно и прилежно оформлять собственный труд. Таким образом, студент, используя методические указания может в достаточном объеме усвоить и успешно реализовать конкретные знания, умения, навыки и получить опыт при выполнении следующих условий:

1) добросовестное выполнение заданий;

2) выяснение и уточнение отдельных предпосылок, умозаключений и выводов, содержащихся в учебном курсе;

3) сопоставление точек зрения различных авторов по затрагиваемым в учебном курсе проблемам; выявление неточностей и некорректного изложения материала в периодической и специальной литературе;

4) периодическое ознакомление с последними теоретическими и практическими достижениями в области управления персоналом;

5) проведение собственных научных и практических исследований по одной или нескольким актуальным проблемам для *HR*;

#### **СПИСОК ЛИТЕРАТУРЫ**

<span id="page-385-0"></span>1.Методические рекомендации по оформлению работы по ГОСТ-2018. [Электронный https://vyuchit.work/samorazvitie/sekretyi/oformlenie-risunkov-po-gostu.html

2.Методические рекомендации для студентов [Электронный ресурс]: http://priab.ru/images/metod\_agro/Metod\_Inostran\_yazyk\_35.03.04\_Agro\_15.01.2016. pdf

3.Фролова Н. А. Реферирование и аннотирование текстов по специальности: Учеб. пособие / ВолгГТУ, Волгоград, 2006. - С.5.

#### **МИНИСТЕРСТВО НАУКИ И ВЫСШЕГО ОБРАЗОВАНИЯ РОССИЙСКОЙ ФЕДЕРАЦИИ**

**Федеральное государственное бюджетное образовательное учреждение высшего образования**

#### **УРАЛЬСКИЙ ГОСУДАРСТВЕННЫЙ ГОРНЫЙ УНИВЕРСИТЕТ**

**Факультет геологии и геофизики**

**Кафедра "Математики"**

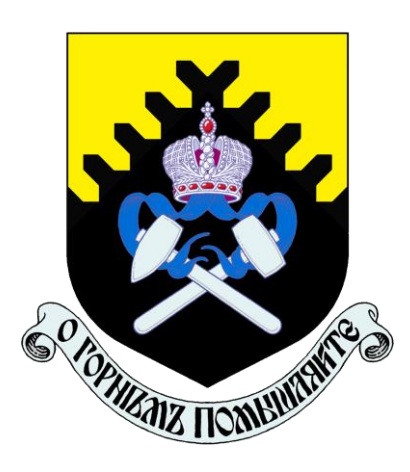

**В. Б. Сурнев**

## **ВЫСШАЯ МАТЕМАТИКА**

### **МЕТОДИЧЕСКОЕ ПОСОБИЕ**

**Решебник задач по высшей математике**

**Екатеринбург 2020**

### **ОГЛАВЛЕНИЕ**

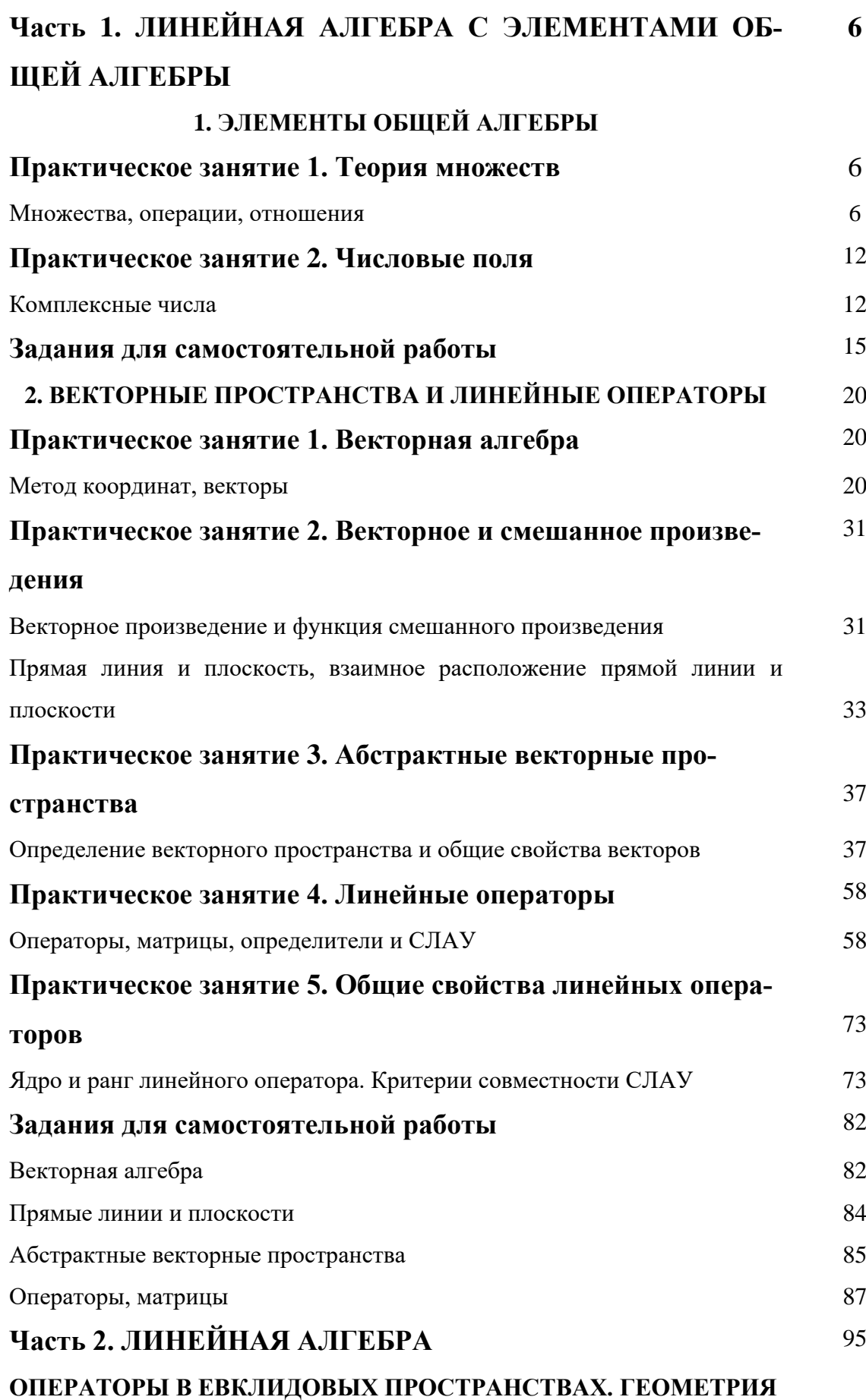

95

# ПРОСТРАНСТВА  $E^n$

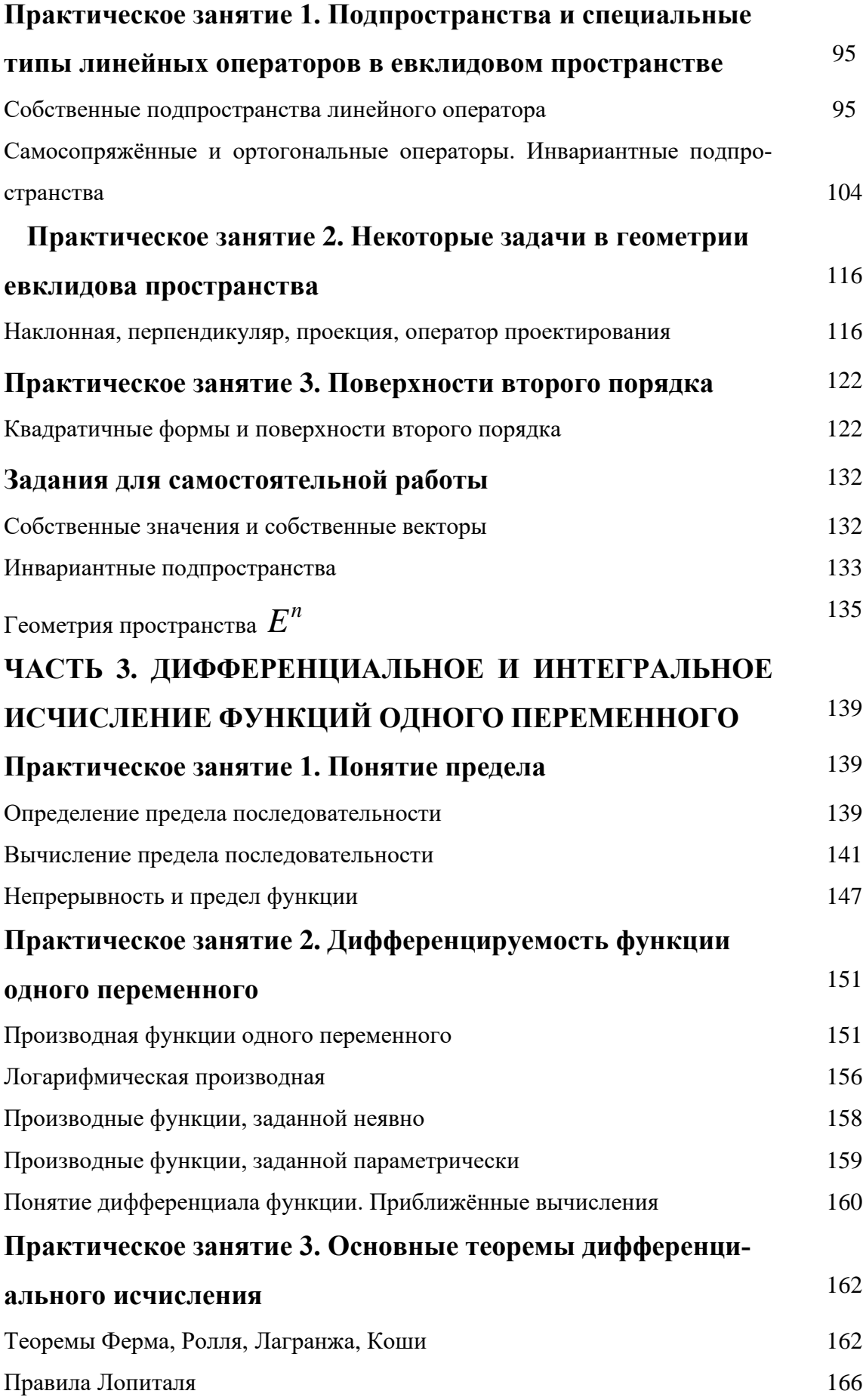

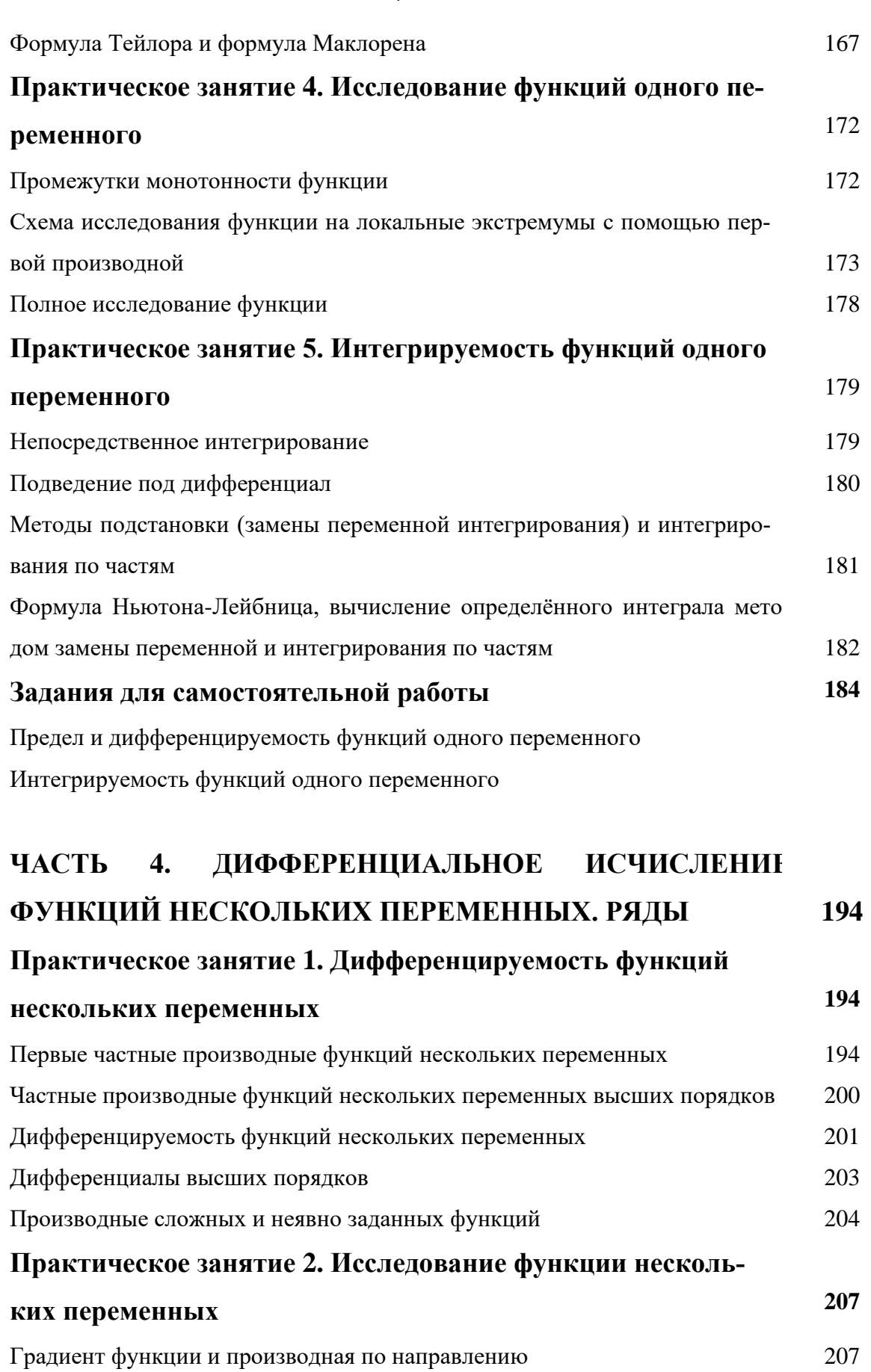

Экстремум функции двух переменных 210 Практическое занятие 3. Числовые ряды

208

 $\overline{4}$ 

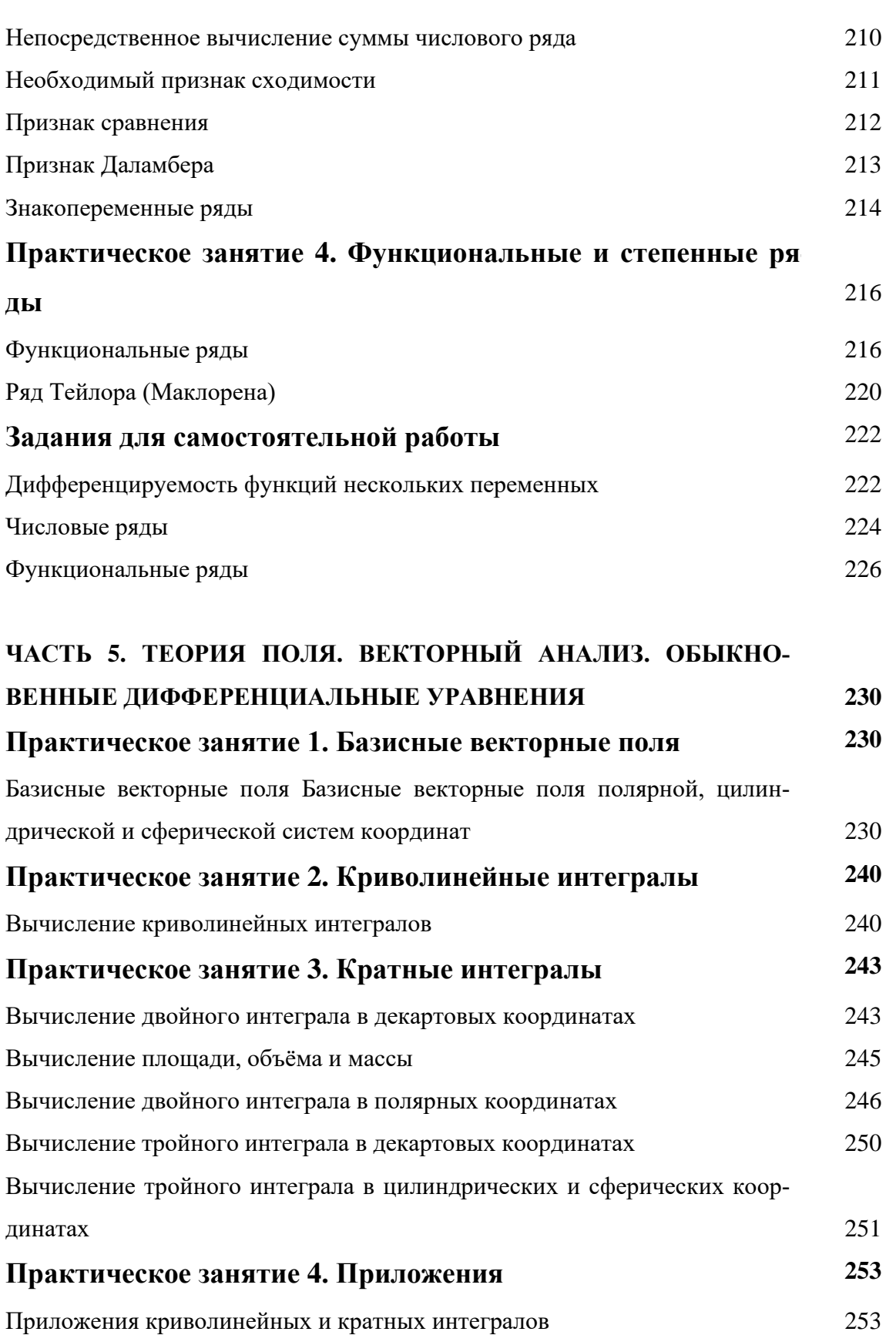

Практическое занятие 5. Поверхностные интегралы

Практическое занятие 6. Векторный анализ

Поверхностные интегралы первого рода

Поверхностные интегралы второго рода

259

259

261

262

 $\overline{5}$ 

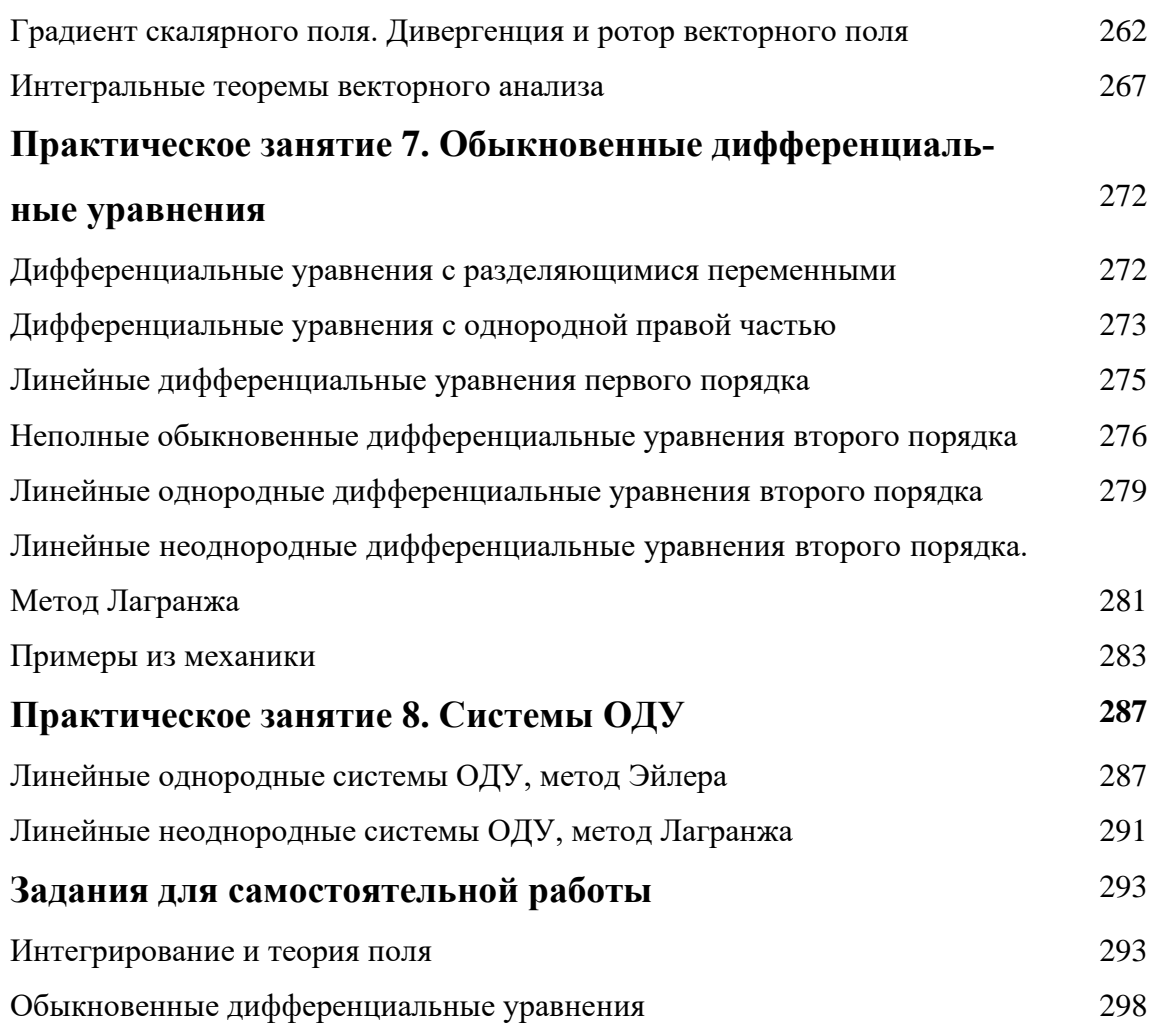

## ЧАСТЬ 1. ЛИНЕЙНАЯ АЛГЕБРА С ЭЛЕМЕНТАМИ БШЕЙ АЛГЕБРЫ

#### 1. ЭЛЕМЕНТЫ ОБЩЕЙ АЛГЕБРЫ

#### Практическое занятие 1. Теория множеств

#### Множества, операции, отношения

Задача 1.1.1. Найти все подмножества множества  $M = \{2, 7, 9\}$ .

Решение. Подмножествами данного множества являются: пустое множество  $\varnothing$ ; само множество  $M$ ; одноэлементные множества  $\{2\}$ ,  $\{7\}$ ,  $\{9\}$ ; двухэлементные множества  $\{2, 7\}, \{2, 9\}, \{7, 9\}$ .

Задача 1.1.2. Найти пересечение, объединение  $\overline{M}$ разность множеств  $A = \{a, b, c, d, e, f\}, B = \{b, e, f, k\}.$ 

Решение. Пересечение множеств  $A \cap B$  содержит три элемента

 $A \bigcap B = \{b, e, f\},\$ 

объединение множеств содержит семь элементов

 $A \cup B = \{a, b, c, d, e, f, k\},\$ 

разность

 $A-B = \{a, c, d\}$ .

Залача 1.1.3. Найти пересечение множеств решений неравенств

 $2x-3 > x+1$ ,  $3x-8 < 2x+1$ 

полагая, что  $x \in R^1$ .

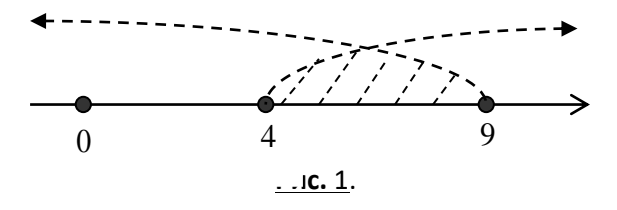

Решение. Решением первого неравенства является множество действительных чи $x > 4$ , решением второго неравенства является множество действительных чисел  $c$ e $\pi$  $x < 9$ . Их пересечением (рисунок 1.1.1) является множество  $M = \{x \in R^1 : 4 < x < 9\}$ .  $\otimes$ 

Задача 1.1.4. Найти произведение  $A \times B$  множеств

$$
A = \{m, p\}, B = \{e, f, k\}.
$$

Решение. Составляем, согласно определению, всевозможные упорядоченные пары, первой компонентой которых является элемент множества  $A$ , а второй – элемент множества  $\bm{B} \cdot$ 

$$
A \times B = \{\{m, e\}, \{m, f\}, \{m, k\}, \{p, e\}, \{p, f\}, \{p, k\}\}\. \otimes
$$

Задача 1.1.5. Изобразить на координатной плоскости произведение  $A \times B$  множеств  $A = \{1, 2, 3, 4\}, B = \{x \in R^1 : 2 \le y \le 4\}.$ 

P е ш е н и е. Множество  $A$  конечно, а множество  $B$  – бесконечно, поэтому произведение множеств состоит из бесконечного множества упорядоченных пар, первым компонентом которых являются числа 1, 2, 3 или 4, а вторым - любое действительное число из замкнутого промежутка  $[2, 4]$ . Множество пар координатной плоскости изобразится

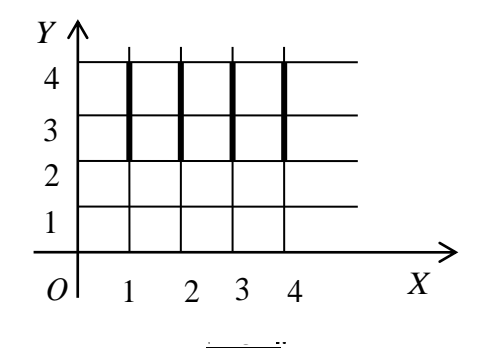

в виде четырёх отрезков, параллельных оси ординат (рисунок 2).  $\otimes$ 

Задача 1.1.6. Доказать транзитивность отношения равенства для произвольных множеств.

Решение. Пусть X, Y и Z - произвольные множества. Покажем, что из  $X = Y$  и  $Y = Z \implies X = Z$ .

Пусть  $x \in X$ . Тогда, так как  $X = Y$ , имеем  $x \in Y$ . Но так как  $Y = Z$ , получаем  $x \in Z$ . Обратно, из  $x \in Z$  следует, что  $x \in X$ . По закону тождества получаем  $X = Z$ .  $\otimes$ 

Задача 1.1.7. Доказать, что для произвольных множеств  $A, B, W$  справедливо равен-CTBO:  $A \setminus (B \cap C) = (A \setminus B) \cup (A \setminus C)$ .

Решение. Покажем, что

$$
A\setminus (B\cap C)\subset (A\setminus B)\cup (A\setminus C).
$$

Пусть  $x \in A \setminus (B \cap C)$ . Откуда следует, что  $x \in A$  и  $x \notin B \cap C$ . То есть,  $x \in A$  и  $x \notin B$ , или  $x \in A$  и  $x \notin C$ . Поэтому

$$
x \in A \setminus B
$$
, with  $x \in A \setminus C$ ,

то есть

$$
x\in (A\setminus B)\bigcup (A\setminus C).
$$

Следовательно, в соответствие с определением части множества включение

$$
A\setminus (B\cap C)\subset (A\setminus B)\cup (A\setminus C)
$$

доказано.

Включение 
$$
(A \setminus B) \bigcup (A \setminus C) \subset A \setminus (B \cap C)
$$
доказывается аналогично.

Из доказанных включений с учётом закона тождества получаем требуемое равенство  $A\setminus (B\cap C)=(A\setminus B)\cup (A\setminus C)$ .

Задача 1.1.8. Проверить непосредственно, что для множеств

$$
X = \{3, 5, 7\}, Y = \{7, 9\}, Z = \{0, 1\}
$$

выполняется следующее равенство:  $(X \cup Y) \times Z = (X \times Z) \cup (Y \times Z)$ .

Р е ш е н и е. Для левой части равенства непосредственно получаем  $X \cup Y = \{3, 5, 7, 9\}$  и далее имеем:

$$
(X \cup Y) \times Z = \{3, 5, 7, 9\} \times \{0, 1\} =
$$
  
= {{3, 0}, {5, 0}, {7, 0}, {9, 0}, {3, 1}, {5, 1}, {7, 1}, {9, 1}}.

Для правой части получаем аналогично:

$$
(X \times Z) \cup (Y \times Z) = \{\{3, 5, 7\} \times \{0, 1\}\} \cup \{\{7, 9\} \times \{0, 1\}\} =
$$
  
= \{\{3, 0\}, \{5, 0\}, \{7, 0\}, \{3, 1\}, \{5, 1\}, \{7, 1\}\} \cup \{\{7, 0\}, \{7, 1\}, \{9, 0\}, \{9, 1\}\} =  
= \{\{3, 0\}, \{5, 0\}, \{3, 1\}, \{5, 1\}, \{7, 0\}, \{7, 1\}, \{9, 0\}, \{9, 1\}\}.

Сравнивая полученные равенства, видим, что оба множества состоят из одних и тех же элементов, то есть, равны друг другу.  $\otimes$ 

Задача 1.1.9. Выяснить, является ли на подмножестве

$$
R^+ = \left\{ x \in R^1 : x > 0 \right\}
$$

множества действительных чисел  $R^1$  алгебраической операция  $x * y = x^2$  и указать, обладает ли эта операция свойствами коммутативности и ассоциативности.

P е ш е н и е. Пусть  $x, y, z$  – любые элементы из  $R^+$ . Тогда, очевидно,  $(\forall x \in R^+) x^2 \in R^+$ , то есть операция  $(*)$  является бинарной алгебраической операцией. Так как по определению операции имеем

$$
(\forall x \neq y) x * y = x^2 \neq y * x = y^2,
$$

то операция (\*) не является коммутативной. Далее, так как

$$
(\forall x \neq y \neq z \in R^+) x * (y * z) = x^2 \neq (x * y) * z = (x * y)^2 = x^4
$$

то операция  $(*)$  не является ассоциативной.  $\otimes$ 

Задача 1.1.10. Ассоциативна ли на множестве действительных чисел  $R^1$  операция  $x * y = \sin x \cdot \sin y$ .

Решение. Для определённой операции имеем:

$$
(\forall x, y, z \in R)(x * y) * z = \sin(\sin x \cdot \sin y) \cdot \sin z,
$$
  

$$
x * (y * z) = \sin x \cdot \sin(\sin y \cdot \sin z).
$$

Очевидно, что  $(x * y) * z = x * (y * z)$  выполняется не для всех  $x, y, z$ , следовательно, операция  $(*)$  свойством ассоциативности не обладает.  $\otimes$ 

Задача 1.1.11. На множестве  $M = \{2, 4, 6, 8\}$  задано отношение «меньше». Изобразить это отношение: 1) выписав все упорядоченные пары; 2) построив граф отношения.

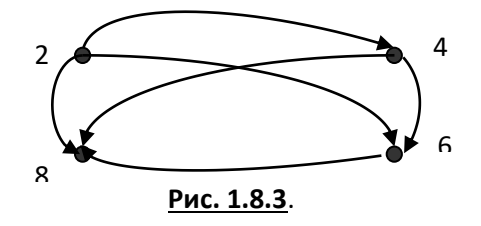

Решение. Отношение имеет вид:

 $2 < 4, 2 < 6, 2 < 8, 4 < 6, 4 < 8, 6 < 8$ 

Запишем отношение в виде подмножества  $\mathfrak{R} \subset M \times M$  произведения множества  $M$  на себя, то есть в виде множества упорядоченных пар:

$$
{2, 4}, {2, 6}, {2, 8}, {4, 6}, {4, 8}, {6, 8}.
$$

Граф отношения приведён на рисунке 3.  $\otimes$
Задача 1.1.12. Пусть  $M = \{f, p, q\}$  и задано подмножество  $\Re$  множества  $M \times M$ 

$$
\{\{f, p\}, \{f, q\}, \{f, f\}, \{p, f\}, \{q, f\}, \{p, q\}, \{p, p\}, \{q, p\}, \{q, q\}\}\
$$

Обладает ли определяемое этим подмножеством отношение свойствами рефлексивности, симметричности и транзитивности?

Р е ш е н и е. Очевидно, что для элементов множества  $\Re$  истинны следующие высказывания:

1) 
$$
\{f, f\}
$$
,  $\{p, p\}$ ,  $\{q, q\} \in \mathbb{R}$ ;  
\n2)  $\{f, p\} \land \{p, f\} \in \mathbb{R}$ ,  $\{f, q\} \land \{q, f\} \in \mathbb{R}$ ,  
\n $\{p, q\} \land \{q, p\} \in \mathbb{R}$ ;  
\n3)  $\{f, p\} \in \mathbb{R} \land \{p, q\} \in \mathbb{R} \Rightarrow \{f, q\} \in \mathbb{R}$ ,  
\n $\{f, q\} \in \mathbb{R} \land \{q, p\} \in \mathbb{R} \Rightarrow \{f, p\} \in \mathbb{R}$ ,  
\n $\{p, f\} \in \mathbb{R} \land \{f, q\} \in \mathbb{R} \Rightarrow \{p, q\} \in \mathbb{R}$ .

Поэтому отношение  $\Re$  на множестве  $M$ , заданное множеством упорядоченных пар элементов  $M$  , рефлексивно, симметрично и транзитивно.  $\otimes$ 

Задача 1.1.13. Показать, что отношение включения  $\subset$  является отношением порядка.

Решение. 1) Пусть  $X$  – произвольное множество. Так как всегда  $X \subset X$ , то отношение  $\subset$  рефлексивно. 2) Пусть  $X, Y, Z$  – произвольные множества, для которых выполняются включения  $X \subset Y$  и  $Y \subset Z$ . Если  $x \in X$ , то в силу  $X \subset Y$  имеем  $x \in Y$ , а так как  $Y \subset Z$ , то и  $x \in Z$ . Поэтому  $(X \subset Y \wedge Y \subset Z) \Longrightarrow X \subset Z$ , то есть отношение  $\subset$  транзитивно. 3) Так как по закону тождества имеем

$$
(X \subset Y \wedge Y \subset X) \Leftrightarrow X = Y,
$$

то отношение  $\subset$  антисимметрично.

Отношение С рефлексивно, транзитивно и антисимметрично и, следовательно, является отношением порядка.  $\otimes$ 

Задача 1.1.14. Пусть функция  $f: M_1 \to M_2$ , где  $M_1 \subset R^1$  и  $M_2 \subset R^1$ , задана формулой  $y = \pm \sqrt{1 - x^2}$ . Требуется: найти множество определения  $M_1$  и множество значений  $M_{\,2}^{}$  этой функции; выяснить, является ли данная функция отображением или преобразованием; выяснить, является ли  $f$  инъективной, сюръективной или биективной.

Р е ш е н и е. Множеством определения функции  $f$  является множество  $M_1 = \{x \in R^1 : -1 \le x \le 1\}$ , а множеством значений – множество  $M_2 = M_1$ , следовательно  $f$  осуществляет отображение  $M_1$  на  $M_1$ , то есть является преобразованием. Так как  $(\exists x \in M_1) : f(x) = f(-x)$ , то преобразование  $f$  не является инъективным, но очевидно, что  $f$  – сюръективно. Следовательно, отображение  $f$  не является биективным.  $\otimes$ 

Задача 1.1.15. Доказать, что множество натуральных чисел  $N$  с операцией (\*):  $x * y = min\{x, y\}$  является полугруппой.

P е ш е н и е. Исходя из определения полугруппы, нужно проверить, что операция (\*) является алгебраической и ассоциативной. Так как

$$
(\forall x, y \in N) x * y = \min\{x, y\} \in N,
$$

то операция (\*) является алгебраической. Проверим её на ассоциативность, имеем:

$$
(\forall x, y, z \in N)(x * y) * z = \min\{\min\{x, y\}, z\} = \min\{x, \min\{y, z\}\}\
$$

Операция  $(*)$  ассоциативна. Поэтому  $(N,*)$  – полугруппа.  $\otimes$ 

Задача 1.1.16. Доказать, что множество положительных действительных чисел  $R^+ = \{x \in R^1 : x > 0\}$ , в котором операции «сложения» и «умножения на число» введены по правилам

$$
(\forall x, y \in R^+ \land \forall \alpha \in R) x + y = x \cdot y \land \alpha \cdot x = x^{\alpha},
$$

является векторным пространством.

Решение. Согласно определению векторного пространства, в множестве  $R^+$  должны выполняться две группы аксиом.

#### Аксиомы сложения:

1) 
$$
(\forall x, y \in A) x + y = y + x
$$
 (коммутативность);  
\n2)  $(\forall x, y, z \in A) (x + y) + z = x + (y + z)$  (ассоциативность);  
\n3)  $(\exists 0 \in A)$ :  $(\forall x \in A) x + 0 = x$  (сунествование нулевого элемента);  
\n4)  $(\forall x \in A) (\exists (-x) \in A)$ :  $x + (-x) = 0$  (сунествование противоположного  
\ntra).

элемента)

Аксиомы умножения на число: 5)  $(\forall x \in A \land \forall \alpha, \beta \in R) (\alpha + \beta) \cdot x = \alpha \cdot x + \beta \cdot x$ . 6)  $(\forall x, y \in A \land \forall \alpha \in R)$   $\alpha \cdot (x + y) = \alpha \cdot x + \alpha \cdot y$ ; 7)  $(\forall x \in A) 1 \cdot x = x$ ; s)  $(\forall x \in A \land \forall \alpha, \beta \in R) (\alpha \cdot \beta) \cdot x = \alpha \cdot (\beta \cdot x)$ .

Во множестве  $R^+$  операция «сложения» является бинарной алгебраической операцией, а операция «умножения на число» является внешней бинарной операцией, так как

$$
(\forall x, y \in R^+ \land \forall \alpha \in R^1) x \cdot y \in R^+ \land x^{\alpha} \in R^+.
$$

Проверим выполнение аксиом.

1) Коммутативность операции «сложения» выполняется, так как

$$
(\forall x, y \in R^+) x \cdot y = y \cdot x.
$$

2) Ассоциативность операции «сложения» выполняется, так как

$$
\forall x, y, z \in R^+ \big( x \cdot y \big) \cdot z = x \cdot (y \cdot z)
$$

3) В качестве нулевого элемента выбираем единицу, так как

$$
\forall x \in R^+ \, \big) 1 \cdot x = x \cdot 1 = x.
$$

4) Противоположный элемент

$$
-x=\frac{1}{x},
$$

$$
\max_{\text{rank } \mathbf{K}} \left( \forall x \in \mathbf{R}^+ \right) x \cdot \frac{1}{x} = 1.
$$

5) Take rank 
$$
x^{\alpha+\beta} = x^{\alpha} \cdot x^{\beta}
$$
, to  
\n $(\alpha + \beta) \cdot x = \alpha \cdot x + \beta \cdot x$ .

6) Take 
$$
\operatorname{Kak} (x \cdot y)^{\alpha} = x^{\alpha} \cdot y^{\alpha}
$$
,  $\operatorname{To}$   

$$
\alpha \cdot (x + y) = \alpha \cdot x + \alpha \cdot y
$$

7) Take 
$$
\operatorname{Kak} x^1 = x
$$
,  $\operatorname{To}$   
\n $1 \cdot x = x$ .  
\n8) Take  $\operatorname{Kak} x^{\alpha \cdot \beta} = (x^{\beta})^{\alpha}$ ,  $\operatorname{To}$   
\n $(\alpha \cdot \beta) \cdot x = \alpha \cdot (\beta \cdot x)$ .

Все аксиомы векторного пространства выполняются, следовательно, множество  $R^+$  с введёнными операциями является векторным пространством над полем действительных чисел  $R^1\otimes$ 

## Практическое занятие 2. Числовые поля

#### Комплексные числа

Задача 1.2.1. Построить точку, изображающую комплексное число  $z = -3 - 4i$ .

Решение. В данной задаче  $z = a + bi = -3 - 4i$ . Так как на комплексной плоскости  $a = x$  и  $b = y$ , то точка, изображающая на комплексной плоскости число z, имеет координаты  $x = -3$  и  $y = -4$ .

**Задача 1.2.2.** Найти модуль и аргумент комплексного числа  $z = -4 - 4\sqrt{3}i$ .

Решение. Модуль числа  $|z| = \sqrt{(-4)^2 + (-4\sqrt{3})^2} = 8$ . Точка  $z$  лежит в третьей четверти, поэтому  $\arg z = \arctg \sqrt{3} = -\frac{2\pi}{2}$ .  $\otimes$ 

Задача 1.2.3. Выполнить указанные действия:  $\frac{(3-4i)(2-i)}{2+i} - \frac{(3+4i)(2+i)}{2-i}.$ 

Решение. Выполняем действия, раскрывая скобки и учитывая свойство мнимой единицы  $i^2 = -1$ .  $\otimes$ 

Задача 1.2.4. Изобразить на комплексной плоскости множество точек, для которых выполнено условие:  $-2 < \text{Im } z \leq 3$ .

Решение. Так как на комплексной плоскости  $\text{Im } z = y$ , то искомое множество точек является полосой, заключённой между прямыми линиями с уравнениями  $v = -2$  и  $y = 3$ , причём точки первой прямой этому множеству не принадлежат, а точки второй прямой приналлежат.  $\otimes$ 

Задача 1.2.5. Изобразить на комплексной плоскости множество точек, для которых выполнено условие:  $|z-1| < 3$ .

P е ш е н и е. Положим  $z = x + iy$ . Тогда имеем  $z - 1 = (x - 1) + iy$ , откуда получаем

$$
|z-1| = \sqrt{(x-1)^2 + y^2} < 3
$$

или

$$
(x-1)^2 + y^2 < 9.
$$

Искомое множество точек комплексной плоскости является внутренностью круга радиуса  $3$  с центром в точке  $(1; 0)$ .  $\otimes$ 

Задача 1.2.6. Изобразить на комплексной плоскости множество точек, для которых выполнено условие:  $\log_3|z-3i|$  < 1.

P е ш е н и е. Положим  $z = x + iy$ . Тогда для числа  $z - 3i$  имеем

$$
z-3i=x+i(y-3),
$$

откула получаем

$$
|z-3i| = \sqrt{x^2 + (y-3)^2}.
$$

Решая неравенство

$$
\log_3 \sqrt{x^2 + (y-3)^2} < 1,
$$

получаем  $x^2 + (y-3)^2 < 9$ . Искомое множество точек является внутренностью круга радиуса 3 с центром в точке с координатами  $(0; 3)$ .  $\otimes$ 

Задача 1.2.7. Представить комплексное число

 $z = -\cos\theta + i\sin\theta$ 

в тригонометрической форме.

Решение. Стандартная запись комплексного числа в тригонометрической форме  $z = r(\cos \varphi + i \sin \varphi)$ . вил  $\Pi$ o формулам приведения имеет имеем  $-\cos\theta = \cos(\pi - \theta)$ . Поэтому, полагая  $r = 1$  и  $\varphi = \pi - \theta$ , получаем стандартную запись комплексного числа в тригонометрической форме

$$
z=\cos(\pi-\theta)+i\sin(\pi-\theta).
$$

Задача 1.2.8. Представить комплексное число  $z = 4 - 4\sqrt{3} \cdot i$  в тригонометрической форме.

Р е ш е н и е. 1) Находим модуль: 
$$
|z| = \sqrt{4^2 + (-4\sqrt{3})^2} = 8
$$
.

2) Находим аргумент. Так как  $\cos \varphi = \frac{4}{8} = \frac{1}{2}$ ,  $\sin \varphi = \frac{-4\sqrt{3}}{8} = -\frac{\sqrt{3}}{2}$ , то  $\varphi = -\frac{\pi}{3}$ .

Следовательно, 
$$
z = 8 \left[ \cos \left( -\frac{\pi}{3} \right) + i \sin \left( -\frac{\pi}{3} \right) \right]
$$
.  $\otimes$ 

Задача 1.2.9. Выполнить умножение комплексных чисел:

$$
8\left(\cos\frac{\pi}{3} + i\sin\frac{\pi}{3}\right) \cdot \frac{1}{16}\left(\cos\frac{\pi}{6} + i\sin\frac{\pi}{6}\right).
$$

Решение. Используя формулу умножения, получаем:

$$
8 \cdot \frac{1}{16} \left( \cos \left( \frac{\pi}{3} + \frac{\pi}{6} \right) + i \sin \left( \frac{\pi}{3} + \frac{\pi}{6} \right) \right) = \frac{1}{2} \left( \cos \frac{\pi}{2} + i \sin \frac{\pi}{2} \right) = \frac{1}{2} i. \otimes
$$

Задача 1.2.10. Выполнить деление комплексных чисел:

$$
2\left(\cos\frac{2\pi}{3} + i\sin\frac{2\pi}{3}\right) : 4\left(\cos\frac{\pi}{2} + i\sin\frac{\pi}{2}\right).
$$

Решение. Используем формулу деления комплексных чисел, получаем:

$$
\frac{2}{4}\left(\cos\left(\frac{2\pi}{3}-\frac{\pi}{2}\right)+i\sin\left(\frac{2\pi}{3}-\frac{\pi}{2}\right)\right)=\frac{1}{2}\left(\cos\frac{\pi}{6}+i\sin\frac{\pi}{6}\right)=\frac{\sqrt{3}}{4}+\frac{1}{4}i.\otimes
$$
\n3aq44 1.2.11. Bosbectm  
\nKOMIIIIEKCHOE  
\n
$$
2\left(\cos\left(-\frac{3\pi}{4}\right)+i\sin\left(-\frac{3\pi}{4}\right)\right)
$$
  
\n
$$
4\sin\left(-\frac{3\pi}{4}\right)
$$

седьмую степень.

Решение. По формуле возведения комплексного числа в степень имеем:

$$
\[2\left(\cos\left(-\frac{3\pi}{4}\right) + i\sin\left(-\frac{3\pi}{4}\right)\right)\] = 2^7\left(\cos\left(-\frac{21\pi}{4}\right) + i\sin\left(-\frac{21\pi}{4}\right)\right) = -64\sqrt{2} + 64\sqrt{2}i.\otimes\]
$$

### Задания для самостоятельной работы

1. Пусть  $M = \{4, 8, 11, 22\}$ . Образовать всевозможные подмножества этого множества и указать их число.

 $2. \Pi$ усть

$$
X = \{1, 2, 3, 4, 5, 6\}, Y = \{2, 4, 6, 8, 10\}
$$

Найти  $X \bigcap Y$ ,  $X \bigcup Y$ ,  $X - Y$ ,  $Y - X$ .

3. Пусть  $X = [1, 3) \cup (5, 7]$  и  $Y = [2, 6]$ . Найти  $X \cap Y$ ,  $X \cup Y$ ,  $X - Y$ ,  $Y - X$ .

4. Найти пересечение и объединение множеств решений неравенств:

$$
3x+4 \ge 7x-16, |x-3| < 1.
$$

5. Изобразить на декартовой плоскости произведение множеств:

a) 
$$
X = \{x : 2 \le x \le 6\}, Y = \{y : 3 < y \le 5\}
$$
  
\n6)  $X = R, Y = \{y : -2 < y \le 3\};$   
\n(a)  $[0, 1] \times [0, 1];$   
\n(b)  $[1, 2] \times (-\infty, +\infty);$   
\n(c)  $[0, +\infty) \times [-2, -3].$ 

6. Доказать, что для произвольных множеств  $X$ ,  $Y$ ,  $Z$  справедливы равенства:

a) 
$$
X \cup (X \cap Y) = X
$$
;  
\n6)  $X \cap (X \cup Y) = X$   
\n $X \cup (X \cup Y) \setminus (X \cap Y) = (X \setminus Y) \cup (Y \setminus X)$ ;  
\n $X \cup (Y \setminus Y) \setminus Z = (X \setminus Z) \setminus Y$ ;  
\n $X \cup (Y \setminus Y) = X \cup Y$ ;  
\n $X \cup (Y \setminus Z) = (X \setminus Z) \cup (Y \setminus Z)$ ;  
\n $X \cup (X \cap Y) \setminus Z = (X \setminus Z) \cap (Y \setminus Z)$ ;  
\n $X \cup Y \subset Z \Rightarrow X \times Y = (X \times Z) \cap (Z \times Y)$ .

7. Слушатели потока в 100 человек изучают английский, немецкий и французский языки. Причём, 28 слушателей изучают английский язык, 30 - немецкий, 42 - французский, 8 - английский и немецкий, 10 - английский и французский, 5 - немецкий и французский. Сколько слушателей изучают только один язык? (проиллюстрировать решение задачи геометрически, используя лиаграммы Эйлера).

8. Истинны или ложны для любых  $X$ ,  $Y$ ,  $Z$  следующие высказывания:

a) 
$$
(X \subset Y \land Y \subset Z) \Rightarrow X \subset Z
$$
;  
\n $\circ$ )  $(X \neq Y \land Y \neq Z) \Rightarrow X \neq Z$ .

9. Найти множество истинности предиката: 
$$
\left\langle \frac{x^2 - 5x + 6}{x^3 - 1} < 0 \right\rangle
$$

10. Найти множество истинности предиката:

{Kорни системы 
$$
\begin{cases} x - y = m - 1 & \text{одновременно} \\ yравенний & 2x - y = 3 - m nonожительы. \end{cases}
$$

11. Найти множество истинности предиката:  $\langle x \cdot (x-2) \cdot (x+3) > 0 \rangle$ .

12. Записать высказывания, используя логические символы:

1) «существует такое число  $x$ , что для любого числа  $y$  справедливо равенство  $x+y=0$ <sub>»</sub>;

2) «если число больше 6, то его квадрат больше  $36$ ».

13. Выяснить, являются ли алгебраическими операции сложения, вычитания, умножения и деления на указанных полмножествах множества  $R$  лействительных чисел и указать, какие из алгебраических операций обладают свойствами коммутативности и ассоциативности:

a) 
$$
N
$$
; 6)  $N_{2k} = \{2k : k \in N\};$  b)  $N_{2k-1} = \{2k-1 : k \in N\};$   
\n $r$ )  $Z$ ; a)  $Z_{2k} = \{2k : k \in Z\};$  e)  $R$ ; a)  $R - \{0\};$   
\n3)  $R^+ = \{x \in R : x > 0\};$  a)  $R - Q$ ; a)  $\{0, 1\}.$ 

14. Выяснить, являются ли алгебраическими указанные операции на подмножестве  $R^+ = \{x \in R : x > 0\}$  множества действительных чисел  $R$ , и указать, какие из алгебраических операций обладают свойствами коммутативности и ассоциативности:

1) 
$$
x * y = \frac{x + y}{2}
$$
; 2)  $x * y = x + y - 1$ ; 3)  $x * y = x^2 y$ ;  
\n4)  $x * y = \sqrt{xy}$ ; 5)  $x * y = |x - y|$ ; 6)  $x * y = x^y$ ;  
\n7)  $x * y = x^2 + y^2$ ; 8)  $x * y = x \cdot y^{\frac{x}{|x|}}$ .

15. На множестве  $X = \{2, 4, 6, 8\}$  рассматриваются отношения « $x$  равно  $y$ », « $x$  кратно  $y$ » и « $x$  больше  $y$  на 2». Какое из приведённых ниже подмножеств множества  $X \times X$  задаёт соответствующее отношение?

a) 
$$
\{\{4, 2\}, \{6, 2\}, \{8, 2\}, \{6, 4\}, \{8, 4\}, \{8, 6\}, \{2, 2\}, \{4, 4\}, \{6, 6\}, \{8, 8\}\};
$$
  
\n5)  $\{\{4, 2\}, \{6, 4\}, \{8, 6\}\};$   
\n6)  $\{\{2, 2\}, \{4, 4\}, \{6, 6\}, \{8, 8\}\}.$ 

16. Доказать, что:

а) множество натуральных чисел  $N$  с операциями  $(*)$ :  $x * y = x n$  ( $\circ$ ):  $x \circ y = 1$ является полугруппой;

б) множества всех целых чисел  $Z$ , всех рациональных чисел  $Q$  и всех действительных чисел  $R$  являются аддитивными группами, если в качестве групповой операции выбрано сложение чисел.

17. Найти действительные числа  $x$  и  $y$ , если:

a) 
$$
\frac{5x+2xi-3y-3yi}{3+4i} = 2
$$
; 6) 
$$
\frac{2u+4i}{2x+y} - \frac{y}{x-i} = 0
$$

18. Найти Re 7 и Im 7, если:

a) 
$$
z = \frac{(1-2i)^3}{i} + 4i^{16}
$$
; 6)  $z = \frac{3-2i}{1-4i} + i^9$ ;  
b)  $z = \frac{5i-2}{3i+1} + i + \frac{8i-3}{2-i}$ ; r)  $z = \frac{1}{4} \left( \frac{17+31i}{7+i} + \frac{12}{(1+i)^4} \right) + i$ .

19. Выполнить указанные действия:

1) 
$$
(1+2i)^6
$$
;  
\n2)  $(2+3i) \cdot (4-5i) + (2-3i) \cdot (4+5i)$ ;  
\n3)  $(x-1-i) \cdot (x-1+i) \cdot (x+1+i) \cdot (x+1-i)$ ;  
\n4)  $(1+2i)^5 - (1-2i)^5$ ;  
\n5)  $\left(-\frac{1}{2} + \frac{i \cdot \sqrt{3}}{2}\right)^2$ ;

6) 
$$
\frac{(1-i)^5 - 1}{(1+i)^5 + 1};
$$
  
\n7) 
$$
\frac{(1+2i)^2 - (2-i)^3}{(1-i)^3 + (2+i)^2};
$$
  
\n8) 
$$
\frac{(1+2i)^3 + (1-2i)^3}{(2-i)^2 - (2+i)^2};
$$
  
\n9) 
$$
\frac{(3-4i)(2-i)}{2+i} - \frac{(3+4i)(2+i)}{2-i};
$$
  
\n10) 
$$
\frac{5+12i}{8-6i} + \frac{(1+2i)^2}{2+i};
$$
  
\n11) 
$$
\left[ \frac{1}{3} \left( (1-i)^4 + \frac{7-24i}{4-3i} \right) + i \right] \frac{8}{(1+i)^2}.
$$

20. Найти такие вещественные числа  $x$  и  $y$ , что следующие пары комплексных чисел будут комплексно-спряжёнными:

a) 
$$
z_1 = y^2 - 2y + xy - x + y + (x + y)i
$$
,  $z_2 = -y^2 + 2y + 11 - 4i$ ;  
\n6)  $z_1 = x + y^2 + 1 + 4i$ ,  $z_2 = ixy^2 + iy^2 - 3$ .

21. Решить уравнения:

1) 
$$
|z| + z = 1 + 2i
$$
;  
\n2)  $2|z| - 4az + 1 + ai = 0 (a \in R)$ ;  
\n3)  $|z| + z = 2 - i$ ;  
\n4)  $3z^2 - (14 - 8i)z + 8(4 - 3i) = 0$ ;  
\n5)  $2(2 - i)z^2 + (7 - i)z + 5(1 + i) = 0$ ;  
\n6)  $(2 + 4i)z^2 + 2z + 6 - 6i = 0$ ;  
\n7)  $z^4 - 12z^2 + 64 = 0$ .

22. Решить систему уравнений:

$$
\begin{aligned} \text{1)} \begin{cases} (1-i)x - (3+i)y = 4, \\ 5x - (4+2i)y = 4i; \end{cases} \begin{cases} (1-i)x + 3iy = 5, \\ 2x - (3-3i)y = 6. \end{cases} \end{aligned}
$$

23. Построить точки, изображающие комплексные числа:

1) 
$$
z_1 = -3 + 3i
$$
; 2)  $z_2 = 5 - i$ ; 3)  $z_3 = 2i$ ; 4)  $z_4 = -\sqrt{2i}$ .

24. Найти модуль и аргумент комплексных чисел:

1) 
$$
z_1 = -3 + 3i
$$
; 2)  $z_2 = -2i$ ; 3)  $z_3 = 5 - \sqrt{2}$ .

25. Найти множество точек комплексной плоскости, для которых:

1) 
$$
-\frac{\pi}{6} < \arg z < \frac{\pi}{4}
$$
; 2)  $1 \le |z + 1| < 3$ ; 3)  $|z + i| = 1$ ;  
\n4)  $\frac{\pi}{4} \le \arg(z - 2 + i) \le \pi$ ; 5)  $\begin{cases} \frac{\pi}{4} < \arg z < \pi, \\ |1 - 2i - z| = 2; \end{cases}$   
\n6)  $|z - 1 - i| \ge |z - 2 + i|$ ; 7)  $|z - 1 + 2i| \ge 3$ ; 8)  $|z - 2i| + |z - i| = 1$ .

26. Представить комплексные числа в тригонометрической форме:

1) 
$$
z = 16 - 16\sqrt{3}i
$$
; 2)  $z = -6\sqrt{3} - 6i$ ; 3)  $z = (\sqrt{5} - 2)i$ .

27. Представить комплексные числа в алгебраической форме:

1) 
$$
z = 5\sqrt{2} \left( \cos \left( -\frac{\pi}{4} \right) + i \sin \left( -\frac{\pi}{4} \right) \right);
$$
  
2)  $z = 4 \left( \cos \left( -\frac{5\pi}{6} \right) + i \sin \left( -\frac{5\pi}{6} \right) \right).$ 

28. Представив комплексные числа в тригонометрической форме, выполнить указанные действия:

$$
\left(\cos\left(-\frac{\pi}{12}\right)+i\sin\left(-\frac{\pi}{12}\right)\right)(-3+\sqrt{3}i);
$$
\n
$$
4\sqrt{3}\left(\cos\frac{\pi}{3}+i\sin\frac{\pi}{3}\right)\cdot(\sqrt{3}-i);
$$
\n
$$
\left(-\frac{\sqrt{3}}{3}-\frac{\sqrt{3}}{3}i\right)(1+i); \left(-\sqrt{5}+\sqrt{5}i\right)^{3}(1+i)^{2}; \frac{2\sqrt{3}-2i}{(-1+i)(\sqrt{2}+\sqrt{6}i)}.
$$

29. Извлечь корни из комплексных чисел, предварительно представив их в тригонометрической форме:

1) 
$$
\sqrt{-6+6\sqrt{3}i}
$$
;  
\n2)  $\sqrt[3]{-13,5\sqrt{2}-13,5\sqrt{2}i}$ ;  
\n3)  $\sqrt[4]{-8-8\sqrt{3}i}$ .

30. Представив комплексные числа

$$
z_1 = -1 - i
$$
,  $z_2 = \sqrt{2} - \sqrt{2}i$ ,  $z_3 = 1 + \sqrt{3}i$ 

в тригонометрической форме, вычислить выражение  $\frac{Z_1 Z_3}{Z_1 Z_2}$ .  $\mathcal{Z}_{2}$ 

### 2. ВЕКТОРНЫЕ ПРОСТРАНСТВА И ЛИНЕЙНЫЕ ОПЕРАТОРЫ

### Практическое занятие 1. Векторная алгебра

### Метод координат, векторы

**Пример 2.1.1.** В декартовой системе координат задана точка  $A(1; 5; 3)$ . Найти координаты точки  $B$ , расположенной симметрично точке  $A(1; 5; 3)$  относительно координатной плоскости $\,X^1 O X^2$  .

Решение. Координаты точки  $B$  по осям  $OX^1$  и  $OX^2$  такие же, как и уточки  $A$ , а координата по оси  $OX^3$  имеет противоположный знак. Следовательно,  $B(1; 5; -3)$ .  $\otimes$ 

Пример 2.1.2. В декартовой системе координат своими разложениями по каноническому базису заданы векторы

$$
\overrightarrow{x} = e_1 + 3 \overrightarrow{e}_2 - 2 \overrightarrow{e}_3, \overrightarrow{y} = 2 \overrightarrow{e}_2 + 5 \overrightarrow{e}_3, \overrightarrow{z} = 3 \overrightarrow{e}_1 + 13 \overrightarrow{e}_2 + 4 \overrightarrow{e}_3.
$$

Найти значение линейной комбинации

$$
\vec{u} = 3\vec{x} + 2\vec{y} - \vec{z}
$$

этих векторов и сделать вывод о линейной зависимости, или линейной независимости системы

$$
\begin{cases} \rightarrow & \rightarrow \\ x, y, z \end{cases}
$$
 и взаимном расположении векторов.

Решение. Находим линейную комбинацию:

$$
3x+2y-z =
$$
  
=  $3(e_1+3e_2-2e_3)+2(2e_2+5e_3)-(3e_1+13e_2+4e_3)=$   
=  $0e_1+0e_2+0e_3=0$ .

Значением линейной комбинации трёх векторов с ненулевыми коэффициентами является нуль-вектор. Поэтому система векторов линейно зависима. Так как векторы заданы в простран-

стве  $R^3$ , заключаем, что они компланарны, то есть лежат в одной плоскости.  $\otimes$ 

Пример 2.1.3. В декартовой системе координат заданы векторы

$$
\overrightarrow{x} = e_1 + 2 \overrightarrow{e}_2 + 3 \overrightarrow{e}_3, \overrightarrow{y} = 4 \overrightarrow{e}_1 + 6 \overrightarrow{e}_3.
$$

 $\overrightarrow{z}$  = 2  $\overrightarrow{x}$  →  $\overrightarrow{y}$  +  $\overrightarrow{z}$  +  $\overrightarrow{z}$  +  $\overrightarrow{y}$ .

Решение. Находим вектор

$$
\overrightarrow{z} = 2\overrightarrow{x} - 5\overrightarrow{y} = 2\left(\overrightarrow{e_1} + 2\overrightarrow{e_2} + 3\overrightarrow{e_3}\right) - 5\left(4\overrightarrow{e_1} + 6\overrightarrow{e_3}\right) =
$$

$$
=-18\stackrel{\rightarrow}{e_1}+4\stackrel{\rightarrow}{e_2}-24\stackrel{\rightarrow}{e_3}.
$$

Находим норму вектора  $\vec{z}$ :  $\left\|\vec{z}\right\| = \sqrt{(-18)^2 + 4^2 + (-24)^2} = \sqrt{916}$ .  $\otimes$ 

**Пример 2.1.4.** На плоскости  $R^2$  задан параллелограмм, три вершины которого имеют, соответственно, координаты  $O(0, 0)$ ,  $B(1, 2)$ ,  $D(5, 0)$  (рисунок 1.1). Найти:

- 1) координаты вершины  $C$ ;
- 2) косинус угла межлу сторонами  $OB$  и  $OD$ :
- 3) длины диагоналей и косинус угла между ними.

Р е ш е н и е. 1) По определению координаты вершины  $C$  равны координатам вектора  $\rightarrow$  $\overrightarrow{OC}$  (рисунок 1.1), который равен сумме векторов

 $\rightarrow$ 

 $\rightarrow$ 

$$
\overrightarrow{OC} = \overrightarrow{OB} + \overrightarrow{OD}.
$$
  
Tak kak  $\overrightarrow{OB} = e_1 + 2 e_2$ , a  $\overrightarrow{OD} = 5 e_1$ , no  $\overrightarrow{OC} = 6 e_1 + 2 e_2$ .

2) Вычисляем скалярное произведение векторов  $OB$  и  $OD$ :

$$
\left(\stackrel{\rightarrow}{OB},\stackrel{\rightarrow}{OD}\right)=5.
$$

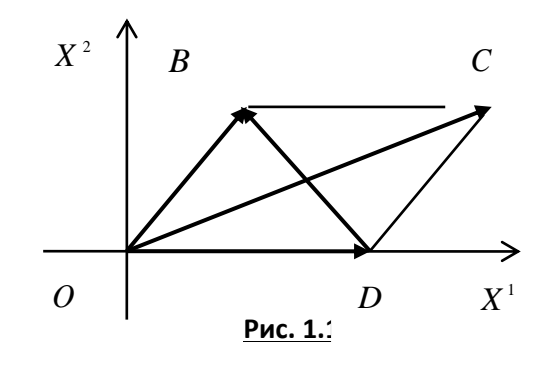

3) Вычисляем длины векторов: 
$$
\stackrel{\rightarrow}{OB}
$$
 и  $\stackrel{\rightarrow}{OD}$ :

$$
\left\|\vec{OB}\right\| = \sqrt{1^2 + 2^2} = \sqrt{5} \approx 2,236;
$$

$$
\left\|\vec{OD}\right\| = \sqrt{5^2 + 0^2} = \sqrt{25} = 5.
$$

4) Haxogum 
$$
\cos\left\{\vec{OB}, \vec{OD}\right\}
$$
:  $\cos\left\{\vec{OB}, \vec{OD}\right\} = \frac{5}{5 \cdot 2,236} \approx 0,447.$ 

5) Находим диагональ  $DB$ :

$$
\overrightarrow{DB} = \overrightarrow{OB} - \overrightarrow{OD} = e_1 + 2 \overrightarrow{e}_2 - 5 \overrightarrow{e}_1 = -4 \overrightarrow{e}_1 + 2 \overrightarrow{e}_2.
$$
  
6) 
$$
\text{QA} = \sqrt{OC} = \sqrt{6^2 + 2^2} = 2\sqrt{10}; \quad \overrightarrow{DB} = \sqrt{(-4)^2 + 2^2} = 2\sqrt{5}.
$$

7) Находим косинус угла между диагоналями:

$$
\cos\left\{\overrightarrow{OC},\overrightarrow{DB}\right\} = \frac{\left(\overrightarrow{OC},\overrightarrow{DB}\right)}{\left|\overrightarrow{OC}\right| \cdot \left|\overrightarrow{DB}\right|} = \frac{(-4) \cdot 6 + 2 \cdot 2}{2\sqrt{10} \cdot 2\sqrt{5}} = -\frac{\sqrt{2}}{2}.
$$

Пример 2.1.5. Даны радиус-векторы трёх последовательных вершин параллелограмма  $ABCD$ . Найти радиус-вектор четвёртой вершины и косинусы углов между диагоналями параллелограмма, если известно, что:

$$
\overrightarrow{r}_A = \overrightarrow{e}_1 + \overrightarrow{e}_2 + \overrightarrow{e}_3, \overrightarrow{r}_B = \overrightarrow{e}_1 + 3\overrightarrow{e}_2 + 5\overrightarrow{e}_3, \overrightarrow{r}_C = -7\overrightarrow{e}_1 + 2\overrightarrow{e}_2 - 10\overrightarrow{e}_3;
$$

Решение. Изобразим ситуацию на рисунке, не заботясь о точности изображения. Главное, чтобы рисунок отображал ситуацию качественно.

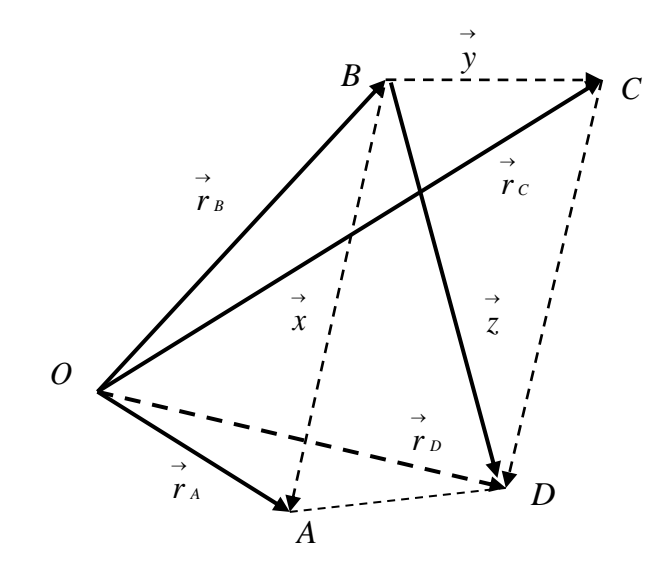

Из рисунка видно, что:

$$
\begin{array}{ccc}\n\rightarrow & \rightarrow & \rightarrow & \rightarrow & \rightarrow & \rightarrow & \rightarrow & \rightarrow \\
r_A - r_B = x, \ r_C - r_B = y, \ x + y = z, \\
\rightarrow & \rightarrow & \rightarrow & \rightarrow & \rightarrow & \rightarrow & \rightarrow & \rightarrow \\
r_D = r_B + z = r_B + r_A - r_B + r_C - r_B = r_A + r_C - r_B.\n\end{array}
$$

Подставляя разложения векторов в полученную формулу, вычисляем все требуемые в задаче величины.  $\otimes$ 

**Пример 2.1.6.** В пространстве  $R^2$  своими координатами заданы векторы

$$
\overrightarrow{x} = 3 \overrightarrow{e_1} + \sqrt{7} \overrightarrow{e_2}, \overrightarrow{y} = \overrightarrow{e_1} + \sqrt{24} \overrightarrow{e_2}.
$$

 $\rightarrow$  Найти какой-либо вектор  $Z$ , направленный по биссектрисе угла  $\begin{Bmatrix} \rightarrow & \rightarrow \\ x & y \end{Bmatrix}$ .

 $\rightarrow$ 

 $\rightarrow$ 

P е ш е н и е. 1) Находим длины векторов  $x$  и  $y$ :

$$
\left\| \vec{x} \right\| = \sqrt{3^2 + (\sqrt{7})^2} = 4 \, ;
$$

$$
\left\| \vec{y} \right\| = \sqrt{1^2 + (\sqrt{24})^2} = 5 \, .
$$

$$
\rightarrow \quad \rightarrow
$$

2) Находим орты векторов  $x$  и  $y$ :

$$
\overrightarrow{e} \cdot \overrightarrow{x} = \frac{1}{\left|\overrightarrow{x}\right|} \cdot \overrightarrow{x} = \frac{3}{4} \overrightarrow{e}_1 + \frac{\sqrt{7}}{4} \overrightarrow{e}_2; \overrightarrow{e} \cdot \overrightarrow{e} = \frac{1}{\left|\overrightarrow{y}\right|} \cdot \overrightarrow{y} = \frac{1}{5} \overrightarrow{e}_1 + \frac{\sqrt{24}}{5} \overrightarrow{e}_2.
$$

3) Находим диагональ ромба, построенного на ортах  $e_x$  и  $e_y$ :

$$
\vec{z} = e_x + e_y = \frac{19}{20}e_1 + \frac{5\sqrt{7} + 8\sqrt{6}}{20}e_2.
$$

Диагональ ромба направлена по биссектрисе угла, образованного его сторонами, поэто-

му найденный вектор  $\zeta$  является искомым вектором.  $\otimes$ 

Пример 2.1.7. В каноническом базисе декартовой системы координат пространства  $R^3$ своими координатами задан вектор

$$
\overrightarrow{x} = e_1 - 2 \overrightarrow{e}_2 + 4 \overrightarrow{e}_3.
$$

Найти направляющие косинусы данного вектора.

Решение. 1) Находим длину вектора:

$$
\left\| \vec{x} \right\| = \sqrt{1^2 + (-2)^2 + 4^2} = \sqrt{21}.
$$

2) Находим орт вектора: 
$$
e_x = \frac{1}{\sqrt{21}} e_1 + \frac{-2}{\sqrt{21}} e_2 + \frac{4}{\sqrt{21}} e_3
$$
.

3) Направляющие косинусы вектора равны координатам его орта, поэтому имеем:

$$
\cos\left\{\vec{x},\vec{e}_1\right\} = \frac{1}{\sqrt{21}}, \cos\left\{\vec{x},\vec{e}_2\right\} = -\frac{2}{\sqrt{21}}, \cos\left\{\vec{x},\vec{e}_3\right\} = \frac{4}{\sqrt{21}}.\,\,\otimes
$$

**Пример 2.1.8.** В каноническом базисе декартовой системы координат пространства  $R^3$ своими координатами заданы векторы

$$
\overrightarrow{x} = e_1 - 2 \overrightarrow{e}_2 + 4 \overrightarrow{e}_3, \overrightarrow{y} = e_1 + 4 \overrightarrow{e}_2 - 2 \overrightarrow{e}_3.
$$

Найти скалярное произведение  $\left(\overrightarrow{x} - 2\overrightarrow{y}, 3\overrightarrow{x} + \overrightarrow{y}\right)$ двумя способами.

P е ш е н и е. 1. Находим линейные комбинации  $\overrightarrow{x}$  - 2  $\overrightarrow{y}$  и 3  $\overrightarrow{x}$  +  $\overrightarrow{y}$ :

$$
\overrightarrow{x-2y} = \overrightarrow{e_1-2e_2+4e_3-2} \left( \overrightarrow{e_1+4e_2-2e_3} \right) = -\overrightarrow{e_1-10e_2+8e_3},
$$

$$
3x+y=3\left(\vec{e}_1-2\vec{e}_2+4\vec{e}_3\right)+\left(\vec{e}_1+4\vec{e}_2-2\vec{e}_3\right)=4\vec{e}_1-2\vec{e}_2+10\vec{e}_3.
$$

Находим скалярное произведение  $(\overrightarrow{x} - 2 \overrightarrow{y}, 3 \overrightarrow{x} + \overrightarrow{y})$ :

$$
\begin{pmatrix}\n\rightarrow & \rightarrow & \rightarrow & \rightarrow & \rightarrow \\
-e_1 - 10e_2 + 8e_3, 4e_1 - 2e_2 + 10e_3\n\end{pmatrix} = -4 + 20 + 80 = 96.
$$

2. Используем свойства скалярного произведения:

$$
\begin{aligned}\n\left(\vec{x} - 2\vec{y}, 3\vec{x} + \vec{y}\right) &= \left(\vec{x}, 3\vec{x}\right) + \left(\vec{x}, \vec{y}\right) + \left(-2\vec{y}, 3\vec{x}\right) + \left(-2\vec{y}, \vec{y}\right) \\
&= 3\left(\vec{x}, \vec{x}\right) + \left(\vec{x}, \vec{y}\right) - 6\left(\vec{y}, \vec{x}\right) - 2\left(\vec{y}, \vec{y}\right) \\
&= 3\left\|\vec{x}\right\| - 5\left\|\vec{x}\right\| \left\|\vec{y}\right\| \cos\left\{\vec{x}, \vec{y}\right\} - 2\left\|\vec{y}\right\|.\n\end{aligned}
$$

Теперь можно произвести вычисления, используя данные задачи.  $\otimes$ 

Пример 2.1.9. Дано:

\n
$$
\left\| \vec{x} \right\| = 3, \left\| \vec{y} \right\| = 2\sqrt{5}, \left\{ \vec{x}, \vec{y} \right\} = \frac{\pi}{4}.
$$
\nНайти

\n
$$
\left( \vec{x} + 3 \cdot \vec{y}, 3 \cdot \vec{x} - \vec{y} \right).
$$

Решение. Используя свойства скалярного произведения, получаем:

$$
\begin{pmatrix}\n\vec{x} + 3\vec{y}, 3\vec{x} - \vec{y} \\
x^2 + 3\vec{y}, 3\vec{x} - \vec{y}\n\end{pmatrix} = 3 \begin{vmatrix}\n\vec{x} \\
\vec{x}\n\end{vmatrix}^2 - \begin{pmatrix}\n\vec{x} \\
\vec{y}\n\end{pmatrix} + 9 \begin{pmatrix}\n\vec{x} \\
\vec{y}\n\end{pmatrix} - 3 \begin{vmatrix}\n\vec{y} \\
\vec{y}\n\end{vmatrix}^2 = 3 \begin{vmatrix}\n\vec{x} \\
\vec{x}\n\end{vmatrix} + 8 \begin{vmatrix}\n\vec{x} \\
\vec{y}\n\end{vmatrix} \cdot \begin{vmatrix}\n\vec{y} \\
\vec{y}\n\end{vmatrix} \cos \left(\vec{x} \\
\vec{y} \\
\vec{y}\n\end{vmatrix} - 3 \begin{vmatrix}\n\vec{y} \\
\vec{y}\n\end{vmatrix}^2 = -33 + 24\sqrt{10}. \otimes\n\end{pmatrix}
$$

**Пример 2.1.10.** В пространстве  $R^3$  своими координатами относительно канонического базиса заданы три вектора:

$$
\overrightarrow{a_1} = \overrightarrow{e_1} + 2 \overrightarrow{e_2} - 3 \overrightarrow{e_3}, \overrightarrow{a_2} = 5 \overrightarrow{e_1} - 3 \overrightarrow{e_2} + \overrightarrow{e_3}, \overrightarrow{a_3} = -2 \overrightarrow{e_1} + 4 \overrightarrow{e_2} + \overrightarrow{e_3}.
$$
  
\n1) Iloka3a**th**, **470 BEKTOPH** 
$$
\begin{cases}\n\overrightarrow{a_1}, \overrightarrow{a_2}, \overrightarrow{a_3} \\
\overrightarrow{a_1}, \overrightarrow{a_2}, \overrightarrow{a_3}\n\end{cases}
$$
ofpasybot HOBCHH ŐASUED HDOCTPAHCTBE  $\mathbb{R}^3$ .  
\n2) **HaŭTH KOOPДИНАTCH BekTopa**  $\overrightarrow{x} = 3 \overrightarrow{e_1} + \overrightarrow{e_2} + 6 \overrightarrow{e_3}$  **OTHOCHTEJLHO Ga3HCA**

 $\left\{\stackrel{\rightarrow}{a_1}, \stackrel{\rightarrow}{a_2}, \stackrel{\rightarrow}{a_3}\right\}.$ 

Решение. 1) Исходя из определения линейной независимости, составляем систему линейных алгебраических уравнений:

$$
\begin{cases}\n\alpha_1 + 5\alpha_2 - 2\alpha_3 = 0, \\
2\alpha_1 - 3\alpha_2 + 4\alpha_3 = 0, \\
-3\alpha_1 + \alpha_2 + \alpha_3 = 0.\n\end{cases}
$$

Решая эту СЛАУ методом Гаусса, получаем  $\alpha_1 = \alpha_2 = \alpha_3 = 0$ . Следовательно, система векторов линейно независима и, так как число векторов совпадает с размерностью пространства, является одним из базисов в пространства  $R^3$ .

2) Для нахождения координат вектора  $x$  относительно нового базиса записываем раз- $\rightarrow$ ложение вектора X по векторам этого базиса и СЛАУ, следующую из этого разложения и инвариантности вектора как геометрического объекта:

$$
\overrightarrow{x} = x^1 \overrightarrow{a_1} + x^2 \overrightarrow{a_2} + x^3 \overrightarrow{a_3} \implies \begin{cases} x^1 + 5x^2 - 2x^3 = 3, \\ 2x^1 - 3x^2 + 4x^3 = 1, \\ -3x^1 + x^2 + x^3 = 6. \end{cases}
$$

Решаем СЛАУ методом Гаусса.

1) Из первого уравнения  $x^1 = 3 - 5x^2 + 2x^3$ . Подставляя во второе и третье уравнения, получаем:

$$
\begin{cases}\nx^1 + 5x^2 - 2x^3 = 3, \\
-13x^2 + 8x^3 = -5, \\
16x^2 - 5x^3 = 15.\n\end{cases}
$$

2) Из второго уравнения  $x^2 = \frac{8}{13}x^3 + \frac{15}{13}$ . Подставляя в третье уравнение, получаем:

$$
\begin{cases}\nx^1 + 5x^2 - 2x^3 = 3, \\
-13x^2 + 8x^3 = -5, \\
63x^3 = 115\n\end{cases}
$$

Обратный ход: из третьего уравнения

$$
x^3 = \frac{115}{63}.
$$

Подставляя во второе уравнение, находим

$$
x^2=\frac{95}{63}.
$$

Подставляя найденные значения в первое уравнение, получаем

$$
x^1 = -\frac{56}{63} \otimes
$$

**Пример 2.1.11.** В пространстве  $R^3$  своими координатами относительно канонического базиса заданы радиус-векторы

$$
\overrightarrow{x} = 2 \overrightarrow{e_1} + \overrightarrow{e_2} - 3 \overrightarrow{e_3}, \overrightarrow{y} = 10 \overrightarrow{e_1} - 3 \overrightarrow{e_2} - 4 \overrightarrow{e_3}, \overrightarrow{z} = \overrightarrow{e_1} + 2 \overrightarrow{e_2} + \overrightarrow{e_3}.
$$

Найти расстояние между конечными точками векторов

$$
\vec{u} = \begin{pmatrix} \vec{x}, & \vec{y} \\ \vec{x}, & 2\vec{z} \end{pmatrix} \vec{x} + \vec{y},
$$
  

$$
\vec{v} = \vec{x} + \begin{pmatrix} \vec{x}, & \vec{z} \\ 2\vec{x}, & \vec{z} \end{pmatrix} \vec{y}.
$$

P е ш е н и е. 1) Находим скалярное произведение  $\begin{pmatrix} \rightarrow & \rightarrow \\ x, 2z \end{pmatrix}$ .

$$
\begin{pmatrix} \vec{r} & \vec{r} \\ x & 2z \end{pmatrix} = \begin{pmatrix} \vec{r} & \vec{r} & \vec{r} \\ 2e_1 + e_2 - 3e_3 & 2\vec{r} & \vec{r} \\ e_1 + 2e_2 + e_3 & 2\vec{r} & \vec{r} \end{pmatrix} = 2 \cdot 2 + 1 \cdot 4 + (-3) \cdot 2 = 2.
$$

2) находим вектор  $\overrightarrow{u} = \left(\overrightarrow{x}, 2\overrightarrow{z}\right) \overrightarrow{x} + \overrightarrow{y}$ :

$$
\overrightarrow{u} = \left(\overrightarrow{x}, 2\overrightarrow{z}\right) \overrightarrow{x} + \overrightarrow{y} = 2\left(2\overrightarrow{e_1} + \overrightarrow{e_2} - 3\overrightarrow{e_3}\right) + \left(10\overrightarrow{e_1} - 3\overrightarrow{e_2} - 4\overrightarrow{e_3}\right) =
$$

$$
= 14 \, \overline{e_1 - e_2 - 10 \, e_3}.
$$

3) Находим скалярное произведение  $\left(2 \cdot \overrightarrow{x}, \overrightarrow{z}\right)$ :

$$
\left(2 \cdot \overrightarrow{x}, \overrightarrow{z}\right) = \left(2\left(2\overrightarrow{e_1} + \overrightarrow{e_2} - 3\overrightarrow{e_3}\right), \left(\overrightarrow{e_1} + 2\overrightarrow{e_2} + \overrightarrow{e_3}\right)\right) =
$$
  
= 
$$
\left(2\overrightarrow{e_1} + \overrightarrow{e_2} - 3\overrightarrow{e_3}, \overrightarrow{e_1} + 2\overrightarrow{e_2} + \overrightarrow{e_3}\right) = 4 + 4 - 6 = 2.
$$

4) Находим вектор  $\overrightarrow{v} = \overrightarrow{x} + \left(2\overrightarrow{x}, z\right)\overrightarrow{y}$ :

$$
\overrightarrow{v} = \overrightarrow{x} + \left(2\overrightarrow{x}, \overrightarrow{z}\right) \overrightarrow{y} = 2\overrightarrow{e_1} + \overrightarrow{e_2} - 3\overrightarrow{e_3} + 2\left(10\overrightarrow{e_1} - 3\overrightarrow{e_2} - 4\overrightarrow{e_3}\right) =
$$

$$
= 22 e_1 - 5 e_2 - 11 e_3.
$$

 $\rightarrow$  $\rightarrow$ 

5) Находим расстояние между векторами  $u$  и  $v$ :

$$
\rho\left(\vec{u},\vec{v}\right) = \left\|\vec{u}-\vec{v}\right\| = \sqrt{(-8)^2 + 4^2 + 1^2} = \sqrt{81} = 9. \otimes
$$

**Пример 2.1.12.** В пространстве  $R^3$  своими координатами относительно канонического базиса заданы три точки  $A(2; 4; 6)$ ,  $B(1; 3; 5)$ ,  $C(0; 2; 3)$ . Найти длины сторон треугольника  $ABC$ , косинусы углов при вершинах треугольника и проекцию вектора  $\overrightarrow{AB} + \overrightarrow{AC}$  на направление вектора  $\overrightarrow{z} = e_1 + 2 \overrightarrow{e}_2 - 5 \overrightarrow{e}_3$ .

Решение. 1) Находим векторы, определяющие стороны треугольника:

$$
\overrightarrow{AB} = -e_1 - e_2 - e_3;
$$
  
\n
$$
\overrightarrow{AC} = -2e_1 - 2e_2 - 3e_3;
$$
  
\n
$$
\overrightarrow{BC} = -e_1 - e_2 - 2e_3.
$$

2) Находим длины сторон треугольника  $\Delta\! ABC$ :

$$
\left\| \vec{AB} \right\| = \sqrt{(-1)^2 + (-1)^2 + (-1)^2} = \sqrt{3};
$$
  

$$
\left\| \vec{AC} \right\| = \sqrt{(-2)^2 + (-2)^2 + (-3)^2} = \sqrt{17};
$$
  

$$
\left\| \vec{BC} \right\| = \sqrt{(-1)^2 + (-1)^2 + (-2)^2} = \sqrt{6}.
$$

3) Находим косинусы углов при вершинах треугольника по формуле

$$
\cos \theta = \frac{\begin{pmatrix} \vec{x} & \vec{y} \\ \vec{x} & \vec{y} \end{pmatrix}}{\begin{vmatrix} \vec{x} & \vec{y} \\ \vec{x} & \vec{y} \end{vmatrix}} = \frac{x^1 y^1 + x^2 y^2 + x^3 y^3}{\sqrt{(x^1)^2 + (x^2)^2 + (x^3)^2} \sqrt{(y^1)^2 + (y^2)^2 + (y^3)^2}}.
$$

$$
\cos \left\{ \vec{AB}, \vec{AC} \right\} = \frac{\begin{pmatrix} \vec{AB}, \vec{AC} \\ \vec{AB}, \vec{AC} \end{pmatrix}}{\begin{vmatrix} \vec{AB} & \vec{AC} \\ \vec{AB} & \vec{AC} \end{vmatrix}} = \frac{7}{\sqrt{3} \cdot \sqrt{17}} = \frac{7}{\sqrt{51}};
$$

$$
\cos\left\{\overrightarrow{BA}, \overrightarrow{BC}\right\} = \frac{\left(\overrightarrow{BA}, \overrightarrow{BC}\right)}{\left|\overrightarrow{AB}\right| \cdot \left|\overrightarrow{BC}\right|} = \frac{-4}{\sqrt{3} \cdot \sqrt{6}} = -\frac{4}{\sqrt{18}}
$$

$$
\cos\left\{\overrightarrow{CA}, \overrightarrow{CB}\right\} = \frac{\left(\overrightarrow{CA}, \overrightarrow{CB}\right)}{\left|\overrightarrow{CA}\right| \cdot \left|\overrightarrow{CB}\right|} = \frac{10}{\sqrt{17} \cdot \sqrt{6}} = \frac{10}{\sqrt{102}}
$$

 $\overrightarrow{AB}+\overrightarrow{AC}$ Находим проекцию вектора на направление  $4)$ вектора  $\overrightarrow{z} = e_1 + 2 \overrightarrow{e}_2 - 5 \overrightarrow{e}_3$  $\Pr_{z}\left\{\overrightarrow{AB}+\overrightarrow{AC}\right\} = \frac{(-3) \cdot 1+(-3) \cdot 2+(-4) \cdot (-5)}{\sqrt{1^2+2^2+(-5)^2}} = \frac{11}{\sqrt{30}}$ .

**Пример 2.1.13.** Пусть на плоскости  $X^1OX^2$  даны две точки  $A_1(x_1^1; x_1^2)$  и  $A_2(x_2^1; x_2^2)$ . Найти координаты точки  $A(x^1; x^2)$ , делящей отрезок  $A_1A_2$  в отношении  $\frac{\lambda_1}{\lambda} = \lambda$ .

Р е ш е н и е. Предположим, что отрезок  $A_1A_2$  не параллелен оси  $OX^1$ . Точки  $A_1$ ,  $A$ ,  $A_2$  спроектируем на оси  $OX^1$ , и  $OX^2$  (рисунок).

Имеем по условию задачи

$$
\frac{A_1A}{AA_2} = \frac{\overline{A_1A}}{\overline{A_2}} = \frac{\lambda_1}{\lambda_2} = \lambda.
$$

Далее получаем, что

$$
\overline{A_1}\overline{A} = \left|x_1^2 - x^2\right|, \overline{A}\overline{A_2} = \left|x^2 - x_2^2\right|.
$$

Откуда

$$
\lambda = \frac{\lambda_1}{\lambda_2} = \frac{\left| x_1^2 - x^2 \right|}{\left| x^2 - x_2^2 \right|}
$$

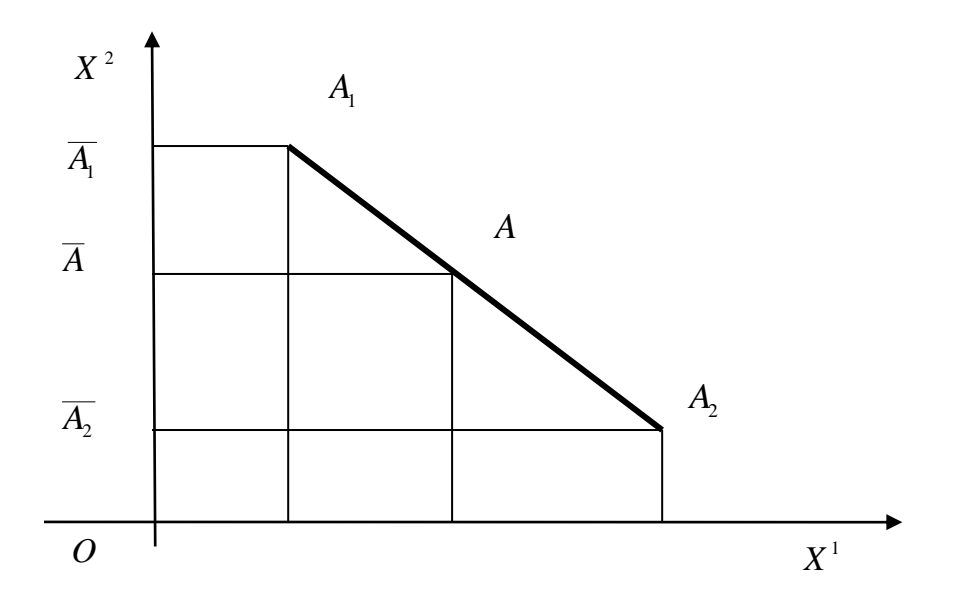

Точка  $\overline{A}$  лежит между точками  $A_1$  и  $A_2$ , поэтому

$$
\lambda = \frac{\lambda_1}{\lambda_2} = \frac{\left| x_1^2 - x^2 \right|}{\left| x^2 - x_2^2 \right|} = \frac{x_1^2 - x^2}{x^2 - x_2^2}.
$$

Из последнего равенства находим

$$
x^{2} = \frac{\lambda_{2}x_{1}^{2} + \lambda_{1}x_{2}^{2}}{\lambda_{1} + \lambda_{2}} = \frac{\lambda_{2}\left(x_{1}^{2} + \frac{\lambda_{1}}{\lambda_{2}}x_{2}^{2}\right)}{\lambda_{2}\left(\frac{\lambda_{1}}{\lambda_{2}} + 1\right)} = \frac{x_{1}^{2} + \lambda x_{2}^{2}}{\lambda_{1} + \lambda_{2}}
$$

Аналогично находим первую координату точки $\boldsymbol{A}$  :

$$
x^1 = \frac{\lambda_2 x_1^1 + \lambda_1 x_2^1}{\lambda_1 + \lambda_2} = \frac{\lambda_2 \left( x_1^1 + \frac{\lambda_1}{\lambda_2} x_2^1 \right)}{\lambda_2 \left( \frac{\lambda_1}{\lambda_2} + 1 \right)} = \frac{x_1^1 + \lambda x_2^1}{\lambda + 1} \otimes
$$

# Практическое занятие 2. Векторное и смешанное произведения

## Векторное произведение и функция смешанного произведения

Пример 2.2.1. Вычислить площадь треугольника, построенного на приведённых к общему началу векторах

$$
\overrightarrow{x} = 3 \overrightarrow{e_1} - 2 \overrightarrow{e_2} - \overrightarrow{e_3}, \overrightarrow{y} = -2 \overrightarrow{e_1} + \overrightarrow{e_2} - 6 \overrightarrow{e_3}.
$$

Решение. Если в некоторой декартовой системе координат векторы  $X$  и  $Y$  заданы своими разложениями

 $\rightarrow$ 

 $\rightarrow$ 

$$
\overrightarrow{x} = x^{1} e_{1} + x^{2} e_{2} + x^{3} e_{3}, y = y^{1} e_{1} + y^{2} e_{2} + y^{3} e_{3},
$$

то справедлива формула

$$
\begin{bmatrix} \vec{x} & \vec{y} \\ x & y \end{bmatrix} = (x^2y^3 - x^3y^2)\vec{e}_1 + (x^3y^1 - x^1y^3)\vec{e}_2 + (x^1y^2 - x^2y^1)\vec{e}_3.
$$

Применим эту формулу для решения задачи.

1) Вычисляем векторное произведение:

$$
\begin{bmatrix} \vec{r} & \vec{r} \\ \vec{x} & \vec{y} \end{bmatrix} = ((-2) \cdot (-6) - (-1) \cdot 1) \vec{e}_1 + ((-1) \cdot (-2) - 3 \cdot (-6)) \vec{e}_2 +
$$
  
+ (3 \cdot 1 - (-2) \cdot (-2)) \vec{e}\_3 = 13 \vec{e}\_1 + 20 \vec{e}\_2 - \vec{e}\_3.

2) Площадь треугольника

$$
S = \frac{1}{2} \begin{bmatrix} \overrightarrow{r} & \overrightarrow{r} \\ x & y \end{bmatrix}.
$$

Вычисляем площадь треугольника:

$$
S = \frac{1}{2} \left\| \begin{bmatrix} \vec{r} & \vec{r} \\ x & y \end{bmatrix} \right\| = \frac{1}{2} \sqrt{13^2 + 20^2 + (-1)^2} = \frac{1}{2} \sqrt{169 + 400 + 1} = \frac{1}{2} \sqrt{570}.
$$

Пример 2.2.2. Вычислить площадь параллелограмма, построенного на векторах

$$
\overrightarrow{x} = \overrightarrow{a} + 3\overrightarrow{b}, \overrightarrow{y} = 3\overrightarrow{a} + \overrightarrow{b},
$$

если

$$
\left\| \vec{a} \right\| = \left\| \vec{b} \right\| = 1 \text{ if } \left\{ \vec{a}, \vec{b} \right\} = \frac{\pi}{6}.
$$

Решение. Вычисляем векторное произведение, используя его свойства:

$$
\begin{bmatrix} \vec{a} & \vec{b} \\ x & y \end{bmatrix} = \begin{bmatrix} \vec{a} & \vec{b} & \vec{c} \\ a + 3b & 3b & \vec{a} + b \end{bmatrix} = 3 \begin{bmatrix} \vec{a} & \vec{a} \\ a & a \end{bmatrix} + \begin{bmatrix} \vec{a} & \vec{b} \\ a & b \end{bmatrix} +
$$

$$
+9\left[\overrightarrow{b},\overrightarrow{a}\right]+3\left[\overrightarrow{b},\overrightarrow{b}\right]=-8\left[\overrightarrow{a},\overrightarrow{b}\right].
$$

По определению площадь параллелограмма равна:

$$
S = \begin{bmatrix} \vec{\phantom{a}} & \vec{\phantom{a}} \\ \vec{x} & \vec{y} \end{bmatrix} = 8 \begin{bmatrix} \vec{\phantom{a}} & \vec{\phantom{a}} \\ \vec{a} & \vec{b} \end{bmatrix} = 8 \begin{bmatrix} \vec{\phantom{a}} & \vec{\phantom{a}} \\ \vec{a} & \vec{b} \end{bmatrix} \cdot \sin \begin{bmatrix} \vec{\phantom{a}} & \vec{\phantom{a}} \\ \vec{a} & \vec{b} \end{bmatrix} = 8 \cdot 1 \cdot 1 \cdot \frac{1}{2} = 4. \ \ \otimes
$$

Пример 2.2.3. Найти орт вектора, перпендикулярного векторам

$$
\overrightarrow{x} = e_1 + e_2 + 3 \overrightarrow{e}_3, \overrightarrow{y} = 4 e_1 + e_2 + e_3.
$$

Решение. Предлагается решить задачу самостоятельно.  $\otimes$ 

# Прямая линия и плоскость, взаимное расположение прямой линии и плоскости

**Пример 2.2.4.** Получить уравнение плоскости  $H^2 \subset R^3$ , проходящей через начало координат  $O$  и через две точки  $M_1(4;-2;1)$ ,  $M_2(2; 4;-3)$ .

Решение. Радиус-векторы точек  $M_1$  и  $M_2$ 

$$
\overrightarrow{x} = \overrightarrow{OM_1} = 4 \overrightarrow{e_1} - 2 \overrightarrow{e_2} + \overrightarrow{e_3}, \ y = \overrightarrow{OM_2} = 2 \overrightarrow{e_1} + 4 \overrightarrow{e_2} - 3 \overrightarrow{e_3}.
$$

Нормальный вектор плоскости находим как векторное произведение, используя формулу

$$
\vec{N} = \begin{bmatrix} \vec{OM}_1, \vec{OM}_2 \end{bmatrix} = \begin{bmatrix} \vec{r} & \vec{r} \\ \vec{x}, \vec{y} \end{bmatrix} =
$$
\n
$$
= (x^2y^3 - x^3y^2)\vec{e}_1 + (x^3y^1 - x^1y^3)\vec{e}_2 + (x^1y^2 - x^2y^1)\vec{e}_3 =
$$
\n
$$
= [(-2)\cdot(-3) - 1\cdot4]\vec{e}_1 + [1\cdot2 - 4\cdot(-3)]\vec{e}_2 + [4\cdot4 - (-2)\cdot2]\vec{e}_3 =
$$
\n
$$
= 2\vec{e}_1 + 14\vec{e}_2 + 20\vec{e}_3.
$$

Из условия ортогональности радиус-вектора

$$
\overrightarrow{OM} = x^1 \overrightarrow{e}_1 + x^2 \overrightarrow{e}_2 + x^3 \overrightarrow{e}_3
$$

текущей точки  $M$  плоскости её нормальному вектору

$$
\left(\stackrel{\rightarrow}{N},\stackrel{\rightarrow}{OM}\right)=0,
$$

получаем уравнение плоскости в неявном виде:

$$
x^1 + 7x^2 + 10x^3 = 0. \otimes
$$

Пример 2.2.5. Найти угол между плоскостями, определяемыми уравнениями:

$$
3x^1 - x^2 + 3 = 0, x^1 - 2x^2 + 5x^3 - 10 = 0.
$$

Решение. Угол между плоскостями равен углу между их нормальными векторами

$$
\overrightarrow{N}_1 = 3 \overrightarrow{e}_1 - \overrightarrow{e}_2, \overrightarrow{N}_2 = \overrightarrow{e}_1 - 2 \overrightarrow{e}_2 + 5 \overrightarrow{e}_3.
$$

Поэтому имеем:

$$
\cos\left\{\vec{N}_1, \vec{N}_2\right\} = \frac{\begin{pmatrix} \vec{\lambda}_1 & \vec{\lambda}_2 \\ \vec{N}_1 & \vec{N}_2 \end{pmatrix}}{\begin{vmatrix} \vec{\lambda}_1 & \vec{\lambda}_2 \\ \vec{N}_1 & \vec{\lambda}_2 \end{vmatrix}} = \frac{3 \cdot 1 + (-1) \cdot (-2) + 0 \cdot 5}{\sqrt{3^2 + (-1)^2 + 0^2} \cdot \sqrt{1^2 + (-2)^2 + 5^2}} =
$$
  
=  $\frac{5}{\sqrt{10} \cdot \sqrt{30}} = \frac{\sqrt{3}}{6}$ .  
Cheqosharembio,  $\varphi = \arccos\frac{\sqrt{3}}{6}$ .

Пример 2.2.6. Написать канонические уравнения прямой линии, заданной пересечением двух плоскостей с уравнениями

$$
x1 + x2 + x3 - 2 = 0, x1 - x2 - 3x3 + 6 = 0.
$$

Решение. Проверяем, что плоскости не параллельны (то есть их нормальные векторы не коллинеарны), для чего проверяем пропорциональны или нет координаты нормальных векторов:

$$
\frac{1}{1} \neq \frac{1}{-1} \neq \frac{1}{-3}.
$$

Координаты не пропорциональны, следовательно, нормальные векторы неколлинеарны, то есть плоскости не параллельны.

Так как прямая линия принадлежит обеим плоскостям, её направляющий вектор ортогонален нормальным векторам плоскостей, поэтому находим его как векторное произведение нормальных векторов плоскостей:

$$
\vec{a} = \begin{bmatrix} \vec{v}_1 & \vec{v}_2 \\ \vec{v}_2 & \vec{v}_3 \end{bmatrix} = (x^2y^3 - x^3y^2)\vec{e}_1 + (x^3y^1 - x^1y^3)\vec{e}_2 + (x^1y^2 - x^2y^1)\vec{e}_3 =
$$
  
= 
$$
[1 \cdot (-3) - 1 \cdot (-1)]\vec{e}_1 + [1 \cdot 1 - 1 \cdot (-3)]\vec{e}_2 + [1 \cdot (-1) - 1 \cdot 1]\vec{e}_3 =
$$
  
= 
$$
-2\vec{e}_1 + 4\vec{e}_2 - 2\vec{e}_3.
$$

Направляющий вектор прямой не параллелен ни одной из координатных плоскостей, поэтому прямая линия пересекает все три координатные плоскости. Найдём, например, точку пересечения прямой и плоскости  $X^1 O X^3$ , для чего решаем систему трёх уравнений

$$
\begin{cases}\nx^1 + x^3 = 2, \\
x^1 - 3x^3 = -6 \\
x^2 = 0.\n\end{cases}
$$

Получаем решение  $x_0^1 = 0$ ,  $x_0^2 = 0$ ,  $x_0^3 = 2$ .

Подставляя найденные координаты направляющего вектора и точки в канонические уравнения прямой линии, получаем канонические уравнения

$$
\frac{x^1}{-2} = \frac{x^2}{4} = \frac{x^3 - 2}{-2} \approx 0
$$

Пример 2.2.7. Найти точку пересечения прямой линии с уравнениями

$$
\frac{x^1 - 2}{1} = \frac{x^2 - 3}{1} = \frac{x^3 + 1}{-4},
$$

и плоскости с уравнением  $x^1 + x^2 + 2x^3 - 9 = 0$ .

Решение. Проверяем, пересекается ли прямая линия с плоскостью, для чего находим скалярное произведение нормального вектора плоскости и направляющего вектора прямой линии:

$$
\begin{pmatrix} \overrightarrow{r} & \overrightarrow{r} \\ N & \overrightarrow{l} \end{pmatrix} = \begin{pmatrix} \overrightarrow{r} & \overrightarrow{r} & \overrightarrow{r} & \overrightarrow{r} \\ e_1 + e_2 + 2e_3 & e_1 + e_2 - 4e_3 \end{pmatrix} = -6 \neq 0.
$$

Векторы не ортогональны, а следовательно, прямая линия и плоскость не параллельны. Параметрические уравнения прямой линии имеют вид:

$$
\begin{cases}\nx^1 = 2 + t, \\
x^2 = 3 + t, \\
x^3 = -1 - 4t.\n\end{cases}
$$

Найдём значение параметра  $t_0$ , соответствующее точке пересечения прямой линии и плоскости, для чего подставим  $x^1, x^2, x^3$  из параметрических уравнений прямой линии в уравнение плоскости. Решая получившееся уравнение, найдём  $t_0 = -1$ . Подставляя найденное значение параметра в параметрические уравнения прямой линии, находим координаты точки пересечения:

$$
x_0^1 = 1, x_0^2 = 2, x_0^3 = 3. \otimes
$$

**Пример 2.2.8.** Найти расстояние от точки  $M(1; 0; 1)$  до плоскости  $H^2$  с уравнением  $4x^1 + 6x^2 + 4x^3 - 25 = 0$ .

Решение. Расстояние от точки  $M$  до плоскости – это длина вектора  $M_0M$  с начальной точкой  $M$  и конечной точкой  $M_{0}$  – проекцией точки  $M$  на плоскость  $H^{2}$ .

Проекция точки на плоскость - это основание перпендикуляра, опущенного из данной точки на плоскость. Поэтому следует составить уравнение прямой линии, проходящей через точку  $M(1; 0; 1)$  перпендикулярно плоскости с уравнением

$$
4x^1 + 6x^2 + 4x^3 - 25 = 0,
$$

и найти точку её пересечения с плоскостью.

Если в качестве направляющего вектора прямой линии выбрать нормальный вектор

плоскости  $\overrightarrow{l} = \overrightarrow{N} = 4$   $\overrightarrow{e_1}$  + 6  $\overrightarrow{e_2}$  + 4  $\overrightarrow{e_3}$ , то канонические уравнения прямой линии примут вид

$$
\frac{x^1 - 1}{4} = \frac{x^2}{6} = \frac{x^3 - 1}{4},
$$

откуда получаем параметрические уравнения

$$
\begin{cases}\nx^1 = 1 + 4t, \\
x^2 = 6t, \\
x^3 = 1 + 4t.\n\end{cases}
$$

Подставляя общее выражение для координат текущей точки прямой линии из параметрических уравнений в уравнение плоскости, получаем уравнение для параметра, решение которого даёт для параметра значение

$$
t_0=\frac{1}{4},
$$

соответствующее искомой точке пересечения прямой линии и плоскости.

Подставляя это значение параметра в параметрические уравнения прямой линии, получаем находим искомые координаты проекции  $\overline{M}_0$  точки  $M(1;0;1)$  на плоскость  $H^2$ :

$$
x^1 = 2, x^2 = \frac{3}{2}, x^3 = 2.
$$

Вектор

$$
M_0 M = (2-1)\vec{e}_1 + \left(\frac{3}{2} - 0\right)\vec{e}_2 + (2-1)\vec{e}_3 = \vec{e}_1 + \frac{3}{2}\vec{e}_2 + \vec{e}_3.
$$

Расстояние

$$
\rho\big(M,H^2\big) = \sqrt{1+\frac{9}{4}+1} = \frac{\sqrt{17}}{2}.\ \otimes
$$

## Практическое занятие 3. Абстрактные векторные пространства

#### Определение векторного пространства и общие свойства векторов

**Пример 2.3.1.** Пусть  $P$  – числовое поле. На множестве объектов

$$
P^{n} = \left\{ |a\rangle = \begin{pmatrix} a_{1} \\ a_{2} \\ \cdots \\ a_{n} \end{pmatrix}, a_{k} \in P \right\},\
$$

которые назовём вектор-столбцами, определим операции сложения вектор-столбцов и умножения вектора-столбца на числа из поля  $P$  :

1) 
$$
(\forall |a\rangle, |b\rangle \in P^n) |a\rangle + |b\rangle = \begin{pmatrix} a_1 \\ a_2 \\ \cdots \\ a_n \end{pmatrix} + \begin{pmatrix} b_1 \\ b_2 \\ \cdots \\ b_n \end{pmatrix} = \begin{pmatrix} a_1 + b_1 \\ a_2 + b_2 \\ \cdots \\ a_n + b_n \end{pmatrix} s
$$
  
\n2)  $(\forall |a\rangle \in P^n)_{\text{H}} (\forall \alpha \in P) \alpha \cdot |a\rangle = \alpha \cdot \begin{pmatrix} a_1 \\ a_2 \\ \cdots \\ a_n \end{pmatrix} = \begin{pmatrix} \alpha \cdot a_1 \\ \alpha \cdot a_2 \\ \cdots \\ \alpha \cdot a_n \end{pmatrix}.$ 

Показать, что множество  $P^n$  является  $n$ -мерным векторным пространством.

Решение. Для доказательства требуется проверить выполнение всех аксиом векторного пространства и построить хотя бы один базис из вектор-столбцов.

### Аксиомы сложения.

1) Аксиома ассоциативности выполняется в силу ассоциативности операции сложения в поле  $P$ , действительно

$$
[|a\rangle + |b\rangle] + |c\rangle = \begin{bmatrix} a_1 \\ a_2 \\ \cdots \\ a_n \end{bmatrix} + \begin{bmatrix} b_1 \\ b_2 \\ \cdots \\ b_n \end{bmatrix} + \begin{bmatrix} c_1 \\ c_2 \\ \cdots \\ c_n \end{bmatrix} = \begin{bmatrix} a_1 + b_1 \\ a_2 + b_2 \\ \cdots \\ a_n + b_n \end{bmatrix} + \begin{bmatrix} c_1 \\ c_2 \\ \cdots \\ c_n \end{bmatrix} = \begin{bmatrix} (a_1 + b_1) + c_1 \\ (a_2 + b_2) + c_2 \\ \cdots \\ (a_n + b_n) + c_n \end{bmatrix} = \begin{bmatrix} a_1 + (b_1 + c_1) \\ a_2 + (b_2 + c_2) \\ \cdots \\ a_n + (b_n + c_n) \end{bmatrix}
$$
  
= 
$$
\begin{bmatrix} a_1 + (b_1 + c_1) \\ a_2 + (b_2 + c_2) \\ \cdots \\ a_n \end{bmatrix} = \begin{bmatrix} a_1 \\ a_2 \\ \cdots \\ a_n \end{bmatrix} + \begin{bmatrix} b_1 \\ b_2 \\ \cdots \\ b_n \end{bmatrix} + \begin{bmatrix} c_1 \\ c_2 \\ \cdots \\ c_n \end{bmatrix} + \begin{bmatrix} c_1 \\ c_2 \\ \cdots \\ c_n \end{bmatrix} = |a\rangle + [b\rangle + |c\rangle]
$$

2) Аксиома коммутативности выполняется в силу коммутативности операции сложения в поле  $P$ , действительно

$$
|a\rangle + |b\rangle = \begin{pmatrix} a_1 \\ a_2 \\ \cdots \\ a_n \end{pmatrix} + \begin{pmatrix} b_1 \\ b_2 \\ \cdots \\ b_n \end{pmatrix} = \begin{pmatrix} a_1 + b_1 \\ a_2 + b_2 \\ \cdots \\ a_n + b_n \end{pmatrix} = \begin{pmatrix} b_1 + a_1 \\ b_2 + a_2 \\ \cdots \\ b_n + a_n \end{pmatrix} = \begin{pmatrix} b_1 \\ b_2 \\ \cdots \\ b_n \end{pmatrix} + \begin{pmatrix} a_1 \\ a_2 \\ \cdots \\ a_n \end{pmatrix} = |b\rangle + |a\rangle.
$$

3) Вектор-нуль определим так

$$
|0\rangle = \begin{pmatrix} 0 \\ 0 \\ \cdots \\ 0 \end{pmatrix}.
$$

Очевидно, что аксиома о нейтральном элементе выполняется, действительно имеем:

$$
(\forall |a\rangle \in P^n) |a\rangle + |0\rangle = \begin{pmatrix} a_1 \\ a_2 \\ \cdots \\ a_n \end{pmatrix} + \begin{pmatrix} 0 \\ 0 \\ \cdots \\ 0 \end{pmatrix} = \begin{pmatrix} a_1 + 0 \\ a_2 + 0 \\ \cdots \\ a_n + 0 \end{pmatrix} = \begin{pmatrix} a_1 \\ a_2 \\ \cdots \\ a_n \end{pmatrix}.
$$

4) Противоположный вектор-столбец определим так

$$
(\forall |a\rangle \in P^n) - |a\rangle = \begin{pmatrix} -a_1 \\ -a_2 \\ \cdots \\ -a_n \end{pmatrix}.
$$

Очевидно, что аксиома об обратном (противоположном элементе) выполняется, действительно имеем:

$$
|a\rangle + (-|a\rangle) = \begin{pmatrix} a_1 \\ a_2 \\ \cdots \\ a_n \end{pmatrix} + \begin{pmatrix} -a_1 \\ -a_2 \\ \cdots \\ -a_n \end{pmatrix} = \begin{pmatrix} a_1 - a_1 \\ a_2 - a_2 \\ \cdots \\ a_n - a_n \end{pmatrix} = \begin{pmatrix} 0 \\ 0 \\ \cdots \\ 0 \end{pmatrix}.
$$

Аксиомы умножения вектор-столбца на числа. Аналогично показывается, что выполняются аксиомы умножения вектор-столбца на числа:

1) 
$$
(\forall |a\rangle \in P^n)_{\mathfrak{u}} (\forall \alpha \in P)
$$

$$
\alpha(|a\rangle+|b\rangle)=\alpha\begin{bmatrix}\begin{pmatrix}a_1\\a_2\\ \cdots\\a_n\end{pmatrix}+\begin{pmatrix}b_1\\b_2\\ \cdots\\b_n\end{pmatrix}\end{bmatrix}=\begin{pmatrix}\alpha(a_1+b_1)\\ \alpha(a_2+b_2)\\ \cdots\\ \alpha(a_n+b_n)\end{pmatrix}=\alpha\begin{pmatrix}a_1\\a_2\\ \cdots\\a_n\end{pmatrix}+\alpha\begin{pmatrix}b_1\\b_2\\ \cdots\\b_n\end{pmatrix};
$$
  
2)  $(\forall \alpha, \beta \in P)$ 

$$
(\alpha + \beta)a = (\alpha + \beta)\begin{pmatrix} a_1 \\ a_2 \\ \vdots \\ a_n \end{pmatrix} = \begin{pmatrix} (\alpha + \beta)a_1 \\ (\alpha + \beta)a_2 \\ \vdots \\ (\alpha + \beta)a_n \end{pmatrix} = \alpha \begin{pmatrix} a_1 \\ a_2 \\ \vdots \\ a_n \end{pmatrix} + \beta \begin{pmatrix} a_1 \\ a_2 \\ \vdots \\ a_n \end{pmatrix} = \alpha |a\rangle + \beta |b\rangle;
$$
  
\n
$$
31 \cdot \begin{pmatrix} a_1 \\ a_2 \\ \vdots \\ a_n \end{pmatrix} = \begin{pmatrix} a_1 \\ a_2 \\ \vdots \\ a_n \end{pmatrix};
$$
  
\n
$$
4) (\alpha \beta)a = (\alpha \beta) \cdot \begin{pmatrix} a_1 \\ a_2 \\ \vdots \\ a_n \end{pmatrix} = \begin{pmatrix} (\alpha \beta)a_1 \\ (\alpha \beta)a_2 \\ \vdots \\ (\alpha \beta)a_n \end{pmatrix} = \begin{pmatrix} \alpha(\beta a_1) \\ \alpha(\beta a_2) \\ \vdots \\ \alpha(\beta a_n) \end{pmatrix} = ... = \alpha [\beta | a\rangle].
$$

Таким образом, все аксиомы векторного пространства выполняются и, следовательно, множество  $P^n$  является векторным пространством.

Рассмотрим следующее тождественное преобразование:

$$
|a\rangle = \begin{pmatrix} a_1 \\ a_2 \\ \dots \\ a_n \end{pmatrix} = \begin{pmatrix} a_1 \\ 0 \\ \dots \\ 0 \end{pmatrix} + \begin{pmatrix} 0 \\ a_2 \\ \dots \\ 0 \end{pmatrix} + \dots + \begin{pmatrix} 0 \\ 0 \\ \dots \\ 0 \end{pmatrix} = a_1 \begin{pmatrix} 1 \\ 0 \\ \dots \\ 0 \end{pmatrix} + a_2 \begin{pmatrix} 0 \\ 1 \\ \dots \\ 0 \end{pmatrix} + \dots + a_n \begin{pmatrix} 0 \\ 0 \\ \dots \\ 1 \end{pmatrix}.
$$

Из этого разложения видно, что в силу произвольности вектор-столбца  $|a\rangle$ , он представлен разложением по вектор-столбцам специального вида

$$
|e_1\rangle = \begin{pmatrix} 1 \\ 0 \\ \dots \\ 0 \end{pmatrix}, |e_2\rangle = \begin{pmatrix} 0 \\ 1 \\ \dots \\ 0 \end{pmatrix}, \dots, |e_n\rangle = \begin{pmatrix} 0 \\ 0 \\ \dots \\ 1 \end{pmatrix}.
$$

Система этих вектор-столбцов образует простейший, или канонический базис в векторном пространстве  $P^n$ .

Теперь очевидно, что множество  $P^n$  является  $n$ -мерным векторным пространством.  $\otimes$ 

**Пример 2.3.2.** Показать, что если система векторов  $\begin{Bmatrix} \rightarrow & \rightarrow & \rightarrow \\ x_1, x_2, ..., x_n \end{Bmatrix}$ линейно независима,

то и любая её подсистема также линейно независима.

P е ш е н и е. Пусть  $\left\{\begin{matrix} \rightarrow & \rightarrow & \rightarrow \\ x_1, x_2, ..., x_m \end{matrix}\right\}$  – подсистема данной системы, то есть

 $m < n$ . Предположим, что условие задачи неверно, то есть подсистема  $\begin{Bmatrix} \rightarrow & \rightarrow & \rightarrow \\ x_1, x_2, ..., x_m \end{Bmatrix}$ 

линейно зависима. Тогда можно подобрать такие числа  $\alpha_1, \alpha_2, ..., \alpha_m$ , не все равные нулю одновременно, что справедливо тождество

$$
\overrightarrow{\alpha_1 x_1 + \alpha_2 x_2 + \ldots + \alpha_m x_m} = 0
$$

Учитывая свойство нуль вектора

$$
\left(\forall\overrightarrow{x}\in X\right)\overrightarrow{x+0}=\overrightarrow{0+}\overrightarrow{x}=\overrightarrow{x},
$$

добавим его в обе части последнего тождества, представив его в виде линейной комбинации оставшихся векторов исходной системы с нулевыми коэффициентами

$$
\overrightarrow{0} = 0 \overrightarrow{x}_{m+1} + \ldots + 0 \overrightarrow{x}_{n}.
$$

Получаем

$$
\overrightarrow{\alpha_1 x_1 + \alpha_2 x_2 + \ldots + \alpha_m x_m + 0 x_{m+1} + \ldots + 0 x_n = 0},
$$

симость векторов системы 
$$
\begin{cases} \rightarrow & \rightarrow \\ x_1, x_2, ..., x_n \end{cases}
$$
, что противоречит условию задачи.

Следовательно, предположение о линейной зависимости произвольной подсистемы  $\begin{Bmatrix} \rightarrow & \rightarrow & \rightarrow \\ x_1, x_2, ..., x_m \end{Bmatrix}$  линейно независимой системы  $\begin{Bmatrix} \rightarrow & \rightarrow & \rightarrow \\ x_1, x_2, ..., x_n \end{Bmatrix}$  не верно.

Пример 2.3.3. Показать, что система из двух векторов линейно зависима в том и только в том случае, если векторы коллинеарны.

P е ш е н и е. *Необходимость*. Если из двух векторов  $\begin{Bmatrix} \rightarrow & \rightarrow \\ x & y \end{Bmatrix}$  хотя бы один равен нуль

вектору, то векторы коллинеарны. Поэтому предположим, что векторы  $x \neq 0$ ,  $y \neq 0$ .

Пусть система  $\begin{Bmatrix} \rightarrow & \rightarrow \\ x & y \end{Bmatrix}$  линейно зависима. Покажем, что векторы коллинеарны. По определе-

нию найдутся такие числа  $\alpha, \beta \in R$ , что

$$
\overrightarrow{\alpha x} + \overrightarrow{\beta y} = \overrightarrow{0},
$$

причём эти числа неравны нулю одновременно.

Пусть  $\beta \neq 0$ . Тогда получаем:

$$
\overrightarrow{y} = \left(-\frac{\alpha}{\beta}\right) \overrightarrow{x}.
$$

Обозначая  $\lambda = -\frac{\alpha}{\beta}$ , получим

$$
\overrightarrow{y} = \overrightarrow{\lambda} \overrightarrow{x},
$$

то есть по определению векторы X и V коллинеарны.

Достаточность. Пусть теперь векторы  $X$  и  $Y$  коллинеарны, покажем, что система

 $\left\{\begin{matrix} \rightarrow & \rightarrow \\ x, y \end{matrix}\right\}$  линейно зависима. По определению коллинеарности имеем, например:

$$
\overrightarrow{y} = \overrightarrow{\lambda} \overrightarrow{x}.
$$

Пусть  $\nu \neq 0$ , тогда можем записать

$$
\overrightarrow{y} = \frac{\lambda}{\nu} \overrightarrow{v} \overrightarrow{x}
$$

откуда получаем

$$
\overrightarrow{v} \overrightarrow{y} = \lambda \overrightarrow{v} \overrightarrow{x},
$$

ИЛИ

$$
\overrightarrow{\mu}\overrightarrow{x}+\overrightarrow{v}=\overrightarrow{0},
$$

где  $\mu = -\lambda v$ . Так как  $\lambda \neq 0$  и  $v \neq 0$ , то система векторов  $\begin{Bmatrix} \rightarrow & \rightarrow \\ x & y \end{Bmatrix}$  линейно зависима.  $\otimes$ 

Пример 2.3.4. Показать, что система трёх векторов пространства  $R^3$  линейно зависима в том и только в том случае, если векторы компланарны.

Решение. Предположим, что никакие два вектора из тройки векторов  $x$ ,  $y$ ,  $z$  не коллинеарны (в противном случае система векторов заведомо будет линейно зависимой).

Необходимость. Пусть система  $\begin{cases} \rightarrow \rightarrow \rightarrow \\ x, y, z \end{cases}$  линейно зависима, покажем, что векторы

системы компланарны. В силу линейной зависимости системы, можно подобрать три неравных одновременно нулю числа  $\alpha, \beta, \gamma$   $\in$  R так, чтобы выполнялось равенство

$$
\overrightarrow{\alpha x} + \overrightarrow{\beta y} + \gamma \overrightarrow{z} = 0.
$$

Пусть, например,  $\gamma \neq 0$ . Тогда имеем:

$$
\vec{z} = \left(-\frac{\alpha}{\gamma}\right) \vec{x} + \left(-\frac{\beta}{\gamma}\right) \vec{y}.
$$

 $\rightarrow$   $\rightarrow$   $\rightarrow$ Приложив векторы  $x, y, z$  к общей точке  $O$ , легко видеть, что вектор  $z$  равен диагонали параллелограмма, построенного на векторах

$$
\vec{a} = \left(-\frac{\alpha}{\gamma}\right) \vec{x}, \ \vec{b} = \left(-\frac{\beta}{\gamma}\right) \vec{y},
$$

а это и означает, что они лежат в олной плоскости, то есть компланарны.

 $\rightarrow$   $\rightarrow$   $\rightarrow$ Достаточность. Пусть векторы  $x, y, z$  компланарны, покажем, что система  $\begin{Bmatrix} \rightarrow & \rightarrow & \rightarrow \\ x, y, z \end{Bmatrix}$  линейно зависима. Доказательство почти очевидно. Действительно, компланар-

ность векторов означает, что справедливо, например, равенство

$$
\overrightarrow{x} = \mu \overrightarrow{y} + \lambda \overrightarrow{z}.
$$

 $\sim 10$ 

Следовательно, один из векторов системы линейно выражается через два других. Тогда из свойств линейно зависимых систем векторов следует линейная зависимость системы векторов

$$
\left\{\begin{matrix} \rightarrow & \rightarrow & \rightarrow \\ x & y & z \end{matrix}\right\}.\otimes
$$

Пример 2.3.5. Выяснить вопрос о линейной зависимости или линейной независимости следующей системы вектор-столбцов:

 $\mathcal{L}^{\text{max}}$ 

$$
|a_1\rangle = \begin{pmatrix} 1 \\ 1 \\ 1 \\ 1 \end{pmatrix}, |a_2\rangle = \begin{pmatrix} 0 \\ 1 \\ 1 \\ 1 \end{pmatrix}, |a_3\rangle = \begin{pmatrix} 0 \\ 0 \\ 1 \\ 1 \end{pmatrix}, |a_4\rangle = \begin{pmatrix} 0 \\ 0 \\ 0 \\ 1 \end{pmatrix}.
$$

Решение. Составим линейную комбинацию векторов системы с произвольными коэффициентами и потребуем, чтобы её значением был нуль вектор-столбец:

$$
\alpha_1|a_1\rangle + \alpha_2|a_2\rangle + \alpha_3|a_3\rangle + \alpha_4|a_4\rangle = |0\rangle \Rightarrow
$$
  

$$
\alpha_1\begin{pmatrix} 1 \\ 1 \\ 1 \\ 1 \end{pmatrix} + \alpha_2\begin{pmatrix} 0 \\ 1 \\ 1 \\ 1 \end{pmatrix} + \alpha_3\begin{pmatrix} 0 \\ 0 \\ 1 \\ 1 \end{pmatrix} + \alpha_4\begin{pmatrix} 0 \\ 0 \\ 0 \\ 1 \end{pmatrix} = \begin{pmatrix} 0 \\ 0 \\ 0 \\ 0 \end{pmatrix}.
$$

Используя правила выполнения операций с вектор-столбцами, получаем

$$
\begin{pmatrix}\n\alpha_1 \\
\alpha_1 + \alpha_2 \\
\alpha_1 + \alpha_2 + \alpha_3 \\
\alpha_1 + \alpha_2 + \alpha_3 + \alpha_4\n\end{pmatrix} = \begin{pmatrix}\n0 \\
0 \\
0 \\
0\n\end{pmatrix} \Rightarrow \begin{cases}\n\alpha_1 = 0, \\
\alpha_1 + \alpha_2 = 0, \\
\alpha_1 + \alpha_2 + \alpha_3 = 0, \\
\alpha_1 + \alpha_2 + \alpha_3 + \alpha_4 = 0\n\end{cases}
$$

Совершая последовательные подстановки из первого уравнения во второе, из второго в третье и так далее, получаем, что

$$
\alpha_1 = \alpha_2 = \alpha_3 = \alpha_4 = 0,
$$

что и доказывает линейную независимость данной системы вектор-столбцов.  $\otimes$ 

Пример 2.3.6. Пусть

$$
\left\{\n\begin{array}{ccc}\n\rightarrow & \rightarrow & \rightarrow & \rightarrow & \rightarrow \\
a_1, a_2, ..., a_m, a_{m+1}, ..., a_{n-1}, a_n\n\end{array}\n\right\}
$$

- некоторая система векторов векторного пространства и пусть

$$
\left\{\stackrel{\rightarrow}{a_1},\stackrel{\rightarrow}{a_2},\ldots,\stackrel{\rightarrow}{a_m}\right\},\,
$$

- её максимальная по числу векторов линейно независимая подсистема.

 $\rightarrow$  $\rightarrow$ Показать, что любой из векторов  $a_{m+1},..., a_{n-1}, a_n$  можно выразить в виде разло-

жения по векторам подсистены 
$$
\begin{cases} \rightarrow & \rightarrow & \rightarrow \\ a_1, a_2, ..., a_m \\ & \end{cases}
$$
.  
P e ш e н и e. Так как подсистема  $\begin{cases} \rightarrow & \rightarrow & \rightarrow \\ a_1, a_2, ..., a_m \\ & \end{cases}$  – максимальная по числу век-

торов линейно независимая система, то добавляя к ней любой из оставшихся векторов, напри- $\rightarrow$ 

мер, вектор  $a_{m+1}$ , получим уже линейно зависимую систему

$$
\left\{\begin{matrix}\rightarrow & \rightarrow & \rightarrow & \rightarrow \\ a_1, a_2, ..., a_m, a_{m+1}\end{matrix}\right\}.
$$

Следовательно, можно подобрать такие неравные одновременно нулю числа  $\alpha_1, \alpha_2, ..., \alpha_m, \alpha_{m+1}$ , что выполняется равенство

$$
\overrightarrow{\alpha_1} \overrightarrow{a_1 + \alpha_2} \overrightarrow{a_2 + \ldots + \alpha_m} \overrightarrow{a_m + \alpha_{m+1}} \overrightarrow{a_{m+1}} = 0.
$$
В этом равенстве  $\alpha_{m+1} \neq 0$  так как в противном случае имели бы равенство

$$
\overrightarrow{\alpha_1} \overrightarrow{a_1} + \overrightarrow{\alpha_2} \overrightarrow{a_2} + \ldots + \overrightarrow{\alpha_m} \overrightarrow{a_m} = \overrightarrow{0},
$$

в котором не все коэффициенты  $\alpha_1, \alpha_2, ..., \alpha_m$  одновременно равны нулю. Но тогда систе-

ма векторов  $\begin{cases} \rightarrow & \rightarrow \\ a_1, a_2, ..., a_m \end{cases}$  будет линейно зависимой, что противоречит условию за-

лачи.

Из равенства

$$
\overrightarrow{\alpha_1} \overrightarrow{a_1} + \overrightarrow{\alpha_2} \overrightarrow{a_2} + \ldots + \overrightarrow{\alpha_m} \overrightarrow{a_m} + \overrightarrow{\alpha_{m+1}} \overrightarrow{a_{m+1}} = 0
$$

следует, что

$$
\vec{a}_{m+1} = -\frac{\alpha_1}{\alpha_{m+1}} \vec{a}_1 - \frac{\alpha_2}{\alpha_{m+1}} \vec{a}_2 - \ldots - \frac{\alpha_m}{\alpha_{m+1}} \vec{a}_m.
$$

Вводя обозначения

$$
\beta_1 = -\frac{\alpha_1}{\alpha_{m+1}}, \ \beta_2 = -\frac{\alpha_2}{\alpha_{m+1}}, \ \ldots, \ \beta_m = -\frac{\alpha_m}{\alpha_{m+1}}
$$

получаем

$$
\overrightarrow{a}_{m+1} = \overrightarrow{\beta_1} \overrightarrow{a_1} + \overrightarrow{\beta_2} \overrightarrow{a_2} + \ldots + \overrightarrow{\beta_m} \overrightarrow{a}_m
$$

что и доказывает сформулированное утверждение.  $\otimes$ 

Пример 2.3.7. Дана система функций

$$
\{e^t, e^{2t}, e^{3t}\}.
$$

Показать, что эта система функций является линейно независимой в пространстве функций, непрерывных на промежутке  $(-\infty, +\infty)$ .

Решение. По определению линейной независимости условие

$$
\alpha_1 e^t + \alpha_2 e^{2t} + \alpha_3 e^{3t} = 0 \ (\forall t \in (-\infty, +\infty))
$$

влечёт за собой выполнение условия  $\alpha_1 = \alpha_2 = \alpha_3 = 0$ .

Составим СЛАУ для коэффициентов  $\alpha_1, \alpha_2, \alpha_3$ . Для этого положим в тождестве  $t = 0$ , получим

 $\alpha_1 + \alpha_2 + \alpha_3 = 0$ .

Дифференцируя тождество по  $t$  и полагая  $t = 0$ , получим

$$
\alpha_1 + 2\alpha_2 + 3\alpha_3 = 0.
$$

Дифференцируя тождество ещё раз и, снова полагая  $t = 0$ , получим

$$
\alpha_1 + 4\alpha_2 + 9\alpha_3 = 0.
$$

Объединяя полученные равенства в систему уравнений для неизвестных коэффициентов, полу-ЧИМ

47

$$
\begin{cases}\n\alpha_1 + \alpha_2 + \alpha_3 = 0, \\
\alpha_1 + 2\alpha_2 + 3\alpha_3 = 0, \\
\alpha_1 + 4\alpha_2 + 9\alpha_3 = 0.\n\end{cases}
$$

Это однородная СЛАУ, применяя метод Гаусса, получаем единственное решение

$$
\alpha_1 = \alpha_2 = \alpha_3 = 0
$$

Таким образом, система функций  $\{e^t, e^{2t}, e^{3t}\}$ является базисом подмножества функций, непрерывных на промежутке  $(-\infty, +\infty)$ . Поэтому множество функций вида

$$
f(t) = \alpha e^t + \beta e^{2t} + \lambda e^{3t}
$$

образует подпространство в пространстве таких функций.  $\otimes$ 

Пример 2.3.8. Используя процедуру ортогонализации Шмидта, ортонормировать систе-

му векторов  $\begin{cases} \rightarrow & \rightarrow \\ g_1, g_2, g_3 \end{cases} \subset E^4$ , заданных в некотором ортонормированном базисе  $\left\{\stackrel{\rightarrow}{e}_1, \stackrel{\rightarrow}{e}_2, \stackrel{\rightarrow}{e}_3, \stackrel{\rightarrow}{e}_4\right\} \subset E^4$  своими разложениями:  $\begin{array}{c}\n\rightarrow\\ \n\end{array} \rightarrow \begin{array}{c}\n\rightarrow\\ \n\end{array} \rightarrow \begin{array}{c}\n\rightarrow\\ \n\end{array} \rightarrow$ <br>  $g_1 = e_1 + e_2 + e_3 + e_4,$  $\overrightarrow{g}_2 = \overrightarrow{e}_1 + \overrightarrow{e}_2 - 3 \overrightarrow{e}_3 - 3 \overrightarrow{e}_4$  $\overrightarrow{g}_3 = 4 e_1 + 3 e_2 + 0 e_3 - e_4.$ Решение. Для ортогонализации системы векторов  $\left\{\stackrel{\rightarrow}{g}_1, \stackrel{\rightarrow}{g}_2, \stackrel{\rightarrow}{g}_3\right\} \subset E^4$ 

$$
f_{\rm{max}}
$$

Для этого положим

$$
\rightarrow \quad \rightarrow
$$
  

$$
a_1 = g_1,
$$

то есть

$$
a_1 = e_1 + e_2 + e_3 + e_4.
$$

Далее имеем:

$$
\vec{a_2} = \vec{g_2} - \frac{\begin{pmatrix} \vec{a_1} & \vec{g_2} \\ \vec{a_1} & \vec{g_2} \end{pmatrix}}{\begin{vmatrix} \vec{a_1} \\ \vec{a_1} \end{vmatrix}} \vec{a_1} = \vec{e_1} + \vec{e_2} - 3\vec{e_3} - 3\vec{e_4} - \frac{1}{4} \begin{pmatrix} -4 \begin{pmatrix} \vec{e_1} & \vec{e_2} & \vec{e_3} \\ \vec{e_1} & \vec{e_2} & \vec{e_3} \\ \vec{e_3} & \vec{e_3} \end{pmatrix}}{\begin{vmatrix} \vec{a_1} & \vec{a_2} \\ \vec{a_3} & \vec{e_3} \end{vmatrix}} \vec{a_1} - \frac{\begin{pmatrix} -1 & \vec{e_2} \\ \vec{e_3} & \vec{e_3} \\ \vec{e_3} & \vec{e_3} \end{pmatrix}}{\begin{vmatrix} \vec{a_1} \\ \vec{a_2} \end{vmatrix}} \vec{a_2} = \frac{1}{4} \vec{e_1} + 3\vec{e_2} - \vec{e_3} - \vec{e_4} - \frac{3}{2} \begin{pmatrix} -1 & \vec{e_2} \\ \vec{e_1} & \vec{e_2} \\ \vec{e_1} & \vec{e_2} \end{pmatrix}} \vec{a_2} - \vec{e_3} - \vec{e_4} - \frac{3}{2} \begin{pmatrix} -1 & \vec{e_2} \\ \vec{e_1} & \vec{e_2} \\ \vec{e_2} & \vec{e_3} \end{pmatrix}} \vec{a_2} - \vec{e_3} - \vec{e_4} - \frac{1}{2} \vec{e_2} + \frac{1}{2} \vec{e_3} - \frac{1}{2} \vec{e_4}.
$$

Для получения ортонормированной системы, векторы системы нормируем:

$$
\vec{e}_{a1} = \frac{1}{2} \left( \vec{e}_1 + \vec{e}_2 + \vec{e}_3 + \vec{e}_4 \right);
$$
  
\n
$$
\vec{e}_{a2} = \frac{1}{4} \left( 2 \vec{e}_1 + 2 \vec{e}_2 - 2 \vec{e}_3 - 2 \vec{e}_4 \right);
$$
  
\n
$$
\vec{e}_{a3} = \frac{1}{2} \vec{e}_1 - \frac{1}{2} \vec{e}_2 + \frac{1}{2} \vec{e}_3 - \frac{1}{2} \vec{e}_4.
$$

Прямой проверкой убеждаемся, что система векторов  $\begin{cases} \rightarrow & \rightarrow \\ e_{a1}, e_{a2}, e_{a3} \end{cases}$  ортонорми-

рованная.  $\otimes$ 

**Пример 2.3.9.** Показать, что линейная оболочка  $L\left\{\begin{matrix} \rightarrow & \rightarrow \\ g_1, g_2 \end{matrix}\right\}$ , где элементы  $L$  вы-

числяются по формулам

$$
\overrightarrow{g}_1 = \alpha_1 \cdot \sin x + \beta_1 \cdot \cos x, \overrightarrow{g}_2 = \alpha_2 \cdot \sin x + \beta_2 \cdot \cos x,
$$

а скалярное произведение определено формулой

$$
\begin{pmatrix} \rightarrow & \rightarrow \\ g_1, g_2 \end{pmatrix} = \alpha_1 \cdot \alpha_2 + \beta_1 \cdot \beta_2 + \frac{1}{2} \cdot (\alpha_1 \cdot \beta_2 + \alpha_2 \cdot \beta_1),
$$

является двумерным линейным многообразием с ортонормированным базисом

$$
\vec{e}_1 = \frac{1}{\sqrt{3}} \cdot \sin x + \frac{1}{\sqrt{3}} \cdot \cos x, \ \vec{e}_2 = \sin x - \cos x.
$$

Решение. Находим скалярное произведение и скалярные квадраты векторов предполагаемого базиса:

$$
\begin{aligned}\n\left(\stackrel{\rightarrow}{e}_{1}, \stackrel{\rightarrow}{e}_{1}\right) &= \frac{1}{3} + \frac{1}{3} + \frac{1}{3} = 1; \\
\left(\stackrel{\rightarrow}{e}_{1}, \stackrel{\rightarrow}{e}_{2}\right) &= \frac{1}{\sqrt{3}} - \frac{1}{\sqrt{3}} + \frac{1}{2} \cdot \left(-\frac{1}{\sqrt{3}} + \frac{1}{\sqrt{3}}\right) = 0; \\
\left(\stackrel{\rightarrow}{e}_{2}, \stackrel{\rightarrow}{e}_{2}\right) &= 1 + 1 + \frac{1}{2} \cdot \left(-1 - 1\right) = 2 - 1 = 1.\n\end{aligned}
$$

Видим, что система векторов  $\begin{cases} \rightarrow & \rightarrow \\ e_1, & e_2 \end{cases}$  является ортонормированной и, следовательно, её

можно принять за один из базисов линейного многообразия  $L$  .  $\otimes$ 

**Пример 2.3.10.** Пусть  $X$  – множество ведущих радиус-векторов точек прямой линии. Операции в этом множестве введены обычным образом. Выяснить, является ли это множество векторным подпространством евклидова пространства  $\boldsymbol{R}^2$ .

Решение. 1) Пусть прямая не проходит через начало системы координат (рисунок  $3.1$ ).

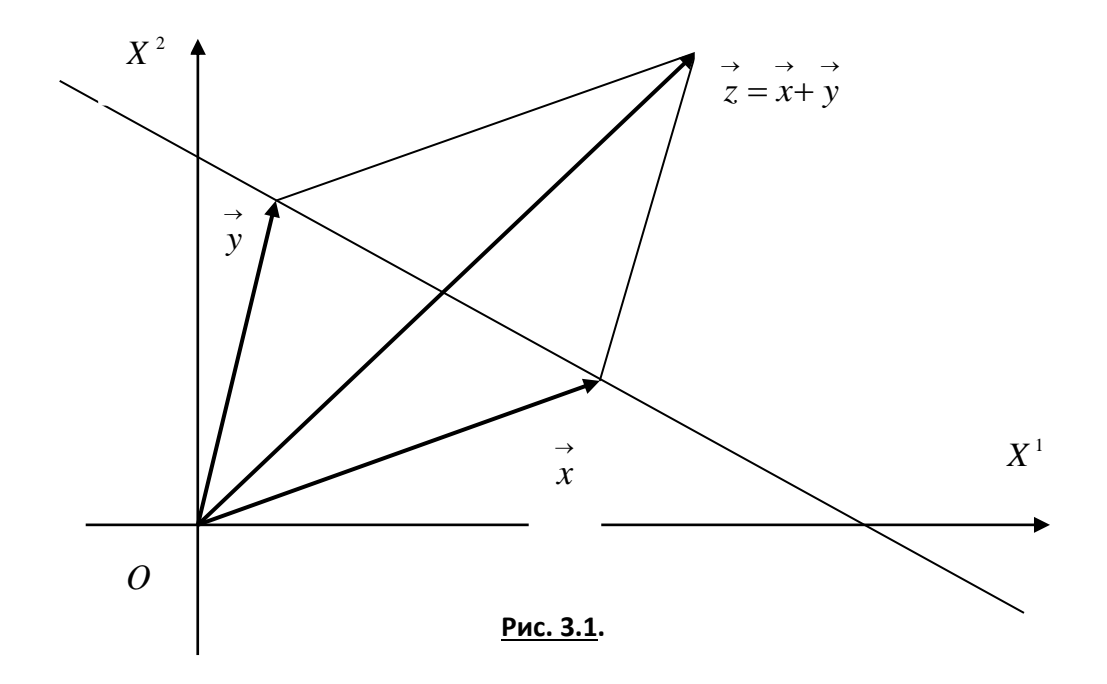

Очевидно, что сумма двух произвольных ведущих векторов точек прямой линии не принадлежит множеству  $X$ , так как конечная точка радиус-вектора их суммы не лежит на данной прямой линии. Следовательно, операция сложения векторов в данном случае не является алгебраической. Множество  $X$  не является векторным подпространством пространства  $R^2$ .

2) Если прямая линия проходит через начало системы координат, то очевидно, что сумма двух произвольных ведущих векторов точек прямой линии принадлежит множеству  $X$  и, следовательно, операция сложения векторов в данном случае является алгебраической. Множество

 $X$  является векторным подпространством пространства  $R^2$ .  $\otimes$ 

Пример 2.3.11. Дана система функций

 $\{\cos t, \sin t, \sin 2t\}.$ 

Показать, что множество функций вида

$$
f(t) = \alpha \cos t + \beta \sin t + \lambda \sin 2t,
$$

где  $\alpha, \beta, \lambda \in R^1$ , является подпространством векторного пространства функций, непрерывных на промежутке  $(-\pi, \pi)$ .

Решение. Покажем сначала, что система функций

 $\{\cos t, \sin t, \sin 2t\}$ 

вия

является линейно независимой на промежутке  $(-\pi, \pi)$ .

В соответствие с определением линейной независимости потребуем выполнения усло-

$$
\alpha_1 \cos t + \alpha_2 \sin t + \alpha_3 \sin 2t = 0
$$

При различных значениях  $t \in (-\pi, \pi)$  получаем бесконечное множество систем линейных алгебраических уравнений. Положим, например,

$$
t = 0, t = \frac{\pi}{6}, t = \frac{\pi}{4}.
$$

Тогда имеем систему уравнений

$$
\alpha_1 = 0,
$$
  
\n
$$
\frac{\sqrt{3}}{2}\alpha_1 + \frac{1}{2}\alpha_2 + \frac{\sqrt{3}}{2}\alpha_3 = 0,
$$
  
\n
$$
\frac{\sqrt{2}}{2}\alpha_1 + \frac{\sqrt{2}}{2}\alpha_2 + \alpha_3 = 0.
$$

Это однородная система уравнений. Решая СЛАУ методом Гаусса, получаем

$$
\alpha_1 = \alpha_2 = \alpha_3 = 0
$$

Поэтому система функций  $\{\cos t, \sin t, \sin 2t\}$  линейно независима на промежутке  $(-\pi, \pi)$ .

Легко видеть, что любая функция вида

$$
f(t) = \alpha \cos t + \beta \sin t + \lambda \sin 2t
$$

является линейной комбинацией функций системы  $\{\cos t, \sin t, \sin 2t\}$ , что и доказывает требуемой. ⊗

Пример 2.3.12. Показать, что система векторов

$$
\begin{Bmatrix} \rightarrow & \rightarrow \\ a_1, a_2 \end{Bmatrix} \subset E^4,
$$

заданных в некотором ортонормированном базисе евклидова пространства  $\boldsymbol{E}^4$ 

$$
\begin{Bmatrix}\n\rightarrow & \rightarrow & \rightarrow \\
e_1, e_2, e_3, e_4\n\end{Bmatrix} \subset E^4
$$

разложениями

$$
\overrightarrow{a_1} = a_1^1 \overrightarrow{e_1} + a_1^2 \overrightarrow{e_2} + a_1^3 \overrightarrow{e_3} + a_1^4 \overrightarrow{e_4} = \overrightarrow{e_1} - \overrightarrow{e_2} + \overrightarrow{e_3} - \overrightarrow{e_4},
$$
  
\n
$$
\overrightarrow{a_2} = a_2^1 \overrightarrow{e_1} + a_2^2 \overrightarrow{e_2} + a_2^3 \overrightarrow{e_3} + a_2^4 \overrightarrow{e_4} = \overrightarrow{e_1} + \overrightarrow{e_2} + \overrightarrow{e_3} + \overrightarrow{e_4},
$$
\n(1)

линейно независима. Дополнить систему до ортонормированного базиса всего пространства  $E^4$ .

Решение. Находим значение скалярного произведения:

$$
\begin{pmatrix} \rightarrow & \rightarrow \\ a_1, a_2 \end{pmatrix} = \begin{pmatrix} \rightarrow & \rightarrow & \rightarrow & \rightarrow & \rightarrow & \rightarrow \\ e_1 - e_2 + e_3 - e_4, e_1 + e_2 + e_3 + e_4 \end{pmatrix} = 0
$$

Следовательно, система векторов  $\begin{Bmatrix} \rightarrow & \rightarrow \\ a_1, a_2 \end{Bmatrix}$  ортогональна.

Для того чтобы дополнить эту систему до ортогонального базиса пространства евклидова  $E^4$ , найдём векторы

$$
\overrightarrow{x} = x^1 \overrightarrow{e}_1 + x^2 \overrightarrow{e}_2 + x^3 \overrightarrow{e}_3 + x^4 \overrightarrow{e}_4
$$

такие, чтобы выполнялись условия

$$
\begin{cases}\n\begin{pmatrix}\n\to & \to \\
x, a_1 \\
x, a_2\n\end{pmatrix} = 0, \\
\begin{pmatrix}\n\to & \to \\
x, a_2\n\end{pmatrix} = 0.\n\end{cases}
$$
\n(2)

Из условий (2) получаем СЛАУ:

$$
\begin{cases} x^1 - x^2 + x^3 - x^4 = 0, \\ x^1 + x^2 + x^3 + x^4 = 0. \end{cases}
$$
\n(3)

Решаем СЛАУ (3) методом Гаусса, принимая  $x^3$  и  $x^4$  за свободные неизвестные, то есть, например, полагая  $x^3 = a u x^4 = b$ . Полученное решение СЛАУ (3) записывается в виде

$$
|x\rangle = \begin{pmatrix} x^1 \\ x^2 \\ x^3 \\ x^4 \end{pmatrix} = \begin{pmatrix} -a \\ -b \\ a \\ b \end{pmatrix} = a \begin{pmatrix} -1 \\ 0 \\ 1 \\ 0 \end{pmatrix} + b \begin{pmatrix} 0 \\ -1 \\ 0 \\ 1 \end{pmatrix},
$$
(4)

или

$$
\overrightarrow{x} = a \overrightarrow{a_3} + b \overrightarrow{a_4}
$$

где векторы фундаментальной системы решений

$$
\overrightarrow{a_3} = -e_1 + 0 \overrightarrow{e_2} + e_3 + 0 \overrightarrow{e_4},
$$
  
\n
$$
\overrightarrow{a_4} = 0 \overrightarrow{e_1} - e_2 + 0 \overrightarrow{e_3} + e_4.
$$

Легко проверяется, что фундаментальная система  $\left\{a_3, a_4\right\}$  ортогональна и в сово-

купности с векторами  $\begin{Bmatrix} \rightarrow & \rightarrow \\ a_1, a_2 \end{Bmatrix}$  также образует ортогональную систему

 $\begin{cases} \rightarrow & \rightarrow \ a_1, a_2, a_3, a_4 \end{cases}$ . Для получения ортонормированного базиса пространства  $E^4$  норми-

руем векторы этой системы:

$$
\vec{h}_1 = \frac{\vec{a}_1}{\begin{vmatrix} \vec{\rightarrow} \\ \vec{a}_1 \end{vmatrix}} = \frac{1}{2} \begin{pmatrix} \vec{\rightarrow} & \vec{\rightarrow} & \vec{\rightarrow} \\ e_1 - e_2 + e_3 - e_4 \end{pmatrix};
$$
  

$$
\vec{h}_2 = \frac{\vec{a}_2}{\begin{vmatrix} \vec{\rightarrow} \\ \vec{a}_2 \end{vmatrix}} = \frac{1}{2} \begin{pmatrix} \vec{\rightarrow} & \vec{\rightarrow} \\ e_1 + e_2 + e_3 + e_4 \end{pmatrix};
$$
  

$$
\vec{h}_3 = \frac{\vec{a}_3}{\begin{vmatrix} \vec{\rightarrow} \\ \vec{a}_3 \end{vmatrix}} = \frac{1}{\sqrt{2}} \begin{pmatrix} \vec{\rightarrow} \\ -e_1 + e_3 \end{pmatrix};
$$
  

$$
\vec{h}_4 = \frac{\vec{a}_4}{\begin{vmatrix} \vec{\rightarrow} \\ \vec{a}_4 \end{vmatrix}} = \frac{1}{\sqrt{2}} \begin{pmatrix} \vec{\rightarrow} \\ -e_2 + e_4 \end{pmatrix}.
$$

Прямой проверкой убеждаемся, что система векторов  $\begin{Bmatrix} \rightarrow & \rightarrow & \rightarrow \\ h_1, h_2, h_3, h_4 \end{Bmatrix}$  ортонор-

мирована.  $\otimes$ 

Пример 2.3.13. В евклидовом пространстве  $E^4$  в некотором ортонормированном базисе

$$
\left\{\stackrel{\rightarrow}{e}_1, \stackrel{\rightarrow}{e}_2, \stackrel{\rightarrow}{e}_3, \stackrel{\rightarrow}{e}_4\right\} \subset E^4
$$

задана система векторов:

$$
a_1 = e_1 + 2 e_2 - 3 e_3 + e_4, a_2 = -3 e_1 + 4 e_2 + 3 e_3 - 5 e_4.
$$

1) Выяснить, можно ли на векторах этой системы как на направляющих векторах построить подпространство  $H^2$  пространства  $E^4$ . Если это возможно, то написать параметрические уравнения подпространства  $H^2$ .

2) Найти базис 
$$
\begin{Bmatrix} \rightarrow & \rightarrow \\ a_3, a_4 \end{Bmatrix}
$$
 и построить ортогональное дополнение  $H^{2\perp}$  к подпро-

странству  $H^2$ , записать параметрические уравнения ортогонального дополнения  $H^{2\perp}$ .

P е ш е н и е. 1) Координаты векторов системы  $\begin{Bmatrix} \rightarrow & \rightarrow \\ a_1, a_2 \end{Bmatrix}$  непропорциональны – век-

торы неколлинеарны. Следовательно, система векторов  $\begin{Bmatrix} \rightarrow & \rightarrow \\ a_1, a_2 \end{Bmatrix}$  линейно независимая.

Векторы системы могут служить одним из базисов (быть направляющими векторами) линейного двумерного многообразия. Векторное параметрическое уравнение такого многообразия в обшем случае имеет вид

$$
\overrightarrow{x} = \overrightarrow{x}_0 + t_1 a_1 + t_2 a_2,
$$

 $\rightarrow$ где  $x_0$  – вектор сдвига многообразия. Если  $x_0 = 0$ , то многообразие превращается в подпространство. В последнем случае ведущий вектор точек этого многообразия превращается в текущий вектор подпространства и представляется в виде:

$$
\overrightarrow{x} = t_1 \overrightarrow{a_1} + t_2 \overrightarrow{a_2}.
$$

Откуда имеем параметрические уравнения подпространства:

$$
\begin{cases}\nx^1 = t_1 - 3t_2, \\
x^2 = 2t_1 + 4t_2, \\
x^3 = -3t_1 + 3t_2, \\
x^4 = t_1 - 5t_2.\n\end{cases}
$$

Таким образом, подпространство является, очевидно, двумерной плоскостью, проходящей через начало системы координат.

2) Пусть

$$
\overrightarrow{x} = x^1 \overrightarrow{e}_1 + x^2 \overrightarrow{e}_2 + x^3 \overrightarrow{e}_3 + x^4 \overrightarrow{e}_4
$$

– произвольный вектор из ортогонального дополнения  $H^{\perp}$ . Так как система  $\begin{Bmatrix} \rightarrow & \rightarrow \\ a_1, a_2 \end{Bmatrix}$  – ба-

зис подпространства  $H$  , то должны выполняться условия

$$
\begin{cases}\n\vec{a_1}, \vec{x} = 0, \\
\vec{a_2}, \vec{x} = 0.\n\end{cases}
$$

Эти условия приводят к СЛАУ

$$
\begin{cases}\nx^1 + 2x^2 - 3x^3 + x^4 = 0, \\
-3x^1 + 4x^2 + 3x^3 - 5x^4 = 0.\n\end{cases}
$$

Применение метода Гаусса приводит к следующему результату: СЛАУ совместна и неопределённа, а множество её решений выражается следующей формулой

$$
\begin{pmatrix} x^1 \\ x^2 \\ x^3 \\ x^4 \end{pmatrix} = \begin{pmatrix} \frac{9}{5}a - \frac{7}{5}b \\ \frac{3}{5}a + \frac{1}{5}b \\ a \\ b \end{pmatrix} = a \begin{pmatrix} \frac{9}{5} \\ \frac{3}{5} \\ 1 \\ 0 \end{pmatrix} + b \begin{pmatrix} -\frac{7}{5} \\ \frac{1}{5} \\ 0 \\ 1 \end{pmatrix}.
$$

где  $a_n$  и  $b$  – свободные неизвестные. Следовательно, имеем векторное подпространство с направляющими векторами

$$
a_3 = \frac{9}{5}e_1 + \frac{3}{5}e_2 + e_3, a_4 = -\frac{7}{5}e_1 + \frac{1}{5}e_2 + e_4.
$$

Нетрудно проверить, что полученные векторы  $\begin{Bmatrix} \rightarrow & \rightarrow \\ a_3, a_4 \end{Bmatrix}$  образуют линейно незави-

симую систему, а любая их линейная комбинация ортогональна любой линейной комбинации

$$
\text{BektopoB} \left\{\begin{matrix} \rightarrow & \rightarrow \\ a_1, a_2 \end{matrix}\right\}.
$$

Следовательно, на этих векторах можно построить ортогональное дополнение  $H^{2\perp}$ параметрические уравнения которого имеют вид, аналогичный параметрическим уравнениям подпространства  $H^2$ .

$$
\begin{cases}\n x^1 = \frac{9}{5} \tau_1 - \frac{7}{5} \tau_2, \\
 x^2 = \frac{3}{5} \tau_1 + \frac{1}{5} \tau_2, \otimes \\
 x^3 = \tau_1, \\
 x^4 = \tau_2.\n\end{cases}
$$

**Пример 2.3.14.** В аффинном пространстве  $A^4$  координатами относительно репера  $\left\{O, \overrightarrow{e_1}, \overrightarrow{e_2}, \overrightarrow{e_3}, \overrightarrow{e_4}\right\}$ заданы четыре точки:  $A_1(1; 4; 2; 0), A_2(3; 7; 3; 2), A_3(2; 6; 3; -1), A_4(1; 4; 5; 2).$ 

Получить уравнения гиперплоскости, проходящей через заданные точки.

Р е ш е н и е. Обозначим точку  $A_1$  через  $O^* = A_1$  и примем её за начало репера на гиперплоскости  $H^3 \subset A^4$ .

Рассмотрим векторы:

$$
\overrightarrow{a_1} = \overrightarrow{O^*A_2} = 2\overrightarrow{e_1} + 3\overrightarrow{e_2} + \overrightarrow{e_3} + 2\overrightarrow{e_4},
$$
  
\n
$$
\overrightarrow{a_2} = \overrightarrow{O^*A_3} = \overrightarrow{e_1} + 2\overrightarrow{e_2} + \overrightarrow{e_3} - \overrightarrow{e_4},
$$
  
\n
$$
\overrightarrow{a_3} = \overrightarrow{O^*A_4} = 3\overrightarrow{e_3} + 2\overrightarrow{e_4}.
$$
 (1)

Требуя, чтобы для линейной комбинации этих векторов выполнялось условие

$$
\overrightarrow{\alpha_1} \overrightarrow{a_1} + \overrightarrow{\alpha_2} \overrightarrow{a_2} + \overrightarrow{\alpha_3} \overrightarrow{a_3} = 0
$$

решая вытекающую из этого условия СЛАУ для неопределённых коэффициентов  $\alpha_1, \alpha_2, \alpha_3$ методом Гаусса, выясняем, что данное условие выполняется только при  $\alpha_1 = \alpha_2 = \alpha_3 = 0$ .

Из этого результата заключаем, что система векторов  $\begin{Bmatrix} \rightarrow & \rightarrow & \rightarrow \\ a_1, a_2, a_3 \end{Bmatrix}$  линейно независима и

её можно выбрать в качестве базиса репера

$$
\left\{O^*,\stackrel{\rightarrow}{a}_1,\stackrel{\rightarrow}{a}_2,\stackrel{\rightarrow}{a}_3\right\}
$$

на гиперплоскости  $H^3 \subset A^4$ .

Пусть  $M(x^1; x^2; x^3; x^4)$  – текущая точка гиперплоскости, координаты которой

определены относительно репера  $\left\{O, e_1, e_2, e_3, e_4\right\}$  вмещающего пространства  $A^4$ .

Тогда её радиус-векторы ОМ относительно репера  $\Big\{O, \overrightarrow{e_1}, \overrightarrow{e_2}, \overrightarrow{e_3}, \overrightarrow{e_4}\Big\}$  пространства

$$
A^4
$$
 и  $O^*M$  относительно репера  $\{O^*, \vec{a}_1, \vec{a}_2, \vec{a}_3\}$  гиперплоскости  $H^3 \subset A^4$ мо-

гут быть, соответственно, представлены в виде разложений:

$$
\overrightarrow{x} = \overrightarrow{OM} = x^1 \overrightarrow{e_1} + x^2 \overrightarrow{e_2} + x^3 \overrightarrow{e_3} + x^4 \overrightarrow{e_4},
$$
  
\n
$$
\overrightarrow{O^*M} = t_1 a_1 + t_1 a_2 + t_1 a_3.
$$
\n(2)

Векторное уравнение гиперплоскости имеет вид:

$$
\overrightarrow{x} = \overrightarrow{x}_0 + \overrightarrow{O^*M} \,, \tag{3}
$$

где

$$
\overrightarrow{x}_0 \equiv \overrightarrow{OO}^* = \overrightarrow{e}_1 + 4 \overrightarrow{e}_2 + 2 \overrightarrow{e}_3. \tag{4}
$$

Подставляя (1), (2) и (4) в (3), получаем *параметрические уравнения* 

$$
\begin{cases}\n x^1 = 1 + 2t_1 + t_2, \n x^2 = 4 + 3t_1 + 2_2, \n x^3 = 2 + t_1 + t_2 + 3t_3, \n x^4 = 2t_1 - t_2 + 2t_3,\n\end{cases}
$$
\n(5)

гиперплоскости $H^3\subset A^4$ . Для получения неявного уравнения гиперплоскости выразим три параметра  $t_1, t_2, t_3$  из первых трёх уравнений (5), решая СЛАУ

$$
\begin{cases}\n2t_1 + t_2 = x^1 - 1, \\
3t_1 + 2t_2 = x^2 - 4, \\
t_1 + t_2 + 3t_3 = x^3 - 2\n\end{cases}
$$
\n(6)

методом Гаусса, и подставим их в четвёртое уравнение. В процессе решения устанавливаем, что СЛАУ совместна и имеет единственное решение:

$$
t_1 = 2x^1 - x^2 + 2;
$$
  
\n
$$
t_2 = -3x^1 + 2x^2 - 5;
$$
  
\n
$$
t_3 = \frac{1}{3}x^1 - \frac{1}{3}x^2 + \frac{1}{3}x^3 + \frac{1}{3}
$$

Подстановка в четвёртое из уравнений (5) приводит к неявному уравнению гиперплоскости  $H^3 \subset A^4$ , проходящей через заданные четыре точки:

$$
23x^1 - 14x^2 + 2x^3 - 3x^4 + 29 = 0. \otimes
$$

## Практическое занятие 4. Линейные операторы

## Операторы, матрицы, определители и СЛАУ

**Пример 2.4.1.** В пространстве  $R^3$  оператор  $\hat{P}$  действует по правилу  $\left(\forall \vec{x} \in R^3 \right) \stackrel{\wedge}{P} \stackrel{\rightarrow}{x} = x^1 \stackrel{\rightarrow}{e}_1,$ 

то есть ставит в соответствие произвольному вектору  $\mathcal X$  его координатную проекцию на ось  $\mathit{OX}^1$ . Показать, что оператор линейный и найти его матрицу.

Решение. покажем, что оператор линейный. По определению для линейного оператора справедливо равенство:

$$
\stackrel{\wedge}{P}\left(\alpha_1 \stackrel{\rightarrow}{x}_1 + \alpha_2 \stackrel{\rightarrow}{x}_2\right) = \alpha_1 \stackrel{\wedge}{P} \stackrel{\rightarrow}{x}_1 + \alpha_2 \stackrel{\wedge}{P} \stackrel{\rightarrow}{x}_2.
$$

Проверим его выполнение для заданного оператора:

$$
\hat{P}\left(\alpha_{1} \overrightarrow{x}_{1} + \alpha_{2} \overrightarrow{x}_{2}\right) =
$$
\n
$$
= \hat{P}\left[\alpha_{1}\left(x_{1}^{1} \overrightarrow{e}_{1} + x_{1}^{2} \overrightarrow{e}_{2} + x_{1}^{3} \overrightarrow{e}_{3}\right) + \alpha_{2}\left(x_{2}^{1} \overrightarrow{e}_{1} + x_{2}^{2} \overrightarrow{e}_{2} + x_{2}^{3} \overrightarrow{e}_{3}\right)\right] =
$$
\n
$$
= \hat{P}\left[\left(\alpha_{1}x_{1}^{1} + \alpha_{2}x_{2}^{1}\right)\overrightarrow{e}_{1} + \left(\alpha_{1}x_{1}^{2} + \alpha_{2}x_{2}^{2}\right)\overrightarrow{e}_{2} + \left(\alpha_{1}x_{1}^{3} + \alpha_{2}x_{2}^{3}\right)\overrightarrow{e}_{3}\right] =
$$
\n
$$
= \left(\alpha_{1}x_{1}^{1} + \alpha_{2}x_{2}^{1}\right)\overrightarrow{e}_{1} = \alpha_{1}x_{1}^{1} \overrightarrow{e}_{1} + \alpha_{2}x_{2}^{1} \overrightarrow{e}_{1} = \alpha_{1} \overrightarrow{P} x_{1} + \alpha_{2} \overrightarrow{P} x_{2}.
$$

Определение выполняется и оператор  $\hat{P}$  линейный.

Действуя оператором  $\overline{P}$  последовательно на базисные векторы, получаем:

$$
\overrightarrow{P} \overrightarrow{e_1} = 1 \cdot \overrightarrow{e_1} = \overrightarrow{e_1} + 0 \cdot \overrightarrow{e_2} + 0 \cdot \overrightarrow{e_3},
$$
  
\n
$$
\overrightarrow{P} \overrightarrow{e_2} = 0 \cdot \overrightarrow{e_1} = 0 \cdot \overrightarrow{e_1} + 0 \cdot \overrightarrow{e_2} + 0 \cdot \overrightarrow{e_3},
$$
  
\n
$$
\overrightarrow{P} \overrightarrow{e_3} = 0 \cdot \overrightarrow{e_1} = 0 \cdot \overrightarrow{e_1} + 0 \cdot \overrightarrow{e_2} + 0 \cdot \overrightarrow{e_3}.
$$

Теперь матрица оператора принимает следующий вид:

$$
P = \begin{pmatrix} 1 & 0 & 0 \\ 0 & 0 & 0 \\ 0 & 0 & 0 \end{pmatrix}
$$

Оператор  $\overline{P}$  называется оператором ортогонального проектирования на ось  $OX^1$ .

 $\otimes$ 

**Пример 2.4.2.** Показать, что оператор  $\hat{A}: R^3 \to R^3$ , действующий по правилу

$$
\left(\forall \vec{x} \in R^3 \right) \overset{\wedge}{A} \overset{\rightarrow}{x} = \left[\overset{\rightarrow}{a}, \left[\overset{\rightarrow}{x}, \overset{\rightarrow}{b}\right] \right],
$$

$$
\Rightarrow \rightarrow
$$

где фиксированные векторы  $a$  и  $b$  заданы своими разложениями

$$
\overrightarrow{a} = 2 \overrightarrow{e_1} + 4 \overrightarrow{e_2} - \overrightarrow{e_3}, \overrightarrow{b} = \overrightarrow{e_1} - \overrightarrow{e_2} + \overrightarrow{e_3}
$$

по каноническому базису, является линейным, и найти его матрицу.

Решение. Из свойств векторного произведения следует, что:

$$
\hat{A}\left(\alpha \overrightarrow{x} + \beta \overrightarrow{y}\right) = \left[\overrightarrow{a}, \left[\alpha \overrightarrow{x} + \beta \overrightarrow{y}, \overrightarrow{b}\right]\right] = \left[\overrightarrow{a}, \alpha \left[\overrightarrow{x}, \overrightarrow{b}\right] + \beta \left[\overrightarrow{y}, \overrightarrow{b}\right]\right] = \alpha \left[\overrightarrow{a}, \left[\overrightarrow{x}, \overrightarrow{b}\right]\right] + \beta \left[\overrightarrow{a}, \left[\overrightarrow{y}, \overrightarrow{b}\right]\right] = \alpha \overrightarrow{A} \overrightarrow{x} + \beta \overrightarrow{A} \overrightarrow{y}.
$$

Матрицу оператора определяем, находя образы базисных векторов. При этом возможны три варианта решения:

1) использовать свойства векторного произведения;

2) использовать формулу для вычисления векторного произведения;

3) использовать для двойного векторного произведения формулу

$$
\left[\overrightarrow{A}, \left[\overrightarrow{B}, \overrightarrow{C}\right]\right] = \overrightarrow{B} \left(\overrightarrow{A}, \overrightarrow{C}\right) - \overrightarrow{C} \left(\overrightarrow{A}, \overrightarrow{B}\right).
$$

Используем второй вариант решения, находя векторное произведение

$$
\overrightarrow{A}e_k = \left[\overrightarrow{a}, \left[\overrightarrow{e}_k, \overrightarrow{b}\right]\right]
$$

по формуле

 $\equiv$ 

$$
\begin{bmatrix} \vec{x}, \vec{y} \\ \vec{x}, \vec{y} \end{bmatrix} = (x^2 y^3 - x^3 y^2) \vec{e}_1 + (x^3 y^1 - x^1 y^3) \vec{e}_2 + (x^1 y^2 - x^2 y^1) \vec{e}_3.
$$

Пусть  $k=1$ , тогда получаем:

$$
\begin{bmatrix} \vec{e}_1, \vec{b} \end{bmatrix} = (0 \cdot 1 - 0 \cdot (-1)) \vec{e}_1 + (0 \cdot 1 - 1 \cdot 1) \vec{e}_2 + (1 \cdot (-1) - 0 \cdot 1) \vec{e}_3 = -\vec{e}_2 - \vec{e}_3.
$$

Далее имеем:

$$
\overrightarrow{A}e_1 = \left[\overrightarrow{a}, \left[\overrightarrow{e_1}, \overrightarrow{b}\right]\right] = -5\overrightarrow{e_1} + 2\overrightarrow{e_2} - 2\overrightarrow{e_3}
$$

Аналогично находим:

$$
\hat{A}e_2 = \begin{bmatrix} \vec{\phantom{a}} & \vec{\phantom{a}} & \vec{\phantom{a}} \\ \vec{a} & \vec{\phantom{a}} & \vec{\phantom{a}} & \vec{\phantom{a}} \end{bmatrix} = -4\vec{\phantom{a}}e_1 + \vec{\phantom{a}}e_2 - 4\vec{\phantom{a}}e_3,
$$
\n
$$
\hat{A}e_3 = \begin{bmatrix} \vec{\phantom{a}} & \vec{\phantom{a}} & \vec{\phantom{a}} \\ \vec{a} & \vec{\phantom{a}} & \vec{\phantom{a}} & \vec{\phantom{a}} \end{bmatrix} = \vec{\phantom{a}}e_1 - \vec{\phantom{a}}e_2 - 2\vec{\phantom{a}}e_3.
$$

Матрица оператора имеет вид:

$$
A = \begin{pmatrix} -5 & -4 & 1 \\ 2 & 1 & -1 \\ -2 & -4 & -2 \end{pmatrix} \otimes
$$

**Пример 2.4.3.** Показать, что если  $\begin{Bmatrix} \rightarrow & \rightarrow & \rightarrow \\ x_1, & x_2, ..., & x_m \end{Bmatrix} \subset X^n$  – линейно зависимая

система векторов, то и система образов  $\left\{\stackrel{\wedge}{A} \stackrel{\rightarrow}{x}_1, \stackrel{\wedge}{A} \stackrel{\rightarrow}{x}_2, \ldots, \stackrel{\wedge}{A} \stackrel{\rightarrow}{x}_m\right\} \subset X^n$  при действии

линейного оператора  $\overset{\wedge}{A}:X^n\to X^n$  также линейно зависимая.

Решение. Составим справедливое в силу линейной зависимости системы векторов равенство

$$
\overrightarrow{\alpha_1 x_1 + \alpha_2 x_2 + \ldots + \alpha_m x_m} = \overrightarrow{0}
$$

где не все коэффициенты  $\{\alpha_1, \alpha_2, ..., \alpha_m\}$ равны нулю одновременно. Действуя на обе ча-

сти последнего равенства оператором  $\overline{A}$ , в силу его линейности получаем:

$$
\alpha_1 \overset{\wedge}{A} \overset{\rightarrow}{x}_1 + \alpha_2 \overset{\wedge}{A} \overset{\rightarrow}{x}_2 + \ldots + \alpha_m \overset{\wedge}{A} \overset{\rightarrow}{x}_m = 0
$$

Так как среди коэффициентов  $\{\alpha_1, \alpha_2, ..., \alpha_m\}$ есть ненулевые, то система образов

$$
\left\{\stackrel{\wedge}{A} \stackrel{\wedge}{x}_1, \stackrel{\wedge}{A} \stackrel{\wedge}{x}_2, \ldots, \stackrel{\wedge}{A} \stackrel{\wedge}{x}_m\right\}
$$

линейно зависима.  $\otimes$ 

Пример 2.4.4. Показать, что если система

$$
\left\{\stackrel{\wedge}{A} \stackrel{\wedge}{x}_1, \stackrel{\wedge}{A} \stackrel{\wedge}{x}_2, \ldots, \stackrel{\wedge}{A} \stackrel{\wedge}{x}_m\right\} \subset X^n
$$

образов векторов системы

$$
\begin{cases} \rightarrow & \rightarrow \\ x_1, x_2, ..., x_m \end{cases} \subset X^n
$$

при действии оператора  $\stackrel{\wedge}{A}: X^n \to X^n$  линейно независимая, то и сама система  $\begin{Bmatrix} \rightarrow & \rightarrow & \rightarrow \\ x_1, x_2, ..., x_m \end{Bmatrix} \subset X^n$  также линейно независимая.

P е ш е н и е. Для системы векторов  $\begin{cases} \rightarrow & \rightarrow \\ x_1, x_2, ..., x_m \end{cases}$  потребуем выполнения ра-

венства нуль вектору линейной комбинации, предполагая, что не все коэффициенты её равны нулю одновременно

$$
\overrightarrow{\alpha_1 x_1 + \alpha_2 x_2 + \ldots + \alpha_m x_m} = 0,
$$
  
ectь предположим, что система 
$$
\begin{cases} \rightarrow & \rightarrow \\ x_1, x_2, \ldots, x_m \end{cases}
$$
линейно зависимая.

Лействуя на обе части равенства оператором  $A$ , получим

$$
\alpha_1 \overset{\wedge}{A} \overset{\rightarrow}{x}_1 + \alpha_2 \overset{\wedge}{A} \overset{\rightarrow}{x}_2 + \ldots + \alpha_m \overset{\wedge}{A} \overset{\rightarrow}{x}_m = \overset{\rightarrow}{0},
$$

где в силу линейной независимости системы образов векторов

$$
\left\{\stackrel{\wedge}{A} \stackrel{\wedge}{x}_1, \stackrel{\wedge}{A} \stackrel{\wedge}{x}_2, \ldots, \stackrel{\wedge}{A} \stackrel{\wedge}{x}_m\right\}
$$

выполняется условие

**TO** 

$$
\alpha_1 = \alpha_2 = \ldots = \alpha_m = 0.
$$

Следовательно, предположение о линейной зависимости системы векторов

$$
\left\{\stackrel{\rightarrow}{x_1}, \stackrel{\rightarrow}{x_2}, \ldots, \stackrel{\rightarrow}{x_m}\right\}
$$

неверное. Система линейно независимая.  $\otimes$ 

 $\rightarrow$  Пример 2.4.5. Пусть  $x \in \mathbb{R}^3$  – произвольный вектор. Вычислить коммутатор

$$
\left[\stackrel{\wedge}{A},\stackrel{\wedge}{B}\right] \stackrel{\rightarrow}{x} \equiv \left(\stackrel{\wedge}{A}\stackrel{\wedge}{B} - \stackrel{\wedge}{B}\stackrel{\wedge}{A}\right) \stackrel{\rightarrow}{x}
$$

операторов  $\hat{A}: R^3 \to R^3$  и  $\hat{B}: R^3 \to R^3$ , представленных в каноническом базисе про-

странства  $R^3$  своими матрицами

$$
A = \begin{pmatrix} 1 & 4 & 6 \\ 5 & 2 & 1 \\ 1 & 0 & 3 \end{pmatrix}, B = \begin{pmatrix} 0 & 2 & 4 \\ 2 & 2 & 3 \\ 4 & 2 & 0 \end{pmatrix}.
$$

Решение. Коммутатор операторов - коммутатор их матриц, равен:

$$
AB-BA = \begin{pmatrix} 1 & 4 & 6 \\ 5 & 2 & 1 \\ 1 & 0 & 3 \end{pmatrix} \begin{pmatrix} 0 & 2 & 4 \\ 2 & 2 & 3 \\ 4 & 2 & 0 \end{pmatrix} - \begin{pmatrix} 0 & 2 & 4 \\ 2 & 2 & 3 \\ 4 & 2 & 0 \end{pmatrix} \begin{pmatrix} 1 & 4 & 6 \\ 5 & 2 & 1 \\ 1 & 0 & 3 \end{pmatrix} = \begin{pmatrix} 32 & 22 & 16 \\ 8 & 16 & 26 \\ 12 & 8 & 4 \end{pmatrix} - \begin{pmatrix} 14 & 4 & 14 \\ 15 & 12 & 23 \\ 14 & 20 & 26 \end{pmatrix} = \begin{pmatrix} 18 & 18 & 2 \\ -7 & 4 & 3 \\ -2 & -12 & -22 \end{pmatrix}
$$

Находим коммутатор операторов – результат воздействия оператора  $\overbrace{A}^{\wedge}\overbrace{B-}\overbrace{B}^{\wedge}\overbrace{A}^{\wedge}$  на произвольный вектор  $x \in R^3$ , для чего находим координаты образа вектора:

$$
(AB-BA)|x\rangle = \begin{pmatrix} 18 & 18 & 2 \\ -7 & 4 & 3 \\ -2 & -12 & -22 \end{pmatrix} \begin{pmatrix} x^1 \\ x^2 \\ x^3 \end{pmatrix} = \begin{pmatrix} 18x^1 + 18x^2 + 2x^3 \\ -7x^1 + 4x^2 + 3x^3 \\ -2x^1 - 12x^2 - 22x^3 \end{pmatrix}.
$$

Теперь образ вектора равен:

$$
\left[\hat{A}, \hat{B}\right] \vec{x} = \left(\hat{A}\hat{B} - \hat{B}\hat{A}\right) \vec{x} = \left(18x^1 + 18x^2 + 2x^3\right) \vec{e}_1 +
$$
  
+  $\left(-7x^1 + 4x^2 + 3x^3\right) \vec{e}_1 + \left(-2x^1 - 12x^2 - 22x^3\right) \vec{e}_1$ .

Пример 2.4.6. В каноническом базисе трёхмерного пространства  $R^3$  действия операто-

ров  $\overrightarrow{A}: R^3 \to R^3$  и  $\overrightarrow{B}: R^3 \to R^3$  на произвольный вектор  $x \in R^3$  заданы соотношениями:

$$
A\begin{pmatrix} x_1 \\ x_2 \\ x_3 \end{pmatrix} = \begin{pmatrix} 2x_1 - 5x_2 - 3x_3 \\ x_2 + 3x_3 \\ 2x_1 - 5x_2 - 3x_3 \end{pmatrix}; B\begin{pmatrix} x_1 \\ x_2 \\ x_3 \end{pmatrix} = \begin{pmatrix} x_1 + x_2 - x_3 \\ x_2 + x_3 \\ x_3 \end{pmatrix}.
$$
  
Haŭти координаты вектора  $\left( 2\hat{A} + \hat{A}\hat{B} \right) \vec{x}$ .

Решение. Находим матрицы операторов, исходя из координатной формы записи действия оператора в фиксированном базисе:

$$
A|x\rangle = \begin{pmatrix} a_1^1 & a_2^1 & a_3^1 \\ a_1^2 & a_2^2 & a_3^2 \\ a_1^3 & a_2^3 & a_3^3 \end{pmatrix} \begin{pmatrix} x^1 \\ x^2 \\ x^3 \end{pmatrix} = \begin{pmatrix} a_1^1 x^1 + a_2^1 x^2 + a_3^1 x^3 \\ a_1^2 x^1 + a_2^2 x^2 + a_3^2 x^3 \\ a_1^3 x^1 + a_2^3 x^2 + a_3^3 x^3 \end{pmatrix}.
$$

Сравнивая данные условия задачи с координатной формулой действия оператора, находим их матрицы:

$$
A = \begin{pmatrix} 2 & -5 & -3 \\ 0 & 1 & 3 \\ 2 & -5 & -3 \end{pmatrix}; B = \begin{pmatrix} 1 & 1 & -1 \\ 0 & 1 & 1 \\ 0 & 0 & 1 \end{pmatrix}.
$$

Производим указанные в условии задачи действия с матрицами:

$$
2A + AB = 2\begin{pmatrix} 2 & -5 & -3 \\ 0 & 1 & 3 \\ 2 & -5 & -3 \end{pmatrix} + \begin{pmatrix} 2 & -5 & -3 \\ 0 & 1 & 3 \\ 2 & -5 & -3 \end{pmatrix} \begin{pmatrix} 1 & 1 & -1 \\ 0 & 1 & 1 \\ 0 & 0 & 1 \end{pmatrix} = \begin{pmatrix} 4 & -10 & -6 \\ 0 & 2 & 6 \\ 4 & -10 & -6 \end{pmatrix} + \begin{pmatrix} 2 & -3 & -10 \\ 0 & 1 & 4 \\ 2 & -3 & -10 \end{pmatrix} = \begin{pmatrix} 6 & -13 & -16 \\ 0 & 3 & 10 \\ 6 & -13 & -16 \end{pmatrix}.
$$

Находим координаты образа вектора  $\mathcal X$ , используя координатную форму записи:

$$
(2A + AB) \begin{pmatrix} x_1 \\ x_2 \\ x_3 \end{pmatrix} = \begin{pmatrix} 6 & -13 & -16 \\ 0 & 3 & 10 \\ 6 & -13 & -16 \end{pmatrix} \begin{pmatrix} x_1 \\ x_2 \\ x_3 \end{pmatrix} = \begin{pmatrix} 6x_1 - 13x_2 - 16x_3 \\ 3x_2 + 10x_3 \\ 6x_1 - 13x_2 - 16x_3 \end{pmatrix}.
$$

Окончательно получаем:

$$
\vec{x} = (6x_1 - 13x_2 - 16x_3)\vec{e}_1 + (3x_2 + 10x_3)\vec{e}_2 + (6x_1 - 13x_2 - 16x_3)\vec{e}_3. \otimes
$$
  
InputM = 2.4.7. Haărra  $\left(\vec{A} \times \vec{B} + \vec{y}, \vec{x} + \vec{B} \vec{y}\right)$ , eclra  

$$
\vec{x} = \vec{e}_1 + 3 \vec{e}_2 + 6 \vec{e}_3; \vec{y} = -3 \vec{e}_1 - \vec{e}_2 - 5 \vec{e}_3;
$$

$$
A = \begin{pmatrix} 1 & 2 & 3 \\ 2 & 3 & 1 \\ 3 & 1 & 2 \end{pmatrix}; B = \begin{pmatrix} 3 & 1 & 2 \\ 1 & 2 & 3 \\ 2 & 3 & 1 \end{pmatrix}.
$$

 $\land \rightarrow \rightarrow$ <br>P е ш е н и е. 1) Находим вектор  $\stackrel{\wedge}{A} x + y$  в координтаном представлении:

$$
A|x\rangle + |y\rangle = \begin{pmatrix} 1 & 2 & 3 \\ 2 & 3 & 1 \\ 3 & 1 & 2 \end{pmatrix} \begin{pmatrix} 1 \\ 3 \\ 6 \end{pmatrix} + \begin{pmatrix} -3 \\ -1 \\ -5 \end{pmatrix} = \begin{pmatrix} 25 \\ 17 \\ 18 \end{pmatrix} + \begin{pmatrix} -3 \\ -1 \\ -5 \end{pmatrix} = \begin{pmatrix} 22 \\ 16 \\ 13 \end{pmatrix};
$$
  
\n
$$
\overrightarrow{A}x + \overrightarrow{y} = 22e_1 + 16e_2 + 13e_3.
$$

 $\rightarrow$   $\rightarrow$   $\rightarrow$   $\rightarrow$  ⇒<br>2) Находим вектор  $x + B y$  в координтаном представлении:

$$
|x\rangle + B|y\rangle = \begin{pmatrix} 1 \\ 3 \\ 6 \end{pmatrix} + \begin{pmatrix} 3 & 1 & 2 \\ 1 & 2 & 3 \\ 2 & 3 & 1 \end{pmatrix} \begin{pmatrix} -3 \\ -1 \\ -5 \end{pmatrix} = \begin{pmatrix} 1 \\ 3 \\ 6 \end{pmatrix} + \begin{pmatrix} -20 \\ -20 \\ -14 \end{pmatrix} = \begin{pmatrix} -19 \\ -17 \\ -8 \end{pmatrix};
$$
  
\n $\overrightarrow{x} + \overrightarrow{B} \overrightarrow{y} = -19 \overrightarrow{e_1} - 17 \overrightarrow{e_2} - 8 \overrightarrow{e_3}.$ 

3) Находим указанное в условии скалярное произведение:

$$
\left(\stackrel{\wedge}{A} \stackrel{\rightarrow}{x} + \stackrel{\wedge}{y}, \stackrel{\wedge}{x} + \stackrel{\wedge}{B} \stackrel{\rightarrow}{y}\right) = 22 \cdot (-19) + 16 \cdot (-17) + 13 \cdot (-8) = -794. \ \otimes
$$

Пример 2.4.8. Решить методом Гаусса СЛАУ

$$
\begin{cases}\n2x^1 - x^2 + x^3 - x^4 = 5, \\
x^1 + 2x^2 - 2x^3 + 3x^4 = -6, \\
3x^1 + x^2 - x^3 + 2x^4 = -1.\n\end{cases}
$$
\n(1)

Решение. 1) Удобно поменять местами первое и второе уравнения системы (1), так как у второго уравнения коэффициент при первом неизвестном равен 1:

$$
\begin{cases}\nx^1 + 2x^2 - 2x^3 + 3x^4 = -6, \\
2x^1 - x^2 + x^3 - x^4 = 5, \\
3x^1 + x^2 - x^3 + 2x^4 = -1.\n\end{cases}
$$
\n(2)

Выражаем из первого уравнения СЛАУ (2) неизвестное  $x<sup>1</sup>$  и подставляем результат в оставшиеся уравнения:

$$
\begin{cases}\nx^1 + 2x^2 - 2x^3 + 3x^4 = -6, \\
\quad -5x^2 + 5x^3 - 7x^4 = 17, \\
\quad -5x^2 + 5x^3 - 7x^4 = 17.\n\end{cases}
$$
\n(3)

Два последних уравнения в (3) одинаковы, поэтому одно уравнение можно отбросить:

$$
\begin{cases} x^1 + 2x^2 - 2x^3 + 3x^4 = -6, \\ -5x^2 + 5x^3 - 7x^4 = 17. \end{cases} (4)
$$

Принимаем в (4) неизвестные  $x^3$ ,  $x^4$  за свободные неизвестные и, полагая  $x^3 = a$  и  $x^4 = b$ , выражаем через них  $x^2$ ,  $x^1$ , имеем общее решение СЛАУ:

$$
x^{2} = -\frac{17}{5} + a - \frac{7}{5}x^{4}, x^{1} = \frac{4}{5} - \frac{1}{5}b, x^{3} = a, x^{4} = b.
$$

2) Приведём матричную реализацию метода Гаусса. Перепишем систему уравнений в виде расширенной матрицы и поменяем местами первую и вторую строки матрицы:

$$
\begin{pmatrix} 2 & -1 & 1 & -1 & 5 \ 1 & 2 & -2 & 3 & -6 \ 3 & 1 & -1 & 2 & -1 \ \end{pmatrix} \cong \begin{pmatrix} 1 & 2 & -2 & 3 & -6 \ 2 & -1 & 1 & -1 & 5 \ 3 & 1 & -1 & 2 & -1 \ \end{pmatrix}.
$$

Умножая мысленно первую строку матрицы первый раз на 2, а второй раз на 3 и вычитая в реальности последовательно из второй и третьей строки (как вектор-строку), получаем:

$$
\begin{pmatrix} 1 & 2 & -2 & 3 & -6 \ 2 & -1 & 1 & -1 & 5 \ 3 & 1 & -1 & 2 & -1 \ \end{pmatrix} \cong \begin{pmatrix} 1 & 2 & -2 & 3 & -6 \ 0 & -5 & 5 & -7 & 17 \ 0 & -5 & 5 & -7 & 17 \ \end{pmatrix}.
$$

Вторая и третья строки матрицы идентичны, то есть второе и третье уравнения системы одинаковы. Отбрасывая третью строку, получаем:

$$
\begin{pmatrix} 1 & 2 & -2 & 3 & -6 \ 0 & -5 & 5 & -7 & 17 \ 0 & -5 & 5 & -7 & 17 \end{pmatrix} \cong \begin{pmatrix} 1 & 2 & -2 & 3 & -6 \ 0 & -5 & 5 & -7 & 17 \end{pmatrix}.
$$

Эквивалентная система уравнений имеет вид (4):

$$
\begin{cases} x^1 + 2x^2 - 2x^3 + 3x^4 = -6, \\ -5x^2 + 5x^3 - 7x^4 = 17. \end{cases}
$$

Дальше решение повторяет выполненные в первом пункте операции.

Дадим интерпретацию полученного общего решения СЛАУ, для чего запишем векторстолбец решения так

$$
\begin{pmatrix} x^1 \\ x^2 \\ x^3 \\ x^4 \end{pmatrix} = \begin{pmatrix} \frac{4}{5} - \frac{1}{5}b \\ -\frac{17}{5} + a - \frac{7}{5}b \\ a \\ b \end{pmatrix} = \begin{pmatrix} 4/5 \\ -17/5 \\ 0 \\ 0 \end{pmatrix} + a \begin{pmatrix} 0 \\ 1 \\ 1 \\ 0 \end{pmatrix} + b \begin{pmatrix} -\frac{1}{5} \\ -7/5 \\ 0 \\ 1 \end{pmatrix}.
$$

Если теперь переписать полученный результат в символическом виде

$$
|x\rangle = |x_0\rangle + a|a\rangle + b|b\rangle,
$$

где

$$
|x\rangle = \begin{pmatrix} x^1 \\ x^2 \\ x^3 \\ x^4 \end{pmatrix}, |x_0\rangle = \begin{pmatrix} 4/5 \\ -17/5 \\ 0 \\ 0 \end{pmatrix}, |a\rangle = \begin{pmatrix} 0 \\ 1 \\ 1 \\ 0 \end{pmatrix}, |b\rangle = \begin{pmatrix} -\frac{1}{5} \\ -7/5 \\ 0 \\ 1 \end{pmatrix},
$$

То становится очевидным, что общее решение системы уравнений с геометрической точки зрения представляет собой двумерное линейное многообразие проходящее через "точку"  $|x_0\rangle$  и имеющее направляющие векторы  $|a\rangle$  и  $|b\rangle$ .  $\otimes$ 

Пример 2.4.9. Вычислить определитель

$$
D=\begin{vmatrix} 1 & 1 & 1 \\ 2 & -3 & 1 \\ 4 & -1 & -5 \end{vmatrix}
$$

Решение. 1) Вычтем элементы первого столбца из соответствующих элементов второго и третьего столбцов, получим:

$$
D=\begin{vmatrix} 1 & 0 & 0 \\ 2 & -5 & -1 \\ 4 & -5 & -9 \end{vmatrix}.
$$

2) В полученном определителе в первой строке отличен от нуля только один первый элемент. Применяя формулу разложения определителя по элементам первой строки, получаем:

$$
D = \begin{vmatrix} 1 & 0 & 0 \\ 2 & -5 & -1 \\ 4 & -5 & -9 \end{vmatrix} = 1 \cdot (-1)^{1+1} \begin{vmatrix} -5 & -1 \\ -5 & -9 \end{vmatrix} + 0 \cdot (-1)^{1+2} \begin{vmatrix} 2 & -1 \\ 4 & -9 \end{vmatrix} + 0 \cdot (-1)^{1+3} \begin{vmatrix} 2 & -5 \\ 4 & -5 \end{vmatrix} = \begin{vmatrix} -5 & -1 \\ -5 & -9 \end{vmatrix} = 45 - 5 = 40. \otimes
$$

Пример 2.4.10. Найти матрицу, обратную матрице

$$
A = \begin{pmatrix} 1 & -1 & 1 \\ 2 & 1 & 1 \\ 1 & 1 & 2 \end{pmatrix}.
$$

Решение. Определитель матрицы  $\det A = 5 \neq 0$ . Матрица А невырожденная, следовательно, обратная матрица  $A^{-1}$  существует.

Находим алгебраические дополнения элементов матрицы  $A$ :

$$
A_1^1 = 1
$$
;  $A_2^1 = -3$ ;  $A_3^1 = 1$   
 $A_1^2 = 3$ ;  $A_2^2 = 1$ ;  $A_3^2 = -2$ ;

$$
A_1^3 = -2; A_2^3 = 1; A_3^3 = 3.
$$

Находим присоединённую матрицу:

$$
adjA = \begin{pmatrix} 1 & -3 & 1 \\ 3 & 1 & -2 \\ -2 & 1 & 3 \end{pmatrix}^{T} = \begin{pmatrix} 1 & 3 & -2 \\ -3 & 1 & 1 \\ 1 & -2 & 3 \end{pmatrix}.
$$

Находим обратную матрицу:

$$
A^{-1} = \frac{1}{\det A} \cdot adjA = \frac{1}{5} \begin{pmatrix} 1 & 3 & -2 \\ -3 & 1 & 1 \\ 1 & -2 & 3 \end{pmatrix}.
$$

Проверка по формулам  $A \cdot A^{-1} = A^{-1} \cdot A = I$  подтверждает правильность расчёта.

Пример 2.4.11. Матричным методом решить СЛАУ

$$
\begin{cases} x^1 + 3x^2 = 0, \\ 2x^1 + 4x^2 = 6. \end{cases}
$$

 $\otimes$ 

Решение. 1) Проверяем условие невырожденности основной матрицы системы уравнений, для чего вычисляем определитель основной матрицы системы:

 $\det A = -2 \neq 0$ .

Обратная матрица существует.

2) Перепишем СЛАУ в матричном виде:

$$
\begin{pmatrix} 1 & 3 \ 2 & 4 \end{pmatrix} \begin{pmatrix} x^1 \\ x^2 \end{pmatrix} = \begin{pmatrix} 0 \\ 6 \end{pmatrix}.
$$

3) Находим алгебраические дополнения элементов основной матрицы системы:  $A_1^1 = 4, A_2^1 = -2, A_1^2 = -3, A_2^2 = 1.$ 

4) Составляем матрицу алгебраических дополнений и, транспонируя её, находим присоединённую матрицу:

$$
\begin{pmatrix} 4 & -2 \ -3 & 1 \end{pmatrix} \Rightarrow adjA = \begin{pmatrix} 4 & -3 \ -2 & 1 \end{pmatrix}.
$$

5) Находим обратную матрицу:

$$
A^{-1} = \frac{adjA}{\det A} = -\frac{1}{2} \cdot \begin{pmatrix} 4 & -3 \\ -2 & 1 \end{pmatrix} = \begin{pmatrix} -2 & \frac{3}{2} \\ 1 & -\frac{1}{2} \end{pmatrix}
$$

6) Находим значения неизвестных:

$$
\begin{pmatrix} x^1 \\ x^2 \end{pmatrix} = \begin{pmatrix} -2 & \frac{3}{2} \\ 1 & -\frac{1}{2} \end{pmatrix} \begin{pmatrix} 0 \\ 6 \end{pmatrix} = \begin{pmatrix} 9 \\ -3 \end{pmatrix} \Rightarrow x^1 = 9, \ x^2 = -3. \ \otimes
$$

Пример 2.4.12. Найти неизвестную матрицу  $X$  из уравнения

$$
\begin{pmatrix} 2 & 5 \\ 1 & 3 \end{pmatrix} X = \begin{pmatrix} 4 & -6 \\ 2 & 1 \end{pmatrix}.
$$

P е ш е н и е. Имеем матричное уравнение вида  $AX = B$ , где

$$
A = \begin{pmatrix} 2 & 5 \\ 1 & 3 \end{pmatrix}, B = \begin{pmatrix} 4 & -6 \\ 2 & 1 \end{pmatrix}.
$$

Чтобы его решить, нужно найти матрицу  $A^{-1}$  и умножить уравнение на неё слева. Тогда решение запишется в виде  $X = A^{-1}B$ .

1) Проверяем условие невырожденности. Определитель матрицы  $A$  равен:

$$
\det A = \begin{vmatrix} 2 & 5 \\ 1 & 3 \end{vmatrix} = 6 - 5 = 1 \neq 0.
$$

Матрица невырождена, следовательно, обратная матрица существует.

2) Вычисляем алгебраические дополнения элементов матрицы  $A$ :

$$
A_1^1 = 3, A_2^1 = -1, A_1^2 = -5, A_2^2 = 2.
$$

Составляем союзную матрицу и находим обратную матрицу:

$$
A^{-1} = \frac{1}{\det A} \begin{pmatrix} A_1^1 & A_2^1 \\ A_1^2 & A_2^2 \end{pmatrix}^T = \frac{1}{\det A} \begin{pmatrix} A_1^1 & A_1^2 \\ A_2^1 & A_2^2 \end{pmatrix} = \begin{pmatrix} 3 & -5 \\ -1 & 2 \end{pmatrix}.
$$

3) Умножаем данное матричное уравнение на матрицу  $A^{-1}$  слева:

$$
\begin{pmatrix} 3 & -5 \\ -1 & 2 \end{pmatrix} \begin{pmatrix} 2 & 5 \\ 1 & 3 \end{pmatrix} X = \begin{pmatrix} 3 & -5 \\ -1 & 2 \end{pmatrix} \begin{pmatrix} 4 & -6 \\ 2 & 1 \end{pmatrix} \Rightarrow X = \begin{pmatrix} 2 & -23 \\ 0 & 8 \end{pmatrix}
$$

Проверка правильности вычислений осуществляется путём подстановки в исходное уравнение. $\otimes$ 

Пример 2.4.13. Решить СЛАУ, используя формулы Крамера:

$$
\begin{cases} 3x^1 + 2x^2 + x^3 = 5, \\ 2x^1 + 3x^2 + x^3 = 1, \\ 2x^1 + x^2 + 3x^3 = 11. \end{cases}
$$

 $\mathcal{L}^{\pm}$ 

Решение. 1) Вычисляем определитель матрицы СЛАУ:

det 
$$
A = \begin{vmatrix} 3 & 2 & 1 \\ 2 & 3 & 1 \\ 2 & 1 & 3 \end{vmatrix} = 3 \begin{vmatrix} 3 & 1 \\ 1 & 3 \end{vmatrix} - 2 \begin{vmatrix} 2 & 1 \\ 1 & 3 \end{vmatrix} + 2 \begin{vmatrix} 2 & 1 \\ 3 & 1 \end{vmatrix} = 12.
$$

Так как  $\det A \neq 0$ , то система уравнений совместна и определённа.

2) Для нахождения её решения используем формулы Крамера:

$$
x^{1} = \frac{1}{12} \begin{vmatrix} 5 & 2 & 1 \ 1 & 3 & 1 \ 11 & 1 & 3 \end{vmatrix} = \frac{5}{12} \begin{vmatrix} 3 & 1 \ 1 & 3 \end{vmatrix} - \frac{1}{12} \begin{vmatrix} 2 & 1 \ 1 & 3 \end{vmatrix} + \frac{11}{12} \begin{vmatrix} 2 & 1 \ 3 & 1 \end{vmatrix} = \frac{40}{12} - \frac{5}{12} - \frac{11}{12} = \frac{24}{12} = 2.
$$

Аналогично находим  $x^2$  и  $x^3$ :

$$
x^{2} = \frac{1}{12} \begin{vmatrix} 3 & 5 & 1 \\ 2 & 1 & 1 \\ 2 & 11 & 3 \end{vmatrix} = -2; x^{3} = \frac{1}{12} \begin{vmatrix} 3 & 2 & 5 \\ 2 & 3 & 1 \\ 2 & 1 & 11 \end{vmatrix} = 3. \otimes
$$

**Пример 2.4.14.** Пусть  $\begin{Bmatrix} \rightarrow & \rightarrow & \rightarrow \\ a_1, a_2, a_3, a_4 \end{Bmatrix} \subset X^4$  – некоторый (старый) базис

пространства  $X^4$  и

$$
T = \begin{pmatrix} 1 & 2 & 0 & 1 \\ 3 & 0 & -1 & 2 \\ 2 & 5 & 3 & 1 \\ 1 & 2 & 1 & 3 \end{pmatrix}
$$

- матрица линейного оператора  $\hat{T}:X^{4}\rightarrow X^{4}$  в этом базисе. Найти матрицу линейного

оператора  $T$  в новом базисе

$$
\begin{cases} \rightarrow & \rightarrow \\ \mathcal{S}_1, \mathcal{S}_2, \mathcal{S}_3, \mathcal{S}_4 \end{cases} \subset X^4,
$$

если известно, что векторы нового базиса выражаются через векторы старого базиса разложениями:

$$
\overrightarrow{g}_1 = a_1, \overrightarrow{g}_2 = a_1 + a_2, \overrightarrow{g}_3 = a_1 + a_2 + a_3, \overrightarrow{g}_4 = a_1 + a_2 + a_3 + a_4.
$$

Решение. Матрица перехода от старого базиса к новому имеет вид

$$
A = \begin{pmatrix} 1 & 0 & 0 & 0 \\ 1 & 1 & 0 & 0 \\ 1 & 1 & 1 & 0 \\ 1 & 1 & 1 & 1 \end{pmatrix}.
$$

Матрица невырождена, так как  $\det A = 1$ . Следовательно, существует обратная матрица. Для нахождения обратной матрицы найдём сначала алгебраические дополнения элементов матрицы  $A$ :

$$
A_1^1 = 1;
$$
  $A_2^1 = -1;$   $A_3^1 = 0;$   $A_4^1 = 0;$   
\n $A_1^2 = 0;$   $A_2^2 = 1;$   $A_3^2 = -1;$   $A_4^2 = 0;$   
\n $A_1^3 = 0;$   $A_2^3 = 0;$   $A_3^3 = 1;$   $A_4^3 = -1;$   
\n $A_1^4 = 0;$   $A_2^4 = 0;$   $A_3^4 = 0;$   $A_4^4 = 1.$ 

Теперь обратная матрица находится по формуле  $\overrightarrow{A} = \frac{1}{\det A} adjA$  и имеет вид:

$$
A^{-1} = \begin{pmatrix} 1 & -1 & 0 & 0 \\ 0 & 1 & -1 & 0 \\ 0 & 0 & 1 & -1 \\ 0 & 0 & 0 & 1 \end{pmatrix}^{T} = \begin{pmatrix} 1 & 0 & 0 & 0 \\ -1 & 1 & 0 & 0 \\ 0 & -1 & 1 & 0 \\ 0 & 0 & -1 & 1 \end{pmatrix}.
$$

При переходе от старого базиса к новому базису матрица оператора  $T$  преобразуется по формуле  $T' = (A^{-1})^T T A^T$ . Проводя вычисления, получаем матрицу  $T'$ :

$$
T' = \begin{pmatrix} 1 & -1 & 0 & 0 \\ 0 & 1 & -1 & 0 \\ 0 & 0 & 1 & -1 \\ 0 & 0 & 0 & 1 \end{pmatrix} \begin{pmatrix} 1 & 2 & 0 & 1 \\ 3 & 0 & -1 & 2 \\ 2 & 5 & 3 & 1 \\ 1 & 2 & 1 & 3 \end{pmatrix} \begin{pmatrix} 1 & 1 & 1 & 1 \\ 0 & 1 & 1 & 1 \\ 0 & 0 & 1 & 1 \\ 0 & 0 & 0 & 1 \end{pmatrix} = \begin{pmatrix} -2 & 0 & 1 & 0 \\ 1 & -4 & -8 & -7 \\ 1 & 4 & 6 & 4 \\ 1 & 3 & 4 & 7 \end{pmatrix}
$$

## Практическое занятие 5. Общие свойства линейных операторов

Ядро и ранг линейного оператора. Критерии совместности СЛАУ

**Пример 2.5.1.** Найти ядро 
$$
K\left(\stackrel{\wedge}{A}\right)
$$
линейного оператора  $\stackrel{\wedge}{A}: X^4 \rightarrow X^3$ , заданного в

некоторых базисах

$$
\left\{\stackrel{\rightarrow}{e}_1, \stackrel{\rightarrow}{e}_2, \stackrel{\rightarrow}{e}_3, \stackrel{\rightarrow}{e}_4\right\} \subset X^4, \left\{\stackrel{\rightarrow}{a}_1, \stackrel{\rightarrow}{a}_2, \stackrel{\rightarrow}{a}_3\right\} \subset X^3
$$

этих пространств матрицей

$$
A = \begin{pmatrix} 1 & 0 & 2 & 4 \\ 0 & 3 & 1 & 2 \\ 0 & -1 & -2 & 0 \end{pmatrix}.
$$

Решение. По определению ядро

$$
K\left(\overset{\wedge}{A}\right) = \left\{\overset{\rightarrow}{x} \in X^4 : \overset{\wedge}{A} \overset{\rightarrow}{x} = \overset{\rightarrow}{0}\right\},\
$$

поэтому

$$
\begin{pmatrix} 1 & 0 & 2 & 4 \\ 0 & 3 & 1 & 2 \\ 0 & -1 & -2 & 0 \end{pmatrix} \begin{pmatrix} x^1 \\ x^2 \\ x^3 \\ x^4 \end{pmatrix} = \begin{pmatrix} 0 \\ 0 \\ 0 \end{pmatrix},
$$

откуда имеем СЛАУ вида

$$
\begin{cases}\n x^{1} + 2 \cdot x^{3} + 4 \cdot x^{4} = 0, \\
 3 \cdot x^{2} + x^{3} + 2 \cdot x^{4} = 0, \\
 - x^{2} - 2 \cdot x^{3} = 0.\n\end{cases}
$$

Решая эту СЛАУ, например, метом Гаусса, получаем:

$$
\begin{pmatrix} 1 & 0 & 2 & 4|0 \\ 0 & 3 & 1 & 2|0 \\ 0 & -1 & -2 & 0|0 \end{pmatrix} \rightarrow \begin{pmatrix} 1 & 0 & 2 & 4|0 \\ 0 & -1 & -2 & 0|0 \\ 0 & 0 & -5 & 2|0 \end{pmatrix}
$$

Принимая неизвестное  $x^4$  за свободное неизвестное и, полагая  $x^4 = t$ , где  $t$  может принимать произвольные значения из  $R$ , получаем:

$$
x^3 = \frac{2}{5}t, x^2 = -\frac{4}{5}t, x^1 = -\frac{24}{5}t
$$

Откуда для ядра оператора имеем

$$
K\left(\overset{\wedge}{A}\right) = \left\{\overset{\rightarrow}{x} \in X^4 : \overset{\rightarrow}{x} = t \overset{\rightarrow}{a}; t \in R\right\},\
$$

где

$$
\vec{a} = -\frac{24}{5} \vec{e}_1 - \frac{4}{5} \vec{e}_2 + \frac{2}{5} \vec{e}_3 + \vec{e}_4.
$$

Таким образом, ядро оператора является одномерным линейным многообразием  $L\left\{\begin{matrix} \rightarrow \\ a \end{matrix}\right\}$  с

направляющим вектором  $a$ .  $\otimes$ 

**Пример 2.5.2.** Пусть  $Y$  – множество симметричных матриц 2-го порядка с обычными матричными операциями сложения матриц и умножения матрицы на число. Показать, что это множество является векторным подпространством векторного пространства всех квадратных матриц второго порядка.

Решение. Сначала покажем, что множество  $X$  квадратных матриц 2-го порядка вида

$$
A = \begin{pmatrix} a_1^1 & a_2^1 \\ a_1^2 & a_2^2 \end{pmatrix}, B = \begin{pmatrix} b_1^1 & b_2^1 \\ b_1^2 & b_2^2 \end{pmatrix}, C = \begin{pmatrix} c_1^1 & c_2^1 \\ c_1^2 & c_2^2 \end{pmatrix}
$$

является векторным пространством. Для этого надо показать, что операция сложения, являясь алгебраической, удовлетворяет четырём аксиомам для операции сложения векторного пространства.

То, что операция сложения во множестве X алгебраическая, очевилно. Легко вилеть, что операция сложения ассоциативна и коммутативна, то есть

$$
A + B = B + A; (A + B) + C = A + (B + C).
$$

Во множестве  $X$  имеется нейтральный элемент

$$
O = \begin{pmatrix} 0 & 0 \\ 0 & 0 \end{pmatrix}
$$

и противоположный элемент

да

$$
-A = \begin{pmatrix} -a_1^1 & -a_2^1 \\ -a_1^2 & -a_2^2 \end{pmatrix}.
$$

Нетрудно проверить и выполнение аксиом для операции умножения на число.

Легко видеть, что во множестве  $X$  каноническим базисом является система матриц ви-

$$
\left\{\begin{pmatrix} 1 & 0 \\ 0 & 0 \end{pmatrix}, \begin{pmatrix} 0 & 1 \\ 0 & 0 \end{pmatrix}, \begin{pmatrix} 0 & 0 \\ 1 & 0 \end{pmatrix}, \begin{pmatrix} 0 & 0 \\ 0 & 1 \end{pmatrix}\right\}
$$

Действительно, произвольная матрица может быть записана в виде разложения по матрицам этой системы:

$$
\begin{pmatrix} a & b \\ c & d \end{pmatrix} = a \begin{pmatrix} 1 & 0 \\ 0 & 0 \end{pmatrix} + b \begin{pmatrix} 0 & 1 \\ 0 & 0 \end{pmatrix} + c \begin{pmatrix} 0 & 0 \\ 1 & 0 \end{pmatrix} + d \begin{pmatrix} 0 & 0 \\ 0 & 1 \end{pmatrix}.
$$

Множество симметричных матриц $Y$  вида

$$
A = \begin{pmatrix} a_1^1 & a_2^1 \\ a_2^1 & a_2^2 \end{pmatrix}, B = \begin{pmatrix} b_1^1 & b_2^1 \\ b_2^1 & b_2^2 \end{pmatrix}
$$

является подпространством векторного пространства  $X$ . Действительно, симметрические матрицы образуют подмножество пространства X. Операции сложения и умножения на число не нарушают свойства симметричности матрицы. Действительно, результат выполнения этих операций является, очевидно, снова симметричной матрицей:

$$
A + B = \begin{pmatrix} a_1^1 & a_2^1 \\ a_2^1 & a_2^2 \end{pmatrix} + \begin{pmatrix} b_1^1 & b_2^1 \\ b_2^1 & b_2^2 \end{pmatrix} = \begin{pmatrix} a_1^1 + b_1^1 & a_2^1 + b_2^1 \\ a_2^1 + b_2^1 & a_2^2 + b_2^1 \end{pmatrix},
$$
  
\n
$$
\alpha A = \alpha \cdot \begin{pmatrix} a_1^1 & a_2^1 \\ a_2^1 & a_2^2 \end{pmatrix} = \begin{pmatrix} \alpha \cdot a_1^1 & \alpha \cdot a_2^1 \\ \alpha \cdot a_2^1 & \alpha \cdot a_2^2 \end{pmatrix}.
$$

Пример 2.5.3. Найти ранг матрицы

$$
A = \begin{pmatrix} 1 & -2 & 1 & 3 \\ 1 & 3 & -1 & 1 \\ 3 & -1 & 1 & 7 \end{pmatrix}.
$$

Решение. 1. Первый метод (элементарные преобразования матрицы). Ранг матрицы подчинён неравенству  $r(A) \leq \min(m, n) = 3$  (*n* - число строк, *m* - число столбцов). Для нахождения ранга применим элементарные преобразования матрицы.

Вычтем первую строку матрицы из второй строки и, умножив её мысленно на 3, из третьей:

$$
A = \begin{pmatrix} 1 & -2 & 1 & 3 \\ 1 & 3 & -1 & 1 \\ 3 & -1 & 1 & 7 \end{pmatrix} \cong \begin{pmatrix} 1 & -2 & 1 & 3 \\ 0 & 5 & -2 & -2 \\ 0 & 5 & -2 & -2 \end{pmatrix}
$$

Вычёркивая из матрицы третью строку, совпадающую со второй строкой, получаем

$$
A \cong \begin{pmatrix} 1 & -2 & 1 & 3 \\ 0 & 5 & -2 & -2 \end{pmatrix}.
$$

Здесь символ  $\cong$  использован для обозначения эквивалентности матриц по рангу в процессе преобразований.

Видим, что наивысший порядок отличного от нуля минора равен 2 (левый угловой минор является треугольным). Таким образом, ранг матрицы  $r = 2$ .

2. Второй метод (окаймляющих миноров). Минор

$$
\begin{pmatrix} 1 & -2 \ 1 & 3 \end{pmatrix} = 5 \neq 0. A = \begin{pmatrix} 1 & -2 & 1 & 3 \ 1 & 3 & -1 & 1 \ 3 & -1 & 1 & 7 \end{pmatrix}
$$

Минор, окаймляющий первый минор

$$
\begin{pmatrix} 1 & -2 & 1 \ 1 & 3 & -1 \ 3 & -1 & 1 \end{pmatrix} = \begin{vmatrix} 1 & -2 & 1 \ 2 & 1 & 0 \ 2 & 1 & 0 \end{vmatrix} = \begin{vmatrix} 2 & 1 \ 2 & 1 \end{vmatrix} = 2 - 2 = 0
$$

Следующий окаймляющий минор

$$
\begin{pmatrix} 1 & -2 & 3 \ 1 & 3 & 1 \ 3 & -1 & 7 \end{pmatrix} = \begin{pmatrix} 1 & -2 & 3 \ 0 & 5 & -2 \ 0 & 5 & -2 \end{pmatrix} = \begin{vmatrix} 5 & -2 \ 5 & -2 \end{vmatrix} = 2 - 2 = 0.
$$

Все окаймляющие миноры равны нулю, следовательно, ранг матрицы

$$
r(A)=2.\otimes
$$

**Пример 2.5.4.** Найти ранг 
$$
r\left(\stackrel{\wedge}{A}\right)
$$
, многжество значений  $\stackrel{\wedge}{A}(X^5)$ и дефект  $d\left(\stackrel{\wedge}{A}\right)$ ли-

нейного оператора  $\stackrel{\wedge}{A}: X^5 \rightarrow X^3$ , если этот оператор в некоторых базисах пространств  $X^5$  и  $X^3$  имеет матрицу

$$
A = \begin{pmatrix} 1 & 0 & -2 & 3 & 4 \\ 5 & 1 & 0 & 2 & 1 \\ 1 & 1 & -1 & -2 & -3 \end{pmatrix}.
$$

Решение. Пусть отмечены базисы

$$
\left\{\stackrel{\rightarrow}{e_1, e_2, e_3, e_4, e_5}\right\}\subset X^5, \left\{\stackrel{\rightarrow}{g_1, g_2, g_3}\right\}\subset X^3,
$$

в которых матрица оператора имеет указанный вид.

1) Находим ранг матрицы оператора:

$$
\begin{pmatrix} 1 & 0 & -2 & 3 & 4 \ 5 & 1 & 0 & 2 & 1 \ 1 & 1 & -1 & -2 & -3 \ \end{pmatrix} \rightarrow \begin{pmatrix} 1 & 0 & -2 & 3 & 4 \ 0 & 1 & 10 & -13 & -19 \ 0 & 1 & 1 & -5 & -7 \ \end{pmatrix} \rightarrow
$$
  

$$
\begin{pmatrix} 1 & 0 & -2 & 3 & 4 \ 0 & 1 & 10 & -13 & -19 \ 0 & 0 & -9 & 8 & 12 \ \end{pmatrix}.
$$

Угловой минор третьего порядка преобразованной матрицы

$$
\begin{vmatrix} 1 & 0 & -2 \\ 0 & 1 & 10 \\ 0 & 0 & -9 \end{vmatrix} = -9 \neq 0,
$$

следовательно, ранг матрицы  $r(A) = 3$ .

2) Вектор-столбцы преобразованной матрицы, образующие её базисный минор, составлены из координат базисных векторов множества значений оператора, то есть базис множества значений имеет вид

$$
|a\rangle_{1} = \begin{pmatrix} 1 \\ 0 \\ 0 \end{pmatrix}, |a\rangle_{2} = \begin{pmatrix} 0 \\ 1 \\ 0 \end{pmatrix}, |a\rangle_{3} = \begin{pmatrix} -2 \\ 10 \\ -9 \end{pmatrix} \Rightarrow
$$
  
\n
$$
\vec{a}_{1} = \vec{g}_{1},
$$
  
\n
$$
\vec{a}_{2} = \vec{g}_{2},
$$
  
\n
$$
\vec{a}_{3} = -2\vec{g}_{1} + 10\vec{g}_{2} - 9\vec{g}_{3}.
$$

Множеством значений оператора является линейная оболочка системы векторов

$$
\begin{aligned}\n\left\{\vec{a}_1, \vec{a}_2, \vec{a}_3\right\}: \\
\hat{A}(X^5) &= \left\{\vec{y} \in X^3 : \left(\forall \alpha, \beta, \eta \in R^1\right) \vec{y} = \alpha \cdot \vec{a}_1 + \beta \cdot \vec{a}_2 + \eta \cdot \vec{a}_3\right\},\n\end{aligned}
$$

3) По теореме о связи ранга и дефекта линейного оператора имеем

$$
r\left(\hat{A}\right) + d\left(\hat{A}\right) = 5,
$$

 $\mathcal{L}$ 

откуда получаем  $d\left(\stackrel{\wedge}{A}\right) = 2$ . Итак,  $r\left(\stackrel{\wedge}{A}\right) = 3$ ,  $d\left(\stackrel{\wedge}{A}\right) = 2$ .  $\otimes$ 

Пример 2.5.5. Найти базисы суммы и пересечения подпространств

$$
L_1\left\{\stackrel{\rightarrow}{a_1},\stackrel{\rightarrow}{a_2},\stackrel{\rightarrow}{a_3}\right\}=\left\{\stackrel{\rightarrow}{\alpha_1}\stackrel{\rightarrow}{a_1}+\stackrel{\rightarrow}{\alpha_2}\stackrel{\rightarrow}{a_2}+\stackrel{\rightarrow}{\alpha_3}\stackrel{\rightarrow}{a_3}\right\},\,
$$

$$
L_2\left\{\stackrel{\rightarrow}{b}_1, \stackrel{\rightarrow}{b}_2, \stackrel{\rightarrow}{b}_3\right\} = \left\{\stackrel{\rightarrow}{\beta_1}\stackrel{\rightarrow}{b}_1 + \stackrel{\rightarrow}{\beta_2}\stackrel{\rightarrow}{b}_2 + \stackrel{\rightarrow}{\beta_3}\stackrel{\rightarrow}{b}_3\right\},\,
$$

если $\alpha_k,\,\beta_k\in R^1$ и

$$
\overrightarrow{a_1} = \overrightarrow{e_1} + 2 \overrightarrow{e_2} + \overrightarrow{e_3}, \overrightarrow{a_2} = \overrightarrow{e_1} + \overrightarrow{e_2} - \overrightarrow{e_3}, \overrightarrow{a_3} = \overrightarrow{e_1} + 3 \overrightarrow{e_2} + 3 \overrightarrow{e_3};
$$
  
\n
$$
\overrightarrow{b_1} = 2 \overrightarrow{e_1} + 3 \overrightarrow{e_2} - \overrightarrow{e_3}, \overrightarrow{b_2} = \overrightarrow{e_1} + 2 \overrightarrow{e_2} + 2 \overrightarrow{e_3}, \overrightarrow{b_3} = \overrightarrow{e_1} + \overrightarrow{e_2} - 3 \overrightarrow{e_3}.
$$

Решение. Находим базисы подпространств:

$$
\dim L_1 = r \begin{pmatrix} 1 & 1 & 1 \\ 2 & 1 & 3 \\ 1 & -1 & 3 \end{pmatrix} = 2, \text{ 5a3ICHEI\check{M} MHIop } \Delta_1 = \begin{vmatrix} 1 & 1 \\ 2 & 1 \end{vmatrix};
$$

$$
\dim L_2 = r \begin{pmatrix} 2 & 1 & 1 \\ 3 & 2 & 1 \\ -1 & 2 & -3 \end{pmatrix} = 2, \text{ 5a3ICHEI\check{M} MHIop } \Delta_1 = \begin{vmatrix} 2 & 1 \\ 3 & 2 \end{vmatrix}.
$$

Базисом  $L_1$  является подсистема

$$
a_1 = e_1 + 2 e_2 + e_3,
$$
  
\n
$$
a_2 = e_1 + e_2 - e_3,
$$

а базисом  $L_2$  подсистема

$$
\overrightarrow{b_1} = 2 \overrightarrow{e_1} + 3 \overrightarrow{e_2} - \overrightarrow{e_3},
$$
  
\n
$$
\overrightarrow{b_2} = \overrightarrow{e_1} + 2 \overrightarrow{e_2} + 2 \overrightarrow{e_3}.
$$

Чтобы найти базис подпространства  $L_1 + L_2$ , вычислим ранг матрицы, столбцами ко-

$$
r\begin{pmatrix} 1 & 1 & 2 & 1 \ 2 & 1 & 3 & 2 \ 1 & -1 & -1 & 2 \end{pmatrix} = 3
$$
, 6a3hchbih Mihop
$$
\begin{pmatrix} 1 & 1 & 2 \ 2 & 1 & 3 \ 1 & -1 & -1 \end{pmatrix}.
$$

Таким образом, имеем

$$
\dim(L_1 + L_2) = 3
$$

и базис подпространства  $L_1 + L_2$  есть система  $\begin{Bmatrix} \rightarrow & \rightarrow & \rightarrow \\ a_1, a_2, b_1 \end{Bmatrix}$ .

Теперь базис пересечения подпространств

$$
\dim(L_1 \cap L_2) = \dim L_1 + \dim L_2 - \dim(L_1 + L_2) = 4 - 3 = 1.
$$

Таким образом, базис  $L_1 \cap L_2$  состоит из одного вектора.

Вектор 
$$
\overrightarrow{b}
$$
2 разложим по базису  $\begin{Bmatrix} \rightarrow & \rightarrow \\ a_1, a_2, b_1 \end{Bmatrix}$  подпространства  $L_1 + L_2$ :

$$
\overrightarrow{b}_2 = \alpha_2^1 \overrightarrow{a}_1 + \alpha_2^2 \overrightarrow{a}_2 + \beta_2^1 \overrightarrow{b}_1.
$$

Составляем систему уравнений, используя разложения векторов

$$
\overrightarrow{a_1} = \overrightarrow{e_1} + 2 \overrightarrow{e_2} + \overrightarrow{e_3}, \overrightarrow{a_2} = \overrightarrow{e_1} + \overrightarrow{e_2} - \overrightarrow{e_3},
$$
  
\n
$$
\overrightarrow{b_1} = 2 \overrightarrow{e_1} + 3 \overrightarrow{e_2} - \overrightarrow{e_3}, \overrightarrow{b_2} = \overrightarrow{e_1} + 2 \overrightarrow{e_2} + 2 \overrightarrow{e_3}.
$$

Решение этой СЛАУ даёт:

$$
\alpha_2^1 = 2, \, \alpha_2^2 = 1, \, \beta_2^1 = -1,
$$

Таким образом,

$$
\overrightarrow{b}_2 = 2 \overrightarrow{a}_1 + \overrightarrow{a}_2 - \overrightarrow{b}_1,
$$

Следовательно, вектор

$$
\overrightarrow{c} = 2 \overrightarrow{a_1 + a_2} = \overrightarrow{b_1 + b_2} = 3 \overrightarrow{e_1 + 5 e_2 + e_3}
$$

является базисом подпространства  $L_1 \cap L_2$ .  $\otimes$ 

Пример 2.5.6. Выяснить вопрос о совместности СЛАУ

$$
\begin{cases} x^1 - 2x^2 + x^3 = 3, \\ x^1 + 3x^2 - x^3 = 1, \\ 3x^1 - x^2 + x^3 = 7. \end{cases}
$$

Решение. Выписываем основную и расширенную матрицы СЛАУ:

$$
A = \begin{pmatrix} 1 & -2 & 1 \\ 1 & 3 & -1 \\ 3 & -1 & 1 \end{pmatrix}; B = \begin{pmatrix} 1 & -2 & 1 & 3 \\ 1 & 3 & -1 & 1 \\ 3 & -1 & 1 & 7 \end{pmatrix}.
$$

Минор второго порядка в левом верхнем углу (см. предыдущий пример) равен  $5 \neq 0$ . Все миноры третьего порядка, как у матрицы  $A$ , так и у матрицы  $B$ , равны нулю: ранги основной и расширенной матриц  $r(A) = r(B) = 2$ . Следовательно, СЛАУ совместна.  $\otimes$ 

**Пример 2.5.7.** Выяснить, при каких значениях параметра  $a$  СЛАУ с основной матрицей

$$
A = \begin{pmatrix} 1 & 1 & -1 & 1 \\ -1 & 2 & 1 & -1 \\ 1 & -3 & -1 & 1 \end{pmatrix}
$$

и столбцом правых частей  $|b\rangle = (2 \quad 1 \quad a)^T$  является совместной.

Решение. Нетрудно видеть, что ранг матрицы A СЛАУ  $r(A) = 2$ . Расширенная матрица имеет вид

$$
B = \begin{pmatrix} 1 & 1 & -1 & 1 & 2 \\ -1 & 2 & 1 & -1 & 1 \\ 1 & -3 & -1 & 1 & a \end{pmatrix}.
$$

Вычеркнем в расширенной матрице третий и четвёртый столбцы. Так как ранг матрицы не изменится, то имеем

$$
\det B = \det \begin{pmatrix} 1 & 1 & 2 \\ -1 & 2 & 1 \\ 1 & -3 & a \end{pmatrix} = 3a + 6.
$$

Если  $a \neq -2$ , то  $\det B \neq 0$  и  $r(B) = 3 \neq r(A)$  – СЛАУ несовместна. Если  $a = -2$ , то  $\det B = 0$ . Так как у матрицы  $B$  имеются отличные от нуля миноры, то  $r(B) = 2 = r(A)$ . Поэтому при  $a = -2$  СЛАУ совместна.  $\otimes$
### Задания для самостоятельной работы

### Векторная алгебра

 $\rightarrow$   $\rightarrow$   $\rightarrow$ 1. Даны векторы  $x, y, z$ . Найти линейную комбинацию (вектор)

$$
\vec{u} = \alpha \vec{x} + \beta \vec{y} + \gamma \vec{z}
$$

и норму (длину) вектора *U*:

$$
\vec{a} \times \vec{b} \times \vec{c} \times \vec{d} \times \vec{e} \times \vec{e
$$

2. Найти косинус угла между векторами  $\overline{AB}$  и  $\overline{AC}$ , если:

1) 
$$
A(2; -2; 3)
$$
,  $B(1; -1; 2)$ ,  $C(4; -4; 5)$ ;  
\n2)  $A(0; -2; 6)$ ,  $B(-12; -2; -3)$ ,  $C(-9; -2; -6)$ ;  
\n3)  $A(2; 3; -1)$ ,  $B(4; 5; -2)$ ,  $C(3; 1; 1)$ .

3. На плоскости  $R^2$  заданы своими координатами три вершины  $A$ ,  $B$  и  $C$  параллелограмма. Найти:

1) координаты четвёртой вершины  $D$ :

2) косинус угла между сторонами  $AB$  и  $AC$ ;

3) длины диагоналей и косинус угла между ними.

$$
1) A(-1; 2; -2), B(3; 4; -5), C(1; 1; 0);
$$

- 2)  $A(-2; -2; 0)$ ,  $B(-1; -2; 4)$ ,  $C(5; -2; 1)$ ;
- 3)  $A(3; 3; -1)$ ,  $B(3; 2; 0)$ ,  $C(4; 4; -1)$ .

4. В каноническом базисе декартовой системы координат пространства  $R^3$  своими координа-

тами заданы векторы  $\overrightarrow{x}$  и  $\overrightarrow{y}$ . Найти  $\left(\overrightarrow{\alpha} \overrightarrow{x} + \overrightarrow{\beta} \overrightarrow{y}, \overrightarrow{y} \overrightarrow{x} + \lambda \overrightarrow{y}\right)$ , если дано:  $\alpha = 4, \beta = -3, \gamma = 1, \lambda = 2;$  $\overrightarrow{x} = 2e_1 + 5e_2 + 8e_3$ ,  $\overrightarrow{y} = e_1 - 3e_2 - 7e_3$ ,  $\alpha = -2, \beta = -5, \gamma = -1, \lambda = -2;$  $\overrightarrow{x} = -2e_1 + 4e_2 - 8e_3$ ,  $\overrightarrow{y} = 5e_1 + 3e_2 + 7e_3$  $\alpha = 11, \beta = 6, \gamma = 2, \lambda = -7.$ 5. Найти  $\left(\overrightarrow{x} - 4\overrightarrow{y}, 6\overrightarrow{x} + \overrightarrow{y}\right)$ , если дано: 1)  $\left\| \vec{x} \right\| = 4$ ,  $\left\| \vec{y} \right\| = 5$ ,  $\left\{ \vec{x}, \vec{y} \right\} = \frac{\pi}{4}$ ;

2) 
$$
\left\| \vec{x} \right\| = 6, \left\| \vec{y} \right\| = 1, \left\{ \vec{x}, \vec{y} \right\} = \frac{\pi}{3};
$$
  
3)  $\left\| \vec{x} \right\| = 2, 5, \left\| \vec{y} \right\| = 1, 5, \left\{ \vec{x}, \vec{y} \right\} = \frac{\pi}{6}$ 

6. В каноническом базисе декартовой системы координат пространства  $R^3$  своими координатами задан вектор  $\hat{X}$ . Найти направляющие косинусы и орт данного вектора, если дано:

1) 
$$
\vec{x} = \vec{e}_1 - 2\vec{e}_2 + 4\vec{e}_3;
$$
  
\n2)  $\vec{x} = -\vec{e}_1 - 3\vec{e}_2 + 5\vec{e}_3;$   
\n3)  $\vec{x} = 5\vec{e}_1 - \vec{e}_2 - 6\vec{e}_3.$ 

#### Прямые линии и плоскости

1. Вычислить объём параллелепипеда, построенного на векторах:

$$
\begin{array}{ccc}\n\rightarrow & \rightarrow & \rightarrow & \rightarrow & \rightarrow & \rightarrow & \rightarrow & \rightarrow \\
1) & x = e_1 + 3 e_2, y = -e_1 - e_3, z = e_1 + 2 e_2 + e_3; \\
\rightarrow & \rightarrow & \rightarrow & \rightarrow & \rightarrow & \rightarrow & \rightarrow & \rightarrow \\
2) & x = 3 e_1 + 2 e_2 + e_3, y = 5 e_1 + 5 e_2 + 5 e_3, z = -e_2 - 2 e_3; \\
\rightarrow & \rightarrow & \rightarrow & \rightarrow & \rightarrow & \rightarrow & \rightarrow \\
3) & x = 6 e_2 + e_3, y = 2 e_2, z = e_1 + e_2 + e_3.\n\end{array}
$$

2. Вычислить площадь параллелограмма, построенного на векторах  $\mathcal{X}$  и  $\mathcal{Y}$ , если дано:

1) 
$$
\vec{x} = \vec{a} + 3\vec{b}
$$
,  $\vec{y} = 2\vec{a} - \vec{b}$ ,  $|\vec{a}| = 2$ ,  $|\vec{b}| = 1$ ,  $\{ \vec{a}, \vec{b} \} = \frac{\pi}{6}$ ;  
\n2)  $\vec{x} = 2\vec{a} + \vec{b}$ ,  $\vec{y} = \vec{a} - 3\vec{b}$ ,  $|\vec{a}| = 2$ ,  $|\vec{b}| = 2$ ,  $\{ \vec{a}, \vec{b} \} = \frac{\pi}{4}$ ;  
\n3)  $\vec{x} = \vec{a} - 2\vec{b}$ ,  $\vec{y} = \vec{a} + 3\vec{b}$ ,  $|\vec{a}| = 1$ ,  $|\vec{b}| = 2$ ,  $\{ \vec{a}, \vec{b} \} = \frac{\pi}{2}$ .

3. В пространстве  $R^3$  получить уравнение плоскости, проходящей через точки  $A(1; 2; 3)$ ,  $B(2; 3; 1)$ ,  $C(3, 1, 2)$  и найти косинусы углов, образованных её нормальным вектором с осями координат. Построить эту плоскость.

4. Написать канонические уравнения прямой линии, заданной пересечением двух плоскостей, проходящих через точки  $A_1(0; 0; 0)$ ;  $B_1(3; 3; 0)$ ;  $C_1(0; 3; 3)$  и  $A_2(4; 5; 0)$ ;  $B_2(1, 6, 3), C_2(2, 0, 7)$  соответственно.

5. В пространстве  $R^3$  получить уравнение плоскости, проходящей через точку  $A(1; 7; 3)$  и имеющей нормальный вектор, заданный точками  $M_1(-2;-1;-8)$  и  $M_2(2;1;8)$ . Найти

объём параллелепипеда, построенного на векторах  $\overrightarrow{ON}_1$ ,  $\overrightarrow{ON}_2$  и  $\overrightarrow{ON}_3$ , где  $N_1$ ,  $N_2$  и  $N_{3}$ – точки пересечения данной плоскости и осей координат.

6. В пространстве  $R^3$  найти угол между плоскостями, проходящими через точки  $M_1$ ,  $M_2$ ,  $M_{2}$  u  $N_{1}$ ,  $N_{2}$ ,  $N_{3}$ :

1) 
$$
M_1(0; 7; -4)
$$
;  $M_2(4; 8; -1)$ ;  $M_3(-2; 1; 3)$ ;  
\n $N_1(2; 3; 1)$ ;  $N_2(2; 0; 3)$ ;  $N_3(1; 2; 0)$ ;  
\n2)  $M_1(1; -2; 2)$ ;  $M_2(-3; 2; 3)$ ;  $M_3(3; 0; 6)$ ;  
\n $N_1(0; 3; 5)$ ;  $N_2(0; -1; 3)$ ;  $N_3(4; 0; 0)$ .

7. Найти точку пересечения прямой линии и плоскости:

1) 
$$
\frac{x^1 - 2}{1} = \frac{x^2 - 3}{1} = \frac{x^3 + 1}{-4}, \ x^1 + x^2 + 3x^3 - 10 = 0;
$$
  
2) 
$$
\frac{x^1 + 1}{2} = \frac{x^2 - 3}{-4} = \frac{x^3 + 1}{5}, \ x^1 + 2x^2 - x^3 + 5 = 0.
$$

8. Найти координаты проекции точки  $\overline{M}_0$  на плоскость:

1) 
$$
M_0(0; -3; -2); 2x^1 + 10x^2 + 10x^3 - 1 = 0;
$$
  
2)  $M_0(1; 0; -1); 2x^2 + 4x^3 - 1 = 0.$ 

9. В пространстве  $R^3$  найти расстояние от точки  $M_{\,0}$  до плоскости, проходящей через точки  $M_1, M_2$  и  $M_3$ :

1) 
$$
M_1(0; 7; -4)
$$
,  $M_2(4; 8; -1)$ ,  $M_3(-2; 1; 3)$ ,  $M_0(-10; 11; 13)$ ;  
\n2)  $M_1(5; 8; 3)$ ,  $M_2(10; 5; 6)$ ,  $M_3(8; 7; 4)$ ,  $M_0(7; 17; 14)$ ;  
\n3)  $M_1(1; 3; 5)$ ,  $M_2(-5; 5; 2)$ ,  $M_3(7; -1; 8)$ ,  $M_0(0; 0; 0)$ .

#### Абстрактные векторные пространства

1. Пусть  $\begin{Bmatrix} \rightarrow & \rightarrow & \rightarrow \\ e_1, e_2, ..., e_n \end{Bmatrix} \subset X^n$  – некоторый базис в векторном пространстве  $X^n$ , и  $\begin{Bmatrix} \rightarrow & \rightarrow & \rightarrow \\ a_1, a_2, ..., a_m \end{Bmatrix}$  – некоторая система векторов в этом пространстве. Используя метод

Гаусса, найти базу и размерность этой системы векторов.

1) dim 
$$
X'' = 4
$$

 $\overrightarrow{a_1} = 3e_1 + 11e_2 + 5e_3 + 4e_4$ 

$$
\vec{a}_2 = 4 \vec{e}_1 + 12 \vec{e}_2 + 5 \vec{e}_3 + 10 \vec{e}_4,
$$
  
\n
$$
\vec{a}_3 = \vec{e}_1 + 13 \vec{e}_2 + 6 \vec{e}_3 + 4 \vec{e}_4,
$$
  
\n
$$
\vec{a}_4 = 3 \vec{e}_1 + 11 \vec{e}_2 + 9 \vec{e}_3 + 2 \vec{e}_4.
$$
  
\n2) dim  $X^n = 5$ :  
\n
$$
\vec{a}_1 = \vec{e}_2 + 6 \vec{e}_3 + 3 \vec{e}_4 + 2 \vec{e}_5,
$$
  
\n
$$
\vec{a}_2 = 5 \vec{e}_1 + 3 \vec{e}_2 + \vec{e}_3 + 2 \vec{e}_4,
$$
  
\n
$$
\vec{a}_3 = 4 \vec{e}_1 + 2 \vec{e}_2 + 4 \vec{e}_3 + 2 \vec{e}_4 + \vec{e}_5,
$$
  
\n
$$
\vec{a}_4 = 6 \vec{e}_1 - 5 \vec{e}_2 + 6 \vec{e}_3 - 3 \vec{e}_4 - \vec{e}_5,
$$
  
\n
$$
\vec{a}_5 = -5 \vec{e}_2 - 2 \vec{e}_3 - 3 \vec{e}_4 - \vec{e}_5.
$$
  
\n2. If  $\sqrt{a_1, a_2, a_3}$   $\begin{cases} \vec{a}_1 & \vec{b}_1 & \vec{b}_2 \\ \vec{b}_1 & \vec{b}_2 & \vec{b}_3 \\ \vec{c}_2 & \vec{c}_3 & \vec{c}_4 \end{cases}$   
\n2. If  $\sqrt{a_1, a_2, a_3}$   $\begin{cases} \vec{a}_1 & \vec{b}_2 & \vec{b}_3 \\ \vec{b}_1 & \vec{b}_2 & \vec{b}_3 \\ \vec{c}_2 & \vec{c}_3 & \vec{c}_4 \end{cases}$   
\n2. If  $\sqrt{a_1, a_2, a_3}$   $\begin{cases} \vec{a}_1 & \vec{b}_2 & \vec{b}_3 \\ \vec{c}_1 & \vec{c}_2 & \vec{c}_3 \\ \vec{c}_3 & \vec{c}_4 & \vec{c}_4 \end{cases}$   
\n2. If  $\sqrt{a_1$ 

3. Пусть  $\begin{cases} \rightarrow & \rightarrow \ e_1, e_2, e_3, e_4 \end{cases} \subset E^4$  – некоторый базис в евклидовом пространстве  $E^4$ , и<br> $\begin{cases} \rightarrow \\ a_1, a_2 \end{cases}$ – некоторая система векторов в этом пространстве. Показать, что эта система орто-

гональна и представить пространство в виде ортогональной суммы

$$
E^{4} = L_{1}^{2} \oplus L_{2}^{2},
$$
  
\n
$$
\text{The } L_{1}^{2} = L_{1}^{2} \left\{ \begin{matrix} \rightarrow & \rightarrow \\ a_{1}, a_{2} \end{matrix} \right\}, \text{ a } L_{2}^{2} = L_{1}^{2\perp}.
$$
  
\n
$$
1) \begin{cases} \rightarrow & \rightarrow & \rightarrow \\ a_{1} = e_{1} - e_{2} + e_{3} - e_{4}, \\ \rightarrow & \rightarrow & \rightarrow & \rightarrow \\ a_{2} = e_{1} + e_{2} + e_{3} + e_{4}; \end{cases} \begin{cases} \rightarrow & \rightarrow & \rightarrow \\ a_{1} = e_{1} - e_{2} - e_{3} + 3 e_{4}, \\ \rightarrow & \rightarrow & \rightarrow \\ a_{2} = e_{1} + e_{2} - 3 e_{3} - e_{4}; \end{cases}
$$
  
\n
$$
\begin{cases} \rightarrow & \rightarrow \\ a_{1} = 4 e_{1} + 10 e_{2} - e_{3} + 4 e_{4}, \\ \rightarrow & \rightarrow & \rightarrow \\ a_{2} = e_{1} + e_{2} - e_{3} - 2 e_{4}, \\ \rightarrow & \rightarrow & \rightarrow \\ a_{2} = 2 e_{1} + 4 e_{2} + e_{3}; \end{cases} \begin{cases} \rightarrow & \rightarrow \\ a_{1} = 5 e_{1} + 3 e_{2} + 2 e_{4}, \\ \rightarrow & \rightarrow \\ a_{2} = 9 e_{1} + 5 e_{2} + 6_{3} - 4 e_{4}, \\ \rightarrow & \rightarrow & \rightarrow \\ a_{2} = e_{1} + e_{2} + 5 e_{3}. \end{cases}
$$

#### Операторы, матрицы

1. Пусть 
$$
\vec{a} \neq \vec{0}
$$
 – некоторый фиксированный вектор из  $R^3$ , а операторы  $\hat{A}: R^3 \rightarrow R^3$  и  $\hat{B}: R^3 \rightarrow R^3$ , действуют по правилам  $\left(\forall \vec{x} \in R^3\right)$   
\n1)  $\hat{A} \vec{x} = \left(\vec{a}, \vec{x}\right) \vec{a}$ , 2)  $\hat{A} \vec{x} = \left[\vec{a}, \vec{x}\right]$ .

Показать, что эти операторы линейные и найти их матрицы.

2. Показать, что операторы

$$
\overset{\wedge}{A}:R^3 \to R^3, \overset{\wedge}{B}:R^3 \to R^3, \overset{\wedge}{C}:R^3 \to R^3,
$$

действие которых задано координатными соотношениями

1) 
$$
\hat{A}\begin{pmatrix} x_1 \\ x_2 \\ x_3 \end{pmatrix} = \begin{pmatrix} 2x_1 - 3x_2 - 2x_3 \\ 2x_1 - 3x_3 \\ 2x_2 - 3x_3 \end{pmatrix}
$$
,  
\n2)  $\hat{B}\begin{pmatrix} x_1 \\ x_2 \\ x_3 \end{pmatrix} = \begin{pmatrix} 2x_1 - 3x_2 - 2x_3 \\ 2x_1 - 2x_2 + 3x_3 \\ 2x_2 - 3 \end{pmatrix}$ ,  
\n3)  $\hat{C}\begin{pmatrix} x_1 \\ x_2 \\ x_3 \end{pmatrix} = \begin{pmatrix} x_1 - 2x_2 - x_3 \\ 3x_1 - 2x_2 \\ 3x_2 + x_3 \end{pmatrix}$ ,

являются линейными и записать их матрицы.

3. В каноническом базисе трёхмерного пространства  $R^3$  действия операторов  $\stackrel{\wedge}{A}: R^3 \to R^3$ и  $\stackrel{\wedge}{B}: R^3 \longrightarrow R^3$  на произвольный вектор  $x \in R^3$  заданы соотношениями:  $\hat{A}\begin{pmatrix} x_1 \\ x_2 \\ x_3 \end{pmatrix} = \begin{pmatrix} 2x_1 - 3x_2 - 2x_3 \\ 2x_1 - 3x_3 \\ 2x_2 - 3x_3 \end{pmatrix}; \hat{B}\begin{pmatrix} x_1 \\ x_2 \\ x_3 \end{pmatrix} = \begin{pmatrix} 3x_1 - x_2 - x_3 \\ 2x_1 \\ x_3 \end{pmatrix}.$ 

Найти координаты вектора:

1) 
$$
\left(\stackrel{\wedge}{A}^2 + 2\stackrel{\wedge}{B}\right) \stackrel{\rightarrow}{x}
$$
; 2)  $\left(2\stackrel{\wedge}{A}^2 + 3\stackrel{\wedge}{B}^2\right) \stackrel{\rightarrow}{x}$ ; 3)  $\left(\stackrel{\wedge}{A} \stackrel{\wedge}{B} - \stackrel{\wedge}{B} \stackrel{\wedge}{A}\right) \stackrel{\rightarrow}{x}$ .

4. Найти матрицы, обратные данным матрицам:

a) 
$$
\begin{pmatrix} 1 & 2 & 3 \\ 2 & 3 & 1 \\ 3 & 1 & 2 \end{pmatrix}
$$
; 6)  $\begin{pmatrix} 1 & 1 & 2 \\ 0 & 2 & 3 \\ 0 & 1 & 2 \end{pmatrix}$ ; b)  $\begin{pmatrix} 1 & 3 & 0 \\ 1 & 2 & 0 \\ 2 & 1 & 1 \end{pmatrix}$ .

5. Решить СЛАУ матричным методом и по формулам Крамера:

$$
1) \begin{cases} x_1 + 3x_2 - x_3 = 2, \\ 2x_1 - 3x_2 + 2x_3 = 0, \\ 3x_1 - 2x_2 - x_3 = 4; \end{cases} \begin{cases} x_1 + 3x_2 + x_3 = -5, \\ 3x_1 - 4x_2 + 3x_3 = 11, \\ 2x_1 + 4x_2 - x_3 = -9. \end{cases}
$$

6. Найти решение СЛАУ по формулам Крамера:

1) 
$$
\begin{cases}\n x_1 + 2x_2 + x_3 = 8, \\
 -2x_1 + 3x_2 - 3x_3 = -5, \\
 2x_1 + 3x_2 + x_3 = 1, \\
 3x_1 - 4x_2 + 5x_3 = 10,\n\end{cases}\n\begin{cases}\n 2x_1 + 3x_2 + x_3 = 1, \\
 2x_1 + x_2 + 3x_3 = 11;\n\end{cases}
$$
\n3) 
$$
\begin{cases}\n x_1 + 2x_2 + 3x_3 - 2x_4 = 6, \\
 2x_1 - x_2 - 2x_3 - 3x_4 = 8, \\
 3x_1 + 2x_2 - x_3 + 2x_4 = 4,\n\end{cases}
$$
\n7. Pasnoxents a exrop  $\bar{x}$  no extreme exropos  $\begin{cases}\n \vec{a}_1, \vec{a}_2, \vec{a}_3 \\
 \vec{a}_1, \vec{a}_2, \vec{a}_3\n\end{cases}$ :\n
$$
\begin{cases}\n \vec{a}_1 = -\vec{e}_2 + 2\vec{e}_3, \vec{a}_2 = \vec{e}_1 + \vec{e}_3, \vec{a}_3 = -\vec{e}_1 + 2\vec{e}_2 + 4\vec{e}_3, \\
 x = -2\vec{e}_1 + 9\vec{e}_3.\n\end{cases}
$$
\n
$$
\begin{cases}\n \vec{a}_1 = -\vec{e}_2 + 2\vec{e}_3, \vec{a}_2 = \vec{e}_1 - \vec{e}_2 + \vec{e}_3, \vec{a}_3 = -\vec{e}_1 + 2\vec{e}_2 + 4\vec{e}_3, \\
 x = 5\vec{e}_1 - 12\vec{e}_2 - \vec{e}_3.\n\end{cases}
$$
\n
$$
\begin{cases}\n \vec{a}_1 = \vec{a}_1 + \vec{a}_2 + \vec{a}_3, \\
 \vec{a}_1 = \vec{a}_1 + \vec{a}_2 - \vec{e}_3, \\
 x = 5\vec{e}_1 - 12\vec{e}_2 - \vec{e}_3.\n\end{cases}
$$
\n
$$
\begin{cases}\n \vec{a}_1 = \vec{a}_1 + \vec{a}_2 + \vec{a}_3 \\
 \vec{a}_1 = \vec{a}_2 + \vec{a}_3\n\end{cases}
$$
\n<

8. В каноническом базисе пространства  $\boldsymbol{R}^3$  дана линейно независимая система векторов

$$
\vec{x}_1 = 2 \vec{e}_1 + 2 \vec{e}_2,
$$
  
\n
$$
\vec{x}_2 = 2 \vec{e}_2 + 2 \vec{e}_3,
$$
  
\n
$$
\vec{x}_3 = 2 \vec{e}_1 + 2 \vec{e}_3
$$

и матрица

$$
A = \begin{pmatrix} 2 & 1 & 3 \\ 1 & 2 & 3 \\ 1 & 3 & 2 \end{pmatrix}.
$$

Будет ли линейно независимой система векторов  $\overrightarrow{A}$   $\overrightarrow{X}_1$ ,  $\overrightarrow{2}$   $\overrightarrow{A}$   $\overrightarrow{X}_2$ ,  $\overrightarrow{3}$   $\overrightarrow{A}$   $\overrightarrow{X}_3$ ? 9. Проверить, что  $(AB)C = A(BC)$ , если

$$
A = \begin{pmatrix} 5 & 8 & -4 \\ 6 & 9 & -5 \\ 4 & 7 & -3 \end{pmatrix}, B = \begin{pmatrix} 3 & 2 & 5 \\ 4 & -1 & 3 \\ 9 & 6 & 5 \end{pmatrix}, C = \begin{pmatrix} 1 & -1 & 0 \\ 0 & 1 & -1 \\ 1 & -1 & -1 \end{pmatrix}.
$$

10. Вычислить многочлен

$$
P(X) = X^3 - 3X + 2
$$

от матрицы

$$
X = \begin{pmatrix} 2 & 1 & 1 \\ 1 & 2 & 1 \\ 1 & 1 & 2 \end{pmatrix}.
$$

11. Найти матрицу  $X$ , удовлетворяющую условию:

a) 
$$
5A + 2X = 0
$$
, ecm  $A = \begin{pmatrix} 4 & -2 & 6 \ 8 & 0 & 0 \ 0 & -4 & -2 \end{pmatrix}$ ;  
a)  $(-1)A + 3X = 2B$ , ecm  $A = \begin{pmatrix} 4 & 5 \ 1 & 3 \end{pmatrix}, B = \begin{pmatrix} 1 & 5 \ 7 & 9 \end{pmatrix}$ .

12. Вычислить определители:

$$
\begin{vmatrix} a & -a & a \\ a & a & -a \\ a & -a & -a \end{vmatrix};
$$
  
\n
$$
\begin{vmatrix} x^2 & x & 1 \\ y^2 & y & 1 \\ z^2 & z & 1 \end{vmatrix}.
$$

13. Решить уравнения:

a) 
$$
\begin{vmatrix} 1 & 3 & x \\ 4 & 5 & -1 \\ 2 & -1 & 5 \end{vmatrix} = 0;
$$
  
\n5)  $\begin{vmatrix} 3 & x & -4 \\ 2 & -1 & 3 \\ x+10 & 1 & 1 \end{vmatrix} = 0.$ 

14. Решить неравенства:

a) 
$$
\begin{vmatrix} 3 & -2 & 1 \ 1 & x & -2 \ -1 & 2 & -1 \ \end{vmatrix} < 1;
$$
  
\n
$$
\begin{vmatrix} 2 & x+2 & -1 \ 1 & 1 & -2 \ 5 & -3 & x \ \end{vmatrix} > 0.
$$

15. Вычислить определитель:

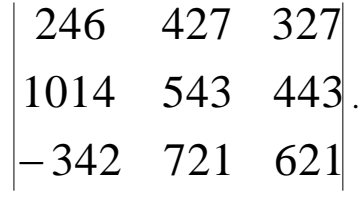

16. Решить матричные уравнения:

a) 
$$
X \begin{pmatrix} 1 & 1 & -1 \\ 2 & 1 & 0 \\ 1 & -1 & 1 \end{pmatrix} = \begin{pmatrix} 1 & -1 & 3 \\ 4 & 3 & 2 \\ 1 & -2 & 5 \end{pmatrix};
$$
  
\n $\begin{pmatrix} 2 & 1 \\ 3 & 2 \end{pmatrix} X \begin{pmatrix} -3 & 2 \\ 5 & -3 \end{pmatrix} = \begin{pmatrix} -2 & 4 \\ 3 & -1 \end{pmatrix}.$ 

17. Решить методом Гаусса СЛАУ:

a) 
$$
\begin{cases} 2x^1 - x^2 - x^3 = 4, \\ 3x^1 + 4x^2 - 2x^3 = 11, \\ 3x^1 - 2x^2 + 4x^3 = 11; \end{cases}
$$

$$
\begin{cases}\n2x^1 + x^2 - 4x^3 = 0, \\
3x^1 + 5x^2 - 7x^3 = 0, \\
4x^1 - 5x^2 - 6x^3 = 0; \n\end{cases}
$$
\n
$$
\begin{cases}\nx^1 + 2x^2 + 3x^3 - 2x^4 = 6, \\
2x^1 - x^2 - 2x^3 - 3x^4 = 8, \\
3x^1 + 2x^2 - x^3 + 2x^4 = 4, \\
2x^1 - 3x^2 + 2x^3 + x^4 = -8\n\end{cases}
$$

18. Пространство  $R^3$  подвергается деформации под действием линейного оператора  $\overrightarrow{A}$ , заданного в каноническом базисе матрицей

$$
A = \begin{pmatrix} 1 & 2 & 3 \\ 2 & 3 & 1 \\ 3 & 1 & 2 \end{pmatrix}.
$$

Найти объём треугольной пирамиды с вершинами

$$
A(0; 0; 0); B(3; 3; 0); C(0; 3; 3); D(3; 0; 3)
$$

до и после деформации пространства.

19. Ilycr<sub>b</sub> 
$$
\begin{Bmatrix} \rightarrow & \rightarrow & \rightarrow \\ a_1, a_2, a_3, a_4 \\ \end{Bmatrix} \subset X^4
$$
 -  $K^4$  -  $K^4$  -  $K^4$  -  $K^4$  -  $K^4$  -  $K^4$  -  $K^4$  -  $K^4$  -  $K^4$ 

- матрица линейного оператора  $\hat{T}: X^4 \to X^4$ . Найти матрицу оператора в базисе  $\left\{\stackrel{\rightarrow}{g}_1, \stackrel{\rightarrow}{g}_2, \stackrel{\rightarrow}{g}_3, \stackrel{\rightarrow}{g}_4\right\} \subset X^4$ , если: a)  $g_1 = 2a_1 + a_2 + a_3 + a_4$ ,  $g_2 = 3a_1 + 2a_2 + 3a_3 + a_4$ ,  $\overrightarrow{g}_3 = 4 \overrightarrow{a}_1 + 3 \overrightarrow{a}_2 + 2 \overrightarrow{a}_3 + \overrightarrow{a}_4$ ,  $\overrightarrow{g}_4 = 5 \overrightarrow{a}_1 + 4 \overrightarrow{a}_2 + 3 \overrightarrow{a}_3 + 2 \overrightarrow{a}_4$ ;

$$
\overrightarrow{g}_1 = 2 \overrightarrow{a}_1 - \overrightarrow{a}_2 - 2 \overrightarrow{a}_3 + 3 \overrightarrow{a}_4, \overrightarrow{g}_2 = 3 \overrightarrow{a}_1 - \overrightarrow{a}_2 - 2 \overrightarrow{a}_3 + 2 \overrightarrow{a}_4, \n\overrightarrow{g}_3 = 2 \overrightarrow{a}_1 - 2 \overrightarrow{a}_3 + 2 \overrightarrow{a}_4, \overrightarrow{g}_4 = 2 \overrightarrow{a}_1 - \overrightarrow{a}_2 - \overrightarrow{a}_3 + 2 \overrightarrow{a}_4.
$$

20. Используя понятие ранга матрицы и теоремы о совместности, выяснить вопрос о совместности следующих СЛАУ:

a) 
$$
\begin{cases} 2x^1 + x^2 - 4x^3 = 0, \\ 3x^1 + 5x^2 - 7x^3 = 0, \\ 4x^1 - 5x^2 - 6x^3 = 0; \end{cases}
$$
  
\n
$$
\begin{cases} x^1 + x^2 + x^3 + x^4 = 0, \\ x^1 + 2x^2 + 3x^3 - x^4 = 0, \\ x^1 + 4x^2 + 5x^3 + 2x^4 = 0, \\ x^1 - x^3 + 3x^4 = 0. \end{cases}
$$

21. При каких значениях параметра  $a$  СЛАУ является совместной:

a) 
$$
\begin{cases} x^1 - 2x^2 + x^3 + x^4 = a, \\ x^1 - 2x^2 + x^3 - x^4 = -1, \\ x^1 - 2x^2 + x^3 + 5x^4 = 5; \end{cases}
$$
  
\n
$$
\begin{cases} 3x^1 - 5x^2 + 2x^3 + 4x^4 = 2, \\ 7x^1 - 4x^2 + x^3 + 3x^4 = a, \\ 5x^1 + ax^2 - 4x^3 - 6x^4 = 3. \end{cases}
$$

22. Найти ядро оператора, заданного в пространстве  $R^3$  своей матрицей

$$
A = \begin{pmatrix} 1 & -1 & 0 \\ 1 & 1 & 1 \end{pmatrix}.
$$

Дать геометрическую интерпретацию и получить параметрические уравнения ядра.

23. Найти ядро, дефект, ранг и множество значений линейного оператора  $\stackrel{\wedge}{A}: R^m \to R^n$ , заданного в некоторых базисах

$$
\left\{\stackrel{\rightarrow}{e}_{1},\stackrel{\rightarrow}{e}_{2},\ldots,\stackrel{\rightarrow}{e}_{m},\right\}\subset R^{m},\left\{\stackrel{\rightarrow}{a}_{1},\stackrel{\rightarrow}{a}_{2},\ldots,\stackrel{\rightarrow}{a}_{n},\right\}\subset R^{n}
$$

своей матрицей:

a) 
$$
\begin{pmatrix} 2 & 0 & 1 \\ 0 & -1 & -2 \\ 2 & 1 & -2 \end{pmatrix}
$$
; 6)  $\begin{pmatrix} 1 & 1 & 1 \\ -1 & 1 & 1 \\ -1 & -1 & 1 \end{pmatrix}$ ; B)  $\begin{pmatrix} 2 & 1 & 0 & 0 \\ 3 & 2 & 0 & 0 \\ 1 & 1 & 3 & 4 \\ 2 & -1 & 2 & 3 \end{pmatrix}$ ;  
\n $\begin{pmatrix} 1 & -1 & 1 \\ 2 & 1 & 3 \\ 1 & 2 & -1 \\ -1 & 2 & 0 \end{pmatrix}$ ; a)  $\begin{pmatrix} 2 & -1 & 1 & 1 \\ -1 & 1 & -2 & 2 \\ 2 & 1 & -5 & 11 \end{pmatrix}$ ; e)  $\begin{pmatrix} 1 & 2 & 1 & -1 \\ -1 & 1 & 2 & 2 \\ 1 & 3 & -1 & 0 \end{pmatrix}$ .

## Часть 2. ЛИНЕЙНАЯ АЛГЕБРА

### ОПЕРАТОРЫ В ЕВКЛИДОВЫХ ПРОСТРАНСТВАХ

# ГЕОМЕТРИЯ ПРОСТРАНСТВА  $E^n$

# Практическое занятие 1. Подпространства и специальные типы линейных операторов в евклидовом пространстве

Собственные подпространства линейного оператора

**Пример 2.1.1.** В каноническом базисе  $\begin{Bmatrix} \rightarrow & \rightarrow \\ e_1, & e_2 \end{Bmatrix} \subset R^2$  оператор  $\hat{T}$  задан матрицей

 $T = \begin{pmatrix} 3 & 1 \\ 2 & 4 \end{pmatrix}.$ 

Найти собственные значения и собственные подпространства оператора  $T$  .

Решение. 1. Составляем характеристическое уравнение:

$$
\det(T - \mu \cdot I) = 0; \ \mu^2 - 7 \cdot \mu + 10 = 0.
$$

Откуда получаем собственные значения оператора  $\mu_1 = 2$ ,  $\mu_2 = 5$ .

2. Находим собственный вектор, соответствующий собственному значению  $\mu_1 = 2$ , для чего решаем СЛАУ

$$
\begin{pmatrix} 1 & 1 \ 2 & 2 \end{pmatrix} \begin{pmatrix} x_1^1 \\ x_1^2 \end{pmatrix} = \begin{pmatrix} 0 \\ 0 \end{pmatrix}.
$$

Получаем решение в виде

$$
x_1^1=-1, x_1^2=1 \Longrightarrow |x_1\rangle = c|a_1\rangle, c \in \mathbb{R}^1 \Longrightarrow |a_1\rangle = \begin{pmatrix} -1\\1 \end{pmatrix}.
$$

Решением является бесконечное множество векторов

$$
\rightarrow \rightarrow
$$
  

$$
x = c a_1
$$

- одномерное линейное многообразие с базисным вектором

 $\rightarrow \qquad \rightarrow \quad \rightarrow$  $a_1 = -e_1 + e_2$ .

3. Аналогично находим собственный вектор, соответствующий собственному значению  $\mu_2 = 5$ , решая СЛАУ

$$
\begin{pmatrix} -2 & 1 \ 2 & -1 \end{pmatrix} \begin{pmatrix} x_1^1 \ x_1^2 \end{pmatrix} = \begin{pmatrix} 0 \ 0 \end{pmatrix}.
$$

Получаем решение в виде

$$
x_2^1 = c_2', x_2^2 = c, c \in \mathbb{R}^1 \Rightarrow |x_2\rangle = c|a_2\rangle \Rightarrow |a_2\rangle = \begin{pmatrix} 1/2 \\ 1 \end{pmatrix}.
$$

Решением является бесконечное множество векторов

$$
\rightarrow \rightarrow
$$
  

$$
x = c \ a \ _2
$$

- одномерное линейное многообразие с базисным вектором

$$
\vec{a}_1 = \frac{1}{2} \vec{e}_1 + \vec{e}_2.
$$

Оператор имеет два одномерных собственных подпространства

$$
L\left\{\vec{a} \atop 1\right\} = \left\{\vec{x} : \vec{x} = t\vec{a} \atop 1}; t \in R^1\right\}
$$

 $\overline{\mathbf{M}}$ 

$$
L\left\{\vec{a} \atop 2\right\} = \left\{\vec{x} : \vec{x} = t\vec{a} \atop 2}; t \in R^1\right\},\
$$

с образующими векторами

$$
\overrightarrow{a_1} = -\overrightarrow{e_1} + \overrightarrow{e_2}, \overrightarrow{a_2} = \frac{1}{2}\overrightarrow{e_1} + \overrightarrow{e_2}.
$$

Пример 2.1.2. Найти матрицу, собственные значения и собственные подпространства оператора (аффинора) зеркального отражения относительно координатной плоскости  $X$ <sup>1</sup>ОХ<sup>2</sup> в пространства  $R^3$ .

Решение. Оператор зеркального отражения в пространстве  $R^3$  относительно координатной плоскости  $X^{1}OX^{2}$ , очевидно, действует по правилу (рисунок 7.2.1)

$$
\left(\forall \overrightarrow{x} \in \mathbb{R}^3\right) \overrightarrow{y} = \overrightarrow{\mathbb{R}} \overrightarrow{x} = x^1 \overrightarrow{e_1} + x^2 \overrightarrow{e_2} - x^3 \overrightarrow{e_3}.
$$

Подействуем на базисные векторы оператором отражения:

$$
\overrightarrow{R}e_1=\overrightarrow{e}_1;\overrightarrow{R}e_2=\overrightarrow{e}_2;\overrightarrow{R}e_3=-e_3.
$$

Следовательно, для матрицы оператора отражения относительно координатной плоскости  $X$ <sup>1</sup>ОХ<sup>2</sup> получаем:

$$
R = \begin{pmatrix} r_1^1 & r_2^1 & r_3^1 \\ r_1^2 & r_2^2 & r_3^2 \\ r_1^3 & r_2^3 & r_3^3 \end{pmatrix} = \begin{pmatrix} 1 & 0 & 0 \\ 0 & 1 & 0 \\ 0 & 0 & -1 \end{pmatrix}
$$

Характеристический многочлен оператора  $R$  имеет вид:

$$
R(\mu) = \det \begin{pmatrix} 1 - \mu & 0 & 0 \\ 0 & 1 - \mu & 0 \\ 0 & 0 & -1 - \mu \end{pmatrix} = (1 - \mu) \cdot (1 - \mu) \cdot (-1 - \mu).
$$

Откуда видно, что многочлен имеет простой корень  $\mu_{\rm l}=-1$  и двукратный корень  $\mu_{\rm 2}=1$ .

1) Для собственного значения  $\mu_2 = -1$  имеем

$$
\begin{pmatrix} 2 & 0 & 0 \ 0 & 2 & 0 \ 0 & 0 & 0 \end{pmatrix} \begin{pmatrix} x^1 \\ x^2 \\ x^3 \end{pmatrix} = \begin{pmatrix} 0 \\ 0 \\ 0 \end{pmatrix},
$$

откуда

$$
\begin{pmatrix} x^1 \\ x^2 \\ x^3 \end{pmatrix} = \begin{pmatrix} 0 \\ 0 \\ c \end{pmatrix}, c \in R^1
$$

- любое действительное число. Собственное подпространство, соответствующее собственному значению  $\mu_{\rm l}=-1$ , есть линейная оболочка вида

$$
c \cdot \begin{pmatrix} 0 \\ 0 \\ 1 \end{pmatrix} \Rightarrow L \begin{pmatrix} \rightarrow \\ e_3 \end{pmatrix} = \begin{cases} \rightarrow & \rightarrow \\ x \in R^3 : x = c \cdot e_3; c \in R^1 \end{cases},
$$

то есть ось  $OX^3$ .

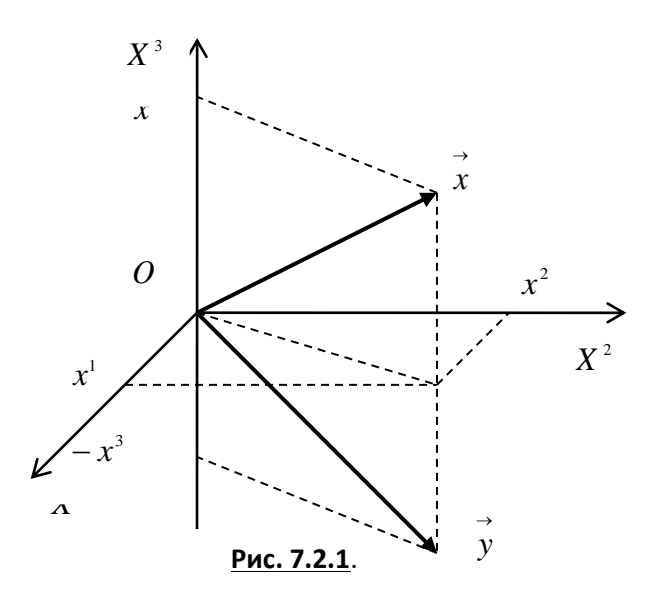

2) Для собственного значения  $\mu_2=1$  имеем

$$
\begin{pmatrix} 0 & 0 & 0 \ 0 & 0 & 0 \ 0 & 0 & -2 \ \end{pmatrix} \begin{pmatrix} x^1 \\ x^2 \\ x^3 \end{pmatrix} = \begin{pmatrix} 0 \\ 0 \\ 0 \end{pmatrix}.
$$

откуда

$$
|x\rangle = \begin{pmatrix} x^1 \\ x^2 \\ x^3 \end{pmatrix} = \begin{pmatrix} a \\ b \\ 0 \end{pmatrix} = a \begin{pmatrix} 1 \\ 0 \\ 0 \end{pmatrix} + b \begin{pmatrix} 0 \\ 1 \\ 0 \end{pmatrix},
$$

где  $a,b \in R^1$  – любые действительные числа. Получаем собственное подпространство, соответствующее собственному значению  $\,\mu_{\rm l}=1$ , являющееся линейной оболочкой вида

$$
L\left\{\stackrel{\rightarrow}{e_1},\stackrel{\rightarrow}{e_2}\right\} = \left\{\stackrel{\rightarrow}{x} \in R^3 : x = a \cdot \stackrel{\rightarrow}{e_1} + b \cdot \stackrel{\rightarrow}{e_2}; a, b \in R^1\right\},\,
$$

то есть координатной плоскостью  $X^{1}OX^{2}$ . Это подпространство является прямой суммой двух собственных подпространств  $OX^1 \oplus OX^2$ .  $\otimes$ 

Пример 2.1.3. В евклидовом пространстве  $E^3$  в ортонормированном (каноническом) базисе  $\left\{\stackrel{\rightarrow}{e}_1, \stackrel{\rightarrow}{e}_2, \stackrel{\rightarrow}{e}_3\right\}$  оператор  $\stackrel{\wedge}{T}: E^3 \to E^3$  задан матрицей  $T = \begin{pmatrix} 3 & 0 & 0 \\ 1 & 2 & -1 \\ 1 & -1 & 2 \end{pmatrix}.$ 

Найти собственные значения и собственные подпространства оператора.

Решение. Составим характеристическое уравнение:

$$
T = \begin{pmatrix} 3-\mu & 0 & 0 \\ 1 & 2-\mu & -1 \\ 1 & -1 & 2-\mu \end{pmatrix} \Rightarrow (3-\mu)(\mu^2 - 4\mu + 3) = 0.
$$

Собственные значения  $\mu_{1} = 1, \mu_{2,3} = 3$ .

Собственный вектор, соответствующий  $\mu_{\text{l}} = 1$  находится как решение системы уравнений

$$
\begin{cases} 2x^1 + 0x^2 + 0x^3 = 0, \\ x^1 + x^2 - x^3 = 0, \\ x^1 - x^2 + x^3 = 0. \end{cases}
$$

Решение имеет вид:

$$
|a_{i}\rangle = \begin{pmatrix} a_{i}^{1} \\ a_{i}^{2} \\ a_{i}^{3} \end{pmatrix} = \begin{pmatrix} 0 \\ 1 \\ 1 \end{pmatrix}.
$$

Собственный вектор, соответствующий  $\mu_{\text{\tiny 2,3}}=3$  находится как решение системы урав-

нений

$$
\begin{cases} 0x^1 + 0^2 + 0x^3 = 0, \\ x^1 - x^2 - x^3 = 0, \\ x^1 - x^2 - x^3 = 0. \end{cases}
$$

Решение имеет вид:

$$
\left| a_{2} \right\rangle = \begin{pmatrix} a_{2}^{1} \\ a_{2}^{2} \\ a_{2}^{3} \end{pmatrix} = \begin{pmatrix} 1 \\ 1 \\ 0 \end{pmatrix}; \left| x_{3} \right\rangle = \begin{pmatrix} a_{3}^{1} \\ a_{3}^{2} \\ a_{3}^{3} \end{pmatrix} = \begin{pmatrix} 1 \\ 0 \\ 1 \end{pmatrix}.
$$

Получаем два собственных подпространства:

$$
X_{1}=\left\{\vec{x}:\vec{x}=t\vec{a}_{1}; t\in R^{\perp}\right\}; X_{2}=\left\{\vec{x}:\vec{x}=t\vec{a}_{2}+\vec{a}_{3}; t, \tau\in R^{\perp}\right\}. \otimes
$$

**Пример 2.1.4.** Линейный оператор  $\hat{T}: E^3 \to E^3$  в некотором ортонормированном базисе  $\left\{\stackrel{\rightarrow}{e}_1, \stackrel{\rightarrow}{e}_2, \stackrel{\rightarrow}{e}_3\right\}$ задан матрицей

$$
T_e = \begin{pmatrix} 11 & 2 & -8 \\ 2 & 2 & 10 \\ -8 & 10 & 5 \end{pmatrix}.
$$

Построить в пространстве  $E^3$  ортонормированный базис собственных векторов оператора  $\emph{T}$ и записать матрицу оператора  $T$  в этом базисе.

Решение. Составим характеристический многочлен оператора  $T$ :

$$
T(\mu) = \begin{vmatrix} 11 - \mu & 2 & -8 \\ 2 & 2 - \mu & 10 \\ -8 & 10 & 5 - \mu \end{vmatrix} = -\mu^3 + 18\mu^2 + 81\mu - 1458.
$$

Откуда характеристическое уравнение

$$
\mu^3 - 18\mu^2 - 81\mu + 1458 = 0 \Rightarrow (\mu - 18)(\mu^2 - 81) = 0,
$$

или

$$
(\mu - 18)(\mu - 9)(\mu + 9) = 0.
$$

Откуда собственные значения оператора

$$
\mu_1 = -9, \mu_2 = 9, \mu_3 = 18.
$$

Оператор является симметрическим, то есть самосопряжённым. Поэтому все собственные значения оператора различны, а собственные векторы ортогональны. Найдём собственные

Векторы оператора

\n
$$
\overrightarrow{T}
$$
\nВ базисе

\n $\left\{\n\begin{array}{ccc}\n\overrightarrow{P} & \rightarrow & \rightarrow \\
\overrightarrow{e}_1, & \overrightarrow{e}_2, & \overrightarrow{e}_3\n\end{array}\n\right\}.$ 

1) Для собственного значения  $\mu_1 = -9$  имеем однородную СЛАУ:

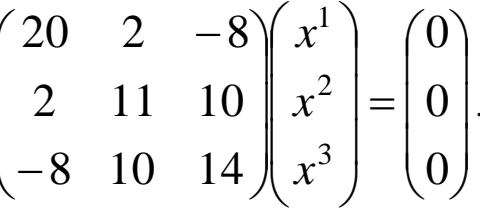

Определитель

$$
\begin{vmatrix} 20 & 2 & -8 \\ 2 & 11 & 10 \\ -8 & 10 & 14 \end{vmatrix} = 0
$$

- СЛАУ нетривиально совместна. Базисный минор - угловой. Принимая третью координату за свободное неизвестное, решаем СЛАУ из первых двух уравнений по формулам Крамера:

 $\overline{\phantom{0}}$ 

$$
\begin{cases} 10x^1 + x^2 = 4a, \\ 2x^1 + 11x^2 = -10a; \end{cases} \det A = 108 \neq 0; \begin{pmatrix} x^1 \\ x^2 \\ x^3 \end{pmatrix} = \begin{pmatrix} \frac{1}{2}a \\ -a \\ a \end{pmatrix} = a \begin{pmatrix} 1/2 \\ -1 \\ 1 \end{pmatrix}.
$$

Итак, первое собственное подпространство оператора есть линейная оболочка вида

$$
E^1 = L \begin{Bmatrix} \rightarrow \\ a_1 \end{Bmatrix},
$$

где базисный вектор

$$
\vec{a}_1 = \frac{1}{2} \vec{e}_1 - \vec{e}_2 + \vec{e}_3.
$$

2) Для собственного значения  $\mu_2 = 9$  имеем однородную СЛАУ:

$$
\begin{pmatrix} 2 & 2 & -8 \ 2 & -7 & 10 \ -8 & 10 & -4 \ \end{pmatrix} \begin{pmatrix} x^1 \\ x^2 \\ x^3 \end{pmatrix} = \begin{pmatrix} 0 \\ 0 \\ 0 \end{pmatrix}.
$$

Определитель

$$
\begin{vmatrix} 2 & 2 & -8 \ 2 & -7 & 10 \ -8 & 10 & -4 \ \end{vmatrix} = 0
$$

- СЛАУ нетривиально совместна. Базисный минор матрицы СЛАУ - угловой минор. Принимая третью координату за свободное неизвестное, решаем СЛАУ из первых двух уравнений по формулам Крамера:

$$
\begin{cases} 2x^1 + 2x^2 = 8a, \\ 2x^1 - 7x^2 = -10a; \end{cases} \det A = -18 \neq 0; \begin{pmatrix} x^1 \\ x^2 \\ x^3 \end{pmatrix} = \begin{pmatrix} 2a \\ 2a \\ a \end{pmatrix} = a \begin{pmatrix} 2 \\ 2 \\ 1 \end{pmatrix}.
$$

Итак, второе собственное подпространство оператора есть линейная оболочка вида

$$
E^2 = L \left\{ \stackrel{\rightarrow}{a}_2 \right\},\,
$$

где базисный вектор

$$
\overrightarrow{a_2} = 2 \overrightarrow{e_1} + 2 \overrightarrow{e_2} + \overrightarrow{e_3}.
$$

3) Для собственного значения  $\mu_3 = 18$  имеем однородную СЛАУ:

$$
\begin{pmatrix} -7 & 2 & -8 \ 2 & -16 & 10 \ -8 & 10 & -13 \ \end{pmatrix} \begin{pmatrix} x^1 \\ x^2 \\ x^3 \end{pmatrix} = \begin{pmatrix} 0 \\ 0 \\ 0 \end{pmatrix}.
$$

Для решения этой СЛАУ применим критерий нетривиальной совместности однородной СЛАУ.

Определитель СЛАУ

$$
\begin{vmatrix} -7 & 2 & -8 \ 2 & -16 & 10 \ -8 & 10 & -13 \ \end{vmatrix} = 0,
$$

следовательно, СЛАУ нетривиально совместна. Базисный минор матрицы СЛАУ - угловой минор

$$
\begin{vmatrix} -7 & 2 \\ 2 & -16 \end{vmatrix} = 108.
$$

Поэтому первые два уравнения СЛАУ линейно независимы. Принимая третью координату вектора за свободное неизвестное, то есть, полагая  $x^3 = a$ , где  $a$  – произвольное действительное число, решаем СЛАУ из первых двух уравнений по формулам Крамера:

$$
\begin{cases}\n-7x^1 + 1x^2 = -5a, \\
2x^1 - 16x^2 = -10a;\n\end{cases}\n\det A = -54 \neq 0; \begin{pmatrix} x^1 \\ x^2 \\ x^3 \end{pmatrix} = \begin{pmatrix} -a \\ 1 \\ \frac{-a}{a} \end{pmatrix} = a \begin{pmatrix} -1 \\ 1/2 \\ 1 \end{pmatrix}.
$$

Итак, третье собственное подпространство оператора есть линейная оболочка вида

$$
E^3 = L \left\{ \stackrel{\rightarrow}{a}_3 \right\},\,
$$

где базисный вектор

$$
\vec{a_3} = -\vec{e_1} + \frac{1}{2}\vec{e_2} + \vec{e_3}.
$$

4) Найденные собственные векторы ортогональны. Нормируем их:

$$
\vec{h}_1 = \frac{\vec{a}_1}{\begin{vmatrix} x_1 \\ x_2 \end{vmatrix}} = \frac{1}{\sqrt{1 + \frac{1}{4} + 1}} \vec{a}_1 = -\frac{2}{3} \vec{e}_1 + \frac{1}{3} \vec{e}_2 + \frac{2}{3} \vec{e}_3;
$$
  

$$
\vec{h}_2 = \frac{\vec{a}_2}{\begin{vmatrix} x_2 \\ x_2 \end{vmatrix}} = \frac{1}{\sqrt{4 + 4 + 1}} \vec{a}_2 = \frac{2}{3} \vec{e}_1 + \frac{2}{3} \vec{e}_2 + \frac{1}{3} \vec{e}_3;
$$
  

$$
\vec{h}_3 = \frac{\vec{a}_3}{\begin{vmatrix} x_3 \\ x_3 \end{vmatrix}} = \frac{1}{\sqrt{\frac{1}{4} + 1 + 1}} \vec{a}_3 = \frac{1}{3} \vec{e}_1 - \frac{2}{3} \vec{e}_2 + \frac{2}{3} \vec{e}_3.
$$

5) Матрица перехода от старого базиса к новому базису

$$
A: \left\{\stackrel{\rightarrow}{e}_1, \stackrel{\rightarrow}{e}_2, \stackrel{\rightarrow}{e}_3\right\} \rightarrow \left\{\stackrel{\rightarrow}{h}_1, \stackrel{\rightarrow}{h}_2, \stackrel{\rightarrow}{h}_3\right\}
$$

имеет вид:

$$
A = \frac{1}{3} \begin{pmatrix} -2 & 1 & 2 \\ 2 & 2 & 1 \\ 1 & -2 & 2 \end{pmatrix}; \text{det } A = -1 \neq 0; A^{T} = \frac{1}{3} \begin{pmatrix} -2 & 2 & 1 \\ 1 & 2 & -2 \\ 2 & 1 & 2 \end{pmatrix}.
$$

Обратная матрица к матрице перехода от старого базиса к новому базису и транспонированная к ней имеют вид:

$$
A^{-1} = -\frac{1}{2}adgA = \frac{1}{3} \begin{pmatrix} -2 & 2 & 1 \\ 1 & 2 & -2 \\ 2 & 1 & 2 \end{pmatrix}; \left(A^{-1}\right)^{T} = \frac{1}{3} \begin{pmatrix} -2 & 1 & 2 \\ 2 & 2 & 1 \\ 1 & -2 & 2 \end{pmatrix}.
$$

Находим матрицу оператора в новом базисе  $\left\{\stackrel{\rightarrow}{h}_1, \stackrel{\rightarrow}{h}_2, \stackrel{\rightarrow}{h}_3\right\}$ .

$$
T_a = (A^{-1})^T T_e A^T = \frac{1}{9} \begin{pmatrix} -2 & 1 & 2 \\ 2 & 2 & 1 \\ 1 & -2 & 2 \end{pmatrix} \begin{pmatrix} 11 & 2 & -8 \\ 2 & 2 & 10 \\ -8 & 10 & 5 \end{pmatrix} \begin{pmatrix} -2 & 2 & 1 \\ 1 & 2 & -2 \\ 2 & 1 & 2 \end{pmatrix} = \begin{pmatrix} 18 & 0 & 0 \\ 0 & 9 & 0 \\ 0 & 0 & -9 \end{pmatrix}
$$

Самосопряжённые и ортогональные операторы. Инвариантные подпространства

Пример 2.1.5. В евклидовом пространстве  $E^3$  в ортонормированном (каноническом) базисе  $\left\{\stackrel{\rightarrow}{e}_1, \stackrel{\rightarrow}{e}_2, \stackrel{\rightarrow}{e}_3\right\}$  оператор  $\stackrel{\wedge}{T}: E^3 \to E^3$  задан матрицей  $\begin{pmatrix} t_1^1 & t_2^1 & t_3^1 \\ t_1^2 & t_2^2 & t_3^2 \\ t_1^3 & t_2^3 & t_3^3 \end{pmatrix} = \begin{pmatrix} 0 & 0 & 2 \\ 1 & 0 & 0 \\ 0 & 1 & 0 \end{pmatrix}.$ 

Найти матрицу оператора  $\overline{T}$  в базисе

$$
\overrightarrow{g}_1 = e_1 + e_2 + e_3, \overrightarrow{g}_2 = e_2 + e_3, \overrightarrow{g}_3 = e_2 - e_3
$$

Решение. Находим матрицу сопряжённого оператора в старом (ортонормированном) базисе:

$$
T_e^* = \begin{pmatrix} 0 & 0 & 2 \\ 1 & 0 & 0 \\ 0 & 1 & 0 \end{pmatrix}^T = \begin{pmatrix} 0 & 1 & 0 \\ 0 & 0 & 1 \\ 2 & 0 & 0 \end{pmatrix}.
$$

 $\wedge^*$ 

Записываем матрицу перехода от старого базиса к новому базису и транспонируем её:

$$
A = \begin{pmatrix} 1 & 1 & 1 \\ 0 & 1 & 1 \\ 0 & 1 & -1 \end{pmatrix}; A^{T} = \begin{pmatrix} 1 & 0 & 0 \\ 1 & 1 & 1 \\ 1 & 1 & -1 \end{pmatrix}.
$$

Находим матрицу, обратную к матрице перехода от старого базиса к новому базису. Определитель матрицы

$$
\det A = -2.
$$

Алгебраические дополнения

$$
A_1^1 = -2, A_2^1 = 0, A_3^1 = 0,
$$
  
\n
$$
A_1^2 = 2, A_2^2 = -1, A_3^2 = -1,
$$
  
\n
$$
A_1^3 = 0, A_2^3 = -1, A_3^3 = 1;
$$
  
\n
$$
adgA = \begin{pmatrix} -2 & 2 & 0 \\ 0 & -1 & -1 \\ 0 & -1 & 1 \end{pmatrix}; A^{-1} = -\frac{1}{2} \begin{pmatrix} -2 & 2 & 0 \\ 0 & -1 & -1 \\ 0 & -1 & 1 \end{pmatrix}
$$

Находим матрицу оператора  $T$  в новом базисе:

$$
T_g^* = \left(A^{-1}\right)^T T_e^* A^T = -\frac{1}{2} \cdot \begin{pmatrix} -2 & 2 & 0 \\ 0 & -1 & -1 \\ 0 & -1 & 1 \end{pmatrix}^T \begin{pmatrix} 0 & 1 & 0 \\ 0 & 0 & 1 \\ 2 & 0 & 0 \end{pmatrix} \begin{pmatrix} 1 & 0 & 0 \\ 1 & 1 & 1 \\ 1 & 1 & -1 \end{pmatrix} =
$$

$$
=-\frac{1}{2}\begin{pmatrix}-2 & -2 & -2\\-1 & 1 & 3\\1 & -1 & 1\end{pmatrix}.\otimes
$$

**Пример 2.1.6.** Ранее показано, что линейная оболочка  $L\left\{\frac{\rightarrow}{g_1}, \frac{\rightarrow}{g_2}\right\}$ , где элементы  $L$ 

вычисляются по формулам

$$
\overrightarrow{g}_1 = \alpha_1 \cdot \sin x + \beta_1 \cdot \cos x, \overrightarrow{g}_2 = \alpha_2 \cdot \sin x + \beta_2 \cdot \cos x,
$$

а скалярное произведение определено формулой

$$
\begin{pmatrix} \rightarrow & \rightarrow \\ \mathcal{S}_1, \mathcal{S}_2 \end{pmatrix} = \alpha_1 \cdot \alpha_2 + \beta_1 \cdot \beta_2 + \frac{1}{2} \cdot (\alpha_1 \cdot \beta_2 + \alpha_2 \cdot \beta_1),
$$

является двумерным линейным многообразием с ортонормированным базисом

$$
\vec{e}_1 = \frac{1}{\sqrt{3}} \cdot \sin x + \frac{1}{\sqrt{3}} \cdot \cos x, \ \vec{e}_2 = \sin x - \cos x.
$$

1) Найти матрицу оператора дифференцирования  $\hat{D}$  в базисе  $\begin{Bmatrix} \rightarrow & \rightarrow \\ e_1, e_2 \end{Bmatrix}$  и матрицу

сопряжённого оператора  $D$ .

2) Выяснить, является ли оператор  $D$  симметрическим.

Решение. Находим матрицу оператора дифференцирования в базисе

 $\wedge$ 

$$
\begin{Bmatrix} \rightarrow & \rightarrow \\ e_1, & e_2 \end{Bmatrix} \subset R^2.
$$

 $\sim$ 

Для чего находим образы базисных векторов  $\begin{Bmatrix} \rightarrow & \rightarrow \\ e_1, & e_2 \end{Bmatrix}$ .

$$
\hat{D} \stackrel{\wedge}{e}_1 = \frac{d}{dx} \left( \frac{1}{3} \cdot \sin x + \frac{1}{\sqrt{3}} \cdot \cos x \right) = \frac{1}{\sqrt{3}} (\cos x - \sin x) =
$$
  
=  $0 \cdot \vec{e}_1 - \frac{1}{\sqrt{3}} \cdot \vec{e}_2;$ 

$$
\overrightarrow{D} \overrightarrow{e}_2 = \frac{d}{dx} (\sin x - \cos x) = \cos x + \sin x = \sqrt{3} \cdot \overrightarrow{e}_1 + 0 \cdot \overrightarrow{e}_2
$$

Следовательно, матрица оператора  $\overrightarrow{D}$  в базисе  $\begin{Bmatrix} \rightarrow & \rightarrow \\ e_1, e_2 \end{Bmatrix}$  имеет вид:

$$
D = \begin{pmatrix} d_1^1 & d_2^1 \\ d_1^2 & d_2^2 \end{pmatrix} = \begin{pmatrix} 0 & \sqrt{3} \\ -\frac{1}{\sqrt{3}} & 0 \end{pmatrix}
$$

Данное многообразие является вещественным пространством, поэтому матрица сопря-

жённого оператора  $\,D\,$  равна транспонированной матрице оператора  $D$ , то есть

$$
D^* = \begin{pmatrix} d_1^1 & d_1^2 \\ d_2^1 & d_2^2 \end{pmatrix} = \begin{pmatrix} 0 & -\frac{1}{\sqrt{3}} \\ \sqrt{3} & 0 \end{pmatrix}
$$

Так как в базисе  $\begin{cases} \rightarrow & \rightarrow \\ e_1, e_2 \end{cases}$  для матрицы оператора  $\stackrel{\wedge}{D}$  имеем  $d_2^1 \neq d_1^2$ , оператор не явля-

ется симметрическим.  $\otimes$ 

**Пример 2.1.7.** В евклидовом пространстве  $E^3$  линейный оператор  $\hat{T}$  переводит систему векторов  $\begin{Bmatrix} \rightarrow & \rightarrow & \rightarrow \\ a_1, a_2, a_3 \end{Bmatrix}$  в систему векторов  $\begin{Bmatrix} \rightarrow & \rightarrow & \rightarrow \\ g_1, g_2, g_3 \end{Bmatrix}$ . Является ли этот опера-

тор самосопряжённым, если:

$$
|a_1\rangle = \begin{pmatrix} 0 \\ 1 \\ 1 \end{pmatrix}; |a_2\rangle = \begin{pmatrix} 1 \\ 0 \\ 1 \end{pmatrix}; |a_3\rangle = \begin{pmatrix} 1 \\ 1 \\ 0 \end{pmatrix};
$$

$$
|g_1\rangle = \begin{pmatrix} 2 \\ 3 \\ 1 \end{pmatrix}; |g_2\rangle = \begin{pmatrix} -1 \\ 0 \\ 3 \end{pmatrix}; |g_3\rangle = \begin{pmatrix} -5 \\ 1 \\ 4 \end{pmatrix}
$$

Решение. По условию задачи имеем

$$
\overrightarrow{T} \overrightarrow{a_1} = \overrightarrow{g_1}, \overrightarrow{T} \overrightarrow{a_2} = \overrightarrow{g_2}, \overrightarrow{T} \overrightarrow{a_3} = \overrightarrow{g_3},
$$

откуда для векторов-столбцов из координат получаем:

$$
\begin{pmatrix} t_1^1 & t_2^1 & t_3^1 \\ t_1^2 & t_2^2 & t_3^2 \\ t_1^3 & t_2^3 & t_3^3 \end{pmatrix} \begin{pmatrix} 0 \\ 1 \\ 1 \end{pmatrix} = \begin{pmatrix} 2 \\ 3 \\ 1 \end{pmatrix} \Rightarrow t_2^2 + t_3^2 = 3,
$$
  
\n
$$
\begin{pmatrix} t_1^1 & t_2^1 & t_3^1 \\ t_1^2 & t_2^2 & t_3^2 \\ t_1^2 & t_2^2 & t_3^2 \end{pmatrix} \begin{pmatrix} 1 \\ 0 \\ 1 \end{pmatrix} = \begin{pmatrix} -1 \\ 0 \\ 0 \end{pmatrix} \Rightarrow t_1^1 + t_3^1 = -1,
$$
  
\n
$$
\begin{pmatrix} t_1^1 & t_2^1 & t_3^1 \\ t_1^2 & t_2^2 & t_3^2 \end{pmatrix} \begin{pmatrix} 1 \\ 1 \\ 1 \end{pmatrix} = \begin{pmatrix} -1 \\ 0 \\ 3 \end{pmatrix} \Rightarrow t_1^1 + t_3^1 = -1,
$$
  
\n
$$
\begin{pmatrix} t_1^1 & t_2^1 & t_3^1 \\ t_1^2 & t_2^2 & t_3^2 \\ t_1^3 & t_2^3 & t_3^3 \end{pmatrix} \begin{pmatrix} 1 \\ 1 \\ 1 \end{pmatrix} = \begin{pmatrix} -5 \\ 1 \\ 1 \end{pmatrix} \Rightarrow t_1^1 + t_2^1 = -5,
$$
  
\n
$$
\begin{pmatrix} t_1^1 + t_2^1 = -5, & t_1^1 + t_2^2 = 1, & t_1^3 + t_2^2 = 1, & t_1^3 + t_2^3 = 4.
$$

Из последних равенств получаем три СЛАУ для элементов матрицы оператора: для элементов первой строки

$$
\begin{cases}\n t_2^1 + t_3^1 = 2, \\
 t_1^1 + t_3^1 = -1, \\
 t_1^1 + t_2^1 = -5;\n\end{cases}
$$

для элементов второй строки

$$
\begin{cases}\n t_2^2 + t_3^2 = 3, \\
 t_1^2 + t_3^2 = 0, \\
 t_1^2 + t_2^2 = 1;\n\end{cases}
$$

для элементов третьей строки

$$
\begin{cases}\n t_2^3 + t_3^3 = 1, \\
 t_1^3 + t_3^3 = 3, \\
 t_1^3 + t_2^3 = 4.\n\end{cases}
$$

Решая эти СЛАУ по формулам Крамера, получаем матрицу оператора:

$$
T = \begin{pmatrix} -4 & -1 & 3 \\ -1 & 2 & 1 \\ 3 & 1 & 0 \end{pmatrix}.
$$

Видим, что  $(\forall i \neq j = 1, 2, 3)$   $t_i^j = t_j^i$ . Следовательно, оператор  $\hat{T}$  является самосопряжённым. 8

**Пример 2.1.8.** Матрица линейного оператора  $\hat{T}: E^3 \to E^3$  в базисе векторов  $\left\{\n\begin{array}{c}\n\rightarrow \\
a_1, a_2, a_3\n\end{array}\n\right\} \subset E^3$  имеет вид:  $T = \begin{bmatrix} 2/3 & 1 & 0 \\ -1 & 0 & 0 \\ 2/3 & 0 & 1 \end{bmatrix}$ 

Выяснить, является ли оператор  $\hat{T}$  ортогональным, если в ортонормированном базисе  $\Gamma$  $\rightarrow$   $\rightarrow$  )

Решение. 1) Первый способ. Проверим выполнение определения ортогональности, то

есть выполнение условия

$$
\left(\forall \overrightarrow{x}, \overrightarrow{y} \in E^n\right) \left(\overrightarrow{T} \overrightarrow{x}, \overrightarrow{T} \overrightarrow{y}\right) = \left(\overrightarrow{x}, \overrightarrow{y}\right).
$$

 $\begin{Bmatrix} \rightarrow & \rightarrow & \rightarrow \\ a_1, a_2, a_3 \end{Bmatrix} \subset E^3$  по формуле  $\begin{pmatrix} \rightarrow & \rightarrow \\ x, y \end{pmatrix} = \sum_{i=1}^{3} \sum_{i=1}^{3} g_{ij} x^{i} y^{j}$ ,

$$
\overrightarrow{x} = x^1 \overrightarrow{a_1} + x^2 \overrightarrow{a_2} + x^3 \overrightarrow{a_3}, \overrightarrow{y} = y^1 \overrightarrow{a_1} + y^2 \overrightarrow{a_2} + y^3 \overrightarrow{a_3},
$$

а матрица метрических коэффициентов имеет вид

$$
G = (g_{ij}) = \begin{pmatrix} \overrightarrow{a_1}, \overrightarrow{a_1} & \overrightarrow{a_1}, \overrightarrow{a_2} & \overrightarrow{a_1}, \overrightarrow{a_3} \\ \overrightarrow{a_2}, \overrightarrow{a_1} & \overrightarrow{a_2}, \overrightarrow{a_2} & \overrightarrow{a_2}, \overrightarrow{a_3} \\ \overrightarrow{a_3}, \overrightarrow{a_1} & \overrightarrow{a_3}, \overrightarrow{a_2} & \overrightarrow{a_3}, \overrightarrow{a_3} \end{pmatrix}.
$$

Несложные вычисления показывают, что

$$
G = (g_{ij}) = \begin{pmatrix} 2 & 1 & 1 \\ 1 & 2 & 1 \\ 1 & 1 & 2 \end{pmatrix}.
$$

 $\rightarrow$   $\rightarrow$ 

 $\mathcal{L}$ 

Теперь получаем для скалярного произведения произвольных векторов  $x$  и  $y$  следующий результат:

$$
\left(\vec{x}, \vec{y}\right) = \sum_{i=1}^{3} \sum_{j=1}^{3} g_{ij} x^{i} y^{j} = 2x^{1} y^{1} + x^{1} y^{2} + x^{1} y^{3} + x^{2} y^{1} + 2x^{2} y^{2} + x^{2} y^{3} + x^{3} y^{1} + x^{3} y^{2} + 2x^{3} y^{3}.
$$

Находим координаты образов векторов  $x$  и  $y$  при действии оператора  $T$ :

$$
\hat{T} \times \hat{T} \times \hat{T} \times \hat{T} = \hat{u} \implies T |x\rangle = \begin{pmatrix} u^1 \\ u^2 \\ u^3 \end{pmatrix} = \begin{pmatrix} \frac{2}{3} & 1 & 0 \\ -1 & 0 & 0 \\ \frac{2}{3} & 0 & 1 \end{pmatrix} \begin{pmatrix} x^1 \\ x^2 \\ x^3 \end{pmatrix} = \begin{pmatrix} \frac{2}{3}x^1 + x^2 \\ \frac{2}{3}x^1 + x^3 \\ \frac{2}{3}x^1 + x^3 \end{pmatrix};
$$

$$
\hat{T} \vec{y} = \vec{v} \implies T|y\rangle = \begin{pmatrix} v^1 \\ v^2 \\ v^3 \end{pmatrix} = \begin{pmatrix} \frac{2}{3} & 1 & 0 \\ -1 & 0 & 0 \\ \frac{2}{3} & 0 & 1 \end{pmatrix} \begin{pmatrix} y^1 \\ y^2 \\ y^3 \end{pmatrix} = \begin{pmatrix} \frac{2}{3}y^1 + y^2 \\ -y^1 \\ \frac{2}{3}y^1 + y^3 \end{pmatrix}.
$$

После подстановки найденных координат образов векторов  $x$ ,  $y$  и метрических коэффициентов  $g_{ij}$  в формулу для скалярного произведения

$$
\left(\stackrel{\wedge}{T} \stackrel{\wedge}{x}, \stackrel{\wedge}{T} \stackrel{\wedge}{y}\right) = \sum_{i=1}^{3} \sum_{j=1}^{3} g_{ij} u^{i} v^{j}
$$

и сравнения с формулой для скалярного произведения прообразов, убеждаемся в справедливости равенства

$$
\left(\stackrel{\wedge}{T} \stackrel{\rightarrow}{x}, \stackrel{\wedge}{T} \stackrel{\rightarrow}{y}\right) = \left(\stackrel{\rightarrow}{x}, \stackrel{\rightarrow}{y}\right).
$$

2) Второй способ. Матрица перехода от старого (ортонормированного) базиса  $\begin{Bmatrix} \rightarrow & \rightarrow & \rightarrow \\ e_1, e_2, e_3 \end{Bmatrix}$  к новому базису  $\begin{Bmatrix} \rightarrow & \rightarrow & \rightarrow \\ a_1, a_2, a_3 \end{Bmatrix}$  и обратная к ней матрица имеют, соот-

ветственно, вид:

$$
A = \begin{pmatrix} 0 & 1 & 1 \\ 1 & 0 & 1 \\ 1 & 1 & 0 \end{pmatrix}; A^{-1} = \begin{pmatrix} -\frac{1}{2} & \frac{1}{2} & \frac{1}{2} \\ \frac{1}{2} & -\frac{1}{2} & \frac{1}{2} \\ \frac{1}{2} & \frac{1}{2} & -\frac{1}{2} \end{pmatrix}.
$$

Так как формула преобразования матрицы оператора при переходе от старого базиса к новому базису имеет вид

$$
T' = \left(A^{-1}\right)^T TA^T,
$$

то для матрицы оператора в старом базисе  $\begin{Bmatrix} \rightarrow & \rightarrow & \rightarrow \\ e_1, & e_2, & e_3 \end{Bmatrix}$  получаем:

$$
T = A^{T}T^{1}(A^{-1})^{T} = \begin{pmatrix} 0 & 1 & 1 \\ 1 & 0 & 1 \\ 1 & 1 & 0 \end{pmatrix} \begin{pmatrix} 2/3 & 1 & 0 \\ -1 & 0 & 0 \\ 2/3 & 0 & 1 \end{pmatrix} \begin{pmatrix} -1/3 & 1/3 & 1/3 \\ 1/2 & -1/3 & 1/3 \\ 1/2 & 1/2 & -1/3 \end{pmatrix} = \begin{pmatrix} 2/3 & 1/3 & -2/3 \\ 1/3 & 2/3 & 2/3 \\ 2/3 & -2/3 & 1/3 \end{pmatrix}.
$$

Убедиться в том, что полученная матрица является ортогональной, можно с помощью свойств ортогональных матриц. Например, умножая матрицу  $\emph{T} \,$  на транспонированную матрицу  $T^{\tau}$ , получим

$$
TT^T = T^T T = I.
$$

Таким образом, выполняется свойство  $T^T = T^{-1}$ . Следовательно, оператор  $\hat{T}$  и, соответственно, его матрица являются ортогональными.  $\otimes$ 

**Пример 2.1.9.** Пусть  $\hat{T}: X \to X$ . Показать, что если  $X_{inv}^{(1)}$ ,  $X_{inv}^{(2)}$  – инвариантные подпространства оператора  $\hat{T}$ , то  $X_{inv}^{(1)} \cap X_{inv}^{(2)}$  и  $X_{inv}^{(1)} + X_{inv}^{(2)}$  также являются инвариантными подпространствами оператора  $\overline{T}$  .

Решение. Пусть  $X_{inv}^{(1)}$ ,  $X_{inv}^{(2)}$  – инвариантные подпространства оператора  $\hat{T}$ . Пред-

положим, что вектор  $x \in X_{inv}^{(1)} \cap X_{inv}^{(2)}$ . Но тогда вектор  $x \in X_{inv}^{(1)}$  и  $x \in X_{inv}^{(2)}$ , следовательно, и его образ

$$
\overrightarrow{T} \overrightarrow{x} \in X_{inv}^{(1)} \wedge \overrightarrow{T} \overrightarrow{x} \in X_{inv}^{(2)}.
$$

Теперь очевидно, что образ вектора  $\hat{x}$  принадлежит пересечению этих подпространств, то есть

$$
\bigcap_{i=1}^n X \in X_{inv}^{(1)} \bigcap X_{inv}^{(2)}.
$$

Пусть теперь

$$
\overrightarrow{x} \in X_{inv}^{(1)} + X_{inv}^{(2)}.
$$

Тогда, по определению суммы подпространств  $x = x_1 + x_2$ , где  $x_1 \in X_{inv}^{(1)}$ ,  $\overrightarrow{x_2} \in X_{inv}^{(2)}$ , откуда в силу того, что снова  $\overrightarrow{T} \overrightarrow{x} \in X_{inv}^{(1)} \wedge \overrightarrow{T} \overrightarrow{x} \in X_{inv}^{(2)}$ , получаем  $\overrightarrow{T} \overrightarrow{x} = \overrightarrow{T} \overrightarrow{x}_1 + \overrightarrow{T} \overrightarrow{x}_2 \in X_{ivn}^{(1)} + X_{inv}^{(2)}$ .  $\otimes$ 

**Пример 2.1.10.** Пусть  $\hat{T}: X \rightarrow X$ . Показать, что если оператор  $\hat{T}$  биективный, то его инвариантное подпространство  $X_{inv}$  является инвариантным подпространством и для об-

 $\wedge$ <sup>-1</sup> ратного оператора $T$ .

Решение. Известно, что линейный оператор  $\hat{T}: X \rightarrow X$  взаимно однозначен (биективен) в том и только в том случае, если он невырожденный.

Пусть

$$
\begin{Bmatrix} \rightarrow & \rightarrow & \rightarrow \\ a_1, a_2, ..., a_m \end{Bmatrix} \subset X_{inv}^m
$$

– базис в  $X^m_{inv}$ , тогда система образов векторов исходной системы

$$
\left\{\stackrel{\wedge}{T}\stackrel{\wedge}{a}_1,\stackrel{\wedge}{T}\stackrel{\wedge}{a}_2,...,\stackrel{\wedge}{T}\stackrel{\wedge}{a}_m\right\}
$$

принадлежат тому же инвариантному подпространству и образуют в нём другой базис.

Покажем сначала, что система образов линейно независима. Для этого составим линейную комбинацию образов векторов

$$
\left\{\stackrel{\wedge}{T}\stackrel{\wedge}{a}_1,\stackrel{\wedge}{T}\stackrel{\wedge}{a}_2,\ldots,\stackrel{\wedge}{T}\stackrel{\wedge}{a}_m\right\}
$$

и потребуем, чтобы

$$
\alpha_1 \overbrace{T}^{\wedge \rightarrow} a_1 + \alpha_2 \overbrace{T}^{\wedge \rightarrow} a_2 + \ldots + \alpha_m \overbrace{T}^{\wedge \rightarrow} a_m = 0.
$$

Далее получаем в силу линейности оператора  $\overline{T}$ 

$$
\stackrel{\wedge}{T}\left(\alpha_1 \stackrel{\rightarrow}{a_1} + \alpha_2 \stackrel{\rightarrow}{a_2} + \ldots + \alpha_m \stackrel{\rightarrow}{a_m}\right) = \stackrel{\rightarrow}{0}.
$$

Так как оператор невырожденный, то

$$
\overrightarrow{\alpha_1} \overrightarrow{a_1 + \alpha_2} \overrightarrow{a_2 + \ldots + \alpha_m} \overrightarrow{a_m} = \overrightarrow{0}
$$

Последнее равенство, в силу линейной независимости системы

$$
\left\{\begin{matrix}\n\rightarrow & \rightarrow & \rightarrow \\
a_1, a_2, ..., a_m\n\end{matrix}\right\},\right.
$$

возможно только в случае одновременного обращения в нуль всех коэффициентов линейной комбинации. Что и доказывает линейную независимость системы образов.

Пусть теперь 
$$
\left(\forall \overrightarrow{x} \in X_{inv}^m\right)
$$
. Разложим вектор  $\overrightarrow{x}$  по базису из образов векторов ис-

ходного базиса подпространства  $X_{inv}^m$ , то есть представим вектор  $\hat{X}$  в виде

$$
\overrightarrow{x} = x^1 \overrightarrow{T} a_1 + x^2 \overrightarrow{T} a_2 + \ldots + x^m \overrightarrow{T} a_m
$$

Так как для невырожденного линейного оператора обратный оператор снова линейный, то, дей-

 $\lambda$ <sup>-1</sup> ствуя на обе части оператором  $T$ , получаем

$$
\hat{T} \times \hat{T}^{-1} \rightarrow x = x^1 \hat{T}^{-1} \hat{T} a_1 + x^2 \hat{T}^{-1} a_2 + ... + x^m \hat{T}^{-1} a_m = x^1 \hat{a}_1 + x^2 \hat{a}_2 + ... + x^m \hat{a}_m,
$$

причём

$$
x^1 \overrightarrow{a_1} + x^2 \overrightarrow{a_2} + \ldots + x^m \overrightarrow{a_m} \in X_{inv}^m
$$

так как он разложен по базису  $X_{inv}$ .

$$
\rightarrow \\ \longrightarrow \\
$$
Итак, получили, что если  $X \in X^{m}_{inv}$ , то  $\overset{\wedge}{T}^{-1} \overset{\rightarrow}{x} \in X^{m}_{inv}$ . ⊗

Напомним определение операторного многочлена: пусть  $\hat{T}: X^n \to \hat{T}(X^n)$  и

$$
F_m(x) = a_0 + a_1 x + a_2 x^2 + \dots + a_m x^m \in C[x]
$$

- некоторый многочлен. Тогда оператор

$$
F_m(\hat{T}) = a_0 \hat{T} + a_1 \hat{T} + a_2 \hat{T}^2 + ... + a_m \hat{T}^m
$$

называется многочленом от оператора  $\hat{T}$  или операторным многочленом.

Пример 2.1.11. Показать, что любое инвариантное подпространство оператора  $\overbrace{T}^{n}: X^{n} \rightarrow X^{n}$  является инвариантным и для операторного многочлена  $F_p(\hat{T}) = a_0 \hat{T} + a_1 \hat{T} + a_2 \hat{T}^2 + ... + a_p \hat{T}^p$ .

Решение. Пусть операторы  $\stackrel{\wedge}{A}: X^n \to X^n$  и  $\stackrel{\wedge}{B}: X^n \to X^n$  имеют одно и тоже инвариантное подпространство  $Y^m \subset X^n$ . Тогда

$$
\left(\forall \overrightarrow{x} \in Y^m \right) \overrightarrow{y}_1 = \overrightarrow{A} \overrightarrow{x} \in Y^m \land \overrightarrow{y}_2 = \overrightarrow{B} \overrightarrow{x} \in Y^m.
$$

Так как любые линейные комбинации векторов подпространства  $Y^m$  снова являются векторами этого же подпространства, то имеем

$$
\vec{\alpha} \cdot \vec{y}_1 + \vec{\beta} \cdot \vec{y}_2 = \vec{\alpha} \cdot \vec{A} \times \vec{x} + \vec{\beta} \cdot \vec{B} \times \vec{z} = \left( \vec{\alpha} \cdot \hat{A} + \vec{\beta} \cdot \hat{B} \right) \times \vec{z} \in Y^m.
$$

есть подпространство  $Y^m \subset X^n$ , инвариантное относительно операторов To  $\overrightarrow{A}: X^n \longrightarrow X^n$  и  $\overrightarrow{B}: X^n \longrightarrow X^n$ , инвариантно и относительно оператора  $\alpha \cdot \hat{A} + \beta \cdot \hat{B}$ . Далее, из того, что подпространство  $Y^m \subset X^n$  является инвариантным относительно оператора  $\overset{\wedge}{A}: X^n \to X^n$ , следует, что оно инвариантно и относительно степеней этого оператора  $\overrightarrow{A}^k$   $(k = 0, 1, ..., p)$ .

Теперь очевидно, что любое инвариантное подпространство оператора  $T$  является инвариантным и относительно операторного многочлена

$$
F_p\left(\overset{\wedge}{T}\right) = a_0 \overset{\wedge}{I} + a_1 \overset{\wedge}{T} + a_2 \overset{\wedge}{T}^2 + \ldots + a_p \overset{\wedge}{T}^p \cdot \otimes
$$

# Практическое занятие 2. Некоторые задачи в геометрии евклидова пространства

#### Наклонная, перпендикуляр, проекция, оператор проектирования

Пример 2.2.1. Используя критерий Грама линейной зависимости системы векторов в евклидовом пространстве, выяснить вопрос о линейной зависимости системы векторов  $\left\{\vec{x}_1, \vec{x}_2, \vec{x}_3\right\} \subset R^3$ , если имеют место разложения  $\overrightarrow{x_1} = \overrightarrow{e_1} + 2\overrightarrow{e_2} + 3\overrightarrow{e_3}$ ,  $\overrightarrow{x_2} = 2\overrightarrow{e_1} + 5\overrightarrow{e_2} + 7\overrightarrow{e_3}$ ,  $\overrightarrow{x_3} = 3\overrightarrow{e_1} + 7\overrightarrow{e_2} + 10\overrightarrow{e_3}$ . Решение. Находим попарные скалярные произведения векторов системы:  $\begin{pmatrix} \vec{x}_1, \vec{x}_2 \\ \vec{x}_2, \vec{x}_3 \end{pmatrix} = 14, \begin{pmatrix} \vec{x}_1, \vec{x}_2 \\ \vec{x}_2, \vec{x}_3 \end{pmatrix} = 33, \begin{pmatrix} \vec{x}_1, \vec{x}_2 \\ \vec{x}_3, \vec{x}_3 \end{pmatrix} = 47.$  $\begin{pmatrix} \vec{x}_1 & \vec{x}_2 & \vec{x}_3 \\ \vec{x}_2 & \vec{x}_3 & \vec{x}_3 \end{pmatrix} = 33, \begin{pmatrix} \vec{x}_1 & \vec{x}_2 \\ \vec{x}_2 & \vec{x}_3 \end{pmatrix} = 78, \begin{pmatrix} \vec{x}_1 & \vec{x}_2 \\ \vec{x}_2 & \vec{x}_3 \end{pmatrix} = 111,$  $\begin{pmatrix} \vec{\lambda} & \vec{\lambda} \\ x_3 & x_1 \end{pmatrix} = 47, \begin{pmatrix} \vec{\lambda} & \vec{\lambda} \\ x_3 & x_2 \end{pmatrix} = 111, \begin{pmatrix} \vec{\lambda} & \vec{\lambda} \\ x_3 & x_3 \end{pmatrix} = 158.$ Составляем определитель Грама и вычисляем его значение: 14 33  $\begin{vmatrix} 1 & 33 & 78 & 11 \\ 33 & 78 & 111 & 158 \\ 47 & 111 & 158 & 158 \end{vmatrix} = 14 \cdot \begin{vmatrix} 78 & 111 & 33 & 111 \\ 111 & 158 & 47 & 158 \\ 111 & 158 & 158 \end{vmatrix} + 47 \cdot \begin{vmatrix} 33 & 78 & 78 \\ 47 & 111 & 158 \\ 111 & 111 & 158 \end{vmatrix} = 0.$ 

В соответствие с критерием Грама система векторов  $\begin{Bmatrix} \rightarrow & \rightarrow & \rightarrow \\ x_1, x_2, x_3 \end{Bmatrix}$  является линейно

зависимой.  $\otimes$ 

**Пример 2.2.2.** Радиус-вектор X в пространстве  $R^3$  имеет разложение по стандартному базису (рисунок 1)

$$
\overrightarrow{x} = 3 \overrightarrow{e}_1 + 4 \overrightarrow{e}_2 + 5 \overrightarrow{e}_3.
$$

Обозначим координатную плоскость  $X^1 O X^2$  как  $L^2$ .

Представить вектор  $\mathcal X$  в виде разложения

$$
\overrightarrow{x} = \overrightarrow{g}_L + \overrightarrow{h}^{\perp},
$$

 $\overrightarrow{B}_L \in L^2$ ,  $\overrightarrow{h} \in L^{2^{\perp}}$ .

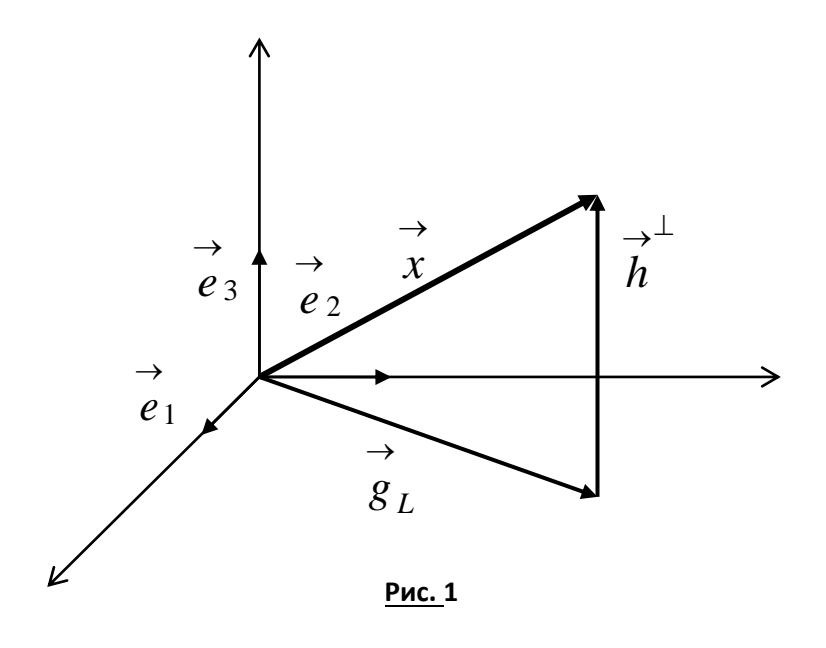

 $\rightarrow$  Р е ш е н и е. Разложим вектор  $\,g_{\,L}\,$  по базису подпространства  $\,L^2$  :

$$
\overrightarrow{g}_L = g^1 \overrightarrow{e}_1 + g^2 \overrightarrow{e}_2.
$$

Вектор

$$
\overrightarrow{h} = \overrightarrow{x} - \overrightarrow{g}_L \in L^{2^{\perp}}.
$$

Следовательно, он ортогонален базису подпространства  $L^2$ . Запишем условия ортогональности  $\rightarrow^{\perp}$  $\rightarrow^{\perp}$ вектора  $\hat{h}$  подпространству  $L^2$ , состоящие в том, что вектор  $\vec{h}$  должен быть ортогонален всем векторам базиса  $\begin{Bmatrix} \rightarrow & \rightarrow \\ e_1, & e_2 \end{Bmatrix}$ .  $\left(\overrightarrow{h}^{\perp}, e_1\right) = 0,$  $\begin{pmatrix} \rightarrow^{\perp} & \rightarrow \\ h & e^2 \end{pmatrix} = 0.$ 

Получаем СЛАУ
$$
\begin{cases}\n\begin{pmatrix}\n\to & \to \\
x - g_L, e_1\n\end{pmatrix} = 0, \\
\begin{pmatrix}\n\to & \to \\
x - g_L, e_2\n\end{pmatrix} = 0,\n\end{cases}
$$

которую перепишем в виде

$$
\begin{cases}\n\left(g^{1} \overrightarrow{e}_{1} + g^{2} \overrightarrow{e}_{2}, e_{1}\right) = \left(3 \overrightarrow{e}_{1} + 4 \overrightarrow{e}_{2} + 5 \overrightarrow{e}_{3}, e_{1}\right), \\
\left(g^{1} \overrightarrow{e}_{1} + g^{2} \overrightarrow{e}_{2}, e_{2}\right) = \left(3 \overrightarrow{e}_{1} + 4 \overrightarrow{e}_{2} + 5 \overrightarrow{e}_{3}, e_{2}\right)\n\end{cases}
$$

После простых преобразований имеем

$$
\begin{cases} g^1 = 3, \\ g^2 = 4. \end{cases}
$$

Таким образом, получаем

$$
\overrightarrow{g}_L = 3 \overrightarrow{e}_1 + 4 \overrightarrow{e}_2.
$$

Далее имеем:

$$
\overrightarrow{h} = \overrightarrow{x} - g_L = \left(3\overrightarrow{e_1} + 4\overrightarrow{e_2} + 5\overrightarrow{e_3}\right) - \left(3\overrightarrow{e_1} + 4\overrightarrow{e_2}\right) = 5\overrightarrow{e_3}.
$$

Окончательно получаем

$$
\vec{x} = \vec{g}_1 + \vec{h} = 3\vec{e}_1 + 4\vec{e}_2 + 5\vec{e}_3
$$

Пример 2.2.3. В пространстве  $R^4$  опустить перпендикуляр из точки  $P(-1; 5; 3; 2)$ на гиперплоскость  $H^3$ , проходящую через заданные точки

$$
A_1(1; 4; 2; 0), A_2(3; 7; 3; 2), A_3(2; 6; 3; -1), A_4(1; 4; 5; 2).
$$

P е ш е н и е. В пространстве  $R^4$  все координаты точек заданы в ортонормированном базисе, который обозначим  $\begin{Bmatrix} \rightarrow & \rightarrow & \rightarrow \\ e_1, e_2, e_3, e_4 \end{Bmatrix}$ . Неявное уравнение гиперплоскости получено

выше в примере 3.14 и имеет вид

$$
23x1 - 14x2 + 2x3 - 3x4 + 29 = 0.
$$

Там же записаны направляющие векторы гиперплоскости:

$$
\vec{a_1} = 2\vec{e_1} + 3\vec{e_2} + \vec{e_3} + 2\vec{e_4},
$$
  
\n
$$
\vec{a_2} = \vec{e_1} + 2\vec{e_2} + \vec{e_3} - \vec{e_4},
$$

$$
\vec{a_3} = \vec{3e_3} + 2\vec{e_4}.
$$

Проверим, что точка  $P(-1; 5; 3; 2)$  не лежит в плоскости, для чего подставим координаты точки в неявное уравнение плоскости:

 $23 \cdot (-1) - 14 \cdot 5 + 2 \cdot 3 - 3 \cdot 2 + 29 = -64 \neq 0$ .

Точка плоскости не принадлежит.

Поставим в соответствие точке  $P(-1; 5; 3; 2)$  её радиус-вектор

$$
\vec{x} = -\vec{e}_1 + 5\vec{e}_2 + 3\vec{e}_3 + 2\vec{e}_4
$$

- наклонную к плоскости. Представим наклонную в виде

$$
\overrightarrow{x} = \overrightarrow{g}_L + \overrightarrow{h}^{\perp},
$$

где вектор  $g_L \stackrel{\rightarrow}{\in} H^3$ , а вектор  $\stackrel{\rightarrow}{h} \in H^{3\perp}$ .

Вектор

$$
\overrightarrow{h} = \overrightarrow{x} - \overrightarrow{g}_L \in H^{3\perp}.
$$

Следовательно, он ортогонален локальному базису подпространства  $H^3$ . Запишем условия  $\rightarrow \perp$ ортогональности вектора  $\hat{h}$  подпространству  $H^3$  (плоскость проходит через начало систе-

мы координат), состоящие в том, что вектор  $h$  должен быть ортогонален всем векторам ба- $\left\{\begin{matrix} \rightarrow & \rightarrow & \rightarrow \\ a_1 & a_2 & a_3 \end{matrix}\right\}.$ 

$$
\begin{pmatrix}a_1, a_2, a_3\\ \n\hat{h}^{\dagger}, \hat{a}_1\end{pmatrix} = 0, \begin{pmatrix}a_1^{\dagger}, a_2\\ \n\hat{h}^{\dagger}, \hat{a}_2\end{pmatrix} = 0, \begin{pmatrix}a_1^{\dagger}, a_3\\ \n\hat{h}^{\dagger}, \hat{a}_3\end{pmatrix} = 0.
$$

Получаем СЛАУ

$$
\begin{pmatrix}\n\overrightarrow{x} & \overrightarrow{a} \\
\overrightarrow{x} & \overrightarrow{g}_L, \overrightarrow{a}_1\n\end{pmatrix} = 0,
$$
\n
$$
\begin{pmatrix}\n\overrightarrow{x} & \overrightarrow{a} \\
\overrightarrow{x} & \overrightarrow{g}_L, \overrightarrow{a}_2\n\end{pmatrix} = 0,
$$
\n
$$
\begin{pmatrix}\n\overrightarrow{x} & \overrightarrow{a} \\
\overrightarrow{x} & \overrightarrow{g}_L, \overrightarrow{a}_3\n\end{pmatrix} = 0.
$$

Представляя наклонную  $g_{\scriptscriptstyle L}$  разложением по направляющим векторам плоскости (по локальному базису), перепишем СЛАУ в виде

$$
\left(g^{1}\overrightarrow{a_{1}}+g^{2}\overrightarrow{a_{2}}+g^{3}\overrightarrow{a_{3}},\overrightarrow{a_{1}}\right)=\left(\overrightarrow{x},\overrightarrow{a_{1}}\right),
$$
\n
$$
\left(g^{1}\overrightarrow{a_{1}}+g^{2}\overrightarrow{a_{2}}+g^{3}\overrightarrow{a_{3}},\overrightarrow{a_{2}}\right)=\left(\overrightarrow{x},\overrightarrow{a_{2}}\right),
$$
\n
$$
\left(g^{1}\overrightarrow{a_{1}}+g^{2}\overrightarrow{a_{2}}+g^{3}\overrightarrow{a_{3}},\overrightarrow{a_{3}}\right)=\left(\overrightarrow{x},\overrightarrow{a_{3}}\right),
$$

или в виде

$$
\begin{pmatrix}\n\vec{a}_1 & \vec{a}_1 \\
\vec{a}_1 & \vec{a}_1\n\end{pmatrix} g^1 + \begin{pmatrix}\n\vec{a}_2 & \vec{a}_1 \\
\vec{a}_2 & \vec{a}_1\n\end{pmatrix} g^2 + \begin{pmatrix}\n\vec{a}_3 & \vec{a}_1 \\
\vec{a}_3 & \vec{a}_1\n\end{pmatrix} g^3 = \begin{pmatrix}\n\vec{a}_3 & \vec{a}_1 \\
\vec{a}_3 & \vec{a}_1\n\end{pmatrix},
$$
\n
$$
\begin{pmatrix}\n\vec{a}_1 & \vec{a}_2 \\
\vec{a}_1 & \vec{a}_3\n\end{pmatrix} g^1 + \begin{pmatrix}\n\vec{a}_2 & \vec{a}_3 \\
\vec{a}_3 & \vec{a}_3\n\end{pmatrix} g^2 + \begin{pmatrix}\n\vec{a}_3 & \vec{a}_3 \\
\vec{a}_3 & \vec{a}_3\n\end{pmatrix} g^3 = \begin{pmatrix}\n\vec{a}_3 & \vec{a}_3 \\
\vec{a}_3 & \vec{a}_3\n\end{pmatrix}.
$$

Далее, находим значения попарных скалярных произведений векторов локального базиса на плоскости

$$
G^{T} = \begin{pmatrix} \begin{pmatrix} \vec{\sigma} & \vec{\sigma} \\ a_1, a_1 \end{pmatrix} & \begin{pmatrix} \vec{\sigma} & \vec{\sigma} \\ a_2, a_1 \end{pmatrix} & \begin{pmatrix} \vec{\sigma} & \vec{\sigma} \\ a_3, a_1 \end{pmatrix} \\ \begin{pmatrix} \vec{\sigma} & \vec{\sigma} \\ a_1, a_2 \end{pmatrix} & \begin{pmatrix} \vec{\sigma} & \vec{\sigma} \\ a_2, a_2 \end{pmatrix} & \begin{pmatrix} \vec{\sigma} & \vec{\sigma} \\ a_3, a_2 \end{pmatrix} \\ \begin{pmatrix} \vec{\sigma} & \vec{\sigma} \\ a_1, a_3 \end{pmatrix} & \begin{pmatrix} \vec{\sigma} & \vec{\sigma} \\ a_2, a_3 \end{pmatrix} & \begin{pmatrix} \vec{\sigma} & \vec{\sigma} \\ a_3, a_3 \end{pmatrix} \end{pmatrix}
$$

и записываем СЛАУ в окончательном виде:

$$
\begin{cases}\n18g^1 + 7g^2 + 7g^3 = 20, \\
7g^1 + 7g^2 + g^3 = 10, \\
7g^1 + g^2 + 13g^3 = 13.\n\end{cases}
$$

Решение Слау ищем по формулам Крамера. 1) Находим определитель основной матрицы:

$$
\det \begin{pmatrix} 18 & 7 & 7 \\ 7 & 7 & 1 \\ 7 & 1 & 13 \end{pmatrix} = 738.
$$

СЛАУ совместна и определённа.

2) Находим определители, соответствующие каждому неизвестному:

$$
\Delta_1 = \det \begin{pmatrix} 20 & 7 & 7 \\ 10 & 7 & 1 \\ 13 & 1 & 13 \end{pmatrix} = -6306,
$$
  

$$
\Delta_2 = \det \begin{pmatrix} 18 & 20 & 7 \\ 7 & 10 & 1 \\ 7 & 13 & 13 \end{pmatrix} = 573,
$$
  

$$
\Delta_3 = \det \begin{pmatrix} 18 & 7 & 20 \\ 7 & 7 & 10 \\ 7 & 1 & 13 \end{pmatrix} = 471.
$$

Записываем решение СЛАУ:

$$
\begin{pmatrix} g^{1} \\ g^{2} \\ g^{3} \end{pmatrix} = \begin{pmatrix} -6306/738 \\ 573/738 \\ 471/738 \end{pmatrix} = \begin{pmatrix} -1051/123 \\ 191/123 \\ 157/123 \end{pmatrix}
$$

Записываем разложение проекции  $g_L$  на плоскость по локальному базису:

$$
\vec{g}_L = -\frac{1051}{123}a_1 + \frac{191}{123}a_2 + \frac{157}{123}a_3
$$

Теперь находим перпендикуляр:

$$
\vec{h} = \vec{x} - \vec{g}_L = -e_1 + 5\vec{e}_2 + 3\vec{e}_3 + 2\vec{e}_4 - \left(-\frac{1051}{123}\vec{a}_1 + \frac{191}{123}\vec{a}_2 + \frac{157}{123}\vec{a}_3\right).
$$

Если теперь подставить в последнее равенство разложения векторов  $a_1, a_2, a_3$  по векторам ортонормированного базиса  $\begin{Bmatrix} \rightarrow & \rightarrow & \rightarrow \\ e_1, e_2, e_3, e_4 \end{Bmatrix}$ , то получим вектор  $\overrightarrow{h}$  – перпендикуляр, опу-

щенный из конца наклонной  $\,g_{\,{\scriptscriptstyle L}}\,$ на плоскость  $H^{\,3}$ .  $\otimes$ 

 $\lambda^{\perp}$ **Пример 2.2.4.** Записать матрицу оператора  $P_{x}1_{ox}2$  ортогонального проектирования на координатную плоскость  $X$ <sup>1</sup> $OX$ <sup>2</sup> в пространстве  $R$ <sup>3</sup>.

P е ш е н и е. Этот оператор любому вектору пространства  $R^3$  ставит в соответствие его проекцию на координатную плоскость  $X^1 O X^2$  параллельно координатной оси  $OX^3$ .  $\lambda$   $\perp$ 

Согласно изложенной выше теории, оператор  $P_{x^1\alpha x^2}$  является прямой суммой единичного оператора

$$
\hat{I}_{x^1 \circ x^2} : R^2_{x^1 \circ x^2} \to R^2_{x^1 \circ x^2}
$$

и нулевого оператора

$$
\overset{\wedge}{O}_{ox^3}:R^1_{ox^3}\to R^1_{ox^3}.
$$

На главной диагонали его матрицы расположены  $2 \times 2$  клетка вида

$$
\begin{pmatrix} 1 & 0 \\ 0 & 1 \end{pmatrix}
$$

и  $1 \times 1$  клетка вида  $(0)$ . Остальные элементы равны нулю:

$$
P_{x^1\circ x^2}^{\perp} = \begin{pmatrix} 1 & 0 & 0 \\ 0 & 1 & 0 \\ 0 & 0 & 0 \end{pmatrix}.
$$

Легко видеть, что оператор  $P_{x}1_{\alpha x}2$  является самосопряжённым.

$$
\rightarrow
$$

Найдём, например, проекцию вектора  $\mathcal X$  из предыдущей задачи на координатную плоскость  $X^{1}OX^{2}$ . Запишем для этого образ вектора

$$
X \to X
$$
. 3ainhhem *QH3* 31010  
\n
$$
\rightarrow \rightarrow \rightarrow \rightarrow
$$
  
\n
$$
X = 3e_1 + 4e_2 + 5e_3
$$

при действии оператора  $P_{x^1\alpha x^2}$  в координатной форме

$$
P_{x^{1}_{\alpha}}^{\perp}|x\rangle = \begin{pmatrix} 1 & 0 & 0 \\ 0 & 1 & 0 \\ 0 & 0 & 0 \end{pmatrix} \begin{pmatrix} 3 \\ 4 \\ 5 \end{pmatrix} = \begin{pmatrix} 3 \\ 4 \\ 0 \end{pmatrix}.
$$

Результат, очевидно, совпадает с результатом предыдущей задачи.  $\otimes$ 

# Практическое занятие 3. Поверхности второго порядка

Квадратичные формы и поверхности второго порядка

**Пример 2.3.1.** Привести квадратичную форму, имеющую в пространстве  $R^3$  вид

$$
\varphi\left(\vec{x}, \vec{x}\right) = 3(x^2)^2 + 3(x^3)^2 + 4x^1x^2 + 4x^1x^3 - 2x^2x^3,
$$

к каноническому виду ортогональным преобразованием.

Решение. Вид квадратичной формы задан в базисе

$$
\left\{\stackrel{\rightarrow}{e}_1,\stackrel{\rightarrow}{e}_2,\stackrel{\rightarrow}{e}_3\right\}\subset R^3.
$$

Запишем симметричную матрицу квадратичной формы, для чего слагаемые с перекрёстными произведениями представим в виде суммы двух равных слагаемых:

$$
\varphi\left(\vec{x}, \vec{x}\right) =
$$
\n
$$
= 3(x^2)^2 + 3(x^3)^2 + (2x^1x^2 + 2x^2x^1) + (2x^1x^3 + 2x^3x^1) - (x^2x^3 + x^3x^2) =
$$
\n
$$
= 2x^1x^2 + 2x^1x^3 + 2x^2x^1 + 3(x^2)^2 - x^2x^3 + 2x^3x^1 - x^3x^2 + 3(x^3)^2.
$$

Теперь матрица квадратичной формы принимает вид:

$$
\Phi\left(\vec{x},\vec{x}\right) = \begin{pmatrix} 0 & 2 & 2 \\ 2 & 3 & -1 \\ 2 & -1 & 3 \end{pmatrix}.
$$

Запишем характеристическое уравнение:

$$
\begin{vmatrix} -\mu & 2 & 2 \\ 2 & 3-\mu & -1 \\ 2 & -1 & 3-\mu \end{vmatrix} = 0 \Rightarrow \mu^3 - 6\mu^2 + 32 = 0.
$$

Корни характеристического уравнения  $\mu_1 = -2$ ,  $\mu_{2,3} = 4$ .

Чтобы построить матрицу ортогонального преобразования найдём собственные векторы этого оператора. Для этого решим следующие системы линейных алгебраических уравнений.

1) Случай  $\mu_1 = -2$ . Система уравнений записывается в виде:

$$
\begin{cases} 2x^1 + 2x^2 + 2x^3 = 0, \\ 2x^1 + 5x^2 - x^3 = 0, \\ 2x^1 - x^2 + 5x^3 = 0. \end{cases}
$$

Решением этой системы уравнений является вектор-столбец

$$
|x\rangle = \begin{pmatrix} -2a \\ a \\ a \end{pmatrix} = a \begin{pmatrix} -2 \\ 1 \\ 1 \end{pmatrix}.
$$

Таким образом, первый собственный вектор

$$
\overrightarrow{x_1} = -2 \overrightarrow{e_1} + \overrightarrow{e_2} + \overrightarrow{e_3}.
$$

2) Случай  $\mu_{2,3} = 4$ . Система уравнений записывается в виде:

$$
\begin{cases}\n-4x^1 + 2x^2 + 2x^3 = 0, \\
2x^1 - x^2 - x^3 = 0, \\
2x^1 - x^2 - x^3 = 0.\n\end{cases}
$$

Решением этой системы уравнений является вектор-столбец

$$
|x\rangle = \begin{pmatrix} \frac{a+b}{2} \\ a \\ b \end{pmatrix} = a \begin{pmatrix} 1/2 \\ 1 \\ 0 \end{pmatrix} + b \begin{pmatrix} 1/2 \\ 0 \\ 1 \end{pmatrix}.
$$

Таким образом, второй и третий собственные векторы

$$
\vec{x}_2 = \frac{1}{2} \vec{e}_1 + \vec{e}_2, \ \vec{x}_3 = \frac{1}{2} \vec{e}_1 + \vec{e}_3.
$$

Векторы  $x_2$  и  $x_3$  ортогональны вектору  $x_1$ , но не ортогональны между собой. Для ортогонализации системы собственных векторов применим алгоритм ортогонализации Шмидта. Положим

$$
\overrightarrow{g}_1 = \overrightarrow{x}_1, \overrightarrow{g}_2 = \overrightarrow{x}_2, \overrightarrow{g}_3 = \overrightarrow{x}_3 + \alpha \overrightarrow{x}_2.
$$

Так как должно быть  $\left( g_2, g_3 \right) = 0$ , то

$$
\begin{pmatrix} \overrightarrow{r} & \overrightarrow{r} \\ x_2, x_3 + \alpha x_2 \end{pmatrix} = 0, \begin{pmatrix} \overrightarrow{r} & \overrightarrow{r} \\ x_2, x_3 \end{pmatrix} + \alpha \begin{pmatrix} \overrightarrow{r} & \overrightarrow{r} \\ x_2, x_2 \end{pmatrix} = 0.
$$

Откуда

$$
\frac{1}{4} + \frac{5}{4}\alpha = 0, \ \alpha = -\frac{1}{5}.
$$

Приходим к ортогональной системе собственных векторов ассоциированного оператора:

$$
\overrightarrow{g}_1 = -2 \overrightarrow{e}_1 + \overrightarrow{e}_2 + \overrightarrow{e}_3, \overrightarrow{g}_2 = \frac{1}{2} \overrightarrow{e}_1 + \overrightarrow{e}_2, \overrightarrow{g}_3 = \frac{2}{5} \overrightarrow{e}_1 - \frac{1}{5} \overrightarrow{e}_2 + \overrightarrow{e}_3,
$$

$$
\left|\overrightarrow{g}_{1}\right|=\sqrt{6},\left|\overrightarrow{g}_{2}\right|=\frac{\sqrt{5}}{2},\left|\overrightarrow{g}_{3}\right|=\frac{\sqrt{30}}{5}.
$$

Нормируя эту систему, получаем:

$$
\vec{h}_1 = -\frac{2}{\sqrt{6}} \vec{e}_1 + \frac{1}{\sqrt{6}} \vec{e}_2 + \frac{1}{\sqrt{6}} \vec{e}_3,
$$
  
\n
$$
\vec{h}_2 = \frac{1}{\sqrt{5}} \vec{e}_1 + \frac{2}{\sqrt{5}} \vec{e}_2,
$$
  
\n
$$
\vec{h}_3 = \frac{2}{\sqrt{30}} \vec{e}_1 - \frac{1}{\sqrt{30}} \vec{e}_2 + \frac{5}{\sqrt{30}} \vec{e}_3
$$

Матрица ортогонального преобразования

$$
A = \begin{pmatrix} -\frac{2}{\sqrt{6}} & \frac{1}{\sqrt{6}} & \frac{1}{\sqrt{6}} \\ \frac{1}{\sqrt{5}} & \frac{2}{\sqrt{5}} & 0 \\ \frac{2}{\sqrt{30}} & -\frac{1}{\sqrt{30}} & \frac{5}{\sqrt{30}} \end{pmatrix}
$$

осуществляет переход между ортонормированными базисами

$$
\left\{\stackrel{\rightarrow}{e}_1,\stackrel{\rightarrow}{e}_2,\stackrel{\rightarrow}{e}_3\right\}\Longrightarrow \left\{\stackrel{\rightarrow}{h}_1,\stackrel{\rightarrow}{h}_2,\stackrel{\rightarrow}{h}_3\right\}
$$

и, следовательно, является ортогональной. Учитывая, что для ортогональной матрицы выполняется условие

 $A^{-1} = A^{T}$ .

Запишем формулу преобразования матрицы квадратичной формы при переходе от старого базиса к новому базису:

$$
\Phi' = \begin{pmatrix}\n-\frac{2}{\sqrt{6}} & \frac{1}{\sqrt{6}} & \frac{1}{\sqrt{6}} \\
\frac{1}{\sqrt{5}} & \frac{2}{\sqrt{5}} & 0 \\
\frac{2}{\sqrt{30}} & -\frac{1}{\sqrt{30}} & \frac{5}{\sqrt{30}}\n\end{pmatrix}\n\begin{pmatrix}\n0 & 2 & 2 \\
2 & 3 & -1 \\
2 & -1 & 3\n\end{pmatrix}\n\begin{pmatrix}\n-\frac{2}{\sqrt{6}} & \frac{1}{\sqrt{6}} & \frac{1}{\sqrt{6}} \\
\frac{1}{\sqrt{5}} & \frac{2}{\sqrt{5}} & 0 \\
\frac{2}{\sqrt{30}} & -\frac{1}{\sqrt{30}} & \frac{5}{\sqrt{30}}\n\end{pmatrix}.
$$

Проводя вычисления, получаем

$$
\Phi' = \begin{pmatrix} -2 & 0 & 0 \\ 0 & 4 & 0 \\ 0 & 0 & 4 \end{pmatrix}.
$$

Обозначая координаты в базисе  $\left\{\overrightarrow{h}_1,\overrightarrow{h}_2,\overrightarrow{h}_3\right\}$  как  $\left\{y^1, y^2, y^3\right\}$ , запишем канонический

вид квадратичной формы

$$
\phi\left(\vec{x}, \vec{x}\right) = -2\left(y^{1}\right)^{2} + 4\left(y^{2}\right)^{2} + 4\left(y^{3}\right)^{2}.\,\otimes
$$

**Пример 2.3.2.** Найти значения параметра  $\lambda$ , при которых является положительно определённой квадратичная форма

$$
\varphi\left(\vec{x},\vec{x}\right) = 4\left(x^{1}\right)^{2} + 2x^{1}x^{2} + \left(x^{2}\right)^{2} + 4x^{1}x^{3} - 6x^{2}x^{3} + \lambda\left(x^{3}\right)^{2}.
$$

Решение. Выпишем матрицу квадратичной формы:

$$
\Phi = \begin{pmatrix} 4 & 1 & 2 \\ 1 & 1 & -3 \\ 2 & -3 & \lambda \end{pmatrix}.
$$

Находя её главные миноры и применяя критерий Сильвестра, имеем:

$$
M_1 = \varphi_{11} = 4 > 0;
$$
  
\n
$$
M_2 = \begin{vmatrix} 4 & 1 \\ 1 & 1 \end{vmatrix} = 3 > 0;
$$
  
\n
$$
M_3 = \begin{vmatrix} 4 & 1 & 2 \\ 1 & 1 & -3 \\ 2 & -3 & \lambda \end{vmatrix} = 3\lambda - 52 > 0.
$$

Следовательно,  $\lambda > \frac{32}{3}$ .  $\otimes$ 

Пример 2.3.3. Выяснить, какую линию на плоскости описывает уравнение  $x_1^2 + 2x_1 + x_2^2 - 4x_2 = 0$ .

Решение. Уравнение перепишем в виде

$$
(x_1+1)^2 + (x_2-2)^2 = 5.
$$

Вводим новые координаты по формулам

$$
x_{1'} = x_1 + 1, x_{2'} = x_2 - 1.
$$

Эти формулы описывают параллельный перенос начала системы координат в точку  $O'(-1; 2)$ , в которой уравнение принимает вида

$$
x_{1'}^{2} + x_{2'}^{2} = 5
$$

Это уравнение, очевидно, описывает окружность с центром в точке  $O'(-1; 2)$  радиуса  $R = \sqrt{5}$ .  $\otimes$ 

Пример 2.3.4. Какую линию описывает уравнение

 $x_2 = 1 - \sqrt{11 - 4x_1 - x_1^2}$ .

Решение. Уравнение переписываем в виде

$$
x_2 - 1 = -\sqrt{11 - 4x_1 - x_1^2}
$$

и возводим обе части в квадрат (приобретаем новые корни)

$$
(x_2 - 1)^2 = 11 - 4x_1 - x_1^2
$$

Преобразуем уравнение, выделяя полный квадрат:

$$
x_1^2 + 4x_1 + 4 + (x_2 - 1)^2 = 15,
$$
  

$$
(x_1 + 2)^2 + (x_2 - 1)^2 = 15.
$$

Это уравнение описывает часть окружности с центром в точке  $O'(-2,1)$  радиуса  $R$  =  $\sqrt{15}$  , лежащую ниже новой горизонтальной оси с уравнением  $\,x_2=1$  .  $\otimes$ 

Пример 2.3.5. Какую линию на плоскости описывает уравнение

$$
x_1^2 - 4x_1 + x_2^2 - 2x_2 + 5 = 0.
$$

Решение. Уравнение запишем в виде

$$
(x_1 - 2)^2 + (x_2 - 1)^2 = 0.
$$

Это уравнение описывает точку  $M(2;1)$ .  $\otimes$ 

Пример 2.3.6. Какую линию на плоскости описывает уравнение

$$
100x_1^2 + 25x_2^2 + 200x_1 - 100x_2 - 200 = 0.
$$

Решение. Уравнение переписываем в виде

$$
100(x_1 + 1)^2 + 25(x_2 - 2)^2 = 400
$$

и делим обе части на 400:

$$
\frac{(x_1+1)^2}{4} + \frac{(x_2-2)^2}{16} = 1.
$$

Это каноническое уравнение эллипса с центром в точке  $O'(-1; 2)$  и полуосями  $a = 2$  и  $b=4$   $\otimes$ 

Пример 2.3.7. Какую линию на плоскости описывает уравнение

$$
x_1 = -2\sqrt{-5 - 6x_2 - x_2^2}.
$$

Решение. Уравнение преобразуем к виду

$$
x_1^2 + 4(x_2 + 3)^2 = 16,
$$

возводя обе части в квадрат. Делим обе части на 16:

$$
\frac{x_1^2}{16} + \frac{(x_2 + 3)^2}{4} = 1.
$$

Уравнение описывает часть эллипса с центром в точке  $O'(0; -3)$  и полуосями  $a = 4$ и  $b = 2$ , лежащую слева относительно оси  $OX_2$ .  $\otimes$ 

Пример 2.3.8. Линия второго порядка задана в каноническом (ортонормированном) базисе  $\begin{cases} \rightarrow & \rightarrow \\ e_1, & e_2 \end{cases} \subset R^2$  уравнением

$$
11(x^{1})^{2} - 20x^{1}x^{2} - 4(x^{2})^{2} - 20x^{1} - 8x^{2} + 1 = 0.
$$

Привести уравнение линии к каноническому виду и определить её тип.

Решение. Рассмотрим квадратичную форму

$$
\varphi\left(\vec{x}, \vec{x}\right) = 11(x^1)^2 - 20x^1x^2 - 4(x^2)^2 =
$$
  
= 11(x^1)^2 - 10x^1x^2 - 10x^2x^1 - 4(x^2)^2

Матрица квадратичной формы имеет вид

$$
\Phi = \begin{pmatrix} 11 & -10 \\ -10 & -4 \end{pmatrix}.
$$
  
Квадратичной форме  $\varphi \begin{pmatrix} \rightarrow & \rightarrow \\ x, x \end{pmatrix}$ ставим в соответствие симметрический оператор  $\hat{T}$ 

 $\mathbf{c}$ 

матрицей  $T = \Phi$  и записываем характеристическое уравнение:

$$
\det\begin{pmatrix} t_1^1 - \mu & t_2^1 \\ t_1^2 & t_2^2 - \mu \end{pmatrix} = 0 \Rightarrow \begin{vmatrix} 11 - \mu & -10 \\ -10 & -4 - \mu \end{vmatrix} = 0 \Rightarrow \mu^2 - 7 \cdot \mu - 144 = 0.
$$

Корни характеристического уравнения  $\mu_1 = -9$  и  $\mu_2 = 16$ . Находим собственные векторы

оператора  $\overline{T}$ , соответствующие собственным значениям  $\mu_1 = -9$  и  $\mu_2 = 16$ , для чего решаем две однородные СЛАУ:

$$
\begin{pmatrix} 20 & -10 \\ -10 & 5 \end{pmatrix} \begin{pmatrix} x^1 \\ x^2 \end{pmatrix} = \begin{pmatrix} 0 \\ 0 \end{pmatrix} \Rightarrow \begin{cases} 20x^1 - 10x^2 = 0, \\ -10x^1 + 5x^2 = 0, \end{cases}
$$

$$
\begin{pmatrix} -5 & -10 \\ -10 & -20 \end{pmatrix} \begin{pmatrix} x^1 \\ x^2 \end{pmatrix} = \begin{pmatrix} 0 \\ 0 \end{pmatrix} \Rightarrow \begin{cases} -5x^1 - 10x^2 = 0, \\ -10x^1 - 20x^2 = 0. \end{cases}
$$

Фундаментальная система решений первой СЛАУ приводит к первому собственному вектору

$$
\overrightarrow{x_1} = \frac{1}{2} \overrightarrow{e_1} + \overrightarrow{e_2},
$$

а фундаментальная система решений второй - ко второму собственному вектору

$$
\overrightarrow{x_2} = -2 \overrightarrow{e_1} + \overrightarrow{e_2}.
$$

Эти векторы ортогональны, но не нормированы. Нормируем их:

$$
\vec{a}_1 = \frac{1}{\begin{vmatrix} x_1 \\ x_1 \end{vmatrix}} x_1 = \frac{2}{\sqrt{5}} \left( \frac{1}{2} e_1 + e_2 \right) = \frac{1}{\sqrt{5}} e_1 + \frac{2}{\sqrt{5}} e_2;
$$
  

$$
\vec{a}_2 = \frac{1}{\begin{vmatrix} x_1 \\ x_2 \end{vmatrix}} x_2 = \frac{1}{\sqrt{5}} \left( -2 e_1 + e_2 \right) = -\frac{2}{\sqrt{5}} e_1 + \frac{1}{\sqrt{5}} e_2.
$$

Матрица перехода от старого базиса к новому базису имеет вид:

$$
A = \begin{pmatrix} 1/5 & 2/5 \\ -2/5 & 1/5 \end{pmatrix}.
$$

Преобразование от нового базиса к старому осуществляется при помощи обратной матрицы, которая в силу ортогональности матрицы  $A$  равна транспонированной к ней, то есть

$$
A^{-1} = \begin{pmatrix} 1/5 & -2/5 \\ 2/5 & 1/5 \end{pmatrix}.
$$

Координаты в новом базисе выражаются через координаты в старом базисе при помощи матрицы

$$
\left(A^{-1}\right)^T = \left(A^T\right)^T = A,
$$

обратный переход от новых координат к старым производится при помощи матрицы  $A^{-1}$ . Имеем:

$$
\begin{pmatrix} y^1 \\ y^2 \end{pmatrix} = \begin{pmatrix} 1/5 & 2/5 \\ -2/5 & 1/5 \\ -2 & -1 \end{pmatrix} \begin{pmatrix} x^1 \\ x^2 \end{pmatrix}, \begin{pmatrix} x^1 \\ x^2 \end{pmatrix} = \begin{pmatrix} 1/5 & -2/5 \\ 2/5 & 1/5 \\ -2/5 & 1/5 \end{pmatrix} \begin{pmatrix} y^1 \\ y^2 \end{pmatrix}.
$$

В базисе  $\left\{a_1, a_2\right\}$  квадратичная форма приводится к каноническому виду

$$
\mu_1(y^1)^2 + \mu_2(y^2)^2 = -9(y^1)^2 + 16(y^2)^2.
$$

Линейные слагаемые преобразуются так:

$$
-20x^{1} = -\frac{20}{\sqrt{5}}y^{1} + \frac{40}{\sqrt{5}}y^{2};
$$

$$
-8x^{2} = -\frac{16}{\sqrt{5}}y^{1} - \frac{8}{\sqrt{5}}y^{2}.
$$

Подстановка в уравнение приводит его к виду:

$$
-9(y^1)^2 + 16(y^2)^2 - \frac{36}{\sqrt{5}}y^1 + \frac{32}{\sqrt{5}}y^2 + 1 = 0.
$$

Выделяя полный квадрат по  $y^1$ ,  $y^2$  и приводя подобные члены, получаем каноническое уравнение линии в виде

$$
-9\left(y^1+\frac{2}{\sqrt{5}}\right)^2+16\left(y^2+\frac{1}{\sqrt{5}}\right)^2+5=0,
$$

Откуда совершая параллельный перенос, то есть полагая

$$
z^{1} = y^{1} + \frac{2}{\sqrt{5}}, \ z^{2} = y^{2} + \frac{1}{\sqrt{5}},
$$

окончательно имеем:

$$
\frac{(z^1)^2}{5/2} - \frac{(z^2)^2}{5/16} = 1.
$$

Получили каноническое уравнение линии второго порядка - гиперболы. Отметим, что матрица

$$
A = \begin{pmatrix} 1/3 & 2/3 \\ -2/3 & 1/3 \end{pmatrix}
$$

перехода от старого базиса к новому базису является матрицей оператора (аффинора) поворота системы координат на такой угол  $\varphi$ , что  $\cos \varphi = \frac{1}{\sqrt{5}}$  и  $\sin \varphi = \frac{2}{\sqrt{5}}$ . Далее, в соот-

ветствии с формулами

$$
z^{1} = y^{1} + \frac{2}{\sqrt{5}}, z^{2} = y^{2} + \frac{1}{\sqrt{5}}
$$

осуществляется параллельный перенос начала системы координат в новое положение - точку с

координатами 
$$
O'(-\frac{2}{\sqrt{5}}, -\frac{1}{\sqrt{5}})
$$
.  $\otimes$ 

Пример 2.3.9. Поверхность второго порядка задана в каноническом (ортонормирован-

$$
(\vec{e}_1, \vec{e}_2, \vec{e}_3) \subset R^3 \text{ yравнением}
$$
\n
$$
3x_2^2 + 3x_3^2 + 4x_1x_2 + 4x_1x_3 - 2x_2x_3 - 12\sqrt{30}x_1 - 14\sqrt{30}x_2 + 2\sqrt{30}x_3 + 506 = 0.
$$

Привести уравнение поверхности к каноническому виду и определить её тип.

Решение. Рассмотрим квадратичную форму

$$
\varphi\left(\overrightarrow{x},\overrightarrow{x}\right) = 3x_2^2 + 3x_3^2 + 4x_1x_2 + 4x_1x_3 - 2x_2x_3.
$$

Матрица квадратичной формы

$$
\Phi = \begin{pmatrix} 0 & 2 & 2 \\ 2 & 3 & -1 \\ 2 & -1 & 3 \end{pmatrix}.
$$

Собственные значения ассоциированного оператора  $\mu_1 = -2$ ,  $\mu_{2,3} = 4$ . Собственные век-

торы

$$
\vec{x}_1 = -\frac{2}{\sqrt{6}} \vec{e}_1 + \frac{1}{\sqrt{6}} \vec{e}_2 + \frac{1}{\sqrt{6}} \vec{e}_3,
$$
  
\n
$$
\vec{x}_2 = \frac{1}{\sqrt{5}} \vec{e}_1 + \frac{2}{\sqrt{5}} \vec{e}_2 + 0 \vec{e}_3,
$$
  
\n
$$
\vec{x}_3 = \frac{2}{\sqrt{30}} \vec{e}_1 - \frac{1}{\sqrt{30}} \vec{e}_2 + \frac{5}{\sqrt{30}} \vec{e}_3
$$

Это ортонормированная система. Матрица перехода от старого базиса к новому базису получается непосредственно из приведённых разложений:

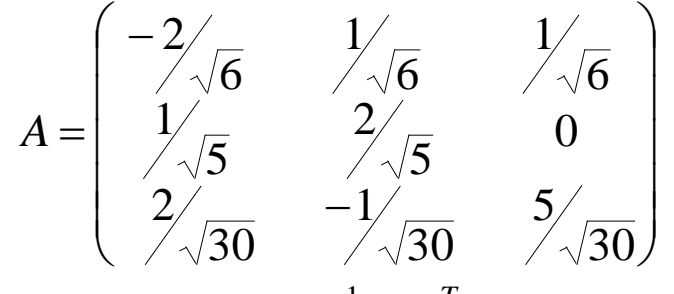

и является ортогональной ( $A^{-1} = A^{T}$ ).

Преобразование координат осуществляется с помощью матрицы  $A$ 

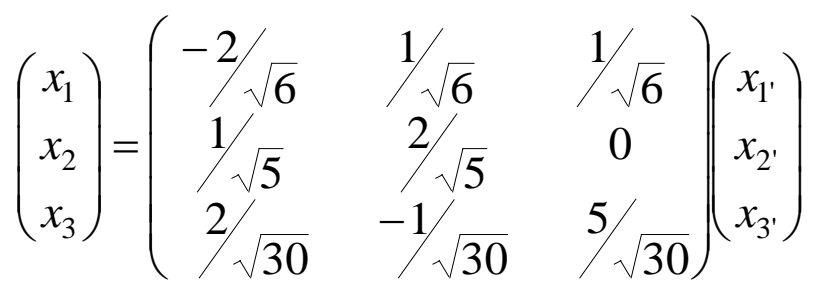

и приводит квадратичную форму к ви

$$
\varphi\!\left(\stackrel{\rightarrow}{x},\stackrel{\rightarrow}{x}\right) = 4x_1^2 - 2x_2^2 + 4x_3^2.
$$

Линейные члены преобразуются так:

$$
-12\sqrt{30}x_1 - 14\sqrt{30}x_2 + 2\sqrt{30}x_3 = -40\sqrt{6}x_1 + 12\sqrt{5}x_2.
$$

В новой системе координат уравнение поверхности принимает вид:

$$
4x_{1'}^{2}-2x_{2'}^{2}+4x_{3'}^{2}-40\sqrt{6}x_{1'}+12\sqrt{5}x_{2'}+506=0.
$$

Вылеляя полные квалраты, приводим уравнение к виду

$$
4(x_1 - 5\sqrt{6})^2 - 2(x_2 - 3\sqrt{5})^2 + 4x_3^2 - 4 = 0.
$$

Вводя обозначения  $y_1 = x_1 - 5\sqrt{6}$ ,  $y_2 = x_2 - 3\sqrt{5}$ ,  $y_3 = x_3$ , получаем следующий вид уравнения:

$$
y_1^2 - \frac{y_2^2}{2} + y_3^2 = 1.
$$

Получили уравнение однополостного гиперболоида.  $\otimes$ 

### Задания для самостоятельной работы

### Собственные значения и собственные векторы

1. Найти собственные значения и собственные подпространства линейного оператора

$$
\overset{\wedge}{A}:R^3\to R^3,
$$

имеющего в каноническом базисе пространства  $\begin{Bmatrix} \rightarrow & \rightarrow & \rightarrow \\ e_1, & e_2, & e_3 \end{Bmatrix} \subset R^3$  матрицу:

1) 
$$
A = \begin{pmatrix} -1 & -5 & 2 \\ -1 & -2 & -1 \\ 4 & 5 & 1 \end{pmatrix}
$$
; 2)  $B = \begin{pmatrix} 1 & 2 & 3 \\ 2 & 3 & 1 \\ 3 & 1 & 2 \end{pmatrix}$ ;  $C = \begin{pmatrix} 1 & 3 & 0 \\ 3 & 1 & 4 \\ 0 & 4 & 1 \end{pmatrix}$ .

2. Найти собственные значения и собственные подпространства линейного оператора  $\overrightarrow{A}: R^3 \rightarrow R^3$ , действие которого задано приведёнными ниже координатные равенства:  $\left(\forall \vec{x} \in R^3\right)$ 1)  $A\begin{pmatrix} x^1 \\ x^2 \\ x^3 \end{pmatrix} = \begin{pmatrix} x^1 \\ 2x^2 \\ 3x^3 \end{pmatrix};$ 2)  $A\begin{pmatrix} x^1 \\ x^2 \\ x^3 \end{pmatrix} = \begin{pmatrix} x^1 \\ x^1 + x^2 \\ x^1 + x^2 + x^3 \end{pmatrix}$ 3)  $A\begin{pmatrix} x^1 \\ x^2 \\ x^3 \end{pmatrix} = \begin{pmatrix} x^1 - x^2 \\ 0 \\ x^1 + x^2 \end{pmatrix}$ 4)  $A\begin{pmatrix} x^1 \\ x^2 \\ x^3 \end{pmatrix} = \begin{pmatrix} x^1 \\ 0 \\ 0 \end{pmatrix};$ 5)  $A\begin{pmatrix} x^1 \\ x^2 \\ x^3 \end{pmatrix} = \begin{pmatrix} 0 \\ x^2 \\ x^3 \end{pmatrix}$  $\begin{pmatrix} x^1 \\ x^2 \\ x^3 \end{pmatrix} = \begin{pmatrix} x^1 \\ 0 \\ x^3 \end{pmatrix}.$ 

3. Линейный оператор  $\hat{T}: E^3 \to E^3$  в некотором ортонормированном базисе  $\left\{\begin{matrix} \rightarrow & \rightarrow & \rightarrow \\ e_1, & e_2, & e_3 \end{matrix}\right\}$ задан матрицей:

1) 
$$
T = \frac{1}{3} \begin{pmatrix} 2 & 2 & -1 \\ 2 & -1 & 2 \\ -1 & 2 & 2 \end{pmatrix}
$$
; 2)  $T = \begin{pmatrix} 17 & -8 & 4 \\ -8 & 17 & -4 \\ 4 & -4 & 11 \end{pmatrix}$   
\n3)  $T = \begin{pmatrix} 1 & 2 & -4 \\ 2 & -2 & -2 \\ -4 & -2 & 1 \end{pmatrix}$ ; 4)  $T = \begin{pmatrix} 5 & -2 & 4 \\ -2 & 8 & 2 \\ 4 & 2 & 5 \end{pmatrix}$ .

Построить в пространстве  $E^3$  ортонормированный базис собственных векторов оператора  $\hat{T}$ и записать матрицу оператора  $T$  в этом базисе.

### Инвариантные подпространства

## 1. Пусть в пространстве зафиксирован канонический базис

$$
\begin{cases} \rightarrow & \rightarrow \\ e_1, e_2, e_3 \end{cases} \subset R^3
$$

и пусть дан некоторый линейный оператор  $\overrightarrow{A}: R^3 \rightarrow R^3$ . Показать, что линейные оболочки следующего вида

$$
L\left\{\vec{e}_1\right\}, L\left\{\vec{e}_2\right\}, L\left\{\vec{e}_3\right\}, L\left\{\vec{e}_1, \vec{e}_2\right\}, L\left\{\vec{e}_1, \vec{e}_3\right\}, L\left\{\vec{e}_2, \vec{e}_3\right\}
$$

являются инвариантными подпространствами относительно оператора  $A$  .

2. Пусть подпространства  $L_1 \subset X^n$  и  $L_2 \subset X^n$  инвариантны относительно оператора

$$
\overset{\wedge}{A}:X^n\to X^n.
$$

Показать, что подпространства  $L_1 + L_2$  и  $L_1 \cap L_2$  также инвариантны относительно опера-

тора  $A$ .

 $\lambda$ 

3. Показать, что если  $L \subset X^n$  – инвариантное подпространство оператора

$$
A: X^n \to X^n,
$$

то  $\,L\,$  является инвариантным подпространством и относительно операторного многочлена

$$
\hat{F}\left(\overset{\wedge}{A}\right)=a_0\overset{\wedge}{I}+a_1\overset{\wedge}{A}+a_2\overset{\wedge}{A}^2+\ldots+a_m\overset{\wedge}{A}^m.
$$

4. Пусть  $\overrightarrow{A}: X^n \rightarrow X^n$  – некоторый линейный оператор. Доказать, что если оператор  $\overrightarrow{A}$ биективный, то его инвариантные подпространства являются инвариантными и относительно  $\lambda$ <sup>-1</sup>

оператора $A$ .

5. IIyct<sub>b</sub> 
$$
\hat{T}: R^2 \rightarrow R^2
$$
 *i* (where the  $T = \begin{pmatrix} t_1^1 & t_2^1 \\ t_1^2 & t_2^2 \end{pmatrix}$ .

Найти все инвариантные подпространства оператора  $T$  , если

$$
T=\left(\begin{array}{cc}-1&2\\3&1\end{array}\right).
$$

6. Пусть  $\hat{T}: R^3 \to R^3$  имеет матрицу

$$
T = \begin{pmatrix} t_1^1 & t_2^1 & t_3^1 \\ t_1^2 & t_2^2 & t_3^2 \\ t_1^3 & t_2^3 & t_3^3 \end{pmatrix}.
$$

Найти все инвариантные подпространства оператора  $T$ , если

1) 
$$
T = \begin{pmatrix} 2 & -1 & -1 \\ 0 & -1 & 0 \\ 0 & 2 & 1 \end{pmatrix}
$$
; 2)  $T = \begin{pmatrix} -1 & -2 & -2 \\ 0 & 1 & 0 \\ 0 & 0 & 1 \end{pmatrix}$ .

7. Пусть  $\hat{T}: R^4 \to R^4$  имеет матрицу<br>  $T = \begin{pmatrix} 1 & 0 & 2 & -1 \\ 0 & 1 & 4 & -2 \\ 2 & -1 & 0 & 1 \\ 2 & -1 & -1 & 2 \end{pmatrix}$ .

Найти все собственные значения и собственные подпространства оператора  $\overline{T}$  . Показать, что линейная оболочка

$$
L\left\{\stackrel{\rightarrow}{e_1+2}\stackrel{\rightarrow}{e_2},\stackrel{\rightarrow}{e_2+}\stackrel{\rightarrow}{e_3+2}\stackrel{\rightarrow}{e_4}\right\}
$$

является инвариантным подпространством оператора  $T$  .

# Геометрия пространства  $E^n$

Задание 1. Получить параметрические и неявные уравнения плоскости  $H^m \subset R^n$ , проходящей через заданные точки

 $A_1(0; 6; 3; 5; 1), A_2(-3; 2; 4; 1; 0),$  $A_3(5; 1; 4; 3; 2), A_4(-1; 3; -4; 2; -1).$ 

Задание 2. Используя критерий Грама линейной зависимости системы векторов в евклидовом пространстве, выяснить вопрос о линейной зависимости системы векторов  $(\rightarrow \rightarrow \rightarrow)$ 

$$
\begin{array}{ccc}\n\overline{x_1, x_2, x_3} & \overline{\smile R^3}: \\
1) & x_1 = -3e_1 + e_2 + 5e_3, \\
\overline{x_2} = 6e_1 - 2e_2 + 5e_3\end{array}
$$
\n
$$
\begin{array}{ccc}\n\overline{x_1, x_2, x_3} & \rightarrow & \rightarrow & \rightarrow \\
\overline{x_2, x_1, x_2} & \rightarrow & \rightarrow & \rightarrow \\
\overline{x_3, x_3} & \overline{x_3, x_3} & \rightarrow & \rightarrow \\
\overline{x_3, x_3} & \overline{x_3, x_3} & \rightarrow & \rightarrow \\
\end{array}
$$

Задание 3. Используя критерий Грама линейной зависимости системы векторов в евклидовом пространстве, выяснить вопрос о линейной зависимости системы векторов  $(\rightarrow \rightarrow \rightarrow \rightarrow)$ 

$$
\begin{cases}\n x_1, x_2, x_3, x_4\n \end{cases}\n \begin{cases}\n \overrightarrow{x_1} = \overrightarrow{e_1} + \overrightarrow{e_2} + \overrightarrow{e_3} + \overrightarrow{e_4}, \\
 x_1 = e_1 + e_2 + \overrightarrow{e_3} + \overrightarrow{e_4}, \\
 x_2 = e_1 - e_2 - e_3 + e_4, \\
 x_3 = e_1 - e_2 + e_3 - e_4, \\
 x_4 = e_1 + e_2 - e_3 - e_4.\n \end{cases}
$$
\n3a<sub>AAH</sub>He 4.  $\Pi$ yctb  $\left.\overrightarrow{L}^3\left\{\begin{matrix}\n \overrightarrow{e_1} & \overrightarrow{e_1} \\
 \overrightarrow{e_1} & \overrightarrow{e_2} & \overrightarrow{e_3} \\
 1 & \overrightarrow{e_1} & \overrightarrow{e_3} & \overrightarrow{e_4}\n \end{matrix}\right\}$ \n

\n5a<sub>AAH</sub>He 4.  $\Pi$ yctb  $\left.\overrightarrow{L}^3\left\{\begin{matrix}\n \overrightarrow{e_1} & \overrightarrow{e_2} & \overrightarrow{e_3} \\
 1 & \overrightarrow{e_1} & \overrightarrow{e_2} & \overrightarrow{e_3} \\
 1 & \overrightarrow{e_1} & \overrightarrow{e_3} & \overrightarrow{e_4}\n \end{matrix}\right\}$ \n

к многообразию  $L^3$ . Найти наименьший угол между вектором  $\hat{x}$  и многообразием  $L^3$ , если:  $\overrightarrow{x} = 2 \overrightarrow{e_1} + 2 \overrightarrow{e_2} - \overrightarrow{e_3} + 4 \overrightarrow{e_4}.$ 

$$
\rightarrow \rightarrow \rightarrow \rightarrow \rightarrow
$$
  
\n
$$
a_1 = e_1 - e_2 + e_3 + e_4,
$$
  
\n
$$
\rightarrow \rightarrow \rightarrow \rightarrow \rightarrow
$$
  
\n
$$
a_2 = -e_1 + 2e_2 + 3e_3 + e_4,
$$
  
\n
$$
\rightarrow \rightarrow \rightarrow \rightarrow
$$
  
\n
$$
a_3 = e_1 + 5e_2 + 3e_4.
$$

Задание 5. В ортонормированном базисе  $\begin{cases} \rightarrow & \rightarrow & \rightarrow \\ e_1, e_2, e_3, e_4 \end{cases}$  пространства  $E^4$  за-

дана система векторов

$$
\vec{a}_1 = \vec{e}_1 - 2 \vec{e}_4,\n\vec{a}_2 = \vec{e}_1 + 2 \vec{e}_2 + 2 \vec{e}_3 + 4 \vec{e}_4,\n\vec{a}_3 = 3 \vec{e}_1 - 6 \vec{e}_3 - 13 \vec{e}_4,\n\vec{a}_4 = -\vec{e}_1 + 2 \vec{e}_2 + 4 \vec{e}_3 + 9 \vec{e}_4
$$

1) Выяснить, является ли эта система векторов линейно независимой.

2) Найти объём параллелепипеда, построенного на тройке векторов

$$
\left\{\begin{matrix}\rightarrow & \rightarrow & \rightarrow \\ a_1, a_2, a_3\end{matrix}\right\}.
$$

3) Используя процесс ортогонализации Шмидта, построить на их основе

новый ортонормированный базис пространства  $\boldsymbol{R}^4$ .

Задание 6. В пространстве  $R^5$  найти ортонормированный базис ортогонального дополнения линейной оболочки системы векторов:

$$
a_1 = 5e_1 + 3e_2 + 2e_4 + 2e_5,
$$
  
\n⇒  $a_2 = 9e_1 + 5e_2 + 6e_3 - 4e_4,$   
\n⇒  $a_3 = e_1 + e_2 - 6e_3 - e_5;$   
\n⇒  $a_1 = 4e_1 + 10e_2 - e_3 + 4e_4 - 2e_5,$   
\n⇒  $a_2 = e_1 + e_2 - e_3 - 2e_4,$   
\n⇒  $a_3 = 2e_1 + 4e_2 - e_3 + 2e_5.$ 

Задание 7. Систему строк матрицы

$$
\begin{pmatrix}\n1 & 1 & 1 & 2 & 1 \\
1 & 0 & 0 & 1 & -2 \\
2 & 1 & -1 & 0 & 2\n\end{pmatrix}
$$

дополнить двумя строками так, чтобы вся система стала ортогональной.

Задание 8. В пространстве  $R^4$  даны две плоскости  $H_1$  и  $H_2$  с направляющими векторами

$$
\begin{Bmatrix} \rightarrow & \rightarrow \\ a_1, a_2 \end{Bmatrix} \subset H_1
$$

 $\mathbf{H}$ 

$$
\left\{\stackrel{\rightarrow}{b}_1,\stackrel{\rightarrow}{b}_2\right\} \subset H_2,
$$

соответственно. Найти наименьший угол, образованный векторами первой плоскости с векторами второй плоскости, если:

$$
a_1 = e_1, a_2 = e_2,
$$
  
\n
$$
b_1 = e_1 + e_2 + e_3 + e_4, b_2 = 2e_1 - 2e_2 + 5e_3 + 2e_4;
$$
  
\n
$$
a_1 = e_1 + e_2 + e_3 + e_4, b_2 = 2e_1 - 2e_2 + 5e_3 + 2e_4;
$$
  
\n
$$
a_2 = e_2,
$$
  
\n
$$
a_1 = e_1, a_2 = e_2,
$$
  
\n
$$
a_2 = e_2,
$$
  
\n
$$
a_1 = e_1 + e_2 + e_3 + e_4, b_2 = e_1 - e_2 + e_3 - e_4
$$

Задание 9. Выяснить, какую линию на плоскости описывает уравнение:

1) 
$$
x_2 = -1 - \frac{3}{5} \sqrt{26 - 2x_1 + x_1^2}
$$
;  
\n2)  $x_1 = -4x_2^2 + 8x_2 - 1$ ;  
\n3)  $x_1 = 2 - \sqrt{3 - x_2}$ .

Задание 10. Привести к каноническому виду уравнение линии второго порядка:

1) 
$$
17x_1^2 + 12x_1x_2 + 8x_2^2 - 80 = 0
$$
;  
2)  $4x_1x_2 + 3x_2^2 + 16 = 0$ .

Задание 11. Привести к каноническому виду уравнение поверхности второго порядка:

1) 
$$
2x_1^2 + x_2^2 - 4x_1x_2 - 4x_2x_3 + \frac{4}{3}x_1 - \frac{16}{3}x_2 + \frac{32}{3}x_3 + 10 = 0;
$$
  
\n2)  $\alpha x_1 - 3\sqrt{2}x_2 + 2\sqrt{3}x_3 - 7 = 0,$   
\n $\text{The } \alpha = 5 \text{ min } \alpha = 0.$ 

138

# ЧАСТЬ 3. ДИФФЕРЕНЦИАЛЬНОЕ И ИНТЕГРАЛЬНОЕ ИСЧИСЛЕНИЕ

# ФУНКЦИЙ ОДНОГО ПЕРЕМЕННОГО

### Практическое занятие 1. Понятие предела

Определение предела последовательности

**Пример 3.1.1.** Показать, что  $\lim_{n \to \infty} \frac{n+1}{n} = 1$ .

Решение. Действительно, для произвольного  $\varepsilon > 0$  имеем:

$$
\left|\frac{n+1}{n}-1\right| < \varepsilon \implies \left|\frac{n+1}{n}-1\right| = \left|\frac{n+1-n}{n}\right| = \frac{1}{n} < \varepsilon \implies n > \frac{1}{\varepsilon}.
$$

Таким образом, для любого наперёд заданного  $\varepsilon > 0$  мы нашли номер  $n_0 = \left| \frac{1}{c} \right| + 1$ ,

такой, что  $(\forall n \ge n_0)$   $\left|\frac{n+1}{n} - 1\right| < \varepsilon$ , следовательно, 1 является пределом данной

последовательности.  $\otimes$ 

Пример 3.3.1.2. Доказать существование предела последовательности с общим членом

$$
x_n = \frac{1}{2+1} + \frac{1}{2^2+1} + \frac{1}{2^3+1} + \ldots + \frac{1}{2^n+1}.
$$

Решение. Покажем, что данная последовательность монотонна и ограничена. Из формулы общего члена последовательности имеем:

$$
x_{n+1} = x_n + \frac{1}{2^{n+1} + 1} \Rightarrow x_{n+1} > x_n,
$$

то есть последовательность монотонно возрастает и ограничена снизу, например, первым элементом  $x_1$ . При любом *n*, очевидно,  $\frac{1}{2^n+1} < \frac{1}{2^n}$ . Последовательность ограничена

сверху:

$$
x_n = \frac{1}{2+1} + \frac{1}{2^2+1} + \frac{1}{2^3+1} + \dots + \frac{1}{2^n+1} < \frac{1}{2} + \frac{1}{2^2} + \frac{1}{2^3} + \dots + \frac{1}{2^n} =
$$
  
= 
$$
\frac{\cancel{2}^2 - \cancel{2}^{n+1}}{1 - \frac{1}{2}} = 1 - \frac{1}{2^n} < 1.
$$

Последовательность монотонна и ограничена, следовательно, по критерию сходимости имеет предел.  $\otimes$ 

**Пример 3.3.1.3.** Доказать, что последовательность  $(x_n)$  есть бесконечно малая последовательность, если

1) 
$$
x_n = \frac{(-1)^{n+1}}{n}
$$
; 2)  $x_n = \frac{2n}{n^3 + 1}$ ; 3)  $x_n = \frac{1}{n!}$ ; 4)  $x_n = (-1)^n \cdot 0.999^n$ .

Составить для каждого случая таблицу следующего вида:

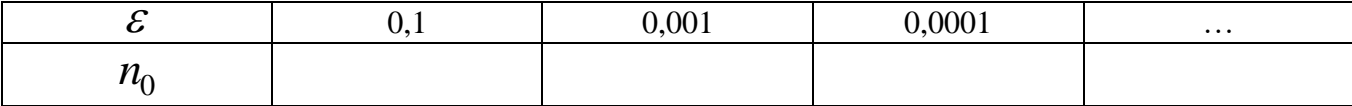

Решение. 1) По определению

$$
(\forall \varepsilon > 0) \left( \exists n_0 \in N \right) : (\forall n \ge n_0) \left| \frac{(-1)^{n+1}}{n} - 0 \right| < \varepsilon.
$$

Решаем неравенство:

$$
\left|\frac{(-1)^{n+1}}{n}\right| < \varepsilon \implies \frac{1}{n} < \varepsilon \implies n > \frac{1}{\varepsilon} \implies n > \left[\frac{1}{\varepsilon}\right] \implies n_0 = \left[\frac{1}{\varepsilon}\right] + 1
$$

Таким образом, по произвольному положительному числу  $\mathcal E$  мы нашли номер  $n_0 = n_0(\varepsilon)$  такой, что начиная с этого номера, выполнено определение предела последовательности. Следовательно, последовательность имеет предел, который равен

$$
\lim_{n\to\infty}x_n=\lim_{n\to\infty}\frac{(-1)^{n+1}}{n}=0
$$

Таким образом, последовательность является бесконечно малой последовательностью.

Пусть, например,  $\varepsilon = 0.1$ . Тогда

$$
n_0 = \left\lfloor \frac{1}{\frac{1}{10}} \right\rfloor + 1 = 11.
$$

И так далее, для указанных в таблице значений  $\mathcal E$ . Искомая таблица принимает вид:

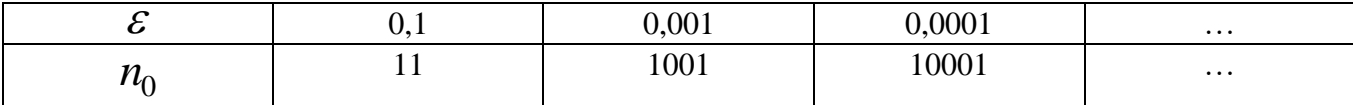

2) По определению

$$
(\forall \varepsilon > 0) (\exists n_0 \in N) : (\forall n \ge n_0) \left| \frac{2n}{n^3 + 1} - 0 \right| < \varepsilon.
$$

Решаем неравенство:

$$
\left|\frac{2n}{n^3+1}\right| < \varepsilon \Rightarrow \frac{2n}{n^3} < \varepsilon \Rightarrow \frac{2}{n^2} < \varepsilon \Rightarrow \frac{n^2}{2} > \frac{1}{\varepsilon} \Rightarrow n > \sqrt{\frac{2}{\varepsilon}} \Rightarrow
$$
\n
$$
n > \left[\sqrt{\frac{2}{\varepsilon}}\right] \Rightarrow n_0 = \left[\sqrt{\frac{2}{\varepsilon}}\right] + 1.
$$

Таким образом, по произвольному положительному числу  $\mathcal E$  мы нашли номер  $n_0 = n_0(\varepsilon)$  такой, что начиная с этого номера, выполнено определение предела последовательности. Следовательно, последовательность имеет предел, который равен

$$
\lim_{n \to \infty} x_n = \lim_{n \to \infty} \frac{2n}{n^3 + 1} = 0
$$

Таким образом, последовательность является бесконечно малой последовательностью.

Пусть, например,  $\varepsilon = 0,1$ . Тогда

$$
n_0 = \left\lfloor \sqrt{\frac{2}{\frac{1}{10}}} \right\rfloor + 1 \approx [4,472] + 1 = 5.
$$

И так далее, для указанных в таблице значений  $\mathcal E$ . Искомая таблица принимает вид:

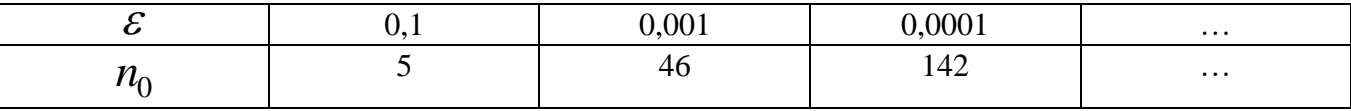

Остальные примеры решаются аналогично и предлагаются для самостоятельного решения.  $\otimes$ 

### Вычисление предела последовательности

Пример 3.3.1.4. Найти предел последовательности с общим членом

$$
x_n = \frac{2n^2}{n^2 - 1}.
$$

Решение. Преобразуем общий член последовательности:

$$
x_n = \frac{2n^2}{n^2 - 1} = 2 \cdot \frac{n}{n-1} \cdot \frac{n}{n+1} = 2 \cdot \frac{1}{1 - \frac{1}{n}} \cdot \frac{1}{1 + \frac{1}{n}}.
$$

Используя правила действий с пределами последовательностей, имеем:

$$
\lim_{n \to \infty} x_n = \lim_{n \to \infty} \frac{2n^2}{n^2 - 1} = 2 \cdot \frac{1}{1 - \lim_{n \to \infty} \frac{1}{n}} \cdot \frac{1}{1 + \lim_{n \to \infty} \frac{1}{n}} = 2. \otimes
$$

Пример 3.3.1.5. Вычислить предел последовательности с общим членом

$$
x_n = \frac{(2n+1)\cdot(3n+1)}{n^2}
$$

 $P e$  ш е н и е. Преобразуем общий член последовательности:<br> $(Q_{n+1})$   $(Q_{n+1})$   $(Q_{n+1})$   $(Q_{n+1})$   $(Q_{n+1})$   $(Q_{n+1})$   $(Q_{n+1})$ 

$$
x_n = \frac{(2n+1)\cdot(3n+1)}{n^2} = \frac{2n+1}{n} \cdot \frac{3n+1}{n} = \left(2+\frac{1}{n}\right)\cdot\left(3+\frac{1}{n}\right)
$$

Используя правила действий с пределами, имеем:

$$
\lim_{n\to\infty} x_n = \lim_{n\to\infty} \frac{(2n+1)\cdot(3n+1)}{n^2} = \lim_{n\to\infty} \left(2+\frac{1}{n}\right) \cdot \lim_{n\to\infty} \left(3+\frac{1}{n}\right) = 2\cdot 3 = 6. \otimes
$$

Пример 3.3.1.6. Найти предел последовательности с общим членом

$$
x_n = \sqrt{n^2 + n - n}
$$

Решение. Имеем неопределённость вида  $[\infty - \infty]$ . Преобразуем формулу для общего члена:

$$
\sqrt{n^2 + n} - n = \frac{\left(\sqrt{n^2 + n} - n\right)\left(\sqrt{n^2 + n} + n\right)}{\sqrt{n^2 + n} + n} = \frac{n}{\sqrt{n^2 + n} + n} = \frac{1}{\sqrt{1 + \frac{1}{n}} + 1}.
$$

Вычисляем предел последовательности:

$$
\lim_{n\to\infty}\frac{1}{\sqrt{1+\frac{1}{n}+1}}=\frac{1}{\lim_{n\to\infty}\sqrt{1+\frac{1}{n}+1}}=\frac{1}{2}.\,\otimes
$$

Пример 3.3.1.7. Вычислить предел последовательности с общим членом

$$
x_n = \frac{1}{1 \cdot 2} + \frac{1}{2 \cdot 3} + \ldots + \frac{1}{n \cdot (n+1)}
$$

Решение. Преобразуем формулу для общего члена последовательности:

$$
x_n = \frac{1}{1 \cdot 2} + \frac{1}{2 \cdot 3} + \dots + \frac{1}{n \cdot (n+1)} = \left(1 - \frac{1}{2}\right) + \left(\frac{1}{2} - \frac{1}{3}\right) + \dots + \left(\frac{1}{n} - \frac{1}{n+1}\right) = 1 - \frac{1}{n+1}.
$$

Теперь

$$
\lim_{n \to \infty} x_n = \lim_{n \to \infty} \left( \frac{1}{1 \cdot 2} + \frac{1}{2 \cdot 3} + \dots + \frac{1}{n \cdot (n+1)} \right) = \lim_{n \to \infty} \left( 1 - \frac{1}{n+1} \right) = 1. \otimes
$$

Пример 3.3.1.8 (неперово число  $e$ ). Показать, что последовательность с общим членом

$$
x_n = \left(1 + \frac{1}{n}\right)^n
$$

сходится, то есть, существует предел

$$
\lim_{n \to \infty} x_n = \lim_{n \to \infty} \left( 1 + \frac{1}{n} \right)^n = e.
$$

Решение. Приведём значение этого числа, применяемое в обычных расчётах, не требующих слишком большой точности:  $e = 2.71828...$ 

Приступим к строгому исследованию данного предела. Докажем сходимость

последовательность 
$$
x_n = \left(1 + \frac{1}{n}\right)^n
$$

Покажем, что

$$
(\forall b > -1) \land (\forall n \in N) (1+b)^n \ge 1+nb
$$

Для этого применим индукцию по  $n$ :

1) при  $n=1$  имеем  $1+b \ge 1+b$ , что всегда выполняется;

 $\overline{a}$ 

2) предположим, что  $(\forall n = k) (1+b)^k \ge 1+kb$ ;

3) nokажем, что 
$$
(\forall b > -1) \land (n = k + 1) (1 + b)^{k+1} \ge 1 + (k + 1)b
$$

Справедливость заключения следует из цепочки выкладок:

$$
(1+b)^{k+1} = (1+b)^k (1+b) \ge (1+b)(1+kb) = 1+kb+b+kb^2 \ge 1+(k+1)b
$$
  
*rank rank*  $kb^2 > 0$ .

Так как неравенство справедливо при  $n=1$ , оно справедливо и при любом  $n \in N$ . Итак,  $(\forall b > -1)$  и  $(\forall n \in N)$ 

$$
(1+b)^n \ge 1 + nb. \tag{1}
$$

Рассмотрим последовательность с общим членом

$$
y_n = \left(1 + \frac{1}{n}\right)^{n+1}
$$

Для этой последовательности

$$
\frac{y_{n-1}}{y_n} = \frac{\left(1 + \frac{1}{n-1}\right)^n}{\left(1 + \frac{1}{n}\right)^{n+1}} = \frac{n^{2n+1} \cdot (n-1)}{(n-1)^n \cdot (n+1)^{n+1} \cdot (n-1)} =
$$
\n
$$
= \frac{\left(n^2\right)^{n+1} \cdot (n-1)}{\left(n^2 - 1\right)^{n+1} \cdot n} = \frac{\left(n^2 - 1 + 1\right)^{n+1} \cdot n - 1}{\left(n^2 - 1\right)^{n+1}} =
$$
\n
$$
= \left(\frac{n^2 - 1 + 1}{n^2 - 1}\right)^{n+1} \cdot \frac{n-1}{n} = \left(1 + \frac{1}{n^2 - 1}\right)^{n+1} \cdot \frac{n-1}{n} \ge \{u \in \mathbb{R}\} \text{ for all } n \ge 1 \}
$$
\n
$$
\ge \left(1 + (n+1) \cdot \frac{1}{n^2 - 1}\right) \cdot \frac{n-1}{n} = \left(1 + \frac{1}{n-1}\right) \cdot \frac{n-1}{n} = 1.
$$

Таким образом,

$$
(\forall n \in N) \ \frac{y_{n-1}}{y_n} \ge 1
$$

а, следовательно,  $y_n \le y_{n-1}$ , то есть, последовательность с общим членом

$$
y_n = \left(1 + \frac{1}{n}\right)^{n+1}
$$

монотонно убывает. Так как

$$
\left(1+\frac{1}{n}\right)^{n+1}>1,
$$

эта последовательность ограничена снизу. Но тогда по критерию сходимости ограниченной последовательности данная последовательность сходится.

Лалее имеем:

$$
\lim_{n \to \infty} \left( 1 + \frac{1}{n} \right)^n = \lim_{n \to \infty} \frac{\left( 1 + \frac{1}{n} \right)^{n+1}}{\left( 1 + \frac{1}{n} \right)^n} = \lim_{n \to \infty} \left( 1 + \frac{1}{n} \right)^{n+1}
$$

 $\Delta$ 

 $\mathcal{L}$ 

где использовано, что

$$
\lim_{n\to\infty}\left(1+\frac{1}{n}\right)=1.
$$

Так как предел в правой части равенства существует

$$
\lim_{n\to\infty}\left(1+\frac{1}{n}\right)^{n+1}=e,
$$

то существует и предел левой части. Итак, предел существует и обозначается

$$
e=\lim_{n\to\infty}\left(1+\frac{1}{n}\right)^n.\,\otimes
$$

Пример 3.3.1.9. Доказать неравенство Бернулли:

$$
(1+x_1)(1+x_2)...(1+x_n) \ge 1+x_1+x_2+...+x_n
$$

P е ш е н и е. Неравенство справедливо при  $n = 1, 2$ , что легко проверяется.

Например, для  $n = 2$  имеем:

$$
(1+x_1)(1+x_2) = 1 + x_1 + x_2 + x_1x_2 \ge 1 + x_1 + x_2.
$$

Предположим, что неравенство справедливо при  $n = k$ , то есть

$$
(1+x_1)(1+x_2)...(1+x_k) \ge 1+x_1+x_2+...+x_k
$$

и покажем, что оно справедливо и при  $n = k + 1$ . Имеем:

$$
(1 + x_1)(1 + x_2)...(1 + x_k)(1 + x_{k+1}) \ge (1 + x_1 + x_2 + ... + x_k)(1 + x_{k+1}) =
$$
  
= 1 + x\_1 + x\_2 + ... + x\_k + x\_{k+1} + (1 + x\_1 + x\_2 + ... + x\_k + x\_k)x\_{k+1} \ge  
\ge 1 + x\_1 + x\_2 + ... + x\_k + x\_{k+1}.

По заключению индукции неравенство справедливо при любом  $k = n$ .  $\otimes$ 

**Пример 3.3.1.10.** Показать, что если  $x > -1$ , то  $(1+x)^n \ge 1 + nx$   $(n > 1)$ ,

причём знак равенства имеет место только при  $x = 0$ .

Решение. Полагая в неравенстве предыдущего примера

$$
x_1 = x_2 = \ldots = x_n = x
$$

получаем требуемое неравенство.  $\otimes$ 

Пример 3.3.1.11. Вычислить предел последовательности с общим членом  $x_n = n[\ln(n+3) - \ln n].$ 

Решение. Преобразуем формулу для общего члена:

$$
x_n = n[\ln(n+3) - \ln n] = \ln\left(\frac{n+3}{n}\right)^n = 3 \cdot \ln\left(1 + \frac{1}{n/3}\right)^{n/3}.
$$

Переходя к пределу, имеем:

$$
\lim_{n \to \infty} x_n = 3 \cdot \lim_{n \to \infty} \ln \left( 1 + \frac{1}{n_3} \right)^{n_3} = 3 \cdot \ln e = 3. \otimes
$$

**Пример 3.3.1.12.** Доказать, что последовательность  $(a^n)$  является: 1) бесконечно большой последовательностью при  $|a| > 1$ ;

2) бесконечно малой последовательностью при  $|a| < 1$ .

Решение. 1) Пусть  $|a| > 1$ . Покажем, что последовательность  $(a^n)$  удовлетворяет определению бесконечно большой последовательности, то есть  $(\forall A > 0)$   $(\exists n_0 \in N)$ :  $(\forall n \geq n_0)$ 

$$
|a|^n > A. \tag{1}
$$

Зададимся произвольным числом  $A > 0$ . Для нахождения номера  $n_0$  решим неравенство (1) относительно номера. Получим

$$
\log_{|a|}|a|^n > \log_{|a|} A \Rightarrow n > \log_{|a|} A \Rightarrow n > \log_{|a|} A.
$$

Следовательно, выполнение неравенства (1) начинается с номера

$$
n_0 = \left[\log_{|a|} A\right] + 1.
$$

Что и требовалось доказать.

2) Пусть  $|a|$  < 1. Если  $a = 0$ , то  $(\forall n \in N)$   $a^n = 0$  и, следовательно, последовательность  $(a^n)$  бесконечно малая. Пусть  $a \neq 0$ . Тогда

$$
a^n = \left(\left(\frac{1}{a}\right)^n\right)^{-1}.
$$
 (2)

Так в этом случае  $\frac{1}{|a|} > 1$ , то последовательность  $\left(\frac{1}{a^n}\right)$  является бесконечно большой

последовательностью, последовательность

$$
a^n = \left(\left(\frac{1}{a}\right)^n\right)^{-1}
$$

– бесконечно малой последовательностью. Поэтому в силу (2) при  $|a|$  < 1 последовательность  $\left(a^n\right)$  – бесконечно малая последовательность.  $\otimes$ 

**Пример 3.3.1.13.** Показать, что если  $(x_n)$  – сходящаяся последовательность, а  $(y_n)$  – бесконечно большая последовательность, то последовательность

$$
(z_n) = (x_n + y_n)
$$

- бесконечно большая последовательность.

Решение. Покажем, что

$$
(\forall A > 0) (\exists n_0 \in N) : (\forall n \ge n_0) |x_n + y_n| > A.
$$

В силу критерия сходимости последовательности сходящаяся последовательность  $(x_n)$ ограничена, то есть

$$
(\exists M > 0) : (\forall n \in N) |x_n| < M.
$$
 (1)

Пусть задано произвольное  $A > 0$ . Так как последовательность  $(y_n)$  бесконечно большая, то лля числа  $A+M$ 

$$
(\exists n_0 \in N) : (\forall n \ge n_0) |y_n| > A + M.
$$
\n<sup>(2)</sup>

Из неравенств (1) и (2) получаем:  $|x_n + y_n| \ge |y_n| - |x_n| > A + M - M = A$ .

Что и требовалось доказать.  $\otimes$ 

Пример 3.3.1.14. Вычислить предел последовательности с общим членом

$$
x_n = \frac{\sqrt{n}}{n+1} \cos n. \tag{1}
$$

P е ш е н и е. Так как  $(\forall x \in R^1)$   $|\cos x|$  < 1, то последовательность  $(\cos n)$ 

что последовательность  $\left(\frac{\sqrt{n}}{n+1}\right)$  – бесконечно малая Покажем, ограничена.

последовательность. Действительно,

$$
\lim_{n \to \infty} \frac{\sqrt{n}}{n+1} = \lim_{n \to \infty} \frac{\frac{1}{\sqrt{n}}}{1 + \frac{1}{n}} = \frac{\lim_{n \to \infty} \frac{1}{\sqrt{n}}}{\lim_{n \to \infty} \left(1 + \frac{1}{n}\right)} = 0.
$$

По свойствам бесконечно малых последовательностей произведение ограниченной последовательности на бесконечно малую последовательность, то есть последовательность с общим членом (1), является бесконечно малой последовательностью и, следовательно,

$$
\lim_{n\to\infty}x_n=\lim_{n\to\infty}\frac{\sqrt{n}}{n+1}\cos n=0.\,\,\otimes
$$

#### Непрерывность и предел функции

**Пример 3.3.1.15.** Вычислить предел функции в точке:  $\lim_{x\to 1} (3x^2 + x + 5)$ .

Решение. Выбираем произвольную последовательность значений аргумента  $(x_n)$ , сходящуюся к 1, то есть такую, что  $\lim_{n \to \infty} x_n = 1$ . Используем определение по Гейне:

$$
\lim_{x \to 1} (3x^2 + x + 5) = \lim_{n \to \infty} (3x_n^2 + x_n + 5) =
$$
  
= 3 \lim\_{n \to \infty} x\_n^2 + \lim\_{n \to \infty} x\_n + \lim\_{n \to \infty} 5 = 3 + 1 + 5 = 9. \otimes  
Thpunep 3.3.1.16. Tokasarb, 470  $\lim_{x \to 6} (2x - 5) = 7$ .

Решение. Выбираем произвольное  $\varepsilon > 0$ . Найдём для него такое  $\delta > 0$ , что из неравенства

$$
|x-6| < \delta \implies 6-\delta < x < 6+\delta. \tag{1}
$$

будет следовать неравенство

 $|(2x-5)-7|<\varepsilon$ .

Производя тождественные преобразования, получаем:

$$
\left| (2x-5)-7 \right| < \varepsilon \Rightarrow |2x-12| < \varepsilon \Rightarrow 2|x-6| < \varepsilon \Rightarrow |x-6| < \frac{\varepsilon}{2}
$$
\n
$$
\Rightarrow 6 - \frac{\varepsilon}{2} < x < 6 + \frac{\varepsilon}{2}.
$$
\n
$$
\tag{2}
$$

Сравнивая (1) и (2), получаем, что

$$
\delta = \frac{\varepsilon}{2}.
$$

Последнее и доказывает, что  $\lim_{x\to 6} (2x-5) = 7$ .  $\otimes$ 

Пример 3.3.1.17. Показать, что

$$
\lim_{x \to \frac{1}{3}} \frac{15x^2 - 2x - 1}{x - \frac{1}{3}} = 8
$$

Решение. По определению предела нужно чтобы выполнялось условие:

 $\mathbb{R}$ 

$$
(\forall \varepsilon > 0) (\exists \delta > 0) : \left| x - \frac{1}{3} \right| < \delta \Rightarrow \left| \frac{15x^2 - 2x - 1}{x - \frac{1}{3}} - 8 \right| < \varepsilon.
$$
\nM Hepabenterbo

Решаем неравенство

$$
\left|\frac{15x^2 - 2x - 1}{x - \frac{1}{3}} - 8\right| < \varepsilon \Leftrightarrow \left|\frac{15\left(x - \frac{1}{3}\right)\left(x + \frac{1}{5}\right)}{x - \frac{1}{3}} - 8\right| < \varepsilon \Leftrightarrow
$$
\n
$$
\left|\frac{15x - 5}{8} < \varepsilon \Leftrightarrow \frac{1}{3} - \frac{\varepsilon}{15} < x < \frac{1}{3} + \frac{\varepsilon}{15}.
$$
\nTakum ofpason, kak rojako

\n
$$
x \in \left(\frac{1}{3} - \frac{\varepsilon}{15}, \frac{1}{3}\right) \cup \left(\frac{1}{3}, \frac{1}{3} + \frac{\varepsilon}{15}\right),
$$

так сразу

$$
\left|\frac{15x^2 - 2x - 1}{x - \frac{1}{3}}\right| < \varepsilon.
$$

Из этого следует, что  $\delta = \frac{\varepsilon}{15}$ . Итак,

$$
(\forall \varepsilon > 0) \left| x - \frac{1}{3} \right| < \frac{\varepsilon}{15} \Rightarrow \left| \frac{15x^2 - 2x - 1}{x - \frac{1}{3}} - 8 \right| < \varepsilon,
$$

 $\overline{\phantom{a}}$ 

 $\overline{\phantom{a}}$ 

a значит  $\lim_{x \to \frac{1}{3}} \frac{15x^2 - 2x - 1}{x - \frac{1}{3}} = 8$ .  $\otimes$ 

**Пример 3.3.1.18.** Найти предел функции в точке:  $\lim_{x \to 1} \frac{x^2 - 3x + 2}{3x^2 + x - 4}$ .

Решение. Непосредственно перейти к пределу в числителе и знаменателе нельзя, так

как  $\lim_{x\to 1} \frac{x^2 - 3x + 2}{3x^2 + x - 4} = \begin{bmatrix} 0 \\ 0 \end{bmatrix}$ , то есть получаем так называемую *неопределённость вида*  $\frac{0}{0}$ . Для «раскрытия» этой неопределённости разложим числитель и знаменатель на множители,

предварительно приравняв их к нулю  $(x^2-3x+2=0, 3x^2+x-4=0)$  и решив соответствующие квадратные уравнения. В результате получаем:

$$
\frac{x^2 - 3x + 2}{3x^2 + x - 4} = \frac{(x - 2)(x - 1)}{3(x - 1)(x + \frac{4}{3})}
$$

Так как  $x \rightarrow 1$ , но  $x \neq 1$ , то на множитель  $(x-1)$ , дающий в пределе  $x \rightarrow 1$  нуль, можно сократить. В результате получаем:

$$
\lim_{x \to 1} \frac{x^2 - 3x + 2}{3x^2 + x - 4} = \lim_{x \to 1} \frac{(x - 2)}{3\left(x + \frac{4}{3}\right)} = \frac{1}{3} \cdot \frac{\lim_{x \to 1} (x - 2)}{\lim_{x \to 1} (x + \frac{4}{3})} = -\frac{1}{7} \cdot \text{ so}
$$

Пример 3.3.1.19. Пользуясь определением непрерывности по Коши, показать, что функция  $f(x) = 5x^2 + 5$  непрерывна в точке  $x_0 = 8$ .

Решение. Значение функции в точке  $x_0 = 8$  равно  $f(8) = 325$ . По определению функция будет в точке  $x_0 = 8$  непрерывной, если

$$
(\forall \varepsilon > 0) \left( \exists \delta > 0 \right) : \left| x - 8 \right| < \delta \Rightarrow \left| 5x^2 + 5 - 325 \right| < \varepsilon.
$$

Решаем последнее неравенство, чтобы найти промежуток числовой оси  $M$  такой, что как только  $x \in M$ , так сразу  $|5x^2 + 5 - 325| < \varepsilon$ . Имеем:

$$
\left|5x^2 + 5 - 325\right| < \varepsilon \Rightarrow \left|5x^2 - 320\right| < \varepsilon \Rightarrow 64 - \frac{\varepsilon}{5} < x^2 < 64 + \frac{\varepsilon}{5} \Rightarrow
$$
\n
$$
\sqrt{64 - \frac{\varepsilon}{5}} < x < \sqrt{64 + \frac{\varepsilon}{5}}.
$$
\nFigure 26732M

$$
x \in \left(\sqrt{64 - \frac{\varepsilon}{5}}, \sqrt{64 + \frac{\varepsilon}{5}}\right) \Rightarrow \left| (5x^2 + 5) - 325 \right| < \varepsilon
$$

а это и означает, что функция в точке  $x_0 = 8$  непрерывна.  $\otimes$ 

Пример 3.3.1.20. Найти и классифицировать точки разрыва функции

$$
f(x) = \begin{cases} 2-x, & x \le 0; \\ \cos x, & 0 < x < \frac{\pi}{2}; \\ 0, & x \ge \frac{\pi}{2}. \end{cases}
$$

Решение. Функция непрерывна в промежутках

$$
(-\infty, 0], \left(0, \frac{\pi}{2}\right), \left\lfloor \frac{\pi}{2}, +\infty\right\rfloor.
$$

Исследуем функцию в точках  $0 \pi \frac{\pi}{2}$ .

Так как

$$
\lim_{x \to 0-0} f(x) = \lim_{x \to 0-0} (2 - x) = 2, \lim_{x \to 0+0} f(x) = \lim_{x \to 0+0} \cos x = 1,
$$

то  $x=0$  является точкой разрыва первого рода, в ней функция испытывает скачок  $\lim f(x) - \lim f(x) = 2$ .

$$
\lim_{x\to 0-0} \int_{0}^{x} (x) \lim_{x\to 0+0} \int_{0}^{x} (x)
$$

Далее имеем:

$$
\lim_{x \to \frac{\pi}{2} - 0} f(x) = \lim_{x \to \frac{\pi}{2} - 0} \cos x = 0, \lim_{x \to \frac{\pi}{2} + 0} f(x) = \lim_{x \to \frac{\pi}{2} + 0} 0 = 0.
$$
  
Tak kak  $f\left(\frac{\pi}{2}\right) = 0$ , to

$$
\lim_{x \to \frac{\pi}{2} - 0} f(x) = \lim_{x \to \frac{\pi}{2} + 0} f(x) = f\left(\frac{\pi}{2}\right)
$$

и функция в точке  $x = \frac{\pi}{2}$  непрерывна. Таким образом, функция непрерывна на всей числовой

оси  $R$ , кроме точки  $x=0$ , которая является точкой разрыва первого рода.  $\otimes$ Пример 3.3.1.21. Найти точки разрыва функции, определённой формулой

$$
f(x) = \begin{cases} \frac{1}{2x^2 - 0}, & x \neq 3, \end{cases}
$$

$$
f(x) = \begin{cases} \frac{x}{3x^2 - 9}, & x \neq 3, \\ 1, & x = 3. \end{cases}
$$

Если точки разрыва существуют, то дать их классификацию.

P е ш е н и е. Вычислим односторонние пределы при  $x \rightarrow 3$ :

$$
\lim_{x \to 3-0} f(x) = \lim_{x \to 3-0} \frac{1}{3x^2 - 9} = \frac{1}{18};
$$

$$
\lim_{x \to 3+0} f(x) = \lim_{x \to 3+0} \frac{1}{3x^2 - 9} = \frac{1}{18}
$$

Итак, пределы слева и справа существуют, равны, но не равны значению функции в точке  $x=3$ .

$$
\lim_{x \to 3-0} f(x) = \lim_{x \to 3+0} f(x) = \frac{1}{18} \neq 1.
$$

Имеем точку разрыва первого рода, а именно, точку устранимого разрыва.  $\otimes$ 

Пример 3.3.1.22. Вычислить предел

$$
\lim_{x\to 0} \frac{2x \cdot \sin x}{1-\cos x}
$$
  
P e m e n n e. Henoceactehho bhufurith mpegen heth 38. Позromy замerum, yro  

$$
\lim_{x\to 0} (2x \cdot \sin x) = 0, \lim_{x\to 0} (1-\cos x) = 0.
$$

Таким образом, функции в числителе и знаменателе при  $x \rightarrow 0$  являются бесконечно малыми функциями.

Для нахождения предела их отношения заменим эти функции эквивалентными бесконечно малыми при  $x \rightarrow 0$  функциями. Вспомним, что

$$
\lim_{x \to 0} \frac{\sin x}{x} = 1,
$$

то есть,  $\sin x \approx x$  при  $x \rightarrow 0$ .

Далее, вспоминая, что  $1-\cos x = 2\sin^2 \frac{x}{2}$  и заменяя  $\sin \frac{x}{2} \approx \frac{x}{2}$ , получим, что  $1-\cos x = 2\sin^2 \frac{x}{2} \approx 2\frac{x^2}{4} = \frac{x^2}{2}$ .

$$
\lim_{x \to 0} \frac{2x \cdot \sin x}{1 - \cos x} = \lim_{x \to 0} \frac{2x \cdot x}{x^2/2} = 4. \otimes
$$

## Практическое занятие 2. Дифференцируемость функции одного переменного

#### Производная функции одного переменного

Найти производную функцию и дифференциал для функции, Пример 3. 2.1. определённой формулой

$$
f(x) = 4x^5 - 25x^{\frac{1}{5}} - 2\sqrt{x^3} + 7\sqrt[4]{x^{17}}.
$$

Решение. Для решения задачи используем правило вычисления производной суммы (дифференцируемых) функций, правило вычисления производной функции на число, а также табличную производную  $(x^{\alpha})' = \alpha \cdot x^{\alpha-1}$ .

$$
f'(x) = \left(4x^5 - 25x^{\frac{1}{5}} - 2\sqrt{x^3} + 7\sqrt[4]{x^{16}}\right) =
$$
  
=  $\left(4x^5 - 25x^{\frac{1}{5}} - 2x^{\frac{3}{2}} + 7x^4\right) = 20x^4 - 5x^{-\frac{4}{5}} - 3x^{\frac{1}{2}} + \frac{119}{4}x^{\frac{13}{4}} =$   
=  $20x^4 - \frac{5}{5\sqrt{x^4}} - 3\sqrt{x} + \frac{119}{4}\sqrt[4]{x^{13}}$ .

Так как дифференциал функции (в произвольной точке *x*)  $df(x) = f'(x)dx$ , то имеем:

$$
df(x) = \left(20x^4 + 9x^2 - \frac{5}{5\sqrt{x^4}} - 3\sqrt{x} + \frac{119}{4}\sqrt[4]{x^{13}}\right)dx.\otimes
$$

Пример 3. 2.2. Найти производную функцию для функции, определённой формулой

$$
f(x) = \frac{g_1(x)}{g_2(x)} = \frac{x^2 - 2x + 3}{x^2 + 2x + 5}.
$$

Решение. В этом примере следует воспользоваться правилом дифференцирования частного двух (дифференцируемых) функций

$$
f'(x) = \left(\frac{g_1}{g_2}\right)'(x) = \frac{g_1'(x) \cdot g_2(x) - g_1(x) \cdot g_2'(x)}{[g_2(x)]^2},
$$

для чего вычислим сначала производные числителя и знаменателя:

$$
f'(x) = (x2 - 2x + 3)' = 2x - 2, g'(x) = (x2 + 2x + 5)' = 2x + 2
$$

(здесь мы воспользовались тем, что согласно таблице производных производная постоянной равна нулю, а производная степенной функции вычисляется по формуле  $\left(x^\alpha\right) = \alpha \cdot x^{\alpha-1}$ ).

Теперь используем правило дифференцирования частного:

$$
f'(x) = \left[\frac{g_1(x)}{g_2(x)}\right] = \frac{g_1'(x) \cdot g_2(x) - g_1(x) \cdot g_2'(x)}{[g_2(x)]^2} = \left[\frac{x^2 - 2x + 3}{x^2 + 2x + 5}\right] =
$$

$$
=\frac{(2x-2)(x^2+2x+5)-(x^2-2x+3)(2x+2)}{(x^2+2x+5)^2}
$$

$$
=\frac{4x^2+4x-16}{(x^2+2x+5)^2}=4\frac{x^2+x-4}{(x^2+2x+5)^2}.\n\otimes
$$

Пример 3. 2.3. Найти производную функцию для функции, определённой формулой

$$
f(x) = a^{2} \cdot (x - a) \cdot (x^{2} + ax + a^{2}) + x^{2} - 2bx + b^{2},
$$

и вычислить  $f'(5)$  при  $a = 3$ ,  $b = 10$ .

Решение. Имеем:

$$
f'(x) = [a2 \cdot (x - a) \cdot (x2 + ax + a2) + x2 - 2bx + b2] =
$$
  
= a<sup>2</sup>(x<sup>3</sup> - a<sup>3</sup>)'+(x<sup>2</sup> - 2bx + b<sup>2</sup>)' = 3a<sup>2</sup>x<sup>2</sup> + 2(x - b).

Далее получаем при  $a = 3$ ,  $b = 10$ .

$$
f'(5) = 3 \cdot 3^2 \cdot 5^2 + 2 \cdot (5 - 10) = 675 - 10 = 665. \ \ \textcircled{}
$$

Пример 3. 2.4. Найти производную функцию для функции, определённой формулой

$$
f(x) = \frac{x^2 + 2\cos x}{\sin x}.
$$

Решение. Используя правило дифференцирования частного двух функций и табличные производные для синуса и косинуса, имеем:

$$
f'(x) = \frac{d}{dx} \left[ \frac{x^2 + 2\cos x}{\sin x} \right] = \frac{(2x - 2\sin x) \cdot \sin x - (x^2 + 2\cos x) \cdot \cos x}{\sin^2 x} =
$$
  
=  $\frac{2x \sin x - x^2 \cos x - 2(\sin^2 x + \cos^2 x)}{\sin^2 x} = \frac{2x \sin x - x^2 \cos x - 2}{\sin^2 x} =$   
=  $\frac{2x}{\sin x} - x^2 \frac{\cos x}{\sin x} - \frac{2}{\sin^2 x}$ .

Пример 3. 2.5. Найти производную функцию для функции, определённой формулой

$$
f(x) = \frac{2x-1}{\sqrt{x^2+1}}.
$$

Решение. Используя правило дифференцирования частного двух функций и формулу дифференцирования композиции функций
$$
(g \circ f)'(x) = g'(f(x)) \cdot f'(x),
$$

имеем:

$$
f'(x) = \frac{(2x-1)\sqrt{x^2+1} - (\sqrt{x^2+1})'(2x-1)}{(\sqrt{x^2+1})^2} =
$$
  
= 
$$
\frac{2\sqrt{x^2+1} - \frac{1}{2} \frac{1}{\sqrt{x^2+1}} (x^2+1)'(2x-1)}{x^2+1} =
$$
  
= 
$$
\frac{2\sqrt{x^2+1} - \frac{1}{2} \frac{1}{\sqrt{x^2+1}} 2x(2x-1)}{x^2+1} = \frac{2x^2 + 2 - 2x^2 + x}{(x^2+1)\sqrt{x^2+1}} =
$$

$$
\frac{x+2}{(x^2+1)\sqrt{x^2+1}} = \frac{x+2}{(x^2+1)^{\frac{3}{2}}}. \otimes
$$

Пример 3. 2.6. Найти производную функцию для функции, действие которой определённо формулой

$$
f(x) = \ln(x + 1 + \sqrt{x^2 + 2x + 3}).
$$

Решение. Используя правила рациональных операций с производными функций и табличную производную от логарифма, получаем:

$$
f'(x) = \left[ln(x+1+\sqrt{x^2+2x+3})\right] =
$$
  
=  $\frac{1}{x+1+\sqrt{x^2+2x+3}} \cdot (x+1+\sqrt{x^2+2x+3}) =$   
=  $\frac{1+\frac{1}{2} \cdot \frac{1}{\sqrt{x^2+2x+3}} \cdot 2 \cdot (x+1)}{x+1+\sqrt{x^2+2x+3}} =$   
=  $\frac{x+1+\sqrt{x^2+2x+3}}{(x+1+\sqrt{x^2+2x+3}) \cdot (\sqrt{x^2+2x+3})} =$   
=  $\frac{1}{\sqrt{x^2+2x+3}}$ .

Пример 3. 2.7. Найти производную функцию для функции, определённой формулой

$$
f(x) = \frac{\ln x}{x}
$$
, и вычислить производные  $f'(e)$ ,  $f'(\frac{1}{e})$ ,  $f'(\frac{1}{e^2})$ .

Решение. Сначала находим производную функцию:

$$
f'(x) = \frac{d}{dx} \left( \frac{\ln x}{x} \right) = \frac{\frac{1}{x} \cdot x - \ln x}{x^2} = \frac{1 - \ln x}{x^2}.
$$

Вычисляем производные в указанных точках:

$$
f'(e) = \frac{1 - \ln e}{e^2} = 0; \ f'\left(\frac{1}{e}\right) = \frac{1 - \ln\left(\frac{1}{e}\right)}{\left(\frac{1}{e}\right)^2} = \frac{1 + 1}{\frac{1}{e^2}} = 2e^2;
$$
  

$$
f'\left(e^2\right) = \frac{1 - 2\ln e}{\left(e^2\right)^2} = \frac{1 - 2}{e^4} = -e^{-4}. \otimes
$$

**Пример 3. 2.8.** Найти производную функцию  $f''(x)$  для функции  $f$ , если  $f(x) = e^{-x^2}$ .

Решение. Используя формулу для нахождения производной сложной функции, имеем:

$$
f'(x) = (e^{-x^2})' = e^{-x^2} \cdot (-1) \cdot 2x = -2x \cdot e^{-x^2},
$$
  
\n
$$
f''(x) = (-2x \cdot e^{-x^2})' = -2 \cdot e^{-x^2} - 2x \cdot (-2x \cdot e^{-x^2}) = (4x^2 - 2) \cdot e^{-x^2} =
$$
  
\n
$$
= 2 \cdot (2x^2 - 1) \cdot e^{-x^2} \cdot \otimes
$$

**Пример 3. 2.9<sup>\*)</sup>.** Найти производную функцию  $f'''(x)$  для функции  $f$ , если  $f(x)=x^2 \cdot \sin x$ .

Решение. Используя формулу для нахождения производной сложной функции, имеем:

$$
f'(x) = (x^2 \cdot \sin x) = 2x \sin x + x^2 \cos x;
$$
  

$$
f''(x) = 2 \sin x + 4x \cos x - x^2 \sin x;
$$
  

$$
f'''(x) = 6 \cos x - 6x \sin x - x^2 \cos x.
$$

#### Логарифмическая производная

Рассмотрим случай мультипликативных функций, которые могут быть записаны в виде  $(\forall x \in M)$ 

$$
f(x) = g_1^{\alpha_1}(x)g_2^{\alpha_2}(x)...g_m^{\alpha_m}(x),
$$

где  $M \subset R^1$  – общее множество определения для функций  $g_k^{\alpha_k}(x)$ , а числа  $\alpha_k$  $(k = 1, 2, ..., m)$  – показатели степени. Предположим, что функция  $f$  удовлетворяет условию

$$
(\forall x \in M) f(x) = g_1^{\alpha_1}(x) g_2^{\alpha_2}(x) \dots g_m^{\alpha_m}(x) > 0.
$$

Найти производную функции  $f(x)$ , очевидно, затруднительно даже для малых  $(k = 1, 2, ...)$ . Поступим следующим образом.

Введём новую функцию:

$$
u(x) = \ln f(x) = \ln \left[g_1^{\alpha_1}(x)g_2^{\alpha_2}(x)...g_m^{\alpha_m}(x)\right].
$$

Нетрудно видеть, что эта функция имеет вид

$$
u(x) = \ln f(x) = \ln [g_1^{\alpha_1}(x)g_2^{\alpha_2}(x)...g_m^{\alpha_m}(x)] =
$$
  
=  $\alpha_1 \ln g_1(x) + \alpha_2 \ln g_2(x) + ... + \alpha_m \ln g_m(x)$ .

Дифференцируя функцию

 $u(x) = \ln f(x)$ 

с учётом последнего равенства, получаем:

$$
u'(x) = \frac{f'(x)}{f(x)} \implies f'(x) = f(x) \cdot u'(x);
$$
  

$$
u'(x) = \alpha_1 \frac{g_1'(x)}{g_1(x)} + \alpha_2 \frac{g_2'(x)}{g_2(x)} + \dots + \alpha_m \frac{g_m'(x)}{g_m(x)}
$$

Из последних двух равенств следует, что

$$
f'(x) = f(x) \cdot u'(x) =
$$
  
=  $g_1^{\alpha_1}(x)g_2^{\alpha_2}(x)...g_m^{\alpha_m}(x)\left[\alpha_1 \frac{g_1'(x)}{g_1(x)} + \alpha_2 \frac{g_2'(x)}{g_2(x)} + ... + \alpha_m \frac{g_m'(x)}{g_m(x)}\right].$ 

Выражение

$$
u' = (\ln(f(x)))' = \frac{f'(x)}{f(x)}
$$

называется логарифмической производной функции  $f(x)$ .

Пример 3. 2.10. Найти производную функцию для функции

$$
f(x) = \frac{x}{(x+1)\cdot(x+2)}.
$$

Решение. Имеем:

$$
u = \ln f = \ln x - \ln(x+1) - \ln(x+2).
$$

Далее получаем:

$$
u' = \frac{f'(x)}{f(x)} = \frac{1}{x} - \frac{1}{x+1} - \frac{1}{x+2} = \frac{-(x^2 - 2)}{x \cdot (x+1) \cdot (x+2)}.
$$

Используя формулу для логарифмической производной, имеем

$$
f'(x) = f(x) \cdot u'(x) =
$$
  
=  $\frac{x}{(x+1) \cdot (x+2)} \cdot \frac{-(x^2-2)}{x \cdot (x+1) \cdot (x+2)} = \frac{-(x^2-2)}{(x+1)^2 \cdot (x+2)^2}$ .

Пример 3. 2.11<sup>\*</sup>). Найти производную функцию для функции

$$
f(x) = x^2 \cdot \sqrt{\frac{2x-1}{x+1}}.
$$

Решение. Логарифмируя имеем:

$$
u(x) = \ln f(x) = 2\ln x + \frac{1}{2}\ln(2x-1) - \frac{1}{2}\ln(x+1).
$$

Откуда получаем

$$
u'(x) = \frac{f'(x)}{f(x)} = \frac{2}{x} + \frac{1}{2} \cdot \frac{2}{2x - 1} - \frac{1}{2} \cdot \frac{1}{x + 1} = \frac{8x^2 + 7x - 4}{2 \cdot x \cdot (x + 1) \cdot (2x - 1)},
$$
  

$$
f'(x) = x^2 \sqrt{\frac{2x - 1}{x + 1}} \cdot \frac{8x^2 + 7x - 4}{2 \cdot x \cdot (x + 1) \cdot (2x - 1)} = \frac{x \cdot (8x^2 + 7x - 4)}{2 \cdot (x + 1) \cdot (2x - 1)} \cdot \sqrt{\frac{2x - 1}{x + 1}} \cdot \otimes
$$

#### Производные функции, заданной неявно

Если функция, определённая формулой  $y = f(x)$ , задана неявно, то есть посредством  $F(x, y) = 0$ , то для нахождения производной функции уравнения нужно продифференцировать это уравнение (то есть, обе его части) по X, помня, что  $y = f(x)$ , и разрешить уравнение относительно  $y'$ .

**Пример 3. 2.12.** Найти первую производную функцию для функции  $y = f(x)$ , заданной неявно уравнением

$$
y = \cos(x + y).
$$

Решение. Дифференцируем обе части уравнения

$$
y = \cos(x + y),
$$

помня, что  $y = f(x)$ , получаем:

$$
y' = (\cos(x+y))' = -\sin(x+y) \cdot (1+y'),
$$
  
orкуда имеем  $y' = \frac{-\sin(x+y)}{1+\sin(x+y)}$ .

**Пример 3. 2.13.** Найти вторую производную функцию для функции  $y = f(x)$ , заданной неявно уравнением

$$
y^3 - 3y + 3x = 1
$$

P е ш е н и е. Дифференцируя по  $\chi$  обе части уравнения, имеем

$$
3y^2y' - 3y' + 3 = 0 \Longrightarrow y^2y' - y' + 1 = 0,
$$

откуда

$$
y' = \frac{1}{1 - y^2}
$$

Дифференцируя ещё раз, получаем

$$
2yy' y' + y^2 y'' - y'' = 0,
$$

откула имеем

$$
y'' = \frac{2y(y')^2}{1 - y^2}
$$

Заменяя у' полученным выше выражением, получаем окончательно:

$$
y'' = \frac{2y(y')^2}{1 - y^2} = \frac{2y}{(1 - y^2)^3} \cdot \otimes
$$

## Производные функции, заданной параметрически

Пусть функция  $y = f(x)$  задана параметрически, то есть

$$
\begin{cases}\ny = \psi(t), \\
x = \varphi(t).\n\end{cases}
$$

Тогда

$$
dy = \psi'(t)dt, dx = \varphi'(t)dt,
$$

откуда имеем:

$$
\frac{dy}{dx} = \frac{\psi'(t)}{\phi'(t)}, \frac{d^2y}{dx^2} = \frac{\frac{d}{dt}\left(\frac{dy}{dx}\right)}{\frac{dx}{dt}} = \frac{\frac{d}{dt}\left(\frac{\psi'(t)}{dx}\right)}{\phi'(t)}.
$$

Пример 3. 2.14. Найти первую и вторую производную функцию для функции у, заданной параметрически

$$
\begin{cases}\ny = t^2 - 1, \\
x = t^3 + 5.\n\end{cases}
$$

Решение. Непосредственно находим:

$$
\frac{dy}{dx} = \frac{y'(t)}{x'(t)} = \frac{2}{3t^2}; \frac{d^2y}{dx^2} = \frac{\frac{d}{dt} \left(\frac{dy}{dx}\right)}{\frac{dx}{dt}} = \frac{\frac{d}{dt} \left(\frac{2}{3t^2}\right)}{2t} = -\frac{2}{3t^2}.
$$

Так как из второго уравнения для  $x$  имеем  $t = \sqrt[3]{x-5}$ , отсюда получаем:

$$
y_x
$$
''= $\frac{d^2y}{dx^2}$ = $-\frac{2}{3\cdot\sqrt[3]{(x-5)^2}}$ .

Пример 3. 2.15<sup>\*)</sup>. Найти первую производную функцию для функции  $y$ , заданной параметрически

### Понятие дифференциала функции. Приближённые вычисления

Пример 3. 2.16. Найти дифференциал функции, определённой формулой

$$
y(x) = \frac{3 \cdot \cos x}{2x + 1}.
$$

Решение. Находим дифференциал функции У, используя определение:

$$
dy = y'(x)dx = -3\frac{2x\sin x + \sin x + 2\cos x}{(2x+1)^2}dx.\otimes
$$

Пример 3. 2.17. Найти дифференциал функции, определённой формулой

$$
y(x) = e^{x^3}.
$$

Решение. Путём непосредственного дифференцирования получаем:

$$
dy = y'(x)dx = (e^{x^3}) = 3x^2e^{x^3}dx
$$
.

Пример 3. 2.18. Найти дифференциалы первого, второго и третьего порядков функции, определённой формулой

$$
y = f(x) = (2x^2 - 3)^5
$$
.

Решение. Для первого дифференциала имеем:

$$
df(x) = 5 \cdot (2x^2 - 3)^4 \cdot 4x \cdot dx = 20x(2x^2 - 3)^4 dx.
$$

Аналогично, для второго и третьего дифференциалов получаем:

$$
d^{2}df(x) = |20x(2x^{2} - 3)^{4}| (dx)^{2} = 60 \cdot (2x^{2} - 3)^{3} (6 \cdot x^{2} - 1) \cdot (dx)^{2};
$$
  
\n
$$
d^{3}df(x) = |12 \cdot x \cdot (2x^{2} - 3)^{2} \cdot (6x^{2} - 1) + 12 \cdot x \cdot (2x^{2} - 3)^{3}| \cdot (dx)^{3} =
$$
  
\n
$$
= 720x \cdot (2x^{2} - 3)^{2} \cdot (8x^{2} - 4) \cdot (dx)^{3} =
$$

$$
= 2880 \cdot x \cdot (2x^2 - 3)^2 \cdot (2x^2 - 1) \cdot (dx)^3 \cdot \otimes
$$

Пример 3. 2.19. Вычислить приближённо SIn  $32^0$ .

Решение. Используя приближённую формулу

$$
f(x) \approx f(x_0) + f'(x_0) \cdot (x - x_0),
$$

получаем:

$$
f(x) \approx f(x_0) + \frac{df}{dx}(x_0) \cdot (x - x_0) = f(x_0) + df(x_0).
$$

Определяя функцию  $f$  формулой  $f(x) = \sin x$ , видим, что нам нужно вычислить значение

$$
f(x)
$$
в точке  $x = 32^0$  при  $x_0 = 30^0$ , или в радианах  $x = \frac{\pi}{180} \cdot 32$ ,  $x_0 = \frac{\pi}{6}$ . Учитывая,

$$
\frac{d \sin(x)}{dx} = \cos x, \text{ where } x
$$
\n
$$
\sin x \approx \sin x_0 + \cos x_0 \cdot (x - x_0),
$$

ИЛИ

$$
\sin 32^\circ \approx \sin \frac{\pi}{6} + \cos \frac{\pi}{6} \cdot \left(\frac{32}{180} \cdot \pi - \frac{\pi}{6}\right) =
$$
  
=  $\frac{1}{2} + \frac{\sqrt{3}}{2} \cdot \frac{\pi}{90} \approx 0.5 + \frac{1.73 \cdot 3.14}{90} \approx 0.5 + 0.03 = 0.53.$ 

Для сравнения табличное значение с точностью до четырёх знаков  $\sin 32^\text{0} = 0,5299$ .

 $\otimes$ 

Пример 3. 2.20<sup>\*</sup>). Вывести приближённую формулу

$$
\sqrt{a^2 + h} \approx a + \frac{h}{2a}.
$$

Найти приближённо значения  $\sqrt{101}$ ,  $\sqrt{1,04}$ .

Решение. Рассмотрим функцию  $f$ , определив её формулой  $f(x) = \sqrt{x}$ . По приближённой формуле

$$
f(x) \approx f(x_0) + f'(x_0) \cdot (x - x_0)
$$

имеем:

$$
\sqrt{x_0 + \Delta x} \approx \sqrt{x_0} + \frac{1}{2} \cdot \frac{1}{\sqrt{x_0}} \cdot \Delta x.
$$

Полагая здесь  $x_0 = a^2$ ,  $\Delta x = h$ , получаем требуемую формулу:

$$
\sqrt{a^2 + h} \approx \sqrt{a^2 + \frac{1}{2} \cdot \frac{1}{\sqrt{a^2}} \cdot h} = a + \frac{h}{2a}.
$$

Вычислим  $\sqrt{101}$  и  $\sqrt{1,04}$ :

$$
\sqrt{101} = \sqrt{100 + 1} = \sqrt{10^2 + 1} \approx 10 + \frac{1}{20} = 10,05;
$$
  

$$
\sqrt{1,04} = \sqrt{1 + 0,04} \approx 1 + \frac{0,04}{2} = 1,02.
$$

Пример 3. 2.21<sup>\*</sup>). Найти приближённо приращение  $\Delta f(x) = f(x) - f(x_0)$ 

функции, определённой формулой  $y = x^2$  при  $x_0 = 2$ ,  $\Delta x = x - x_0 = 0.01$ .

Решение. Из приближённой формулы

$$
f(x) \approx f(x_0) + f'(x_0) \cdot (x - x_0)
$$

имеем

$$
f(x)-f(x_0) \approx \frac{df}{dx}(x_0)\cdot (x-x_0) = df(x_0).
$$

Подставляя в формулу  $x_0 = 2$ ,  $\Delta x = x - x_0 = 0.01$ , получаем:

$$
\Delta f(x) = f(x) - f(x_0) = (2 + 0.01)^2 - 2^2 \approx 2 \cdot 2 \cdot 0.01 = 0.04. \otimes
$$

# Практическое занятие 3. Основные теоремы дифференциального исчисления

## Теоремы Ферма, Ролля, Лагранжа, Коши

Пример 3.3.1. Выяснить, удовлетворяет ли функция, заданная формулой

$$
f(x)=3-x^2
$$

условиям теоремы Ферма на промежутке  $(1, 4)$ .

P е ш е н и е. Данная функция на промежутке  $(1,4)$  монотонно убывает и, следовательно, достигает своего максимума в точке 1, а минимума в точке 4. Следовательно, в промежутке  $(1, 4)$  не существует точки  $x_0$  локального экстремума, в которой  $f'(x_0) = 0$ . Поэтому данная функция условиям теоремы Ферма на данном промежутке не удовлетворяет.  $\otimes$ 

Пример 3.3.2. Выяснить, удовлетворяет ли функция, определённая формулой

$$
f(x)=3+2x-x^2,
$$

на промежутке  $[0,4]$  условиям теоремы Ферма. Если функция условиям теоремы Ферма удовлетворяет, найти точку  $x_0 \in (0,4)$ , в которой  $f'(x_0) = 0$ .

Решение. На промежутке  $(0,4)$  функция дифференцируема, следовательно  $(\exists x_0 \in (0,4)) f'(x_0) = 0$ . Находим эту точку:

$$
f'(x) = 2 - 2x \Longrightarrow 2 - 2x_0 = 0 \Longrightarrow x_0 = 1. \otimes
$$

Пример 3.3.3. Выяснить, удовлетворяет ли функция, определённая формулой

$$
f(x) = x^2 + 6x - 35,
$$

на промежутке  $[-5,-1]$  условиям теоремы Ролля. Если функция условиям теоремы Ролля удовлетворяет, найти точку  $x_0 \in (-5,-1)$ , в которой  $f'(x_0) = 0$ .

Решение. Функция представляет собой многочлен, который непрерывен и дифференцируем на всей числовой оси. Кроме этого, имеем

$$
f(-5) = f(-1) = -40.
$$

Поэтому условия теоремы Ролля для данной функции выполнены, следовательно точка  $x_0 \in (-5,-1)$ , в которой  $f'(x_0) = 0$ , существует. Найдём её:

$$
f'(x_0) = 0 \Longrightarrow 2x_0 + 6 = 0 \Longrightarrow x_0 = -3. \otimes
$$

Пример 3.3.4. На дуге кривой, определяемой уравнением

$$
y = x^3 - 3x
$$

найти точку, в которой касательная параллельна хорде, проходящей через точки  $A(-1;2)$  и  $B(3;18)$ .

Решение. Функция определена на промежутке  $[-1, 3]$ , непрерывна на этом промежутке и дифференцируема на открытом промежутке  $(-1, 3)$ . Условия теоремы

Лагранжа выполнены. Следовательно, по теореме Лагранжа найдётся такая точка  $x_0 \in (-1, 3)$ , что

$$
f'(x_0) = \frac{f(3) - f(-1)}{3 - (-1)} = 4.
$$

Tak как  $f'(x) = (x^3 - 3x) = 3x^2 - 3$ , то имеем  $3x^2 - 3 = 4$ . Из этого уравнения находим  $x_{01} = +\sqrt{\frac{7}{3}}$ ,  $x_{02} = -\sqrt{\frac{7}{3}}$ . Так как из этих двух точек  $x_{01} \in [-1, 3]$  а

$$
x_{02} \notin [-1, 3], \text{ to } x_0 = x_{01} = \sqrt{\frac{7}{3}}.
$$

Пример 3.3.5. В какой точке касательная к кривой, определённой уравнением

$$
y = f(x) = x^2 - 8x,
$$

параллельна хорде, стягивающей точки  $A(-1, 9)$ ,  $B(5, -15)$ .

Решение. На промежутке  $[-1, 5]$  функция удовлетворяет условиям теоремы Лагранжа. Поэтому имеем:

$$
\frac{f(5) - f(-1)}{5 - (-1)} = \frac{-24}{6} = -4 \Rightarrow f'(x_0) = 2x_0 - 8 = -4 \Rightarrow x_0 = 2.
$$

Подставляя это значение  $\mathcal X$  в формулу для функции, получаем

$$
y = f(2) = -12.
$$

Таким образом, искомой является точка  $C(2;-12)$ .  $\otimes$ 

Пример 3.3.6. Проверить справедливость теоремы Коши для функций, заданных формулами

$$
f(x) = x^3, g(x) = x^2
$$

на промежутке  $[1, 2]$ . Если теорема Коши справедлива, найти точку  $x_0$ , в которой выполняется равенство

$$
\frac{f(b)-f(a)}{g(b)-g(a)} = \frac{f'(x_0)}{g'(x_0)}.
$$

Решение. Обе функции непрерывны на промежутке  $[1, 2]$  и дифференцируемы на промежутке  $(a, b) = (1, 2)$ , причём  $(\forall x \in (a, b))g(x) \neq 0$ . Поэтому условия теоремы Коши выполнены. Так как

$$
f'(x) = 3x^2
$$
,  $g'(x) = 2x$ ,

то из условия

$$
\frac{f(b)-f(a)}{g(b)-g(a)} = \frac{f'(x_0)}{g'(x_0)} = \frac{7}{3}
$$

находим

$$
\frac{f'(x_0)}{g'(x_0)} = \frac{3x_0^2}{2x_0} = \frac{3}{2}x_0 = \frac{7}{3} \implies x_0 = \frac{14}{9} \text{.} \otimes
$$

Пример 3.3.7. Проверить справедливость теоремы Коши для функций, заданных формулами

$$
f(x) = x^2 - 2x + 3, g(x) = x^3 - 7x^2 + 20x - 5
$$

на промежутке  $\left[1, 4\right]$ . Если теорема Коши справедлива, найти точку  $x_0$ , в которой выполняется равенство

$$
\frac{f(b)-f(a)}{g(b)-g(a)} = \frac{f'(x_0)}{g'(x_0)}.
$$

Решение. Обе функции на данном промежутке непрерывны и дифференцируемы. Производные функций, соответственно равны

$$
f'(x) = 2x-2
$$
,  $g'(x) = 3x^2 - 14x + 20$ .

Кроме этого, производная функции  $g$  в точках промежутка  $(1, 4)$  не обращается в нуль, так

$$
xax
$$
  $\mu$ дискриминанта  $3x^2 - 14x + 20 = 0$   $\mu$ маем  $D = b^2 - 4ac = -44 < 0$  (график функции *g* не *имеет* точек пересечения с осью *OX*).

Следовательно, теорема Коши для данных функций справедлива. Поэтому имеем:

$$
\frac{f(4)-f(1)}{g(4)-g(1)} = \frac{11-2}{27-9} = \frac{1}{2} \Rightarrow \frac{2x_0 - 2}{3x_0^2 - 14x_0 + 20} = \frac{1}{2}
$$

Откуда получаем

$$
x_0^2 - 6x_0 + 8 = 0 \implies x_{01} = 4, x_{02} = 2
$$

Так как из этих двух точек промежутку  $(1, 4)$  принадлежит только точка  $x_{02} = 2$ , то она и является искомой точкой.  $\otimes$ 

### Правила Лопиталя

**Пример 3.3.8.** Вычислить предел 
$$
\lim_{x \to 0} \frac{e^x - e^{-x}}{\ln(1 + x)}.
$$

Решение. Имеем неопределённость

$$
\lim_{x\to 0}\frac{e^x-e^{-x}}{\ln(1+x)}=\left[\frac{0}{0}\right].
$$

Применяя правило Лопиталя, получаем:

$$
\lim_{x \to 0} \frac{e^x - e^{-x}}{\ln(1+x)} = \lim_{x \to 0} \frac{e^x + x^{-x}}{1-x} = \lim_{x \to 0} ((e^x + x^{-x}) \cdot (1+x)) = 2. \otimes
$$

**Пример 3.3.9.** Вычислить предел  $\lim_{x \to \infty} \frac{x^3 + 2x^2 + x - 1}{3x^3 - x^2 - x + 3}$ .

Решение. Имеем неопределённость

$$
\lim_{x\to\infty}\frac{x^3+2x^2+x-1}{3x^3-x^2-x+3}=\bigg[\frac{\infty}{\infty}\bigg].
$$

Применяя правило Лопиталя, получаем:

$$
\lim_{x \to \infty} \frac{x^3 + 2x^2 + x - 1}{3x^3 - x^2 - x + 3} = \lim_{x \to \infty} \frac{3x^2 + 4x + 1}{9x^2 - 2x - 1} = \lim_{x \to \infty} \frac{6x + 4}{18x - 2} = \lim_{x \to \infty} \frac{6}{18} = \frac{1}{3}.
$$
   
12. Show the 3.3.10. But  
ucclock to the right-hand (1.2.10).

P е ш е н и е. Имеем неопределённость вида  $\lim_{x\to-\infty} (x^3 \cdot e^x) = [-\infty \cdot 0]$ . Для раскрытия

неопределённости заменим переменную:

$$
\lim_{x\to-\infty}(x^3\cdot e^x)=\{x=-t\}=\lim_{t\to\infty}(-t^3\cdot e^{-t})=-\lim_{t\to\infty}\frac{t^3}{e^t}=\left[\frac{\infty}{\infty}\right].
$$

Применяя правило Лопиталя, получаем:

$$
\lim_{x \to -\infty} (x^3 \cdot e^x) = -\lim_{t \to \infty} \frac{t^3}{e^t} = -\lim_{t \to \infty} \frac{3t^2}{e^t} = -\lim_{t \to \infty} \frac{6t}{e^t} = -6 \cdot \lim_{t \to \infty} \frac{1}{e^t} = 0. \otimes
$$
  
Пример 3.3.11. Haйти предел  $\lim_{x \to 1} (\frac{1}{\ln x} - \frac{1}{x - 1}).$ 

Решение. Имеем неопределённость вида  $\big[\infty-\infty\big]$ . Для раскрытия неопределённости приводим выражения, стоящие в скобках, к общему знаменателю:

$$
\lim_{x \to 1} \left( \frac{1}{\ln x} - \frac{1}{x - 1} \right) = \lim_{x \to 1} \left( \frac{x - 1 - \ln x}{x \cdot \ln x - \ln x} \right).
$$

Получаем неопределённость вида  $\begin{bmatrix} 0 \\ 0 \end{bmatrix}$ . Применяя правило Лопиталя два раза, имеем:

$$
\lim_{x \to 1} \left( \frac{1}{\ln x} - \frac{1}{x - 1} \right) = \lim_{x \to 1} \left( \frac{x - 1 - \ln x}{x \cdot \ln x - \ln x} \right) = \lim_{x \to 1} \left( \frac{1 - \frac{1}{x}}{\ln x + 1 - \frac{1}{x}} \right) =
$$

$$
= \lim_{x \to 1} \frac{x - 1}{x \cdot \ln x + 1 - 1} = \lim_{x \to 1} \frac{1}{\ln x + 2} = \frac{1}{2} \otimes
$$

## Формула Тейлора и формула Маклорена

Пример 3.3.12. Разложить многочлен

$$
P(x) = x^5 - 2x^4 + x^3 - x^2 + 2x - 1
$$

по степеням  $x-1$  по формуле Тейлора.

Решение. В нашем случае формула Тейлора имеет вид:

$$
f(x) = \sum_{k=0}^{n} \frac{f^{(k)}(x_0)}{k!} \cdot (x - x_0)^k = f(x_0) + \frac{f^{(1)}(x_0)}{1!} \cdot (x - x_0) + \frac{f^{(2)}(x_0)}{2!} \cdot (x - x_0)^2 + \dots + \frac{f^{(n)}(x_0)}{n!} \cdot (x - x_0)^n,
$$

где  $x_0 = 1$ . Находим значение многочлена и его производных в точке  $x_0 = 1$ :

$$
P(x) = x^5 - 2x^4 + x^3 - x^2 + 2x - 1, \quad P(1) = 0;
$$
  
\n
$$
P^{(1)}(x) = 5x^4 - 8x^3 + 3x^2 - 2x + 2, \quad P^{(1)}(1) = 0;
$$
  
\n
$$
P^{(2)}(x) = 20x^3 - 24x^2 + 6x - 2, \quad P^{(2)}(1) = 0;
$$
  
\n
$$
P^{(3)}(x) = 60x^2 - 48x + 6, \quad P^{(3)}(1) = 18;
$$
  
\n
$$
P^{(4)}(x) = 120x - 48, \quad P^{(4)}(1) = 72;
$$
  
\n
$$
P^{(5)}(x) = 120, \quad P^{(5)}(1) = 120.
$$

Подставляя найденные производные в формулу Тейлора, получаем:

$$
P(x) = 3 \cdot (x-1)^3 + 3 \cdot (x-1)^4 + (x-1)^5 \otimes
$$

**Пример 3.3.13.** Разложить многочлен

$$
P(x) = x^4 + 2x^3 - 8x^2 + 4x + 4
$$

по степеням  $\,x+1\,$ по формуле Тейлора.

P е ш е н и е. Вычисляя значение многочлена и его производных в точке  $x_0 = -1$ , получаем:

$$
P(x) = x4 + 2x3 - 8x2 + 4x + 4, \t P(-1) = -9;
$$
  
\n
$$
P(1)(x) = 4x3 + 6x2 - 16x + 4, \t P(1)(-1) = 22;
$$
  
\n
$$
P(2)(x) = 12x2 + 12x - 16, \t P(2)(-1) = -16;
$$
  
\n
$$
P(3)(x) = 24x + 12, \t P(3)(-1) = -12;
$$
  
\n
$$
P(4)(x) = 24, \t P4(-1) = 24.
$$

Подставляя найденные производные в формулу Тейлора, получаем:

$$
P(x) = -9 + \frac{22}{1!} \cdot (x+1) + \frac{-16}{2!} \cdot (x+1)^2 + \frac{-12}{3!} \cdot (x+1)^3 +
$$
  
+ 
$$
\frac{24}{4!} \cdot (x+1)^4 = -9 + 22 \cdot (x+1) - 8 \cdot (x+1)^2 -
$$
  
- 
$$
2 \cdot (x+1)^3 + (x+1)^4. \quad \otimes
$$

**Пример 3.3.14.** Представить функцию  $f(x) = e^x$  в виде разложения по формуле Маклорена.

Р е ш е н и е. Формула Маклорена имеет вид:

$$
f(x) = f(0) + \sum_{k=1}^{n} \frac{d^{k} f}{dx^{k}}(0) \frac{x^{k}}{k!} + \frac{d^{n+1} f}{dx^{n+1}}(\xi) \frac{x^{n+1}}{(n+1)!}
$$

Очевидно выполнение равенств:  $(\forall n \in N)$ 

$$
f(0) = \frac{df}{dx}(0) = \frac{d^2 f}{d^2 x}(0) = \dots = \frac{d^n f}{d^n x}(0) = e^0 = 1.
$$
  
Kpose *3*TOTO, *9*WEGMJHO, *4*TO 
$$
\frac{d^{n+1} f}{d^{n+1} x}(x) = e^x.
$$

Тогда формула Маклорена с остаточным членом в форме Лагранжа принимает вид:

$$
e^{x} = 1 + \sum_{k=1}^{n} \frac{x^{k}}{k!} + e^{\xi} \frac{x^{n+1}}{(n+1)!}.
$$

В этой формуле можно положить  $\xi = \theta \cdot x$ , где  $0 < \theta < 1$ .

Приведём вид формулы Тейлора с остаточным членом в форме Пеано:

$$
f(x) = f(x_0) + \frac{df}{dx}(x_0) \cdot \frac{x - x_0}{1!} + \frac{d^2 f}{dx^2}(x_0) \cdot \frac{(x - x_0)^2}{2!} + \dots + \frac{d^n f}{dx^n}(x_0) \cdot \frac{(x - x_0)^n}{n!} + \frac{d^{n+1} f}{dx^{n+1}}(x_0) \cdot \frac{(x - x_0)^{n+1}}{(n+1)!}.
$$

Здесь многочлен Тейлора

$$
T_n(x_0, x) = \sum_{k=0}^n \frac{d^k f}{dx^k}(x_0) \frac{(x - x_0)^k}{k!} = f(x_0) + \frac{df}{dx}(x_0) \frac{(x - x_0)^l}{l!} + \frac{d^2 f}{dx^k}(x_0) \frac{(x - x_0)^2}{2!} + \dots + \frac{d^n f}{dx^n}(x_0) \frac{(x - x_0)^n}{n!},
$$

а остаточный член в форме Лагранжа

$$
R_n(x, n) = f(x) - T_n(x_0, x) = f(x) - \sum_{k=0}^n \frac{d^k f}{dx^k}(x_0) \cdot \frac{(x - x_0)^k}{k!}.
$$

При условии  $\Delta x \rightarrow 0$  выполняется

$$
R_n(x, n) = f(x) - T_n(x_0, x) = o((x - x_0)^n) = o((\Delta x)^n).
$$

Теперь формулу Тейлора можно записать в виде

$$
f(x) = \sum_{k=0}^{n} \frac{d^{k} f}{dx^{k}} (x_{0}) \frac{(x - x_{0})^{k}}{k!} + o((\Delta x)^{n})
$$

Последняя форма записи называется формулой Тейлора с остаточным членом в форме Пеано.

**Пример 3.3.15.** Разложить функцию  $f(x) = \sin x$  по формуле Маклорена.

P е ш е н и е. Рассмотрим производные функции  $f(x) = \sin x$  в точке  $x$ :

$$
\frac{d}{dx}\sin x = \cos x = \sin\left(x + \frac{\pi}{2}\right);
$$
\n
$$
\frac{d^2}{dx^2}\sin x = \frac{d}{dx}\cos(x) = -\sin x = \sin\left(x + \pi\right) = \sin\left(x + 2\frac{\pi}{2}\right);
$$
\n
$$
\dots
$$

$$
\frac{d^k}{dx^k}\sin x = \sin\left(x + k\frac{\pi}{2}\right)
$$

Кроме этого, имеем

$$
\frac{d^{2n+1}}{dx^{2n+1}}\sin(\theta x) = \sin\left(\theta x + (2n+1)\frac{\pi}{2}\right) = (-1)^n \cos \theta x
$$

Действительно, видим, что

$$
\sin\left((2n+1)\frac{\pi}{2}+\theta x\right) = \sin\left(\pi n + \frac{\pi}{2}+\theta x\right) = (-1)^n \sin\left(\frac{\pi}{2}+\theta x\right) = (-1)^n \cos\theta x
$$

Здесь мы положили  $\xi = \theta x$ , где  $0 < \theta < 1$ ,  $x \in (a, b)$ .

Формула Маклорена принимает вид

$$
\sin x = \sin 0 + \frac{1}{1!}x + 0 - \frac{x^3}{3!} + 0 + \frac{x^5}{5!} + 0 - \frac{x^7}{7!} + \dots +
$$
  
+ 
$$
(-1)^{n-1} \frac{x^{2n-1}}{(2n-1)!} + \alpha^{(2n+1)}(x) =
$$
  
= 
$$
x - \frac{x^3}{3!} + \frac{x^5}{5!} - \frac{x^7}{7!} + \dots + (-1)^{n-1} \frac{x^{2n-1}}{(2n-1)!} + (-1)^n \frac{x^{2n+1}}{(2n+1)!} \cos \theta x.
$$

В виде разложения по формуле Маклорена с остаточным членом в форме Пеано это разложение записывается так:

$$
\sin x = x - \frac{x^3}{3!} + \frac{x^5}{5!} - \frac{x^7}{7!} + \ldots + (-1)^{n-1} \frac{x^{2n-1}}{(2n-1)!} + o(x^{2n}). \otimes
$$

Аналогично можно получить и разложение по формуле Маклорена функции  $f(x) = \cos x$ :

$$
\cos x = 1 - \frac{x^2}{2!} + \frac{x^4}{4!} - \frac{x^6}{6!} + \ldots + (-1)^n \frac{x^{2n}}{(2n)!} + o\left(x^{2n+1}\right)
$$

**Пример 3.3.16.** Найти предел:  $\lim_{x \to 0} \frac{\sin x - x}{x^3}$ .

Решение. Записываем для  $\sin x$  разложение по формуле Маклорена

$$
\sin x = x - \frac{x^3}{3!} + o(x^4).
$$

Подставляя это разложение, имеем:

$$
\lim_{x \to 0} \frac{\sin x - x}{x^3} = \lim_{x \to 0} \frac{x - \frac{x^3}{3!} - x + o(x^4)}{x^3} = -\frac{1}{3!} - \lim_{x \to 0} \frac{o(x^4)}{x^3} = -\frac{1}{6}.
$$
 
$$
\text{Thpump 3.3.17. Haйти предел: } \lim_{x \to 0} \frac{e^{-\frac{x^2}{2}} - \cos x}{x^3 \cdot \sin x}.
$$

Решение. Используем разложение для  $e^x$ ,  $\sin x$  и  $\cos x$ . Получаем:

$$
\lim_{x \to 0} \frac{e^{-\frac{x^2}{2}} - \cos x}{x^3 \cdot \sin x} = \lim_{x \to 0} \frac{1 - \frac{x^2}{2} + \frac{x^4}{8} + o(x^4) - 1 + \frac{x^2}{2} - \frac{x^4}{24}}{x^3 \cdot (x + o_{(2)}(x))} = \lim_{x \to 0} \frac{\frac{x^4}{8} - \frac{x^4}{24} + o(x^4)}{x^4 + o(x^5)} = \lim_{x \to 0} \frac{\frac{1}{8} - \frac{1}{24} + o(x^4)}{1 + \frac{o(x^5)}{x^4}} = \frac{1}{12}.
$$

# Практическое занятие 4. Исследование функций одного переменного

#### Промежутки монотонности функции

Пример 3.4.1. Найти промежутки монотонности функции, определённой формулой

$$
f(x) = x^3 + 3x^2 - 9x - 2.
$$

Решение. Множеством определения функции является вся числовая ось. Находим первую производную функции

$$
f'=3x^2+6x-9=3(x^2+2x-3)=3(x+1)^2-12.
$$

Поэтому имеем:

$$
f' > 0 \Rightarrow x^2 + 2x - 3 > 0 \Rightarrow 3 \cdot (x+1)^2 - 12 > 0;
$$
  

$$
f' < 0 \Rightarrow x^2 + 2x - 3 < 0 \Rightarrow 3 \cdot (x+1)^2 - 12 < 0.
$$

Корни уравнения

$$
x^2 + 2x - 3 = 0
$$

есть

$$
x_1 = -3, x_2 = 1.
$$

График функции - парабола, ветви которой направлены вверх, а вершина находится в точке с координатами  $x_0 = -1$ ,  $y_0 = -12$ . Следовательно, неравенство  $f'(x) > 0$ выполняется при  $x < -3$  и  $x > 1$ , а неравенство  $f'(x) < 0$  при  $-3 < x < 1$ .

На множестве  $(-\infty, -3) \cup (1, +\infty)$  функция строго монотонно возрастает, а на множестве  $(-3, 1)$  строго монотонно убывает.  $\otimes$ 

**Пример 3.4.2.** Предприятие производит  $\chi$  единиц продукции в месяц. Зависимость финансовых накоплений предприятия от объёма выпуска выражается формулой

$$
\Phi = -0.01 \cdot x^3 + 300 \cdot x - 500.
$$

Определить количество единиц продукции, начиная с которого финансовые накопления предприятия начинают убывать.

Решение. Производная от Ф равна:

$$
\Phi' = -0.03 \cdot x^2 + 300.
$$

Финансовые накопления убывают, если

$$
\Phi' = -0.03 \cdot x^2 + 300 < 0,
$$

откуда имеем  $x^2 - 10000 > 0$ . Из последнего неравенства получаем:  $x_1 > 100$ ,  $x_2 < -100$ . Имеет экономический смысл только неравенство  $x_1 > 100$ . Следовательно, при  $x > 100$  финансовые накопления предприятия начинают убывать, то есть повышать выпуск продукции свыше  $100$  единиц становится экономически не выгодно.  $\otimes$ 

# Схема исследования функции на локальные экстремумы с помощью первой производной

Пример 3.4.3. Исследовать на наличие локальных экстремумов функцию, заданную формулой  $f(x) = x^3 - 5x + 2$ .

Решение. 1) Производная функция для функции  $f$ есть

$$
f'(x)=3x^2-5.
$$

2) Находим критические точки функции, решая уравнение

$$
3x^2-5=0.
$$

Корни уравнения (критические точки) есть  $x_1 = -\sqrt{\frac{5}{3}}$ ,  $x_2 = +\sqrt{\frac{5}{3}}$ .

3) Выясняем вопрос о наличии локальных экстремумов функции согласно теореме, для чего определяем знаки производной  $f'(x)$  справа и слева от каждой критической точки, результаты заносим в таблицу:

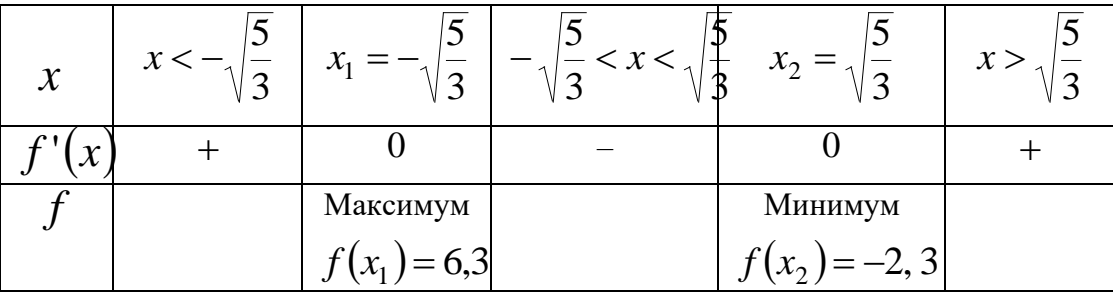

4. Вычисляем значения функции в точках  $x_1, x_2$  и результаты вычислений тоже заносим в таблицу.

Получаем следующий результат: функция имеет в точке

$$
x_1 = -\sqrt{\frac{5}{3}}
$$

локальный максимум  $f(x_1) = 6,3$ , а в точке

$$
x_2 = +\sqrt{\frac{5}{3}}
$$

– локальный минимуму  $f(x_2) = -2,3$ .  $\otimes$ 

Пример 3.4.4. Найти экстремумы функции, определённой формулой

$$
f(x) = \frac{1}{3}x^3 + \frac{5}{2}x^2 + 4x + 3
$$

Решение. Множеством определения функции является вся числовая ось  $R$ . 1) Находим производную функции:

$$
f'(x) = x^2 + 5x + 4.
$$

2) Находим критические точки функции, для чего решаем уравнение

$$
x^2 + 5x + 4 = 0
$$

В результате решения имеем корни:  $x_1 = -1$ ,  $x_2 = -4$ . Критические точки разбивают  $R^1$ на промежутки

 $-\infty < x < -4, -4 < x < -1, -1 < x < \infty$ 

3) Исследуем поведение первой производной функции в полученных промежутках:

\n B Tpomexyrke 
$$
(-\infty, -4)
$$
 *unneem*  $y' > 0$ ;   
\n B Tpomexyrke  $(-4, -1)$  *unneem*  $y' < 0$ ;   
\n B Tpomexyrke  $(-1, \infty)$  *unneem*  $y' > 0$ .\n

Следовательно, в точке  $-4$  имеем максимум; в точке  $-1$  имеем минимум.

4) Вычисляем экстремальные значения функции:

$$
\max f(x) = f(-4) \approx 5,67; \min f(x) = f(-1) = 1,17. \otimes
$$

Пример 3.4.5. Найти экстремумы функции, определённой формулой

$$
f(x) = 3x^5 - 5x^3 + 10.
$$

Решение. 1) Находим производную функции:

$$
f'(x) = 15x^4 - 15x^2
$$

2) Находим критические точки функции, для чего решаем уравнение

$$
15x^4 - 15x^2 = 0, x^4 - x^2 = 0, x^2 \cdot (x - 1) \cdot (x + 1) = 0.
$$

Имеем три корня:  $x_1 = 0$ ,  $x_2 = 1$ ,  $x_3 = -1$ .

3) Находим вторую производную функцию:

$$
f''(x) = 60 \cdot x^3 - 30 \cdot x.
$$

4) Находим вторую производную в критических точках:

$$
f''(0) = 0
$$
;  $f''(1) = 30$ ;  $f''(-1) = -30$ .

В точке  $x_2 = 1$  функция имеет минимум, а в точке  $x_3 = -1$  - максимум. В точке  $x_1 = 0$  функция экстремума не имеет, так как первая производная при переходе через эту точку не меняет своего знака.  $\otimes$ 

Промежутки выпуклости и вогнутости и асимптоты графика функции

Пример 3.4.6. Найти промежутки выпуклости и вогнутости и точки перегиба графика функции, заданной формулой:

$$
f(x) = (x^2 + 7x) \cdot \sqrt[3]{x} - 5x - 8.
$$

Решение. Множество определения функции  $M = R$ . Преобразованная формула

$$
f(x) = x^{\frac{7}{3}} + 7 \cdot x^{\frac{4}{3}} - 5x - 8.
$$

1) Находим нули и точки разрыва второй производной функции, для чего находим  $f''(x)$ :

$$
f'(x) = \frac{7}{3} \cdot x^{\frac{4}{3}} + \frac{28}{3} \cdot x^{\frac{1}{3}} - 5
$$
  

$$
f''(x) = \frac{28}{9} \cdot x^{\frac{1}{3}} + \frac{28}{9} \cdot x^{-\frac{2}{3}} = \frac{28}{9} \cdot \frac{x+1}{\sqrt[3]{x^2}}
$$

Очевидно, что точка  $x = -1$  является нулём второй производной  $f''(x)$ , а точка  $x = 0$ является точкой разрыва второго рода второй производной  $f''(x)$ . Эти точки делят множество определения функции  $f(x)$  на промежутки

$$
(-\infty, -1), (-1, 0), (0, +\infty).
$$

2) Определяем знак второй производной в полученных промежутках:

$$
(\forall x \in (-\infty, -1)) f''(x) < 0;
$$
  

$$
(\forall x \in (-1, 0)) f''(x) > 0;
$$
  

$$
(\forall x \in (0, +\infty)) f''(x) > 0.
$$

Следовательно: на  $(-\infty, -1)$  график функции выпуклый; на  $(-1, 0) \cup (0, +\infty)$  график функции вогнутый.

3) Так как функция в точке  $x_0 = -1$  определена, а  $f''(-1) = 0$ , то в точке  $x_0 = -1$  график функции испытывает перегиб, а точка

$$
(x_0; f(x_0)) = (-1; 3)
$$

является точкой перегиба графика функции.  $\otimes$ 

Пример 3.4.7. Найти асимптоты графика функции, заданной формулой:

$$
f(x) = \frac{-x^2 + 7x}{x - 3}
$$

P е ш е н и е. 1) Точка  $x = 3$  является точкой разрыва второго рода, следовательно, график функции имеет вертикальную асимптоту с уравнением  $x = 3$ .

2) По определению асимптоты, функция может быть представлена в виде

$$
f(x) = (kx + b) + \alpha(x),
$$

где  $\alpha(x)$  – бесконечно малая функция при неограниченном удалении точки графика от начала системы координат более высокого порядка, чем  $\mathcal{X}$ , то есть

$$
\lim_{x \to \pm \infty} \frac{\alpha(x)}{x} = 0.
$$

Чтобы записать функцию в указанном виде, разделим числитель на знаменатель с остатком:

$$
\frac{-x^2 + 7x}{x - 3} = -x + 4 + \frac{12}{x - 3}
$$

Так как

$$
\lim_{x \to \pm \infty} \frac{12}{x - 3} = 0
$$

график функции имеет наклонную асимптоту с уравнением  $y = -x + 4$ .  $\otimes$ 

Пример 3.4.8. Найти асимптоты графика функции, заданной формулой:

$$
f(x) = \sqrt{1 + x^2} - 2x.
$$

Решение. 1) Так как функция определена на всей числовой оси, вертикальных асимптот нет.

2) Из представления функции в виде

 $\sim$   $\sim$ 

$$
f(x) = (kx + b) + \alpha(x)
$$

Следует, что для нахождения наклонных асимптот нужно найти правый и левый пределы, которые равны соответственно

$$
k_{+} = \lim_{x \to +\infty} \frac{f(x)}{x}, b_{+} = \lim_{x \to +\infty} [f(x) - kx],
$$
  

$$
k_{-} = \lim_{x \to -\infty} \frac{f(x)}{x}, b_{-} = \lim_{x \to -\infty} [f(x) - kx].
$$

Правый предел:

$$
k_1 = \lim_{x \to +\infty} \frac{\sqrt{1 + x^2} - 2x}{x} = \lim_{x \to +\infty} \left( \sqrt{\frac{1}{x^2} + 1} - 2 \right) = -1;
$$
  
\n
$$
b_1 = \lim_{x \to +\infty} \left( \sqrt{1 + x^2} - 2x + x \right) = \lim_{x \to +\infty} \left( \sqrt{1 + x^2} - x \right) =
$$
  
\n
$$
= \lim_{x \to +\infty} \frac{1}{\sqrt{1 + x^2} + x} = 0.
$$

Правая наклонная асимптота графика функции имеет уравнение

$$
y=-x.
$$

Левый предел:

$$
k_2 = \lim_{x \to -\infty} \frac{\sqrt{1 + x^2} - 2x}{x} = \{x = -z\} = \lim_{z \to +\infty} \frac{\sqrt{1 + z^2} + 2z}{-z} =
$$
  
=  $-\lim_{z \to +\infty} \left(\sqrt{\frac{1}{z^2} + 1} + 2\right) = -3;$   

$$
b_2 = \lim_{x \to -\infty} \left(\sqrt{1 + x^2} - 2x + 3x\right) = \lim_{x \to -\infty} \left(\sqrt{1 + x^2} + x\right) =
$$

$$
= \lim_{x \to -\infty} \frac{1}{\sqrt{1 + x^2} - x} = 0
$$

Левая наклонная асимптота графика функции имеет уравнение

 $v = -3x$ .

#### Полное исследование функции

**Пример 3.4.9.** Исследовать функцию, заданную формулой  $y(x) = x \cdot e^{-x}$ .

Решение. 1) Множеством определения функции служит всё множество действительных чисел  $R$ .

2) Нуль функции – точка  $x = 0$ , причём  $\lim_{x\to 0} y(x) = 0$ . Следовательно, функция в

точке  $x = 0$  асимптот не имеет.

3) Находим критические точки функции:

$$
y'(x) = e^{-x} - x \cdot e^{-x} = e^{-x} \cdot (1 - x) \Rightarrow x = 1.
$$
  
4) *U*Mmewn *U*BBa *U*POM@XYJKA  $(-\infty, 1)$  *U*  $(1, \infty)$ . Ha *3*THX *U*POM@XYJKA  $(\forall x \in (-\infty, 1))$   $y'(x) > 0$ ,  $(\forall x \in (1, \infty))$   $y'(x) < 0$ ,

соответственно. Следовательно, при  $x \in (-\infty, 1)$  функция строго монотонно возрастает, а при  $x \in (1, \infty)$  функция строго убывает.

5) Вторая производная функции равна

$$
y''(x) = -e^{-x} \cdot (1-x) - e^{-x} = e^{-x} \cdot (x-2).
$$

Так как в точке  $x=1$  вторая производная равна

$$
y''(1) = \frac{1-2}{e} = -\frac{1}{e} < 0,
$$

то функция в этой точке имеет локальный максимум, равный  $\frac{1}{-}$ .

6) Вторая производная функции в точке  $x = 2$  обращается в нуль, а при переходе через это точку меняет знак с минуса на плюс. Следовательно, график функции при  $x = 2$  имеет перегиб, причём при  $x < 2$  график функции выпуклый, а при  $x > 2$  – вогнутый. Значение функции в точке перегиба равно

$$
y(2) = 2 \cdot e^{-2} = \frac{2}{e^2} \cdot \otimes
$$

# Практическое занятие 5. Интегрируемость функции одного переменного

## Непосредственное интегрирование

Пример 3.5.1. Найти неопределённый интеграл

$$
I=\int \sqrt[3]{x^2} dx.
$$

Решение. Непосредственно имеем:

$$
\int \sqrt[3]{x^2} dx = \int x^{2/3} dx = \frac{x^{2/3}}{5/3} + C = \frac{3}{5} \sqrt[3]{x^5} + C. \otimes
$$

 $\epsilon$  /

Пример 3.5.2. Найти неопределённый интеграл

$$
I=\int \Bigl(6x^2-3\sqrt{x}+5\Bigr)dx.
$$

Решение. Используя свойства неопределённого интеграла и таблицу первообразных, получаем:

$$
\int (6x^2 - 3\sqrt{x} + 5) dx = 6 \int x^2 dx - 3 \int x^{\frac{1}{2}} dx + 5 \int dx =
$$
  
=  $2x^3 - 2x^{\frac{3}{2}} + 5x + C = 2x^3 - 2\sqrt{x^3} + 5x + C$ ,

где все постоянные интегрирования объедены в одну постоянную  $C$ .  $\otimes$ 

Пример 3.5.3. Найти неопределённый интеграл

$$
I = \int \left(5x^2 + 11 - 3\sin x + \frac{2}{x} - \frac{1}{\sin^2 x}\right) dx.
$$

Решение. Используя свойства неопределённого интеграла и табличные первообразные, имеем:

$$
\int \left(5x^2 + 11 - 3\sin x + \frac{2}{x} - \frac{1}{\sin^2 x}\right) dx =
$$

$$
=5\int x^2 dx + 11\int dx - 3\int \sin x dx + 2\int \frac{dx}{x} - \int \frac{dx}{\sin^2 x} =
$$
  

$$
= \frac{5}{3}x^3 + 11x + 3\cos x + 2\ln|x| + ctgx + C.
$$

#### Подведение под дифференциал

По определению логарифмической производной имеем:

$$
y(x) = \ln(f(x)) \Rightarrow \frac{dy}{dx}(x) = \frac{d}{dx}(\ln(f(x))) = \frac{1}{f(x)} \cdot \frac{df}{dx}(x) = \frac{f'(x)}{f(x)}
$$

Тогда по определению неопределённого интеграла имеем:

$$
\int (\ln f(x))' dx = \int \frac{f'(x)}{f(x)} dx = \int \frac{f'(x) dx}{f(x)} = \int \frac{df(x)}{f(x)} = \ln(f(x)) + C.
$$

Этот метод нахождения неопределённого интеграла называется методом подведения под дифференциал.

Пример 3.5.4. Найти неопределённый интеграл

$$
I = \int \frac{dx}{x+1}.
$$

Р е ш е н и е. Замечая, что  $dx = d(x+1)$  и, используя табличную первообразную для

функции —, в соответствии с формулой подведения под дифференциал получаем:

$$
\int \frac{dx}{x+1} = \int \frac{d(x+1)}{x+1} = \ln|x+1| + C. \otimes
$$

Пример 3.5.5. Найти неопределённый интеграл

$$
I = \int \frac{dx}{ax+b}.
$$

P е ш е н и е. Замечая, что  $dx = \frac{1}{a}d(ax+b)$ , имеем:

$$
\int \frac{dx}{ax+b} = \frac{1}{a} \int \frac{d(ax+b)}{ax+b} = \frac{1}{a} \ln|ax+b| + C. \otimes
$$

Пример 3.5.6. Найти неопределённый интеграл

$$
I = \int \frac{xdx}{1+x^2}.
$$

P е ш е н и е. Так как  $xdx = \frac{1}{2}d(1 + x^2)$ , получаем:

$$
\int \frac{xdx}{1+x^2} = \frac{1}{2} \int \frac{d\left(1+x^2\right)}{1+x^2} = \frac{1}{2} \ln\left(1+x^2\right) + C \, . \, \otimes
$$

Пример 3.5.7. Найти неопределённый интеграл

$$
I = \int \frac{3x+2}{x+5} dx.
$$

Решение. Преобразуем подынтегральную функцию:

$$
\frac{3x+2}{x+5} \equiv \frac{3x+15-13}{x+5} = \frac{3(x+5)}{x+5} - \frac{13}{x+5} = 3 - \frac{13}{x+5}.
$$

Используя свойства неопределённого интеграла и табличные первообразные, получаем:

$$
\int \frac{3x+2}{x+5} dx = \int \left(3 - \frac{13}{x+5}\right) dx = 3\int dx - 13\int \frac{1}{x+5} dx =
$$
  
= 3x - 13ln|x+5| + C. ⊗

# Методы подстановки (замены переменной интегрирования) и интегрирования по частям

Пример 3.5.8. Найти неопределённый интеграл

$$
I=\int \sqrt{x+3}dx.
$$

Решение. Заменяя переменную по формуле  $t = x + 3 \Longrightarrow dx = dt$ , получаем:

$$
\int \sqrt{x+3} dx = \int \sqrt{t} dt = \int t^{\frac{1}{2}} dt = \frac{2}{3} t^{\frac{3}{2}} + C = \frac{2}{3} \sqrt{(x+3)^3} + C.
$$

Пример 3.5.9. Найти неопределённый интеграл

$$
I = \int \frac{x^2 + 1}{(x^3 + 3x + 1)^4} dx.
$$

Решение. Заменяя переменную

$$
t = x^3 + 3x + 1 \implies dx = \frac{1}{3} \frac{dt}{x^2 + 1}
$$

получаем:

$$
\int \frac{x^2+1}{(x^3+3x+1)^4} dx = \frac{1}{3} \int \frac{dt}{t^4} = -\frac{1}{9t^3} + C = -\frac{1}{9(x^3+3x+1)^3} + C. \otimes
$$

Пример 3.5.10. Найти неопределённый интеграл  $I = \int x \cdot \cos x dx$ .

Решение. Замечая, что  $\cos x dx = d(\sin x)$  и используя формулу интегрирования по частям, получаем:

$$
\int x \cdot \cos x dx = \begin{cases} u = x, & du = dx, \\ dv = \cos x dx = d(\sin x), & v = \sin x \end{cases} = x \cdot \sin x - \int \sin x dx + C = x \cdot \sin x + \cos x + C. \otimes
$$

Пример 3.5.11. Найти неопределённый интеграл

 $I = \int x \cdot \ln x dx$ .

Решение. Интегрируя по частям, получаем:

$$
\int x \cdot \ln x dx = \begin{cases} u = \ln x, & du = \frac{dx}{x}, \\ dv = x dx, & v = \frac{x^2}{2} \end{cases} = \frac{x^2}{2} \cdot \ln x - \frac{1}{2} \int x dx + C =
$$

$$
= \frac{x^2}{2} \cdot \ln x - \frac{x^2}{4} + C. \otimes
$$

Формула Ньютона-Лейбница, вычисление определённого интеграла методом замены переменной и интегрирования по частям

Пример 3.5.12. Вычислить определённый интеграл

$$
I = \int_{0}^{1} x^2 dx
$$

по формуле Ньютона-Лейбница, дать геометрическую интерпретацию.

182

Решение. Проводя непосредственное интегрирование и применяя формулу Ньютона-

Лейбница, получаем:  $\int_{0}^{1} x^2 dx = \frac{x^3}{3} \bigg|_0^1 = \frac{1}{3}$ . Полученное число  $\frac{1}{3}$  имеет смысл площади

криволинейного треугольника с вершинами в точках

$$
O(0, 0), A(1, 1), B(1, 0)
$$
.  $\otimes$ 

Пример 3.5.13. Вычислить определённый интеграл

$$
I = \int_{\pi/6}^{\pi/4} \frac{dx}{\cos^2 x}.
$$

Решение. Используя таблицу первообразных и формулу Ньютона-Лейбница, получаем:

$$
\int_{\frac{\pi}{6}}^{\frac{\pi}{4}} \frac{dx}{\cos^2 x} = t g x \frac{\pi}{4} + t g \frac{\pi}{4} - t g \frac{\pi}{6} = 1 - \frac{\sqrt{3}}{3}.
$$

Пример 3.5.14. Вычислить определённый интеграл

$$
I=\int_{1}^{2}2^{3x-4}dx.
$$

Решение. Используем методом "подведения под дифференциал":

$$
\int_{1}^{2} 2^{3x-4} dx = \left\{ dx = \frac{1}{3} d(3x-4) \right\} = \frac{1}{3} \int_{1}^{2} 2^{3x-4} d(3x-4) dx = \left\{ \int a^{x} dx = \frac{a^{x}}{\ln a} + C \right\} = \frac{1}{3} \cdot \frac{2^{3x-4}}{\ln 2} \Big|_{1}^{2} = \frac{1}{3 \ln 2} \Big( 4 - \frac{1}{2} \Big) = \frac{7}{6 \ln 2}.
$$

Пример 3.5.15. Вычислить определённый интеграл

$$
I=\int_{0}^{1}x\cdot\left(2-x^{2}\right)^{5}dx.
$$

Решение. Для решения воспользуемся методом замены переменной. Введём новую переменную  $t = 2 - x^2$ . Дифференциал новой переменной равен

$$
dt = d(2 - x^2) = -2xdx \Rightarrow xdx = -\frac{1}{2}dt.
$$

Пределы изменения новой переменной определяются так:

$$
x = 0 \Longrightarrow t = 2; x = 1 \Longrightarrow t = 1.
$$

Учитывая эти формулы, получаем:

$$
\int_{0}^{1} x \cdot (2 - x^{2})^{5} dx = \begin{cases} dt = d(2 - x^{2}) = -2xdx, x dx = -\frac{1}{2}dt; \\ x = 0 \Rightarrow t = 2; x = 1 \Rightarrow t = 1. \end{cases} = -\frac{1}{2} \cdot \int_{2}^{1} t^{5} dt = \frac{1}{2} \int_{1}^{2} t^{5} dt = \frac{1}{2} \cdot \frac{1}{6} \cdot t^{6} \Big|_{1}^{2} = \frac{1}{12} \cdot (64 - 1) = \frac{63}{12} = \frac{21}{4} \cdot \text{ } \otimes
$$

Пример 3.5.16. Вычислить определённый интеграл

$$
I=\int_{1}^{e}\frac{\ln^{2}x}{x}dx.
$$

 $\overline{a}$ 

P е ш е н и е. Используя замену переменной интегрирования  $t = \ln x$ , имеем:

$$
\int_{1}^{e} \frac{\ln^{2} x}{x} dx = \begin{cases} t = \ln x, \\ dt = \frac{dx}{x}, \end{cases} \begin{cases} x = 1 \Rightarrow t = 0, \\ x = e \Rightarrow t = 1. \end{cases} = \int_{0}^{1} t^{2} dt = \frac{t^{3}}{3} \begin{vmatrix} 1 & 0 \\ 0 & 0 \end{vmatrix} = \frac{1}{3} \cdot \text{ or } \frac{1}{3} \text{ or } \frac{1}{3} \text{ or } \frac{1}{3
$$

Пример 3.5.17. Вычислить определённый интеграл

$$
I=\int_{0}^{1}x\cdot e^{-x}dx.
$$

Решение. Данный интеграл вычисляется методом «интегрирования по частям»:

$$
\int_{0}^{1} x \cdot e^{-x} dx = \begin{cases} u = x, & du = dx, \\ dv = e^{-x} dx, & v = \int e^{-x} dx = -e^{-x}. \end{cases} =
$$

$$
= x \cdot e^{-x} \begin{vmatrix} 1 & 1 \ 0 & 0 \end{vmatrix} e^{-x} d(-x) = -x \cdot e^{-x} \begin{vmatrix} 1 & 1 \ 0 & e^{-x} \end{vmatrix} =
$$
  
=  $-e^{-1} - e^{-1} + 1 = 1 - 2 \cdot e^{-1} = 1 - \frac{2}{e} = e^{-2} \begin{vmatrix} 0 & 0 \ e & 0 \end{vmatrix}$ 

# Задания для самостоятельной работы

Предел и дифференцируемость функций одного переменного

1 . Выяснить тип монотонности последовательностей:

$$
1)\left(\frac{n}{2n+1}\right); 2)\left(\frac{n}{5^n}\right); 3)\left(\frac{n}{4n-3}\right); 4)\left(\frac{n}{n+1}\right); 5)\left(1+\frac{1}{2^n}\right).
$$

2 . Используя определение, показать, что  $\lim_{n\to\infty} x_n = x_0$ =  $\rightarrow \infty$ , если:

1) 
$$
x_n = \frac{3n+1}{5n+2}, x_0 = \frac{3}{5}
$$
;  
\n2)  $x_n = \frac{2n-2}{3n-1}, x_0 = \frac{2}{3}$ ;  
\n3)  $x_n = \frac{4n-2}{2n+3}, x_0 = 2$ ;  
\n4)  $x_n = \frac{4n^2+1}{n^2+2}, x_0 = 4$ ;  
\n5)  $x_n = \frac{3-n^3}{1+n^3}, x_0 = -1$ ;  
\n6)  $x_n = \frac{6n-2}{2n+1}, x_0 = 3$ ;  
\n7)  $x_n = \frac{3+8n^2}{1+4n^2}, x_0 = 2$ ;  
\n8)  $x_n = \frac{5n+2}{3n+1}, x_0 = \frac{5}{3}$ .

3 . Вычислить предел последовательности:

1) 
$$
\lim_{n \to \infty} \frac{1-n}{n};
$$
  
2) 
$$
\lim_{n \to \infty} \frac{3n-2}{2n+5};
$$
  
3) 
$$
\lim_{n \to \infty} \frac{(5-n)^2 + (5+n)^2}{(5-n)^2 - (5+n)^2};
$$

4) 
$$
\lim_{n \to \infty} \frac{(4-n)^3 - (2-n)^3}{(1-n)^2 - (2+n)^4};
$$
  
\n5) 
$$
\lim_{n \to \infty} \frac{(3+n)^2 - (2+n)^2}{(2+n)^2 - (1-n)^2};
$$
  
\n6) 
$$
\lim_{n \to \infty} \frac{(2+n)^3}{(n+2)^2 - (n+1)^3};
$$
  
\n7) 
$$
\lim_{n \to \infty} \frac{(n+2)^2 - (n+5)^3}{(3-n)^3};
$$
  
\n8) 
$$
\lim_{n \to \infty} \frac{n^2 + \frac{n}{2^n}}{n^2 - 1};
$$
  
\n9) 
$$
\lim_{n \to \infty} \left(\frac{n^3}{n^2 + 1} - \frac{3n^2}{3n - 1}\right);
$$
  
\n10) 
$$
\lim_{n \to \infty} \left(\sqrt{a^2 + 1} - \frac{3n^2}{3n - 1}\right);
$$
  
\n11) 
$$
\lim_{n \to \infty} \frac{n^3 \sqrt{3n^2} + \sqrt[4]{4n^8 + 1}}{(n + \sqrt{n})\sqrt{7 - n + n^2}};
$$
  
\n12) 
$$
\lim_{n \to \infty} \frac{\sqrt{n-1} - \sqrt{2n^2 + 3}}{\sqrt[3]{n^3 + 3} + \sqrt[4]{n^5 + 2}};
$$
  
\n13) 
$$
\lim_{n \to \infty} \frac{10n^3 - \sqrt{n^3 + 2}}{\sqrt[4]{4n^6 + 3} - n};
$$
  
\n14) 
$$
\lim_{n \to \infty} \frac{\sqrt{n+2} - \sqrt[3]{8n^3 + 3}}{\sqrt[4]{n+5} + n};
$$
  
\n15) 
$$
\lim_{n \to \infty} \frac{2^{n+1} + 5^{n+1}}{2^n + 5^n};
$$
  
\n16) 
$$
\lim_{n \to \infty} (2^{-n} \sin x);
$$

17) 
$$
\lim_{n \to \infty} \left( \frac{n+2}{n-1} \right)^n
$$
;  
\n18)  $\lim_{n \to \infty} \left( \frac{n^2+1}{n^2} \right)^{n^2}$ ;  
\n19)  $\lim_{n \to \infty} \left( \frac{n^2+n+3}{n^2+n-1} \right)^{-n^2}$ ;  
\n20)  $\lim_{n \to \infty} \left( \frac{2n^2+n+5}{2n^2+n+1} \right)^{3n^2}$ ;  
\n21)  $\lim_{n \to \infty} \left( 1 + \frac{1}{n} \right)^{n+1}$ ;  
\n22)  $\lim_{n \to \infty} \left( 1 - \frac{1}{3n} \right)^n$ .

23. Найти множество определения  $M$  и множество значений  $f(M)$  функции  $f(x) = \lg x$ .

24. Найти множество определения  $M$  следующих функций:

1) 
$$
f(x) = \frac{x^2 - 1}{x - 1}
$$
; 2)  $f(x) = \frac{2x}{x^2 - 5x + 4}$ ; 3)  $f(x) = (x - 2) \cdot \sqrt{\frac{x + 1}{1 - x}}$ ;  
4)  $f(x) = 1g(x - 2) - \sqrt{\frac{x + 2}{1 - x}}$ ; 5)  $f(x) = \frac{3x^2 - 5x + 2}{2x^3 - 3x^2 + x}$ .

25. Выяснить, какие из данных функций являются чётными, а какие нечётными:

1) 
$$
f(x)=1-x
$$
; 2)  $f(x)=x^3+x$ ; 3)  $f(x)=\sqrt{2x-x^2}$ ;  
4)  $f(x)=x^5-x^3+x$ ; 5)  $f(x)=x^2+x-1$ .

26. Выяснить, является ли данная функция периодической и если функция является периодической, то найти её период:

1) 
$$
f(x) = 5
$$
; 2)  $f(x) = \sin(5x+3)$ ; 3)  $f(x) = \cos x^2$ ;

4) 
$$
f(x) = 2[x]+1
$$
,  $\text{rge } [x]$  -  $\text{qensar parb } x$ .

27. Используя определение непрерывности функции по Гейне, доказать, что функция  $f(x) = x^2 + 3x + 3$  непрерывна в любой точке действительной числовой оси  $(-\infty, +\infty).$ 

28. Используя определение непрерывности по Коши показать, что следующие функции непрерывны в заданных точках  $x_0$ :

1) 
$$
f(x) = 3x - 5
$$
,  $x_0 = 2$ ; 2)  $f(x) = 4x^2 - 1$ ,  $x_0 = 2$ ;  
\n3)  $f(x) = -3x^2 + 8$ ,  $x_0 = 4$ ; 4)  $f(x) = 4x^2 + 1$ ,  $x_0 = 8$ ;  
\n5)  $f(x) = \sin x - \cos 2x$ ,  $x_0 = \frac{\pi}{2}$ .  
\n29. Peuurb dependence  $\frac{x^2 - 5x + 6}{x^3 - 1} < 0$ .

30. Найти предел данной функции при  $x \rightarrow x_0$ :

1) 
$$
\lim_{x \to 1} \frac{3x^2 - 5x + 2}{2x^3 - 3x^2 + x}; 2) \lim_{x \to -1} \frac{x^3 + 3x^2 + 7x + 5}{x^2 - x - 2};
$$
  
\n3) 
$$
\lim_{x \to -1} \frac{x^3 + x^2 - x - 1}{x^3 - 3x - 2}; 4) \lim_{x \to 1} \frac{x^4 - 1}{x^4 - x^3 + x - 1};
$$
  
\n5) 
$$
\lim_{x \to -1} \frac{x^3 - x^2 - x - 2}{x^3 - 2x^2 + x - 2} = 6 \lim_{x \to a} \frac{x^4 - a^4}{x^3 - a^3}; 7) \lim_{x \to \frac{\pi}{2}} \frac{1 + \sin x}{1 - \cos 2x};
$$
  
\n8) 
$$
\lim_{x \to 0} \frac{\ln(1 + \sin 2x)}{\sin 3x}; 9) \lim_{x \to 0} \frac{1 - \cos 2x}{\cos 5x - \cos 3x}; 10) \lim_{x \to 0} \left(\frac{1 + x3^x}{1 + x2^x}\right)^{\frac{1}{x^2}};
$$
  
\n12) 
$$
\lim_{x \to 0} (1 - \ln \cos x)_{\sin^2 x}^{\frac{1}{1 + x^2}}.
$$

31. Используя свойства бесконечно малых и бесконечно больших функций, найти следующие пределы:

1) 
$$
\lim_{x \to 5} \frac{3x+5}{x-5}
$$
; 2)  $\lim_{x \to \infty} \frac{\sin x}{x}$ ; 3)  $\lim_{x \to 0} \left( x \cdot \cos \frac{1}{x} \right)$ ;

4) 
$$
\lim_{x \to 1} \frac{2x^2 - x - 1}{(x - 1)^2}; 5) \lim_{x \to 2} \frac{\sqrt{x + 2} - \sqrt{6 - x}}{x^2 - 4};
$$
  
6) 
$$
\lim_{x \to \infty} \frac{3x^2 + 2}{4x^5 + x + 1}; 7) \lim_{x \to \infty} \frac{2^{x + 1} + 3^{x + 1}}{2^x + 3^x};
$$
  
8) 
$$
\lim_{x \to \infty} (\sqrt{x^2 + 1} - \sqrt{x^2 - 1}); 9) \lim_{x \to 0} \frac{\sin 6x}{4x}; 10) \lim_{x \to \infty} \left(1 + \frac{5}{x}\right)^{3x}.
$$

32. Используя таблицу производных, найти первую производную функцию для заданной функции и, если требуется, её значение в заданных точках:

1) 
$$
f(x) = \ln \frac{5 - 4x^2}{3 + 7x^2}
$$
,  $x_0 = 3$ ; 2)  $f(x) = \ln \frac{(1 + x^2) \cdot (1 - 2x)^3}{(x^2 - 5)^2}$ ;  
\n3)  $f(x) = x \cdot \ln x$ ,  $x = 1$ ,  $x = 1x = e$ ,  $x = \frac{1}{e}$ ,  $x = \frac{1}{e^2}$ ;  
\n4)  $f(x) = \sqrt[8]{x^3} - 4x^6 + 5\ln x - 7\cos x + tg(3x^2 + 2) + ctg6x$ ;  
\n5)  $f(x) = \ln^2(1 - \cos x)$ ; 6)  $f(x) = \frac{3^x(\sin x + \cos x \cdot \ln 3)}{1 + \ln^2 3}$ ;  
\n7)  $f(x) = \ln \sin 3 - \frac{\cos^2 x}{\sin x}$ ; 8)  $f(x) = \ln(1 + \sqrt{t\ln x})$ .

33. Найти первую производную и дифференциал функции

$$
f(x) = \frac{\ln x}{\sin x} + (1 + x^2) \cdot ctgx.
$$

34. Найти  $f'(0)$  и  $df(0)$ , если  $f(x) = \frac{1-10^x}{1+10^x}$ .

35. Найти  $f'(x)$  и  $df(x)$ , если  $f(x) = \ln(5e^x + 7)$ .

36. Пусть функции  $f$  и  $g$ , определённые на одном и том же множестве  $M \subset R$ ,  $n$ -раз дифференцируемы на этом множестве. Показать, что сумма и произведение этих функций также  $n$ -раз дифференцируемы на  $M$ .

37. Найти производные указанных порядков для данных функций:

1)  $f(x) = \ln(2x-3), f''(x) = ?$
2) 
$$
f(x) = \sin 2x + \cos 3x
$$
,  $f'''(x) = ?$ ;  
\n3)  $f(x) = \frac{x+1}{2x+3}$ ,  $f'''(x) = ?$ ;  
\n4)  $f(x) = \ln(3x+1)$ ,  $f'''(x) = ?$ ;  
\n5)  $f(x) = 3^{2x+1}$ ,  $f'''(x) = ?$ ;  
\n6)  $f(x) = x^2 \cdot \sin x$ ,  $f^{(3)} = ?$ .

38. Найти производные и дифференциалы указанных порядков:

1) 
$$
f(x) = \cos^2 x
$$
,  $f''(x) = ?$ ,  $d^2 f(x) = ?$ ;  
2)  $f(x) = e^x \cos x$ ,  $f^{(3)}(x) = ?$ ,  $d^{(3)} f(x) = ?$ 

30. Проверить справедливость теоремы Ферма для функции  $f(x) = 3x^2 - 1$  на промежутке  $[1, 2]$ .

40. Проверить справедливость теоремы Ролля для функции  $f(x) = x$  на промежутке  $[0, 1]$ . 41. Проверить справедливость первой теоремы о среднем для функции  $f(x) = 2x - x^2$  на промежутке [1, 3]. Найти точку  $\xi$ , удовлетворяющую условию  $\frac{f(b)-f(a)}{b-a} = f'(\xi)$ .

42. Раскрыть неопределённости по правилам Лопиталя:

1) 
$$
\lim_{x \to 0} \frac{\sin x}{x} = \left[ \frac{0}{0} \right]; 2) \lim_{x \to \infty} \frac{x^3 + 2x^2 + x - 1}{3x^3 - x^2 - x + 3} = \left[ \frac{\infty}{\infty} \right];
$$
  
3) 
$$
\lim_{x \to 1} \left( \frac{1}{\ln x} - \frac{1}{x - 1} \right) = [\infty - \infty]; 4) \lim_{x \to 0} \frac{1 - \cos x}{x^2} = \left[ \frac{0}{0} \right];
$$
  
5) 
$$
\lim_{x \to 1} \frac{x^3 - 3x^2 + 2}{x^3 - 4x^2 + 3} = \left[ \frac{0}{0} \right]; 6) \lim_{x \to + \infty} \frac{e^x}{x^2} = \left[ \frac{\infty}{\infty} \right].
$$

#### Интегрируемость функций одного переменного

43. Найти неопределённые интегралы непосредственным интегрированием, используя свойства неопределённого интеграла и таблицу первообразных:

1) 
$$
\int (x^{6} - 6x^{5} + 40x^{3} - 24x^{2}) dx; \quad 2) \int \sqrt[3]{x^{2}} (8\sqrt[3]{x} - 1) dx;
$$
  
\n3) 
$$
\int \frac{(4 - 3\sqrt{x})^{2}}{x^{2}} dx; \quad 4) \int \frac{x + 2}{x + 3} dx; \quad 5) \int \left(\sum_{k=0}^{n} a_{k} x^{k}\right) dx;
$$
  
\n6) 
$$
\int (2x^{2} + 1)^{3} dx; \quad 7) \int (1 + \sqrt{x})^{4} dx; \quad 8) \int \frac{(x + 1) \cdot (x^{2} - 3)}{3x^{2}} dx;
$$
  
\n9) 
$$
\int \frac{(x - \sqrt{x}) \cdot (1 + \sqrt{x})}{\sqrt[3]{x}} dx; \quad 10) \int (5^{x} - 1)(5^{-x} + 1) dx;
$$
  
\n11) 
$$
\int \frac{x^{2} + 3}{x^{2} + 1} dx; \quad 12) \int \frac{\cos 2x}{\cos^{2} x} dx; \quad 13) \int \frac{\sin 3x - \sin 5x}{\cos 4x} dx;
$$
  
\n14) 
$$
\int \frac{2^{x + 1} - 5^{x - 1}}{10^{x}} dx; \quad 15) \int \frac{dx}{2 + 3x^{2}} dx.
$$

44. Найти неопределённые интегралы методом подведения под дифференциал:

1)  $\int \frac{dx}{ax+b}$ , где  $a,b$  – постоянные; 2)  $I = \int \frac{xdx}{1+x^2}$ ; 3)  $\int \sqrt{x+3} dx$  (*Указание:* использовать подстановку  $t = x + 3$ ); 4)  $I = \int \frac{dx}{e^{x} + e^{-x}}$  (Указание: использовать подстановку  $t = e^{x}$ ); 5)  $\int \frac{x^2+1}{(x^3+3x+1)^4} dx$ ; 6)  $\int \frac{dx}{x\sqrt{\ln x}}$ ; 7)  $\int \frac{3\sqrt{x}+1}{2x\sqrt{x}+x}dx$ ; 8)  $\int \frac{xdx}{\sqrt{1-x^4}}$ ; 9)  $\int \frac{x \cos x + \sin x}{(x \sin x)^3} dx$ ; 10)  $\int \frac{\sin 2x - \cos x}{(\cos^2 x + \sin x)^2} dx$ .

45. Найти неопределённые интегралы методом подстановки:

1) 
$$
\int x \cdot e^{x^2} dx
$$
 (*Указание:* использовать подстановку  $t = x^2$ );

2) 
$$
\int \frac{\ln^3 x}{x} dx
$$
; 3)  $\int (12x-5)^7 dx$ ; 4)  $\int e^{4-3x} dx$ ;  
\n5)  $\int 6^{5x+2} dx$ ; 6)  $\int \frac{6x-5}{\sqrt{3x^2-5x+4}} dx$ ; 7)  $\int \frac{e^x dx}{2e^x+7}$ ; 8)  $\int \frac{dx}{x \ln x}$ ;  
\n9)  $\int \frac{\sqrt[6]{\ln^5 x}}{x} dx$ ; 10)  $\int \frac{e^{5x}}{4-e^{10x}} dx$ ; 11)  $\int \sin x \cos^2 x dx$ ;  
\n12)  $\int \frac{\cos x}{3\sqrt{\sin x}} dx$ ; 13)  $\int \frac{\sin x}{\cos^2 x \sqrt{\cos x}} dx$ ;  
\n14)  $\int \frac{\sqrt{5}tgx}{\cos^2 x} dx$ ; 15)  $\int e^{4\cos x-1} \sin x dx$ .

46. Найти неопределённый интеграл методом интегрирования по частям:

1) 
$$
\int x^2 \cdot \cos x dx
$$
; 2)  $\int x^2 \cdot \sin x dx$ ; 3)  $\int x \cdot e^x dx$ ;  
\n4)  $\int (x^2 + 2x + 3) \cdot \cos x dx$ ; 5)  $\int \frac{x}{\sin^2 x} dx$ ; 6)  $\int e^{2x} \cos x dx$ ;  
\n7)  $\int x^2 e^x dx$ ; 8)  $\int x \ln x dx$ .

47. Найти определённый интеграл:

1) 
$$
\int_{0}^{1} x \cdot e^{-x} dx;
$$
  
2) 
$$
\int_{1}^{e} \frac{\ln^{2} x}{x} dx
$$
 (*Ykasanue:* NCTODI53OBATI DOJCTAHOBY  $t = \ln x$ );  
3) 
$$
\int_{0}^{r} \sqrt{r^{2} - x^{2}} dx
$$
 (*Ykasanue:* MCTODI53OBATI-33MeHY  
II  
CPOMHHOH $\frac{1}{2}$ 

 $x = r \cdot \sin t$  и формулу интегрирования по частям);

$$
\int_{0}^{\pi/4} \frac{\sin x - \cos x}{(\cos x + \sin x)^3} dx
$$
\n
$$
= \int_{1}^{e} \frac{1 + \ln^3 x}{x} dx
$$
\n
$$
= \int_{0.5}^{5} \frac{3^x}{1 + 9^x} dx
$$
\n
$$
= \int_{0.5}^{0.5} \frac{3^x}{1 + 9^x} dx
$$
\n
$$
= \int_{0}^{0.5} e^{\sin \pi x} \cos \pi x dx
$$
\n
$$
= \int_{0}^{1} x e^{-x} dx
$$

$$
\int_{0}^{\pi} e^{x} \cos^{2} x dx
$$
\n
$$
\int_{0}^{\pi} (\pi - x) \sin x dx
$$
\n
$$
\int_{-1}^{0} (2x + 3) e^{-x} dx
$$
\n
$$
\int_{\pi/6}^{\pi/2} \frac{x dx}{\sin^{2} x}
$$
\n
$$
\int_{\pi/3}^{\pi/2} \frac{\cos x}{3 + \cos x} dx
$$
\n
$$
\int_{\pi/4}^{\pi/2} \frac{\cos^{2} x}{\sin^{4} x} dx
$$
\n
$$
\int_{\pi/4}^{\pi/3} \frac{1 + t g x}{\sin 2x} dx
$$

# ЧАСТЬ 4. ДИФФЕРЕНЦИАЛЬНОЕ ИСЧИСЛЕНИЕ ФУНКЦИЙ

## НЕСКОЛЬКИХ ПЕРЕМЕННЫХ

## РЯДЫ

## Практическое занятие 1. Дифференцируемость функций нескольких переменных

## Первые частные производные функций нескольких переменных

Пример 4.1.1. Используя определение, найти первые частные производные функции двух переменных, заданной формулой

$$
z(x, y) = x^2y + 4x - 2y + 5,
$$

в точке  $M_{0}(5;1)$ .

Решение. Для частной производной по переменной  $\mathcal X$  имеем по определению:

$$
\frac{\partial z}{\partial x} = \lim_{\Delta x \to 0} \frac{z(x_0 + \Delta x, y_0) - z(x_0, y_0)}{\Delta x}
$$

Фиксируя значение  $y = y_0$ , находим сужение функции  $z(x, y)$  на прямую линию  $y = y_0$ , параллельную оси  $Ox$ . На этой прямой сужение

$$
z(x, y_0) = y_0 x^2 + 4x - 2y_0 + 5
$$

функции  $z(x, y)$  является функцией одной переменной Х. Используем схему нахождения производной функции одного переменного для сужения  $z(x, y_0)$ .

1) Придавая переменной X приращение  $\Delta x$  в точке  $(x_0; y_0)$ , получим:

$$
z(x_0 + \Delta x, y_0) = x_0^2 y_0 + 2x_0 y_0 \cdot \Delta x + y_0 (\Delta x)^2 + 4x_0 + 4 \cdot \Delta x - 2y_0 + 5.
$$

2) Находим приращение функции  $z(x, y_0)$  в точке  $(x_0; y_0)$ , придавая переменной  $x$  приращение  $\Delta x$ :

$$
z(x_0 + \Delta x, y_0) - z(x_0, y_0) = 2x_0y_0 \cdot \Delta x + y_0(\Delta x)^2 + 4 \cdot \Delta x.
$$

3) Находим предел конечно-разностного отношения:

$$
\frac{\partial z}{\partial x} = \lim_{\Delta x \to 0} \frac{z(x_0 + \Delta x, y_0) - z(x_0, y_0)}{\Delta x} =
$$

$$
= \lim_{\Delta x \to 0} \frac{2x_0 y_0 \cdot \Delta x + y_0 (\Delta x)^2 + 4\Delta x}{\Delta x} = 2x_0 y_0 + 4.
$$

4) Подставляя координаты точки  $(x_0; y_0)$  =  $(5; 1)$ , получаем:

$$
\frac{\partial z}{\partial x}(5,1) = (2x_0y_0 + 4)_{\substack{x_0=5 \ y_0=1}} = 14.
$$

Аналогично находим частную производную в точке  $(x_0; y_0)$  =  $(5; 1)$  по второй переменной  $y$ :

$$
\frac{\partial z}{\partial y}(5,1) = (x_0^2 - 2)_{\begin{subarray}{l} x_0 = 5 \\ y_0 = 1 \end{subarray}} = 23. \otimes
$$

Пример 4.1.2. Используя таблицу и правила рациональных операций с производными, найти частные производные функции двух переменных, заданной формулой

$$
u(x, y) = x^3 + 3x^2y - y^3.
$$

Решение. Фиксируя переменные и используя формулу вычисления производной степенной функции, получаем:

$$
\frac{\partial u}{\partial x}(x, y) = 3x^2 + 6xy; \frac{\partial u}{\partial y}(x, y) = 3x^2 - 3y^2. \otimes
$$

Пример 4.1.3. Используя таблицу и правила рациональных операций с производными. найти частные производные функции двух переменных, заданной формулой

$$
u(x, y) = \frac{xy}{x + y}.
$$

Решение. Фиксируя переменные и используя формулы вычисления производной частного и произведения двух функций, получаем:

$$
\frac{\partial u}{\partial x}(x, y) = \frac{\partial}{\partial x}\left(\frac{xy}{x+y}\right) = \frac{y^2}{(x+y)^2};
$$

$$
\frac{\partial u}{\partial y}(x, y) = \frac{\partial}{\partial y}\left(\frac{xy}{x+y}\right) = \frac{x^2}{(x+y)^2}.\ \otimes
$$

Пример 4.1.4. Используя таблицу и правила рациональных операций с производными, найти частные производные функции двух переменных, заданной формулой

$$
u(x, y) = (1-x)^{y^2}.
$$

P е ш е н и е. Для вычисления частной производной по переменной  $\chi$  фиксируем переменную У и используем формулу для производной степенной функции:

$$
\frac{\partial u}{\partial x}(x, y) = -y^2(1-x)^{y^2-1}.
$$

Для вычисления частной производной по переменной  $\gamma$  фиксируем переменную  $\chi$  и используем формулу  $(a^u) = a^u \ln a \cdot u'$ , получаем:

$$
\frac{\partial u}{\partial y}(x, y) = 2y \cdot (1 - x)^{y^2} \cdot \ln(1 - x). \otimes
$$

Пример 4.1.5. Используя таблицу и правила рациональных операций с производными, найти частные производные функции двух переменных, заданной формулой

$$
u(x, y) = x3y2 + 2x \ln y + xy.
$$

Решение. Используя таблицу производных, получаем:

$$
\frac{\partial u}{\partial x}(x, y) = 3x^2y^2 + 2\ln y + yx^{y-1},
$$
  

$$
\frac{\partial u}{\partial y}(x, y) = 2x^3y + \frac{2x}{y} + x^y \ln x. \otimes
$$

Пример 4.1.6. Используя таблицу и правила рациональных операций с производными, найти частные производные функции двух переменных, заданной формулой

$$
u(x, y) = (1 + xy)^y.
$$

Решение. Фиксируя переменную У и используя формулу дифференцирования степенной функции, для частной производной по переменной  $\chi$  получаем:

$$
\frac{\partial u}{\partial x}(x, y) = y(1+xy)^{y-1} \cdot y = y^2(1+xy)^{y-1}.
$$

Для вычисления частной производной по переменной  $\gamma$  фиксируем переменную  $\chi$  и используем понятие логарифмической производной:

$$
z = \ln u(x, y) = y \ln(1+xy) \rightarrow z'_{y} = \ln(1+xy) + \frac{xy}{1+xy} \rightarrow
$$
  
\n
$$
z' = \frac{u'}{u} \rightarrow \frac{\partial u}{\partial y}(x, y) = (1+xy)^{y} \cdot \ln(1+xy) + (1+xy)^{y} \frac{xy}{1+xy} =
$$
  
\n
$$
= (1+xy)^{y} \left[ \ln(1+xy) + \frac{x \cdot y}{(1+xy)} \right] \otimes
$$

Пример 4.1.7. Найти частные производные первого порядка функции трёх переменных, заданной формулой

$$
u(x_1, x_2, x_3) = \frac{1}{\sqrt{x_1^2 + x_2^2 + x_3^2}}
$$

в точке  $M_0(1;-1;-2)$ .

Решение. Для нахождения частных производных используем таблицу производных и правила дифференцирования функций:

$$
\frac{\partial u}{\partial x_1} = -\frac{1}{2} \frac{2x_1}{(x_1^2 + x_2^2 + x_3^2)^{\frac{3}{2}}} = -\frac{x_1}{\sqrt{(x_1^2 + x_2^2 + x_3^2)^{\frac{3}{2}}}},
$$
\n
$$
\frac{\partial u}{\partial x_2} = -\frac{1}{2} \frac{2x_2}{(x_1^2 + x_2^2 + x_3^2)^{\frac{3}{2}}} = -\frac{x_2}{\sqrt{(x_1^2 + x_2^2 + x_3^2)^{\frac{3}{2}}}};
$$
\n
$$
\frac{\partial u}{\partial x_3} = -\frac{1}{2} \frac{2x_3}{(x_1^2 + x_2^2 + x_3^2)^{\frac{3}{2}}} = -\frac{x_3}{\sqrt{(x_1^2 + x_2^2 + x_3^2)^{\frac{3}{2}}}};
$$
\n
$$
\frac{\partial u}{\partial x_1} (1; -1; -2) = -\frac{1}{\sqrt{216}};
$$
\n
$$
\frac{\partial u}{\partial x_2} (1; -1; -2) = \frac{1}{\sqrt{216}};
$$
\n
$$
\frac{\partial u}{\partial x_3} (1; -1; -2) = -\frac{2}{\sqrt{216}}.
$$

Пример 4.1.8. Найти частные производные первого порядка функции трёх переменных

$$
u(x_1, x_2, x_3) = \exp\left(x_1^2 + x_2^2 + x_3^2\right) \equiv e^{x_1^2 + x_2^2 + x_3^2}
$$
  
to use  $M(0; 1; 2)$ .

 $\, {\bf B}$ 

Решение. Для нахождения частных производных, используя таблицу производных и правила дифференцирования функций, дифференцируем сужения функции на отрезки прямых, параллельных осям системы координат:

1) 
$$
\frac{\partial u}{\partial x_1}(x_1, x_2, x_3) = \frac{\partial}{\partial x_1} e^{x_1^2 + x_2^2 + x_3^2} = e^{x_1^2 + x_2^2 + x_3^2} \frac{\partial}{\partial x_1} (x_1^2 + x_2^2 + x_3^2) =
$$
  
\n $= 2x_1 e^{x_1^2 + x_2^2 + x_3^2}$   
\n $\frac{\partial u}{\partial x_1}(M) = 0$ ;  
\n2)  $\frac{\partial u}{\partial x_2}(x_1, x_2, x_3) = \frac{\partial}{\partial x_2} e^{x_1^2 + x_2^2 + x_3^2} = e^{x_1^2 + x_2^2 + x_3^2} \frac{\partial}{\partial x_2} (x_1^2 + x_2^2 + x_3^2) =$   
\n $= 2x_2 e^{x_1^2 + x_2^2 + x_3^2}$   
\n $\frac{\partial u}{\partial x_2}(M) = 2e^5$ ;  
\n3)  $\frac{\partial u}{\partial x_3}(x_1, x_2, x_3) = \frac{\partial}{\partial x_3} e^{x_1^2 + x_2^2 + x_3^2} = e^{x_1^2 + x_2^2 + x_3^2} \frac{\partial}{\partial x_3} (x_1^2 + x_2^2 + x_3^2) =$   
\n $= 2x_3 e^{x_1^2 + x_2^2 + x_3^2}$   
\n $\frac{\partial u}{\partial x_3}(M) = 4e^5$ .

Пример 4.1.9. Показать, что функция, заданная формулой

$$
z = \ln(x^2 + y^2)
$$

удовлетворяет уравнению

$$
y\frac{\partial z}{\partial x} - x\frac{\partial z}{\partial y} = 0.
$$

Р е ш е н и е. Находим частные производные функции в произвольной точке  $(x, y)$ :

$$
\frac{\partial z}{\partial x} = \frac{2x}{x^2 + y^2}; \frac{\partial z}{\partial y} = \frac{2y}{x^2 + y^2}.
$$

Подставляя в правую часть уравнения, получаем

$$
y\frac{\partial z}{\partial x} - x\frac{\partial z}{\partial y} = \frac{2xy}{x^2 + y^2} - \frac{2xy}{x^2 + y^2} = 0. \otimes
$$

Пример 4.1.10. Показать, что функция

$$
u(x_1, x_2) = x_2 \ln(x_1^2 - x_2^2)
$$

удовлетворяет уравнению

$$
\frac{1}{x_1}\frac{\partial u}{\partial x_1} + \frac{1}{x_2}\frac{\partial u}{\partial x_2} = \frac{u}{x_2^2}.
$$

Решение. Находим частные производные данной функции:

$$
\frac{\partial u}{\partial x_1}(x_1, x_2) = x_2 \frac{\partial}{\partial x_1} \ln(x_1^2 - x_2^2) = x_2 \frac{1}{x_1^2 - x_2^2} \frac{\partial}{\partial x_1} (x_1^2 - x_2^2) = \frac{2x_1x_2}{x_1^2 - x_2^2};
$$
  

$$
\frac{\partial u}{\partial x_2}(x_1, x_2) = \ln(x_1^2 - x_2^2) + x_2 \frac{\partial}{\partial x_2} \ln(x_1^2 - x_2^2) =
$$
  

$$
= \ln(x_1^2 - x_2^2) + x_2 \frac{1}{x_1^2 - x_2^2} \frac{\partial}{\partial x_2} (x_1^2 - x_2^2) = \ln(x_1^2 - x_2^2) - \frac{2x_2^2}{x_1^2 - x_2^2}.
$$

Полученные выражения подставим в левую часть уравнения:

$$
\frac{1}{x_1} \frac{2x_1x_2}{x_1^2 - x_2^2} + \frac{1}{x_2} \left[ \ln \left( x_1^2 - x_2^2 \right) - \frac{2x_2^2}{x_1^2 - x_2^2} \right] =
$$
\n
$$
= \frac{2x_2}{x_1^2 - x_2^2} - \frac{2x_2}{x_1^2 - x_2^2} + \frac{\ln \left( x_1^2 - x_2^2 \right)}{x_2} = \frac{u(x_1, x_2)}{x_2^2}.
$$

Таким образом, приходим к тождеству:

$$
\frac{u(x_1, x_2)}{x_2^2} = \frac{u(x_1, x_2)}{x_2^2}.
$$

То есть функция  $u(x_1, x_2) = x_2 \ln(x_1^2 - x_2^2)$  удовлетворяет данному уравнению

$$
\frac{1}{x_1}\frac{\partial u}{\partial x_1} + \frac{1}{x_2}\frac{\partial u}{\partial x_2} = \frac{u}{x_2^2}.\otimes
$$

## Частные производные функций нескольких переменных

#### высших порядков

Пример 4.1.11. Найти частные производные до второго порядка включительно функции двух переменных, заданной формулой:

$$
u(x, y) = x^4 + 5x^2y^2 + 6xy + 5.
$$

Решение. Имеем:

i.

$$
\frac{\partial u}{\partial x}(x, y) = 4x^3 + 10xy^2 + 6y; \frac{\partial u}{\partial y}(x, y) = 10x^2y + 6x;
$$
  

$$
\frac{\partial^2 u}{\partial x^2}(x, y) = 12x^2 + 10y^2; \frac{\partial^2 u}{\partial y^2}(x, y) = 10x^2;
$$
  

$$
\frac{\partial^2 u}{\partial x \partial y}(x, y) = \frac{\partial^2 u}{\partial y \partial x}(x, y) = 20xy + 6.
$$

Пример 4.1.12. Найти частные производные до второго порядка включительно функции двух переменных

$$
u(x, y) = e^x \ln y.
$$

Решение. Имеем:

$$
\frac{\partial u}{\partial x}(x, y) = e^x \ln y; \frac{\partial u}{\partial y}(x, y) = \frac{e^x}{y};
$$
  

$$
\frac{\partial^2 u}{\partial x^2}(x, y) = e^x \ln y; \frac{\partial^2 u}{\partial y^2}(x, y) = -\frac{e^x}{y^2};
$$
  

$$
\frac{\partial^2 u}{\partial x \partial y}(x, y) = \frac{e^x}{y} \cdot \otimes
$$

Пример 4.1.13. Найти частные производные до второго порядка включительно функции двух переменных  $u(x, y) = \sin(x + y)$ .

Решение. Имеем:

$$
\frac{\partial u}{\partial x}(x, y) = \cos(x + y); \frac{\partial u}{\partial y}(x, y) = \cos(x + y);
$$

$$
\frac{\partial^2 u}{\partial x^2}(x, y) = -\sin(x + y); \frac{\partial^2 u}{\partial y^2}(x, y) = -\sin(x + y);
$$
  

$$
\frac{\partial^2 u}{\partial x \partial y}(x, y) = -\sin(x + y). \otimes
$$

Пример 4.1.14. Найти частные производные до второго порядка включительно функции двух переменных

$$
u(x_1, x_2) = x_1^{x_2}.
$$

Решение. 1) Находим частные производные первого порядка:

$$
\frac{\partial u}{\partial x_1} = x_2 x_1^{x_2 - 1}, \frac{\partial u}{\partial x_2} = x_1^{x_2} \ln x_1.
$$

2) Находим частные производные второго порядка, дифференцируя частные производные первого порядка:

$$
\frac{\partial^2 u}{\partial x_1^2} = x_2 (x_2 - 1) x_1^{x_2 - 2},
$$
  
\n
$$
\frac{\partial^2 u}{\partial x_2 \partial x_1} = x_1^{x_2 - 1} + x_2 x_1^{x_2 - 1} \ln x_1 = x_1^{x_2 - 1} (1 + x_2 \ln x_1),
$$
  
\n
$$
\frac{\partial^2 u}{\partial x_1 \partial x_2} = x_2 x_1^{x_2 - 1} \ln x_1 + x_1^{x_2} \frac{1}{x_1} = x_1^{x_2 - 1} (1 + x_2 \ln x_1),
$$
  
\n
$$
\frac{\partial^2 u}{\partial x_2^2} = x_1^{x_2} (\ln x_1)^2. \otimes
$$

## Дифференцируемость функций нескольких переменных

Пример 4.1.15. Вычислить полный дифференциал функции двух переменных, заданной формулой

$$
z = \frac{1}{\sqrt{x^2 + y^2}}
$$

в точке  $M_0(1;-1)$ .

Решение. Находим частные производные функции:

1) 
$$
\frac{\partial z}{\partial x} = -\frac{1}{2} \frac{2x}{(x^2 + y^2)^{\frac{3}{2}}} = -\frac{x}{(x^2 + y^2)^{\frac{3}{2}}} = -\frac{x}{\sqrt{(x^2 + y^2)^3}},
$$
  
\n
$$
\frac{\partial z}{\partial x}\Big|_{x=1} = -\frac{1}{2^{\frac{3}{2}}} = -\frac{\sqrt{2}}{4};
$$
  
\n2) 
$$
\frac{\partial z}{\partial y} = -\frac{1}{2} \frac{2y}{(x^2 + y^2)^{\frac{3}{2}}} = -\frac{y}{(x^2 + y^2)^{\frac{3}{2}}} = -\frac{y}{\sqrt{(x^2 + y^2)^3}},
$$
  
\n
$$
\frac{\partial z}{\partial y}\Big|_{x=1} = \frac{1}{2^{\frac{3}{2}}} = \frac{\sqrt{2}}{4};
$$
  
\n3) 
$$
dz(1, -1) = -\frac{\sqrt{2}}{4} dx + \frac{\sqrt{2}}{4} dy. \otimes
$$

Пример 4.1.16. Вычислить приближённо  $(0,98)^{2,01}$ .

P е ш е н и е. Рассмотрим функцию  $z = x^y$ . В точке  $(1; 2)$  значение функции  $z(1; 2) = 1$ . Вычислим значение функции в точке  $(0.98; 2.01)$ . Имеем  $\Delta x = -0.02$ ,  $\Delta y = 0.01$ . Находим частные производные функции  $z = x^y$  в точке  $(1; 2)$ :

$$
\frac{\partial z}{\partial x} = yx^{y-1} \Longrightarrow \frac{\partial z}{\partial x}\Big|_{\substack{x=1 \ y=2}} = 2;
$$
  

$$
\frac{\partial z}{\partial y} = x^y \ln x \Longrightarrow \frac{\partial z}{\partial x}\Big|_{\substack{x=1 \ y=2}} = 0.
$$

Получаем:

$$
(0.98)^{2.01} = z(1; 2) + \frac{\partial z}{\partial x}\bigg|_{\substack{x=1\\y=2}} \cdot \Delta x + \frac{\partial z}{\partial y}\bigg|_{\substack{x=1\\y=2}} \cdot \Delta y = 1 - 0.04 = 0.96. \otimes
$$

Пример 4.1.17. Найти дифференциал функции

$$
f = f(x + y^2, y + x^2)
$$
  
is row  $M(-1, 1)$ .

Решение. Обозначим, например,

$$
u = x + y^2, v = y + x^2.
$$

Для нахождения дифференциала используем формулу дифференциала и правило нахождения производной композиции функций:

$$
df(u, v) = \frac{\partial f}{\partial x} dx + \frac{\partial f}{\partial y} dy = \left(\frac{\partial f}{\partial u} \frac{\partial u}{\partial x} + \frac{\partial f}{\partial v} \frac{\partial v}{\partial x}\right) dx + \left(\frac{\partial f}{\partial u} \frac{\partial u}{\partial y} + \frac{\partial f}{\partial v} \frac{\partial v}{\partial y}\right) dy; \frac{\partial f}{\partial x} = \frac{\partial f}{\partial u} \frac{\partial u}{\partial x} + \frac{\partial f}{\partial v} \frac{\partial v}{\partial x} = \frac{\partial f}{\partial u} \cdot 1 + \frac{\partial f}{\partial v} \cdot 2x; \frac{\partial f}{\partial y} = \frac{\partial f}{\partial u} \frac{\partial u}{\partial y} + \frac{\partial f}{\partial v} \frac{\partial v}{\partial y} = \frac{\partial f}{\partial u} \cdot 2y + \frac{\partial f}{\partial v} \cdot 1; \frac{\partial f}{\partial x}(M) = \frac{\partial f}{\partial u}(0; 2) - \frac{\partial f}{\partial v}(0; 2); \frac{\partial f}{\partial y}(M) = \frac{\partial f}{\partial u}(0; 2) + \frac{\partial f}{\partial v}(0; 2).
$$

Подставляя в выражение для полного дифференциала, получаем:

$$
df(M) = \frac{\partial f}{\partial x}(M)dx + \frac{\partial f}{\partial y}(M)dy =
$$
  
=  $\left[\frac{\partial f}{\partial u}(0; 2) - 2\frac{\partial f}{\partial v}(0; 2)\right]dx + \left[2\frac{\partial f}{\partial u}(0; 2) + \frac{\partial f}{\partial v}(0; 2)\right]dy \approx$ 

## Дифференциалы высших порядков

Пример 4.1.18. Найти дифференциал второго порядка функции  $f = f(x+y, xy)$ .

P е ш е н и е. Обозначим  $u = x + y$ ,  $v = xy$ . Теперь находим:

$$
\frac{\partial f}{\partial x} = \frac{\partial f}{\partial u}(x+y, xy) + \frac{\partial f}{\partial v}(x+y, xy) \cdot y;
$$
  

$$
\frac{\partial^2 f}{\partial x^2} = \frac{\partial f}{\partial u}(x+y, xy) + \frac{\partial f}{\partial v}(x+y, xy) \cdot x;
$$

$$
\frac{\partial^2 f}{\partial x \partial y} = \frac{\partial^2 f}{\partial u^2} + \frac{\partial^2 f}{\partial v \partial u} \cdot x + \frac{\partial^{f^2}}{\partial u \partial v} \cdot y + \frac{\partial^2 f}{\partial v^2} \cdot xy + \frac{\partial f}{\partial v} =
$$
\n
$$
= \frac{\partial^2 f}{\partial u^2} + (x + y) \frac{\partial^{f^2}}{\partial u \partial v} + xy \frac{\partial^2 f}{\partial v^2} + \frac{\partial f}{\partial v};
$$
\n
$$
\frac{\partial^2 f}{\partial y^2} = \frac{\partial^2 f}{\partial u^2} + \frac{\partial^2 f}{\partial v \partial u} \cdot x + \frac{\partial^{f^2}}{\partial u \partial v} \cdot x + \frac{\partial^2 f}{\partial v^2} \cdot x^2 =
$$
\n
$$
= \frac{\partial^2 f}{\partial u^2} + 2x \frac{\partial^{f^2}}{\partial u \partial v} + x^2 \frac{\partial^2 f}{\partial v^2} \cdot \otimes
$$

## Производные сложных и неявно заданных функций

Пусть функция  $u = f(x, y)$  задана *параметрическим способом*, то есть, с помощью формул

$$
x = \varphi(t), \ y = \psi(t)
$$

Тогда функция  $\boldsymbol{u}$  является функцией одного переменного  $\boldsymbol{t}$ :

$$
u = f(\varphi(t), \psi(t)).
$$

Пусть функции  $x = \varphi(t)$  и  $y = \psi(t)$  дифференцируемы в некоторой точке  $t$ , то есть, существуют производные

$$
\lim_{\Delta t \to 0} \frac{\varphi(t + \Delta t) - \varphi(t)}{\Delta t} = \frac{d\varphi}{dt}(t),
$$

$$
\lim_{\Delta t \to 0} \frac{\psi(t + \Delta t) - \psi(t)}{\Delta t} = \frac{d\psi}{dt}(t).
$$

Если функция  $u = f(x, y)$  дифференцируема, то придавая переменной  $t$  приращение  $\Delta t$ , видим, что все функции получат соответствующие приращения  $\Delta x$ ,  $\Delta y$  и  $\Delta u$ , причём по определению дифференцируемости

$$
\Delta u = f(x + \Delta x, y + \Delta y) - f(x, y) =
$$
  
=  $\frac{\partial f}{\partial x}(x, y) \cdot \Delta x + \frac{\partial f}{\partial y}(x, y) \cdot \Delta y + \alpha \cdot \Delta x + \beta \cdot \Delta y$ 

где  $\lim_{\Delta t \to 0} \alpha = \lim_{\Delta t \to 0} \beta = 0$ . Из последнего равенства вытекает, что

$$
\frac{du}{dt} = \lim_{\Delta t \to 0} \frac{\Delta u}{\Delta t} = \lim_{\Delta t \to 0} \left\{ \frac{\partial f}{\partial x}(x, y) \cdot \frac{\Delta x}{\Delta t} + \frac{\partial f}{\partial y}(x, y) \cdot \frac{\Delta y}{\Delta t} + \alpha \cdot \frac{\Delta x}{\Delta t} + \beta \cdot \frac{\Delta y}{\Delta t} \right\} =
$$
\n
$$
= \frac{\partial f}{\partial x}(x, y) \cdot \frac{dx}{dt} + \frac{\partial f}{\partial y}(x, y) \cdot \frac{dy}{dt}.
$$

Итак, имеем формулу:

$$
\frac{du}{dt} = \frac{\partial f}{\partial x}(x, y) \cdot \frac{dx}{dt} + \frac{\partial f}{\partial y}(x, y) \cdot \frac{dy}{dt}.
$$

Если  $x = \varphi(t, s)$  и  $y = \psi(t, s)$ , то имеем две формулы:

$$
\frac{\partial u}{\partial t} = \frac{\partial u}{\partial x}\frac{\partial x}{\partial t} + \frac{\partial u}{\partial y}\frac{\partial y}{\partial t},
$$

$$
\frac{\partial u}{\partial s} = \frac{\partial u}{\partial x}\frac{\partial x}{\partial s} + \frac{\partial u}{\partial y}\frac{\partial y}{\partial s}.
$$

**Пример 4.1.19.** Найти  $\frac{dz}{dt}$ , если

$$
z = x^3 - x^2y, x = 1 - t^2, y = t^4.
$$

Решение. Находим непосредственно:

$$
\frac{dz}{dt} = \frac{\partial z}{\partial x}\frac{dx}{dt} + \frac{\partial z}{\partial y}\frac{dy}{dt} = (3x^2 - 2xy)2t + (-x^2)4t^3 =
$$
  
= 4t<sup>7</sup> + 2t<sup>6</sup> + 8t<sup>5</sup> + 4t<sup>4</sup> - 4t<sup>3</sup> - 12t<sup>2</sup> + 2t. ⊗  
Пример 4.1.20. Haărra  $\frac{du}{dt}$ , eclra  

$$
u = \ln \frac{x_1 - x_2 + x_3}{x_1^2 + x_2^2 + x_3^2} + \sin(x_1 + x_2 + x_3),
$$

$$
x_1 = a \sin t, x_2 = b \cos t, x_3 = ce^{-kt}
$$

где  $a, b, c, k$  – некоторые постоянные.

**Пример 4.1.21.** Найти 
$$
\frac{\partial z}{\partial t}
$$
 и  $\frac{\partial z}{\partial s}$ для функции  $z = x^3 e^y$ , если  $x = ts$ ,  $y = t^2 - s^2$ .

Решение.

1) 
$$
\frac{\partial z}{\partial t} = \frac{\partial z}{\partial x} \frac{\partial x}{\partial t} + \frac{\partial z}{\partial y} \frac{\partial y}{\partial t} = e^{t^2 - s^2} t^2 s^3 (3 + 2t^2).
$$
  
2) 
$$
\frac{\partial z}{\partial s} = \frac{\partial z}{\partial x} \frac{\partial x}{\partial s} + \frac{\partial z}{\partial y} \frac{\partial y}{\partial s} = e^{t^2 - s^2} t^3 s^2 (3 - 2s^2).
$$

Пусть функция  $y = f(x)$  задана неявно посредством уравнения  $F(x, y) = 0,$ 

тогда её производная находится с использованием правила дифференцирования сложной функции путём прямого дифференцирования уравнения, определяющего функцию:

$$
\frac{\partial F}{\partial x}(x, y) + \frac{\partial F}{\partial y}(x, y) \frac{dy}{dx} = 0,
$$

где учтено, что  $\frac{dx}{dx} = 1$ . Если  $\frac{\partial F}{\partial y}(x, y) \neq 0$ , то получаем

$$
\frac{dy}{dx} = -\frac{\frac{\partial F}{\partial x}(x, y)}{\frac{\partial F}{\partial y}(x, y)}.
$$

Пусть теперь уравнение

$$
F(x, y, u) = 0
$$

задаёт функцию двух переменных  $u = \varphi(x, y)$ . Тогда

$$
\frac{\partial u}{\partial x} = -\frac{\frac{\partial F}{\partial x}}{\frac{\partial F}{\partial u}}, \frac{\partial u}{\partial y} = -\frac{\frac{\partial F}{\partial y}}{\frac{\partial F}{\partial u}}.
$$

**Пример 4.1.22.** Найти частные производные функции  $z = z(x, y)$ , заданной неявно

уравнением

$$
x^2 + y^2 + z^2 + 2xy - 4y - 1 = 0.
$$

Решение. Здесь

$$
F(x, y, z) = x^2 + y^2 + z^2 + 2xy - 4y - 1,
$$

следовательно, имеем:

$$
\frac{\partial F}{\partial x} = 2x + 2y; \frac{\partial F}{\partial y} = 2x + 2y - 4; \frac{\partial F}{\partial z} = 2z.
$$

Используя формулы дифференцирования неявно заданной функции, получаем:

$$
\frac{\partial z}{\partial x} = -\frac{F'_{x}}{F'_{z}} = -\frac{x+y}{z}; \frac{\partial z}{\partial y} = -\frac{F'_{y}}{F'_{z}} = \frac{2-x-y}{z}.
$$

## Практическое занятие 2. Исследование функции нескольких переменных

Градиент функции и производная по направлению

**Пример 4.2.1.** Найти *grad f* и 
$$
|\vec{grad} f|
$$
 для функции, определённой формулой  

$$
f(x, y, z) = x^2 + y^2 - z^2
$$

в точке  $M_0(1;-1; 2)$ .

Решение. Находим частные производные и их значение в указанной точке:

$$
\frac{\partial f}{\partial x}(x, y, z) = 2x, \frac{\partial f}{\partial y}(x, y, z) = 2y, \frac{\partial f}{\partial z}(x, y, z) = -2z;
$$
  

$$
\frac{\partial f}{\partial x}(1, -1, 2) = 2, \frac{\partial f}{\partial y}(1, -1, 2) = -2, \frac{\partial f}{\partial z}(1, -1, 2) = -4.
$$

Теперь имеем:

$$
\vec{grad} f(M_0) = 2\vec{e}_1 - 2\vec{e}_2 - 4\vec{e}_3,
$$
\n
$$
\left\| \vec{grad} f \right\| = \sqrt{4 + 4 + 16} = 2\sqrt{6}. \otimes
$$

Пример 4.2.2. Найти производную функции, заданной формулой

$$
u(x, y, z) = x^2 - 2xz + y^2
$$

в точке  $M_0(1; 2; -1)$  по направлению вектора  $\overrightarrow{M_0M}$  , где  $M(2; 4; -3)$ .

Решение. Находим вектор

$$
\overrightarrow{M_0M}: \overrightarrow{M_0M} = \overrightarrow{e_1} + 2 \overrightarrow{e_2} - 2 \overrightarrow{e_3}.
$$

Далее, находим градиент функции в произвольной точке и в точке  $\boldsymbol{M}_0\big($ 1; 2;  $-1\big)$ :

$$
\overrightarrow{grad}\,u = \frac{\partial u}{\partial x} \overrightarrow{e}_1 + \frac{\partial u}{\partial y} \overrightarrow{e}_2 + \frac{\partial u}{\partial z} \overrightarrow{e}_3 = (2x - 2z) \overrightarrow{e}_1 + 2y \overrightarrow{e}_2 - 2x \overrightarrow{e}_3,
$$
\n
$$
\overrightarrow{grad}\,u(M_0) = 4\overrightarrow{e}_1 + 4\overrightarrow{e}_2 - 2\overrightarrow{e}_3.
$$

Находим производную по направлению вектора  $\stackrel{\longrightarrow}{M_0}M$ :

$$
\frac{\partial u}{\partial M_0^2 M}(M_0) = \frac{\left(g\overrightarrow{rad}\,u\Big|_M, M_0^2 M\right)}{\left\|M_0^2 M\right\|} = \frac{(4 \quad 4 \quad -2)\begin{pmatrix}1\\2\\-2\end{pmatrix}}{\sqrt{1+4+4}} = \frac{4+8+4}{\sqrt{9}} = \frac{16}{3}.\text{ } \textcircled{}
$$

## Экстремум функции двух переменных

Пример 4.2.3. Исследовать на экстремум функцию, заданную формулой:

$$
z(x, y) = x^2 + xy + y^2 - 2x - 3y.
$$

Решение. 1) Находим критические точки:

$$
\begin{cases} z_x = 0, \\ z_y = 0, \end{cases} \Rightarrow \begin{cases} 2x + y = 2, \\ x + 2y = 3. \end{cases}
$$

Решение СЛАУ:

$$
\begin{pmatrix} x \\ y \end{pmatrix} = \begin{pmatrix} 1/3 \\ 4/3 \end{pmatrix}.
$$

Имеем одну критическую точку  $M_0\left(\frac{1}{3},\frac{4}{3}\right)$ .

2) Вычисляем определитель:

$$
D = \begin{vmatrix} \frac{\partial^2 z}{\partial x^2} (M_0) & \frac{\partial^2 z}{\partial x \partial y} (M_0) \\ \frac{\partial^2}{\partial x \partial y} (M_0) & \frac{\partial^2 z}{\partial y^2} (M_0) \end{vmatrix} = \begin{vmatrix} 2 & 1 \\ 1 & 2 \end{vmatrix} = 3 > 0.
$$
  
\nTovar $M\left(\frac{1}{3}, \frac{4}{3}\right)$  as a factorization of the system. Take rank

 $\frac{\partial}{\partial x^2}(M_0) > 0,$ 

то точка  $M_0\left(\frac{1}{3},\frac{4}{3}\right)$ является точкой локального минимума.

3) Находим значение функции в точке локального минимума:

$$
z(M_0) = \left(\frac{1}{3}\right)^2 + \frac{1}{3} \cdot \frac{4}{3} + \left(\frac{4}{3}\right)^2 - \frac{2}{3} - \frac{12}{3} = -\frac{7}{3} \cdot \otimes
$$

Пример 4.2.4. Исследовать на экстремуму функцию, заданную формулой:

$$
z(x, y) = x^2 + y^2 + \frac{(x + 2y - 16)^2}{2}.
$$

Решение. 1) Находим критические точки:

$$
\begin{cases} z_x = 0, \\ z_y = 0, \end{cases} \Rightarrow \begin{cases} 3x + 2y = 16, \\ x + 3y = 16. \end{cases}
$$

Эта СЛАУ имеет решение:

$$
\begin{pmatrix} x \\ y \end{pmatrix} = \begin{pmatrix} 16/7 \\ 32/7 \end{pmatrix}.
$$

Таким образом, имеем одну критическую точку  $M_0\left(\frac{16}{7},\frac{32}{7}\right)$ .

2) Вычисляем определитель:

$$
D = \begin{vmatrix} \frac{\partial^2 z}{\partial x^2} (M_0) & \frac{\partial^2 z}{\partial x \partial y} (M_0) \\ \frac{\partial^2}{\partial x \partial y} (M_0) & \frac{\partial^2 z}{\partial y^2} (M_0) \end{vmatrix} = \begin{vmatrix} 3 & 2 \\ 2 & 6 \end{vmatrix} = 14 > 0.
$$

Точка  $M_0\left(\frac{16}{7},\frac{32}{7}\right)$ является точкой локального экстремума. Так как

$$
\frac{\partial^2 z}{\partial x^2}(M_0) > 0,
$$

то точка  $M_0\left(\frac{16}{7}, \frac{32}{7}\right)$ является точкой локального минимума.

3) Находим значение функции в точке локального минимума:

 $z(M_0) \approx 36.6$ .  $\otimes$ 

## Практическое занятие 3. Числовые ряды

### Непосредственное вычисление суммы числового ряда

Пример 4.3.1. Найти сумму ряда

$$
\frac{1}{1\cdot 2} + \frac{1}{2\cdot 3} + \frac{1}{3\cdot 4} + \ldots + \frac{1}{n\cdot (n+1)} + \ldots
$$

Решение. Общий член ряда равен

$$
a_n = \frac{1}{n \cdot (n+1)} = \frac{1}{n} - \frac{1}{n+1}.
$$

Следовательно, для последовательности частичных сумм ряда имеем

$$
s_n = \left(\frac{1}{1} - \frac{1}{2}\right) + \left(\frac{1}{2} - \frac{1}{3}\right) + \left(\frac{1}{3} - \frac{1}{4}\right) + \ldots + \left(\frac{1}{n} - \frac{1}{n+1}\right) \ldots = 1 - \frac{1}{n+1}
$$

Сумма ряда находится путём непосредственного предельного перехода:

$$
\lim_{n\to\infty} s_n = \lim_{n\to\infty} \left(1 - \frac{1}{n+1}\right) = 1. \otimes
$$

210

**Пример 4.3.2.** Найти сумму ряда  $\sum_{n=1}^{\infty} \frac{1}{4n^2 - 1}$ .

Решение. Общий член ряда можно представить в виде:

$$
a_n = \frac{1}{4n^2 - 1} = \frac{1}{2} \cdot \left( \frac{1}{2n - 1} - \frac{1}{2n + 1} \right).
$$

Записывая общий член последовательности частичных сумм ряда в виде

$$
s_n = \frac{1}{2} \cdot \left(\frac{1}{1} - \frac{1}{3}\right) + \frac{1}{2} \cdot \left(\frac{1}{3} - \frac{1}{5}\right) + \ldots + \frac{1}{2} \cdot \left(\frac{1}{2n - 1} - \frac{1}{2n + 1}\right) = \frac{1}{2} - \frac{1}{2(2n + 1)}
$$

и переходя непосредственно к пределу, получаем:

$$
\lim_{n\to\infty} s_n = \lim_{n\to\infty} \left[ \frac{1}{2} - \frac{1}{2(2n+1)} \right] = \frac{1}{2} . \otimes
$$

Пример 4.3.3. Найти сумму ряда

$$
\sum_{n=1}^{\infty} \frac{1}{2^{n-1}} = 1 + \frac{1}{2} + \frac{1}{4} + \ldots + \frac{1}{2^{n-1}} + \ldots
$$

P е ш е н и е. Имеем геометрическую прогрессию, которая в силу неравенства  $q = \frac{1}{2} < 1$ 

сходится и имеет сумму

$$
S=\frac{1}{1-q}=2.\ \otimes
$$

#### Необходимый признак сходимости

Пример 4.3.4. Проверить выполнение необходимого признака сходимости для ряда  $\sum_{n=1}^{\infty} \frac{1}{2n-1}$ .

Решение. Вычисляя предел последовательности членов ряда, имеем

$$
\lim_{n \to \infty} \frac{1}{2n-1} = \lim_{n \to \infty} \frac{\frac{1}{n}}{2 - \frac{1}{n}} = \frac{0}{2} = 0.
$$

Необходимый признак сходимости выполняется.  $\otimes$ 

Пример 4.3.5. Проверить выполнение необходимого признака сходимости для ряда

$$
\sum_{n=1}^{\infty} \frac{n}{n^2+1}.
$$

Решение. Вычисляя предел последовательности членов ряда, имеем

$$
\lim_{n \to \infty} \frac{1}{n^2 + 1} = \lim_{n \to \infty} \frac{\frac{1}{n^2}}{1 + \frac{1}{n^2}} = \frac{0}{1} = 0.
$$

Необходимый признак сходимости выполняется.  $\otimes$ 

#### Признак сравнения

**Пример 4.3.6.** Исследовать сходимость ряда  $\sum_{1}^{\infty} \frac{2^n}{1 + 2^{2n}}$ .

Решение. Для почти всех  $n$  выполняется неравенство

$$
\frac{2^n}{1+2^{2n}} < \frac{2^n}{2^{2n}} = \frac{1}{2^n}
$$

Следовательно, ряд  $\sum_{n=1}^{\infty} \frac{2^n}{1+2^{2n}}$  является минорантой ряда геометрической прогрессии  $\sum_{n=1}^{\infty} \frac{1}{2^n}$ ,

который сходится, так как  $q=\frac{1}{2}$  < 1.

Следовательно, ряд 
$$
\sum_{n=1}^{\infty} \frac{2^n}{1+2^{2n}}
$$
 по призначу сравнения сходится.  $\otimes$ 

Пример 4.3.7. Исследовать на сходимость ряд

$$
\left(\sum_{n=1}^{\infty}\frac{\sqrt{n^3+1}}{n^2(2+\sin n)}\right)
$$

Решение. Проверяем выполнение необходимого признака сходимости:

$$
\lim_{n\to\infty}\frac{\sqrt{n^3+1}}{n^2(2+\sin n)}=0.
$$

Необходимый признак сходимости выполняется.

Общий член ряда удовлетворяет следующим условиям:  $\big(\forall n\in N\big)$ 

$$
-1 \le \sin n \le 1; 1 < 2 + \sin n < 3; \ \sum_{n=1}^{\infty} \frac{\sqrt{n^3 + 1}}{n^2 (2 + \sin n)} > 0
$$

Имеем ряд с положительными членами, для которого можно применить признак сравнения.

Предположим, что ряд сходится, и попробуем подтвердить это предположение. Для этого заметим, что

$$
\sqrt{n^3+1} < 2n^{3/2}.
$$

Поэтому имеем:

$$
\sum_{n=1}^{\infty} \frac{\sqrt{n^3+1}}{n^2(2+\sin n)} < \frac{2n^{3/2}}{n^2} = \frac{2}{n^{1/2}}
$$

Ряд  $\sum_{n=1}^{\infty} \frac{2}{n^2}$ является так называемым обобщённым гармоническим рядом  $\sum_{n=1}^{\infty} \frac{a}{n^{\alpha}}$ , который при

 $0 < \alpha < 1$  расходится. Поэтому предположение о сходимости исходного ряда подтвердить не удалось.

Предположим, что ряд расходится, и попробуем подтвердить это предположение. Для этого заметим, что

$$
\sqrt{n^3+1} > \sqrt{n^3}.
$$

Поэтому имеем:

$$
\sum_{n=1}^{\infty} \frac{\sqrt{n^3+1}}{n^2(2+\sin n)} \ge \frac{n^{3/2}}{3n^2} = \frac{1}{3n^{1/2}}
$$

Так как обобщённый гармонический ряд  $\sum_{n=1}^{\infty} \frac{1}{3n^2}$  расходится, то и исходный ряд также расхо-

лится.  $\otimes$ 

## Признак Даламбера

**Пример 4.3.8.** Выяснить вопрос о сходимости ряда 
$$
\sum_{n=1}^{\infty} \frac{\sqrt{n}}{2^n}.
$$

P е ш е н и е. Находя отношение  $\frac{a_{n+1}}{a_n}$ , получаем:

$$
a_n = \frac{\sqrt{n}}{2^n}, a_{n+1} = \frac{\sqrt{n+1}}{2^{n+1}};
$$
  

$$
\frac{a_{n+1}}{a_n} = \frac{\sqrt{n+1} \cdot 2^n}{2^n \cdot 2 \cdot \sqrt{n}} = \frac{1}{2} \cdot \frac{\sqrt{n+1}}{\sqrt{n}} = \frac{1}{2} \cdot \sqrt{\frac{n+1}{n}} = \frac{1}{2} \cdot \sqrt{1 + \frac{1}{n}}
$$

Очевидно, что для всех  $n$  выполняется неравенство  $\frac{a_{n+1}}{a_n}$  < 1. Поэтому ряд сходится по призна-

ку Даламбера. ⊗

**Пример 4.3.9.** Выяснить вопрос о сходимости ряда  $\sum_{n=1}^{\infty} \frac{n^n}{n!}$ .

P е ш е н и е. Находя отношение  $\frac{a_{n+1}}{a_n}$ , получаем:

$$
a_n = \frac{n^n}{n!}, a_{n+1} = \frac{(n+1)^{n+1}}{(n+1)!};
$$
  
\n
$$
\frac{a_{n+1}}{a_n} = \frac{(n+1)^{n+1} \cdot n!}{(n+1)! \cdot n^n} = \frac{(n+1)^n}{n^n} = \left(1 + \frac{1}{n}\right)^n.
$$

Очевидно, что для всех  $n$  выполняется неравенство

$$
\frac{a_{n+1}}{a_n} = \left(1 + \frac{1}{n}\right)^n > 1.
$$

Поэтому ряд  $\sum_{n=1}^{\infty} \frac{n^n}{n!}$  по признаку Даламбера расходится.  $\otimes$ 

#### Знакопеременные ряды

Пример 4.3.10. Выяснить вопрос о сходимости знакочередующегося ряда

$$
\sum_{n=1}^{\infty}(-1)^{n-1}\frac{1}{n}.
$$

Решение. Члены ряда по абсолютной величине монотонно убывают:

$$
1 > \frac{1}{2} > \frac{1}{3} > \frac{1}{4} > \dots
$$

Последовательность абсолютных величин членов ряда сходится к нулю:

$$
\lim_{n\to\infty}|a_n|=\lim_{n\to\infty}|(-1)^{n-1}\frac{1}{n}|=\lim_{n\to\infty}\frac{1}{n}=0.
$$

Поэтому ряд  $\sum_{n=1}^{\infty} (-1)^{n-1} \frac{1}{n}$  по признаку Лейбница сходится.  $\otimes$ 

Пример 4.3.11. Оценить ошибку, допускаемую при замене суммы ряда

$$
\sum_{n=1}^{\infty}(-1)^{n-1}\frac{1}{n}
$$

суммой четырёх его первых членов.

Решение. Ряд сходится (см. предыдущую задачу). Ошибка, получающаяся при замене суммы ряда суммой четырёх его первых членов, меньше абсолютной величины пятого члена:  $\Delta$  < 0.2.  $\otimes$ 

**Пример 4.3.12.** Выяснить вопрос о типе сходимости ряда  $\sum_{1}^{\infty}(-1)^{n-1}\frac{1}{n!}$ .

Решение. Ряд сходится (см. задачу 8.11). Рассмотрим ряд, составленный из абсолют-

ных величин членов данного ряда  $\sum_{n=1}^{\infty} \frac{1}{n!}$ . Вычисляем отношение

$$
\frac{a_{n+1}}{a_n} = \frac{n!}{(n+1)!} = \frac{1}{n+1}.
$$

Для всех  $n$ , очевидно, имеет место неравенство

$$
\frac{a_{n+1}}{a_n} = \frac{1}{n+1} < 1.
$$

Поэтому ряд сходится абсолютно. ⊗

**Пример 4.3.13.** Выяснить вопрос о типе сходимости ряда 
$$
\sum_{n=1}^{\infty} (-1)^{n-1} \frac{1}{\sqrt[3]{n}}.
$$

Решение. Ряд знакочередующийся, последовательность его членов монотонно убывает и сходится к нулю. Поэтому ряд сходится по признаку Лейбница.

Рассмотрим ряд, составленный из абсолютных величин его членов, то есть ряд  $\sum_{n=3}^{\infty} \frac{1}{3\sqrt{n}}$ .

Сравнивая его с гармоническим рядом, замечаем, что для почти всех  $n$  (начиная с  $n = 2$ ) каждый член этого ряда больше соответствующего члена гармонического ряда:

$$
\frac{1}{\sqrt[3]{n}} > \frac{1}{n}.
$$

Так как гармонический ряд расходится, то по признаку сравнения расходится и ряд

 $\sum_{n=1}^{\infty}\frac{1}{3\sqrt{n}}$ . Поэтому ряд  $\sum_{n=1}^{\infty}(-1)^{n-1}\frac{1}{3\sqrt{n}}$  не является абсолютно сходящимся, то есть сходится

условно.  $\otimes$ 

## Практическое занятие 4. Функциональные и степенные ряды

## Функциональные ряды

Пример 4.4.1. Исследовать сходимость функционального ряда

$$
\frac{4-x}{7x+2} + \frac{1}{3} \cdot \left(\frac{4-x}{7x+2}\right)^2 + \frac{1}{5} \cdot \left(\frac{4-x}{7x+2}\right)^3 + \ldots + \frac{1}{2n-1} \cdot \left(\frac{4-x}{7x+2}\right)^n + \ldots
$$

в точках  $x_1 = 0$  и  $x_2 = 1$ .

Решение. 1) В точке  $x_1 = 0$  имеем

$$
2 + \frac{1}{3} \cdot 2^2 + \frac{1}{5} \cdot 2^3 + \dots + \frac{1}{2n-1} \cdot 2^n + \dots
$$

Это ряд с положительными членами. Применим признак Даламбера:

$$
u_n = \frac{2^n}{2n-1}; u_{n+1} = \frac{2^{n+1}}{2n+1};
$$
  
\n
$$
\frac{u_{n+1}}{u_n} = \frac{2^{n+1}}{2n+1} \cdot \frac{2n-1}{2^n} = 2 \cdot \frac{2n-1}{2n+1} = 2 \cdot \frac{2n+1-2}{2n+1} = 2 \cdot \left(1 - \frac{2}{2n+1}\right) > 1.
$$

Поэтому в точке  $x_1 = 0$  ряд расходится.

2) В точке  $x_2 = 1$  имеем

$$
\frac{1}{3} + \frac{1}{3} \cdot \frac{1}{3^2} + \frac{1}{5} \cdot \frac{1}{3^3} + \ldots + \frac{1}{2n-1} \cdot \frac{1}{3^n} + \ldots
$$

Применяем признак Даламбера:

$$
u_n = \frac{1}{3^n \cdot (2n-1)}; u_{n+1} = \frac{1}{(2n+1) \cdot 3^{n+1}};
$$

$$
\frac{u_{n+1}}{u_n} = \frac{(2n-1)\cdot 3^n}{(2n+1)\cdot 3^{n+1}} = \frac{1}{3} \cdot \frac{2n-1}{2n+1} = \frac{1}{3} \cdot \frac{2n+1-2}{2n+1} = \frac{1}{3} \cdot \left(1 - \frac{2}{2n+1}\right) < 1
$$

Поэтому в точке  $x_2 = 1$  ряд сходится.  $\otimes$ 

Пример 4.4.2. Найти промежуток сходимости и сумму ряда

 $1+e^{-x}+e^{-2x}+\ldots+e^{-(n-1)x}+\ldots$ 

Решение. В точке  $x = 0$  не выполняется необходимый признак сходимости и ряд, очевидно, расходится. Рассмотрим промежутки  $(-\infty, 0)$  и  $(0, \infty)$ .

1) На промежутке  $(-\infty, 0)$  имеем:

$$
\lim_{n \to \infty} u_n = \lim_{n \to \infty} e^{-(n-1)x} = \lim_{n \to \infty} e^{(n-1)\cdot(-x)} = \{-x = t\} = \lim_{n \to \infty} e^{(n-1)t},
$$

где  $t \in (0, \infty)$ . Поэтому  $\lim_{n \to \infty} u_n = \lim_{n \to \infty} e^{(n-1)t} \neq 0$ . Снова не выполняется необходимый

признак сходимости. Ряд на промежутке  $(-\infty, 0)$  расходится.

2) На промежутке  $(0, \infty)$  выполняется необходимый признак сходимости. Далее имеe<sub>M</sub>:

$$
\frac{u_{n+1}}{u_n} = \frac{e^{-nx}}{e^{-(n-1)x}} = \frac{e^{(n-1)x}}{e^{nx}} = e^{-x} = \frac{1}{e^x}.
$$

На  $(0, \infty)$  всегда  $\frac{1}{e^x}$  < 1. Поэтому ряд сходится.

Перепишем ряд в виде:

$$
1+\frac{1}{e^x}+\left(\frac{1}{e^x}\right)^2+\ldots+\left(\frac{1}{e^x}\right)^n+\ldots
$$

Имеем геометрическую прогрессию со знаменателем  $q = \frac{1}{e^x} < 1$ . Поэтому сумма ряда равна

$$
S = \frac{1}{1-q} = \frac{1}{1-\frac{1}{e^x}} = \frac{e^x}{e^x - 1}.
$$

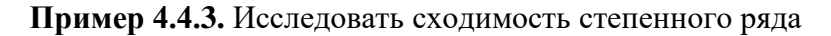

$$
x + \frac{1}{2}x^2 + \frac{1}{3}x^3 + \dots + \frac{1}{n}x^n + \dots
$$

Решение. Здесь

$$
a_n = \frac{1}{n}, \, a_{n+1} = \frac{1}{n+1}.
$$

Радиус сходимости

$$
R = \lim_{n \to \infty} \left| \frac{a_n}{a_{n+1}} \right| = \lim_{n \to \infty} \frac{n+1}{n} = 1.
$$

Ряд сходится в промежутке  $-1 < x < 1$ .

Если  $x = 1$ , имеем гармонический ряд  $\sum_{n=1}^{\infty} \frac{1}{n}$ , который расходится.

Если  $x = -1$ , то получаем ряд

$$
-1 + \frac{1}{2} - \frac{1}{3} + \frac{1}{4} - \dots
$$

Это ряд Лейбница и, следовательно, он сходится.

Таким образом, областью сходимости данного ряда является промежуток  $x \in [-1, 1)$ , который можно задать двойным неравенством  $-1 \leq x < 1$ .  $\otimes$ 

Пример 4.4.4. Исследовать сходимость ряда

$$
(x-2)+\frac{1}{2^2}(x-2)^2+\frac{1}{3^2}(x-2)^3+\ldots+\frac{1}{n^2}(x-2)^n+\ldots
$$

Решение. Коэффициенты ряда выражаются формулами:

$$
a_n = \frac{1}{n^2}; \, a_{n+1} = \frac{1}{(n+1)^2}.
$$

Поэтому радиус сходимости

$$
r = \lim_{n \to \infty} \frac{(n+1)^2}{n^2} = \lim_{n \to \infty} \left(1 + \frac{1}{n}\right)^2 = \lim_{n \to \infty} \left(1 + \frac{2}{n} + \frac{1}{n^2}\right) = 1.
$$

Таким образом, ряд сходится, если

 $-1 < x-2 < 1 \Rightarrow 1 < x < 3$ .

На левом конце промежутка сходимости  $x = 1$  имеем ряд

$$
-1 + \frac{1}{2^2} - \frac{1}{3^2} + \frac{1}{4^2} - \dots
$$

Это знакочередующийся ряд Лейбница, который сходится, так как сходится ряд из абсолютных величин его членов.

На правом конце промежутка сходимости  $x = 3$ имеем ряд

$$
1 + \frac{1}{2^2} + \frac{1}{3^2} + \frac{1}{4^2} + \dots
$$

Этот ряд сходится, так как при  $p > 1$  сходится ряд

$$
1 + \frac{1}{2^p} + \frac{1}{3^p} + \frac{1}{4^p} + \dots
$$

что является табличным фактом.

Степенной ряд сходится для значений  $\mathcal{X}$ , удовлетворяющих двойному неравенству  $1 \leq x \leq 3$ .  $\otimes$ 

Пример 4.4.5. Исследовать сходимость ряда

$$
1!(x-5)+2!(x-5)^2+3!(x-5)^3+\ldots+n!(x-5)^n+\ldots
$$

Решение. Коэффициенты ряда

$$
a_n = n!
$$
;  $a_{n+1} = (n+1)!$ .

Поэтому радиус сходимости

$$
r = \lim_{n \to \infty} \frac{n!}{(n+)!} = \lim_{n \to \infty} \frac{1 \cdot 2 \cdot 3 \cdot \ldots \cdot n}{1 \cdot 2 \cdot 3 \cdot \ldots \cdot n \cdot (n+1)} = \lim_{n \to \infty} \frac{1}{n+1} = 0.
$$

Ряд сходится только при  $x-5=0$ , то есть в точке  $x=5$ .  $\otimes$ 

**Пример 4.4.6.** Показать, что ряд  $\sum_{n=1}^{\infty} \frac{(-1)^n \cdot n}{x^4 + n^2}$  сходится равномерно на промежутке

$$
(-\infty,\infty).
$$

Решение. Выпишем несколько первых членов ряда:

$$
\sum_{n=1}^{\infty} \frac{(-1)^n \cdot n}{x^4 + n^2} = -\frac{1}{x^4 + 1^2} + \frac{2}{x^4 + 2^2} - \frac{3}{x^4 + 3^2} + \dots
$$

Имеем знакочередующийся ряд, причём

$$
|u_1| = \frac{1}{x^4 + 1} > |u_2| = \frac{2}{x^4 + 4} > |u_3| = \frac{3}{x^4 + 9} > \dots
$$

Применим признак Лейбница:

$$
\lim_{n \to \infty} \left| \frac{(-1)^n \cdot n}{x^4 + n^2} \right| = \lim_{n \to \infty} \frac{\frac{1}{n}}{\left( \frac{x^2}{n} \right)^2 + 1} = 0
$$

Ряд сходится для любых  $x \in (-\infty, \infty)$ .

Для остатка ряда имеем

$$
|r_n| = \left|\sum_{n=m+1}^{\infty} \frac{(-1)^n \cdot n}{x^4 + n^2}\right| < |u_{m+1}| = \left|\frac{(-1)^{(m+1)} \cdot (m+1)}{x^4 + (m+1)^2}\right| < \frac{1}{m+1},
$$

так как  $x^4 > 0$ . Рассмотрим неравенство  $\frac{1}{m+1} < \varepsilon$ . Из этого неравенства получаем

$$
m > \frac{1}{\varepsilon} - 1.
$$
 Ec<sub>TH</sub> renepb Mbi bibépen  $m_0 = \left[\frac{1}{\varepsilon} - 1\right] + 1$ , ro  $(\forall m \ge m_0)$  nonyuaem

 $|r_m| < \frac{1}{m+1} < \varepsilon$ . Таким образом, ряд сходится на  $(-\infty, \infty)$  независимо от  $x$ , то есть равномерно по  $x \in (-\infty, \infty)$ .  $\otimes$ 

## Ряд Тейлора (Маклорена)

Пример 4.4.7. Разложить функцию

$$
f(x) = \frac{3}{2 - x - x^2}
$$

по степеням  $x(x_0 = 0)$  в ряд Тейлора.

Решение. Данную функцию разложим на элементарные дроби:

$$
f(x) = \frac{3}{2 - x - x^2} = \frac{1}{1 - x} + \frac{1}{x + 2}.
$$

Теперь можно использовать готовое табличное разложение

$$
\frac{1}{1-t} = 1 + t + t^2 + t^3 + \ldots = \sum_{n=0}^{\infty} t^n, t \in (-1, 1).
$$

Применяя это разложение, получаем:

$$
\frac{1}{1-x} = 1 + x + x^2 + x^3 + \dots = \sum_{n=0}^{\infty} x^n ;
$$
  

$$
\frac{1}{x+2} = \frac{1}{2} \cdot \frac{1}{1+x} = \frac{1}{2} \sum_{n=0}^{\infty} \frac{(-1)^n x^n}{2^n} = \sum_{n=0}^{\infty} \frac{(-1)^n x^n}{2^{n+1}}, x \in (-2, 2).
$$

Получаем разложение для исходной функции:

$$
f(x) = \frac{3}{2 - x - x^2} = \sum_{n=0}^{\infty} \left( 1 + \frac{(-1)^n}{2^{n+1}} \right) x^n.
$$

Область сходимости данного ряда - пересечение указанных областей сходимости:

$$
M = (-1,1) \cap (-2,2) = (-1,1). \otimes
$$

Пример 4.4.8. Разложить в ряд Маклорена функцию, определённую формулой  $f(x) = \sin^2 x$ .

Решение. Вычисляем производные данной функции:

$$
f^{(0)}(x) = \sin^2 x;
$$
  
\n
$$
f^{(1)}(x) = 2 \cdot \sin x \cdot \cos x = \sin 2x;
$$
  
\n
$$
f^{(2)}(x) = 2 \cdot \cos 2x = 2 \cdot \sin \left(2x + \frac{\pi}{2}\right);
$$
  
\n
$$
f^{(3)}(x) = -4 \cdot \sin 2x = 2^2 \cdot \sin \left(2x + 2\frac{\pi}{2}\right);
$$
  
\n
$$
f^{(4)}(x) = -8 \cdot \cos 2x = 2^3 \cdot \sin \left(2x + 3\frac{\pi}{2}\right);
$$
  
\n
$$
f^{(n)}(x) = 2^{n-1} \cdot \sin \left[2x + (n-1) \cdot \frac{\pi}{2}\right];
$$
  
\n
$$
f^{(n+1)}(x) = 2^n \cdot \sin \left[2x + n \cdot \frac{\pi}{2}\right];
$$
  
\n
$$
...
$$
  
\n
$$
Baryly 2x + n \cdot \frac{\pi}{2}.
$$
  
\n
$$
...
$$
  
\n
$$
Baryly 3x + 3 \cdot \frac{\pi}{2}.
$$

$$
f^{(0)}(0)=0;
$$

$$
f^{(1)}(0) = 0;
$$
  
\n
$$
f^{(2)}(0) = 2;
$$
  
\n
$$
f^{(3)}(0) = 0;
$$
  
\n
$$
f^{(4)}(0) = 2^3;
$$
  
\n
$$
f^{(5)}(0) = 0;
$$
  
\n
$$
f^{(6)}(0) = 2^5;
$$

Остаточный член в форме Лагранжа имеет вид

$$
r_n = \frac{f^{(n+1)}(\xi)}{(n+1)!} \cdot x^{n+1} = \frac{2^n \cdot \sin\left(2 \cdot \xi + \frac{n \cdot \pi}{2}\right)}{(n+1)!} \cdot x^{n+1} = \frac{1}{2} \cdot \frac{(2 \cdot x)^{n+1}}{(n+1)!} \cdot \sin\left(2 \cdot \xi + \frac{n \cdot \pi}{2}\right).
$$

Так как

$$
\lim_{n\to\infty}\frac{(2\cdot x)^{n+1}}{(n+1)!}=0,\ \left|\sin\left(2\cdot\xi+\frac{n\cdot\pi}{2}\right)\right|\leq 1,
$$

получаем  $\lim_{n\to\infty} r_n = 0$ . Поэтому функция  $f(x) = \sin^2 x$  может быть разложена в ряд Мак-

лорена

$$
\sin^2 x = \frac{2}{2!} \cdot x^2 - \frac{2^3}{4!} \cdot x^4 + \frac{2^5}{6!} \cdot x^6 - \frac{2^7}{8!} \cdot x^8 + \dots
$$

на любом промежутке  $[-b,b]$ .  $\otimes$ 

## ЗАДАНИЯ ДЛЯ САМОСТОЯТЕЛЬНОЙ РАБОТЫ

## Дифференцируемость функций нескольких переменных

1. Найти частные производные первого порядка функций, заданных формулами:

1) 
$$
u(x, y) = x^3 \sin y + y^4
$$
; 2)  $u(x, y) = x^2 \sqrt{\frac{x + y}{x - y}}$ .

2. Найти частные производные в заданных точках:

1) 
$$
u(x, y) = \frac{1 - xy}{1 + xy}, A(0; 1);
$$
  
\n2)  $u(x, y) = x\sqrt{y} + \frac{y}{\sqrt[3]{x}}, A(1; 1);$   
\n3)  $u(x, y) = \ln \sqrt{x^2 + y^2}, A(\sqrt{2}; 1).$ 

3. Найти полные дифференциалы следующих функций:

1) 
$$
u = \frac{x}{\sqrt{x^2 + y^2}}
$$
; 2)  $u = \ln(x_1 + \sqrt{x_1^2 + x_2^2})$ ;  
3)  $u = \ln \sin(x_1 - 2x_2)$ ; 4)  $u = x^2 yz^4$ ; 5)  $u = \ln(x^3 - y^3 + 2z^3)$ .

4. Пусть функция задана формулой  $f(x, y) = x^2 \sin^2 y$ . Вычислить  $df(x_0, y_0)$  в точке

$$
(x_0, y_0) = \left(-1, \frac{\pi}{4}\right).
$$

5. Вычислить значения полных дифференциалов функций, заданных формулами:

1) 
$$
u = \frac{x_2}{x_2 - x_1}
$$
,  $x_1 = 1$ ,  $x_2 = 2$ ,  $dx_1 = \frac{1}{2}$ ,  $dx_2 = -\frac{1}{3}$ ;  
\n2)  $u = \frac{z}{\sqrt{x^2 + y^2}}$ ,  
\n $x = 3$ ,  $y = 4$ ,  $z = 5$ ,  $dx = -0.1$ ,  $dy = 0.3$ ,  $dz = 0.2$ .

6. Вычислить приближённое значение выражения  $(1,02)^3 \cdot (0,97)^2$ .

7. Найти  $\frac{du}{dt}$ , если  $u = e^{x-3y}$ ,  $x = \sin t$ ,  $y = t^2$ .

8. Haŭти 
$$
\frac{\partial f}{\partial u}
$$
,  $\frac{\partial f}{\partial v}$ , ecли  $f = \ln(x^2 + y^2)$ ,  $x = uv$ ,  $y = \frac{u}{v}$ .

9. Функция задана уравнением  $e^u = \cos x \cos y$ . Найти  $\frac{\partial u}{\partial x} u \frac{\partial u}{\partial y}$ .

28. Найти производную функции

$$
u = x^2 + y^2 - 3x + 2y
$$

по направлению радиус-вектора точки  $M(3, 4)$  в начале координат. 29. Найти производную функции, определённой формулой

$$
u=\frac{x_1x_2x_3}{3},
$$

в точке  $M_0(1; 2; 3)$  по направлению вектора  $\overrightarrow{M_0M}$ , если  $M(4; 1; 6)$ .

30. Исследовать на экстремум функцию, заданную формулой:

$$
f(x, y) = 3x_1 + 6x_2 - x_1^2 - x_1x_2 - x_2^2
$$

31. Исследовать на экстремум функцию, заданную формулой:

$$
f(x, y) = e^{\frac{x}{2}}\left(x + y^2\right).
$$

32<sup>\*)</sup>. Исследовать на экстремум функцию, заданную формулой

$$
z = x^2 + y^2
$$

при условии, что  $\frac{x}{4} + \frac{y}{3} = 1$ .

33<sup>\*)</sup>. Найти наибольшее и наименьшее значения функции, заданной формулой

$$
f(x, y) = xy
$$
  
 
$$
g = \text{g}
$$
  
 
$$
g = x^2 + y^2 \le 1.
$$

## Числовые рялы

34. Выяснить вопрос о сходимости и найти суммы рядов:

1) 
$$
1 + \frac{1}{2} + \frac{1}{2^2} + \frac{1}{2^3} + \dots
$$
; 2)  $1 - \frac{1}{3} + \frac{1}{9} - \frac{1}{27} + \dots$   
3)  $1 + \frac{1}{3\sqrt{2}} + \frac{1}{3\sqrt{4}} + \frac{1}{3\sqrt{8}} + \dots$ ; 4)  $\sum_{n=1}^{\infty} \frac{6}{n^2 + 5n + 6}$ ;

5) 
$$
\sum_{n=1}^{\infty} \frac{3}{n^2 - 5n + 6}; 6) \sum_{n=1}^{\infty} \frac{30}{25n^2 + 5n - 6};
$$
  
\n7) 
$$
\sum_{n=1}^{\infty} \frac{90}{4n^2 + 8n - 5}; 8) \sum_{n=1}^{\infty} \frac{18}{n^2 + 3n}; 9) \sum_{n=1}^{\infty} \frac{3}{9n^2 - 3n - 2};
$$
  
\n10) 
$$
\sum_{n=1}^{\infty} \frac{4}{4n^2 - 1}; 11) \sum_{n=1}^{\infty} \frac{16}{16n^2 - 8n - 3}; 12) \sum_{n=1}^{\infty} \frac{60}{(2n + 1)(2n + 3)(2n + 5)}.
$$

35. Проверить, выполнение необходимого признака сходимости для рядов:

1) 
$$
\sum_{n=1}^{\infty} \frac{1}{2n-1}
$$
2) 
$$
\sum_{n=1}^{\infty} \frac{n+1}{2n+1}
$$
3) 
$$
\sum_{n=1}^{\infty} \frac{n}{n^{2}+1}
$$
3) 
$$
\sum_{n=1}^{\infty} \frac{n}{n^{2}+1}
$$
4) 
$$
\sum_{n=1}^{\infty} \frac{\sqrt{n^{3}+1}}{n^{2}(2+\sin n)}
$$
5) 
$$
\sum_{n=1}^{\infty} \frac{(4-n)^{3}-(2-n)^{3}}{(1-n)^{2}-(2+n)^{4}}
$$

36. Исследовать сходимость ряда, используя признак сравнения:

1) 
$$
\sum_{n=1}^{\infty} \frac{2^n}{1+2^{2n}}; 2) \sum_{n=1}^{\infty} \frac{2^n}{n \cdot (1+2^n)};
$$
  
\n3) 
$$
\sum_{n=1}^{\infty} \frac{4-2\sin n}{n-1\ln n}; 4) \sum_{n=1}^{\infty} \frac{2+\cos n}{n^2+3};
$$
  
\n5) 
$$
\sum_{n=1}^{\infty} \frac{n^2 \ln n}{n^3-2}; 6) \sum_{n=1}^{\infty} \frac{\ln n}{4\sqrt{n^9}};
$$
  
\n7) 
$$
\sum_{n=1}^{\infty} \frac{\ln n}{3/n+3}; 8) \sum_{n=1}^{\infty} \frac{\cos^2 n}{n^2+1};
$$
  
\n9) 
$$
\sum_{n=1}^{\infty} \ln \frac{n^3+6}{n^3+5}; 10) \sum_{n=1}^{\infty} n \ln \frac{n^4+3}{n^4+2};
$$
  
\n11) 
$$
\sum_{n=1}^{\infty} n \ln \frac{3^n+n}{7^n+2n}; 12) \sum_{n=1}^{\infty} n^2 \left(e^{\frac{1}{2n^3}}-1\right)
$$
37. Исследовать сходимость ряда, используя признак Даламбера:

1) 
$$
\sum_{n=1}^{\infty} \frac{1}{n!}; 2) \sum_{n=1}^{\infty} \frac{5^n}{n^5}; 3) \sum_{n=1}^{\infty} \frac{5^n}{(n!)^3};
$$
  
4) 
$$
\sum_{n=1}^{\infty} \frac{(3n+2)!}{2^n (2n+5)!}; 5) \sum_{n=1}^{\infty} \frac{2^n (n^5-1)}{n!}; 6) \sum_{n=1}^{\infty} \frac{5^n n!}{(2n)!};
$$
  
7) 
$$
\sum_{n=1}^{\infty} \frac{2^n n!}{(2n)!}; 8) \sum_{n=1}^{\infty} \frac{2^n n!}{n^n}.
$$

38. Исследовать сходимость ряда, используя радикальный признак Коши:

1) 
$$
\sum_{n=1}^{\infty} \left( \frac{3n^2 + 1}{2n^2 + 1} \right)^{n^2}
$$
2) 
$$
\sum_{n=1}^{\infty} \left( \frac{2n^3 + n}{3n^3 - 1} \right)^{n^2}
$$
3) 
$$
\sum_{n=1}^{\infty} \left( \frac{5n - 3}{7n + 1} \right)^{n^3}
$$
3) 
$$
\sum_{n=1}^{\infty} \left( \frac{5n - 3}{7n + 1} \right)^{n^3}
$$
4) 
$$
\sum_{n=1}^{\infty} \left( \frac{3n + 1}{5n + 3} \right)^{n}
$$
5) 
$$
\sum_{n=1}^{\infty} \sqrt{n} \left( \frac{n}{2n + 1} \right)^{2n}
$$
6) 
$$
\sum_{n=1}^{\infty} \frac{n^2 3^n}{5^{n+1}}
$$

39. Исследовать сходимость знакопеременного ряда и выяснить тип сходимости (абсолютная или условная):

;

1) 
$$
\sum_{n=1}^{\infty} (-1)^{n-1} \frac{3n-2}{3n-1}; 2) \sum_{n=1}^{\infty} (-1)^{n-1} \left(1 + \frac{n}{10^n}\right);
$$
  
3) 
$$
\sum_{n=1}^{\infty} (-1)^{n-1} \frac{n+1}{n^2+n+1}.
$$

#### **Функциональные ряды**

40. Исследовать сходимость функциональных рядов в указанных точках:

1) 
$$
\frac{3x+1}{x^2+x+1} + \left(\frac{3x+1}{x^2+x+1}\right)^2 + \dots + \left(\frac{3x+1}{x^2+x+1}\right)^n + \dots,
$$
  
x = 1, x = 2, x = 3;

2) 
$$
\frac{1!}{1}(x^2 - 4x + 6) + \frac{2!}{2^2}(x^2 - 4x + 6)^2 + ... + \frac{n!}{n^2}(x^2 - 4x + 6)^n + ...
$$
  
x = 1, x = 2, x = 3.

41. Найти область сходимости функционального ряда

1) 
$$
\frac{1}{1+x^2} + \frac{1}{2^2(1+x^2)^2} + \dots + \frac{1}{n^2(1+x^2)^n} + \dots
$$
  
\n2) 
$$
1 + \frac{1}{2^x} + \frac{1}{3^x} + \dots + \frac{1}{n^x} + \dots
$$
  
\n3) 
$$
\sum_{n=1}^{\infty} \frac{2^n}{n(x^2 - 6x + 10)^n}
$$
  
\n4) 
$$
\sum_{n=1}^{\infty} \frac{3^n}{n(x^2 - 5x + 9)^n}
$$
  
\n5) 
$$
\sum_{n=1}^{\infty} \frac{4^n}{n^2(x^2 + 3)^n}
$$
  
\n6) 
$$
\sum_{n=1}^{\infty} \frac{5^n}{n(x^2 - 4x + 8)^n}
$$
  
\n7) 
$$
\sum_{n=1}^{\infty} \frac{6^n}{n^2(x^2 - 2x + 6)^n}
$$
  
\n8) 
$$
\sum_{n=1}^{\infty} \frac{n^2}{(n + \sqrt{n})^n}
$$

42. Найти радиус и промежуток сходимости степенного ряда:

1) 
$$
\frac{x}{1!} + \frac{x^2}{2!} + \frac{x^3}{3!} + \dots + \frac{x^n}{n!} + \dots
$$
  
2)  $1 + \frac{x^3}{10} + \frac{x^6}{10^2} + \dots + \frac{x^{3(n-1)}}{10^{n-1}} + \dots$ 

3) 
$$
2x^5 + \frac{4x^{10}}{3} + \frac{8x^{15}}{5} + ... + \frac{2^n x^{5n}}{2n-1} + ...
$$
  
\n4)  $\sum_{n=1}^{\infty} \frac{x^{n(n-1)}}{n!}$   
\n5)  $\sum_{n=1}^{\infty} \frac{(x-2)^n}{n \cdot 9^n}$   
\n6)  $\sum_{n=1}^{\infty} \frac{(x+5)^{2n}}{4^n}$   
\n7)  $\sum_{n=1}^{\infty} \frac{(x+1)^n}{(n+1)2^n}$   
\n8)  $\sum_{n=1}^{\infty} \frac{\sqrt{n}(x+3)^n}{n^2+1}$   
\n9)  $\sum_{n=1}^{\infty} \frac{(x-3)^{2n-1}}{(2n^3+3n)4^n}$   
\n10)  $\sum_{n=1}^{\infty} \frac{n(x+2)^n}{(n+1)^2 3^n}$ 

43. Разложить данную функцию в ряд Тейлора в окрестности данной точки, или в ряд Маклорена в окрестности нуля;

1) 
$$
f(x) = \frac{x}{\sqrt{9 + x^2}}
$$
;  
\n2)  $f(x) = \frac{x}{3 + 2x}$ ;  
\n3)  $f(x) = \sqrt[4]{16 + x}$ ;  
\n4)  $f(x) = 2^x$ ;  
\n5)  $f(x) = \cos^2 x$ ;  
\n6)  $f(x) = e^{-x^2}$ 

7) 
$$
f(x) = \frac{1}{x}
$$
 no creпеням  $x - 2$ ;  
\n8)  $f(x) = 3^x$ ;  
\n9)  $f(x) = e^{-2x}$ ;  
\n10)  $f(x) = \sqrt{x + 2}$ .

# ЧАСТЬ 5. ТЕОРИЯ ПОЛЯ. ВЕКТОРНЫЙ АНАЛИЗ.

## ОБЫКНОВЕННЫЕ ДИФФЕРЕНЦИАЛЬНЫЕ УРАВНЕНИЯ

## Практическое занятие 1. Базисные векторные поля

#### Базисные векторные поля полярной, цилиндрической и сферической систем координат

Пример 5.1.1. Показать, что орты полярной системы координат связаны с ортами декартовой системы координат соотношениями

$$
\overrightarrow{g}_{\langle r\rangle} = \cos\varphi \overrightarrow{e_1} + \sin\varphi \overrightarrow{e_2}, \overrightarrow{g}_{\langle \varphi \rangle} = -\sin\varphi \overrightarrow{e_1} + \cos\varphi \overrightarrow{e_2}.
$$
 (1)

Решение. В полярной системе координат связь между старыми (декартовыми) и новыми (полярными) координатами даётся обратным отображением

$$
x^1 = r\cos\varphi, x^2 = r\sin\varphi. \tag{2}
$$

Следовательно, для радиус-вектора получаем

$$
\overrightarrow{r} = r \cos \varphi \cdot \overrightarrow{e_1} + r \sin \varphi \cdot \overrightarrow{e_2}.
$$
 (3)

Воспользуемся формулами связи базисных векторных полей:

 $\rightarrow$ 

$$
\overrightarrow{g}_j = \frac{\partial \overrightarrow{x}}{\partial q^j} = \frac{\partial \overrightarrow{x}}{\partial x^i} \frac{\partial x^i}{\partial q^j} = \frac{\partial x^i}{\partial q^j} \overrightarrow{e}_i = A^i_j \overrightarrow{e}_i.
$$
\n(4)

Для базисного векторного поля  $g_r$  имеем:

$$
\overrightarrow{g}_r = \frac{\partial \overrightarrow{r}}{\partial r} = \frac{\partial \overrightarrow{r}}{\partial x^i} \frac{\partial x^i}{\partial r} = \frac{\partial \overrightarrow{r}}{\partial x^1} \frac{\partial x^1}{\partial r} + \frac{\partial \overrightarrow{r}}{\partial x^2} \frac{\partial x^2}{\partial r} =
$$
\n
$$
= \frac{\partial}{\partial r} (r \cos \varphi) \cdot \overrightarrow{e}_1 + \frac{\partial}{\partial r} (r \sin \varphi) \cdot \overrightarrow{e}_2 = \cos \varphi \cdot \overrightarrow{e}_1 + \sin \varphi \cdot \overrightarrow{e}_2. \qquad (5)
$$

Для базисного векторного поля  $g_{\alpha}$  имеем:

$$
\overrightarrow{g}_{\varphi} = \frac{\partial \overrightarrow{r}}{\partial \varphi} = \frac{\partial \overrightarrow{r}}{\partial x^{i}} \frac{\partial x^{i}}{\partial \varphi} = \frac{\partial \overrightarrow{r}}{\partial x^{1}} \frac{\partial x^{1}}{\partial \varphi} + \frac{\partial \overrightarrow{r}}{\partial x^{2}} \frac{\partial x^{2}}{\partial \varphi} =
$$

$$
= \frac{\partial}{\partial \varphi} (r \cos \varphi) \cdot \stackrel{\rightarrow}{e_1} + \frac{\partial}{\partial \varphi} (r \sin \varphi) \cdot \stackrel{\rightarrow}{e_2} =
$$
  
=  $-r \sin \varphi \cdot \stackrel{\rightarrow}{e_1} + r \cos \varphi \cdot \stackrel{\rightarrow}{e_2}.$  (6)

Так как

$$
\left\| \mathcal{E}_r \right\| = \sqrt{\left( \mathcal{E}_r, \mathcal{E}_r \right)} = \sqrt{\cos^2 \varphi + \sin^2 \varphi} = 1,
$$

то базисное векторное поля  $g_r$  нормировано и, следовательно, имеем

$$
\overrightarrow{g}_{\langle r \rangle} \equiv \overrightarrow{g}_r = \cos \varphi \cdot \overrightarrow{e}_1 + \sin \varphi \cdot \overrightarrow{e}_2. \tag{7}
$$

⇒<br>Векторное поле  $g_{\varphi}$  не нормировано, а его норма

$$
\left\| \mathcal{E}_{\varphi} \right\| = \sqrt{\left( \mathcal{E}_{\varphi}, \mathcal{E}_{\varphi} \right)} = \sqrt{(-r \sin \varphi)^2 + (r \cos \varphi)^2} = r.
$$
 (8)

Орт векторного поля  $g_{\varphi}$  равен

$$
\overrightarrow{g}_{\langle \varphi \rangle} = \frac{1}{\begin{vmatrix} \frac{\partial}{\partial \varphi} \\ \frac{\partial}{\partial \varphi} \end{vmatrix}} \overrightarrow{g}_{\varphi} = \frac{1}{r} \left( -r \sin \varphi \cdot \overrightarrow{e_1} + r \cos \varphi \cdot \overrightarrow{e_2} \right) =
$$
  
=  $-\sin \varphi \cdot e_1 + \cos \varphi \cdot e_2$ . (9)

Формулы (7) и (9) решают поставленную задачу.  $\otimes$ 

Пример 5.1.2. В полярной системе координат закон движения точки задан уравнениями  $x^1(t) = r(t) \cdot \cos \varphi(t), x^2(t) = r(t) \cdot \sin \varphi(t),$  $(1)$ 

где  $t$  – время. Найти скорость и ускорение точки в декартовых и полярных координатах.

Решение. Векторная параметризация движения имеет вид

$$
\overrightarrow{r} = r \cos \varphi \cdot \overrightarrow{e_1} + r \sin \varphi \cdot \overrightarrow{e_2}.
$$
 (2)

Вектор скорости

$$
\vec{v} = \frac{d\vec{r}}{dt} = \frac{d}{dt}(r\cos\varphi)\cdot\vec{e}_1 + \frac{d}{dt}(r\sin\varphi)\cdot\vec{e}_2 =
$$
\n
$$
= \left(\frac{dr}{dt}\cdot\cos\varphi + r\cdot\frac{d}{d\varphi}(\cos\varphi)\cdot\frac{d\varphi}{dt}\right)\cdot\vec{e}_1 +
$$
\n
$$
+ \left(\frac{dr}{dt}\cdot\sin\varphi + r\cdot\frac{d}{d\varphi}(\sin\varphi)\cdot\frac{d\varphi}{dt}\right)\cdot\vec{e}_2 =
$$
\n
$$
= \left(\frac{dr}{dt}\cdot\cos\varphi - r\cdot\sin\varphi\cdot\frac{d\varphi}{dt}\right)\cdot\vec{e}_1 + \left(\frac{dr}{dt}\cdot\sin\varphi + r\cdot\cos\varphi\cdot\frac{d\varphi}{dt}\right)\cdot\vec{e}_2
$$
\n(3)

Найдём проекции вектора скорости на оси полярной системы координат. Для этого вычислим значения скалярных произведений вектора скорости и ортов полярной системы координат, найденных в предыдущей задаче (формулы (7) и (9)):

$$
v_r \equiv \Pr_{\theta_r} \vec{v} = \begin{pmatrix} \vec{v} & \vec{v} \\ v & g_{\langle r \rangle} \end{pmatrix} =
$$
  
=  $\left( \frac{dr}{dt} \cos \varphi - r \frac{d\varphi}{dt} \sin \varphi \right) \cos \varphi + \left( \frac{dr}{dt} \sin \varphi + r \frac{d\varphi}{dt} \cos \varphi \right) \sin \varphi = \frac{dr}{dt},$   

$$
v_r = \Pr_{\theta_r} \vec{v} = \begin{pmatrix} \vec{v} & \vec{v} \\ v & g_{\theta} \end{pmatrix} =
$$
 (4)

$$
v_{\varphi} = \Pr_{\varphi_{\varphi}} v = \left( v, g_{\langle \varphi \rangle} \right) =
$$
  
=  $\left( \frac{dr}{dt} \cos \varphi - r \frac{d\varphi}{dt} \sin \varphi \right) \left( -\sin \varphi \right) + \left( \frac{dr}{dt} \sin \varphi + r \frac{d\varphi}{dt} \cos \varphi \right) \cos \varphi =$   
=  $r \frac{d\varphi}{dt}$ . (5)

Таким образом, вектор скорости в полярной системе координат имеет вид

$$
\overrightarrow{v} = \frac{dr}{dt} \overrightarrow{g}_{\langle r \rangle} + r \frac{d\varphi}{dt} \overrightarrow{g}_{\langle \varphi \rangle}.
$$
 (6)

Найдём разложение вектора ускорения по ортам полярной системы координат. Для этого используем формулы (7) и (9) из предыдущей задачи и формулу (6) из этой задачи:

$$
\vec{w} = \frac{d\vec{v}}{dt} = \frac{d^{2}r}{dt^{2}}g\vec{g}_{(r)} + \frac{dr}{dt}\frac{d\vec{g}_{(r)}}{dt} + \frac{dr}{dt}\frac{d\varphi}{dt}g\vec{g}_{(r)} + r\frac{d^{2}\varphi}{dt^{2}}g\vec{g}_{(r)} + r\frac{d\varphi}{dt}\frac{d\vec{g}_{(r)}}{dt};
$$
\n
$$
\frac{d\vec{g}_{(r)}}{dt} = -\sin\varphi\frac{d\varphi}{dt}e_{1} + \cos\varphi\frac{d\varphi}{dt}e_{2};
$$
\n
$$
\frac{d\vec{g}_{(r)}}{dt} = -\cos\varphi\frac{d\varphi}{dt}e_{1} - \sin\varphi\frac{d\varphi}{dt}e_{2};
$$
\n
$$
\vec{w} = \frac{d\vec{v}}{dt} = \frac{d^{2}r}{dt^{2}}g\vec{g}_{(r)} + \frac{dr}{dt}\left(-\sin\varphi\frac{d\varphi}{dt}e_{1} + \cos\varphi\frac{d\varphi}{dt}e_{2}\right) +
$$
\n
$$
+ \frac{dr}{dt}\frac{d\varphi}{dt}g\vec{g}_{(r)} + r\frac{d^{2}\varphi}{dt^{2}}g\vec{g}_{(r)} +
$$
\n
$$
+ r\frac{d\varphi}{dt}\left(-\cos\varphi\frac{d\varphi}{dt}e_{1} - \sin\varphi\frac{d\varphi}{dt}e_{2}\right) =
$$
\n
$$
= \left(\frac{d^{2}r}{dt^{2}} - r\left(\frac{d\varphi}{dt}\right)^{2}\right)g\vec{g}_{(r)} + \left(r\frac{d^{2}\varphi}{dt^{2}} + 2\frac{dr}{dt}\frac{d\varphi}{dt}\right)g\vec{g}_{(r)}.
$$

Итак, в полярной системе координат для ускорения получаем следующее выражение:

$$
\overrightarrow{w} = \left(\frac{d^2r}{dt^2} - r\left(\frac{d\varphi}{dt}\right)^2\right)\overrightarrow{g}_{\langle r\rangle} + \left(r\frac{d^2\varphi}{dt^2} + 2\frac{dr}{dt}\frac{d\varphi}{dt}\right)\overrightarrow{g}_{\langle\varphi\rangle}. \quad \otimes \qquad (7)
$$

**Пример 5.1.3.** Закон движения точки в полярных координатах имеет вид:

$$
\begin{cases}\nr = t \cdot \sin 3t, \\
\varphi = t^3.\n\end{cases} \tag{1}
$$

Найти скорость и ускорение точки в полярных и декартовых координатах в момент времени  $t = 1$   $c$  . Радиус дан в метрах.

Р е ш е н и е. 1) Полярные координаты точки в заданный момент времени:

$$
r(1) = \sin 3 = 0,141; \, \varphi(1) = 1.
$$

2) Дифференцируя уравнения движения (1) по времени, получаем:

$$
\begin{cases}\n\mathbf{r} = \sin 3t + 3t \cos 3t, \\
\mathbf{r} = 3t^2.\n\end{cases}
$$
\n(2)

При  $t=1$  С имеем:

$$
\vec{r}(1) = -2{,}829, \; \vec{\varphi}(1) = 3.
$$

3) По формулам (4) и (5) предыдущей задачи находим компоненты скорости в полярных координатах:

$$
v_r(1) = r(1) = -2,829 \frac{M}{c}; v_\varphi(1) = r(1) \cdot \hat{\varphi}(1) = 0,423 \frac{M}{c}.
$$

4) Норма скорости:

$$
v(1) = \sqrt{v_r^2(1) + v_\varphi^2(1)} = 2,860 \frac{M}{c}.
$$

5) Дифференцируя формулы связи полярных и декартовых координат по времени, находим компоненты скорости в декартовых координатах:

$$
v^{1} = x^{1} = r \cos \varphi - r \ddot{\varphi} \sin \varphi = v_{r} \cos \varphi - v_{\varphi} \sin \varphi;
$$
  

$$
v^{2} = x^{2} = r \sin \varphi + r \dot{\varphi} \cos \varphi = v_{r} \sin \varphi + v_{\varphi} \cos \varphi.
$$

В заданный момент времени имеем:

$$
v^1(1) = -1,883 \frac{M}{c}; v^2(1) = -2,148 \frac{M}{c}.
$$

Проверка правильности вычислений (норма вектора скорости в декартовых и полярных координатах должна быть одинаковой):

$$
v = \sqrt{\left(v^1\right)^2 + \left(v^2\right)^2} = 2.85 \frac{M}{c}.
$$

6) Находим вторые производные, дифференцируя (2):

$$
r = 6\cos 3t - 9t \sin 3t
$$
;  $\varphi = 6t$ .

При  $t=1$  имеем:

$$
\mathbf{r}'(1) = -9{,}74; \; \mathbf{\varphi}(1) = 6.
$$

7) Находим компоненты ускорения в полярных координатах:

$$
w_r(1) = r(1) - r(1)\varphi^{2}(1) = -11.01 \frac{M}{c^2};
$$
  

$$
w_{\varphi}(1) = r(1)\varphi(1) + 2r(1)\varphi(1) = -16.128 \frac{M}{c^2}.
$$

8) Норма ускорения

$$
w = \sqrt{w_r^2 + w_\varphi^2} = 19.52 \frac{M}{c^2}.
$$

9) Компоненты ускорения в декартовых координатах находим двукратным дифференцированием формулы (2) по времени:

$$
w^{1} = \begin{pmatrix} \mathbf{a} & \mathbf{a}^{2} \\ r - r\varphi \end{pmatrix} \cos \varphi - \begin{pmatrix} \mathbf{a} & \mathbf{a} \\ r\varphi + 2r\varphi \end{pmatrix} \sin \varphi \equiv w_{r} \cos \varphi - w_{\varphi} \sin \varphi;
$$
  

$$
w^{2} = \begin{pmatrix} \mathbf{a} & \mathbf{a}^{2} \\ r - r\varphi \end{pmatrix} \sin \varphi + \begin{pmatrix} \mathbf{a} & \mathbf{a} \\ r\varphi + 2r\varphi \end{pmatrix} \cos \varphi = w_{r} \sin \varphi + w_{\varphi} \cos \varphi.
$$

При  $t = 1$  имеем:

$$
w^{1}(1) = 7{,}602; w^{2}(1) = -17{,}95.
$$

Проверка:

$$
w = \sqrt{(w^1)^2 + (w^2)^2} = 19,49. \otimes
$$

**Пример 5.1.4.** Закон движения точки в полярных координатах имеет вид:

$$
r = 22 \cdot \frac{1 - \frac{t^2}{121}}{t}; \ \varphi = \arccos\left(\frac{t}{11}\right).
$$

Найти скорость и ускорение точки в полярных и декартовых координатах в момент времени  $t = 9$   $c$  . Радиус дан в метрах.

**Ответ:** 

*r* • *r* • *r v v v* <sup>1</sup> *v* 2 *v* м м/с рад рад/сек м/с 0,81 -0,45 0,61 -0,16 -0,45 -0,13 0,47 -0,3 -0,37

Пример 5.1.5. Выразить базисные векторные поля цилиндрической системы координат в виде разложения по ортам декартовой системы координат.

Решение. Связь декартовых и цилиндрических координат имеет вид

$$
\begin{cases}\nx^1 = r\cos\varphi, \\
x^2 = r\sin\varphi, \\
x^3 = h,\n\end{cases}\n\det\left(\frac{\partial(x^1, x^2, x^3)}{\partial(r, \varphi, h)}\right) = \begin{vmatrix}\n\cos\varphi & -r\sin\varphi & 0 \\
\sin\varphi & r\cos\varphi & 0 \\
0 & 0 & 1\n\end{vmatrix} = r,
$$

где для цилиндрических координат принимаются следующие пределы изменения:

$$
D = \{ \{r; \varphi; h\} \in R_2^3 : 0 \le r < +\infty, 0 \le \varphi < 2\pi, -\infty < h < +\infty \}.
$$

Для радиус-вектора имеем

$$
\overrightarrow{r} = r \cos \varphi \overrightarrow{e_1} + r \sin \varphi \overrightarrow{e_2} + h \overrightarrow{e_3}
$$

Дифференцируем разложение радиус-вектора последовательно по цилиндрическим координатам и используем формулу разложения базисных векторных полей по ортам декартовой системы координат

$$
\overrightarrow{g}_j = \frac{\partial^2 \overrightarrow{x}}{\partial q^j} = \frac{\partial^2 \overrightarrow{x}}{\partial x^i} \frac{\partial x^i}{\partial q^j} = \frac{\partial x^i}{\partial q^j} \overrightarrow{e}_i = \frac{\partial x^1}{\partial q^j} \overrightarrow{e}_1 + \frac{\partial x^2}{\partial q^j} \overrightarrow{e}_2 + \frac{\partial x^3}{\partial q^j} \overrightarrow{e}_3.
$$

 $\rightarrow$ 

Для базисного векторного поля  $g_r$  имеем:

$$
\overrightarrow{g}_r = \frac{\partial \overrightarrow{r}}{\partial r} = \frac{\partial \overrightarrow{r}}{\partial x^i} \frac{\partial x^i}{\partial r} = \frac{\partial \overrightarrow{r}}{\partial x^1} \frac{\partial x^1}{\partial r} + \frac{\partial \overrightarrow{r}}{\partial x^2} \frac{\partial x^2}{\partial r} + \frac{\partial \overrightarrow{r}}{\partial x^3} \frac{\partial x^3}{\partial r} =
$$
  
=  $\frac{\partial}{\partial r} (r \cos \varphi) \cdot \overrightarrow{e}_1 + \frac{\partial}{\partial r} (r \sin \varphi) \cdot \overrightarrow{e}_2 + \frac{\partial}{\partial r} h \cdot \overrightarrow{e}_3 = \cos \varphi \cdot \overrightarrow{e}_1 + \sin \varphi \cdot \overrightarrow{e}_2.$ 

Так как для векторного поля  $g_r$ 

$$
\left\| \overrightarrow{g}_r \right\| = \sqrt{\left( \overrightarrow{g}_r, \overrightarrow{g}_r \right)} = \sqrt{\cos^2 \varphi + \sin^2 \varphi} = 1,
$$

то базисное векторное поле  $g_r$  нормированное, то есть

 $\rightarrow$ 

$$
\overrightarrow{g}_{\langle r\rangle} \equiv \overrightarrow{g}_{r}.
$$

Для базисного векторного поля  $g_{\varphi}$  имеем:

$$
\vec{g}_{\varphi} = \frac{\partial \vec{r}}{\partial \varphi} = \frac{\partial \vec{r}}{\partial x^{i}} \frac{\partial x^{i}}{\partial \varphi} = \frac{\partial \vec{r}}{\partial x^{1}} \frac{\partial x^{1}}{\partial \varphi} + \frac{\partial \vec{r}}{\partial x^{2}} \frac{\partial x^{2}}{\partial \varphi} + \frac{\partial \vec{r}}{\partial x^{3}} \frac{\partial x^{3}}{\partial \varphi} =
$$
  
=  $\frac{\partial}{\partial \varphi} (r \cos \varphi) \cdot \vec{e}_{1} + \frac{\partial}{\partial \varphi} (r \sin \varphi) \cdot \vec{e}_{2} + \frac{\partial}{\partial \varphi} h \cdot \vec{e}_{3} =$   
=  $-r \sin \varphi \cdot \vec{e}_{1} + r \cos \varphi \cdot \vec{e}_{2}.$ 

Так как для векторного поля $\left. g\right. _{\varphi}$ 

$$
\left\|\vec{g}_{\varphi}\right\| = \sqrt{\left(\vec{g}_{\varphi}, \vec{g}_{\varphi}\right)} = \sqrt{\left(-r\sin\varphi\right)^2 + \left(r\cos\varphi\right)^2} = r,
$$

то поле  $\overline{g}_{\varphi}$  ненормированное. Находим орт поля:

$$
\overrightarrow{g}_{\langle \varphi \rangle} = \frac{1}{\begin{vmatrix} \frac{\partial}{\partial \varphi} \\ \frac{\partial}{\partial \varphi} \end{vmatrix}} \overrightarrow{g}_{\varphi} = \frac{1}{r} \left( -r \sin \varphi \cdot \overrightarrow{e_1} + r \cos \varphi \cdot \overrightarrow{e_2} \right) =
$$
  
=  $-\sin \varphi \cdot \overrightarrow{e_1} + \cos \varphi \cdot \overrightarrow{e_2}$ .

 $\rightarrow$ Для базисного векторного поля $\,g_{\,h} \,$ имеем:

$$
\overrightarrow{g}_h = \frac{\partial \overrightarrow{r}}{\partial h} = \frac{\partial \overrightarrow{r}}{\partial x^i} \frac{\partial x^i}{\partial h} = \frac{\partial \overrightarrow{r}}{\partial x^1} \frac{\partial x^1}{\partial h} + \frac{\partial \overrightarrow{r}}{\partial x^2} \frac{\partial x^2}{\partial h} + \frac{\partial \overrightarrow{r}}{\partial x^3} \frac{\partial x^3}{\partial h} =
$$
  
=  $\frac{\partial}{\partial h} (r \cos \varphi) \cdot \overrightarrow{e}_1 + \frac{\partial}{\partial h} (r \sin \varphi) \cdot \overrightarrow{e}_2 + \frac{\partial}{\partial h} h \cdot \overrightarrow{e}_3 = \overrightarrow{e}_3.$ 

Таким образом, базисное векторное поле $\left. \mathcal{G}\right. _{h}$ нормированное, то есть

$$
\overrightarrow{g}_{\langle h \rangle} = \overrightarrow{e}_3. \otimes
$$

Пример 5.1.6. Выразить базисные векторные поля сферической системы координат в виде разложения по ортам декартовой системы координат.

Решение. Связь декартовых и сферических координат имеет вид

$$
\begin{cases}\nx^1 = r \sin \theta \cdot \cos \varphi, \\
x^2 = r \sin \theta \cdot \sin \varphi, \\
x^3 = r \cos \theta, \\
\det \left( \frac{\partial (x^1, x^2, x^3)}{\partial (r, \varphi, \theta)} \right) = \begin{vmatrix}\n\sin \theta \cos \varphi & -r \sin \theta \sin \varphi & r \cos \theta \cos \varphi \\
\sin \theta \sin \varphi & r \sin \theta \cos \varphi & r \cos \theta \sin \varphi \\
\cos \theta & 0 & -r \sin \theta\n\end{vmatrix} = -r^2 \sin \theta,\n\end{cases}
$$

где для сферических координат принимаются следующие пределы изменения:

$$
D=\big\{\!\!\big\{r,\,\varphi,\,\vartheta\big\}\!\in R_2^3:0\leq r<+\infty,\,0\leq\varphi<2\pi,\,0<\theta\leq\pi\big\}.
$$

Радиус-вектор имеет вид:

 $\mathbb{R}^2$ 

$$
\overrightarrow{r} = r \sin \theta \cdot \cos \varphi \overrightarrow{e_1} + r \sin \theta \cdot \sin \varphi \overrightarrow{e_2} + r \cos \theta \overrightarrow{e_3}
$$

 $\rightarrow$ 

Дифференцируем разложение радиус-вектора последовательно по сферическим координатам и снова используем формулу разложения базисных векторных полей по ортам декартовой системы координат.

Для базисного векторного поля  $g_r$  имеем:

$$
\overrightarrow{g}_r = \frac{\partial \overrightarrow{r}}{\partial r} = \frac{\partial \overrightarrow{r}}{\partial x^i} \frac{\partial x^i}{\partial r} = \frac{\partial \overrightarrow{r}}{\partial x^1} \frac{\partial x^1}{\partial r} + \frac{\partial \overrightarrow{r}}{\partial x^2} \frac{\partial x^2}{\partial r} + \frac{\partial \overrightarrow{r}}{\partial x^3} \frac{\partial x^3}{\partial r} =
$$
\n
$$
= \frac{\partial}{\partial r} (r \sin \theta \cos \varphi) \cdot \overrightarrow{e_1} + \frac{\partial}{\partial r} (r \sin \theta \sin \varphi) \cdot \overrightarrow{e_2} + \frac{\partial}{\partial r} (r \cos \theta) \cdot \overrightarrow{e_3} =
$$
\n
$$
= \sin \theta \cos \varphi \cdot \overrightarrow{e_1} + \sin \theta \sin \varphi \cdot \overrightarrow{e_2} + \cos \theta \cdot \overrightarrow{e_3}.
$$

Норма поля

$$
\left\| \mathcal{E}_r \right\| = \sqrt{\left(\sin \theta \cos \varphi\right)^2 + \left(\sin \theta \sin \varphi\right)^2 + \cos^2 \theta} = 1.
$$

Поле нормированное. Следовательно, имеем:

$$
\overrightarrow{g}_{\langle r\rangle} \equiv \overrightarrow{g}_r = \sin\theta\cos\varphi \cdot \overrightarrow{e}_1 + \sin\theta\sin\varphi \cdot \overrightarrow{e}_2 + \cos\theta \cdot \overrightarrow{e}_3.
$$

Для базисного векторного поля $\left\lfloor g_{\overline{\rho}}\right\rfloor$ имеем:

$$
\vec{g}_{\varphi} = \frac{\partial \vec{r}}{\partial \varphi} = \frac{\partial \vec{r}}{\partial x^{i}} \frac{\partial x^{i}}{\partial \varphi} = \frac{\partial \vec{r}}{\partial x^{1}} \frac{\partial x^{1}}{\partial \varphi} + \frac{\partial \vec{r}}{\partial x^{2}} \frac{\partial x^{2}}{\partial \varphi} + \frac{\partial \vec{r}}{\partial x^{3}} \frac{\partial x^{3}}{\partial \varphi} =
$$
\n
$$
= \frac{\partial}{\partial \varphi} (r \sin \theta \cos \varphi) \cdot \vec{e}_{1} + \frac{\partial}{\partial \varphi} (r \sin \theta \sin \varphi) \cdot \vec{e}_{2} + \frac{\partial}{\partial \varphi} (r \cos \theta) \cdot \vec{e}_{3} =
$$
\n
$$
= -r \sin \theta \sin \varphi \cdot \vec{e}_{1} + r \sin \theta \cos \varphi \cdot \vec{e}_{2}.
$$

Норма поля

$$
\left\|\vec{g}_{\varphi}\right\| = \sqrt{\left(-r\sin\theta\sin\varphi\right)^2 + \left(r\sin\theta\cos\varphi\right)^2} = \sqrt{r^2\sin^2\theta} = r\sin\theta.
$$

Поле ненормированное. Находим орт поля:

$$
\overrightarrow{g}_{\langle \varphi \rangle} = \frac{1}{\begin{vmatrix} \frac{\partial}{\partial \varphi} \\ \frac{\partial}{\partial \varphi} \end{vmatrix}} \overrightarrow{g}_{\varphi} = \frac{1}{r \sin \theta} \left( -r \sin \theta \sin \varphi \cdot \overrightarrow{e_1} + r \sin \theta \cos \varphi \cdot \overrightarrow{e_2} \right) =
$$
  
=  $-\sin \varphi \cdot \overrightarrow{e_1} + \cos \varphi \cdot \overrightarrow{e_2}$ .

 $\rightarrow$ 

Для базисного векторного поля  $\left\lfloor g\right\rfloor _{\theta}$  имеем:

$$
\vec{g}_{\theta} = \frac{\partial \vec{r}}{\partial \theta} = \frac{\partial \vec{r}}{\partial x^{i}} \frac{\partial x^{i}}{\partial \theta} = \frac{\partial \vec{r}}{\partial x^{1}} \frac{\partial x^{1}}{\partial \theta} + \frac{\partial \vec{r}}{\partial x^{2}} \frac{\partial x^{2}}{\partial \theta} + \frac{\partial \vec{r}}{\partial x^{3}} \frac{\partial x^{3}}{\partial \theta} =
$$
  
\n
$$
= \frac{\partial}{\partial \theta} (r \sin \theta \cos \varphi) \cdot \vec{e}_{1} + \frac{\partial}{\partial \theta} (r \sin \theta \sin \varphi) \cdot \vec{e}_{2} + \frac{\partial}{\partial \theta} (r \cos \theta) \cdot \vec{e}_{3} =
$$
  
\n
$$
= r \cos \theta \cos \varphi \cdot \vec{e}_{1} + r \cos \theta \sin \varphi \cdot \vec{e}_{2} - r \sin \theta \cdot \vec{e}_{3}.
$$

Норма поля

$$
\left\|\vec{g}_{\theta}\right\| = \sqrt{(r\cos\theta\cos\varphi)^2 + (r\cos\theta\sin\varphi)^2 + (-r\sin\theta)^2} = r.
$$

Поле ненормированное. Находим орт поля:

 $\rightarrow$ 

$$
\overrightarrow{g}_{\langle\theta\rangle} = \frac{1}{\begin{vmatrix} \theta & \theta \\ \theta & \theta \end{vmatrix}} \overrightarrow{g}_{\theta} = \frac{1}{r} \left( r \cos \theta \cos \varphi \cdot \overrightarrow{e_1} + r \cos \theta \sin \varphi \cdot \overrightarrow{e_2} - r \sin \theta \cdot \overrightarrow{e_3} \right) =
$$
  
=  $\cos \theta \cos \varphi \cdot \overrightarrow{e_1} + \cos \theta \sin \varphi \cdot \overrightarrow{e_2} - \sin \theta \cdot \overrightarrow{e_3}.$ 

# Практическое занятие 2. Криволинейные интегралы

#### Вычисление криволинейных интегралов

Пример 6.2.1. Вычислить криволинейный интеграл первого рода

$$
I = \int\limits_L (x + y) dl
$$

по меньшей части окружности

$$
\begin{cases} x^2 + y^2 + z^2 = R^2, \\ y = x, \end{cases}
$$

ограниченной точками  $A(0, 0, R)$ ,  $B\left(\frac{R}{2}, \frac{R}{2}, \frac{R}{\sqrt{2}}\right)$ .

Решение. Параметризация окружности:

$$
x = t, y = t, z = \sqrt{R^2 - 2t^2}, 0 \le t \le \frac{R}{2},
$$

$$
\sqrt{\left[\frac{dx(t)}{dt}\right]^2 + \left[\frac{dy(t)}{dt}\right]^2 + \left[\frac{dz(t)}{dt}\right]^2} = \frac{\sqrt{2}R}{\sqrt{R^2 - 2t^2}}.
$$

Используем формулу

$$
\int_{L} f(x, y, z)dl = \int_{\alpha}^{\beta} f(x(t), y(t), z(t)) \cdot \sqrt{\left[\frac{dx(t)}{dt}\right]^{2} + \left[\frac{dy(t)}{dt}\right]^{2} + \left[\frac{dz(t)}{dt}\right]^{2} dt}.
$$

 $\sim$ 

Получаем:

$$
I = \int_{L} (x+y) dl = \int_{0}^{R/2} 2t \frac{\sqrt{2}Rdt}{\sqrt{R^2 - 2t^2}} = R^2(\sqrt{2}-1). \otimes
$$

**Пример 6.2.2.** Найти массу  $\frac{1}{4}$  окружности

$$
x_1^2 + x_2^2 = R^2,
$$

echin  $\rho(x_1, x_2) = x_2$  in  $x_1 \ge 0$ ,  $x_2 \ge 0$ .

Решение. Воспользуемся формулой для случая плоского пути, заданного непрерывно дифференцируемой параметризацией. Параметрические уравнения окружности

$$
\begin{cases} x_1 = R \cos t, \\ x_2 = R \sin t. \end{cases}
$$

Поэтому имеем:

$$
M = \int_{W} \rho(x_1, x_2) dl =
$$
  
=  $\int_{0}^{\pi/2} R \sin t \sqrt{(-R \sin t)^2 + (R \cos t)^2} dt = R^2 \int_{0}^{\pi/2} \sin t dt = R^2. \otimes$ 

Пример 6.2.3. Вычислить криволинейный интеграл

$$
I = \int\limits_W (x+y)dx - xdy
$$

где путь  $W$  – отрезок прямой, соединяющий точки  $M_0(0;0)$  и  $M_1(4;2)$ .

Решение. Используем формулу (10.1.18) для случая плоского пути. Здесь

$$
M_0 M_1 = \begin{pmatrix} 4 \\ 3 \end{pmatrix} = 4 \vec{e}_1 + 3 \vec{e}_2, M_0 M = x \vec{e}_1 + y \vec{e}_2,
$$
  

$$
M_0 M = t \cdot M_0 M_1, \begin{cases} x = 4t, \\ y = 2t, \end{cases} y = \frac{1}{2} x, x \in [0, 4].
$$

Имеем:

$$
\int_{W} (x+y)dx - xdy = \int_{0}^{4} \left(\frac{3}{2}x - \frac{1}{2}x\right)dx = \int_{0}^{4} xdx = \frac{x^{2}}{2}\Big|_{0}^{4} = 8. \otimes
$$

Пример 6.2.4. Вычислить криволинейный интеграл второго рода

$$
\int\limits_W x^2 y dx + y^2 x dy
$$

по пути с параметризацией  $x = t$ ,  $y = t^3$ ,  $t \in [0, 1]$ .

Решение. Используем формулу с естественной параметризацией для случая плоского

пути:

$$
\int_{W_{\alpha,\beta}} F_1\left(\vec{x}\right) dx_1 + F_2\left(\vec{x}\right) dx_2 =
$$
\n
$$
= \int_{\alpha}^{\beta} \left[ F_1(x_1(t), x_2(t), x_3(t)) \frac{dx_1(t)}{dt} + F_2(x_1(t), x_2(t), x_3(t)) \frac{dx_2(t)}{dt} \right] dt
$$

Получаем:

$$
\int_{W} x^{2} y dx + y^{2} x dy = \int_{0}^{1} \left(t^{5} + 3t^{9}\right) dt = \left(\frac{t^{6}}{6} + 3\frac{t^{10}}{10}\right)\Big|_{0}^{1} = \frac{7}{15}.\text{ } \otimes
$$

Пример 6.2.5. Вычислить криволинейный интеграл второго рода

$$
\int_{\hat{W}} \left(x_2^2 - x_3^2\right) dx_1 + 2x_2 x_3 dx_2 - x_1^2 dx_3
$$

по замкнутому пути с параметризацией  $x_1 = t$ ,  $x_2 = t^2$ ,  $x_3 = t^3$ , начальной и конечными точками  $M_0(0; 0; 0)$ ,  $M_1(1; 1; 1)$  соответственно.

Решение. Для вычисления применим формулу:

$$
I_{W_{a,b}} = \int_{W_{a,b}} F_1\left(\vec{x}\right) dx_1 + F_2\left(\vec{x}\right) dx_2 + F_3\left(\vec{x}\right) dx_3 =
$$
  
= 
$$
\int_{\alpha}^{\beta} \left[ F_1(x_1(t), x_2(t), x_3(t)) \frac{dx_1(t)}{dt} + F_2(x_1(t), x_2(t), x_3(t)) \frac{dx_2(t)}{dt} + F_3(x_1(t), x_2(t), x_3(t)) \frac{dx_3}{dt}(t) \right] dt.
$$

Пределы изменения параметра  $t \in [0, 1]$ , то есть  $\alpha = 0$ ,  $\beta = 1$ . Подстановка данных задачи даёт:

$$
\int_{\hat{w}} \left( x_2^2 - x_3^2 \right) dx_1 + 2x_2 x_3 dx_2 - x_1^2 dx_3 = \int_0^1 \left[ \left( t^4 - t^6 \right) + 4t^6 - 3t^4 \right] dt =
$$
\n
$$
= \int_0^1 \left( 3t^6 - 2t^4 \right) dt = \left( \frac{3}{7} t^7 - \frac{2}{5} t^5 \right) \Big|_0^1 = \frac{1}{35}. \quad \otimes
$$

Пример 6.2.6. Вычислить криволинейный интеграл второго рода

$$
\oint\limits_W (x+y)dx + (x-y)dy,
$$

где  $W$  – окружность с уравнением  $(x-1)^2 + (y-1)^2 = 4$ .

Решение. Запишем параметризацию окружности:

$$
\overrightarrow{x}(t) = (1 + 2\cos t)\overrightarrow{e}_1 + (1 + 2\sin t)\overrightarrow{e}_2,
$$
  
0 \le t \le 2\pi.

Интеграл вычисляем, пользуясь формулой

$$
\int_{W} F_{1}\left(\overrightarrow{x}\right) dx + F_{2}\left(\overrightarrow{x}\right) dy = \int_{\alpha}^{\beta} \left[ F_{1}\left(\overrightarrow{x}(t)\right) \frac{dx(t)}{dt} + F_{2}\left(\overrightarrow{x}(t)\right) \frac{dy(t)}{dt} \right] dt
$$

и тем, что

$$
\frac{dx(t)}{dt} = -2\sin t, \frac{dy(t)}{dt} = 2\cos t.
$$

Имеем:

$$
\begin{aligned} &\oint_{W} (x+y)dx + (x-y)dy = \\ &= \int_{0}^{2\pi} [(2+2\cos t + 2\sin t)(-2\sin t) + (2\cos t - 2\sin t)2\cos t]dt = \\ &= \int_{0}^{2\pi} (-4\sin t - 8\sin t \cdot \cos t + 4\cos 2t)dt = 0. \otimes \end{aligned}
$$

# Практическое занятие 3. Кратные интегралы

## Вычисление двойного интеграла в декартовых координатах

Пример 6.3.1. Изменить порядок интегрирования в интеграле

$$
\int_{-1}^{1} dx \int_{-\sqrt{1-x^2}}^{1-x^2} f(x, y) dy.
$$

Решение. Область интегрирования  $D$  ограничена линиями

$$
x=-1, x=1, y=-\sqrt{1-x^2}, y=1-x^2.
$$

Первые две линии - вертикальные прямые линии, третья линия - нижняя полуокружность радиуса 1, четвёртая линия – парабола с вершиной в точке  $(0;1)$ , ветви параболы направлены вниз. Область  $D$  представим объединением двух областей: области  $D_1$ , ограниченной ветвями параболы  $x = \pm \sqrt{1 - y}$  и прямыми линиями  $y = 0$ ,  $y = 1$ ; области  $D_2$ , ограниченной линиями  $x = \pm \sqrt{1 - y^2}$ ,  $y = -1$ ,  $y = 0$ . Тогда имеем:

$$
\int_{-1}^{1} dx \int_{-\sqrt{1-x^2}}^{1-x^2} f(x, y) dy = \int_{0}^{1} dy \int_{-\sqrt{1-y}}^{+\sqrt{1-y}} f(x, y) dx + \int_{-1}^{0} dy \int_{-\sqrt{1-y^2}}^{+\sqrt{1-y^2}} f(x, y) dx.
$$

Пример 6.3.2. Вычислить двойной интеграл

$$
\iint\limits_{D} x \ln y \, dx \, dy,
$$
  
<sub>1</sub>
$$
\iint\limits_{D} x \ln y \, dx \, dy,
$$
  
<sub>2</sub>
$$
\iint\limits_{D} x \ln y \, dx \, dy,
$$

Решение. Так как область  $D$  является прямоугольником, то интеграл вычисляется непосредственно по формуле

$$
\iint\limits_{D} f(x, y) dx dy = \int\limits_{a}^{b} dx \int\limits_{c}^{d} f(x, y) dy
$$

Имеем:

$$
\iint_{D} x \ln y \, dx \, dy = \int_{0}^{4} x \, dx \int_{1}^{e} \ln y \, dy = \begin{cases} u = \ln y, & du = \frac{dy}{y}, \\ dv = dy, & v = y. \end{cases} = \int_{0}^{4} x \, dx \left\{ y \ln y \Big|_{1}^{e} - \int_{1}^{e} dy \right\} = \frac{x^{2}}{2} \Big|_{0}^{4} \cdot \left\{ y \ln y \Big|_{1}^{e} - y \Big|_{1}^{e} \right\} = 8 \cdot (e - e + 1) = 8. \otimes
$$

**Пример 6.3.3.** Вычислить двойной интеграл  $\iint (x+2y) dxdy$  по области  $D$ , ограниченной линиями  $y = x$ ,  $y = 2x$ ,  $x = 2$ ,  $x = 3$ .

Р е ш е н и е. Область  $D$  ограничена, соответственно, слева – вертикальной прямой линией  $x = 2$ , справа – вертикальной прямой линией  $x = 3$ , сверху – прямой линией  $y = 2x$ , снизу – прямой линией  $y = x$ . Область простая относительно оси  $OY$ , следовательно, вычисляем интеграл по формуле

$$
\iint\limits_{D} f(x, y) dxdy = \int\limits_{a}^{b} dx \int\limits_{g_1(x)}^{g_2(x)} f(x, y) dy.
$$

Имеем:

$$
\iint_{D} (x+2y) dxdy = \int_{2}^{3} dx \int_{x}^{2x} (x+2y) dy = \int_{2}^{3} dx (xy + y^{2}) \Big|_{y=x}^{y=2x} =
$$
  
=  $\int_{2}^{3} (2x^{2} + 4x^{2} - x^{2} - x^{2}) dx = 4 \int_{2}^{3} x^{2} dx = \frac{4}{3} x^{3} \Big|_{2}^{3} = \frac{76}{3} . \otimes$ 

**Пример 6.3.4.** Вычислить двойной интеграл  $\iint_D (2x - y) dxdy$  по области  $D$ , огра-

ниченной линиями  $x = 1$ ,  $x = 2$ ,  $y = x$ ,  $y = x<sup>2</sup>$ .

Решение. Пользуясь формулой вычисления двойного интеграла по простой области, получаем:

$$
\iint\limits_{D} (2x - y) dx dy = \int\limits_{1}^{2} dx \int\limits_{x}^{x^2} (2x - y) dy = \int\limits_{1}^{2} dx \left( 2xy - \frac{y^2}{2} \right) \Big|_{y=x^2}^{y=x^2} =
$$

$$
= \int\limits_{1}^{2} \left( 2x^3 - \frac{x^4}{2} - \frac{3}{2}x^2 \right) dx = \left( \frac{x^4}{2} - \frac{x^5}{10} - \frac{x^3}{2} \right) \Big|_{1}^{2} = \frac{9}{10}.
$$

#### Вычисление площади, объёма и массы

Пример 6.3.5. Вычислить площадь фигуры, ограниченной линиями

$$
x = 4y - y^2, x + y = 6.
$$

Решение. Решая систему уравнений

$$
\begin{cases}\ny^2 - 4y + x = 0, \\
x + y = 6,\n\end{cases}
$$

находим точки пересечения линий:  $A(4; 2)$ ,  $B(3; 3)$ . Поэтому площадь фигуры равна

$$
S \equiv \mu(D) = \iint_{D} dx dy = \int_{2}^{3} dy \int_{6-y}^{4y-y^{2}} dx = \int_{2}^{3} \left( x \Big|_{6-y}^{4y-y^{2}} \right) dy =
$$

$$
= \int_{2}^{3} \left(-y^{2} + 5y - 6\right) dy = \left(-\frac{1}{3}y^{3} + \frac{5}{2}y^{2} - 6y\right)\Big|_{2}^{3} = \frac{1}{6} \cdot \textcircled{x}
$$

Пример 6.3.6. Найти массу пластины  $D$  с поверхностной плотностью

$$
\sigma(x, y) = 16x + \frac{9}{2}y^2
$$

и ограниченной линиями с уравнениями

$$
x = \frac{1}{4}, y = 0, y^2 = 16x, y \ge 0.
$$

Решение. Так как

$$
x=\frac{1}{16}y^2,
$$

то  $x \ge 0$ . Поэтому область  $D$  можно задать неравенствами

$$
0 \le x \le \frac{1}{4}, 0 \le y \le 4\sqrt{x}.
$$

Вычисляя двойной интеграл в декартовых координатах, получаем:

$$
m(D) = \iint_{D} \sigma(x, y) dxdy = \iint_{D} \left(16x + \frac{9}{2}y^{2}\right) dxdy =
$$
  
=  $\int_{0}^{1/4} dx \int_{0}^{4\sqrt{x}} \left(16x + \frac{9}{2}y^{2}\right) dy = \int_{0}^{1/4} \left(16xy + \frac{3}{2}y^{3}\right) \Big|_{0}^{4\sqrt{x}} dx = 160 \int_{0}^{1/4} x^{3/2} dx = 2. \otimes$ 

#### Вычисление двойного интеграла в полярных координатах

Пример 6.3.7. Вычислить двойной интеграл

$$
\iint\limits_D \sqrt{x^2+y^2} dx dy,
$$

переходя к полярным координатам, где область  $D$  – 1-я четверть круга

$$
x^2 + y^2 \le a^2.
$$

P е ш е н и е. Так как  $x = r \cos \varphi$ ,  $y = r \sin \varphi$ , то область в полярных координатах имеет вид

$$
\Omega = \left\{ (r; \varphi) : 0 \le r \le a; 0 < \varphi \frac{\pi}{2} \right\}
$$

и, применяя формулу перехода к полярной системе координат, получаем:

$$
\iint_{D} \sqrt{x^2 + y^2} dxdy = \iint_{\Omega} \sqrt{r^2 \cos^2 \varphi + r^2 \sin^2 \varphi} r dr d\varphi = \int_{0}^{\pi/2} d\varphi \int_{0}^{a} r^2 dr =
$$
  
=  $\frac{1}{3} \int_{0}^{\pi/2} r^3 \Big|_{0}^{a} d\varphi = \frac{a^3}{3} \int_{0}^{\pi/2} d\varphi = \frac{\pi a^3}{6} \approx$ 

**Пример 6.3.8.** Вычислить двойной интеграл  $\iint \ln(x^2 + y^2) dx dy$ , переходя к поляр-

ным координатам, если область  $D$  – кольцо, заключённое между окружностями  $x^{2} + y^{2} = e^{2}$   $\pi x^{2} + y^{2} = e^{4}$ .

Решение. Переходя к полярным координатам, имеем:

$$
\iint_{D} \ln(x^2 + y^2) dxdy = \iint_{\Omega} \ln r^2 r dr d\varphi = 2 \iint_{\Omega} r \ln r dr d\varphi =
$$
  
=  $\{Q : 0 \le \varphi \le 2\pi : e \le r \le e^2\} =$   
=  $2 \int_{0}^{2\pi} d\varphi \int_{e}^{e^2} r \ln r dr = \begin{cases} u = \ln r, & du = \frac{dr}{r}, \\ dv = r dr, & v = \frac{r^2}{2}. \end{cases} =$ 

$$
=2\int_{0}^{2\pi}d\varphi\left\{\frac{r^{2}}{2}\ln r\right|^{2}\frac{e^{2}}{e}-\frac{1}{2}\int_{e}^{e^{2}}rdr\right\}=2\int_{0}^{2\pi}\left[\frac{1}{4}e^{2}\left(3e^{2}-1\right)\right]d\varphi=\pi e^{2}\left(3e^{2}-1\right).\bigotimes
$$

Пример 6.3.9. Вычислить объём тела, ограниченного поверхностями

$$
x^2 + y^2 = 8, x = 0, y = 0, z = 0, x + y + z = 4.
$$

Р е ш е н и е. Тело ограничено кругом на плоскости  $XOY$  с центром в начале системы координат, координатными плоскостями и плоскостью

$$
\frac{x}{4} + \frac{y}{4} + \frac{z}{4} = 1.
$$

Поэтому в полярных координатах имеем

$$
V = \iint_{D} f(x, y) dx dy = \iint_{\Omega} f(r \cos \varphi, r \sin \varphi) r dr d\varphi =
$$
  
\n
$$
= \int_{0}^{\pi/2} d\varphi \int_{0}^{2\sqrt{2}} f(r \cos \varphi, r \sin \varphi) r dr =
$$
  
\n
$$
= \int_{0}^{\pi/2} d\varphi \int_{0}^{2\sqrt{2}} (4 - r \cos \varphi - r \sin \varphi) r dr = 16 \int_{0}^{\pi/2} \left[ 1 - \frac{\sqrt{2}}{3} (\cos \varphi + \sin \varphi) \right] d\varphi =
$$
  
\n
$$
= 16 \left[ \varphi - \frac{\sqrt{2}}{3} (\sin \varphi - \cos \varphi) \right]_{0}^{\pi/2} = 8\pi - \frac{32\sqrt{2}}{3} . \otimes
$$

Пример 6.3.10. Вычислить двойной интеграл

$$
\iint_{D} x dx dy,
$$

где область  $D$  ограничена линиями с уравнениями:

$$
y^2 - 4y + x^2 = 0; \ y^2 - 8y + x^2 = 0; \ y = \frac{1}{\sqrt{3}}x; \ x = 0.
$$

Р е ш е н и е. Задаём область  $D$  неравенствами в декартовой системе координат, для чего выделяем полные квадраты в уравнениях окружностей:

$$
(y-2)^2 + x^2 = 4; (y-4)^2 + x^2 = 16,
$$

Центры обеих окружностей имеют координаты  $(0; 2)$  и  $(0; 4)$ , а сами окружности касаются начала системы координат. Первая окружность имеет радиус 2 и лежит, следовательно, внутри второй окружности с радиусом 4. Область  $D$  лежит между окружностями и координаты её точек удовлетворяют неравенствам

$$
(y-2)^2 + x^2 \ge 4; (y-4)^2 + x^2 \le 16.
$$

Кроме этого, область  $D$  лежит между указанными прямыми линиями, проходящими через начало системы координат. Так как окружности лежат выше оси  $OX$ , то область  $D$  ле-

жит над прямой линией  $y = \frac{1}{\sqrt{3}}x$  и справа от прямой линии  $x = 0$ . Поэтому координаты

точек области $\boldsymbol{D}$ удовлетворяют неравенствам

$$
y \ge \frac{x}{\sqrt{3}}, \ x \ge 0.
$$

Таким образом,

$$
D = \begin{cases} (y-2)^2 + x^2 \ge 4, \\ (x, y): (y-4)^2 + x^2 \le 16, \\ y \ge \frac{x}{\sqrt{3}}, x \ge 0. \end{cases}
$$

Для вычисления используем полярную систему координат:

$$
x = r\cos\varphi, \ y = r\sin\varphi.
$$

Формула вычисления двойного интеграла принимает вид

$$
\iint\limits_{D} x dx dy = \iint\limits_{\Omega} r \cos \varphi r dr d\varphi.
$$

В неравенствах, определяющих область интегрирования, производим замену  $x = r \cos \varphi$ ,  $y = r \sin \varphi$ , получаем

$$
\Omega = \begin{cases} (r\sin\varphi - 2)^2 + r^2\cos^2\varphi \ge 4, \\ (r;\varphi) : (r\sin\varphi - 4)^2 + r^2\cos^2\varphi \le 16, \\ r\sin\varphi \ge \frac{r\cos\varphi}{\sqrt{3}}, r\cos\varphi \ge 0. \end{cases}
$$

Решение этих неравенств относительно  $r$  и  $\varphi$  имеет вид

$$
\Omega = \begin{cases} (r; \varphi) \colon & \frac{\pi}{6} \le \varphi \le \frac{\pi}{2}, \\ 4 \sin \varphi \le r \le 8 \sin \varphi. \end{cases}
$$

Переход от двойного интеграла к повторному интегралу даёт:

 $\overline{\phantom{0}}$ 

$$
\iint\limits_{D} x dx dy = \iint\limits_{\Omega} r \cos \varphi r dr d\varphi = \int\limits_{\frac{\pi}{6}}^{\frac{\pi}{2}} \cos \varphi d\varphi \int\limits_{4 \sin \varphi}^{8 \sin \varphi} r^2 dr,
$$

Интегрируя последовательно, получаем:

$$
\int_{\frac{\pi}{6}}^{\frac{\pi}{2}} \cos\varphi d\varphi \int_{4\sin\varphi}^{8\sin\varphi} r^2 dr = 35. \otimes
$$

#### Вычисление тройного интеграла в декартовых координатах

Пример 6.3.11. Вычислить тройной интеграл

$$
I = \iiint\limits_V (x - 2y + z) dx dy dz,
$$

где область  $V$  – параллелепипед, заданный неравенствами

$$
-1 \le x \le 2, 1 \le y \le 3, 0 \le z \le 1.
$$

Решение. Используя формулу (1.50)

$$
\iiint\limits_V f(x, y, z) dx dy dz = \int\limits_a^b dx \int\limits_{y=g_1(x)}^{y=g_2(x)} dy \int\limits_{z=u_1(x, y)}^{z=u_2(x, y)} f(x, y, z) dz,
$$

получаем:

$$
I = \iiint\limits_V (x - 2y + z) dx dy dz = \int\limits_{-1}^{2} dx \int\limits_{1}^{3} dy \int\limits_{0}^{1} (x - 2y + z) dz = -18. \otimes
$$

Пример 6.3.12. Вычислить тройной интеграл

$$
I = \iiint\limits_V (x + y + z) dx dy dz,
$$

где область  $V$  – пирамида, ограниченная плоскостями

$$
x = 0, y = 0, z = 0, x + y + z = 2.
$$

Решение. Запишем уравнение плоскости

$$
z=2-x-y,
$$

«ограничивающей пирамиду» сверху, в отрезках

$$
\frac{x}{2} + \frac{y}{2} + \frac{z}{2} = 1.
$$

Теперь можем изобразить пирамиду (рисунок 3.1).

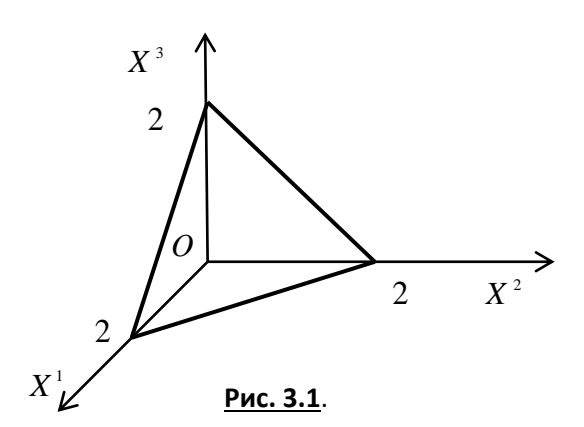

Применяем для решения формулу

$$
\iiint\limits_V f(x, y, z) dx dy dz = \int\limits_a^b dx \int\limits_{y=g_1(x)}^{y=g_2(x)} dy \int\limits_{z=u_1(x, y)}^{z=u_2(x, y)} f(x, y, z) dz,
$$

расставляя пределы в соответствии с условиями задачи:

$$
I = \iiint_{V} (x + y + z) dx dy dz = \int_{0}^{2} dx \int_{0}^{2-x} dy \int_{0}^{2-x-y} (x + y + z) dz =
$$
  

$$
= \int_{0}^{2} dx \int_{0}^{2-x} \left[ x \cdot z + y \cdot z + \frac{z^{2}}{2} \right]_{0}^{2-x-y} dy = \int_{0}^{2} \left[ 2y - x \cdot \frac{y^{2}}{2} - y \cdot \frac{x^{2}}{2} - \frac{y^{3}}{6} \right]_{0}^{2-x} dx =
$$
  

$$
= \int_{0}^{2} \left( \frac{8}{3} - 2x + \frac{x^{3}}{6} \right) dx = \left[ \frac{8}{3}x - x^{2} + \frac{x^{4}}{24} \right]_{0}^{2} = 2. \otimes
$$

#### Вычисление тройного интеграла в цилиндрических

### и сферических координатах

Пример 6.3.13. Найти объём кругового цилиндра высоты  $H$  с радиусом основания  $R$ . Решение. Формула для вычисления тройного интеграла в цилиндрической системе координат имеет вид:

цилиндрических координатах:

$$
V_V = \iiint\limits_V dxdydz = \int\limits_0^{2\pi} d\varphi \int\limits_0^R r dr \int\limits_0^H dz = \pi R^2 H \, . \, \otimes
$$

Пример 6.3.14. Найти объём шара радиуса  $R$ .

Р е ш е н и е. Для вычисления объёма шара используем формулу вычисления тройного интеграла в сферических координатах. Учитывая, что

$$
f(x, y, z) = f(r \sin \theta \cos \varphi, r \sin \theta \sin \varphi, r \cos \theta) \equiv 1,
$$

получаем:

$$
V_V = \iiint\limits_V dxdydz = \int\limits_0^{2\pi} d\varphi \int\limits_0^{\pi} \sin \theta d\theta \int\limits_0^R r^2 dr = \frac{4}{3}\pi R^3. \otimes
$$

**Пример 6.3.15.** Вычислить тройной интеграл

$$
\iiint\limits_V \frac{x^2}{x^2 + y^2} dx dy dz,
$$

где область *V* ограничена поверхностями

$$
z = \frac{9}{2}\sqrt{x^2 + y^2}
$$
 (конус),  

$$
z = \frac{11}{2} - x^2 - y^2
$$
 (эллиптический параболонд).

Р е ш е н и е. Область *V* – тело вращения вокруг оси *OZ* , поэтому переходим к цилиндрическим координатам:

$$
\begin{cases}\nx = r \cos \varphi, \\
y = r \sin \varphi, \\
z = z.\n\end{cases}
$$

Для искомого интеграла получаем:

$$
\iiint\limits_V \frac{x^2}{x^2 + y^2} dx dy dz = \iiint\limits_\Omega \cos^2 \varphi r dr d\varphi dz.
$$

Задаём область  $\Omega'$  неравенствами, заменяя в уравнениях поверхностей декартовы координаты цилиндрическими координатами:

 $x = r \cos \varphi$ ,  $y = r \sin \varphi$ .

Получаем два двойных неравенства:

$$
\frac{9}{2}r \le z \le \frac{11}{2} - r^2 \le \frac{11}{2} - r^2 \le z \le \frac{9}{2}r.
$$

Для выбора верного неравенства решаем уравнение

$$
\frac{9}{2}r = \frac{11}{2} - r^2.
$$

Единственное положительное решение  $r = 1$ , следовательно,  $0 \le r \le 1$ . При этих значениях верное неравенство

$$
\frac{9}{2}r \le z \le \frac{11}{2} - r^2.
$$

Область

$$
\Omega = \begin{cases}\n0 \le r \le 1, \\
\frac{9}{2}r \le z \le \frac{11}{2} - r^2, \\
0 \le \varphi \le 2\pi.\n\end{cases}
$$

Переход к повторному интегралу даёт:

$$
\iiint_{V} \frac{x^{2}}{x^{2} + y^{2}} dxdydz = \iiint_{\Omega} \cos^{2} \varphi r dr d\varphi dz =
$$
  
= 
$$
\iiint_{\Omega'} \frac{r^{2} \cos^{2} \varphi}{r^{2} \cos^{2} \varphi + r^{2} \sin^{2} \varphi} r dr d\varphi dz = ... = \pi. \otimes
$$

# Практическое занятие 4

## Приложения криволинейных и кратных интегралов

Пример 6.4.1. Электрическое поле линейного непрерывно-распределённого электрического заряда вычисляется по формуле

$$
\overrightarrow{E} \left( \overrightarrow{x}_0 \right) = \int_{W} \frac{\gamma \left( \overrightarrow{x} \right) \cdot \left( \overrightarrow{x}_0 - \overrightarrow{x} \right)}{4 \pi \varepsilon \varepsilon_0 \left| \overrightarrow{x}_0 - \overrightarrow{x} \right|^3} dl,
$$
\n(1)

 $\rightarrow$ 

где  $x_0$  – точка наблюдения, а линейная плотность заряда равна

$$
\gamma\left(\stackrel{\rightarrow}{x}\right) = \frac{dQ\left(\stackrel{\rightarrow}{x}\right)}{dl}.
$$

Найти напряжённость электрического поля однородно заряженной проволоки длиной  $L$ , имеющей форму дуги окружности радиуса  $r$ , в центре окружности, считая линейную плотность заряда постоянной.

$$
P e \text{ in } e \text{ in } u \text{ e.}
$$
\n
$$
T e \text{ in } u \text{ e.}
$$
\n
$$
T e \text{ in } u \text{ e.}
$$
\n
$$
T e \text{ in } u \text{ e.}
$$
\n
$$
T e \text{ in } u \text{ e.}
$$
\n
$$
T e \text{ in } u \text{ e.}
$$
\n
$$
T e \text{ in } u \text{ e.}
$$
\n
$$
T e \text{ in } u \text{ e.}
$$
\n
$$
T e \text{ in } u \text{ e.}
$$
\n
$$
T e \text{ in } u \text{ e.}
$$
\n
$$
T e \text{ in } u \text{ e.}
$$
\n
$$
T e \text{ in } u \text{ e.}
$$
\n
$$
T e \text{ in } u \text{ e.}
$$
\n
$$
T e \text{ in } u \text{ e.}
$$
\n
$$
T e \text{ in } u \text{ e.}
$$
\n
$$
T e \text{ in } u \text{ e.}
$$
\n
$$
T e \text{ in } u \text{ e.}
$$
\n
$$
T e \text{ in } u \text{ e.}
$$
\n
$$
T e \text{ in } u \text{ e.}
$$
\n
$$
T e \text{ in } u \text{ e.}
$$
\n
$$
T e \text{ in } u \text{ e.}
$$
\n
$$
T e \text{ in } u \text{ e.}
$$
\n
$$
T e \text{ in } u \text{ e.}
$$
\n
$$
T e \text{ in } u \text{ e.}
$$
\n
$$
T e \text{ in } u \text{ e.}
$$
\n
$$
T e \text{ in } u \text{ e.}
$$
\n
$$
T e \text{ in } u \text{ e.}
$$
\n
$$
T e \text{ in } u \text{ e.}
$$
\n
$$
T e \text{ in } u \text{ e.}
$$
\n
$$
T e \text{ in } u \text{ e.}
$$
\n
$$
T e \text{ in } u \text{ e.}
$$
\n
$$
T e \text{ in } u \text{ e.}
$$
\n
$$
T e \text{ in } u \text{ e.}
$$
\n

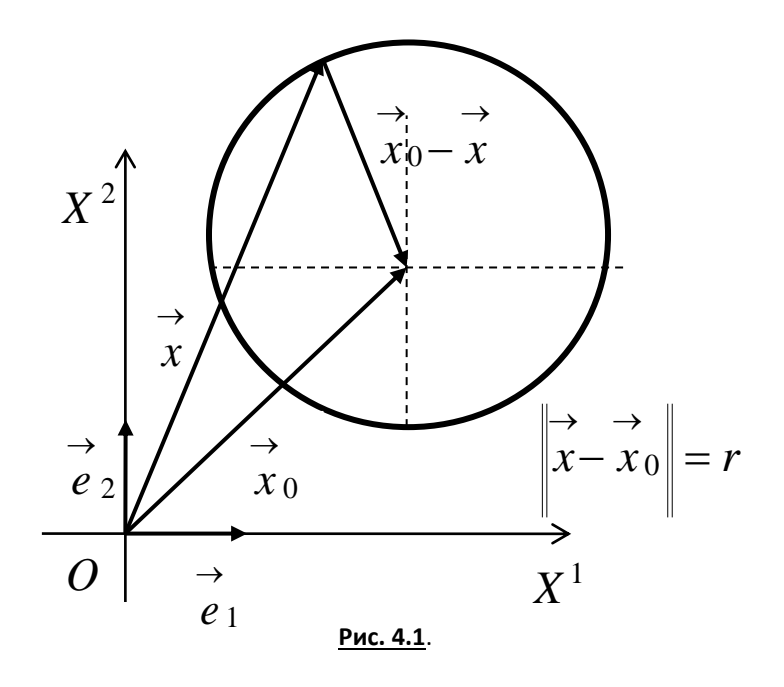

Вспомним параметрические уравнения окружности (рисунок 4.1):

$$
\rightarrow \rightarrow \rightarrow \rightarrow
$$
  
\n
$$
x = x_0 + r \cos t \cdot e_1 + r \sin t \cdot e_2
$$
 (3)

- векторная форма;

$$
\begin{cases}\nx = x_0 + r \cos t, \\
y = y_0 + r \sin t\n\end{cases}
$$
\n(4)

- скалярная форма.

Чтобы воспользоваться для вычисления интеграла формулой

$$
\int_{W} f(x, y)dl = \int_{\alpha}^{\beta} f(x(t), y(t)) \sqrt{\left[ \frac{dx}{dt}(t) \right]^{2} + \left[ \frac{dy}{dt}(t) \right]^{2}} dt,
$$
  
Ham hyxen дифференциал длины дуги кривой  $dl = \left| \frac{d}{dt} \right| dt$ . По формуле (3) имеем:

$$
\frac{d\overrightarrow{x}}{dt} = -r\sin t \cdot \overrightarrow{e_1} + r\cos t \cdot \overrightarrow{e_2}.
$$

Отсюда для нормы вектора скорости получаем

$$
\left|\frac{d\overrightarrow{x}}{dt}\right| = \sqrt{\left(\frac{dx}{dt}\right)^2 + \left(\frac{dy}{dt}\right)^2} = \sqrt{(-r\sin t)^2 + (r\cos t)^2} = r.
$$

откуда имеем

$$
dl = \left| \frac{d \overrightarrow{x}}{dt} \right| dt = r dt.
$$

С учётом того, что в рассматриваемом случае точка наблюдения помещена в центр окружности, а точки источника поля находятся в точках самой окружности и очевидного равенства

$$
\begin{vmatrix} \rightarrow & \rightarrow \\ x - x_0 \end{vmatrix} = \begin{vmatrix} \rightarrow & \rightarrow \\ x_0 - x \end{vmatrix},
$$

дальнейшие вычисления напряжённости электрического поля в центре окружности проводятся так:

$$
\overrightarrow{E} \begin{pmatrix} \overrightarrow{r} \\ x_0 \end{pmatrix} = \frac{\gamma}{4\pi \varepsilon \varepsilon_0} \left[ \int_{\frac{w}{r} \to \frac{w}{r}} \frac{x_0 - x}{x_0} dx \right] \overrightarrow{e_1} + \left[ \int_{\frac{w}{r} \to \frac{w}{r}} \frac{y_0 - y}{x_0} dx \right] \overrightarrow{e_2} =
$$
\n
$$
= -\frac{\gamma}{4\pi \varepsilon \varepsilon_0} \left[ \int_{-\frac{\alpha}{2}}^{\frac{\alpha}{2}} \frac{r \cos t}{r^3} r dt \right] \overrightarrow{e_1} + \left[ \int_{-\frac{\alpha}{2}}^{\frac{\alpha}{2}} \frac{r \sin t}{r^3} r dt \right] \overrightarrow{e_2} =
$$
\n
$$
= -\frac{\gamma}{4\pi \varepsilon \varepsilon_0} \left[ \int_{-\frac{\alpha}{2}}^{\frac{\alpha}{2}} \frac{\cos t}{r} dt \right] \overrightarrow{e_1} + \left[ \int_{-\frac{\alpha}{2}}^{\frac{\alpha}{2}} \frac{\sin t}{r} dt \right] \overrightarrow{e_2} =
$$
\n
$$
= -\frac{\gamma}{4\pi \varepsilon \varepsilon_0} \left[ \int_{-\frac{\alpha}{2}}^{\frac{\alpha}{2}} \cos t dt \right] \overrightarrow{e_1} + \left[ \int_{-\frac{\alpha}{2}}^{\frac{\alpha}{2}} \sin t dt \right] \overrightarrow{e_2} =
$$
\n
$$
= -\frac{\gamma}{4\pi \varepsilon_0} \left[ \left( \sin t \Big|_{-\frac{\alpha}{2}}^{\frac{\alpha}{2}} \right) \overrightarrow{e_1} + \left( -\cos t \Big|_{-\frac{\alpha}{2}}^{\frac{\alpha}{2}} \right) \overrightarrow{e_2} \right] =
$$
\n
$$
= -\frac{\gamma}{4\pi \varepsilon_0} \left[ 2 \sin \frac{\alpha}{2} \overrightarrow{e_1} - \left( \cos \frac{\alpha}{2} - \cos \left( -\frac{\alpha}{2} \right) \right) \overrightarrow{e_2} \right] = -\frac{\gamma}{2\pi \varepsilon_0} \sin \frac{\alpha}{2} \overrightarrow{e_1}.
$$

Получили следующую формулу для электрического поля, создаваемого в центре окружности линейным равномерным распределением заряда

$$
\overrightarrow{E}\left(\overrightarrow{x}_{0}\right) = -\frac{\gamma}{2\pi\varepsilon\varepsilon_{0}r} \sin\frac{\alpha}{2} \cdot \overrightarrow{e}_{1}.
$$
\n(6)

Из формулы (6) легко получаем формулу для нормы напряжённости электрического поля

$$
E = \left\| \overrightarrow{E} \left( \overrightarrow{x}_0 \right) \right\| = \frac{\gamma}{2\pi \varepsilon \varepsilon_0 r} \sin \frac{\alpha}{2},\tag{7}
$$

из которой следует:

1) 
$$
E = \frac{\gamma}{2\pi \varepsilon \varepsilon_0 r}
$$
 mpu  $\alpha = \pi$ ;  
2)  $E = 0$  mpu  $\alpha = 2\pi$ .

Пример 6.4.2. Найти площадь фигуры, ограниченной линиями с уравнениями

$$
y^2-4y+x^2=0
$$
,  $y^2-8y+x^2=0$ ,  $y=\frac{x}{\sqrt{3}}$ ,  $x=0$ .

Решение. Область ограничена окружностями и прямыми, поэтому решаем задачу в полярных координатах:

$$
x = r\cos\varphi \, , \, y = r\sin\varphi.
$$

При переходе к полярным координатам область  $D$  перейдёт в область  $D'$ , ограниченную линиями

$$
r = 4\cos\varphi, r = 8\cos\varphi, \frac{\pi}{6} \le \varphi \le \frac{\pi}{2}.
$$

Искомая площадь равна  $S = \iint r^2 dr d\varphi$ . В полярных координатах область  $D'$  задаётся не- $D^{\prime}$ 

равенствами

$$
D' = \begin{cases} \frac{\pi}{6} \le \varphi \le \frac{\pi}{2}, \\ 4\cos\varphi \le r \le 8\cos\varphi. \end{cases}
$$

Переход от двойного интеграла к повторному интегралу даёт:

$$
S = \iint\limits_{D'} r^2 dr d\varphi = \int\limits_{\frac{\pi}{6}}^{\frac{\pi}{2}} d\varphi \int\limits_{4\cos\varphi}^{8\cos\varphi} r dr.
$$

Результат получается интегрированием:

$$
S = \iint\limits_{D'} r^2 dr d\varphi = \int\limits_{\frac{\pi}{6}}^{\frac{\pi}{2}} d\varphi \int\limits_{4\cos\varphi}^{\sec\varphi} r dr = 24 \int\limits_{\frac{\pi}{6}}^{\frac{\pi}{2}} \cos^2\varphi = \left\{ \cos^2\varphi = \frac{1 + \cos 2\varphi}{2} \right\} =
$$

$$
=12\int_{\frac{\pi}{6}}^{\frac{\pi}{2}} d\varphi+6\int_{\frac{\pi}{6}}^{\frac{\pi}{2}} cos 2\varphi d(2\varphi)=8\pi-(6+3\sqrt{3}).
$$

Пример 6.4.3. Применяя формулу Грина, вычислить криволинейный интеграл

$$
\oint_{\Gamma} -x^2 y dx + xy^2 dy,\tag{1}
$$

где  $\Gamma$  – окружность с уравнением  $x^2 + y^2 = R^2$ , причём обход окружности осуществляется против часовой стрелки.

Решение. Формула Грина имеет вид:

$$
\iint\limits_{\Omega}\left(\frac{\partial Q}{\partial x}-\frac{\partial P}{\partial y}\right)(x, y)dxdy = \oint\limits_{\Gamma} P(x, y)dx + Q(x, y)dy.
$$

Сравнивая с (1), видим, что  $P(x, y) = -x^2y$ ,  $Q(x, y) = xy^2$ . Поэтому

$$
\left(\frac{\partial Q}{\partial x} - \frac{\partial P}{\partial y}\right)(x, y) = x^2 + y^2.
$$

Следовательно, получаем

$$
\oint_{\Gamma} -x^2 y dx + xy^2 dy = \iint_{\Omega} (x^2 + y^2) dx dy.
$$

Вычисления проводим в полярных координатах:

$$
x = R\cos\varphi, \ y = R\sin\varphi, \ 0 \le \varphi \le 2\pi,
$$
  

$$
\oint_{\Gamma} -x^2 y dx + xy^2 dy = \iint_{\Omega} r^2 r dr d\varphi = \int_{0}^{2\pi} d\varphi \int_{0}^{R} r^3 dr = \frac{1}{4} R^4 \int_{0}^{2\pi} d\varphi = \frac{\pi R^4}{2} . \ \otimes
$$

Пример 6.4.4. Применяя формулу Грина, вычислить площадь фигуры, ограниченной кривыми линиями с уравнениями

$$
y = x^2, x = y^2, 8xy = 1,
$$

примыкающей к началу системы координат.

Решение. Плошаль плоской фигуры вычисляется по формуле:

$$
S(\Omega) = \iint_{\Omega} dx dy = \frac{1}{2} \oint_{\Gamma} x dy - y dx
$$

Рассмотрим вид фигуры. Первая и вторая кривые линии - это стандартные параболы с осью  $OY$  и  $OX$  соответственно. Решая совместно уравнения кривых линий, найдём точки их пересечения:

$$
A\left(\frac{1}{2};\frac{1}{4}\right), B\left(\frac{1}{4};\frac{1}{2}\right).
$$

Применим формулу для вычисления площади плоской фигуры:

$$
S(\Omega) = \frac{1}{2} \oint_{\Gamma} x dy - y dx = \frac{1}{2} \int_{OA} x dy - y dx + \frac{1}{2} \int_{AB} x dy - y dx + \frac{1}{2} \int_{BO} x dy - y dx =
$$

$$
=\frac{1}{2}\int_{0}^{\frac{1}{2}}x^{2}dx-\frac{1}{8}\int_{\frac{1}{2}}^{\frac{1}{2}}\frac{dx}{x}-\frac{1}{4}\int_{\frac{1}{4}}^{0}\sqrt{x}dx=\frac{1+3\ln 2}{24}\approx 0,13.\ \ \infty
$$

## Практическое занятие 5. Поверхностные интегралы

#### Поверхностные интегралы первого и второго рода

Пример 6.5.1. Вычислить поверхностный интеграл первого рода

$$
\iint\limits_F \left(x^2 + y^2\right) dS,
$$

где  $\emph{F}$  – часть конической поверхности, заключённой между плоскостями с уравнениями  $z = 0$  и  $z = 1$ .

Решение. Поверхностный интеграл первого рода вычисляется по формуле

$$
\iint_{F} f(x, y, z) dS =
$$
\n
$$
= \iint_{G^{12}} f(x, y, \varphi(x, y)) \sqrt{1 + \left[\frac{\partial \varphi}{\partial x}(x, y)\right]^{2} + \left[\frac{\partial \varphi}{\partial y}(x, y)\right]^{2}} dxdy.
$$
\n(1)

В силу условий задачи выбираем верхнюю часть конической поверхности с уравнением

$$
z = \varphi(x, y) = \sqrt{x^2 + y^2}.
$$

Поэтому

$$
\frac{\partial \varphi}{\partial x}(x, y) = \frac{x}{\sqrt{x^2 + y^2}}, \frac{\partial \varphi}{\partial y}(x, y) = \frac{y}{\sqrt{x^2 + y^2}},
$$
  

$$
dS = \sqrt{1 + \left[\frac{\partial \varphi}{\partial x}(x, y)\right]^2 + \left[\frac{\partial \varphi}{\partial y}(x, y)\right]^2} dxdy =
$$
  

$$
= \sqrt{1 + \frac{x^2}{x^2 + y^2} + \frac{y^2}{x^2 + y^2}} dxdy = \sqrt{2}dxdy.
$$

Искомый интеграл преобразуется в двойной интеграл по формуле (1):

$$
\iint\limits_F (x^2 + y^2) dS = \iint\limits_{G^{12}} \sqrt{2} \cdot (x^2 + y^2) dxdy.
$$

Так как область  $G^{12}$  – это круг, определённый неравенством  $x^2 + y^2 \le 1$ , то

$$
\iint\limits_F (x^2 + y^2) dS = \iint\limits_{G^{12}} \sqrt{2} \cdot (x^2 + y^2) dxdy = 4\sqrt{2} \int\limits_0^{\pi/2} d\varphi \int\limits_0^1 r^3 dr = \frac{\sqrt{2}}{2} \cdot \pi \cdot \otimes
$$

Пример 6.5.2. Вычислить поверхностный интеграл первого рода

$$
\iint\limits_F \left(\sqrt{a^2-x^2}+z\right) y dS,
$$

где  $F$  – поверхность цилиндра

$$
x^2 + z^2 = a^2,
$$

заключённая между плоскостями  $y = b$  и  $y = c$ .

Решение. Из уравнения

$$
x^2 + z^2 = a^2
$$

следует

$$
z = \varphi^3(x, y) = \pm \sqrt{a^2 - x^2}.
$$

Поверхность  $F$  разбилась на две части:  $F_1$   $(z \ge 0)$  и  $F_2$   $(z \le 0)$ . Определим элемент по-

верхности  $dS$  в соответствии с формулой вычисления поверхностного интеграла первого рода:

$$
\frac{\partial \varphi(x, y)}{\partial x} = -\frac{x}{\sqrt{a^2 - x^2}}; \frac{\partial \varphi(x, y)}{\partial y} = 0;
$$
  

$$
dS = \sqrt{1 + \left[\frac{\partial \varphi}{\partial x}(x, y)\right]^2 + \left[\frac{\partial \varphi}{\partial y}(x, y)\right]^2} dxdy = \frac{adxdy}{\sqrt{a^2 - x^2}}.
$$

Подставляя элемент поверхности в формулу для вычисления поверхностного интеграла первого рода

$$
\iint\limits_F f(x, y, z)dS = \iint\limits_G f(x, y, \varphi(x, y)) \sqrt{1 + \left[\frac{\partial \varphi}{\partial x}(x, y)\right]^2 + \left[\frac{\partial \varphi}{\partial y}(x, y)\right]^2} dxdy,
$$

получим:

$$
\iint\limits_F \left(\sqrt{a^2 - x^2} + z\right) y dS =
$$

$$
= \iint_{F_1} \left(\sqrt{a^2 - x^2} + \sqrt{a^2 - x^2}\right) y dS + \iint_{F_2} \left(\sqrt{a^2 - x^2} - \sqrt{a^2 - x^2}\right) y dS =
$$
  
\n
$$
= \iint_{G_1} 2\sqrt{a^2 - x^2} y \frac{adxdy}{\sqrt{a^2 - x^2}} = 2a \iint_{G_1} y dxdy =
$$
  
\n
$$
= 2a \int_{-a}^{a} dx \int_{b}^{c} y dy = 2a^2(c^2 - b^2). \otimes
$$

#### Поверхностные интегралы второго рода

Пример 6.5.3. Вычислить поверхностный интеграл второго рода

$$
\iint\limits_F x^2 y^2 z dx dy
$$

по верхней стороне верхней половины сферы с уравнением

$$
x^2 + y^2 + z^2 = R^2.
$$

Решение. Проекцией верхней полусферы на координатную плоскость  $XOY$  является круг, ограниченный окружностью

$$
x^2 + y^2 = R^2.
$$

Уравнение верхней полусферы

$$
z=\varphi(x, y)=\sqrt{R^2-x^2-y^2}.
$$

Следовательно, искомый интеграл преобразуется в двойной интеграл так:

$$
\iint_{F} x^{2} y^{2} z dx dy = \iint_{G^{12}} x^{2} y^{2} \sqrt{R^{2} - x^{2} - y^{2}} dx dy.
$$

Вычисления проводим в полярных координатах:

$$
\iint_{G^{12}} x^2 y^2 \sqrt{R^2 - x^2 - y^2} dxdy = \iint_{G^{12}} r^5 \cos^2 \varphi \cdot \sin^2 \varphi \sqrt{R^2 - r^2} dr d\varphi =
$$
\n
$$
= 4 \int_0^{\pi/2} \cos^2 \varphi \cdot \sin^2 \varphi d\varphi \int_0^R r^5 \sqrt{R^2 - r^2} dr =
$$
\n
$$
= \begin{cases} \sqrt{R^2 - r^2} = t; R^2 - r^2 = t^2; \\ r dr = -t dt; r^4 = (R^2 - t^2)^2. \end{cases} = \int_0^{\pi/2} \frac{1 - \cos 4\varphi}{2} d\varphi \int_0^R (R^2 - t^2)^2 t^2 dt
$$
$$
=\frac{2}{105}\pi R^7.\otimes
$$

Пример 6.5.4. Вычислить поверхностный интеграл второго рода

$$
\iint\limits_{F} xdydz + ydzdx + zdxdy,
$$

где  $F$  – верхняя сторона части плоскости с уравнением  $x + z - 1 = 0$ , отсечённая плоскостями с уравнениями  $y = 0$ ,  $y = 4$  и лежащая в первом октанте.

Решение. Заданная поверхность изображена на рисунке 5.1. Для вычисления интеграла используем формулу вычисления общего поверхностного интеграла второго рода:

$$
\iint_{F} P(x, y, z) dydz + Q(x, y, z) dzdx + R(x, y, z) dxdy =
$$
\n
$$
= \iint_{G_{23}} P(\varphi(y, z), y, z) dydz + \iint_{G_{13}} Q(x, \psi(x, z), z) dxdz +
$$
\n
$$
+ \iint_{G_{12}} R(x, y, \omega(x, y)) dxdy.
$$
\n
$$
= \frac{1}{2} \int_{G_{13}} P(\omega(x, y, \omega(x, y))) dx dy
$$
\n
$$
= \frac{1}{2} \int_{G_{13}} P(\omega(x, y, \omega(x, y))) dx dy
$$
\n
$$
= \frac{1}{2} \int_{G_{12}} P(\omega(x, y, \omega(x, y))) dx dy
$$
\n
$$
= \frac{1}{2} \int_{G_{13}} P(\omega(x, y, \omega(x, y))) dx dy
$$
\n
$$
= \frac{1}{2} \int_{G_{12}} P(\omega(x, y, \omega(x, y))) dx dy
$$
\n
$$
= \frac{1}{2} \int_{G_{13}} P(\omega(x, y, \omega(x, y))) dx dy
$$
\n
$$
= \frac{1}{2} \int_{G_{13}} P(\omega(x, y, \omega(x, y))) dx dy
$$
\n
$$
= \frac{1}{2} \int_{G_{13}} P(\omega(x, y, \omega(x, y))) dx dy
$$
\n
$$
= \frac{1}{2} \int_{G_{13}} P(\omega(x, y, \omega(x, y))) dx dy
$$
\n
$$
= \frac{1}{2} \int_{G_{13}} P(\omega(x, y, \omega(x, y))) dx dy
$$

Так как плоскость параллельна оси  $OY$ , то

$$
\iint\limits_{G_{13}}Q(x,\psi(x,z),z)dxdz=0.
$$

Получаем:

$$
\iint\limits_F xdydz + ydzdx + zdxdy = \iint\limits_{G_{23}} (1-z)dydz + \iint\limits_{G_{12}} (1-x)dxdy = 4. \otimes
$$

Практическое занятие 6

Градиент скалярного поля. Дивергенция и ротор векторного поля

Пример 6.6.1. Найти градиент сферически-симметричного скалярного поля

$$
u = \varphi(r),
$$
  
 
$$
\text{Area } r = \left\| \vec{r} \right\| = \sqrt{x^2 + y^2 + z^2}.
$$

Решение. По определению градиента имеем

grad 
$$
\varphi(r) = \frac{\partial}{\partial x} \varphi(r) \vec{e}_1 + \frac{\partial}{\partial y} \varphi(r) \vec{e}_2 + \frac{\partial}{\partial z} \varphi(r) \vec{e}_3 =
$$
  
\n
$$
= \frac{d\varphi}{dr} \frac{x}{r} + \frac{d\varphi}{dr} \frac{y}{r} \frac{dy}{r} + \frac{d\varphi}{dr} \frac{z}{r} \frac{dy}{dr} = \frac{d\varphi}{dr} \cdot \frac{r}{r}.
$$
\n
$$
\varphi = \frac{d\varphi}{dr} \cdot \frac{y}{r} + \frac{d\varphi}{dr} \cdot \frac{z}{r} + \frac{d\varphi}{dr} \cdot \frac{z}{r}.
$$
\n
$$
\varphi = \frac{d\varphi}{dr} \cdot \frac{z}{r} + \frac{d\varphi}{dr} \cdot \frac{z}{r}.
$$
\n
$$
\varphi = \frac{d\varphi}{dr} \cdot \frac{z}{r}.
$$

 $\operatorname{grad} \varphi$ , называется потенциальным полем, а скалярная функция Ф называется потенциалом векторного поля

 $\overrightarrow{a}$ . Само векторное поле  $\overrightarrow{a} = \frac{d\varphi}{dr} \cdot \frac{r}{r}$  называется **потенциальным** полем. Иногда потенци-

альное поле определяют соотношением  $a = -\text{grad}\,\varphi$ .

Пример 6.6.2. Найти дивергенцию сферически-симметричного векторного поля  $\vec{a} = \varphi(r) \vec{r}$ .

Решение. По определению дивергенции имеем:

$$
\operatorname{div} \overrightarrow{a} = \left(\overrightarrow{\nabla}, \varphi(r)\overrightarrow{r}\right) = \frac{\partial}{\partial x} [\varphi(r)x] + \frac{\partial}{\partial y} [\varphi(r)y] + \frac{\partial}{\partial z} [\varphi(r)z] =
$$
  
=  $\frac{d\varphi}{dr} \frac{x^2}{r} + \varphi(r) + \frac{d\varphi}{dr} \frac{y^2}{r} + \varphi(r) + \frac{d\varphi}{dr} \frac{z^2}{r} + \varphi(r) = \frac{d\varphi}{dr} \cdot r + 3\varphi(r)$ .  $\otimes$   
Bexropное поле называется *соленоидалыны*, сели выполнено условие  $d\overrightarrow{iv} \overrightarrow{a} = 0$ .  $\otimes$ 

Пример 6.6.3. Найти условие соленоидальности векторного поля из предыдущего примера.

P е ш е н и е. Условие соленоидальности  $\overrightarrow{div} a = 0$  для поля  $\overrightarrow{a} = \varphi(r) \overrightarrow{r}$  приводит к обыкновенному дифференциальному уравнению

$$
\frac{d\varphi}{dr}\cdot r + 3\varphi(r) = 0
$$

С разделяющимися переменными. Разделяя переменные и учитывая, что в случае функций од-

ного переменного производная  $\frac{d\varphi}{dr}$  – это отношение двух дифференциалов, получаем:

$$
\frac{d\varphi}{\varphi} = -3\frac{dr}{r}.\tag{1}
$$

Интегрируя уравнение (1), получаем  $\ln|\varphi| = -3\ln r + C_1$ . Записывая произвольную постоянную в логарифмическом виде  $C_1 = \ln C$ , где  $C$  – произвольная положительная постоян-

ная, получаем  $\varphi = \frac{C}{r^3}$ . Здесь  $C$  уже произвольная (не обязательно положительная) постоян-

ная.  $\otimes$ 

Пример 6.6.4. Найти ротор сферически-симметричного векторного поля

$$
\overrightarrow{a} = \varphi(r)\overrightarrow{r},
$$
  
 
$$
\text{Area } r = \left\|\overrightarrow{r}\right\| = \sqrt{x^2 + y^2 + z^2}.
$$

Решение. Записывая векторное поле в разложении по декартовому базису

$$
\vec{a} = \varphi(r)\vec{r} = \varphi(r)x\vec{e}_1 + \varphi(r)y\vec{e}_2 + \varphi(r)z\vec{e}_3,
$$

и используя определение ротора, получаем:

$$
\operatorname{rot} \vec{a} = \begin{bmatrix} \vec{\tau} & \vec{\tau} & \vec{\tau} & \vec{\tau} \\ \vec{\nabla}, \vec{a} \end{bmatrix} = \begin{vmatrix} \vec{\tau} & \vec{\tau} & \vec{\tau} & \vec{\tau} \\ \frac{\partial}{\partial x} & \frac{\partial}{\partial y} & \frac{\partial}{\partial z} \\ \frac{\partial}{\partial y} & \frac{\partial}{\partial z} \end{vmatrix} =
$$

$$
= \left\{ \frac{\partial}{\partial y} [\varphi(r)z] - \frac{\partial}{\partial z} [\varphi(r)z] \right\} \vec{e}_1 + \left\{ \frac{\partial}{\partial z} [\varphi(r)z] - \frac{\partial}{\partial x} [\varphi(r)z] \right\} \vec{e}_2
$$

$$
+ \left\{ \frac{\partial}{\partial x} [\varphi(r)z] - \frac{\partial}{\partial y} [\varphi(r)z] \right\} \vec{e}_3 = \frac{d\varphi(r)}{dr} \left( \frac{yz}{r} - \frac{zy}{r} \right) \vec{e}_1 +
$$

$$
+\frac{d\varphi(r)}{dr}\left(\frac{zx}{r}-\frac{xz}{r}\right)\frac{\partial}{\partial z}+\frac{d\varphi(r)}{dr}\left(\frac{xy}{r}-\frac{yx}{r}\right)\frac{\partial}{\partial z}=0.\,\otimes
$$

Векторное поле, для которого выполнено соотношение *rot*  $a = 0$ , называется безвихревым полем. Из предыдущей задачи следует, что сферически-симметричное векторное поле является безвихревым полем.

Пример 6.6.5. Доказать, что

$$
\text{div}\left[\overrightarrow{A},\overrightarrow{B}\right] = \left(\overrightarrow{B},\text{rot}\overrightarrow{A}\right) - \left(\overrightarrow{A},\text{rot}\overrightarrow{B}\right).
$$
 (1)

Решение. Для решения применим правило действия оператора  $\nabla$  на произведение функций

$$
\vec{\nabla}(\varphi \cdot \omega \cdot \dots \cdot \psi) = \n= \vec{\nabla}(\varphi \cdot \omega \cdot \dots \cdot \psi) + \vec{\nabla}(\varphi \cdot \omega \cdot \dots \cdot \psi) + \dots + \vec{\nabla}(\varphi \cdot \omega \cdot \dots \cdot \psi),
$$
\n(2)

где символ  $\vee$  над функцией устанавливает порядок действия оператора  $\nabla$  на соответствующую функцию. Для скалярных полей имеется в виду просто произведение функций, для векторных полей произведение может быть как скалярным, так и векторным.

Учитывая, что

$$
\operatorname{div}\!\left[\overrightarrow{A},\overrightarrow{B}\right]=\left(\overrightarrow{\nabla},\left[\overrightarrow{A},\overrightarrow{B}\right]\right),
$$

в левой части (1) получаем:

$$
\text{div}\left[\overrightarrow{A},\overrightarrow{B}\right] = \left(\overrightarrow{\nabla},\left[\overrightarrow{A},\overrightarrow{B}\right]\right) = \left(\overrightarrow{\nabla},\left[\overrightarrow{A},\overrightarrow{B}\right]\right) + \left(\overrightarrow{\nabla},\left[\overrightarrow{A},\overrightarrow{B}\right]\right),
$$

Первое смешанное произведение в правой части последнего равенства преобразуется к виду:

$$
\left(\overrightarrow{v}, \begin{bmatrix} v \\ A, B \\ A \end{bmatrix}\right) = \left(\begin{bmatrix} \overrightarrow{v}, \overrightarrow{A} \\ \overrightarrow{V}, A \end{bmatrix}, \overrightarrow{B} \right) = \left(\overrightarrow{B}, \begin{bmatrix} \overrightarrow{v}, \overrightarrow{A} \\ \overrightarrow{V}, A \end{bmatrix}\right) = \left(\overrightarrow{B}, \text{rot}\overrightarrow{A}\right).
$$
 (3)

Аналогично, второе смешанное произведение в правой части того же равенства преобразуется к виду

$$
\left(\overrightarrow{\nabla}, \overrightarrow{A}, \overrightarrow{B}\right) = -\left(\overrightarrow{\nabla}, \overrightarrow{B}, \overrightarrow{A}\right) = -\left(\overrightarrow{A}, \overrightarrow{\nabla}, \overrightarrow{B}\right) = -\left(\overrightarrow{A}, \text{rot}\overrightarrow{B}\right).
$$
 (4)

 $\blacksquare$ 

Складывая (3) и (4), получаем (1).  $\otimes$ 

Пример 6.6.6. Доказать, что справедлива формула

$$
\operatorname{rot}\left(u \cdot \overrightarrow{A}\right) = \left[\operatorname{grad} u, \overrightarrow{A}\right] + u \cdot \operatorname{rot}\overrightarrow{A},
$$

где  $u(M)$  – скалярное, а  $\overrightarrow{A}(M)$  – векторное поля.

Решение. Преобразуем левую часть:

$$
\text{rot}\left(u \cdot \overrightarrow{A}\right) = \left[\overrightarrow{\nabla}, u \cdot \overrightarrow{A}\right] = \left[\overrightarrow{\nabla}, u \cdot \overrightarrow{A}\right] + \left[\overrightarrow{\nabla}, u \cdot \overrightarrow{A}\right] =
$$
\n
$$
= \left[\overrightarrow{\nabla}u, \overrightarrow{A}\right] + u \cdot \left[\overrightarrow{\nabla}, \overrightarrow{A}\right] = \left[\text{grad } u, \overrightarrow{A}\right] + u \cdot \text{rot } \overrightarrow{A}. \otimes
$$

Пример 6.6.7. Доказать, что справедлива формула

rot rot 
$$
\overrightarrow{A}
$$
 = grad div  $\overrightarrow{A}$  –  $\Delta \overrightarrow{A}$ ,  
 r<sub>Re</sub>  $\Delta$  – *onepamp Jannaca*  $\Delta = (\overrightarrow{\nabla}, \overrightarrow{\nabla})$ .

Решение. Для доказательства используем формулу для двойного векторного произведения

$$
\left[\overrightarrow{A}, \left[\overrightarrow{B}, \overrightarrow{C}\right]\right] = \overrightarrow{B}\left(\overrightarrow{A}, \overrightarrow{C}\right) - \overrightarrow{C}\left(\overrightarrow{A}, \overrightarrow{B}\right),
$$

полагая  $\overrightarrow{A} = \overrightarrow{B} = \nabla$ , получим:

rot rot 
$$
\vec{A} = \begin{bmatrix} \vec{v}, \vec{v}, \vec{A} \end{bmatrix} = \vec{v} \begin{bmatrix} \vec{v}, \vec{A} \end{bmatrix} - (\vec{v}, \vec{v}) \vec{A} = \text{grad div } \vec{A} - \Delta \vec{A}.
$$

#### Интегральные теоремы векторного анализа

Пример 6.6.8. Найти циркуляцию векторного поля

$$
\overrightarrow{A} = x^3 \overrightarrow{e_1} - y^2 \overrightarrow{e_2} + y \overrightarrow{e_3}
$$

по замкнутому контуру  $(t \in [0, 2\pi])$ , заданному уравнениями

$$
x = \cos t, \ y = 3\sin t, \ z = \cos t - \sin t.
$$

Решение. По определению циркуляция равна криволинейному интегралу второго рода

$$
C = \oint_{\Gamma} \left( \overrightarrow{A}, d \overrightarrow{x} \right) = \oint_{\Gamma} x^3 dx - y^2 dy + y dz.
$$

Криволинейный интеграл вычисляем, сводя его к определённому интегралу:

$$
\oint_{\Gamma} x^3 dx - y^2 dx^2 + y dx^3 =
$$
\n
$$
= \int_{0}^{2\pi} \left( -\cos^3 t \sin t - 27 \sin^2 t \cos t - 3 \sin^2 t - 3 \sin t \cos t \right) dt =
$$
\n
$$
= -\int_{0}^{2\pi} \cos^3 t \sin t dt - 27 \int_{0}^{2\pi} \sin^2 t \cos t dt - 3 \int_{0}^{2\pi} \sin^2 t dt - 3 \int_{0}^{2\pi} \sin t \cos t dt =
$$
\n
$$
= \int_{0}^{2\pi} \cos^3 t d(\cos t) - 27 \int_{0}^{2\pi} \sin^2 t d(\sin t) -
$$
\n
$$
- \frac{3}{2} \int_{0}^{2\pi} \left( \frac{1}{2} - \frac{1}{2} \cos 2t \right) d(2t) - 3 \int_{0}^{2\pi} \sin t d(\sin t) = -3\pi. \otimes
$$

Пример 6.6.9. Найти циркуляцию векторного поля

$$
\overrightarrow{F} = -\omega x_2 \overrightarrow{e_1} + \omega x_1 \overrightarrow{e_2}
$$

по простому замкнутому контуру, представляющему собой окружность с центром в начале системы координат и радиусом  $R$ , в положительном направлении.

Решение. Параметризация окружности

$$
x_1 = R\cos t, \, x_2 = R\sin t,
$$

где  $t \in [0, 2\pi]$ . Поэтому по определению циркуляции получаем:

$$
C = \oint_{\Gamma} \left( \overrightarrow{F}, d \overrightarrow{x} \right) = \oint_{\Gamma} -\omega x_2 dx_1 + \omega x_1 dx_2 =
$$
  
=  $\omega \int_{0}^{2\pi} \left( R^2 \sin^2 t + R^2 \cos^2 t \right) dt = 2\pi R^2 \omega. \otimes$ 

Пример 6.6.10. Найти циркуляцию векторного поля

$$
\overrightarrow{F} = (x_1 + 3x_2 + 2x_3)\overrightarrow{e_1} + (2x_1 + x_3)\overrightarrow{e_2} + (x_1 - x_2)\overrightarrow{e_3}
$$

по контуру треугольника *ABC*, если  $A(2; 0; 0)$ ,  $B(0; 3; 0)$ ,  $C(0; 0; 1)$ .

Решение. Для решения применим формулу Стокса, согласно которой

$$
C = \oint_{\Gamma} \left( \overrightarrow{F}, d \overrightarrow{x} \right) = \iint_{S} \left( \overrightarrow{n}, rot \overrightarrow{F} \right) ds.
$$

Уравнение плоскости, в которой лежит треугольник, имеет вид

$$
\frac{x_1}{2} + \frac{x_2}{3} + \frac{x_3}{1} = 1,
$$

или

$$
3x_1 + 2x_2 + 6x_3 = 6.
$$

Находим ротор векторного поля:

$$
rot\vec{F} = \begin{vmatrix}\n\vec{e}_1 & \vec{e}_2 & \vec{e}_3 \\
\frac{\partial}{\partial x_1} & \frac{\partial}{\partial x_2} & \frac{\partial}{\partial x_3} \\
x_1 + 3x_2 + 2x_3 & 2x_1 + x_3 & x_1 - x_2\n\end{vmatrix} = \left[\frac{\partial}{\partial x_2}(x_1 - x_2) - \frac{\partial}{\partial x_3}(2x_1 + x_3)\right] \vec{e}_1 - \left[\frac{\partial}{\partial x_1}(x_1 - x_2) - \frac{\partial}{\partial x_3}(x_1 + 3x_2 + 2x_3)\right] \vec{e}_2 + \left[\frac{\partial}{\partial x_1}(2x_1 + x_3) - \frac{\partial}{\partial x_2}(x_1 + 3x_2 + 2x_3)\right] \vec{e}_3 = -2\vec{e}_1 + \vec{e}_2 - \vec{e}_3.
$$

Теперь циркуляция

$$
C = \oint_{\Gamma} \left( \vec{F}, d \vec{x} \right) = \iint_{S} \left( \vec{n}, rot \vec{F} \right) ds =
$$
  
\n
$$
= -2 \iint_{G^{23}} dx_2 dx_3 + \iint_{G^{13}} dx_3 dx_1 - \iint_{G^{12}} dx_1 dx_2 =
$$
  
\n
$$
= -2 \int_{0}^{3} dx_2 + \int_{0}^{1-x_2} dx_3 + \int_{0}^{1-x_3} dx_3 + \int_{0}^{2-x_3} dx_1 - \int_{0}^{2} dx_1 + \int_{0}^{3-x_3} dx_2 =
$$
  
\n
$$
= -2 \left[ x_2 - \frac{1}{6} x_2^2 \right]_{0}^{3} + \left[ 2x_3 - x_3^2 \right]_{0}^{1} - \left[ 3x_1 - \frac{3}{4} x_1^2 \right]_{0}^{2} = -5. \otimes
$$

Пример 6.6.11. Найти циркуляцию векторного поля

$$
\overrightarrow{F} = x_2 \overrightarrow{e_1} - x_1 \overrightarrow{e_2} + a \overrightarrow{e_3} (a = const)
$$

вдоль окружности с уравнением

$$
x_1^2 + x_2^2 = 1, x_3 = 0
$$

в положительном направлении двумя способами.

Решение. 1) Вычислим циркуляцию непосредственно, учитывая, что параметризация окружности имеет вид  $(R = 1)$ :

$$
x_1 = \cos t, \, x_2 = \sin t.
$$

Теперь имеем:

$$
C = \oint_{\Gamma} \left( \vec{F}, d \vec{x} \right) = \oint_{\Gamma} F_1 dx_1 + F_2 dx_2 + F_3 dx_3 =
$$
  
= 
$$
\int_{0}^{2\pi} [\sin t(-\sin t) - \cos t \cos t] dt = -\int_{0}^{2\pi} (\sin^2 t + \cos^2 t) dt = -2\pi.
$$

2) Вычислим циркуляцию по формуле Стокса. Сначала найдём ротор векторного поля:

$$
rot\vec{F} = \begin{vmatrix}\n\rightarrow & \rightarrow & \rightarrow \\
e_1 & e_2 & e_3 \\
\frac{\partial}{\partial x_1} & \frac{\partial}{\partial x_2} & \frac{\partial}{\partial x_3} \\
x_2 & -x_1 & a\n\end{vmatrix} = -2\vec{e}_3.
$$

Нормаль плоскости треугольника  $n = e_3$ . Следовательно, имеем

 $\rightarrow$ 

$$
C = \oint_{\Gamma} \left( \overrightarrow{F}, d \overrightarrow{x} \right) = \iint_{S} \left( \overrightarrow{n}, rot \overrightarrow{F} \right) ds = -2 \iint_{S} \left( \overrightarrow{n}, e_{3} \right) ds = -2 \iint_{S} dx_{1} dx_{2} = -2 \int_{0}^{2\pi} d\varphi \int_{0}^{2} r dr = -2 \cdot 2\pi \cdot \frac{1}{2} = -2\pi. \otimes
$$

Пример 6.6.12. Найти поток радиус-вектора

$$
\rightarrow \rightarrow \rightarrow \rightarrow
$$
  
 
$$
r = xe_1 + ye_2 + ze_3
$$

через произвольную гладкую замкнутую поверхность  $F$ , ограничивающую область  $\Omega$ , имеюшую объём  $V$ .

Решение. Находим дивергенцию поля радиус-вектора:

$$
\overrightarrow{\text{div}\, r} = 1 + 1 + 1 = 3.
$$

Воспользуемся формулой Остроградского-Гаусса (10.10.13):

$$
\oiint\limits_F \left(\vec{r}, d\vec{s}\right) = \iiint\limits_V \left(\vec{\nabla}, \vec{r}\right) dV = 3 \iiint\limits_V dV = 3V.
$$

Из полученной формулы следует формула для вычисления объёма области  $\Omega$  при помощи поверхностных интегралов

$$
V = \frac{1}{3} \iint\limits_F \left( \overrightarrow{r}, \overrightarrow{n} \right) ds,
$$

которая в декартовых координатах принимает вид

$$
V = \frac{1}{3} \iint_{F} (xn_1 + yn_2 + zn_3) ds = \frac{1}{3} \iint_{F} (x \cos \alpha + y \cos \beta + z \cos \gamma) ds,
$$

где  $\cos \alpha$ ,  $\cos \beta$ ,  $\cos \gamma$  – координаты орта нормали  $n \cdot \otimes$ 

Пример 6.6.13. Найти поток векторного поля радиус-вектора

$$
\rightarrow \rightarrow \rightarrow \rightarrow
$$
  

$$
r = x e_1 + y e_2 + z e_3
$$

Через поверхность с уравнением

$$
z = 1 - \sqrt{x^2 + y^2}, \ z = 0 \ (0 \le z \le 1).
$$

Решение. Воспользуемся теоремой Остроградского-Гаусса:

$$
\Phi = \iint_{S} \left( \overrightarrow{F}, \overrightarrow{n} \right) ds = \iiint_{V} \overrightarrow{div} \overrightarrow{F} dv.
$$

Так как

$$
\overrightarrow{\text{div}\,r} = 1 + 1 + 1 = 3,
$$

а поверхность – это конус с вершиной в точке  $(0; 0; 1)$ , ограниченный плоскостями с уравнениями  $z = 0$  и  $z = 1$ , то переходя к цилиндрическим координатам, получаем:

$$
\Phi = \oiint_{S} \nabla \cdot \vec{r} \cdot d\vec{r} \, dS = \iiint_{V} \vec{div} \cdot d\vec{r} \, dV = 3 \iiint_{\Omega} dv = 3 \iiint_{\Omega} r \, d\varphi \, dV = 3 \int_{\Omega} \vec{v} \, d\varphi \, dV = 3 \int_{\Omega} d\varphi \int_{0}^{1-r} r \, dV = 3 \cdot 2 \pi \cdot \left( \frac{1}{2} - \frac{1}{3} \right) = \pi \cdot \otimes \vec{v}
$$

Пример 6.6.14. Найти поток поля

$$
\vec{E} = \frac{1}{4\pi\epsilon\epsilon_0} \frac{q}{r^2} \frac{r}{r}
$$

точечного источника электрического поля через сферу с уравнением

 $x^2 + y^2 + z^2 = R^2$ .

Решение. Поток векторного поля через поверхность вычисляется по формуле

 $\mathcal{L}$ 

 $\ddot{\phantom{1}}$ 

$$
\Phi = \iint_{S} \left( \overrightarrow{F}, d \overrightarrow{s} \right) = \iint_{S} \left( \overrightarrow{F}, \overrightarrow{n} \right) ds = \frac{q}{4 \pi \varepsilon \varepsilon_0} \iint_{S} \frac{1}{r^2} \left( \overrightarrow{r}, \overrightarrow{n} \right) ds.
$$

Так как  $r = R = const$  и скалярное произведение ортов

$$
\left(\frac{\rightarrow}{r},\frac{\rightarrow}{n}\right)=1,
$$

получаем:

$$
\Phi = \frac{q}{4\pi \varepsilon \varepsilon_0} \iint\limits_{S} \frac{1}{r^2} \left( \frac{r}{r} \right)^4 \, ds = \frac{q}{4\pi \varepsilon \varepsilon_0 R^2} \iint\limits_{S} ds = \frac{q^2 \pi R^2}{4\pi \varepsilon \varepsilon_0 R^2} = \frac{4\pi q}{4\pi \varepsilon \varepsilon_0} . \quad \otimes
$$

Практическое занятие 7. Обыкновенные дифференциальные уравнения

### Дифференциальные уравнения с разделяющимися переменными

Пример 6.7.1. Найти интегральные кривые дифференциального уравнения

$$
6xdx-6ydy=2x^2ydy-3xy^2dx.
$$

Решение. 1) Перепишем данное уравнение в виде

$$
2y(x^2+3)dy = 3x(2+y^2)dx.
$$

2) Замечаем, что  $x^2 + 3 > 0$ ,  $2 + y^2 > 0$ . Поэтому можно разделить переменные, деля обе части уравнения на  $(x^2 + 3)(2 + y^2)$ .

$$
\frac{2y}{2+y^2}dy = \frac{3x}{x^2+3}dx.
$$

3) Используем формулу для нахождения решения:

$$
\int \frac{2y}{2+y^2} dy + C_1 = \int \frac{3x}{x^2 + 3} dx + C_2;
$$
  
\n
$$
\ln(2 + y^2) = \frac{3}{2} \ln(x^2 + 3) + C;
$$
  
\n
$$
C = C_2 - C_1.
$$

4) Преобразуем полученный интеграл:

$$
2\ln(2+y^2) - 3\ln(x^2+3) = C;
$$
  

$$
\ln\frac{(2+y^2)^2}{(x^2+3)^3} = C.
$$

Ответ: Интегральные кривые определяются уравнением

$$
\ln \frac{\left(2 + y^2\right)^2}{\left(x^2 + 3\right)^3} = C
$$

при всевозможных значениях параметра  $C$ .  $\otimes$ 

Пример 6.7.2. Найти частное решение уравнения

$$
(1+y^2)dx = xydy,
$$

если  $y = 1$  при  $x = 2$ .

Решение. 1) Разделяем переменные:

$$
\frac{y}{1+y^2}dy = \frac{dx}{x}.
$$

2) Интегрируем полученное уравнение:

$$
\int \frac{y}{1+y^2} dy = \int \frac{dx}{x} + \ln C;
$$
  
\n
$$
\frac{1}{2} \ln (1+y^2) = \ln |x| + \ln C;
$$
  
\n
$$
(1+y^2) = Cx^2.
$$

Так как  $C$  – произвольная постоянная, то имеем

$$
y^2 = Cx^2 - 1
$$

3) Используем начальные условия:

$$
4 = 2C; C = 2; x^2 = 2(1 + y^2).
$$

4) Частный интеграл:

$$
y = \sqrt{\frac{x^2}{2} - 1}.
$$
  
Order:  $y = \sqrt{\frac{x^2}{2} - 1}.$ 

# Дифференциальные уравнения с однородной правой частью

Пример 6.7.3. Найти интегральные кривые дифференциального уравнения

$$
\frac{dy}{dx} = \frac{x^2 + 2xy - 5y^2}{2x^2 - 6xy}.
$$

Решение. Это уравнение с однородной правой частью.

1) Разделим числитель и знаменатель на  $x^2$ :

$$
\frac{dy}{dx} = \frac{1+2\frac{y}{x}-5\left(\frac{y}{x}\right)^2}{2-6\frac{y}{x}}
$$

2) Совершаем подстановку

$$
u(x) = \frac{y}{x},
$$

где  $u(x)$ —новая искомая функция. Так как

$$
y'=u+ x u',
$$

получаем новый вид уравнения:

$$
u + x\frac{du}{dx} = \frac{1 + 2u - 5u^2}{2 - 6u}.
$$

После простых преобразований получаем

$$
\frac{du}{dx}x = \frac{1+u^2}{2-6u}.
$$

3) Разделяем переменные, предполагая, что  $1 + u^2 \neq 0$ ,  $x \neq 0$ :

$$
\frac{2-6u}{1+u^2}du = \frac{dx}{x}.
$$

4) Интегрируем:

$$
2arctgu - 3\ln(1 + u^2) = \ln|x| + C.
$$

Заменяя  $u(x) = \frac{y}{x}$ , получаем:

$$
2arctg\frac{y}{x} - 3\ln\left(1 + \frac{y^2}{x^2}\right) - \ln|x| = C.
$$

Ответ: Интегральные кривые определяются уравнением

$$
2\arctg\frac{y}{x} - 3\ln\left(1 + \frac{y^2}{x^2}\right) - \ln|x| = C. \otimes
$$

### Линейные дифференциальные уравнения первого порядка

Пример 6.7.4. Найти общее решение уравнения

$$
\frac{dy}{dx} + 3y = e^{2x}.
$$

P е ш е н и е. Здесь  $p(x) = 3$ ,  $f(x) = e^{2x}$ .

1) Сначала решаем однородное уравнение

$$
\frac{dy}{dx} = -3y,
$$

соответствующее данному неоднородному уравнению:

$$
\frac{dy}{dx} = -3y;
$$
\n
$$
\frac{dy}{y} = -3dx;
$$
\n
$$
\ln|y| = -3x + \ln C_1;
$$
\n
$$
|y| = C_1 e^{-3x};
$$
\n
$$
y = C_2 e^{-3x}.
$$

2) Ищем решение исходного уравнения в виде  $z = C_2(x)e^{-3x}$ . Подстановка в исходное уравнение даёт:

$$
\frac{dC_2(x)}{dx} = e^{5x};
$$
  
\n
$$
C_2(x) = \int e^{5x} dx + C;
$$
  
\n
$$
C_2(x) = \frac{1}{5}e^{5x} + C.
$$

3) Подставляем в решение:

$$
z = \frac{1}{5}e^{2x} + Ce^{-3x}.
$$

Ответ: общее решение имеет вид

$$
z=\frac{1}{5}e^{2x}+Ce^{-3x}.\otimes
$$

Пример 6.7.5. Найти решение задачи Коши для уравнения

$$
\frac{dy}{dx} - \frac{1}{x}y = -\frac{2}{x^2}
$$

с начальным условием  $y(1) = 1$ .

Решение. Воспользуемся формулой

$$
y = e^{-\int p(x)dx} \int q(x) e^{\int p(x)dx} + C
$$

следующей из метода вариации произвольной постоянной.

1) Находим общее решение:

$$
z = e^{-\int p(x)dx} \Big( \int q(x) e^{\int p(x)dx} + C \Big) = e^{\int \frac{dx}{x}} \Big( -2 \int \frac{1}{x^2} e^{-\int \frac{1}{x}dx} \Big) = \frac{1}{x} + Cx.
$$

2) Используем начальное условие

$$
\frac{1}{1^2} + C = 1,
$$

откуда  $C=0$ . Решение задачи Коши принимает вид:

$$
z = \frac{1}{x}.
$$
  
Order:  $y = \frac{1}{x}$ .

## Неполные обыкновенные дифференциальные уравнения

#### второго порядка

Пример 6.7.6. Найти частное решение ОДУ

$$
\frac{d^2y}{dx^2} = xe^x,
$$

удовлетворяющее начальным условиям  $y$ 

$$
|_{x=0}=1, \frac{dy}{dx}|_{x=0}=0.
$$

Решение. Интегрируем уравнение последовательно:

1) 
$$
\frac{dy}{dx} = \int xe^x dx + C_1 = \begin{cases} u = x, & du = dx, \\ dv = e^x dx, & v = e^x. \end{cases} = xe^x - \int e^x dx + C_1 =
$$
  
\n $= (x-1)e^x + C_1;$   
\n2)  $y = \int (x-1)e^x dx + C_1x + C_2 = \begin{cases} u = x-1, & du = dx, \\ dv = e^x dx, & v = e^x. \end{cases} =$   
\n $= (x-2)e^x + C_1x + C_2.$ 

Так как в силу первого начального условия  $\frac{dy}{dx}\big|_{x=0} = 0$ , получаем:

$$
(0-1)e^0 + C_1 = 0, C_1 = 1.
$$

Так как в силу второго начального условия  $\left. y\right|_{x=0}=1$ , получаем:

$$
(0-2)e^{0} + C_{1} \cdot 0 + C_{2} = 1, C_{2} = 3.
$$

Теперь частное решение, удовлетворяющее заданным условиям, принимает вид

$$
y=(x-2)e^x+x+3.\otimes
$$

Пример 6.7.7. Найти общее решение ОДУ

$$
\left(\frac{d^2y}{dx^2}\right)^2 - 3\frac{d^2y}{dx^2} + 2 = 0.
$$

P е ш е н и е. Решаем уравнение относительно  $z = \frac{d^2 y}{dx^2}$ .

$$
\frac{d^2y}{dx^2} = 1, \frac{d^2y}{dx^2} = 2
$$

Интегрируем получившиеся ОДУ последовательно:

1) 
$$
\frac{d^2y}{dx^2} = 1, \frac{dy}{dx} = x + C_1, y = \frac{1}{2}x^2 + C_1x + C_2;
$$
  
2) 
$$
\frac{d^2y}{dx^2} = 2, \frac{dy}{dx} = 2x + C_3, y = x^2 + C_3x + C_4.
$$

Совокупность этих решений образует общий интеграл ОДУ.

Так как квадратный трёхчлен имеет разложение

$$
z^2 - 3z + 2 = (z - z_1)(z - z_2)
$$

то общий интеграл ОДУ имеет вид:

$$
\left(y - \frac{1}{2}x^2 - C_1x - C_2\right) \cdot \left(y - x^2 - C_3x - C_4\right) = 0. \otimes
$$

Пример 6.7.8. Найти общее решение ОДУ

$$
\frac{d^3y}{dx^3} = -\frac{1}{2} \left(\frac{d^2y}{dx^2}\right)^3.
$$

P е ш е н и е. Положим  $\frac{d^2y}{dr^2} = z$ , тогда из уравнения получаем

$$
\frac{dz}{dx} = -\frac{1}{2}z^3.
$$

Интегрируя получившееся уравнение, получаем

$$
\frac{dz}{dx} = -\frac{1}{2}z^3, \frac{dz}{z^3} = -\frac{1}{2}dx, \frac{1}{z^2} = x + C_1, z^2 = \frac{1}{x + C_1}.
$$

Заменяя  $z = \frac{d^2 y}{dr^2}$ , получаем уравнение

$$
\left(\frac{d^2y}{dx^2}\right)^2 = \frac{1}{x+C_1}.
$$

Уравнение содержит только X и У. Разрешая его относительно  $\frac{d^2y}{dr^2}$ , получаем

$$
\frac{d^2y}{dx^2} = \frac{\pm 1}{\sqrt{x+C_1}}.
$$

Это уравнение интегрируем последовательно:

$$
\frac{dy}{dx} = \pm \int \frac{dx}{\sqrt{x+C_1}} + C_2 = \{dx = d(x+C_1)\} =
$$

$$
= \pm \int (x + C_1)^{-\frac{1}{2}} d\left(x + C_1\right) + C_2 = \pm \left(x + C_1\right)^{\frac{1}{2}} + C_2
$$
  
\n
$$
y_1 = \int (x + C_1)^{\frac{1}{2}} dx + C_2 x + C^3 = \left(x + C_1\right)^{\frac{3}{2}} + C_2 x + C^3,
$$
  
\n
$$
y_2 = -\int (x + C_1)^{\frac{1}{2}} dx + C_2 x + C^3 = -\left(x + C_1\right)^{\frac{3}{2}} + C_2 x + C^3.
$$

#### Линейные однородные дифференциальные уравнения

#### второго порядка

Пример 6.7.9. Найти общее решение линейного однородного дифференциального уравнения

$$
\frac{d^2y}{dx^2} + \frac{dy}{dx} - 2y = 0.
$$

Решение. Характеристическое уравнение

 $k^2 + k - 2 = 0$ .

Корни характеристического уравнения

 $k_1 = -2, k_2 = 1.$ 

Фундаментальная система решений

$$
\{e^{-2x}, e^x\}.
$$

Общее решение имеет вид:

$$
y(x) = C_1 e^{-2x} + C_2 e^x. \otimes
$$

Пример 6.7.10. Найти общее решение линейного однородного дифференциального уравнения

$$
\frac{d^2y}{dx^2} - 2\frac{dy}{dx} + y = 0.
$$

Решение. Характеристическое уравнение

$$
k^2 - 2k + 1 = 0.
$$

Корни характеристического уравнения

$$
k_1 = k_2 = 1.
$$

Фундаментальная система решений

$$
\{e^x, xe^x\}.
$$

Общее решение имеет вид:

$$
y(x) = (C_1 + C_2x)e^x
$$

Пример 6.7.11. Найти общее решение линейного однородного дифференциального уравнения

$$
\frac{d^2y}{dx^2} - 4\frac{dy}{dx} + 13y = 0.
$$

Решение. Характеристическое уравнение

 $k^2-4k+13=0$ .

Корни характеристического уравнения

$$
k_1 = 2 + 3i, \, k_2 = 2 - 3i.
$$

Фундаментальная система решений

$$
\{e^{2x}\cos 3x, e^{2x}\sin 3x\}
$$

Общее решение имеет вид:

$$
y(x) = e^{2x}(C_1 \cos 3x + C_2 \sin x). \otimes
$$

Пример 6.7.12. Найти общее решение линейного однородного дифференциального уравнения

$$
\frac{d^3y}{dx^3} - 2\frac{d^2y}{dx^2} - \frac{dy}{dx} + 2y = 0.
$$

Решение. Характеристическое уравнение

$$
k^3 - 2k^2 - k + 2 = 0.
$$

Преобразуем характеристическое уравнение:

$$
(k2-1)(k-2)=0.
$$

Корни характеристического уравнения

$$
k_1 = -1, \, k_2 = 1, \, k_3 = 2.
$$

Фундаментальная система решений

$$
\{e^{-x}, e^x, e^{2x}\}.
$$

Общее решение имеет вид:

$$
y(x) = C_1 e^{-x} + C_2 e^{x} + C_3 e^{2x}
$$
.

Пример 6.7.13. Найти общее решение линейного однородного дифференциального уравнения

$$
\frac{d^3y}{dx^3} - 4\frac{d^2y}{dx^2} + 6\frac{dy}{dx} - 4y = 0.
$$

Решение. Характеристическое уравнение

$$
k^3 - 4k^2 + 6k - 4 = 0.
$$

Корень ищем среди множителей свободного члена, это 2 и 4. Проверяем 2, для чего делим уголком:

$$
k^3 - 4k^2 + 6k - 4 = (k-2)(k^2 - 2k + 2).
$$

 $\mathbb{R}^2$ 

Уравнение принимает вид:

$$
(k-2)(k^2-2k+2)=0.
$$

Находим оставшиеся корни характеристического уравнения

$$
k_1 = 2, k_2 = 1 + i, k_3 = 1 - i.
$$

Фундаментальная система решений

$$
\{e^{2x}, e^x \cos x, e^x \sin x\}.
$$

Общее решение записывается в виде:

$$
y(x) = C_1 e^{2x} + e^x (C_2 \cos x + C_3 \sin x)
$$
.

#### Линейные неоднородные дифференциальные уравнения

#### второго порядка. Метод Лагранжа

Пример 6.7.14. Найти общее решение линейного неоднородного дифференциального уравнения

$$
\frac{d^2y}{dx^2} - y = x^2 - x + 1.
$$

Решение. 1) Однородное уравнение

$$
\frac{d^2y}{dx^2} - y = 0.
$$

Характеристическое уравнение

 $k^2-1=0$ .

Корни характеристического уравнения

 $k_1 = -1, k_2 = 1.$ 

Фундаментальная система решений

$$
\{e^{-x}, e^x\}.
$$

Общее решение имеет вид:

$$
y(x) = C_1 e^{-x} + C_2 e^{x}.
$$

2) Решение неоднородного уравнения ищем в виде

$$
z(x) = C_1(x)e^{-x} + C_2(x)e^{x}
$$

Система линейных алгебраических уравнений для производных новых функций в общем

виде

$$
\begin{cases}\ny_1 \frac{dC_1}{dx} + y_2 \frac{dC_2}{dx} = 0, \\
\frac{dy_1}{dx} \frac{dC_1}{dx} + \frac{dy_2}{dx} \frac{dC_2}{dx} = f(x).\n\end{cases}
$$

В нашем случае

$$
\begin{cases}\n e^{-x} \frac{dC_1}{dx} + e^x \frac{dC_2}{dx} = 0, \\
 -e^{-x} \frac{dC_1}{dx} + e^x \frac{dC_2}{dx} = x^2 - x + 1.\n\end{cases}
$$

Решаем систему, например, по формулам Крамера, в результате получаем:

$$
\frac{dC_1}{dx} = -\frac{1}{2}e^x(x^2 - x + 1); \ \frac{dC_2}{dx} = \frac{1}{2}e^{-x}(x^2 - x + 1).
$$

3) Решение первого из уравнений:

$$
C_1 = -\frac{1}{2} \int e^x (x^2 - x + 1) dx + A_1 = \ldots = \left( -\frac{1}{2} x^2 + \frac{3}{2} x - 2 \right) e^x + A_1.
$$

Решение второго уравнения:

$$
C_2 = -\frac{1}{2} \int e^{-x} \left( x^2 - x + 1 \right) dx + A_2 = \dots = \left( -\frac{1}{2} x^2 - \frac{3}{2} x + 12 \right) e^{-x} + A_2.
$$

Общее решение неоднородного уравнения

$$
z(x) = A_1 e^{-x} + A_2 e^{x} - x^2 + x - 1. \otimes
$$

#### Примеры из механики

**Пример 6.7.15.** С аэростата, падающего с высоты  $H$  со скоростью  $V_0$ , сбросили балласт, после чего его падение замедлилось и через некоторое время сменилось подъёмом, так что через время  $t_0$  аэростат поднялся на высоту, с которой сбросили балласт. Считая, что масса аэростата без балласта равна  $m$ , а сила сопротивления воздуха  $R$  и подъёмная сила аэростата  $T$  постоянны, определить, сколько времени после сброса балласта аэростат опускался.

Решение. Начало системы координат поместим в нижнюю точку траектории аэростата, ось  $OZ$  направим вертикально вверх (рисунок 1). По условию задачи силы, действующие на аэростат в течение всего времени движения остаются постоянными.

Уравнение второго закона динамики для опускающегося аэростата имеет вид:

$$
m z = T + R - G, \tag{1}
$$

где  $G$  =  $mg$  – сила тяжести. В начальный момент времени аэростат находился на высоте  $H$  , поэтому начальные условия запишутся в виде

$$
z(0) = H, \ z(0) = -v_0.
$$
 (2)

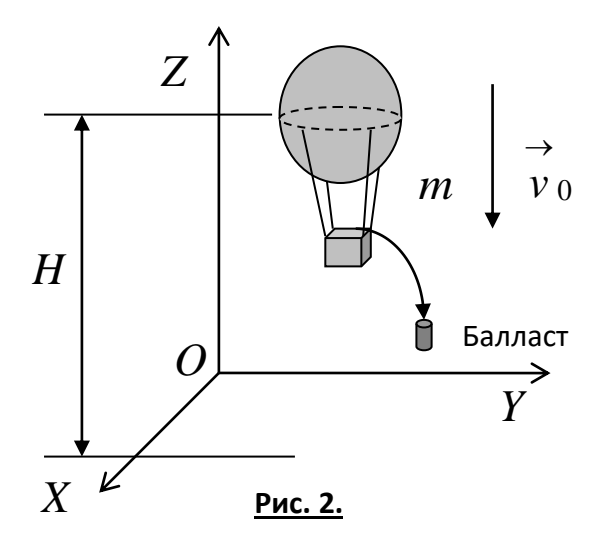

Уравнение (1) - это простейшее обыкновенное дифференциальное уравнение, не содержащее в правой части искомой функции и независимой переменной. Интегрируя два раза, получаем:

$$
mz = (T + R - G)t + C_1,
$$
\n(3)

$$
mz = \frac{T + R - G}{2}t^2 + C_1t + C_2.
$$
\n(4)

Используя начальные условия (2), получаем для постоянных:  $C_1 = -mv_0$ ,  $C_2 = mH$ . Теперь уравнения движения принимают вид:

$$
z = \frac{T + R - G}{m}t - v_0,
$$
  
\n
$$
z = \frac{T + R - G}{2m}t^2 - v_0t + H.
$$
\n(6)

Для поднимающегося аэростата уравнение второго закона динамики и начальные условия имеют вид:

$$
m z = T - R - G,\tag{7}
$$

$$
z(0) = 0, \ z(0) = 0.
$$
 (8)

Интегрируя (7), получаем:

$$
m\overline{z} = (T - R - G)t + C_1, \tag{9}
$$

$$
mz = \frac{T - R - G}{2}t^2 + C_1t + C_2.
$$
 (10)

Из начальных условий (8) для постоянных получаем  $C_1 = 0$ ,  $C_2 = 0$ , откуда получаем уравнение движения:

$$
z = \frac{T - R - G}{2m}t^2.
$$
\n<sup>(11)</sup>

Обозначим время падения аэростата  $t_1$ , а время подъёма  $t_2$ . Из условия задачи

$$
t_0 = t_1 + t_2
$$
. Подставля  $t = t_1$ ,  $z(t_1) = 0$ ,  $z(t_1) = 0$  is (5) u (6) u  $t = t_2$ ,  $z(t_2) = H$  is (11), noisylaem системy yравnemiñ

$$
\begin{cases}\n\frac{T+R-G}{m}t_1 - v_0 = 0, \\
\frac{T+R-G}{2m}t_1^2 - v_0t_1 + H = 0, \\
\frac{T-R-G}{2m}t_2^2 = H.\n\end{cases}
$$
\n(12)

Исключая из уравнений системы (12) неизвестные  $H$  и  $v_0$  с учётом того, что  $t_2 = t_0 - t_1$ , получаем:

$$
t_1 = \frac{t_0}{1 + \frac{\sqrt{T + R - mg}}{T - R - mg}}. \otimes
$$

Пример 6.7.16. Грузовик массой  $m$  имеет максимальную скорость  $v_{\text{max}}$  и разгоняется с места до скорости  $V_*$  за время  $t_*$ . Сила сопротивления пропорциональна скорости. Чему равняется средняя сила тяги двигателя грузовика?

Решение. Силы, действующие на грузовик, изображены на рисунке 2. При решении задачи предполагаем, что средняя сила тяги двигателя  $F$  постоянна.

После проектирования на оси системы координат дифференциальное уравнение движения имеет вид:

$$
mx = F - R
$$

 $\rightarrow$   $\rightarrow$   $\rightarrow$   $\rightarrow$   $\rightarrow$  3десь сила трения  $R = k v$ , где коэффициент динамического трения  $k > 0$  неизвестен; N – сила реакции опоры (дороги);  $G$  – сила тяжести.

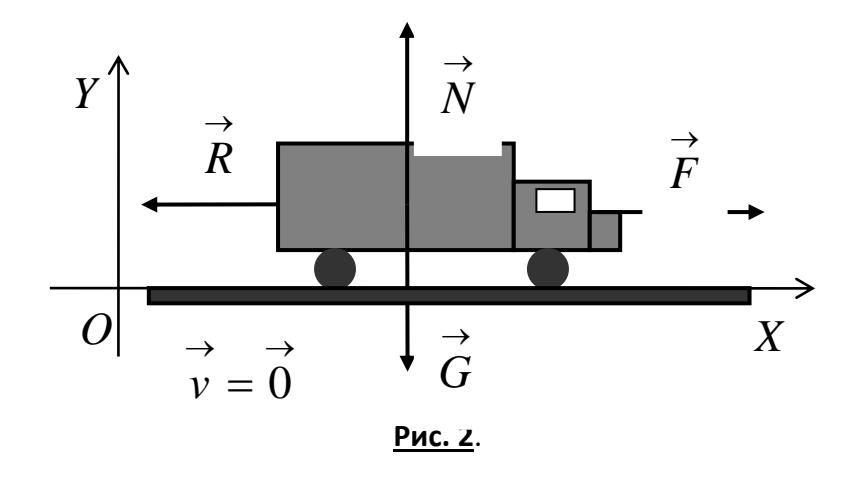

Обозначая  $x = v$ , получаем:

 $\bullet$ 

$$
mv = F - kv \implies m\frac{dv}{dt} = F - kv \implies \frac{m dv}{F - kv} = dt \implies
$$

$$
-\frac{m}{k}\int \frac{d(F - kv)}{F - kv} = t + C \implies -\frac{m}{k}\ln(F - kv) = t + C.
$$

Начальные условия  $x(0) = 0$  и  $\dot{x}(0) = v(0) = 0$ . Из условия на скорость получаем,

$$
\text{qto } C = -\frac{m}{k} \ln F. \text{ подстановка даët}
$$
\n
$$
t = -\frac{m}{k} \ln(F - kv) + \frac{m}{k} \ln F = -\frac{m}{k} \ln \frac{F - kv}{F} \implies t = -\frac{m}{k} \ln \left(1 - \frac{kv}{F}\right). \text{ (1)}
$$

Так как задана максимальная скорость V<sub>max</sub>, то из необходимого условия экстремума получаем:

$$
\frac{dv}{dt} = 0 \implies m x = F - kv_{\text{max}} = 0 \implies k = \frac{F}{v_{\text{max}}}.
$$
 (2)

Подставляя (2) в (1), при  $t = t_*$  и  $v = v_*$ , получаем:

$$
t_* = -\frac{m}{F/\nu_{\max}} \ln\left(1 - \frac{\left(\frac{F}{\nu_{\max}}\right) v_*}{F}\right) \Rightarrow t_* = -\frac{m\nu_{\max}}{F} \ln\left(1 - \frac{v_*}{\nu_{\max}}\right) \Rightarrow
$$

$$
F = -\frac{mv_{\text{max}}}{t_*} \ln \frac{v_{\text{max}} - v_*}{v_{\text{max}}} \Rightarrow F = \frac{mv_{\text{max}}}{t_*} \ln \frac{v_{\text{max}}}{v_{\text{max}} - v_*}.
$$

# Практическое занятие 8. Системы ОДУ

# Линейные однородные системы ОДУ, метод Эйлера

Пример 6.8.1. Дана система ОДУ

$$
\begin{cases} \frac{dy^1}{dt} + y^1 + 2y^2 = 0, \\ \frac{dy^2}{dt} - 3y^1 - 4y^2 = 0. \end{cases}
$$

Найти общее решение этой системы.

Решение. Систему можно записать в матричном виде:

$$
\begin{pmatrix} 1 & 0 \ 0 & 1 \end{pmatrix} \frac{d}{dt} \begin{pmatrix} y^1 \\ y^2 \end{pmatrix} + \begin{pmatrix} 1 & 2 \\ -3 & -4 \end{pmatrix} \begin{pmatrix} y^1 \\ y^2 \end{pmatrix} = \begin{pmatrix} 0 \\ 0 \end{pmatrix}.
$$

Частное решение ищем в виде

$$
y^1(t) = x^1 e^{-\mu t}, \ y^2(t) = x^2 e^{-\mu t}
$$

Подставляя в систему уравнений частное решение и сокращая на неравный нулю множитель

$$
e^{-\mu t}
$$
, nonyuaem  
\n
$$
\begin{cases}\n(1-\mu)x^1 + 2x^2 = 0, \\
-3x^1 - (\mu+4)x^2 = 0.\n\end{cases}
$$

Это однородная СЛАУ, характеристическое уравнение для неё имеет вид

$$
\begin{vmatrix} 1-\mu & 2 \\ -3 & -\mu-4 \end{vmatrix} = 0,
$$

ИЛИ

 $\mu^2 + 3\mu + 2 = 0$ .

Характеристические числа (собственные значения)

$$
\mu_1 = -2, \mu_2 = -1.
$$

1) Для  $\mu_1 = -2$  имеем СЛАУ

$$
\begin{cases} 3x^1 + 2x^2 = 0, \\ -3x^1 - 2x^2 = 0, \end{cases}
$$

которая сводится к уравнению

$$
3x^1+2x^2=0.
$$

Решение этого уравнения, полагая  $x^2 = a \in R^1$ , запишем в виде

$$
\begin{pmatrix} x^1 \\ x^2 \end{pmatrix} = \begin{pmatrix} -\frac{2}{3}a \\ a \end{pmatrix} = a \begin{pmatrix} -\frac{2}{3} \\ 1 \end{pmatrix},
$$

Таким образом, имеем первый собственный вектор

$$
\begin{pmatrix} x^1 \\ x^2 \end{pmatrix} = \begin{pmatrix} -\frac{2}{3} \\ 1 \end{pmatrix}.
$$

Частное решение, соответствующее первому собственному значению, имеет вид

$$
\begin{pmatrix} y_1^1 \\ y_1^2 \end{pmatrix} = \begin{pmatrix} -\frac{2}{3}e^{2t} \\ e^{2t} \end{pmatrix}.
$$

2) Для 
$$
\mu_1 = -2
$$
имеем СЛАУ

$$
\begin{cases} 2x^1 + 2x^2 = 0, \\ -3x^1 - 3x^2 = 0, \end{cases}
$$

которая сводится к одному уравнению

$$
x^1 + x^2 = 0
$$

Полагая  $x^2 = b \in R^1$ , получим

$$
\begin{pmatrix} x^1 \\ x^2 \end{pmatrix} = \begin{pmatrix} -b \\ b \end{pmatrix} = b \begin{pmatrix} -1 \\ 1 \end{pmatrix}.
$$

Второй собственный вектор имеет вид

$$
\begin{pmatrix} x^1 \\ x^2 \end{pmatrix} = \begin{pmatrix} -1 \\ 1 \end{pmatrix}.
$$

Частное решение, соответствующее второму собственному вектору, имеет вид

$$
\begin{pmatrix} y_2^1 \\ y_2^2 \end{pmatrix} = \begin{pmatrix} -e^t \\ e^t \end{pmatrix}.
$$

3) Составляем фундаментальную матрицу:

$$
Y(t) = \begin{pmatrix} y_1^1 & y_2^1 \ y_1^2 & y_2^2 \end{pmatrix} = \begin{pmatrix} -\frac{2}{3}e^{2t} & -e^t \ -\frac{2}{3}e^{2t} & e^t \end{pmatrix}.
$$

Теперь общее решение находится по формуле

$$
|y(t)\rangle = Y(t)|C\rangle.
$$

Подставляя в эту формулу выражение для фундаментальной матрицы, получаем:

$$
\begin{pmatrix} y^1 \\ y^2 \end{pmatrix} = \begin{pmatrix} -\frac{2}{3}e^{2t} & -e^t \\ e^{2t} & e^t \end{pmatrix} \begin{pmatrix} C_1 \\ C_2 \end{pmatrix} = \begin{pmatrix} -\frac{2}{3}C_1e^{2t} - C_2e^t \\ C_1e^{2t} + C_2e^t \end{pmatrix}.
$$

Пример 6.8.2. Найти общее решение системы ОДУ

$$
\begin{cases}\n\frac{dy_1}{dt} - y_2 - y_3 = 0, \\
\frac{dy_2}{dt} - y_1 - y_3 = 0, \\
\frac{dy_3}{dt} - y_1 - y_2 = 0.\n\end{cases} (1)
$$

Решение. Решение ищем в виде

$$
y_1 = x_1 e^{-\mu t}
$$
,  $y_2 = x_2 e^{-\mu t}$ ,  $y_3 = x_3 e^{-\mu t}$ .

Подставляя в систему уравнений (1), получаем СЛАУ для определения собственных векторов

$$
\begin{cases}\n-\mu x_1 - x_2 - x_3 = 0, \\
-x_1 - \mu x_2 - x_3 = 0, \\
-x_1 - x_2 - \mu x_3 = 0.\n\end{cases}
$$
\n(2)

Эта система уравнений нетривиально совместна, если выполнено условие

$$
\begin{vmatrix} -\mu & -1 & -1 \\ -1 & -\mu & -1 \\ -1 & -1 & -\mu \end{vmatrix} = 0 \implies \mu_1 = -2, \ \mu_2 = \mu_3 = 1.
$$

Корню  $\mu_1 = -2$  соответствует система уравнений

$$
\begin{cases} 2x_1 - x_2 - x_3 = 0, \\ -x_1 + 2x_2 - x_3 = 0, \\ -x_1 - x_2 + 2x_3 = 0. \end{cases}
$$

Если решать данную систему методом Гаусса, то получим

$$
\begin{pmatrix} x_1 \\ x_2 \\ x_3 \end{pmatrix} = a \begin{pmatrix} 1 \\ 1 \\ 1 \end{pmatrix}.
$$

Получаем одно решение исходной системы уравнений

$$
|y_1\rangle = a|a_1\rangle = e^{2t}\begin{pmatrix} 1\\1\\1 \end{pmatrix} = \begin{pmatrix} e^{2t}\\e^{2t}\\e^{2t} \end{pmatrix}.
$$

Так как ранг матрицы СЛАУ (2) при  $\mu_2 = \mu_3 = 1$  равен 1, то система уравнений сводится к одному уравнению

 $x_1 + x_2 + x_3 = 0.$ 

Полагая  $x_2 = a$ ,  $x_3 = b$ , получаем решение в виде

$$
|x\rangle = a|a_2\rangle + b|a_3\rangle \Rightarrow \begin{pmatrix} x_1 \\ x_2 \\ x_3 \end{pmatrix} = b \begin{pmatrix} -1 \\ 1 \\ 0 \end{pmatrix} + c \begin{pmatrix} -1 \\ 0 \\ 1 \end{pmatrix}.
$$

Каждому из базисных решений

$$
|a_2\rangle = \begin{pmatrix} -1 \\ 1 \\ 0 \end{pmatrix} = |a_3\rangle = \begin{pmatrix} -1 \\ 0 \\ 1 \end{pmatrix}
$$

соответствует одно частное решение

$$
|y_2\rangle = e^{-t}\begin{pmatrix} -1 \\ 1 \\ 0 \end{pmatrix} = \begin{pmatrix} -e^{-t} \\ e^{-t} \\ 0 \end{pmatrix}, |y_3\rangle = e^{-t}\begin{pmatrix} -1 \\ 0 \\ 1 \end{pmatrix} = \begin{pmatrix} -e^{-t} \\ 0 \\ e^{-t} \end{pmatrix}.
$$

Определитель, составленный из этих решений

$$
\begin{vmatrix} e^{2t} & -e^{-t} & -e^{-t} \ e^{2t} & e^{-t} & 0 \ e^{2t} & 0 & e^{-t} \end{vmatrix} = 1 \neq 0,
$$

следовательно, найденные решения образуют линейно независимую систему, то есть фундаментальную систему решений исходной системы ОДУ. Составим фундаментальную матрицу

$$
Y(t) = \begin{pmatrix} e^{2t} & -e^{-t} & -e^{-t} \\ e^{2t} & e^{-t} & 0 \\ e^{2t} & 0 & e^{-t} \end{pmatrix}.
$$

Теперь общее решение запишем в виде

$$
|y(t)\rangle = \begin{pmatrix} e^{2t} & -e^{-t} & -e^{-t} \\ e^{2t} & e^{-t} & 0 \\ e^{2t} & 0 & e^{-t} \end{pmatrix} \cdot \begin{pmatrix} C_1 \\ C_2 \\ C_3 \end{pmatrix} = \begin{pmatrix} C_1e^{2t} - C_2e^{-t} - C_3e^{-t} \\ C_1e^{2t} + C_2e^{-t} \\ C_1e^{2t} + C_3e^{-t} \end{pmatrix} \cdot \otimes
$$

### Линейные неоднородные системы ОДУ, метод Лагранжа

Пример 6.8.3. Решить систему уравнений

$$
\begin{cases}\n\frac{dy_1}{dt} - y_2 = 0, \\
\frac{dy_2}{dt} - y_1 = \frac{1}{t^2} + \ln t.\n\end{cases} (1)
$$

Решение. Решаем систему методом Лагранжа. Для этого сначала находим общее решение соответствующей однородной системы

$$
\begin{cases}\n\frac{dy_1}{dt} - y_2 = 0, \\
\frac{dy_2}{dt} - y_1 = 0.\n\end{cases}
$$
\n(2)

Подставляя  $y_1 = x_1 e^{-\mu t}$  и  $y_2 = x_2 e^{-\mu t}$ , записываем характеристическое уравнение:

$$
\begin{vmatrix} \mu & 1 \\ 1 & \mu \end{vmatrix} = 0 \implies \mu^2 - 1 = 0: \mu_1 = -1; \mu_2 = 1.
$$

Находим собственные векторы.

1) Для  $\mu_1 = -1$  система сводится к уравнению

$$
\begin{cases}\n-x_1 + x_2 = 0 \\
x_1 - x_2 = 0\n\end{cases} \Rightarrow x_1 - x_2 = 0 \Rightarrow x_2 = a \Rightarrow x_1 = a.
$$

Вектор решения принимает вид:

$$
\begin{pmatrix} x_1 \\ x_2 \end{pmatrix} = a \begin{pmatrix} 1 \\ 1 \end{pmatrix}.
$$

Первый собственный вектор

$$
|x_1\rangle = \begin{pmatrix} 1 \\ 1 \end{pmatrix}.
$$

2) Для  $\mu_2=1$  система сводится к уравнению

$$
\begin{cases} x_1 + x_2 = 0 \\ x_1 + x_2 = 0 \end{cases} \Rightarrow x_1 + x_2 = 0 \Rightarrow x_2 = b \Rightarrow x_1 = -b.
$$

Второй собственный вектор

$$
|x_2\rangle = \begin{pmatrix} -1 \\ 1 \end{pmatrix}.
$$

Теперь частные решения имеют вид:

$$
\mu_1 = -1 \implies |y_1\rangle = e^t \begin{pmatrix} 1 \\ 1 \end{pmatrix} = \begin{pmatrix} e^t \\ e^t \end{pmatrix};
$$

$$
\mu_2 = 1 \implies |y_2\rangle = e^{-t} \begin{pmatrix} 1 \\ 1 \end{pmatrix} = \begin{pmatrix} e^{-t} \\ e^{-t} \end{pmatrix}.
$$

Общее решение системы (2) записывается так:

$$
|y(t)\rangle = C_1|y_1\rangle + C_2|y_2\rangle = C_1e^{-\mu_1t}\begin{pmatrix}1\\1\end{pmatrix} + C_2e^{-\mu_2t}\begin{pmatrix}1\\-1\end{pmatrix}
$$
?

откуда имеем

$$
y_1(t) = C_1e^t + C_2e^{-t}, y_2(t) = C_1e^t - C_2e^{-t}.
$$

Общее решение неоднородной системы ищем в виде:

$$
\begin{cases} z_1(t) = C_1(t)e^t + C_2(t)e^{-t}, \\ z_2(t) = C_1(t)e^t - C_2(t)e^{-t}. \end{cases}
$$
\n(3)

Подставляя в систему уравнений (1), получаем после дифференцирований и приведения подоб- $H$ ЫХ

$$
\begin{cases}\n\frac{dC_1}{dt}(t) \cdot e^t + \frac{dC_2}{dt}(t) \cdot e^{-t} = 0, \\
\frac{dC_1}{dt}(t) \cdot e^t - \frac{dC_2}{dt}(t) \cdot e^{-t} = \frac{1}{t^2} + \ln t.\n\end{cases}
$$

Определитель системы

$$
\begin{vmatrix} e^t & e^{-t} \ e^t & -e^{-t} \end{vmatrix} = -1 - 1 = -2.
$$

Решение системы по формулам Крамера имеет вид:

$$
\frac{dC_1}{dt}(t) = -\frac{1}{2} \left| \frac{1}{t^2} + \ln t - e^{-t} \right| = \frac{1}{2} e^{-t} \left( \frac{1}{t^2} + \ln t \right),
$$
  

$$
\frac{dC_2}{dt}(t) = -\frac{1}{2} \left| \frac{1}{t^2} + \ln t - e^{-t} \right| = \frac{1}{2} e^{t} \left( \frac{1}{t^2} + \ln t \right).
$$

Откуда, после интегрирования получаем

$$
C_1(t) = -\frac{1}{2}e^{-t}\left(\frac{1}{t} + \ln t\right) + A_1, C_2(t) = \frac{1}{2}e^{t}\left(\frac{1}{t} - \ln t\right) + A_2.
$$

Подставляя в формулы (3), получаем общее решение неоднородной системы уравнений  $(1)$  в виде:

$$
\begin{cases} z_1(t) = A_1 e^t + A_2 e^{-t} - \ln t, \\ z_2(t) = A_1 e^t - A_2 e^{-t} - \frac{1}{t}. \end{cases}
$$

# Задания для самостоятельной работы

Интегрирование и теория поля

1. Вычислить криволинейный интеграл первого рода

$$
I=\int\limits_W xydl,
$$

где путь *W* −контур треугольника с вершинами: *A*(−1; 0), *B*(1; 0), *C*(0;1).

2. Вычислить криволинейный интеграл второго рода

$$
I = \int\limits_W (x+y)dx - xdy,
$$

где путь *W* – отрезок ломаной линии, соединяющий точки

*A*(0; 0), *B*(2; 0), *C*(4; 2).

3. Вычислить криволинейный интеграл второго рода

$$
I = \int\limits_W x dy - y dx,
$$

где  $W-$  путь, заданный неявным уравнением  $y=x^3$ , соединяющий точки  $A(0;0)$  и  $B(2; 8)$ .

4. Вычислить криволинейный интеграл второго рода

$$
I = \int_{W} x^2 dx + y^2 dy,
$$

где  $W-$  путь, заданный неявным уравнением  $\;$   $y$   $=$   $\sqrt{x}$ , соединяющий точки  $\;A(0;0)\;$  и  $B(1;1)$ .

5. Вычислить двойной интеграл

$$
I = \iint\limits_{D} (5x^2y - 2y^3)dxdy
$$

по прямоугольнику  $D = \{(x, y) \in R_2 : 2 \le x \le 5 \land 1 \le y \le 3\}.$ 

6. Вычислить двойной интеграл

$$
I = \iint\limits_D (x^2 + y) dx dy
$$

по области, ограниченной параболами  $y = x^2$  и  $y^2 = x$ .

7. Вычислить двойные интегралы, переходя к полярным координатам:

a) 
$$
\iint_D e^{x^2 + y^2} dxdy
$$
, r<sub>Re</sub> *D* - <sub>KpyT</sub>  $x^2 + y^2 \le 1$ ;

6) 
$$
\iint_{D} (x^{2} + y^{2}) dxdy, \text{ and } D - \text{kyry } x^{2} + y^{2} \leq 4;
$$
  
\nB) 
$$
\iint_{D} (x^{2} + y^{2}) dxdy, \text{ and } D - \text{kyry } x^{2} + y^{2} \leq 2x;
$$
  
\nC) 
$$
\iint_{D} \sqrt{1 + x^{2} + y^{2}} dxdy, \text{ and } D - \text{H} = D - \text{H}
$$
  
\nD) 
$$
\iint_{D} \sqrt{1 + x^{2} + y^{2}} dxdy, \text{ and } D - \text{H} = D - \text{H}
$$

8. Вычислить площадь фигуры, ограниченной линиями с уравнениями:

a) 
$$
y = \ln x
$$
,  $x - y = 1$ ,  $y = -1$ ;  
6)  $y = x^2$ ,  $4y = x^2$ ,  $x = 2$ ,  $x = -2$ .

9. Вычислить тройные интегралы:

a) 
$$
\iiint_{V} \frac{dx dy dz}{(1 + x + y + z)^{3}}
$$
, где области *V* организ плоскостями с уравнениями 
$$
x = 0, y = 0, z = 0, x + y + z = 1;
$$

\n6) 
$$
\iiint_{V} (x + y) dx dy dz
$$
, где области *V* organizена плоскостями с уравнениями 
$$
x = 0, y = 0, z = 0, x = 1, y = 1, z = 1.
$$

10. Переходя к цилиндрическим координатам, вычислить тройные интегралы:

а) 
$$
\iiint_{V} (x^2 + y^2) dxdydz
$$
, где области V ограничена поверхностями с уравнениями  $x^2 + y^2 = 1$ ,  $z = 2$ ;  
6) 
$$
\iiint_{V} z dx dy dz
$$
, где области V ограничена поверхностами с уравнениями  $x^2 + y^2 = 1$ ,  $z = 0$ ,  $z = a$  ( $a > 0$ ).

11. Переходя к сферическим координатам, вычислить тройные интегралы:

a) 
$$
\iiint_{V} (x^2 + y^2 + z^2) dxdydz
$$
, rде of  $V$  - 370  $\text{map } x^2 + y^2 + z^2 \le R^2$ ;  
\n6) 
$$
\iiint_{V} (x^2 + y^2) dxdydz
$$
, r $\text{ne}$  of  $V$  - 370  $\text{bepxhsa}$  nonobnina  $\text{mapa}$   
\n $x^2 + y^2 + z^2 \le R^2$ .

12. Вычислить поверхностные интегралы первого рода:

а) 
$$
\iint_{F} (x+18y+24z) ds
$$
, где поверхность  $F$  задана неввным уравнением  $x+2y+3z=1$ ,

и неравенствами $\,x\geq0,\,y\geq0,z\geq0\,;$ 

6) 
$$
\iint_{F} (x^2 + y^2) ds
$$
, где поверхность *F* задана неввным уравнением 
$$
x^2 + y^2 - z^2 = 0
$$
,

и неравенствами  $0 \le z \le 1$ .

13. Вычислить поверхностные интегралы второго рода:

а) 
$$
\iint_{F} z dx dy
$$
, где поверхность  $F$  – верхняя строна верхней положны сферы  

$$
x^{2} + y^{2} + z^{2} = 9;
$$
  
6) 
$$
\iint_{F} (x^{2} + y^{2}) dx dy
$$
, где поверхность  $F$  – верхняя строна части параболонда с

уравнением

$$
z=1-x^2-y^2,
$$

отсечённая плоскостью  $z = 0$ .

14. Найти производную скалярного поля  $u = x^2 + y^2 - 3x + 2y$  по направлению радиусавектора точки  $M(3; 4)$  в начале координат.

15. Найти градиент плоского скалярного поля  $u = \sqrt{4 + x^2 + y^2}$  в точке  $M(2; 1)$ .

16. Найти производную функции, определённой формулой  $u = \frac{xyz}{3}$ , в точке  $M_0(1; 2; 3)$ 

по направлению вектора  $\overrightarrow{M_0M}$ , если  $M(4; 1; 6)$ .

17. Доказать, что

a) grad 
$$
r = \frac{r}{r}
$$
; 6) grad  $\frac{1}{r} = -\frac{r}{r^3}$ .

18. Показать, что

grad 
$$
f(u, v) = \frac{\partial f}{\partial u} \text{grad } u + \frac{\partial f}{\partial v} \text{grad } v
$$
.

19. Найти

a) div 
$$
\overrightarrow{r}
$$
; 6) div  $\left(r^4 \overrightarrow{r}\right)$ ; b) div  $\left(\overrightarrow{A}, \overrightarrow{r}\right)\overrightarrow{B}$ .

20. Найти  $\overrightarrow{div}\overrightarrow{A}$ , если:

a) 
$$
\overrightarrow{A} = (x - y)(y - z)\overrightarrow{e_1} + (y - z)(z - x)\overrightarrow{e_2} + (z - x)(x - y)\overrightarrow{e_3};
$$
  
\n $\overrightarrow{A} = (x^2 + y^2)(y - z)\overrightarrow{e_1} + (y^2 + z^2)(z - x)\overrightarrow{e_2} + (z^2 + x^2)(x - y)\overrightarrow{e_3}.$ 

21. Найти ротор векторного поля  $\vec{A}(M)$ :

a) 
$$
\overrightarrow{A} = \frac{y}{x} \overrightarrow{e_1} + \frac{z}{y} \overrightarrow{e_2} + \frac{x}{z} \overrightarrow{e_3}
$$
;  
\n $\overrightarrow{A} = yz \overrightarrow{e_1} + z(x+2y) \overrightarrow{e_2} + y(x+y) \overrightarrow{e_3}$ 

22. Доказать двумя способами (в декартовых координатах и с помощью оператора Гамильтона),

что для произвольного скалярного поля  $\varphi(M)$  и для произвольных векторных полей  $\overrightarrow{A}(M)$  $\rightarrow$ 

If 
$$
\vec{B}(M)
$$
 crpaegjuhish cregyboujhe dopmyjhli:  
\n(a)  $\left(\vec{A}, \nabla\right) \varphi \vec{B} = \vec{B} \left(\vec{A}, \nabla \varphi\right) + \varphi \left(\vec{A}, \nabla\right) \vec{B}$ ;  
\n $\vec{C} \cdot \nabla \left(\vec{A}, \vec{B}\right) = \vec{A} \cdot \left(\left(\vec{C}, \nabla\right), \vec{B}\right) + \vec{B} \cdot \left(\left(\vec{C}, \nabla\right), \vec{A}\right)$ ;  
\n $\vec{B} \cdot \left(\vec{C}, \nabla\right) \left(\vec{A}, \vec{B}\right) = \left[\vec{A}, \left(\vec{C}, \nabla\right) \vec{B}\right] - \left[\vec{B}, \left(\vec{C}, \nabla\right) \vec{A}\right]$ 

23. Найти результат действия векторных дифференциальных операций:

a) 
$$
\text{div}(\varphi \text{ grad } \varphi)
$$
;  
\n6)  $\text{rot}(\varphi \text{ grad } \psi)$ ;  
\n<sub>B</sub>)  $\text{rot}(\overrightarrow{A}, \text{rot } \overrightarrow{B})$ 

24. Найти векторные линии векторных полей:
a) 
$$
\overrightarrow{A} \begin{pmatrix} \overrightarrow{r} \\ \overrightarrow{x} \end{pmatrix} = 2y \overrightarrow{e_1} + 6x \overrightarrow{e_2};
$$
  
\n5)  $\overrightarrow{A} \begin{pmatrix} \overrightarrow{r} \\ \overrightarrow{x} \end{pmatrix} = 2x \overrightarrow{e_1} + 3y \overrightarrow{e_2};$   
\n6)  $\overrightarrow{A} \begin{pmatrix} \overrightarrow{r} \\ \overrightarrow{x} \end{pmatrix} = 2y \overrightarrow{e_2} + 6z \overrightarrow{e_3}.$ 

25. Найти циркуляцию векторного поля  $\overrightarrow{A}$  вдоль заданного замкнутого контура с задан-

ной параметризацией:

a) 
$$
\overrightarrow{A} \begin{pmatrix} \overrightarrow{r} \\ x \\ x \end{pmatrix} = y \overrightarrow{e_1} - z \overrightarrow{e_2} + x^2 y \overrightarrow{e_3},
$$
  
\n $x = 2 \cos t, y = \sin t, z = 1, t \in [0, 2\pi];$   
\n $\overrightarrow{A} \begin{pmatrix} \overrightarrow{r} \\ x \\ x \end{pmatrix} = z \overrightarrow{e_1} - x \overrightarrow{e_2} + y \overrightarrow{e_3},$   
\n $x = 2 \cos t, y = 6 \sin t, z = 3, t \in [0, 2\pi];$   
\n $\overrightarrow{A} \begin{pmatrix} \overrightarrow{r} \\ x \\ x \end{pmatrix} = 4y \overrightarrow{e_1} + x \overrightarrow{e_2} + y \overrightarrow{e_3},$   
\n $x = \cos t, y = \sin t, z = 2 - \cos t - \sin t, t \in [0, 2\pi].$ 

### Обыкновенные дифференциальные уравнения

1. Найти общее решение обыкновенного дифференциального уравнения с разделяющимися переменными.

1) Peunrrb ypashenne 
$$
(1 + y)dx - (1 - x)dy = 0
$$
.  
\n**Orbert:**  $(1 + y)(1 - x) = C$ .  
\n2) Peunrrb ypashenne  $(1 + e^x)yy' = e^x$ .  
\n**Orbert:**  $\frac{y^2}{2} = \ln(1 + e^x) + C$ .

3) Peunrrb yравнение 
$$
x\sqrt{1+y^2} + yy'\sqrt{1+x^2} = 0
$$
  
Orbert:  $\sqrt{1+y^2} + \sqrt{1+x^2} = C$ .

- 2. Найти общее решение уравнения с однородной правой частью.
	- 1) Найти интегральные кривые уравнения  $y' = e^{\frac{y}{x}} + \frac{y}{x}$ .

**Ответ:** Интегральные кривые определяются уравнением  $e^{-\frac{y}{x}} + \ln|x| = C$ .

2) Найти интегральные кривые уравнения  $y' = \frac{y}{x} - 1$ .

**Ответ:** Интегральные кривые определяются уравнением  $xe^{\frac{y}{x}} = C$ . 3) Найти интегральные кривые уравнения

$$
(x^2 + 2xy)dx + xydy = 0.
$$

Ответ: Интегральные кривые определяются уравнением

$$
\ln|x+y| + \frac{x}{x+y} = C.
$$

3. Найти общее решение линейного дифференциального уравнения первого порядка. Если указаны начальные условия, то найти частное решение, удовлетворяющее начальному условию.

1) 
$$
(2x+1)\frac{dy}{dx} = 4x + 2y
$$
.  
\n2)  $\frac{dy}{dx} - \frac{y}{1-x^2} - 1 - x = 0, y(0) = 0$   
\n3)  $x\frac{dy}{dx} + y - e^x = 0, y(a) = b$ .  
\n4)  $\frac{dy}{dx}\cos^2 x + y = \text{tg } x, y(0) = 0$ .  
\n5)  $\frac{dy}{dx} - \frac{y}{x \ln x} = x \ln x, y(e) = \frac{e^2}{2}$ .  
\n6)  $\frac{dy}{dx} - y \text{tg } x = \cos x, y(0) = 0$ .

7) 
$$
\frac{dy}{dx} + y \cos x = e^{\sin x}, \ y(0) = 0.
$$
  
\n8) 
$$
x \frac{dy}{dx} + y = x^2.
$$
  
\n9) 
$$
x^2 \frac{dy}{dx} - 2xy = 3.
$$
  
\n10) 
$$
x^2 \frac{dy}{dx} - 2xy = 3y.
$$
  
\n11) 
$$
\frac{dy}{dx} - ay = e^{bx}.
$$

4. Найти общее решение линейного однородного обыкновенного дифференциального уравнения порядка выше второго.

1) 
$$
\frac{d^3y}{dx^3} - 8y = 0.
$$
  
\n2) 
$$
\frac{d^4y}{dx^3} - y = 0.
$$
  
\n3) 
$$
\frac{d^4y}{dx^4} - 5\frac{d^2y}{dx^2} + 4y = 0.
$$
  
\n4) 
$$
\frac{d^4y}{dx^4} + \frac{d^3y}{dx^3} + 8\frac{d^2y}{dx^2} + 8\frac{dy}{dx} + 4y = 0.
$$
  
\n5) 
$$
\frac{d^5y}{dx^5} - 6\frac{d^4y}{dx^4} + 9\frac{d^2y}{dx^2} = 0.
$$

5. Найти общее решение линейного неоднородного обыкновенного дифференциального уравнения.

1) 
$$
\frac{d^2y}{dx^2} - 4y = -12x^2 + 6x - 4.
$$
  
2) 
$$
\frac{d^2y}{dx^2} - 2\frac{dy}{dx} + y = 4e^x.
$$
  
3) 
$$
\frac{d^2y}{dx^2} - 2\frac{dy}{dx} - 3y = -4e^x + 3.
$$

4) 
$$
\frac{d^2y}{dx^2} + \frac{dy}{dx} = 6\sin 2x.
$$
  
5) 
$$
\frac{d^2y}{dx^2} - \frac{dy}{dx} + y = -13\sin 2x.
$$

6. Найти общее решение однородных систем ОДУ методом Эйлера и, если указано, выделить частное решение, удовлетворяющее поставленным начальным условиям.

1) 
$$
\begin{cases}\n\frac{dy^1}{dt} - 2y^1 + 3y^2 = 0, \\
\frac{dy^2}{dt} - 3y^1 - 2y^2 = 0.\n\end{cases}
$$
\n2) 
$$
\begin{cases}\n\frac{dy^1}{dt} - 2y^1 + 3y^2 = 0, \\
\frac{dy^2}{dt} - 3y^1 - 2y^2 = 0.\n\end{cases}
$$
\n3) 
$$
\begin{cases}\n\frac{dy_1}{dt} - 4y_1 + y_2 = 0, \\
\frac{dy_2}{dt} - 3y_1 - y_2 + y_3 = 0, \\
\frac{dy_3}{dt} - y_1 - y_3 = 0.\n\end{cases}
$$
\n4) 
$$
\begin{cases}\n\frac{dy_1}{dt} + y_1 - y_2 - y_3 = 0, \\
\frac{dy_2}{dt} - y_1 + y_2 - y_3 = 0, \\
\frac{dy_3}{dt} - y_1 - y_2 + y_3 = 0.\n\end{cases}
$$
\n5) 
$$
\frac{d}{dt} |y\rangle = A |y\rangle, |y\rangle = \begin{pmatrix} y_1 \\ y_2 \\ y_3 \end{pmatrix}, A = \begin{pmatrix} 1 & -1 & -1 \\ 1 & 1 & 0 \\ 3 & 0 & 1 \end{pmatrix}.
$$

$$
\omega(\frac{d}{dt}|y\rangle = A|y\rangle, |y\rangle = \begin{pmatrix} y_1 \\ y_2 \\ y_3 \end{pmatrix}, A = \begin{pmatrix} 0 & 1 & 1 \\ 1 & 1 & 0 \\ -1 & 0 & 1 \end{pmatrix}.
$$

7. Решить неоднородные системы ОДУ методом Лагранжа.

$$
\int_{1}^{1} \frac{dy_1}{dt} - y_2 = \cos t,
$$
  
\n
$$
\frac{dy_2}{dt} + y_1 = 1.
$$
  
\n
$$
\int_{2}^{1} \frac{dy_1}{dt} - 2y_1 + 4y_2 = 4e^{-2t},
$$
  
\n
$$
\frac{dy_2}{dt} - 2y_1 + 2y_2 = 0.
$$
  
\n
$$
\int_{0}^{1} \frac{dy_1}{dt} - 2y_1 - y_2 + 2y_3 = -t + 2,
$$
  
\n
$$
\frac{dy_2}{dt} + y_1 = 1,
$$
  
\n
$$
\frac{dy_3}{dt} - y_1 - y_2 + y_3 = -t + 1.
$$

Варианты заданий для контрольных работ и самостоятельной работы по теме: "Дифференцирование функций студентов всех специальностей нескольких переменных" содержат 30 вариантов по 7 заданий в каждом варианте, также задания могут быть использованы на практических занятиях в аудитории.

#### Вариант 1.

1) Найти область определения функции  $z = 2 \cdot \sqrt{36 - 4x^2 - 9y^2}$  и построить линии уровней  $z = 0$ ,  $z = 3$ ,  $z = 6$ ,  $z = 12$ .

2) Для функции  $u = \frac{x \cdot y^2}{z} - y \cdot e^{2x-z}$  найти  $\frac{\partial^2 u}{\partial x^2}$ ,  $\frac{\partial^2 u}{\partial y \partial z}$ ,  $\frac{\partial^2 u}{\partial x \partial z}$  в точке  $M(1;-1;2)$ .

3) Найти экстремумы функции  $z = x \cdot \sqrt{y} - x^2 + 6x - y$ .

4) Найти полный дифференциал функции  $v(t, z) = \ln \left( \arctg \frac{t}{z} \right)$  и вычислить его значение при  $t = z = 1$ ,  $\Delta t = 0.2$ ,  $\Delta z = 0.1$ .

5) Для функции  $\omega = \cos(3u - 2v)$ , где  $u = 2^{tg(4x)}$ ,  $v = \log_2(3\sqrt{x} + 2)$  найти  $\frac{d\omega}{dx}$  в точке  $x=0$ .

6) Найти производную  $\frac{\partial z}{\partial y}$  неявной функции  $z(x, y)$ , заданной уравнением  $\arcsin(zy) + ctg\left(\frac{\pi x}{4y}\right) = \frac{\pi}{6} + \frac{1}{z} - x$   $\pi p_x = 1, y = 1, z = 0.5$ .

7) Составить уравнения касательной плоскости и нормали к поверхности  $x^3 + y^3 + z^3 - xyz - 6 = 0$  B TO4Ke  $M(1,2,-1)$ .

#### Вариант 2.

1) Найти область определения функции  $z = \sqrt{x^2 + y^2 - 4} + 3\ln(2x - y^2)$ . 2) Для функции  $u = \sin^2(2x+3y)$  вычислить  $\frac{\partial^2 u}{\partial x^2} + \frac{\partial^2 u}{\partial y^2} - 2\frac{\partial^2 u}{\partial x \partial y}$  в точке  $M\left(\frac{\pi}{4}, \frac{\pi}{6}\right)$ . 3) Найти экстремум функции  $z = x^2 + 2y^2 - 2xy + 3x - y + 5$ .

4) Для функции  $z = (2x+1)^{3y-2}$  составить формулу полного дифференциала.

5) Найти производную  $\frac{dy}{dx}$  неявной функции  $y(x)$ , заданной уравнением  $y^2 - 4xy = 0$  и вычислить ее значение при  $x = 1$ ,  $y = 4$ .

6) Найти градиент функции  $u = \frac{x \cdot y^2}{z} + \frac{z \cdot y}{\sqrt{x}}$  в точке  $M(1;2;-1)$ .

7) Для функции  $u = \ln(2x - y^2)$ , где  $x = 3e^t$ ,  $y = \arctg(\frac{t}{2})$  найти  $\frac{du}{dt}$  и вычислить ее значение в точке  $t = 0$ .

#### Вариант 3.

1) Найти и построить область определения функции  $z = \sin\left(\frac{1}{r} + \frac{5}{r}\right)$ .

2) Для функции  $u = ctg(\sqrt{x^3} + y)$  найти формулу полного дифференциала.

3) Найти экстремумы функции  $z = xy - x^2y - xy^2$ .

4) Найти производную  $\frac{dy}{dx}$  неявной функции  $y(x)$ , заданной уравнением  $\arctg \frac{x+2y}{2} = 2x + \frac{y}{5}$  и вычислить ее значение при  $x = 0$ ,  $y(0) = 0$ .

5) Найти полную производную  $\frac{du}{dx}$ , если  $u = x^y$ , где  $y = \ln(2x)$ .

6) Найти производную функции  $\omega = x^2y + 2y^2z + 3z^2x$  в точке  $M(1;1;1)$  по направлению вектора  $\vec{l} = M\vec{N}$ , где  $N(-1,4,-5)$ .

7) Найти градиент функции  $v = e^{xz^3 - y^2}$  в точке  $M(1;2;-1)$  и его величину.

# Вариант 4.

1) Найти область определения функции  $f(x, y) = \frac{2x - 3y}{3x - y}$ . Вычислить  $f(1,3)$ ,  $f(a,-a)$ ,  $f(-a,a)$ ,  $a \ne 0$ .

2) Найти экстремумы функции  $z = x^3 - x^2y - xy^2$ .

3) Для функции  $z = \arctg \frac{y}{x-1}$  найти полный дифференциал и вычислить его значение при  $x=0$ ,  $y=1$ ,  $\Delta x = \Delta y = 0.1$ .

4) Найти производную  $\frac{du}{dt}$  сложной функции  $u = \sin(2x + y^2)$ , где  $x = \ln(2\sqrt{t} + 1)$ ,  $y = ctg\frac{1}{4}$ .

5) Найти  $\frac{dy}{dx}$  производную неявной функции  $y(x)$ , заданной уравнением  $2x^2 + y^2 - 4x + 6y - 1 = 0$  и вычислить ее значение при  $x = 0$ ,  $y < -2$ . , если  $u = x^y$ , где  $y = \ln(2x)$ .

6) Найти градиент функции  $u = z^2 e^{x-2y} + \cos \frac{\pi y}{r^2}$  в точке  $M(2;1;-1)$ .

7) Вектор *i* составляет с осью ОХ угол  $\alpha = 30^\circ$ , с осью ОУ  $0 \le \beta \le 90^\circ$ . Найти производную функции  $z = x^3 - 3\sqrt[3]{y^2} + 4\sqrt[4]{xy^3}$  в точке  $M(1,1)$  по направлению  $\vec{l}$ .

#### Вариант 5.

1) Найти и построить область определения функции  $f(x, y) = \frac{x^2 + y^2}{\sqrt{x^2 - y^2}}$ .

2) Найти экстремумы функции  $z = x^3 + y^2 - 6xy - 39x + 18y + 20$ .

3) Для функции  $u = e^{x^2 - y^2} \cdot \sin \frac{\pi}{2y}$  найти полный дифференциал и вычислить его значение при  $x = y = 1$ ,  $\Delta x = 0.01$ ,  $\Delta y = -0.01$ .

4) Найти частные производные  $\frac{\partial z}{\partial x}$  и  $\frac{\partial z}{\partial y}$  сложной функции  $z = \arctg(uv)$ , где  $u = \cos(2x - y), v = tg \frac{\sqrt{x}}{y}$ .

5) Составить уравнения касательной плоскости и нормали к окружности  $x^{2} + y^{2} - 2x + 4y - 20 = 0$ , где  $x = 4$ ,  $y < 0$ . Сделать чертеж.

B TO4Ke  $M(4;3;-12)$ вычислить модуль градиента функции 6)  $u = \sqrt{x^2 + y^2 + z^2}$ 

7) Найти производную функции  $z = x^3 - 3x^2y + 3xy^2 + 1$  в точке  $M_1(3,1)$  по направлению вектора  $\vec{l} = M_1 \vec{M}_2$ , где  $M_2(6,5)$ .

#### Вариант 6.

1) Найти и построить область определения функции  $f(x, y) = \frac{1}{\sqrt{x}}$ . Построить линии уровней  $z = \frac{1}{2}$ ,  $z = \frac{1}{2}$ ,  $z = 1$ .

2) Найти экстремумы функции  $z = x^2 + 2y^2 + 2xy - 2x + 4y + 15$ .

3) Для функции  $u = e^{xy} \cdot \sin\left(\frac{\pi x}{y}\right)$  найти полный дифференциал и вычислить его значение при  $x = y = 1$ ,  $\Delta x = 0.01$ ,  $\Delta y = -0.01$ .

4) Найти производную  $\frac{\partial v}{\partial x}$  сложной функции  $v = ctg\left(\frac{y^2}{z}\right)$ , где  $y = \ln(5x + 4u)$ ,  $v = arctg(\sqrt{x \cdot u}).$ 

5) Составить уравнения касательной плоскости и нормали к эллипсу  $3x^2 + 2y^2 - 6x - 12y + 16 = 0$  в точке, где  $x = 2$ ,  $y < 3$ . Сделать чертеж.

6) Найти градиент функции  $u = \arccos \frac{z}{x+y} - \sqrt[3]{\frac{y}{x^2} + \frac{z}{x}}$  в точке  $M(1;1;1)$ .

7) Найти производную функции  $z = \frac{\sqrt{x}}{y} - \frac{y}{\sqrt{z}} - xyz^3$  в точке  $M_1(1;-2;1)$  по направлению вектора  $\vec{l} = M_1 \vec{M}_2$ , где  $M_2(-1,4,-2)$ .

#### Вариант 7.

1) Найти и построить область определения функции  $z = \sqrt{9 - x^2 - 4y^2}$ .

2) Найти экстремумы функции  $z = 2x^3 + 2y^3 - 36xy + 430$ .

3) Для функции  $u = \arctg \frac{x}{y}$  вычислить частные производные второго порядка и их значения в точке  $M(1;-1)$ .

4) Найти производную  $\frac{dz}{dt}$  сложной функции, где  $z = t - \sin t$ ,  $y = 1 - \cos t$ .

5) Найти частные производные неявной функции  $z = f(x, y)$ , заданной уравнением  $z \cdot \ln(2y-x) + 2^{x+2z} - \frac{8y}{\sqrt[3]{7}} = 0$  в точке  $M(1,1,1)$ .

6) Составить уравнения касательной плоскости и нормали к поверхности  $x^{2} + y^{2} = z^{2}$  B TO4Ke  $M_{0}(3,4;5)$ .

В точке  $M(4;3;-12)$  вычислить модуль градиента функции  $u = \sqrt{x^2 + y^2 + z^2}$ .

7) Найти производную функции  $u = xy^{\ln z}$  в точке  $M_1(1,1;2)$  по направлению вектора  $\vec{l} = M_1 \vec{M}_2$ , где  $M_2(3,-1,1)$ .

#### Вариант 8.

1) Найти и построить область определения функции  $w = \arcsin(|y| - x)$ .

2) Найти экстремумы функции  $z = x^3 + y^3 - 6xy$ .

частные производные второго 3) Для функции  $u = e^x \cos(2y)$  вычислить порядка и их значения при  $x=1$ ,  $y=0$ .

4) Для функции  $z = x^3 \ln y$ , где  $x = \frac{u}{v}$ ,  $y = 3u + 2v$  найти  $\frac{\partial z}{\partial u}$  и  $\frac{\partial z}{\partial v}$ .

5) Найти производную неявной функции  $y(x)$ , заданной уравнением  $2x^2 + y^2 - 4x + 6y - 1 = 0$  в точке, где  $y = -5$ ,  $x > 0$ .

6) Найти градиент функции  $u = \arcsin \frac{z}{x+y} - \sqrt[3]{\frac{y}{x^2} + \frac{z}{y}}$  в точке  $M(1;1;1)$ .

7) Составить уравнения касательной плоскости и нормали к поверхности  $x^2(2-z^2)-y^2=0$  B TO4Ke  $M_0(1;-1;1)$ .

## Вариант 9.

1) Найти и построить область определения функции  $z = \arccos(|x| + y)$ .

2) Найти экстремумы функции  $z = x^3 + 2y^2 - 3x + 4y$ .

3) Для функции  $u = 2^{\arcsin \frac{x}{z}}$  найти полный дифференциал и вычислить его значение при  $x=0$ ,  $z=1$ ,  $\Delta x = \Delta z = 0.01$ .

4) Найти производную  $\frac{dz}{dt}$  сложной функции  $z = tg(2x^2 - y)$ , где  $x = \ln(2t)$ ,  $y = \sqrt{t}$ . 5) Найти частные производные  $\frac{\partial z}{\partial x}$  и  $\frac{\partial z}{\partial y}$  в точке  $M(2,1,1)$   $z = f(x, y)$ - неявной функции, заданной уравнением  $x \ln(2z - y) + \arctg \frac{z}{y} = \frac{\pi}{2x}$ .

6) Найти производную функции  $u = \frac{1}{\pi} t g \frac{\pi \cdot x^2}{2y} + e^{y-2x}$  в точке  $M_1(1,2)$  по направлению вектора  $\vec{l} = M_1 \vec{M}_2$ , где  $M_2(5, -1)$ .

7) Найти градиент функции  $u = \frac{2z}{\sqrt[3]{x}} + yz^3 - \sqrt{\frac{x}{y}}$  в точке  $M_1(8;2;1)$ . Составить уравнение поверхности уровня функции, проходящей через точку  $M_1$ .

# Вариант 10.

1) Найти и построить область определения функции  $z = \arcsin(x^2 + y^2 - 2x)$ .

2) Найти экстремумы функции  $z = x^2 - xy + y^2 - 6x + 9y + 20$ .

3) Для функции  $u = \sqrt{y+1} \cdot \ln(x^2 + 2y)$  найти полный дифференциал и вычислить его значение при  $x = 1$ ,  $y = 0$ ,  $dx = dy = 0.1$ .

4) Найти производную  $\frac{dz}{dt}$  сложной функции  $z = \lg(x + y^2)$ , где  $x = \arctg \frac{1}{t}$ ,  $v = \sin(\pi \cdot t)$ .

5) Уравнение  $2x^2 + y^2 - 4x + 6y - 1 = 0$  задает неявную функцию  $y(x)$ . Найти производную  $\frac{dy}{dx}$ . Составить уравнения касательной плоскости и нормали к графику этой функции в точке, где  $y = -1$ ,  $x > 0$ .

6) Найти градиент функции  $u = e^{\frac{x-y}{z}} - \frac{1}{\pi} t g \frac{\pi \cdot z}{y^2}$  в точке  $M(1;1;1)$ .

7) Найти производную функции  $u = \frac{xy}{\sqrt{2x}} + \frac{z}{2x^2y} + \sqrt{\frac{2y}{z}}$  в точке  $M_1(1,2;4)$  по направлению вектора  $\vec{l} = M_1 \vec{M}_2$ , где  $M_2(-2,0,-2)$ .

# Вариант 11.

1) Найти и построить область определения функции  $z = \frac{\ln(x+1)}{1 + \ln x}$ .

2) Найти экстремумы функции  $z = x^2 - xy + y^2 + 9x - 6y + 23$ .

3) Для функции  $z = \sin^2(2x + 3y)$  найти частные производные второго порядка и вычислить их значения при  $x = \frac{\pi}{4}$ ,  $y = \frac{\pi}{6}$ .

4) Для функции  $z = \frac{u}{\ln v}$ , где  $u = \sqrt{4x - y^2}$ ,  $v = 4 - x^2 - y^2$  найти  $\frac{\partial z}{\partial x}$  и  $\frac{\partial z}{\partial y}$ .

5) Составить уравнения касательной плоскости и нормали к эллипсу  $2x^2+3y^2-12x-6y+16=0$  B TO4Ke,  $\Gamma$  $\pi$ e  $x=4$ ,  $y \ne 0$ .

6) Найти модуль градиента функции  $u = e^{\frac{2y-x}{z}} - \frac{1}{\pi} \cos \frac{\pi \cdot z}{w^2}$  в точке  $M(2;1;1)$ .

7) Найти производную функции  $u = \sqrt[3]{y^2 - 4z} + \arctg \frac{x - z}{y}$  в точке  $M_1(1;2;-1)$  по направлению вектора  $\vec{l} = M_1 \vec{M}_2$ , где  $M_2(-2,-4,1)$ .

#### Вариант 12.

- 1) Найти область определения функции  $z = \sqrt{x y + 1} \cdot \ln(x + y)$ .
- 2) Найти экстремумы функции  $z = \frac{y}{r} + \frac{1}{y} + x$ .

3) Найти полный дифференциал функции  $v(t, z) = \ln \left( \arctg \frac{t}{z} \right)$  и вычислить его значение при  $t = z = 1$ ,  $dt = 0.01$ ,  $\Delta z = -0.01$ .

4) Для функции  $z = u \cdot e^{\frac{u}{v}}$ , где  $u = x^2 + y^2$ ,  $v = xy$  найти  $\frac{\partial z}{\partial x}$  и  $\frac{\partial z}{\partial y}$ .

5) Найти производную неявной функции  $y(x)$ , заданной уравнением  $x^{2} + y^{2} = 2x - 4y + 20$  B TO4Ke,  $\Gamma$  $\text{A}e$   $x = 4$ ,  $y > 0$ .

6) Найти производную функции  $u = x \cdot \arcsin \frac{z-y}{2} - \sqrt[3]{y^2 - 4z}$  в точке  $M_1(-1,1;2)$ по направлению вектора  $\vec{l} = M_1 \vec{M}_2$ , где  $M_2(0,2,1)$ .

7) Составить уравнения касательной плоскости и нормали к поверхности  $2x^2 + 4y^2 + 9z^2 = 21$  B TOUKE,  $\Gamma \pi e$ ,  $x_0 = 2$ ,  $y_0 < 0$ ,  $z_0 = 1$ .

#### Вариант 13.

1) Найти и построить область определения функции  $v = \arccos(x-2y)$ .

2) Найти экстремумы функции  $z = x^3 + y^3 + 6xy$ .

3) Для функции  $u = ctg(e^{y^2 - x^2})$  найти полный дифференциал и вычислить его значение при  $x=1$ ,  $y=-1$ ,  $\Delta x = \Delta y = 0.1$ .

4) Для функции  $z = \arctg(xy)$ , где  $y = e^{2x}$  найти  $\frac{dz}{dx}$ .

5) Для функции, заданной уравнением  $\frac{6}{\pi}$ arcsin $\frac{x+y}{4z} - \sqrt[3]{\frac{zx^2}{y}} = 0$  найти  $\frac{\partial z}{\partial x}$  и  $\frac{\partial z}{\partial y}$  в точке  $M(1;1;1)$ .

6) Найти градиент функции  $u = y \cdot \ln(x + 2z) + z \cdot \sqrt[3]{x^2 y^3}$  в точке  $M(-1,1,1)$ . Найти модуль градиента.

7) Найти производную функции  $u = \frac{x-y}{\sqrt[3]{7}} + \frac{x+2y}{x-z} + \sqrt[3]{\frac{xy^2}{27}}$  в точке  $M_1(2,1;1)$  по направлению вектора  $\vec{l} = M_1 \vec{M}_2$ , где  $M_2(0, -1, 2)$ .

#### Вариант 14.

1) Найти и построить область определения функции  $u = \frac{1}{\sqrt{x^2 + y^2 - 4}}$ .

2) Найти экстремумы функции  $z = e^{-x}(x - y^2)$ .

приближено изменение функции  $\varphi = \arctg \frac{x+1}{y}$ , 3) Вычислить если *x* изменяется от  $x_1 = 0$  до  $x_2 = 0.2$ , *y* изменяется от  $y_1 = 1$  до  $y_2 = 0.9$ 

4) Для функции  $z = \ln^2(u) - \ln(2v)$ , где  $u = tg(3x)$ ,  $v = \sin(3x)$  найти  $\frac{dz}{dx}$ .

5) Составить уравнения касательной плоскости и нормали к окружности  $x^2 + y^2 - 2x + 4y - 20 = 0$  B TOUKE,  $\text{rge } y = -6$ ,  $x < 0$ .

6) Найти градиента функции  $u = \frac{x}{\ln(y + z)} + \sqrt[3]{2x^2z^5}$  в точке  $M(2;1;1)$ .

7) Найти производную функции  $u = \arcsin(x\sqrt{y})$  в точке  $M_1\left(\frac{1}{2};1\right)$  $\Pi$ <sup>O</sup> направлению вектора  $\vec{l} = M_1 \vec{M}_2$ , где $M_2 \left( \frac{3}{2}, \frac{1}{2} \right)$ .

#### Вариант 15.

1) Найти область определения функции  $z = \sqrt{x - y + 2} + \ln(y - x^2)$ .

2) Показать, что функция  $z = x^4 + y^4 - 2x^2 - 4xy - 2y^2$  имеет экстремум в точке  $M_0(\sqrt{2}; \sqrt{2})$ . Выяснить тип экстремума. Найти этот экстремум.

3) Для функции  $u = y \cdot e^{2(1-x)} + \cos \frac{\pi \cdot x}{2y^2}$  найти частные производные второго порядка и вычислить их значения в точке  $M(1;1)$ .

4) Для функции  $z = \arctg \frac{y}{r}$ , где  $y = \ln(2x+1)$  найти  $\frac{\partial z}{\partial x}$  и  $\frac{dz}{dr}$ .

5) Уравнение  $\frac{6}{\pi} \arcsin \frac{x+z}{4y} - \sqrt[3]{\frac{x^2y}{7}} = 0$  задает неявную функцию  $z = f(x, y)$ . Найти частную производную этой функции в точке  $M(1;1;1)$ .

6) Найти производную функции  $u = ye^{2y-x} + \frac{\sqrt{z}}{x+y}$  в точке  $M_1(2,1;4)$  по направлению вектора  $\vec{l} = M_1 \vec{M}_2$ , где  $M_2(0; -2; -2)$ .

7) Найти градиент функции  $u = \frac{1}{\pi} \left( ctg \frac{\pi \cdot y^2}{2x} \right)^2$  в точке  $M(2;1)$ .

#### Вариант 16.

1) Найти и построить область определения функции  $u = \frac{x+y}{x^2 + y^2}$ . Вычислить значение функции и в точке  $M(1,3)$ .

2) Найти экстремумы функции  $z = e^{0.5x}(x + y^2)$ .

3) Для функции  $u = \frac{xy}{x^2 + y^2}$  найти полный дифференциал и вычислить  $er$ значение при  $x = 2$ ,  $y = 1$ ,  $\Delta x = 0.1$ ,  $\Delta y = -0.2$ .

4) Для сложной функции  $z = x^2y - xy$ , где  $x = u\cos v$ ,  $y = v\sin u$  найти  $\frac{\partial z}{\partial u}$  и  $\frac{\partial z}{\partial v}$ . 5) Уравнение  $\arccos \frac{x}{y} = \frac{\pi}{2} + zy - \sqrt{\frac{z}{x}}$  задает неявную функцию  $z = f(x, y)$ . Найти  $\frac{\partial z}{\partial y}$  при  $x = \frac{1}{2}$ ,  $y = 1$ ,  $z > 0$ .

6) Найти производную функции  $u = \arcsin \frac{2y-x}{z} + \frac{\sqrt[3]{2x^2z}}{x^3}$  в точке  $M_1(2;1;-1)$  по направлению вектора  $\vec{l} = M_1 \vec{M}_2$ , где  $M_2(-1, -5, 1)$ .

7) Найти модуль градиента функции  $u = \frac{2x - y}{3y + 2z}$  в точке  $M(-1,1;-1)$ . Вариант 17.

1) Найти область определения функции  $u = \arccos\left(\frac{1}{r^2 + v^2}\right)$ .

2) Показать, что функция  $z = 3x + 6y - x^2 - xy - y^2$  имеет экстремум в точке  $M_0(\sqrt{2}; \sqrt{2})$ . Выяснить тип экстремума. Найти этот экстремум.

3) Для функции  $u = z \cdot e^{y-2x} + \frac{1}{z^2} \cos \frac{\pi \cdot x}{y}$  найти  $\frac{\partial u}{\partial y}$  и  $\frac{\partial^2 u}{\partial x \partial z}$ . Вычислить их значения в точке  $M(1,2,1)$ .

4) Для функции  $z = 2u + \sqrt{v}$ , где  $u = \arcsin(xy)$ ,  $v = \ln(x^2 + 2y)$  найти  $\frac{\partial z}{\partial x}$  и  $\frac{\partial z}{\partial y}$ .

5) Уравнение  $x\ln(2y-z) + \arctg\frac{y}{z} = \frac{\pi}{2x}$  задает неявную функцию  $z = f(x, y)$ . Найти  $\frac{\partial z}{\partial x}$  и  $\frac{\partial z}{\partial y}$  в точке *M*(2;1;1).

6) Найти модуль градиента функции  $u = \frac{1}{\pi} t g \left( \frac{\pi \cdot x}{y \cdot z} \right) - \frac{z - x}{y - x} + x \cdot \sqrt[3]{\frac{y}{z}}$ в точке  $M(1;2;2)$ .

7) Составить уравнения касательной плоскости и нормали к параболоиду  $z = 2x^2 + 4y^2$  B TOUKE,  $\Gamma \Pi e$   $y = 1$ ,  $z = 12$ ,  $x < 0$ .

#### Вариант 18.

1) Найти и построить область определения функции  $z = \arcsin(|x| - |y|)$ .

2) Найти экстремумы функции  $z = x^3 + 3y^2 - 3xy + 1,75$ .

3) Для функции  $u = \ln(x^2 + 3y)$  найти частные производные второго порядка и вычислить их значения при  $x = 2$ ,  $y = 0$ .

4) Для функции  $u = \frac{x^2 - y}{x^2 + y}$ , где  $y = \arctg \frac{1}{x}$  найти  $\frac{\partial z}{\partial x}$  и  $\frac{dz}{dx}$ .

5) В точке  $M(2;1)$  найти угловой коэффициент касательной к кривой  $x^{2} - y^{2} + y = 2^{y-2} - 2^{x}$ 

6) Найти градиент функции  $u = \frac{1}{\pi} \cos \frac{\pi \cdot x}{v^7} \cdot e^{x+y} - \sqrt[3]{\frac{zy^2}{2r}}$  в точке  $M(-1,1;2)$ .

7) Найти производную функции  $u = \frac{x}{y}$  arcsin  $\frac{y}{x}$  в точке  $M_1(-2,1)$  по направлению Bektopa  $\vec{l} = M_1 \vec{M}_2$ , rge  $M_2(2,4)$ .

#### Вариант 19.

1) Найти и построить область определения функции  $u = \frac{\ln(x^2 - 2y)}{\sqrt{9 - x^2 - y^2}}$ .

2) Найти экстремумы функции  $z = 3x^2 + y^3 - 3xy$ .

3) Для функции  $u = \frac{ctg\left(2y + \frac{\pi}{4}\right)}{x-1}$  найти полный дифференциал и вычислить его значение при  $x = 3$ ,  $y = 0$ ,  $\Delta x = -0.04$ ,  $\Delta y = 0.01$ .

4) Для функции  $z = ln(y^2 - 2x^2)$ , где  $y = e^{x+1}$  найти  $\frac{\partial z}{\partial x}$  и  $\frac{dz}{dx}$ .

5) Уравнение  $\arcsin \frac{x}{y} = \frac{\pi}{6} + zy - \sqrt{\frac{z}{r}}$  задает неявную функцию  $z = f(x, y)$ . Найти  $\frac{\partial z}{\partial y}$  B TOUKE  $M_0\left(\frac{1}{2};1; z_0\right), z_0 > 0$ .

6) Найти производную функции  $u = \frac{x^2}{y^2} - \sqrt{\frac{y}{2x}} + xyz^3$  в точке  $M_1(1;2;-1)$  по направлению вектора  $\vec{l} = M_1 \vec{M}_2$ , где  $M_2(-2,-4,1)$ .

7) Найти градиент функции  $z = x^y + y^x$  в точке  $M(2,1)$ .

#### Вариант 20.

1) Найти область определения функции  $t = \log_2(\sqrt{x} - \sqrt{y})$ .

2) Показать, что функция  $z = x^2 - xy + y^2 + \frac{1}{r} + \frac{1}{y}$  имеет экстремум в точке  $M_0(1,1)$ . Выяснить тип экстремума. Найти этот экстремум.

3) Для функции  $u = y \cdot e^{2(1-x)} + \cos \frac{\pi \cdot x}{2y^2}$  найти частные производные второго порядка и вычислить их значения в точке  $M(1;1)$ .

4) Катеты  $a=12$  (cm),  $b=5$ (cm) измерены с точностью  $\Delta a = \Delta b = 0.1$  (cm). Найдите гипотенузу треугольника и относительную погрешность значения гипотенузы  $\left(\delta \varepsilon = \frac{\Delta c}{c} \cdot 100\% \right)$ .

4) Для функции  $u = x^2 + 2y^2 + \ln(1+y)$ , где  $y = \sin(3x)$  найти  $\frac{du}{dx}$ .

5) Составить уравнения касательной плоскости и нормали к эллипсу  $2x^2 + y^2 - 4x + 6y - 1 = 0$  B TO4Ke,  $\text{rge } y = -1, x < 0$ .

6) Найти градиент функции  $z = \arctg \sqrt{\frac{x^2 - y^2}{x^2 + y^2}}$  в точке  $M_0(\sqrt{2}, 1)$ .

7) Найти производную функции  $u = xe^{2y+z} + z \cdot \sqrt[3]{\frac{x}{v^2}}$  в точке  $M_1(-1,1;2)$  по направлению вектора  $\vec{l} = M_1 \vec{M}_2$ , где  $M_2(4;3;14)$ .

## Вариант 21.

1) Найти и построить область определения функции  $z = \arcsin \frac{1}{r} + \arccos \frac{1}{r}$ .

2) Найти экстремумы функции  $z = 3x^2 + y^3 - 6xy$ .

3) Для функции  $u = (x^2 + 2) \cdot \arcsin \frac{1}{y}$  найти частные производные второго порядка.

4) Найти производную  $\frac{du}{dt}$  сложной функции  $u = e^{x-3y}$ , где  $x = \sin(\pi \cdot t)$ ,  $y = \sqrt[3]{t}$  и ее значение при  $t = 1$ .

5) Уравнение  $x\ln(2y+z) + \arctg\frac{z}{y} + \frac{\pi}{2x} = 0$  задает неявную функцию  $z = f(x, y)$ .

Найти  $\frac{\partial z}{\partial x}$  и  $\frac{\partial z}{\partial y}$  в точке  $M(2;1;-1)$ .

касательных плоскостей  $6)$ Составить уравнения  $\mathbf{K}$ эллипсоиду  $x^2 + 2y^2 + 3z^2 = 21$  в точках пересечения эллипсоида и прямой  $\frac{x}{1} = \frac{y}{2} = \frac{z}{2}$ .

7) Найти производную функции  $z = x^2 - y^2$  в точке  $M(1;1)$  в направлении вектора  $l_0$ , составляющего с осью ОУ угол  $\beta = 60^\circ$ .

#### Вариант 22.

1) Найти и построить область определения функции  $v = \arccos(x^2 + y^2 - 2y)$ . Вычислить  $\zeta$  при  $x=0$ ,  $y=1$ .

2) Найти экстремумы функции  $z = x^2 - 2x\sqrt{y} + y - 4x$ .

3) Для функции  $u = \frac{5x + 3y}{9x - 2y}$  найти полный дифференциал и вычислить его значение при  $x=1$ ,  $y=2$ ,  $\Delta x = -0.1$ ,  $\Delta y = 0.3$ .

4) Для функции  $w = tg \frac{4u}{v^2}$ , где  $u = \arcsin(t-2z)$ ,  $v = \ln(t^2 + z^2)$  найти  $\frac{\partial w}{\partial z}$ .

5) Уравнение  $\arctg \frac{x+2y}{3z} - ye^{x-z} + \frac{1}{z} = \frac{\pi}{4}$  задает неявную функцию  $z = f(x, y)$ . Найти  $\frac{\partial z}{\partial x}$  и  $\frac{\partial z}{\partial y}$  в точке *M*(1;1;1).

6) Найти модуль градиента функции  $u = \frac{2x^2}{9} + \frac{3y^2}{7} - xyz$  в точке  $M(1;-2;3)$ . 7) Найти производную функции  $u = \frac{z}{\sqrt[3]{x-y}} + \frac{1}{\ln 2} \cdot 2^{3y+z} - \sqrt{x(y^2 - z)}$  в точке

 $M_1(2;1;-3)$  по направлению вектора  $\vec{l} = M_1 \vec{M}_2$ , где  $M_2(5;-5;-1)$ .

### Вариант 23.

1) Найти область определения функции  $u = \arccos\left(\frac{x}{u}\right)$ .

2) Найти экстремум функции  $z = x^2 + 2y^2 - xy^2 + 1$ .

3) Для функции  $u = x \ln(3x + 2y)$  найти полный дифференциал и вычислить его значение при  $x=1$ ,  $y=-1$ ,  $\Delta x = \Delta y = 0.01$ .

4) Для функции  $z = u^v$ , где  $u = sin(2y)$ ,  $v = arctg \frac{x}{v}$  найти  $\frac{\partial z}{\partial x}$  и  $\frac{\partial z}{\partial y}$ .

5) Найти производную неявной функции  $y(x)$ , заданной уравнением  $x\cdot 3^{\frac{x+1}{y}} + tg \frac{\pi x}{4y} - 10 = 0$  B TOUKE  $M(1;1)$ .

6) Найти производную функции  $u = \sqrt{3} \arcsin \frac{x-y}{z} + y^2 \cdot \sqrt{\frac{z}{x^3}}$  в точке  $M_1(1,2,1)$  по направлению вектора  $\vec{l} = M_1 \vec{M}_2$ , где  $M_2(-1,5,-10)$ .

7) Найти градиент функции  $u = \frac{x}{\sqrt[3]{7(2x+y)}} + 3 \cdot \sqrt[3]{\frac{y}{7}} + xyz^2$  в точке  $M(1,2;-2)$ .

#### Вариант 24.

1) Найти и построить область определения функции  $z = x + 2y - \arccos(xy)$ .

2) Найти экстремум функции  $z = x^3 + y^2 - 3x + 2y$ .

3) Для функции  $u = e^{1-x} \cdot \ln(2y)$  найти частные производные второго порядка и вычислить их значения в точке  $M(1:1)$ .

4) Для функции 
$$
z = (u+1)^{v+1}
$$
, где  $u = \arcsin\left(\frac{x}{y}\right)$ ,  $v = \cos(2x+3y)$  найти  $\frac{\partial z}{\partial x}$  u  $\frac{\partial z}{\partial y}$ .

5) Уравнение  $x\ln(2z+y) + \arctg\frac{z}{y} + \frac{\pi}{2x} = 0$  задает неявную функцию  $z = f(x, y)$ . Найти  $\frac{\partial z}{\partial x}$  и  $\frac{\partial z}{\partial y}$  в точке  $M(2;-1;1)$ .

6) Найти производную функции  $u = \sqrt{3} \arccos \frac{x-y}{z} + \frac{4}{\pi} t g \frac{\pi y}{x^2}$  в точке  $M_1(2,1;2)$  по направлению вектора  $\vec{l} = M_1 \vec{M}_2$ , где  $M_2(5, -1, -4)$ .

7) Составить уравнения касательной плоскости и нормали к поверхности  $\sin(3x) \cdot \cos y - z = 0$  B TOUKE,  $\Gamma \mathbb{A}e^{-x} = y = \frac{\pi}{4}$ .

#### Вариант 25.

1) Найти и построить область определения функции  $u = \sqrt{x-1} + \sqrt[4]{y+2}$ . Вычислить значение функции и в точке  $M(5;-1)$ .

2) Найти экстремумы функции  $z = e^{0.5y}(x^2 + y)$ .

3) Вычислить приближено изменение функции  $z = \arcsin \frac{y}{x}$ , если хизменяется от  $x_1 = 5$  до  $x_2 = 4.5$ , у изменяется от  $y_1 = 3$  до  $y_2 = 3.3$ 

4) Для функции  $z = y^{\sqrt{x}}$ , где  $y = \log_2(x^2 + 2x)$  найти  $\frac{\partial z}{\partial x}$ ,  $\frac{dz}{dx}$ .

5) Составить уравнения касательной плоскости и нормали к гиперболе  $x^2-2y^2+4y-4=0$  в точке  $M(2,2)$ . Сделать чертеж.

6) Найти производную функции  $u = \frac{1}{\pi} \cos \frac{\pi \cdot z}{x^2 y} + \frac{x + 2y}{z + y}$  в точке  $M_1(1;2;1)$  по направлению вектора  $\vec{l} = M_1 \vec{M}_2$ , где $M_2(3;1;-1)$ .

7) Найти градиент функции  $x^2 + y^2 + 4z^2 = 4$  в точке  $M\left(\frac{4}{3}, \frac{4}{3}, \frac{1}{3}\right)$ .

#### Вариант 26.

1) Найти и построить область определения функции  $u = \frac{2x + y}{\cos(y - x)}$ . 2) Найти экстремумы функции  $z = \frac{x}{y} + \frac{1}{x} + y$ . 3) Для функции  $u = \cos\left(\frac{\pi}{2}(2x-y)\right)$  найти частные производные  $\frac{\partial^3 u}{\partial x^3}$ и  $\frac{\partial^3 u}{\partial x^2 \partial y}$ . Вычислить их значения в точке  $M(1;1)$ . 4) Для функции  $z = u^{v+1}$ , где  $u = \arcsin(x+2y)$ ,  $v = \ln(x+\sqrt[3]{y})$  найти  $\frac{\partial z}{\partial x}$  и  $\frac{\partial z}{\partial y}$ . 5) Уравнение  $\frac{x-y}{z^2} + e^{2z+x} - x\sqrt{y} = 0$  задает неявную функцию  $z = f(x, y)$ . Найти

 $\frac{\partial z}{\partial x}$  и  $\frac{\partial z}{\partial y}$  в точке  $M(2;1;-1)$ .

6) Найти градиент функции  $u = \arccts \frac{x}{v + z} + \sqrt[3]{\frac{z^5}{2x^2 v}}$  в точке  $M(2;1;1)$ .

7) Составить уравнения касательной плоскости и нормали к поверхности  $u = \frac{1}{\ln 2} \cdot 2^{x^2 - z^2} + \frac{\sqrt{x}}{z} - \frac{2x}{\sqrt{y}} = \frac{1}{\ln 2}$  B TOYKE  $M_1(1, 4, 1)$ 

#### Вариант 27.

Найти и построить область определения функции  $z = tg\left(y + 2x + \frac{\pi}{4}\right)$ . 1) Вычислить  $\zeta$  при  $x=0$ ,  $y=1$ .

2) Найти экстремумы функции  $z = 2y^2 - 2y\sqrt{x} + x - 4y$ .

3) Для функции  $z = x^2 + 2y^2 - 3xy$  найти формулы частных приращений  $\Delta_x z$ ,  $\Delta_y z$ и полного приращения. Вычислить приращения, если хизменяется от  $x_1 = 2$  до  $x_2 = 2.1$ , у изменяется от  $y_1 = 2$  до  $y_2 = 1.9$ .

4) Для функции  $z = x^y$ , где  $y = e^{-x} \cdot \sin(2x)$  найти  $\frac{\partial z}{\partial x}$  и  $\frac{dz}{dx}$ .

уравнения 5) Составить касательной нормали И  ${\bf K}$ эллипсу  $3x^2+2y^2-6x-12y+7=0$  B TO4Ke,  $\Gamma$  $\pi$ e  $x=3$ ,  $y>3$ .

6) Найти градиент функции  $u = y \ln(x + 2z) - \sqrt{3} \arccos \frac{z}{x^2 + y^3}$  в точке  $M_1(-1,1,1)$ .

7) Найти производную функции  $u = 3 \cdot \sqrt[3]{\frac{xz^2}{y-1} + \frac{x+z}{2y-z} - \frac{x^2y}{4z^3}}$  в точке  $M_1(2;3;1)$  по направлению вектора  $\vec{l} = M_1 \vec{M}_2$ , где  $M_2(4;1;2)$ . Вариант 28.

1) Найти и построить область определения функции  $u = \arcsin \frac{y-2}{x}$ .

2) Для функции  $u = x^{\frac{y}{2}}$  найти  $\frac{\partial u}{\partial x}$ ,  $\frac{\partial u}{\partial y}$ ,  $\frac{\partial u}{\partial z}$  при  $x = 2$ ,  $y = -1$ ,  $z = 1$ .

3) Найти экстремумы функции  $z = e^{2x}(x + y^2 + 2y)$ .

4) Высота  $H = 4$ (см) и образующая  $L = 5$ (см) конуса измерены с точностью  $\Delta = 0.1$ (см). Найти объем конуса. Найти абсолютную и относительную погрешности объема.

5) Для функции  $z = \arcsin \frac{x}{z}$ , где  $z = \sqrt{x^2 + 1}$  найти  $\frac{\partial u}{\partial x}$  и  $\frac{du}{dx}$  в точке, где  $x = 1$ . 6) Найти градиент функции  $u = \sqrt{2} \cdot \arcsin \frac{x+2y}{x+z} + \sqrt[3]{\frac{2yz^2}{x}}$  в точке  $M(1;-1;2)$ .

7) Составить уравнения касательной плоскости и нормали к поверхности  $x^{2} + \ln(y^{2} + z^{2}) - \ln(x^{2} + z^{2}) = 1$  B TO4Ke, FAC  $x = 1$ ,  $z = -2$ ,  $y < 0$ .

# Вариант 29.

1) Найти и построить область определения функции  $u = \arccos \sqrt{xy}$ .

2) Для функции  $z = x^y$  найти  $\frac{\partial^2 z}{\partial x \partial y}$ ,  $\frac{\partial^2 z}{\partial y \partial x}$ . Сравнить эти производные.

3) Найти экстремумы функции  $z = \frac{1}{4}x^2 + \frac{1}{2}y^2 - xy$ .

4) С помощью дифференциала найти формулу объема стекла, нужного для изготовления цилиндрического стакана с толщиной стенок и дна к, если радиус внутреннего цилиндра R, а высота внутреннего цилиндра H.

5) Найти производную неявной функции  $y(x)$ , заданной уравнением  $\ln x + \ln y - \sqrt[3]{y} = 0$  B TOUKE  $M(e,1)$ .

6) Для функции  $z = ln(2x + y^2)$ , где  $x = sin(2t)$ ,  $y = cos^2 t$  найти  $\frac{dz}{dt}$ .

7) Найти модуль градиента функции  $u = x^2 - 2y^2 + z^2 - 4x + 2z$  в точке  $M_1(1,1,1)$  и производную в точке  $M_1$  по направлению вектора  $\vec{l} = M_1 \vec{M}_2$ , где  $M_2(-1,3,0)$ .

# Вариант 30.

1) Найти и построить область определения функции  $u = \sqrt{\frac{x^2 - 4x + y^2}{x^2 + 4x + y^2}}$ .

2) Для функции  $z = \ln\left(tg \frac{x}{v}\right)$  найти  $\frac{\partial z}{\partial x}$ ,  $\frac{\partial z}{\partial y}$ ,  $\frac{\partial^2 z}{\partial x^2}$ ,  $\frac{\partial^2 z}{\partial y \partial x}$ .

3) Найти экстремум функции  $z = 2x^2 + y^2 - xy - 7x + 14$ .

4) Для функции  $u = \sqrt[3]{x + y^2}$  найти полный дифференциал и вычислить  $e_{\Gamma}$ значение при  $x = 2$ ,  $y = 5$ ,  $\Delta x = 0.1$ ,  $\Delta y = 0.01$ .

5) Составить уравнения касательной плоскости и нормали к поверхности  $xe^{2x+y}-e^{3x^2+2y}=0$  B TO4Ke  $M_1(1;-1)$ .

6) Для функции  $z = \frac{u}{v} \arctg(u+v)$ , где  $u = xy$ ,  $v = x + y$  найти  $\frac{\partial z}{\partial x}$  и  $\frac{\partial z}{\partial y}$ .

7) Найти градиент функции  $u = \frac{x^2}{v} - \frac{4y}{z^2} + x^2z^2$  в точке  $M_1(1;-1;2)$ . Найти производную этой функции в точке  $M_1$  по направлению вектора  $\vec{l} = M_1 \vec{M}_2$ , где  $M_2(3;-4;-4)$ .

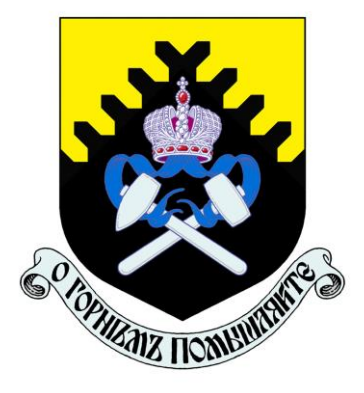

**Министерство науки и высшего образования Российской Федерации ФГБОУ ВО «Уральский государственный горный университет»**

# **Д. В. Исламгалиев Г. В. Петровских, В. Б. Пяткова**

# **МАТРИЦЫ. ОПРЕДЕЛИТЕЛИ. СИСТЕМЫ ЛИНЕЙНЫХ АЛГЕБРАИЧЕСКИХ УРАВНЕНИЙ**

*Методические указания и варианты контрольных и самостоятельных работ*  **по разделу дисциплины «Математика» для студентов всех специальностей очного обучения**

**Екатеринбург**

**2020**

 Рецензент: В. Я. Раевский, доцент, к.ф.-м.н., с.н.с. лаборатории теоретической физики ИФМ.

 Учебное пособие рассмотрено на заседании кафедры математики 28.05.2019 г. (протокол № 141) и рекомендовано для издания в УГГУ.

#### **Исламгалиев Д. В., Петровских Г. В., Пяткова В. Б.,**

П МАТРИЦЫ. ОПРЕДЕЛИТЕЛИ. СИСТЕМЫ ЛИНЕЙНЫХ АЛГЕБРАИЧЕСКИХ УРАВНЕНИЙ: методические указания и варианты контрольных и самостоятельных работ по разделу дисциплины «Математика» для студентов всех специальности очного обучения"

– Екатеринбург: Изд-во УГГУ, 2019. – с.

 Учебно-методическое пособие предназначено студентам всех специальностей для изучения темы: «Матрицы. Определители. Стстемы линейных алгебраических уравнений».

> Исламгалиев Д. А., Петровских Г.В., Пяткова В.Б., 2019 Уральский государственный горный университет, 2019

# **ОГЛАВЛЕНИЕ**

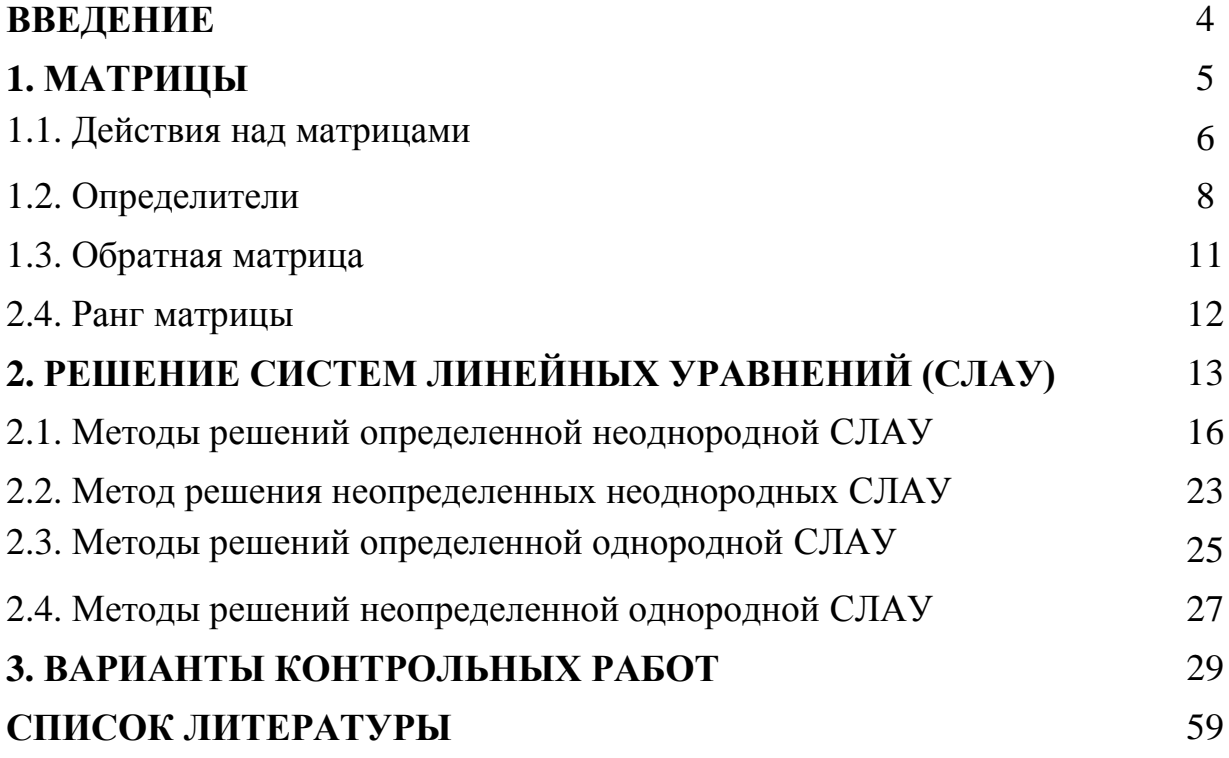

# **ВВЕДЕНИЕ**

 Данные методические указания по теме «Матрицы. Определители. Системы линейных алгебраических уравнений» могут быть использованы как для проведения контрольных работ, так и для самостоятельной работы студентов. Они удовлетворяют всем требованиям государственного образовательного стандарта по подготовке дипломированных специалистов всех специальностей.

 В методических указаниях представлены основные теоретические сведения и разобраны примеры решения задач по теме «Матрицы. Определители. Системы линейных алгебраических уравнений» для студентов всех специальностей. Приведены решения большого количества типовых задач и варианты контрольных работ.

 После изучения теории и решений типовых задач студенту рекомендуется самостоятельно решить один из вариантов контрольных работ.

#### **МАТРИЦЫ**

Матрица – это прямоугольная таблица чисел, расположенных в *т* строках и и столбцах. Матрицы обозначаются большими латинскими буквами: А, В, С и  $T.H.$ 

$$
A = \begin{pmatrix} a_{11} & a_{12} & \dots & a_{1n} \\ a_{21} & a_{22} & \dots & a_{2n} \\ \dots & \dots & \dots & \dots \\ a_{m1} & a_{m2} & \dots & a_{mn} \end{pmatrix}.
$$
 (1.1)

Числа входящие в таблицу называются ее элементами и обозначаются символом  $a_{ii}$ . где первый индекс *i* определяет номер строки, второй индекс  $j$  номер столбца. Выражение  $m \times n$  и называют размерностью матриц.

Например, матрица А имеет размерность  $2 \times 3$ :

$$
A = \begin{pmatrix} -4 & 8 \\ 5 & 9 \\ -1 & 3 \end{pmatrix},
$$

а матрица В имеет размерность  $3 \times 2$ :

$$
B = \begin{pmatrix} 4 & 5 & -3 \\ 7 & 5 & -1 \end{pmatrix}.
$$

Если в матрице число строк совпадает с числом столбцов, то матрица называется квадратной. Понятие размерности матрицы для квадратной матрицы заменяют понятием порядок матрицы. Порядок квадратной матрицы равен числу строк или столбцов этой матрицы.

Для квадратной матрицы вводятся понятия главной и побочной диагоналей. Главная диагональ состоит из элементов а<sub>й</sub> с одинаковыми индексами, побочная диагональ состоит из элементов  $a_{ii}$  сумма индексов которых равна  $n+1$ . Если элементы квадратной матрицы, стоящей на главной диагонали, равны единице, а все остальные равны нулю, то матрица называется единичной и обозначается

$$
E = \begin{pmatrix} 1 & 0 & \dots & 0 \\ 0 & 1 & \dots & 0 \\ \dots & \dots & \dots & \dots \\ 0 & 0 & \dots & 1 \end{pmatrix}.
$$

# 1.1. ДЕЙСТВИЯ НАД МАТРИЦАМИ

#### Сложение матриц

Операция сложения вводится только для матриц, имеющих одинаковые размерности Суммой двух матриц называют такую матрицу, у которой каждый элемент равен сумме соответствующих элементов исходных матриц.

$$
\begin{pmatrix} a_{11} & a_{12} & a_{13} \ a_{21} & a_{22} & a_{23} \end{pmatrix} \pm \begin{pmatrix} b_{11} & b_{12} & b_{13} \ b_{21} & b_{22} & b_{23} \end{pmatrix} = \begin{pmatrix} a_{11} \pm b_{11} & a_{12} \pm b_{12} & a_{13} \pm b_{13} \ a_{21} \pm b_{21} & a_{22} \pm b_{22} & a_{23} \pm b_{23} \end{pmatrix}
$$
 (1.2)

Пример 1.1. Даны матрицы:

$$
A = \begin{pmatrix} 3 & 4 \\ 2 & 1 \\ 6 & -2 \end{pmatrix} \quad \text{if} \quad B = \begin{pmatrix} 7 & 3 \\ 4 & -5 \\ 0 & -1 \end{pmatrix}.
$$

Найти  $A + B$ ;  $B - A$ .

$$
Peu = \begin{pmatrix} 10 & 7 \\ 6 & -4 \\ 6 & -3 \end{pmatrix} ; B - A = \begin{pmatrix} 4 & -1 \\ 2 & -6 \\ -6 & 1 \end{pmatrix}
$$

# Умножение матрицы на число

Для того чтобы умножить матрицу на число следует каждый элемент матрицы умножить на это число.

$$
\lambda \begin{pmatrix} a_{11} & a_{12} \\ a_{21} & a_{22} \end{pmatrix} = \begin{pmatrix} \lambda a_{11} & \lambda a_{12} \\ \lambda a_{21} & \lambda a_{22} \end{pmatrix}
$$
 (1.3)

 **Пример 1.2.** Дана матрица  $A = \begin{bmatrix} 1 & 2 & 3 \\ 7 & 5 & -1 \end{bmatrix}$ J  $\mathcal{A}$  $\overline{\phantom{a}}$  $\setminus$ ſ - $\overline{a}$ =  $7 \quad 5 \quad -1$  $4 \quad 5 \quad -3$  $A = \begin{bmatrix} 1 & 1 \\ 1 & 2 \end{bmatrix}$ . Найти матрицу  $-3A \cdot A \cdot B$ 

 *Решение*:

$$
-3 \cdot A = -3 \cdot \begin{pmatrix} 4 & 5 & -3 \\ 7 & 5 & -1 \end{pmatrix} = \begin{pmatrix} -12 & -15 & 9 \\ -21 & -15 & 3 \end{pmatrix}.
$$

#### **Умножение матриц**

 Произведение двух матриц определяется тогда, когда количество столбцов первой матрицы совпадает с количеством строк второй матрицы. Элемент *ij c* матрицы произведения, стоящий на пересечении *i*–той строки и *j*–того столбца равен сумме произведений элементов *i*–той строки первой матрицы на элементы *j*–того столбца второй матрицы, т.е. по формуле  $c^{\phantom{\dagger}}_{ij} = \sum a^{\phantom{\dagger}}_{ik} \cdot$ *k*  $c_{ij} = \sum a_{ik} \cdot b_{kj}$ .

$$
\begin{pmatrix} a_{11} & a_{12} \ a_{21} & a_{22} \end{pmatrix} \cdot \begin{pmatrix} b_{11} & b_{12} \ b_{21} & b_{22} \end{pmatrix} = \begin{pmatrix} a_{11} \cdot b_{11} + a_{12} \cdot b_{21} & a_{11} \cdot b_{12} + a_{12} \cdot b_{22} \ a_{21} \cdot b_{11} + a_{22} \cdot b_{21} & a_{21} \cdot b_{12} + a_{22} \cdot b_{22} \end{pmatrix}
$$
 (1.4)

**Пример 1.3.** Даны матрицы 
$$
A = \begin{pmatrix} 4 & 5 & 1 \\ 3 & 2 & -1 \end{pmatrix}
$$
 и  $B = \begin{pmatrix} 3 & 0 \\ -1 & 2 \\ 7 & 1 \end{pmatrix}$ . Найти про-

изведение матриц:  $A \cdot B$  и  $B \cdot A$ .

 *Решение*:

$$
A \cdot B = \begin{pmatrix} 4 & 5 & 1 \\ 3 & 2 & -1 \end{pmatrix} \cdot \begin{pmatrix} 3 & 0 \\ -1 & 2 \\ 7 & 1 \end{pmatrix} = \begin{pmatrix} 4 \cdot 3 + 5 \cdot (-1) + 1 \cdot 7 & 4 \cdot 0 + 5 \cdot 2 + 1 \cdot 1 \\ 3 \cdot 3 + 2 \cdot (-1) + (-1) \cdot 7 & 3 \cdot 0 + 2 \cdot 2 + (-1) \cdot 1 \end{pmatrix} = \begin{pmatrix} 14 & 11 \\ 0 & 3 \end{pmatrix}
$$
  
\n
$$
B \cdot A = \begin{pmatrix} 3 & 0 \\ -1 & 2 \\ 7 & 1 \end{pmatrix} \cdot \begin{pmatrix} 4 & 5 & 1 \\ 3 & 2 & -1 \end{pmatrix} = \begin{pmatrix} 3 \cdot 4 + 0 \cdot 3 & 3 \cdot 5 + 0 \cdot 2 & 3 \cdot 1 + 0 \cdot (-1) \\ -1 \cdot 4 + 2 \cdot 3 & -1 \cdot 5 + 2 \cdot 2 & -1 \cdot 1 + 2 \cdot (-1) \\ 7 \cdot 4 + 1 \cdot 3 & 7 \cdot 5 + 1 \cdot 2 & 7 \cdot 1 + 1 \cdot (-1) \end{pmatrix} = \begin{pmatrix} 12 & 15 & 3 \\ 2 & -1 & -3 \\ 31 & 37 & 6 \end{pmatrix}
$$

Отметим, что произведение матриц некоммутативное, т.е.  $A \cdot B \neq B \cdot A$ .

#### Транспонирование матрицы

Транспонированной к матрице А называется матрица, полученная из матрицы А путем замены строки на столбец с такими же индексами. Транспонированная матрица обозначается А<sup>т</sup>.

$$
A = \begin{pmatrix} a_{11} & a_{12} & a_{13} \\ a_{21} & a_{22} & a_{23} \end{pmatrix}, \text{ to } AT = \begin{pmatrix} a_{11} a_{21} \\ a_{12} a_{22} \\ a_{13} a_{23} \end{pmatrix}
$$
(1.5)

**Пример 1.4.** Найти транспонированную матрицу, к матрице  $A = \begin{pmatrix} 3 & 0 \\ -1 & 2 \\ 7 & 1 \end{pmatrix}$ .

Решение:

$$
A^T = \begin{pmatrix} 3 & -1 & 7 \\ 0 & 2 & 1 \end{pmatrix}.
$$

# 1.2. ОПРЕДЕЛИТЕЛИ

Определитель - это числовая характеристика квадратной матрицы. Определители в литературе обозначаются det A, AA, |A|.

#### Определитель первого порядка

Определителем матрицы первого порядка, составленной из числа 
$$
a_{11}
$$
,

\nназвавется само число  $a_{11}$ 

$$
\det A = a_{11} \tag{1.6}
$$

#### Определитель второго порядка

Определителем матрицы второго порядка, составленной из чисел  $a_{11}, a_{12}, a_{21}, a_{22}$ , называется число, определяемое равенством

$$
\det A = \begin{vmatrix} a_{11} & a_{12} \\ a_{21} & a_{22} \end{vmatrix} = a_{11}a_{22} - a_{12}a_{21}
$$
 (1.7)

Числа  $a_{11}, a_{12}, a_{21}, a_{22}$  называются элементами определителя, причем элементы  $a_{11}, a_{22}$  образуют главную диагональ, а элементы  $a_{12}, a_{21}$  – побочную диагональ. Таким образом, определитель второго порядка равен произведению элементов главной диагонали минус произведение элементов побочной диагонали.

**Пример 1.5.** Вычислить определитель det  $A = \begin{vmatrix} 1 & 3 \\ 4 & -2 \end{vmatrix}$ .

Решение:

det 
$$
A = \begin{vmatrix} 1 & 3 \\ 4 & -2 \end{vmatrix} = 1 \cdot (-2) - 3 \cdot 4 = -14
$$

*Пример* **1.6.** Вычислить определитель det  $A = \begin{bmatrix} -5 & -3 \\ 4 & 1 \end{bmatrix}$ .

Решение:

$$
\det A = \begin{vmatrix} -5 & -3 \\ 4 & 1 \end{vmatrix} = -5 \cdot 1 - (-3) \cdot 4 = 7.
$$

#### Определитель третьего порядка

Рассмотрим определитель третьего порядка:

$$
\det A = \begin{vmatrix} a_{11} & a_{12} & a_{13} \\ a_{21} & a_{22} & a_{23} \\ a_{31} & a_{32} & a_{33} \end{vmatrix}
$$

Минором  $M_{ii}$  элемента  $a_{ii}$  называется определитель, который получается вычеркиванием из данного определителя *і*-той строки и *ј*-того столбца.

Алгебраическое дополнение  $A_{ij}$  элемента  $a_{ij}$  определяется по формуле

$$
A_{ij} = (-1)^{i+j} M_{ij},
$$

где  $M_{ij}$  – минор для элемента со строкой і и столбцом ј.

Определителем третьего порядка, составленным из чисел  $a_{11}, a_{12}, a_{13}, a_{21}$ ,  $a_{22}, a_{23}, a_{31}, a_{32}, a_{33}$ , называется число:

$$
\det A = \begin{vmatrix} a_{11} & a_{12} & a_{13} \\ a_{21} & a_{22} & a_{23} \\ a_{31} & a_{32} & a_{33} \end{vmatrix} = \sum_{k=1}^{3} a_{ik} \cdot A_{ik} ; \det A = \begin{vmatrix} a_{11} & a_{12} & a_{13} \\ a_{21} & a_{22} & a_{23} \\ a_{31} & a_{32} & a_{33} \end{vmatrix} = \sum_{k=1}^{3} a_{kj} \cdot A_{kj} \quad (1.8)
$$

для фиксированного значения *і*-той строки или *ј*-того столбца.

Такие равенства называют разложением определителя по элементам строки или столбца.

Тогда разложение определителя третьего порядка по первой строке примет вид:

$$
\det A = \begin{vmatrix} a_{11} & a_{12} & a_{13} \\ a_{21} & a_{22} & a_{23} \\ a_{31} & a_{32} & a_{33} \end{vmatrix} = (-1)^{1+1} \cdot a_{11} \begin{vmatrix} a_{22} & a_{23} \\ a_{32} & a_{33} \end{vmatrix} + (-1)^{1+2} \cdot a_{12} \begin{vmatrix} a_{21} & a_{23} \\ a_{31} & a_{33} \end{vmatrix} + (-1)^{1+3} \cdot a_{13} \begin{vmatrix} a_{21} & a_{22} \\ a_{31} & a_{32} \end{vmatrix},
$$
\n(1.9)

а разложение по второму столбцу принимает вид:

$$
\det A = \begin{vmatrix} a_{11} & a_{12} & a_{13} \\ a_{21} & a_{22} & a_{23} \\ a_{31} & a_{32} & a_{33} \end{vmatrix} = (-1)^{1+2} \cdot a_{12} \begin{vmatrix} a_{21} & a_{23} \\ a_{31} & a_{33} \end{vmatrix} + (-1)^{2+2} \div a_{22} \begin{vmatrix} a_{11} & a_{13} \\ a_{31} & a_{33} \end{vmatrix} + (-1)^{3+2} \cdot a_{32} \begin{vmatrix} a_{11} & a_{13} \\ a_{21} & a_{23} \end{vmatrix}.
$$
\n(1.10)

**Пример 1.7.** Вычислить определитель det 
$$
A = \begin{vmatrix} 1 & 2 & 3 \\ 4 & 5 & 6 \\ 7 & 8 & 9 \end{vmatrix}
$$
.

а) разложением по элементам первой строки;

б) разложением по элементам третьего столбца

Решение:

a) det 
$$
A = \begin{vmatrix} 1 & 2 & 3 \\ 4 & 5 & 6 \\ 7 & 8 & 9 \end{vmatrix} = (-1)^{1+1} \cdot 1 \begin{vmatrix} 5 & 6 \\ 8 & 9 \end{vmatrix} + (-1)^{1+2} \cdot 2 \begin{vmatrix} 4 & 6 \\ 7 & 9 \end{vmatrix} + (-1)^{1+3} \cdot 3 \begin{vmatrix} 4 & 5 \\ 7 & 8 \end{vmatrix} =
$$
  
= 1(5 \cdot 9 - 6 \cdot 8) - 2(4 \cdot 9 - 6 \cdot 7) + 3(4 \cdot 8 - 5 \cdot 7) = 0

$$
\begin{vmatrix} 1 & 2 & 3 \ 4 & 5 & 6 \ 7 & 8 & 9 \ \end{vmatrix} = (-1)^{1+3} \cdot 3 \begin{vmatrix} 4 & 5 \ 7 & 8 \end{vmatrix} + (-1)^{2+3} \cdot 6 \cdot \begin{vmatrix} 1 & 2 \ 7 & 8 \end{vmatrix} + (-1)^{3+3} \cdot 9 \cdot \begin{vmatrix} 1 & 2 \ 4 & 5 \end{vmatrix} =
$$
  
= 3 \cdot (4 \cdot 8 - 5 \cdot 7) - 6 \cdot (1 \cdot 8 - 2 \cdot 7) + 9(1 \cdot 5 - 2 \cdot 4) =  
= 3 \cdot (-3) - 6(-6) + 9 \cdot (-3) = 0  
  
11 pumber 1.8. BhsmallClIITB onpegenutrenb det  $A = \begin{vmatrix} 2 & 1 & 5 \ 2 & 7 & 0 \ 3 & -1 & 0 \end{vmatrix}.$ 

Решение: Так как наибольшее количество нулей в третьем столбце, то воспользуемся разложением по третьему столбцу (при этом второе и третье слагаемые будут равны нулю):

$$
\det A = \begin{vmatrix} 2 & 1 & 5 \\ 2 & 7 & 0 \\ 3 & -1 & 0 \end{vmatrix} = (-1)^{1+3} \cdot 5 \cdot \begin{vmatrix} 2 & 7 \\ 3 & -1 \end{vmatrix} + 0 + 0 = 5(-2-21) = -115.
$$

# 1.3. ОБРАТНАЯ МАТРИЦА

Рассмотрим квадратную матрицу А порядка п. Если существует квадратная матрица В такая, что  $AB = BA = E$ , то матрица В называется обратной к матрице А и обозначается  $A^{-1}$ . Обратную матрицу  $A^{-1}$ можно найти по формуле:

$$
A^{-1} = \frac{1}{\det A} \left( A^* \right)^T \qquad \text{(det} A \neq 0), \tag{1.11}
$$

где  $A^*$  – матрица алгебраических дополнений  $A_{ii}$ :

$$
A^* = \begin{pmatrix} A_{11} & A_{12} & \dots & A_{1n} \\ A_{21} & A_{22} & \dots & A_{2n} \\ \dots & \dots & \dots & \dots \\ A_{n1} & A_{n2} & \dots & A_{nn} \end{pmatrix}, A_{ij} = (-1)^{i+j} \cdot M_{ij}
$$

 $M_{ij}$  – миноры для элементов  $a_{ij}$  со строкой *i* и столбцом *j*.

После нахождения обратной матрицы можно воспользоваться проверкой,

$$
A \cdot A^{-1} = E, \text{ T.e.}
$$
 (1.12)

должна получиться единичная матрица E.

 *Пример* **1.9.** Найти обратную матрицу для матрицы  $\overline{\phantom{a}}$  $\overline{\phantom{a}}$  $\overline{\phantom{a}}$ )  $\setminus$  $\mathsf{l}$  $\mathsf{l}$  $\mathsf{l}$  $\backslash$ ſ  $\overline{a}$ =| – 3 2 0 1 4 3 0 4 4  $A = \begin{vmatrix} -1 & 4 & 3 \end{vmatrix}$ .

 *Решение:*

1) Найдем определитель матрицы

det 
$$
A = \begin{vmatrix} 0 & 4 & 4 \\ -1 & 4 & 3 \\ -3 & 2 & 0 \end{vmatrix} = 4
$$

2) Найдем алгебраические дополнения:

$$
A_{11} = (-1)^{1+1} \cdot \begin{vmatrix} 4 & 3 \ 2 & 0 \end{vmatrix} = -6 \qquad A_{21} = (-1)^{2+1} \cdot \begin{vmatrix} 4 & 4 \ 2 & 0 \end{vmatrix} = 8 \qquad A_{31} = (-1)^{3+1} \cdot \begin{vmatrix} 4 & 4 \ 4 & 3 \end{vmatrix} = -4
$$
  

$$
A_{12} = (-1)^{1+2} \cdot \begin{vmatrix} -1 & 3 \ -3 & 0 \end{vmatrix} = -9 \qquad A_{22} = (-1)^{2+2} \cdot \begin{vmatrix} 0 & 4 \ -3 & 0 \end{vmatrix} = 12 \qquad A_{32} = (-1)^{3+2} \cdot \begin{vmatrix} 0 & 4 \ -1 & 3 \end{vmatrix} = -4
$$

$$
A_{13} = (-1)^{1+3} \cdot \begin{vmatrix} -1 & 4 \\ -3 & 2 \end{vmatrix} = 10 \quad A_{23} = (-1)^{2+3} \cdot \begin{vmatrix} 0 & 4 \\ -3 & 2 \end{vmatrix} = -12 \quad A_{33} = (-1)^{3+3} \cdot \begin{vmatrix} 0 & 4 \\ -1 & 4 \end{vmatrix} = 4
$$

$$
A^* = \begin{pmatrix} -6 & -9 & 10 \\ 8 & 12 & -12 \\ -4 & -4 & 4 \end{pmatrix}, \quad \begin{pmatrix} A^* \\ A \end{pmatrix}^T = \begin{pmatrix} -6 & 8 & -4 \\ -9 & 12 & -4 \\ 10 & -12 & 4 \end{pmatrix},
$$

$$
A^{-1} = \frac{1}{4} \begin{pmatrix} -6 & 8 & -4 \\ -9 & 12 & -4 \\ 10 & -12 & 4 \end{pmatrix} = \begin{pmatrix} -1.5 & 2 & -1 \\ -2.25 & 3 & -1 \\ 2.5 & -3 & 1 \end{pmatrix}
$$

Проверка:

$$
A \cdot A^{-1} = \begin{pmatrix} 0 & 4 & 4 \\ -1 & 4 & 3 \\ -3 & 2 & 0 \end{pmatrix} \cdot \begin{pmatrix} -1.5 & 2 & -1 \\ -2.25 & 3 & -1 \\ 2.5 & -3 & 1 \end{pmatrix} = \begin{pmatrix} 1 & 0 & 0 \\ 0 & 1 & 0 \\ 0 & 0 & 1 \end{pmatrix}.
$$

# 1.4. РАНГ МАТРИЦЫ

Рассмотрим матрицу размерности m × n:

$$
A = \begin{pmatrix} a_{11} & a_{12} & \dots & a_{1n} \\ a_{21} & a_{22} & \dots & a_{2n} \\ \dots & \dots & \dots & \dots \\ a_{m1} & a_{m2} & \dots & a_{mn} \end{pmatrix}
$$

Рангом матрицы *rang*(A) называют наибольший из порядков миноров данной матрицы, отличных от нуля.

**Пример 1.10.** Найти ранг матрицы 
$$
A = \begin{pmatrix} 1 & 2 & 3 \\ 4 & 5 & 6 \\ 7 & 8 & 9 \end{pmatrix}
$$
.

Решение:

Для большего понимания миноры будем обозначать  $M_k$ , где  $k - k$ оличество строк и столбцов для выбранного минора.

$$
M_1 = |1| = 1, \text{ to } \text{rang}(A) \ge 1
$$
  
\n
$$
M_2 = \begin{vmatrix} 1 & 2 \\ 4 & 5 \end{vmatrix} = 1 \cdot 5 - 2 \cdot 4 = -3, \text{ to } \text{rang}(A) \ge 2
$$
  
\n
$$
M_3 = \begin{vmatrix} 1 & 2 & 3 \\ 4 & 5 & 6 \\ 7 & 8 & 9 \end{vmatrix} = (-1)^{1+1} 1 \begin{vmatrix} 5 & 6 \\ 8 & 9 \end{vmatrix} + (-1)^{1+2} 2 \begin{vmatrix} 4 & 6 \\ 7 & 9 \end{vmatrix} + (-1)^{1+3} 3 \begin{vmatrix} 4 & 5 \\ 7 & 8 \end{vmatrix} =
$$
  
\n
$$
= 1(5 \cdot 9 - 6 \cdot 8) - 2(4 \cdot 9 - 6 \cdot 7) + 3(4 \cdot 8 - 5 \cdot 7) = 0
$$

Так как больше нет  $M_3$ , то rang(A) = 2.

# 1. РЕШЕНИЕ СИСТЕМ ЛИНЕЙНЫХ УРАВНЕНИЙ (СЛАУ)

Системой линейных алгебраических уравнений (СЛАУ), содержащей т уравнений и п неизвестных, называется система вида

$$
\begin{cases}\na_{11}x_1 + a_{12}x_2 + \dots + a_{1n}x_n = b_1, \\
a_{21}x_1 + a_{22}x_2 + \dots + a_{2n}x_n = b_2, \\
\dots \\
a_{m1}x_1 + a_{m2}x_2 + \dots + a_{mn}x_n = b_m,\n\end{cases} \tag{2.1}
$$

где  $a_{ij}$  – коэффициенты системы,  $b_i$  – свободные члены,  $x_j$  – неизвестные,  $i = \overline{1,m}$ ,  $j = \overline{1,n}$ . Такую систему удобно записывать в матричной форме:

$$
\begin{pmatrix} a_{11} & a_{12} & \dots & a_{1n} \\ a_{21} & a_{22} & \dots & a_{2n} \\ \dots & \dots & \dots & \dots \\ a_{m1} & a_{m2} & \dots & a_{mn} \end{pmatrix} \begin{pmatrix} x_1 \\ x_2 \\ \dots \\ x_n \end{pmatrix} = \begin{pmatrix} b_1 \\ b_2 \\ \dots \\ b_m \end{pmatrix} \text{ with } AX = B,
$$
 (2.2)

$$
A = \begin{pmatrix} a_{11} & a_{12} & \dots & a_{1n} \\ a_{21} & a_{22} & \dots & a_{2n} \\ \dots & \dots & \dots & \dots \\ a_{m1} & a_{m2} & \dots & a_{mn} \end{pmatrix} - \text{ochobraa} \text{ matpula, } X = \begin{pmatrix} x_1 \\ x_2 \\ \dots \\ x_n \end{pmatrix} - \text{matpula-cto-ot}
$$

Расширенной матрицей  $\overline{A}$  называют матрицу  $A$  с присоединенной матрицей  $B$ :

$$
\overline{A} = \begin{pmatrix} a_{11} & a_{12} & \dots & a_{1n} & b_1 \\ a_{21} & a_{22} & \dots & a_{2n} & b_2 \\ \dots & \dots & \dots & \dots & \dots \\ a_{m1} & a_{m2} & \dots & a_{mn} & b_m \end{pmatrix}.
$$
 (2.3)

Система уравнений называется совместной, если она имеет хотя бы одно решение, в противном случае - система несовместна.

 *Теорема* **2.1: СЛАУ совместна тогда и только тогда, когда ранг расширенной матрицы равен рангу основной матрицы.**

*Пример* **2.1.** Дана расширенная матрица СЛАУ:  $\overline{A} = \begin{bmatrix} 1 & 2 \\ 2 & 4 \end{bmatrix}$ J  $\setminus$  $\overline{\phantom{a}}$  $\backslash$ ſ = 5 3 2 4 1 2  $\overline{A}$  =  $\begin{bmatrix} 1 \\ 2 \end{bmatrix}$ . Найти ранг

основной и расширенных матриц. Определить совместна ли соответствующая СЛАУ.

 *Решение*:

1) Найдем ранг основной матрицы СЛАУ:

$$
M_1 = |1| = 1, \text{ to } \text{rang}(A) \ge 1.
$$
  

$$
M_2 = \begin{vmatrix} 1 & 2 \\ 2 & 4 \end{vmatrix} = 0, \text{ to } \text{rang}(A) = 1.
$$

 2) Так как все миноры основной матрицы включаются в расширенную, то найдем оставшиеся миноры для расширенной:

$$
M_2 = \begin{vmatrix} 1 & 3 \\ 2 & 5 \end{vmatrix} = -1
$$
, ro  $\text{rang}(\overline{A}) = 2$ .

Так как  $\text{rang}(\overline{A}) = 2$  и  $\text{rang}(A) = 1$ , то СЛАУ несовместна **и не имеет решения.**

*Пример* **2.2.** Дана расширенная матрица СЛАУ:  $\overline{A} = \begin{bmatrix} 1 & 2 \\ 2 & 4 \end{bmatrix}$  $\big)$  $\setminus$  $\overline{\phantom{a}}$  $\setminus$ ſ = 6 3 2 4 1 2  $\overline{A}$  =  $\begin{bmatrix} 1 & 1 \\ 1 & 1 \end{bmatrix}$ . Найти ранг

основной и расширенных матриц. Определить совместна ли СЛАУ.

 *Решение*:

1) Найдем ранг основной матрицы СЛАУ:

$$
M_1 = |1| = 1, \text{ to } \text{rang}(A) \ge 1.
$$
  

$$
M_2 = \begin{vmatrix} 1 & 2 \\ 2 & 4 \end{vmatrix} = 0, \text{ to } \text{rang}(A) = 1.
$$

 2) Так как все миноры основной матрицы включаются в расширенную, то найдем оставшиеся миноры для расширенной:

$$
M_2 = \begin{vmatrix} 1 & 3 \\ 2 & 6 \end{vmatrix} = 0
$$
,  $M_2 = \begin{vmatrix} 2 & 3 \\ 4 & 6 \end{vmatrix} = 0$ , ro  $\text{rang}(\overline{A}) = 1$ .
Так как rang $(\overline{A})=1$  и rang $(A)=1$ , то СЛАУ совместна.

Совместная система называется определенной, если она имеет единственное решение, и неопределенной, если имеет более одного решения.

Если все свободные члены равны нулю  $b_i = 0$ , то СЛАУ называется однородной, в противном случае - неоднородной.

## 2.1. МЕТОДЫ РЕШЕНИЙ ОПРЕДЕЛЕННОЙ НЕОДНОРОДНОЙ СЛАУ

Пусть имеется система линейных алгебраических уравнений (СЛАУ), содержащая п уравнений и п неизвестных:

 $\begin{cases} a_{11}x_1 + a_{12}x_2 + ... + a_{1n}x_n = b_1, \\ a_{21}x_1 + a_{22}x_2 + ... + a_{2n}x_n = b_2, \\ ... \\ a_{n1}x_1 + a_{n2}x_2 + ... + a_{nn}x_n = b_n, \end{cases}$ 

#### Метод Крамера

Теорема 2.2. Если ранг основной и расширенной матриц системы равен числу неизвестных, то система имеет единственное решение.

#### Схема метода Крамера

1) Найти определитель основной матрицы А неоднородной СЛАУ:

$$
\det A = \begin{vmatrix} a_{11} & a_{12} & \dots & a_{1n} \\ a_{21} & a_{22} & \dots & a_{2n} \\ \dots & \dots & \dots & \dots \\ a_{n1} & a_{n2} & \dots & a_{nn} \end{vmatrix} \neq 0.
$$

Если определитель основной матрицы А неоднородной СЛАУ отличен от нуля, то СЛАУ является определенной (имеет единственное решение).

2) Найти определители det  $A_1$ , det  $A_2$ ,..., det  $A_n$ :

$$
\det A_1 = \begin{vmatrix} b_1 & a_{12} & \dots & a_{1n} \\ b_2 & a_{22} & \dots & a_{2n} \\ \dots & \dots & \dots & \dots \\ b_n & a_{n2} & \dots & a_{nn} \end{vmatrix}, \det A_2 = \begin{vmatrix} a_{11} & b_1 & \dots & a_{1n} \\ a_{12} & b_2 & \dots & a_{2n} \\ \dots & \dots & \dots & \dots \\ a_{1n} & a_{n2} & \dots & a_{nn} \end{vmatrix}, \dots, \det A_n = \begin{vmatrix} a_{11} & a_{12} & \dots & b_1 \\ a_{21} & a_{22} & \dots & b_2 \\ \dots & \dots & \dots & \dots \\ a_{n1} & a_{n2} & \dots & b_n \end{vmatrix}
$$

3) Найти решение определенной неоднородной СЛАУ:

$$
x_1 = \frac{\det A_1}{\det A}, \ x_2 = \frac{\det A_2}{\det A}, \dots \ x_n = \frac{\det A_n}{\det A}.
$$

Пример 2.3. Решить СЛАУ, используя метод Крамера:

$$
\begin{cases} 2x_1 - 3x_2 = -4 \\ -x_1 + x_2 = 1 \end{cases}
$$

Решение:

1) Вычисляем определитель матрицы СЛАУ:

$$
\det A = \begin{vmatrix} 2 & -3 \\ -1 & 1 \end{vmatrix} = 2 \cdot 1 - (-3) \cdot (-1) = -1 \neq 0.
$$

Система имеет единственное решение.

2) Найдем определители det  $A_1$ , det  $A_2$ :

$$
\det A_1 = \begin{vmatrix} -4 & -3 \\ -1 & 1 \end{vmatrix} = -1, \ \det A_2 = \begin{vmatrix} 2 & -4 \\ -1 & 1 \end{vmatrix} = -2.
$$

3) Найдем решение определенной неоднородной СЛАУ:

$$
x_1 = \frac{\det A_1}{\det A} = \frac{-1}{-1} = 1; \ x_2 = \frac{\det A_2}{\det A} = \frac{-2}{-1} = 2.
$$
  
*Omsem*:  $X = \begin{pmatrix} 1 \\ 2 \end{pmatrix}.$ 

Пример 2.4. Решить СЛАУ, используя метод Крамера:

$$
\begin{cases} 3x_1 + 2x_2 + x_3 = 5, \\ 2x_1 + 3x_2 + x_3 = 1, \\ 2x_1 + x_2 + 3x_3 = 11. \end{cases}
$$

Решение:

1) Вычисляем определитель матрицы СЛАУ:

$$
\det A = \begin{vmatrix} 3 & 2 & 1 \\ 2 & 3 & 1 \\ 2 & 1 & 3 \end{vmatrix} = 12.
$$

Так как det  $A \ne 0$ , то система уравнений совместна и определённа.

2) Для нахождения её решения используем формулы Крамера:

$$
\det A_1 = \begin{vmatrix} 5 & 2 & 1 \\ 1 & 3 & 1 \\ 11 & 1 & 3 \end{vmatrix} = 24, \det A_2 = \begin{vmatrix} 3 & 5 & 1 \\ 2 & 1 & 1 \\ 2 & 11 & 3 \end{vmatrix} = -24, \det A_3 = \begin{vmatrix} 3 & 2 & 5 \\ 2 & 3 & 1 \\ 2 & 1 & 11 \end{vmatrix} = 36.
$$

3) Найдем решение определенной неоднородной СЛАУ:

$$
x_1 = \frac{\det A_1}{\det A} = \frac{24}{12} = 2, \ x_2 = \frac{\det A_2}{\det A} = \frac{-24}{12} = -2, \ x_3 = \frac{\det A_3}{\det A} = \frac{36}{12} = 3.
$$
  
Oneem:  $X = \begin{pmatrix} 2 \\ -2 \\ 3 \end{pmatrix}.$ 

#### Матричный метод (метод обратной матрицы)

1) Найти определитель основной матрицы А неоднородной СЛАУ:

$$
\det A = \begin{vmatrix} a_{11} & a_{12} & \cdots & a_{1n} \\ a_{21} & a_{22} & \cdots & a_{2n} \\ \vdots & \vdots & \ddots & \vdots \\ a_{n1} & a_{n2} & \cdots & a_{nn} \end{vmatrix} \neq 0.
$$

Если определитель основной матрицы А неоднородной СЛАУ отличен от нуля, то СЛАУ является определенной (имеет единственное решение).

2) Найдем обратную матрицу  $A^{-1}$ .

3) Решение находится в виде

$$
X=A^{-1}B.
$$

 *Пример* **2.5.** Решить СЛАУ, используя матричный метод :

$$
\begin{cases} 2x_1 - 3x_2 = -4 \\ -x_1 + x_2 = 1 \end{cases}
$$

 *Решение*: Представим СЛАУ в матричном виде:

$$
\begin{pmatrix} 2 & -3 \ -1 & 1 \end{pmatrix} \begin{pmatrix} x_1 \ x_2 \end{pmatrix} = \begin{pmatrix} -4 \ 1 \end{pmatrix}.
$$

1) Вычисляем определитель матрицы СЛАУ:

$$
\det A = \begin{vmatrix} 2 & -3 \\ -1 & 1 \end{vmatrix} = 2 \cdot 1 - (-3) \cdot (-1) = -1 \neq 0,
$$

то система имеет единственное решение.

2) Найдем обратную матрицу:

$$
A^{-1} = \frac{1}{-1} \begin{pmatrix} 1 & 1 \\ 3 & 2 \end{pmatrix}^T = \begin{pmatrix} -1 & -3 \\ -1 & -2 \end{pmatrix}
$$

3) Тогда решение находим в виде:

$$
X = A^{-1}B = \begin{pmatrix} -1 & -3 \\ -1 & -2 \end{pmatrix} \begin{pmatrix} -4 \\ 1 \end{pmatrix} = \begin{pmatrix} 1 \\ 2 \end{pmatrix}.
$$
  
mean:  $X = \begin{pmatrix} 1 \\ 2 \end{pmatrix}.$ 

*Оп*  $\binom{2}{}$ 

 *Пример* **2.6.** Решить СЛАУ, используя матричный метод:

$$
\begin{cases} 3x_1 + 2x_2 + x_3 = 5, \\ 2x_1 + 3x_2 + x_3 = 1, \\ 2x_1 + x_2 + 3x_3 = 11. \end{cases}
$$

 *Решение*:Представим СЛАУ в матричном виде:

$$
\begin{pmatrix} 3 & 2 & 1 \\ 2 & 3 & 1 \\ 2 & 1 & 3 \end{pmatrix} \begin{pmatrix} x_1 \\ x_2 \\ x_3 \end{pmatrix} = \begin{pmatrix} 5 \\ 1 \\ 11 \end{pmatrix}.
$$

1) Вычисляем определитель матрицы СЛАУ:

det 
$$
A = \begin{vmatrix} 3 & 2 & 1 \\ 2 & 3 & 1 \\ 2 & 1 & 3 \end{vmatrix} = 12.
$$

Так как det  $A \neq 0$ , то система уравнений является совместной и определенной.

2) Найдем обратную матрицу:

$$
A^{-1} = \frac{1}{12} \begin{pmatrix} 8 & -4 & -4 \\ -5 & 7 & 1 \\ -1 & -1 & 5 \end{pmatrix}^{T} = \frac{1}{12} \begin{pmatrix} 8 & -5 & -1 \\ -4 & 7 & -1 \\ -4 & 1 & 5 \end{pmatrix}.
$$

 $\rightarrow$ 

3) Тогда решение находим в виде:

$$
X = A^{-1}B = \frac{1}{12} \begin{pmatrix} 8 & -5 & -1 \\ -4 & 7 & -1 \\ -4 & 1 & 5 \end{pmatrix} \begin{pmatrix} 5 \\ 1 \\ 11 \end{pmatrix} = \begin{pmatrix} 2 \\ -2 \\ 3 \end{pmatrix}.
$$
  
*Oneem:*  $X = \begin{pmatrix} 2 \\ -2 \\ 3 \end{pmatrix}.$ 

#### Метод Гаусса

1) Найти определитель основной матрицы А неоднородной СЛАУ:

$$
\det A = \begin{vmatrix} a_{11} & a_{12} & \dots & a_{1n} \\ a_{21} & a_{22} & \dots & a_{2n} \\ \dots & \dots & \dots & \dots \\ a_{n1} & a_{n2} & \dots & a_{nn} \end{vmatrix} \neq 0
$$

Если определитель основной матрицы А неоднородной СЛАУ отличен от нуля, то СЛАУ является определенной (имеет единственное решение).

2) Запишем СЛАУ в расширенном матричном виде:

$$
\begin{pmatrix} a_{11} & a_{12} & \dots & a_{1n} & b_1 \\ a_{21} & a_{22} & \dots & a_{2n} & b_2 \\ \dots & \dots & \dots & \dots & \dots \\ a_{n1} & a_{n2} & \dots & a_{nn} & b_n \end{pmatrix} \sim.
$$

3) Преобразуем вторую, третью и т.д. строчки, чтобы получить нули вместо

 $a_{21}, a_{31}, a_{n1}$ , то есть по формуле  $\bar{a}_{ij} = a_{ij} - \frac{a_{ij}}{a_{1i}} a_{1j}$  и $\bar{b}_j = b_j - \frac{b_j}{a_{1i}} a_{1j}$ :  $\sim \begin{pmatrix} a_{11} & a_{12} & \dots & a_{1n} & b_1 \\ 0 & a_{22} & \dots & a_{2n} & \overline{b}_2 \\ \dots & \dots & \dots & \dots & \dots \\ 0 & a_{2n} & \overline{b}_n & \overline{b}_n \end{pmatrix} \sim .$ 

4) Продолжая данные преобразования, получим со второй, третьей и т.д. строками, получим

$$
\sim \begin{pmatrix} a_{11} & a_{12} & \dots & a_{1n} & b_1 \\ 0 & \overline{a}_{22} & \dots & \overline{a}_{2n} & \overline{b}_2 \\ \dots & \dots & \dots & \dots & \dots \\ 0 & 0 & \dots & \overline{a}_{nn} & \overline{b}_n \end{pmatrix} \sim.
$$

5) После чего можно найти  $x_n$ , т.е. требуется разделить последнюю строку на  $a_{nn}$ , тогда

$$
\begin{pmatrix} a_{11} & a_{12} & \dots & a_{1n} & b_1 \\ 0 & a_{22} & \dots & a_{2n} & b_2 \\ \dots & \dots & \dots & \dots & \dots \\ 0 & 0 & \dots & 1 & b_n \end{pmatrix} \sim
$$

6) Тогда преобразуя элементы  $a_{ii}$ , если  $i \neq j$ , и преобразуя  $a_{ii}$  в единицы, получим решение СЛАУ:

$$
\sim \begin{pmatrix} 1 & 0 & \dots & 0 & |\overline{b}_1 \\ 0 & 1 & \dots & 0 & |\overline{b}_2 \\ \dots & \dots & \dots & \dots & \dots \\ 0 & 0 & \dots & 1 & |\overline{b}_n \end{pmatrix}.
$$

Пример 2.7. Решить СЛАУ, используя метод Гаусса:

$$
\begin{cases} 2x_1 - 3x_2 = -4 \\ -x_1 + x_2 = 1 \end{cases}
$$

 *Решение*: Представим СЛАУ в матричном виде:

$$
\begin{pmatrix} 2 & -3 \ -1 & 1 \end{pmatrix} \begin{pmatrix} x_1 \ x_2 \end{pmatrix} = \begin{pmatrix} -4 \ 1 \end{pmatrix}.
$$

1) Вычисляем определитель матрицы СЛАУ:

$$
\det A = \begin{vmatrix} 2 & -3 \\ -1 & 1 \end{vmatrix} = 2 \cdot 1 - (-3) \cdot (-1) = -1 \neq 0,
$$

то система имеет единственное решение.

2) Запишем СЛАУ в виде расширенной матрицы и получим решение:

$$
\begin{pmatrix} 2 & -3 & -4 \ -1 & 1 & 1 \end{pmatrix} \sim \begin{pmatrix} -1 & 1 & 1 \ 2 & -3 & -4 \end{pmatrix} \sim \begin{pmatrix} 1 & -1 & -1 \ 2 & -3 & -4 \end{pmatrix} \sim \begin{pmatrix} 1 & -1 & -1 \ 2 & -3 & -4 \end{pmatrix} \sim \begin{pmatrix} 1 & -1 & -1 \ 0 & -1 & -2 \end{pmatrix} \sim \begin{pmatrix} -1 & -1 & -1 \ 0 & 1 & 1 \end{pmatrix} \sim \begin{pmatrix} 1 & 0 & 1 \ 0 & 1 & 2 \end{pmatrix}
$$

или

$$
\begin{pmatrix} 2 & -3 & -4 \ -1 & 1 & 1 \end{pmatrix} \stackrel{\text{lc+3-2c}}{\sim} \begin{pmatrix} -1 & 0 & -1 \ -1 & 1 & 1 \end{pmatrix} \stackrel{\text{lc}(-1)}{\sim} \begin{pmatrix} 1 & 0 & 1 \ -1 & 1 & 1 \end{pmatrix} \stackrel{\text{lc+1c}}{\sim} \begin{pmatrix} 1 & 0 & 1 \ 0 & 1 & 1 \end{pmatrix}.
$$
  
Oneem:  $X = \begin{pmatrix} 1 \\ 2 \end{pmatrix}$ .

 *Пример* **2.8.** Решить СЛАУ, используя метод Гаусса:

$$
\begin{cases} 3x_1 + 2x_2 + x_3 = 5, \\ 2x_1 + 3x_2 + x_3 = 1, \\ 2x_1 + x_2 + 3x_3 = 11. \end{cases}
$$

 *Решение*: Представим СЛАУ в матричном виде:

$$
\begin{pmatrix} 3 & 2 & 1 \ 2 & 3 & 1 \ 2 & 1 & 3 \ \end{pmatrix} \begin{pmatrix} x_1 \ x_2 \ x_3 \end{pmatrix} = \begin{pmatrix} 5 \ 1 \ 11 \end{pmatrix}.
$$

1) Вычисляем определитель матрицы СЛАУ:

$$
\det A = \begin{vmatrix} 3 & 2 & 1 \\ 2 & 3 & 1 \\ 2 & 1 & 3 \end{vmatrix} = 12.
$$

Если определитель основной матрицы А неоднородной СЛАУ отличен от нуля, но СЛАУ является определенной (имеет единственное решение).

2) Запишем СЛАУ в виде расширенной матрицы и получим решение:

$$
\begin{pmatrix}\n3 & 2 & 1 & 5 \\
2 & 3 & 1 & 1 \\
2 & 1 & 3 & 1\n\end{pmatrix}\n\begin{pmatrix}\n2c - 1c & 3 & 2 & 1 & 5 \\
-1 & 1 & 0 & -4 \\
-7 & -5 & 0 & -4\n\end{pmatrix}\n\begin{pmatrix}\n3c + 5 \cdot 2c & 3c - 1 & 5 \\
-1 & 1 & 0 & -4 \\
-12 & 0 & 0 & -24\n\end{pmatrix}\n\begin{pmatrix}\n1c \cdot (-12) & 3c - 1 & 5 \\
-12 & 0 & 0 & -24\n\end{pmatrix}\n\begin{pmatrix}\n1c \cdot (-12) & 3c - 1 & 5 \\
-12 & 0 & 0 & -2 \\
12 & 0 & 0 & -2\n\end{pmatrix}\n\begin{pmatrix}\n1c - 2 \cdot 2c - 3 \cdot 3c & 0 & 0 \\
0 & 1 & 0 & -2 \\
1 & 0 & 0 & 2\n\end{pmatrix}\n\begin{pmatrix}\n0 & 0 & 1 & 3 \\
0 & 1 & 0 & -2 \\
1 & 0 & 0 & 2\n\end{pmatrix}\n\begin{pmatrix}\n1 & 0 & 0 & 2 \\
0 & 1 & 0 & -2 \\
0 & 0 & 1 & 3\n\end{pmatrix}
$$
\n*Oneem:*  $X = \begin{pmatrix}\n2 \\
-2 \\
3\n\end{pmatrix}$ .

### 2.2. МЕТОД РЕШЕНИЯ НЕОПРЕДЕЛЕННЫХ НЕОДНОРОДНЫХ СЛАУ

# Теорема 2.3. Если ранг совместной системы меньше числа неизвестных, то система имеет бесчисленное множество решений.

Пусть имеется система линейных алгебраических уравнений (СЛАУ), содержащая т уравнений и п неизвестных:

$$
\begin{cases}\na_{11}x_1 + a_{12}x_2 + \dots + a_{1n}x_n = b_1, \\
a_{21}x_1 + a_{22}x_2 + \dots + a_{2n}x_n = b_2, \\
\dots \\
a_{m1}x_1 + a_{m2}x_2 + \dots + a_{mn}x_n = b_m,\n\end{cases}
$$
\n
$$
\begin{pmatrix}\na_{11} & a_{12} & \dots & a_{1n} \\
a_{21} & a_{22} & \dots & a_{2n} \\
\dots & \dots & \dots & \dots \\
a_{m1} & a_{m2} & \dots & a_{mn}\n\end{pmatrix}\n\begin{pmatrix}\nx_1 \\
x_2 \\
\dots \\
x_n\n\end{pmatrix} =\n\begin{pmatrix}\nb_1 \\
b_2 \\
\dots \\
b_m\n\end{pmatrix} \text{ with } AX = B.
$$

1) Найдем ранг основной матрицы для неоднородной СЛАУ.

2) Найдем ранг расширенной матрицы для неоднородной СЛАУ. Проверим СЛАУ на совместность и на неопределенность. Будем обозначать найденные миноры *n*-ого порядка расширенной матрицы  $\tilde{M}_n$ .

3) Если СЛАУ совместно и неопределенно решим СЛАУ, например, методом Гаусса.

Решение неопределенных неоднородных СЛАУ называют общим решениe<sub>M</sub>.

**Пример 2.9.** Дано СЛАУ 
$$
\begin{cases} x_1 + x_2 - 3x_3 = 1 \\ x_1 + 2x_2 - x_3 = 4 \end{cases}
$$
. Найти решение СЛАУ.

Решение: Представим СЛАУ в матричном виде:

$$
\begin{pmatrix} 1 & 1 & -3 \ 1 & 2 & -1 \end{pmatrix} \begin{pmatrix} x_1 \ x_2 \ x_3 \end{pmatrix} = \begin{pmatrix} 1 \ 4 \end{pmatrix} \text{ with } \begin{pmatrix} 1 & 1 & -3 \ 1 & 2 & -1 \end{pmatrix}.
$$

1) Найдем ранг основной матрицы:

$$
M_1 = |1| = 1, \text{ to } \text{rang}(A) \ge 1
$$
  

$$
M_2 = \begin{vmatrix} 1 & 1 \\ 1 & 2 \end{vmatrix} = 1, \text{ to } \text{rang}(A) = 2.
$$

2) Так как строк в основной и расширенной матриц две, то и ранг расширенной матрицы  $\text{rang}(\overline{A}) = 2$ . СЛАУ совместна и неопределенна.

3) Найдем общее решение СЛАУ. Так как rang $(\overline{A}) = 2$ , требуется две строки (два уравнения):

$$
\begin{pmatrix} 1 & 1 & -3 \ 1 & 2 & -1 \end{pmatrix} \sim |x_3 = a| \sim \begin{pmatrix} 1 & 1 \ 1 & 2 \end{pmatrix} \sim \begin{pmatrix} 1 & 1 \ 1+3a \end{pmatrix} \sim \begin{pmatrix} 1 & 1 \ 0 & 1 \end{pmatrix} \sim \begin{pmatrix} 1 & 0 \ 0 & 1 \end{pmatrix} \sim \begin{pmatrix} 1 & 0 \ 0 & 1 \end{pmatrix} \sim \begin{pmatrix} 2+5a \ -2a \end{pmatrix}.
$$

Тогда общее решение

$$
X = \begin{pmatrix} x_1 \\ x_2 \\ x_3 \end{pmatrix} = \begin{pmatrix} -2+5a \\ 3-2a \\ a \end{pmatrix} = \begin{pmatrix} -2 \\ 3 \\ 0 \end{pmatrix} + \begin{pmatrix} 5 \\ -2 \\ 1 \end{pmatrix} a, a \in R.
$$

**Пример 2.10.** Дано СЛАУ  $\begin{cases} x_1 + x_2 + x_3 = 2 \\ 2x_1 + 2x_2 + 2x_3 = 4 \end{cases}$ . Найти решение СЛАУ.<br> $\begin{cases} x_1 + x_2 + x_3 = 2 \\ 3x_1 + 3x_2 + 3x_3 = 6 \end{cases}$ 

Решение: Представим СЛАУ в матричном виде:

$$
\begin{pmatrix} 1 & 1 & 1 \ 2 & 2 & 2 \ 3 & 3 & 3 \ \end{pmatrix} \begin{pmatrix} x_1 \ x_2 \ x_3 \end{pmatrix} = \begin{pmatrix} 2 \ 4 \ 6 \end{pmatrix} \text{ with } \begin{pmatrix} 1 & 1 & 1 \ 2 & 2 & 2 \ 3 & 3 & 3 \ \end{pmatrix} \begin{pmatrix} 2 \ 4 \ 5 \end{pmatrix}.
$$

1) Найдем ранг основной матрицы:

$$
M_1 = |1| = 1, \text{ro rang}(A) \ge 1
$$

$$
M_2 = \begin{vmatrix} 1 & 1 \\ 2 & 2 \end{vmatrix} = 0
$$
,  $M_2 = \begin{vmatrix} 1 & 1 \\ 3 & 3 \end{vmatrix} = 0$ ,  $M_2 = \begin{vmatrix} 2 & 2 \\ 3 & 3 \end{vmatrix} = 0$ , to  $\text{rang}(A) = 1$ .

2) Найдем ранг расширенной матрицы:

$$
\overline{M}_2 = \begin{vmatrix} 1 & 2 \\ 2 & 4 \end{vmatrix} = 0, \overline{M}_2 = \begin{vmatrix} 1 & 2 \\ 3 & 6 \end{vmatrix} = 0, \overline{M}_2 = \begin{vmatrix} 2 & 4 \\ 3 & 6 \end{vmatrix} = 0, \text{ to } \text{rang}(\overline{A}) = 1.
$$

СЛАУ совместна и неопределенна.

3) Найдем общее решение СЛАУ. Так как  $\text{rang}(\overline{A})=1$ , требуется одна любая строчка (любое уравнение):

$$
(1 \quad 1 \quad 1|2) \sim \begin{vmatrix} x_1 = a \\ x_2 = b \end{vmatrix} \sim (1|2 - a - b).
$$

Тогда общее решение

$$
X = \begin{pmatrix} x_1 \\ x_2 \\ x_3 \end{pmatrix} = \begin{pmatrix} a \\ b \\ 2 - a - b \end{pmatrix} = \begin{pmatrix} 0 \\ 0 \\ 2 \end{pmatrix} + \begin{pmatrix} 1 \\ 0 \\ -1 \end{pmatrix} a + \begin{pmatrix} 0 \\ 1 \\ -1 \end{pmatrix} b; \ a, b \in R
$$

# 2.3. МЕТОДЫ РЕШЕНИЙ ОПРЕДЕЛЕННОЙ ОДНОРОДНОЙ СЛАУ

Пусть имеется система линейных алгебраических уравнений (СЛАУ), содержащая туравнений и п неизвестных:

$$
\begin{cases}\na_{11}x_1 + a_{12}x_2 + \dots + a_{1n}x_n = 0, \\
a_{21}x_1 + a_{22}x_2 + \dots + a_{2n}x_n = 0, \\
\dots \\
a_{n1}x_1 + a_{n2}x_2 + \dots + a_{nn}x_n = 0,\n\end{cases}
$$

$$
\begin{pmatrix} a_{11} & a_{12} & \dots & a_{1n} \\ a_{21} & a_{22} & \dots & a_{2n} \\ \dots & \dots & \dots & \dots \\ a_{n1} & a_{n2} & \dots & a_{nn} \end{pmatrix} \begin{pmatrix} x_1 \\ x_2 \\ \dots \\ x_n \end{pmatrix} = \begin{pmatrix} 0 \\ 0 \\ \dots \\ 0 \end{pmatrix}
$$
  $\text{with } AX = B.$ 

Воспользовавшись теоремой 3.2, если

$$
\det A = \begin{vmatrix} a_{11} & a_{12} & \dots & a_{1n} \\ a_{21} & a_{22} & \dots & a_{2n} \\ \dots & \dots & \dots & \dots \\ a_{n1} & a_{n2} & \dots & a_{nn} \end{vmatrix} \neq 0,
$$

то однородное СЛАУ имеет единственное нулевое решение. Такое решение называют тривиальным.

Пример 2.11. Решить СЛАУ, используя матричный метод:

$$
\begin{cases} 3x_1 + 2x_2 + x_3 = 0, \\ 2x_1 + 3x_2 + x_3 = 0, \\ 2x_1 + x_2 + 3x_3 = 0. \end{cases}
$$

Решение: Представим СЛАУ в матричном виде:

$$
\begin{pmatrix} 3 & 2 & 1 \ 2 & 3 & 1 \ 2 & 1 & 3 \ \end{pmatrix} \begin{pmatrix} x_1 \ x_2 \ x_3 \end{pmatrix} = \begin{pmatrix} 0 \ 0 \ 0 \end{pmatrix}.
$$

1) Вычисляем определитель матрицы СЛАУ:

$$
\det A = \begin{vmatrix} 3 & 2 & 1 \\ 2 & 3 & 1 \\ 2 & 1 & 3 \end{vmatrix} = 12 \neq 0.
$$

CJIAV имеет тривиальное решение, т.е.  $X = \begin{pmatrix} x_1 \\ x_2 \\ x_3 \end{pmatrix} = \begin{pmatrix} 0 \\ 0 \\ 0 \end{pmatrix}$ .

# 2.4. МЕТОДЫ РЕШЕНИЙ НЕОПРЕДЕЛЕННОЙ ОДНОРОДНОЙ СЛАУ

Пусть имеется система линейных алгебраических уравнений (СЛАУ), содержащая т уравнений и п неизвестных:

$$
\begin{cases}\na_{11}x_1 + a_{12}x_2 + \dots + a_{1n}x_n = 0, \\
a_{21}x_1 + a_{22}x_2 + \dots + a_{2n}x_n = 0, \\
\dots \\
a_{m1}x_1 + a_{m2}x_2 + \dots + a_{mn}x_n = 0,\n\end{cases}
$$
\n
$$
\begin{cases}\na_{11} & a_{12} & \dots & a_{1n} \\
a_{21} & a_{22} & \dots & a_{2n} \\
\dots & \dots & \dots \\
a_{m1} & a_{m2} & \dots & a_{mn}\n\end{cases}\n\begin{pmatrix}\nx_1 \\
x_2 \\
\dots \\
x_n\n\end{pmatrix}\n=\n\begin{pmatrix}\n0 \\
0 \\
\dots \\
0\n\end{pmatrix}
$$
\n
$$
n \text{ with } AX = B
$$

Заметим, что ранги основной и расширенной матриц в однородной СЛАУ всегда совпадают, то есть однородная СЛАУ всегда совместна.

# Теорема 2.4. Если в совместной системе ранг основной матрицы меньше числа неизвестных, то система имеет бесчисленное множество решений.

1) Найдем ранг основной и расширенной матриц для однородной СЛАУ. Проверим СЛАУ на неопределенность.

2) Если СЛАУ совместна и неопределенна решим СЛАУ, например, методом Гаусса.

Решение неопределенных однородных СЛАУ называют фундаментальной системой решений.

**Пример 2.12.** Дана СЛАУ  $\begin{cases} x_1 + x_2 + x_3 = 0 \\ 2x_1 + 2x_2 + 2x_3 = 0. \end{cases}$  Найти решение СЛАУ.<br> $\begin{cases} x_1 + x_2 + x_3 = 0 \\ 3x_1 + 3x_2 + 3x_3 = 0 \end{cases}$ . Найти решение СЛАУ.

Решение: Представим СЛАУ в матричном виде:

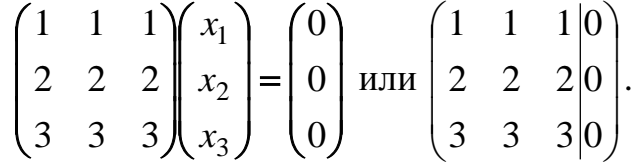

1) Найдем ранг основной матрицы:

 $M_1 = |1| = 1$ , to rang(A) ≥ 1

$$
M_2 = \begin{vmatrix} 1 & 1 \\ 2 & 2 \end{vmatrix} = 0, \ M_2 = \begin{vmatrix} 1 & 1 \\ 3 & 3 \end{vmatrix} = 0, \ M_2 = \begin{vmatrix} 2 & 2 \\ 3 & 3 \end{vmatrix} = 0, \text{ to } \text{rang}(A) = 1 \text{ if } \text{rang}(\overline{A}) = 1.
$$

СЛАУ неопределенна.

2) Найдем фундаментальную систему для однородной СЛАУ. Так как  $\text{rang}(\overline{A}) = 1$ , требуется одна любая строчка (любое уравнение):

$$
(1 \quad 1 \quad 1|0) \sim \left| \begin{matrix} x_1 = a \\ x_2 = b \end{matrix} \right| \sim (1|-a-b).
$$

Тогда общее решение

$$
X = \begin{pmatrix} x_1 \\ x_2 \\ x_3 \end{pmatrix} = \begin{pmatrix} a \\ b \\ -a - b \end{pmatrix} = \begin{pmatrix} 1 \\ 0 \\ -1 \end{pmatrix} a + \begin{pmatrix} 0 \\ 1 \\ -1 \end{pmatrix} b; a, \ b \in R.
$$

### Классификация систем линейных алгебраических уравнений.

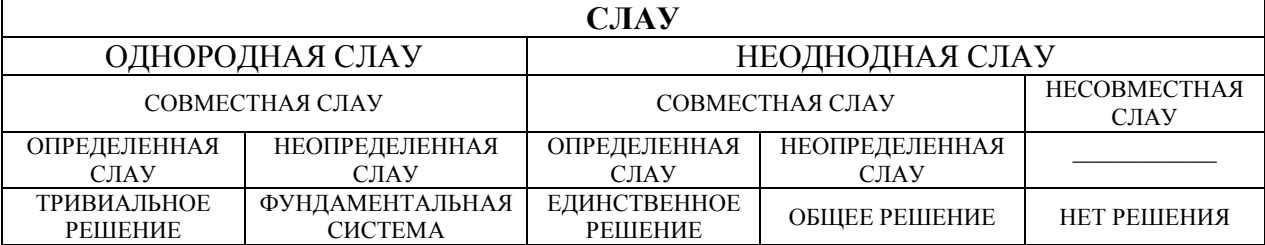

#### 2. ВАРИАНТЫ КОНТРОЛЬНЫХ РАБОТ

#### Вариант 1

1. Даны матрицы 
$$
A = \begin{pmatrix} 2 & 0 & 1 \\ 3 & -1 & 2 \\ 0 & 1 & 1 \end{pmatrix}
$$
 и  $B = \begin{pmatrix} 3 & 1 \\ -1 & 1 \\ 0 & 1 \end{pmatrix}$ .

Найти матрицу  $C = (A + 3A^{T}) \cdot B$ .

2. Решить матричное уравнение  $\begin{pmatrix} 1 & -2 \\ 0 & 1 \end{pmatrix} \cdot X = \begin{pmatrix} 2 & 4 \\ -1 & -2 \end{pmatrix}$ .

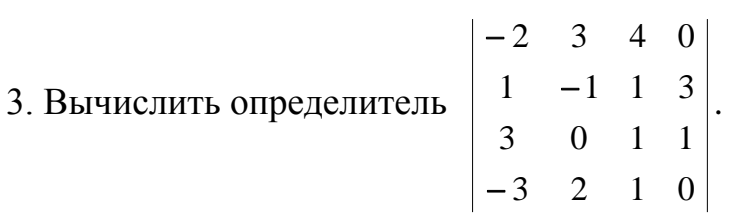

4. Peulить системy уравнений 
$$
\begin{cases} 3x_1 + 4x_2 + 2x_3 = 8 \\ 2x_1 - 4x_2 - 3x_3 = -1 \\ x_1 + 5x_2 + x_3 = 0 \end{cases}
$$

а) матричным методом;

б) методом Крамера;

в) методом Гаусса.

5. Дана система линейных уравнений 
$$
\begin{cases} 2x_1 - x_2 + 2x_3 + 2x_5 = 6 \\ x_2 + x_3 - 2x_4 + x_5 = 3 \\ x_1 - x_2 + 2x_3 - x_4 - x_5 = 5 \\ 4x_1 + x_2 + 4x_3 - 2x_4 - 10x_5 = 14 \end{cases}
$$

а) проверить, является ли система уравнений совместной;

б) если система уравнений совместна, то найти её общее решение;

1. Дана матрица 
$$
A = \begin{pmatrix} 3 & -1 & 1 \\ 0 & 2 & 3 \\ -1 & 0 & 1 \end{pmatrix}
$$
. Найти матрицу  $B = A^2 - 3A^T$ .

2. Решить матричное уравнение 
$$
\begin{pmatrix} 1 & -2 \\ 6 & 1 \end{pmatrix} \cdot X = \begin{pmatrix} -7 & -6 \\ 3 & 16 \end{pmatrix}
$$
.

3. Вычислить определитель 
$$
\begin{vmatrix} 0 & -3 & 5 & 2 \ 1 & 0 & -3 & 0 \ 2 & 1 & 1 & -1 \ 0 & 4 & 1 & 2 \ \end{vmatrix}
$$

4. Решить систему уравнений  $\begin{cases} x_1 + 2x_2 + 3x_3 = 1 \\ 2x_1 - x_2 - 2x_3 = 9 \\ 5x_1 + 8x_2 - x_3 = 7 \end{cases}$ 

- а) матричным методом;
- б) методом Крамера;
- в) методом Гаусса.

5. Дана система линейных уравнений 
$$
\begin{cases} x_1 + x_2 + x_3 + x_4 + x_5 = 1 \\ 3x_1 + 2x_2 + x_3 + x_4 - 3x_5 = -3 \\ 5x_1 + 4x_2 + 3x_3 + 3x_4 - x_5 = -1 \\ x_2 + 2x_3 + 2x_4 + 6x_5 = 6 \end{cases}
$$

а) проверить, является ли система уравнений совместной;

б) если система уравнений совместна, то найти её общее решение;

1. Дана матрица 
$$
A = \begin{pmatrix} -1 & 4 & 0 \\ 2 & 2 & 0 \\ 4 & 1 & 1 \end{pmatrix}
$$
. Найти матрицу  $B = A \cdot A^{T} - 2E$ .

2. Решить матричное уравнение  $\begin{pmatrix} 1 & 2 \\ 3 & 4 \end{pmatrix} \cdot X = \begin{pmatrix} 3 & 5 \\ 5 & 9 \end{pmatrix}$ .

3. **Bluucлить определитель** 
$$
\begin{vmatrix} 0 & -1 & 3 & 4 \ 2 & 0 & 4 & 0 \ 5 & 3 & 1 & -1 \ 1 & -1 & 2 & 0 \ \end{vmatrix}
$$
.

4. Решить систему уравнений  $\begin{cases} 3x_1 + x_2 + x_3 = 21 \\ x_1 - 4x_2 - 2x_3 = -16 \\ 3x_1 - 5x_2 - 6x_3 = -41 \end{cases}$ 

- а) матричным методом:
- б) методом Крамера;
- в) методом Гаусса.
- 5. Дана система линейных уравнений  $\begin{cases} x_1 + x_2 + 3x_3 2x_4 + 3x_5 = 4 \\ 2x_1 + 2x_2 + 4x_3 x_4 + 3x_5 = 6 \\ 3x_1 + 3x_2 + 5x_3 2x_4 + 3x_5 = 6 \\ 2x_1 + 2x_2 + 8x_3 3x_4 + 9x_5 = 14 \end{cases}$

а) проверить, является ли система уравнений совместной;

б) если система уравнений совместна, то найти её общее решение;

1. Даны матрицы 
$$
A = \begin{pmatrix} 2 & 1 \\ 3 & 0 \\ 1 & 2 \end{pmatrix}
$$
 и  $B = \begin{pmatrix} 2 & 1 & 3 \\ 0 & 2 & 1 \\ 0 & -1 & 2 \end{pmatrix}$ . Найти матрицу  $C = A \cdot A^T + 2B$ .

2. Решить матричное уравнение  $\begin{pmatrix} 3 & -2 \\ 5 & -4 \end{pmatrix} \cdot X = \begin{pmatrix} -1 & 2 \\ -5 & 6 \end{pmatrix}$ .

3. Вычислить определитель  $\begin{bmatrix} 10 & 0 & 2 & 3 \\ 0 & 1 & -2 & 0 \\ 3 & 1 & 1 & 1 \\ -4 & 0 & 1 & -1 \end{bmatrix}$ .

4. Решить систему уравнений  $\begin{cases} 2x_1 - x_2 + 5x_3 = 4 \\ 5x_1 + 2x_2 + 13x_3 = 2 \\ 3x_1 - x_2 + 5x_3 = 0 \end{cases}$ 

- а) матричным методом;
- б) методом Крамера;
- в) методом Гаусса.
- 5. Дана система линейных уравнений  $\begin{cases} 2x_1 2x_2 + x_3 x_4 + x_5 = 1 \\ x_1 + 2x_2 x_3 + x_4 2x_5 = 1 \\ 4x_1 10x_2 + 5x_3 5x_4 + 7x_5 = 1 \\ 2x_1 14x_2 + 7x_3 7x_4 + 11x_5 = -1 \end{cases}$

а) проверить, является ли система уравнений совместной;

б) если система уравнений совместна, то найти её общее решение;

1. Даны матрицы и A= $\begin{pmatrix} 3 & 1 \\ -1 & 2 \\ 0 & 2 \end{pmatrix}$  и  $B = \begin{pmatrix} -2 & 1 \\ 5 & 6 \end{pmatrix}$  Найти матрицу  $X = A^T \cdot A - 4B$ .

2. Решить матричное уравнение  $\begin{pmatrix} 1 & -3 \\ 4 & -6 \end{pmatrix} \cdot X = \begin{pmatrix} 2 & 3 \\ 8 & 4 \end{pmatrix}$ .

3. Вычислить определитель 
$$
\begin{vmatrix} -3 & 2 & 1 & -1 \ -2 & 1 & 0 & 3 \ -1 & -1 & 4 & 1 \ 2 & 2 & 0 & -3 \ \end{vmatrix}.
$$

4. Решить систему уравнений 
$$
\begin{cases} x_1 + x_2 - x_3 = -2 \\ 4x_1 - 3x_2 + x_3 = 1 \\ 2x_1 + x_2 - x_3 = 1 \end{cases}
$$

а) матричным методом;

б) методом Крамера;

в) методом Гаусса.

5. Дана система линейных уравнений  $\begin{cases} 2x_1 + x_2 + x_3 - 2x_4 + 4x_5 = 1 \\ 13x_1 + 8x_2 + 4x_3 - 3x_4 + 6x_5 = 9 \\ 5x_1 + 4x_2 + 2x_3 - 3x_4 + 6x_5 = 3 \\ 3x_1 + 2x_2 + x_3 - x_4 + 2x_5 = 2 \end{cases}$ 

а) проверить, является ли система уравнений совместной;

б) если система уравнений совместна, то найти её общее решение;

в) найти фундаментальную систему решений соответствующей однород-

ной системы уравнений.

1. Дана матрица  $A = \begin{pmatrix} -4 & 5 & 6 \\ -1 & -2 & 1 \end{pmatrix}$ . Найти матрицу  $C = A^T \cdot A + 5E$ .

2. Решить матричное уравнение  $\begin{pmatrix} 4 & 6 \\ 6 & 8 \end{pmatrix} \cdot X = \begin{pmatrix} -6 & 4 \\ -10 & 8 \end{pmatrix}$ .

3. Вычислить определитель 
$$
\begin{vmatrix} 0 & -3 & 0 & 1 \ 4 & 1 & -1 & 1 \ 2 & 3 & 1 & -1 \ 3 & 0 & 5 & 1 \ \end{vmatrix}
$$
.

4. Решить систему уравнений  $\begin{cases} x_1 + 2x_2 + x_3 = 4 \\ 3x_1 - 5x_2 + 3x_3 = 1 \\ 2x_1 + 7x_2 - x_3 = 8 \end{cases}$ 

- а) матричным методом;
- б) методом Крамера;
- в) методом Гаусса.

5. Дана система линейных уравнений 
$$
\begin{cases} 2x_1 + 3x_2 + x_3 + 6x_4 + 9x_5 = 2\\ x_2 - 2x_3 + 2x_4 + 3x_5 = -7\\ 2x_1 + x_2 + 4x_3 + 2x_4 + 3x_5 = 3\\ 3x_1 + 2x_2 + 5x_3 + 4x_4 + 6x_5 = 1 \end{cases}
$$

а) проверить, является ли система уравнений совместной;

б) если система уравнений совместна, то найти её общее решение;

1. Даны матрицы 
$$
A = \begin{pmatrix} 0 & 3 & 4 \\ -1 & 1 & 2 \\ 2 & 0 & -5 \end{pmatrix}
$$
  $\mathbf{H}$   $B = \begin{pmatrix} 1 & 1 & 1 \\ -1 & 4 & 0 \\ 2 & -3 & 1 \end{pmatrix}$ 

Найти матрицу  $C = (2A^T - B) \cdot A$ 

2. Peшить матричное уравнение 
$$
\mathbf{X} \cdot \begin{pmatrix} 1 & 2 \\ 3 & 4 \end{pmatrix} = \begin{pmatrix} 3 & 5 \\ 5 & 9 \end{pmatrix}
$$
.

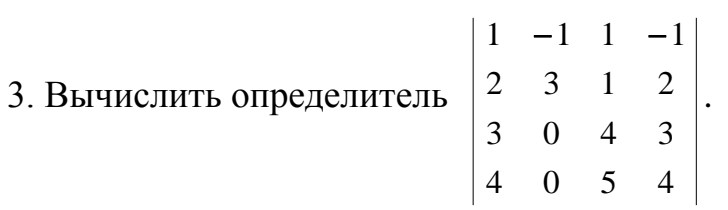

4. Peulить системy уравнений 
$$
\begin{cases} x_1 + x_2 - x_3 = 1 \\ 8x_1 + 3x_2 - 6x_3 = 2 \\ 4x_1 + x_2 - 3x_3 = 3 \end{cases}
$$

а) матричным методом;

б) методом Крамера;

в) методом Гаусса.

5. Дана система линейных уравнений 
$$
\begin{cases} x_1 + 2x_2 - 3x_3 + x_4 + 2x_5 = 1 \\ 2x_1 - x_2 + 3x_3 + 4x_4 - x_5 = -1 \\ 5x_1 - 5x_2 + 12x_3 + 11x_4 - 4x_5 = -4 \\ x_1 - 3x_2 + 6x_3 + 3x_4 - 3x_5 = -2 \end{cases}
$$

а) проверить, является ли система уравнений совместной;

б) если система уравнений совместна, то найти её общее решение;

1. Даны матрицы 
$$
A = \begin{pmatrix} -2 & -1 \\ 1 & 1 \\ 3 & 2 \end{pmatrix}
$$
 и  $B = \begin{pmatrix} -1 & 0 & 2 \\ 0 & 1 & 3 \\ 2 & 2 & -2 \end{pmatrix}$ 

Найти матрицу  $C = B - 3A \cdot A^T$ 

2. Решить матричное уравнение х $\cdot \begin{pmatrix} 3 & -2 \\ 5 & -4 \end{pmatrix} = \begin{pmatrix} -1 & 2 \\ -5 & 6 \end{pmatrix}$ .

3. Вычислить определитель 
$$
\begin{vmatrix} 5 & 2 & -1 & 3 \ 0 & -2 & 3 & 1 \ 1 & 0 & 5 & 6 \ 0 & 1 & 1 & -1 \ \end{vmatrix}
$$
.

4. Peulить системy уравнений 
$$
\begin{cases} x_1 - 2x_2 + 3x_3 = 6 \\ 2x_1 + 3x_2 - 4x_3 = 2 \ 0 \\ 3x_1 - 2x_2 - 5x_3 = 6 \end{cases}
$$

) матричным методом;

- б) методом Крамера;
- в) методом Гаусса.
- 5. Дана система линейных уравнений  $\begin{cases} x_1 3x_2 3x_3 4x_4 5x_5 = -7 \\ 6x_1 + 2x_2 + 2x_3 x_4 = -2 \\ 3x_1 x_2 x_3 2x_4 3x_5 = -5 \\ 11x_1 + 3x_2 + 3x_3 + x_4 x_5 = -5 \end{cases}$

а) проверить, является ли система уравнений совместной;

б) если система уравнений совместна, то найти её общее решение;

1. Даны матрицы 
$$
A = \begin{pmatrix} 4 & 3 & 0 \\ 1 & -2 & 5 \\ 6 & 0 & 2 \end{pmatrix}
$$
 и  $B = \begin{pmatrix} 7 & 2 & 1 \\ -3 & -4 & 0 \end{pmatrix}$ .

Найти матрицу  $C = B \cdot (A^T + 2A)$ .

2. Peulить матричное уравнение 
$$
\begin{pmatrix} 1 & 3 \\ 2 & 5 \end{pmatrix} \cdot X = \begin{pmatrix} 4 & 0 & 14 \\ 5 & 2 & 22 \end{pmatrix}
$$
.

3. Bычислить определитель 
$$
\begin{vmatrix} -4 & -1 & 0 & 2 \ 0 & 3 & 1 & 0 \ 2 & 1 & -4 & 0 \ 3 & 5 & 2 & 5 \ \end{vmatrix}
$$
.

4. Решить систему уравнений  $\begin{cases} 4x_1 - 3x_2 + 2x_3 = 8 \\ 2x_1 + 5x_2 - 3x_3 = 11 \\ 5x_1 + 6x_2 - 2x_3 = 13 \end{cases}$ 

а) матричным методом;

б) методом Крамера;

в) методом Гаусса.

5. Дана система линейных уравнений  $\begin{cases} x_1 + x_2 - 3x_3 - x_5 = -2 \\ x_1 - x_2 + 2x_3 - x_4 = 1 \\ 4x_1 - 2x_2 + 6x_3 + 3x_4 - 4x_5 = 7 \\ 2x_1 - 4x_2 - 2x_3 + 4x_4 - 7x_5 = 1 \end{cases}$ 

а) проверить, является ли система уравнений совместной;

б) если система уравнений совместна, то найти её общее решение;

1. Дана матрицы 
$$
A = \begin{pmatrix} 2 & -2 & 1 \\ 5 & 0 & 7 \\ -1 & 4 & 0 \end{pmatrix}
$$
. Найти матрицу  $B = A^2 + 2A^T$ .

2. Peulить матричное уравнение 
$$
\begin{pmatrix} 1 & 5 \\ 2 & 3 \end{pmatrix} \cdot X = \begin{pmatrix} -7 & 11 & 2 \\ 7 & -6 & -3 \end{pmatrix}
$$
.

3. Вычислить определитель 
$$
\begin{vmatrix} 0 & 3 & 0 & 5 \ 5 & 4 & -1 & 2 \ 0 & 2 & 3 & 2 \ 1 & 1 & 2 & 2 \ \end{vmatrix}.
$$

4. Peulить системy уравнений 
$$
\begin{cases} 4x_1 + 2x_2 - 3x_3 = 1 \\ 5x_1 + 3x_2 - 2x_3 = 2 \\ 3x_1 + 2x_2 - 3x_3 = 0 \end{cases}
$$

а) матричным методом;

- б) методом Крамера;
- в) методом Гаусса.
- 5. Дана система линейных уравнений  $\begin{cases} x_1 + 3x_2 2x_3 + 5x_4 7x_5 = 2 \\ 3x_1 + x_2 2x_3 + x_4 x_5 = 4 \\ 2x_1 x_2 + 7x_3 3x_4 + 5x_5 = 6 \\ 3x_1 2x_2 + 7x_3 5x_4 + 8x_5 = 5 \end{cases}$

а) проверить, является ли система уравнений совместной;

б) если система уравнений совместна, то найти её общее решение;

1. Даны матрицы 
$$
A = \begin{pmatrix} -5 & 4 & 1 \\ 0 & 7 & 2 \\ -2 & 4 & 0 \end{pmatrix}
$$
. Найти матрицу  $B = A^T \cdot A + 3E$ .

2. Решить матричное уравнение  $X \cdot \begin{pmatrix} 3 & 2 \\ 4 & 3 \end{pmatrix} = \begin{pmatrix} 3 & 0 \\ 1 & 2 \\ -5 & -4 \end{pmatrix}$ .

3. Вычислить определитель 
$$
\begin{vmatrix} 1 & -7 & 0 & 2 \ 3 & 0 & 1 & 1 \ 2 & 1 & 3 & 4 \ 5 & 0 & 2 & -1 \ \end{vmatrix}
$$
.

4. Peunить системy уравнений 
$$
\begin{cases} 3x_1 + x_2 + 3x_3 = 2 \\ 5x_1 - 2x_2 + 2x_3 = 1 \\ 2x_1 + 2x_2 + 3x_3 = 1 \end{cases}
$$

а) матричным методом;

б) методом Крамера;

в) методом Гаусса.

5. Дана система линейных уравнений 
$$
\begin{cases} x_1 + 2x_2 + 3x_3 - 2x_4 + x_5 = 4 \\ 3x_1 + 6x_2 + 5x_3 - 4x_4 + 3x_5 = 5 \\ x_1 + 2x_2 + 7x_3 - 4x_4 + x_5 = 11 \\ 2x_1 + 4x_2 + 2x_3 - 3x_4 + 3x_5 = 6 \end{cases}
$$

а) проверить, является ли система уравнений совместной;

б) если система уравнений совместна, то найти её общее решение;

1. Даны матрицы  $A = \begin{pmatrix} 2 & 1 & -3 \\ 0 & 4 & 5 \end{pmatrix}$  и  $B = \begin{pmatrix} -1 & 0 & 3 \\ 2 & 5 & 4 \\ 0 & -2 & 1 \end{pmatrix}$ .

Найти матрицу  $C = A^T \cdot A - 2B$ .

2. Peulить матричное уравнение 
$$
X \cdot \begin{pmatrix} -2 & 1 \\ 4 & -3 \end{pmatrix} = \begin{pmatrix} -6 & 2 \\ 8 & -7 \\ -8 & 6 \end{pmatrix}
$$

3. Вычислить определитель 
$$
\begin{vmatrix} 0 & 1 & -3 & 1 \ 4 & 2 & -2 & 1 \ 0 & 3 & 0 & 2 \ 1 & 2 & 1 & -1 \ \end{vmatrix}
$$
.

4. Peulить системy уравнений 
$$
\begin{cases} 5x_1 + 2x_2 + 5x_3 = 4 \\ 3x_1 + 5x_2 - 3x_3 = -1 \\ 2x_1 + 4x_2 - 3x_3 = -1 \end{cases}
$$

а) матричным методом;

- б) методом Крамера;
- в) методом Гаусса.
- 5. Дана система линейных уравнений  $\begin{cases} x_1 + 2x_2 3x_3 + 2x_5 = 2 \\ x_1 x_2 3x_3 4x_4 3x_5 = -4 \\ 2x_1 + 3x_2 + x_3 5x_4 + 2x_5 = 1 \\ x_1 2x_2 2x_3 3x_4 5x_5 = -7 \end{cases}$

а) проверить, является ли система уравнений совместной;

б) если система уравнений совместна, то найти её общее решение;

1. Даны матрицы  $A = \begin{pmatrix} 5 & 4 \\ 3 & 0 \\ -1 & 2 \end{pmatrix}$  и  $B = \begin{pmatrix} 7 & -2 \\ 0 & 6 \\ 2 & 1 \end{pmatrix}$ . Найти матрицу  $C = B^T \cdot A + 4E$ .

2. Решить матричное уравнение  $X \cdot \begin{pmatrix} -2 & 1 \\ -3 & 4 \end{pmatrix} \cdot X = \begin{pmatrix} 4 & -4 & 3 \\ 9 & 16 & -2 \end{pmatrix}$ .

3. Bhphicointb onpegenurefib 
$$
\begin{bmatrix} -1 & 1 & 2 & -4 \ 2 & 0 & -2 & 3 \ 3 & -3 & 1 & 0 \ 0 & 0 & 2 & 5 \end{bmatrix}
$$
.

4. Peulить системy уравнений 
$$
\begin{cases} 7x_1 + 6x_2 + 3x_3 = 10 \\ 3x_1 + 5x_2 + 7x_3 = 1 \\ 5x_1 + 4x_2 + 3x_3 = -4 \end{cases}
$$

а) матричным методом;

- б) методом Крамера;
- в) методом Гаусса.
- 5. Дана система линейных уравнений  $\begin{cases} 2x_1 + 4x_2 x_3 + 3x_4 + 2x_5 = 4 \\ 6x_1 + x_2 3x_3 + 9x_4 + 5x_5 = 0 \\ 6x_1 + 5x_2 3x_3 + 9x_4 + 7x_5 = 6 \\ 4x_1 + 7x_2 2x_3 + 6x_4 + 5x_5 = 8 \end{cases}$

а) проверить, является ли система уравнений совместной;

б) если система уравнений совместна, то найти её общее решение;

1. Даны матрицы  $A = \begin{pmatrix} 5 & -6 & 0 \\ 1 & 2 & 4 \end{pmatrix}$ . Найти матрицу  $B = A^T \cdot A + 7E$ .

2. Peшить матричное уравнение 
$$
\mathbf{X} \cdot \begin{pmatrix} 6 & 4 \\ 3 & 1 \end{pmatrix} = \begin{pmatrix} 15 & 7 \\ 9 & 4 \\ 24 & 18 \end{pmatrix}
$$
.

3. Вычислить определитель 
$$
\begin{vmatrix} 0 & 2 & 4 & 3 \ 5 & 3 & -1 & 1 \ 1 & 0 & 2 & 0 \ 0 & 0 & 2 & -2 \ \end{vmatrix}.
$$

4. Peulить системy уравнений 
$$
\begin{cases} x_1 - 2x_2 + 3x_3 = 10 \\ 4x_1 + 3x_2 - x_3 = 3 \\ 2x_1 - 5x_2 + 3x_3 = 15 \end{cases}
$$

а) матричным методом;

б) методом Крамера;

в) методом Гаусса.

5. Дана система линейных уравнений 
$$
\begin{cases} x_1 - x_2 + 2x_3 + 3x_4 + 5x_5 = 8 \\ 2x_1 + 3x_2 + 5x_3 - 4x_4 + x_5 = 3 \\ 3x_1 + 7x_2 + 8x_3 - 11x_4 - 3x_5 = -2 \\ 2x_1 + 3x_2 + 5x_3 - 4x_4 + x_5 = 3 \end{cases}
$$

а) проверить, является ли система уравнений совместной;

б) если система уравнений совместна, то найти её общее решение;

в) найти фундаментальную систему решений соответствующей однород-

ной системы уравнений.

1. Дана матрица 
$$
A = \begin{pmatrix} -5 & 1 & 3 \\ 1 & -1 & 2 \\ 2 & 0 & -3 \end{pmatrix}
$$
. Найти матрицу  $C = A \cdot A^{T} - 3A$ .

2. Peulить матричное уравнение 
$$
X \cdot \begin{pmatrix} 2 & 1 \\ -4 & 3 \end{pmatrix} = \begin{pmatrix} -2 & 9 \\ 4 & 7 \\ 36 & -7 \end{pmatrix}
$$
.

3. Вычислить определитель 
$$
\begin{vmatrix} -7 & 0 & 0 & 2 \ 1 & 0 & 7 & 0 \ 2 & 2 & 2 & 3 \ -1 & 1 & 1 & -1 \ \end{vmatrix}
$$
.

4. Peulить системy уравнений 
$$
\begin{cases} x_1 - x_2 + x_3 = 6 \\ x_1 - 2x_2 + x_3 = 9 \\ x_1 - 4x_2 - 2x_3 = 3 \end{cases}
$$

а) матричным методом;

- б) методом Крамера;
- в) методом Гаусса.

5. Дана система линейных уравнений 
$$
\begin{cases} x_1 - 4x_2 - 4x_3 + x_4 - 3x_5 = -3 \\ x_1 + 7x_2 + 6x_3 - 2x_4 + 6x_5 = 2 \\ 9x_1 + 8x_2 + 4x_3 - 3x_4 + 9x_5 = -7 \\ 7x_1 + 5x_2 + 2x_3 - 2x_4 + 6x_5 = -6 \end{cases}
$$

а) проверить, является ли система уравнений совместной;

б) если система уравнений совместна, то найти её общее решение;

в) найти фундаментальную систему решений соответствующей однород-

ной системы уравнений.

1. Даны матрицы 
$$
A = \begin{pmatrix} -2 & -3 \\ 1 & 4 \\ 0 & 2 \end{pmatrix}
$$
  $H B = \begin{pmatrix} 1 & 0 & 1 \\ 3 & 3 & 1 \\ -2 & 4 & -3 \end{pmatrix}$ .

Найти матрицу  $C = 3B - A \cdot A^{T}$ 

2. Peunить матричное уравнение 
$$
\begin{pmatrix} 2 & 3 \\ 3 & 6 \end{pmatrix} \cdot X = \begin{pmatrix} -4 & 5 & 7 \\ -3 & 6 & 12 \end{pmatrix}
$$
.

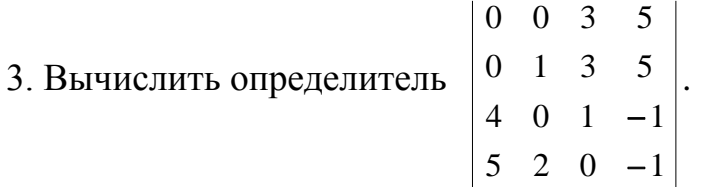

4. Решить систему уравнений 
$$
\begin{cases} x_1 + 2x_2 + 3x_3 = 7 \\ 2x_1 + 3x_2 + 4x_3 = 11 \\ 3x_1 + 4x_2 + x_3 = 11 \end{cases}
$$

а) матричным методом;

в) методом Гаусса.

5. Дана система линейных уравнений 
$$
\begin{cases} 2x_1 - x_2 + 3x_3 + 7x_4 + 11x_5 = 8 \\ 4x_1 - 2x_2 + x_3 + 2x_4 + 2x_5 = 1 \\ 8x_1 - 4x_2 + 3x_3 + 6x_4 + 8x_5 = 5 \\ 10x_1 - 5x_2 + 5x_3 + 9x_4 + 15x_5 = 10 \end{cases}
$$

а) проверить, является ли система уравнений совместной;

б) если система уравнений совместна, то найти её общее решение;

1. Дана матрица 
$$
A = \begin{pmatrix} 0 & 3 & 1 \\ 0 & 2 & 4 \\ 1 & -1 & 3 \end{pmatrix}
$$
. Найти матрицу  $B = 3E - A \cdot A^{T}$ 

2. Решить матричное уравнение 
$$
X \cdot \begin{pmatrix} 5 & 1 \\ 6 & 2 \end{pmatrix} = \begin{pmatrix} -23 & -3 \\ 12 & 0 \\ -7 & -3 \end{pmatrix}
$$
.

3. Вычислить определитель 
$$
\begin{vmatrix} 2 & 4 & 6 & 1 \ 0 & 2 & 0 & 5 \ 1 & -3 & 0 & 0 \ 2 & -1 & 1 & 4 \ \end{vmatrix}
$$
.

4. Peunw to the corresponding  
\n
$$
\begin{cases}\n3x_1 + 5x_2 + 2x_3 = 6 \\
5x_1 + 4x_2 + 5x_3 = 4 \\
5x_1 + 6x_2 + 4x_3 = 7\n\end{cases}
$$

а) матричным методом;

б) методом Крамера;

в) методом Гаусса.

5. Дана система линейных уравнений 
$$
\begin{cases} x_1 - 3x_2 + x_3 - x_5 = -2 \\ 2x_1 + x_2 + 3x_3 - 3x_4 = 3 \\ 4x_1 - 7x_2 + 5x_3 - x_4 - 2x_5 = -1 \\ x_1 - 4x_2 + x_3 + x_4 - x_5 = -2 \end{cases}
$$

а) проверить, является ли система уравнений совместной;

б) если система уравнений совместна, то найти её общее решение;

1. Даны матрицы 
$$
A = \begin{pmatrix} 1 & 3 \\ 1 & -1 \\ 1 & 0 \end{pmatrix}
$$
  $\mathbf{u} \ \mathbf{B} = \begin{pmatrix} 3 & 1 & 2 \\ -1 & 0 & 2 \end{pmatrix}$ .

Найти матрицу  $C = A \cdot B + 2E$ .

2. Peшить матричное уравнение 
$$
\begin{pmatrix} 5 & 1 \\ 6 & 2 \end{pmatrix} \cdot X = \begin{pmatrix} 3 & -9 & 11 \\ -2 & -6 & 14 \end{pmatrix}
$$
.

3. Вычислить определитель 
$$
\begin{vmatrix} 0 & 3 & 0 & 7 \ 0 & 3 & -1 & 0 \ 4 & 2 & 1 & -2 \ 3 & -1 & 2 & 0 \ \end{vmatrix}
$$
.

4. Peulить системy уравнений 
$$
\begin{cases} x_1 - 2x_2 - x_3 = 3 \\ 4x_1 + 6x_2 - x_3 = 1 \\ 2x_1 - 5x_2 + x_3 = 10 \end{cases}
$$

а) матричным методом;

б) методом Крамера;

в) методом Гаусса.

5. Дана система линейных уравнений 
$$
\begin{cases} x_1 + 2x_2 + x_3 - 3x_4 + 2x_5 = 3 \\ 2x_1 + x_2 + x_3 + x_4 - 3x_5 = 2 \\ x_1 + x_2 + 2x_3 + 2x_4 - 2x_5 = 4 \\ 2x_1 + 3x_2 - 5x_3 - 17x_4 + 10x_5 = -7 \end{cases}
$$

а) проверить, является ли система уравнений совместной;

б) если система уравнений совместна, то найти её общее решение;

```
в) найти фундаментальную систему решений соответствующей однород-
ной системы уравнений.
```
1. Дана матрица 
$$
A = \begin{pmatrix} 1 & 1 & 1 \\ -1 & 0 & 2 \\ 3 & 1 & 2 \end{pmatrix}
$$
 и  $B = \begin{pmatrix} -1 & 0 & 2 \\ 3 & 1 & -1 \\ -2 & 1 & 3 \end{pmatrix}$ .

Найти матрицу  $C = (3B - A^T) \cdot B$ .

2. Peulить матричное уравнение 
$$
X \cdot \begin{pmatrix} 4 & 3 \\ 5 & 6 \end{pmatrix} = \begin{pmatrix} 6 & 9 \\ 1 & -6 \\ 10 & 21 \end{pmatrix}
$$
.

3. Вычислить определитель 
$$
\begin{vmatrix} 1 & 4 & 0 & -1 \ -3 & 0 & 1 & 0 \ 2 & 3 & 2 & 3 \ 3 & -1 & -2 & 1 \ \end{vmatrix}
$$
.

4. Решить систему уравнений  $\begin{cases} 3x_1 - 4x_2 - x_3 = -17 \\ 2x_1 + x_2 - x_3 = 0 \\ 2x_1 - 3x_2 - 5x_3 = -8 \end{cases}$ 

а) матричным методом;

б) методом Крамера;

в) методом Гаусса.

5. Дана система линейных уравнений 
$$
\begin{cases} x_1 - 3x_2 + 5x_3 + 4x_4 + 6x_5 = 5 \\ 3x_1 - x_2 - x_3 = 1 \\ 2x_1 + 2x_2 + 2x_3 + 2x_4 + 3x_5 = 3 \\ 4x_1 - 4x_2 - 2x_4 - 3x_5 = -1 \end{cases}
$$

а) проверить, является ли система уравнений совместной;

б) если система уравнений совместна, то найти её общее решение;

1.Дана матрица A= $\begin{pmatrix} -1 & 3 \\ 4 & -2 \end{pmatrix}$ . Найти матрицу  $C = 3E - A \cdot A^{T} \cdot A$ .

2. Решить матричное уравнение  $\begin{pmatrix} -1 & 2 \\ 3 & -4 \end{pmatrix} \cdot X = \begin{pmatrix} 1 & 10 & -13 \\ 3 & -22 & 27 \end{pmatrix}$ .

3. Вычислить определитель 
$$
\begin{vmatrix} 0 & 3 & 4 & 5 \ -1 & 2 & 0 & 4 \ 1 & 3 & 2 & -1 \ 0 & 0 & 4 & 3 \ \end{vmatrix}
$$
.

4. Решить систему уравнений 
$$
\begin{cases} x_1 + 2x_2 - 3x_3 = -3 \\ 2x_1 - 6x_2 - 9x_3 = 11 \\ 4x_1 + 3x_2 - 8x_3 = 2 \end{cases}
$$

а) матричным методом;

б) методом Крамера;

в) методом Гаусса.

```
5. Дана система линейных уравнений \begin{cases} x_1 + 3x_2 + 2x_3 - 2x_4 + x_5 = 5 \\ x_1 - 2x_2 + x_3 - x_4 - x_5 = -2 \\ x_1 - 4x_2 + x_3 + x_4 - x_5 = -2 \\ 3x_4 - 3x_2 + 4x_3 - 2x_4 - x_5 = 1 \end{cases}
```
а) проверить, является ли система уравнений совместной;

б) если система уравнений совместна, то найти её общее решение;

1.Дана матрица  $A = \begin{pmatrix} 0 & 4 & 1 \\ -1 & 2 & -3 \end{pmatrix}$ . Найти матрицу  $X = A^T \cdot A - 2E$ .

2. Peunить матричное уравнение 
$$
\begin{pmatrix} 1 & 2 \\ 3 & 4 \end{pmatrix} \cdot X = \begin{pmatrix} 3 & 5 \\ 5 & 9 \end{pmatrix}
$$
.

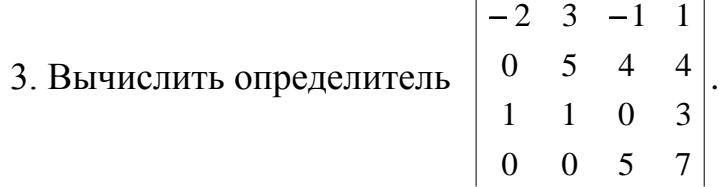

4. Решить систему уравнений 
$$
\begin{cases} 2x_1 + 3x_2 + 2x_3 = 9 \\ x_1 + 2x_2 - 3x_3 = 14 \\ 3x_1 + 4x_2 + x_3 = 16 \end{cases}
$$

а) матричным методом;

- б) методом Крамера;
- в) методом Гаусса.

5. Дана система линейных уравнений  $\begin{cases} x_1 + x_2 + 3x_4 + 2x_5 = 1 \\ 2x_1 - x_2 + x_3 + x_4 + x_5 = 4 \\ 3x_1 - 3x_2 + 2x_3 - x_4 = 7 \\ 5x_2 - x_3 + 5x_4 + 3x_5 = -4 \end{cases}$ 

а) проверить, является ли система уравнений совместной;

б) если система уравнений совместна, то найти её общее решение;

1.
$$
\text{I.} \text{J.} \text{J.} \text{
$$

Найти матрицу  $C = 3B - A^T \cdot A$ .

2. Решить матричное уравнение 
$$
X \cdot \begin{pmatrix} 3 & -2 \\ 5 & -4 \end{pmatrix} = \begin{pmatrix} -1 & 2 \\ -5 & 6 \end{pmatrix}
$$
.

3. Вычислить определитель 
$$
\begin{vmatrix} 10 & 0 & 5 & -2 \ 1 & -3 & 2 & 1 \ 0 & -3 & 1 & -2 \ 0 & 3 & 0 & 2 \ \end{vmatrix}
$$
.

4. Peulить системy уравнений 
$$
\begin{cases} x_1 + 2x_2 + 5x_3 = -9 \\ x_1 - x_2 + 3x_3 = 2 \\ 3x_1 - 6x_2 - x_3 = 25 \end{cases}
$$

а) матричным методом;

б) методом Крамера;

в) методом Гаусса.

5. Дана система линейных уравнений 
$$
\begin{cases} 2x_1 - x_2 + x_3 + 2x_4 + 3x_5 = 2 \\ 6x_1 - 3x_2 + 2x_3 + 4x_4 + 5x_5 = 3 \\ 6x_1 - 3x_2 + 4x_3 + 8x_4 + 13x_5 = 9 \\ 4x_1 - 2x_2 + x_3 + x_4 + 2x_5 = 1 \end{cases}
$$

а) проверить, является ли система уравнений совместной;

б) если система уравнений совместна, то найти её общее решение;

1. Дана матрица  $B = \begin{pmatrix} -4 & 5 & 6 \\ -1 & -2 & 1 \end{pmatrix}$ . Найти матрицу  $A = 3E - B^T \cdot B$ .

2. Решить матричное уравнение 
$$
X \cdot \begin{pmatrix} 8 & 3 \\ 4 & 2 \end{pmatrix} = \begin{pmatrix} 16 & 5 \\ 24 & 11 \\ -28 & -8 \end{pmatrix}
$$
.

3. Bычислить определитель 
$$
\begin{vmatrix} 3 & 2 & 1 & 0 \ 1 & 3 & -1 & 2 \ -1 & 0 & 4 & 0 \ 3 & 3 & -3 & 1 \ \end{vmatrix}
$$

4. Peulить системy уравнений 
$$
\begin{cases} 2x_1 - 3x_2 + x_3 = 2 \\ x_1 + 5x_2 - 4x_3 = -5 \\ 4x_1 + x_2 - 3x_3 = -4 \end{cases}
$$

а) матричным методом;

б) методом Крамера;

в) методом Гаусса.

5. Дана система линейных уравнений  $\begin{cases} 6x_1 + 4x_2 + 5x_3 + 2x_4 + 3x_5 = 1 \\ 3x_1 + 2x_2 + 4x_3 + x_4 + 2x_5 = 3 \\ 3x_1 + 2x_2 - 2x_3 + x_4 = -7 \\ 9x_1 + 6x_2 + x_3 + 3x_4 + 2x_5 = 2 \end{cases}$ 

а) проверить, является ли система уравнений совместной;

б) если система уравнений совместна, то найти её общее решение;
1. Даны матрицы 
$$
X = \begin{pmatrix} 1 & 2 \\ 1 & 2 \\ 1 & -2 \end{pmatrix}
$$
 и  $Y = \begin{pmatrix} 0 & 1 \\ 2 & 0 \end{pmatrix}$ .

Найти матрицу  $A = Y - 2X^T \cdot X$ .

2. Решить матричное уравнение 
$$
\begin{pmatrix} 5 & -4 \\ 3 & -2 \end{pmatrix} \cdot X = \begin{pmatrix} 14 & 13 & 38 \\ 8 & 9 & 14 \end{pmatrix}
$$
.

3. Вычислить определитель 
$$
\begin{vmatrix} 0 & 2 & 3 & 1 \ 1 & 4 & -3 & 1 \ 0 & -1 & 2 & -2 \ -3 & 0 & 1 & 1 \ \end{vmatrix}
$$
.

4. Peulить системy уравнений 
$$
\begin{cases} 2x_1 + x_2 + 5x_3 = 1 \\ x_1 + 3x_2 + 4x_3 = -3 \\ 3x_1 - 2x_2 + 2x_3 = 3 \end{cases}
$$

а) матричным методом

б) методом Крамера;

в) методом Гаусса.

5. Дана система линейных уравнений  $\begin{cases} x_1 + x_2 + 3x_3 - 2x_4 + 3x_5 = 1 \\ 2x_1 + 2x_2 + 4x_3 - x_4 + 3x_5 = 2 \\ 3x_1 + 3x_2 + 5x_3 - 2x_4 + 3x_5 = 1 \\ 2x_1 + 2x_2 + 8x_3 - 3x_4 + 9x_5 = 6 \end{cases}$ 

а) проверить, является ли система уравнений совместной;

б) если система уравнений совместна, то найти её общее решение;

1. Дана матрица  $X = \begin{pmatrix} 1 & -1 & 1 \\ -1 & 2 & 0 \\ 1 & 3 & 4 \end{pmatrix}$ . Найти матрицу  $Y = X - 3X \cdot X^T$ .

2. Решить матричное уравнение  $X \cdot \begin{pmatrix} 4 & 2 \\ 5 & 3 \end{pmatrix} = \begin{pmatrix} 2 & 0 \\ 15 & 7 \\ 14 & 10 \end{pmatrix}$ .

3. Bычислить определитель 
$$
\begin{vmatrix} 1 & 0 & 4 & 1 \ -1 & 3 & 2 & 0 \ 2 & 0 & 0 & 9 \ -2 & 1 & -1 & 2 \ \end{vmatrix}
$$

4. Решить систему уравнений 
$$
\begin{cases} x_1 + 2x_2 + 3x_3 = 2 \\ x_1 + 3x_2 + 2x_3 = -3 \\ 3x_1 + 10x_2 + 8x_3 = -8 \end{cases}
$$

а) матричным методом;

б) методом Крамера;

в) методом Гаусса.

5. Дана система линейных уравнений  $\begin{cases} 6x_1 + x_2 - 3x_3 + 9x_4 + 5x_5 = 0 \\ 6x_1 + 5x_2 - 3x_3 + 9x_4 + 7x_5 = 6 \\ 4x_1 + 7x_2 - 2x_3 + 6x_4 + 5x_5 = 8 \\ 2x_1 + 4x_2 - x_3 + 3x_4 + 2x_5 = 4 \end{cases}$ 

а) проверить, является ли система уравнений совместной;

б) если система уравнений совместна, то найти её общее решение;

1. Дана матрица 
$$
A = \begin{pmatrix} 0 & 2 & 4 \\ -1 & 1 & -2 \\ 3 & 1 & 3 \end{pmatrix}
$$
. Найти матрицу  $B = 3A^T - A^2$ .

2. Решить матричное уравнение  $\begin{pmatrix} 5 & 6 \\ 1 & 2 \end{pmatrix} \cdot X = \begin{pmatrix} 8 & 9 & 8 \\ 4 & 1 & 0 \end{pmatrix}$ .

3. Вычислить определитель 
$$
\begin{vmatrix} 0 & 3 & 4 & 0 \ 0 & -2 & 1 & 0 \ 3 & 1 & 2 & 3 \ 4 & 0 & -2 & 5 \ \end{vmatrix}
$$
.

4. Peulить системy уравнений 
$$
\begin{cases} 2x_1 + x_2 - x_3 = 1 \\ 3x_1 + 2x_2 - 2x_3 = 1 \\ x_1 - x_2 + 2x_3 = 5 \end{cases}
$$

а) матричным методом;

б) методом Крамера;

в) методом Гаусса.

5. Дана система линейных уравнений 
$$
\begin{cases} x_1 - 2x_2 + x_3 - x_4 + x_5 = 0 \\ 2x_1 + x_2 - x_3 + 2x_4 - 3x_5 = 1 \\ 3x_1 - 2x_2 - x_3 + x_4 - 2x_5 = -1 \\ 2x_1 - 5x_2 + x_3 - 2x_4 + 2x_5 = -2 \end{cases}
$$

а) проверить, является ли система уравнений совместной;

б) если система уравнений совместна, то найти её общее решение;

в) найти фундаментальную систему решений соответствующей однород-

ной системы уравнений.

1. Дана матрица  $A = \begin{pmatrix} 4 & -3 & 2 \\ 1 & 1 & -1 \end{pmatrix}$ . Найти матрицу X= 3E – A · A<sup>T</sup>.

2. Решить матричное уравнение  $\begin{pmatrix} 1 & -2 \\ 0 & 1 \end{pmatrix} \cdot X = \begin{pmatrix} -1 & 3 \\ -3 & 1 \end{pmatrix}$ .

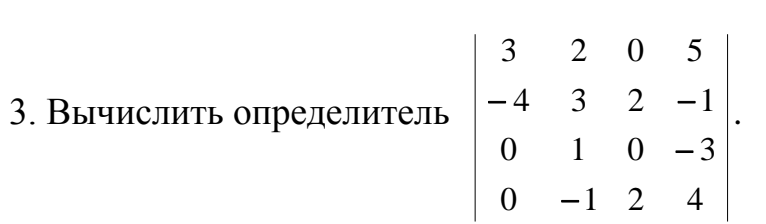

4. Peulить системy уравнений 
$$
\begin{cases} 3x_1 - 2x_2 + x_3 = 7 \\ x_1 + 3x_2 + 2x_3 = -5 \\ 4x_1 - x_2 + 3x_3 = 6 \end{cases}
$$

а) матричным методом;

- б) методом Крамера;
- в) методом Гаусса.

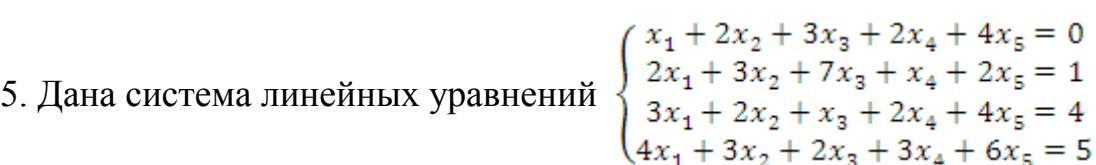

а) проверить, является ли система уравнений совместной;

б) если система уравнений совместна, то найти её общее решение;

1. Даны матрицы  $A = \begin{pmatrix} -1 & 2 \\ 0 & 0 \\ 1 & 3 \end{pmatrix}$  и  $B = \begin{pmatrix} 4 & 1 & -1 \\ 3 & 2 & 1 \\ 2 & 1 & 0 \end{pmatrix}$ . Найти матрицу  $C = A \cdot A^T + 2B$ .

2. Peulить матричное уравнение 
$$
\begin{pmatrix} 6 & -4 \\ 3 & -1 \end{pmatrix} \cdot X = \begin{pmatrix} 4 & 18 & -2 \\ -2 & 12 & 1 \end{pmatrix}
$$
.

3. Вычислить определитель 
$$
\begin{vmatrix} 1 & 1 & 0 & 2 \ 2 & 0 & 3 & 3 \ 3 & -3 & 1 & 3 \ 4 & 0 & 0 & -3 \ \end{vmatrix}
$$
.

4. Peulить системy уравнений 
$$
\begin{cases} x_1 + 2x_2 + 3x_3 = 6 \\ 4x_1 + 5x_2 + 6x_3 = 9 \\ 7x_1 + 8x_2 + 4x_3 = 2 \end{cases}
$$

а) матричным методом;

б) методом Крамера;

в) методом Гаусса.

5. Дана система линейных уравнений 
$$
\begin{cases} x_1 - x_2 + x_3 + x_4 - 2x_5 = 0 \\ 2x_1 + x_2 - x_3 - x_4 + x_5 = 1 \\ 3x_1 + 3x_2 - 3x_3 - 3x_4 + 4x_5 = 2 \\ 4x_1 + 5x_2 - 5x_3 - 5x_4 + 7x_5 = 3 \end{cases}
$$

а) проверить, является ли система уравнений совместной;

б) если система уравнений совместна, то найти её общее решение;

1. Даны матрицы А =  $\begin{pmatrix} -4 & 3 \\ 3 & -4 \\ 1 & 1 \end{pmatrix}$  и  $B = \begin{pmatrix} 0 & -9 \\ 1 & 3 \end{pmatrix}$ . Найти матрицу С= 5B –  $A^T \cdot A$ .

2. Решить матричное уравнение 
$$
X \cdot \begin{pmatrix} 5 & 2 \\ 3 & 7 \end{pmatrix} = \begin{pmatrix} 14 & -6 \\ 10 & 33 \\ 1 & -17 \end{pmatrix}
$$
.

3. Bычислить определитель 
$$
\begin{vmatrix} 2 & -2 & 1 & -1 \ 3 & 0 & 2 & 3 \ 4 & 0 & 1 & 0 \ 1 & 3 & -1 & 2 \ \end{vmatrix}
$$
.

4. Peulить системy уравнений 
$$
\begin{cases} x_1 - 3x_2 + x_3 = -11 \\ 2x_1 + x_2 - 2x_3 = -2 \\ 3x_1 + 2x_2 - x_3 = 3 \end{cases}
$$

а) матричным методом;

б) методом Крамера;

в) методом Гаусса.

5. Дана система линейных уравнений  $\begin{cases} x_1 - 2x_2 + 3x_3 - 4x_4 + 2x_5 = 0 \\ x_1 + 2x_2 - x_3 - x_5 = 1 \\ x_1 - x_2 + 2x_3 - 3x_4 = -1 \\ x_2 - x_1 + x_2 - 2x_5 = -1 \end{cases}$ 

а) проверить, является ли система уравнений совместной;

б) если система уравнений совместна, то найти её общее решение;

1. Дана матрица  $A = \begin{pmatrix} 2 & -1 & 0 \\ -3 & 5 & 2 \end{pmatrix}$ . Найти матрицу  $B = 3E - A \cdot A^{T}$ .

2. Решить матричное уравнение  $\begin{pmatrix} 5 & 6 \\ -2 & -4 \end{pmatrix} \cdot X = \begin{pmatrix} 2 & -4 \\ 4 & 0 \end{pmatrix}$ .

3. **Bluucjairb** onpegenirrej
$$
\begin{vmatrix} 1 & 3 & 5 & 1 \ -1 & 2 & 1 & 0 \ 1 & -2 & 0 & 0 \ 2 & 0 & 1 & 3 \ \end{vmatrix}.
$$

4. Peunить системy уравнений 
$$
\begin{cases} x_1 - 3x_2 - 2x_3 = 5 \\ 3x_1 + x_2 - 2x_3 = 19 \\ 4x_1 - x_2 + x_3 = 6 \end{cases}
$$

- а) матричным методом;
- б) методом Крамера;
- в) методом Гаусса.

5. Дана система линейных уравнений 
$$
\begin{cases} x_1 + 3x_2 + x_3 + 4x_4 - 4x_5 = -5 \\ 2x_1 + x_3 - 2x_4 + 2x_5 = -1 \\ 2x_1 - 6x_2 - 4x_3 - x_4 - 2x_5 = -9 \\ x_1 + 3x_2 + 4x_3 - x_4 - 3x_5 = 4 \end{cases}
$$

а) проверить, является ли система уравнений совместной;

б) если система уравнений совместна, то найти её общее решение;

### **СПИСОК ЛИТЕРАТУРЫ**

### **Основная литература**

**1.** Письменный Д. Т. Конспект лекций по математике. Часть 1. / Д. Т. Письменный // – М.: Изд.-во Айрис-пресс, 2015. – 281 с.

### **Дополнительная литература**

- 2. Красс М. С. Математика для экономистов. / М. С. Красс, Б. П. Чупрынов // –СПб.; Питер. 2005. – 464 е.: ил. – (Серия «Учебное пособие»).
- 3. Сурнев В.Б. Алгебра и аналитическая геометрия :учеб. пособие /В.Б. Сурнев// Екатеринбург, УГГГА. 2003 – 656 с.

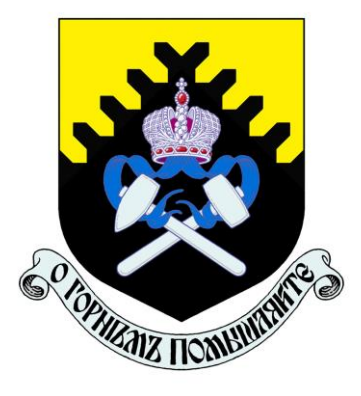

**Министерство образования и науки РФ ФГБОУ ВО «Уральский государственный горный университет»**

# **Г. В. Петровских, В. Б. Пяткова, О. Е. Турова**

# **ИНТЕГРАЛЬНОЕ ИСЧИСЛЕНИЕ ФУНКЦИИ ОДНОЙ ПЕРЕМЕННОЙ**

# **НЕОПРЕДЕЛЕННЫЙ ИНТЕГРАЛ**

*Учебное пособие*  **по разделу дисциплины «Математика» для студентов всех специальностей очного обучения**

> **Екатеринбург 2020**

## **ОГЛАВЛЕНИЕ**

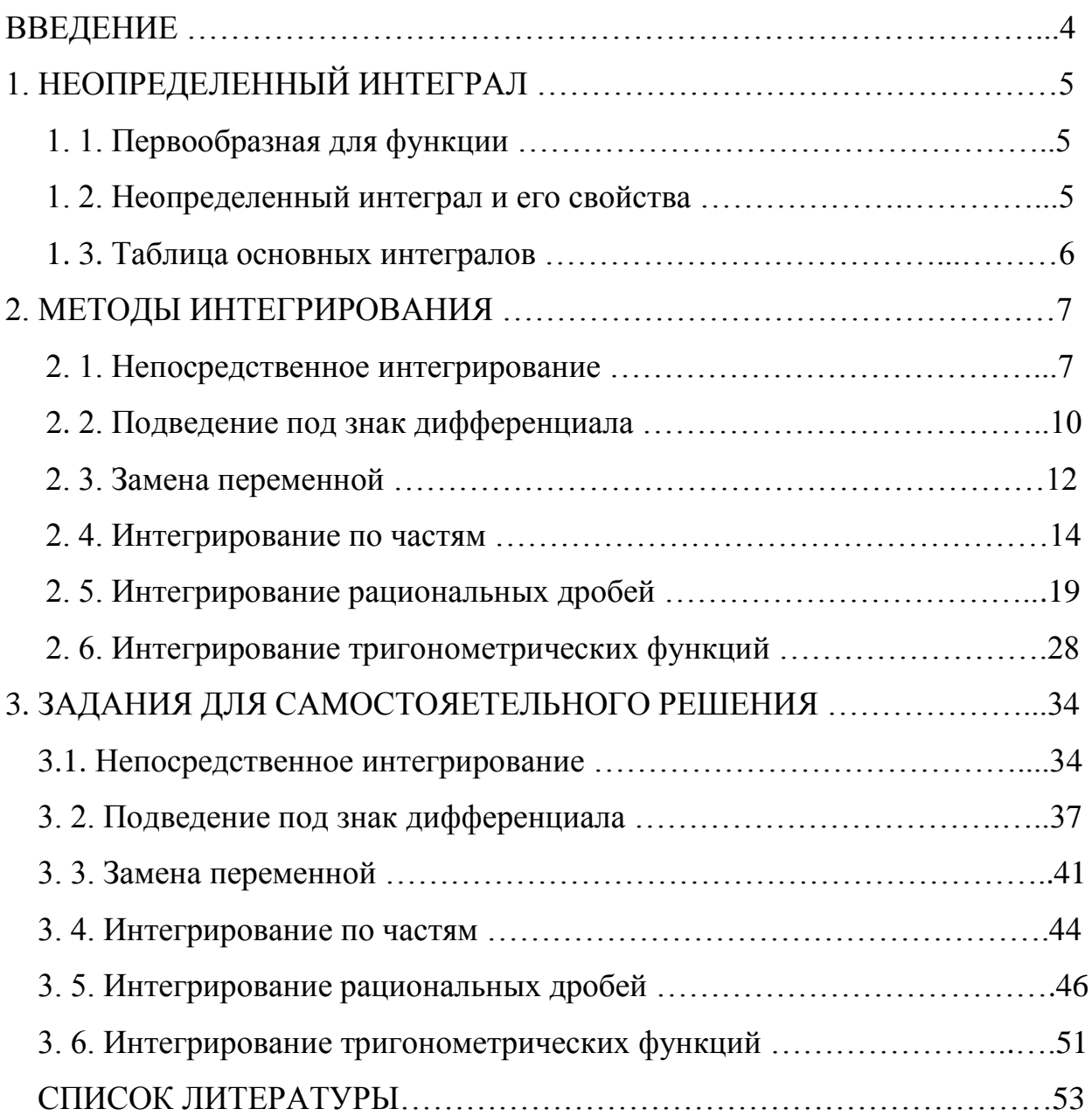

### **ВВЕДЕНИЕ**

 В учебном пособии представлены основные теоретические сведения по теме "Неопределенный интеграл", рассмотрены основные методы интегрирования, разобраны примеры решения задач.

 Работа содержит 30 вариантов наборов задач для самостоятельной работы студентов, которые могут быть использованы для контрольных работ.

Рекомендуется для всех специальностей УГГУ.

### 1. НЕОПРЕДЕЛЕННЫЙ ИНТЕГРАЛ

#### 1.1. Первообразная для функции

Функция  $F(x)$  называется первообразной для функции  $f(x)$  на интервале  $(a, b)$ , если  $F(x)$  дифференцируема на  $(a, b)$  и  $F(x) = f(x)$ 

### Примеры

1. Функции  $F(x) = -\cos x$ ,  $F_1(x) = -\cos x + 1$ ,  $F_2(x) = -\cos x - 3$  являются первообразными для функции  $f(x) = \sin x$ 

- 2. Функции **СУНТА СУНТА** являются первообразными для функ- $\lim \mathcal{R} \rightarrow \mathcal{R}$
- 3. Функции  $F(x) = \arcsin x$ ,  $F_1(x) = \arcsin x 0.5$  являются первообразными для функции  $f \circ \frac{1}{\sqrt{1-x^2}}$ .

Теорема

Если  $F(x)$  и  $F_1(x)$  - первообразные для функции  $f(x)$  на интервале  $(a, b)$ , TO  $E$   $\rightarrow$   $E$   $\rightarrow$   $E$ <sub> $\rightarrow$ rge</sub>  $C$  = const.

Таким образом, множество всех первообразных для функции  $f(x)$  имеет BHI  $\{F(x)+C\}$ 

#### 1.2. Неопределенный интеграл и его свойства

Неопределенным интегралом функции  $f(x)$  на  $(a, b)$  называется множество всех её первообразных и обозначается

$$
\int f(x)dx = F(x) + C,
$$

где  $F(x)$ - одна из первообразных для функции  $f(x)$ .

# Примеры

1. 
$$
\int \sin x dx = -\cos x + C.
$$
  
2. 
$$
\int \frac{dx}{x} = \ln|x| + C.
$$
  
3. 
$$
\int \frac{dx}{\sqrt{1 - x^2}} = \arcsin x + C, \quad |x| < 1.
$$

## Свойства неопределённого интеграла

# 1.3. Таблица основных интегралов

1. 
$$
\int 0 dx = C \quad (C = \text{const}).
$$
  
2. 
$$
\int x^{\alpha} dx = \frac{x^{\alpha+1}}{\alpha+1} + C, \quad x > 0, \ \alpha \neq -1.
$$
  
3. 
$$
\int \frac{dx}{x} = \ln|x| + C.
$$

4. 
$$
\int a^x dx = \frac{a^x}{\ln a} + C
$$
,  $a > 0$ ,  $a \ne 1$ .  
\n5.  $\int e^x dx = e^x + C$ .  
\n6.  $\int \sin x dx = -\cos x + C$ .  
\n7.  $\int \cos x dx = \sin x + C$ .  
\n8.  $\int \frac{dx}{\cos^2 x} = \tan x + C$ ,  $\cos x \ne 0$ .  
\n9.  $\int \frac{dx}{\sin^2 x} = -\cot x + C$ ,  $\sin x \ne 0$ .  
\n10.  $\int \frac{dx}{\sqrt{a^2 - x^2}} = \arcsin \frac{x}{a} + C$ ,  $a \ne 0$ .  
\n11.  $\int \frac{dx}{a^2 + x^2} = \frac{1}{a} \arctin \frac{x}{a} + C$ ,  $a \ne 0$ .  
\n12.  $\int \frac{dx}{x^2 - a^2} = \frac{1}{2a} \ln \left| \frac{x - a}{x + a} \right| + C$ ,  $a \ne 0$ .  
\n13.  $\int \frac{dx}{\sqrt{x^2 + k}} = \ln \left| x + \sqrt{x^2 + k} \right| + C$ ,  $k \ne 0$ .

# 2. МЕТОДЫ ИНТЕГРИРОВАНИЯ

### 2.1. Непосредственное интегрирование

Выполняется с использованием тождественных преобразований подынтегральных функций, свойств и таблицы неопределённых интегралов.

### Примеры

1. 
$$
\int 2\sqrt{x^3} dx = 2 \int x^{\frac{3}{2}} dx = 2 \frac{x^{\frac{3}{2}+1}}{\frac{3}{2}+1} + C = 2 \frac{x^{\frac{5}{2}}}{\frac{5}{2}} + C = \frac{4}{5} x^{\frac{5}{2}} + C = \frac{4}{5} \sqrt{x^5} + C.
$$
  
\n2. 
$$
\int \frac{\sqrt{x+2}}{\sqrt{x}} dx = \int \left(\frac{\sqrt{x}}{\sqrt{x}} + \frac{2}{\sqrt{x}}\right) dx = \int \left(1 + 2x^{-\frac{1}{2}}\right) dx = \int dx + 2 \int x^{-\frac{1}{2}} dx =
$$
  
\n
$$
= x + 2 \frac{x^{\frac{1}{2}}}{\frac{1}{2}} + C = x + 4\sqrt{x} + C.
$$

$$
3.\int (7x-1)\left(x^3+\frac{1}{x}\right)dx = \int \left(7x\cdot x^3-x^3+7x\cdot\frac{1}{x}-\frac{1}{x}\right)dx = \int \left(7x^4-x^3-\frac{1}{x}+7\right)dx =
$$

$$
=7\int x^4 dx - \int x^3 dx - \int \frac{1}{x} dx + 7\int dx = \frac{7x^5}{5} - \frac{x^4}{4} - \ln|x| + 7x + C.
$$
  

$$
4. \int \frac{x^2 - 5}{x^4 - 25} dx = \int \frac{x^2 - 5}{(x^2)^2 - 5^2} dx = \int \frac{x^2 - 5}{(x^2 - 5)(x^2 + 5)} dx = \int \frac{dx}{x^2 + 5} = \int \frac{dx}{x^2 + (\sqrt{5})^2} =
$$

$$
=\frac{1}{\sqrt{5}}\arctg\frac{x}{\sqrt{5}}+C.
$$

$$
\sqrt{5} \qquad \sqrt{5}
$$
\n
$$
5. \int \frac{x^2 - 2x - 3}{x + 1} dx = \begin{bmatrix} x^2 - 2x - 3 = 0 \\ x_{1,2} = \frac{2 \pm \sqrt{4 + 12}}{2} \\ x_1 = 3, & x_2 = -1 \end{bmatrix} = \int \frac{(x - 3)(x + 1)}{x + 1} dx = \int (x - 3) dx = \frac{x^2}{2} - 3x + C.
$$

$$
6. \int \frac{(3x-1)^2}{x} dx = \int \frac{9x^2 - 6x + 1}{x} dx = \int \left(9x - 6 + \frac{1}{x}\right) dx = 9 \cdot \int x dx - 6 \cdot \int dx + \int \frac{dx}{x} = 9 \cdot \int x dx
$$

$$
=\frac{9x^2}{2} - 6x + \ln|x| + C.
$$

$$
7. \int e^{x} \cdot \left( \frac{3e^{-x}}{2} + \frac{4}{5} \right) dx = \int \left( \frac{3e^{x} \cdot e^{-x}}{2} + \frac{4}{5} e^{x} \right) dx = \int \left( \frac{3}{2} + \frac{4}{5} e^{x} \right) dx = \frac{3}{2} \cdot \int dx - \frac{4}{5} \cdot \int e^{x} dx =
$$
  

$$
= \frac{3}{2} x + \frac{4}{5} e^{x} + C.
$$
  

$$
8. \int x^{2} \cdot \left( \frac{3 \sin x}{x^{2}} + \frac{5}{x^{3}} \right) dx = \int \left( 3 \sin x + \frac{5}{x} \right) dx = 3 \cdot \int \sin x dx + 5 \cdot \int \frac{1}{x} dx = -3 \cos x + 5 \ln|x| + C.
$$

9. 
$$
\int 4\sin\frac{x}{2}\cdot\cos\frac{x}{2}dx = \int 2\cdot 2\sin\frac{x}{2}\cdot\cos\frac{x}{2}dx = 2\cdot\int \sin x dx = -2\cos x + C.
$$

10. 
$$
\int \frac{\sin^2 x}{\cos^2 x} dx = \int \frac{1 - \cos^2 x}{\cos^2 x} dx = \int \left( \frac{1}{\cos^2 x} - \frac{\cos^2 x}{\cos^2 x} \right) dx = \int \frac{dx}{\cos^2 x} - \int dx = \text{tg } x - x + C.
$$

11. 
$$
\int \frac{\left(x - \sqrt{x}\right)\left(1 + \sqrt{x}\right)}{\sqrt[3]{x}} dx = \int \frac{x + x\sqrt{x} - \sqrt{x} - x}{\sqrt[3]{x}} dx = \int \frac{x\sqrt{x} - \sqrt{x}}{\sqrt[3]{x}} dx = \int \left(\frac{x\sqrt{x}}{\sqrt[3]{x}} - \frac{\sqrt{x}}{\sqrt[3]{x}}\right) dx =
$$

$$
= \int \left( x \cdot x^{\frac{1}{2}} \cdot x^{-\frac{1}{3}} - x^{\frac{1}{2}} \cdot x^{-\frac{1}{3}} \right) dx = \int x^{\frac{7}{6}} dx - \int x^{\frac{1}{6}} dx = \frac{6x^{\frac{13}{6}}}{13} - \frac{6x^{\frac{7}{6}}}{7} + C = \frac{6\sqrt[6]{x^{13}}}{13} - \frac{6\sqrt[6]{x^{7}}}{7} + C.
$$

12. 
$$
\int \frac{2e^{5x} - e^{4x}}{e^{4x}} dx = \int (2e^x - 1) dx = 2 \cdot \int e^x dx - \int dx = 2e^x - x + C.
$$

### 2.2. Подведение под знак дифференциала

В этом методе используют таблицу интегралов и свойство неопределённого интеграл: если  $\int f(x)dx = F(x) + C$  и  $u = u(x)$  - дифференцируемая на  $(a, b)$ 

функция, то  $\int f(u)du = F(u) + C$ , а также определение дифференциала функ-ЦИИ  $f(x)$ :  $df(x) = f'(x)dx$ .

Например:

1. 
$$
d\mathbf{x} = d\mathbf{a}\mathbf{a}
$$
 rank  $\frac{1}{a}d(ax) = \frac{1}{a}(ax)^{3}dx = \frac{1}{a} \cdot adx = dx$ .  
\n2.  $d\mathbf{x}d\mathbf{x}+b$ .  
\n3.  $d\mathbf{x}d\mathbf{x}d\mathbf{x}d\mathbf{x}$ .  
\n4.  $\mathbf{s}\mathbf{in}\mathbf{x}d\mathbf{x}d\mathbf{x}d\mathbf{x}$ .  
\n5.  $\cos xdx = d(\sin x)$ .  
\n6.  $e^{x}d\mathbf{x}d\mathbf{x}^{x}$ .  
\n7.  $\frac{dx}{x} = d(\ln x)$ .  
\n8.  $xdx = \frac{1}{2}d(x^{2}) = \frac{1}{2}d(x^{2} + b)$ .  
\n9.  $x^{2}dx = \frac{1}{3}d(x^{3}) = \frac{1}{3}d(x^{3} + b)$ .  
\n10.  $\frac{dx}{\cos x} = d(x \sin x)$ .  
\n11.  $\frac{dx}{\sin x} = d(x \sin x)$ .  
\n12.  $\frac{dx}{1+\sqrt{2}} = d(x \sin x)$ .  
\n13.  $\sqrt{1-\sqrt{2}}$  = 0.11.

1. 
$$
\int \sin 3x dx = \left[ dx = \frac{1}{3} d(3x) \right] = \frac{1}{3} \int \sin 3x d(3x) = -\frac{1}{3} \cos 3x + C.
$$

2. 
$$
\int \cos \frac{x}{5} dx = \left[ dx = 5d \left( \frac{x}{5} \right) \right] = 5 \int \cos \frac{x}{5} d \left( \frac{x}{5} \right) = 5 \sin \frac{x}{5} + C.
$$

3. 
$$
\int \frac{dx}{7x-2} = \left[ dx = \frac{1}{7}d(7x-2) \right] = \frac{1}{7}\int \frac{d(7x-2)}{7x-2} = \frac{1}{7}\ln|7x-2| + C.
$$

4. 
$$
\int \text{tg } x dx = \int \frac{\sin x dx}{\cos x} = \left[ \sin x dx = -d(\cos x) \right] = -\int \frac{d(\cos x)}{\cos x} = -\ln |\cos x| + C.
$$

5. 
$$
\int \frac{\ln^2 x}{x} dx = \left[ \frac{dx}{x} = d(\ln x) \right] = \int \ln^2 x d(\ln x) = \frac{\ln^3 x}{3} + C.
$$

6. 
$$
\int \frac{xdx}{x^2+9} = \left[xdx = \frac{1}{2}d(x^2+9)\right] = \frac{1}{2}\int \frac{d(x^2+9)}{x^2+9} = \frac{1}{2}\ln|x^2+9| + C.
$$

7. 
$$
\int \frac{e^x dx}{e^{2x} + 4} = \left[e^x dx = d\left(e^x\right)\right] = \int \frac{d(e^x)}{\left(e^x\right)^2 + 2^2} = \frac{1}{2} \arctg \frac{e^x}{2} + C.
$$

8. 
$$
\int \frac{e^{tg x} dx}{\cos^2 x} = \left[ \frac{dx}{\cos^2 x} = d(\text{tg } x) \right] = \int e^{tg x} d(\text{tg } x) = e^{tg x} + C.
$$

9. 
$$
\int \frac{dx}{(1+x^2)\arctg x} = \left[\frac{dx}{1+x^2} = d(\arctg x)\right] = \int \frac{d(\arctg x)}{\arctg x} = \ln|\arctg x| + C.
$$

10. 
$$
\int \sqrt{4x^3 - 8} \cdot x^2 dx = \left[ x^2 dx = \frac{1}{3} d(x^3) = \frac{1}{12} d(4x^3 - 8) \right] = \frac{1}{12} \int (4x^3 - 8)^{\frac{1}{2}} d(4x^3 - 8) =
$$

$$
= \frac{1}{12} \frac{(4x^3 - 8)^{\frac{3}{2}}}{\frac{3}{2}} + C = \frac{1}{12} \cdot \frac{2}{3} \sqrt{(4x^3 - 8)^3} + C = \frac{1}{18} \sqrt{(4x^3 - 8)^3} + C.
$$

### 2.3. Замена переменной

Этот метод является продолжением метода подведения под знак дифференциала в более сложных случаях.

Пусть  $x = x(t)$  – монотонная непрерывно дифференцируемая функция на некотором интервале изменения  $t$ , а  $f(x)$  – непрерывная функция на соответствующем интервале изменения  $x$ .

Тогда

$$
\int f(x) dx = \int f(x(t)) x'(t) dt.
$$

### Примеры

 $\overline{1}$ .

$$
\int \frac{dx}{\sqrt{x+2}} = \begin{bmatrix} 3a \text{ when } 1 \\ x = t^2 \\ dx = (t^2) dt = 2t dt \end{bmatrix} = \int \frac{2t dt}{t+2} = 2 \int \frac{(t+2) - 2}{t+2} dt =
$$

$$
=2\int \left(1-\frac{2}{t+2}\right)dt=2\int dt-4\int \frac{dt}{t+2}=
$$

$$
=2t-4\int \frac{d(t+2)}{t+2} = 2t-4\ln|t+2| = \left[\frac{66\pi}{\text{3amena}:t} = \sqrt{x}\right] = 2\sqrt{x} - 4\ln|\sqrt{x} + 2| + C.
$$

$$
\int \frac{(x+1)dx}{x^2 + 4x + 20} = \begin{bmatrix} \text{Bulgeium B 3Hamehar.} \\ x^2 + 4x + 20 = (x^2 + 4x + 4) + 16 = (x+2)^2 + 16. \\ 3 \text{amena : } x+2 = t; x = t-2; dx = dt; \\ x+1 = t-2+1 = t-1 \end{bmatrix} = \frac{3 \text{amema : } x+2 = t; x = t-2; dx = dt;}
$$

$$
= \int \frac{(t-1)dt}{t^2 + 16} = \int \frac{tdt}{t^2 + 16} - \int \frac{dt}{t^2 + 16} = \frac{1}{2} \int \frac{d(t^2 + 16)}{t^2 + 16} - \frac{1}{4} \arctg \frac{t}{4}
$$

$$
= \frac{1}{2} \ln \left| t^2 + 16 \right| - \frac{1}{4} \arctg \frac{t}{4} + C =
$$

$$
= \left[\begin{array}{cc}\n\text{of}{\text{partial}}\text{a} & \text{a} & \text{a} \\
\text{of} & \text{c} & \text{c}\n\end{array}\right] = \frac{1}{2} \ln |x^2 + 4x + 20| - \frac{1}{4} \arctan{\frac{x+2}{4}} + C.
$$

 $\overline{3}$ .

$$
\int \sqrt{9 - x^2} dx = \begin{bmatrix} 3a \text{ when } 1: x = 3\sin t, \sqrt{9 - x^2} = \sqrt{9 - 9\sin^2 t} = \\ = \sqrt{9(1 - \sin^2 t)} = 3\sqrt{\cos^2 t} = 3\cos t; \ dx = 3\cos t dt \end{bmatrix} =
$$

$$
= \int 3\cos t \cdot 3\cos t dt = 9 \int \cos^2 t dt = 9 \int \frac{1+\cos 2t}{2} dt = \frac{9}{2} \int dt + \frac{9}{2} \int \cos 2t dt =
$$

$$
= \frac{9}{2}t + \frac{1}{2} \cdot \frac{9}{2} \int \cos 2t d(2t) = \frac{9}{2}t + \frac{9}{4} \sin 2t + C = \left[ \text{O6parna} \sin 3\text{a} \arctan 3\text{a} \arctan
$$

$$
\int \frac{e^{2x} dx}{e^x + 1} = \begin{bmatrix} 3a \text{ when } 1: \\ e^x = t \end{bmatrix} \quad e^{2x} = t^2 \quad e^2 = t^2 \quad e^2 = \frac{1}{t} dt
$$
\n
$$
= \int \frac{t^2}{t+1} dt = \int \frac{t^2}{t+1} dt = \int \frac{t
$$

#### 2.4. Интегрирование по частям

Пусть функции **LEONIC S** непрерывно дифференцируемы. Тогда  $\int u(x) \cdot v'(x) dx = u(x) \cdot v(x) - \int v(x) \cdot u'(x) dx$ 

или в укороченном виде

4.

$$
\int u\,dv = u\,v - \int v\,du.
$$

Формула применяется для нахождения, например, интегралов вида a)  $\int x^n \cos x dx$ ,  $\int x^n \sin x dx$ ,  $\int x^n e^x dx$  с выбором функции  $u = x^n$ ;

- $\delta$ )  $\int x^n \ln x dx$  с выбором функции  $u = \ln x$ ;
- в) [ $x^n$  arcsin *xdx*, [ $x^n$  arccos *xdx*, [ $x^n$  arctg *xdx*, с выбором функции  $u = \arcsin_{H,T,\Pi}$

После выбора функции  $u = u(x)$  и дифференциала  $du = \sqrt{x}$  находим дифференциал *dund*  $\partial$  **i** with  $V = \int v'(x)dx = \int dv(C=0)$ . Подставив  $u(x)$ , $v(x)$  и  $du(x)$  в правую часть формулы, находим  $\int v(x)du$ .

Применение формулы интегрирования по частям не ограничивается интегралами приведённых типов.

# Примеры

$$
1. \int x \cos \frac{x}{3} dx = \begin{bmatrix} \text{Bbi6upaem} & u = x, \ dv = \cos \frac{x}{3} dx \\ u \text{ haso, } du = x' dx = dx, \\ v = \int \cos \frac{x}{3} dx = 3 \int \cos \frac{x}{3} dx = 3 \sin \frac{x}{3} \end{bmatrix} =
$$

$$
= x \cdot 3 \sin \frac{x}{3} - \int 3 \sin \frac{x}{3} dx = 3x \sin \frac{x}{3} - 3 \cdot 3 \int \sin \frac{x}{3} d \frac{x}{3} = 3x \cdot \sin \frac{x}{3} + 9 \cos \frac{x}{3} + C.
$$
  

$$
2. \int (2x - 5) \cdot e^{-7x} dx = \begin{bmatrix} \text{Bbi6upaem} & u = 2x - 5, \ dv = e^{-7x} dx \\ u = (2x - 5)' dx = 2dx, \\ v = \int e^{-7x} dx = -\frac{1}{7} \int e^{-7x} d(-7x) dx = -\frac{1}{7} e^{-7x} \end{bmatrix} =
$$

$$
=-\frac{2x-5}{7}\cdot e^{-7x}+\int \frac{1}{7}e^{-7x}\cdot 2dx=-\frac{2x-5}{7}e^{-7x}+\frac{2}{7}\int e^{-7x}dx=
$$

$$
=-\frac{2x-5}{7}\cdot e^{-7x}+\frac{2}{7}\cdot\left(-\frac{1}{7}\right)e^{-7x}+C=-\frac{2x-5}{7}\cdot e^{-7x}-\frac{2}{49}e^{-7x}+C.
$$

3. 
$$
\int \frac{\ln 9x}{x^3} dx = \int \frac{1}{x^3} \cdot \ln 9x dx = \int x^{-3} \cdot \ln 9x dx =
$$

$$
= \begin{bmatrix} u = \ln 9x, & d \nu = x^{-3} dx, & \text{for } \pi a \\ du = (\ln 9x)' dx = \frac{9}{9x} dx = \frac{dx}{x}, & \nu = \int x^{-3} dx = -\frac{1}{2x^2} \end{bmatrix} = -\frac{\ln 9x}{2x^2} + \frac{1}{2} \int \frac{1}{x^2} \cdot \frac{dx}{x} =
$$

$$
=-\frac{\ln 9x}{2x^2} + \frac{1}{2}\int x^{-3}dx = -\frac{\ln 9x}{2x^2} - \frac{1}{2}\cdot\frac{1}{2x^2} + C = -\frac{2\ln 9x + 1}{4x^2} + C.
$$

4. 
$$
\int x \arctg x dx = \int \arctg x \cdot x dx = \begin{bmatrix} u = \arctg x, d\nu = x dx, \text{ for } x = \arctg x \end{bmatrix} dx
$$
  

$$
= \begin{bmatrix} du = (\arctg x)' dx = \frac{dx}{1 + x^2}, \\ v = \int x dx = \frac{x^2}{2} \end{bmatrix}
$$

$$
=\frac{x^2 \arctan x}{2} - \int \frac{x^2}{2} \cdot \frac{dx}{1+x^2} = \frac{x^2 \arctan x}{2} - \frac{1}{2} \int \frac{x^2 dx}{1+x^2} = \frac{x^2 \arctan x}{2} - \frac{1}{2} \int \frac{x^2 + 1 - 1}{1+x^2} dx =
$$

$$
=\frac{x^2 \arctan x}{2} - \frac{1}{2} \int \left( \frac{x^2 + 1}{1 + x^2} - \frac{1}{1 + x^2} \right) dx = \frac{x^2 \arctan x}{2} - \frac{1}{2} \int \left( 1 - \frac{1}{1 + x^2} \right) dx =
$$

$$
= \frac{x^2 \arctg x}{2} - \frac{1}{2}x + \frac{1}{2} \arctg x + C = \frac{1}{2} \left( x^2 \arctg x + \arctg x - x \right) + C.
$$

$$
5. \int x^2 \cdot 3^x dx = \begin{bmatrix} u = x^2, & dv = 3^x dx, & \text{for } x \text{ a} \\ du = 2x dx, & v = \frac{3^x}{\ln 3} \end{bmatrix} = \frac{x^2 \cdot 3^x}{\ln 3} - \int \frac{3^x}{\ln 3} \cdot 2x dx =
$$

$$
= \frac{x^2 \cdot 3^x}{\ln 3} - \frac{2}{\ln 3} \cdot \int x \cdot 3^x dx = \begin{bmatrix} u = x, & d v = 3^x dx, & u \\ du = dx, & v = \frac{3^x}{\ln 3} \end{bmatrix} =
$$

$$
= \frac{x^2 \cdot 3^x}{\ln 3} - \frac{2}{\ln 3} \cdot \left( \frac{x \cdot 3^x}{\ln 3} - \int \frac{3^x}{\ln 3} dx \right) = \frac{x^2 \cdot 3^x}{\ln 3} - \frac{2}{\ln 3} \cdot \left( \frac{x \cdot 3^x}{\ln 3} - \frac{1}{\ln 3} \cdot \frac{3^x}{\ln 3} + C \right) =
$$

$$
= \frac{x^2 \cdot 3^x}{\ln 3} - \frac{2x \cdot 3^x}{\ln^2 3} + \frac{2 \cdot 3^x}{\ln^3 3} + C.
$$

Рассмотрим два нетиповых примера.

6. 
$$
\int \sqrt{1+x^2} dx = \left[ u = \sqrt{1+x^2}; dv = dx, \text{ torna} \right]
$$
  
\n
$$
du = \frac{2x}{2\sqrt{1+x^2}} dx = \frac{xdx}{\sqrt{1+x^2}}; v = \int dx = x \right]
$$
  
\n
$$
= x \cdot \sqrt{1+x^2} - \int x \cdot \frac{xdx}{\sqrt{1+x^2}} = x \cdot \sqrt{1+x^2} - \int \frac{x^2 dx}{\sqrt{1+x^2}} dx =
$$
  
\n
$$
\int \frac{\sqrt{1+x^2}}{\sqrt{1+x^2}} dx = \int \frac{\sqrt{1+x^2}}{\sqrt{1+x^2}} dx =
$$

тогда из равенства

$$
\int \sqrt{1 + x^2} \, dx = x \cdot \sqrt{1 + x^2} - \int \sqrt{1 + x^2} \, dx + \ln \left| x + \sqrt{1 + x^2} \right|
$$

находится

$$
\int \sqrt{1+x^2} \, dx = \frac{1}{2} \left( x \cdot \sqrt{1+x^2} + \ln \left| x + \sqrt{1+x^2} \right| \right) + C \, .
$$

$$
7) \int e^x \cdot \sin 2x dx = \begin{bmatrix} u = e^x, & dv = \sin 2x dx, & \text{for } \tan 2x = 0 \\ du = e^x dx, & v = -\frac{1}{2} \cos 2x \end{bmatrix} = -\frac{e^x \cdot \cos 2x}{2} + \frac{1}{2} \int e^x \cdot \cos 2x dx =
$$

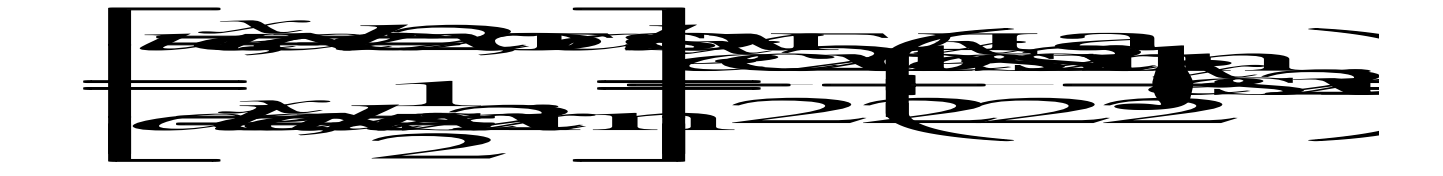

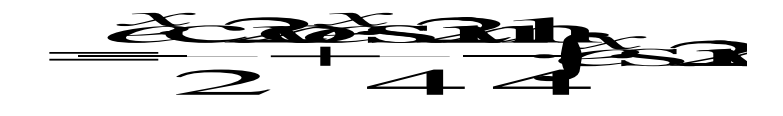

Из равенства

$$
\int e^x \cdot \sin 2x dx = -\frac{e^x \cdot \cos 2x}{2} + \frac{e^x \cdot \sin 2x}{4} - \frac{1}{4} \int e^x \cdot \sin 2x dx
$$

находится

$$
\frac{5}{4}\int e^x \cdot \sin 2x dx = -\frac{e^x \cdot \cos 2x}{2} + \frac{e^x \cdot \sin 2x}{4}
$$

ИЛИ

$$
\int e^x \cdot \sin 2x dx = \frac{1}{5} e^x \cdot \sin 2x - \frac{2}{5} e^x \cdot \cos 2x + C.
$$

### 2.5. Интегрирование рациональных дробей

Функция  $\frac{P_n(x)}{Q_m(x)}$  называется рациональной дробью, где

$$
P_n(x) = a_o + a_1 x + a_2 x^2 + \dots + a_n x^n
$$
  

$$
Q_m(x) = b_o + b_1 x + b_2 x^2 + \dots + b_m x^m -
$$

многочлены степени  $n$  и  $m$  соответственно.

Дробь  $\frac{P_n(x)}{Q_m(x)}$  будет правильной, если  $n < m$ ; в противном случае  $(n \ge m)$ 

дробь будет неправильной.

Дроби: <del>1225 281</del> являются правильными, а дроби 381 381

Если дробь неправильная, то путём деления числителя на знаменатель её можно представить в виде суммы целой части и правильной рациональной дроби.

#### Пример

Представить дробь  $\frac{x^4+8x^3+5}{x^2+5x+2}$  в виде суммы целой части и правильной

рациональной дроби.

#### Решение

Дробь является неправильной, так как степень многочлена в числителе больше степени многочлена в знаменателе.

Произведём деление двух многочленов:

$$
-\frac{x^4+8x^3+5}{x^4+5x^3+2x^2} \frac{x^2+5x+2}{x^2+3x-17}
$$

$$
-\frac{3x^3-2x^2+5}{3x^3+15x^2+6x}
$$

$$
-\frac{-17x^2-6x+5}{x^2+39}
$$

Деление производится до тех пор, пока степень многочлена в остатке не будет меньше степени делителя.

Таким образом,

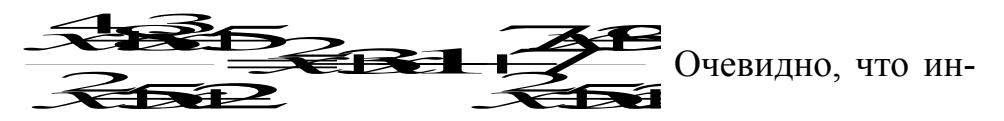

тегрирование целой части (т. е. многочлена) не представляет никаких трудностей, поэтому интегрирование любой рациональной дроби сводится к интегрированию правильной рациональной дроби.

Интегрирование правильной рациональной дроби можно разделить на несколько этапов:

1. Разложить знаменатель правильной рациональной дроби на множители вида  $(x-a)^k$  и  $(x^2+px+q)^l$ , где  $a, p, q$  — действительные числа,  $k$  и  $l$  – натуральные числа, корни квадратного трёхчлена  $\mathcal{X}$  + $p$   $\star$   $q$  -комплексные числа.

2. По виду множителей в знаменателе разложить правильную рациональную дробь на сумму простейших дробей по правилу:

всякому множителю вида  $(x-a)^k$  в разложении соответствует сумма  $k$ дробей вида

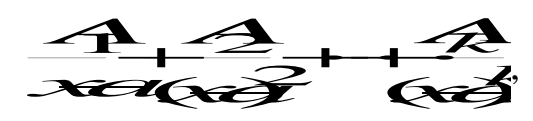

всякому множителю вида  $\mathbb{C}$ - $\mathbb{R}$  в разложении соответствует сумма  $l$ лробей вила

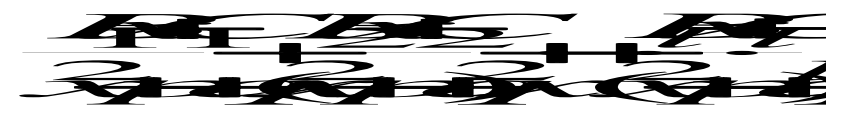

3. Найти неопределённые коэффициенты

ALABIAS!

для этого полученную сумму простейших дробей привести к общему знаменателю и сравнить числители заданной и полученной дробей. Найти неопределённые коэффициенты можно двумя способами:

а) приравнять коэффициенты двух многочленов (числителей) при одинаковых степенях х и решить полученную систему уравнений;

б) сравнить многочлены (числители) при конкретных значениях *х*; удобнее выбрать такие значения  $x$ , при которых знаменатель рассматриваемой дроби равен нулю или любые другие значения (метод частных значений).

4. Проинтегрировать полученные простейшие дроби. При интегрировании получаются интегралы следующего вида:

$$
\int \frac{A}{x-a} dx = A \ln|x-a| + C.
$$

$$
\int \frac{A_k}{(x-a)^k} dx = A_k \cdot \frac{(x-a)^{-k+1}}{-k+1} + C.
$$

 $\int \frac{dx+c}{2} dx$  $x^2 + px + q$  $\int \frac{Bx+C}{x^2+px+}$  $\ddot{}$  $\frac{Bx+C}{2+px+a}dx$  (см. интегрирование выражений, содержащих квадратный

трёхчлен).

 $\int \frac{D(x + C)}{2} dx$  $x^2 + px + q$  $B_l x + C$ *l*  $\int \frac{B_l x + C_l}{(x^2 + px + c)}$  $\overline{+}$  $\frac{B_1x+C_1}{(x^2+px+q)^l}dx$  (интегрирование таких дробей в данном методическом

пособии не рассматривается).

### **Примеры**

1. 
$$
\int \frac{x^5 + x^4 - 8}{x^3 - 4x} dx.
$$

Рассмотрим подынтегральную функцию

$$
f(x) = \frac{x^5 + x^4 - 8}{x^3 - 4x} -
$$

неправильная рациональная дробь, преобразуем её

$$
-\frac{x^5 + x^4 - 8}{x^5 - 4x^3} \left| \frac{x^3 - 4x}{x^2 + x + 4} \right|
$$
  

$$
-\frac{x^4 + 4x^3 - 8}{x^4 - 4x^2}
$$
  

$$
-\frac{4x^3 + 4x^2 - 8}{4x^3 - 16x}
$$
  

$$
4x^2 + 16x - 8.
$$

Таким образом, имеем

*xx xx xx xx xx* 4 4 4168 4 8 3 2 2 3 54 .

Следовательно

$$
\int \frac{x^5 + x^4 - 8}{x^3 - 4x} dx = \int \left( x^2 + x + 4 + \frac{4x^2 + 16x - 8}{x^3 - 4x} \right) dx =
$$
  
= 
$$
\int x^2 dx + \int x dx + \int 4 dx + \int \frac{4x^2 + 16x - 8}{x^3 - 4x} dx =
$$
  
= 
$$
\frac{x^3}{3} + \frac{x^2}{2} + 4x + \int \frac{4x^2 + 16x - 8}{x^3 - 4x} dx.
$$

Последний интеграл рассмотрим отдельно. Подынтегральная функция  $f \odot \stackrel{\overbrace{\mathcal{R}}\longrightarrow}{\overbrace{\mathcal{R}}\longrightarrow}$ является правильной рациональной дробью.

Разложим знаменатель этой дроби на множители

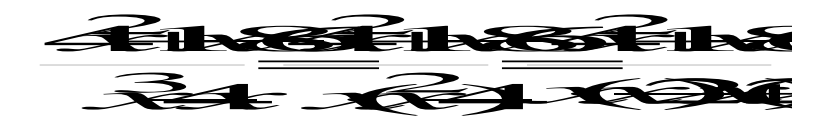

Разложим подынтегральную функцию на сумму простейших дробей

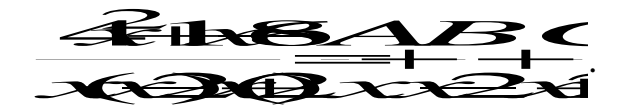

Определим коэффициенты А, В и С. Для этого приведём полученную сумму дробей к общему знаменателю

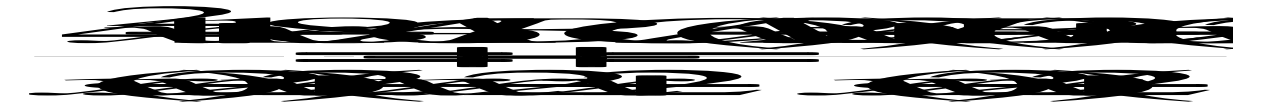

и приравняем числители

**SERVERED** 

Определим коэффициенты А, В и С методом частных значений, для этого подставим конкретные значения х в обе части вышестоящего выражения; в качестве конкретных значений х рассмотрим те значения, при которых знаменатель рассматриваемой дроби обращается в нуль.

$$
x=0
$$
  $-8=41$   $32$   $32$   $4=83$   $35$   $32$   $-2=8$   $6=3$ 

Итак, имеем

$$
\frac{\text{4H1825}}{\text{1}} \frac{1}{\text{1}}
$$

Интегрируем данную функцию

$$
\int \frac{4x^2 + 16x - 8}{x \cdot (x - 2)(x + 2)} dx = \int \left(\frac{2}{x} + \frac{5}{x - 2} - \frac{3}{x + 2}\right) dx =
$$

$$
=2\int \frac{dx}{x} + 5\int \frac{dx}{x-2} - 3\int \frac{dx}{x+2} = 2\ln|x| + 5\ln|x-2| - 3\ln|x+2| + C.
$$

Возвращаемся к исходному интегралу

$$
\int \frac{x^5 + x^4 - 8}{x^3 - 4x} dx = \frac{x^3}{3} + \frac{x^2}{2} + 4x + \int \frac{4x^2 + 16x - 8}{x^3 - 4x} dx =
$$
  
=  $\frac{x^3}{3} + \frac{x^2}{2} + 4x + 2\ln|x| + 5\ln|x - 2| - 3\ln|x + 2| + C.$ 

$$
2. \int \frac{2x^3 - 2x^2 + 5x + 1}{(x^2 - 2x + 1)(x^2 - 1)} dx.
$$

Рассмотрим подынтегральную функцию  $f(x) = \frac{2^3 - 2^2}{6^2 - 2^2}$ пра-

вильную рациональную дробь.

Разложим знаменатель на множители  $\blacktriangleleft$ 

Разложим подынтегральную функцию на сумму простейших дробей

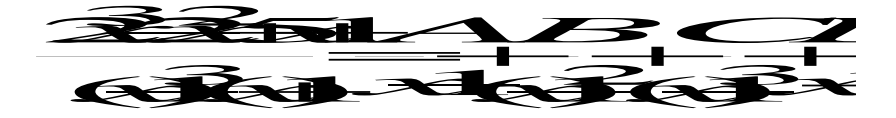

Определим коэффициенты *A, B, C и D, для* этого приведем сумму простейших дробей к общему знаменателю

$$
\frac{\mathcal{Z} \rightarrow \mathcal{Z} + \mathcal{Z} \rightarrow \mathcal{Z}}{(\mathcal{E} \rightarrow \mathcal{E} \rightarrow \mathcal{E} + \mathcal{E} \rightarrow \mathcal{E} + \mathcal{E} \rightarrow \mathcal{Z}})} =
$$
\n
$$
\frac{\mathcal{Z} \rightarrow \mathcal{Z} \rightarrow \mathcal{Z} \rightarrow \mathcal{Z} \rightarrow \mathcal{Z}}{(\mathcal{E} \rightarrow \mathcal{E} \rightarrow \mathcal{E} \rightarrow \mathcal{E} \rightarrow \mathcal{E} \rightarrow \mathcal{E} \rightarrow \mathcal{E} \rightarrow \mathcal{Z}}}{(\mathcal{E} \rightarrow \mathcal{E} \rightarrow \
$$

и приравняем числители

Определим коэффициенты А, В, С и D методом частных значений, подставив эти значения в обе части, в качестве конкретных значений  $x$  выбираем  $x = 1$ ;  $x = -1$  (это те значения x при которых знаменатель рассматриваемой дроби равен 0) и два значения  $x = 0$  и  $x = 2$  выбираем произвольно.

$$
x=1
$$
 6-2-6-3  

$$
x=1
$$
 -8-8-2-2+  

$$
x=0
$$
 1-4-2+3-2-1  

$$
x=2
$$
 1-93+3-3-3-1

подставив значения  $C = 3$  и  $D = 1$  в последние два уравнения получаем

$$
\begin{array}{ccc}\n & A \rightarrow B & \\
 & \Rightarrow \\
 & A \rightarrow B & \\
 & B \rightarrow C\n\end{array}
$$

Итак, имеем

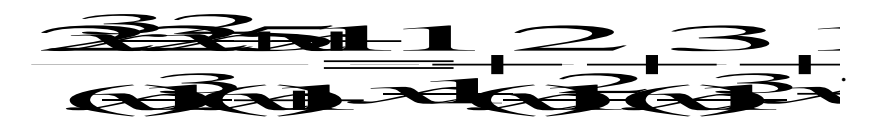

Интегрируем данную функцию

$$
\int \frac{2x^3 - 2x^2 - 5x + 1}{(x - 1)^3 (x + 1)} dx = \int \left( \frac{1}{x - 1} + \frac{2}{(x - 1)^2} + \frac{3}{(x - 1)^3} + \frac{1}{x + 1} \right) dx =
$$

$$
= \int \frac{dx}{x-1} + 2 \int \frac{dx}{(x-1)^2} + 3 \int \frac{dx}{(x-1)^3} + \int \frac{dx}{x+1} = \ln|x-1| - \frac{2}{x-1} - \frac{3}{2(x-1)^2} + \ln|x+1| + C.
$$

3.  $\int \frac{x^2 - 7x + 15}{x^3 - 2x^2 + 5x} dx$ .

Рассмотрим подынтегральную функцию  $f(x) = \frac{x^2 - 7x + 15}{x^3 - 2x^2 + 5x}$  Это правильная

рациональная дробь.

Разложим знаменатель дроби на множители

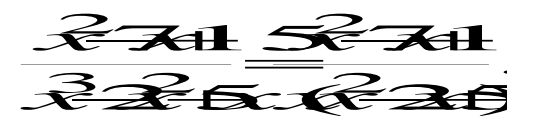

Разложим подынтегральную функцию на простейшие дроби

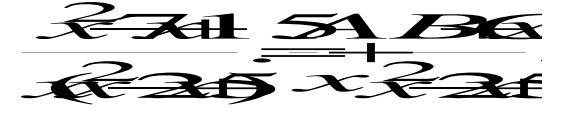

Определим коэффициенты А, В и С

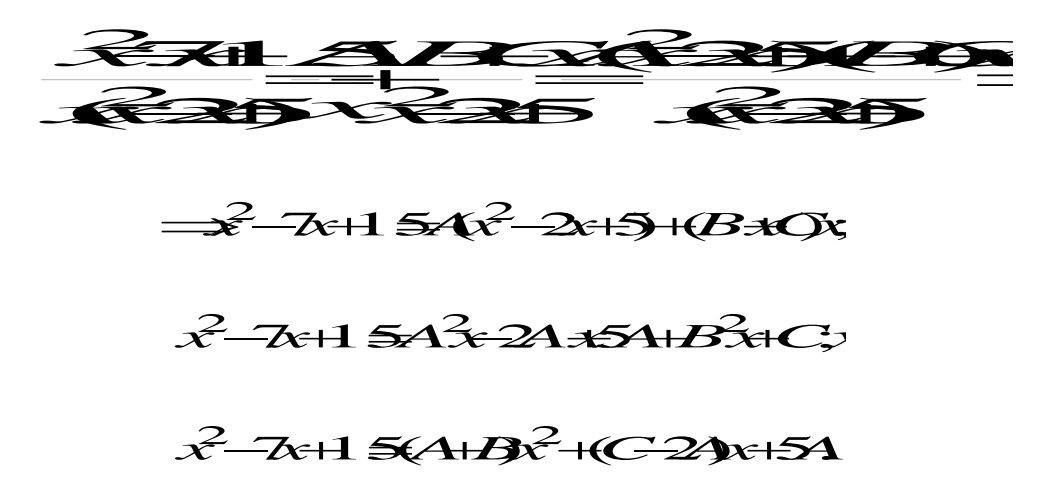

Сравним коэффициенты при одинаковых степенях х

$$
x2: 1=A+B;
$$
  
\n
$$
x: -7=C-2A;
$$
  
\n
$$
x0: 15=5A \Rightarrow A=3
$$
  
\n
$$
B=-2
$$
  
\n
$$
C=-1
$$

Итак, имеем

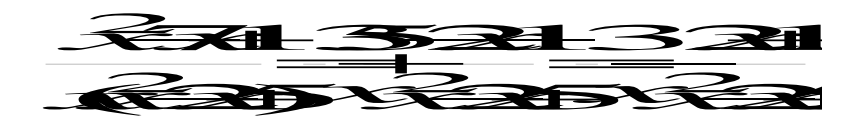

Проинтегрируем данную функцию

$$
\int \frac{x^2 - 7x + 15}{x(x^2 - 2x + 5)} dx = \int \left(\frac{3}{x} - \frac{2x + 1}{x^2 - 2x + 5}\right) dx =
$$
  
=  $3 \int \frac{dx}{x} - \int \frac{2x + 1}{x^2 - 2x + 5} dx = 3 \ln|x| - \int \frac{2x + 1}{x^2 - 2x + 5} dx$ 

Рассмотрим второй интеграл отдельно.

$$
\int \frac{2x+1}{x^2 - 2x + 5} dx = \int \frac{2x+1}{(x-1)^2 + 4} dx = \int \frac{x-1=t}{x=t+1} = \int \frac{2(t+1)+1}{t^2 + 4} dt = \int \frac{2t+3}{t^2 + 4} dt =
$$

$$
= \int \frac{2tdt}{t^2 + 4} + 3 \int \frac{dt}{t^2 + 4} = \int \frac{d(t^2 + 4)}{t^2 + 4} + \frac{3}{2} \arctg \frac{t}{2} + C = \ln|t^2 + 4| + \frac{3}{2} \arctg \frac{t}{2} + C =
$$

$$
= \ln|(x-1)^2 + 4| + \frac{3}{2} \arctg \frac{x-1}{2} + C.
$$

Тогда окончательно имеем

$$
\int \frac{x^2 - 7x + 15}{x(x^2 - 2x + 5)} dx = 3\ln|x| - \ln|x^2 - 2x + 5| - \frac{3}{2} \arctg \frac{x - 1}{2} + C.
$$

#### 2.6. Интегрирование тригонометрических функций

a)  $\left(\sin^m ax \cdot \cos^n ax dx\right)$ 

Пусть хотя бы одно из чисел т или п является нечетным положительным числом. Интеграл находится методом замены переменной; при этом

если  $m$  – нечетное число, то нужно сделать замену  $cos ax = t$ ,

если  $n-$  нечетное число, то нужно сделать замену  $\sin(x=t)$ .

При таких подстановках нужно предварительно представить функцию, имеющую нечетную положительную степень в виде произведения первой и четной степени и преобразовать четную степень тригонометрической функции с помощью основного тригонометрического тождества:  $\sin^2 \alpha + \cos^2 \alpha = 1$ .

Если оба числа ти и п являются нечетными положительными числами, то за новую переменную обозначить ту из функций cos ax и sin ax, степень которой больше, а оставшийся множитель преобразовать так же, как указано выше.

## Примеры

 $\mathbb{R}^2$ 

$$
1. \int \frac{\sin^3 x dx}{\sqrt{\cos^5 x}} = \int \frac{\sin^2 x \cdot \sin x dx}{\sqrt{\cos^5 x}} = \int \frac{(1 - \cos^2 x) \cdot \sin x dx}{(\cos x)^{5/2}} = \begin{vmatrix} \cos x = t \\ -\sin x dx = dt \\ \sin x dx = -dt \end{vmatrix} =
$$

$$
= \int \frac{(1-t^2)\cdot(-dt)}{t^{5/2}} = -\int \frac{dt}{t^{5/2}} + \int \frac{t^2dt}{t^{5/2}} = -\int t^{-5/2}dt + \int t^{-1/2}dt = -\frac{t^{-3/2}}{-3/2} + \frac{t^{1/2}}{1/2} + C =
$$
  
=  $\frac{2}{3\sqrt{t^3}} + 2\sqrt{t} + C = \frac{2}{3\sqrt{\cos^3 x}} + 2\sqrt{\cos x} + C.$ 

$$
2. \int \cos^5 3x dx = \int \cos^4 3x \cdot \cos 3x dx = \int (\cos^2 3x)^2 \cdot \cos 3x dx =
$$

$$
= \int (1 - \sin^2 3x)^2 \cdot \cos 3x dx = \begin{vmatrix} \sin 3x = t \\ 3\cos 3x dx = dt \\ \cos 3x dx = \frac{1}{3} dt \end{vmatrix} =
$$

$$
= \int (1 - t^2)^2 \cdot \frac{1}{3} dt = \frac{1}{3} \int (1 - 2t^2 + t^4) dt = \frac{1}{3} \left( t - \frac{2t^3}{3} + \frac{t^5}{5} \right) + C =
$$

$$
= \frac{1}{3}\sin 3x - \frac{2}{9}\sin^3 3x + \frac{1}{15}\sin^5 3x + C
$$

$$
3. \int \cos^9 2x \cdot \sin^3 2x dx = \int \cos^9 2x \cdot \sin^2 2x \cdot \sin 2x dx
$$
  
= 
$$
\int \cos^9 2x \cdot (1 - \cos^2 2x) \cdot \sin 2x dx =
$$
  
= 
$$
\begin{vmatrix} \cos 2x = t \\ -2\sin 2x dx = dt \\ \sin 2x dx = -\frac{1}{2} dt \end{vmatrix} = \int t^9 \cdot (1 - t^2) \cdot \left(-\frac{1}{2} dt\right) =
$$
  
= 
$$
-\frac{1}{2} \int (t^9 - t^{11}) dt = -\frac{1}{2} \left(\frac{t^{10}}{10} - \frac{t^{12}}{12}\right) + C =
$$
  
= 
$$
-\frac{1}{20} \cos^{10} 2x + \frac{1}{24} \cos^{12} 2x + C.
$$

$$
6) \int \sin^m ax \cdot \cos^n ax dx
$$

Если оба числа ти и являются четными положительными числами, то воспользуемся формулами понижения степени:

$$
\frac{3}{2} \cdot \frac{1}{2}
$$
\n
$$
\frac{3}{2} \cdot \frac{1}{2}
$$

 $\equiv$
## Примеры

1. 
$$
\int \sin^2 \frac{x}{3} dx = \int \frac{1-\cos\frac{2x}{3}}{2} dx = \frac{1}{2} \int dx - \frac{1}{2} \int \cos\frac{2x}{3} dx =
$$
  
\n $= \frac{x}{2} - \frac{1}{2} \cdot \frac{3}{2} \sin \frac{2x}{3} + C = \frac{x}{2} - \frac{3}{4} \sin \frac{2x}{3} + C.$   
\n2.  $\int \cos^4 3x dx = \int (\cos^2 3x)^2 dx = \int (\frac{1+\cos 6x}{2})^2 dx = \int \frac{1+2\cos 6x + \cos^2 6x}{4} dx =$   
\n $= \frac{1}{4} \int dx + \frac{1}{2} \int \cos 6x dx + \frac{1}{4} \int \cos^2 6x dx = \frac{x}{4} + \frac{1}{2} \cdot \frac{1}{6} \sin 6x + \frac{1}{4} \int \frac{1+\cos 12x}{2} dx =$   
\n $= \frac{x}{4} + \frac{1}{12} \sin 6x + \frac{1}{8}x + \frac{1}{8} \int \cos 12x dx = \frac{x}{4} + \frac{1}{12} \sin 6x + \frac{x}{8} + \frac{1}{8} \cdot \frac{1}{12} \sin 12x + C =$   
\n $= \frac{3x}{8} + \frac{1}{12} \sin 6x + \frac{1}{96} \sin 12x + C.$   
\n3.  $\int \sin^4 \frac{x}{2} \cos^4 \frac{x}{2} dx = \int (\sin \frac{x}{2} \cdot \cos \frac{x}{2})^4 dx = \int (\frac{1}{2} \sin x)^4 dx = \frac{1}{16} \int \sin^4 x dx =$   
\n $= \frac{1}{16} \int (\sin^2 x)^2 dx = \frac{1}{16} \int (\frac{1-\cos 2x}{2})^2 dx = \frac{1}{16} \int \frac{1-2\cos 2x + \cos^2 2x}{4} dx =$   
\n $= \frac{1}{64} \int dx - \frac{2}{64} \int \cos 2x dx + \frac{1}{64} \int \cos^2 2x dx = \frac{x}{64} - \frac{1}{32} \cdot \frac{1}{2} \sin 2x + \frac{1}{64} \int \frac{$ 

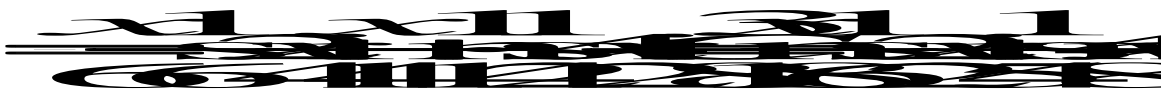

B)  $\int \sin ax \cdot \cos bxdx$ ;  $\int \cos ax \cdot \cos bxdx$ ;  $\int \sin ax \cdot \sin bxdx$ ,

где  $a \neq b$ .

При интегрировании указанных выше произведений синусов и косинусов нужно предварительно преобразовать подынтегральную функцию с помощью формул:

$$
\sin x \cos x - \frac{1}{2}(\sin x + b)x + \sin(\alpha - b)x)
$$
  
\n
$$
\cos x \cos x - \frac{1}{2}(\cos x + b)x + \cos(\alpha - b)x)
$$
  
\n
$$
\sin x \sin x - \frac{1}{2}(\cos x - b)x - \cos(x + b)x).
$$

### Примеры

1. 
$$
\int \sin 5x \cdot \cos 2x dx = \frac{1}{2} \int (\sin 7x + \sin 3x) dx = \frac{1}{2} \cdot (-\frac{1}{7} \cos 7x) + \frac{1}{2} \cdot (-\frac{1}{3} \cos 3x) + C
$$

$$
=-\frac{1}{14}\cos 7x - \frac{1}{6}\cos 3x + C.
$$

2. 
$$
\int \cos 3x \cdot \cos 7x dx = \frac{1}{2} \int (\cos 10x + \cos 4x) dx = \frac{1}{2} \cdot \frac{1}{10} \sin 10x + \frac{1}{2} \cdot \frac{1}{4} \sin 4x + C =
$$

$$
= \frac{1}{20} \sin 10x + \frac{1}{8} \sin 4x + C.
$$

$$
\Gamma) \int R(\sin x, \cos x) dx
$$

Здесь  $R(\sin x, \cos x)$  - рациональная функция от  $\sin x$  и  $\cos x$ . В этом случае нужно использовать универсальную тригонометрическую подстановку

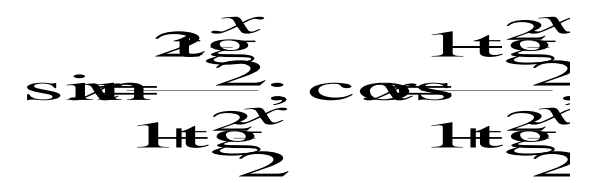

а затем ввести новую переменную

$$
\frac{1}{22}
$$

### Пример

$$
\int \frac{dx}{5-4\sin x+3\cos x}.
$$

Преобразуем знаменатель подынтегральной функции

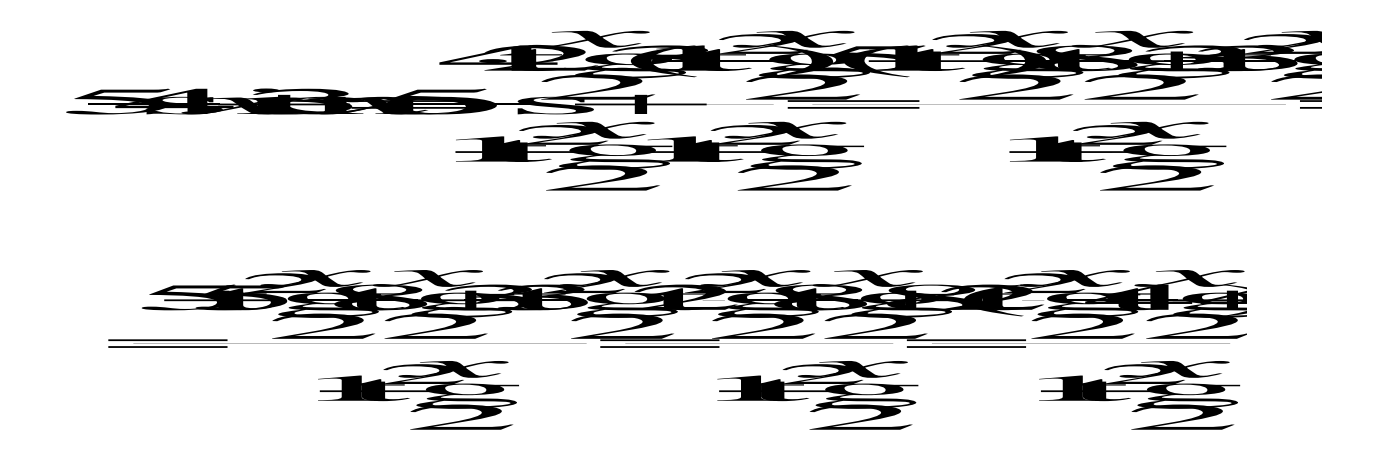

Возвращаемся к вычислению интеграла

$$
\int \frac{dx}{5 - 4\sin x + 3\cos x} = \int \frac{1 + \text{tg}^2 \frac{x}{2}}{2\left(\text{tg}^2 \frac{x}{2} - 4\text{tg} \frac{x}{2} + 4\right)} dx =
$$

$$
\begin{aligned}\n\left| \frac{\text{tg} \frac{x}{2} = t}{2} = \text{arctg } t \\
\left| \frac{x}{2} = \text{arctg } t \right| &= \int \frac{(1+t^2)}{2(t^2 - 4t + 4)} \cdot \frac{2dt}{1+t^2} = \frac{2dt}{1+t^2}\n\end{aligned}
$$

$$
= \int \frac{dt}{t^2 - 4t + 4} = \int \frac{dt}{(t - 2)^2} = \int (t - 2)^{-2} dt = \frac{(t - 2)^{-1}}{-1} + C = -\frac{1}{t - 2} + C = -\frac{1}{\log \frac{x}{2} - 2} + C.
$$

### 3. ЗАДАНИЯ ДЛЯ САМОСТОЯТЕЛЬНОГО РЕШЕНИЯ

### 3.1. Непосредственное интегрирование

1. *a*) 
$$
\int \sqrt{x} \cdot (x+1)(2x+3) dx;
$$
  
5) 
$$
\int \frac{5e^{2x} + \sqrt{x^3} \cdot e^x}{e^x} dx.
$$

2. *a*) 
$$
\int \frac{(x+3)(\sqrt{x}-1)}{\sqrt{x}} dx
$$
; *5*)  $\int \frac{4-\sin^2 x}{2-\sin x} dx$ .

3. *a*) 
$$
\int \frac{1}{x^3} \left( 3x^2 - \frac{1}{x^6} \right) dx
$$
;   
5)  $\int \frac{x^2 - 6}{x^4 - 36} dx$ .

4. *a*) 
$$
\int \frac{5x^2 - 4x + 12}{x^2} dx
$$
;  
5. *a*)  $\int \frac{(\sqrt{x} + 2)x}{\sqrt[3]{x}} dx$ ;

6. *a*) 
$$
\int x(\sqrt{x}-9)(\sqrt{x}+9)dx;
$$

$$
\begin{aligned} \text{(6)} \int & \frac{1 - 4\sin^2 x}{\sin^2 x} dx. \\ \text{(6)} \int & \frac{x^2 - 4x + 3}{x - 3} dx. \end{aligned}
$$

$$
6) \int \frac{5x\sin x + 2}{x} dx.
$$

7. *a*) 
$$
\int \frac{5}{x^2} \left( \frac{x}{25} - x^2 \right) dx
$$
; *5*)  $\int \frac{(81 - x^2) dx}{x - 9}$ .

8. *a*) 
$$
\int \left(\frac{3}{x} + 4\right) \cdot \left(\sqrt{x} + 1\right) dx;
$$

$$
(6) \int \frac{6+x^2}{36-x^4} dx.
$$

6)  $\int \frac{\sqrt{x^2+3} dx}{x^2+3}$ .

6)  $\int \frac{x^2 - 6x + 5}{x - 5} dx$ .

(6)  $\int \frac{(1-\cos^2 x) dx}{x^2 \cdot \sin^2 x}$ .

9. *a*) 
$$
\int \left(\frac{1}{x^2} + \frac{1}{\sqrt{x}}\right) dx
$$
;  
10. *a*)  $\int \frac{7x^2 + 6x - 5}{x^2} dx$ ;

11. *a*) 
$$
\int \frac{7\sqrt{x} + x \cdot \sqrt[3]{x}}{x^2} dx;
$$

12. *a*) 
$$
\int (x+2)(1-x)\sqrt{x} dx;
$$

$$
6) \int \frac{4e^{5x} - x^4 \cdot e^{4x} dx}{e^{4x}} dx.
$$

13. *a*) 
$$
\int x^2 \cdot \sqrt{x} \cdot \sqrt[3]{x^4} dx
$$
;   
5)  $\int \frac{\sin^2 5x + \cos^2 5x}{\sqrt{16 - x^2}} dx$ .

14. *a*) 
$$
\int (x^2 \cdot \sqrt{x} - 4x^3 + 3) dx;
$$

$$
6) \int (1 + x + t g^2 x) dx.
$$

15. *a*) 
$$
\int x \cdot \left(\frac{7}{x^3} + \frac{2}{x^2} + 3\right) dx;
$$

16. *a*) 
$$
\int \frac{(x^3 \sqrt{x} - 2x)dx}{x^3};
$$

17. *a*) 
$$
\int \frac{5\sqrt{x} \cdot 5\sqrt{x^4} - 4\sqrt{x^5}}{x} dx;
$$

18. *a*) 
$$
\int \frac{16x^4 - 1(x^3\sqrt{x} - 2x)}{(2x-1)(2x+1)} dx;
$$

19. *a*) 
$$
\int \frac{x^3 - 2x^2 + x}{x - 1} dx;
$$

$$
20. \quad a) \int x \left(\sqrt{x} - 1\right) \frac{9}{x} \, dx
$$

21. *a*) 
$$
\int (7x+2)\left(\frac{7}{x}-1\right)dx;
$$

22. *a*) 
$$
\int x^3 \left( x^{\frac{4}{3}} + \sqrt[3]{x^2} \right) dx;
$$

$$
23. \quad a) \int \frac{x^3 - 16x}{x + 4} dx;
$$

$$
24.\quad a)\int \frac{x^3-2\sqrt[3]{x}+3}{x}dx;
$$

$$
6) \int (4 + ctg^2 x) dx.
$$

$$
6)\int \frac{\sqrt{64-x^2}}{64-x^2}dx.
$$

$$
6) \int 4\sin\frac{x}{4} \cdot \cos\frac{x}{4} \cdot \cos\frac{x}{2} dx
$$

$$
6)\int \frac{20dx}{\cos(1+tg^2x)}dx.
$$

$$
\text{6) } \int e^x (12e^{-x} + 3) \, dx \, .
$$

$$
6) \int \frac{(x-3)(x+3)}{x^4-81} dx.
$$

$$
\text{(5)} \int \frac{x^2 \cdot \cos x \, dx}{2 \cdot \left(\cos^2 \frac{x}{2} - \sin^2 \frac{x}{2}\right)}.
$$

$$
6)\int \frac{x^2-6x-8}{x-2}dx.
$$

$$
6)\int \frac{x^3e^x+3e^{2x}}{e^x}dx.
$$

$$
\text{(5)} \int \frac{1+x\sqrt{9-x^2}}{\sqrt{9-x^2}} dx
$$

25. *a*) 
$$
\int \frac{(2\sqrt{x}+1)^2}{\sqrt{x}} dx;
$$

26. *a*) 
$$
\int \frac{3}{x^3} \left( \frac{x^2}{3} + x^3 + 1 \right) dx;
$$

27. *a*) 
$$
\int \frac{3x^2+1}{x\sqrt{x}} dx;
$$

$$
6) \int \frac{x \cdot (x^2 + 1)}{\sin^2 x + \cos^2 x} dx.
$$

$$
\text{6) } \int \left(e^x + 4e^{2x}\right)e^{-x} dx.
$$

$$
6) \int 3x^2 \cdot \left(\frac{1}{x^3 \sin x} + \frac{1}{3x^2}\right) dx.
$$

28. *a*) 
$$
\int (3x^2 - 1) \cdot x \sqrt{x} dx
$$
;   
5)  $\int \frac{x^2 + 3}{x^4 - 9} dx$ .

29. *a*) 
$$
\int \frac{2x\sqrt{x} + 3x + 12}{x} dx
$$
;   
5)  $\int \frac{3x^2}{\cos x} \left( \frac{2\cos x}{x^3} - \frac{\cos^2 x}{x^2} \right) dx$ .

30. *a*) 
$$
\int \frac{(3x+4)(x-1)}{\sqrt{x}} dx
$$
; *5*)  $\int \frac{2dx}{1+\cos 2x}$ .

#### 3.2. Подведение под знак дифференциала

1. *a*)  $\int 3\cos 7x dx$ ; *6*)  $\int \frac{dx}{\cos^2(\frac{x}{3}+1)}$ ; *6*)  $\int e^{\sin x-2} \cos x dx$ . 2. *a*)  $\int 4e^{-5x} dx$ ; 6)  $\int \frac{dx}{\sin^2(\frac{x}{2} + 7)}$ ; 6)  $\int \frac{\sin x dx}{\cos x + 1}$ . 3. a)  $\int 2\sin\frac{x}{10} dx$ ; 6)  $\int \frac{dx}{(5x+8)^2}$ ; 6)  $\int \frac{e^x dx}{\sqrt{1-e^{2x}}}$ .

4. *a*) 
$$
\int \frac{7dx}{\cos^2 3x}
$$
; *o*)  $\int e^{\frac{x}{2}+3} dx$ ; *e*)  $\int \frac{\sqrt{\ln x+2}}{x} dx$ .

5. *a*) 
$$
\int \frac{3dx}{\sin^2 \frac{x}{4}}
$$
; *5*)  $\int \cos(2-5x) dx$ ; *6*)  $\int \frac{xdx}{x^2+3}$ .

6. *a*) 
$$
\int \frac{5dx}{9+4x^2}
$$
; *5*)  $\int \sin\left(\frac{1}{3}x+4\right)dx$ ; *6*)  $\int \cos\left(x^3+3\right)x^2dx$ .

7. a) 
$$
\int \frac{6dx}{\sqrt{4-9x^2}}
$$
; b) 
$$
\int (5x+1)^8 dx
$$
; e) 
$$
\int \frac{\sqrt{\lg x} dx}{\cos^2 x}
$$
.

8. a) 
$$
\int 2\cos\frac{x}{4} dx; \qquad 6) \int \frac{dx}{\sqrt{4x-3}}; \qquad 6) \int \frac{dx}{\csc^3 x \cdot \sin^2 x}.
$$

9. a) 
$$
\int 3e^{\frac{x}{7}} dx; \qquad 6) \int \frac{dx}{(5x+2)^3}; \qquad 6) \int \frac{\arctg^4 x dx}{1+x^2}.
$$

10. *a*) 
$$
\int 5\sin 8x dx
$$
; *5*)  $\int \frac{dx}{\sin^2(\frac{x}{4}+1)}$ ; *6*)  $\int \frac{\arcsin^3 x dx}{\sqrt{1-x^2}}$ .

11. *a*) 
$$
\int \frac{3dx}{\cos^2 \frac{x}{10}}
$$
; *b*)  $\int (7x-2)^5 dx$ ; *e*)  $\int$ ctg xdx.

12. *a*) 
$$
\int \frac{4dx}{\sin^2 10x}
$$
; *5*)  $\int e^{\frac{x}{5}+2} dx$ ; *6*)  $\int \cos^2 x \sin x dx$ .

 $\overline{\phantom{a}}$ 

13. *a*) 
$$
\int \frac{7dx}{25+9x^2}
$$
; *6*)  $\int \cos\left(\frac{x}{4}-7\right)dx$ ; *6*)  $\int \frac{e^x dx}{e^x+5}$ .  
\n14. *a*)  $\int \frac{3dx}{\sqrt{36-25x^2}}$ ; *6*)  $\int \sin\left(\frac{x}{7}+4\right)dx$ ; *6*)  $\int \frac{3\sqrt{\ln x}}{x}dx$ .  
\n15. *a*)  $\int 2\cos 8x dx$ ; *6*)  $\int \frac{dx}{\sqrt{\frac{x}{3}+1}}$ ; *6*)  $\int \frac{x^2 dx}{x^3+4}$ .

- 16. *a*)  $\int 3e^{-\frac{x}{7}} dx$ ; 6)  $\int e^{-3x^2} x dx$ ; <br> (b)  $\int \frac{dx}{\sin^2(4x-5)}$ .
- $\int \frac{dx}{\sqrt{tgx} \cdot \cos^2 x}$ ;  $\qquad \theta$ )  $\int \frac{dx}{\cos^2(4x+7)}$ . 17. *a*)  $\int 25\sin{\frac{x}{9}} dx$ ;
- (6)  $\int \frac{e^{-2ctgx}dx}{\sin^2 x}$ ; (6)  $\int e^{-\frac{x}{7}+2}dx$ . 18. *a*)  $\int \frac{6dx}{\cos^2 5x}$ ;

19. *a*) 
$$
\int \frac{4dx}{\sin^2 \frac{x}{6}}
$$
; *b*)  $\int \frac{dx}{(1+x^2) \arctg^2 x}$ ; *e*)  $\int \frac{dx}{5x-3}$ .

20. *a*) 
$$
\int \frac{3dx}{16+25x^2}
$$
; *b*)  $\int \frac{e^{\arcsin x} dx}{\sqrt{1-x^2}}$ ; *e*)  $\int \left(3x+\frac{1}{7}\right)^4 dx$ .

21. *a*) 
$$
\int \frac{5dx}{\sqrt{16-9x^2}}
$$
; *5*)  $\int \sqrt{\cos x} \sin x dx$ ; *6*)  $\int \cos \left(\frac{x}{2}+1\right) dx$ .

22. *a*) 
$$
\int 5\cos 9x dx
$$
; *b*  $\int \frac{dx}{\cos^2(\frac{x}{5}+3)}$ ; *e*  $\int \frac{\cos x dx}{1+\sin^2 x}$ .  
\n23. *a*)  $\int 5e^{5x} dx$ ; *b*  $\int \frac{e^x dx}{e^x - 4}$ ; *e*  $\int \frac{dx}{\sin^2(\frac{x}{8}-3)}$ .  
\n24. *a*)  $\int 3\sin \frac{2}{5}x dx$ ; *b*  $\int \frac{dx}{\sqrt{x+7}}$ ; *e*  $\int \frac{\cos(\ln x)}{x} dx$ .  
\n25. *a*)  $\int \frac{4dx}{\cos^2 \frac{x}{12}}$ ; *b*  $\int e^{-3x^2}x dx$ ; *e*  $\int e^{-4x+5}dx$ .  
\n26. *a*)  $\int \frac{dx}{\sin^2 \frac{4x}{5}}$ ; *b*  $\int e^{2x^3}x^2 dx$ ; *e*  $\int \cos(3x+8)dx$ .  
\n27. *a*)  $\int \frac{6dx}{9+16x^2}$ ; *b*  $\int \frac{\cos(tgx)dx}{\cos^2 x}$ ; *e*)  $\int \sin(\frac{x}{10}+10)dx$ .  
\n28. *a*)  $\int \frac{7dx}{\sqrt{64-25x^2}}$ ; *b*  $\int \frac{dx}{7x-5}$ ; *e*)  $\int \frac{e^{ctgx}dx}{\sin^2 x}$ .  
\n29. *a*)  $\int \sin \frac{3x}{7} dx$ ; *b*  $\int \frac{dx}{\sqrt[3]{x-7}}$ ; *e*)  $\int \frac{\sqrt[3]{\arct{3x}}}{1+x^2} dx$ .  
\n30. *a*)  $\int e^{-\frac{2x}{5}} dx$ ; *b*  $\int \sqrt{4x-5} dx$ ; *e*)  $\int \frac{dx}{\arcsin^3 x \cdot \sqrt{1-x^2}}$ .

## 3.3. Замена переменной

1. *a*) 
$$
\int \frac{dx}{e + 2\sqrt{x}}
$$
; *o*)  $\int \frac{e^{3x} dx}{e^x + 3}$  [ $e^x = t$ ].

2. *a*) 
$$
\int \frac{dx}{\sqrt{2x-1}}
$$
; *6*)  $\int x(5x-1)^{19} dx$  [5x-1=t].

3. *a*) 
$$
\int \frac{dx}{x\sqrt{2x-9}}
$$
; *b*)  $\int \frac{dx}{x\sqrt{x^2+4}}$   $\left[x=\frac{2}{t}\right]$ .

4. *a*) 
$$
\int \frac{dx}{\sqrt{x} + \sqrt[3]{x}};
$$
 *5*) 
$$
\int \frac{xdx}{(3-x)^7}
$$
  $[3-x=t].$ 

5. *a*) 
$$
\int \frac{dx}{\sqrt{x^3} + \sqrt{x}}
$$
; *o*)  $\int \frac{dx}{x\sqrt{4 - x^2}}$   $\left[x = \frac{2}{t}\right]$ .

6. *a*) 
$$
\int \frac{dx}{x - 3\sqrt{x}}
$$
; *5*)  $\int \frac{dx}{e^x - 2}$  [ $e^x = t$ ].

7. *a*) 
$$
\int \frac{xdx}{\sqrt{x+2}}
$$
; *6*)  $\int x(1-3x)^8 dx$  [ $1-3x = t$ ].

8. *a*) 
$$
\int \frac{dx}{x\sqrt{2x+1}}
$$
; *o*)  $\int \frac{dx}{x\sqrt{x^2+9}}$   $\left[x=\frac{3}{t}\right]$ .

9. *a*) 
$$
\int \frac{dx}{\sqrt{x+2\sqrt[3]{x}}}
$$
; *5*)  $\int \frac{xdx}{(4x+5)^{10}}$   $[4x+5=t]$ .

10. *a*) 
$$
\int \frac{dx}{\sqrt{x^3 + 4\sqrt{x}}}
$$
; *b*)  $\int \frac{dx}{x\sqrt{9 - x^2}} \left[x = \frac{3}{t}\right]$ .  
\n11. *a*)  $\int \frac{dx}{x + 3\sqrt{x}}$ ; *b*)  $\int \frac{dx}{e^x + 5} \left[x = \ln t\right]$ .  
\n12. *a*)  $\int \frac{(x + 1)dx}{\sqrt{3x + 2}}$ ; *b*)  $\int x(3 - 2x)^{11}dx$  [3 - 2x = t].  
\n13. *a*)  $\int \frac{dx}{x\sqrt{2x + 36}}$ ; *b*)  $\int \frac{dx}{x\sqrt{x^2 + 25}} \left[x = \frac{5}{t}\right]$ .  
\n14. *a*)  $\int \frac{dx}{\sqrt{x} - 2\sqrt[3]{x}}$ ; *b*)  $\int \frac{xdx}{(3x + 4)^6} \left[3x + 4 = t\right]$ .  
\n15. *a*)  $\int \frac{dx}{\sqrt{x^3 - 4\sqrt{x}}}$ ; *b*)  $\int \frac{dx}{x\sqrt{x^2 - 25}} \left[x = \frac{5}{t}\right]$ .  
\n16. *a*)  $\int \frac{dx}{x + 2\sqrt{x}}$ ; *b*)  $\int \frac{e^{3x}dx}{e^x - 4} \left[x = \ln t\right]$ .  
\n17. *a*)  $\int \frac{(1 - x)dx}{\sqrt{x - 5}}$ ; *b*)  $\int x(3x + 1)^8 dx$  [3x + 1 = t].  
\n18. *a*)  $\int \frac{dx}{x\sqrt{2x + 16}}$ ; *b*)  $\int \frac{dx}{x\sqrt{16 - x^2}} \left[x = \frac{4}{t}\right]$ .  
\n19. *a*)  $\int \frac{dx}{\sqrt{x - 5\sqrt[3]{x}}}$ ; *b*)  $\int \frac{xdx}{(5 - x)^8}$  [5 - x = t].  
\n20. *a*)  $\int \frac{dx}{\sqrt{x^3 + 9\sqrt{x}}}$ ;

21. *a*) 
$$
\int \frac{dx}{x - 7\sqrt{x}}
$$
; *b*)  $\int \frac{dx}{e^x - 4}$  [*x* = ln *t*].  
\n22. *a*)  $\int \frac{(x - 3)dx}{\sqrt{5x - 1}}$ ; *b*)  $\int x(5x + 3)^9 dx$  [5*x* + 3 = *t*].  
\n23. *a*)  $\int \frac{dx}{x\sqrt{2x - 25}}$ ; *b*)  $\int \frac{dx}{x\sqrt{x^2 - 16}}$  [x =  $\frac{4}{t}$ ].  
\n24. *a*)  $\int \frac{dx}{\sqrt{x + 4\sqrt[3]{x}}}$ ; *b*)  $\int \frac{xdx}{(3 - x)^9}$  [3 - *x* = *t*].  
\n25. *a*)  $\int \frac{dx}{\sqrt{x^3 - 9\sqrt{x}}}$ ; *b*)  $\int \frac{dx}{x\sqrt{x^2 - 49}}$  [x =  $\frac{7}{t}$ ].  
\n26. *a*)  $\int \frac{dx}{x - 7\sqrt{x}}$ ; *b*)  $\int \frac{e^{3x}dx}{e^x - 3}$  [*e*<sup>*x*</sup> = *t*].  
\n27. *a*)  $\int \frac{xdx}{\sqrt{7x + 5}}$ ; *b*)  $\int x(2x - 5)^5 dx$  [2*x* - 5 = *t*].  
\n28. *a*)  $\int \frac{dx}{x\sqrt{2x + 25}}$ ; *b*)  $\int \frac{dx}{x\sqrt{x^2 + 64}}$  [x =  $\frac{8}{t}$ ].  
\n29. *a*)  $\int \frac{dx}{\sqrt{x^3 + 49\sqrt{x}}}$ ; *b*)  $\int \frac{xdx}{x\sqrt{81 - x^2}}$  [3*x* + 1 = *t*].  
\n30. *a*)  $\int \frac{dx}{\sqrt{x^3 + 49\sqrt{x}}}$ ; *b*)  $\int \frac{dx}{x\sqrt{81$ 

### 3.4. Интегрирование по частям

1. *a*) 
$$
\int x \cos \frac{x}{3} dx
$$
; *b*)  $\int \ln(x+4) dx$ ; *e*)  $\int \sqrt{x^2 + 9} dx$ .  
\n2. *a*)  $\int (2x+1)e^{-3x} dx$ ; *b*)  $\int \arcsin 5x dx$ ; *e*)  $\int \cosh 2x dx$ .  
\n3. *a*)  $\int (\frac{x}{2}-1) \sin 2x dx$ ; *b*)  $\int (x+4) \ln x dx$ ; *e*)  $\int e^{3x} \cos x dx$ .  
\n4. *a*)  $\int (8x+3) \cos 8x dx$ ; *b*)  $\int \ln 8x dx$ ; *e*)  $\int \sin(15 \ln x) dx$ .  
\n5. *a*)  $\int (x+4) \ln 5x dx$ ; *b*)  $\int (x^2-1)5^{-x} dx$ ; *e*)  $\int \sqrt{x^2-1} dx$ .  
\n6. *a*)  $\int (1-\frac{5}{2}x) \sin 5x dx$ ; *b*)  $\int (2x-5) \ln x dx$ ; *e*)  $\int e^x \sin \frac{x}{4} dx$ .  
\n7. *a*)  $\int x \cos(\frac{x}{5}-1) dx$ ; *b*)  $\int \arctg2x dx$ ; *e*)  $\int e^{4x} \sin x dx$ .  
\n8. *a*)  $\int (\frac{x}{5}+7) e^{0.1x} dx$ ; *b*)  $\int x \arctg2x$ ; *e*)  $\int \sinh x dx$ .  
\n9. *a*)  $\int (7x+1) \sin \frac{x}{7} dx$ ; *b*)  $\int \arctg2x dx$ ; *e*)  $\int e^x \sin 2x dx$ .  
\n10. *a*)  $\int x \cos \left(5-\frac{x}{10}\right) dx$ ; *b*)  $\int \arccos 3x dx$ ; *e*)  $\int e^x \sin 2x dx$ .  
\n11. *a*

15. a) 
$$
\int x \cdot e^{x+100} dx; \qquad \delta) \int \ln 12x dx; \qquad \delta) \int \cosh 5x dx.
$$
  
\n16. a) 
$$
\int (12x+1) \cdot e^{\frac{x}{2}} dx; \qquad \delta) \int (x^2-4x+4) \ln x dx; \qquad \delta) \int \sin(5\ln x) dx.
$$
  
\n17. a) 
$$
\int (x+7) \cdot \sin 7x dx; \qquad \delta) \int x^{100} \cdot \ln x dx; \qquad \delta) \int e^{20x} \cdot \cos x dx.
$$
  
\n18. a) 
$$
\int x \cdot \cos(7x+9) dx; \qquad \delta) \int \ln(10-x) dx; \qquad \delta) \int \sqrt{x^2-10} dx.
$$
  
\n19. a) 
$$
\int 2x \sin 4x \cdot \cos 4x dx; \qquad \delta) \int x^2 \cdot \ln x dx; \qquad \delta) \int e^x \cdot \cos 12x dx.
$$
  
\n20. a) 
$$
\int x^2 \cdot \ln x dx; \qquad \delta) \int x^2 \cdot e^{3x} dx; \qquad \delta) \int \sqrt{x^2+12} dx.
$$
  
\n21. a) 
$$
\int x \cdot \sin x dx; \qquad \delta) \int x^5 \cdot \ln 5x dx; \qquad \delta) \int \arccos^2 x dx.
$$
  
\n22. a) 
$$
\int (x - 4) \cdot e^{4-x} dx; \qquad \delta) \int \frac{\ln x}{2} \arctg \sqrt{x} dx; \qquad \delta) \int \sin 3x dx.
$$
  
\n23. a) 
$$
\int (7x-4) \cdot e^{4-x} dx; \qquad \delta) \int \frac{\ln x}{(1+x)^2} dx; \qquad \delta) \int \cos(\sin x) dx.
$$
  
\n24. a) 
$$
\int (x+10) \ln 10x dx; \qquad \delta) \int (1+x)^2 \cdot e^x dx; \qquad \delta) \int \sin \ln 7x dx.
$$
  
\n25. a) 
$$
\int \lg(10x+0,5) dx; \qquad \delta) \int (1+x)^2 \cdot e^x dx; \qquad \delta) \int 2\sin \ln x \cdot \cosh x dx.
$$
  
\n26

29. *a*) 
$$
\int (x+7) \cdot \cos(x+7) dx
$$
; *6*)  $\int x \cdot \ln x^7 dx$ ; *8*)  $\int e^x \cdot (1 + \cos 3x) dx$ .  
30. *a*)  $\int (x^2 - 2x - 3) \ln x dx$ ; *6*)  $\int \frac{x \cdot \sin^3 x}{1 - \cos^2 x} dx$ ; *8*)  $\int \frac{\sin 2x}{e^{2x}} dx$ .

### 3.5. Интегрирование рациональных дробей

1. *a*) 
$$
\int \frac{2x+3}{x^2 - 2x + 5} dx
$$
; *b*)  $\int \frac{8x-2}{x^3 + x^2 - 2x} dx$ ;  
\n*e*)  $\int \frac{2x^2 - 2x + 1}{x^3 - 2x^2 + x} dx$ ; *e*)  $\int \frac{x^5 + 7x^3 + x^2 + 12x + 1}{x^4 + 5x^2 + 4} dx$ .

2. *a*) 
$$
\int \frac{3x+2}{x^2+2x+5} dx
$$
; *b*)  $\int \frac{4x^2-11x+3}{x^3-4x^2+3x} dx$ ;  
\n*a*)  $\int \frac{2x^2+4x+1}{x^3+2x^2+x} dx$ ; *c*)  $\int \frac{x^5+6x^3+x^2+5x+3}{x^4+4x^2+3} dx$ .

3. *a)* 
$$
\int \frac{1-2x}{x^2 - 2x + 2} dx
$$
; *b)*  $\int \frac{5x-3}{x^3 - 2x^2 - 3x} dx$ ;  
\n*e)*  $\int \frac{2x^2 - 5x + 4}{x^3 - 4x^2 + 4x} dx$ ; *e)*  $\int \frac{x^5 + 5x^3 + x^2 + 4x + 2}{x^4 + 3x^2 + 2} dx$ .  
\n4. *a)*  $\int \frac{2-3x}{x^2 + 2x + 2} dx$ ; *b)*  $\int \frac{2x^2 + 3x + 3}{x^3 + 2x^2 - 3x} dx$ ;  
\n*e)*  $\int \frac{2x^2 + 7x + 4}{x^3 + 4x^2 + 4x} dx$ ; *e)*  $\int \frac{x^5 + 7x^3 + x^2 + 10x + 3}{x^4 + 5x^2 + 6} dx$ .

5. *a*) 
$$
\int \frac{3-2x}{x^2+4x+5} dx
$$
; *o*)  $\int \frac{4x^2-7x+2}{x^3-3x^2+2x} dx$ ;

$$
a) \int \frac{2x^2 - 8x + 9}{x^3 - 6x^2 + 9x} dx; \qquad c) \int \frac{x^5 + 8x^3 + x^2 + 16x + 2}{x^4 + 6x^2 + 8} dx.
$$

6. *a*) 
$$
\int \frac{3x-4}{x^2+4x+5} dx
$$
; *b*)  $\int \frac{8x-6}{x^3+x^2-6x} dx$ ; *e*)  $\int \frac{2x^2+10x+9}{x^3+6x^2+9x} dx$ ; *e*)  $\int \frac{x^5+9x^3+x^2+20x+3}{x^4+7x^2+12} dx$ .

7. a) 
$$
\int \frac{5+2x}{x^2 - 6x + 10} dx
$$
;   
\n(b)  $\int \frac{4x^2 - 6}{x^3 - x^2 - 6x} dx$ ;  
\n(c)  $\int \frac{3x^2 - 2x + 1}{x^3 - 2x^2 + x} dx$ ;   
\n(d)  $\int \frac{x^5 + 6x^3 + x^2 + 8x + 1}{x^4 + 5x^2 + 4} dx$ .

8. *a*) 
$$
\int \frac{2-5x}{x^2 + 6x + 10} dx
$$
; *b*)  $\int \frac{4x^2 - 7x - 3}{x^3 - 2x^2 - 3x} dx$ ;  
\n*e*)  $\int \frac{3x^2 + 5x + 1}{x^3 + 2x^2 + x} dx$ ; *e*)  $\int \frac{x^5 + 6x^3 - x^2 + 5x - 3}{x^4 + 4x^2 + 3} dx$ .

9. *a*) 
$$
\int \frac{1-4x}{x^2 - 2x + 10} dx
$$
; *b*)  $\int \frac{4x^2 - 4x - 2}{x^3 - x^2 - 2x} dx$ ;  
\n*e*)  $\int \frac{3x^2 - 7x + 4}{x^3 - 4x^2 + 4x} dx$ ; *c*)  $\int \frac{x^5 + 5x^3 - x^2 + 4x - 2}{x^4 + 3x^2 + 2} dx$ .

10. a) 
$$
\int \frac{5x+3}{x^2+2x+10} dx;
$$
  
\n $\qquad \qquad \text{(6)} \int \frac{2x^2-6x-2}{x^3+x^2-2x} dx;$   
\n $\qquad \text{(7)} \int \frac{3x^2+9x+4}{x^3+4x^2+4x} dx;$   
\n $\qquad \qquad \text{(8)} \int \frac{x^5+7x^3-x^2+10x-3}{x^4+5x^2+6} dx.$ 

11. *a*) 
$$
\int \frac{5x+2}{x^2 - 6x + 13} dx;
$$
 *b*)  $\int \frac{2x^2 - 3x - 3}{x^3 - 4x^2 + 3x} dx;$   
\n*e*)  $\int \frac{3x^2 - 11x + 9}{x^3 - 6x^2 + 9x} dx;$  *e*)  $\int \frac{x^5 + 8x^3 - x^2 + 16x - 2}{x^4 + 6x^2 + 8} dx.$ 

12. *a*) 
$$
\int \frac{4-2x}{x^2 + 6x + 13} dx
$$
; *b*)  $\int \frac{2-3x}{x^3 - 3x^2 + 2x} dx$ ;  
\n*e*)  $\int \frac{2x^2 + 8x + 9}{x^3 + 6x^2 + 9x} dx$ ; *e*)  $\int \frac{x^5 + 9x^3 + x^2 + 18x + 4}{x^4 + 7x^2 + 12} dx$ .

13. a) 
$$
\int \frac{3x-1}{x^2 - 4x + 8} dx
$$
;   
\n(b)  $\int \frac{-8x-6}{x^3 - x^2 - 6x} dx$ ;   
\n(c)  $\int \frac{3x^2 - 3x + 2}{x^3 - 2x^2 + x} dx$ ;   
\n(d)  $\int \frac{x^5 + 6x^3 - x^2 + 8x - 1}{x^4 + 5x^2 + 4} dx$ .

14. *a*) 
$$
\int \frac{3x-5}{x^2+4x+8} dx
$$
; *b*)  $\int \frac{2x^2-6x-6}{x^3+x^2-6x} dx$ ;  
\n*e*)  $\int \frac{2x^2+5x+1}{x^3+2x^2+x} dx$ ; *e*)  $\int \frac{x^5+5x^3+2x^2+4x+6}{x^4+4x^2+3} dx$ .

15. *a*) 
$$
\int \frac{2x+3}{x^2 - 4x + 13} dx
$$
; *b*)  $\int \frac{-5x-3}{x^3 + 2x^2 - 3x} dx$ ;  
\n*e*)  $\int \frac{2x^2 - 4x + 4}{x^3 - 4x^2 + 4x} dx$ ; *e*)  $\int \frac{x^5 + 4x^3 + 2x^2 + 3x + 4}{x^4 + 3x^2 + 2} dx$ .

16. a) 
$$
\int \frac{3x-7}{x^2+4x+13} dx
$$
;   
  $\int \frac{2x^2-3x+2}{x^3-3x^2+2x} dx$ ;

17. a) 
$$
\int \frac{2x+1}{x^2 - 6x + 18} dx
$$
;   
\n6)  $\int \frac{2x^2 + 6x - 6}{x^3 - x^2 - 6x} dx$ ;  
\n7. a)  $\int \frac{2x^2 - 7x + 9}{x^2 - 6x^2 + 9x} dx$ ;   
\n8. a)  $\int \frac{x^5 + 4x^3 + x^2 + 2}{x^4 + 6x^2 + 8} dx$ 

18. *a*) 
$$
\int \frac{2x-1}{x^2 + 6x + 18} dx;
$$
*a*) 
$$
\int \frac{2x^2 + 7x + 9}{x^3 + 6x^2 + 9x} dx;
$$

$$
\int \frac{x^5 + 4x^3 + x^2 + 2}{x^4 + 6x^2 + 8} dx.
$$

 $\Omega$ 

6) 
$$
\int \frac{2x^2 - 3x + 3}{x^3 - 2x^2 - 3x} dx;
$$
  
\n2) 
$$
\int \frac{x^5 + 9x^3 - x^2 + 20x - 3}{x^4 + 7x^2 + 12} dx.
$$

19. a) 
$$
\int \frac{3x-4}{x^2 - 2x + 17} dx
$$
;   
\n(b)  $\int \frac{4x^2 + 2}{x^3 + x^2 - 2x} dx$ ;  
\n(c)  $\int \frac{2x^2 - x + 1}{x^3 - 2x^2 + x} dx$ ;   
\n(d)  $\int \frac{x^5 + 6x^3 + x^2 + 5x + 4}{x^4 + 5x^2 + 4} dx$ .

20. *a*) 
$$
\int \frac{4x+3}{x^2 + 2x + 17} dx
$$
; *b*)  $\int \frac{2x^2 - 9x + 3}{x^3 - 4x^2 + 3x} dx$ ;  
\n*e*)  $\int \frac{3x^2 + 6x + 1}{x^3 + 2x^2 + x} dx$ ; *e*)  $\int \frac{x^5 + 5x^3 - 2x^2 + 4x - 6}{x^4 + 4x^2 + 3} dx$ .

21. *a*) 
$$
\int \frac{3x-4}{x^2 - 4x + 20} dx
$$
; *b*)  $\int \frac{2x-2}{x^3 - 2x^2 - 3x} dx$ ;  
\n*e*)  $\int \frac{3x^2 - 9x + 8}{x^3 - 4x^2 + 4x} dx$ ; *e*)  $\int \frac{x^5 + 4x^3 - 2x^2 + 3x - 4}{x^4 + 3x^2 + 2} dx$ .

22. *a*) 
$$
\int \frac{3x+2}{x^2+4x+20} dx
$$
; *b*)  $\int \frac{4x^2+7x-3}{x^3+2x^2-3x} dx$ ;  
\n*e*)  $\int \frac{2x^2+3x+4}{x^3+4x^2+4x} dx$ ; *e*)  $\int \frac{x^5+7x^3-x^2+12x-2}{x^4+5x^2+6} dx$ .

23. *a*) 
$$
\int \frac{2x+3}{x^2 - 4x + 29} dx
$$
; *b*)  $\int \frac{2x^2 - 2x + 6}{x^3 + x^2 - 6x} dx$ ;  
\n*e*)  $\int \frac{2x^2 - 11x + 9}{x^3 - 6x^2 + 9x} dx$ ; *e*)  $\int \frac{x^5 + 8x^3 + x^2 + 12x + 4}{x^4 + 6x^2 + 8} dx$ .

a) 
$$
\int \frac{2x-3}{x^2+4x+29} dx
$$
;   
\nb)  $\int \frac{3x^2+2x+6}{x^3-x^2-6x} dx$ ;  
\nc)  $\int \frac{5x+9}{x^3+6x^2+9x} dx$ ;   
\nd)  $\int \frac{x^5+5x^3+x^2+4x+3}{x^4+7x^2+12} dx$ .

25. *a*) 
$$
\int \frac{4x-7}{x^2 - 2x + 26} dx
$$
;  
*e*)  $\int \frac{2x^2 - 5x + 1}{x^3 - 2x^2 + x} dx$ ;

24.

26. *a*) 
$$
\int \frac{4x+5}{x^2 + 2x + 26} dx
$$
;  
*e*)  $\int \frac{2x^2 + 2x + 1}{x^3 + 2x^2 + x} dx$ ;

27. *a*) 
$$
\int \frac{5x-1}{x^2 - 6x + 25} dx;
$$
  

$$
\int 2x^2 - 9x + 4
$$

$$
6)\int \frac{2x-5x+4}{x^3-4x^2+4x}dx;
$$

28. *a*) 
$$
\int \frac{5x-3}{x^2 + 6x + 25} dx
$$
;  
\n*b*)  $\int \frac{x^2 + 3x + 8}{x^3 + 4x^2 + 4x} dx$ ;  
\n*c*  $\int 4x - 3$ 

29. *a*) 
$$
\int \frac{4x-3}{x^2 - 8x + 17} dx
$$
;

6) 
$$
\int \frac{2x^2 + 9x - 3}{x^3 + 2x^2 - 3x} dx;
$$
  
\n
$$
e) \int \frac{x^5 + 6x^3 - x^2 + 5x - 4}{x^4 + 5x^2 + 4} dx.
$$
  
\n6) 
$$
\int \frac{2x^2 - x - 2}{x^3 - 3x^2 + 2x} dx;
$$
  
\n
$$
e) \int \frac{x^5 + 6x^3 + 7x}{x^4 + 4x^2 + 3} dx.
$$
  
\n6) 
$$
\int \frac{2x^2 - 9x - 3}{x^3 - 2x^2 - 3x} dx;
$$
  
\n
$$
e) \int \frac{x^5 + 2x^3 + 2x^2 + x + 4}{x^4 + 3x^2 + 2} dx.
$$
  
\n6) 
$$
\int \frac{6x^2 + 2x - 2}{x^3 + x^2 - 2x} dx;
$$
  
\n
$$
e) \int \frac{x^5 + 3x^3 + x^2 + 2}{x^4 + 5x^2 + 6} dx.
$$

$$
\int \frac{4x-6}{x^3+x^2-6x} dx
$$

$$
a) \int \frac{x^2 - 11x + 18}{x^3 - 6x^2 + 9x} dx; \qquad c) \int \frac{x^5 + 8x^3 - x^2 + 12x - 4}{x^4 + 6x^2 + 8} dx.
$$
  
\n30.  $a) \int \frac{2x + 7}{x^2 + 8x + 17} dx; \qquad 6) \int \frac{x + 3}{x^3 - 4x^2 + 3x} dx; \qquad$   
\n $a) \int \frac{x^2 + 7x + 18}{x^3 + 6x^2 + 9x} dx; \qquad c) \int \frac{x^5 + 9x^3 - x^2 + 18x - 4}{x^4 + 7x^2 + 12} dx.$ 

#### 3.6. Интегрирование тригонометрических функций

 $\delta$ )  $\int \cos^3 x \cdot \sin^2 x dx$ ;  $\qquad \delta$ )  $\int \sin 4x \cdot \cos 5x dx$ . 1. a)  $\int$ cos<sup>2</sup> $\frac{x}{2}$ dx;  $\int \sin^3 x \cdot \cos^2 x dx$ ;  $\qquad$   $\sin 3x \cdot \sin 7x dx$ . 2. a)  $\int \sin^2 \frac{x}{2} dx$ ; 3. a)  $\int \sin^2 \frac{x}{2} \cdot \cos^2 \frac{x}{2} dx$ ; 6)  $\int \cos^3 x \sqrt{\sin x} dx$ ; 6)  $\int \cos 3x \cdot \cos 8x dx$ . 4. a)  $\int$ cos<sup>2</sup> $\frac{x}{5}$ dx;  $\delta$ )  $\int \sin^3 x \cdot \sqrt{\cos x} dx$ ;  $\epsilon$ )  $\int \sin 7x \cdot \cos 5x dx$ .  $\tilde{\theta}$ )  $\int \frac{\cos^3 x dx}{\sqrt{3-x^2}}$ ;  $\epsilon$ )  $\int \sin 6x \cdot \sin 2x dx$ . 5. *a*)  $\int \sin^2 \frac{x}{5} dx$ ;  $\int \frac{\sin^3 x dx}{\cos x} dx$ ;  $\qquad \qquad \theta$ )  $\int \cos 5x \cdot \cos 7x dx$ 6. a)  $\int \sin^2 \frac{x}{4} \cdot \cos^2 \frac{x}{4} dx$ ;  $\sigma$ )  $\int \frac{\sin^3 x dx}{\sqrt[3]{1-x^2}}$ ;  $\qquad \sigma$ )  $\int \cos 4x \cdot \cos 7x dx$ . 7. a)  $\int \sin^2 \frac{x}{6} dx$ ; 9. a)  $\int \sin^2 \frac{x}{6} \cdot \cos^2 \frac{x}{6} dx$ ; 6)  $\int \cos^3 x \cdot \sin^4 x dx$ ; 6)  $\int \cos 7x \cdot \sin 4x dx$ .  $\delta$ )  $\int \sin^3 x \cdot \cos^4 x dx$ ;  $\qquad \delta$   $\int \sin 11x \cdot \sin 5x dx$ . 10. *a*)  $\int \cos^2 \frac{2x}{5} dx$ ; 11. a)  $\int \sin^2 \frac{2x}{5} dx$ ; 6)  $\int \cos^3 x \cdot x \sqrt[4]{\sin^3} dx$ ; 6)  $\int \cos 9x \cdot \cos 6x dx$ .

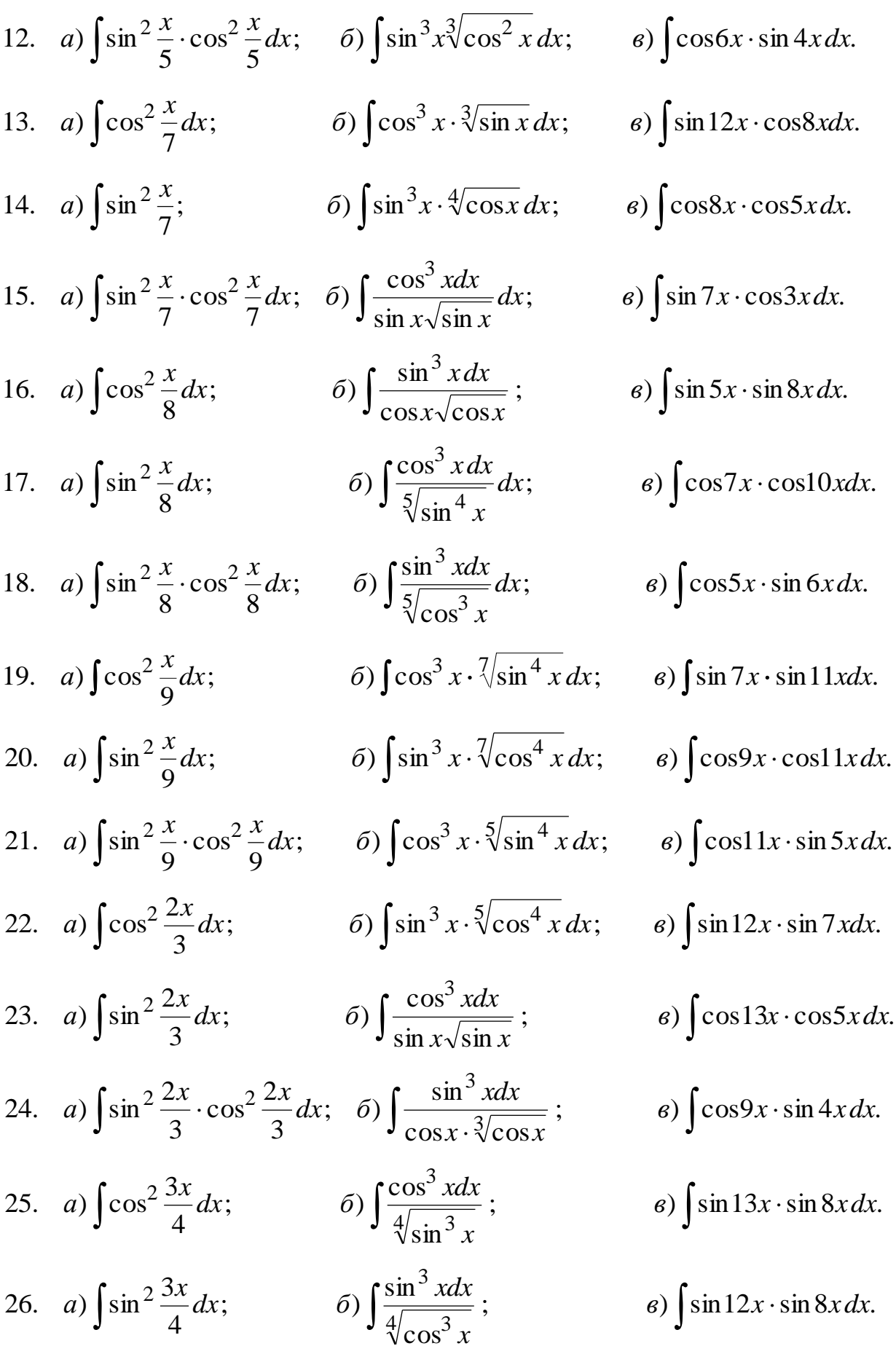

27. *a*) 
$$
\int \sin^2 \frac{3x}{4} \cdot \cos^2 \frac{3x}{4} dx; \quad \text{6)} \int \frac{\cos^3 x dx}{\sqrt[7]{\sin^5 x}}; \quad \text{a) } \int \sin 5x \cdot \cos 8x dx.
$$

28. *a*) 
$$
\int \cos^2 \frac{3x}{5} dx
$$
; *5*)  $\int \frac{\sin^3 x dx}{\sqrt[7]{\sin^5 x}}$ ; *6*)  $\int \sin 14x \cdot \sin 9x dx$ .  
\n29. *a*)  $\int \sin^2 \frac{3x}{5} dx$ ; *6*)  $\int \frac{\cos^3 x dx}{\sqrt[6]{\sin^5 x}}$ ; *6*)  $\int \cos 15x \cdot \cos 11x dx$ .  
\n30. *a*)  $\int \sin^2 \frac{3x}{5} \cdot \cos^2 \frac{3x}{5} dx$ ; *6*)  $\int \frac{\sin^3 x dx}{\sqrt[6]{\cos^5 x}}$ ; *6*)  $\int \sin 9x \cdot \cos 3x dx$ .

### **СПИСОК ЛИТЕРАТУРЫ**

 *Данко П. Е., Попов А. Г., Кожевникова Т. Я.* Высшая математика в упражнниях и задачах. Часть 1. – М.: ООО "Изд-во Оникс", 2008. – 368 с.

 *Письменный Д. Т.* Конспект лекций по математике. Часть 1. – М.: Изд.-во Айрис-пресс, 2012. – 281 с.

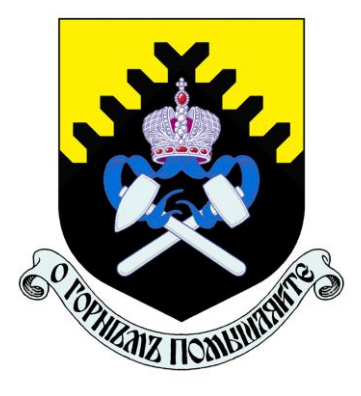

**Министерство образования и науки РФ ФГБОУ ВО «Уральский государственный горный университет»**

## **Г. В. Петровских, В. Б. Пяткова, О. Е. Турова**

## **ИНТЕГРАЛЬНОЕ ИСЧИСЛЕНИЕ ФУНКЦИИ ОДНОЙ ПЕРЕМЕННОЙ**

# **ОПРЕДЕЛЕННЫЙ ИНТЕГРАЛ**

*Учебное пособие*  **по разделу дисциплины «Математика» для студентов всех специальностей очного обучения**

> **Екатеринбург 2020**

### **ОГЛАВЛЕНИЕ**

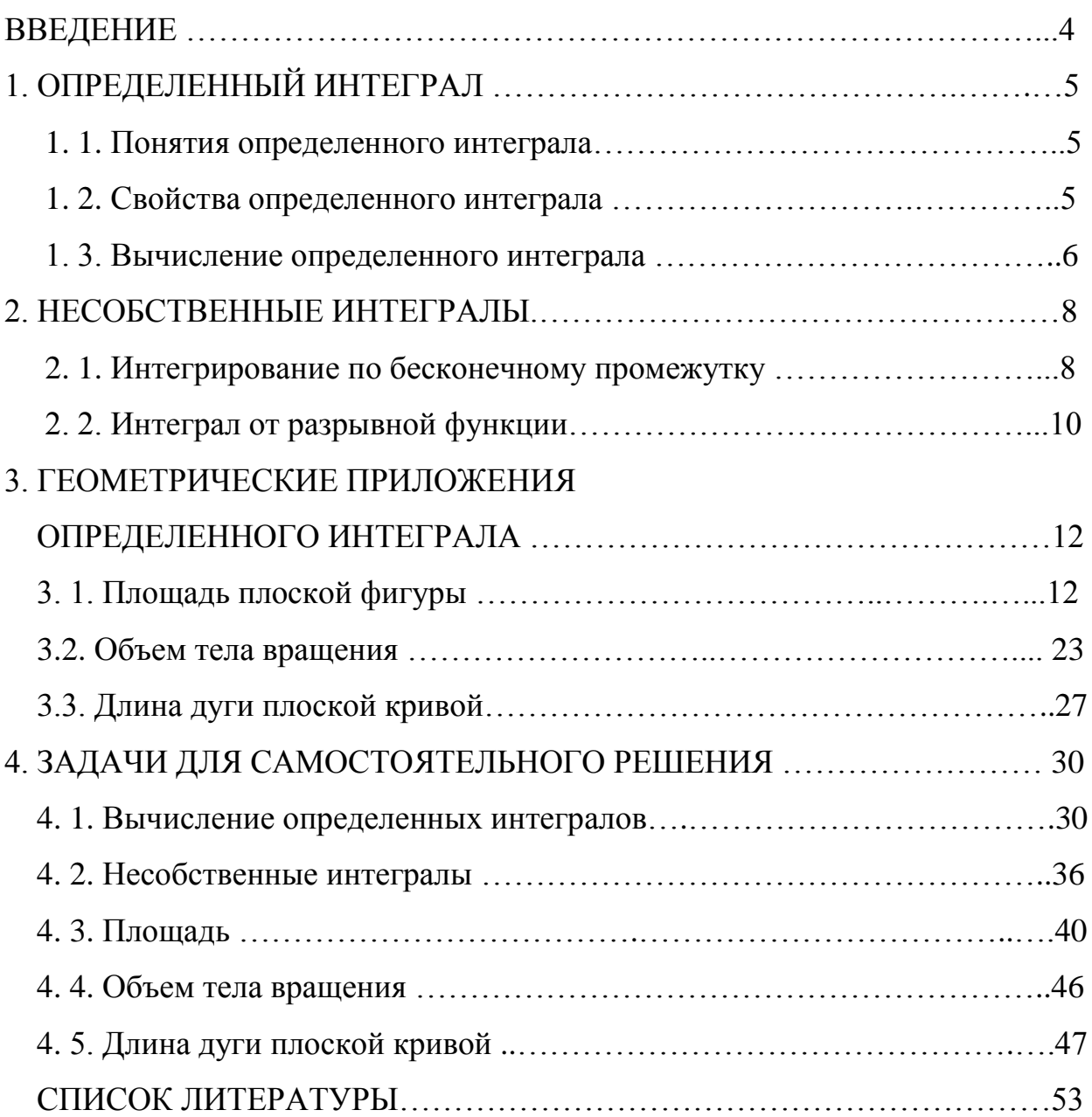

#### **ВВЕДЕНИЕ**

В учебном пособии представлены основные теоретические сведения по теме "Определенный интеграл", рассмотрены основные методы интегрирования, некоторые приложения к геометрическими задачам, разобраны примеры решения задач.

Работа содержит 30 вариантов наборов задач для самостоятельной работы студентов, которые могут быть использованы для контрольных работ.

Рекомендуется для всех специальностей УГГУ.

### 1. ОПРЕДЕЛЁННЫЙ ИНТЕГРАЛ

#### Понятие определённого интеграла  $1.1.$

Определённым интегралом функции  $f(x)$  по отрезку  $[a; b]$  является число, обозначаемое символом  $\int_{a}^{b} f(x)dx$  и определяемое как предел инте-

гральной суммы функции на заданном отрезке, а именно

$$
\int_{a}^{b} f(x)dx = \lim_{\max \Delta x_i \to 0} \sum_{i=1}^{n} f\left(\overline{x_i}\right) \Delta x_i,
$$

$$
\text{rge } a = x_0 < x_1 < x_2 < \ldots < x_n = b; \ \ \overline{x}_i \in (x_{i-1}, x_i), \ \ i = 1, \ldots, n; \ \ \Delta x_i = x_i - x_{i-1}.
$$

#### 1. 2. Свойства определённого интеграла

1. 
$$
\int_{a}^{b} A \cdot f(x) dx = A \cdot \int_{a}^{b} f(x) dx, \quad A = \text{const};
$$
  
\n2. 
$$
\int_{a}^{b} [f(x) \pm g(x)] dx = \int_{a}^{b} f(x) dx \pm \int_{a}^{b} g(x) dx;
$$
  
\n3. 
$$
\int_{a}^{b} f(x) dx = \int_{a}^{c} f(x) dx + \int_{c}^{b} f(x) dx, \quad c \in (a; b).
$$

#### 1. 3. Вычисление определённого интеграла

1. Для вычисления определённого интеграла используется формула Ньютона-Лейбница:

$$
\int_{a}^{b} f(x)dx = F(x)\bigg|_{a}^{b} = F(b) - F(a),
$$

где  $F(x)$ - первообразная функции  $f(x)$ .

2. Если для нахождения первообразной используется введение новой переменной  $x = \varphi(t)$  (замена переменной), то

$$
\int_{a}^{b} f(x)dx = \int_{t(a)}^{t(b)} f[\varphi(t)] \cdot \varphi'(t)dt,
$$

где  $t(a)$  и  $t(b)$  новые пределы интегрирования, соответствующие переменной  $t_{-}$ 

При подстановке  $u = u(x)$  формула замены переменной имеет вид

$$
\int_{a}^{b} f[u(x)]u'(x) dx = \int_{u(a)}^{u(b)} f(u) du.
$$

3. Формула интегрирования по частям для определённого интеграла принимает вид

$$
\int_{a}^{b} ud\upsilon = uv \bigg|_{a}^{b} - \int_{a}^{b} \upsilon du
$$

## Примеры

1. 
$$
\int_{0}^{4} \sqrt{x} dx = \int_{0}^{4} \frac{1}{x^{2}} dx = \frac{x^{\frac{1}{2}+1}}{\frac{1}{2}+1} \Big|_{0}^{4} = \frac{2x^{\frac{3}{2}}}{3} \Big|_{0}^{4} = \frac{2 \cdot 4^{\frac{3}{2}}}{3} - \frac{2 \cdot 0^{\frac{3}{2}}}{3} = \frac{2 \cdot 8}{3} = \frac{16}{3}.
$$

$$
2. \int_{0}^{\frac{\pi}{2}} 7\cos 3x dx = 7 \cdot \frac{1}{3} \int_{0}^{\frac{\pi}{2}} \cos 3x d3x = \frac{7 \cdot \sin 3x}{3} \Big|_{0}^{\frac{\pi}{2}} = \frac{7}{3} \Big( \sin \frac{3\pi}{2} - \sin \theta \Big) = -\frac{7}{3}.
$$

$$
3. \int_{1}^{e} \frac{\ln x}{x} dx = \int_{1}^{e} \ln x \frac{dx}{x} = \int_{1}^{e} \ln x dt \ln x = \frac{\ln^{2} dx}{2} \Big|_{1}^{e} = \frac{\ln^{2} e}{2} - \frac{\ln^{2} 1}{2} = \frac{1}{2} - \frac{0}{2} = \frac{1}{2}.
$$

4. 
$$
\int_{1}^{4} \frac{\sqrt{x} dx}{1 + \sqrt{x^{3}}} = \begin{bmatrix} \sqrt{x} = t, \\ x = t^{2}, \\ dx = (t^{2}) dt = 2tdt, \\ t(1) = \sqrt{1} = 1; \ t(4) = \sqrt{4} = 2 \end{bmatrix} = \int_{1}^{2} \frac{t \cdot 2t dt}{1 + t^{3}} = 2 \int_{1}^{2} \frac{t^{2} dt}{1 + t^{3}} =
$$

$$
= \frac{2}{3}\int_{1}^{2} \frac{3t^2dt}{1+t^3} = \frac{2}{3}\int_{1}^{2} \frac{d(1+t^3)}{1+t^3} = \frac{2}{3}\ln\left|1+t^3\right|\Big|_{1}^{2} = \frac{2}{3}\left(\ln\left|1+8\right|-\ln\left|1+1\right|\right) = \frac{2}{3}\ln\frac{9}{2}.
$$

#### **2. НЕСОБСТВЕННЫЕ ИНТЕГРАЛЫ**

#### **2. 1. Интегрирование по бесконечному промежутку**

Пусть функция  $y = f(x)$  определена и непрерывна на промежутке  $[a; +\infty)$ . Предел  $\lim_{b \to \infty} \int$ *b a b* lim *f* (*x*)*dx* называют несобственным интегралом первого рода и обозначают  $\int$  $+\infty$ *a*  $f(x)dx$ , т. е.  $\int$  $+\infty$  $=$ *a*  $f(x)dx = \lim_{b \to \infty} \int$ *b a b*  $\lim$   $\int f(x) dx$ . Если существует конечный предел  $\lim_{b\to\infty}\int$ *b a b* lim  $\int f(x) dx$ , то говорят, что интеграл  $+\infty$ *f* (*x*)*dx* сходится; если указанный предел не существует или равен

*a* бесконечности, интеграл  $+\infty$ *f* (*x*)*dx* является расходящимся.

*a*

 Аналогично определяются и другие интегралы по бесконечному промежутку

$$
\int_{-\infty}^{b} f(x)dx = \lim_{\substack{a \to -\infty \\ a}} \int_{a}^{b} f(x)dx
$$

и

$$
\int_{-\infty}^{+\infty} f(x)dx = \int_{-\infty}^{c} f(x)dx + \int_{c}^{+\infty} f(x)dx.
$$

В последнем случае интеграл является сходящимся, если сходятся оба интеграла, его составляющие.

### **Примеры**

Найти несобственные интегралы или установить их расходимость.

$$
1.\int_{2}^{\infty} \frac{dx}{x^2 - 4x + 13} = \lim_{b \to \infty} \int_{2}^{b} \frac{dx}{x^2 - 4x + 13} = \lim_{b \to \infty} \int_{2}^{b} \frac{dx}{(x - 2)^2 + 9} = \lim_{b \to \infty} \int_{2}^{b} \frac{d(x - 2)}{(x - 2)^2 + 9} =
$$

$$
= \lim_{b \to \infty} \frac{1}{3} \arctg \frac{x-2}{3} \bigg|_{2}^{b} = \frac{1}{3} \lim_{b \to \infty} \bigg( \arctg \frac{b-2}{3} - \arctg 0 \bigg) = \frac{1}{3} \cdot \frac{\pi}{2} = \frac{\pi}{6},
$$

интеграл сходится.

$$
2. \int_{e}^{\infty} \frac{\sqrt{\ln x}}{x} dx = \lim_{b \to \infty} \int_{e}^{b} \frac{\sqrt{\ln x} dx}{x} dx = \lim_{b \to \infty} \int_{e}^{b} (\ln x)^{\frac{1}{2}} d(\ln x) dx = \lim_{b \to \infty} \frac{(\ln x)^{\frac{3}{2}}}{\frac{3}{2}} \Big|_{e}^{b} =
$$

$$
=\frac{2}{3}\lim_{b\to\infty}\sqrt{\left(\ln x\right)^3}\bigg|_{e}^b=\frac{2}{3}\lim_{b\to\infty}\bigg(\sqrt{\left(\ln b\right)^3}-\sqrt{\left(\ln e\right)^3}\bigg)=\infty,
$$

интеграл расходится.

$$
3. \int_{-\infty}^{1} \frac{dx}{(x-2)^3} = \lim_{a \to -\infty} \int_{a}^{1} \frac{dx}{(x-2)^3} = \lim_{a \to -\infty} \int_{a}^{1} \frac{d(x-2)}{(x-2)^3} =
$$
  
= 
$$
\lim_{a \to -\infty} \int_{a}^{1} (x-2)^{-3} d(x-2) = \lim_{a \to -\infty} \frac{(x-2)^{-2}}{-2} \Big|_{a}^{1} = -\frac{1}{2} \lim_{a \to -\infty} \frac{1}{(x-2)^2} \Big|_{a}^{1} =
$$
  
= 
$$
-\frac{1}{2} \lim_{a \to -\infty} \left( \frac{1}{1^2} - \frac{1}{(a-2)^2} \right) = -\frac{1}{2},
$$

интеграл сходится.

### **2. 2. Интеграл от разрывной функции**

Пусть функция  $y = f(x)$  определена и непрерывна на промежутке [a; b), точка  $x = b$  является точкой разрыва второго рода. Предел  $\lim_{\varepsilon \to 0} \int$  $\overline{a}$  $\rightarrow$  $\tilde{\zeta}$ ξ *b a*  $\lim$   $\int f(x) dx$ 0 называют несобственным интегралом второго рода и обозначают  $\int$ *b a*  $f(x) dx$ ,

т. е.

$$
\int_{a}^{b} f(x) dx = \lim_{\xi \to 0} \int_{a}^{b-\xi} f(x) dx.
$$

$$
\text{Если существует конечный предел } \lim_{\xi \to 0} \int_{a}^{b-\xi} f(x) \, dx \text{, интеграл является}
$$

сходящимся.

 Если же указанный предел не существует или равен бесконечности, то говорят, что интеграл  $\int$ *b a*  $f(x)$  *dx* расходится.

Если функция  $y = f(x)$  непрерывна на промежутке  $[a; b]$ , а точка  $x = a$  является точкой разрыва второго рода, то

$$
\int_{a}^{b} f(x) dx = \lim_{\xi \to 0} \int_{a+\xi}^{b} f(x) dx.
$$

Если точка  $x = c$  является точкой разрыва второго рода функции  $y = f(x)$ , где  $c \in (a, b)$ , то

$$
\int_{a}^{b} f(x) dx = \int_{a}^{c} f(x) dx + \int_{c}^{b} f(x) dx.
$$

В последнем случае *b a f* (*x*) *dx* будет сходящимся, если сходятся оба интегра-

ла в правой части.

#### **Примеры**

Вычислить несобственные интегралы или установить их расходимость.

$$
1. \int_{4}^{5} \frac{dx}{\sqrt[3]{x-5}} = \lim_{\xi \to 0} \int_{4}^{5-\xi} \frac{dx}{\sqrt[3]{x-5}} = \lim_{\xi \to 0} \int_{4}^{5-\xi} (x-5)^{-\frac{1}{3}} d(x-5) =
$$
  

$$
= \lim_{\xi \to 0} \frac{(x-5)^{\frac{2}{3}}}{\frac{2}{3}} \bigg|_{3}^{5-\xi} = \frac{3}{2} \lim_{\xi \to 0} \sqrt[3]{(x-5)^{2}} \bigg|_{4}^{5-\xi} =
$$
  

$$
= \frac{3}{2} \lim_{\xi \to 0} \left( \sqrt[3]{(5-\xi-5)^{2}} - \sqrt[3]{(4-5)^{2}} \right) = \frac{3}{2} \lim_{\xi \to 0} \left( \sqrt[3]{\xi^{2}} - \sqrt[3]{1} \right) = -\frac{3}{2},
$$

интеграл сходится.

$$
2. \int_{-2}^{0} \frac{x^2 dx}{x^3 + 8} = \lim_{\xi \to 0} \int_{-2+\xi}^{0} \frac{x^2 dx}{x^3 + 8} = \lim_{\xi \to 0} \int_{-2+\xi}^{0} \frac{\frac{1}{3}d(x^3 + 8)}{x^3 + 8} =
$$
  

$$
= \frac{1}{3} \lim_{\xi \to 0} \ln |x^3 + 8| \Big|_{-2+\xi}^{0} = \frac{1}{3} \lim_{\xi \to 0} \left( \ln |8 - \ln |(-2 + \xi)|^3 + 8 \right) =
$$
  

$$
= \frac{1}{3} \lim_{\xi \to 0} \left( \ln |8 - \ln |8 - 8 + 12\xi | - 6\xi^2 | + \xi^3 | + 8 \right) =
$$
  

$$
= \frac{1}{3} \lim_{\xi \to 0} \left( \ln |8 - \ln |2\xi | - 6\xi^2 | + \xi^3 | 8 \right) = \infty,
$$

интеграл расходится.

## **3. ГЕОМЕТРИЧЕСКИЕ ПРИЛОЖЕНИЯ ОПРЕДЕЛЁННОГО ИНТЕГРАЛА**

### **3. 1. Площадь плоской фигуры**

a) Площадь криволинейной трапеции *D* , ограниченной кривыми  $y = f(x)$ ,  $y = g(x)$ , где  $f(x) \le g(x)$  и прямыми  $x = a$  и  $x = b$ , где  $a < b$ (см. рис.),

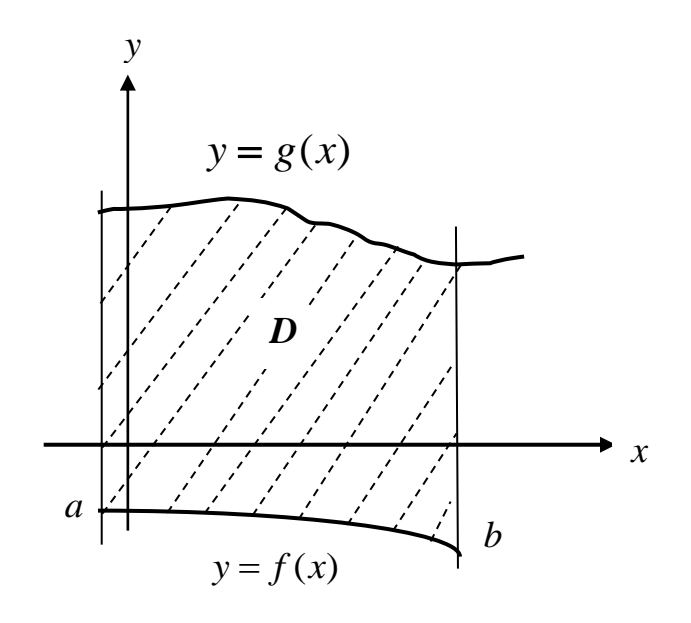

находится по формуле

$$
S = \int_{a}^{b} (g(x) - f(x)) dx.
$$

### **Примеры**

1. Найти площадь фигуры, ограниченной линиями:  $y = 4 - x^2$ ;  $x = -1$ ;  $y = 0.$ 

Построим фигуру. Верхняя граница:  $y = 4 - x^2$ , нижняя граница:  $y = 0$ , левая граница  $x = -1$ , правая граница  $x = 2$ .

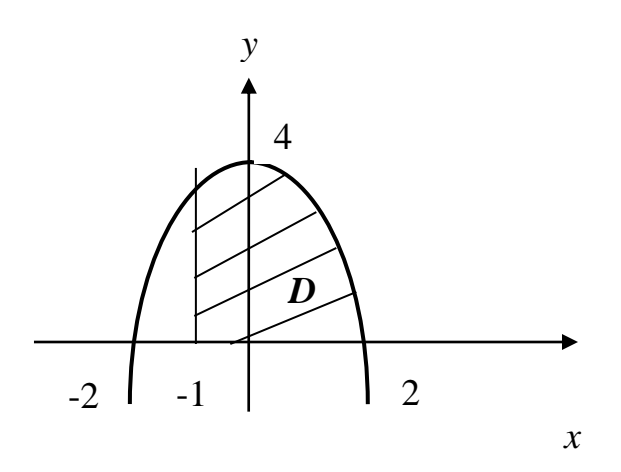

Найдем площадь:

$$
S = \int_{-1}^{2} (4 - x^2 - 0) dx = 4x \Big|_{-1}^{2} - \frac{x^3}{3} \Big|_{-1}^{2} =
$$
  
= 4(2 + 1) -  $\frac{1}{3}$ (8 + 1) = 12 - 3 = 9 e $\partial^2$ .

2. Найти площадь фигуры:  $y = x^2 - 4x$ ;  $y = 0$ .
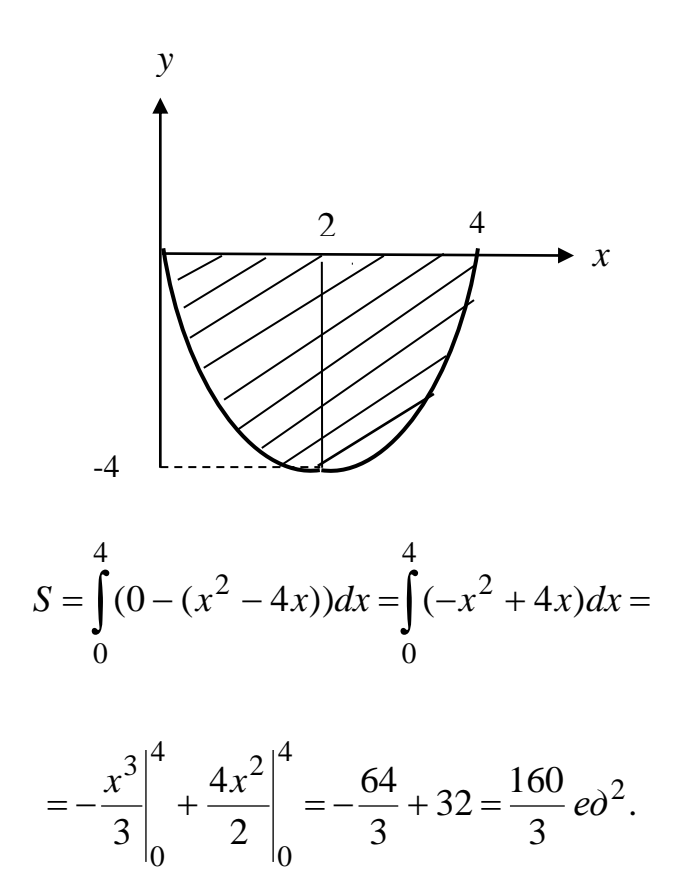

3. Найти площадь фигуры:  $y = x^2$ ;  $y = \sqrt{x}$ .

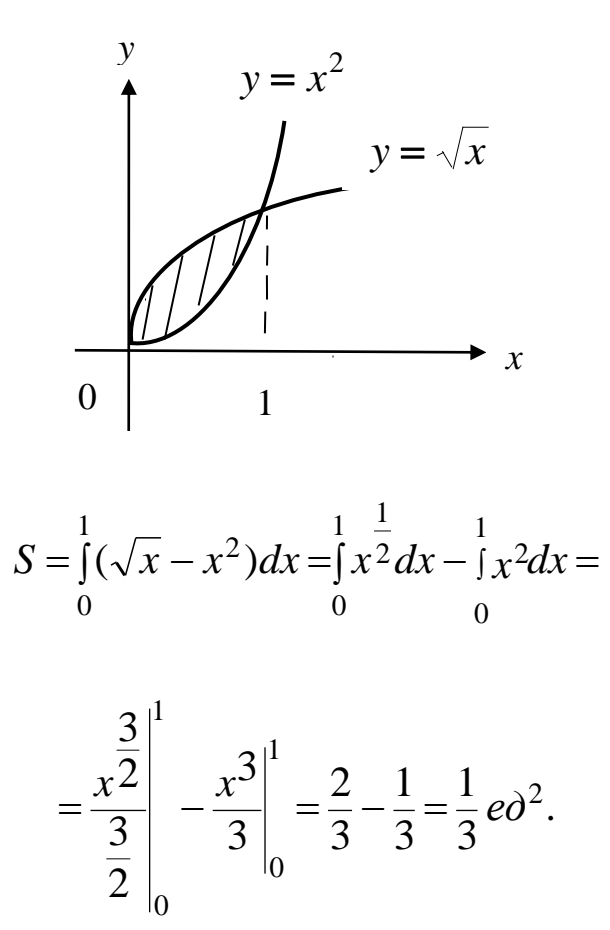

4. Найти площадь:  $y = \sqrt{x}$ ,  $y = \frac{1}{x^2}$ ,  $y = 0$ .

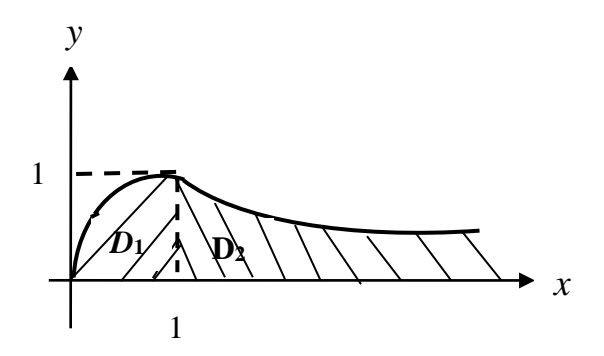

Найдем площадь как сумму площадей двух фигур  $D_1$  и  $D_2$ .

$$
S_1 = \int_0^1 \sqrt{x} dx = \int_0^1 \sqrt{x^2} dx = \frac{\frac{3}{2}}{\frac{3}{2}} \bigg|_0^1 = \frac{2}{3} x^{\frac{3}{2}} \bigg|_0^1 = \frac{2}{3} e \partial^2,
$$

$$
S_2 = \int_{1}^{\infty} \frac{dx}{x^2} = \lim_{b \to \infty} \int_{1}^{b} x^{-2} dx = \lim_{b \to \infty} \frac{x^{-1}}{-1} \Big|_{1}^{b} = -\lim_{b \to \infty} \frac{1}{x} \Big|_{1}^{b} = -\lim_{b \to \infty} \left(\frac{1}{b} - 1\right) = 1 e\partial^2,
$$

$$
S = S_1 + S_2 = \frac{2}{3} + 1 = \frac{5}{3} \, \text{e} \cdot \text{e}^2.
$$

b) Площадь криволинейной трапеции, ограниченной линиями:

$$
x = \varphi(y), \quad x = \Psi(y), \quad y = c, \quad y = d, \quad \text{rate } \varphi(y) \le \Psi(y), \quad c < d
$$

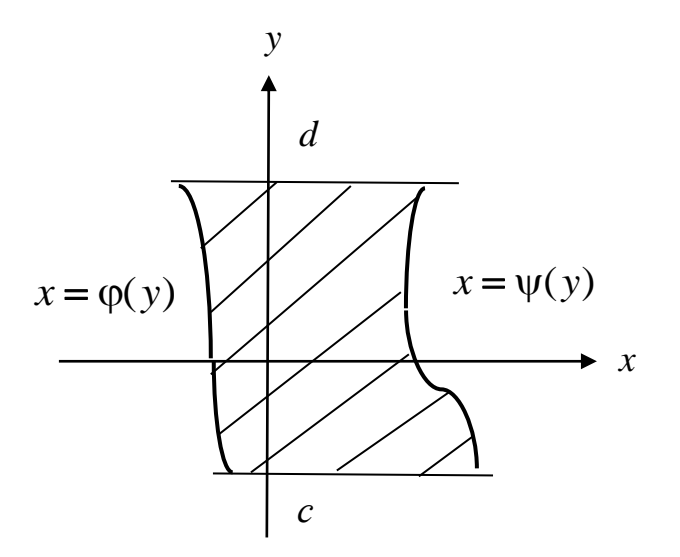

равна:

$$
S = \int_{c}^{d} (\Psi(y) - \varphi(y)) dy.
$$

### Пример

Найти площадь фигуры:  $y = \ln x$ ;  $y = \frac{1}{e}x$ ;  $y = 0$ .

Построим область:

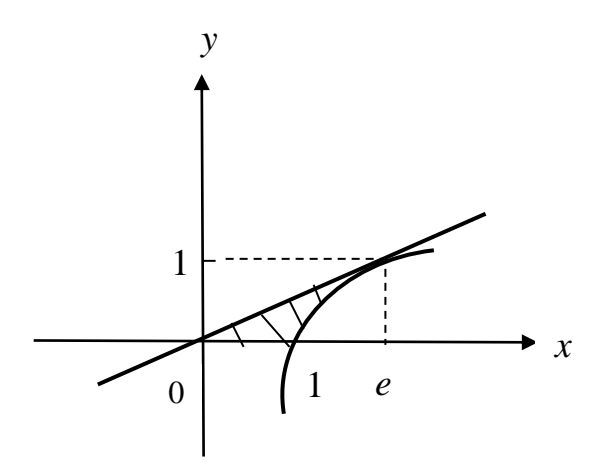

Запишем её границы:  $y = \ln x \implies x = e^y$ ;  $y = \frac{1}{e}x \implies x = ey$ ;  $y = 0$ ,  $y = 1$ .

$$
S = \int_{0}^{1} (e^{y} - ey) dy = e^{y} \Big|_{0}^{1} - e^{y^{2}} \Big|_{0}^{1} = e - 1 - \frac{e}{2} = \frac{e}{2} - 1
$$

с) Если кривая задана параметрическими уравнениями  $x = x(t)$ ,  $y = y(t)$ , то площадь криволинейной трапеции ограниченной этой кривой, прямыми  $x = a$ ,  $x = b$  и отрезком [a, b] оси  $Ox$ , находим по формуле

$$
S = \int_{\alpha}^{\beta} y(t) x'(t) dx,
$$

где  $\alpha$  и β определяются из условий  $x(\alpha) = a$ ,  $x(\beta) = b$ , а  $y(t) \ge 0$  при  $\alpha \geq t \leq \beta$ .

#### Пример

Найти площадь плоской фигуры, ограниченной аркой циклоиды

 $x = a(t - \sin t)$ ,  $y = a(1 - \cos t)$  и осью  $Qx$ .

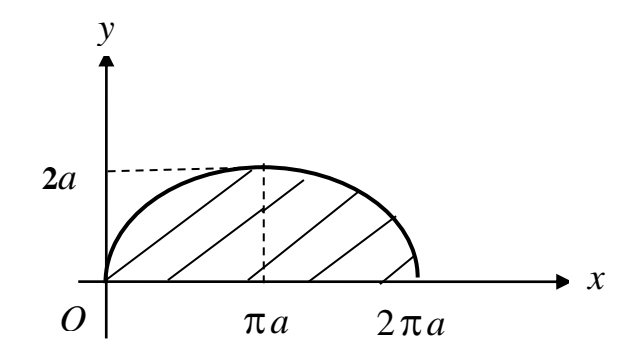

Здесь  $dx = a(1 - \cos t) dt$ , а *t* изменяется от 0 до 2 $\pi$ .  $S = \int_{0}^{2\pi} a(1 - \cos t)a(1 - \cos t)dt = a^2 \int_{0}^{2\pi} (1 - \cos t)^2 dt =$  $= a^2 \int_0^{2\pi} (1 - 2\cos t + \cos^2 t) dt = a^2 \left[ t \Big|_0^{2\pi} - 2\sin t \Big|_0^{2\pi} + \int_0^{2\pi} \frac{1 + \cos 2t}{2} \right] dt =$ 

$$
0 \t\t\t 0
$$
\n
$$
= a^{2} \left( 2\pi + \frac{1}{2} t \Big|_{0}^{2\pi} + \frac{1}{4} \sin 2t \Big|_{0}^{2\pi} \right) = a^{2} (2\pi + \pi) = 3\pi a^{2}.
$$

d) Площадь фигуры, границы которой заданы в полярных координатах.

Полярная система координат состоит из точки *O* – полярного полюса и полярной оси  $\emph{Op}$  . Положение точки  $\emph{M}$  определяется двумя координатами:  $\rho$  – полярным радиусом – расстоянием от точки  $M$  до полюса  $O$  и полярным углом  $\varphi$  – углом между радиус-вектором точки  $M$  и полярной осью.

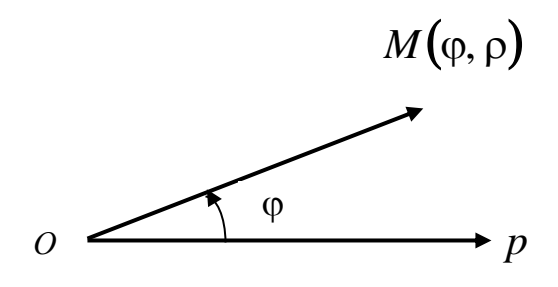

Переход от полярных координат к прямоугольным

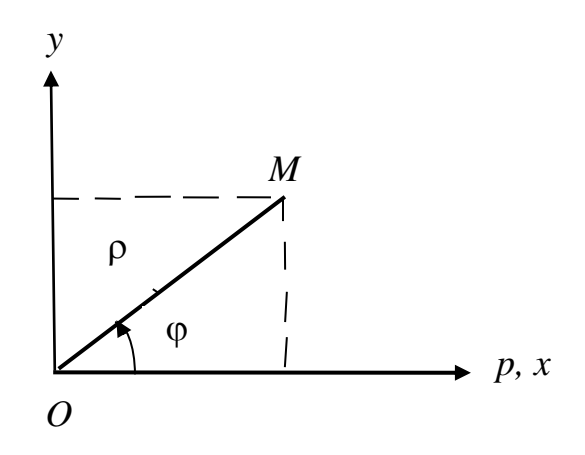

выполняется по формулам

$$
\begin{cases} x = \rho \cos \varphi, \\ y = \rho \sin \varphi. \end{cases}
$$

Переход от прямоугольных координат к полярным

$$
\begin{cases} \n\rho = \sqrt{x^2 + y^2}, \\ \ntg \varphi = \frac{y}{x}. \n\end{cases}
$$

Угол определяется с учетом четверти, в которой лежит точка *M* (см. рис.).

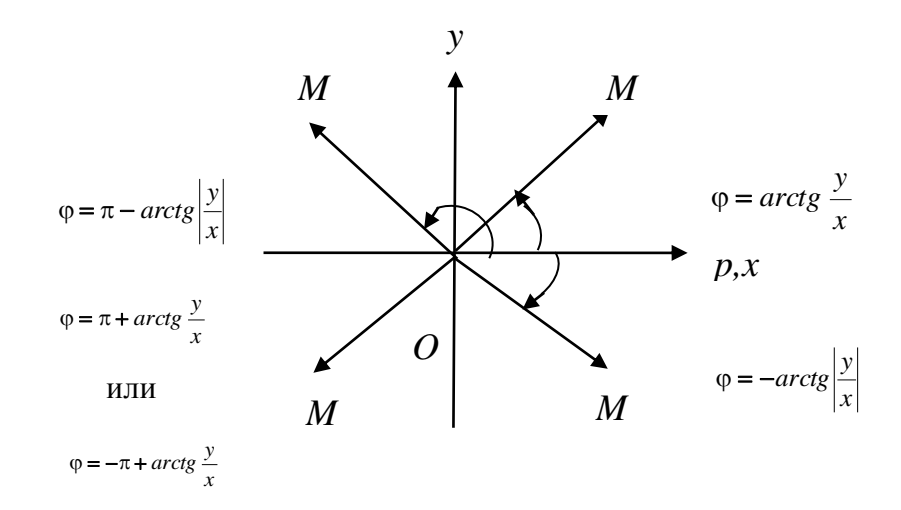

### **Уравнения некоторых линий в полярных координатах**

а)  $\rho = R$  – уравнение окружности радиуса  $R$  с центром в точке  $O$ ;

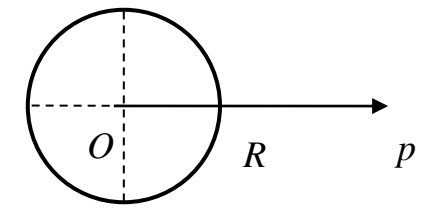

б)  $ρ = a cos φ - y p a$ внение окружности радиуса  $\frac{|\alpha|}{2}$ , 2 *a* с центром в точке 2 *a*

на полярной оси;

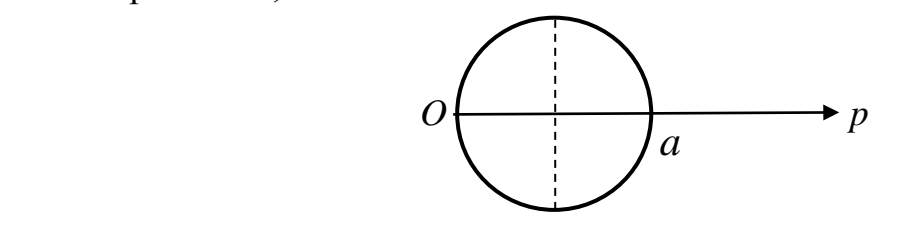

в)  $\rho = a \sin \varphi - y$ равнение окружности радиуса  $\frac{|\alpha|}{2}$ , 2 *a* с центром в точке 2 *a* на прямой, перпендикулярной полярной оси;

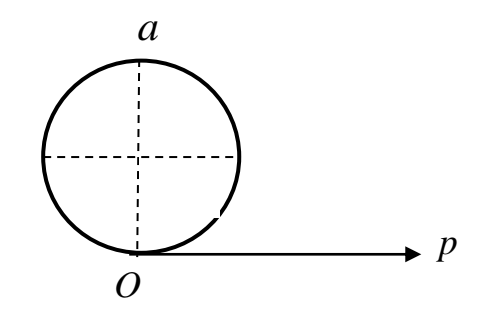

г)  $\rho = a(1 + \cos \varphi)$  – уравнение кардиоиды.

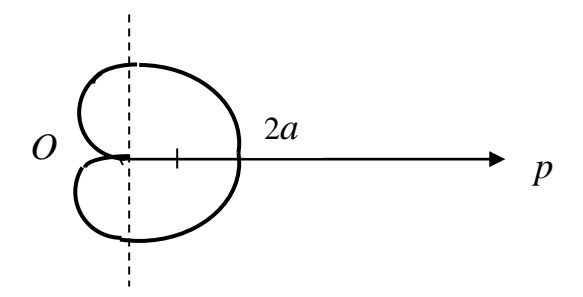

Уравнения  $\rho = a(1 - \cos \varphi)$ ;  $\rho = a(1 + \sin \varphi)$ ;  $\rho = a(1 - \sin \varphi)$ - также задают различные кардиоиды.

д)  $\rho = \frac{a}{\cos \varphi}$  - уравнение прямой, перпендикулярной оси  $Op$ , отстоящей от

точки  $O$  на расстояние  $|a|$ ;

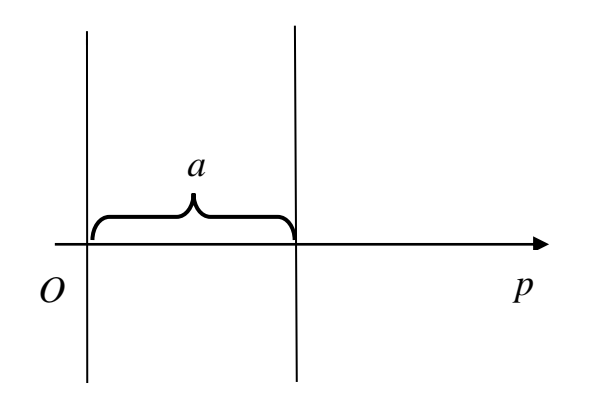

e)  $\rho = \frac{a}{\sin \omega}$  уравнение прямой, параллельной оси  $Op$ , отстоящей от неё на

расстоянии  $|a|$ ;

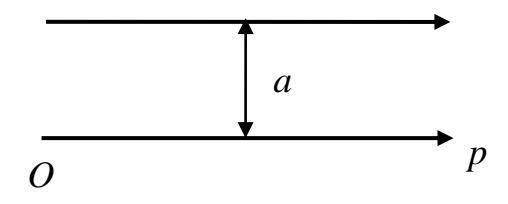

ё)  $\varphi = \varphi_0$  – уравнение луча, проходящего через точку  $O$  под углом  $\varphi_0$  к оси  $Op;$ 

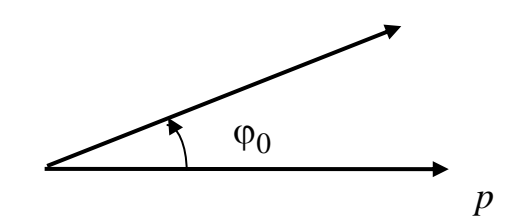

Площадь криволинейного сектора, ограниченного кривыми  $\rho = \rho_1(\phi)$  и  $\rho = \rho_2(\phi)$ , где  $\rho_1(\phi) \leq \rho_2(\phi)$ , и лучами  $\phi = \alpha$  и  $\phi = \beta$ , где  $\alpha < \beta$ 

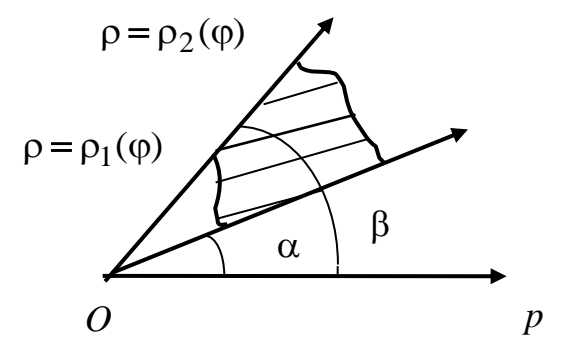

находится по формуле

$$
S = \frac{1}{2} \int_{\alpha}^{\beta} \left( \rho_2^2(\varphi) - \rho_1^2(\varphi) \right) d\varphi.
$$

#### Примеры

1. Найти площадь фигуры, заключенной внутри кардиоиды  $\rho = a(1 + \cos \varphi)$ 

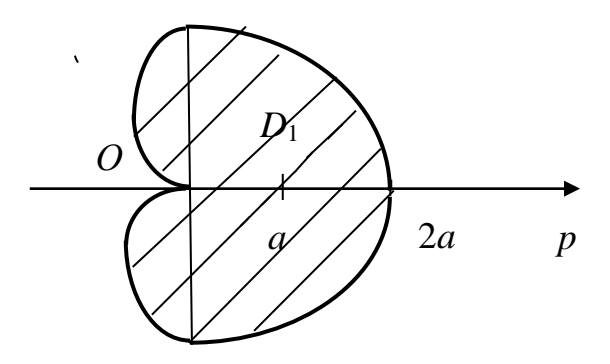

$$
S = 2S_{D_1} = 2\frac{1}{2}\int_0^{\pi} a^2 (1 + \cos\varphi)^2 d\varphi = a^2 \int_0^{\pi} (1 + 2\cos\varphi + \cos^2\varphi) d\varphi =
$$

$$
= a^2 \left( \varphi \Big|_0^{\pi} + 2 \sin \varphi \Big|_0^{\pi} + \int_0^{\pi} \frac{1 + \cos 2\varphi}{2} d\varphi \right) = a^2 \left( \pi + \frac{1}{2} \varphi \Big|_0^{\pi} + \frac{1}{4} \sin 2\varphi \Big|_0^{\pi} \right) = a^2 \left( \pi + \frac{\pi}{2} \right) = \frac{3\pi a^2}{2} e\partial^2.
$$

2. Найти площадь фигуры, ограниченной линиями  $\rho = 2\cos\varphi$ ;  $\rho = 1$  (вне окружности  $\rho = 1$ ).

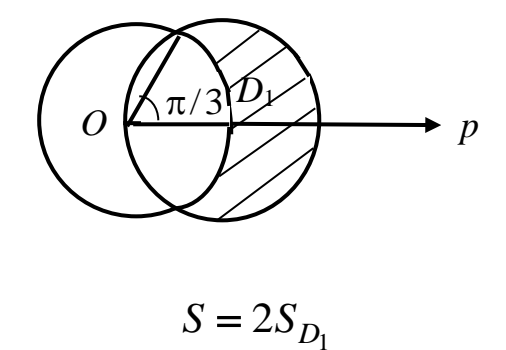

Найдем точку пересечения окружностей

$$
\begin{cases} \rho = 2\cos\varphi \\ \rho = 1 \end{cases} \Rightarrow 2\cos\varphi = 1, \cos\varphi = \frac{1}{2}, \quad \varphi = \frac{\pi}{3}.
$$

$$
S = 2\frac{1}{2}\int_{0}^{\frac{\pi}{3}} (4\cos^2 \varphi - 1) \, d\varphi = \int_{0}^{\frac{\pi}{3}} (4\frac{1 + \cos 2\varphi}{2} - 1) \, d\varphi =
$$
\n
$$
= \int_{0}^{\frac{\pi}{3}} (2 + 2\cos 2\varphi - 1) \, d\varphi = \varphi\Big|_{0}^{\frac{\pi}{3}} + \sin 2\varphi\Big|_{0}^{\frac{\pi}{3}} =
$$
\n
$$
= \frac{\pi}{3} + \sin \frac{2\pi}{3} - \sin 0 = \left(\frac{\pi}{3} + \frac{\sqrt{3}}{2}\right) \text{ e.g. }^{2}.
$$

## 3. 2. Объем тела вращения

а) Объем тела вращения плоской фигуры с границами  $y = f(x)$ ,  $x = a$ ,

 $x = b$ ,  $y = 0$   $(a < b)$  вокруг оси  $Ox$ 

 $y = f(x)$  $\boldsymbol{b}$  $\overline{a}$  $\mathcal{X}$ 

вычисляется по формуле

$$
V_{Ox} = \pi \int_{a}^{b} f^2(x) \, dx
$$

b) Объем тела вращения плоской фигуры с границами  $x = g(y)$ ,  $y = c$ ,  $y = d$ ,  $x = 0$   $(c < d)$  вокруг оси  $Oy$ 

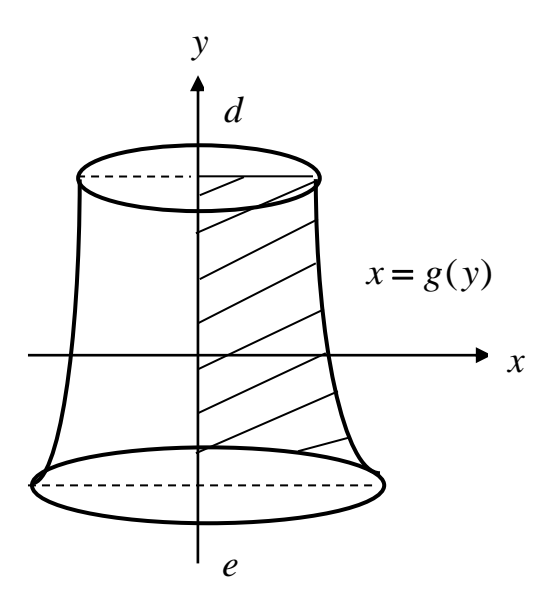

вычисляется по формуле

$$
V_{oy} = \pi \int_c^d g^2(y) \, dy.
$$

#### ПРИМЕРЫ

1. Найти объем тела, полученного вращением эллипса  $\frac{x^2}{a^2} + \frac{y^2}{b^2} = 1$  во-

круг оси  $Ox$ .

Построим чертеж.

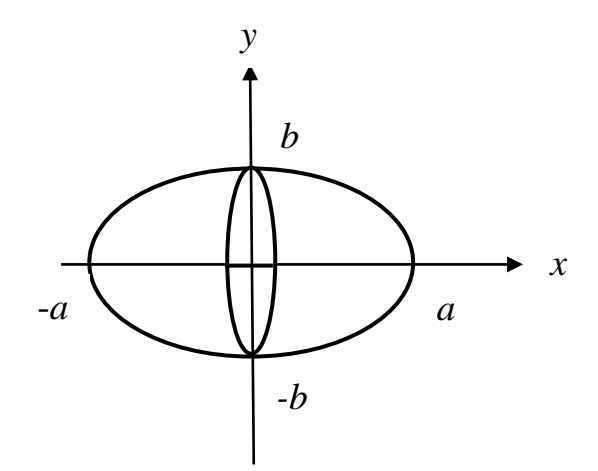

Выразим  $y^2$  из уравнения эллипса

$$
y^2 = b^2 \left( 1 - \frac{x^2}{a^2} \right)
$$

$$
V_{ox} = \pi \int_{-a}^{a} y^2 dx = \pi b^2 \int_{-a}^{a} \left(1 - \frac{x^2}{a^2}\right) dx = 2\pi b^2 \int_{0}^{a} \left(1 - \frac{x^2}{a^2}\right) dx =
$$

$$
=2\pi b^{2}\left(x\Big|_{0}^{a}-\frac{x^{3}}{3a^{2}}\Big|_{0}^{a}\right)=2\pi b^{2}\left(a-\frac{a}{3}\right)=\frac{4}{3}\pi a b^{2}e^{3}.
$$

Заметим, что, если  $a = b = R$ , то получим объем шара

$$
V_{\text{mapa}} = \frac{4}{3}\pi R^3 \text{ e}_{\text{A}}^3.
$$

2. Найти объем тел вращения вокруг оси  $Ox$  и  $Oy$  фигуры с границами  $y = \sqrt{x}$ ,  $y = 2 - x$ ,  $y = 0$ .  $a)$ 

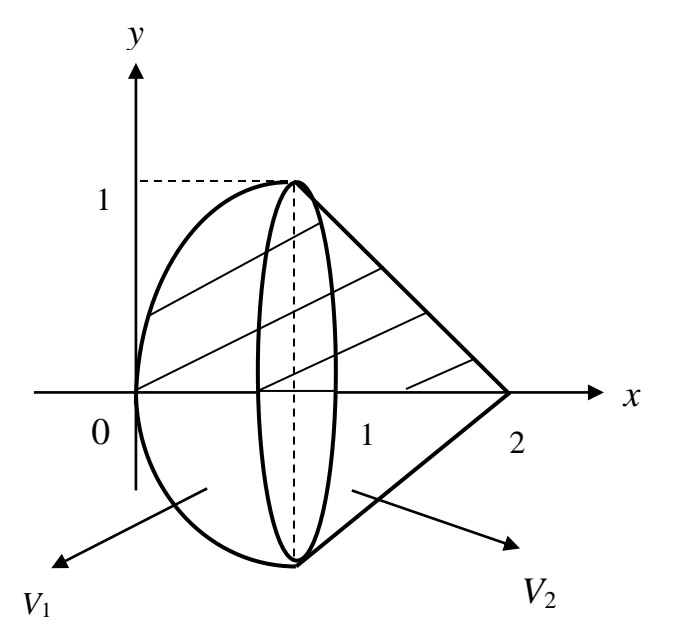

$$
V_{0x} = V_1 + V_2
$$
  
\n
$$
V_1 = \pi \int_0^1 (\sqrt{x})^2 dx = \pi \frac{x^2}{2} \Big|_0^1 = \frac{\pi}{2} e^{-\frac{\pi}{2}}
$$
  
\n
$$
V_2 = \pi \int_1^2 (2 - x)^2 dx = \pi \int_1^2 (x - 2)^2 d(x - 2) = \pi \frac{(x - 2)^3}{3} \Big|_1^2 = \frac{\pi}{3} (0 - (-1)^3) = \frac{\pi}{3} e^{-\frac{\pi}{3}}
$$
  
\n
$$
V_{0x} = \frac{\pi}{2} + \frac{\pi}{3} = \frac{5\pi}{6} e^{-\frac{\pi}{3}}
$$

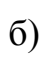

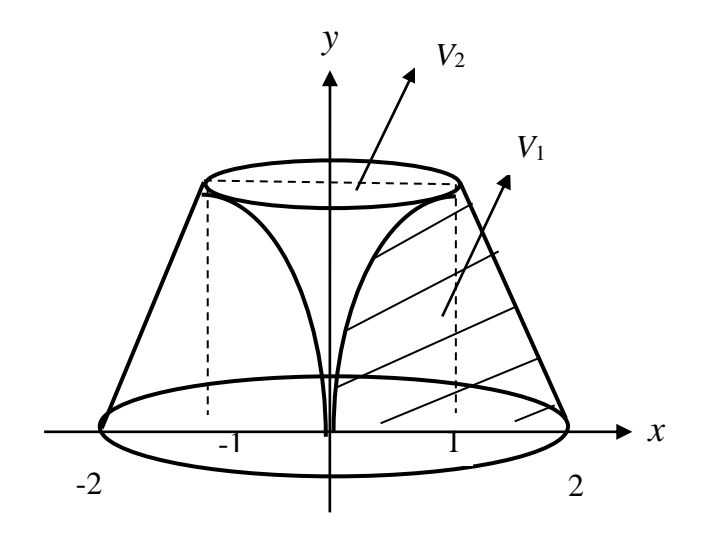

 $V_{0y} = V_1 - V_2$ 

$$
V_1 = \pi \int_0^1 (2 - y)^2 dy = \pi \int_0^1 (y - 2)^2 d(y - 2) = \pi \frac{(y - 2)^3}{3} \Big|_0^1 = \frac{\pi}{3} \Big( (-1)^3 - (-2)^3 \Big) = \frac{\pi}{3} (8 - 1) = \frac{7}{3} \pi \text{ e}^{-3}
$$

$$
V_2 = \pi \int_0^1 y^4 dy = \pi \frac{y^5}{5} \Big|_0^1 = \frac{\pi}{5} \text{ e}^{-3}
$$

$$
V_{0y} = \frac{7\pi}{3} - \frac{\pi}{5} = \frac{32\pi}{15} \text{ e}^{-3}.
$$

3. Вычислить объем тела вращения фигуры с границами  $y = e^{-x}$ ,  $x = 0$ ,  $y = 0$  вокруг оси 0x

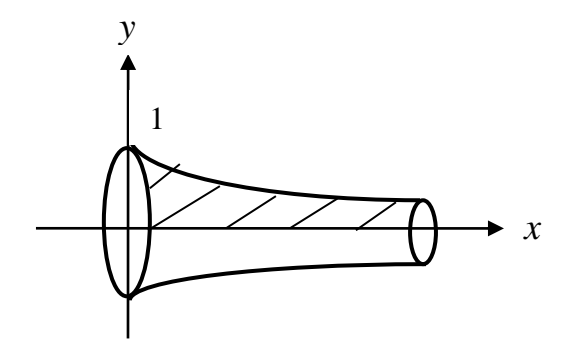

$$
V_{ox} = \pi \int_{0}^{\infty} e^{-2x} dx = -\frac{\pi}{2} \lim_{b \to \infty} \int_{0}^{b} e^{-2x} d(-2x) = -\frac{\pi}{2} \lim_{b \to \infty} e^{-2x} \Big|_{0}^{b} =
$$

 $=-\frac{\pi}{2}\lim_{b\to\infty}\left(e^{-2b}-e^{0}\right)=\frac{\pi}{2}$  eg<sup>2</sup>.

### 3.3. Длина дуги плоской кривой

а) Если кривая задана уравнением  $y = f(x)$ , то длина дуги кривой от точки А до точки В определяется по формуле

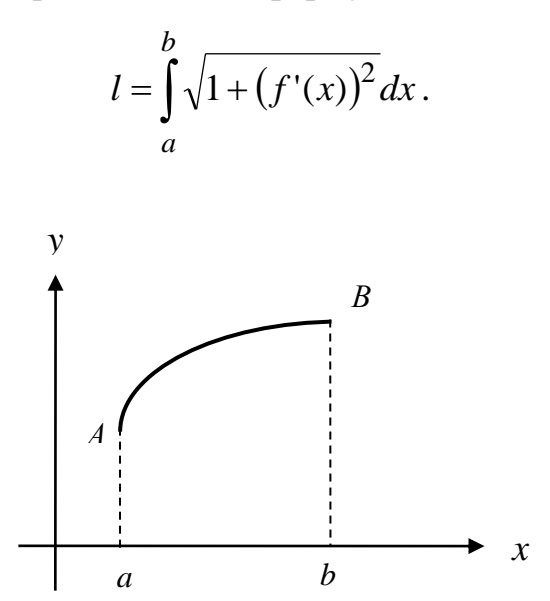

## Пример

Найти длину дуги кривой:  $y = \frac{1}{3}(3-x)\cdot\sqrt{x}$ ;  $0 \le x \le 3$ .

Найдем производную:

$$
y' = \left(\frac{1}{3}(3-x)\cdot\sqrt{x}\right)^{1} = \frac{1}{3}(3-x)\cdot\sqrt{x} + \frac{1}{3}(3-x)\cdot(\sqrt{x}) =
$$
  
=  $-\frac{1}{3}\sqrt{x} + \frac{1}{3}(3-x)\cdot\frac{1}{2\sqrt{x}} = \frac{-\frac{2}{3}x + 1 - \frac{1}{3}x}{2\sqrt{x}} = \frac{1-x}{2\sqrt{x}}.$ 

$$
l = \int_{0}^{3} \sqrt{1 + \left(\frac{1-x}{2\sqrt{x}}\right)^2} dx = \int_{0}^{3} \sqrt{1 + \frac{1-2x+x^2}{4x}} dx = \int_{0}^{3} \sqrt{\frac{4x+1-2x+x^2}{4x}} dx =
$$

$$
= \int_{0}^{3} \sqrt{\frac{(x+1)^2}{4x}} dx = \int_{0}^{3} \frac{x+1}{2\sqrt{x}} dx = \frac{1}{2} \int_{0}^{3} \left(\frac{x}{\sqrt{x}} + \frac{1}{\sqrt{x}}\right) dx = \frac{1}{2} \int_{0}^{3} \left(\sqrt{x} + \frac{1}{\sqrt{x}}\right) dx =
$$

$$
= \frac{1}{2} \int_{0}^{3} x^{\frac{1}{2}} dx + \frac{1}{2} \int_{0}^{3} x^{-\frac{1}{2}} dx = \frac{1}{2} \cdot \frac{x^{\frac{3}{2}}}{\frac{3}{2}} \bigg|_{0}^{3} + \frac{1}{2} \cdot \frac{x^{\frac{1}{2}}}{\frac{1}{2}} \bigg|_{0}^{3} = \frac{1}{3} \sqrt{27} - 0 + \sqrt{3} - 0 = 2\sqrt{3}.
$$

b) Если кривая *AB* задана параметрически:  $\begin{cases} x = x(t) \\ y = y(t) \end{cases}$ ,  $\alpha \le t \le \beta$ , то

$$
l = \int_{\alpha}^{\beta} \sqrt{(x'_t)^2 + (y'_t)^2} dx.
$$

# Пример

2. Найти длину дуги кривой 
$$
\begin{cases} x = e^{3t} \cos 4t \\ y = e^{3t} \sin 3t \end{cases}, 0 \le t \le \ln 2,
$$

Найдем производные  $x'_t$  и  $y'_t$ 

$$
x_t = (e^{3t} \cdot \cos 4t) = (e^{3t}) \cos 4t + e^{3t} \cdot (\cos 4t) = 3e^{3t} \cos 4t - 4e^{3t} \sin 4t
$$

$$
y_t = (e^{3t} \cdot \sin 4t) = (e^{3t})' \sin 4t + e^{3t} \cdot (\sin 4t) = 3e^{3t} \sin 4t + 4e^{3t} \cos 4t
$$

$$
\left(x_t^1\right)^2 + \left(y_t^1\right)^2 = \left(3e^{3t} \cdot \cos 4t - 4e^{3t} \cdot \sin 4t\right)^2 + \left(3e^{3t} \cdot \sin 4t + 4e^{3t} \cdot \cos 4t\right)^2 =
$$
  
= 9e<sup>6t</sup> cos<sup>2</sup> 4t - 24e<sup>6t</sup> cos 4t · sin 4t + 16e<sup>6t</sup> sin<sup>2</sup> 4t + 9e<sup>6t</sup> sin<sup>2</sup> 4t +

$$
+24e^{6t} \cdot \sin 4t \cos 4t + 16e^{6t} \cos^2 4t = 25e^{6t} \cos^2 4t + 25e^{6t} \sin^2 4t =
$$

$$
=25e^{6t}\left(\cos^2 4t + \sin^2 4t\right) = 25e^{6t}.
$$

$$
l = \int_{0}^{\ln 2} \sqrt{(x_t)^2 + (y_t)^2} dt = \int_{0}^{\ln 2} \sqrt{25e^{6t}} dt = \int_{0}^{\ln 2} 5e^{3t} dt = \frac{5}{3}e^{3t} \Big|_{0}^{\ln 2} =
$$

$$
=\frac{5}{3}e^{3\ln 2}-\frac{5}{3}e^{0}=\frac{5}{3}e^{3\ln 2}-\frac{5}{3}e^{0}=\frac{5}{3}e^{\ln 8}-\frac{5}{3}=\frac{5}{3}\cdot 8-\frac{5}{3}=\frac{40-5}{3}=\frac{35}{3}=11\frac{2}{3};
$$

## 4. ЗАДАЧИ ДЛЯ САМОСТОЯТЕЛЬНОГО РЕШЕНИЯ

## 4.1. Вычисление определённых интегралов

Вычислить интегралы, выбрав нужный метод.

1. a) 
$$
\int_{0}^{4} \sqrt{4x+1} dx; \quad 6) \int_{-2}^{1} f(x) dx, \quad \text{ecли} \quad f(x) = \begin{bmatrix} x^{2}, -2 \leq x \leq 0 \\ 4, 0 < x \leq 1 \end{bmatrix};
$$
  
b) 
$$
\int_{0}^{\frac{1}{4}} xe^{4x} dx; \quad r) \int_{2}^{3} \frac{dx}{x^{2} - 4x + 5} dx.
$$

$$
2.\,\text{a)}\,\int_{0}^{\frac{\pi}{6}} 3\cos 3x \, dx; \quad\n6) \int_{1}^{2} f(x) \, dx, \quad \text{even} \quad f(x) = \begin{bmatrix} 0, & 1 \leq x \leq \frac{3}{2} \\ 4x - 1, & \frac{3}{2} < x < 2 \end{bmatrix};
$$

B) 
$$
\int_{1}^{e} x^{2} \cdot \ln x dx
$$
;   
 T)  $\int_{-1}^{0} \frac{x dx}{\sqrt{4 - 5x}}$ 

3. a) 
$$
\int_{1}^{2} \frac{dx}{x(x+1)}
$$
;   
5)  $\int_{0}^{\pi} f(x)dx$ , ecm  $f(x) = \begin{cases} \sin 2x, & 0 < x \le \frac{\pi}{2} \\ 1, & \frac{\pi}{2} < x < \pi \end{cases}$   
b)  $\int_{0}^{1} \arct{g}x dx$ ;   
r)  $\int_{2}^{5} \frac{dx}{x\sqrt{x-1}}$ .

 $\overline{a}$ 

4. 3. a) 
$$
\int_{0}^{\frac{1}{5}} \frac{e^{x} dx}{e^{6x-1}}
$$
; \t\t\t 6) 
$$
\int_{-1}^{2} f(x) dx
$$
, \t\t\t\t\t
$$
f(x) = \begin{bmatrix} 1-x, & -1 \le x < 0 \\ 1+x, & 0 \le x < 2 \end{bmatrix}
$$
  
\nB) 
$$
\int_{-\pi}^{\pi} x \sin \frac{x}{3} dx
$$
; \t\t\t
$$
f(x) = \begin{bmatrix} 1-x, & -1 \le x < 0 \\ 1+x, & 0 \le x < 2 \end{bmatrix}
$$

5. a) 
$$
\int_{8}^{20} \left(\frac{x}{2} + 5\right)^{\frac{1}{2}} dx
$$
; \t 6) 
$$
\int_{-2}^{2} f(x) dx
$$
, \t each  $f(x) = \begin{bmatrix} 4 & -2 \le x < 1 \\ x & 1 \le x < 2 \end{bmatrix}$ ;  
b) 
$$
\int_{0}^{\pi} (x - \pi) \cos x dx
$$
; \t  $\int_{0}^{\ln 2} \frac{e^{x} dx}{\left(e^{x} + 1\right)^{2}}$ .

6. a) 
$$
\int_{8}^{0,5} \frac{dx}{(6x-1)^2}
$$
;   
5) 
$$
\int_{-1}^{1} f(x)dx
$$
,  $\text{ecTM } f(x) = \begin{bmatrix} 0, & -1 < x \le 0 \\ 2x^3, & 0 < x \le 1 \end{bmatrix}$ ;  
b) 
$$
\int_{0}^{\pi} \frac{x dx}{e^{2x}}
$$
;   
c) 
$$
\int_{0}^{\frac{\pi}{3}} \sin^3 x dx
$$
.

7. a) 
$$
\int_{-0.5}^{1} 2\sin \pi x dx
$$
;   
6)  $\int_{-2}^{0} f(x) dx$ , ecm  $f(x) = \begin{bmatrix} 5, & -2 \le x \le -1 \\ -5x, & -1 < x \le 0 \end{bmatrix}$ ;  
b)  $\int_{1}^{e} \frac{\ln x dx}{x^2}$ ;   
c)  $\int_{0}^{2} \frac{x dx}{(x+1)^2}$ .  
8. a)  $\int_{-3}^{0} (x+4)^{-2} dx$ ;   
6)  $\int_{-1}^{2} f(x) dx$ , ecm  $f(x) = \begin{bmatrix} -2x, & -1 \le x < 0 \\ 2x, & 0 \le x \le 2 \end{bmatrix}$ ;  
7. a)  $\int_{1}^{e} \frac{\sqrt{\ln x}}{x} dx$ .

9. a) 
$$
\int_{0}^{\pi} \frac{5dx}{\cos^2 \frac{x}{4}};
$$
  
\n5) 
$$
\int_{-1}^{1} f(x)dx
$$
,  $\text{ec}\\
\lim_{t \to 0} f(x) = \begin{bmatrix} 0, & -1 \leq x < 0 \\ e^{2x}, & 0 \leq x \leq 1 \end{bmatrix};$   
\n6) 
$$
\int_{-1}^{1} f(x)dx
$$
,  $\text{ec}\\
\lim_{t \to 0} f(x) = \begin{bmatrix} 0, & -1 \leq x < 0 \\ e^{2x}, & 0 \leq x \leq 1 \end{bmatrix};$   
\n7) 
$$
\int_{-\frac{\pi}{3}}^{0} \frac{\sin x dx}{\cos^3 x}.
$$
  
\n8) 
$$
\int_{0}^{0,1} \frac{5dx}{e^{1-5x}};
$$
  
\n9) 
$$
\int_{-4}^{0,1} f(x)dx
$$
,  $\int_{0}^{0,1} f(x)dx$ ,  $\text{ec}\\
\lim_{t \to 0} f(x) = \begin{bmatrix} 0, & -4 \leq x < -2 \\ x^2, & -2 \leq x \leq 0 \end{bmatrix};$   
\n10. a) 
$$
\int_{0}^{e^{-1}} \frac{5dx}{e^{1-5x}};
$$
  
\n11. a) 
$$
\int_{0}^{e^{-1}} \frac{5dx}{e^{1-5x}};
$$
  
\n12. a) 
$$
\int_{0}^{e^{-1}} (x+1) \cdot \ln(x+1)dx;
$$
  
\n13. a) 
$$
\int_{0}^{\frac{\pi}{2}} (x+1) \cdot \ln(x+1)dx;
$$
  
\n14. a) 
$$
\int_{0}^{\frac{\pi}{2}} \frac{5dx}{e^{1-5x}};
$$
  
\n15. a) 
$$
\int_{0}^{e^{-1}} f(x)dx = \int_{0}^{\frac{\pi}{2}} \frac{5x}{e^{1-5x}};
$$
  
\n16. a) 
$$
\int_{0}^{e^{-1}x} e^{-x} dx = \frac{\pi}{2}.
$$

11. a) 
$$
\int_{0}^{1} \frac{dx}{\sqrt{16x+9}}
$$
;   
5)  $\int_{0}^{5} f(x)dx$ , eclm  $f(x) = \begin{bmatrix} \sqrt{x}, & 0 \le x < 4 \\ -2, & 4 \le x \le 5 \end{bmatrix}$ 

B) 
$$
\int_{0}^{x} (x+1)\cos 2x dx
$$
; r)  $\int_{-1}^{0} \frac{\arctg x}{x^2+1} dx$ .

12. a) 
$$
\int_{-1}^{0} \frac{dx}{(3x+4)^2}
$$
;   
 6)  $\int_{0}^{2} f(x)dx$ , eclm  $f(x) = \begin{bmatrix} x-1, & 0 \le x \le 1 \\ 10, & 1 < x \le 2 \end{bmatrix}$   
b)  $\int_{0}^{1} xe^{9x} dx$ ;   
 r)  $\int_{-4}^{-3} \frac{dx}{x^2 + 8x + 15}$ .

13. a) 
$$
\int_{0}^{\frac{\pi}{6}} \left(\frac{1}{2} - \sin^2 x\right) dx
$$
; 6) 
$$
\int_{-2}^{3} f(x) dx
$$
, eCJH  $f(x) = \begin{bmatrix} 6x, & -1 \le x \le 0 \\ 0, & 1 < x \le 3 \end{bmatrix}$   
\n(b) 
$$
\int_{0}^{\frac{\pi}{6}} x \cdot \sin \frac{x}{3} dx
$$
; 7) 
$$
\int_{-1}^{0} \frac{dx}{3 + \sqrt{x + 1}}
$$

14. a) 
$$
\int_{0,25}^{0,5} \frac{5dx}{\sin^2 \pi x}
$$
;   
5)  $\int_{-2}^{2} f(x)dx$ , ecm  $f(x) = \begin{bmatrix} 6, & -2 \le x < 0 \\ 6-x, & 0 < x \le 2 \end{bmatrix}$ ;  
b)  $\int_{-1}^{0} \frac{xdx}{e^x}$ ;   
c)  $\int_{0}^{5} x \cdot \sqrt{x+4} dx$ .

15. a) 
$$
\int_{-\sqrt{3}}^{0} \frac{\sqrt{3}dx}{x^2 + 3}
$$
; b) 
$$
\int_{-1}^{1} f(x)dx
$$
, eclm  $f(x) = \begin{bmatrix} x_1 - 1, & -1 < x \le 0 \\ 2x, & 0 < x \le 1 \end{bmatrix}$ 

16. а) 0 1 16 9*x dx* **;** б**)** 2 0 *f* (*x*)*dx*, если , 2 1 sin , 0 ( ) *x x x f x* ; 1 5

B) 
$$
\int_{0}^{1} (2x+1)\ln(x+1)dx
$$
; \n $\int_{-3}^{3} x \cdot \sqrt{x+4} dx$ .

17. a) 
$$
\int_{0}^{\frac{2}{3}} \frac{dx}{\sqrt{16-9x^2}}
$$
; 6) 
$$
\int_{-10}^{0} f(x)dx
$$
, eCJH  $f(x) = \begin{bmatrix} 0, & -10 \le x \le -1 \\ (x+1)^2, & -1 < x \le 0 \end{bmatrix}$ ;  
b) 
$$
\int_{0}^{-2} (x+3)e^{x+3}dx
$$
; r) 
$$
\int_{0}^{0} \frac{dx}{\sqrt{x+1}+2}
$$
.

$$
\int_{-3}^{4\pi} \sqrt{x+1+2}
$$
  
18. a) 
$$
\int_{0}^{4\pi} 6\cos\frac{x}{12}dx
$$
; 6) 
$$
\int_{-2}^{2} f(x)dx
$$
, ecm  $f(x) = \begin{bmatrix} 2, & -2 \le x \le -1 \\ 0, & -1 < x \le 1 \\ 4, & 1 < x \le 2 \end{bmatrix}$ ;

B) 
$$
\int_{-\sqrt{3}}^{\sqrt{3}} \operatorname{arctg} x dx
$$
; r)  $\int_{2}^{7} \frac{x dx}{\sqrt{x+2}}$ .

19. a) 
$$
\int_{-\frac{\pi}{12}}^{\frac{\pi}{12}} 12\sin 6x dx; \quad\n6) \int_{-10}^{10} f(x) dx, \quad \text{ecm } f(x) = \begin{bmatrix} 0, & -10 \le x \le 0 \\ 5x, & 0 < x \le 10 \end{bmatrix};
$$
\n
$$
B) \int_{0}^{1} xe^{1-x} dx; \quad\n6) \int_{0}^{2} f(x) dx, \quad \text{ecm } f(x) = \begin{bmatrix} (x-1)^2, & 0 \le x \le 1 \\ 0, & 1 < x \le 2 \end{bmatrix};
$$
\n20. a) 
$$
\int_{0}^{9} \sqrt[3]{1-x} dx; \quad\n6) \int_{0}^{2} f(x) dx, \quad \text{ecm } f(x) = \begin{bmatrix} (x-1)^2, & 0 \le x \le 1 \\ 0, & 1 < x \le 2 \end{bmatrix};
$$
\n21. a) 
$$
\int_{0}^{2\pi} 5\sin \frac{x}{4} dx; \quad\n6) \int_{0}^{2} f(x) dx, \quad \text{ecm } f(x) = \begin{bmatrix} x+4, & 0 \le x \le 1 \\ 4, & 1 < x \le 2 \end{bmatrix};
$$
\n
$$
B) \int_{0}^{1-e} \ln(x+e) dx; \quad\n7) \int_{-1}^{0} \frac{x dx}{x^2 + 6x + 9}.
$$
\n22. a) 
$$
\int_{0}^{1-2x} e^x (e^x + 1) dx; \quad\n6) \int_{1}^{3} f(x) dx, \quad \text{ecm } f(x) = \begin{bmatrix} 5, & 1 \le x \le 2 \\ 5x, & 2 < x \le 3 \end{bmatrix};
$$
\n
$$
B) \int_{1}^{\sqrt{3}} \arctg x dx; \quad\n7) \int_{\frac{\pi}{6}}^{\frac{\pi}{3}} \frac{dx}{\sin 2x}.
$$

23. a) 
$$
\int_{0}^{1} 12(1+x)^{5} dx;
$$
  
\n5) 
$$
\int_{-11}^{1} f(x) dx
$$
,  $\text{ec}\\
\lim_{-11} f(x) = \begin{bmatrix} e^{-x}, -1 < x \leq 0 \\ e, & 0 < x \leq 1 \end{bmatrix};$   
\n  
\n
$$
\int_{0}^{\frac{\pi}{3}} (3x+4) \sin x dx ;
$$
  
\n
$$
\int_{0}^{\frac{\pi}{2}} \cos^{3} x dx.
$$

24. a) 
$$
\int_{0}^{\pi} \frac{dx}{\cos^2 \frac{x}{4}};
$$
  
\n
$$
\int_{-1}^{\ln 3} f(x)dx
$$
, eclu  $f(x) = \begin{bmatrix} x, -1 < x \le 0 \\ e^x, 0 < x \le \ln 3 \end{bmatrix};$   
\n
$$
\int_{-\frac{\pi}{4}}^{\ln 3} (4x - 3) \cos x dx ;
$$
  
\n
$$
\int_{-\frac{\pi}{2}}^{\frac{\pi}{2}} f(x)dx = \int_{-\frac{\pi}{2}}^{\frac{\pi}{2}} \sin^3 x dx.
$$

25. a) 
$$
\int_{\frac{\pi}{3}}^{\pi} 3\sin 6x dx; \qquad 6) \int_{-2}^{2} f(x) dx, \text{ ecm } f(x) = \begin{bmatrix} 7, & -2 \le x \le 0 \\ 7x, & 0 < x \le 2 \end{bmatrix};
$$

B) 
$$
\int_{0} \frac{xdx}{e^{2x}}
$$
;   
T)  $\int_{5} \frac{dx}{(x^2 - 8x + 16)^2}$ .

26. a) 
$$
\int_{0}^{e-1} \frac{5dx}{x+1};
$$
 6) 
$$
\int f(x)dx
$$
, 
$$
\text{ecm } f(x) = \begin{bmatrix} \cos 3x, & -\frac{\pi}{2} \le x \le 0 \\ 0, & 0 < x \le \frac{\pi}{10} \end{bmatrix};
$$

B) 
$$
\int_{-0,25}^{0} xe^{4x+1} dx
$$
; r)  $\int_{-5}^{3} x \cdot \sqrt[3]{x+5} dx$ .

27. a) 
$$
\int_{5}^{6} \sqrt[3]{x-5} dx; \qquad 6) \int_{1}^{\frac{\pi}{2}} f(x) dx, \qquad \text{ecm} \quad f(x) = \left[ \begin{array}{cc} 1, & -1 \leq x \leq \frac{\pi}{6} \\ \sin 2x, & \frac{\pi}{6} < x \leq \frac{\pi}{2} \end{array} ; \right]
$$

B) 
$$
\int_{\frac{1}{9}}^{\frac{9}{9}} \ln 9x dx
$$
; \quad \Gamma)  $\int_{0}^{\frac{1}{3}} \frac{dx}{e^x + 4}$ 

28. a) 
$$
\int_{10}^{\frac{1}{2}} e^{1-0.1x} dx; \quad 6) \int_{-\pi}^{\pi} f(x) dx, \text{ ecm } f(x) = \begin{bmatrix} 0, & -\pi \leq x \leq \frac{\pi}{2} \\ \cos 2x, & \frac{\pi}{2} < x \leq \pi \end{bmatrix}
$$

$$
\text{B)} \quad \int_{-1}^{0} \text{arctg} x dx \, ; \qquad \text{r)} \quad \int_{0}^{2} \frac{x dx}{\sqrt{4x+1}} \, .
$$

29. a) 
$$
\int_{0}^{6} \left(\frac{x}{6} + 1\right)^{3} dx
$$
; 6) 
$$
\int_{-2}^{2} f(x) dx
$$
, eCJUU  $f(x) = \begin{bmatrix} 4, & -2 \le x \le 0 \\ 4x, & 0 < x \le 2 \end{bmatrix}$   
\nb) 
$$
\int_{-\frac{1}{6}}^{0} x \cdot e^{6x+1} dx
$$
; 7) 
$$
\int_{0}^{3} x \cdot \sqrt{4-x} dx
$$
.

30. a) 
$$
\int_{0}^{0,1\pi} 10\cos 5x dx; \quad 6) \int_{-10}^{2} f(x) dx, \text{ ecm } f(x) = \begin{bmatrix} 2, & -10 < x \le 0 \\ 3x^2, & 0 < x \le 2 \end{bmatrix};
$$
  
b) 
$$
\int_{0}^{1} (4-x) \cdot e^x dx; \quad r) \int_{0}^{3} \frac{dx}{1 + \sqrt{4-x}}.
$$

## **4. 2. Несобственные интегралы**

Вычислить несобственные интегралы или установить их расходимость.

1. a) 
$$
\int_{1}^{\infty} \frac{\arctg x dx}{1 + x^2}
$$
;   
5)  $\int_{0}^{2} \frac{dx}{\sqrt{(2 - x)^3}}$ ;  
2. a)  $\int_{-\infty}^{1} \frac{dx}{x^2 + 3}$ ;   
6)  $\int_{0}^{3} \frac{x dx}{\sqrt{9 - x^2}}$ ;

 $\sqrt{9}$ 

3. a) 
$$
\int_{-1}^{\infty} \frac{dx}{x^2 + 2x + 2};
$$
 5) 
$$
\int_{4}^{5} \frac{dx}{\sqrt[3]{(5 - x)^2}};
$$

4. a) 
$$
\int_{0}^{\infty} x \cdot e^{-x^2} dx
$$
;   
5)  $\int_{2}^{3} \frac{xdx}{x^2 - 4}$ ;

5. a) 
$$
\int_{1}^{\infty} \frac{\ln x}{x} dx
$$
;   
5. a)  $\int_{1}^{0} \frac{x^2 dx}{x^3 + 1}$ ;

6. a) 
$$
\int_{0}^{\infty} \frac{xdx}{(2+x^2)^2}
$$
;   
5)  $\int_{-2}^{0} \frac{x^2 dx}{\sqrt{x^3+8}}$ ;

7. a) 
$$
\int_{0}^{\infty} \frac{dx}{\sqrt{3x+4}}
$$
;   
\n8. a)  $\int_{e}^{\infty} \frac{dx}{x \ln x}$ ;   
\n9. a)  $\int_{0}^{\infty} \frac{arctg^{2} x}{1+x^{2}} dx$ ;   
\n1. a)  $\int_{0}^{\infty} \frac{arctg^{2} x}{1+x^{2}} dx$ ;   
\n2. a)  $\int_{0}^{\infty} \frac{arctg^{2} x}{1+x^{2}} dx$ ;   
\n3. a)  $\int_{2}^{\infty} \frac{dx}{\sqrt{(3-x)^{5}}}$ ;

10. a) 
$$
\int_{-\infty}^{0} \frac{dx}{x^2 + 1}
$$
;   
5)  $\int_{2}^{3} \frac{dx}{x^2 - 4x + 3}$ 

11. a) 
$$
\int_{4}^{\infty} \frac{dx}{x^2 - 4x + 8}
$$
;   
5)  $\int_{0}^{2} \frac{xdx}{\sqrt{4 - x^2}}$ ;

;

;

 $\int_{2}^{3} \sqrt{(3-x)}$ 

12. a) 
$$
\int_{0}^{\infty} x^{2} \cdot e^{-x^{3}} dx;
$$
   
5)  $\int_{0}^{2} \frac{dx}{\sqrt[4]{(2-x)^{3}}};$ 

13. a) 
$$
\int_{e}^{\infty} \frac{\ln^2 x dx}{x}
$$
;   
5)  $\int_{3}^{4} \frac{x dx}{x^2 - 9}$ ;

14. a) 
$$
\int_{0}^{\infty} \frac{xdx}{(3+x^2)^3}
$$
;   
5)  $\int_{-1}^{0} \frac{x^2 dx}{\sqrt{x^3+1}}$ ;

15. a) 
$$
\int_{e}^{\infty} \frac{dx}{x \ln^2 x}
$$
;   
5)  $\int_{0}^{2} \frac{dx}{\sqrt{4 - x^2}}$ ;

16. a) 
$$
\int_{2}^{\infty} \frac{dx}{x^2 - 4x + 5};
$$
 6) 
$$
\int_{-3}^{1} \frac{dx}{(3 + x)^3};
$$

17. a) 
$$
\int_{0}^{\infty} \frac{x^2 dx}{\sqrt{x^3 + 1}}
$$
;   
5)  $\int_{1}^{3} \frac{dx}{x^2 - 2x - 3}$ ;

18. a) 
$$
\int_{-\infty}^{3} \frac{dx}{x^2 - 6x + 10}
$$
;   
 6)  $\int_{0}^{2} \frac{dx}{(x - 2)^4}$ ;

19. a) 
$$
\int_{-\infty}^{3} \frac{dx}{x^2 - 2x + 5}
$$
;   
 6)  $\int_{-1}^{2} \frac{dx}{(x+1)^3}$ ;

20. a) 
$$
\int_{1}^{\infty} x \cdot e^{-2x^2} dx
$$
;   
5)  $\int_{1}^{e} \frac{dx}{x\sqrt{\ln x}}$ ;

21. a) 
$$
\int_{e}^{\infty} \frac{dx}{x \ln^{3} x}
$$
;   
5)  $\int_{2}^{4} \frac{dx}{x^{2} - 2x - 8}$ ;

22. a) 
$$
\int_{2}^{\infty} \frac{2x dx}{\sqrt{(x^2+5)^3}};
$$
 5) 
$$
\int_{4}^{5} \frac{x dx}{x^2-16};
$$

23. a) 
$$
\int_{e}^{\infty} \frac{dx}{x\sqrt{\ln x}}
$$
;   
5)  $\int_{0}^{4} \frac{dx}{\sqrt{16-x^2}}$ ;

24. a) 
$$
\int_{1}^{\infty} \frac{\arctg^{3} x}{1+x^{2}} dx;
$$
 6) 
$$
\int_{2}^{3} \frac{dx}{\sqrt[3]{(3-x)^{4}}};
$$

25. a) 
$$
\int_{4}^{\infty} \frac{xdx}{\sqrt{x^2+9}}
$$
;   
5)  $\int_{4}^{5} \frac{dx}{x^2-6x+5}$ ;

26. a) 
$$
\int_{4}^{\infty} \frac{x^2 dx}{\sqrt{x^3 + 4}}
$$
;   
5)  $\int_{-2}^{0} \frac{dx}{(x + 2)^2}$ ;

27. a) 
$$
\int_{1}^{\infty} \frac{\ln^3 x dx}{x}
$$
;   
5)  $\int_{4}^{5} \frac{dx}{\sqrt[6]{5-x}}$ ;

28. a) 
$$
\int_{2}^{\infty} \frac{xdx}{(x^2-1)^2}
$$
;   
 6)  $\int_{0}^{5} \frac{dx}{\sqrt{25-x^2}}$ ;

29. a) 
$$
\int_{-\infty}^{0} \frac{dx}{x^2 + 9}
$$
;   
5)  $\int_{-3}^{0} \frac{x^2 dx}{\sqrt{x^3 + 27}}$ ;

30. a) 
$$
\int_{0}^{\infty} \frac{dx}{\sqrt{5x+9}}
$$
;   
5) 
$$
\int_{1}^{e} \frac{dx}{x \ln x}
$$
.

### 3. 3. Площадь

Вычислить площади фигур, ограниченных линиями.

1. a) 
$$
y = x^2 - 4x
$$
,  $y = -x + 10$ ;  
\n6)  $y = 3^x$ ,  $y = 1 - x$ ,  $y = 0$ ;  
\n8)  $y = \log_2 x$ ,  $y = x$ ,  $y = 0$ ,  $y = 1$ ;  
\n9)  $y = \sqrt{3}$ ,  $y = 2\cos\varphi$ .

2. a) 
$$
y = -x^2 + 9
$$
,  $y = -3x - 1$ ;  
\n6)  $y = 2^{-x}$ ,  $y = x + 1$ ,  $y = 0$ ;  
\n(b)  $y = \log_{\frac{1}{2}} x$ ,  $y = 2x$ ,  $y = -2$  (i)  $\log_{10} \frac{1}{2}$   
\nii)  $\rho = 2$ ,  $\rho = 4 \sin \phi$  (sepxная фигура).

3. a) 
$$
y = x^2 + 2x
$$
,  $y = x + 6$ ;  
\n6)  $y = \frac{1}{x^2}$ ,  $y = x^2$ ,  $y = 0$ ;  
\n8)  $y = \log_3 x$ ,  $y = -3x$ ,  $y = 1$ ;  
\n9)  $p = 1 + \cos \varphi$ ,  $p = 1$  (npabab (hypab).

4. a) 
$$
y = -x^2 + 4
$$
,  $y = x - 2$ ;  
\n6)  $y = \frac{1}{x^3}$ ,  $y = x^2$ ,  $y = 0$ ;  
\n  
\n(b)  $y = \log_1 x$ ,  $y = -x$ ,  $y = 2$ ,  $y = 0$ ;  
\n $y = 4 \cos \varphi$ ,  $\rho = 4 \sin \varphi$ .

5. a) 
$$
y = x^2 + 4
$$
,  $y = 5x + 12$ ;  
\n6)  $y = \sqrt[3]{x}$ ,  $y = \frac{1}{x^4}$ ,  $y = 0$ ;  
\n  
\n**a**)  $y = \log_4 x$ ,  $y = \frac{1}{2}$ ,  $y = 0$ ,  $y = 2$ ;  
\n  
\n**b**)  $y = 4 \cos \varphi$ ,  $\rho = \frac{1}{\cos \varphi}$  (pabasa burypa).

6. a) 
$$
y = x^2 + 1
$$
,  $y = -x - 11$ ;  
\n6)  $y = \frac{1}{x^3}$ ,  $y = x$ ,  $y = 0$ ,  $(x \ge 0)$ ;  
\n8)  $y = \log_{\frac{1}{3}} x$ ,  $y = 3x$ ,  $y = 0$ ;  
\n9)  $y = 6 \sin \varphi$ ,  $\rho = \frac{1}{\sin \varphi}$  (BepxHAB QMHY

7. a) 
$$
y = x^2 - 2x
$$
,  $y = -x + 6$ ;  
\n6)  $y = \frac{1}{1 + x^2}$ ,  $y = x + 1$ ,  $y = 0$  (mpa  
\n8)  $y = \log_5 x$ ,  $y = -5x$ ,  $y = 0$ ;  
\n $\Gamma$ )  $\rho = 2(1 - \cos \phi)$ ,  $\rho = 3$  (nesas phurypa).

8. a) 
$$
y = -x^2 + 4
$$
,  $y = -x - 2$ ;  
\n6)  $y = e^x$ ,  $y = 1 - x$ ,  $y = 0$ ;  
\n8)  $y = \log_{\frac{1}{4}} x$ ,  $y = -2x$ ,  $y = 0$ ,  $y = 2$ ;  
\n $\Gamma$ )  $\rho = 4(1 + \sin \phi)$ ,  $\rho = 4$  (sepxhas phypa).

9. a) 
$$
y = x^2 + 4x
$$
,  $y = x + 10$ ;  
\n6)  $y = e^{-x}$ ,  $y = x + 1$ ,  $y = 0$ ;  
\n8)  $y = \log_6 x$ ,  $y = 3x$ ,  $y = 0$ ,  $y = 2$ ;  
\n9)  $y = 2(1 - \sin \varphi)$ ,  $\varphi = 2$  (huxhasd $\varphi$ ) $\varphi$ 

10. a) 
$$
y = -x^2 + 9
$$
,  $y = 3x - 1$ ;  
\n6)  $y = \frac{1}{x^5}$ ,  $y = x$ ,  $y = 0$ ,  $(x \le 0)$ ;  
\n  
\n(b)  $y = \log_1 x$ ,  $y = 5x$ ,  $y = -1$ ;  
\n $y = 1 + \cos \varphi$ ,  $\varphi = \frac{3}{4 \cos \varphi}$  (Ipa  
\n*h*)  $y = 1 + \cos \varphi$ ,  $\varphi = \frac{3}{4 \cos \varphi}$ 

11. a) 
$$
y = x^2 - 2x
$$
,  $y = -3x + 12$ ;  
\n6)  $y = 4^{x-1}$ ,  $y = x$ ,  $y = 0$ ;  
\n8)  $y = \log_7 x$ ,  $y = -7x$ ,  $y = 1$ ;  
\n9)  $y = 1$ ,  $p = 4 \cos \varphi$  (npa  
\n4)  $\varphi$ 

12. a) 
$$
y = -x^2 + 25
$$
,  $y = -x + 13$ ;  
\n6)  $y = 5^{-x+1}$ ,  $y = 1-x$ ,  $y = 0$ ;  
\n(b)  $y = \log_{\frac{1}{7}} x$ ,  $y = -2x$ ,  $y = -1$ ,  $y = 1$ ;  
\n(c)  $\rho = 2\sqrt{2} \sin \varphi$  (sepxhяя фигура).

13. a) 
$$
y = x^2 - 8x
$$
,  $y = x$ ;  
\n6)  $y = \frac{16}{x^2}$ ,  $y = x^2$ ,  $y = 0$ ,  $(x \ge 0)$ ;  
\n  
\n(b)  $y = \log_6 x$ ,  $y = 3x$ ,  $y = -1$ ,  $y = 2$ ;  
\n  
\n(c)  $y = 2$ ;  
\n(d)  $y = 2$ ;  
\n(e)  $y = \frac{3}{2}$  ( $y = 1 + \cos \varphi$ ,  $\varphi = \frac{3}{2}$  ( $y = 2$ ;  
\n(d)  $y = 2$ ;  
\n(e)  $y = 1 + \cos \varphi$ ,  $\varphi = \frac{3}{2}$  ( $y = 2$ ;  
\n(f)  $y = 1 + \cos \varphi$ ,  $\varphi = \frac{3}{2}$  ( $y = 2$ ;  
\n(g)  $y = 1 + \cos \varphi$ ,  $\varphi = \frac{3}{2}$  ( $y = 2$ ;  
\n(g)  $y = 1 + \cos \varphi$ ,  $\varphi = \frac{3}{2}$  ( $y = 2$ ;  
\n(h)  $y = 1 + \cos \varphi$ ,  $\varphi = \frac{3}{2}$  ( $y = 2$ ;  
\n(i)  $y = 2$ ;  
\n(j)  $y = 2$ ;  
\n(k)  $y = 2$ ;  
\n(k)  $y = 2$ ;  
\n(l)  $y = 2$ ;  
\n(m)  $y = 2$ ;  
\n(n)  $y = 2$ ;  
\n(n)  $y = 2$ ;  
\n(n)  $y = 2$ ;  
\n(n)  $y = 2$ ;  
\n(n)  $y = 2$ ;  
\n(n)  $y = 2$ ;  
\n(n)  $y = 2$ ;  
\n(n)  $y = 2$ ;  
\n(n)  $y = 2$ ;  
\n(n)  $y = 2$ ;  
\n(n)  $y = 2$ ;  
\n(n)  $y = 2$ ;  
\n(n)  $y = 2$ ;  
\n(n)  $y = 2$ ;  
\n(n)

14. a) 
$$
y = -x^2 + 4
$$
,  $y = -5$ ;  
\n6)  $y = \frac{32}{x^3}$ ,  $y = x^2$ ,  $y = 0$ ;  
\n  
\n**a**)  $y = \log_1 x$ ,  $y = 6x$ ,  $y = -2$ ;  
\n  
\n**b**)  $y = \sqrt{3} \cos \varphi$ ,  $\rho = \sin \varphi$ .

15. a) 
$$
y = x^2 + 2x
$$
,  $y = 2x + 16$ ;  
\n6)  $y = \sqrt{x - 2}$ ,  $y = \frac{81}{x^4}$ ,  $y = 0$ ;  
\n  
\n(b)  $y = \log_8 x$ ,  $y = -8x$ ,  $y = 2$ ;  
\n $\Gamma$ )  $\rho = \cos \varphi$ ,  $\rho = \frac{3}{\cos \varphi}$  (pabaa buriypa).

16. a) 
$$
y = -x^2 + 9
$$
,  $y = -7$ ;  
\n6)  $y = \frac{1}{(x-3)^3}$ ,  $y = x-3$ ,  $y = 0$ ,  $(x \ge 3)$ ;  
\n(b)  $y = \log_{\frac{1}{9}} x$ ,  $y = -2x$ ,  $y = 3$ ,  $y = 0$ ;  
\n(c)  $y = 4 \sin \varphi$ ,  $\varphi = \frac{3}{\sin \varphi}$  (BepxHAB QMITY

17. a) 
$$
y = x^2 - 6x
$$
,  $y = -6x + 4$ ;  
\n6)  $y = \frac{1}{1 + x^2}$ ,  $y = -x + 1$ ,  $y = 0$  (лева фигура);  
\n  
\n**a**)  $y = \lg x$ ,  $y = \frac{1}{3}x$ ,  $y = -1$ ,  $y = 0$ ;  
\n**b**)  $y = 1 - \cos \varphi$ ,  $\varphi = 1$  (IEEa B $\varphi$  b $\varphi$ ) $\varphi$ 

18. a) 
$$
y = -x^2 + 1
$$
,  $y = -3$ ;  
\n6)  $y = 2e^x$ ,  $y = 2 - x$ ,  $y = 0$ ;  
\n8)  $y = \log_{0,1} x$ ,  $y = 10x$ ,  $y = -4$ ;  
\n9)  $y = 4(1 + \sin \varphi)$ ,  $\varphi = 4$  (sepxhas  $\varphi$ unypa).

19. a) 
$$
y = x^2 + 6x
$$
,  $y = 6x - 25$ ;  
\n6)  $y = 3e^{-x}$ ,  $y = x + 3$ ,  $y = 0$ ;  
\n8)  $y = \lg x$ ,  $y = -2x$ ,  $y = 3$ ;  
\n9)  $y = 2(1 - \sin \varphi)$ ,  $\varphi = 1$  (huxhasd  $\varphi$ 

20. a) 
$$
y = -x^2 + 4
$$
,  $y = -2x + 1$ ;  
\n5)  $y = \frac{1}{(x-5)^5}$ ,  $y = x-1$ ,  $(x \le 1)$ ;  
\n8)  $y = \log_{0,1} x$ ,  $y = -x$ ,  $y = 1$ ,  $y = 2$ ;  
\n9)  $y = 1 - \cos \varphi$ ,  $\varphi = -\frac{3}{4 \sin \varphi}$ .

21. a) 
$$
y = x^2 - 4x
$$
,  $y = -2x + 5$ ;  
\n6)  $y = 3^{x-2}$ ,  $y = 3 - x$ ,  $y = 0$ ;  
\n(b)  $y = \log_2 x$ ,  $y = 3x$ ,  $y = 1$ ,  $y = 3$ ;  
\n(c)  $p = \sqrt{2}$ ,  $p = 2\cos\varphi$  (i)  $p = 3$ ;  
\n(d)  $p = \sqrt{2}$ ,  $p = 2\cos\varphi$  (ii)  $p = 2\cos\varphi$  (iii)  $p = 2\cos\varphi$  (iv)  $p = 2\cos\varphi$  (v)  $p = 2\cos\varphi$  (v)  $p = 2\cos\varphi$  (vi)  $p = 2\cos\varphi$  (v)  $p = 2\cos\varphi$  (vi)  $p = 2\cos\varphi$  (v)  $p = 2\cos\varphi$  (vi)  $p = 2\cos\varphi$  (v)  $p = 2\cos\varphi$  (vi)  $p = 2\cos\varphi$  (v)  $p = 2\cos\varphi$  (vi)  $p = 2\cos\varphi$  (v)  $p = 2\cos\varphi$  (vi)  $p = 2\cos\varphi$  (v)  $p = 2\cos\varphi$  (vi)  $p = 2\cos\varphi$  (v)  $p = 2\cos\varphi$  (vi)  $p = 2\cos\varphi$  (v)  $p = 2\cos\varphi$  (vi)  $p = 2\cos\varphi$  (v)  $p = 2\cos\varphi$  (vi)  $p = 2\cos\varphi$  (v)  $p = 2\cos\varphi$  (vi)  $p = 2\cos\varphi$  (v)  $p = 2\cos\varphi$  (vi)  $p = 2\cos\varphi$  (v)  $p = 2\cos\varphi$  (vi)  $p = 2\cos\varphi$  (v)  $p = 2\cos\varphi$  (v)  $p = 2\cos\varphi$  (vi)  $p = 2\cos\varphi$  (v)  $p = 2\cos\var$ 

22. a) 
$$
y = -x^2 + 16
$$
,  $y = -9$ ;  
\n5)  $y = 3 \cdot 2^{-x}$ ,  $y = 3 - x$ ,  $y = 0$ ;  
\n(b)  $y = \log_{\frac{1}{3}} x$ ,  $y = 3x$ ,  $y = -3$ ;  
\n(c)  $\frac{1}{3}$   
\n(d)  $\rho = 2\sqrt{2}$ ,  $\rho = 4 \sin \phi$  (sepxhas phrypa).

23. a) 
$$
y = x^2 + 4x
$$
,  $y = 2x + 3$ ;  
\n6)  $y = \frac{1}{(x + 2)^2}$ ,  $y = (x + 2)^2$ ,  $y = 0$ ,  $(x \ge -2)$ ;  
\n(b)  $y = \log_3 x$ ,  $y = -3x$ ,  $y = 4$ ;  
\n(c)  $p = 3(1 + \cos \varphi)$ ,  $p = 3$  (i)  $p = 3$  (ii)  $p = 3$  (ii)  $p = 3$  (iii)  $p = 3(1 + \cos \varphi)$ 

24. a) 
$$
y = -x^2 + 4
$$
,  $y = 2x + 1$ ;  
\n6)  $y = \frac{1}{(x+1)^3}$ ,  $y = (x+1)^2$ ,  $y = 0$ ;  
\n  
\n**a**)  $y = \log_{\frac{1}{4}} x$ ,  $y = -4x$ ,  $y = -2$ ,  $y = 2$ ;  
\n  
\n**b**)  $y = \log_{\frac{1}{4}} x$ ,  $y = -4x$ ,  $y = -2$ ,  $y = 2$ ;

25. a) 
$$
y = x^2 - 4x
$$
,  $y = -x + 4$ ;  
\n6)  $y = 2\sqrt{x}$ ,  $y = \frac{2}{x^4}$ ,  $y = 0$ ;  
\n  
\n(b)  $y = \log_4 x$ ,  $y = 2x$ ,  $y = -2$ ,  $y = 1$ ;  
\n $y = 2\cos\varphi$ ,  $\rho = \frac{1}{\cos\varphi}$  (pabas barypa).

26. a) 
$$
y = -x^2 + 1
$$
,  $y = -3x - 3$ ;  
\n6)  $y = \frac{5}{x^3}$ ,  $y = 5x$ ,  $y = 0$ ,  $(x \le 0)$ ;  
\n  
\n(b)  $y = \log_{\frac{1}{5}} x$ ,  $y = 5x$ ,  $y = -4$ ;  
\n  
\n(c)  $y = 3(1 - \cos \varphi)$ ,  $\varphi = 3$  (JEEa's bary

27. a) 
$$
y = x^2 - 2x
$$
,  $y = -5x + 4$ ;  
\n6)  $y = \frac{3}{1 + x^2}$ ,  $y = 3 + x$ ,  $y = 0$  (правas durypa);  
\n8)  $y = \log_6 x$ ,  $y = -6x$ ,  $y = 1$ ;  
\n9)  $p = 4 \sin \varphi$ ,  $\rho = \frac{2}{\sin \varphi}$  (Bepxhя в Мигура).

28. a) 
$$
y = -x^2 + 9
$$
,  $y = 3x + 5$ ;  
\n6)  $y = e^{x-3}$ ,  $y = 4 - x$ ,  $y = 0$ ;  
\n8)  $y = \log_{\frac{1}{5}} x$ ,  $y = -2x$ ,  $y = -2$ ,  $y = 2$ ;  
\n $\Gamma$ )  $\rho = 3(1 + \cos \phi)$ ,  $\rho = 3$  (Bepxh $\alpha$  baryp $\alpha$ ).

29. a) 
$$
y = x^2 - 4x
$$
,  $y = -2x + 8$ ;  
\n6)  $y = e^{-x+2}$ ,  $y = \frac{1}{2}x$ ,  $y = 0$ ;  
\n8)  $y = \log_5 x$ ,  $y = 4x$ ,  $y = -2$ ,  $y = 1$ ;  
\n9)  $y = 3(1 - \sin \varphi)$ ,  $\varphi = 3$  (huxH A B) A

30. a) 
$$
y = -x^2 + 9
$$
,  $y = 2x + 1$ ;  
\n6)  $y = \frac{4}{x^5}$ ,  $y = 4x$ ,  $y = 0$ ,  $(x \le 0)$ ;  
\n  
\n(b)  $y = \log_{\frac{1}{6}} x$ ,  $y = 6x$ ,  $y = -2$ ;  
\n  
\n(c)  $y = -2$ ;  
\n(d)  $\rho = 1 + \sin \varphi$ ,  $\rho = \frac{3}{4 \sin \varphi}$  (b)  $(\rho = 1 + \sin \varphi)$ 

# 4.4. Объем тела вращения

Найти объемы тел вращения фигур, ограниченных заданными линиями, а) вокруг оси  $Ox$ б) вокруг оси  $Oy$ 

1. 
$$
\frac{x^2}{9} - \frac{y^2}{4} = 1
$$
;  $y = \pm 2$   
\n2.  $\frac{x^2}{16} - \frac{y^2}{9} = 1$ ;  $x = 8$   
\n3.  $\frac{x^2}{9} + \frac{y^2}{16} = 1$ ;  $y = 2$   
\n4.  $\frac{x^2}{4} + \frac{y^2}{9} = 1$ ;  $x = 1$   
\n5.  $y^2 = 2x$ ;  $x = 2$   
\n6.  $y^2 = -3x$ ;  $x = -3$   
\n7.  $y = x^2 + 1$ ;  $y = 2$   
\n8.  $y = x^2 - 8$ ;  $y = -4$   
\n9.  $y = \sin x$ ,  $y = 2 - \frac{2}{\pi}x$ ,  $y = 0$   
\n10.  $y = \cos x$ ,  $y = 1$ ,  $x = -\frac{\pi}{2}$   
\n11.  $\frac{x^2}{25} - \frac{y^2}{9} = 1$ ;  $y = \pm 3$   
\n12.  $\frac{x^2}{9} - \frac{y^2}{4} = 1$ ;  $x = 6$   
\n13.  $y^2 = 5x$ ,  $x = 5$   
\n14.  $y^2 = -4x$ ,  $x = -4$   
\n15.  $\frac{x^2}{16} + \frac{y^2}{4} = 1$ ;  $y = 1$   
\n16.  $\frac{x^2}{36} + \frac{y^2}{9} = 1$ ;  $x = 3$   
\n17.  $y = x^2 + 4$ ;  $y = 8$   
\n18.  $y = x^2 - 2$ ;  $y = -1$ 

19. 
$$
y = \sin x, y = 0, x = \frac{\pi}{2}
$$
  
\n20.  $y = \cos x, y = 1, x = \frac{\pi}{2}$   
\n21.  $\frac{x^2}{4} - y^2 = 1$ ;  $y = \pm 1$   
\n22.  $x^2 - \frac{y^2}{9} = 1$ ;  $x = 2$   
\n23.  $\frac{x^2}{25} + \frac{y^2}{16} = 1$ ;  $y = 2$   
\n24.  $\frac{x^2}{16} + y^2 = 1$ ;  $x = 2$   
\n25.  $y^2 = 7x$ ;  $x = 7$   
\n26.  $y^2 = 6x$ ;  $x = -6$   
\n27.  $y = x^2 + 9$ ;  $y = 18$   
\n28.  $y = x^2 - 18$ ;  $y = -9$   
\n29.  $y = \sin x, y = 1, y = 0, x = 2$   
\n30.  $y = \cos x, y = 1, y = 0, x = 2$ 

## 4.5. Длина дуги плоской кривой

1. a) 
$$
y = \sqrt{4 - x^2}
$$
  
\n $-1 \le x \le 1;$   
\n $0 \le t \le 2\pi.$ 

$$
2. a) y = \ln \sin x
$$
  
\n
$$
\frac{\pi}{6} \le x \le \frac{\pi}{2};
$$
  
\n
$$
0 \le t \le \pi/2.
$$
  
\n
$$
0 \le t \le \pi/2.
$$

$$
3. a) y = \frac{2}{3} (x+1)^{\frac{3}{2}}
$$
  
\n
$$
0 \le x \le 3;
$$
  
\n
$$
0 \le t \le \pi.
$$
  
\n
$$
6) \begin{cases} x = 4 \sin t + 3 \cos t \\ y = 3 \sin t - 4 \cos t \end{cases}
$$

$$
4. a) y = e^{\frac{x}{2}} + e^{-\frac{x}{2}}
$$
  
\n
$$
0 \le x \le 4;
$$
  
\n
$$
6) \begin{cases} x = \cos t + t \sin t \\ y = \sin t - t \cos t \end{cases}
$$
  
\n
$$
0 \le t \le 2\pi.
$$

 $\hat{\sigma}$ )  $\begin{cases} x = (t^2 - 2)\sin t + 2t \cos t \\ y = (2 - t^2)\cos t + 2t \sin t \end{cases}$ 5.  $a)$  y = ln cos x  $0 \leq x \leq \frac{\pi}{3}$  $0 \leq t \leq \pi$ .

6. 
$$
a) y = 4 - 3 \ln(x^2 - 9)
$$
  
\n $4 \le x \le 6;$   
\n $6) \begin{cases} x = 2 \cos t - \cos 2t \\ y = 2 \sin t - \sin 2t \\ 0 \le t \le \frac{\pi}{2}.\end{cases}$ 

7. a) 
$$
y = \sqrt{9 - x^2}
$$
  
\n $-\frac{3}{2} \le x \le \frac{3}{2}$ ;  $\qquad \qquad 6)\begin{cases} x = 2t^3 + 1 \\ y = \frac{t^3}{3} - 2 \\ 0 \le t \le 3. \end{cases}$ 

8. *a*) 
$$
y = \ln(2 \sin x)
$$
  
\n $\frac{\pi}{4} \le x \le \frac{\pi}{2}$ ;  
\n $0 \le t \le 2$ .

$$
9. a) y = \frac{4}{3} (x+2)^{\frac{3}{2}}
$$
  
 
$$
-1 \le x \le 2;
$$
  
 
$$
0 \le t \le \pi.
$$

10. *a*) 
$$
y = \frac{3}{2} \left( e^{\frac{x}{3}} + e^{-\frac{x}{3}} \right)
$$
  
\n $0 \le x \le 3$   
\n $\frac{\pi}{2} \le t \le \pi$ .

11. *a*)
$$
y = \ln(5 \cos x)
$$
  
 $\frac{\pi}{6} \le x \le \frac{\pi}{3}$ ;

12. *a*)
$$
y = 3 + ln(x^2 - 1)
$$
  
2 \le x \le 3;

$$
13. a) y = \sqrt{16 - x^2}
$$

$$
-2 \le x \le 2;
$$

14. *a*)
$$
y = \ln(3\sin x)
$$
  

$$
\frac{\pi}{6} \le x \le \frac{\pi}{3};
$$

$$
6) \begin{cases} x = 8 \sin t + 6 \cos t \\ y = 6 \sin t - 8 \cos t \end{cases}
$$

$$
\frac{\pi}{2} \le t \le \pi.
$$

$$
\begin{aligned} \n\sigma) \begin{cases} \nx &= 2(\cos t + t \sin t) \\ \ny &= 2(\sin t - t \cos t) \n\end{cases} \\ \n\pi \leq t \leq 2\pi. \n\end{aligned}
$$

$$
\begin{aligned} \n\delta) \begin{cases} \nx &= (t^2 - 2)\sin t + 2t\cos t \\ \ny &= (2 - t^2)\cos t + 2t\sin t \n\end{cases} \\ \n\pi \leq t \leq 2\pi. \n\end{aligned}
$$

$$
\begin{aligned} \n\delta \big) \begin{cases} \nx &= 3\cos t - \cos 3t \\ \ny &= 3\sin t - \sin 3t \n\end{cases} \\ \n\frac{\pi}{2} \leq t \leq \pi. \n\end{aligned}
$$

15. *a*)
$$
y = 2(x+3)^{\frac{3}{2}}
$$
  
-2 \le x \le 1;

$$
\begin{aligned}\n\delta \times \begin{cases}\nx &= \frac{t^3}{3} - 1 \\
y &= 2t^2 + 3 \\
0 &\le t \le 3.\n\end{cases}\n\end{aligned}
$$

$$
16. a) y = 2 \left( e^{\frac{x}{4}} + e^{-\frac{x}{4}} \right)
$$

$$
0 \le x \le 4;
$$

$$
\begin{aligned} \n\delta \big) \bigg\{ x &= 3(\cos t + t \sin t) \\ \n\mathbf{y} &= 3(\sin t - t \cos t) \\ \n\frac{\pi}{2} &\leq t \leq \frac{3\pi}{2}. \n\end{aligned}
$$
17. *a*)
$$
y = \ln(4 \cos x)
$$
  
 $0 \le x \le \frac{\pi}{6}$ ;

$$
\begin{aligned} \n\delta \big) \begin{cases} \nx &= 5\cos^3 t \\ \ny &= 5\sin^3 t \n\end{cases} \\ \n\pi \leq t \leq \frac{3\pi}{2}. \n\end{aligned}
$$

18. *a*) 
$$
y = 5 - 3 \ln(x^2 - 9)
$$
  
  $4 \le x \le 5$ ;

$$
\begin{aligned} \n\delta \big) \bigg\{ x = 8 \sin t - 6 \cos t \\ \n y = 6 \sin t + 8 \cos t \\ \n \pi \le t \le \frac{3\pi}{2}. \n \end{aligned}
$$

19. *a*) 
$$
y = \sqrt{25 - x^2}
$$
  
 $-\frac{5}{2} \le x \le \frac{5}{2}$ ;

$$
20. a) y = \ln(4\sin x)
$$

$$
\frac{\pi}{6} \le x \le \frac{\pi}{4};
$$

21. 
$$
a)y = \frac{2}{3}(x+4)^{\frac{3}{2}}
$$
  
-3 \le x \le 0;

22. *a*) 
$$
y = \frac{1}{4} (e^{2x} + e^{-2x})
$$
  
0 \le x \le 1;

$$
\begin{aligned} \text{for } t &= 4(t - \sin t) \\ \text{for } t &= 4(1 - \cos t) \\ \frac{3\pi}{2} &\leq t \leq 2\pi. \end{aligned}
$$

$$
\begin{aligned} \n\sigma) \begin{cases} \nx &= (t^2 - 2)\sin t + 2t \cos t \\ \ny &= (2 - t^2)\cos t + 2t \sin t \n\end{cases} \\ \n\frac{\pi}{2} &\leq t \leq \frac{3\pi}{2}. \n\end{aligned}
$$

$$
6) \begin{cases} x = 4\cos t - \cos 4t \\ y = 4\sin t - \sin 4t \end{cases}
$$

$$
\pi \le t \le \frac{3\pi}{2}.
$$

$$
6) \begin{cases} x = \frac{3}{2}t^2 - 2 \\ y = \frac{t^3}{3} + 5 \\ 0 \le t \le 4. \end{cases}
$$

23. *a*) 
$$
y = \ln(3\cos x)
$$
  
\n
$$
0 \le x \le \frac{\pi}{4};
$$
\n
$$
\pi \le t \le \frac{3\pi}{2}.
$$

24. *a*)
$$
y = 3 + 2 \ln(x^2 - 4)
$$
  
3 \le x \le 5;

$$
\pi \le t \le \frac{3\pi}{2}.
$$

$$
\sigma \bigg\{ \begin{aligned} x &= 3\cos^3 t \\ y &= 3\sin^3 t \end{aligned}
$$

$$
\frac{3\pi}{2} \le t \le 2\pi.
$$

$$
25. a) y = \sqrt{36 - x^2}
$$

$$
-3 \le x \le 3;
$$

$$
\begin{aligned} \n\delta \big) \begin{cases} \nx &= 4 \sin t - 3 \cos t \\ \ny &= 3 \sin t + 4 \cos t \n\end{cases} \\ \n\frac{3\pi}{2} \leq t \leq 2\pi. \n\end{aligned}
$$

$$
26. a)y = \ln(5 \sin x)
$$

$$
\frac{\pi}{4} \le x \le \frac{\pi}{2};
$$

$$
\begin{aligned} \n\delta \big) \begin{cases} \nx &= 4(\cos t + t \sin t) \\ \ny &= 4(\sin t - t \cos t) \n\end{cases} \\ \n\frac{3\pi}{2} \leq t \leq 2\pi. \n\end{aligned}
$$

27. *a*) 
$$
y = \frac{4}{3}(x-1)^{\frac{3}{2}}
$$
  
1 \le  $x \le 2$ ;

$$
\begin{aligned} \n\sigma) \begin{cases} \nx &= (t^2 - 2)\sin t + 2t\cos t \\ \ny &= (2 - t^2)\cos t + 2t\sin t \n\end{cases} \\ \n\frac{3\pi}{2} &\leq t \leq 2\pi. \n\end{aligned}
$$

28. *a*) 
$$
y = \frac{1}{2} (e^x + e^{-x})
$$
  
\n $0 \le x \le 2;$   
\n $0 \le t \le \frac{\pi}{2}.$   
\n $0 \le t \le \frac{\pi}{2}.$ 

$$
29. a) y = \ln(2 \cos x)
$$

$$
\frac{\pi}{6} \le x \le \frac{\pi}{4};
$$

$$
\begin{aligned}\n\delta \begin{cases}\n x &= \frac{t^3}{3} + 2 \\
y &= \frac{3}{2}t^2 + 7 \\
0 &\le t \le 4.\n\end{cases}\n\end{aligned}
$$

30. *a*) 
$$
y = 1 - \ln(x^2 - 1)
$$
  
3 \le x \le 4;

$$
6) \begin{cases} x = \frac{2}{9}t^{\frac{9}{2}} + 3 \\ y = \frac{t^3}{3} - 2 \\ 0 \le t \le 2. \end{cases}
$$

### **СПИСОК ЛИТЕРАТУРЫ**

 *Данко П. Е., Попов А. Г., Кожевникова Т. Я.* Высшая математика в упражнниях и задачах. Часть 1. – М.: ООО "Изд-во Оникс", 2008. – 368 с.

 *Письменный Д. Т.* Конспект лекций по математике. Часть 1. – М.: Изд.-во Айрис-пресс, 2012. – 281 с.

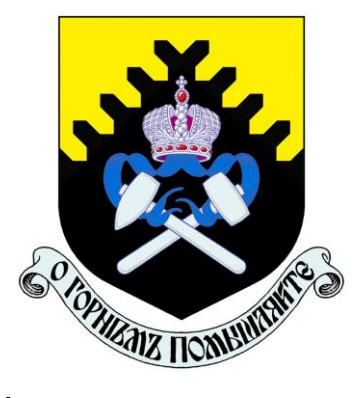

**Министерство науки и высшего образования Российской Федерации ФГБОУ ВО «Уральский государственный горный университет»**

## **В. Я. Раевский**

# **ЧИСЛОВЫЕ И СТЕПЕННЫЕ РЯДЫ**

*Учебное пособие*  **по разделу дисциплины «Математика» для студентов всех специальностейи очного обучения**

> **Екатеринбург 2020**

## **ОГЛАВЛЕНИЕ**

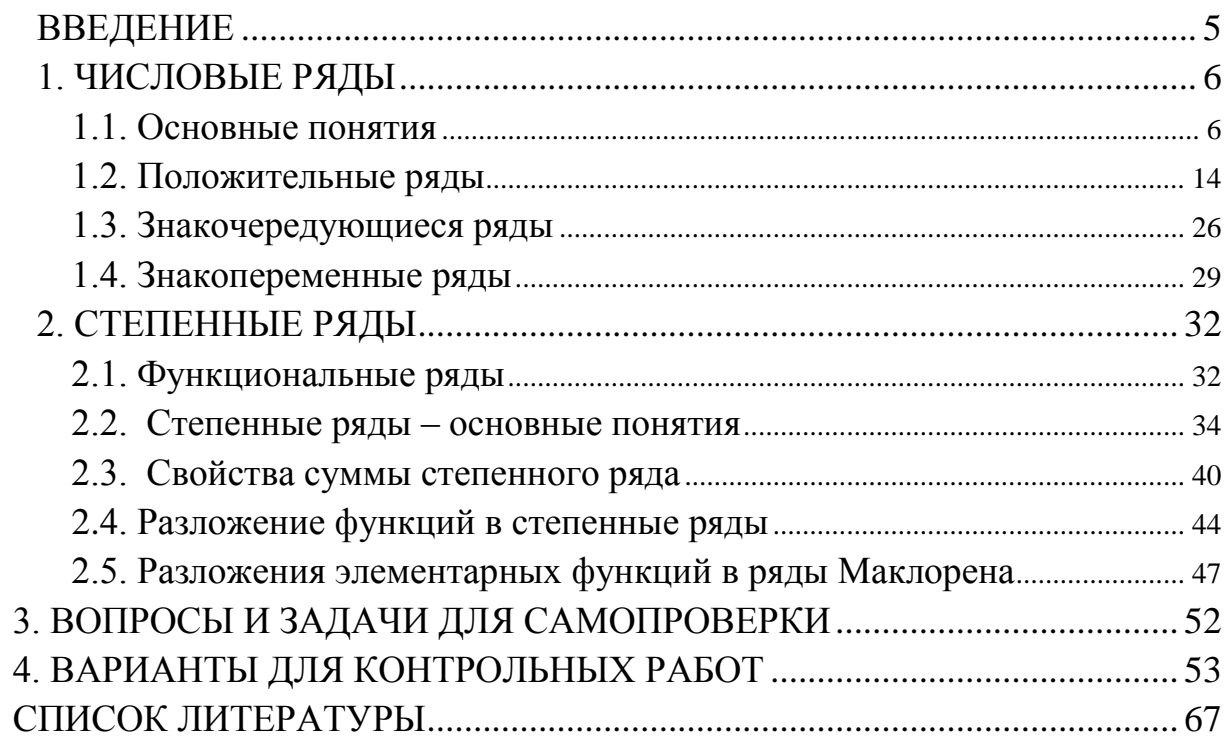

#### **ВВЕДЕНИЕ**

<span id="page-870-0"></span>Данное учебное пособие содержит основные теоретические сведения (определения, теоремы, формулы) по теме «Числовые и степенные ряды». Основное внимание уделяется многочисленным типовым задачам, решение которых приводится с детальной подробностью. Для проверки и закрепления полученных знаний в пособие включены разделы «Тренировочные задачи» и «Вопросы и задачи для самопроверки».

 Работа содержит 30 вариантов наборов задач для самостоятельной работы студентов, которые могут быть использованы для контрольных работ.

 Учебное пособие может быть использовано студентами всех специальностей для изучения темы «Числовые и степенные ряды».

#### 1. ЧИСЛОВЫЕ РЯДЫ

#### 1.1. Основные понятия

<span id="page-871-1"></span><span id="page-871-0"></span>До появления числовых рядов имела смысл только сумма конечного набора чисел:  $a_1 + a_2 + \cdots + a_n$ . Когда-то считалось, что складывать бесконечный набор чисел бессмысленно, так как казалось очевидным, что, складывая бесконечно много, например, положительных чисел, должна получаться бесконечная сумма. На этом, казалось бы, верном, утверждении строились многие известные парадоксы (например, «Ахилл и черепаха»). Однако во многих практических задачах и чисто математических построениях возникали суммы бесконечного набора чисел, что привело к необходимости сделать их предметом исследования математики. Приведем пример практической задачи, в которой (в одном из подходов к ее решению) возникает необходимость сложения бесконечного набора чисел.

Пример1. Допустим, что при добыче нефти десятая ее часть идет на обеспечение самой добычи (механизмы, обеспечивающие добычу, работают на бензине, который производится из той же нефти). Сколько необходимо добыть  $10<sup>1</sup>$ нефти. чтобы можно было продать тонн? Решение. Ясно, что нужно добыть, по крайней мере, эти 10 тонн. Но тогда нужно добавочно добыть 10.0.1 = 1 тонну для обеспечения добычи этих 10 тонн. Но для обеспечения добычи этой 1 тонны необходимо добавочно добыть  $1 \cdot 0.1 = 0.1$  тонны. Но для обеспечения ее добычи нужно еще добыть  $0.1 \cdot 0.1 = 0.01$ тонны. И так далее. Таким образом, общее количество добытой нефти должно быть равно

$$
10+1+0.1+0.01+0.001+\cdots \tag{1}
$$

Таким образом, при таком подходе к решению возникла необходимость сложить бесконечный набор чисел.

6

Замечание. Конечно, предложенный выше подход к решению примера имеет чисто иллюстративную цель (естественное появление бесконечной суммы), поскольку очевиден следующий более простой путь решения. Пусть  $x$ - необходимое количество нефти, которое нужно добыть, чтобы на продажу иметь 10 тонн. Тогда  $0.1 \times$  тонн из добытого пойдет на обеспечение самой добычи. Таким образом, продать можно будет только  $x-0.1 \cdot x$  тонн. Откуда получаем уравнение :  $x-0.1 \cdot x = 10$ , откуда  $x = \frac{10}{0.9} = 11.1111...$  тонн.

Приступим все же к понятию бесконечных сумм. Выражение вида

$$
\sum_{n=1}^{\infty} a_n = a_1 + a_2 + a_3 + \dots
$$
 (2)

называется числовым рядом. Числа  $a_1, a_2, a_3, \ldots$  называются членами (или *слагаемыми) ряда*. Выражение для  $a_n$  под знаком суммы в (2), позволяющее найти любое слагаемое по его порядковому номеру  $n$ , называется общим членом ряда. При подстановке в это выражение  $n = 1, 2, 3, \dots$  получаем значения, соответственно, 1-го слагаемого, 2-го, 3-го ... Например, ряд (1) можно с использованием знака суммы записать в виде  $\sum_{1}^{\infty} 10 \cdot 0.1^{n-1}$ , а потому общий член этого ряда имеет вид:  $a_n = 10 \cdot 0.1^{n-1}$ . Действительно, подставляя в это выражение  $n=1$ , 2, 3, ... получаем значения, соответственно, 1-го слагаемого, 2-го, 3-го и т.д. слагаемого ряда (1).

Пример 2. Рассмотрим ряд  $1+\frac{1}{2}+\frac{1}{3}+\frac{1}{4}+\ldots = \sum_{n=1}^{\infty} \frac{1}{n}$  – так называемый *гармонический* ряд. Числа 1,  $\frac{1}{2}$ ,  $\frac{1}{3}$ ,  $\frac{1}{4}$  ... являются членами ряда, а выражение  $a_n = \frac{1}{n}$  является общим членом ряда.

Как же определить сумму ряда  $\sum_{1}^{\infty} a_n = a_1 + a_2 + a_3 + ...$ , т.е. сумму бесконечного набора слагаемых? Можно воспользоваться тем, что мы умеем складывать любой конечный набор чисел, и попытаемся исчерпать указанную бесконечность «постепенно». Сначала составим «сумму» из одного первого слагаемого:  $S_1 = a_1$ . Потом сложим первые 2 слагаемых:  $S_2 = a_1 + a_2$ . Потом первые 3 слагаемых:  $S_3 = a_1 + a_2 + a_3$ , и так далее. И будем следить за поведением бесконечной последовательности чисел  $S_1, S_2, S_3, \ldots$ , которые представляют собой суммы все большего числа слагаемых исходного ряда. Если эта последовательность сумм все увеличивающегося числа слагаемых ряда (2) приближается к определенному числу (т.е. имеет предел), то это число естественно назвать суммой всего ряда. Если же эта последовательность не приближается ни к какому числу (или идет к бесконечности), то естественно считать, что такой ряд суммы не имеет. Число  $S_n = a_1 + a_2 + \cdots + a_n$  называется

п-ой частичной суммой ряда (n = 1, 2, 3, ...). Итак, ряд  $\sum_{n=1}^{\infty} a_n = a_1 + a_2 + a_3 + ...$ называется сходящимся, если существует (конечный) предел его частичных  $\lim_{n\to\infty} S_n = S$ . В этом случае число S называется суммой ряда, что CYMM: записывается как  $\sum_{n=1}^{\infty} a_n = S$ . Если же такого предела не существует (или он равен  $\infty$ ), то ряд называется расходящимся (такой ряд суммы не имеет).

Пример 3. Исследуем на сходимость следующий ряд

$$
\frac{1}{1\cdot 2} + \frac{1}{2\cdot 3} + \frac{1}{3\cdot 4} + \dots = \sum_{n=1}^{\infty} \frac{1}{n\cdot (n+1)}.
$$
 (3)

Решение. Вычислим несколько первых последовательных частичных сумм и попробуем найти закономерность:

$$
S_1 = \frac{1}{1 \cdot 2} = \frac{1}{2}, \quad S_2 = \frac{1}{1 \cdot 2} + \frac{1}{2 \cdot 3} = \frac{2}{3}, \quad S_3 = \frac{1}{1 \cdot 2} + \frac{1}{2 \cdot 3} + \frac{1}{3 \cdot 4} = \frac{3}{4}, \dots \tag{4}
$$

Легко, глядя на (4), угадать общую формулу для частичных сумм:  $S_n = \frac{n}{n+1}$ (можно доказать эту формулу строго методом математической индукции). Тогла

$$
\lim_{n \to \infty} S_n = \lim_{n \to \infty} \frac{n}{n+1} = \left[\frac{\infty}{\infty}\right] = \left\{\text{RCMM WICJUTEJIb II 3HAMEHTEJIb Ha } n \right\} = \lim_{n \to \infty} \frac{1}{1 + \frac{1}{n}} = 1
$$

Поэтому по приведенному выше определению данный ряд (3) сходится, а его сумма равна 1:  $\sum_{1}^{\infty} \frac{1}{n \cdot (n+1)} = 1$ .

*Пример 4.* Пусть число  $a \neq 0$ . Рассмотрим ряд

$$
a-a+a-a+\ldots=\sum_{n=1}^{\infty}(-1)^{n+1}\cdot a\,.
$$
 (5)

Тогда  $S_1 = a$ ,  $S_2 = 0$ ,  $S_3 = a$ ,  $S_4 = 0$ ,  $S_5 = a$  и так далее. Понятно, что такая последовательность частичных сумм  $a, 0, a, 0, a, 0,...$  предела не имеет, поэтому ряд (5) расходится.

Пример 5. Геометрическая прогрессия. Напомним, что геометрической прогрессией называется числовая последовательность, каждый член которой (начиная со второго) равен предыдущему, умноженному на одно и то же для этой последовательности число д (которое называется знаменателем данной прогрессии). Если обозначить буквой а первый член прогрессии, то прогрессия (по определению) имеет вид: а, ад, ад<sup>2</sup>,..., ад<sup>n</sup>,.... Соответствующий ряд имеет ВИД  $a + aq + aq^2 + \cdots + aq^n + \cdots = \sum_{n=1}^{\infty} a \cdot q^{n-1}$  (или  $\sum_{n=0}^{\infty} a \cdot q^n$ , если начать нумерацию

слагаемых не с единицы, а с нуля). Отметим сразу, что если знаменатель прогрессии  $q=1$ , то соответствующий ряд  $\sum_{n=1}^{\infty} a = a + a + a + \cdots$  (при  $a \neq 0$ ) расходится, поскольку  $ero$ частичные суммы имеют ВИД  $S_n = a + a + a + \dots + a = n \cdot a$ , a noromy  $\lim_{n \to \infty} S_n = \lim_{n \to \infty} (n \cdot a) = a \cdot \lim_{n \to \infty} n = \pm \infty$  в зависимости от знака числа *a*. Для  $q \neq 1$  из школьной программы известна общая формула слагаемых геометрической прогрессии ДЛЯ **СУММЫ** первых  $\overline{n}$  $S_n = a + a \cdot q + a \cdot q^2 + \dots + a \cdot q^n = \frac{a \cdot (1 - q^n)}{1 - a}$ . Поэтому, переходя к пределу  $\lim_{n \to \infty} S_n$ , легко получить:

$$
\lim_{n\to\infty}S_n=\lim_{n\to\infty}\frac{a\cdot(1-q^n)}{1-q}=\frac{a}{1-q}\cdot\lim_{n\to\infty}(1-q^n)=\frac{a}{1-q}\cdot\left(1-\lim_{n\to\infty}q^n\right).
$$

Несложно выяснить, что предел  $\lim_{n\to\infty} q^n$  существует (и при этом равен нулю) только в том случае, если  $|q|<1$ . Отсюда следует, что ряд, составленный из геометрической прогрессии, сходится (и имеет суммой число  $S = \frac{a}{1-a}$ ) только тогда, когда  $|q|<1$ . В этом случае (когда  $|q|<1$ ) геометрическая прогрессия называется бесконечно убывающей геометрической прогрессией и для нее

$$
a + a \cdot q + a \cdot q^2 + \dots + a \cdot q^n + \dots = \sum_{n=1}^{\infty} a \cdot q^{n-1} = \frac{a}{1-q}.
$$
 (6)

Заметим, что ряд (1) тоже является бесконечно убывающей геометрической прогрессией с  $a=10$  и  $q=0.1$ , а потому из (6) получаем для примера 1, что необходимо добыть  $\frac{10}{1-0.1} = \frac{10}{0.9} = 11.111111...$  тонн нефти, что выше было получено из простого алгебраического уравнения.

Рассмотрим свойства сходящихся рядов. Они напоминают свойства конечных сумм.

1. Если сходится ряд  $\sum_{n=1}^{\infty} a_n$ , то для любого числа с сходится ряд  $\sum_{n=1}^{\infty} c \cdot a_n$  и выполнено:

$$
\sum_{n=1}^{\infty} c \cdot a_n = c \cdot \sum_{n=1}^{\infty} a_n \tag{7}
$$

Фактически это означает возможность вынесения общего множителя с в сумме за скобку (точнее, за знак суммы).

2. Если сходятся ряды  $\sum_{n=1}^{\infty} a_n$  и  $\sum_{n=1}^{\infty} b_n$ , то сходится и ряд  $\sum_{n=1}^{\infty} (a_n \pm b_n)$  и выполняется:

$$
\sum_{n=1}^{\infty} (a_n \pm b_n) = \sum_{n=1}^{\infty} a_n \pm \sum_{n=1}^{\infty} b_n.
$$
 (8)

Справедливость этих свойств легко доказывается из определения сходящихся рядов и соответствующих свойств пределов последовательностей (предел суммы-разности равен сумме-разности пределов, а постоянный множитель можно выносить за знак предела).

*Пример* 6. Вычислить сумму ряда 
$$
\sum_{n=1}^{\infty} \left( \frac{3}{2^n} - \frac{4}{n(n+1)} \right).
$$

Решение. Используя свойство (8), а затем (7), последовательно получаем:

$$
\sum_{n=1}^{\infty} \left( \frac{3}{2^n} - \frac{4}{n(n+1)} \right) = \sum_{n=1}^{\infty} \frac{3}{2^n} - \sum_{n=1}^{\infty} \frac{4}{n(n+1)} = 3 \cdot \sum_{n=1}^{\infty} \frac{1}{2^n} - 4 \cdot \sum_{n=1}^{\infty} \frac{1}{n(n+1)}
$$

Ряд  $\sum_{n=1}^{\infty} \frac{1}{2^n} = \frac{1}{2} + \frac{1}{4} + \frac{1}{8} + \cdots$  есть сумма бесконечно убывающей геометрической прогрессии вида (6) с первым членом  $a = \frac{1}{2}$  и знаменателем  $q = \frac{1}{2}$ , а потому по формуле (6):  $\sum_{n=1}^{\infty} \frac{1}{2^n} = 1$ . Сумма ряда  $\sum_{n=1}^{\infty} \frac{1}{n \cdot (n+1)}$  была вычислена в примере 3:  $\sum_{n=1}^{\infty} \frac{1}{n \cdot (n+1)} = 1$ . Окончательно получаем:  $\sum_{n=1}^{\infty} \left( \frac{3}{2^n} - \frac{4}{n(n+1)} \right) = 3 \cdot 1 - 4 \cdot 1 = -1$ .

Далее мы сосредоточим свое внимание на вопросе о том, как по виду ряда

(2) определить, является ли он сходящимся или расходящимся.

Теорема (необходимый признак сходимости ряда). Если ряд  $\sum_{n=1}^{\infty} a_n$ сходится, то его общий член стремится к нулю:  $\lim_{n\to\infty} a_n = 0$ .

Доказательство. Пусть ряд  $\sum_{i=1}^{\infty} a_i$  сходится, а число *S* является его суммой. Тогда по определению сходящегося ряда предел последовательности его частичных сумм  $\{S_n\}_{n=1}^{\infty} = \{S_1, S_2, \ldots, S_n, \ldots\}$  равен S:

$$
\lim_{n \to \infty} S_n = S \,, \tag{9}
$$

где

$$
S_n = a_1 + a_2 + \dots + a_n \,. \tag{10}
$$

Рассмотрим теперь вспомогательную последовательность  $\{\bar{S}_n\}_{n=1}^{\infty}$ , построенную  $\{S_1, S_2, \ldots, S_n, \ldots\}$  добавлением числа 0 в качестве ее из последовательности первого члена:  $\{\bar{S}_n\}_{n=1}^{\infty} = {\{\bar{S}_1, \bar{S}_2, ..., \bar{S}_n, ...\}} = {0, S_1, S_2, ..., S_n, ...\}.$  Таким образом,  $\bar{S}_1 = 0$ ,  $\overline{S}_2 = S_1$ ,  $\overline{S}_3 = S_2$  и вообще

$$
\overline{S}_n = S_{n-1} \quad , \ n = 2, 3, \dots \tag{11}
$$

Из (11) и (10) следует, что, начиная с  $n = 2$ :

$$
S_n - \overline{S}_n = S_n - S_{n-1} = (a_1 + a_2 + \cdots + a_{n-1} + a_n) - (a_1 + \cdots + a_{n-1}) = a_n.
$$

Ясно, что такое соотношение выполняется и для  $n = 1$ :  $S_1 - \overline{S}_1 = a_1 - 0 = a_1$ . Таким образом, для всех  $n = 1, 2, \ldots$  выполнено

$$
a_n = S_n - \overline{S}_n. \tag{12}
$$

Поскольку последовательность чисел  $\{\bar{S}_n\}_{n=1}^{\infty} = \{0, S_1, S_2, \ldots, S_n, \ldots\}$ , а из (9) последовательность  $\{S_n\}_{n=1}^{\infty} = \{S_1, S_2, \ldots, S_n, \ldots\}$  имеет пределом число *S*, то это же число будет являться и пределом последовательности  $\{\bar{S}_n\}_{n=1}^{\infty}$ .

$$
\lim_{n \to \infty} \overline{S}_n = S \tag{13}
$$

Тогда из (12), (9), (13) и свойств пределов вытекает:

$$
\lim_{n\to\infty} a_n = \lim_{n\to\infty} (S_n - \overline{S}_n) = \lim_{n\to\infty} S_n - \lim_{n\to\infty} \overline{S}_n = S - S = 0,
$$

что и требовалось доказать.

#### Из этой теоремы вытекает важное

Следствие (признак расходимости ряда). Если предел  $\lim_{n \to \infty} a_n$  общего члена ряда при *n* → ∞ либо не существует, либо существует, но  $\lim_{n\to\infty} a_n \neq 0$ , то ряд  $\sum_{n=1}^{\infty} a_n$  расходится.

Таким образом, при выяснении вопроса о сходимости некоторого ряда  $\sum_{n=1}^{\infty} a_n$  следует (если это не сложно) проверить прежде всего выполнение необходимого условия сходимости:  $\lim_{n\to\infty} a_n = 0$ . Если оно не выполняется, то сразу можно сказать, что ряд расходится. А вот если выполняется, то без дополнительного исследования ничего о сходимости сказать нельзя и вопрос о сходимости-расходимости остается открытым. Стремление к нулю общего члена ряда является лишь необходимым условием сходимости. Например, ниже будет показано, что гармонический ряд  $1+\frac{1}{2}+\frac{1}{3}+\frac{1}{4}+\ldots = \sum_{n=1}^{\infty} \frac{1}{n}$  оказывается расходящимся, однако нет сомнений в том, что для него  $\lim_{n\to\infty} a_n = \lim_{n\to\infty} \frac{1}{n} = 0$ . Таким образом, для сходимости ряда нужно, чтобы слагаемые не просто

стремились к нулю, а делали бы это «достаточно быстро».

*Пример* 7. Исследовать сходимость ряда  $\sum_{n=1}^{\infty} \frac{n}{100000 \cdot n + 1}$ .

*Решение*. Общий член этого ряда  $a_n = \frac{n}{100000n+1}$ . Тогда  $\lim_{n\to\infty} a_n = \lim_{n\to\infty} \frac{n}{100000n+1} = \left[\frac{\infty}{\infty}\right] = \lim_{n\to\infty} \frac{1}{100000+\frac{1}{n}} = \frac{1}{100000} \neq 0.$  Поэтому, по

приведенному выше следствию, исследуемый ряд расходится.

Большинство признаков сходимости рядов относятся к так называемым положительным рядам (члены которых неотрицательны).

#### 1.2. Положительные ряды

<span id="page-879-0"></span>Ряд

$$
\sum_{n=1}^{\infty} a_n = a_1 + a_2 + a_3 + \dots \tag{1}
$$

называется положительным, если все его члены неотрицательны:  $a_1 \ge 0$ ,  $a_2 \ge 0$ ,.... Сначала изучим так называемые признаки сравнения, которые требуют для исследования сходимости данного ряда строить некоторый вспомогательный ряд. Ниже сформулировано соответствующее утверждение, смысл которого достаточно прозрачен.

Теорема (признак сравнения рядов). Пусть имеется два положительных ряда

$$
\sum_{n=1}^{\infty} a_n \quad , \tag{2}
$$

$$
\sum_{n=1}^{\infty} b_n \,, \tag{3}
$$

причем члены ряда (2) не превосходят соответствующих членов ряда (3):

$$
a_n \le b_n \tag{4}
$$

хотя бы начиная с некоторого номера п. Тогда

1) Если сходится ряд с большими членами (3), то сходится и ряд с меньшими членами (2).

2) Если расходится ряд с меньшими членами (2), то расходится и ряд с большими (3).

Рассмотрим примеры применения признака сравнения.

Пример 1. Доказать сходимость ряда

$$
\sum_{n=1}^{\infty} \frac{1}{(n+1)^2}.
$$
 (5)

*Решение.* Ряд (5) сравним с рядом  $\sum_{n=1}^{\infty} \frac{1}{n(n+1)}$ , сходимость которого была доказана в предыдущем параграфе. В нашем примере ряд (2) имеет вид исследуемого ряда  $\sum_{n=1}^{\infty} \frac{1}{(n+1)^2}$  (а потому  $a_n = \frac{1}{(n+1)^2}$ ), а ряд для сравнения (3) имеет вид  $\sum_{n=1}^{\infty} \frac{1}{n(n+1)}$  (а потому  $b_n = \frac{1}{n(n+1)}$ ). Установим выполнение условия (4) для любого номера *n*:  $a_n = \frac{1}{(n+1)^2} = \frac{1}{(n+1) \cdot (n+1)} \le \frac{1}{n \cdot (n+1)} = b_n$ . Тогда по первому утверждению признака сравнения рядов исходный ряд (5) сходится.

Основные недостатки при практическом применении приведенного признака сравнения - это

• необходимость правильного подбора вспомогательного ряда, сходимость или расходимость которого известна;

• необходимость доказательства соответствующего неравенства между членами исследуемого и вспомогательного рядов.

Второго из этих недостатков лишен признак сравнения в предельной форме.

Теорема (признак сравнения в предельной форме). Пусть имеются два положительных ряда  $\sum_{n=1}^{\infty} a_n$  и  $\sum_{n=1}^{\infty} b_n$  (ряды (2) и (3)), для которых выполняется:

$$
\lim_{n \to \infty} \frac{a_n}{b_n} = c \text{, IPUHEM } c \neq 0 \text{ if } c \neq \infty \text{.}
$$
 (6)

Тогда оба ряда сходятся или расходятся одновременно, т.е. если мы знаем о сходимости или расходимости одного из рядов (например, ряда (3)), то тот же вывод можно сделать и о втором ряде (ряде (2)).

Для применения признаков сравнения необходимо иметь так называемые эталонные ряды, про которые известно, сходятся они или расходятся, чтобы сравнивать с ними исследуемые ряды. Чаще всего в качестве таких рядов выступает геометрическая прогрессия, а также ряды вида

$$
\sum_{n=1}^{\infty} \frac{1}{n^{\alpha}} = 1 + \frac{1}{2^{\alpha}} + \frac{1}{3^{\alpha}} + \dots,
$$
 (7)

про которые известно, что они сходятся при  $\alpha > 1$  и расходятся при  $\alpha \le 1$  (это будет доказано ниже в примере 8). В частности, гармонический ряд  $1+\frac{1}{2}+\frac{1}{3}+\frac{1}{4}+\ldots=\sum_{n=1}^{\infty}\frac{1}{n}$  расходится (это ряд вида (7) при  $\alpha=1$ ). Самый важный этап применения признаков сравнения - это правильный выбор эталонных вспомогательных рядов для сравнения с исследуемым рядом. При этом надо обеспечить либо нужное неравенство между слагаемыми двух рядов, либо обеспечить выполнение условия (6). Например, если мы хотим в качестве ряда сравнения выбрать ряд вида (7), то надо правильно выбрать значение параметра

 $\alpha$  в (7), чтобы обеспечить выполнение условия (6). При неправильном выборе значения этого параметра значение с этого предела в (6) как раз и оказывается равным либо нулю, либо бесконечности, при которых предельный признак сравнения не работает. Ниже приводится один из возможных приемов выбора правильного значения параметра  $\alpha$ при использовании для сравнения эталонного ряда вида (7).

Пример 2. Исследовать сходимость ряда

$$
\sum_{n=1}^{\infty} \frac{3n^3 + 5n - 7}{n^3(n+1)} \tag{8}
$$

Решение. Для ряда (8) подберем для сравнения вспомогательный ряд вида (7) с таким значением параметра  $\alpha$ . при которым окажется выполненным соотношение (6). В нашем примере ряд (2) есть исследуемый ряд (8), а ряд (3) есть ряд  $\sum_{n=1}^{\infty} \frac{1}{n^{\alpha}}$ , а потому общие члены этих рядов  $a_n = \frac{3n^3 + 5n - 7}{n^3(n+1)}$ ,  $b_n = \frac{1}{n^{\alpha}}$ . Для выбора подходящего значения параметра  $\alpha$  оценим поведение  $a_n$ , оставляя в числителе и знаменателе только старшие степени *п*, которые и определяют скорости роста числителя и знаменателя с ростом *п*. Далее значок  $\sim$  можно перевести как «при  $n \rightarrow \infty$  ведет себя так же, как». Итак,

$$
a_n = \frac{3n^3 + 5n - 7}{n^3(n+1)} = \frac{3n^3 + 5n - 7}{n^4 + n^3} \sim \frac{n^3}{n^4} = \frac{1}{n}
$$

Поэтому если взять  $b_n = \frac{1}{n}$ , то окажется  $a_n \sim b_n$ , что обеспечит в дальнейшем выполнение условия (6). Поэтому проведем сравнение (в предельной форме) ряда (8) с гармоническим рядом  $\sum_{1}^{\infty} \frac{1}{n}$ , который, является рядом вида (7) при  $\alpha$  = 1, а потому расходится. Для проверки выполнения условия (6) вычислим предел:

$$
\lim_{n \to \infty} \frac{a_n}{b_n} = \lim_{n \to \infty} \frac{\frac{3n^3 + 5n - 7}{n^3(n+1)}}{\frac{1}{n}} = \lim_{n \to \infty} \frac{3n^4 + 5n^2 - 7n}{n^4 + n^3} = \left[\frac{\infty}{\infty}\right] = \{\text{denum } \text{supmin } \text{at } n \text{ and } \text{aremat } \text{at } n \text{ is the same than } n \text{ and } n \text{ is the same than } n \text{ and } n \text{ is the same than } n \
$$

на *n*<sup>4</sup>}=  $\lim_{n \to \infty} \frac{3 + \frac{5}{n^2} - \frac{7}{n^3}}{1 + \frac{1}{n^2}}$ = 3. Поскольку число 3 − это не 0 и не ∞, то по признаку

сравнения в предельной форме ряд (8) ведет себя (в смысле сходимостирасходимости) так же, как и гармонический. Но гармонический ряд расходится, следовательно, ряд (8) тоже расходится.

Пример 3. Исследовать сходимость ряда

$$
\sum_{n=1}^{\infty} \frac{n}{\sqrt{n^5 + n + 1}} \; . \tag{9}
$$

Решение. Опять сравним (в предельной форме) ряд (9) с рядом вида (7) с подходящим значением параметра  $\alpha$ . Для его выбора опять оценим поведение общего члена  $a_n = \frac{n}{\sqrt{n^5 + n + 1}}$ , оставляя в числителе и знаменателе только

старшие степени *n* :

$$
a_n = \frac{n}{\sqrt{n^5 + n + 1}} \sim \frac{n}{\sqrt{n^5}} = \frac{n}{n^{\frac{5}{2}}} = \frac{1}{n^{\frac{3}{2}}} = \frac{1}{\sqrt{n^3}} = b_n.
$$

Поэтому сравним (в предельной форме) ряд (9) с рядом  $\sum_{n=1}^{\infty} \frac{1}{\sqrt{n^3}} = \sum_{n=1}^{\infty} \frac{1}{n^2^2}$ . Этот

ряд сходится, так как это ряд вида (7) при  $\alpha = \frac{3}{2} > 1$ . В нашем примере ряд (2)

есть ряд (9) (а потому  $a_n = \frac{n}{\sqrt{n^5 + n + 1}}$ ), а ряд (3) есть сходящийся ряд  $\sum_{n=1}^{\infty} \frac{1}{\sqrt{n^3}}$  (а

потому 
$$
b_n = \frac{1}{\sqrt{n^3}}
$$
). Вычислим предел (6):

$$
\lim_{n\to\infty}\frac{a_n}{b_n}=\lim_{n\to\infty}\frac{\frac{n}{\sqrt{n^5+n+1}}}{\frac{1}{\sqrt{n^3}}}=\lim_{n\to\infty}\frac{n\cdot\sqrt{n^3}}{\sqrt{n^5+n+1}}=\lim_{n\to\infty}\frac{\sqrt{n^5}}{\sqrt{n^5+n+1}}=\lim_{n\to\infty}\sqrt{\frac{n^5}{n^5+n+1}}=\left[\frac{\infty}{\infty}\right]=
$$

{делим числитель и знаменатель на  $n^5$  } =  $\lim_{n \to \infty} \sqrt{\frac{1}{1 + \frac{1}{n^4} + \frac{1}{n^5}}}$  = 1. Поскольку число 1

- это не 0 и не  $\infty$ , то по признаку сравнения в предельной форме ряд (9) ведет себя так же, как и сходящийся ряд  $\sum_{n=1}^{\infty} \frac{1}{\sqrt{n^3}}$ . Поэтому ряд (9) тоже сходится.

Перейдем к другой группе признаков сходимости-расходимости положительных рядов. Их преимущество состоит в том, что для их применения не надо строить вспомогательные ряды, как это необходимо при применении признаков сравнения рядов.

Теорема (признак Даламбера). Пусть для положительного ряда  $\sum_{n=1}^{\infty} a_n$ существует предел

$$
\lim_{n \to \infty} \frac{a_{n+1}}{a_n} = l \tag{10}
$$

Тогда при 1>1 ряд расходится, а при 1<1 сходится.

В выражении (10):  $a_n$  – общий член исследуемого ряда, а выражение для  $a_{n+1}$  получается из выражения для  $a_n$  заменой в нем *n* на  $(n+1)$ . Доказательство признака Даламбера построено на сравнении ряда  $\sum_{i=1}^{\infty} a_i$  со специально построенной сходящейся (в случае  $l$ <1) или расходящейся (в случае *l* > 1) геометрической прогрессией. Оно достаточно формализовано, а потому мы его опускаем.

Большим недостатком признака Даламбера является то, что он не отвечает на вопрос о сходимости-расходимости в случае  $l = 1$  (что встречается достаточно часто) и тогда требуется дополнительное исследование. Например, такая ситуация возникает при исследовании гармонического ряда, да и вообще рядов вида  $\sum_{n=1}^{\infty} \frac{1}{n^{\alpha}} = 1 + \frac{1}{2^{\alpha}} + \frac{1}{3^{\alpha}} + ...$ , сходимость которых в зависимости от значения параметра  $\alpha$  обсуждалась выше.

Пример 4. Исследовать сходимость ряда

$$
\sum_{n=1}^{\infty} \frac{2^{2n+1}}{n \cdot 3^n} \; . \tag{11}
$$

*Решение*. Общий член ряда (11) имеет вид  $a_n = \frac{2^{2n+1}}{n \cdot 3^n}$ . Тогда выражение для

 $a_{n+1}$  имеет вид:  $a_{n+1} = \frac{2^{2(n+1)+1}}{(n+1) \cdot 3^{n+1}} = \frac{2^{2n+3}}{(n+1) \cdot 3^{n+1}}$ . Тогда их отношение  $\frac{a_{n+1}}{a_n}$  равно:

 $\frac{a_{n+1}}{a} = \frac{2^{2n+3}}{(n+1)\cdot 3^{n+1}}$ :  $\frac{2^{2n+1}}{n\cdot 3^n} = \frac{2^{2n+3}\cdot n\cdot 3^n}{2^{2n+1}\cdot (n+1)\cdot 3^{n+1}} =$  {при делении степеней с одинаковым

основанием показатели вычитаются } =  $\frac{2^2 \cdot n}{(n+1)\cdot 3} = \frac{4n}{3n+3}$ . Вычисляем предел (10):

$$
\lim_{n \to \infty} \frac{a_{n+1}}{a_n} = \lim_{n \to \infty} \frac{4n}{3n+3} = \left[ \frac{\infty}{\infty} \right] = \lim_{n \to \infty} \frac{4}{3+\frac{3}{n}} = \frac{4}{3}.
$$
 Hraw, B (10)  $l = \frac{4}{3} > 1$ , a norm by no

признаку Даламбера ряд (11) расходится.

Для дальнейших примеров напомним понятие факториала числа. Пусть п - натуральное число (т.е. целое положительное). Тогда факториалом этого числа (обозначается *n*!) называется произведение всех целых чисел от 1 до этого числа *п*:

$$
n!=\!1\!\cdot\!2\!\cdot\!3\!\cdot\!\cdots\!\cdot\!n
$$

Например, 1!=1, 2!=1.2=2, 5!=1.2.3.4.5=120. Факториалом числа ноль называется число 1:  $0!=1$ .

 *Пример 5.* Исследовать сходимость ряда

$$
\sum_{n=1}^{\infty} \frac{2^{2n}}{(n+1)!} \quad . \tag{12}
$$

 *Решение.* Общий член ряда (12) имеет вид  $(n+1)!$  $2^2$  $\overline{+}$  $=$ *n a n*  $n_n = \frac{2}{(n+1)!}$ . Тогда выражение для

 $a_{n+1}$ имеет вид:  $(n+2)!$ 2  $(n+2)!$  $2^{2 \cdot (n+1)}$   $2^{2n+2}$  $1 - \frac{n+2}{(n+2)!} - \frac{n+1}{(n+1)}$  $=$  $\ddot{}$  $=$  $\cdot (n+1)$   $\bigcap 2n+$  $\frac{1}{(n+2)!} - \frac{1}{(n+2)!}$ *a*  $n+1$   $\gamma$ <sup>2n</sup>  $n_{n+1} = \frac{2}{(n+2)!} = \frac{2}{(n+2)!}$ . Тогда их отношение *n n a*  $\frac{a_{n+1}}{a_n}$  **pabho** : *n n a*  $\frac{a_{n+1}}{a_n} = \frac{2^{2n+2}}{2n+2}$  $(n+2)!$  $2^{2n+2}$  $\overline{+}$  $\ddot{}$ *n n*  $(n+1)!$  $2^2$ *n*  $\frac{n}{\sqrt{2}}$  $1 \cdot 2 \cdot \cdots \cdot (n+1) \cdot (n+2)$  $4 \cdot \frac{1 \cdot 2 \cdot \cdots \cdot (n+1)}{1 \cdot 2 \cdot \cdots \cdot (n+1)}$  $(n+2)!$  $(n+1)!$ 2 2  $2^{2n} \cdot (n+2)!$  $2^{2n+2} \cdot (n+1)!$ 2  $^{2n+2}$  $2n \setminus$  $^{2n+2}$  $\cdot 2 \cdots \cdots (n+1) \cdot (n+1)$  $= 4 \cdot \frac{1 \cdot 2 \cdot \cdots \cdot (n + \dots)}{1 \cdot 2 \cdot \cdots \cdot (n + \dots)}$  $^{+}$  $=\frac{2^{2n+2}}{2^{2n}}\cdot\frac{(n+1)}{2^{2n}}$  $\cdot (n +$ <sup>+2</sup> ·  $(n+1)!$  2<sup>2n+</sup>  $n+1)$   $\cdot$   $(n)$ *n n n n n n n n n*  $\ldots$  $\frac{m(n+1)}{n(n+1)}$  $=\{$ сокращаем в числителе и знаменателе  $1 \cdot 2 \cdot \cdots (n+1) \}$ = 2 4 *n* . Вычисляем предел  $(10):$   $\lim \frac{u_{n+1}}{n} =$  $\rightarrow \infty$   $a_n$ *n*  $lim_{n\to\infty} a$  $\lim_{n\to\infty}\frac{a_{n+1}}{a}=\lim_{n\to\infty}$ 2 4 *n*  $= 0$ . Итак, в (10)  $l = 0 < 1$ , а потому по признаку Даламбера ряд (12) сходится.

Признак Даламбера удобно использовать для выяснения сходимости таких рядов, общие члены которых содержат степени (с постоянным основанием) и факториалы. В этом случае в выражении *n n a*  $a_{n+1}$ многое сокращается (как это было видно на примерах), а само выражение оказывается достаточно простым для последующего вычисления предела *n n*  $lim_{n\to\infty}$  *a*  $\lim_{n\to\infty} \frac{a_{n+1}}{a}$ . В некоторых других случаях удобно использовать следующий ниже признак.

 *Теорема (радикальный признак Коши).* Пусть для положительного ряда  $\sum^{\infty}$ *n*=1 *an* существует предел

$$
\lim_{n \to \infty} \sqrt[n]{a_n} = l \tag{13}
$$

Тогда при  $l > 1$  ряд расходится, а при  $l < 1$  сходится.

Аналогичным недостатком этого признака является то, что он не отвечает на вопрос о сходимости в случае  $l = 1$  и тогда требуется дополнительное исследование.

 *Пример 6.* Исследовать сходимость ряда

$$
\sum_{n=1}^{\infty} \left( \frac{n}{2n+1} \right)^n . \tag{14}
$$

 *Решение.* Общий член ряда (14) имеет вид *n*  $n - \sqrt{2n}$  $a_n = \left(\frac{n}{2}\right)$  $\big)$  $\left(\frac{n}{2}\right)$  $\setminus$ ſ  $\overline{+}$  $=$  $2n + 1$ . Вычислим предел (13):

$$
\lim_{n\to\infty} \sqrt[n]{a_n} = \lim_{n\to\infty} \sqrt[n]{\left(\frac{n}{2n+1}\right)^n} = \lim_{n\to\infty} \frac{n}{2n+1} = \left[\frac{\infty}{\infty}\right] = \lim_{n\to\infty} \frac{1}{2+\frac{1}{n}} = \frac{1}{2}. \quad \text{M}\text{-rank}, \quad \text{Q.H.} \quad \text{M}\text{-rank} \tag{13}
$$

получилось  $l = \frac{1}{2} < 1$ 2  $l = \frac{1}{2}$  <1, а потому по радикальному признаку Коши ряд (14) сходится.

 *Пример 7.* Исследовать сходимость ряда

$$
\sum_{n=1}^{\infty} \frac{\left(\frac{n+1}{n}\right)^{n^2}}{2^n} \qquad (15)
$$

 *Решение.* Общий член ряда (15) имеет вид  $a_n = \frac{\sum n}{2^n}$ *n n n n a* 2  $1\bigg)^{n^2}$  $\overline{\phantom{a}}$ J  $\left(\frac{n+1}{n}\right)$  $\setminus$  $(n+$  $=\frac{(n)}{2^n}$ . Вычислим предел

(13):

$$
\lim_{n\to\infty} \sqrt[n]{a_n} = \lim_{n\to\infty} \sqrt[n]{\left(\frac{n+1}{n}\right)^n} = \{\text{изыекаем корень из числитель и знаменателя } \} =
$$

 $=\lim_{n\to\infty}\frac{\left(\frac{n+1}{n}\right)^n}{2}=\frac{1}{2}\cdot\lim_{n\to\infty}\left(1+\frac{1}{n}\right)^n=\left\{\text{non-}x\right\}$  предел представляет собой как раз замечательный определяющий второй предел, знаменитое число  $e = 2.718281828...$ } $= \frac{1}{2} \cdot e = \frac{e}{2}$  Итак, для предела (13) получилось  $l = \frac{e}{2} > 1$ , а потому по радикальному признаку Коши ряд (15) расходится.

Признак Коши удобно использовать для выяснения сходимости таких рядов, общий член которых а, является *n*-ой степенью некоторого несложного выражения. В этом случае в выражении  $\sqrt[n]{a_n}$  корень и степень «сокращаются», а полученное выражение оказывается достаточно простым для последующего вычисления предела (13). В некоторых более сложных случаях удобно использовать следующий ниже признак.

Теорема (интегральный признак Коши). Пусть для положительного ряда  $\sum_{n=1}^{\infty} a_n$  (индекс суммирования *n* может начинаться с любого целого числа *m*) существует такая положительная непрерывная и убывающая на  $[m,+\infty)$ функция  $f(x)$ , что  $a_n = f(n)$ . Тогда для сходимости этого ряда необходимо и достаточно, чтобы сходился несобственный интеграл  $\int\limits_{0}^{+\infty} f(x) dx$ .

Для применения этого признака функция  $f(x)$ , фигурирующая в теореме, может быть построена следующим образом: в выражении для общего члена ряда  $a_n$  букву *n* заменяют на *x*.

Только этот признак из приведенных выше сможет ответить на вопрос о сходимости гармонического ряда и вообще рядов вида (7), что видно из следующего примера.

Пример 8. Исследовать сходимость ряда

$$
\sum_{n=1}^{\infty} \frac{1}{n^{\alpha}} = 1 + \frac{1}{2^{\alpha}} + \frac{1}{3^{\alpha}} + \dots
$$
 (16)

в зависимости от величины параметра  $\alpha$ .

*Решение*. Если  $\alpha$  < 0, то общий член ряда  $a_n = \frac{1}{n^{\alpha}}$  не стремится к нулю (он будет даже стремиться к бесконечности), а потому по сформулированному в предыдущем параграфе признаку расходимости ряда этот ряд расходится. Рассмотрим теперь числа  $\alpha \ge 0$ . Общий член ряда (16) имеет вид  $a_n = \frac{1}{n^{\alpha}}$ . Заменяя в этом выражении *n* на *x*, получим функцию  $f(x) = \frac{1}{x^{\alpha}}$ , для которой, очевидно, выполнено:  $f(n) = a_n$ . Проверим для нее выполнение условий Коши: функция  $f(x) = \frac{1}{x^{\alpha}}$  должна признака интегрального быть положительной, непрерывной и убывающей на [1,+ $\infty$ ). Очевидно, все эти свойства выполняются в рассматриваемом случае  $\alpha \geq 0$  .  $\Pi$  o  $\Gamma$   $\Gamma$   $\Gamma$   $\Gamma$   $\Gamma$   $\Gamma$   $\Gamma$ интегральному признаку Коши сходимость ряда (16) совпадает со сходимостью несобственного интеграла  $\int_{-\infty}^{+\infty} \frac{dx}{x^{\alpha}}$ . Как известно, этот интеграл сходится для всех  $\alpha$  >1 и расходится для  $\alpha$  <1. Таким образом, как это и утверждалось выше, ряд вида (16) сходится для всех  $\alpha > 1$  и расходится для  $\alpha \leq 1$ .

Пример 9. Исследовать сходимость ряда

$$
\sum_{n=2}^{\infty} \frac{1}{n \cdot \ln n} \qquad . \tag{17}
$$

*Решение*. Суммирование начато с  $n = 2$ , поскольку при  $n = 1$  общий член ряда  $a_n = \frac{1}{n \ln n}$  не определён (деление на ln1=0). Общий член ряда (17) имеет вид  $a_n = \frac{1}{n \cdot \ln n}$ . Заменяя в этом выражении *n* на *x*, получим функцию  $f(x) = \frac{1}{x \cdot \ln x}$ , для которой, очевидно, выполнено:  $f(n) = a_n$ . Далее, очевидно, что эта функция положительна, непрерывна и является убывающей на [2,+ $\infty$ ) (последнее следует из очевидного факта, что функция  $x \cdot \ln x$  положительная и возрастающая). Поэтому по интегральному признаку Коши сходимость ряда (17) совпадает со сходимостью несобственного интеграла  $\int_{x \cdot \ln x}^{x}$ . Исследуем этот интеграл на сходимость. Сходимость этого несобственного интеграла (по определению сходимости) зависит от того, будет ли существовать конечный предел

$$
\lim_{b \to +\infty} \int_{2}^{b} \frac{dx}{x \cdot \ln x} \tag{18}
$$

Вычислим значение интеграла под знаком предела методом замены переменной:

$$
\int_{2}^{b} \frac{dx}{x \cdot \ln x} = \begin{bmatrix} t = \ln x \\ dt = d(\ln x) = (\ln x)' dx = \frac{1}{x} dx \Rightarrow \frac{dx}{x} = dt \\ \text{huxrthi} \quad n \text{peden no nepemenenioù } t = \ln 2 \\ \text{sepxhuiu} \quad n \text{peden no nepemenenioù } t = \ln b \end{bmatrix} = \int_{\ln 2}^{\ln b} \frac{dt}{t} = \ln |t| \Big|_{\ln 2}^{\ln b} = \ln(\ln b) - \ln(\ln 2).
$$

Таким образом, предел в (18):  $\lim_{b \to +\infty} \int_{0}^{b} \frac{dx}{x \cdot \ln x} = \lim_{b \to +\infty} [\ln(\ln b) - \ln(\ln 2)] = +\infty$ . Поэтому по интегральному признаку Коши ряд (17) расходится.

Замечание. Легко теперь установить (по тому же интегральному признаку Коши), что «чуть исправленный» ряд  $\sum_{n=1}^{\infty} \frac{1}{n \cdot \ln^2 n}$  уже сходится.

#### 1.3. Знакочередующиеся ряды

<span id="page-891-0"></span>Мы рассматривали признаки сходимости положительных рядов, все члены которых неотрицательны. Теперь мы будем допускать и отрицательные слагаемые, но для начала будем считать, что знаки слагаемых строго чередуются. Знакочередующимся рядом называется ряд, знаки слагаемых которого строго чередуются, начиная с положительного или отрицательного слагаемого. Поскольку число (-1) в четной степени равно 1, а в нечетной (-1), то такие ряды можно записать в форме

$$
a_1 - a_2 + a_3 - a_4 + \ldots = \sum_{n=1}^{\infty} (-1)^{n+1} a_n \tag{1}
$$

или

$$
-a_1 + a_2 - a_3 + a_4 - \dots = \sum_{n=1}^{\infty} (-1)^n a_n,
$$
 (2)

причем в (1) и (2) уже считаем  $a_n \ge 0$ , так как знак слагаемых мы учли множителем  $(-1)^{n+1}$  или  $(-1)^n$ . Эти множители попеременно принимают значения 1 и  $(-1)$ , обеспечивая чередование знаков слагаемых рядов (1) и (2). Для обоснования сходимости таких рядов чаще всего используется так называемый признак Лейбница.

Теорема (признак Лейбница сходимости знакочередующихся рядов). Пусть для знакочередующегося ряда (1) или (2) выполнено:

1. Последовательность  $\{a_n\}$  монотонно убывает, т.е.  $a_1 \ge a_2 \ge a_3 \ge \cdots$ .

2. 
$$
\lim_{n\to\infty} a_n = 0.
$$

Тогда исходный знакочередующийся ряд сходится.

Это только достаточный признак сходимости знакочередующихся рядов. Поэтому если для какого-либо знакочередующегося ряда условия признака не

выполнены, это не означает, что этот ряд обязательно расходится. Однако если условия выполнены, то ряд обязательно сходится. Впрочем, понятно, что второе-то условие ( $\lim_{n\to\infty} a_n = 0$ ) является необходимым для сходимости рядов вида (1) или (2), иначе общие члены этих рядов  $(-1)^{n+1}a_n$  и  $(-1)^n a_n$  не стремились бы к 0 тоже, а потому ряды бы оказались расходящимися (см. признак расходимости ряда в параграфе «Числовые ряды – основные понятия»).

Таким образом, справедливо следующее

Утверждение (достаточное условие расходимости знакочередующегося ряда). Если для знакочередующегося ряда (1) или (2)

$$
\lim_{n \to \infty} a_n \quad \text{with} \quad \text{re cymeterayer, with} \quad \lim_{n \to \infty} a_n \neq 0 \,, \tag{3}
$$

то он является расходящимся.

Пример 1. Попробуем через один поменять знаки слагаемых у гармонического ряда  $1+\frac{1}{2}+\frac{1}{3}+\frac{1}{4}+\ldots=\sum_{n=1}^{\infty}\frac{1}{n}$  (который, как выше было выяснено, Получим знакочерелующийся расходится). следующий ряд:  $1-\frac{1}{2}+\frac{1}{3}-\frac{1}{4}+\ldots=\sum_{n=1}^{\infty}\frac{(-1)^{n+1}}{n}$ . Это знакочередующийся ряд вида (1), для которого  $a_n = \frac{1}{n}$  и оба условия признака Лейбница, очевидно, выполняются. Действительно, очевидно, что последовательность  ${a_n} = \frac{1}{n}$  убывает (с ростом номера *n*) и  $\lim_{n\to\infty} a_n = \lim_{n\to\infty} \frac{1}{n} = 0$ . Поэтому этот ряд (в отличие от гармонического) сходится.

Пример 2. Исследовать на сходимость ряд

$$
\sum_{n=1}^{\infty} (-1)^n \cdot n^2 = -1 + 4 - 9 + 16 - 25 + \cdots \tag{4}
$$

Решение. Это знакочередующийся ряд вида (2), у которого  $a_n = n^2$ . Очевидно  $\lim_{n\to\infty} a_n = \lim_{n\to\infty} n^2 = +\infty$ , а потому выполнено условие (3) расходимости ряда. Итак, ряд (4) расходится.

Пример 3. Исследовать на сходимость ряд

$$
\sum_{n=1}^{\infty} \frac{(-1)^n}{n - \ln n} = -1 + \frac{1}{2 - \ln 2} - \frac{1}{3 - \ln 3} + \cdots
$$
 (5)

Решение. Покажем, что ряд (5) является знакочередующимся рядом  $\sum_{1}^{\infty} (-1)^n a_n$  c

$$
a_n = \frac{1}{n - \ln n} \tag{6}
$$

и к нему применим признак Лейбница. Для того, чтобы доказать, что ряд (5) является знакочередующимся, нужно показать, что в (6)

$$
a_n \ge 0, \qquad n = 1, 2, \dots \tag{7}
$$

Затем, чтобы показать, что к ряду (5) применим признак Лейбница, нужно доказать, что

$$
a_1 \ge a_2 \ge a_3 \ge \cdots \tag{8}
$$

$$
\lim_{n \to \infty} a_n = 0. \tag{9}
$$

Для доказательства свойств (7), (8) и (9) рассмотрим вспомогательную функцию

$$
g(x) = x - \ln x \, , \quad x \in [1, +\infty) \quad . \tag{10}
$$

Функция  $g(x)$  в (10) это знаменатель в (6), где *n* заменено на *x*. Ясно, что

производная  $g'(x) = (x - \ln x)' = 1 - \frac{1}{x}$ , а потому  $g'(x) \ge 0$  для всех  $x \in [1, +\infty)$ , что функции  $g(x)$  на влечет возрастание  $[1, +\infty)$ . Ho поскольку  $g(1) = 1 - \ln 1 = 1 - 0 = 1 > 0$ , то и для всех  $x > 1$  выполнено  $g(x) > 0$ . Отсюда сразу следует справедливость (7) (так как в (6) числитель равен 1, а знаменатель больше нуля) и (8) (так как в (6) числитель не меняется, а знаменатель растет). Покажем выполнение свойства (9):

$$
\lim_{n \to \infty} a_n = \lim_{n \to \infty} \frac{1}{n - \ln n} = \lim_{n \to \infty} \frac{\frac{1}{n}}{1 - \frac{\ln n}{n}} \quad . \tag{11}
$$

Ясно, что в числителе  $\frac{1}{n} \rightarrow 0$ . Найдем предел выражения  $\frac{\ln n}{n}$ :  $\lim_{n\to\infty} \frac{\ln n}{n} = \left[\frac{\infty}{\infty}\right] = {\pi}$ рименяем правило Лопиталя раскрытия неопределенностей в

\n
$$
\text{mper.} \left\{\n \begin{aligned}\n &\lim_{n \to \infty} \frac{\ln n}{n} = \lim_{n \to \infty} \frac{n}{n} = \lim_{n \to \infty} \frac{1}{n} = 0. \\
&\lim_{n \to \infty} \frac{\ln n}{n} = 0, \quad \text{arrows} \quad \text{arrows} \quad (11)\n \end{aligned}\n \right.
$$
\n

следует  $\lim_{n\to\infty} a_n = \frac{0}{1-0} = 0$ , т.е. выполнение свойства (9). Таким образом, ряд (5) действительно является знакочередующимся рядом, к которому применим признак Лейбница, а потому ряд (5) сходится.

#### 1.4. Знакопеременные ряды

<span id="page-894-0"></span>Переходим теперь к изучению рядов с произвольным распределением знаков его слагаемых. Пусть дан ряд

$$
\sum_{n=1}^{\infty} a_n = a_1 + a_2 + a_3 + \cdots
$$
 (1)

с произвольными по знаку слагаемыми  $a_1, a_2, a_3, \ldots$ . Опять нужно исследовать

его на сходимость. Поскольку большинство пройденных нами признаков сходимости-расходимости касались положительных рядов, то попробуем составить по данному ряду вспомогательный положительный ряд, для которого сможем применить эти признаки. Вспомогательный положительный ряд для ряда (1) построим так: положительные слагаемые оставим на месте, а у отрицательный поменяем знак. То же самое делает взятие модуля от числа (положительное число оставляет на месте, а у отрицательного поменяет знак), поэтому вспомогательный положительный ряд есть ряд, составленный из молулей слагаемых:

$$
\sum_{n=1}^{\infty} |a_n| = |a_1| + |a_2| + |a_3| + \cdots
$$
 (2)

Допустим, что имеющимися признаками для положительных рядов мы узнали, сходится ряд (2) или расходится. Можно ли теперь ответить на вопрос о сходимости или расходимости исходного ряда (1)? Иногда да, а иногда нет. Поскольку справедлива следующая

Теорема. Если ряд (2) сходится, то сходится и ряд (1).

А вот если ряд из модулей (2) расходится, то о сходимости или расходимости ряда (1) ничего сказать нельзя. Может быть всякое.

В связи с этим для знакопеременного ряда (1) могут возникнуть только 3 взаимоисключающие ситуации.

1. Ряд (2) сходится. В этом случае (по теореме) сходится и ряд (1), который в этом случае называется абсолютно сходящимся рядом. Этим подчеркивается, что сходится не только этот ряд, но и ряд, составленный из абсолютных величин (т.е. модулей) слагаемых ряда.

2. Ряд (2) расходится, но, тем не менее, сам ряд (1) сходится. В этом случае ряд (1) называется условно сходящимся рядом. Этим подчеркивается, что

30

сходится только сам ряд, но ряд, составленный из абсолютных величин слагаемых ряда, расходится.

 3. Исходный ряд (1) расходится. Конечно, расходится при этом и ряд из модулей (2) (т.к. если бы он сходился, то по теореме сходился бы и исходный ряд).

Поэтому, когда ставится вопрос об исследовании сходимости произвольного знакопеременного ряда, то ответом будет являться одно из: а) ряд сходится абсолютно; б) ряд сходится условно; в) ряд расходится.

\n*Пример 1.* Ряд 
$$
1 - \frac{1}{2} + \frac{1}{3} - \frac{1}{4} + \ldots = \sum_{n=1}^{\infty} \frac{(-1)^n}{n}
$$
 сходится *условно.* Это следует из того, что сам ряд сходится (это была доказано в примере 1 предыдущего параграфа), а составленный из модулей ряд суть гармонический  $1 + \frac{1}{2} + \frac{1}{3} + \frac{1}{4} + \ldots = \sum_{n=1}^{\infty} \frac{1}{n}$ , который расходится.\n

 *Пример* 2. Ряд  $1-\frac{1}{4}+\frac{1}{9}-\frac{1}{16}+\ldots=\sum_{n=1}^{\infty}$ =  $-\frac{1}{4}+\frac{1}{2}-\frac{1}{4}+\ldots=\sum_{n=1}^{\infty}\frac{(-1)^n}{n!}$  $\frac{1}{1}$   $n^2$  $(-1)$ 16 1 9 1 4  $1 - \frac{1}{4}$ *n n n*  $... = \sum_{n=1}^{\infty}$  сходится абсолютно. Это следует из того, что сходится составленный из модулей ряд  $1+\frac{1}{4}+\frac{1}{9}+\frac{1}{16}+\ldots = \sum_{n=1}^{\infty}$  $=$  $+\frac{1}{7}+\frac{1}{8}+\frac{1}{17}+\ldots=$  $\frac{1}{4}n^2$ 1 16 1 9 1 4  $1 + \frac{1}{4}$  $\sum_{n=1}$  *n*  $\ldots = \sum \frac{1}{2},$ 

поскольку это ряд вида  $\sum_{n=1}^{\infty} \frac{1}{n^{\alpha}} = 1 + \frac{1}{2^{\alpha}} + \frac{1}{3^{\alpha}} + ...$  $\frac{1}{2}n^{\alpha}$   $2^{\alpha}$   $3^{\alpha}$ 1 2  $\frac{1}{a} = 1 + \frac{1}{2}$  $\sum_{n=1}$  *n* при  $\alpha = 2 > 1$  (см. пример 8 параграфа «Положительные ряды»).

*Пример* 3. Ряд 
$$
\sum_{n=1}^{\infty} (-1)^{\frac{n(n+1)}{2}} \cdot n = -1 - 2 + 3 + 4 - 5 - 6 + 7 + 8 - \dots
$$
 paccxogurcs,

так как общий член ряда, очевидно, не стремиться к 0.

Для исследования ряда на абсолютную сходимость может помочь следующая

Теорема (обобщенный признак Даламбера). Дан произвольный ряд  $\sum^{\infty} b_n$ . Пусть существует конечный или бесконечный предел  $\lim_{n\to\infty} \frac{|b_{n+1}|}{|b_{n+1}|} = l$ . Тогда при l  $1$  ряд абсолютно сходится, а при  $1 > 1$  ряд расходится.

Этот признак может быть использован в дальнейшем и для исследования так называемых степенных рядов.

#### 2. СТЕПЕННЫЕ РЯДЫ

#### 2.1. Функциональные ряды

<span id="page-897-1"></span><span id="page-897-0"></span>Складывать можно не только бесконечно много чисел (т.е. составлять числовые ряды), но и бесконечно много функций. Пусть  $u_1(x)$ ,  $u_2(x)$ ,  $u_3(x)$ , ... - бесконечный набор некоторых функций. Выражение вида

$$
\sum_{n=1}^{\infty} u_n(x) = u_1(x) + u_2(x) + u_3(x) + \dots
$$
 (1)

называется функциональным рядом. Если в каждую из этих функций подставить одно и то же конкретное (допустимое) значение х и вычислить ее значение, затем подставить в функциональный ряд (1), то он перейдет в числовой  $\Pi$ ри полстановке некоторых числовых ряд. значений  $\mathbf{x}$ получающийся числовой ряд может оказаться сходящимся, а некоторых расходящимся.

Областью сходимости функционального ряда (1) называется множество всех чисел х, при подстановке которых в этот ряд получается сходящийся числовой ряд.

Пусть  $D$  – область сходимости ряда (1). Тогда для всех *х* из *D* ряд (1) сходится, а потому имеет некоторое число S в качестве своей суммы. При разных *х* сумма ряда S может быть различной, а потому сумма ряда является некоторой функцией от x:  $S = S(x)$ . Тогда можно записать, что для всех x из D:

$$
\sum_{n=1}^{\infty} u_n(x) = u_1(x) + u_2(x) + u_3(x) + \dots = S(x).
$$
 (2)

Пример 1. Найти область сходимости ряда

$$
\sum_{n=1}^{\infty} \frac{1}{n^x} = 1 + \frac{1}{2^x} + \frac{1}{3^x} + \dots
$$
 (3)

 $u_n(x) = \frac{1}{n^x}$ . Ряд (3) это функциональный ряд вида (1) при Решение. Нужно выяснить, при подстановке каких числовых значений  $x$  в (3) получается сходящийся числовой ряд. Ранее (в параграфе «Положительные ряды», пример 8) MЫ уже рассматривали полобные числовые ряды вила  $\sum_{n=1}^{\infty} \frac{1}{n^{\alpha}} = 1 + \frac{1}{2^{\alpha}} + \frac{1}{3^{\alpha}} + \dots$  и выяснили, что они сходятся только при условии  $\alpha > 1$ . Отсюда следует, что и ряд (3) сходится только при  $x > 1$ . Поэтому областью сходимости  $D$  данного ряда является интервал  $(1, +\infty)$ .

Пример 2. Найти область сходимости ряда

$$
\sum_{n=1}^{\infty} x^{n-1} = 1 + x + x^2 + x^3 \dots \tag{4}
$$

и выражение для суммы этого ряда  $S = S(x)$ .

*Решение*. При подстановке любого числа  $x$  в (4) получается, как легко видеть, геометрическая прогрессия с первым членом 1 и со знаменателем прогрессии  $q = x$ . В параграфе 1.1 мы уже рассматривали условия сходимости геометрической прогрессии и получили, что она сходится только при условии  $|q|$ <1. Поэтому областью сходимости ряда (4) является интервал (-1, 1), а для всех *х* из этого интервала сумма ряда (по формуле суммы бесконечной убывающей геометрической прогрессии - формула (6) в параграфе 1.1) равна:

 $S(x) = \frac{1}{1-x}$ . Таким образом,

$$
\sum_{n=1}^{\infty} x^{n-1} = 1 + x + x^2 + x^3 \dots = \frac{1}{1-x} \qquad \text{if } \sec x \quad x \in (-1, 1).
$$
 (5)

#### 2.2. Степенные ряды - основные понятия

<span id="page-899-0"></span>Более подробно рассмотрим специальные функциональные ряды  $\sum_{n=1}^{\infty} u_n(x) = u_1(x) + u_2(x) + u_3(x) + \dots$ , для которых слагаемые  $u_n(x)$  имеют вид:  $u_n(x) = a_n(x - x_0)^n$ , где  $x_0$  – некоторое число, а  $\{a_n\}$  – некоторая заданная последовательность чисел. Итак, степенным рядом с центром в точке  $x_0$ называется функциональный ряд вида

$$
\sum_{n=0}^{\infty} a_n (x - x_0)^n = a_0 + a_1 (x - x_0) + a_2 (x - x_0)^2 + a_3 (x - x_0)^3 \dots \quad (1)
$$

Числа  $a_0, a_1, a_2, \ldots$  называются *коэффициентами* степенного ряда.

Пример 1. Функциональный ряд

$$
\sum_{n=0}^{\infty} \frac{(x+5)^n}{n+1} = \sum_{n=0}^{\infty} \frac{1}{n+1} \cdot (x+5)^n = 1 + \frac{1}{2}(x+5) + \frac{1}{3}(x+5)^2 + \dots
$$

является степенным рядом с центром в точке  $x_0 = -5$ , а его коэффициенты  $a_n = \frac{1}{n+1}$ ,  $n = 0, 1, 2, ...$
Проще всего выглядит степенной ряд (1) с центром в нуле, т.е. когда  $x_0 = 0$ :

$$
\sum_{n=0}^{\infty} a_n x^n = a_0 + a_1 x + a_2 x^2 + a_3 x^3 \dots
$$
 (2)

Этот ряд можно рассматривать как многочлен бесконечной степени. Ряд (1) с переменной *х* всегда можно свести к ряду (2), сделав в нем замену переменной  $y = x - x_0$ . Тогда получится ряд вида (2) с переменной у.

Степенной ряд (1) всегда имеет непустую область сходимости, так как число  $x_0$  (для ряда (2) это число 0) всегда входит в эту область, поскольку при  $x = x_0$  степенной ряд (1) обрывается на первом слагаемом (остальные слагаемые зануляются), а потому сходится и сумма его равна  $a_0$ .

Область сходимости степенного ряда (1) имеет специфическую структуру - это либо только одна точка  $x_0$ , либо некоторый интервал с центром в этой точке (концы интервала могут входить или не входить в эту область), либо вся числовая прямая (которая, при желании, может тоже рассматриваться как бесконечный интервал с центром в точке  $x_0$ ). А именно, справедлива следующая

Теорема (об области сходимости степенного ряда). Областью сходимости степенного ряда (1) является либо одно число  $x_0$ , либо вся числовая прямая, либо интервал вида  $(x_0 - R, x_0 + R)$  и, возможно, одна или обе концевых точки этого интервала.

 $(x_0 - R, x_0 + R)$ , фигурирующий в теореме, называется Интервал интервалом сходимости степенного ряда (1), а число R называется радиусом сходимости этого ряда. Для всех значений х внутри интервала сходимости степенной ряд (1) сходится *абсолютно*. Для ряда (2) (случай  $x_0 = 0$ ) интервал

35

сходимости имеет вид  $(-R, R)$ .

Радиус сходимости может быть вычислен по одной из следующих формул:

$$
R = \lim_{n \to \infty} \frac{|a_n|}{|a_{n+1}|} \tag{3}
$$

или

$$
R = \frac{1}{\lim_{n \to \infty} \sqrt[n]{|a_n|}},\tag{4}
$$

если, конечно, соответствующие пределы существуют. Доказательство теоремы, а также формула (3) для радиуса сходимости могут быть получены несложными рассуждениями из обобщенного признака Даламбера, приведенного в конце параграфа 1.4, но здесь мы на этом останавливаться не будем.

Если по (3) или (4) получается  $R = 0$ , то область сходимости состоит только из одной точки  $x_0$ . Если же  $R = \infty$ , то областью сходимости является вся числовая прямая.

Для нахождения области сходимости произвольного степенного ряда  $\sum^{\infty}$  $=$ -0  $(x - x_0)$ *n n n a x x* применяется *следующая схема*.

1) Находим интервал сходимости ряда  $(x_0 - R, x_0 + R)$ . Для этого либо вычисляется радиус сходимости *R* по приведенным выше формулам (3) или (4), либо напрямую применяется обобщенный признак Даламбера, приведенный в конце параграфа 1.4. Этот признак удобнее применять тогда, когда в степенном ряде бесконечно много коэффициентов {*an*} обращаются в 0, а потому вычисление радиуса сходимости по формуле (3) или (4) невозможно. Это происходит, например тогда, когда ряд содержит только четные (либо только

36

нечетные) степени  $(x-x_0)$ , это означает, что в (1) все коэффициенты  $a_n$  при нечетных (соответственно, четных) показателях степени  $(x-x_0)^n$  обращаются в ноль.

2) Проверяем принадлежность концевых точек интервала сходимости  $(x_0 - R)$  и  $(x_0 + R)$  области сходимости. Для этого подставляем каждое из этих чисел в исходный степенной ряд (вместо  $x$ ) и исследуем на сходимость получившийся числовой ряд. Если ряд оказался сходящимся, то проверяемая граница интервала сходимости принадлежит области сходимости, а если нет, то нет.

3) Выписываем область сходимости как интервал сходимости с возможным включением его концевых точек (в зависимости от результатов пункта 2).

Пример 2. Найти область сходимости степенного ряда

$$
\sum_{n=0}^{\infty} (-1)^n \cdot \frac{(x+5)^n}{n \cdot 4^n} \, . \tag{5}
$$

*Решение*. Поскольку  $\sum_{n=0}^{\infty} (-1)^n \cdot \frac{(x+5)^n}{n \cdot 4^n} = \sum_{n=0}^{\infty} \frac{(-1)^n}{n \cdot 4^n} \cdot (x+5)^n$ , то ряд (5) есть степенной ряд вида (1) с центром в точке  $x_0 = -5$  и коэффициентами  $a_n = \frac{(-1)^n}{n \cdot 4^n}$ . Согласно приведенной выше схеме нахождения области сходимости степенного ряда, сначала вычислим радиус сходимости по формуле (3). В данном примере

$$
|a_n| = \left| \frac{(-1)^n}{n \cdot 4^n} \right| = \frac{|(-1)^n|}{|n \cdot 4^n|} = \frac{1}{n \cdot 4^n},
$$
\n(6)

поскольку  $(-1)^n$  при любом натуральном числе *п* принимает значение либо 1, либо  $(-1)$ , а выражение  $n \cdot 4^n$  всегда положительно. Подставляя в (6) выражение (*n*+1) вместо *n*, получим выражение для  $|a_{n+1}|$ :  $|a_{n+1}| = \frac{1}{(n+1) \cdot 4^{n+1}}$ . Тогда по

формуле (3) радиус сходимости

$$
R = \lim_{n \to \infty} \frac{|a_n|}{|a_{n+1}|} = \lim_{n \to \infty} \left( \frac{1}{n \cdot 4^n} : \frac{1}{(n+1) \cdot 4^{n+1}} \right) = \lim_{n \to \infty} \frac{(n+1) \cdot 4^{n+1}}{n \cdot 4^n} = \lim_{n \to \infty} \frac{(n+1) \cdot 4}{n} =
$$

$$
= \lim_{n \to \infty} \frac{4n+4}{n} = \lim_{n \to \infty} \left( 4 + \frac{4}{n} \right) = 4.
$$

Таким образом,  $R = 4$ . Поэтому интервалом сходимости  $(x_0 - R, x_0 + R)$  будет в данном случае интервал (-9,-1). Область сходимости состоит из точек этого интервала и, возможно, одной или обеих граничных точек этого интервала (-1) и (-9). Проверим эти точки на принадлежность области сходимости ряда (5). Для этого (по определению области сходимости ряда) будем подставлять эти числа вместо  $x$  в (5) и выяснять, будет ли получающийся при этом числовой ряд сходящимся или расходящимся.

Рассмотрим сначала  $x = -1$ . Подставляя  $x = -1$  в ряд (5) получим числовой ряд:  $\sum_{n=0}^{\infty} (-1)^n \cdot \frac{4^n}{n \cdot 4^n} = \sum_{n=1}^{\infty} \frac{(-1)^{n+1}}{n} = 1 - \frac{1}{2} + \frac{1}{3} - \frac{1}{4} + \dots$ . Этот знакочередующийся ряд уже был рассмотрен в параграфе 1.3 (пример 1) и по признаку Лейбница было доказано, что он сходится. Поэтому число  $x = -1$  будет включаться в область сходимости ряда (5).

Рассмотрим другую граничную точку интервала сходимости  $x = -9$ . Подставляя  $x = -9$  в ряд (5) получим числовой ряд:  $\sum_{n=0}^{\infty} (-1)^n \cdot \frac{(-4)^n}{n \cdot 4^n}$ . Упростим выражение для общего члена полученного ряда:

$$
\sum_{n=0}^{\infty} (-1)^n \cdot \frac{(-4)^n}{n \cdot 4^n} = \sum_{n=0}^{\infty} (-1)^n \cdot \frac{(-1 \cdot 4)^n}{n \cdot 4^n} = \sum_{n=0}^{\infty} (-1)^n \cdot \frac{(-1)^n \cdot 4^n}{n \cdot 4^n} = \sum_{n=0}^{\infty} (-1)^{2n} \cdot \frac{1}{n} = \sum_{n=0}^{\infty} \frac{1}{n}
$$

При этом выводе мы воспользовались тем, что  $(-1)$  в четной степени 2n всегда дает 1. Полученный *гармонический* ряд  $\sum_{1}^{\infty} \frac{1}{n} = 1 + \frac{1}{2} + \frac{1}{3} + \frac{1}{4} + \dots$ , как

неоднократно было заявлено, расходится. Поэтому число  $x = -9$  не будет включаться в область сходимости ряда (5). Таким образом, областью сходимости ряда (5) является полуинтервал (-9, 1].

 *Пример 3.* Найти область сходимости степенного ряда

$$
\sum_{n=0}^{\infty} n! x^n \tag{7}
$$

*Решение.* Ряд (7) есть степенной ряд вида (1) с центром в точке  $x_0 = 0$  (т.е. ряд вида  $(2)$ ) и коэффициентами  $a_n = n!$ . Согласно приведенной выше схеме нахождения области сходимости степенного ряда, сначала вычислим радиус сходимости по формуле (3). В данном примере  $|a_n| = |n| = n!$ , а потому  $| a_{n+1} | = (n+1)!$ . Тогда по формуле (3) радиус сходимости

$$
R = \lim_{n \to \infty} \frac{|a_n|}{|a_{n+1}|} = \lim_{n \to \infty} \frac{n!}{(n+1)!} = \lim_{n \to \infty} \frac{1 \cdot 2 \cdot 3 \cdot \ldots \cdot n}{1 \cdot 2 \cdot 3 \cdot \ldots \cdot n \cdot (n+1)} = \lim_{n \to \infty} \frac{1}{n+1} = 0.
$$
 TakMM ofpason,

радиус сходимости  $R = 0$ . В этом случае (как выше сказано) область сходимости состоит из единственной точки  $x_0 = 0$ .

 *Пример 4.* Найти область сходимости степенного ряда

$$
\sum_{n=0}^{\infty} \frac{x^n}{n!} \,. \tag{8}
$$

*Решение*. Ряд (8) есть степенной ряд вида (1) с центром в точке  $x_0 = 0$  (т.е. опять ряд вида (2) ) и коэффициентами ! 1  $a_n = \frac{1}{n!}$ . Вычислим радиус сходимости по формуле (3). В данном примере ! 1 !  $|a_n| = \frac{1}{n}$  $a_n = \left| \frac{1}{n!} \right| = \frac{1}{n!}, \text{ a norm } |a_{n+1}| =$  $(n+1)!$ 1 *n* . Тогда по формуле (3) радиус сходимости

$$
R = \lim_{n \to \infty} \frac{|a_n|}{|a_{n+1}|} = \lim_{n \to \infty} \frac{(n+1)!}{n!} = \lim_{n \to \infty} \frac{1 \cdot 2 \cdot 3 \cdot \ldots \cdot n \cdot (n+1)}{1 \cdot 2 \cdot 3 \cdot \ldots \cdot n} = \lim_{n \to \infty} (n+1) = \infty
$$
. Takum ofpason,

радиус сходимости  $R = \infty$ . В этом случае (как выше сказано) областью

сходимости является вся числовая прямая (-∞,+∞).

#### 2.3. Свойства суммы степенного ряда

Рассмотрим теперь свойства функции  $S(x)$ , являющейся суммой степенного ряда (1) в предыдущем параграфе и определенной на его области сходимости:

$$
S(x) = \sum_{n=0}^{\infty} a_n (x - x_0)^n = a_0 + a_1 (x - x_0) + a_2 (x - x_0)^2 + a_3 (x - x_0)^3 \dots
$$
 (1)

Теорема (о почленном дифференцировании и интегрировании степенного ряда). Сумма  $S(x)$  степенного ряда (1) является непрерывной функцией на интервале сходимости  $(x_0 - R, x_0 + R)$ . Внутри этого интервала степенной ряд можно почленно дифференцировать и брать неопределенный интеграл. Получающиеся при этом степенные ряды имеют тот же радиус сходимости, что и исходный степенной ряд.

Утверждение возможности почленного дифференцирования  $\overline{O}$  $\boldsymbol{\mathrm{M}}$ интегрирования степенного ряда означают справедливость следующих формул:

$$
S'(x) = \sum_{n=0}^{\infty} \left[ a_n (x - x_0)^n \right]' = \sum_{n=0}^{\infty} a_n \cdot n \cdot (x - x_0)^{n-1} =
$$
  
=  $a_1 + 2a_2 (x - x_0) + 3a_3 (x - x_0)^2 + \cdots$  (2)

$$
\int S(x)dx = \sum_{n=0}^{\infty} a_n \int (x - x_0)^n dx = C + \sum_{n=0}^{\infty} \frac{a_n}{n+1} (x - x_0)^{n+1} =
$$
  
= C + a<sub>0</sub>(x - x<sub>0</sub>) +  $\frac{a_1}{2}$ (x - x<sub>0</sub>)<sup>2</sup> +  $\frac{a_2}{3}$ (x - x<sub>0</sub>)<sup>3</sup> +  $\frac{a_3}{4}$ (x - x<sub>0</sub>)<sup>4</sup> + ... (3)

Произвольная постоянная С возникла, как и должно быть, при

вычислении неопределенного интеграла, только здесь ее удобно записать в начале, а не в конце.

По утверждению теоремы сумма  $S(x)$  степенного ряда (1) является дифференцируемой (т.е. имеющей производную) функцией на интервале сходимости  $(x_0 - R, x_0 + R)$ . После вычисления ее производной по формуле (2) эта производная S'(x) опять представляется суммой степенного ряда  $S'(x) = a_1 + 2a_2(x - x_0) + 3a_3(x - x_0)^2 + \cdots$  c тем же интервалом сходимости  $(x_0 - R, x_0 + R)$ . А потому от функции  $S'(x)$  опять можно вычислять производную (будет получаться уже вторая производная  $S''(x)$ ), которая опять будет представляться степенным рядом на интервале  $(x_0 - R, x_0 + R)$ . И так далее. Отсюда вытекает важное следствие.

*Следствие*. Сумма  $S(x)$  степенного ряда (1) является бесконечно дифференцируемой (т.е. имеет производные любого порядка) функцией на интервале сходимости этого ряда  $(x_0 - R, x_0 + R)$ .

С помощью приведенной выше теоремы можно находить области сходимости и (что наиболее важно) формулы для сумм некоторых степенных (или числовых) рядов. Для этого с помощью интегрирования ИЛИ дифференцирования исследуемых рядов получают степенной ряд с известной суммой (например, геометрическую прогрессию), т.е. получают формульное выражение для производной или интеграла от искомой суммы  $S(x)$ , а затем по этому выражению восстанавливают и саму функцию  $S(x)$ .

Пример 1. Найти интервал сходимости и сумму степенного ряда

$$
\sum_{n=0}^{\infty} (n+1) \cdot x^n = 1 + 2x + 3x^2 + 4x^3 + \dots
$$
 (4)

*Решение*. Обозначим через  $S(x)$  сумму этого ряда, пусть  $R$  – его радиус

сходимости. Тогда выполнено:  $S(x) = \sum_{n=0}^{\infty} (n+1) \cdot x^n = 1 + 2x + 3x^2 + 4x^3 + ...$  для всех точек из интервала сходимости  $x \in (R, R)$ . Тогда по формуле (3):

$$
\int S(x)dx = \sum_{n=0}^{\infty} (n+1)\int x^n dx = C + \sum_{n=0}^{\infty} (n+1) \cdot \frac{1}{n+1} \cdot x^{n+1} = C + \sum_{n=0}^{\infty} x^{n+1}.
$$
 (5)

Степенной ряд в правой части (5)  $\sum_{n=0}^{\infty} x^{n+1} = x + x^2 + x^3 + \cdots$  при каждом числе *х* представляет собой геометрическую прогрессию с первым членом х и знаменателем прогрессии  $q = x$ . В параграфе 1.1 мы уже рассматривали условия сходимости геометрической прогрессии и получили, что она сходится только при условии  $|q|$ <1. Поэтому областью сходимости ряда  $\sum_{n=1}^{\infty} x^{n+1}$  является интервал  $(-1, 1)$ , а для всех  $x$  из этого интервала сумма ряда (по формуле суммы бесконечной убывающей геометрической прогрессии - формула (6) в параграфе 1.1) равна  $\frac{x}{1-x}$ . Таким образом, по приведенной выше теореме о почленном дифференцировании и интегрировании степенного ряда интервал сходимости исходного ряда (4) тоже (-1, 1). Подставляя  $\frac{x}{1-x}$  в правую часть (5), получаем  $\int S(x)dx = \frac{x}{1-x} + C$ . Отсюда следует, что функция  $\frac{x}{1-x}$  является первообразных  $S(x)$ . олной  $\overline{M}$ **RILL** ПОТОМУ a.  $S(x) = \left(\frac{x}{1-x}\right) = \frac{(x)'(1-x)-(1-x)' \cdot x}{(1-x)^2} = \frac{1}{(1-x)^2}$ . Итак, мы нашли выражение для суммы степенного ряда (4):

$$
\sum_{n=0}^{\infty} (n+1) \cdot x^n = 1 + 2x + 3x^2 + 4x^3 + \dots = \frac{1}{(1-x)^2}, \qquad x \in (-1,1).
$$

 $(6)$ 

Пример 2. Найти сумму числового ряда

$$
\sum_{n=0}^{\infty} \frac{0.3^{n+1}}{n+1} = 0.3 + \frac{0.3^2}{2} + \frac{0.3^3}{3} + \cdots
$$
 (7)

*Решение*. Рассмотрим вспомогательный степенной ряд  $\sum_{n=1}^{\infty} \frac{x^{n+1}}{n+1}$ , сумму которого обозначим  $S(x)$ :

$$
S(x) = \sum_{n=0}^{\infty} \frac{x^{n+1}}{n+1} = x + \frac{x^2}{2} + \frac{x^3}{3} + \cdots
$$
 (8)

Найдем формулу для  $S(x)$ , а тогда  $S(0.3)$  даст нам искомую сумму ряда (8). Вычислим производную функции  $S(x)$  в (8), используя формулу (2) почленного дифференцирования ряда:

$$
S'(x) = \sum_{n=0}^{\infty} \left[ \frac{x^{n+1}}{n+1} \right]' = \sum_{n=0}^{\infty} \frac{(n+1)x^n}{n+1} = \sum_{n=0}^{\infty} x^n = 1 + x + x^2 + x^3 + \cdots
$$
 (9)

Для степенного ряда в правой части (9) мы уже находили сумму и область сходимости (см. параграф 2.1, формула (5) ):  $1 + x + x^2 + x^3 ... = \frac{1}{1 - x}$ ДЛЯ всех  $x \in (-1,1)$ . Поэтому из (9) получаем, что  $S'(x) = \frac{1}{1-x}$  для  $x \in (-1,1)$ . Таким образом, функция  $S(x)$  оказывается одной из первообразных функции  $\frac{1}{1}$  . Найдем множество всех первообразных этой функции  $(T.e.$ неопределенный интеграл от нее), а затем среди них найдем и  $S(x)$ :  $S(x) = \int \frac{1}{1-x} dx = -\int \frac{d(1-x)}{1-x} = -\ln|1-x| + C$ . Таким образом, получили, что для  $x \in (-1,1)$ :

$$
S(x) = -\ln|1 - x| + C \tag{10}
$$

при некотором значении произвольной постоянной С. Найдем это значение С.  $M<sub>3</sub>$  $(8)$ функции  $S(x)$ будет следует, ЧT<sub>0</sub> значение при  $x=0$ 

 $S(0) = 0 + \frac{0^2}{2} + \frac{0^3}{3} + \dots = 0 + 0 + 0 + \dots = 0$ . Таким образом,  $S(0) = 0$ , а потому из (10): 0 = -ln |1-0|+С, откуда С = 0. Поэтому из (10) получаем, что  $S(x) = -\ln|1-x|$  для  $x \in (-1, 1)$ . A noromy  $S(0.3) = -\ln|1 - 0.3| = -\ln 0.7$ . **BCCX** Итак,  $\sum_{n=1}^{\infty} \frac{0.3^{n+1}}{n+1} = 0.3 + \frac{0.3^2}{2} + \frac{0.3^3}{3} + \cdots = -\ln 0.7 \approx 0.35$ .

#### 2.4. Разложение функций в степенные рялы

Используя формулу для суммы бесконечно убывающей геометрической прогрессии, мы в параграфе 2.1 (формула (5)) получили, что сумма степенного ряда  $\sum_{x=0}^{\infty} x^n = 1 + x + x^2 + x^3 ... = \frac{1}{1-x}$  для всех  $x \in (-1,1)$ . Если теперь поменять местами левую и правую часть этого равенства, то получится, что выполнено равенство

$$
\frac{1}{1-x} = \sum_{n=1}^{\infty} x^{n-1} = 1 + x + x^2 + x^3 \dots
$$
 \n
$$
\text{LHS BCCX} \quad x \in (-1, 1).
$$
 (1)

Это означает, что функция  $f(x) = \frac{1}{1-x}$  представлена на интервале (-1, 1) в виде сходящегося степенного ряда. А для каких еще функций возможно такое представление? И как его найти?

Введем следующее определение. Будем говорить, что функция  $f(x)$ разлагается в степенной ряд с центром в  $x_0$  на интервале  $(x_0 - R, x_0 + R)$ , если для всех х из этого интервала справедливо равенство

$$
f(x) = \sum_{n=0}^{\infty} a_n (x - x_0)^n = a_0 + a_1 (x - x_0) + a_2 (x - x_0)^2 + a_3 (x - x_0)^3 \dots
$$
 (2)

Теперь заданные выше вопросы можно переформулировать следующим образом. Какие функции разлагаются в степенные ряды с центром в некоторой точке  $x_0$  и (если разложение возможно) как найти коэффициенты  $a_0, a_1, a_2, ...$ этого разложения?

В предыдущем параграфе было сформулировано следствие о том, что сумма степенного ряда является бесконечно дифференцируемой функцией на интервале сходимости ряда. Поэтому разлагаться в степенной ряд могут только функции, имеющие производные любого порядка (да и то не все!). Пусть некоторая функция  $f(x)$  имеет производные любого порядка в некоторой окрестности точки  $x_0$ . Найдем значения самой функции и всех ее производных  $(110)$ предположению ОНИ существуют!)  $\overline{B}$ этой точке  $f(x_0)$ ,  $f'(x_0)$ ,  $f''(x_0)$ , ...,  $f^{(n)}(x_0)$ , ... . Теперь, используя эти числа, составим следующий степенной ряд:

$$
f(x_0) + \frac{f'(x_0)}{1!}(x - x_0) + \frac{f''(x_0)}{2!}(x - x_0)^2 + \dots + \frac{f^{(n)}(x_0)}{n!}(x - x_0)^n + \dots =
$$
  

$$
= \sum_{n=0}^{\infty} \frac{f^{(n)}(x_0)}{n!}(x - x_0)^n .
$$
 (3)

Этот ряд называется рядом Тейлора функции  $f(x)$  с центром в точке  $x_0$ . Таким образом, каждой бесконечно дифференцируемой в окрестности точки  $x_0$ функции можно поставить в соответствие некоторый степенной ряд - ее ряд Тейлора. Оказывается, что уж если функция разлагается в окрестности некоторой точки в какой-либо степенной ряд, то этот ряд может быть только рядом Тейлора этой функции. Об этом говорит следующая теорема.

Теорема (о единственности разложения в степенной ряд). Пусть функция  $f(x)$  разлагается в окрестности точки  $x_0$  в степенной ряд:

$$
f(x) = \sum_{n=0}^{\infty} a_n (x - x_0)^n = a_0 + a_1 (x - x_0) + a_2 (x - x_0)^2 + a_3 (x - x_0)^3 \dots
$$
 (4)

Тогда она бесконечно дифференцируема в окрестности этой точки и

$$
a_0 = f(x_0), \quad a_1 = \frac{f'(x_0)}{1!}, \quad a_2 = \frac{f''(x_0)}{2!}, \quad \dots \quad , \quad a_n = \frac{f^{(n)}(x_0)}{n!}, \quad \dots \quad .
$$
 (5)

Доказательство. Бесконечная дифференцируемость функции  $f(x)$ . являющейся суммой степенного ряда, уже отмечалась в предыдущем параграфе. Подставив в правую и левую части равенства (4)  $x = x_0$ , получим первую из формул в (5). Дифференцируя почленно степенной ряд в (4) (а это можно делать  $\mathbf{c}$ суммой степенного ряда!), получим  $f'(x) = a_1 + 2a_2(x - x_0) + 3a_3(x - x_0)^2 + \cdots$ . Снова подставляя в это равенство  $x = x_0$ , получим вторую из формул в (5). Снова дифференцируя это равенство и подставляя  $x = x_0$ , получим третью формулу в (5). И так далее, что завершает доказательство теоремы.

Формулы (5) и дают ответ на вопрос о способе нахождения коэффициентов  $a_0$ ,  $a_1$ ,  $a_2$ , ... разложения функции  $f(x)$  в степенной ряд (коли такое разложение вообще возможно). Теперь ответим на вопрос о том, для каких функций гарантирована возможность такого разложения.

*Теорема (о разложении)*. Если функция  $f(x)$  бесконечно дифференцируема в некотором интервале  $(x_0 - R, x_0 + R)$  и ее производные всех порядков ограничены на этом интервале одним и тем же числом (т.е. в формальной записи  $\exists M \ \forall n \ \forall x \in (x_0 - R, x_0 + R) : |f^{(n)}(x)| < M$ ), то она разлагается в свой ряд Тейлора на этом интервале, т.е. для всех  $x \in (x_0 - R, x_0 + R)$  имеет место представление:

$$
f(x) = \sum_{n=0}^{\infty} \frac{f^{(n)}(x_0)}{n!} (x - x_0)^n =
$$
  
=  $f(x_0) + \frac{f'(x_0)}{1!} (x - x_0) + \frac{f''(x_0)}{2!} (x - x_0)^2 + \frac{f'''(x_0)}{3!} (x - x_0)^3 + ...$  (6)

Особенно просто ряд Тейлора (3) для функции  $f(x)$  выглядит при  $x_0 = 0$ :

$$
f(0) + \frac{f'(0)}{1!}x + \frac{f''(0)}{2!}x^2 + \dots + \frac{f^{(n)}(0)}{n!}x^n + \dots = \sum_{n=0}^{\infty} \frac{f^{(n)}(0)}{n!}x^n.
$$

В этом случае ряд Тейлора называется рядом Маклорена для функции  $f(x)$ . Учитывая (6), находим вид разложения функции в ряд Маклорена ( $x_0 = 0$ ):

$$
f(x) = \sum_{n=0}^{\infty} \frac{f^{(n)}(0)}{n!} x^n = f(0) + \frac{f'(0)}{1!} x + \frac{f''(0)}{2!} x^2 + \frac{f'''(0)}{3!} x^3 + \dots + \frac{f^{(n)}(0)}{n!} x^n + \dots
$$
 (7)

Согласно приведенной выше теореме о разложении, представление (7) функции  $f(x)$  в виде ряда Маклорена имеет место на любом интервале вида  $(-R, R)$ , если только функция  $f(x)$  бесконечно дифференцируема в интервале  $(-R, R)$  и ее производные всех порядков ограничены на этом интервале одним и тем же числом.

Разложение функций в ряд Маклорена применяется значительно чаще, поскольку представляет собой удобное для приложений разложение функции по степеням *х* (т.е. представляет собой многочлен «бесконечной степени»). Найдем разложения в ряд Маклорена некоторых основных элементарных функций.

#### 2.5. Разложения элементарных функций в ряды Маклорена

В этом параграфе мы, используя вид разложения функции в ряд Маклорена

$$
f(x) = \sum_{n=0}^{\infty} \frac{f^{(n)}(0)}{n!} x^n = f(0) + \frac{f'(0)}{1!} x + \frac{f''(0)}{2!} x^2 + \frac{f'''(0)}{3!} x^3 + \dots + \frac{f^{(n)}(0)}{n!} x^n + \dots \,,\tag{1}
$$

найдем разложение по степеням  $x$  некоторых элементарных функций.

1. Пусть  $f(x) = e^x$ . Тогда, очевидно,  $f'(x) = f''(x) = f'''(x) = \cdots = f^{(n)}(x) = \cdots = e^x$ . Поэтому на любом конкретном интервале  $(-R, R)$  эти производные ограничены (например, числом  $M = e^{R}$ ) ОДНИМ  $\mathbf{M}$ Tem же числом  $\overline{M}$ 

 $\Omega$ разложении выполняются на любом интервале  $(-R, R)$ , а потому, согласно (1), лля всех  $x \in (-\infty, +\infty)$ :

$$
e^{x} = 1 + \frac{x}{1!} + \frac{x^{2}}{2!} + \dots + \frac{x^{n}}{n!} + \dots = \sum_{n=0}^{\infty} \frac{x^{n}}{n!} \quad .
$$
 (2)

2. Рассмотрим  $f(x) = \sin x$ . Тогда  $f'(x) = (\sin x)' = \cos x$ ,  $f''(x) = (\cos x)' = -\sin x$ ,  $f'''(x) = (-\sin x)' = -\cos x$ ,  $f'''(x) = (-\cos x)' = -\sin x$ . Поскольку опять получилась функция  $f(x) = \sin x$ , то дальнейшие производные будут повторять те, что мы уже нашли. Поэтому все производные ограничены на всей числовой прямой (например, числом 1, как все синусы и косинусы) и условия теоремы о разложимости в степенной ряд на всей числовой прямой выполнены. Далее,  $f(0) = \sin 0 = 0$ ,  $f'(0) = \cos 0 = 1$ ,  $f''(0) = -\sin 0 = 0$ ,  $f'''(0) = -\cos 0 = -1$ ,  $f'''(0) = -\sin 0 = 0$ и далее все циклически повторяется. Поэтому разложение (1) будет содержать только нечетные степени х:

$$
\sin x = x - \frac{x^3}{3!} + \frac{x^5}{5!} - \frac{x^7}{7!} + \dots = \sum_{n=0}^{\infty} \frac{(-1)^n x^{2n+1}}{(2n+1)!}
$$
 (3)

для всех  $x \in (-\infty, +\infty)$ .

3. Рассмотрим  $f(x) = \cos x$ . Тогда можно получить разложение в ряд Маклорена тем же путем, что для  $f(x) = \sin x$ . Но мы сделаем это проще, если учтем полученное разложение (3) для  $f(x) = \sin x$  и то, что  $\cos x = (\sin x)'$ . Дифференцируя (т.е. беря производную) почленно правую и левую части равенства (3), получим, учитывая возможность почленного дифференцирования степенных рядов внутри их интервала сходимости,

$$
\cos x = 1 - \frac{3x^2}{3!} + \frac{4x^3}{4!} - \frac{7x^7}{6!} + \dots = 1 - \frac{x^2}{2!} + \frac{x^4}{4!} - \frac{x^6}{6!} + \dots
$$

Таким образом, для всех  $x \in (-\infty, +\infty)$ :

$$
\cos x = \sum_{n=0}^{\infty} \frac{(-1)^n}{(2n)!} x^{2n} = 1 - \frac{x^2}{2!} + \frac{x^4}{4!} - \frac{x^6}{6!} + \dots \tag{4}
$$

4. Рассмотрим  $f(x) = \ln(1+x)$ . Тогда, интегрируя почленно полученное ранее разложение  $\frac{1}{1-x} = \sum_{n=1}^{\infty} x^{n-1} = 1 + x + x^2 + x^3 \dots$ , можно получить

$$
\ln(1+x) = C + x - \frac{x^2}{2} + \frac{x^3}{3} - \frac{x^5}{5} + \dots = C + \sum_{n=1}^{\infty} \frac{(-1)^{n+1}}{n} x^n
$$
 (5)

для всех  $x \in (-1,1)$ . Произвольная постоянная C появилась, как обычно, после вычисления неопределенного интеграла. Найдем ее значение. Для этого подставим в (5)  $x = 0$ : ln1 = C, т.е.  $C = 0$ . Поэтому из (5) получаем:

$$
\ln(1+x) = x - \frac{x^2}{2} + \frac{x^3}{3} - \frac{x^4}{4} + \dots = \sum_{n=1}^{\infty} \frac{(-1)^{n+1}}{n} x^n, \quad x \in (-1,1).
$$
 (6)

5. Рассмотрим  $f(x) = (1+x)^{\alpha}$ , где  $\alpha$  - любое действительное число. Тогда, вычисляя значения производных в нуле, из (1) можно (хотя чуть более громоздко, чем в предыдущих примерах) получить:

$$
(1+x)^{\alpha} = 1 + \alpha x + \frac{\alpha(\alpha-1)}{2!}x^2 + \frac{\alpha(\alpha-1)(\alpha-2)}{3!}x^3 + \dots + \frac{\alpha(\alpha-1)(\alpha-2)\dots(\alpha-(n-1))}{n!}x^n + \dots \tag{7}
$$

для всех  $x \in (-1, 1)$ . Например, при  $\alpha = \frac{1}{2}$  получаем разложение для квадратного корня:

$$
\sqrt{1+x} = 1 + \frac{1}{2}x - \frac{1}{8}x^2 + \dots \quad \text{для beex } x \in (-1, 1) \,. \tag{8}
$$

С помощью приведенных выше разложений для основных элементарных можно находить разложения по степеням х более сложных функций.

Пример1. Разложить по степеням х (т.е. в ряд Маклорена) функцию

 $f(x) = x \cdot \ln(1 + x^2)$ .

Решение. Заменяя в правой и левой части (6)  $x$  на  $x^2$ , получим

$$
\ln(1+x^2) = x^2 - \frac{x^4}{2} + \frac{x^6}{3} - \frac{x^8}{4} + \dots = \sum_{n=1}^{\infty} \frac{(-1)^{n+1}}{n} x^{2n}, \quad x \in (-1,1)
$$

Умножая обе части этого равенства на х, получаем

$$
x \cdot \ln(1+x^2) = x^3 - \frac{x^5}{2} + \frac{x^7}{3} - \frac{x^9}{4} + \dots = \sum_{n=1}^{\infty} \frac{(-1)^{n+1}}{n} x^{2n+1}, \quad x \in (-1,1).
$$

функцию  $f(x) = \sin^2 x$ . Пример2. Разложить  $\Pi$ <sup>O</sup> степеням  $\mathcal{X}$ Решение. Применяя формулу понижения степени, получаем

$$
f(x) = \sin^2 x = \frac{1}{2} \cdot (1 - \cos 2x). \tag{9}
$$

Подставляя  $2x$  вместо  $x$  в разложение (4) для косинуса, последовательно для (9) получаем:

$$
\cos 2x = 1 - \frac{2^2 \cdot x^2}{2!} + \frac{2^4 \cdot x^4}{4!} - \frac{2^6 \cdot x^6}{6!} + \dots ,
$$
  
\n
$$
1 - \cos 2x = \frac{2^2 \cdot x^2}{2!} - \frac{2^4 \cdot x^4}{4!} + \frac{2^6 \cdot x^6}{6!} - \dots ,
$$
  
\n
$$
\sin^2 x = \frac{2}{2!} \cdot x^2 - \frac{2^3}{4!} \cdot x^4 + \frac{2^5}{6!} \cdot x^6 - \dots = \sum_{n=1}^{\infty} \frac{(-1)^{n+1} \cdot 2^{2n-1}}{(2n)!} \cdot x^{2n}, \qquad x \in (-\infty, +\infty).
$$

*Пример3*. Разложить по степеням  $\left(x + \frac{\pi}{2}\right)$  функцию  $f(x) = \sin 2x$ . Решение. Введем новую переменную

$$
y = x + \frac{\pi}{2} \tag{10}
$$

и выразим  $\sin 2x$  через у. Из (10) следует  $x = y - \frac{\pi}{2}$ , а потому

 $\sin 2x = \sin 2\left(y - \frac{\pi}{2}\right) = \sin(2y - \pi) = \{\text{no} \text{nsyences} \text{ нечетность} \text{no} \text{thyca}\} = -\sin(\pi - 2y) =$ ={пользуемся формулой приведения  $sin(\pi - \alpha) = sin \alpha$ } =  $-sin 2y =$ {в разложение  $(3)$  $x$  подставляем синуса  $\Pi$ O степеням  $x \}$  =  $2v$ вместо  $=-\sum_{0}^{\infty}\frac{(-1)^{n}(2y)^{2n+1}}{(2n+1)!}=-\sum_{0}^{\infty}\frac{(-1)^{n}\cdot2^{2n+1}\cdot y^{2n+1}}{(2n+1)!}=\sum_{0}^{\infty}\frac{(-1)^{n+1}\cdot2^{2n+1}\cdot y^{2n+1}}{(2n+1)!}.$ Подставляя,

согласно (10),  $y = x + \frac{\pi}{2}$ , окончательно получаем:

$$
\sin 2x = \sum_{n=0}^{\infty} \frac{(-1)^{n+1} \cdot 2^{2n+1}}{(2n+1)!} \cdot \left(x + \frac{\pi}{2}\right)^{2n+1} = -2 \cdot \left(x + \frac{\pi}{2}\right) + \frac{2^3}{3!} \cdot \left(x + \frac{\pi}{2}\right)^3 - \dots
$$

Это и есть искомое разложение.

 $\mathcal{C}$ помощью рядов Тейлора и Маклорена можно вычислять приближенные значения функции, обрывая эти ряды на каком-нибудь слагаемом (чем больше оставим членов ряда, тем точнее будет вычисленное значение).

Пример 4. Вычислить приближенно  $\sqrt{4.1}$ .

*Peшение.* Имеем:  $\sqrt{4.1} = \sqrt{4 + 0.1} = \sqrt{4 \cdot \left(1 + \frac{0.1}{4}\right)} = 2 \cdot \sqrt{1 + 0.025}$ . Из написанного выше в (8) разложения  $\sqrt{1+x} = 1 + \frac{1}{2}x - \frac{1}{8}x^2 + ...$ , оставляя 3 слагаемых, получаем приближенную формулу  $\sqrt{1+x} \approx 1 + \frac{1}{2}x - \frac{1}{8}x^2$ . Применяя ее при  $x = 0.025$ , получим  $\sqrt{4.1} = 2 \cdot \sqrt{1 + 0.025} \approx 2 \cdot \left(1 + \frac{1}{2} \cdot 0.025 - \frac{1}{8} \cdot 0.025^2\right) = 2.02484375$ . Отметим, что точное значение  $\sqrt{4.1}$  = 2.024845673....

## 3. ВОПРОСЫ И ЗАДАЧИ ДЛЯ САМОПРОВЕРКИ

- 1. Какие числовые ряды называются сходящимися? Что называется суммой сходящегося ряда?
- 2. Каков общий признак расходимости рядов?
- 3. Исследовать на сходимость ряд  $\sum_{n=1}^{\infty} \frac{2n}{100n+30}$ .
- 4. Как формулируется признак сравнения для положительных рядов (в простой и предельной форме)? Какие ряды являются «эталонными»?
- 5. Исследовать на сходимость ряды  $\sum_{n=1}^{\infty} \frac{|\cos(2n)|}{2^n}$ ,  $\sum_{n=1}^{\infty} \frac{2n}{100n^2 + 3n 30}$ .
- 6. Как формулируются признаки Даламбера и Коши (радикальный и интегральный) сходимости положительных рядов?
- 7. Исследовать на сходимость ряды  $\sum_{n=1}^{\infty} \frac{n^2}{2^n}$ ,  $\sum_{n=1}^{\infty} \left(\frac{n}{2n+1}\right)^n$ .
- 8. Какие ряды называются знакочередующимися? Как формулируется признак Лейбница сходимости знакочередующихся рядов?
- 9. Исследовать на сходимость ряд  $\sum_{n=1}^{\infty} \frac{(-1)^n}{\sqrt{2n+1}}$ .
- 10. Какая связь между сходимостью, абсолютной сходимостью и условной сходимостью знакопеременных рядов?
- 11. Исследовать ряды на абсолютную и условную сходимость  $\sum_{n=1}^{\infty} \frac{\sin(n)}{2^n}$ ,

$$
\sum_{n=1}^{\infty} \frac{(-1)^n}{100n+30}
$$

- 12. Какой вид имеет область сходимости степенного ряда? Как она ищется?
- 13. Найти области сходимости степенных рядов  $\sum_{n=1}^{\infty} \frac{x^n}{n \cdot 2^n}$ ,  $\sum_{n=1}^{\infty} \frac{(x+2)^{2n-1}}{10n+1}$ .
- 14. Какие функции могут быть разложены в ряд Тейлора? Как вычислить коэффициенты такого ряда? Что такое ряд Маклорена?

15. Какой вид имеют разложения в степенные ряды функций:  $y = \sin x$ ,

 $y = \cos x, y = e^x, y = arctg(x), y = (1+x)^m.$ 

16. Разложить функцию  $y = cos^2 x$  по степеням *x*.

## 4. ВАРИАНТЫ ДЛЯ КОНТРОЛЬНЫХ РАБОТ

#### Вариант 1

1. Исследовать сходимость положительного ряда, применяя подходящий признак:  $\sum_{n=1}^{\infty} \frac{2n^2+7}{n^3 \cdot (n+1)}$ .

2. Исследовать знакопеременный ряд на абсолютную или условную сходимость:  $\sum_{n=1}^{\infty} \frac{(-1)^n}{2n+1}$ .

3. Найти область сходимости степенного ряда:  $\sum_{n=1}^{\infty} \frac{3^{n+1}x^n}{(n+1)!}$ .

4. Найти разложение функции в ряд Маклорена по степеням  $x: f(x) = e^{-x^2}$ .

#### Вариант 2

1. Исследовать сходимость положительного ряда, применяя подходящий признак:  $\sum_{n=1}^{\infty} n \sin \frac{1}{n}$ .

2. Исследовать знакопеременный ряд на абсолютную или условную сходимость:  $\sum_{n=1}^{\infty} \frac{(-1)^n}{\sqrt{n+1}}$ 

3. Найти область сходимости степенного ряда:  $\sum_{n=0}^{\infty} \frac{x^{2n+1}}{(n+1)}$ .

4. Найти разложение функции в ряд Маклорена по степеням *х*:  $f(x) = x^2 \ln(1 + x^3)$ .

## **Вариант 3**

1. Исследовать сходимость положительного ряда, применяя подходящий признак: 1 1  $\sum_{n=1}$   $\sqrt{n}$  – 0.5  $\sum_{n=1}^{\infty} \frac{1}{\sqrt{n-0.5}}$ .

2. Исследовать знакопеременный ряд на абсолютную или условную сходимость:  $\sum^{\infty}$ =  $\overline{a}$ 2 1  $(-1)^n \cos$ *n n n* .

3.Найти область сходимости степенного ряда:  $\sum^{\infty}$  $\sum_{n=1}^{n} n^2 \cdot 2^{4n}$ *n n*  $\frac{x^n}{1+x^n}$ .

4. Найти разложение функции в ряд Маклорена по степеням *х*:  $f(x) = \sin^2 x$ .

## **Вариант 4**

1. Исследовать сходимость положительного ряда, применяя подходящий признак:  $\sum^{\infty}$  $\frac{1}{n+1}$   $(n+1)$  $+2)$ 1 2  $(n+3)!$  $(n + 2) \cdot 2$ *n n n*  $\frac{n+2) \cdot 2^{2n}}{n}$ .

2. Исследовать знакопеременный ряд на абсолютную или условную сходимость: 2)  $n+1$  $1\big)$ <sup>n+1</sup>  $\frac{1}{1}$  (2)  $n+$  $\vert \cdot$ J  $\setminus$  $\mathsf{I}$  $\setminus$  $\Big($  $\infty$  ( 1)<sup>n+</sup>  $\sum_{n=1}^{\infty} \left(-\frac{1}{2}\right)^{n+1} \cdot \frac{n}{n+1}$ *n* .

3.Найти область сходимости степенного ряда:  $\sum^{\infty}$  $\equiv n^3$ .  $\ddot{}$  $\frac{1}{1} n^3 \cdot 3^2$  $(x + 2)$  $\sum_{n=1}^{n} n^3 \cdot 3^{2n}$ *n n*  $\frac{x+2)^n}{2^n}$ .

4. Найти разложение функции в ряд Маклорена по степеням *х*:  $f(x)$  = *x*  $\frac{\sin x}{x}$ .

#### **Вариант 5**

1. Исследовать сходимость положительного ряда, применяя подходящий

признак:  $\sum_{n=1}^{\infty} \frac{n^3}{e^n}$ .

Исследовать знакопеременный ряд на абсолютную  $2<sup>1</sup>$ или условную сходимость:  $\sum_{n=1}^{\infty} (-1)^n \left( \frac{n+1}{2n+1} \right)^n$ .

3. Найти область сходимости степенного ряда:  $\sum_{n=0}^{\infty} \frac{(-1)^n (x+5)^{2n}}{(n+1)^2}$ .

4. Найти разложение функции в ряд Маклорена по степеням *x*:  $f(x) = (1 + e^x)^2$ .

### Вариант 6

1. Исследовать сходимость положительного ряда, применяя подходящий признак:  $\sum_{n=1}^{\infty} \frac{1}{2^n} \left(1 + \frac{1}{n}\right)^{n^2}$ .

2. Исследовать знакопеременный ряд на абсолютную или условную сходимость:  $\sum_{1}^{\infty} (-1)^n \frac{2n-1}{\sqrt{3^n}}$ .

3. Найти область сходимости степенного ряда:  $\sum_{n=1}^{\infty} \frac{(x-3)^n}{n^2}$ .

 $\overline{4}$ . Найти разложение функции в ряд Маклорена по степеням  $\mathfrak{X}$ :  $f(x) = \sin 3x + x \cos 3x$ .

#### Вариант 7

1. Исследовать сходимость положительного ряда, применяя подходящий

признак:

$$
\sum_{n=1}^{\infty} \left( \frac{3n^2 \cdot \sin \frac{1}{n}}{2n^2 + 1} \right)
$$

2. Исследовать знакопеременный ряд на абсолютную или условную сходимость:  $\sum (-1)^{n-1}$ 1  $(-1)^{n-1}$   $\frac{1}{(n+1) \ln n}$  $\frac{1}{(n+1)\ln(n+1)}$  $\sum_{n=1}^{\infty}$   $\frac{(-1)^{n-1}}{(n+1)\ln(n)}$  $\infty$  $\overline{a}$  $\sum_{n=1}^{\infty} (-1)^{n-1} \frac{1}{(n+1)\ln(n+1)}$ .

3.Найти область сходимости степенного ряда:  $\sum^{\infty}$  $=1$ 2 *n n n n x* .

4. Найти разложение функции в ряд Маклорена по степеням *х*:  $f(x) = \sin x + \sin 3x$ .

#### **Вариант 8**

1. Исследовать сходимость положительного ряда, применяя подходящий признак:  $\sum^{\infty}$  $=2$ 2  $\sum_{n=2}$   $e^n$ *n* .

2. Исследовать знакопеременный ряд на абсолютную или условную сходимость:  $\sum (-1)^{n+1}$ 3 1  $(-1)^{n+1} \frac{2n+1}{(n+1)^3}$  $\frac{n+1}{(n+1)}$ *n n n*  $\infty$  $^{+}$ =  $\sum_{n=1}^{\infty} (-1)^{n+1} \frac{2n+1}{(n+1)^3}.$ 

3.Найти область сходимости степенного ряда: 1  $(x-3)$ . *n n x n*  $\infty$  $\sum_{n=1}^{\infty} \frac{(x-1)}{n}$ 

4. Найти разложение функции в ряд Маклорена по степеням *х*:  $f(x) = 2^x$ .

## **Вариант 9**

1. Исследовать сходимость положительного ряда, применяя подходящий признак: 2 1  $3n^2 - 1$  $\sum_{n=1}^{\infty} n \cdot (n+1)$ *n*  $n \cdot (n)$  $\infty$  $\sum_{n=1}^{\infty} \frac{3n^2 - 1}{n \cdot (n+1)}$ .

2. Исследовать знакопеременный ряд на абсолютную или условную сходимость: 1  $(-1)^n \frac{1}{2}$ . 2  $\sum_{n=1}^{\infty}$   $(-1)^n \frac{1}{2n - \sqrt{n}}$  $\infty$  $\sum_{n=1}^{\infty} (-1)^n \frac{1}{2n-1}$ 

3. Найти область сходимости степенного ряда:  $\sum_{n=1}^{\infty} \frac{(x-1)^n}{n^n}$ .

4. Найти разложение функции в ряд Маклорена по степеням  $x$ :  $f(x) = \cos^2 x$ .

## Вариант 10

1. Исследовать сходимость положительного ряда, применяя подходящий признак:  $\sum_{n=1}^{\infty} (n+2) \sin \frac{1}{n+1}$ .

2. Исследовать знакопеременный ряд на абсолютную или условную сходимость:  $\sum_{n=1}^{\infty} (-1)^{n(n+1)} \frac{1}{\sqrt{n^3+5}}$ .

3. Найти область сходимости степенного ряда:  $\sum_{n=0}^{\infty} \left( \frac{n+1}{n} \right)^n x^n$ .

4. Найти разложение функции в ряд Маклорена по степеням *x*:  $f(x) = e^{-x^2}$ .

## Вариант 11

1. Исследовать сходимость положительного ряда, применяя подходящий признак:  $\sum_{n=1}^{\infty} \frac{n}{\sqrt{n^3}}$ .

2. Исследовать знакопеременный ряд на абсолютную или условную сходимость:  $\sum_{n=1}^{\infty} (-1)^{n+1} \frac{1}{(3n-2)!}$ .

3. Найти область сходимости степенного ряда:  $\sum_{n=1}^{\infty} (-1)^{n-1} \frac{(x-3)^n}{n+1}$ .

4. Найти разложение функции в ряд Маклорена по степеням *x*:  $f(x) = \sqrt{x+3}$ .

#### **Вариант 12**

1. Исследовать сходимость положительного ряда, применяя подходящий признак:  $(3n+2)\cdot 5^{2n+10}$ 1  $\frac{(n-1)!}{(n-1)!}$  $n+2) \cdot 5^{2n}$ *n n*  $\sum_{n=1}^{\infty} \frac{(3n+2) \cdot 5^{2n+1}}{(n-1)!}$  $=$ .

2. Исследовать знакопеременный ряд на абсолютную или условную сходимость:  $\sum (-1)^n \ln 2$ . 1 *n*  $\infty$  $\sum_{n=1}$  (-

3.Найти область сходимости степенного ряда: 1  $(-1)^n \left( \frac{n+1}{2n+1} \right)^n (x+2)^n$ .  $\frac{n+1}{2n+1}$  $n\left(\frac{n+1}{n+1}\right)^n$ *n x n*  $\infty$  $=$  $\sum_{n=1}^{\infty} (-1)^n \left( \frac{n+1}{2n+1} \right)^n (x+2)^n.$ 

4. Найти разложение функции в ряд Маклорена по степеням *х*:  $f(x) = \ln(x+2)$ .

## **Вариант 13**

1. Исследовать сходимость положительного ряда, применяя подходящий признак:  $\sum_{n=1}^{\infty} \frac{n^5}{n}$  $\frac{1}{1}$  5<sup>*n*</sup> *n*  $\sum_{n=1}^{\infty} \frac{n^5}{5^n}$ .

2. Исследовать знакопеременный ряд на абсолютную или условную сходимость: 2 2 1  $(-1)^n \frac{3n^2-1}{5n^2}$ .  $\frac{3n}{5+2}$ *n n n*  $\infty$  $=$  $\sum_{n=1}^{\infty} (-1)^n \frac{3n^2 - 3n}{5 + 2n}$ 

3. Найти область сходимости степенного ряда:  $\sum_{n=1}^{\infty}$  (-1)<sup>2n+1</sup> 1  $(-1)$ !  $\boldsymbol{\chi}$ <sup>*n*</sup> *n x n*  $\infty$  $^{+}$  $\sum_{n=1}^{\infty} (-1)^{2n+1} \frac{x^n}{n!}.$ 

4. Найти разложение функции в ряд Маклорена по степеням *х*:  $f(x) = e^x + e^{2x}$ .

#### **Вариант 14**

1. Исследовать сходимость положительного ряда, применяя подходящий

.

признак:  $(n+1)^2$ 3 1  $\frac{1}{\binom{n+3}{n+1}}\left(1+\frac{1}{\binom{n+1}{n+1}}\right)$  $\frac{1}{3^{n+3}}\left(1+\frac{1}{n+1}\right)$ *n n*  $\sum_{n=1}^{\infty} 3^{n+3}$   $\binom{n}{n}$  $\infty$  1 ( 1 ) $(n+\frac{1}{2})$  $^{+}$  $\sum_{n=1}^{\infty} \frac{1}{3^{n+3}} \left( 1 + \frac{1}{n+1} \right)^{(n+1)^2}$ 

2. Исследовать знакопеременный ряд на абсолютную или условную сходимость:  $\sum (-1)^{n-1}$ 1  $(-1)^{n-1}$   $\frac{1}{(n+1) \ln n}$  $\frac{1}{(n+1)\ln(n+1)}$  $\sum_{n=1}^{\infty}$   $\frac{(-1)^{n-1}}{(n+1)\ln(n)}$  $\infty$  $\overline{a}$  $\sum_{n=1}^{\infty} (-1)^{n-1} \frac{1}{(n+1)\ln(n+1)}$ .

3. Найти область сходимости степенного ряда:  $\sum_{n=1}^{\infty} \frac{(x+1)^n}{n!}$ 1 ln  $x + 1)^n$ *n*  $n \ln n$  $\sum_{n \ln n}^{\infty} \frac{(x+1)^n}{n \ln n}$ .  $=$ 

4. Найти разложение функции в ряд Маклорена по степеням *х*:  $f(x) = 3e^{x} - 2\ln(1-x)$ .

## **Вариант 15**

1. Исследовать сходимость положительного ряда, применяя подходящий

признак: 2 1  $3n^2 \cdot \sin \frac{1}{n}$ 6  $\sum_{n=1}$   $\left| \frac{n}{4n+3} \right|$ *n n n n*  $\infty$  $=$  $\left(\frac{3n^2 \cdot \sin \frac{1}{n+6}}{n+6}\right)^n$  $\left| \frac{n+6}{4n+3} \right|$ .  $\left( 4n+3 \right)$  $\sum \left| \frac{n+6}{4n+3} \right|$ .

2. Исследовать знакопеременный ряд на абсолютную или условную сходимость:  $\sum (-1)^{n-1}$ 2 1  $(-1)^{n-1}$   $\frac{1}{1}$ ln *n*  $\sum_{n=1}^{n}$ <sup>(-1)</sup>  $\frac{n \ln^2 n}{n \ln^2 n}$ ∞  $\overline{a}$  $\sum_{n=1}^{\infty}(-1)^{n-1}\frac{1}{n\ln^2 n}$ .

3. Найти область сходимости степенного ряда:  $\sum_{n=1}^{\infty} \frac{(x-1)^n}{2^{n-1}n^2}$ 1  $(x-1)$ 2 *n n n x n*  $\infty$  $\overline{a}$  $\sum_{n=1}^{\infty} \frac{(x-1)^n}{2^{n-1}n^2}$ .

4. Найти разложение функции в ряд Маклорена по степеням *х*:  $f(x) = \sqrt[3]{1+2x}$ .

## **Вариант 16**

1. Исследовать сходимость положительного ряда, применяя подходящий признак:  $\sum^{\infty}$  $\frac{1}{n^2}(n^3+1)\cdot(n^3+$  $+2n^2 \frac{1}{4}(n^3+1)\cdot(n^3)$  $5 \sqrt{2n^2}$  $(n^3+1) \cdot (n^3+2)$  $3n^5 + 2n^2 - 1$  $\sum_{n=1}^{n} (n^3 + 1) \cdot (n)$  $\frac{n^5 + 2n^2 - 1}{n^3 + 2n^2}$ .

2. Исследовать знакопеременный ряд на абсолютную или условную

**сходимость:** 
$$
\sum_{n=1}^{\infty} \frac{(-1)^{n+1}}{4n-1}
$$

3.Найти область сходимости степенного ряда: 1 1 2  $(2n+1)!$  $n-1$ ,  $n$ *n x n*  $\sum_{n=1}^{\infty}$   $\sum_{n=1}^{\infty}$  $\sum_{n=1}^{\infty} \frac{2^{n} x^n}{(2n+1)!}$ 

.

4. Найти разложение функции в ряд Маклорена по степеням *х*:  $f(x) = e^{x^3}$ .

#### **Вариант 17**

1. Исследовать сходимость положительного ряда, применяя подходящий признак:  $\sum^{\infty}$  $\overrightarrow{=}$   $n^2 \cdot \sqrt{n} +$  $\ddot{}$  $\frac{1}{4}n^2 \cdot \sqrt{n+1}$  $3n + 2$  $\sum_{n=1}^{\infty} n^2 \cdot \sqrt{n}$ *n* .

2. Исследовать знакопеременный ряд на абсолютную или условную сходимость:  $\sum (-1)^n \frac{1}{3}$ 1  $(-1)^n \frac{1}{\sqrt{1-2}}$ . 5 *n*  $\sum_{n=1}^{\infty}$   $\frac{3}{\sqrt{n}}$ ∞  $\sum_{n=1}^{\infty} (-1)^n \frac{1}{\sqrt[3]{n+1}}$ 

3. Найти область сходимости степенного ряда:  $\sum_{n=1}^{\infty} \frac{1}{3}$  $(-x)$ 1 *n n x n*  $\infty$  $\sum_{n=1}^{\infty} \frac{(-x)^n}{\sqrt[3]{n+1}}$ .

4. Найти разложение функции в ряд Маклорена по степеням *х*:  $f(x) = x \ln(1 - x^3)$ .

#### **Вариант 18**

1. Исследовать сходимость положительного ряда, применяя подходящий признак:  $\sum^{\infty}$  $\sum_{n=1}^{\infty} (2n-1) \cdot 3^{2n+1}$  $\overline{a}$  $\leq (2n-1) \cdot 3^{2n+1}$  $3n - 2$  $(2n - 1) \cdot 3$ 2  $\sum_{n=1}^{n} (2n-1) \cdot 3^{2n}$ *n n* .

2. Исследовать знакопеременный ряд на абсолютную или условную сходимость: 1  $(-1)^n \sin \frac{1}{\sqrt{n}}$ .  $\sum_{n=1}^{\infty}$  /  $\sqrt{n}$  $\infty$  $\sum_{n=1}$  (-

3. Найти область сходимости степенного ряда:  $\sum_{n=2}^{\infty} \frac{(x+2)^n}{n^2-2^{2n+1}}$ 1  $(x+2)$ 3 *n n n x n*  $\infty$  $\sum_{n=1}^{\infty} \frac{(x+2)^n}{n^2 \cdot 3^{2n+1}}$ = .

4. Найти разложение функции в ряд Маклорена по степеням *х*:  $f(x) = -x\sin^2 x$ .

## **Вариант 19**

1. Исследовать сходимость положительного ряда, применяя подходящий признак:  $\sum^{\infty}$  $=1$ !  $\sum_{n=1}$   $n^n$  $\frac{n!}{\cdot}$ .

2. Исследовать знакопеременный ряд на абсолютную или условную сходимость: 1  $1$ <sup>n</sup>  $2n+1$  $\frac{1}{3}$   $\frac{1}{3}$ *n n n n* ∞  $=$  $\sum_{n=1}^{\infty} \left(-\frac{1}{3}\right)^n \frac{2n+1}{3+n}$ .

3. Найти область сходимости степенного ряда:  $\sum_{n=1}^{\infty}$ 1  $(x+2)$ 3 *n n n x n*  $\infty$  $\sum_{n=1}^{\infty} \frac{(x+1)^n}{n^2}$ .

4. Найти разложение функции в ряд Маклорена по степеням *х*:  $f(x) = \frac{1 + \cos 2x}{x}$ *x*  $\ddot{}$ .

#### **Вариант 20**

1. Исследовать сходимость положительного ряда, применяя подходящий признак:  $\sum^{\infty}$  $\sum_{=1}^{\infty} \left( \frac{3n}{2n^2+1} \right)$ J  $\setminus$  $\overline{\phantom{a}}$  $\setminus$ ſ  $\frac{1}{1}$   $\left( 2n^2 +$ 2  $2n^2 + 1$ 3 *n n n n* .

2. Исследовать знакопеременный ряд на абсолютную или условную сходимость: 1  $(-1)^n \left( \frac{3n+1}{5} \right)$  $\frac{1}{5n-2}$ *n n n n n*  $\infty$  $=$  $\left(3n+1\right)^n$  $\sum_{n=1}^{\infty} (-1)^n \left( \frac{3n+1}{5n-2} \right)$ .

3.Найти область сходимости степенного ряда:  $\sum_{n=3}^{\infty} (-1)^n \frac{(x-3)^n}{n^3}$ 1 *n x n n*  $\sum_{n=0}^{\infty} (-1)^n \frac{(x-3)^n}{n^3}.$  $=$ 

4. Найти разложение функции в ряд Маклорена по степеням *х*:  $f(x) = (1 - e^x)^2$ .

## Вариант 21

1. Исследовать сходимость положительного ряда, применяя подходящий

признак:  $\sum_{n=1}^{\infty} \left( \frac{\pi - 2 \ln \left( 1 + \sin \left( \frac{1}{n} \right) \right)}{3 \cos \frac{1}{n^2}} \right)^n$ .

Исследовать знакопеременный ряд на абсолютную или условную  $2<sup>1</sup>$ сходимость:  $\sum_{n=1}^{\infty} (-1)^n \frac{n-1}{\sqrt{2^{3n}}}$ .

3. Найти область сходимости степенного ряда:  $\sum_{n=1}^{\infty} \frac{(x+23)^n}{(x+2)^2}$ .

 $\overline{4}$ . разложение функции в ряд Маклорена по Найти степеням  $\mathfrak{X}$ :  $f(x) = \cos x + x \sin x$ .

## Вариант 22

1. Исследовать сходимость положительного ряда, применяя подходящий

признак:  $\sum_{n=1}^{\infty} \left( \frac{2n^2 + 2n + 1}{5n^2 - 2n - 1} \right)^n$ .

2. Исследовать знакопеременный ряд на абсолютную или условную сходимость:  $\sum_{1}^{\infty} (-1)^{n-1} \frac{1}{(2n+3)\ln(2n+3)}$ .

3. Найти область сходимости степенного ряда:  $\sum_{n=2}^{\infty} \frac{3^{n+1}x^n}{n+2}$ .

 $\overline{4}$ Найти разложение функции в ряд Маклорена по степеням  $\mathbf{x}$ :  $f(x) = \sin 3x + x \cos 3x$ 

## **Вариант 23**

1. Исследовать сходимость положительного ряда, применяя подходящий признак:  $\sum^{\infty}$  $\sum_{n=2}^{\infty} n \cdot \ln^2$ 1  $\sum_{n=2}$   $\overline{n \cdot \ln^2 n}$ .

2. Исследовать знакопеременный ряд на абсолютную или условную сходимость:  $\sum (-1)^{n-1}$ 4 1  $(-1)^{n-1} \frac{n+1}{(n+2)^4}.$  $\frac{n-1}{(n+2)}$ *n n n*  $^{\circ}$ ÷  $=$  $\sum_{n=1}^{\infty} (-1)^{n-1} \frac{n+1}{(n+1)^n}$ 

3.Найти область сходимости степенного ряда: 1  $(x+1)$ .  $3n - 1$ *n n x n*  $\infty$  $\sum_{n=1}^{\infty} \frac{(x+1)}{\sqrt{3n}}$ 

4. Найти разложение функции в ряд Маклорена по степеням *х*:  $f(x) = 3^{2x}$ .

## **Вариант 24**

1. Исследовать сходимость положительного ряда, применяя подходящий

признак:  $\sum_{n=1}^{\infty} \frac{n}{\sqrt[3]{5n^2 + n + 1}}$ *n*  $\frac{n^2 + n}{n}$  $\sum_{n=1}^{\infty} \frac{n}{\sqrt[3]{5n^2 + n + 1}}$ .

2. Исследовать знакопеременный ряд на абсолютную или условную сходимость:  $\sum (-1)^n \frac{1}{2n^2}$ 1  $(-1)^n \frac{1}{2^2}$ . 2 *n*  $\sum_{n=1}^{n}$ <sup>(-1)</sup>  $\frac{1}{2n^2-n}$  $\infty$  $\sum_{n=1}^{\infty}(-1)^{n}\frac{1}{2n^{2}-1}$ 

3. Найти область сходимости степенного ряда:  $\sum_{n=3}^{\infty} \frac{(x-1)^n}{2^{n+3}n^2}$ 1  $(x-1)$ . 2 *n n n x n*  $\infty$  $\overline{+}$  $\sum_{n=1}^{\infty} \frac{(x-1)^n}{2^{n+3}}$ 

4. Найти разложение функции в ряд Маклорена по степеням *х*:  $f(x) = \frac{1 + cos4x}{x}$ *x*  $\overline{+}$  $=\frac{1+cos\pi x}{2}.$ 

#### **Вариант 25**

1. Исследовать сходимость положительного ряда, применяя подходящий

признак:  $\sum_{n=1}^{\infty}$ 1  $|\sin nx|$ 3 *n n*  $\sum_{n=1}^{\infty}$  | sin *nx*  $\sum \frac{|\sin nx|}{3^{n+1}}.$  $=$ 

2. Исследовать знакопеременный ряд на абсолютную или условную сходимость:  $\sum_{n=1}^{\infty} (-1)^{n(n-1)}$  $\sqrt{n^4}$  $(-1)^{n(n-1)} \frac{1}{\sqrt{1-x^2}}$ . 5 *n n*  $\frac{n}{n-1}$   $\sqrt{n}$  $\infty$  $\overline{a}$  $=$  $\sum_{n=1}^{\infty} (-1)^{n(n-1)} \frac{1}{\sqrt{n^4 + 1}}$ 

3. Найти область сходимости степенного ряда:  $\sum_{n=0}^{\infty} \left( \frac{3n+1}{2n} \right)^n x^n$ . 1 2 *n*  $n+1$ <sup>n</sup> *n x n*  $\sum_{n=1}^{\infty} \left( \frac{3n+1}{n+2} \right)^n x$  $=$ 

4. Найти разложение функции в ряд Маклорена по степеням *х*:  $f(x) = e^{-2x}$ .

### **Вариант 26**

1. Исследовать сходимость положительного ряда, применяя подходящий признак:  $5^{3n} \cdot (3n + 2)$ 1 !  $\int^n \cdot (3n)$ *n n*  $\sum_{n=1}^{\infty} \frac{5^{3n} \cdot (3n+2)}{n!}$ . =

2. Исследовать знакопеременный ряд на абсолютную или условную сходимость:  $\sum (-1)^{n+1}$ 1  $(-1)^{n+1}$   $\frac{1}{(2-2)}$ .  $\frac{n+1}{(2n-2)!}$  $\sum_{n=1}$ <sup>(2n</sup>)  $\left(2n\right)$  $\infty$  $^{+}$  $\sum_{n=1}^{\infty} (-1)^{n+1} \frac{1}{(2n-1)}$ 

3. Найти область сходимости степенного ряда:  $\sum (-1)^{n-1}$ 1  $(-1)^{n-1}\frac{(x-4)^n}{2n+1}$ .  $\frac{1}{3n+1}$ *n n x n n*  $\infty$  $\sum_{n=1}^{\infty} (-1)^{n-1} \frac{(x-2)}{3n}$  $=$ 

4. Найти разложение функции в ряд Маклорена по степеням *х*:  $f(x) = \sqrt{2x+3}$ .

## **Вариант 27**

1. Исследовать сходимость положительного ряда, применяя подходящий признак: 1  $(n-1)!$ 7 *n n n n* ∞  $\sum_{n=1}^{\infty} \frac{(n-1)}{n}$ .

2. Исследовать знакопеременный ряд на абсолютную или условную

$$
C X O \text{QUMOCTB: } \sum_{n=1}^{\infty} (-1)^n \frac{\ln 2}{\ln 23}.
$$

3. Найти область сходимости степенного ряда:  $\sum (-1)^{n+1}$ 1  $(-1)^{n+1} \left( \frac{2n-1}{3n+1} \right)^n (x-2)^n$ .  $\frac{2n-1}{3n+1}$  $n+1\left(\frac{2n-1}{n}\right)^n$   $(x-2)^n$ *n n x n*  $\infty$  $\overline{+}$  $=$  $\sum_{n=1}^{\infty} (-1)^{n+1} \left( \frac{2n-1}{3n+1} \right)^n (x-2)^n.$ 

4. Найти разложение функции в ряд Маклорена по степеням  $x: f(x) = \ln(2x+1)$ .

## **Вариант 28**

1

1. Исследовать сходимость положительного ряда, применяя подходящий признак:  $\sum_{n=1}^{\infty} \frac{3^{n+3}}{n}$ 5 3 *n*  $\sum_{n=1}$  *n*  $\infty$   $2^{n+}$  $\sum_{n=1}^{\infty} \frac{3^{n+3}}{n^5}$ .

2. Исследовать знакопеременный ряд на абсолютную или условную сходимость:  $\sum (-1)^n \cos \frac{3n}{n^3}$ 1  $(-1)^n \cos \frac{3}{3}.$  $\sum_{n=1}^{\infty}$   $\sum_{n=1}^{\infty}$  *n* ∞  $\sum_{n=1}$  (-

3. Найти область сходимости степенного ряда:  $\sum_{n=1}^{\infty}$  (-1)<sup>2n+3</sup> 1  $(-1)^{2n+3}\frac{(n+1)}{6}$  $\frac{1}{(n-1)!}$  $n+3$   $(n+1)x^n$ *n*  $n+1)x$ *n*  $\infty$  $^{+}$  $=$  $\sum_{n=1}^{\infty}(-1)^{2n+3}\frac{(n+1)x^n}{(n-1)!}.$ 

4. Найти разложение функции в ряд Маклорена по степеням *х*:  $f(x) = 2e^x - e^{2x}$ .

## Вариант 29

1. Исследовать сходимость положительного ряда, применяя подходящий

 $\sum_{n=1}^{\infty} \left( \frac{4 \cos \left( \frac{1}{n^3} \right) + 5 \sin \left( 3 \pi - \frac{1}{n+6} \right)}{3 n + 4 \ln \left( 1 + \frac{1}{5} \right)} \right)^n.$ признак:

2. Исследовать знакопеременный ряд на абсолютную или условную сходимость:  $\sum_{1}^{\infty} (-1)^{n-1} \frac{1}{n \ln \sqrt{n}}$ .

3. Найти область сходимости степенного ряда:  $\sum_{n=0}^{\infty} \frac{(x+1)^n}{(n+1)^2 n!}$ .

Найти разложение функции в ряд Маклорена  $\overline{4}$ .  $\Pi$ O степеням  $\mathfrak{X}$ :  $f(x) = 3e^{-x} - \ln(1+x)^2$ .

## Вариант 30

1. Исследовать сходимость положительного ряда, применяя подходящий

признак:  $\sum_{n=1}^{\infty} \frac{1}{n \cdot 5 \sqrt{\ln^2 n}}$ .

2. Исследовать знакопеременный ряд на абсолютную или условную сходимость:  $\sum_{n=1}^{\infty} (-1)^n \frac{n}{3^{n-1}}$ .

3. Найти область сходимости степенного ряда:  $\sum_{n=1}^{\infty} \frac{(x-1)^n}{3^{2n-1}n}$ .

4. Найти разложение функции в ряд Маклорена по степеням *x*:  $f(x) = \sqrt[4]{1 + x^2}$ .

# **СПИСОК ЛИТЕРАТУРЫ**

- 1. Письменный Д. Конспект лекций по высшей математике (полный курс). М.: Айрис Пресс, 2006.
- 2. Щипачев В.С. Курс высшей математики. М.: Проспект, 2002.
- 3. Данко П.Е. и др. Высшая математика в упражнениях и задачах. М.: Оникс 21 век, 1998.
- 4. Запорожец Г.И. Руководство к решению задач по математическому анализу. СПб.: Лань, 2009.

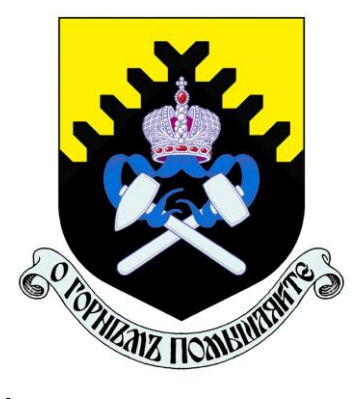

**Министерство образования и науки РФ ФГБОУ ВО «Уральский государственный горный университет»**

# **Г. М. ПЛОТНИКОВА**

# **ЭЛЕМЕНТЫ ТЕОРИИ ВЕРОЯТНОСТЕЙ**

*Учебное пособие*  **по разделу дисциплины «Математика» для студентов всех специальностей очного обучения**

> **Екатеринбург 2020**

# **ОГЛАВЛЕНИЕ**

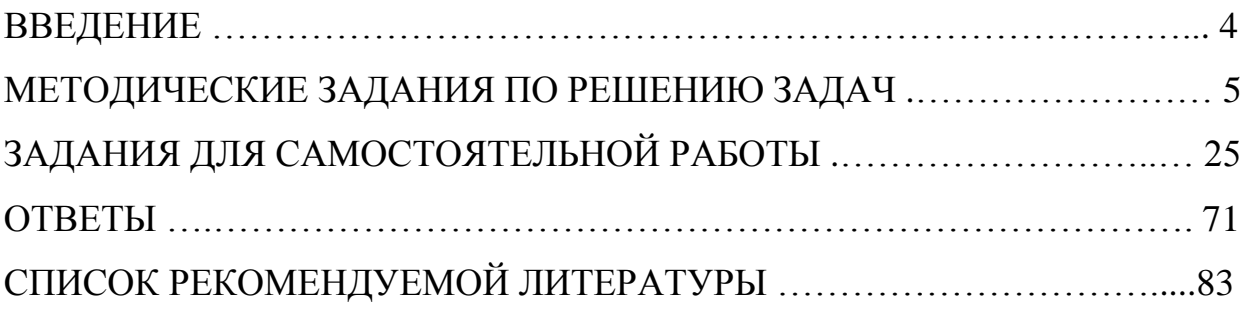

### **ВВЕДЕНИЕ**

Предлагаемое пособие предназначено для студентов всех специальностей очного обучения.

Пособие содержит 30 вариантов заданий по теме «Теория вероятностей». В начале пособия даны методические указания с подробными решениями аналогичных задач. В конце пособия указаны ответы.

Целью работы является активизация самостоятельной работы студентов и содействие более глубокому усвоению разделов курса математики и её приложений.
# МЕТОДИЧЕСКИЕ УКАЗАНИЯ ПО РЕШЕНИЮ ЗАДАЧ

В данном разделе приведены подробные решения задач, подобных указанным в вариантах.

 $3a\partial a$ ua 1

При массовом производстве полупроводниковых диодов вероятность брака при формовке 0.2. Какова вероятность того, что из 400 наугад взятых диодов ровно 84 будут бракованными?

#### Решение

Так как  $n = 400$  представляет собой достаточно большое число и  $p = 0.2$ , то можно считать, согласно локальной теореме Лапласа, что случайная величина  $X = k$  распределена по нормальному закону. Тогда вероятность того, что в *n* независимых испытаниях событие наступит ровно  $k$  раз, приближённо равна

$$
P_n(k) = \frac{1}{\sqrt{npq}} \varphi(x),
$$

где

$$
\varphi(x) = \frac{1}{\sqrt{2\pi}}e^{\frac{-x^2}{2}}, \quad x = \frac{k - np}{\sqrt{npq}}.
$$

По условиям задачи  $k = 84$ ;  $q = 0.8$ ,  $p = 0.2$ ,  $n = 400$ , тогда

$$
P(X = 84) \approx \frac{1}{\sqrt{400 \cdot 0, 2 \cdot 0, 8}} \varphi \left( \frac{84 - 400 \cdot 0, 2}{\sqrt{400 \cdot 0, 2 \cdot 0, 8}} \right) =
$$

$$
= \frac{1}{8} \varphi(0, 5) = \frac{1}{8} 0,3521 \approx 0,044.
$$

Таблица функции Ф (x) для положительных значений х приводится в приложениях к учебникам (см., например [4], прил. 1. В. Е. Гмурман. Руководство к решению задач по теории вероятностей и математической статистике). Для отрицательных значений  $x$  пользуются той же таблицей, так как функция  $\varphi(x)$  – чётная.

# $3aduu$ a 2

Производится три выстрела по одной и той же мишени. Вероятности попадания при первом, втором и третьем выстрелах соответственно равны:

$$
p_1 = 0.4; p_2 = 0.5; p_3 = 0.7.
$$

Найти вероятности того, что в результате этих трёх выстрелов по мишени будет:

а) ровно одно попадание;

б) хотя бы одно попадание;

в) ровно два попадания.

# Решение

а) Пусть событие  $A$  – одно попадание в мишень. Обозначим  $A_1 - A_3 - \text{co}$ бытия, означающие попадания в мишень соответственно при первом, втором и третьем выстрелах. Событие А выражается так

$$
A = A_1 \overline{A}_2 \overline{A}_3 + \overline{A}_1 A_2 \overline{A}_3 + \overline{A}_1 \overline{A}_2 A_3,
$$

где  $\overline{A}_1 - \overline{A}_3$  – события, противоположные соответственно событиям  $A_1 - A_3$ .

Применяя теорему сложения вероятностей для несовместных событий и теорему умножения для независимых событий, получим

$$
P(A) = P(A_1\overline{A}_2\overline{A}_3) + P(\overline{A}_1A_2\overline{A}_3) + P(\overline{A}_1\overline{A}_2A_3) =
$$
  
=  $P(A_1) \cdot P(\overline{A}_2) \cdot P(\overline{A}_3) + P(\overline{A}_1) \cdot P(A_2) \cdot P(\overline{A}_3) + P(\overline{A}_1) \cdot P(\overline{A}_2) \cdot P(A_3) =$   
= 0,4 \cdot 0,5 \cdot 0,3 + 0,6 \cdot 0,5 \cdot 0,3 + 0,6 \cdot 0,5 \cdot 0,7 = 0,36.

б) Пусть событие  $B$  – хотя бы одно попадание в мишень, тогда

$$
B = A_1 A_2 A_3 + A_1 A_2 \overline{A}_3 + A_1 \overline{A}_2 A_3 + A_1 \overline{A}_2 \overline{A}_3 + \overline{A}_1 A_2 \overline{A}_3 + \overline{A}_1 \overline{A}_2 A_3.
$$

Но легче подсчитать вероятность противоположного события  $\overline{B}$  – ни одного попадания при трёх выстрелах:

$$
\overline{B} = \overline{A}_1 \overline{A}_2 \overline{A}_3
$$

Тогда 
$$
P(B) = 1 - P(\overline{B}) = 1 - 0.6 \cdot 0.5 \cdot 0.3 = 1 - 0.09 = 0.91
$$
.

в) Пусть событие С равно двум попаданиям, тогда

$$
C = A_1 A_2 \overline{A}_3 + A_1 \overline{A}_2 A_3 + \overline{A}_1 A_2 A_3,
$$
  

$$
P(C) = 0,4 \cdot 0,5 \cdot 0,3 + 0,4 \cdot 0,5 \cdot 0,7 + 0,6 \cdot 0,5 \cdot 0,7 = 0,41.
$$

### Задача З

По каналу связи передаётся один из двух возможных сигналов  $x_1$  или  $x_2$ . Сигнал  $x_2$  передаётся в среднем в два раза чаще, чем сигнал  $x_1$ . Из-за наличия помех возможны искажения: вместо сигнала  $x_1$  на приёме может быть получен сигнал  $x_2$  и наоборот. Свойства канала связи таковы, что сигнал  $x_1$  подвергается искажениям в 10 %, а сигнал  $x_2$ - в 20 % случаев. Предположим, что получен сигнал  $x_1$ . Какова вероятность, что передан этот же сигнал?

## Решение

Введём обозначения:

событие  $A$  – передан сигнал  $x_1$ ;

событие  $B$  – получен сигнал  $x_1$ .

Тогда событие  $\overline{A}$  – передан сигнал  $x_2$ . Событие  $B$  может наступить лишь при появлении одного из несовместных событий (гипотез)  $A$  и  $\overline{A}$ .

По условиям задачи:

$$
P(A) = \frac{1}{3}; \quad P(\overline{A}) = \frac{2}{3}.
$$

Вероятность того, что получен сигнал  $x_1$ , при условии, если передали этот же сигнал:

$$
P(B/A) = 0.9.
$$

Вероятность того, что получен сигнал  $x_1$ , если передали сигнал  $x_2$ :

$$
P(B/\overline{A})=0,2.
$$

Искомую вероятность  $P(A/B)$  находим по формуле Бейеса

$$
P(A/B) = \frac{P(A) \cdot P(B/A)}{P(A) \cdot P(B/A) + P(\overline{A}) \cdot P(B/\overline{A})} = \frac{\frac{1}{3} \cdot 0.9}{\frac{1}{3} \cdot 0.9 + \frac{2}{3} \cdot 0.2} \approx 0.692.
$$

# Задача 4

" *п*" стрелков независимо друг от друга стреляют по одной и той же цели. Вероятность попадания для каждого стрелка равна  $p = 0.004$ . Определить количество стрелков, которое потребуется для поражения цели с вероятностью не меньшей, чем  $P = 0.98$ .

### Решение

Пусть событие  $A$  – поражение цели стрелками, тогда  $\overline{A}$  – промахи всех стрелков. Так как выстрелы производятся независимо друг от друга, то по теореме умножения вероятностей

$$
P(\overline{A}) = (1-p)^n,
$$

а вероятность наступления события  $A$ 

$$
P(A) = 1 - P(\overline{A}) = 1 - (1 - p)^n.
$$

По условию задачи необходимо, чтобы

$$
1 - (1 - p)^n \ge P
$$

или

$$
1-P \ge (1-p)^n.
$$

Отсюла

$$
\lg(1-P) \ge n \cdot \lg(1-p)
$$

и, с учетом того, что  $\lg(1-p) < 0$ :

$$
n \ge \frac{\lg(1-P)}{\lg(1-p)}.
$$

При  $p = 0,004$  и  $P = 0,98$  получим

$$
n \ge \frac{\lg 0.02}{\lg 0.996} \approx 976.
$$

Ответ

Для поражения цели требуется не менее 976 стрелков.

## $3a\partial a$ ua 5

Из партии, состоящей из 50 изделий, среди которых имеется 5 бракованных, выбраны случайным образом четыре изделия для проверки их качества. Построить ряд распределения случайного числа  $X$  бракованных изделий, содержащихся в выборке, и найти математическое ожидание, дисперсию и среднее квадратическое отклонение случайной величины  $X$ . Найти функцию распределения  $F(x)$  и построить её график.

#### Решение

Возможными значениями случайной величины  $X$  будут

 $x_1 = 0$  (в выборке нет бракованных изделий);  $x_2 = 1$  (в выборке одно бракованное изделие);  $x_3 = 2$ ;  $x_4 = 3$ ;  $x_5 = 4$  (все четыре выбранных изделия бракованные). Найдем вероятность того, что случайная величина  $X$  примет эти значения. a)  $x_1 = 0$ .

Согласно классическому определению вероятности, вероятностью события А называется отношение числа благоприятных случаев *т* к общему числу случаев *п*:

$$
P(A) = \frac{m}{n}.
$$

Общее число состоит из возможных комбинаций, которые можно образовать из 50 изделий по четыре, т. е.

$$
n = C_{50}^4
$$

где число сочетаний вычисляется по формуле

$$
C_n^m=\frac{n!}{m!(n-m)!}.
$$

Из этого числа случаев благоприятными являются только те выборки, которые не содержат бракованных изделий. Так как имеется 45 небракованных изделий, то число благоприятных случаев - это число способов, которыми можно выбрать 4 изделия из 45, т. е.

$$
m = C_{45}^4
$$

тогда для  $x_1 = 0$ 

$$
p_1 = \frac{C_{45}^4}{C_{50}^4} = \frac{\frac{45!}{4! \cdot 41!}}{\frac{50!}{4! \cdot 46!}} = \frac{42 \cdot 43 \cdot 44 \cdot 45}{47 \cdot 48 \cdot 49 \cdot 50} = 0,64696.
$$

6)  $x_2 = 1$ .

Общее число случаев  $n = C_{50}^4$ .

Благоприятными случаями являются те выборки, которые содержат одно бракованное изделие и три небракованных.

Число способов, которыми можно выбрать одного бракованное изделие из пяти, равно числу сочетаний из 5 по 1, т. е.  $C_5^1$ .

Кроме того, число способов, которыми можно выбрать остальные три небракованных изделия из 45, равно  $C_{45}^3$ . А так как каждое выбранное бракованное изделие может оказаться в одной выборке с каждой из троек небракованных

изделий, то число всех выборок по 4 изделия, в которых одно бракованное, а три небракованных, равно:  $C_5^1 \cdot C_{45}^3$ , тогда

$$
p_2 = \frac{C_5^1 \cdot C_{45}^3}{C_{50}^4} = 0,30807.
$$

в) Вероятность того, что случайная величина X примет значение, равное 2, равна  $(x_3 = 2)$ 

$$
p_3 = \frac{C_5^2 \cdot C_{45}^2}{C_{50}^4} = 0.043.
$$

 $r)$   $x_4 = 3$ .

$$
p_4 = \frac{C_5^3 \cdot C_{45}^1}{C_{50}^4} = 0,00195.
$$

 $\mu$ )  $x_5 = 4$ .

$$
p_5 = \frac{C_5^4 \cdot C_{45}^0}{C_{50}^4} = 0,00002.
$$

Получим следующий ряд распределения:

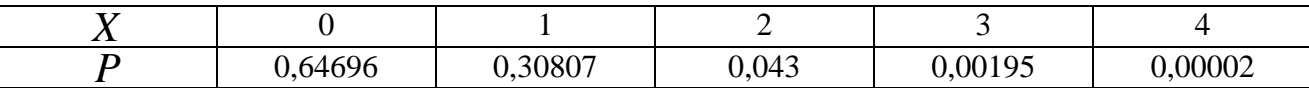

Определяем математическое ожидание (округлим до 0,001).

$$
M(X) = \sum_{i=1}^{5} x_i p_i = 0.0,647 + 1.0,308 + 2.0,043 + 3.0,002 + 4.0 = 0,398 \approx 0,4.
$$

Дисперсию вычислим по формуле

$$
D(X) = \sum_{i=1}^{5} x_i^2 p_i - (M(X))^{2}.
$$

Для нахождения дисперсии составим ряд распределения для величины  $x^2$ (вероятности округлены до 0,001)

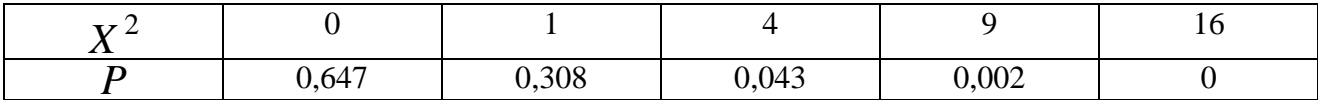

тогда

 $D(X) = 0.0,647 + 1.0,308 + 4.0,043 + 9.0,002 + 16.0 - (0,4)^{2} \approx 0,338 \approx 0,34.$ 

Среднее квадратическое отклонение  $\sigma(x)$  рассчитывается по формуле

$$
\sigma(X) = \sqrt{D(X)} = \sqrt{0,34} \approx 0,58.
$$

Найдём функцию распределения  $F(x)$ . Согласно определению, функцией распределения случайной величины X называется вероятность того, что она примет значение меньшее, чем заданное х:

$$
F(x) = P\{X < x\}.
$$

- 1. Пусть  $x \le 0$ ; так как число изделий отрицательным быть не может, то для любого  $x \le 0$  (включая 0)  $F(x) = 0$ .
- 2. Пусть  $0 < x \le 1$  (например,  $x = 1/2$ ):

$$
F(x) = P\{X = 0\} = 0.64696.
$$

3. Пусть  $1 < x \le 2$  (например, 1,75):

$$
F(x) = P{X < 2} = P{X = 0} + P{X = 1} = 0,64696 + 0,30807 = 0,95503.
$$

Очевидно, что и  $F(2) = 0,95503$ .

4. Пусть  $2 < x \leq 3$ , тогда

$$
F(x) = P\{X < 3\} = P\{x = 0\} + P\{x = 1\} + P\{x = 2\}
$$

$$
= 0.95503 + 0.043 = 0.99803.
$$

5. Пусть  $3 < x \le 4$ :  $F(x) = P\{X < 4\} = 0,99803 + 0,00195 = 0,999$ .

Тогда и  $F(4) = 0,99998$ .

6. Пусть  $x > 4$ :  $F(x) = 0,99998 + 0,00002 = 1$ .

Итого:

$$
F(x) = \begin{cases} 0, & x \le 0, \\ 0,64696, & 0 < x \le 1, \\ 0,95503, & 1 < x \le 2, \\ 0,99803, & 2 < x \le 3, \\ 0,99998, & 3 < x \le 4, \\ 1, & x > 4 \end{cases}
$$

Изобразим графические функции  $F(x)$ :

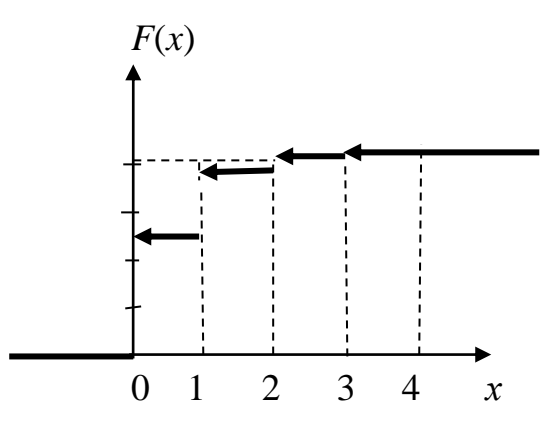

Задача б

Дискретная случайная величина  $X$  может принимать только два значения:  $x_1$  и  $x_2$ , причем  $x_1 < x_2$ . Известны вероятность  $p_1$  возможного значения  $x_1$ , математическое ожидание  $M(X)$  и  $D(X)$ . Найти закон распределения этой случайной величины, если  $p_1 = 0.3$ ;  $M(X) = 3.4$ ;  $D(X) = 0.84$ .

# Решение

Сумма вероятностей всех возможных значений дискретной случайной величины равна единице, поэтому вероятность того, что X примет  $x_2$ , равна  $1 - 0.3 = 0.7$ .

Напишем закон распределения  $X$ :

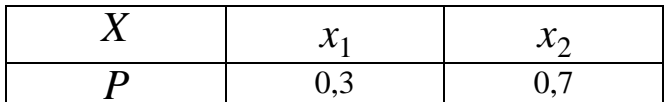

Для отыскания  $x_1$  и  $x_2$  надо составить два уравнения, связывающие эти числа. С этой целью выразим известные математическое ожидание и дисперсию через  $x_1$  и  $x_2$ 

Найдем  $M(X)$ 

$$
M(X) = 0.3x_1 + 0.7x_2.
$$

По условию:  $M(X) = 3.4$ , следовательно,

$$
0,3x_1 + 0,7x_2 = 3,4
$$
 (1)

Напишем закон распределения  $X^2$ 

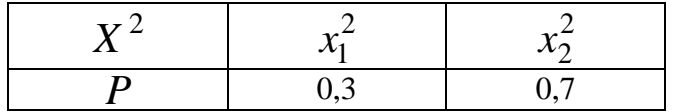

Найдём  $M(X^2)$ 

$$
M(X^2) = 0.3x_1^2 + 0.7x_2^2.
$$

Формула для нахождения дисперсии имеет вид

$$
D(X) = M(X^{2}) - [M(X)]^{2}.
$$

Подставляя,  $D(X) = 0,84$ , получим

$$
0,3x_1^2 + 0,7x_2^2 - (3,4)^2 = 0,84
$$

ИЛИ

$$
0.3x_1^2 + 0.7x_2^2 = 12.4.
$$
 (2)

Объединяя уравнения (1) и (2), получим систему уравнений

$$
\begin{cases} 0,3x_1 + 0,7x_2 = 3,4\\ 0,3x_1^2 + 0,7x_2^2 = 12,4 \end{cases}
$$

ИЛИ

$$
\begin{cases} 3x_1 + 7x_2 = 34 \\ 3x_1^2 + 7x_2^2 = 124. \end{cases}
$$

Из первого уравнения находим

$$
x_1 = \frac{34 - 7x_2}{3}.
$$

Подставляя это значение  $x_1$  во второе уравнение, получим после упрощения

$$
5x_2^2 - 34x_2 + 56 = 0.
$$

Корнями этого квадратного уравнения будут числа  $x'_2 = 2,8$  и  $x''_2 = 4$ . Для  $x'_2 = 2.8$  находим

$$
x_1' = \frac{34 - 7 \cdot 28}{3} = 4.8.
$$

Для  $x_2'' = 4$  находим

$$
x_1'' = \frac{34 - 7 \cdot 4}{3} = 2.
$$

Но по условию задачи  $x_1 < x_2$ , поэтому остаётся принять, что  $x_1 = 2$  и  $x_2 = 4$ .

Таким образом, закон распределения случайной величины  $X$  имеет вид

# Задача 7

Случайная величина  $X$  задана интегральной функцией распределения  $F(x)$ . Найти плотность вероятности  $f(x)$ , математическое ожидание  $M(x)$ , дисперсию  $D(x)$ . Построить график функций  $F(x)$  и  $f(x)$ . Найти вероятность того, что случайная величина X примет значение, заключенное в интервале  $\left(\frac{\pi}{16};\frac{\pi}{12}\right)$ , если

$$
F(x) = \begin{cases} 0, & \text{if } x < 0 \\ \sin 4x, & \text{if } y \leq x \leq \frac{\pi}{8} \\ 1, & \text{if } y \leq x > \frac{\pi}{8} \end{cases}
$$

# Решение

Для нахождения плотности вероятности  $f(x)$  воспользуемся формулой  $f(x) = F'(x)$ . Тогда

 $\mathcal{L}$ 

$$
f(x) = \begin{cases} 0, & \text{if } x < 0 \\ 4\cos 4x, & \text{if } y < 0 \\ 0, & \text{if } y < \frac{\pi}{8}. \end{cases}
$$

Графики  $F(x)$  и  $f(x)$  таковы:

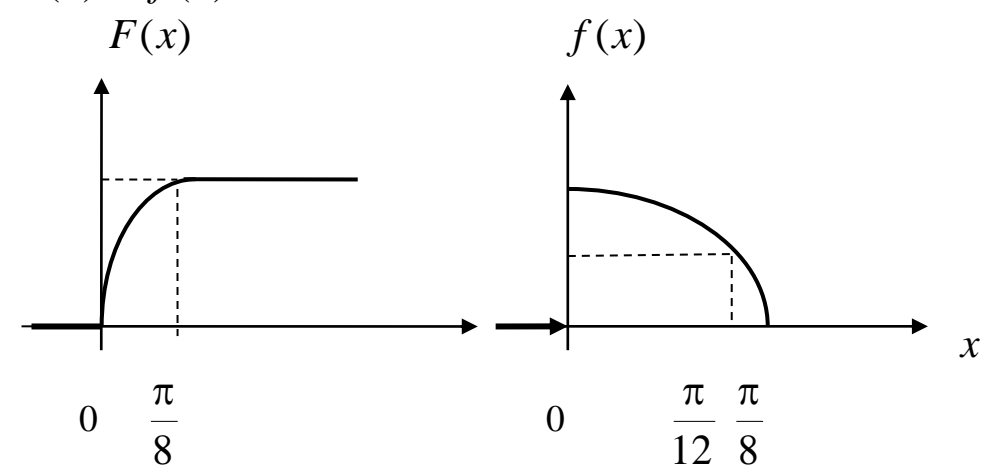

Для нахождения математического ожидания используем формулу

$$
M(X) = \int_{a}^{b} x \cdot f(x) \, dx
$$

где  $a$  и  $b$  – границы интервала, которому принадлежат все возможные значения  $X$ .

$$
\begin{aligned} \text{Подставив } \ a = 0; \quad b = \frac{\pi}{8}; \quad f(x) = 4\cos 4x \text{, получим} \\ M(X) = \int_{0}^{\pi/8} x \cdot 4\cos 4x \, dx = 4 \int_{0}^{\pi/8} x \cdot \cos 4x \, dx = 4 \int_{0}^{\pi/8} x \cdot \cos 4x \, dx = 4 \int_{
$$

$$
= \begin{vmatrix} u = x; & dv = \cos 4x dx \\ du = dx; & v = \frac{1}{4} \sin 4x \end{vmatrix} =
$$

$$
=4x\frac{1}{4}\sin 4x\Big|_0^{\pi/8}-4\int_0^{\pi/8}\frac{1}{4}\sin 4x=
$$

$$
= x \sin 4x \Big|_0^{\pi/8} - 4 \int_0^{\pi/8} \sin 4x dx =
$$

$$
= \frac{\pi}{8} \cdot \sin \frac{4\pi}{8} + \frac{1}{4} \cos 4x \Big|_0^{\pi/8} = \frac{\pi}{8} - \frac{1}{4}.
$$

Для нахождения дисперсии воспользуемся формулой

$$
D(X) = \int_{a}^{b} x^2 f(x) dx - M^2(X),
$$

тогда

$$
D(X) = 4\int_{a}^{b} x^{2} \cos 4x dx - \left(\frac{\pi}{8} - \frac{1}{4}\right)^{2} =
$$
  

$$
u = x^{2}, \qquad \cos 4x dx = dv
$$

$$
= \begin{vmatrix} du = 2xdx, & v = \frac{1}{4}\sin 4x \end{vmatrix} =
$$

$$
=4\frac{1}{4}\sin 4x \cdot x^2\Big|_0^{\pi/8} - 4\frac{1}{4}\int_0^{\pi/8} 2x \sin 4x - \left(\frac{\pi}{8} - \frac{1}{4}\right)^2 =
$$

$$
= x^2 \sin 4x \Big|_0^{\pi/8} - 2 \int_0^{\pi/8} x \sin 4x dx - \left(\frac{\pi}{8} - \frac{1}{4}\right)^2 =
$$

$$
= \begin{vmatrix} x = u, & \sin 4x dx = dv \\ dx = du, & v = -\frac{1}{4}\cos x \end{vmatrix} =
$$

$$
\frac{\pi^2}{64} - 2(-\frac{1}{4}x\cos 4x\Big|_0^{\pi/8} + \frac{1}{4}\int_0^{\pi/8} \cos 4x dx) - \left(\frac{\pi}{8} - \frac{1}{4}\right)^2 =
$$

$$
= \frac{\pi^2}{64} - 2\frac{1}{16}\sin 4x\Big|_0^{\pi/8} - \left(\frac{\pi}{8} - \frac{1}{4}\right)^2 =
$$

$$
= \frac{\pi^2}{64} - \frac{1}{8} - \left(\frac{\pi}{8} - \frac{1}{4}\right)^2 = \frac{\pi - 3}{16}.
$$

Вероятность того, что заданная величина  $X$  примет значения, заключённые

в интервале 
$$
\left(\frac{\pi}{16}; \frac{\pi}{12}\right)
$$
, находится по формуле
$$
P(a < X < b) = \int_a^b f(x)dx = F(b) - F(a),
$$

тогда

$$
P\left(\frac{\pi}{16} < X < \frac{\pi}{12}\right) = \sin 4x \big|_{\pi/16}^{\pi/12} = \sin \frac{\pi}{3} - \sin \frac{\pi}{4} = \frac{\sqrt{3} - \sqrt{2}}{2} \approx 0,159.
$$

# $3aduu$ a 8

Найти вероятность того, что в четырёх независимых испытаниях событие  $A$  повторится:

- а) ровно два раза;
- б) не менее двух раз;
- в) не более двух раз;
- г) хотя бы один раз,

если в каждом испытании вероятность появления события  $A$  равна 0,4.

## Решение

Для решения задачи воспользуемся формулой Бернулли: вероятность того, что в п независимых испытаниях, в каждом из которых вероятность появления события  $p(0 < p < 1)$ , событие наступит ровно k раз (безразлично, в какой последовательности), равна

$$
P_n(k) = C_n^k p^k q^{n-k},
$$

где  $q = 1 - p$ ; тогда вероятность того, что в четырёх испытаниях событие A наступит:

а) ровно два раза, равна

$$
P_4(2) = C_4^2 \cdot 0.4^2 \cdot 0.6^2 = \frac{4!}{2! \cdot 2!} 0.16 \cdot 0.36 = 0.3456;
$$

б) не менее двух раз:

$$
P_4(2) + P_4(3) + P_4(4) = 0,3456 + 0,1536 + 0,0256 = 0,5248;
$$

в) не более двух раз:

$$
P_4(0) + P_4(1) + P_4(2) = 1 - P_4(3) - P_4(4) =
$$
  
= 1 - 0,1536 - 0,0256 = 0,8208;

г) хотя бы один раз:

$$
P_4(1) + P_4(2) + P_4(3) + P_4(4) = 1 - P_4(0) =
$$

$$
= 1 - C_4^0 \cdot 0.4^0 \cdot 0.6^4 = 1 - 0.1296 = 0.8704.
$$

# Задача 9

Известны математическое ожидание  $a = 7$  и среднее квадратическое отклонение  $\sigma$  нормально распределённой величины  $\overline{X}$ . Найти вероятность попадания этой величины в заданный интервал (4, 13).

# Решение

Вероятность того, что нормально распределённая величина  $X$  примет значение, принадлежащее интервалу  $(\alpha, \beta)$ , равна:

$$
P(\alpha < X < \beta) = \Phi\left(\frac{\beta - a}{\sigma}\right) - \Phi\left(\frac{\alpha - a}{\sigma}\right),
$$

где  $\Phi(x)$  – функция Лапласа.

Подставив  $\alpha = 4$ ,  $\beta = 13$ ,  $a = 7$  и  $\sigma = 3$ , получим

$$
P(4 < X < 13) = \Phi\left(\frac{13 - 7}{3}\right) - \Phi\left(\frac{4 - 7}{3}\right) = \Phi(2) - \Phi(-1) = \Phi(2) + \Phi(1).
$$

По таблице значений функций Лапласа (смотреть, например [4]. Гмурман В. Е. Руководство к решению задач по теории вероятностей и математической статистике, прил. 2) находим:

$$
\Phi(2) = 0,4772; \quad \Phi(1) = 0,3413,
$$

тогда

$$
P(4 < X < 13) = 0,4772 + 0,3413 = 0,8185.
$$

Задача 10

В лифт семиэтажного дома на первом этаже вошли три человека. Каждый из них с одинаковой вероятностью выходит на любом из этажей, начиная со второго. Найти вероятности следующих событий:

 $A$  – все пассажиры выйдут на четвёртом этаже;

 $B$  – все пассажиры выйдут одновременно (на одном и том же этаже);

 $C$  – все пассажиры выйдут на разных этажах.

# Решение

Общее число случаев  $n = 6^3 = 216$ ,  $P(A) = \frac{1}{216}$ . Вероятность события В вшестеро больше вероятности события А (так как этажей, на которых можно выйти, 6);  $m = 6$  и  $P(B) = \frac{6}{216} = \frac{1}{36}$ . Для события *С* число способов, которыми можно распределить трёх пассажиров по шести этажам:  $m = C_6^3 = 20$ ;

$$
P(C) = \frac{20}{216} = \frac{5}{54}.
$$

# Задача 11

Двое поочередно бросают монету. Выигрывает тот, у которого раньше появится герб. Определить вероятность выигрыша для каждого из игроков.

#### Решение

Вероятность выигрыша для игроков обозначим  $p_1$  и  $p_2$ .

$$
p_1 = \frac{1}{2} + \frac{1}{2^3} + \frac{1}{2^5} + \dots = \frac{2}{3}.
$$

Имеем сумму бесконечно убывающей геометрической прогрессии, где  $b_1 = \frac{1}{2}$ ,  $q = \frac{1}{4}$ ,  $S = \frac{b_1}{1-a} = \frac{2}{3}$ .  $p_2 = \frac{1}{2^2} + \frac{1}{2^4} + \frac{1}{2^6} + \dots = \frac{1}{3},$  $r \equiv b_1 = \frac{1}{4}, \quad q = \frac{1}{4}.$ 

Другое решение:

$$
p_1 + p_2 = 1
$$
,  $p_2 = \frac{1}{2}p_1$ , T.e.  $p_1 = \frac{2}{3}$ ,  $p_2 = \frac{1}{3}$ .

# Задача 12

Плотность распределения вероятностей случайной величины  $X$  имеет вид  $f(x) = \gamma e^{-x^2 + 2x + 3}$ . Найти  $\gamma$ , математическое ожидание  $M(X)$ , дисперсию  $D(X)$ , функцию распределения случайной величины X, вероятность выполнения неравенства  $-\frac{1}{3} < X < \frac{4}{3}$ . Решение

Используем формулы для нормального распределения. Плотность нормального распределения:  $f(x) = \frac{1}{\sigma_0 \sqrt{2\pi}} e^{-\frac{(x-m)^2}{2\sigma^2}}$ . Преобразуем заданную функцию:

$$
f(x) = \gamma e^{-(x^2 - 2x + 1) - 1 - 3} = \gamma e^{-(x - 1)^2 + 4} = \gamma e^4 e^{-(x - 1)^2}
$$

Отсюла имеем:

$$
2\sigma^2 = 1
$$
,  $D(X) = \sigma^2 = \frac{1}{2}$ ,  $\sigma = \frac{1}{\sqrt{2}}$ ,  
 $\gamma e^4 = \frac{1}{\sqrt{2}} \frac{1}{\sqrt{2\pi}}$ ;  $\gamma = \frac{1}{e^4 \sqrt{\pi}}$ ;

$$
F(x) = \frac{1}{2} + \Phi\left(\frac{x-m}{\sigma}\right) = \frac{1}{2} + \Phi\left(\frac{x-1}{\frac{1}{\sqrt{2}}}\right) = \frac{1}{2} + \Phi(\sqrt{2}(x-1));
$$

$$
P(\alpha < X < \beta) = \Phi\left(\frac{\beta - m}{\sigma}\right) - \Phi\left(\frac{\alpha - m}{\sigma}\right);
$$

$$
P\left(-\frac{1}{3} < X < \frac{4}{3}\right) = \Phi\left(\frac{\frac{4}{3} - 1}{\frac{1}{\sqrt{2}}}\right) - \Phi\left(\frac{-\frac{1}{3} - 1}{\frac{1}{\sqrt{2}}}\right) = \Phi\left(\frac{\sqrt{2}}{3}\right) + \Phi\left(\frac{4\sqrt{2}}{3}\right) =
$$

 $= \Phi(0,4714) + \Phi(1,8856) = 0,1808 + 0,4706 = 0,6514.$ 

Задача 13

Дана плотность распределения случайной величины  $X$ :

$$
f(x) = \begin{cases} \frac{2(x-a)}{(b-a)^2}, & x \in [a, b], \\ 0, & x \in [a, b]. \end{cases}
$$

Найти математическое ожидание  $M(Y)$  и дисперсию  $D(Y)$  случайной величины  $Y$ , которая представляет собой площадь квадрата со стороной  $x$ , если  $a = 4, b = 6.$ 

*Решение*

$$
Y = \varphi(x) = x^2, \qquad M(Y) = \int_a^b \varphi(x) f(x) dx,
$$
  

$$
M(Y) = \int_4^6 x^2 \frac{(x-4)}{2} dx = \frac{86}{3};
$$
  

$$
D(Y) = \int_a^b \varphi^2(x) f(x) dx - M^2(Y);
$$
  

$$
D(Y) = \int_4^6 x^4 \frac{(x-4)}{2} dx - \left(\frac{86}{3}\right)^2 = \frac{1084}{45} \approx 24.1.
$$

# **ЗАДАНИЯ ДЛЯ САМОСТОЯТЕЛЬНОЙ РАБОТЫ**

#### **Вариант № 1**

1. Два брата входят в состав двух различных спортивных команд, состоящих из 12 человек каждая. В двух урнах имеется по 12 билетов с номерами от 1 до 12. Члены каждой команды вынимают наудачу по одному билету из определенной урны (без возвращения). Найти вероятность того, что оба брата вытащат номер 6.

2. Радиолампа может принадлежать к одной из трёх партий с вероятностями 0,25; 0,5; 0,25. Вероятности того, что лампа проработает заданное число часов, равны для этих партий, соответственно, 0,1; 0,2; 0,5. Определить вероятность того, что радиолампа проработает заданное число часов.

3. Чему равна вероятность того, что при бросании трёх игральных костей 6 очков появится хотя бы один раз?

4. Вероятность выхода из строя за время *Т* одного конденсатора равна 0,2. Определить вероятность того, что за время *Т* из 100 конденсаторов выйдут из строя:

а) не менее 20 конденсаторов;

б) менее 28 конденсаторов;

в) от 14 до 26 конденсаторов.

5. Опыт состоит из трёх бросаний монеты, из которых герб выпадает с вероятностью *р* = 0,5. Для случайного числа появлений герба построить: а) ряд распределения; б) многоугольник распределения; в) функцию распределения.

1. Студент знает 45 из 60 вопросов программы. Каждый экзаменационный билет содержит три вопроса. Найти вероятность того, что студент знает: а) все три вопроса; б) только два; в) только один вопрос.

2. Устройство содержит 2 независимо работающих элемента. Вероятности отказа элементов соответственно равны 0,05 и 0,08. Найти вероятность отказа устройства, если для этого достаточно, чтобы отказал хотя бы один элемент.

3. При передаче сообщения сигналами «точка» и «тире» эти сигналы встречаются в соотношении 5/3. Статистические свойства помех таковы, что искажаются в среднем 2/5 сообщений «точка» и 1/3 сообщений «тире». Найти вероятность того, что произвольный из принятых сигналов не искажён.

4. Вероятность поражения мишени стрелком при одном выстреле равна 0,75. Найти вероятность того, что при 10 выстрелах, стрелок поразит мишень 8 раз. Результат, полученный применением локальной теоремы Лапласа, сравнить с результатом, полученным по формуле Бернулли.

5. Опыт состоит из четырех независимых бросаний монеты, в каждом из которых герб выпадает с вероятностью *р* = 0,5. Для случайного числа появлений герба построить: а) ряд распределения; б) многоугольник распределения; в) функцию распределения.

1. В каждой из двух урн находится 5 белых и 10 черных шаров. Из первой урны переложили во вторую наудачу один шар, а затем из второй вынули наугад один шар. Найти вероятность того, что вынутый шар окажется чёрным.

2. Отдел технического контроля проверяет изделия на стандартность. Вероятность того, что изделие стандартно, равна 0,8. Найти вероятность того, что из двух проверенных изделий только одно стандартное.

3. В лотерее 1000 билетов, из них на 1 билет падает выигрыш 500 рублей, на 10 билетов – по 100 рублей, на 50 билетов – по 20 рублей, на 100 билетов – по 5 рублей, остальные билеты невыигрышные. Некто покупает 1 билет. Найти вероятность выигрыша не менее 20 рублей.

4. Для определения содержания полезных компонентов на металлургическом комбинате проводится опробование вагонов с товарной рудой. Найти вероятность того, что из 400 вагонов опробование пройдут ровно 80 вагонов, если из 5 вагонов опробуется только один.

5. Производится 4 выстрела по мишени. Вероятность попадания при каждом выстреле равна 0,3. Для случайного числа попаданий построить: а) ряд распределения; б) многоугольник распределения; в) функцию распределения, г) найти математическое ожидание.

1. Три стрелка в одинаковых и независимых условиях производят по одному выстрелу по одной и той же цели. Вероятность поражения цели первым стрелком равна 0,9, вторым – 0,8, третьим – 0,7. Найти вероятность того, что: а) только один из стрелков попадает в цель; б) только два стрелка попадут в цель; в) все три стрелка попадут в цель.

2. Наборщик пользуется двумя кассами. В первой кассе – 90 %, а во второй – 80 % отличного шрифта. Найти вероятность того, что любая извлечённая литера из наудачу взятой кассы будет отличного качества.

3. Студент знает 70 из 90 вопросов программы. Найти вероятность того, что студент знает предложенные ему экзаменатором 3 вопроса.

4. Имеются 100 станков одинаковой мощности, работающих независимо друг от друга в одинаковом режиме, при котором их привод оказывается включённым в течение  $p = 0.8$  всего рабочего времени. Какова вероятность того, что в произвольно взятый момент времени окажутся включенными от 70 до 80 станков?

5. Производится взрывание пяти скважин. Вероятность высокой эффективности объёма взорванной массы одной скважины равна 0,7. Построить ряд распределения эффективности объёма взорванной массы и найти её математическое ожидание.

1. Вероятность наступления события в каждом из одинаковых и независимых испытаний равна 0,8. Найти вероятность того, что в 1600 испытаниях событие наступит 1200 раз.

2. Автомат штампует детали. Вероятность того, что за один час не будет выпущено ни одной нестандартной детали, равна 0,9. Найти вероятность того, что будут стандартными все детали, выпущенные за 3 часа.

3. Число грузовых автомашин, проезжающих по шоссе, на котором стоит бензоколонка, относится к числу легковых автомашин как 3/2. Вероятность того, что будет заправляться грузовая машина, равна 0,1, для легковой машины эта вероятность равна 0,2. К бензоколонке подъехала для заправки машина. Найти вероятность того, что эта машина грузовая.

4. Из цифр 1 – 5 выбирается наудачу одна, затем из оставшихся также наудачу выбирается вторая. Найти вероятности следующих событий:

событие *A* – первая цифра чётная;

событие *Б* – вторая цифра чётная;

событие *B* – обе цифры чётные;

событие *D* – хотя бы одна цифра чётная.

5. Случайная величина X имеет функцию распределения, заданную графически.

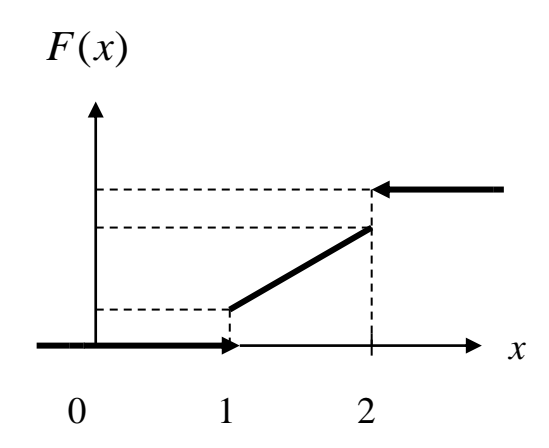

Значения  $x = 1$  и  $x = 2$  имеют отличные от нуля вероятности:

$$
P\left\{x=1\right\}=0,25,P\left\{x=2\right\}=0,75,
$$

при  $x < 1$   $F(x) = 0$ , при  $x > 2$   $F(x) = 1$ .

На участке  $1 \le x \le 2$   $F(x)$  изменяется по линейному закону. Найти  $M(X)$  и  $D(X)$ .

1. Для сигнализации об аварии установили три независимо работающих устройства. Вероятность того, что при аварии сработает первое устройство, равна 0,9; второе – 0,95 и третье – 0,85. Найти вероятность того, что при аварии сработает: а) только одно устройство; б) только два устройства; в) все три устройства.

2. Рабочий обслуживает три станка, на которых обрабатываются однотипные детали. Вероятность брака для первого станка равна 0,02; для второго – 0,03; для третьего – 0,04. Обработанные детали складываются в один ящик. Производительность первого станка в три раза больше, чем второго, а третьего – в два раза меньше, чем второго. Определить вероятность того, что взятая наудачу деталь будет бракованной.

3. Какова вероятность того, что квадрат выбранного наудачу целого числа будет оканчиваться цифрой 1.

4. В ОТК поступила партия изделий. Вероятность того, что наудачу взятое изделие стандартно, равна 0,9. Найти вероятность того, что из 100 проверенных изделий окажется стандартных не менее 84.

5. Производятся последовательные испытания приборов на надёжность. Каждый следующий прибор испытывается только в том случае, если предыдущий оказался надёжным. Построить ряд распределения случайного числа испытанных приборов, если вероятность выдержать испытание для каждого из них равна 0,9.

1. Вероятность наступления события в каждом из одинаковых и независимых испытаний равна 0,07. Найти вероятность того, что в 1400 испытаниях событие наступит ровно 28 раз.

2. Два автомата производят детали, которые поступают на общий конвейер. Вероятность получения нестандартной детали на первом автомате равна 0,06, а на втором – 0,09. Производительность второго автомата вдвое больше, чем первого. Найти вероятность того, что наудачу взятая с конвейера деталь нестандартна.

3. Из колоды в 52 карты вынимается наудачу три карты. Найти вероятность того, что это тройка, семёрка и туз.

4. Монета подбрасывается 5 раз. Найти вероятность следующих событий:

событие *A* – все пять раз появится герб;

событие *Б* – хотя бы один раз появится герб;

событие *B* – герб появится ровно два раза.

5. В денежной лотерее выпущено 100 билетов. Разыгрывается один выигрыш в 50 руб.; четыре выигрыша по 25 руб.; десять – по 10 руб.; остальные невыигрышные. Составить ряд распределения стоимости выигрыша для владельца одного лотерейного билета (случайная величина *X* – стоимость возможного выигрыша) и найти математическое ожидание.

1. В партии из 100 деталей имеются 10 дефектных. Найти вероятность того, что среди 5 изделий, наудачу взятых из этой партии, только 2 окажутся дефектными.

2. В двух ящиках содержится по 20 деталей, причём из них в первом ящике 17, а во втором – 15 нестандартных деталей. Из второго ящика наудачу извлечена одна деталь и переложена в первый ящик. Найти вероятность того, что наудачу извлеченная деталь из первого ящика будет стандартной.

3. Данное предприятие в среднем даёт 21 % продукции высшего сорта и 70 % продукции первого сорта. Найти вероятность того, что случайно взятое изделие окажется первого или высшего сорта.

4. Вероятность того, что в результате четырёх независимых опытов событие *A* произойдёт хотя бы один раз, равна 0,5. Определить вероятность появления события *A* при одном опыте, если она во всех опытах остаётся неизменной.

5. Игральная кость брошена 2 раза. Написать ряд распределения числа появлений «тройки» и найти математическое ожидание.

1. Вероятность наступления события в каждом из одинаковых и независимых испытаний равна 0.8. Найти вероятность того, что в 125 испытаниях событие наступит не менее 75 и не более 90 раз.

2. Две перфораторщицы набили по одинаковому комплекту перфокарт, вероятность того, что первая перфораторщица допустит ошибку, равна 0,05, для второй эта вероятность равна 0,1. При сверке перфокарт была обнаружена ошибка. Найти вероятность того, что ошиблась первая перфораторщица.

3. Два студента ищут нужную им книгу в букинистических магазинах. Вероятность того, что книга будет найдена первым студентом, равна 0,6, а вторым - 0.7. Какова вероятность того, что только один из студентов найдет книгу?

4. С помощью карточек, на которых написано по одной букве, составлено слово «карета». Карточки перемешиваются, а затем наугад извлекаются по одной. Какова вероятность, что в порядке поступления букв образуется слово «ракета»?

5. На пути движения автомашины 4 светофора. Каждый из них с вероятностью 0,5 либо разрешает, либо запрещает автомашине дальнейшее движение. Построить ряд и многоугольник распределения вероятностей числа светофоров, пройденных автомашиной без остановки.

1. На трёх станках при одинаковых и независимых условиях изготовляются детали одного наименования. На первом станке изготовляется 10 %, на втором – 30 %, на третьем – 60 % всех деталей. Для каждой детали вероятность быть бездефектной равна 0,7, если она изготовлена на первом станке; 0,8 – если она изготовлена на втором станке; 0,9 – на третьем станке. Найти вероятность того, что наугад взятая деталь окажется бездефектной.

2. Для поражения цели достаточно попадания хотя бы одного снаряда. Произведено 2 залпа из двух орудий. Найти вероятность поражения цели, если вероятность попадания в цель при одном выстреле из 1-го орудия равна 0,3, а из второго  $-0,4$ .

3. На столе лежат 36 экзаменационных билетов с номерами 1, 2, …, 36. Преподаватель берёт три любых билета. Какова вероятность того, что они из первых четырёх?

4. Вероятность для данного спортсмена улучшить свой предыдущий результат с одной попытки равна 0,6. Определить вероятность того, что на соревнованиях спортсмен улучшит свой результат, если разрешается делать две попытки.

5. Энергосистема состоит из четырёх блоков, работающих независимо. Вероятность исправного состояния блоков в течение времени *T* равна 0,6. Рассматривается случайная величина *X* – число блоков, находящихся в исправном состоянии в течение времени *T* . Построить ряд распределения, функцию распределения величины *X* . Найти её математическое ожидание.

1. Из трёх орудий произведены залпы по цели. Вероятность попадания в цель при одном выстреле из первого орудия равна 0,9, для второго и третьего орудий эти вероятности соответственно равны 0,8 и 0,6. Найти вероятность того, что только одно орудие попадает в цель.

2. На сборку поступают детали с двух автоматов. Первый автомат даёт 0,2 % брака, а второй – 0,3 % брака. Найти вероятность попадания на сборку бракованной детали, если с первого автомата поступило 3000, а со второго 2000 деталей.

3. На экзамене студенту предлагается 20 билетов. В каждом билете 3 вопроса. Из 60 вопросов, вошедших в билеты, студент знает 50. Какова вероятность того, что взятый студентом билет будет состоять из известных ему вопросов?

4. Аппаратура содержит 2000 одинаково надёжных элементов, вероятность отказа от каждого из которых равна  $p = 0,0005$ . Какова вероятность отказа: а) одного элемента; б) хотя бы одного элемента.

5. В техническом устройстве работают независимо 2 блока. Вероятность безотказной работы первого блока 0,4; второго – 0,7. Случайная величина *X* – число работающих блоков. Построить ряд распределения, многоугольник распределения случайной величины *X* . Найти математическое ожидание, дисперсию и среднее квадратическое отклонение.

1. Из 50 проб химического состава рудной массы в 35 пробах обнаружено наличие тяжелых металлов. Найти вероятность того, что тяжёлые металлы содержатся в двух взятых наудачу пробах.

2. Детали проходят три операции обработки. Вероятность получения брака на первой операции равна 0,02; на второй – 0,03; на третьей – 0,02. Найти вероятность получения небракованной детали после трёх операций, предполагая, что получение брака на отдельных операциях являются событиями независимыми.

3. При разрыве снаряда образуются крупные, средние и мелкие осколки в отношении 1 : 3 : 6. При попадании в танк крупный осколок пробивает броню с вероятностью 0,9; средний – 0,3; мелкий – 0,1. Какова вероятность того, что попавший в броню осколок пробьёт её?

4. Случайная величина *X* задана рядом распределения:

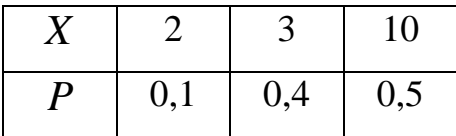

Найти  $M(X)$ ;  $D(X)$ ;  $\sigma(X)$ . Написать функцию распределения  $F(x)$  и построить её график.

5. Вероятность любому абоненту позвонить на коммутатор в течение часа равна 0,01. Телефонная станция обслуживает 300 абонентов. Какова вероятность, что в течение часа позвонят 4 абонента?

1. В каждой из двух урн содержатся 3 чёрных и 7 белых шаров. Из второй урны наудачу извлечен один шар и переложен в первую урну, после чего из первой урны наудачу извлечён один шар. Найти вероятность того, что шар, извлеченный из первой урны, окажется белым.

2. Охотники Александр, Виктор и Павел попадают в летящую утку с вероятностями, соответственно равными: 2/3, 3/4 и 1/4. Все одновременно стреляют по пролетающей утке. Какова вероятность того, что утка будет убита?

3. Детали могут быть изготовлены с применением двух технологий: в первом случае деталь проходит 3 технологических операции, вероятность получения брака при каждой из которых равны, соответственно 0,1; 0,2 и 0,3. Во втором случае имеются 2 операции, вероятности получения брака при которых одинаковы и равны 0,3. Определить, какая технология обеспечивает большую вероятность получения первосортной продукции, если в первом случае вероятность получения продукции первого сорта для небракованной детали равна 0,9, а во втором  $-0,8$ .

4. В течение часа коммутатор получает в среднем 60 вызовов. Какова вероятность того, что в течение 1 минуты не будет ни одного вызова?

5. В денежной лотерее выпущено 1000 билетов. Разыгрывается один выигрыш в 100 руб., четыре – по 50 руб.,  $5 -$ по 40 руб. и десять по 10 руб. Составить ряд распределения стоимости выигрыша для владельца одного лотерейного билета (случайная величина *X* – стоимость возможного выигрыша). Найти *M*(*X*), *D*(*X*), составить функцию распределения *F*(*x*) и построить её график.

1. Три автомата изготовляют детали, которые поступают на общий контейнер. Производительность первого, второго и третьего автоматов относится как 2/3/5. Вероятность того, что деталь, изготовленная первым автоматом, отличного качества, равна 0,9, для второго и третьего автоматов эти вероятности, соответственно, равны 0,8 и 0,7. Найти вероятность того, что наудачу взятая с конвейера деталь окажется отличного качества.

2. В записанном номере телефона оказалась стёртой последняя цифра. Какова вероятность того, что, наудачу набирая последнюю цифру телефонного номера. Вы сразу позвоните нужному лицу? Вычислить эту вероятность, предлагая, что Вы вспомнили, что последняя цифра: а) нечётная; б) не больше 5.

3. Производится выстрел по трём складам боеприпасов. Вероятность попадания в первый склад 0,01, во второй – 0,008, в третий – 0,025. При попадании в один из складов взрываются все три. Найти вероятность того, что склады будут взорваны.

4. Случайная величина  $X$  задана законом распределения

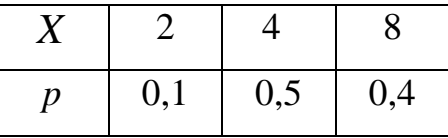

Найти среднее квадратическое отклонение этой величины. Написать функцию распределения  $F(x)$  и построить её график.

5. Вероятность рождения мальчика равна 0.515. Найти вероятность того, что из 200 родившихся детей мальчиков и девочек будет поровну.

1. Для сигнализации об аварии установлены три независимо работающих устройства. Вероятность того, что при аварии первое устройство сработает, рана 0,8, для второго и третьего устройства эти вероятности, соответственно, равны 0,9 и 0,8. Найти вероятность того, что при аварии сработают: а) только одно устройство, б) только два устройства; в) все три устройства.

2. На сборку поступают детали с трёх автоматов. Первый автомат даёт 0,3 % брака, второй – 0,2 % брака, третий – 0,4 % брака. Найти вероятность попадания на сборку бракованной детали, если с первого автомата поступает 1000 деталей, со второго – 2000, а с третьего – 2500.

3. Цифровой замок содержит на общей оси 4 диска, каждый из которых разделён на 6 секторов, отмеченных определёнными цифрами. Замок может быть открыт только в том случае, когда цифры образуют определённую комбинацию. Какова вероятность открыть замок, установив определённую комбинацию цифр?

4. Игральная кость брошена 3 раза. Написать ряд распределения числа появлений шестёрки. Найти *M*(*X*), *D*(*X*), составить функцию распределения *F*(*x*).

5. Вероятность изделия некоторого производства оказаться бракованным равна 0,005. Чему равна вероятность того, что из 10000 наудачу взятых изделий бракованных окажется ровно 40?
1. Вероятность хотя бы одного попадания в цель при двух выстрелах равна 0,96. Найти вероятность двух попаданий при трёх выстрелах.

2. На сборку поступают детали с четырёх автоматов. Первый даёт 40 %, второй – 30 %, третий – 20 %, а четвёртый 10 % всех деталей данного типа, которые поступают на сборку. Первый автомат даёт 0,1 % брака, второй – 0,2 %, третий – 0,25 %, четвёртый – 0,5 %. Найти вероятность поступления на сборку бракованной детали.

3. Каждая из букв Т, М, Р, О, Ш написана на одной из пяти карточек. Карточки перемешиваются и раскладываются наугад. Какова вероятность того, что образуется слово «ШТОРМ»?

4. Случайная величина X принимает только два значения  $+ C$  и  $- C$ , каждые с вероятностью 0,5. Найти дисперсию этой случайной величины.

5. На склад магазина поступают изделия, из которых 80 % оказывается высшего сорта. Найти вероятность того, что из 100 взятых наугад изделий не менее 85 изделий окажутся высшего сорта.

1. Вероятность хотя бы одного попадания в цель при трёх выстрелах равна 0,992. Найти вероятность четырёх попаданий при пяти выстрелах.

2. Однотипные детали поступают на сборку с двух автоматов. Первый автомат даёт 80 % необходимых для сборки деталей, а второй – 20 %. Вероятность детали быть бракованной, если она изготовлена на первом автомате, равна 1 %, если на втором – 4 %. Поступившая на сборку деталь оказалась бракованной. Какова вероятность того, что эта деталь изготовлена: а) на первом автомате; б) на втором автомате?

3. Телефонный номер состоит из 5 цифр. Определить вероятность того, что все цифры различны.

4. При ведении горных работ происходит загрязнение атмосферы послегазовыми выбросами в 9 из 10 случаев. Найти вероятность того, что при 50 массивных взрывах загрязнение атмосферы наступит не более, чем в 40 случаях.

5. В урне находится 15 белых, 10 чёрных и 3 синих шара. Каждое испытание состоит в том, что наудачу извлекают один шар, не возвращая его в урну. Найти вероятность того, что: а) при первом испытании появится белый шар (событие А), при втором – чёрный (событие В) и при третьем – синий (событие С); б) при первом испытании появится белый шар, а при втором и третьем – чёрные шары.

 1. Вероятность появления события в каждом из независимых испытаний равна 0,8. Найти вероятность того, что событие наступит 120 раз в 144 испытаниях.

 2. Рабочий обслуживает 4 станка. Вероятность того, что в течение часа первый станок не потребует внимания рабочего, равна 0,3; второй – 0,4; третий – 0,7; четвёртый – 0,4. Найти вероятность того, что в течение часа ни один станок не потребует внимания рабочего. Найти вероятность того, что в течение часа ни один станок не потребует внимания рабочего.

 3. Литьё в болванках поступает с двух заготовительных цехов – 70 % из первого и 30 % из второго. При этом материал первого цеха имеет 10 % брака, а второго – 20 %. Найти вероятность того, что одна наудачу взятая болванка без дефектов.

4. Случайная величина принимает только два значения  $-10$  и  $-10$ , каждое с вероятностью 0,5. Найти среднее квадратическое отклонение этой величины.

 5. В урне 15 белых и 20 чёрных шаров. Из урны вынимают два шара. Найти вероятность того, что: 1) оба шара будут чёрными; 2) оба шара будут разного цвета.

1. Партия деталей изготовлена двумя рабочими. Первый рабочий изготовил 2/3 партии, второй – 1/3 партии. Вероятность брака для первого рабочего 1 %, для второго – 10 %. На контроль взяли одну деталь. Какова вероятность того, что она бракованная?

2. Из зенитного орудия производится три выстрела по снижающемуся самолёту. Вероятность попадания при первом, втором и третьем выстрелах равны, соответственно, 0,1; 0,2; 0,4. Определить вероятность не менее двух попаданий в самолёт.

3. Найти функции распределения *F*(*x*) , математическое ожидание, дисперсию, среднее квадратическое отклонение, если известен ряд распределения случайной величины *Х*:

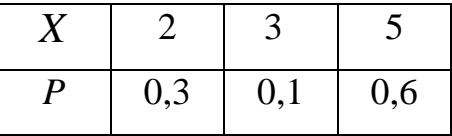

4. На восьми одинаковых карточках написаны, соответственно, числа 2, 4, 5, 6, 8, 11, 12, 13. Наугад берутся две карточки. Определить вероятность того, что образованная из двух полученных чисел дробь сократится.

5. Имеется три одинаковых урны, из которых в первой находится два белых и два чёрных шара, во второй и третьей – по три белых и четыре черных шара. Из урны, взятой наудачу, извлечён белый шар. Найти вероятность того, что шар извлечён: а) из второй урны; б) из первой урны.

1. Сборщик получил 3 ящика деталей. В первом ящике 40 деталей, из них 20 окрашенных; во втором – 50, из них 10 окрашенных; в третьем – 30, из них 15 окрашенных. Найти вероятность того, что наудачу извлечённая деталь из наудачу взятого ящика окажется окрашенной.

2. Вероятность того, что студент сдаст первый экзамен, равна 0,9; второй – 0,9; третий – 0,8. Вычислить вероятность того, что хотя бы два экзамена будут сданы.

3. Производится два выстрела с вероятностями попадания в цель, равными  $p_1 = 0,4; p_2 = 0,3$ . а) записать ряд распределения случайной величины  $X -$ общего числа попаданий при двух выстрелах; б) найти математическое ожидание общего числа попаданий при двух выстрелах; в) найти дисперсию и построить многоугольник распределения.

4. Из колоды карт (36) наудачу вынимается две карты. Найти вероятность того, что среди них одна «дама» и один «король».

5. Вероятность того, что изготовленная на первом станке деталь будет первосортной, равна 0,6. При изготовлении такой же детали на втором станке эта вероятность равна 0,7. На обоих станках изготовлено по две детали. Найти вероятность того, что все детали первосортные.

1. Ящик содержит 90 годных и 10 дефектных изделий. Найти вероятность того, что среди трёх наугад вынутых из ящика деталей нет дефектных.

2. Три электрические лампочки последовательно включены в цепь. Вероятность того, что одна (любая) лампочка перегорит, равна 0,6. Найти вероятность того, что тока в цепи не будет.

3. Имеется 5 урн: в двух урнах – по 2 белых и 1 чёрному шару; в одной 10 чёрных и ещё в двух – по 3 белых и 1 чёрному шару. Найти вероятность того, что вынутый из наудачу взятой урны шар окажется белым.

4. Из колоды в 36 карт вынимается наудачу две карты. Найти вероятность того, что это шестёрка и семёрка.

5. В лотерее 100 билетов, из них на 1 билет падает выигрыш 25 руб.; на 5 билетов – 20 руб.; на 10 билетов – 5 руб.; на 20 билетов – 1 руб.; остальные билеты невыигрышные. Найти вероятность выигрыша не менее 5 руб. на 1 билет. Составить ряд распределения случайной величины *X* – стоимости выигрыша на 1 билет. Найти математическое ожидание и дисперсию.

#### **Билет № 22**

1. Чему равна вероятность того, что дни рождения трёх человек придутся на разные месяцы: июнь, июль и август? Вероятности попадания дня рождения на данный месяц считаются равными для всех месяцев года.

2. Студент знает 40 вопросов из 50. Каждый экзаменационный билет содержит три вопроса. Найти вероятность того, что студент знает:

а) все три вопроса; б) только два вопроса.

3. Имеются три одинаковые урны: первая содержит 1 белый и 6 чёрных шаров; вторая – 3 белых и 2 чёрных шара; третья – 7 белых и 8 чёрных шаров. Из одной урны, наудачу выбранной, вынут шар. Он оказался белым. Чему равна вероятность того, что шар вынут из первой урны?

4. Прибор, обладающий надёжностью (вероятностью безотказной работы за время *t*), равной  $p = 0.8$ , представляется недостаточно надёжным. Для повышения надёжности он дублируется ещё одним точно таким же работающим прибором. Если первый прибор за время *t* отказал, происходит автоматическое переключение на дублирующий. Приборы отказывают независимо друг от друга. Найти вероятность того, что система из двух приборов прорабатывает безотказно время *t* .

5. Электронная аппаратура имеет три дублирующих линии. Вероятность выхода из строя каждой линии за время гарантированного срока работы аппаратуры равна 0,1. Найти закон распределения случайного числа вышедших из строя линий за время гарантийного срока, если выход из строя одной линии не зависит от рабочего состояния других линий. Найти  $M(X), \sigma(X)$ .

1. При разведке медноколчеданных месторождений в 7 из 10 случаев опознавательным признаком может служить присутствие ярозита или барита. Найти вероятность присутствия минералов хотя бы в одном из трёх месторождений.

2. Студент знает 25 вопросов из 30. Каждый экзаменационный билет содержит два вопроса. Найти вероятность того, что студент знает: а) оба вопроса; б) хотя бы один вопрос.

3. В урне *A* белых, *B* чёрных и *C* красных шаров. Наугад вынимаются 3 шара. Найти вероятность того, что все вынутые шары будут разных цветов.

4. Имеется десять одинаковых урн, из которых в девяти находятся по 2 чёрных и по 2 белых шара, а в одной – 5 белых и 1 чёрный шар. Из урны, взятой наудачу, извлечён белый шар. Какова вероятность того, что шар извлечён из урны, содержащей 5 белых шаров?

5. Противник стремится сорвать связь, создавая помехи в двухчастотных диапазонах со средними частотами  $f_1$  и  $f_2$ . С этой целью мешающий передатчик настраивается попеременно на частоты  $f_1$  и  $f_2$  через равные промежутки времени. Вероятность сбоя от помехи на частоте  $f_1$  составляет 0,3, а на частоте  $f^{\phantom{\dagger}}_2$  – 0,6. Какова вероятность того, что связь будет сорвана?

1. При установке одного пылеуловителя вероятность выброса в атмосферу вредных веществ составляет 0,8. Сколько пылеуловителей нужно поставить последовательно, чтобы сократить вероятность выбросов в 1,5 раза?

2. В круг радиуса *R* вписан равносторонний треугольник. Какова вероятность того, что две наугад поставленные в данном круге точки окажутся внутри треугольника?

3. Из урны, содержащей 3 белых и 2 чёрных шара, переложили 1 шар в урну, содержащую 4 белых и 4 чёрных шара. Вычислить вероятность вынуть белый шар из второй урны.

4. Вероятность изделия некоторого производства оказаться доброкачественным равна 0,996. Чему равна вероятность того, что из 1000 наудачу взятых изделий бракованных окажется ровно 5?

5. Стрелок производит три выстрела по мишени. Вероятность попадания в мишень при каждом выстреле равна 0,6. За каждое попадание стрелку засчитывается 3 очка. Построить ряд распределения числа выбитых очков и многоугольник распределения. Найти математическое ожидание.

1. Для некоторой местности среднее число дождливых дней в августе равно 11. Чему равна вероятность того, что первые два дня августа будут дождливыми?

2. Вероятность того, что изготовленная на первом станке деталь будет первосортной, равна 0,7. При изготовлении такой же детали на втором станке эта вероятность равна 0,8. На первом станке изготовлено две детали, на втором – три. Найти вероятность того, что все детали первосортные.

3. Два стрелка независимо один от другого стреляют по одной мишени, причём каждый из них делает по одному выстрелу. Вероятность попадания в мишень для первого стрелка – 0,8, для второго – 0,4. После стрельбы в мишени обнаружена одна пробоина. Найти вероятность того, что она принадлежит первому стрелку.

4. Найти вероятность того, что из 500 посеянных семян не взойдёт 120, если всхожесть семян оценивается вероятностью 0,8.

5. Производятся последовательные испытания четырёх приборов на надёжность. Каждый следующий прибор испытывается только в том случае, если предыдущий оказался надёжным. Построить ряд распределения случайного числа испытанных приборов, если вероятность выдержать испытание для каждого из них равна 0,9. Найти математическое ожидание *M*(*X*).

1. Сборщик получил 2 коробки одинаковых деталей, изготовленных заводом № 1, и три коробки деталей, изготовленных заводом № 2. Вероятность того, что деталь завода № 1 стандартна, равна 0,9, а завода № 2 – 0,7. Из наудачу взятой коробки сборщик наудачу извлёк деталь. Найти вероятность того, что извлечена стандартная деталь.

2. Брошены две игральные кости. Предполагается, что все комбинации выпавших очков равновероятны. Найти условную вероятность того, что выпали две пятёрки, если известно, что сумма выпавших очков делится на 5.

3. Производится три выстрела по одной и той же мишени. Вероятности попадания при первом, втором и третьем выстрелах равны, соответственно, 0,4; 0,5; 0,7. Найти вероятность того, что в результате этих трёх выстрелов в мишени будет одна пробоина.

4. ОТК проверяет детали на стандартность. Вероятность того, что изделие стандартно, равна 0,9. Найти вероятность того, что: 1) три первых проверенных изделия стандартны; 2) нестандартным окажется третье по порядку проверки изделие; 3) из трёх проверенных изделий только одно стандартно.

5. Дискретная случайная величина *Х* задана следующим рядом распределения:

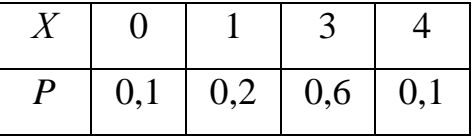

Найти функцию распределения и построить её график. Найти *M*(*X*) и *D*(*X*).

1. В урне *А* белых и *В* черных шаров. Из урны вынимается шар, отмечается его цвет, и шар возвращается в урну. После этого из урны берётся ещё один шар. Найти вероятность того, что оба вынутые шары – белые.

2. Вероятность попасть в цель равна 0,01. Сколько нужно сделать выстрелов, чтобы иметь хотя бы одно попадание: а) с вероятностью, не меньшей 0,5; б) с вероятностью, не меньшей 0,9?

3. Вероятность рождения мальчика равна 0,51. Найти вероятность того, что из 300 родившихся детей будут 160 мальчиков.

4. Для участия в студенческих отборочных спортивных соревнованиях выделено из первой группы курса – 4, из второй – 6, из третьей – 5 студентов. Вероятности того, что студент первой, второй и третьей группы попадает в сборную института, соответственно, равны 0,5; 0,7; 0,8. Наудачу выбранный студент в итоге соревнования попал в сборную. Найти вероятность того, что он принадлежит второй группе.

5. Вероятность появления случайного события *А* в одном испытании равна 0,6. Проведено два независимых испытания. Составить ряд распределения случайной величины *X* – числа появлений события *А* в двух независимых испытаниях и найти математическое ожидание и дисперсию.

1. Вероятность появления события в каждом из независимых испытаний равна 0,8. Найти вероятность того, что в 100 испытаниях событие появится 76 раз.

2. На обувной фабрике в отдельных цехах производятся подмётки, каблуки и верхи ботинок. Дефектными оказываются 1 % каблуков, 4 % подмёток и 5 % верхов. Произведённые каблуки, подмётки и верхи случайным образом комбинируются в цехе, где и шьются ботинки. Найти вероятность не быть испорченным одному ботинку. Какой процент ботинок будет испорченным, т. е. будет содержать дефекты?

3. По танку производятся два одиночных выстрела. Вероятность попадания при первом – 0,5, при втором – 0,8. Для вывода танка из строя достаточно двух попаданий. При одном попадании танк выходит из строя с вероятностью 0,4. Найти вероятность того, что в результате двух выстрелов танк будет выведен из строя.

4. В двух ящиках находятся детали: в первом – 10 (из них три стандартные); во втором – 15 (из них 6 стандартные). Из каждого ящика наудачу вынимают по одной детали. Найти вероятность того, что: 1) обе детали окажутся стандартными; 2) только одна из двух деталей стандартная; 3) хотя бы одна из двух деталей стандартная.

5. Случайная величина задана законом распределения:

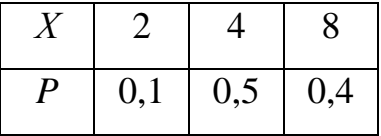

Найти среднее квадратическое отклонение этой величины.

1. Сколько нужно передать одинаковых сообщений, чтобы с вероятностью 0,9 можно было утверждать, что сообщение принято не менее одного раза правильно, если вероятность правильного приёма сообщения составляет 0,5?

2. Вероятность для изделий некоторого производства удовлетворять стандарту равна 0,96. Предполагается упрощённая схема испытаний, дающая положительный результат с вероятностью 0,98 для изделий, удовлетворяющих стандарту, и 0,05 для изделий, которые ему не удовлетворяют. Какова вероятность того, что изделие, выдержавшее испытание, удовлетворяет стандарту?

3. В студии телевидения имеется 3 телевизионные камеры. Для каждой камеры вероятность того, что она включена в данный момент, равна 0,6. Найти вероятность того, что в данный момент: а) включена хотя бы одна камера; б) включена только одна камера; в) включены все три камеры; г) выключены все камеры.

4. Имеются две партии изделий по 12 и 10 штук, причём в каждой партии по два изделия бракованных. Изделие, взятое наудачу из первой партии, переложено во вторую, после чего выбирается наудачу изделие из второй партии. Определить вероятность бракованного изделия из второй партии.

5. Найти математическое ожидание числа очков, которые могут выпасть при одном бросании игральной кости. Записать закон распределения в виде таблицы. Найти *D*(*X*).

1. Вероятность появления события *А* в каждом из независимых испытаний равна 0,64. Произведено144 испытания. Найти вероятность того, что событие  $A$  появится не менее 100 раз.

2. Вероятность попадания в первую мишень для данного стрелка равна 2/3. Если при первом выстреле зафиксировано попадание, то стрелок получает право на второй выстрел по другой мишени. Вероятность поражения обеих мишеней при двух выстрелах равна 0,5. Определить вероятность поражения второй мишени.

3. В урне 5 белых и 7 чёрных шаров. Из урны вынимают два шара. Найти вероятность того, что оба шара будут белыми.

4. В батарее из 10 орудий одно непристрелянное. Вероятность попадания из пристрелянного орудия равна 0,73, а из непристрелянного – 0,23. Производили один выстрел и промахнулись. Найти вероятность того, что выстрел произведён из непристрелянного орудия.

5. Построить ряд распределения, многоугольник распределения и функцию распределения случайного числа попаданий мячом в корзину при одном броске, если вероятность попадания *p* = 0,3. Найти математическое ожидание и дисперсию.

# *Задание* 6

Дискретная случайная величина *Х* может принимать только два значения:  $x_1$  и  $x_2$ , причём  $x_1 < x_2$ . Известны вероятность  $p_1$  возможного значения  $x_1$ , математическое ожидание *М*(X) и дисперсия *D*(X). Найти закон распределения этой случайной величины, если:

Таблица 1

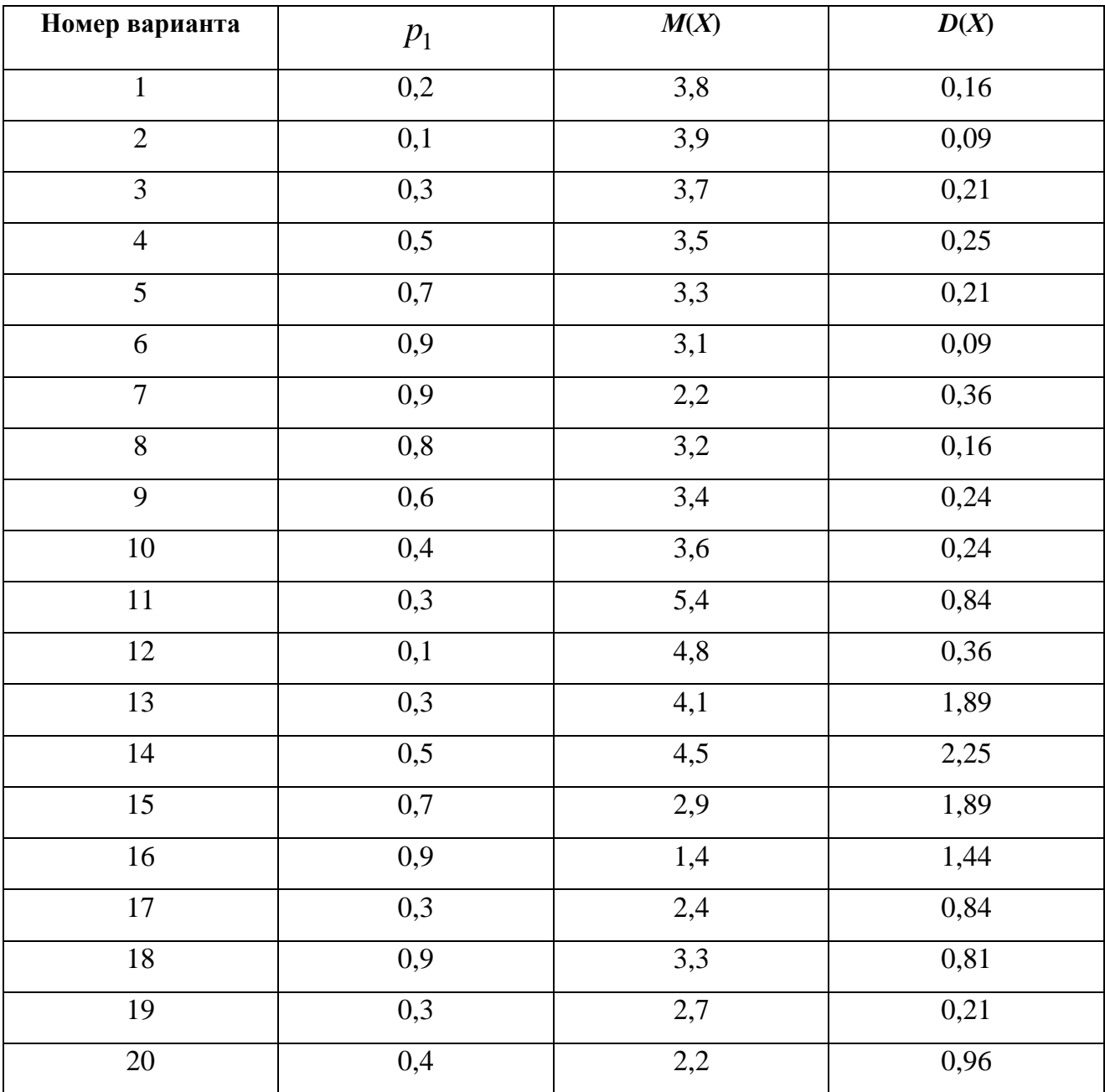

**Данные для нахождения закона распределения случайной величины**

# Продолжение таблицы 1

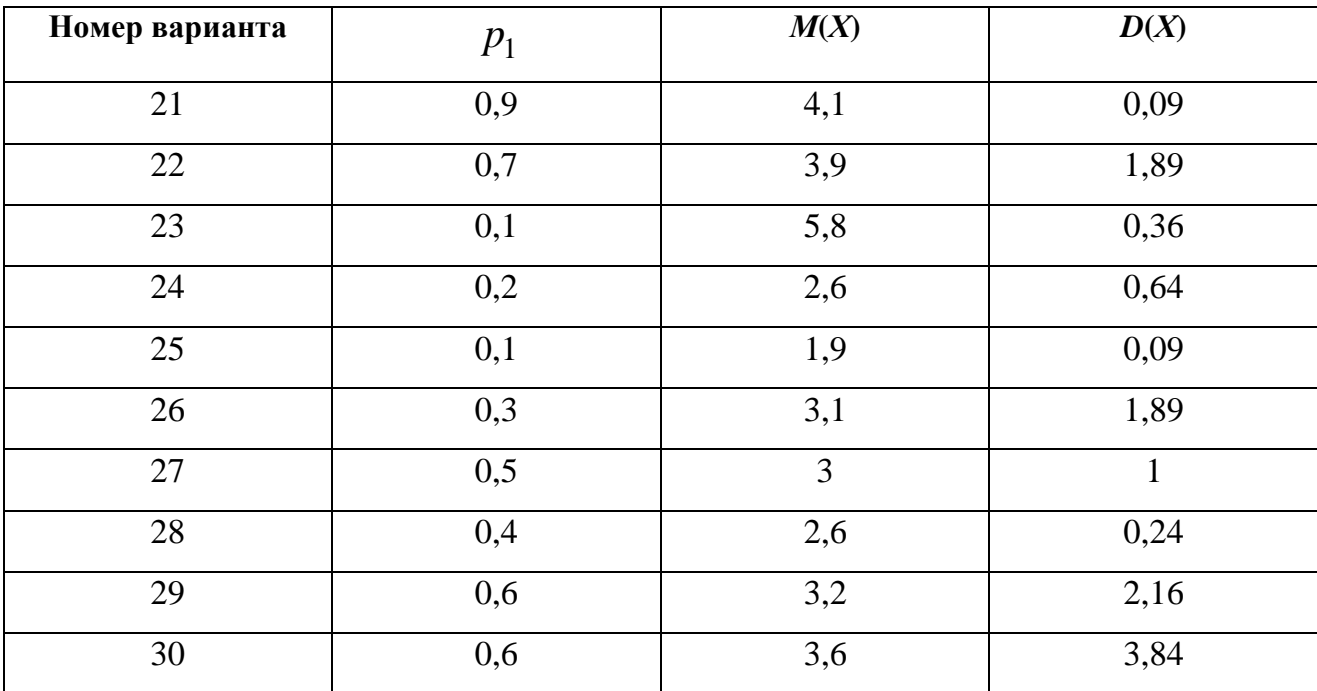

## *Задание* 7

Случайная величина *X* задана функцией распределения *F*(*x*) . Найти плотность вероятности *f* **(***x***)** , математическое ожидание *M*(*X*) , дисперсию *D*(*X*) . Построить графики функций *F***(***x***)** и *f* (*x*) . Найти вероятность того, что случайная величина *X* примет значение, заключенное в интервале **(***a***;** *b***)**.

Таблица 2

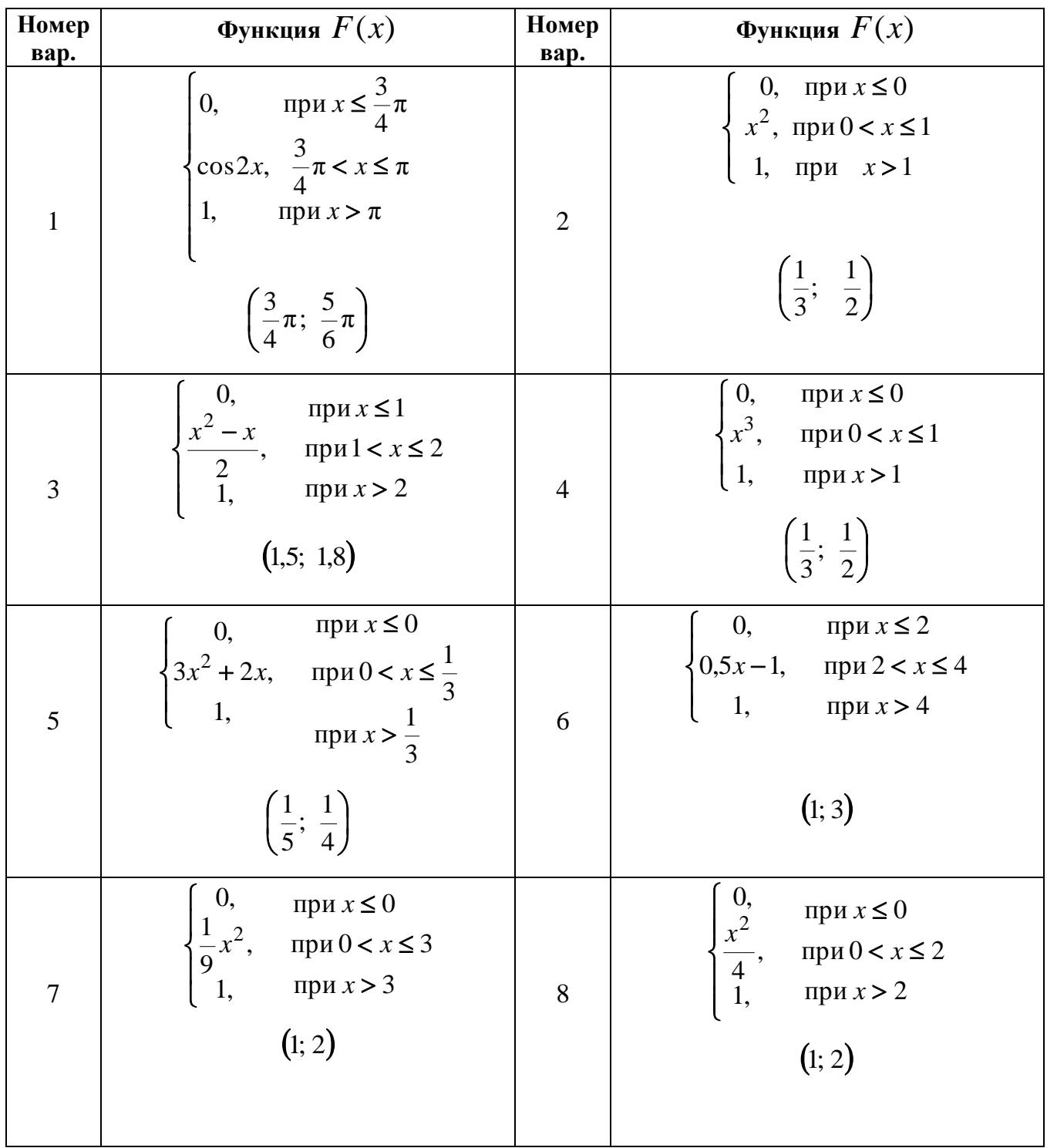

**Данные для выполнения задания № 7**

Продолжение таблицы 2

| Номер<br>вар. | Функция $F(x)$                                                                                                    | Номер<br>вар. | Функция $F(x)$                                                                                                    |
|---------------|----------------------------------------------------------------------------------------------------|---------------|----------------------------------------------------------------------------------------------------|
| 9             | $\begin{cases}\n0, & \text{if } x \leq -\frac{\pi}{2} \\ \cos x, & -\frac{\pi}{2} < x \leq 0 \\ 1, & \text{if } x > 0\n\end{cases}$<br>$\left(-\frac{\pi}{3};-\frac{\pi}{6}\right)$ | 10            | 0, при $x \le 0$<br>2sinx, $0 < x \le \frac{\pi}{6}$<br>1, при $x > \frac{\pi}{6}$<br>$\left(\frac{\pi}{12};\frac{\pi}{6}\right)$                                                                                                    |
| 11            | $\begin{cases} 0, & \text{mm } x \leq -2 \\ \frac{x+2}{4}, & \text{mm } x > 2 \\ 1, & \text{mm } x > 2 \end{cases}$<br>$(-1; 1)$                                                    | 12            | 0, при $x < -\frac{\pi}{2}$<br>$\begin{cases} \frac{1+\sin x}{2}, & -\frac{\pi}{2} \leq x \leq \frac{\pi}{2} \end{cases}$<br>$\begin{vmatrix} 1 & \text{if } x > \frac{\pi}{2} \\ 1 & \text{if } x > \frac{\pi}{2} \end{vmatrix}$<br>$\left(-\frac{\pi}{4}; \frac{\pi}{4}\right)$ |
| 13            | 0,<br>при $x < 0$<br>$1 - \cos x$<br>$0\leq x\leq \pi$<br>$\frac{2}{1}$<br>при $x > \pi$<br>$\left(\frac{\pi}{4}; \frac{\pi}{3}\right)$                                             | 14            | при $x \leq 0$<br>0,<br>$\frac{x^2}{25},$<br>при $0 < x \leq 5$<br>1,<br>при $x > 5$<br>(4; 5)                                                                                                    |

Продолжение таблицы 2

| Номер<br>вар. | Функция $F(x)$                                                                                                    | Номер<br>вар. | Функция $F(x)$                                                                                                    |
|---------------|----------------------------------------------------------------------------------------------------|---------------|----------------------------------------------------------------------------------------------------|
| 15            | 0, при $x < -1$<br>$\frac{3}{4}(x+1)$ , $-1 < x \le \frac{1}{3}$<br>1, при $x > \frac{1}{3}$<br>$\left(0;\,\frac{1}{2}\right)$    | 16            | 0, при $x \le 0$<br>sin2x, $0 < x \le \frac{\pi}{4}$<br>1, при $x > \frac{\pi}{4}$<br>$\left(0;\ \frac{\pi}{3}\right)$                                         |
| $17\,$        | 0, при $x \le 0$<br>1-cosx, $0 < x \le \frac{\pi}{2}$<br>1, при $x > \frac{\pi}{2}$<br>$\left(\frac{\pi}{6};\frac{\pi}{3}\right)$ | 18            | $\left\{\begin{array}{cl} 0, & \text{mm}\, x \leq -1 \\ \frac{x+1}{3}, & \text{mm}\, -1 < x \leq 2 \\ 1, & \text{mm}\, x > 2 \end{array}\right.$<br>(0,5; 1,5) |
| 19            | 0, при $x \le 0$<br>$\frac{x^2}{x}$<br>$\frac{1}{36}$ , при $0 < x \le 6$<br>1,<br>при $x > 6$<br>(2; 4)                          | 20            | 0, при $x$ ≤ 0<br>$x^2$<br>при $0 < x \leq 10$<br>$\overline{100}$ ,<br>1,<br>при $x > 10$<br>(5;10)                                                           |

Продолжение таблицы 2

| Номер<br>Bap. | Функция $F(x)$                                                                                                    | Номер<br>вар. | Функция $F(x)$                                                                                                    |  |  |
|---------------|----------------------------------------------------------------------------------------------------|---------------|----------------------------------------------------------------------------------------------------|--|--|
| 21            | при $x \le -1$<br>0,<br>$\frac{x+1}{2}$ , при-1< $x \le 1$<br>1,<br>при $x > 1$<br>$\left(0;\,\frac{1}{2}\right)$     | 22            | 0, при $x < 1$<br>$\frac{x-1}{2}$ , при $1 \le x \le 3$<br>1, при $x > 3$<br>(1; 2)                                     |  |  |
| 23            | при $x \leq 0$<br>$\theta$ ,<br>$\frac{x^3}{8}$ , при 0 < $x \le 2$<br>1, при $x > 2$<br>(1; 2)                       | 24            | при $x < 0$<br>0,<br>$\frac{1}{3}x$ , при $0 \le x \le 3$<br>при $x > 3$<br>(1; 2)                                      |  |  |
| 25            | при $x < 0$<br>0,<br>$\frac{1}{4}x$ , при $0 \le x \le 4$<br>1,<br>при $x > 4$<br>(1; 2)                              | 26            | при $x < 0$<br>0,<br>$\frac{1}{5}x$ , при $0 \le x \le 5$<br>при $x > 5$<br>(1; 3)                                      |  |  |
| $27\,$        | 0, при $x < 0$<br>sinx, $0 \le x \le \frac{\pi}{2}$<br>1, при $x > \frac{\pi}{2}$<br>$\left(0;\,\frac{\pi}{3}\right)$ | 28            | 0, при $x < -\frac{\pi}{2}$<br>cos3x, $-\frac{\pi}{2} < x \le 0$<br>1, при $x > 0$<br>$\left(-\frac{\pi}{3};\;0\right)$ |  |  |

Окончание таблицы 2

| Номер<br>вар. | Функция $F(x)$                                                                                                    | Номер<br>вар. | Функция $F(x)$                                                                          |
|---------------|----------------------------------------------------------------------------------------------------|---------------|-----------------------------------------------------------------------------------------|
| 29            | 0, при $x \leq \frac{\pi}{2}$<br>$-\cos x$ , $\frac{\pi}{2} < x \le \pi$<br>1, при $x > \pi$<br>$\left(\frac{\pi}{2};\frac{3\pi}{4}\right)$ | 30            | при $x < 0$<br>0,<br>$\frac{x^3}{27}$ , при $0 \le x \le 3$<br>1, при $x > 3$<br>(1; 2) |

## *Задание 8*

Найти вероятность того, что в *n* независимых испытаниях событие *А* повторяется: а) ровно *k* раз; б) не менее *k* раз; в) не более *k* раз; г) хотя бы один раз, зная что в каждом испытании вероятность появления события *А* равна *р*.

## Таблица 3

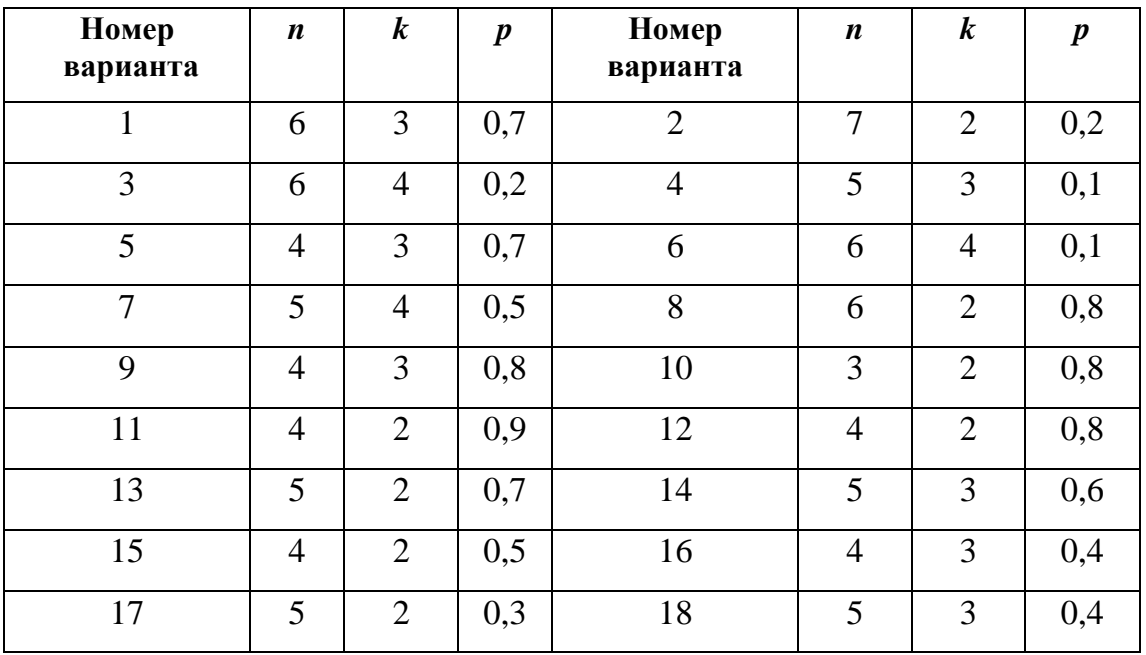

**Данные для выполнения задания № 8**

Окончание таблицы 3

| Номер<br>варианта | $\boldsymbol{n}$ | $\boldsymbol{k}$ | $\boldsymbol{p}$ | Номер<br>варианта | $\boldsymbol{n}$ | $\boldsymbol{k}$ | $\boldsymbol{p}$ |
|-------------------|------------------|------------------|------------------|-------------------|------------------|------------------|------------------|
| 19                | 4                | 2                | 0,3              | 20                | $\overline{4}$   | 3                | 0,2              |
| 21                | 5                | 2                | 0,1              | 22                | 5                | $\overline{2}$   | 0,2              |
| 23                | 4                | 3                | 0,3              | 24                | 3                | $\overline{2}$   | 0,4              |
| 25                | 5                | 3                | 0,5              | 26                | 6                | 3                | 0,6              |
| 27                | 4                | $\overline{2}$   | 0,7              | 28                | 5                | 4                | 0,8              |
| 29                | 6                | 4                | 0,9              | 30                | 6                | 5                | 0,1              |

# *Задание* 9

Известны математическое ожидание *а* и среднее квадратическое отклонение  $\sigma$  нормально распределённой величины X. Найти вероятность попадания этой величины в заданный интервал  $(\alpha, \beta).$ 

Таблица 4

**Данные для выполнения задания № 9** 

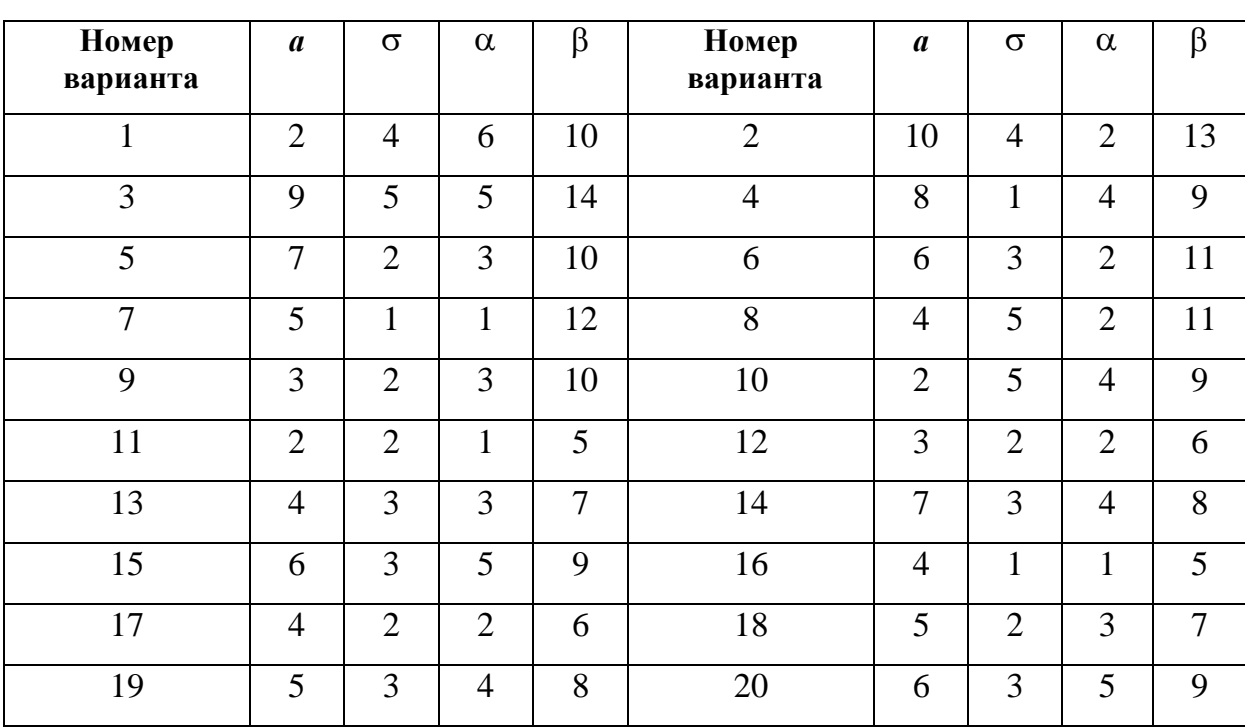

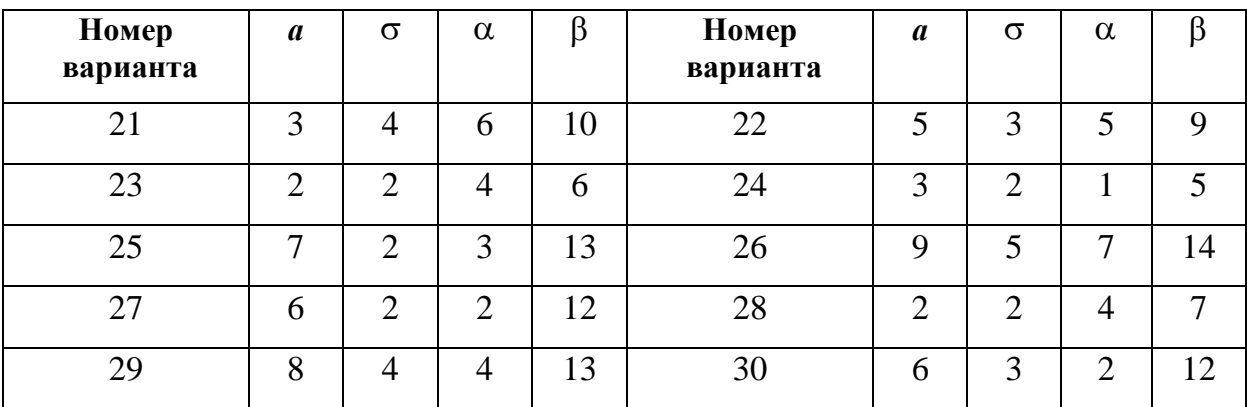

Исходные данные к расчётным заданиям № 10 – 15 приведены в таблице 5 в конце заданий.

## *Задание* 10

Бросаются две игральные кости. Определить вероятность того, что: а) сумма числа очков не превосходит *n*; б) произведение числа очков не превосходит *n*; в) произведение числа очков делится на *n*.

# *Задание* 11

Среди *n* лотерейных билетов *k* выигрышных*.* Наудачу взяли *m* билетов. Определить вероятность того, что среди них *l* выигрышных.

# *Задание* 12

В лифт *k*-этажного дома вошли *n* пассажиров (*n< k*). Каждый независимо от других с одинаковой вероятностью может выйти на любом (начиная со второго) этаже. Определить вероятности того, что: а) все пассажиры выйдут одновременно на одном и том же этаже; б) все вышли на разных этажах.

### *Задание* 13

В круге радиуса *R* наудачу появляется точка. Определить вероятность того, что она попадает в одну из двух непересекающихся фигур, площади которых равны S<sub>1</sub> и S<sub>2</sub>.

## *Задание* 14

Вероятность того, что цель поражена при одном выстреле первым стрелком  $p_1$ , вторым –  $p_2$ . Первый сделал  $n_1$ , второй –  $n_2$  выстрелов. Определить вероятность того, что цель не поражена.

### *Задание* 15

Два игрока поочередно бросают монету. Выигравшим считается тот, у кого раньше выпадет герб. Первый бросок делает игрок *A*, второй – *B*, третий *A* и т. д.

Найти вероятность указанного ниже события.

Варианты 1 – 8. Выиграл *A* до *k-*ого броска.

Варианты 9 – 15. Выиграл *A* не позднее *k-*ого броска.

Варианты 16 – 23. Выиграл *B* до *k-*ого броска.

Варианты 24 – 30. Выиграл *B* не позднее *k-*ого броска.

### *Задание* 16

Дана плотность распределения *f* (*x*) случайной величины *X* . Найти параметр  $\gamma$ , математическое ожидание  $M(X)$ , дисперсию  $D(X)$ , функцию распределения случайной величины *X* , вероятность выполнения неравенства  $x_1 < X < x_2$ .

$$
\text{Bapuaffi-1-8:} \quad f(x) = \begin{cases} \frac{1}{\gamma - a}, \, x \in [a; b], \\ 0, \quad x \in [a; b]. \end{cases}
$$

$$
\text{Bapuaffi} \quad 9-16: \quad f(x) = \begin{cases} a, \, x \in \big[\gamma; b\big], \\ 0, \, x \in \big[\gamma; b\big]. \end{cases}
$$

$$
\text{Bapuaffi-17-24:} \quad f(x) = \begin{cases} \gamma, \, x \in [a; b], \\ 0, \, x \in [a; b]. \end{cases}
$$

Bapианты 25–30: 
$$
f(x) = \begin{cases} a, x \in \left[\frac{b-\gamma}{2}; \frac{b+\gamma}{2}\right], \\ 0, x \in \left[\frac{b-\gamma}{2}; \frac{b+\gamma}{2}\right]. \end{cases}
$$

## *Указание*

Использовать формулы равномерного распределения.

# *Задание* 17

Плотность распределения вероятностей случайной величины *X* имеет вид  $F(x) = \gamma e^{ax^2 + bx + c}$ . Найти  $\gamma$ , математическое ожидание  $M(X)$ , дисперсию  $D(X)$ , функцию распределения случайной величины  $\;$   $X$  , вероятность выполнения неравенства  $x_1 < X < x_2$ .

#### *Указание*

Использовать формулы для нормального распределения.

#### *Задание* 18

Дана плотность распределения случайной величины *X* . Найти математическое ожидание *M* (*Y*) и дисперсию *DY* случайной величины *Y* , которая представляет собой площадь одной из указанных ниже геометрических фигур.

Варианты 1-15:

\n
$$
f(x) = \begin{cases} \frac{1}{b-a}, & x \in [a;b], \\ 0, & x \in [a;b]; \end{cases}
$$

в вариантах 1 – 5: *Y* – площадь равностороннего треугольника со стороной *x* ; в вариантах  $6-10$ :  $Y-$ площадь круга радиуса  $x$ ; в вариантах 11 – 15: *Y* – площадь квадрата со стороной *x* .

Варианты 16-31:

\n
$$
f(x) = \begin{cases} \frac{2(x-a)}{(b-a)^2}, & x \in [a;b], \\ 0, & x \in [a;b]; \end{cases}
$$

в вариантах 16 – 20: *Y* – площадь равностороннего треугольника со стороной *x* ; в вариантах 21– 25: *Y* – площадь круга радиуса *x* ; в вариантах 26 – 31: *Y* – площадь квадрата со стороной *x* .

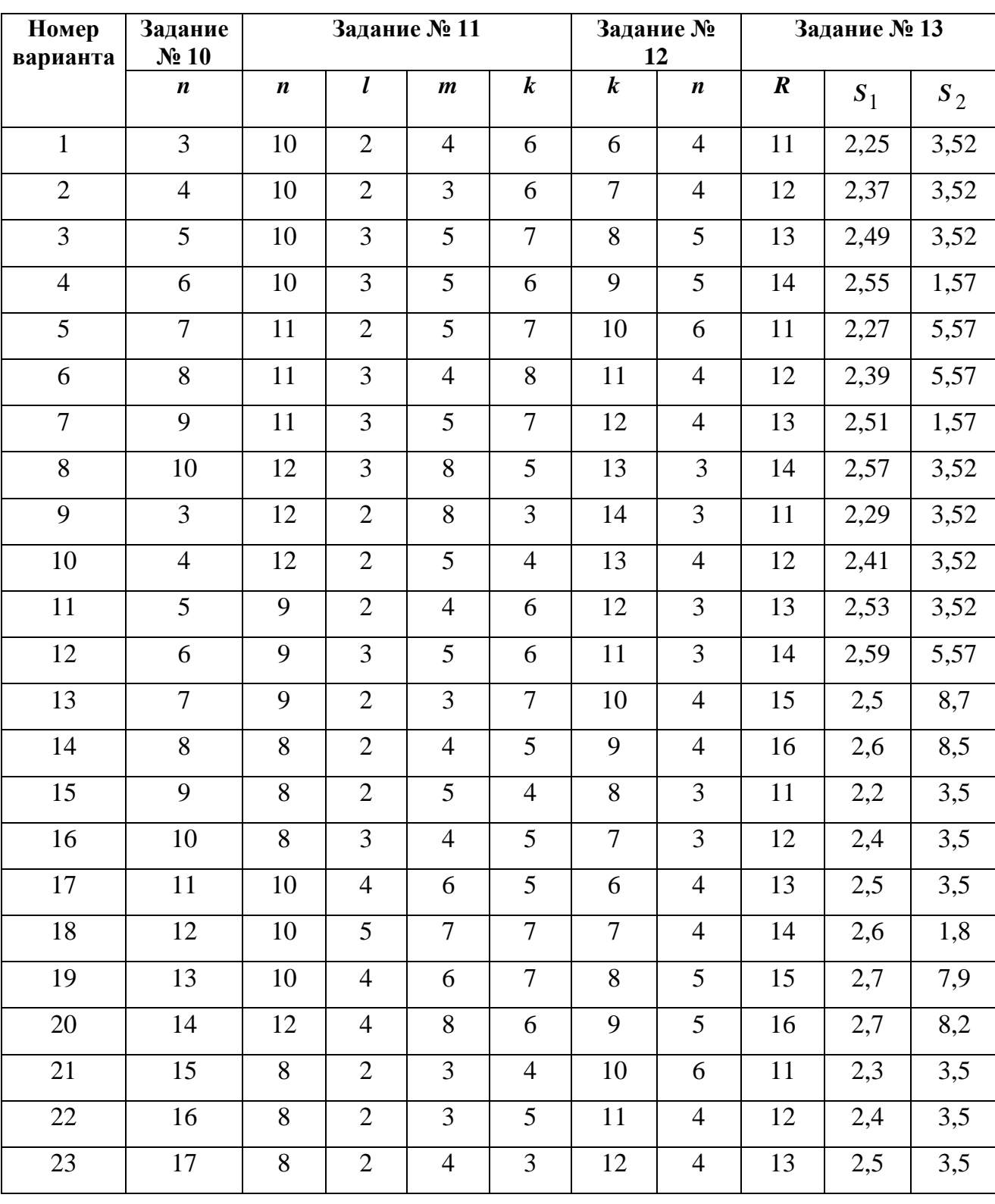

# **Исходные данные к расчётным заданиям**

Окончание таблицы 5

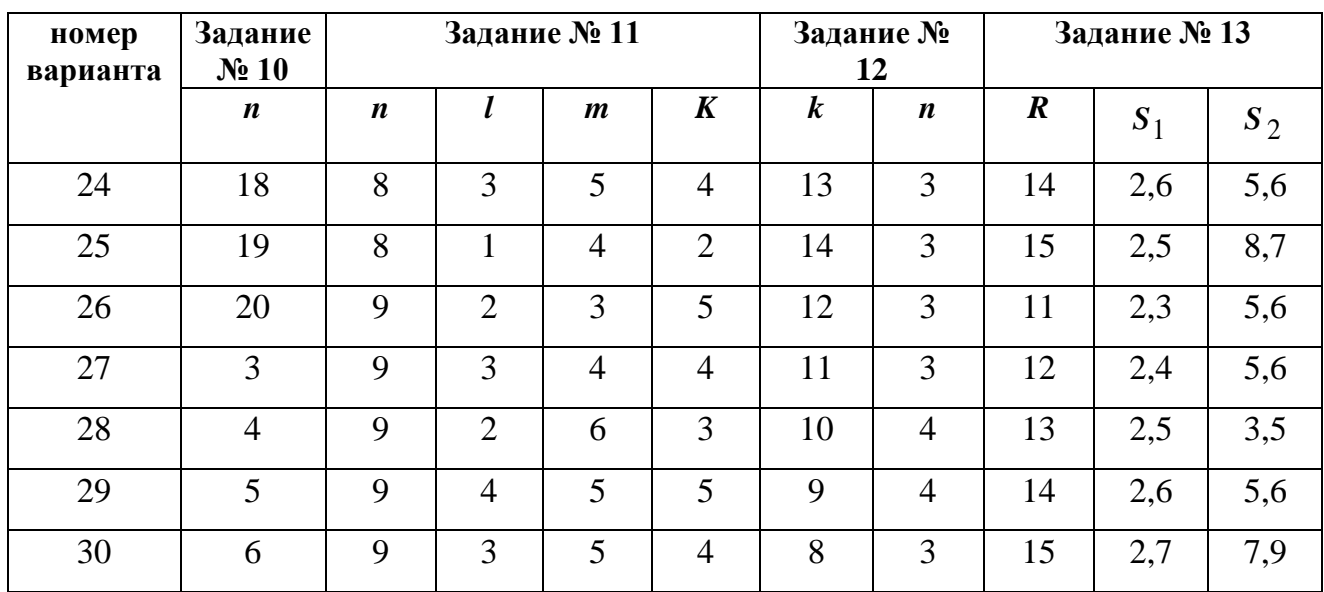

 В первой горизонтальной строке указаны номера задач; в левом столбце – номера вариантов.

Таблица 6

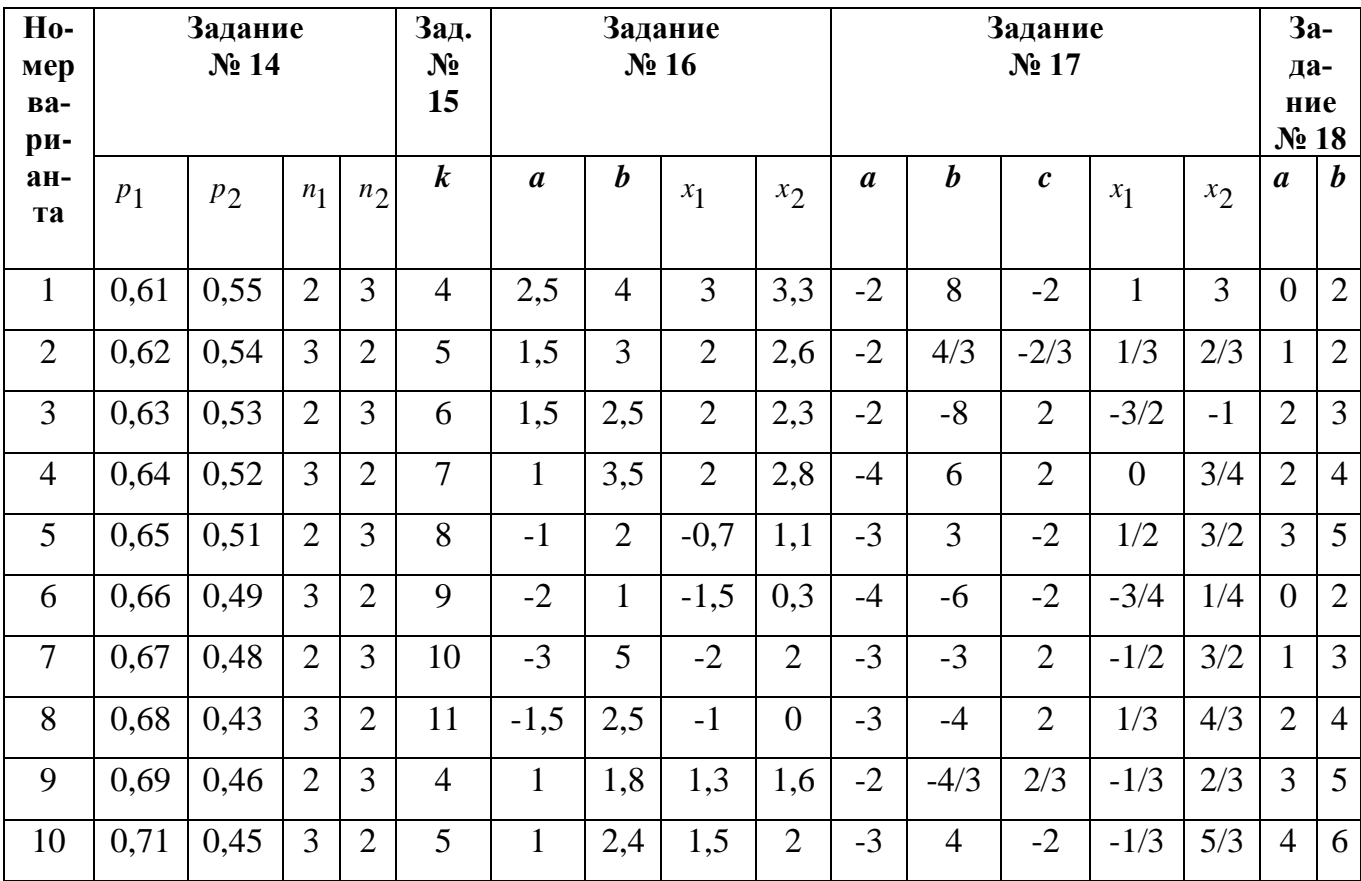

**Исходные данные к расчётным заданиям**

# Окончание таблицы 6

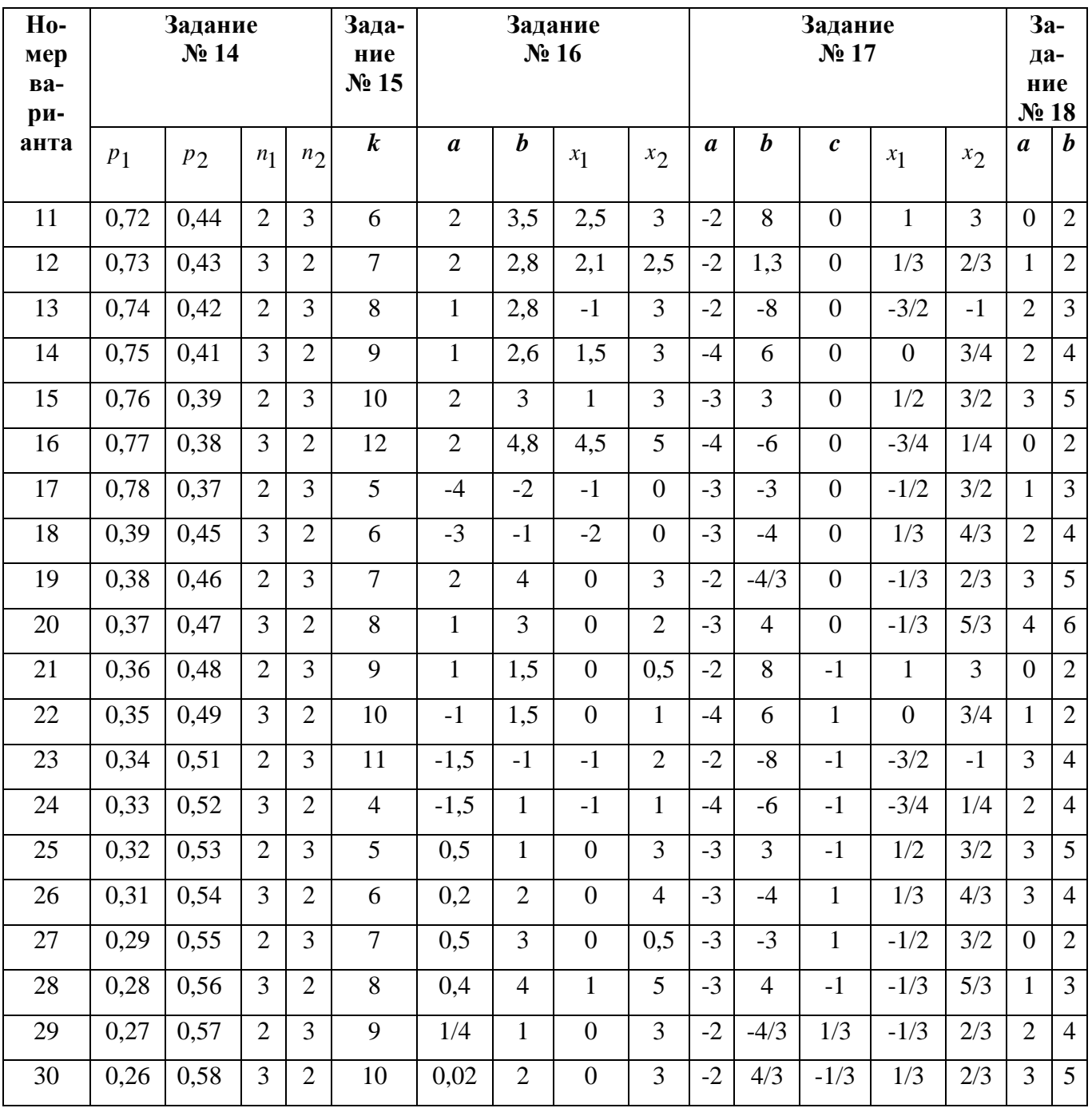

# **ОТВЕТЫ**

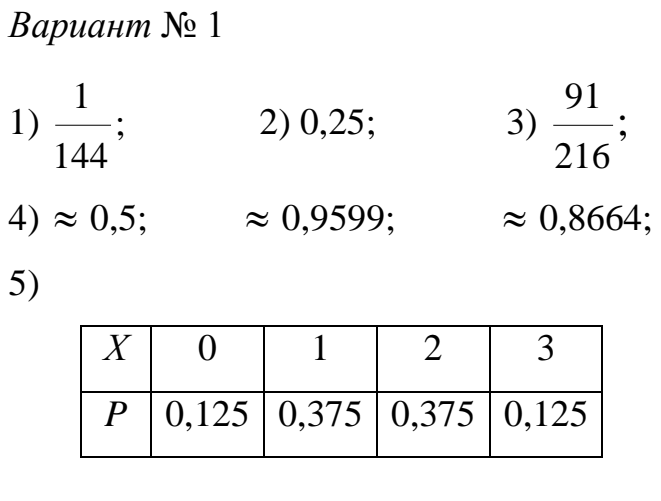

*Вариант* № 2

1)  $\approx 0.41$ ;  $\approx 0.43$ ;  $\approx 0.14$ ;  $2) 0,126; 3)$ 8 5 ;  $4) \approx 0.28; \approx 0.27;$ 

5)

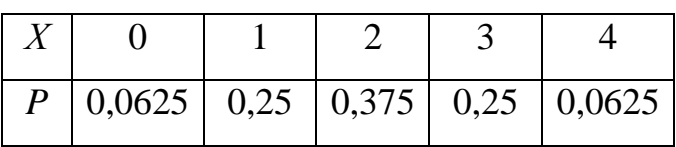

*Вариант* № 3

1) 
$$
\frac{2}{3}
$$
; 2) 0,32; 3) 0,061; 4)  $\approx$  0,04986;

5)

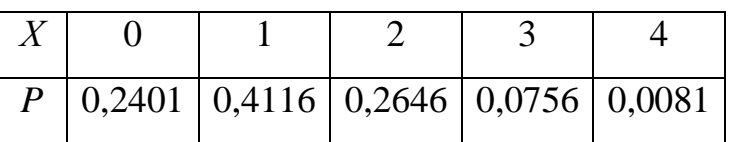

1) 0,092; 0,398; 0,504; 2) 0,85; 3) 0,456; 4)  $\approx$  0,4938; 5)

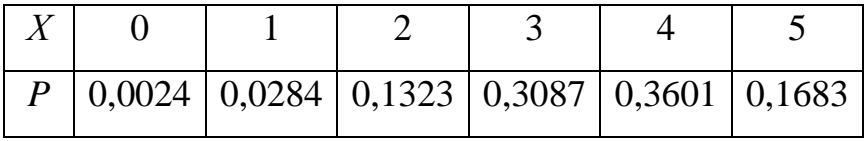

*Вариант* № 5

1)  $\approx 0.9375 \cdot 10^{-6}$ ; 2) 0.729; 3) 7 3  $;$  4) 0,4; 0,4; 0,1; 0,7;

5) 
$$
M(X) = \frac{3}{4}
$$
;  $D(X) = \frac{29}{48}$ .

# *Вариант* № 6

1) 0,02525; 0,24725; 0,727; 2) 0,024; 3) 0,2; 4)  $\approx$  0,9768;

5)

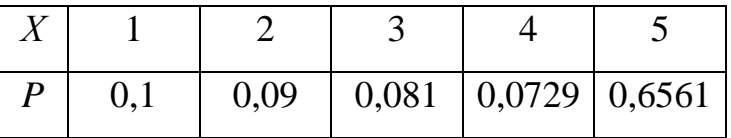

# *Вариант* № 7

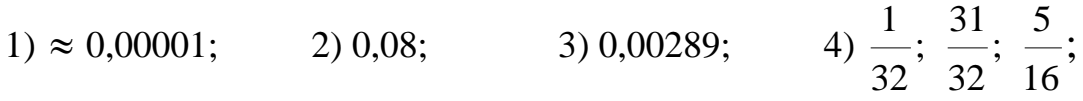

5)

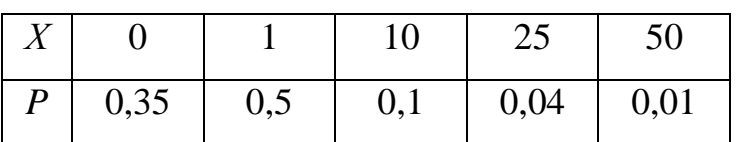

1) 
$$
\frac{C_{90}^3 C_{10}^2}{C_{100}^5}
$$
; 2)  $\frac{13}{84}$ ; 3) 0,763; 4)  $\approx$  0,159;

5)

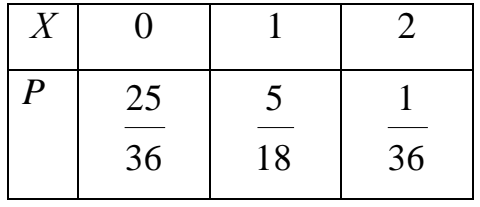

# *Вариант* № 9

1) 
$$
\approx 0,0125;
$$
 2)  $\frac{1}{3};$  3) 0,46; 4)  $\frac{1}{360};$ 

5)

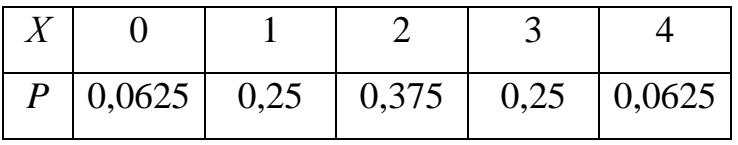

*Вариант* № 10

| $1)$ 0,85;<br>$2)$ 0,8236; | 1785 | 4) 0,84; |
|----------------------------|------|----------|
|----------------------------|------|----------|

5)

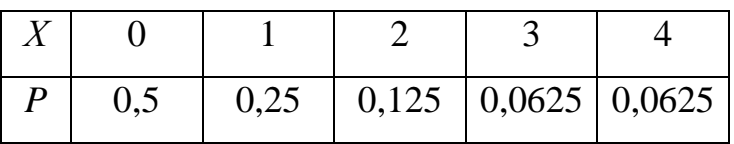

1) 0,116; 2) 0,0024; 3) 
$$
\approx
$$
 0,573; 4)  $\frac{1}{e}$ ; 1- $\frac{1}{e}$ ;

5)

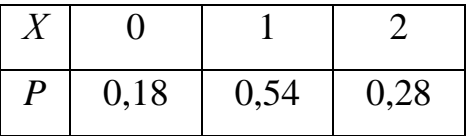

# *Вариант* № 12

 $1) \approx 0,47;$  2)  $\approx 0,93;$  3) 0,24; 4) 6,4; 13,04; 3,61; 5)  $\approx 0,196$ .

*Вариант* № 13

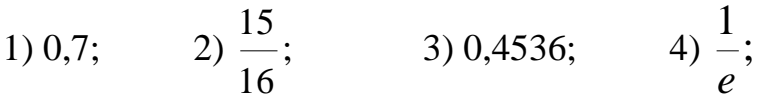

5)

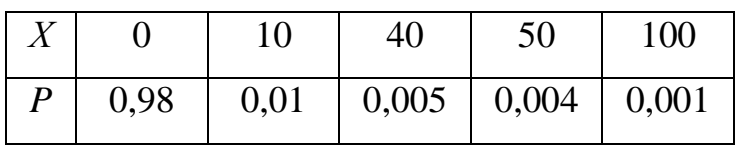

# *Вариант* № 14

1) 0,77; 2)  $\frac{1}{2}$ ;  $\frac{1}{2}$ ;  $\frac{1}{2}$ ;  $\frac{1}{2}$ ; 6 1 ; 5 1 ; 10 1 ; 3) 0,0425; 4)  $\sigma = 2.2$ ; 5)  $\approx 0,052$ .

1) 0,068; 0,352; 0,576; 2) 
$$
\approx
$$
 0,0031; 3)

 $4)$  5)

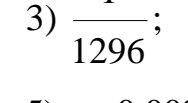

1

$$
5) \approx 0,0021.
$$

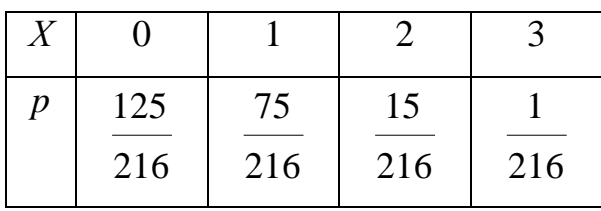

## *Вариант* № 16

1) 0,384; 2) 0,002; 3) 120 1  $;$  4)  $C^2$ ; 5) 0,1056.

*Вариант* № 17

1) 0,4096; 2) 2 1 , 2 1 ;  $3) \approx 0,302$ ;  $4) \approx 0,0091$ ;  $(5) \frac{25}{10}$ ;  $\frac{25}{10}$ . 364 25 ; 1092 25

## *Вариант* № 18

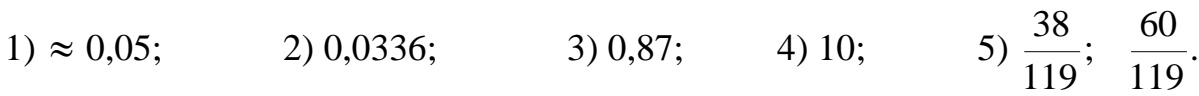

## *Вариант* № 19

1) 0,04; 2) 0,124; 3)  $M(X) = 3.9; D(X) = 1,89;$  4) 14 5 ;

5) 19 6 ; 19 7

.

1) 
$$
\frac{2}{5}
$$
; 2) 0,954; 3)  

$$
\begin{array}{c|ccccc}\nX & 0 & 1 & 2 \\
\hline\nP & 0,42 & 0,46 & 0,12\n\end{array}
$$

4) 
$$
\frac{8}{315}
$$
; 5) 0,1764.

*Вариант* № 21

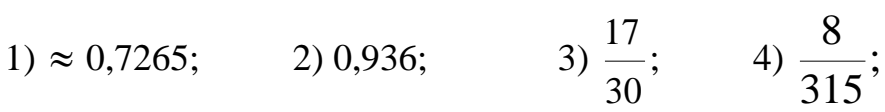

5)

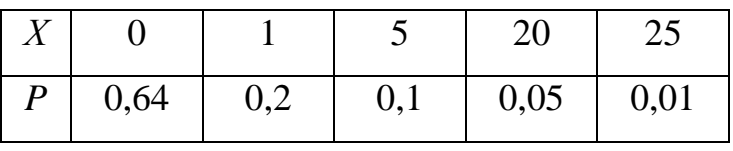

# *Вариант* № 22

1) 
$$
\frac{1}{288}
$$
; 2)  $\frac{741}{1470}$ ;  $\frac{39}{98}$ ; 3)  $\frac{15}{127}$ ; 4) 0,96;

5)

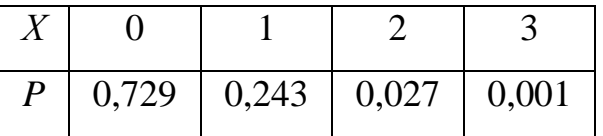

# *Вариант* № 23

1) 0,973; 2) 
$$
\frac{20}{29}
$$
;  $\frac{85}{87}$ ; 3)  $\frac{ABC \cdot 3!}{(A+B+C)(A+B+C-1)(A+B+C-2)}$ ;  
4)  $\frac{5}{32}$ ; 5) 0,72.
*Вариант* № 24

1) 3; 2) 
$$
\frac{27}{16\pi^2}
$$
; 3)  $\frac{23}{45}$ ; 4)  $\approx 0,176$ ;

5)

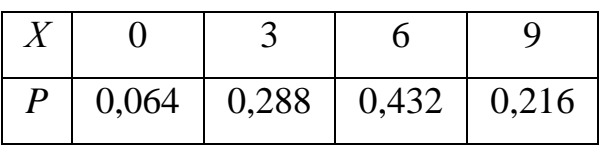

*Вариант* № 25

1) 93 11  $(2) \approx 0,251;$  3) 7 6  $;$  4)  $\approx 0,003;$ 

5)

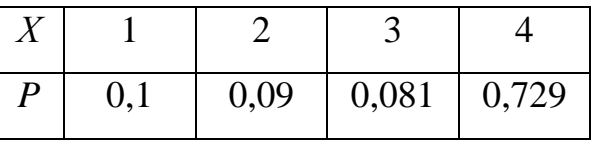

### *Вариант* № 26

1) 0,78; 2) 7 1  $(3)$  0,36; 4) 0,729; 0,081; 0,027; 5) 2,4; 1,44.

*Вариант* № 27

1) 
$$
\left(\frac{a}{a+b}\right)^2
$$
; 2) 69; 229; 3)  $\approx$  0,033; 4)  $\frac{21}{59}$ ;

5)

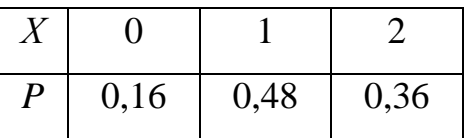

# *Вариант* № 28

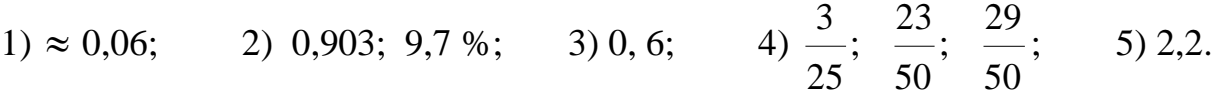

*Вариант* № 29

1) 4; 2) 0,99; 3) 0,936; 0,288; 0,216; 0,064; 4) 66 13  $; 5) 3,5;$ . 12 35

# *Вариант* № 30

1)  $\approx 0,869;$  2) 4 3 ; 3) 33 5  $;$  4) 0,241;

5)

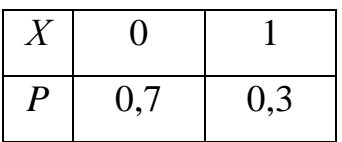

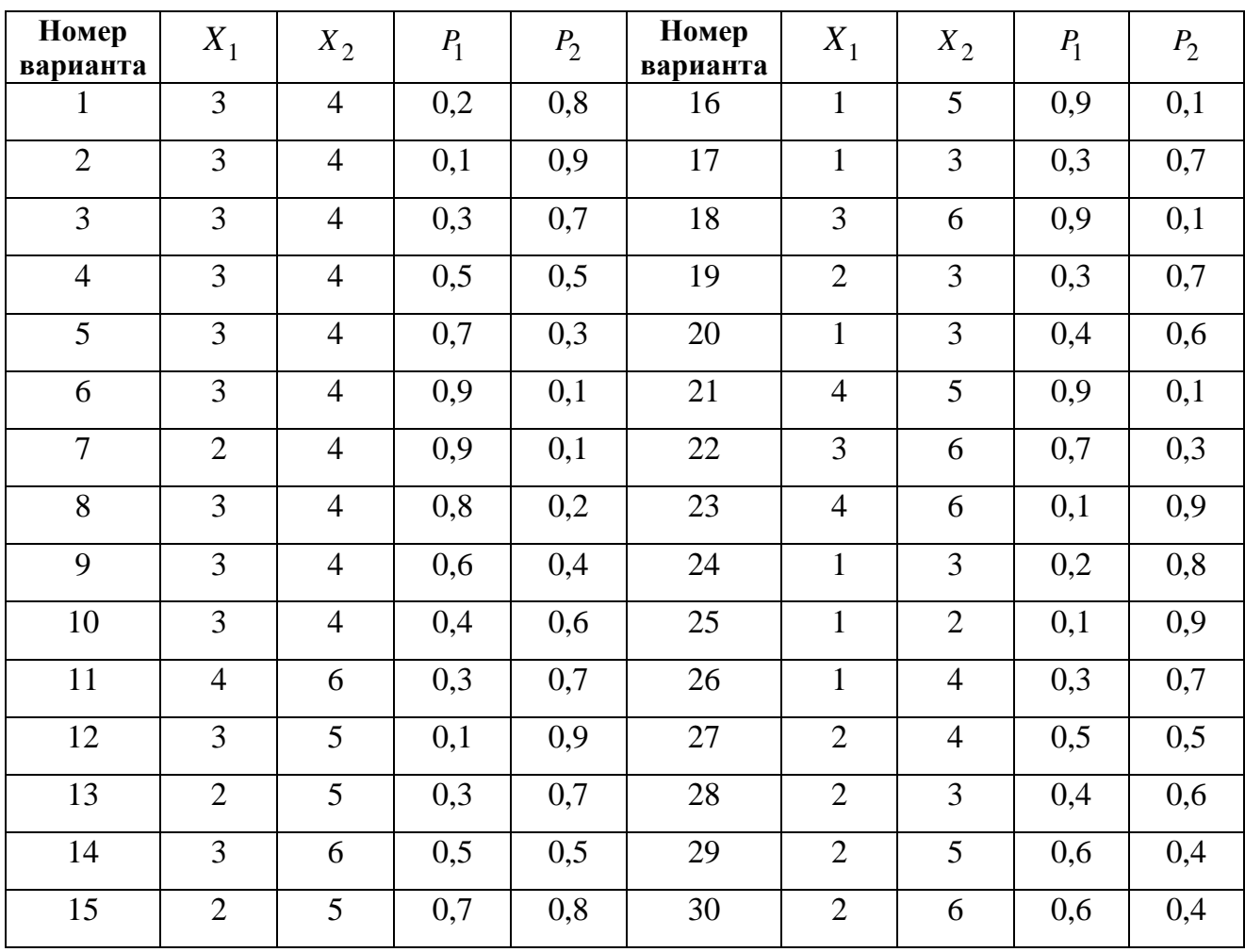

# **Ответы к заданию № 6 из таблицы 1**

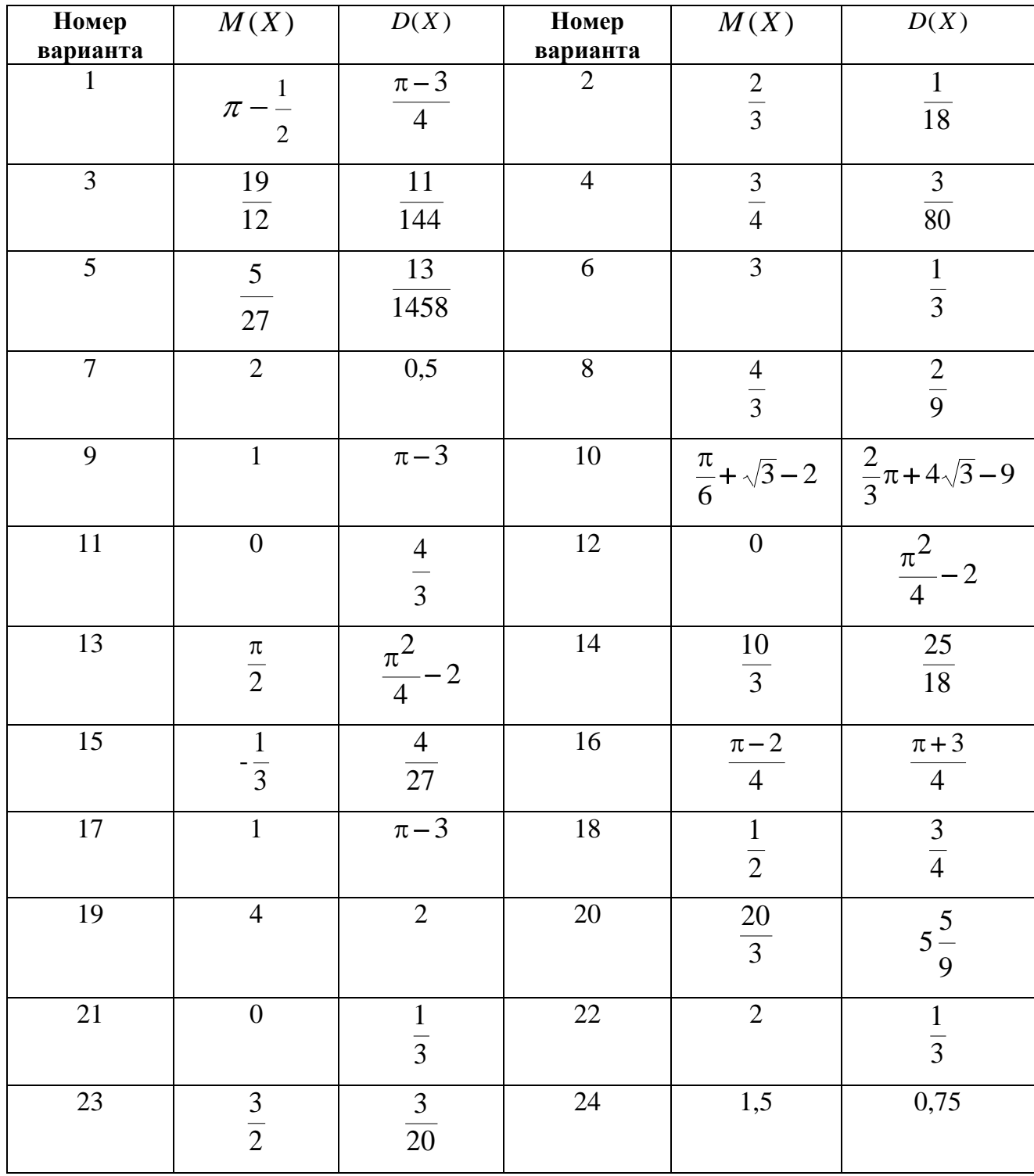

# **Ответы к заданию № 7 из таблицы 2**

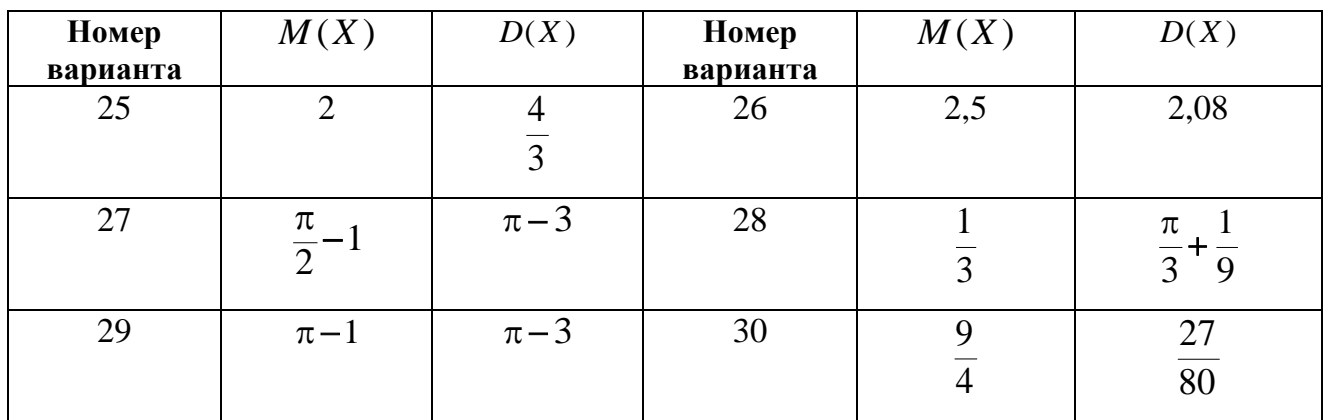

# **Ответы к заданию № 8 из таблицы 3**

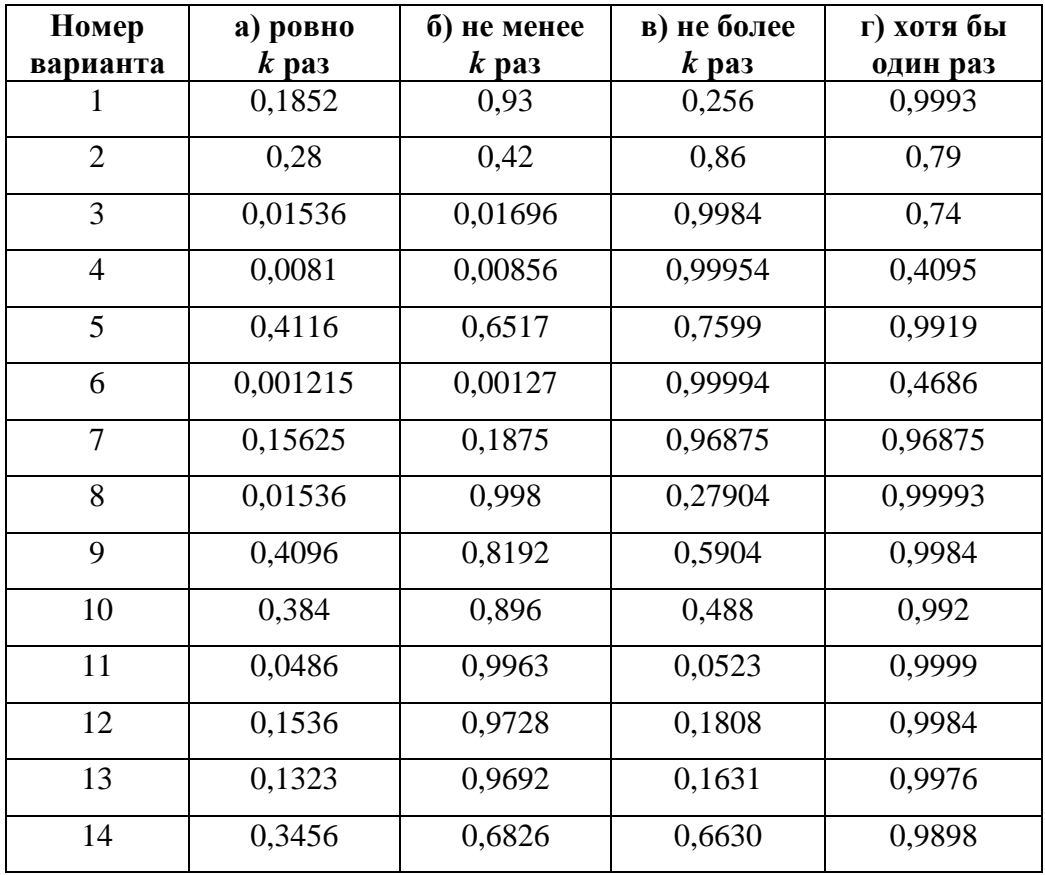

Окончание таблицы

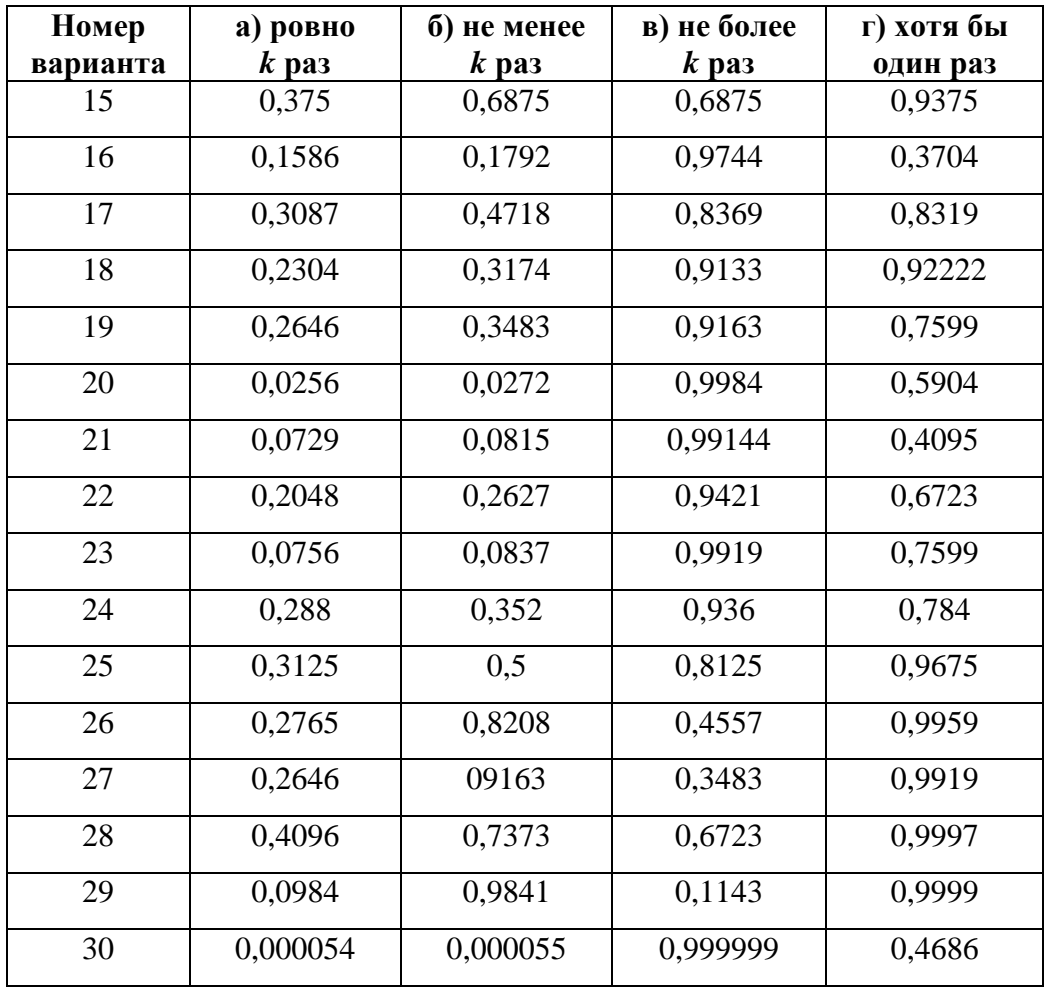

# **Ответы к заданию № 9 из таблицы 4**

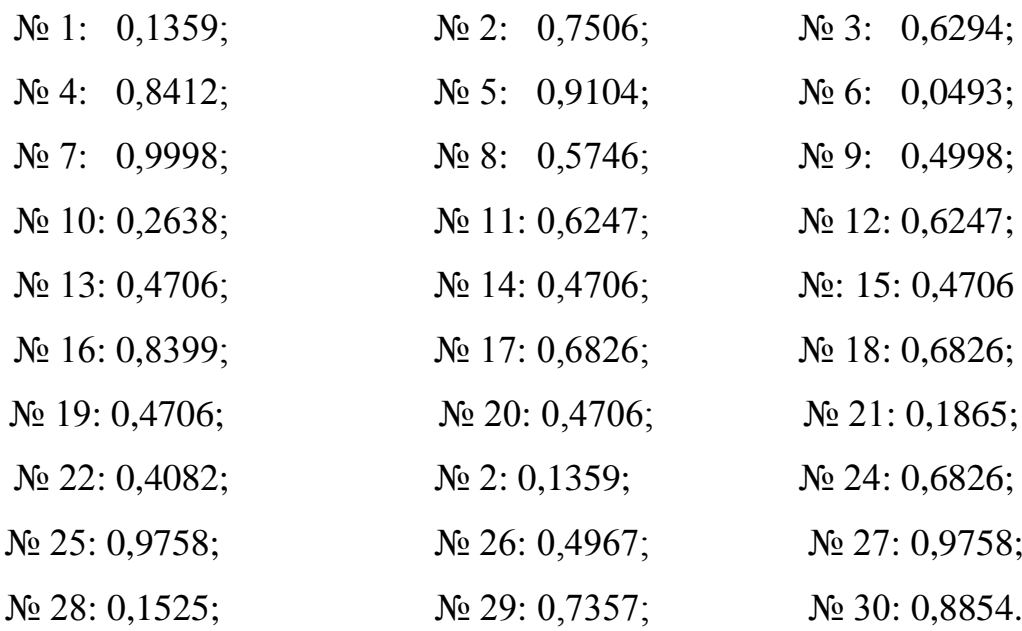

#### **СПИСОК РЕКОМЕНДУЕМОЙ ЛИТЕРАТУРЫ**

*Вентцель Е. С., Овчаров Л. А.* Теория вероятностей и её инженерные приложения. – М.: Издательский центр «Академия», 2003. – 456 с.

*Вентцель Е. С., Овчаров Л. А.* Задачи и упражнения по теории вероятностей: учебное пособие. – М.: Кнорус, 2010. – 492 с.

*Гмурман В. Е.* Руководство к решению задач по теории вероятностей и математической статистике. – М.: Высшее образование, 2009. – 403 с.

*Гмурман В. Е.* Теория вероятностей и математическая статистика. – М.: Высшее образование, 2009. – 480 с.

*Гнеденко Б. В.* Курс теории вероятностей. – М.: Физматгиз, 1988. – 406 с.

*Соболев А. Б., Рыбалко А. Ф., Вараксин А. Н.* Математика: курс лекций для технических вузов. Книга 2. – М.: Изд. центр «Академия», 2010. – 445 с.

*Чудесенко В. Ф.* Сборник заданий по специальным курсам высшей математики. – М.: Высшая школа, 1983. – 110 с.

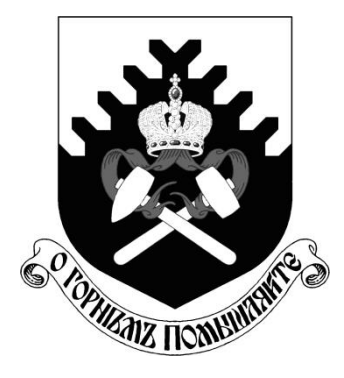

**МИНОБРНАУКИ РОССИИ**

**ФГБОУ ВО «Уральский государственный горный университет»**

# **О. В. Садырева, И. Г. Коршунов**

# **Ф И З И К А**

# *МЕТОДИЧЕСКИЕ УКАЗАНИЯ*  **ДЛЯ САМОСТОЯТЕЛЬНОЙ РАБОТЫ СТУДЕНТОВ ВСЕХ НАПРАВЛЕНИЙ ПОДГОТОВКИ**

**Екатеринбург**

**2020**

Методические указания рассмотрены на заседании кафедры физики 26 марта 2019 года (протокол № 19) и рекомендованы для издания в УГГУ

ФИЗИКА. Методические указания для самостоятельной работы студентов всех направлений подготовки/Садырева О.В., Коршунов И.Г.; Урал.гос. горный ун-т.– Екатеринбург, 2019.– 29 стр.

Методические указания составлены в соответствии с программами по курсу физики для студентов всех направлений подготовки в УГГУ. Они содержат условия задач для самостоятельной работы, при выполнении контрольных работ студентами по следующим темам курса физики: механика; молекулярная физика и термодинамика; электричество и магнетизм; механические и электромагнитные колебания и волны; волновая и квантовая оптика; квантовая физика и физика атома; элементы ядерной физики. Также в них содержатся методические указания к решению задач, их оформлению, список рекомендуемой литературы и справочные данные, необходимые для решения задач.

### **ОБЩИЕ МЕТОДИЧЕСКИЕ УКАЗАНИЯ К РЕШЕНИЮ ЗАДАЧ И ВЫПОЛНЕНИЮ ДОМАШНИХ КОНТРОЛЬНЫХ РАБОТ**

- 1. Номера задач, которые студент должен включить в свою контрольную работу, определяются преподавателем в начале соответствующего семестра.
- 2. Контрольные работы нужно выполнять чернилами в школьной тетради, на обложке указывается фамилия и инициалы студента, номер группы.
- 3. Условия задач в контрольной работе необходимо переписать полностью без сокращений. Для замечаний преподавателя на страницах тетради нужно оставлять поля.
- 4. Если контрольная работа при рецензировании не зачтена, студент обязан представить ее на повторную рецензию, включив в нее те задачи, при решении которых допущены ошибки.
- 5. При решении задач необходимо пользоваться следующей схемой:
	- Внимательно прочитать условие задачи.
	- Выписать столбиком все величины, входящие в условие, и выразить их в одних единицах (преимущественно в Международной системе единиц СИ).
	- Если это возможно, представить условие задачи в виде четкого рисунка. Правильно сделанный рисунок – это наполовину решенная задача.
	- Уяснить физическую сущность задачи, установить основные законы и формулы, на которых базируется условие задачи.
	- Если при решении задачи применяется формула, полученная для частного случая, не выражающая какой-нибудь физический закон или не являющаяся определением какой-нибудь физической величины, то ее следует вывести.
	- Если равенства векторные, то их необходимо спроектировать но оси координат и записать в скалярной форме.
	- Решить задачу сначала в общем виде, то есть, в буквенных обозначениях, заданных в условии задачи. При таком способе решения не производятся вычисления промежуточных величин.
	- После получения расчетной формулы для проверки ее правильности следует подставить в правую часть формулы вместо символов величин их размерности, произвести с ними необходимые действия и убедиться в том, что полученная при этом единица соответствует искомой величине. Если такого соответствия нет, то это означает, что задача решена неверно.
	- Подставить в конечную формулу числовые значения, выраженные в единицах СИ. В виде исключения допускается выражать в любых, но одинаковых единицах числовые значения однородных величин, стоящих в числителе и знаменателе дроби и имеющих одинаковые степени.
- При подстановке в расчетную формулу, а также при записи ответа числовые значения величин следует записывать как произведение десятичной дроби с одной значащей цифрой перед запятой на соответствующую степень десяти. Например, вместо 3520 надо записать  $3{,}52{\cdot}10^3$ , вместо 0,00129 записать 1,29 $\cdot$ 10<sup>-3</sup> и т. п.
- Вычисления по расчетной формуле надо проводить с соблюдением правил приближенных вычислений. Как правило, окончательный ответ следует записывать с тремя значащими цифрами. Это относится и к случаю, когда результат получен с применением калькулятора.
- Решение задачи должно сопровождаться краткими, но исчерпывающими пояснениями и комментариями.

#### **1. МЕХАНИКА**

1. Расстояние между двумя станциями метрополитена 1,5 км. Первую половину этого расстояния поезд проходит равноускоренно, вторую - равнозамедленно с тем же по модулю ускорением. Максимальная скорость поезда 50 км/ч. Найти ускорение и время движения поезда между станциями.

2. Шахтная клеть поднимается со скоростью 12 м/с. После выключения двигателя, двигаясь с отрицательным ускорением 1,2 м/с2 , останавливается у верхней приемной площадки. На каком расстоянии от нее находилась клеть в момент выключения двигателя и сколько времени двигалась до остановки?

3. С башни высотой 30 м в горизонтальном направлении брошено тело с начальной скоростью 10 м/с. Определить уравнение траектории тела, скорость тела в момент падения.

4. Для добывания руды открытым способом произвели взрыв породы. Подъем кусков породы, выброшенных вертикально вверх, длился 5 с. Определить их начальную скорость и высоту подъема.

5. При взрыве серии скважин камень, находящийся на уступе высотой 45 м, получил скорость 100 м/с в горизонтальном направлении. Какова дальность полета камня, сколько времени он будет падать, с какой скоростью упадет на землю?

6. Рассчитать скорость движения и полное ускорение шахтного электровоза в момент времени 5 с, если он движется по криволинейному участку радиусом 15 м. Закон движения электровоза выражается формулой  $S = 800 + 8t - 0.5 \text{ t}^2$ , м.

7. Во сколько раз тангенциальное ускорение точки, лежащей на ободе вращающегося колеса, больше ее нормального ускорения для того момента времени, когда вектор полного ускорения этой точки составляет угол  $30^{\circ}$  с вектором ее линейной скорости?

8. Под действием постоянной силы 118 Н вагонетка приобрела скорость 2 м/с, пройдя путь 10 м. Определить силу трения и коэффициент трения, если масса вагонетки 400 кг.

9. В шахте опускается равноускоренно лифт массой 280 кг, в первые 10 с он проходит 35 м. Найти натяжение каната, на котором висит лифт.

10. На горизонтальной платформе шахтной клети находится груз 60 кг. Определить силу давления груза на платформу: при равномерном подъеме и спуске, при подъеме и спуске с ускорением  $3 \text{ m}/^{2}$ , при спуске с ускорением 9,8 м/с<sup>2</sup>.

11. Тело скользит по наклонной плоскости, образующей с горизонтом угол 45°. Пройдя путь 36,4 см, тело приобретает скорость 2 м/с. Найти коэффициент трения тела о плоскость.

12. Найти закон движения (зависимость пройденного расстояния от времени) куска антрацита при скольжении его с нулевой начальной скоростью по стальному желобу с углом наклона 30°. Коэффициент трения 0,3.

13. Рудничный поезд массой 450 т движется со скоростью 30 км/ч, развивая мощность 150 л. с. (1 л. с. =736 Вт). Определить коэффициент трения.

14. Определить силу тяги, которую развивает лебедка при подъеме вагонетки массой 2 т с ускорением 0,5 м/<sup>2</sup>, если коэффициент трения 0,03, а угол наклона железнодорожного полотна 30.

15. Вагонетка скатывается по наклонной горке длиной 5 м. Определить путь, проходимый вагонеткой по горизонтали до остановки, и наибольшую скорость движения, если коэффициент сопротивления 0,0095. Угол наклона 5°.

16. Маховик, приведенный в равноускоренное вращение, сделав 40 полных оборотов, стал вращаться с частотой 480 мин-1 .Определить угловое ускорение маховика и продолжительность равноускоренного вращения.

17. Ротор шахтного электродвигателя совершает 960 об/мин. После выключения он останавливается через 10с. Считая вращение равнозамедленным, найти угловое ускорение ротора. Сколько оборотов сделал ротор до остановки?

18. Крутящий момент двигателя электрической лебедки 1,2 кН·м. Для остановки двигателя служат тормозные деревянные колодки, прижимающиеся с двух сторон к тормозному чугунному диску радиусом 0,6 м, жестко связанному с ротором двигателя. Haйти силу давления, необходимую для остановки ротора, если коэффициент трения равен 0,5.

19. Двигатель мощностью 3 кВт за 12 с разогнал маховик до 10 об/с. Найти момент инерции маховика.

20. Была произведена работа в 1 кДж, чтобы из состояния покоя привести маховик во вращение с частотой 8c<sup>-1</sup>. Какой момент импульса (количества движения) приобрел маховик?

21. Шap и цилиндр имеют одинаковую массу 5кг и катятся со скоростью 10 м/с по горизонтальной плоскости. Найти кинетическую энергию этих тел.

22. Какую работу надо произвести, чтобы раскрутить маховик массой 80 кг до 180об/мин? Массу маховика считать равномерно распределенной по ободу с диаметром 1м.

23. Ротор шахтного электродвигателя совершает 960 об/мин. После выключения он останавливается через 10с. Считая вращение равнозамедленным, найти угловое ускорение ротора. Сколько оборотов сделал ротор до остановки?

24. Шар и сплошной цилиндр катятся по горизонтальной плоскости. Какую часть энергия поступательного движения каждого тела составляет от общей кинетической энергии?

25. Маховик, выполненный в виде диска радиусом 0,4м и имеющий массу 100 кг, был раскручен до 480 оборотов в минуту и предоставлен самому себе. Под действием трения вала о подшипники маховик остановился через 80 с. Определить момент сил трения.

#### **2.МОЛЕКУЛЯРНАЯ ФИЗИКА И ТЕРМРОДИНАМИКА**

26. Какой объем занимает 1 кг водорода при давлении 106 Па и температуре 20 °C? Молярная масса водорода  $2 \cdot 10^{-3}$  кг/моль.

27. Для автогенной сварки привезли баллон кислорода вместимостью 100 л. Найти массу кислорода, если его давление 12 МПа и темпера-тура  $16^{\circ}$ С. Молярная масса кислорода  $32 \cdot 10^{-3}$  кг/моль.

28. Определить среднюю плотность сжатого воздуха в рудничной воздухопроводной сети, если давление воздуха в компрессоре составляет  $7.10^5$  Па, а давление у воздухоприемников 6·10<sup>5</sup> Па. Температура воздуха в начале и конце сети равна 27°С и 7°С. Молярная масса воздуха равна 0,029 кг/моль.

29. Стальной баллон емкостью 25 л наполнен ацетиленом  $C_2$  Н<sub>2</sub> при температуре 27<sup>°</sup> С до давления 20 МПа. Часть ацетилена использовали для автогенной сварки подкрановых путей в шахте. Какая масса ацетилена из-расходована, если давление в баллоне при температуре 23°С стало равным 14 МПа ? Молярная масса ацетилена 0,026 кг/моль.

30. Сжатый воздух в баллоне имеет температуру 15С. Во время пожара температура воздуха в баллоне поднялась до 450 С. Взорвется ли баллон, если известно, что при этой температуре он может выдержать давление не более 9,8 МПа? Начальное давление в баллоне 4,8 МПа.

31. Температура взрыва гремучей смеси, то есть температура, до которой нагреты в первый момент газообразные продукты взрыва, достигает в среднем 2600 С, если взрыв происходит внутри замкнутого пространства. Во сколько раз давление при взрыве гремучего газа превосходит давление смеси до взрыва, если последнее равно  $10^5$  Па, а начальная температура  $17^{\circ}$  С?

32. Компрессор, обеспечивающий работу отбойных молотков в забое, засасывает из атмосферы 100 л воздуха в секунду при давлении 1 атм. Сколько отбойных молотков может работать от этого компрессора, если для каждого молотка необходимо 100 см<sup>3</sup>воздуха в секунду при давлении 50 атм?

33. В двигателе Дизеля сжимается адиабатически воздух, в результате чего его температура поднимается, достигая температуры воспламенения нефти 800° С. До какого давления сжимается при этом воздух и во сколько раз уменьшается его объем, если начальное давление 1 атм, начальная температура  $80^{\circ}$ С,  $\gamma$ =1.4?

34. Современные вакуумные насосы позволяют понижать давление до  $10^{-15}$  мм рт. ст. Сколько молекул газа содержится в объеме 1 см<sup>3</sup> при указанном давлении и температуре 27° С?

35. Определить средние квадратичные скорости молекул метана СН<sup>4</sup> до взрыва и после него, если температура до взрыва равна 20 С, а после него 2600 С. Молярная масса 0,016 кг/моль.

36. Найти среднюю кинетическую энергию вращательного движения одной молекулы кислорода при температуре 350 К, а также кинетическую энергию вращательного движения всех молекул, содержащихся в 4 г кислорода.

37. Вычислить удельные теплоемкости при постоянном объеме и при постоянном давлении окиси углерода СО, принимая этот газ за идеальный.

38. На сжатие азота при постоянном давлении была затрачена работа 12 кДж. Найти изменение внутренней энергии и затраченное количество теплоты.

39. Какое количество теплоты для нагревания от 50°С до 100°С надо сообщить азоту массой 28 г, который находится в цилиндре с подвижным поршнем? Чему равна при этом процессе работа расширения?

40. При адиабатическом процессе расширения внутренняя энергия кислорода уменьшилась на 8,38 кДж. Вычислить массу кислорода, если начальная температура его 47° С, а объем увеличился в 10 раз.

41. В двигателе внутреннего сгорания температура газообразных продуктов сгорания поднимается от 600 С до 2000 С. Найти количество теплоты, подведенное к 1 кг газа при постоянном давлении, изменение его внутренней энергии и совершенную работу, если удельные теплоемкости при постоянных давлении и объеме соответственно равны  $1,25 \text{ kJ/K/(kT·K)}$  и 0,96 к $\text{J/K/(kT·K)}$ .

42. Определить мощность на валу компрессора производительностью 25 м<sup>3</sup> в минуту, работающего на подземную воздушную сеть, если первоначальное давление 1 атм, а давление, развиваемое компрессором в конце изотермического сжатия, составляет 7 атм.

43. Тепловая машина работает по обратимому циклу Карно. Температура нагревателя 227° С. Определить термический коэффициент полезного действия цикла и температуру охладителя, если за счет каждого килоджоуля теплоты, полученной от нагревателя, машина совершает работу 350 Дж.

44. От идеальной теплосиловой установки, работающей по циклу Карно, отводится ежечасно 270 МДж теплоты с помощью холодильника при 9° С. Определить полезную мощность установки, если количество подводимой в час теплоты равно 900 МДж. При какой температуре подводится теплота?

45. Газ совершает цикл Карно. Абсолютная температура нагревателя в три раза выше, чем температура холодильника. Нагреватель передал газу 42 кДж теплоты. Какую работу совершил газ?

46. При прямом цикле Карно тепловая машина совершает работу, равную 200 Дж. Температура нагревателя 375 К, холодильника 300 К. Найти количество теплоты, получаемое машиной от нагревателя.

#### **3. ЭЛЕКТРИЧЕСТВО И МАГНЕТИЗМ**

47. Вследствие трения о шкив ремень заряжается, причем каждый квадратный метр ремня содержит 0,02Кл заряда. Ширина ремня 0,3м, скорость его движения 20 м/с. Какой заряд проходит ежесекундно через любую неподвижную плоскость, перпендикулярную ремню?

48. Определить заряд, емкость и потенциал Земли, считая ее шаром радиусом  $6·10<sup>3</sup>$ км и зная, что напряженность поля около поверхности равна 100 В/м.

49. Разность потенциалов между пластинами плоского конденсатора 6 кВ, заряд каждой пластины 10 нКл. Найти энергию конденсатора и силу взаимного притяжения пластин, если расстояние между ними 2 см.

50. Какое количество теплоты выделится при разрядке плоского конденсатора, если разность потенциалов между пластинами 15 кВ, расстояние 1 мм, диэлектрик слюда .<br>(ε= 6), площадь каждой пластины 300 см<sup>2</sup> ?

51. Какую работу надо совершить , чтобы увеличить расстояние между пластинами воздушного конденсатора от 0,03 м до 0,1 м? Площадь пластин 100 см<sup>2</sup>. Конденсатор подключен к источнику напряжения 220 В.

52. Камнедробилка должна работать под напряжением 100 В, потребляя ток в 40 А. Напряжение на электростанции 120 В, а расстояние до нее 1 км. Определить сечение медных соединительных проводов ( $\rho$ =1,7⋅10<sup>-8</sup> Ом м).

53. Какой длины надо взять нихромовый проводник диаметром 1,5 мм для изготовления спирали вулканизатора , применяемого при сращивании кабелей, если сопротивление спирали 5,5 Ом, а удельное сопротивление нихрома 1,1⋅10<sup>-6</sup> Ом м?

54. Цена деления прибора 1, 5  $\cdot 10^{-5}$  А /дел. Шкала прибора имеет 200 делений, его внутреннее сопротивление 100 Ом. Какие сопротивления нужно подключить к этому прибору и каким образом, чтобы можно было измерять напряжение до 200 В или ток до 4 А?

55. Определить сопротивление медных магистральных проводов при температуре  $30^0$  С. Расстояние от места расположения проводов до взрывной станции 400 м. Площадь сечения проводов 0,8 мм<sup>2</sup>,  $\rho = 0.017(\text{O} \text{m} \cdot \text{m} \text{m}^2/\text{m} )$ ,  $\alpha = 0.0044$  град-1.

56. ЭДС батареи 12 В, ток короткого замыкания 5 А. Какую наибольшую мощность может дать батарея во внешней цепи?

57. Найти ток короткого замыкания для аккумуляторной батареи, если при токе 5 А она дает во внешнюю цепь мощность 9,5 Вт, а при токе 8 А мощность 14,4 Вт.

58. Ток в проводнике сопротивлением 100 Ом равномерно нарастает от 0 до 10 А в течение 30 с. Чему равно количество теплоты, выделившееся за это время в проводнике?

59. По прямому бесконечно длинному проводнику течет ток 50 А. Найти магнитную индукцию в точке, удаленной на расстояние 5 см от проводника.

60. По двум бесконечно длинным прямым параллельным проводам текут токи 50 А и 100 А в противоположных направлениях. Расстояние между проводами 20 см. Определить магнитную индукцию в точке, удаленной на 25 см от первого и на 40 см от второго провода.

61. Найти число витков в катушке диаметром 10 см, если магнитная стрелка, помещенная в ее центре, отклонилась от плоскости магнитного меридиана на 38° при токе 0,2 А. Горизонтальная составляющая земного магнитного поля 12,8 А /м . Плоскость катушки совпадает с плоскостью магнитного меридиана.

62. Определить горизонтальную составляющую напряженности магнитного поля Земли,

если обмотка тангенс–буссоли имеет 10 витков радиусом 25 см. При токе 0,64 А стрелка отклоняется на угол 45°.

63. Плоский контур площадью 20 см ² находится в однородном магнитном поле с индукцией 0,03 Тл. Найти магнитный поток, пронизывающий контур, если его плоскость составляет угол 60° с линиями индукции.

64. Электромагнит изготовлен в виде тороида со средним диаметром 51 см и вакуумным зазором 2 мм. Обмотка тороида равномерно распределена по всей его длине. Во сколько раз уменьшится напряженность магнитного поля в зазоре, если при неизменном токе в обмотке зазор увеличить в три раза? Магнитная проницаемость сердечника тороида 800.

65. Найти напряженность магнитного поля между полюсами электромагнита , если проводник массой 10 г и длиной 1м при токе в нем 19,6 А висит в поле , не падая.

66. В однородном магнитном поле с индукцией 0,1 Тл движется проводник длиной 10 см со скоростью 15 м /с, направленной перпендикулярно к магнитному полю. Найти ЭДС, индуцированную в проводнике.

67. Обмотка электромагнита содержит 800 витков. Площадь сечения сердечника 15 см<sup>2</sup>, Индукция магнитного поля в сердечнике 1,4 Тл. Вычислить величину средней ЭДС , возникающей в обмотке при размыкании тока, если ток уменьшается до нуля в течение 0,001с.

68. На железное кольцо намотано в один слой 200 витков провода. Чему равна энергия Магнитного поля, если при токе 2,5 А магнитный поток в железе 0,5 мВб?

69. Замкнутый соленоид намотан на немагнитный каркас и содержит 20 витков на каждый сантиметр длины. Найти объемную плотность энергии поля при токе 1 А.

70. С какой скоростью должен нарастать ток в катушке с числом витков 800, площадью поперечного сечения  $10 \text{ cm}^2$ , длиной  $30 \text{ cm}$ , чтобы величина ЭДС самоиндукции, возникшей в ней, была равна 25 мВ?

#### **4. МЕХАНИЧЕСКИЕ И ЭЛЕКТРОМАГНИТНЫЕ КОЛЕБАНИЯ И ВОЛНЫ**

71. Маятник для гравиметрической съемки за сутки совершил 57600 колебаний. Найти ускорение свободного падения, если длина маятника 0,56м.

72. Днище вибролюка, применяемого для погрузки руды в бункер поезда из очистной камеры, совершает гармоническое колебательное движение с амплитудой 5 мм и частотой 1500 мин-1 . Написать уравнение колебаний, если начальная фаза равна нулю.

73. Стол питателя, предназначенного для погрузки руды в вагонетки, колеблется с частотой 45 мин-1 . Определить максимальные скорость и ycкорение стола, полную энергию колебаний, если масса питателя 1000 кг, амплитуда колебаний 72 мм.

74. Решето рудообогатительного грохота совершает вертикальное колебательное движение с амплитудой 5 см. Найти наименьшую частоту колебаний, при которой куски руды, лежащие на решете, будут отделяться от него и подбрасываться вверх.

75. Для погружения обсадных труб в глинистые отложения применяется вибровозбудитель ВО-10, амплитуда колебаний которого 0,13 см, частота вращения дебалансов 1200 мин-1. Определить максимальные скорость и ускорение, написать уравнение колебаний, если начальная фаза равна нулю.

76. Определить полную энергию колебаний и максимальную силу взаимодействия между подъемным сосудом массой 90 тонн и армировкой ствола шахты, если амплитуда горизонтальных колебаний сосуда 3 см, а циклическая частота 7 с $^{\text{-}1}.$ 

77. Точка одновременно совершает два гармонических колебания, происходящих по взаимно перпендикулярным направлениям и выражаемых уравнениями:  $x = 0.5\sin t$ , y 2cost. Найти уравнение траектории точки, построить график ее движения.

78. Два одинаково направленных гармонических колебания одного периода с амплитудами 10 см и 6 см складываются в одно колебание с амплитудой 14 см. Определить разность фаз складываемых колебаний.

79. Груз, подвешенный к пружине, гармонически колеблется по вертикали с периодом 0,5 с. Коэффициент упругости пружины 4 Н/м. Определить массу груза.

80. Амплитуда затухающих колебаний маятника за 5 мин уменьшилась в два раза. За какое время, считая от начального момента, амплитуда уменьшится в восемь раз?

81. Источник незатухающих гармонических колебаний подчиняется закону x = 5sin3140t (м). Определить смещение, скорость и ускорение точки, находящейся на расстоянии 340м от источника, через 1 с от начала колебаний, если скорость волны 340 м/с.

82. Уравнение незатухающих колебаний  $y = 0,1\sin\theta,5\pi t$  (м). Скорость волны 300 м/с. Написать уравнение колебаний для точек волны в момент времени 4 с после начала колебаний. Найти разность фаз для источника и точки на расстоянии 200 м от него.

83. Звуковые колебания с частотой 500 Гц и амплитудой 0,25 мм, распространяются в воздухе. Длина волны 70 см. Определить скорость распространения волны и наибольшую скорость колебаний частиц воздуха.

84. Определить коэффициент сжатия горной породы - величину, обратную модулю Юнга, если скорость распространения звуковых волн в горной породе равна 4500 м/с, а плотность породы составляет 2,3 $\cdot 10^3$  кг/м<sup>3</sup>.

85. К одному из концов длинного стержня прикреплен вибратор, колеблющийся по закону у =  $10^{-6}$ sin $10^4\pi$ t (м). Найти скорость точек в сечении стержня, отстоящем от вибратора на расстоянии 25см, в момент времени  $-10^{-4}$  с. Скорость волны 5 $\cdot 10^3$  м/с.

86. Колебательный контур состоит из катушки с индуктивностью 2 мГн и конденсатора емкостью 888 пФ. На какую длину волны настроен контур?

87. Найти частоту собственных колебаний в контуре, состоящем из катушки индуктивности и плоского конденсатора. Площадь каждой пластины конденсатора 30 см<sup>2</sup> и расстояние между ними 0,1 см. Число витков катушки 1000, длина ее 30 см, сечение  $1 \text{ cm}^2$ .

88. Колебательный контур состоит из катушки с индуктивностью 1,02 Гн и конденсатора емкостью 0,025 мкФ. Заряд на конденсаторе равен 2,5<sup>.10-6</sup> Кл. Какова зависимость разности потенциалов на конденсаторе от времени?

89. Катушка (без сердечника) длиной 50 см и площадью поперечного сечения 3 см<sup>2</sup> имеет 1000 витков и соединена параллельно с конденсатором. Он состоит из двух

пластин площадью 75 см<sup>2</sup> каждая, рас-стояние между пластинами 5 мм, диэлектрик воздух. Найти период колебаний контура и длину волны, на которую он настроен.

90. Колебательный контур состоит из катушки индуктивностью 1,02 Гн и конденсатора емкостью 25 нФ. На обкладках конденсатора сосредоточен заряд 2,5 мкКл. Написать уравнение изменения тока в цепи в зависимости от времени.

91. Разность потенциалов на конденсаторе в контуре за 1 мс уменьшается в три раза. Найти коэффициент затухания.

92. Электромагнитные волны распространяются в некоторой однородной среде со скоростью 2,5⋅10<sup>8</sup> м/с. Какую длину волны имеют электромагнитные колебания в данной среде, если частота колебаний 1 МГц?

93. Катушка с индуктивностью 30 мкГн присоединена к плоскому конденсатору с площадью пластин  $0.01 \text{ m}^2$  и расстоянием между ними  $0.1$  мм. Найти диэлектрическую проницаемость среды, заполняющей пространство между пластинами, если контур настроен на длину волны 750 м.

94. Колебательный контур состоит из конденсатора емкостью 80 пФ и катушки индуктивностью 0,5 мГн. Найти максимальный ток в контуре, если максимальная разность потенциалов на обкладках конденсатора 300 В. На какую длину волны резонирует данный контур?

95. Закон изменения разности потенциалов на обкладках конденсатора в контуре задан уравнением  $U = 50 \cos 10^4 \pi t(B)$ . Емкость конденсатора равна 0,1 мкФ. Найти период колебаний, индуктивность, длину волны. Написать закон изменения тока в контуре.

96. Колебательный контур состоит из конденсатора переменной емкости от 12 пФ до 80пФ и катушки с индуктивностью 1,2 мГн. Найти диапазон длин электромагнитных волн, которые могут вызывать резонанс в этом контуре.

97. Индуктивность колебательного контура 0,5 мГн. Какова должна быть электроемкость контура, чтобы он резонировал на длину волны 300 м?

98. Катушка (без сердечника) длиной 50 см и площадью поперечного сечения 3 см<sup>2</sup> имеет 1000 витков и соединена параллельно с конденсатором. Он состоит из двух пластин площадью 75 см<sup>2</sup> каждая, расстояние между пластинами 5 мм, диэлектрик воздух. Найти период колебаний контура и длину волны, на которую он настроен.

99. Какую индуктивность надо включить в колебательный контур, чтобы при емкости 2 мкФ получить частоту 1000 Гц?

100. Индуктивность катушки в колебательном контуре 20 мкГн. Требуется настроить этот контур на частоту 5 МГц. Какую емкость следует выбрать?

101. Колебательный контур, состоящий из воздушного конденсатора с двумя пластинами по 100 см<sup>2</sup> каждая и катушки с индуктивностью 1 мкГн резонирует на волну длиной 10м. Найти расстояние между пластинами конденсатора.

#### **5. ВОЛНОВАЯ И КВАНТОВАЯ ОПТИКА**

102. Расстояние между двумя щелями в опыте Юнга I мм, расстояние от щелей до экрана 3м, расстояние между соседними интерференционными максимумами на экране 1,5 мм. Найти длину волны источника монохроматического света.

103. Оранжевые лучи с длиной волны 650 нм от двух когерентных источников, расстояние между которыми 120 мкм, падают на экран. Расстояние от источников до экрана 3,6 м. Найти расстояние между центрами соседних темных полос на экране.

104. Какую наименьшую толщину должна иметь пластинка, сделанная из материала с показателем преломления 1,54, чтобы при освещении ее лучами с длиной волны 750 нм, перпендикулярными к пластинке, она в отраженном свете казалась красной?

105. Между двумя плоскопараллельными пластинками лежит проволочка, отчего образовался воздушный клин. Пластинки освещаются светом с длиной волны 500 нм. Угол падения лучей 0°, длина пластинки 10 см. Расстояние между интерференционными полосами в отраженном свете 1,8 мм. Найти толщину проволочки.

106. Плосковыпуклая линза (n=1,5) с оптической силой 0,5 диоптрий выпуклой стороной лежит на стеклянной пластинке. Найти радиус пятого темного кольца Ньютона в проходящем свете  $(\lambda = 600)$  нм).

107. Радиус кривизны плосковыпуклой линзы 4 м. Чему равна длина волны падающего света, если радиус 5-го светлого кольца Нью-она в отраженном свете равен 3,6 мм?

108. На щель шириной 0,2 мм падает нормально монохроматический свет с длиной волны 640 нм. Определить угол отклонения лучей, соответствующих первой светлой дифракционной полосе.

109. На пластинку со щелью падает нормально монохроматический свет. Угол отклонения лучей, соответствующих второму дифракционному минимуму, равен 1°. Сколько длин волн падающего света составляет ширина щели?

110. На щель шириной 0,05 мм падает нормально монохроматический свет  $(\lambda=0.6$ мкм). Найти угол между первоначальным направлением пучка света и направлением на четвертую темную дифракционную полосу.

111. На дифракционную решетку нормально падает пучок света от разрядной трубки, наполненной гелием. На какую линию в спектре третьего порядка накладывается красная линия гелия с длиной волны 670 нм спектра второго порядка?

112. При освещении дифракционной решетки белым светом спектры второго и третьего порядка накладываются друг на друга. На какую длину волны в спектре второго порядка накладывается фиолетовая граница (400 нм) спектра третьего порядка?

113. На дифракционную решетку, имеющую 800 штрихов на I мм, падает параллельный пучок белого света. Какова разность углов отклонения конца первого и начала второго спектров? Принять длину волны красного света 760 нм, фиолетового 400 нм.

114. На дифракционную решетку, содержащую 50 штрихов на миллиметр, падает в направлении нормали к ее поверхности белый свет. Спектр проектируется на экран с помощью линзы, помещенной вблизи решетки. Определить длину спектра первого порядка на экране, если расстояние от линзы до экрана 3 м. Границы видимого спектра 400 нм и 760 нм.

115. Угол преломления луча света в жидкости равен 35°. Определить показатель преломления этой жидкости, если отраженный луч максимально поляризован. 116. Под каким углом к горизонту должно находиться Солнце, чтобы его лучи, отраженные от поверхности озера, были бы наиболее полно поляризованы.

117. Предельный угол полного внутреннего отражения луча на границе жидкости с воздухом равен 43°. Каков должен быть угол падения луча из воздуха на поверхность жидкости, чтобы отраженный луч был максимально поляризован?

118. Угол максимальной поляризации при отражении света от кристалла каменной соли равен 57. Определить скорость распространения света в этом кристалле.

119. Угол между плоскостями поляризации двух призм Николя равен 45°. Во сколько раз

уменьшится интенсивность света, прошедшего через николи, если этот угол увеличить до 60?

120. Температура «голубой» звезды  $3.10^{4}$ К. Определить интегральную интенсивность излучения и длину волны, соответствующую максимуму излучательной способности.

121. Приняв температуру поверхности Солнца равной 6000 К, определить энергию, излучаемую с одного квадратного метра за секунду и длину волны, соответствующую максимуму излучательной способности.

122. Поток энергии, излучаемой из смотрового окошка печи за секунду, равен 34 Вт. Найти температуру печи, если площадь отверстия 6 см<sup>2</sup>.

123. Средняя величина энергии, теряемой вследствие излучения с одного квадратного сантиметра поверхности Земли за минуту, равна 0,55 Дж. Какую температуру должно иметь абсолютно черное тело, излучающее такое же количество энергии?

124. Печь при температуре 1100 К посылает на измерительный прибор некоторое тепловое излучение. Какова должна быть температура печи, чтобы получаемое прибором излучение увеличилось в два, четыре и шестнадцать раз?

125. Максимальная лучеиспускательная способность абсолютность черного тела приходится на длину волны 800 нм. Какая мощность должна быть подведена к этому телу, поверхность которого 100 см<sup>2</sup>, чтобы поддерживать его при постоянной температуре.

126. Вследствие изменения температуры абсолютно черного тела, максимум испускательной способности сместился с 500 нм на 750 нм. Во сколько раз уменьшилась суммарная мощность излучения?

127. Какая доля энергии фотона израсходована на работу вырывания фотоэлектрона, если красная граница фотоэффекта равна 307 нм и кинетическая энергия фотоэлектрона I эВ?

128. Калий (работа выхода 2 эВ) освещается монохроматическим светом с длиной волны 509 нм. Определить максимально возможную кинетическую энергию фотоэлектронов.

129. Определить работу выхода электрона из цезия и серебра, если красная граница фотоэффекта у этих металлов составляет соответственно 660 нм и 260 нм.

130. Определить энергию, импульс и массу фотона, длина волны которого соответствует видимой части спектра с длиной волны 500 нм.

131. Определить давление света на стенки электрической стоваттной лампы. Колба лампы представляет собой сферический сосуд радиусом 5 см. Стенки лампы отражают 10 % падающего на них света. Считать, что вся потребляемая мощность идет на излучение.

132. На поверхность площадью 100 см<sup>2</sup> ежеминутно падает 63 Дж световой энергии. Найти величину светового давления, если поверхность полностью отражает все лучи и если полностью поглощает все лучи.

133. Давление света с длиной волны 600 нм на черную поверхность равно 2,2·10-  $7H/m^2$ . Сколько фотонов падает на I см<sup>2</sup>за одну секунду?

#### **6. КВАНТОВАЯ ФИЗИКА И ФИЗИКА АТОМА**

134. Определить длину волны, соответствующую границе серии Бальмера для водорода. Выделить эту спектральную линию на схеме энергетических уровней атома водорода. Постоянная Ридберга равна 1,097·107м<sup>-1</sup>.

135. Найти наибольшую и наименьшую длины волн в первой инфракрасной серии спектра водорода (серии Пашена). Начертить схему энергетических уровней атома водорода.

136. Атом водорода в основном состоянии поглотил квант света с длиной волны 121,5 нм. Определить радиус электронной орбиты возбужденного атома водорода.

137. Вычислить энергию фотона, испускаемого при переходе электрона в атоме водорода с третьего энергетического уровня на первый.

138. Определить длины волн де Бройля для электрона и протона, движущихся со скоростью 1000 км/с. Масса электрона 9,1 $\cdot 10^{-31}$ кг, масса протона 1,67 $\cdot 10^{-27}$ кг.

139. Какую ускоряющую разность потенциалов должен пройти электрон, чтобы длина волны де Бройля была равна 0,10 нм ?

140. Определить длину волны де Бройля для электрона, движущегося по круговой орбите атома водорода, находящегося в основном состоянии.

141. Электрон, движущийся со скоростью  $6.10^6$ м/с, попадает в продольное ускоряющее однородное электрическое поле напряженностью 5 В/см. Какое расстояние должен пройти электрон в таком поле, чтобы его длина волны стала равной 0,10 нм?

142. Рассчитать дебройлевскую длину волны для протона с кинетической энергией, равной энергии покоя электрона 0,51МэВ.

143. Найти коротковолновую границу непрерывного рентгеновского спектра, если известно, что уменьшение приложенного к рентгеновской трубке напряжения на 23 кВ увеличивает искомую длину волны в два раза.

144. Найти длину волны коротковолновой границы сплошного рентгеновского спектра, если скорость электронов, подлетающих к антикатоду трубки, составляет 0,85 скорости света.

145. Для определения постоянной Планка к рентгеновской трубке приложили напряжение 16 кВ и определили минимальную длину волны сплошного рентгеновского излучения (λмин =77,6 пм). Вычислить по этим данным постоянную Планка.

146. Частица в потенциальной яме шириной *l* находится в возбужденном состоянии  $(n=2)$ .

Вычислить вероятность нахождения частицы в крайней четверти ямы.

46. Частица в потенциальной яме находится в основном состоянии. Какова вероятность обнаружить частицу в крайней трети ямы?

147. В одномерной потенциальной яме шириной *l* находится электрон. Найти вероятность нахождения электрона на первом энергетическом уровне в интервале *l/*4, равноудаленном от стенок ямы.

148. Вычислить величину момента импульса L орбитального движения электрона, находящегося в атоме водорода в s-состоянии и в p-состоянии.

149. Частица в потенциальной яме шириной *l* находится в низшем возбужденном состоянии. Определить вероятность нахождения частицы в интервале *l*/4, равноудаленном от стенок ямы.

150. Определить возможные значения проекции момента импульса  $L_z$  орбитального движения электрона в атоме водорода на направление внешнего магнитного поля. Электрон находится в d-состоянии.

151. Электрон находится в одномерной прямоугольной потенциальной яме шириной *l*

с бесконечно высокими стенками. Определить вероятность обнаружения электрона в средней трети ямы, если электрон находится в возбужденном состоянии (n=3).

### **7. ЭЛЕМЕНТЫ ЯДЕРНОЙ ФИЗИКИ**

152. Активность препарата пропорциональна числу ядер, распадающихся за секунду. Во сколько раз уменьшится активность препарата стронция 38Sr <sup>90</sup> через 100 лет? Период полураспада равен 28 лет.

153. Сколько  $\beta$ -частиц испускает в течение одного часа 1 мкг изотопа  $_{11}Na^{24}$ , период полураспада которого составляет 15 часов?

154. Препарат  $92^{1238}$  массой 1 г излучает  $1,24 \cdot 10^4$   $\alpha$  -частиц в секунду. Найти период полураспада этого изотопа урана и активность препарата.

155. Найти число распадов за одну секунду в 1 г радия, период полураспада которого 1590 лет. Молярная масса радия 0,226 кг/моль.

156. Активность препарата пропорциональна числу ядер, распадающихся за одну секунду. Во сколько раз уменьшится активность иода <sub>53</sub>J<sup>124</sup> спустя 12 суток? Период полураспада равен четырем суткам.

157. Сколько В-частиц испускается в течение суток при распаде изотопа фосфора 15P<sup>32</sup> массой 1 мкг? Период полураспада 14,3 суток.

158. Активность препарата уменьшилась в 256 раз. Сколько периодов полураспада составляет промежуток времени, за который произошло такое уменьшение активности?

159. За один год начальное количество радиоактивного вещества уменьшилось в три раза. Во сколько раз оно уменьшится за два года?

60. Какая доля начального количества радиоактивного вещества останется нераспавшейся через промежуток времени, равный двум периодам полураспада?

160. Дефект массы ядра  $7N^{15}$  равен 0,12396 а.е.м. Определить массу атома. ( m  $_{1}$ H<sup>1</sup> = 1,00783 a.e.m.; m  $_{0}$ n<sup>1</sup> = 1,00867 a.e.m.).

161. Найти удельную энергию связи ядра  $_6C^{12}$ , если известно, что m  $_1H^1 = 1,00783$ а.е.м.; m<sub>0</sub>n1 = 1,00867 a.е.м.; m<sub>12</sub>C<sup>6</sup> = 12,00000 a.е.м.

162. Рассчитать массу нейтрального атома, если ядро его состоит из трех протонов и двух нейтронов, а энергия связи ядра равна 26,3 Мэв. (m  $_1$ H<sup>1</sup> = 1,00783 a.e.м.; m  $_0$ n<sup>1</sup> = 1,00867 а.е.м.).

163. Определить энергию связи ядра изотопа кислорода  ${_8}O^{16}$ , если m  ${_1}H^1 = 1,00783$ а.е.м.; m  $_{0}n^{1} = 1,00867$  a.e.m.; m  $_{8}O^{16} = 15,99491$  a.e.m.

164. Определить энергию связи, приходящуюся на один нуклон ядра атома  $_{11}Na^{23}$ , если m <sub>11</sub>Na<sup>23</sup> = 22,98977a.e.m.; m <sub>1</sub>H<sup>1</sup> = 1,00783 a.e.m.; m <sub>0</sub>n  $m_{0}n^{1} = 1,00867$ а.е.м.

165. Найти дефект массы, энергию связи и удельную энергию связи ядра  $_3Li^7$ , если известно, что m <sub>3</sub>Li<sup>7</sup>=7,01601 a.e.m.; m <sub>1</sub>H<sup>1</sup> = 1,00783 a.e.m.; m <sub>0</sub>n<sup>1</sup> = 1,00867 a.e.m.

166. Энергия связи электрона с ядром невозбужденного атома водорода  $_1H^1$  равна 13,6 эВ. Определить, насколько масса атома водорода меньше суммы масс свободных протона и электрона.

167. Вычислить дефект массы и энергию связи ядра  $5B<sup>11</sup>$ , если известны следующие массы: m <sub>5</sub>B<sup>11</sup> = 11,00931 a.e.м.; m<sub>1</sub>H<sup>1</sup> = 1,00783 a.e.м.; m<sub>0</sub>n<sup>1</sup> = 1,00867 a.e.м.

168. Найти энергию, которую нужно затратить для отрыва нейтрона от ядра  $_{11}Na^{23}$ , если известны следующие массы: m  $_0$ n<sup>1</sup> = 1,00867 a.e.м.; m  $_{11}$ Na<sup>23</sup> = 22,98977 a.e.м.; m  $_{11}Na^{22} = 21,99444$  a.e.m.

169. Найти энергию отрыва нейтрона от ядра  $_2$ Не<sup>4</sup>,если известны массы: m  $_0$ n<sup>1</sup>= 1,00867 a.e.m.; m  $_2$ He<sup>4</sup> = 4,00260 a.e.m.; m  $_2$ He<sup>3</sup> = 3,01603 a.e.m.

170. Найти энергию, необходимую для удаления одного протона из ядра  $80^{16}$  $({}_{8}O^{16} \rightarrow {}_{7}N^{15} + {}_{1}H^{1})$ . m  $_{1}H^{1} = 1,00783$  a.e.m.; m  $_{8}O^{16} = 15,99491$  a.e.m.; m  $_{7}N^{15} = 15,00011$ а.е.м.

171. Найти изменение массы при следующей ядерной реакции:  $_{13}Al^{27} + _{2}He^{4} \rightarrow _{15}P^{30} + _{0}n^{1}$ , если m  $_{13}Al^{27} = 26,98154$  a.e.m.; m  $_{2}He^{4} = 4,00260$  a.e.m.; m  $_{15}P^{30}$  = 29,97263 a.e.m.; m  $_{0}n$ <sup>1</sup> = 1,00867 a.e.m.

172. Вычислить энергетический эффект ядерной реакции:  $1H^2 + {}_1H3 \rightarrow {}_2He^4 + {}_0n^1$ , если m  $_1H^2 = 2.01410$  a.e.m.; m  $_1H^3 = 3.01605$  a.e.m.; m  $_0n^1 = 1.00867$  a.e.m.; m  $_2He^4 = 4.00260$ а.е.м.

173. В термоядерном реакторе с дейтериевым горючим может происходить вторичная термоядерная реакция  $_2\text{He}^3 + _1\text{H}^2 \rightarrow {}_2\text{He}^4 + _1\text{H}^1$ . Вычислить энергию этой реакции. (m <sub>2</sub>He<sup>3</sup> = 3,01603 a.e.м.; m <sub>1</sub>H<sup>2</sup> = 2,01410 a.e.м.; m <sub>2</sub>He<sup>4</sup> = 4,00260 a.e.m.; m  $_1H^1 = 1,00783$  a.e.m.).

174. Вычислить энергию ядерной реакции  $7N^{14} + 0^n \rightarrow 6N^{14} + 1H^1$ . (m  $7N^{14} =$ 14,00307a.e.m.; m  $_0$ n<sup>1</sup> = 1,00867 a.e.m ; m  $_6$ C<sup>14</sup> = 14,00324 a.e.m.; m <sub>1</sub>H  $\frac{1}{1}$ 1,00783 а.е.м.).

175. Определить энергию ядерной реакции  $_{3}Li6 + _{1}H^{2} \rightarrow _{2}He^{4} + _{2}He^{4}$ . (m  $_{3}Li^{6} = 6,01513$ а.е.м.; m<sub>1</sub>H<sup>2</sup>=2,01410 a.е.м.; m<sub>2</sub>He<sup>4</sup>=4,00260 a.е.м.).

176. Какую минимальную энергию должен иметь квант для вырывания нейтрона из ядра  ${}_{6}C^{14}$ ? Известны массы: m  ${}_{6}C^{14}$  = 14,00324 a.e.m.; m  ${}_{0}n$  $1 = 1,00867$  a.e.m.; m  $_{6}C^{13}6 = 13,00335$ а.е.м.

177. Какую минимальную энергию необходимо затратить, чтобы разделить  ${}_{6}C^{12}$  на три равные части.( m<sub>6</sub>C<sup>12</sup>= 12,00000 a.e.м.; m<sub>2</sub>He<sup>4</sup>= 4,00260 a.e.м.).

178. Определить энергию ядерной реакции  $_{20}Ca^{14} + _1H^1 \rightarrow {}_{19}K^{41} + 2He^4$ . (m  $_{20}Ca^{44} =$ 43,95549 a.e.m.; m  $_1\text{H}^1 = 1,00783$  a.e.m.; m  $_2\text{He}^4 = 4,00260$  a.e.m.; m  $_{19}\text{K}^{41} = 40,96184$ а.е.м.)

#### **СПИСОК ЛИТЕРАТУРЫ**

#### **Основная литература**

#### **8.1 Основная литература**

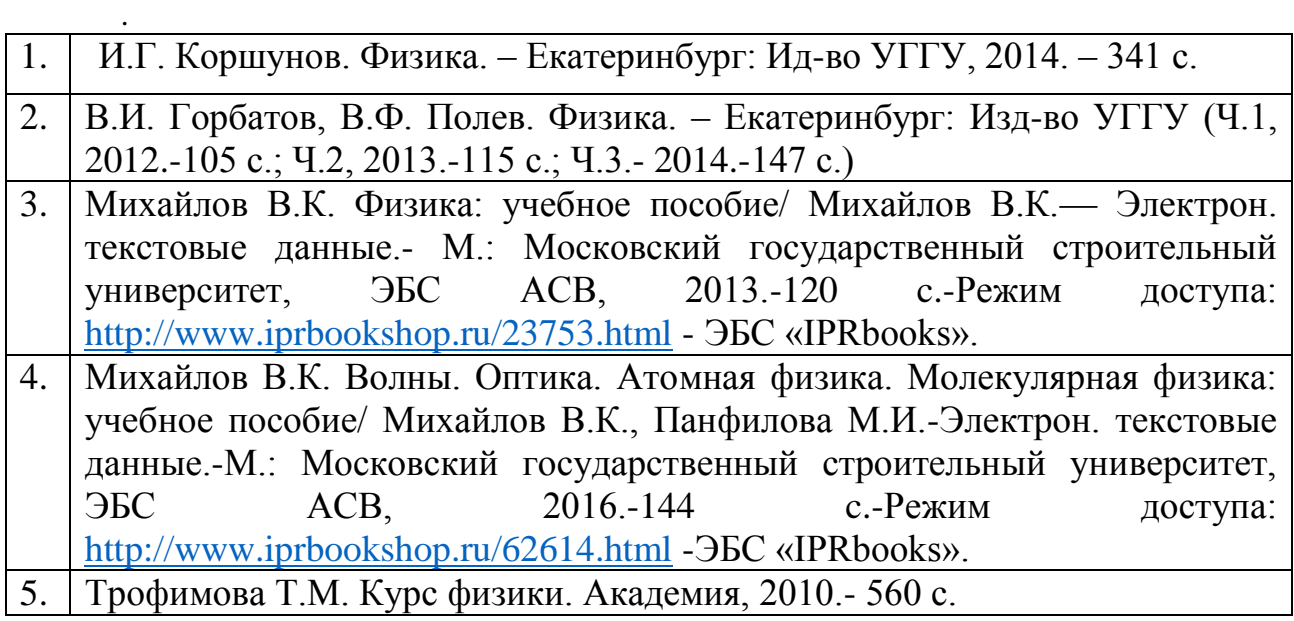

#### **Дополнительная литература**

- 1. И..Г. Коршунов. Основы физики.- Екатеринбург: Изд-во УГГУ, 2010. - 312 с.
- 2. Ветрова В.Т. Физика. Сборник задач: учебное пособие/ Ветрова В.Т.- Электрон. текстовые данные.- Минск: Вышэйшая школа, 2015.-446 c.- Режим доступа:<http://www.iprbookshop.ru/48021.html> -ЭБС «IPRbooks».
- 3. Чакак А.А. Физика. Краткий курс: учебное пособие для студентов очнозаочной формы обучения вузов, слушателей курсов повышения квалификации и профессиональной переподготовки специалистов, для студентов факультета дистанционных образовательных технологий/ Чакак А.А., Летута С.Н. Электрон. текстовые данные. Оренбург: Оренбургский государственный университет, ЭБС АСВ, 2011.-541 c. - Режим доступа:<http://www.iprbookshop.ru/30092.html> - ЭБС «IPRbooks».
- 4. Сарина М.П. Механика. Молекулярная физика и термодинамика. Часть 1. Механика: учебное пособие/ Сарина М.П.- Электрон. текстовые данные.- Новосибирск: Новосибирский государственный технический университет, 2014.- 187 c.- Режим доступа: <http://www.iprbookshop.ru/45392.html> - ЭБС «IPRbooks».

#### **ПРИЛОЖЕНИЯ**

#### Приложение 1

# Некоторые физические постоянные

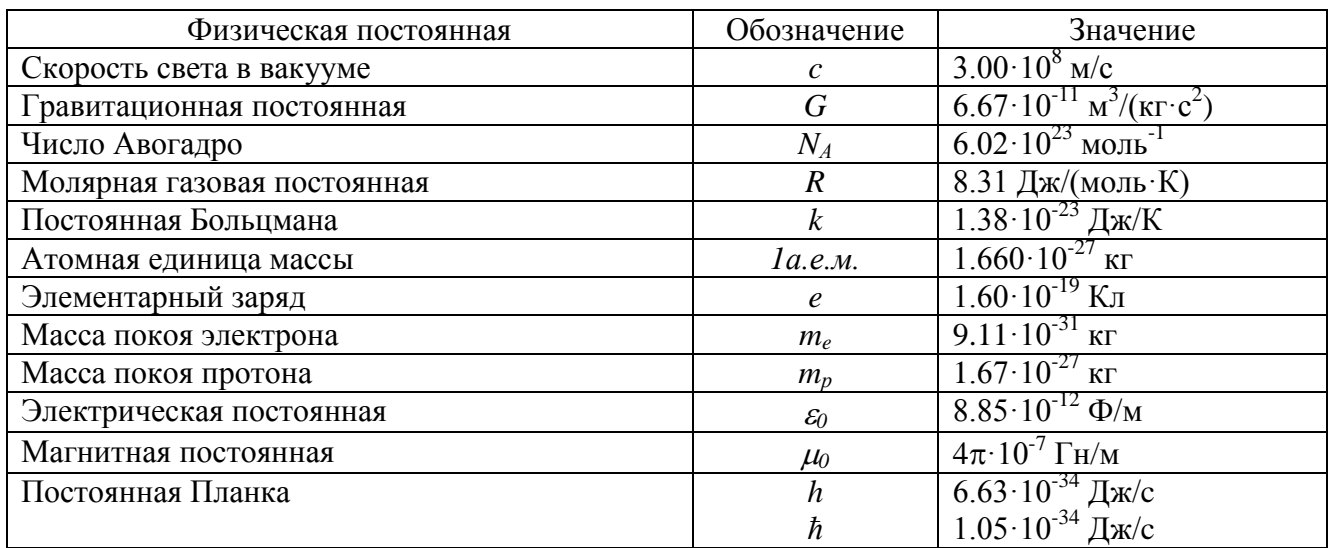

### Приложение 2

Множители и приставки для образования десятичных кратных и дольных единиц

#### и их наименования

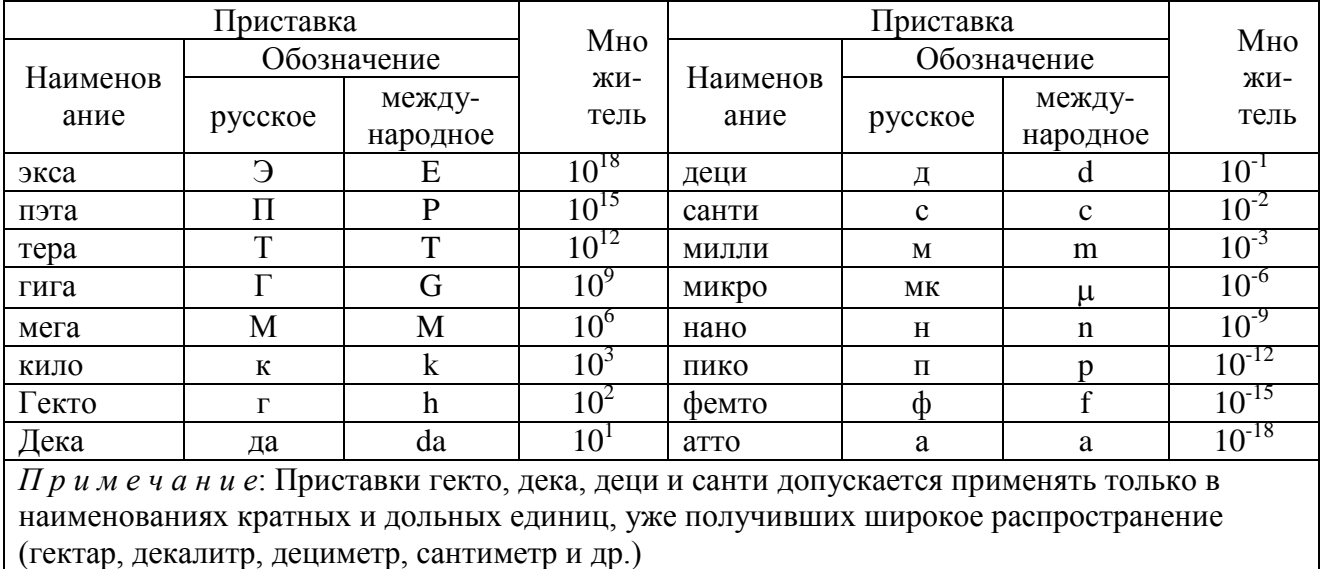

# Приложение 3

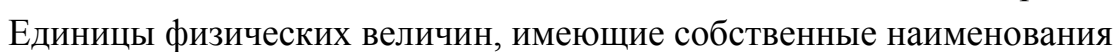

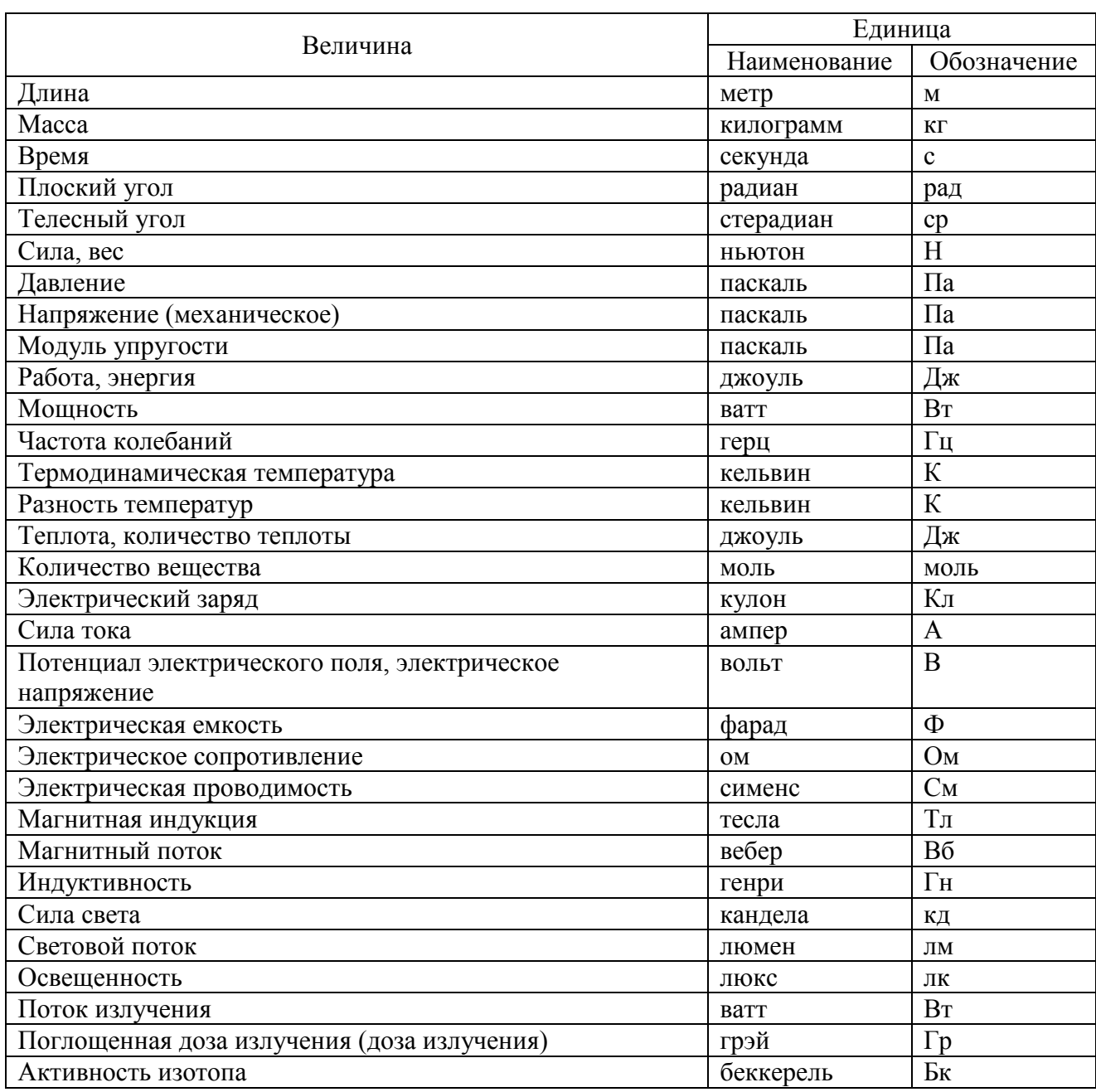

# Приложение 4

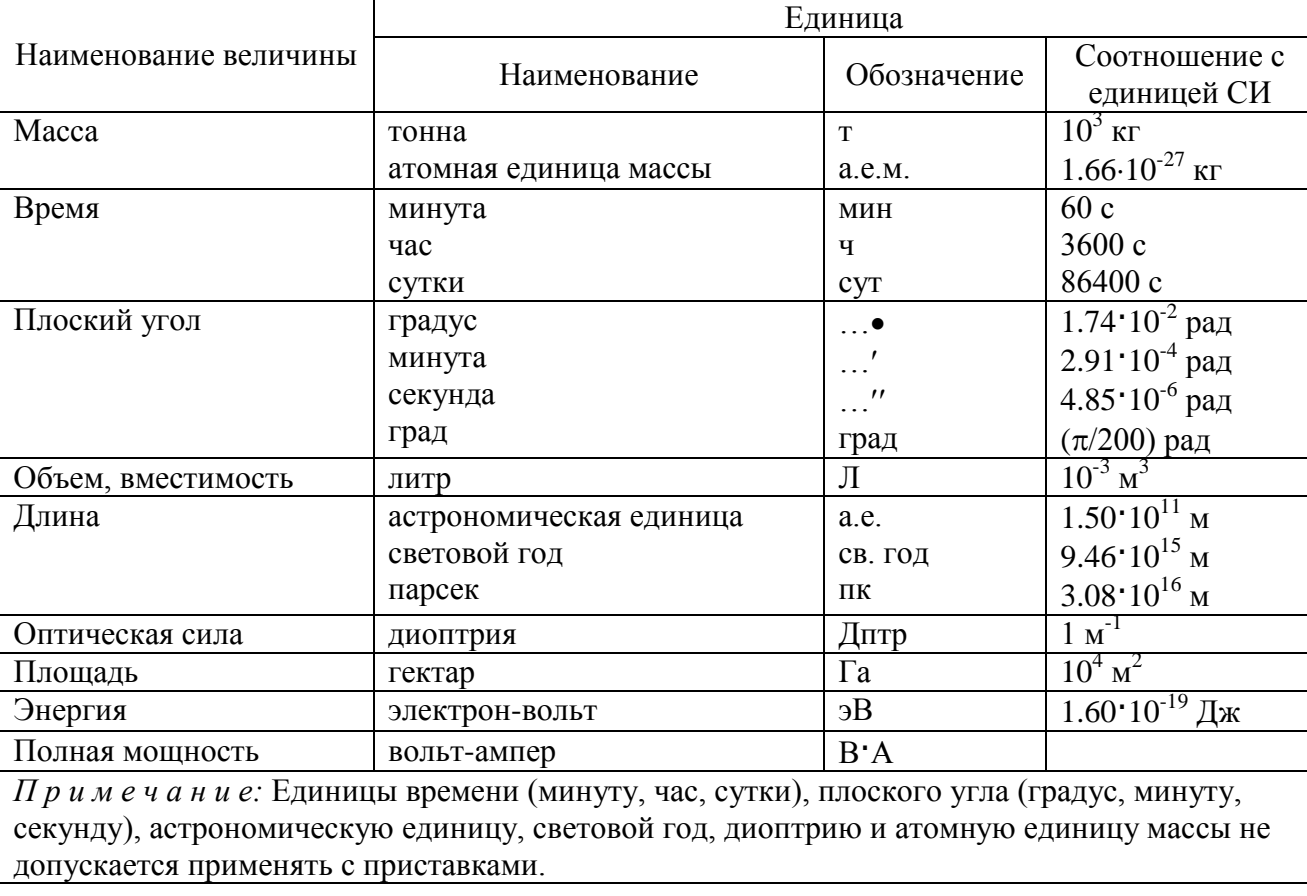

#### Внесистемные единицы

# Приложение 5

# Плотность некоторых твердых тел

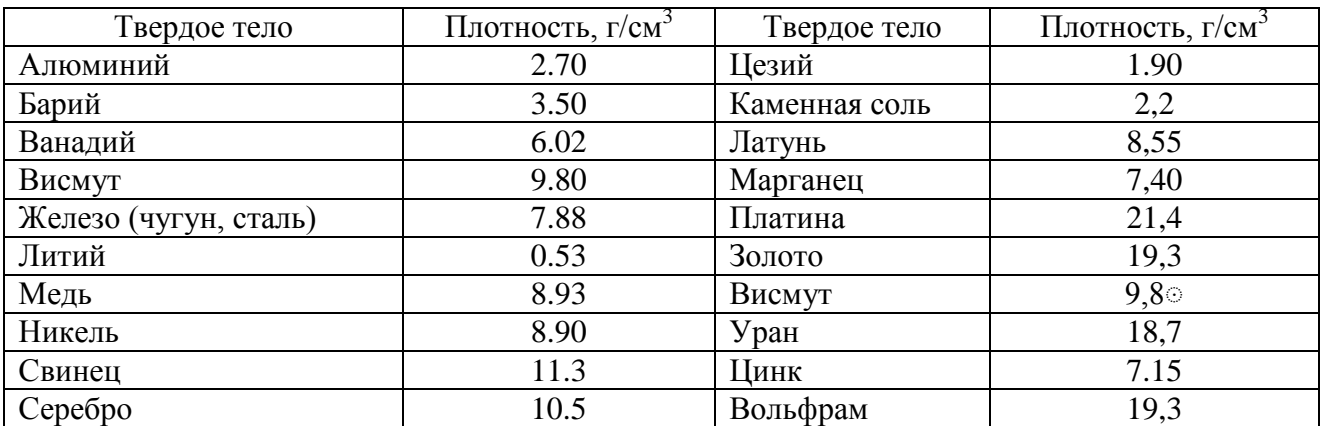

# Приложение 6

### Плотность некоторых жидкостей и газов

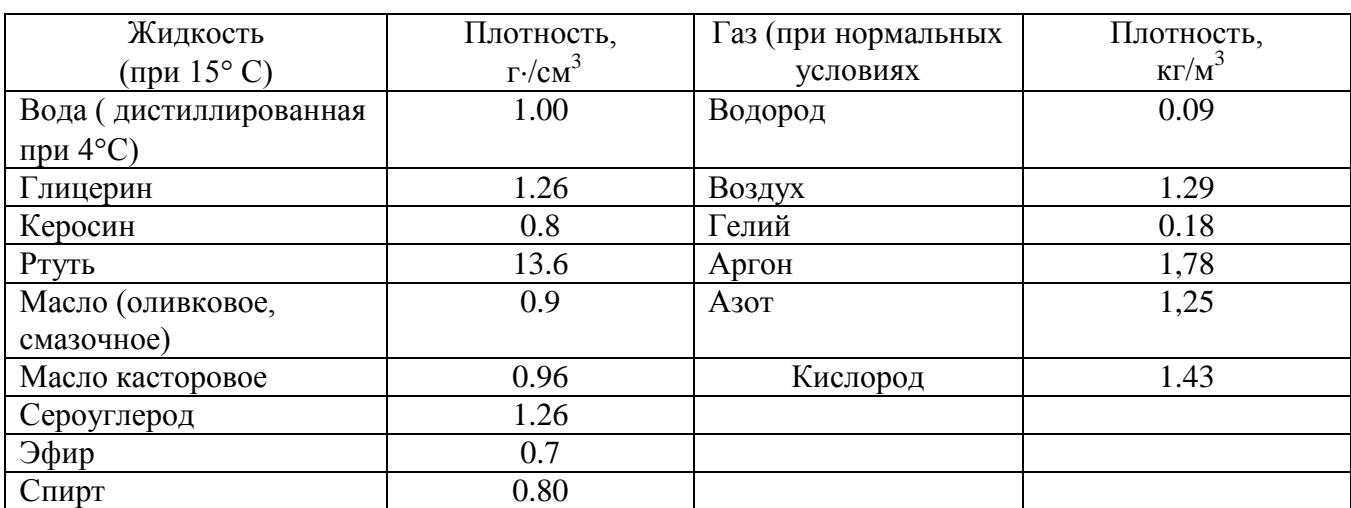

# Приложение 7

### Удельное сопротивление *ρ* некоторых материалов

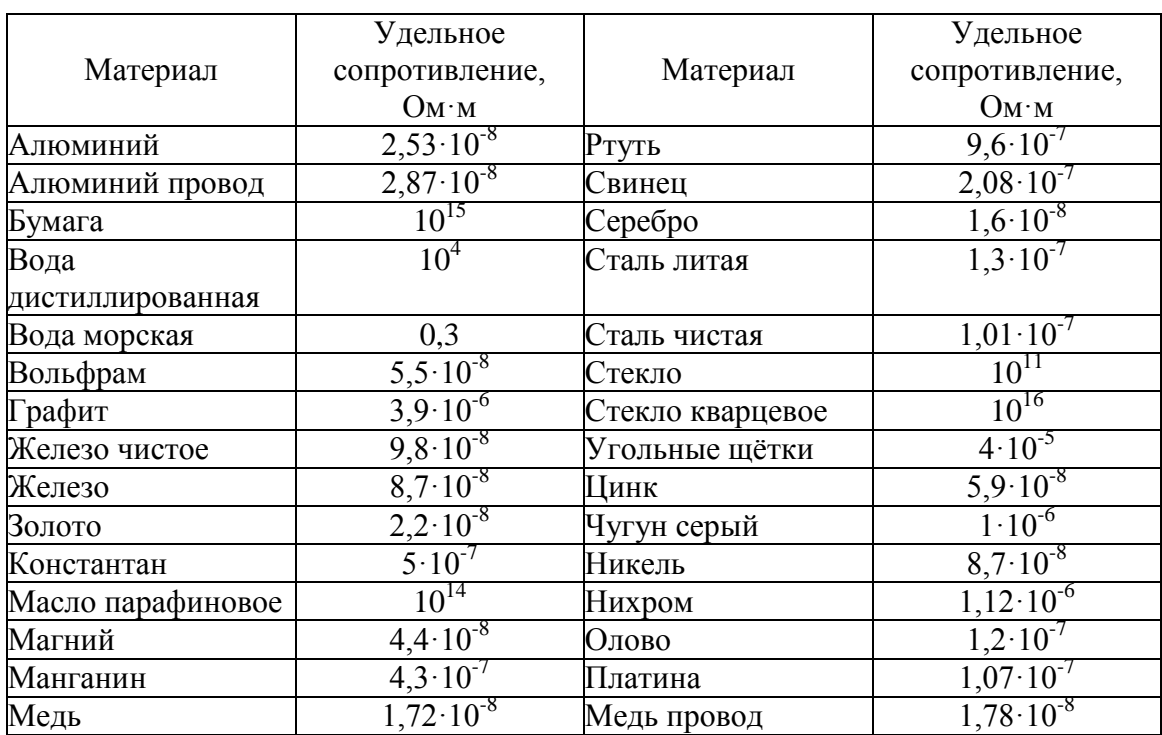

# Диэлектрическая проницаемость некоторых веществ

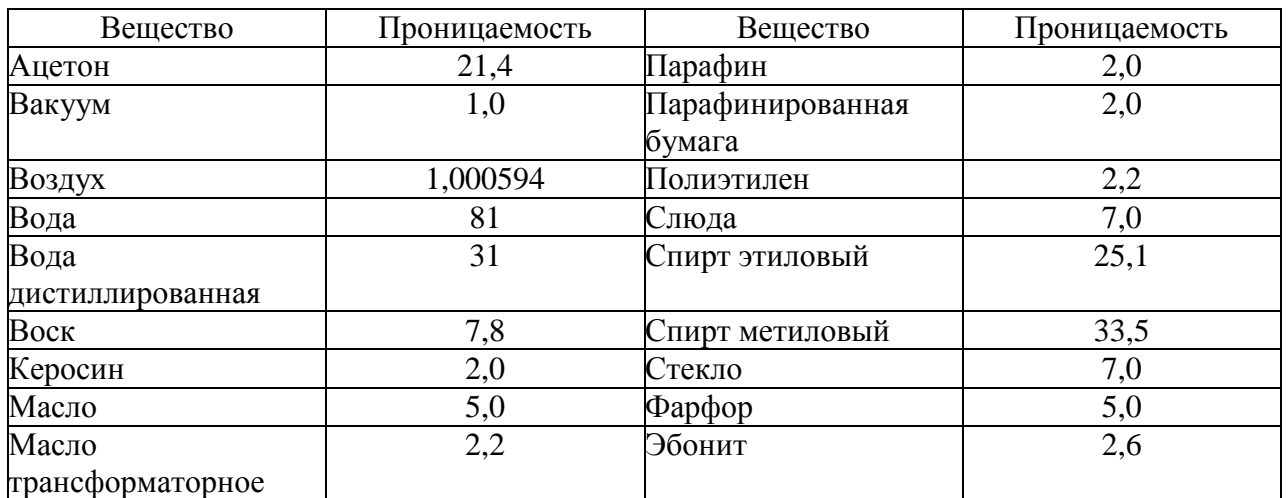

# Приложение 9

# Греческий алфавит

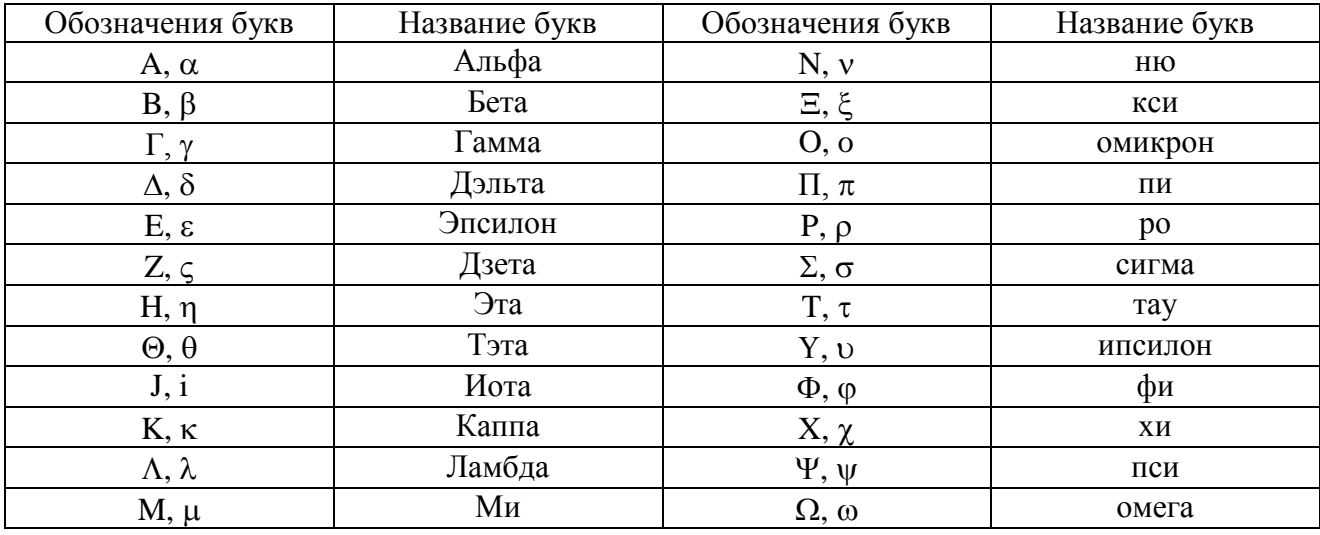

# СОДЕРЖАНИЕ

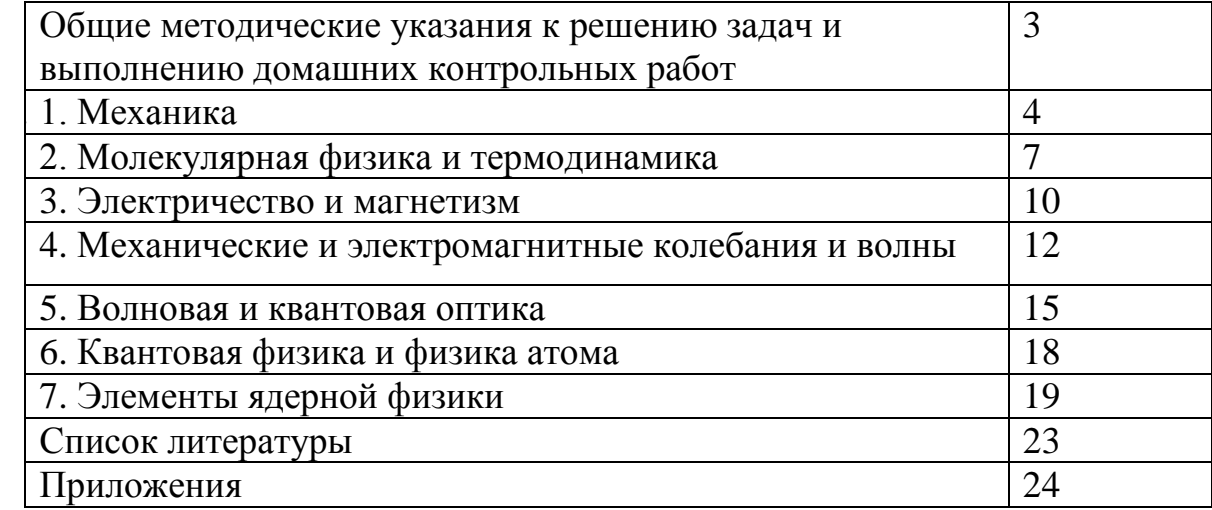

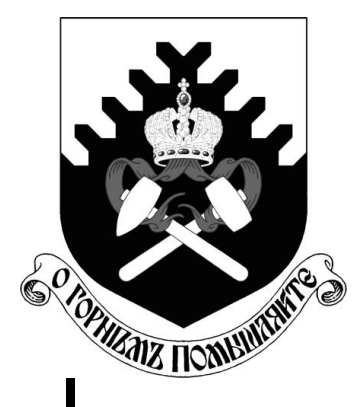

**Министерство науки и высшего образования Российской Федерации Федеральное государственное бюджетное образовательное учреждение высшего образования «Уральский государственный горный университет»**

# **Н. Б. Сиразутдинова**

# **МЕТОДИЧЕСКОЕ ПОСОБИЕ ПО ВЫПОЛНЕНИЮ ИНДИВИДУАЛЬНОЙ ГРАФИЧЕСКОЙ РАБОТЫ «ЭПЮР № 1» по курсу «Начертательная геометрия» для студентов всех специальностей**

**Екатеринбург – 2020**
# **ОГЛАВЛЕНИЕ**

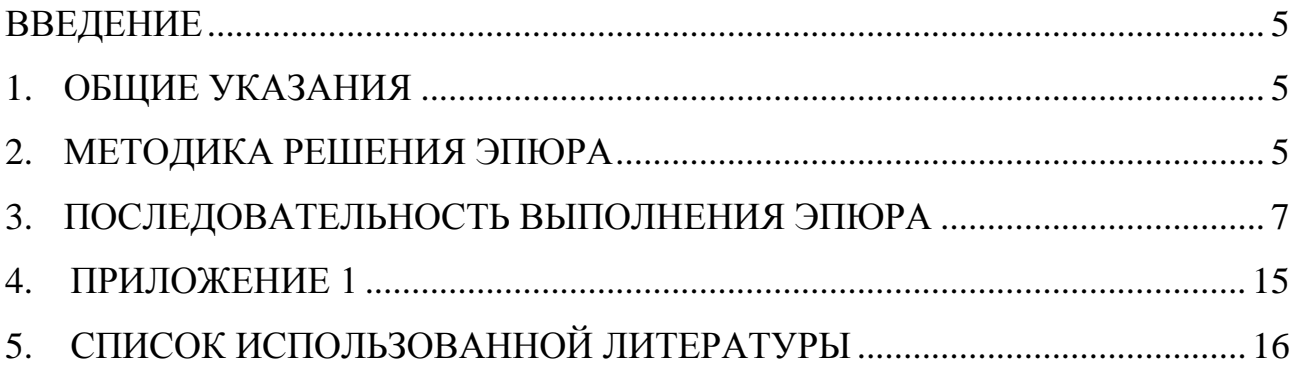

#### **ВВЕДЕНИЕ**

<span id="page-1045-0"></span>Методическое пособие «Эпюр № 1выполнено на основе учебного пособия А. И. Образцова, изданного в 1953 году.

Данное пособие предназначено для оказания помощи студентам при выполнении графической работы «Эпюр №1» по курсу «Начертательная геометрия».

Цель работы - научиться строить линию пересечения заданных плоских фигур, определять видимость этих фигур на проекциях.

Графическая работа «Эпюр №1» является первым самостоятельным заданием студента по дисциплине «Начертательная геометрия». Для выполнения этой работы студент должен изучить следующие разделы начертательной геометрии: «Точка и прямая», «Плоскость», «Взаимное положение прямой и плоскости», «Взаимное положение двух плоскостей».

## **1. ОБЩИЕ УКАЗАНИЯ**

<span id="page-1045-1"></span>Графическая работа «Эпюр №1» выполняется в масштабе 1:1 на формате А3 (297420 мм). В правом нижнем углу формата А3 студент выполняет основную надпись – форма 1 по ГОСТ 2.104-68. Пример заполнения основной надписи приведен в Приложении I. В левом верхнем углу формата выполняется дополнительная графа 26 (1470 мм). Пример выполнения графической работы дан в Приложении I.

В соответствии с ГОСТ 2.303-68 задание выполняется следующими типами линий:

- линии видимого контура толщиной S, равной  $0,6\div0,8$  мм;

- линии построения – сплошные тонкие, толщиной от 3 *S* до 2  $\frac{S}{2}$ ;

- линии невидимого контура – штриховые, толщиной от 3 *S* до 2  $\frac{S}{\cdot}$ 

<span id="page-1045-2"></span>- следы вспомогательных плоскостей-посредников изображаются разомкнутыми линиями, длиной 8-10 мм, толщиной от 1,5 *S* до 2*S*.

#### **2. МЕТОДИКА РЕШЕНИЯ ЭПЮРА**

Вариант задания включает в себя три различные геометрические плоские фигуры:

- фигура № 1 задана координатами трех точек, фигура № 2 (многоугольник) полностью задана координатами трех точек и оставшимися точками, у которых одна из координат заменяется условием их принадлежности к плоской фигуре № 2;

- фигура № 3 занимает проецирующее положение (фронтальнопроецирующее или горизонтально-проецирующее) и задается очерком в виде кольца, серпа, круга или его части.

Выполнение эпюра состоит из графического решения нескольких задач:

- 1) достроить недостающую проекцию многоугольника;
- 2) построить проекции линии пересечения треугольника *АВС* и многоугольника;

3) построить проекции линии пересечения: треугольника с плоскостью частного положения; многоугольника с плоскостью частного положения;

4) определить видимость элементов фигур на чертеже, считая фигуры непрозрачными.

Исходные данные заданы численными значениями координат и сведены в таблицу.

## **3. ПОСЛЕДОВАТЕЛЬНОСТЬ ВЫПОЛНЕНИЯ ЭПЮРА**

<span id="page-1047-0"></span>Для выполнения графической работы студенту необходимо решить ряд задач.

*Задача 1.* Построение исходного чертежа многоугольника (рис. 1).

Горизонтальная проекция многоугольника *ABCDE* задана полностью, а фронтальная проекция только тремя проекциями точек *АВЕ*. Необходимо достроить фронтальную проекцию точек *С* , *D*. При построении недостающей проекции заданного многоугольника необходимо соблюдать условие принадлежности точек данной фигуры к плоскости. Чтобы точки *С, D* лежали в плоскости, определенной тремя точками *А*, *В* и *Е*, необходимо, чтобы они находились на прямых, лежащих в этой плоскости. Этими прямыми являются диагонали *АС*, *АD* и *ВЕ*, горизонтальные проекции которых можно построить (рис. 1*а*).

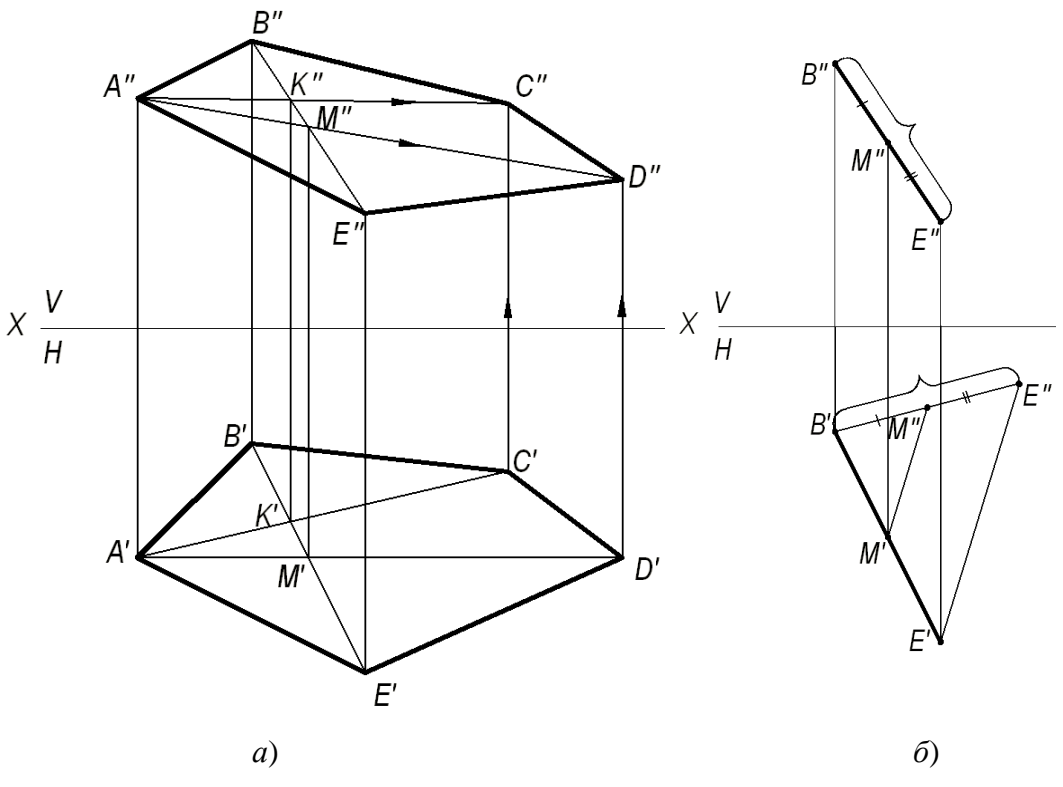

Рис. 1. Построение исходного чертежа многоугольника:

*а*- построение недостающих проекций вершин многоугольника; *б*- пропорциональное деление

#### отрезка *BE*

На фронтальной проекции пятиугольника проводят проекцию диагонали *ВЕ*. В плоскости пятиугольника лежат точки пересечения диагоналей *К* и *М*, горизонтальные проекции которых *К* и *М* имеются, а фронтальные проекции получаются в результате пересечения линий проекционной связи, проведенных из *К* и *М*, с диагональю *ВЕ*. По двум точкам строятся фронтальные проекции других двух диагоналей *А"К"* и А"М", на них должны лежать проекции точек С" и *D*", которые определяются по их горизонтальным проекциям.

В случае, если линия совпадает по направлению с линией проекционной связи или круто наклонена к оси проекций, то недостающая проекция точки строится из условия пропорционального деления отрезка: если точка делит отрезок на пропорциональные части, то проекция этой точки делит проекции этого отрезка в том же отношении. На рис. 1*б* нужно построить горизонтальную проекцию точки *М*<sup>.</sup> Из проекции точки *В*<sup>'</sup> проводят линию под углом меньше 90° к  $B'E'$  и на ней от проекции точки  $B'$  откладывают отрезки равные  $B'M''$  и *В"Е"*. Соединяют *Е*' и *Е*" и параллельно этому направлению проводят от М" линию до пересечения с *ВЕ*. Получают искомую горизонтальную проекцию *М*.

*Задача 2.* Построить точку пересечения прямой *MN* с плоскостью треугольника *АВ*С.

Если прямая линия не параллельна плоскости, то она пересекает эту плоскость в действительной точке (см. рис. 2).

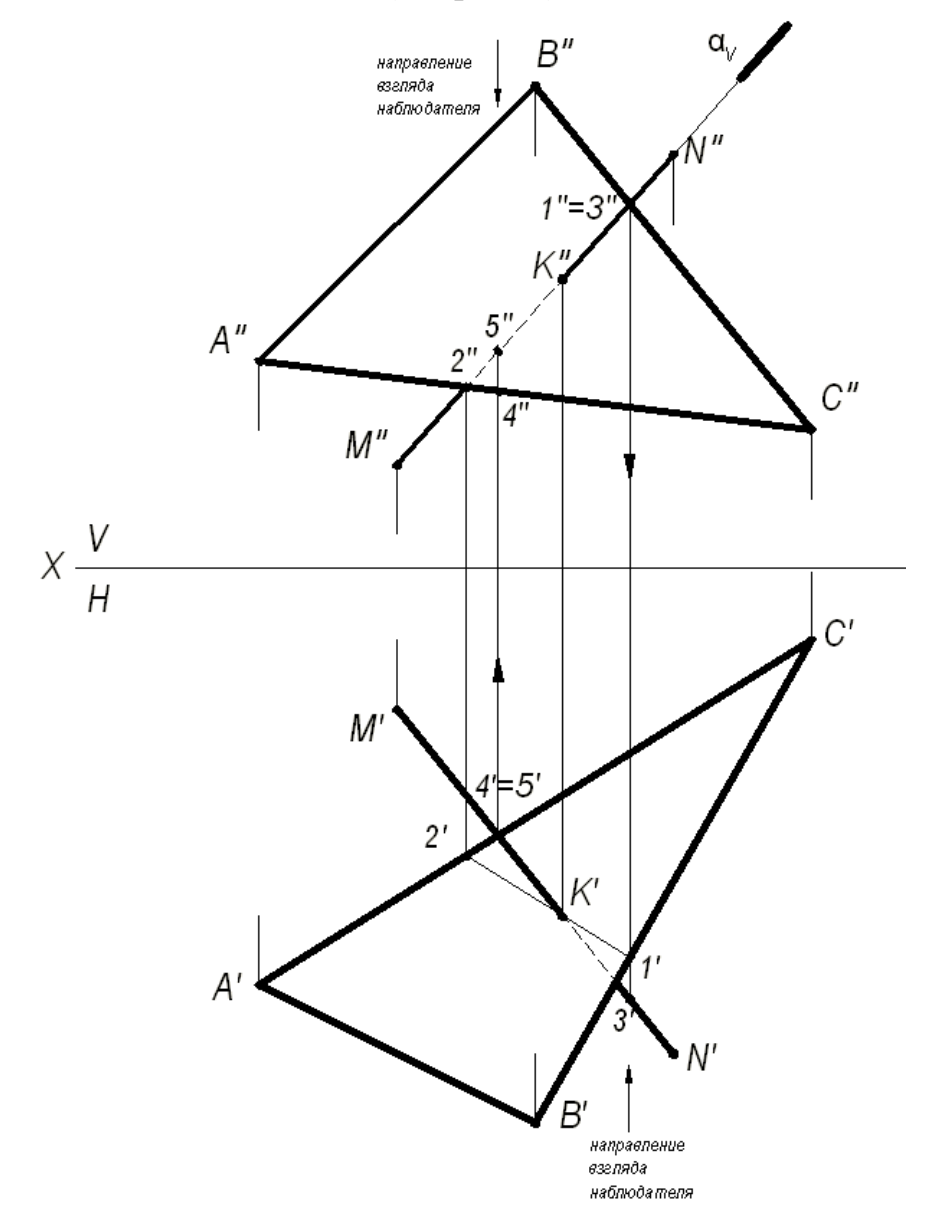

Рис. 2. Построение точки пересечения прямой с плоскостью

Алгоритм решения задачи:

1) Через заданную прямую *MN* проводим вспомогательную плоскостьпосредник  $\alpha$ , перпендикулярную фронтальной плоскости проекций. Следовательно, на фронтальной плоскости проекций *V* все точки плоскости-посредника будут проецироваться в прямую линию, совпадающую с фронтальной проекцией прямой *MN*.

2) Находим линию пересечения вспомогательной плоскости-посредника с заданной плоскостью треугольника *АВС*. На чертеже линия (1,2).

3) Находим искомую точку пересечения *К* прямой *MN* с плоскостью треугольника *АВС*. Она определяется как пересечение искомой прямой с найденной линией пересечения вспомогательной плоскости-посредника с плоскостью треугольника *АВС*.

## **Определение видимости на чертеже.**

В начертательной геометрии плоскости считаются непрозрачными, поэтому необходимо на проекциях определить видимость.

Для определения видимости на чертеже используем метод конкурирующих точек, сущность которого заключается в выборе двух скрещивающихся прямых.

Для определения видимости на фронтальной плоскости проекций *V* поступают так. Выбираем две скрещивающиеся прямые *В"С"* и *M"N"*, фронтальные проекции которых пересекаются в точках 1 и 3. По горизонтальной проекции определяем, что проекция точки 3, лежащая на проекции прямой *MN*, будет закрывать проекцию точки 1, лежащую на проекции прямой *ВС*, т. к она будет ближе к наблюдателю. На чертеже направление взгляда наблюдателя показано стрелкой. Следовательно, на фронтальной плоскости проекций проекция *М"N"* будет закрывать проекцию *B"C"*. Границей видимости является проекция точки пересечения К".

Для определения видимости на горизонтальной плоскости проекций *Н* выбираем две скрещивающиеся прямые *АС* и *MN*, горизонтальные проекции которых пересекаются в точках 4' и 5'. По фронтальной проекции определяем, что проекция точки 5", лежащая на проекции прямой *M"N*", будет закрывать проекцию точки 4", лежащую на проекции прямой  $A''C''$ , т. к. она будет ближе к наблюдателю. На чертеже направление взгляда наблюдателя показано стрелкой. Следовательно, на горизонтальной плоскости проекций проекция *MN* будет закрывать проекцию *АС*. Границей видимости является проекция точки пересечения *К*.

*Задача 3.* Построение линии пересечения двух плоскостей, одна из которых занимает частное положение.

Даны две плоскости: плоскость ∆*АВС* – плоскость общего положения, плоскость ∆*DЕК* – плоскость частного положения, которая расположена перпендикулярно фронтальной плоскости проекций (рис. 3).

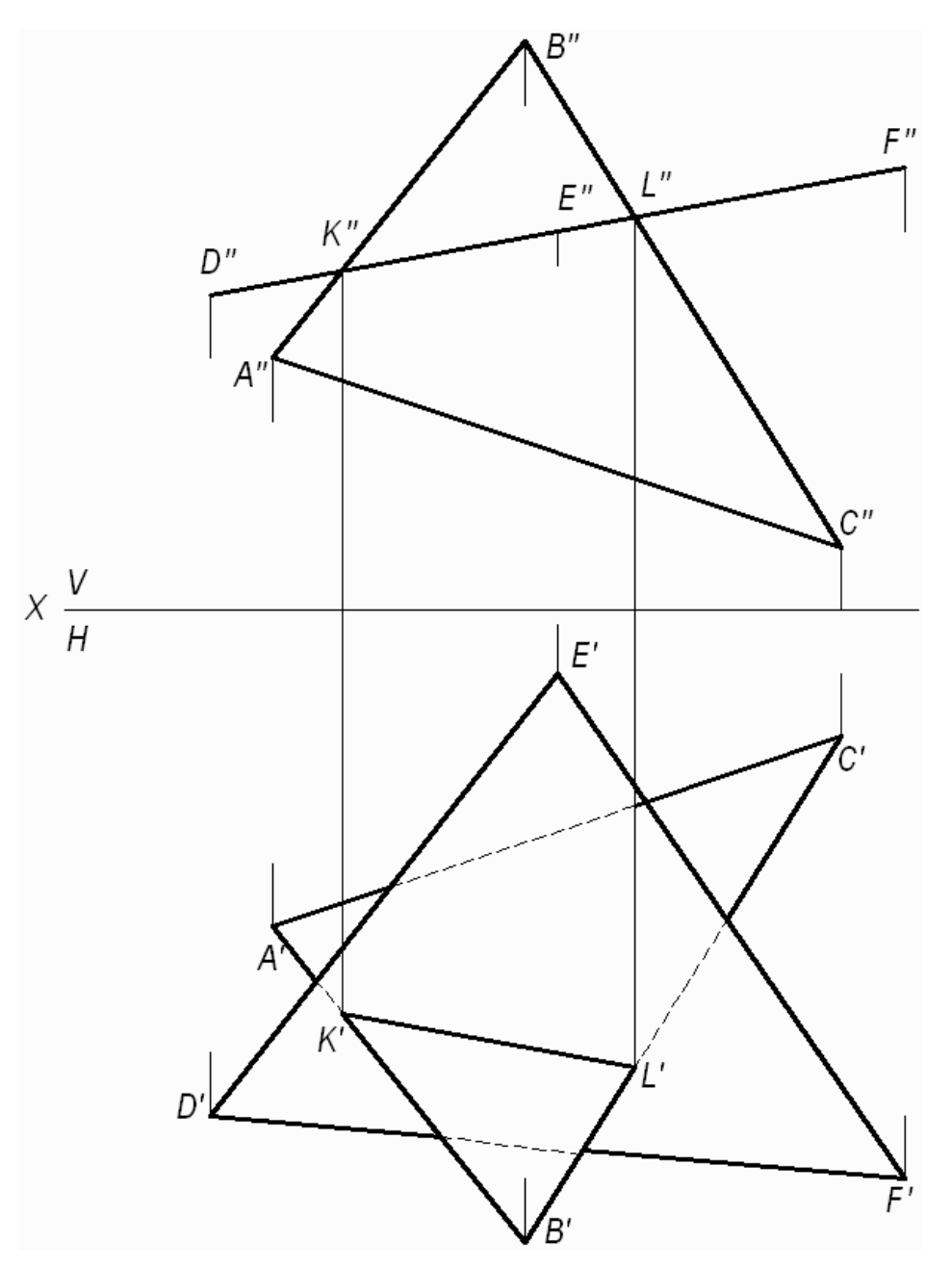

Рис. 3. Построение линии пересечения двух плоскостей, одна из которых занимает частное положение

Фронтальная проекция ∆*DЕК* совпадает с фронтальным следом плоскости и фронтальной проекцией линии пересечения треугольников.

(*KL*) - линия пересечения двух треугольников. Проекции этой линии пересечения – фронтальную и горизонтальную строят исходя из свойства принадлежности точек *K* и *L* сторонам (*АВ*) и (*ВС)*, соответственно. Видимость треугольников на горизонтальной плоскости проекций определяем методом конкурирующих точек, рассмотренном в задаче 2.

*Задача 4.* Построение линии пересечения двух плоскостей общего положения.

Даны две плоскости общего положения, заданные треугольниками *АВС* и *DЕК*. Построить линию пересечения двух треугольников, определить видимость треугольников на проекциях.

Прямая линия, получаемая при взаимном пересечении двух плоскостей, определяется двумя точками, каждая из которых одновременно принадлежит обеим плоскостям. Общие точки определяются решением основной позиционной задачи начертательной геометрии – построение точки пересечения прямой с плоскостью (см. рис. 2).

Для решения данной задачи проводят вспомогательные плоскостипосредники частного положения (проецирующие плоскости). Решение задачи приведено на рис. 4.

Алгоритм решения задачи:

1. Определяют первую точку линии пересечения двух треугольников – точку *М*.

1.1. Фронтально-проецирующая плоскость проведена через сторону *DК* и задана на чертеже фронтальным следом  $\alpha_V$ .

1.2. Плоскость пересекает плоскость треугольника *АВС* по прямой (1,2), на чертеже строят две проекции этой прямой.

1.3. Прямая (1,2) пересекает сторону *DК* в точке *М*, строят две проекции точки *М"* и *М'*.

2. Определяют вторую точку искомой линии пересечения двух треугольников – точку *N*.

2.1. Горизонтально-проецирующая плоскость β проведена через сторону  $AB$  и задана на чертеже горизонтальным следом  $\beta_{H}$ .

2.2. Плоскость пересекает плоскость треугольника *DЕК* по прямой (3,4), на чертеже строят две проекции этой прямой.

2.3. Прямая (3,4) пересекает *AB* в точке *N*, строят две проекции точки  $N''$  и *N*.

Плоскости треугольников *АВС* и *DЕК* пересекаются по прямой *MN*.

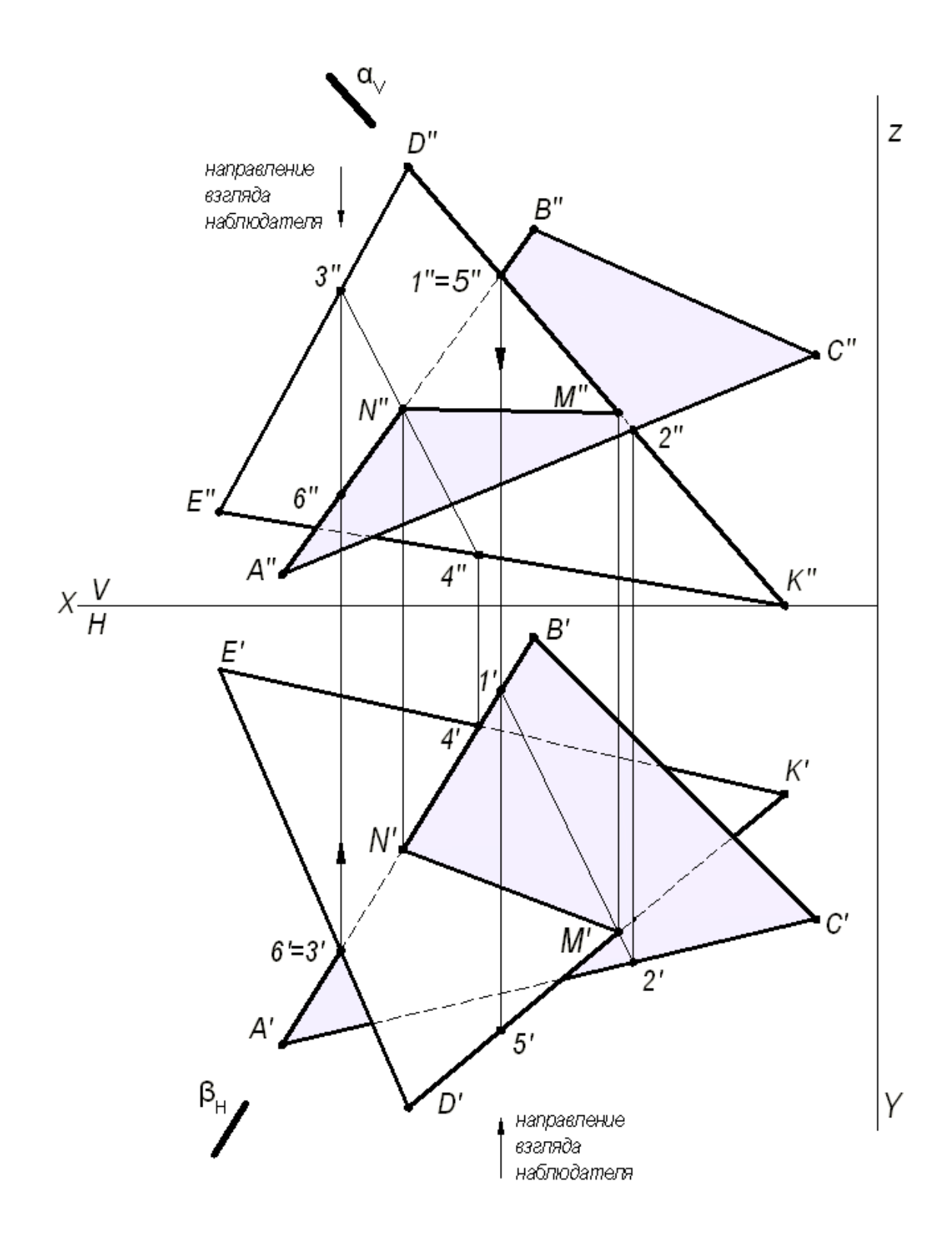

Рис. 4. Построение линии пересечения двух треугольников

3. Видимость плоских фигур на проекциях определяют методом конкурирующих точек.

Для определения видимости на фронтальной плоскости проекций *V* выбираем две скрещивающиеся прямые  $D''K''$  и  $A''B''$ , фронтальные проекции которых пересекаются в точках 1" и 5". По горизонтальной проекции определяем, что проекция точки 5', лежащая на проекции прямой  $D'K'$ , будет закрывать про-

екцию точки 1', лежащую на проекции прямой A'B', т. к. она будет ближе к наблюдателю. Следовательно, на фронтальной плоскости проекция *D'K*<sup>"</sup> будет закрывать проекцию *AB*. Границей видимости является проекция линии пересечения  $M''N''$ .

Для определения видимости на горизонтальной плоскости проекций *Н* выбираем две скрещивающиеся прямые *АВ* и *DЕ*, горизонтальные проекции которых пересекаются в точках 3' и 6'. По фронтальной проекции определяем, что проекция точки 3", лежащая на проекции прямой *D"E"*, будет закрывать проекцию точки 6", лежащую на проекции прямой  $A''B''$ , т.к. она будет ближе к наблюдателю. Следовательно, на горизонтальной плоскости проекция *DЕ* будет закрывать проекцию *АВ*. Границей видимости является проекция линии пересечения *NM*.

*Задача 5.* Построить две проекции линии пересечения плоскости - общего положения, заданной следами и плоскости  $\beta$  - общего положения, заданной параллельными прямыми *а* и *b*.

Для решения данной задачи проводят вспомогательные плоскостипосредники частного положения (плоскости уровня), пересекающие заданные плоскости по прямым, недостающие проекции которых легко строятся и пересекаются в пределах чертежа.

Графическое решение задачи приведено на рис. 5.

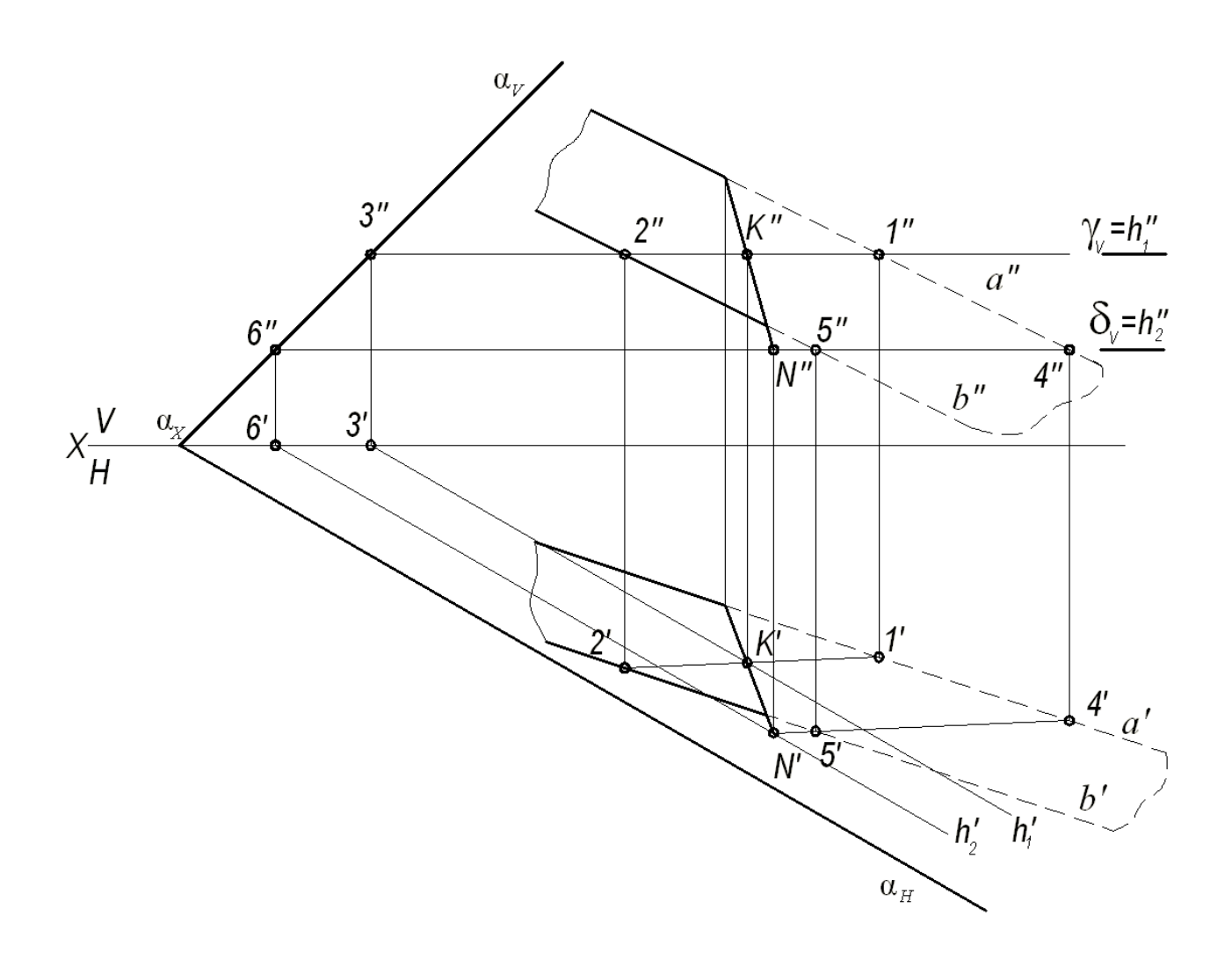

Рис. 5. Построение линии пересечения двух плоскостей

Вспомогательная горизонтальная плоскость-посредник *γ* задана следом *γ<sup>V</sup>* и пересекает плоскость  $\alpha$  по горизонтали, проходящей через точку 3, а плоскость по горизонтали (1, 2). Горизонтальные проекции этих горизонталей пересекаются в точке *К*. Строят фронтальную проекцию точки *К*, используя свойство принадлежности точки прямой линии. Точка *К* принадлежит обеим плоскостям  $\alpha$  и  $\beta$ . Вторая точка *N*, общая для двух плоскостей  $\alpha$  и  $\beta$ , определяется второй вспомогательной плоскостью-посредником частного положения *δ* (на чертеже задана следом *δV*). Искомая прямая (*КN*) является линией пересечения двух плоскостей  $\alpha$  и  $\beta$ .

# **ПРИЛОЖЕНИЕ 1**

<span id="page-1055-0"></span>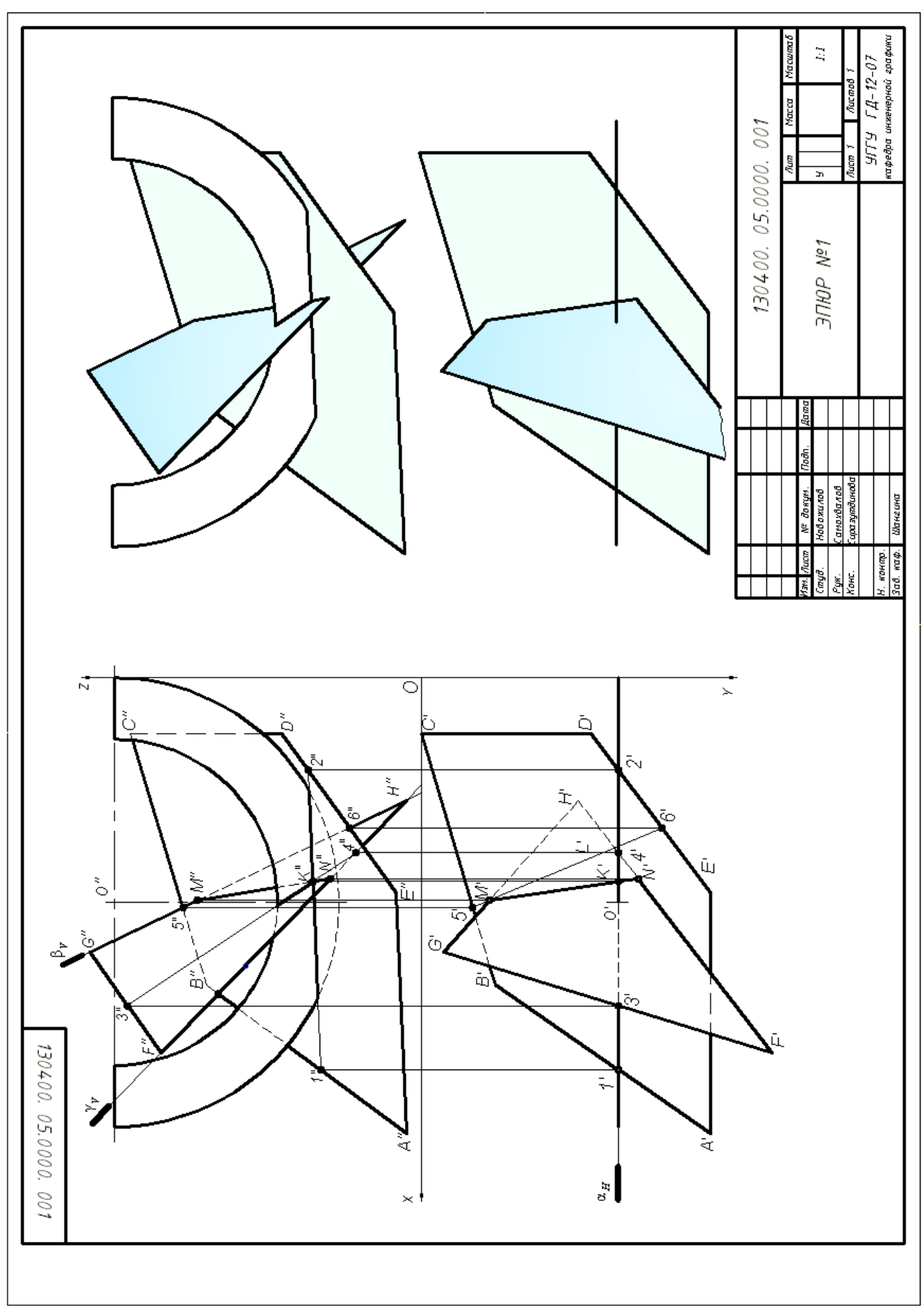

# **СПИСОК ИСПОЛЬЗОВАННОЙ ЛИТЕРАТУРЫ**

<span id="page-1056-0"></span>1. Гордон В.О., Семенцов-Огиевский М. А. Курс начертательной геометрии. Учеб. пособие. М.: Высшая школа. 2007.272 с.

2. Самохвалов Ю. И. Начертательная геометрия. Учебное пособие. Екатеринбург: Изд-во УГГУ. 2011. 121 с.

3. Самохвалов Ю. И., Шангина Е. И. Начертательная геометрия. Инженерная графика. Учебно-методическое пособие. Екатеринбург: Изд-во УГГУ. 2011. 96 с.

Федеральное агентство по образованию

Государственное образовательное учреждение высшего образования «Уральский государственный горный университет

> Ю. И. Самохвалов Е. И. Шангина

# НАЧЕРТАТЕЛЬНАЯ ГЕОМЕТРИЯ ИНЖЕНЕРНАЯ ГРАФИКА

*Учебно-методическое пособие для студентов первого курса заочного обучения по направлениям 20.03.01* 

Четвертое издание, переработанное

# Введение

Практическая часть курса начертательной геометрии при заочной форме обучения состоит из контрольных работ. В каждой контрольной работе нужно выполнить несколько задач. Последовательность задач и контрольных работ подобрана в соответствии с методической последовательностью изучения курса начертательной геометрии.

Варианты индивидуальных заданий каждой задачи представлены в таблицах приложения, в конце первой части пособия дается список рекомендуемой литератypы для самостоятельного изучения курса начертательной геометрии и использованной для составления настоящего пособия.

Решение задач оформляется на листах чертежной бумаги формата А3(297х420) в соответствии со Стандартами ЕСКД (ГОСТ 2.301-ГОСТ 2.304- 81) [1, 3]. контуры геометрических элементов на проекциях обводятся сплошной основной линией (ГОСТ 2.303-68)*,* невидимые контуры проводятся штриховой линией, оси вращения поверхностей вращения и центровые линии на окружностях проводятся штрихпунктирными линиями, вспомогательные линии - оси проекций, линии проекционной связи, выносные и размерные линии, линии штриховки проводятся тонкой сплошной линией.

Варианты задания определяются суммой трех последних чисел шифра, например, студент, имеющий шифр ШС-99223, выполняет задание седьмого варианта (2+2+3=7).

Стyдeнты, обучающиеся по направлению 150400 "Технологические машины и оборудование", имеющие шифр специальности ГМК, ГРМ, ГЭМ, АСГ, выполняют в первом семестре все три контрольные работы.

Студенты, обучающиеся по направлению 130400 -"Горное дело" (ПРМ, ШС, МД, ОГР, ОПИ), выполняют в первом семестре контрольные работы №1 и №2.

В методических рекомендациях по решению задач даются сноски на литературу, например, [4], о. 42, рис. 2.38, рис. 2.39, - этот вопрос можно изучить по литературе [4] (см. список рекомендуемой литератypы) на странице 42 рис. 2.38 и рис. 2.39. При решении задач настоятельно peкoмендуется использовать учебник [2] параллельно с учебным пособием [4].

## КОНТРОЛЬНАЯ РАБОТА №1

Контрольная работа №1 содержит четыре задачи. Работа оформляется на трех листах формата АЗ*.*

## ЛИСТ 1

*Задача 1.* Определить линию пересечения плоских фигyp, видимость их на плоскостях проекций и натyрaльную величину треугольника *АВС*. 1

*Решение.* На левой стороне формата АЗ проводятся тонкими линиями оси проекций (рис. 1), и по данным варианта из таблицы 1 приложения (с. 31) по координатам строятся вершины треугольников, тонкими линиями - проекции треугольников *АВС* и *DЕК*.

Две плоскости пересекаются по прямой линии. Чтобы ее построить на чертеже, нужно иметь две общие точки заданных треугольников. Общие точки плоскостей определяются решением задачи пересечения прямой линии с плоскостью ([4], с. 54, рис. 66, рис. 67)<sup>1</sup>. В задаче I рекомендуется выполнить очень четко всю последовательность операций построения линии пересечения плоских фигур и определения видимости на проекциях.

Алгоритм решения задачи 1:

1. Определяется точка пересечения стороны *АВ* с плоскостью *DEK* (см. рис. 1).

1.1. Через прямую *АВ* проводится горизонтально-проецирующая плоскость  $\alpha$  (на рис. 1 плоскость задается горизонтальным следом  $\alpha$ *H*).

1.2. Плоскость пересекает плоскость треугольника *DEK* по прямой 1-2, на чертеже строят ее проекции.

1.3. Прямая 1-2 пересекает *АВ* в точке *N* (*N'*, *N"*) -это одна общая точка заданных плоскостей.

2. Определяется точка пересечения стороны *DK* с плоскостью *АВС* (примечание: вторая общая точка плоскостей может быть определена пересечением стороны *АС* с плоскостью *DEK*, то есть эта задача имеет единственное решение, которое может быть достигнуто различными путями).

**.** 

 $1$  Материал найти в учебнике [4]

Через *DK* проводится вспомогательная nлоскостъ **β** (на рис. 1 **β***<sup>V</sup>* - фронтальный след фронтально-проецирующей вспомогательной плоскости **β**), и все операции пункта 1 повторяются, в результате получится точка *М* (*М*', *М*"). Плоские фигypы *АВС* и *DEK* пересекаются по прямой *MN*.

3. Видимость плоских фигyp на проекциях определяется методом "конкурирующих" точек.

3.1. Видимость на фронтальной плоскости проекций определяет пара конкурирующих по видимости точек 6 и 7. Фронтальные проекции точек совпадают (6"=7"), то есть точки 6 и 7 лежат на проецирующем луче, перпендикулярном фронтальной плоскости проекций. Горизонтальные проекции 6' и 7' расположены на одной линии проекционной связи, стрелкой показано направление взгляда на фронтальную проекцию; отсюда видно, что точка 7 расположена к наблюдателю ближе, следовательно, она на фронтальной плоскости проекций будет видна, также будет видна в этой области и прямая *АВ*, на которой лежит точка 7. Проекция *А"С"* на фронтальной плоскости проекций будет видна на чертеже полностью, поскольку она не пересекается с треугольником *DEK.* Следовательно, проекция *К"D"* на участке **4"-** *М***"** невидима, и от точки *M* до *D"* прямая видима. Проекция *D"Е"* видима, а участок **6"- 8"** проекции *Е"К"* будет невидимым. Аналогично определяется видимость остальных элементов на фронтальной проекции.

3.2. Видимость на горизонтальной плоскости проекций можно определить с помощью одной из шести пар конкурирующих точек; используем пару 9,10. Точка 9 лежит на *BC* (9"  $\in$  *B"C"*). а точка 10 ~ на *EK* ((10" $\in$  *E"K"*), фронтальная проекция 9" на чертеже расположена выше, чем 10", а это значит, что на горизонтальной проекции *В'С'* будет полностью видимая. *K'D'* от контура *В'С'* до *М'* (точки пересечения *KD* с треугольником *АВС*) будет невидимой, от *М'* до *D'* сторона *КD* на горизонтальной проекции видимая. Рассуждая таким образом можно определить видимость остальных элементов на горизонтальной плоскости проекций.

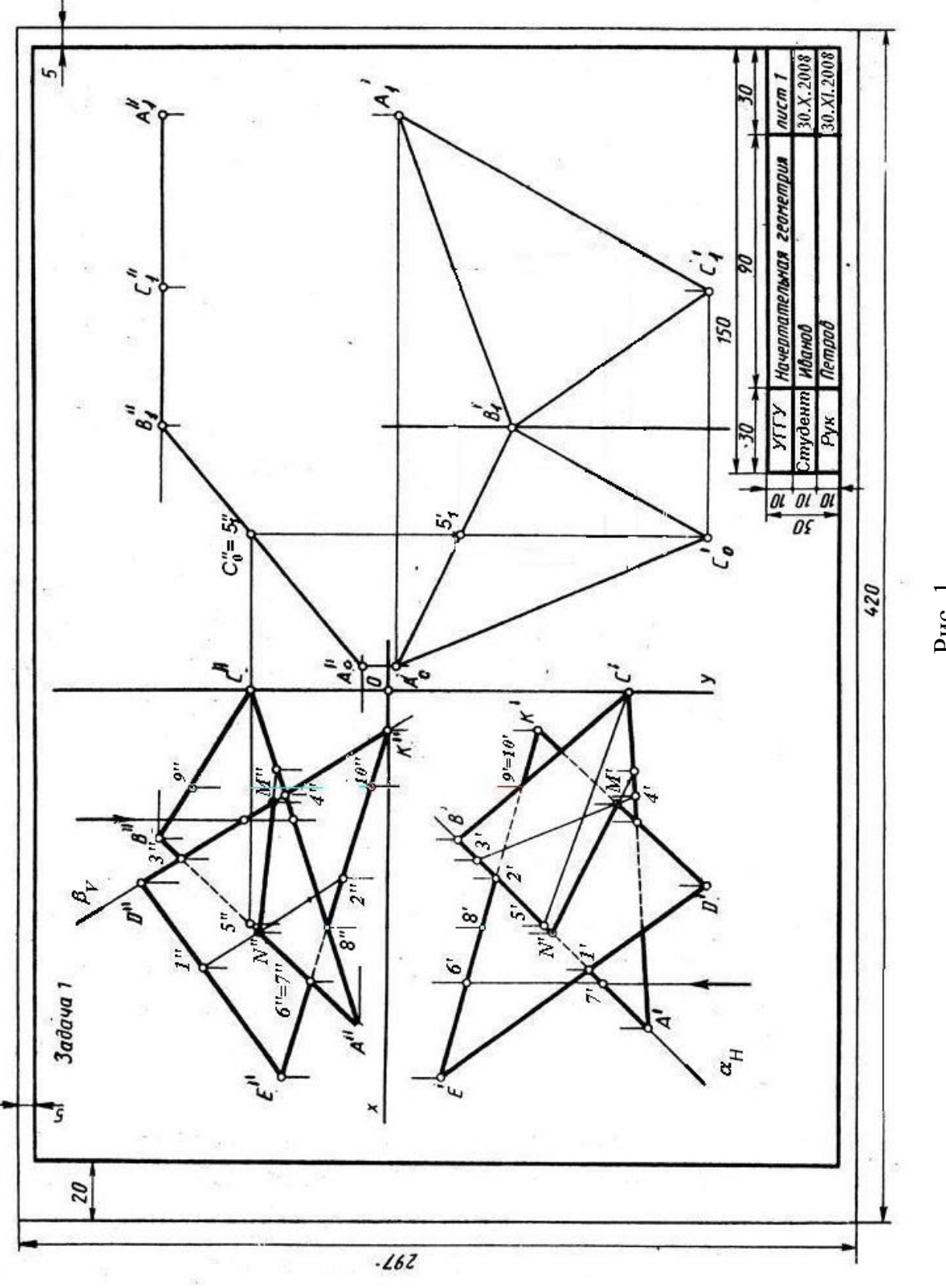

Рис. 1

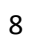

4. Натуральная величина треугольника *АВС* определяется методом вращения (см. [4], 7.1.2 с. 75, рис. 93) по схеме: треугольник *АВС* общего положения методом плоскопараллельного перемещения преобразуется во фронтально-проецирующую плоскость *A*1*B*1*C*1, затем треугольник *A*1*B*1*C*<sup>1</sup> методом вращения вокруг проецирующей прямой, проходящей через точку *В*l, и перпендикулярно *V*, преобразуется в горизонтальную плоскость *B*1*C*2*A*2. горизонтальная проекция которого определяет натуральную величину *A*2*'B*1*'C*2*'* треугольника *АВС*.

4.1. Чтобы преобразовать треугольник *АВС* общего положения во фронтально-проецирующую плоскость, нужно воспользоваться свойcтвoм горизонтали: во фронтaльно-проецирующей плоскости она является фронтально-проецирующей прямой. В плоскости *АВС* проводится горизонталь *С*-5, треугольник перемещается в пространстве параллельно плоскости *Н*, так, чтобы *С*-5 стала перпендикулярной фронтальной плоскости проекций. *С*<sup>1</sup>-5<sup>1</sup> на чертеже нужно расположить вертикально.  $|C'-5|$  $= |C-5'|$  и *|A*1*'B*1*'C*1*'|=|A'B'C'*| - из условия параллельности перемещения треугольника *АВС* относительно горизонтальной плоскости проекций. Проекция *A*1*'B*1*'C*1*'* строится методом засечек относительно вертикально расположенной горизонтальной проекции горизонтали *С*<sub>1</sub>'-5<sub>1</sub>'. При этом преобразовании фронтальные проекции *А*", *В*", *С*" на чертеже перемещаются по горизонтальным прямым, линии проекционной связи *A*1*'*, *B*1*',C*1*'* на этих прямых определяют фронтальные проекции *A*1*''*, *B*1*'', C*1*''*, лежащие на одной прямой.

4.2. Фронтально-проецирующая плоскость *A*1*B*1*C*<sup>1</sup> прео6разуется горизонтальную плоскость *B*1*A*2*C*2, горизонтальная проекция которой *B*1*'A*2*'C*2*'* определяет натyральную величину треугольника *ABC*. Это преобразование вращение вокруг фронтально-проецирующей прямой, проходящей через точку  $B_1$ .

#### ЛИСТ 2

*Задача* 2. Постpоить проекции пирамиды с основанием *АВС*, ребро пирамиды *SA* является высотой пирамиды, величина которой задана в условии варианта.

*Решение.* На левой половине листа формата АЗ тонкими линиями проводятся оси проекций *ОХУZ (рис. 2)* . По координатам из таблицы 2 приложения строятся на чертеже проекции *А'В'С'* и *А"В"С"* основания пирамиды. Из точки *А* проводится перпендикуляр к основанию *АВС* пирамиды ([4], 5.3. с. 58, рис. 70). Проекции перпендикуляра составляют прямой плоский угол соответственно с горизонтальной проекцией горизонтали и с фронтальной проекцией фронтали.

В треугольнике *АВС* (рис. 2) проводится горизонталь *С*-1, горизонтальная проекция перпендикуляра к плоскости *АВС* проводится под прямым углом к *С*'- I' через *А'*. Фронтальная проекция 1"-2" фронтали 1-2 определяет направление фронтальной проекции перпендикуляра, она проводится через точку *А*" под прямым углом к 1"-2".

На проекциях построенного перпендикуляра берется произвольная точка *Т* (*Т'*, *Т*") и определяется натуральная величина отрезка *АТ*, на рис. 2 отрезок А *А"T1"*. На прямой *А"T1"* откладывается натуральная величина высоты пирамиды *A″S″=h*, заданной в таблице 2 приложения, и обратным преобразованием строятся проекции вершины пирамиды *S*', *S*". Вершина *S* соединяется с вершинами основания боковыми ребрами *SA*, *SB*, *SC*, определяется видимость ребер пирамиды на проекциях.

*Задача* 3. Построить две проекции геометрических тел – прямой призмы и пирамиды, линию пересечения их поверхностей и определить видимость на проекциях.

*Решенuе.* На правой стороне листа 2 (см. рис. 2) по координатам строятся проекции призмы *EKGU* (ребра обозначены вершинами нижнего основания) и пирамидьr *АВСD*.

*Общая схема решения:*

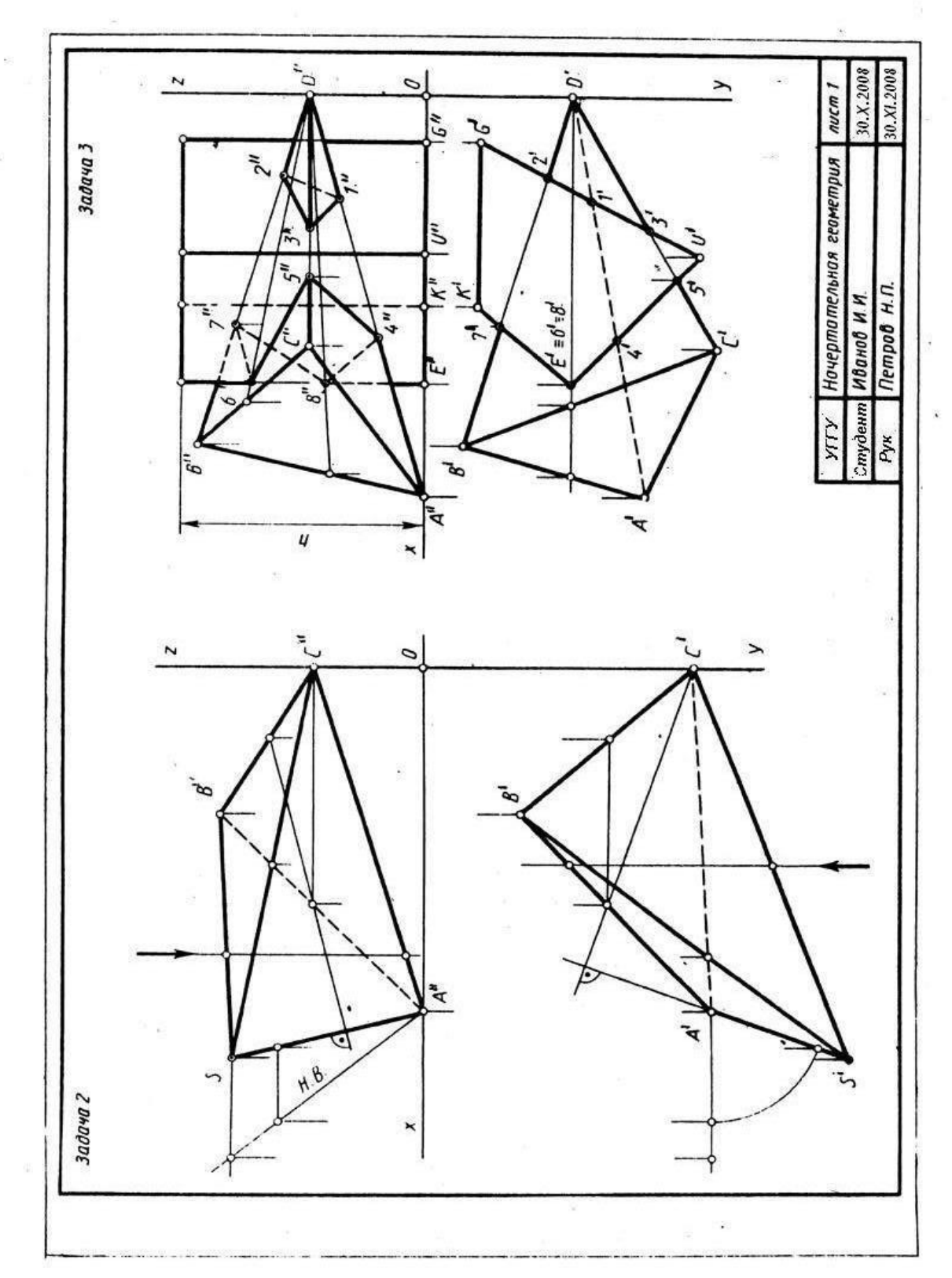

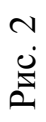

1) определяются точки пересечения ребер пирамиды *ABCD* с гранями призмы *EKGU*;.

2) определяются точки пересечения ребер призмы *EKGU* с гранями пирамиды *АВСD*;

3) полученные точки соединяются отрезками прямых с учетом видимости на проекциях. Полученная ломаная линия должна быть замкнyтой ([2], с. 161, рис. 280, 281).

Ребро *DA* пересекается с гранями *UG* и *UЕ* (см. рис. 2) в точках I и 4, на чертеже строятся их nроекции. Аналогично строятся проекции точек пересечения ребра *DС* с гранями *GU* и *UЕ* и ребра *DE* с гранями *UG* и *ЕК* призмы.

Ребро *Е* призмы пересекается с гранями *ABD* и *ВСD* пирамиды в точках 6 и 8, фронтальные проекции которых строятся по условию принадлежности точек 6 и 8 соответствующим граням пирамиды. Точка 6 лежит в плоскости грани *BCD*, так как она лежит на прямой *SD* в грани *ВСD*, точка 8 - на прямой *ТD* в грани *ABD*.

Полученные точки соединяются ломаной линией, в данном примере получаются две замкнутые ломаные линии пересечения поверхностей. Линия 1- 2-3 на фронтальной плоскости проекций имеет видимые отрезки 1"-3" и 3"-2", поскольку они расположены на двух видимых на фронтальной плоскости проекций гранях, сторона 1"-2" лежит на невидимой грани *АВD*, поэтому она проводится штриховой линией. Путем аналогичных рассуждений определяется, что отрезки 5"-4" и 5"-6" на фронтальной плоскости проекций видимы, остальные отрезки невидимы.

#### ЛИСТ 3

*Задача* 4. Построить развepтки поверхностей прямой призмы и пирамиды (данные в задаче 3) и нанести на ней линию пересечения поверхностей.

*Решение.* Развертка поверхности пирамиды строится методом триангyляции ([4], 8.3, с. 90, рис. 108, рис. 109). Для построения развертки нужно построить натypальные величины всех ребер пирамиды, для этого

рекомендуется на отдельном листе бумаги (без оформления) построить по координатам фронтальную и горизонтальную проекции пирамиды *ABCD* и любым методом графически определить натуральные величины всех ребер. На плоскости чертежа по трем сторонам (натуральным величинам) строится грань *АВС*, к ней пристраивается *ABD*, затем *BDC* и т. д. (рис. 3).

Ломаная линия пересечения многогранников на развертке строится методом координатной разметки (см. рис. 3).

Развертка поверхности призмы строится методом раскатки.. Нанесение линии пересечения многогранников на развертку призмы рекомендуется выполнять методом координатной развертки. Например, на ребре *GU* отмечаются точки 2, 1, 3, и от них вертикально вверх откладываются координаты Z точек 2, 1, 3, которые берутся на фронтальной проекции в задаче 3. Аналогично строятся остальные вершины ломаной линии.

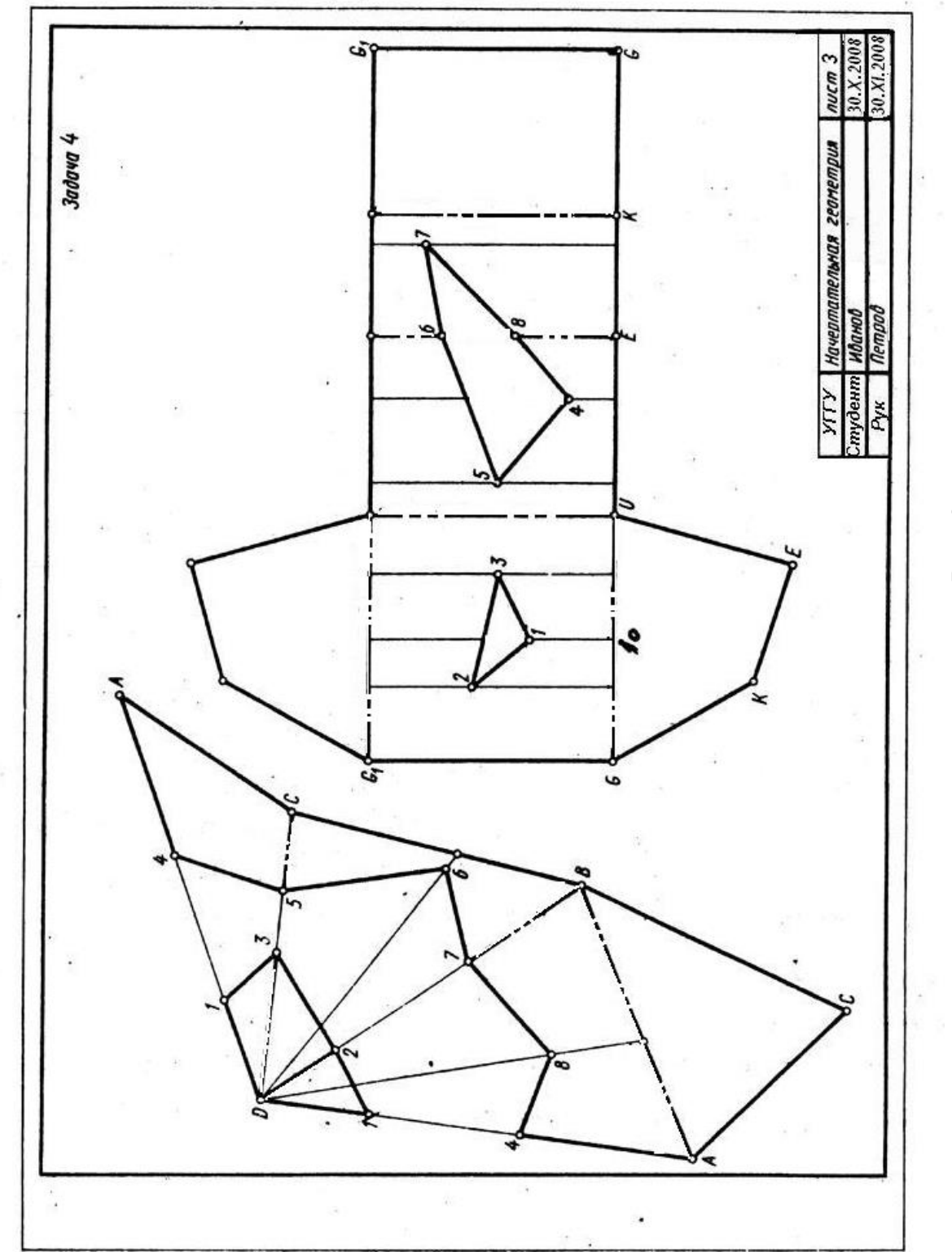

Рис.

#### КОНТРОЛЬНАЯ РАБОТА №2

Контрольная работа №2 состоит из трех листов, на которых выполняются задачи 5, 6, 7, 8, 9.

#### ЛИСТ 4

*Задача* 5. Построить в плоскости общего положения *АВС* проекции окружности заданного радиуса *R* с центром в точке *А*. Данные для своего варианта взять из таблицы 4 приложения. Пример выполнения задачи дан на рис. 4.

*Решение.* В левой части листа формата А3 строятся оси координат, и по данным варианта строятся проекции отрезков *АВ* и *АС*, определяющих плоскость окружности, которая в проекциях будет изображаться в виде эллипсов. Из точки *А*' и *А*'' на горизонтальной и фронтальной проекциях . соответственно проводятся тонкой линией окружности заданного радиуса *R*. Эта окружность на горизонтальной проекции горизонтали заданной плоскости *А'С'* определяет большую ось эллипса (1'-2') горизонтальной проекции окружности, с помощью проекционной связи строится фронтальная проекция 1" -2" на проекции *А*" -*С*". Таким же образом строится большая ось эллипса на фронтальной плоскости проекций 3"-4" на фронтальной проекции фронтали *А"-В*" и ее горизонтальная проекция 3'4' на *А'-В'*.

Малая ось эллипса перпендикулярна большой оси, она проводится через *А*' под прямым углом к 1'-2'. Чтобы построить малую полуось, нужно воспользоваться следующим приемом. Через 3' проводится перпендикулярно большой оси полухорда эллипса 3'-5' и полухорда окружности 6' -5', которая циркулем откладывается на большой оси и дает на ней точку 7'. Точка 7' соединяется с 3'. Из точки 2' проводится прямая 2'-8' параллельно 7'-3' до пересечения с направлением мaлoй оси, отрезок *А*'-8' является малой полуосью эллипса, радиусом *А*'-8' проводится тонкой линией окружностъ. Промежуточные точки кривой строятся по схеме:

1) проводится из точки *А*' радиальная линия, пересекающая окружность на малой оси эллипса в точке *D*' и окружность на большой оси эллипса в точке *Е*';

2) проводится *D'K*' параллельно большой оси эллипса и *Е'К'* параллельно малой оси эллипса, эти отрезки пересекаются в точке *К*', лежащей на эллипсе. Несложно построить три точки, симметричные *К* относительно большой и малой оси эллипса и его центpa. Для более точного построения эллипса можно увеличить число точек *К*.

Аналогичные построения на фронтальной проекции приведут к построению фронтальной проекции данной окружности, то есть эллипса.

*Задача* 6. Построить три проекции шара со сквозным призматическим отверстием. Радиус шара и точки *А, В*, *С*, *D* определяются в таблице 5 приложения в соответствии с вариантом.

*Peшение.* На правой чаcти листа (см. рис. 4) строятся оси координат *OXYZ* и три проекции шара с центром в точке *О*, на фронтальной проекции шара строится вырожденная проекция призматического выреза, определяемого точками *А*, *В*, *С*, *D*. Призматический вырез образуется rpанями *BC* и *АD*, через которые проведены горизонтальные плоскости и **β***,* грань *CD* выреза является профильной плоскостью  $\gamma$ , и грань **AB** - фронтально-проецирующая плоскость. Любая плоскость пересекает поверхность сферы по окружности. плоскости  $\alpha$  и **β** пересекают сферу по окружностям, которые на горизонтальной проекции отображаются в натуральную величину, на этих окружностях отмечаются точки *В*', *С*' и *D*'. Горизонтальная проекция грани выреза ограничивается контуром *В'-С'-C'-В'*, стороны *В'*-*В'* и *С'-C'* невидимы. Нижняя грань выреза (в плоскости **β**) огpаничивается сегментом с хордой *D*'-*D*'. Плоскость проходит через грань *C-D,* пересекает сферу по окружности радиуса *О*3'*G'*, горизонтальная и фронтальная проекции этой грани - прямые линии, а профильная проекция - часть круга в контурах *С"'-С"'-D'"-D"'*.

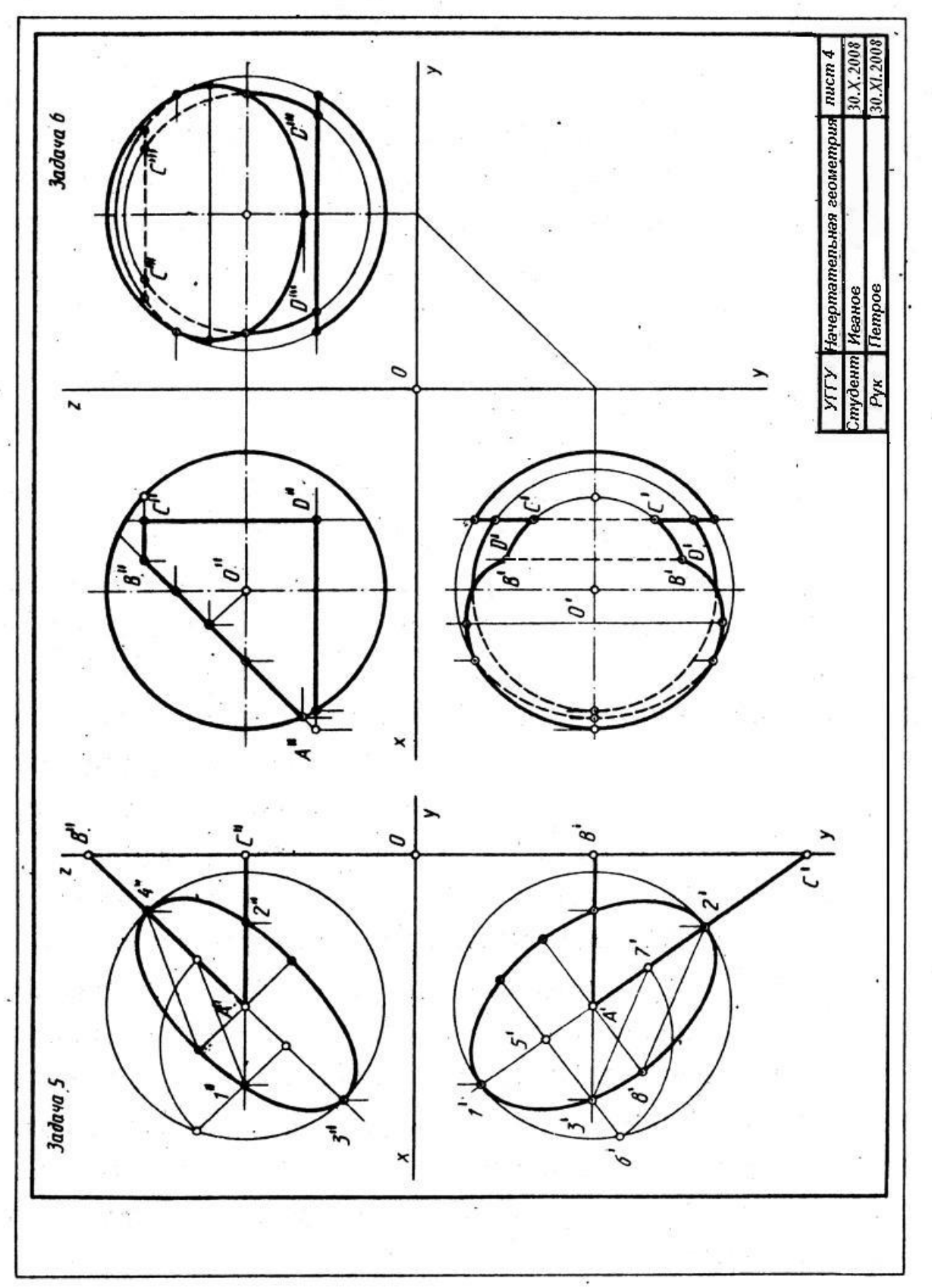

Рис. 4

Плоскость пересекает сферу по окружности, а грань выреза образуется частью кpyгa, ограниченного хордой *В-В*. Фронтальная проекция этой грани вырождена в прямую линию, горизонтальная и профильная проекции этой грани имеют контур эллипса с хордой *В'-В'* и *B'"*-*B'"* соответственно. Окружность, лежащая в плоскости  $\delta$  проецируется на горизонтальную и профильную плоскости проекций в виде эллипсов, которые строятся по точкам, например: точки *В* эллипса лежат на повepxнocти сферы на окружности радиуса *O***l***"-E".* Горизонтальные проекции *В'В'* отмечаются на горизонтальной проекции этой окружности. Точки *K'* и *K*1*'* 'эллипса лежат на поверхности сферы и на окружности радиуса *О*4-1, то есть точки эллипсов на горизонтальной и профильной проекциях строятся по признаку принадлежности их поверхности сферы.

#### ЛИСТ 5

На листе 5 выполняются две задачи, в левой половине листа - задача 7, в правой - задача 8.

*Задача 7.* Построить фиrypу сечения прямого кpyгового конуса плоскостью общего положения *ABC* Данные по вариантам содержатся в таблице 6 Приложения.

*Решение*. По данным варианта cтpоятся проекции прямого кругового конуса с центром основания в точке *К* (рис. 5). По координатам строится секущая плocкocть *АВС*.

Для решения задачи используется метод перемены плоскостей проекций ([4], 7.2.1 c. 80). Это преобразование приводит задачу к простейшему виду сечение конуса проецирующей плоскостью. В секущей плоскости *ABC* выделяется горизонталь *АВ* и под прямым углом к горизонтальной проекции горизонтали *А'В'* проводится ось проекций x1, определяющая новую систему плоскостей npoекций *H*/*V*1, в которой секущая плоскостъ *АВС* становится проецирующей (см. рис. 5). Преобразование чертeжa производится по cxемe, изложенной в ([4], 7.2.1., с. 82 рис.99).

Положение секущей плоскости на *V*<sup>1</sup> определяет характер фиrypы сечения. На рис. 5 секущая плоскость пересекает все образующие и не перпендикулярна оси вращения кoнyca, в этом случае в сечении конуса получится плоская фигура, ограниченная эллипсом.

Проекции фигypы сечения рекомендуется строить с использованием свойства принадлежности точки поверхности конуса.

*Пример*. Точки 3 и 4 лежат на поверхности конуса и в секущей плоскости  $\alpha$ , проекции  $3_1$ " и  $4_1$ " взяты произвольно, они лежат на параллели радиуса R1". строится горизонтальная проекция этой параллели, и на ней отмечаются проекции 3' и 4'. Проводятся линии связи в системе *V*/*Н*, и с помощью инварианта преобразования *z*3-4 cтpоятся фронтальные проекции 3" и 4". Построив таким образом достаточное количество точек на линии сечения поверхности конуса, их можно соединить плавной кривой линией на горизонтальной и фронтальной плоскостях проекций. Определить видимость кривой на фронтальной проекции. Фигуру сечения на проекциях выделить штриховкой, как показано на рис. 5.

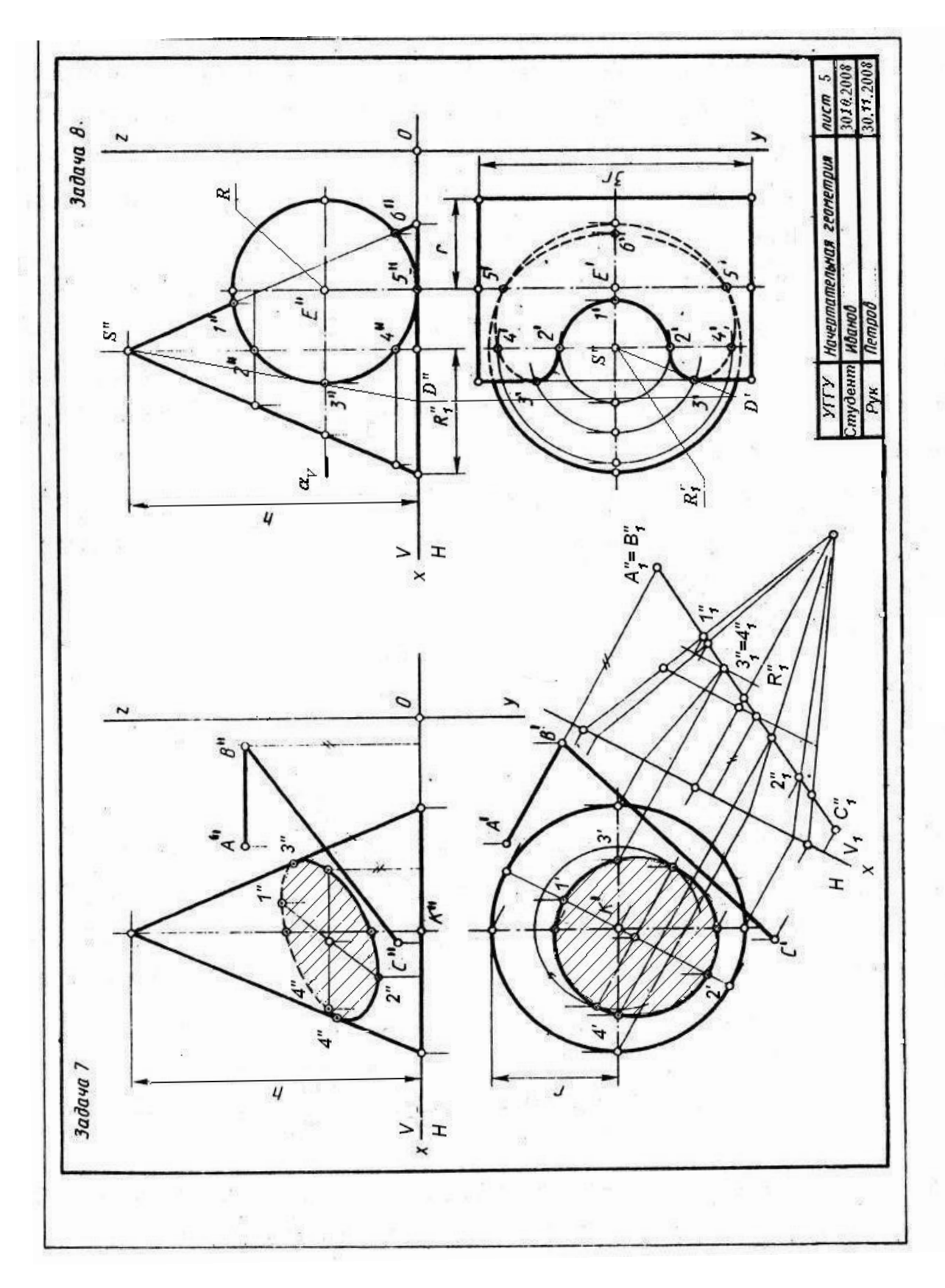

Рис. 5

*Задача 8*. Поcтpоить линию пересечения поверхностей прямого круговoгo конуса и цилиндра, определить видимость кривой на чертеже.

Построение чертежа.

На правой стороне формата АЗ строится ось проекций *х*. По координатам (см. таблица 7 приложения) строится точка *К* - центр окружности основания конуса, радиус окружности *R,* высота конуса *h*. Ось вращения цилиндра перпендикулярна фронтальной плоскости проекций и проходит через точку *Е* (координаты в таблице 7 приложения), радиус основания цилиндра *R*I,' Длина образующей цилиндра берется произвольно, несколько больше диаметра основания конуса.

*Решение.* Порядок решения задач на взаимное пересечение поверхностей вращения изучить по [4], 9.1, с. 107. Конкретная задача 8 (см. рис. 8 может быть решена по следующей схеме:

1) строятся характерные точки кривой линии пересечения конуса и цилиндра. Точки 1 и 6 пересечения крайней образующей конуса с очерком цилиндра, две точки 5 пересечения нижней образующей цилиндра с окружностью основания :конуса, две точки 3 пересечения левой крайней образующей цилиндра с параллелью конуса, лежащей в горизонтальной плоскости *а* (на рис. 5 эта плоскость обозначена фронтальным следом  $\alpha_V$ ). Точки 3 определяют видимостъ: кривой линии на горизонтальной плоскости проекций;

2) Строится множество промeжyточныx точек кривой линии по схеме пocтpоения точек 3, 4 и 2 (см. рис. 5). Фронтальная проекция кривой линии пересечения поверхноcтeй конуса и цилиндра совпадает с вырожденной проекцией цилиндра и ограничивается дугой *1"-3"-6".* На дуге можно взять произвольную пару точек, например 4"=4". Эти точки лежат на поверхности конуса на параллели радиуса *R*l" (расстояние от оси вращения конуса до крайней образующей). Горизонтальные проекции 4' - 4' лежат на горизонтальной проекции параллели - окружности радиуса *R*<sup>l</sup> '. По этой схеме можно построить множество проекций промeжyточныx точек кривой;

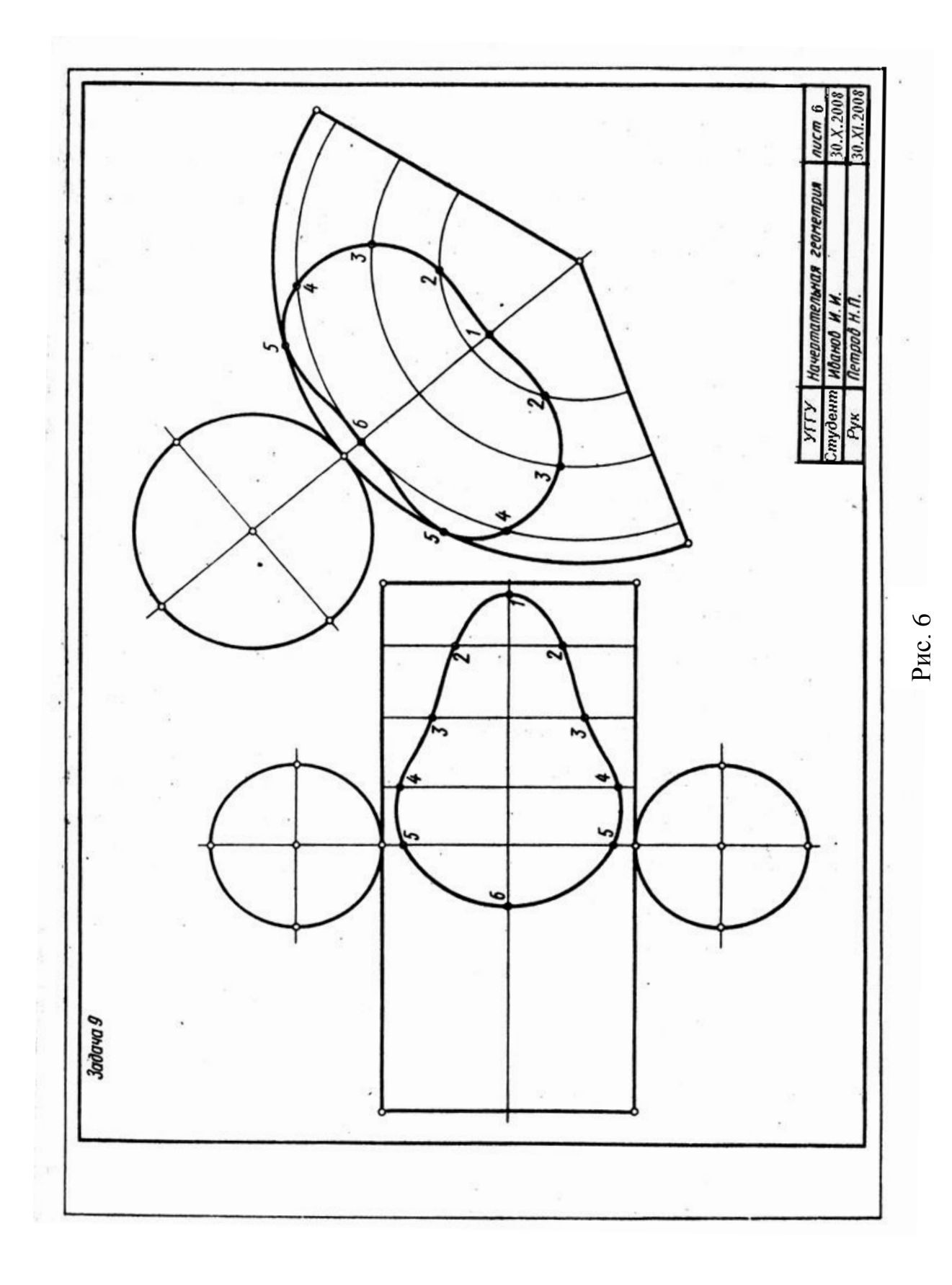

3) построенные точки соединяются плавными кривыми линиями с учетом видимости на проекциях. Фронтальная проекция кривой, как отмечалось выше, изображается дугой окружности l"-З"-6". Горизонтальная проекция кривой состоит из видимой части 3'-2'-1'-2'-3' и невидимой 1 - 3' - 4' - 6'. Видимость горизонтальной проекции кривой определяется точками 3 - это хорошо видно на фронтaльнoй проекции, участок кривой 3"-2"-1" расположен на верхней (видимой на горизонтальной проекции) поверхности цилиндра, остальная часть кривой 3' -4' -6' расположена на нижней (невидимой на горизонтальной плоскости проекций) поверхности цилиндра.

## ЛИСТ 6

*Задача* 9. Построить развертки поверхностей конуса и цилиндра с нанесением на них линий пересечения. Данные для построений берутся в задаче 8 (см. рис. 5).

*Решение.* Для построения разверток поверхностей рекомендуется сдeлaть копию решенной задачи 8. Развертки обеих поверхностей разместить на одном листе формата A3~ как показано на рис. 6.

Боковая поверхноcть цилиндра раскатывается на плоскость цилиндра в виде прямоугольника, стороны которого определяются образующей (вертикальная сторона) и разверткой окружности основания **2***R* (*R* - радиус основания цилиндра). Сверху и снизу к полученному прямоугольнику пристраиваются основания цилиндра.

Линия пересечения поверхностей стpоится методом координатной разметки. На средней вертикальной линии развертки боковой поверхноcти цилиндра строятся точки 5 (см. рис. 6). Удаление этих точек от горизонтальных краев развертки берется на горизонтальной проекции цилиндра на рис. 5.

Строится образующая, на которой располагаются точки 4. Для этого нужно дyгy 5"-4" (см. рис. 5) развернyrь на прямую линию вправо от образующей, несущей точки 5. Для постpоения рекомендуется относительно

точный и не очень трудоемкий прием: дyгy 5" - 4" (см. рис. 5) нужно аппроксимировать ломаной линией с хордами длиной 2-3- мм с помощью циркуля измерителя. Например, на дуге 5"-4" откладывается пять хорд длиной 2 мм, сумму этих хорд нужно отложить вправо от образующей, несущей точки 5, и провести образующую, на которой расположены точки 4. Точки 4 на образующей строятся по координатам *у* с гoризонтальной проекции задачи 8. Таким образом, на развертке строится множество образующих и точки кривой, лежащие на них. Построенные точки соединяются плавной кривой линией.

Развертка поверхности конуса строится методом раскатки. Боковая поверхность конуса развертывается в виде сектора *с* центральным углом *=R/L*360*,* где *R* - радиус основания конуса, *L* - образующая конуса. Радиус сектора развертки paвен *L* - образующей конуса. Точки линии пересечения поверхностей на развертке cтpоятся с помощью образующих конуса. На биссектрисе угла сектора (*ОА*) строятся точки 1 и 6, натуральная величина отрезков *S"* -1*"* и *S" -*6*"* берется нa фронтальной проекции (см. рис. 5). Точки 4 и 2 лежат на образующих *S-B* и *S-C*, которые вместе с *SA* делят сектор развертки на четыре равные части. На *S-B* и *S-C* откладываются натуральные величины *S"-*21*"* и *S"-*41*"* отрезков *S*-2 и *S*-4 соответственно. Для построения точки 3 на развертке строится образующая *SD*. Дуга окружности основания *B'D'* аппроксимируется ломаной линией с хордами длиной 2-3 мм (см. рис. 5), такое же количество хорд откладывается на дуге сектора, определяя точку *D* на развертке. На образующей *SD* строятся точки 3 (*S"*-31*"* определяет натypальную величину *S"*-3*",* см. рис. 5). Таким образом, строится достаточное множество точек, чтобы провести плавную, гладкую кривую линию пересечения конуса и цилиндра на развертке конуса.

#### КОНТРОЛЬНАЯ РАБОТА №З

Контрольная работа №3 выполняется на двух листах формата АЗ.

#### ЛИСТ 7

*Задача 10.* Построить линию пересечения цилиндра вращения (ось перпендикулярна фронтальной плоскости проекций) с поверхностью тора. Данные для варианта задания содержатся в таблице 8 приложения. Пример выполнения на рис. 7.

*Решение.* В тонких линиях строятся проекции тора и цилиндра.

Фронтальная проекция линии пересечения тора и цилиндра отображается в виде окружности, поскольку поверхность цилиндра является фронтально-проецирующей. Для построения горизонтальной проекции кривой используется свойство принадлежности точек поверхности тора. Taк, точка 1 лежит на поверхности тора на его экваторе, 1*"* – точка касания экватора тора и поверхности цилиндра, l*'* - отмечается на горизонтальной проекции экватора. Точки 2, 3, 4, 5 расположены на двух параллелях тора, симметрично расположенных относительно плоскости экватора, горизонтальные проекции 2*'*, 3*'*, 4*'*, 5*'* отмечаются с помощью проекционной связи на горизонтальных проекциях параллелей. При решении этих задач построения рекомендуется проводить последовательно, избегая поточного метода, т. е., провели пару параллелей на фронтальной и на горизонтальной проекциях, отметили на них точки 2, 3, 4, 5, только после этого проводят следующую пару параллелей на поверхности тора. Горизонтальная проекция кривой имeeт достаточно сложную форму, видимость на горизонтальной проекции определяeтся точками 4, 5 и 6, 7, участок кривой 1-4, 1-5, 1-6 и 1-7 на горизонтальной плоскости проекций видимый, остальная часть кривой невидимая и изображается штpиховой линией.

*Задача* 11. Определить линию пересечения поверхностей прямого кругового цилиндра с эллиптическим наклонным конусом, параллелями которого являются окружности.

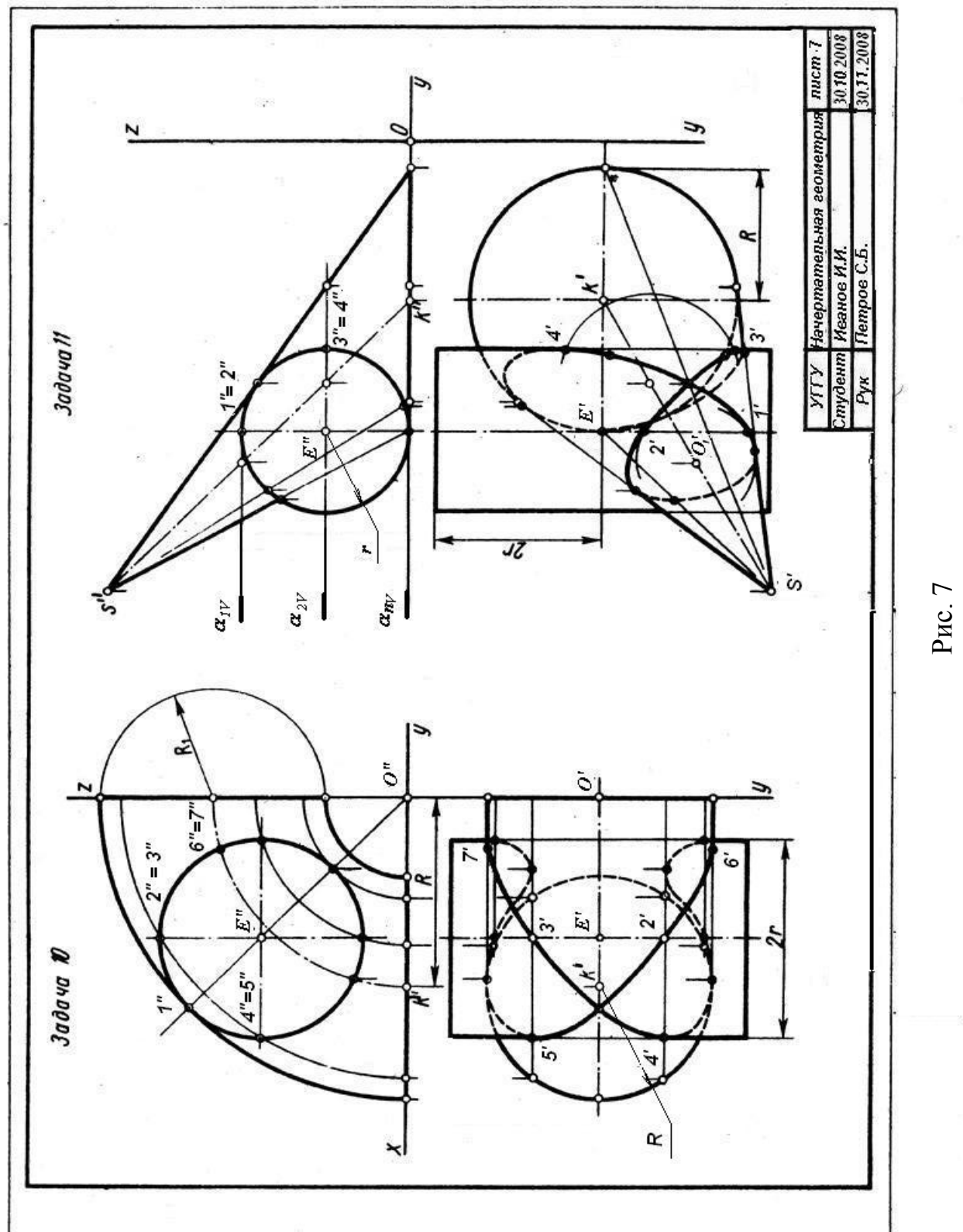

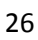
*Решение.* По данным таблицы 9 строится в тонких линиях исходный чертеж. Фронтальная проекция кривой линии пересечения поверхностей, как и в задаче 10, отображается в виде дуги окружности, поскольку поверхнocть цилиндра фронтально-проецирующая (см. рис. 7). Горизонтальная проекция кривой может быть построена по методу вспомогательных секущих плоскостей. В данной задаче можно использовать горизонтальные секущие плоскости, область применения плоскостей ограничивается плоскостями  $\alpha_{IV}$  и  $\alpha_{nV}$ . Плоскость  $\alpha_{IV}$ , касательная r поверхности цилиндра, проходит через его верхнюю образующую и пересекает конус по окружности радиуса *R*<sup>I</sup> с центром в точке *О*<sup>1</sup> . Горизонтальная проекция окружности с центром в *О*<sup>1</sup> определяет проекции точек 1' и 2' на горизонтальной проекции верхней образующей цилиндра. Плоскость α<sub>2V</sub> проведена через правую крайнюю образующую цилиндра - так же как  $\alpha_{IV}$ , она дает пару точек 3 и 4, определяющих видимость на горизонтальной плoскости проекций. Количество точек кривой (и соответственно вспомогательных секущих плоскостей) должно обеспечить точное построение кривой линии. Проекция кривой линии должна бытъ плавной и гладкой, без точек излома, толщина ее равна толщине обводки видимых контуров пересекающихся плоскоcтей. Кривая линия вписывается в контуры проекций пересекающихся поверхностей. Нужно обратить внимание на построение точек касания кривой крайних образующих и очерковых кривых поверхностей.

#### ЛИСТ 8

*Задача* 12. Построить две проекции поверхностей закрытого тора и цилиндра и линию их пересечения.

*Решенuе.* Строится исходный чертеж по данным таблицы 10 приложения в левой части листа формата А3 (рис. 8). Пересекающиеся поверхности расположены таким образом, что задача удовлетворяет условиям применения метода сферических концентрических секущих вспомогательных поверхностей, а именно:

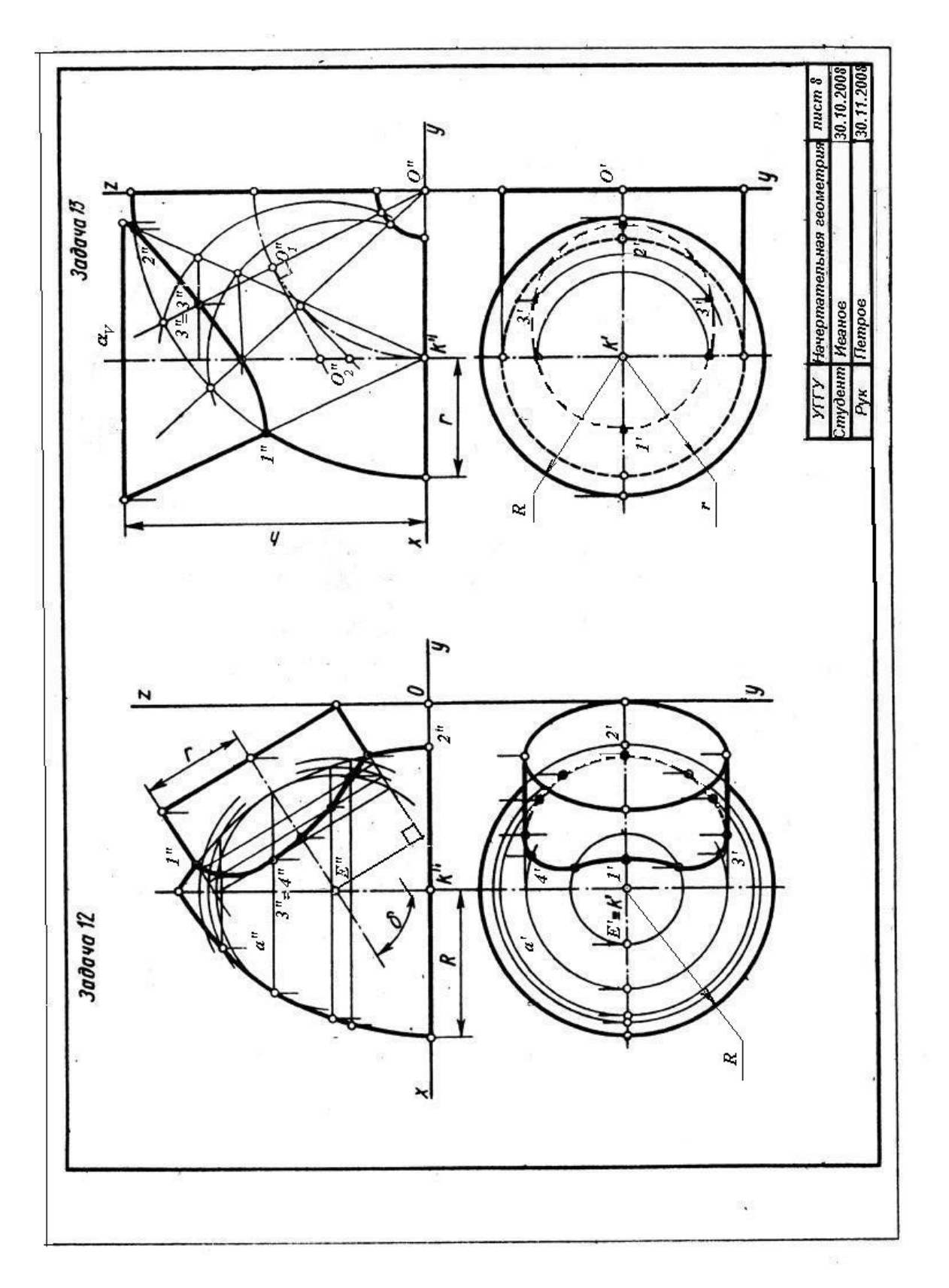

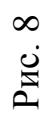

1) пересекающиеся поверхности - поверхности вращения;

2) оси вращения поверхностей пересекаются;

3) оси вращения поверхностей параллельны фронтальной плоскости проекций.

Решение задачи начинается с построения характерных точек - в данной задаче точки 1 и 2 пересечения очерка тора и крайних образующих цилиндра. Опредeляется область проведения вспомогательных сфер. Минимальная сфера определяется как сфера, вписанная в большее из тел. Радиусом минимальной сферы является нормаль, опущенная из центра сфер *О* на крайнюю образующую или очерк. В данном случае нормаль к очерку тора больше нормали к образующей - цилиндра, следовательно, минимальной сферой будет сфера, вписанная в поверхность тора. Максимальная сфера определяется радиусом, равным расстоянию от центра сфер до наиболее удаленной характерной точки.

Минимальная сфера касается поверхности тора по окружности, вырождающейся на фронтальной проекции в прямую *а",* и пересекает поверхность цилиндра по окружности, вырождающейся на фронтальной проекции в прямую *b".* Эти две окружности, лежащие на поверхности сферы минимального радиуса, пересекаются в двух точках - 3" и 4", rоризонтальные проекции их строятся по принадлежности поверхности тора. Они лежат на параллели *а'* и занимают пoлoжение 3' и 4'. Следующая сфера пересекает тор по двум окружностям, а цилиндр - по одной окружности. Эти окружности дают четыре общие точки данных поверхностей. Тaким образом нужно построить достаточное множество точек, соединив которые, получают проекции линии пересечения заданных поверхностей. Видимость кривой линии на горизонтальной проекции определяют точки пересечения крайних образующих цилиндра с поверхностью тора.

*Задача* 13. Построить две проекции пересекающихся поверхностей кoнyca и части открытого тора, построить линию пересечения заданных поверхностей.

*Решение.* В правой половине листа 8 строится исходный чертеж по данным из таблицы 11 приложения. Эта задача не решается методом вспомогательных секущих плоскостей, и метод вспомогательных секущих концентрических сфер в этом случае неприменим. Простое решение задачи дает метод секущих эксцентрических сфер, с помощью которого можно построить множеcтво промeжyточных точек кривой линии. Решение задачи начинается с определения характерных точек 1 и 2, точки пересечения крайних образующих и экватора (очерка) тора.

Построение промeжyточных точек ведется по следующей схеме (см. рис. 8):

1) через ось вращения тора (*О"*) проводится фронтально-проецирующая плоскостъ (*V*)*,* эта меридиональная плоcкость тора пересекает его поверхность по образующей окружности;

2) из центра меридиональной окружности *О*1" проводится нормаль к плоскости этой окружности (касательная к штрихпунктирной окружности центров меридианов) до пересечения с осью вращения конуса в точке *О*2";

3) из центра *О*2" проводится сфера через концы диаметра меридиональной окружности с центром *О*1";

4) проведенная сфера пересекает поверхноcть конуса по окружности, которая пересекает меридиональную окружноcть в точках 3"-31";

5) множество таких плоскостей проводится в интервале между характерными точками 1-2, и каждая дает пару общих точек пересекающихся поверхностей;

6) горизонтальные проекции точек кривой строятся по принадлежности поверхности конуса;

7) определяется видимоcть кривой на проекциях, в данном примере горизонтальная проекция кривой полностью невидима) поскольку лежит на невидимой сверху боковой поверхности конуса.

# ПРИЛОЖЕНИЕ (11 таблиц)

Данные к задаче 1 (размеры и координаты)

таблица 1

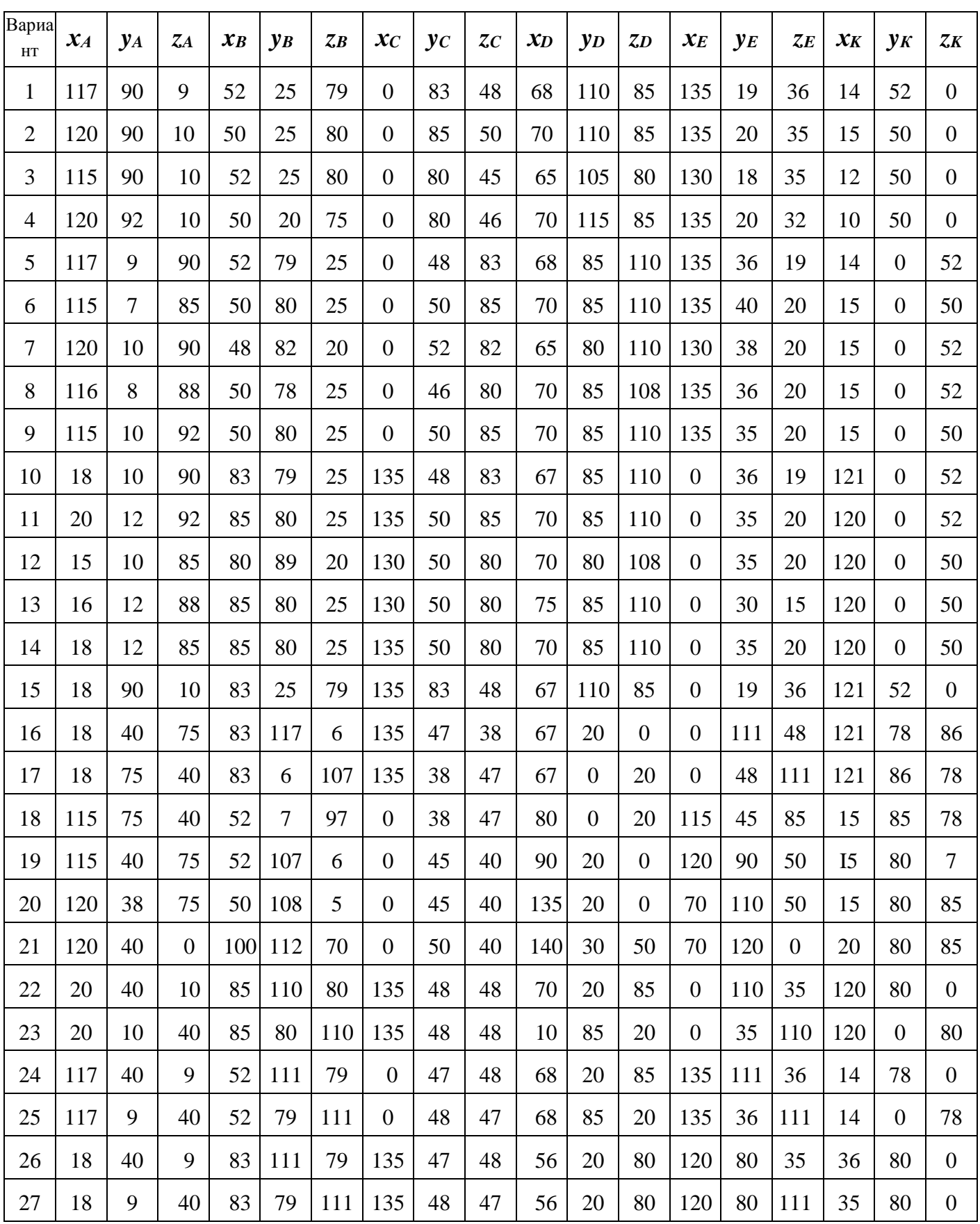

Данные к задаче 2 (координаты и размеры, мм)

|                |       |                |       |       |       |       |                  |                | Таблица 2. |                  |  |
|----------------|-------|----------------|-------|-------|-------|-------|------------------|----------------|------------|------------------|--|
| Вариант        | $x_A$ | $y_A$          | $Z_A$ | $x_B$ | $y_B$ | $Z_B$ | $x_C$            | $\mathbf{y}_c$ | $z_c$      | $\boldsymbol{h}$ |  |
| $\mathbf 1$    | 117   | 90             | 9     | 52    | 25    | 79    | $\boldsymbol{0}$ | 83             | 48         | 85               |  |
| $\overline{2}$ | 120   | 90             | 10    | 50    | 25    | 80    | $\boldsymbol{0}$ | 85             | 50         | 85               |  |
| 3              | 115   | 90             | 10    | 52    | 25    | 80    | $\overline{0}$   | 80             | 45         | 85               |  |
| $\overline{4}$ | 120   | 92             | 10    | 50    | 20    | 75    | $\boldsymbol{0}$ | 80             | 46         | 85               |  |
| 5              | 117   | 9              | 90    | 52    | 79    | 25    | $\boldsymbol{0}$ | 48             | 83         | 85               |  |
| 6              | 115   | $\overline{7}$ | 85    | 50    | 80    | 25    | $\boldsymbol{0}$ | 50             | 85         | 85               |  |
| 7              | 120   | 10             | 90    | 48    | 82    | 20    | $\boldsymbol{0}$ | 52             | 82         | 85               |  |
| 8              | 116   | 8              | 88    | 50    | 78    | 25    | $\boldsymbol{0}$ | 46             | 80         | 85               |  |
| 9              | 115   | 10             | 92    | 50    | 80    | 25    | $\boldsymbol{0}$ | 50             | 85         | 85               |  |
| 10             | 18    | 10             | 90    | 83    | 79    | 25    | 135              | 48             | 83         | 85               |  |
| 11             | 20    | 12             | 92    | 85    | 80    | 25    | 135              | 50             | 85         | 85               |  |
| 12             | 15    | 10             | 85    | 80    | 80    | 20    | 130              | 50             | 80         | 85               |  |
| 13             | 16    | 12             | 88    | 85    | 80    | 25    | 130              | 50             | 80         | 80               |  |
| 14             | 18    | 12             | 85    | 85    | 80    | 25    | 135              | 50             | 80         | 80               |  |
| 15             | 18    | 90             | 10    | 83    | 25    | 79    | 135              | 83             | 48         | 80               |  |
| 16             | 18    | 40             | 75    | 83    | 117   | 6     | 135              | 47             | 38         | 80               |  |
| 17             | 18    | 75             | 40    | 83    | 6     | 107   | 135              | 38             | 47         | 80               |  |
| 18             | 117   | 75             | 40    | 52    | 6     | 107   | $\boldsymbol{0}$ | 38             | 47         | 80               |  |
| 19             | 117   | 40             | 75    | 52    | 107   | 6     | $\boldsymbol{0}$ | 47             | 38         | 80               |  |
| 20             | 120   | 38             | 75    | 50    | 108   | 5     | $\theta$         | 45             | 40         | 80               |  |
| 21             | 122   | 40             | 75    | 50    | 110   | 8     | $\theta$         | 50             | 40         | 85               |  |
| 22             | 20    | 40             | 10    | 85    | 110   | 80    | 135              | 48             | 48         | 80               |  |
| 23             | 20    | 10             | 40    | 85    | 80    | 110   | 135              | 48             | 48         | 85               |  |
| 24             | 117   | 40             | 9     | 52    | 111   | 79    | $\overline{0}$   | 47             | 47         | 80               |  |
| 25             | 117   | 9              | 40    | 52    | 79    | 111   | $\boldsymbol{0}$ | 48             | 47         | 85               |  |
| 26             | 18    | 40             | 9     | 83    | 111   | 79    | 135              | 47             | 48         | 80               |  |
| 27             | 18    | 9              | 40    | 83    | 79    | 111   | 135              | 48             | 47         | 80               |  |

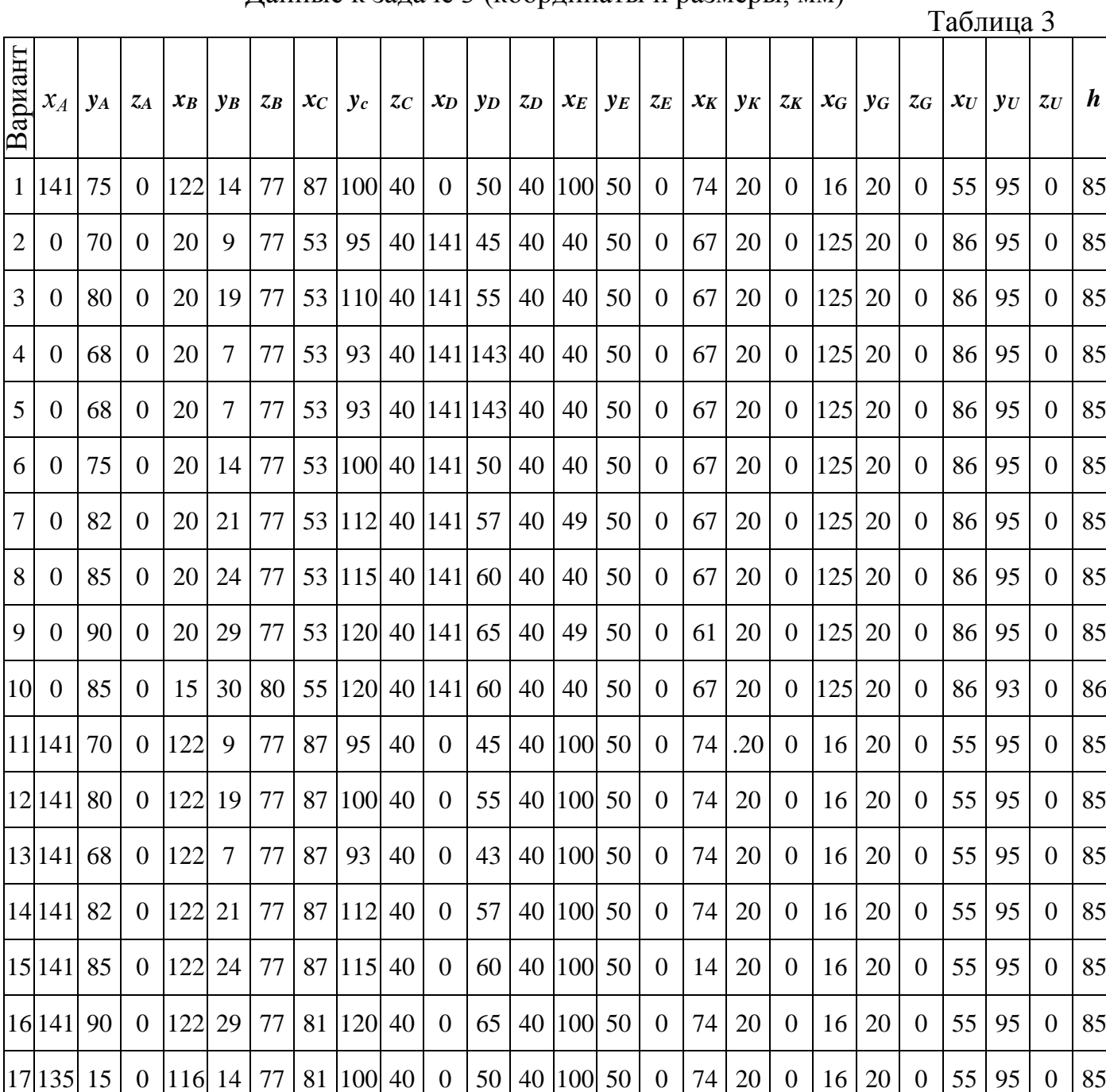

 $\overline{\phantom{0}}$ 

### Данные к задаче 3 (координаты и размеры, мм)

 $|18|145|15|0|126|14|77|91|100|40|0|50|40|100|50|0|74|20|9|16|20|0|55|95|0|85$ 

|                |       |       |           |                  |       |                |                  |     |           | Таблица 4.       |
|----------------|-------|-------|-----------|------------------|-------|----------------|------------------|-----|-----------|------------------|
| Вариант        | $x_A$ | $y_A$ | $\zeta_A$ | $\mathcal{X} _B$ | $y_B$ | $\mathcal{Z}B$ | $x_C$            | yc  | $\zeta_C$ | $\boldsymbol{R}$ |
| $\mathbf{1}$   | 50    | 58    | 60        | 10               | 58    | 115            | $\overline{0}$   | 120 | 60        | 46               |
| $\overline{2}$ | 50    | 58    | 60        | 10               | 58    | 115            | $\boldsymbol{0}$ | 122 | 60        | 46               |
| 3              | 50    | 56    | 58        | 10               | 56    | 115            | $\boldsymbol{0}$ | 124 | 58        | 48               |
| $\overline{4}$ | 52    | 56    | 58        | 10               | 56    | 113            | $\boldsymbol{0}$ | 120 | 58        | 48               |
| 5              | 52    | 58    | 60        | $\boldsymbol{0}$ | 58    | 113            | $\boldsymbol{0}$ | 124 | 60        | 47               |
| 6              | 52    | 58    | 58        | 5                | 58    | 112            | 10               | 120 | 58        | 47               |
| 7              | 52    | 56    | 60        | 5                | 56    | 112            | 10               | 122 | 60        | 48               |
| 8              | 52    | 56    | 60        | 5                | 56    | 112            | 10               | 120 | 60        | 45               |
| 9              | 50    | 60    | 60        | 5                | 60    | 110            | 10               | 122 | 60        | 45               |
| 10             | 52    | 60    | 58        | $\overline{0}$   | 113   | 58             | $\overline{0}$   | 113 | 124       | 47               |
| 11             | 50    | 60    | 58        | $\boldsymbol{0}$ | 60    | 110            | 10               | 120 | 58        | 47               |
| 12             | 50    | 62    | 58        | $\overline{0}$   | 62    | 108            | 10               | 120 | 58        | 48               |
| 13             | 50    | 62    | 56        | $\boldsymbol{0}$ | 62    | 108            | 10               | 124 | 56        | 48               |
| 14             | 52    | 62    | 56        | $\overline{0}$   | 62    | 106            | 10               | 124 | 56        | 48               |
| 15             | 52    | 60    | 56        | 8                | 60    | 106            | $\boldsymbol{0}$ | 126 | 56        | 50               |
| 16             | 54    | 60    | 58        | 8                | 60    | 106            | $\boldsymbol{0}$ | 126 | 58        | 50               |
| 17             | 54    | 62    | 58        | 8                | 62    | 104            | $\overline{0}$   | 124 | 58        | 50               |
| 18             | 54    | 62    | 58        | $\boldsymbol{0}$ | 62    | 104            | 12               | 122 | 58        | 50               |
| 19             | 55    | 62    | 60        | $\overline{0}$   | 62    | 102            | 12               | 120 | 60        | 50               |
| 20             | 55    | 64    | 60        | $\boldsymbol{0}$ | 64    | 102            | 12               | 120 | 60        | 52               |
| 21             | 55    | 65    | 60        | $\overline{0}$   | 65    | 110            | 12               | 118 | 60        | 52               |
| 22             | 55    | 65    | 60        | 8                | 65    | 110            | $\overline{0}$   | 118 | 60        | 50               |
| 23             | 56    | 64    | 58        | 6                | 64    | 100            | $\overline{0}$   | 115 | 58        | 50               |
| 24             | 56    | 66    | 58        | 10               | 66    | 104            | $\boldsymbol{0}$ | 115 | 58        | 52               |
| 25             | 56    | 66    | 58        | $\boldsymbol{0}$ | 66    | 114            | $\boldsymbol{0}$ | 120 | 58        | 52               |
| 26             | 55    | 65    | 58        | $\boldsymbol{0}$ | 65    | 112            | $\boldsymbol{0}$ | 115 | 58        | 52               |
| 27             | 55    | 65    | 60        | $\boldsymbol{0}$ | 65    | 112            | $\boldsymbol{0}$ | 120 | 60        | 50               |

Данные к задаче 5 (координаты и размеры, мм)

# Данные к задаче 6 (координаты и размеры, мм)

Таблица 5

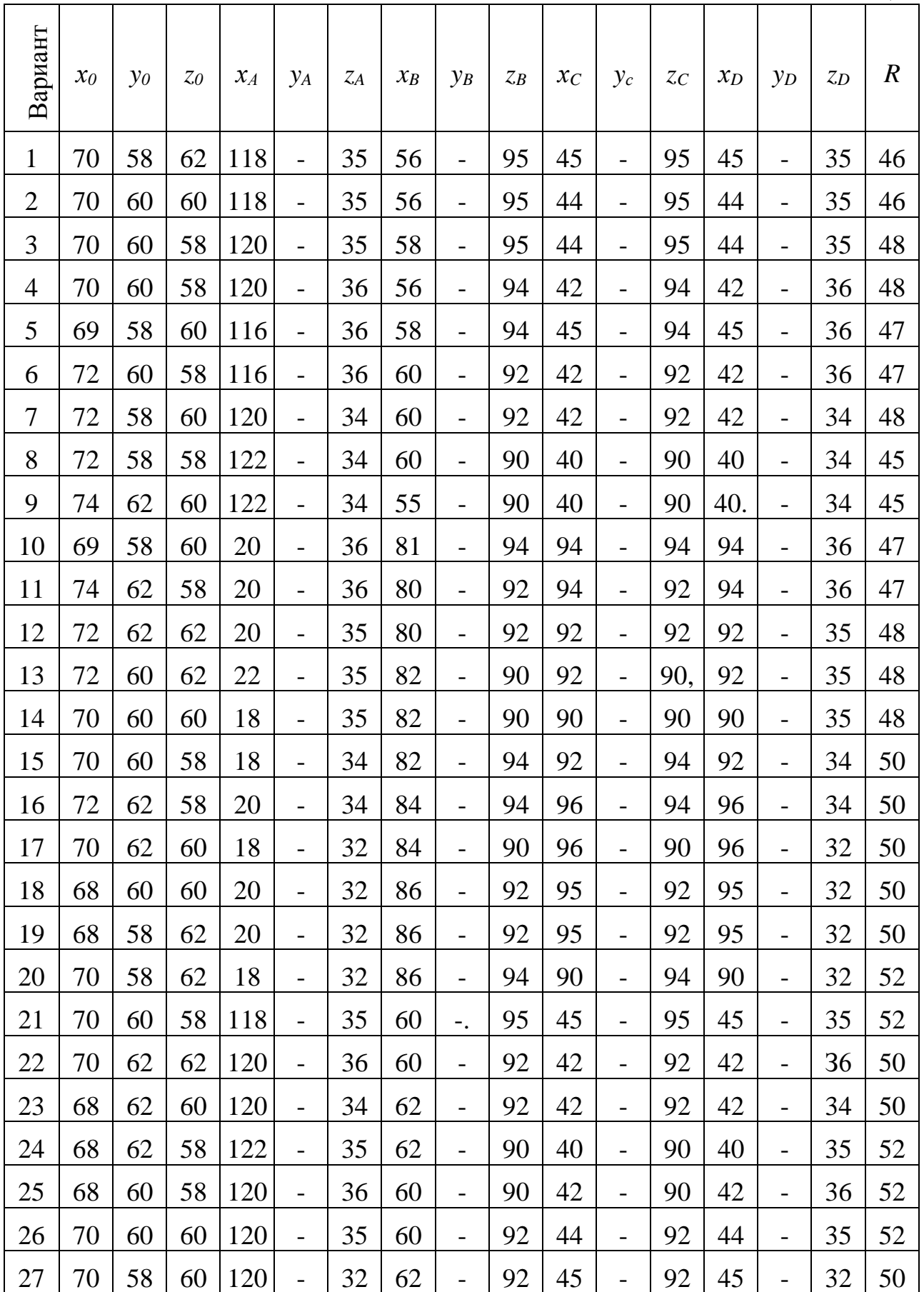

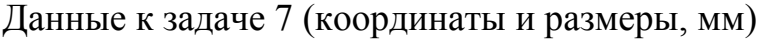

Таблица 6

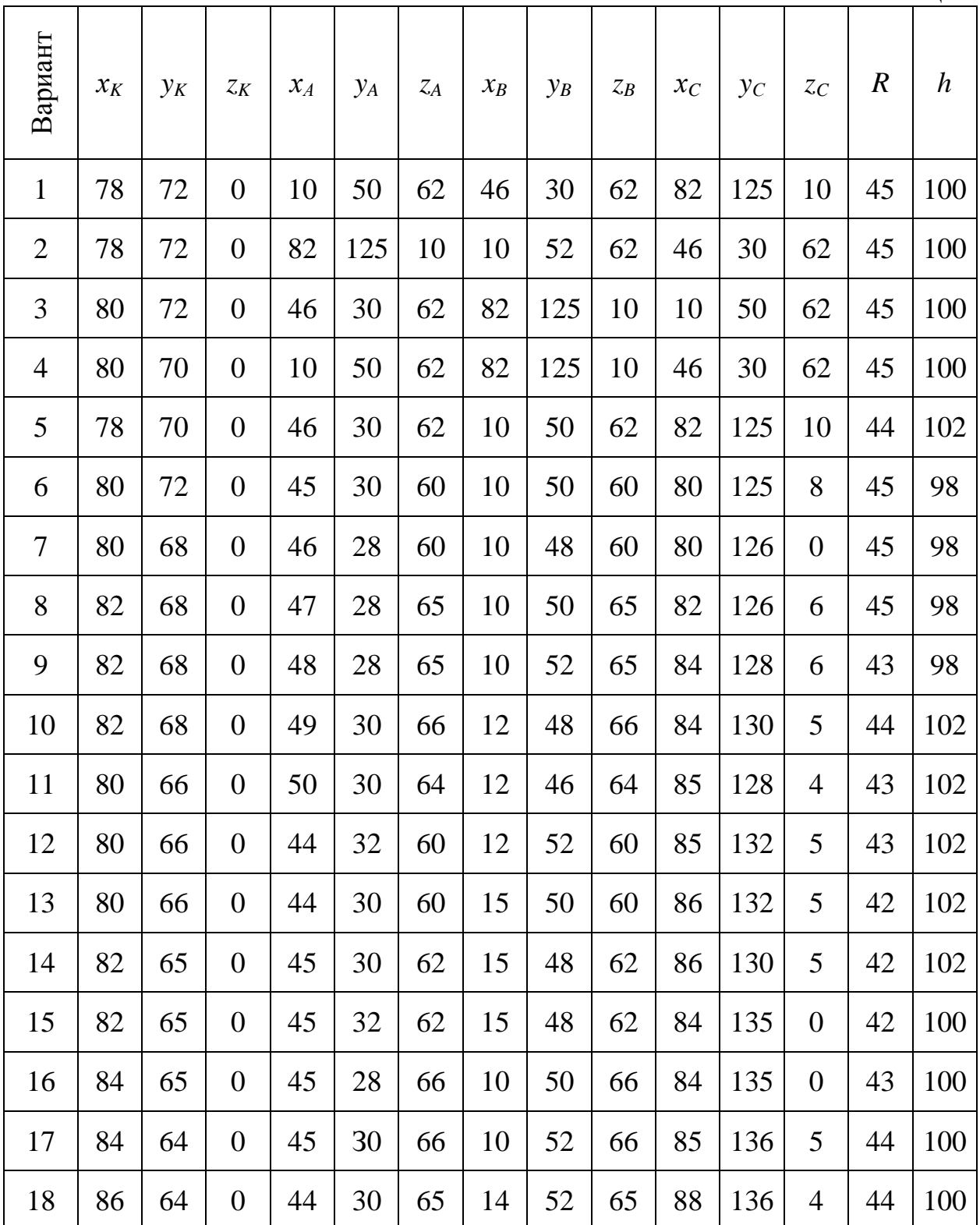

# Данные к задаче 8 (Координаты и размеры, мм)

Таблица 7.

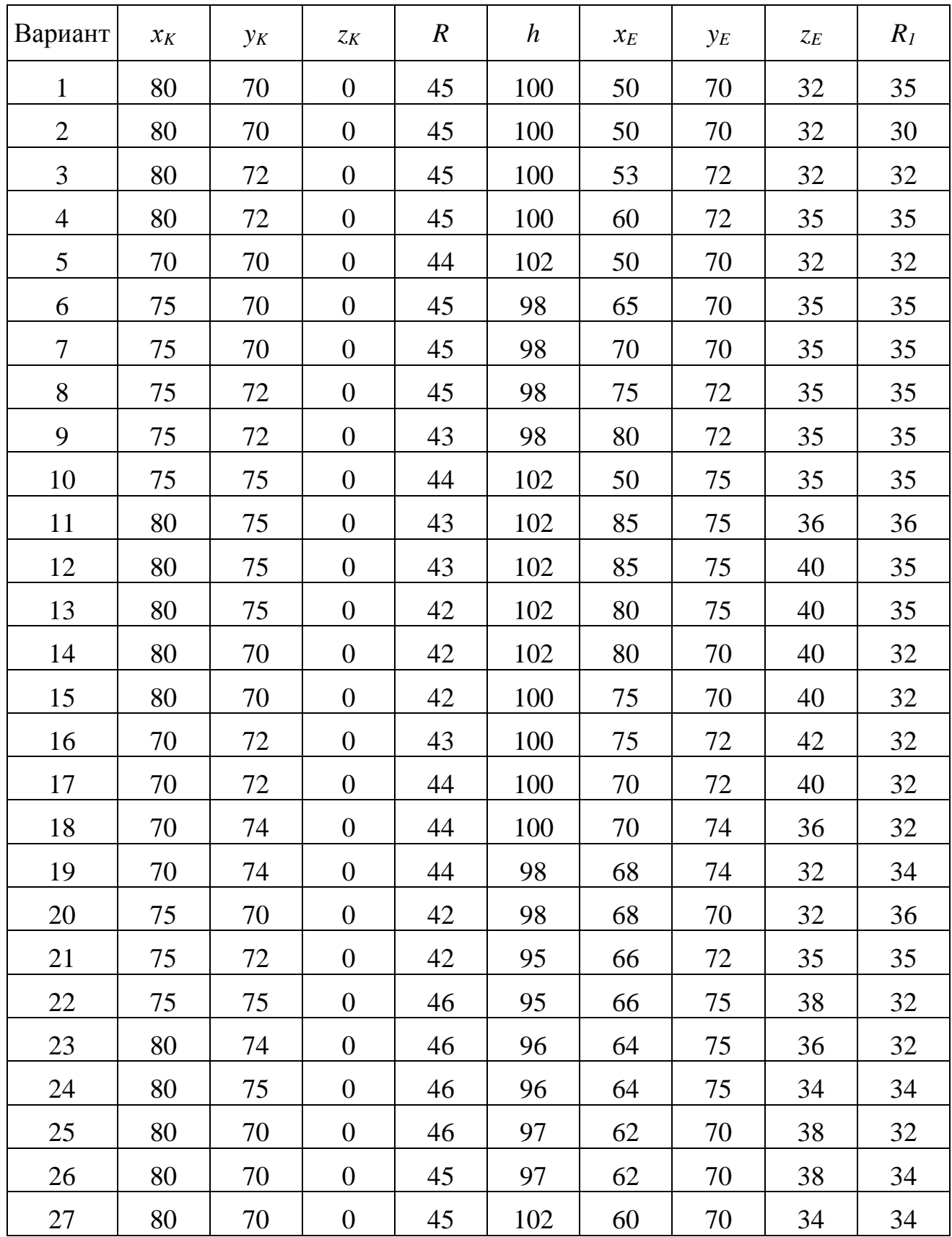

Данные к задаче 10 (координаты и размеры, мм)

| Таблица 8 |  |  |
|-----------|--|--|
|-----------|--|--|

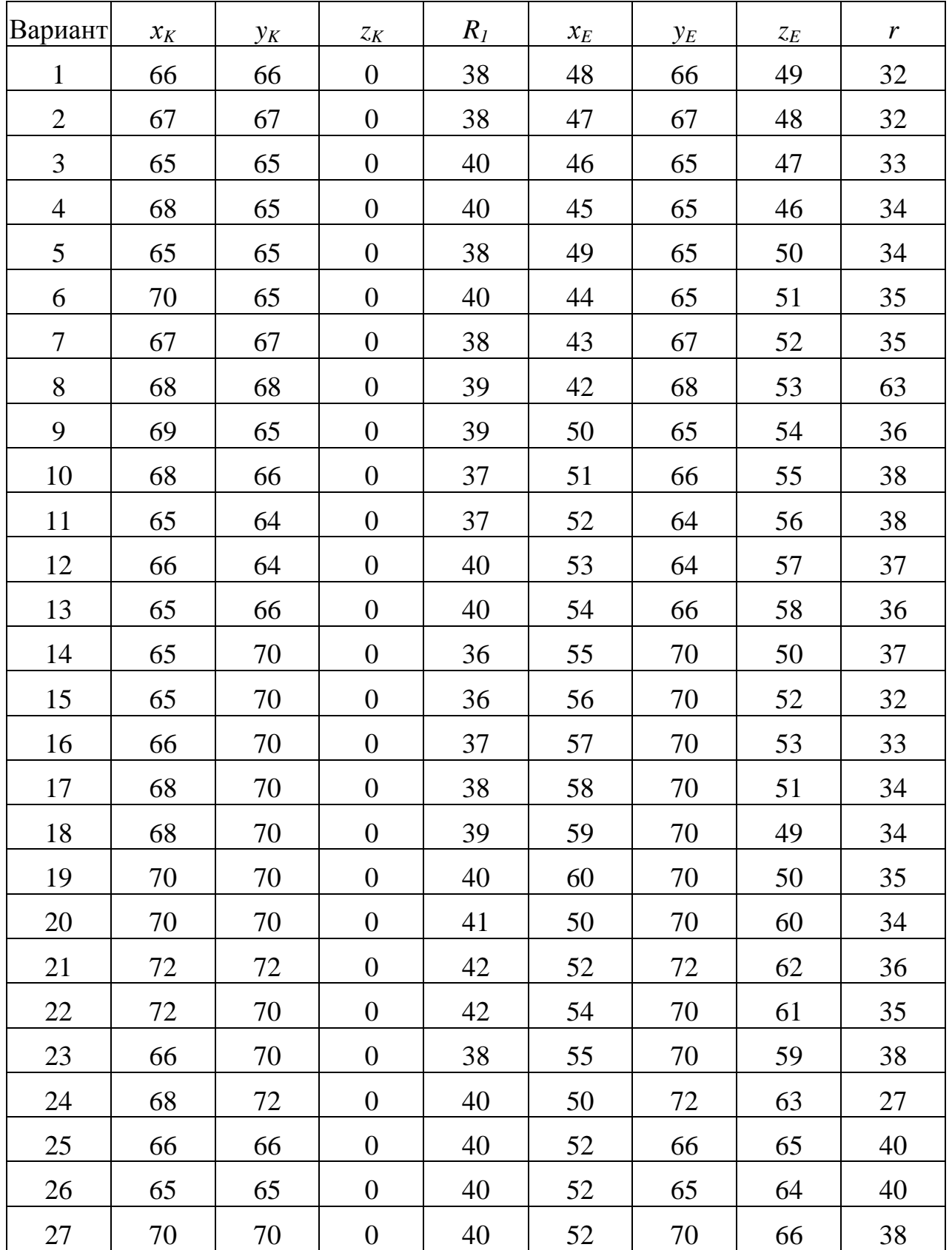

## Данные к задаче 11 (координаты и размеры, мм)

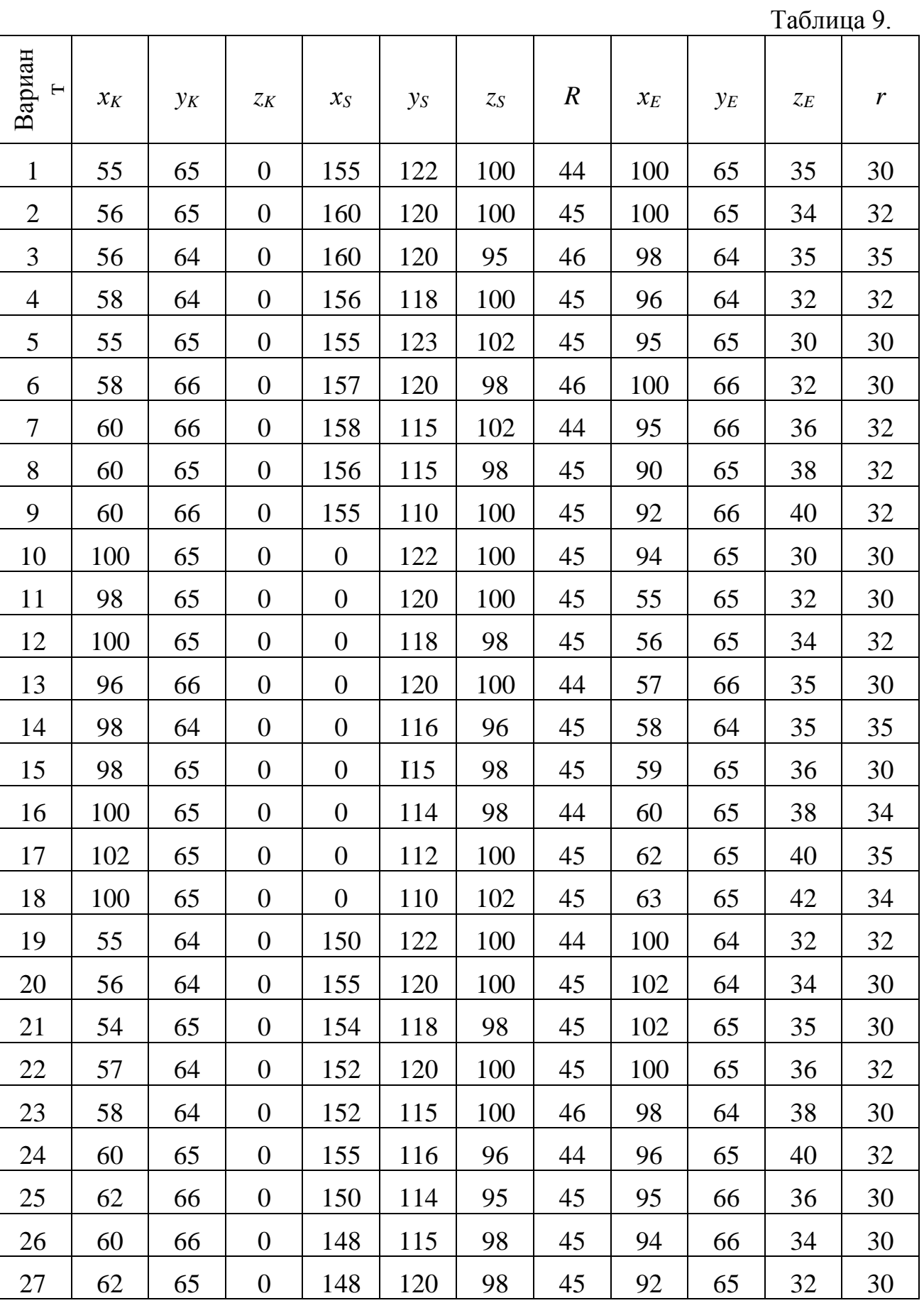

## Данные к задаче 12 (координаты и размеры, мм)

Таблица 10.

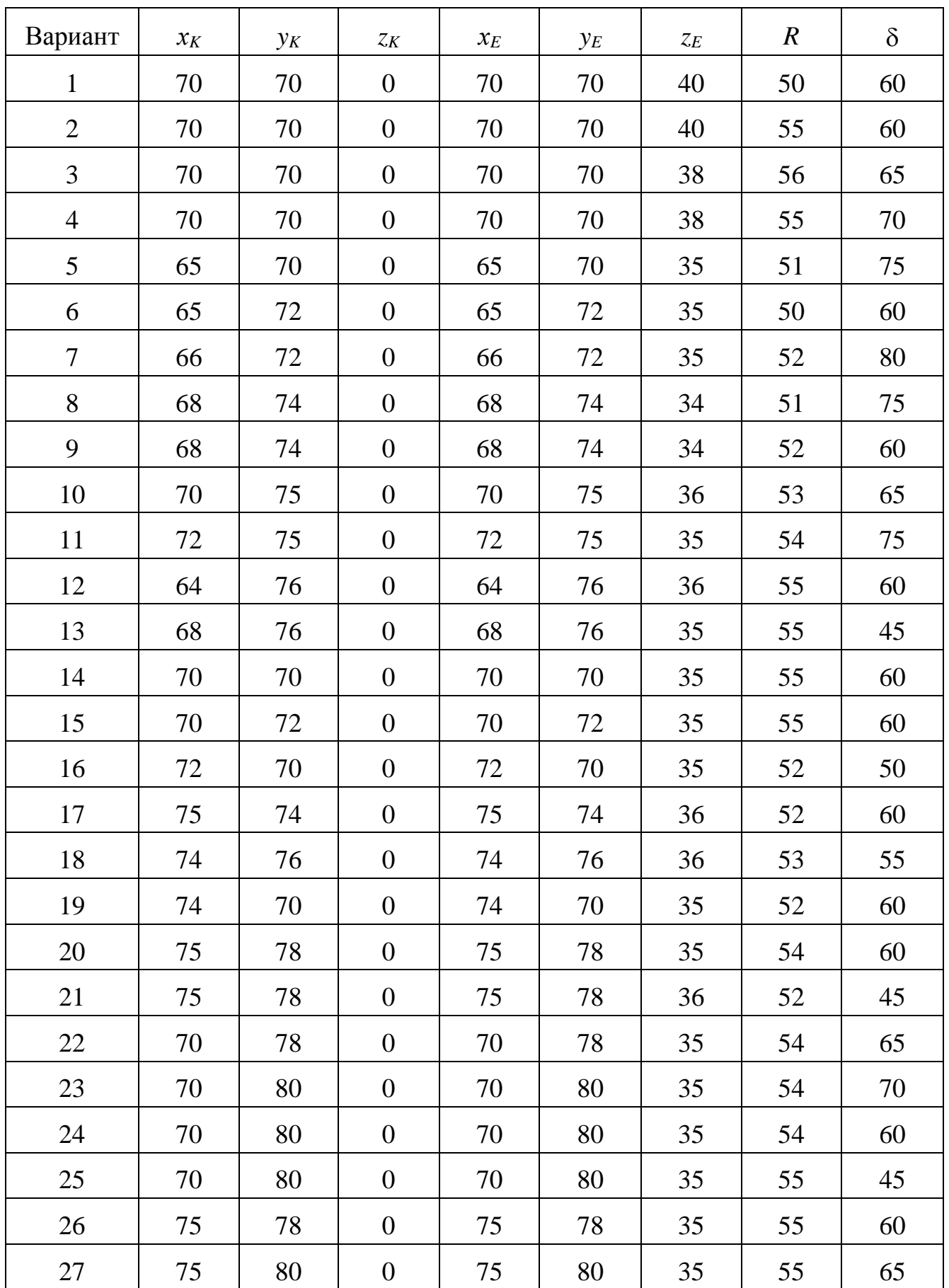

Данные к задаче 13 (координаты и размеры, мм)

Таблица 11.

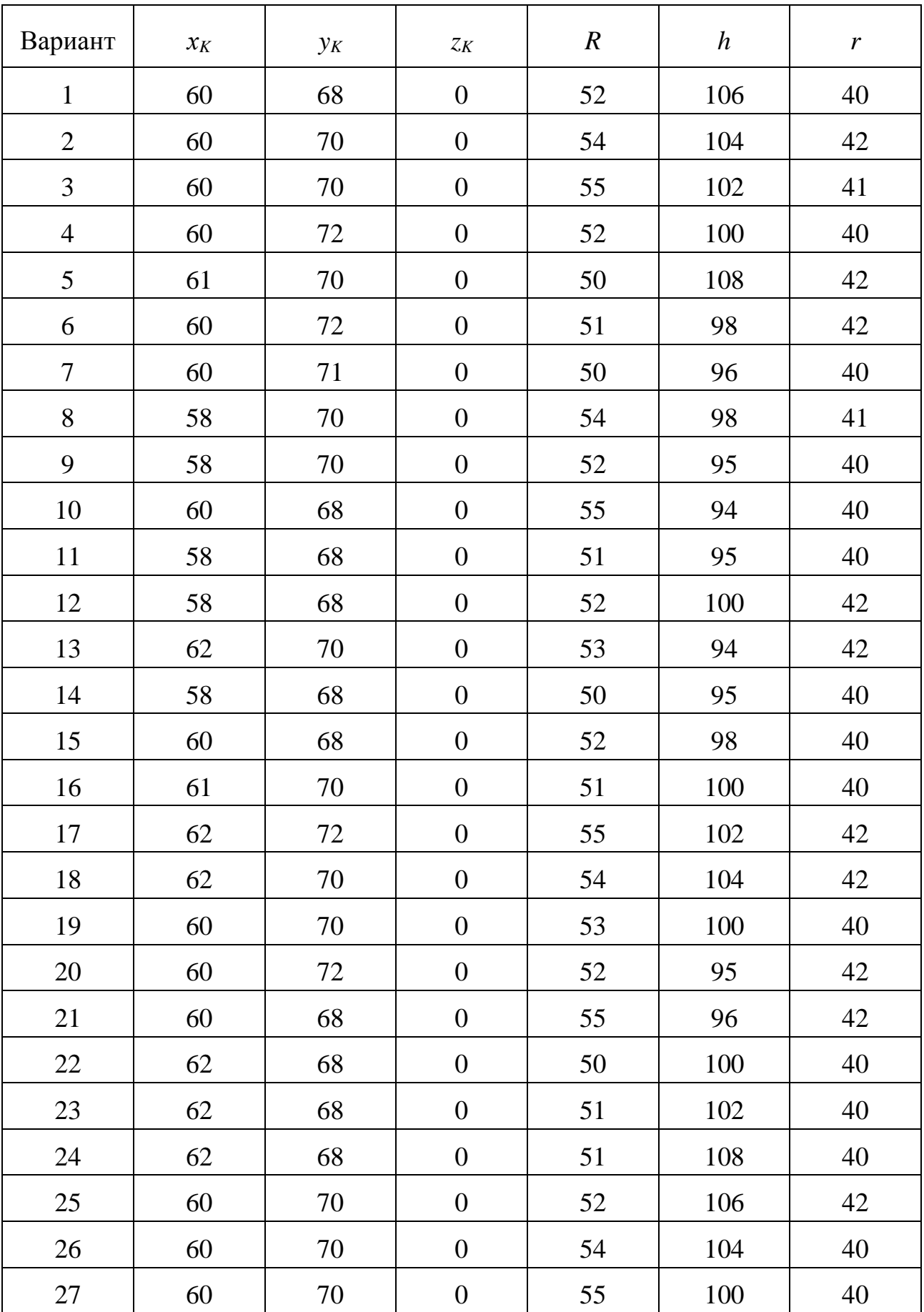

#### Литература

1. Богданов В.Н., Малежик А. П., Верхола А.П. и др. Справочное руководство по черчению.- М.: Машиностроение, 1989. - 864с.

2. Гордон В.О., Семенцов-Огиевский М. А. Курс начертательной геометрии. - М.: Наука, 1988. – 272 с.

3. Единая система конструкторской документации. Общие правила выполнения чертежей. - М.: Издательство стандартов, 1991. – 236 с*.*

4. Самохвалов Ю. И. Начертательная геометрия: Учебное пособие. Екатеринбург: Изд-во УГГУ, 2009. - 121с.

5. Фролов С. А., Бубенников А.В., Левицкий В.С., Овчинникова И.С. Начертательная геометрия и черчение: Методические указания и контрольные задания для студентов - заочников инженерно-технических специальностей вузов. - М.: Высшая школа, 1982. – 88 с.

### ЧАСТЬ II МАШИНОСТРОИТЕЛЬНОЕ ЧЕРЧЕНИЕ

#### Введение

Во втором семестре первого курса по дисциплинам "Инженерная графика» и "Начертательнaя геометрия" предусматривается изучение курса машиностроительного черчения и горной графики, имеющей свою специфику.

Во втором ceместре cтyденты выполняют две контрольные работы №4, №5 и курсовую работу, которая отражает характерные особенности графической документации выбранной специальности.

Выполнить контрольные работы нужно по вариантам заданий, которые даны в таблицах и на рисунках приложения к тексту. При выполнении работ нужно обязательно использовать рекомендуемую литературу по машиностроительному черчению последних лет издания. Тема – чтение и деталирование чертежа общего вида, и курсовая работа выдается на кафедре в период установочных лекций.

Все rpафические работы оформляются на листах чертежной бумаги стандартного формата. Основная надпись выполняется по форме I по образцу приложения 1. Текстовые документы оформляются на листах формата А4 по образцу приложения 2 с основной надписью по форме 2. Детальные требования по оформлению графических документов (чертежей) содержатся в литературе [1, 2. 3, 4, 5], приведенной в конце пособия. Можно пользоваться любым из приведенных источников или других, доступных студенту.

При выполнении аксонометрических проекций на чертежах нужно проекции окружности (эллипсы) заменить на циркульные четырехцентровые овалы, построение которых приведено в приложении 3.

Стyдeнты, обучающиеся по направлению 150400 "Технологические машины и оборудование", имеющие шифр специальности ГМК, ГРМ, ГЭМ, АСГ выполняют полностью контрольные работы №4 и №5, тема 9, и задание на курсовую работу выдается студенту на сессии.

Студенты, обучающиеся по направлению 130400 - 'Торное дело (ПРМ, ШС; МД, ОГР, ОПИ), во втором семестре выполняют из контрольной работы  $N<sub>2</sub>4$  темы: 1, 2 и 3; из контрольной работы  $N<sub>2</sub>5$  – темы 6 и 7, тема 9 и 10 выдается студенту на сессии.

#### КОНТРОЛЬНАЯ РАБОТА №4

Для выполнения контрольной работы №4 нужно основательно изучить ГОСТ 2.305.68*.* Этот стандарт можно найти в сборнике ЕСКД (Единая система конструкторской документации) "Общие правила выполнения чертежей" [4] или воспользоваться соответствующим разделом в учебниках по машиностроительному черчению [2, 3, 5].

Контрольная работа №4 состоит из, пяти тем:

Тема 1. Построение трех видов геометрической формы по данному изображению.

Тема 2. Построение трех изображений и аксонометрической проекции геометрического тела по его описанию.

Тема 3. Построение трех изображений по двум данным. Выполнение разрезов и сечений.

Тема 4*.* Построение линий среза.

Тема 5. Построение третьего изображения по двум данным и линий перехода поверхностей.

*Тема 1*. *Построение трех видов геометрической формы по данному наглядному изображению*

Задание по теме и порядок выполнения:

1. Изучить ГОСТ 2.305.68 "Изображение - виды, разрезы, сечения".

2. Познакомиться с примером выполнения и индивидуальным заданием по теме (рис. 1).

3. Внимательно изучить конструкцию индивидуального примера геометрического тела согласно своему варианту. Мысленно произвести геометрический анализ заданного геометрического тепа, то есть определить*,* из каких элементарных геометрических тел состоит деталь: параллелепипед, призма, цилиндр и т.п.

4. Определить главное изображение детали (вид спереди), которое должно давать наиболее адекватное представление о конструкции детали и, соответственно, вид сверху и вид слева.

5. На листе чертежной бумаги построить формат А3, paмкy чертежа, основную надпись по форме 1 (см. приложение 1). Рабочее поле чертежа разбить на зоны главного вида, вида сверху и вида слева пропорционально габаритам этих изображений.

6. По заданным размерам в масштабе 1:1 построить в тонких линиях изображения видов детали, невидимые линии на чертеже не изображать.

7. Нанести все необходимые выносные и размерные линии, изучив ГОСТ 2.307-68 [4], проставив размерные числа.

8. Линии видимого контура на изображениях, рамку чертежа и соответствующие линии в основной надписи по форме 1 обвести толстой сплошной линией толщиной 0,6- 0,7 мм, сплошные тонкие линии - 0,2 - 0,3 мм.

9. Основную надпись заполнить чертежным шрифтом по ГОСТ 2.304- 68 [4].

Чертеж выполняется карандашом, приведенная последовательность операций по выполнению чертежа является универсальной, то есть все ocтaльные чертежи контрольных работ по черчению нужно выполнять, придерживаясь этой схемы.

#### *Вопросы для самопроверки*

1. Перечислите название шести основных видов и укажите, как они располагаются на чертеже.

2. Дайте определение дополнительного вида. Как обозначается дополнительный вид? В каких случаях допускается дополнительный вид не обозначать?

3. Дайте ответ по схеме 2-го вопроса для местного вида.

Задание по теме 1 дано на рис. 16 приложения 4, образец выполнения задания по теме 1 на рис. 1.

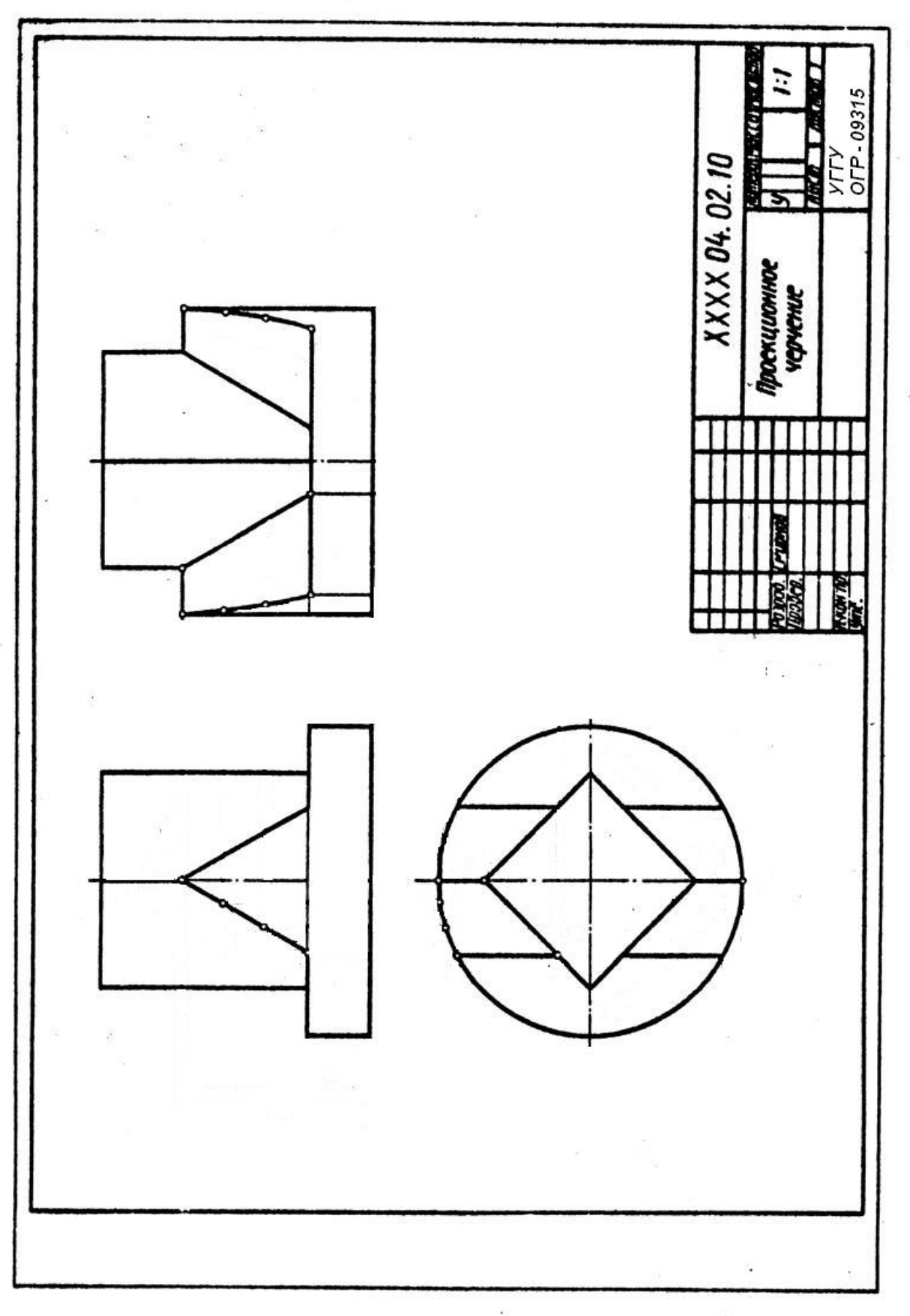

Рис. 1

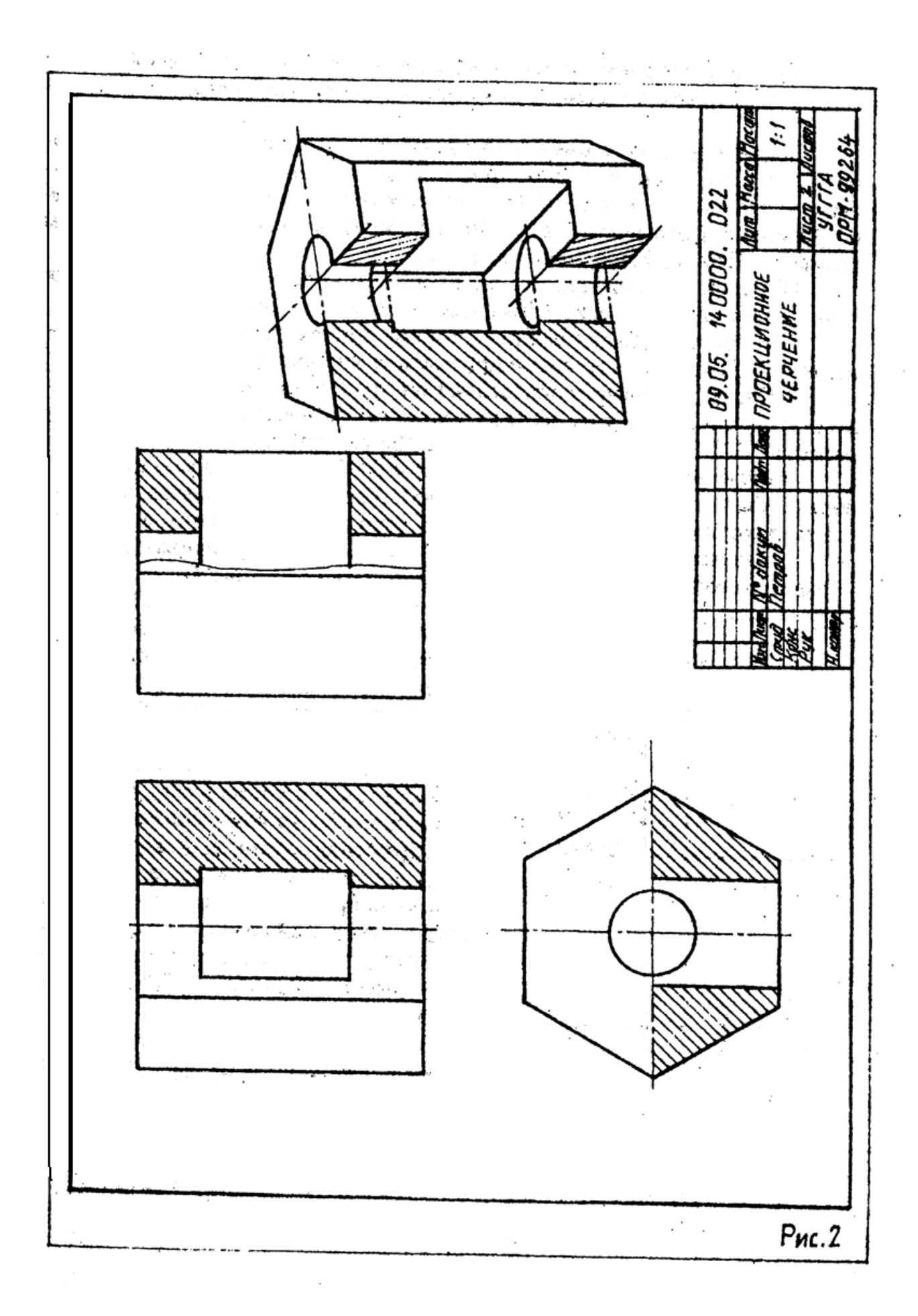

*Тема* 2. *Построение трех изображений и аксонометрической пpoeкциu геометрического тела по его описанию.*

Задание по теме 2 выбирается в таблице 1 (приложение 5) по варианту, это геометрическое тело с двумя отверстиями. Цилиндрическое отверстие задается в таблице 1 (см. приложение 5), сквозной призматический вырез определяется по варианту в таблице 2 и строится по заданным размерам. Пример выполнения - на рис. 2.

Порядок выполнения. Все операции по построению чертежа аналогичны изложенным в первой теме. Дополнительные рекомендации:

1. На чертеже, выполненном в тонких линиях, на всех видах построить цилиндрическое отверстие и призматический вырез.

2. Отверстие и вырез определяют внутреннее строение вычерчиваемой дeтaли, которое на чертеже должно быть выявлено с помощью разрезов (ГОСТ 2.305-68). Ecли деталь обладает плоскостью симметрии, то на чертеже нужно строить совмещенное изображение, то есть половину вида (слева) и половину разреза (справа). Вид и разрез разделяются тонкой штрихпунктирной линией. В случае, если раздел половины вида и половины разреза совпадают с ребром детали, разрез огpаничивают линией обрыва (тонкой сплошной слегка

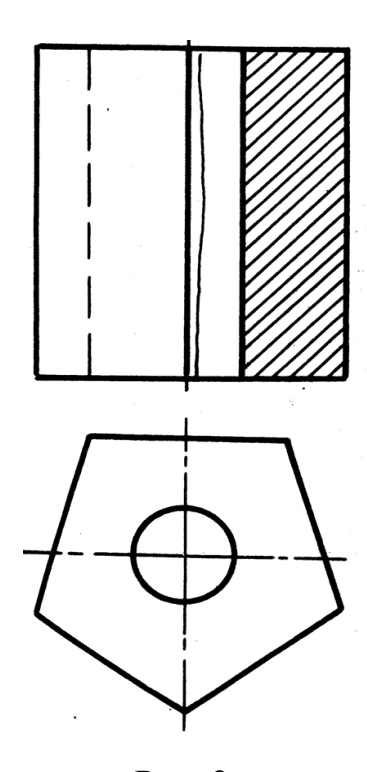

Рис. 3

волнистой линией) (рис. 3*).*

3. Размеры в соответствии с ГОСТ 2.307-68. Нужно проследить, чтобы размеров было необходимое и достаточное число для изготовления детали, повторение размеров одного элемента на чертеже недопустимо.

4. Чертеж выполняется на формате А3. Рабочее поле чертежа нужно организовать так, чтобы на нем разместились три изображения заданной детали и прямоугольная диметрическая пpoекция, как показано на примере выполнения. Эллипсы в прямоyroльной диметрии рекомендуется заменять четырехцентровыми овалами (см. приложение 3). Штриховка в разрезах производится под углом 45*,*  считаем, что деталь выполнена из металла. Схема штриховки приводится на образце выполнения примера (см. рис. 3).

*Вопросы для самопроверки*

1. Дайте определение разреза.

2. Для чего применяются разрезы?

3. Перечислить простые разрезы. Когда их необходимо обозначать на чертеже? В каких случаях обозначение пpocтыx разрезов не нужно?

4. Какие разрезы называются сложными?.

5. Как. на чертеже обозначается секущая плоскость, определяющая сложный разрез?

6. Как наносится штриховка на разрезе детали?

## *Тема* 3. *Посmроенuе трех изображении по двум данным. Выполнение разрезов и сечений*

Задание по теме 3. Построить третье изображение на чертеже (формат А3) по заданным размерам. Вскрыть внутреннее строение детали с помощью разрезов. Построить сечение детали заданной наклонной плоскостью. Построить наглядное изображение детали в прямоугольной изометрической проекции. Варианты задания даны в приложении 6.

Порядок выполнения. Последовательность построения чертежа изложена в теме 1.

Выполнение разрезов должно соответствовать требованиям ГОСТ 2.305- 68. Информация на чертеже должна быть минимальной, но достаточной, то есть один и тот же элемент изображать дважды в разрезах не имеет смысла. Нанесение на чертеже линий невидимого контура допускается в редчайших случаях, причем штриховые линии и контуры не нecyт на чертеже метрической информации.

После решения всех вопросов на чертеже (рис. 4) в трех проекциях строится наклонное сечение детали. Компоновку чертежа на начальном этапе нужно вести с учетом размещения на рабочем поле чертежа наклонного сечения. Наклонное выносное сечение нужно заштриховать в соответствии с требованиями ГОСТ 2.306-68 [4].

На отдельном формате А3 нужно построить наглядное изображение . детали в прямоугольной изометрической проекции. Эллипсы заменить овалами (см. приложение 3). Разрез в аксонометрии не должен вскрывать полностью внутреннее строение детали, и величина выреза не должна превышать четверти объема детали. Штриховка в аксонометрии выполняется по схеме, показанной на образце (рис. 5).

*Вопросы для самопроверки*

1. В каком случае не обозначаются разрезы на чертежах?

2. Что такое местный разрез и в каких случаях употребляются местные разрезы?

3. Что такое сечение и какие бывают сечения?

4. Как обозначаются сечения? .

5. Какими линиями обводятся кoнтypы сечений?

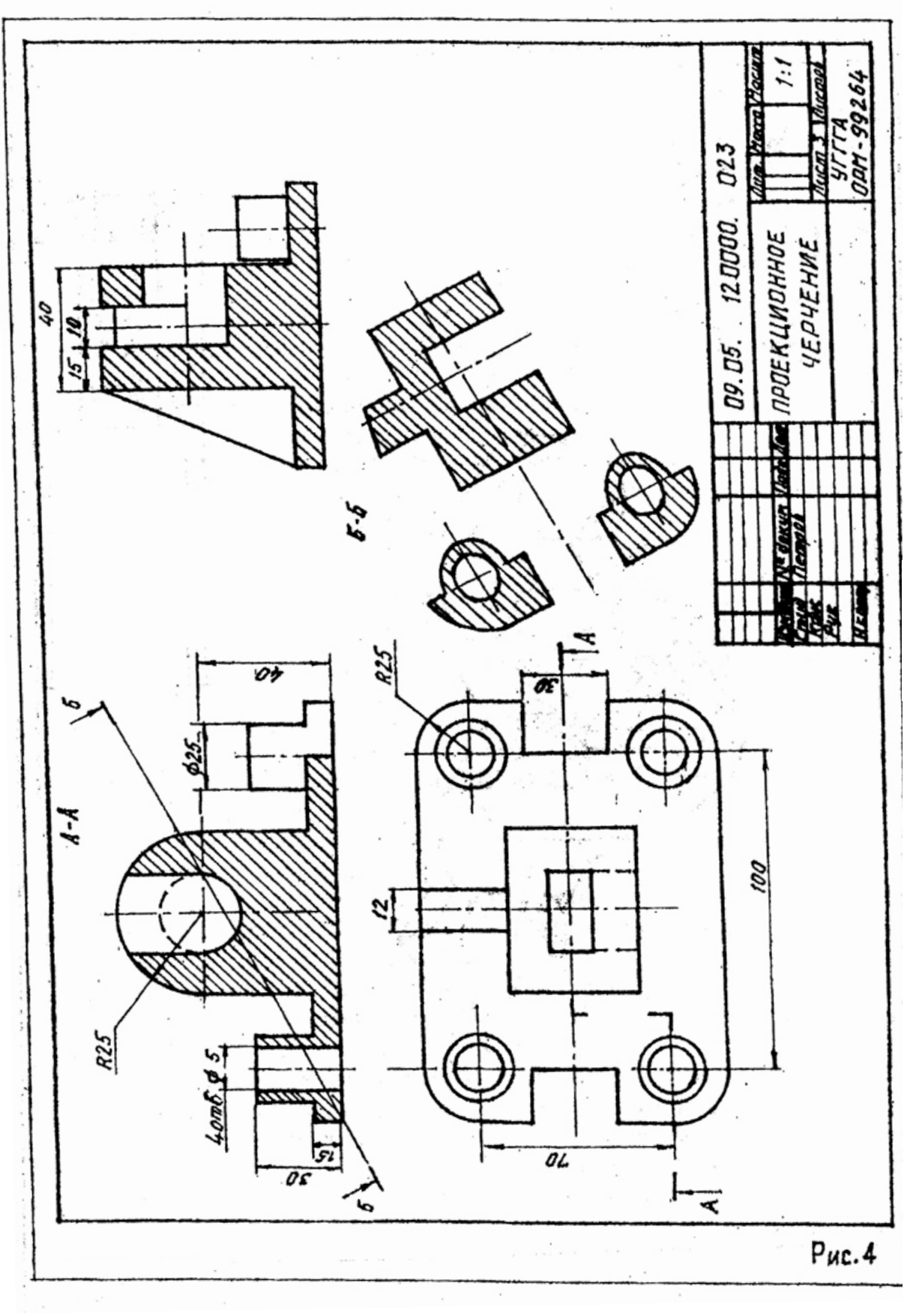

Рис. 4

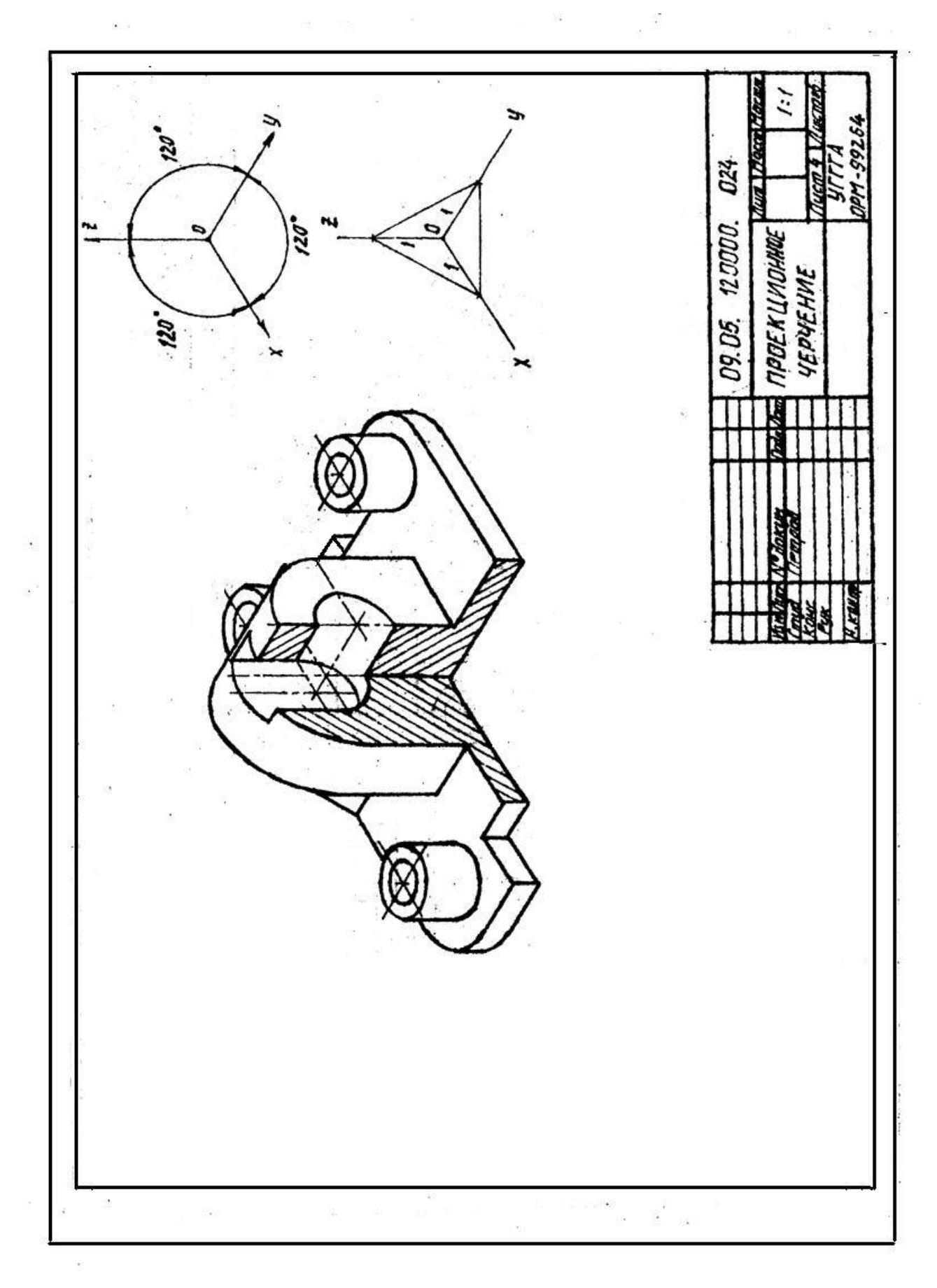

Рис. 5

#### *Тема* 4. *Построенuе линuи «cpeзa»*

Задание по теме 4. Построить три изображения детали, которая имеет сложную форму поверхности вращения, срезанную двумя параллельными плоскостями. Линия пересечения поверхности вращения секущей плоскостью и является предметом решения поставленной задачи (см. пример выполнения задания, рис. 6). Индивидуальные задания. по вариантам даются в приложении 7. Работа выполняется на листе формата А3 карандашом.

Порядок выполнения:

1. На формате А3 построить три проекции заданного геометрического тела в тонких линиях, обозначить секущие плоскости.

2. Поверхности (наружную и внутреннюю) геометрического тела на главном виде разграничить тонкими, сплошными линиями на элементарные геометрические поверхности (см. пример выполнения).

Окружность R 25, вращаясь вокруг оси вращения тела, образует поверхность тора шириной 18 *мм.* Следующая поверхность - цилиндр с прямой образующей, параллельной оси вращения детали. Длина образующей определяется построением и зависит от положения центра сферы (размер 30) на оси. Сфера R65 плавно сопряжена с предыдущим цилиндром, правая граница сферы R65 определяется точкой сопряжения образующих окружностей R65 и R20, последняя, вращаясь вокруг оси детали, образует поверхность тора, которая плавно переходит в поверхность цилиндра с образующей - касателъной в нижней точке окружности R20.

Наружная поверхность заканчивается поверхностью конуса длиной 30 мм и диаметром 40 мм меньшего основания: Аналогично проанализировать внутреннюю поверхность детали.

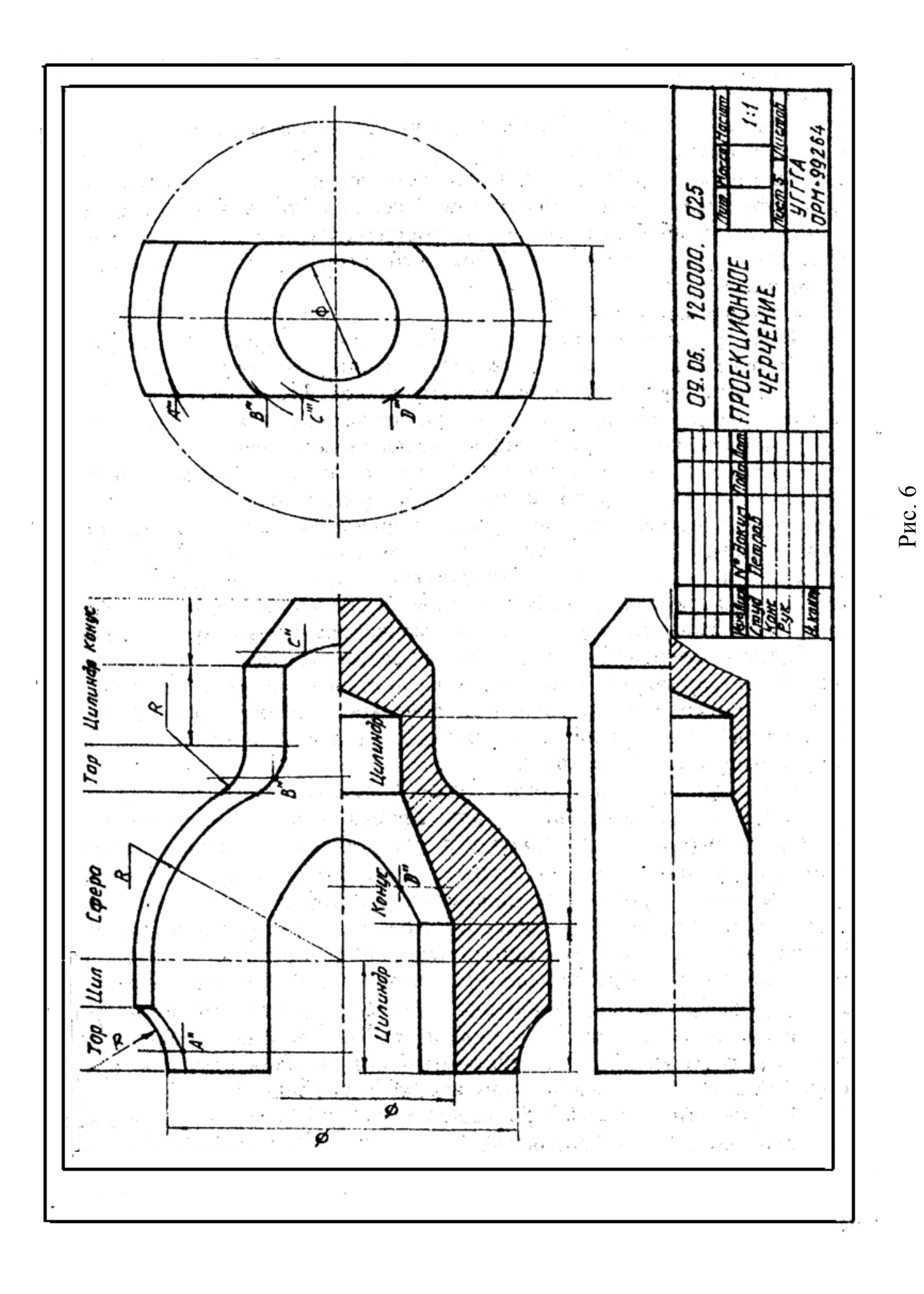

3. Построение линии среза. Деталь "срезана'" плоскостями *Q* и *Т*, параллельными оси вращения детали. Кривая линия, по которой плоскости *Q* и *Т* пересекают поверхность тора, строится как множество точек *А* (на примере построена одна точка). Точка *А* определяется с помощью вспомогательной профильной плоскости *Z,* которая пересекает поверхность тора по окружности радиуса *R*l, пересечение профильной проекции этой окружности со следами плоскостей *Q* и *Т* определяет профильную проекцию точки *А,* фронтальная проекция которой отмечается на следе плоскости *Е*. Три, четыре такие точки обеспечат удовлетворительное построение искомой кривой линии, цилиндр пересекается плоскостями *Q* и *Т* по прямой образующей, сфера – по окружности, линия пересечения тора и конуса строится по точкам методом, изложенным выше.

4. Провести выносные и размерные линии, нанести размерные числа в соответствии с ГOCT 2.307-68 [4].

5. Контуры детали обвести сплошной основной линией, штриховку выполнить тонкой сплошной линией под углом 45° к горизонту. Надписи на чертеже и в основной надписи выполнить чертежным шрифтом.

*Тема* 5. *Построение третьего изображения по двум данным и линий перехода поверхнocтeй*

Задание по теме 5. Строятся три изображения заданной детали по размерам на формате А3 карандашом, выполняются необходимые разрезы, вскрывающие внутреннее строение детали, и строятся линии пересечения формообразующих поверхностей. Варианты задания с исходными данными - на рис. 19 (см. приложение 8). Пример выполнения - на рис. 7.

Порядок выполнения:

1. В тонких линиях на формате А3 по заданным размерам построить три изображения детали, вскрыть с помощью разрезов внутреннее строение детали.

2. Определить вид и форму пересекающихся, формообразующих поверхностей и выбрать метод решения задачи. Из кypca начертательной геометрии (часть 1) известно, что линия пересечения двух кривых поверхностей строится с помощью вспомогательных секущих поверхностей-посредников. В качестве таких поверхностей можно использовать плоскости, сферические концентрические или эксцентрические поверхности.

3. Построение линии перехода или линии пересечения поверхностей осуществляется по единому алгоритму, изложенному в первой части настоящей работы в теме 3.

4. После построения линий перехода чертеж оформляется по порядку, изложенному в предыдущих темах, то есть выполняется штриховка на разрезах, обводятся видимые контуры детали, проставляются размеры, выполняются необходимые надписи на чертеже, строится рамка чертежа и оформляется основная надпись.

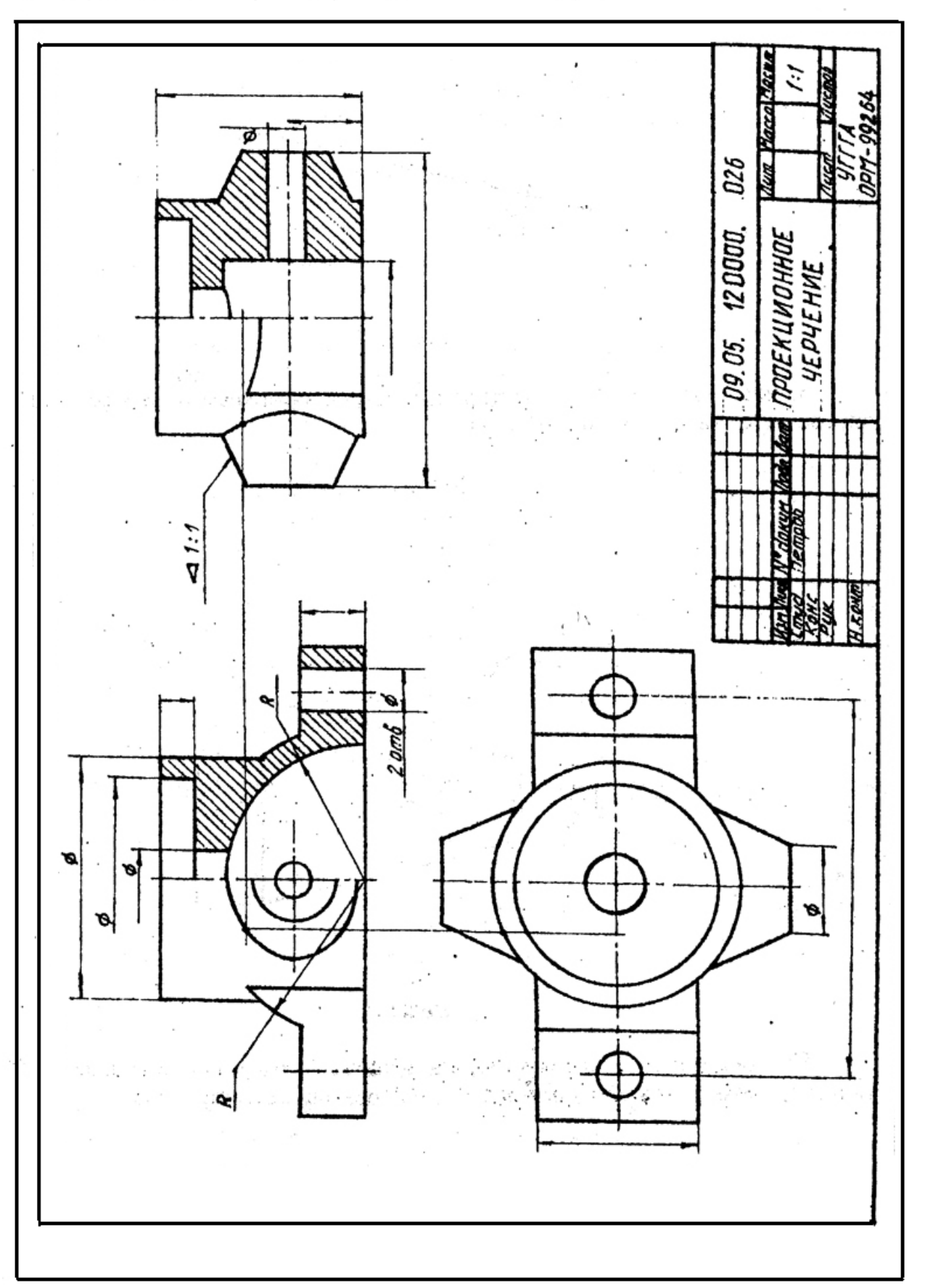

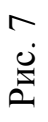

Дополнительные сведения. При построении машиностроительных чертежей часто приходится строить уклоны, конусности, фаски [2, 3, 5]. Уклон прямой линии (рис. 8), или уклон плоскости, - это характеристика . пространственного положения прямой или плоскости, другими словами, это положение прямой или плоскости относительно другой прямой или плоскости , как правило, горизонтальных или вертикальных. Уклон - это отношение, выражающееся формулой

$$
tg \alpha = BC/AC = 1:4.
$$

В численном выражении уклон в чиcлитeле имеет единицу, знаменатель, как правило, - целое число. В машиностроении уклоны нормализованы. Это значит, что в справочниках по машиностроению и конструированию можно найти рекомендуемые значения уклонов.

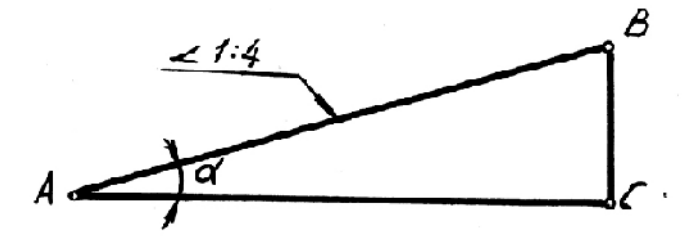

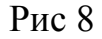

Конусность (рис. 9) – это характеристика конической поверхности, определяется также в виде отношения

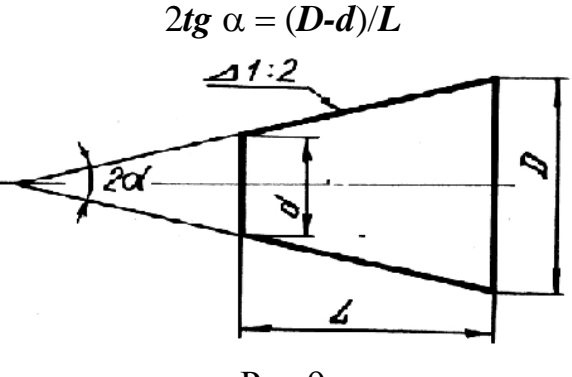

Рис 9

Рекомендуемые к использованию величины конусностей так же, как клоны, нормализованы и содержатся в справочной литературе.

#### КОНТРОЛЬНАЯ РАБОТА №5

В контрольную работу № 5 входят следующие темы:

Тема 6. Изображение и обозначение резьб на деталях машин. Изображение резьбовых соединений. Изображение и обозначение ]крепежных деталей.

Тема 7. Составление эскизов деталей машин.

Тема 8. выполнение чертежа общего вида машиностроительного изделия.

Тема 9. Чтение и деталировка чертежа общего вида машиностроительного изделия.

*Тема* 6. *Изображение и обозначение резьб на деталях машин. Изображение резьбовых coeдuнeний. Изображение и обозначение крепежных деmaлей*

Очень важным моментом для построения графических документов является правильное и грамотное, основанное на существующих стандартах изображение соединений деталей.

Машины и механизмы состоят из деталей. определенным образом соединенных и взаимодействующих между собой. Для изображения характера соединений и взаимодействий в машиностроительном черчении изучается раздел «Условности изображения соединений деталей машин и элементов соединений». Эти сведения содержатся в сборнике ЕСКД [4] в ГОСТ 2.311-68 - ГОСТ 2.315-68. и в любой учебной литературе по машиностроительному черчению [2, 3, 5].

Соединения деталей между собой могут быть разъемными и неразъемными. К неразъемным соединениям относятся: сварка, клепаныe соединения, пайка, склеивание и сшивание деталей различными крепящими деталями (скобы, гвозди, нити и т.д.). Специальной гpафической работы по теме неразъемных соединений в контpольной работе не предусматривается, но эту тему студент должен изучить по литературе. Знание этой темы потребуется при выполнении темы 9 «Чтение и деталировка чертежа общего вида», в которой могут встречаться неразъемные соединения.

#### *Изображение резьб и резьбовых соединении*

Резьбовые соединения деталей - это наиболее обширный клaсс разъемных соединений. Элементом соединения является резьба, которая образуется перемещением плоской фигypы (профиля резьбы). по винтовой траектории по цилиндрической или конической поверхности. Ось направляющей поверхности одновременно является осью резьбы. Перемещение профиля по винтовой линии на угол 360 определяет виток, перемещение профиля резьбы при этом параллельно оси резьбы называется ходом рсзьбы. Резьба, образованная движением по винтовой линии профиля А, образует однозаходную резьбу, профиль Б даст двухзаходную резьбу, профиль  $B \sim$  трехзаходную и т. д. (рис. 10).

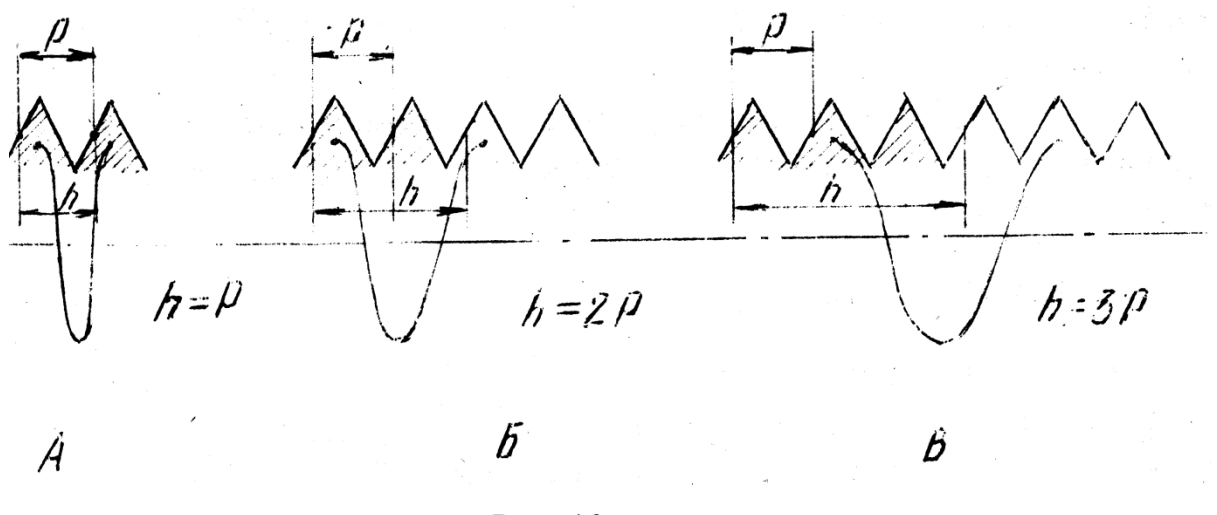

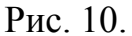

Шаг резьбы обозначается Р и определяется расстоянием между точками одноименныx боковых сторон профиля по направлению оси резьбы. Соотношения между ходом и шагом резьбы приведены на рис. 10. Резьба может быть правой или левой, у левой резьбы вращение против часовой стрелки и в обозначении ставятся латинские буквы LH (ГОСТ 8724-81 «Резьба метрическая, диаметры и шаги»). Длина резьбы включает сбег резьбы и фаску. Сбег - резьба неполного профиля, получающаяся при выходе режущего инструмента, на чертежах, как правило, указывают длину резьбы толькo полного профиля.

Резьбы стандартные и нестандартные чертеже изображаются одинаково. На стержне наружная резьба изображается тонкой сплошной линией по внутреннему диаметру, наружный диаметр проводится сплошной основной линией. В отверстии резьба по наружному диаметру проводится тонкой сплошной линией, а по внутреннему - сплошной основной. На виде по направлению оси резьбы на стержне резьба изображается по внутреннему диаметру разомкнутой сплошной тонкой линией, в отверстии - тонкой сплошной разомкнутой линией проводится наружный диаметр резьбы. Граница резьбы полного профиля проводится сплошной основной линией. Расстояние между сплошной основной и тонкой линиями на изображении резьбы должно быть не менее 0,8 мм и не более шага резьбы.

Изображение резьбовых соединений на чертеже имеет принципиальное значение и выполняется по следующему правилу:

- деталь, :которая ввертывается (деталь системы болт), изображается в системе полностью без каких-либо искажений, и на ней изображается резьба;

- дeтaль, в которую ввертывается (деталь системы гайка), изображается не пoлностью, а только части ее, видные за пределами детали системы болта.

#### *Обозначение резьб*

Каждый тип резьбы имеет условное буквенное обозначение: М метрическая, Tr - 'трапецеидальная, G - трубная цилиндрическая, R - трубная коническая, К - коническая, S - упорная и т. д. В обозначении резьбы, кроме трубной и конической, входит номинальный наружный диаметр (наружный диаметр резьбы на стержне), шаг резьбы, число заходов резьбы, поле допуска и т.д.

#### М - *метрическая резьба, примеры обозначений*'

М 24 - метрическая резьба с крупным шагом (ГОСТ 9150-81).

М 16×1,5 - метрическая резьба с мелким шагом.

М  $30\times4.5$  (Р 1.5) - метрическая резьба с наружным диаметром 30 мм, ходом 4,5 мм и шагом 1,5 мм.

М  $30\times4,5$  (Р 1,5) LH –то же для левой резьбы.

#### Тr*- mрапецеuдальная peзьбa*

В технической документации можно встрeтить старое обозначение трапецеидальной резьбы, поэтому есть смысл привести пример: Трап  $16\times2$ ГОСТ 9484-71. В современной документации нужно пользоваться следующим обозначением трапецеидaльной резьбы:

Tr  $16\times2$ , Tr  $80\times30$  (P15).

S *- упорная резьба*.

Старое обозначение упорной резьбы: Уп24  $\times$ 10 ГОСТ 10177 -62, новое обозначение упорной резьбы:  $S$  24×10.

*Трубная цилиндрическая u коническая резьба* обозначается условно размером в дюймах (1"=25,4 мм), равным диаметру условного прохода трубы D*<sup>y</sup>* . Шаг резьбы в обозначение не ставится. Старое обозначение: Труб 1 1 /2 кл. В. Новое обозначение:

 $G 1<sup>1</sup>/<sub>2</sub>$ - В ~ трубная цилиндрическая резьба;

R  $1\frac{1}{2}$ -В - трубная коническая резьба на трубе (наружная);

Rc  $1\frac{1}{2}$ " -B - трубная коническая резьба на фитинге (внутренняя);

В(А) - класс точности изготовления тpубной резьбы.

Задание по теме 6.

Вычертить~ на листе формата А3:

1) болт, гайку, шайбу, шплинт, если болт имеет отверстие под шплинт по действительным размерам, которые нужно взять из стандартов в таблице задания по теме;

2) упрощенное изображение болтового соединения (пример и расчетные формулы на рис. 11);

3) гнездо под резьбу, гнездо с резьбой, отдельно шпильку и соединение двух деталей шпилькой по их действительным размерам из cтaндapтов в таблице задания.

Варианты заданий даны в таблицах приложения 9.
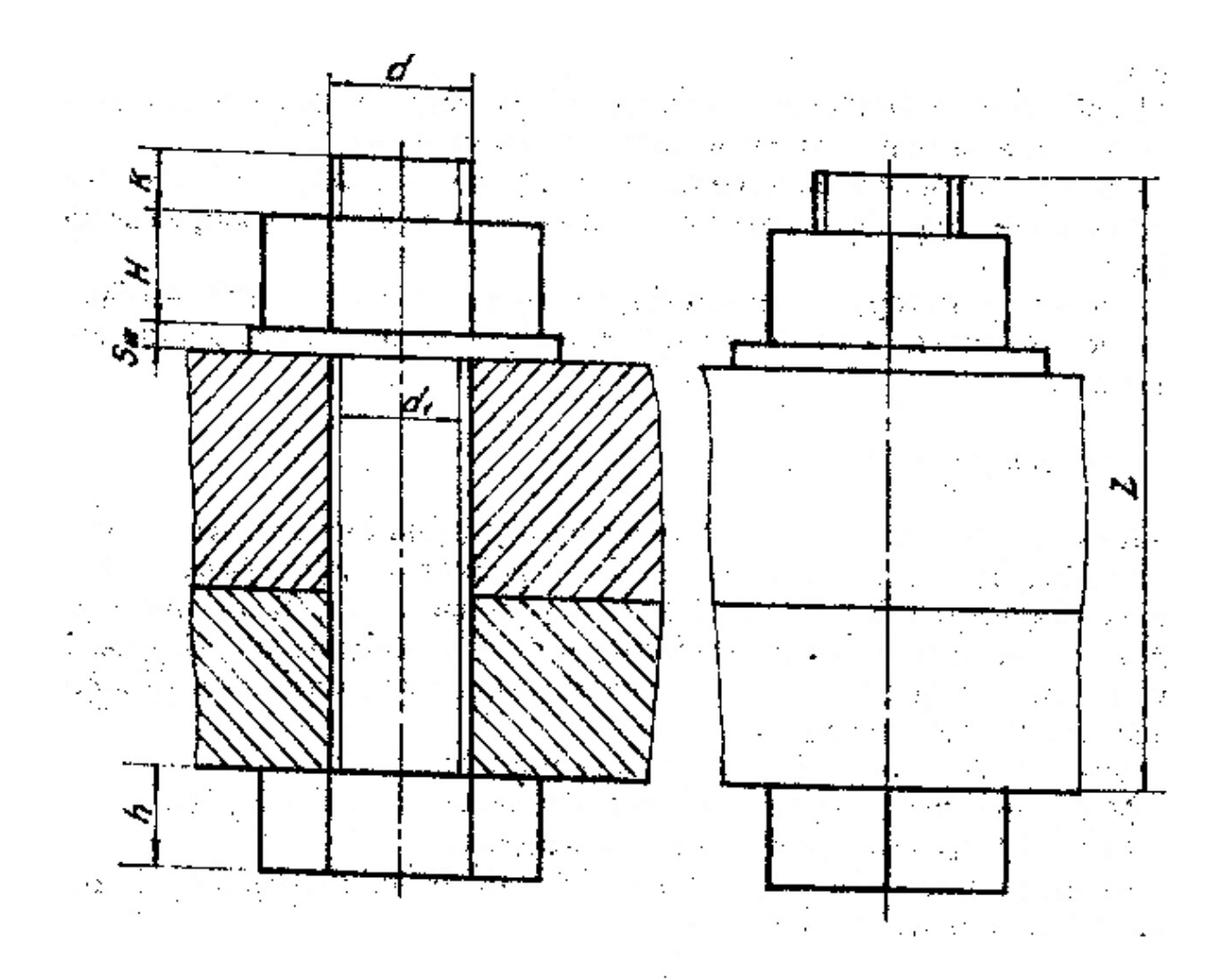

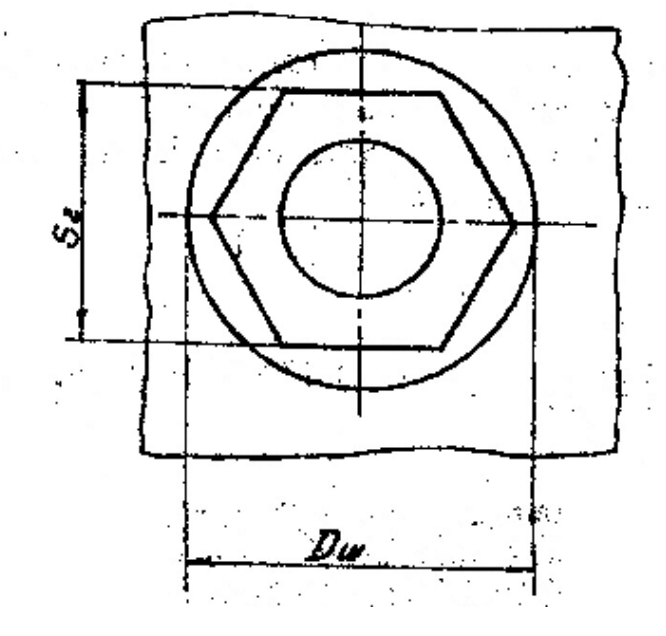

 $D=2d$  $d_1 = 0.85d$  $H=0.8d$  $h=0.7d$  $Su=0,2d$  $Du=2.2d$  $K=(0.25 \div 0.5d)$ 

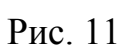

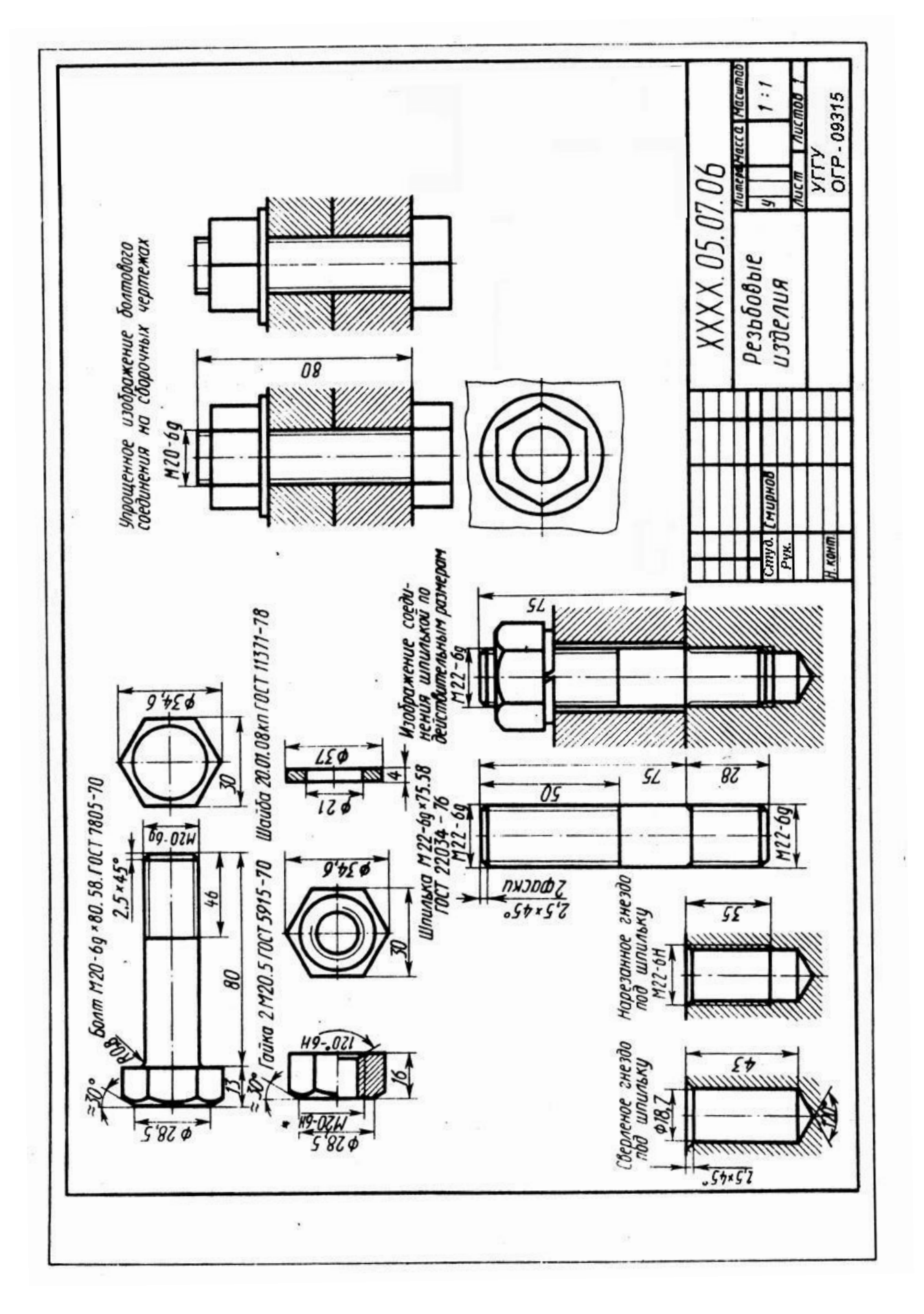

Рис. 12

Чертежи выполняются карандашом на листе формата А3. Надписи, обозначения и размеры по примеру выполнения задания рис. 12.

Примечания:

1) при наличии у болта отверстия под шплинт размеры шплинта подбирают по ГОСТ 397-79;

2).если в графе исполнения стоит прочерк, то это означает, что изделие изготавливается в единственном исполнении;

3) если в шпилечном соединении прорезная или корончатая гaйка, то при вычерчивании конец шпильки должен выступать над гайкой не более чем на 3- 5 мм, шплинт по ГОСТ 397-79;

4) диаметр отверстия под резьбу взять равным приблизительно 0,85d (d наружный диаметр шпильки).

#### Тема 7. Составление эскизов деталей машин

Тема эскизирования деталей машин для инженеров имеет очень большое значение. Эскиз - это графический документ - чертеж временного характера, выполненный от руки. С примерным соблюдением пропорций элементов детали. Эскиз оформляется как рабочий чертеж, то есть эскиз может использоваться для изготовления детали в условиях производственных мастерских. Таким образом, инженер, работающий на эксплуатации машин и механизмов, должен обладать безукоризненной техникой эскизирования, чтобы в процессе работы в случае поломки какой-либо детали он мог оперативно изготовить эскиз этой детали и организовать ее изготовление. Инженер, работающий в проектной или конструкторской организации, весь процесс конструирования ведет в эскизной форме, и только на конечном этапе делается чертеж проектируемого изделия.

Порядок составления эскиза детали:

1) изучается деталь, эскиз которой нужно построить; выявляются геометрические формообразующие поверхности, их взаимное расположение, характер линий перехода поверхностей, линий среза (тема 4 и 5, КР №);

2) обоснованно выбирается главный ВИД детали  $\boldsymbol{\mathrm{M}}$ остальные необходимые виды, решается вопрос выполнения разрезов и сечений для выявления внутреннего строения детали;

3) в зависимости от предполагаемого количества изображений выбирается формат для эскиза, рамка чертежа и контур основной надписи проводятся от рукн (заполнение основной надписи проводится на конечном этапе после оформления чертежа);

4) рабочее поле чертежа делится на пропорциональные зоны выбранных изображений, для этого нужно выявить примерные соотношения габаритов детали - длины, высоты, ширины (рис. 13);

5) если деталь обладает осями и плоскостями симметрии, на чертеже нужно нанести оси тонкими иггрихпунктирными линиями (см. рис. 13);

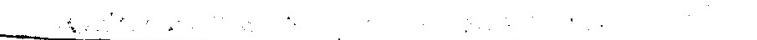

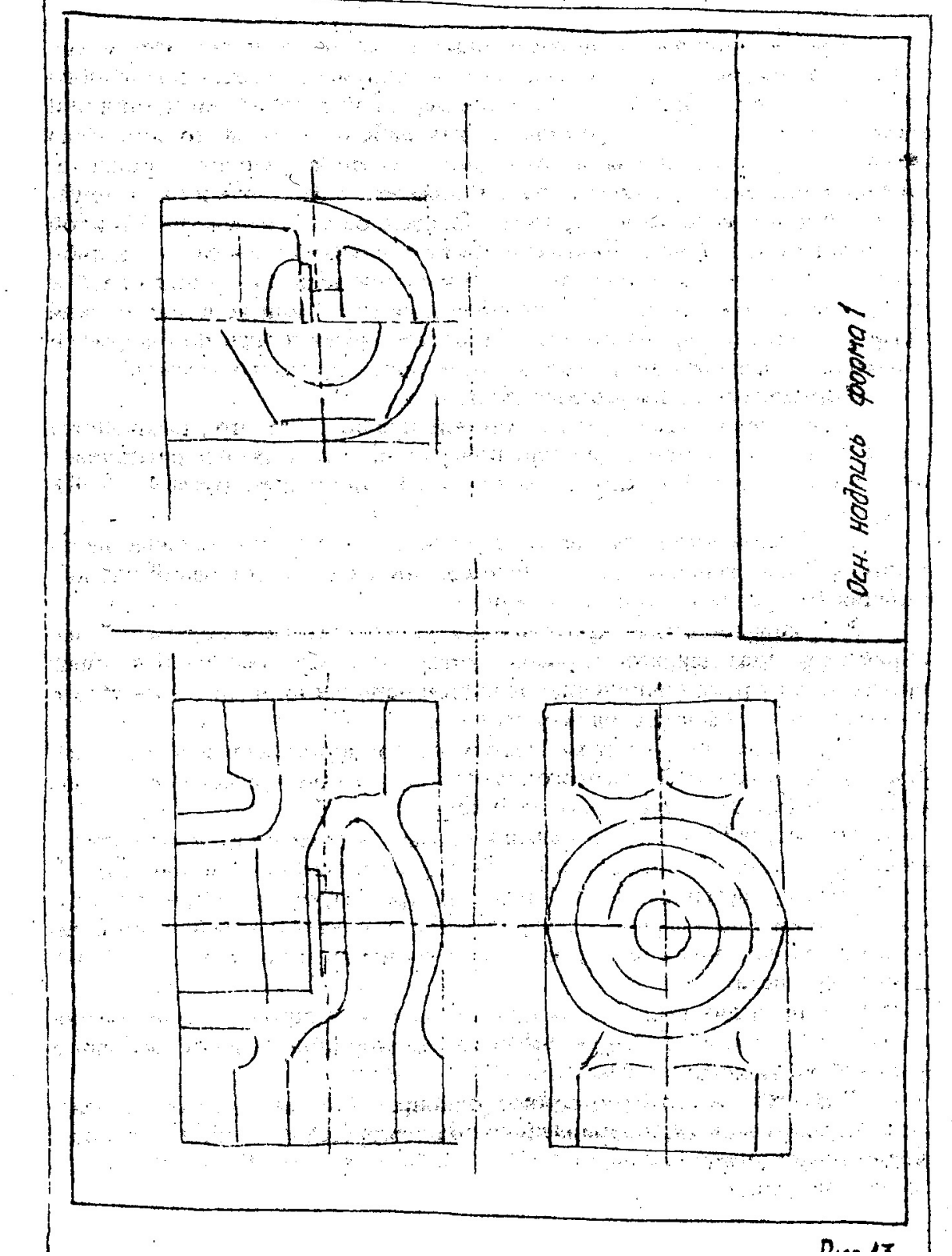

Рис. 13

 $\mathcal{L}_{\mathrm{Q}}$  $\mathbb{Q}^{\mathbb{Z}^{\mathbb{Z}^{\mathbb{Z}^{\mathbb{Z}}}}_{\mathbb{Z}^{\mathbb{Z}^{\mathbb{Z}}}}$  $\overline{z_1}$  ,  $\overline{z_2}$  $\pm$  :  $\ddot{\phantom{a}}$  $\frac{\partial}{\partial x} \partial_{\mu} \nabla_{\nu} \nabla_{\nu} \nabla_{\nu} \nabla_{\nu} \nabla_{\nu} \nabla_{\nu} \nabla_{\nu} \nabla_{\nu} \nabla_{\nu} \nabla_{\nu}$  $\omega \rightarrow \tilde{\omega}$  $\label{eq:3} \sigma(\gamma) \geq \sqrt{(\gamma)} \quad \text{with} \quad \gamma(\gamma)$ l.  $\mathcal{P}^{(2)}_{\mathcal{I},\mathcal{I}}$  , as 的物质 医动力  $\mathcal{A}(\vec{x})$ 10 S.C.  $\hat{\boldsymbol{\beta}}$ 被燃料 最高的  $\mathcal{L}^{\text{max}}_{\text{max}}$  $\gamma$  ,  $\tilde{\beta}$ Plant (8) F. Good  $\mathcal{F}_{\text{max}}$ ा का एक पर्ने  $\vec{\omega}_i \in \mathcal{C}$  $\mathbb{R}^n \to \mathbb{R}^{n \times n}$  and  $\lambda_{\rm{max}}$ ligy. <sub>な</sub>一説。 计算机操作系统 عي پي الأفراط فيتأول  $\sim$   $\Omega$  ,  $\sigma$ Осн. надпись  $\frac{1}{2}$  $\mathfrak{q}_j$ 小头 身  $\sim 1.3$  $\frac{1}{3}$  ,  $\mathcal{O}(\mathbb{R}^3)$ ं  $\gamma_{\rm{B}}$  $\frac{1}{2}$  ,  $\frac{1}{2}$  ,  $\frac{1}{2}$  $\mathcal{F}_{k}$  is a  $\ddot{\phantom{a}}$ 

Рис. 14

6) на проведенных плоскостях симметрии строятся габаритные прямоугольники видов глaвного, сверху, слева, так, чтобы между ними осталось достаточно места для простановки размеров и возможных необходимых надписей;

7) в пределах габаритных прямоугольников строятся элементы поверхностей детали, с использованием пропорциональности основных формообразующих поверхностей;

8) разрезы желательно строить одновременно; все построения делаются в тонких линиях, и параллельно анализируется пропорциональность элементов детали;

9) обводка контуров на изображении производится после того, как будут решены все вопросы с элементами внутреннего и внешнего строения детали;

10) Делается штриховка на разрезах и сечениях (рис. 14);

11) тонкими линиями проводятся выносные и размерныe линии, размерные числа берутся по результатам обмера детали;

12) наносятся обозначения шероховатости поверхностей;

13) заполняется основная надпись, если нет штампа основной надписи, допускается в студенческих. работах линии основной надписи проводить по линейке.

Задание по теме 7.

Студент находит сам или берет в препараторской кaфeдpы узел-вентиль и составляет эскизы всех деталей этого узла, кроме стандартных (гайки, шайбы). В. уче6ных целях считаем вентиль и его детали нестандартными. Эскизы выполняются на листах белой чертежной бумаги, допускается делать эскизы на листах миллиметровки. Рекомендуется использовать листы формата А3 и А4, можно оформить два листа А4 на формате А3. Все эскизы сброшюровать в альбом.

Тема 8. Выполнение чертежа общего вида машиностроительного изделия

Чертеж общего вида довольно часто называют сборочным чертежом - это не совсем верно, поскольку сборочный чертеж отображает процесс и порядок сборки узла, и на нем нет необходимости давать полное изображение каждой составляющей детали, что требуется при выполнении чертежа общего вида.

Главный вид на чертеже общего вида, как правило, определяется главным видом корпусной детали. Корпусная деталь также определяет и количество основных видов.

На чертеже общего вида выполняются разрезы, цель которых не только внутреннее строение детали, но и характер соединения показать  $\mathbf{M}$ взаимодействия деталей, составляющих данную сборочную единицу, а также назначение и принцип действия механизма. Количество изображений на чертеже общего вида должна быть минимальным, но достаточным для того, чтобы прочитать каждую деталь, составляющую изображаемый узел.

На разрезах и сечениях нужно нанести штриховку на деталях; при этом одна и та же деталь на различных разрезах и сечениях должна быть заштрихована строго в одну сторону и одним шагом штриховки. Сопряженные на разрезе детали желательно штриховать в разные стороны, если это невозможно, то сопряженные детали нужно штриховать различным шагом, то есть расстояния между линиями штриховки различны.

На чертеже общего вида нужна поставить следующие размеры:

1) габаритные; 2) присоединительные - размеры между осями элементов крепления узла; 3) размеры, проверяемые при сборке, диаметры валов, расстояния между крепежными элементами сборки и т.д.; 4) обозначить все резьбы и резьбовые соединения, кроме стандартных изделий, указываемых в спецификации; 5) размеры и необходимые обозначения элементов, которые обрабатываются. В процессе сборки, например, совместное засверливание для

стопорения деталей и прочее; 6) размеры, определяющие ход подвижных частей сборки.

Следующим этапом оформления чертежа общего вида является простановка позиций на чертеже. На детали ставится точка, из нее проводится выносная линия, чтобы она не была параллельна линиям чертежа штриховки. Выносная линия заканчивается полкой. Выносная линия и полка проводятся тонкой сплошной линией, над полкой проcтaвляется позиция детали арабской цифрой шрифтом 5. Полка располагается на чертеже строго по горизонтальным и по вepтикальным направлениям, порядок цифр позиций на чертеже может быть произвольным.

Спецификация - текстовый документ, выполняется на листах чертежной бумаги формата А4.; форма, размеры и порядок заполнения спецификации даны в приложении 2.

Задание по теме 8.

Выполнить на листе чертежной бумаги формата А1 или А2 чертеж общего вида изделия, детали :которого выполнялись в предыдущей теме.

Чертеж желательно выполнить в увеличенном масштабе по размерам, поставленным на эскизах в теме 7.

#### Тема 9. Чтение и деталировка чертежа общего вида

Изучение инженером курса машиностроительного черчения заканчивается изучением методов и приемов чтения чертежа общего вида и вычерчиванием рабочих деталей, составляющих механизм, изображенный на чертеже.

Чтение чертежа общего вида начинается со знакомства с основной надписью чертежа, краткого описания изображенного механизма, чтения спецификации и одновременного изучения детали на чертеже. Прочитать деталь на чертеже общего вида - это значит найти изображения этой детали на всех видах, разрезах и сечениях. Поиск ведется с помощью проекционной связи, установленной между изображениями, и штриховки, присущей только этой детали. Когда деталь на чертеже определена, нужно сделать геометрический анализ формообразующих поверхностей, то есть выявить, из каких геометрических форм образуется поверхность и полости детали, как они сопрягаются между собой. После такого анализа можно приступить к выбору главного и других необходимых видов для данной детали, определить разрезы и сечения для вскрытия внутреннего строения детали. учесть все условности и упрощения изображения элементов детали на чертеже, выбрать масштаб изображения и соответствующий формат, на котором будет строиться рабочий чертеж.

Требования к построению рабочего чертежа аналогичны требованиям построения эскиза детали, только чертеж строится с помощью чертежного инструмента.

Залание по теме 9.

Для практического усвоения этой темы студенту выдается чертеж общего вида, на котором указываются детали для выполнения рабочих чертежей. Студент самостоятельно решает вопросы выбора масштаба изображения и величины формата чертежа, выбора главного вида и других необходимых видов, разрезов и сечений, рациональной простановки размеров (в работе нужно проставить только номинальные размеры). При сдаче преподавателю этой темы студент обязан кратко и ясно рассказать строение механизма, порядок сборки деталей, их соединение и взаимодействия, изложить функциональное назначение (работа) узла или сборочной единицы на чертеже общего вида, мотивировать выбор главного вида деталей на рабочих чертежах, необходимость и достаточность других изображений.

#### *Тема 10. Курсовая работа*

Цикл обучения студентов графическим дисциплинам завершается выполнением курсовой работы. Тематика кypcoвых работ соответствует специальности cтyдента.

Стyдeнты механических специальностей (ГЭМ, ГМК, ГРМ, АСГ) выполняют в качестве курсовой работы чертеж общего вида по описанию механизма (машины), по альбому рабочих чертежей деталей и перечню стандартных изделий. Задание на курсовую работу выдается преподавателем в период установочных лекций, консультации по выполнению работы проводятся ведущим преподавателем. Работа завершается защитой:

Студент должен кратко и четко рассказать с демонстрацией на чepтeже строение узла, взаимодействие деталей, порядок сборки, характер соединения, функциональное назначение и порядок работы.

Студенты гoрно-тeхнических специальностей (ПРМ, МД,ШС, ОГР) изучают горно-гpафическую документацию (ГГД), сборник стандартов, регламентирyющих требования к горным графическим документам. Ведущий преподаватель читает установочную лекцию по теме «Проекции с числовыми отметками» и выдает задание на курсовую работу, студент берет на кафедре методическое пособие по выполнению курсовой работы и выполняет работу на листе формата А1 с последующей защитой. Студенты специальности ОПИ выполняют курсовую работу по теме "Взаимное пересечение кривых поверхностей второго порядка" на примере конструирования аэро- и гидродинамического аппарата с развepтками составляющих поверхностей. Работа выполняется на листе формата А1.

#### Литература

1. Анурьев В.И. Справочник кoнcтpyктopa-машиностроителя. - М.: Машиностроение,1980. -Т.1. – 128 с.; Т.2. – 560 с.; Т.3. – 560 с. '

2. Богданов В.Н., Малежик И.Ф. и др. Справочное руководство по черчению. - М.: Машиностроение, 1989. – 864 с.

3. Вяткин Г.П*.,* Андреева А.Н. Машиностроительное черчение. - М.: Машиностроение, 1985. -368 с.

4. ЕСКД. Общие правила выполнения чертежей (ГОСТ 2.301-68 ...ГОСТ 2.321 - 84). М.: Издательство стандартов, 1988. ~ 240 с.

5. Федоренко Б. А., Шошин А. И. Справочник по машиностроительному черчению. - М.: Машиностроение, 1987. – 416 с.

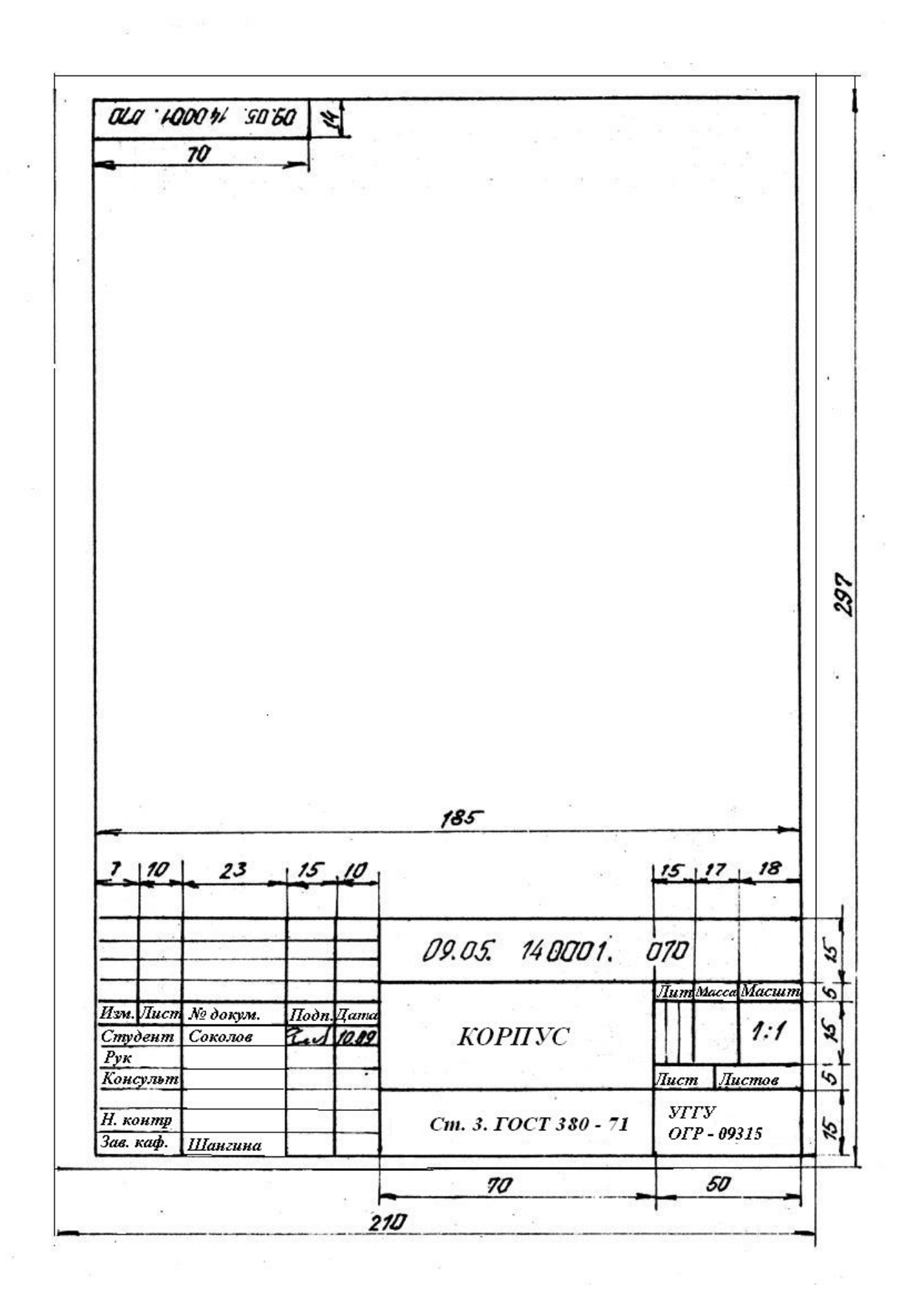

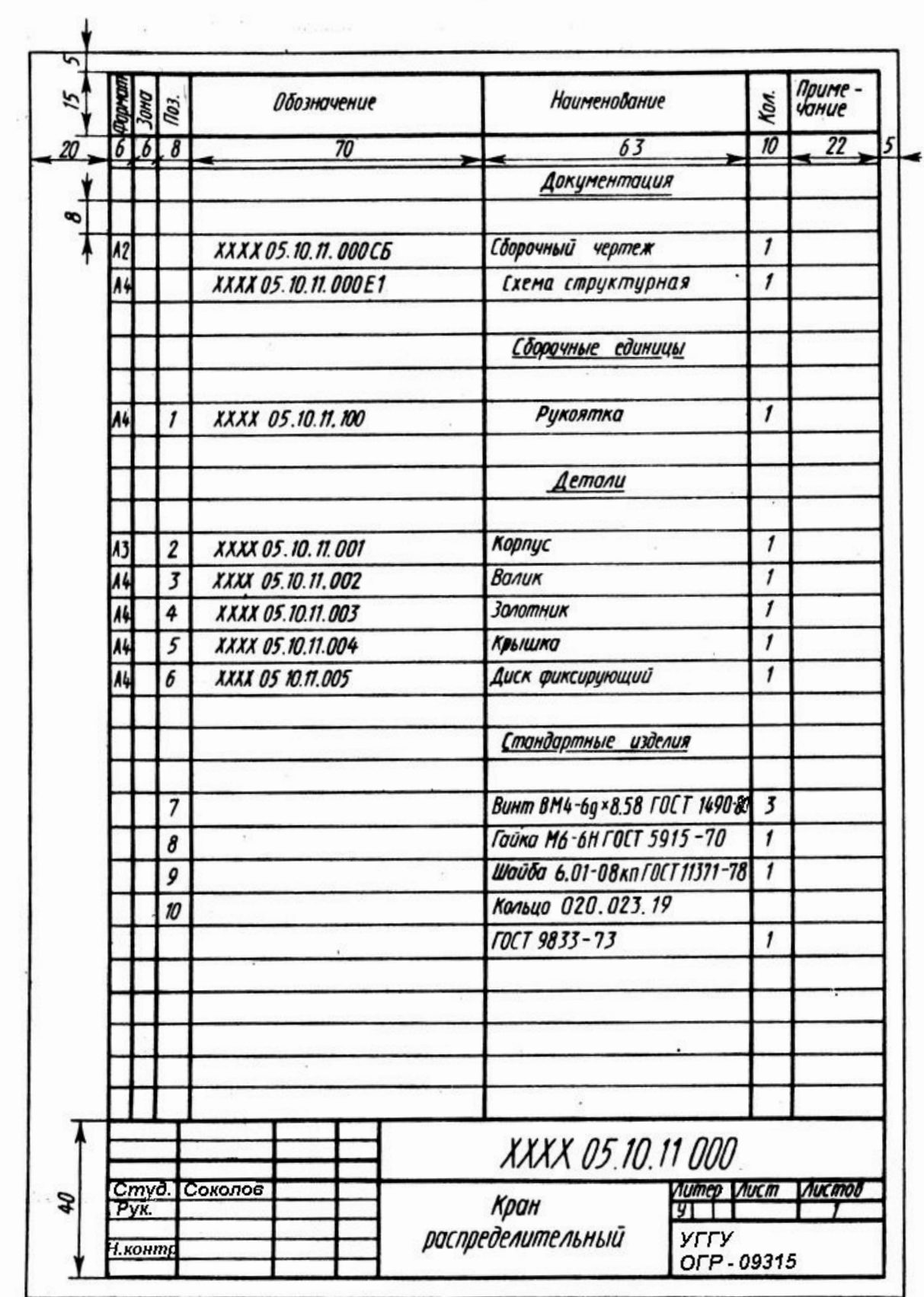

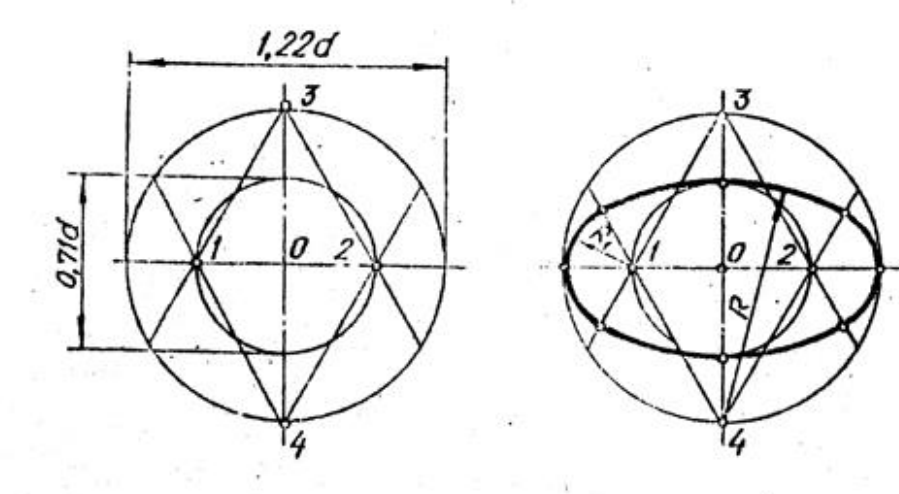

ä

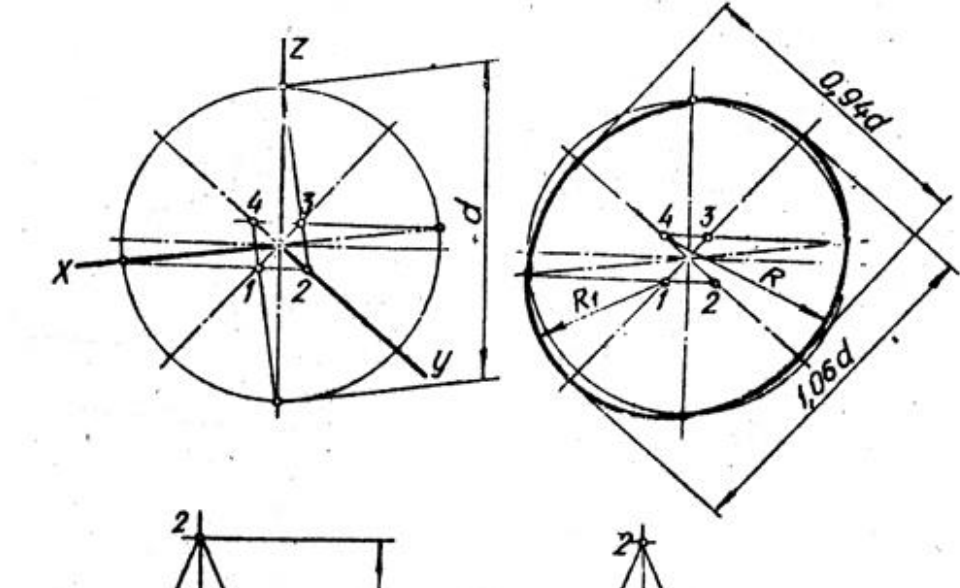

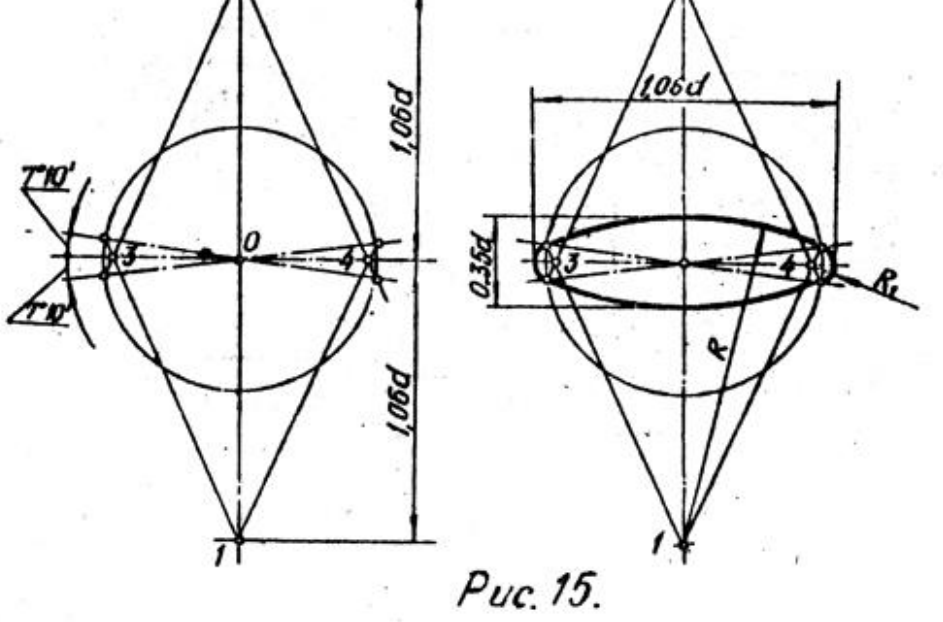

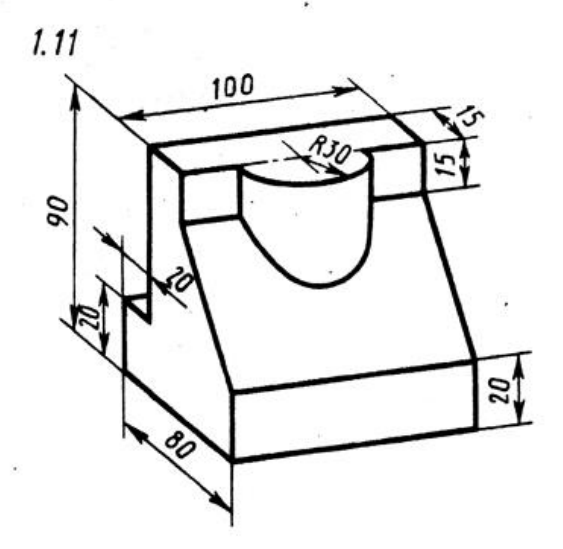

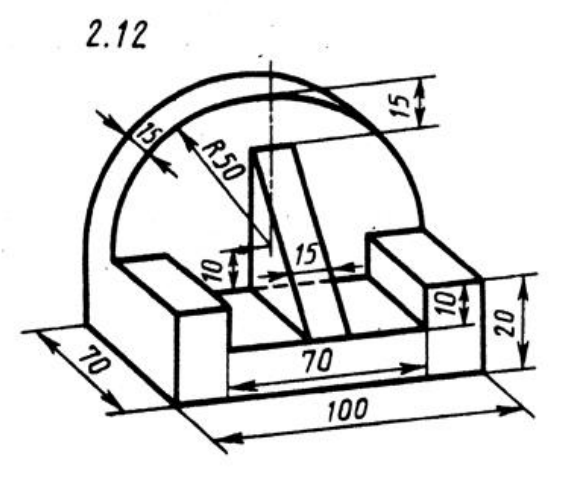

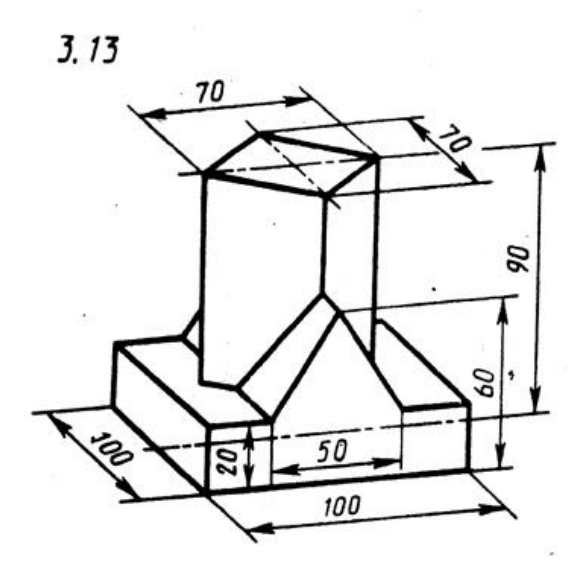

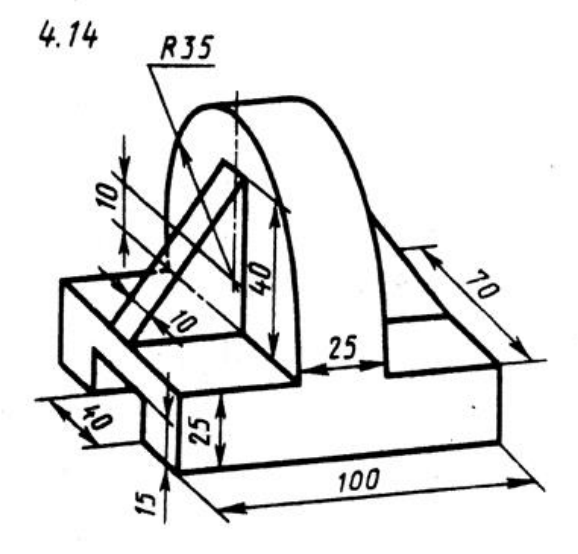

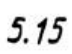

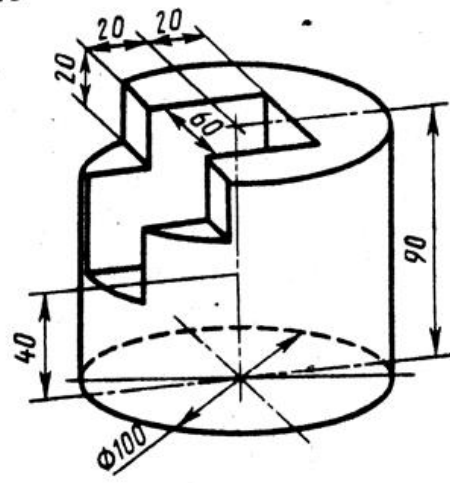

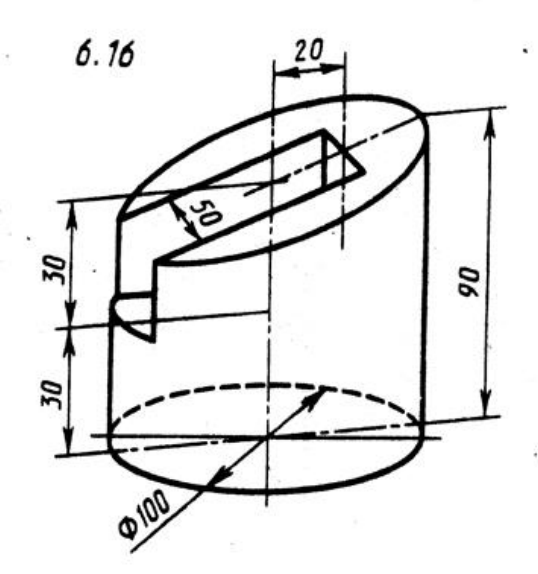

Рис. 16

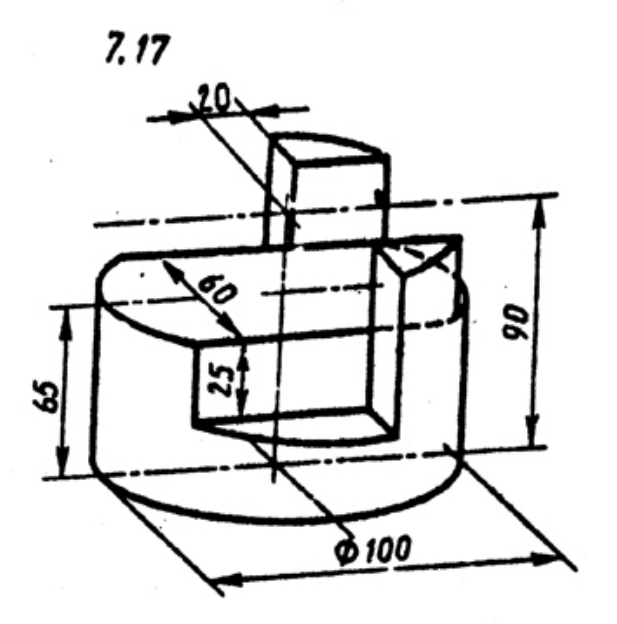

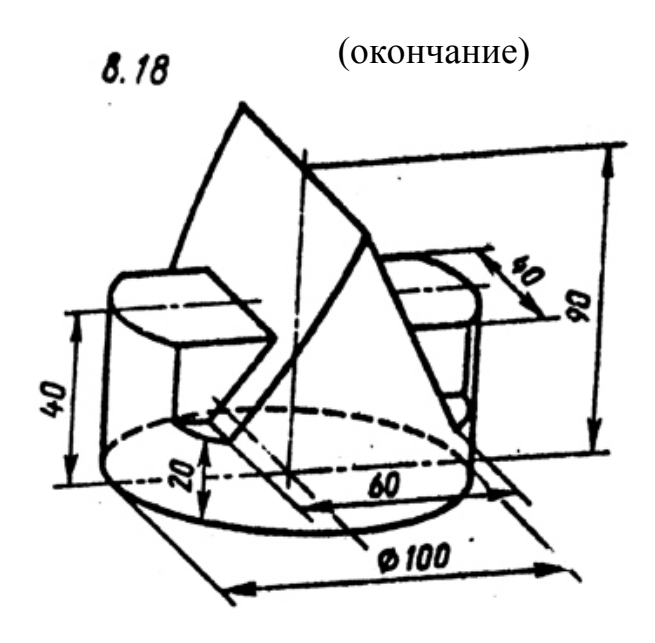

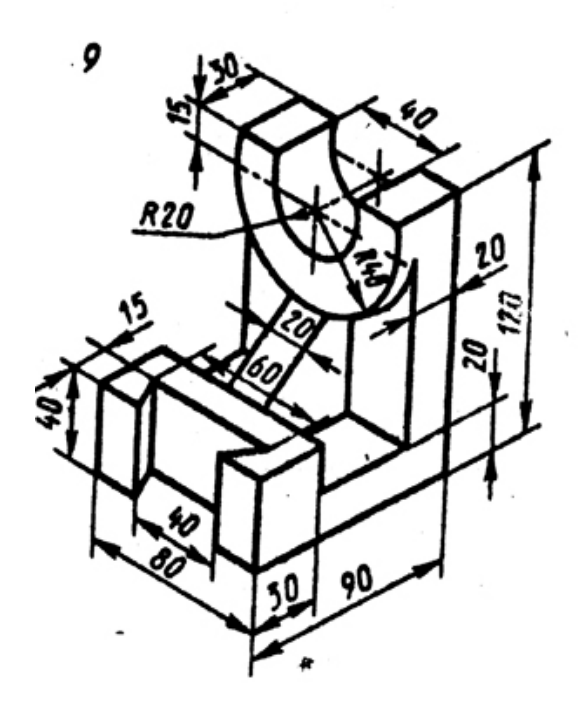

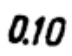

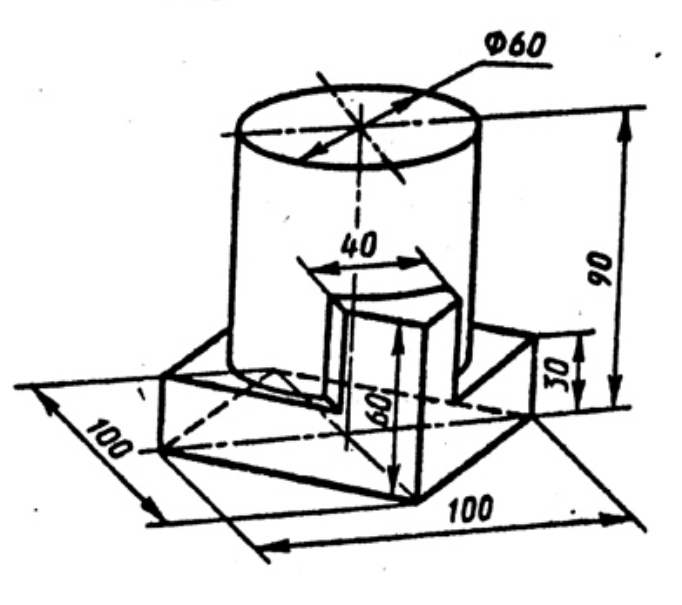

Рис. 16 (окончание)

### Таблица 1

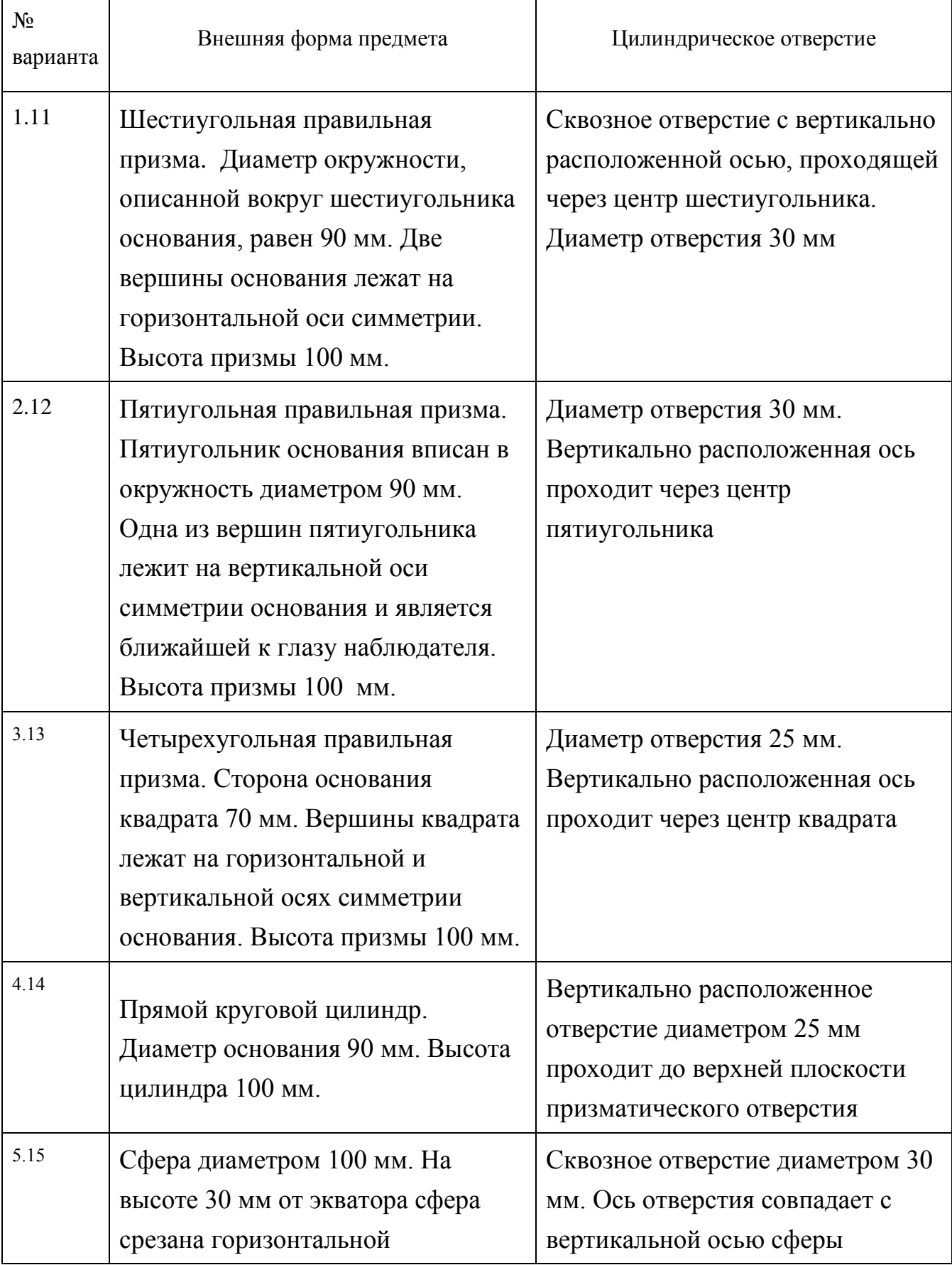

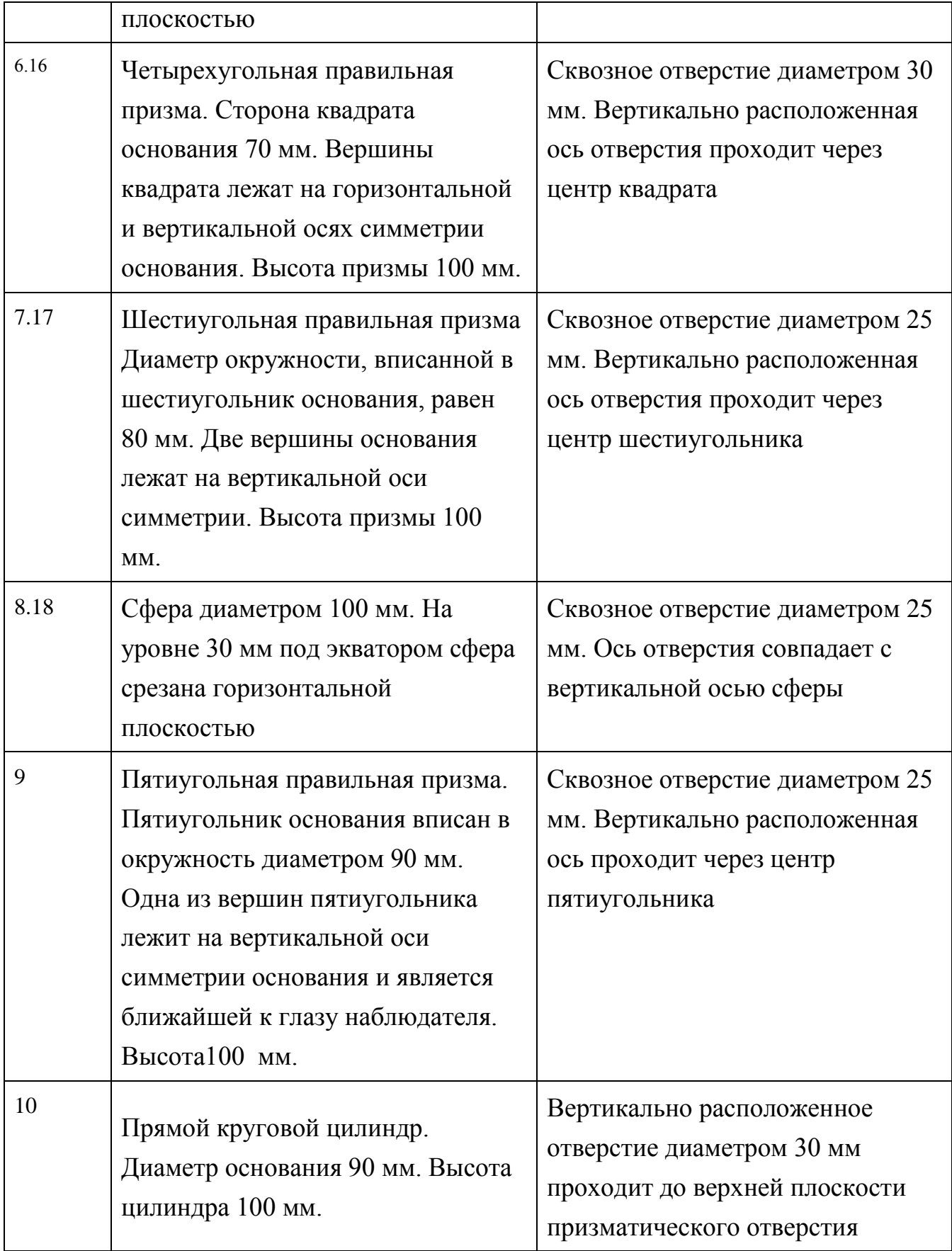

#### Приложение 5 (окончание) Таблица 2

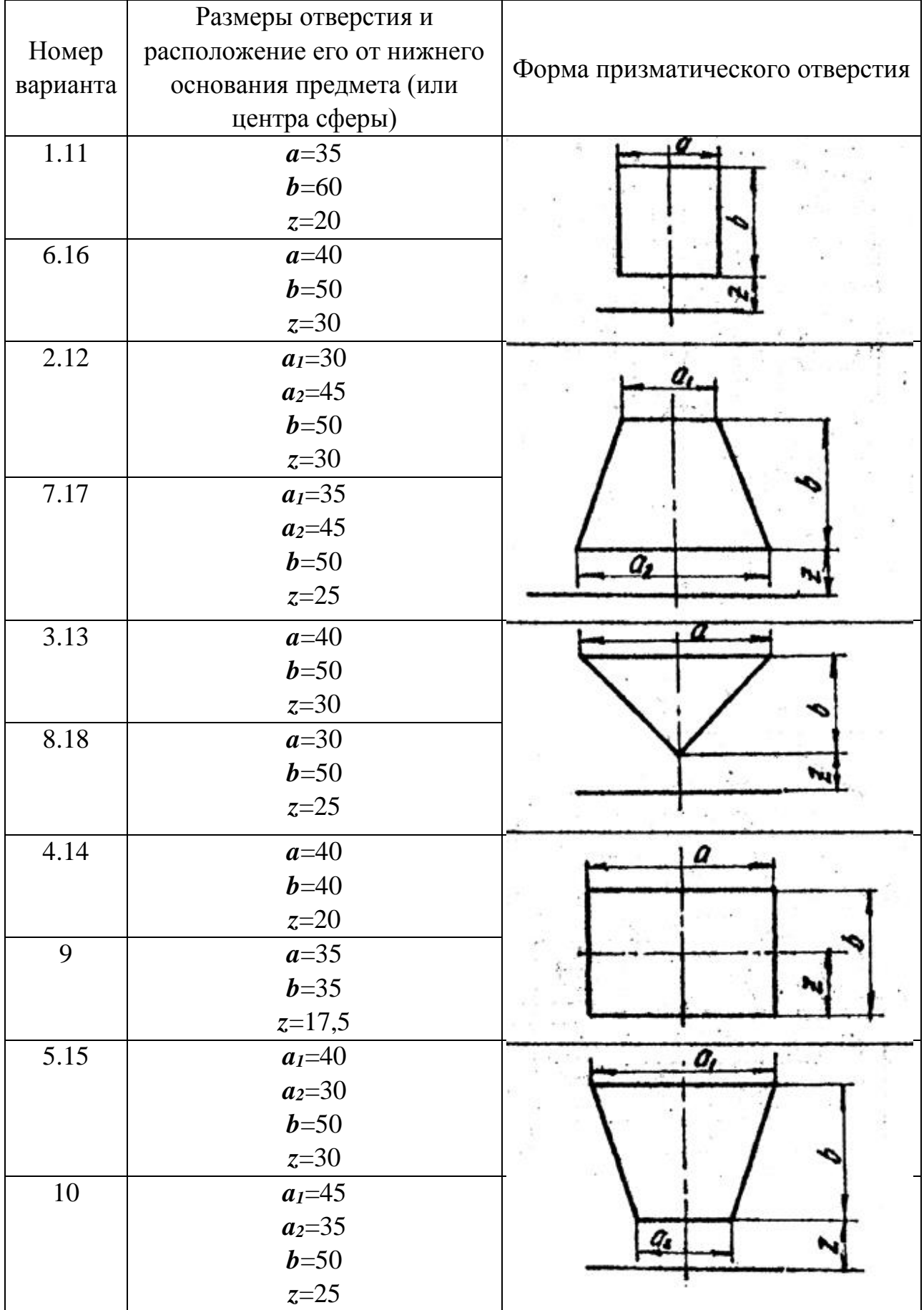

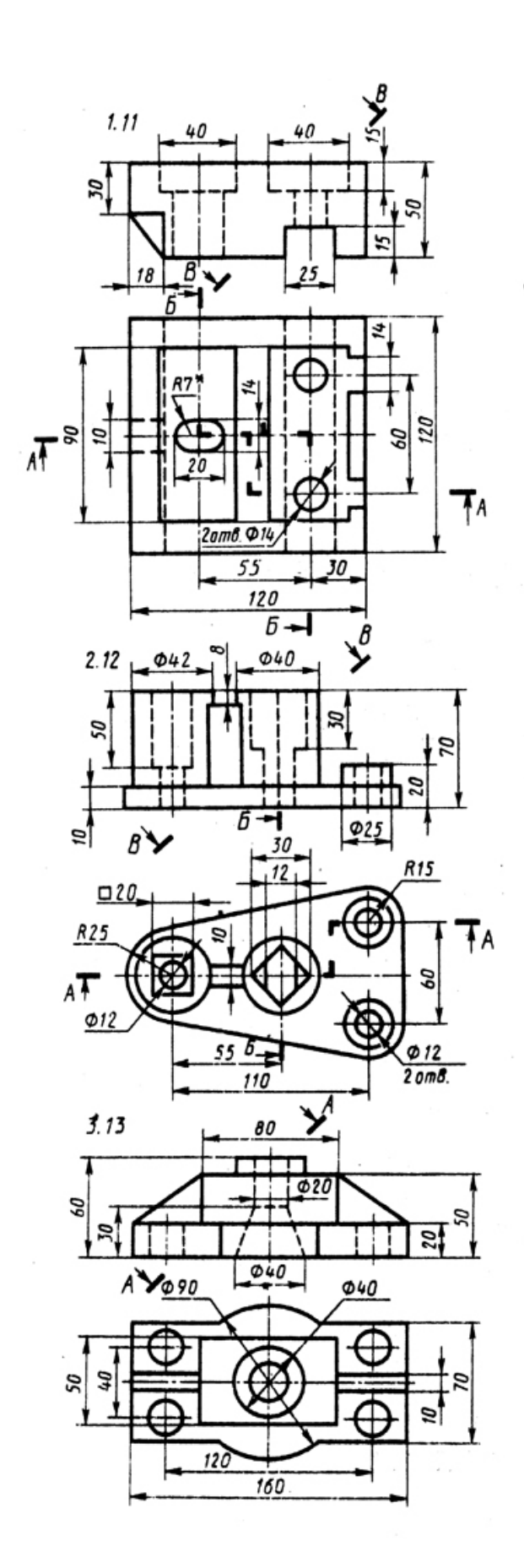

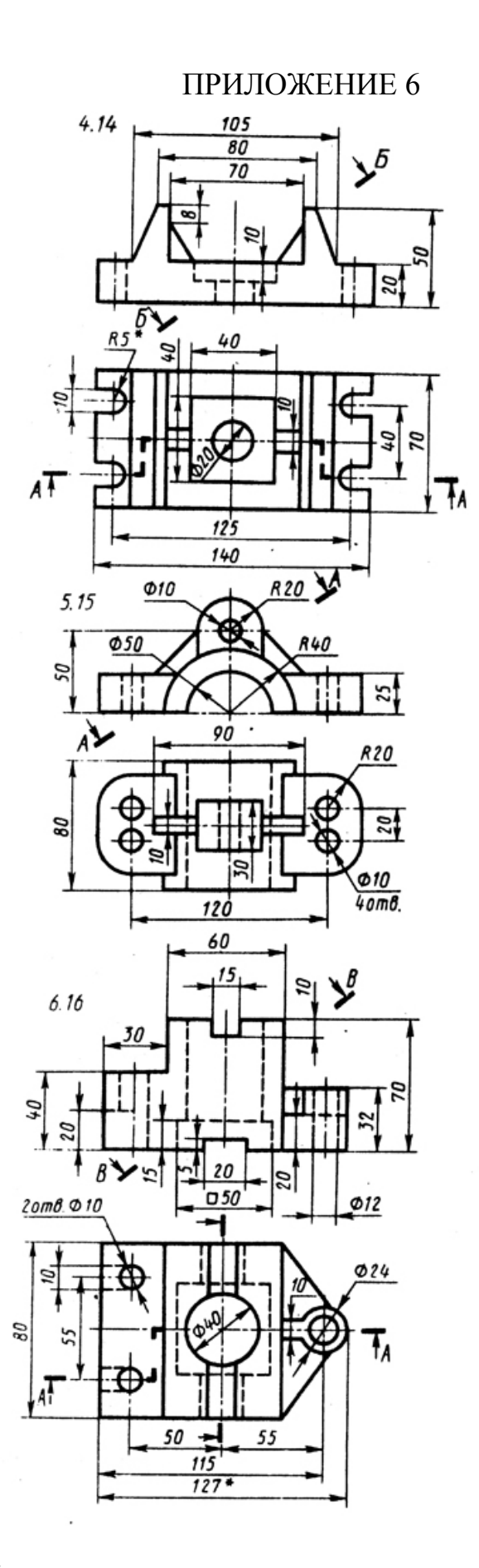

Рис. 17

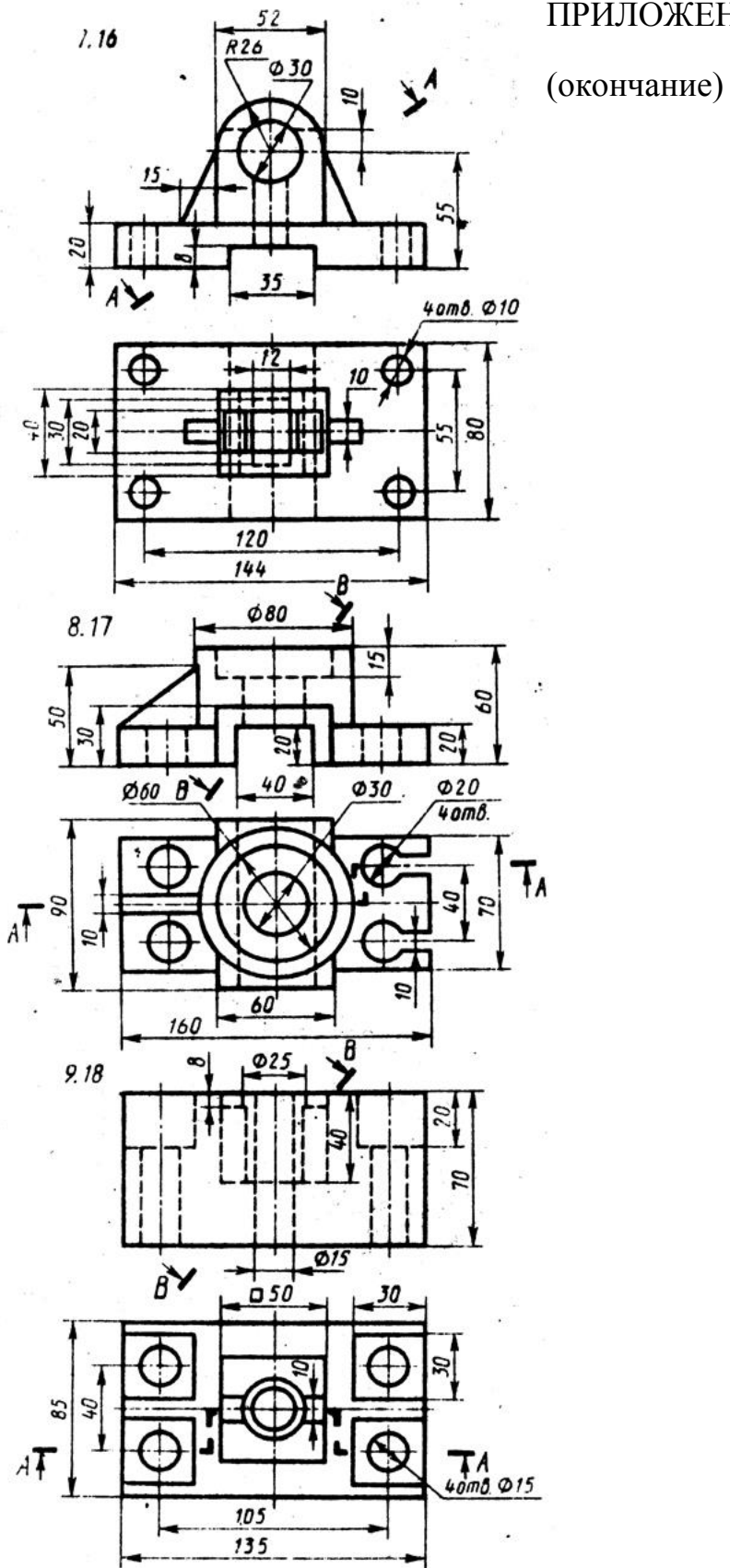

Рис. 17 (окончание)

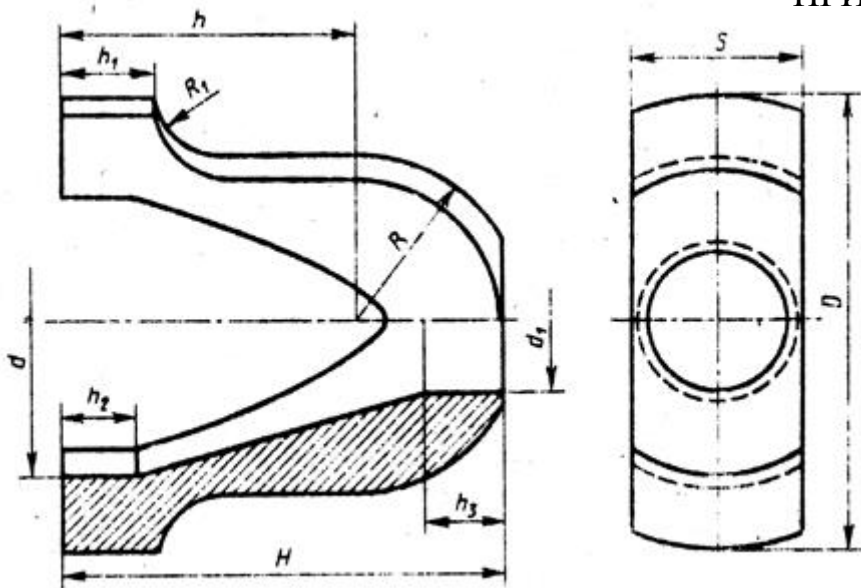

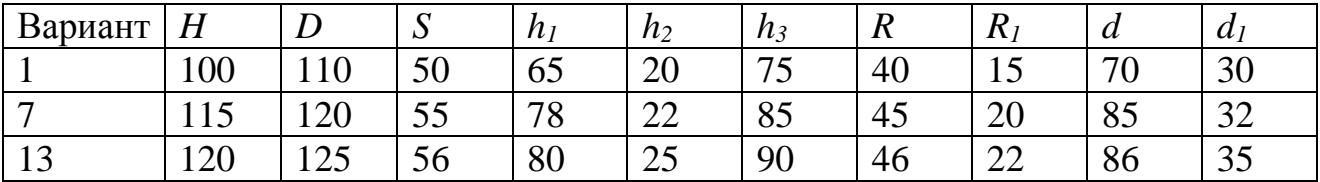

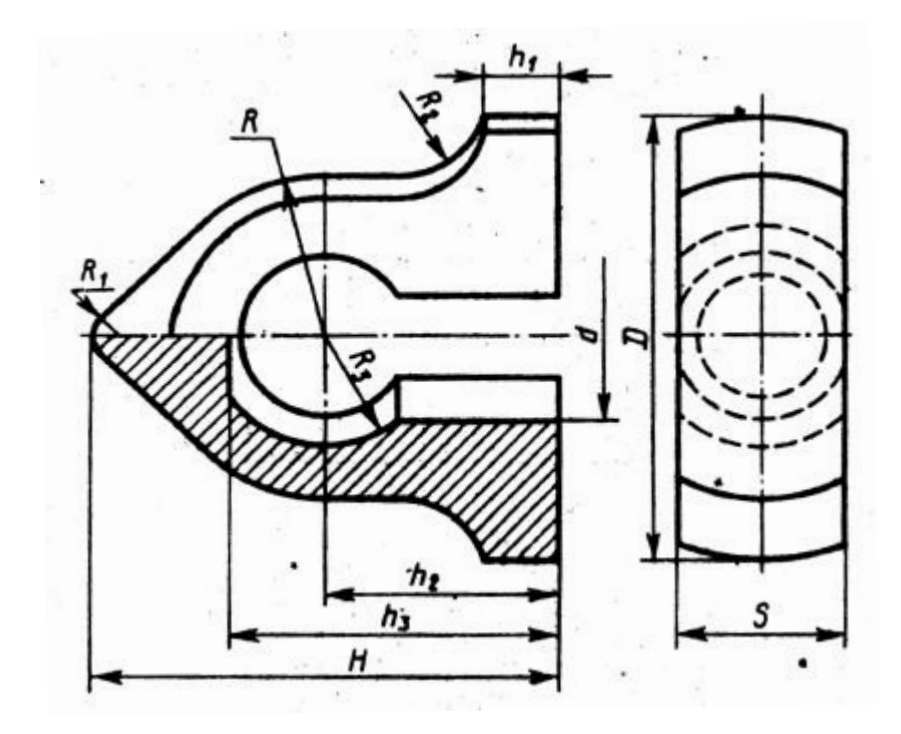

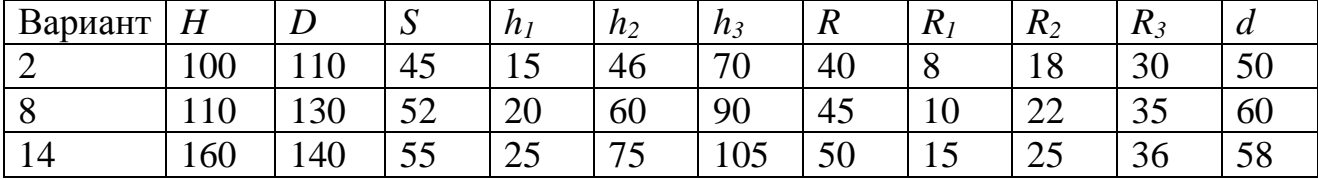

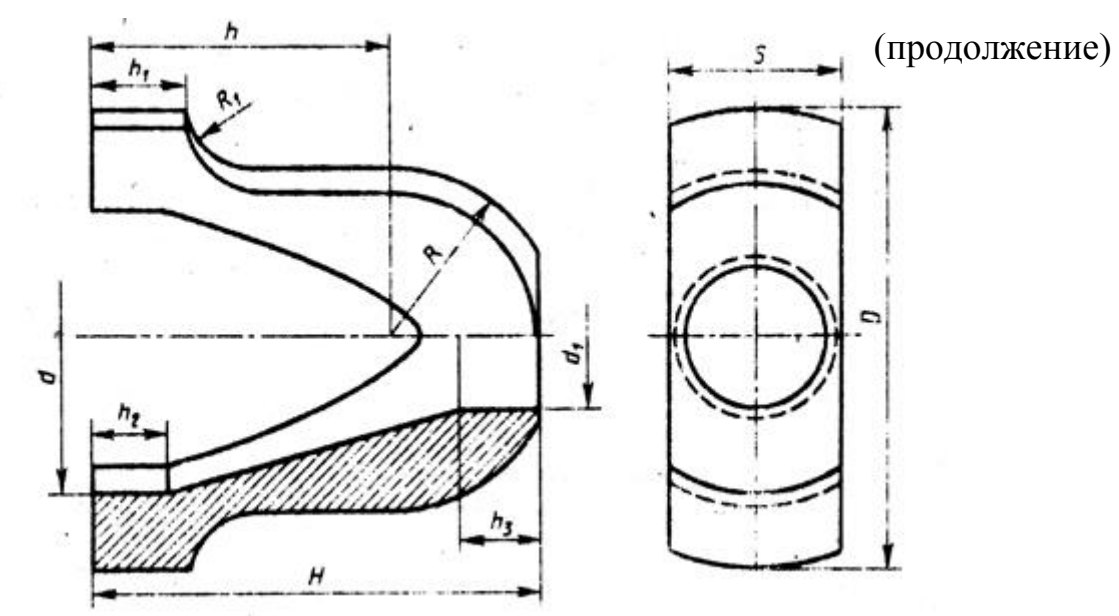

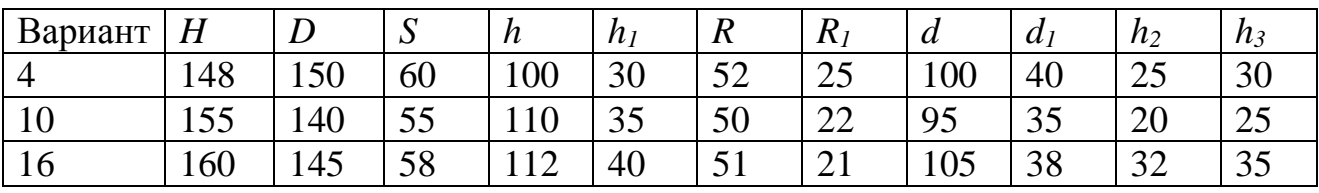

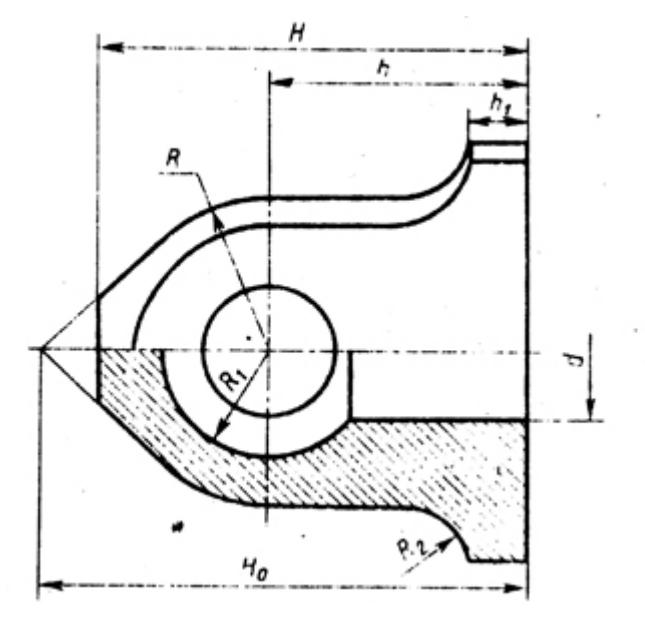

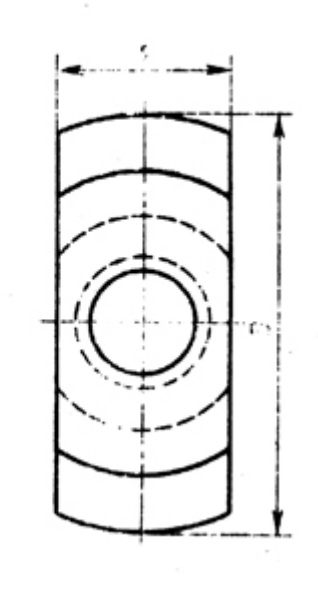

| Вариант  | $H_0$ |                  |     | ັ        | 1 L | n      | n <sub>I</sub>    | $\mu$ | 1 L            | $R_{\rm 2}$     |
|----------|-------|------------------|-----|----------|-----|--------|-------------------|-------|----------------|-----------------|
| ັ        | 158   | 40               | 42  | 50       | 40  | 冖<br>ັ | 20                | 40    | 30             | $\bigcap$<br>∠∪ |
| $\Omega$ | 165   | 45               | 130 | 46       | 48  | 90     | $\bigcap$ 1<br>◡▴ | 45    | $\Omega$<br>ىر | $\sim$<br>∠∠    |
| ▴◡       | 200   | 70<br><u>, v</u> | 140 | 50<br>◡▱ | 50  | 104    | 40                | 42    |                | ∠⊣              |

Рис. 18 (продолжение)

## ПРИЛОЖЕНИЕ 7 (окончание)

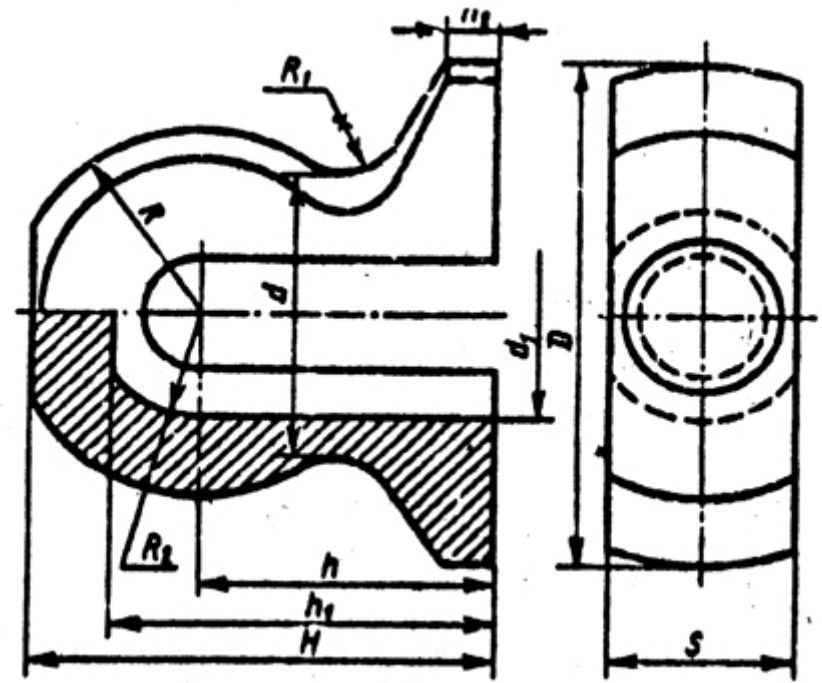

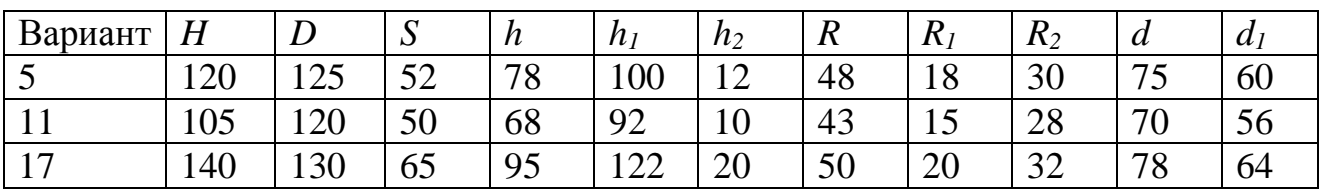

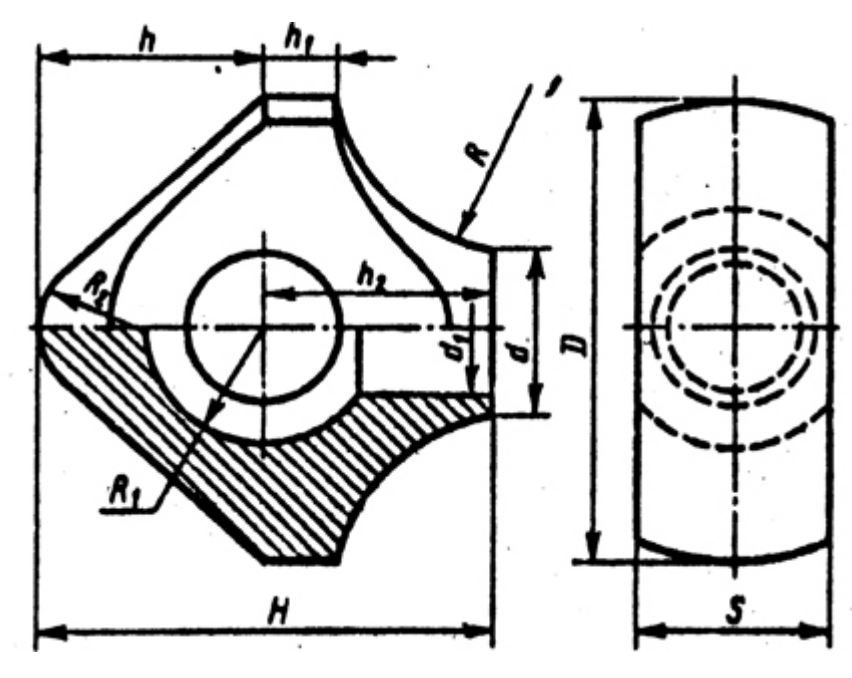

| Вариант       |       |              | $\sim$<br>ົ | $\overline{u}$ | $n_i$          | $h_2$ | <i>.</i> | $\mathbf{A}$            | $K_2$                  | $\bm{u}$ | $\boldsymbol{a}$ |
|---------------|-------|--------------|-------------|----------------|----------------|-------|----------|-------------------------|------------------------|----------|------------------|
| O             | 100   | 110          | i O<br>48   | 50             | ⊥◡             | 45    | 50       | 30                      | $\cap \subset$<br>ں گے | 40       | 30               |
| ┸ <del></del> | 105   | 120          | 50          | IJ             | $\Omega$<br>10 | 48    | 43       | $\Omega$<br>ے ت         | ററ<br>ZU               | 4:       | رے               |
| 18            | 1 I J | $1 \angle J$ | ⊏∩<br>ے ر   | 60             | $\cap$<br>∠∪   | 50    | 48       | $\Omega$ $\Gamma$<br>IJ | $\bigcap$<br>∠∠        | 40       | ററ<br>20         |

Рис. 18 (окончание)

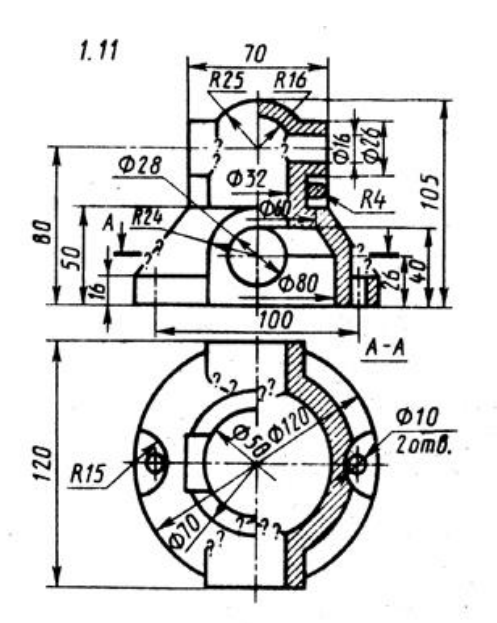

080

 $\overline{\phi}$ 70

 $\frac{1}{2}$ 

3.13

86,5

86,5

1

**Ø50** 

7

 $R<sub>5</sub>$ 

 $\Phi$ 5.

Φ45

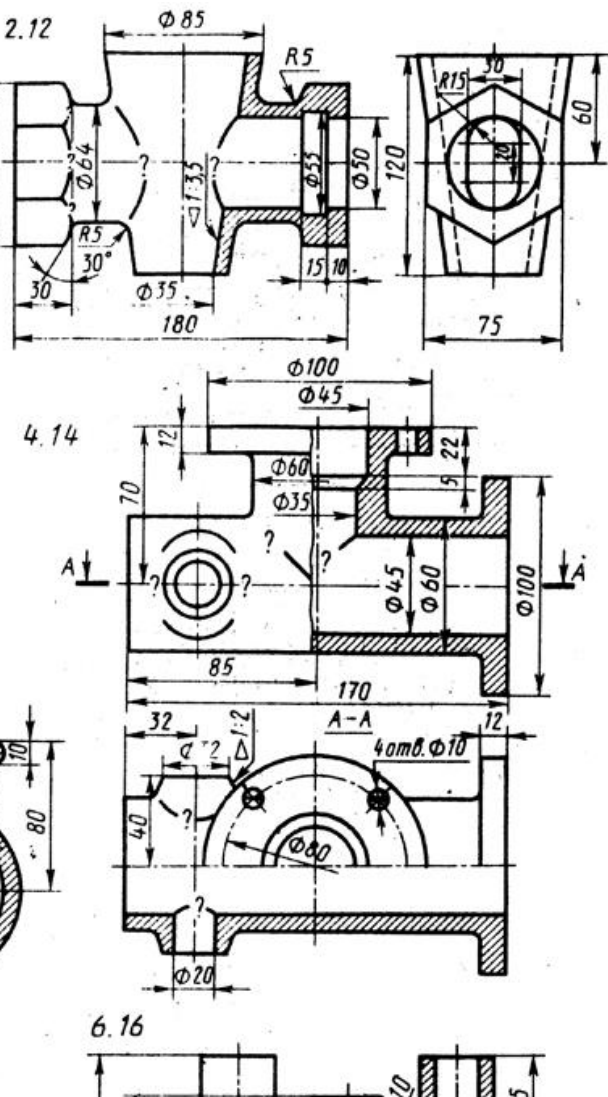

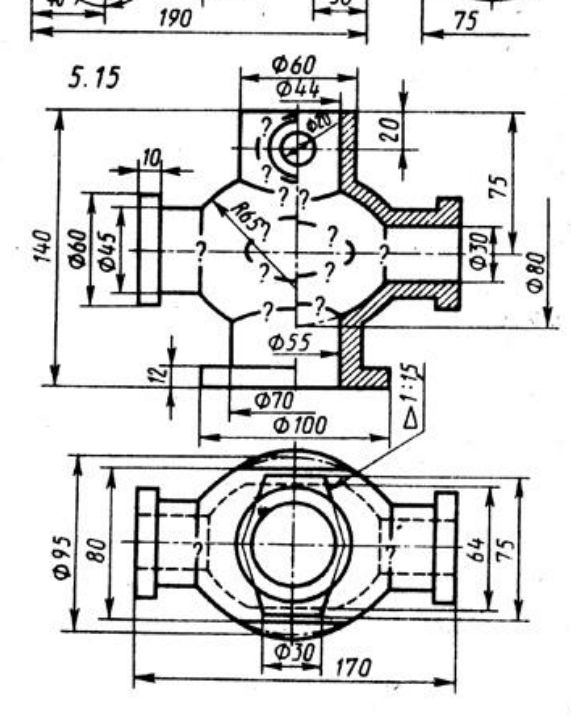

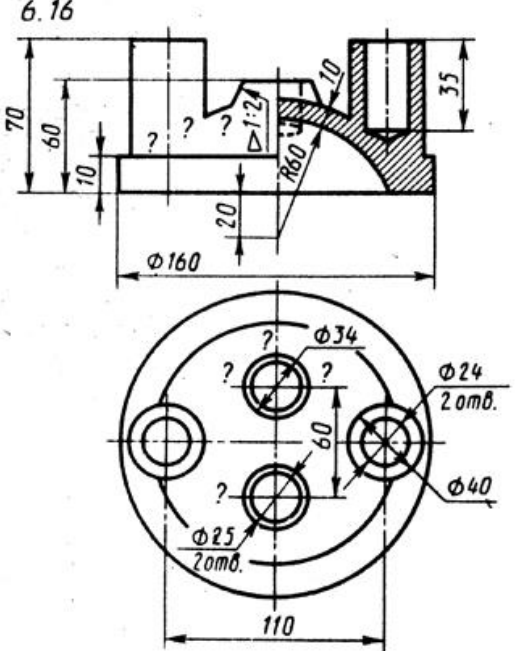

Рис. 19

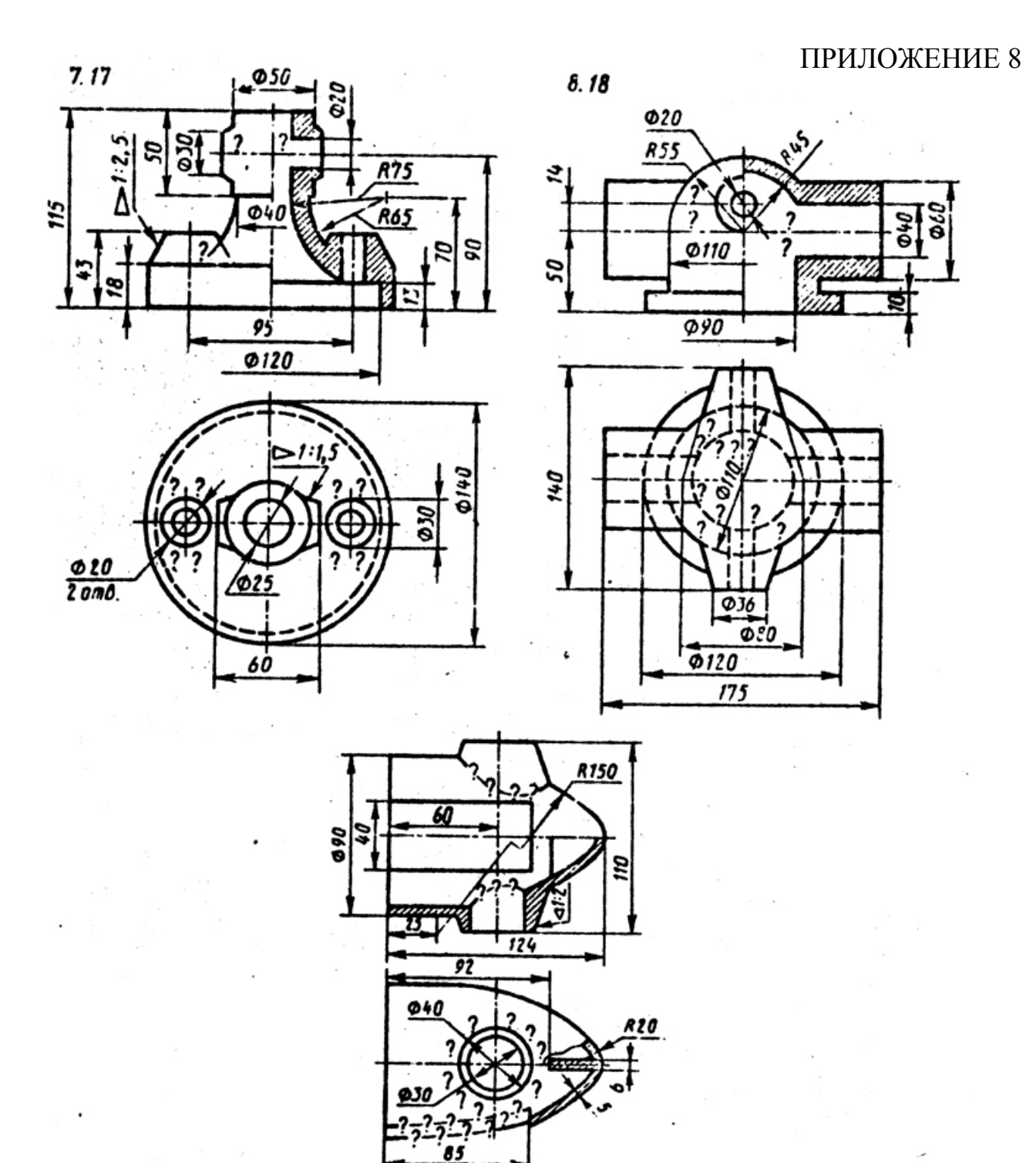

Рис. 19 (окончание)

# Приложение 9

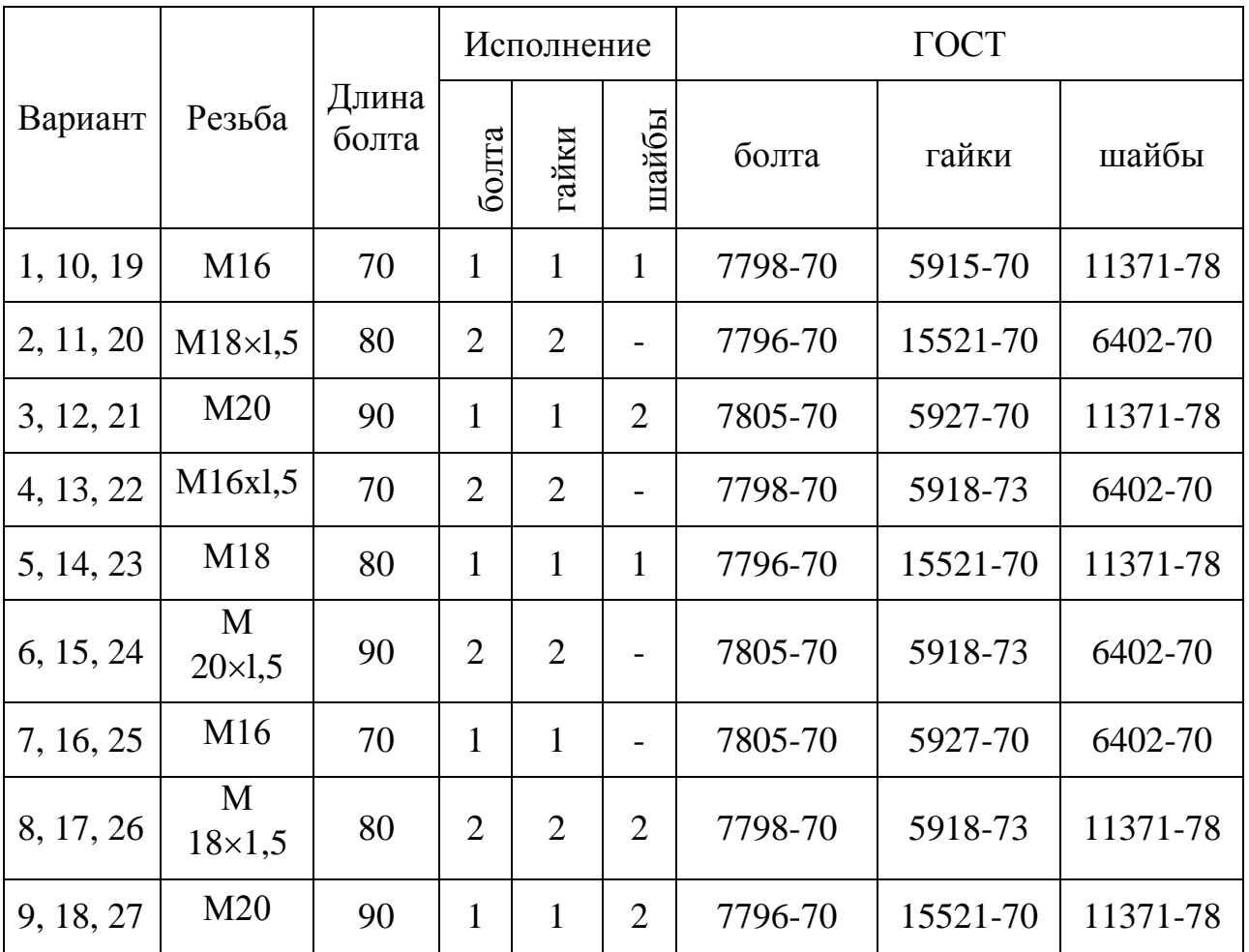

# ПРИЛОЖЕНИЕ 9 ( окончание)

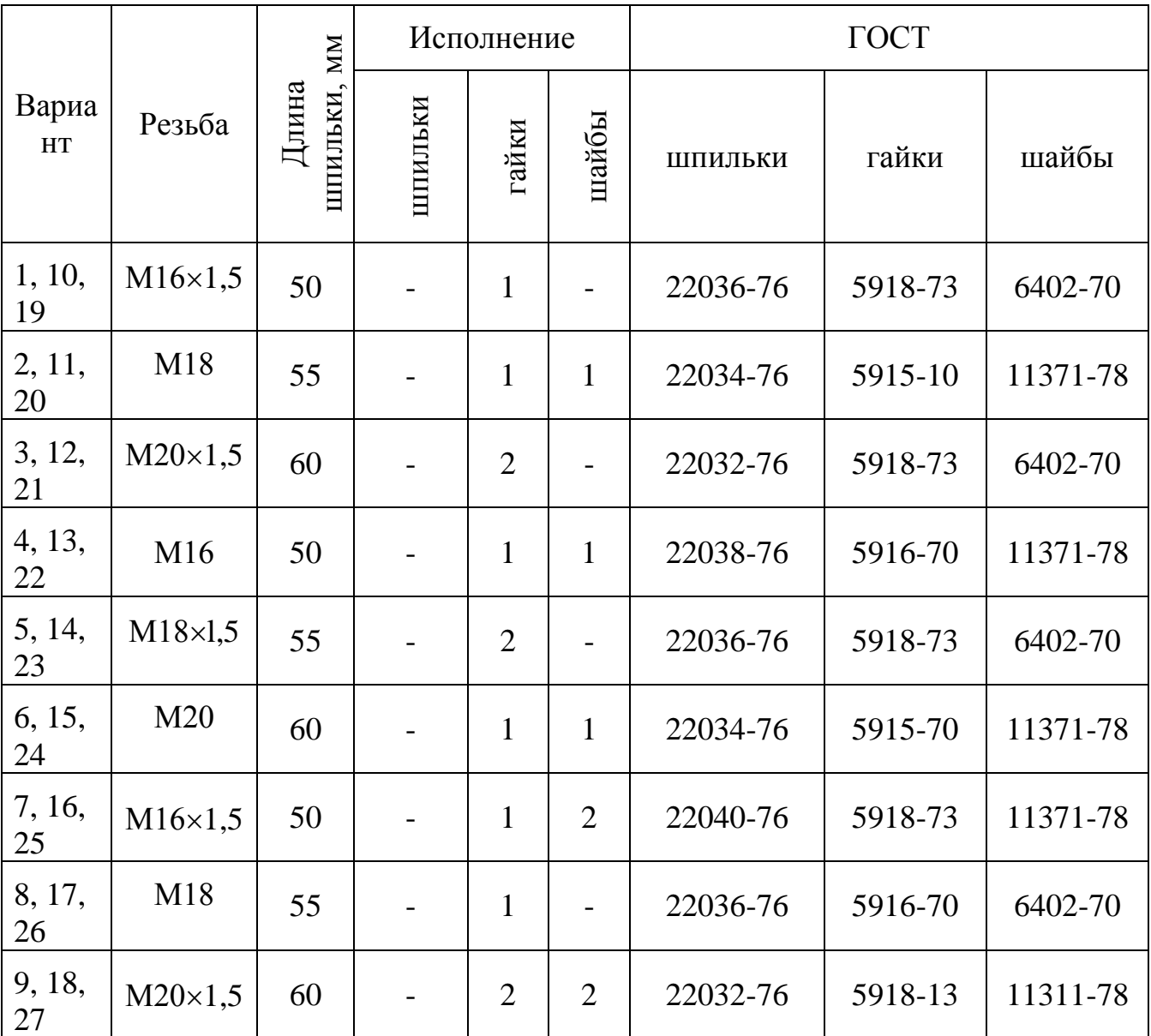

#### Литература

1. Анурьев В. И. Справочник конструктора-машиностроителя. – М.: Машиностроение, 1980. – Т. 1. – 128 с.; Т. 2. – 560 с.; Т. 3. – 560 с.

2. Богданов В. Н. , Малежик И. Ф. и др. Справочное руководство по черчению – М.: Машиностроение, 1989. – 864 с.

3. Вяткин Г. П., Андреева А. Н. Машиностроительное черчение. – М.: Машиностроение, 1985. – 368 с.

4. ЕСКД. Общие правила выполнения чертежей (ГОСТ 2. 301-68 …ГОСТ 2.321-84). –М.: Издательство стандартов, 1988. – 240 с.

5. Федоренко В. А., Шошин А. И. справочник по машиностроительному черчению. - – М.: Машиностроение, 1987. – 416 с.

### **ОГЛАВЛЕНИЕ**

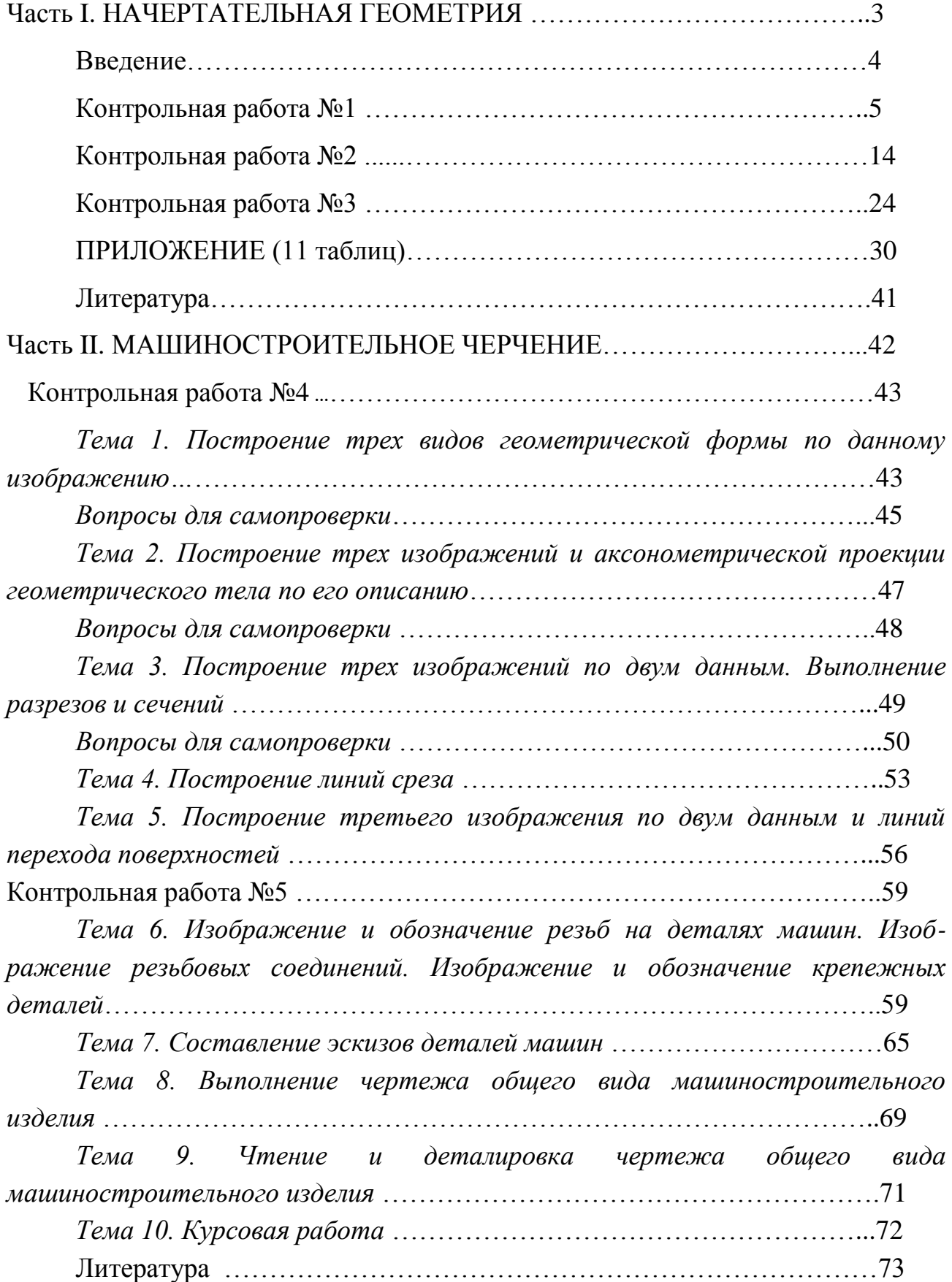

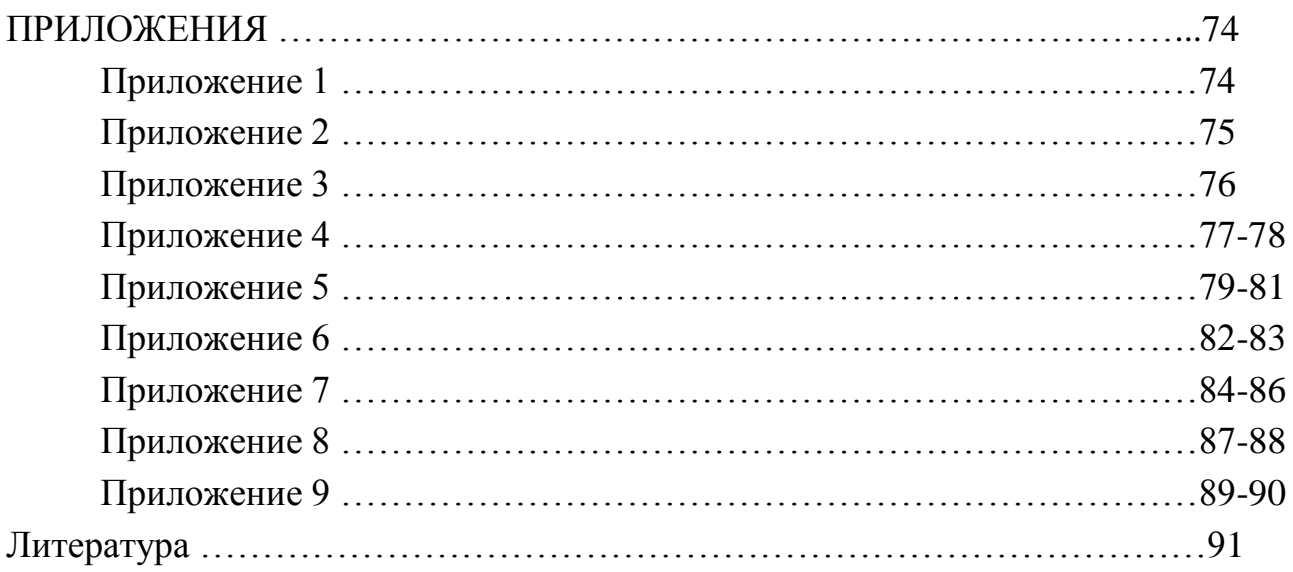

#### МИНОБРНАУКИ РОССИИ

ФГБОУ ВО «Уральский государственный горный университет»

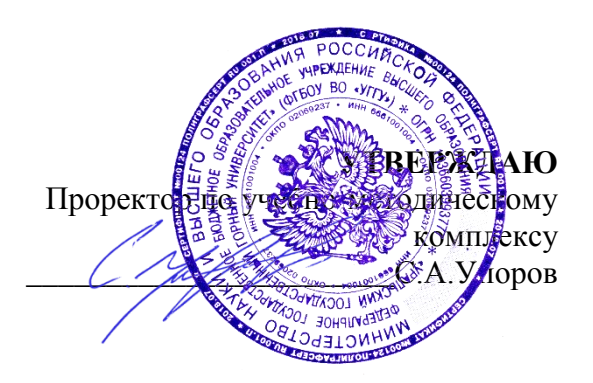

## **УЧЕБНО-МЕТОДИЧЕСКОЕ ПОСОБИЕ ДЛЯ САМОСТОЯТЕЛЬНОЙ РАБОТЫ СТУДЕНТОВ**

### по дисциплине **КОМПЬЮТЕРНАЯ ГРАФИКА**

Направление подготовки *20.03.01 Техносферная безопасность*

Авторы: Стороженко Л.А., к.г-м.н., доцент; Бобина Т.С., ассистент

Одобрено на заседании кафедры Рассмотрено методической комиссией Геологии и защиты в чрезвычайных ситуациях *(название кафедры) (название факультета)* Зав.кафедрой

> *(подпись) (подпись)* Стороженко Л.А.

*(Фамилия И.О.)*

Протокол № 7 от 19.03.2020

Горно-технологического факультета

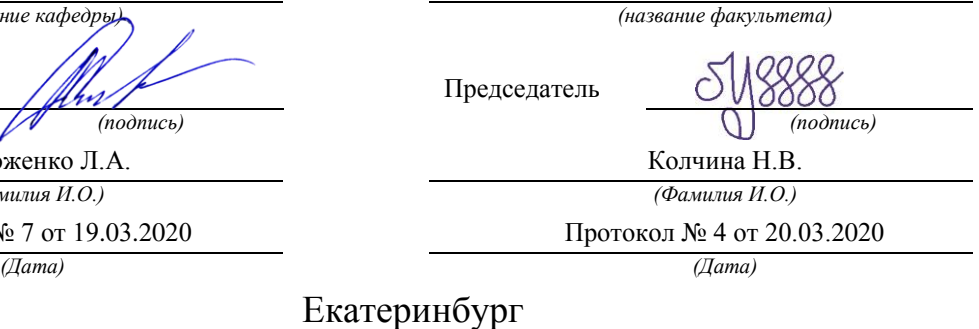

Екате 2020

# **СОДЕРЖАНИЕ**

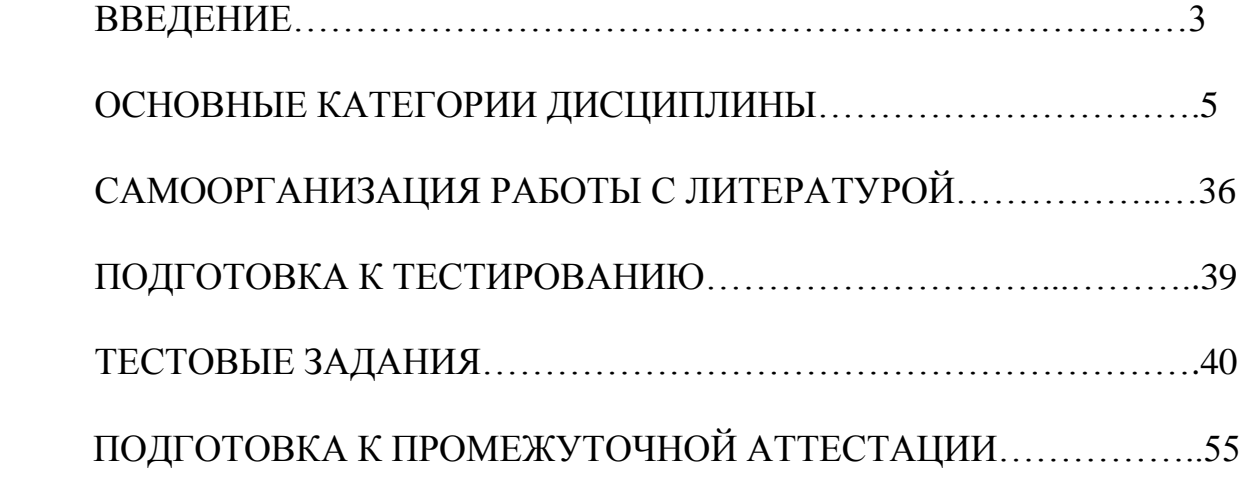

#### **ВВЕДЕНИЕ**

Самостоятельная работа в высшем учебном заведении - это часть учебного процесса, метод обучения, прием учебно-познавательной деятельности, комплексная целевая стандартизованная учебная деятельность с запланированными видом, типом, формами контроля.

Самостоятельная работа представляет собой плановую деятельность обучающихся по поручению и под методическим руководством преподавателя.

Целью самостоятельной работы студентов является закрепление тех знаний, которые они получили на аудиторных занятиях, а также способствование развитию у студентов творческих навыков, инициативы, умению организовать свое время.

Самостоятельная работа реализует следующие задачи:

- предполагает освоение курса дисциплины;

- помогает освоению навыков учебной и научной работы;

- способствует осознанию ответственности процесса познания;

- способствует углублению и пополнению знаний студентов, освоению ими навыков и умений;

- формирует интерес к познавательным действиям, освоению методов и приемов познавательного процесса,

- создает условия для творческой и научной деятельности обучающихся;

- способствует развитию у студентов таких личных качеств, как целеустремленность, заинтересованность, исследование нового.

Самостоятельная работа обучающегося выполняет следующие функции:

- развивающую (повышение культуры умственного труда, приобщение к творческим видам деятельности, обогащение интеллектуальных способностей студентов);

- информационно-обучающую (учебная деятельность студентов на аудиторных занятиях, неподкрепленная самостоятельной работой, становится мало результативной);

- ориентирующую и стимулирующую (процессу обучения придается ускорение и мотивация);

- воспитательную (формируются и развиваются профессиональные качества специалиста и гражданина);

- исследовательскую (новый уровень профессионально-творческого мышления).

Организация самостоятельной работы студентов должна опираться на определенные требования, а, именно:

- сложность осваиваемых знаний должна соответствовать уровню развития студентов;

- стандартизация заданий в соответствии с логической системой курса дисциплины;

- объем задания должен соответствовать уровню студента;

- задания должны быть адаптированными к уровню студентов.

Содержание самостоятельной работы студентов представляет собой, с одной стороны, совокупность теоретических и практических учебных заданий, которые должен выполнить студент в процессе обучения, объект его деятельности; с другой стороны – это способ деятельности студента по выполнению соответствующего теоретического или практического учебного задания.

Свое внешнее выражение содержание самостоятельной работы студентов находит во всех организационных формах аудиторной и внеаудиторной деятельности, в ходе самостоятельного выполнения различных заданий.

Функциональное предназначение самостоятельной работы студентов в процессе лекций, практических занятий по овладению специальными знаниями заключается в самостоятельном прочтении, просмотре, прослушивании, наблюдении, конспектировании, осмыслении, запоминании и воспроизведении определенной информации. Цель и планирование самостоятельной работы студента определяет преподаватель. Вся информация осуществляется на основе ее воспроизведения.

Основные формы организации самостоятельной работы студентов определяются следующими параметрами:

- содержание учебной дисциплины;

- уровень образования и степень подготовленности студентов;

- необходимость упорядочения нагрузки студентов при самостоятельной работе.

Таким образом, самостоятельная работа студентов является важнейшей составной частью процесса обучения.

Методические указания по организации самостоятельной работы и задания для обучающихся по дисциплине «Компьютерная графика» обращают внимание студента на главное, существенное в изучаемой дисциплине, помогают выработать умение анализировать явления и факты, связывать теоретические положения с практикой, а также облегчают подготовку к сдаче *зачета*.

Настоящие методические указания позволят студентам самостоятельно овладеть фундаментальными знаниями, профессиональными умениями и навыками деятельности по профилю подготовки, опытом творческой и исследовательской деятельности, и направлены на формирование компетенций, предусмотренных учебным планом поданному профилю.

Видами самостоятельной работы обучающихся по дисциплине «Компьютерная графика» являются:

- повторение материала лекций;

- самостоятельное изучение тем курса (в т.ч. рассмотрение основных категорий дисциплины, работа с литературой);

- подготовка к практическим (семинарским) занятиям (подготовка к выполнению практико-ориентированного задания);

- подготовка к тестированию;

- подготовка к зачету.

В методических указаниях представлены материалы для самостоятельной работы и рекомендации по организации отдельных её видов.
# ОСНОВНЫЕ КАТЕГОРИИ ДИСЦИПЛИНЫ

#### Тема 1. Введение в компьютерную графику

#### 1.1. Определение и основные задачи компьютерной графики

Компьютерная (машинная) графика (COMPUTER GRAPHICS) - область деятельности, в которой компьютеры, наряду со специальным программным обеспечением, используются в качестве инструмента, как для создания (синтеза) и редактирования изображений, так и для оцифровки визуальной информации, полученной из реального мира с целью дальнейшей ее обработки и хранения.

Термин «компьютерная графика» придумал в 1960 году Уильям Феттер (William Alan Fetter, 1928–2002), дизайнер из Boeing Aircraft. На тот момент была необходимость в средствах описания строения человеческого тела, причем одновременно с высокой точностью и в пригодном для изменения виде.

Компьютерная графика в настоящее время сформировалась как наука об аппаратном и программном обеспечении для разнообразных изображений - от простых чертежей до реалистичных образов естественных объектов.

Предметом изучения компьютерной графики является создание, хранение, а также обработка графической информации. За графическую информацию принимаются модели объектов и их изображения.

В области компьютерной графики защищаются диссертации, а также проводятся различные конференции. Некоторые из них:

• конференция Siggraph (США);

• конференция Eurographics (Европа);

• конференция Графикон (Россия);

•CG Event (Россия).

В компьютерной графике рассматриваются следующие задачи:

•создание или представление изображения в компьютерной графике;

•подготовка изображения к визуализации;

•осуществление действий с изображением.

Под компьютерной графикой также понимают автоматизацию процессов подготовки, преобразования, хранения и воспроизведения графической информации с помощью компьютера. Кроме того, считается, что компьютерная графика - это раздел информатики, который занимается проблемами получения различных изображений (рисунков, чертежей, мультипликации) на компьютере.

При обработке информации, связанной с изображением на мониторе, выделим три основных направления:

• распознавание образов;

• обработка изображений;

• интерактивная компьютерная графика.

Распознавание образов или система технического зрения (COMPUTER VISION) это совокупность методов, позволяющих получить описание изображения, поданного на вход, либо отнести заданное изображение к некоторому классу (например, при сортировке почты). Одной из задач распознавания образов является скелетизация объекта, при которой восстанавливается некая основа объекта, его «скелет». Основная задача распознавания образов состоит в преобразовании уже имеющегося изображения на формально понятный язык символов.

Обработка изображений (IMAGE PROCESSING) рассматривает задачи, в которых входные и выходные данные являются изображениями. Например, передача изображения с

устранением шумов и сжатием данных, переход от одного вида изображения к другому, от цветного к черно-белому и т. д. Таким образом, под обработкой изображений понимают деятельность над изображениями, т. е. преобразование изображений. Задачей обработки изображений может быть, как их улучшение в зависимости от определенного критерия (реставрация, восстановление), так и специальное преобразование, кардинально изменяющее изображения.

Если пользователь может управлять характеристиками объектов, говорят об интерактивной компьютерной графике, т. е. о способности компьютерной системы вести диалог с человеком при создании графики.

Интерактивная компьютерная графика - это использование компьютеров для подготовки и воспроизведения изображений, при этом пользователь имеет возможность оперативно вносить изменения в изображение непосредственно в процессе его воспроизведения, т. е. предполагается возможность работы с графикой в режиме диалога в реальном времени. В настоящее время большинство программ считаются системами интерактивной компьютерной графики.

Интерактивная графика представляет собой важный раздел компьютерной графики, когда пользователь имеет возможность динамически управлять содержимым изображения, его формой, размером и цветом на поверхности дисплея с помощью интерактивных устройств управления.

Исторически первыми интерактивными системами считаются системы автоматизированного проектирования (САПР), которые появились в 60-х годах XX века. В системе интерактивной компьютерной графики пользователь воспринимает на дисплее изображение, представляющее некоторый сложный объект, и может вносить изменения в описание (модель) объекта. Такими изменениями могут быть как ввод и редактирование отдельных элементов, так и задание числовых значений для любых параметров, а также иные операции по вводу информации на основе восприятия изображений.

Популярные разновидности систем интерактивной компьютерной графики - геоинформационные системы (ГИС), аккумулирующие в себе методы и алгоритмы многих наук и информационных технологий. Такие системы используют последние достижения технологий баз данных, в них заложены многие методы и алгоритмы математики, физики, геодезии, топологии, картографии, навигации и, конечно же, компьютерной графики. Системы ГИС требуют значительных мошностей компьютера как при работе с базами ланных, так и для визуализации объектов, которые находятся на поверхности Земли. Причем визуализацию необходимо делать с различной степенью детализации. В настоящее время разработчики ГИС стремятся максимально повысить реалистичность изображений пространственных объектов и территорий.

Типичными для любой ГИС являются операции ввода и редактирования объектов с учетом их расположения на поверхности Земли, формирование разнообразных цифровых моделей, запись в базы данных, выполнение разнообразных запросов к базам данных. Важной операцией является анализ с учетом пространственных, топологических отношений множества объектов, расположенных на некоторой территории.

#### 1.2. История развития компьютерной графики

Среди пионеров компьютерного искусства - американский ученый Бенджамин Фрэнсис Лапоски (Benjamin Francis Laposky, 1914-2000 гг.) и немецкий ученый, писатель фантаст Герберт Вернер Франк (Herbert Werner Franke, 1927 г. р.). С 1950 года они проводили различные эксперименты со специально собранными, простыми аналоговыми компьютерами «Oscillons», подключенными к осциллографам. Танец света создавался сложнейшими настройками на этом электронно-лучевом приборе. Для запечатления изображений применялись высокоскоростная фотография, особые объективы и пигментированные фильтры, наполнявшие снимки цветом.

В 1952 году появилась первая наглядная компьютерная игра OXO (крестикинолики), разработанная британским профессором компьютерных наук Александром Дугласом (Alexander Shafto Douglas, 1921–2010 гг.) для компьютера EDSAC. Игра явилась примером взаимодействия человека с машиной. Ввод данных осуществлялся дисковым номеронабирателем, символ и очередность хода выбирались игроком до начала игры. Результат отображался на ЭЛТ-мониторе разрешением 35×16 пикселей. Игра была представлена в рамках кандидатской диссертации А. Дугласа, но она не получила широкого распространения, так как запускалась на компьютере EDSAC, который был в Кембриджском университете в единственном экземпляре и использовался он для симуляции комплексов ПВО.

В 1957 году для компьютера SEAK команда под руководством американского ученого Расселла Керша (Russell Kirsch, 1929 г. р.) разработала барабанный сканер, при помощи которого была получена первая в мире цифровая фотография.

Изображение, на котором запечатлен трехмесячный сын ученого, получилась размером 5×5 см в разрешении 176×176 точек. Компьютер самостоятельно создал контуры, сосчитал объекты, распознал символы и отобразил цифровое изображение на экране осциллографа. Этот снимок включен в 2003 году журналом Life в список «Сто фотографий, изменивших мир».

Первой системой компьютерной графики стал проект «Whirlwind» (Вихрь, 1951 год) – первый компьютер с видеотерминалом (фактически осциллографом), выводящим данные в реальном масштабе времени. Эта система была разработана для целей оборонных ведомств в Массачусетском технологическом институте, США. Применялась данная система для отслеживания воздушных целей и противовоздушной обороны, в том числе на основе «Whirlwind» были созданы тренажеры для бомбардировщиков. Компьютер работал в реальном времени и использовал дисплеи для отображения информации. До появления «Whirlwind» все компьютеры работали в пакетном режиме, однако «Whirlwind» стал первым компьютером, который работал в интерактивном режиме.

Руководили проектом американские ученые Джей Форрестер (Jay Wright Forrester, 1918–2016 гг.) и Роберт Эверрет (Robert Rivers Everett, 1921 г. р.). Джей Форрестер считается к тому же основателем теории системной динамики и разработчиком первого в мире станка с ЧПУ – вертикально-фрезерного станка Hydro-Tel завода Cincinnati, который применял управляющую программу, написанную на перфоленте.

«Whirlwind» был спроектирован в 1947 году. Компьютер оперировал 16-битными числами и, в отличие от предшествующих образцов, выполнял битовые операции параллельно, используя при этом 32 команды. 175 человек вели работы в течение трех лет, первый компьютер был запущен 20 апреля 1951 года. Стоимость проекта составила около 1 миллиона долларов. Для визуализации компьютерных данных решено было применять хорошо зарекомендовавшие себя в радарных установках экраны на электронно-лучевых трубках. Чтобы указать координаты цели, оператор крутил рукоятки, расположенные около дисплея. Для своего времени это была невероятно мощная и быстрая машина.

Первый образец «Вихря» эксплуатировался вплоть до 1959 года. После чего, до 1979 года, Роберт Эверрет и Кен Олсен (Ken Olsen, 1926–2011 гг.) использовали его в лабораторных целях. Тем не менее, для «Вихря» производительность стала серьезной проблемой, что стало причиной начала разработки компьютера «Вихрь-2», но проект перешел под управление IBM. Сейчас «Вихрь» стоит в музее Истории компьютеров в Калифорнии.

После запуска действующего прототипа была создана программа SAGE (Semi– Automatic Ground Environment) – автоматизированная система ПВО, объединившая Whirlwind с радарными установками на обоих побережьях США, где компьютерам «Вихрь» отводилась важная роль. Три центра управления, оснащенные компьютерами, получали информацию с РЛС, осуществляли обработку и формировали ответные команды и указания системам ПВО. Система эксплуатировалась с 1958 по 1983 год, состояла из 22 секторов

слежения, и каждый сектор обслуживало порядка 50 человек, причем каждый из них имел свой пульт, оснащенный монитором, клавиатурой и световым пером.

Из главного кампуса MIT занимавший целый этаж Whirlwind переехал в мозговой центр SAGE — лабораторию Линкольна. Инженеры лаборатории Линкольна существенно усовершенствовали средства ввода–вывода Whirlwind. Дисплей, отображавший всего 256 точек, получил матрицу 64×64 точки. Оператору Whirlwind больше не приходилось запоминать координаты объектов и управлять рукоятками для ввода координат. Был разработан «световой пистолет», которым можно было указать на дисплее нужный объект. Компьютер вычислял координаты светового пятна и по ним идентифицировал связанный с ним объект. На кончике пистолета (пера) находился фотоэлемент, испускающий электронные импульсы и одновременно реагирующий на пиковое свечение, соответствующее моменту прохода электронного луча. Достаточно было синхронизировать импульс с положением электронной пушки, чтобы определить, куда именно указывает перо.

Whirlwind и его преемники, компьютеры TX-0 и TX-2, годились не только для управления системами ведения огня. В 1949 году лаборатории поручили разработку системы компьютерного управления фрезерным станком. Дело в том, что создание новых реактивных истребителей требовало изготовления компонентов корпуса с высочайшей точностью, которая была недостижима даже самыми квалифицированными фрезеровщиками.

Результатом работы ученых MIT стала представленная в сентябре 1952 года система ЧПУ, считывающая данные об обрабатываемой детали с перфоленты и управляющая трехосевым фрезерным станком. Трудоемкий процесс разработки и отладки программ– перфолент ЧПУ вскоре был полностью автоматизирован с использованием Whirlwind и TX-0. Эта технология автоматизации получила название APT (Automatically Programmed Tool). APT используется для программирования станков с ЧПУ с целью создания сложных деталей с помощью перемещающегося в пространстве режущего инструмента. Он используется для расчета пути, которому инструмент должен следовать, чтобы создать желаемую форму. APT является языком специального назначения и предшественником современных САDсистем.

Важнейшую роль в формировании программной части APT сыграл Дуглас Росс (Douglas Taylor «Doug» Ross, 1929–2007 гг.), одним из первых осознавший необходимость унификации описания обрабатываемых деталей и создания независимой от типа контроллера среды программирования.

Под руководством Д. Росса были решены задачи программной унификации компонентов чертежа с использованием высокоуровневых операторов. Подобный подход позволил устранить непреодолимый ранее барьер между инженером-проектировщиком и компьютером, превращая последний из специализированного вычислителя в инструмент общего назначения.

Система автоматизированного проектирования APT оперировала описаниями графических объектов, но их приходилось задавать с помощью традиционных перфокарт и перфолент.

Руководство лаборатория Линкольна переместила TX-0 в институтский корпус, где на идею его создания и обратили внимание молодой аспирант MIT Айвэн Сазерленд, создавший в дальнейшем Sketchpad, и другие студенты. Использовать машину мог кто угодно и как угодно, так как компьютер был совершенно автономен и обладал ЭЛТ-дисплеем. Студенты приспособили его для игр.

В 1961 году американский программист Стив Рассел (Steve «Slug» Russell, 1937 г. р.) возглавил проект по созданию первой компьютерной игры с графикой. Создание игры «Spacewar!» заняло около 200 чел.-ч. Игра была создана в 1962 г. на базе машины DEC PDP–1. Игровой процесс заключался в том, что два игрока управляют соответственно двумя космическими кораблями «The Needle» и «The Wedge» в поле гравитации звезды и пытаются уничтожить друг друга путем запуска ракет. При этом корабли имели ограничение по количеству ракет и топлива.

Докторская диссертация американского ученого в области информатики и пионера интернета Айвэна Эдварда Сазерленда (Ivan Edward Sutherland, 16 мая 1938 г. р.) явилась теоретической основой машинной графики и впервые описала элементы современных пользовательских интерфейсов и объектно-ориентированных языков программирования. Сазерленд предложил экран компьютера использовать не только в качестве интерактивного «визуального принтера», а вместе со световым пистолетом превратить его в «визуальный плоттер» – инструмент проектировщика. Он первым предложил чертить непосредственно на экране компьютера.

В 1963 году Сазерленд создал программно-аппаратный комплекс Sketchpad («блокнот для набросков»), который позволял рисовать точки, линии и окружности на трубке цифровым пером. Sketchpad объединил лучшие стороны предыдущих проектов. Это был первый векторный редактор, реализованный на компьютере. Поддерживались базовые действия с примитивами: перемещение и копирование. Чтобы нарисовать отрезок, пользователь должен был навести световое перо на точку его начала, нажать на пульте клавишу LINE и указать пером конечную точку отрезка. Sketchpad считывал координаты точек и соединял их линией.

Программу можно назвать первым графическим интерфейсом, причем она являлась таковой еще до появления самого термина. Процедура рисования окружностей отняла у Сазерленда массу сил и времени. Разработать подпрограмму, с помощью которой можно было бы указать центр окружности и точку, ограничивающую ее радиус, было просто. Но вот описать границу для дуги, завершающей рисование окружности, было весьма непросто. Решение этой проблемы вылилось в разработку обобщенного понятия «ограничитель» («constraint»), описывающего границы самых разнообразных объектов.

Сазерленд впервые унифицировал элементы, составляющие рисунок. Он предложил представлять любой нарисованный элемент n-компонентной структурой, в которой атомарной единицей является компонент. Компонент «отрезок» представлялся двумя компонентами «точка», каждый из которых представлялся двумя компонентами «X» и «Y» координат. В свою очередь, треугольник составлялся из трех компонентов – «отрезков».

С помощью компонентов типа «ограничитель» задавалось отношение между визуальными компонентами. Ограничителем «параллельность» двух отрезков можно было менять координаты одного из них, не заботясь об изменении координат другого. Ограничителем «равенство», можно сделать все грани многоугольника одинаковыми. Затем Сазерленд применил «рекурсию» для масштабирования изображений. Процедура рекурсии позволяла пользователю сгенерировать подмножество любого элемента в разных масштабах и под разными углами, просто пересчитав значения его дочерних компонентов.

Разработав базовые подходы к визуализации элементов рисунка, Сазерленд решил задачу его хранения. Для быстрого вывода рисунка на экран компьютеру требовалась структура, хранящая координаты массива точек, составляющих рисунок. В Sketchpad каждая точка описывалась 36-разрядным словом, двадцать бит которого содержали координаты X и Y, а шестнадцать были указателем на элемент n-компонентной структуры, к которой принадлежит точка. Для проектировщика же требовалось хранить сведения обо всех элементах n-компонентной структуры, составляющей рисунок.

Сазерленд ввел «кольцевую структуру» – замкнутый буфер, содержащий указатели на элементы n-компонентной структуры. Родительские элементы в кольцевой структуре назывались «курица» (hen), а следовавшие за ней дочерние элементы – «цыплятами» (chicken). Специальная процедура позволяла дополнить любую n-компонентную структуру новыми дочерними элементами, разместив «цыплят» позади «курицы». Кольцевая структура позволяла быстро просматривать множество родительских и дочерних элементов, выбирая необходимые для отображения их на экране. В библиотеку хранимых компонентов попали не только геометрические фигуры, но и символы алфавита, цифры, научные символы, радиотехнические элементы.

Программа позволяла не только рисовать, но и визуализировать результаты расчетов других программ, необходимые на этапе проектирования. Например, создав проект с определенными пропорциями элементов, проектировщик мог в режиме реального времени получить на экране сведения о напряжениях, возникающих в разных точках конструкции, что существенно облегчало процесс оптимизации чертежей.

В 1963 году вторая версия Sketchpad, а также полное описание структур хранимых «компьютерным блокнотом» данных и математических процедур, обеспечивающих реализацию ограничений и рекурсии элементов, была готова. Появился инструмент, обеспечивающий удобный ввод информации в систему. Разработанные чертежи можно было хранить в памяти компьютера и многократно их использовать и редактировать.

Из Sketchpad не только выросли современные системы автоматизированного проектирования, эта программа стимулировала разработки в области взаимодействия человека и машины и стала прародителем всех систем с графическим интерфейсом пользователя, в том числе Windows и Mac OS.

Кен Олсен в дальнейшем открыл собственную фирму – Digital Equipment Corporation (DEC). Первый компьютер DEC, PDP-1, представлял собой сплав идей, возникших во время работы в Lincoln Laboratory. Позже компания создала целую серию «миникомпьютеров» РОР, мощных вычислительных машин размером с холодильник, позволявших выполнять научные и инженерные расчеты тем людям, которые не имели доступа к дорогим системам. Одна из таких систем послужила плацдармом для создания версии рабочего интерпретатора языка BASIC для персональных компьютеров будущим основателям Microsoft Биллу Гейтсу (William Henry Gates III, 28.10.1955 г. р.) и Полу Аллену (Paul Gardner Allen,  $21.01.1953$  r. p.).

Впоследствии серию компьютеров PDP заменили более универсальные VAX, обладающие 32-разрядным набором команд. На пике своего развития в 80-х годах DEC была вторым по величине производителем компьютеров после IBM. В 1998 году компанию приобрела Сотрад, которая, в свою очередь, в 2002 году была поглощена крупнейшим в мире производителем персональных вычислительных систем Hewlett-Packard.

Таким образом, проект Whirlwind и его приемники обладали уникальным для своего времени интерфейсом - экраном и световым пистолетом, который тогда использовался лишь для узкого круга военных задач.

## 1.3. Области применения компьютерной графики

Конечным продуктом компьютерной графики является изображение. Это изображение может использоваться в различных сферах, например, оно может быть техническим чертежом, иллюстрацией с изображением детали в руководстве по эксплуатации, простой диаграммой, архитектурным видом предполагаемой конструкции или проектным заданием, рекламной иллюстрацией или кадром из мультфильма.

Область применения компьютерной графики не ограничивается одними художественными эффектами. Во всех отраслях науки, техники, медицины, в коммерческой и управленческой деятельности используются построенные с помощью компьютера схемы, графики, диаграммы, предназначенные для наглядного отображения разнообразной информации. Конструкторы, разрабатывая новые модели автомобилей и самолетов, используют трехмерные графические объекты, чтобы представить окончательный вид изделия. Архитекторы создают на экране монитора объемное изображение здания, и это позволяет им увидеть, как оно впишется в ландшафт. Можно рассмотреть следующие области применения компьютерной графики.

Научная графика. Первые графики на машине получали в режиме символьной печати. Затем появились специальные устройства - графопостроители (плоттеры) для вычер-

чивания чертежей и графиков чернильным пером на бумаге. Современная научная компьютерная графика дает возможность проводить вычислительные эксперименты с наглядным представлением их результатов.

Деловая графика. Деловая графика - область компьютерной графики, предназначенная для наглядного представления различных показателей работы учреждений. Плановые показатели, отчетная документация, статистические сводки - объекты, для которых созлаются иллюстративные материалы. Программные средства деловой графики включаются в состав электронных таблиц.

Конструкторская графика. Конструкторская графика используется в работе инженеров-конструкторов, архитекторов, изобретателей новой техники. Этот вид компьютерной графики является обязательным элементом САПР (систем автоматизации проектирования). Средствами конструкторской графики можно получать как плоские изображения (проекции, сечения), так и пространственные трехмерные изображения.

Иллюстративная графика. Иллюстративная графика - это произвольное рисование и черчение на экране компьютера. Пакеты иллюстративной графики относятся к прикладному программному обеспечению общего назначения. Простейшие программные средства иллюстративной графики - графические редакторы.

Графика для Интернета. Появление глобальной сети Интернет привело к тому, что компьютерная графика стала занимать наиважнейшее место.

Совершенствуются способы передачи визуальной информации, разрабатываются совершенные графические форматы, ощутимо желание использовать трехмерную графику, анимацию, весь спектр мультимедиа.

Художественная и рекламная графика. С помощью компьютера создаются рекламные ролики, мультфильмы, компьютерные игры, видеоуроки, видеопрезентации. Графические пакеты для этих целей требуют больших ресурсов компьютера по быстродействию и памяти. Отличительной особенностью этих графических пакетов является возможность создания реалистических изображений и «движущихся картинок». Получение рисунков трехмерных объектов, их повороты, приближения, удаления, деформации связаны с большим объемом вычислений. Передача освещенности объекта в зависимости от положения источника света, от расположения теней, от фактуры поверхности, требует расчетов, учитывающих законы оптики.

Одним из первых фильмов, созданных с помощью компьютерной графики, был фильм «Звездные войны». Он был создан с помощью суперкомпьютера Сгау. Этапы дальнейшего развития компьютерного кинематографа можно проследить по фильмам «Терминатор-2», «Вавилон 5» и др. Ранее технологии компьютерной графики использовались только для спецэффектов, создания изображений экзотических чудовищ, имитации стихийных бедствий, которые являлись лишь фоном для игры живых актеров. В 2001 году вышел на экраны полнометражный кинофильм «Финальная фантазия», в котором все, включая изображения людей, синтезировано компьютером - живые актеры только озвучили роли за кадром.

Компьютерная анимация. Компьютерная анимация - это получение движущихся изображений на экране дисплее. Художник создает на экране рисунки начального и конечного положения движущихся объектов, все промежуточные состояния рассчитывает и изображает компьютер, выполняя расчеты, опирающиеся на математическое описание данного вида движения.

Полученные рисунки, выводимые последовательно на экран с определенной частотой, создают иллюзию движения. Мультимедиа - это объединение высококачественного изображения на экране компьютера со звуковым сопровождением.

Наибольшее распространение системы мультимедиа получили в области обучения, рекламы, развлечений.

#### **Тема 2. Представление графических данных**

#### *2.1. Виды компьютерной графики*

Различают пять видов компьютерной графики:

- растровая графика;
- векторная графика;
- фрактальная графика;
- трехмерная графика;
- изображения, сгенерированные компьютером.

Отличаются они принципами формирования изображения при отображении на экране монитора или при печати.

**Разрешение** − это количество точек на единицу измерения.

**Dpi (dots per inch)** − количество точек на дюйм.

**Пиксель** (pixel − сокращение от piсture′s element) − это точка одного цвета и наименьшего размера.

**Ppi (points/pixels per inch)** − количество пикселей на дюйм.

Следует четко различать:

- разрешение экрана (монитора);
- разрешение печатающего устройства;
- разрешение изображения.

Все эти понятия относятся к разным объектам. Друг с другом эти виды разрешения никак не связаны, пока не потребуется узнать, какой физический размер будет иметь картинка на экране монитора, отпечаток на бумаге или файл на жестком диске.

**Разрешение экрана** − это свойство компьютерной системы (зависит от монитора и видеокарты) и операционной системы (зависит от настроек Windows). Разрешение экрана измеряется в пикселях и определяет размер изображения, которое может поместиться на экране целиком.

В зависимости от модели монитора, параметры матрицы в пикселях могут изменяться: 640×480, 800×600, 1024×768, 1600×1200 и т. д. Величина матрицы не влияет на физический размер экрана и не зависит от него. Чем больше матрица на одном и том же экране, тем размер ячейки меньше, а качество изображения лучше.

**Разрешение принтера** − это свойство принтера, выражающее количество отдельных точек, которые могут быть напечатаны на участке единичной длины.

Оно измеряется в единицах dpi и определяет размер изображения при заданном качестве или, наоборот, качество изображения при заданном размере.

**Разрешение изображения** − это свойство самого изображения. Оно тоже измеряется в точках на дюйм и задается при создании изображения в графическом редакторе или с помощью сканера. Значение разрешения изображения хранится в файле изображения и неразрывно связано с другим свойством изображения − его физическим размером.

#### *2.2. Растровая графика*

**Растровый метод** − это метод, при котором изображение представляется в виде набора окрашенных точек. Растровую графику применяют при разработке электронных (мультимедийных) и полиграфических изданий.

Для иллюстраций, выполненных средствами растровой графики, чаще используют отсканированные иллюстрации, подготовленные художниками, или фотографии. В последнее время для ввода растровых изображений в компьютер нашли широкое применение цифровые фото- и видеокамеры.

Большинство графических редакторов, предназначенных для работы с растровыми иллюстрациями, ориентированы не столько на создание изображений, сколько на их обработку. Все растровые изображения делятся на точки минимального размера. Дальше изображение делить нельзя.

Совокупность пикселей составляет матрицу и образует изображение на экране. Каждому пикселю сопоставляется значение яркости, цвета, прозрачности или комбинация этих значений. Всегда оперируют двумерным массивом (матрицей) пикселей.

Растровый образ имеет некоторое число строк и столбцов. Без особых потерь растровые изображения можно лишь уменьшать, хотя некоторые детали изображения могут исчезнуть навсегда. Увеличение же растровых изображений оказывается увеличенными квадратами того или иного цвета, которые раньше были пикселями. В растровом виде представимо любое изображение, но этот способ хранения имеет свои недостатки: больший объем памяти, необходимый для работы с изображениями и потери качества при редактировании.

## **Достоинства растровой графики**

1. Каждому пикселю можно придать любой из миллионов цветовых оттенков. Если размеры пикселей приближаются к размерам видеопикселей, то растровое изображение выглядит не хуже фотографии. Таким образом, растровая графика эффективно представляет изображения фотографического качества.

2. Компьютер легко управляет устройствами вывода, которые используют точки для представления отдельных пикселей. Поэтому растровые изображения могут быть легко распечатаны на принтере.

### **Недостатки растровой графики**

1. В файле растрового изображения запоминается информация о цвете каждого пикселя в виде комбинации битов. Простые растровые картинки занимают небольшой объем памяти (несколько десятков или сотен килобайтов). Изображения фотографического качества требуют нескольких мегабайтов и для хранения таких растровых изображений требуется большой объем памяти. Самым простым решением проблемы хранения растровых изображений является увеличение емкости запоминающих устройств компьютера. Современные жесткие и оптические диски предоставляют значительные объемы памяти для данных, но цена их высока. Другой способ решения проблемы заключается в сжатии графических файлов, т. е. использовании программ, уменьшающих размеры файлов растровой графики за счет изменения способа организации данных.

2. Масштабирование:

• при увеличении изображения появляется зернистость, ступенчатость;

• при большом уменьшении исчезают наиболее мелкие детали, происходит потеря качества изображения.

Растровые графические редакторы

Растровые редакторы подходят для обработки и ретуширования фотографий, создания фотореалистичных иллюстраций, коллажей и рисунков от руки с помощью графического планшета.

При преобразовании растровой картинки исходными данными является только описание набора пикселей. Поэтому возникает проблема замены меньшего числа пикселей на большее при увеличении, или большего на меньшее при уменьшении. Простейшим способом является замена одного пикселя несколькими того же цвета − метод копирования ближайшего пикселя: Nearest Neighbour.

Более совершенные методы используют алгоритмы интерполяции, при которых новые пиксели получают некоторый цвет, код которого вычисляется на основе кодов цветов соседних пикселей. Подобным образом выполняется масштабирование в программе Adobe Photoshop, где происходит билинейная и бикубическая интерполяция.

Вместе с тем не всякое изображение можно представить, как набор из примитивов. Такой способ представления хорош для схем, используется для масштабируемых шрифтов, деловой графики, создания мультфильмов и просто роликов разного содержания.

Для обработки растровых файлов чаще всего используют следующие графические редакторы:

**GIMP 2.6.12, GIMP 2.8.18 и GIMP 2.9.5** − самые популярные бесплатные растровые редакторы;

**KolourPaint** – достаточно простой редактор, схожий по возможностям и пользовательскому интерфейсу с Microsoft Paint, но имеющий ряд дополнительных функций, например, поддержку прозрачности.

**Krita** − редактор из пакетов KOffice и KAtelier, разработан преимущественно для художников и фотографов;

**MtPaint 3.40** − редактор для ОС Linux и Windows;

**MyPaint** разработан преимущественно для художников и фотографов;

**Paint.NET** − имеет широкое распространение, но не подходит профессиональным фотографам и дизайнерам;

**Tux Paint** − ориентирован на детей от 3-х лет;

**Pinta** − редактор с большим количеством функций, сделан акцент на удобство, что отражается в следующих особенностях программы:

• простое меню инструментов и возможностей;

• безграничная история действий (с возможностью отмены любого);

• многоязычный интерфейс (55 языков);

• гибкая компоновка панели инструментов, в том числе с плавающими окнами и стыковкой по краю изображения.

**Adobe Photoshop** многофункциональный графический редактор, в основном работает с растровыми изображениями, однако имеет и некоторые векторные инструменты.

*2.3. Векторная графика*

Векторный метод – это метод представления изображения в виде совокупности отрезков и дуг и т. д. В данном случае вектор – это набор данных, характеризующих какойлибо объект. Программные средства для работы с векторной графикой предназначены, в первую очередь, для создания иллюстраций и, в меньшей степени, для их обработки. Такие средства широко используют в рекламных агентствах, дизайнерских бюро, редакциях и издательствах. Оформительские работы, основанные на применении шрифтов и простейших геометрических элементов, решаются средствами векторной графики много проще.

Векторные изображения являются оптимальным средством хранения высокоточных графических объектов (рисунки, чертежи, схемы и т. д.), для которых имеет значение сохранение четких и ясных контуров.

Векторные изображения формируются из объектов (точка, линия, окружность, прямоугольник и т. д.), которые хранятся в памяти компьютера в виде графических примитивов и описывающих их математических формул.

Векторные редакторы обычно более пригодны, чем растровые, для создания разметки страниц, типографики, логотипов, sharp-edged artistic иллюстраций (например, мультипликация, clip art, сложные геометрические шаблоны), технических иллюстраций, создания диаграмм и составления блок-схем.

Основные инструменты векторных редакторов

Кривые Безье позволяют создавать прямые, ломаные и гладкие кривые, проходящие через узловые точки, с определенными касательными в точках.

Заливка позволяет закрашивать ограниченные области определенным цветом или градиентом.

Текст создается, а затем преобразуется в кривые, чтобы обеспечить независимость изображения от шрифтов, имеющихся (или отсутствующих) на компьютере, используемом для просмотра.

Набор геометрических примитивов.

Карандаш позволяет создавать линии от руки, возникающие узловые точки можно убрать с помощью «упрощения кривой».

#### Достоинства векторной графики

1. При кодировании векторного изображения хранится не само изображение объекта, а координаты точек, используя которые программа каждый раз воссоздает изображение заново. Поэтому объем памяти векторных изображений очень мал по сравнению с растровой графикой. Несжатое растровое описание квадрата требует примерно в 1333 раза большей памяти, чем векторное.

2. Векторные изображения могут быть легко масштабированы без потери качества. Это возможно, так как масштабирование изображений производится с помощью простых математических операций (умножения параметров графических примитивов на коэффициент масштабирования).

#### Недостатки векторной графики

 $\mathbf{1}$ . Векторная графика не предназначена для создания изображений фотографического качества. В векторном формате изображение всегда будет выглядеть как рисунок. В последних версиях векторных программ внедряется все больше элементов «живописности» (падающие тени, прозрачности и другие эффекты, ранее свойственные исключительно программам точечной графики).

2. Векторные изображения иногда не выводятся на печать или выглядят на бумаге не так, как хотелось бы. Это происходит оттого, что векторные изображения описываются тысячами команд. В процессе печати эти команды передаются принтеру, а он может, не распознав какой-либо примитив, заменить его другим - похожим, понятным принтеру.

## Векторные графические редакторы

Изображение в векторном формате дает простор для редактирования. Изображение можно без потерь качества масштабировать, поворачивать, деформировать и даже имитировать трехмерность. Дело в том, что каждое такое преобразование фактически выполняется следующим образом: старое изображение или его фрагмент стирается, и вместо него строится новое. Математическое описание векторного рисунка остается прежним, изменяются только значения некоторых переменных, например, коэффициентов. Информация о векторном изображении кодируется как обычная буквенно-цифровая и обрабатывается специальными программами. Для обработки векторных файлов чаще всего используют следующие графические редакторы.

Inkscape - свободно распространяемый графический редактор, удобен для создания как художественных, так и технических иллюстраций, вплоть до использования в качестве САПР общего назначения.

Xara Designer Pro X11 - самое быстрое комплексное дизайнерское решение, разработанное специально для высоких запросов амбиционных и профессиональных пользователей. ПО объединяет все относящиеся к дизайну функциональные области в одном интуитивном интерфейсе, для оптимизации рабочего процесса и эффективной работы.

SK1 2.0 RC2 нацелен на профессиональную печать. Внешне интерфейс программы напоминает интерфейс CorelDRAW, но по возможностям уступает коммерческому продукту. Есть поддержка плашечных цветов, СМҮК, PDF, Postscript и других стандартов отрасли. Художникам эта программа не очень подходит, а вот верстальщики и дизайнеры высоко оценивают имеющиеся возможности программы. В настоящее время разработчики работают над улучшением фильтров импорта/экспорта сторонних графических форматов.

Scribus 1.5.3 используется при создании документов для высококачественной тиражируемой печати, документов, распространяемых через Интернет в формате PDF и презентаций, макетов постеров, учебных материалов, корпоративных циркуляров, бюллетеней, технической документации, визиток и других документов, требующих гибких макетов и серьезных возможностей по обработке изображений, а также точного управления типографикой и размерами изображений.

**CorelDRAW® Graphics Suite X8** − прекрасная основа для проектов по созданию макетов, разработке веб-сайтов и редактированию фотографий. Пакет оснащен расширенной поддержкой Windows 10, мультидисплейным режимом просмотра и поддержкой мониторов 4K. Продукт позволяет дизайнерам самых разных уровней подготовки − от новичков до профессионалов – быстро и с уверенностью добиваться высококлассных результатов.

**Adobe Illustrator CC 2017** предназначен для создания любых дизайнерских элементов, компьютерной графики, печатной и рекламной продукции, а также осуществлять видеомонтаж с добавлением различных эффектов. Большой функционал и удобство пользования сделали эту программу самой популярной у дизайнеров по всему миру. Работая с Adobe Illustrator можно не только создавать дизайнерские элементы, но изменять уже существующие. При помощи специальных инструментов, без труда накладываются различные эффекты, искажения и создаются деформации отдельных участков изображения. Более того, можно добавлять даже трехмерные спецэффекты.

**Adobe Fireworks CS5** − новая версия графического редактора растровой и векторной графики для веб-сайтов и интерфейсов. Предназначен для создания и оптимизации изображений с возможностью управления мельчайшими деталями, при соблюдении баланса между максимальным качеством изображения и его размером. Fireworks автоматически переключается между режимами редактирования растровых и векторных изображений в зависимости от типа выбранного объекта, содержит библиотеку готовых настроек и хорошо интегрирован с Adobe Photoshop, Adobe Illustrator, Adobe Dreamweaver и Adobe Flash. Позволяет ретушировать цифровые фотографии, создавать иллюзию движения в GIFанимации, применяя новые редактируемые эффекты размытия − линейное, радиальное и изменение масштаба − и многое другое.

**ABViewer 11** − программный продукт для просмотра графических файлов с функционалом профессионального векторного редактора. Поддерживает более 50 растровых и векторных форматов файлов и форматов 3D изображений. Позволяет выполнять создание и редактирование чертежей с дальнейшим их сохранением в формат AutoCAD и ряд других векторных и растровых форматов. Обладает многофункциональной системой печати и обеспечивает конвертирование группы файлов. Пользовательский интерфейс предоставляет быстрый доступ к настройкам визуализации отображаемого файла, его масштабированию и перемещению, предусмотрен полноэкранный режим просмотра. Многофункциональная система печати позволяет выводить на печать большие изображения на принтерах малых форматов. Для этого изображение разбивается на множество листов с сохранением пропорций, которые после завершения печати могут быть склеены в один большой лист.

**Adobe Animate CC 2017**, пришедший на смену Flash Professional, − это мощная среда для создания анимации и мультимедийного контента. Позволяет создавать выразительные интерактивные проекты, которые отображаются в превосходном качестве на настольных компьютерах и различных устройствах, в том числе планшетных ПК и смартфонах, а также на телеэкранах. Adobe Animate CC 2017 также позволяет работать с растровой, векторной, а также с трехмерной графикой, используя при этом GPU. Также поддерживает двунаправленную потоковую трансляцию аудио и видео. Благодаря интеграции с Behance, можно обмениваться своими проектами с другими пользователями и моментально получать отзывы о своей работе от дизайнеров со всего мира.

## *2.4. Фрактальная графика*

Фрактальная графика, как и векторная, – вычисляемая, но отличается от нее тем, что никакие объекты в памяти компьютера не хранятся. Фрактальная графика − быстро развивающийся и перспективный вид компьютерной графики. Математической основой фрактальной графики является фрактальная геометрия, которая базируется на принципе наследования геометрических свойств объекта. Основоположником фрактальной графики считается выдающийся французский и американский математик Бенуа Мандельброт (Benoit B. Mandelbrot, 20.11.1924–14.10.2010), почетный преподаватель Йельского Университета, научный сотрудник компании «IBM».

Бенуа Мандельброт в 1975 году предложил применять слово «фрактал» для обозначения нерегулярных, но само подобных структур.

Слово фрактал» образовано от латинского «fractus» и означает «состоящий из фрагментов». Одним из основных свойств фрактала является само подобие. Объект считается само подобным, если увеличенные части объекта походят на сам объект и друг на друга (рисунок 36).

Вот как пишет сам Мандельброт в своей книге "The Fractal Geometry of Nature": «Почему геометрию часто называют холодной и сухой? Одна из причин лежит в ее неспособности описать форму облаков, гор или деревьев. Облака – это не сферы, горы – не углы, линия побережья – не окружность, кора не гладкая, а молния – не прямая линия...».

Фрактальная графика – это не просто множество самоповторяющихся изображений, это модель структуры и принципа всего существующего. Можно сказать, что вся наша жизнь представлена фракталами. Фракталы широко применяются в компьютерных играх, где рельефы местности зачастую являются фрактальными изображениями на основе трехмерных моделей комплексных множеств и броуновского движения. Фрактальная графика необходима во всех сферах деятельности и искусства, и развитие «фрактальных технологий» − это одна из важных задач на сегодняшний день.

Программные средства для работы с фрактальной графикой предназначены для автоматической генерации изображений путем математических расчетов. Создание фрактальной художественной композиции состоит не в рисовании или оформлении, а в программировании. Неожиданностью для математиков стала возможность с помощью примитивных алгоритмов порождать очень сложные нетривиальные структуры. Изображение строится по уравнению или по системе уравнений, поэтому ничего, кроме формулы, хранить не надо. Изменив коэффициенты в уравнении, можно получить совершенно другую картину. Меняя алгоритм выбора цвета, можно получить сложные фрактальные картины с причудливыми многоцветными узорами. Способность фрактальной графики моделировать образы живой природы вычислительным путем часто используют для автоматической генерации необычных иллюстраций.

Создавать фрактальные изображения достаточно легко и интересно. Единственный минус всего этого процесса – долгий рендеринг. Он необходим, чтобы перевести изображение в формат jpg. Рендеринг высокого качества может занять несколько часов.

## **Три класса фракталов**

**1. Геометрические фракталы** – самые наглядные. В двухмерном случае их получают с помощью ломаной (в трехмерном случае с помощью поверхностей), называемой генератором. За один шаг алгоритма каждый из отрезков, составляющих ломаную, заменяется на ломаную-генератор в соответствующем масштабе. В результате бесконечного повторения этой процедуры получается геометрический фрактал.

2**. Алгебраические фракталы** – самая крупная группа фракталов, их получают с помощью нелинейных процессов в n-мерных пространствах. Интерпретируя нелинейный итерационный процесс как дискретную динамическую систему, можно пользоваться терминологией теории этих систем: фазовый портрет, установившийся процесс, аттрактор и т. д. Известно, что нелинейные динамические системы обладают несколькими устойчивыми состояниями. То состояние, в котором оказалась динамическая система после некоторого числа итераций, зависит от ее начального состояния. Поэтому каждое устойчивое состояние (или как говорят − аттрактор) обладает некоторой областью начальных состояний, из которых система обязательно попадет в рассматриваемые конечные состояния. Фазовое пространство системы разбивается на области притяжения аттракторов. Если фазовым является двухмерное пространство, то, окрашивая области притяжения различными цветами, можно получить цветовой фазовый портрет этой системы (итерационного процесса).

3. Стохастические фракталы получаются в том случае, если в итерационном процессе хаотически менять какие-либо его параметры. При этом получаются, объекты очень похожие на природные: несимметричные деревья, изрезанные береговые линии и т. д. Двумерные стохастические фракталы используются при моделировании рельефа местности и поверхности моря. Существуют и другие классификации фракталов, например деление фракталов на детерминированные (алгебраические и геометрические) и недетерминированные (стохастические).

#### Фрактальные графические редакторы

Art Dabbler 2.1.3. фактически представляет собой более дешевый и компактный вариант программы Painter, особенно эффективен на начальном этапе освоения компьютерной графики. Интерфейс, основным элементом которого являются коробки инструментальных наборов (выдвижные ящики), максимально упрощен. В Photoshop аналогичные средства называются палитрами, а в CorelDRAW - докерами. Возможно использовать в качестве обучающей программы.

Fractal Explorer - это бесплатный фракталогенератор, который позволяет создавать очень красивые фрактальные изображения на основе математических формул. Программа рассчитана не только на профессионалов, но и на простых пользователей. Позволяет создавать фракталы, основанные на классических множествах (множество Мандельброта, множество Жюлиа, множество Ньютона и их вариации), а также на некоторых других. Например: 4D-комплексные фракталы (фракталы, основанные на кватернионах), 3D «странные» аттракторы, а также IFS системы. Кроме того Fractal Explorer имеет множество функций для создания различных эффектов и улучшения качества генерируемых изображений.

ChaosPro - один из лучших бесплатных генераторов фрактальных изображений, с помощью которого нетрудно создать бесконечное множество удивительных по красоте двух- и трехмерных фрактальных изображений. Программа имеет очень простой и удобный интерфейс и, наряду с возможностью автоматического построения фракталов, позволяет полностью управлять данным процессом за счет изменения большого количества настроек. Кроме того, создаваемые изображения могут быть многослойными и к ним можно применить различные фильтры. Созданные фракталы могут быть сохранены в собственном формате программы либо в одном из основных фрактальных типов, благодаря наличию встроенного компилятора. А также они могут быть экспортированы в растровые изображения или 3D-объекты, если предварительно было получено трехмерное представление фрактала.

Apophysis 7X 15C является усовершенствованной версией знаменитого фрактального редактора флеймов Апофизис 3D, который используется художниками во всем мире для создания потрясающих абстрактных образов и космической анимации. Апофиз основан на алгоритме, введенном Скоттом Дрейвсом. Фрактальный алгоритм генерации Flame, по сути, входит в состав класса фрактальных алгоритмов классических итерирующих функции систем (IFS). Двумерной IFS создается изображение путем построения выхода хаотического аттрактора непосредственно в плоскость изображения. Фрактальный алгоритм флейма характеризуется тремя инновациями по учебнику IFS: это нелинейные функции, журнал плотности дисплея и структурирование цвета. В сочетании со стандартными методами сглаживания и размытости изображения результат поражает разнообразием качества изображения. Основным принципом конструкции алгоритма является выявление и сохранение как можно большего количества информации, содержащейся в аттракторе. Алгоритм начинается с определения классических итерирующих функций систем, продолжается нелинейными изменениями и заканчивается трансформациями.

Ultra Fractal 5.0.4 - программа, позволяющая создавать изображения фрактальных множеств, а также выполнять их анимацию. Можно создать свои собственные фракталы, изменить цвета, добавить уровни, использовать маски, и даже создать анимации с помощью

этого программного обеспечения. Ultra Fractal имеет большое значение для сокрытия математического материала, и просто сфокусироваться на способе, которым фракталы объединены, и как они окрашены. Существует приблизительно 1000 стандартных фрактальных типов. Поскольку формулы совместно используются онлайн, можно использовать те, которые доступны в Интернете. Вы можете импортировать PNG, изображения JPEG или изображения BMP в Ваших фракталах. С выпуском анимации можно сделать анимацию, а также объединить ее в сеть к другим компьютерам для фрактальных вычислений. Вы можете записать свои собственные фрактальные формулы и совместно использовать их с другими через онлайновую базу данных фрактальных формул.

#### *2.5. Трехмерная графика и CGI*

**Трехмерная графика** (3D − от англ. three dimensions − «три измерения») оперирует с объектами в трехмерном пространстве. Обычно результаты представляют собой плоскую картинку, проекцию.

Трехмерная графика бывает полигональной и воксельной. Воксельная графика аналогична растровой. Объект состоит из набора трехмерных фигур, чаще всего кубов. А в полигональной компьютерной графике все объекты обычно представляются как набор поверхностей, минимальную поверхность называют полигоном. В качестве полигона обычно выбирают треугольники.

Всеми визуальными преобразованиями в векторной (полигональной) 3D-графике управляют матрицы.

В компьютерной графике используется три вида матриц:

- матрица поворота;
- матрица сдвига;
- матрица масштабирования.

Любой полигон можно представить в виде набора из координат его вершин. Так, у треугольника будет три вершины. Координаты каждой вершины представляют собой вектор (x, y, z). Умножив вектор на соответствующую матрицу, мы получим новый вектор. Сделав такое преобразование со всеми вершинами полигона, получим новый полигон, а преобразовав все полигоны, получим новый объект, повернутый / сдвинутый / масштабированный относительно исходного.

Изображения, сгенерированные компьютером, CGI

CGI «изображения, сгенерированные компьютером» (computer-generated imagery) – неподвижные и движущиеся изображения, сгенерированные при помощи трехмерной компьютерной графики и использующиеся в кинематографических спецэффектах, на телевидении и в симуляторах.

В компьютерных играх обычно используется компьютерная графика в реальном времени, но периодически добавляются и внутриигровые видео, основанные на CGI. Созданием движущихся изображений занимается компьютерная анимация, представляющая собой более узкую область графики CGI, применимую в том числе в кинематографе, где создаются эффекты, которые невозможно получить при помощи традиционного грима и аниматроники.

## **Chroma Key**

Актеров снимают на фоне зеленого или синего полотна ткани, так называемого рирэкрана, а затем вместо этого полотна ставят изображение. Таким образом, зачастую в одном павильоне снимают целый фильм.

#### **Motion Capture (захват движения)**

На актера прикрепляются специальные датчики, а затем на компьютере все его движения анализируются и данные анимации переносятся на компьютерного персонажа. Таким образом, компьютерный персонаж двигается так же физически правильно и плавно, как человек. Иногда захват движения используют локально, например, чтобы добавить настоящему актеру компьютерный грим.

## Тема 3. Аппаратное обеспечение компьютерной графики

Аппаратное обеспечение компьютерной графики (hardware) - это электронные и механические части, входящие в состав системы или сети, исключая программное обеспечение и информацию, которую вычислительная система хранит и обрабатывает (данные). Аппаратное обеспечение включает в себя: компьютеры и логические устройства, внешние устройства и диагностическую аппаратуру, энергетическое оборудование, батареи и аккумуляторы. К аппаратному обеспечению вычислительных систем обычно относят: центральный процессор, оперативную память, системную логику, сетевое оборудование, периферийные устройства.

Периферийные устройства - это внешние, по отношению к системному блоку, компоненты. Они подразделяются на устройства ввода (клавиатура, мышь, сканер, джойстик, микрофон, трекбол, тачпал) и вывола (монитор, колонки, наушники, печатающие устрой $crba)$ .

## 3.1. Мониторы, их классификация и основные характеристики

Одной из наиболее важных составных частей персонального компьютера является его видеоподсистема, состоящая из монитора и видеоадаптера (обычно размещаемого на системной плате). Монитор предназначен для отображения на экране текстовой и графической информации, визуально воспринимаемой пользователем персонального компьютера. Основные характеристики, на которые стоит обращать внимание при выборе монитора:

- $\bullet$ тип матрицы;
- $\bullet$ размеры (диагональ, соотношение сторон);
- разрешение:
- тип полсветки:
- $\bullet$ время отклика;
- яркость и контрастность:  $\bullet$
- разъемы подключений.

В настоящее время существует большое разнообразие типов мониторов. Их можно охарактеризовать следующими основными признаками:

По виду выводимой информации

По ввиду выводимой информации дисплеи подразделяются на графические и алфавитно-цифровые.

Графические дисплеи существуют векторные и растровые.

Алфавитно-цифровые подразделяются на дисплеи:

- отображающие только алфавитно-цифровую информацию;  $\bullet$
- отображающие псевдографические символы;  $\bullet$
- $\bullet$ интеллектуальные дисплеи, обладающие редакторскими возможностями и осуществляющие предварительную обработку данных.

## По строению

- ЭЛТ на основе электронно-лучевой трубки (cathode ray tube, CRT).
- LCD жидкокристаллические мониторы (liquid crystal display, LCD).
- Плазменный монитор (plasma display panel, PDP).
- Видеопроектор и экран.
- OLED-монитор основан на технологии OLED, органический светоизлучающий диод (organic light-emitting diode).
- Виртуальный ретинальный монитор технология устройств вывода, форми- $\bullet$ рующая изображение непосредственно на сетчатке глаза.
- Лазерный монитор на основе лазерной панели.  $\bullet$

#### **По размерам**

Оптимальная диагональ для FullHD 1920×1200 – 24 дюйма, WQHD 2560×1440 – 27 дюймов.

Хотя современные фильмы имеют стандарт 21.5/9, достаточно удобен для просмотра видео формат 16:9, он стандартизирован под HD-фильмы, имеет разрешение FullHD (1920×1080) или HDready (1366×768). Кроме того, на таком мониторе очень удобно работать с документами в нескольких окнах или программах со сложными интерфейсами. Большинство профессионалов работают на дисплеях формата 16:10. Он достаточно широк для работы с текстом, кодом, построения 3D-графики в нескольких окнах.

#### **Разъемы подключений**

Наличие DVI, D-Sub и HDMI стало стандартом для современного монитора. Если есть HDMI, но нет DVI, то беспокоиться не нужно, так как DVI и HDMI являются совместимыми через переходник.

#### **Яркость подсветки**

Яркость подсветки – важный фактор, влияющий на усталость глаз человека. Яркость должна иметь минимальное комфортное значение. Но если снижать яркость у монитора с LED-подсветкой, может появиться видимое мерцание, которое еще больше влияет на утомляемость глаз, чем высокая яркость. Связано это с особенностью регулировки подсветки с использованием PWM (Pulse-width modulation – способ подачи питания устройству с определенными временными рамками, такими как пауза между сигналом и время подачи сигнала). Низкочастотная широтно-импульсная модуляция (ШИМ) дешевых мониторов создает мерцание диодов. В таких мониторах нужно подобрать оптимальное соотношение между минимальной яркостью и началом видимого мерцания светодиодов.

Чтобы глаза меньше уставали, монитор необходимо настроить на мягкие и теплые тона. Доказано, что на утомляемость глаз влияет не цена и качество матрицы, а интенсивность и качество реализации подсветки монитора.

Кроме того, нужно обращать внимание на статическую контрастность, которая вычисляется отношением максимальной яркости (белый цвет) к минимальной (черный цвет).

Хорошими показателями являются:

1. Статическая контрастность – 1000:1 и выше.

2. Яркость – 300 кд/м2.

3. Углы обзора 170 по горизонтали и 160 по вертикали и выше.

4. Частота обновления 144 Гц.

5. Мониторы с технологией G-Sinc под видеокарты NVidia или FreeSync под видеокарты AND.

#### **По типу интерфейсного кабеля**

Композитный интерфейс используется для передачи видеосигнала. Сигнал передается через одиночный коаксиальный кабель, для подключения обычно применяется разъем типа RCA («тюльпан»).

S-Video (Separate Video, раздельный) используется для передачи видеосигнала. В качестве разъема для интерфейса S-Video обычно применяется круглый четырехконтактный разъем 4-pin mini DIN.

VGA − это стандартный интерфейс для компьютерных мониторов. Он включает в себя сигналы трех основных цветов, сигналы синхронизации и специальный канал для передачи служебной информации между монитором и компьютером. Интерфейс VGA позволяет передавать видеоизображение практически без искажений, с очень высоким качеством. Разъемом обычно служит HD D-Sub 15 pin.

DVI (Digital Visual Interface) используется для передачи видеосигнала в цифровом виде. DVI оснащены многие ЖК-мониторы, ЖК-телевизоры, плазменные панели. Поскольку передача видеосигнала происходит в цифровом виде, то изображение получается без искажений и помех. Если на вашем устройстве отображения есть возможность подключения по DVI, то для получения изображения высокого качества лучше использовать именно DVI.

HDMI используется для передачи цифрового видеосигнала и многоканального аудио в цифровом виде. В этом интерфейсе предусмотрена поддержка защиты от нелегального копирования HDCP (High-bandwidth Digital Content Protection). Интерфейс HDMI совместим с DVI. С помощью специального переходника HDMI можно соединить с DVI и использовать его для передачи цифрового сигнала. Нужно отметить, что при таком соединении передается только видеосигнал, для передачи аудио нужно использовать дополнительный кабель. Для передачи изображения от источника защищенного видеоконтента потребуется DVI-интерфейс с поддержкой HDCP.

## **По типу видеоадаптера**

Работой монитора руководит специальная плата, которую называют видеоадаптером (видеокартой). Вместе с монитором видеокарта создает видеоподсистему персонального компьютера. В первых компьютерах видеокарты не было. Видеоадаптер имеет вид отдельной платы расширения, которую вставляют в определенный слот материнской платы (в современных ПК это слот AGP). Видеоадаптер выполняет функции видеоконтроллера, видеопроцессора и видеопамяти.

Сформированное графическое изображение хранится во внутренней памяти видеоадаптера, которая называется видеопамятью. Необходимая емкость видеопамяти зависит от заданной разрешающей способности и палитры цветов, поэтому для работы в режимах с высокой разрешающей способностью и полноцветной гаммой нужно как можно больше видеопамяти. Большинство современных видеокарт обладает возможностю расширения объема видеопамяти до 128 Мбайт. Видеопамять, как правило, строится на микросхемах динамической памяти с произвольным доступом (DRAM), обладающих большим объемом. Видеопамять доступна процессору как обычная оперативная память.

Основные характеристики видеоадаптеров:

- режим работы (текстовый и графический);
- емкость видеопамяти определяет количество хранимых в памяти пикселей и их атрибутов;
- воспроизведение цветов (монохромный и цветной);
- число цветов или число полутонов (в монохромном);
- разрешающая способность (число адресуемых на экране монитора пикселей по горизонтали и по вертикали);
- разрядность шины данных, определяющая скорость обмена данными с системной шиной и т. д.

В зависимости от количества поддерживаемых цветовых оттенков различают следующие режимы работы видеоадаптеров: 16 цветов; 256 цветов;

High Со1ог (16 бит); Тгuе Со1ог (24 бит); Тгuе Со1ог (32 бит).

МDA (Monochrome Display Adapter) разработан IBM PC в 1981 году. Монохромный адаптер, применяемый в первых PC. Максимальное разрешение составляло 640×350 точек, графические возможности отсутствовали. Режим работы текстовый, монохромный, 4 цвета реализуются атрибутами знакоместа: обычный, подсвеченный, подчеркнутый, инверсный.

MGA (Monochrome Graphics Adapter) разработан фирмой Hercules Computer Technology, Inc в 1982 году Монохромный графический адаптер, графическое расширение MDA, обеспечивается режим 720×350 с двумя битами на пиксел. Иногда называют Hercules Graphics Adapter (HGC, Hercules Graphic Controller). Данный видеоадаптер был также черно-белый, но с графическими возможностями.

CGA (Color Graphics Adapter) – первый цветной графический адаптер фирмы IBM. Первая графическая система PC. Режимы − текстовый и графический, разрешение низкое (320×200), особенно по вертикали, цветов мало (до 4). Максимальное разрешение составляло 640×200.

EGA (Enhanced Graphics Adapter), улучшенный (расширенный) графический адаптер. Режимы работы − текстовый и графический, кроме собственных видео-режимов поддерживает режимы MDA и CGA. Он обеспечивал разрешение 640×200 при 16 цветах из 64. Максимальное разрешение составляло 640×350.

PGA (Professional Graphic Adapter) − профессиональный графический адаптер с процессором трехмерной графики. Появился в 1984 году и не прижился из-за высокой цены.

MCGA (Multi Color Graphics Array) – блок видеосистемы на системной плате PS/2. Поддерживаются режимы CGA и другие.

VGA (Video Graphics Array) – видеографическая матрица. Первый видеоадаптер со сравнительно приемлемыми характеристиками, максимальным разрешением до 800×600 при 256 цветах. Появился как блок видеосистемы на системной плате PS/2, затем стал самостоятельным стандартным адаптером. Режимы − текстовый и графический. Поддерживает режимы MDA, CGA, EGA и дополнительные. Обеспечивает 256 цветов на экране из палитры 262 144 цветов или 64 градации серого. Адаптеры различных производителей могут различаться на аппаратном уровне, совместимость обеспечивается на уровне BIOS-а.

IBM 8514/A display adapter − адаптер для шины MCA PS/2. Превосходит VGA по разрешению, имеет аппаратную поддержку многих функций. Все преимущества реализуются только с монитором IBM 8514.

XGA, XGA-2 (eXtended Graphics Array) − высокопроизводительные 32-битные адаптеры. Хорошо сочетаются с монитором IBM 8514.

SVGA (Super Video Graphics Array) разработан в 1991 году, видеографическая матрица высокого класса, превосходят VGA по разрешению (от 800×600 и выше) и/или количеству цветов (True Color 16−32 млн цветов). Является стандартом среди видеокарт с 1992 года. В режимах VGA эти адаптеры стандартизированы, на более высоком разрешении взаимной совместимости на уровне регистров нет.

Многие фирмы выпускают улучшенные версии VGA под названиями Super VGA и Ultra VGA, но общий стандарт отсутствует. Фирма Texas Instruments предложила стандарт на программный интерфейс с интеллектуальными видеоадаптерами, использующими графические процессоры TMS 340xx (TIGA-стандарт, Texas Instruments Graphics Architecture).

Для повышения быстродействия графических подсистем IBM PC выпускаются специальные типы адаптеров – графические акселераторы, содержащие собственные процессоры, которые специализированы для выполнения графических преобразований, поэтому изображения обрабатываются быстрее, чем с использованием универсального ЦП.

Акселераторы, кроме типа и возможностей графического процессора, различаются по следующим основным параметрам:

- памятью для сохранения изображений (динамическая память DRAM и специализированная видеопамять VRAM);
- используемой шиной (PCI);
- шириной регистров: чем шире регистр, тем большее число пикселей можно обработать за одну команду. В настоящее время ширина – 64 бита.

*3.2. Жидкокристаллические мониторы (LCD)*

Экран жидкокристаллического дисплея (ЖКД) состоит из двух стеклянных пластин, между которыми находится масса, содержащая жидкие кристаллы, которые изменяют свои оптические свойства в зависимости от прилагаемого электрического заряда. Жидкие кристаллы сами не светятся, поэтому ЖКД нуждаются в подсветке или во внешнем освещении (рисунок 43).

Жидкокристаллические материалы были открыты в 1888 году австрийским ученым Фридрихом Ренитцером (Friedrich Richard Reinitzer, 1857 – 1927 гг.), но только в 1930 году исследователи из британской корпорации Marconi получили патент на их промышленное применение (рисунок 44). Первый прорыв совершили ученые Фергесон и Вильямс из корпорации RCA (Radio Corporation of America). Один из них создал на базе жидких кристаллов термодатчик, используя их избирательный отражательный эффект, другой изучал воздействие электрического поля на нематические кристаллы. В результате, в конце 1966 года корпорация RCA продемонстрировала цифровые часы с LCD-прототипом. Значительную

роль в развитии LCD-технологии сыграла корпорация Sharp. Именно этой корпорацией в 1964 году был произведен первый в мире калькулятор CS10A. В 1975 году по технологии TN LCD были изготовлены первые компактные цифровые часы. В 1976 году был выпущен черно-белый телевизор с диагональю экрана 5,5 дюйма на базе LCD-матрицы с разрешением 160×120 пикселей.

#### **Преимущества LCD-дисплея**

1. Размеры, плоский экран. LCD-дисплеи отличаются малой глубиной и небольшой массой, поэтому их удобно перемещать и устанавливать.

2. Низкое энергопотребление.

3. Удобен пользователю. На экране ЖК-дисплея мерцание отсутствует, так как каждый пиксель либо включен, либо выключен. В ЖК-мониторах отсутствует электромагнитное излучение.

#### **Недостатки LCD-дисплея**

1. Высокая цена.

2. Недостаточное быстродействие при изменении изображения на экране.

3. Углы обзора. Проблемы, связанные с недостаточным углом обзора, долгое время сдерживали распространение ЖК-дисплеев. Поскольку свет от задней стенки дисплейной панели проходит через поляризационные фильтры, жидкие кристаллы и ориентирующие слои, то из монитора он выходит большей частью вертикально ориентированным. Если посмотреть на обычный плоский монитор сбоку, то либо изображения вообще не видно, либо все же его можно увидеть, но с искаженными цветами. В стандартном TFT-дисплее с молекулами кристаллов, ориентированными не строго перпендикулярно подложке, угол обзора ограничивается 40 градусами по вертикали и 90 градусами по горизонтали. Контрастность и цвет варьируются при изменении угла, под которым пользователь смотрит на экран. Эта проблема стала приобретать все большую актуальность по мере увеличения размеров ЖКдисплеев и количества отображаемых ими цветов. Для банковских терминалов это свойство, конечно, очень ценно (так как обеспечивает дополнительную безопасность), но обычным пользователям приносит неудобства. К счастью, производители уже начали применять улучшенные технологии, расширяющие угол обзора. Они позволяют расширить угол обзора до 160 градусов и выше, что соответствует характеристикам ЭЛТ-мониторов. Максимальным углом обзора считается тот, где величина контрастности падает до соотношения 10:1 по сравнению с идеальной величиной (измеренной в точке, непосредственно расположенной над поверхностью дисплея).

4. Мертвые точки могут быть вызваны дефектами транзисторов, а на экране такие неработающие пиксели выглядят как случайно разбросанные цветные точки. Поскольку транзистор не работает, то такая точка либо всегда черная, либо всегда светится. Эффект порчи изображения усиливается, если не работают целые группы точек или даже области дисплея. К сожалению, не существует стандарта, задающего максимально допустимое число неработающих точек или их групп на дисплее. У каждого производителя есть нормативы. Обычно 3…5 неработающих точек считается нормой. Покупатели должны проверять этот параметр при получении компьютера, поскольку подобные дефекты не считаются заводским браком и в ремонт не принимаются.

*3.3. Технология изготовления LCD-дисплеев*

TFT − активная матрица

Функциональные возможности LCD-мониторов с активной матрицей почти такие же, как у устаревших в настоящее время мониторов с пассивной матрицей. Разница заключается в матрице электродов, которая управляет ячейками жидких кристаллов дисплея. В случае с пассивной матрицей электроды получали электрический заряд циклическим методом при построчном обновлении дисплея. В результате разряда емкостей ячеек изображение исчезает, так как кристаллы возвращаются к своей изначальной конфигурации. Из-за большой электрической емкости ячеек напряжение на них не способно было изменяться быстро, поэтому обновление картинки происходило медленно. В случае с активной матрицей к каждому электроду добавлен запоминающий транзистор, который может хранить цифровую информацию (0 или 1), и в результате изображение сохраняется только до тех пор, пока не поступит другой сигнал. При использовании активных матриц появилась возможность сократить число жидкокристаллических слоев. Запоминающие транзисторы производят из прозрачных материалов, что позволяет световому лучу проходить сквозь них. Поэтому транзисторы можно располагать на тыльной части дисплея, на стеклянной панели, которая содержит жидкие кристаллы. Для этих целей используются пластиковые пленки TFT (Thin Film Transistor). Технология TFT основана на тонкопленочных транзисторах. С помощью управляющих элементов (транзисторов) контролируется каждый пиксель на панели. Тонкопленочный транзистор имел толщину 0,1…0,01 мкм. С 1972 года в TFTдисплеях использовался селенид кадмия, обладающий высокой подвижностью электронов и поддерживающий высокую плотность тока. В последующее время осуществлен переход на аморфный кремний (a-Si), а в дисплеях с высоким разрешением – на поликристаллический кремний (p-Si).

Каждый пиксель в технологии TFT представляет собой комбинацию трех цветных ячеек или субпиксельных элементов. В стеклянной пластине друг за другом интегрировано три цветных фильтра: красный, зеленый и синий. У дисплея, имеющего разрешение 1280×1024, существует ровно 3840×1024 транзистора и субпиксельных элемента. Размер точки (пикселя) для 19-дюймового TFT-монитора − около 0,011 дюйма (или 0,27 мм).

Технология создания TFT достаточно сложна, в связи с тем, что возникли трудности с достижением приемлемого процента годных изделий из-за большого числа используемых транзисторов, производителями установлены нормы на предельное количество транзисторов, которые могут быть нерабочими.

#### *3.4. Технология изготовления STN, DSTN, TSTN, Dual Scan DSTN*

Технология STN позволяла увеличить торсионный угол (угол кручения) ориентации кристаллов внутри LCD с 90° до 270°, что обеспечивало лучшую контрастность изображения при увеличении размеров панели.

Часто STN-ячейки использовались в паре. Такая конструкция называлась DSTN (Double Super Twisted Nematic). В ней одна двухслойная DSTN-ячейка состояла из двух STN-ячеек, молекулы которых при работе поворачивались в противоположные стороны. Свет, проходя через такую конструкцию в «запертом» состоянии, терял большую часть своей энергии. Контрастность и разрешающая способность DSTN-дисплеев повысилась, поэтому появилась возможность изготовить цветной дисплей, в котором на каждый пиксель приходилось три LCD-ячейки и три оптических фильтра основных цветов. Цветные дисплеи не были способны работать от отраженного света, поэтому лампа задней подсветки − их обязательный атрибут.

STN-ячейки использовались и в режиме TSTN (Triple Super Twisted Nematic), когда два тонких слоя полимерной пленки добавлялись для улучшения цветопередачи или для повышения качества монохромных мониторов.

Для совершенствования свойств динамического изображения было предложено увеличить количество управляющих электродов. Dual Scan DSTN − два независимых поля развертки изображения. Матрица разбивалась на несколько независимых подматриц, каждая из которых содержала меньшее количество пикселей, поэтому поочередное управление ими занимало меньше времени. В результате чего удалось сократить время инерции LCD.

#### *3.5. Технология изготовления Super TFT*

Инженерами компании Hitachi была разработана технология многослойных LCDпанелей Super TFT, которая значительно увеличила угол уверенного обзора LCD-панели. Данная технология, используя простые металлические электроды, установленные на задней стеклянной пластине, заставляет молекулы вращаться, постоянно находясь в плоскости, параллельной плоскости экрана. LCD-дисплеи с технологией Super TFT менее зависимы от угла зрения, чем обычные LCD-панели. В результате, изображение на дисплее остается ярким и четким даже при больших углах обзора.

#### *3.6. Технология изготовления TN*

Исторически первой технологией изготовления LCD-дисплеев была технология TH (Twisted Nematic). Название произошло из-за того, что в выключенном состоянии кристаллы в ячейках образовывали спираль. Эффект возникал в результате размещения кристаллов между выравнивающими панелями с бороздками, направленными перпендикулярно друг другу. При приложении электрического поля все кристаллы выстраивались одинаково, т. е. спираль распрямлялась, а при снятии кристаллы вновь стремились ориентироваться вдоль бороздок.

#### **Преимущества TN-дисплеев**

1. Низкая цена.

2. Высокая скорость отклика.

3. Хорошая яркость, возможность подсветок.

4. Экологичны, потребляют немного электроэнергии.

## **Недостатки TN-дисплеев**

1. Естественное состояние дисплея, когда кристаллы образуют спираль, прозрачное, т. е. она пропускает свет. При выходе из строя одного из тонкопленочных транзисторов свет выходит наружу, образуя постоянно горящую точку.

2. Низкая контрастность. Развернуть все жидкие кристаллы перпендикулярно фильтру практически невозможно, а уровень черного превышает 2 кд/м2. Такой цвет выглядел как темно-серый, но не как черный.

3. Маленькие углы обзора, около 90°.

*3.7. Технология изготовления TN+Film*

Технология TN+Film (Twisted Neumatic + пленка) основана на том, что специальная полимерная пленка была наложена на панель TN для увеличения углов обзора. TN+Filmдисплеи самые дешевые и самые распространенные. Углы обзора увеличены до 140…160°, характерные для TN цветовые искажения при взгляде на экран сбоку сведены к минимуму, хотя углы обзора по вертикали по-прежнему недостаточны.

Основным преимуществом TN+Film-панелей является их низкая цена. Время отклика опустилось до 3…4 мс. Контрастность TN+Film панелей средняя, она превышает показатели S-IPS-матриц, но меньше, чем PVA-матриц.

К недостаткам технологии TN+Film можно отнести недостаточно точную цветопередачу. По углам обзора TN+Film-дисплеи уступают S-IPS, так и MVA и PVA-дисплеям.

Таким образом, TN-панели в основном предназначены для построения игровых LCD-мониторов, где наиболее значимым параметром является время отклика. Для работы же с текстом, графикой, фотографиями, т. е. там, где время отклика несущественно, целесообразно обратить внимание на мониторы, построенные на других типах матриц.

TN-мониторы подходят для игр, интернет-серфинга, офисных программ для экономного пользователя.

TN-мониторы не подходят для просмотра фильмов, работы с цветом и фото, профессиональных программ и предпечатной подготовки.

*3.8. Технология изготовления Super IPS*

Данные матрицы были разработаны фирмами NEC и Hitachi, воспроизводят цветность в 24 бита (по 8 бит на каждый RGB канал) без ASCR. Многие IPS матрицы (PIPS, SIPS) передают цветность 30 битов, но стоят дорого и предназначены для работы с графикой, обработки фото, используются в сферах профессиональной работы с 2D/3D графикой, где требуется точная цветопередача, контрастность и соответствие стандартам sRGB и Adobe RGB.

Основные производители: Dell, LG, Philips, Nec, ViewSonic, ASUS и Samsung.

## **Преимущества IPS-дисплеев**

1. Отличная цветопередача и точность передачи оттенков.

- 2. Высокие углы обзора.
- 3. Высокий уровень статичной контрастности.

## **Недостатки IPS-дисплеев**

1. Высокая цена.

2. Крупные габариты и вес.

3. Большее энергопотребление.

4. Низкая скорость отклика пикселей.

5. Glow, «мокрая тряпка», высокий input-lag.

## **Современные виды IPS-дисплеев**

ASIPS – частично устранена проблема плохой контрастности SIPS.

HIPS – улучшена контрастность и эффект фиолетового цвета при взгляде на дисплей сбоку, HIPS заменила SIPS матрицу, имеет 6, 8 и 10 бит на канал, поддерживает от 16,7 млн до 1 млрд цветов.

EIPS – разновидность HIPS, более дешевая в производстве, обеспечивает стандартный для IPS цветовой охват в 24 бита (по 8 на RGB-канал). Матрица специально высветлена, что позволяет использовать LED-подсветки.

PIPS имеет высокий: цветовой охват, скорость отклика, уровень контрастности и углы обзора, но случаются «подтормаживания», моргания и «замыленность» изображения.

UH-IPS и S-IPS II являются аналогами EIPS, они высветлены для использования совместно с LED-подсветками, но имеют не совсем качественный черный цвет.

PLS является вариацией IPS компании Samsung. Контрастность не выше 600:1. Можно использовать любой вид подсветки, является более предпочтительной, чем MVA и PVA матрицы.

AH-IPS имеет лучшую передачу цвета в классе, высокие углы обзора, находится на одном уровне с плазменными панелями. Высокие яркость и контрастность наряду с уменьшенной потребностью в мощной подсветке влияют на снижение энергопотребления. Время отклика на уровне TN матриц.

IPS-мониторы подходят для просмотра фильмов, профессиональных программ и предпечатной подготовки, работы с цветом и фото, игр (EIPS, SIPS II, UHIPS), интернетсерфинга, офисных программ.

IPS мониторы не подходят для игр (P-IPS, S-IPS).

*3.9. Технология изготовления MVA/PVA*

Технология Multi-domain Patterned Vertical Alignment была разработана корпорацией Fujitsu. PVA является фирменной технологией Samsung, но является все той же MVA с измененным расположением электродов и кристаллов. Явных преимуществ PVA над MVA не имеет.

#### **Преимущества VA-дисплеев**

1. Высокие углы обзора.

- 2. Высокая контрастность.
- 3. Глубокий черный цвет.

#### **Недостатки VA-дисплеев**

1. Высокое время отклика.

2. Искажение оттенков и резкое уменьшение контрастности в темных участках картинки при перпендикулярном взгляде на монитор.

VA-мониторы подходят для просмотра фильмов, профессиональных программ и предпечатной подготовки, работы с цветом и фото, интернет-серфинга, офисных программ.VA-мониторы не подходят для игр из-за низкой скорости отклика.

*3.10. Принтеры, их классификация и основные характеристики*

**Принтеры** − это устройства вывода информации для ПК.

По технологии печати принтеры можно разделить на:

- игольчатые (матричные);
- струйные;
- лазерные.

При выборе принтера важнейшими факторами являются его возможности и скорость печати. Скорость печати измеряется в страницах в минуту (стр./мин). Принтеры разных производителей и моделей имеют разную скорость печати. Также скорость печати зависит от сложности изображения и установленного пользователем качества. Качество печати измеряется в точках на дюйм (dpi). Чем больше число dpi, тем выше разрешение изображения. При высоком разрешении текст и изображения выглядят более четко. Для достижения лучшего разрешения изображений используйте высококачественные чернила или тонер и бумагу. При выборе черновой печати страница будет напечатана значительно быстрее, чем при выборе высокого качества.

На мониторе компьютера цвета отображаются с помощью аддитивного смешения точек, выводящихся на экран. Цветовая палитра создается из красных, зеленых и синих (RGB) точек. Напротив, принтер выполняет цветную печать с помощью субстрактивного смешения.

Принтер должен быть надежным. Сегодня на рынке представлено множество различных типов принтеров. Ознакомьтесь со спецификациями хотя бы нескольких из них, прежде чем приобрести принтер. Ниже представлена информация о производителе, которую нужно учитывать при выборе:

1. Гарантия − определяет случаи, считающиеся гарантийными.

2. Плановое обслуживание − обслуживание при условии ожидаемого использования. Информацию по использованию вы найдете в прилагающейся документации или на сайте производителя.

3. Среднее время наработки на отказ (СВНО) − усредненное время, которое принтер должен проработать до первого отказа. Эту информацию вы найдете в прилагающейся документации или на сайте производителя.

При покупке принтера учитывают не только первоначальные затраты. Совокупная стоимость владения (ССВ) складывается из нескольких факторов:

- первоначальные затраты на приобретение;
- стоимость расходных материалов бумаги и чернил;
- количество страниц в месяц;
- стоимость страницы;
- затраты на техническое обслуживание;
- затраты на гарантийное обслуживание.

При подсчете ССВ учитывайте объем требуемой печати и предположительный срок службы принтера.

Чтобы печать была возможна, принтер должен иметь интерфейс, совместимый с компьютером. Подключение принтеров к домашним компьютерам обычно выполняется через параллельный порт, порт USB или беспроводной интерфейс. С помощью сетевого кабеля или беспроводного интерфейса можно подключить принтер к сети.

Последовательный порт

Последовательная передача данных − это движение отдельных битов информации в одном цикле. Подключение через последовательный порт можно использовать для точечноматричных принтеров, так как они не требуют высокой скорости передачи данных.

Параллельный порт

Параллельная передача данных быстрее последовательной. При параллельной передаче данных в одном цикле переносится сразу несколько битов информации. В случае параллельного порта канал передачи данных шире, чем для последовательной передачи, что обеспечивает более быстрый обмен данными с принтером.

**IEEE 1284** − это стандарт, принятый для параллельных портов принтеров. Два режима работы в рамках стандарта IEEE 1284 обеспечивают возможность двунаправленной коммуникации: через расширенный параллельный порт (Enhanced Parallel Port − EPP) и через порт с расширенными возможностями (Enhanced Capabilities Port − ECP).

**SCSI.** Интерфейс малых вычислительных систем (Small Computer System Interface – SCSI) использует технологию параллельной связи для достижения высоких скоростей передачи данных.

USB. USB - это широко распространенный интерфейс принтеров и прочих устройств. Когда к компьютерной системе, поддерживающей метод самонастройки («plugand-play»), подключается устройство USB, происходит его автоматическое определение и начинается процесс установки драйверов.

FireWire. Шина FireWire, также известная как i.LINK или IEEE 1394, это независимая от платформы высокоскоростная шина связи. С помощью FireWire выполняется подключение цифровых устройств, таких как цифровые принтеры, сканеры, цифровые камеры и жесткие диски.

FireWire дает возможность прямого подключения к компьютеру периферийных устройств, например принтера. Существует также возможность горячей замены устройств. FireWire предоставляет единое штепсельное соединение, к которому можно подключить до 63 устройств. FireWire поддерживает скорость передачи данных до 400 Мбит/с.

Ethernet. Для подключения принтера к сети требуется кабельная проводка, совместимая как с сетью, так и с сетевым портом, установленным на принтере. На большинстве сетевых принтеров для подключения к сети используется интерфейс RJ-45 или беспроводной интерфейс.

Драйверы принтеров. Драйверы принтеров - это программы, которые делают возможным взаимодействие между компьютерами и принтерами. ПО настройки обеспечивает интерфейс, который позволяет пользователям устанавливать и изменять параметры и режимы принтера. Для каждой модели принтера существует собственный тип драйвера и ПО настройки.

Язык описаний страниц PDL (Page Description Language) представляет собой код, описывающий внешний вид документа понятным принтеру языком. Код PDL для страницы включает в себя информацию о тексте, графике и формате. Программное приложение использует язык PDL, чтобы отправлять изображения в формате «что видишь, то и получишь» (What You See Is What You Get – WYSIWYG) на принтер. Принтер переводит файл PDL таким образом, чтобы на печать выводилось в точности то же самое, что пользователь видит на экране. Языки PDL ускоряют процесс печати, так как происходит единовременная пересылка большого объема данных. Кроме того, языки PDL управляют компьютерными шрифтами.

Компания Adobe Systems разработала язык PostScript, благодаря ему характеристики типов текста и шрифтов на экране и на печати совпадают.

Компания Hewlett-Packard разработала язык PCL для взаимодействия с первыми струйными принтерами. Сегодня язык PCL является отраслевым стандартом почти для всех типов принтеров.

#### Тема 4: Основы работы в «SAS.Планета»

SAS. Планета — бесплатно распространяемая навигационная программа, объединяющая в себе возможность загрузки и просмотра карт и спутниковых фотографий земной поверхности большого количества картографических online-сервисов. Распространяется на условиях GNU General Public License.

SAS. Планета предоставляет единый интерфейс загрузки и обработки картографического материала, что помогает решить следующие проблемы:

Несмотря на наличие в сети множества геосервисов, предоставляющих возможность просмотра картографического материала, все они разнятся в качестве и форматах, предоставляемых материалов (по таким параметрам как масштаб карт, охват территорий, отображаемые объекты и пр.), что затрудняет поиск нужной карты.

Ограничения доступа к большинству таких сервисов, когда пользователь имеет возможность просмотра карты только в браузере, зачастую тратя лишний трафик на загрузку одних и тех же областей.

Невозможность или трудность для пользователя отдельных геосервисов сохранить необходимый ему участок карты для того чтобы использовать его в своих нуждах (например, в программах для навигации).

## Возможности программы помимо загрузки карт

Измерение расстояний;

Формирование карты заполнения слоя - эта функция позволит просматривать загружены ли в кеш определённые области на карте;

Сохранение части карты в одно изображение, которое можно просмотреть и обработать в любом графическом редакторе, а также использовать в других ГИСприложениях, например, в OziExplorer (для которого программа создаст файл привязки);

Сохранение мест на карте;

Карта обзора — обозначает местоположение того объекта, который в данный  $\bullet$ момент просматривается, а также позволяет быстро перейти к любому другому месту на карте:

- на:
- Просмотр карты в полном экране удобно при невысоком разрешении экра-

Конвертация из одного слоя всех предыдущих - эта опция позволяет существенно сократить расходуемый интернет трафик (например, можно скачать фото местности только в максимальном увеличении, а все остальные масштабы сформировать на его ochobe):

- Отображение файлов KML;  $\bullet$
- Загрузка и отображение объектов Wikimapia:  $\bullet$
- Поиск мест средствами интернет служб Google и Яндекс;  $\bullet$
- Добавление пользовательских карт;  $\bullet$
- Возможность использования GPS-приёмника для навигации.  $\bullet$

Экспорт карт в формат поддерживаемый iPhone maps и Мобильные Яндекс.

Карты.

## Тема 5: Графический редактор «Corel Draw»

Графический редактор CorelDRAW предназначен для работы с векторной графикой и является несомненным лидером среди аналогичных программ. Популярность CorelDRAW объясняется большим набором средств создания и редактирования графических образов, удобным интерфейсом и высоким качеством получаемых изображений. CorelDRAW обладает удивительной универсальностью и мощностью, будучи в равной степени полезным и в промышленном дизайне, и в разработке рекламной продукции, и в подготовке публикаций, и в создании изображений для web-страниц. CorelDRAW используется для создания рисованных иллюстраций, схем, чертежей, логотипов, бланков. Особенно удобен CorelDRAW при создании иллюстраций, где требуется совместить изображения обоих типов (фотографии и рисунки), различные элементы дизайна и текста. Расположить в нужных местах компоненты изображения с помощью CorelDRAW чрезвычайно просто.

Кроме того, расширенные возможности экспорта и импорта в формат PDF делают CorelDRAW отличным инструментом для создания и редактирования документов в этом формате, обеспечивающем переносимость документов между компьютерами даже на разных платформах (Windows, Mac OS, UNIX и т.д.).

В пакет программ CorelDRAW Graphics Suite кроме собственно редактора векторной графики CorelDRAW входят следующие основные программы:

- Corel Photo-Paint редактор растровой графики;
- Corel R.A.V.E. программа создания и редактирования векторной анимации;
- CorelTRACE программа трассировки точечных изображений;
- CorelCAPTURE программа захвата изображений с экрана монитора;
- Bitstream Font Navigator программа управления шрифтами.

Помимо полного набора инструментов для графического дизайна и рисования CorelDRAW содержит огромную библиотеку рисунков (более 25000), фотографий высокого разрешения (более 1000), трехмерных каркасных моделей, шрифтов, более 450 шаблонов. Такой обширный набор элементов дизайна позволяет работать быстро и создавать высококачественные макеты.

CorelDRAW создает файлы с расширением CDR, а рисунки из библиотеки векторных изображений, входящих в поставку пакета CorelDRAW, имеют расширение CMX.

## **Тема 6: Графический редактор «Adobe Illustrator»**

Adobe Illustrator — векторный графический редактор, разработанный и распространяемый фирмой Adobe Systems. Создание выразительных векторных иллюстраций для любых проектов.

Основное предназначение данной программы – это разработка макетов печатной продукции для ее дальнейшей публикации. Однако набор возможностей, которыми снабдили данный продукт создатели, сделали Adobe Illustrator истинно универсальным графическим редактором. Редактором, без которого не мыслит своей работы ни один дизайнер, ни один художник, ни один веб-разработчик.

Основными специалистами, для которых предназначена программа, являются художники-дизайнеры. Но человеку, который за всю жизнь не нарисовал и прямой линии, но при этом чувствует в себе бездну идей, эта программа поможет компенсировать отсутствие «рисовательных» навыков.

В сравнении с растровыми изображениями, которые хранят информацию о рисунке в массиве точек, Illustrator использует математические вычисления для отрисовки фигур. Это делает графику масштабируемой без потерь качества при увеличении разрешения.

Adobe Illustrator по сравнению с другими графическими редакторами имеет следующие преимущества и функциональные возможности:

1. Интуитивный и понятный интерфейс.

2. Поддержка формата Adobe PDF.

3. Возможность создания и совместной работы нескольких рабочих областей.

4. Справочная система охватывает несколько сайтов полностью посвященных Adobe Illustrator.

5. Трехмерные спецэффекты.

6. Богатая библиотека инструментов для рисования. Например, инструменты для искажения и деформации изображений, инструменты для создания трехмерного изображения, инструмент эффекта прозрачности, эффект карандашного наброска, наборы стандартов отраслей, наборы стилей, символов, параграфов. В последних обновлениях добавились еще такие функции, как профессиональные обводки, усовершенствованная система четкости контура, добавлен эффект кисти из щетины, упрошен порядок создания фигур.

7. Удобная работа с инструментами и планшетом.

8. В Adobe Illustrator можно создавать и управлять в одном файле огромным количеством монтажных областей.

9. Возможность создания файлов видеоклипа flash, SVG, SVGZ форматов.

10. Растрирование произвольных типов объектов.

11. Трассировка растровых изображений.

12. Обширный набор возможностей по работе с текстом.

13. Углубленные возможности печати.

14. Файлы, созданные в Adobe Illustrator, допускают редактирование в Adobe inDesign, весьма распространенном и популярном графическом редакторе.

Эта программа реже используется для создания векторной графики, нежели программа CorelDRAW. Но у этой программы есть ряд преимуществ: формат данной программы импортируется в программу Flash (что невозможно с сделать с форматом CorelDRAW), богатый набор кистей, операций, схожесть интерфейса спрограммой PhotoShop.

К небольшим недостаткам программы можно отнести существующие трудности с преобразованием пиксельных (растровых) изображений в векторные. Данная проблема в настоящее время решается применением сторонних программ. Внедрить эту функцию на должном уровне в Adobe Illustrator разработчикам пока не удалось. Так же к проблемам можно отнести отсутствие поддержки многостраничности при работе с форматом PDF.

#### Тема 7: Основы работы в «Golden Software Surfer»

Небольшая американская фирма Golden Software, названная так по имени города Голден в штате Колорадо, где она находится, существует с 1983 года и занимается разработкой пакетов научной графики. Ее первый программный продукт Golden Graphics System, выпущенный в том же году, предназначался для обработки и вывода изображений наборов данных, описываемых двухмерной функцией типа  $z = f(y,x)$ . Впоследствии этот пакет получил название Surfer. Автором Surfer и основателем компании был аспирант-гидрогеолог одного из американских университетов.

Несмотря на достаточно острую конкуренцию, программы фирмы Golden Software (в первую очередь Surfer) продолжают оставаться очень популярными как в США, так и в других странах. Ссылки на них имеются почти в каждом научном издании или программном продукте, связанном с численным моделированием и обработкой экспериментальных ланных.

Логику работы с пакетом можно представить в виде трех основных функциональных блоков:

1) построение цифровой модели поверхности;

2) вспомогательные операции с цифровыми моделями поверхности;

3) визуализация поверхности.

Цифровая модель поверхности традиционно представляется в виде значений в узлах прямоугольной регулярной сетки, дискретность которой определяется в зависимости от конкретной решаемой задачи. Для хранения таких значений Surfer использует собственные файлы типа GRD (двоичного или текстового формата), которые уже давно стали стандартом для пакетов математического моделирования.

Возможно три варианта получения значений в узлах сетки:

1) по исходным данным, заданным в произвольных точках области (в узлах нерегулярной сетки), с использованием алгоритмов интерполяции двухмерных функций;

2) вычисление значений функции, заданной пользователем в явном виде. В состав программы Surfer входит достаточно широкий набор функций - тригонометрических, Бесселя, экспоненциальных, статистических и некоторых других;

3) переход от одной регулярной сетки к другой, например при изменении дискретности сетки (здесь, как правило, используются достаточно простые алгоритмы интерполяции и сглаживания, так как считается, что переход выполняется от одной гладкой поверхности к другой).

Кроме того, разумеется, можно использовать готовую цифровую модель поверхности, полученную пользователем, к примеру, в результате численного моделирования.

Пакет Surfer предлагает своим пользователям несколько алгоритмов интерполяции: Криге (Kriging), Степень обратного расстояния (Inverse Distance to a Power), Минимизация кривизны (Minimum Curvature), Радиальные базовые функции (Radial Basis Functions), Полиномиальная регрессия (Polynomial Regression), Модифицированный метод Шепарда (Modified Shepard's Method), Триангуляция (Triangulation) и др. Расчет регулярной сетки может выполняться для файлов наборов данных Х, Ү, Z любого размера, а сама сетка может иметь размеры 10 000 на 10 000 узлов.

При этом обеспечены широкие возможности по управлению методами интерполяции со стороны пользователя. В частности, наиболее популярный в обработке экспериментальных данных геостатистический метод Криге включает возможность применения различных моделей вариограмм, использования разновидности алгоритма со сносом, а также учета анизотропии. При расчете поверхности и ее изображения можно также задавать границу территории произвольной конфигурации.

В Surfer реализован большой набор дополнительных средств преобразования поверхностей и различных операций с ними:

- вычисление объема между двумя поверхностями;

- переход от одной регулярной сетки к другой;

- преобразование поверхности с помощью математических операций с матрицами;

- рассечение поверхности (расчет профиля);

- вычисление площади поверхности;

- сглаживание поверхностей с использованием матричных или сплайнметодов:

- преобразование форматов файлов;

- целый ряд других функций.

Оценку качества интерполяции можно произвести с помощью статистической оценки отклонений исходных точечных значений от результирующей поверхности. Кроме того, для любого подмножества данных можно произвести статистические расчеты или математические преобразования, в том числе с использованием функциональных выражений, залаваемых пользователем.

При построении поверхности в основе работы Surfer лежат следующие принципы:

1) получение изображения путем наложения нескольких прозрачных и непрозрачных графических слоев;

2) импорт готовых изображений, в том числе полученных в других приложениях;

3) использование специальных инструментов рисования, а также нанесение текстовой информации и формул для создания новых и редактирования старых изображений.

В Surfer в качестве основных элементов изображения используются следующие типы карт.

1 Контурная карта (Contour Map). В дополнение к обычным средствам управления режимами вывода изолиний, осей, рамок, разметки, легенды и пр. есть возможность создания карт с помощью заливки цветом или различными узорами отдельных зон. Кроме того, изображение плоской карты можно вращать и наклонять, использовать независимое масштабирование по осям Х и Ү.

2 Трехмерное изображение поверхности: Wireframe Map (каркасная карта), Surface Мар (трёхмерная поверхность). Для таких карт используются различные типы проекции, при этом изображение можно поворачивать и наклонять, используя простой графический интерфейс. На них можно также наносить линии разрезов, изолиний, устанавливать независимое масштабирование по осям Х, Ү, Z, заполнять цветом или узором отдельные сеточные элементы поверхности.

3 Карта исходных данных (Post Map). Эти карты используются для изображения точечных данных в виде специальных символов и текстовых подписей к ним. При этом для отображения числового значения в точке можно управлять размером символа (линейная или квадратичная зависимость) или применять различные символы в соответствии с диапазоном данных. Построение одной карты может выполняться с помощью нескольких фай- $\overline{A}$ OB

4 Карта-основа (Base Map). Это может быть практически любое плоское изображение, полученное с помощью импорта файлов различных графических форматов: AutoCAD [.DXF], Windows Metafile [.WMF], Bitmap Graphics [.TIF], [.BMP], [.PCX], [.GIF], [.JPG] и некоторых других. Эти карты могут быть использованы не только для простого вывода изображения, но также, например, для вывода некоторых областей пустыми.

С помощью разнообразных вариантов наложения этих основных видов карт, их различного размещения на одной странице можно получить самые различные варианты представления сложных объектов и процессов.

В частности, очень просто получить разнообразные варианты комплексных карт с совмещенным изображением распределения сразу нескольких параметров. Все типы карт пользователь может отредактировать с помощью встроенных инструментов рисования самого Surfer.

Все эти возможности представления изображений могут быть очень полезны при сравнительном анализе влияния различных методов интерполяции или их отдельных параметров на вид результирующей поверхности.

Полученные графические изображения можно вывести на любое печатающее устройство, поддерживаемое Windows. Двухсторонний обмен данными и графикой с другими Windows-приложениями может выполняться также через буфер обмена Windows.

## Тема 8: Основы работы в «AutoCAD»

AutoCAD — двух- и трёхмерная система автоматизированного проектирования и черчения, разработанная компанией Autodesk. Первая версия системы была выпущена в 1982 году. AutoCAD и специализированные приложения на его основе нашли широкое применение в машиностроении, строительстве, архитектуре и других отраслях промышленности. Программа выпускается на 18 языках. Уровень локализации варьирует от полной адаптации до перевода только справочной документации. Русскоязычная версия локализована полностью, включая интерфейс командной строки и всю документацию, кроме руководства по программированию.

#### Функциональные возможности

Ранние версии AutoCAD оперировали небольшим числом элементарных объектов, такими как круги, линии, дуги и текст, из которых составлялись более сложные. В этом качестве AutoCAD заслужил репутацию «электронного кульмана», которая остаётся за ним и поныне. Однако на современном этапе возможности AutoCAD весьма широки и намного превосходят возможности «электронного кульмана».

В области двумерного проектирования AutoCAD по-прежнему позволяет использовать элементарные графические примитивы для получения более сложных объектов. Кроме того, программа предоставляет весьма обширные возможности работы со слоями и аннотативными объектами (размерами, текстом, обозначениями). Использование механизма внешних ссылок (XRef) позволяет разбивать чертёж на составные файлы, за которые ответственны различные разработчики, а динамические блоки расширяют возможности автоматизации 2D-проектирования обычным пользователем без использования программирования. Начиная с версии 2010 в AutoCAD реализована поддержка двумерного параметрического черчения. В версии 2014 появилась возможность динамической связи чертежа с реальными картографическими данными (GeoLocation API).

Версия программы AutoCAD 2014 включает в себя полный набор инструментов для комплексного трёхмерного моделирования (поддерживается твердотельное, поверхностное и полигональное моделирование). AutoCAD позволяет получить высококачественную визуализацию моделей с помощью системы рендеринга mental ray. Также в программе реализовано управление трёхмерной печатью (результат моделирования можно отправить на 3Dпринтер) и поддержка облаков точек (позволяет работать с результатами 3D-сканирования). Тем не менее следует отметить, что отсутствие трёхмерной параметризации не позволяет AutoCAD напрямую конкурировать с машиностроительными САПР среднего класса, такими как Inventor, SolidWorks и другими. В состав AutoCAD 2012 включена программа Inventor Fusion, реализующая технологию прямого моделирования.

#### Средства разработки и адаптации

Широкое распространение AutoCAD в мире обусловлено не в последнюю очередь развитыми средствами разработки и адаптации, которые позволяют настроить систему под нужды конкретных пользователей и значительно расширить функциональность базовой системы. Большой набор инструментальных средств для разработки приложений делает базовую версию AutoCAD универсальной платформой для разработки приложений. На базе AutoCAD самой компанией Autodesk и сторонними производителями создано большое количество специализированных прикладных приложений, таких как AutoCAD Mechanical, AutoCAD Electrical, AutoCAD Architecture, GeoniCS, Promis-e, PLANT-4D, AutoPLANT, СПДС GraphiCS, MechaniCS, GEOBRIDGE, САПР ЛЭП, Rubius Electric Suite и других.

# САМООРГАНИЗАЦИЯ РАБОТЫ С ЛИТЕРАТУРОЙ

Самостоятельное изучение тем курса осуществляется на основе списка рекомендуемой литературы к дисциплине. При работе с книгой необходимо научиться правильно ее читать, вести записи. Самостоятельная работа с учебными и научными изданиями профессиональной и общекультурной тематики - это важнейшее условие формирования научного способа познания.

Основные приемы работы с литературой можно свести к следующим:

• составить перечень книг, с которыми следует познакомиться;

• перечень должен быть систематизированным (что необходимо для семинаров, что лля экзаменов, что пригодится для написания курсовых и выпускных квалификационных работ (ВКР), а что выходит за рамками официальной учебной деятельности, и расширяет общую культуру);

• обязательно выписывать все выходные данные по каждой книге (при написании курсовых и выпускных квалификационных работ это позволит экономить время);

• определить, какие книги (или какие главы книг) следует прочитать более внимательно, а какие - просто просмотреть;

• при составлении перечней литературы следует посоветоваться с преподавателями и руководителями ВКР, которые помогут сориентироваться, на что стоит обратить большее внимание, а на что вообще не стоит тратить время;

**BCC** прочитанные монографии, учебники научные  $\mathbf{M}$ статьи следует конспектировать, но это не означает, что надо конспектировать «все подряд»: можно выписывать кратко основные идеи автора и иногда приводить наиболее яркие и показательные цитаты (с указанием страниц);

• если книга - собственная, то допускается делать на полях книги краткие пометки или же в конце книги, на пустых страницах просто слелать свой «прелметный указатель». где отмечаются наиболее интересные мысли и обязательно указываются страницы в тексте автора:

• следует выработать способность «воспринимать» сложные тексты; для этого лучший прием - научиться «читать медленно», когда понятно каждое прочитанное слово (а если слово незнакомое, то либо с помощью словаря, либо с помощью преподавателя обязательно его узнать). Таким образом, чтение текста является частью познавательной деятельности. Ее цель - извлечение из текста необходимой информации.

От того, насколько осознанна читающим собственная внутренняя установка при обращении к печатному слову (найти нужные сведения, усвоить информацию полностью или частично, критически проанализировать материал и т.п.) во многом зависит эффективность осуществляемого действия. Грамотная работа с книгой, особенно если речь идет о научной литературе, предполагает соблюдение ряда правил, для овладения которыми необходимо настойчиво учиться. Это серьёзный, кропотливый труд. Прежде всего, при такой работе невозможен формальный, поверхностный подход. Не механическое заучивание, не простое накопление цитат, выдержек, а сознательное усвоение прочитанного, осмысление его, стремление дойти до сути – вот главное правило. Другое правило - соблюдение при работе над книгой определенной последовательности. Вначале следует ознакомиться с оглавлением, содержанием предисловия или введения. Это дает общую ориентировку, представление о структуре и вопросах, которые рассматриваются в книге.

Следующий этап – чтение. Первый раз целесообразно прочитать книгу с начала до конца, чтобы получить о ней цельное представление. При повторном чтении происходит постепенное глубокое осмысление каждой главы, критического материала и позитивного изложения; выделение основных идей, системы аргументов, наиболее ярких примеров и т.д. Непременным правилом чтения должно быть выяснение незнакомых слов, терминов, выражений, неизвестных имен, названий. Студентам с этой целью рекомендуется заводить специальные тетради или блокноты. Важная роль в связи с этим принадлежит библиографической подготовке студентов. Она включает в себя умение активно, быстро пользоваться научным аппаратом книги, справочными изданиями, каталогами, умение вести поиск необходимой информации, обрабатывать и систематизировать ее,

Выделяют четыре основные установки в чтении текста:

- информационно-поисковая (задача - найти, выделить искомую информацию);

- усваивающая (усилия читателя направлены на то, чтобы как можно полнее осознать и запомнить, как сами сведения, излагаемые автором, так и всю логику его рассуждений):

- аналитико-критическая (читатель стремится критически осмыслить материал, проанализировав его, определив свое отношение к нему);

- творческая (создает у читателя готовность в том или ином виде - как отправной пункт для своих рассуждений, как образ для действия по аналогии и т.п. - использовать суждения автора, ход его мыслей, результат наблюдения, разработанную методику, дополнить их, подвергнуть новой проверке).

С наличием различных установок обращения к тексту связано существование и нескольких видов чтения:

- библиографическое – просматривание карточек каталога, рекомендательных списков, сводных списков журналов и статей за год и т.п.;

- просмотровое - используется для поиска материалов, содержащих нужную информацию, обычно к нему прибегают сразу после работы со списками литературы и каталогами, в результате такого просмотра читатель устанавливает, какие из источников будут использованы в дальнейшей работе;

- ознакомительное - подразумевает сплошное, достаточно подробное прочтение отобранных статей, глав, отдельных страниц; цель - познакомиться с характером информации, узнать, какие вопросы вынесены автором на рассмотрение, провести сортировку материала;

- изучающее - предполагает доскональное освоение материала; в ходе такого чтения проявляется доверие читателя к автору, готовность принять изложенную информацию, реализуется установка на предельно полное понимание материала;

- аналитико-критическое и творческое чтение - два вида чтения близкие между собой тем, что участвуют в решении исследовательских задач.

Первый из них предполагает направленный критический анализ, как самой информации, так и способов ее получения и подачи автором; второе - поиск тех суждений, фактов, по которым, или, в связи с которыми, читатель считает нужным высказать собственные мысли.

Из всех рассмотренных видов чтения основным для студентов является изучающее именно оно позволяет в работе с учебной и научной литературой накапливать знания в различных областях. Вот почему именно этот вид чтения в рамках образовательной деятельности должен быть освоен в первую очередь. Кроме того, при овладении данным видом чтения формируются основные приемы, повышающие эффективность работы с текстом. Научная методика работы с литературой предусматривает также ведение записи прочитанного. Это позволяет привести в систему знания, полученные при чтении, сосредоточить внимание на главных положениях, зафиксировать, закрепить их в памяти, а при необходимости вновь обратиться к ним.

Основные виды систематизированной записи прочитанного:

Аннотирование - предельно краткое связное описание просмотренной или прочитанной книги (статьи), ее содержания, источников, характера и назначения.

Планирование - краткая логическая организация текста, раскрывающая содержание и структуру изучаемого материала.

Тезирование - лаконичное воспроизведение основных утверждений автора без привлечения фактического материала.

Цитирование – дословное выписывание из текста выдержек, извлечений, наиболее существенно отражающих ту или иную мысль автора.

Конспектирование краткое и последовательное изложение содержания прочитанного. Конспект - сложный способ изложения содержания книги или статьи в логической последовательности. Конспект аккумулирует в себе предыдущие виды записи, позволяет всесторонне охватить содержание книги, статьи. Поэтому умение составлять план, тезисы, делать выписки и другие записи определяет и технологию составления конспекта

Как правильно составлять конспект? Внимательно прочитайте текст. Уточните в справочной литературе непонятные слова. При записи не забудьте вынести справочные данные на поля конспекта. Выделите главное, составьте план, представляющий собой перечень заголовков, подзаголовков, вопросов, последовательно раскрываемых затем в конспекте. Это первый элемент конспекта. Вторым элементом конспекта являются тезисы. Тезис - это кратко сформулированное положение. Для лучшего усвоения и запоминания материала следует записывать тезисы своими словами. Тезисы, выдвигаемые в конспекте, нужно доказывать. Поэтому третий элемент конспекта - основные доводы, доказывающие истинность рассматриваемого тезиса. В конспекте могут быть положения и примеры. Законспектируйте материал, четко следуя пунктам плана. При конспектировании старайтесь выразить мысль своими словами. Записи следует вести четко, ясно. Грамотно записывайте цитаты. Цитируя, учитывайте лаконичность, значимость мысли. При оформлении конспекта необходимо стремиться к емкости каждого предложения. Мысли автора книги следует излагать кратко, заботясь о стиле и выразительности написанного. Число дополнительных элементов конспекта должно быть логически обоснованным, записи должны распределяться в определенной последовательности, отвечающей логической структуре произведения. Для уточнения и дополнения необходимо оставлять поля.

Конспектирование - наиболее сложный этап работы. Овладение навыками конспектирования требует от студента целеустремленности, повседневной самостоятельной работы. Конспект ускоряет повторение материала, экономит время при повторном, после определенного перерыва, обращении к уже знакомой работе. Учитывая индивидуальные особенности каждого студента, можно дать лишь некоторые, наиболее оправдавшие себя общие правила, с которыми преподаватель и обязан познакомить студентов:

1. Главное в конспекте не объем, а содержание. В нем должны быть отражены основные принципиальные положения источника, то новое, что внес его автор, основные методологические положения работы. Умение излагать мысли автора сжато, кратко и собственными словами приходит с опытом и знаниями. Но их накоплению помогает соблюдение одного важного правила - не торопиться записывать при первом же чтении, вносить в конспект лишь то, что стало ясным.

2. Форма ведения конспекта может быть самой разнообразной, она может изменяться, совершенствоваться. Но начинаться конспект всегда должен с указания полного наименования работы, фамилии автора, года и места издания; цитаты берутся в кавычки с обязательной ссылкой на страницу книги.

3. Конспект не должен быть «слепым», безликим, состоящим из сплошного текста. Особо важные места, яркие примеры выделяются цветным подчеркиванием, взятием в рамочку, оттенением, пометками на полях специальными знаками, чтобы можно было быстро найти нужное положение. Дополнительные материалы из других источников можно давать на полях, где записываются свои суждения, мысли, появившиеся уже после составления конспекта

# ПОДГОТОВКА К ТЕСТИРОВАНИЮ

Тесты - это вопросы или задания, предусматривающие конкретный, краткий, четкий ответ на имеющиеся эталоны ответов. При самостоятельной подготовке к тестированию студенту необходимо:

1. готовясь к тестированию, проработать информационный материал по лисциплине: проконсультироваться с преподавателем по вопросу выбора учебной литературы;

2. четко выяснить все условия тестирования заранее. Студент должен знать, сколько тестов ему будет предложено, сколько времени отводится на тестирование, какова система оценки результатов и т. д.;

3. приступая к работе с тестами, внимательно и до конца нужно прочитать вопрос и предлагаемые варианты ответов; выбрать правильные (их может быть несколько); на отдельном листке ответов вписать цифру вопроса и буквы, соответствующие правильным ответам:

- в процессе решения желательно применять несколько подходов в решении задания. Это позволяет максимально гибко оперировать методами решения, находя каждый раз оптимальный вариант;

- не нужно тратить слишком много времени на трудный вопрос, нужно переходить к другим тестовым заданиям; к трудному вопросу можно обратиться в конце;

- обязательно необходимо оставить время для проверки ответов, чтобы избежать механических ошибок.

# ТЕСТОВЫЕ ЗАДАНИЯ

Тестовые задания, направленные на оценку знаний, формирующих компетенцию ОК-12 (знать: основных видов, понятий и определений компьютерной графики; представление о графических средствах в информационных системах; уметь: пользоваться программными обеспечениями для обработки графических данных: пользоваться техническими аппаратными средствами компьютерной графики; применять средства компьютерной графики в профессиональной деятельности; владеть: навыками компетентности в вопросах основных видов, понятий и определений компьютерной графики; навыками назначения и функционирования современных программных средств для обработки графических данных; принципами работы технических аппаратных средств компьютерной графики; навыками в создании и обработки графических данных средствами прикладных программ).

## ВАРИАНТ 1

## 1. Для того чтобы корректно вставить выделенный фрагмент одного изображения на другое, необходимо выполнить следующие действия:

выделить необходимый фрагмент, вставить его на другое изображение; a)

скопировать изображение, вставить его на другое, растянуть по размеру;  $b)$ 

выделить необходимый фрагмент, скопировать, вставить на другое изображение;  $\mathbf{c}$ )

стереть все ненужное на первом изображении, скопировать его полностью, вставить  $\mathbf{d}$ на второе изображение.

## 2. Выберите правильный ответ (один или несколько):

с помощью «навигатора» можно увеличить или уменьшить изображение; a)

с помошью «истории» можно отменить только одно действие:  $b)$ 

на палитре слоёв расположены все слои рабочего файла, а также кнопки управления  $c)$ слоями:

 $\mathbf{d}$ панель инструментов содержит всего 5 самых часто используемых инструментов.

## 3. Выберите правильный ответ (один или несколько):

чтобы корректно (пропорционально) изменять размер изображения, необходимо a) нажимать кнопку «Alt»:

 $h)$ изменения размеров изображения ДЛЯ нужно пользоваться свойством «Трансформирование» в меню «Редактирование»;

изменять размеры полностью всего изображения можно с помощью свойства  $\mathbf{c})$ «Размер холста» или «Размер изображения» в меню «Изображение»;

разрешение изображения можно изменить только при его создании.  $\mathbf{d}$ 

## 4. Выберите правильный ответ (один или несколько):

практически любое действие в Adobe Photoshop можно выполнить несколькими a) способами;

в палитре слоёв можно изменять порядок слоёв, блокировать слои, создавать новые,  $b)$ удалять старые, отключать и включать видимость слоёв и многое другое:

текст нельзя преобразовывать в рисунок;  $\mathbf{c}$ )

нельзя корректировать отдельный слой или отдельный объект с помощью таких  $\mathbf{d}$ свойств, как «яркость-контрастность», «цветовой баланс» и других.

## 5. В программе Adobe Photoshop можно:

редактировать изображения; a)

 $b)$ создавать новые изображения;

создавать полиграфическую продукцию (календари, буклеты, плакаты, визитные  $\mathbf{c}$ ) карточки и другое);
- d) рисовать вручную с помощью векторных и растровых инструментов;
- e) всё вышеперечисленное.

### **6. Выберите правильный ответ (один или несколько):**

a) ключевой кадр создаётся тогда, когда объект изменяется или движется;

b) для вставки ключевого кадра используется команда «Insert Frame»;

c) при вставке промежуточного (не ключевого) кадра изменения объекта не произойдёт;

d) между двумя ключевыми кадрами промежуточные кадры автоматически не создаются.

#### **7. Панель, на которой располагаются кадры, называется:**

- a) временная шкала;
- b) кадровая панель;
- c) панель инструментов;
- d) основная лента.

#### **8. Примитивами в графическом редакторе называются...**

Выберите один из 4 вариантов ответа:

- a) наборы цветов
- b) карандаш, кисть, ластик
- c) линия, круг, прямоугольник
- d) выделение, копирование, вставка
- **9. Вставьте пропущенное слово. Corel Draw – программа для обработки \_\_\_\_\_\_\_\_\_\_\_\_\_\_\_\_ графики**
- a) Растровой
- b) Векторной
- c) Фрактальной
- d) Трехмерной

#### **10. К элементам окна редактора Corel Draw НЕ относятся:**

- a) Набор инструментов
- b) Рабочий стол
- c) Панель задач
- d) Пуск
- e) Экранная палитра цветов
- f) Панель атрибутов

#### **ВАРИАНТ 2**

#### **1. Выберите правильный ответ:**

a) текст можно залить градиентной заливкой;

b) текст можно залить градиентной заливкой, если предварительно разбить его на отдельные символы;

- c) текст нельзя залить градиентной заливкой;
- d) текст можно залить градиентом, если предварительно его преобразовать в рисунок.

#### **2. Выберите правильный ответ (один или несколько):**

- a) пустой кадр нельзя полностью залить с помощью инструмента «заливка»;
- b) в Macromedia Flash можно устанавливать цвет заливки объекта и цвет контура;
- c) на временной ленте нельзя менять порядок слоёв и кадров;

 $\mathbf{d}$ нельзя временно заблокировать какой-либо слой, чтобы избежать  $er$ нежелательного редактирования.

### 3. Чтобы сделать анимацию, ...

- нужно отрисовать отдельно каждый кадр; a)
- можно создать только ключевые кадры, остальные создадутся автоматически;  $b)$

 $c)$ можно между ключевыми кадрами использовать переходы, которые задаются в свойстве «Тween» на панели свойств.

все ответы правильные.  $\mathbf{d}$ 

#### 4. Графический редактор - это ...

- устройство для создания и редактирования рисунков a)
- $b)$ программа для создания и редактирования текстовых изображений
- устройство для печати рисунков на бумаге  $\mathbf{c}$ )
- программа для создания и редактирования рисунков  $\mathbf{d}$

#### 5. Как называется изображенный на рисунке элемент окна графического редактора Paint?

- $a)$ Оконное меню
- $b)$ Папитра
- $\mathbf{c}$ ) Панель инструментов
- Панель атрибутов текста d)

### 6. Инструмент служит для выделения ...

- произвольного фрагмента a)
- $b)$ прямоугольного фрагмента
- фрагмента с прозрачным фоном  $\mathbf{c}$ )
- фрагмента с непрозрачным фоном  $\mathbf{d}$

## 7. Какую клавишу нужно удерживать в нажатом состоянии при рисовании в графическом редакторе, чтобы получить квадрат, а не прямоугольник?

- $Al<sub>t</sub>$  $a)$
- $Ctrl$  $b)$
- Shift  $\mathbf{c}$ )
- Caps Lock  $\mathbf{d}$

## 8. Для получения движущегося изображения используется:

#### Выберите один из 4 вариантов ответа:

- a) Деловая графика
- $b)$ Анимационная графика
- Научная графика  $\mathbf{c}$ )
- Иллюстративная графика  $\mathbf{d}$

9. Назовите понятие, характеристика которого дана ниже: В свернутом виде представляют собой ярлычки с названиями, расположенные слева от экрана палитры цветов. Могут постоянно присутствовать в рабочем пространстве.

- Лиалоговые окна a)
- $h)$ Стыковочные окна
- Пристыковываемые окна  $\mathbf{c}$ )
- $\mathbf{d}$ Окна редактирования

### 10. Поставьте в соответствие:

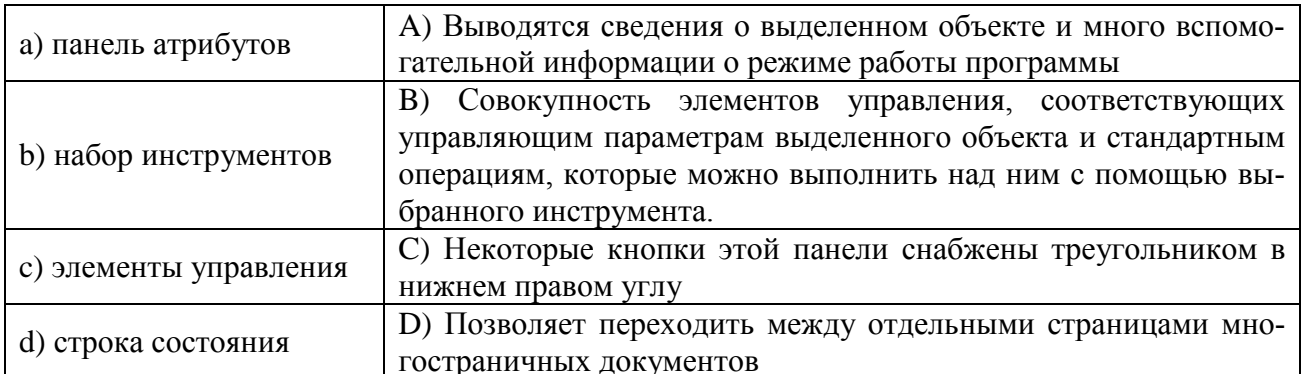

## **ВАРИАНТЗ**

#### 1. Графическим редактором называется программа, предназначенная для ...

- $a)$ построения диаграмм
- $b)$ редактирования звуковой дорожки
- создания графического образа текста  $\mathbf{c}$ )
- $\mathbf{d}$ редактирования вида и начертания шрифта
- $e)$ построения графиков
- работы с графическим изображением  $f$

#### 2. К расширениям графических файлов можно отнести:

- txt, doc, dot  $a)$
- $h)$ bas, pas, cal
- $\mathbf{c})$ exe, com, bat
- mid, mp3, wav  $\mathbf{d}$
- $e)$ gif, bmp, jpg
- $f$ mp4, avi, mp2

#### 3. Минимальный объект, используемый в векторном графическом редакторе:

- a) пиксель
- $b)$ прямоугольник
- палитра цветов  $\mathbf{c}$ )
- $\mathbf{d}$ символ

#### 4. Графика, представленная в виде графических примитивов:

- фрактальная a)
- $b)$ векторная
- растровая  $c)$
- прямолинейная  $\mathbf{d}$

### 5. Большой размер файла - один из недостатков ...

- растровой графики a)
- $b)$ векторной графики
- табличного процессора  $\mathbf{c}$ )
- $\mathbf{d}$ текстового локумента

#### 6. Деформация изображения при изменении размера рисунка - один из недостатков ...

- растровой графики a)
- $b)$ векторной графики
- $c)$ табличного процессора
- $\mathbf{d}$ текстового документа

### 7. Что из перечисленного характеризует векторную графику

- потеря качества изображения при масштабировании a)
- сфера применения обработка фотографий  $b)$
- $\mathbf{c})$ сфера применения - полиграфия, реклама
- минимальный объект точка  $\mathbf{d}$
- лостаточно большой размер файлов  $e)$

#### 8. Что из перечисленного характеризует растровую графику

- минимальный объект графический примитив (эллипс, линия и т. д.) a)
- $b)$ сфера применения - полиграфия, реклама
- компактность представления, малый размер файлов  $\mathbf{c}$ )
- $d)$ изображение легко преобразуется без потери качества
- $e)$ достаточно большой размер файлов

## 9. Вставьте недостающие слова. При создании фигуры в Corel Draw необходимо выполнить следующую последовательность действий:

- $a)$ Выбрать
- $h)$
- Установить<br>
Нажмите кнопку мыши и в любом месте рабочего поля.<br>
Отпустите кнопку мыши.  $\mathbf{c}$ )
- $\mathbf{d}$

### 10. Этот эффект помогает обеспечить эффект 3-х мерного пространства, т.к. края объектов имеют уклон будто они срезаны под углом. Это эффект:

- Эффект уклона a)
- Эффект подрезки  $b)$
- Эффект скоса  $c)$

#### ВАРИАНТ 4

#### 1. Пиксель - это:

- Минимальный участок изображения  $a)$
- Экранная точка  $b)$
- $\mathbf{c}$ ) Рабочая область писта
- Кличка собаки  $\mathbf{d}$

#### 2. К графическим примитивам относится?

- Точка a)
- Пиния  $h)$
- Пиксель  $\mathbf{c}$ )
- Рисунок  $\rm d$

#### 3. Наименьшим элементом изображения на графическом экране является

- **К**урсов a)
- $b)$ Символ
- $\mathbf{c}$ ) Картинка
- Пиксель  $\mathbf{d}$
- Пиния  $e)$

#### **4. В состав видеоадаптера входят:**

- a) Видеопамять и центральный процессор
- b) Видеопамять и дисплейный процессор
- c) Монитор и видеопамять
- d) Монитор и сканер
- e) Видеопамять и центральный процессор, дисплейный процессор и монитор

### **5. Сканер - это устройство ... графической информации (вставить вместо многоточия)**

- a) Ввода
- b) Вывода
- c) Просмотра
- d) Кодирования
- e) Преобразования

### **6. Цвет точки на экране с 16-цветной палитрой формируется из ...**

- a) Красного, зелёного, синего
- b) Красного, зелёного, синего и яркости
- c) Жёлтого, красного, зелёного, синего
- d) Жёлтого, зелёного, красного, белого
- e) Жёлтого, синего, Красного и яркости

#### **7. Что можно отнести к достоинствам растровой графики по сравнению с векторной графикой**

- a) Малый объём графических файлов
- b) Фотографическое качество изображения
- c) Возможность просмотра на экране графического дисплея
- d) Возможность преобразования изображения (наклон, вращение и т.п.)
- e) Возможность масштабирования

## **8. К устройствам вывода графической информации относится**

- a) Дисплей
- b) Мышь
- c) Клавиатура
- d) Сканер
- e) Графический редактор

#### **9. Контуром в Corel Draw называется:**

- a) Линия
- b) Любой объект, созданный с помощью инструментов рисования
- c) Оба ответа верны

### **10. Тип заливки, который позволяет имитировать различные поверхности с помощью специальных картинок:**

- a) Градиентная
- b) Заливка цветным узором
- c) Заливка Post Script
- d) Текстурная

# **ВАРИАНТ 5**

### 1. Графическим редактором называется программа, предназначенная для

- Редактирования графического изображения символов шрифта a)
- Построения диаграмм  $b)$
- Работы с графическими изображениями  $\mathbf{c}$ )
- $\mathbf{d}$ Создания графического образа текста
- $e)$ Просмотра фотографий

### 2. Что можно отнести к достоинствам векторной графики по сравнению с растровой графикой

- Малый объём графических файлов a)
- $b)$ Фотографическое качество изображения
- Возможность просмотра на экране графического дисплея  $\mathbf{c}$ )
- $d)$ Возможность поточечного редактирования изображения

### 3. Графический примитив - это

- Инструмент растрового графического редактора a)
- Описание одного пикселя изображения в видеопамяти  $b)$
- Простейший элемент при формировании векторного графического изображения  $\mathbf{c}$ )
- $\mathbf{d}$ Очень простой рисунок, созданный с помошью графического редактора Paint

### 4. Палитрой в графическом редакторе являются...Выберите один из 4 вариантов ответа:

- Каранлаш, кисть, ластик a)
- Линия, круг, прямоугольник  $b)$
- $c)$ Наборы цветов
- Выделение, копирование, вставка  $\mathbf{d}$

#### 5. Графический редактор – прикладная программа, которая может быть использована лля:

Выберите один из 4 вариантов ответа:

- Создания графических изображений  $\mathbf{a}$
- Сочинения музыкального произведения  $b)$
- Провеления вычислений  $\mathbf{c}$ )
- Написания сочинения  $\mathbf{d}$

#### 6. Выберите строку, в которой перечислены форматы графических файлов:

- Выберите один из 4 вариантов ответа:
- \*.gif, \*.jpg, \*.png, \*.tif a)
- $*.txt, *.doc, *.rtf$  $b)$
- \*.exe, \*.com  $\mathbf{c}$ )
- \*.wav, \*.mp3, \*.wma  $\mathbf{d}$

#### 7. Небольшой размер файлов является достоинством:

Выберите один из 4 вариантов ответа:

- Фрактальной графики a)
- Растровой графики  $b)$
- Любого вида графики  $\mathbf{c}$ )
- $d)$ Векторной графики

# **8. Укажите формат файла для редактирования в Photoshop или ImageReady:**

Выберите один из 4 вариантов ответа:

- a) CDR
- b) JPEG
- c) BMP
- d) PSD

# **9. В каком режиме изображение наилучшего качества:**

- a) Расширенного просмотра
- b) Обычного просмотра
- c) Контурного просмотра

# **10. В каком режиме рисунок можно просмотреть без дополнительных элементов окна:**

- a) Полноэкранный
- b) Обычный
- c) Расширенный

Тестовые задания, направленные на оценку знаний. формирующих компетенцию ОПК-1: (знать: назначение и функции современных программных средств лля обработки графических ланных: основные возможности обработки компьютерной графики; *уметь*: пользоваться программными обеспечениями для обработки графических данных; пользоваться техническими аппаратными средствами компьютерной графики; применять средства компьютерной графики в профессиональной деятельности; владеть: навыками компетентности в вопросах основных видов, понятий и определений компьютерной графики; навыками назначения и функционирования современных программных средств для обработки графических данных; принципами работы технических аппаратных средств компьютерной графики; навыками в создании и обработки графических данных средствами прикладных программ).

## ВАРИАНТ 1

#### 1. Все современные компьютерные видеодисплеи способны отображать информацию только:

Выберите один из 4 вариантов ответа:

- В растровом формате  $a)$
- Во фрактальном формате  $b)$
- $\mathbf{c}$ ) В анимационном формате
- $\mathbf{d}$ В векторном формате

## 2. Трёхмерная графика – раздел компьютерной графики, совокупность приемов и инструментов (как программных, так и аппаратных), предназначенных для:

Выберите один из 4 вариантов ответа:

- Изображения черно-белых объектов a)
- Изображения объёмных объектов  $b)$
- Изображения плоских объектов  $c)$
- Изображения цветных объектов  $\mathbf{d}$

#### 3. Выберите простейший графический редактор:

Выберите один из 4 вариантов ответа:

- a) Paint NET
- Gimp  $b)$
- Paint  $\mathbf{c}$ )
- d) Inkscape

#### 4. Какое действие можно выполнить только при помощи растрового графического редактора?

Выберите один из 4 вариантов ответа:

- Изменить масштаб изображения a)
- Изменить яркость и контрастность изображения  $h)$
- Скопировать фрагмент изображения  $\mathbf{c}$ )
- Повернуть изображение на заданное число градусов  $\mathbf{d}$

# 5. Графическое изображение, представленное в памяти компьютера в виде описания совокупности точек с указанием их координат и оттенка цвета, называется:

Выберите один из 4 вариантов ответа:

- $a)$ Фрактальным
- Векторным  $b)$
- Линейным  $\mathbf{c}$ )

### d) Растровым

### **6. Укажите формат, не являющийся графическим:**

Выберите один из 4 вариантов ответа:

1)BMP

- a) GIF
- b) COM
- c) JPG

### **7. Какие атрибуты присваиваются объектам в растровой графике?**

Выберите один из 4 вариантов ответа:

- a) Размер создаваемых объектов
- b) Положение относительно направляющих
- c) Толщина линий и цвет заполнения
- d) Положение относительно края листа

### **8. Пиксели на экране образуют сетку из горизонтальных и вертикальных столбцов, которую называют:**

Выберите один из 4 вариантов ответа:

- a) Координатная плоскость
- b) Видеопамять
- c) Растр
- d) Матрица

### **9. Какой вид графики появился первым?**

Выберите один из 4 вариантов ответа:

- a) Деловая графика
- b) Научная графика
- c) Анимационная графика
- d) Иллюстративная графика

#### **10. Инструментами в графическом редакторе являются...**

Выберите один из 4 вариантов ответа:

- a) Линия, круг, прямоугольник
- b) Выделение, копирование, вставка
- c) Карандаш, кисть, ластик
- d) Наборы цветов

#### **ВАРИАНТ 2**

#### **1. Графическая информация на экране монитора представляется в виде:**

Выберите один из 4 вариантов ответа:

- a) Светового изображения
- b) Растрового изображения
- c) Цветного изображения
- d) Векторного изображения

## **2. Графическое изображение, представленное в памяти компьютера в виде последовательности уравнений линий, называется:**

Выберите один из 4 вариантов ответа:

- a) Фрактальным
- b) Векторным
- c) Линейным

d) Растровым

## **3. Какой из перечисленных ниже графических редакторов является векторным:**

Выберите один из 4 вариантов ответа:

- a) Adobe Photoshop
- b) Paint
- c) PhotoPaint
- d) Corel Draw

## **4. В цветовой модели CMY описывает реальные полиграфические краски с помощью цветов:**

Выберите один из 4 вариантов ответа:

- a) Голубой, пурпурный, желтый
- b) Белый, желтый, зеленый
- c) Красный, синий, зеленый
- d) Черный, красный, зеленый

## **5. Цветные изображения формируются в соответствии с:**

Выберите один из 4 вариантов ответа:

- a) Глубиной цвета
- b) Палитрой цветов
- c) Двоичным кодом цвета
- d) Количеством цветов экрана

## **6. Диапазон цветов, который может быть воспроизведен каким-либо способом – называется:**

Выберите один из 4 вариантов ответа:

- a) Насыщенность
- b) Переход
- c) Цветовой охват
- d) Яркость

# **7. Применение векторной графики по сравнению с растровой:**

Выберите один из 4 вариантов ответа:

a) Не влияет на объем памяти, необходимой для хранения изображения и на трудоемкость редактирования изображения

b) Увеличивает объем памяти, необходимой для хранения изображения, и прощает

процесс редактирования изображения

c) Сокращает объем памяти, необходимой для хранения изображения, и облегчает редактирование изображения

d) Не меняет способ кодирования изображения

# **8. Графический редактор это?**

- a) Устройство для создания и редактирования рисунков
- b) Устройство для печати рисунков на бумаге
- c) Программа для создания и редактирования текстовых документов
- d) Программа для создания и редактирования рисунков

# **9. Графическим объектом НЕ является?**

- a) Чертёж
- b) Текст письма
- c) Рисунок

Схема  $\mathbf{d}$ 

## 10. Растровым графическим редактором НЕ является?

- **GIMP** a)
- Paint  $b)$
- Corel draw  $\mathbf{c}$ )
- $\mathbf{d}$ Photoshop

### **ВАРИАНТЗ**

#### 1. При изменении размеров векторной графики его качество?

- При уменьшении ухудшается, а при увеличении остаётся неизменным a)
- Качество ухудшается при увеличении и уменьшении  $b)$
- Качество остаётся неизменным  $c)$

#### 2. Чем больше разрешение, тем .... Изображение?

- Качественнее  $a)$
- $b)$ Светлее
- Темнее  $\mathbf{c}$ )
- Не меняется  $\mathbf{d}$

#### 3. Пиксилизация эффект ступенек это один из недостатков?

- Растровой графики a)
- $b)$ Векторной графики
- $\mathbf{c})$ Фрактальной графики

#### 4. Графика, которая представляется в виде графических примитивов?

- a) Растровая
- $\mathbf{b}$ Векторная
- Трёхмерная  $\mathbf{c}$ )
- Фрактальная  $\mathbf{d}$

#### 5. Недостатки трёх мерной графики?

- Малый размер сохранённого файла a)
- Не возможность посмотреть объект на экране только при распечатывании  $b)$

Необходимость значительных ресурсов на ПК для работы с данной графикой в  $\mathbf{c})$ программах

#### 6. К достоинствам Ламповых мониторов относится?

- Низкая частота обновления экрана a)
- Хорошая цветопередача  $b)$
- Высокая себестоимость  $\mathbf{c}$ )

### 7. Вид компьютерной графики предназначен для наглядного представления разных показателей работы учреждений?

- Научная a)
- $b)$ Деловая
- Конструкторская  $\mathbf{c}$ )
- $\mathbf{d}$ Иллюстративная

## 8. Какое расширение имеют файлы графического редактора Paint?

 $a)$ exe

- b) doc
- c) bmp
- d) сom

### **9. Сетка из горизонтальных и вертикальных столбцов, которую на экране образуют пиксели, называется?**

- a) Видеопамять
- b) Видеоадаптер
- c) Растр
- d) Дисплейный процессор

### **10. К какому типу компьютерной графики относится программа Paint?**

- a) Векторная
- b) Фрактальная
- c) Растровая
- d) Трёхмерная

#### **ВАРИАНТ 4**

### **1. Пиксель является?**

- a) Основой растровой графики
- b) Основой векторной графики
- c) Основой трёхмерной графики

### **2. При изменении размеров растрового изображения?**

- a) Качество ухудшается при увеличении и уменьшении
- b) При уменьшении остаётся неизменным, а при увеличении ухудшается
- c) При уменьшении ухудшается, а при увеличении остаётся неизменным

#### **3. Что можно отнести к устройствам ввода информации**

- a) Мышь клавиатуру экраны
- b) Клавиатуру принтер колонки
- c) Сканер клавиатура мышь

#### **4. Что такое интерполяция?**

- a) Разлохмачивание краёв при изменении размеров растрового изображения
- b) Программа для работ с фрактальными редакторами
- c) Инструмент в Photoshop

#### **5. Выберете устройства являющееся устройством вывода?**

- a) Принтер
- b) Сканер
- c) Дисплей монитора
- d) Клавиатура
- e) Мышь
- f) Колонки

#### **6. Наименьший элемент фрактальной графики?**

- a) Пиксель
- b) Точка
- c) Фрактал

## **7. Какие программы предназначены для работы с векторной графикой?**

- a) Компас3Д
- b) Photoshop
- c) Corel Draw

## **8. Где используется векторное компьютерное изображение?**

- a) Для создания вывесок, этикеток, логотипов, эмблем и пр. символьных изображений.
- b) Для обработки фотографий, создания фотоколлажа, создания иллюстраций.
- c) В математике и искусстве.

d) В архитектуре, в рекламных видеороликах, компьютерном моделирование физических объектов.

## **9. Где используется фрактальное компьютерное изображение?**

- a) Для создания вывесок, этикеток, логотипов, эмблем и пр. символьных изображений.
- b) Для обработки фотографий, создания фотоколлажа, создания иллюстраций.
- c) В математике и искусстве.

## **10. Графический примитив - это**

- a) Инструмент растрового графического редактора
- b) Описание одного пикселя изображения в видеопамяти
- c) Простейший элемент при формировании векторного графического изображения
- d) Очень простой рисунок, созданный с помощью графического редактора Paint

# **ВАРИАНТ 5**

## **1. Для хранения 256-цветного изображения на один пиксель требуется:**

- a) 2 байта
- b) 4 бита
- c) 256 битов
- d) 1 байт

# **2. Минимальной единицей измерения на экране графического редактора является:**

- a) мм;
- b) см;
- c) пиксел;
- d) дюйм.

## **3. В модели RGB в качестве компонентов применяются основные цвета:**

- a) голубой, пурпурный, желтый;
- b) красный, голубой, желтый;
- c) красный, зеленый, синий;
- d) пурпурный, желтый, черный.

## **4. Деформация изображения при изменении размера рисунка – один из недостатков:**

- a) растровой графики;
- b) векторной графики.

## **5. Палитрой в графическом редакторе является:**

- a) линия, круг, прямоугольник;
- b) карандаш, кисть, ластик;

d) В архитектуре, в рекламных видеороликах, компьютерном моделирование физических объектов.

- c) выделение, копирование, вставка;
- d) набор цветов.

#### **6. Палитрой в графическом редакторе является:**

- a) линия, круг, прямоугольник;
- b) карандаш, кисть, ластик;
- c) выделение, копирование, вставка;
- d) набор цветов.

#### **7. Большой размер файла – один из недостатков:**

- a) растровой графики;
- b) векторной графики

### **8. Пиксель – это:**

- a) Минимальный участок изображения
- b) Экранная точка
- c) Рабочая область листа
- d) Кличка собаки

### **9. Правда ли, что можно задать свои размеры рабочей области графического редактора Paint?**

- a) да
- b) нет

### **10. Люди, каких профессий используют в своей деятельности компьютерную графику?**

- a) архитекторы
- b) геологи
- c) художники
- d) учёные

# ПОДГОТОВКА К ПРОМЕЖУТОЧНОЙ АТТЕСТАЦИИ

При подготовке к зачету по дисциплине «Компьютерная графика» обучающемуся рекомендуется:

1. повторить пройденный материал и ответить на вопросы, используя конспект и материалы лекций. Если по каким-либо вопросам у студента недостаточно информации в лекционных материалах, то необходимо получить информацию из раздаточных материалов и/или учебников (литературы), рекомендованных для изучения дисциплины «Компьютерная графика».

Целесообразно также дополнить конспект лекций наиболее существенными и важными тезисами для рассматриваемого вопроса;

2. при изучении основных и дополнительных источников информации в рамках выполнения заданий на зачете особое внимание необходимо уделять схемам, рисункам, графикам и другим иллюстрациям, так как подобные графические материалы, как правило, в наглядной форме отражают главное содержание изучаемого вопроса;

3. при изучении основных и дополнительных источников информации в рамках выполнения заданий на зачете (в случаях, когда отсутствует иллюстративный материал) особое внимание необходимо обращать на наличие в тексте словосочетаний вида «во-первых», «во-вторых» и т.д., а также дефисов и перечислений (цифровых или буквенных), так как эти признаки, как правило, позволяют структурировать ответ на предложенное задание.

Подобную текстовую структуризацию материала слушатель может трансформировать в рисунки, схемы и т. п. для более краткого, наглядного и удобного восприятия (иллюстрации целесообразно отразить в конспекте лекций - это позволит оперативно и быстро найти, в случае необходимости, соответствующую информацию);

4. следует также обращать внимание при изучении материала для подготовки к экзамену на словосочетания вида «таким образом», «подводя итог сказанному» и т.п., так как это признаки выражения главных мыслей и выводов по изучаемому вопросу (пункту, разделу). В отдельных случаях выводы по теме (разделу, главе) позволяют полностью построить (восстановить, воссоздать) ответ на поставленный вопрос (задание), так как содержат в себе основные мысли и тезисы лля ответа

# Министерство науки и высшего образования РФ ФГБОУ ВО «Уральский государственный горный университет»

ОДОБРЕНО Методической комиссией горно-механического факультета «15» декабря 2018 г. Председатель комиссии проф. В. П. Барановский

М. Л. Хазин

# МАТЕРИАЛОВЕДЕНИЕ И ТЕХНОЛОГИИ КОНСТРУКЦИОННЫХ МАТЕРИАЛОВ

Методические указания по самостоятельной работе студентов по направлению 20.03.01 Техносферная безопасность для студентов очного и заочного обучения

Екатеринбург, 2018

### Х12

Рецензенты: Тихонов И. Н., к-т. техн. наук, зав. кафедрой «Электронное машиностроение» УрФУ, Жуков Ю. Н., д-р. техн. наук, профессор кафедры «Электронное машиностроение» УрФУ

Учебное пособие рассмотрено на заседании кафедры эксплуатации горного оборудования 05 июня 2018 года (протокол № 6) и рекомендовано для издания в УГГУ.

 Хазин М. Л. МАТЕРИАЛОВЕДЕНИЕ И ТЕХНОЛОГИИ КОНСТРУКЦИОННЫХ МАТЕРИАЛОВ: Методические указания по самостоятельной работе студентов. Урал. гос. горный ун-т – Екатеринбург: Изд-во УГГУ, 2019. – 24 с.

В методических указаниях по самостоятельной работе приведена последовательность выполнения практических и самостоятельных работ по дисциплине «Материаловедение и технологии конструкционных материалов», изложена методика решения задач, даны задачи, вопросы для самопроверки по разделам.

Методические указания предназначены для студентов направлений 20.03.01 Техносферная безопасность, подготовка которых требует знаний по свойствам и применению металлических и неметаллических материалов.

## **ВВЕДЕНИЕ**

Совершенствование производства, выпуск современных разнообразных машиностроительных конструкций, специальных приборов, машин и различной аппаратуры невозможны без дальнейшего развития производства и изыскания новых материалов, как металлических, так и неметаллических.

Материаловедение является одной из первых инженерных дисциплин, основы которой широко используются при курсовом и дипломном проектировании, а также в практической деятельности инженера-машиностроителя.

Прогресс в области машиностроения тесно связан с созданием и освоением новых, наиболее экономичных материалов, обладающих самыми разнообразными механическими и физико-химическими свойствами. Свойства материала определяются его внутренним строением, которое, в свою очередь, зависит от состава и характера предварительной обработки. В курсе "Материаловедение" изучаются физические основы этих связей.

# **ПРОГРАММА И МЕТОДИЧЕСКИЕ УКАЗАНИЯ**

# **ЧАСТЬ I. МЕТАЛЛОВЕДЕНИЕ**

# **Строение металлов**

Металловедение как наука о свойствах металлов и сплавов. Типы связи в твердых телах. Атомно-кристаллическое строение металлов. Процесс кристаллизации.

Рассмотрите типы химической связи в твердых телах, основное внимание обратите на особый тип металлической связи, который обусловливает отличительные свойства металлов: высокую электропроводность и теплопроводность, высокую пластичность и металлический блеск. Металлические тела характеризуются кристаллическим строением. Однако свойства реальных кристаллов определяются известными несовершенствами кристаллического строения. В связи с этим необходимо разобраться в видах несовершенств и особенно в строении дислокаций (линейных несовершенств), причинах их легкого перемещения в кристаллической решетке и влияния на механические свойства.

Термодинамические причины фазовых превращений являются одним из частных случаев общего закона природы: стремления любой системы

к состоянию с наименьшим запасом энергии (в данном случае свободной энергии). Уясните теоретические основы процесса кристаллизации, состоящего из двух элементарных процессов: зарождения и роста кристаллов, и влияния на эти параметры степени переохлаждения.

В процессе кристаллизации при формировании структуры литого металла решающее значение имеет реальная среда, а также возможность искусственного воздействия на строение путем модифицирования.

# Вопросы для самопроверки

1. В чем сущность металлического, ионного и ковалентного типов свя-

 $3H$ ?

2. Каковы характерные свойства металлов и чем они определяются?

3. Что такое элементарная ячейка?

4. Что такое полиморфизм?

5. Что такое параметр кристаллической решетки, плотность упаковки и координационное число?

6. Что такое мозаичная структура?

7. Виды дислокаций и их строение.

8. Каковы термодинамические условия фазового превращения?

9. Каковы параметры процесса кристаллизации?

10. Что такое переохлаждение?

# Теория сплавов

Сплавы, виды взаимодействия компонентов в твердом состоянии. Диаграммы состояния для случаев полной нерастворимости, неограниченной и ограниченной растворимости компонентов в твердом виде, а также для случая образования устойчивого химического соединения.

Необходимо отчетливо представлять строение металлов и сплавов в твердом состоянии. Уясните, что такое твердый раствор, химическое (металлическое) соединение, механическая смесь. Наглядное представление о состоянии любого сплава в зависимости от его состава и температуры дают диаграммы состояния. Нужно усвоить общую методику построения диаграмм состояния для различных случаев взаимодействия компонентов в твердом состоянии.

При изучении диаграмм состояния нужно уметь применять правило отрезков (для определения доли каждой фазы или структурной составляющей в сплаве), правило фаз (для построения кривых нагревания и охлаждения), определять химический состав фаз. С помощью правил Курнакова нужно уметь установить связь между составом, строением и свойствами сплава.

# Вопросы для самопроверки

1. Что такое компонент, фаза, физико-химическая система, число степеней свободы?

2. Приведите объяснение твердого раствора, механической смеси, химического (металлического) соединения.

3. Что представляют собой твердые растворы замещения и внедрения? 4. Как строятся диаграммы состояния?

5. Объясните принцип построения кривых нагревания и охлаждения с помощью правила фаз.

6. Начертите и проанализируйте диаграмму состояния для случая образования непрерывного ряда твердых растворов.

7. Начертите и проанализируйте диаграмму состояния для случая полной нерастворимости компонентов в твердом состоянии.

8. Начертите и проанализируйте диаграмму состояния для случая образования эвтектики, состоящей из ограниченных твердых растворов.

10. Каким образом определяются состав фаз и их количественное соотношение?

# **Пластическая деформация и механические свойства металлов**

Напряжения и деформация. Явление наклепа. Стандартные механические свойства: твердость; характеристики, определяемые при растяжении; ударная вязкость; сопротивление усталости.

Рассмотрите физическую природу деформации и разрушения. Внимание уделите механизму пластической деформации, ее влиянию на плотность дислокаций. Уясните связь между основными характеристиками, строением и механическими свойствами. Разберитесь в сущности явления наклепа и его практическом использовании.

Изучите основные методы исследования механических свойств металлов и физический смысл определяемых при разных методах испытания характеристик.

# **Вопросы для самопроверки**

1. В чем различие между упругой и пластической деформациями?

2. Как изменяется строение металла в процессе пластического деформирования?

3. Как изменяется плотность дислокаций при пластической деформации?

4. Как влияют дислокации на прочность металла?

5. Почему наблюдается огромное различие теоретической и практической прочности?

6. Как влияет изменение строения на свойства деформированного металла?

7. В чем сущность явления наклепа и какое он имеет практическое использование?

8. Какие характеристики механических свойств определяются при испытании на растяжение?

9. Что такое твердость?

10. Какие методы определения твердости вы знаете?

**Влияние нагрева на структуру и свойства деформируемого металла**

Необходимо знать сущность рекристаллизационных процессов: возврата, первичной рекристаллизации, собирательной (вторичной) рекристаллизации, протекающих при нагреве деформированного металла. Уясните, как при этом изменяются механические, физико-химические свойства и размер зерна. Установите влияние состава сплава и степени пластической деформации на протекание рекристаллизационных процессов. Научитесь выбирать режим рекристаллизационного отжига. Уясните его практическое значение, различие между холодной и горячей пластическими деформациями.

# **Вопросы для самопроверки**

1. Как изменяются свойства деформированного металла при нагреве?

2. В чем сущность процесса возврата?

3. Что такое полигонизация?

4. Сущность процессов первичной и вторичной рекристаллизации.

5. Как влияют состав сплава и степень пластической деформации на температуру рекристаллизации?

6. Что такое критическая степень деформации?

7. В чем различие между холодной и горячей пластическими деформациями?

8. Как изменяются строение и свойства металла при горячей пластической деформации?

9. Каково назначение рекристаллизационного отжига и как он осуществляется?

# **Железо и его сплавы**

Диаграмма состояния железо - цементит. Классификация железоуглеродистых сплавов. ГОСТы на металлы и сплавы. Фазы, образуемые легирующими элементами в сплавах железа. Структурные классы легированных сталей. Чугуны.

Научитесь вычерчивать диаграмму состояния железо - цементит и определять все фазы и структурные составляющие этой системы. С помощью правила фаз постройте кривые охлаждения (или нагревания) для любого сплава; разберитесь в классификации железоуглеродистых сплавов и усвойте, что различие между тремя классами (техническое железо, сталь, чугун) не является формальным (по содержанию углерода). Разные классы сплавов принципиально различны по структуре и свойствам. Технические железоуглеродистые сплавы состоят не только из железа и углерода, но и обязательно содержат постоянные примеси, попадающие в сплав в результате предыдущих операций при выплавке.

Изучите влияние легирующих элементов на критические точки железа и стали и объясните, при каком сочетании углерода и соответствующего легирующего элемента могут быть получены легированные стали ферритного, перлитного, аустенитного и ледебуритного классов.

Уясните влияние постоянных примесей на строение чугуна и разберитесь в различии металлической основы серых чугунов разных классов. Запомните основные механические свойства и назначение чугунов различных классов и их маркировку. Обратите внимание на способы получения ковких и высокопрочных чугунов. Изучите физическую сущность процесса графитизации.

# **Вопросы для самопроверки**

1. Что такое феррит, аустенит, перлит, цементит и ледебурит?

2. Какие превращения происходят в сплавах при температурах A1, А2, A3, A4, Acm?

3. Каковы структуры серых чугунов? 1

4. Каковы структура и свойства технического железа, стали и белого чугуна?

5. Как влияют легирующие элементы на положение критических точек железа и стали?

6. Какие легирующие элементы являются карбидообразующими?

7. Какие легирующие элементы способствуют графитизации?

8. Как влияют легирующие элементы на свойства феррита и аустенита?

9. В чем отличие серого чугуна от белого?

10. Классификация и маркировка серых чугунов.

# **Теория термической обработки стали**

Превращения в стали при нагреве. Превращения переохлажденного аустенита. Мартенситное превращение и его особенности. Превращения аустенита при непрерывном охлаждении. Превращения при отпуске закаленной стали.

Теория и практика термической обработки стали - главные вопросы металловедения. Термическая обработки - один из основных способов влияния на строение, а следовательно, и на свойства сплавов.

При изучении превращений переохлажденного аустенита особое внимание обратите на диаграмму изотермического распада, устанавливающую связь между температурными условиями превращения, интенсивностью распада и строением продуктов превращения.

Изучите влияние легирующих элементов на кинетику и характер превращения аустенита в перлитной, промежуточной и мартенситной областях. В связи с влиянием легирующих элементов на диаграммы изотермического распада аустенита рассмотрите причины получения различных классов по структуре (перлитного, мартенситного, аустенитного). Уясните влияние легирующих элементов на превращения при отпуске. Запомните, что легирующие элементы, как правило, затормаживают процессы превращений.

# **Вопросы для самопроверки**

1. Механизм образования аустенита при нагреве стали.

2. Каковы механизмы и температурные районы образования структур перлитного типа (перлита, сорбита, тростита) и бейнита?

3. В чем различие между перлитом, сорбитом и троститом?

4. Что такое мартенсит и в чем сущность и особенности мартенситного превращения?

5. Что такое критическая скорость закалки?

6. От чего зависит количество остаточного аустенита?

7. В чем сущность превращений, происходящих при отпуске?

8. Как влияют легирующие элементы на перлитное превращение?

9. В чем сущность явления отпускной хрупкости?

10. Как влияют легирующие элементы на превращения при отпуске?

# **Технология термической обработки**

Основные виды термической обработки стали. Отжиг, нормализация, закалка, обработка холодом. Прокаливаемость стали. Отпуск стали. Поверхностная закалка.

Уясните влияние скорости охлаждения на структуру и свойства стали и физическую сущность процессов отжига, нормализации, закалки и обработки холодом. При изучении технологических процессов термической обработки особое внимание обратите на разновидности режимов и их назначение. Для выяснения причин брака при термической обработке стали следует прежде всего разобраться в природе термических и фазовых напряжений.

Уясните различие между закаливаемостью и прокаливаемостью стали, а также факторы, влияющие на эти характеристики. Разберитесь в способе получения высокопрочных деталей - термомеханической обработке.

Различные виды поверхностной закалки позволяют получить особое сочетание свойств поверхностного слоя и сердцевины, что приводит к повышению эксплуатационных характеристик изделия.

# **Вопросы для самопроверки**

1. Приведите определения основных процессов термической обработки: отжига, нормализации и закалки.

2. Какие вам известны разновидности процесса отжига и для чего они применяются?

3. Какова природа фазовых и термических напряжений?

4. Какие вам известны разновидности закалки и в каких случаях они применяются?

5. Каковы виды и причины брака при закалке?

6. Какие Вам известны группы охлаждающих сред и каковы их особенности?

7. От чего зависит прокаливаемость стали и в чем ее технологическое значение?

8. Какие вам известны технологические приемы уменьшения деформации при термической обработке?

9. Для чего и как производится обработка холодом?

10. . В чем сущность и особенности термомеханической обработки.

# **Химико-термическая обработка стали и поверхностное упрочнение наклепом**

Физические основы химико-термической обработки. Цементация. Азотирование. Цианирование. Диффузионная металлизация. Дробеструйный наклеп.

При изучении основ химико-термической обработки следует исходить из того, что принципы химико-термической обработки едины. Процесс химико-термической обработки состоит из выделения атомов насыщающего вещества внешней средой, захвата (сорбции) этих атомов поверхностью металла и диффузии их внутрь металла. Поэтому рассмотрите реакции в газовой среде при цементации или азотировании и усвойте современные представления о процессе диффузии в металлах. В большинстве случаев насыщение может происходить из твердой, жидкой и газовой сред, а поэтому нужно знать наиболее удачные варианты насыщения для каждого метода химикотермической обработки и конечные результаты (поверхностное упрочнение и изменение физико-химических свойств).

Разберитесь в технологии проведения отдельных видов химико-термической обработки. Уясните преимущества и области использования цементации, азотирования, цианирования и различных видов диффузионной металлизации. Объясните влияние легирования на механизм формирования структуры поверхностного слоя. Рассмотрите сущность и назначение дробеструйного поверхностного наклепа и его влияние на эксплуатационные свойства деталей машин.

# **Вопросы для самопроверки**

1. В чем заключаются физические основы химико-термической обработки?

2. Химизм процесса азотирования.

3. Химизм процесса цементации.

4. Назначение цементации и режим термической обработки после нее.

5. Для каких целей и как производится нитроцементация?

6. Каковы свойства цементированных и азотированных изделий?

7. Химизм и назначение процесса цианирования.

8. Сущность и назначение процесса борирования.

9. Как изменяются свойства изделий при дробеструйной обработке и какова природа этих изменений?

10. Как влияет поверхностное упрочнение на эксплуатационные характеристики изделий?

# **Конструкционные стали**

Конструкционные стали общего назначения. Цементуемые, улучшаемые, пружинно-рессорные стали. Высокопрочные мартенситостареющие стали. Коррозионно-стойкие и жаростойкие стали и сплавы. Жаропрочные стали и сплавы.

Нужно усвоить принципы маркировки сталей и уметь по маркировке определить состав и особенности данной стали, а также иметь общее представление о разных группах стали.

Разберитесь во влиянии легирующих элементов на изменение структуры и свойств стали, особое внимание уделите технологическим особенностям термической обработки легированной стали различных групп.

Рассмотрите способы классификации, основные принципы выбора для различного назначения цементуемых, улучшаемых, пружинно-рессорных, износостойких, высокопрочных, нержавеющих, жаропрочных и других сталей.

При изучении жаропрочных сталей обратите внимание на особенности поведения металла в условиях нагружения при повышенных температурах. Уясните сущность явления ползучести и основные характеристики жаропрочности; каковы предельные рабочие температуры и области применения сталей различного структурного класса.

В качестве примеров указать две-три марки стали каждой группы, расшифровать состав, назначить режим термической обработки и охарактеризовать структуру, свойства и область применения.

# **Вопросы для самопроверки**

1. Укажите химический состав сталей марок: 40, 20Х, 30ХГСА, 50Г, Г13, ШХ15, 18Х2Н4ВА, 5ХНМ, Х18Н9Т, Н18К8М5Т.

2. Как классифицируются конструкционные стали по технологии термической обработки?

3. Какие требования предъявляются к цементуемым изделиям?

4. Чем определяется выбор марки цементуемой стали для изделий различного назначения?

5. Какова термическая обработка цементуемых деталей?

6. Чем объясняется назначение процесса улучшения для конструкционной стали?

7. Как влияет степень легирования на механические свойства улучшаемой стали?

8. Какие требования предъявляются к рессорно-пружинным сталям?

9. Какие вы знаете износостойкие стали?

10. Каковы требования, предъявляемые к нержавеющим сталям?

# **Инструментальные стали**

Классификация и маркировка инструментальных сталей. Стали, не обладающие и обладающие теплостойкостью. Стали для режущего, измерительного и штампового инструмента. Твердые сплавы.

Изучите классификацию инструментальных сталей в зависимости от назначения инструмента и в связи с этим рассмотрите основные эксплуатационные свойства инструмента каждой группы. Особое внимание уделите быстрорежущим сталям. Уясните причины их высокой красностойкости и особенности термической обработки.

# **Вопросы для самопроверки**

1. Укажите химический состав сталей марок: У10, 9ХС, ХВГ, Р18, Р18Ф2, Р9К10, Р9М4К8, Х12, 6ХВ2С, Х12М.

2. Как классифицируются инструментальные стали?

3. Требования, предъявляемые к сталям для режущего инструмента.

4. Приведите примеры углеродистых и легированных сталей, используемых для режущего инструмента.

5. Укажите и расшифруйте основные марки быстрорежущей стали.

- 6. Что представляют собой твердые сплавы?
- 7. Каковы свойства и преимущества твердых сплавов?

8. Укажите марки твердых сплавов, их состав и назначение.

# **Алюминий, магний и их сплавы**

Деформируемые и литейные сплавы.

Обратите внимание на основные преимущества алюминиевых и магниевых сплавов, связанные с их высокой удельной прочностью. Рассмотрите классификацию алюминиевых сплавов и обоснуйте технологический способ изготовления изделий из сплавов каждой группы. Разберитесь в основах теории термической обработки (старения) легких сплавов. Обоснуйте выбор способа упрочнения деформируемых и литейных сплавов.

# **Вопросы для самопроверки**

- 1. Свойства и применение алюминия.
- 2. Как классифицируются алюминиевые сплавы?
- 3. Какие сплавы упрочняются путем термической обработки?
- 4. В чем сущность процесса старения?
- 5. Какие сплавы не упрочняются путем термической обработки?
- 6. Какие вы знаете литейные алюминиевые сплавы?
- 7. Какие вы знаете жаропрочные алюминиевые сплавы?
- 8. Какие вы знаете порошковые алюминиевые сплавы?
- 9. Каковы свойства магния?

10. Укажите свойства и назначение сплавов на основе магния.

# **Медь и ее сплавы**

Латуни и бронзы.

Изучите классификацию медных сплавов и уясните маркировку, состав, структуру, свойства и области применения разных групп медных сплавов.

# **Вопросы для самопроверки**

1. Как влияют примеси на свойства чистой меди?

2. Как классифицируются медные сплавы?

3. Какие сплавы относятся к латуням?

4. Приведите несколько примеров латуней с указанием их состава, структуры, свойств и назначения.

5. Какие сплавы относятся к бронзам? Их маркировка и состав.

6. Укажите строение, свойства и назначение различных бронз.

7. Какой термической обработке подвергается бериллиевая бронза?

# **Композиционные материалы**

Обратите внимание на принципиальное отличие композиционного материала, заключающееся в сочетании разнородных материалов с четкой границей раздела между ними. В связи с тем, что композит обладает свойствами, которыми не может обладать ни один из его компонентов в отдельности, такие материалы становятся весьма перспективными в различных областях новой техники. Укажите свойства композитов в зависимости от вида матрицы и формы, размеров и взаимного расположения наполнителя. Уясните возможность использования композитов в качестве жаропрочных материалов и способы повышения их жаропрочности.

# **Вопросы для самопроверки**

1. Что такое композиты?

2. Как подразделяют композиты в зависимости от формы и размеров наполнителя?

3. Как подразделяют композиты по виду матрицы?

4. От чего зависят механические свойства композитов?

5. Какие композиционные материалы используют для работы при высоких температурах (жаропрочные)?

# **ЧАСТЬ II. НЕМЕТАЛЛИЧЕСКИЕ МАТЕРИАЛЫ**

# **Пластические массы**

В основе неметаллических материалов лежат полимеры. Обратите внимание на особенности строения полимеров, которые определяют их механические и физико-химические свойства. Классификация полимерных материалов. Свойства и области применения пластмасс.

Пластические массы - искусственные материалы, получаемые на основе органических полимерных связывающих веществ, которые являются обязательными компонентами пластмасс. Изучите различные группы пластических масс, их свойства и области применения.

# **Вопросы для самопроверки**

1. Что лежит в основе классификации полимеров?

2. Какие материалы относятся к обратимым и необратимым полимерам?

3. Какие вы знаете наполнители пластмасс?

4. Для чего вводят в пластмассы отвердители?

5. Приведите примеры пластиков с твердыми наполнителями.

6. Укажите область применения термопластов и реактопластов.

7. В чем преимущества пластмасс по сравнению с металлическими материалами? Каковы их недостатки?

# **Резиновые материалы**

Как технический материал резина отличается от других материалов высокими эластичными свойствами, что связано со свойствами самой основы резины - каучука. Уясните состав резины, способы получения и влияние различных добавок на ее свойства. Подробно рассмотрите влияние порошковых и органических наполнителей на свойства резины, изучите физикомеханические свойства и области применения резин различных марок.

# **Вопросы для самопроверки**

1. Что представляет собой резина?

2. Какие компоненты относятся к совмещающимся и как они влияют на свойства резины?

3. Объясните роль порошковых наполнителей.

4. В каких случаях применяются волокнистые наполнители?

# **Неорганические материалы**

Поскольку большинство неорганических материалов содержит раз-

личные соединения кремния с другими элементами, эти материалы получили общее название силикатных материалов. Обратите внимание на внутреннее строение неорганического стекла. Уясните сущность стеклообразного состояния как разновидности аморфного состояния вещества. Разберитесь в изменении свойств стекла в зависимости от состава. Рассмотрите стеклокристаллические материалы (ситаллы) и их отличие от стекла минерального. Уясните причины образования кристаллической структуры ситаллов.

При изучении керамических материалов обратите внимание на отличие технической керамики от обычной. Разберитесь в химическом и фазовом составах технической керамики, ее свойствах и области применения.

## **Вопросы для самопроверки**

Какие силикатные материалы относятся к минеральному стеклу? Их отличительные свойства.

Как достигаются электроизоляционные или электропроводящие свойства стекла?

Объясните причины, вызывающие кристаллизацию ситаллов (стеклокристаллитов).

Укажите область применения ситаллов.

5. В чем отличие технической керамики от обычной? Укажите область ее применения.

# **КОНТРОЛЬНЫЕ РАБОТЫ**

Задания на контрольные работы выдают индивидуально каждому студенту. Задание включает вопросы и задачи по основным разделам курса.

При выполнении контрольных работ студенты изучают методику выбора и назначения сталей и сплавов для изготовления конкретных деталей машин и различного вида инструментов, а также знакомятся с особенностями строения, технологией получения и областью применения наиболее распространенных неметаллических материалов. Одновременно студент должен научиться пользоваться рекомендуемыми справочными материалами, с тем чтобы уметь в дальнейшем правильно выбрать материал при курсовом и дипломном проектировании.

Перечень ГОСТов, необходимых для выполнения контрольных работ, приведен в приложении. Диаграмма состояния железо-цементит и диаграмма изотермического превращения аустенита эвтектоидной стали У8 также приведены в приложении (см. рис. 1 и 2).

# **ЗАДАНИЯ НА КОНТРОЛЬНУЮ РАБОТУ**

Вариант 1

1. Что такое ликвация? Виды ликвации, причины их возникновения и способы устранения.

2. Дайте определение ударной вязкости (KCV). Опишите методику измерения этой характеристики механических свойств металла.

3. Вычертите диаграмму состояния железо - карбид железа, укажите структурные составляющие во всех областях диаграммы, опишите превращения и постройте кривую охлаждения (с применением правила фаз) для сплава, содержащего 3,6% С. Какова структура этого сплава при комнатной температуре и как такой сплав называется?

4. Вычертите диаграмму изотермического превращения аустенита для стали У8, нанесите на нее кривую режима изотермической обработки, обеспечивающей получение твердости 45...50 HRC. Укажите, как этот режим называется, опишите сущность превращений и какая структура получается в данном случае.

5. Как изменяются структура и свойства стали 40 и У12 в результате закалки от температуры 750 и 850° С. Объясните с применением диаграммы состояния железо-цементит. Выберите оптимальный режим нагрева под закалку каждой стали.

Вариант 2

1. Как и почему скорость охлаждения при кристаллизации влияет на строение слитка?

2. Из листа свинца путем прокатки при комнатной температуре была получена тонкая фольга. Твердость и прочность этой фольги оказались такими же, как у исходного листа. Объясните, какие процессы происходили при пластической деформации свинца и какими изменениями структуры и свойств они сопровождались.

3. Вычертите диаграмму состояния железо-карбид железа, укажите структурные составляющие во всех областях диаграммы, опишите превращения и постройте кривую охлаждения (с применением правила фаз) для сплава, содержащего 0,8% С. Какова структура этого сплава при комнатной температуре и как такой сплав называется?

4. Используя диаграмму состояния железо -цементит и кривую изменения твердости в зависимости от температуры отпуска, назначьте для углеродистой стали 40 температуру закалки и температуру отпуска, необходимые для обеспечения твердости 400 НВ. Опишите превращения на всех этапах термической обработки и получаемую структуру.

5. Для каких целей применяется диффузионный отжиг? Как выбирается режим такого отжига? Приведите примеры.

Вариант 3

1. Опишите виды твердых растворов. Приведите примеры.

2. Дайте определение твердости. Какими методами измеряют твердость металлов и сплавов? Опишите их.

3. Вычертите диаграмму состояния железо-цементит, укажите структурные составляющие во всех областях диаграммы, опишите превращения и постройте кривую охлаждения (с применением правила фаз) для сплава, содержащего 2,2% С. Какова структура этого сплава при комнатной температуре и как такой сплав называется?

4. Вычертите диаграмму изотермического превращения аустенита для стали У8. Нанесите на нее кривую режима изотермической обработки, обеспечивающей получение твердости 150 НВ. Укажите, как этот режим называется и какая структура получается в данном случае.

5. С помощью диаграммы состояния железо-цементит обоснуйте выбор режима термической обработки, применяемой для устранения цементитной сетки в заэвтектоидной стали. Дайте определение выбранного режима обработки и опишите превращения, которые происходят при нагреве и охлаждении.

Вариант 4

1. Опишите физическую сущность и механизм процесса кристаллиза-ЦИИ.

2. Для чего проводится рекристаллизационный отжиг? Как назначается режим этого вида обработки? Приведите несколько конкретных примеров.

3. Опишите превращения и постройте кривую охлаждения (с применением правила фаз) для сплава, содержащего 0,4 % С. Какова структура этого сплава при комнатной температуре и как такой сплав называется?

4. Используя диаграмму изотермического превращения аустенита, объясните, почему нельзя получить в стали чисто мартенситную структуру при охлаждении ее со скоростью меньше критической?

5. После термической обработки углеродистой стали получена структура цементит + мартенсит отпуска. Нанесите на диаграмму состояния железо-цементит ординату заданной стали (примерно) и обоснуйте температуру нагрева этой стали под закалку. Так же укажите температуру отпуска.. Опишите превращения, которые произошли при термической обработке.

Вариант 5

1. Что такое ограниченные и неограниченные твердые растворы? Каковы необходимые условия образования неограниченных твердых растворов?

2. Опишите сущность явления наклепа и примеры его практического использования.

3. Постройте кривую охлаждения (с применением правила фаз) для сплава содержащего 1,1% С. Какова структура этого сплава при комнатной температуре и как такой сплав называется?

4. При непрерывном охлаждении стали У8 получена структура троостит + мартенсит. Нанесите на диаграмму изотермического превращения аустенита кривую охлаждения, обеспечивающую получение данной структуры. Укажите интервалы температур превращений и опишите характер превращения в каждом из них.

5. С помощью диаграммы состояния железо - цементит установите температуру полной и неполной закалки для стали 45 и опишите структуру и свойства стали после каждого вида термической обработки.

Вариант 6

1. Начертите диаграмму состояния для случая ограниченной растворимости компонентов в твердом виде. Укажите структурные составляющие во всех областях этой диаграммы и опишите строение типичных сплавов различного состава, встречающихся в этой системе.

2. Волочение медной проволоки проводят в несколько переходов. В некоторых случаях проволока на последних переходах разрывается. Объясните причину разрыва и укажите способ его предупреждения.

3. Опишите превращения и постройте кривую охлаждения (с применением правила фаз) для сплава железа, содержащего 0,5 % С. Какова структура этого сплава при комнатной температуре и как такой сплав называется?

4. Вычертите диаграмму изотермического превращения аустенита для стали У8. Нанесите на нее кривую режима изотермической обработки, обеспечивающей получение твердости 200 НВ. Укажите, как этот режим называется и какая структура получается в этом случае.

5. Используя диаграмму состояния железо-цементит, установите температуры нормализации, отжига и закалки для стали У12. Охарактеризуйте эти режимы термической обработки и опишите структуру и свойства стали после каждого вида обработки.

Вариант 7

1. Опишите явление полиморфизма в приложении к железу. Какое практическое значение оно имеет?

2. Как изменяются свойства деформированного металла при нагреве, какие процессы происходят при этом?

3. Постройте кривую охлаждения (с применением правила фаз) для сплава железа, содержащего 0,7 % С. Какова структура этого сплава при комнатной температуре и как такой сплав называется?

4. Вычертите диаграмму изотермического превращения аустенита стали У8. Нанесите на нее кривую режима изотермической обработки, обеспечивающей твердость 20...25 HRC. Укажите, как этот режим называется и какая структура образуется в данном случае.

5. Плашки из стали УНА закалены: первая - от температуры 760° С, вторая - от температуры 850° С. Используя диаграмму состояния железо цементит, укажите температуры закалки, объясните, какая из этих плашек закалена правильно, имеет более высокие режущие свойства и почему.

Варианта 8

1. В чем сущность процесса модифицирования? Приведите пример использования модификаторов для повышения свойств литейных алюминиевых сплавов.

2. В чем различие между холодной и горячей пластической деформацией? Опишите особенности обоих видов деформации.

3. Опишите превращения и постройте кривую охлаждения (с применением правила фаз) для сплава железа, содержащего 5,0 % С. Какова структура этого сплава при комнатной температуре и как такой сплав называется?

4. Углеродистые стали 35 и У8 после закалки и отпуска имеют структуру мартенсит отпуска и твердость: первая 45 HRC, вторая - 60 HRC. Используя диаграмму состояния железо - цементит и учитывая превращения, происходящие при отпуске, укажите температуру закалки и температуру отпуска для каждой стали. Опишите превращения, происходящие в этих сталях в процессе закалки и отпуска, и объясните, почему сталь У8 имеет большую твердость, чем сталь 35.

5. Сталь 40 подвергалась закалке от температур 760 и 840° С. С помощью диаграммы состояния железо-цементит укажите, какие структуры образуются в каждом случае. Объясните причины образования разных структур и рекомендуйте оптимальный режим нагрева под закалку данной стали.

Вариант 9

1. Охарактеризуйте особенности металлического типа связи и основные свойства металлов.

2. Какими стандартными характеристиками механических свойств оценивается прочность металлов и сплавов? Как эти характеристики определяются?

3. Постройте кривую охлаждения (с применением правила фаз) для сплава железа, содержащего 4,8 % С. Какова структура этого сплава при комнатной температуре и как такой сплав называется?

4. С помощью диаграммы состояния железо-цементит установите температуру полного и неполного отжига и нормализации для стали 20, Охарактеризуйте эти режимы термической обработки и опишите структуру и свойства стали.

5. Почему для изготовления инструмента применяется сталь с исходной структурой зернистого перлита? В результате какой термической обработки можно получить эту структуру? Приведите конкретный режим для любой инструментальной стали.

Вариант 10

1. Опишите явление полиморфизма в приложении к титану. Какое практическое значение оно имеет?

2. Каким способом можно восстановить пластичность холоднокатаной медной ленты? Назначьте режим термической обработки и опишите сущность происходящих процессов.

3. Постройте кривую охлаждения (с применением правила фаз) для сплава железа, содержащего 1,4% С. Какова структура этого сплава при комнатной температуре и как такой сплав называется?

4. Вычертите диаграмму изотермического превращения аустенита для стали У8. Нанесите на нее кривую режима термической обработки, обеспечивающей получение твердости 60...63 HRC. Укажите, как этот режим называется и какая структура при этом получается. Опишите сущность происходящих превращений.

5. С помощью диаграммы состояния железо-цементит опишите структурные превращения, происходящие при нагреве доэвтектоидной стали. Покажите критические точки АС1 и АСЗ для выбранной вами стали. Установите режим нагрева этой стали под закалку. Охарактеризуйте процесс закалки, опишите получаемую структуру и свойства стали.

## **ЛИТЕРАТУРА**

.

Арзамасов Б. Н., Сидорин И. И. и др. Материаловедение: учебник для вузов. М.: Машиностроение, 2008. 648 с.

Батышев А. И., Безпалько В. И., Смолькин А. А. Материаловедение и технология материалов М.: Изд-во Инфра-М, 2012. 288 с.

Богодухов С. И., Козик Е. С.. Материаловедение: учеб. для вузов. М.: Машиностроение, 2015. 504 с.

Бондаренко, Г. Г. Кабанова Т. А., Рыбалко В. В. Материаловедение: учебник для бакалавров / под ред. Г. Г. Бондаренко. 2-е изд. М.: Юрайт, 2014. 359 с.

Комаров О. С., Керженцева А. Ф., Макаева Г. Г. Материаловедение в машиностроении. М.: Высшая школа. 2009. 304 с.

Лахтин Ю. М., Леонтьева В. П. Материаловедение: учебник для студентов машиностроительных специальностей вузов. М.: Машиностроение, 2009. 528 с.

Хазин М. Л. Материаловедение: методические материалы. Екатеринбург: Изд-во УГГГА, 2008. 208 с.

Хазин М. Л. Материаловедение: учебно-практическое пособие. Урал. гос. горный ун-т – Екатеринбург: Изд-во УГГУ, 2019. – 184 с.

# ПРИЛОЖЕНИЯ

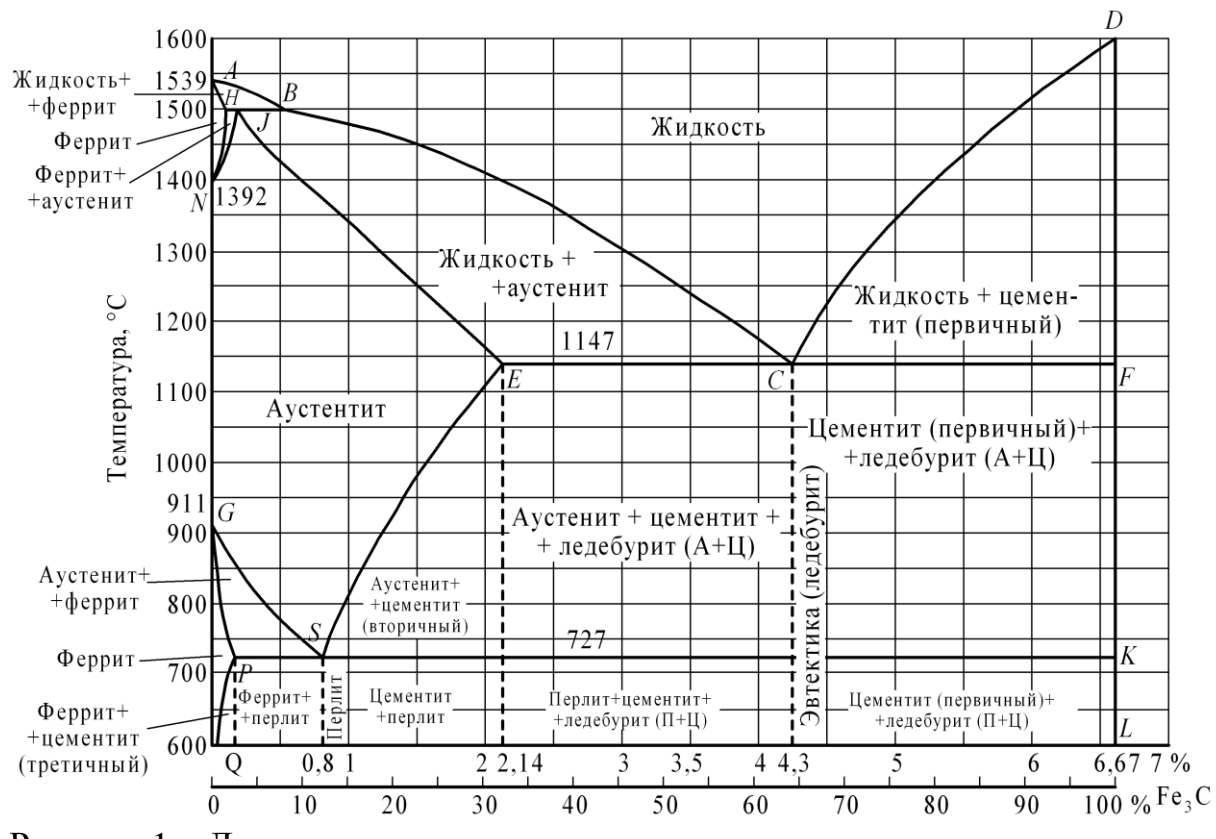

Рисунок 1 – Диаграмма состояния железо-цементит

Перечень ГОСТов на стали и сплавы

1. Сталь

Углеродистая обыкновенного качества – ГОСТ 380-71

Углеродистая качественная – ГОСТ 1050-74

Легированная, конструкционная, качественная, рессорно-пружинная– ГОСТ 1050-74

Углеродистая инструментальная – ГОСТ 1435-74

Легированная инструментальная – ГОСТ 5950-73

Подшипниковая – ГОСТ 801-78

Быстрорежущие стали – ГОСТ 19265-73

Конструкционный повышенной и высокой обрабатываемости резанием – ГОСТ 1414-75

Жаростойкие и жаропрочные – ГОСТ 5632-72

Коррозионностойкие – ГОСТ 5632-72

Сплавы твердые спеченные – ГОСТ 3882-74

Магнитотвердые (для постоянных магнитов) – ГОСТ 6862-71

Электротехнические – ГОСТ 21427.0-75...

```
 ГОСТ 21427.3-75
```
2. Чугун Серый – ГОСТ 1412-79 Ковкий – ГОСТ 1215-79 Высокопрочный – ГОСТ 7293-85 Жаростойкий – ГОСТ 7769-75 3. Алюминий и его сплавы Алюминий – ГОСТ 11069-74 Деформируемые – ГОСТ 4784-74 Литейные – ГОСТ 2685-75 4. Медь и ее сплавы Медь ГОСТ 859 – 78 Латунь двойная и многокомпонентная деформируемая – ГОСТ 15527-70 Латунь литейная – ГОСТ 17711-80 Бронза оловяннистая деформируемая – ГОСТ5017-74 Бронза безоловяннистая деформируемая – ГОСТ 18175-78 Бронза оловяннистая литейная – ГОСТ 613-79 Бронза безоловяннистая литейная – ГОСТ 493-79 Медно-никелевые сплавы – ГОСТ 492-73 5. Титановые сплавы – ГОСТ 19807-74 6. Антифрикционные сплавы Алюминиевые – ГОСТ 14113-78 Цинковые – ГОСТ 21437-75 Баббиты – ГОСТ 1320-74 7. Магний и его сплавы Магний – ГОСТ 804-72 Деформируемые – ГОСТ 14957-76 Литейные – ГОСТ 2856-79
Учебное издание

Хазин Марк Леонтьевич

## МАТЕРИАЛОВЕДЕНИЕ

Учебно-практическое пособие по выполнению практических и самостоятельных работ для студентов очного и заочного обучения направлений направлений специалитета 21.05.04 Горное дело

Редактор Л. В. Устьянцева

Компьютерная верстка автора

Подписано в печать Бумага писчая. Формат  $60 \times 84$  1/16. Гарнитура Times New Roman. Печать на ризографе. Печ. л. 1,51. Уч.-изд. л. 1,71. Тираж 100. Заказ №

Издательство УГГУ 620144, г. Екатеринбург, ул. Куйбышева, 30 Уральский государственный горный университет Отпечатано с оригинал-макета в лаборатории множительной техники УГГУ

Министерство образования и науки Российской Федерации

Федеральное государственное бюджетное образовательное учреждение высшего образования «Уральский государственный горный университет»

> Одобрено Методической комиссией Факультета гражданской защиты «21» апреля 2017г. Председатель комиссии Проф. Елохин В.А.

В.Я. Потапов, В.В. Потапов

# **Теория горения и взрыва** (Практикум)

Учебно – методическое пособие К лабораторно – практическим работам по дисциплине «Теория горения и взрыва» для студентов по направлению

\_\_\_\_\_\_\_\_\_\_\_\_\_\_\_\_\_\_\_\_\_\_\_\_\_\_\_\_\_\_\_\_\_\_\_\_\_\_\_\_\_\_\_\_\_\_\_\_\_\_\_\_\_\_\_\_\_\_\_\_\_\_\_\_\_\_\_\_\_

20.03.01«Техносферная безопасность»

Г98

Рецензент: Ермолаев А.И., профессор кафедры безопасности горного производства, УГГУ.

Г98

Потапов В.Я., Потапов В.В.

Теория горения и взрыва: Учебно – методическое пособие к лабораторно – практическим работам по дисциплине «Теория горения и взрыва» для студентов по направлению 20.03.01 «Техносферная безопасность» В.Я. Потапов, В.В. Потапов. – Екатеринбург: Изд – во УГГУ, 2017. – 58с.

В учебно – методическом пособии изложена методика расчетов по теории горения и взрыва.

Пособие рассчитано на студентов по направлению:

20.03.01 «Техносферная безопасность»

© Уральский государственный горный университет,2017 © Потапов В.Я., Потапов В.В.,2017

# **Оглавление**

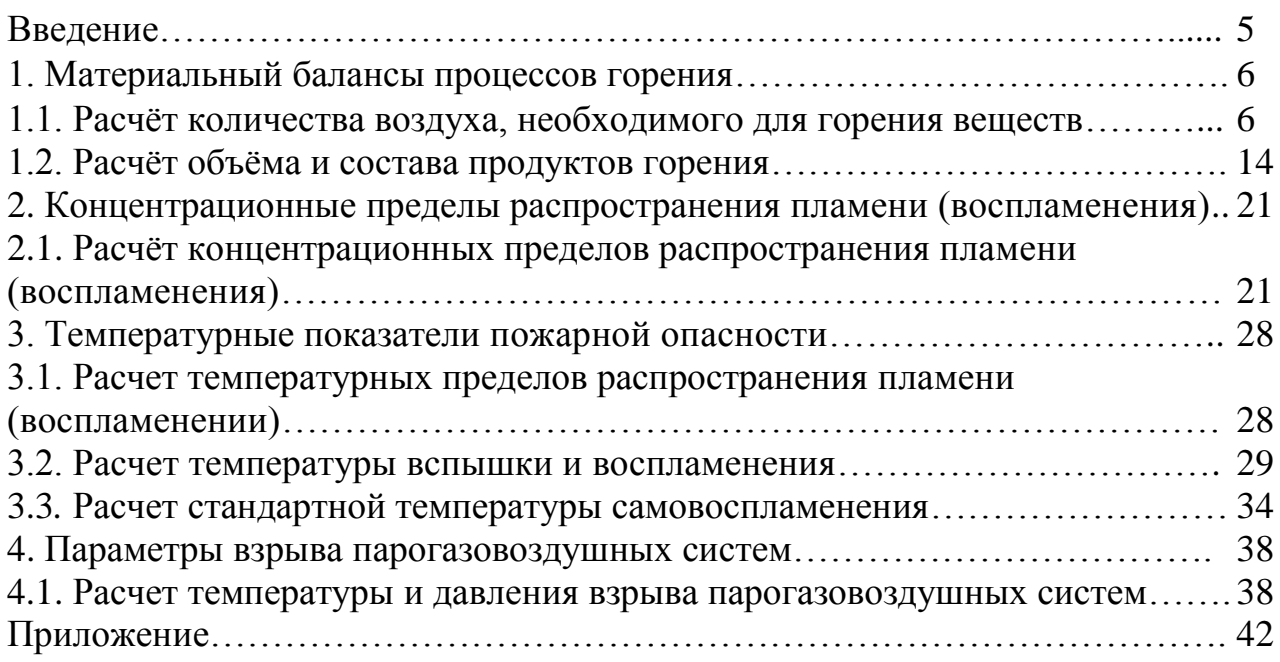

## **ВВЕДЕНИЕ**

Важную роль в деле подготовки специалистов пожарной безопасности играет дисциплина "Теория горения и взрыва". В ее задачу входит: дать современные научные представления об основных понятиях и определениях, характеризующих пожарную опасность веществ и материалов, закономерностях процессов возникновения и развития устойчивого горения, методики оценки пожаровзрывоопасности среды.

Глубокое изучение процесса горения является необходимым условием качественной, фундаментальной подготовки инженерных кадров для Службы ПС и МО МО РФ. Однако глубокое изучение такого сложного и многофакторного явления, как процесс горения, практически невозможно без выполнения решения задач по расчету параметров пожарной опасности веществ и материалов.

Овладение методами расчета параметров пожарной опасности веществ необходимо, прежде всего, для практической деятельности, а так же для более углубленного понимания закономерностей процессов воспламенения, распространения горения и его прекращения.

#### **1. Материальный балансы процессов горения**

Теоретической базой для расчётов материального и теплового балансов являются фундаментальные законы сохранения веществ и энергии.

#### 1.1. Расчёт количества воздуха, необходимого для горения веществ

Для практических расчётов принимают, что состав воздуха состоит из 21%кислорода и 79% азота. Таким образом, объёмное соотношение азота и кислорода в воздухе составит:

$$
\frac{\varphi_{N_2}}{\varphi_{O_2}} = \frac{79}{21} = 3.76\tag{1.1.1}
$$

где  $\varphi_{N_2}, \varphi_{o_2}$  - соответственно объёмное (% об.) содержание азота и кислорода в окислительной среде.

Следовательно, на 1 м<sup>3</sup> (кмоль) кислорода в воздухе приходится 3,76 м<sup>3</sup> (кмоль) азота.

Весовое соотношение азота и кислорода в воздухе составляет 23,3%  $O_2$  и  $76,7\%$  N<sub>2</sub>. Его можно определить, исходя из:

$$
\frac{\varphi_{N_2} M_{N_2}}{\varphi_{O_2} M_{O_2}} = \frac{79 \cdot 28}{21 \cdot 32} = 3.29
$$
\n(1.1.2)

где  $M_{o_2}, M_{N_2}$ - молекулярные массы соотношение азота и кислорода.

Для удобства расчётов горючие вещества разделяют на три типа (табл.1.1.1): индивидуальные химические соединения (метан, уксусная кислота и т.п.), вещества сложного состава (древесина, торф, сланцы, нефть, и т.п.), смесь газов (генераторный газ и т.п.).

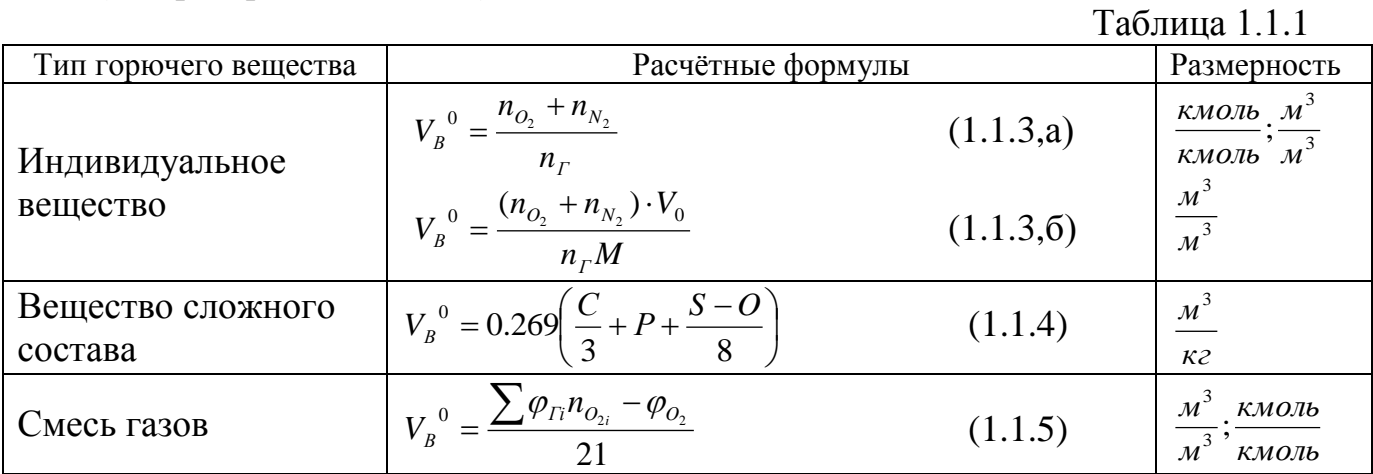

Здесь  $V_B^0$ -теоретическое количество воздуха;  $n_r$ ,  $n_{O_2}$ ,  $n_{N_2}$  -количество горючего, кислорода и азота, получаемого из уравнения химической реакции горения, кмоль; *М* – молекулярная масса горючего; *V<sup>0</sup>* – объем 1 кмоля газа при нормальных условиях  $(22.4 \text{ m}^3)$ ; C, H, S, O - весовое содержание соответствующих элементов в составе горючего, % *Гi* - концентрация *I*- го горючего компонента, % об.;  $\varphi_{O_2}$ -концентрация кислорода в составе горючего газа, % об.; *п<sub>о<sub>2</sub>*</sub> - количество кислорода, необходимое для окисления одного кмоляi- го горючего компонента, кмоль.

Для определения объёма воздуха при горении в условиях, отличных от нормальных, пользуются уравнением состояния идеальных газов

$$
\frac{p_0 V_0}{T_0} = \frac{p_1 V_1}{T_1},\tag{1.1.6}
$$

где  $p_0$  - нормальное давление, Па;

*Т0*- нормальная температура, К;

 $V_0$ -объём воздуха при нормальных условиях, м<sup>3</sup>;

 $p_1$  - заданное давление,  $\Pi$ а;

*T*1 - заданная температура, К;

 $V_1$  - заданный объём газа, м<sup>3</sup>.

Практический объём воздуха*Vв*, поступивший в зону горения. Отношение практического объёма воздуха к теоретическому называется коэффициентом избытка воздуха  $\alpha$  :

$$
\alpha = \frac{V_B}{V_B^0} \tag{1.1.7}
$$

Разность между практическим и теоретическим объёмами воздуха называется избытком воздуха  $\Delta V_{_B}$ :

$$
\Delta V_{B} = V_{B} - V_{B}^{O} \tag{1.1.8}
$$

Из уравнений (1.1.7) и (1.1.8) следует, что

$$
\Delta V_B = V_B^{\ 0} \ (\alpha - 1) \tag{1.1.9}
$$

Если известно содержание кислорода в продуктах горения, то коэффициент избытка воздуха определяется по формуле:

$$
\alpha = 1 + \frac{\varphi_{o_2} V_{n_2}}{V_{B}^{0} (21 - \varphi_{o_2})}
$$
(1.1.10)

где *O*2 - содержание кислорода в продуктах горения, % об.;

 $V_B^0$ - теоретический объём продуктов горения.

Для веществ, у которых объём продуктов горения равен объёму исходного воздуха (например, углерод), формула (1.1.10) упрощается:

$$
\alpha = \frac{21}{21 - \varphi_{O_2}}.\tag{1.1.11}
$$

В случае образования продуктов неполного сгорания (СО, Н<sub>2</sub>, СН<sub>4</sub>, и др.)формула (1.1.11) приобретает вид:

$$
\alpha = \frac{21}{21 - \varphi_{O_2} + 0.5\varphi_{CO_2} + 0.5\varphi_{H_2} + 2\varphi_{CH_4}}
$$
(1.1.12)

где  $\varphi_{O_2}$ ,  $\varphi_{CO_2}$ ,  $\varphi_{H_2}$ ,  $\varphi_{CH_4}$ -содержание соответствующих веществ в продуктах горения, % об.

Если содержание кислорода в окислительной среде отличается от содержания его в воздухе, то формулу (1.1.12) можно записать в виде:

$$
\alpha = 1 + \frac{\varphi_{o_2} V_{n_2}}{V_B^0 (\varphi_{o_2}^0 - \varphi_{o_2})}
$$
(1.1.13)

и соответственно формулу (1.1.13)

$$
\alpha = \frac{21}{\varphi^0_{O_2} - \varphi_{O_2}}\tag{1.1.14}
$$

где  $\varphi^0_{Q_2}$  - исходное содержание кислорода в окислительной среде, % об.

Часто в пожарно-технических расчётах требуется определить массу воздуха, пошедшего на горение,

$$
M_{B} = V_{B} \rho_{B} \tag{1.1.15}
$$

где  $\rho_{\scriptscriptstyle B}$ - плотность воздуха, кг/м<sup>3</sup>. Очевидно, что

$$
\rho = \frac{\varphi_{N_2} \mu_{N_2} + \varphi_{O_2} \mu_{O_2}}{V_0} \cdot \frac{P_1 T_0}{P_0 T_1} t \tag{1.1.16}
$$

После подстановки постоянных значений в формулу (1.1.16) получим

$$
\rho_B = 3.47 \cdot 10^{-3} \frac{P}{T} \tag{1.1.17}
$$

где *Р* – атмосферное давление, Па;

*Т* – температура воздуха, К.

#### **Примеры**

Пример 1. определить теоретическую массу и объём воздуха, необходимого для сгорания 1 м<sup>3</sup> метана при нормальных условиях.

Решение.

Горючее вещество является индивидуальным химическим соединением, поэтому для расчёта его объёма надо пользоваться формулой (1.1.3,а), запишем уравнение химической реакции горения *СН<sup>4</sup>* в воздухе

$$
CH_4 + 2O_2 + 2 \cdot 3.76N_2 = CO_2 + 2H_2O + 2 \cdot 3.76N_2
$$
.

Из уравнения находим  $n_{O_2} = 2; n_{N_2} = 2 \cdot 3.76 = 7.52; n_{CH_4} = 1$ , тогда

$$
V_B^0 = \frac{2 + 7.52}{1} = 9.52 \text{ m}^3/\text{m}^3
$$
или KMOJ1b/kMOJ1b

По формуле (1.1.15) с учётом уравнения (1.1.16) рассчитаем массу воздуха

$$
M_B = 9.52 \frac{0.79 \cdot 28 + 0.21 \cdot 32}{22.4} = 9.52 \cdot 1.28 = 12.2 \text{ kT/m}^3.
$$

Пример 2. Определить теоретический объём воздуха, необходимого для горения 1 кг бензола.

Решение.

Горючее – индивидуальное химическое соединение, поэтому для расчёта по формуле (1.1.3,б) запишем уравнение химической реакции горения

$$
C_6H_6 + 7.5O_2 + 7.5 \cdot 3.76N_2 = 6CO_2 + 3H_2O + 7.5 \cdot 3.76N_2
$$

найдём  $n_{C_6H_6} = 1; n_{O_2} = 7.5; n_{N_2} = 7.5 \cdot 3.76 = 28.2$ .

Молекулярная масса бензола  $M = 6 \cdot 12 + 6 \cdot 1 = 78$ .

Объём 1 кмоля газа при нормальных условиях составляет 22,4 м<sup>3</sup>

$$
V^0{}_B = \frac{(7.5 + 28.2)22.4}{1.78} = 10.3 \,\mathrm{m}^3/\mathrm{kr}.
$$

Пример 3. Определить объём и массу воздуха, необходимого для горения 1 кг органической массы состава С – 60%, Н – 5%, О – 25%, N – 5%, W – 5% (влажность), если коэффициент избытка воздуха  $\alpha$  = 2,5; температура воздуха 305 К, давление 99500 Па.

Решение.

Так как горючее вещество сложного состава, то теоретическое количество воздуха при нормальных условиях определим по формуле (1.1.4)

$$
V_B = 0.269 \left( \frac{60}{3} + 5 - \frac{25}{8} \right) = 5.9 \text{ m}^3/\text{K} \Gamma.
$$

Из формулы (1.1.7) рассчитаем практическое количество воздуха при нормальных условиях

$$
V_{B} = \alpha V^{0}_{B} = 2.5 \cdot 5.9 = 14.75 \,\mathrm{m}^{3}/\mathrm{k} \mathrm{r}.
$$

Находи количество воздуха, пошедшего на горение веществ при заданных условиях горения. Используя формулу (1.1.6), получим

$$
M_B(P,T) = \frac{14.75 \cdot 101325 \cdot 305}{99500 \cdot 273} = 16,8 \text{ m}^3/\text{kr},
$$
  

$$
M_B(P,T) = V_B \rho_B = 16.8 \cdot 1.28 \frac{99500 \cdot 273}{305 \cdot 101325} = 19,4 \text{ kT}/\text{kr}.
$$

Пример 4. Определить объём воздуха, необходимого для горения 5  $m<sup>3</sup>$ смеси газов, состоящих из  $20\%$  - CH<sub>4</sub>; 40% - C<sub>2</sub>H<sub>2</sub>; 10% - CO; 5% - N<sub>2</sub> и 25% - O<sub>2</sub>, если коэффициент избытка воздуха 1,8.

Решение.

Горючее-смесь газов, поэтому для расчёта объёма воздуха, пошедшего на горение, воспользуемся формулой (1.1.5). Для определения стехиометрических коэффициентов при кислороде  $n_{o_2}$  запишем уравнение реакций горения горючих компонентов в кислороде

$$
CH_4 + 2O_2 = CO_2 + 2H_2O,
$$
  
\n
$$
C_2H_2 + 2.5O_2 = 2CO_2 + H_2O,
$$
  
\n
$$
CO + 0.5O_2 = CO_2,
$$

тогда

$$
V^{0}{}_{B} = \frac{2 \cdot 20 + 2.5 \cdot 40 + 0.5 \cdot 10 - 25}{21} = 5.7 \,\mathrm{M}^{3}/\mathrm{M}^{3}.
$$

Для горения 5 м<sup>3</sup> газовой смеси необходимый теоретический объём воздуха составит  $V^0{}_B = 5 \cdot 5.7 = 28.5 \,\text{m}^3$ . Практическое количество воздуха:

$$
V^0_{B} = 1.8 \cdot 28.5 = 51.3 \text{ m}^3.
$$

Пример 5. Определить коэффициент избытка воздуха при горении уксусной кислоты, если на горение 1 кг поступило 3 м<sup>3</sup> воздуха.

Решение.

Для определения коэффициента избытка воздуха по формуле (1.1.7) необходимо рассчитать его теоретическое количество. Молекулярная масса уксусной кислоты 60.

$$
CH_3COOH + 2O_2 + 2 \cdot 3.76N_2 = 2CO_2 + 2H_2O + 2 \cdot 3.76N_2;
$$
  

$$
V_B^0 = \frac{(2 + 2 \cdot 3.76)22.4}{1.60} = 3.6 \text{ m}^3/\text{kr}.
$$

Тогда коэффициент избытка воздуха по формуле (1.1.7) равен

$$
\alpha = \frac{3,0}{3,6} = 0.8
$$

Горение протекало при недостатке воздуха.

Пример 6. Определить объём воздуха, пошедшего на окисление 1 м<sup>3</sup> аммиака, если в продуктах горения содержание кислорода составило 18%.

Решение. Определяем теоретическое количество воздуха, необходимого для горения 1 м<sup>3</sup> аммиака:

$$
NH_3 + 0.75O_2 + 0.75 \cdot 3.76N_2 = 0.5N_2 + 1.5H_2O + 0.75 \cdot 3.76N_2,
$$

тогда

$$
V_B^0 = \frac{0.75 + 0.75 \cdot 3.76}{1} = 3.6 \,\mathrm{M}^3/\mathrm{M}^3.
$$

Для определения коэффициента избытка воздуха необходимо рассчитать теоретическое количество продуктов горения 1 м<sup>3</sup> аммиака

$$
V_B^0 = \frac{1.5 + 0.5 + 0.75 \cdot 3.76}{1} = 4.8 \,\mathrm{M}^3/\mathrm{M}^3.
$$

Коэффициент избытка воздуха

$$
\alpha = 1 + \frac{18 \cdot 4,8}{3,6(21-18)} = 9
$$

Объём воздуха, участвующего в процессе горения 1 м<sup>3</sup> аммиака, определим из формулы (1.1.7)

$$
V_B = 9.3.6 = 32.4 \,\mathrm{m}^3/\mathrm{m}^3.
$$

=  $\frac{3.6}{3.6}$  = 0,8<br>
e воздуха, п<br>
cоздуха, п<br>
cоздуха, п<br>
cкое коли<br>  $V_2 = 0.5N_2 +$ <br>
0.75·3.76<br>
1<br>
m3бытка в<br>
pения 1 м<sup>3</sup><br>
+ 0.75·3.76<br>
1<br>
+ 0.75·3.76<br>
1<br>
+ 0.75·3.76<br>
1<br>
3.6 = 32.4 м<br>
3.6(21 – 18<br>
pouecce гс<br>
3.6 = 3 Пример 7. Определить объём окислительной среды, состоящей из 60% О2 и 40% N2, необходимый для горения 1 кг изоприлового спирта, если её температура равна 295 К, давление 62,0 кПа.

Решение.

Так как окислительная среда отличается по составу от воздуха, определим по формуле (1.1.1) объёмное соотношение кислорода и азота 40:60=0,67.

Уравнение реакции горения изоприлового спирта

$$
C_3H_7OH + 4.5O_2 + 4.5 \cdot 0.67N_2 = 3CO_2 + 4H_2O + 4.5 \cdot 0.67N_2
$$

Теоретический объём окислительной среды при нормальных условиях рассчитаем по формуле (1.1.3,б). Молекулярная масса горючего равна 60,

$$
V_{OC}^{0} = \frac{(4.5 + 4.5 \cdot 0.67)22.4}{1.60} = 2.81 \,\mathrm{m}^3/\mathrm{K} \Gamma.
$$

Объём окислительной среды при заданных условиях горения определим из формулы (1.1.6)

$$
V_{OC(PT)}^0 = \frac{2.81 \cdot 295 \cdot 101,325}{62.0 \cdot 273} = 4,96 \text{ M}^3/\text{KT}.
$$

Пример 8. Определить массу динитротолуола, сгоревшего в герметичном объёме 100м<sup>3</sup> , если содержание кислорода в продуктах горения составило 12%.

Решение.

Так как в продуктах горения содержится кислород, то горение протекало в избытке воздуха, коэффициент избытка определим по формуле(1.1.10).

 $C_7 H_6(NO_2)$ , +6.5 $O_2$  +6.5 $\cdot$ 3.76 $N_2$  = 7CO<sub>2</sub> +3H<sub>2</sub>O +  $N_2$  +6.5 $\cdot$ 3.76 $N_2$ .

Молекулярная масса горючего равна 183. Теоретический объём воздуха

 $(6.5 + 6.5 \cdot 3.76)$ 3.8  $1.183$  $\frac{0}{3} = \frac{(6.5 + 6.5 \cdot 3.76)22.4}{1.188} =$ .  $+6.5 \cdot$  $V_B^0 = \frac{(0.5 + 0.5 \cdot 5.76) \cdot 2.4}{1.182} = 3.8 \text{ M}^3/\text{kT}.$ Теоретический объём продуктов горения (формула 1.1.15) 4.4  $1.183$  $\frac{0}{W} = \frac{(7 + 3 + 1 + 6.5 \cdot 3.76)22.4}{1.102} =$ .  $V_{I\!I\!I}^{0} = \frac{(7 + 3 + 1 + 6.5 \cdot 3.76)22.4}{1.182} = 4.4 \text{ M}^{3}/\text{K} \Gamma,$ 2.55  $3.8(21 - 12)$  $1+\frac{12\cdot4.4}{2.0021\cdot4.2}$  $\overline{a}$  $\alpha = 1 + \frac{12 \cdot 4.4}{2.0021 \cdot 12} = 2.55$ .

Практический объём воздуха, пошедший на горение  $V_B = 2.55 \cdot 3.8 = 9.7 \text{ m}^3/\text{kT}.$ 

Тогда массу сгоревшего динитротолуола *М<sup>г</sup>* определим из соотношения  $V_F = 100 \text{ m}^3$ - полный объём помещения

$$
M_{\Gamma} = \frac{V_{\Gamma}}{V_{B}} = \frac{100}{9.7} = 10.3 \,\text{K}\Gamma.
$$

| Вариант        | Вещество            | <b>m</b> , KF  | T, <sup>o</sup> C | P, MM pT.CT. |
|----------------|---------------------|----------------|-------------------|--------------|
| 1              | Амилбензол          | 3              | $-20$             | 780          |
| $\overline{2}$ | Н-Амиловый спирт    | $\overline{5}$ | 20                | 760          |
| $\overline{3}$ | Анизол              | $\overline{7}$ | $-15$             | 778          |
| $\overline{4}$ | Анилин              | 15             | 15                | 762          |
| 5              | Бутилацетат         | 20             | $-10$             | 776          |
| 6              | Бутиловый спирт     | 10             | 10                | 764          |
| $\overline{7}$ | Бензол              | $\overline{2}$ | $-5$              | 774          |
| 8              | Диэтиловый эфир     | $\overline{4}$ | $\overline{5}$    | 768          |
| 9              | Ксилол              | 6              | $-18$             | 772          |
| 10             | Уайт-спирит         | 8              | 18                | 770          |
| 11             | Этиленгликоль       | 9              | $-16$             | 740          |
| 12             | Трет-Амиловый спирт | 11             | 16                | 758          |
| 13             | Гексан              | 12             | $-14$             | 742          |
| 14             | Метиловый спирт     | 13             | 14                | 756          |
| 15             | Толуол              | 14             | $-12$             | 744          |
| 16             | Стирол              | 16             | 12                | 754          |
| 17             | Пентан              | 19             | $-8$              | 746          |
| 18             | Этанол              | 17             | 8                 | 752          |
| 19             | Амилметилкетон      | 18             | $-6$              | 748          |
| 20             | Бутилбензол         | 22             | 6                 | 750          |
| 21             | Бутилвиниловый эфир | 24             | $-4$              | 769          |
| 22             | Ацетон              | $\mathbf{1}$   | $\overline{4}$    | 779          |
| 23             | Этиловый спирт      | 21             | $-2$              | 749          |
| 24             | Гептан              | 25             | $\overline{2}$    | 761          |
| 25             | Октан               | 28             | $-25$             | 765          |
| 26             | Гексан              | 1,5            | 19                | 759          |
| 27             | Бутиловый спирт     | 8              | $-6$              | 757          |
| 28             | Анилин              | 4,6            | 21                | 769          |
| 29             | Бензол              | 9              | $-11$             | 770          |
| 30             | Ксилол              | $\overline{2}$ | 13                | 754          |
| 31             | Анизол              | 8              | $-16$             | 770          |
| 32             | Диэтиловый эфир     | 6              | 6                 | 778          |
| 33             | Бутиловый спирт     | 12             | 8                 | 764          |
| 34             | Этиловый спирт      | 16             | $-4$              | 749          |
| 35             | Бензол              | 8              | $-8$              | 770          |
| 36             | Ксилол              | $\overline{4}$ | 12                | 754          |
| 37             | Ацетон              | $\overline{2}$ | 6                 | 779          |
| 38             | Этиловый спирт      | 18             | $-4$              | 749          |
| 39             | Гептан              | 20             | $\overline{4}$    | 761          |
| 40             | Октан               | 24             | $-20$             | 765          |

Задание на самостоятельную работу Задача: Рассчитать теоретически необходимое количество воздуха для сгорания m кг вещества при Т= ... и Р= ... . (жидкость)

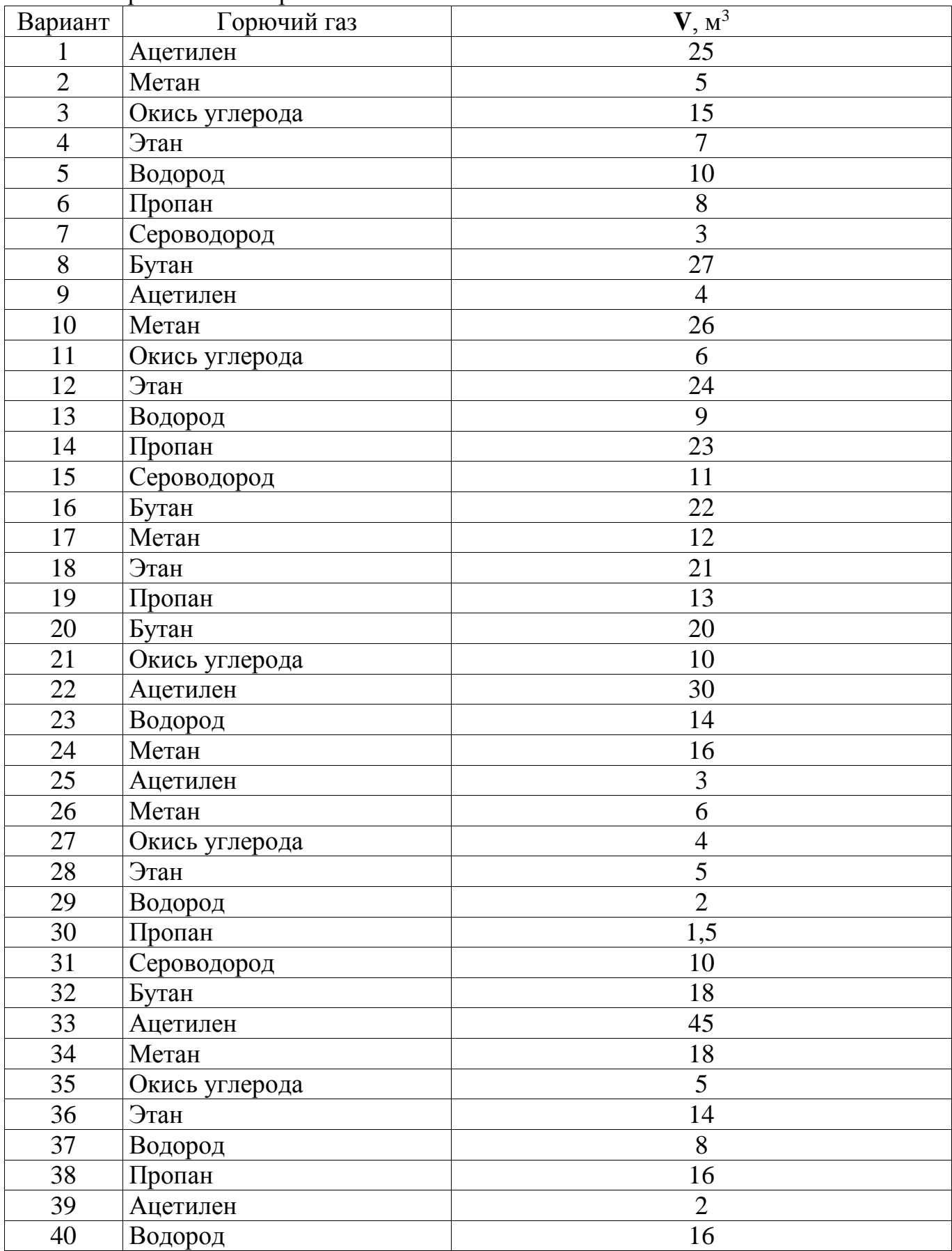

## Задача: Рассчитать теоретически необходимое количество воздуха для сгорания V м<sup>3</sup> горючего газа

#### **1.2. Расчёт объёма и состава продуктов горения**

С целью упрощения расчёта все горючие вещества разделены на три типа: индивидуальные, сложные, смеси горючих газов (табл. 1.2.1).

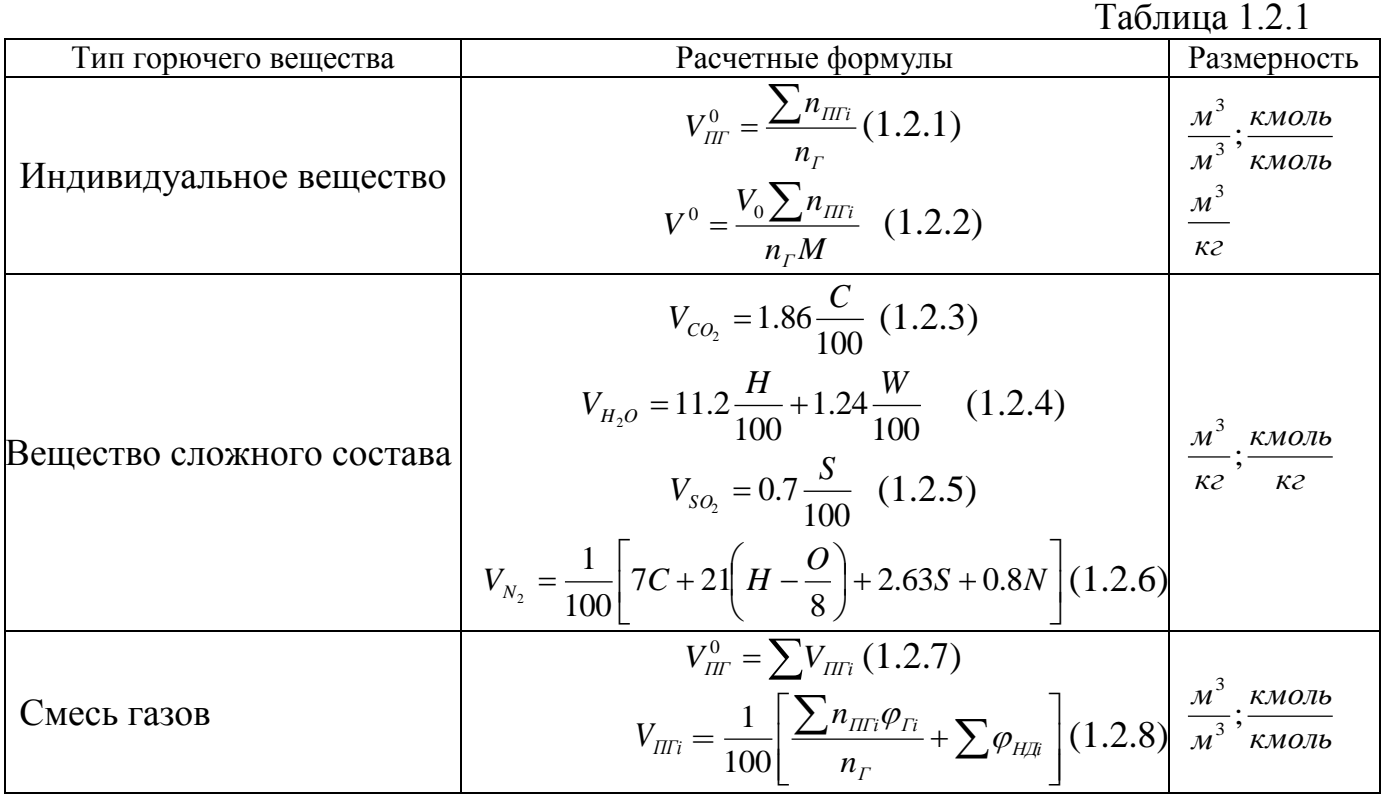

Здесь  $V_{I\!I\!I}^0$ -теоретический объём продуктов горения;  $n_{I\!I\!I\!I}$ -количество i-го продукта горения в уравнении реакции, кмоль; *<sup>Г</sup> n* -количество горючего, кмоль;  $V^0$ -объём 1 кмоля газа; *М*-молекулярная масса горючего;  $V_{\text{III}}$ -объём i-го продукта реакции; C, H, S, O, N –содержание соответствующих элементов (углерода, водорода, серы, кислорода и азота) в горючем веществе, % вес;  $\varphi_{\text{F}i}$ содержание i-го горючего компонента в газовой смеси, %об.; *ПГi n* - содержание *iго* негорючего компонента в составе газовой смеси, % об.

Практический (полный) объём продуктов горения состоит из теоретического объёма продуктов горения и избытка воздуха

$$
V_{\text{III}} = V_{\text{III}}^0 + \Delta V_B \tag{1.2.9}
$$

или

$$
V_{\text{III}} = V_{\text{III}}^0 + V_B^0(\alpha - 1) \tag{1.2.10}
$$

Состав продуктов горения, т.е. содержание i-го компонента определяется по формуле

$$
\varphi_{\text{III}} = \frac{V_{\text{III}}}{\sum V_{\text{III}}} 100 \tag{1.2.11}
$$

где *ПГi* -содержание *i*-го компонента в продуктах сгорания, % об.;  $V_{\text{IIIi}}$ -объём *i*-го компонента, м<sup>3</sup>, кмоль;

-полный объём продуктов горения, м<sup>3</sup>, кмоль.

При горении в избытке воздуха в продуктах горения содержится кислород и азот

$$
V_{o_2} = 0.21 \Delta V_B \tag{1.2.12}
$$

$$
V_{N_2} = V_{N_2}^0 + 0.79 \Delta V_B \tag{1.2.13}
$$

где  $V_{N}^0$  $V_{N_2}^0$ -теоретический объём азота в продуктах горения, м<sup>3</sup>, кмоль.

$$
V_{N_2}^0 = 0.79V_B^0 \tag{1.2.14}
$$

#### **Примеры**

Пример 1. Какое количество продуктов горения выделится при сгорании 1м<sup>3</sup> ацетилена в воздухе, если температура горения составила 1450 К.

Решение.

Горючее-индивидуальное химическое соединение (формула 1.2.1). Запишем уравнение химической реакции горения

$$
C_2H_2+2{,}5O_2+2{,}5.3{,}76N_2=2CO_2+H_2O+2{,}5.3{,}76N_2
$$

Объём продуктов горения при нормальных условиях

$$
V_{IIT}^{0} = \frac{2 + 1 + 2.5 \cdot 3.76}{1} = 12.4 \,\mathrm{m}^3/\mathrm{m}^3
$$

Объём продуктов горения при 1450 К

$$
V_{\text{III}^{\,0}(\text{pT})}^0 = \frac{12.4 \cdot 1450}{273} = 62.9 \,\mathrm{m}^3/\mathrm{m}^3
$$

 $\sum v_{m}$ -полный объём продуктов гор<br>
При горении в избытке воздуха в п<br>  $V_{\nu_z} = 0.2$ <br>  $V_{\nu_z} = V_{\nu_x}^0 + 0.79$ <br>  $V_{\nu_z}^0 = 0.79$ <br>  $V_{\nu_z}^0 = 0.79$ <br>
Пример 1. Какое количество проду<br>
Етимена в воздухе, сели температур<br>
Ет Пример 2. Определить объём продуктов горения при сгорании 1 кг фенола, если температура горения 1200 К, давление 95000 Па, коэффициент избытка воздуха 1,5.

Решение.

Горючее-индивидуальное химическое соединение(формула 1.2.2). Запишем уравнение химической реакции горения

$$
C_6H_5OH + 7O_2 + 7.3,76N_2 = 6CO_2 + 3H_2O + 7.3,76N_2
$$

Молекулярная масса горючего 94.

Теоретический объём продуктов горения при нормальных условиях

$$
V_{III'}^0 = \frac{(6+3+7\cdot 3,76)22.4}{1\cdot 94} = 8.1 \,\mathrm{m}^3/\mathrm{K}\Gamma
$$

Практический объём воздуха при нормальных условиях

$$
V_{IIT}^{0} = 8.1 + \frac{(7 + 7 \cdot 3.76)(1.5 - 1)}{1.94} 22.4 = 12.4 \text{ m}^{3}/\text{kT}
$$

Объём продуктов горения при заданных условиях

$$
V_{IIT(pT)}^{0} = \frac{12,4 \cdot 101325 \cdot 1200}{95000 \cdot 273} = 58,1 \,\mathrm{m}^3/\mathrm{m}^3
$$

Пример 3. Определить объём продуктов горения при сгорании 1 кг органической массы состава: С-55%, О-13%, Н-5%, S-7%, N-3%, W 17%, если температура горения 1170 К, коэффициент избытка воздуха – 1.3.

Решение.

Горючее вещество сложного состава (формулы 1.2.3 -1.2.6). Теоретический состав продуктов горения при нормальных условиях

$$
V_{CO_2} = 1.86 \frac{55}{100} = 1 \text{ m}^3/\text{kr}
$$
  
\n
$$
V_{H_2O} = 11.2 \frac{5}{100} + 1.24 \frac{17}{100} = 0.6 + 0.2 = 0.8 \text{ m}^3/\text{kr}
$$
  
\n
$$
V_{SO_2} = 0.7 \frac{7}{100} = 0.05 \text{ m}^3/\text{kr}
$$
  
\n
$$
V_{SO_2} = \frac{1}{100} \left[ 7.55 + 21 \left( 5 - \frac{13}{8} \right) + 2.63 \cdot 7 + 0.8 \cdot 3 \right] = 4.7 \text{ m}^3/\text{kr}
$$
  
\nperruecckněí ofběm  mpolykrob  ropaykrob  ropehna  npu  
\n
$$
V_{M}^{0} = 1 + 0, 8 + 0, 05 + 4, 7 = 6, 55 \text{ m}^3/\text{kr}
$$
  
\ní ofběm pronykrob ropehua  npu  hopman5Hbix  ycn  
\n66,55 + 0, 269  $\left( \frac{55}{3} + 5 + \frac{7 - 13}{8} \right) (1, 3 - 1) = 6, 55 + 1, 8 = 8, 35 \text{ m}$   
\ní ofběm pronykrob ropehua  npu  remreparype  rop  
\n
$$
V_{H_2(F)}^{0} = \frac{8.35 \cdot 1170}{273} = 35.8 \text{ m}^3/\text{kr}
$$
  
\nccurrars ofběm  mpoykrob  ropemua  npu  erompanva  
\n33 C<sub>3</sub>H<sub>6</sub> -70%, C<sub>3</sub>H<sub>8</sub> + 10%, C<sub>2</sub> -5%, C<sub>2</sub> -15%, ccu  
\n34040u  
\n35 A<sub>5</sub> + 50, 45.3,76N<sub>2</sub> = 3CO<sub>2</sub> + 3H<sub>2</sub>O + 4,5.3,76N<sub>2</sub>  
\n<math display="</math>

Полный теоретический объём продуктов горения при нормальных условиях

$$
V_{\text{III}}^0 = 1 + 0.8 + 0.05 + 4.7 = 6.55 \text{ m}^3/\text{kr}
$$

Практический объём продуктов горения при нормальных условиях

$$
V_{\text{III}}^0 = 6,55+0,269 \left( \frac{55}{3} + 5 + \frac{7-13}{8} \right) (1,3-1) = 6,55+1,8 = 8,35 \text{ m}^3/\text{kr}
$$

Практический объём продуктов горения при температуре горения

$$
V_{IIT(pT)}^{0} = \frac{8.35 \cdot 1170}{273} = 35.8 \text{ M}^3/\text{KT}.
$$

Пример 4. Рассчитать объём продуктов горения при сгорании 1м<sup>3</sup> газовой смеси, состоящей из  $C_3H_6-70\%$ ,  $C_3H_8-10\%$ ,  $CO_2-5\%$ ,  $O_2-15\%$ , если температура горения 1300 К, коэффициент избытка воздуха – 2,8. Температура окружающей среды 293 К.

Решение.

Горючее-смесь газов (формула 1.2.7).

$$
C_3H_6 + 4{,}5O_2 + 4.5 \cdot 3{,}76N_2 = 3CO_2 + 3H_2O + 4{,}5 \cdot 3{,}76N_2
$$

$$
C_3H_8 + 5O_2 + 5.376N_2 = 3CO_2 + 4H_2O + 5.376N_2
$$

Объём продуктов горения определяется по формуле (1.2.8)

$$
V_{CO_2} = \frac{1}{100} (3 \cdot 70 + 3 \cdot 10 + 5) = 2.45 \text{ m}^3/\text{m}^3
$$

$$
V_{H_2O} = \frac{1}{100} (3 \cdot 70 + 4 \cdot 10) = 2.4 \text{ m}^3/\text{m}^3
$$

Так как газовая смесь содержит в составе кислород, он будет окислять часть горючих компонентов, следовательно, понизится расход воздуха (формула 1.1.5).

В этом случае теоретический объём азота удобнее определять по формуле (1.2.14)

$$
V_{N_2}^0 = 0.79 \frac{4.5 \cdot 70 + 5 \cdot 10 - 15}{21} = 13.2 \text{ m}^3/\text{m}^3
$$

Теоретический объём продуктов горения

$$
V_{\text{IIT}}^0 = 2.45 + 2.4 + 13.2 = 18.05 \text{ m}^3/\text{m}^3
$$

Практический объём продуктов горения

$$
V_{III'} = 18.05 + \frac{4.5 \cdot 70 + 5 \cdot 10 - 15}{21} (2.8 - 1) = 42,05 \text{m}^3/\text{m}^3
$$

Объём продуктов горения при температуре 1300 К

$$
V_{IIT(pT)}^{0} = \frac{42,05 \cdot 1300}{273} = 200,2 \text{ m}^3/\text{m}^3.
$$

Пример 5. Определить состав продуктов горения метилэтилкетона. Решение.

При такой постановке задачи рационально определить непосредственно из уравнения горения объём продуктов в кмолях, выделившихся при сгорании 1 кмоля горючего

$$
CH_3COC_2H_5 + 5.5O_2 + 5.5 \cdot 3,76N_2 = 4CO_2 + 4H_2O + 5,5 \cdot 3,76N_2,
$$

$$
V_{C_2O}
$$
 = 4 кмоля;  $V_{H_2O}$  = 4 кмоля;  $V_{N_2}$  = 20.7 кмоля;  $\sum V_{IIT} = 28.7$  кмоля.

По формуле (1.2.11) находим состав продуктов горения

$$
\varphi_{H_2O} = \varphi_{C_2O} = \frac{4 \cdot 100}{28.7} = 14\%, \ \varphi_{N_2} = 100 - (14 + 14) = 72\%.
$$

Пример 6. Определить объём и состав продуктов горения 1 кг минерального масла состава: С-85%, Н-15%, если температура горения 1450 К, коэффициент избытка воздуха – 1,9.

Решение. По формулам (1.2.3- 1.2.6) определим объём продуктов горения

$$
V_{CO_2} = 1,86\frac{85}{100} = 1,6 \text{ m}^3/\text{K}\text{T}
$$

$$
V_{H_2O} = 11.2\frac{15}{100} = 1.7 \text{ m}^3/\text{K}\text{T}
$$

$$
V_{N_2} = \frac{1}{100}(7.85 + 21.15) = 9.1 \text{ m}^3/\text{K}\text{T}
$$

Теоретический объём продуктов горения при нормальных условиях

$$
V_{\text{IIT}}^0 = 1.6 + 1.7 + 9.1 = 12.4 \text{ m}^3/\text{K}
$$

Практический объём продуктов горения при нормальных условиях формула (1.2.10)

$$
V_{\text{III}} = 12,4 + 0,269 \left( \frac{85}{3} + 15 \right) (1,9 - 1) = 12,4 + 10,5 = 22,9 \text{ M}^3/\text{K}\Gamma
$$

Объём продуктов горения при температуре 1450 К

$$
V_{IIT(PT)}^0 = \frac{22,9.1450}{273} = 121,7 \text{ m}^3/\text{kT}
$$

Очевидно, что состав продуктов горения не зависит от температуры горения, поэтому целесообразно определить его при нормальных условиях. По формулам (1.2.11;1.2.13)

$$
\varphi_{C_2O} = \frac{1,6 \cdot 100}{22,9} = 7,1\% \; ; \; \varphi_{O_2} = \frac{0,21 \cdot 10,5 \cdot 100}{22,9} = 9,4\% \; ;
$$
\n
$$
\varphi_{N_2} = \frac{(9,1+0,79 \cdot 10,5)100}{22,9} \; 76,2\% \; ; \; \varphi_{H_2O} = \frac{1,7 \cdot 100}{22,9} = 7,3\%.
$$

Пример 7. Определить количество сгоревшего ацетона, кг, если объём выделившийся двуокиси углерода, приведённый к нормальным условиям, составил 50  $\mathrm{M}^3$ .

Решение.

Запишем уравнение реакции горения ацетона в воздухе  $CH_3COCH_3 + 4O_2 + 4.3.76N_2 = 3CO_2 + 3H_2O + 4.3.76N_2$ 

Из уравнения следует, что при горении из 58 кг (молекулярная масса ацетона) выделяется  $3.22,4 \text{ m}^3$  двуокиси углерода. Тогда для образования 50 м<sup>3</sup> двуокиси углерода должно вступить в реакцию Мг горючего

$$
M_r = \frac{50.58}{3.22.4} = 43.2 \text{ K} \Gamma
$$

Пример 8. Определить количество сгоревшей органической массы состава С-58%, О-22%, Н-8%, N-2%, W-10% в помещении объёмом 350 м<sup>3</sup>, если содержание двуокиси углерода составило 5%.

Решение. Определим объём выделившейся двуокиси углерода

$$
V_{CO_2}^{BbH} = 350 \cdot 0,05 = 17,5 \text{ M}^3.
$$

По формуле (1.2.6) для вещества сложного состава определим объём  $CO<sub>2</sub>$ , выделившейся при горении 1 кг горючего,

$$
V_{CO_2} = 1.86 \frac{58}{100} = 1.1 \text{ m}^3/\text{K}\Gamma.
$$

Определим количество сгоревшего вещества

$$
M_{r} = \frac{17,5}{1,1} = 16 \text{ K} \Gamma.
$$

Пример 9. Определить время, когда содержание двуокиси углерода в помещении объёмом 480 м<sup>3</sup> в результате горения древесины (С-45%, Н-50%, О-42%, W-8%) составило 8%, если удельная массовая скорость выгорания древесины 0,008 кг/(м<sup>2</sup>с), а поверхность горения 38 м<sup>2</sup>. При решении газообмен с окружающей средой не учитывать, разбавлением в результате выделения продуктов горения пренебречь.

Решение.

Поскольку не учитывается разбавление продуктов горения, определяем объём выделившейся в результате горения двуокиси углерода, соответствующей 8% её содержания в атмосфере

$$
V_{CO_2} = \frac{8.480}{100} = 38.4 \text{ m}^3
$$

Из выражения (1.2.3) определим, сколько должно сгореть горючего материала, чтобы выделился данный объём двуокиси углерода

$$
M_{\Gamma} = \frac{38.4}{1,86 \cdot 0,45} = 46
$$
 **K**

Время горения определим, исходя из соотношения

$$
\tau = \frac{M_{\varGamma}}{V_{m}F},
$$

где  $\tau$ -время горения;

*Мг* -масса выгоревшей древесины, кг;

 $v_m$  - массовая скорость выгорания древесины, кг/(м<sup>2</sup>c);

 $F$ - поверхность горения, м<sup>2</sup>;

$$
\tau = \frac{46}{0.008 \cdot 38} = 2.5 \text{ MHH}.
$$

# Задание на самостоятельную работу

Задача: Определить объем продуктов горения при сгорании 1 кг заданного вещества (жидкость), если температуру горения ... К, давление ... мм рт.ст.,  $\alpha$ = ....

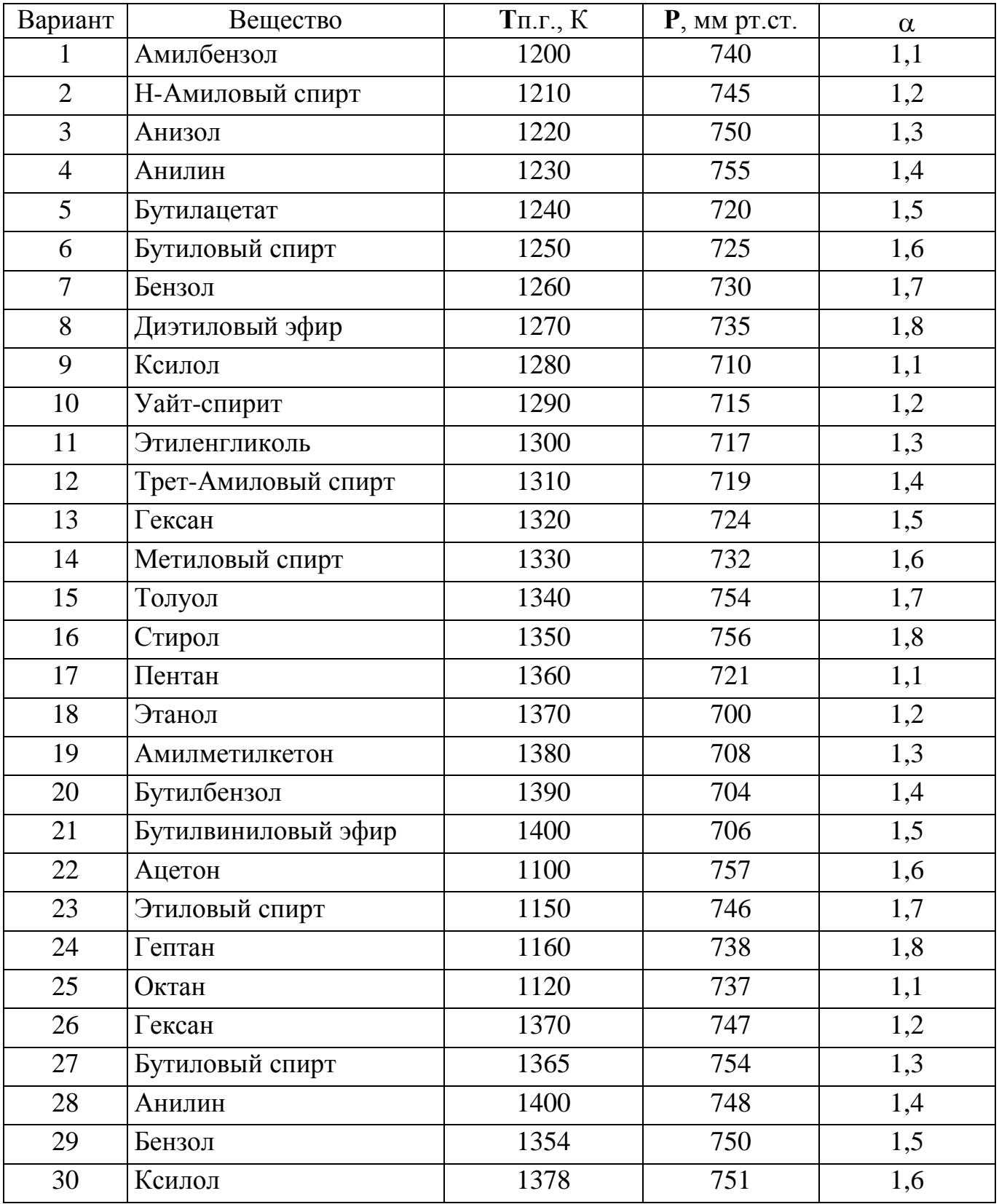

Задача: Определить объем и состав (% об.) продуктов горения, выделившихся при сгорании 1 м<sup>3</sup> горючего газа, если температура горения составила ... К, давление ... мм рт.ст.

| Вариант        | Вещество       | $T_{\Pi,\Gamma,\,}$ K | $P$ , MM $p$ T.CT. |
|----------------|----------------|-----------------------|--------------------|
| $\mathbf{1}$   | Ацетилен       | 1200                  | 750                |
| $\overline{2}$ | Метан          | 1210                  | 749                |
| 3              | Окись углерода | 1220                  | 748                |
| $\overline{4}$ | Этан           | 1230                  | 747                |
| 5              | Водород        | 1240                  | 746                |
| 6              | Пропан         | 1250                  | 745                |
| $\overline{7}$ | Сероводород    | 1260                  | 744                |
| 8              | Бутан          | 1270                  | 743                |
| 9              | Ацетилен       | 1280                  | 742                |
| 10             | Метан          | 1290                  | 741                |
| 11             | Окись углерода | 1300                  | 740                |
| 12             | Этан           | 1310                  | 759                |
| 13             | Водород        | 1320                  | 758                |
| 14             | Пропан         | 1330                  | 757                |
| 15             | Сероводород    | 1340                  | 756                |
| 16             | Бутан          | 1350                  | 755                |
| 17             | Метан          | 1360                  | 754                |
| 18             | Этан           | 1370                  | 753                |
| 19             | Пропан         | 1380                  | 752                |
| 20             | Бутан          | 1390                  | 751                |
| 21             | Окись углерода | 1400                  | 750                |
| 22             | Ацетилен       | 1100                  | 749                |
| 23             | Водород        | 1150                  | 748                |
| 24             | Метан          | 1160                  | 747                |
| 25             | Ацетилен       | 1120                  | 746                |
| 26             | Метан          | 1370                  | 745                |
| 27             | Окись углерода | 1365                  | 744                |
| 28             | Этан           | 1400                  | 743                |
| 29             | Водород        | 1354                  | 742                |
| 30             | Пропан         | 1378                  | 741                |

## **Расчет теплоты сгорания веществ Расчетные формулы**

При расчетах теплового баланса на пожаре определяют, как правило, низшую теплоту сгорания. Количество тепла, выделяющегося при сгорании единицы массы (объема) горючего при газообразном состоянии воды:

$$
Q_B-Q_{\scriptscriptstyle H}=Q_{\scriptscriptstyle uc},
$$

Таблина 15

где *Q*<sup>B</sup> - высшая теплота сгорания;

*Q*<sup>н</sup> - низшая теплота сгорания;

*Q*ис - теплота испарения воды, образующейся при сгорании вещества.

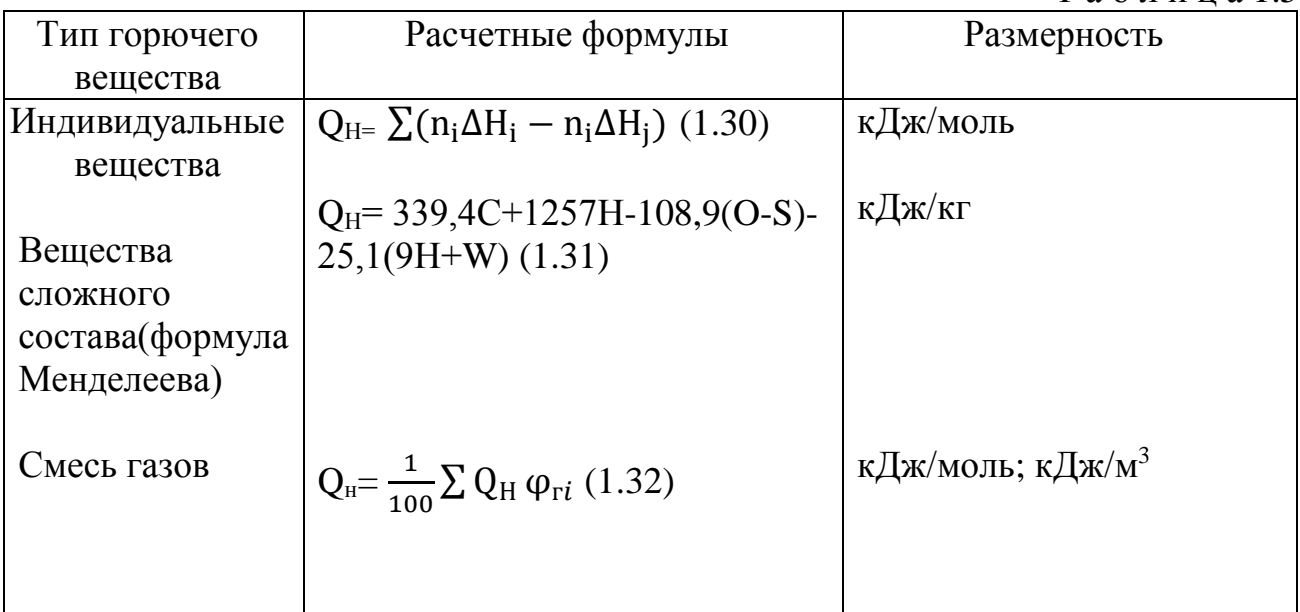

где  $\Delta_{\text{Hi}}$ ,  $\Delta_{\text{Hi}}$  - соответственно теплота образования одного кмоля i-го конечного продукта горения и j-го исходного вещества;

 $n_i$ ,  $n_i$  - соответственно количество кмолей *i*-го продукта реакции и *j*-го исходного вещества в уравнении реакции горения;

С, Н, S, *W* – соответственно содержание, % масс. углерода, водорода, серы и влаги в составевещества;

О - сумма кислорода и азота, % веc; *Q*Нi - низшая теплота сгорания *i*-го горючего компонента газовой смеси, кДж/кмоль;

φr*<sup>i</sup>* содержание *i*-го горючего компонента в газовой смеси, % об.

Расчет теплоты сгорания газовоздушных смесей проводят по формуле.

$$
Q_{\rm H}^{\rm CM} = \frac{1}{100} Q_{\rm H} \phi_{\rm r} \ (1.33)
$$

где  $\mathrm{Q}_{\textrm{\tiny{H}}}^{\textrm{\tiny{CM}}}$  - теплота сгорания газовоздушной смеси, к $\rm\,/\!\!\rm{K/M3},\, \rm\rm{K/{\rm KN}}$ оль;

Q<sup>н</sup> - низшая теплота сгорания горючего вещества, кДж/м3, кДж/кмоль;

 $\varphi_{\rm r}$  - концентрация горючего в смеси с окислителем, % об.

Удельная скорость (интенсивность) тепловыделения при горении равна

$$
q{=Q_{\scriptscriptstyle H}v_{\scriptscriptstyle M}}~(1.34)
$$

где  $q$  - удельная интенсивность тепловыделения к $\mathrm{Br}/\mathrm{m}^2;$ 

м  $v_{\rm M}$ — массовая скорость выгорания, кг/(м<sup>2</sup> $\times$ с).

Скорость тепловыделения при горении теплота пожара равна

$$
q = Q_{H}v_{M} \cdot F \quad (1.35)
$$

где  $Q_{\rm H}$  - интенсивность тепловыделения, кВт;

 $F$  - площадь горения, м<sup>2</sup>.

#### **Примеры**

П р и м е р 1. Определить низшую теплоту сгорания уксусной кислоты, если теплота ее образования 485,6 кДж/моль.

Р е ш е н и е.

Для расчета по формуле запишем уравнение горения уксусной кислоты в кислороде;

$$
CH_3COOH + 2O_2 = 2CO_2 + 2H_2O;
$$

 $Q_{\text{H}}$  = (2· 396,9+ 2· 242,2- 1 485,6) = 792,6 кДж/моль = 792,6·10<sup>3</sup> кДж/кмоль.

Для расчета количества тепла, выделяющегося при горении 1 кг горючего, необходимо полученную величину разделить на его молекулярную массу (64)

$$
Q_{\rm H} = \frac{792.6 \cdot 10^3}{64} = 12384 \kappa \chi \kappa / \kappa r.
$$

П р и м е р 2. Рассчитать низшую теплоту сгорания по формуле (1.30) органической массы состава: С – 62 %, H - 8 %, O – 28 %, S – 2 %. Р е ш е н и е. По формуле Д.И. Менделеева по формуле (1.31).

 $Q_{\text{H}}$  = 339,4· 62 1257· 8 -108,9(28 -2)- 25,1· 9· 8 = 26460 кДж/кг.

П р и м е р 3. Определить низшую теплоту сгорания газовой смеси, состоящей из СН4 – 40 %, С4Н10 – 20 %, O2 – 15 %, H2S – 5 %, NH3 – 10 %,  $CO2 - 10 %$ .

Р е ш е н и е.

Для каждого горючего компонента смеси по формуле (1.30) находим теплоту сгорания (табл. 1.6).

Таблица 1.6

| Уравнение реакции         | Теплота образования           | Теплота сгорания,                            |
|---------------------------|-------------------------------|----------------------------------------------|
|                           | горючего, $10^{-3}$ кДж/кмоль | $10^{-3}$ к $\rm{J}$ ж/кмоль                 |
| $CH4 + 2O2 = CO2 + 2H2O$  | 75                            | $Q_{\text{H}} = 1.396.9 + 2.242.2$           |
|                           |                               | $75 = 806.3$                                 |
|                           | 132,4                         |                                              |
| $C4H10 + 6,5O2 = 4CO2 +$  |                               | $Q_{\text{H}} = 4.396,9 + 5.242,2 - 132,4$   |
| 5H <sub>2</sub> O         |                               | $=2666,1$                                    |
|                           | 201,1                         |                                              |
|                           |                               |                                              |
| $H2S + 1,5O2 = H2O + SO2$ | 46,1                          | $Q_{\text{H}} = 242, 2+297, 5-201, 1=338, 6$ |
|                           |                               |                                              |
|                           |                               | $Q_{\text{H}}$ = 1,5 · 242, 2-46, 1 = 317, 2 |
| $NH3 + 0,75O2 = 1,5H2O +$ |                               |                                              |
| 0,5N2                     |                               |                                              |
|                           |                               |                                              |
|                           |                               |                                              |

По формуле (1.32) определим теплоту сгорания газовой смеси:

$$
Q_{\text{H}} = \frac{1}{100} \left( 806, 3 \cdot 40 + 2666, 1 \cdot 20 + 338, 6 \cdot 5 + 317, 2 \cdot 10 \right) \cdot 10^3 = 1278, 5 \cdot 10^3
$$
  
 
$$
\text{KJ/KMOL}
$$

Для определения теплоты сгорания 1 м<sup>3</sup> газовой смеси необходимо полученное значение разделить на объем, занимаемый 1 кмолем газа при стандартных условиях  $(24, 4 \text{ m}^3)$ :

$$
Q_{\scriptscriptstyle H} \!\!=\! \frac{1278,\!5\!\cdot\!10^3}{24,\!4}\!\!=\!57076~\text{K\text{-}J\text{-}K\text{-}M\text{-}M}^3
$$

П р и м е р 4. Рассчитать теплоту сгорания 1 м3 стехиометрической гексановоздушной смеси.

Р е ш е н и е.

Находим стехиометрический состав горючей смеси по уравнению реакции горения

$$
C_6H_{14} + 9,5O_2 + 9,5 \times 3,76N_2 = 6CO_2 + 7H_2O + 9,5 \times 3,76N_2.
$$

Весь объем вступивших в реакцию компонентов  $(1 + 9.5 + 9.5 \times 3.76)$ принимаем за 100 %, а количество горючего (1 кмоль) будет соответ- ствовать стехиометрической концентрации

$$
\phi_r{=}\frac{\text{1:100}}{\text{1+9,5+9,5:3,76}}{=}\,2.2\,\%
$$

Теплоту сгорания 1 м<sup>3</sup> стехиометрической гексано-воздушной смеси определим по формуле (1.30).

$$
Q_{\rm H} = 6.396,9+7.242,2-167,2=3909,6 \text{ kJ/K/MOJIB.}
$$
  

$$
Q_{\rm H} = 6.396,9+7.242,2-167,2=3909,6 \text{ kJ/K/MOJIB.}
$$
  

$$
Q_{\rm H} = \frac{3909,6}{24,4} \cdot 10^3 = 160,2 \cdot 10^3 \text{ kJ/K/m}^3.
$$

Объем одного кмоля газа при стандартных условиях равен 22,4м<sup>3</sup>

Теплоту сгорания 1 м3 стехиометрической гексано-воздушной смеси определим по формуле (1.33).

$$
Q_{\scriptscriptstyle H} \!\!=\! \frac{160.2 \cdot 10^3 \cdot\!2.2}{100} \!\!=\!\! 3525~\text{K} \text{J} \text{K} \text{/m}^3
$$

П р и м е р 5. Определить интенсивность тепловыделения на пожаре органической массы (состав в примере 2), если скорость выгорания 0,015 кг/(м<sup>2</sup> × с), а площадь пожара 150 м<sup>2</sup>.

Р е ш е н и е.

Согласно формуле (1.35):

$$
\Pi q = 26460.0,015.150 = 59,5.10 \text{ kBr} = 59,5 \text{ MBr}.
$$

### **2. Концентрационные пределы распространения пламени**

2.1. Расчёт концентрационных пределов распространения пламени

Нижний (верхний) концентрационный предел распространения пламени – минимальная (максимальная) концентрация горючего в окислителе, способная воспламениться от высокоэнергетического источника с последующим распространением горения на всю смесь.

#### **Расчетные формулы**

Нижний концентрационный предел распространения пламени  $\varphi_{H}$ определяют по предельной теплоте сгорания. Установлено, что 1 м<sup>3</sup> различных газовоздушных смесей на НКПР выделяет при горении постоянное среднее количество тепла - 1830 кДж, называемое предельной теплотой горения. Следовательно,

$$
\varphi_{n} = \frac{Q_{\text{TP}} 100}{Q_{\text{H}}} \tag{2.1.1}
$$

если принять среднее значение  $Q_{\text{np}}$ . равным 1830 кДж/м $^3$  , то  $\phi_{\text{\tiny H}}$  будет равно

$$
\varphi_n = \frac{1830 \cdot 100}{Q_H} \tag{2.1.2}
$$

где —  $Q_{\rm \scriptscriptstyle H}$ - низшая теплота сгорания горючего вещества, кДж/м<sup>3</sup>.

Нижний и верхний КПР пламени могут быть определены по аппроксимационной формуле

$$
\varphi_{H(B)} = \frac{100}{an + b} \tag{2.1.3}
$$

где *n*- стехиометрический коэффициент при кислороде в уравнении химической реакции; а и b эмпирические константы, значение которых приведены в табл. 2.1.1

Таблица 2.1.1.

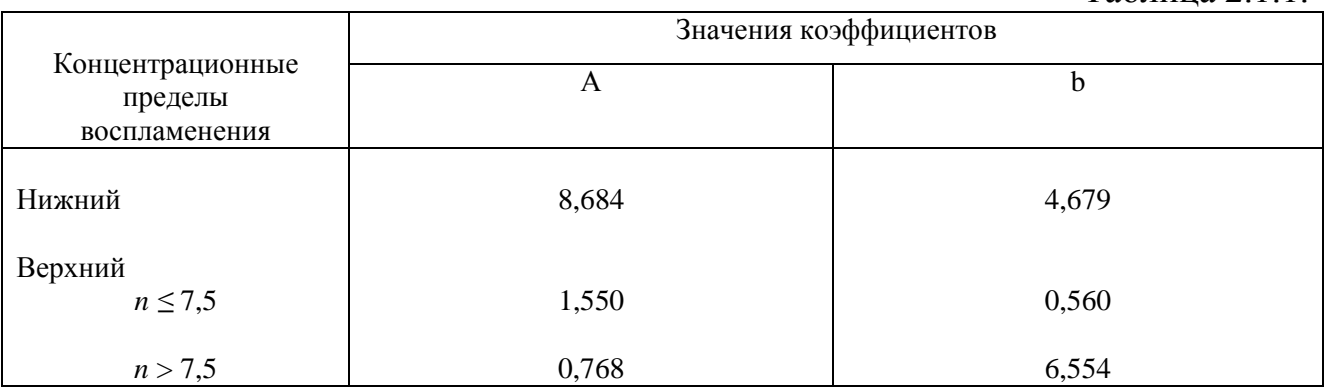

Концентрационные пределы распространения пламени паров жидких и твердых веществ могут быть рассчитаны, если известны температурные пределы

$$
\varphi_{H(B)} = \frac{p_{n(e)}100}{p_0} \tag{2.1.4}
$$

где *рн(е)*- давление насыщенного пара вещества при температуре, соответствующей

нижнему (верхнему) пределу распространения пламени, Па;

*p<sup>о</sup>* -давление окружающей среды, Па.

Давление насыщенного пара может быть определено по уравнению Антуана или по табл. 13 приложения

$$
\lg P = A - \frac{B}{C + t} \tag{2.1.5}
$$

где *А, В, С* - константы Антуана (табл. 7 приложения);

*t*- температура, <sup>0</sup>С , (температурные пределы)

Для расчета концентрационных пределов распространения пламени смесей горючих газов используют правило Ле-Шателье

$$
\varphi_{H(B)}^{CM} = \frac{1}{\sum_{\varphi_{H(B)}} \mu_i}
$$
\n(2.1.6)

где  $\varphi_{H(B)}^{CM}$ нижний (верхний) КПР пламени смеси газов, % об.;

> *Н В <sup>i</sup>* - нижний (верхний) предел распространения пламениi-ro горючего газа %, об.;

*i* - мольная доля i-ro горючего газа в смеси.

Следует иметь при этом в виду, что  $\sum \mu_i=1$ , т.е. концентрация горючих компонентов газовой смеси принимается за 100%.

Если известны концентрационные пределы распространения пламени при температуре  $T_1$ , то при температуре  $T_2$ . они вычисляются по формулам

$$
\varphi_{H_{T_2}} = \varphi_{H_{T_1}} \bigg( 1 - \frac{T_2 - T_1}{T_r - T_1} \bigg), \tag{2.1.7}
$$

$$
\varphi_{B_{T_2}} = \varphi_{B_{T_1}} \left( 1 + \frac{T_2 - T_1}{T_r - T_1} \right),
$$
\n(2.1.8)

где  $\varphi_{H_{T_1}}$ ,  $\varphi_{H_{T_2}}$ - нижний концентрационный предел распространения пламени соответственно при температурах

 $T_2$ . *и*  $T_1$ ;  $\varphi_{B_{T_1}}$  *и*  $\varphi_{B_{T_2}}$  - верхний концентрационный предел распространения пламени соответственно при температурах *Т<sup>1</sup>* и *Т2*;

*Т<sup>Г</sup>* - температура горения смеси.

Приближенно при определении НКПР пламени *Т<sup>г</sup>* принимают 1550 К, при определении ВКПР пламени -1100К.

 $\begin{bmatrix}\n B & B \\
 C & D\n\end{bmatrix}$ <br>  $\begin{bmatrix}\n C & B \\
 D & D\n\end{bmatrix}$ <br>  $\begin{bmatrix}\n C & D \\
 D & D\n\end{bmatrix}$ <br>  $\begin{bmatrix}\n C & D \\
 D & D\n\end{bmatrix}$ <br>  $\begin{bmatrix}\n C & D \\
 D & D\n\end{bmatrix}$ <br>  $\begin{bmatrix}\n D & D \\
 D & D\n\end{bmatrix}$ <br>  $\begin{bmatrix}\n D & D \\
 D & D\n\end{bmatrix}$ <br>  $\begin{bmatrix}\n D & D \\
 D & D\n\end{bmatrix}$ <br>  $\begin{bmatrix}\n D & D \\
 D & D\n\end{b$ При разбавлении газовоздушной смеси инертными газами  $(N_2, CO_2H_2O)$ пары и т.п.) область воспламенения сужается: верхний предел снижается, а нижний - возрастает. Концентрация инертного газа (флегматизатора), при которой нижний и верхний пределы распространения пламени смыкаются, называется минимальной флегматизирующей концентрацией *φф.* Содержание кислорода такой системе называют минимальным взрывоопасным содержанием кислорода МВСК. Некоторое содержание кислорода ниже МВСК называют безопасным  $\varphi_{O_2 \delta e_3}$ .

Расчет указанных параметров проводят по формулам

$$
\varphi_{\phi} = \frac{h_f \Delta H_f^0 + h_{\phi} + \sum h_i m_i}{h_{\phi}^* - 1 + \sum h_i m_i} 100
$$
\n(2.1.9)

$$
\varphi_{O_2} = \frac{100 - \varphi_{\phi}}{4,844} \tag{2.1.10}
$$

$$
\varphi_{O_2EE^3} = 1, 2\varphi_{O_2} - 4, 2 \tag{2.1.11}
$$

где  $\Delta H_{f}^{0}$ - стандартная теплота образования горючего, Дж/моль;

 $h_f^{\prime}$ ,  $h_i^{\prime}$ ,  $h_{\phi}^{\prime}$  - константы, зависящие от вида химического элемента в молекуле горючего и вида флегматизатора, табл. 14 приложения;

*mi* - количество атомов i-го элемента (структурной группы) в молекуле горючего.

Пример 1. По предельной теплоте сгорания определись нижний концентрационный предел воспламенения бутана в воздухе.

Решение. Для расчета по формуле (2.1.1) в табл. 15 приложения находим низшую теплоту сгорания вещества 2882,3 кДж/моль. Эту величину надо перевести в другую размерность - кДж/м<sup>3</sup>:

$$
\frac{2882,3 \cdot 1000}{22,4} = 128,7 \cdot 10^3 \text{ K} \cancel{\text{I}} \text{K} / \text{M}^3
$$

По формуле (2.1.1) определим нижний концентрационный предел распространения пламени (НКПР)

$$
\varphi_H = \frac{1830 \cdot 100}{128,7 \cdot 103} = 1,42\%
$$

По табл. 13 приложения находим, что экспериментальное значение  $\varphi_{\scriptscriptstyle H}$ -1,9%. Относительная ошибка расчета, следовательно, составила

$$
\Delta_H = \frac{1.9 - 1.42}{1.9} 100 \approx 25\%.
$$

П р и м е р 2. Определить концентрационные пределы распространения пламени этилена в воздухе.

Решение.

Расчёт КПР пламени проводим по аппроксимационной формуле. Определяем значение стехиометрического коэффициента при кислороде

$$
C_3H_4 + 3O_2 = 3CO_2 + 2H_2O
$$

Таким образом, *n*=3, тогда

Определим относительную ошибку расчета. По табл. 13 приложения экспериментальные значения пределов составляют 3,0-32,0:

$$
\varphi_H = \frac{100}{8,6843 \cdot 3 + 4,679} = 2,11\% \; \varphi_B = \frac{100}{1,55 \cdot 3 + 0,56} = 0,02\%
$$

Следовательно, при расчете НКПР этилена результат завышен на 8%, а при расчете НКПР - занижен на 40%.

Пример 3. Определим, концентрационные пределы распространения пламени насыщенных паров метанола в воздухе, если известно, что его температурные пределы составляют 280 - 312 К. Атмосферное давление нормальное.

Решение.

Для расчета по формуле (2.1.4) необходимо определить давление насыщенных паров, соответствующее нижнему (7°С) и верхнему (39<sup>о</sup>С) пределам распространения пламени.

По уравнению Антуана (2.1.5) находим давление насыщенного пара, воспользовавшись данными табл.7 приложения.

lg это Log10 (N) где N-это заданное число тогда нужно 10^N и найдем значение, например Lg(1,65)=  $10^{\text{A}}1,65=44.66$ 

$$
\lg P_H = 8.22777 - \frac{1660,454}{245,818 + 7} = 1,65999
$$

РН=45,7 мм.рт.ст=45,7·133,2=6092,8 Па

$$
\lg P_H = 8.22777 - \frac{1660,454}{245,818 + 39} = 2,39789
$$

РН=250 мм.рт.ст=250·133,2=33300 Па

По формуле (2.1.3) определим НКПР

$$
\varphi_H = \frac{6092.8 \cdot 100}{101325} = 6\% \quad \varphi_B = \frac{33300 \cdot 100}{101325} = 32.9\%
$$

Пример 4. Определить концентрационные пределы распространения пламени газовой смеси, состоящей 40% пропана, 50% бутана и 10% пропилена.

Решение.

Для расчета КПР пламени смеси газов, но правилу Ле-Шателье (2.1.6) необходимо определить КПР пламени индивидуальных горючих веществ, методы расчета которых рассмотрены выше.

$$
C_3H_8-2,1\div 9,5\%; C_3H_6-2,2\div 10,3\%; C_4H_{10}-1,9\div 9,1\%
$$
  

$$
\varphi_H^{CM} = \frac{1}{\frac{0,4}{2,1} + \frac{0,1}{2,2} + \frac{0,5}{2,2}} = 2,0\% \varphi_B^{CM} = \frac{1}{\frac{0,4}{9,5} + \frac{0,1}{10,1} + \frac{0,5}{9,1}} = 9,35\%
$$

Прим ер 5. Каково минимальное количество диэтилового эфира, кг, способное при испарении в ёмкости объёмом 350 м<sup>3</sup>создатьвзрывоопасную концентрацию.

Решение.

Концентрация будет взрывоопасной, если  $\varphi_n = \varphi_{nz}$  где ( $\varphi_{nz}$  - концентрация паров горючего вещества). Расчетом (см. примеры 1-3 данного раздела) пли по табл. 5 приложения находим НКПР пламени диэтилового эфира. Он равен 1,7%.

Определим объем паров диэтилового эфира, необходимый для создания в объеме 350 м<sup>3</sup> этой концентрации

$$
V_{III'} = \frac{1,7 \cdot 350}{100} = 5,95 \text{ m}^3
$$

Таким образом, для создания НКПР диэтилового эфира о объеме 350 м<sup>3</sup> необходимо ввести 5,95 м<sup>3</sup> его паров. Принимая во внимание, что 1 кмоль (74 кг) пара, приведенный к нормальным условиям, занимает объем, равный 22,4 м<sup>1</sup>, находим количество диэтилового эфира

$$
M_r = \frac{74.5,95}{22,4} = 19,7 \text{ K}\Gamma
$$

Пример 6. Определить, возможно ли образование взрывоопасной концентрации в объеме 50 м<sup>3</sup> при испарении 1 кггексана, если температура окружающей среды 300 К.

Решение.

Очевидно, паровоздушная смесь будет взрывоопасной, если *φн≤φпг≤φв*-При 300 К объем паров гексана, образующийся в результате испарения 5 кг вещества, найдем, принимая во внимание, что при испарении 1 кмоля (86 кг) гексана при 273 К объем паровой фазы будет равен 22,4  $\text{m}^3$ 

$$
V_{III'} = \frac{5 \cdot 22, 4 \cdot 300}{86 \cdot 273} = 1,43 \text{ m}^3
$$

Концентрация паров гексана в помещении объёмом  $50\text{m}^3$ , следовательно, будет равна

$$
\varphi_{\text{III}}=\frac{1{,}43}{50}100=2{,}86\%
$$

Определив концентрационные пределы распространения пламени гексана в воздухе (1,2-7,5%), по таблицам или расчетом устанавливаем, что образующаяся смесь является взрывоопасной.

П р и м е р 7. Определить, образуется ли взрывоопасная концентрация насыщенных паров над поверхностью резервуара, содержащего 60% диэтилового эфира (ДЭ) и 40% этилового спирта (ЭС), при температуре 245 К?

Решение.

Концентрация паров будет взрывоопасной, если  $\varphi^{cu}{}_{n} \leq \varphi^{cu}{}_{nn} \leq \varphi^{cu}{}_{n}(\varphi^{cu}{}_{nn}$ концентрации насыщенных паров смеси жидкостей).

Очевидно, что в результате различной летучести веществ состав газовой фазы будет отличаться от состава конденсированной фазы. Содержание компонентов в газовой фазе по известному составу жидкой определим по закону Рауля для идеальных растворов жидкостей.

1. Определим мольный состав жидкой фазы

$$
\mu_i^{_{\rm \scriptscriptstyle AC}} = \frac{q_i^{\;\;\gamma} M_i^{\;\;}}{\sum q_i^{\;\;/\;} M} \,,
$$

где *ж* -мольная доля i-го вещества;

*<sup>i</sup> q* -весовая доля i-го вещества;

*Mi* -молекулярная масса i-го вещества; (*МДЭ*=74, *МЭС*=46)

$$
\eta_{\pi}^{sc} = \frac{\frac{0.6}{74}}{\frac{0.6}{74} + \frac{0.4}{46}} = 0,479 \ \eta_{\pi}^{sc} = \frac{\frac{0.4}{46}}{\frac{0.6}{74} + \frac{0.4}{46}} = 0,521
$$

2. По уравнению (2.1.5), используя значения табл.7 приложения. Находим давление насыщенного эфира и этилового спирта при температуре 19°С (245 К)

lg 
$$
P_{\pi 9} = 6,9979 - \frac{1098,945}{232,372 - 19} = 1,84753
$$
  
\n $P_{\pi 9} = 70,39$  MM.p.cr = 382,6 \text{ Ta}  
\nlg  $P_{\pi 9} = 8,68665 - \frac{1918,508}{252,125 - 19} = 0,45713$   
\n $P_{\pi 9} = 2,87$  MM.p.cr = 382,6 \text{ Ta}

3.Согласно закону Рауля, парциальное давление насыщенных паров i-й жидкости над смесью равно произведению давления насыщенного пара над чистой жидкостью на ее мольную долю в жидкой фазе, т.е.

$$
P_{\mu 3(nap)} = 9384,4.0,479 = 4495,1 \text{ Ta};
$$
  

$$
P_{3C(nap)} = 382,6.0,521 = 199,3 \text{ Ta}.
$$

4.Приняв сумму парциальных давлений насыщенных паров диэтилового эфира и этилового спирта равной 100%, определим

а) концентрацию паров в воздухе

$$
\varphi _{HII}^{CM}=\frac{4495,1+199,3}{101325}100=4,6\%
$$

б) мольный состав газовой фазы (закон Рауля-Дуартье)

$$
\mu_{\text{A3.}(a)} = \frac{4495,1}{4495,1+199,3} 0,958 \mu_{3C(\text{II})} = 1,00 - 0,960 = 0,042
$$

5. Определив расчетом или по справочным данным (табл.16 приложения) КПР пламени индивидуальных веществ (диэтиловый эфир 1,7÷59%, этиловый спирт 3,6÷19%).по правилу Ле-Шагелье рассчитаем КПР пламени паровой фазы

$$
\varphi_H^{CM} = \frac{1}{\frac{0.958}{1.7} + \frac{0.042}{3.6}} = 1,7\% \varphi_B^{CM} = \frac{1}{\frac{0.958}{59} + \frac{0.042}{19}} = 54,2\%
$$

6. Сравнивая полученные в п.4,а концентрацию паровоздушной смеси с концентрационными пределами распространения пламени (1,7-46,1%), делаем заключение, что при 245 К над данной жидкой фазой образуется взрывоопасная концентрация насыщенных паров в воздухе.

Пример 8. Рассчитать безопасную концентрацию кислорода при разбавлении углекислым газом смеси паров ацетона в воздухе.

Решение.

По табл.15 приложения находим теплоту образования ацетона 248,1 $\cdot$ 10<sup>3</sup> Дж/моль. Из химической формулы ацетона ( $C_3H_6O$ ) следует, что  $m_c=3$ ,  $m_u=6$ , *то=*1. Значения остальных параметров, необходимые для расчета по формуле (2.1.9), выбираем из табл. 11 для двуокиси углерода

$$
\varphi_{\phi} = \frac{0,735 \cdot 10^{-5} \cdot 248 \cdot 10^{3} + 0,579 + 1,251 \cdot 3 + 0,418 \cdot 6 + 0,542 \cdot 1}{2,020 - 1 + 4,642 \cdot 3 + 1,160 \cdot 6 - 2,321 \cdot 1} 100 = 48\%
$$

$$
\varphi_{O_2} = \frac{100 - 48,1}{4,844} = 10,7\%
$$
  $\varphi_{O_2EE3} = 1,2 \cdot 10,7 - 4,2 = 8,6$ 

Следовательно, при снижении концентрации кислорода в четырехкомпонентной системе, состоящей из паров ацетона, двуокиси углерода, азота и кислорода, до 8,6% смесь становится взрывобезопасной. При содержании же кислорода, равном *10,7%* эта смесь будет предельной по взрываемости. Согласно справочным данным (справочник "Пожарная опасность веществ и материалов, применяемых в химической промышленности". - М,, Химия, 1979), МВСК ацетоновоздушной смеси при разбавлении ее двуокисью углерода составляет 14,9%. Определим относительную ошибку расчета

$$
\Delta = \frac{10,7 - 14,9}{14,9} = -28\%
$$

Таким образом, результаты расчета МВСК занижены на 28%.

# Задание на самостоятельную работу

Задача: Рассчитать концентрационные пределы распространения пламени паров i-roвещества в воздухе. Результаты расчета сравнить с имеющимися справочными

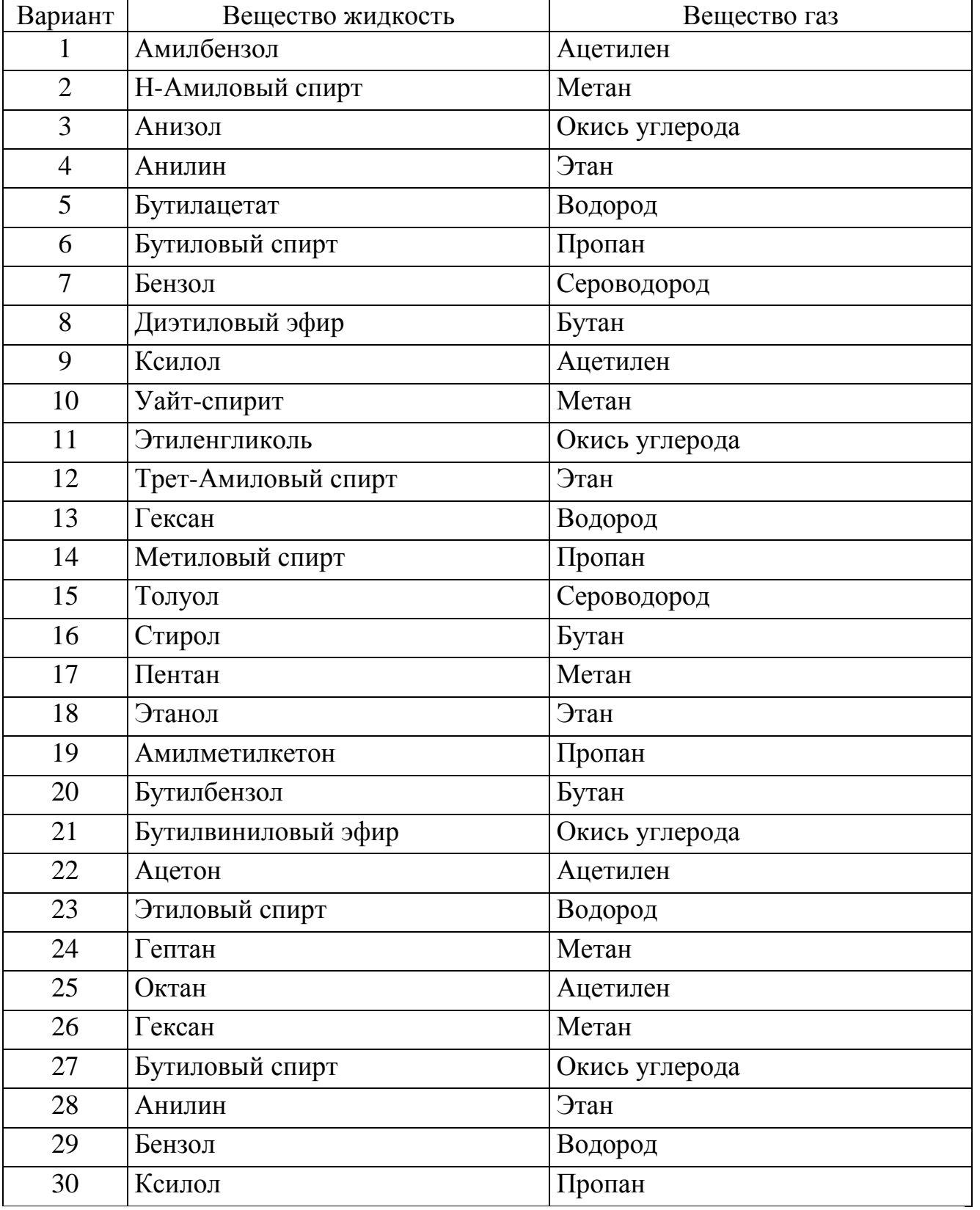

данными и определить относительную ошибку

#### **3. Температурные показатели пожарной опасности**

К температурным показателям пожарной опасности относятся температурные пределы распространения пламени (нижний *Т<sup>н</sup>* и верхний *Тв*, температура вспышки в закрытом и открытом приборах, температура воспламенения *Твп*, температура самовоспламенения *Tсв*, температура зажигания *Тз*, температура, горения *Тг*. В порядке возрастания они могут быть расположены в виде ряда

$$
T_H \le T_{BC}^3 < T_{BC}^O < T_{BH} < T_{CB} < T_3 < T_{\Gamma}
$$

3.1. Расчет температурных пределов распространения пламени

Нижний (верхний) температурный предел распространения пламени температура жидкости, при которой концентрация насыщенных паров равна нижнему (верхнему) концентрационному пределу распространения.

Существует несколько полуэмпирических методов расчета температурных пределов распространения пламени, однако они мало отличаются друг от друга по точности.

Температурные пределы распространения пламени (ТПР) жидкостей рассчитывают по температуре кипения

$$
t_{H(B)} = kt_{KHII} - l \tag{3.1.1}
$$

где  $t_{H(B)}$ - нижний (верхний) температурный предел распространения пламени;

 $t_{KHH}$ -температура кипений, °С;

*k* ,*l* -константы для определенных групп (гомологических рядов) жидкостей.

Температурные пределы распространения пламени могут быть определены по известным значениям концентрационных пределов

$$
P_{H(B)} = \frac{\varphi_{H(B)} P_o}{100} \tag{3.1.2}
$$

где  $P_{H(B)}$ давление насыщенного пара, соответствующее нижнему (верхнему) концентрационному пределу воспламенения;

 $\varphi_{H(B)}$ - нижний (верхний) концентрационный предел распространения пламени;

 $P$ <sup>*O*</sup> - атмосферное давление.

Из уравнения Антуана или по табл.17 приложения определяем температуру вещества, при которой достигается данное давление. Эта температура будет являться соответственно нижним (верхним) пределом воспламенения.

#### **Примеры**

Пример 1. Определить ТПР пламени метилового спирта, если температура его кипения равна 65<sup>о</sup>С.

Решение*.*

Расчет проводим по формуле (3.1.1), значение констант определяем по табл. 8 приложения для нормальных жирных спиртов

$$
t_{H} = 0,5746.65 - 33,7 = 3,6°C = 276,6 K;
$$
  

$$
t_{B} = 0,6028.65 - 15,0 = 24,1°C = 303 K.
$$

Определим относительную ошибку расчета. По табл. 16 приложения находим, что ТПР пламени метилового спирта составляют 280 - 312К:

$$
\Delta_{H} = \frac{276.6 - 280}{280}100 = -1,2\% \Delta_{B} = \frac{303 - 312}{312}100 = -2,9\%
$$

Следовательно, результаты расчета занижены менее чем на 3%.

П р и м е р 2.Определить температурные пределы распространения пламени ацетона, если его концентрационные пределы в воздухе равны 2,2 - 13,0%. Атмосферное давление – нормальное.

Решение.

По формуле (3.1.2) определим давление насыщенного пара ацетона, соответствующее нижнему и верхнему температурным пределам распространения пламени,

2230 100 2,2 101325 *Р<sup>Н</sup>* Па; 13172 100 13,0 101325 *Рв* Па 16,73 133,32 <sup>2230</sup> *<sup>Р</sup><sup>Н</sup>* мм.р.ст.; 98,8 13332 <sup>13172</sup> *<sup>Р</sup><sup>в</sup>* мм.р.ст.

Из уравнения Антуана следует

$$
t = \frac{B}{A - \lg P} - C
$$

Из табл. 12 приложения находим значение констант *А*, *В* и *С* для ацетона *А*=7,25058; *В*=1281,721; *С*=237,088.

$$
lgP_H=1,2235;
$$
  $lgP_B=1,9994.$   
\n $t_H = \frac{1281,721}{7,25058 - 1,2235} - 237,088 = -25 \text{ °C} = 248 \text{ K};$   
\n $t_B = \frac{1281,721}{7,25058 - 1,9994} - 237,088 = 8 \text{ °C} = 281 \text{ K}.$ 

Для решения этой же задачи можно воспользоваться данными табл.7 приложения. Из табл.17 следует, что НТПР пламени находим между температурами 241,9-252,2<sup>о</sup>С, а ВТПР пламени - между 271,0 и 280,7 К.

Линейной интерполяцией определим ТПР пламени:

$$
T_{H} = 2417.9 + \frac{(22.3 - 13.33)(252.2 - 241.9)}{26.66 - 13.33} = 248.8K
$$

$$
T_{B} = 271 + \frac{(131.7 - 79.99)(280.7 - 271)}{133.32 - 79.99} = 280.4K
$$

#### **3.2. Расчет температуры вспышки и воспламенения**

Температура вспышки - минимальная температура жидкости, при которой в условиях, специальных испытаний, происходит воспламенение паров жидкости при кратковременном воздействии высоко энергетического источника без последующего перехода горения в стационарный диффузионный режим.

Температура воспламенения- минимальная температура жидкости, при которой в условиях, специальных испытаний, происходит воспламенение паров жидкости при кратковременном воздействии высоко энергетического источника с последующим переходом горения в стационарный диффузионный режим.

Наиболее распространенным и достаточно точным является Ра - счет температур вспышки и воспламенения по формуле В.И. Блинова

$$
T_{BC(BII)} = \frac{A}{P_{HII} \mu n} \tag{3.2.1}
$$

где *ТВС*(*ВП* ) -температура вспышки (воспламенения)

> *Р*НП- давление насыщенного пара при температуре вспышки (воспламенения); *Д -* коэффициент диффузии поров горючего в воздухе; *n* - стехиометрический коэффициент при кислороде - количество молей

> кислорода, необходимое для полного окисления (до  $CO_2$ ,  $H_2O$ ,  $SO_2$ .) одного моля горючего вещества;

*А* - константа метода определения (табл. 3.2.1).

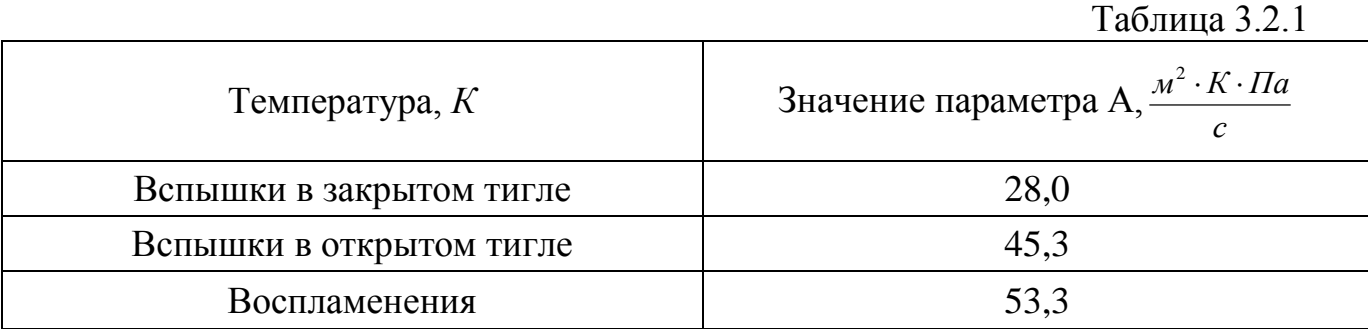

Коэффициенты диффузии некоторых газов и паров в воздухе при нормальных условиях (*Д0*) приведены в табл. 7 приложения. При их отсутствии последние определяют по формуле

$$
A_0 = \frac{10^{-4}}{\sqrt{\sum \Delta M_i \mu_i}}
$$
(3.2.2)

где  $\mathcal{A}_0$  - коэффициент диффузии, м<sup>3</sup>/с;

*μi*-количество i-го элемента в молекуле горючего вещества;

*ΔМi*-атомные (элементные) составляющие (табл. 3.2.2).

При температуре, отличающейся от нормальной, коэффициент диффузии*Д* может быть рассчитан по соотношению

$$
\mathcal{A} = \mathcal{A}_0 \left(\frac{T}{273}\right)^n \tag{3.2.3}
$$

где *n*- показатель значение, которого приведено в табл. 7 приложения

Таблина 3.2.2.

| Название <i>і</i> -го элемента | Значение $\Delta M$ * |
|--------------------------------|-----------------------|
| Углерод                        | $25 - 50$             |
| Водород                        |                       |
| Кислород                       | 17                    |
| Азот                           | 16                    |
| Cepa                           | 48                    |
| Хлор                           | 37                    |
| Бром                           | 79                    |
| Йод                            | 104                   |
| Фтор                           | 16                    |

\* значение ΔМ зависит от числа атомов углерода и их положения в молекуле горючего:

1) *ΔМ*=25 для атомов углерода, входящих в ароматический цикл;

2) *ΔМ*=25+ЗС - для атомов углерода в открытой цепи, если их количество меньше или равно восьми (С, 8);

3) *ΔМ*=50 - для атомов углерода в открытой цепи при С>8;

4) *ΔМ*=25+2С - для атомов углерода, входящих в неароматический цикл при С<8;

5) *ΔМ*=42 - для атомов углерода, входящих в неароматический цикл при  $C > 8$ .

Простым, но менее четным является расчет температур вспышки в закрытом тигле по формуле Элея

$$
t_{BC} = t_{KHH} - 18\sqrt{k} \tag{3.2.4}
$$

где *t<sub>BC</sub>*- температура вспышки, <sup>o</sup>C;

 $t_{K}$ ип- температура кипения, °С;

 $k -$  коэффициент, определяющий по формуле:

 $k=4m_C+m_H+4m_S+m_N-2m_O-2m_{Cl}-3m_F-5m_{Br}$  (3.2.5)

где *mC, mH, mS, mN, mO, mCl, mF, mBr* – количество элементов углерода, водорода, серы, азота, кислорода, хлора, фтора, брома в молекуле горючего вещества. Температура вспышки в закрытом тигле может быть определена по

нижнему температурному пределу воспламенения

$$
t_{BC} = \frac{t_H + 2}{0.875} \tag{3.2.6}
$$

эта формула применима, если  $0 \le t_{BC} \le 160$ °C.

## **Примеры**

Пример 1. по формуле В.И. Блинова определить температуру воспламенения бутилового спирта.

Peшение.

1. Определим значение стехиометрического коэффициента

## *С*4*Н*9*ОН+*6*О*2*=*4*СО*2*+*5*Н*2*О*.

## Следовательно, *n*=6.

2. Определим значение коэффициента диффузии по формуле (3.2.2). Для этого по табл. 3.2.2 устанавливаем, что *ΔМ*=25+3\*4=37, тогда

$$
D_0 = \frac{10^{-4}}{\sqrt{37 \cdot 4 + 1 \cdot 10 + 17 \cdot 1}} = 75.8 \cdot 10^{-7} \text{ m}^2/\text{c}
$$

3.По табл.3.2.1 выберем значение *А*=53,3 и по формуле (3.2.1) определим произведение

$$
T_{\text{BH}}P_{\text{HH}} = \frac{53,3}{75,8 \cdot 10^{-7} \cdot 6} = 1172 \cdot 10^{-3} \text{ K} \cdot \text{Ta}
$$

4.По табл. 17 приложения задаемся температурой 326,4 К, давление насыщенного пара при которой равно 5333,88 Па.

Произведение  $T_1 P_1 = 326.4.5333.88 = 1740.10^3$ К $\cdot$ Па.

Сравнивая полученные значения с вычислением в п.3, устанавливаем, что *TВП PНП* <*ТР*.

5.Задаемся по табл.17 приложения меньшей температурой 314,5 К. Давление насыщенного пара при этом равно 2666,44 Па.

*Т<sup>2</sup> Р2*=314,5·2666,44=8384·10<sup>3</sup>К·Па.

Так как  $TP > T_{\text{BH}}P_{\text{HII}}$ , линейной интерполяцией находим значение температуры воспламенения

$$
T_{BH} = 314,5 + \frac{10^3 (1172 - 840)(326,4 - 314,5)}{10^3 (1740 - 840)} = 319
$$
 K

Справочное значение температуры воспламенения составляет 314 К.

Погрешность расчета

$$
\Delta = \frac{319 - 314}{314} = 1,6\%
$$

Пример 2. По формуле Элея определить, температуру вспышки бензола в закрытом тигле.

Решение.

Для расчета по формуле (3.2.4) необходимо знать температуру кипения бензола *(С6Н6)* и значение коэффициента *k*.

Температура кипения бензола 353 К или 80 <sup>о</sup>С. Величину *k* определим по

формуле

$$
K_{\scriptscriptstyle{I}\scriptscriptstyle{I}\scriptscriptstyle{I}} = \frac{S_{\scriptscriptstyle{I}\scriptscriptstyle{I}\scriptscriptstyle{I}}}{S_{\scriptscriptstyle{I}\scriptscriptstyle{I}}}
$$
  

$$
k=4.6+6=30.
$$

Определим искомую величину температуры вспышки

$$
T_{BC} = 80-18\sqrt{30} = 18,6^{\circ}\text{C}
$$
или 254,4K.

Согласно справочным данным, температура вспышки бензола равна 259К Определим ошибку расчета

$$
\Delta = \frac{254,4 - 259}{259}100 = -1,8\%
$$

Результат расчета занижен менее чем на 2%
# Задание на самостоятельную работу

Задача: Рассчитать температурные пределы воспламенения, температуру вспышки паров i-гo вещества в воздухе. Результаты расчета сравнить с имеющимися справочными данными и определить относительную ошибку

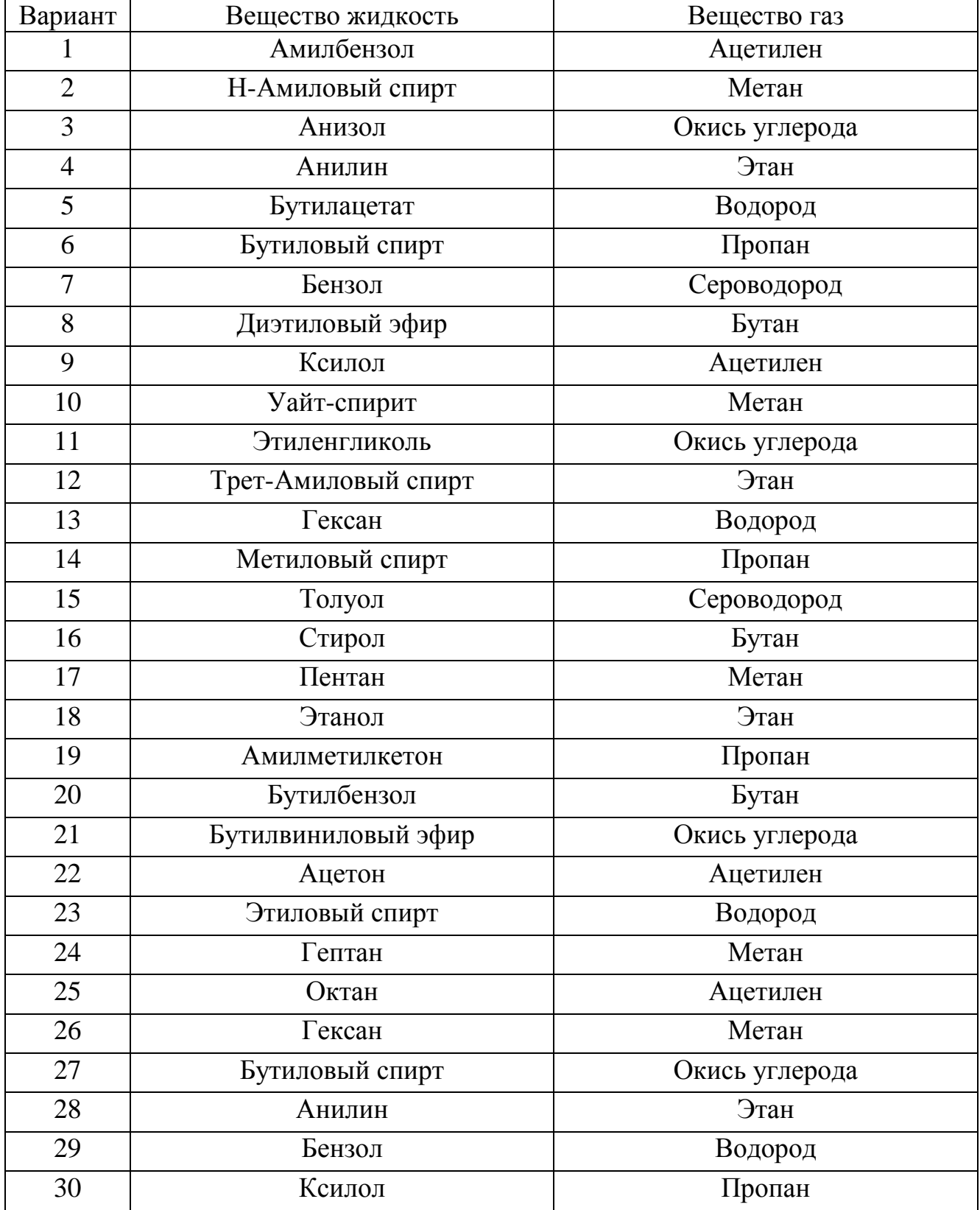

#### **3.3***.* **Расчет стандартной температуры самовоспламенения**

Температура самовоспламенения - минимальная температура газо-(паро-) воздушной смеси, при которой происходит ее воспламенение без влияния высокоэнергетического источника зажигания.

Расчет температуры самовоспламенения проводят в следующей последовательности.

Определяют количество углеродных цепей

$$
m_{\mu} = \frac{M_p (M_p - 1)}{2},\tag{3.3.1}
$$

где *mЦ*- общее число цепей;

*М<sup>Р</sup>* - количество функциональных групп в молекуле горючего вещества - СН3, -ОН, фенил. Фенильная группа может быть как концевой, так и в середине цепи.

Определяют длину каждой цепи (количество атомов углерода) и среднюю длину цепи

$$
l_{cp} = \frac{\sum m_i C_i}{m_{II}} \tag{3.3.2}
$$

где *Сi*-количество атомов yуглерода в *i-й* цепи.

При определении, С<sup>i</sup> надо иметь в виду, что группа -OН удлиняет цепь, а фенильная группа уменьшает её на один атом углерода.

По табл. 9-11 приложения по средней длине цепи определяют температуру самовоспламенении. Температуру самовоспламенения можно также рассчитать по формулам

$$
l_c = 300 + 116\sqrt{5 - l_{cp}} \ npu \ l_{cp} \le 5; \tag{3.3.3,a}
$$

$$
l_c = 300 - 38\sqrt{l_{cp} - 5} \ npu \ l_{cp} > 5; \tag{3.3.3.6}
$$

#### **Примеры**

Пример 1. рассчитать температуру самовоспламенения 2,2 диметилгексана.

Решение.

Запишем структурную формулу горючего вещества и определим количество цепей

$$
\begin{array}{cccc}\n & 7 \\
CH_3 & & \\
 & 1 & |2 & 3 & 4 & 5 & 6 \\
CH_3-C-CH_2-CH_2-CH_2-CH_3-CH_3 & & \\
 & /8 & & \\
CH_3 & & & \n\end{array}
$$

 $M_P = 4$ , так как в молекуле содержится четыре группы – *CH*<sub>3</sub>*.* 

$$
m_{\underline{I}} = \frac{4(4-1)}{2} = 6
$$

2. Находим длину каждой цели и среднюю длину

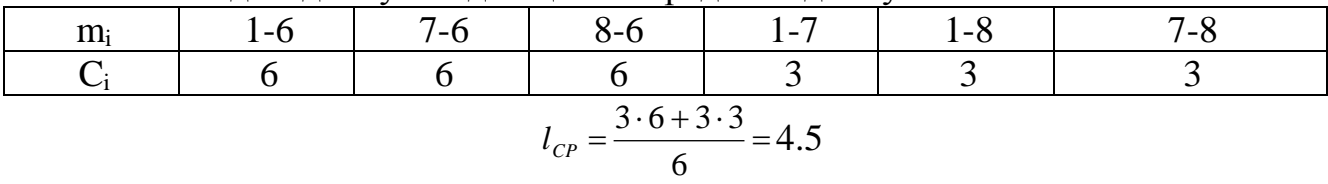

по табл.9 приложения определяем, что температура самовоспламенения равна 643 К. по формуле (3.3.3,б)

 $t_{C}\text{=300+116}\,\sqrt{\text{5}-\text{4,5}}\,\text{=}\text{328 °C}$  или 655 К

П р и м е р 2. Рассчитать температуру самовоспламенения изопропилового спирта.

Решение.

Исходя из структурной формулы вещества, определим количество цепей

$$
\begin{array}{cc}\n1 & 2 & 3 \\
CH_3 \text{---} CH \text{---} OH \\
 & 4/ \\
CH_3\n\end{array}
$$

*М<sup>Р</sup> =* 3, так как в молекуле содержится две группы –*CH<sup>3</sup>* И одна группа – *ОН*

Находим длину каждой цели и среднюю длину

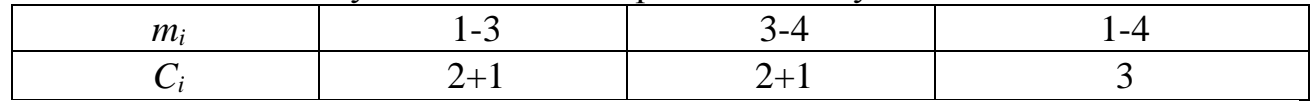

В цепях 1-3 и 3-4 содержится по два атома углерода и одна группа –ОН, которая удлиняет цепь на один атом углерода

$$
l_{CP} = \frac{3+6}{3} = 3
$$

По табл.11 приложения находим, что температура самовоспламенения изопропилового спирта равна 706 К; по формуле (4.10)

 $t_C$ =300+116 √5−3 =464 °C или 737 К

согласно справочным данным, температура самовоспламенения равна 693К

Относительная ошибка расчета с использованием таблицы составляет

$$
\Delta = \frac{706 - 693}{693}100 = 1,9\%
$$

Если расчет вести, но формуле (4.10), она возрастает до

$$
\Delta = \frac{737 - 693}{693}100 = 6,3\%
$$

Пример 3. Определить температуру самовоспламенения вещества 1 метил-4-этилбензола.

Решение.

Структурная формула вещества

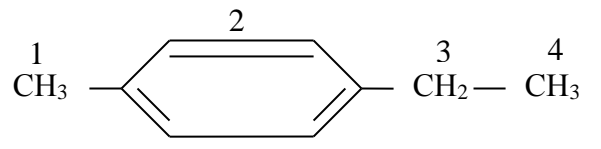

 $M_P$ =3, так как в молекуле две метильные и одна фенильная группы. Определим длину цепей

| -- | - |  |
|----|---|--|
|    | - |  |

Длина цепи уменьшается па один атом углерода, ток как в нее входит фенильная группа

$$
l_{CP} = \frac{1 \cdot 2 + 1 \cdot 0 + 1 \cdot 1}{3} = 1,0
$$

По табл.10. приложения определяем, что температура самовоспламенения равна 712 К.

# Задание на самостоятельную работу

Задача: Рассчитать стандартную температуру самовоспламенения i-го вещества. Сравнить расчетное значение с имеющимися справочными данными и определить относительную ошибку расчета.

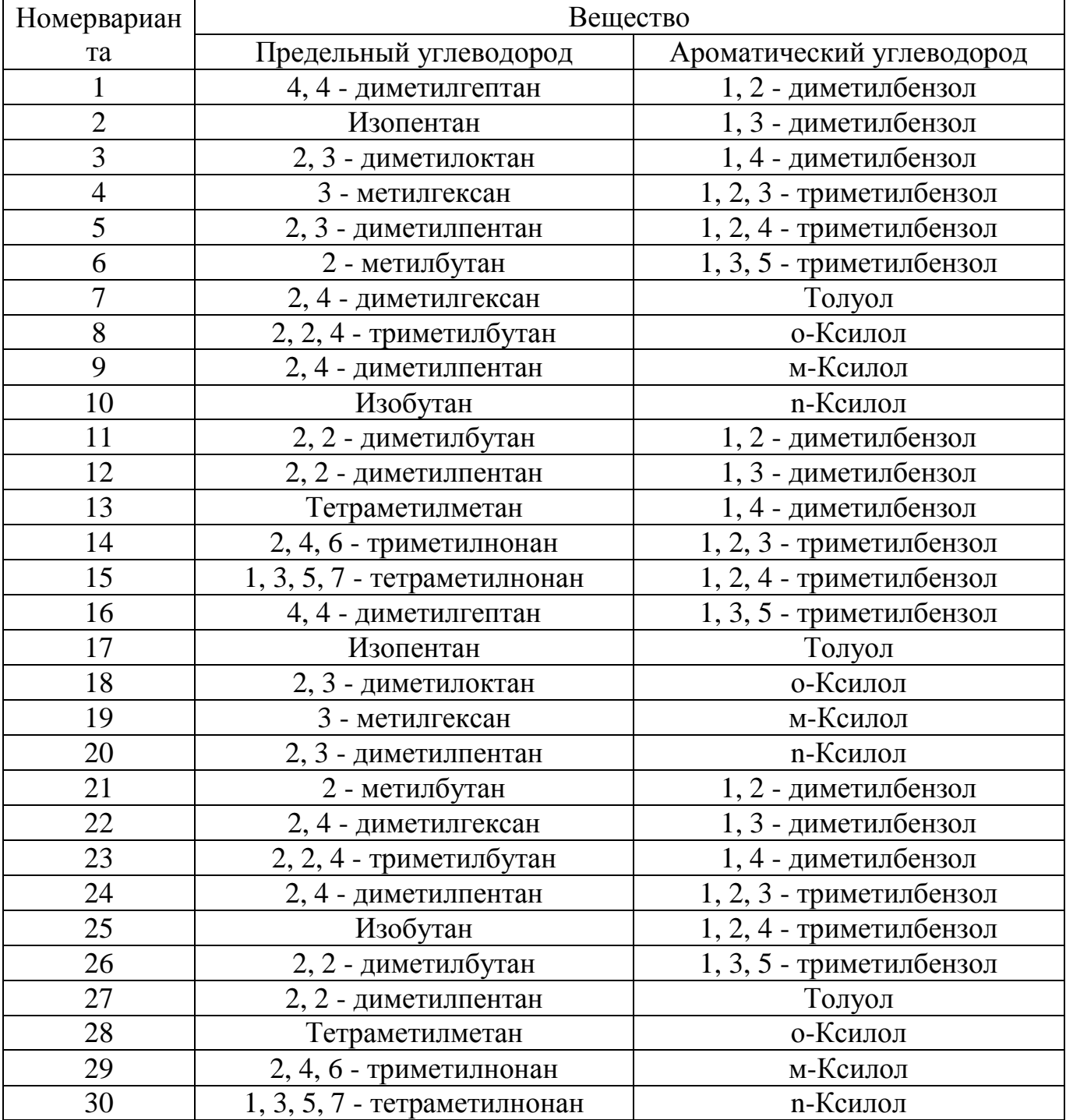

#### **4. Параметры взрыва парогазовоздушных систем**

#### 4.1. Расчет температуры и давления взрыва парогазовоздушных систем

Температура взрыва - температура (зоны пламени), до которой нагреваются продукты реакции горения. Это максимальная температура зоны химической реакции (зоны пламени).

Температура взрыва определяется из уравнения теплового баланса

$$
Q_{\scriptscriptstyle H} = \sum C_{\scriptscriptstyle P} i V_{\scriptscriptstyle n} (T_{\scriptscriptstyle \sigma} T_0) \tag{4.1.1}
$$

При этом адиабатическая температура взрыва

$$
T_s^* = T_0 + \frac{Q_H}{\sum C_{pi} V_{HF}}\tag{4.1.2}
$$

а действительная температура взрыва

$$
T_s = T_0 + \frac{Q_{nr}}{\sum C_{pi} V_{nr}}
$$
(4.1.3)

где *Т<sup>в</sup> \* и Тв*- соответственно адиабатическая и действительная температуры взрыва;

*Т0*- начальная температура;

*VПГi* - объем i-ro продукта горения;

*QН*- низшая теплота горения вещества;

*QПГ*- теплота, пошедшая на нагрев продуктов горения.

При этом

$$
Q_{\Pi\Gamma} = Q_H(1-\eta) \tag{4.1.4}
$$

где *η* - доля теплопотерь в результате излучения энергии,

химического и механического недожога.

Расчет температуры взрыва по формуле (4.1.2) или (4.1.3) может быть проведен только методом последовательных приближений, поскольку теплоёмкость газов зависит от температуры горения (табл. 4.1.1)

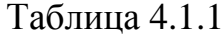

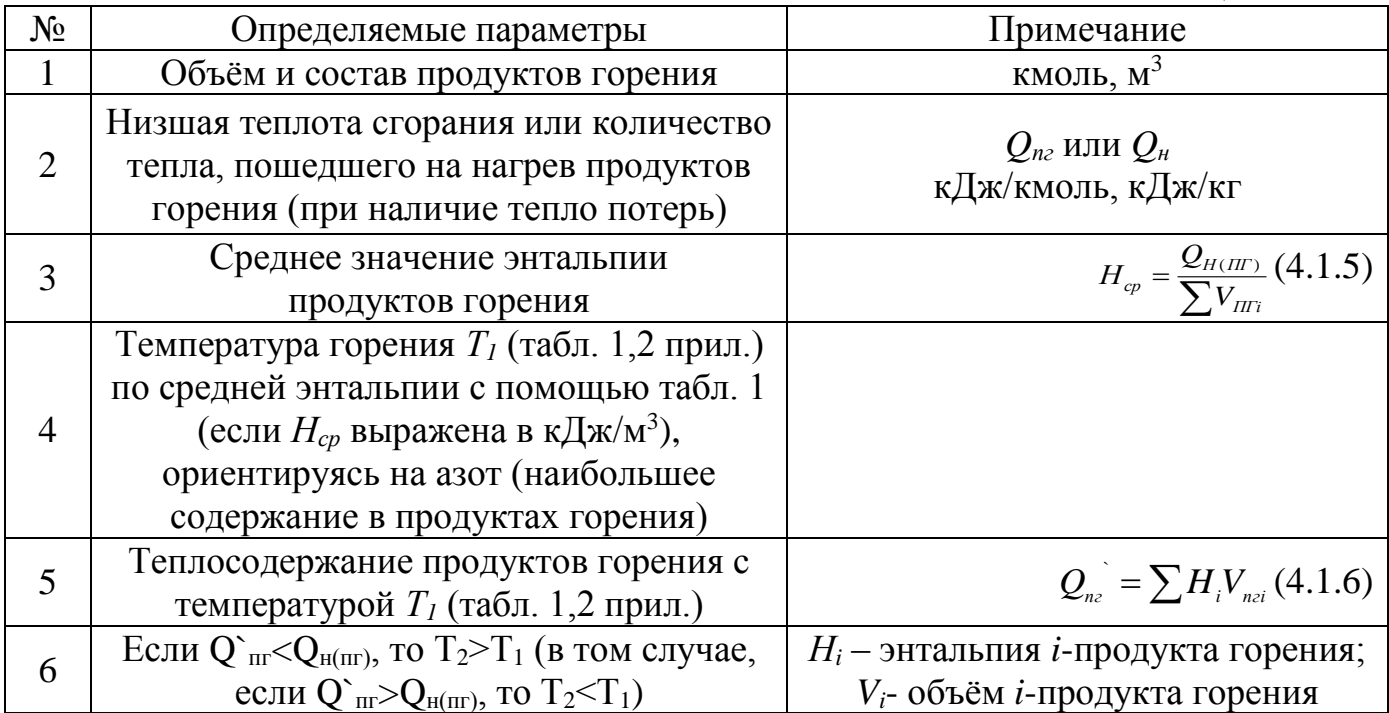

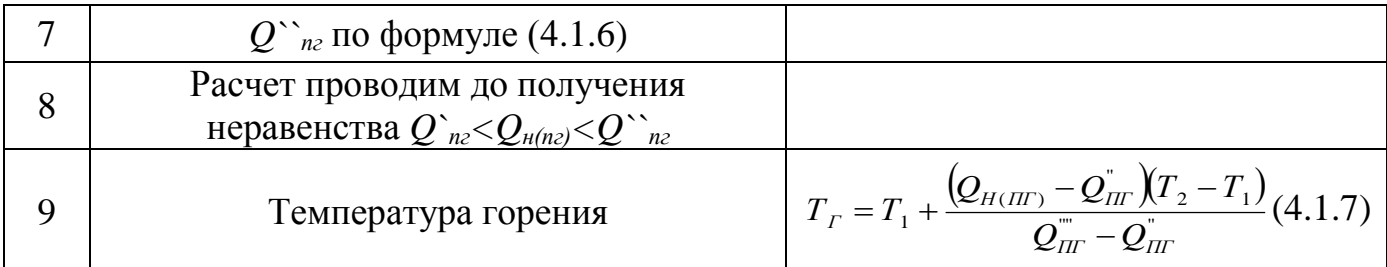

Действительная температура взрыва на пожаре для большинства газообразных, жидких и твёрдых веществ изменяется в достаточно узких пределах (1300-1800 К). В связи сэтим расчетная оценка действительной температуры взрыва может быть значительно упрощена, если теплоемкость продуктов горения выбирать при температуре 1300 К:

$$
T_{\text{III}} = T_0 + \frac{Q_H}{\sum C^*_{\text{PI}} V_{\text{III}}}
$$
(4.1.8)

где *С \* Рi*-теплоемкость *i*-го продукта горения при 1500 К(таблица 4.1.2) Таблица 4.1.2

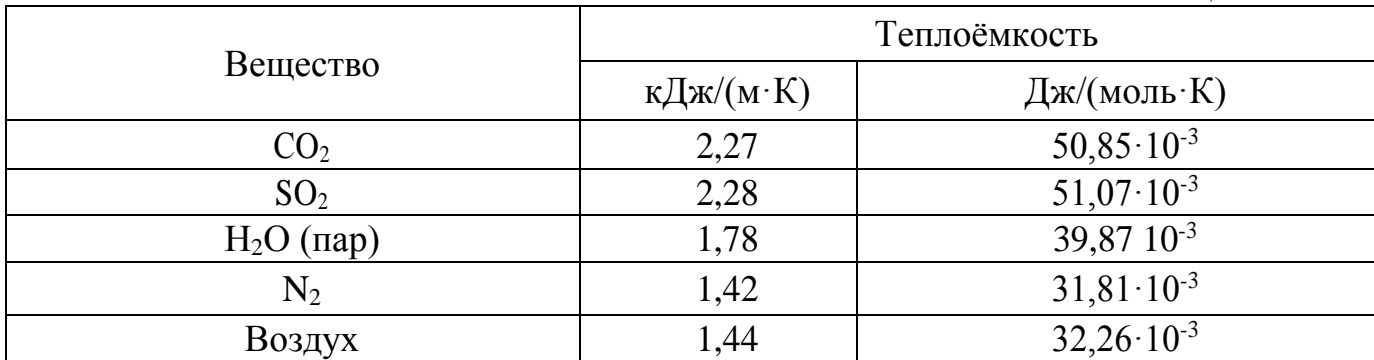

Давление при взрыве – важный фактор для расчета противовзрывной защиты аппаратов и расчета ослабленных и легко сбрасываемых конструкций зданий и сооружений.

Давление при взрыве можно определить по формуле:

$$
P_{\rm ssp} = \frac{P_{\rm 0} \cdot T_{\rm ssp} \sum_{i=1}^{n} n_i}{T_{\rm 0} \sum_{i=1}^{m} m_i}
$$
(4.1.9)

где *Р0.*–начальное давление смеси;

*Т0.*– начальная температура смеси;

*Твзр*– температура взрыва;

 $\sum_{i=1}^n$  $\sum_{i=1}$ *n*<sub>*i*</sub> *.*- сумма молей продуктов горения;  $\sum_{i=1}$ *n*  $\sum_{i=1}$   $m_i$ - сумма молей исходной смеси.

#### **Пример**

П р и м е р 1. Рассчитать температуру взрыва и развиваемого давления при взрыве паров уксусной кислоты СН3СООН в смеси с воздухом при стехиометрической концентрации при начальной температуре 25 °C и давления 101,325 КПа.

Решение

По справочным данным (справочник Корольченко) определяем стандартную теплоту сгорания одного моля уксусной кислоты *ΔН*=-786500 Дж

Составляем термохимическое уравнение реакции горения *СН3СООН+2О2+2·3,76N2=2CO2+2H2O+2·3,76N2-786500*Дж

Определяем разность молей продуктов горения и исходной смеси *nпг*=2+2+2·3,76=11,52 моль *nисх*=1+2+2·3,76=10,52 моль  $\Delta$ *n=n<sub>nг</sub>*-*n*<sub>*uc*×</sub>=11,52−10,52=1 моль

Определяем энергию взрыва

*Qвзр= ΔН-R·TΔn Qвзр*=-786500-8.314·(273+25)·1=-788977,6 Дж

Определяем внутреннюю энергию продуктов взрыва, приняв начальную температуру взрыва равной 2200К

*U1*=2·95,062+2·74,083+2·3.76·53,845=743,204 КДж=743204 Дж

Внутренняя энергия продуктов взрыва оказалась меньше энергии взрыва, значит принимаем за температуру взрыва следующую большую и повторяем расчет

*U2*=2·105,727+2·82,760+2·3,76·59,477=824,241 КДж=824241 Дж

Внутренняя энергия продуктов взрыва оказалась выше энергии взрыва, значит температуру взрыва следует определять методом интерполяции.

Находит температуру взрыва методом линейной интерполяции

$$
T_{\text{exp}} = 2200 + \frac{(2400 - 2200) \cdot (788977, 6 - 743204)}{(824241 - 743204)} = 2312,97 \text{ K}
$$

Определяем давление взрыва паров уксусной кислоты в смеси с воздухом при стехиометрической концентрации и при заданных условиях

$$
P_{\scriptscriptstyle {asp}}=\frac{P_{\scriptscriptstyle 0}\cdot T_{\scriptscriptstyle {asp}}\sum_{\scriptscriptstyle i=1}^{\scriptscriptstyle n}n_{\scriptscriptstyle i}}{T_{\scriptscriptstyle 0}\sum_{\scriptscriptstyle i=1}^{\scriptscriptstyle m}m_{\scriptscriptstyle i}};\ [K\Pi a]
$$

$$
P_{\text{exp}} = \frac{101,325 \cdot 2312,97 \cdot (2 + 2 + 2 \cdot 3,76)}{(273 + 25) \cdot (1 + 2 + 2 \cdot 3,76)} = 935,96 K T I a = 9,2 a m m = 7020,3 m m. pm. cm
$$

# Задание на самостоятельную работу

Задача: Рассчитать температуру и давление при взрыве паров горючей жидкости при начальной температуре ... °С и давлении ... мм рт. ст. Концентрация стехиометрическая.

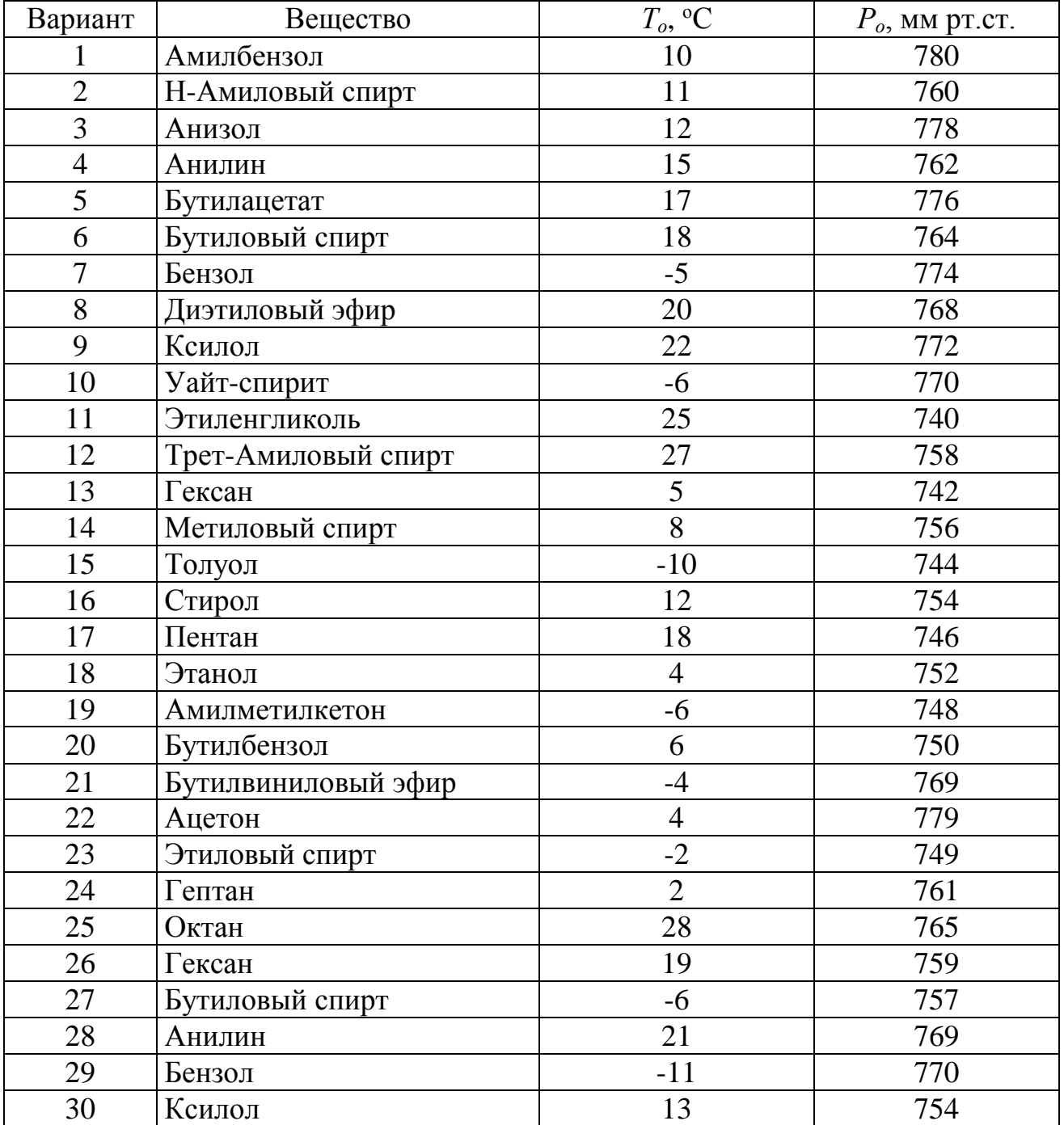

# **ПРИЛОЖЕНИЕ**

#### Список принятых обозначений

п- число молей вещества

Р- давление газа, Па

Т- температура вещества, К

О- количество теплоты, Дж

 $V_i$ - объем *i*-го газообразного вещества, м<sup>3</sup>, кмоль

α- коэффициент избытка воздуха

 $T_{\text{CB}}$ - температура самовоспламенения, К

 $q^+$ - скорость тепловыделения, кДж/с

д- скорость теплоотвода, кДж/с

 $T_{\text{BCH}}$ - температура вспышки, К

т-масса вещества, кг

М- масса одного кмоля вещества, кг/кмоль

 $V_{B}$ - теоретическое количество воздуха, необходимое для горения, кмоль/кмоль, м<sup>3</sup>/кг

Он- низшая теплота сгорания вещества, кДж/моль, кДж/кг

 $H_i$ - энтальпия *i*-го вещества, кДж/моль, кДж/м<sup>3</sup>

 $T_{\text{r}}$ - температура горения, К

 $c_{p_i}$ - теплоемкость *i*-го газа при постоянном давлении, кДж/(моль·К), кДж/(м<sup>3</sup>·К)

η- коэффициент теплопотерь

 $C_{\text{H(B)}}$ - нижний (верхний) концентрационный предел распространения пла-мени, об.%

µ<sub>i</sub>- мольная доля *i*-го вещества

 $T_{\text{H(B)}}$ - нижний (верхний) температурный предел воспламенения, К

 $M_p$ - число концевых функциональных групп

 $\ell_i$ - длина *i*-й углеродной цепи

#### Таблица1

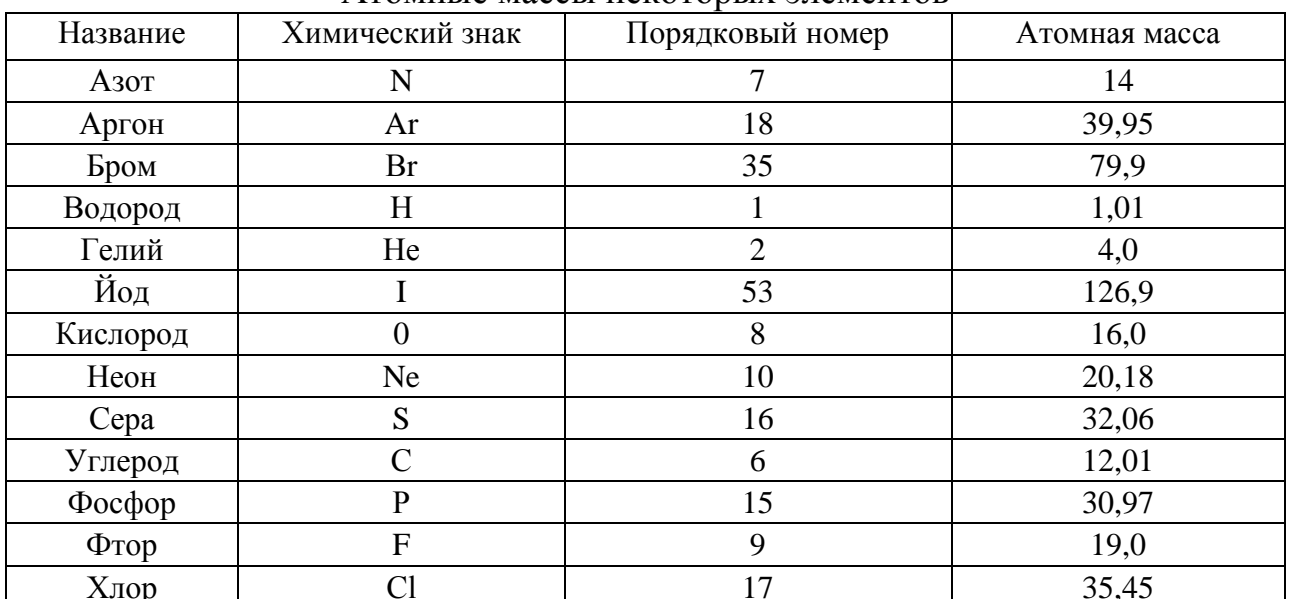

Атомные массы некоторых элементов

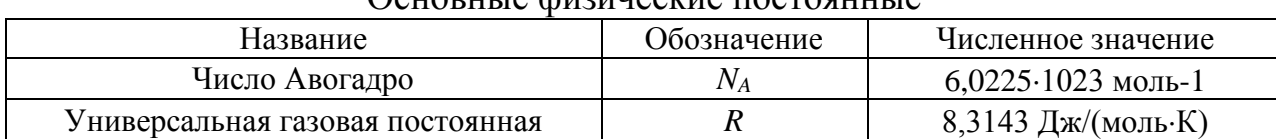

# Основные физические постоянные

# Таблица3

# Основные физические константы некоторых газов

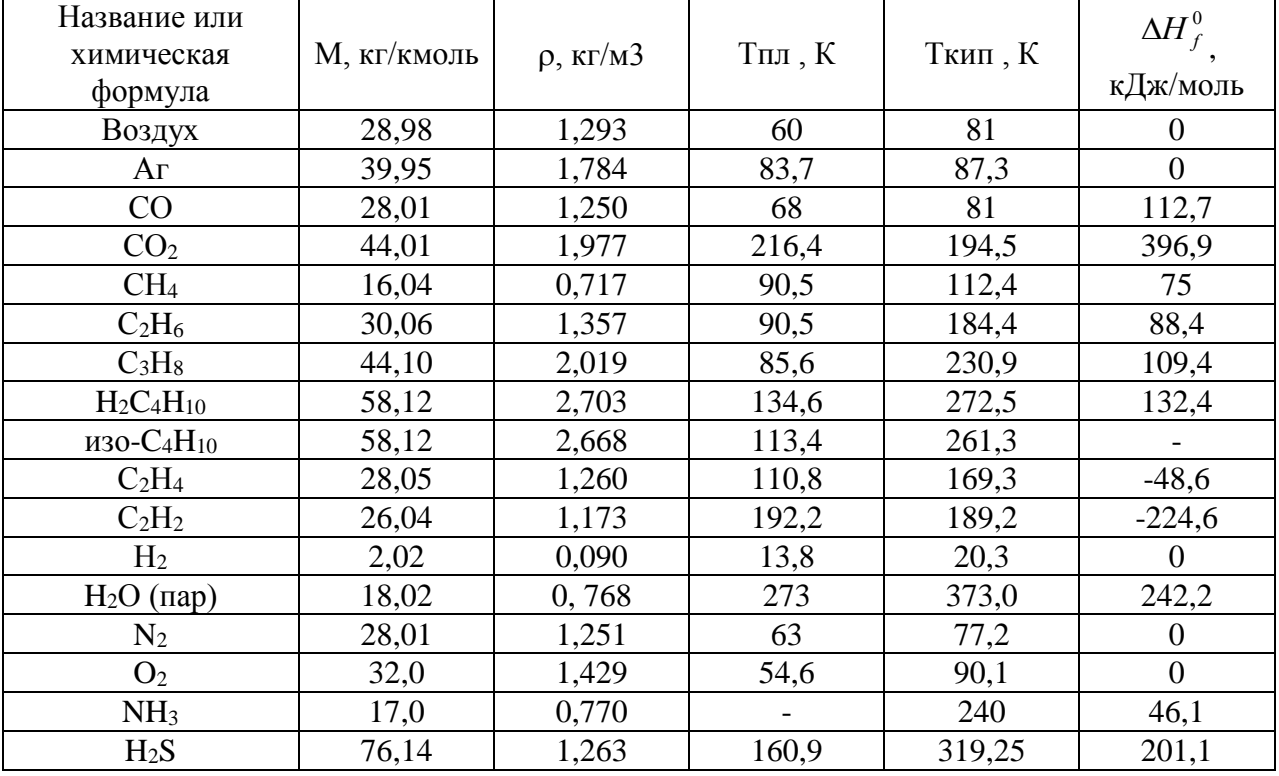

*Примечание:* М -молекулярная масса газа:  $\rho$  - плотность при нормальных условиях;  $T_{nn}$  и  $T_{\text{KHH}}$  - температуры плавления и кипения при давлении 101325 Па;  $\Delta H_f^0$  -теплота образования.

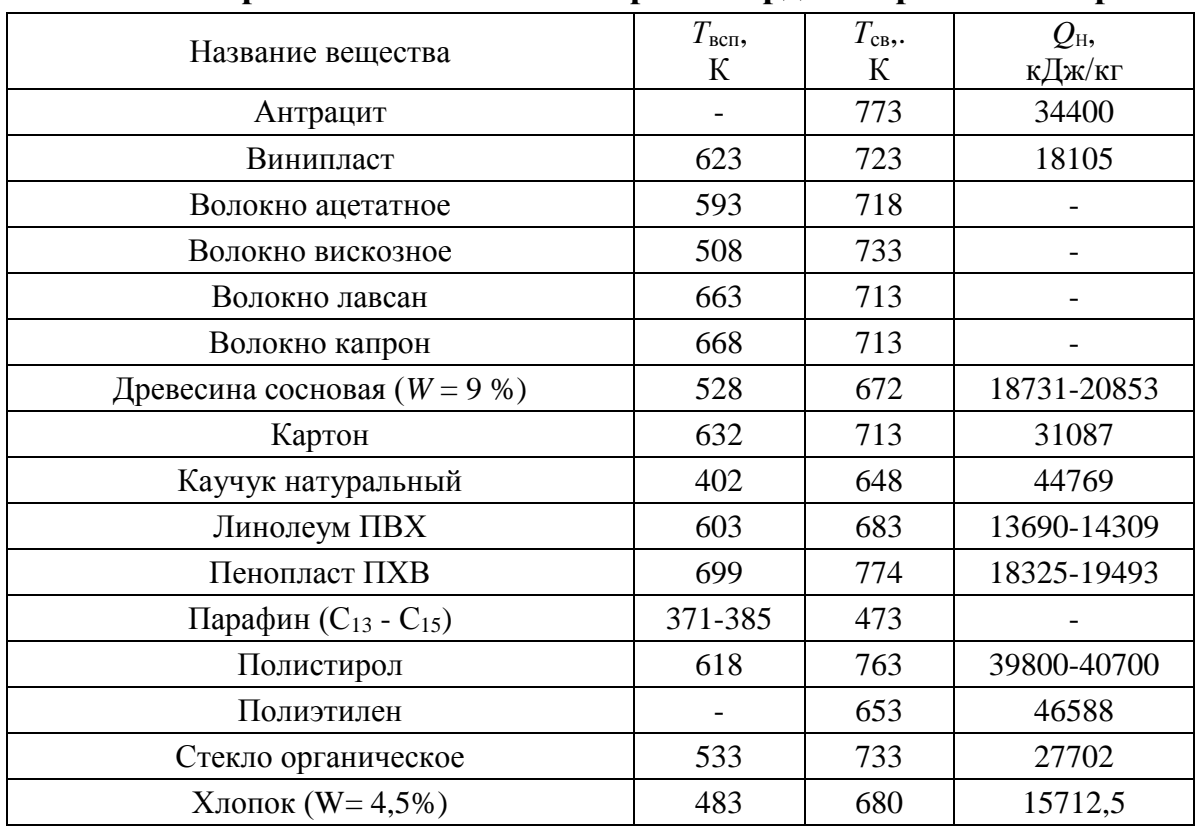

#### Показатели пожарной опасности некоторых твердых горючих материалов

## Таблица5

# Средняя объемная теплоемкость газов

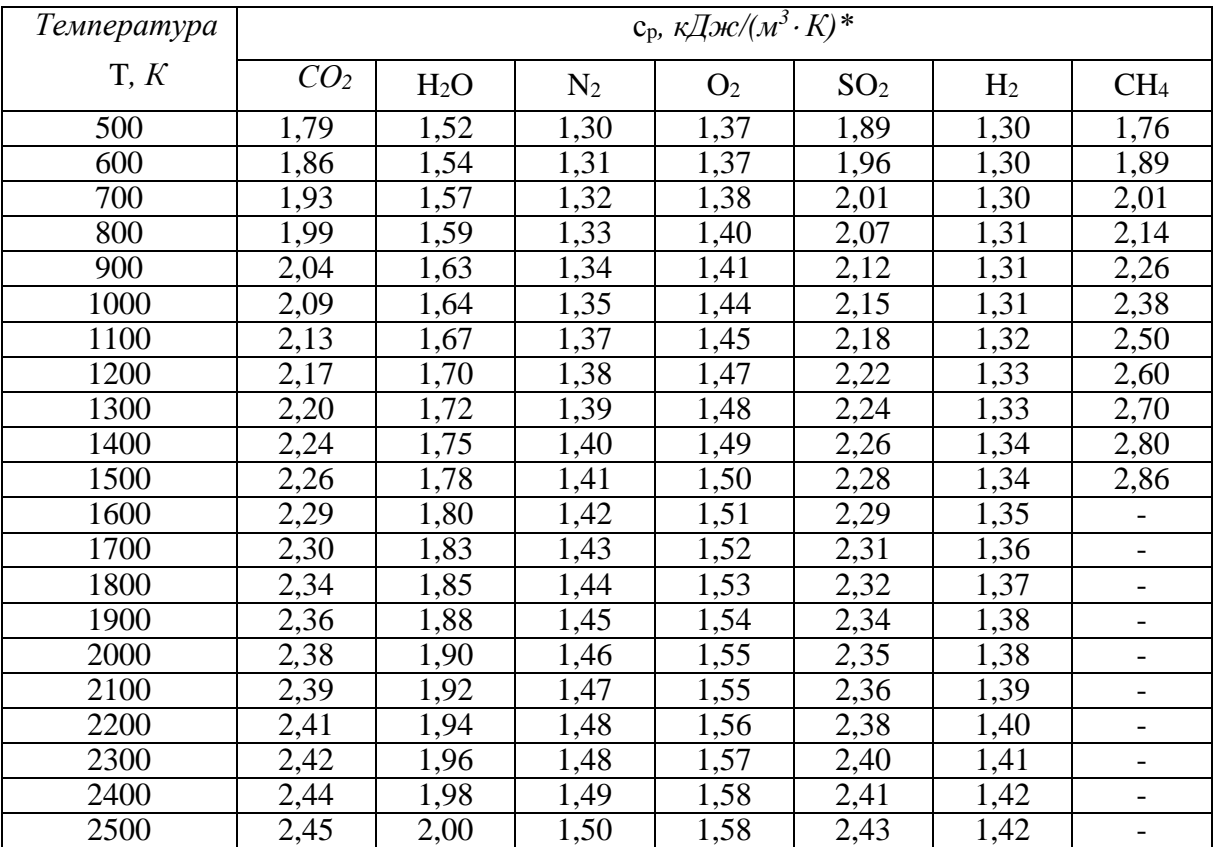

\* Средняя теплоемкость приводится для температурного интервала от 273 К до указанной в таблице температуры

| Температу-     | Теплосодержание, кДж/моль |                |              |                  |                  |                  |
|----------------|---------------------------|----------------|--------------|------------------|------------------|------------------|
| pa, K          | O <sub>2</sub>            | $N_2$          | Воздух       | CO <sub>2</sub>  | H <sub>2</sub> O | SO <sub>2</sub>  |
| $\overline{0}$ | $\overline{0}$            | $\overline{0}$ | $\mathbf{0}$ | $\boldsymbol{0}$ | $\boldsymbol{0}$ | $\boldsymbol{0}$ |
| 100            | 3,0                       | 2,9            | 2,9          | 3,8              | 3,3              | 4,1              |
| 200            | 6,0                       | 5,8            | 5,8          | 8,0              | 6,8              | 8,5              |
| 300            | 9,1                       | 8,8            | 8,9          | 12,5             | 10,4             | 13,2             |
| 400            | 12,4                      | 11,8           | 11,9         | 17,3             | 14,0             | 18,2             |
| 500            | 15,7                      | 14,9           | 15,1         | 22,3             | 17,8             | 23,3             |
| 600            | 19,1                      | 18,1           | 18,3         | 27,5             | 21,7             | 28,5             |
| 700            | 22,5                      | 21,3           | 21,5         | 32,8             | 25,8             | 33,9             |
| 800            | 26,0                      | 24,6           | 24,8         | 38,2             | 29,9             | 39,3             |
| 900            | 29,6                      | 28,0           | 28,2         | 43,8             | 34,2             | 44,8             |
| 1000           | 33,1                      | 31,3           | 31,6         | 49,4             | 38,6             | 50,3             |
| 1100           | 36,8                      | 34,8           | 35,1         | 55,1             | 43,2             | 55,9             |
| 1200           | 40,4                      | 38,2           | 38,6         | 60,9             | 47,8             | 61,5             |
| 1300           | 44,0                      | 41,7           | 42,1         | 66,8             | 52,6             | 67,2             |
| 1400           | 47,7                      | 45,3           | 45,6         | 72,7             | 57,4             | 72,3             |
| 1500           | 51,5                      | 48,8           | 49,2         | 78,6             | 62,3             | 78,4             |
| 1600           | 55,2                      | 52,4           | 52,8         | 84,6             | 67,3             | 84,1             |
| 1700           | 59,0                      | 55,9           | 56,4         | 90,5             | 72,4             | 89,8             |
| 1800           | 62,8                      | 59,5           | 60,0         | 96,6             | 77,6             | 95,6             |
| 1900           | 66,6                      | 63,1           | 63,6         | 102,6            | 82,8             | 101,2            |
| 2000           | 70,4                      | 66,8           | 67,3         | 108,6            | 88,1             | 107,1            |
| 2100           | 74,2                      | 70,4           | 71,0         | 114,7            | 93,4             | 112,7            |
| 2200           | 78,1                      | 74,1           | 74,7         | 120,8            | 98,8             | 118,5            |
| 2300           | 82,0                      | 77,8           | 78,4         | 126,9            | 104,2            | 124,2            |
| 2400           | 85,9                      | 81,5           | 82,1         | 133,0            | 109,6            | 130,0            |
| 2500           | 89,9                      | 85,1           | 85,9         | 139,1            | 115,1            | 135,8            |
| 2600           | 94,0                      | 89,0           | 89,3         | 145,3            | 119,4            | 141,5            |
| 2700           | 97,9                      | 92,6           | 93,1         | 151,5            | 124,8            | 147,3            |
| 2800           | 101,8                     | 96,4           | 96,8         | 157,6            | 130,3            | 153,0            |
| 2900           | 105,1                     | 100,5          | 100,5        | 163,8            | 135,8            | 158,8            |
| 3000           | 110,1                     | 103,8          | 104,2        | 169.9            | 141,2            | 164,7            |

Энтальпия (теплосодержание) газов при постоянном давлении

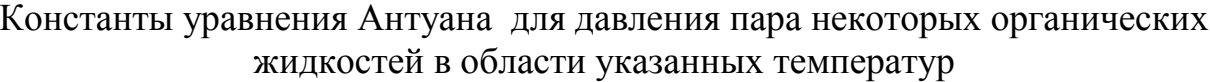

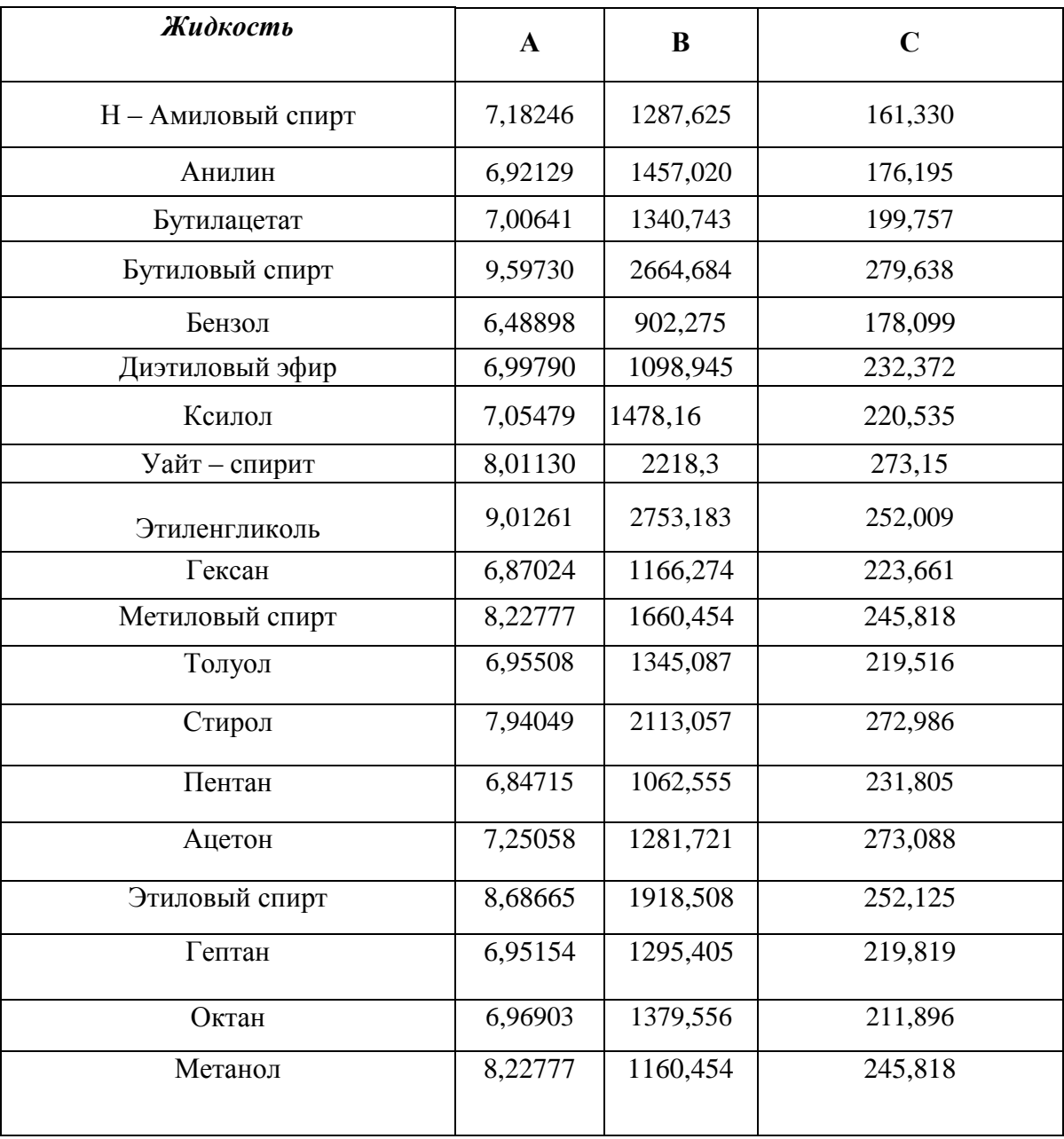

## **Величины параметров***К***и для вычисления температурных пределов воспламенения некоторых жидкостей**

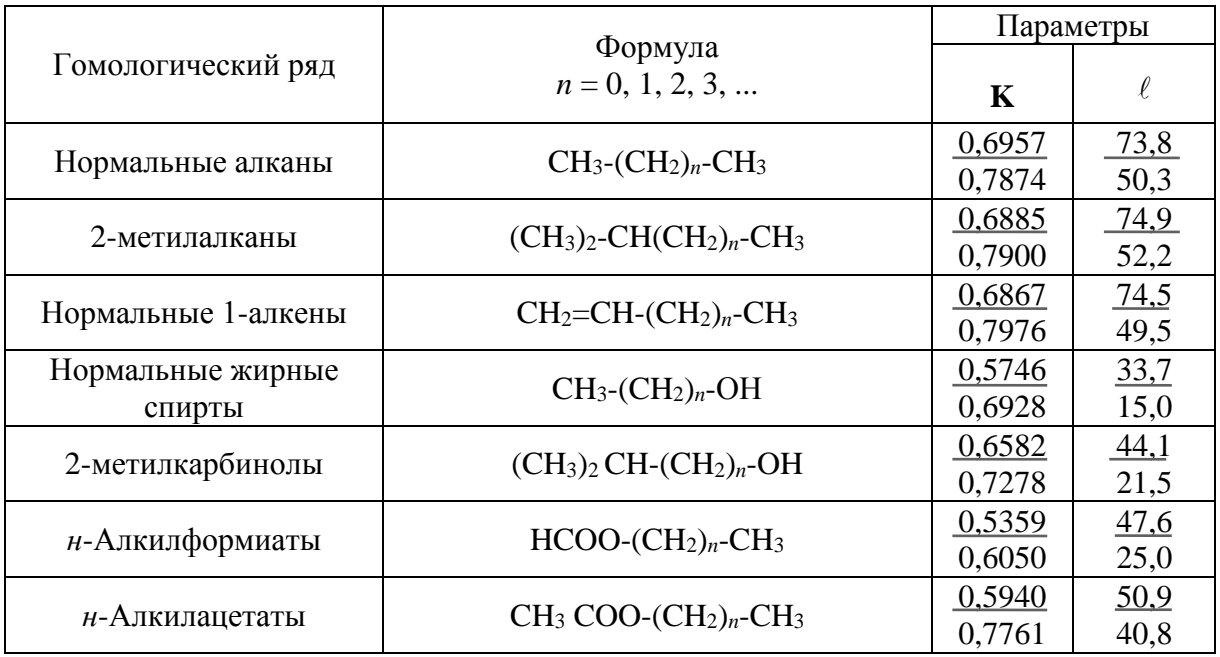

*Примечание.* Числитель параметра относится к нижнему температурному пределу воспламенения, знаменатель параметра - к верхнему температурному пределу воспламенения.

# **Температура самовоспламенения некоторых предельных углеводородов в зависимости от средней длины углеродной цепи**

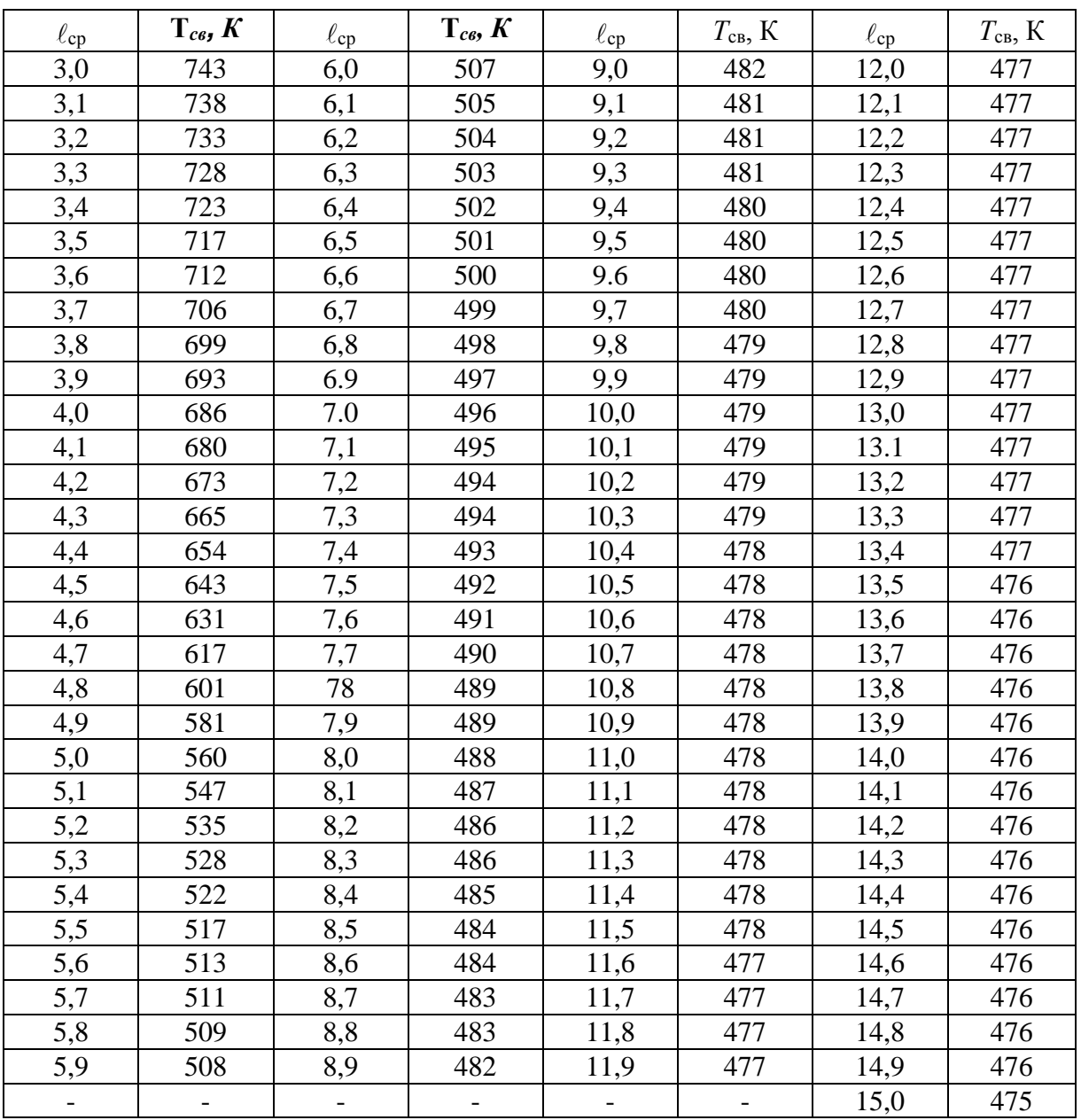

#### **Температура самовоспламенения некоторых предельных одноатомных спиртов в зависимости от средней длины углеродной цепи**

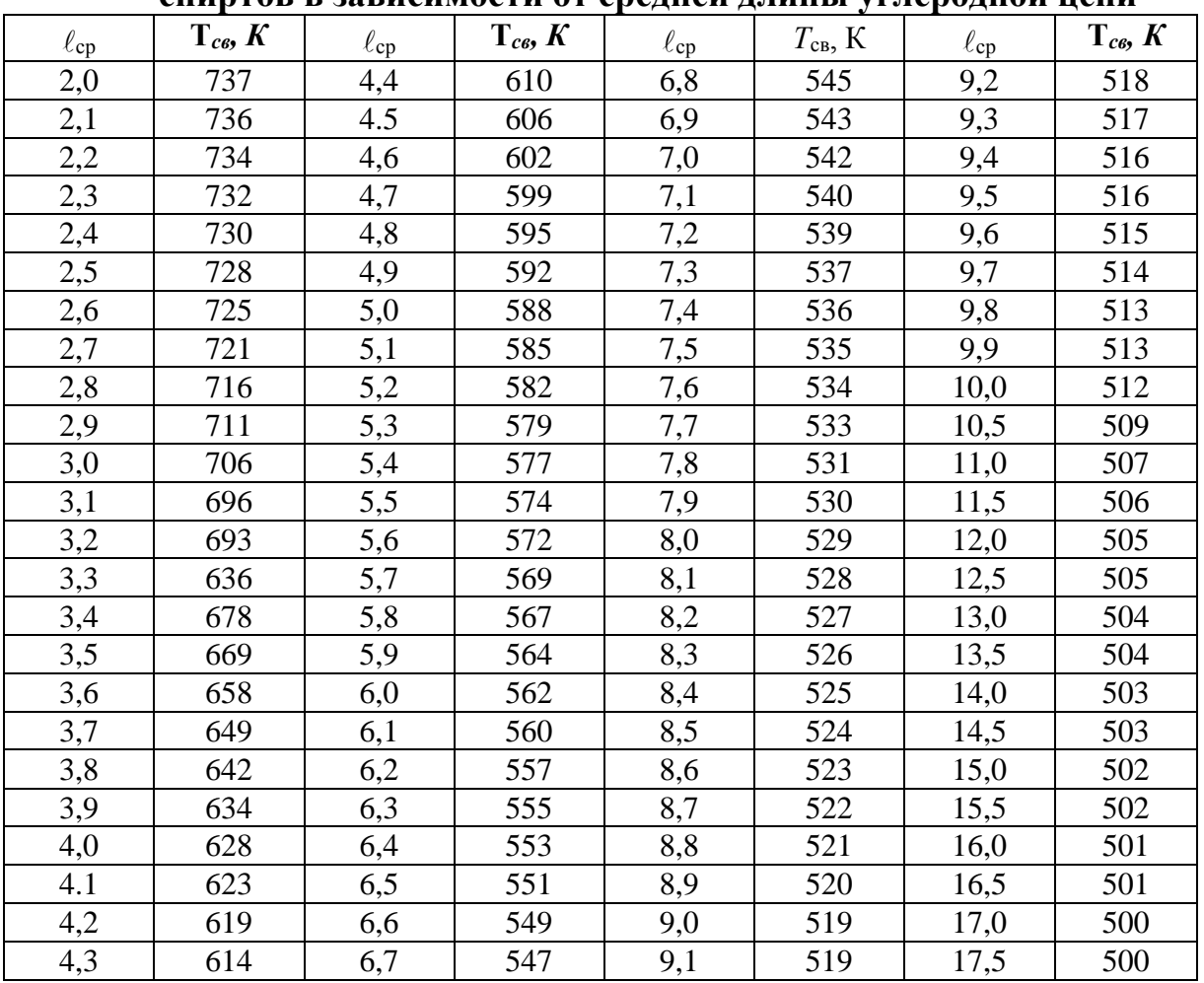

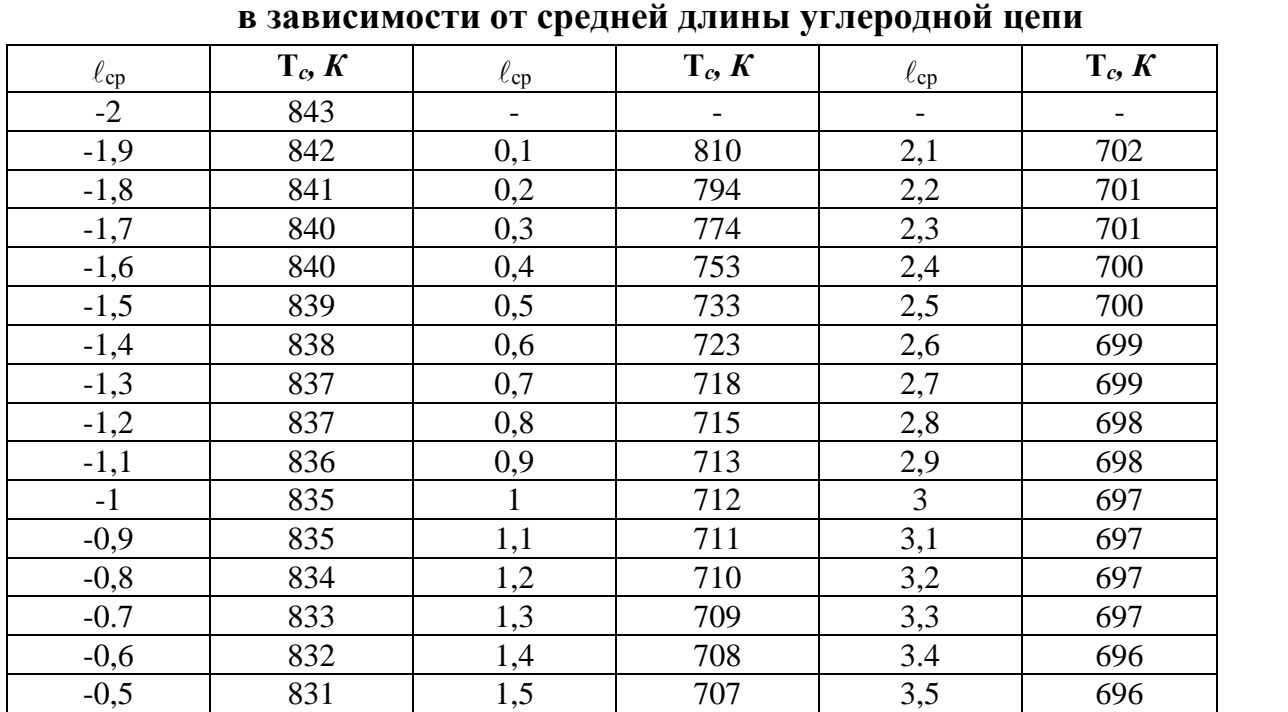

-0,4 | 830 | 1,6 | 706 | 3,6 | 696 -0,3 | 829 | 1,7 | 705 | 3,7 | 696 -0,2 | 827 | 1,8 | 704 | 3,8 | 696 -0,1 | 824 | 1,9 | 703 | 3,9 | 696 0 819 2 703 4 695

# **Температура самовоспламенения некоторых ароматических углеводородов**

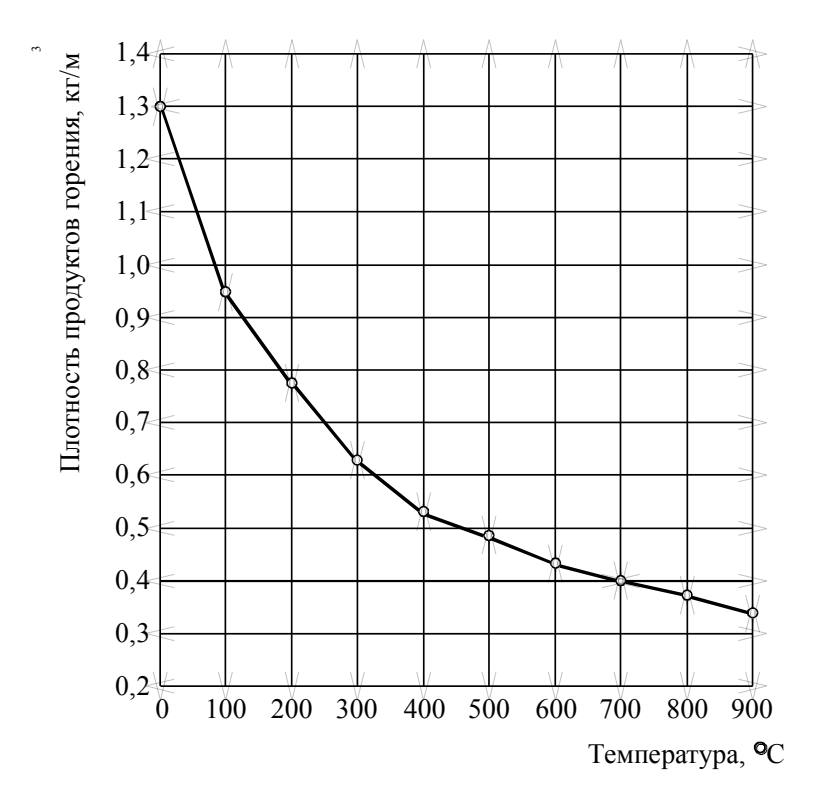

**Зависимость плотности продуктов горения от температуры**

| Температура,   | Теплосодержание, кДж/ м <sup>3</sup> ·10 <sup>-2</sup> |                  |                  |                 |                  |                  |
|----------------|--------------------------------------------------------|------------------|------------------|-----------------|------------------|------------------|
| $\rm ^{0}C$    | O <sub>2</sub>                                         | $N_2$            | Воздух           | CO <sub>2</sub> | H <sub>2</sub> O | SO <sub>2</sub>  |
| $\overline{0}$ | $\overline{0}$                                         | $\boldsymbol{0}$ | $\boldsymbol{0}$ | $\overline{0}$  | $\boldsymbol{0}$ | $\boldsymbol{0}$ |
| 100            | 1,3                                                    | 1,3              | 1,3              | 1,7             | 1,5              | 1,8              |
| 200            | 2,7                                                    | 2,6              | 2,6              | 3,6             | 3,0              | 3,8              |
| 300            | 4,1                                                    | 3,9              | 3,9              | 5,6             | 4,7              | 5,9              |
| 400            | 5,5                                                    | 5,3              | 5,3              | 7,7             | 5,9              | 8,2              |
| 500            | 6,7                                                    | 6,7              | 6,7              | 9,3             | 6,3              | 10,3             |
| 600            | 8,5                                                    | 8,1              | 8,1              | 12,3            | 9,7              | 12,7             |
| 700            | 10,0                                                   | 9,5              | 9,6              | 14,6            | 11,5             | 15,1             |
| 800            | 11,6                                                   | 11,0             | 11,1             | 17,1            | 13,4             | 17,5             |
| 900            | 13,2                                                   | 12,5             | 12,6             | 19,5            | 15,3             | 19,9             |
| 1000           | 14,8                                                   | 14,0             | 14,1             | 22,1            | 17,2             | 22,4             |
| 1100           | 16,4                                                   | 15,5             | 15,6             | 24,6            | 19,3             | 24,9             |
| 1200           | 18,0                                                   | 17,1             | 17,2             | 27,2            | 21,3             | 27,4             |
| 1300           | 19,7                                                   | 18,6             | 18,8             | 29,8            | 23,5             | 29,8             |
| 1400           | 21,3                                                   | 20,1             | 20,4             | 32.4            | 25,6             | 32,4             |
| 1500           | 23,0                                                   | 21,8             | 21,9             | 35,1            | 27,8             | 34,9             |
| 1600           | 24.6                                                   | 23,4             | 23,6             | 37,7            | 30,0             | 37,5             |
| 1700           | 26,3                                                   | 25,0             | 25,2             | 40,4            | 32,3             | 40,0             |
| 1800           | 28.0                                                   | 26,6             | 26,8             | 43,1            | 34,6             | 42,6             |
| 1900           | 29.7                                                   | 28,2             | 28,4             | 45,8            | 36,9             | 45,3             |
| 2000           | 31,4                                                   | 29.8             | 30,0             | 48,5            | 39,3             | 47,9             |
| 2100           | 33,1                                                   | 31,4             | 31,7             | 51,2            | 41,7             | 50,6             |
| 2200           | 35.0                                                   | 33,0             | 33,3             | 53,9            | 44,1             | 53,4             |
| 2300           | 36,6                                                   | 34,7             | 35,0             | 56,6            | 46,7             | 56,1             |
| 2400           | 38,3                                                   | 36,3             | 36,6             | 59,3            | 48,9             | 58,9             |
| 2500           | 40,0                                                   | 38,0             | 38,3             | 62,1            | 51,4             | 61,7             |
| 2600           | 41,8                                                   | 39,5             | 40,0             | 64,8            | 53,9             | 64,6             |
| 2700           | 43,7                                                   | 41,4             | 41,6             | 67,6            | 56,4             | 67,5             |
| 2800           | 45,5                                                   | 43,0             | 43,2             | 70,3            | 59,0             | 70,5             |
| 2900           | 47,3                                                   | 44,7             | 44,8             | 73,1            | 61,6             | 73,5             |
| 3000           | 49,4                                                   | 46,3             | 46,5             | 75,9            | 64,3             | 76,6             |

**Энтальпия (теплосодержание) газов при постоянном давлении**

#### 56

# Таблица 13

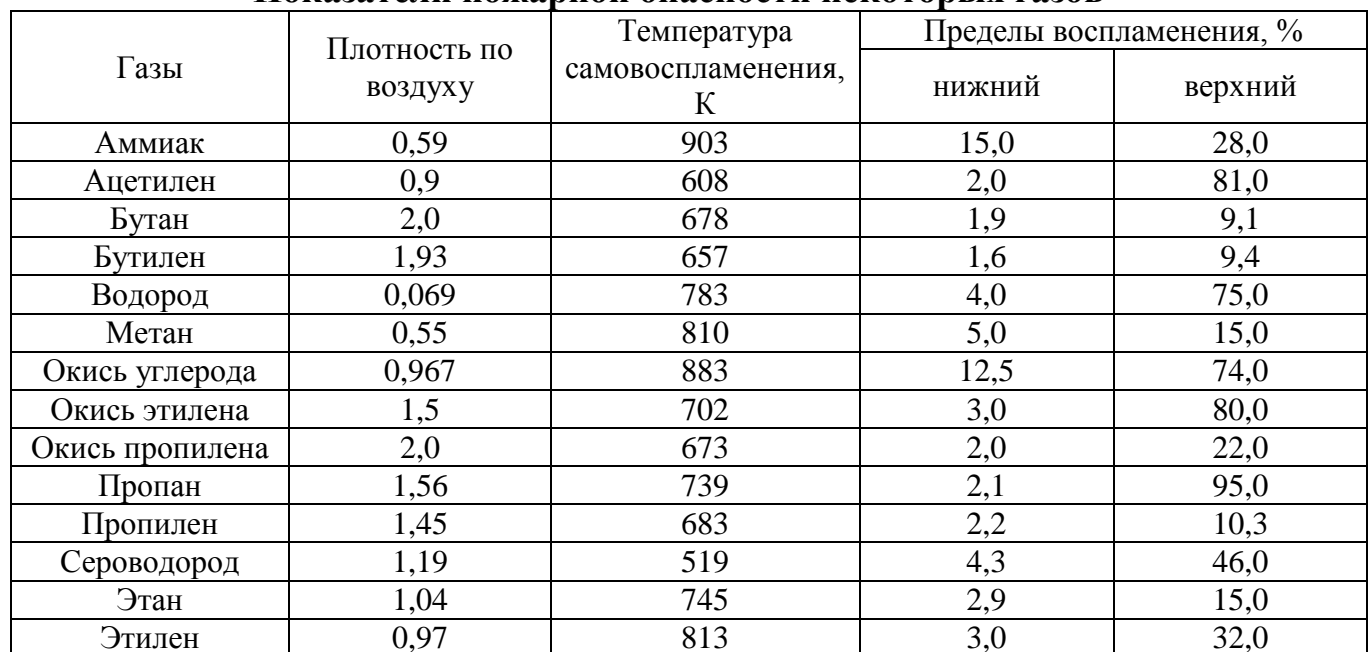

## Показатели пожарной опасности некоторых газов

# Таблица 14

## Значение параметров для расчета минимальной флегматизирующей концентрации инертных газов

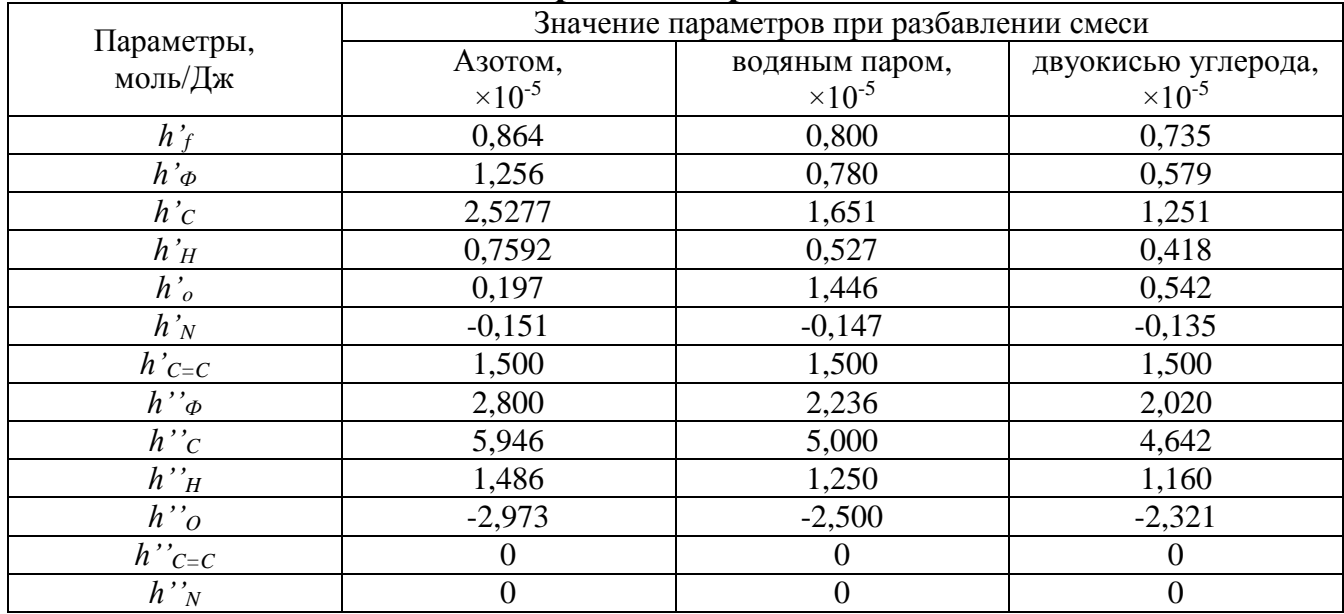

**Теплота образования и сгорания некоторых веществ**

| Вещество                         | Теплота образования, | Теплота сгорания, |  |  |  |
|----------------------------------|----------------------|-------------------|--|--|--|
|                                  | кДж/моль             | кДж/моль          |  |  |  |
| $\mathbf{1}$                     | $\overline{2}$       | 3                 |  |  |  |
| Альдегид муравьиный (ж)          | 121,1                | 561,5             |  |  |  |
| Альдегид уксусный (ж)            | 166,3                | 1173,2            |  |  |  |
| Аммиак (газ)                     | 46,1                 | 384,2             |  |  |  |
| Анилин (ж)                       | 29,7                 | 3484,0            |  |  |  |
| Антрацен (тв)                    | $-101,4$             | 7102,0            |  |  |  |
| Ацетилен (газ)                   | $-224,6$             | 1307,3            |  |  |  |
| Ацетон (ж)                       | 248,1                | 1789,1            |  |  |  |
| Бензол (ж)                       | $-34,8$              | 3282,4            |  |  |  |
| Бутадиен - 1,3 (ж)               | $-104,3$             | 2547,9            |  |  |  |
| $H - \text{Byram (ra3)}$         | 132,4                | 2882,3            |  |  |  |
| $H - \text{Byram } (\mathbf{w})$ | 153,8                | 2863,0            |  |  |  |
| Бутен $-1$ (газ)                 | 6,3                  | 2723,9            |  |  |  |
| Винилхлорид (газ)                | $-37,7$              | 1259,9            |  |  |  |
| Винилхлорид (ж)                  | $-17,2$              | 1239,4            |  |  |  |
| Вода (ж)                         | 286,6                |                   |  |  |  |
| Вода (газ)                       | 242,2                |                   |  |  |  |
| н – Гексан                       | 167,2                | 4150,6            |  |  |  |
| н – Гептан                       | 239,7                | 4814,3            |  |  |  |
| Глицерин                         | 675,4                | 1658,8            |  |  |  |
| Двуокись серы                    | 297,5                |                   |  |  |  |
| Двуокись углерода                | 396,6                |                   |  |  |  |
| Диоксон (ж)                      | 375,4                | 2354,8            |  |  |  |
| Дифенил (тв)                     | $-80,4$              | 6258,2            |  |  |  |
| Изобутан (ж)                     | 159,2                | 2857,6            |  |  |  |
|                                  | КИСЛОТЫ              |                   |  |  |  |
| Бензойная (тв)                   | 394,3                | 3233,8            |  |  |  |
| Масляная                         | 525,0                | 2178,8            |  |  |  |
| Муравьиная (ж)                   | 419,0                | 263,1             |  |  |  |
| Олеиновая                        | 625,1                | 11183,1           |  |  |  |
| Пропионовая (ж)                  | 458,4                | 1589,3            |  |  |  |
| Стеариновая (тв)                 | 937,7                | 11304,6           |  |  |  |
| Уксусная (ж)                     | 485,6                | 942,7             |  |  |  |
|                                  |                      |                   |  |  |  |
| Метан                            | 75,0                 | 891,5             |  |  |  |
| Мочевина                         | $\overline{a}$       | 636,9             |  |  |  |
| Нафталин                         | $-62,8$              | 5161,2            |  |  |  |
| Нитроэтан (ж)                    | 144,1                | 1364,3            |  |  |  |
| Окись углерода                   | 112,7                | 283,2             |  |  |  |
| $H - \Pi$ ентан (ж)              | 184,4                | 3515,0            |  |  |  |
| Пропан (газ)                     | 109,4                | 2223,2            |  |  |  |
| Пропан (ж)                       | 125,3                | 2209,0            |  |  |  |
| Сероводород                      | 201,1                | 338,5             |  |  |  |
| Сероуглерод (ж)                  | $-88,0$              | 979,6             |  |  |  |
| СПИРТЫ                           |                      |                   |  |  |  |
| н - Амиловый                     | 359,1                | 3297,5            |  |  |  |
| н – Бутиловый                    | 341,5                | 2677,4            |  |  |  |
| н – Гексиловый                   | 385,1                | 3996,8            |  |  |  |

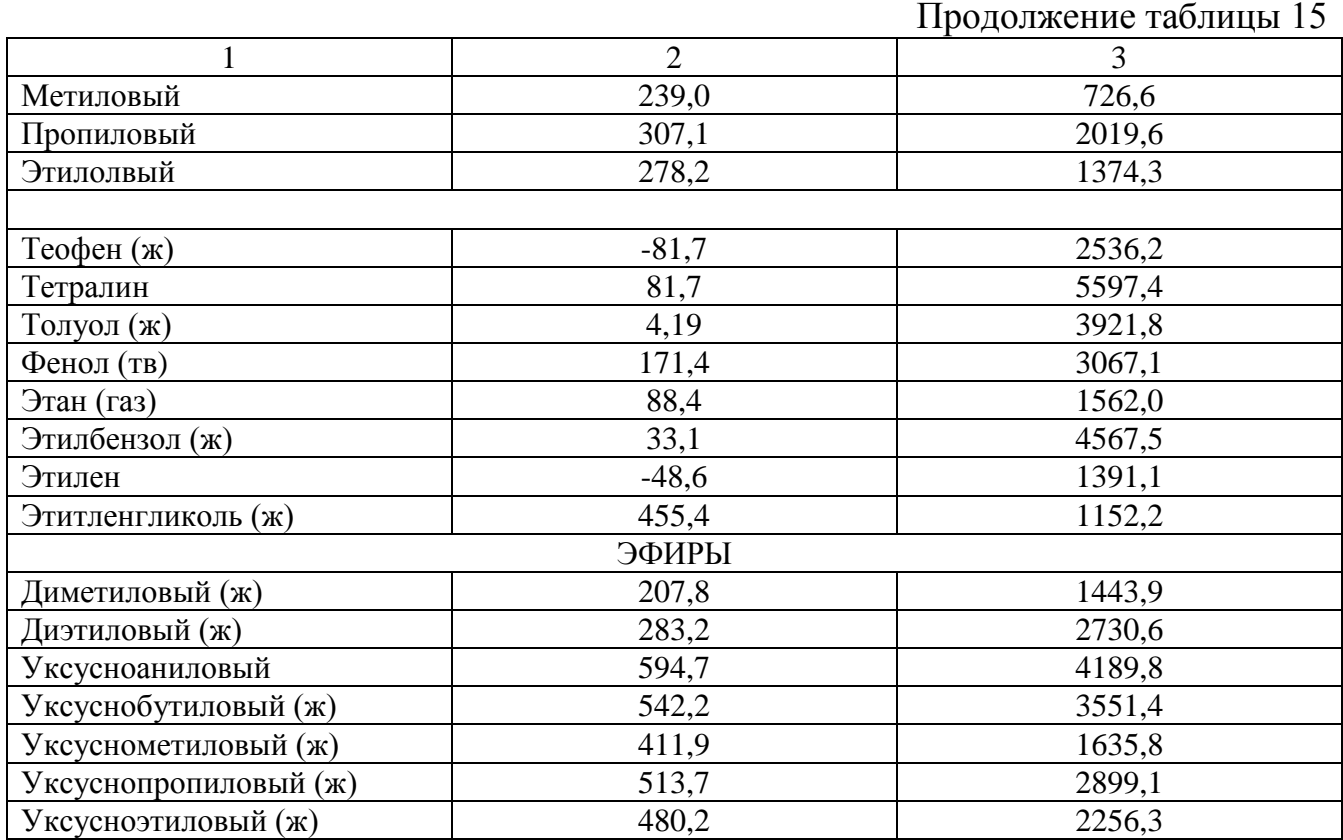

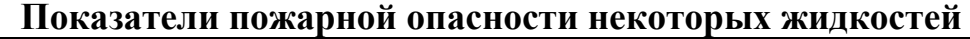

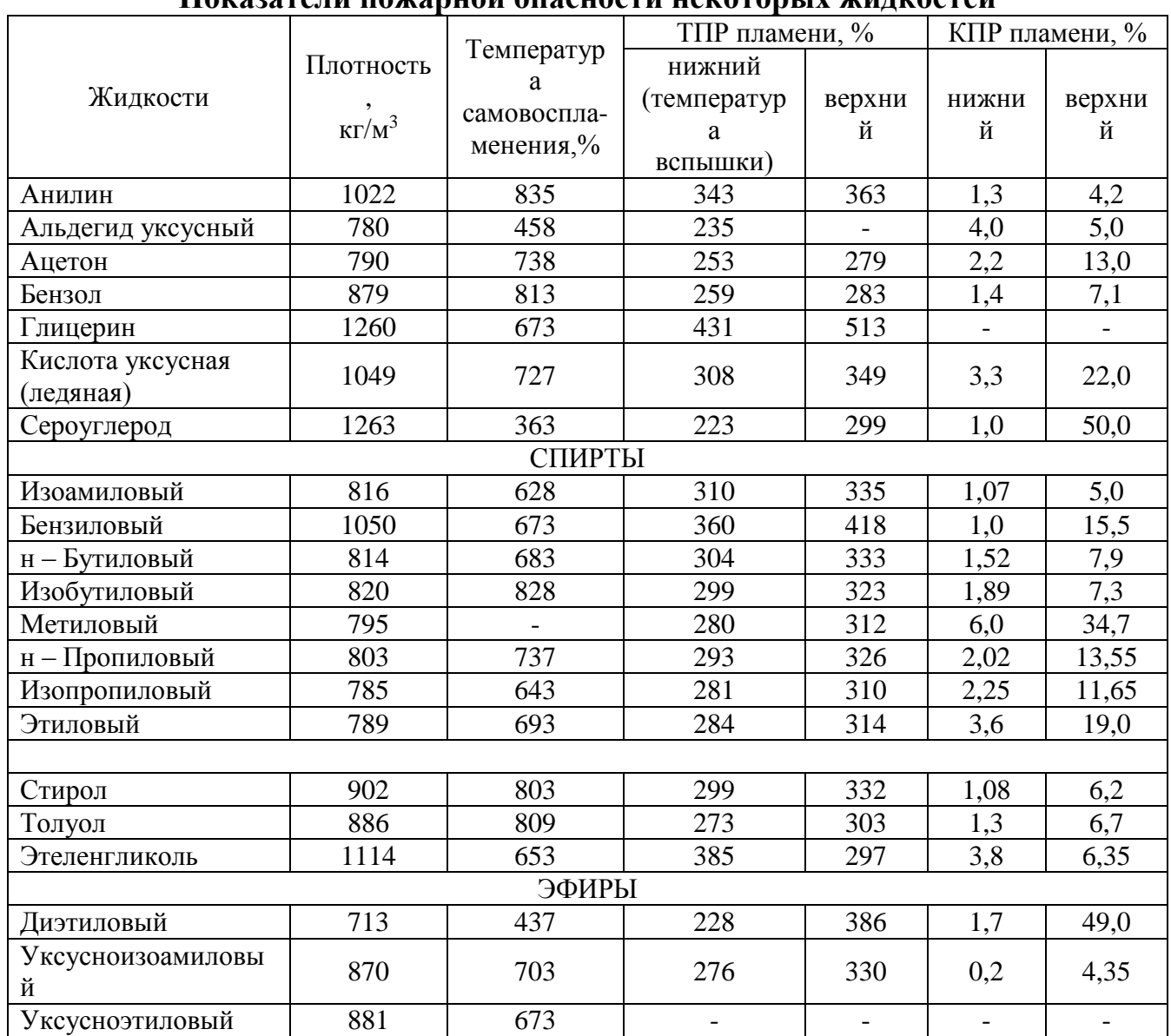

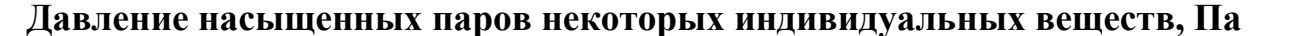

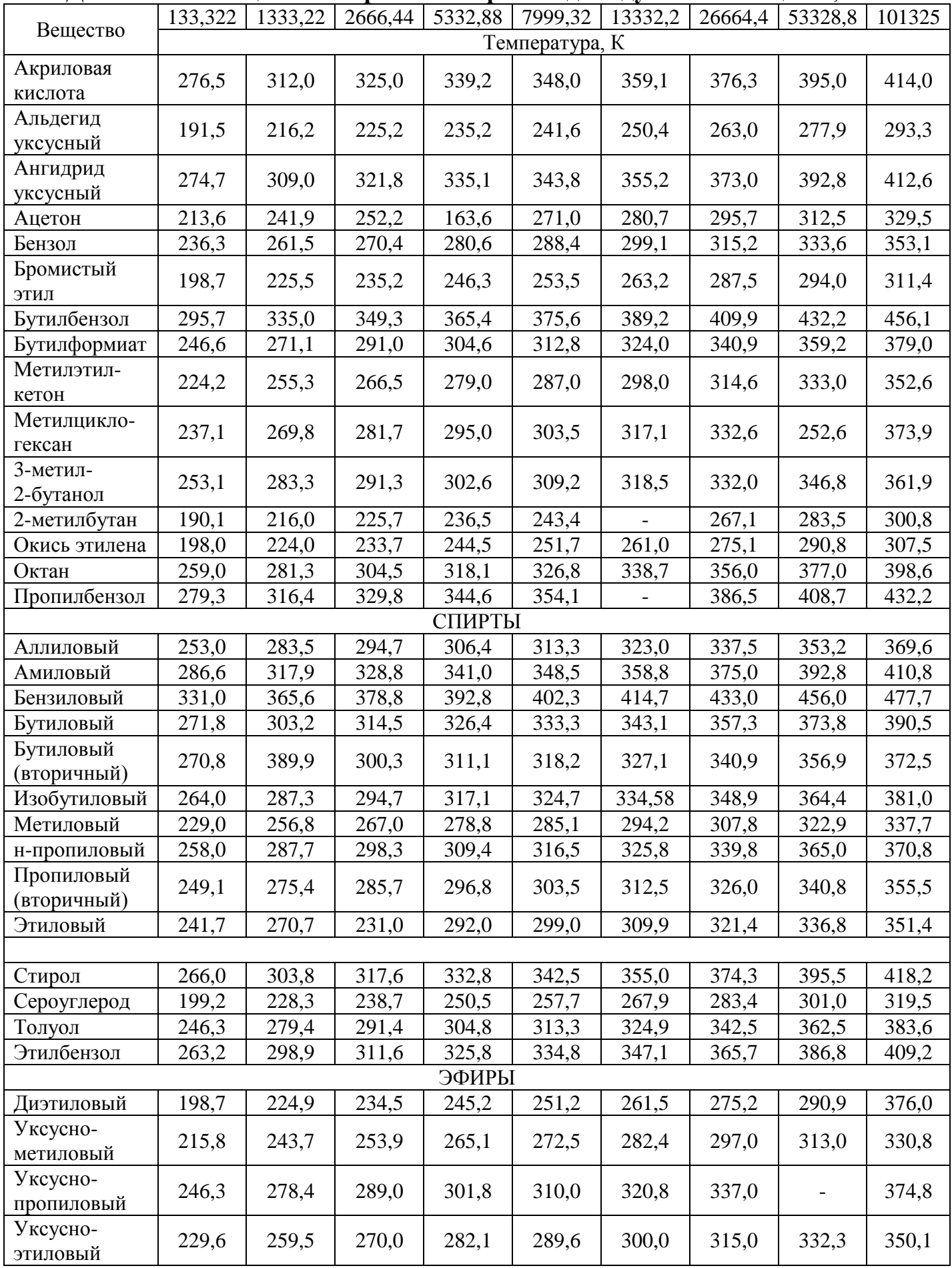

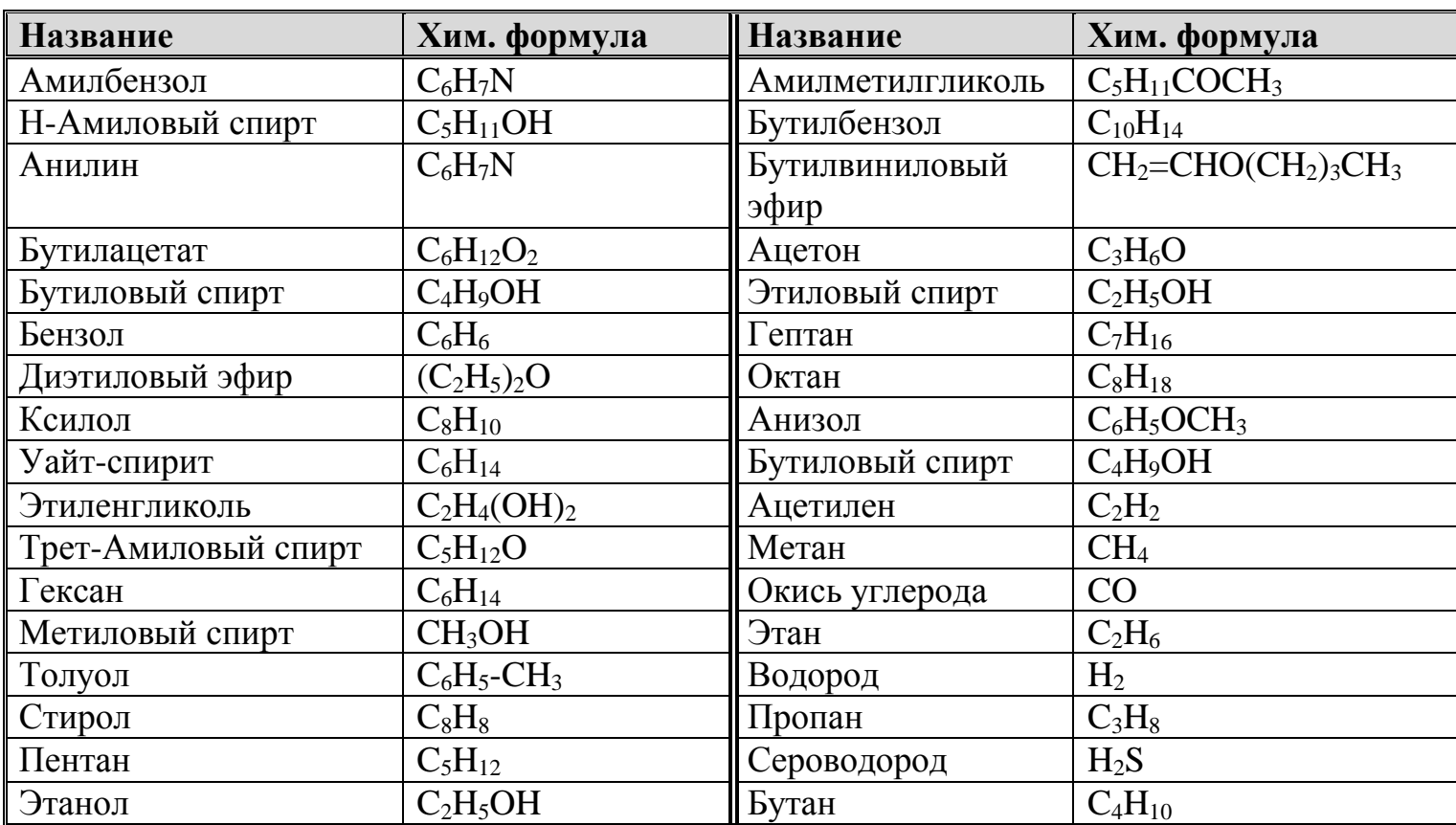

ПЕРИОДИЧЕСКАЯ СИСТЕМА ХИМИЧЕСКИХ ЭЛЕМЕНТОВ Д.И.МЕНДЕЛЕЕВА

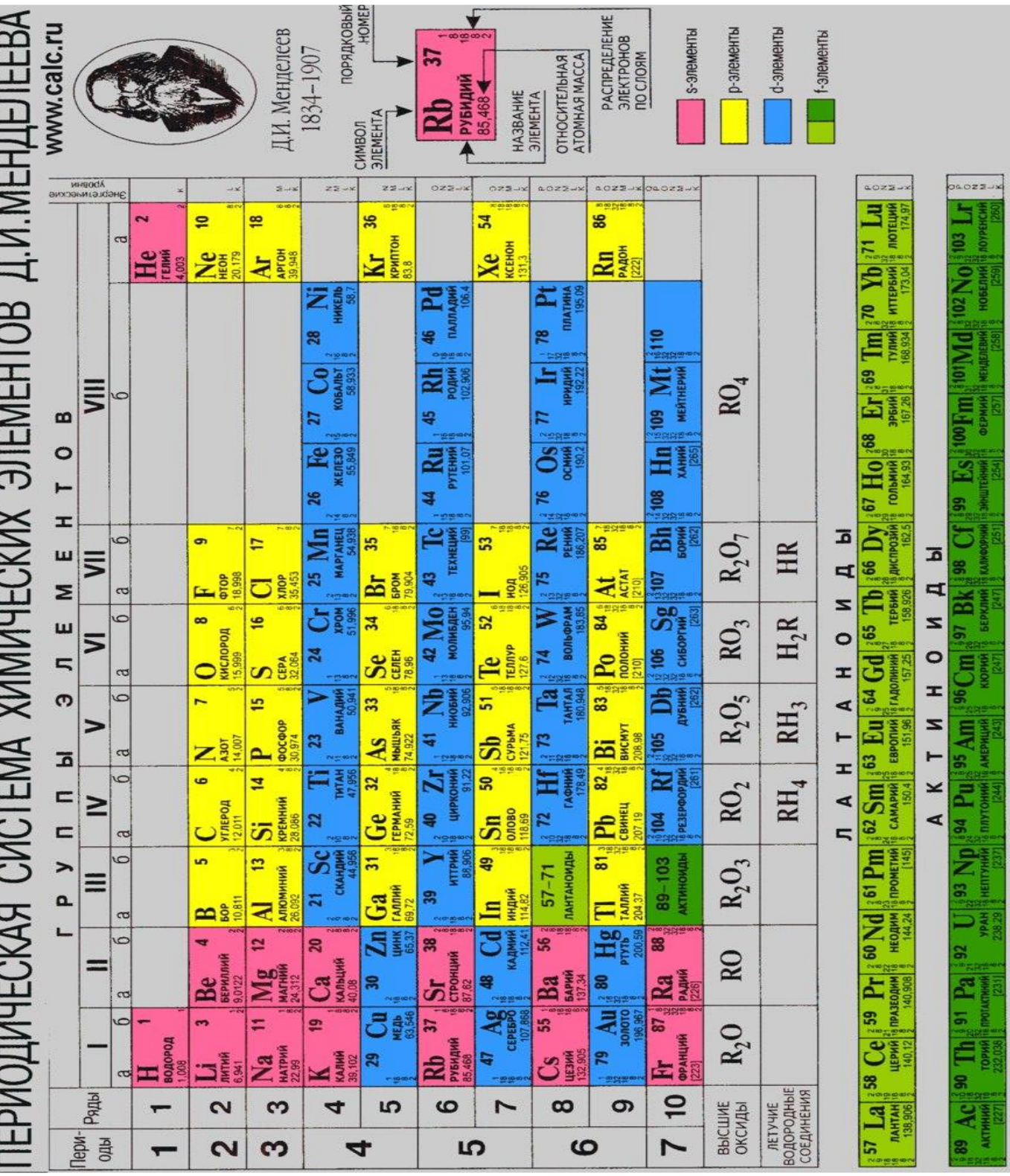

# **СПИСОК ИСПОЛЬЗОВАННОЙ ЛИТЕРАТУРЫ**

- 1. Абдурагимов И.М., Андросов А.С., Исаев Л.К., Крылов Е.В., «Процессы горения». – М.: ВИПТШ МВД РФ, 1984, 389с.
	- 2. Абдурагимов И.М., Говаров В.Ю., Макаров Е.В., «Физико-химические основы развития и тушения пожаров». – М.:ВИПТШ МВД РФ, 1988, 255с.
	- 3. Демидов П.Г., Саушев В.С., «Горение и свойства горючих веществ».- М.:ВИПТШ МВД РФ, 1975, 278с.
	- 4. Монахов В.Т. «Методы исследований пожарной опасности веществ». М.: Химия, 1972, 413с.
	- 5. Корольченко А.Я., Корольченко В.А. «Пожаровзрывоопасность веществ и материалов и средства их тушения». Справочник часть 1-2 – М.: Химия 2004 г.
	- 6. ГОСТ 12.1.044-89. «Пожаровзрывоопасность веществ и материалов». Номенклатура показателей и методы их определения.

 $\setminus$ 

Учебное издание

Потапов Валентин Яковлевич

Потапов Владимир Валентинович

Анохин Петр Михайлович

#### **ТЕОРИЯ ГОРЕНИЯ И ВЗРЫВА** (Практикум)

Учебно - методическое пособие к лабораторно – практическим работам по дисциплине «Теория горения и взрыва» для студентов по направлению: 20.03.01 «Техносферная безопасность»

> Редакция кафедры Дизайн обложки А.А. Скрыгин

Подписано в печать Бумага писчая. Формат 60<sup>х</sup>84 1/16 Гарнитура Times New Roman. Печать на ризографе Печ. Л.2,5. Уч. – изд.л. Тираж 150. Заказ №

Издательство УГГУ 620114, г. Екатеринбург, ул. Куйбышева, 30 Уральский государственный горный университет Отпечатано с оригинал – макета в лаборатории множительной техники УГГУ

#### МИНОБРНАУКИ РОССИИ

ФГБОУ ВО «Уральский государственный горный университет»

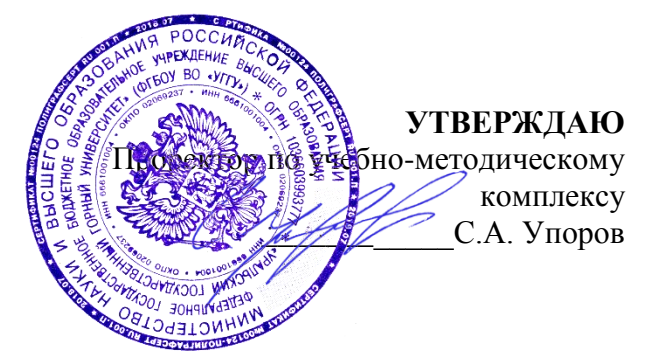

# **МЕТОДИЧЕСКИЕ УКАЗАНИЯ ПО ОРГАНИЗАЦИИ САМОСТОЯТЕЛЬНОЙ РАБОТЫ И ЗАДАНИЯ ДЛЯ ОБУЧАЮЩИХСЯ**

# **ТЕОРИЯ ГОРЕНИЯ И ВЗРЫВА**

Направление подготовки *20.03.01 Техносферная безопасность*

Направленность (профиль) *Защита в чрезвычайных ситуациях*

Автор: Потапов В.Я. профессор, д.т.н., Потапов В.В. доцент, к.т.н.

Одобрена на заседании кафедры Рассмотрена методической комиссией Геологии и защиты в чрезвычайных си-*(название кафедры) (название факультета)* Зав.кафедрой *(подпись) (подпись)* Стороженко Л.А. *(Фамилия И.О.)* Протокол № 7 от 19.03.2020

*(Дата) (Дата)*

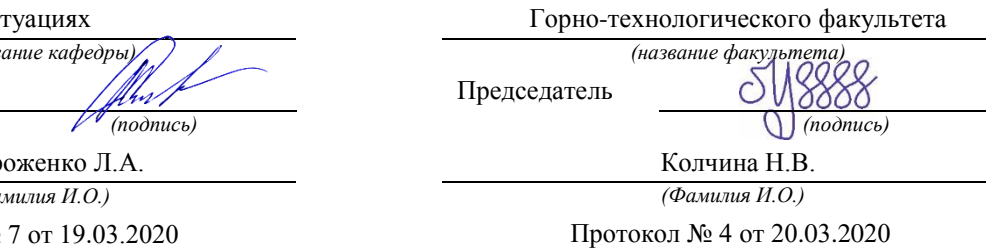

Екатеринбург 2020

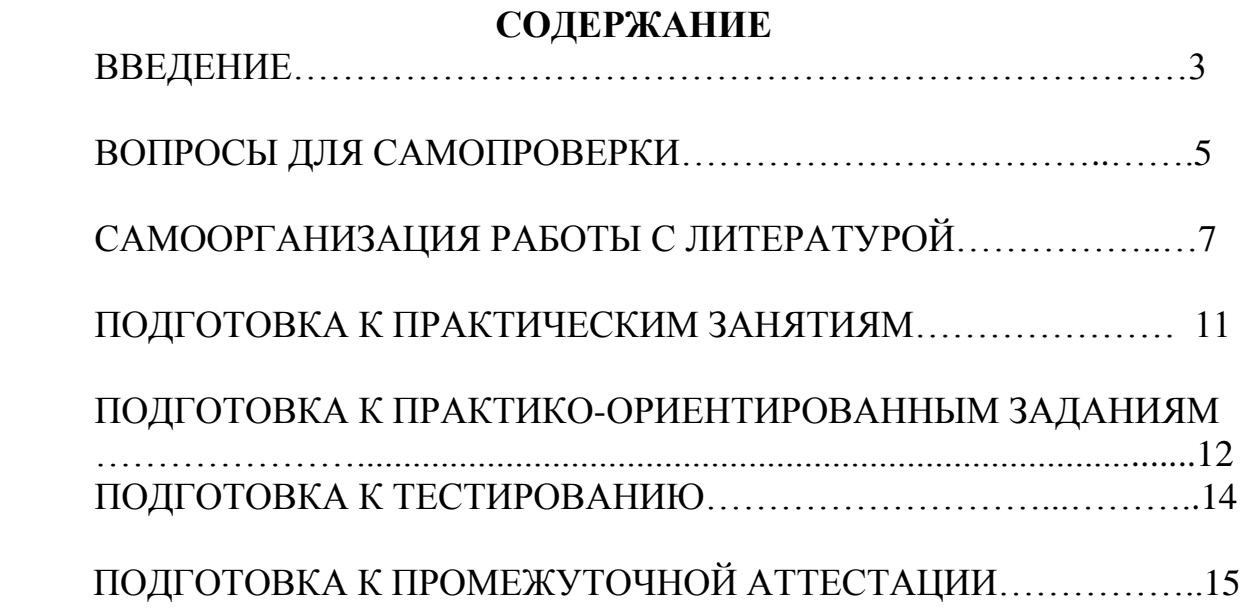

#### **ВВЕДЕНИЕ**

Самостоятельная работа в высшем учебном заведении - это часть учебного процесса, метод обучения, прием учебно-познавательной деятельности, комплексная целевая стандартизованная учебная деятельность с запланированными видом, типом, формами контроля.

Самостоятельная работа представляет собой плановую деятельность обучающихся по поручению и под методическим руководством преподавателя.

Целью самостоятельной работы студентов является закрепление тех знаний, которые они получили на аудиторных занятиях, а также способствование развитию у студентов творческих навыков, инициативы, умению организовать свое время.

Самостоятельная работа реализует следующие задачи:

- предполагает освоение курса дисциплины;

- помогает освоению навыков учебной и научной работы;

- способствует осознанию ответственности процесса познания;

- способствует углублению и пополнению знаний студентов, освоению ими навыков и умений;

- формирует интерес к познавательным действиям, освоению методов и приемов познавательного процесса,

- создает условия для творческой и научной деятельности обучающихся;

- способствует развитию у студентов таких личных качеств, как целеустремленность, заинтересованность, исследование нового.

Самостоятельная работа обучающегося выполняет следующие функции:

- развивающую (повышение культуры умственного труда, приобщение к творческим видам деятельности, обогащение интеллектуальных способностей студентов);

- информационно-обучающую (учебная деятельность студентов на аудиторных занятиях, неподкрепленная самостоятельной работой, становится мало результативной);

- ориентирующую и стимулирующую (процессу обучения придается ускорение и мотивация);

- воспитательную (формируются и развиваются профессиональные качества бакалавра и гражданина);

- исследовательскую (новый уровень профессионально-творческого мышления).

Организация самостоятельной работы студентов должна опираться на определенные требования, а, именно:

- сложность осваиваемых знании должна соответствовать уровню развития студентов;

- стандартизация заданий в соответствии с логической системой курса дисциплины;

- объем задания должен соответствовать уровню студента;

- задания должны быть адаптированными к уровню студентов.

Содержание самостоятельной работы студентов представляет собой, с одной стороны, совокупность теоретических и практических учебных заданий, которые должен выполнить студент в процессе обучения, объект его деятельности; с другой стороны - это способ деятельности студента по выполнению соответствующего теоретического или практического учебного задания.

Свое внешнее выражение содержание самостоятельной работы студентов находит во всех организационных формах аудиторной и внеаудиторной деятельности, в ходе самостоятельного выполнения различных заданий.

Функциональное предназначение самостоятельной работы студентов в процессе лекций, практических занятий по овладению специальными знаниями заключается в самостоятельном прочтении, просмотре, прослушивании, наблюдении, конспектировании, осмыслении, запоминании и воспроизведении определенной информации. Цель и планирование самостоятельной работы студента определяет преподаватель. Вся информация осуществляется на основе ее воспроизведения.

Так как самостоятельная работа тесно связана с учебным процессом, ее необходимо рассматривать в двух аспектах:

1. аудиторная самостоятельная работа - лекционные, практические занятия;

2. внеаудиторная самостоятельная работа – дополнение лекционных материалов, подготовка к практическим занятиям, подготовка к участию в деловых играх и дискуссиях, выполнение письменных домашних заданий, Контрольных работ (рефератов и т.п.) и курсовых работ (проектов), докладов и др.

Основные формы организации самостоятельной работы студентов определяются следующими параметрами:

- содержание учебной дисциплины;

- уровень образования и степень подготовленности студентов;

- необходимость упорядочения нагрузки студентов при самостоятельной работе.

Таким образом, самостоятельная работа студентов является важнейшей составной частью процесса обучения.

Методические указания по организации самостоятельной работы и задания для обучающихся по дисциплине «*Теория горения и взрыва*» обращают внимание студента на главное, существенное в изучаемой дисциплине, помогают выработать умение анализировать явления и факты, связывать теоретические положения с практикой, а также облегчают подготовку к сдаче *зачета (экзамена)*.

Настоящие методические указания позволят студентам самостоятельно овладеть фундаментальными знаниями, профессиональными умениями и навыками деятельности по профилю подготовки, опытом творческой и исследовательской деятельности, и направлены на формирование компетенций, предусмотренных учебным планом поданному профилю.

Видами самостоятельной работы обучающихся по дисциплине «*Теория горения и взрыва*» являются:

- повторение материала лекций;

- самостоятельное изучение тем курса (в т.ч. рассмотрение основных категорий дисциплины, работа с литературой);

- ответы на вопросы для самопроверки (самоконтроля);

- подготовка к практическим (семинарским) занятиям;

-подготовка к выполнению практико-ориентированного задания;

- подготовка к тестированию;

- подготовка к зачету (экзамену).

В методических указаниях представлены материалы для самостоятельной работы и рекомендации по организации отдельных её видов.

# **ВОПРОСЫ ДЛЯ САМОПРОВЕРКИ**

## **1.Тема: Введение. Основные понятия и определения. Явления горения и взрыва. Общая характеристика**

- 1. Назовите цель изучения дисциплины.
- 2. Назовите задачи,решаемые дисциплиной.
- 3. Дайте определение горения?
- 4. Что такое взрыв?
- 5. Какие законы были открыты по теории флогистона?
- 6. Какой недостаток был в теории флогистона?
- 7. Что открылЛавуазье?
- 8. Назовите учёных, внёсших существенный вклад в теорию горения ивзры-

ва.

9. Какое горение называют пожаром.

10. Объясните вклад Н.Н. Семёнова в развитие теории горения.

# **2.Тема: Расчет тепловых эффектов реакций горения**

- 1. Что называют давлениемгорения?
- 2. Температурагорения?
- 3. Какие параметры определяют процессгорения?
- 4. Дайте определение показателю температурагорения.?
- 5. Какая температура горения называетсятеоретической?
- 6. Какая температура горения называетсядействительной?
- 7. Напишите уравнение 1-го законатермодинамики.
- 8. Объясните, как составляются уравнения химическойреакции?

9. Чем отличается уравнение химической реакции от уравнения материального

баланса?

10. Что такое материальный баланс?

# **3. Тема: Кинетика реакций горения.**

1. Что подразумевают под понятием нижний концентрационный предел горения

2. Что подразумевают под понятием верхний концентрационный предел горения?

3. Какой основной вывод следует из второго законатермодинамики?

4. Напишите формулу для определения нижнего и верхнего концентрационных

пределов распространенияпламени.

5. Что подразумевают под понятием нижний температурный предел распространенияпламени?

6. Что подразумевают под понятием верхний температурный предел распространенияпламени?

7. Что не учитывается в теоретических циклах двигателей внутреннегосгорания?

8. Какое распространение пламени называется нормальным?

9. Что такое пиролиз?

10. Что такое диффузия?

#### **4. Тема: Механизм зажигания и теплопередача в процессах горения**

1.Что такое зажигание?

2. Какие источники зажигания вы знаете?

3. Что называется минимальной энергией зажигания ?

4. Что называется адиабатической температурой горения?

5. Что такое фронт пламени?

6. Кто разработал тепловую теорию?

7. Какое пламя называют стационарным?

8. как определяется нормальная скорость горения?

9. По какой формуле рассчитывается скорость распространения пламени?

10. Напишите формулу для определения коэффициентатемпературопроводности?

## **5. Тема: Теория горения газовоздушных и паровоздушных смесей и жидкостей**

1. Что представляет собой газовоздушная смесь?

2. Скорость испарения, какие факторы влияют на скоростьиспарения?

3. Какой пар называетсянасыщенным?

4. Какой пар называетсяненасыщенным?

5. Какие методы используются для определения давления насыщенныхпаров?

6. Температурные пределы распространенияпламени.

7. В чём заключается практическое значение температурных пределов распространенияпламени?

8. Что называют температуройвспышки?

9. Как влияют добавки легколетучих жидкостей на значение показателей пожаровзрывоопасности?

10. Опишите механизм воспламенения и горенияжидкостей.

## **6. Тема: Теория горения дисперсных и горючих материалов**

1. Какие продукты сгорания образуются при полном сгорании твёрдыхвеществ?

2. Вкаком случаескорость горениявышевкислородеиливвоздухе?

3. Как различают горение по агрегатномусостоянию?

4. Какой режим распространения пламени присущ горению твёрдыхвеществ?

5. Какое горение называетсянормальным?

6. Как изменяется скорость горения при измельчении твёрдыхвеществ?

7. Как влияет состав твёрдых горючих веществ на процессгорения?

8. Какие твёрдые горючие вещества относятся корганическим?

9.Какие твёрдые вещества относятся к неорганическим?

10. Какой принцип действия при горении твёрдыхвеществ?

## **7. Тема: Теория взрыва**

1.Что такое детонация?

2.В каких условиях возникает детонационное горение?

3.Какая скорость распространения пламени при детонационномгорении?

4.Что называют ударнойволной?

5. Что такое взрыв?

6. Из чего состоит взрыв?

7. Виды взрывов.

8. Чем может быть вызван взрыв?

9. Что представляют собой взрывчатые вещества?

10. В каких материалах содержится больше углерода в полимерах или древесине?

# **САМООРГАНИЗАЦИЯ РАБОТЫ С ЛИТЕРАТУРОЙ**

Самостоятельное изучение тем курса осуществляется на основе списка рекомендуемой литературы к дисциплине. При работе с книгой необходимо научиться правильно ее читать, вести записи. Самостоятельная работа с

учебными и научными изданиями профессиональной и общекультурной тематики - это важнейшее условие формирования научного способа познания.

Основные приемы работы с литературой можно свести к следующим:

• составить перечень книг, с которыми следует познакомиться;

• перечень должен быть систематизированным (что необходимо для семинаров, что для экзаменов, что пригодится для написания курсовых и выпускных квалификационных работ (ВКР), а что выходит за рамками официальной учебной деятельности, и расширяет общую культуру);

• обязательно выписывать все выходные данные по каждой книге (при написании курсовых и выпускных квалификационных работ это позволит экономить время);

• определить, какие книги (или какие главы книг) следует прочитать более внимательно, а какие - просто просмотреть;

• при составлении перечней литературы следует посоветоваться с преподавателями и руководителями ВКР, которые помогут сориентироваться, на что стоит обратить большее внимание, а на что вообще не стоит тратить время:

• все прочитанные монографии, учебники и научные статьи следует конспектировать, но это не означает, что надо конспектировать «все подряд»: можно выписывать кратко основные идеи автора и иногда приводить наиболее яркие и показательные цитаты (с указанием страниц);

• если книга - собственная, то допускается делать на полях книги краткие пометки или же в конце книги, на пустых страницах просто сделать свой «предметный указатель», где отмечаются наиболее интересные мысли и обязательно указываются страницы в тексте автора;

• следует выработать способность «воспринимать» сложные тексты; для этого лучший прием - научиться «читать медленно», когда понятно каждое прочитанное слово (а если слово незнакомое, то либо с помощью словаря, либо с помощью преподавателя обязательно его узнать). Таким образом, чтение текста является частью познавательной деятельности. Ее цель извлечение из текста необходимой информации.

От того, насколько осознанна читающим собственная внутренняя установка при обращении к печатному слову (найти нужные сведения, усвоить информацию полностью или частично, критически проанализировать материал и т.п.) во многом зависит эффективность осуществляемого действия. Грамотная работа с книгой, особенно если речь идет о научной литературе, предполагает соблюдение ряда правил, для овладения которыми необходимо настойчиво учиться. Это серьёзный, кропотливый труд. Прежде всего, при такой работе невозможен формальный. поверхностный подход. He механическое заучивание, не простое накопление цитат, выдержек, а сознательное усвоение прочитанного, осмысление его, стремление дойти до сути – вот главное правило. Другое правило – соблюдение при работе над книгой определенной последовательности. Вначале следует ознакомиться с оглавлением, содержанием предисловия или введения. Это дает общую

8
представление ориентировку, структуре вопросах, которые  $\mathbf{O}$  $\mathbf{M}$ рассматриваются в книге.

Следующий этап - чтение. Первый раз целесообразно прочитать книгу с начала до конца, чтобы получить о ней цельное представление. При повторном чтении происходит постепенное глубокое осмысление каждой главы, критического материала и позитивного изложения; выделение основных идей, системы аргументов, наиболее ярких примеров и т.д. Непременным правилом чтения должно быть выяснение незнакомых слов, терминов, выражений, неизвестных имен, названий. Студентам с этой целью рекомендуется заводить специальные тетради или блокноты. Важная роль в связи с этим принадлежит библиографической подготовке студентов. Она включает в себя умение активно, быстро пользоваться научным аппаратом книги, справочными изданиями, каталогами, умение вести поиск необходимой информации, обрабатывать и систематизировать ее.

Выделяют четыре основные установки в чтении текста:

- информационно-поисковая (задача - найти, выделить искомую информацию);

- усваивающая (усилия читателя направлены на то, чтобы как можно полнее осознать и запомнить, как сами сведения, излагаемые автором, так и всю логику его рассуждений);

- аналитико-критическая (читатель стремится критически осмыслить материал, проанализировав его, определив свое отношение к нему);

- творческая (создает у читателя готовность в том или ином виде - как отправной пункт для своих рассуждений, как образ для действия по аналогии и т.п. - использовать суждения автора, ход его мыслей, результат наблюдения, разработанную методику, дополнить их, подвергнуть новой проверке).

С наличием различных установок обращения к тексту связано существование и нескольких видов чтения:

библиографическое  $\equiv$ просматривание карточек каталога. рекомендательных списков, сводных списков журналов и статей за год и т.п.;

- просмотровое - используется для поиска материалов, содержащих нужную информацию, обычно к нему прибегают сразу после работы со списками литературы и каталогами, в результате такого просмотра читатель устанавливает, какие из источников будут использованы в дальнейшей работе;

- ознакомительное - подразумевает сплошное, достаточно подробное прочтение отобранных статей, глав, отдельных страниц; цель - познакомиться с характером информации, узнать, какие вопросы вынесены автором на рассмотрение, провести сортировку материала;

- изучающее - предполагает доскональное освоение материала; в ходе такого чтения проявляется доверие читателя к автору, готовность принять изложенную информацию, реализуется установка на предельно полное понимание материала;

- аналитико-критическое и творческое чтение - два вида чтения близкие между собой тем, что участвуют в решении исследовательских задач.

Первый из них предполагает направленный критический анализ, как самой информации, так и способов ее получения и подачи автором; второе поиск тех суждений, фактов, по которым, или, в связи с которыми, читатель считает нужным высказать собственные мысли.

Из всех рассмотренных видов чтения основным для студентов является изучающее - именно оно позволяет в работе с учебной и научной литературой накапливать знания в различных областях. Вот почему именно этот вид чтения в рамках образовательной деятельности должен быть освоен в первую очередь. Кроме того, при овладении данным видом чтения формируются основные приемы, повышающие эффективность работы с текстом. Научная методика работы с литературой предусматривает также ведение записи прочитанного. Это позволяет привести в систему знания, полученные при чтении, сосредоточить внимание на главных положениях, зафиксировать, закрепить их в памяти, а при необходимости вновь обратиться к ним.

Основные виды систематизированной записи прочитанного:

Аннотирование - предельно краткое связное описание просмотренной или прочитанной книги (статьи), ее содержания, источников, характера и назначения.

Планирование - краткая логическая организация текста, раскрывающая содержание и структуру изучаемого материала.

Тезирование - лаконичное воспроизведение основных утверждений автора без привлечения фактического материала.

Цитирование - дословное выписывание из текста выдержек, извлечений, наиболее существенно отражающих ту или иную мысль автора.

Конспектирование - краткое и последовательное изложение содержания прочитанного. Конспект - сложный способ изложения содержания книги или статьи в логической последовательности. Конспект аккумулирует в себе предыдущие виды записи, позволяет всесторонне охватить содержание книги, статьи. Поэтому умение составлять план, тезисы, делать выписки и другие записи определяет и технологию составления конспекта.

Как правильно составлять конспект? Внимательно прочитайте текст. Уточните в справочной литературе непонятные слова. При записи не забудьте вынести справочные данные на поля конспекта. Выделите главное, составьте план, представляющий собой перечень заголовков, подзаголовков, вопросов, последовательно раскрываемых затем в конспекте. Это первый элемент конспекта. Вторым элементом конспекта являются тезисы. Тезис - это кратко сформулированное положение. Для лучшего усвоения и запоминания материала следует записывать тезисы своими словами. Тезисы, выдвигаемые в конспекте, нужно доказывать. Поэтому третий элемент конспекта - основные доводы, доказывающие истинность рассматриваемого тезиса. В конспекте могут быть положения и примеры. Законспектируйте материал, четко следуя пунктам плана. При конспектировании старайтесь выразить мысль своими словами. Записи следует вести четко, ясно. Грамотно записывайте цитаты. Цитируя, учитывайте лаконичность, значимость мысли. При оформлении

конспекта необходимо стремиться к емкости каждого предложения. Мысли автора книги следует излагать кратко, заботясь о стиле и выразительности написанного. Число дополнительных элементов конспекта должно быть логически обоснованным, записи должны распределяться в определенной последовательности, отвечающей логической структуре произведения. Для уточнения и дополнения необходимо оставлять поля.

Конспектирование - наиболее сложный этап работы. Овладение навыками конспектирования требует от студента целеустремленности, повседневной самостоятельной работы. Конспект ускоряет повторение материала, экономит время при повторном, после определенного перерыва, обращении к уже знакомой работе. Учитывая индивидуальные особенности каждого студента, можно дать лишь некоторые, наиболее оправдавшие себя общие правила, с которыми преподаватель и обязан познакомить студентов:

1. Главное в конспекте не объем, а содержание. В нем должны быть отражены основные принципиальные положения источника, то новое, что внес его автор, основные методологические положения работы. Умение излагать мысли автора сжато, кратко и собственными словами приходит с опытом и знаниями. Но их накоплению помогает соблюдение одного важного правила – не торопиться записывать при первом же чтении, вносить в конспект лишь то, что стало ясным.

2. Форма ведения конспекта может быть самой разнообразной, она может изменяться, совершенствоваться. Но начинаться конспект всегда должен с указания полного наименования работы, фамилии автора, года и места издания; цитаты берутся в кавычки с обязательной ссылкой на страницу книги.

3. Конспект не должен быть «слепым», безликим, состоящим из сплошного текста. Особо важные места, яркие примеры выделяются цветным подчеркиванием, взятием в рамочку, оттенением, пометками на полях специальными знаками, чтобы можно было быстро найти нужное положение. Дополнительные материалы из других источников можно давать на полях, где записываются свои суждения, мысли, появившиеся уже после составления конспекта.

## **ПОДГОТОВКА К ПРАКТИЧЕСКИМ ЗАНЯТИЯМ**

*Практические занятия* по дисциплине выступают средством формирования у студентов системы интегрированных умений и навыков, необходимых для освоения профессиональных компетенций, а также умений определять, разрабатывать и применять оптимальные методы решения профессиональных задач.

На практических занятиях происходит закрепление теоретических знаний, полученных в ходе лекций, осваиваются методики и алгоритмы решения типовых задач по образцу и вариантных задач, разбираются примеры применения теоретических знаний для практического использования, выполняются доклады с презентацией по определенным учебнопрактическим, учебно-исследовательским или научным темам с последующим их обсуждением.

Рекомендуемые задания для самостоятельной внеаудиторной работы студента, направленные на подготовку к практическим занятиям:

*для овладения знаниями:*

- чтение основной и дополнительной литературы;
- работа со словарями, справочниками и нормативными документами;
- просмотр обучающих видеозаписей.

*для закрепления и систематизации знаний:*

- работа с конспектом лекций;
- ответы на вопросы для самопроверки;
- подготовка публичных выступлений;
- составление библиографических списков по изучаемым темам.

*для формирования навыков и умений:*

- решение задач по образцу и вариативных задач;
- выполнение рисунков, схем, эскизов оборудования;
- рефлексивный анализ профессиональных умений.

Тематический план изучения дисциплины и содержание учебной дисциплины приведены в рабочей программе дисциплины.

## **ПОДГОТОВКА К ПРАКТИКО-ОРИЕНТИРОВАННЫМ ЗАДАНИЯМ**

Практико-ориентированные задания выступают средством формирования у студентов системы интегрированных умений и навыков, необходимых для освоения профессиональных компетенций. Это могут быть ситуации, требующие применения умений и навыков, специфичных для соответствующего профиля обучения (знания содержания предмета), ситуации, требующие организации деятельности, выбора её оптимальной структуры личностно-ориентированных ситуаций (нахождение нестандартного способа решения).

Кроме этого, они выступают средством формирования у студентов умений определять, разрабатывать и применять оптимальные методы решения профессиональных задач. Они строятся на основе ситуаций, возникающих на различных уровнях осуществления практики и формулируются в виде производственных поручений (заданий).

Под практико-ориентированными задания понимают задачи из окружающей действительности, связанные с формированием практических навыков, необходимых в повседневной жизни, в том числе с использованием элементов производственных процессов.

Цель практико-ориентированных заданий – приобретение умений и навыков практической деятельности по изучаемой дисциплине.

Задачи практико-ориентированных заданий:

- закрепление, углубление, расширение и детализация знаний студентов при решении конкретных задач;

- развитие познавательных способностей, самостоятельности мышления, творческой активности;

- овладение новыми методами и методиками изучения конкретной учебной дисциплины;

- обучение приемам решения практических задач;

- выработка способности логического осмысления полученных знаний для выполнения заданий:

обеспечение рационального коллективной сочетания  $\mathbf{M}$ индивидуальной форм обучения.

Важными отличительными особенностями практико-ориентированных задания от стандартных задач (предметных, межпредметных, прикладных) являются:

- значимость (познавательная, профессиональная, общекультурная, социальная) получаемого результата, что обеспечивает познавательную мотивацию обучающегося:

- условие задания сформулировано как сюжет, ситуация или проблема, для разрешения которой необходимо использовать знания из разных разделов основного предмета, из другого предмета или из жизни, на которые нет явного указания в тексте задания;

- информация и данные в задании могут быть представлены в различной форме (рисунок, таблица, схема, диаграмма, график и т.д.), что потребует распознавания объектов;

- указание (явное или неявное) области применения результата, полученного при решении залания.

Кроме выделенных четырех характеристик, практико-ориентированные задания имеют следующие:

1. по структуре эти задания - нестандартные, т.е. в структуре задания не все его компоненты полностью определены:

2. наличие избыточных, недостающих или противоречивых данных в условии задания, что приводит к объемной формулировке условия;

3. наличие нескольких способов решения (различная степень рациональности), причем данные способы могут быть неизвестны учащимся, и их потребуется сконструировать.

При выполнении практико-ориентированных заданий следует руководствоваться следующими общими рекомендациями:

- для выполнения практико-ориентированного задания необходимо внимательно прочитать задание, повторить лекционный материал по соответствующей теме, изучить рекомендуемую литературу, в т.ч. дополнительную;

- выполнение практико-ориентированного задания включает постановку задачи, выбор способа решения задания, разработку алгоритма практических действий, программы, рекомендаций, сценария и т. п.;

- если практико-ориентированное задание выдается по вариантам, то получить номер варианта исходных данных у преподавателя; если нет вариантов, то нужно подобрать исходные данные самостоятельно, используя различные источники информации;

- для выполнения практико-ориентированного задания может использоваться метод малых групп. Работа в малых группах предполагает решение определенных образовательных задач в рамках небольших групп с последующим обсуждением полученных результатов. Этот метод развивает навыки сотрудничества, достижения компромиссного решения, аналитические способности.

## ПОДГОТОВКА К ТЕСТИРОВАНИЮ

Тесты - это вопросы или задания, предусматривающие конкретный, краткий, четкий ответна имеющиеся эталоны ответов. При самостоятельной подготовке к тестированию студенту необходимо:

1. готовясь к тестированию, проработать информационный материал по дисциплине: проконсультироваться с преподавателем по вопросу выбора учебной литературы;

2. четко выяснить все условия тестирования заранее. Студент должен знать, сколько тестов ему будет предложено, сколько времени отводится на тестирование, какова система оценки результатов и т. д.;

3. приступая к работе с тестами, внимательно и до конца нужно прочитать вопрос и предлагаемые варианты ответов; выбрать правильные (их может быть несколько); на отдельном листке ответов вписать цифру вопроса и буквы, соответствующие правильным ответам;

- в процессе решения желательно применять несколько подходов в решении задания. Это позволяет максимально гибко оперировать методами решения, находя каждый раз оптимальный вариант;

- не нужно тратить слишком много времени на трудный вопрос, нужно переходить к другим тестовым заданиям; к трудному вопросу можно обратиться в конце;

- обязательно необходимо оставить время для проверки ответов, чтобы избежать механических ошибок.

## ПОДГОТОВКА К ПРОМЕЖУТОЧНОЙ АТТЕСТАЦИИ

При подготовке к зачету (экзамену) по дисциплине «Теория горения и взрыва» обучающемуся рекомендуется:

1. повторить пройденный материал и ответить на вопросы, используя конспект и материалы лекций. Если по каким-либо вопросам у студента недостаточно информации в лекционных материалах, то необходимо получить информацию из раздаточных материалов и/или учебников (литературы), рекомендованных для изучения дисциплины «Теория горения и взрыва».

Целесообразно также дополнить конспект лекций наиболее существенными и важными тезисами для рассматриваемого вопроса;

2. при изучении основных и дополнительных источников информации в рамках выполнения заданий на зачете (экзамене) особое внимание необходимо уделять схемам, рисункам, графикам и другим иллюстрациям, так как подобные графические материалы, как правило, в наглядной форме отражают главное содержание изучаемого вопроса;

3. при изучении основных и дополнительных источников информации в рамках выполнения заданий на зачете(экзамене) (в случаях, когда отсутствует иллюстративный материал) особое внимание необходимо обращать на наличие в тексте словосочетаний вида «во-первых», «во-вторых» и т.д., а также дефисов и перечислений (цифровых или буквенных), так как эти признаки, как правило, позволяют структурировать ответ на предложенное задание.

Подобную текстовую структуризацию материала слушатель может трансформировать в рисунки, схемы и т. п. для более краткого, наглядного и удобного восприятия (иллюстрации целесообразно отразить в конспекте лекций - это позволит оперативно и быстро найти, в случае необходимости, соответствующую информацию);

4. следует также обращать внимание при изучении материала для подготовки к зачету(экзамену) на словосочетания вида «таким образом», «подводя итог сказанному» и т.п., так как это признаки выражения главных мыслей и выводов по изучаемому вопросу (пункту, разделу). В отдельных случаях выводы по теме (разделу, главе) позволяют полностью построить (восстановить, воссоздать) ответ на поставленный вопрос (задание), так как содержат в себе основные мысли и тезисы для ответа.

#### МИНИСТЕРСТВО НАУКИ И ВЫСШЕГО ОБРАЗОВАНИЯ РОССИЙСКОЙ ФЕДЕРАЦИИ

ФГБОУ ВО «Уральский государственный горный университет»

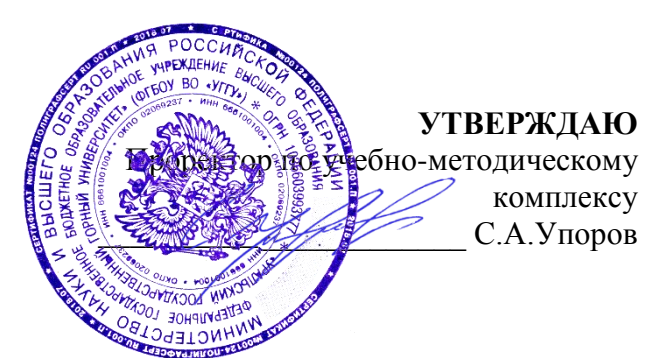

# **РУКОВОДСТВО ПО ВЫПОЛНЕНИЮ КОНТРОЛЬНЫХ РАБОТ**

# **по дисциплине: МЕДИКО-БИОЛОГИЧЕСКИЕ ОСНОВЫ БЕЗОПАСНОСТИ ЖИЗНИДЕЯТЕЛЬНОСТИ**

## Направление подготовки *20.03.01 Техносферная безопасность*

## Автор: Тетерев Н.А., ст. преподаватель

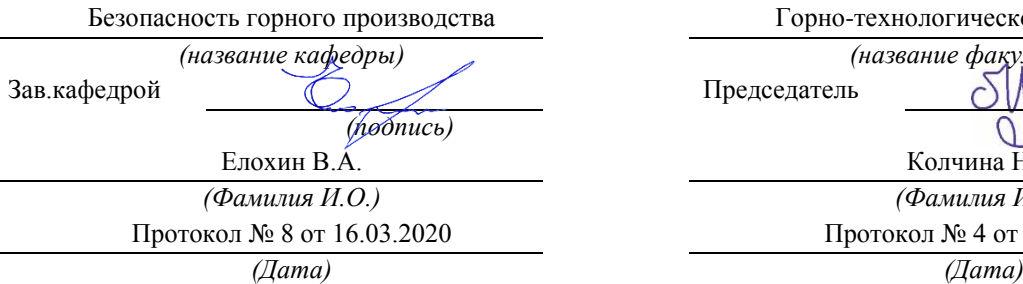

Одобрен на заседании кафедры Рассмотрена методической комиссией

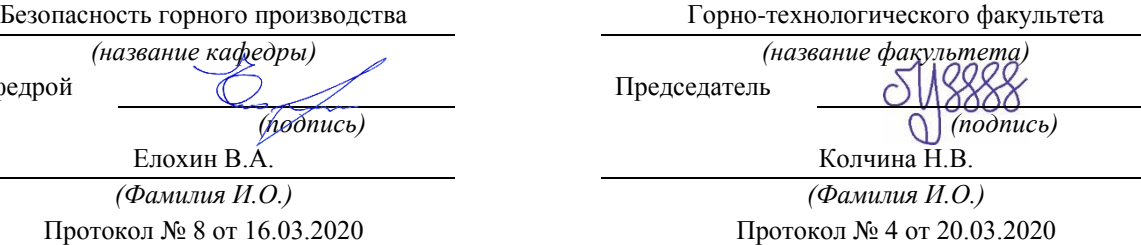

Екатеринбург 2020

# **Оглавление**

<span id="page-1304-0"></span>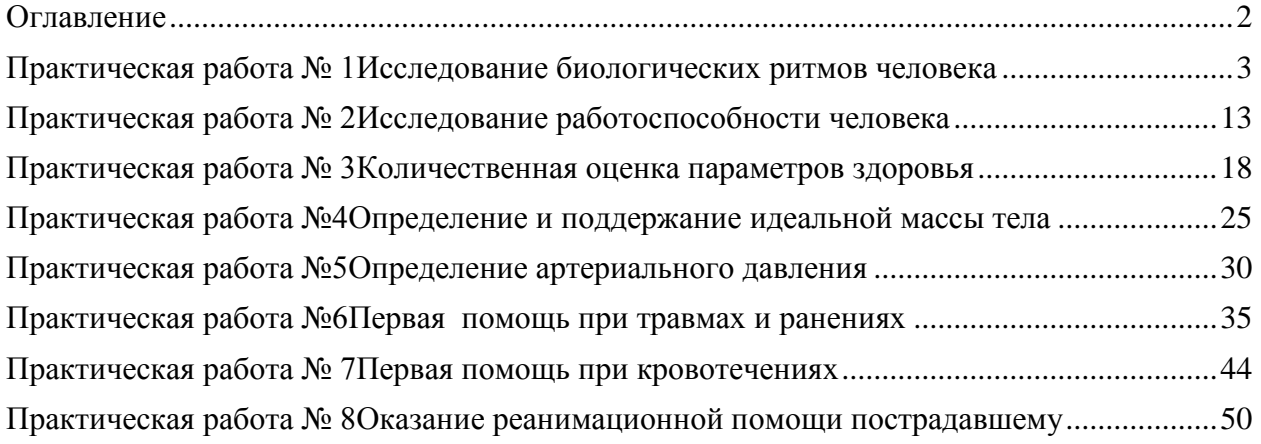

# **Практическая работа № 1 Исследование биологических ритмов человека**

<span id="page-1305-0"></span>*Цель работы* - изучить особенности индивидуальных биоритмов для оптимизации работоспособности человека.

На протяжении всей своей истории человечество имеет дело с суточными, месячными, сезонными, годовыми ритмами, обусловленными планетарными явлениями и влияющими на геологические, климатические, биологические и другиепроцессы.

Под ритмами понимают повторение одного и того же события или состояния через строго определенные промежутки времени. Длительность цикла от начала до очередного повтора называется *периодом*.

Биологические ритмы - периодически повторяющиеся изменения характера и интенсивности биологических процессов и явлений в живых организмах. Биологические ритмы физиологических функций столь точны, что их часто называют «биологическими часами».

Ритмы, задаваемые внутренними «часами» или водителями ритма, называются эндогенными, в отличие от экзогенных, которые регулируются внешними факторами. Большинство биологических ритмов являются смешанными, т. е. частично эндогенными и частично экзогенными.

Во многих случаях главным внешним фактором, регулирующим ритмическую активность, служит фотопериод, т. е. продолжительность светового дня. Это единственный фактор, который может быть надежным показателем времени, и он используется для установки «часов».

Биологические ритмы с периодом 20-28 ч называются *циркадными,* или околосуточными, например, периодические колебания на протяжении суток температуры тела, частоты пульса, артериального давления, работоспособности человека и др.

Выделяют также группу биологических ритмов низкой частоты; это *околонедельные, околомесячные, сезонные, окологодовые, многолетние ритмы.*

Наиболее изучен циркадианный биологический ритм, один из самых важных в организме человека, выполняющий как бы роль дирижера многочисленных внутренних ритмов.

Циркадианные ритмы высокочувствительны к действию различных отрицательных факторов, и нарушение слаженной работы системы, порождающей эти ритмы, служит одним из первых симптомов заболевания организма. Установлены циркадианные колебания более 300 физиологических функций организма человека. Все эти процессы согласованы во времени.

Многие околосуточные процессы достигают максимальных значений в дневное время каждые 16-20 ч и минимальных - ночью или в ранние утренние часы. Например, ночью у человека самая низкая температура тела. К утру она повышается и достигает максимума во второй половине дня.

Основной причиной суточных колебаний физиологических функций в организме человека являются периодические изменения возбудимости нервной системы, угнетающей или стимулирующей обмен веществ. В результате изменения обмена веществ и возникают изменения различных физиологических функций. Так, например, частота дыхания днем выше, чем ночью. В ночное время понижена функция пищеварительного аппарата.

Установлено, что суточная динамика температуры тела имеет волнообразный характер. Примерно к 18 ч температура достигает максимума, а к полуночи снижается: минимальное ее значение между часом ночи и 5 ч утра. Изменение температуры тела в течение суток не зависит от того, спит человек или занимается интенсивной работой.

Температура тела определяет скорость биологических реакций, днем обмен веществ идет наиболее интенсивно. С суточным ритмом тесно связаны сон и пробуждение. Своеобразным внутренним сигналом для отдыха ко сну служит понижение температуры тела. На протяжении суток она изменяется с амплитудой до 1,3°С.

Большой интерес представляет теория биоритмов, согласно которой с

момента рождения человека у него наступают ритмические, с околомесячным периодом, колебания функционального состояния. Так, считают, что *физический цикл* завершается за 23 дня и определяет широкий диапазон физических свойств организма, включая сопротивляемость болезням, силу, координацию, скорость, физиологию, ощущение хорошего физического самочувствия. *Эмоциональный цикл*, длящийся 28 дней, управляет творчеством, восприимчивостью, психическим здоровьем, мышлением, восприятием мираи самих себя.

*Интеллектуальный цикл* имеет период 33 дня, он регулирует память, бдительность, восприимчивость к знаниям, логические и аналитические функции мышления.

Дни перехода от положительной фазы к отрицательной являются критическими, что проявляется в физическом цикле несчастными случаями, в эмоциональном – нервными срывами, в интеллектуальном – ухудшением качества умственной работы. Опасность увеличивается, когда критические дни разных циклов совпадают.

Одним из критериев эндогенной организации биологических ритмов является длительность индивидуальной минуты (ИМ). У здоровых людей величина ИМ является относительно стойким показателем, характеризующим эндогенную организацию времени и адаптационные способности организма. У лиц с высокими способностями к адаптации ИМ превышает 1 минуту физического времени, у лиц с невысокими способностями к адаптации ИМ равна в среднем 47,0–46,2 с, у хорошо адаптирующихся – 62,90–69,71 с. ИМ имеет циркасептальный ритм – ее величина максимальна во вторник и среду и минимальна в пятницу и субботу. По величине ИМ можно судить также о наступлении утомления у учащихся и взрослых людей.

С учетом этого величина ИМ может быть исследована в начале и конце занятия, в течение дня, недели, месяца, года. Эти данные позволяют выявить циркадные, недельные, сезонные ритмы индивидуальной минуты,

функциональное состояние организма и его адаптивные возможности в любое время.

#### Задание 1. Определение хронобиологического типа (хронобиотипа)

С помощью предлагаемого теста необходимо определить свой хронобиотип. Для всех вопросов даны на выбор ответы с оценочной шкалой. Выберите только один ответ.

Вопросы с приложенными оценочными тестами.

1. Когда вы предпочитаете вставать, если имеете совершенно свободный от планов день и можете руководствоваться только личными чувствами? Перечеркните крестиком только одну клеточку (рис.1).

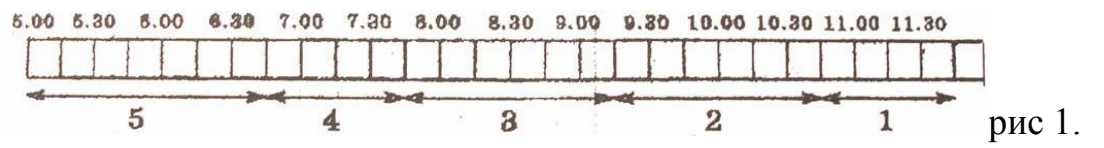

2. Когда вы предпочитаете ложиться спать, если совершенно свободны от планов на вечер и можете руководствоваться только личными чувствами? Перечеркните крестиком только одну клеточку (рис.2).

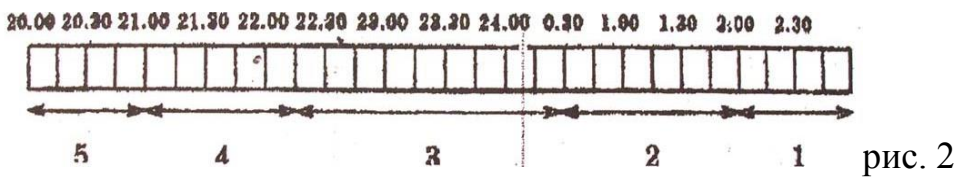

3. Какова степень вашей зависимости от будильника, вставать  $\overline{B}$ определенноевремя?

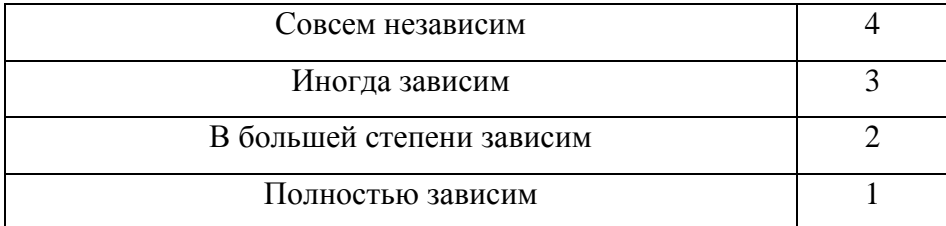

4. Как легко вы встаете утром при обычных условиях?

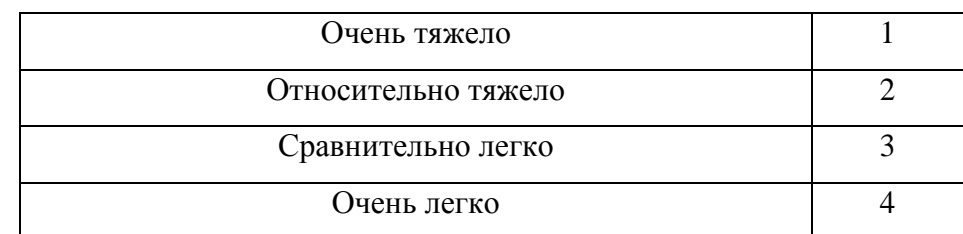

5. Как вы деятельны в первые полчаса после утреннеговставания?

Большая вялость

 $\mathbf{1}$ 

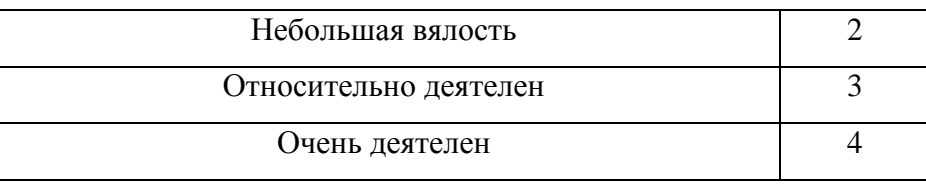

6. Какой у вас аппетит после утреннего вставания в первыеполчаса?

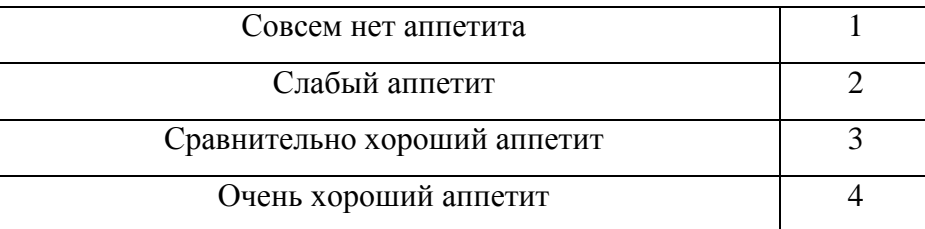

7. Как вы себя чувствуете в первые полчаса после утреннеговставания?

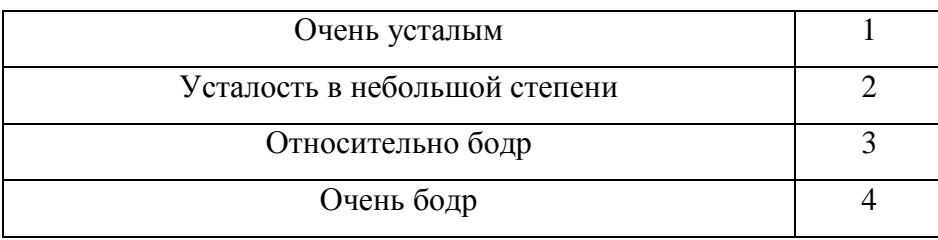

8. Если у вас на следующий день нет никаких обязанностей, когда вы

ложитесь спать по сравнению с вашим обычным временем отхода косну?

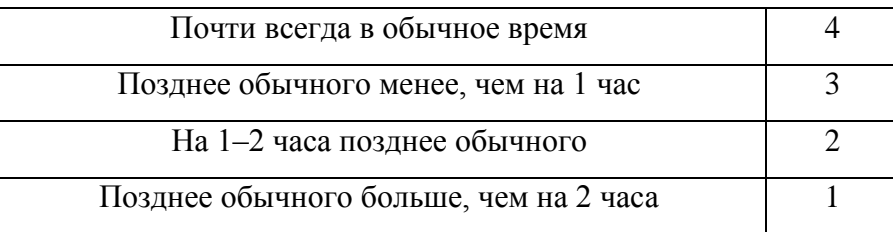

9. Вы решили заниматься физкультурой (физической тренировкой). Ваш друг предложил заниматься дважды в неделю, по 1 часу утром, между 7 и 8 часами. Будет ли это благоприятным длявас?

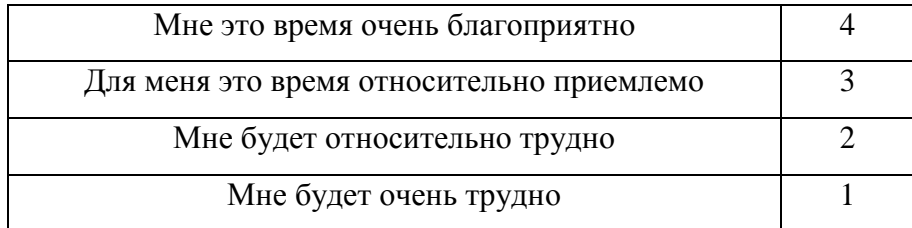

10. В какое время вы так сильно устаете, что должны идтиспать? (рис.3)).

20.00 20.30 21.00 21.30 22.00 22.30 23.00 23.30 24.00 0.30 1.00 1.30 2.00 2.30

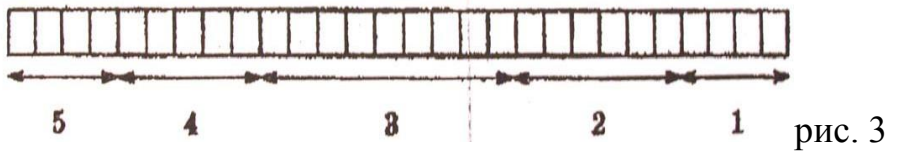

11. Вас собираются нагрузить 2-часовой работой в период наивысшего уровня вашей работоспособности. Какой из четырех данных сроков вы выберете, если совершенно свободны от дневных планов и можете руководствоваться только личнымичувствами?

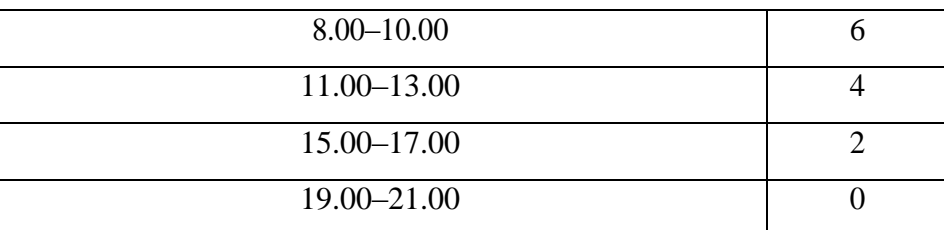

12. Если вы ложитесь спать в 23.00, то какова степень вашейусталости?

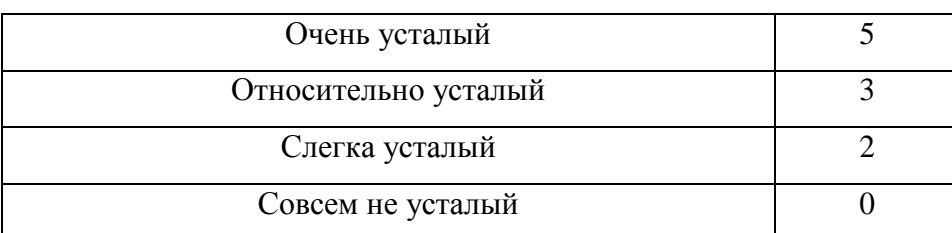

13. Какие-то обстоятельства заставили вас лечь спать на несколько часов позднее обычного. На следующее утро нет необходимости вставать в обычное для вас время. Какой из четырех указанных вариантов будет соответствовать вашемусостоянию?

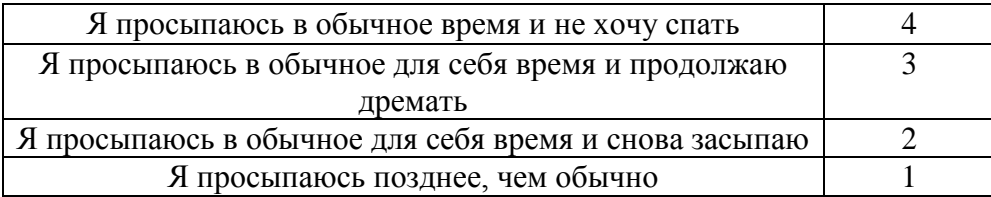

14. Вам предстоит какая-либо работа или отъезд ночью, между 4 и 6 часами. На следующий день у вас нет никаких обязанностей. Какую из следующих возможностей вывыберете?

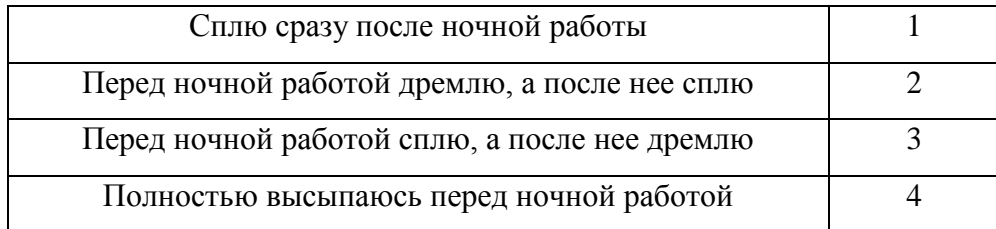

15. Вы должны в течение двух часов выполнять тяжелую физическую работу. Какие часы вы выберете, если у вас полностью свободный график дня и вы можете руководствоваться только личнымичувствами?

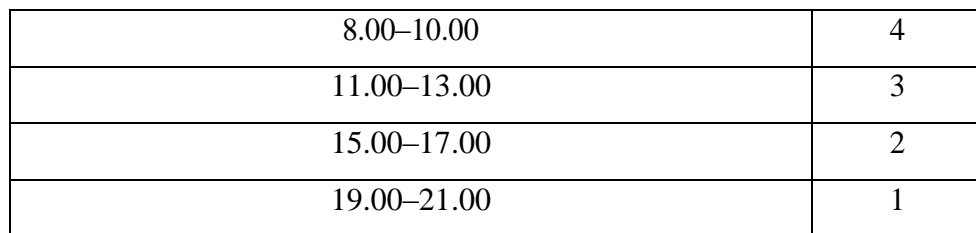

16. У вас возникло решение серьезно заниматься закаливанием организма. друг предложил делать это дважды в неделю, по 1 часу, между 22 и 23 часами. Как вас будет устраивать этовремя?

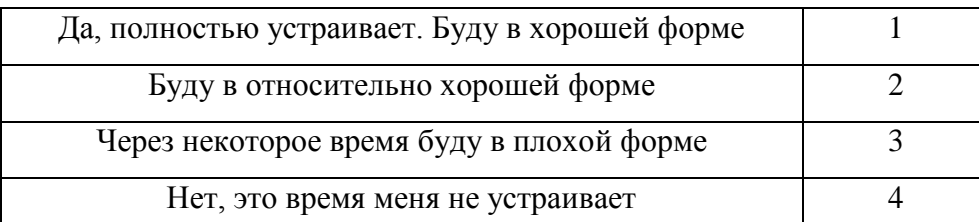

17. Представьте, что вы сами можете выбрать график своего рабочего времени. Какой 5-часовой непрерывный график работы вы выберете, чтобы

работа стала для вас интереснее и приносила большое удовлетворение? (рис. 4).

24 1 2 3 4 5 6 7 8 9 10 11 12 13 14 15 16 17 18 19 20 21 22 23

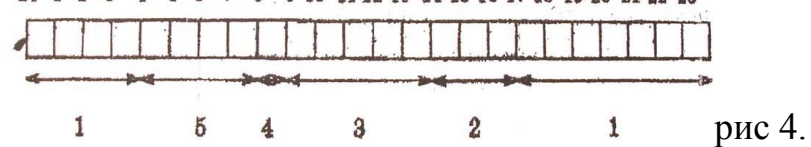

Часы суток: (при подсчете берется большее цифровое значение).

18. В какой час суток вы чувствуете себя «на высоте»? (выберите одну клеточку)

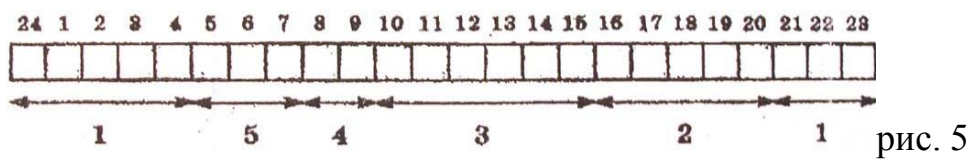

19. Иногда говорят «утренний человек» и «вечерний человек». К какому типу вы себяотносите?

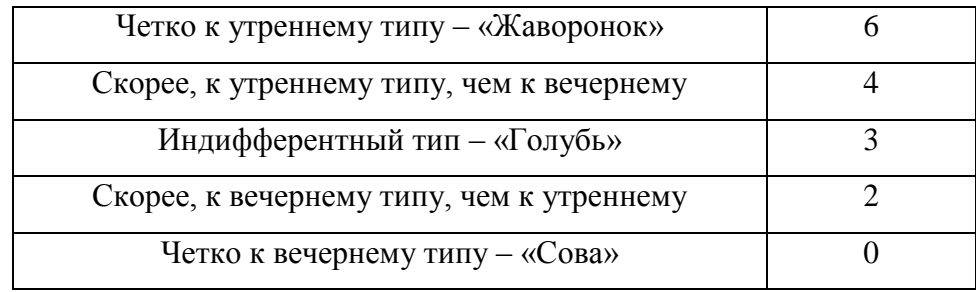

#### **Обработка результатов и выводы**

Подсчитать сумму баллов и, пользуясь схемой оценки, определить, к какому хронобиологичскому типу вы относитесь: «Голубь», «Сова», или «Жаворонок».

Схема оценки хронобиологического типа человека по опроснику-тесту:

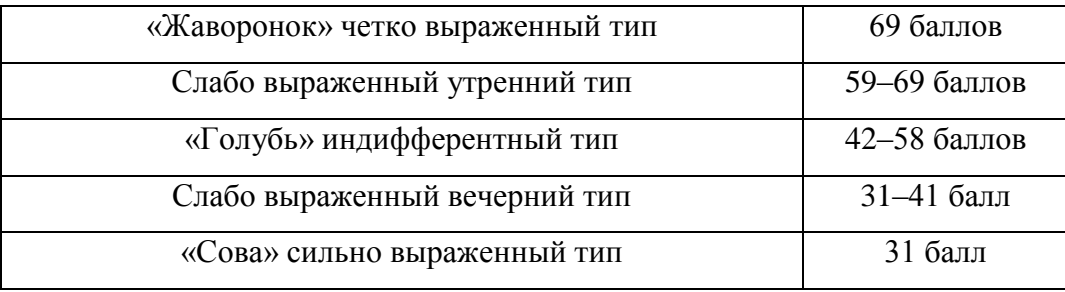

#### **Задание 2. Определение длительности индивидуальной минуты**

Длительность индивидуальной минуты (ИМ) определяют по методу Халберга. Для этого по команде экспериментатора начинают отсчет секунд про себя (от 1 до 60). Цифру 60 испытуемый произносит вслух. Истинное время фиксируют при помощи секундомера. Для надежности определяют ИМ 2–3 раза. Средний показатель заносят в протокол. Определите длительность ИМ в начале и конце занятия.

Обработка результатов и выводы

Сопоставьте полученные показатели со среднестатистическими по таблице 1. Сделайте вывод о соответствии длительности ИМ возрастной норме и о степени адаптации к учебным нагрузкам, судя по ее изменению к концу занятия.

Таблица 1. Возрастная динамика длительности индивидуальной минуты (ИМ)

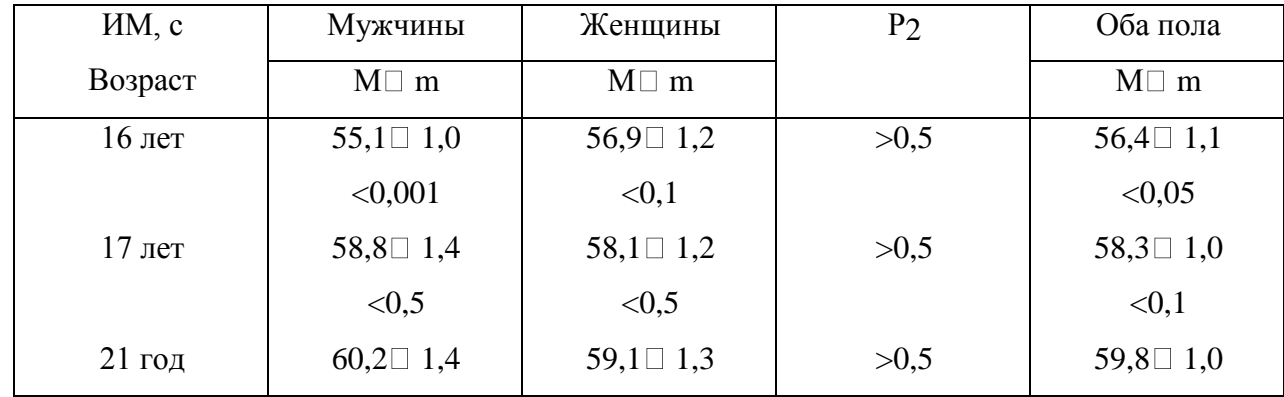

Примечание: Р1 – достоверность различий детских величин по сравнению со взрослыми; Р2 – достоверность межполовых различий.

Сделайте вывод о соответствии величины вашей ИМ половозрастной норме и об адаптивных возможностях вашего организма.

# **Задание 3. Определение фазы физического,эмоционального и интеллектуальногоциклов**

Пользуясь расчетными методами, определите, в какой фазе физического, эмоционального и интеллектуального циклов вы находитесь.

1. Определите свои биологически ритмы, подсчитав общее число прожитых дней (*Z*) со дня рождения до данной даты.Для этого:

а)определите количество дней, прожитых со дня рождения до последнего дня. *Х* = возраст (полных лет) \* 365 + кол-во дней високосных лет (возраст/4);

б)определите с помощью календаря количество дней, прожитых с последнего дня рождения до расчетной даты (*Y*).

в)определите общее число прожитых дней по формуле:

 $Z = X + Y$ , где

*Z* – общее число прожитых дней, *Х* – количество дней, прожитых со дня рождения до последнего дня рождения,

*Y* – количество дней, прожитых с последнего дня рождения до расчетной даты.

2. Для определения максимально активных и неблагоприятных дней необходимо количество прожитых дней разделить на период исследуемого биоритма. Длительность биологических циклов (дней):

a. физический – 23, 688;

b. эмоциональный – 28, 426;

c. интеллектуальный – 33, 163.

Целое число соответствует количеству полных периодов данного биоритма, а остаток – количеству дней от начала последнего периода до заданной даты. Отсюда первый максимально активный день биоритма находится в результате прибавления к заданной дате разницы между периодом биоритма и остатком.

Например, человек прожил к 15 ноября 1998 г. 6300 дней.

Рассчитываем очередной максимально активный день физического биоритма. Вначале находим разницу между периодом биоритма и остатком: 6 300 / 23, 688, остаток равен 9 дням, а разность (23 – 9) = 14 дням. Тогда очередной максимально активный день физического биоритма приходится на  $(15 + 14) = 29$  ноября. Последующие максимально активные дни легко найти, прибавляя к найденной дате один, два и т.д. периода расчетного биоритма.

Аналогично рассчитывается эмоциональный и интеллектуальный биоритмы: 6 300 / 28, 426 остаток равен 6 дням, а разность (28 – 6) = 22 дням, значит, очередной максимально активный день эмоционального биоритма приходится на (15 + 22) = 7 декабря. Считается, что в течение первой половины периода (для физического – 11,5 дня, эмоционального – 14, интеллектуального – 16,5) находится положительная фаза, во второй – отрицательная.

А) Определение физического цикла. Возраст, выраженный в днях, разделитена 23. Получится число целых циклов, а остаток укажет, в какой фазе цикла вы находитесь.

Б) Определение эмоционального цикла. Возраст, выраженный в днях, разделите на 28. Остаток указывает, в какой фазе цикла вы находитесь.

В) Определение интеллектуального цикла. Возраст, выраженный вднях, разделите на 33. Остаток укажет, в какой фазе цикла вынаходитесь.

При проведении расчетов необходимо учитывать високосные годы.

#### **Обработка результатов и выводы**

Постройте ритмограммы собственных циклов согласно рисунку 6. Отметьте на ритмограмме фазы физического, эмоционального и интеллектуального циклов, в которых вы находитесь в настоящее время. С учетом предстоящих изменений физической, эмоциональной и интеллектуальной активности составьте график встреч, физической и интеллектуальной деятельности на ближайшие дни и недели.

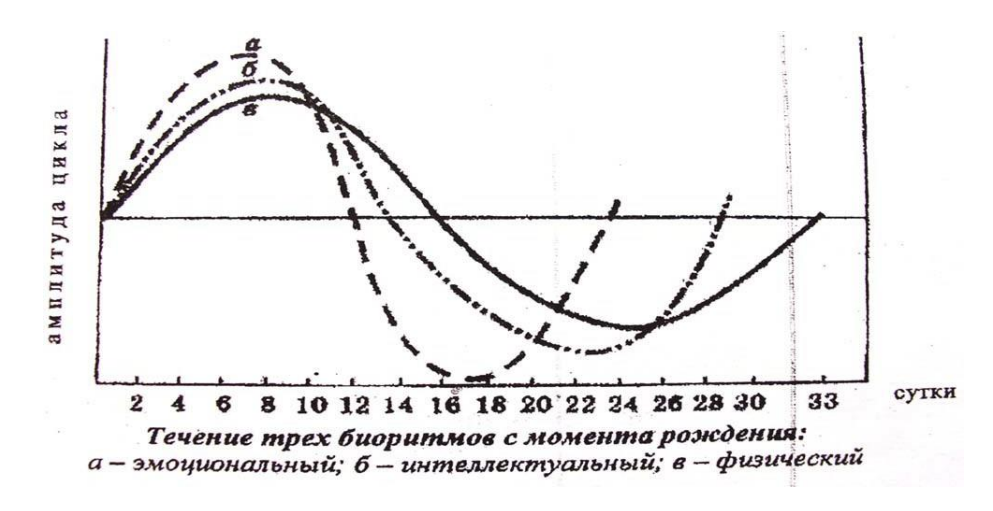

Рис. 6.Ритмограмма течения биоритмов

*Контрольные вопросы:*

1. Что такое ритм, период?

2. Понятие биологического ритма? Виды ритмов.

3. Циркадный ритм и его влияние на физиологические процессы в организме?

4. Что определяют физический, эмоциональный и интеллектуальный циклы?

## <span id="page-1315-0"></span>**Практическая работа № 2**

#### **Исследование работоспособности человека**

*Цель работы*:освоить методы исследования работоспособности человека.

Работоспособность – потенциальная способность человека выполнять максимально возможное количество работы на протяжении заданного времени и с определенной эффективностью. Работоспособность зависит от уровня его тренированности, степени закрепления рабочих навыков, физического и психического состояния, выраженности мотивации к труду и других факторов. Различают физическую и умственную работоспособность.

Физический труд оказывает более существенное влияние на функционирование сердечно-сосудистой системы. Минутный объем кровообращения (МОК) увеличивается за счет увеличения систолического объема сердца и частоты сердечных сокращений (ЧСС). Систолический объем при тяжелой физической работе возрастает в 1,5–3 раза. Физическая работоспособность является обобщенным показателем функциональных возможностей организма, когда при работе на предельной мощности обеспечиваются максимальное потребление кислорода и его транспорт к работающиммышцам.

Умственная работоспособность зависит от напряженности функционирования сенсорных систем, воспринимающих информацию, от состояния памяти, мышления, выраженности эмоций. Показатели умственной работоспособности служат интегральной характеристикой функционального состояния организма, от которого зависит умственная работоспособность.

# **Задание 1. Оценка работоспособности человека при выполнении работы, требующей внимания**

О работоспособности человека можно судить по показателям трудовой деятельности (количество и качество выполняемых в единицу времени трудовых операций). Однако в производственных условиях на эти показатели могут влиять не зависящие от работника недостатки производства: нехватка материалов, инструментов, энергии или неудовлетворительное качество сырья и т. д. Поэтому для исследования работоспособности нередко используют показатели функционального состояния организма, характеризующие потенциальные возможности человека совершать тот или иной вид профессиональной деятельности.

**Оборудование:** корректурные таблицы.

**Ход работы**: продолжительность работы с таблицей составляет 8 минут. В течение каждой минуты испытуемый по заданию экспериментатора отыскивает в таблице разные буквы (на 1-й минуте – А, на 2-й – В и т. д.), фиксируя в памяти общее число найденных за 1 мин букв. Экспериментатор прерывает работу испытуемого в конце каждой минуты, отмечая цифрами 1, 2, 3, 4, 5, и т. д. на корректурной таблице моменты остановок и занося в тетрадь количество найденных букв за 1 мин работы. Просмотрев всю

таблицу до конца, испытуемый вновь возвращается к ее началу и работает так до истечения 8 мин. Корректурный тест (таблица Анфимова) представлена на следующей странице. Полученные результаты занести в табл. 1.

| Время       |         |           | Заданна Количество Количество | Ошибка работы   | Общее количество   |
|-------------|---------|-----------|-------------------------------|-----------------|--------------------|
| работы, мин | я буква | букв,     | должных                       | (разница между  | знаков,            |
|             |         | найденных | букв                          | должным и       | просмотренных за 1 |
|             |         | за 1 мин  |                               | найденнымчислом | МИН                |
|             |         |           |                               | 6yKB)           |                    |
| 1-я         | A       |           |                               |                 |                    |
| $2 - R$     |         |           |                               |                 |                    |
| $3 - a$     | X       |           |                               |                 |                    |
| $R-8$       | $\cdot$ |           |                               |                 |                    |

Таблица 1 Результаты трудовой деятельности испытуемого

О скорости работы судят по общему числу просмотренных за 8 мин знаков. О точности судят по общему числу допущенных за 8 мин работы ошибок. Сравните работоспособность различных испытуемых.

**Задание 2. Исследование умственной работоспособности человека Ход работы:** 

По окончании подсчитайте общееколичество просмотренных знаков S, количество вычеркнутых букв М, общее количество букв, которое необходимо было вычеркнуть в просмотренном тексте N, количество допущенных ошибокn. Вычислите коэффициент точности выполнения задания  $A:A = M/N$ .

Коэффициент умственной продуктивности P: P = AS.

Объем зрительной информации  $O(6n)$ :  $O = 0.5936 \times S$ ,

где 0,5936 – средний объем информации, приходящийся на один знак.

Скорость переработки информации, бит/с: СПИ = (Q – 2,807×n)/T,

где 2,807 бита – потеря информации, приходящаяся на один пропущенный знак; Т – время выполнения задания, с.

Устойчивость внимания: УВН = S/N.

Данные расчетов занести в табл. 2. Оцените умственный труд по данным табл. 3.

# Таблица 2 Результаты корректурного теста

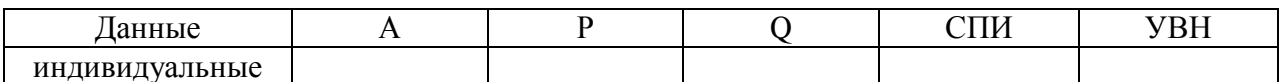

# индивидуальные |<br>Паблица 3 Критерии оценки умственного труда

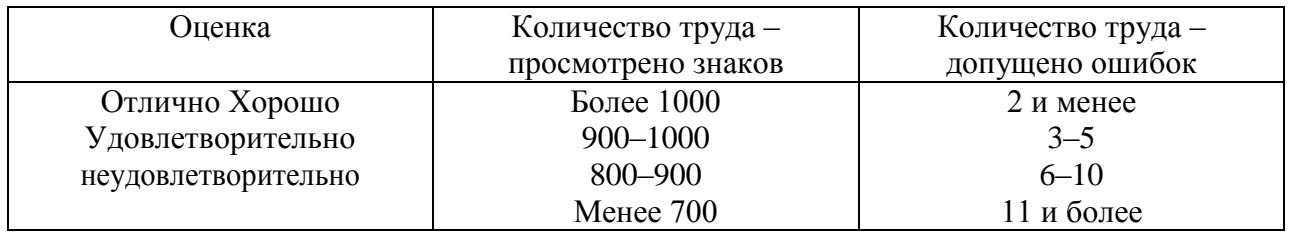

Корректурная таблица

X E B И X Н А А И С Н X В X В К С Н А И С В X В X Е Н  $\overline{B}$  $\mathsf{C}$  $H$  $\overline{A}$ E  $\kappa$  $E$  $\overline{A}$  $\mathbf{x}$  $\overline{B}$  $\mathbf K$ E  $H$  $\overline{B}$  $\mathsf{C}$  $\overline{A}$ H X  $\boldsymbol{M}$  $\overline{B}$  $\mathsf{C}$  $\overline{A}$  $\mathsf{R}$  $X A$  $\mathbf{K}$  $\mathbf{B}$ A H  $\mathsf{C}$  $H$  $\overline{A}$  $\, {\bf B}$  $\mathbf K$  $H$  $\mathbf B$  $\kappa$ H X  $H$  $\overline{A}$ и с E K X B K E  $\mathsf{C}$  $\, {\bf B}$  $\mathsf{C}$ E  $\mathsf{A}$  $\,$  E H K X K H К X E К  $\mathbf{B}$ E  $\mathsf{C}$  $H$  $\mathbf E$ И  $H$  $\mathsf{A}$ И  $_{\rm K}$  $\overline{B}$ X H B  $\boldsymbol{\mathsf{x}}$  $E$  $\boldsymbol{M}$ A H C X H E К  $\boldsymbol{\mathsf{x}}$ И Ċ EKBXH И  $\boldsymbol{\mathsf{X}}$ K X H C К  $\mathbf{A}$ И  $\mathsf{C}$  $\overline{B}$  $\overline{A}$ X E  ${\bf E}$ X K И  ${\bf C}$  $H$ И К  $\mathsf{C}$ И X A  $\overline{A}$  $\overline{B}$  $\mathbf{x}$  $\mathbf{B}$ K H A B с и И  $H$  $\overline{A}$  $\boldsymbol{\chi}$ и к х C H A И  $\mathbf C$  $\, {\bf B}$  $H$  $\mathbf x$  $\bf K$  $\overline{B}$ кхви  $\overline{A}$ И  $\mathbf{B}$  $\mathbf{x}$  $\mathbf{K}$  $E$  $\mathsf{C}$  $H$  $\Delta$  $\mathsf{C}$  $\overline{B}$  $E$  $\mathbf{A}$ И  $H$  $\mathbf{A}$  $\mathsf{C}$  $H$ К И  $\mathbf B$ К X  $E$ E X C H A K  $\mathsf{C}$  $\overline{B}$  $\mathbf E$  $E$  $\mathbf{x}$ К E C и к н  $\mathbf{A}$  ${\bf E}$  $\mathsf{C}$  $H$  $\kappa$  $\mathbf{x}$  $\kappa$  $\mathbf{B}$ И  $\mathbf C$  $\kappa$ K X B E X C  $H$  $\mathsf{A}$  $\boldsymbol{u}$  $\Gamma$  $H$ B X K E J H  $H$  $\mathbf{B}$  $E$  $\mathbf C$  $H$  K  $\mathsf{A}$ И к HAEXKB E  $H$  $\mathsf{C}$ A H C х и  $E$  $H$  $\overline{A}$ И к B H  $M$  B H A  $\overline{A}$  $\mathbf{B}$  $\,$  E и в и  $\mathsf{C}$  $H$  $\mathbf{A}$ X A  $\mathbf X$  $\, {\bf B}$  $E$  $\boldsymbol{E}$  $\boldsymbol{C}$ X H  $\mathcal{C}$ B E  $H$  $\kappa$  $\mathsf{C}$  $H$  $\overline{A}$  $\boldsymbol{B}$ A  $\boldsymbol{\mathsf{X}}$  $\boldsymbol{\mathrm{E}}$  $\mathsf{C}$  $\, {\bf B}$  $H$  $\mathbf K$  $\boldsymbol{C}$  $H^{\circ}$ К  $\mathbf B$ B  $\overline{A}$  $\kappa$  $\mathbf E$  $\boldsymbol{\mathsf{x}}$  $\,$  E  $\mathbf{B}$  $H$  $\overline{A}$  $\boldsymbol{M}$ E  $H$  $\bf K$ E  $\, {\bf B}$ И C K B E  $\overline{B}$  $\mathbf{K}$ Н И E  $\mathsf{C}$  $\mathbf{A}$  $H$  $\kappa$  $\overline{B}$ E  $\dot{G}$  $H$ H H  $\overline{A}$ К  $\mathsf{C}$  $\boldsymbol{\mathsf{X}}$  $\mathbf{A}$ И  $H$  $\overline{A}$ A И  $\mathcal{C}$  $H$  $\overline{A}$ CHAHCXA  $\mathbf{K}$  $\, {\bf B}$  $\mathbf C$  $\, {\rm H}$  ${\bf K}$  $\, {\bf B}$  $\rm K$  $\mathbf x$  $\mathbf{B}$ E K E  $\, {\bf B}$  $\kappa$  $\overline{B}$ X K X C  $\,$  E И  $\mathsf{C}$  $_{\rm H}$ И E  $\mathbf{B}$  $H$  $\mathsf{A}$  $\overline{B}$  $\boldsymbol{C}$  $\mathsf C$ X  $\overline{A}$  $\boldsymbol{\mathsf{x}}$ К  $\mathbf{A}$  $\mathsf C$  $\mathbf E$  $H$  $\mathbf{A}$ и  $\mathsf{C}$  $E$ HKEB K X A  $\overline{B}$  $\mathcal{C}$  $H$ A  $\boldsymbol{\mathcal{H}}$  $\mathsf{C}$  ${\bf E}$ X H X E K  $\mathbf{B}$ И К  $\mathbf{B}$ E  $H$  $\mathbf{A}$ И  $H$ ABKXCHE  $\mathsf C$  $H$  $\mathbf{A}$  $\mathsf{C}$ И и н к A E xи  $H$ **XHBMXKXEX**  $H$ B H  $\mathsf{C}$ H B  $\mathbf C$ C  $\mathbf{A}$  $\overline{M}$  $\mathbf B$ хвис  $H$  $\mathbf{A}$  $E$ И  $\mathbf E$ K A E H X H B *H* A<sup>-</sup>E  $\mathbf B$  $\mathsf{A}$  $H$  $\mathbf{A}$ ЕИС E M  $\mathsf{C}$ H A  ${\bf E}$ И  $\mathsf C$ H K  $\mathbf{x}$  $\kappa$ E M C  $H$ E C  $\overline{A}$  $E$ И  $\mathbf x$  $\mathbf{B}$  $\,$  K  $\mathbf E$  $\, {\bf B}$  $\overline{A}$  $\boldsymbol{\mathsf{x}}$  $E$  $\mathbf{B}$  $\mathsf{C}$  $\mathbf K$  $\mathbf{x}$ E  $\kappa$  $\mathbf x$  $H$  $\overline{A}$ И  $\mathbf E$  $\kappa$ X H K EAHC  $H$  $\overline{A}$  $\mathsf{C}$  $\overline{A}$ К  $\overline{A}$  $E$  $\mathsf{C}$  $H$  $\mathbf{B}$ И  $\mathbf{F}$  $\mathcal{C}$ H H  $\mathsf{C}$  $H$ И CHAMCEKX E К  $H$  $\boldsymbol{\mathsf{A}}$ И  $\mathbf{B}$ E  $_{\rm K}$  $\boldsymbol{M}$  $E$  $\mathbf x$  ${\bf E}$ И  $\mathsf{C}$  $H$ И B  $\boldsymbol{\mathsf{X}}$ H A K M  $\mathsf{C}$ X A И  $\mathbf E$  $\, {\bf B}$ К E  $\mathbf B$  $\mathbf{A}$  $\mathbf{B}$ И  $\mathbf H$  ${\bf K}$ И  $\mathsf{C}$ Н A И  $\mathbf B$ E  $\mathsf{C}$  $H$ И  $\, {\bf B}$ X  $H$ И  $\,$  E  $H$  $\mathsf{A}$ К  $\mathbb{C}$  $\mathbf x$ К  $H$  $\overline{A}$ И  $\overline{A}$  $\mathbf C$ A H K B E X K  $\mathbf{B}$ К E  $\mathsf{C}$  $\mathbf{B}$  $\bf K$  $\mathbf{B}$  $\mathsf{C}$ H К И A C H A К  $\mathcal{C}$  $\mathsf{C}$  $H$  $\,$  K E X К E И  $\mathbf{x}$  $H$  $\mathbf{B}$ X A  $\mathbf E$  $\boldsymbol{\mathsf{X}}$  $\boldsymbol{\mathrm{K}}$  $C E$ AHK И  $\mathcal{C}$ H A  $E$  $\overline{A}$  $E$  $\mathsf{C}$  $\mathsf{C}$  $\mathop{\hbox{\bf E}}$  $\mathsf C$  $\mathbf{B}$ E  $\mathsf C$  $H$ A И  $\mathbf C$  $\mathbf{A}$ К  $\, {\bf B}$  $H$ K X B C X H B M E X A  $\mathbf{M}$  $\Delta$ E K B X B  $\mathbf E$  $\rm K$  $H$ E и  $E$  $H$  $\mathbf{A}$  $\mathsf X$  $H K$ и с  $\mathbf x$  ${\bf K}$  $\mathbf E$  $\overline{A}$  $\mathbf{M}$  $\boldsymbol{C}$ H A E  $\kappa$  $\boldsymbol{\mathsf{X}}$  $\mathbf E$ N E  $H$  $\kappa$  $\mathbf{B}$ И  $\mathbf{B}$  $\mathbf K$ B K X  $E$  $\mathbf{x}$  $\boldsymbol{M}$  $\mathsf{C}$  $H$  $\overline{A}$ И X К  $\mathbf{A}$  $H$ A И  $\mathbf E$  ${\bf K}$  $\mathbf{B}$  $\mathbf C$  $H$ E  $\mathbf{M}$ C  $H$ B  $H$  ${\bf E}$ B  $\boldsymbol{M}$ **XBKBHEXAM** E X  $\,$  E И ИН  $\, {\bf B}$  ${\bf E}$ B  $E$  $\mathbf B$ И  $\mathsf{C}$ H  $\mathsf{A}$ H **XHXKCHAXCИ**  $\rm H$  $\overline{A}$ И  $\mathbf E$  $\mathsf{C}$  $\boldsymbol{H}$ хки в  $\mathbf x$  $\,$  E B X E M X  $C K$  $\mathbf E$  $\mathbf E$  $\,$  K  $E$  $\mathbf{B}$  $\, {\bf B}$ A E C  $H$ A A  $\boldsymbol{\mathcal{U}}$  $\mathsf C$  $\, {\bf B}$ И  $\mathbf C$  $\mathbf E$  $\, {\bf B}$  $\,$  E К  ${\bf E}$  $\boldsymbol{\mathsf{x}}$  $\mathbf{B}$  $\mathbf{B}$ E X E  $\overline{A}$ И  $\mathsf C$  $H_{\rm}$  $\boldsymbol{A}$  $\mathbf{A}$  $\mathbf x$ E  $\overline{A}$ E X K  $\,$  E  $X \subset C$  $\,$  E  $\boldsymbol{\mathsf{x}}$  $\mathsf C$  $\, {\rm H}$ A И  $\mathsf C$  $\, {\bf B}$  $H$  $\, {\bf E}$ К E K O H И И и с EXA  $\overline{A}$  $\rm K$ E *H* B E A A  $\overline{B}$ И  $\mathbf{x}$  $H$ A X И  $K$   $B$ BEHAXMAK  $\boldsymbol{\mathsf{x}}$  $\mathbf{B}$  $\mathcal{C}$  $\mathsf{A}$  $\mathbf E$  $\mathsf{C}$ A X  $\mathsf C$  $H$  $\mathsf{A}$  $H$ A  $\mathsf C$  $H$  $\mathbf{B}$ К **ИВХАИС** K A B  $H$  $\mathsf{C}$ N E  $\mathbf{x}$ K B  $\boldsymbol{\mathsf{X}}$ К  $\mathsf{C}$  $M \cdot A$  $\mathbf E$  $\mathsf{C}$  $\mathbf B$ К X  $E$  $\kappa$ A B  $\mathsf{C}$  $\rm H$ E И  $_{\rm K}$ A H K H K  $H$  $\mathsf C$  $E$  $\mathsf{C}$ К  $\mathbf x$ К H A  $\mathbf x$  $\mathbf{B}$  $\mathbf x$  $K$  B  $\mathsf{C}$  $H$ X K  $\mathbf C$  $\mathbf{B}$ E X  ${\bf K}$ A  $\mathsf{C}$  $H$  $\mathsf{A}$ и  $\mathbf C$  $H$  ${\bf E}$ X К C X E  $\mathbf B$ К X K E **BXXE** иис И  $H$ X  $\mathbf{A}$  $\mathbf B$  $H$  $\mathsf{A}$  $E$   $H$  $\,$  E  $H$  $\mathbf x$ A И  $\mathbf{B}$  $\mathbf x$  $E$ K H  $\mathsf{C}$ и **КЕВХСНВИХН**  ${\bf K}$  $\mathbf{B}$  $\mathbf{M}$ И E  $\mathsf{C}$  $\mathbf x$  $\mathbf{A}$  $\mathbf x$  $\mathbf{B}$ К  $H$ B A X E H A M  $\mathsf{C}$  $H$  $\mathbf{B}$  $\mathbf K$  $\,$  E  $\, {\bf B}$ X A И К  $\mathbf{B}$  $\mathsf C$ К  $\mathbf E$ K H  $\mathsf{C}$ B  $\boldsymbol{\mathsf{X}}$  $\mathsf{C}$  $H$  $\mathbf{A}^{\cdot}$ К И  $H$  $\mathbf{x}$ E  $\overline{A}$ И  $\mathsf{C}$ H A  $\mathbf{B}$ X C  $\overline{B}$ К  $\overline{A}$  $\mathbf E$ K A H B H A B  $\mathbf E$  $\bf K$  $\mathbf B$  ${\bf E}$  $\mathbf{A}$ B A H CHAE K X E E X C  $\boldsymbol{\mathsf{X}}$ АИСНХИСВКВСЕКХВЕКИСНАЙСНАЙС

#### *Контрольные вопросы:*

- 1. Что такое работоспособность?
- 2. От чего зависит работоспособность?
- 3. Виды работоспособности?

4. На какие системы организма оказывает влияние физический и умственный труд?

## **Практическая работа № 3 Количественная оценка параметров здоровья**

<span id="page-1320-0"></span>*Цель работы*: получение навыков оценки физического развития человека.

Оценка состояния здоровья человека – достаточно сложный процесс, так как единого критерия, по которому можно судить о здоровье, не существует. Согласно определению Всемирной организации здравоохранения, здоровье – это состояние полного психического и физического и социального благополучия, а не только отсутствие болезней. Под физическим здоровьем принимают такое состояние, когда человек обладает совершенством саморегуляции функций организма, гармонией физиологических процессов и максимальной адаптацией к различным факторам внешней среды. Психическое здоровье предполагает отрицание болезни, ее преодоление, что должно являться «стратегией жизни человека». Под социальным здоровьем подразумевают меру социальной активности, деятельного отношения человека кмиру.

При исследовании дыхательной системы пользуются различными инструментальными методами, в том числе определением дыхательных объемов – частоты, глубины ритма дыхания, жизненной емкости легких, выносливости дыхательных мышц.

Пробы Штанге, Генчи (задержки дыхания на вдохе и выдохе) и Серкина (трехфазная задержка дыхания) характеризует устойчивость организма к недостатку кислорода. Чем продолжительнее время задержки дыхания, тем выше способность сердечно-сосудистой и дыхательных систем обеспечивать удаление из организма образующийся углекислый газ, выше их функциональные возможности. Показатели, полученные этими методами, говорят о кислородном обеспечении организма и общем уровне тренированности человека. *Выполнение задержки дыхания.* После 5-ти минут отдыха сидя сделайте 2-3 глубоких вдоха и выдоха, а затем, сделав полный

вдох задержите дыхание. Нос лучше зажать пальцами. Время отмечается от момента задержки дыхания до ее прекращения.

Считается, что в норме частота сердечных сокращений должна составлять от 60 до 90 ударов в минуту в покое. Впрочем, у многих сердце бьется чаще или реже. Если сердце бьется чаще, то это называется тахикардия. «Тахи» — по-латыни значит «быстрый». Это пока еще не диагноз и не болезнь, это просто констатация факта, что сердце бьется с частотой более 90 ударов в минуту. Если сердце бьется редко, это называется брадикардия. «Бради» — это в переводе с латинского «редкий». В этом случае частота сокращений меньше 60 ударов в минуту.

Для определения пульса используют две точки - лучевую артерию на запястье и сонную артерию на горле. Наиболее точные измерения получают при определении пульса на лучевой артерии.

Обращаем ваше внимание на ряд факторов: не нажимайте очень сильно; нажимайте только на одну артерию.

Посчитайте свой пульс. Чтобы определить ЧСС в покое, посчитайте пульс в течение 60 секунд. Частота сердечных сокращений постоянно изменяется: уменьшается при выдохе и увеличивается при вдохе. Поэтому, если вы будете считать пульс в течение меньшего времени, средний показатель окажется менее точным.

Жизненная емкость легких (ЖЕЛ) — количество воздуха, которое может быть выдохнуто после максимально глубокого вдоха. ЖЕЛ замеряют медицинским прибором **–** спирометром.Пробу повторяют с небольшими промежутками (15 сек) не менее трех раз после одного-двух пробных выдохов. Обычно фиксируется наибольшее полученное значение.

Жизненная емкость легких, помимо роста, с увеличением которого она линейно возрастает, зависит также от возраста, с увеличением которого она линейно падает, а также от пола, тренированности. Поэтому абсолютные значения ЖЕЛ мало показательны из-за больших индивидуальных различий.

При оценке величины ЖЕЛ, так же как и многих других показателей дыхания, пользуются «должными» величинами, которые получают при обработке результатов обследования здоровых людей и установлении коррелятивных связей с возрастом, ростом и другими факторами. Широко распространено определение должной величины по Anthoni, в основе которой — определение должного обмена, величина которого умножается на соответствующие коэффициенты.

Однако ЖЕЛ не корректирует с весом тела, который учитывается при определении основного обмена. Более точными являются формулы, предложенные Н.Н. Канаевым:

 $JXET = 0.52$  х рост — 0.028 х возраст — 3.20 (для мужчин);

 $JXET = 0.049 \text{ x poor} - 0.019 \text{ x iso}$ зраст — 3,76 (для женщин).

Снижение ЖЕЛ практически может наблюдаться при различных заболеваниях легких. ЖЕЛ уменьшена при пневмонии, сморщивании легких, пластических операциях.

Причиной снижения ЖЕЛ могут быть внелегочные факторы:недостаточность левого сердца (в связи с венозным застоем в легочных капиллярах и потерей эластичности легочной тканью); недостаточность дыхательной мускулатуры.

#### **Задание 1. Определение индекса Скибинской**

Индекс Скибинской отражает функциональные резервы дыхательной и сердечно-сосудистой систем.

Исследования проводят на человеке. Ход работы: после 5-минутного отдыха сидя определите ЧСС, жизненную емкость легких (ЖЕЛ, мл, по таблице 2,3), длительность задержки дыхания (ЗД) после спокойного вдоха. Индекс Скибинской (ИС) рассчитывают по формуле:  $MC = 0.01 \times EJx3 \times I$ ЧСС.

Результаты занести в тетрадь протоколов опытов. Сопоставить результаты с данными в табл. 1. Сделайте вывод о функциональных возможностяхорганизма.

#### Таблица 1. Оценка резервов кардиореспираторной системы по индексу

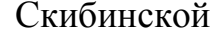

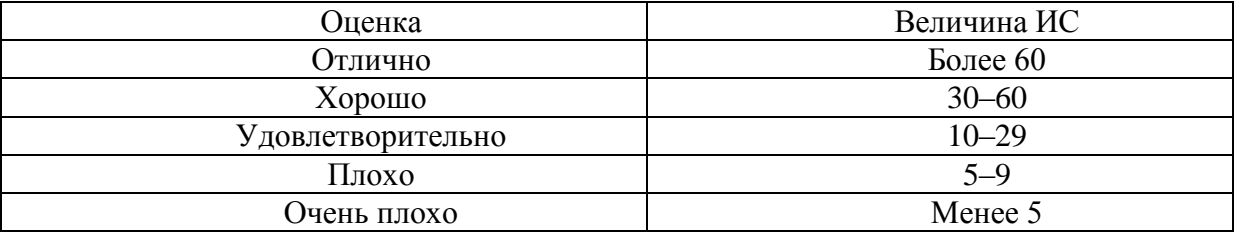

#### Задание 2. Определение индекса функциональных изменений

Тест индекса функциональных изменений (ИФИ) разработан для оценки функциональных возможностей системы кровообращения.

Ход работы: после 5-минутного отдыха в положении сидя подсчитайте пульс (ЧСС) за 1 мин и измерьте артериальное давление (АД<sub>сист</sub>и АД<sub>лиаст</sub>) с помощью тонометра. Определите рост (Р, см) и массу тела (МТ, кг). Полученные данные, а также возраст (В, годы) подставьте в формулу:

 $M\Phi$  $M = 0.011$  ЧСС + 0.014 АД<sub>СИСТ</sub>+0.008АД<sub>ЛИ аст</sub>+0.014B+0.009MT- $0,009P - 0,27$ 

Оценку ИФИ осуществляют по следующей шкале.

ИФИ менее 2.6 функциональные возможности системы кровообращения хорошие. Механизмы адаптации устойчивы: действие неблагоприятных факторов образа студенческого жизни успешно компенсируется мобилизацией внутренних резервов организма, эмпирически подобранными профилактическими мероприятиями (увлечением спорта, рациональным распределение времени на отдых, работу, адекватной организацией питания).

ИФИ, равный 2,6-3,09 - удовлетворительные функциональные кровообращения  $\mathbf{c}$ возможности системы умеренным напряжением механизмов регуляции. Эта категория практически здоровых людей, имеющих скрытые или нераспознанные заболевания, нуждающиеся в дополнительном обследовании. Скрытые или неясно выраженные нарушения процессов адаптации могут быть восстановлены  $\mathbf{c}$ помощью методов нелекарственной коррекции (массаж, мышечная релаксация, дыхательная

гимнастика), компенсирующих недостаточность или слабость внутреннего звена саморегуляции функций.

ИФИ, равный 3,09 – сниженные, недостаточные возможности системы кровообращения, наличие выраженных нарушений процессов адаптации. Необходима полноценная диагностика, квалифицированное лечение и индивидуальный подбор профилактических мероприятий в период ремиссии.

Полученные результаты занести в тетрадь протоколов и сопоставить с оценочными данными. Сделать вывод состоянии организма.

Таблица 2. Средняя нормальная жизненная емкость легких для мужчин (мл)

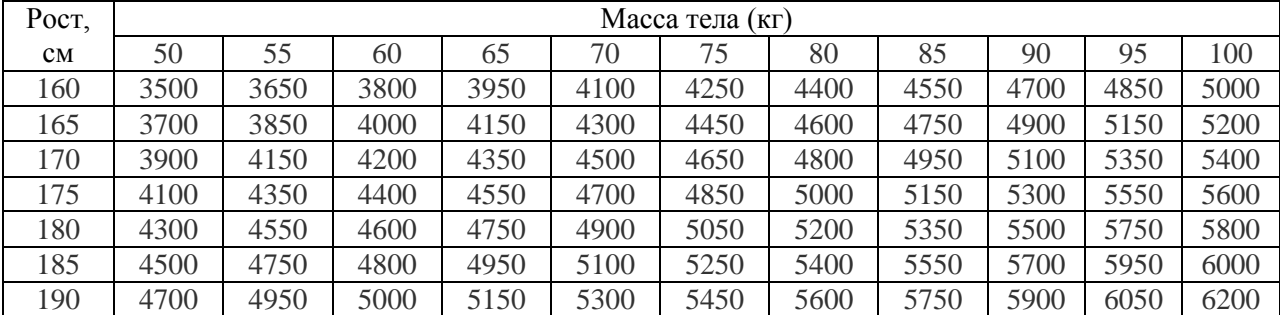

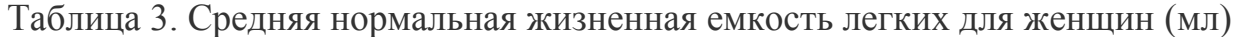

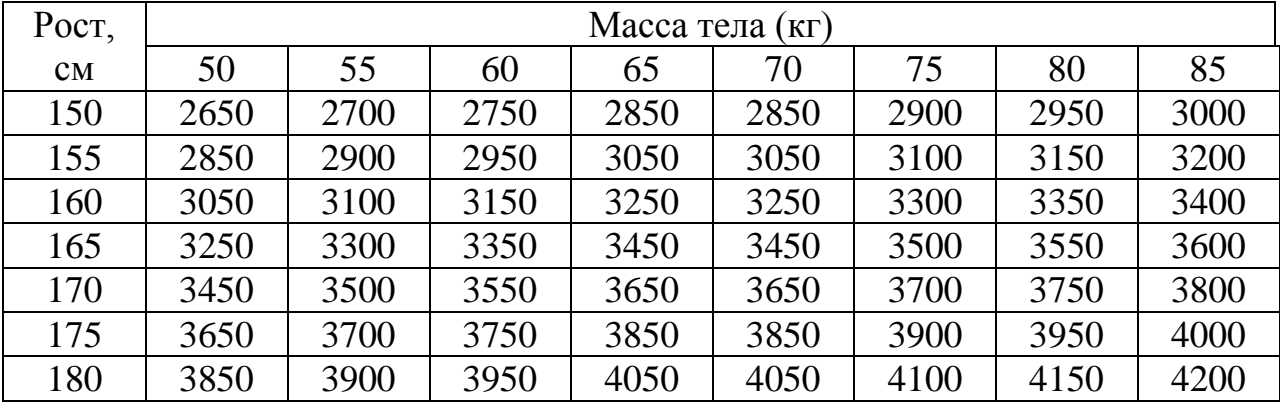

#### Задание 3. Определение индивидуального уровня физического здоровья

Одним из факторов физического здоровья является физическое состояние человека. Методика определения физического здоровья (ФЗ) разработана Е. А. Пироговой, она позволяет производить экспресс-оценку уровня физического состояния  $(Y\Phi C)$ показателям  $\Pi$ O системыкровообращения.

Ход работы: после 5-10 мин отдыха в положении сидя подсчитайте пульс (ЧСС) за 1 мин и измерьте АД<sub>сист</sub>и АД<sub>лиаст</sub>, мм рт. ст. Определите рост (P, см), массу тела (М, кг). Полученные данные, а также возраст (В, годы) подставьте вформулу

> $\Phi$ 3 = (700–3xYCC–2,5xA $\text{H}_{\text{THACT}}$ +(A $\text{H}_{\text{CHCT}}$ –A $\text{H}_{\text{THACT}}$ )/3–  $2,7xB+0,28xM)/(350-2,7xB+0,21xP)$

Рекомендации по оформлению работы.

Рассчитать УФС. Полученные данные сопоставить с оценочными данными, представленными в табл. 4. Сделать вывод о состоянии здоровья.

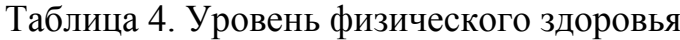

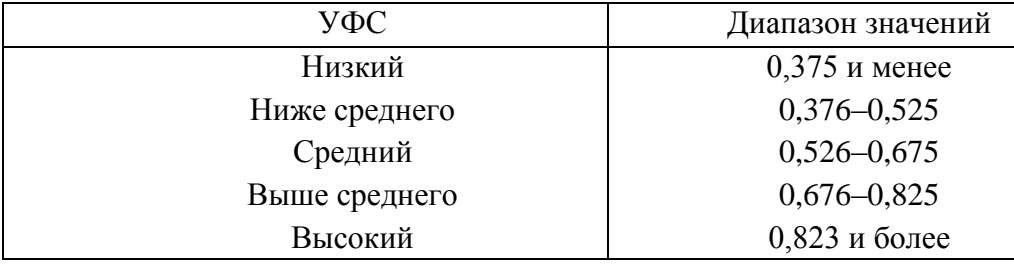

Контрольные вопросы:

 $1.$ Что понимают под психическим, физическим социальным  $\,$  M здоровьем?

 $2.$ Какими метолами пользуются при исследовании лыхательной системы?

 $\overline{3}$ . О чем говорит продолжительное время задержки дыхания?

 $4.$ Что такое тахикардия и брадикардия?

 $5<sub>1</sub>$ Что такое жизненная емкость легких и от чего она зависит?

# **Практическая работа №4 Определение и поддержание идеальной массы тела**

<span id="page-1327-0"></span>*Цель работы*: научиться с помощью формулы определять индекс массы тела, а также составить сбалансированный рацион питания.

*Модифицированный индекс Брока:*

- для лиц, имеющих рост (Р)165 см: **m = Р – 100;**
- для лиц, имеющих рост (166 175) см: **m = Р – 105;**
- для лиц, имеющих рост более 175 см: **m = Р – 110.**

Дополнительнаякоррекциядлялиц **:**

- с нормальной грудной клеткой не вносят;
- с широкой грудной клеткой массу тела увеличивают на  $10\%$ ;
- с узкой грудной клеткой массу тела уменьшают на 10%.

*Индекс Кетеле (или индекс массы тела - ИМТ)*

$$
MMT = \frac{m}{P^2},
$$

Где:m- массы тела в кг; Р - рост в см.

Если индекс Кетеле выше 2,4 , то это состояние указывает на наличие у данного человека повышенного риска развития ишемической болезни сердца.

Таблица 1. Определение результатов

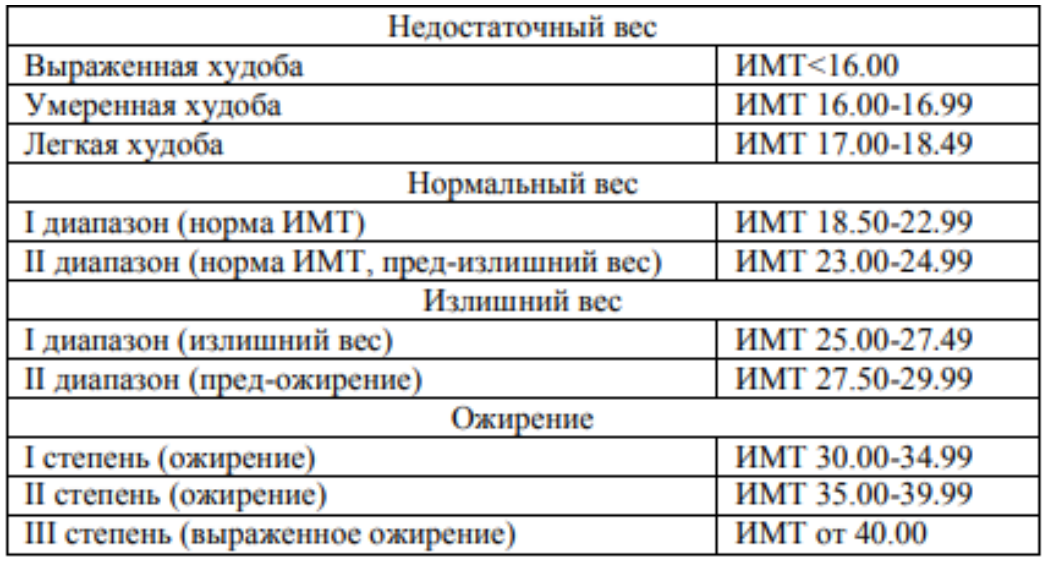

#### **Составление пищевого рациона.**

Рациональное питание должно полностью покрывать потребности

человека в энергии, пластических веществах и способствовать сохранению здоровья, высокой трудоспособности.

Суточная потребность в:

белках составляет 85-90 г или 1,5 г/кг массы тела;

 жирах 80 –100 г или 1,7 г/кг массы тела, из них 25-30 г растительного масла, 30-35 г сливочного масла, остальное – кулинарный жир;

 углеводов 400-500 г или 5,8 г/кг массы тела, в том числе за счет крахмала - 350-400 г, моносахаридов и дисахаридов – 50-100г, балластных веществ – до 25г.

Белки являются основным пластическим материалом, т.е. основной частью клетки. Например, в скелетных мышцах содержится 20 % белка. Белки входят в состав ферментов, катализирующих (ускоряющих) все химические реакции в организме. Они принимают участие в обеспечении большинства функций организма. Так, гемоглобин переносит  $O_2$  и  $CO_2$ , фибриноген обуславливает свертывание крови, нуклеопротеиды обеспечивают передачу наследственных признаков. Велико значение белков в водном обмене. На белковый обмен оказывает влияние соматотропный гормон секретируемый передней долей гипофиза, гормон щитовидной железы тироксин и глюкокортикоиды коркового вещества надпочечников.

При расщеплении углеводов в пищеварительном тракте образуются простые моносахариды: глюкоза, фруктоза и галактоза, имеющие формулу  $C_6H_{12}O_6$ , которые всасываются из кишечника в кровь. При избыточном питании углеводы превращаются в жиры и откладываются в неограниченных количествах в жировых депо: подкожной клетчатке, сальнике и др. Всосавшиеся в кишечнике моносахарины с током крови через воротную вену попадают в печень. Здесь часть их превращается в гликоген и откладывается про запас. Кроме печени, гликоген откладывается в скелетных мышцах. Всего в запасе организма имеется около 350 г гликогена. Если в крови, например, во время работы или голодания понижается уровень сахара,

в ответ происходит расщепление гликогена в печени и поступление его в кровь. Процесс образования и отложения гликогена регулируется гормоном поджелудочной железы инсулином. Процесс расщепления гликогена происходит под влиянием второго гормона поджелудочной железы – глюкагона.

Жир в организме играет пластическую и энергетическую роль. При окислении 1г жира выделяется 9,3 ккал тепла, т.е. а 2,2 раза больше, чем при окислении 1г углеводов или белка. Как пластический материал он входит в состав оболочки и цитоплазмы клеток. Часть жиров накапливаются в клетках жировой ткани как запасной жир, количество которого составляет 10-30 % от массы тела, а при нарушении обмена веществ может достигать огромных величин. Обмен жиров тесно связан с обменом белков и углеводов. Например, при избыточном поступлении белков и углеводородов в организм они могут превращаться в жиры. В условиях голодания из жиров образуются углеводы, которые используются как энергетический материал. В регуляции жирового обмена существенную роль играют центральная нервная система, а также многие железы внутренней секреции (половые и щитовидная железы, гипофиз, надпочечники).

#### *Обмен веществ*

Для определения потребности человека в питательных веществах изучают его обмен веществ. Это имеет большое значение, так как часть населения (в армии, детских учреждениях, санаториях, домах отдыха, больницах) находится на государственном обеспечении и должны получать необходимые продукты, чтобы быть здоровой, обладать высокой работоспособностью, высокой сопротивляемостью к инфекциям и изменяющимися условиям внешней среды.

Метод Шатерникова позволяет определить за сутки объем потребляемого  $O_2$ , выделенных  $CO_2$  и  $N_2$  (с мочей). По этим данным можно рассчитать расход белков, жиров и углеводов.

Физиологические нормы питания

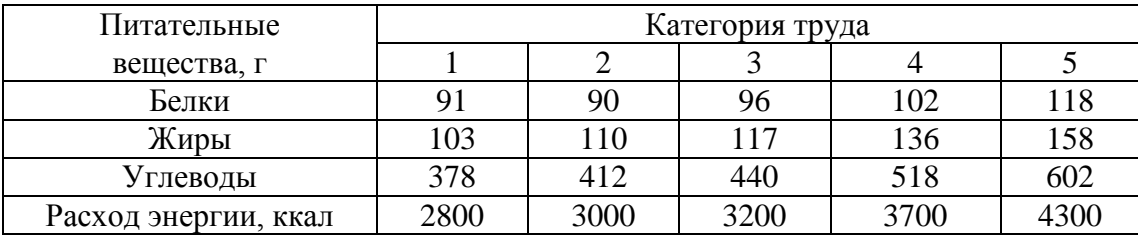

Определив категорию труда возможно составить примерный рацион питания трудящегося, используя следующие таблицы.

## Химический состав и питательная ценность продуктов

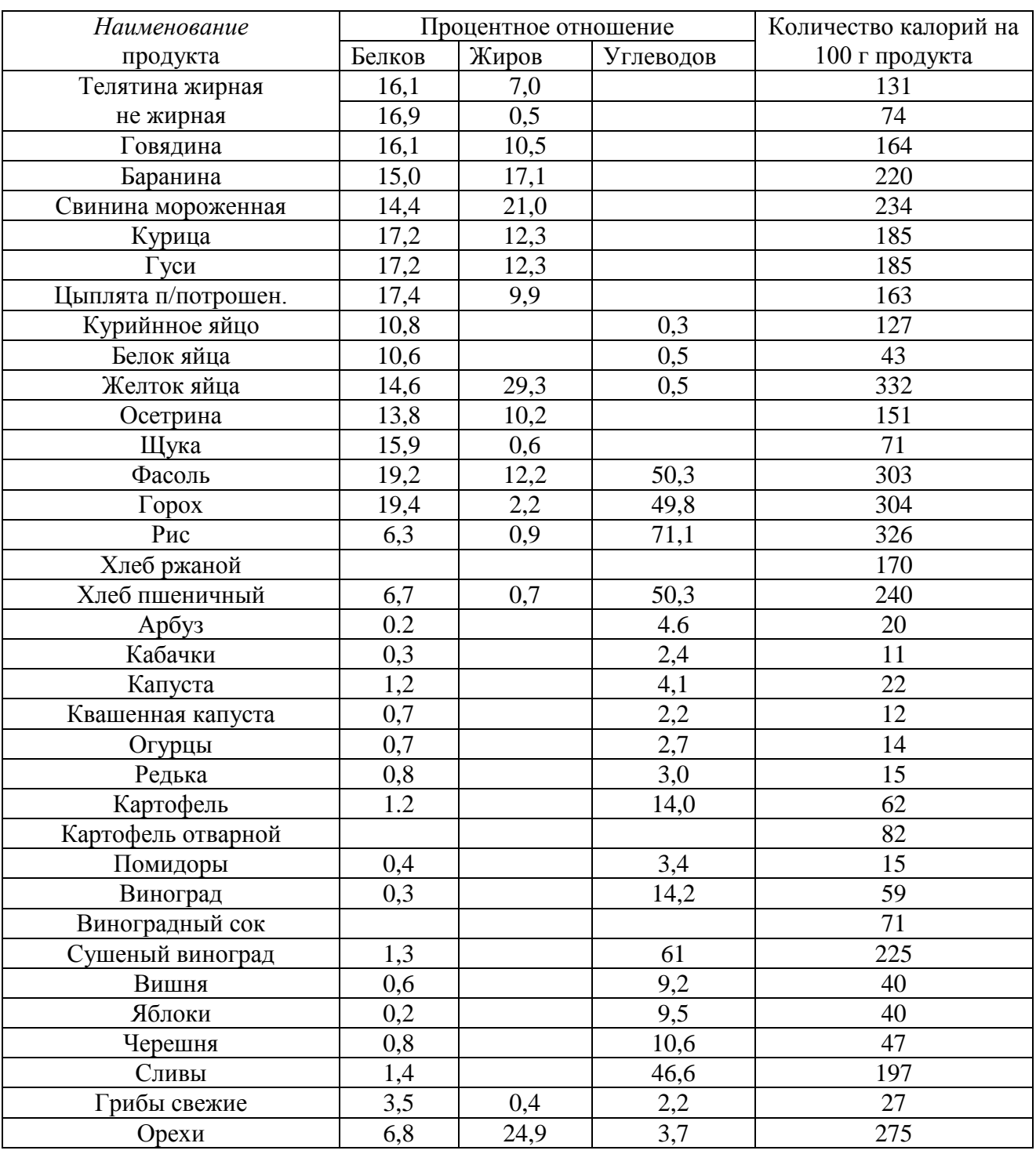

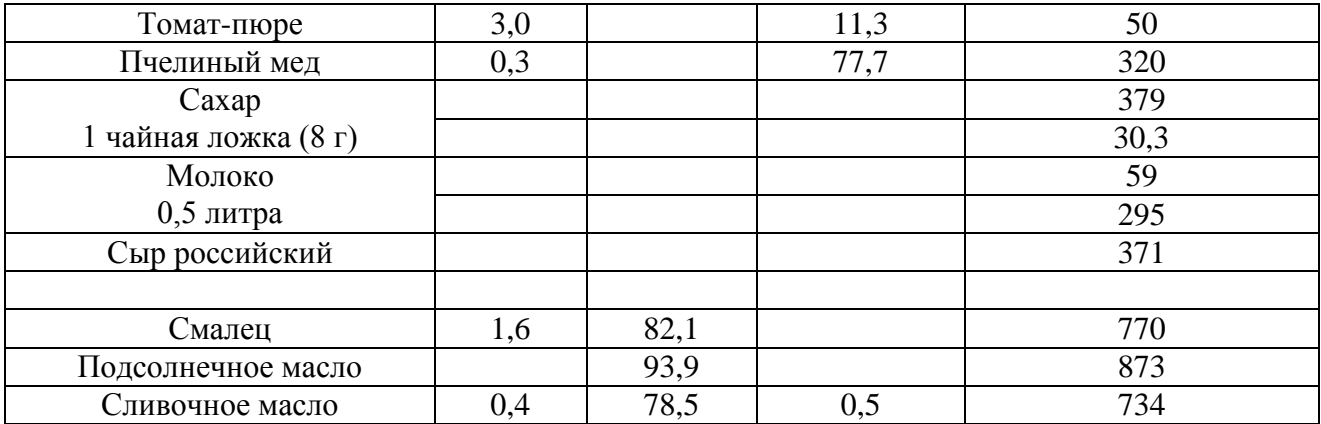

### Витамины

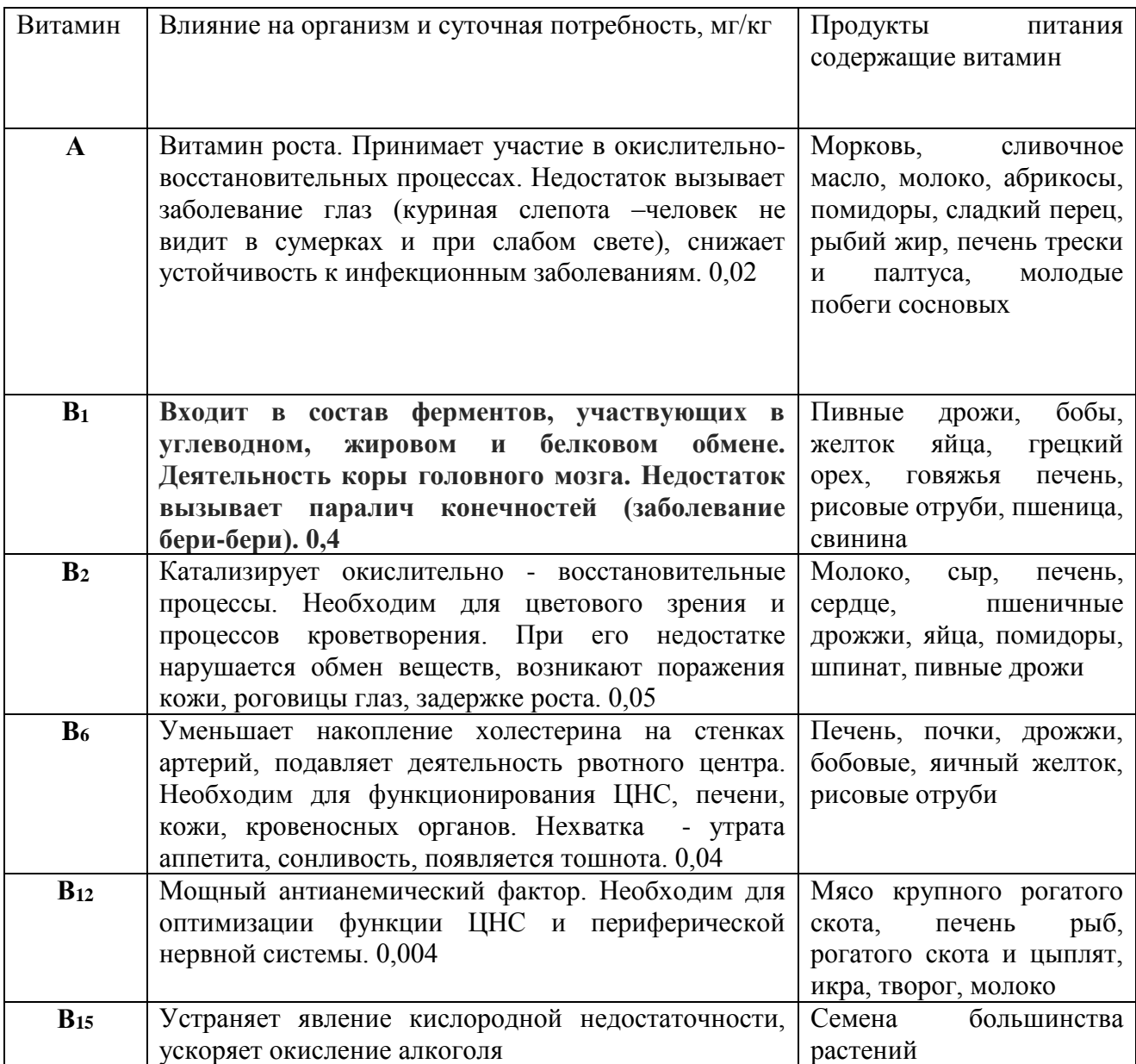
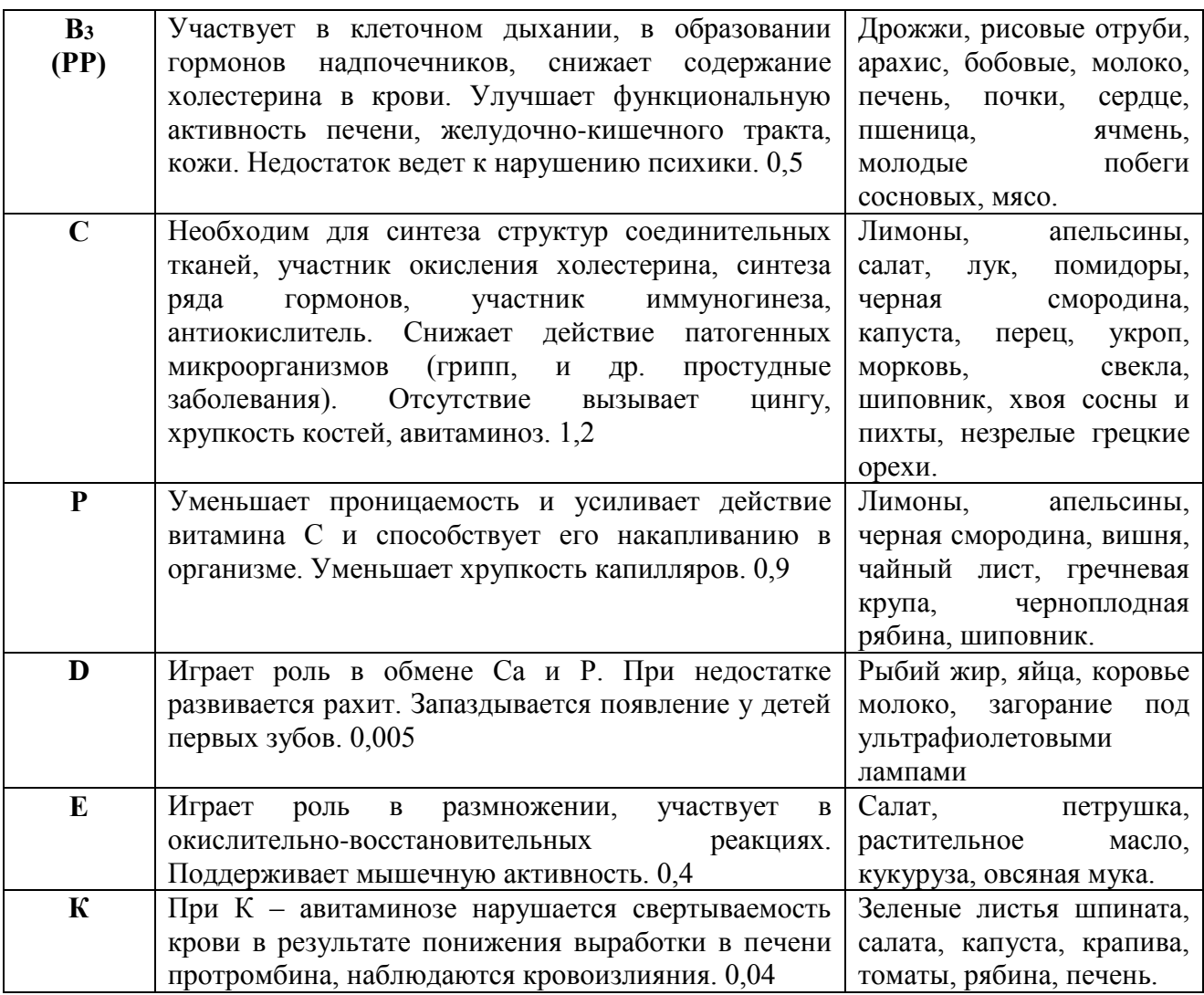

*Конторльные вопросы:*

- 1. Что такое индекс массы тела?
- 2. Для чего определяется ИМТ?
- 3. Что такое сбалансированный рацион?

# **Практическая работа №5 Определение артериального давления**

*Цель работы*: Ознакомиться с методикой измерения кровяного (артериального) давления у человека по способу Короткова и научиться его определять у человека.

человека.

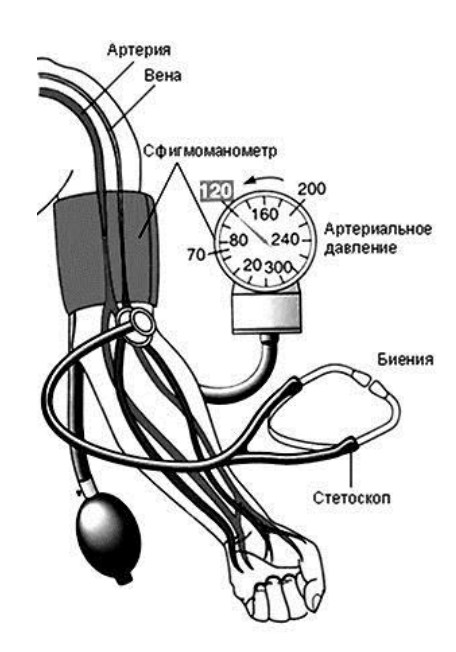

Рис. 1. Схема измерения артериального давления у человека по методу Короткова

Артериальное давление измеряется в миллиметрах ртутного столба, сокращенно мм рт. ст. Значение величины артериального давления 120/80 означает, что величина систолического давления равна 120мм рт ст., а величина диастолического артериального давления равна 80мм рт.ст.

Различают два показателя артериального давления:

• систолическое (верхнее) артериальное давление (СД) – это уровень давления крови в момент максимального сокращения сердца, характеризует состояние миокарда левого желудочка и равняется 100–120 мм рт. ст.

• диастолическое (нижнее) артериальное давление (ДД) – это уровень давления крови в момент максимального расслабления сердца, характеризует степень тонуса артериальных стенок и равняется 50–80 мм рт. ст.

Разность между величинами систолического и диастолического давлений называется пульсовым давлением (ПД). Оно показывает, насколько систолическое давление превышает диастолическое, что необходимо для открытия полулунного клапана аорты во время систолы. В норме пульсовое давление равно 35–55 мм рт. ст. Только при таких условиях во время систолы

левого желудочка клапан открывается полностью, и кровь поступает в большой круг кровообращения. Если систолическое давление станет равным диастолическому, движение крови будет невозможным и наступит смерть. Повышение давления на каждые 10мм рт. ст. увеличивает риск развития сердечнососудистых заболеваний на 30%.

Величина кровяного давления зависит от трех основных факторов:

– частоты и силы сердечных сокращений;

– величины периферического сопротивления, т.е. тонуса стенок сосудов, главным образом, артериол и венул;

– объема циркулирующей крови.

Артериальное давление здорового человека является величиной довольно постоянной, однако оно всегда подвергается небольшим колебаниям в зависимости от фаз деятельности сердца и дыхания. Кровопотери ведут к снижению кровяного давления, а переливание большого количества крови повышает артериальное давление. Величина давления зависит от возраста. У детей артериальное давление ниже, чем у взрослых, потому что стенки сосудов более эластичны.

#### *Методы измерения артериального давления*

Для измерения артериального давления в настоящее время используют прямой и косвенный методы:

*Косвенный метод Короткова* – был разработан русским хирургом Н. С. Коротковым в 1905 году и позволяет измерять артериальное давление очень простым прибором. Метод Короткова основан на измерении той величины давления, которая необходима для полного сжатия артерии и прекращения в ней тока крови.

*Описание приборов:*

Для измерения артериального давления методом Короткова применяются механические (рис.1) и электронные измерители со световой и цифровой индикацией. Механические измерители состоят из механического манометра, манжеты с грушей и фонендоскопа. Данные приборы в основном

используются в профессиональной медицине, так как без специального обучения можно допустить погрешности в определении показателей.

Для домашнего использования наиболее подходят электронные измерители. Они бывают полуавтоматические (рис. 2, *а*) и автоматические (рис. 2, *б*). Их применение не требует никакого предварительного обучения и при соблюдении простых методических рекомендаций позволяет получить точные данные артериального давления путем нажатия одной кнопки. Принцип их действия основан на регистрации прибором пульсаций давления воздуха, возникающих в манжете, при прохождении крови через сдавленный участок артерии.

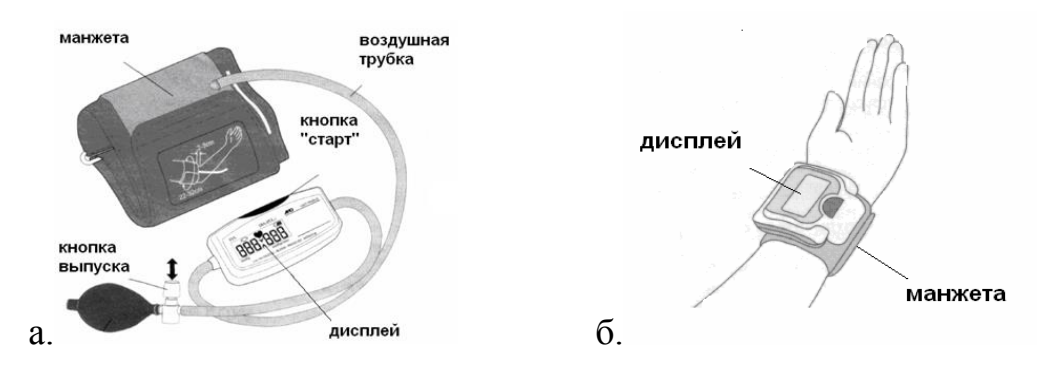

Рис. 2. Прибор для измерения артериального давления: (а) полуавтоматический, (б) автоматический

Для работы необходимы: тонометр, фонендоскоп, испытуемый.

Ход работы:

1. Вымойте руки.

2. Обработайте мембрану фонендоскопа 70%-ным спиртом двукратным протиранием.

3. Положите правильно руку пациента: в разогнутом положении ладонью вверх, мышцы расслаблены.

4. Наложите манжетку на обнаженное плечо пациента на 2–3 см выше локтевого сгиба; одежда не должна сдавливать плечо выше манжетки; закрепите манжетку так плотно, чтобы между ней и плечом проходил только один палец.

5. Соедините манометр с манжеткой. Проверьте положение стрелки манометра относительно нулевой отметки шкалы.

6. Нащупайте пульс в области локтевой ямки и поставьте на это место фонендоскоп.

7. Закройте вентиль на груше и накачивайте в манжетку воздух: нагнетайте воздух, пока давление в манжетке по показаниям манометра не превысит на 25–30 мм рт. ст. уровень, при котором перестала определяться пульсация артерии.

8. Откройте вентиль и медленно выпускайте воздух из манжетки. Одновременно фонендоскопом выслушивайте тоны и следите за показаниями шкалы манометра.

9. Отметьте величину систолического давления при появлении над плечевой артерией первых отчетливых звуков.

10. Отметьте величину диастолического давления, которая соответствует моменту полного исчезновения тонов.

11. Запишите данные измерения артериального давления в виде дроби (в числителе – систолическое давление, а в знаменателе – диастолическое), например, 120/75 мм рт.ст.

**Запомните!** Артериальное давление нужно измерять два – три раза на обеих руках с промежутками в 1–2 минуты, достоверным артериальным давлением считать наименьший результат. Воздух из манжетки надо выпускать каждый раз полностью.

*Контрольные вопросы:*

1. Дайте определение давления.

2. Что такое систолическое и диастолическое давление?

3. Какие методики определения артериального давления существуют?

4. Какие тонометры существуют?

5. Опишите порядок действий при определении артериального давления при помощи механического тонометра.

6. Опишите порядок действий при определении артериального давления при помощи полуавтоматического тонометра.

7. Опишите порядок действий при определении артериального давления при помощи автоматического тонометра.

# **Практическая работа №6 Первая помощь при травмах и ранениях**

*Цель работы*: Научиться определять вид ран и накладывать повязки при разных типах ранений

Травмойназывается насильственное повреждение тканей тела, какоголибо органа или всего организма в целом. Ушибы и ранения мягких тканей, переломы костей, сотрясение мозга, ожоги – все это различные виды травм.

Травма, при которой происходит нарушение целости кожных покровов или слизистых оболочек, называется *раной*. В зависимости от того, чем нанесена рана, различают колотые раны, нанесенные иглой, гвоздем, шилом, штыком; резаные, нанесенные режущим оружием или предметом (ножом, стеклом); ушибленные, полученные в результате воздействия тупого предмета, при ударе или падении; рваные, нанесенные, например, шестерней станка, машины, когда нарушается целость кожи и других тканей; огнестрельные, т.е. нанесенные пулей, осколком снаряда, дробью; укушенные, полученные в результате укуса животных, ит.д.

Раны могут быть поверхностными (например, ссадины), и более глубокими, когда повреждаются не только все слои кожи, но и глубжележащие ткани – подкожная клетчатка, мышцы и т.д. Если рана проникает в какую-либо полость – грудную, брюшную, черепа, она называется проникающей. При этом часто оказывается поврежденным какойлибо внутренний орган. Любая рана опасна из-за кровопотери и возможности осложнений, связанных с заражением раны микробами.

### *Понятие о раневой инфекции*

Среди многих видов микробов существуют такие, которые при попадании в рану вызывают в ней воспалительный процесс с образованием гноя *– нагноение*. Это так называемые гноеродные микробы (стафилококки,

стрептококки и др.).

При любом ранении какое-то количество микробов неизбежно попадает в рану, однако защитные силы организма человека часто оказываются в состоянии обезвредить и, если рана хорошо защищена повязкой от дальнейшего попадания в нее микробов, нагноение в ней может не развиться. Такие раны обычно быстро и хорошо заживают.

При развитии в ране нагноения в ее окружности появляются покраснение и припухлость; пострадавший начинает ощущать в ране боль. Заживление раны при нагноении затягивается. Попавшие в рану микробы проникают в лимфатические сосуды, затем в лимфатические узлы и могут вызвать их воспаление, а при проникновении микробов в кровь в некоторых случаях развивается и общее заражение крови.

Одним из осложнений ран является *рожистое воспаление (рожа).*  Заболевание обычно начинается с сильного озноба, вслед за которым температура тела повышается до 39–40°. В области раны появляется краснота, имеющая резко очерченные, неровные, в виде языков, границы. Краснота в окружности раны постепенно распространяется на значительное расстояние. Иногда в зоне воспаления под кожей образуется скопление гноя.

Через перевязочный материал, руки ухаживающего персонала возбудитель рожи может передаваться от одного раненого другому.

Наиболее тяжелые осложнения, связанные с заражением раны микробами, развиваются при наличии в ней большого количества размозженных, ушибленных, потерявших жизнеспособность тканей. При загрязнении таких ран землей в рану нередко попадают находящиеся в земле микробы *– возбудители газовой инфекции.* Размножение микробов газовой инфекции в ране происходит очень бурно. Под влиянием выделяемых ими ядовитых веществ (токсинов) ткани распадаются, мышцы приобретают вид вареного мяса, рана издает зловонный запах, очень быстро нарастает отек конечности, под кожей и между мышцами образуются скопления газа (отсюда и название «газовая инфекция»). Это осложнение, называемое

газовой гангреной, нередко требует ампутации конечностей и угрожает жизни раненого. Для предупреждения газовой инфекции при обширных ранениях раненому вводят противогангренозную сыворотку.

Другим опасным заболеванием, которое может развиться в связи с заражением раны, является столбняк. Возбудитель столбняка (столбнячная палочка) также находится в земле. Попадая в рану, он быстро размножается и выделяет большое количество токсина, действующего на нервную систему человека. В результате у заболевшего возникают частые мучительные судороги, нарушаются дыхание и сердечная деятельность. Если лечение не будет своевременно начато, за- болевание может закончиться смертью больного. Заражение столбняком может произойти при небольших, даже мелких ранениях.

Поэтому каждому раненому, независимо от размеров раны, а также всем обожженным и пострадавшим от отморожения обязательно с профилактической целью вводят противостолбнячную сыворотку.

#### *Понятие об асептике и антисептике*

При оказании первой медицинской помощи раненому, при лечении ран и хирургических операциях предпринимается ряд мер, направленных на предупреждение попадания в рану микробов. Совокупность этих мероприятий называют *асептикой*. Асептика достигается строгим соблюдением правила: то, что соприкасается с раной (перевязочный материал, хирургические инструменты, руки хирурга и др.), должно быть стерильным, т.е. не иметь на своей поверхности микробов. Уничтожение микробов, называемое обеззараживанием, или стерилизацией, достигается различными способами.

Существует ряд химических и лекарственных веществ, губительным образом действующих на микробов. К таким веществам относятся винный спирт, настойка йода, растворы хлорамина, марганцово- кислого калия, риванола и др. Эти вещества называются обеззараживающими, или антисептическими, а метод борьбы с микробами при помощи этих веществ –

антисептикой.

В настоящее время широкое распространение получили антисептические вещества биологического происхождения – *антибиотики*  (пенициллин, стрептомицин, сигмамицин и др.).

Губительно действуют на микробов некоторые физические факторы, например высокая температура (горячий пар, кипячение, сухой жар), используемые для стерилизации. В этих целях перевязочный материал (марлевые салфетки, вата, бинты), а также используемое при операции белье (простыни, которыми покрывают больного, халаты, полотенца) укладывают в специальные металлические барабаны – биксы и стерилизуют в особых аппаратах – автоклавах горячим паром под давлением.

Для обеззараживания рук существует много различных способов. По способу Фюрбрингера руки моют в течение 5 мин. под краном проточной теплой водой с мылом при помощи стерильной (прокипяченной) щетки. Затем меняют щетку и снова моют руки в течение 5 мин. После этого руки насухо вытирают стерильным полотенцем или большой марлевой салфеткой и обрабатывают в течение 5 мин. спиртом. В заключение кончики пальцев и ногти смазывают настойкой йода.

После подготовки тем или иным способом рук надевают стерильные резиновые перчатки.

#### *Наложение повязок*

Защита раны от заражения лучше всего достигается наложением повязки. Для повязок употребляют марлю и вату, обладающие высокой гигроскопичностью (способностью всасывать жидкость). Из сказанного о раневой инфекции и мерах по ее предупреждению вытекают два правила, которые необходимо строго соблюдать при наложении повязки на рану:

1. Нельзя касаться поверхности раны руками, так как на коже рук особенно многомикробов.

2. Перевязочный материал, которым закрывают рану, должен бытьстерильным.

Только при отсутствии стерильного перевязочного материала допустимо использовать чисто выстиранный платок или кусок какой- нибудь ткани, предпочтительно белого цвета. Если есть возможность, платокилитканьпередналожениемнарануследуетсмочитьвантисептическом растворе (марганцовокислый калий, борная кислота).

Кожу вокруг раны смазывают йодом, этим уничтожают находящихся на коже микробов. Затем берут марлевые салфетки и накладывают на рану. В зависимости от величины раны на нее накладывают одну или несколько салфеток с таким расчетом, чтобы рана была закрыта несколькими слоями марли. Поверх закрывающих рану салфеток накладывают бинт.

Бинтование обычно производят слева направо круговыми ходами бинта. Бинт берут в правую руку, свободный конец его захватывают большим и указательным пальцами левой руки и накладывают на подлежащую бинтованию часть тела.

Бинтование производят достаточно туго, однако бинт не должен врезаться в тело и затруднять кровообращение. Особенно это относится к бинтованию конечностей. При туго наложенной повязке, затрудняющей отток крови, кисть или стопа вскоре отечет и станет синюшной. Пострадавший вначале будет жаловаться на боли, а затем на онемение кисти или стопы.

Существует много разных типов бинтовых повязок. Наиболее простая из них – *круговая повязка*. При наложении круговой повязки бинтуют так, чтобы каждый последующий оборот бинта полностью закрывал предыдущий. Она удобна, когда необходимо забинтовать какую-то ограниченную область, например запястье, нижнюю часть голени, лоб и т.п.

*Спиральную повязку* начинают так же, как и круговую, делая на одном месте 2–3 оборота бинта для того, чтобы закрепить его, а затем накладывают бинт так, чтобы каждый оборот его закрывал предыдущий лишь частично. Спиральная повязка применяется при бинтовании конечностей, причем конечность всегда бинтуют от периферии, т. е. начиная с более тонкой ее

части. По мере утолщения конечности, для того чтобы бинт прилегал плотно, не образуя карманов, после 1–2 оборотов бинт перевертывают (рис. 1). По окончании бинтования бинт укрепляют безопасной булавкой или конец его разрезают по длине и завязывают.

При бинтовании области суставов, стопы, кисти применяют *восьмиобразные повязки*, называемые так потому, что при их наложении бинт все время как бы образует цифру 8. Так, при бинтовании стопы бинт закрепляют 2–3 оборотами на стопе у пальцев, а затем по передней поверхности стопы косо перекатывают его на нижнюю треть голени и делают 1–2 оборота вокруг нее там, где должен быть верхний край повязки. После этого ход бинта изменяют, бинтуя снова стопу и делая новый оборот, частично закрывая предыдущий ход, вновь воз вращаются на голень и т.д. (рис. 2). По этому же принципу бинтуют кисть.

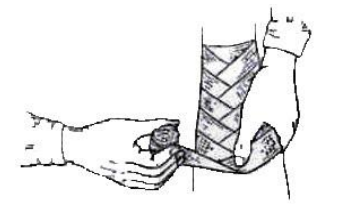

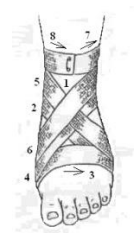

Рис. 1. Спиральная повязка с перегибом

Рис. 2. Восьмиобразная повязка на голеностопный сустав

При бинтовании раны, расположенной на груди или на спине, можно применять так называемую *крестообразную повязку* (рис. 3).

Наиболее сложно наложение бинтовых повязок на область плечевого и тазобедренного суставов. Принцип бинтования этих областей показан на рис. 4. Такого рода повязки называются *колосовидными*, так как место перекреста ходов бинта напоминает колос.

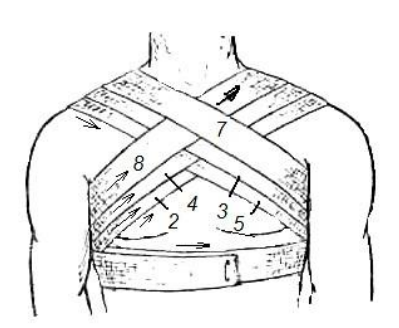

Рис. 3. Крестообразная повязка

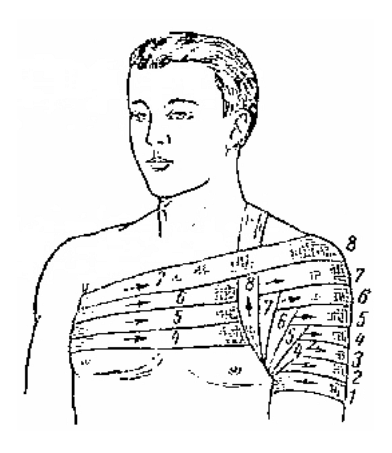

на грудь Рис. 4. Бинтование области плечевого сустава (колосовидная повязка)

Для наложения повязки удобно пользоваться *индивидуальным перевязочным пакетом* (перевязочный пакет первой помощи). Это стерильная повязка, состоящая из двух ватно-марлевых подушечек и бинта, заключенных в защитную оболочку из прорезиненной ткани, целлофана или пергаментной бумаги.

Пакет берут в левую руку, правой – захватывают надрезанный край оболочки и рывком обрывают склейку. Обнаруживается содержимое пакета, завернутое в бумагу. Из складки бумаги достают безопасную булавку. Осторожно развернув бумажную оболочку, в левую руку берут конец бинта, к которому пришита ватно-марлевая подушечка, в правую – скатанный бинт и разводят руками. Бинт натягивается и тогда становится видной вторая подушечка, которая может пе-редвигаться по бинту.

Подушечку используют в том случае, если рана сквозная, что часто бывает при огнестрельных ранениях. Одна подушечка в этом случае закрывает входное отверстие пули, а вторая – выходное, для чего подушечки раздвигают на нужное расстояние. К подушечкам можно прикасаться руками только со стороны, помеченной цветной ниткой. Противоположной стороной подушечки накладывают на рану. Круговыми ходами бинта их закрепляют, а конец бинта закалывают булавкой. Если рана одна, подушечки располагают рядом или (при ранах небольших размеров) накладывают друг на друга.

Вместо бинта для наложения повязки можно использовать косынку. *Косыночная повязка* очень удобна при ранении головы, плечевого и тазобедренного суставов, ягодицы. Примеры применения косыночной повязки показаны на рис. 5. Косыночные повязки уместно применять при большом числе пострадавших, так как наложение их занимает меньше времени, чем бинтование.

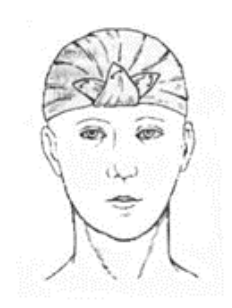

Рис. 5. Косыночная повязка на голову

На подбородок, нос, затылок часто накладывают *пращевидную повязку*. Для приготовления ее берут кусок широкого бинта длиной около 1 м и с каждого конца разрезают по длине, среднюю часть оставляют целой (рис. 6).

Для укрепления повязки при ранах небольших размеров можно использовать полоски липкого пластыря, которые накладывают на покрывающую рану салфетку параллельно друг другу или в виде креста и приклеивают краями к коже. Такая повязка удобна, в частности, на лице.

При наложении повязки пострадавший ни в коем случае не должен стоять. Его следует усадить, а еще лучше уложить. Нередко даже при небольших повреждениях под влиянием нервного возбуждения, боли, вида крови у пострадавшего внезапно может наступить кратковременная потеря сознания – *обморок*. Лицо раненого покрывается потом, он бледнеет, теряет сознание и падает.

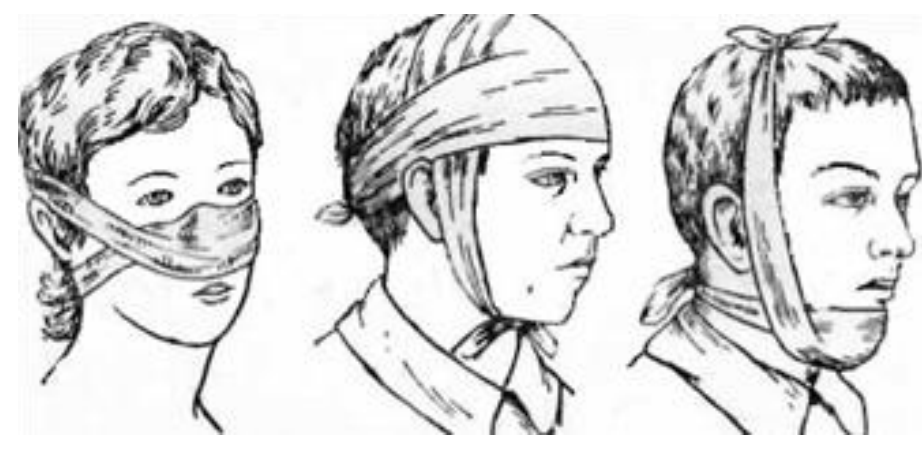

#### Рис. 6. Пращевидные повязки

В таких случаях для восстановления нарушенного кровообращения пострадавшего необходимо уложить так, чтобы голова его была опущена, ноги приподняты (можно подставить под них табуретку, перевернутый стул и т.п.), расстегнуть ему пояс, воротник и другие стесняющие части одежды, обеспечить по возможности приток свежего воздуха (открыть окно, форточку). Лицо и грудь пострадавшего нужно обрызгать холодной водой, к носу поднести вату, смоченную нашатырным спиртом. Как только раненый придет в сознание, следует дать ему горячий чай, валериановые капли.

*Наложение повязок при проникающих ранениях живота и груди*

Наложение повязок при проникающих ранениях живота и груди имеет некоторые особенности. Так, при проникающем ранении живота из раны могут выпадать внутренности, чаще всего кишечные петли. Вправлять их в брюшную полость нельзя – это сделает хирург при операции. Такую рану нужно закрыть стерильной марлевой салфеткой и забинтовать живот, но не слишком туго, чтобы не сдавить выпавшие внутренности. На брюшную стенку вокруг выпавших внутренностей желательно положить ватномарлевое кольцо, которое предохранит их от давления.

 При проникающем ранении грудной клетки часто при каждом вдохе воздух со свистом засасывается в рану, а при выдохе также с шумом выходит через нее. Такое состояние называется открытым пневмотораксом. Оно опасно для жизни, так как воздух, засасываемый через рану, сдавливает легкое, выключает его из акта дыхания и, оттесняя сердце, значительно затрудняет его работу. Такую рану нужно закрыть как можно быстрее. Для этого на рану кладут несколько слоев марли, толстый слой ваты и закрывают ее куском клеенки, компрессной бумаги, прорезиненной оболочкой индивидуального пакета или каким-либо другим, не пропускающим воздух материалом, после чего туго забинтовывают грудную клетку.

*Контрольные вопросы:*

1. Что такоерана?Что такоетравма?

2. Какие виды ран вызнаете? Что такое раневаяинфекция? Заболевания, связанные с заражением ран?

3. Что такоеасептика? Что такоеантисептика?

4. Назовите правила наложенияповязок? Как правильно обработать рану и наложить бинт?

5. Типы бинтовыхповязок?

6. Что может происходить с пострадавшим после получения травмы? Действия для восстановления нарушенного кровообращения?

7. Особенности наложения повязок при проникающих ранениях живота игруди?

# **Практическая работа № 7**

## **Первая помощь при кровотечениях**

*Цель работы*: Научиться накладывать жгут; уметь применять знания о строении и функции кровеносной системы, объяснять действия при наложении жгута при артериальном и сильном венозном кровотечениях.

Кровеносные сосуды вместе с сердцем составляют кровеносную систему, деятельность которой обеспечивает в организме движение крови. При этом клетки и ткани получают из крови кислород и нужные им питательные вещества и выделяют в кровь углекислоту и образовавшиеся в процессе их жизнедеятельности продукты распада.

Сосуды, по которым кровь течет из сердца, называются *артериями*. Самая большая артерия – аорта.

Ритмические сокращения сердца передаются на стенки артерий. Колебания стенки артерии (пульс) можно ощутить, если приложить пальцы в том месте, где артерия расположена поверхностно. Частота пульса у здорового человека соответствует числу сердечных сокращений и равна 70– 72 ударам в минуту. Сосчитывают пульс обычно на лучевой артерии, на предплечье, у кисти.

При всяком ранении происходит повреждение кровеносных сосудов,

поэтому оно сопровождается кровотечением. Кровотечение может быть небольшим, когда для остановки его не требуется каких-либо специальных мер, а достаточно наложения обычной повязки, но может быть и очень сильным, угрожающим для жизни. Остановка такого кровотечения требует специальных приемов и должна быть осуществлена незамедлительно.

Артериальное кровотечение, возникающее при ранении артерии, узнается по алому, ярко-красному цвету крови, которая выбрасывается из раны струей, в виде фонтана. Артериальное кровотечение опасно для жизни, так как за короткий промежуток времени раненый может потерять большое количество крови. В этом случае до наложения на рану повязки нужно принять немедленные меры к остановке кровотечения.

Так как кровь по артерии течет по направлению от сердца, артериальное кровотечение можно остановить, прижав артерию выше места ранения. Для этого существует несколько способов. Можно сдавить артерию пальцами. Наиболее легко это сделать там, где она проходит вблизи кости или над ней. Например, если рана расположена на предплечье, артерию легко можно прижать к плечевой кости с внутренней стороны плеча. Нужно только заранее изучить этот прием на самом себе или на ком-нибудь другом и научиться быстро находить артерию по ее пульсации. Пальцы ощущают, что артерия лежит на кости, к которой ее при необходимости и прижимают.

При артериальном кровотечении из голени следует прижать подколенную артерию. Это делают обеими руками. Большие пальцы кладут на переднюю поверхность коленного сустава, а остальными нащупывают артерию в подколенной ямке и прижимают к кости. Бедренную артерию можно легко научиться находить в верхней части бедра, тотчас же под паховой складкой. Прижав ее кулаком, можно остановить кровотечение при ранении бедра.

При кровотечении из раны головы можно попытаться остановить или хотя бы уменьшить его, прижав височную артерию на стороне ранения. Артерия эта проходит на 1–1,5 см кпереди от ушной раковины, где легко

обнаружить ее пульсацию.

Кровотечение из щеки останавливают прижатием челюстной артерии, которая, направляясь с шеи к тканям щеки, перегибается через край нижней челюсти между ее углом и подбородком.

При кровотечении из раны, расположенной на шее, сонную артерию прижимают на стороне ранения ниже раны. Пульсацию этой артерии легко найти сбоку от трахеи (дыхательного горла).

При расположении раны высоко на плече, вблизи плечевого сустава или в подмышечной области, остановить кровотечение можно прижатием подключичной артерии в ямке над ключицей. Артерию прижимают к 1 ребру.

Наиболее удобные места прижатия артерий показаны на рис. 1.

Следует иметь в виду, что прижатие артерий к кости требует значительных усилий, и пальцы быстро устают. Даже очень сильный человек не может это делать более 15–20 мин.

При ранении конечности артериальное кровотечение останавливают наложением закрутки или жгута, которые накладывают на бедро или голень, плечо или предплечье выше места ранения, по возможности ближе к нему.

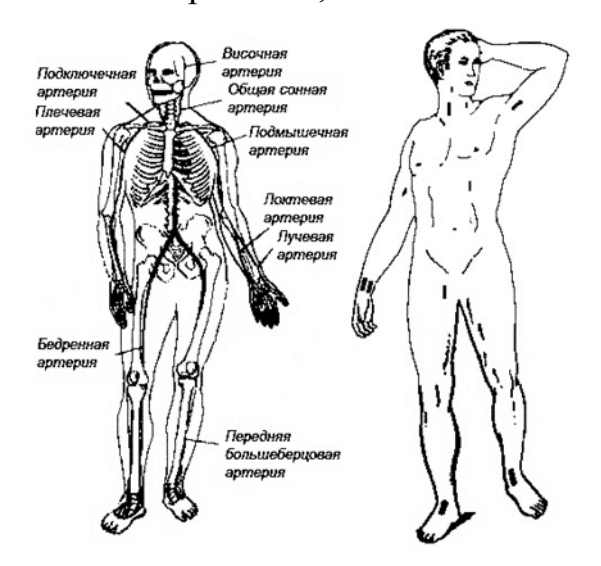

Рис. 1. Наиболее удобные места прижатия артерий

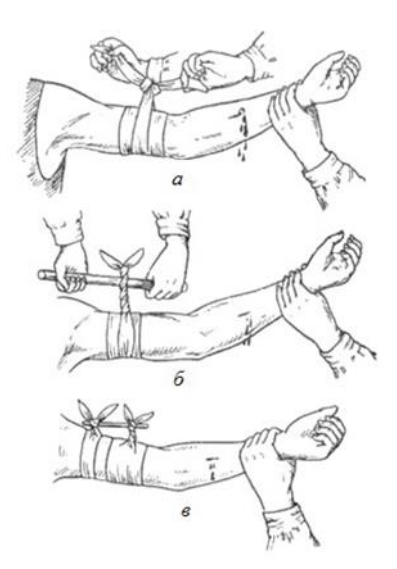

Рис. 2. Остановка артериального кровотечения закруткой: а – завязывание узла; б – закручивание с помощью палочки; в – закрепление палочки

Остановка кровотечения при помощи *закрутки*состоит в том, что конечность выше места ранения обвязывают скрученным в виде жгута платком, веревкой и т.п., а затем, просунув в образованное кольцо палку или какой-либо предмет, вращают его до тех пор, пока конечность не окажется перетянутой, а кровотечение остановленным (рис. 2).

Вместо самодельной закрутки можно пользоваться специальным *кровоостанавливающим резиновым жгутом*, представляющим собой резиновую трубку или полоску с крючком на одном конце и цепочкой на другом. Резиновый жгут берут за концы, немного растягивают, обводят вокруг конечности 2–3 раза, предварительно подложив под него тканевую прокладку, и закрепляют одно из колец цепочки за крючок. Если рана находится у основания конечности (верхняя треть плеча или бедра), жгут накладывают в виде восьмерки: охватив конечность 2–3 витками жгута, обводят его вокруг туловища и фиксируют.

*Импровизированным жгутом*может служить ремень для брюк. Конечность на том месте, где следует наложить жгут, опоясывают ремнем, и конец его продевают через пряжку сверху вниз. Затем конец ремня обводят вокруг конечности и выводят через пряжку с противоположной стороны. Получается охватывающая конечность двойная петля – внешняя и внутренняя. Потягиванием за конец ремня жгут затягивают. Можно заранее

приготовить из ремня двойную петлю, а затем кольцо, образованное из двух петель, надеть на конечность и затянуть. Чтобы закрутка или жгут не ущемляли кожу, ее следует защитить мягкой подкладкой, одеждой и т.п. Раненого с закруткой или жгутом после наложения на рану повязки немедленно направляют к врачу для окончательной остановки кровотечения. Следует помнить, что жгут можно держать не более 1– 1,5 часов, иначе наступит омертвение тканей. Если по истечении этого срока пострадавшему не будет оказана врачебная помощь и кровотечение окончательно остановлено, нужно на несколько минут ослабить закрутку или жгут, обеспечив приток крови к конечности, а затем, если кровотечение возобновится, вновь перетянуть ее. Для контроля за сроком, прошедшим после наложения жгута, к нему или под ним прикрепляют записку (бирку) с указанием временя (дата, часы, минуты) его наложения.

При ранениях конечностей кровотечение может быть временно остановлено путем *максимального сгибания конечности* и фиксации ее в этом положении. Так, при ранении голени в подколенную ямку кладут валик, сделанный из ваты и марли, ногу сгибают в коленном суставе до отказа и в таком положении фиксируют ремнем, бинтом, полотенцем, косынкой. Этот же прием используют при ранении предплечья. Руку сгибают и фиксируют в локтевом суставе.

При ранении бедра в верхней его части, когда наложить жгут невозможно, ватно-марлевый валик кладут в паховую область, а бедро максимально прижимают к животу и закрепляют его в таком положении (рис. 3).

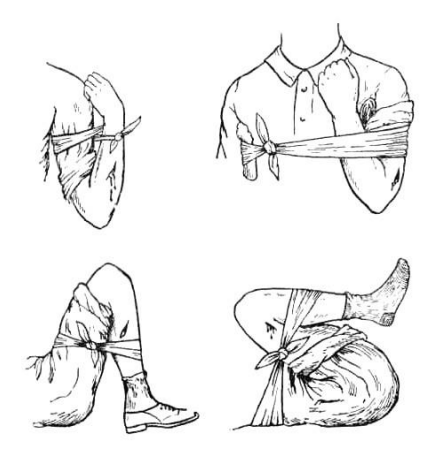

Рис. 3. Остановка кровотечения путем максимального сгибания конечности

 При расположении раны в подмышечной области или верхней части плеча у плечевого сустава следует по мере возможности больше завести руку назад и прижать ее к спине.

При *капиллярном кровотечении* кровь сочится по всей поверхности раны, как из губки. Такое кровотечение обычно не бывает сильным, и для остановки его, как уже сказано, в большинстве случаев требуется лишь наложить обычную повязку, как при всякой ране. Если ранена конечность, следует придать ей возвышенное положение – приподнять на некоторое время раненую руку или ногу. Если кровотечение остановилось, наложенная повязка не будет промокать; если же на ней появилось небольшое кровавое пятно, нужно закрыть его несколькими дополнительными оборотами бинта – подбинтовать повязку. Если повязка, несмотря на это, вновь промокнет и, следовательно, кровотечение все же продолжается, нужно наложить так называемую давящую повязку. Не открывая раны, поверх марли, которой она закрыта, следует положить свернутый в тугой комок кусок ваты или платок и туго забинтовать раненое место так, чтобы этот комок плотно придавил рану.

*Венозное кровотечение.* Кровотечение из вены узнается по темнокрасному, вишневому цвету крови, которая вытекает из раны струей, но медленно, спокойно, без толчков.

Такое кровотечение может быть обильным, однако, как правило, для его остановки бывает достаточно наложения давящей повязки и придания

пострадавшей части тела возвышенного положения.

Описанные способы остановки кровотечения называются временными. Окончательная остановка кровотечения производится врачом при хирургической обработке раны.

*Внутреннее кровотечение.* Кроме наружных кровотечений, при которых кровь изливается наружу, бывают кровотечения внутренние, когда вытекающая из раненого сосуда кровь скапливается в какой-либо внутренней полости, например, в грудной или брюшной.

Внутреннее кровотечение распознают по внезапно появляющейся бледности лица, побледнению и похолоданию кистей рук и стоп, учащению пульса, наполнение которого становится все более слабым. Возникают головокружение, шум в ушах, появляется холодный пот, затем наступает обморок. Внутреннее кровотечение бывает, например, при ушибе живота вследствие разрыва печени или селезенки. Наружных повреждений при этом может и не быть. При первых же признаках внутреннего кровотечения пострадавшего нужно немедленно направить в лечебное учреждение. Если есть возможность, к области тела, где предполагается внутреннее кровотечение, следует приложить резиновый пузырь или пластмассовый мешок со льдом или холодной водой.

*Контрольные вопросы:*

1. Что такое кровеносная система?

2. Артериальное кровотечение, его опасность для жизни? Способы остановки данного кровотечения?

3. Капиллярное кровотечение и его остановка?

- 4. Венозное кровотечение и его остановка?
- 5. Внутреннее кровотечение, его симптомы и первая помощь?

# **Практическая работа № 8 Оказание реанимационной помощи пострадавшему**

*Цель работы:* Обучение и отработка навыков оказания реанимационной помощи пострадавшему.

Применяемое оборудование

«Тренажер Максим» сердечно – легочной и мозговой реанимации пружинно –механический с индикацией правильности выполнения действий. Предназначен для демонстрации, обучения и отработки навыков оказания неотложной помощи. Состоит из фигуры, имитирующей человека, электронного пульта контроля, сетевого адаптера и настенного табло (рис. 1, 2).

Требования безопасности

Работа с тренажером требует применения мер безопасности. Путем осмотра тренажера необходимо убедиться в целостности самого тренажера, проводов и блока питания. Если они нарушены сообщить преподавателю.

Тренажер позволяет проводить следующие операции:

1. Непрямой массаж сердца;

2. Искусственную вентиляцию легких способами «изо рта в рот» и «изо рта в нос» (в дальнейшем ИВЛ);

3. Имитацию пульса;

4. Контролировать:

а) правильность положения головы и расстегнутый пояс (рис. 3);

б) правильность проведения непрямого массажа сердца (рис. 3);

в) достаточность воздушного потока при проведении ИВЛ (рис. 3);

г) правильность проведения реанимации пострадавшего одним или двумя спасателями (рис. 3);

д) состояние зрачков у пострадавшего (рис. 5).

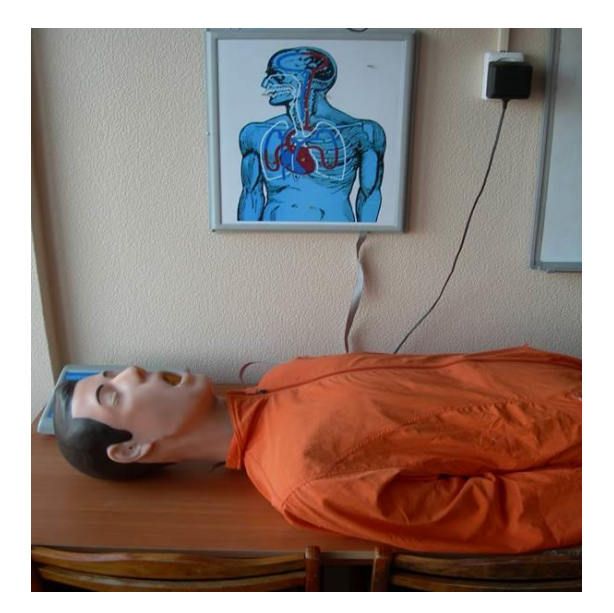

Рис.1. Общий вид «Тренажер Максим» сердечно – легочной и мозговой реанимации

Тренажер снабжен электронным пультом контроля, с помощью которого определяется правильность положения головы, достаточность вдуваемого воздуха, усилие компрессии, правильность положения рук при непрямом массаже сердца, правильность проведения реанимации одним или двумя спасателями, состояние зрачков пострадавшего, появление пульса (рис. 2).

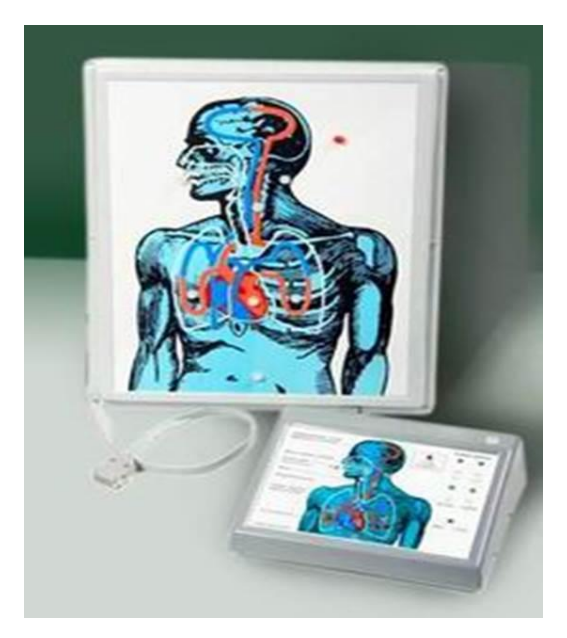

Рис. 2. Общий вид электронного пульта контроля и настенного табло

Тренажер можно использовать в трех режимах:

I-учебный-используеться для отработки отдельных элементов реанимации;

II-тестовый-режим реанимации одним спасателем;

III-тестовый - режим реанимации двумя спасателями.

После правильно проведенного комплекса реанимации тренажер автоматически оживает (появляется пульс на сонной артерии, и сужаются зрачки у пострадавшего) (рис. 3, 5).

Настенное табло является увеличенным изображением торса человека со световой сигнализацией действий по реанимации пострадавшего. Табло подключается к электронному пульту контроля с помощью разъемов, расположенных на задней панели пульта и позволяет наглядно демонстрировать процесс реанимации (рис. 2).

Порядок выполнения работы

Для проведения лабораторной работы необходимо: положить тренажер горизонтально, подключить адаптер к сети 220В и 50Гц специальным кабелем к источнику постоянного тока 12 - 14В. Включить тумблер подачи питания, расположенный на задней панели электронного пульта. При этом на пульте включится зеленый сигнал «вкл. сеть», а также красные, сигнализирующие о том, что пояс пострадавшего не расстегнут, а голова не запрокинута (аналогичные сигналы на настенном табло) (рис. 3). Включить (при желании) тумблер «Звуковые сигналы», расположенный на задней панели пульта (рис. 3).

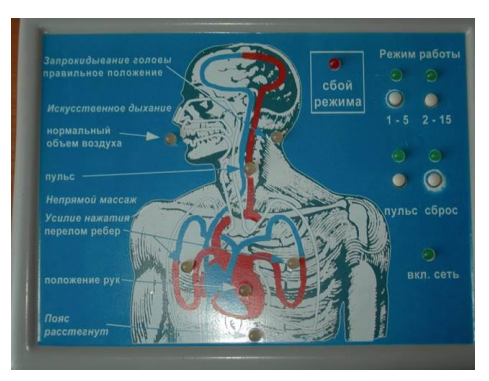

Рис.3. Расположение и виды сигнализаций пульта контроля

«Тренажер Максим» используется в трех режимах, описание которых приводится ниже.

I. Учебный режим.

Порядок действий:

1. Обеспечить правильное запрокидывание головы тренажера (при угле запрокидывания 15 - 20 градусов, включается зеленый сигнал «Правильное положение») (рис. 3).

2. Расстегнуть пояс (включается зеленый сигнал «Пояс расстегнут») (рис. 11).

3. Провести по правилам первой медицинской помощи непрямой массаж сердца (рис. 5).

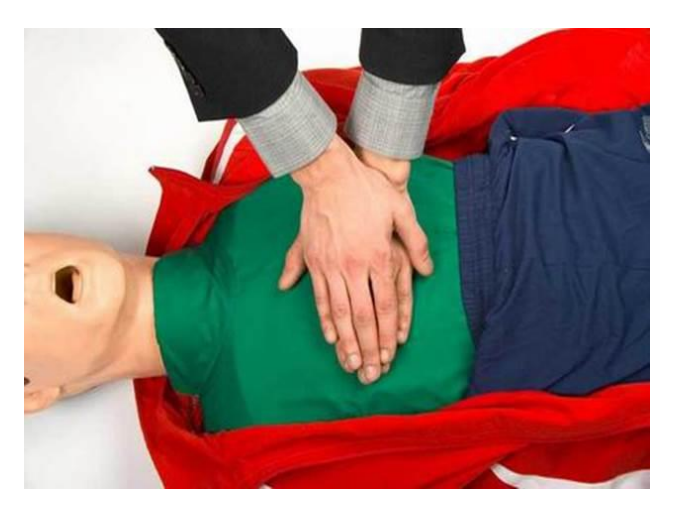

Рис.4. Положения рук проводящего наружный массаж сердца

При прикладываемом усилии в 25±2 кгс. (глубине продавливания 3 - 4 см.), включается зеленый сигнал «Положение рук» (рис. 3). При усилии свыше32 кгс (смещении грудины более чем на 4 см) включаются 2 красных сигнала «Перелом ребер».

Руки спасателя при отработке навыков непрямого массажа сердца должны находиться выше мечевидного отростка грудины, приблизительно на расстоянии 2-х пальцев. В случае неправильного положения, включается красный сигнал «Положение рук» (рис. 3), и действия спасателей будут считаться неправильными.

4. Провести по правилам оказания первой медицинской помощи ИВЛ (рис. 12). При достаточно интенсивном поступлении воздуха в легкие (скорость воздушного потока не менее 2 л/с), включается зеленый сигнал «Нормальный объем воздуха» (рис. 3).

5. Проконтролировать на сонной артерии тренажера наличие пульса можно, включив кнопку «Пульс» (рис. 3).

6. Проверить состояние зрачков глаз пострадавшего, оттянув веко вверх (рис. 5).

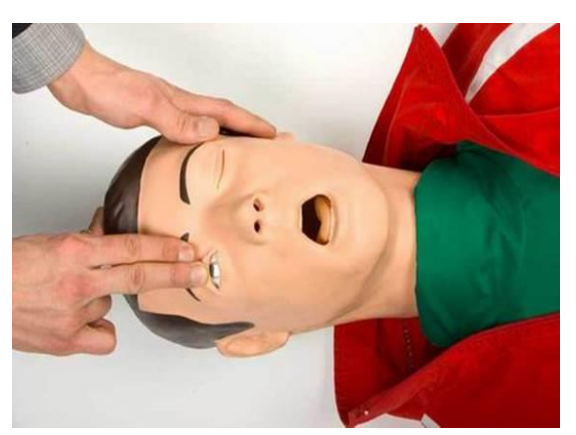

Рис. 5. Проверка состояния зрачка пострадавшего

При этом зрачки глаз будут расширены – пострадавший находится в состоянии клинической смерти. При включении кнопки "Пульс" зрачки глаз тренажера становятся нормальными (рис. 3), - функции пострадавшего организма восстановлены (рис. 5). Кроме этого при каждом правильном нажатии при выполнении непрямого массажа сердца происходит сужение зрачков.

7. В случае работы с демонстрационным табло, вся световая сигнализация о действиях спасателей идентична сигнализации на электронном пульте (рис. 2).

Внимание!

После выполнения всех учебных действий необходимо нажать кнопку «Сброс», при этом включается зеленый сигнал (рис. 4).

II. Режим реанимации одним спасателем («2 - 15»).

Используется для отработки действий по реанимации пострадавшего одним человеком.

Порядок действия:

Нажать кнопку «Сброс» (рис.3).

Убедиться в правильном положении головы (зеленый сигнал) (рис. 3). Расстегнуть пояс пострадавшему (зеленый сигнал) (рис. 3).

Включить режим работы «2 - 15» (рис. 3). Начать реанимационные мероприятия по правилам проведения первой медицинской помощи (рис.4) (2ИВЛ + 15 нажатий, 5 - 6 циклов в течение минуты).

При неправильных действиях включается один из красных сигналов на торсе пострадавшего или красный сигнал «Сбой режима» (рис. 3). При правильных действиях в течение 1 минуты появляется пульс на сонной артерии (рис 6), зрачки сужаются (рис. 5).

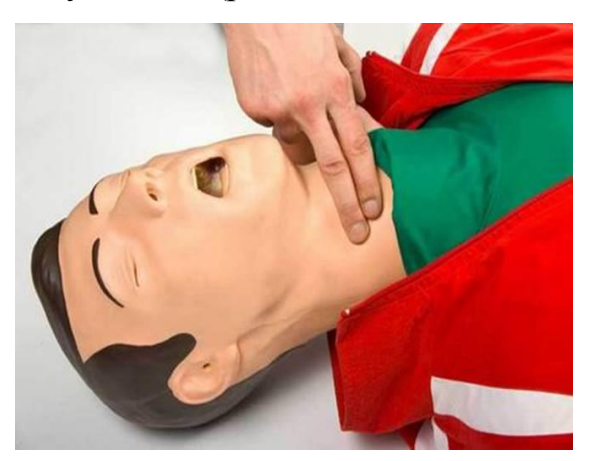

Рис. 6. Проверка пульса на сонной артерии *Контрольные вопросы:*

1. Назовите признаки клинической смерти.

2. Назовите признаки биологической смерти.

3. Назовите основные правила определения пульса у пострадавшего.

4. Расскажите порядок действий при подготовке пострадавшего к проведению сердечно-легочной реанимации.

5. Расскажите порядок действий при проведении сердечно-легочной реанимации.

## МИНИСТЕРСТВО НАУКИ И ВЫСШЕГО ОБРАЗОВАНИЯ РОССИЙСКОЙ ФЕДЕРАЦИИ

ФГБОУ ВО «Уральский государственный горный университет»

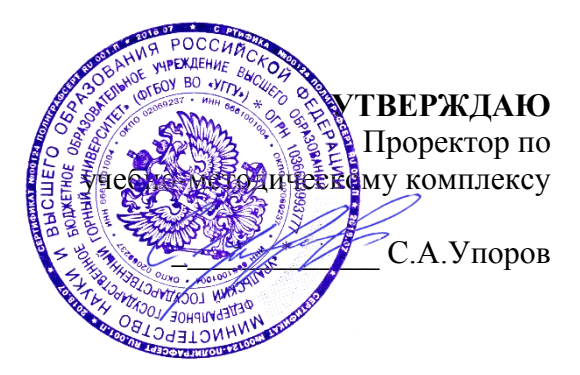

## **РУКОВОДСТВО ПО ВЫПОЛНЕНИЮ ПРАКТИЧЕСКИХ РАБОТ**

## **по дисциплине: МЕДИКО-БИОЛОГИЧЕСКИЕ ОСНОВЫ БЕЗОПАСНОСТИ ЖИЗНИДЕЯТЕЛЬНОСТИ**

Направление подготовки *20.03.01 Техносферная безопасность*

# Автор: Тетерев Н.А., ст. преподаватель

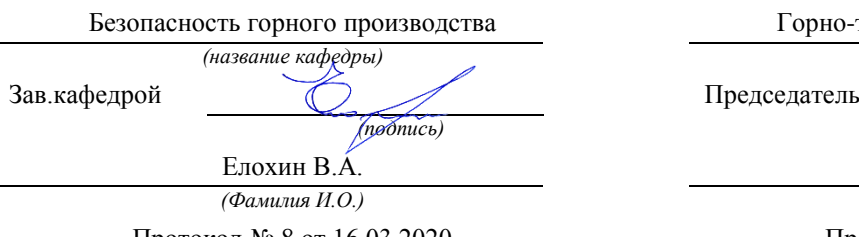

Протокол № 8 от 16.03.2020 *(Дата) (Дата)*

Одобрен на заседании кафедры Рассмотрена методической комиссией

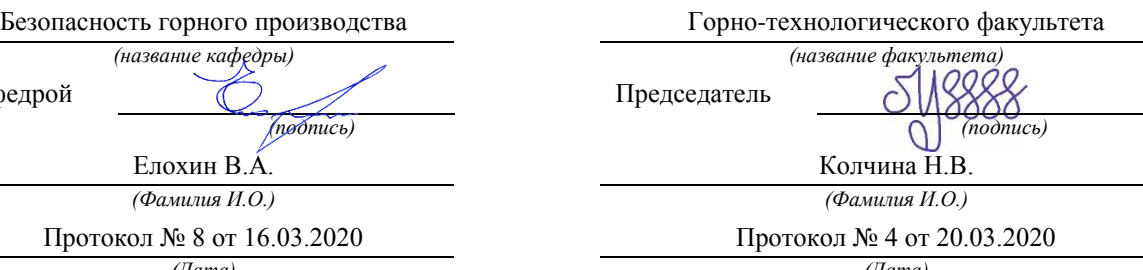

Екатеринбург 2020

# **Оглавление**

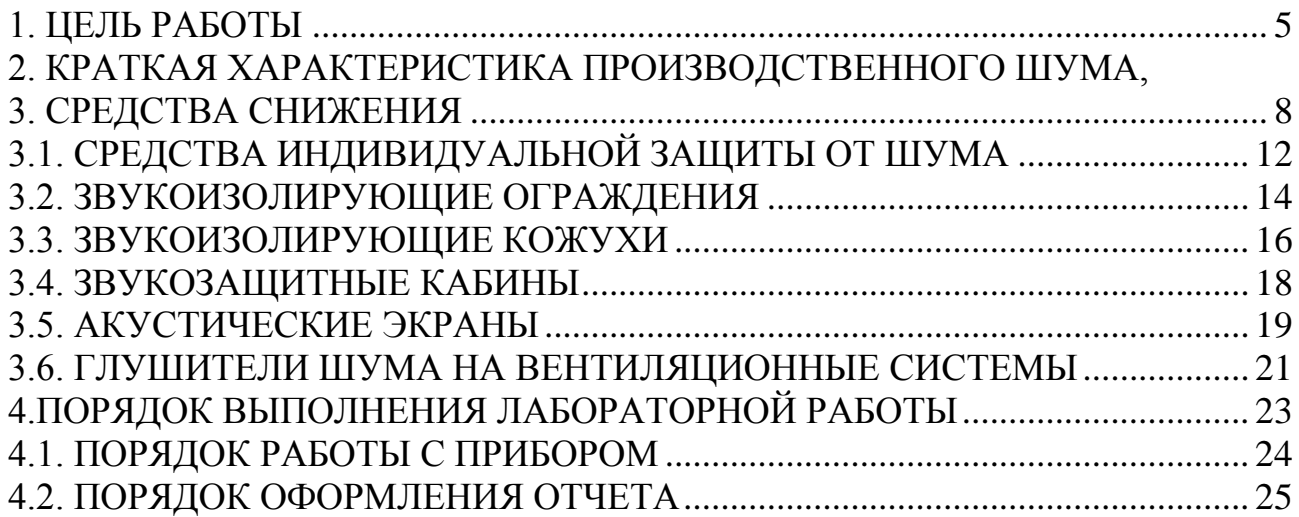

# **1. ЦЕЛЬ РАБОТЫ**

1. Ознакомление с шумометрической аппаратурой.

<span id="page-1361-0"></span>2. Определение соответствия акустических условий нормативным требованиям.

3. Ознакомление с элементами научных исследований при выборе и расчете средств снижения шума.

# <span id="page-1361-1"></span>**2. КРАТКАЯ ХАРАКТЕРИСТИКА ПРОИЗВОДСТВЕННОГО ШУМА, НОРМЫ ШУМА НА РАБОЧИХ МЕСТАХ**

Шум - один из наиболее распространенных факторов внешней среды, неблагоприятно действующих на человека. *Шум* - беспорядочное сочетание различных по частоте и силе звуков. Источниками шума являются работающие динамически неуравновешенные агрегаты (электродвигатели, двигатели внутреннего сгорания, насосы, вентиляторы, пневматические инструменты, буровые станки, экскаваторы, дробилки, мельницы, грохота, барабанные печи и т. п.).

*Шум характеризуют следующие признаки:*

1. *Уровень силы звука* или громкость шума. Чем громче шум, тем более раздражающее действие он оказывает.

2. *Частотный состав шума*. Шум с преобладанием звуков высоких частот (скрежет, визг, резкий свист, звон металла и т. п.) более беспокоит, чем шум низких частот.

3. *Ритмичность шума*. При равномерном ритме несильный шум может действовать успокаивающе, усыпляюще (стук колес в вагоне поезда, тиканье часов и т. п.). При неравномерном ритме шум действует раздражающе, так как человек находится в постоянном ожидании его возобновления.

Слуховой аппарат человека воспринимает звуковые колебания частотой от 16 до 20 000 Гц. Колебания частотой меньше 16 Гц называют *инфразвуком* и более 20 000 Гц - *ультразвуком*. Эти звуки нашим органом слуха не воспринимаются.

Область слышимости звуков ограничивается не только определенными частотами, но и определенными значениями давления и интенсивности звука. Волны, лежащие в звуковом интервале, воспринимаются ухом как звук, если сила звука превышает минимальное значение, называемое *порогом слышимости* (для частоты *f* = 1000 Гц порог слышимости принят равным 2,10-5 Па). Звуковое давление порядком 120 дБ при частоте 1000 Гц соответствует *порогу болевого ощущения* (рис. 2.1).

Как сложный звук, шум может быть разложен на простые составляющие его тона с указанием силы и частоты каждого тона. Графическое изображение состава шума называется *спектром шума* и является важной его характеристикой. Спектр шума указывает распределение колебательной энергии по звуковому диапазону частот.

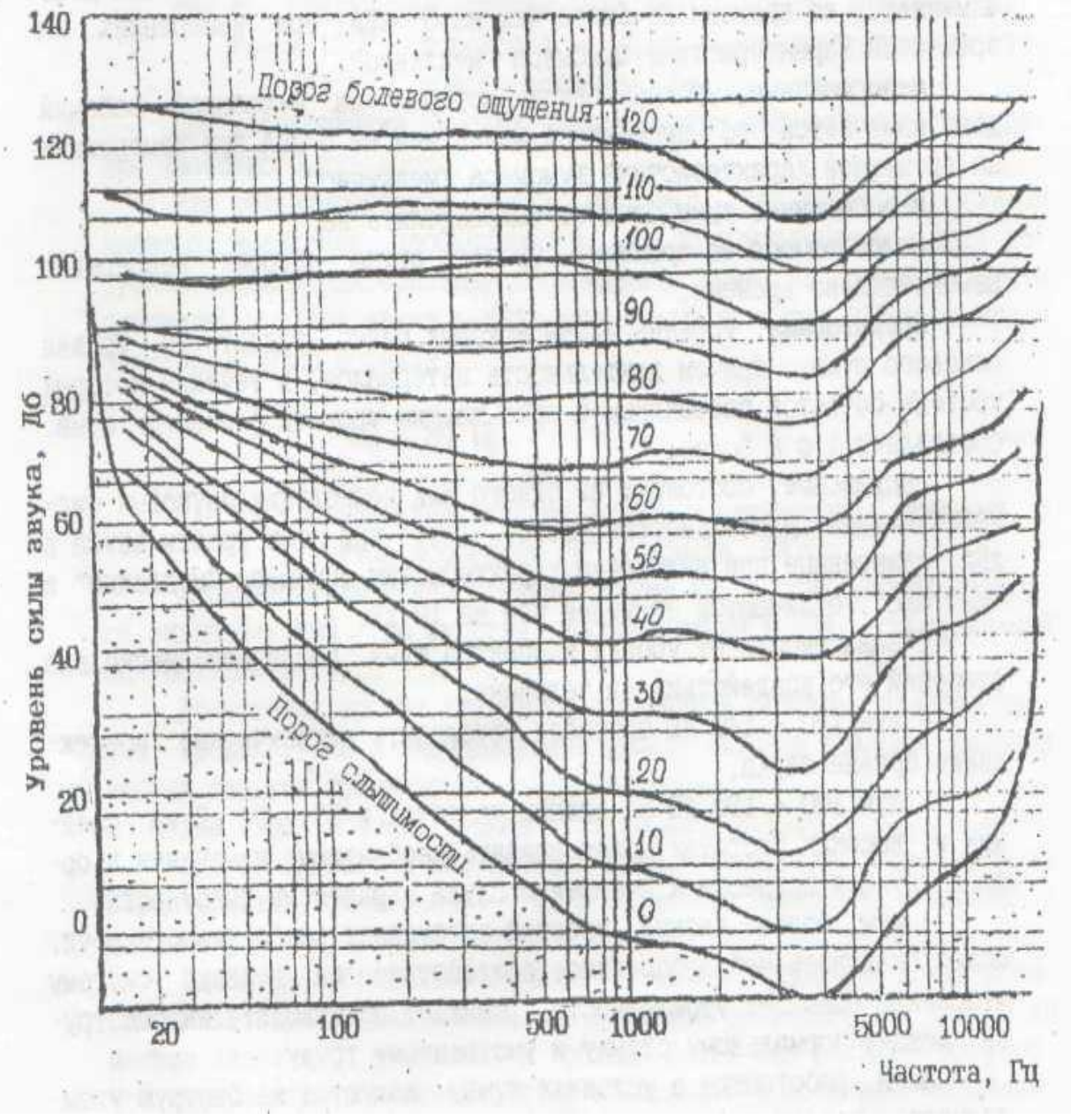

Рис. 2.1. График кривых равной громкости звука

*По характеру спектра* шумы следует подразделять:

- на *тональные,* в спектре которых имеются слышимые дискретные тона. Тональный характер шума устанавливается измерением в третьоктавных полосах частот по превышению уровня в одной полосе над соседними не менее чем на 10 дБ;

- *широкополосные,* с непрерывным спектром шириной более одной окта-

вы.

*По временным характеристикам* шумы следует подразделять:

- на *постоянные,* уровень звука которых за 8-часовой рабочий день изменяется во времени не более чем на 5 дБА при измерениях на временной характеристике шумомера "медленно";

- *непостоянные,* уровень звука которых за 8-часовой рабочий день изменяется во времени не менее чем на 5 дБА при измерениях на временной характеристике шумомера "медленно".

*Непостоянные шумы* следует подразделять:

- на *колеблющиеся во времени,* уровень звука которых непрерывно изменяется во времени;

- *прерывистые,* уровень звука которых резко падает до уровня фонового шума, причем длительность интервалов, в течение которых уровень остается постоянным и превышающим уровень фонового шума. составляет 1 с и более;

- *импульсные,* состоящие из одного или нескольких звуковых сигналов каждый длительностью менее 1 с, при этом уровни звука в дБА, измеренные при включении характеристик шумомера "медленно" и "импульс", отличаются не менее чем на 10 дБ.

В зависимости от уровня и спектра шума различают несколько степеней его воздействия на человека:

-шум 120-140 дБ способен обусловить механическое повреждение органа слуха;

-шум 100-120 дБ на низких частотах и 80-90 дБ на средних и высоких частотах может вызвать необратимые изменения в органе слуха и привести к понижению слуха и развитию тугоухости;

-шум более низких уровней затрудняет разборчивость речи, может оказывать неблагоприятное воздействие на нервную систему человека, повышает утомляемость, снижает производительность труда, мешает нормальному отдыху и умственному труду.

Люди, работающие в условиях шума, жалуются на быструю утомляемость, головную боль, неврастению. При воздействии шума на организм может также происходить ряд неблагоприятных изменений со стороны различных внутренних органов: повышается давление крови, учащается или замедляется ритм сердечных сокращений, понижается секреторная способность слюнных и желудочных желез, понижается кислотность желудочного сока. У человека ослабляется внимание, страдает память, могут возникнуть различные заболевания периферической нервной системы (неврозы, расстройства чувствительности).

Характеристикой постоянного шума на рабочих местах являются уровни звуковых давлений в октавных полосах в дБ со среднегеометрическими частотами: 31,5, 63, 125, 250, 500, 1000, 2000, 4000, 8000 Гц, определяемые по формуле

$$
L=20lq\frac{P}{P_0},
$$

где *Р* - среднеквадратичная величина звукового давления, Па; *Р<sup>о</sup>* = 2·10-5 - пороговая величина среднеквадратичного звукового давления, Па.

При нормировании шумовых характеристик допускается расширение частотного диапазона.

Для ориентировочной оценки (например, при проверке органами надзора, выявления необходимости мер по шумоглушению и др.) допускается за характеристику постоянного шума на рабочем месте принимать уровень звука в дБА, измеряемый по шкале "*А*" шумомера и определяемой по формуле

$$
L_A = 20lq \frac{P_A}{P_0},
$$

где *Р<sup>А</sup>* - среднеквадратичная величина звукового давления с учетом коррекции "*А*" шумомера, Па.

Характеристикой непостоянного шума на рабочих местах является эквивалентный (по энергии) уровень звука в дБА, определяемый по ГОСТ 20445-75.

Допустимые уровни звукового давления в октавных полосах частот, уровни звука и эквивалентные уровни звука в дБА на рабочих местах следует принимать:

- для широкополосного шума - по табл. 2.1;

- тонального и импульсного шума, измеренного шумомером на характеристике "медленно", - на 5 дБ меньше значений, указанных в табл. 2.1;

- шума, создаваемого в помещениях установками кондиционирования воздуха, вентиляции и воздушного отопления - на 5 дБ меньше значений, указанных в табл. 2.1, или фактических уровней шума в этих помещениях, если последние не превышают значений, приведенных в табл. 2.1 (поправку для тонального и импульсного шума в этом случае принимать не следует).

# **3. СРЕДСТВА СНИЖЕНИЯ ШУМА**

<span id="page-1364-0"></span>В качестве мер борьбы с шумом применяют:

1.Средства индивидуальной защиты.

2.Методы снижения шума на пути его распространения от источника, основанные на звукопоглошении и звукоизоляции.

3.Методы уменьшения шума в источнике его образования.

### Таблица 2.1

### **Предельно допустимые уровни звукового давления, уровни звука и эквивалентные уровни звука для основных наиболее типичных видов трудовой деятельности и рабочих мест**

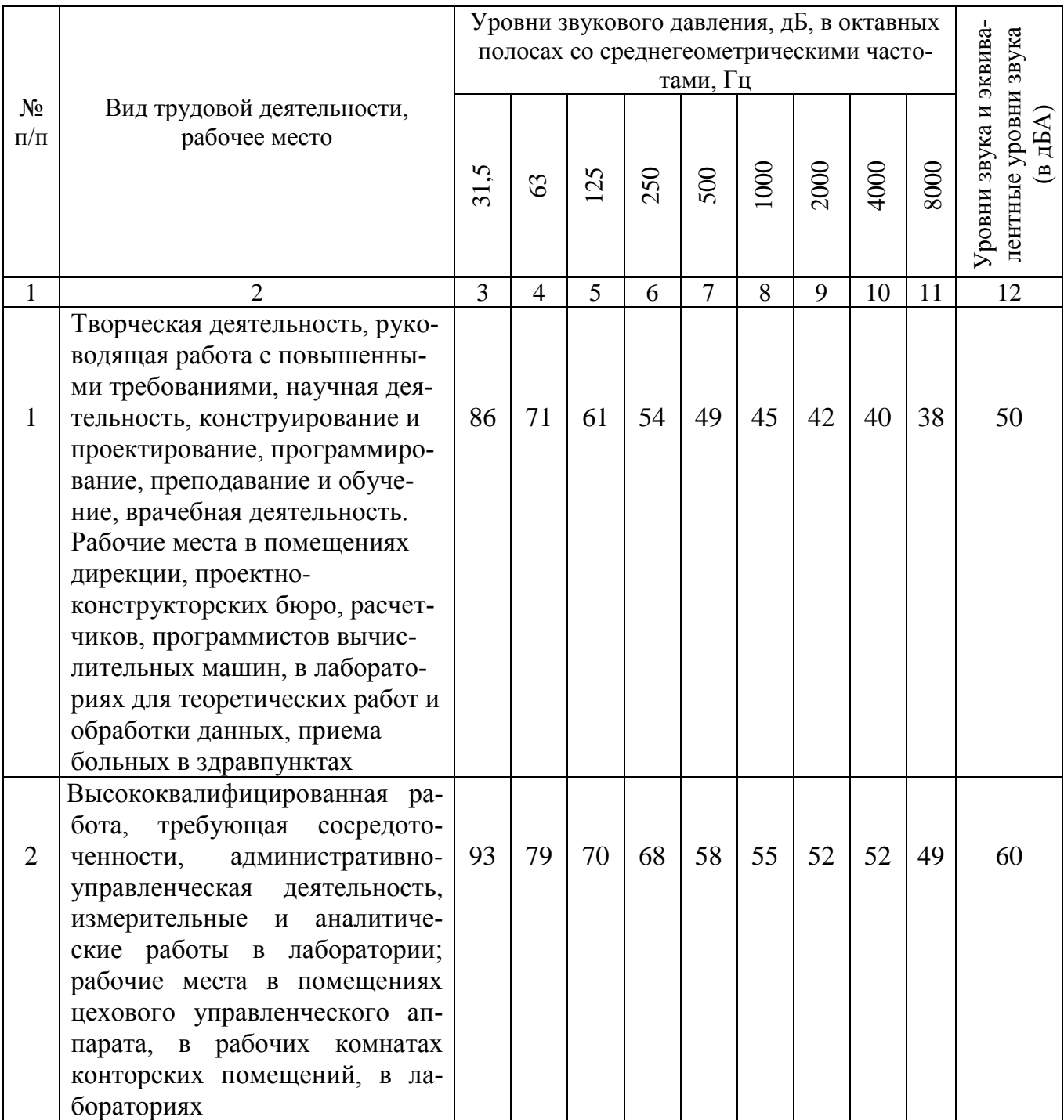

Продолжение табл. 2.1

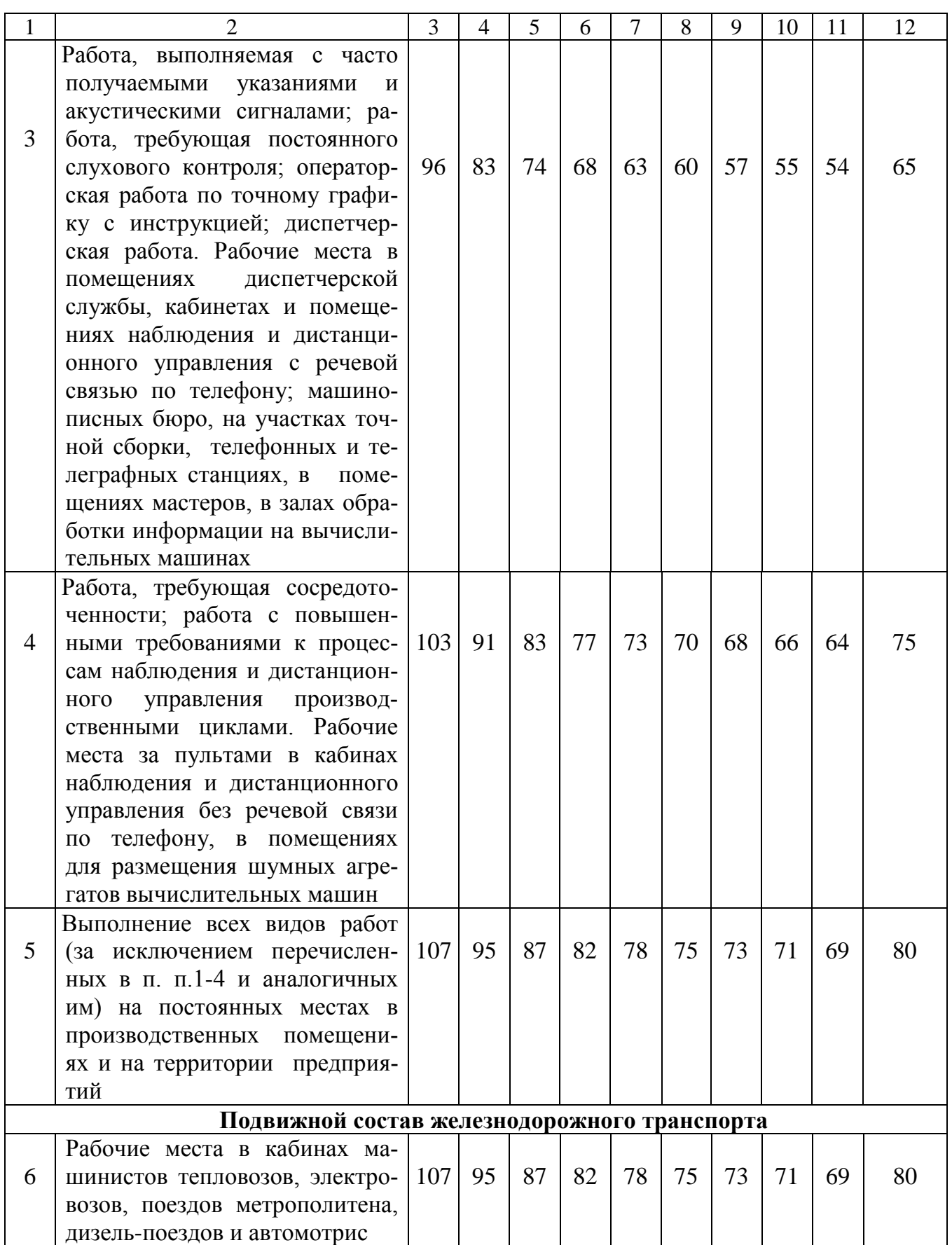

Продолжение табл. 2.1

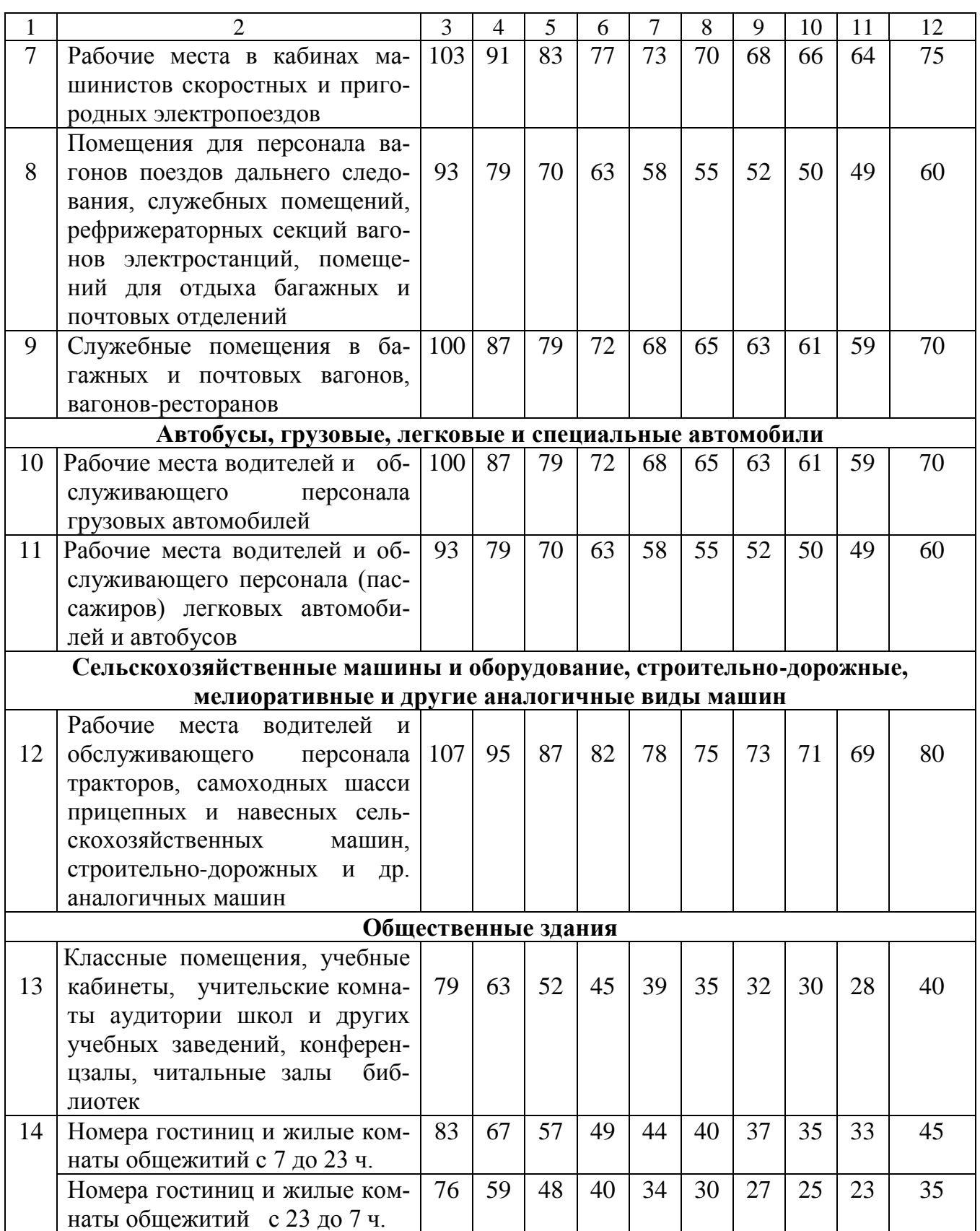
Окончание табл. 2.1

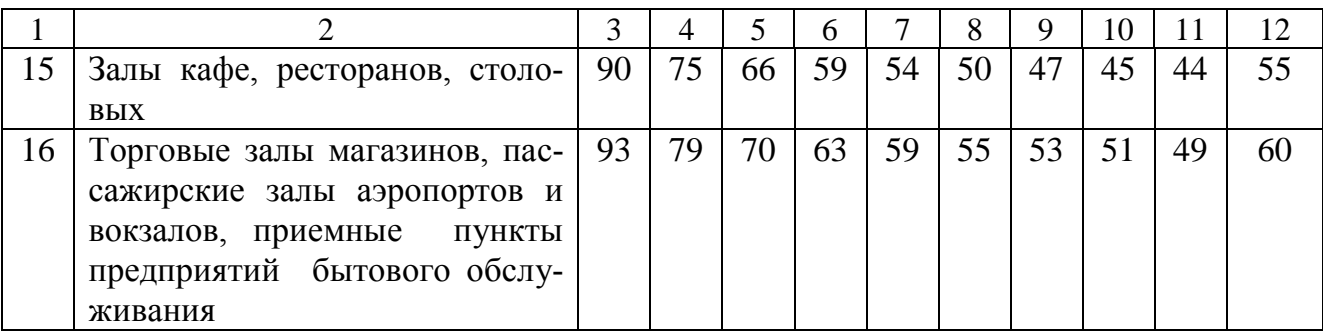

Снижение шума методами звукопоглошения достигается акустической обработкой ограждающих поверхностей помещения звукопоглощающими материалами.

Звукоизоляция обеспечивается созданием на пути распространения шума звукоизолирующих преград в виде стен, перегородок, кожухов, кабин, акустических экранов и т. д.

Требуемое снижение уровней шума *L*TP определяется по формуле

$$
L_{\rm TP} = L - L_{N,}
$$
\n<sup>(3.1)</sup>

где *L* **-** измеренные значения уровней шума; *L<sup>N</sup>* **-** нормативные значения уровней шума (см. табл. 2.1).

# **3.1. СРЕДСТВА ИНДИВИДУАЛЬНОЙ ЗАЩИТЫ ОТ ШУМА**

Применение средств индивидуальной защиты (СИЗ) целесообразно в тех случаях, когда активные методы либо не обеспечивают желаемого акустического эффекта, либо являются неэкономичными, также в период разработки основных мероприятий по шумоглушению.

К СИЗ от шума относятся вкладыши, наушники, шлемы - они позволяют снизить шум до 40 дБ. Акустическая эффективность СИЗ от шума представлена в табл. 3.1. Средства выбирают в зависимости от величины требуемого снижения уровней шума таким образом, чтобы для каждой активной полосы акустическая эффективность средств *L* была бы больше величины

$$
L_{\|\grave{{\bf e}}\varsigma}\rangle L_{\grave{{\bf o}}\eth}.
$$

Применение СИЗ от шума - пассивный метод шумоглушения. При возможности в первую очередь необходимо уменьшить шум непосредственно в источнике его образования. Если таким образом не удается обеспечить выполнение требований ГОСТ 12.1.003-83, то следует применять средства снижения шума на пути его распространения от источника, основанные на методах звукопоглощения и звукоизоляции. Уровень шума в расчетной точке после введения какого-либо мероприятия по шумоглушению *L* <sup>1</sup> определяется по формуле

 $L^1 = L - \Delta L_{\text{III}}$ 

где *L* - уровень шума в расчетной точке до введения мероприятия по шумоглушению, дБ; Δ*L*<sup>ш</sup> - акустическая эффективность шумозащиты, дБ.

Таблица 3.1

**Акустическая эффективность СИЗ от шума, дБ**

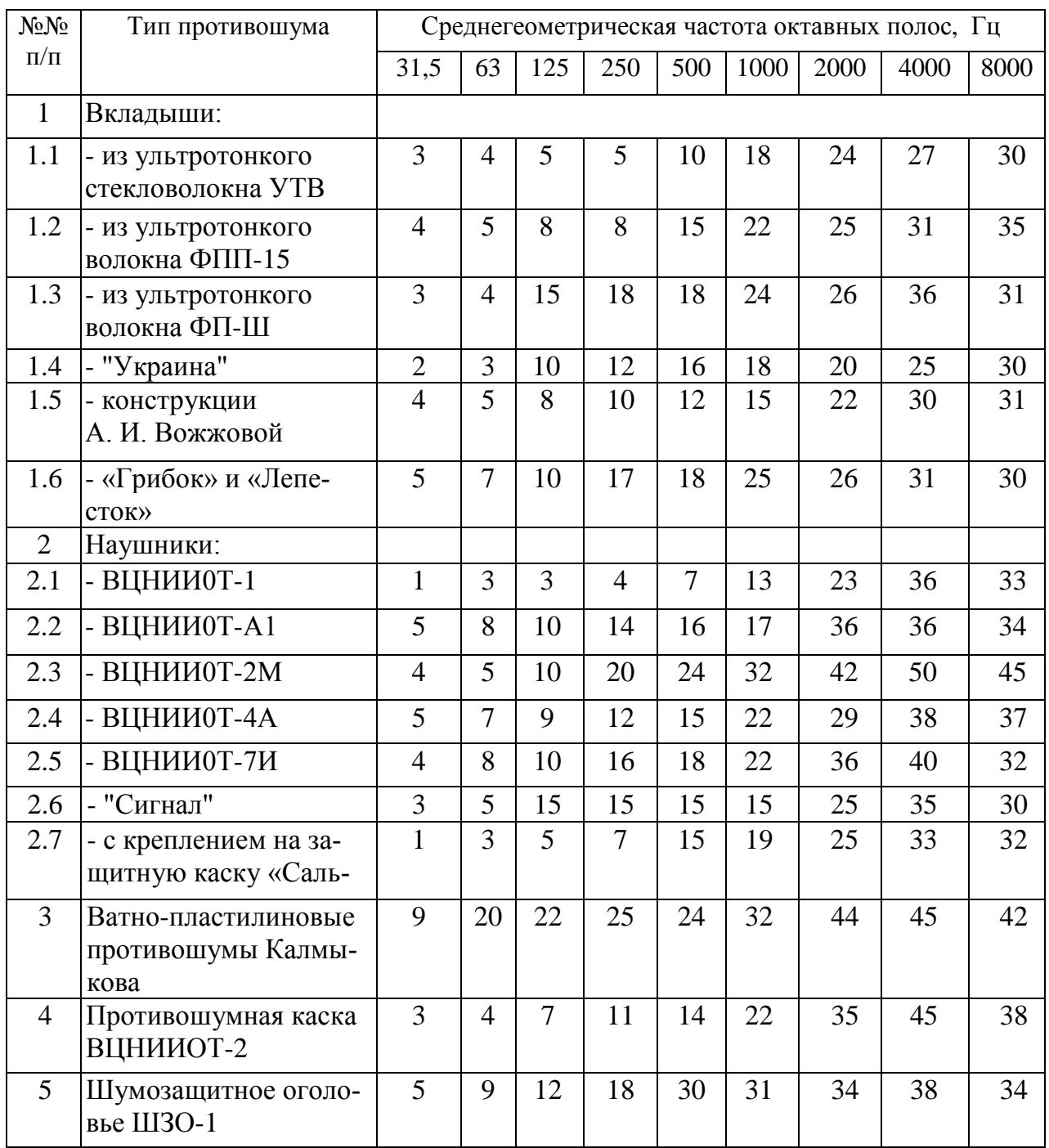

### 3.2. ЗВУКОИЗОЛИРУЮЩИЕ ОГРАЖДЕНИЯ

Методами звукоизоляции возможно изолировать источник шума или помещение от шума, или помещения от проникающего извне. Звукоизоляция помещения может быть достигнута созданием герметичной преграды на пути распространения шума в виде стен, перегородок.

Звукоизолирующая способность преграды R, измеряется в дБ, зависит от параметров материалов и конструктивных размеров ее элементов и определяется по формуле

$$
R=10lq\frac{1}{\tau},
$$

где т - коэффициент звукопроницаемости, характеризующийся отношением энергии, прошедшей через преграду  $E_{\text{nn}}$  к величине энергии, падающей на нее E

$$
\tau = \frac{E_{\tilde{\mathbf{i}}\tilde{\mathbf{0}}}}{\tilde{A}}.\tag{3.2}
$$

Данные звукоизолирующей способности однослойных преград приведены в табл. 3.2.

Требуется звукоизолирующая способность ограждения (стены, перегородки) R<sub>тр</sub>. <sub>огр.</sub>, обеспечивающая в помещении, смежном с шумным, выполнение нормативных требований (рис. 3.1):

$$
R_{\rm rp, orp.} = L - 10lqB_{\rm H} + 10lqS_{\rm orp} - L_N,
$$
 (3.3)

где L - октавные уровни звукового давления в шумном помещении, дБ;  $B_u$  постоянная помещения, смежного с шумным, м<sup>2</sup> (рис. 3.2);  $S_{\text{orp}}$  - площадь ограждения, общего для шумного и изолируемого помещения,  $M^2$ ;  $L_N$  допустимые октавные уровни звукового давления в изолируемом помещении. дБ (см. табл. 2.1).

Уровень шума в изолируемом помещении  $L_{1/2}$  определяется по формуле

$$
L_{\text{H3}} = L - R_{\text{orp}} - 10lqB_{\text{H}} + 10lqS_{\text{orp}}.\tag{3.4}
$$

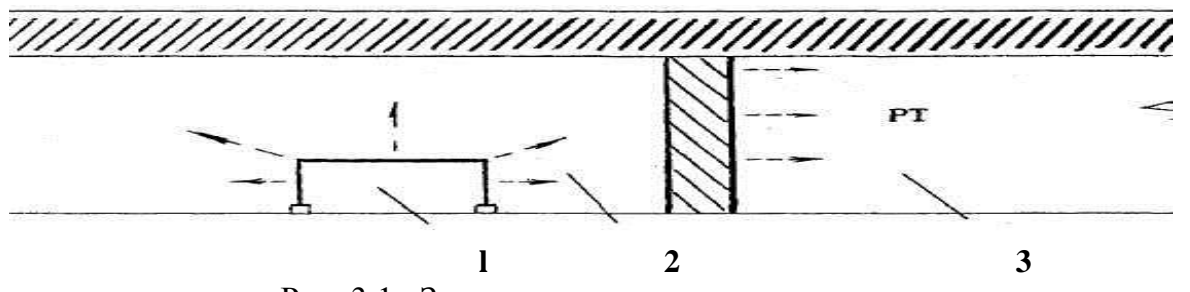

Рис. 3.1. Звукоизолирующее ограждение:

### - источник шума; *2* - шумнее помещение; *3* - изолируемое помещение; РТ - расчетная точка

Таблица 3.2

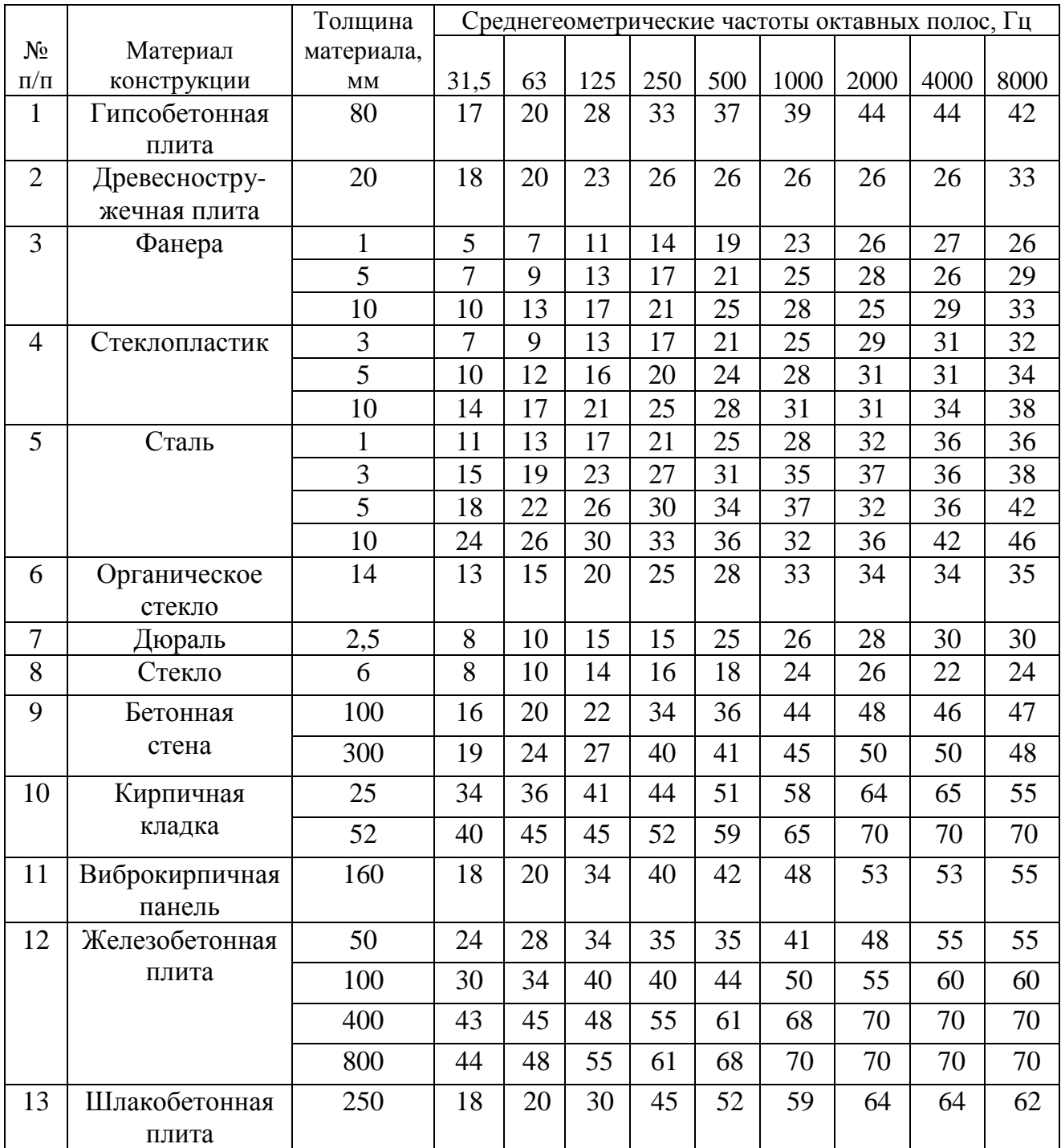

### **Звукоизолирующая способность стен и перегородок простых однослойных конструкций, дБ**

Окончание табл. 3.2

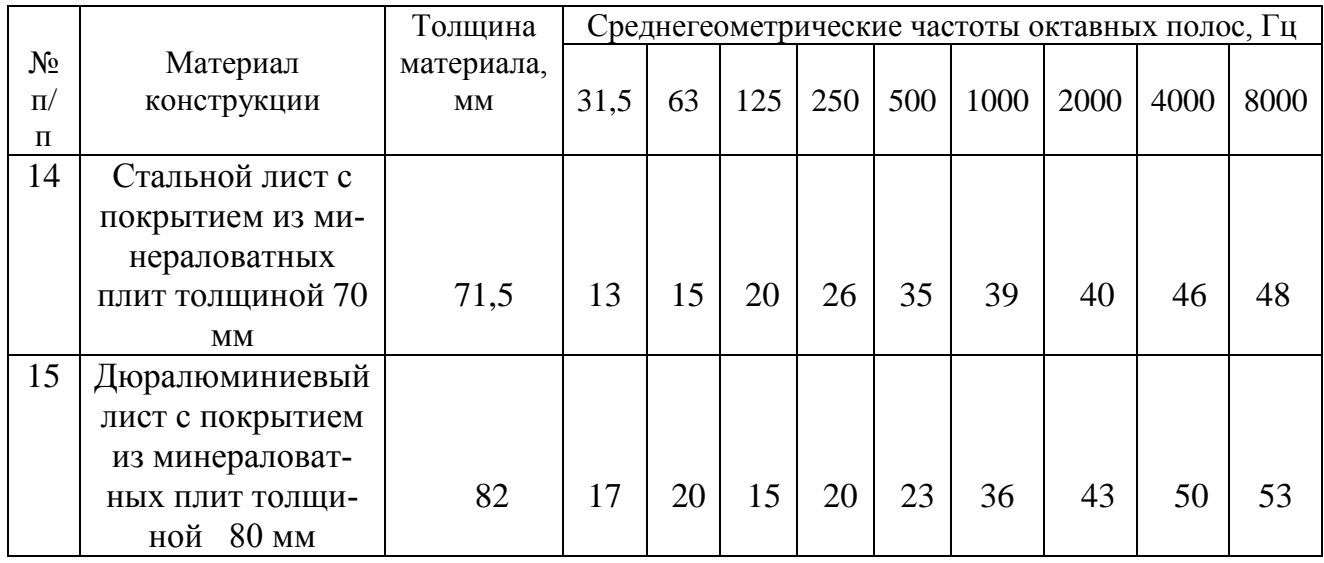

### **3.3. ЗВУКОИЗОЛИРУЮЩИЕ КОЖУХИ**

Одним из эффективных способов уменьшения шума является заключение источника в звукоизолирующий кожух. Высокая эффективность кожуха может быть достигнута только в случае отсутствия щелей, отверстий, тщательной изоляцией кожуха от фундамента и трубопроводов и при наличии на внутренней поверхности кожуха звукопоглощающего материала (рис. 3.3).

В качестве материала для изготовления обшивки кожуха могут быть использованы сталь, алюминиевые сплавы, фанера, ДСП, ДВП, стеклопластик. Звукоизолирующая способность кожуха определяется физическими параметрами материалов и конструктивными размерами его элементов.

Данные звукоизолирующей способности простых однослойных преград из материалов, применяемых для изготовления кожухов, даны в табл. 3.2.

Требуемая звукоизолирующая способность стенок кожуха, определяется по формуле

$$
R_{\dot{\partial}\tilde{\partial}\dot{\partial}\tilde{\partial}\tilde{\partial}x} = L_{\dot{\partial}\tilde{\partial}} + 10lq \frac{S_{\hat{\partial}\tilde{\partial}x}}{S_{\hat{\partial}\tilde{\partial}}},\tag{3.5}
$$

где *L*тр - требуемое снижение уровней шума, дБ; *S*кож - площадь поверхности кожуха, м<sup>2</sup>;  $S_{\text{uc}r}$  - площадь воображаемой поверхности, вплотную окружающей источник шума, м<sup>2</sup>.

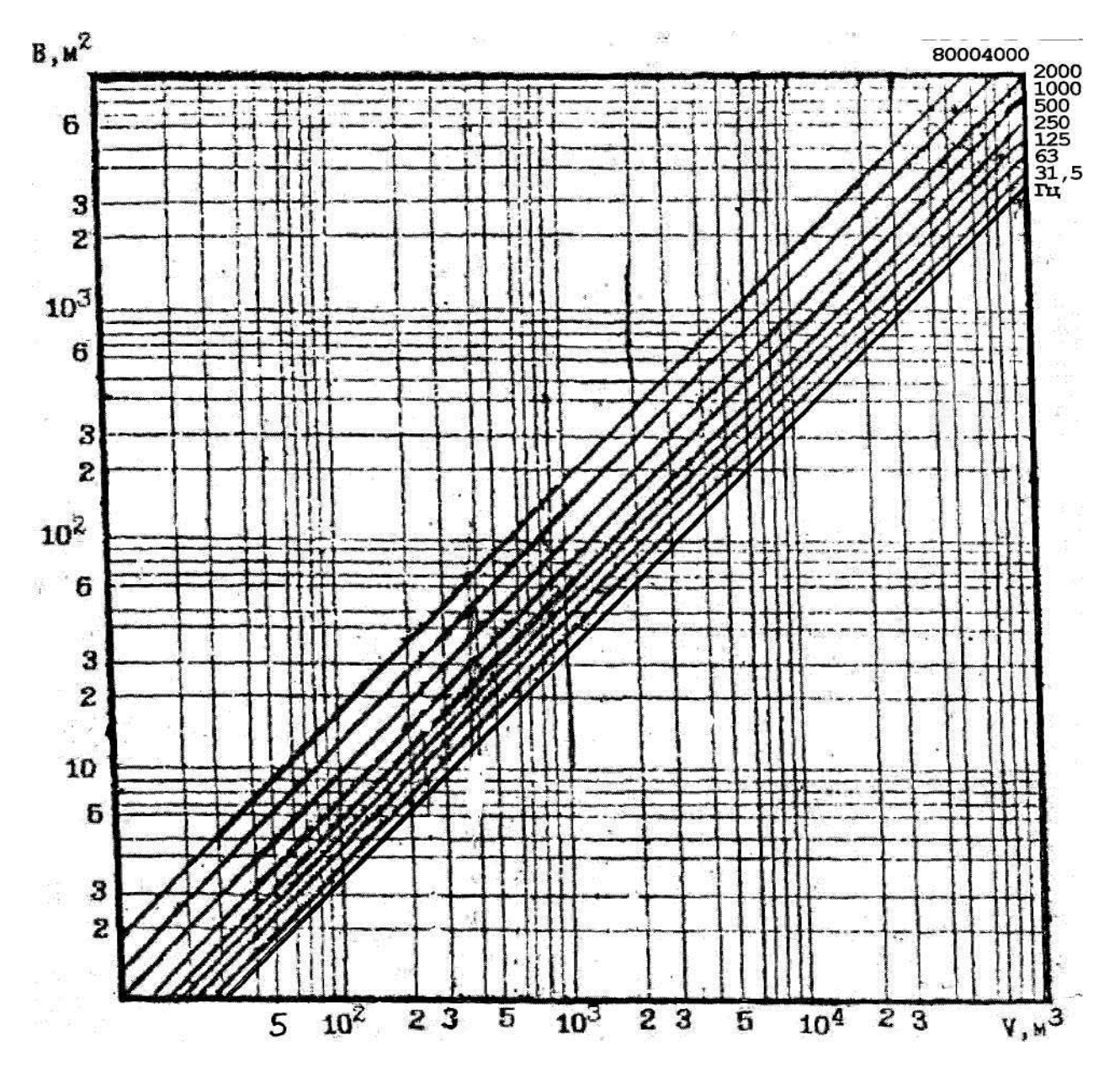

Рис. 3.2. График для определения постоянной помещения в зависимости от его объема

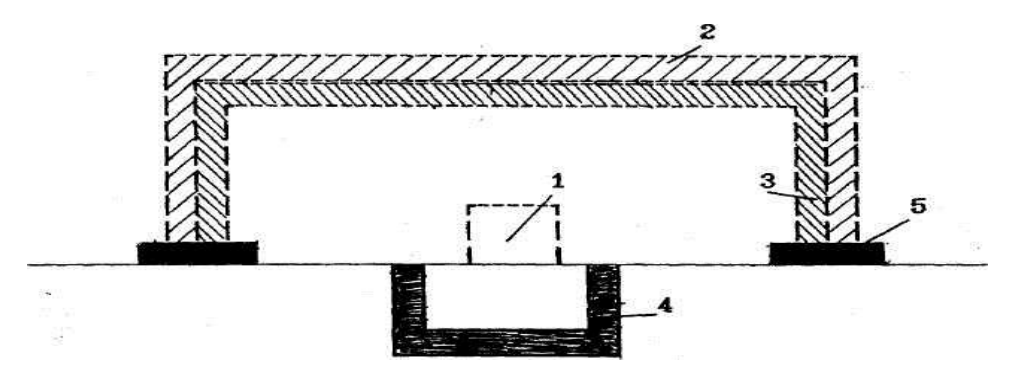

Рис. 3.3. Конструкция звукоизолирующего кожуха: *1* - источник шума; *2* - стенка кожуха; *3* - звукопоглощающий материал; *4* - виброизолирующая прокладка; *5* - виброизолирующая прокладка кожуха

Конструкцию ограждения кожуха подбирают таким образом, чтобы его звукоизолирующая способность была для каждой октавной полосы больше требуемой, т. е.

$$
R_{\text{KOX}} > K_{\text{TP.KOX.}}
$$

Уровень шума в расчетной точке после установки кожуха на источник шума (*L*кож) рассчитывается по формуле

$$
L_{\hat{\text{e}}\hat{\text{i}}\hat{\text{e}}} = L - R_{\hat{\text{e}}\hat{\text{i}}\hat{\text{e}}} + 10lq \frac{S_{\hat{\text{e}}\hat{\text{i}}\hat{\text{e}}}}{S_{\hat{\text{e}}\hat{\text{n}}}},\tag{3.6}
$$

где *L* - уровень шума в расчетной точке до установки кожуха, дБ; *R*кож **-** звукоизолирующая способность реальной конструкции стенок кожуха, дБ (см. табл. 3.2).

### **3.4. ЗВУКОЗАЩИТНЫЕ КАБИНЫ**

Звукоизолирующие кабины, представляющие собой локальное средство шумозашиты, устанавливаются на автоматизированных линиях у постов управления там, где возможно на длительный срок изолировать человека от источника шума. Изготавливаются кабины, как правило, из стали либо из ДСП.

Окна и двери кабины должны иметь специальное конструктивное оформление. Окна с двойными стеклами по всему периметру заделываются резиновой прокладкой, двери выполняются двойными с резиновыми прокладками по периметру для исключения образования щелей.

Требуемую звукоизолирующую способность кабины определяют по формуле

$$
R_{\text{od.}\hat{\text{e}}\hat{\text{ad}}} = L + 10lq \frac{S}{B_{\hat{\text{e}}}} - L_N, \qquad (3.7)
$$

где  $L$  - уровни шума в расчетной точке до установки кабины, дБ;  $B_k$  - постоянная кабины, определяется из графика на рис. 3.2 в зависимости от предполагаемого объема кабины, м 2 ; *S* - площадь ограждения, через которую шум проникает из шумного помещения (суммарная площадь ограждающих поверхностей кабины, за исключением пола),  $M^2$ 

$$
S = ab + 2bh + 2ah,
$$
\n(3.8)

где *а* - длина, *b* - ширина, *h* - высота кабины, м; *L<sup>N</sup>* - допустимые значения уровней звукового давления в кабине в соответствии с требованием ГОСТ 12.1.003-76 (см. табл. 2.1), дБ.

Реальную конструкцию ограждения кабины выбирают таким образом,

чтобы ее звукоизолирующая способность  $R_{\text{\tiny{Ka6}}}$  (см. табл. 3.2) в каждой октавной полосе была больше требуемой, т. е.

$$
R_{\text{ka}\bar{\text{o}}} > R_{\text{TP}.\text{ka}\bar{\text{o}}}
$$
.

Уровень шума в кабине определяется из выражения

$$
L_{\text{ka}6} = L - R_{\text{ka}6},\tag{3.9}
$$

где *L* - уровень шума в расчетной точке до установки кабины, дБ; *R*каб - звукоизолирующая способность реальной конструкции стен кабины, дБ.

### **3.5. АКУСТИЧЕСКИЕ ЭКРАНЫ**

Если нет возможности полностью изолировать источник шума с помощью кожухов и кабин, частично уменьшить влияние шума на человека можно путем создания на пути распространения шума акустических экранов (рис. 3.4).

Экраны применяются для ограждения источников шума от соседних рабочих мест, либо для отгораживания частей помещения с малошумным технологическим оборудованием от сильных источников шума.

Плоские экраны эффективны в зоне действия прямого звука, начиная с частоты 500 Гц; вогнутые экраны различной формы (П-образные, С-образные и т. д.) обладают эффективностью также в зоне отраженного звука, начиная с частоты 250 Гц.

Применение экранов целесообразно в сочетании с акустической обработкой, т. е. там, где постоянная помещения велика.

Экраны могут быть изготовлены из легких сплавов толщиной 2-3 мм, из стальных, алюминиевых листов толщиной 1,5-2 мм и других материалов. Для звукопоглощающей облицовки экранов применяют те же материалы, что и для акустической обработки помещений.

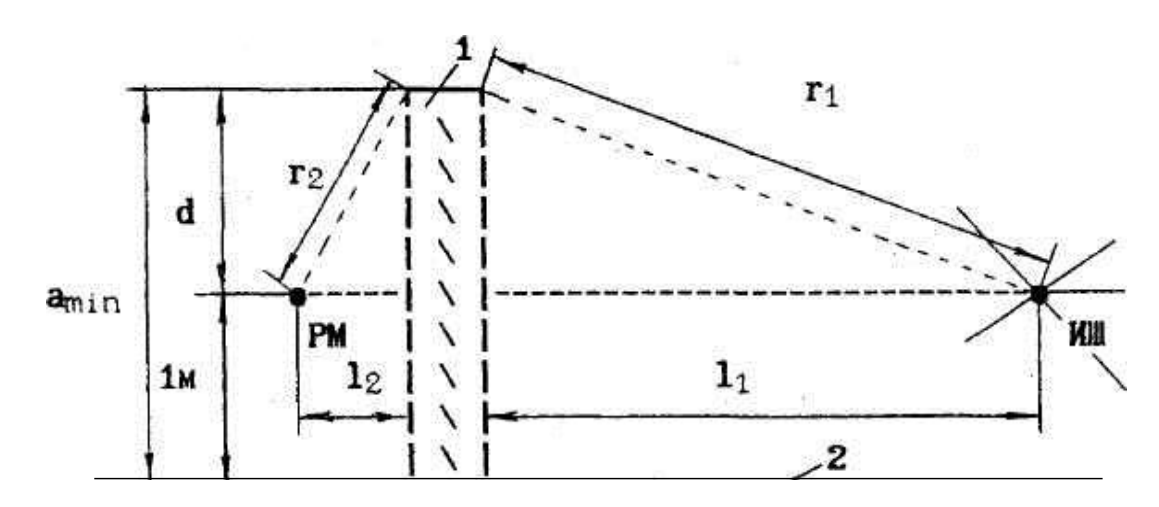

Рис. 3.4. Акустическое экранирование:

*1* - акустический экран, *2* - основание; РМ - рабочее место; ИШ - источник шума

Размеры и местоположение экрана определяется в зависимости от превышения спектра шума в расчетных точках над нормативными значениями.

Эффективность экранов прямоугольной и круглой формы для точек, лежащих на их оси, ориентировочно можно определить по формуле

$$
L_{\circ} = 20lq \frac{r_1 \cdot r_2}{l_1 \cdot l_2},\tag{3.10}
$$

где *l*<sup>1</sup> *, l*<sup>2</sup>- расстояния от плоскости экрана соответственно до источника звука и точки приема, м; *r*1, *r*<sup>2</sup> - расстояния от края экрана соответственно до источника звука и точки приема, м

$$
r_1 = \sqrt{l_1^2 + d^2}, \quad r_2 = \sqrt{l_2^2 + d^2}, \tag{3.11}
$$

где *d* = (*a*min - 1) при условии, что РМ находится на высоте 1 м от пола (см. рис. 3.4); *a*min - минимальный размер экрана, м.

Установлено, что эффективность экрана неодинакова вдоль его плоскости, максимум находится на расстоянии 0,25 *a*min от оси экрана. Поэтому оптимальное расстояние *l*<sub>2</sub> следует выбирать таким образом, чтобы выполнялось соотношение

$$
l_2 = 0.25 a_{\min}.\tag{3.12}
$$

Эффективность экрана в зоне максимума определяется по формулам: - для частот до 1000 Гц

$$
L_{\circ} = 20lq \frac{r_1 \cdot r_2}{l_1 \cdot l_2} + 8,5lq \frac{f \cdot a_{\min}}{2c} - 18 \tag{3.13}
$$

- для частот выше 1000 Гц

$$
L_{\circ} = 20lq \frac{r_1 \cdot r_2}{l_1 \cdot l_2} + 26,5lq \frac{f \cdot a_{\text{min}}}{2c} - 18; \tag{3.14}
$$

где *f* - частота, Гц; *с* = 340 м/с - скорость звука в воздухе.

Уровень звукового давления в расчетной точке после установки экрана рассчитывается по формуле

$$
L_{\text{pac}} = L - L_{\text{3}}.
$$

# **3.6. ГЛУШИТЕЛИ ШУМА НА ВЕНТИЛЯЦИОННЫЕ СИСТЕМЫ**

Для снижения шума от вентиляционных установок применяются в основном диссипативные глушители (трубчатые, сотовые, пластинчатые, камерные), т. е. глушители, внутренние поверхности которых облицованы звукопоглащающим материалом (рис. 3.5).

Тип и размеры глушителей подбирают в зависимости от величины требуемого снижения шума. В большинстве случаев при подборе глушителей для вентиляционных систем можно пользоваться табличными данными акустической эффективности (табл. 3.3).

В табл. 3.3 указаны геометрические, конструктивные параметры глушителей и их акустическая эффективность в децибелах на 1 м длины глушителя.

Для каждой октавной полосы частот необходимая длина глушителя определяется по формуле

$$
l = \frac{L_{\delta\delta}}{L_{\circ}},\tag{3.15}
$$

где *L*тр - требуемое снижение шума глушителя, дБ; *L*<sup>э</sup> - табличное значение эффективности 1 м глушителя соответствующей октавной полосы в дБ (см. табл. 3.3).

Длину глушителя следует принимать по наибольшему из рассчитанных значений *l* для каждой октавной полосы частот.

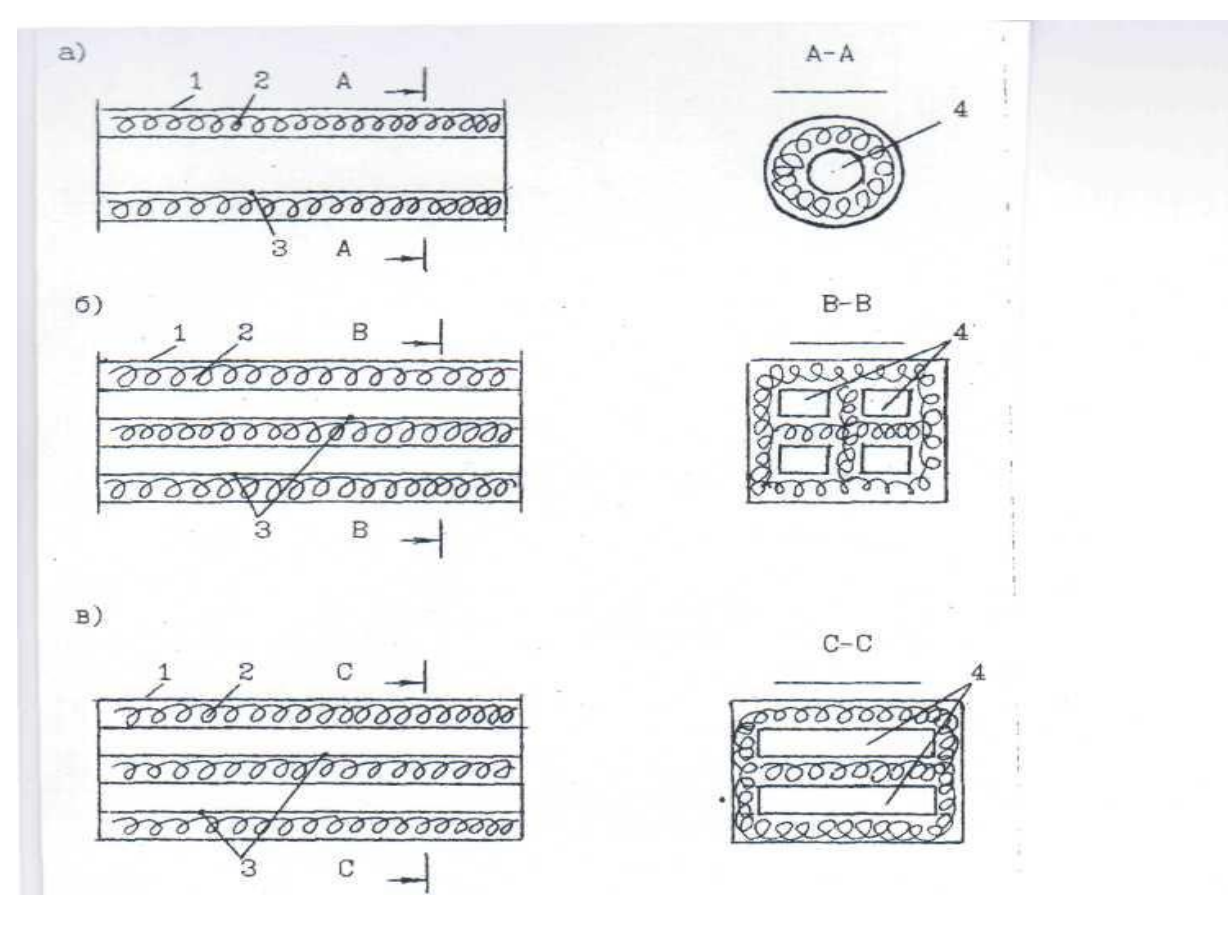

Рис. 3.5. Конструкции глушителей активного типа: *а* - трубчатый; *б* - сотовый; *в* - пластинчатый; *1* - внешний кожух; *2* - звукопоглотитель;

*3* - предохранительная облицовка; *4* - воздухопроводящие каналы

#### Таблица 3.3

#### **Эффективность трубчатых глушителей, применяемых в вентиляционных системах длиной в один метр, дБ**

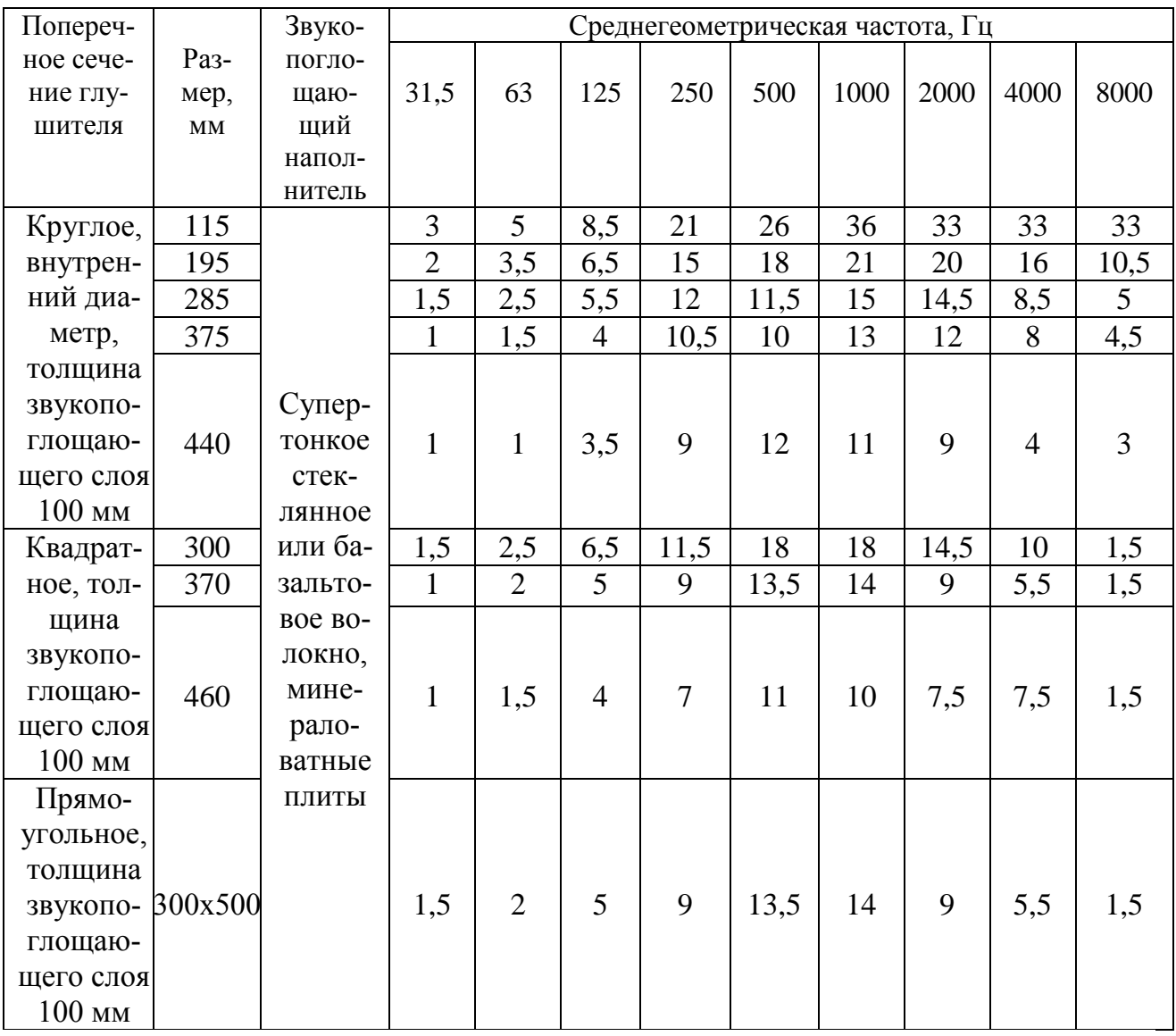

# **4.ПОРЯДОК ВЫПОЛНЕНИЯ ЛАБОРАТОРНОЙ РАБОТЫ**

Студенты, получившие задание, должны внимательно прочитать настоящую разработку, подготовить прибор к измерению, согласно требований настоящего раздела. Самостоятельно или совместно с преподавателем произвести измерение уровней звука и записать их в таблицу П.1 (см. прил.).

Произвести акустические расчеты по шумоглушению согласно выданно-

го задания.

### **4.1. ПОРЯДОК РАБОТЫ С ПРИБОРОМ**

Измерение уровней звукового давления производится по характеристикам ЛИН и в октавных полосах частот. Измерения проводят по схеме рис. 4.1.

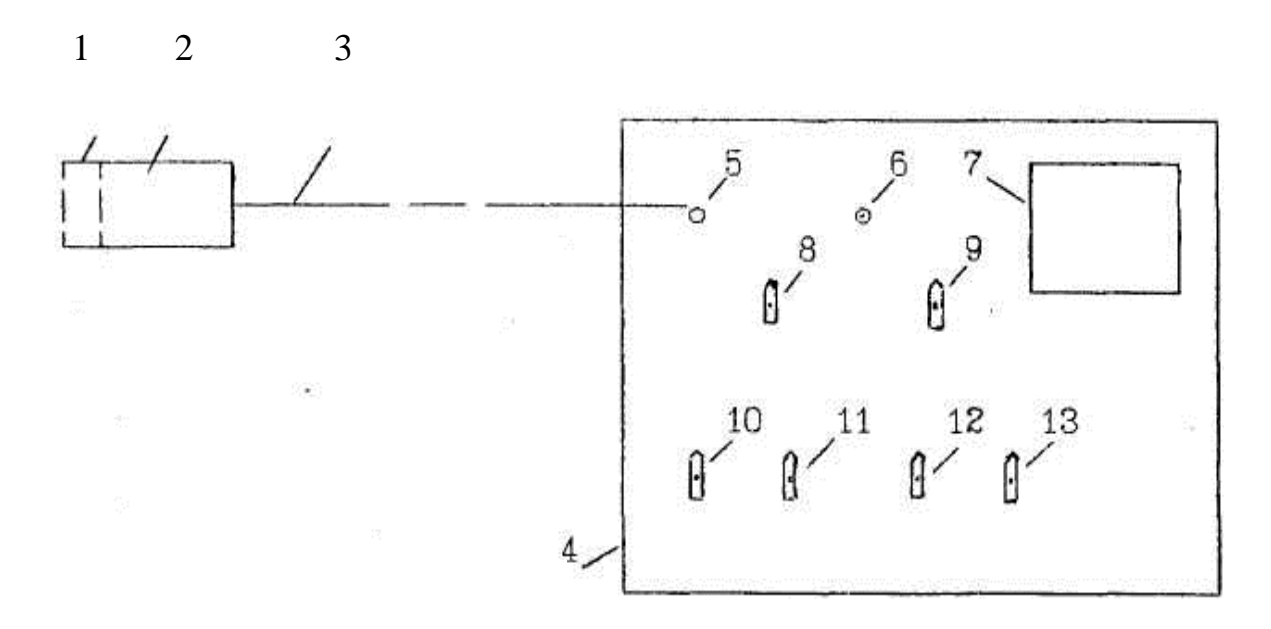

Рис. 4.1. Схема для измерения параметров звукового давления: - капсюль микрофонный; *2* - предусилитель; *3* - удлинительный кабель; - прибор измерительный ИШВ-1; *5* - соединительное гнездо; *6* - индикатор питания; - прибор стрелочный; *8* - переключатель "частота Hz"; *9* - переключатель "звук-вибрация"; *10* - переключатель "делитель 1"; *11* - переключатель "делитель 2"; - переключатель "род измерения"; *13* - переключатель "род работы"

Измерение уровней звукового давления в октавных полосах частот производится только после измерения по характеристике ЛИН. Для этого необходимо установить переключатели на передней панели измерительного прибора в следующие положения:

**"делитель 1"** - положение **«80»**; **"делитель 2"** - положение **«40»**; **"род измерения"** - положение **«ЛИН»**; **"род работы"** - положение **«БЫСТРО»**; **"звук-вибрация"** - положение **«ЗВУК»**.

При измерениях оператор должен держать предусилитель на вытянутой руке или закрепить на соответствующей подставке.

Если при измерениях стрелка прибора находится в левой части шкалы,

она выводится в правую часть изменением положения переключателя **"делитель 1"**, а затем **"делитель 2"**.

Отсчет по измерительному прибору производится сложением показаний переключателей **"делитель 1"** и **"делитель 2"** и отсчета по стрелочному прибору.

### *Пример:*

Пусть при измерении уровня звукового давления переключатели **"делитель 1"** и **"делитель 2"** были в следующих положениях:

```
"делитель 1" - 80;
"делитель 2" - 40;
по шкале стрелочного прибора - 7.
Тогда результат измерений в дБА будет:
```
 $80 + 40 + 7 = 127$ 

Для измерения звукового давления в октавных полосах частот необходимо установить переключатели в следующие положения:

**"род измерения"** - **"фильтры"**;

**"частота Hz"** - поочередно от 63 до 8000 Гц.

При измерениях уровней звукового давления в октавных полосах частот пользуются только переключателем **"делитель 2"**, устанавливая его в каждой октавной полосе частот в такое положение, при котором стрелка стрелочного прибора устанавливается в правой части шкалы.

*При измерениях уровней звукового давления в октавных полосах частот пользоваться переключателем "делитель 1"* **не допускается!**

# **4.2. ПОРЯДОК ОФОРМЛЕНИЯ ОТЧЕТА**

В отчете должны содержаться следующие данные: название работы, состав бригады, выполнявшей работу, цель работы, таблицы измерений и расчетов акустической эффективности заданных мероприятий по шумоглушению, вывод.

Выводом по данной работе является сводный график спектров шумов (измеренный, нормативный и после проведения расчетов по каждому заданию).

Заполнение таблиц П.1-П.6 производится карандашом с целью возможности внесения изменений в случае допущения ошибок в расчетах.

#### МИНИСТЕРСТВО НАУКИ И ВЫСШЕГО ОБРАЗОВАНИЯ РОССИЙСКОЙ ФЕДЕРАЦИИ

ФГБОУ ВО «Уральский государственный горный университет»

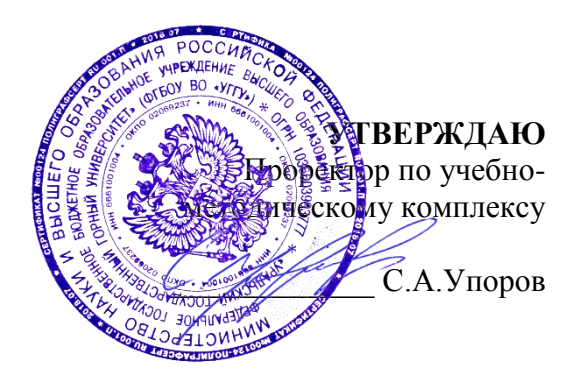

### **МЕТОДИЧЕСКИЕ МАТЕРИАЛЫ ПО ОРГАНИЗАЦИИ САМОСТОЯТЕЛЬНОЙ РАБОТЫ СТУДЕНТОВ**

# **по дисциплине: МЕДИКО-БИОЛОГИЧЕСКИЕ ОСНОВЫ БЕЗОПАСНОСТИ ЖИЗНИДЕЯТЕЛЬНОСТИ**

### Направление подготовки *20.03.01 Техносферная безопасность*

#### Автор: Тетерев Н.А., ст. преподаватель

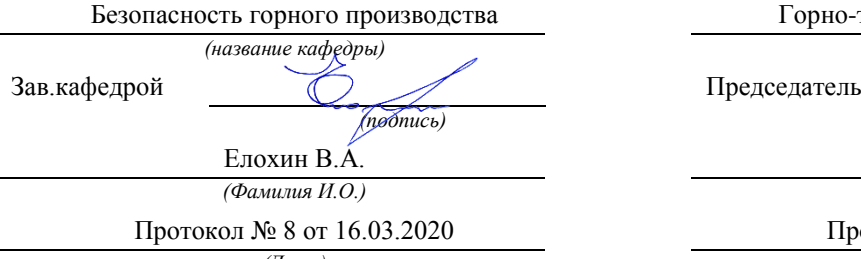

*(Дата) (Дата)*

Одобрен на заседании кафедры Рассмотрена методической комиссией

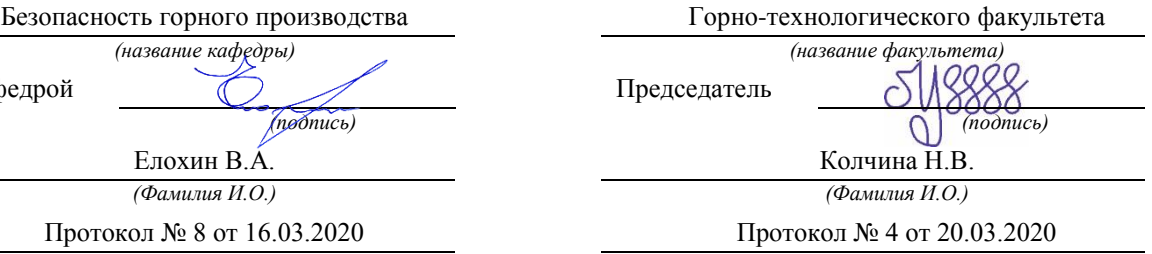

Екатеринбург 2020

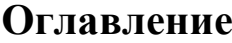

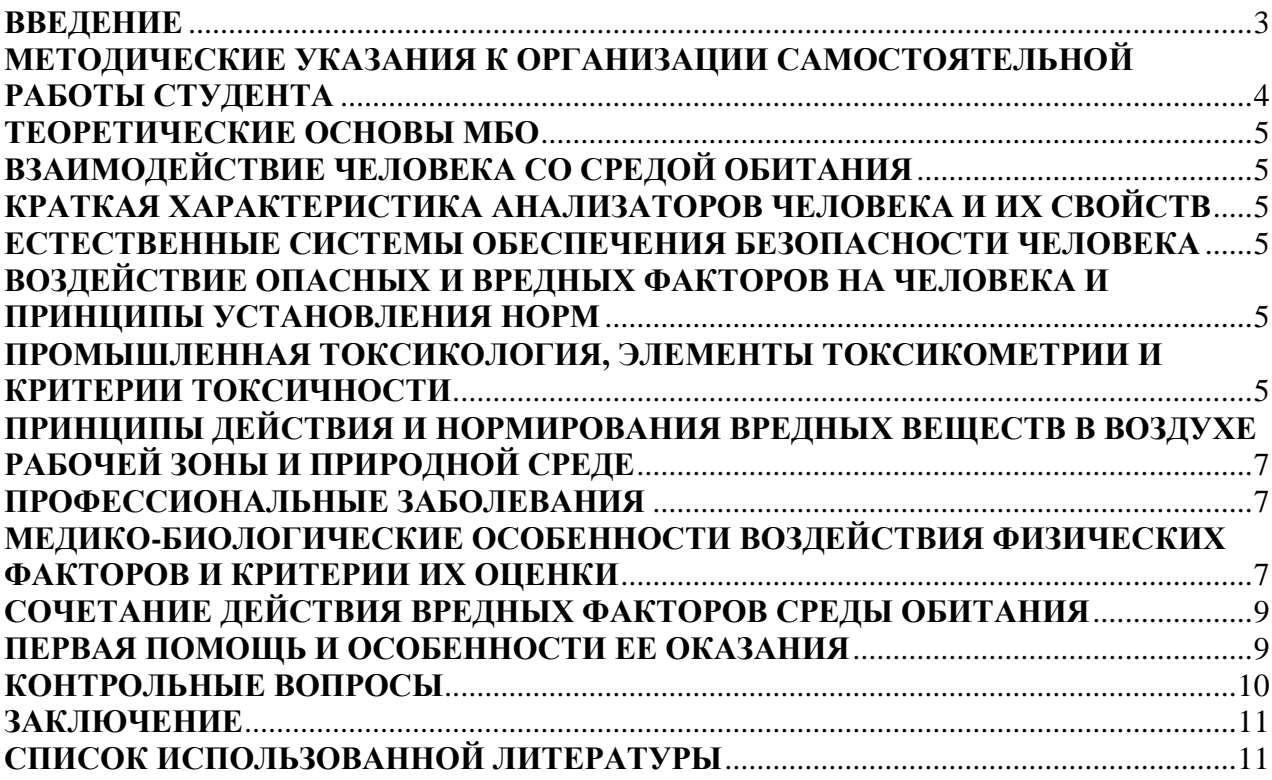

## **ВВЕДЕНИЕ**

<span id="page-1385-0"></span>Современный человек живет в мире различного рода опасностей, т. е. явлений, процессов, объектов, постоянно угрожающих его здоровью и самой жизни. Не проходит и дня, чтобы газеты, радио и телевидение не принесли тревожные сообщения об очередной аварии, катастрофе, стихийном бедствии, социальном конфликте или криминальном происшествии, повлекших за собой гибель людей и громадный материальный ущерб.

По мнению специалистов, одной из причин создавшейся ситуации является недостаточный уровень образования - обучения и воспитания - челов области обеспечения безопасной деятельности. Только постоянное века формирование в людях разумного отношения к опасностям, пропаганда обязательности выполнения требований безопасности может гарантировать им нормальные условия жизни и деятельности.

В курсе мьо излагаются теория и практика защиты человека от опасных и вредных факторов природного и антропогенного происхождения в сфере деятельности.

Данный курс предназначен для формирования у будущих специалистов сознательного и ответственного отношения к вопросам безопасности, для привития им теоретических знаний и практических навыков, необходимых для создания безопасных и безвредных условий деятельности в системе «человек среда», проектирования новой безопасной техники и безопасных технологий, прогнозирования и принятия грамотных решений в условиях нормальных и чрезвычайных ситуаций.

В процессе изучения курса МБО студенту предстоит решить следующие задачи: усвоить теоретические основы МБО ознакомиться с естественной системой защиты человека от опасностей; изучить систему искусственной защиты в условиях нормальных (штатных) и чрезвычайных (экстремальных) ситуаций; ознакомиться с проблемами заболеваемости и травматизма на производстве; изучить вопросы управления безопасностью деятельности.

Успешное изучение курса студентами возможно при наличии соответствующей учебной литературы. Предлагаемое вниманию студентов и преподавателей учебное пособие подготовлено в соответствии с учебной программой курса МБО для студентов всех направлений и специальностей.

# <span id="page-1386-0"></span>**МЕТОДИЧЕСКИЕ УКАЗАНИЯ К ОРГАНИЗАЦИИ САМОСТОЯТЕЛЬНОЙ РАБОТЫ СТУДЕНТА**

Целью освоения дисциплины является изучение причинно-следственных связей между качеством среды обитания и здоровьем человека, медикобиологических особенностей воздействия ОВПФ и возникновения профессиональных и производственно-обусловленных заболеваний, а также соблюдения их гигиенического нормирования.

Изучением дисциплины достигается формирование у будущих специалистов представления об опасных и вредных факторах среды обитания, воздействии на человека физических, химических, психофизиологических и биологических факторов, а также о санитарно-гигиенической регламентации, стратегическом направлении предупреждения профессиональных и производственно-обусловленных заболеваниях

В последующем разделе пособия приведена развернутая программа дисциплины «МЕДИКО-БИОЛОГИЧЕСКИЕ ОСНОВЫ БЕЗОПАСНОСТИ ЖИЗНИДЕЯТЕЛЬНОСТИ». Она содержит названия разделов с указанием основных вопросов и разделов каждой темы. Каждая тема является основой вопросов на зачет. При чтении лекций по курсу преподаватель указывает те темы дисциплины, которые выносятся на самостоятельную проработку студентами. Основной объем информации по каждой теме содержится в учебниках по курсу. Для углубленного освоения темы рекомендуется дополнительная литература. При освоении указанных ниже тем рекомендуется следующий порядок самостоятельной работы студента.

1. Ознакомьтесь со структурой темы.

2. По учебникам освойте каждый структурный элемент темы. Во всех темах указаны разделы и страницы учебника, содержащие данный материал.

3. При необходимости используйте указанную дополнительную литературу. Консультацию по использованию дополнительной литературы Вы можете получить у преподавателя.

4. Ответьте на контрольные вопросы. При затруднениях в ответах на вопросы вернитесь к изучению рекомендованной литературы.

5. Законспектируйте материал. При этом конспект может быть написан в виде ответов на контрольные вопросы и упражнения.

При самостоятельной работе над указанными темами рекомендуется вести записи в конспектах, формируемых на лекционных занятиях по курсу, и в том порядке, в котором данные темы следуют по учебной программе.

### **ТЕОРЕТИЧЕСКИЕ ОСНОВЫ МБО**

# <span id="page-1387-1"></span><span id="page-1387-0"></span>**ВЗАИМОДЕЙСТВИЕ ЧЕЛОВЕКА СО СРЕДОЙ ОБИТАНИЯ**

Общие понятия о взаимосвязи человека со средой обитания. Здоровье населения и окружающая среда. Показатели здоровья населения. Общая заболеваемость. Инфекционные и паразитарные болезни. Здоровье матери и ребенка. Гигиеническая оценка загрязненности окружающей среды. Здоровье населения на загрязненных радионуклидами территориях. Санитарно - эпидемиологическая деятельность и факторы, влияющие на здоровье.

# <span id="page-1387-2"></span>**КРАТКАЯ ХАРАКТЕРИСТИКА АНАЛИЗАТОРОВ ЧЕЛОВЕКА И ИХ СВОЙСТВ**

Системы компенсации неблагоприятных внешних условий. Краткая характеристика нервной системы, анализаторов человека и анализаторных систем. Свойства анализаторов: чувствительность, адаптация, тренируемость, сохранение ощущения, болевая чувствительность. Адаптация и гомеостаз, толерантность.

### <span id="page-1387-3"></span>**ЕСТЕСТВЕННЫЕ СИСТЕМЫ ОБЕСПЕЧЕНИЯ БЕЗОПАСНОСТИ ЧЕЛОВЕКА**

Естественные системы обеспечения безопасности человека. Закон субъективной количественной оценки раздражителя - закон Вебера-Фехнера

# <span id="page-1387-4"></span>**ВОЗДЕЙСТВИЕ ОПАСНЫХ И ВРЕДНЫХ ФАКТОРОВ НА ЧЕЛОВЕКА И ПРИНЦИПЫ УСТАНОВЛЕНИЯ НОРМ**

Допустимое воздействие опасных факторов. Цели нормирования. Принципы установления ПДУ воздействия вредных и опасных факторов, физические критерии и принципы установления норм.

Демонстрация принципов установления ПДУ воздействия вредных и опасных факторов.

# <span id="page-1387-5"></span>**ПРОМЫШЛЕННАЯ ТОКСИКОЛОГИЯ, ЭЛЕМЕНТЫ ТОКСИКОМЕТРИИ И КРИТЕРИИ ТОКСИЧНОСТИ**

Основы промышленной токсикологии - общие сведения о токсичности веществ, классификация промышленных ядов, классификация отравлений, степени отравления и их формы.

Количественная оценка кумулятивных свойств промышленных ядов. Хроническая интоксикация. Привыкание к ядам как фаза хронической интоксикации. Изменения в организме при привыкании к ядам. Состояние неспецифически повышенной сопротивляемости организма.

# <span id="page-1389-0"></span>**ПРИНЦИПЫ ДЕЙСТВИЯ И НОРМИРОВАНИЯ ВРЕДНЫХ ВЕЩЕСТВ В ВОЗДУХЕ РАБОЧЕЙ ЗОНЫ И ПРИРОДНОЙ СРЕДЕ**

Факторы, определяющие воздействия ядов на организм человека физико-химические свойства ядов, факторы "токсической ситуации". Физические свойства ядов - агрегатное состояние ядов, дисперсность и растворимость веществ, летучесть. Коэффициент распределения между жирами и водой. Физико-химические свойства промышленных ядов, влияющие на токсичность - валентность, атомная масса, структура соединений.

Основные факторы, характеризующие пострадавшего: масса тела, питание, физическая активность, пол, возраст, индивидуальная чувствительность, наследственность, биоритмы и время суток, предрасположенность к аллергии, токсикомании, общее состояние здоровья перед отравлением.

# **ПРОФЕССИОНАЛЬНЫЕ ЗАБОЛЕВАНИЯ**

<span id="page-1389-1"></span>Анализ заболеваемости с временной утратой трудоспособности, профессиональной заболеваемости, травматизма, инвалидности и смертности населения.

Травмоопасные и вредные факторы бытовой и производственной среды.

Профессиональные заболевания. Классификация. Особенности возникновения профессиональных заболеваний в современных производственных условиях. "Список профессиональных заболеваний". Профессиональные заболевания токсикохимической этиологии. Характеристика промышленных аллергенов. Профессиональные аллергические заболевания. Характеристика производственных канцерогенов. Общие представления о профессиональных новообразованиях. Организация медицинского обслуживания рабочих промышленных предприятий. Общие принципы профилактики профессиональных заболеваний. Учет профессиональных заболеваний и отравлений

# <span id="page-1389-2"></span>**МЕДИКО-БИОЛОГИЧЕСКИЕ ОСОБЕННОСТИ ВОЗДЕЙСТВИЯ ФИЗИЧЕСКИХ ФАКТОРОВ И КРИТЕРИИ ИХ ОЦЕНКИ**

Медико-биологические особенности, обусловленные воздействием физических факторов на организм человека:

- микроклимат и теплообмен человека с окружающей средой. Влия-

ние повышенной температуры на физиологические функции организма: высокая температура и состояние обменных процессов; влияние нагревающего микроклимата на функциональное состояние сердечнососудистой системы; перегрев и дыхание; влияние перегревания на другие системы и органы; гипертермия. Особенности действия лучевого тепла на организм. Заболевания, вызываемые воздействием нагревающего микроклимата: тепловой удар, подострые и хронические тепловые поражения (тепловое истощение, обморок, отек и др.).

# <span id="page-1391-0"></span>**СОЧЕТАНИЕ ДЕЙСТВИЯ ВРЕДНЫХ ФАКТОРОВ СРЕДЫ ОБИТАНИЯ**

Сочетание действия вредных факторов среды обитания на организм человека. Экология мегаполиса и здоровье населения. Профилактические меры по укреплению иммунитета.

# <span id="page-1391-1"></span>**ПЕРВАЯ ПОМОЩЬ И ОСОБЕННОСТИ ЕЕ ОКАЗАНИЯ**

1. Оценка обстановки (с определением угрозы для собственной жизни, угрозы для пострадавших и окружающих, с оценкой количества пострадавших).

2. Вызов скорой медицинской помощи, других специальных служб, сотрудники которых обязаны оказывать первую помощь по закону или специальному правилу.

3. Определение признаков жизни (с определением наличия сознания, дыхания, пульса на сонных артериях).

4. Извлечение пострадавшего из транспортного средства и его перемещение.

5. Восстановление и поддержание проходимости верхних дыхательных путей.

6. Проведение сердечно-легочной реанимации.

7. Остановка кровотечения и наложение повязок.

8. Проведение опроса больного на наличие признаков сердечного приступа.

9. Проведение осмотра больного/пострадавшего в результате несчастных случаев, травм, отравлений и других состояний и заболеваний, угрожающих их жизни и здоровью.

10. Герметизация раны при ранении грудной клетки.

11. Фиксация шейного отдела позвоночника.

12. Проведение иммобилизации (фиксации конечностей).

13. Местное охлаждение.

.

14. Термоизоляция при холодовой травме.

15. Придание оптимального положения.

# **КОНТРОЛЬНЫЕ ВОПРОСЫ**

- <span id="page-1392-0"></span>1. Медико-биологические взаимодействия организма с внешней и внутренней средой.
- 2. Понятие о сенсорных и сенсомоторных полях. Участие их в рефлекторной деятельности.
- 3. Иммунная система организма как фактор безопасности жизнедеятельности.
- 4. Сознание и мышление. Участие в принятии решения. Сигнальные системы.
- 5. Краткая характеристика нервной системы. Строение ЦНС.
- 6. Функции анализаторов. Особенности строения рефлекторных дуг.
- 7. Адаптационные возможности организма. Адаптация анализаторов.
- 8. Анализаторы как средство регуляции взаимоотношений. Принцип обратной связи.
- 9. Зрительный анализатор: строение глаза, световая чувствительность, цветное зрение, острота зрения.
- 10. Влияние световой среды на зрительный анализатор. Взаимосвязь вредного воздействия с организмом человека. Взаимосвязь вредного воздействия с организмом человека.
- 11. Звуковой анализатор: строение, функции, восприятие звуковых волн.
- 12. Влияние факторов среды на звуковой анализатор.
- 13. Влияние звуковой среды на организм человека. Шумовая болезнь.
- 14. Вкусовой анализатор. Строение, функции
- 15. Кинестетический анализатор. Строение, функции.
- 16. Обоняние. Строение анализатора, функции.
- 17. Висцеральный анализатор. Строение, функции.
- 18. Тактильный (кожный анализатор). Строение, функции. Чувство боли и ее восприятие.
- 19. Понятие об оптимальных, допустимых и вредных условиях труда.
- 20. Сочетание действия вредных факторов среды обитания на организм человека.
- 21. Взаимосвязь вредного воздействия с организмом человека.
- 22. Влияние вредных веществ на организм. Виды влияния.
- 23. Влияние параметров микроклимата на организм.
- 24. Влияние инфразвука на организм.
- 25. Влияние ультразвука на организм.
- 26. Классификация анатомно-физиологическая характеристика человека.
- 27. Классификация анализаторы человека.
- 28. Воздействие ионизирующих излучений на организм человека.
- 29. Воздействие электрического тока на организм человека.
- 30. Вредное воздействие тяжелых металлов на организм человека.
- 31. Профессиональные заболевания.
- 32. Классификация условий труда и гигиеническое нормирование
- 33. Профессиональные заболевания, обусловленные воздействием физических факторов.
- 34. Основные сведения о токсикокинетике и токсикодинамике загрязнителей среды обитания в промышленных городах.
- 35. Негативные факторы при работе на видеодисплейных терминалах и (ВДТ) и персональных электронно–вычислительных машин (ПЭВМ).
- 36. Основы физиологии труда и комфортные условия жизнедеятельности.
- 37. Действие производственного шума на здоровье работающих.
- 38. Электромагнитные поля. Методы защиты от электромагнитных полей.
- 39. Классификация ядов. Принципы, основные представители.
- 40. Память. Общая характеристика. Виды памяти. Роль различных структур мозга в формировании памяти.
- 41. Защитные механизмы организма.
- 42. Психологические опасности.
- 43. Экологические опасности. Естественные факторы и антропогенные факторы, воздействующие на биосферу.
- 44. Социальные опасности. Классификация, причины, виды опасностей.
- 45. Слуховой анализатор. Строение, функции, механизм звукообразования. Восприятие звука, чувствительность слухового анализатора, восприятие высоты, силы звука и локализация источника звука.
- 46. Сон и бодрствование. Фазы сна. Физиологическая основа сна.
- 47. Фармакокинетика и фармакодинамика.
- 48. Общие принципы работы сенсорных систем. Сенсорное и сенсомоторное поле. Классификация сенсорных систем, их структурно-функциональная организация.
- 49. Классификация пневмокониозов.
- 50. Общие принципы работы сенсорных систем. Сенсорное и сенсомоторное поле. Классификация сенсорных систем, их структурно-функциональная организация.

## **ЗАКЛЮЧЕНИЕ**

<span id="page-1393-0"></span>Дисциплина «Медико-биологические основы безопасности » является формированием у студентов современных представлений о физиологическом уровне детерминации жизнедеятельности организма человека. Изучение физиологических механизмов жизнедеятельности, взаимодействия регуляторных систем дает возможность студентам понять механизмы поддержки постоянства внутреннего состава организма и организации адекватного ответа.

Особое внимание уделено вопросам физиологии высшей нервной деятельности (ВНД) и психофизиологии. Задачей курса является обеспечение теоретической подготовки специалистов к решению вопросов безопасности.

# **СПИСОК ИСПОЛЬЗОВАННОЙ ЛИТЕРАТУРЫ**

<span id="page-1393-1"></span>*Белов С. В.* Безопасность жизнедеятельности и защита окружающей среды (техносферная безопасность): учебник. 5-е изд., исправл. и доп. – М.: Изд-во «Юрай», 2015. – 702с.

*Каверзнева Т.Т.* Физиология человека: учеб. пособие / Т.Т.Каверзнева.- СПб: Изд-во Политехн. ун-та, 2008.- 155 с.

*Феоктистова О.Г.,* Феоктистова Т.Г., Экзерцева Е.В. Безопасность жизнедеятельности. Медико-биологические основы. – Изд-во Феникс, Торговый дом, 2006.- 320 с.

*Чумаков Н.А.* Медицина катастроф для специалистов силовых ведомств. Учебное пособие. – СПб: Изд-во НП «Стратегия будущего», 2006.- 247 с.

*Подюков В. А., Токмаков В. В., Куликов В. М,* Безопасность жизнедеятельности: учебное пособие / под ред. В. В. Токмакова. 3-е изд. исправл. и доп. – Екатеринбург: Изд-во УГГУ, 2007. – 314 с.

*Субботин А. И.* Управление безопасностью труда: учебное пособие. – М.: Изд-во МГГУ, 2014. – 266 с.

# **ФГБОУ ВО**

**«Уральский государственный горный университет»**

# **Д. И. Симисинов, Г. А. Боярских**

# **НАДЕЖНОСТЬ ТЕХНИЧЕСКИХ СИСТЕМ И ТЕХНОГЕННЫЙ РИСК**

Методические указания по самостоятельной работе студентов по направлению **20.03.01 Техносферная безопасность**

> Екатеринбург 2018

Министерство науки и высшего образования РФ ФГБОУ ВО «Уральский государственный горный университет»

## **ОДОБРЕНО**

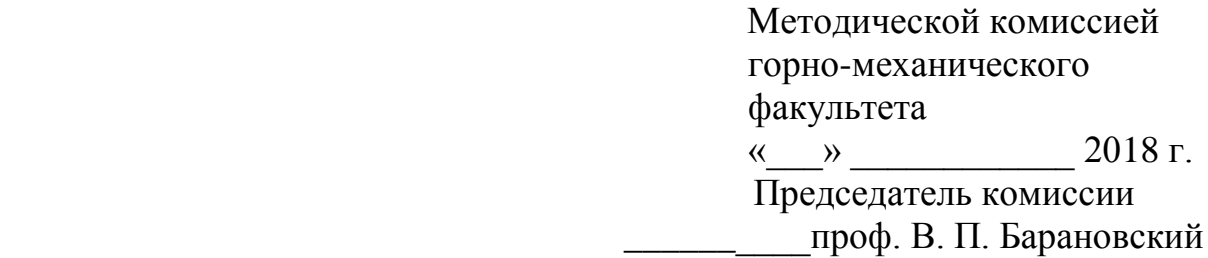

# Д. И. Симисинов, Г. А. Боярских

# НАДЕЖНОСТЬ ТЕХНИЧЕСКИХ СИСТЕМ И ТЕХНОГЕННЫЙ РИСК

Методические указания по самостоятельной работе студентов по направлению **20.03.01 Техносферная безопасность**

Издание УГГУ Екатеринбург, 2018

## **ОГЛАВЛЕНИЕ**

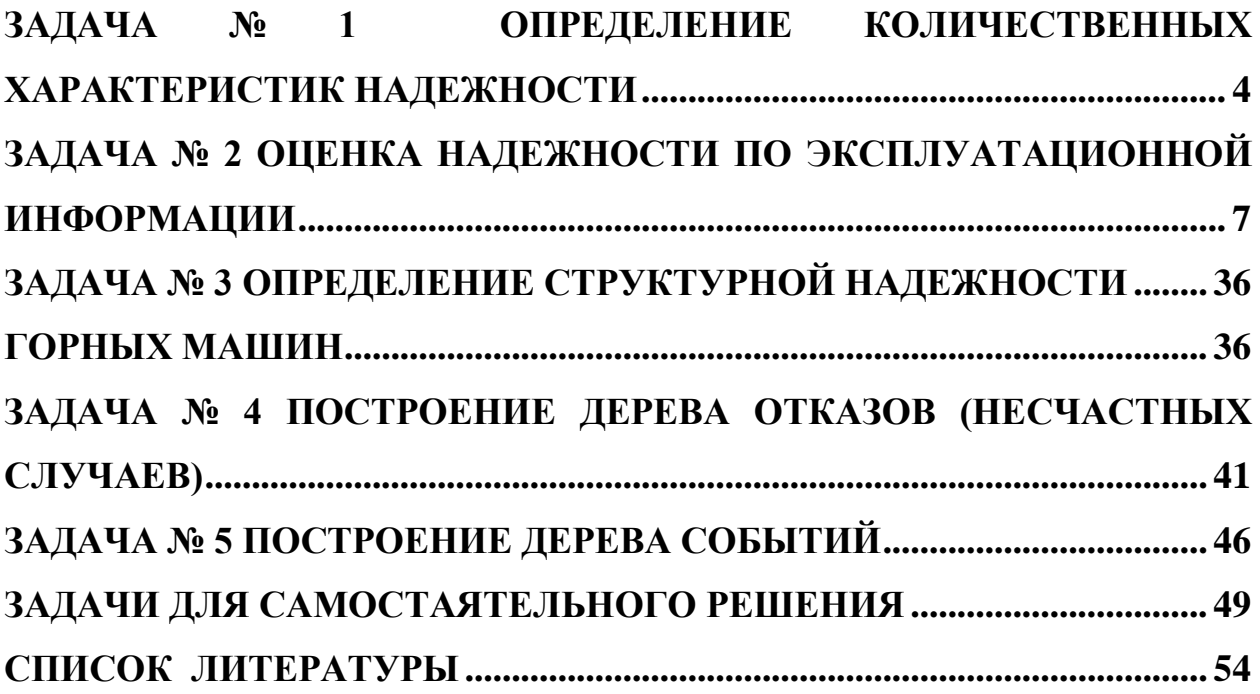

### <span id="page-1398-0"></span>**ЗАДАЧА № 1 ОПРЕДЕЛЕНИЕ КОЛИЧЕСТВЕННЫХ ХАРАКТЕРИСТИК НАДЕЖНОСТИ**

Количественная характеристика одного или нескольких свойств, составляющих надежность технической системы, называется *показателем надежности.*

Большинство технических систем в горно-добывающей отрасли являются восстанавливаемыми.

К невосстанавливаемым объектам относятся те, работоспособность которых в случае возникновения отказа не подлежит восстановлению в рассматриваемой ситуации. К таким объектам относятся: подшипники качения, зубчатые передачи, инструмент, канаты экскаваторов и буровых машин, пружины, уплотнения, приводные ремни и др. Конечно, почти все эти объекты могут быть отремонтированы в определенных условиях, но восстановление работоспособности системы производится путем замены вышедших из строя элементов другими и поэтому время, необходимое на ремонты этих элементов, не может влиять на надежность системы в целом.

*Показателями надежности невосстанавливаемых объектов являются:*

- вероятность безотказной работы;

- вероятность отказа;
- частота отказа;

- интенсивность отказа;

- средняя наработка на отказ.

Зависимости между этими показателями даны в статистической форме в табл. 1.1.

Для восстанавливаемых объектов показателями надежности являются:

$$
P_{(t)} = \frac{N(t)}{N_0}
$$
 - вероятность безотказной работы;  
\n
$$
T_0 = \frac{\sum_{i=1}^{n} t_{\text{CP}i} \Delta n_i}{N}
$$
 - средная наработка на отказ;  
\n
$$
\omega_{(t)} = \frac{\sum_{i=1}^{n} \Delta n_i}{N_i \cdot \Delta t}
$$
 - параметр потока отказа;  
\n
$$
T_B = \frac{\sum_{i=1}^{m} t_{\text{B}i}}{m}
$$
 - среднее время восстановления;  
\n
$$
P_{(t_B)} = 1 - e^{\sum_{i=1}^{n} t_{\text{B}}} - \text{вероятность восстановления в заданное время;}
$$

 $K_{\Gamma} = \frac{T_0}{T_0 + T_B}$  - коэффициент готовности;  $K_{\text{TH}} = \frac{T_{\text{CYM}}}{T_{\text{CYM}} + T_{\text{pem}} + T_{\text{05}}}$  – коэффициент технического использования.

 $t_i$  – наработка до *i*-го отказа при испытании N объектов; где

 $\Delta n_i$  – количество отказов *i*-го объекта за время  $\Delta t$ ;

 $t_{Bi}$  – время поиска и устранения *i*-го отказа;

 $m$  - число восстановленных объектов;

 $t_3$  – время восстановления, заданное техническими условиями;

 $T_{\rm{cym}}$  – суммарная наработка всех исследуемых объектов;

 $T_{\text{pem}}$  – суммарное время простоев из-за плановых и внеплановых ремонтов всех объектов;

 $T_{\rm 00}$  – суммарное время простоев из-за планового и внепланового технического обслуживания всех объектов.

 $T_o$ :  $T_{\text{pem}}$ :  $T_{\text{TO}}$  = 1 : 0,4 :0,05

Таблица 1.1

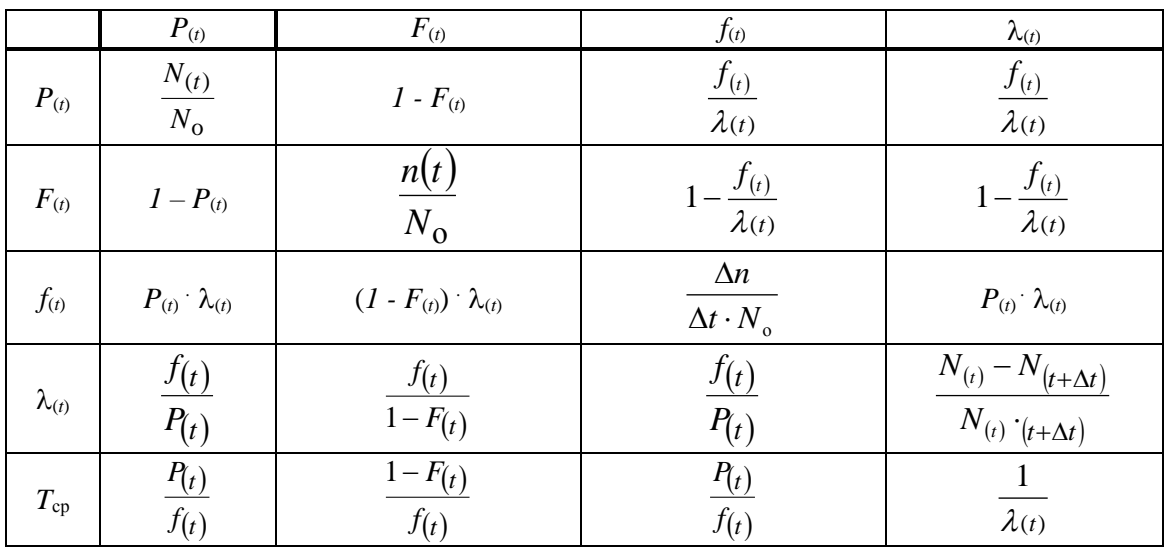

#### Зависимости между показателями надежности

Примечание:

 $N_{(t)}$  – число объектов, безотказно проработавших до момента времени (t);

 $N_0$  – число объектов, работоспособных в начальный момент времени  $t = 0$ ;

 $n_{(t)}$  – количество объектов, отказавших к моменту времени  $t$ ;

 $\Delta t$  – некоторый малый интервал времени;

 $\Delta n$  – количество объектов, отказавших за время  $\Delta t$ ;

 $N_{(t+\Delta t)}$ -число объектов, безотказно проработавших до момента  $(t + \Delta t)$ 

#### *Условие задачи*

На испытание поставлено *N* изделий. За интервалы времени вышло из строя *n*(*t*) изделий. Определить для каждого интервала показатели надежности, свести их в таблицу и построить графики показателей надежности в зависимости от времени испытания.

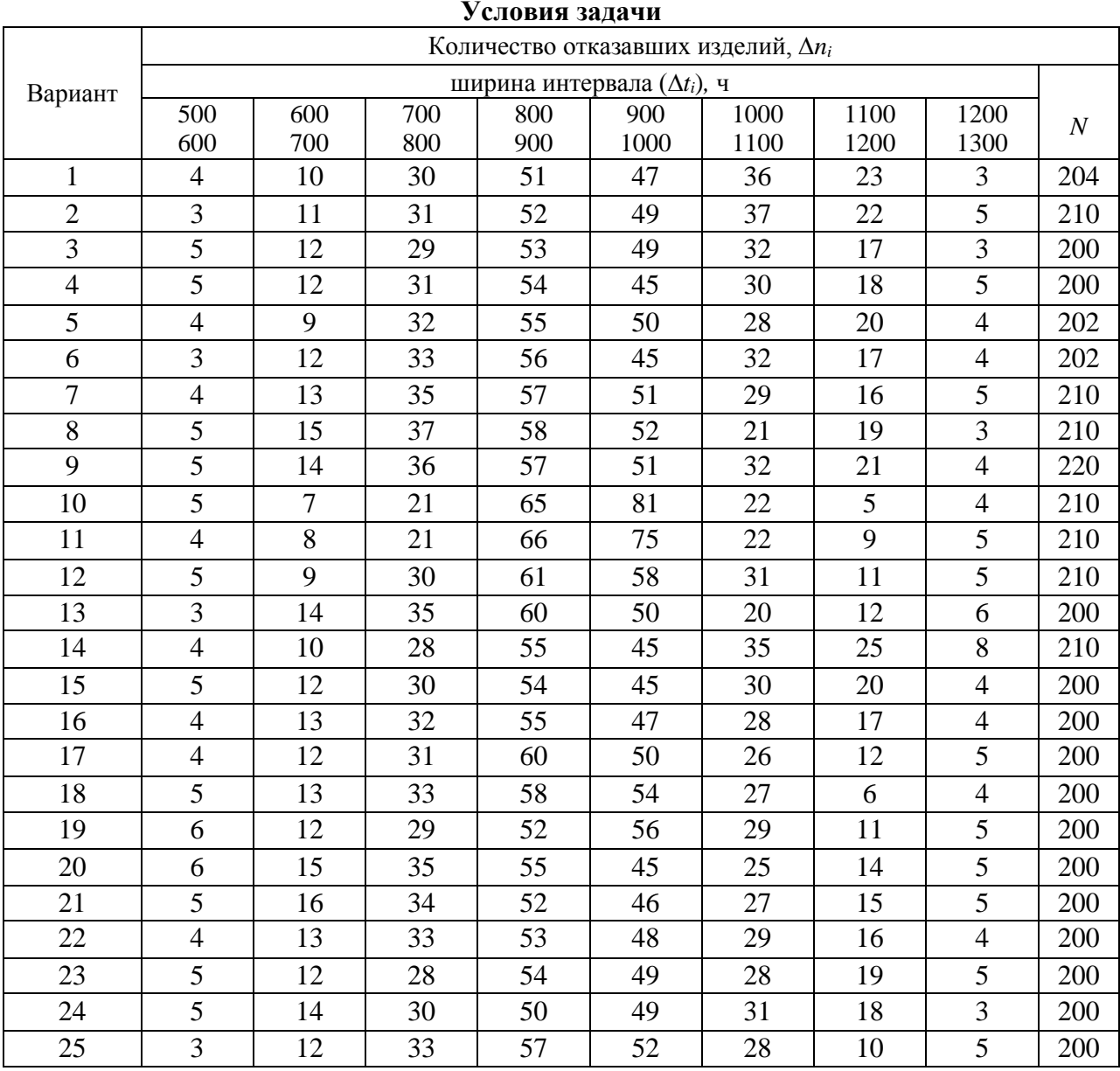

Таблица 1.2

#### *Вопросы:*

1. Какое свойство надежности отражают рассчитанные в задаче показатели?

2. Какие единицы измерения имеют рассмотренные показатели?

 3. Как определить среднюю наработку на отказ по их вероятности в заданном интервале времени наблюдения аналитически и на графиках изменения значений  $P_t$ .

4. Какими показателями оценивается надёжность невосстанавливаемых изделий?

### <span id="page-1401-0"></span>ЗАДАЧА № 2 ОЦЕНКА НАДЕЖНОСТИ ПО ЭКСПЛУАТАЦИОННОЙ **ИНФОРМАЦИИ**

Основным методом получения достоверной информации о надежности технических систем, к которым можно отнести горные машины, комплексы и агрегаты является наблюдение в процессе эксплуатации или в ходе специальных испытаний на надежность.

При обработке статистических данных об отказах и работоспособности должны использоваться методы теории вероятностей и математической статистики. Случайной величиной при этом может быть время безотказной работы; количество отказов за некоторый промежуток времени, время, затраченное на устранение последствий отказов и т. д.

Исчерпывающей характеристикой технических систем с непрерывным характером работы служит закон распределения времени безотказной работы. Если известен вид закона и его параметры, то легко определить любую интересующую нас характеристику надежности.

При обработке данных об отказах изделий целесообразно соблюдать следующий порядок:

1) подготовка опытных данных (составление вариационного ряда и группировка статистических данных об отказах) по табл. 4.1;

2) построение гистограммы и выбор закона распределения;

3) вычисление параметров предлагаемого закона;

4) проверка допустимости выбранного закона по критериям согласия;

5) оценка показателей надежности.

І этап. При анализе причин отказов и оценке надежности технических систем необходимо правильно проводить наблюдения и сбор статистических данных по отказам, наработке на отказ, восстановлениям.

Таблина 41

#### Образец таблицы исходных данных для определения закона распрелеления

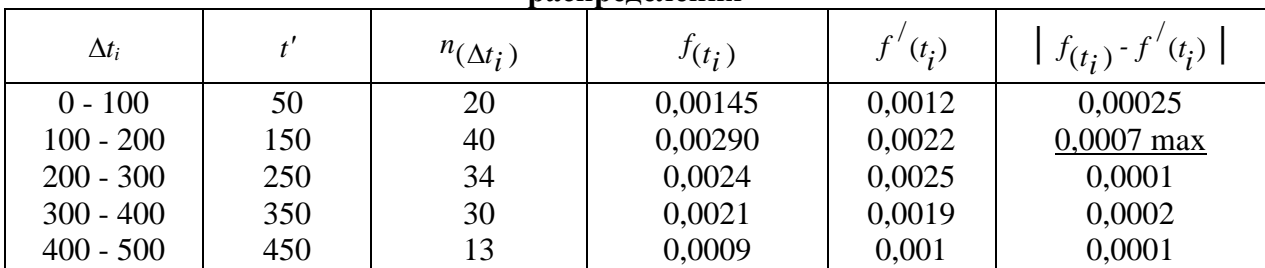

Примечание:

 $\Delta t_i$  - длина *i*-го интервала времени;  $n_{(\Delta t_i)}$  - число отказов в интервале  $\Delta t_i$ ;

$$
f(\Delta t_i)
$$
 - частora orkasa;  $f(t_i) = \frac{n(\Delta t_i)}{\Delta t_i \cdot N_0}$ ;

 $N_0$  - число объектов, работоспособных в начальный момент времени  $t = 0$ .

Под значением  $f'(t_i)$  построить графики в зависимости от  $t_i'$ ,

II этап. На втором этапе по данным табл. 4.1 строится гистограмма ступенчатая функция, задаваемая следующим образом: по оси абсцисс - выбранные  $\Delta t_i$ , по оси ординат - число отказов  $n(\Delta t_i)$  в интервале  $\Delta t_i$ .

Пример гистограммы приведен на рис. 4.1.

Исходя из вида гистограммы, подбирается вид закона распределения времени безотказной работы.

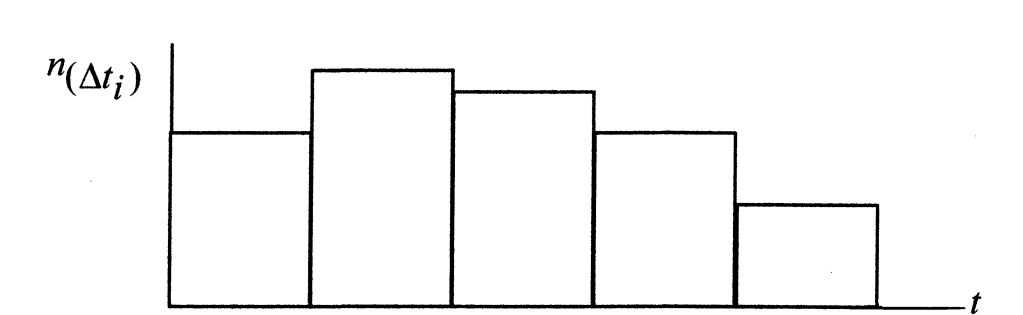

Рис. 4.1. Пример построения гистограммы

Рекомендуемые законы распределения для различных типов гистограмм представлены в табл. 4.2.

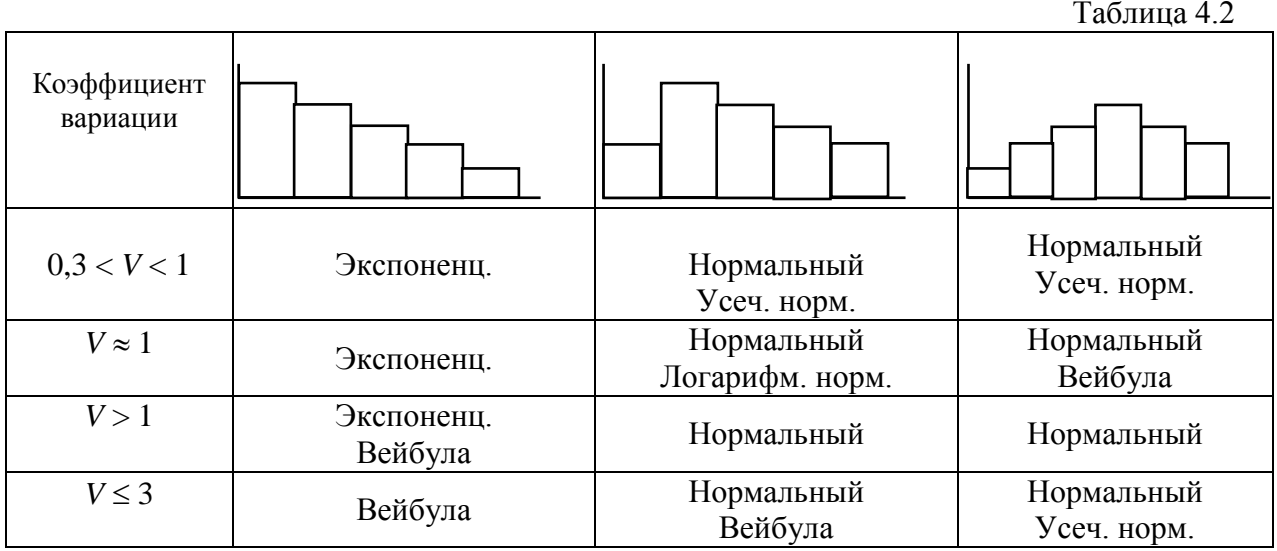

Коэффициент вариации 
$$
V = \frac{\sigma}{T_o}
$$
,

 $\left|\frac{\sum (t_i-T_0)^2}{N}\right|;$ где о - среднее квадратическое отклонение, о =

 $T_o$  - среднеарифметическая величина,  $T_o = \frac{\sum t_i}{N}$ ;

 $t_i$  - моменты отказов оборудования (принимаются по табл. 4.5).

#### **III** этап

После предположительного установления вида закона распределения можно приступить к оценке его параметров. Рассмотрим некоторые методы оценки параметров различных законов распределения времени безотказной работы технических систем.

#### Экспоненциальный закон

Прежде всего, следует отметить, что экспоненциальное распределение характерно для внезапных отказов элементов и систем в целом. Экспоненциальное распределение хорошо описывает время безотказной работы сложных систем, состоящих из большого числа разнородных компонентов, а также электронной аппаратуры. Кроме того, вследствие неизменности величины интенсивности отказов расчеты надежности при применении этого распределения наиболее просты. В этом случае функция распределения наработки до отказа представлены в общем виде на рис. 4.2, *а*.

Функция плотности вероятности времени безотказной работы имеет вид:

$$
f_{(t_i)} = \lambda \cdot e^{-\lambda \cdot t} \operatorname{mpu} t_i \ge 0. \tag{1}
$$

Оценка параметра  $\lambda$  производится по формуле:

$$
\lambda = \frac{1}{T_{\rm o}}.
$$

#### Нормальный закон (рис. 4.2, б)

Нормальный закон наиболее часто используется для оценки надежности систем при наличии постепенных отказов. Нормальное распределение используется для описания систем и элементов, подверженных действию износа. Плотность вероятности нормального закона задается отношением:

$$
f_{(t_i)} = \frac{1}{\sigma \sqrt{2\pi}} \cdot e^{-\frac{(t_i - T_0)^2}{2\sigma^2}} \text{ mpc } t_i \ge 0
$$
 (2)

 $T<sub>o</sub>$  - средняя наработка до отказа; где

о - среднее квадратическое отклонение.

Оценка параметров  $T_0$  и  $\sigma$  для всех планов испытаний производится по формулам:

$$
T_{\rm o} = \frac{\sum t_i}{N_0}, \qquad \sigma = \sqrt{\frac{1}{N_0 - 1} \cdot \sum_{i=1}^N (t_i - T_{\rm o})^2},
$$

где  $t_i$  - моменты отказов горного оборудования или машин (табл. 4.4); N - число наблюдений.
Формулы для расчета показателей надежности при нормальном распределении, с учетом функции Лапласа, приведены в табл. 4.4. Графики распределения представлены на рис. 4.2, а.

Это распределение описывает поведение случайных величин в интервале (-  $\infty$ , +  $\infty$ ). Однако время является неотрицательной величиной. Поэтому также используется усеченное нормальное распределение, при  $t > 0$ . При этом вероятность безотказной работы, плотность распределения наработки до отказа, частота отказов и наработка до отказа определяются по соотношениям, приведенным в табл. 4.4.

### Логарифмически-нормальный закон

Функция плотности вероятности этого закона имеет вид:

$$
f'(t_i) = \frac{1}{t_i \sigma_1 \sqrt{2\pi}} \cdot e^{-\frac{(\ln t_i - a_1)^2}{2\sigma_1^2}} \text{ mpc } t_i \ge 0
$$
 (3)

Оценка параметров  $a_1$  и  $\sigma_1$  производится по формулам:

$$
a_1 = \frac{\sum \ln t_i}{N}, \qquad \sigma_1 = \sqrt{\frac{1}{N-1} \sum_{i=1}^{N} (\ln t_i - a_i)^2}
$$

Логарифмически-нормальный закон хорошо описывает период износовых отказов (рис. 4.2, б).

Закон распределения Вейбулла - характерен для комбинированных случаев совместного действия усталостных и износных отказов. Распределение Вейбулла - двухпараметрическое распределение, может быть применено для описания наработки до отказа ряда электронных и механических систем, включая период приработки.

Формулы для расчета показателей надежности при распределении Вейбулла см. в табл. 4.4.

При В=1 распределение Вейбулла совпадает с экспоненциальным (см. рис. 4.2, а), когда интенсивность отказов постоянна, при B>1 интенсивность отказов монотонно возрастает (рис. 4.2, в), а  $B<1$  - монотонно убывает (рис. 4.2, г).

Функция плотности вероятностей этого закона имеет вид:

$$
f'(t_i) = B \cdot k \cdot t_i^{B-1} \cdot e^{-kt_i^B} \text{ при } t_i \ge 0.
$$
 (4)

Значения В принять в соответствии с табл. 4.3 по коэффициенту вариапии  $V$ .

Значения параметров *k* и *В* определяются соответственно:

$$
k = \frac{N}{\sum t_i^a}, \quad a = 1
$$

.

Таблица 4.3

**Значения коэффициента вариации** *V* **для заданных значений параметра** *B*

| B    | V      | B    | V     | $\boldsymbol{B}$ | V     | $\boldsymbol{B}$ | V     | $\boldsymbol{B}$ | V     |
|------|--------|------|-------|------------------|-------|------------------|-------|------------------|-------|
| 0,20 | 15,843 | 1,70 | 0,605 | 3,20             | 0,343 | 4,70             | 0,242 | 6,20             | 0,188 |
| 0,30 | 5,408  | 1,80 | 0,575 | 3,30             | 0,333 | 4,80             | 0,238 | 6,30             | 0,185 |
| 0,40 | 3,141  | 1,90 | 0,547 | 3,40             | 0.345 | 4,90             | 0,233 | 6,40             | 0.183 |
| 0,50 | 2,236  | 2,00 | 0,523 | 3,50             | 0.316 | 5,00             | 0,229 | 6,50             | 0,180 |
| 0,60 | 1,758  | 2,10 | 0,500 | 3,60             | 0,308 | 5,10             | 0,225 | 6,60             | 0,177 |
| 0,70 | 1,462  | 2,20 | 0.480 | 3,70             | 0,301 | 5,20             | 0,221 | 6,70             | 0,175 |
| 0,80 | 1,260  | 2,30 | 0,461 | 3,80             | 0,294 | 5,30             | 0,217 | 6,80             | 0,173 |
| 0,90 | 1,113  | 2,40 | 0,444 | 3,90             | 0,287 | 5,40             | 0,213 | 6,90             | 0.170 |
| 1,00 | 1,000  | 2,50 | 0.428 | 4,00             | 0,280 | 5,50             | 0.210 | 7,00             | 0.168 |
| 1,10 | 0,910  | 2,60 | 0,413 | 4,10             | 0,274 | 5,60             | 0,206 | 7,50             | 0,158 |
| 1,20 | 0,837  | 2,70 | 0,399 | 4,20             | 0,268 | 5,70             | 0,203 | 8,00             | 0,148 |
| 1,30 | 0,776  | 2,80 | 0.387 | 4,30             | 0,263 | 5,80             | 0,200 | 8,50             | 0,140 |
| 1,40 | 0,724  | 2,90 | 0,375 | 4,40             | 0,257 | 5,90             | 0,197 | 9,00             | 0,133 |
| 1,50 | 0,679  | 3,00 | 0,363 | 4,50             | 0,252 | 6,00             | 0,194 | 9,50             | 0,126 |
| 1,60 | 0,640  | 3,10 | 0,353 | 4,60             | 0,247 | 6,10             | 0,191 | 10,00            | 0,120 |

**IV этап.** На этом этапе осуществляется проверка допустимости предполагаемого закона распределения времени безотказной работы на основании критериев согласия. Наиболее употребительными из них являются критерий Пирсона (или критерий  $\chi^2$  - хи-квадрат, при  $N$  > 100) или критерий Колмогорова (при *N* < 100).

1. Определение соответствия теоретического распределения эмпирическим данным по критерию  $\chi^2$  производится следующим образом.

По предполагаемому виду теоретического распределения и по эмпирическим данным вычисляют величину  $\chi^2$  по формуле:

$$
x^2 = \sum_{i=1}^{K} \frac{(m_i - n_i)^2}{m_i},
$$

где *n<sup>i</sup>* - эмпирические частоты, число попаданий эмпирических данных в *i*-й интервал времени;

*m<sup>i</sup>* - теоретические частоты;

*K* - общее число интервалов времени.

По таблице П. 4 [9] распределения случайной величины  $\chi^2$  определяют вероятность того, что случайная величина  $\chi^2$  принимает значения большие 2  $\chi_0^2$ , T. e.  $B_{cp}$  ( $\chi^2 \ge \chi_0^2$  $\chi^2 \ge \chi_0^2$ ) = *P*. Если *P* > 0,1, то закон принимается.

2. Критерий согласия Колмогорова определяется по условию:

$$
\Delta_{k} = \mathcal{A}_{\max} \cdot \sqrt{N} \leq 1,
$$

где Д<sub>тах</sub> – наибольшее отклонение по модулю теоретических значений  $f(t)$ (формулы 1 - 4) от эмпирических (табл. 4.1);

N - число наблюдаемых (испытываемых) изделий.

V этап. Установив закон распределения и его параметры можно определить количественные показатели надежности.

При изучении надежности технических систем наиболее часто применяются следующие законы распределения времени безотказной работы и времени восстановления: экспоненциальный, нормальный, логарифмическинормальный, Вейбулла.

В табл. 4.4 приведены в соответствии с ГОСТом 27.503-81 выражения для оценки количественных характеристик надежности горного оборудования при указанных выше законах распределения времени безотказной рабо-TЫ.

В табл. 4.4. приняты следующие обозначения:

 $T_{cp}$  - средняя наработка до 1-го отказа; средний ресурс; средний срок службы;

 $T_c$  - средний срок сохраняемости;

 $T_{\rm B}$  - средний срок восстановления;

 $T_{c_{\gamma}}$  - гамма-процентный срок сохраняемости;

 $T_{\gamma}$  - гамма - процентный ресурс;

 $P_{(t)}$  - вероятность безотказной работы до 1-го отказа;

 $P_{(t_{\rm R})}$  - вероятность восстановления;

λ - интенсивность отказов;

 $\lambda_B$  - интенсивность восстановления.

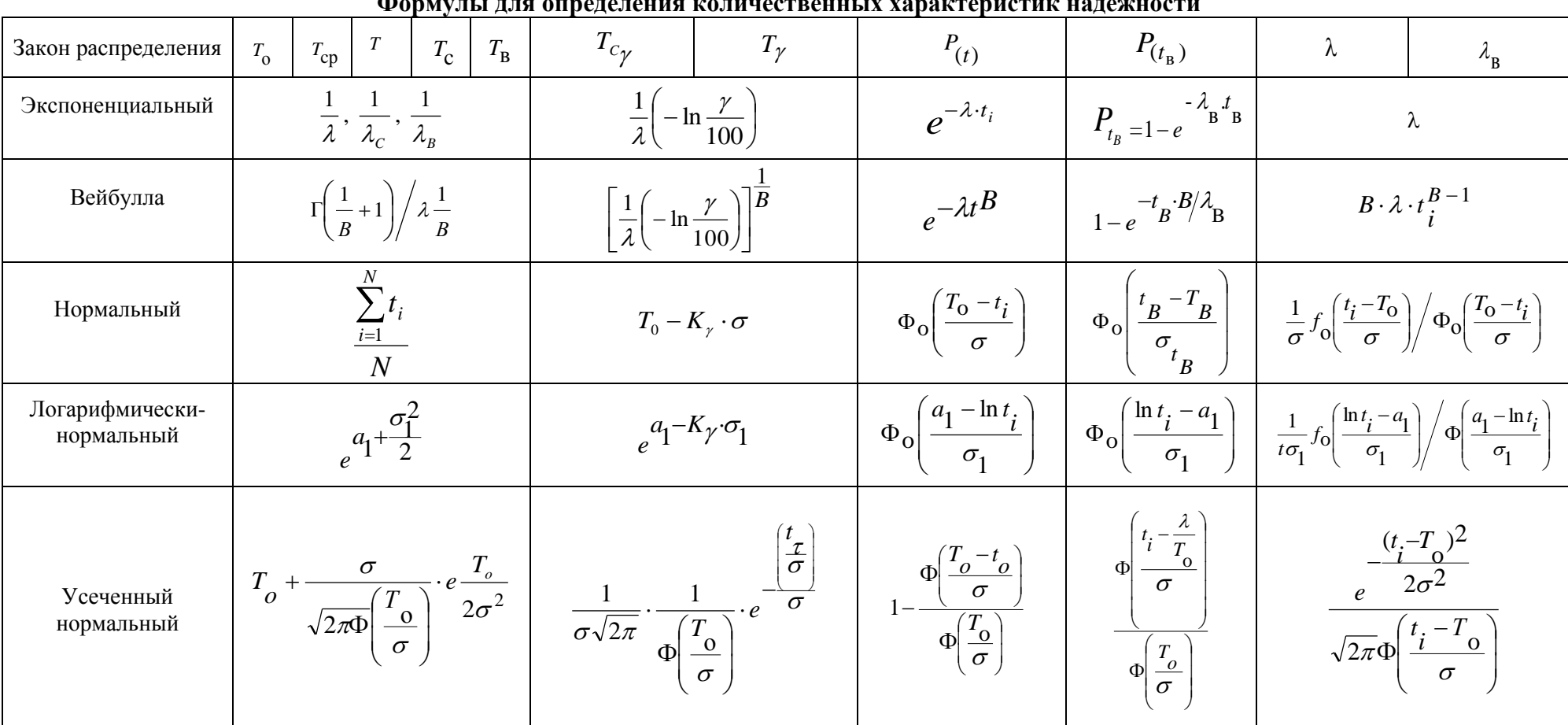

 $\mathbf{A}$ 

Таблица 4.4

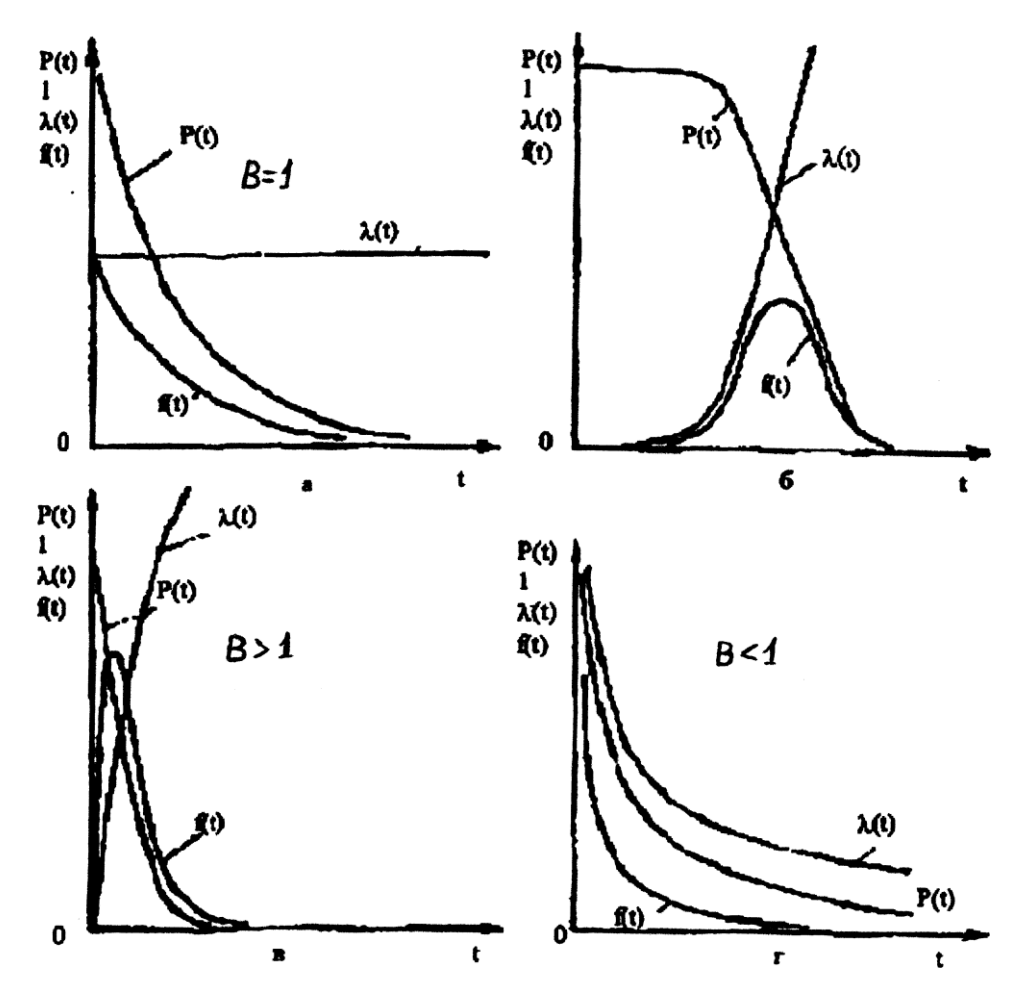

Рис. 4.2. Графики изменения показателей надежности для различных законов распределения

где *Г*(*х*) - гамма-функция;

*о* (*z*) - нормированная функция Лапласа;

 (*z*) - интеграл вероятности (табулировано в ГОСТе 27.503-81 (см. прил. 2 и 1);

100 γ - регламентированная вероятность (в задачах принимается 90 100 );

 $t_{\gamma}$  - гамма-процентный ресурс (для  $\gamma = 90$ % определяется для времени  $t_{\rm B}$ табл. 4.5);

 $K_{\gamma}$  - квантиль нормального закона распределения,  $K_{\gamma} = 1.23$  для  $\gamma = 90$  % (вероятность безотказной работы).

## Условие задачи

В результате испытания партии горного оборудования получен ряд значений моментов отказов (табл. 4.5). На основании анализа этих данных необходимо выявить закон распределения времени безотказной работы. Определить нормируемые показатели надежности для оборудования, указанного в соответствующем варианте задачи, приняв соотношение  $T_0: T_B: T_{TO} =$ 1:0,4:0,05 (приложения п. 3 и 4) для времени t, указанного в табл. 4.5. и в каждом интервале.

Таблица 4.5

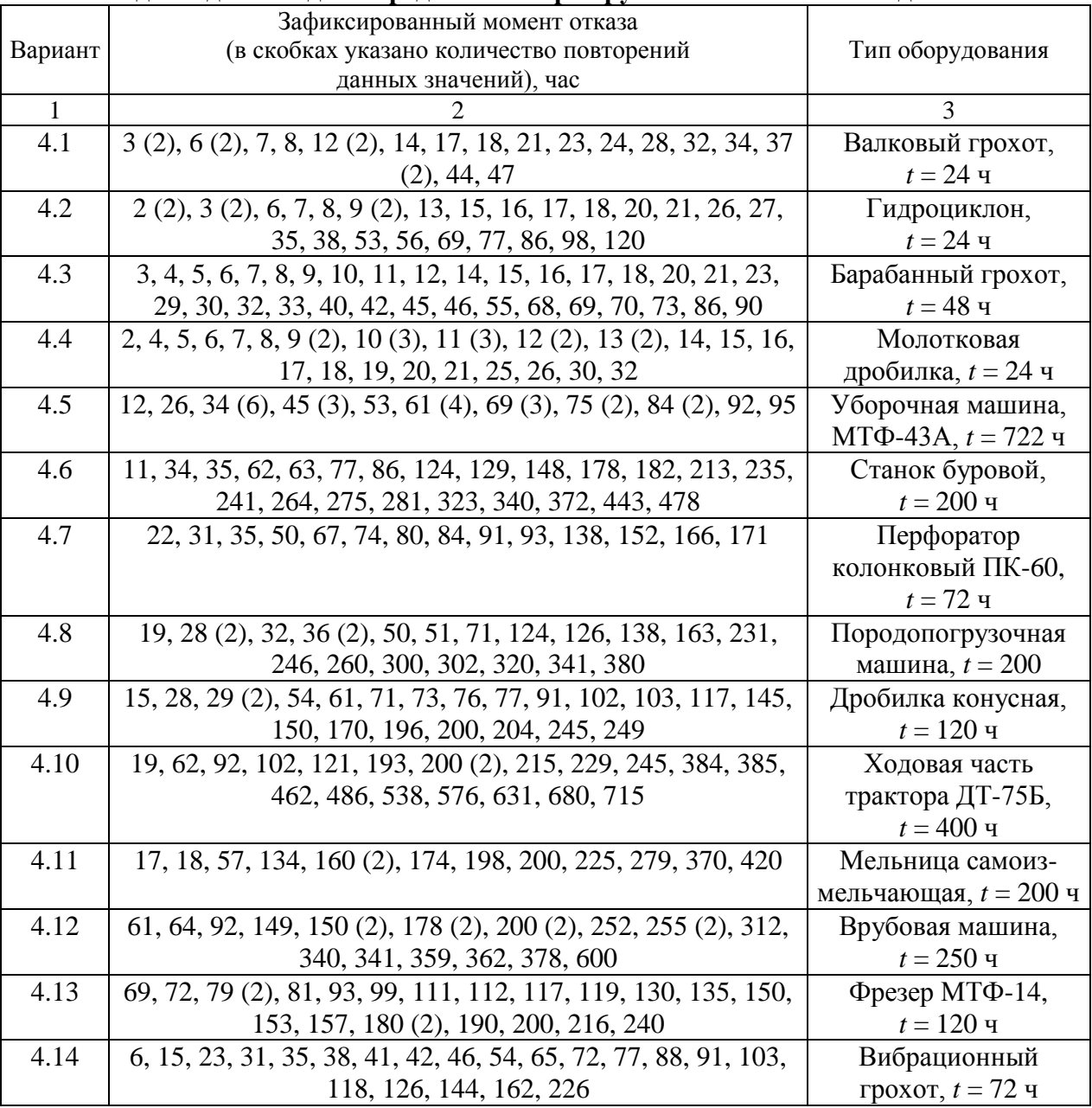

Исходные данные для определения нормируемых показателей надежности

Окончание табл. 4.5

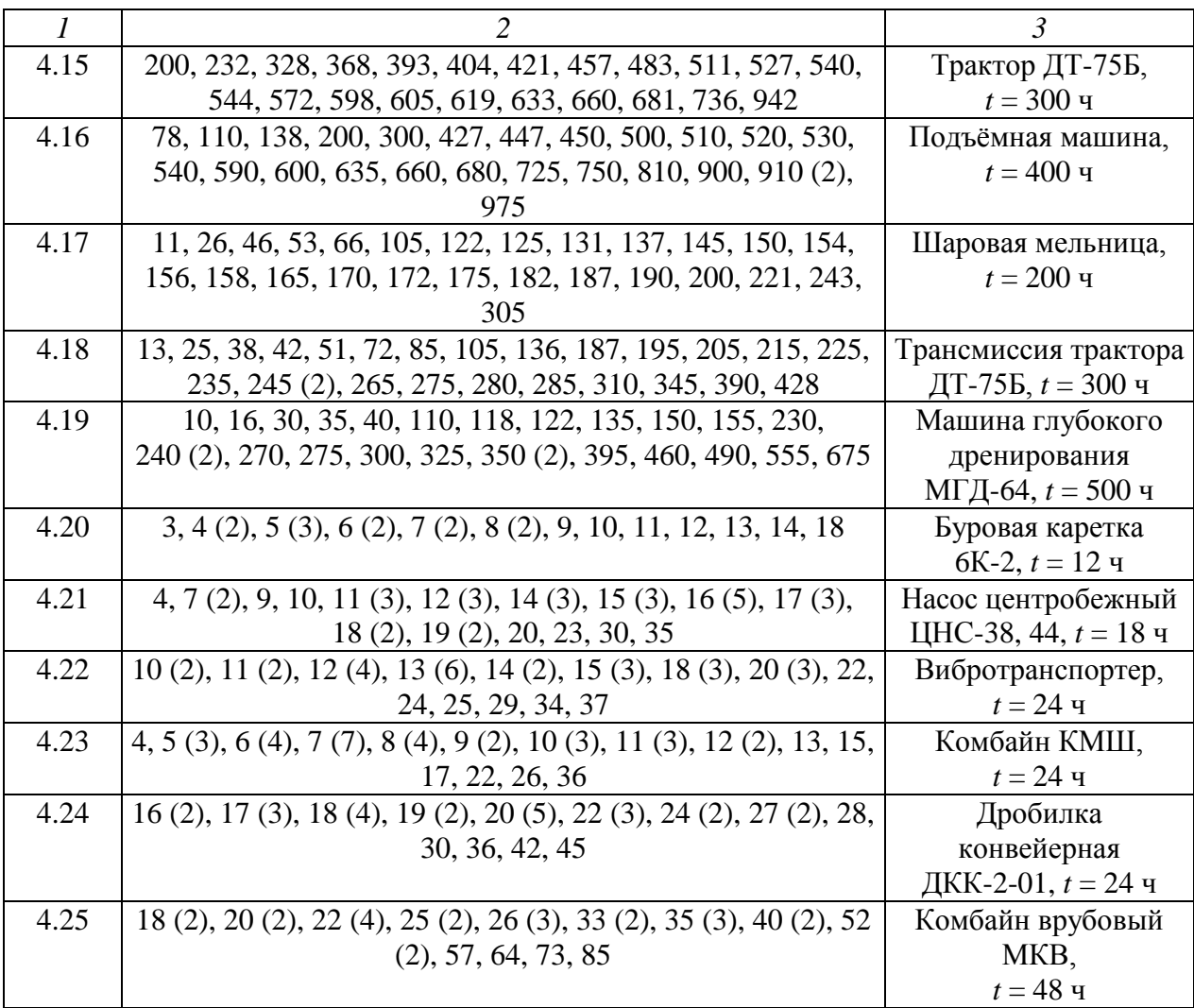

*Примечание.* t – время работы оборудования, при котором производится расчет нормируемых показателей надежности, выбранных по таблицам прил. П.4 и П.5

*Вопросы:*

- 1. Как определить число интервалов наблюдения?
- 2. Сколько моментов отказов попадает в интервал  $T_{cp} \pm \sigma$ ?
- 3. Как определить численное значение вероятности отказа по кривой распределения плотности вероятности отказа?
- 4. Как определить графически гамма-процентный ресурс?
- 5. Какова интенсивность отказов при средневероятной наработке на отказ?
- 6. Какова вероятность отказа при нормированной величине гаммапроцентного ресурса?
- 7. Какова величина коэффициента готовности при нормированном гаммапроцентном ресурсе?
- 8. Какие параметры теоретического закона распределения применены в задаче?

# ЗАДАЧА № З ОПРЕДЕЛЕНИЕ СТРУКТУРНОЙ НАДЕЖНОСТИ ГОРНЫХ МАШИН

Определение показателей надежности горно-транспортных систем возможно при известных показателях надежности их элементов. Обычно эта инженерная задача решается на этапе проектирования для установления надежности по разработанной структурной схеме машины, поэтому и расчетная надежность получила название структурной. Структурная схема разработанной системы может содержать последовательное, параллельное и комбинированное содержание элементов.

Основные зависимости для определения надежности системы при различных структурных схемах даны в табл. 3.1.

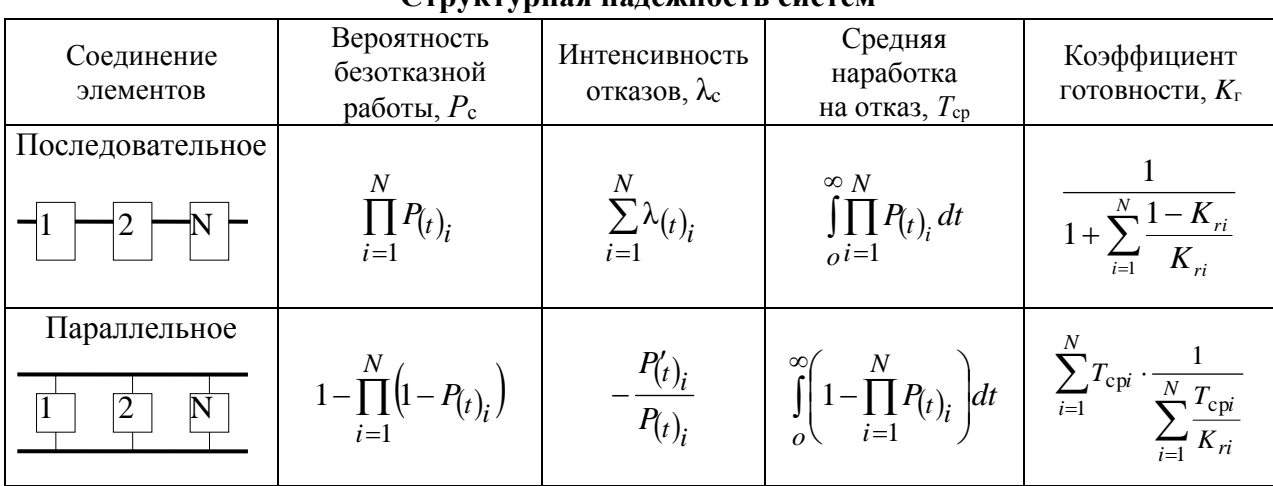

Структурная належность систем

Таблица 3.1

Системы с параллельным соединением элементов - с резервированием имеют надежность значительно выше. Поэтому для ответственных систем (двойная система тормозов, двухнасосные установки систем смазки, двухили многоагрегатная схема механизма поворота платформ экскаваторов, двухдвигательный привод у лебедок подъема, многодвигательный привод электровозов и др.) применяют резервирование (общее или раздельное).

Показатели надежности отдельных элементов, входящих в рассчитываемую структурную схему, берутся или на основе ранее проведенных статистических исследований подобных элементов в ранее эксплуатируемых машинах, или из специально организованных испытаний этих элементов, или с достаточной точностью для инженерного решения при проектировании механизма, или могут быть взяты из таблиц, в которых сведены данные многих предприятий, изготовляющих те или иные узлы и детали.

Могут быть случаи, когда для нормальной работы системы необходимо, чтобы исправными оставались г из группы тараллельно взаимодействующих элементов. При этом получается резервирование с дробной кратностью *h*, определяемой по формуле

$$
h=\frac{m-r}{r}.
$$

Например, в зависимости от горно-геологических условий допускается в группе из трех секций отказ любой одной секции. На рис. 3.1 показана расчетная схема соединения основных и резервных секций механизированной крепи дробной кратности

резервирования равной

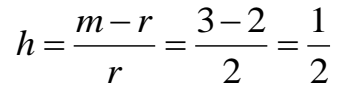

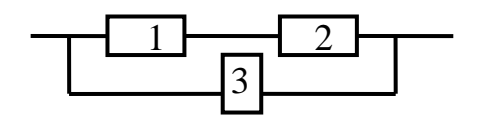

Рис. 3.1. Расчетная схема основных секций крепи

На основании теоремы сложения вероятностей суммарная вероятность безотказной работы групп секций (рис. 5.1) можно записать в виде

$$
m_{\rm cp} = \sum_{i=0}^{m-r} P_i \; .
$$

При одинаковых условиях работы может быть применена частная теорема о повторении опытов, при этом вероятность будет подчинена биноминальному распределению

$$
P_i=C_m^i P_c^{m-1} q_c^i,
$$

где *Р*<sup>с</sup> – вероятность безотказной работы секций крепи;

*c q* – вероятность отказа секций крепи;

*i* – количество секций в группе, отказ которых допускается.

Поскольку, согласно принятому условию, *i* может быть равно только 0 или 1, то выражение принимает вид

$$
m_{\rm p} = P_{\rm c}^{m} + m P_{\rm c}^{m-1} q_{\rm c}.
$$

Взаимодействие отдельных резервированных групп является последовательным, поэтому для крепи в целом

$$
P_{\rm kp} = \prod_{i=1}^{3K} P_{\rm cp} = \prod_{i=1}^{3K} \left( P_{\rm c}^m + m P_{\rm c}^{m-1} q_{\rm c} \right),
$$

где *K* – число резервированных групп секций;

*m* – число секций в резервированной группе (в 1-ой схеме – 3, во 2 ой – 4. в 3-ой – 5).

Для крепи, имеющей 100 секций и допускающей отказ одной секции в группе из 10 секций, при  $P_c = 0.98$ , вероятность безотказной работы

$$
P_{\rm np} = (P_{\rm c}^m + m P_{\rm c}^{m-1} q_{\rm c})^K = (0.98^{10} + 10 \cdot 0.98^9 \cdot 0.02)^{10} = 0.83.
$$

В задачах 3.1 – 3.17 (табл. 3.2) рассчитать  $P_{\text{kp}}$  для трёх схем соединения при одинаковых значениях К и Р<sub>с</sub>.

Таблица 3.2

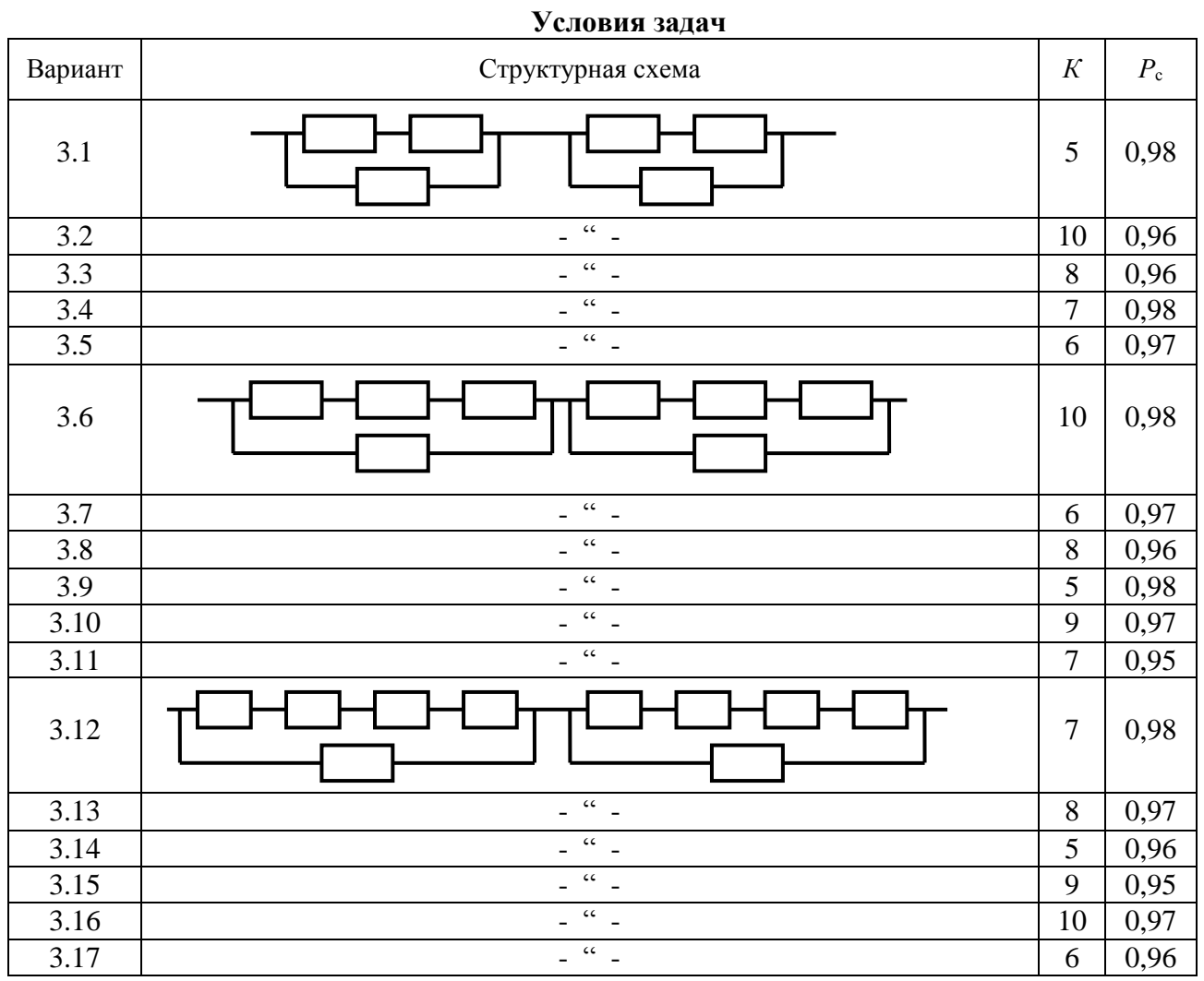

## Задача 3.18

Комплекс состоит из  $N = 3$  систем. Надежность отдельных систем характеризуется вероятностью безотказной работы в течение времени t, которая равна  $P_{(t)} = 0.78$ ;  $P_{(t)} = 0.93$ ;  $P_{(t)} = 0.82$ .

Определить вероятность безотказной работы комплекса при условии:

а) параллельного;

б) последовательного соединения элементов.

Задача 3.19

Система электрооборудования горной машины состоит из 3-х последовательно соединенных блоков. Вероятность безотказной работы системы 0,94. Вероятность отказа 1-го и 3-го блоков соответственно равна 0,03 и 0,02.

Необходимо найти вероятность безотказной работы 2-го блока.

### *Задача 3.20*

Система электрооборудования состоит из трех параллельно соединенных блоков, причем вероятность отказа 1-го и 2-го блоков соответственно равны 0,3 и 0,2.

Найти вероятность безотказной работы 3-го блока при условии, что вероятность безотказной работы системы 0,996.

### *Задача 3.21*

Восстанавливаемая система состоит из 3-х последовательных блоков, коэффициенты готовности которых  $K_r = 0.75$ ;  $K_r = 0.84$  и  $K_r = 0.96$ .

Необходимо найти коэффициент готовности всей системы.

### *Задача 3.22*

Решить задачу 5.11 в условиях параллельного соединения блоков, учитывая, что среднее время восстановления блоков  $T_{B1}$ = 46 ч;  $T_{B2}$ = 32 ч;  $T_{B3}$ = 34 ч.

### *Задача 3.23*

Система состоит из 4-х блоков, схема соединения которых представлена на рис. 5.2.

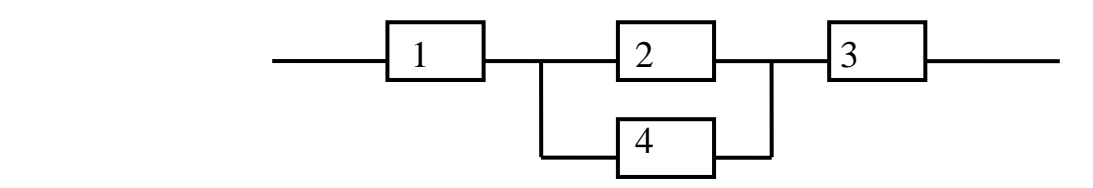

Рис. 3.2. Структурная схема к задаче 5.23

Найти вероятность безотказной работы систем при условии, что  $P_1 = 0.90$ ;  $P_2 = 0.95$ ;  $P_3 = 0.88$ ;  $P_4 = 0.85$ .

*Задача 3.24*

Система комплексной механизации состоит из 5 машин, схема работы которых представлена на рис. 5.3.

Вычислить вероятность безотказной работы при условии, что  $P_1 = P_2 = 0.95$ ;  $P_3 = P_4 = P_5 = 0.86$ .

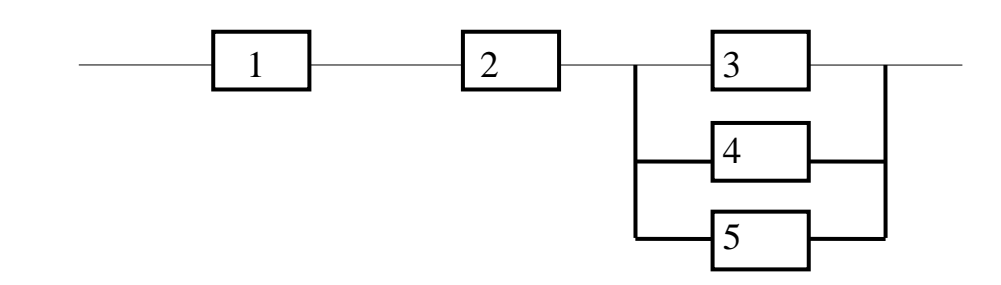

Рис. 5.3. Структурная схема к задаче

# Задача 3.25

Найти коэффициент готовности системы, если коэффициенты готовности элементов  $K_r = 0.72$ ;  $K_r = 0.78$ ;  $K_r = 0.83$ ;  $K_r = 0.9$ . Соединение элементов последовательное.

## Вопросы:

- 1. Какой вид резервирования применен в данной системе?
- 2. Каким образом можно повысить надежность данной системы?

# ЗАДАЧА № 4 ПОСТРОЕНИЕ ДЕРЕВА ОТКАЗОВ (НЕСЧАСТНЫХ СЛУЧАЕВ)

Дерево отказов (аварий, происшествий, последствий, нежелательных событий, несчастных случаев и пр.) лежит в основе логико-вероятностной модели причинно-следственных связей отказов системы с отказами ее элементов и другими событиями (воздействиями); при анализе возникновения отказа состоит из последовательностей и комбинаций нарушений и неисправностей, и таким образом оно представляет собой многоуровневую графологическую структуру причинных взаимосвязей, полученных в результате прослеживания опасных ситуаций в обратном порядке, для того чтобы отыскать возможные причины их возникновения (рис. 4.1).

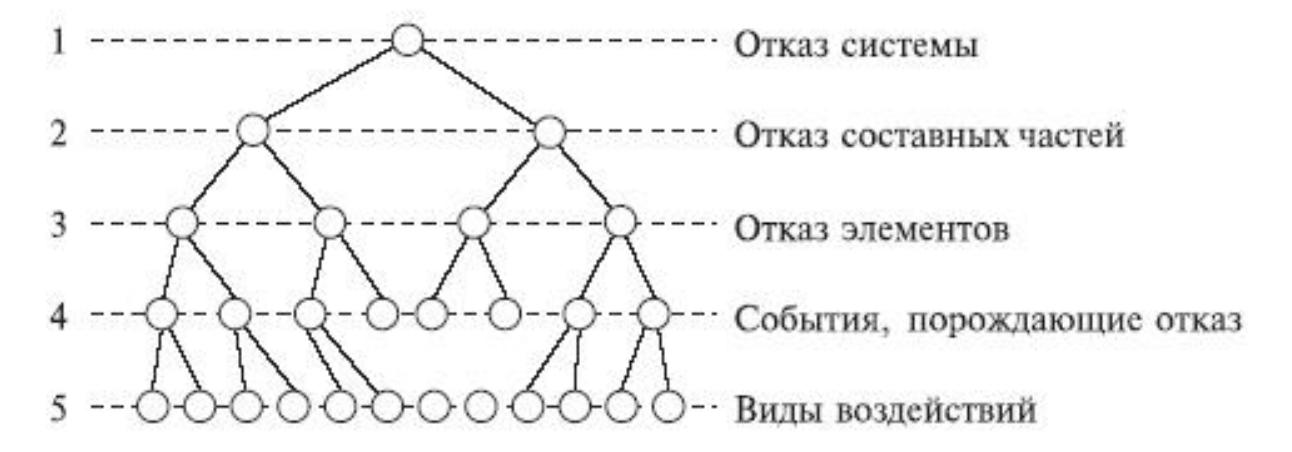

Рис. 4.1. Граф дерева отказов

Суть метода заключается в построении структурной схемы дерева отказов системы и ее анализе. Основной принцип построения дерева отказов заключается в последовательной постановке вопроса: по каким причинам может произойти отказ системы или нежелательное событие, т.е. анализ осуществляется «сверху вниз».

Обычно предполагается, что исследователь, прежде чем приступить к построению дерева отказов, тщательно изучает систему. Поэтому описание системы должно быть частью документации, составленной в ходе такого изучения.

Процедура построения дерева отказов включает, как правило, следующие этапы:

1. Определение нежелательного (завершающего) события в рассматриваемой системе.

2. Тщательное изучение возможного поведения и предполагаемого режима использования системы.

3. Определение функциональных свойств событий более высокого уровня для выявления причин тех или иных неисправностей системы и проведение более глубокого анализа поведения системы с целью выявления логической взаимосвязи событий более низкого уровня, способных привести к отказу системы.

4. Собственно построение дерева отказов для логически связанных событий на входе. Эти события должны определяться в терминах идентифицируемых независимых первичных отказов.

Чтобы получить количественные результаты для завершающего нежелательного события, необходимо задать вероятность отказа, коэффициент неготовности, интенсивность отказов, интенсивность восстановлений и другие показатели, характеризующие первичные события, при условии, что события дерева отказов не являются избыточными (не приводящими к аварии).

Основой построения дерева отказов является символьное представление существующих в системе условий - событий, способных вызвать отказ.

Исходными событиями при построении ДО являются перечни возможных видов событий - отказов и их причин, нерасчетные значения внешних воздействующих факторов и др. Соответственно, каждому виду события и оператора присваиваются символы, которые используются для графического построения дерева отказов. Логические символы связывают события в соответствии с их причинными взаимосвязями.

Логические символы (знаки) связывают события в соответствии с их причинными взаимосвязями. Обозначения логических знаков приведены в табл. 4.1. Логический символ (знак) может иметь один или несколько входов, но только один выход, или выходное событие.

Таблица 4.1

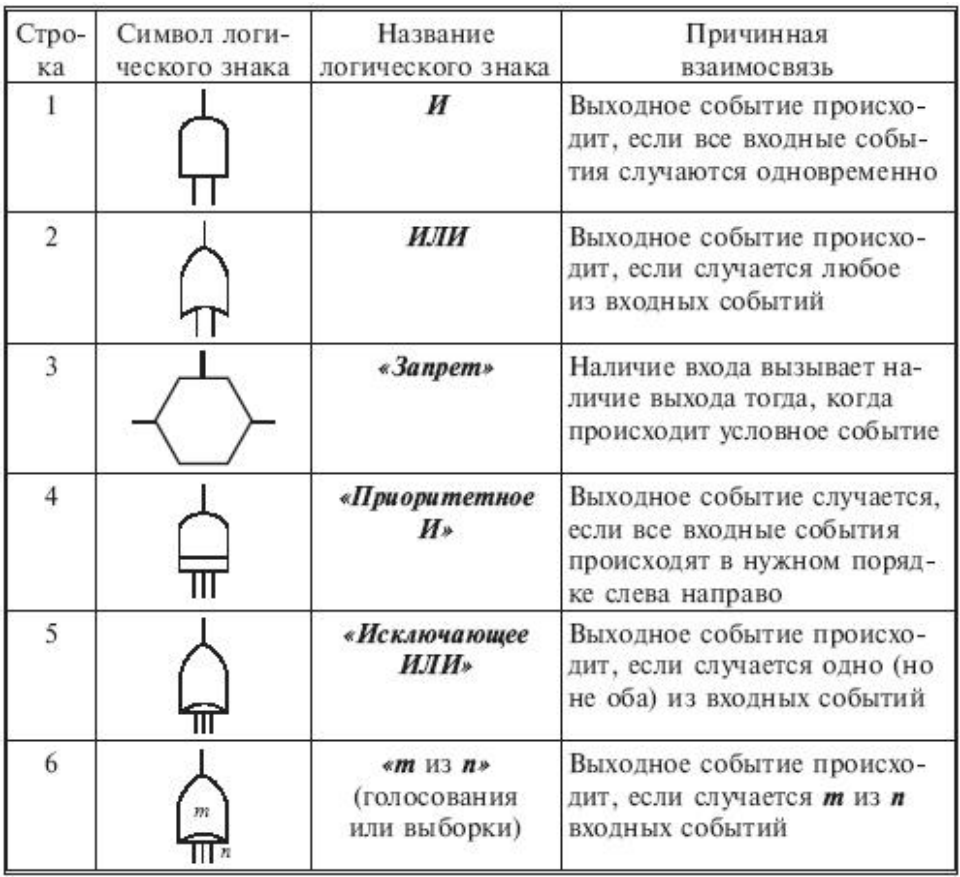

Логические символы

Символы событий приведены в табл. 4.2. Прямоугольный блок обозначает событие отказа, которое возникает в результате более элементарных, исходных отказов, соединенных с помощью логических элементов.

Таблица 4.2

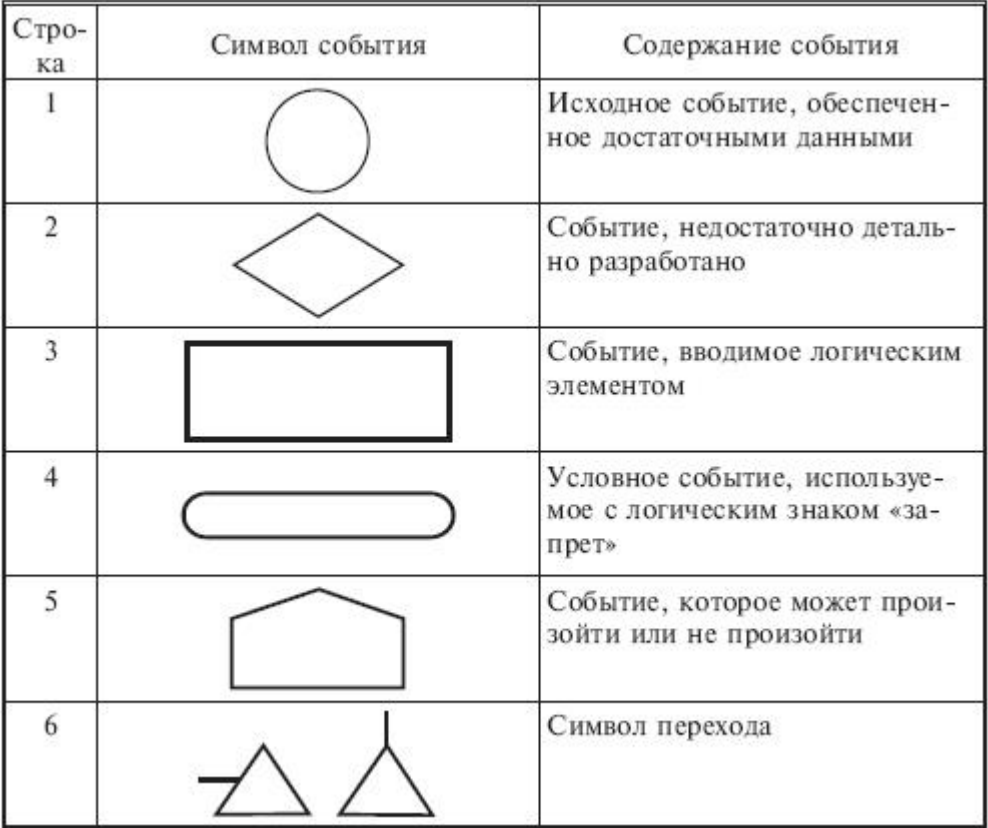

Символы событий

ПРИМЕР. Требуется построить дерево отказов для простой системы сети, выключателя и электрической лампочки. Считается, что отказ выключателя состоит лишь в том, что он не замыкается, а завершающим событием является отсутствие освещения.

Дерево отказов для этой системы показано на рис. 4.2. Основными (первичными) событиями дерева отказов являются (1) отказ источника питания  $E_1$ , (2) отказ предохранителя  $E_2$ , (3) отказ выключателя  $E_3$  и (4) перегорание лампочки Е<sub>4</sub>.

Промежуточным событием является прекращение подачи энергии. Исходные отказы представляют собой входы схем ИЛИ: при наступлении любого из четырех первичных событий осуществляется завершающее событие отсутствие освещения.

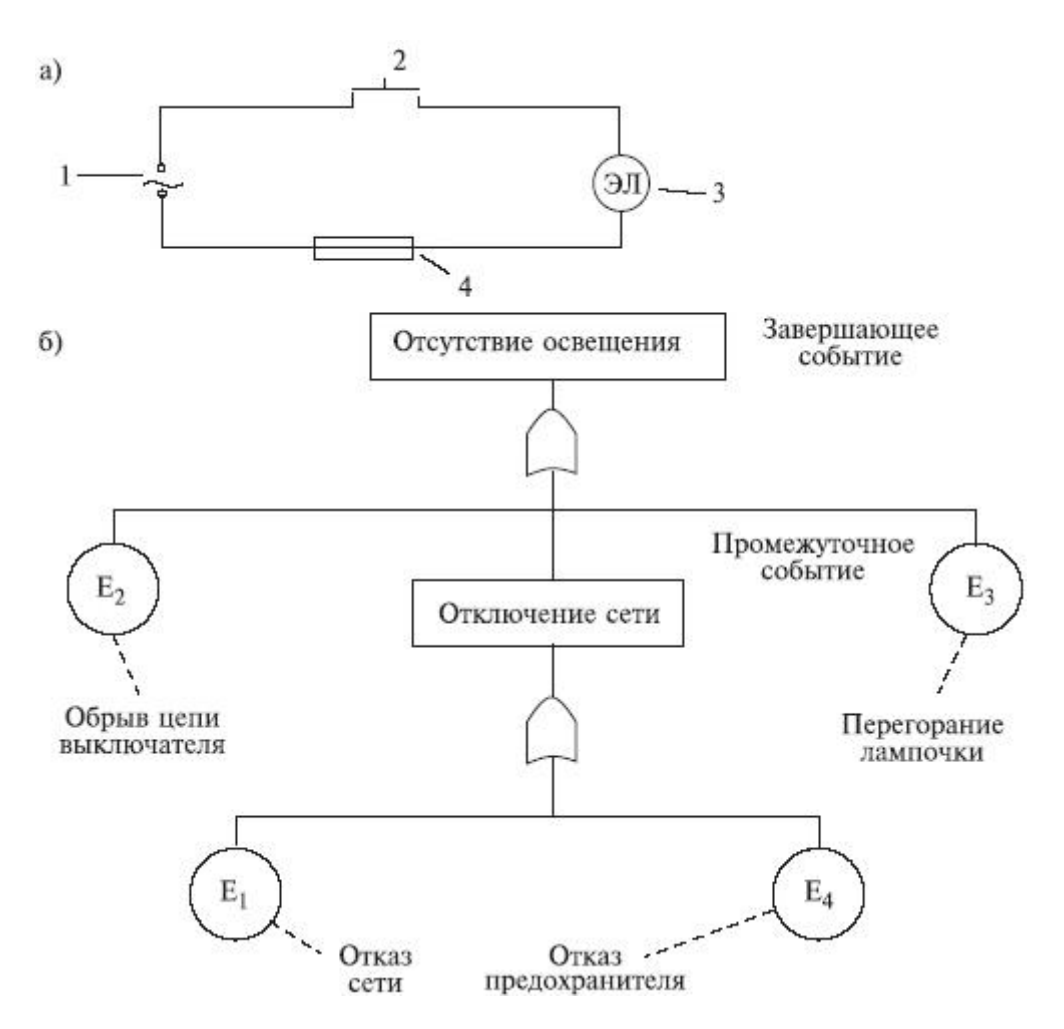

Рис. 4.2. Электрическая схема системы «сеть - электрическая лампочка» (а) и дерево (б) для случая первичных отказов: 1 - сеть; 2 - выключатель; 3 - электролампа; 4 - предохранитель

#### Условие задачи

Предполагается, что поражение человека электрическим током L является результатом одновременного наложения трех условий: появления электрического потенциала высокого напряжения на металлическом корпусе электроустановки (событие *H*), нахождения человека на токопроводящем основании, соединенном с землей (событие I), и касания какой-либо частью его тела корпуса электроустановки (событие К).

В свою очередь, событие *Н* будет следствием любого из двух других событий - предпосылок *А и В* (например, снижения сопротивления изоляции или касания токоведущими частями электроустановки ее корпуса по какойлибо причине); событие  $I$  также обусловлено двумя предпосылками -  $C$  и  $D$ (нахождением человека на токопроводящем полу или его касанием заземленных элементов); событие  $K$ — следствие одной из трех предпосылок - E, F и G (например, необходимости ремонта, технического обслуживания или использования электроустановки по назначению).

Начертить граф дерева отказов, описывающего сценарии поражения человека электрическим током. Определить риск поражения человека электрическим током через вероятность события.

Таблица 4.3

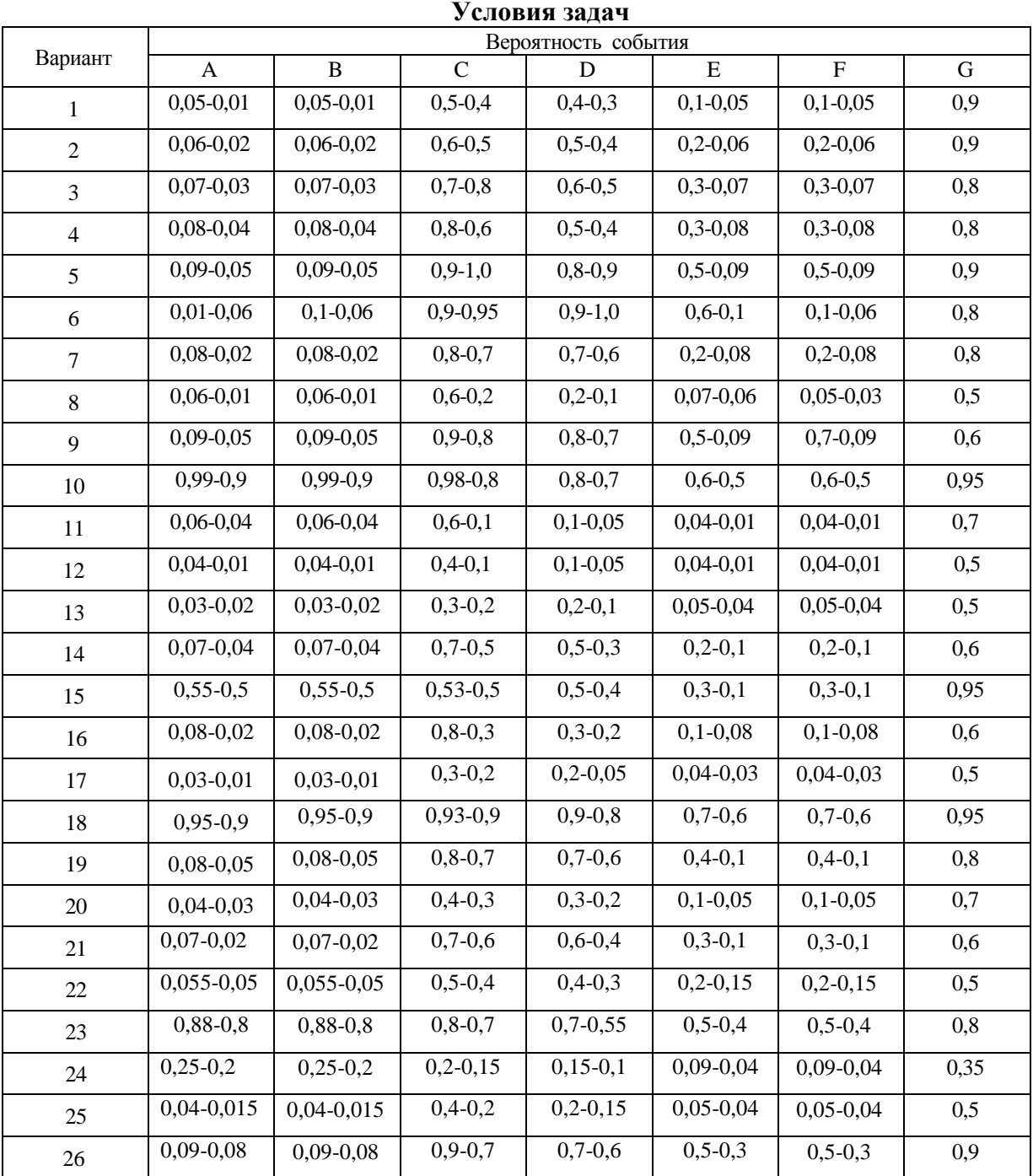

*Вопросы:*

- 1. Какими другими величинами, кроме вероятности, можно оценить данный риск?
- 2. Какой сценарий поражения человека электрическим током имеет наибольший риск? В связи с этим, какие мероприятия следует выполнить для снижения риска?

# **ЗАДАЧА № 5 ПОСТРОЕНИЕ ДЕРЕВА СОБЫТИЙ**

Дерево событий - алгоритм рассмотрения событий, исходящих от основного события (аварийной ситуации).

Дерево событий (ДС) используется для определения и анализа последовательности (вариантов) развития аварии, включающей сложные взаимодействия между техническими системами обеспечения безопасности. Вероятность каждого сценария развития аварийной ситуации рассчитывается путем умножения вероятности основного события на вероятность конечного события. При его построении используется прямая логика. Все значения *P* очень малы.

ПРИМЕР. Допустим, путем выполнения предварительного анализа опасностей было выявлено, что критической частью реактора, т.е. подсистемой, с которой начинается риск, является система охлаждения реактора; таким образом, анализ начинается с просмотра последовательности возможных событий с момента разрушения трубопровода холодильной установки, называемого инициирующим событием, вероятность которого равна *P<sup>A</sup>* (рис. 5.1) т.е. авария начинается с разрушения (поломки) трубопровода - событие A. Далее анализируются возможные варианты развития событий (*B, C, D* и *E*), которые могут последовать за разрушением трубопровода. На рис. 5.1 изображено дерево исходных событий, отображающее все возможные альтернативы. На первой ветви рассматривается состояние электрического питания. Если питание есть, следующей подвергается анализу аварийная система охлаждения активной зоны реактора (АСОР). Отказ АСОР приводит к расплавлению топлива и к различным, в зависимости от целостности конструкции, утечкам радиоактивных продуктов.

Для анализа с использованием двоичной системы, в которой элементы либо выполняют свои функции, либо отказывают, число потенциальных отказов равно 2*N*-1, где *N* - число рассматриваемых элементов. На практике исходное дерево можно упростить с помощью инженерной логики и свести к более простому дереву, изображенному в нижней части рис. 5.1.

В первую очередь представляет интерес вопрос о наличии электрического питания. Вопрос заключается в том, какова вероятность *P<sup>B</sup>* отказа электропитания и какое действие этот отказ оказывает на другие системы защиты. Если нет электрического питания, фактически никакие действия, предусмотренные на случай аварии с использованием для охлаждения активной зоны реактора распылителей, не могут производиться. В результате упрощенное дерево событий не содержит выбора в случае отсутствия электрического питания, и может произойти большая утечка, вероятность которой равна  $P_A \cdot P_B$ .

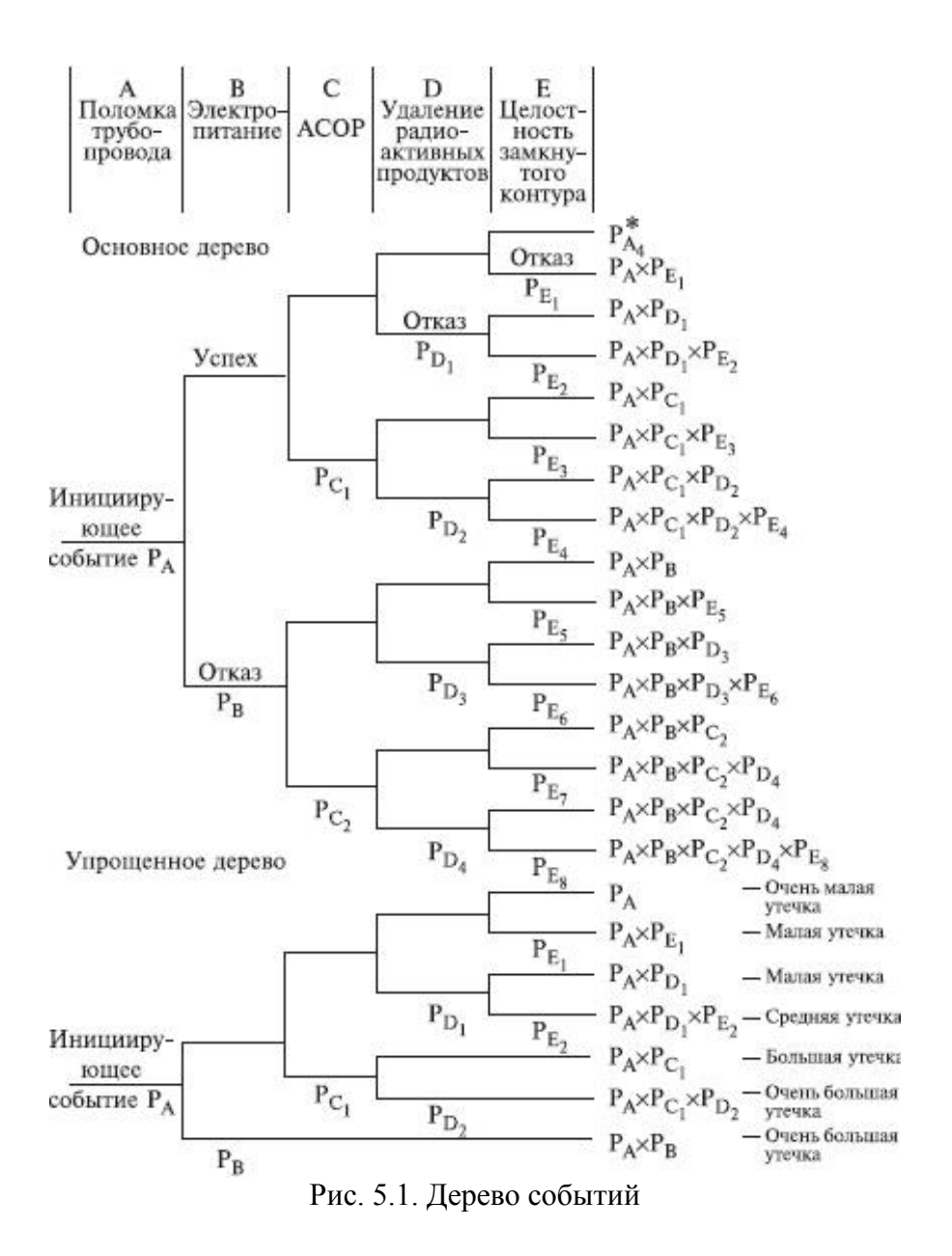

В случае если отказ в подаче электрической энергии зависит от поломки трубопровода системы охлаждения реактора, вероятность  $P_B$  следует подсчитывать как условную вероятность для учета этой зависимости. Если электрическое питание имеется, следующие варианты при анализе зависят от состояния АСОР. Она может работать или не работать, и ее отказ с вероятностью  $P_{CI}$  ведет к последовательности событий, изображенной на рис. 5.1. Следует обратить внимание на то, что по-прежнему имеются различные варианты развития аварии. Если система удаления радиоактивных материалов работоспособна, радиоактивные утечки меньше, чем в случае ее отказа. Конечно, отказ в общем случае ведет к последовательности событий с меньшей вероятностью, чем в случае работоспособности. Рассмотрев все варианты дерева, можно получить спектр возможных утечек и соответствующие вероятности для различных последовательностей развития аварии (см. рис. 5.1). Верхняя линия дерева является основным вариантом аварии реактора. При данной последовательности предполагается, что трубопровод разрушается, а все системы обеспечения безопасности сохраняют работоспособность.

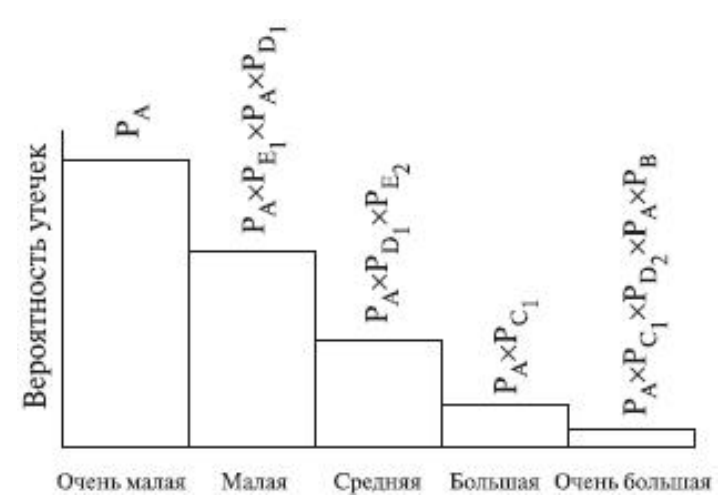

Рис. 5.2. Гистограмма вероятностей для различных величин утечек

#### *Условие задачи*

Требуется провести количественный анализ различных сценариев аварий на установке на установке первичной переработки нефти используя дерево событий.

При выбросе нефти из резервуара развитие аварии может происходить с мгновенным воспламенением и без него.

Мгновенное воспламенение сопровождается факельным горением струи с прекращением горения ликвидацией аварии, но может произойти разрушение соседнего оборудования. Так же при таком воспламенении может возникнуть «огненный шар», который может повлечь разрушение устьевого оборудования и (или) соседнего оборудования.

Когда не возникает мгновенного воспламенения, последнее может так и не произойти, в итоге авария либо успешно ликвидируется, либо её не возникает по причине отсутствия источника горения. При последующем воспламенении происходит пожар пролива или горение облака со взрывом.

Построить дерево событий аварий на установке переработки нефти. Определить риск возникновения отдельных событий по различным сценариям через вероятность и сочетание вероятности и ущерба. При этом вероятность возникновения инициирующего события (выброс нефти из резервуара) принять равной 1. Исходные данные приведены в таблице 5.1.

Таблица 5.1

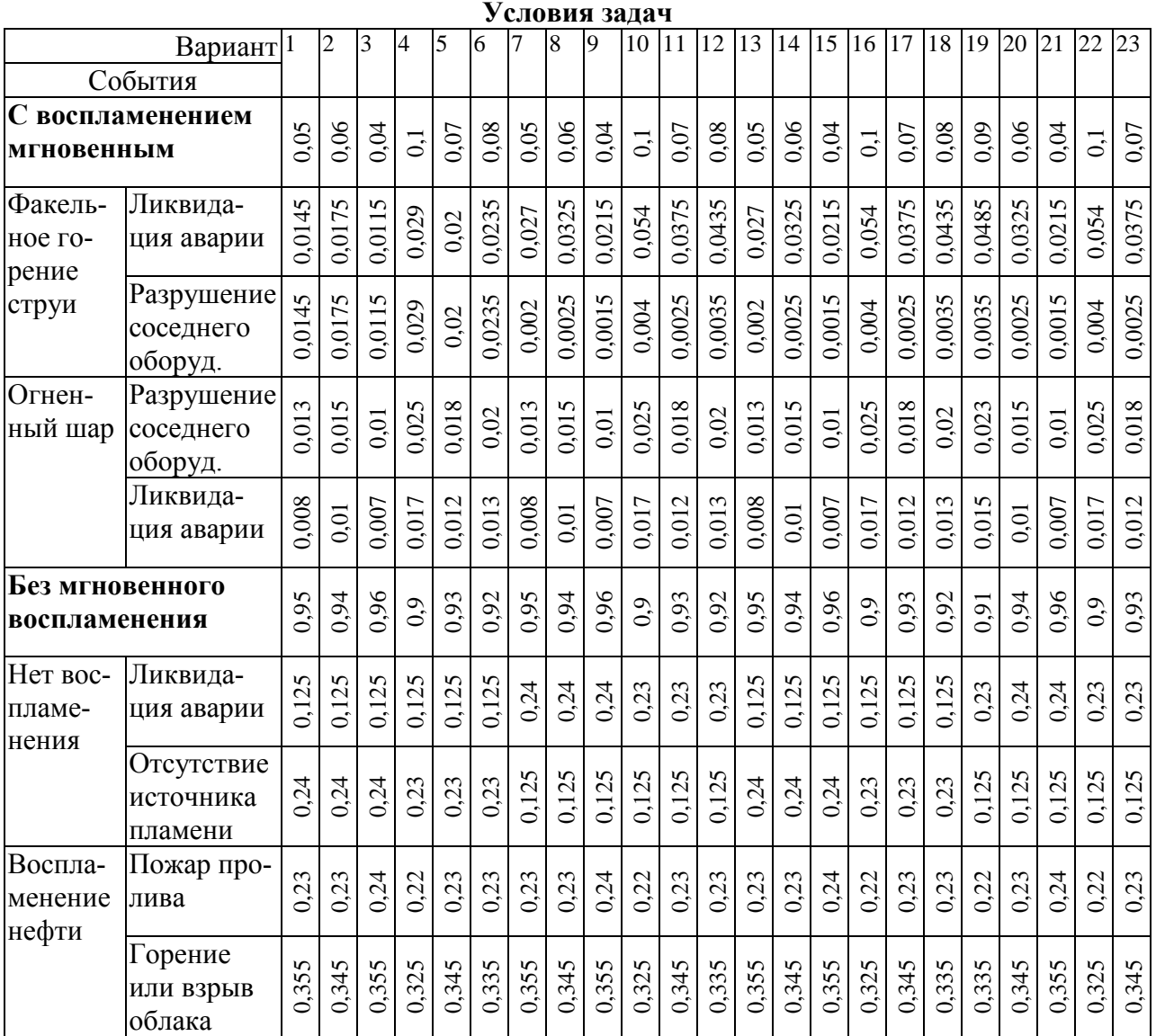

# *Вопросы:*

- 1. Какими другими величинами, кроме вероятности, можно оценить данный риск?
- 2. Какой сценарий развития аварии имеет наибольший риск?

# **ЗАДАЧИ ДЛЯ САМОСТАЯТЕЛЬНОГО РЕШЕНИЯ**

1.1 На испытание поставлено 1000 однотипных элементов системы управления. За 3000 ч отказало 80 элементов. Определить вероятность безотказной работы и вероятность отказа элемента в течение 3000 ч.

1.2 Устройство состоит из 5 деталей, причем отказ любого из них ведет к отказу системы. Известно, что первая деталь отказала 34 раза в течение 952 ч работы, вторая – 24 раза в течение 960 ч работы, а остальные в течение 210 ч работы отказали 4, 6 и 5 раз соответственно. Определить наработку на отказ устройства в целом, определив экспоненциальный закон надежности.

1.3 Автоматизированная система управления имела среднюю наработку на отказ  $T_0 = 65$  ч и среднее время восстановления  $T_B = 1,25$ . Определить коэффициент готовности.

1.4 Вероятность безотказной работы линии изготовления цилиндров автомобильного двигателя в течении 120 ч равна 0,9. Предполагается, что справедлив экспоненциальный закон надежности. Определить интенсивность и частоту отказов линии для момента времени 120 ч.

1.5 Средняя наработка до первого отказа блока системы управления равна 640 ч. Предполагается, что справедлив экспоненциальный закон надежности. Определить вероятность безотказной работы в течение 120 ч, частоту отказов для момента времени 120 ч и интенсивность отказов.

1.6 Время исправной работы вентилятора подчинено гамма-распределению с параметрами *k* = 2.6 и α = 1,5.10-3 1/ч. Определить вероятность безотказной работы вентилятора в течение 10000 ч.

1.7 Время исправной работы вентилятора подчинено гамма-распределению с параметрами *k* = 2.6 и α = 1,5.10-3 1/ч. Определить частоту отказа вентилятора для времени 5000 ч.

1.8 Время исправной работы вентилятора подчинено гамма-распределению с параметрами *k* = 2,6 и α = 1,5.10-3 1/ч. Вычислить интенсивность отказов для времени 5000 ч и определить среднюю наработку до отказа.

1.9 Наработка до отказа автоматизированной системы управления подчиняется усеченному нормальному распределению с параметрами  $\tau = 8000$  ч и σ = 2000 ч. Определить вероятность безотказной работы автоматизированной системы управления, среднюю наработку на отказ, а так же частоту и интенсивность отказов за время 4000 ч.

1.10 На испытании находилось 1000 однотипных буровых коронок. За первые 4000 ч отказало 80 коронок. За интервал времени 4000-5000 ч отказало еще 50 коронок. Определить частоту и интенсивность отказов шарошек в период времени 4000-5000 ч.

1.11 Наработка до отказа технического объекта подчинена усеченному нормальному закону распределения с параметрами  $\tau = 8000$  ч,  $\sigma = 1500$  ч. Диапазон возможных значений наработки до отказа  $(0, \infty)$ . Найти вероятность безотказной работы объекта в течение заданной наработки (3000, 4000) ч.

1.12 Комплекс состоит из *N*=3 систем. Надежность отдельных систем характеризуется вероятностью безотказной работы в течение в течение времени *t*: *Р*(*t*) = 0,78; *Р*(*t*) = 0,93; *Р*(*t*) = 0,82. Определить вероятность безотказной работы комплекса при условии; а) параллельного; б) последовательного соединения систем.

1.13 Система электрооборудования горной машины состоит из трех последовательно соединенных блоков. Вероятность безотказной работы системы 0,94. Вероятность отказа первого и третьего блоков равна 0,03 и 0,02. Необходимо найти вероятность работы второго блока.

1.14 Система электрооборудования состоит из трех последовательно соединенных блоков, причем вероятность отказа первого и второго блоков равна 0,03 и 0,02. Необходимо найти вероятность работы третьего блока при условии, что вероятность безотказной работы системы 0,996.

1.15 Восстанавливаемая система состоит из трех последовательно соединенных блоков, коэффициенты готовности которых  $\kappa_{r1} = 0.75$ ;  $\kappa_{r2} = 0.84$ ;  $\kappa_{r3} =$ 0,96. Необходимо найти коэффициент готовности всей системы.

1.16 Восстанавливаемая система состоит из трех параллельно соединенных блоков, коэффициенты готовности которых  $\kappa_{r1} = 0.75$ ;  $\kappa_{r2} = 0.84$ ;  $\kappa_{r3} = 0.96$ . Среднее время восстановления блоков  $T_{B1} = 46$  ч;  $T_{B2} = 32$  ч;  $T_{B3} = 34$  ч. Необходимо найти коэффициент готовности всей системы.

1.17 Система состоит из трех блоков, схема соединения которых представлена на рисунке:

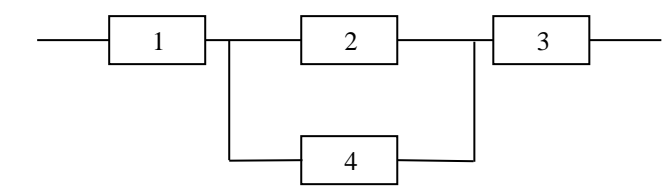

Найти вероятность безотказной работы системы при условии:  $P_1 = 0.90$ ;  $P_2 =$ 0,95;  $P_3 = 0.88$ ;  $P_4 = 0.85$ .

1.18 Система комплексной механизации состоит из пяти машин, схема работы представлена на рисунке. Вычислить вероятность безотказной работы при условии *Р*<sup>1</sup> = *Р*<sup>2</sup> = 0,95; *Р*<sup>3</sup> = *Р*<sup>4</sup> = *Р*<sup>5</sup> = 0,86.

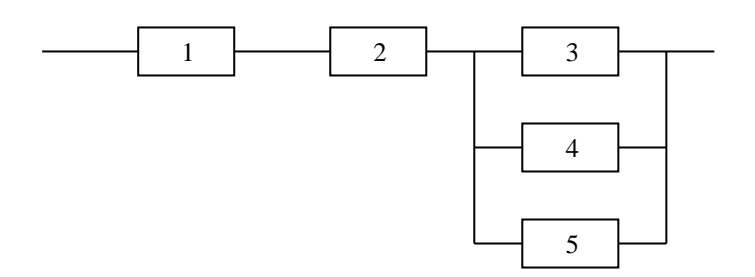

1.19 Найти коэффициент готовности системы, если коэффициенты готовности элементов  $\kappa_{r1} = 0.72$ ;  $\kappa_{r2} = 0.78$ ;  $\kappa_{r3} = 0.83$ ;  $\kappa_{r4} = 0.9$ . Соединение элементов последовательное.

1.20 Система состоит из трех элементов, имеющих следующие значения средней наработки между соседними независимыми отказами: 1000 ч, 2000 ч и 800 ч. Вычислить установившееся значение параметра потока отказов системы.

1.21 Система состоит из 12600 элементов, включенных последовательно, средняя интенсивность отказов которых  $\lambda_{cp} = 0.32 * 10^{-6}$  1/*ч*. Определить вероятность безотказной работы системы в течение *t*=50 ч и среднюю наработку на отказ.

1.22 Система состоит из трех устройств, соединенных последовательно. Интенсивность отказа электронного устройства равна  $\lambda_1 = 0.16 * 10^{-3}$   $1/u = const.$ Интенсивность отказов двух электромеханических устройств линейно зависят от времени  $\lambda_2 = 0.23 \cdot 10^{-4}$  t 1/÷ è  $\lambda_3 = 0.06 \cdot 10^{-6}$  t<sup>2,6</sup> 1/÷. Определить вероятность безотказной работы системы в течении 100 ч.

1.23 Система состоит из  $N=11$  блоков, соединенных последовательно. Надежность блоков характеризуется вероятностью безотказной работы в течении времени которая равна:  $t,$  $P_{1,2,3}(t) = 0.997; P_{4,5,6}(t) = 0.965; P_{7,8,9}(t) = 0.96; P_{10,11}(t) = 0.995.$ Определить вероятность безотказной работы аппаратуры.

1.24 Вероятность безотказной работы насоса для откачки воды из шурфа в течение  $t = 1000$  ч равна 0,95 т.е.  $P(1000) = 0.95$ . Для повышения надежность системы на предприятии имеется такой же насос, который включается в работу при отказе первого. Определить вероятность безотказной работы и среднюю наработку до первого отказа системы, состоящей из двух насосов, и построить зависимости от времени для частоты  $f_c(t)$  и интенсивности отказов  $\lambda_c(t)$  системы.

1.25 Вентилятор главного проветривания шахты имеет интенсивность отказов  $\lambda_0 = 0.4 \cdot 10^{-3}$  1/: Его дублирует такое же устройство, находящееся до отказа основного в режиме ожидания (недогруженный резерв). В этом режиме интенсивность отказа вентилятора  $\lambda_1 = 0.06 \cdot 10^{-3}$  1/: Определить вероятность безотказной работы вентилятора в течении времени  $t = 100$  ч среднюю наработку до первого отказа и построить зависимость  $\lambda_{\tilde{n}}(t)$ .

1.26 Две аккумуляторные батареи работают на одну нагрузку. Интенсивность отказов каждой из них  $\lambda = 0.1 \cdot 10^{-4}$  1/: При отказе одной из батареи интенсивность отказов исправной возрастает вследствие более тяжелый условий работы:  $\lambda_2 = 0.8 \cdot 10^{-4}$  1/ $\div$ . Определить вероятность безотказной работы системы в течение времени  $t = 1000$  ч и среднее время безотказной работы.

1.27 Вероятность безотказной работы резервированного устройства Р (рис. 6.2) в течение 300 ч равна 0.74. Резерв ненагруженный, интенсивность отказов элементов  $\lambda = const.$  Определить вероятность и среднее время безотказной работы.

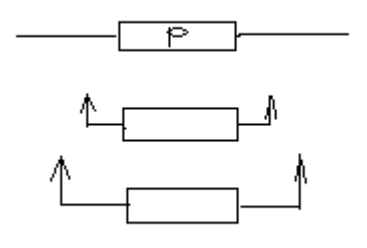

Рис. 6.2. Схема расчета надежности к задаче 1.27

1.28 Конструктором предложена три варианта схем построения изделия (рис. 6.3):

а) изделие нерезервированно;

б) один элемент дублируется путем замещения при ненагруженном состоянии резерва (см. рис. 2.14, б);

в) один элемент дублируется постоянно включенным резервом в нагруженном состоянии резерва (см. рис. 6.3, б).

Средние наработки до первого отказа элементов равны 300 ч.

Какой из вариантов более предпочтителен с точки зрения надежности, если надежность изделия оценивать средней наработкой до первого отказа?

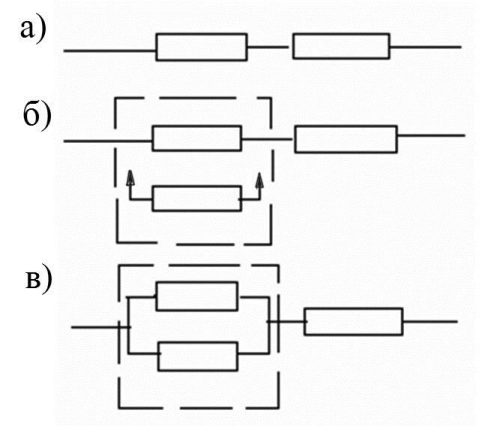

Рис. 6.3. Варианты построения изделия к задаче 1.28

## **СПИСОК ЛИТЕРАТУРЫ**

Воскобоев В. Ф. Надежность технических систем и техногенный риск: учебное посо-бие. Ч. 1. Надежность технических систем / Академия гражданской защиты МЧС России. - М: Альянс, 2008. - 200 с

Боярских, Г. А., Хазин М. Л. Надежность технических систем / / Г. А. Боярских, М. Л. Хазин. - Екатеринбург: УГГГА, 2002. - 180 с.

Барботько А. И., Кудинов В. А. Надёжность технических систем и техногенный риск [Текст] : учебное пособие для студентов высших учебных заведений / - Старый Оскол : ТНТ, 2015. - 256 с.

Половко, А. М. Основы теории надежности / А. М. Половко. - М.: Наука, 1964. - 446 с.

# **ПРИЛОЖЕНИЕ**

## Таблица П.1

**Значение функции**

$$
\Phi(z) = \frac{1}{\sqrt{2\pi}} \int_{0}^{z} e^{-\frac{z^2}{2}} dz, \qquad \Phi(-z) = -\Phi(z)
$$

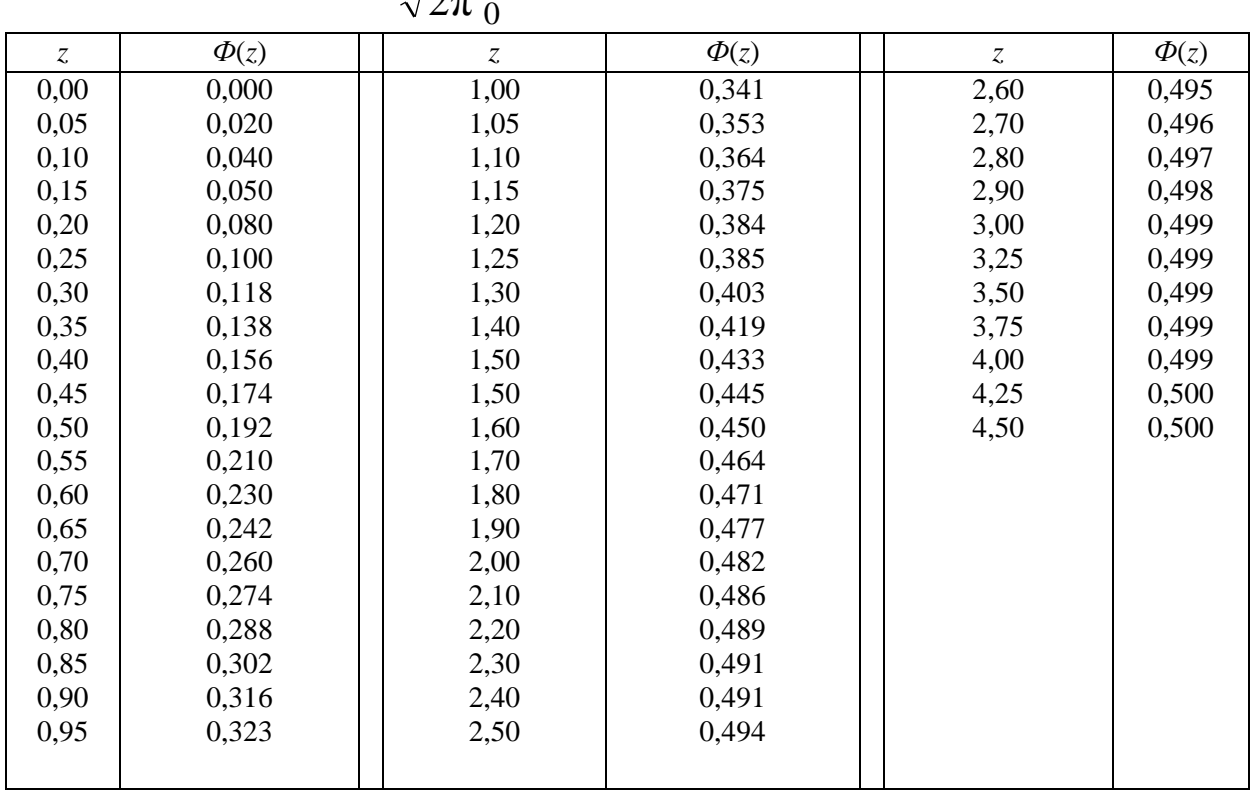

$$
\Phi_{\rm o}(z)=\Phi(z)+0.5
$$

Таблица П.2

# **Значение гамма -функции**

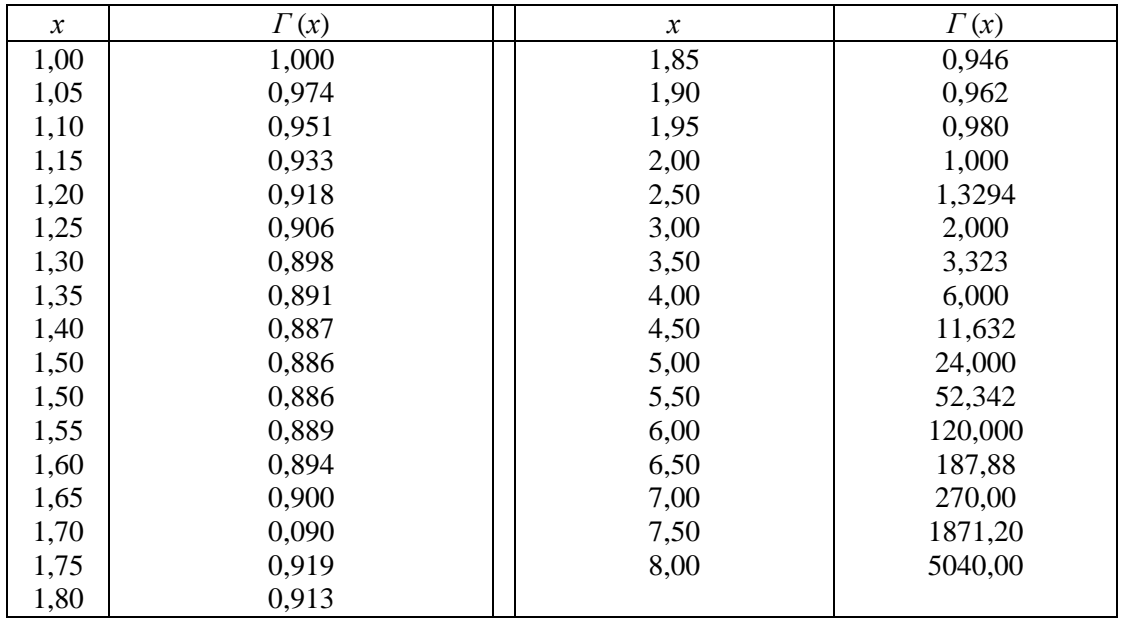

Таблица П.3

2

**Значение плотности вероятности**  $f_0 = \frac{1}{\sqrt{2\pi}} \cdot e^{-2}$ 2π  $1 - \frac{z}{2}$  $f_o = \frac{1}{\sqrt{2}} \cdot e^{-t}$ 

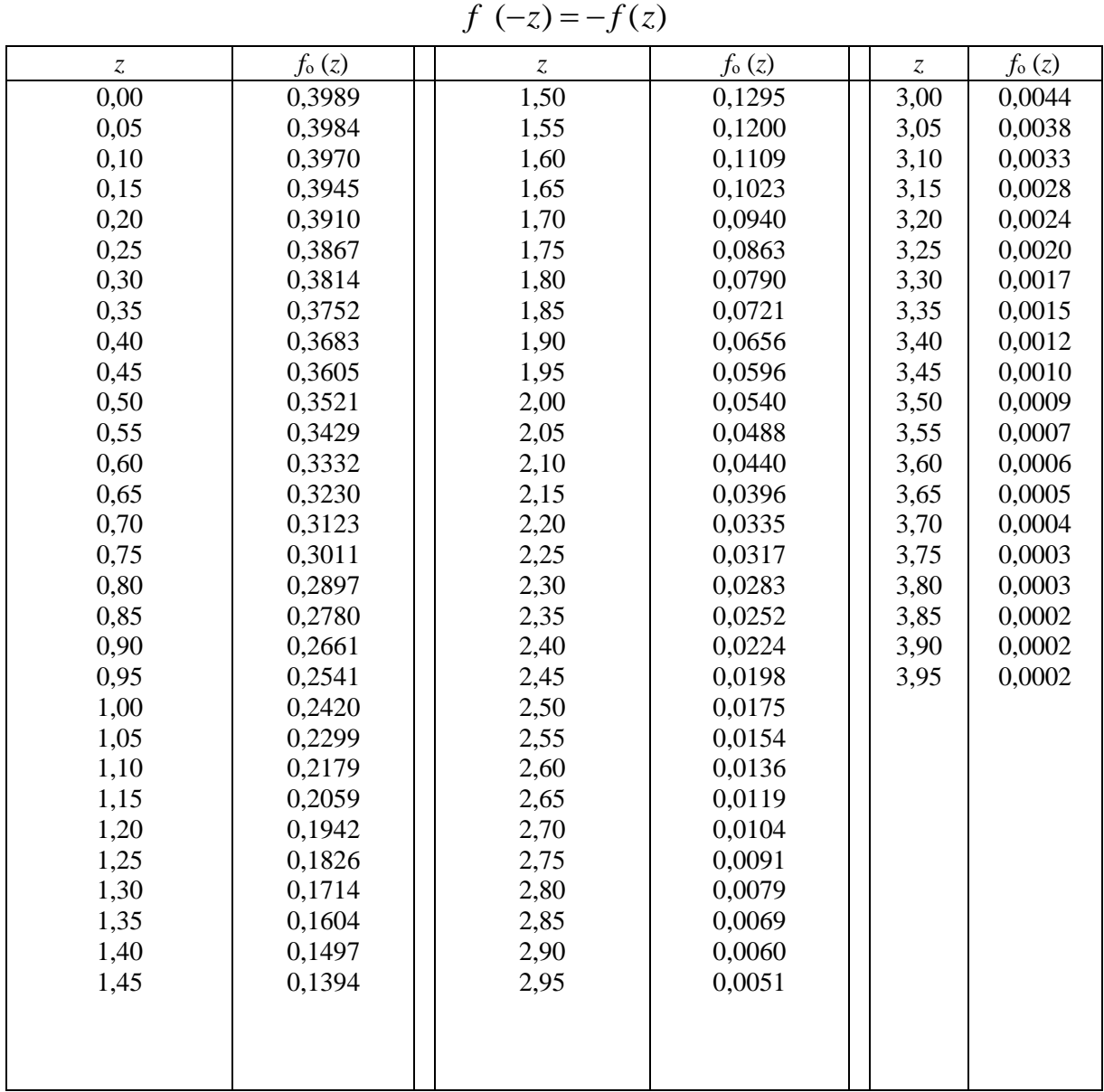

 *f*  $f_o(z) = f(z) + 0,5$ 

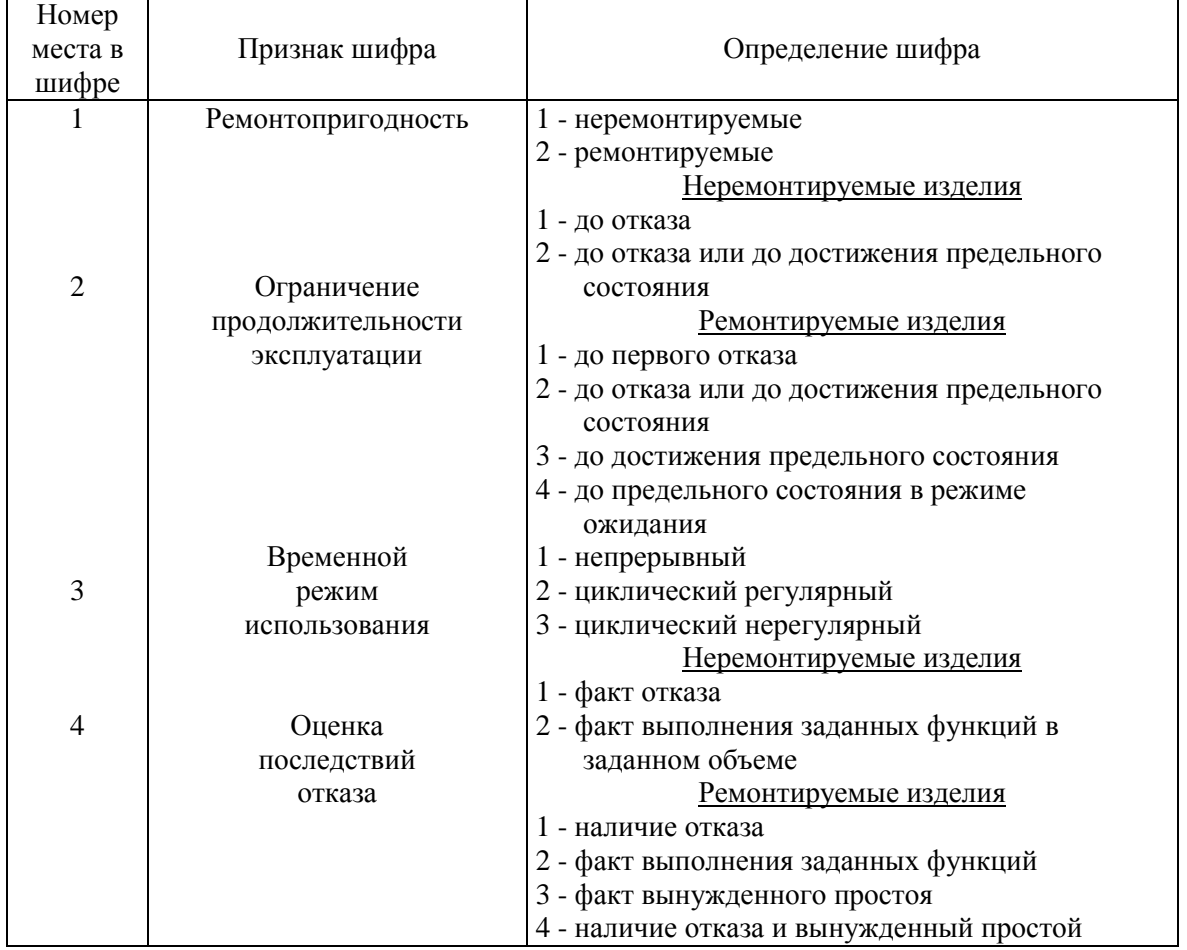

#### **Выбор номенклатуры нормируемых показателей надежности технических устройств (выписка из МУЗ - 69) I. Определение шифра изделий**

Таблица П.5

## **II. Выбор нормируемых показателей**

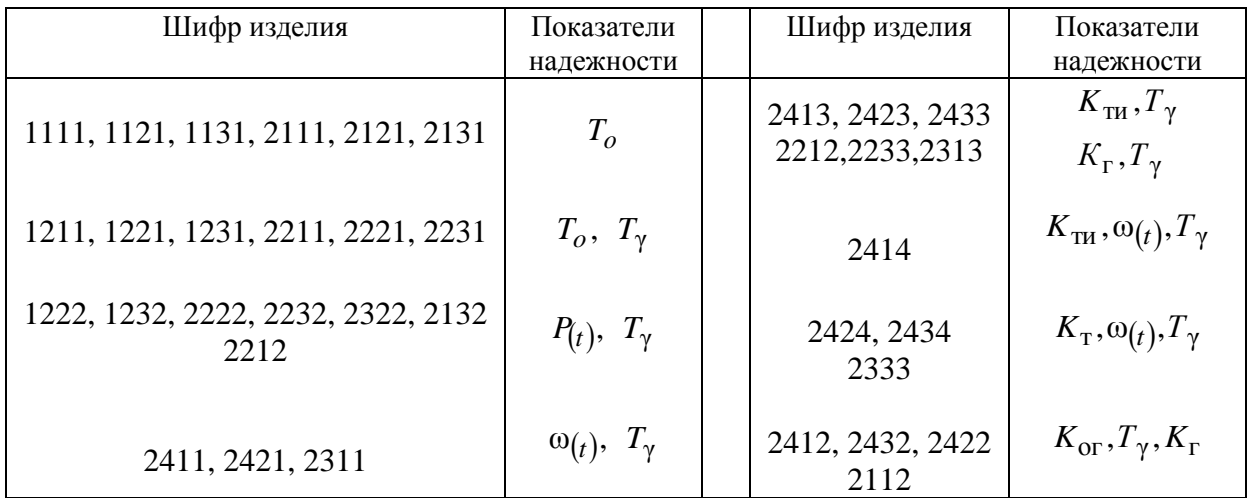

#### МИНОБРНАУКИ РОССИИ

ФГБОУ ВО «Уральский государственный горный университет»

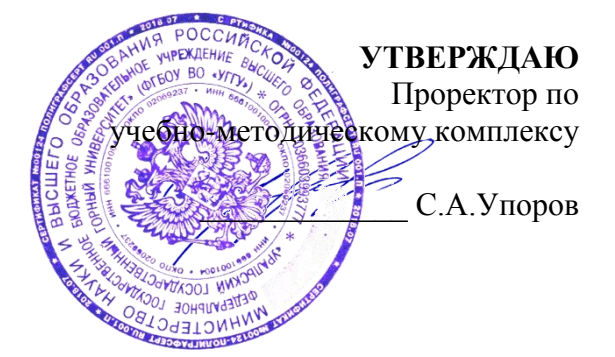

# **МЕТОДИЧЕСКИЕ МАТЕРИАЛЫ ПО САМОСТОЯТЕЛЬНОМУ ИЗУЧЕНИЮ ТЕМ И ПРАКТИЧЕСКИМ РАБОТАМ**

# **по дисциплине НАДЗОР, КОНТРОЛЬ И УПРАВЛЕНИЕ В СФЕРЕ БЕЗОПАСНОСТИ**

# Направление подготовки *20.03.01 Техносферная безопасность*

форма обучения: очная, заочная

Автор: Кузнецов А.М., стр. преподаватель

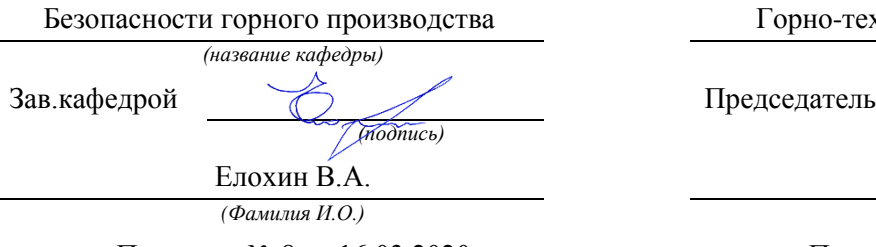

Протокол № 8 от 16.03.2020

Одобрена на заседании кафедры Рассмотрена методической комиссией

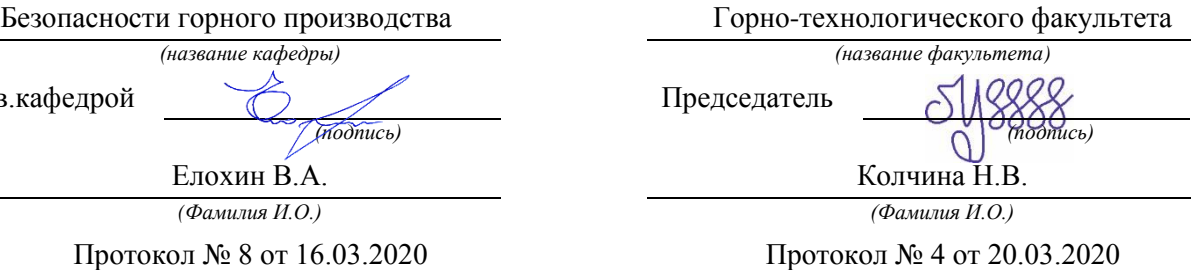

*(Дата) (Дата)*

Екатеринбург 2020

# **Оглавление**

<span id="page-1434-0"></span>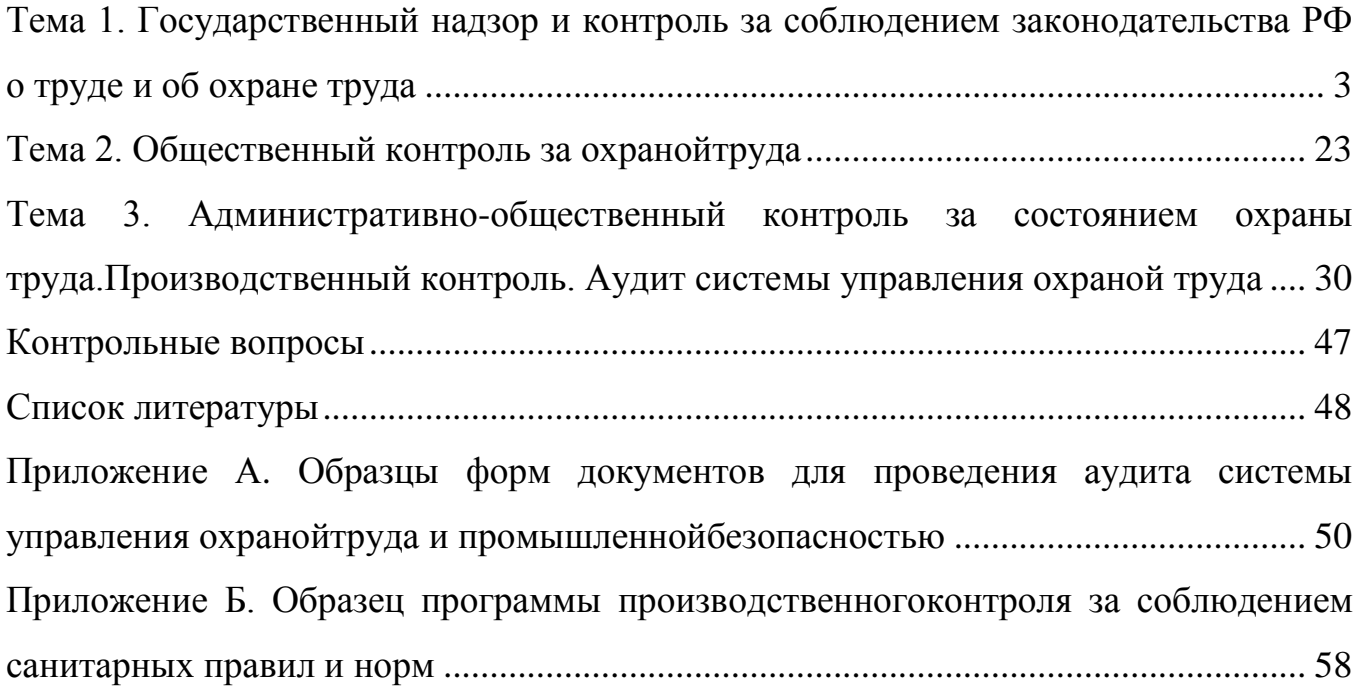

# **Тема 1. Государственный надзор и контроль за соблюдением законодательства РФ о труде и об охране труда**

# **Органы надзора и контроля за соблюдением трудового законодательства и иныхнормативных правовых актов, содержащих нормы трудового права**

Высший надзор за точным и единообразным исполнением законов о труде на территории Российской Федерации осуществляется Генеральным прокурором Российской Федерации и подчиненными ему прокурорами.

*Прокуратура Российской Федерации* – Федеральный закон № 2202-1 от 17 января 1992 г. [18].

Прокуратура не подменяет органы государственного и хозяйственного управления и контроля. Проверки исполнения законов проводятся на основании поступивших сообщений и имеющихся сведений о нарушении законности, требующих непосредственного прокурорского реагирования.

Надзор и контроль за соблюдением трудового законодательства осуществляют специально уполномоченные на то государственные органы и инспекции, к которым относятся:

1) *Федеральная служба по труду и занятости* (Роструд) – Управление надзора и контроля за соблюдением законодательства о труде ПостановлениеПравительстваРФот30июня2004г.№324)[5];

2) *Федеральная служба по экологическому, технологическому и атомному надзору* (Ростехнадзор) – Постановление Правительства РФ от 30 июля 2004 г. № 401[7];

3) *Федеральная служба по надзору в сфере защиты прав потребителей и благополучия человека* (Роспотребнадзор) – Постановление Правительства РФ от 30 июня 2004 г. № 322[6].

Свои надзорные и контрольные функции органы государственного надзора и контроля осуществляют в строгом соответствии с Федеральным законодательством и согласно Положениям, утвержденным Президентом Российской Федерации и Правительством РФ.

При исполнении обязанностей по надзору, работники специального органа, ведающего вопросами надзора, являются полномочными представителями государства и находятся под его защитой, независимы от государственных органов, должностных лиц и подчиняются только закону.

# **Федеральная инспекция труда**

Федеральная инспекция труда (Роструд) – единая централизованная система, состоящая из [5]:

– Федерального органа исполнительной власти, уполномоченного на проведение государственного надзора и контроля за соблюдением трудового законодательства и иных нормативных правовых актов, содержащих нормы трудового права;

– его территориальных органов (Государственных инспекций труда).

*Свою деятельность Федеральная инспекция труда осуществляет во взаимодействии с*:

– федеральными органами исполнительной власти, осуществляющими

функции по контролю и надзору в установленной сфере деятельности;

- иными федеральными органами исполнитель нойвласти;
- органами исполнительной власти субъектов РФ;
- органами местного самоуправления;
- органами прокуратуры;
- профессиональными союзами (их объединениями);
- объединениями работодателей;
- другими организациями (ст. 365 ТКРФ).

Руководство деятельностью федеральной инспекции труда осуществляет Руководитель Роструда – главный государственный инспектор труда Российской Федерации. Главный государственный инспектор труда Российской Федерации назначается на должность и освобождается от должности Правительством Российской Федерации.

*Основными задачами федеральной инспекции труда являются:*

– обеспечение соблюдения и защиты трудовых прав и свобод граждан, включая право на безопасные условия труда;

– обеспечение соблюдения работодателями трудового законодательства и иных нормативных правовых актов, содержащих нормы трудового права;

– обеспечение работодателей и работников информацией о наиболее эффективных средствах и методах соблюдения положений трудового законодательства и иных нормативных правовых актов, содержащих нормы трудового права;

– доведения до сведения соответствующих органов государственной власти фактов нарушений, действий (бездействия) или злоупотреблений, которые не попадают под действие трудового законодательства и иных нормативных правовых актов, содержащих нормы трудового права (ст. 355 ТКРФ).

*Полномочия Федеральная инспекция труда осуществляет посредством* [5]*:*

– проверок, обследований;

– выдачи обязательных для исполнения предписаний об устранении нарушений;

– составления протокола об административных правонарушениях в пределах полномочий;

– подготовки других материалов (документов) о привлечении виновных к ответственности в соответствии с федеральными законами и иными нормативными правовыми актами Российской Федерации.

*Государственные инспектора имеют право (ст. 357 ТК РФ)* [2]*:*

– в порядке, установленном федеральными законами и иными нормативными правовыми актами Российской Федерации, беспрепятственно в любое время суток при наличии удостоверений установленного образца посещать в целях проведения проверки организации всех организационно-правовых форм и форм собственности, работодателей – физических лиц;

запрашивать у работодателей и их представителей, органов исполнительной власти и органов местного самоуправления и безвозмездно получать от них документы, объяснения, информацию, необходимые для выполнения надзорных и

контрольных функций;

– изымать для анализа образцы используемых или обрабатываемых материалов и веществ, в порядке, установленном федеральными законами, с уведомлением об этом работодателя и составлять соответствующий акт;

– расследовать в установленном порядке несчастные случаи на производстве;

– предъявлять работодателям (их представителям) обязательные для исполнения предписания об устранении нарушений трудового законодательства и иных нормативных правовых актов, содержащих нормы трудового права, о восстановлении нарушенных прав работников, привлечении виновных в указанных нарушениях к дисциплинарной ответственности или об отстранении их от должности в установленном порядке;

– направлять в суды при наличии заключений государственной экспертизы условий труда требования о ликвидации организаций или прекращении деятельности их структурных подразделений вследствие нарушения требований охраны труда;

– выдавать предписания об отстранении от работы лиц, не прошедших в установленном порядке обучение безопасным методам и приемам выполнения работ, инструктаж по охране труда, стажировку на рабочих местах и проверку знаний требований охраны труда;

– запрещать использование средств индивидуальной и коллективной защиты работников, если такие средства не соответствуют обязательным требованиям, установленным в соответствии с законодательством Российской Федерации о техническом регулировании, и государственным нормативным требованиям охраны труда;

– составлять протоколы и рассматривать дела об административныхправонарушенияхвпределахполномочий,подготавливатьинаправ лять в правоохранительные органы и в суд другие материалы

(документы) о привлечении виновных к ответственности;

– выступать в качестве экспертов в суде по искам о нарушении законодательства трудового законодательства и иных нормативных правовых актов, содержащих нормы трудового права, о возмещении вреда, причиненного здоровью работников на производстве.

Государственный инспектор труда при выявлении очевидного нарушения выдает работодателю предписание, подлежащее обязательному исполнению. Данное предписание может быть обжаловано работодателем в судебном порядке в течение 10 дней с момента получения работодателем или его представителем (ст. 357 ТК РФ) [2].

В случае выдачи предписания по вопросам расследования, учета, квалификации несчастного случая подача жалобы не является основанием для невыполнения работодателем (его представителем) решений государственного инспектора труда.

*Административная ответственность за невыполнение предписания государственного инспектора труда и за нарушение трудового законодательства*

За *невыполнение в срок* законного предписания (постановления, представления)

об устранении выявленных нарушений в Кодексе Российской Федерации об административных правонарушениях (КоАП ст. 19.5) определены размеры штрафов, которые могут налагаться на [3]:

– *граждан* – в размере от 300 до 500руб;

– *должностных лиц* – от 1000 до 2000 руб. или дисквалификацию на срок до трехлет;

– *юридических лиц* – от 10000 до 20000руб.

За *нарушения законодательства* Российской Федерации о труде и об охране труда предусмотрена административная ответственность (ст. 5.27 КоАП) и влечет[3]:

– *на должностных лиц* – наложение штрафа от 1000 до 5000руб.;

– *на лиц, осуществляющих предпринимательскую деятельность без образования юридического лица*:

 наложение штрафа 1000 до 5000 руб. или административное приостановление деятельности на срокдо90 суток;

– *на юридических лиц:*

 наложение штрафа от 30000 до 50000 руб. или административное приостановление деятельности на срокдо90 суток.

Нарушение законодательства в сфере труда должностным лицом, ранее подвергнутым административному наказанию за аналогичное административное правонарушение, влечет дисквалификацию на срок от 1 до 3 лет. Административное наказание в виде дисквалификации назначается судьей.

*Решения государственных инспекторов труда могут быть обжалованы*:

– соответствующему руководителю по подчиненности;

– главному государственному инспектору труда Российской Федерации;

– в судебном порядке.

Государственные инспекторы труда несут ответственность за противоправные действия или бездействия.

## **Федеральная служба по экологическому, технологическому и атомному надзору Российской Федерации**

Федеральная служба по экологическому, технологическому и атомному надзору (Ростехнадзор) образована в соответствии с Указом Президента Российской Федерации от 20.05.04 № 649 «Вопросы структуры федеральных органов исполнительной власти» путем пре- образования Федеральной службы по технологическому надзору и Федеральной службы по атомному надзору в Федеральную службу по экологическому, технологическому и атомному надзору, руководство которой осуществляет Правительство Российской Федерации.

Это федеральный орган исполнительной власти, осуществляющий функции по разработке и принятию нормативных правовых актов, а также контроля и надзора в сфере [7]:

– охраны окружающей среды в части ограничения негативного техногенного воздействия;

– безопасности при использовании атомной энергии;

– безопасного ведения горных работ и охраны недр;

– промышленной безопасности;

– безопасности электрических и тепловых установок и сетей;

– безопасности гидротехнических сооружений на объектах промышленности и энергетики;

– безопасности оборота взрывчатых материалов промышленного назначения. Ростехнадзор является:

– органом государственного регулирования безопасности при использовании атомной энергии;

– специально уполномоченным органом в области промышленной безопасности;

– органом государственного горного надзора;

– органом государственного энергетического надзора;

– специально уполномоченным государственным органом в области экологической экспертизы;

– специально уполномоченным органом в области охраны атмосферного воздуха.

Ростехнадзор самостоятельно *принимает следующие нормативные правовые акты* в установленной сфере деятельности:

– федеральные нормы и правила в области использования атомной энергии в соответствии с законодательством Российской Феде- рации;

– порядок выдачи разрешений на право ведения работ в области использования атомной энергии работникам объектов использования атомной энергии в соответствии с перечнем должностей, утвержденным Правительством Российской Федерации;

– требования к составу и содержанию документов, касающихся обеспечения безопасности ядерных установок, радиационных источников,пунктовхраненияядерныхматериаловирадиоактивныхвеществ,

хранилищ радиоактивных отходов и(или) осуществляемой деятельности в области использования атомной энергии, необходимых для лицензирования деятельности в этой области, а также порядок проведения экспертизы указанных документов;

– порядок организации и осуществления надзора за системой государственного учета и контроля ядерных материалов;

– требования к регистрации объектов в государственном реестре опасных производственных объектов и к ведению этого реестра;

– порядок оформления декларации промышленной безопасности опасных производственных объектов и перечень включаемых в нее сведений;

– порядок проведения технического расследования причин аварий, инцидентов и случаев утраты взрывчатых материалов промышленного назначения;

– порядок осуществления экспертизы промышленной безопасности и требования к оформлению заключения данной экспертизы;

– требования к составу и содержанию документов, касающихся оценки техногенного воздействия на окружающую среду;

7
– перечни (кадастры) объектов, в отношении которых должны определяться технические нормативы выбросов;

– порядок выдачи и форма разрешений на выбросы вредных(загрязняющих) веществ;

– расчетные инструкции по определению состава и количества вредных (загрязняющих) веществ, выбрасываемых в атмосферный воздух;

– методические указания по разработке проектов нормативов образования отходов;

– правила инвентаризации объектов размещения отходов и правила учета в области обращения с отходами;

– нормативные правовые акты по другим вопросам в установленной сфере деятельности, за исключением вопросов, правовое регулирование которых в соответствии с Конституцией Российской Федерации и федеральными конституционными законами, федеральными законами, актами Президента Российской Федерации и Правительства Российской Федерации осуществляется исключительно федеральными конституционными законами, федеральными законами, нормативными правовыми актами Президента Российской Федерации и Правительства Российской Федерации.

Ростехнадзор *осуществляет контроль и надзор*:

за соблюдением норм и правил в области использования атомной энергии, а также за условиями действия разрешений (лицензий) на право ведения работ в области использования атомной энергии;

за ядерной, радиационной, технической и пожарной безопасностью (на объектах использования атомной энергии);

за физической защитой ядерных установок, радиационных источников, пунктов хранения ядерных материалов и радиоактивных веществ, а также за системами единого государственного учета и контроля ядерных материалов, радиоактивных веществ, радиоактивных отходов;

за выполнением международных обязательств Российской Федерации в области обеспечения безопасности при использовании атомнойэ нергии;

за соблюдением требований промышленной безопасности при проектировании, строительстве, эксплуатации, консервации и ликвидации опасных производственных объектов, при изготовлении, монтаже, наладке, обслуживании и ремонте технических устройств, применяемых на опасных производственных объектах, при транспортировании опасных веществ на опасных производственных объектах;

за соблюдением в пределах своей компетенции требований безопасности в электроэнергетике (технический контроль и надзор в электроэнергетике);

за безопасным ведением работ, связанных с пользованием недрами, в целях обеспечения соблюдения всеми пользователями недр законодательства Российской Федерации, утвержденных в установленном порядке стандартов (норм, правил) по охране недр (в пределах своей компетенции), по безопасному ведению работ, а также в целях предупреждения и устранения их вредного влияния на население, окружающую среду, здания и сооружения;

за соблюдением требований пожарной безопасности на подземных объектах и при ведении взрывных работ;

за соблюдением собственниками гидротехнических сооружений и эксплуатирующими организациями норм и правил безопасности гидротехнических сооружений на объектах промышленности и энергетики, за исключением гидротехнических сооружений, полномочия по осуществлению надзора за которыми переданы органам местного самоуправления;

за соблюдением в пределах своей компетенции требований, законодательства Российской Федерации в области охраны, окружаю- щей среды (государственный экологический контроль);

за соблюдением в пределах своей компетенции требований законодательства Российской Федерации в области охраны атмосферного воздуха;

за соблюдением в пределах своей компетенции требований законодательства Российской Федерации в области обращения с отходами;

– за своевременным возвратом облученных тепловыделяющих сборок ядерных реакторов и продуктов их переработки в государство-поставщик, с которым Российская Федерация заключила международный договор, предусматривающий ввоз в Российскую Федерацию облученных тепловыделяющих сборок ядерных реакторов в целях временного технологического хранения и переработки на условиях возврата продуктов переработки (в пределах своей компетенции);

за горноспасательными работами в части, касающейся состояния и готовности подразделений военизированных горноспасательных частей к ликвидации аварий на обслуживаемых предприятиях.

Ростехнадзор осуществляет *лицензирование деятельности*:

– по размещению, сооружению, эксплуатации и выводу из эксплуатацииядерныхустановок,радиационныхисточниковипунктовхранения ядерных материалов и радиоактивных веществ, хранилищ радиоактивных отходов; по обращению с ядерными материалами и радиоактивными веществами, в том числе при разведке и добыче урановых руд, при производстве, использовании, переработке, транспортировании и хранении ядерных материалов и радиоактивных веществ;

– по обращению с радиоактивными отходами при их хранении, переработке, транспортировании и захоронении;

– по использованию ядерных материалов и (или) радиоактивных веществ при проведении научно-исследовательских и опытно- конструкторских работ;

– по проектированию и конструированию ядерных установок, радиационных источников, пунктов хранения ядерных материалов и радиоактивных веществ, хранилищ радиоактивных отходов; по конструированию и изготовлению оборудования для ядерных установок, радиационных источников, пунктов хранения ядерных материалов и радиоактивных веществ, хранилищ радиоактивных отходов;

– по проведению экспертизы проектной, конструкторской и технологической документации, а также документов, обосновывающих обеспечение ядерной и радиационной безопасности ядерных установок, радиационных источников, пунктов хранения ядерных материалов и радиоактивных веществ, хранилищ

9

радиоактивных отходов, обеспечение деятельности по обращению с ядерными материалами, радиоактивными веществами и радиоактивными отходами;

– по эксплуатации химически опасных производственных объектов;

– по эксплуатации взрывоопасных производственных объектов;

– по эксплуатации пожароопасных производственных объектов в части, касающейся деятельности по эксплуатации объектов, на которых ведутся подземные и открытые горные работы по добыче и переработке полезных ископаемых, склонных к самовозгоранию, а также работы на других горных объектах, технология которых предусматривает ведение пожароопасных работ, в том числе не связанных с добычей полезных ископаемых; по эксплуатации нефтегазодобывающих производств;

– по эксплуатации магистрального трубопроводного транспорта;

– по эксплуатации газовых сетей; по проведению экспертизы промышленной безопасности;

– по производству маркшейдерских работ; по производству взрывчатых материалов промышленного назначения в части, касающейся деятельности по производству взрывчатых материалов,

– используемых при ведении взрывных работ в местах их применения;

– по хранению взрывчатых материалов промышленного назначения в части, касающейся деятельности по хранению, осуществляемой организациями, производящими взрывчатые материалы на стационарных пунктах изготовления и в местах применения, ведущими взрывные работы, а также использующими взрывчатые материалы в научно-исследовательских, учебных и экспериментальных целях;

– по применению взрывчатых материалов промышленного назначения в части, касающейся деятельности по применению взрывчатых материалов организациями, ведущими взрывные работы на гражданских объектах;

– по распространению взрывчатых материалов промышленного назначения, изготавливаемых в местах их применения и используемых при ведении взрывных работ;

- по эксплуатации электрических сетей (за исключением случая, если указанная деятельность осуществляется для обеспечения собственных нужд юридического лица или индивидуального предпринимателя);

– по эксплуатации тепловых сетей (за исключением случая, если указанная деятельность осуществляется для обеспечения собственных нужд юридического лица или индивидуальногопредпринимателя);

– по переработке нефти, газа и продуктов их переработки;

– по хранению нефти, газа и продуктов их переработки;

– по транспортировке по магистральным трубопроводам нефти, газа и продуктов их переработки;

– по обращению с опасными отходами.

Ростехнадзор *выдает разрешения на*:

– правоведения работ в области использования атомной энергии работникам объектов использования атомной энергии;

– применение конкретных видов (типов) технических устройств на опасных производственных объектах;

застройку площадей залегания полезных ископаемых в пределах горного отвода; на эксплуатацию поднадзорных гидротехнических сооружений;

– выбросы и сбросы загрязняющих веществ в окружающую среду и на вредные физические воздействия на атмосферный воздух; на трансграничное перемещение отходов, озоноразрушающих веществ и содержащей их продукции;

– ввоз в Российскую Федерацию и вывоз из Российской Федерации ядовитых веществ; на применение взрывчатых материалов промышленного назначения и на ведение работ с указанными материалами.

Ростехнадзор:

– устанавливает лимиты на размещение отходов; регистрирует опасные производственные объекты и ведет государственный реестр таких объектов;

– ведет государственный учет объектов, оказывающих негативное воздействие на окружающую среду и вредное воздействие на атмосферный воздух;

– ведет государственный кадастр отходов и государственный учет в области обращения с отходами, а также проводит работу по паспортизации опасныхотходов;

– проводит проверки (инспекции) соблюдения юридическими и физическими лицами требований законодательства Российской Федерации, нормативных правовых актов, норм и правил в установленной сфередеятельности.

Ростехнадзор *согласовывает*:

– квалификационные справочники должностей руководителей и специалистов (служащих), в которых определяются квалификационные требования к работникам, получающим разрешение на право ведения работ в области использования атомной энергии;

– перечни радиоизотопной продукции, ввоз и вывоз которой не требует лицензий;

– условия лицензий, технические проекты на пользование недрами, на разработку месторождений полезных ископаемых, нормативы потерь полезных ископаемых при их добыче и первичной переработке.

Ростехнадзор организует и проводит в порядке, определяемом законодательством Российской Федерации, *государственную экологическую экспер*тизу:

– проектов правовых актов, международных договоров Российской Федерации, реализация которых может привести к негативным воздействиям на окружающую среду, а также нормативно- технических и инструктивно-методических документов, регламентирующих хозяйственную и иную деятельность, которая может оказывать воздействие на окружающую среду (за исключением экспертизы объектов в сфере природопользования), утверждаемых органами государственной власти РоссийскойФедерации;

– материалов, подлежащих утверждению органами государственной власти Российской Федерации и предшествующих разработке прогнозов развития и размещения производительных сил на территории Российской Федерации, в томчисле:

1) проектов комплексных и целевых федеральных социально- экономических, научно-технических и иных программ, при реализации которых может быть оказано воздействие на окружающуюсреду;

2) проектов схем развития отраслей народного хозяйства РоссийскойФедерации;

3) проектов межгосударственных инвестиционных программ, в которых участвует Российская Федерация, и федеральных инвестиционныхпрограмм;

4) технико-экономических обоснований и проектов строительства, реконструкции, расширения, технического перевооружения,консервации и ликвидации организаций и иных объектов хозяйственной деятельности Российской Федерации, осуществление которых может оказывать воздействие на окружающую среду, в том числе на окружающую среду сопредельных государств;

5) материалов по созданию организаций горнодобывающей и перерабатывающей промышленности, предусматривающих использование природныхресурсов;

6) материалов, обосновывающих безопасность лицензируемой деятельности, способной оказывать техногенное воздействие на окружающуюсреду;

7) проектов технической документации на новые технологии и технику;

– иных видов документации, касающейся хозяйственной и другой деятельности, которая способна оказывать прямое или косвенное негативное воздействие на окружающую среду (за исключением экспертизы объектов в сфереприродопользования).

Ростехнадзор:

– организует и обеспечивает функционирование системы контроля за объектами использования атомной энергии при возникновении чрезвычайных ситуаций (аварийноереагирование);

– создает, развивает и поддерживает функционирование автоматизированной системы информационно-аналитической службы, в том числе для целей единой государственной автоматизированной системы контроля радиационной обстановки на территории Российской Федерации;

– руководит в составе единой государственной системы предупреждения и ликвидации чрезвычайных ситуаций деятельностью функциональных подсистем контроля за химически опасными и взрывоопасными объектами, а также за ядернои радиационно- опаснымиобъектами;

– осуществляет иные полномочия в установленной сфере деятельности, если такие полномочия предусмотрены федеральными за- конами, нормативными правовыми актами Президента Российской Федерации или Правительства РоссийскойФедерации.

Федеральным законом от 26 декабря 2005 года № 189-ФЗ «О федеральном бюджете на 2006 год» на Ростехнадзор возложены также функции администратора платежей за негативное воздействие на окружающую среду в бюджеты Российской Федерации в 2006 году.

Правительством Российской Федерации принят ряд постановлений,

возлагающих на Ростехнадзор дополнительные полномочия, в том числе по осуществлению контроля за системой оперативно- диспетчерского управления в электроэнергетике и аттестации лиц, осуществляющих профессиональную деятельность, связанную с оперативно-диспетчерским управлением в электроэнергетике (Постановление Правительства Российской Федерации от 27.12.2004 № 854 «Об утверждении Правил оперативно-диспетчерского управления в электроэнергетике»), а также по осуществлению полномочий главного распорядителя средств федерального бюджета по строительству ряда природоохранных объектов, финансируемых за счет государственных капитальных вложений.

## **Федеральная служба по надзору в сфере защиты прав потребителей и благополучиячеловека**

Федеральная служба по надзору в сфере защиты прав потребителей и благополучия человека (Роспотребнадзор) является федеральным органом исполнительной власти, осуществляющим функции по выработке и реализации государственной политики и нормативно- правовому регулированию в сфере защиты прав потребителей, разработке и утверждению государственных санитарно- эпидемиологических правил и гигиенических нормативов, а также по организации и осуществлению федерального государственного сани- тарноэпидемиологического надзора и федерального государственного надзора в области защиты прав потребителей (Постановление Правительства РФ от 30 июня 2004 г. N 322) [6].

Руководитель Роспотребнадзора является *главным государственным санитарным врачом* Российской Федерации.

*Роспотребнадзор осуществляет следующие основные функции* [6]:

– надзор и контроль за исполнением обязательных требований законодательства Российской Федерации;

– государственный санитарно-эпидемиологический надзор за соблюдением санитарного законодательства;

– регистрирует впервые внедряемые в производство и ранее не использовавшиеся химические, биологические вещества и изготовляемые на их основе препараты, потенциально опасные для человека (кроме лекарственных средств);

– устанавливает причины и выявляет условия возникновения и распространения инфекционных заболеваний и массовыхнеинфекционных заболеваний (отравлений);

– организует деятельность системы государственной санитарноэпидемиологической службы Российской Федерации.

Роспотребнадзор осуществляет *следующие полномочия*:

1) осуществляет надзор и контроль за исполнением обязательных требований законодательства Российской Федерации в области обеспечения санитарноэпидемиологического благополучия населения, защиты прав потребителей и в области потребительского рынка, втомчисле:

– федеральный государственный санитарно-эпидемиологический надзор за

соблюдением санитарного законодательства;

– федеральный государственный надзор за соблюдением законов и иных нормативных правовых актов Российской Федерации, регулирующих отношения в области защиты прав потребителей;

– федеральный государственный надзор за соблюдением правил продажи отдельных предусмотренных законодательством Российской Федерации видов товаров;

– санитарно-карантинный контроль в пунктах пропуска через государственную границу Российской Федерации;

– федеральный государственный надзор за качеством и безопасностью муки, макаронных и хлебобулочных изделий при осуществлении закупок указанной продукции для государственных нужд, а также при поставке (закладке) муки в государственный резерв, ее хранении в составе государственного резерва и транспортировке;

– федеральный государственный надзор за качеством и безопасностью муки, макаронных и хлебобулочных изделий при ввозе (вывозе) указанной продукции на территорию Российской Федерации;

– государственный контроль за соблюдением требований о включении информации о классе энергетической эффективности товара, иной обязательной информации об энергетической эффективности в техническую документацию, прилагаемую к товару, в его маркировку, нанесении такой информации на его этикетку, а также правил включения (нанесения) указанной информации;

– государственный контроль за соответствием информационной продукции, реализуемой потребителям, требованиям законодательства Российской Федерации в сфере защиты детей от информации, причиняющей вред их здоровью и (или) развитию, в части указания в сопроводительных документах на информационную продукцию сведений, полученных в результате классификации информационной продукции, а также размещения в соответствии с указанными сведениями знака информационной продукции с соблюдением требований техническихрегламентов;

– осуществляет в соответствии с законодательством Российской Федерации лицензирование отдельных видов деятельности, отнесенных к компетенцииСлужбы:

– осуществляет прием и учет уведомлений о начале осуществления юридическими лицами и индивидуальными предпринимателями отдельных видов работ и услуг по перечню, утвержденному Правительством Российской Федерации, за исключением уведомлений, представляемых юридическими лицами и индивидуальными предпринимателями, осуществляющими деятельность на территориях, подлежащих обслуживанию Федеральным медико-биологическим агентством;

– устанавливает критерии существенного ухудшения качества питьевой воды, горячейводы;

– устанавливает перечень показателей, по которым осуществляется производственный контроль качества питьевой воды, горячей воды, и требования к установлению частоты отбора пробводы;

2) регистрирует:

– впервые внедряемые в производство и ранее не использовавшиеся химические, биологические вещества и изготовляемые на их основе препараты, потенциально опасные для человека (кроме лекарственныхсредств);

– отдельные виды продукции, представляющие потенциальную опасность для человека (кроме лекарственныхсредств);

– отдельные виды продукции, в том числе пищевые продукты, впервые ввозимые на территорию РоссийскойФедерации;

– лиц, пострадавших от радиационного воздействия и подвергшихся радиационному облучению в результате чернобыльской и других радиационных катастроф иинцидентов;

– товары в случае, если они включены в раздел II Единого перечня товаров, подлежащих санитарно-эпидемиологическому надзору (контролю) на таможенной границе и таможенной территории Таможенного союза, а также в случаях, предусмотренных техническими регламентами Таможенного союза;

3) устанавливает причины и выявляет условия возникновения и распространения инфекционных заболеваний и массовыхнеинфекционных заболеваний (отравлений);

4) информирует органы государственной власти Российской Федерации, органы государственной власти субъектов Российской Федерации, органы местного самоуправления и население о санитарно- эпидемиологической обстановке и о принимаемых мерах по обеспечению санитарно-эпидемиологического благополучиянаселения;

5) готовит предложения о введении и об отмене на территории Российской Федерации, субъектов Российской Федерации ограничительных мероприятий (карантина) в порядке, установленном законодательством РоссийскойФедерации;

7) организует в установленном порядке ведение социальногигиеническогомониторинга;

8) организует деятельность системы государственной санитарноэпидемиологической службы РоссийскойФедерации:

– осуществляет разработку и утверждение государственных санитарноэпидемиологических правил и гигиенических нормативов, а также разработку обязательных требований в сфере защиты прав потребителей;

– вносит в Правительство Российской Федерации проекты федеральных законов, нормативных правовых актов Президента Российской Федерации и Правительства Российской Федерации и другие документы, по которым требуется решение Правительства Российской Федерации, по вопросам, относящимся к сфере деятельности Службы;

9) осуществляет в установленном порядке проверку деятельности юридических лиц, индивидуальных предпринимателей и граждан по выполнению требований законодательства Российской Федерации в области обеспечения санитарноэпидемиологического благополучия населения и в области защиты прав потребителей, а также технических регламентов, государственный контроль (надзор) за соблюдением требований которых возложен наСлужбу;

10) организует прием граждан, обеспечивает своевременное и полное рассмотрение обращений граждан, принимает по ним решения и направляет заявителямответы;

11) взаимодействует в установленном порядке с органами государственной<br>власти иностранных государств и международными организациями в власти иностранных государств и международными организациями в установленной сфередеятельности.

Роспотребнадзор в целях реализации полномочий в установленной сфере деятельности *имеет право*:

1) организовывать проведение необходимых исследований, испытаний, экспертиз, анализов и оценок, в том числе научных исследований по вопросам осуществления надзора в установленной сфере деятельности;

2) давать юридическим и физическим лицам разъяснения по вопросам, отнесенным к компетенцииСлужбы;

3) запрашивать и получать сведения, необходимые для принятия решений по отнесенным к компетенции Службывопросам;

4) привлекать в установленном порядке для проработки вопросов установленной сферы деятельности научные и иные организации, ученых и специалистов;

5) пресекать факты нарушения законодательства Российской Федерации в установленной сфере деятельности, а также применять предусмотренные законодательством Российской Федерации меры ограничительного, предупредительного и профилактического характера, направленные на недопущение и (или) ликвидацию последствий нарушений юридическими лицами и гражданами обязательных требований в установленной сфередеятельности;

6) осуществлять контроль за деятельностью территориальных органов Службы и подведомственныхорганизаций;

7) создавать совещательные и экспертные органы (советы,комиссии, группы, коллегии) в установленной сфередеятельности.

## **Государственная экспертиза условийтруда**

Государственная экспертиза условий труда осуществляется федеральным органом исполнительной власти, уполномоченным на проведение федерального государственного надзора за соблюдением трудового законодательства и иных нормативных правовых актов, содержащих нормы трудового права, и органами исполнительной власти субъектов Российской Федерации в области охраны труда в порядке, установленном уполномоченным Правительством Российской Федерации федеральным органом исполнительной власти [2].

Если документация и материалы для проведения государственной экспертизы условий труда не были представлены лицами, имеющими право на обращение с заявлением о проведении государственной экспертизы условий труда, органы, уполномоченные на проведение государственной экспертизы условий труда, самостоятельно запрашивают указанные документацию и материалы в органах и организациях, в отношении которых проводится государственная экспертиза условий труда, а также в органах, предоставляющих государственные услуги, иных государственных органах, органах местного самоуправления и подведомственных

государственным органам или органам местного самоуправления организациях, если указанные документация и материалы находятся в распоряжении таких органов либо организаций в соответствии с нормативными правовыми актами Российской Федерации, нормативными правовыми актами субъектов Российской Федерации, муниципальными правовыми актами.

*Государственная экспертиза условий труда осуществляется в целях оценки*:

– качества проведения специальной оценки условийтруда;

– правильности предоставления работникам гарантий и компенсаций за работу с вредными и (или) опасными условиямитруда;

– фактических условий трудаработников.

Государственная экспертиза условий труда осуществляется на основании определений судебных органов, обращений органов исполнительной власти, работодателей, объединений работодателей, работников, профессиональных союзов, их объединений, иных уполномоченных работниками представительных органов, органов Фонда социального страхования Российской Федерации.

*Лица, осуществляющие государственную экспертизу условий труда, имеют право*:

– в порядке, установленном федеральными законами ииными нормативными правовыми актами Российской Федерации, беспрепятственно при наличии удостоверения установленного образца посещать для осуществления экспертизы любых работодателей (организации независимо от их организационно-правовых форм и форм собственности, а также работодателей – физическихлиц);

– запрашивать и безвозмездно получать необходимые для осуществления экспертизы документы и другиематериалы;

– проводить соответствующие наблюдения, измерения и расчеты с привлечением в случае необходимости исследовательских (измерительных) лабораторий, аккредитованных в порядке, установленном федеральнымизаконамиииныминормативнымиактамиРоссийскойФедерации.

*Лица, осуществляющие государственную экспертизу условий труда, обязаны*:

– составлять по результатам экспертизы заключения о соответствии (несоответствии) условий труда государственным нормативным требованиям охраны труда и направлять указанные заключения в суд, органы исполнительной власти, работодателям, в объединения работодателей, работникам, профессиональные союзы, их объединения, иные уполномоченные работниками представительные органы, органы Фонда социального страхования РоссийскойФедерации;

– обеспечивать объективность и обоснованность выводов, изложенных взаключениях;

– обеспечивать сохранность документов и других материалов, полученных для осуществления экспертизы, и конфиденциальность содержащихся в нихсведений.

# **Права юридических лиц припроведении государственногоконтроля**

В соответствии с Федеральным законом от 26.12.2008 N 294-ФЗ

«О защите прав юридических лиц и индивидуальных предпринимателей при осуществлении государственного контроля (надзора) и муниципального контроля», плановое мероприятие в отношении одного юридического лица или индивидуального предпринимателя по контролю может быть проведено не более чем один раз в три года [4].

В отношении субъекта малого предпринимательства плановое мероприятие по контролю может быть проведено не ранее чем через три года с момента его государственной регистрации.

*Внеплановые мероприятия*.

Внеплановой проверке, предметом которой является контроль исполнения предписаний об устранении выявленных нарушений, подлежит деятельность юридического лица или индивидуального предпринимателя при выявлении в результате планового мероприятия по контролю нарушений обязательных требований.

*Основанием для проведения внеплановой проверки является*:

– истечение срока исполнения юридическим лицом, индивидуальным предпринимателем ранее выданного предписания об устранении выявленного нарушения обязательных требований и (или) требований, установленных муниципальными правовымиактами;

– поступление в органы государственного контроля (надзора), органы муниципального контроля обращений и заявлений граждан, в том числе индивидуальных предпринимателей, юридических лиц, информацииоторгановгосударственнойвласти,органовместногосамо-

управления,изсредствмассовойинформацииоследующихфактах:

 возникновение угрозы причинения вреда жизни, здоровью граждан, вреда животным, растениям, окружающей среде, объектам культурного наследия (памятникам истории и культуры) народов Российской Федерации, безопасности государства, а также угрозы чрезвычайных ситуаций природного и техногенногохарактера;

 причинение вреда жизни, здоровью граждан, вреда животным, растениям, окружающей среде, объектам культурного наследия (памятникам истории и культуры) народов Российской Федерации, безопасности государства, а также возникновение чрезвычайных ситуаций природного и техногенногохарактера;

 нарушение прав потребителей (в случае обращения граждан, права которыхнарушены);

– приказ (распоряжение) руководителя органа государственного контроля (надзора), изданный в соответствии с поручениями Президента Российской Федерации, Правительства Российской Федерации и на основании требования прокурора о проведении внеплановой проверки в рамках надзора за исполнением законов по поступившим в органы прокуратуры материалам иобращениям.

Обращения, не позволяющие установить лицо, обратившееся в орган государственного контроля (надзора), не могут служить основанием для проведения внепланового мероприятия по контролю.

*Лица органов государственного контроля (надзора) при проведении мероприятий по контролю не вправе*:

– проверять выполнение требований, не относящихся к их компетенции;

– осуществлять плановые проверки в случае отсутствия при проведении мероприятий должностных лиц или работников проверяемых юридических лиц или индивидуальных предпринимателей либо ихпредставителей;

– требовать представлениедокументов, информации, образцов (проб) продукции, если они не относятся к предмету проверки, а также изымать оригиналы документов, относящихся к предметупроверки;

– требовать образцы (пробы) продукции для проведения экспертизы без оформления соответствующегоакта;

– распространять информацию, составляющую охраняемую законом тайну, полученную в результате проведения мероприятий по контролю;

– превышать установленные сроки проведения мероприятий по контролю.

Продолжительность мероприятия по контролю не должна превышать двадцати дней и в исключительных случаях может быть про- длена, но не более чем на двадцать дней.

*Права юридических лиц и индивидуальных предпринимателей при проведении мероприятий по контролю*:

– непосредственно присутствовать при проведении мероприятий по контролю, давать объяснения;

знакомиться с результатами мероприятий по контролю и указывать в актах о своем ознакомлении, согласии или несогласии с ними, а также с отдельными действиями должностных лиц органов госконтроля(надзора);

– обжаловать действия (бездействие) должностных лиц органов госконтроля в административном и (или) судебномпорядке.

Недопустимо взимание органами государственного контроля (надзора) платы с юридических лиц и индивидуальных предпринимателей за проведение мероприятий по контролю, за исключением случаев возмещения расходов органов госконтроля на осуществлениеисследований (испытаний) и экспертиз, в результате которых выявлены нарушения обязательных требований.

*Закон не применяется к мероприятиям по контролю*:

– при проведении которых не требуется взаимодействие органов государственного контроля (надзора) с юридическими лицами и индивидуальными предпринимателями и на них не возлагаются обязанности по предоставлению информации и исполнению требований органов государственного контроля(надзора);

– проводимым в отношении юридических лиц и индивидуальных предпринимателей по ихинициативе.

*Не применяются положения закона к отношениям, связанным с проведением*:

– налоговогоконтроля;

– валютногоконтроля;

– бюджетногоконтроля;

– банковского и страхового надзора, а также других видов специального государственного контроля за деятельностью юридических лиц и индивидуальных предпринимателей на финансовомрынке;

– транспортногоконтроля;

– государственного контроля (надзора) администрациями морских, речных портов и инспекторскими службами гражданской авиации аэропортов на территориях указанныхпортов;

таможенногоконтроля;

– иммиграционногоконтроля;

– лицензионногоконтроля;

– контроля безопасности при использовании атомнойэнергии;

– санитарно-карантинного, карантинного фитосанитарного и ветеринарного контроля в пунктах перехода Государственной границы Российской Федерации;

– контроля объектов, признаваемых опасными в соответствии с законодательством Российской Федерации, а также особо важных и режимных объектов, перечень которых устанавливается Правительством РоссийскойФедерации;

– оперативно-розыскных мероприятий, дознания, предварительного следствия, прокурорского надзора иправосудия;

– государственного метрологическогоконтроля.

#### **Административное приостановление и временный запретдеятельности**

*Административное приостановление деятельности предусматривается для*  [3]:

лиц, осуществляющих предпринимательскую деятельность без образования юридическоголица;

– юридических лиц, их филиалов, представительств, структурных подразделений, производственныхучастков;

– эксплуатации агрегатов, объектов, зданий илисооружений;

– осуществления отдельных видов деятельности (работ), оказания услуг.

*Административное приостановление деятельности применяется в случаях (ст.3.12 КоАП)*:

– угрозы жизни или здоровьюлюдей;

– возникновения эпидемии,эпизоотии;

– причинения существенного вреда состоянию или качеству окружающей среды;

– наступления радиационной аварии или техногенныхкатастроф;

– совершения административного правонарушения в области оборота наркотических средств, психотропных веществ и ихпрекурсоров;

– противодействия легализации (отмыванию) доходов, полученных преступным путем; финансированиятерроризма.

Административное приостановление деятельности назначается судьей только в случаях, если менее строгий вид административного наказания не может обеспечить достижение цели административного наказания.

Административное приостановление деятельности устанавливается на срок

до *девяноста суток*. Судья на основании ходатайства можетдосрочнопрекратитьисполнениеадминистративногонаказания в виде административной приостановки деятельности, если будет установлено, что устранены обстоятельства, послужившие основанием для назначения административного наказания.

*Временный запрет деятельности* заключается в кратковременном, установленном на срок до рассмотрения дела судом прекращении деятельности:

– филиалов;

- представительств;
- структурных подразделений юридического лица;
- производственныхучастков;
- эксплуатации агрегатов, объектов, зданий илисооружений;
- осуществления отдельных видов деятельности(работ);
- оказания услуг.

Временный запрет деятельности может применяться, если за совершение административного правонарушения возможно назначение административного наказания в виде административного приостановления деятельности (ст. 27.16 КоАП).

Временный запрет деятельности может применяться только в исключительных случаях, если это необходимо для предотвращения:

- непосредственной угрозы жизни или здоровьюлюдей;
- возникновения эпидемии;
- эпизоотии;
- заражения (засорения) подкарантинных объектов карантиннымиобъектами;
- наступлениярадиационнойаварииилитехногеннойкатастрофы;

– причинения существенного вреда состоянию или качеству окружающей среды.

Временный запрет деятельности осуществляют должностные лица, уполномоченные в области контроля и надзора:

– Роструд и подведомственные ему государственные инспекции труда;

– федеральные органы исполнительной власти, их учреждения, структурные подразделения и территориальныеорганы;

– государственные органы, осуществляющие лицензирование отдельных видов деятельности и контроль за соблюдением условий лицензий.

О временном запрете деятельности составляется *протокол*.

Протокол подписывается:

– составившим его должностным лицом;

– представителем юридического лица или лицом, осуществляющим предпринимательскую деятельность без образования юридическоголица.

В случае если кем-либо из указанных лиц протокол не подписан, должностное лицо делает в нем об этом соответствующую запись.

Срок временного запрета деятельности исчисляется с момента фактического прекращения деятельности филиалов, представительств, структурных подразделений юридического лица, производственных участков, а также

эксплуатации агрегатов, объектов, зданий или сооружений, осуществления отдельных видов деятельности (работ), оказания услуг.

# **Тема 2. Общественный контроль за охранойтруда Организация общественного контроля за охранойтруда**

Общественный контроль за соблюдением прав и интересов работников в области охраны труда осуществляется в соответствии с Трудовым кодексом Российской Федерации (ст. ст. 31, 218, 370) осуществляется профессиональными союзами или иными представительными органами (представителями) [2].

Для этой цели общероссийские профессиональные союзы и их объединения вправе создавать правовые и технические инспекции труда профсоюзов, которые наделяются полномочиями, предусмотренными положениями, утверждаемыми общероссийскими профессиональными союзами и их объединениями.

В свою очередь межрегиональное, а также территориальное объединение (ассоциация) организаций профессиональных союзов, которые действуют на территории субъекта Российской Федерации, вправе создавать правовые и технические инспекции труда профессиональных союзов, действующие на основании принимаемых ими положений согласно типовому положению соответствующего общероссийского объединения профессиональных союзов.

Правом осуществления общественного контроля также наделены комиссии по охране труда комитетов профсоюзов, уполномоченные (доверенные) лица по охране труда профессиональных союзов и иных уполномоченных работниками представительных органов.

Комиссия по охране труда состоит из членов профсоюзов и возглавляет ее член профсоюзного комитета, а в цехе – член цехового комитета профсоюза. Председатель этой комиссии одновременно является старшим общественным инспектором предприятия по охране труда. Председатель комиссии не может быть лицом из администрации. Эта комиссия контролирует соблюдение администрацией законодательства о труде, участвует в подготовке и проверкевыполнениясоглашения по охране труда, изучает причины производственного травматизма, профессиональных заболеваний и т.д.

Уполномоченные (доверенные) лица по охране труда контролируют проведение своевременного инструктажа рабочих по технике безопасности и производственной санитарии, проверяют исправность оборудования на рабочих местах, следят за своевременным обеспечением рабочих спецодеждой, немедленно сообщают старшему общественному инспектору о несчастных случаях на производстве, добиваются от руководителей участков работ устранения обнаруженных нарушений законов о труде и т.п.

Уполномоченные (доверенные) лица по охране труда должны избираться открытым голосованием на общем профсоюзном собрании работников организации либо на общем собрании работников структурного подразделения.

## **Роль профессиональных союзов в области охранытруда**

Профессиональные союзы имеют право на осуществление контроля за соблюдением работодателями и их представителями трудового законодательства и иных нормативных правовых актов, содержащих нормы трудового права [2].

Профессиональные союзы могут создавать правовые и технические инспекции труда.

Профессиональные инспекторы труда в установленном порядке имеют право беспрепятственно посещать любых работодателей (организации независимо от их организационно-правовых форм и форм собственности, а также работодателей – физических лиц), у которых работают члены данного профсоюза.

*Профессиональные инспекторы труда, уполномоченные (доверенные) лица по охране труда профессиональных союзов имеют право (ст. 370 ТК РФ)* [2]:

– осуществлять контроль за соблюдением работодателями трудового законодательства и иных нормативных правовых актов, содержащих нормы трудовогоправа;

– проводить независимую экспертизу условий труда и обеспечения безопасностиработников;

– принимать участие в расследовании несчастных случаев на производстве ипрофзаболеваний;

– получать информацию от руководителей и иных должностных лиц организаций, работодателей (индивидуальных предпринимателей) о состоянии условий и охраны труда, а также о всех несчастных случаях на производстве и профессиональныхзаболеваниях;

– защищать права и законные интересы членов профсоюза по вопросам возмещения вреда, причиненного их здоровью напроизводстве;

– предъявлять работодателям требования о приостановке работ в случаях непосредственной угрозы жизни и здоровьюработников;

– направлять работодателям Представления об устранении выявленных нарушений трудового законодательства и иных нормативных правовых актов, содержащих нормы трудового права, обязательные для рассмотрения. Работодатели обязаны в недельный срок со дня получения требования об устранении выявленных нарушений сообщить в соответствующий профсоюзный орган о результатах рассмотрения данного требования и принятыхмерах;

– осуществлять проверку состояния условий и охраны труда, выполнения обязательств работодателей, предусмотренных коллективными договорами илисоглашениями;

– принимать участие в работе комиссий по испытаниям и приему в эксплуатацию производственных объектов и средств производства в качестве независимыхэкспертов;

– принимать участие в рассмотрении трудовых споров, связанных с нарушением трудового законодательства и иных нормативных правовых актов, содержащих нормы трудового права, обязательств, предусмотренных коллективными договорами и соглашениями, а также с изменениями условийтруда; – принимать участие в разработке проектов федеральных законов и иных нормативных правовых актов Российской Федерации, законов ииныхнормативныхправовыхактовсубъектовРоссийскойФедерации, нормативных правовых актов органов местного самоуправления, содержащих нормы трудового права;

– принимать участие в разработке проектов подзаконных нормативных правовых актов, устанавливающих государственные нормативные требования

24

охраны труда, а также согласовывать их в порядке, установленном Правительством РоссийскойФедерации;

– обращаться в соответствующие органы с требованиями о привлечении к ответственности лиц, виновных в нарушении трудового законодательства и иных актов, содержащих нормы трудового права, сокрытии фактов несчастных случаев напроизводстве.

*При осуществлении указанных полномочий профессиональные союзы взаимодействуют*:

– с федеральным органом исполнительной власти, уполномоченным на проведение государственного надзора и контроля за соблюдением трудового законодательства;

– его территориальнымиорганами;

– другими федеральными органами исполнительной власти, осуществляющими функции по контролю и надзору в установленной сфередеятельности.

#### **Уполномоченные (доверенные) лица по охранетруда**

Постановлением Минтруда РФ № 30 от 8.04.1994 г. утверждены Рекомендации по организации работы уполномоченного (доверенного) лица по охране труда [19].

*Выборы уполномоченных проводят*:

– наобщемсобраниитрудовогоколлективаорганизации(цеха,участка);

– на срок не менее 2-хлет.

Численность уполномоченных, порядок их избрания и срок полномочий могут быть оговорены в коллективном договоре или другом совместном решении работодателя и представительного общественного органа.

Уполномоченные могут быть избраны из числа специалистов, не работающих на данном предприятии (по согласованию с работодателем).

Не рекомендуется избирать уполномоченными работников, которые по занимаемой должности несут ответственность за состояние охраны труда.

Уполномоченные входят, как правило, в состав комитета (комиссии) по охране труда предприятия.

Уполномоченные периодически отчитываются на общем собрании трудового коллектива. Они могут быть отозваны до истечения срока полномочий, если не выполняют своих функций.

*Основными задачами уполномоченных лиц по охране труда являются* [9]:

– содействие созданию на предприятии (в производственном подразделении) здоровых и безопасных условий труда, соответствующих требованиям норм и правил по охранетруда;

– осуществление контроля за состоянием охраны труда и за соблюдением законных прав и интересов работников в области охраны труда;

– представление интересов работников в государственных и общественных организациях при рассмотрении трудовых споров, связанных с применением законодательства об охране труда, выполнением работодателем обязательств, установленных коллективными договорами или соглашениями по охранетруда;

– консультирование работников по вопросам охраны труда, оказание им

помощи по защите их прав на охранутруда.

*Гарантии прав деятельности уполномоченных лиц по охране труда. Работодатель обязан***:**

– создавать необходимые условия для работыуполномоченных;

– обеспечивать их правилами, инструкциями, другими нормативными и справочными материалами по охране труда за счет средств работодателя.

Обучение для уполномоченных рекомендуется организовывать за счет средств работодателя, а также средств Фонда социального страхования Российской Федерации (страховщика).

Уполномоченным выдается соответствующее удостоверение.

*Уполномоченным для выполнения возложенных на них функций рекомендуется*:

– предоставлять необходимое время в течение рабочегодня;

– устанавливать «дополнительные» социальные гарантии в соответствии сколлективным договором или локальным нормативным актом.

#### **Комитеты (комиссии) по охранетруда**

*Комитет является*:

– составной частью системы управления охранойтруда;

– одной из форм участия работников в управлении организацией в области охраны труда (ст. 218 ТК РФ)[2].

Комитеты создаются по инициативе работодателя и (или) работников либо их представительного органа.

*В состав Комитетов на паритетной основе входят представители* [10]:

– работодателя;

– выборного органа первичной профсоюзной организации или иного представительного органаработников.

*Положение о Комитете по охране труда в организации*:

– рекомендуется разрабатывать на основании Типового положения о комитете (комиссии) по охране труда (Приказ Минтруда России от 24.06.2014 N 412н) с учетом особенностей организации[10];

– утверждается приказом (распоряжением) работодателя с учетом мнения выборного профсоюзного органа и (или) иного уполномоченного работниками организации представительногооргана.

*Задачами Комитета являются*:

– разработка на основе предложений членов Комитетапрограммы совместных действий работодателя, выборного органапервичнойпрофсоюзной организации или иного уполномоченного работниками представительного органа по обеспечению соблюдения государственных нормативных требований охраны труда, предупреждению производственного травматизма и профессиональной заболеваемости;

– организация проверок состояния условий и охраны труда на рабочих местах, подготовка по их результатам, а также на основе анализа причин производственного травматизма и профессиональной заболеваемости предложений

работодателю по улучшению условий и охранытруда;

– содействие службе охраны труда работодателя в информировании работников о. состоянии условий и охраны труда на рабочих местах, существующем риске повреждения здоровья, о полагающихся работникам компенсациях за работу во вредных и (или) опасных условиях труда, средствах индивидуальнойзащиты.

*Функциями Комитета являются*:

– рассмотрение предложений работодателя, работников, выборного органа первичной профсоюзной организации или иного уполномоченного работниками представительного органа с целью выработки рекомендаций по улучшению условий и охранытруда;

– содействие работодателю в организации обучения по охране труда, безопасным методам и приемам выполнения работ, а также в организации проверки знаний требований охраны труда и проведения в установленном порядке инструктажей по охранетруда;

– участие в проведении проверок состояния условий и охраны труда на рабочих местах, рассмотрении их результатов, выработка предложений работодателю по приведению условий и охраны труда в соответствие с государственными нормативными требованиями охранытруда;

– информирование работников о проводимых мероприятиях по улучшению условий и охраны труда, профилактике производственного травматизма, профессиональныхзаболеваний;

– информирование работников о результатах специальной оценки условий труда на их рабочих местах, в том числе одекларировании соответствия условий труда на рабочих местах государственным нормативным требованиям охраны труда;

– информирование работников о действующих нормативах по обеспечению смывающими и обезвреживающими средствами, прошедшей обязательную сертификацию или декларирование соответствия специальной одеждой, специальной обувью и другими средствами индивидуальной защиты, содействие осуществляемому службой охраны труда работодателя контролю за обеспечением ими работников, правильностью их применения, организацией их хранения, стирки, чистки, ремонта, дезинфекции иобеззараживания;

– содействие службе охраны труда работодателя в мероприятиях по организации проведения предварительных при поступлении на работу и периодических медицинских осмотров и учету результатов медицинских осмотров притрудоустройстве;

– содействие своевременной бесплатной выдаче в установленном порядке работникам, занятым на работах с вредными (опасными) условиями труда, молока и других равноценных пищевых продуктов, лечебно-профилактическогопитания;

– содействие службе охраны труда работодателя в рассмотрении вопросов финансирования мероприятий по охране труда, обязательного социального страхования от несчастных случаев на производстве, и профессиональных заболеваний, а также осуществлении контроля за расходованием средств, направляемых на предупредительные меры по сокращению производственного

травматизма и профессиональнойзаболеваемости;

– содействие службе охраны труда работодателя во внедрении более совершенных технологий производства, нового оборудования, средств автоматизации и механизации производственных процессов с целью создания безопасных условий труда, ликвидации (сокращении числа) рабочих мест с вредными (опасными) условиямитруда;

– подготовка и представление работодателю предложений по совершенствованию организации работ с целью обеспеченияохраны труда и сохранения здоровья работников, созданию системы поощрения работников, соблюдающих требования охранытруда;

– подготовка и представление работодателю, выборному органу первичной профсоюзной организации или иному уполномоченному работниками представительному органу предложений по разработке проектов локальных нормативных актов по охране труда, участие в разработке и рассмотрении указанныхпроектов.

*Для осуществления возложенных функций Комитет вправе*:

– получать от службы охраны труда работодателя информацию о состоянии условий труда на рабочих местах, производственного травматизма профессиональной заболеваемости, наличии опасных и вредных производственных факторов и принятых мерах по защите от их воздействия, о существующем риске поврежденияздоровья;

– заслушивать на заседаниях Комитета сообщения работодателя (его представителей), руководителей структурных подразделений и других работников организации по вопросам об обеспечении безопасных условий и охраны труда на рабочих местах работников и соблюдении их гарантий и прав на охранутруда;

заслушивать на заседаниях Комитета руководителей структурных подразделений работодателя и иных должностных лиц, работников, допустивших нарушения требований охраны труда, повлекшие за собой тяжелые последствия, и вносить работодателю предложения о привлечении их к ответственности в соответствии с законодательством РоссийскойФедерации;

– участвовать в подготовке предложений к разделу коллективного договора (соглашения) по охране труда по вопросам, находящимся в компетенцииКомитета;

– вносить работодателю предложения о стимулировании работников за активное участие в мероприятиях по улучшению условий и охранытруда;

– содействовать разрешению трудовых споров, связанных с применением законодательства об охране труда, изменением условий труда, предоставлением работникам, занятым во вредных и (или) опасных условиях труда, предусмотренных законодательством гарантий икомпенсаций.

*Численность Комитета определяется в зависимости от*:

– числа работников ворганизации;

– специфики производства;

от количества структурныхподразделений;

– других особенностей по взаимной договоренности сторон, представляющих интересы работодателя иработников.

*Выдвижение в Комитет осуществляется*:

– *представителей работников* **–** на основании решения выборного органа первичной профсоюзной организации (если он объединяет более половины работающих) или на собранииработников;

– *представителей работодателя* **–**работодателем.

Состав Комитета утверждается приказом (распоряжением) работодателя.

*Комитет избирает из своего состава*:

– председателя (как правило, работодатель, или его ответственный представитель);

заместителей от каждой стороны (одним из заместителей является представитель выборного профсоюзного органа и (или) иного уполномоченного работниками представительногооргана);

– секретаря (работник службы охранытруда).

Комитет осуществляет свою деятельность в соответствии с разрабатываемыми им регламентом и планом работы.

*Члены комитета должны*:

– проходить обучение по охране труда за счет средств работодателя, а также средств Фонда социального страхования Российской Федерации (страховщика) не реже одного раза в тригода;

– информировать выборные органы или собрание работников о проделанной работе не реже одного раза вгод.

# **Тема 3. Административно-общественный контроль за состоянием охраны труда.Производственный контроль. Аудит системы управления охраной труда**

# **Административно-общественныйконтроль в системе управления охранойтруда**

Административно-общественный контроль в системе управления охраной труда является основной формой контроля администрации и комитетов профсоюза предприятия, организации, учреждения за состоянием условий и безопасности труда на рабочих местах, производственных участках, в цехах, а также соблюдением всеми службами, должностными лицами и работающими требований трудового законодательства, стандартов безопасности труда, правил, норм, инструкций и других нормативно-технических документов по охране труда [20].

Административно-общественный контроль не исключает проведение административного контроля в соответствии с должностными обязанностями руководителей и инженерно-технических работников предприятия, а также общественного контроля в соответствии с Положением о комиссии охраны труда и Положением об уполномоченном по охране труда.

Руководство организацией административно-общественного контроля осуществляют руководитель предприятия, председатель комитета профсоюза и представители других общественных органов. Как правило, он является трехступенчатым, но в крупных организациях возможно проведение 4-5 ступенчатого контроля.

*Трехступенчатый контроль проводится*:

– на первой ступени – непосредственно руководителем структурного подразделения (участка, смены,бригады);

– навторойступени–начальникомструктурногоподразделения (цеха, производства);

– третьей ступени – в организации в целом комиссией по охране труда.

Руководство организацией трехступенчатого контроля осуществляют руководитель организации и отдел охраны.

*Первая ступень* контроля осуществляется руководителем соответствующего структурного подразделения участка (бригады, смены). Контроль проводится каждый день, в течение рабочей смены, при этом проверяют:

– выполнение мероприятий по устранению нарушений, выявленных при предыдущейпроверке;

– расположение и наличие необходимого инструмента, приспособлений, заготовок идр.;

– состояние проездов, проходов,переходов;

– безопасностьоборудования;

– соблюдение работниками правилэлектробезопасности;

– исправностьвентиляции;

– соблюдение правил безопасности при работе с вредными и пожаровзрывоопасными веществами иматериалами;

– наличие и соблюдение работниками инструкций по охране труда;

– наличие и использование работниками средств индивидуальной защиты;

– наличие у работников удостоверений по охране труда, нарядов- допусков на выполнение работ с повышеннойопасностью.

Результаты проверки регистрируются в журнале, который должен храниться у руководителя участка – мастера, по установленной форме.

*Вторую ступень* контроля осуществляет начальник структурного подразделения (цех, отдел, производство или участок).

Периодичность проверок второй ступени – еженедельно согласно графика, утвержденного начальником структурного подразделения и согласованного со специалистом по охране труда.

На второй ступени проверяют:

– выполнение мероприятий согласно первой ступениконтроля;

– выполнение распорядительных документов по охранетруда

(приказов, распоряжений, предписаний);

– исправность технологического оборудования и его соответствие нормативнойдокументации;

– соблюдение работниками правил электробезопасности, пожарнойбезопасности;

– соблюдение графиков профилактических ремонтов производственного оборудования, вентиляционныхустановок;

– состояние стендов по охране труда, наличие и состояние плакатов по охране труда, сигнальных цветов и знаковбезопасности;

– наличие и состояние защитных, сигнальных и противопожарных средств и устройств, контрольно-измерительныхприборов;

– соблюдение правил безопасности при работе с вредными и пожаровзрывоопасными веществами иматериалами;

– своевременность и качество проведения инструктажа работников по безопасноститруда;

– использование работниками средств индивидуальной защиты и спецодежды;

– обеспечение работников лечебно-профилактическим питанием, молоком и другими профилактическимисредствами;

– состояние санитарно-бытовых помещений и устройств;

– соблюдение установленного режима труда иотдыха. Результаты проверки регистрируются вжурнале.

*Третья ступень* контроля проводится комиссией по охране труда один раз в месяц. На ней проверяют:

– выполнение мероприятий по первой и второй ступенямконтроля;

– выполнение организационно-распорядительных документовпо охране труда (приказов, распоряжений, предписаний);

– выполнение мероприятий, указанных в планах по улучшению условий труда, коллективных договорах, соглашениях по охранетруда;

– выполнение мероприятий по материалам расследования тяжелых и

групповых несчастныхслучаев;

– техническое состояние и содержание зданий, сооружений, помещений цехов и прилегающих к нимтерриторий;

– соответствие оборудования требованиям нормативно- технической документации по охранетруда;

– эффективность работы вентиляционныхустановок;

– обеспеченность работников спецодеждой, спецобувью и другими средствами индивидуальной защиты, правильность их выдачи, хранения, организации стирки, чистки иремонта;

– обеспеченность работников санитарно-бытовыми помещениями и устройствами, их состояние;

– организацию лечебно-профилактического обслуживания работников;

– состояние кабинетов охранытруда;

– состояние стендов по охране труда, своевременное и правильное ихоформление;

– организацию и качество проведения обучения и инструктажей работников по безопасноститруда;

– подготовленность персонала структурных подразделений организации к работе в аварийныхусловиях;

– соблюдение установленного режима труда и отдыха, трудовой дисциплины.

По результатам контроля оформляется акт. В случае выявления нарушений оформляется предписание.

Для крупных организаций возможно проведение 4-5 ступенчатого контроля.

*Четвертый этап* проводится комиссией по охране труда, руководителями и главными специалистами аппарата управления. График проверок следует формировать таким образом, чтобы каждое производственное подразделение было проверено не реже 1 раза в полугодие.

Руководители и специалисты аппарата управления при посещении структурных подразделений по своим основным функциям обязаны проверять:

– эффективность работы руководителей производственных подразделений по осуществлению первого, второго и третьего этапов контроля;

– порядок организации контроля, а также эффективность работы по осуществлению контроля руководителей и специалистов подрядных и сервисных организаций, осуществляющих свою деятельность на территории объектов производственныхуправлений;

– проверять общее состояние охранытруда;

– принимать необходимые меры по устранению выявленных недостатков и оказывать руководителям производственных подразделений практическую помощь в ихработе.

*Пятый этап* контроля может проводиться путем целевых проверок руководителями (заместителями генерального директора, начальниками управлений, отделов) и главными специалистами аппарата управления (управления промышленной безопасности и охраны труда, управления экологической безопасности и т.п.) в ходе посещения производственных объектов управлений.

Порядок проведения проверки:

– руководители и специалисты аппарата управления по прибытии на проверяемый объект должны в обязательном порядке уведомить руководство объекта о своем прибытии, о цели проверки и перечне проверяемыхвопросов;

– все проверки объектов должны быть проведены при непосредственном участии руководителей (специалистов) проверяемого объекта, назначенных руководителем цеха;

– в ходе проверки должно бытьпроверено:

 наличие нормативно-технической документации на эксплуатируемых объектах и сооружениях в соответствии с руководящими документами;

 соответствие режимов эксплуатации объектов и сооружений нормативам технологических карт, локальных нормативных документов организации в области промышленнойбезопасности;

правильность организации работ и ведения технологических процессов;

 техническое состояние, исправность оборудования и сооружений, механизмов, контрольно-измерительных приборов, средств автоматизации;

 правильность и своевременность заполнения и ведения технической и технологическойдокументации;

выполнение приказов, предписаний надзорныхорганов;

 выполнение утвержденных мероприятий, сделанных в ходе предыдущих проверок и техническихсовещаний.

**Производственный контроль за соблюдением санитарных правил инорм**

*Производственный контроль* **–** это контроль работодателя (юридического лица или ИП) за соблюдением в организации санитарных правила и норм.

В соответствии со статьей 32 ФЗ № 52-ФЗ «О санитарноэпидемиологическом благополучии населения» [11]:

1) производственный контроль, в том числе проведение лабораторных исследований и испытаний, за соблюдением санитарно- эпидемиологических требований и выполнением санитарно- противоэпидемических (профилактических) мероприятий в процессе производства, хранения, транспортировки и реализации продукции, выполнения работ и оказания услуг, а также условиями труда осуществляется индивидуальными предпринимателями и юридическими лицами в целях обеспечения безопасности и (или) безвредности для человека и среды обитания таких продукции, работ иуслуг;

2) производственный контроль осуществляется в порядке, установленном техническими регламентами или применяемыми до дня вступления в силу соответствующих технических регламентов санитарными правилами, а также стандартами безопасности труда, если иное не предусмотрено федеральнымзаконом;

3) лица, осуществляющие производственный контроль, несут ответственность за своевременность, полноту и достоверность его осуществления.

Он включает в себя контроль за:

– наличием в организации всех санитарных правил и других нормативных

документов, которые надо соблюдать даннойорганизации;

– проведением лабораторных испытаний:

производственных факторов на рабочих местах (шум, вибрация ит.п.);

вредных факторов на границе санитарно-защитной зоны предприятия;

выпускаемой продукции;

прочиеиспытания;

– проведением медицинских осмотров;

– наличием сертификатов, медицинских книжек, санитарных паспортов и другихдокументов;

– ведением учета и отчетности, которое требуется законодательством в рамках производственногоконтроля;

– информирование органов Роспотребнадзора и местных органов власти об авариях в организации, создающих угрозу жизни и здоровьяграждан.

Не проведение производственного контроля или неполное его проведениеявляетсянарушениемстатьи32 ФЗ РФ «О санитарно-эпидемиологическом благополучии населения» и влечет предупреждение или наложение административного штрафа на граждан в размереот ста до пятисот рублей; на должностных лиц – от пятисот до одной тысячи рублей; на лиц, осуществляющих предпринимательскую деятельность без образования юридического лица – от пятисот до одной тысячи рублей или административное приостановление деятельности на срок до девяноста суток; на юридических лиц – от десяти тысяч до двадцати тысяч рублей или административное приостановление деятельности на срок до девяноста суток (статья 6.3 КоАП РФ)[3].

Лабораторный контроль за условиями труда – это проведение лабораторных исследований и испытаний (шума, вибрации, вредных веществ и др.) на рабочих местах с установленной санитарными правилами периодичностью.

Лабораторные исследования на рабочих местах должны проводиться с периодичностью:

– *параметры микроклимата* (температура, влажность, скорость движения воздуха, интенсивность теплового излучения) – 2 раза в год – вхолодныйивтеплыйпериодыгода(п.7.1СанПиН2.2.4.548-96)[12];

– *шум* – не реже 1 раза в год (п. 3.3 ГОСТ 12.1.003-83) [13];

– периодичность контроля для *тяжести и напряженности* труда в санитарных правилах не оговорена, но должна проводиться при специальной оценке условий труда не реже 1 раз в 5 лет[21];

– *вредные вещества в воздухе рабочей зоны* – в зависимости от классов опасности (п. 4.2.5 ГОСТ 12.1.005-88)[14]:

- для 1 класса не реже 1 раза в 10дней;
- $\blacksquare$ для 2 класса не реже 1 раза вмесяц;

 $\blacksquare$ для 3 и 4 классов – не реже 1 раза вквартал;

– *электромагнитные поля* (в том числе, гипогеомагнитные поля) в производственных условиях – 1 раз в 3 года (п. 4.1.11 СанПиН 2.2.4.1191-03)[15].

 В зависимости от конкретных условий производства периодичность контроля вредных веществ в воздухе рабочей зоны может быть изменена по согласованию с

органами государственного санитарного надзора. При установленном соответствии содержания вредных веществ III, IV классов опасности уровню ПДК допускается проводить контроль не реже 1 раза вгод.

# **Производственный контроль за соблюдением требований промышленнойбезопасности**

*Основные задачи проведения производственного контроля*

Абз.11 п.1 ст.9 Федерального закона от 21.07.97 N 116-ФЗ устанавливает обязанность организаций, эксплуатирующих опасный производственныйобъект,организовыватьиосуществлятьпроизводственный контроль за соблюдением требований промышленной безопасности. Аналогичную обязанность устанавливает ст.11 указанного Федерального закона [22].

Кроме того, п.1 ст.11 Федерального закона от 21.07.97 N 116-ФЗ:

1) определяет обязанность организации, эксплуатирующей опасный производственный объект, организовывать и осуществлять производственный контроль за соблюдением требований промышленной безопасности;

2) устанавливает, что требования по организации и осуществлению производственного контроля за соблюдением требований промышленной безопасности устанавливаются ПравительствомРФ.

Постановлением Правительства РФ от 10.03.99 N 263 утверждены Правила организации и осуществления производственного контроля за соблюдением требований промышленной безопасности на опасном производственном объекте.

Производственный контроль является составной частью системы управления промышленной безопасностью и осуществляется эксплуатирующей организацией путем проведения комплекса мероприятий, направленных на обеспечение безопасного функционирования опасных производственных объектов, а также на предупреждение аварий на этих объектах и обеспечение готовности к локализации аварий и инцидентов и ликвидации их последствий.

*Основными задачами производственного контроля являются*:

 обеспечение соблюдения требований промышленной безопасности в эксплуатирующейорганизации;

 анализ состояния промышленной безопасности в эксплуатирующей организации, в том числе путем организации проведения соответствующихэкспертиз;

 разработка мер, направленных на улучшение состояния промышленной безопасности и предотвращение ущерба окружающей среде;

 контроль за соблюдением требований промышленной безопасности, установленных федеральными законами ииныминормативными правовыми актами;

 координация работ, направленных на предупреждение аварий на опасных производственных объектах и обеспечение готовности к локализации аварий и ликвидации ихпоследствий;

 контроль за своевременным проведением необходимых испытаний и технических освидетельствований технических устройств, применяемых наопасных производственных объектах, ремонтом и поверкой контрольных

35

средствизмерений;

 контроль за соблюдением технологической дисциплины. Ответственность за организацию и осуществлениепроизводственного контроля несут руководитель эксплуатирующей организации и лица, на которых возложены такие обязанности в соответствии с законодательством Российской Федерации.

Производственный контроль в эксплуатирующей организации осуществляют назначенный решением руководителя организации работник или служба производственного контроля.

*Права и обязанности работника или должностных лиц службы производственного контроля, ответственных за осуществление производственного контроля*.

Работник, ответственный за осуществление производственного контроля (должностные лица службы производственного контроля, ответственные за осуществление производственного контроля), обязан (обязаны):

 обеспечивать проведение контроля за соблюдением работниками опасных производственных объектов требований промышленнойбезопасности;

 разрабатывать план работы по осуществлению производственного контроля в подразделениях эксплуатирующей организации;

 проводить комплексные и целевые проверки состояния промышленной безопасности, выявлять опасные факторы на рабочихместах;

 ежегодно разрабатывать план мероприятий по обеспечению промышленной безопасности на основаниирезультатов проверки состояния промышленной безопасности и аттестации рабочих мест;

 организовывать разработку планов мероприятий по локализации и ликвидации последствий аварий на опасных производственных объектах I, II или III классовопасности;

 организовывать работу по подготовке проведения экспертизы промышленнойбезопасности;

 участвовать в техническом расследовании причин аварий, инцидентов и несчастныхслучаев;

 проводить анализ причин возникновения аварий и инцидентов на опасных производственных объектах и осуществлять хранение документации по их учету;

 организовывать подготовку и аттестацию работников в области промышленнойбезопасности;

участвовать во внедрении новых технологий и нового оборудования;

 доводить до сведения работников опасных производственных объектов информацию об изменении требований промышленной безопасности, устанавливаемых нормативными правовыми актами, обеспечивать работников указанными документами;

вносить руководителю организации предложенияо:

o проведении мероприятий по обеспечению промышленнойбезопасности;

o устранении нарушений требований промышленной безопасности;

o приостановлении работ, осуществляемых на опасном производственном

объекте с нарушением требований промышленной безопасности, создающих угрозу жизни и здоровью работников, или работ, которые могут привести к аварии или нанести ущерб окружающей природнойсреде;

o отстранении от работы на опасном производственном объекте лиц, не имеющих соответствующей квалификации, не прошедших своевременно подготовку и аттестацию по промышленнойбезопасности;

o привлечении к ответственности лиц, нарушивших требования промышленнойбезопасности;

 проводить другие мероприятия по обеспечению требований промышленнойбезопасности;

 соблюдать иные обязательные требования и исполнять обязанности в случаях и в порядке, предусмотренном законодательством РФ.

Работник, ответственный за осуществление производственного контроля (должностные лица службы производственного контроля, ответственные за осуществление производственного контроля), обеспечивает (обеспечивают) контроль за:

 выполнением условий лицензий на виды деятельности в области промышленнойбезопасности;

 строительством, реконструкцией, капитальным ремонтом, техническим перевооружением, консервацией и ликвидацией опасных производственных объектов, а также за ремонтом технических устройств, используемых на опасных производственных объектах, в части соблюдения требований промышленной безопасности;

 устранением причин возникновения аварий, инцидентов и несчастныхслучаев;

 своевременным проведением соответствующими службами необходимых испытаний и технических освидетельствований технических устройств, применяемых на опасных производственных объектах, ремонтом и поверкой контрольных средствизмерений;

 наличием документов об оценке (о подтверждении) соответствиятехническихустройств,применяемыхнаопасномпроизводственном объекте, обязательным требованиям в соответствии с законодательством Российской Федерации о техническом регулировании;

 выполнением предписаний Ростехнадзора и ее территориальных органов, а также соответствующих федеральных органов исполнительной власти по вопросам промышленной безопасности.

Работник, ответственный за осуществление производственного контроля (должностные лица службы производственного контроля, ответственные за осуществление производственного контроля), имеет право:

 осуществлять свободный доступ на опасные производственные объекты в любое времясуток;

 знакомиться с документами, необходимыми для оценки состояния промышленной безопасности в эксплуатирующей организации;

участвовать в разработке деклараций промышленной безопасности;

37

 участвовать в деятельности комиссии по расследованию причин аварий, инцидентов и несчастных случаев на опасных производственныхобъектах;

 вносить руководителю организации предложения о поощрении работников, принимавших участие в разработке и реализации мер по повышению промышленнойбезопасности.

*Порядок планирования и проведения внутренних проверок соблюдения требований промышленной безопасности*.

Лицо, ответственное за осуществление производственного контроля, осуществляет проверки за соблюдением требований промышленной безопасности в подразделениях организации в соответствии с планом, утвержденным руководителем эксплуатирующей организации.

Комплексная проверка за соблюдением требований промышленной безопасности осуществляется при проведении проверок структурных подразделений организации согласно годовому и месячному планам работы.

Лицо, ответственное за осуществление производственного контроля, работает по месячному плану работы, составленному на основании годового плана мероприятий по обеспечению промышленной безопасности на опасных производственных объектах организации.

План должен быть составлен таким образом, чтобы в течение календарного года все опасные производственные объекты организации были проверены лицом, ответственным за организацию производственного контроля.

Обязанности по составлению ежегодного плана работы по обеспечению промышленной безопасности в структурных подразделениях, обслуживающих опасные производственные объекты, возлагается на их руководителей.

План должен включать в себя:

 организацию работы с персоналом, обслуживающим опасные производственныеобъекты;

обучение и аттестацию вновь принятогоперсонала;

 периодическую проверку знаний персонала (составление графика), повышение квалификацииперсонала;

 разработку, пересмотр должностных и производственных инструкций, инструкций по ОТиТБ, планирование (составление графика) и организацию противоаварийных и противопожарныхтренировок;

 составление скорректированных и утвержденных списков лиц, допущенных к выполнению специальных работ, связанных с обслуживаниемОПО;

 организацию и планирование (составление графиков) проведения всех видов обходов и осмотров, проверок и испытаний, периодических и внеочередных технических освидетельствований, обследований и диагностики (экспертиза промышленной безопасности), технических устройств, зданий и сооружений опасных производственных объектов, в сроки, установленные нормативными правовымиактами и нормативными документами, экспертиз промышленной безопасности документации для ОПО;

 мероприятия по устранению отступлений от требований промышленной безопасности, выявленных в результате производственного контроля, а также

всеми ступенями контроля по системе управления охраной труда (СУОТ), намеченные по предписаниям инспектирующих органов, по результатам анализа технологических нарушений, а также мероприятия по замене или реконструкции оборудования, совершенствования технологии, модернизации ит.д.;

 мероприятия, назначенные к выполнению в текущем году, должны включаться в планы работы с указанием срока их выполнения.

На каждую комплексную проверку разрабатывается и утверждается программа (перечень вопросов, подлежащих проверке). По результатам комплексной проверки каждого подразделения издается приказ.

Приказ должен содержать оценку состояния промышленной безопасности в подразделении, мероприятия по устранению выявленных нарушений, ответственного за устранение выявленных нарушений и срок устранения выявленных нарушений, а также при необходимости, взыскание, наложенное на ответственных лиц и персонал, виновных в выявленных нарушениях.

Целевые проверки проводятся лицами, ответственными за осуществление производственного контроля, по целевым, «острым» вопросам с изданием приказа.

Оперативные проверки за соблюдением требований промышленной безопасности в подразделениях и на рабочих местах осуществляются в следующих формах: непосредственно руководителем работ (мастерами, механиками, крановщиками); специалистами и работниками аппарата управления; начальником участка. Принимаются меры по устранению выявленных нарушений и недостатков, о чем делается запись в оперативном журнале.

Результаты анализа нарушений, выявленных всеми видами проверок, докладываются руководителю эксплуатирующей организации на совещании или в письменном виде и оформляются приказом по организации. Приказ должен содержать оценку состояния промышленной безопасности в подразделении, мероприятия по устранению выявленных нарушений, ответственного за устранение выявленных нарушений и срок устранения выявленных нарушений, а также при необходимости, взыскание, наложенное на ответственных лиц и персонал, виновных в выявленных нарушениях.

Устраненные нарушения должны подвергаться повторному контролю во время проведения плановых проверок.

## **Ведомственныйконтроль**

Ведомственный контроль за охраной труда ведут службы охраны труда предприятий, министерств, ведомств, ассоциаций, концернов. На предприятиях, в учреждениях и организациях этот контроль осуществляют также соответствующие службы, а при их отсутствии – инженеры по охране труда либо лица, на которых возложено выполнение этих обязанностей. Кроме того, этот вид контроля осуществляют руководители подразделений, участков.

Трудовым кодексом Российской Федерации (статья 217) установлено, что в целях обеспечения соблюдения требований охраны труда, осуществления контроля за их выполнением в каждой организации, осуществляющей производственную деятельность (на предприятии) с численностью более 100 работников создаётся служба охраны труда или вводится должность специалиста по охране труда, имеющего соответствующую подготовку или опыт работы в этой области [2].

*Основными задачами службы охраны* труда являются:

– организация и координация работы по охране труда на предприятии;

– контроль за соблюдением законодательных и иных нормативных правовых актов по охране труда работникамипредприятия;

– совершенствование профилактической работы по предупреждению производственного травматизма, профессиональных и производственнообусловленных заболеваний и улучшению условийтруда;

– консультирование работодателя и работников по вопросам охранытруда.

Для выполнения поставленных задач рекомендуется на службу охраны труда возлагаются *функции* по осуществлению контроля за:

– соблюдением требований законодательных и иных нормативных правовых актов по охранетруда;

– правильным применением средств индивидуальнойзащиты;

– соблюдением Положения о порядке расследования и учета несчастных случаев напроизводстве;

– выполнением мероприятий раздела «Охрана труда» коллективного договора, соглашения по охране труда, по устранению причин, вызвавших несчастный случай (из акта формы Н-1), предписаний органов государственного надзора и контроля, других мероприятий по созданию здоровых и безопасных условийтруда;

– наличием в подразделениях инструкций по охране труда для работников согласно перечню профессий и видов работ, на которые должны быть разработаны инструкции по охране труда, своевременным их пересмотром;

– соблюдением графиков замеров параметров опасных и вредных производственныхфакторов;

– своевременным проведением соответствующими службами необходимых испытаний и технических освидетельствований оборудования, машин имеханизмов;

– эффективностью работы аспирационных и вентиляционных систем;

– состоянием предохранительных приспособлений и защитных устройств;

– своевременным и качественным проведением обучения, проверки знаний и всех видов инструктажей по охранетруда;

– организацией хранения, выдачи, стирки, химическойчистки,сушки, обеспыливания, обезжиривания и ремонта специальной одежды, специальной обуви и других средств индивидуальной защиты;

– правильным расходованием в подразделениях предприятия средств, выделенных на выполнение мероприятий по охранетруда.

Ведомственный контроль за состоянием охраны труда министерств, ведомств, ассоциаций, концернов проводят в виде комплексных и целевых, плановых и внеплановых проверок должностными лицами уполномоченного органа проверок. При комплексных проверках контролируют все вопросы охраны труда. Целевые проверки проводят для выяснения состояния отдельных вопросов охраны труда (организация обучения безопасным приемам труда или обеспечение средствами индивидуальной защиты и т.п.).

Предметом проверок является соблюдениеруководителем подведомственной организации в процессе своейдеятельности требованийзаконодательства об охране труда, устранение выявленных входе проверок нарушений и проведение мероприятий по предотвращению нарушений государственных нормативных требований охраны труда ипо защите трудовых прав работников подведомственных

организаций.Ведомственныйконтрользасостояниемохранытрудавподведомственны х организациях *направлен на*:

– проверку выполнения руководителем уполномоченного органа, руководителями подразделений и специалистами должностных обязанностей в области охранытруда;

– проверку выполнения работниками подведомственной организации требований охранытруда;

– проверку организации и проведения обучения и инструктажей по охранетруда;

– выявление и предупреждение нарушений и отклонений от требований государственных стандартов системы безопасности труда, правил, норм и инструкций по охранетруда;

– проверку соответствия состояния условий труда работающих государственным нормативным требованиям охраны труда по результатамспециальнойоценкиусловийтруда,выполненияпланамероприятий по улучшению и оздоровлению условий труда;

– оценка безопасности производственных зданий и сооружений, производственных процессов, оборудования, приспособлений, инструментов, сырья и материалов, отдельных операций, эффективности средств коллективной защитыработающих;

– проверку правильности предоставления гарантий и компенсаций за работу с вредными и (или) опасными условиямитруда;

– проверку обеспеченности работников сертифицированными средствами индивидуальной защиты, смывающими и обезвреживающимисредствами;

– проверку организации и проведения медицинских осмотров работников;

– принятие эффективных мер по устранению выявленных недостатков.

Полученная при осуществлении ведомственного контроля информация о состоянии условий и охраны труда в подведомственных организациях может использоваться уполномоченным органом для:

– анализа состояния условий и охраны труда, причин производственного травматизма и профессиональной заболеваемости в подведомственных организациях, подготовки предложений по их предупреждению;

– разработки политики в области охраны труда, направленной на обеспечение здоровых и безопасных условий труда работников подведомственных организаций, в том числе порядка предоставления гарантий и компенсаций за работу с вредными и (или) опасными условиями труда;

– организации обучения и проверки знаний требований охраны трударуководителейиспециалистовподведомственныхорганизаций;

41

– совершенствования организационно-методического руководства службами охраны труда в подведомственныхорганизациях;

– изучения, обобщения и распространения в подведомственных организациях передового опыта работы по улучшению условий и охранытруда;

– организации проведения конференций, семинаров,выставок, дней охраны труда, отраслевых смотров-конкурсов, других мероприятий по охране труда для подведомственных организаций.

## **Аудит системы управления охранойтруда**

*Аудит системы управления охраной труда* – это независимая проверка положения с охраной труда в организации и определение соответствия деятельности, направленной на обеспечение безопасности труда, законам и иным нормативным правовым актам, содержащим государственные нормативные требования охраны труда [20].

Степень воздействия на людей негативных факторов производственной деятельности (в т.ч. при различного рода авариях, экологических нарушениях) зависит не только от существующих технологий, а в первую очередь от качества систем управления охраной труда. Любая система может считаться эффективно функционирующей лишь в том случае, если обеспечено ее непрерывное совершенствование, достигаемое благодаря постоянному анализу и оценке ее качества. Именно на получение информации для последующего анализа и корректировки системы управления охраной труда (СУОТ) в организации направлен аудит.

Следует проводить различие между производственным контролем и контролем по охране труда, надзором в области охраны труда и аудитом систем управления. Аудит направлен на оценку качества и эффективности функционирования СУОТ, а не на поиск конкретных нарушений. Нарушение не должно рассматриваться лишь как отклонение от требований различного рода нормативных документов об охране труда. Любое нарушение – это повод к поиску несоответствия либо в структуре СУОТ, либо в процессе реализации намеченных целей. К осуществлению аудита необходимо привлекать независимых специалистов, которые не несут персональной ответственности за проверяемые участки. Служба аудита может быть включена в состав организации либо нанята для проведения конкретной проверки.

Заказчиком (потребителем, клиентом) аудита можетвыступатьсама организация (1-я сторона), потребитель продукции и услуг данной организации (2-я сторона) и какая-либо независимая внешняя организация (3-я сторона – акционеры, инвесторы и др.). Для аудита 3-й стороны обычно требуется сертификация. Она проводится уполномоченным органом по сертификации. Сертификация инициируется самой организацией или акционерами (инвесторами и др.), или обеими сторонами одновременно.

*Объекты аудита.* Согласно ГОСТ Р 12.0.006-2002 «Общие требования к управлению охраной труда в организации» объектами аудита могут быть [16]:

– риски;

– требования законодательных актов и иныетребования;

- цели и задачи в области охранытруда;
- планы мероприятий (программы);
- ответственность за соблюдение требований охранытруда;
- обучение и осведомленность персонала в области охранытруда;

– связь и информация между структурными подразделениями и должностными лицами по вопросам охранытруда;

– документация и управлениедокументацией;

– управление операциями(проектирование,технологический процесс, производственное оборудование, эксплуатация идр.);

- готовность к действиям в условиях аварийныхситуаций;
- мониторинг условий и охраны труда, измерение параметров условийтруда;
- несоответствия и профилактическиедействия;
- зарегистрированные данные;
- анализ со стороныруководства;

– степень соответствия конкретных административных, рабочих процедур и рабочих участков, операций (производственных процессов) нормативной документации по охранетруда.

Исходя из ГОСТ Р 12.0.006-2002 объекты аудита целесообразно подразделить по видам оборудования. Объектом аудита будет, к примеру, не просто структура и ответственность, а структура и ответственность в области безопасной эксплуатации грузоподъемныхмашин[16].

*Виды аудита.* Проводят аудит адекватности и аудит соответствия. Аудит адекватности устанавливает, отвечает ли документация СУОТ требованиям стандарта (ГОСТ Р 12.0.006-2002) [16]. Аудит соответствия устанавливает, в какой степени требования этих документов понятны и соблюдаются персоналом. Аудит может быть внешним и внутренним. Внешний аудит осуществляется организацией, не зависящей от проверяемого субъекта. Внутренний аудит связан с изучением организацией своей собственной СУОТ. Это самый важный из всех аудитов. Он обеспечивает акционеров, инвесторов и руководство организации информацией об эффективности системы. В зависимости от количества объектов аудит делится на оперативный (внеплановый), целевой икомплексный.

*Оперативный (внеплановый) аудит* проводят специалисты службы охраны труда в организации при установлении недопустимых фактов. Его основная цель – сбор данных для оперативного принятия корректирующих мер. Инициаторами данного вида аудита могут быть начальник службы охраны труда или соответствующий менеджер (руководитель группыаудиторов).

*Целевой аудит* по сути аналогичен оперативному, но проводится согласно утвержденному плану и своей основной целью имеет сбор информации об одном из объектов аудита. Такой аудит включают в планы работы группы, которые утверждает руководитель службы охраны труда, и в обязательном порядке рассылают во все подразделения организации.

*Комплексный аудит* проводится по всем возможным объектам аудита и четко по графику, который разрабатывается в службе охраны труда, утверждается руководителем организации до начала следующего года и направляется
руководителям структурных подразделений.

Периодичность аудита в подразделениях определяется по результатам проведенной оценки риска. В подразделениях с относительно высоким уровнем проверки он должен проводиться не реже 2 раз вгод. В отдельных случаях (увеличение количества травм и обращений, нарушений требований охраны труда и инцидентов с учетом времени простоя основного оборудования, большое количество существенных несоответствий по результатам предыдущих проверок и др.) принимается решение о проведении проверок 1 раз в квартал. В остальных подразделениях проверки должны осуществляться не реже 1 раза в год.

Планируя объем аудита, определяют для проверки максимально возможное количество объектов аудита. При последующих аудитах допускается исключать отдельные объекты, если во время предыдущего аудита по ним не было выявлено ни одного существенного несоответствия и если в целом система по данному направлению функционирует хорошо.

Для проведения внутреннего аудит разрабатывают план, в котором указывают:

- объект и областьаудита;
- цельаудита;
- сроки проведенияаудита;
- состав аудиторскойгруппы;
- документы, на соответствие которым проводитсяпроверка;
- дату представления отчета обаудите;
- должностных лиц, которым необходимо иметь копию отчета об аудите.

Руководитель группы внутренних аудиторов официально (в форме служебной записки) заранее (за 2 недели до начала аудита) уведомляет об аудите руководителя проверяемого подразделения. В уведомлении указываются область, цель и продолжительность аудита. Необходимо провести встречу с руководством проверяемого подразделения, чтобы представить аудиторов (при необходимости), согласовать объем и цели аудита, описать методы и процедуру его проведения, убедиться в доступности ресурсов и средств, требующихся аудиторской группе, назначить дату и время итоговой встречи, рассмотреть вопросы безопасности рабочих площадок (в т. ч. действия аудиторов в аварийных ситуациях), назначить сопровождающего.

План комплексного аудита обсуждается с руководителем проверяемого подразделения, который обязан в случае несогласия с какими- либо положениями плана письменно сообщить об этом руководителю аудиторской группы. Руководитель аудиторской группы, руководитель подразделения и начальник службы охраны труда вместе решают все вопросы. Утвержденный план передается аудиторам и руководству проверяемого подразделения до начала комплексного аудита.

Перед проверкой аудитор должен подготовить контрольный лист регистрации данных. Это своеобразная памятная записка, которая помогает упорядочить аудиторский процесс и обеспечить подтверждение того, что изучаемая документация охватывает определенные виды деятельности. Аудитор может столкнуться с недоброжелательностью, на него может быть оказано давление. Поэтому аудитор должен многое предусмотреть. То, что вызвало негативную реакцию, лучше перепроверить и получить объективные данные.

*Процесс проведения аудита* включает сбор информации (в т.ч. интервью), отбор и оценку документации, наблюдение за деятельностью персонала, анализ результатов измерений и зафиксированных данных. Во время интервью аудитор спрашивает проверяемого о характере и условиях выполняемой работы, о поступлении информации, которая требуется для выполнения работы, и т.д. Важно структурировать вопросы, чтобы определенная проблема исследовалась с нарастающей степенью детализации. Полученные сведения необходимо проверять путем наблюдения и измерений.

*Аудитор должен*:

– зафиксировать в контрольном листе регистрации данных все доступные объективные сведения как о соответствиях, так и о несоответствиях;

– оценить, в чем рассматриваемый объект аудита не соответствует критериямаудита;

– подтвердить,чтовыявленныенесоответствиядокументированы;

– установить фактические причины выявленных несоответствий. Различают существенные и несущественныенесоответствия.

Существенное несоответствие – несоответствие, при котором один из элементов СУОТ либо не функционирует, либо функционирует с серьезными отклонениями. Несущественное несоответствие – одиночное отклонение от требований нормативных документов. Три (и более) несущественных отклонения от требований какого-либо раздела стандарта рассматривают как существенное несоответствие. Не устраненное в определенные сроки несущественное несоответствие при проведении повторного аудита также должно рассматриваться как существенное.

На каждое несоответствие необходимо составить протокол. Аудитор описывает наблюдение (то, что было замечено) – содержание и значимость несоответствия, место и время его обнаружения (это наблюдение должно быть засвидетельствовано проверяемым). Делается ссылка на ГОСТ Р 12.0.006-2002 и (или) иной нормативный документ

– с соответствующимиразъяснениями.

Протокол о несоответствии должен иметь:

– подробный заголовок, позволяющий обращаться к любой деталиаудита;

– поле для аудитора, чтобы записать детали обнаруженного несоответствия;

– поле для проверяемого, чтобы сделать запись о корректирующем действии и указать предполагаемую дату егозавершения;

– поле для аудитора, чтобы подтвердить, что это действие произведено и являетсяэффективным.

*Итоги аудита.* Аудитору необходимо интегрировать информацию так, чтобы составить общую картину, с помощью которой можно отделить важное от неважного, определить связи между различными фактами. Аудитор должен зафиксировать результаты проверки и составить отчет, в котором нужно сообщить руководству проверяемой организации (подразделения), др. аудиторам и специалистам о том, что конкретно обнаружено и в какой области, чтобы можно было определить требуемые корректирующие действия.

В отчете должна быть отражена следующая информация:

– наименование проверяемой организации(подразделения);

– сроки проведенияаудита;

– обследуемая зона или перечень проверенных лиц, документов, элементовСУОТ;

– встреченные препятствия;

– выводыобэффективностидеятельностиорганизации(подразделения);

– выполнение корректирующих мероприятий по результатам предыдущегоаудита.

Официальный отчет должен быть представлен не позднее чем через 1 неделю по завершении аудита. На титульном листе записывают название отчета (и название проверяющей организации), ставят дату и приводят список рассылки. В официальный аудиторский отчет не следуетвключать:

– конфиденциальнуюинформацию;

– субъективные мнения;

– эмоциональные или спорныеутверждения;

– любые рекомендации, если они не затребованызаказчиком;

– сведения о недостатках, которые устранялись по ходуаудита.

Необходимо провести итоговую встречу аудиторской группы с руководством проверяемой организации (подразделения). После получения официального отчета организация (подразделение) отражает результаты анализа и порядок выполнения корректирующих действий в организационно-распорядительных документах (приказах, распоряжениях, протоколах совещаний, перечнях утвержденных мероприятий и т. п.). Максимальный срок устранения несоответствий составляет 1 месяц. Если для этого требуются значительные затраты, руководитель организации (подразделения) оговаривает срок с руководителем группы аудиторов. Информацию об устранении несоответствий руководитель проверяемой организации (подразделения) направляет в устной форме (телефонное сообщение) или в письменной форме в службу охраны труда по истечении срока выполнения корректирующих мероприятий.

Материалы каждого аудита комплектуются в специальном реестре под регистрационным номером. В состав реестра включаются:

- план (программа) и график проведенияаудита;
- письменное уведомление обаудите;
- итоговый аудиторскийотчет;
- заполненные контрольныелисты;
- копии планов корректирующихдействий.

В службе охраны труда анализируют результаты аудита и ежемесячно доводят до сведения руководителей структурных подразделений на совещаниях по охране труда. Служба охраны труда 1 раз в квартал документально оформляет выводы и рекомендации и на различных совещаниях информирует руководство организации о деятельности по охране труда.

# **КОНТРОЛЬНЫЕ ВОПРОСЫ**

1. Административно-общественный контроль в системе управления охраной труда. Сроки, ступени, порядок проведения.

2. Производственный контроль за соблюдением санитарных правил и норм. Сроки и порядок проведения.

3. Нормативно-правовая база проведения производственного контроля за соблюдением требований промышленной безопасности, его основные задачи.

4. Права работника или должностных лиц службы производственного контроля, ответственных за осуществление производственного контроля.

5. Обязанности работника или должностных лиц службы производственного контроля, ответственных за осуществление производственного контроля.

6. Порядок планирования и проведения внутренних проверок соблюдения требований промышленной безопасности.

7. Ведомственный контроль. Основные задачи, функции, контролирующие инстанции.

8. Аудит системы управления охраной труда.

9. Федеральные органы исполнительной власти, осуществляющие контроль и надзор в сфере трудового законодательства и труда, их основные функции.

10. Задачи и полномочия Федеральной инспекции труда. Права государственного инспектора.

11. Административная ответственность за невыполнение предписания государственного инспектора труда и за нарушение трудового законодательства.

12. Задачи и полномочия Федеральной службы по экологическому, технологическому и атомному надзору.

13. Задачи и полномочия Федеральной службы по надзору в сфере защиты прав потребителей и благополучия человека.

14. Задачи и полномочия Государственной экспертизы условий труда.

15. Права юридических лиц при проведении государственного контроля.

16. Административное приостановление и временный запрет деятельности организации

17. Кем осуществляется общественный контроль за охраной труда?

18. Роль профессиональных союзов в области охраны труда.

19. Уполномоченные (доверенные) лица по охране труда.

20. Комитеты (комиссии) по охране труда.

1. Федеральный закон от 30 октября 2001г. № 51-ФЗ Гражданский кодекс РоссийскойФедерации.

2. Трудовой кодекс Российской Федерации от 30 декабря 2001 г. № 197-ФЗ (с изменениями идополнениями).

3. Кодекс Российской Федерацией об административных правонарушениях от 30 декабря 2001 г. № 195-ФЗ (с изменениями идополнениями).

4. Федеральный закон от 26.12.2008 N 294-ФЗ «О защите прав юридических лиц и индивидуальных предпринимателей при осуществлении государственного контроля (надзора) и муниципальногоконтроля».

5. Постановление Правительства РФ от 30 июня 2004 г. № 324 «Об утверждении Положения о Федеральной службе по труду и занятости» (с изменениями идополнениями).

6. Постановление Правительства РФ от 30 июня 2004 г. № 322 «Об утверждении Положения о Федеральной службе по надзору в сфере защиты прав потребителей и благополучия человека» (с изменениями идополнениями).

7. Постановление Правительства РФ от 30 июля 2004 г. № 401 «Положение о Федеральной службе по экологическому, технологическому и атомному надзору» (с изменениями идополнениями).

8. Федеральный закон Российской Федерации «О профессиональных союзах, их правах и гарантиях деятельности» от 12 января 1996 г. № 10-ФЗ (в редакции от2.07.2013).

9. ПостановлениеФНПР«Отиповомположенииобуполномоченном(доверенном) лице по охране труда профессионального союза» от 18.10.2006 года № 4-3.

10. Приказ Минтруда России от 24 июня 2014 N 412н «Об утверждении типового

положения о комитете, (комиссии) по охранетруда».

11. Федеральный закон Российской Федерации от 30 марта 1999 г. № 52- ФЗ «О санитарно-эпидемиологическом благополучии населения» (ред. от 23.06.2014).

12. СанПиН 2.2.4.548-96 «Гигиенические требования к микроклимату производственныхпомещений».

13. ГОСТ 12.1.003-83. ССБТ «Шум. Общие требования безопасности». М.: Издво стандартов,2008.

14. ГОСТ 12.1.005-88. ССБТ «Общие санитарно-гигиенические требования к воздуху рабочей зоны». М.: Стандартинформ,2008.

15. СанПиН 2.2.4.1191-03 «Электромагнитные поля в производственных условиях».

16. ГОСТ Р 12.0.006-2002. «Общие требования к управлению охраной труда в организации». М.: Из-во стандартов,2002.

17. Правила организации и осуществления производственного контроля за соблюдением требований промышленной безопасности на опасном производственном объекте. Утв. Постановлением Правительства РФ от 10.03.99 N263.

18. Федеральный закон Российской Федерации от 17 января1992 г.

№ 2202-1-ФЗ «О прокуратуре Российской Федерации» (ред. от 22.12.2014).

19. Постановление Минтруда РФ от 08.04.1994 N 30 «Об утверждении Рекомендаций по организации работы уполномоченного (доверенного) лица по

охране труда профессионального союза или трудовогоколлектива».

20. ГОСТ Р 12.0.007-2009. «Система управления охраной труда в организации. Общие требования по разработке, применению, оценке и совершенствованию». М.: Стандартинформ,2009.

21. Федеральный закон от 28.12.2013 N 426-ФЗ (ред. от 13.07.2015) «О специальной оценке условий труда».

22. Федеральный закон от 21 июля 1997 г. N 116-ФЗ «О промышленной безопасности опасных производственных объектов» (с изменениями и дополнениями).

# **ПРИЛОЖЕНИЯ Приложение А ОБРАЗЦЫ ФОРМ ДОКУМЕНТОВ ДЛЯ ПРОВЕДЕНИЯ АУДИТА СИСТЕМЫ УПРАВЛЕНИЯ ОХРАНОЙТРУДА И ПРОМЫШЛЕННОЙБЕЗОПАСНОСТЬЮ**

# **Форма документа «Программа проведения внутренних аудитов Единой системы управления охраной труда и промышленной безопасностью»**

#### **УТВЕРЖДАЮ Представитель высшего руководства**

(должность)

(подпись) (расшифровка подписи)

« $\qquad \qquad \rightarrow$  20  $\Gamma$ 

**Программа проведения внутренних аудитов Единой системы управления охраной труда и промышленной безопасностьюв на 20 г.**

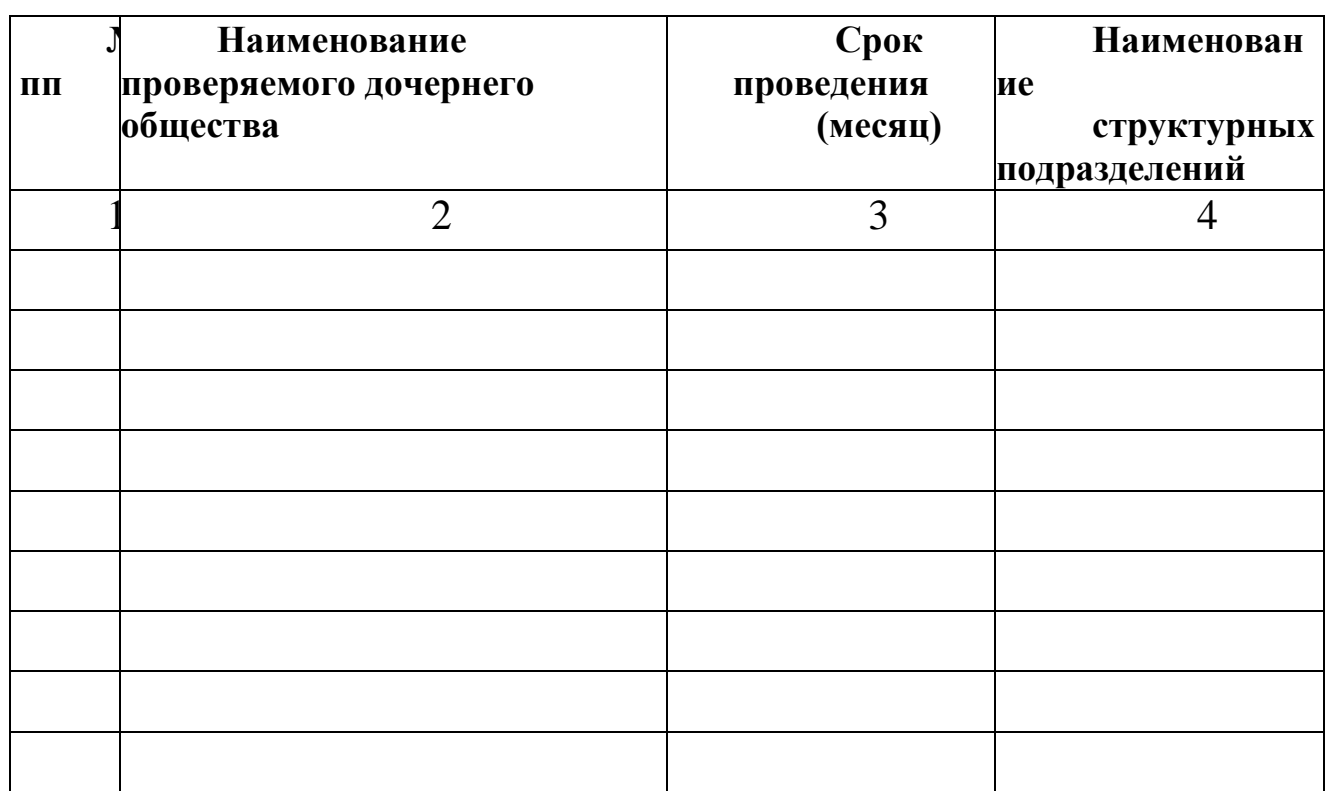

# **Форма документа «План проведения внутреннего аудита Единой системы управления охранной труда и промышленной безопасностью»**

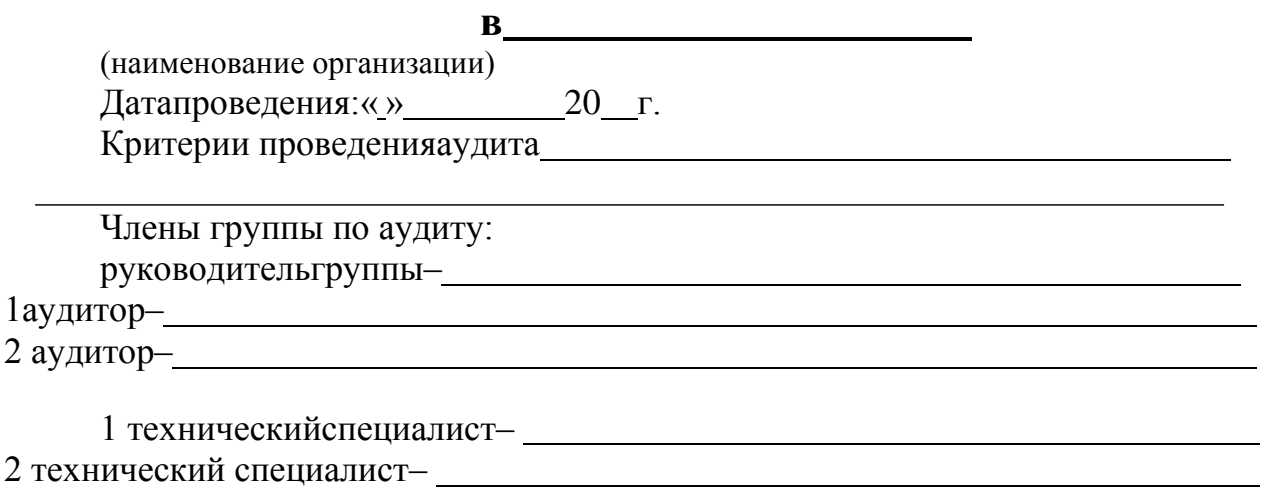

Ответственный представитель проверяемой организации–

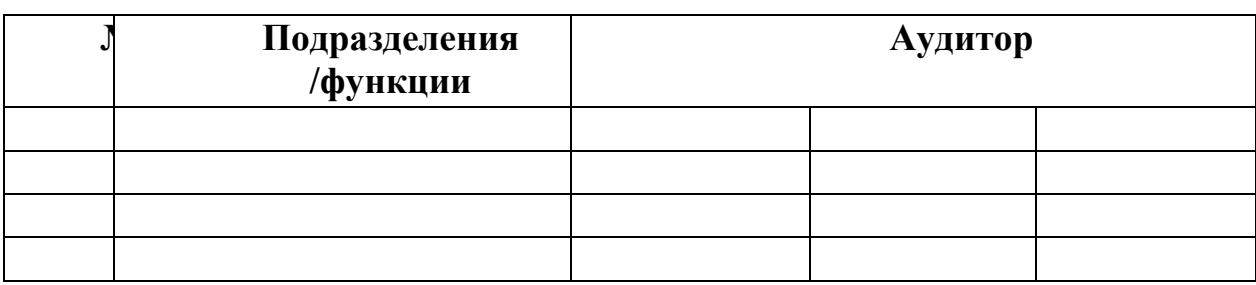

В программу аудита, по согласованию сторон, могут быть внесены изменения.

#### **Руководитель группы поаудиту**

(подпись) (дата) (расшифровка подписи) (должность,

наименование организации)

Согласовано: **Представитель руководителя по ЕСУОТ и ПБ проверяемогоДО**

(подпись) (дата) (расшифровка подписи) (должность,

наименование организации)

# **Форма листа несоответствия**

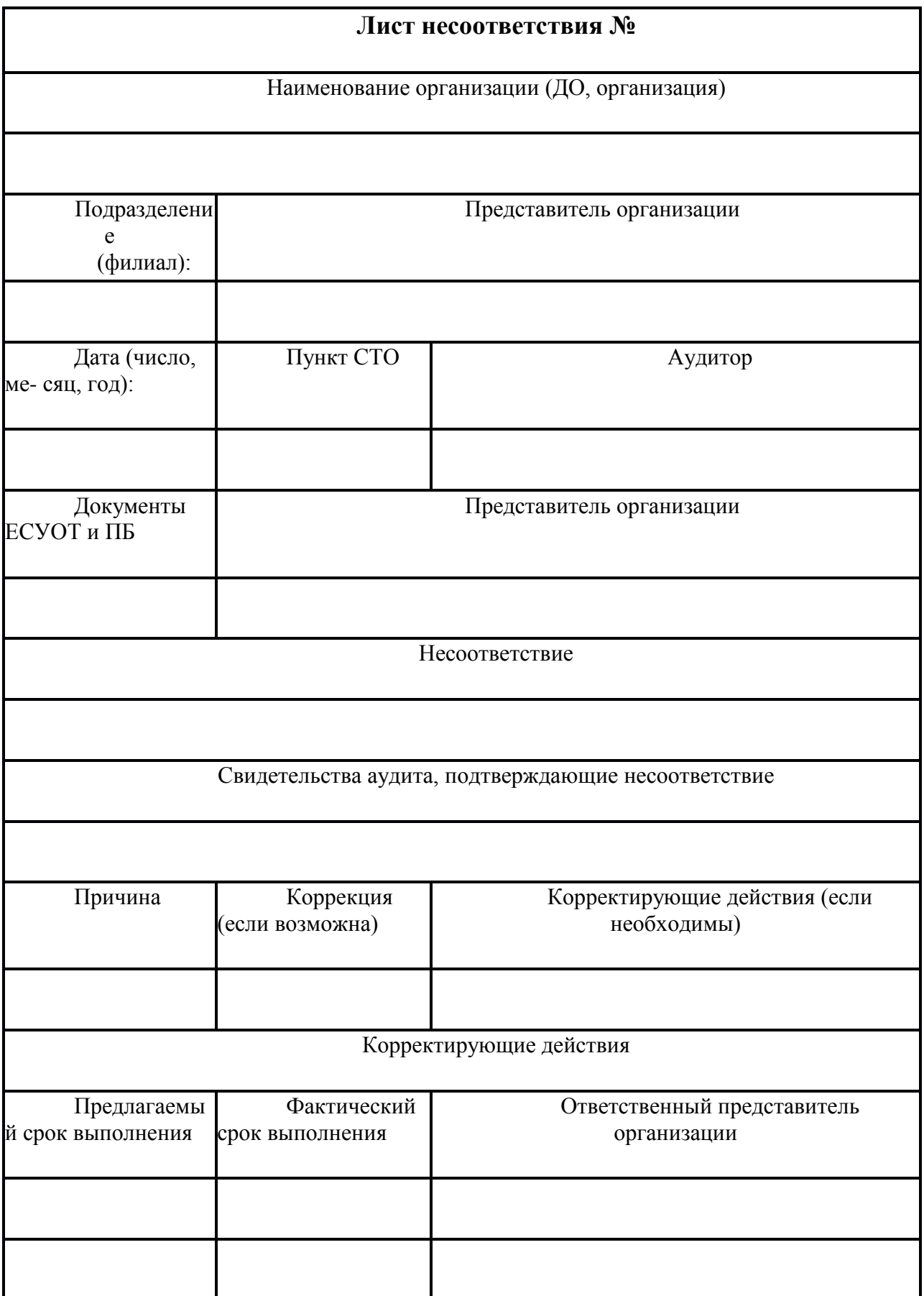

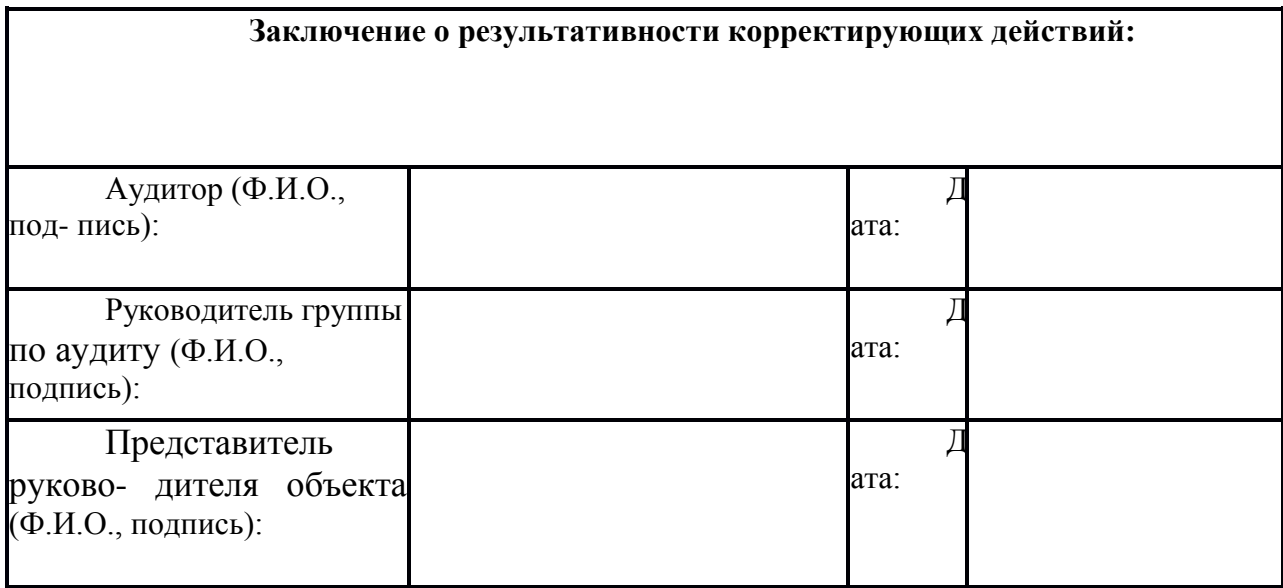

# **Форма плана корректирующих действий по результатам проведенного аудита**

#### **УТВЕРЖДАЮ Представитель руководства по ЕСУОТ и ПБ**

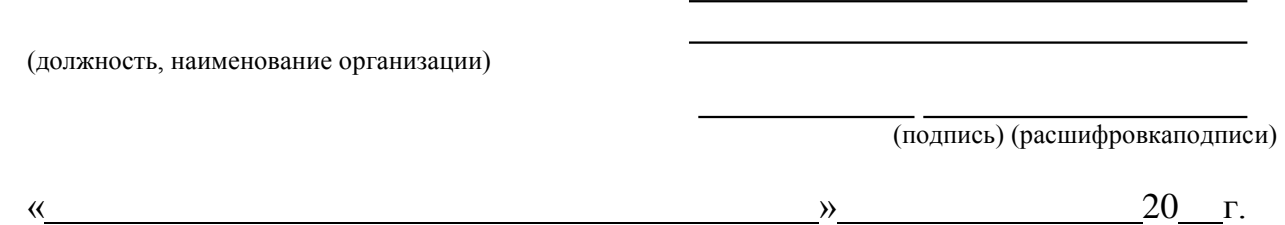

# **План корректирующих действий по результатам проведенного аудита Единой системы управления охраной труда и промышленной безопасностью**

в с по 20 (наименование организации)

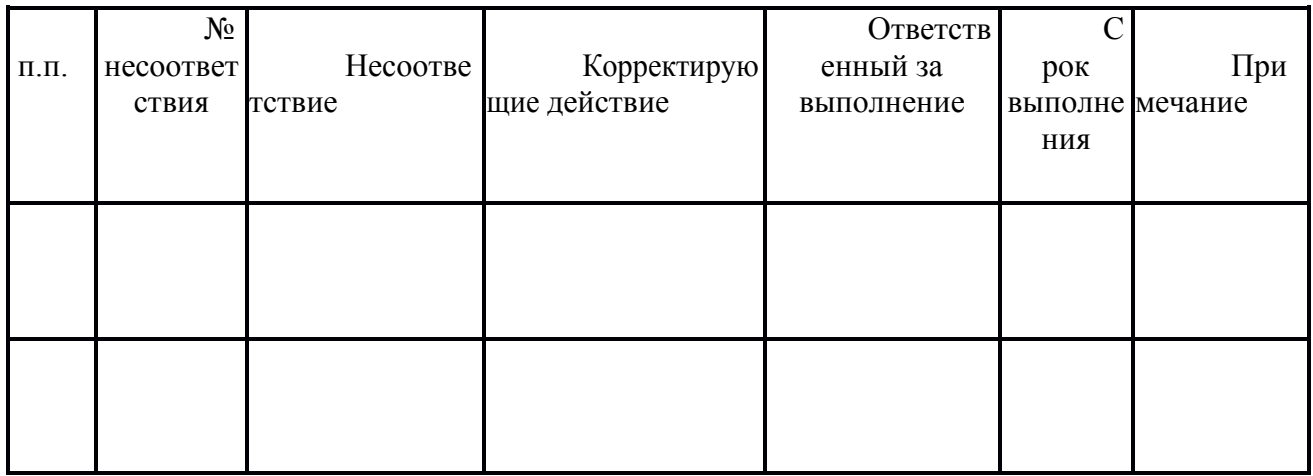

#### **Руководитель структурного**

#### **подразделения по ОТ иПБ**

(подпись) (дата) (расшифровка подписи) (должность,

наименование организации)

# **Форма отчета аудитора Отчет аудитора**

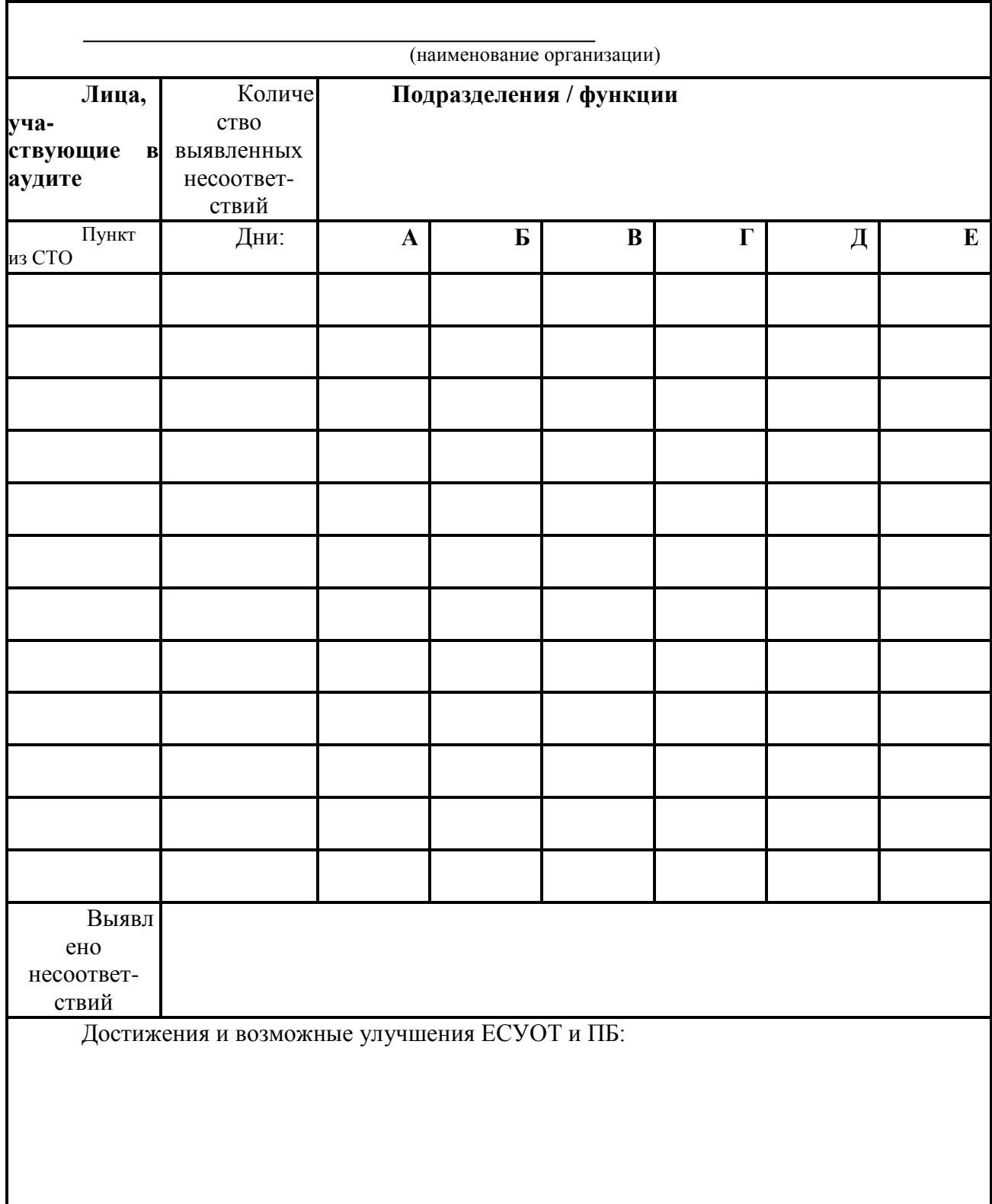

(должность, наименование организации) (подпись) (дата) (расшифровка подписи)

### **Форма отчета о проведении внутреннего аудита Отчет**

# **о проведении внутреннего аудита Единой системыуправления охраной труда и промышленнойбезопасностью №**

**проведенногов**

(наименование ДО, организации)

- 1. Основание для проведенияаудита
- 2. Цельаудита
- 3. Критерииаудита
- 4. Дата, время и место проведенияаудита
- 5. Составгруппы
- 6. Краткая характеристика проверяемого объекта (не более 1стр.)
- 7. Сильныестороны

8. Свидетельства и несоответствия, выводы выявленные в ходе аудита (не более2

стр.)

9. Заключение по результатам аудита о соответствии ЕСУОТ и ПБ (не более0,5

стр.).

10. Замечания (потенциальные несоответствия), рекомендации и предложения для совершенствования по результатамаудита

- 11. Приложения котчету:
- копии листовнесоответствий;
- отчетыаудиторов.

#### **Руководительгруппы**

(подпись) (дата) (расшифровка подписи) (должность,

наименование организации)

Техническийэксперт(ы)

(подпись) (дата) (расшифровка подписи) (должность,

наименование организации)

Приложение: \_ листовнесоответствий листов отчетов аудиторов

# **Форма журнала регистрации отчётов о внутренних аудитах ЖУРНАЛ**

# **регистрации отчётов о внутренних аудитах Единой системы управления охраной труда и промышленной безопасностью**

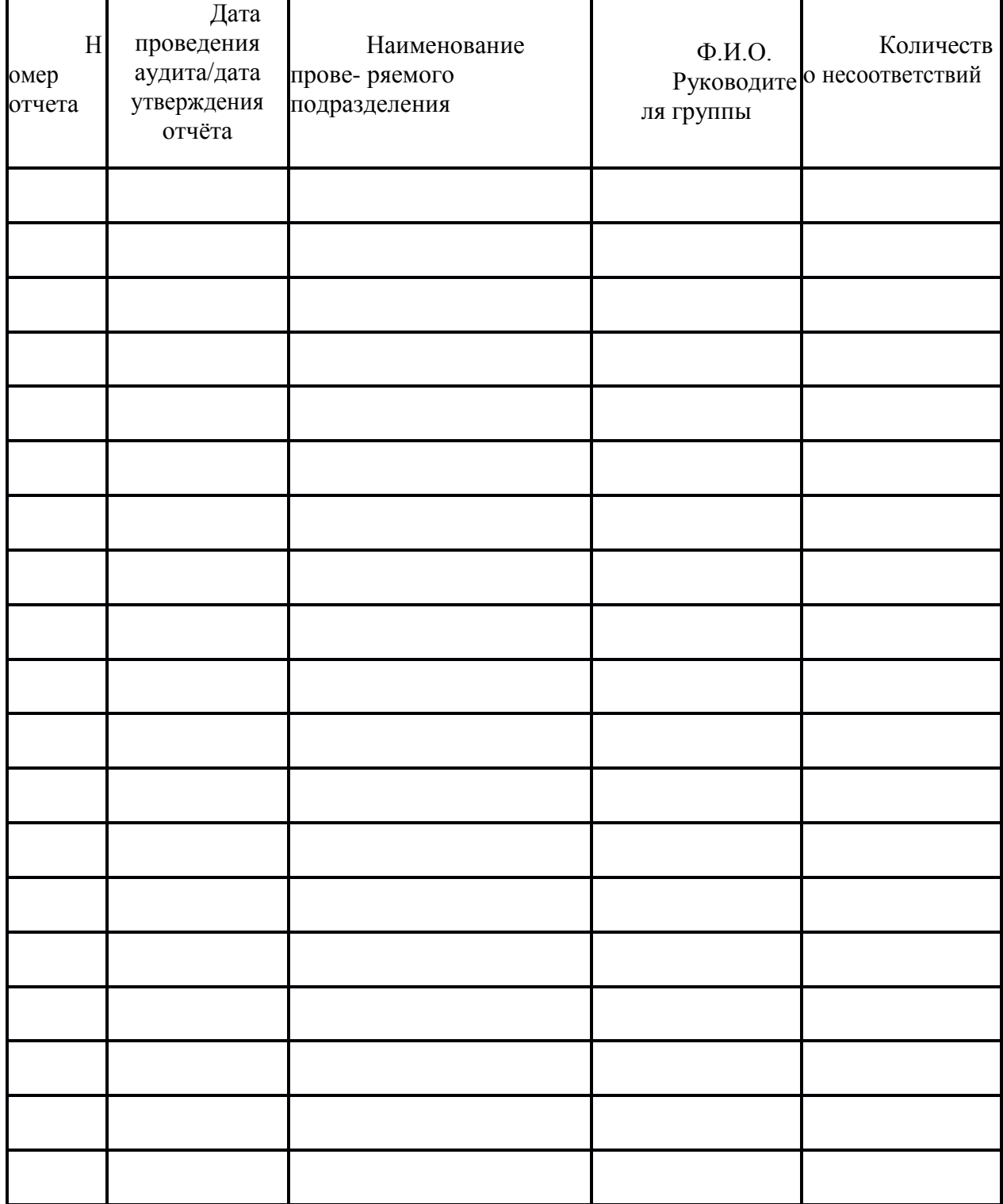

# **Приложение Б. ОБРАЗЕЦ ПРОГРАММЫ ПРОИЗВОДСТВЕННОГО КОНТРОЛЯ ЗА СОБЛЮДЕНИЕМ САНИТАРНЫХ ПРАВИЛ И НОРМ**

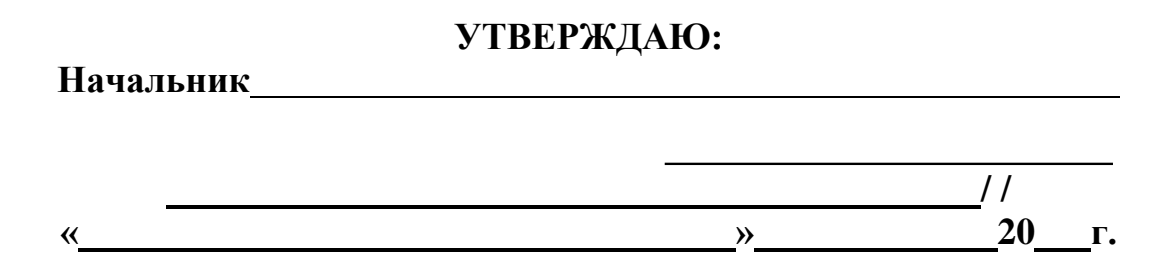

### **ПРОГРАММА**

производственного контроля за соблюдением санитарных правил и норм в

(наименование предприятия) (ФЗ №52 от 30.03.1999 ст. 32, СП 1.1.1058-01) на20 год

#### **Программа производственного контроля представлена разделами**

Введение

1 раздел Полное наименованиепредприятия

2 раздел Структура аппарата управленияпредприятия

3 раздел Перечень осуществляемых работ, а также видов деятельности, представляющих потенциальную опасность для человека и подлежащих санитарноэпидемиологической оценке, сертификации,лицензированию

4 раздел Перечень технологического оборудования испецтехники

5 раздел Лабораторно-инструментальныйконтроль

6 раздел Перечень основных нормативных документов 7 раздел Общее количество работников на предприятии 8 раздел Перечень вентиляционныхсистем

9 раздел Контроль за дезинфекцией, дезинсекцией, дератизацией

10раздел Производственный контроль качества питьевой воды 11раздел Предупредительный надзор

12 раздел Организацияпитания

13 раздел Организация санитарно-защитной зоны(СЗЗ)

14 раздел Перечень должностных лиц, на которых возложены функции по осуществлению производственногоконтроля

15 раздел Перечень аварийных ситуаций, создающих угрозу санитарноэпидемиологическому благополучию населения, при возникновении которых осуществляется информирование населения, органов самоуправления, Управления Роспотребнадзора

 приложение № 1 – перечень форм учета и отчетности, связанных с осуществлением контрольнойдеятельности;

 приложение № 2 – перечень транспортных средств, спецтехники, механизмов;

приложение № 3 – план производственногоконтроля;

 приложение № 4 – перечень официально изданных санитарноэпидемиологических норм, правил и гигиеническихнормативов;

 приложение № 5 – контингент (список) лиц, подлежащих периодическим медицинскимосмотрам;

 приложение № 6 – перечень методов проведения инструментальных измерений и лабораторных исследований, используемых при проведении производственногоконтроля;

 приложение № 7 – перечень замеров для проведения производственногоконтроля.

1. Настоящая Программа производственного контроля (далее – Программа) разработана в соответствии с требованиями санитарных правил СП 1.1.1058-01 «Организация и проведение производственного контроля за соблюдением санитарных правил и выполнением санитарно-противоэпидемических (профилактических)мероприятий».

2. Программа разработана с целью обеспечения санитарноэпидемиологическогоблагополучияработников и населения, проживающего на прилегающейтерритории.

3. Программа предусматривает осуществление мероприятий по контролю за санитарно-эпидемиологическими правилами и гигиеническими нормативами в

и направлена на обеспечение безопасных для здоровья человека условий:

трудаперсонала;

обращения с отходами производства ипотребления.

.

4. Производственный контроль включает в себя мероприятия по визуальной проверке выполнения санитарных правил и проведение инструментальных измерений и лабораторныхисследований.

5. Визуальный контроль за соблюдением санитарных правил при эксплуатации объектов предприятия осуществляется ответственными лицами предприятия в соответствии с их должностнымиобязанностями.

Лабораторные исследования и инструментальные исследования факторов внешней среды на рабочих местах, на объектах, обслуживаемых и эксплуатируемых предприятием, и факторов природной среды в сфере действия предприятия проводятся лицензированными и аккредитованными в установленном порядке лабораториями.

Контроль наличия и своевременности ведения форм учета и отчетности (приложение № 1), связанных с соблюдением санитарных норм и гигиенических нормативов, осуществляется руководителями структурных подразделений

В случае выявления нарушений санитарных норм и правил, возникновения ситуаций, создающих угрозу санитарно-эпидемиологическому благополучию населения или работникам предприятия, администрация разрабатывает и реализует соответствующие мероприятия по их устранению.

#### **1. Полное наименованиепредприятия:**

Ответственные за выполнение Программы производственного контроля

**2. Ст**

#### **руктурапредприятия**

с числом работающих в каждом структурном подразделениипредставленав таблице.

*Таблица*

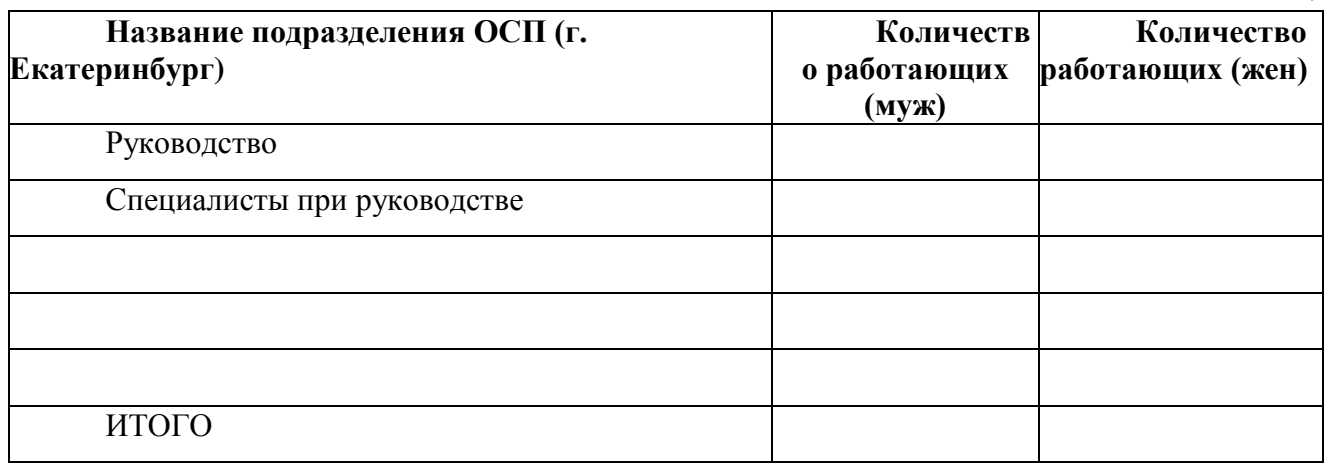

#### **3. Перечень осуществляемых работ, а также видов деятельности, представляющих потенциальную опасность для человека и подлежащих санитарно-эпидемиологической оценке, сертификации,лицензированию:**

**Основными видами деятельности являются:**

- 1.
- 2.
- 3.
- 4.

#### **4. Перечень технологического оборудования испецтехники**

Перечень транспортных средств, спецтехники, механизмов представлен в приложение №2.

#### **5. Лабораторно-инструментальныйконтроль**

5.1. Обеспечение безопасных условий труда направлено на реализацию статьи 25 Федерального закона № 52-ФЗ от 30.03.99 «О санитарноэпидемиологическом благополучии населения» и имеет цель предупреждения профессиональных и массовых инфекционных и неинфекционных заболеваний.

Поставленная цель достигается выполнением требований следующих федеральных санитарных норм и правил:

Руководство Р 2.2.2006-05 Руководство по гигиенической оценке факто- ров рабочей среды и трудового процесса. Критерии и классификация условий труда;

СанПин 2.2.4.548-96 Гигиенические требования к микроклимату производственных помещений;

ГН 2.2.5.13103 «Предельно-допустимые концентрации (ПДК) вредных веществ в воздухе рабочей зоны»;

СН 2.2.4/2.1.8.562-96 «Шум на рабочих местах, в помещениях жилых и общественных зданий и на территории жилой застройки»;

СН 2.2.4/2.1.8.566-96 «Производственная вибрация, вибрация в помещениях жилых и общественных зданий»;

СП 2.2.2.1327-03 «Гигиенические требования к организации технологических процессов, производственному оборудованию и рабочемуинструменту»;

СНиП 23-05-95\* «Естественное и искусственное освещение». 5.2.Соблюдение санитарных норм и гигиенических нормативовдостигается:

проведением визуальногоконтроля;

 лабораторными и инструментальными исследованиями. Визуальный контроль предусматриваетпроверку:

содержание прилегающейтерритории;

исправности технологическогооборудования;

герметичности оборудования при наличии технологическихтребований;

 исправности систем питьевого водоснабжения, отопления, электроснабжения и отведения сточныхвод;

 соответствия систем освещения принятому технологическому процессу, их исправности и укомплектованности осветительных приборов лампами;

 проверку исправности и использования средств коллективной защиты (вентиляционные системы, защитные кожуха и экраны, шумо- и виброгасящееоборудование);

исправности и использования средств механизации иавтоматизации;

наличие знаков безопасности, ограждений опасных зон имеханизмов;

безопасности рабочих проходов и технологическихпроездов;

наличие, исправности и использование средств индивидуальнойзащиты;

 исправности санитарно-технических устройств в производственных помещениях и санитарно-бытовыхпомещениях;

своевременное удаление отходовпроизводства;

 качество уборки производственных, складских и административных помещений, в том числе чистота светильников и оконныхстекол;

устранение выявленных ранеенарушений;

 наличие результатов исследований факторов производственной среды, санитарный паспортпредприятия;

 прохождения предварительного медицинского обследования персонала, поступающего на работу и периодического осмотра контингентов, согласованных с государственной санитарно-эпидемиологической службой России в установленномпорядке.

5.3. Лабораторные и инструментальные исследования проводятся с учетом технологии производства. График лабораторно – инструментального контроля вредных производственных факторов приведен в приложение № 3.

**6. Перечень основных нормативных документов** прилагается в приложении №4.

#### **7. Общее количество работающих на предприятии на01.12.2013**

7.1. Количество работающих на предприятии – человек, в том числе женщин , из них детородного возраста до 49 лет –человек.

Общее количество работающих, подлежащих периодическому медосмотру в 20годучеловек, в т.ч. женщин –. Лиц, подлежащих консультации профпатолога – чел.

Контингент (список) лиц, подлежащих периодическим медицинским осмотрам представлен в приложении № 5.

7.2. Организация проведения предварительных и периодических медицинскихосмотров.

Медицинское обслуживание работников осуществляется по договорам добровольного медицинского страхования.

Работников, имеющих контакт с веществами, продуктами и производственными процессами, канцерогеннымидлячеловека человек.

В целях предупреждения распространения туберкулеза все работающие ежегодно проходят флюорографическое обследование в соответствии с ФЗ от 18.06.2001 № 77-ФЗ «О предупреждении распространения туберкулеза в Российской Федерации» и СП 3.1.1295-03 «Профилактикатуберкулеза».

Иммунопрофилактика против гриппа осуществляется в соответствии с СП 3.1.2.1319-03 «Профилактика гриппа» ежегодно в предэпидемический период с согласия работников.

#### **8. Перечень вентиляционныхсистем.**

8.1. Аэродинамические испытания вентсистем для проверки и доведения их до проектных значений путем регулировкипроводят:

 на вновь смонтированных (вводимых в эксплуатацию) вентиляционных установках;

 на эксплуатируемых и подвергшихся реконструкции вентиляционных установках, которые подверглись реконструкции или замене конструктивных элементов, повлекших изменение проектныхпараметров;

 на эксплуатируемых вентустановках, в случае несоответствия параметров воздушной среды после проведения повторныхизмерений;

 внеплановые испытания вентсистем при регистрации СГЛ повышенного содержания вредных веществ и пыли в воздухе рабочей зоны, несоответствии параметров микроклимата на рабочих местах в производственных помещениях требованиямНТД.

Санитарно-гигиенический контроль эффективности работы вентсистем в производственных помещениях проводится в 1 раз в год.

#### **9. Контроль за дезинфекцией, дезинсекцией,дератизацией.**

Производственный контроль за проведением дезинсекции и дератизации осуществляется в соответствии с СанПиН 3.5.2.1376-03 «Санитарноэпидемиологические требования к организации и проведению дезинсекционных мероприятий против синантропных членистоногих» с кратностью 1 раз в 2 месяца и СП 3.5.3.1129-02 «Санитарно-эпидемиологические требования к проведению дератизации» 1 раз вмесяц.

#### **10. Производственный контроль качества питьевойводы.**

Нормативное качество питьевой воды обеспечивается централизованной поставкой бутилированной воды ООО «Структура живой воды» .

#### **11. Предупредительныйнадзор.**

Утверждение норм проектирования и проектной документации о планировке, строительстве, реконструкции, техническом перевооружении, расширении, консервации и ликвидации объектов, предоставление земельных участков под строительство при наличии санитарно-эпидемиологических заключений), а также ввод в эксплуатацию построенных и реконструируемых объектов осуществляется с учётом ФЗ№232 от 18.12.2006г., ПП РФ от 13.02.2006 №83 «Об утверждении правил определения и предоставления технических условий подключения объекта капитальногостроительства…».

#### **12. Организацияпитания.**

В шаговой доступности от офисных зданий расположены организации общественного питания.

#### **13. Организация санитарно-защитной зоны(СЗЗ).**

Согласно СанПиН 2.2.1/2.1.1.1200-03 «Санитарно-защитные зоны и санитарная классификация предприятий, сооружений и иных объектов» нормируемый размер санитарно-защитной зоны не предусмотрен.

Утилизация, обезвреживание, захоронение отходов планируется в 20году на основании разработанного Экологического паспорта и заключенных договоров со специализированнымиорганизациями:

Накопление отходов производства производится на специализированных промплощадках и на специализированных предприятиях в объемах, не превышающих лимитов размещения отходов.

# **14. Перечень должностных лиц, на которых возложеныфункции по осуществлению производственногоконтроля:**

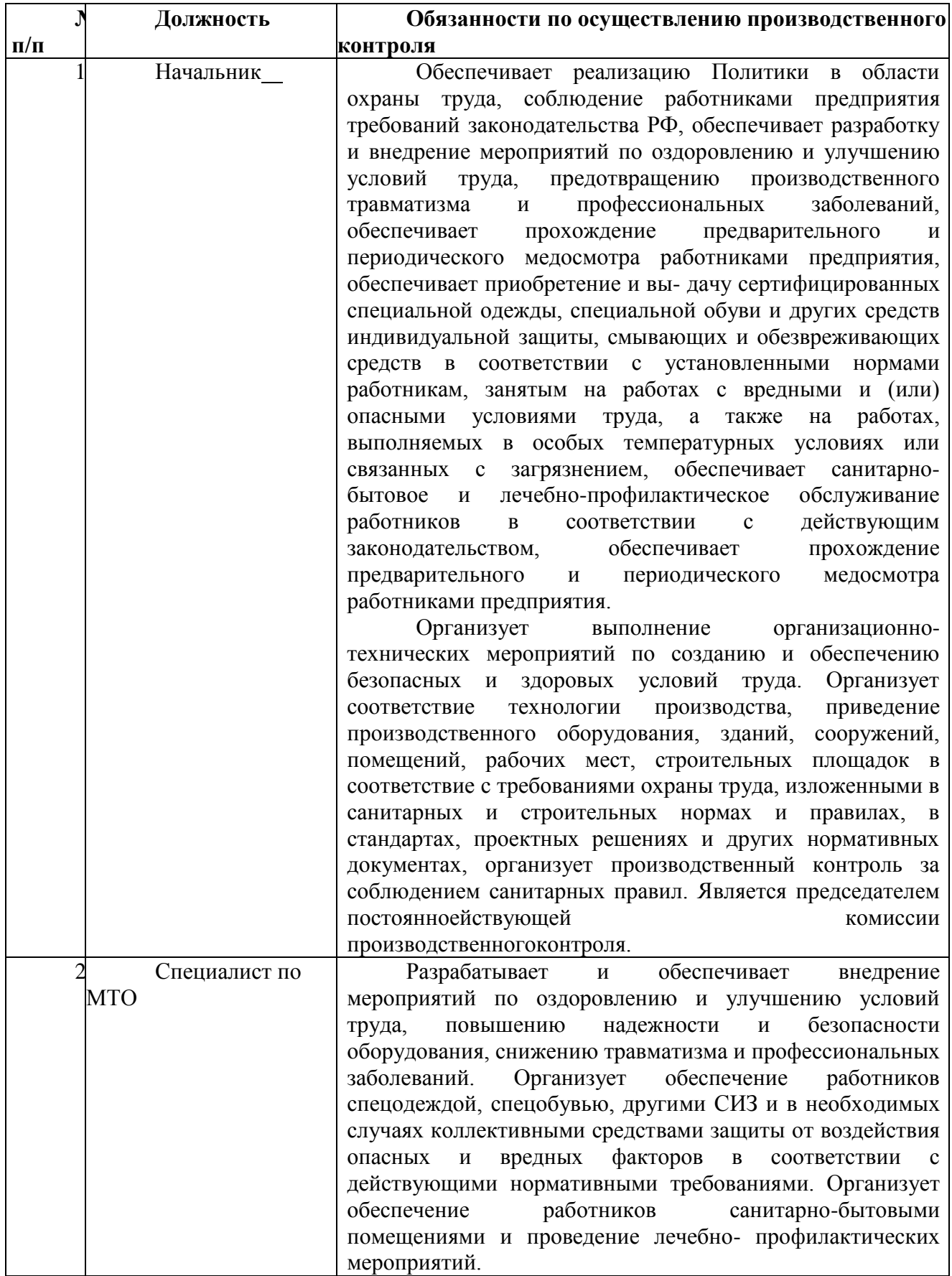

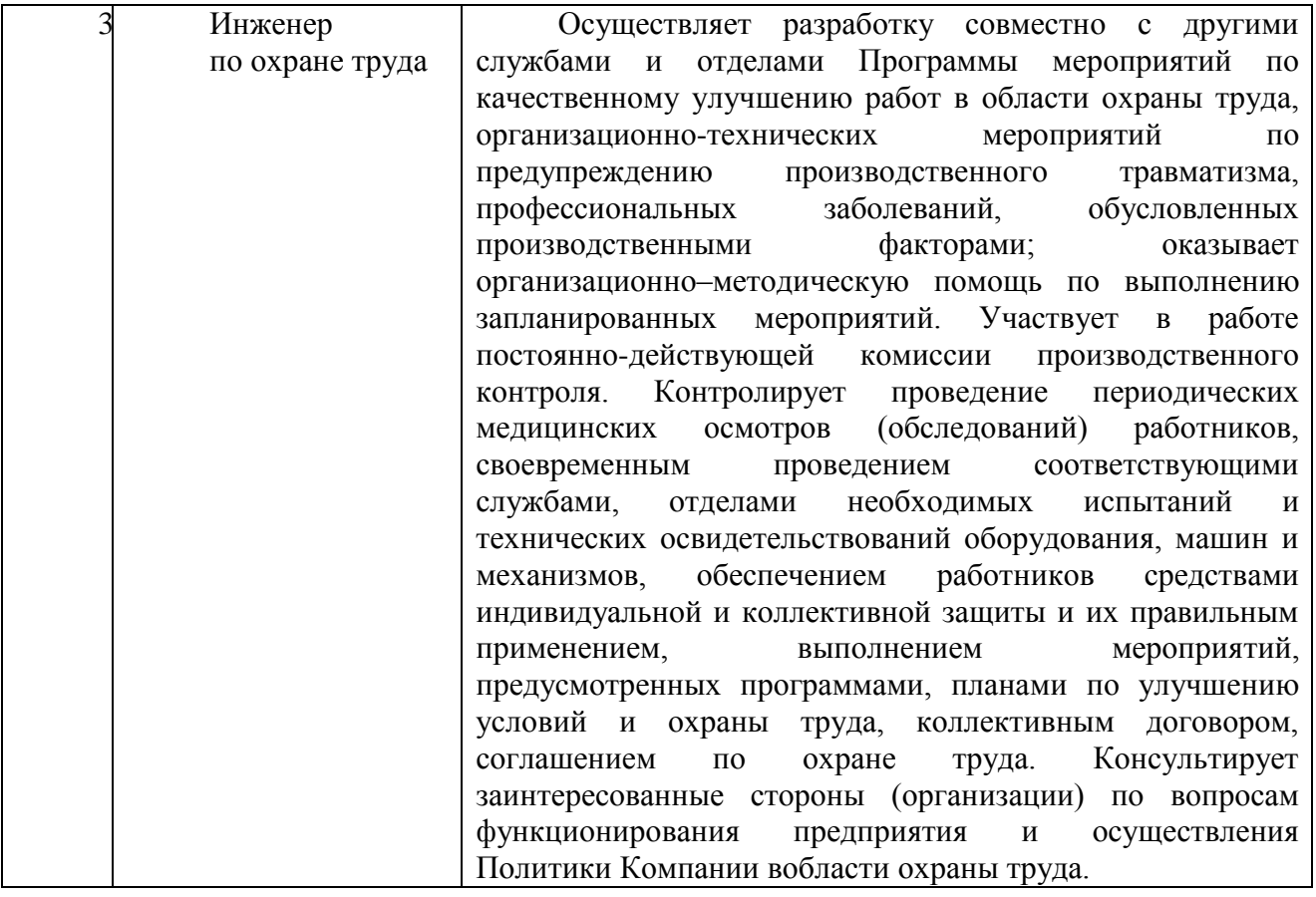

#### **15. Перечень аварийных ситуаций, создающих угрозу санитарноэпидемиологическому благополучию населения, при возникновении которых осуществляется информирование населения, органов самоуправления, УправленияРоспотребнадзора.**

В случае возникновения внештатной ситуации в административном здании аппарата управления разработана схема оповещения руководителей и главных специалистов при возникновении внештатных ситуаций, которая предусматривает порядок оповещения должностных лиц и действия персонала во время внештатных ситуаций.

Экстренное уведомление Управления Роспотребнадзора потелефону

о случаях острых профессиональных отравлений, аварийном прекращении подачи хозяйственно-питьевой воды, электроэнергии, регистрации групповой заболеваемости ОКИЗ (более 5случаев).

Инженер по охранетруда

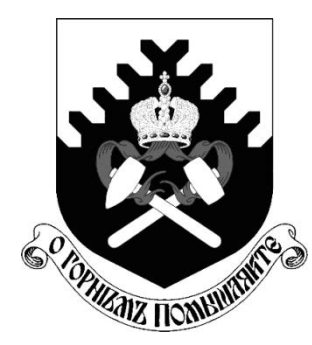

**Министерство науки и высшего образования РФ**

**ФГБОУ ВО «Уральский государственный горный университет»**

**В. Б. Болтыров, Л. А. Стороженко**

# **ОПАСНЫЕ ПРИРОДНЫЕ И ТЕХНОПРИРОДНЫЕ ПРОЦЕССЫ**

*Методические указания* **к курсовой работе по дисциплине «Опасные природные и техноприродные процессы» для студентов направления бакалавриата 20.03.01 - «Техносферная безопасность» очного и заочного обучения**

> **Екатеринбург 2020**

# Министерство науки и высшего образования РФ ФГБОУ ВО «Уральский государственный горный университет»

ОДОБРЕНО Методической комиссией Горно-технологического факультета «20» марта 2020 г. Председатель комиссии \_\_\_\_\_\_\_\_\_ Колчина Н.В.

В. Б. Болтыров, Л. А. Стороженко

# ОПАСНЫЕ ПРИРОДНЫЕ И ТЕХНОПРИРОДНЫЕ ПРОЦЕССЫ

*Методические указания* к курсовой работе по дисциплине «Опасные природные и техноприродные процессы» для студентов направления бакалавриата 20.03.01 - «Техносферная безопасность» очного и заочного обучения

УДК 504.4+614 Б79

Методические указания рассмотрены на заседании кафедры геологии и защиты в чрезвычайных ситуациях «19» марта 2020 г. (протокол № 7) и рекомендованы к изданию в УГГУ.

#### **Болтыров В. Б., Стороженко Л.А.**

Б79 ОПАСНЫЕ ПРИРОДНЫЕ И ТЕХНОПРИРОДНЫЕ ПРОЦЕССЫ: методические указания к курсовой работе по дисциплине «Опасные природные и техноприродные процессы» для студентов направления бакалавриата 20.03.01 – «Техносферная безопасность» очного и заочного обучения / В. Б. Болтыров. – Екатеринбург: Изд-во УГГУ, 2020. – 24 с.

В методических указаниях рассмотрены цель и задачи курсовой работы, выбор темы исследования, элементы научного вклада студента и структура курсовой работы.

> © Болтыров В. Б., Стороженко Л. А., 2020 © Уральский государственный горный университет, 2020

# **ОГЛАВЛЕНИЕ**

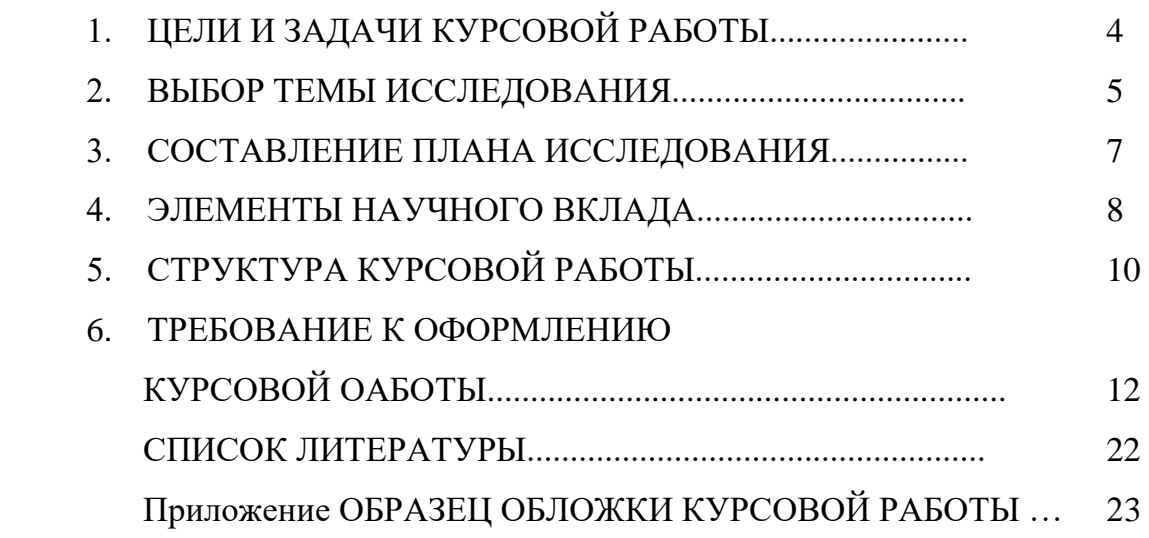

# **1. ЦЕЛИ И ЗАДАЧИ КУРСОВОЙ РАБОТЫ**

Целью написания курсовой работы (КР) по дисциплине «Опасные природные и техноприродные процессы» является привитие студентам навыков написания рефератов и домашних курсовых работ и оформления самостоятельных исследований.

*Задачами курсовой работы являются:*

- выбор темы исследования;

- составление плана исследования;

-проработка имеющегося материала (литературных источников, анализ научно-исследовательских работ по подобным вопросам);

- проведение патентного поиска (если это требуется);

- разработка методики исследования;

-проведение экспериментальных работ или полевых наблюдений;

-осмысление полученных данных (сопоставление теоретических и экспериментальных результатов, полевых наблюдений);

-рекомендации для внедрения результатов научных исследований в практику.

#### **2. ВЫБОР ТЕМЫ ИССЛЕДОВАНИЯ**

Тематика исследования предлагается студентам преподавателем и соответствует профилю изучаемой дисциплины «Опасные природные и техноприродные процессы»:

Тема 1. «Существенные катастрофы» и синергетические катастрофы.

Тема 2. Природные поля как источники ЧС.

Тема 3. Движущие силы природных процессов.

Тема 4. Космогенные опасные процессы.

Тема 5. Землетрясения. Вулканизм.

Тема 6. Современные тектонические движения.

Тема 7. Выветривание. Оползни, обвалы, осыпи.

Тема 8. Карст и суффозия.

Тема 9. Ледники. Наледи. Подтопления.

Тема 10. Сильные ветры и связанные с ними опасности.

Тема 11. Обильные осадки, связанные с атмосферными процессами.

Тема 12. Экстремальные температуры воздуха как источники ЧС. Туманы и связанные с ними опасности.

Тема 13. Ливневые (дождевые) наводнения.

Тема 14. Заторные и зажорные наводнения. Нагонные наводнения.

Завальные и прорывные наводнения.

Тема 15. Русловая эрозия и морская абразия.

Тема 16. Сели и снежные лавины.

Тема 17. Природные пожары.

Тема 18. Техногенез асбестовой промышленности.

Тема 19. Техногенез целлюлозно-бумажной промышленности.

Тема 20. Чернобыль – причины и последствия аварии.

Тема 21. Фукусима – причины и последствия аварии.

Тема 22. Техногенная катастрофа в Мексиканском заливе и её последствия.

Тема 23. Экологические последствия военных конфликтов.

Тема 24. Урбанизация и городской смог.

Тема 25. Техногенез угледобывающей промышленности.

Тема 26. Трансгенные продукты и их влияние на человека.

Тема 27. Шламохранилища горных предприятий и их влияние на окружающую среду.

Тема 28. Экология нефти и газопромыслов.

Тема 29. Радоновая опасность.

Тема 30. Сточные воды и загрязнение гидросферы.

Тема 31. Экологически безопасное обращение с отходами производства.

Тема 32. Проблемы обращения с твердыми коммунальными отходами.

Тема 33. Влияние на здоровье людей магнитных полей промышленного происхождения.

Тема 34. Ликвидация накопленного вреда окружающей среде N-го объекта (заброшенные отвалы, полигоны бытовых отходов, нефте- или шламохранилище, нефтебаза, затопленный рудник, шахта и многие др.).

В рамках каждой темы студент может выбрать любую подтему, в наименовании которой должно быть название конкретного природного явления, представляющего собой опасность для людей, объектов экономики или территории.

Любое научное исследование – это процесс изучения явления или предмета с целью выявления его закономерностей, его возникновения, развития, изменения. Этот процесс включает обобщение накопленных до исследователя знаний, опыта и применения соответствующих инструментов, орудий и методов познания. Итог исследования – получение новых знаний и на их базе в результате разработки – практических результатов.

Цели для проведения научных исследований могут быть разные: экономические, социальные, экологические. В случае написания курсовой работы по дисциплине «Опасные природные и техноприродные процессы», цель может быть в основном познавательная или экологическая.

# **3. СОСТАВЛЕНИЕ ПЛАНА ИССЛЕДОВАНИЯ**

Для правильной организации разработки темы большое значение имеет составление продуманного плана исследования, который упорядочивает работу, обеспечивает четкость и последовательность в исследовании. Хорошо продуманный и верно составленный план должен предусматривать все этапы исследования и являться средством самоконтроля.

Составление рабочего плана исследования должно базироваться на анализе всего имеющегося материала. Это прежде всего личный опыт, беседы с руководителем, чтение специальной литературы, размышления, изучение литературных источников.

План помогает руководителю контролировать работу в ходе ее выполнения.

#### **4. ЭЛЕМЕНТЫ НАУЧНОГО ВКЛАДА**

Курсовая работа по дисциплине «Опасные природные и техноприродные процессы» носит в основном компилятивный характер, так как студенты III курса, еще не проходившие даже первой производственной практики, не имеют в большинстве своем личного опыта познания опасных природных и техноприродных процессов, реально не сталкивались с их негативными последствиями. И, тем не менее, каждая курсовая работа позволяет не механически переписывать прочитанное, а целеустремленно вести научное исследование. Курсовая работа поэтому должна содержать элементы самостоятельного творческого труда студента.

Если компиляция – это составление сочинений на основе чужих исследований, чужих произведений, то творчество – это деятельность, порождающая нечто качественно новое, отличающееся неповторимостью, оригинальностью, уникальностью. Студент III курса, прослушав курс «Опасные природные и техноприродные процессы», знает, что любой природный процесс – это переход природного вещества из одного качественного состояния в другое, а природное явление – это результат совокупности последовательно развивающихся, генетически родственных природных процессов. Природные процессы и явления крайне разнообразны, при определенных энергетических характеристиках они могут стать источниками природной опасности, развиваясь как опасное природное явление, как стихийное бедствие или природная катастрофа.

Техноприродные процессы представляют собой результат хозяйственной деятельности человека, вооруженного техникой и технологиями, а потому несут реальную опасность и потенциальную возможность разрушительно действовать на окружающую среду, наносить материальный ущерб или вред человеку. Реальность современной жизни такова, что созданная руками человека техносфера, призванная максимально защищать его от естественных опасностей, в результате сама стала источником многих опасностей на Земле.

Темы, связанные с опасными техноприродными процессами, в значительной части являются малоисследованными и дают возможность проявить больше самостоятельности, целенаправленного научного поиска. Это объясняется тем, что раньше мало обращалось внимания на экологические последствия хозяйственной деятельности человека, особенно горного техногенеза, связанного с горнодобывающей промышленностью. Поэтому сегодня особо остро стоит вопрос

ликвидации накопленного экологического вреда (ущерба), нанесенного окружающей среде воздействием горнодобывающей, нефте- и газодобывающей промышленности.

Ликвидация накопленного (прошлого) экологического вреда требует сегодня реализации организационных, технологических, нормативноправовых и других мероприятий. На сегодня можно лишь констатировать, что такая работа только началась. В Федеральном законе «Об охране окружающей среды» введена новая глава XIV.1 «Ликвидация накопленного вреда окружающей среде», которая определяет порядок инвентаризации, оценки и учета объектов накопленного вреда окружающей среде (ОС).

Объекты накопленного вреда ОС негативно влияют на состояние прилегающих к ним земель, подземных и поверхностных вод, атмосферного воздуха. Концентрации вредных веществ в них могут достигать сотен ПДК, и они чрезвычайно опасны для жизни и здоровья людей. По данным Минприроды РФ, объекты накопленного вреда угрожают здоровью и жизни более 17 млн. человек.

Студентам направления Техносферная безопасность, изучающим опасные природные и особенно техноприродные (техногенез) процессы, предоставляется возможность найти на территории своего проживания, где наверняка есть объекты накопленного вреда ОС, являющиеся источниками опасностей, и взять их в качестве темы КР. Это, безусловно, придаст КР оригинальность, возможность для внедрения собственных предложений в практику ликвидации накопленного вреда ОС.

Изучение природы и механизмов развития стихийных бедствий и техногенеза и представляет собой научную познавательную деятельность, в которой может принять участие каждый студент.

#### **5. СТРУКТУРА КУРСОВОЙ РАБОТЫ**

Первой страницей курсовой работы является ее титульный лист, оформленный соответствующим образом (см. приложение).

Объем курсовой работы не должен превышать 50 страниц рукописного текста.

Первая страница текстовой части представляет собой *аннотацию,*  или краткую характеристику работы, излагающую ее содержание и дающую иногда ее оценку.

Следующая страница – *оглавление* курсовой работы, в котором перечисляются разделы главы и подглавы с указанием нумерации их страниц.

Во «*Введении*» излагается актуальность темы, предмет исследования, задачи и методика исследования.

Объектом исследования является то или иное природное явление, природный процесс, а предмет исследования – это знания об этих процессах или явлениях, закономерностях их проявления.

Далее следует изложение изучаемого вопроса в виде результатов собственных исследований. Описание природного или техноприродного явления или процесса может сопровождаться разнообразным иллюстрированным материалом, схемами, таблицами. Это самая важная часть курсовой работы, так как в ней студент должен изложить не только заимствованный из различных источников компилятивный материал, но и собственные мысли, собственные наблюдения, собственные выводы.

В *«Заключении»* студент должен раскрыть основные выводы и предложения как теоретического, так и прикладного характера, которые получены в результате курсового исследования.

*Список литературы* завершает курсовую работу. Он составляется еще до начала непосредственного исследования, а в ходе его пополняется, так как именно изучение литературных источников дает студенту возможность собирать научные факты, сопоставлять и анализировать их, дает пищу для размышления, стимулируя собственные мысли и идеи.

Таким образом, *структура курсовой работы должна иметь следующий вид:*

- титульный лист;

- аннотацию;

- оглавление;

- введение;

- основную часть;

- заключение;
- список литературы.

#### **6. ТРЕБОВАНИЯ К ОФОРМЛЕНИЮ КУРСОВОЙ РАБОТЫ**

6.1. Курсовая работа должна быть грамотно написана, правильно оформлена и сброшюрована в обложке. Она выполняется на одной стороне стандартного листа формата А4 (297х210 мм) в текстовом редакторе Word. Текст КР должен быть отпечатан через 1,5 межстрочных интервала с использованием шрифта «Times New Roman», кегль 14.

Требования к разметке страницы:

- ориентация страницы – книжная;

- поля: левое – 30 мм, правое – 15 мм, верхнее – 20 мм, нижнее  $-20$  мм;

- абзац: красная строка  $-1,25$  см;

-перенос – автоматический;

- выравнивание по ширине.

Страницы КР следует нумеровать арабскими цифрами, соблюдая сквозную нумерацию по всему тексту. Номер страницы проставляется посередине внизу страницы.

Титульный лист включается в общую нумерацию страниц. Номер страницы на титульном листе не проставляется.

6.2. Оглавление оформляется на отдельной странице. Оно включает введение, наименования всех разделов и подразделов основного текста КР, заключение, список использованной литературы.

Основную часть КР следует делить на разделы (главы и подразделы (параграфы).

Каждый раздел КР следует начинать с новой страницы.

Все разделы должны иметь заголовки, которые четко и кратко отражают их содержание. Заголовки разделов, а также слова «ВВЕДЕНИЕ», «ЗАКЛЮЧЕНИЕ», «СОДЕРЖАНИЕ», «СПИСОК ИСПОЛЬЗОВАННОЙ ЛИТЕРАТУРЫ» следует располагать в середине строки без точки в конце и печатать прописными буквами (можно использовать жирный шрифт), не подчеркивая. Переносы слов и сокращения в заголовках не допускаются. Если заголовок состоит из двух предложений, их разделяют точкой. Заголовок от текста отделяется пустой строкой. Если раздел содержит только один подраздел, то номер и название подраздела дополнительно не указываются.

Разделы должны иметь порядковые номера, обозначенные арабскими цифрами. Точка после номера раздела не ставится. Перед названием раздела основной части слово «Глава» не пишется.

Например:
# 1 ХАРАКТЕРИСТИКА ЭКОЛОГИЧЕСКОГО СОСТОЯНИЯ ОКРУЖАЮЩЕЙ СРЕДЫ

Подразделы (параграфы) должны иметь заголовки, которые записываются строчными буквами (кроме первой прописной). Подразделы нумеруются в пределах каждого раздела. Номер подраздела состоит из номеров раздела и подраздела, разделенных точкой. После номера подраздела и в конце названия подраздела точка не ставится.

Например:

1.2 Оценка накопленного экологического вреда территории

Заголовки раздела и подраздела располагаются друг под другом и разделяются одним межстрочным интервалом (пустой строкой). Заголовки подразделов отделяются от текста сверху и внизу одним межстрочным интервалом (пустой строкой). Не допускается размещать иллюстрации, таблицы, формулы сразу после заголовка раздела или подраздела.

Части подраздела (пункты) могут иметь тройную нумерацию (например: 1.1.1), дальнейшее деление не допускается. Подразделы (параграфы) начинаются на той же странице, где заканчивается предыдущий подраздел (внутри раздела). Если раздел состоит из одного подраздела, то подраздел не нумеруется. Если подраздел состоит из одного пункта, то пункт не нумеруется.

6.3. В КР должны применяться научно-технические термины, обозначения и определения, установленные соответствующими стандартами, а при их отсутствии – общепринятые в научно-технической и экономической литературе.

В тексте КР не допускается:

- применять обороты разговорной речи, техницизмы, профессионализмы;

- применять для одного и того же понятия различные научнотехнические термины, близкие по смыслу (синонимы), а также иностранные слова и термины при наличии равнозначных слов и терминов в русском языке;

- применять произвольные словообразования.

В тексте КР, за исключением формул, таблиц и рисунков не допускается:

- сокращать обозначения единиц физических величин, если они употребляются без цифр;

- применять математический знак минус (-) перед отрицательными значениями величин (следует писать слово «минус»);

- применять без числовых значений математические знаки: например, > (больше), < (меньше), = (равно),  $\ge$  (больше или равно),  $\le$ (меньше или равно),  $\neq$  (не равно), а также знаки  $\mathcal{N}_2$  (номер), % (процент);

- применять индексы стандартов, технических условий и других документов без регистрационного номера.

При необходимости применения сокращений слов, терминов, наименований, условных обозначений, изображений или знаков, не установленных действующими стандартами, их следует пояснять при первом упоминании в тексте и включать в перечень сокращений и условных обозначений.

6.4. В тексте КР могут быть приведены перечисления. Каждое перечисление записывают с абзацного отступа. Перед каждой позицией перечисления следует ставить тире.

При необходимости ссылки в тексте КР на один из элементов перечисления вместо дефиса ставятся строчные буквы в порядке русского алфавита, начиная с буквы а (за исключением букв е, з, й, о, ч, ъ, ы, ь). Для дальнейшей детализации перечислений необходимо использовать арабские цифры, после которых ставится скобка, а запись производится с абзацного отступа. В конце каждой позиции ставится точка с запятой.

Пример:

По длительности воздействия опасности классифицируются на:

а) постоянные;

б) переменные;

в) импульсные.

6.5. В КР следует применять единицы физических величин, их наименования в соответствии с ГОСТ 8.417-2002. Наряду с единицами СИ при необходимости в скобках указывают единицы ранее применявшихся систем, разрешенных к использованию. Применение в одной работе разных систем обозначений физических величин не допускается. Единица физической величины одного и того же параметра в пределах ВР должна быть постоянной. Буквенные обозначения единиц физических величин должны печататься прямым шрифтом. В обозначении единиц физических величин точку как знак сокращения не ставят. Недопустимо отделять единицу физической величины от числового значения (переносить их на разные строки или страницы), кроме единиц физических величин, помещаемых в таблицах. Между последней цифрой числа и обозначением единицы следует оставлять пробел, равный минимальному расстоянию

между словами. Исключения составляют обозначения в виде знака, полнятого нал строкой.

Например: 20° С.

Если в тексте приводится ряд числовых значений, выраженных в одной и той же единице физической величины, то её указывают только после последнего числового значения.

Например: 1,50; 1,75; 2,00 мм.

Если в тексте приводят диапазон числовых значений физической величины, выраженных в одной и той же единице физической величины, то обозначение единицы физической величины указывается после последнего числового значения диапазона.

Например: от 10 до 100 кг.

При указании значений величин с предельными отклонениями следует заключить их в скобки и обозначение единицы помещать после скобок или после числового значения величины и после её предельного отклонения.

Например:  $(100 \pm 0.1)$  кг или 50 г  $\pm$  1 г.

Буквенные обозначения единиц, входящих в произведение следует отделять точками на средней линии, как знаками умножения.

Например: Н · м или Па · с.

В буквенных обозначениях отношений единиц в качестве знака деления должна применяться только одна черта: косая или горизонтальная. При применении косой черты обозначения единиц в числителе и знаменателе следует помещать в строку, произведение обозначенных единиц в знаменателе следует заключить в скобки.

Например: м/с или  $Br/(M \cdot K)$ .

При указании производной единицы, состоящей из двух или более единиц, не допускается комбинировать буквенные обозначения и наименования единиц, то есть для одних единиц приводить обозначения, а для других - наименование.

Например: 80 км/ч; 80 километров в час (правильно);

80 км/час; 80 км/час (неправильно).

6.6. Правила сокращения слов и словосочетаний устанавливаются государственными стандартами. Один из них - ГОСТ 7.12-93.

К общепринятым сокращениям, не требующим специальных разъяснений, которые можно использовать в КР относятся следующие:

 $-$  T. e.  $-$  TO eCTL

- и т. д. - и так далее

- и т. п. - и тому подобное

- и др. – и другие - и пр. – и прочие - р. или руб. – рубль - долл. – доллар - г. – год - гг. – годы - в. – век - вв. – века.

Укажем ещѐ ряд общепринятых условных сокращений: АО (акционерное общество), т. (том), г. (город), обл. (область), гр. (гражданин), проф. (профессор), доц. (доцент), им. (имени), тыс. (тысяча), млн. (миллион), млрд. (миллиард).

Если в работе используются общепринятые сокращения, их не включают в «Перечень сокращений и условных обозначений».

Не допускается сокращения слов «так называемый», «так как», «например», «формула», «уравнение», «рисунок».

6.7. В КР допускается цитирование литературных источников, то есть дословное приведение выдержек из какого- либо произведения или научного труда для подкрепления мыслей авторитетным высказыванием. Цитируются обычно труды классиков, отдельные выдержки из нормативных материалов, социальной литературы, периодических изданий.

Академический этикет требует воспроизводить цитируемый текст, поскольку малейшее сокращение приводимой выдержки может исказить смысл, который был в нее вложен автором.

К цитированию предъявляются следующие общие требования.

1.Текст цитаты заключается в кавычки и приводится в той грамматической форме, в какой он дан в источнике, с сохранением особенностей авторского написания.

2. Цитирование должно быть полным, без произвольного сокращения цитируемого текста и без искажений мысли автора. Пропуск слов и предложений допускается без искажения цитируемого текста и обозначается многоточием. Оно ставится в любом месте цитаты (в начале, в середине, в конце).

3. Допускается непрямое цитирование, то есть пересказ или изложение мыслей других авторов своими словами. При этом следует быть предельно точным и корректным при оценке излагаемого материала.

4. Цитирование не должно быть избыточным или недостаточным.

5. При цитировании каждая цитата должна сопровождаться ссылкой на источник, библиографическое описание которого должно приводиться в соответствии с требованиями библиографических стандартов в списке использованных источников.

При оформлении цитат следует знать правила, связанные с написанием прописных и строчных букв, а также с употреблением знаков препинания в цитируемых текстах.

Если цитата полностью воспроизводит предложение цитируемого текста, то она начинается с прописной буквы во всех случаях, кроме одного – когда эта цитата представляет собой часть предложения автора работы.

Если цитата воспроизводит только часть предложения цитируемого текста, то после открывающихся кавычек ставят многоточие.

Изменение падежа слов в цитате допускается в тех случаях, когда цитируются отдельные слова и словосочетания.

Если внутри цитаты есть слова (словосочетания) в свою очередь, заключенные в кавычки, то последние должны быть другого рисунка, чем кавычки, закрывающие и открывающие цитату (внешние кавычки – обычно ѐлочки « », внутренние – лапки " ").

Использованные в работе статистические материалы в их первоначальном виде, а также цифровые материалы, опубликованные в периодической печати и специальных изданиях, оформляются так же, как и литературные цитаты, то есть они обязательно должны иметь ссылки на первоисточник.

6.8. В тексте КР можно приводить иллюстрированные материалы, подтверждающие те или иные положения автора или иллюстрирующие методику расчетов. К ним относятся формулы, таблицы, графики, схемы, фотографии и рисунки.

В формулах в качестве символов следует применять обозначения, установленные соответствующими государственными стандартами.

Таблицы применяют для лучшей наглядности и удобства сравнения показателей.

По содержанию таблицы делятся на аналитические и неаналитические. Аналитические таблицы являются результатом обработки и анализа цифровых показателей. Как правило, такие таблицы сопровождаются обобщением в качестве нового (выводного) значения, которое вводится в текст словами: «… таблица позволяет сделать вывод, что …», «из таблицы 1.3 видно, что …» и т. п. в неаналитических таблицах

помещаются, как правило, необработанные статистические данные, необходимые лишь для информации или констатации. В этом случае ссылка на таблицу может быть указана в скобках в конце связанного с ней текста, например: (таблица 1.5).

На все таблицы обязательно должны быть ссылки в тексте!

Таблицы должны быть помещены в тексте после абзацев, содержащих ссылку на них или как можно ближе к ссылке. Допускается размещать таблицы не далее, чем на следующей после ссылки странице.

Таблица от текста отделяется сверху и снизу одним межстрочным интервалом (пустой строкой). Ширина таблицы должна соответствовать ширине расположения текста на странице.

Название таблицы следует помещать над таблицей слева, без абзацного отступа в одну строчку с ее номером через тире, например:

Таблица 1 – Паспорт опасности ЛЭП.

Точка после номера и названия таблицы не ставится. Таблицы должны иметь шапку (название столбцов). Все графы и строки должны быть заполнены.

Заголовки граф и строк таблицы следует писать с прописной буквы, а подзаголовки граф – со строчной буквы, если они составляют одно предложение с заголовком, или с прописной буквы, если они составляют одно предложение с заголовком, или с прописной буквы, если они имеют самостоятельное значение.

В конце заголовков и подзаголовков таблиц точки не ставятся. Заголовки и подзаголовки граф указывают в единственном числе.

Если строки или графы таблицы выходят за формат страницы, таблицу делят на части. При этом в каждой части повторяют шапку (и при необходимости боковик).

Таблицы, имеющие количество строк больше, чем может поместиться на странице, переносятся на другую страницу. При этом шапка повторяется, а над ней слева без абзацного отступа указывается «Продолжение таблицы…» (с указанием еѐ номера).

К иллюстрациям относятся фотографии, рисунки, схемы, диаграммы, графики.

Количество иллюстраций должно быть достаточным для пояснения излагаемого текста. Иллюстрации следует располагать в работе непосредственно после текста, в котором они упоминаются впервые, или на следующей странице, если в указанном месте они не помещаются.

В тексте КР все иллюстрации (фотографии, схемы, диаграммы, графики) именуются рисунками. При необходимости перед названием

рисунка помещают пояснительные данные (подрисуночный текст). Например, если в работе имеется иллюстрация, на которой изображены составные части целого, то на этой иллюстрации должны быть указаны номера позиций этих составных частей, которые располагают в возрастном порядке и поясняют в подрисуночном тексте.

Слово «рисунок», его номер и название через тире помещают ниже изображения и пояснительных данных, выравнивают по центру.

Иллюстрации, за исключением иллюстраций приложений, следует нумеровать арабскими цифрами сквозной нумерацией или в пределах раздела. В этом случае номер иллюстрации состоит из номера раздела и порядкового номера иллюстрации, разделенных точкой.

Например: Рисунок 2.1.

Не допускается нумерация рисунков в пределах подраздела

Например: Рисунок 2.1.1 (неправильно).

6.9. Список использованной литературы содержит названия всех использованных автором источников, на которые есть ссылки в тексте. Список использованных источников является частью работы, помещается сразу после заключения и показывает степень изученности излагаемых вопросов. В список включаются источники, на которые в работе сделаны ссылки. Все источники должны быть пронумерованы арабскими цифрами (сквозная нумерация по всему списку использованных источников).

Библиографические описания книг и статей располагаются в алфавитном порядке фамилий авторов и заглавий книг, статей, докладов, документов (если автор не указан) независимо от порядка их упоминания в тексте работы. Работы одного и того же автора располагаются или в алфавитном порядке их названий, или в хронологии их издания.

Библиографическое описание литературных источников составляют, как правило, на языке текста издания. Общие требования и правила составления библиографического описания приведены в ГОСТ 7.1-2003.

Ниже приводятся примеры библиографического описания различных источников.

### **Книга одного автора**

Лысенко, Д. В. Экономический анализ: учебник для вузов / Д. В. Лысенко. – М.: ТК Велби, Изд-во Проспект, 2015. – 376 с.

Экономический анализ: Учебник для вузов / Под ред. Л. Т. Гиляровской. – М.: ЮНИТИ-ДАНА, 2014. – 616 с.

### **Книга двух, трех авторов**

Шапкин, А. С. Экономические и финансовые риски: Оценка, управление, портфель инвестиций / А. С. Шапкин, В. А. Шапкин. – М.: Дашков и К, 2016. – 544 с.

Крылов, Э. И. Анализ финансового состояния и инвестиционной привлекательности предприятия: учебное пособие / Э. И. Крылов, В. М. Власов, М. Г. Егорова. – М.: Финансы и статистика, 2014. – 192 с.

### **Книга четырех и более авторов**

Инвестиционное проектирование: Учебник / К. В. Балдин [и др.]. – М.: Дашков и К, 2014. – 366 с.

Бизнес-анализ деятельности организации / Л. В. Гончарова [и др.]; общ. ред. Л. В. Гончарова. – СПб.: СПбГУ, 2015. – 134 с.

### **Статья из журнала**

Стрыгина, В. В. Менеджер по подбору персонала: критерии качества работы / В. В. Стрыгина // Кадровая служба и управление персоналом предприятия. – 2016. - № 6. – С. 50-56.

Панферова, О. О. Альтернативные подходы к трансфертному ценообразованию / О. О. Панферова // Вести. Моск. ун-та. Сер. 6, Экономика. – 2013. – № 2. – С. 81-88.

Ткаченко, С. М. Как измерить компетенцию. О методе оценки персонала «ассессмент-центр / С. М. Ткаченко, А. В. Жарков, И. Н. Афанасьева // Персонал Микс. – 2014. - № 3. – С. 35-41.

### **Статья и газеты**

Селевко, Г. К. Компетентности и их классификация / Г. К. Селевко // Экономика и жизнь. – 2016. – 27 ноября.

### **Автореферат диссертации**

Лисовская, Р. Н. Совершенствование экономического механизма регулирования развития малых аграрных форм хозяйствования (на материалах Краснодарского края): автореф. дис. канд. экон. наук / Р. Н. Лисовская. – Майкоп, 2016. – 25 с.

### **Методические указания**

Мировая экономика и международные экономические отношения: методические указания / Ф. Н. Шайхутдинова [и др.]; М-во образ. и науки России, Казан. нац. исслед. технол. ун-т. – Казань: Изд-во КНИТУ, 2015. – 64 с.

### **Нормативно-правовые акты**

Об оценочной деятельности в Российской Федерации: федеральный закон от 29 июля 1998 г. № 135-ФЗ // Собрание законодательства Российской Федерации. – 1998 .- № 31. – ст. 3813.

О некоторых вопросах Федеральной налоговой полиции: указ Президента РФ от 25 февраля 2000 г. № 433 // Собрание законодательства  $PΦ. – 2000. – *N*<sub>°</sub> 9. – *Cr*.1024.$ 

Конституция Российской Федерации: федеральный конституционный закон от 12 декабря 1993 г. // Российская газета. – 1993.  $-25$  декабря.

Гражданский кодекс РФ. Часть I: федеральный закон от 30 ноября 1994 г. № 51-ФЗ (с последними изменениями и дополнениями) // Собрание законодательства Российской Федерации. – 1994. – № 31. – Ст.3301.

Гражданский кодекс РФ. Часть I. – М.: Юридическая литература,  $1995. - 140$  c.

### **Материалы конференций**

Авилова, В. В. Камский инновационный территориальнопроизводственный кластер как точка роста российской экономики / В. В. Авилова, А. Р. Музафарова // Нугаевские чтения. IX Междунар. науч. практ. конф. студентов, магистрантов, аспирантов, преподавателей и научных сотрудников: сборник материалов. – Казань: редакционноиздательский центр «Школа», 2016. – С. 63-65.

### **Интернет-издания**

Ефимов Д. Оценка сотрудников по компетенциям [Электронный ресурс] / Д. Ефимов – Режим доступа: [http://www.classs/ru/digest/management79/,](http://www.classs/ru/digest/management79/) свободный.

# **СПИСОК ЛИТЕРАТУРЫ**

1. *Методические рекомендации* в помощь автору вузовской книги / составитель Л. В. Устьянцева; под ред. Козлова В. Ю. – Екатеринбург: Изд-во УГГУ, 2007. – 51 с.

2. Российская Федерация. Законы. О науке и государственной научно-технической политике: Федер. закон № 127-ФЗ: от 23.08.1996 // Сборник законов Российской Федерации. Москва: Эксмо, 2010.1136 с.

Приложение

# **ОБРАЗЕЦ ОБЛОЖКИ КУРСОВОЙ РАБОТЫ**

# Министерство науки и высшего образования РФ ФГБОУ ВО «Уральский государственный горный университет»

### Факультет горно-технологический

*Кафедра геологии и защиты в чрезвычайных ситуациях*

**Курсовая работа**

## **по дисциплине «Опасные природные и техноприродные процессы»**

**Тема:** 

Выполнил: студент гр. \_\_\_

Проверил: проф. В. Б. Болтыров

Екатеринбург - 2020

Учебное издание

Владимир Босхаевич Болтыров Любовь Александровна Стороженко

# ОПАСНЫЕ ПРИРОДНЫЕ И ТЕХНОПРИРОДНЫЕ ПРОЦЕССЫ

*Методические указания* к курсовой работе по дисциплине «Опасные природные процессы» для студентов направления 20.03.01 – «Техносферная безопасность» очного и заочного обучения

> Редактор В. В. Баклаева Компьютерная верстка Г. И. Горбова

Подписано в печать Бумага писчая. Формат  $60 \times 84$  1/16. Печать на ризографе. Гарнитура Times New Roman. Печ. л. 0,5. Уч.-изд. л. 0,38. Тираж 50. Заказ

Издательство УГГУ 620144, Екатеринбург, ул. Куйбышева, 30 Уральский государственный горный университет Отпечатано с оригинал-макета в лаборатории множительной техники УГГУ

### МИНОБРНАУКИ РОССИИ ФГБОУ ВО «Уральский государственный горный университет»

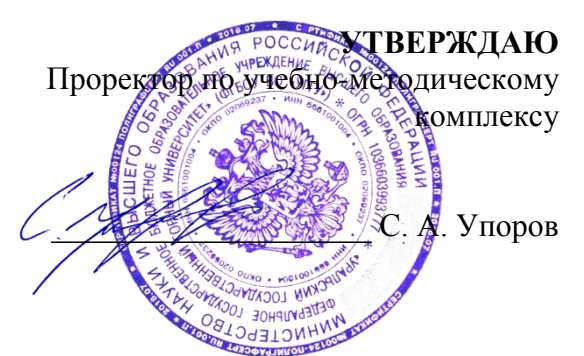

# **МЕТОДИЧЕСКИЕ РЕКОМЕНДАЦИИ**

# **ПО ОРГАНИЗАЦИИ САМОСТОЯТЕЛЬНОЙ РАБОТЫ**

### **для студентов очного и заочного обучения**

Направление подготовки *20.03.01 Техносферная безопасность*

Направленность (профиль): «Защита в чрезвычайных ситуациях»

форма обучения: очная, заочная

год набора: 2019

# Составитель: Борисова Ю.С.

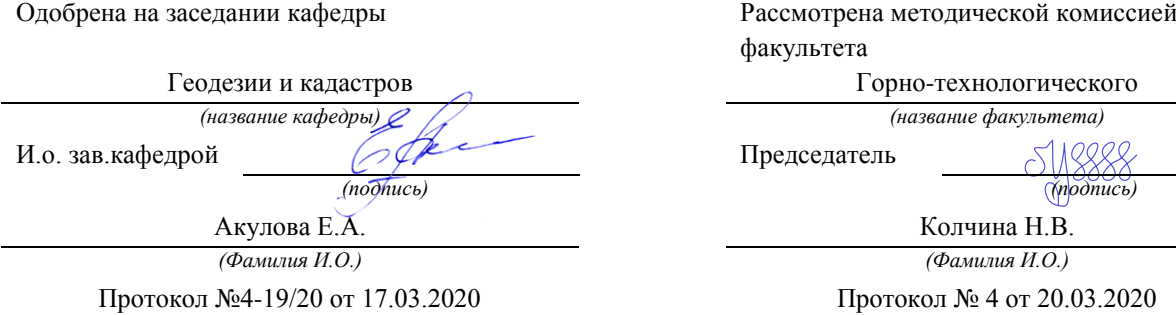

*(Дата) (Дата)*

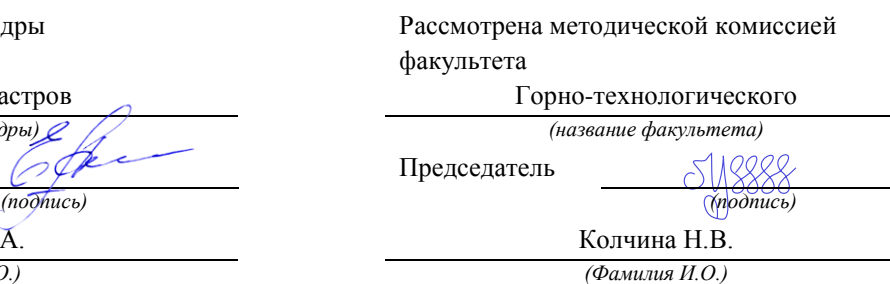

Протокол № 4 от 20.03.2020

Екатеринбург 2020

# **Содержание**

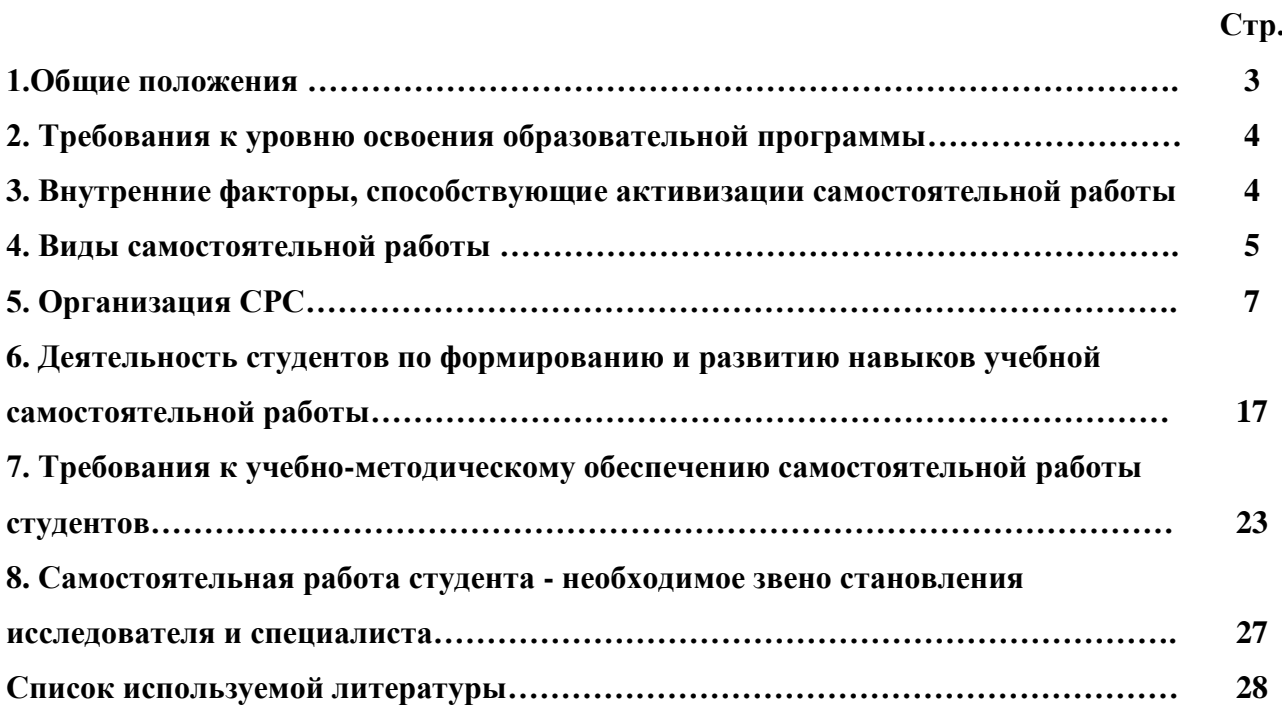

#### **1. Общие положения**

Самостоятельная работа студентов в ВУЗе является важным видом учебной и научной деятельности студента. Самостоятельная работа студентов играет значительную роль в рейтинговой технологии обучения. Государственным стандартом предусматривается, как правило, 50% часов из общей трудоемкости дисциплины на самостоятельную работу студентов (далее СРС). В связи с этим, обучение в ВУЗе включает в себя две, практически одинаковые по объему и взаимовлиянию части – процесса обучения и процесса самообучения. Поэтому СРС должна стать эффективной и целенаправленной работой студента.

Самостоятельная работа студентов - это любая деятельность, связанная с воспитанием мышления будущего профессионала. Любой вид занятий, создающий условия для зарождения самостоятельной мысли, познавательной активности студента связан с самостоятельной работой. В широком смысле под самостоятельной работой следует понимать совокупность всей самостоятельной деятельности студентов как в учебной аудитории, так и вне её, в контакте с преподавателем и в его отсутствии.

Самостоятельная работа студентов – это средство вовлечения студента в самостоятельную познавательную деятельность, формирующую у него психологическую потребность в систематическом самообразовании.

Сущность самостоятельной работы студентов как специфической педагогической конструкции определяется особенностями поставленных в ней учебно-познавательных задач. Следовательно, самостоятельная работа – это не просто самостоятельная деятельность по усвоению учебного материала, а особая система условий обучения, организуемых преподавателем.

Основные задачи самостоятельной работы:

- развитие и привитие навыков студентам самостоятельной учебной работы и формирование потребностей в самообразовании;

- освоение содержания дисциплины в рамках тем, выносимых на самостоятельное изучение студента;

- осознание, углубление содержания и основных положений курса в ходе конспектирования материала на лекциях, отработки в ходе подготовки к семинарским и практическим занятиям;

- использование материала, собранного и полученного в ходе самостоятельных занятий, при написании курсовых и дипломной работ, для эффективной подготовки к итоговым зачетам и экзаменам.

Активная самостоятельная работа студентов возможна только при наличии серьезной и устойчивой мотивации. Самый сильный мотивирующий фактор - подготовка к дальнейшей эффективной профессиональной деятельности.

#### **2. Требования к уровню освоения образовательной программы «Основы геодезии»**

**Цель дисциплины**: формирование научного и практического представления о средствах и методах геодезических работ при топографо-геодезических изысканиях; овладение навыков определения пространственно-геометрического положения объектов, выполнения необходимых геодезических и маркшейдерских измерений, обработки и интерпретации их результатов.

**Место дисциплины в структуре ОПОП**: Дисциплина **«Основы геодезии»** является дисциплиной базовой части Блока 1 «Дисциплины» учебного плана по направлению подготовки *20.03.01 Техносферная безопасность*.

#### **3. Внутренние факторы, способствующие активизации самостоятельной работы**

Среди них можно выделить следующие:

1. Полезность выполняемой работы. Если студент знает, что результаты его работы будут использованы в лекционном курсе, в методическом пособии, в лабораторном практикуме, при подготовке публикации или иным образом, то отношение к выполнению задания существенно меняется в лучшую сторону и качество выполняемой работы возрастает. При этом важно психологически настроить студента, показать ему, как необходима выполняемая работа.

Другим вариантом использования фактора полезности является активное применение результатов работы в профессиональной подготовке. Так, например, если студент получил задание на дипломную (квалификационную) работу на одном из младших курсов, он может выполнять самостоятельные задания по ряду дисциплин гуманитарного и социальноэкономического, естественно-научного и общепрофессионального циклов дисциплин, которые затем войдут как разделы в его квалификационную работу.

Материальные стимулирующие факторы могут выражаться в надбавках к основной стипендии, номинированные на именные стипендии, участие в конкурсах научноисследовательских работ, где в качестве приза могут выступать материальные поощрения.

2. Участие студентов в творческой деятельности. Это может быть участие в научноисследовательской, опытно-конструкторской или методической работе, проводимой на кафедре.

3. Участие в олимпиадах по учебным дисциплинам, конкурсах научноисследовательских или прикладных работ и т.д.

4. Использование мотивирующих факторов контроля знаний (накопительные оценки, рейтинг, тесты, нестандартные экзаменационные процедуры). Эти факторы при определенных условиях могут вызвать стремление к состязательности, что само по себе является сильным мотивационным фактором самосовершенствования студента.

5. Поощрение студентов за успехи в учебе и творческой деятельности (стипендии, премирование, поощрительные баллы) и санкции за плохую учебу. Например, за работу, сданную раньше срока, можно проставлять повышенную оценку, а в противном случае ее снижать.

6. Индивидуализация заданий, выполняемых как в аудитории, так и вне ее, постоянное их обновление.

7. Мотивационным фактором в интенсивной учебной работе и, в первую очередь, самостоятельной является личность преподавателя. Преподаватель может быть примером для студента как профессионал, как творческая личность. Преподаватель может и должен помочь студенту раскрыть свой творческий потенциал, определить перспективы своего внутреннего роста.

#### **4. Виды самостоятельной работы**

В образовательном процессе высшего профессионального образовательного учреждения выделяется два вида самостоятельной работы – аудиторная, под руководством преподавателя, и внеаудиторная. Тесная взаимосвязь этих видов работ предусматривает дифференциацию и эффективность результатов ее выполнения и зависит от организации, содержания, логики учебного процесса (межпредметных связей, перспективных знаний и др.):

Аудиторная самостоятельная работа по дисциплине выполняется на учебных занятиях под непосредственным руководством преподавателя и по его заданию.

Внеаудиторная самостоятельная работа выполняется студентом по заданию преподавателя, но без его непосредственного участия.

Основными видами самостоятельной работы студентов без участия преподавателей являются:

— формирование и усвоение содержания конспекта лекций на базе рекомендованной лектором учебной литературы, включая информационные образовательные ресурсы (электронные учебники, электронные библиотеки и др.);

— написание рефератов;

— подготовка к лабораторным работам, их оформление;

— выполнение микроисследований;

— подготовка практических разработок;

— выполнение домашних заданий в виде решения отдельных задач, проведения типовых расчетов, расчетно-компьютерных и индивидуальных работ по отдельным разделам содержания дисциплин и т.д.;

— выполнение конкретного задания в период прохождения учебной практики;

— компьютерный текущий самоконтроль и контроль успеваемости на базе электронных обучающих и аттестующих тестов;

— подготовка докладов и презентаций для конкурсов НИРС и конкурсов профессионального мастерства;

— подготовка к контрольным мероприятиям, таким как текущий контроль знаний в виде проверочных тестов или расчетно-графических работ, зачетов, экзаменов;

— выполнение курсовой работы или проекта;

— подготовка выпускной квалификационной работы.

Основными видами самостоятельной работы студентов с участием преподавателей являются:

— текущие консультации;

— прием и разбор домашних заданий (в часы практических занятий);

— прием и защита лабораторных работ (во время проведения л/р);

— выполнение курсовых работ (проектов) в рамках дисциплин (руководство, консультирование и защита курсовых работ (в часы, предусмотренные учебным планом);

— выполнение учебно-исследовательской работы (руководство, консультирование и защита УИРС);

— прохождение и оформление результатов практик (руководство и оценка уровня сформированности профессиональных умений и навыков);

— выполнение выпускной квалификационной работы (руководство, консультирование и защита выпускных квалификационных работ) и др.

### **5. Организация СРС**

Аудиторная самостоятельная работа может реализовываться при проведении практических занятий, семинаров, выполнении лабораторного практикума и во время чтения лекций.

*При чтении лекционного курса* непосредственно в аудитории контролируется усвоение материала основной массой студентов путем проведения экспресс-опросов по конкретным темам, тестового контроля знаний, опроса студентов и т.д.

На практических и лабораторных занятиях различные виды СРС позволяют сделать процесс обучения более интересным и поднять активность значительной части студентов в группе.

*На практических занятиях* не менее 1 часа из двух (50% времени) отводится на самостоятельное решение задач. Лабораторные занятия строятся следующим образом:

1. Вводное слово преподавателя (цели занятия, основные вопросы, которые должны быть рассмотрены).

2. Беглый опрос.

3. Решение 1-2 типовых задач.

4. Самостоятельное решение задач.

5. Проверка решения задач с обязательной работой над ошибками. Лабораторная или практическая работа считается выполненной при условии отсутствия ошибок.

Для проведения занятий необходимо иметь большой банк заданий и задач для самостоятельного решения, причем эти задания могут быть дифференцированы по степени сложности. В зависимости от дисциплины или от ее раздела можно использовать два пути:

1. Давать определенное количество задач для самостоятельного решения, равных по трудности, а оценку ставить за количество решенных за определенное время задач.

2. Выдавать задания с задачами разной трудности и оценку ставить за трудность решенной задачи.

По результатам самостоятельного решения задач следует выставлять по каждому занятию оценку.

*При проведении лабораторных работ и учебных практик* студенты могут выполнять СРС как индивидуально, так и малыми группами, каждая из которых разрабатывает свою задачу. Выполненная задача затем рецензируется преподавателем и членами бригады. Публичное обсуждение и защита своего варианта повышают роль СРС и усиливают стремление к ее качественному выполнению. Данная система организации практических занятий позволяет вводить в задачи научно-исследовательские элементы, упрощать или усложнять задания.

Активность работы студентов на обычных практических занятиях может быть усилена введением новой формы СРС, сущность которой состоит в том, что на каждую задачу студент получает свое индивидуальное задание (вариант), при этом условие задачи для всех студентов одинаковое, а исходные данные различны. Перед началом выполнения задачи преподаватель дает лишь общие методические указания (общий порядок решения, точность и единицы измерения определенных величин, имеющиеся справочные материалы и т.п. ). Выполнение СРС на занятиях с проверкой результатов преподавателем приучает студентов грамотно и правильно выполнять технические расчеты, пользоваться вычислительными средствами и справочными данными. Изучаемый материал усваивается более глубоко, у студентов меняется отношение к лекциям, так как без понимания теории предмета, без хорошего конспекта трудно рассчитывать на успех в решении задачи. Это улучшает посещаемость как практических, так и лекционных занятий.

Выполнение лабораторного практикума, как и другие виды учебной деятельности, содержит много возможностей применения активных методов обучения и организации СРС на основе индивидуального подхода.

Любая лабораторная работа должна включать глубокую самостоятельную проработку теоретического материала, изучение методик проведения и планирование эксперимента, освоение измерительных средств, обработку и интерпретацию экспериментальных данных. При этом часть работ может не носить обязательный характер, а выполняться в рамках самостоятельной работы по курсу. В ряд работ целесообразно включить разделы с дополнительными элементами научных исследований, которые потребуют углубленной самостоятельной проработки теоретического материала.

Разработка комплекса методического обеспечения учебного процесса является важнейшим условием эффективности самостоятельной работы студентов. К такому комплексу следует отнести тексты лекций, учебные и методические пособия, лабораторные практикумы, банки заданий и задач, сформулированных на основе реальных данных, банк расчетных, моделирующих, тренажерных программ и программ для самоконтроля, автоматизированные обучающие и контролирующие системы, информационные базы дисциплины или группы родственных дисциплин и другое. Это позволит организовать проблемное обучение, в котором студент является равноправным участником учебного процесса.

Результативность самостоятельной работы студентов во многом определяется наличием активных методов ее контроля. Существуют следующие виды контроля:

- входной контроль знаний и умений студентов при начале изучения очередной дисциплины;

- текущий контроль, то есть регулярное отслеживание уровня усвоения материала на лекциях, практических и лабораторных занятиях;

- промежуточный контроль по окончании изучения раздела или модуля курса;

- самоконтроль, осуществляемый студентом в процессе изучения дисциплины при подготовке к контрольным мероприятиям;

- итоговый контроль по дисциплине в виде зачета или экзамена;

- контроль остаточных знаний и умений спустя определенное время после завершения изучения дисциплины.

В последние годы наряду с традиционными формами контроля - коллоквиумами, зачетами, экзаменами достаточно широко вводятся новые методы, то есть организация самостоятельной работы студентов производится на основе современных образовательных технологий. В качестве такой технологии в современной практике высшего профессионального образования часто рассматривается рейтинговая система обучения, позволяющая студенту и преподавателю выступать в виде субъектов образовательной деятельности, т.е. являться партнерами.

Тестовый контроль знаний и умений студентов, который отличается объективностью, экономит время преподавателя, в значительной мере освобождает его от рутинной работы и

позволяет в большей степени сосредоточиться на творческой части преподавания, обладает высокой степенью дифференциации испытуемых по уровню знаний и умений и очень эффективен при реализации рейтинговых систем, дает возможность в значительной мере индивидуализировать процесс обучения путем подбора индивидуальных заданий для практических занятий, индивидуальной и самостоятельной работы, позволяет прогнозировать темпы и результативность обучения каждого студента.

Тестирование помогает преподавателю выявить структуру знаний студентов и на этой основе переоценить методические подходы к обучению по дисциплине, индивидуализировать процесс обучения. Весьма эффективно использование тестов непосредственно в процессе обучения, при самостоятельной работе студентов. В этом случае студент сам проверяет свои знания. Не ответив сразу на тестовое задание, студент получает подсказку, разъясняющую логику задания и выполняет его второй раз.

Следует отметить и все шире проникающие в учебный процесс автоматизированные обучающие и обучающе-контролирующие системы, которые позволяют студенту самостоятельно изучать ту или иную дисциплину и одновременно контролировать уровень усвоения материала.

# *Методические рекомендации для студентов по отдельным формам самостоятельной работы.*

С первых же сентябрьских дней на студента обрушивается громадный объем информации, которую необходимо усвоить. Нужный материал содержится не только в лекциях (запомнить его – это только малая часть задачи), но и в учебниках, книгах, статьях. Порой возникает необходимость привлекать информационные ресурсы Интернет.

Система вузовского обучения подразумевает значительно большую самостоятельность студентов в планировании и организации своей деятельности. Вчерашнему школьнику сделать это бывает весьма непросто: если в школе ежедневный контроль со стороны учителя заставлял постоянно и систематически готовиться к занятиям, то в вузе вопрос об уровне знаний вплотную встает перед студентом только в период сессии. Такая ситуация оборачивается для некоторых соблазном весь семестр посвятить свободному времяпрепровождению («когда будет нужно – выучу!»), а когда приходит пора экзаменов, материала, подлежащего усвоению, оказывается так много, что никакая память не способна с ним справиться в оставшийся промежуток времени.

*Работа с книгой.*

При работе с книгой необходимо подобрать литературу, научиться правильно ее читать, вести записи. Для подбора литературы в библиотеке используются алфавитный и систематический каталоги.

Важно помнить, что рациональные навыки работы с книгой - это всегда большая экономия времени и сил.

Правильный подбор учебников рекомендуется преподавателем, читающим лекционный курс. Необходимая литература может быть также указана в методических разработках по данному курсу.

Изучая материал по учебнику, следует переходить к следующему вопросу только после правильного уяснения предыдущего, описывая на бумаге все выкладки и вычисления (в том числе те, которые в учебнике опущены или на лекции даны для самостоятельного вывода).

При изучении любой дисциплины большую и важную роль играет самостоятельная индивидуальная работа.

Особое внимание следует обратить на определение основных понятий курса. Студент должен подробно разбирать примеры, которые поясняют такие определения, и уметь строить аналогичные примеры самостоятельно. Нужно добиваться точного представления о том, что изучаешь. Полезно составлять опорные конспекты. При изучении материала по учебнику полезно в тетради (на специально отведенных полях) дополнять конспект лекций. Там же следует отмечать вопросы, выделенные студентом для консультации с преподавателем.

Выводы, полученные в результате изучения, рекомендуется в конспекте выделять, чтобы они при перечитывании записей лучше запоминались.

Опыт показывает, что многим студентам помогает составление листа опорных сигналов, содержащего важнейшие и наиболее часто употребляемые формулы и понятия. Такой лист помогает запомнить формулы, основные положения лекции, а также может служить постоянным справочником для студента.

Различают два вида чтения; первичное и вторичное. Первичное - эти внимательное, неторопливое чтение, при котором можно остановиться на трудных местах. После него не должно остаться ни одного непонятного олова. Содержание не всегда может быть понятно после первичного чтения.

Задача вторичного чтения полное усвоение смысла целого (по счету это чтение может быть и не вторым, а третьим или четвертым).

Правила самостоятельной работы литературой.  $\mathcal{C}$ Как уже отмечалось, самостоятельная работа с учебниками и книгами (а также самостоятельное теоретическое исследование проблем, обозначенных преподавателем на лекциях) - это важнейшее условие формирования у себя научного способа познания. Основные советы здесь можно свести к следующим:

• Составить перечень книг, с которыми Вам следует познакомиться; «не старайтесь запомнить все, что вам в ближайшее время не понадобится, - советует студенту и молодому ученому Г. Селье, - запомните только, где это можно отыскать» (Селье, 1987. С. 325).

• Сам такой перечень должен быть систематизированным (что необходимо для семинаров, что для экзаменов, что пригодится для написания курсовых и дипломных работ, а что Вас интересует за рамками официальной учебной деятельности, то есть что может расширить Вашу общую культуру...).

• Обязательно выписывать все выходные данные по каждой книге (при написании курсовых работ это позволит очень сэкономить  $\mathbf{M}$ дипломных время). • Разобраться для себя, какие книги (или какие главы книг) следует прочитать более внимательно, а какие - просто просмотреть.

• При составлении перечней литературы следует посоветоваться с преподавателями и научными руководителями (или даже с более подготовленными и эрудированными сокурсниками), которые помогут Вам лучше сориентироваться, на что стоит обратить большее внимание, а на что вообще не стоит тратить время...

•Естественно, все прочитанные книги, учебники и статьи следует конспектировать, но это не означает, что надо конспектировать «все подряд»: можно выписывать кратко основные идеи автора и иногда приводить наиболее яркие и показательные цитаты (с указанием страниц).

• Если книга - Ваша собственная, то допускается делать на полях книги краткие пометки или же в конце книги, на пустых страницах просто сделать свой «предметный указатель», где отмечаются наиболее интересные для Вас мысли и обязательно указываются страницы в тексте автора (это очень хороший совет, позволяющий экономить время и быстро находить «избранные» места в самых разных книгах).

• Если Вы раньше мало работали с научной литературой, то следует выработать в себе способность «воспринимать» сложные тексты; для этого лучший прием - научиться «читать медленно», когда Вам понятно каждое прочитанное слово (а если слово незнакомое,

то либо с помощью словаря, либо с помощью преподавателя обязательно его узнать), и это может занять немалое время (у кого-то - до нескольких недель и даже месяцев); опыт показывает, что после этого студент каким-то «чудом» начинает буквально заглатывать книги и чуть ли не видеть «сквозь обложку», стоящая это работа или нет...

• «Либо читайте, либо перелистывайте материал, но не пытайтесь читать быстро... Если текст меня интересует, то чтение, размышление и даже фантазирование по этому поводу сливаются в единый процесс, в то время как вынужденное скорочтение не только не способствует качеству чтения, но и не приносит чувства удовлетворения, которое мы получаем, размышляя о прочитанном», - советует Г. Селье (Селье, 1987. - С. 325-326).

• Есть еще один эффективный способ оптимизировать знакомство с научной литературой - следует увлечься какой-то идеей и все книги просматривать с точки зрения данной идеи. В этом случае студент (или молодой ученый) будет как бы искать аргументы «за» или «против» интересующей его идеи, и одновременно он будет как бы общаться с авторами этих книг по поводу своих идей и размышлений... Проблема лишь в том, как найти «свою» идею...

Чтение научного текста является частью познавательной деятельности. Ее цель извлечение из текста необходимой информации. От того на сколько осознанна читающим собственная внутренняя установка при обращении к печатному слову (найти нужные сведения, усвоить информацию полностью или частично, критически проанализировать материал и т.п.) во многом зависит эффективность осуществляемого действия.

Выделяют четыре основные установки в чтении научного текста:

- информационно-поисковый (задача найти, выделить искомую информацию)
- усваивающая (усилия читателя направлены на то, чтобы как можно полнее осознать и запомнить как сами сведения излагаемые автором, так и всю логику его рассуждений)
- аналитико-критическая (читатель стремится критически осмыслить материал, проанализировав его, определив свое отношение к нему)
- творческая (создает у читателя готовность в том или ином виде как отправной пункт для своих рассуждений, как образ для действия по аналогии и т.п. - использовать суждения автора, ход его мыслей, результат наблюдения, разработанную методику, дополнить их, подвергнуть новой проверке).

С наличием различных установок обращения к научному тексту связано существование и нескольких видов чтения:

1. библиографическое - просматривание карточек каталога, рекомендательных списков, сводных списков журналов и статей за год и т.п.;

2. просмотровое - используется для поиска материалов, содержащих нужную информацию, обычно к нему прибегают сразу после работы со списками литературы и каталогами, в результате такого просмотра читатель устанавливает, какие из источников будут использованы в дальнейшей работе;

3. ознакомительное - подразумевает сплошное, достаточно подробное прочтение отобранных статей, глав, отдельных страниц, цель - познакомиться с характером информации, узнать, какие вопросы вынесены автором на рассмотрение, провести сортировку материала;

4. изучающее - предполагает доскональное освоение материала; в ходе такого чтения проявляется доверие читателя к автору, готовность принять изложенную информацию, реализуется установка на предельно полное понимание материала;

5. аналитико-критическое и творческое чтение - два вида чтения близкие между собой тем, что участвуют в решении исследовательских задач. Первый из них предполагает направленный критический анализ, как самой информации, так и способов ее получения и подачи автором; второе - поиск тех суждений, фактов, по которым или в связи с которыми, читатель считает нужным высказать собственные мысли.

Из всех рассмотренных видов чтения основным для студентов является изучающее именно оно позволяет в работе с учебной литературой накапливать знания в различных областях. Вот почему именно этот вид чтения в рамках учебной деятельности должен быть освоен в первую очередь. Кроме того, при овладении данным видом чтения формируются основные приемы, повышающие эффективность работы с научным текстом.

#### Основные виды систематизированной записи прочитанного:

Аннотирование - предельно краткое связное описание просмотренной или 1. прочитанной книги (статьи), ее содержания, источников, характера и назначения;

 $\overline{2}$ . Планирование - краткая логическая организация текста, раскрывающая содержание и структуру изучаемого материала;

 $\mathfrak{Z}$ . Тезирование - лаконичное воспроизведение основных утверждений автора без привлечения фактического материала;

 $\overline{4}$ . Цитирование - дословное выписывание из текста выдержек, извлечений, наиболее существенно отражающих ту или иную мысль автора;

 $5<sub>1</sub>$ Конспектирование - краткое и последовательное изложение содержания прочитанного.

Конспект - сложный способ изложения содержания книги или статьи в логической последовательности. Конспект аккумулирует в себе предыдущие виды записи, позволяет всесторонне охватить содержание книги, статьи. Поэтому умение составлять план, тезисы, делать выписки и другие записи определяет и технологию составления конспекта.

#### Методические рекомендации по составлению конспекта:

 $1<sup>1</sup>$ Внимательно прочитайте текст. Уточните в справочной литературе непонятные слова. При записи не забудьте вынести справочные данные на поля конспекта;

 $2<sup>1</sup>$ Выделите главное, составьте план;

 $3.$ Кратко сформулируйте основные положения текста, отметьте аргументацию автора;

 $\overline{4}$ . Законспектируйте материал, четко следуя пунктам плана. При конспектировании старайтесь выразить мысль своими словами. Записи следует вести четко, ясно.

 $5<sub>1</sub>$ Грамотно записывайте цитаты. Цитируя, учитывайте лаконичность, значимость мысли.

В тексте конспекта желательно приводить не только тезисные положения, но и их доказательства. При оформлении конспекта необходимо стремиться к емкости каждого предложения. Мысли автора книги следует излагать кратко, заботясь о стиле и выразительности написанного. Число дополнительных элементов конспекта должно быть логически обоснованным. записи должны распределяться  $\overline{B}$ определенной последовательности, отвечающей логической структуре произведения. Для уточнения и дополнения необходимо оставлять поля.

Овладение навыками конспектирования требует от студента целеустремленности, повседневной самостоятельной работы.

### Выполняя самостоятельную работу под контролем преподавателя

студент должен:

- освоить минимум содержания, выносимый на самостоятельную работу студентов и предложенный преподавателем в соответствии с Государственными образовательными

стандартами высшего профессионального образования (ГОС ВПО/ГОС СПО) по данной дисциплине.

 планировать самостоятельную работу в соответствии с графиком самостоятельной работы, предложенным преподавателем.

 самостоятельную работу студент должен осуществлять в организационных формах, предусмотренных учебным планом и рабочей программой преподавателя.

 выполнять самостоятельную работу и отчитываться по ее результатам в соответствии с графиком представления результатов, видами и сроками отчетности по самостоятельной работе студентов.

*студент может:*

сверх предложенного преподавателем (при обосновании и согласовании с ним) и минимума обязательного содержания, определяемого ГОС ВПО/ГОС СПО по данной дисциплине:

самостоятельно определять уровень (глубину) проработки содержания материала;

предлагать дополнительные темы и вопросы для самостоятельной проработки;

 в рамках общего графика выполнения самостоятельной работы предлагать обоснованный индивидуальный график выполнения и отчетности по результатам самостоятельной работы;

предлагать свои варианты организационных форм самостоятельной работы;

 использовать для самостоятельной работы методические пособия, учебные пособия, разработки сверх предложенного преподавателем перечня;

 использовать не только контроль, но и самоконтроль результатов самостоятельной работы в соответствии с методами самоконтроля, предложенными преподавателем или выбранными самостоятельно.

Самостоятельная работа студентов должна оказывать важное влияние на формирование личности будущего специалиста, она планируется студентом самостоятельно. Каждый студент самостоятельно определяет режим своей работы и меру труда, затрачиваемого на овладение учебным содержанием по каждой дисциплине. Он выполняет внеаудиторную работу по личному индивидуальному плану, в зависимости от его подготовки, времени и других условий.

# **6. Деятельность студентов по формированию и развитию навыков учебной самостоятельной работы**

В процессе самостоятельной работы студент приобретает навыки самоорганизации, самоконтроля, самоуправления, саморефлексии и становится активным самостоятельным субъектом учебной деятельности.

Основной формой самостоятельной работы студента является изучение конспекта лекций, их дополнение, рекомендованной литературы, активное участие на практических и семинарских занятиях. Но для успешной учебной деятельности, ее интенсификации, необходимо учитывать следующие субъективные факторы:

1. Знание школьного программного материала, наличие прочной системы зияний, необходимой для усвоения основных вузовских курсов. Это особенно важно для математических дисциплин. Необходимо отличать пробелы в знаниях, затрудняющие усвоение нового материала, от малых способностей. Затратив силы на преодоление этих пробелов, студент обеспечит себе нормальную успеваемость и поверит в свои способности.

2. Наличие умений, навыков умственного труда:

а) умение конспектировать на лекции и при работе с книгой;

б) владение логическими операциями: сравнение, анализ, синтез, обобщение, определение понятий, правила систематизации и классификации.

3. Специфика познавательных психических процессов: внимание, память, речь, наблюдательность, интеллект и мышление. Слабое развитие каждого из них становится серьезным препятствием в учебе.

4. Хорошая работоспособность, которая обеспечивается нормальным физическим состоянием. Ведь серьезное учение - это большой многосторонний и разнообразный труд. Результат обучения оценивается не количеством сообщаемой информации, а качеством ее усвоения, умением ее использовать и развитием у себя способности к дальнейшему самостоятельному образованию.

5. Соответствие избранной деятельности, профессии индивидуальным способностям. Необходимо выработать у себя умение саморегулировать свое эмоциональное состояние и устранять обстоятельства, нарушающие деловой настрой, мешающие намеченной работе.

6. Овладение оптимальным стилем работы, обеспечивающим успех в деятельности. Чередование труда и пауз в работе, периоды отдыха, индивидуально обоснованная норма

продолжительности сна, предпочтение вечерних или утренних занятий, стрессоустойчивость на экзаменах и особенности подготовки к ним,

7. Уровень требований к себе, определяемый сложившейся самооценкой.

Адекватная оценка знаний, достоинств, недостатков - важная составляющая самоорганизации человека, без нее невозможна успешная работа по управлению своим поведением, деятельностью.

Одна из основных особенностей обучения в высшей школе заключается в том, что постоянный внешний контроль заменяется самоконтролем, активная роль в обучении принадлежит уже не столько преподавателю, сколько студенту.

Зная основные методы научной организации умственного труда, можно при наименьших затратах времени, средств и трудовых усилий достичь наилучших результатов.

Эффективность усвоения поступающей информации зависит от работоспособности человека в тот или иной момент его деятельности.

Работоспособность - способность человека к труду с высокой степенью напряженности в течение определенного времени. Различают внутренние и внешние факторы работоспособности.

работоспособности относятся К внутренним факторам интеллектуальные особенности, воля, состояние здоровья.

К внешним:

- организация рабочего места, режим труда и отдыха;

- уровень организации труда - умение получить справку и пользоваться информацией;

- величина умственной нагрузки.

Выдающийся русский физиолог Н. Е. Введенский выделил следующие условия продуктивности умственной деятельности:

- во всякий труд нужно входить постепенно;

- мерность и ритм работы. Разным людям присущ более или менее разный темп работы;

- привычная последовательность и систематичность деятельности;

- правильное чередование труда и отдыха.

Отдых не предполагает обязательного полного бездействия со стороны человека, он может быть достигнут простой переменой дела. В течение дня работоспособность изменяется. Наиболее плодотворным является утреннее время (с 8 до 14 часов), причем

максимальная работоспособность приходится на период с 10 до 13 часов, затем *послеобеденное* - (с 16 до 19 часов) и *вечернее* (с 20 до 24 часов). Очень трудный для понимания материал лучше изучать в начале каждого отрезка времени (лучше всего утреннего) после хорошего отдыха. Через 1-1,5 часа нужны перерывы по 10 - 15 мин, через 3 - 4 часа работы отдых должен быть продолжительным - около часа.

Составной частью научной организации умственного труда является овладение техникой умственного труда.

Физически здоровый молодой человек, обладающий хорошей подготовкой и нормальными способностями, должен, будучи студентом, отдавать *учению 9-10 часов в день*  (из них 6 часов в вузе и 3 - 4 часа дома). Любой предмет нельзя изучить за несколько дней перед экзаменом. Если студент в году работает систематически, то он быстро все вспомнит, восстановит забытое. Если же подготовка шла аврально, то у студента не будет даже общего представления о предмете, он забудет все сданное.

Следует взять за правило: *учиться ежедневно, начиная с первого дня семестра*.

Время, которым располагает студент для выполнения учебного плана, складывается из двух составляющих: одна из них - это аудиторная работа в вузе по расписанию занятий, другая - внеаудиторная самостоятельная работа. Задания и материалы для самостоятельной работы выдаются во время учебных занятий по расписанию, на этих же занятиях преподаватель осуществляет контроль за самостоятельной работой, а также оказывает помощь студентам по правильной организации работы.

Чтобы выполнить весь объем самостоятельной работы, необходимо заниматься по 3 - 5 часов ежедневно. Начинать самостоятельные внеаудиторные занятия следует с первых же дней семестра, пропущенные дни будут потеряны безвозвратно, компенсировать их позднее усиленными занятиями без снижения качества работы и ее производительности невозможно. Первые дни семестра очень важны для того, чтобы включиться в работу, установить определенный порядок, равномерный ритм на весь семестр. Ритм в работе - это ежедневные самостоятельные занятия, желательно в одни и те же часы, при целесообразном чередовании занятий с перерывами для отдыха. Вначале для того, чтобы организовать ритмичную работу, требуется сознательное напряжение воли. Как только человек втянулся в работу, принуждение снижается, возникает привычка, работа становится потребностью.

Если порядок в работе и ее ритм установлены правильно, то студент изо дня в день может работать, не снижая своей производительности и не перегружая себя. Правильная смена одного вида работы другим позволяет отдыхать, не прекращая работы.

Таким образом, первая задача организации внеаудиторной самостоятельной работы это составление расписания, которое должно отражать время занятий, их характер (теоретический курс, практические занятия, графические работы, чтение), перерывы на обед, ужин, отдых, сон, проезд и т.д. Расписание не предопределяет содержания работы, ее содержание неизбежно будет изменяться в течение семестра. Порядок же следует закрепить на весь семестр и приложить все усилия, чтобы поддерживать его неизменным (кроме исправления ошибок в планировании, которые могут возникнуть из-за недооценки объема работы или переоценки своих сил).

При однообразной работе человек утомляется больше, чем при работе разного характера. Однако не всегда целесообразно заниматься многими учебными дисциплинами в один и тот же день, так как при каждом переходе нужно вновь сосредоточить внимание, что может привести к потере времени. Наиболее целесообразно ежедневно работать не более чем над двумя-тремя дисциплинами.

Начиная работу, не нужно стремиться делать вначале самую тяжелую ее часть, надо выбрать что-нибудь среднее по трудности, затем перейти к более трудной работе. И напоследок оставить легкую часть, требующую не столько больших интеллектуальных усилий, сколько определенных моторных действий (черчение, построение графиков и т.п.).

Самостоятельные занятия потребуют интенсивного умственного труда, который необходимо не только правильно организовать, но и стимулировать. При этом очень важно уметь поддерживать устойчивое внимание к изучаемому материалу. Выработка внимания требует значительных волевых усилий. Именно поэтому, если студент замечает, что он часто отвлекается во время самостоятельных занятий, ему надо заставить себя сосредоточиться. Подобную процедуру необходимо проделывать постоянно, так как это является тренировкой внимания. Устойчивое внимание появляется тогда, когда человек относится к делу с интересом.

Следует правильно организовать свои занятия по времени: 50 минут - работа, 5-10 минут - перерыв; после 3 часов работы перерыв - 20-25 минут. Иначе нарастающее утомление повлечет неустойчивость внимания. Очень существенным фактором, влияющим на повышение умственной работоспособности, являются систематические занятия

физической культурой. Организация активного отдыха предусматривает чередование умственной и физической деятельности, что полностью восстанавливает работоспособность человека.

#### *Самопроверка.*

После изучения определенной темы по записям в конспекте и учебнику, а также решения достаточного количества соответствующих задач на практических занятиях и самостоятельно студенту рекомендуется, используя лист опорных сигналов, воспроизвести по памяти определения, выводы формул, формулировки основных положений и доказательств.

В случае необходимости нужно еще раз внимательно разобраться в материале.

Иногда недостаточность усвоения того или иного вопроса выясняется только при изучении дальнейшего материала. В этом случае надо вернуться назад и повторить плохо усвоенный материал. Важный критерий усвоения теоретического материала - умение решать задачи или пройти тестирование по пройденному материалу. Однако следует помнить, что правильное решение задачи может получиться в результате применения механически заученных формул без понимания сущности теоретических положений.

#### *Консультации*

Если в процессе самостоятельной работы над изучением теоретического материала или при решении задач у студента возникают вопросы, разрешить которые самостоятельно не удается, необходимо обратиться к преподавателю для получения у него разъяснений или указаний. В своих вопросах студент должен четко выразить, в чем он испытывает затруднения, характер этого затруднения. За консультацией следует обращаться и в случае, если возникнут сомнения в правильности ответов на вопросы самопроверки.

### *Подготовка к экзаменам и зачетам.*

Изучение многих общепрофессиональных и специальных дисциплин завершается экзаменом. Подготовка к экзамену способствует закреплению, углублению и обобщению знаний, получаемых, в процессе обучения, а также применению их к решению практических задач. Готовясь к экзамену, студент ликвидирует имеющиеся пробелы в знаниях, углубляет, систематизирует и упорядочивает свои знания. На экзамене студент демонстрирует то, что он приобрел в процессе обучения по конкретной учебной дисциплине.

Экзаменационная сессия - это серия экзаменов, установленных учебным планом. Между экзаменами интервал 3-4 дня. Не следует думать, что 3-4 дня достаточно для успешной подготовки к экзаменам.

В эти 3-4 дня нужно систематизировать уже имеющиеся знания. На консультации перед экзаменом студентов познакомят с основными требованиями, ответят на возникшие у них вопросы. Поэтому посещение консультаций обязательно.

Требования к организации подготовки к экзаменам те же, что и при занятиях в течение семестра, но соблюдаться они должны более строго. Во-первых, очень важно соблюдение режима дня; сон не менее 8 часов в сутки, занятия заканчиваются не позднее, чем за 2-3 часа до сна. Оптимальное время занятий, особенно по математике - утренние и дневные часы. В перерывах между занятиями рекомендуются прогулки на свежем воздухе, неутомительные занятия спортом. Во-вторых, наличие хороших собственных конспектов лекций. Даже в том случае, если была пропущена какая-либо лекция, необходимо во время ее восстановить (переписать ее на кафедре), обдумать, снять возникшие вопросы для того, чтобы запоминание материала было осознанным. В-третьих, при подготовке к экзаменам у студента должен быть хороший учебник или конспект литературы, прочитанной по указанию преподавателя в течение семестра. Здесь можно эффективно использовать листы опорных сигналов.

Вначале следует просмотреть весь материал по сдаваемой дисциплине, отметить для себя трудные вопросы. Обязательно в них разобраться. В заключение еще раз целесообразно повторить основные положения, используя при этом листы опорных сигналов.

Систематическая подготовка к занятиям в течение семестра позволит использовать время экзаменационной сессии для систематизации знаний.

#### *Правила подготовки к зачетам и экзаменам:*

• Лучше сразу сориентироваться во всем материале и обязательно расположить весь материал согласно экзаменационным вопросам (или вопросам, обсуждаемым на семинарах), эта работа может занять много времени, но все остальное – это уже технические детали (главное – это ориентировка в материале!).

• Сама подготовка связана не только с «запоминанием». Подготовка также предполагает и переосмысление материала, и даже рассмотрение альтернативных идей.

• Готовить «шпаргалки» полезно, но пользоваться ими рискованно. Главный смысл подготовки «шпаргалок» – это систематизация и оптимизация знаний по данному предмету, что само по себе прекрасно – это очень сложная и важная для студента работа, более сложная и важная, чем простое поглощение массы учебной информации. Если студент самостоятельно подготовил такие «шпаргалки», то, скорее всего, он и экзамены сдавать будет более уверенно, так как у него уже сформирована общая ориентировка в сложном материале.

• Как это ни парадоксально, но использование «шпаргалок» часто позволяет отвечающему студенту лучше демонстрировать свои познания (точнее – ориентировку в знаниях, что намного важнее знания «запомненного» и «тут же забытого» после сдачи экзамена).

• Сначала студент должен продемонстрировать, что он «усвоил» все, что требуется по программе обучения (или по программе данного преподавателя), и лишь после этого он вправе высказать иные, желательно аргументированные точки зрения.

# **7. Требования к учебно-методическому обеспечению самостоятельной работы студентов**

Для нормальной самостоятельной работы студент должен быть обеспечен достаточным количеством учебных пособий разного вида. Чем более разнообразны учебные пособия, тем более успешна будет самостоятельная работа студента, так как каждый может выбрать себе учебное пособие по силам, по склонностям, по материальным возможностям. Должны быть пособия краткие и подробные, с неглубокими и глубокими теоретическими обоснованиями, теоретического и практического содержания. Нужны справочники, конспекты-справочники, учебники. Часть учебных пособий должна находиться в учебной студенческой библиотеке, часть пособий студент должен иметь возможность купить для личного пользования в книжном магазине учебного заведения. Основная часть учебных пособий должна быть в бумажном виде (книги, брошюры, чертежи и т.д.).

Наряду с ними нужно создавать, накапливать в учебных фондах и продавать учебные пособия электронного вида. Этот вид учебных пособий в обозримом будущем не может стать основным и вряд ли когда-нибудь станет. Это – вспомогательные, дополнительные учебные пособия, используемые в основном для заочного, дистанционного образования. Количество учебных пособий в учебном фонде библиотеки должно быть таким, чтобы каждый студент мог получить хотя бы один из рекомендованных учебников.

Многоуровневая система высшего образования должна предоставлять человеку условия для развития его потенциальных возможностей и наиболее полного удовлетворения потребности личности в самореализации. Поэтому на каждом из уровней подготовки самостоятельная работа студентов (СРС) есть обязательное условие, которое должно быть соблюдено ДЛЯ достижения проектируемых результатов обучения. Правильная (психологически и дидактически обоснованная) организация СРС при изучении каждой дисциплины - это один из основных педагогических путей развития и становления творческих качеств личности учащегося на каждом уровне обучения.

Из дидактики следует, что для непрерывного развития учащегося и становления его как творческой личности все элементы содержания образования (знания, умения и навыки, опыт творческой и оценочной деятельности), выделенные в рамках определенной дисциплины, должны быть им усвоены с установкой на перенос и активное использование. Поэтому на первом уровне обучения каждого студента по каждой учебной дисциплине нужно снабдить комплектом учебно-методических материалов, помогающих ему организовывать самостоятельную работу. В такой комплект обязательно должны входить: программа, адаптированная для студента; учебная литература (учебник, залачник. руководство по выполнению лабораторных работ); система заданий для самостоятельной работы студентов; методические указания по организации самостоятельной работы при выполнении заданий по разным видам занятий, включая и курсовые работы (проекты).

На втором и третьем уровнях обучения их следует снабдить методическими указаниями по выполнению выпускной работы, завершающей подготовку специалиста. Программа должна содержать: обоснование необходимости изучения дисциплины, написанное в убеждающей и понятной для студентов форме; четкую формулировку цели изучения и задач, которые должны быть решены для достижения общей цели; последовательность тем и разделов курса дисциплины, обязательных для данного направления подготовки; перечень видов деятельности, которые должен освоить студент, выполняя задания по дисциплине; перечни методологических и предметных знаний, общеобразовательных и специальных умений (с указанием уровня их усвоения), которыми необходимо овладеть в процессе изучения данной дисциплины; сроки и способы текущего, рубежного и итогового контроля уровня усвоения знаний сформированности умений.

Учебная литература по содержанию и последовательности представления материала должна соответствовать программе. Объем, научный уровень и стиль изложения должны
позволять каждому студенту самостоятельно усвоить приведенный в ней материал за время, отведенное на его изучение, и овладеть знаниями, умениями, видами деятельности, перечисленными в программе. Для обеспечения терминологической однозначности в системе знаний, усваиваемых студентом, каждое учебное пособие (или другой вид учебной литературы) должно содержать словарь основных терминов, используемых в нем.

Задания для самостоятельной работы должны быть конкретными. Их содержание, соответствуя программе, должно знакомить студентов с современными методами решения задач данной дисциплины.

Структура заданий должна соответствовать принципу доступности: от известного к неизвестному и от простого к сложному, а трудоемкость – времени, выделенному программой на самостоятельную работу по изучению данной темы. В заданиях следует указывать знания и умения, которыми должен овладеть студент по мере их выполнения. Кроме того, в них нужно включать вопросы для самоконтроля и взаимного контроля, тесты и контрольные вопросы для оценки и самооценки уровня усвоения знаний, сформированности умений.

Методические указания по организации СРС на каждом уровне обучения должны способствовать непрерывному развитию у них рациональных приемов познавательной деятельности в процессе изучения конкретных дисциплин. Основное назначение всех методических указаний – дать возможность каждому студенту перейти от деятельности, выполняемой под руководством преподавателя, к деятельности, организуемой самостоятельно, к полной замене контроля со стороны преподавателя самоконтролем. Поэтому они должны содержать подробное описание рациональных приемов выполнения перечисленных видов деятельности, критериев оценки выполненных работ, а также рекомендации по эффективному использованию консультаций и по работе при подготовке и сдаче экзаменов.

Каждый из названных учебно-методических материалов влияет в большей степени на один из этапов усвоения знаний и видов деятельности, но одновременно способствует осуществлению других этапов и более полной реализации их задач.

Так, программа с четко выделенной целью и перечнем задач, влияющих на ее достижение, определяет мотивационный этап и способствует организации деятельности на всех остальных, указывая последовательность изучаемых разделов, сроки контроля. Учебная литература служит информационной основой, прежде всего для ориентировочного

этапа. В то же время работа с литературой усиливает мотивацию, если изложение материала по уровню сложности соответствует зоне ближайшего развития студента; помогает осуществлению исполнительского и контрольного этапов, если в ней указаны особенности выполнения заданий, даны контрольные вопросы.

Задания для самостоятельной работы организуют исполнительский этап, задавая последовательность видов деятельности, необходимых для усвоения знаний и приобретения умений. Так как задания содержат средства контроля, то они определяют и контрольный этап.

Вопросы и задачи в заданиях требуют от студента не только воспроизведения знаний, но и проявления творчества, формируют и развивают его опыт творческой деятельности. Это расширяет основы мотивации, усиливает и укрепляет ее. В целом содержание и структура заданий, отвечающих перечисленным требованиям, позволяет регулярно занимающимся студентам получать удовлетворение от самостоятельно выполненной работы. Такой эмоциональный фон, в свою очередь, формирует положительное отношение к выполненному делу, а через него – и к изучаемой дисциплине.

Методические указания по организации СРС способствуют грамотному и рациональному осуществлению исполнительского этапа, обеспечивают контрольный этап. Для этого виды деятельности, активно используемые при изучении дисциплины, должны быть подробно описаны в указаниях с выделением последовательности действий и даже операций. В этом случае сами виды деятельности становятся предметом изучения, что дает верное направление ориентировочному этапу и, безусловно, усиливает мотивацию обучения. Работа студентов с такими методическими указаниями позволяет им уже при изучении общенаучных дисциплин усвоить полную и обобщенную ориентировочную основу для каждого из таких видов деятельности, как работа с литературой, проведение эксперимента, решение задач.

Таким образом, создание для каждой учебной дисциплины рассмотренного комплекта учебно-методических материалов обеспечивает обязательные этапы усвоения знаний, видов деятельности, опыта творчества, Снабжение таким комплектом каждого студента – необходимое условие полной реализации в процессе обучения всех возможностей СРС как вида познавательной деятельности, метода и средства учения и преподавания.

## **8. Самостоятельная работа студента - необходимое звено становления исследователя и специалиста**

Прогресс науки и техники, информационных технологий приводит к значительному увеличению научной информации, что предъявляет более высокие требования не только к моральным, нравственным свойствам человека, но и в особенности, постоянно возрастающие требования в области образования – обновление, модернизация общих и профессиональных знаний, умений специалиста.

Всякое образование должно выступать как динамический процесс, присущий человеку и продолжающийся всю его жизнь. Овладение научной мыслью и языком науки является необходимой составляющей в самоорганизации будущего специалиста исследователя. Под этим понимается не столько накопление знаний, сколько овладение научно обоснованными способами их приобретения. В этом, вообще говоря, состоит основная задача вуза.

Специфика вузовского учебного процесса, в организации которого самостоятельной работе студента отводятся все больше места, состоит в том, что он является как будто бы последним и самым адекватным звеном для реализации этой задачи. Ибо во время учебы в вузе происходит выработка стиля, навыков учебной (познавательной) деятельности, рациональный характер которых будет способствовать постоянному обновлению знаний высококвалифицированного выпускника вуза.

Однако до этом пути существуют определенные трудности, в частности, переход студента от синтетического процесса обучения в средней школе, к аналитическому в высшей. Это связано как с новым содержанием обучения (расширение общего образования и углубление профессиональной подготовки), так и с новыми, неизвестными до сих пор формами: обучения (лекции, семинары, лабораторные занятия и т.д.). Студент получает не только знания, предусмотренные программой и учебными пособиями, но он также должен познакомиться со способами приобретения знаний так, чтобы суметь оценить, что мы знаем, откуда мы это знаем и как этого знания мы достигли. Ко всему этому приходят через собственную самостоятельную работу.

Это и потому, что самостоятельно приобретенные знания являются более оперативными, они становятся личной собственностью, а также мотивом поведения, развивают интеллектуальные черты, внимание, наблюдательность, критичность, умение

оценивать. Роль преподавателя в основном заключается в руководстве накопления знаний (по отношению к первокурсникам), а в последующие годы учебы, на старших курсах, в совместном установлении проблем и заботе о самостоятельных поисках студента, а также контролирования за их деятельностью. Отметим, что нельзя ограничиваться только приобретением знаний предусмотренных программой изучаемой дисциплины, надо постоянно углублять полученные знания, сосредотачивая их на какой-нибудь узкой определенной области, соответствующей интересам студента. Углубленное изучение всех предметов, предусмотренных программой, на практике является возможным, и хорошая организация работы позволяет экономить время, что создает условия для глубокого, систематического, заинтересованного изучения самостоятельно выбранной студентом темы.

Конечно, все советы, примеры, рекомендации в этой области, даваемые преподавателем, или определенными публикациями, или другими источниками, не гарантируют никакого успеха без проявления собственной активности в этом деле, т.е. они не дают готовых рецептов, а должны способствовать анализу собственной работы, ее целей, организации в соответствии с индивидуальными особенностями. Учитывая личные возможности, существующие условия жизни и работы, навыки, на основе этих рекомендаций, возможно, выработать индивидуально обоснованную совокупность методов, способов, найти свой стиль или усовершенствовать его, чтобы изучив определенный материал, иметь время оценить его значимость, пригодность и возможности его применения, чтобы, в конечном счете, обеспечить успешность своей учебе с будущей профессиональной деятельности.

#### **Список используемой литературы**

- 1. ГОСУДАРСТВЕННЫЙ ОБРАЗОВАТЕЛЬНЫЙ СТАНДАРТ ВЫСШЕГО ПРОФЕССИОНАЛЬНОГО ОБРАЗОВАНИЯ направление подготовки бакалавриата 05.03.06 Экология и природопользование
- 2. Методические рекомендации для студентов по организации самостоятельной работы./ ГОУ ВПО «Московский государственный гуманитарный университет им. М.А. Шолохова». 2010г

#### МИНИСТЕРСТВО НАУКИ И ВЫСШЕГО ОБРАЗОВАНИЯ РОССИЙСКОЙ ФЕДЕРАЦИИ

ФГБОУ ВО «Уральский государственный горный университет»

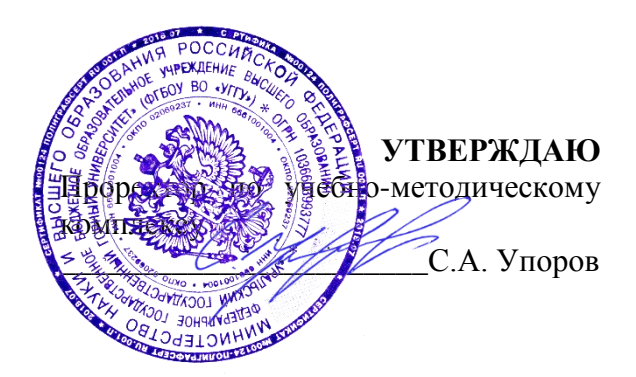

# **МЕТОДИЧЕСКИЕ РЕКОМЕНДАЦИИ И ЗАДАНИЯ К КОНТРОЛЬНОЙ РАБОТЕ**

# **ТЕХНОГЕННОЕ ЗАГРЯЗНЕНИЕ ОКРУЖАЮЩЕЙ СРЕДЫ**

Направление подготовки *20.03.01 Техносферная безопасность*

квалификация выпускника: **бакалавр**

Авторы: Болтыров В.Б., д.г-м.н., профессор; Бобина Т.С., ассистент

Геологии и защиты в чрезвычайных

ситуациях

Зав. кафедрой / Мих / Председатель

Стороженко Л.А. Колчина Н.В. *(Фамилия И.О.)*

Протокол № 7 от 19.03.2020 *(Дата) (Дата)*

Одобрена на заседании кафедры Рассмотрена методической комиссией

Горно-технологического факультета

*(название кафедры) (название факультета)*

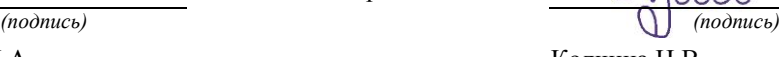

*(Фамилия И.О.)*

Протокол № 4 от 20.03.2020

Екатеринбург 2020

#### **Введение**

Данные методические рекомендации необходимы для студентов бакалавриата по направлению подготовки *20.03.01 Техносферная безопасность* при организации самостоятельной работы по дисциплине «Техногенное загрязнение ОС» в рамках подготовки контрольной работы.

В методических рекомендациях содержатся особенности организации подготовки контрольной работы, требования к его оформлению, а также порядок защиты и критерии оценки.

#### **Организация выполнения контрольной работы**

Выполнение контрольной работы призвано стимулировать самостоятельную работу студентов по изучению основ экономической теории; оно направлено на формирование знаний порядка нормирования и контроля выбросов и сбросов загрязняющих веществ в окружающую среду; способов и средств предотвращения поступления загрязняющих веществ в природную среду; способов и средств восстановления качества основных компонентов природной среды., развитие навыков логического мышления, обобщения и умения делать верные выводы.

Каждый студент получает от преподавателя дисциплины свой вариант контрольной работы. Контрольная работа выполняется либо в ученической тетради, либо на листах формата А4 (сшитых) в той последовательности, которая определена вариантом. Вначале переписывается содержание вопроса, затем дается ответ.

Каждый вариант контрольной работы включает 2 задания:

*Задачи*, требующие приведения всего хода решения.

#### **ЭКОЛОГИЧЕСКИЕ ПРОБЛЕМЫ И ИХ РЕШЕНИЯ. ЗАГРЯЗНЕНИЕ ОКРУЖАЮЩЕЙ СРЕДЫ. ОХРАНА ПРИРОДЫ**

Природопользование — это использование полезных для человека свойств окружающей природной среды — экологических, экономических, культурных, оздоровительных. Природопользование осуществляется в различных формах экономической (ведущая форма), экологической, культурно-оздоровительной. Выделяют общее и специальное природопользование.

Загрязнение среды обитания – привнесение в окружающую среду и возникновение в ней новых вредных химических, физических, биологических, информационных агентов.

Загрязнитель – субъект воздействия (физический агент, химическое вещество или биологический вид) на окружающую среду, количество которого выше естественного уровня.

Тяжесть воздействия загрязняющих веществ определяют три фактора:

1) их химическая природа, то есть насколько они активны и вредны для человека, растений и животных.

2) концентрация – содержание загрязнителя на единицу объема или массы воздуха, воды или почвы.

3) устойчивость-продолжительность существования загрязнителя в воздухе, воде и почве.

Одна из классификаций загрязнений, основанная на системном подходе, сделана Георгием Вадимовичем Стадницким и Алексеем Ивановичем Родионовым (1988). Авторы под загрязнением понимают любые нежелательные для экосистем антропогенные

изменения и делят его на ингредиентное, параметрическое, биоценотическое и стациально-деструкционное.

Ингредиентное загрязнение — совокупность веществ, количественно или качественно чуждых естественным биогеоценозам (бытовые стоки ядохимикаты и удобрения, продукты сгорания).

Параметрическое загрязнение - изменение качественных параметров окружающей природной среды (шумовое, тепловое, световое, радиационное, электромагнитное).

Биоценотическое загрязнение - воздействия, вызывающие нарушение в составе и структуре популяций живых организмов (перепромысел, направленная интродукция и акклиматизация видов).

Стациально-деструкционное загрязнение (от слов стация — место обитания популяции, деструкция — разрушение) — воздействие, приводящее к нарушению и преобразованию ландшафтов и экосистем в процессе природопользования (вырубка лесов, эрозия почв, зарегулирование водотоков, урбанизация).

Качество природной среды – это степень соответствия среды жизни человека его потребностям (такое состояние ее экологической системы, при котором постоянно происходят обменные процессы энергии и веществ между природой и человеком на уровне, обеспечивающем воспроизводство жизни на Земле).

Нормирование качества окружающей природной среды — установление показателей и пределов, в которых допускается изменение этих показателей (для воздуха, воды, почвы).

Норма — это мера воздействия.

Предельно допустимой нормой являются законодательно устанавливаемые допустимые размеры воздействия человека на природу или среду обитания.

Основные экологические нормативы качества окружающей среды следующие:

1. Нормативы качества (санитарно-гигиенические): предельно допустимая концентрация (ПДК) вредных веществ; предельно допустимый уровень (ПДУ) вредных физических воздействий: радиации, шума, вибрации, магнитных полей.

2. Нормативы воздействия (производственно-хозяйственные): предельно допустимый выброс (ПДВ) вредных веществ; предельно допустимый сброс (ПДС) вредных веществ.

3. Комплексные нормативы: предельно допустимая экологическая антропогенная нагрузка на окружающую среду.

#### **ЭКОЛОГИЧЕСКИЙ МОНИТОРИНГ ОКРУЖАЮЩЕЙ СРЕДЫ**

Мониторинг окружающей среды — система наблюдения, оценки и прогнозирования состояния окружающей человека природной среды. Различают мониторинг глобальный и региональный, импактный и фоновый.

Глобальный мониторинг — слежение за развитием общемировых процессов (например, состоянием озонового слоя, изменением климата).

Региональный (локальный) мониторинг — слежение за природными процессами и явлениями в пределах какого-то региона (например, контроль за состоянием воздуха в городах).

Фоновый (базовый) мониторинг — слежение за природными явлениями и процессами, протекающими в естественной обстановке, без антропогенного влияния. Осуществляется на базе биосферных заповедников.

Импактный мониторинг — слежение за антропогенными воздействиями в особо опасных зонах.

Мониторинг осуществляется с помощью различных технических средств, в том числе авиационной и космической техники, и с помощью биоиндикаторов, т.е. каких-либо живых организмов по наличию, состоянию и поведению

которых можно судить об изменении в окружающей среды (например, лихеноиндикация).

Биоиндикация (bioindication) – метод определения качества среды обитания организмов по видовому составу и показателям количественного развития видов биоиндикаторов и структуре образуемых ими сообществ.

Биоиндикаторы загрязнения (bioindicators of contamonation):

1) организмы, которые поглощают (накапливают) токсические вещества и способны в силу этого быть показателями загрязненности воды данным веществом;

2) организмы, свидетельствующие о загрязненности воды. По набору таких организмов в водоеме судят о качестве воды.

Мониторинг атмосферного воздуха – слежение за состоянием воздушной оболочки земли и предупреждение о критических ситуациях, вредных или опасных для здоровья людей, животных и растений.

Для оценки качества атмосферного воздуха используется суммарный индекс загрязнения атмосферы - ИЗА - по пяти основным загрязняющим веществам, имеющим среднегодовые концентрации выше предельно допустимых концентраций (ПДК): оксид углерода, диоксид азота, сажа, формальдегид, бенз/а/пирен.

Мониторинг водных ресурсов – система непрерывного и комплексного отслеживания состояния водных ресурсов, контроля и учета количественных и качественных характеристик.

Важнейшими характеристиками водной среды являются уровень воды, глубина, скорость водотока, температура, цвет водной поверхности, степень минерализации (солености), биомасса.

Система наблюдений за состоянием и качеством водной среды относится к области гидрометеорологии и осуществляется на постах наблюдения.

Для оценки качества воды используют индекс загрязнения воды (ИЗВ) характеризуют среднее содержание основных загрязняющих веществ в долях ПДК и кислородный режим водоема. Оставшиеся параметры (три для морских и пять для речных вод) - это концентрации загрязняющих веществ, содержание которых в долях ПДК наибольшее. В соответствии с полученным значением индекса ИЗВ определяется качество воды (табл.1).

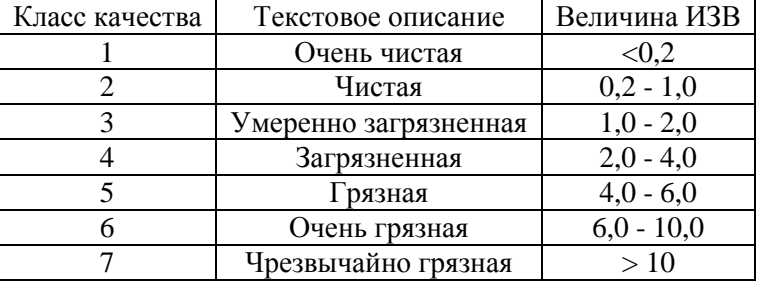

Таблица 1. Критерии качества воды на основании индекса ИЗВ

Под биотестированием (bioassay) обычно понимают процедуру установления токсичности среды с помощью тест-объектов, сигнализирующих об опасности независимо от того, какие вещества и в каком сочетании вызывают изменения жизненно важных функций у тест-объектов. Для биотестирования используются различные гидробионты водоросли, микроорганизмы, беспозвоночные, рыбы. Наиболее популярные объекты ювенальные формы (juvenile forms) планктонных ракообразных-фильтраторов Daphnia magna, Ceriodaphnia affinis. Cемидневный тест на суточной молоди цериодафнии

Ceriodaphnia affinis позволяет за более короткий срок (7 сут.), чем на Daphnia magna (21 сут.) дать заключение о хронической токсичности воды.

Жизненная функция или критерий токсичности (toxicity criterion), используемые в биотестировании для характеристики отклика тест-объекта на повреждающее действие среды.

Тест-фукнкции, используемые в качестве показателей биотестирования для различных объектов:

1) для инфузорий, ракообразных, эмбриональных стадий моллюсков, рыб, насекомых - выживаемость (смертность) тест-организмов.

2) для ракообразных, рыб, моллюсков - плодовитость, появление аномальных отклонений в раннем эмбриональном развитии организма, степень синхронности дробления яйцеклеток.

3) для культур одноклеточных водорослей и инфузорий - гибель клеток, изменение (прирост или убыль) численности клеток в культуре, коэффициент деления клеток, средняя скорость роста, суточный прирост культуры.

4) для растений - энергия прорастания семян, длина первичного корня и др.

#### **ЭКОЛОГО-ПРАВОВЫЕ ОСНОВЫ ОХРАНЫ ОКРУЖАЮЩЕЙ СРЕДЫ**

Экологическое право — совокупность норм и правоотношений, регулирующих отношения в сфере взаимодействия общества и природы.

Под экологическими правами человека понимаются признанные и закрепленные в законодательстве права индивида, обеспечивающие удовлетворение разнообразных потребностей человека при взаимодействии с природой.

Любой субъект, вступающий в те или иные правоотношения, обладает определенным статусом, который представляет собой совокупность прав и обязанностей такого субъекта, закрепленных в законодательстве. В ст. 42 Конституции РФ перечислены основные группы экологических прав граждан и иных физических лиц, в том числе их право на благоприятную окружающую среду, достоверную информацию о ее состоянии и на возмещение ущерба, причиненного его здоровью или имуществу экологическим правонарушением.

Возможности граждан обеспечивать соблюдение и защищать свои экологические права возрастают при объединении усилий путем создания экологических организаций, наделенных более широкими полномочиями, чем отдельные граждане.

Экологические правоотношения - общественные отношения, возникающие в сфере взаимодействия общества и природы и урегулированные нормами экологического права. Основаниями возникновения правоотношений являются юридические факты.

Юридические факты - это конкретные жизненные факты, с которыми нормы права связывают возникновение, изменение или прекращение правовых отношений. По волевому признаку все юридические факты делятся на события и действия.

События - такие юридические факты, наступление которых не зависит от воли субъектов правоотношения (например, стихийные бедствия). События подразделяются на абсолютные (не зависят от воли кого-либо) и относительные (связаны с действиями человека).

Действия - это факты, которые зависят от сознания и воли людей. Причем бездействие - это пассивное действие с точки зрения юриспруденции. Действия подразделяются на правомерные (или позитивные) и неправомерные (или негативные), что есть правонарушения. Надо отметить, что действие - это наиболее распространенное основание возникновения экологических правоотношений.

Содержание правоотношений составляют субъективные юридические права и обязанности.

Субъективное право - это мера дозволенного поведения, обеспечиваемая государством.

Юридическая обязанность - это мера должного поведения, обеспеченная государством.

Содержание прав и обязанностей в конечном итоге зависит от состава участников правоотношения и объекта этого отношения.

Субъектами экологических правоотношений являются:

- государство - в лице компетентного органа;

- юридические лица;

- физические лица, воздействующие на природную среду с целью ее потребления, использования, воспроизводства либо охраны;

- хозяйствующие субъекты - предприятия, учреждения, организации, воздействующие на природную среду, в том числе граждане, занимающиеся предпринимательской деятельностью, а также граждане, осуществляющие общее или специальное природопользование.

По содержанию прав и обязанностей все субъекты экологического правоотношения подразделяются на четыре категории:

1) природопользователи - носители прав и обязанностей по рациональному использованию природных ресурсов и охране природной среды;

2) органы представительной и исполнительной власти, специально уполномоченные органы государства, имеющие право на регулирование использования природных ресурсов и на контроль за охраной природной среды;

3) общественные объединения экологического профиля;

4) органы судебно-прокурорского надзора, осуществляющие надзор за законностью экологических правоотношений.

Объектами экологических правоотношений являются природные объекты и комплексы.

#### **Комплект вариантов контрольной работы 1.**

#### **ТЕМЫ № 1-4**

#### **ВАРИАНТ 1**

*Задача №1.*

На предприятии произошел аварийный выброс загрязняющих веществ. Граждане, проживающие вблизи предприятия, обратились к его администрации с требованием о возмещении ущерба, причиненного указанным выбросом (загрязнение садовых и огородных культур во время их цветения и резкое снижение урожайности на загрязненных участках). Они предъявили соответствующие справки, свидетельствующие о причинении ущерба, выданные органами местного самоуправления. Руководство предприятия отказалось от возмещения причиненного ущерба, ссылаясь на то, что в соответствии с Законом «Об охране окружающей среды» предприятие регулярно вносит платежи за выбросы и сбросы загрязняющих веществ, а также освоило значительные средства на природоохранные мероприятия (в частности, модернизированы очистные сооружения на источниках загрязнения).

Дайте оценку правомерности требований граждан к администрации предприятия и обоснованности ее ответа.

#### *Задача №2.*

К загрязнениям атмосферы относят накопление в воздухе пыли (твердых частиц). Она образуется при сжигании твердого топлива, при переработке минеральных веществ и в ряде других случаев. Атмосфера над сушей загрязнена в 15-20 раз больше, чем над океаном, над небольшим городом в 30-35 раз, а над большим мегаполисом в 60-70 раз больше. Пылевое загрязнение атмосферы несет вредные последствия для здоровья человека.

Почему?

#### **ВАРИАНТ 2**

#### *Задача №1.*

Местными средствами массовой информации объявлено о предполагаемом строительстве оборонно-промышленного предприятия на территории закрытого административно-территориального образования. Документация по обоснованию места расположения предприятия предоставлена на государственную экологическую экспертизу в Ростехнадзор. Граждане, проживающие в зоне возможного воздействия объекта, сочли целесообразным проведение общественной экологической экспертизы, ссылаясь на Законы «Об охране окружающей среды», «Об экологической экспертизе» и ст. 42 Конституции РФ. Местная общественная экологическая организация обратилась к администрации административно-территориального образования с требованием о регистрации общественной экологической экспертизы, однако получила отказ в регистрации.

Дайте правовую оценку действиям сторон.

#### *Задача №2.*

Количество злокачественных опухолей у коренного населения некоторых арктических районов оказывается заметно выше среднего. Исследователи связывают этот факт с резким увеличением поступления в организм людей на Севере радиоактивных веществ по цепи питания: лишайник – олень – человек.

Как вы это понимаете?

#### **ВАРИАНТ 3**

#### *Задача №1.*

В результате длительных ливневых дождей навоз из навозохранилиша агрофирмы племсовхоза «Делийский» попал на огороды жителей ближайшего села Дмитровское, а также в протекающую рядом с селом речку Полянку. Группа жителей села обратилась к председателю агрофирмы с требованием возместить ущерб, причиненный загрязнением личных огородов и садов, а также моральный ущерб (исключена возможность купания и водопользования в бытовых целях). Председатель агрофирмы отказался удовлетворить требования граждан, мотивируя это тем, что навозохранилище сооружено в соответствии с проектной документацией, а его прорыв является чрезвычайной ситуацией, обусловленной природным явлением (ливневыми дождями).

Дайте правовую оценку действиям граждан и аргументам председателя агрофирмы. Как гражданам следует защищать свои права в подобных случаях?

#### *Задача №2.*

Массовый характер приобретает отравление водоплавающих птиц в Европе и Северной Америке свинцовой дробью. Утки проглатывают дробинки, как гастролиты – камушки, способствующие перетиранию пищи в желудке. Всего шесть дробинок среднего размера могут стать причиной смертельного отравления кряквы. Меньшие порции отрицательно влияют на размножение.

Какие последствия для популяции уток и для человека могут иметь такие явления?

#### **ВАРИАНТ 4**

#### *Задача №1.*

На городской свалке произошло возгорание твердых бытовых отходов. Загрязняющие вещества, оказавшись в атмосферном воздухе, отрицательно воздействовали на садовые и огородные культуры граждан, в результате чего они практически лишились урожая, т.е. им был причинен материальный ущерб.

Скажите, какой орган обязан возместить ущерб, причиненный гражданам? В какой орган им следует обратиться в защиту своих интересов?

#### *Задача №2.*

Существующие проекты сероулавливающих установок позволяют превратить крупные города в источники производства серосодержащих соединений, например, серной кислоты. При утилизации 90% сернистого газа, выбрасываемого ныне в атмосферу, можно получать до 170-180 тонн серной кислоты в сутки во время отопительного сезона в расчете на город с пятисоттысячным населением.

Какой природный принцип учтен в таких проектах? Какое значение для здоровья человека имеет реализация подобных проектов?

#### **ВАРИАНТ 5**

#### *Задача №1.*

Из-за аварии на энском УПО «Химпром» произошел сброс фенола в реку. В течение недели около 150 тыс. жителей города употребляли отравленную фенолом воду, чем был нанесен вред их здоровью. В интересах города и граждан природоохранный прокурор предъявил иск в суд к УПО «Химпром».

Ответьте, вправе ли суд взыскать с названного УПО штраф в пользу граждан города в счет возмещения вреда, причиненного их здоровью?

#### *Задача №2.*

Стоки городов всегда имеют повышенную кислотность. Загрязненные поверхностные стоки могут проникать в подпочвенные воды.

К каким последствиям это может привести, если под городом располагаются меловые отложения и известняки?

#### **Комплект вариантов контрольной работы 2.**

#### **ТЕМЫ № 1-4**

#### **ВАРИАНТ 1**

#### *Задача №1.*

Мастер транспортного цеха СМУ «Жилстрой» г. Дубинска Хромов, чтобы избежать ответственности за простой цистерны с эмульсолом, являющимся разновидностью нефтепродуктов, дал указание рабочим слить 16 т эмульсола в овраг, по дну которого течет ручей, впадающий в пруд. В свою очередь, пруд через реку

сообщается с рекой Волгой. Тем самым была загрязнена река Волга. По оценке экспертов, ущерб составил 22 млн руб.

К какому виду ответственности может быть привлечен Хромов? Имеются ли основания для возбуждения уголовного дела?

#### *Задача №2.*

В зонах повышенного увлажнения около 20% удобрений и ядохимикатов, вносимых в почву, попадает в водотоки.

Какое значение для здоровья людей имеют такие стоки? Предложите пути защиты здоровья людей в населенных пунктах, использующих воду из данных водотоков.

#### **ВАРИАНТ 2**

#### *Задача №1.*

Решением городского Комитета по охране окружающей среды заместитель директора завода, отвечающий за экологическую безопасность, был подвергнут штрафу в размере 100 тыс. руб. за превышение заводом стандартов 60 и нормативов качества окружающей природной среды. Арбитражный суд, куда обратился заместитель директора завода, отменил решение Комитета, указав, что подобный состав правонарушения отсутствует в Кодексе об административных правонарушениях.

Ваше мнение.

#### *Задача №2.*

Сотни гектаров сельскохозяйственных угодий имеют засоленные почвы (почвы с избытком солей). Соли придают почве щелочность. При высокой щелочности почвы растения плохо растут, резко снижается урожай. Выяснилось, что соли, содержащиеся в почве, можно нейтрализовать разными веществами, например:

а) однопроцентным раствором уже использованной серной кислоты, которую обычно выливают на свалку, нанося природе вред;

б) дефекатором, являющимся отходом в сахарном производстве;

в) железным купоросом – побочным продуктом металлургических комбинатов.

Какой принцип природы учитывается человеком при борьбе с засолением почв? Какое значение для природы имеет такой подход?

#### **ВАРИАНТ 3**

#### *Задача №1.*

Решением главного санитарного врача города директор завода «Электрокабель», его заместитель, главный механик и главный инженер были подвергнуты штрафу в размере десятикратного ежемесячного оклада каждый за превышение заводом установленных нормативов выбросов загрязняющих веществ и причинение вреда здоровью граждан. Кроме того, материалы на виновных лиц были направлены в прокуратуру для привлечения виновных к уголовной ответственности по ст. 223 УК.

При каких условиях лица, виновные в совершении административного экологического правонарушения, могут быть привлечены к уголовной ответственности по ст. 223 УК? В чем состоит отграничение экологического преступления по ст. 223 УК от аналогичного состава экологического административного проступка по КоАПР?

#### *Задача №2.*

Применение ядохимикатов для борьбы с сорняками и насекомыми-вредителями сельского хозяйства, с одной стороны, дает прирост урожая, с другой – приводит к гибели

ни в чем не повинных животных. К тому же сотни видов вредителей приспособились к ядохимикатам и плодятся, как ни в чем не бывало (клещи, клопы, мухи…).

Почему применение ядохимикатов приводит к гибели животных разных видов? Почему может сформироваться приспособленность насекомых-вредителей к ядохимикатам?

#### **ВАРИАНТ 4**

#### *Задача №1.*

По многолетним наблюдениям, урожайность сельскохозяйственных культур на земельных угодьях сельскохозяйственных кооперативов и крестьянских хозяйств, расположенных в зоне действия выбросов металлургического комбината, на 25% ниже, чем в других хозяйствах данного района. Опираясь на эти данные, местная администрация вынесла решение об ограничении экологически вредной деятельности завода (закрытии участка литейного цеха). Завод отказался выполнить это решение, пояснив, что выброс вредных веществ в атмосферу им осуществляется в пределах, установленных ему органами охраны окружающей среды.

Какие меры защиты интересов природополъзователей предусмотрены законодательством?

#### *Задача №2.*

Оказывается, не все болота одинаковые. Есть верховые болота, расположенные на водоразделах, они питаются только атмосферными осадками. В верховых болотах с толщиной торфа около 5 метров на каждые 100 гектаров площади приходится примерно 4,5 миллиона кубометров воды, причем чистой. Низинные болота, расположенные главным образом в поймах рек, питаются богатыми грунтовыми водами.

Выскажите свое мнение относительно осушения болот.

#### **ВАРИАНТ 5**

#### *Задача №1.*

Рабочие сортировочной железнодорожной станции, примыкающей к площадке Усть-Каменогорского свинцово-цинкового комбината (12 человек), пострадали в результате отравления атмосферного воздуха мышьяковистым и фтористым водородом.

Проверкой установлено: отравление рабочих произошло в тот момент, когда на комбинате имело место грубейшее нарушение технологии переработки мышьяковосодержащих продуктов. Комбинат иска не признал. Он считает, что подобные загрязняющие вещества выбрасываются в атмосферный воздух и другими предприятиями данного региона.

Какое значение для компенсации вреда здоровью имеет причинная связь между нанесенным вредом и поведением причинителя вреда?

#### *Задача №2.*

Каждый человек ежедневно имеет дело с продуктами, которые быстро становятся отходами. Для их удаления в квартирах существует мусоропровод, пластмассовые мешки или обычное помойное ведро, а также – канализация.

В среднем каждый житель выбрасывает в мусоропровод ежедневно от 0,5 до 2 кг только домашних или бытовых отходов. Когда выбрасывается 1 кг отходов, то считается, что выбрасывается еще 25, т.к. в процессе производства использованного человеком продукта уже возникло 25 кг отходов. Таким образом, весь процесс производства, вся наша экономика – это на самом деле гигантская машина по производству отходов.

Определите количество отходов, выбрасываемых городом – в 100 тысяч человек: а) за день; б) за неделю; в) за год.

Министерство образования и науки РФ

Федеральное государственное бюджетное образовательное учреждение высшего образования

«Уральский государственный горный университет»

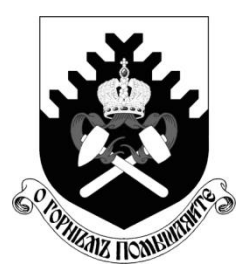

В. Б. Болтыров, Л. А. Стороженко, Т. С. Бобина

# **Техногенное загрязнение окружающей среды**

Методические указания по организации самостоятельной работы и задания для обучающихся направления 20.03.01 Техносферная безопасность

> Утверждено Редакционно-издательским советом Уральского государственного горного университета

> > в качестве методического пособия

Екатеринбург – 2019

Министерство образования и науки РФ

Федеральное государственное бюджетное образовательное учреждение высшего образования

«Уральский государственный горный университет»

ОДОБРЕНО Методической комиссией Горно-технологического факультета УГГУ « 19 » апреля 2019 г. Председатель комиссии Колчина Н.В.

В. Б. Болтыров, Л. А. Стороженко, Т. С. Бобина

# ТЕХНОГЕННОЕ ЗАГРЯЗНЕНИЕ ОКРУЖАЮЩЕЙ СРЕДЫ

*Методические указания по организации самостоятельной работы и задания для обучающихся направления 20.03.01 Техносферная безопасность*

Издание УГГУ Екатеринбург, 2019

# **УВАЖАЕМЫЙ СТУДЕНТ!**

Методические указания по организации самостоятельной работы и выполнения заданий созданы Вам в помощь для работы на занятиях и во внеурочное время.

Наличие положительной оценки (отметки о выполнении) каждого вида самостоятельной работы необходимо для получения зачета по дисциплине Техногенное загрязнение окружающей среды и допуска к экзамену, поэтому в случае невыполнения работы по любой причине или получения неудовлетворительной оценки за самостоятельную работу Вы должны найти время для ее выполнения или пересдачи.

Внимание! Если в процессе выполнения заданий для самостоятельной работы возникают вопросы, разрешить которые Вам не удается, необходимо обратиться к преподавателю для получения разъяснений.

# **СОДЕРЖАНИЕ**

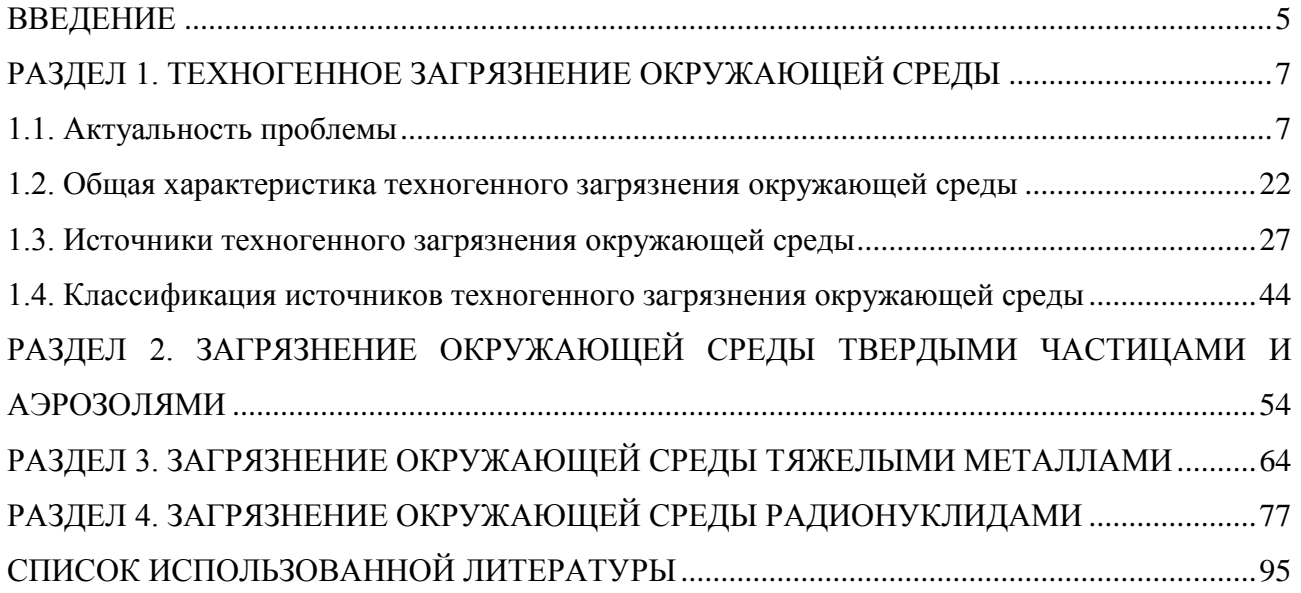

#### **ВВЕДЕНИЕ**

<span id="page-1567-0"></span>Методические указания по организации самостоятельной работы по дисциплине «Техногенное загрязнение окружающей среды» составлены на основании рабочей учебной программы, которая является частью программы подготовки бакалавров в соответствии ФГОС ВО по направлению 20.03.01 Техносферная безопасность.

Методические указания содержат конспект лекций и контрольные вопросы для самоконтроля.

Основной целью методических указаний является оказание методической помощи по организации самостоятельной работы обучающихся для расширения, углубления и закрепления знаний и умений обучающихся, а также формирования следующих компетенций:

*общепрофессиональных:*

– способностью ориентироваться в основных нормативно-правовых актах в области обеспечения безопасности (ОПК-3);

*профессиональных:*

*в организационно-управленческой деятельности:*

– готовностью использовать знания по организации охраны труда, охраны окружающей среды и безопасности в чрезвычайных ситуациях на объектах экономики (ПК-9).

Трудоемкость, предусмотренная учебным планом и рабочей учебной программой для организации самостоятельной работы обучающихся, составляет 116 часов по очной форме обучения и 166 часов по заочной форме обучения с учетом сложности и объема изучаемого материала. При планировании преподавателем пропорционального распределен объем СРС по отдельным элементам или видам работ, исходя из общего объема часов, выделенных на самостоятельную работу.

Самостоятельная работа обучающихся проводится с целью:

 систематизации и закрепления практического опыта, умений и знаний, общих и профессиональных компетенций, определенных в качестве основополагающих требованиями ФГОС ВО по дисциплинам;

 формирования готовности к поиску, обработке и применению информации для решения профессиональных задач;

 развития познавательных способностей и активности студентов, творческой инициативы, самостоятельности, ответственности и организованности;

 формирования самостоятельности мышления, способностей к саморазвитию, самосовершенствованию и самореализации;

 формирования умений использовать нормативную, правовую, справочную и специальную литературу;

 выработка навыков эффективной самостоятельной профессиональной деятельности.

### <span id="page-1569-1"></span><span id="page-1569-0"></span>**РАЗДЕЛ 1. ТЕХНОГЕННОЕ ЗАГРЯЗНЕНИЕ ОКРУЖАЮЩЕЙ СРЕДЫ**

#### **1.1. АКТУАЛЬНОСТЬ ПРОБЛЕМЫ**

Научно-технический прогресс (НТП) – это непрерывный и сложный процесс открытия и использования новых знаний и достижений в жизни человека и общества. В результате НТП происходит развитие и совершенствование всех элементов производительных сил и производственных отношений.

В своем развитии НТП прошел несколько этапов. Первый этап – первая промышленная революция конца XVII – начала XIX века. Он характеризовался переходом к машинному производству.

Второй этап – вторая промышленная революция конца XIX – начала XX века. Развитие производительных сил на машинной основе, изменение энергетической основы производства, развитие науки на базе техники, переход к стадии автоматизации производства, создание новых отраслей промышленности.

Третий этап – третья промышленная революция середины XX века, переросшая в научно-техническую революцию (НТР), положившую начало коренному качественному преобразованию производительных сил на основе превращения науки в ведущий фактор производства, непосредственную производительную среду.

Четвертый этап начал складываться в последние десятилетия XX века, основными чертами которого являются технологии на основе электроники, внедрении новых видов энергии, комплексная автоматизация и роботизация производства, развитие космических и информационных технологий, разработка и использование новых материалов, генная инженерия.

В итоге на нашей планете произошли глобальные изменения в хозяйственной и природных средах, что привело к изменению следующих показателей:

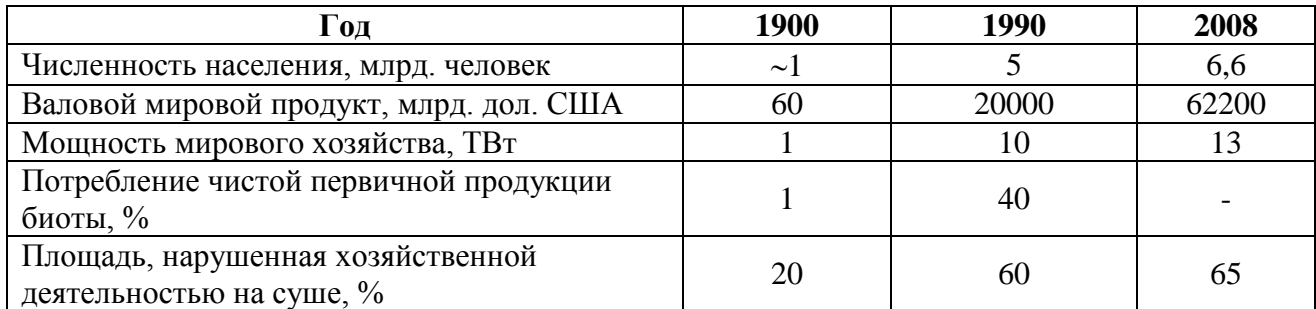

Из приведенных данных видно, что в XX веке на фоне демографического взрыва и урбанизации населения существенно выросло потребление продукции биоты, в десятки раз возросла мощность мировой экономики, в три раза увеличились освоенные человеком земли.

Благодаря НТР и имевшему место социальному и экономическому прогрессу существенно улучшились условия труда и качество жизни людей, в том числе выросли уровень здравоохранения, образования, социальной обеспеченности, культуры. Невиданно выросли масштабы производства промышленности и сельского хозяйства, обеспечение благосостояния людей, особенно в развитых странах.

Вместе с тем НТП, подняв качество человека и общества на его современный уровень, проявил свою оборотную, негативную сторону, выразившуюся в экологическом кризисе цивилизаций.

Понятие «экологический кризис» впервые появилось в 1972 г. на страницах первого доклада Римского клуба – авторитетной международной ассоциации по изучению глобальных проблем современности.

Зарождение экологического кризиса относится к середине XX века, когда рост потребностей человека и его производственной активности привели к тому, что масштабы возможного воздействия человека на природу стали соизмеримы с масштабами глобальных природных процессов. Недаром академик В. И. Вернадский называл человеческую деятельность великой геологической силой, преобразующей природу. Однако эта сила и нарушила «правила игры» во взаимодействии человека и природы, что и привело к экологическому кризису. В основе этого кризиса лежит нарушение биогеохимического круговорота в

результате разрушения и угнетения человеком естественных экосистем, неизбежно ведущее к нарушению устойчивости окружающей среды.

Правда, на вопрос, насколько опасна современная экологическая ситуация, ученые отвечают по-разному. Одни ученые (Н. Ф. Реймерс, Н. Н. Моисеев, В. А. Зубаков, Б. Коммонер, А. Печчен и др.) считаю, что современная ситуация представляет глобальный экологический кризис, который вскоре может привести к катастрофе. Другие (В. Г. Горняков, К. А. Кондратьев, К. С. Лосев, В. П. Казначеев и др.) считают, что мир уже вступил в глобальную экологическую катастрофу. Третьи (А. Ю. Брикен, С. Б. Лавров, Ю. П. Семиверстов) считают, что на данный момент никакого глобального экологического кризиса нет, но есть лишь локальные экологические кризисы.

Как утверждает В. А. Зубаков, нынешний экологический кризис не первый, а пятый и самый глубокий. Первый кризис был в середине послеледникового периода примерно 50 тыс. лет назад. Это был кризис собирательства и примитивной охоты. Люди вышли из него, овладев технологией загонной охоты и огнем. Второй кризис возник в послеледниковый период около 10 тыс. лет назад, когда исчезла крупная мамонтовая фауна. Выход из этого кризиса был найден путем перехода к скотоводству и земледелию. Третий кризис предшествовал зарождению поливного земледелия. Он был скорее не глобальным, а региональным и закончился распространением бочарного земледелия (земли в зоне орошаемого земледелия, на которых сельхозкультуры выращиваемой без искусственного орошения). Четвертый кризис совпал с массовой вырубкой лесов на дрова и под сельхозугодья. Этот кризис завершился промышленной революцией и переходом к использованию ископаемого топлива.

И, наконец, нынешний кризис начался с середины XX века. Это самый глубокий экологический кризис, имеющий все черты глобального. Для подтверждения достаточно перечислить основные экологические проблемы, принявшие глобальные масштабы и вполне осмысленно осознанные человечеством, независимо от континентов, а тем более стран его обитания:

 изменение химического состава атмосферного воздуха, вызывающее целый ряд самостоятельных, но тесно увязанных друг с другом экологических процессов и явлений, таких как загазованность атмосферы, рост «парникового эффекта», появление «дыр» в озоновом слое Земли, потепление климата, выпадение кислотных дождей, изменение ландшафтов и т. д.;

 загрязнение и истощение запасов гидросферы Земли, включая подземные и поверхностные воды суши, а также воды морей и океанов;

комплекс литосферных экологических проблем;

 воздействие на окружающую среду отраслей экономики – промышленности, транспорта, жилищно-коммунального хозяйства, энергетики, сельского хозяйства и др.;

 урбанизация территорий, обусловленная разрастанием городов, возникновением агломераций и мегаполисов;

 повышенная радиация воздушной среды и отдельных территорий как следствие аварий на атомных электростанциях, функционирование АЭС и предприятий, производящих и перерабатывающих ядерное топливо, испытаний ядерного оружия, применения ядерных взрывов в мирных целях, быстрого накопления радиоактивных отходов и их захоронения;

 постоянно растущие количество и масштабы чрезвычайных ситуаций, обусловленных природными и техногенными катастрофами;

 деятельность военно-промышленного комплекса и вооруженных сил государств, связанная с испытанием оружия, складированием оружия массового поражения, организацией базирования атомных подводных лодок, надводных кораблей с ядерными энергетическими установками, размещением ракет с ядерными боеголовками и т. п.;

 эколого-социальные проблемы населения отдельных государств, регионов, территорий, рассматриваемые в экономическом, медико-экологическом и культурно-этническом аспектах.

Анализ перечисленных проблем, показывает, что абсолютное большинство из них носит антропогенный характер, является следствием негативного воздействия на природу человека, вооруженного техникой и научно-техническими знаниями. В табл. 1 показаны изменения окружающей среды в 1970-90-е годы и прогноз на 2030 г.

Таблица 1.

Изменение окружающей среды и ожидаемые тенденции до 2030 г.

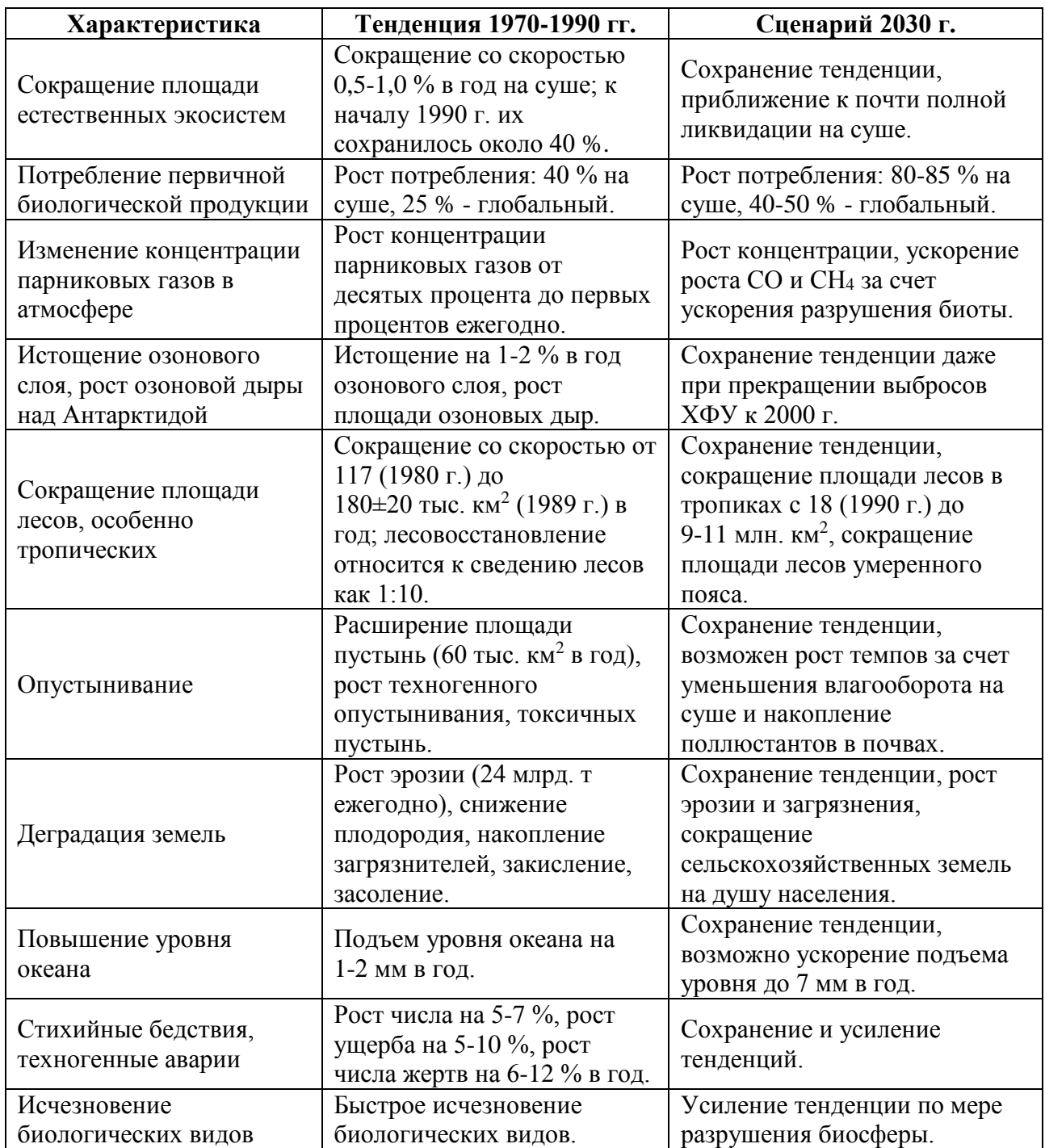

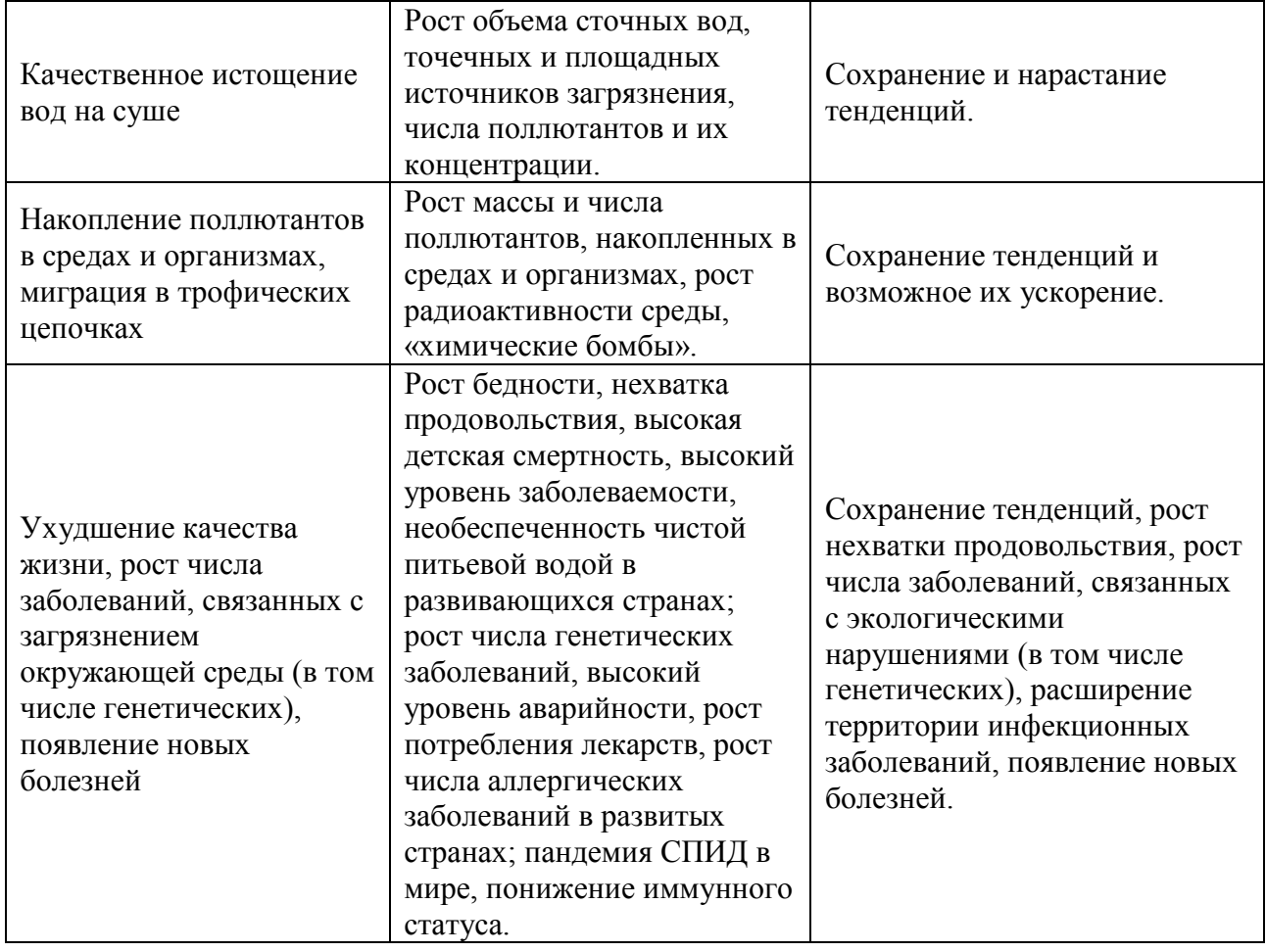

В докладе упоминавшегося выше Римского клуба, озаглавленном «Пределы роста», авторский коллектив под руководством американского кибернетика Д.Медоуза построил прогностическую модель мира, используя в качестве переменных факторов рост населения, капиталовложения, занятое человеком земное пространство (степень нарушенности экосистем), степень использования природных ресурсов, загрязнение биосферы. Выводы доклада сводились к следующему: при сохранении темпов роста и тенденции развития экономики человечество придет к катастрофе и погибнет в 2100 г. К этому времени большая часть населения вымрет от голода и истощения. Природных ресурсов не хватит на производство необходимых материальных благ; из-за загрязнений окружающая среда станет непригодной для обитания в ней человека.

Действительно, в последние десятилетия XX и начале XXI вв. мировая экономика, балансируя на грани самого глубокого и затяжного спада за всю

историю, переживает непростые времена. Ее буквально сотрясают энергетический, сырьевой и продовольственный кризисы, грандиозные социально-политические перемены планетарного масштаба. В этих условиях сохранение природы и рациональное природопользование стали одними из наиболее важных проблем, затрагивающих жизненные интересы всех народов. Они отражаются на многих сторонах современных международных политических и экономических отношений.

Природа в широком смысле слова – сложная саморегулирующаяся система земных предметов и явлений. Для человека природа – среда жизни и единственный источник существования. Как биологический вид он нуждается в определенных температуре, давления, составе атмосферного воздуха, природной воде с примесью солей, растениях и животных.

Человек пользуется природными ресурсами с моментами своего появления. Поскольку в течение долгих тысячелетий это потребление было незначительным и ущерб, наносимый природе, незаметным, в обществе укоренилось представление о неисчерпаемости ее богатств – ведь своей жизнедеятельностью человек влияет на окружающую среду не больше, чем другие живые организмы. Однако их влияние несравнимо с тем огромным воздействием, которое оказывает его трудовая деятельность, дающая ему возможность удовлетворять свои нужды на уровне гораздо более высоком, чем другие биологические виды.

Сегодня человечество достигло во всех областях науки и техники больших успехов, чем за всю историю своего развития. Это создало реальную возможность вовлекать в производство со все уменьшающимися затратами огромную массу природных ресурсов. Естественно, что в условиях роста населения громадный объем их использования без достаточно широкого воспроизводства приводит к их истощению. Речь идет в первую очередь о богатствах недр, которые извлекаются во много раз быстрее, чем идет естественное их накопление. Оказались загрязненными промышленными и бытовыми отходами атмосферный воздух, поверхностные и подземные воды,

почвы. Вредные вещества накапливаются в растениях, организмах животных и вместе с пищей попадают в организм человека, создавая опасность для его здоровья.

Неумеренное, хищническое изъятие ресурсов оборачивается катастрофическим обеднением запасов недр и органического мира, вызывает нарушение структуры почвенного покрова, ухудшение состояния воздуха и воды. Сейчас эти явления стали типичными для многих стран, приобрели глобальный характер. В результате разрушается иллюзорное представление о бесконечности природных богатств. На смену ему приходит понимание, что необходимо расходовать их более бережно, что природе нужна охрана.

Актуальность перечисленных выше экологических проблем сделала их предметом обсуждения на самых высоких уровнях общества. На Конференции ООН по окружающей среде и развитию в Рио-де-Жанейро (1992) был декларирован принцип «sustainable development», который можно трактовать как «самоподдерживающееся развитие». Этот термин получил в настоящее время не только биологический, но и экономический смысл и используется как понятие «устойчивое развитие».

Главная проблема устойчивого развития общества – излишне высокий уровень потребления в промышленно развитых странах. Промышленная революция вовлекла весь мир в систему производства, нарушившую окружающую среду в глобальном масштабе. «Война против природы – самая фатальная война из всех в истории человечества, которая принесет жертв больше, чем за 2,5 миллиона предыдущих лет».

Опасность современного экологического кризиса состоит в том, что он ставит под угрозу возможность устойчивого развития человеческой цивилизации. Дальнейшая деградация природных систем ведет к утрате ее целостности и способности поддерживать качества окружающей среды, необходимые для жизни. Устойчивое развитие требует расширенного воспроизводства возобновляемых природных ресурсов для сохранения равенства условий и использования минерального сырья для ныне живущих и

будущих поколений. Преодоление кризиса возможно только на основе формирования нового типа взаимоотношений человека и природы, исключающих разрушение и деградацию окружающей среды.

В целом современная экологическая обстановка такова, что перед всеми, кто осуществляет научно-технический прогресс и использует его достижения, встало неотложное объективное требование: строго учитывать ранимость природы, не допускать превышения пределов возможности восстановления природных процессов, всесторонне и глубже изучать и знать сложные, диалектически взаимосвязанные природные явления, не обострять негативные противоречия с естественными закономерностями, чтобы не вызвать необратимых процессов в окружающей среде.

Во избежание всевозможных конфликтов, противоречий с природой необходимо осуществлять научно обоснованные прогнозы, которые бы дали возможность предвидеть и предсказывать характер последствий наших взаимоотношений с природой.

Могущество цивилизации, прежде всего, научно-технического прогресса, может быть использовано не только во благо, но и во вред, может служить источником смертельной опасности для всего живого на Земле. Печальными примерами могут служить взрывы атомных бомб в Нагасаки и Хиросиме, аварии на Чернобыльской и других атомных станциях, что, к сожалению, является не единственным проявлением мощности и современной цивилизации, способной поставить человечество и природу на грань катастрофы. Наибольшую опасность вызывают изменения, происходящие в атмосфере. По прогнозам они способны оказать влияние на климат планеты и на окружающую среду. Изменения, например, газового состава атмосферы может отрицательно подействовать на все живые организмы. И может случиться так, что, прежде всего человек окажется, не приспособлен к новому газовому составу атмосферы.

Одним из отрицательных последствий НТР является загрязнение биосферы. Промышленное и сельскохозяйственное производства обуславливают интенсивное антропогенное загрязнение природной среды,

которое отражается на состоянии популяций растений и животных, а также на состоянии здоровья людей. Многие вещества, загрязняющие окружающую среду, обладают особыми формами поражающего действия – тератогенным, иммунодепрессивным, эмбриотоксическим, канцерогенным и мутагенным. Генетическая активность поллютантов приводит к нарушению наследственных структур живых организмов и генетической структуры популяции. В связи с этим одной из центральных проблем биологии и медицины является оценка и регулирование уровней генетической опасности антропогенного загрязнения среды.

В 60-80 годах уходящего столетия наиболее масштабным и опасным экологическим «бичом» природной среды были пестициды. В 90-х годах и, особенно, в начале следующего столетия приоритетными загрязнителями становятся тяжелые металлы. На территории бывшего СССР расположено несколько антропогенных зон радиационного загрязнения. Наиболее крупные из них находятся вокруг ядерных полигонов Семипалатинска и Новой Земли, а также на территории Восточно-Уральского и Чернобыльского радиоактивных следов. Авария на Чернобыльской атомной электростанции (ЧАЭС) создала экологическую ситуацию, имеющую ряд особенностей:

1. большую площадь загрязнения с различными, в некоторых регионах – довольно высоким уровнем радиации;

2. длительность загрязнения, обусловленную большими величинами периодов полураспада 137Cs, 90Cr (около 30 лет) и плутония (более 10 тыс. лет);

3. разнообразие радионуклидов, в результате которого происходит одновременное взаимодействие у-, (3- и ос-излучений);

4. наличие на территории радиоактивного следа различных антропогенных химических загрязнений, обусловливающих сложную картину отклика биоты на совместное воздействие химических и физических факторов.

Создание современных средств связи и новых промышленных технологий, связанных с использованием мощных электромагнитных полей (ЭМП),

использование различных электрических приборов и установок в медицинской практике, быту и производстве обусловило значительное усиление воздействий ЭМП низкочастотного (НЧ), высокочастотного (ВЧ), сверхвысокочастотного (СВЧ) и крайне высокочастотного (КВЧ) диапазонов на живые организмы, в том числе и человека.

Высказаны предположения о том, что регистрируемый в последние годы рост числа онкологических заболеваний может зависеть (помимо прочих причин) и от антропогенного повышения электромагнитного загрязнения биосферы. Проведение дальнейших фундаментальных исследований биологических эффектов электромагнитных полей чрезвычайно актуально, т. к. имеет большое значение для понимания их роли в эволюционном развитии организмов и прежде всего человека.

Тяжелые металлы, ионизирующая радиация и ЭМП редко оказываются единственными фактором внешней среды, воздействующим на живые организмы. В сочетании с множеством других факторов, воздействующих на живые организмы, они обеспечивают генетические эффекты, которые могут сильно отличаться от простой суммы эффектов этих факторов при их изолированном воздействии. Именно поэтому необходим анализ сочетанного действия различных химических и физических факторов техногенного загрязнения окружающей среды.

В беднейших регионах мира примерно каждый пятый ребенок не доживает до пяти лет. Основной причиной их смерти являются заболевания, связанные с состоянием окружающей среды. От них ежегодно по всему миру умирают 11 млн. детей, что равно населению Норвегии и Швейцарии вместе взятых.

Каждый год в мире умирает 49 млн. человек. По данным ВОЗ примерно 75 % из этого числа – преждевременные смерти, связанные с плохим состоянием окружающей среды.

Россия занимает особое место в глобальных экологических процессах и является основной стабилизирующей силой в охране и восстановлении окружающей природной среды на планете. 60 % российских земель, еще не

тронутых хозяйственной деятельностью (Арктика, Восточная Сибирь, севре Дальнего Востока и высокогорные страны), представляют чрезвычайную ценность не только для нашей страны, но и для всего человечества. Животный и растительный мир этих территорий является одним из особо значимых оставшихся на Земле природных ресурсов, поддерживающих существование развитых стран Европы, Азии и Америки. Неосвоенные территории России с ее природными богатствами – сдерживающий фактор глобального экологического кризиса. Потеря, истощение этих ресурсов означает для России неуклонное возрастание угрозы ее национальным интересам и безопасности граждан. Другие 40 % российских земель (центр и юг европейской части Российской Федерации, Средний и Южный Урал, Западная Сибирь, Поволжье), на которых проживает более 60 % населения страны, фактически являют собой картину экологического бедствия. От хронических заболеваний, вызванных тяжелой экологической обстановкой, ежегодно умирают от 300 до 350 тыс. человек.

Более чем в 40 регионах РФ загрязнение воды и воздуха достигает угрожающих размеров. Объем сточных вод в России составляет около 70 куб. км в год, а объем очищаемых вод из-за несостоятельности действующих очистительных сооружений – менее 3 куб. км. В подавляющем числе створов рек загрязненность вод квалифицируется как «загрязненная» и «грязная», а рр. Оке, Каме, Томи, Иртыше, Тоболе, Миассе, Исети, Туре, Урале как «очень грязная». Даже вода Невы загрязнена нефтепродуктами в 3-5 раз выше нормы, а в некоторых местах и в 10 раз.

Ежегодно в атмосферу поступает около 20 млн. т химических веществ от действующих предприятий и 17 млн. т – от транспорта. В стране насчитывается более 25 млн. единиц транспорта, к 2020 году их количество удвоится. В 206 городах среднегодовые концентрации вредных веществ в атмосферном воздухе превышает 10 ПДК. Самое высокое загрязнение атмосферного воздуха отмечается в Норильске, Нижнем Тагиле, Магнитогорске, Новокузнецке, Череповце. Задыхаются от автомобильных газов Москва, Санкт-Петербург,

Краснодар и некоторые другие города России. Только в Москве автотранспорт выбрасывает в атмосферу 1,2 млн. т вредных веществ за год.

На территории России суммарная активность радиоактивных отходов насчитывается в 4 млрд. кюри.

Обостряется проблема загрязнения почв, поверхностных и подземных вод нефтью и нефтепродуктами. Наиболее опасная ситуация наблюдается в северных районах страны – в Республике Коми, Тюменской и Томской областях, где располагаются основные нефтегазовые месторождения. Экологическими последствиями этой проблемы являются деструкция экосистемы тундры, истощение биологических ресурсов, загрязнение рек и озер и т. д. Сейчас общий объем загрязнений от нефтедобывающей отрасли составляет 1,2 млрд. т нефтеводяных эмульсий. Каждый год дополнительно засоряется около 30 тыс. га земли. Угроза загрязнения исходит и от недостаточной экологически безопасной консервации отработанных скважин.

Как отмечает первый заместитель Председателя комитета Государственной Думы по природным ресурсам, природопользованию и экологии И. Н. Никитчук общественность и руководители страны забили тревогу. Состоялось несколько крупных совещаний на уровне президента страны и председателя правительства на тему экологии. Принят ряд важных документов. А 2013 год был объявлен президентом годом сохранения окружающей среды.

Казалось бы, ориентиры заданы, надо к ним стремиться в рамках устойчивого развития экономики и общества в целом. Однако правительство вместе с большинством депутатов Государственной Думы зачастую принимают законы, которые не только улучшают экологическую ситуацию, а наоборот, ее усугубляют. Получается, что правая рука не знает, что делает левая…

Вот несколько примеров, касающихся обращения с отходами.

Федеральным законом от 30.12.2008 № 309 отменено лицензирование всех видов деятельности по обращению с отходами V класса опасности.

Федеральным законом от 04.05.2011 № 99 исключено лицензирование транспортировки отходов I-IV классов опасности.

Федеральным законом от 25.06.2012 № 93 исключены из лицензируемых видов деятельности сбор и использование отходов I-IV классов опасности.

Федеральным законом от 24.06.1998 № 89 отменено регулирование обращения с биологическими и медицинскими отходами.

Необходимо отметить, сто практически все эти «новации» под флагом устранения «излишних административных барьеров» принимались без участия Комитета по природным ресурсам, природопользованию и экологии.

В итоге сегодня хозяйствующий субъект, который осуществляет сбор, использование, транспортировку отходов, освобожден от обязанности получения лицензии на указанные виды деятельности. Как результат – полностью парализован лицензионный контроль на эти виды деятельности.

Образованные законодателем пробелы в экологическом и природоохранном законодательстве стали причиной резкого роста случаев незаконного размещения отходов: их сбрасывают в лесах, парках, сливают в водные объекты и т. д.

В Конституции России есть статья 58, которая предписывает: «Каждый обязан сохранять природную окружающую среду, бережно относиться к природным богатствам». Приведенные примеры «законотворчества» в области охраны окружающей среды свидетельствуют о том, что российским законодателям «закон не писан!». Между тем в той же Конституции есть статья 42, которая гласит: «Каждый гражданин имеет право на благоприятную окружающую среду, а также на достоверную информацию о ее состоянии и на возмещение ущерба, причиненного его здоровью или имуществу экологическими правонарушениями».

Таким образом, наряду с правом на благоприятную окружающую среду Конституция РФ закрепляет право каждого на возмещение ущерба, причиненного его здоровью или имуществу экологическим правонарушением. Аналогичное право закреплено в Законе РФ об охране окружающей природной среды.

Между тем проблемы обеспечения, соблюдения и защиты экологических прав граждан в России в практическом плане сейчас далеки от решения. Механизм защиты экологических прав граждан в России находится на начальной стадии формирования. Важнейшую роль в решении этих взаимосвязанных проблем будут играть такие факторы, как создание развитой системы современного экологического законодательства, последовательное обеспечение финансирования охраны окружающей среды, профессиональная подготовка управленческого аппарата, прокурорских работников и судей, а также политическая воля органов законодательной, исполнительной и судебной властей.

Среди наиболее эффективных путей решения экологических проблем необходимо выделить внедрение экологически эффективных и ресурсосберегающих технологий, сырья, продукции и оборудования, рациональное использование природных ресурсов.

В условиях текущего финансово-экономического кризиса одной из главных задач экологической политики становятся нормирование допустимого воздействия на окружающую среду на основе показателей наилучших доступных технологий (НТД).

НТД – концепция предотвращения и контроля загрязнения окружающей среды, разработанная и совершенствуемая мировым сообществом с 1970-х годов. Эта концепция основана на внедрении на предприятиях более качественных и экономически эффективных технологий, применимых для конкретной отрасли промышленности, с целью повышения уровня защиты окружающей среды.

В настоящее время в Российской Федерации осуществляется масштабная разработка нормативно-правовой базы по регламентации внедрения НДТ. Согласно распоряжению Правительства Российской Федерации № 2178-р от 31.10.2014 г. был утвержден поэтапный график создания в 2015-2017 гг. 7 информационно-технических отраслевых справочников НДТ, которые будут включать в себя:
Общую информацию о рассматриваемой области промышленности.

 Описание технологических процессов, используемых в настоящее время.

- Текущие уровни эмиссий в окружающую среду.
- Экономические аспекты реализации НДТ.
- Перспективные технологии.

Применение НДТ на предприятиях не только обеспечит поддержание конкурентоспособности российских предприятий и снизит риски введения торговых и иных ограничений для российских компаний по основаниям экологической безопасности, но и позволит корректировать действия хозяйствующих субъектов на основе финансовой мотивации к модернизации производства. Все это, в целом, приведет к улучшению экологической обстановки в Российской Федерации.

## **1.2. ОБЩАЯ ХАРАКТЕРИСТИКА ТЕХНОГЕННОГО ЗАГРЯЗНЕНИЯ ОКРУЖАЮЩЕЙ СРЕДЫ**

Под *загрязнением окружающей среды* понимают любое внесение в ту или иную экологическую систему не свойственных ей живых или неживых компонентов, физических или структурных изменений, прерывающих или нарушающих процессы круговорота и обмена веществ, потоки энергии со снижением продуктивности или разрушением данной экосистемы.

Эти нежелательные изменения свойств окружающей среды могут происходить под влиянием как естественных, так и искусственных (техногенных) источников. К естественным источникам относятся такие опасные природные явления как вулканические извержения, лесные и степные пожары, пыльные бури, вклад которых в общее загрязнение окружающей среды считается незначительным. Основными источниками загрязнения окружающей

среды считаются техногенные, связанные с производственной деятельностью человека.

Человек оказывает следующее воздействие на окружающую среду:

1. Изъятие из природы ее отдельных компонентов, использование природных ресурсов.

2. Выброс в природную среду отходов хозяйственной деятельности, загрязнение этой среды.

3. Преобразование природных комплексов в хозяйственных целях. При этом различают:

 **Прямое воздействие** – непосредственное действие в отношении каких-либо компонентов природы (срубили лес, распахали степь – стало поле, освоили целину – получили урожай).

 **Косвенное воздействие** – следствие прямого воздействия (в результате почвы обедняются, из-за распашки происходит эрозия почвы, степь превращается в пустыню).

 **Комбинированное воздействие** – комбинация этих двух форм. Обычно любое воздействие на природу при тщательном рассмотрении оказывается комбинированным.

**Природные ресурсы –** *объекты***,** *условия* и *процессы природы*, используемые (или которые могут быть использованы) человеческим обществом для удовлетворения материальных, научных и культурных потребностей общества. Природные ресурсы делятся на *исчерпаемые* (невозобновляемые, относительно возобновляемые, возобновляемые) и *неисчерпаемые* (климатические, космические, водные).

Если темпы использования исчерпаемых ресурсов превышают скорость их восстановления, они могут быть утрачены. На количество неисчерпаемых ресурсов человек оказать существенного влияния не может, но может оказать заметное воздействие на их качество (прозрачность атмосферы влияет на количество поступающей солнечной энергии, загрязнения воды и пр.). Современный этап развития общества характеризуется интенсивным

использованием невозобновляемых видов природных ресурсов и эксплуатацией возобновляемых ресурсов со скоростью, превышающей возможности их воспроизводства.

Природные ресурсы делятся на *заменимые* и *незаменимые*:

 *Заменимые* – нефть, газ и т. д. – могут быть заменимы в определенных пределах;

 *Незаменимые* – солнечный свет, воздух, вода, генетические ресурсы.

По отношению к общему объему отчуждаемого природного вещества в России конечный продукт составляет всего 2-4 %.

По масштабам распространения техногенные загрязнения делятся на *локальные*, *региональные* и *глобальные*.

Для атмосферы *локальными* считаются загрязнения, оказывающие влияние на внешнюю среду в радиусе 80 км, *региональными* – 90-800 км, глобальными – более 800 км.

*Загрязнение почвы региональное* – загрязнение почвы, возникающее вследствие переноса в атмосфере загрязняющего вещества на расстояния более 40 км от техногенных и более 10 км от сельскохозяйственных источников загрязнения.

*Загрязнение почвы глобальное* – загрязнение почвы, возникающее вследствие переноса загрязняющего вещества в атмосфере на расстояния, превышающие 1000 км от любых источников загрязнения.

По продолжительности воздействия техногенные загрязнения делятся на *кратковременные* и *долговременные*.

*Кратковременные загрязнения* – единичные выбросы в атмосферу – взрывы, утечки газа, нефтепродуктов.

*Долговременные загрязнения* – постоянно или длительно действующие источники загрязнения (промышленные предприятия, ТЭС, гидросооружения и т. д.), могут привести к значительным изменениям компонентов внешней среды.

По характеру воздействия техногенные загрязнения делятся на *физические*, *биологические* и *химические*.

*Физиологические загрязнения* – тепловой нагрев, шум, электромагнитное и радиоактивное излучения (изменяют непосредственно физические характеристики среды).

*Химические загрязнения* – оксиды серы, азота, углеводороды, тяжелые металлы, фтористые соединения и другие химические вещества – изменяющие химический состав атмосферы, гидросферы и почвы.

*Биологические загрязнения* – нехарактерные и нежелательные для данной экосистемы живые организмы (вирусы, бактерии и др. – например колорадский жук).

По источнику загрязнения делятся на:

*Естественные* – возникающие в результате деятельности бактерий, стихийных бедствий, естественных геологических процессов.

*Искусственные* – источниками, которых является энергетика, транспорт, сельское хозяйство, коммунальнобытовые системы.

Естественное загрязнение биосфера обычно способна преодолеть за счет процессов саморегуляции и самовосстановления (самолечения).

Искусственные загрязнения (техногенные) – результат хозяйственной деятельности человека, их биосфера полностью обычно переработать не может в силу нескольких причин:

1. Количество техногенных загрязнений очень велико.

2. Среди техногенных загрязнений присутствуют вещества, не характерные для природы в ее нормальном состоянии – *ксенобиотики*  (большинство синтетических веществ). Ксенобиотики не вписываются в естественный круговорот веществ и не могут быть переработаны природой.

3. Многие техногенные загрязнители подавляют естественные процессы самоочищения и самовосстановления, в т.ч. многие ксенобиотики, ПАВ и т. д.

Техногенные загрязнения в природе могут накапливаться в неизменном виде, а могут быть подвергнуты трансформации – изменению. При трансформации загрязнителей под воздействием химических и физических факторов могут образовываться как более простые вещества, так и более сложные вещества. Трансформация загрязнителей в окружающей среде – превращение химических соединений под влиянием химических, физических и биологических факторов – например, в верхних слоях атмосферы под действием солнечного света фреоны разлагаются с выделением атомарного хлора; сернистые газы (SO2 и SO3) во влажном воздухе образуют сернистую и серную кислоту (кислотный дождь) и т. д. Выделяют трансформацию загрязнителей под воздействием биологических факторов (биотрансформацию). *Биотрансформация* происходит в процессе продвижения загрязнителей по пищевым цепям, и приводит к биодеградации, биоусилению или биоаккумуляции исходных загрязнителей.

*Биодеградация* – разложение (например, биоразлагаемые органические вещества под воздействием аэробных бактерий превращаются в СО2, Н2О, фосфиты и др.).

*Биоусиление* – процесс превращения исходного загрязнителя в более опасное вещество (под воздействием бактерий металлическая ртуть превращается в метил или этилртуть, которые гораздо более опасны).

*Биоаккумуляция* – постепенное накопление организмами вредных веществ в ходе их обитания в загрязненной среде за счет неполного выделения загрязнителей из организма. Концентрация биоаккумулируемых веществ возрастает по мере продвижения по пищевым цепям (ДДТ, ртуть и т. д.).

Техногенное загрязнение окружающей среды ведет в конечном итоге к:

1. Ухудшению качества окружающей среды.

2. Образованию нежелательных потерь вещества, энергии, труда и средств при добыче и заготовке человеком сырья и материалов, которые превращаются в безвозвратные отходы, рассеиваемые в биосфере.

3. Необратимому разрушению не только отдельных экологических систем, но и биосферы в целом, в том числе воздействию на глобальные физикохимические параметры окружающей среды.

4. Потере плодородных земель, снижению продуктивности экологических систем в целом биосферы.

5. Прямому или косвенному ухудшению физического и морального состояния человека – главной производительной силы общества.

# **1.3. ИСТОЧНИКИ ТЕХНОГЕННОГО ЗАГРЯЗНЕНИЯ ОКРУЖАЮЩЕЙ СРЕДЫ**

### **Источник загрязнения атмосферы**

Хозяйствующими субъектами ежегодно выбрасывается в атмосферу более 15 млрд. т  $CO_2$ , 200 млн. т  $CO$ , более 500 млн. т углеводородов, 120 млн. т золы, более 160 млн. т оксидов серы и 110 млн. т оксидов азота и др. Общий объем выбросов загрязняющих веществ в атмосферу составляет, по некоторым данным, более 19 млрд. т.

Вещества, загрязняющие атмосферу, могут быть твердыми, жидкими и газообразными и оказывать вредное воздействие непосредственно после химических превращений в атмосфере либо совместно с другими веществами. Из всей массы загрязняющих веществ, которые поступают в атмосферу от техногенных источников, 90 % составляют газообразные вещества (оксиды серы, азота, углерода, тяжелых и радиоактивных метало и др.), 10 % – твердые и жидкие вещества.

Тепловые электростанции и теплоцентрали, сжигающие органическое ископаемое топливо, относятся к наиболее мощным источникам выбросов вредных веществ в атмосферу. Согласно данным Минприроды РФ, в 1995 г. общий объем выбросов загрязняющих веществ в атмосферу ТЭС составил 4474 тыс. т. (твердых веществ – 1349 тыс. т., диоксида серы – 1913,5 тыс. т.,

оксида азота – 1045 тыс. т., оксида углерода – 124 тыс. т.) или 89 % общего выброса по энергетической промышленности.

Автомобильный транспорт выделяет 60 % газообразных загрязнителей воздуха. В состав выхлопных газов карбюраторных и дизельных двигателей входит до 200 химических соединений, из которых наиболее токсичны Pb,  $CO_x$ , NOx, CxHy, бензапирен. В выхлопных газах содержится большое количество углеводородов, их доля резко возрастает, если двигатель работает на малых оборотах или в момент увеличения скорости при старте.

Крайне опасной частью выхлопных газов являются соединения свинца, образующиеся при сгорании в двигателе автомобиля тетраэтилсвинца  $P_1C_2H_2$ , добавляемого к бензину для повышения октанового числа. При этом при сжигании 1л бензина в воздух поступает 200-700 мг свинца.

Содержание вредных веществ в составе отработавших газов зависит от типа двигателя, режима его работы, общетехнического состояния автомобиля, марки бензина.

В черной металлургии процессы выплавки чугуна и переработки его на сталь также сопровождаются выбросом в атмосферу пыли и различных газов. Выброс пыли в расчете 1 т. чугуна составляет 4,5 кг.,  $CO_2 - 2.7$  кг., Mn – 0,5-1 кг. Вместе с доменным газом в атмосферу в небольших количествах выбрасываются также соединения As, P, Sb, пары Hg и редких металлов, HCN и смолистые вещества.

В 1995 г. валовой выброс вредных веществ в атмосферу в целом по отрасли составил 2735 тыс. т. или 15 % общепромышленного объема выброса. При этом основной объем загрязнений приходится на оксид углерода (70 %).

Цветная металлургия служит источником загрязнения атмосферы пылью и газами. Выбросы предприятий цветной металлургии содержат токсичные пылевидные вещества As, Pb и др., поэтому они особо опасны. При получении металлов электролизом образуется большое количество газообразных и фтористых соединений. Выброс вредных веществ по отрасли составил 3693,2 тыс. т. или 20,4 % от объема выбросов промышленности России.

В угольной промышленности источником загрязнения являются промышленные отвалы пустой породы, или так называемые терриконы. Внутри террикона вследствие самовозгорания длительное время идет горение угля и пирит, сопровождающееся выделением  $SO_2$ , СЩ и продуктов возгорания смолистых веществ (бенз(а)пирен).

В 1995 г. одними предприятиями отрасли выброшено в атмосферу 626,5 тыс. т. вредных веществ, из них около 50 % приходится на объединение «Воркута-уголь».

Состав промышленных выбросов в химической промышленности весьма разнообразен; большинство химических соединений является весьма токсичным для организма человека:  $CO$ ,  $NO_x$ ,  $SO_x$   $NH_3$ , пыль неорганических веществ,  $H_2S$ , соединения галогенов, органические вещества, цианистые соединения.

В 1995 г. объем выбросов в атмосферу в целом по отрасли составил 488,4 тыс. т. Для химических и нефтехимических производств характерны значительные объемы металлической ртути, составившие 54 % от общего объема этих выбросов промышленности России в 1995 г.

Валовой выброс вредных веществ в атмосферу в целом в промышленности строительных материалов в 1995 г. составил 674,2 тыс. т. При этом наибольший «вклад» вносят цементные предприятия – 273 тыс. т. или 40,5 %. В выбросах содержатся в основном пыль и взвешенные вещества (54 % от суммарного выброса по отрасли), а также оксид углерода (23,3 %).

При современных производственных технологиях невозможно исключить попадание в атмосферу всевозможных примесей, в том числе и вредных для здоровья всего живого на Планете и для природной среды. Для оценки допустимого уровня их содержания в атмосфере введено в качестве экологического норматива понятие предельно допустимой концентрации (ПДК).

Вся беда, однако, в том, что при правильно выбранных нормативах вредных выбросов они повсеместно не соблюдаются. Состояние атмосферного воздуха, особенно в промышленных регионах России, крайне неблагополучно. Среднегодовая концентрация пыли, фенола, аммиака и двуокиси азота во многих

городах страны выше санитарно-гигиенических норм. Систематически отмечается превышение ПДК некоторых вредных примесей в воздухе: в 73 городах – по взвешенным веществам, в 96 – по диоксиду азота, в 103 – по формальдегиду. Около 44 % населения страны (65 млн. человек) живет в городах, в которых превышены нормы загрязнения воздуха. Более чем в 100 городах – местах проживания 40 млн. человек – загрязнение воздушного бассейна официально считается опасным, причем в ряде городов периодически отмечались уровни экстремально высокого загрязнения – более 50 ПДК.

В качестве примера в табл. 1 приведены данные о городах с наибольшим уровнем загрязнения атмосферного воздуха, полученные в 1998 году. Таким образом, основными источниками загрязнения атмосферы являются промышленность, автомобильный транспорт и пожары. Экологическое состояние Планеты начинает отражаться на климате и непосредственно влиять на локальную погоду. Все сильнее сказывается проявление парникового эффекта как следствие увеличения в атмосфере парниковых газов. Парниковые газы нарушают радиационный баланс, увеличивают температуру нижних слоев тропосферы Земли, что в свою очередь ведет к общему потеплению на Планете со всеми вытекающими из этого и далеко не благоприятными последствиями.

Таблица 1.

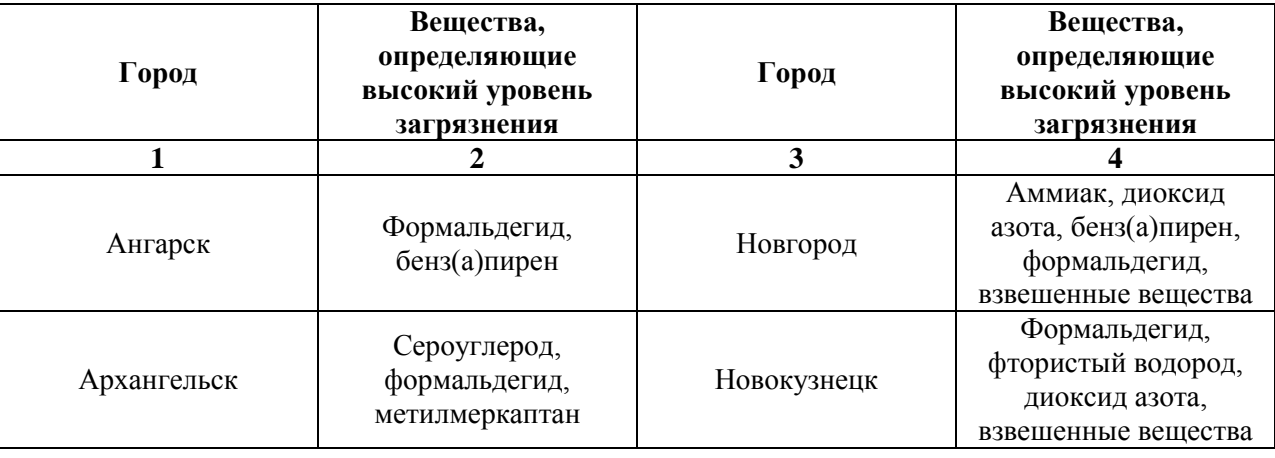

Данные о городах с наибольшим уровнем загрязнения атмосферного

воздуха

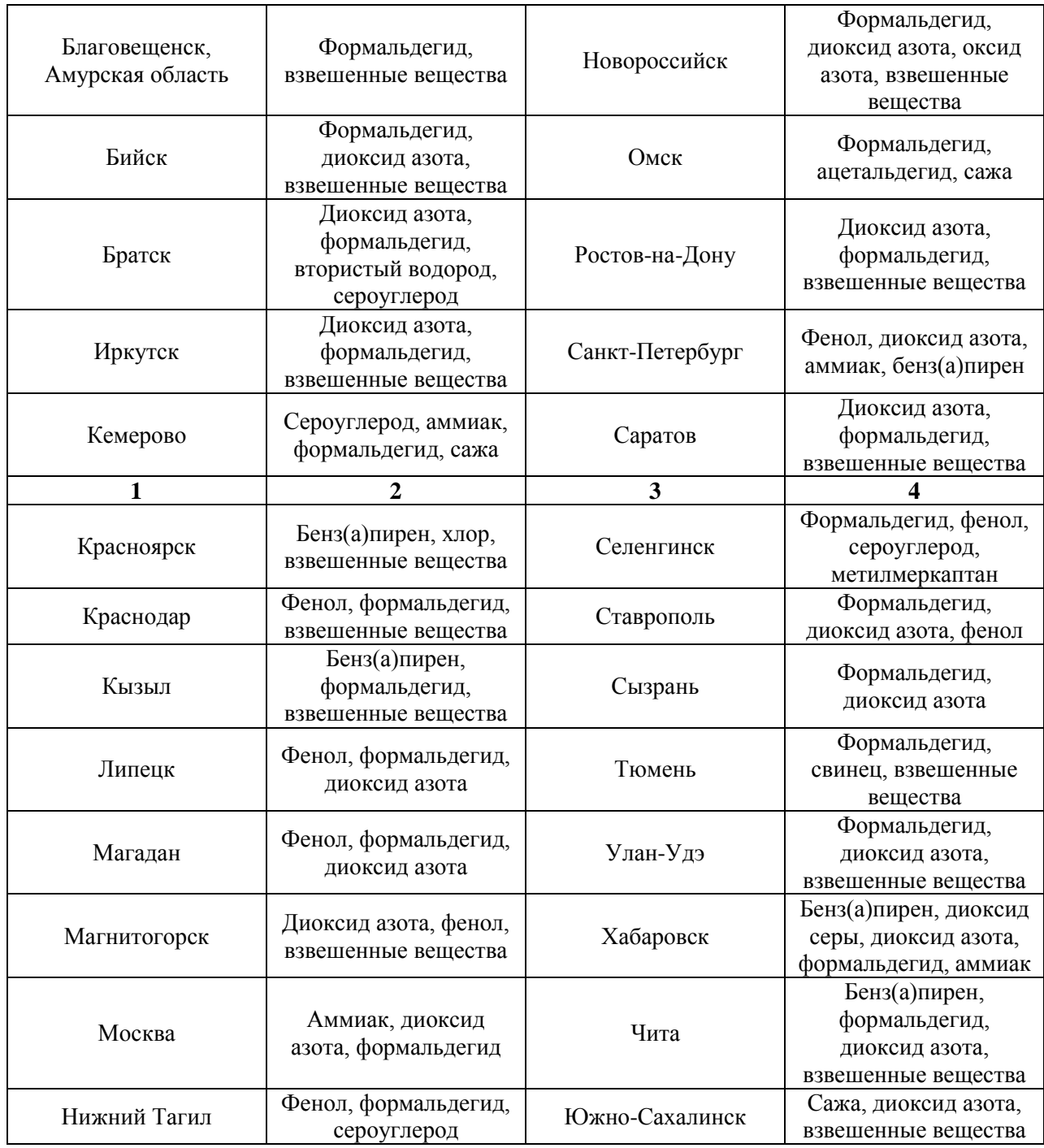

### **Источники загрязнения природных вод**

Загрязняющие вещества, поступая в природные воды, вызывают изменения физических свойств воды (нарушение первоначальной прозрачности и окраски, появление неприятных запахов и привкусов и т.п.); изменение химического состава воды, в частности появление в ней вредных веществ; появление плавающих веществ на поверхности воды и отложений на дне; сокращение в воде количества растворенного кислорода вследствие расхода его

на окисление поступающих в водоем органических веществ загрязнения; появление новых бактерий, в том числе и болезнетворных.

Из-за загрязнения природных вод они оказываются непригодными для питья, купания, водного спорта и технических нужд. Особенно пагубно оно влияет на рыб, водоплавающих птиц, животных и другие организмы, которые заболевают и гибнут в больших количествах.

На качественный и количественный состав вод в водоемах оказывает влияние:

1. Миграция химических загрязнений из атмосферы;

2. Поступление загрязняющих веществ в водоемы с бытовыми, промышленными и сельскохозяйственными стоками;

3. Поверхностный сток (дождевые, талые воды).

*Сточные воды* – это воды, отводимые после использования в бытовой и производственной деятельности человека.

Загрязнения, поступающие в сточные воды, можно условно разделить на несколько групп. Так, по физическому составу выделяют нерастворенные, коллоидные и растворенные примеси. Кроме того, загрязнения делятся на минеральные, органические, бактериальные и биологические.

Минеральные представлены песком, глинистыми частицами, частицами руды, шлака, минеральных солей, растворами кислот и щелочей и другими веществами.

Органические загрязнения подразделяются по происхождению на растительные, животные, химические вещества. Растительные органические соединения представляют собой остатки растений, плодов, растительного масла и пр. Загрязнения животного происхождения – это физиологические выделения людей и животных, останки животных, клеевые вещества. Химические органические соединения – это нефть и ее производные, синтетические поверхностно-активные вещества (СПАВ), синтетические моющие средства (СМС), фенол, формальдегид, пестициды и пр.

Бактериальное и биологическое загрязнения присущи главным образом, бытовым и животноводческим водам и стокам некоторых промышленных предприятий (боен, кожевенных заводов, меховых производств, биофабрик, предприятий микробиологической промышленности).

Бытовые сточные воды включают волы от банно-прачечных хозяйств, пищеблоков, больниц и др. Они поступают из жилых и общественных зданий, от бытовых помещений промышленных предприятий в виде канализационных сточных вод. Органическое вещество составляет около 58 %, минеральные вещества – 42 %. Реакция (рН) – нейтральная или слабощелочная.

В промышленном производстве вода используется как теплоноситель, поглотитель, средство транспортировки. Многие предприятия машиностроения, металлопереработки, коксохимии, тепловые электростанции используют воду для охлаждения. Расход воды на этих предприятиях для охлаждения достигает 80 % от всего используемого количества воды. Кроме химического загрязнения, такая вода способствует и тепловому загрязнению водоема.

На предприятиях пищевой, химической, нефтехимической промышленности вода используется как растворитель, входит в состав продукции. При этом образуются, как правило, специфические сточные воды.

В ряде случаев вода играет роль среды-поглотиля и средства транспортировки. При этом она загрязняется механическими примесями и растворимыми веществами. На химических, целлюлозно-бумажных и гидролизных заводах, а также на предприятиях легкой и пищевой промышленности вода используется в качестве рабочей среды. Химический состав промышленных стоков весьма разнообразен – в соответствии с техническим процессом. Реакция среды колеблетсяот резкощелочной до резкокислой.

Сельскохозяйственные стоки – это стоки животноводческих комплексов и стоки, образуемые при вымывании агрохимикатов и минеральных удобрений за пределы пахотного слоя в водоем (поверхностный сток). Для животноводчиеских стоков характерно ярко выраженное бактериальное и

органическое загрязнение растительного и животного происхождения, а также загрязнение аммиачными соединениями. Поверхностные стоки загрязняются минеральными удобрениям, пестицидами, ядохимикатами, минеральными примесями.

Суммарный объем загрязненных сточных вод, сбрасываемых в поверхностные водные объекты России, распределяется между жилищно-коммунальным хозяйством (51 %), промышленностью (35 %) и сельским хозяйством (13 %). Объем сброса загрязненных сточных вод в 1995 г. составил по промышленности – 8,6 млрд. м<sup>3</sup>, в сельском хозяйстве – 3,2 млрд. м<sup>3</sup>, по объектам ЖКХ – 12,5 млрд. м<sup>3</sup>.

Электроэнергетика – крупнейший потребитель пресной и морской воды, для отрасли в общем объеме забора пресной воды промышленностью – 66 %, морской воды – 98 %, по использованмию воды – около 70 %. Водохранилища, возникшие в результате сооружения плотин гидроэлектростанций, помимо положительного эффекта (регулирования речного стока, снижение опасности наводнений и развития эрозии почв, снабжение водой и др.) оказывают и отрицателтное воздействие на природную среду (затопление земель и населенных пунктов, засоление или заболачивание почв, затопление наземной растительности, развитие новых видов водно флоы).

В нефтеперерабатывающей промышленности сброс загрязенных сточных вод в водоемы составляет 31,3 млн.  $M^3$ , большая их часть (около 80%) сбрасывается недостаточно очищенными. Серьезный ущерб окружающей среде наносится разливом нефти вследствие прорывов трубопроводов. По данным Минтопэнерго РФ, общее количество аварий на нефтепроводах в 1995 г. составило 25477.

Из общего объема загрязненных сточных вод угольной примышленности (740,2 млн. м<sup>3</sup>) около 80 % сбрасывается недостаточно очищенными, остальные остаются без очистки. Предприятия черной металлургии сбрасывают 757,7 млн. м<sup>3</sup> загрязенных сточных вод, цветной металлургии – 529 млн. м<sup>3</sup> (36 % из них сбрасывается без очистки).

Деревообрабатывающая и целлюлозно-бумажная промышленность является одной из самых водоемких отраслей народного хозяйства, которые оказывают значительное воздействие на поверхностные воды. Объем используемой воды в 1995 г. в целом по отрасли достиг 2019 млн. м.<sup>3</sup>. На эту отрасль приходится более 20 % общего промышленного сброса загрязненных сточных вод в стране.

Сброс загрязненных сточных вод в водоемы предприятиями химической и нефтехимической промышленности в 1995 г. составил 1451,7 млн. м<sup>3</sup>, изи них более 50 % приходится на сточные воды от городских систем канализаций и других предприятий, принимаемых на баланс химических предприятий.

Предприятиями стройиндустрии в водоемы сброшено 129,5 млн.  $M<sup>3</sup>$ загрязненных сточных вод, при этом объем сточных вод, поступающих в водоемы без очистки, увеличился до 60,8 млн. м<sup>3</sup>.

В 1995 г. предприятиями машиностроения использовано 2,9 млрд.  $M^3$ свежей воды, после энергетики – это наиболее крупный показатель в промышленности. В поверхностные водоемы поступило 1,82 млрд.  $\text{M}^3$  сточных вод. Из них загрязненых  $-0.78$  млрд. м<sup>3</sup>, в т. ч. 0,17 млрд. м<sup>3</sup> – без очистки.

#### **Источники загрязнения почв**

По своему положению и свойствам почва фактически является конечным местом сосредоточения всех природных и техногенных загрязнений, при этом последние вносят основной вклад:

 теплоэнергетика (угольная пыль, зола, дым, аэрозоли тяжелых шламов – ртути, мышьяка, свинца, ванадия, газы  $SO_2$ ,  $SO_3$ ,  $NO_2$ , бензапирен, фтористые и мышьяковые соединения, радионуклиды);

 черная металлургия (рудная и железистая пыль, оксиды железа, марганца, мышьяка, зола, сажа,  $SO_3$ ,  $SO_2$ ,  $NH_3$ ,  $NO_2$ ,  $HCl$ );

 цветная металлургия (пыль, пары и оксиды свинца, цинка, кадмия, меди, мышьяка, ртути, фтора,  $SO_2$  и т. д.);

 промышленость строительных материалов (цементная пыль, фтор и др.);

химическая промышленность  $(SO_2, SO_3, HF, H_2S, HCl, HNO_3, NH_3,$ фтористые соединения, углеводороды, растворители, эфиры, фенолы и др.);

транспорт (углеводороды, свинец, угольная пыль, зола,  $CO$ ,  $SO_2$ ,  $H_2S$ , бенз(а)пирен, непредельные углеводороды);

сельское хозяйство (удобрения, пестициды, ядохимикаты и тд.);

 нефтеперерабатывающая и нефтедобывающая промышленность (нефть, нефтепродукты, бенз(а)пирен, серосодержащие соединения и др.);

 атомные электростанции (радионуклиды, йод-131, стронций-90, цезий-137, плутоний-239, калий-42 и др.).

Накопление загрязняющих веществ в почве происходит в результате: непосредственного внесения в почву или на нее (удобрения, пестициды); поступления атмосферных загрязнений в почву (аэрозоли тяжелых металлов, радионулкидоы, летучая зола, газы и др.); поступления загрязнителей в почву с поверхностными стоками; выпадения загрязнителей в почву с атмочферными осадками.

Применение минеральных удобрений приводит к аномально высоким содержанием в почве азота в нитратах и аммиачных соединениях, ионов хлора, фосфора (зафосфачивание почв). При поливах сточными водами в почву попадают патогенные микроорганизмы, личинки гельминтов, канцерогенные вещества.

Среди токсичных веществ, попадающих с атмосферными осадками в почву, особое место занимает сера. В промышленных районах страны с осадками ее ежегодно выпадает 20-30 кг/га (в форме  $SO_2$ ).

Основные источнки загрязнения почвы канцерогенными веществами – выхлопные газы самолетов, автотранспорта, выбросы промышленных предприятий, тепловые электростанции, котельные. В почву канцерогены поступают вместе с крупно- и среднедисперсными частицами

пыли, при утечке нефти или продуктов ее переработки. Интенсивность загрязнения ими колеблется в значительной степени, что зависит от мощгости загрязнения и других факторов. Основной источник попадания в почву свинца – выхлопные газы автомобилей (ежегодно в почву поступает 250 тыс. т свинца).

Достаточно привести только один пример, свидетельствующий о масштабах химического загрязнения почв. На преприятиях химической и нефтехимической промышленности в 1995 г. образовалось свыше 11 млн. т отходов (шламы, ртутьсодержащие отходы, отработанная соляная и серная кислота, дистиллерная жидкость и шлам производств кальцинированной соды, лигнин, фосфогипс, изношенные шины, резиносодержащие отходы и др.). Из них используется только около 30 %, а остальные отходы либо уничтожаются и вывозятся на свалки, либо складируются в специально отведенных местах.

Проведенная Минсельхозом России еще в 1997 году оценка почв сельскохозяйственных угодий на содержание тяжелых металлов, остаточных количеств пестицидов, нитратов и других токикантов на площади более 41 млн. га (в том числе 29,5 млн. га на тяжелые металлы, 6 млн. га пашни на содержание остаточных количеств пестицидов) показала, что примерно 1 млн. га загрязнены тяжелыми металлами и мышьяком свыше ПДК. В 2,1 тыс. проб (из общего количества 12 тыс.) обнаружены остаточные количества пестицидов (в 40 случаях – выше ПДК). В среднем по Российской Федерации взятые пробы почвы не соответствовали санитарно-химическим нормам и нормативам: 13,3 % – по санитарно-химическим показателям, 17,35 % – по микробиологическим показателям, 5,41 % – имели повышенное содержание радиоактивных веществ.

Наиболее неблагоприятная обстановка по загрязнению почв вредными веществами в республиках Бурятия, Дагестан, Карелия, Мордовия, Тыва, в Краснодарском и Приморском краях, в Ивановской, Иркутской, Кеемровской. Костромской, Мурманской, Новгородской, Оренбугской, Сахалинской и Читинской областях.

## **Наиболее опасными загрязнителями окружающей среды являются радионуклиды и диоксины.**

По вполне объяснимым причинам вопросы радиоактивных загрязнений местности, особенно сельскохозяйственных угодий, зон отдыха, туризма, странами мирового сообщества не рекламируются, поэтому достоверной вляется только информация по территории России.

Радиоактивное загрязнение местности в России определяется:

 радионуклидами как естественно распределенными, так и привнесенными деятельностью человека, связанной в первую очередь с проводившимися в свое время ядерными испытаниями;

 радиоактивным загрязнением территории вследствие аварий, прежде всего, на Чернобыльской АЭС (1986 год) и ПО «Маяк» (1957 год);

 эксплуатацией предприятий ядерного топливного цикла, судовых ядерно-энергетических установок, хранилищ радиоактивных отходов.

Обнадеживающим фактом для жителей России является то, что средние концентрации радионуклидов в целом значительно ниже установленных норм безопасности.

Однако в ряде регионов страны уровень радиоактивного загрязнеиния является достаточно высоким, причем такое положение отмечается на огромных площадях. Так, площадь территорий, загрязненных в результате Чернобыльской аварии до уровня 1 Ки на км<sup>2</sup> составляла в России в начале 57000 км<sup>2</sup>. На площади около 650 тыс. га загрязнены земли лесного фонда в Уральском регионе вследствие радиационной аварии на ПО «Маяк» и его многолетней производственной деятельности. Общая площадь загрязненных радионуклидами территорий предприятий Росатомы составляет 170 тыс. га. Реабилитация этих территорий остается одной из приоритетных социально-экономических задач.

Сродни радиоактивному загрязнению оказалось **загрязнение окружающей среды диоксидами**. Впервые ощутили диоксиновую опасность тридцать лет тому назад партизаны вьетнамских джунглей во время американовьетнамской войны, когда с целью уничтожения растительности и вскрытия,

таким образом, партизанских баз и укрытий американцы применяли «оранжевый агент», в состав которого входило некоторое количество диоксинов, в том числе самы опасный из них – 2, 3, 7, 8- тетрахлордибензо-п-диоксин.

Генетические последствия применения диоксинов, с особым коварством, сказавшиеся на вьетнамских детях, заставили весь мир осознать чрезвычайную опасность диоксинов.

Еще больше обострила проблему диоксинов авария на химическом заводе в г. Севезо (Италия) в июле 1976 г., где площадь загрязнения превысила 17 км<sup>2</sup>, на которых проживало более 200 тыс. человек. Подробности аварии достаточно хорошо известны, отметим только, что за десять лет (1976-1986 годы) от рака в этом районе умерло более 500 человек. На землях фермеров потребовалось снять слой почвы на глубину до 20 см, чтобы уменьшить уровень диоксина в пахотном слое. Зараженный слой почвы объемом 200 тыс.  $M<sup>3</sup>$  был перемещен, захоронен и замене другой почвой. Авария в Совезо по загрязнению территории диоксином была самой крупной в мире, а ведь там по оценочным данным в окружающую среду было выброшено всего от 1,75 до 3 кг диоксинов.

До недавнего времени считалось, что общее количество диоксинов в природе составляет 500-700 тонн, но в связи с достаточно широко распространенными «диоксиноопасными» технологиями можно ожидать и других, более угрожающих количеств этого сильного яда.

Основными источниками загрязнения окружающей среды диоксинами являются:

 хлорорганический синтез, переработка его продукции. сжигание хлорорганических соединений, применение в промышленностми три-тетра-, пентахлорфенолов, полихлорпирокатехинов, полихлорциклогексанов:

 сжигание твердых бытовых отходов, особенно материалов на основе полихлорвинила;

 процессы хлорирования при отбеливании целлюлозы в целлюлознобумажной промышленности, воды, содержащей фенольные вещества и лигнины;

 высокотемпературные процессы: плавление меди в электродуговых печах, получение магния, никеля, других металлов и их хлоридов и т. д.;

 выбросы автотранспорта, использующего горюче-смазочные материалы, содержащие присадки хлор- или броморганичесих соединений, а также бензин с добавкой свинца.

Вносят свой вклад в пополнение диоксинов в окружающей среде и крупные промышленные аварии, например, в США в 1949 году, в ФРГ в 1953 году, в Голландии в 1963 году.

Не обошлось без подоных аварий и в России.

В 1992 году в результате аварии на Уфимском химическом комбинате (Башкортостан) в водопроводную сеть города попало значительное количество полихлорфенолов, возникла опасность диоксиновых поражений, что потребовало проведения дорогостоящих защитных мероприятий.

Ряд городов Российской Федерации (Чапаевск Самарской области, Дзержинск Нижегородской области, Новомосковск Тульская область, Серпухов Московская область, Новочебоксарск Республики Чувашия и др.) загрязнены диоксинами и родственными им соединениями, из-за чего здесь отмечались случаи диоскиновых профзаболевний, в том числе и острых.

Острота диоксиновой проблемы для России обусловлена широким внедрением в последнее десятилетие значительного количества отечественных и зарубежных диоксиноопасных технологий и весьма пассивной антидиоксиновой политикой, допускающей применение диоксиновых технологий в различных производствах. Так, например, широко используются вещества, содержащие диоксины (заливка трансформаторов, гербициды сплошного действия, пестициды, бумага и другая продукция, изготовленная с помощью хлорных технологий).

Все это наводит на неутешительные мысли о том, что в природной среде количество диоксинов значительно превышает приведенные выше оценочные данные, и что человечество еще недостаточно адекватно осознает грозящую ему в недалеком будущем диоксиновую опасность.

#### **Кислотные дожди**

В последние 15-20 лет возникла сложная и трудноразрешимая экологическая проблема кислотных дождей (pН<5,0). При сжигании различных видов топлив, а также с выбросами различных предприятий в атмосферу поступает значительное количество оксидов серы и азота. При взаимодействии их с атмосферной влагой образуются азотная и серная кислоты. К ним примешиваются органические кислоты и некоторые соединения, что в сумме дает раствор с кислой реакцией.

Согласно расчетам, доля диоксида серы в образованиикислых осадков составляет около 70 %. Появлению кислых осадков способствует также  $CO_2$ : изза его постоянного присутствия в атмосфере нормальным является рН осадков 5,6.

В дальнейшем кислоты выпадают на поверхность суши или водоемов в виде кислотных дождей или иных атмосферных осадков. Отмечены случаи выпадения осадков с рН 2,2-2,3, что соответствует кислотности уксуса.

Общее количество выбросов  $SO_2$  и  $NO_2$  в мире ежегодно составляе более 250 млн. т. В пересчете на душу населений количество выбросов (кг/год): в Дании – 4, бывшем СССР – 18, Англии – 32, Польше – 55, Австрии – 8, Германии – 160, Италии – 20, Шведции – 6 (Г. В. Войткевич, В. А. Вронский, 1996 г.).

Кислые осадки особенно типичные для Скандинавских стран, а также Англии, ФРГ, Бельгии, Дании, Польши, Канады, северных районов США. Отмечаются случаи конфликтных ситуаций из-за их трансграничных переносов. Например, отдельные районы Норвегии, Финляндии, Исландии, Дании на 80- 90 % загрязняются со стороны ФРГ и Люксембурга. Для Швеции доля осадков извне близка к 70 %. В России очаги образования приходятся на Кольский полуостров, Норильск, Челябинск, Красноярск и другие районы. В наши дни в Санкт-Петербурге рН дождя колеблется от 4,8 до 3,7, в Красноярске – от 4,9 до 3,8, в Казани – от 4,8 до 3,3. В городах до 70-90 %

загрязнений в атмосферу, в том числе в способствующих образованию кислых осадков, поставляет автотранспорт (Ю. В. Новиков, 1998 г.).

Отрицательное влияние кислых осадков разнообразно: почвы, водные экосистемы, растения, памятники архитектуры, строения и другие объекты в той или иной степени страдают от них.

Действие кислых осадков на почвы наиболее ощутимо проявляется в северных и тропических районах. Для первых это связано с тем, что подкисляются и без того кислые (подзолистые и их разновидности) почвы. Они, как правило, не содержат природных соединений, нейтрализующих кислотность (карюонат кальция, доломит и др.). Почвы в тропиках хотя и имеют нейтральную и щелочную реакцию, но также не содержат веществ – нейтрализаторов кислотности (из-за интенсивного и постоянного промывания дождями).

Поступая в почву, кислые осадки увеличивают подвижность и вымывание катионов, снижают активность редуцентов, азотофиксаторов и других организмов почвенной среды. При рН, равном 5 и ниже, в почвах резко возрастает растворимость минералов, из них высвобождается алюминий, который в свободной форме ядовит. Кислые осадки также повышают подвижность тяжелых металлов (кадмия, свинца, ртути). В ряде мест кислые осадки и продукты их действия (алюминий, тяжелые металлы, нитраты и др.) проникают в грунтовые воды, а затем в водоемы и водопроводную сеть. В итоге происходит ухудшение качеств питьевой воды.

Действие кислых осадков на водные экосистемы весьма многообразно. Кислые осадки, попадая в водные источники, повышают кислотность и жесткость воды. При рН ниже 6 сильно подавляется деятельность ферментов, гормонов и других биологических активных веществ от которых зависит рост и развитие организмов. Особенно отрицательное действие, проявляется в основном на яйцеклетках и молоди.

Сейчас на Земле насчитывается многоие тысячи озер, практически лишившихся своих обитателей. Почти 20 % рек и озер Швеции, Норвегии и Канады потеряли более половины обитающих в них организмов. Так, в Швеции

в 14 тысячах озер уничтожены наиболее чувствительные виды, а 2200 озер фактически безжизнены. Около 1000 озер США заметно подкислены, а более 3 тысяч имеют кислотность, неблагоприятную для многих обитателей.

Действие кислых осаков и атмосферных загрязнений на леса способствует выщелачиванию из растений биогенов (особенно кальция, магния и калия), сахаров, белков, аминокислот. Кислые осадки повреждают защитные ткани, увеличивают вероятность проникновения через них патогенных бактерий и грибов, способствуют появлению вспышек численности насекомых. Такие воздействия имеют конечным результатом снижение продуктивности фитоцнозов, а нередко и их массовую гибель. Накоплено много данных об отрицательном влиянии кислх осадков на растения через почву, прежде всего в результате увеличения подвижности алюминия и тяжелых металлов. Свободный алюминий повреждает молодые корни, создает очаги для проникновения в них инфекций, а также вызывает преждевременное старение деревьев (болезнь Альгеймера).

Особенно сильно повреждаются хвойные леса, что в первую очередь связано с большой продолжительностью жизни их хвои (4-6 лет), обуславливающей накопление в ней относительно больших концентраций токсинов.

Первыми признаками поражения хвойных лесов газами и кислыми осадкамислужат сокращение сроков жизни хвои и уменьшение ее размера. При этом наиболее сильно повреждаются леса, произрастающие в неблагоприятных условиях (на бедных почвах, в горситых метностях, в зоне туманов и т. п.). Высокой поражаемостью отличаются также бук, граб и твердолиственные виды.

Повышенной чувствительностью к загрязнению атмосферы характеризуются многие виды лишайников. В результате они обычно первыми исчезают из экосистем и поэтому являются индикаторами неблагоприятного состояния среды. Это обстоятельство часто используют экологи. Значительные площади пораженных и погибших от загрязнения атмосферы почв лесов имеются в ФРГ, Швеции, Финляндии, Австрии, Польше, Канаде, на севере США

и в других районах. В ФРГ массовое поражение лесов зарегистрировано в начале 80-х годов. В хвойных лесах, особенно пихтовых, повреждения отмечались у 80- 90 % деревьев, а в срднем у 10 % всех видов древесных растений. В России повреждено около 1,5-2 млн. га лесов, при этом основные очаги поражения расположены в районе Норильска, Мончегорска, Братска. Всего на Земле из-за кислотнх дождей повреждено леса площадью 31 млн. га.

Сейчас особенное внимание уделяется поражению лесов в результате совместного действия традиционных загрязнителей  $(SO_2, NO_2)$  и озона. Приземной озон является в основном продуктом фотохимического смога. В его присутствии интенсивно разрушается хлорофилл, причем как в результате прямого влияния, так и через ускорение расходования витамина С, которые защищает хлорофилл от окисления.

## **1.4. КЛАССИФИКАЦИЯ ИСТОЧНИКОВ ТЕХНОГЕННОГО ЗАГРЯЗНЕНИЯ ОКРУЖАЮЩЕЙ СРЕДЫ**

В результате промышленной, сельскохозяйственной и иной многоплановой деятельности человека возникает техногенная миграция значительных объемов разнообразнейших веществ, являющихся, как правило, загрязнителями окружающей среды.

В соответствии с материалами Международной конвенции об оценке воздействия на окружающую среду в трансграничном контексте к экологически опасным отнесены следующие виды производств и объектов:

атомная промышленность (установки, предназначенные для производства обогащенного ядерного топлива или сбора, удаления и переработки радиоактивных отходов);

- энергетика (атомные, гидравлические и тепловые электростанции, крупные установки для сжигания топлива);

- черная и цветная металлургия (установки для доменного и мартенового производств, предприятия черной и цветной металлургии, машиностроительные и металлообрабатывающие предприятия);

- нефтехимия, нефте- и газопереработка;

- химическая промышленность (химические комбинаты, производство асбеста, стекла, минеральных удобрений, пестицидов);

- добыча полезных ископаемых (включая нефть и газ);

- транспортировка нефти, газа, продуктов их переработки;

- производство целлюлозы, бумаги, картона;

- транспортировка, хранение, утилизация и захоронения токсичных и ядовитых отходов;

- производство, хранение, транспортировка и уничтожение боеприпасов, взрывчатых веществ и ракетного топлива;

- крупные склады для хранения нефтяных, нефтехимических, химических продуктов, пестицидов;

- строительство дорог, автострад, трасс для железных дорог дальнего сообщения, аэропортов с длиной посадочной полосы более 2 км;

- сельскохозяйственные объекты (животноводческие комплексы и птицефабрики, мелиоративные системы);

- крупные водозаборы поверхностных и подземных вод;

- крупные плотины и водохранилища;

- вырубка лесов на большой территории;

- легкая промышленность (фабрики по очистке, отбеливанию шерсти, кожевенные заводы, красильные фабрики).

Кроме указанных стационарных источников возможных негативных воздействий на окружающую среду, несомненную экологическую опасность представляет автотранспорт.

Техногенное загрязнение по происхождению делится на 4 группы:

- промышленное;

- транспортное;

- бытовое;

- сельскохозяйственное.

*Промышленное –* потенциальными источниками загрязнения среды в Саратовской области является около 33,3 тыс. предприятий. В окружающую среду (атмосферный воздух) поступает свыше 400 наименований загрязняющих веществ различных классов опасности. Выбросы от стационарных источников в 2009 г. составили 120,867 тыс. т. По объему выбросов лидируют: транспорт (трубопроводный) и связь (ООО 2Газпромтрансгаз Саратов) – 60,1 % от общей доли выбросов, обрабатывающие производства – 23,9 %, производство и распределение электроэнергии, газа и воды – 7,8 %, добыча полезных ископаемых – 4,8 %, прочие виды экономической деятельности – 3,4 %. В целом по области произошло снижение объемов выбросов ЗВ на 23,0 %. Саратов лидирует по количеству выбросов и сбросов среди всех городов области.

*Транспортное –* 89 % всех выбросов приходится на предприятия автомобильного транспорта, 2 % – авиатранспорт, 1 % – водный транспорт. Транспорт дает 60-70 % химического и 90 % шумового загрязнения. Отработанные газы двигателей внутреннего сгорания содержат более 200 наименований различных загрязнений, в том числе канцерогенных. С транспортом связано более 90 % свинцового загрязнения. В Саратовской области выбросы загрязняющих веществ от передвижных источников в 2009 г. составили 312,374 тыс. т. При увеличении на 2,4 % общего количества зарегистрированных на территории области автомобилей выбросы ЗВ уменьшились на 6,5 %. Этот факт объясняется уменьшением количества грузового транспорта и автобусов, вносящих наибольший вклад в загрязнение воздушной среды.

*Бытовое –* ЖКХ является поставщиком различных отходов. Отходы, образующиеся от жизнедеятельности населения, относятся к 4 классу опасности. В Саратовской области ежегодно образуется более 4 млн. м<sup>3</sup> ТБО, которые захораниваются на соответствующих полигонах и свалках. На территории области имеется 746 объектов размещения отходов: полигонов

ТБО – 21, санкционированных свалок – 351, несанкционированных свалок – 331, шламонакопителей – 17, иных мест размещения отходов (иловые площадки, отвалы) – 26. Обустройство и эксплуатация большинства существующих свалок ТБО не отвечает в полной мере санитарным и экологическим требованиям. В Саратовской области резко возросло количество несанкционных свалок, которые являются источниками загрязнения окружающей среды, тяжелыми металлами и диоксинами, причем диоксиновое загрязнение может обнаруживаться на расстоянии 5 км.

*Сельскохозяйственное* – проблема связана с загрязнением водоемов продуктами эрозии, химическое загрязнение менее выражено, что связано с резким сокращением объемов внесения агрохимикатов и с появлением новых классов химических соединений в меньшей степени, влияющих на окружающую среду. Тем не менее, в 2009 г. ФГУ «Саратовский ЦГМС» обследовал почву вокруг склада ГУП «Аткарсагропромхимия» Аткарского района (250 га). Максимальные значения для остаточного количества были обнаружены по ДДТ – 37 ПДК и по ГХЦГ – 6,7 ПДК. Значительное загрязнение обнаруживалось в западном направлении на расстоянии 50 и 100 м от склада. При изучении состояния почв в районе склада пестицидов ОАО «Ершовская сельхозхимия» также были обнаружены остаточные количества вышеперечисленных препаратов, но в значительно меньших концентрациях.

Техногенное загрязнение по природе факторов делится на следующие группы:

- физическое;
- химическое;

физико-химическое;

биологическое.

*Физическое –* связано с изменением физических температурно-тепловых, волновых и других параметров среды. Различают тепловое, шумовое, радиоактивное, световое, электромагнитное.

*Тепловое* – сточные воды ТЭС теплее на 8-10 градусов, чем вода в водоемах. Такая температура способствует усиленному развитию водорослей и планктона; температурная граница преграждает путь на нерест лосося и угря. Для развития икры налима температурный перепад выше 1,5 градусов достаточно губителен. Кроме того тепловое загрязнение способствует развитию некоторых заболеваний рыб.

*Шумовое* – человек всегда жил в мире звуков. В природе громкие звуки редки, шум относительно слаб и непродолжителен. Звуки большой мощности поражают слуховой аппарат, нервные центры, могут вызвать болевое ощущение и шок. Длительный шум неблагоприятно действует на орган слуха, понижает его чувствительность к звуку.

Уровень шума в быту:

уличный транспорт – 80-100 Дб;

громкая музыка – 130 Дб;

— пылесос – 110 Дб;

громкая речь – 60-70 Дб.

Считается, что шум реактивного самолета очень опасен для человека – 140 Дб, а взлетающей космической ракеты (175 Дб) – смертелен.

*Химическое –* связано с увеличением количества химических компонентов в определенных средах, и химическое загрязнение может быть вызвано любым веществом. Наиболее опасными признаны 14 химических элементов, за которыми проводится постоянный мониторинг в окружающей среде и продуктах питания. Наиболее опасны кадмий, ртуть, свинец.

*Кадмий* – загрязнение продуктов кадмием происходит, как правило, со сточными водами промышленных предприятий, при применении удобрений и пестицидов. Кадмий очень коварен. В небольших количествах он необходим, так как регулирует содержание сахара в крови. Однако при переизбытке он может стать причиной необычайной ломкости и хрупкости костей. В Японии было распространено заболевание «итай-итай» или «ох-ох», которое было связано с тем, что люди употребляли в пищу рис, содержащий остаточные количества

кадмия. У больных отмечалось сильное похудение, деформация скелета и переломы костей. Причем даже глубокий вдох мог вызвать перелом ребер.

*Ртуть* – первая вспышка массового ртутного отравления была зафиксирована в 1956 г. в Японии на берегах бухты Минамата. Только в 1969 г. удалось доказать, что причиной заболевания стало соединение метилртуть, которое долгое время сбрасывалось со сточными водами в бухту. Вещество попадало с мелкими водорослями в рыбу, а затем с рыбой в человека. На начальных стадиях заболевание проявлялось в расстройстве речи, походки, понижении слуха и зрения. Наиболее тяжелые случаи заканчивались полной слепотой, параличем и смертью. При вскрытии трупов было установлено, что содержание ртути в организме превышало в 50-30000 раз. Это заболевание было установлено благодаря врачу бухты Хаджиме Хосокавы и оно получило название «болезнь минамата». Официальный список жертв – 798 человек.

*Свинец* – причина летнего листопада – высокое содержание свинца. Свинец попадая в организм человека взаимодействует с сульфидными группами белков, тем самым нарушая и блокируя различные ферментативные системы. Первые симптомы – повышенная активность и бессонница. Они сменяются повышенной утомляемостью, депрессией, нарушением деятельности кишечника, заболеваниями крови и периферической нервной системы.

#### *Физико-химические* – аэрозольное загрязнение

*Аэрозоли* – это аэродисперсные (коллоидные) системы, в которых неопределяемо долгое время могут находиться во взвешенном состоянии твердые частицы (пыль), капельки жидкости, образующиеся либо при конденсации паров, либо при взаимодействии газовых сред, либо попадающие в воздушную среду без изменения фазового состава. Воздух или газ являются дисперсной средой, а твердые и жидкие частицы дисперсной фазой. Значительная часть аэрозолей формируется в атмосфере при взаимодействии твердых и жидких частиц между собой или с водяным паром.

Основными источниками искусственных аэрозольных загрязнений воздуха являются тепловые электростанции, которые потребляют уголь высокой

зольности, обогатительные фабрики, металлургические, цементные, магнезитовые и сажевые заводы. Аэрозольные частицы от этих источников отличаются большим разнообразием химического состава. Чаще всего в них обнаруживаются соединения кремния, кальция и углерода (несгоревший уголь, сажа, смола); реже – оксиды железа, магния, марганца, цинка, меди, никеля, свинца, сурьмы, висмута, селена, мышьяка, бериллия, кадмия, хрома, кобальта, молибдена, а также асбест. Большее разнообразие свойственно органической пыли, включающей алифатические и ароматические углеводороды, а также соли кислот. Она образуется при сжигании остаточных нефтепродуктов, в процессе пиролиза на нефтеперерабатывающих, нефтехимических и других подобных предприятиях.

*Биологическое –* случайное, связанное с деятельностью человека проникновение в экосистемы чужеродных организмов. Оно бывает биологическое, микробное. Возникает при работе предприятий, производящих антибиотики, ферменты, вакцины, сыворотки, кормовой белок.

Классификация загрязнения по масштабам:

 локальное – может быть внутриквартирное водоема, города, деревни;

- региональное авария на Чернобыльской АЭС;
- глобальное увеличение концентрации  $CO^2$ .

Классификация загрязнения по количественным характеристикам:

- катастрофические;
- незначительные.

Классификация загрязнения по времени нахождения в природе:

- стойкие;
- нестойкие.

По объектам загрязнения бывают:

- загрязнения атмосферы;
- загрязнения гидросферы;

загрязнения литосферы (почвы).

*Загрязнения атмосферы*, вызванное деятельностью человека, интенсивно изучается учеными и медиками, поскольку имеет сильный эффект на здоровье людей. Главные источники загрязнения атмосферы: ТЭС, металлургия, Химическая, нефтехимическая, целлюлозно-бумажная отрасли промышленности, автомобильный транспорт. Аэрозольное загрязнение – это загрязнение атмосферы пылью и жидкими частицами. В результате техносферного *загрязнения гидросферы* отмечаются следующие негативные последствия:

- снижается рН пресных вод и увеличивается содержание в них сульфатов и нитратов в результате загрязнения серной и азотной кислотами из атмосферы;

- выбросы кислотных оксидов в атмосферу приводят к подкислению дождевой воды. Просачиваясь в нижние слои почвы, она лучше растворяет карбонатные породы. Это вызывает увеличение содержания в подземных и речных водах ионов кальция, магния и других, т.е. увеличивается жесткость воды;

- повышается содержание в природных водах фосфатов, нитратов, нитритов и аммонийного азота за счет сельскохозяйственных предприятий;

- возрастает содержание в природных водах ионов тяжелых металлов, прежде всего кадмия, ртути, мышьяка и цинка;

- растет содержание в водах органических соединений, прежде всего биологически стойких, в том числе синтетических ПАВ, иногда фиксируются канцерогенные и мутагенные вещества;

- катастрофически снижается содержание кислорода в природных водах, прежде всего в результате повышения его расхода на окислительные процессы, связанные с «цветением» водоемов, а также вследствие загрязнения поверхностных вод нефтепродуктами;

- при значительном уменьшении кислорода в воде развиваются восстановительные процессы, в частности сульфаты, восстанавливаются до сероводорода;

- существует потенциальная опасность загрязнения природных вод радиоактивными изотопами химических элементов.

*Техногенному загрязнению* подвергается в основном самый верхний, относительно тонкий, слой литосферы – почва.

Почва – это плодородный слой, где производится большинство продуктов питания и сырья для него, поэтому он исключительно важен для человека. Стремясь повысить урожаи выращиваемых культур, человек широко применяет удобрения, пестициды, строит оросительные и осушительные системы. К канцерогенным соединениям, появление которых обусловлено неправильной химизацией сельского хозяйства, относятся га-нитрозосоединения.

Значительное загрязнение плодородного слоя почвы и отчуждение сельскохозяйственных земель вызывает складирование, захоронение промышленных и бытовых твердых отходов. Основная масса твердых отходов образуется на предприятиях отраслей:

 горной и горно-химической промышленности (отвалы, шлаки, «хвосты»);

черной и цветной металлургии (шлаки, шламы, пыль и т. д.);

 металлообрабатывающих отраслей (отходы, стружка, бракованные изделия);

 лесной и деревообрабатывающей промышленности (отходы лесозаготовки, опилки, стружка);

энергетической – тепловые электростанции (зола, шлаки);

 химической и смежных отраслей промышленности (шламы, фосфогипс, шлаки, стеклобой, пластмассы, резина и т. п.).

Постепенно растет содержание в бытовых отходах пластиков. При сжигании бытовых отходов, содержащих полимерные материалы, возможно образование весьма токсичных соединений, например, диоксинов.

### **КОНТРОЛЬНЫЕ ВОПРОСЫ ДЛЯ САМОКОНТРОЛЯ**

1. В чем заключается актуальность изучения проблемы техногенного загрязнения окружающей среды?

2. Что такое экологический кризис? Основные периоды развития экологического кризиса.

3. Какие экологические проблемы выделяют в настоящее время?

4. Что такое загрязнение окружающей среды? Какое воздействие на окружающую среду оказывает человек?

5. Основные типы загрязнений в зависимости от факторов воздействия.

6. Какие виды трансформаций загрязнителей Вы знаете?

7. Перечислите основные источники загрязнения атмосферы и какое влияние они оказывают на здоровье человека.

8. Перечислите основные источники загрязнения гидросферы и какое влияние они оказывают на здоровье человека.

9. Перечислите основные источники загрязнения почвы и какое влияние они оказывают на здоровье человека.

10. Классификация источников техногенного загрязнения окружающей среды.

# **РАЗДЕЛ 2. ЗАГРЯЗНЕНИЕ ОКРУЖАЮЩЕЙ СРЕДЫ ТВЕРДЫМИ ЧАСТИЦАМИ И АЭРОЗОЛЯМИ**

Основным объектом техногенного загрязнения твердыми частицами и аэрозолями является атмосфера. Из 52 Гг глобальных техногенных выбросов в атмосферу более 90 % приходится на углекислый газ и пары воды, которые обычно не относятся к загрязнителям. Техногенные выбросы в воздушную среду насчитывают десятки тысяч индивидуальных веществ. Однако наиболее распространенные загрязнители сравнительно немногочисленны. Это различные твердые частицы (пыль, дым, сажа), окись углерода (СО), диоксид серы (SO2), окислы азота (NO и NO2), различные летучие углеводороды (CHx), соединения фосфора, сероводород (H2S), аммиак (NH3), хлор (Cl), фтористый водород (HF). Количества первых пяти групп веществ из этого перечня, измеряемые десятками миллионов тонн и выбрасываемые в воздушную среду всего мира и России, представлены в табл. 2.1. Вместе с другими веществами, не указанными в таблице, общая масса выбросов от всех организованных источников, эмиссии которых можно измерить, составляет около 800 млн. т. В эти количества не входят загрязнения воздуха при ветровой эрозии, лесных пожарах и вулканических извержениях. Сюда не входит также та часть вредных веществ, которая улавливается с помощью различных средств очистки отходящих газов.

Наибольшая загрязненность атмосферы приурочена к индустриальным регионам. Около 90 % выбросов приходятся на 10 % территории и суши и сосредоточены в основном в Северной Америке, Европе и Восточной Азии. Особенно сильно загрязняется воздушный бассейн крупных промышленных городов, где техногенные потоки тепла и аэрополлютантов, особенно при неблагоприятных метеоусловиях (высоком атмосферном давлении и термоинверсиях), часто создают пылевые купола и явления **смога –** токсичных смесей тумана, дыма, углеводородов и вредных окислов. Такие ситуации сопровождаются сильными превышениями ПДК многих аэрополлютантов.

#### Таблица 2.1.

| <b>BECL MHP</b>    |                           |           | POCCHA                    |           |
|--------------------|---------------------------|-----------|---------------------------|-----------|
|                    | Стационарные<br>источники | Транспорт | Стационарные<br>источники | Транспорт |
| Твердые<br>частицы | 57                        | 80        | 6,4                       | 3,7       |
| Окись углерода     | 177                       | 200       | 7,6                       | 10,1      |
| Диоксид серы       | 99                        | 0,7       | 9,2                       | 0,07      |
| Оксид азота        | 68                        | 20        | 3,0                       |           |
| Углеводороды       |                           | 50        | 0,2                       | Z.U       |

Выбросы в атмосферу пяти главных загрязнителей в мире и в России (млн. т)

По данным государственного учета, суммарные выбросы загрязняющих веществ на территории РФ за 1991-1996 гг. уменьшились на 36,3 %, что является следствием падения производства. Но темп снижения выбросов меньше темпа спада производства, а в расчете на единицу ВНП выбросы в атмосферу сохраняются на одном уровне.

Более 200 городов России, население которых составляет 65 млн. человек, испытывают постоянные превышения ПДК токсичных веществ. Жители 70 городов систематически сталкиваются с превышением ПДК в 10 и более раз. Среди них такие города, как Москва, Санкт-Петербург, Самара, Екатеринбург, Челябинск, Новосибирск, Омск, Кемерово, Хабаровск. В перечисленных городах основной вклад в общий объем выбросов вредных веществ приходится на долю автотранспорта, например, в Москве он оставляет – 88 %, в Санкт-Петербурге – 71 %. По валовым выбросам загрязняющих веществ в атмосферу лидирует Уральский экономический район. Наряду с этим Россия в целом не является основным поставщиком вредных выбросов в атмосферу, поскольку поток аэрополлютантов в расчете на одного жителя и на единицу площади страны значительно ниже, чем в США и странах Западной Европы. Зато они заметно выше в расчете на единицу ВНП. Это свидетельствует о высокой ресурсоемкости производства, устаревших технологиях и недостаточности применения средств очистки выбросов. Из 25 тысяч российских предприятий, загрязняющих атмосферу, лишь 38 %

оборудованы пылегазоочистными установками, из которых 20 % не работают или работают неэффективно. Это одна из причин повышенных эмиссии некоторых малых по массе, но токсичных загрязнителей-углеводородов и тяжелых металлов.

Одним из основных загрязнителей атмосферы твердыми частицами и аэрозолями являются теплоэлектростанции (ТЭС). При сжигании угля вся его масса превращается в твердые, жидкие и газообразные отходы. Данные о выбросах главных загрязнителей воздуха при работе ТЭС приведены в табл. 2.2.

Таблица 2.2.

Удельные выбросы в атмосферу при работе ТЭС мощностью 1000 МВт на разных видах топлива, г/кВтчас

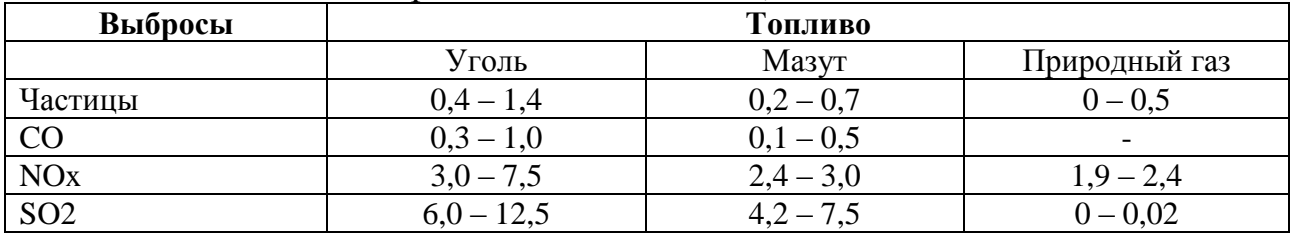

Твердые частицы и аэрозоли в большом количестве образуются при металлургическом переделе полезных ископаемых (табл. 2.3).

Таблица 2.3.

Газовые и пылевые выбросы (до очистки) основных переделов черной металлургии (без коксохимического производства), в кг/т соответствующего продукта

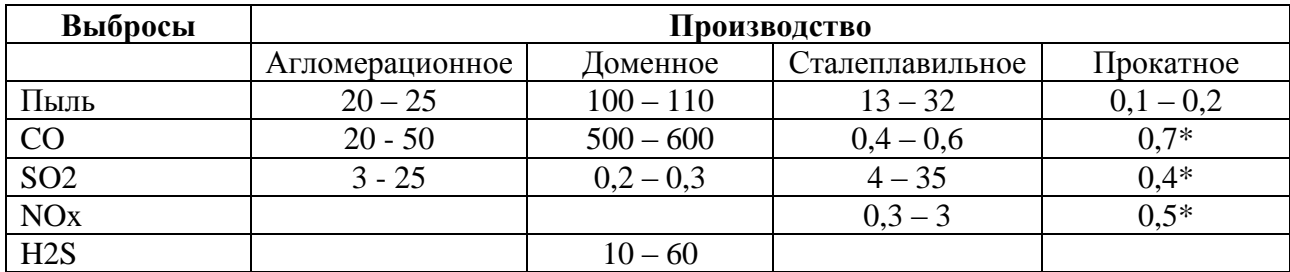

\*кг/м поверхности металла

Наиболее распространенным источником техногенного загрязнения аэрозолями является автотранспорт. При оптимальной работе автомобильного двигателя сжигание 1 кг бензина сопровождается потреблением 13,5 кг воздуха и выбросом 14,5 кг отработанных веществ. Их состав отражен в табл. 2.4. Вообще в выхлопе современного автомобиля регистрируется до 200 индивидуальных веществ. Общая масса загрязнителей – в среднем около 270 г на 1 кг сжигаемого бензина – дает в пересчете на весь объем горючего, потребляемого легковыми автомобилями мира, около 340 млн. т. Аналогичный расчет для всего автомобильного транспорта (плюс грузовые автомобили, автобусы) увеличит эту цифру, по меньшей мере, до 400 млн. т. Следует также иметь в виду, что в реальной практике эксплуатации автотранспорта весьма значительны разливы и утечки горючего и масел, образование металлической, резиновой и асфальтовой пыли, вредных аэрозолей.

Таблица 2.4.

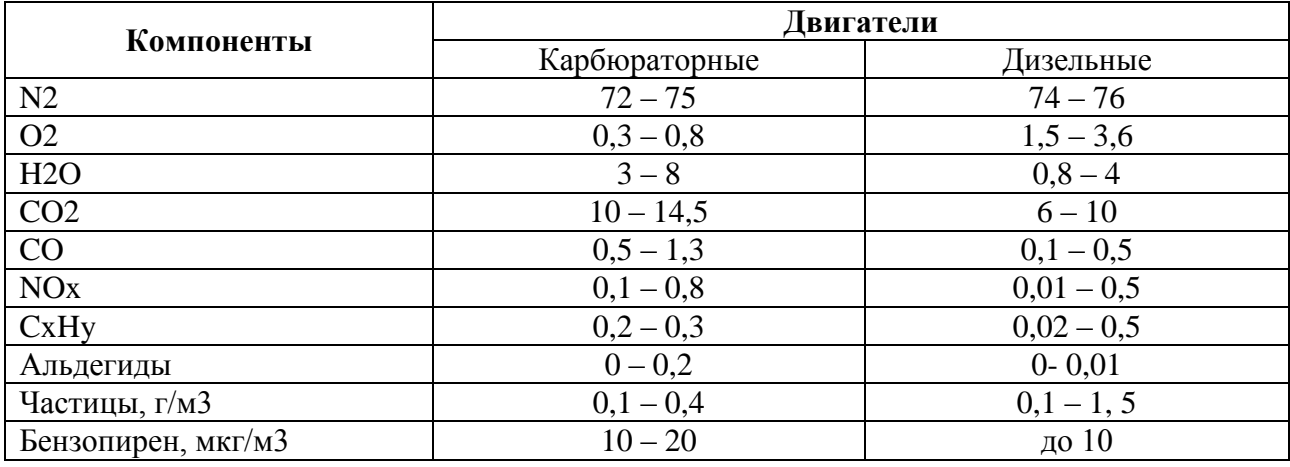

#### Состав отработавших газов автомобиля, % по объему

С автотранспортом напрямую связывают такое сильное загрязнение атмосферного воздуха в больших городах и промышленных центрах, как смог (рис. 2.1).
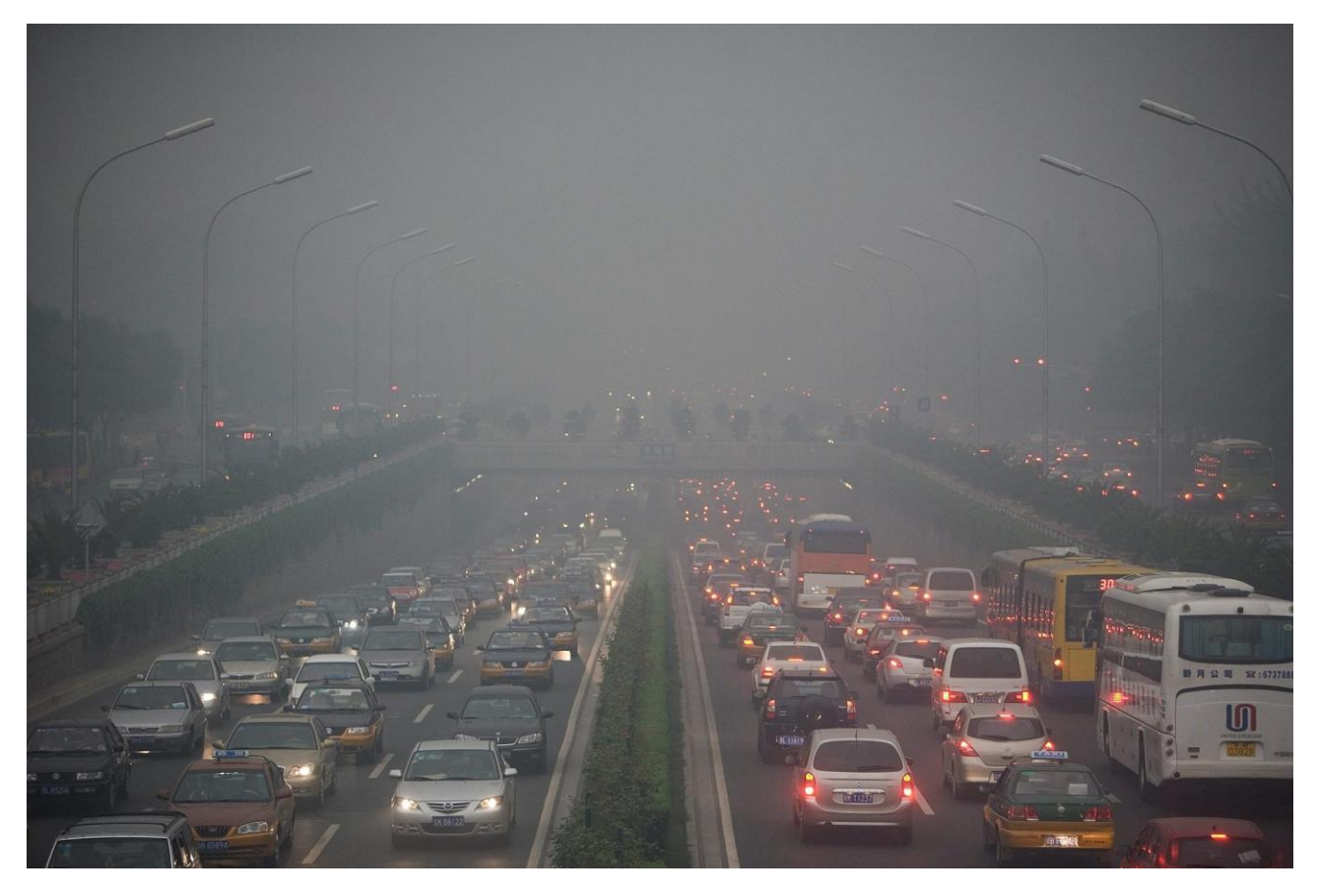

Рисунок 2.1 – Смог над городом

Впервые термин «смог» был введен доктором Генри Антуаном де Во (англ. Henry Antoine Des Voeux) в 1905 году в статье «Туман и дым» (англ. Fog and Smoke), написанной для Публичного Конгресса о здоровье. 26 июля 1905 года лондонская газета Daily Graphik процитировала его: «Он сказал, что нет нужды в науке, чтобы понять, что этот дымовой туман – смог – порождение города, которое не встречается в сельской местности».

Смог бывает следующих типов:

 Влажный смог лондонского типа – сочетание тумана с примесью дыма и газовых отходов производства.

В декабре 1952 г. за 3-4 дня, в течение которых над Лондоном держался смог, погибли 4 тыс. человек, столько же, сколько во время эпидемии холеры в 1854 г. Сам по себе туман не опасен для человеческого организма. Он становится вредным, когда сильно загрязнен ядовитыми примесями. В

лондонском смоге такой токсической примесью был диоксид серы, концентрация которого достигала 5-10 мг/м3.

 Ледяной смог аляскинского типа – смог, образующийся при низких температурах из пара отопительных систем и бытовых газовых выбросов.

 Радиационный туман – туман, который появляется в результате радиационного охлаждения земной поверхности и массы влажного приземного воздуха до точки росы.

Обычно радиационный туман возникает ночью в условиях антициклона при безоблачной погоде и легком бризе. Часто радиационный туман возникает в условиях температурной инверсии, препятствующей подъему воздушной массы.

В промышленных районах может возникнуть крайняя форма радиационного тумана – смог.

 Сухой смог лос-анджелесского типа – смог, возникающий в результате фото-химических реакций, которые происходят в газовых выбросах по действием солнечной радиации; устойчивая синеватая дымка из едких газов без тумана.

 Фотохимический смог – смог, основной причиной возникновения которого считаются автомобильные выхлопы.

Автомобильные выхлопные газы и загрязняющие выбросы предприятий в условиях инверсии температуры вступают в химическую реакцию с солнечным излучением, образуя озон. Фотохимический смог может вызвать поражение дыхательных путей, рвоту, раздражение слизистой оболочки глаз и общую вялость. В ряде случаев в фотохимическом смоге могут присутствовать соединения азота, которые повышают вероятность возникновения раковых заболеваний.

*Фотохимический смог.* Фотохимический туман представляет собой многокомпонентную смесь газов и аэрозольных частиц первичного и вторичного происхождения. В состав основных компонентов смога входят озон, оксиды азота и серы, многочисленные органические соединения перекисной природы, называемые в совокупности фотооксидантами. Фотохимический смог возникает

в результате фотохимических реакций при определенных условиях: наличие в атмосфере высокой концентрации оксидов азота, углеводородов и других загрязнителей, интенсивной солнечной радиации и безветрие или очень слабого обмена воздуха в приземном слое при мощной и в течение не менее суток повышенной инверсии. Устойчивая безветренная погода, обычно сопровождающаяся инверсиями, необходима для создания высокой концентрации реагирующих веществ.

Такие условия создаются чаще в июне – сентябре и реже зимой. При продолжительной ясной погоде солнечная радиация вызывает расщепление молекул диоксида азота с образованием оксида азота и атомарного кислорода. Атомарный кислород с молекулярным кислородом дают озон. Казалось бы, последний, окисляя оксид азота, должен снова превращаться в молекулярный кислород, а оксид азота – в диоксид. Но этого не происходит. Оксид азота вступает в реакции с олефинами выхлопных газов, которые при этом расщепляются по двойной связи и образуют осколки молекул, и избыток озона.

В результате продолжающейся диссоциации новые массы диоксида азота расщепляются и дают дополнительные количества озона. Возникает циклическая реакция, в результате которой в атмосфере постепенно накапливается озон. Этот процесс в ночное время прекращается. В свою очередь озон вступает в реакцию с олефинами. В атмосфере концентрируются различные перекиси, которые в сумме и образуют характерные для фотохимического тумана оксиданты. Последние являются источником, так называемых свободных радикалов, отличающихся особой реакционной способностью. Такие смоги – нередкое явление над Лондоном, Парижем, Лос-Анджелесом, Нью-Йорком, Пекиноми другими городами. По своему физиологическому воздействию на организм человека они крайне опасны для дыхательной и кровеносной систем и часто бывают причиной преждевременной смерти городских жителей с ослабленным здоровьем.

Смог наблюдается обычно при слабой турбулентности (завихрение воздушных потоков) воздуха, и, следовательно, при устойчивом распределении

температуры воздуха по высоте, особенно при инверсиях температуры, при слабом ветре или штиле.

Можно выделить два типа смога: связанный с загрязнением воздуха выхлопными газами транспорта, содержащими окислы азота, и связанный с загрязнением атмосферы копотью и дымами, содержащими двуокись серы. Необходимой составной частью процесса образования смога первого типа (лос-анджелесского смога) являются фотохимические реакции; во втором случае (лондонский смог) фотохимические реакции могут участвовать в образовании смога, но их участие не является обязательным.

Таблица 2.5.

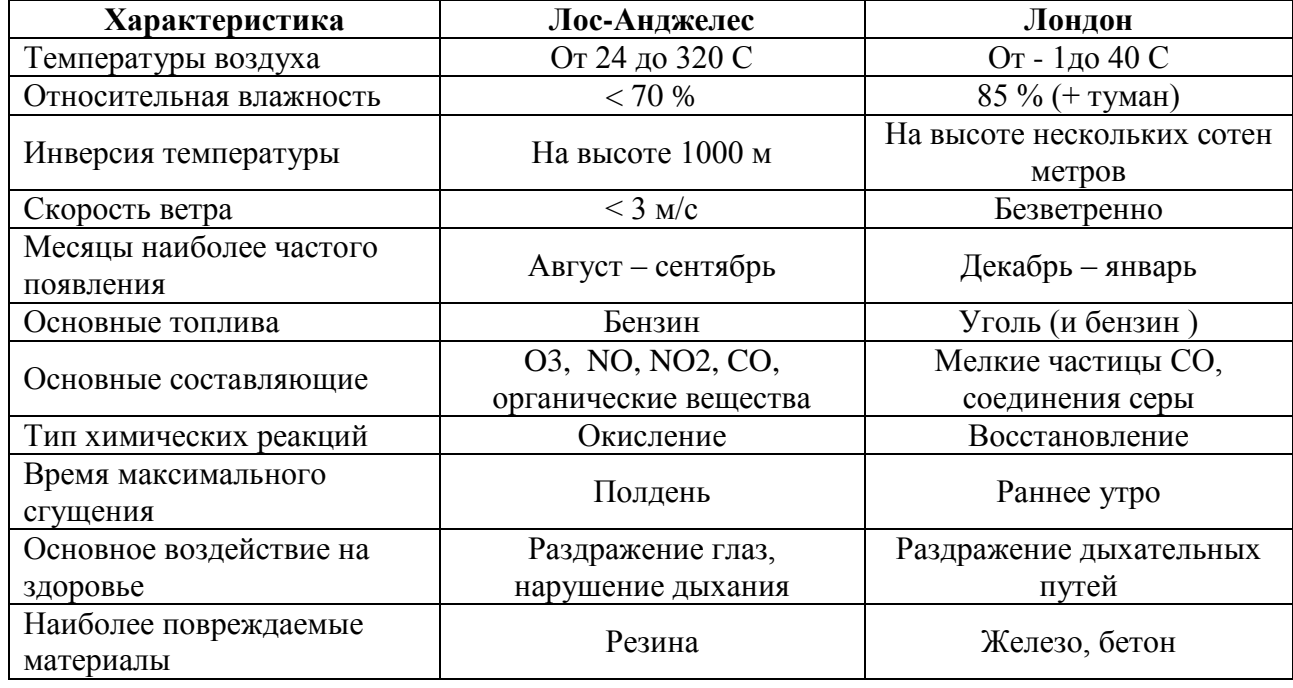

Сравнение смогов Лос-Анджелеса и Лондона

Как видно из табл. 2.5, лос-анджелесский смог появляется при более высокой температуре и меньшей влажности, чем лондонский. Основные особенности фотохимического смога, наблюдаемого в Лос-Анджелесе, следующие:

 смог образуется в ясную солнечную погоду при низкой влажности воздуха, причем максимальная концентрация вызывающих раздражение веществ наблюдается вскоре после полудня;

 химически он действует как окислитель и вызывает растрескивание резины;

 смог наблюдается в виде беловатого тумана, однако ухудшение видимости – наименее серьезный эффект по сравнению с другими;

смог вызывает у людей раздражение глаз и губит листву у растений;

 исходные вещества, из которых формируется фотохимический смог, входят в состав автомобильных выхлопных газов, присутствующих в воздухе в больших количествах, но поставщиком исходных веществ может служить и биосфера. Так, например, в результате жизнедеятельности нитрифицирующих и денитрифицирующих бактерий почвы, из сточных вод, из открытых водоемов в атмосферу поступает большое количество закиси азота  $N_2O$ . В атмосфере  $N_2O$ подвержен окислению нечетным кислородом (озоном или атомарным кислородом), в результате чего происходит образование NO.

Сжигание горючих ископаемых и других видов топлива сопровождается выбросом углекислого газа в атмосферу. Увеличение количества углекислого газа в результате антропогенного воздействия ведет к изменению теплового баланса Земли. Углекислый газ пропускает падающее на Землю солнечное излучение, но поглощает отраженное от Земли длинноволновое инфракрасное излучение. Это приводит к нагреваю атмосферы.

### **КОНТРОЛЬНЫЕ ВОПРОСЫ ДЛЯ САМОКОНТРОЛЯ**

1. Что относится к основным загрязнителям окружающей среды из числа твердых частиц и аэрозолей?

2. Назовите источники загрязнения атмосферы твердыми частицами и аэрозолями?

3. Перечислите основные выбросы в атмосферу, которые оказывают негативное влияние на состояние окружающей среды и здоровье человека.

4. В каких городах России постоянно идет превышение ПДК токсичных веществ в атмосфере? Почему?

5. Чем опасны выбросы от автотранспорта? Какие вредные компоненты они содержат?

6. Что такое смог? Перечислите типы смога.

7. Перечислите основные характеристики смога, определяющие его вид.

8. Какое негативное воздействие оказывает смог на окружающую среду и здоровье человека?

## **РАЗДЕЛ 3. ЗАГРЯЗНЕНИЕ ОКРУЖАЮЩЕЙ СРЕДЫ ТЯЖЕЛЫМИ МЕТАЛЛАМИ**

К тяжелым металлам относятся более 40 химических элементов периодической системы Д. И. Менделеева, масса атомов которых составляет свыше 50 атомных единиц. Группа «тяжелых металлов» во многом совпадает с понятием «микроэлементы», поэтому такие химические элементы как свинец, цинк, кадмий, ртуть, молибден, хром, марганец, никель, олово, кобальт, титан, медь, ванадий являются тяжелыми металлами.

Известно около сорока различных определений термина тяжелые металлы, и невозможно указать на одно из них, как наиболее принятое. Соответственно, список тяжелых металлов согласно разным определениям будет включать разные элементы. Используемым критерием может быть атомный вес свыше 50, и тогда в список попадают все металлы, начиная с ванадия, независимо от плотности. Другим часто используемым критерием является плотность, примерно равная или большая плотности железа (8 г/см<sup>3</sup>), тогда в список попадают такие элементы как свинец, ртуть, медь, кадмий, кобальт, а, например, более легкое олово выпадает из списка. Некоторые классификации делают исключения для благородных и редких металлов, не относя их к тяжелым; некоторые исключают не цветные металлы (железо, марганец).

Термин «тяжелые металлы» чаще всего рассматривается не с химической, а с медицинской и природоохранной точек зрения и, таким образом, учитываются не только химические и физические свойства элемента, но и его биологическая активность и токсичность, а также объем использования химического элемента в хозяйственной деятельности.

Источники поступления тяжелых металлов делятся на природные (выветривание горных пород и минералов, эрозийные процессы, вулканическая деятельность) и техногенные (добыча и переработка полезных ископаемых, сжигание топлива, движение транспорта, деятельность сельского хозяйства). Часть техногенных выбросов. Поступающих в природную среду в виде тонких

аэрозолей, переносится на значительные расстояния и вызывает глобальное загрязнение.

Другая часть поступает в бессточные водоемы, где тяжелые металлы накапливаются и становятся источником вторичного загрязнения, т. е. образования опасных загрязнений в ходе физико-химических процессов, идущих непосредственно в среде (например, образование из нетоксичных веществ ядовитого газа фосгена). Тяжелые металлы накапливаются в почве, особенно в верхних гумусовых горизонтах, и медленно удаляются при выщелачивании, потреблении растениями, эрозии и дефляции – выдувании почв.

Период полуудаления или удаления половины от начальной концентрации составляет продолжительное время: для цинка – от 70 до 510 лет, для кадмия – от 13 лет до 110 лет, для меди – от 310 до 1500 лет и для свинца – от 740 до 5900 лет. В гумусовой части почвы происходит первичная трансформация попавших в нее соединений.

Тяжелые металлы обладают высокой способностью и к многообразным химическим, физико-химическим и биологическим реакциям. Многие из них имеют переменную валентность и участвуют в окислительновосстановительных процессах. Тяжелые металлы и их соединения, как и другие химические соединения, способны перемещаться и перераспределяться в средах жизни, т. е. мигрировать.

Миграция соединений тяжелых металлов происходит в значительной степени в виде органоминеральной составляющей. Часть органических соединений, с которыми связываются металлы, представлена продуктами микробиологической деятельности. Ртуть характеризуется способностью аккумулироваться в звеньях «пищевой цепи» (об этом шла речь ранее). Микроорганизмы почвы могут давать устойчивые к ртути популяции, которые превращают металлическую ртуть в токсические для высших организмов вещества. Некоторые водоросли, грибы и бактерии способны аккумулировать ртуть в клетках.

Ртуть, свинец, кадмий входят в общий перечень наиболее важных загрязняющих веществ окружающей среды, согласованный странами, входящими в ООН.

Тяжелые металлы – это, прежде всего, яды, которые с относительно небольшой избирательностью накапливаются в разных органах и тканях человека и дают широкий спектр патологических симптомов. Особенно опасно попадание тяжелых металлов на ранних стадиях онтогенеза.

Свинец при определенном уровне накопления способен поражать систему кроветворения, нервную систему, печень, почки. Хронические отравления свинцом известны с глубокой древности в форме «сатурнизма» – слабости, малокровия, кишечных колик, нервных расстройств. Широкое распространение свинца в современной техносфере (промышленные эмиссии, выхлопы автомобилей, краски, изделия и т. п.) и невозможность вторичного использования его значительной части создает многочисленные свинцовые аномалии в селитебной среде. Поступая в организм с водой, вдыхаемым воздухом или пищей, свинец образует соединения с органическими веществами.

Многие из этих соединений нейротропны и способны вызывать поражения нервной системы и головного мозга. Особенно опасны скрытые хронические отравления свинцом у детей, проявляющиеся в виде неврологических расстройств, нарушений психомоторики, внимания и т. п.

Ртуть из почвенный и водных аномалий проходит по трофическим цепям и попадает в организм человека с пищей или другим путем. При массированных разливах металлической ртути наиболее опасны вдыхание ее паров. Она сильнее всего накапливается в печени и почках, приводя к нарушениям обмена веществ и выделительной функции. Ртуть в результате деятельности микроорганизмов легко метилируется и связывается с сульфгидрильными группами белков. Эти соединения также нейротропны. Найдено, что повышенное содержание метилртути в теле беременных женщин приводит к явлениям церебрального паралича и задержке психомоторной активности у родившихся детей.

В середине 50-х годов у жителей рыбачьих поселков на берегу бухты Минамата в Японии возникло заболевание, выражавшееся в нарушениях органов чувств и поведения («болезнь Минамата»). Более 60 человек умерли. Из деревень исчезли кошки. Позднее было установлено, что первичной причиной болезни была метилртуть, попадавшая в морскую воду со стоками химической фабрики. Соединение накапливалось в морских организмах и рыбе, потребляемых жителями. Лишь в 1997 г. был снят карантин с бухты Минамата.

Кадмий по механизму внедрения в организм сходен с ртутью, но задерживается в органах намного дольше. Он вытесняет кальций и замещает цинк в составе биомолекул. Накапливаясьв печени и почках, кадмий вызывает почечную недостаточность и другие нарушения. В 40 – 60-х гг. сильное техногенное загрязнение кадмием воды и почвы, рисовых полей в одном из районов Японии вызвало массовое заболевание местных жителей, выражавшееся в сочетании острого нефрита с размягчением и деформациями костей (болезнь «итай-итай»). У детей хроническое отравление кадмием вызывает нейропатии и энцефалопатии, сопровождающиеся, в частности, нарушениями речи.

Мышьяк является сильным ингибитором ряда ферментов в организме и способен вызывать острые отравления. Совокупность симптомов, обусловленных постепенным отравлением людей соединениями мышьяка в коксохимическом производстве Италии, получила в 60-х годах название болезни «чизолла». Хроническое действие малых доз соединений мышьяка способствует возникновению рака легких и кожи, так как мышьяк сильно повышает чувствительность слизистых к другим канцерогенам, а кожных покровов – к ультрафиолетовым лучам. Тератогенные эффекты мышьяка вызывают нарушения репродуктивной функции организма и появляются расщеплении нёба («волчья пасть»), микроофтальмии, недоразвитии мочеполовой системы.

Таллий, как и мышьяк, поражает периферическую систему, что проявляется в нарушениях нервной трофики, мышечной слабости и изменении кожной чувствительности. Симптомы хронического отравления таллием

выражаются в повышенной нервозности, нарушениях сна, быстрой утомляемости, суставных болях, выпадении волос.

Сходные патологические проявления наблюдаются при хроническом отравлении и другими тяжелыми металлами. Все они при определенном уровне накопления в организме обладают мутагенным (связанным с нарушением генетического кода) и эмбриотоксическим действием, а некоторые соединения свинца, кадмия, мышьяка и хрома – канцерогенным эффектом.

Одним из широко распространенных источников тяжелых металлов являются горнопромышленные отходы (ГПО), образующиеся в процессе добычи и переработки минерального сырья.

Отделенные от массива и (или) подвергнутые переделу, а затем складированные руды и горные породы приобретают свойства, не характерные для их коренного залегания. С позиций синергетики все объекты размещения ГПО являются ярко выраженными прогрессивно самоорганизующимися диссипативными структурами. Атмосферные воздействия и естественные процессы химического и биологического выщелачивания, оказываемые на них в период длительного хранения, приводят к значительным изменениям и разрушениям их рудных составляющих, в результате чего полезные компоненты перераспределяются и элиминируют в окружающие территории, превращаясь в поллютанты, а сам объект со временем обесценивается.

Особенно значительное преобразование геохимического облика ГПО отмечается при использовании флотационного способа обогащения полезных ископаемых, отличительной особенностью которого является широкое использование различных органических соединений, способствующих формированию в ГПО сложных поликомпонентныхоргано-минеральных комплексов, не имеющих природных аналогов.

Как пример, иллюстрирующий происходящие в ГПО процессы и связанные с ними негативные для окружающей среды последствия, можно привести техногенный объект «Отвалы Аллареченского месторождения», расположенный в Печенгском районе Мурманской области.

Данный техногенный объект (ТО), представляет собой отвал горных пород, образованный отходами добычи коренного Аллареченского месторождения сульфидных медно-никелевых руд, разработка которого велась открытым способом и была завершена в 1971 году. Основными полезными ископаемыми, добываемыми из месторождения, были: никель, медь и кобальт.

В процессе эксплуатации месторождения были образованы новые формы рельефа – карьер площадью в верхней части 1000х300 метров и глубиной более 70 метров, который в настоящее время затоплен, и сформирован отвал, превышение абсолютных отметок которого над окружающим рельефом составляет  $\sim$  50 метров, а общий объем пород оценивается в 6,7 млн. м<sup>3</sup> (более 12 млн. тонн). Также был значительно изменен гидрологический режим местности (было перенесено русло реки Алла). После завершения эксплуатации и карьер, и отвалы, и нарушенные земли были заброшены.

Породы отвала представлены вскрышными, преимущественно безрудными гнейсами, гранито-гнейсами, амфиболитами и в разной степени оруденелыми вмещающими породами: перидотитами, оливинитами, контактовыми амфиболитами и др. Состав мелкозернистой фракции определяют раздробленные ы процессе взрывных работ вмещающие и вскрышные породы, а также вскрышные четвертичные флювиогляциальные и озерно-ледниковые отложения.

Гранулометрический состав отвала весьма неравномерен и характеризуется следующими усредненными параметрами:  $(-2000 + 500 \text{ mm}) - 5-15\%$ ;  $(-500 + 300 \text{ mm}) - 15-25\%$ ;  $(-300 + 150 \text{ mm}) - 25-35\%$ ;  $(-150 + 5 \text{ MM}) - 25 - 30 \%$ ;  $(-5 \text{ MM}) - 10 - 15 \%$ .

Руды отвала представлены двумя морфологическими типами: массивными (сплошными) и вкрапленными. Основными рудными минералами обоих типов являются: пирротин, пентландит и реже халькопирит, которые находятся в тесной парагенетической связи с магнетитом.

Доминирующим концентратором никеля в руде является пентландит. Его средний химический состав, определенный по данным микрозондовых анализов,

в массивных рудах соответствует формуле: (Ni4.65Fe4.26Co0.08)8.99S8.00; во вкрапленных рудах: (Ni4.50Fe4.44Co0.08)8.02S8.98.

Относительно небольшая доля никеля приходится на пирротин. Средний химический состав, по данным микрозондовых анализов, в массивных рудах соответствует формуле: (Fe6.98Ni0.03)7.01S7.99; во вкрапленных: (Fe7.06Ni0.04)7.10S7.90.

Медь сконцентрирована преимущественно в составе тетрагонального халькопирита. Химический состав этого минерала практически одинаков во всех рудах и отвечает стехиометрии (Cu,Fe) $S_2$ .

Единственным концентратором кобальта в рудах является пентландит.

Преобладающая часть всей рудной массы сгруппирована во фракционном интервале - 150 + 40 мм, хотя обломки вкрапленных руд могут достигать метра и более.

Атмосферные воздействия, оказываемые на первичные руды в период их длительного нахождения в породном отвале, и связанные с ними гипергенные процессы привели к появлению окисленных руд. В результате окисления значительная часть руды потеряла свои первоначальные качества. Так, если в богатых разновидностях первичных руд содержания полезных компонентов достигают: Ni – 18 %, Cu – 8 %, Co – 0,3 %, то в их окисленных аналогах максимальные обнаруженные содержания не превышают:  $Ni - 3.3\%$ ,  $Cu - 2.0 %$ ,  $Co - 0.05 %$ .

Особенно подвержен гипергенезу массивные руда пирротинпентландитового ряда из-за неустойчивости основных слагающих их минералов, что наблюдается визуально – обломки этих руд покрываются корочкой гидроокислов железа, начинают шелушиться и рассыпаться.

Помимо физического разрушения, в рудах постоянно происходят химические реакции. Так, в процессе пробоподготовки вкрапленных руд к лабораторным исследованиям, было отмечено выделение микро-капель серной кислоты, которая видимо, резервируется в породообразующих силикатах вокруг сульфидных зерен.

Немаловажную роль в процессах разрушения руд играет естественное бактериальное выщелачивание. Несмотря на то, что объект географически приурочен к арктической зоне, в процессе проведения исследовательских работ в пробах воды и в рудах были обнаружены тионовые ацидофильные железоокисляющие и серо-окисляющие бактерии. Выявление бактерий осуществлялось посевами на питательную среду Сильвермана и Люндгрена 9 К. При этом штаммы бактерий показали высокую окислительную активность – до 20-23 г/литр Fe2+ в сутки.

Как известно, основой обеспечения жизнедеятельности железоокисляющих бактерий является их способность к окислению (переводу) закисного железа (Fe2+) в окисное (Fe3+). Наиболее легко окисляемым рудным минералом объекта является пирротин, реакция биологического окисления которого осуществляется, например, по следующей схеме:

$$
2FeS + 4,5O2 + 2H + → 2Fe3 + + 2SO42 - + H2O
$$
  

$$
2FeS + 1,5O2 + 6H + → 2Fe3 + + SO + 3H2O
$$
  

$$
FeS + 8Fe3 + + 4H2O → 9 Fe3 + + SO42 - + 8H +
$$
  

$$
SO + 4H2O → SO42 - + 8H + \mu\mu\mu SO + H2O + 1,5O2 → H2SO4
$$
  

$$
2FeSO4 + 0,5O2 + H2SO4 → Fe2(SO4)3 + H2O
$$

В свою очередь, образуемый в процессе данной реакции сульфат окиси железа, также является сильным окислителем сульфидов и взаимодействует с ними по известной реакции:

$$
MemSn + mFe2(SO4)3 = mMeSO4 + 2mFeSO4 + nS
$$

В обычных условиях получаемый в результате этой реакции сульфат закиси железа в кислых растворах очень медленно окисляется до сульфата окиси железа, но в присутствии микроорганизмов скорость его окисления увеличивается в десятки тысяч раз, что намного ускоряет процесс разрушения сульфидов.

В результате химических и биохимических изменений в рудах появляются характерные гипергенные минералы, такие, как ковеллин (CuS), самородная медь, виоларит, ретгерсит (а-Ni [SO4] x 6H2O) и подобные ему.

Обращает на себя внимание постоянное присутствие в рудах виоларита. Его средний химический состав, по данным микрозондовых анализов, соответствует формуле: (Ni1,52Fe1,14Co0,04)3,00S4,00. В результате гипергенеза виоларит замещает пентландит, значительно ухудшая первоначальные качества руды. Под электронным микроскопом виоларит часто наблюдается в сростках с гетитом (а-FeOOH) и обладает многочисленными трещинами, что свидетельствует о дефиците объема в результате выноса железа.

Особо отмечается повсеместное распространение ретгерсита, который образует хорошо заметные сине-зеленые натеки на вмещающих породах, частично аккумулируется в мелкозернистой фракции, а также, вследствие своей легкой растворимости, выносится вместе с атмосферными осадками и паводковыми водами на нижние горизонты и за пределы отвалов.

Показательны результаты тестирования наличия водорастворимых минералов в мелкозернистой (-3 + 0 мм) фракции, проведенного в пробе с содержаниями: Ni 0,36 %, Cu 0,41 %, S 1,57 %. Тестирование длилось в течение трех часов, при постоянном перемешивании воды, имеющей температуру 950 С (табл. 3.1).

#### Таблица 3.1

Результаты тестирования наличия водорастворимых минералов, содержащихся в мелкозернистой фракции (- 3 + 0мм) фракции

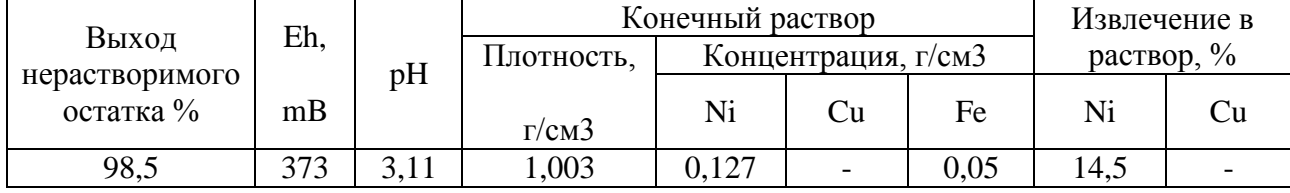

Из приведенных данных видно, что в количественном отношении сульфаты никеля в классе крупности - 3 + 0 мм аккумулируют в себе не более

14,5 % от общего никеля. Но, учитывая, что этот класс по объему составляет 10- 15 % всего отвала, а также повсеместное распространение ретгерсита в крупнозернистой фракции, следует ожидать, что около 3 – 4 %, или 200-250 тонн (с учетом ресурсов и запасов) общего никеля, ТО представлено его сульфатами.

Отсутствие растворимых (сульфатных) форм меди в тестовых опытах однозначно указывает на более интенсивную способность к окислению и растворению никеля в сравнении с медью.

Таким образом, очевиден вывод, что пентландит, основной полезный минерал, содержащийся в отвалах, в силу своей неустойчивости в гипергенных процессах, одновременно является доминирующим источником приоритетных загрязнителей окружающих территорий – никеля и кобальта. Оба металла по показателю вредности являются санитарно-токсикологическими и относятся ко II классу опасности.

С целью определения уровня ареалов загрязнения участка расположения ТО «Отвалы Аллареченского месторождения» в 2010 году был проведен экологический мониторинг, позволивший оценить состояние местных экосистем и направление максимальной миграции токсичных веществ. В процессе работ по мониторингу опробовались поверхностные воды, мох (*Pleurozium schreberi*) и верхний органогенный почвенный горизонт (А0).

Анализ поверхностных вод выявил загрязненность всех водоемов, расположенных в непосредственной близости к отвалам, никелем (превышение ПДК в 3-79 раз). Также во всех водоемах нарушен типичный порядок распределения главных ионов, характерный для вод пресных озер. Особенно загрязнено болото, примыкающее к отвалам с южной стороны, в котором концентрации Ni превышают ПДК в 4736 раз; Cu в 1,2 раза; Co в 5,3 раз; Mn в 5,5 раз; аниона (SO4)2- в 1,8 раз; а содержание Cd почти критическое. Вода в этом болоте имеет кислую среду (pH=3,65).

Вода затопленного карьера оказалась менее загрязненной, чем предполагалось. Связано это с протеканием процессов сульфатредукции, в результате которых образуется сероводород и продукты диссоциации.

По данным батиметрических наблюдений, произведенных в различных участках карьера, содержащаяся в нем вода характеризуется слабощелочными свойствами pH=7,4-8,0 и имеет слабо-отрицательный окислительновосстановительный потенциал Eh, варьирующий от 10 до 35 mB. Проводимые в течение трех лет наблюдения показали, что содержание никеля в воде карьера остается практически неизменным и составляет 0,6-0,8 мг/литр. Таким образом, можно сделать вывод, что остатки руды на дне и бортах карьера не окисляются и не оказывают влияние на степень загрязнения поверхностных вод участка, а сам карьер выступает в роли геохимического барьера. Тем не менее, вода карьера, с учетом его геометрии и размера, постоянно аккумулирует в себе около 5 тонн никеля.

Не менее загрязненными оказались почвы. Так, в верхнем органогенном почвенном горизонте болота, расположенного с южной стороны отвала, выявленные концентрации тяжелых элементов превысили условно-фоновые показатели: Ni в 877 раз, Cu в 227 раз, Co в 61 раз. Но наибольшее загрязнение было отмечено на достаточном удалении от отвала, в левом берегу бывшего русла реки Аллы. Превышение концентраций поллютантов в этом месте в сравнении с условно-фоновыми показателями составили: Ni в 1172 раза, Cu в 123 раза, Co в 233 раза.

В результате техногенной нагрузки на прилегающих к отвалу территориях наблюдается прогрессирующая деградация экосистем. Некоторые участки превратились в техногенную пустошь. При этом площадь пострадавших территорий значительно превышает площадь подошвы самого отвала.

Результаты химического анализа образцов мха *Pleurozium schreberi* участка не выявили значительного превышения условно-фоновых содержаний, характерных в целом для района расположения отвала.

Тот факт, что мхи и лишайники концентрируют в себе химические элементы из сухих и мокрых атмосферных выпадений, в результате чего используются в качестве биоиндикаторов атмосферного загрязнения, указывает, что загрязнение участка обусловлено только длительным воздействием ядовитых стоков отвала. При этом направление миграции поллютантов контролируется формами рельефа и осуществляется вдоль старого русла реки Алла.

О масштабах миграции тяжелых металлов можно судить по данным геологического мониторинга, проведенного ЗАО «Теллур СПБ» по договору с ООО «Печенгагеология», на площадях, расположенных южнее участка размещения ТО «Отвалы Аллареченского месторождения». Так, в процессе работ было зафиксировано загрязнение приустьевых вод р. Алла в месте ее впадения в озеро Рошъяур (точка опробования находится в 3-х км от границы затопленного карьера). Обнаруженные содержания никеля – 67,1 мг/литр, кобальта 54,7 мг/литр превышают ПДК, соответственно, в 3355 и 547 раз. Так же существенно загрязненными оказались почва приустьевого участка и донные отложения озера. Опасность загрязнения донных отложений заключается в том, что накопленные в них тяжелые металлы, при изменении физико-химических условий на водосборной площади и в самом водоеме, а так же при снижении антропогенной нагрузки, могут снова поступать в водную толщу и значительно влиять на состояние водных ресурсов. Таким образом, существует реальная угроза загрязнения крупнейшей водной артерии Кольского полуострова – реки Тулома, в которую по системе водотоков поступает вода из озера Рошъяур.

Таким образом, процесс длительного хранения даже крупнообломочных ГПО приводит к потере первоначальных качеств руды и сопровождается масштабной миграцией агрессивных компонентов, в том числе и рудных, в окружающие территории, в результате чего объект размещения ГПО обесценивается как источник минеральных ресурсов. При этом наносится непоправимый экологический ущерб, так со временем ТО превращается лишь в источник постоянно негативного воздействия на окружающую среду.

### **КОНТРОЛЬНЫЕ ВОПРОСЫ ДЛЯ САМОКОНТРОЛЯ**

1. Что такое «тяжелые металлы»? Какие химические элементы к ним относятся?

2. Источники поступления тяжелых металлов в окружающую среду.

3. Какие свойства тяжелых металлов относят к негативным?

4. Укажите чем опасны ртуть, кадмий, мышьяк, таллий и др. тяжелые металлы для человека и окружающей среды.

5. Горнопромышленные отходы. Что это такое? Виды ГПО.

6. Воздействие ГПО на состояние окружающей среды и здоровье человека (на примере ТО «Отвалы Аллареченского месторождения»).

## **РАЗДЕЛ 4. ЗАГРЯЗНЕНИЕ ОКРУЖАЮЩЕЙ СРЕДЫ РАДИОНУКЛИДАМИ**

Научные открытия и развитие физико-химических технологий в ХХ в. привели к появлению искусственных источников радиации, представляющих большую потенциальную опасность для человечества и всей экосферы. Этот потенциал на много порядков больше естественного радиационного фона, к которому адаптирована вся живая природа.

Фон обусловлен рассеянной радиоактивностью земной коры, проникающим космическим излучением, потреблением с пищей биогенных радионуклидов и составлял в недавнем прошлом 8-9 микрорентген в час (мкР/ч), что соответствует среднегодовой эффективной дозе для жителя Земли в 2 миллизиверта (мЗв). Рассеянная радиоактивность обусловлена наличием в среде следовых количеств природных радиоизотопов с периодом полураспада  $(T^{1/2})$ , более 10<sup>5</sup> лет (в основном урана и тория), а также радием, радоном и радиоактивными изотопами калия и углерода. Газ радон в среднем дает от 30 до 50 % естественного фона облучения наземной биоты. Из-за неравномерности распределения источников излучения в земной коре существуют некоторые региональные различия фона и его локальные аномалии.

Указанный уровень был характерен для доиндустриальной эпохи. Научнотехнический прогресс индустриальной эпохи характеризовался зарождением новой науки – ядерной физики, что привело к созданию управляемых ядерных реакторов и атомного оружия. Все это привело к увеличению числа присутствующих в окружающей среде радионуклидов и на несколько порядков – их массу на поверхности планеты. Главную радиационную опасность представляют запасы ядерного оружия, топлива и радиоактивные осадки, которые образовались в результате ядерных взрывов или аварий и утечек в ядерно-топливном цикле – от добычи и обогащения урановой руды до захоронения отходов. В мире накоплены десятки тысяч тонн расщепляющихся материалов, обладающих колоссальной суммарной активностью.

С 1945 по 1996 г. США, СССР, Англия, Франция и Китай произвели в надземном пространстве более 400 ядерных взрывов. В атмосферу поступила большая масса сотен различных радионуклидов, которые постепенно выпали на всей поверхности планеты. Их глобальное количество почти удвоили ядерные катастрофы, произошедшие на территории бывшего СССР. Долгоживущие радиоизотопы (углерод-14, цезий-137, стронций-90 и др.) и сегодня продолжают излучать, создавая приблизительно 2 %-ную добавку к фону радиации. Последствия атомных бомбардировок, ядерных испытаний и аварий еще долго будут сказываться на здоровье облученных людей и их потомков. Суммарная ожидаемая эффективная доза от всех ядерных взрывов и аварий составляет в настоящее время 28 млн. чел.-Зв. К 1996 г. человечество получило лишь около 15 % этой дозы. Остальную часть оно будет получать еще тысячи лет.

Значительное количество радиоактивных материалов находится на Севере Европейской территории России вблизи баз Северного флота (районы Мурманска и Архангельска) и на Новой Земле. Суммарная количественная оценка этих скоплений отсутствует. Подвергается опасности радиоактивного загрязнения весь Арктический регион России. Здесь эксплуатируется более 170 ядерных энергоблоков, базируется самый мощный в мире атомный ледокольный флот, расположен полигон испытаний ядерного оружия, производятся подземные ядерные взрывы в мирных целях. Обоснованные опасения вызывают не санкционированные на международном уровне захоронения РАО на дне морей, а также затонувшие корабли с ядерными реакторами и ядерным оружием на борту. Количество РАО, затопленных в морях региона, составляет 2/3 от активности всех отходов, захороненных в Мировом океане.

На территории России действуют 9 АЗС с реакторами РБМК (чернобыльского типа) и ВВЭР. Проверки, производимые по стандартам международного агентства по атомной энергии (МАГАТЭ), показывают, что станции находятся в удовлетворительном состоянии. Однако специалисты считают, что в ближайшие годы может начаться остановка реакторов, поскольку многие из них уже исчерпали значительную часть своего ресурса. Каждый год

на АЭС и других радиационно-опасных объектах случаются инциденты, которые квалифицируются по международной шкале аварий и событий, в основном, как «происшествия» (незначительные, средней тяжести, серьезные).

Не только нынешнее, но и последующие поколения будут помнить Чернобыль и ощущать последствия этой катастрофы. В результате взрывов и пожара при аварии на четвертом энергоблоке ЧАЭС с 26 апреля по 10 мая 1986 г. из разрушительного реактора было выброшено примерно 7,5 т ядерного топлива и продуктов деления с суммарной активностью около 50 млн. Ки. По количеству долгоживущих радионуклидов этот выброс соответствует 500-600 Хиросимам.

Из-за того, что выброс радионуклидов происходил более 10 суток при меняющихся метеоусловиях, зона основного загрязнения имеет веерный, пятнистый характер. Кроме 30-километровой зоны, на которую пришлась большая часть выброса, в разных местах в радиусе до 250 км были выявлены участки, где загрязнение достигло 200 Ки/км<sup>2</sup>. Общая площадь «пятен» с активностью более 40 Ки/км<sup>2</sup> составила около 3,5 тыс. км<sup>2</sup>, где в момент аварии проживало 190 тыс. человек. Всего радиоактивным выбросом ЧАЭС в разной степени было загрязнено 80 % территории Белоруссии, вся северная часть Правобережной Украины и 19 областей России. В целом по РФ загрязнение, обусловленное аварией на ЧАЭС с плотностью 1 Ки/км<sup>2</sup> и выше, охватывает более 57 тыс. км<sup>2</sup>, что составляет 1,6 % площади ЕТР (табл. 4.1). Следы Чернобыля обнаружены в большинстве стран Европы, а также в Японии, на Филиппинах, в Канаде. Катастрофа приобрела глобальный характер.

И сегодня, через 15 лет после чернобыльской трагедии, существуют противоречивые оценки ее поражающего действия и причиненного экономического ущерба. Согласно опубликованным данным, из 400 тыс. человек, участвовавших в ликвидации последствий аварии, более 10 тыс. ликвидаторов умерли, 30 тыс. стали инвалидами. Полмиллиона человек до сих пор проживает на загрязненных территориях. Точных данных о количестве облученных и полученных дозах нет. Нет и однозначных прогнозов

о возможных генетических последствиях. Подтверждается тезис об опасности длительного воздействия на организм малых доз радиации. В районах, подвергшихся радиоактивному заражению, неуклонно растет число онкологических заболеваний, особенно выражен рост рака щитовидной железы у детей.

На большей части территории Российской Федерации мощность дозы гамма излучения на местности соответствует фоновым значениям и колеблется в пределах 10-20 мкР/ч. В результате радиационного обследования городов и населенных пунктов страны выявлены сотни участков локального радиоактивного загрязнения, характеризующихся мощностью дозы от десятков мкР/ч до десятков мР/ч. На этих участках находят утерянные, выброшенные или произвольно захороненные источники ионизирующих излучений различного назначения, изделия со светосоставом, технологические отходы производств и содержащие радионуклиды стройматериалы. Эти загрязнения повышают риск для населения получить опасную дозу облучения в самом неожиданном месте, в том числе и в собственном доме, когда, например, строительные панели становятся источником ионизирующего излучения.

Площади областей и республик России, загрязненных цезием-137

|                  | Области<br>республики | Общая                                  | Площадь загрязнения цезием-137, км <sup>2</sup><br>$Kn/Km^2$ |          |           |       |
|------------------|-----------------------|----------------------------------------|--------------------------------------------------------------|----------|-----------|-------|
| NoNo<br>$\Pi\Pi$ |                       | площадь                                |                                                              |          |           |       |
|                  |                       | области,<br>республики,<br>тыс. $KM^2$ | $1 - 5$                                                      | $5 - 15$ | $15 - 40$ | $>40$ |
| $\mathbf{1}$     | Белгородская          | 27,1                                   | 1620                                                         |          |           |       |
| $\overline{2}$   | Брянская              | 34,9                                   | 6750                                                         | 2628     | 2130      | 310   |
| $\overline{3}$   | Воронежская           | 52,4                                   | 1320                                                         |          |           |       |
| $\overline{4}$   | Калужская             | 29,9                                   | 3500                                                         | 1419     |           |       |
| 5                | Курская               | 29,8                                   | 1220                                                         |          |           |       |
| 6                | Липецкая              | 24,1                                   | 1619                                                         |          |           |       |
| $\tau$           | Ленинградская         | 85.9                                   | 850                                                          |          |           |       |
| 8                | Нижегородская         | 74,8                                   | 250                                                          |          |           |       |
| 9                | Орловская             | 24,7                                   | 8840                                                         | 132      |           |       |
| 10               | Пензенская            | 43,2                                   | 4130                                                         |          |           |       |
| 11               | Рязанская             | 39,6                                   | 5320                                                         |          |           |       |
| 12               | Саратовская           | 100,2                                  | 150                                                          |          |           |       |
| 13               | Смоленская            | 49,8                                   | 100                                                          |          |           |       |
| 14               | Тамбовская            | 34,3                                   | 510                                                          |          |           |       |
| 15               | Тульская              | 25,7                                   | 10320                                                        | 1271     |           |       |
| 16               | Ульяновская           | 37,3                                   | 1100                                                         |          |           |       |
| 17               | Мордовия              | 26,2                                   | 1900                                                         |          |           |       |
| 18               | Татарстан             | 68,0                                   | 110                                                          |          |           |       |
| 19               | Чувашия               | 18,0                                   | 80                                                           |          |           |       |
|                  | Итого                 |                                        | 49760                                                        | 5440     | 2130      | 310   |

(по состоянию на январь 1995 г.)

Средняя облучаемость населения на территории России и стран СНГ в 1,7 раза больше глобальной из-за более высокого естественного и технозависимого фона и воздействия ряда техногенных источников (табл. 4.2) Значительная техногенная радиационная нагрузка, помимо технических источников, обусловлена рассеиванием радионуклидов в результате ядерных взрывов и аварий, а также наличием плохо изолированных скоплений радиоактивных отходов (РАО), образовавшихся в то время, когда напряженная ядерная гонка сочеталась с незнанием степени риска и с радиологической беспечностью.

Одна из наиболее острых экологических проблем в стране – *проблема радиоактивных отходов.* Об истинных ее масштабах стало известно в 1993 г.,

когда был составлен государственный регистр мест и объектов добычи, переработки, использования, хранения и захоронения радиоактивных веществ, РАО, источников ионизирующих излучений. Только на предприятиях Минатома России (ПО «Маяк», Сибирский химический комбинат, Красноярский горнохимический комбинат) сосредоточено 600 млн. м<sup>3</sup> РАО с суммарной активностью 1,5 млрд. Ки. На АЭС хранятся 140 тыс.  $M^3$  жидких и 8 тыс.  $M^3$  отвержденных отходов общей активностью 31 тыс. Ки, а также 120 тыс. м<sup>3</sup> излучающих твердых отходов (оборудование, строительный мусор). Ни одна АЭС не имеет полного комплекта установок для подготовки отходов к захоронению. Поставщиками РАО являются также Военно-морской флот (ВМФ), атомный ледокольный флот, судостроительная промышленность, предприятия не ядерного цикла (НИИ, промышленные предприятия, медицинские учреждения, учебные заведения).

Таблица 4.2

# Структура доз облучения населения источниками ионизирующего излучения (по данным ООН и радиационно-гигиеническому паспорту Российской Федерации за 1999 год)

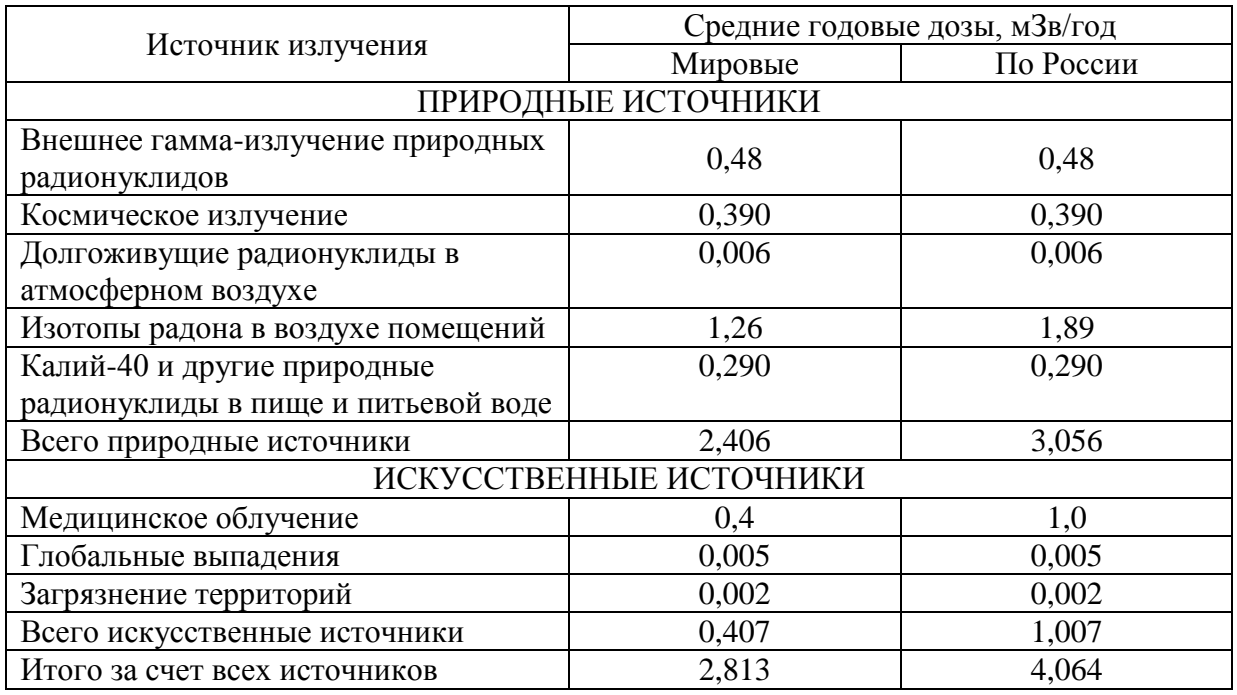

Наиболее сложная технологическая стадия топливного цикла – переработка отработавшего ядерного топлива (ОЯТ) и захоронение РАО. На предприятиях Минатома, Минтранса и ВМФ России хранится 7800 т ОЯТ с общей активностью 3,9 млрд. Ки. ОЯТ АЭС с реакторами типа РБМК в настоящее время не перерабатывается, а ОЯТ от реакторов ВВЭР транспортируется в специальное хранилище с перспективой последующей переработки на строящемся заводе РТ-2 Горно-химического комбината в г. Железногорске Красноярского края. Однако строительство этого завода вызывает протесты экологической общественности, поскольку существующая технология регенерации ОЯТ связана с образованием большого количества жидких РАО разной степени активности. Наибольшие возражения вызывают предложения о приеме ОЯТ с зарубежных АЭС для временного хранения с целью последующей переработки.

**ПО «Маяк».** Самое крупное из известных сейчас скоплений радионуклидов находится на Урале, в 65 км к северо-западу от Челябинска на территории производственного объединения «Маяк». ПО «Маяк» было создано на базе промышленного комплекса, построенного в 1945-1949 гг. в Челябинской области в районе городов Кыштым и Касли. Здесь в 1948 г. был пущен первый в стране промышленный атомный реактор, в 1949 г. – первый радиохимический завод, изготовлены первые образцы атомного оружия. В настоящее время в производственную структуру ПО «Маяк» входят ряд производств ядерного цикла, комплекс по захоронению высокоактивных материалов, хранилища и могильники РАО. Многолетняя деятельность ПО «Маяк» привела к накоплению огромного количества радионуклидов и сильному загрязнению районов радиохимического производства непосредственно в открытую речную систему Обского бассейна через р. Теча в 1949-1951 гг., а также вследствие аварий 1957 и 1967 гг. в окружающую среду было выброшено 23 млн. Ки суммарной активности (рис. 4.1). Радиоактивное загрязнение охватило территорию в 25 тыс. км<sup>2</sup> с населением более 500 тыс. человек. Официальные данные о десятках

поселков и деревень, подвергшихся загрязнению в результате сбросов радиоактивных отходов в р. Теча, появились только в 1993 г.

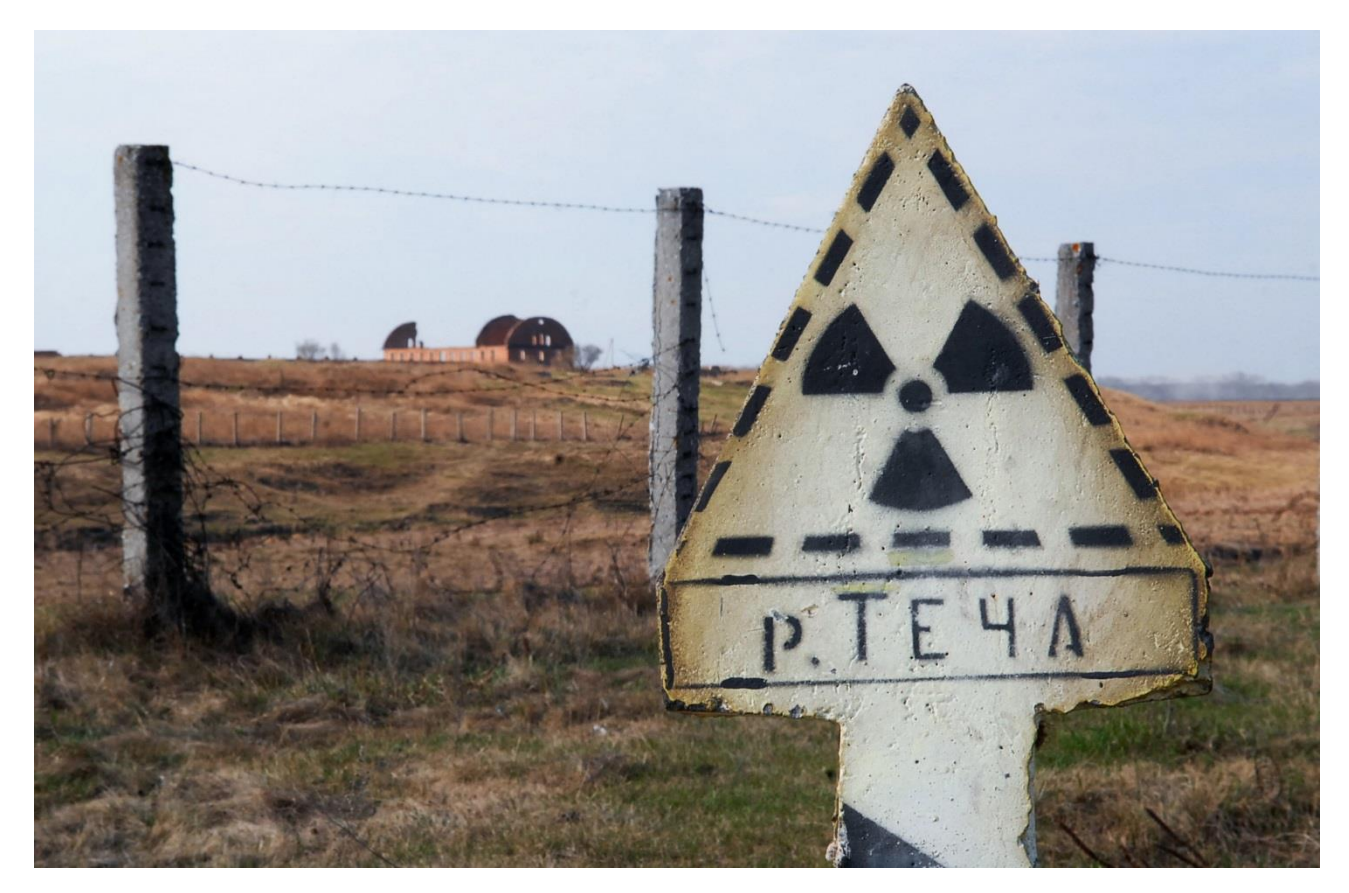

Рисунок 4.1. – Запретная зона близ р. Теча

По данным радиационного мониторинга, выпадения цезия-137 из атмосферы в районах, расположенных в зоне влияния ПО «Маяк», в течение 1996 г. были в 30-100 раз больше, чем в среднем по стране. Высоким остается и уровень загрязнения местности цезием-137 в пойме р. Теча, на некоторых участках регистрируются повышенные уровни мощности дозы гамма-излучения, превышающие 1000 мкР/ч. Концентрации стронция-90 в речной воде и в водных отложениях в 100-1000 раз превышают фоновые значения. В каскаде промышленных водоемов в верховьях р. Течи накоплено 350 млн.  $M^3$ загрязненной воды, являющейся по сути низкоактивными отходами (табл. 4.3). Суммарная активность твердых и жидких РАО, накопленных в ходе деятельности ПО «Маяк», достигает 1 млрд. Ки. Сосредоточение огромного

количества РАО, загрязнение поверхностных водоемов, возможность проникновения загрязненных подземных вод в открытую гидрографическую систему Обского бассейна создают исключительно высокую степень радиационного риска на Южном Урале.

### Таблица 4.3

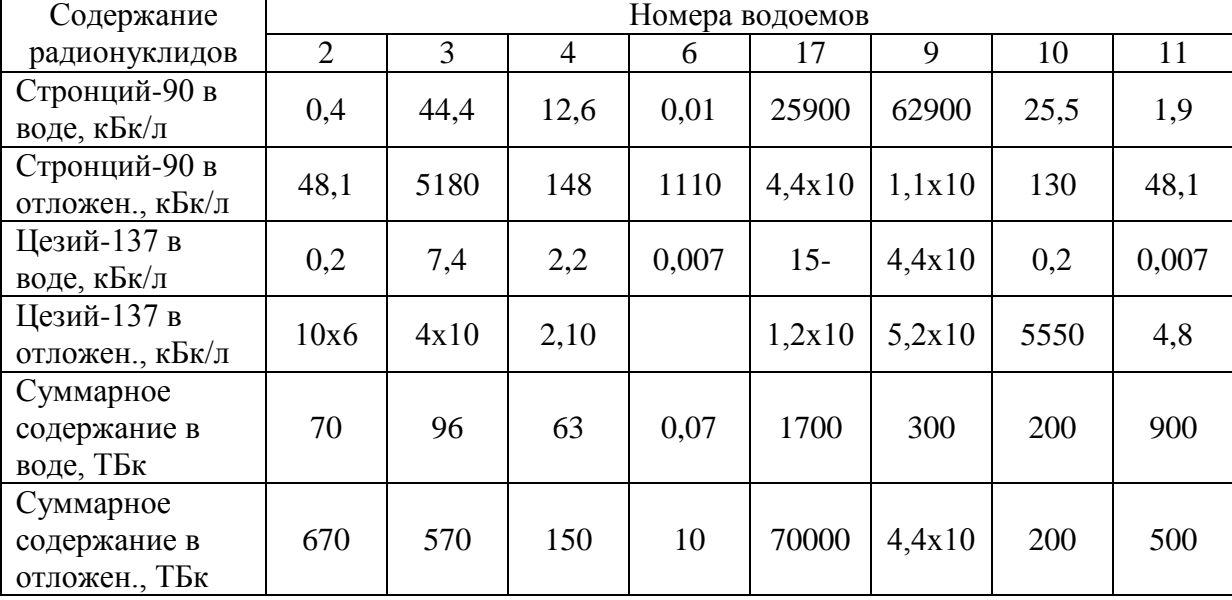

Содержание стронция-90 и цезия-137 в водоемах-отстойниках ПО «Маяк»

В пределах Свердловской области имеется несколько мест скопления и захоронения твердых радиоактивных отходов. В процессе производственной деятельности различных производств (Белоярская АЭС и др.) образуются технологические и не технологические (аварийные) сбросные растворы, содержащие радиоактивные элементы. Так, на Белоярской атомной станции на временное хранение ежегодно направляется более 100 м<sup>3</sup> среднеактивных жидких радиоактивных отходов (ЖРО), причем имеющееся на территории станции хранилище ЖРО заполнено до предела (рис. 4.2). Кроме того, как показали наблюдения, при длительном хранении ЖРО в хранилищах происходит возрастание удельной бета-активности воды и наблюдается интенсивная коррозия стенок бассейнов выдержки с увеличением вероятности попадания радиоактивной воды в грунтовые воды. Таким образом, острота экологической ситуации, обусловленная хранением ЖРО в открытых хранилищах, не решает

проблему безопасной локализации таких отходов и выдвигает её в число первоочередных государственных задач.

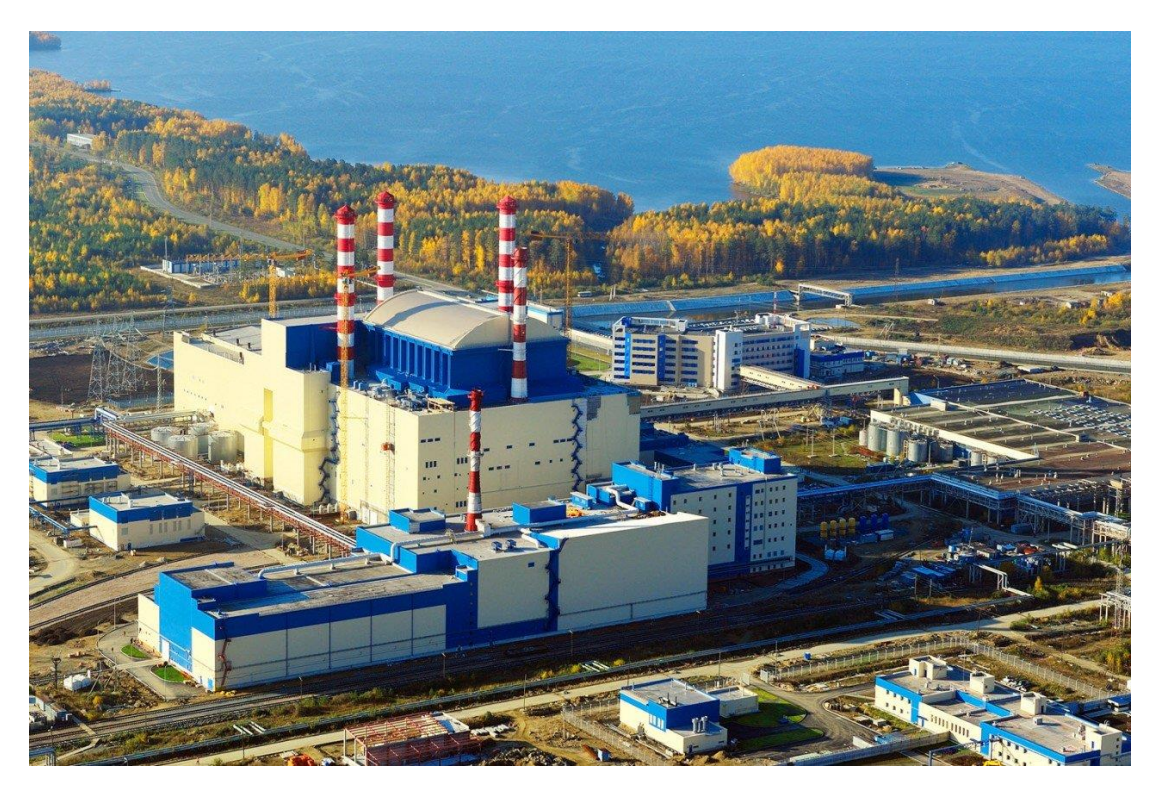

Рисунок 4.2 – Белоярская АЭС

В настоящее время общепризнано, что наиболее предпочтительным методом изоляции ЖРО от биосферы является их захоронение в глубокозалегающие геологические формации. Идея захоронения ЖРО в глубокозалегающие пористые геологические среды не нова. В нашей стране уже с конца 50-х годов прошлого века были организованы специальные комплексные исследования и проведены геологоразведочные работы с целью изучкения возможности создания систем глубинного захоронения ЖРО, была разработана технология подготовки и нагнетания отходов через буровые скважины, осуществлено проектирование опытных и опытно-промышленных полигонов захоронения, их строительства и ввод в эксплуатацию.

Следует отметить, что глубинное (подземное) захоронение жидких промышленных, в том числе и радиоактивных, отходов и сточных вод допускается законодательством о недрах. Основами водного законодательства,

Положением об охране подземных вод, Основными санитарными правилами работы с радиоактивными веществами и источниками ионизирующих излучений.

На парламентских слушаниях в Госдуме России 17 июня 1997 г. было отмечено, что подземное захоронение экологически опасных отходов на сегодня является эффективным природоохранным способом обращения с ними и заслуживает широкого применения в промышленности, сельском и коммунальном хозяйстве нашей страны.

Подземное захоронение жидких промышленных отходов в глубокозалегающие (поглощающие) горизонты технологически близко к широко применяемому при добыче нефти методу подземного заводнения продуктивных горизонтов для поддержания пластового давления. Поэтому в 50- 60-е годы некоторые отрасли промышленности в развитых странах стали перенимать опыт нефтяников для удаления жидких отходов, количество которых в связи с интенсивным развитием производства чрезвычайно возросло. Во многих странах загрязнение открытых водоемов, пресных подземных вод, почв и грунтов сточными водами к тому времени превратилось в настоящее бедствие. В этой ситуации подземное захоронение сточных вод в глубокозалегающие горизонты, воды которых из-за высокой минерализации или токсичности не находят практического применения, явилось своевременным мероприятием, позволившим резко снизить темпы загрязнения окружающей среды.

В СССР исследования по выяснению возможности подземного захоронения сточных вод предприятий, не относящихся к нефтедобыче, начались в 50-е годы. Первоначально они были направлены на обезвреживание наиболее вредных жидких промышленных отходов – радиоактивных сточных вод атомной промышленности и токсичных вод химических производств. Проблема изучалась комплексно и всесторонне ведущими научными учреждениями страны в самых разных аспектах – геологическом, гидрогеологическом, химическом, санитарном.

В результате длительной кропотливой работы научных, проектных и производственных организаций в шестидесятые годы были построены и начали эксплуатироваться полигоны подземного захоронения Сибирского химического комбината (1963), Научно-исследовательского института атомных реакторов (1966), горно-химического комбината «Красноярск-26» (1967), Уфимского НПЗ (1967), ТПО «Пигмент» (1968), Троицкого йодного завода (1968) и др.

Научно-исследовательский институт атомных реакторов в г. Димитровград (Саратовская обл.) осуществляет захоронение радиоактивных вод на расположенном в 10 км от него полигоне (рис. 4.3). В качестве поглощающих горизонтов используются яснополянский горизонт и окскобашкирский комплекс (оба каменноугольного возраста) Восточно-Европейской платформы. Первый залегает на глубине 1410-1467 м и сложен песчаниками и алевролитами, второй – на глубине 1138-1194 м представлен трещиноватыми и кавернозными известняками и доломитами. Пластовые воды имеют минерализацию 230-250 г/дм<sup>3</sup>. В 1966-1973 гг. закачка стоков производилась в яснополянский горизонт объемом от 244 до 340 м<sup>3</sup>/сут, а с 1973 г. и по настоящее время – в окско-башкирский комплекс объемом от 320 до 960 м<sup>3</sup>/сут при устьевом давлении и нагнетания не выше 5 Мпа.

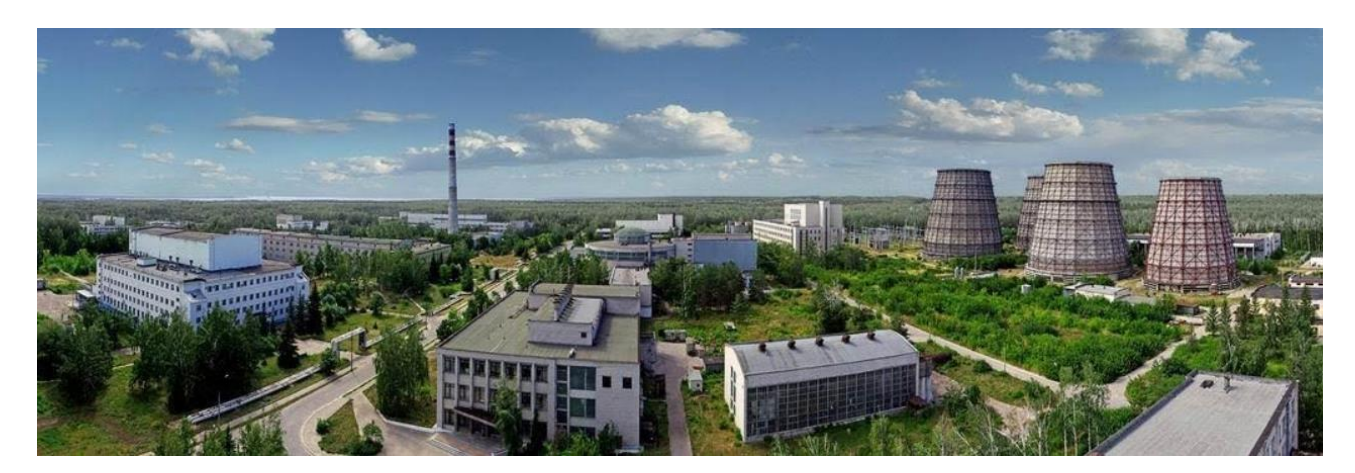

Рисунок 4.3 – Научно-исследовательский институт атомных реакторов в г. Димитровград

Сибирский химический комбинат Томск-7 находится в зоне сочленения Западно-Сибирской плиты и Саяно-Алтайской области. Для захоронения жидких радиоактивных отходов используются два песчаных пласта позднемелового возраста мощностью 30-40 м и 37-94 м, залегающие в интервале глубин, соответственно, 350-400 м и 280-350 м. Воды, насыщающие пластыколлекторы, пресные с минерализацией 0,3-0,4 г/дм<sup>3</sup>. Два полигона захоронения ЖРО расположены в 3-5 км от производственного комплекса. На полигонах осуществляется подземное захоронение 4500 м<sup>3</sup>/сут ЖРО при давлении нагнетания 1,2-2,0 МПа. Некоторые виды концентрированных технологических жидких отходов закачиваются в скважины периодически порциями по 5-10 тыс.  $M^3$  несколько раз в год.

Горизонты захоронения отделены от вышележащих водоупором, сложенным глинистыми отложениями. Физико-химическое моделирование поведения ЖРО в водоносных горизонтах показало, что в существующих гидрогеохимических условиях хранения ЖРО происходит их нейтрализация до фоновой концентрации, и они не несут непосредственную угрозу экосфере и среде жизнеобитания человека.

Горно-химический комбинат «Красноярск-26» производит захоронение жидких радиоактивных отходов на полигоне «Северный» в 12 км от основного производства (рис. 4.4). Закачка отходов производится в два песчаных пласта юрского возраста мощностью 55-85 м и 25-45 м, залегающих на глубине 355-500 м (1 горизонт) и 180-280 м (II горизонт). К ним приурочены пресные подземные воды с минерализацией 0,3 г/дм<sup>3</sup>. Над поглощающими горизонтами развита песчано-глинистая толща юрского возраста. В 1 горизонт с 1967 г. закачивается около 300 м<sup>3</sup>/сут ЖРО при устьевом давлении на скважинах - 1,2-5,0 МПа. Во II горизонт с 1968 г. закачивается до 600 м<sup>3</sup>/сут ЖРО при устьевом давлении до 2,0 МПа.

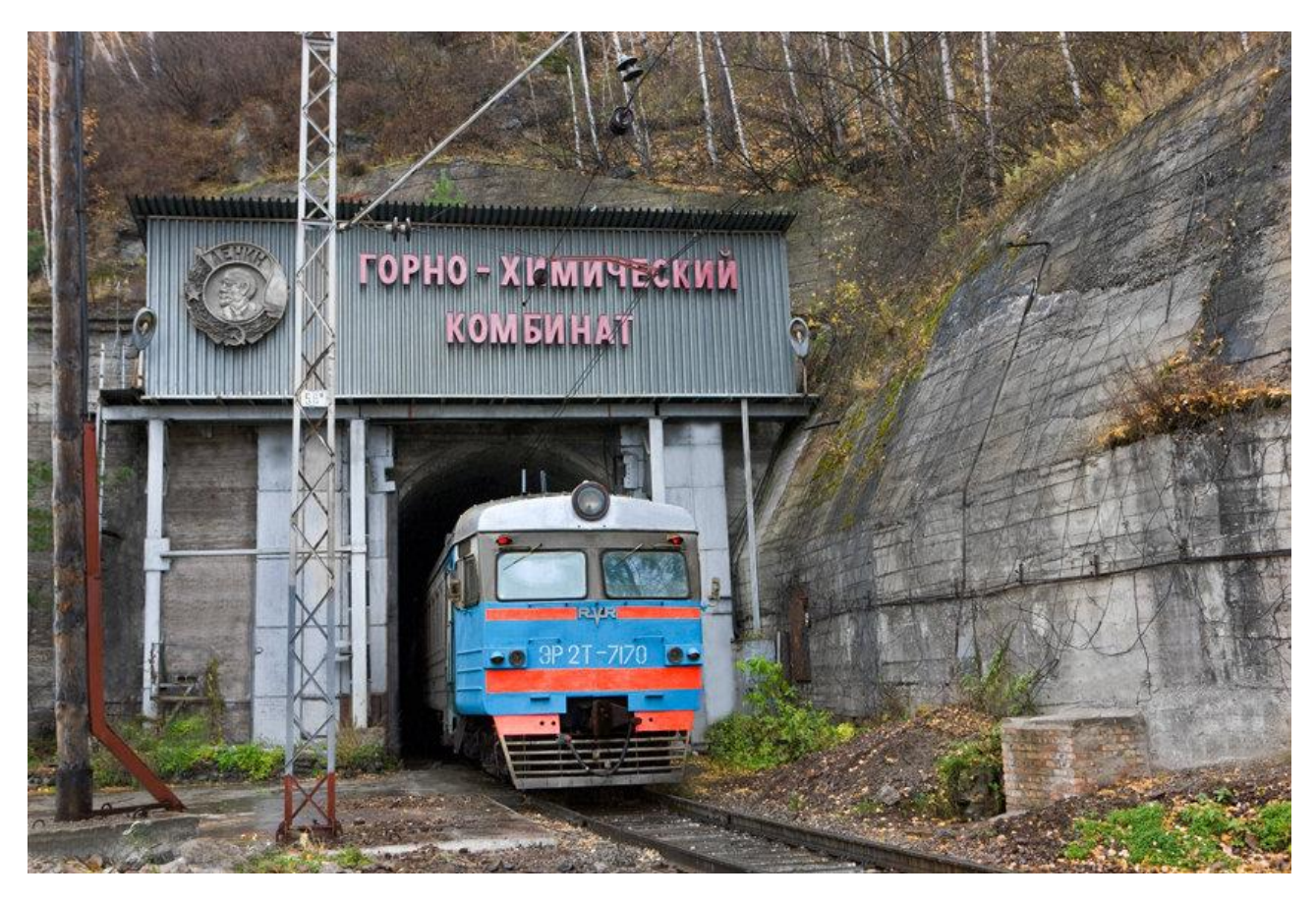

Рисунок 4.4 – Горно-химический комбинат «Красноярск 26»

Ситуация с подземным захоронением на горно-химическом комбинате «Красноярск-26» изучалась учеными и специалистами в рамках международного проекта «Радиационная безопасность биосферы» (проект RAD). Работы проекта RAD проводились тремя независимыми группами: учеными специалистами Международного института прикладного системного анализа неправительственной исследовательской организацией, расположенной в австрийском г. Лаксенбурге; Российской академией наук (ИГЕМ) и Минатома (ВНИПИ промтехнология). Исследования, выполненные по проекту RAD, подтвердили выводы российских ученых и специалистов, что глубинное захоронение РАО играет большую роль в предотвращении воздействия радиоактивности на окружающую среду, а сам метод захоронения ЖРО в глубокозалегающие геологические формации не создает угрозы для окружающей среды, являясь самой экологически приемлемой технологией обращения с ЖРО на сегодняшний день.

Один из руководителей проекта профессор Паркер – известный американский ученый, председатель Совета по обращению с РАО Национальной Академии наук США, - отметил, что «Удаление жидких радиоактивных отходов в глубокие геологические формации в Красноярске-26 не представляет ни краткосрочных, ни долгосрочных рисков для здоровья населения».

Изучение отечественного и зарубежного опыта по захоронению жидких отходов, не имеющих санитарно-надежных и экономически приемлемых методов очистки, показывает экономичность и

- плотность 1,05-1,40 г/см<sup>3</sup>;
- динамическое напряжение сдвига 60-200 дПа;
- пластическая вязкость  $-6-20$  мПа $\cdot$  с;
- условная вязкость 30-65 с (стандарт API).

Биополимерный раствор обеспечивает выполнение таких требований, как сохранение коллекторских свойств водоносных пластов, соответствие всем требованиям экологии и безопасность ведения работ.

Безусловно, захоронение ЖРО, накопленных на предприятии «Маяк», в Теча-Бродскую брахисинклинальную структуру путем увеличения их плотности было бы кардинальным решением проблемы, однако пока оно находится лишь в стадии постановки. Главная задача сегодняшнего дня заключается в том, чтобы доказать принципиальную возможность создания в глубинной зоне закарстованной карбонатной толщи относительно стабильной «залежи» утяжеленных ЖРО, не разубоживаемой и не всплывающей под действием вертикальных градиентов давления и «восходящих течений», т.е. не вовлекаемой в процессы естественного водообмена. Определить, какие при этом должны соблюдаться основные условия и ограничения.

В то же время на Урале имеются традиционные, проверенные временем и опытом подземного захоронения геологические структуры, по всем показателям подходящие для безопасного захоронения ЖРО.

Как отмечалось, в предыдущих отчетах, целенаправленными усилиями специалистов ГПП «Зеленогорскгеология» (в настоящее время Уральский филиал ФГПУ «Урангео») в Зауралье обнаружена и закартирована целая система изолированных геологических структур, которые могут служить надежными и долговременными хранилищами жидких РАО, не нуждающимися в сушке и остекловании (рис. 4.5). Такими структурами являются русла древних юрских рек, погребенных под мощной (обычно 400 м и более) толщей водоупорных красноцветных алевролитов и глин. Сами русла, врезанные в кристаллические породы палеозойского фундамента на 100-200 м, представляют собой протяженные корыто- и трубообразные структуры, выполненные песчаногалечниковым материалом. Именно последние благодаря высоким коллекторским свойствам могут стать вместилищами жидких РАО. Весьма благоприятны для захоронения РАО также гидродинамический и гидрохимический режимы палеорусловых вод. Водонасыщенные русловые отложения характеризуются практически застойным режимом, солоноватыми и солеными водами преимущественно гидрокарбонатно- хлоридно-натриевого состава при восстановительной гидрохимической обстановке и повышенной щелочности. Все это при отсутствии гидродинамической связи юрского водоносного горизонта с вышележащими песчано-глинистыми отложениями свидетельствует о том, что выявленные природные коллекторы жидких РАО надежно изолированы от среды обитания человека и могут быть успешно использованы для захоронения как ЖРО, так и любых жидких высокотоксичных отходов.

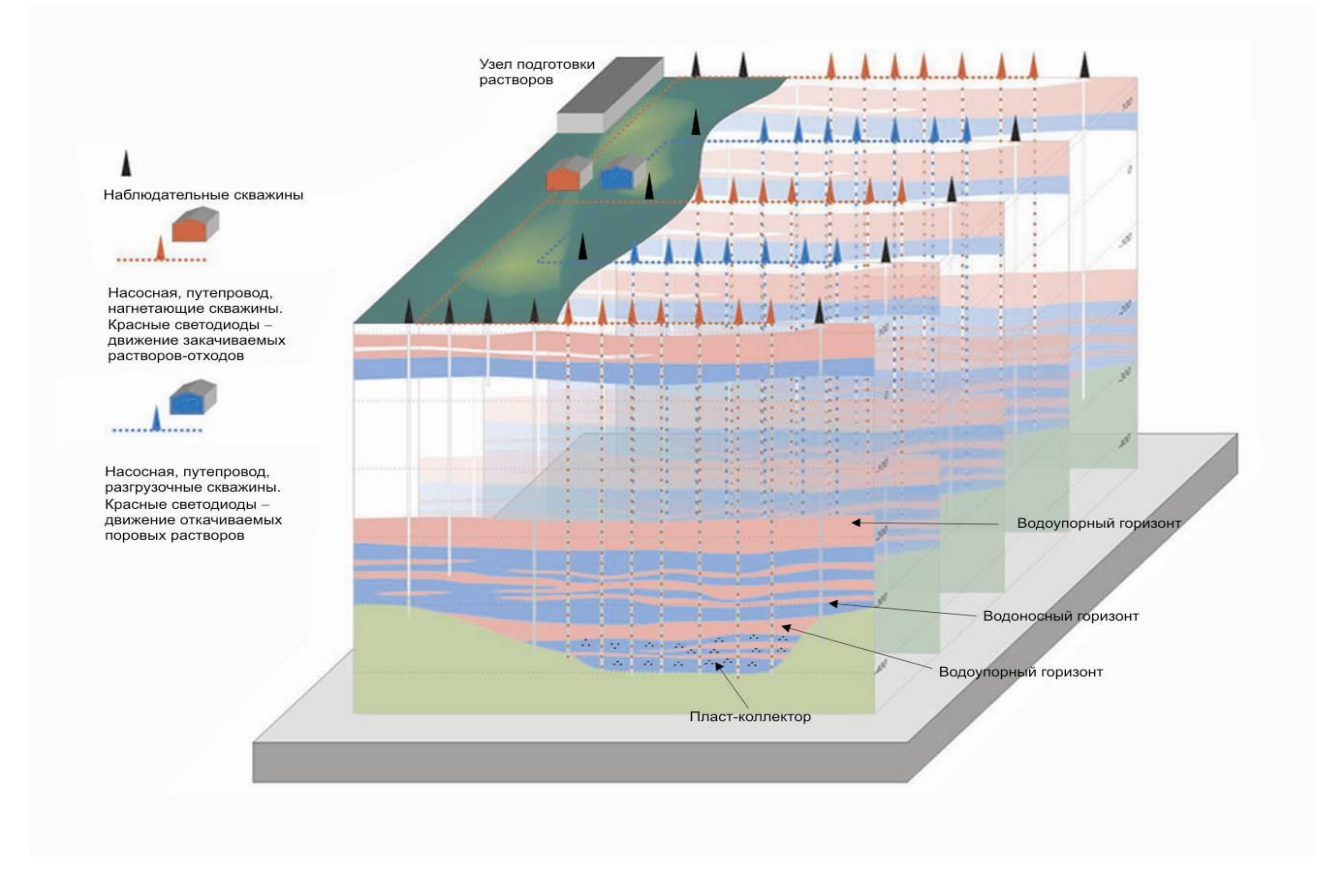

Рисунок 4.5 – Макет полигона для захоронения жидких РАО

Известные месторождения урановых руд Долматовское, Хохловское и другие, образовавшиеся около 140 млн. лет тому назад, представляют собой примеры надежной законсервированности и изолированности от экосистемы Зауралья.
## **КОНТРОЛЬНЫЕ ВОПРОСЫ ДЛЯ САМОКОНТРОЛЯ**

1. Что такое радионуклиды? История открытия и изучения радионуклидов.

2. Источники выделения радионуклидов, виды и классификация.

3. Какое воздействие оказывают радионуклиды на состояние окружающей среды и здоровье человека?

4. Радиоактивные отходы. Что это такое? Какие проблемы они несут?

5. Промышленные предприятия на которых происходят обращение, хранение и утилизация РАО. Чрезвычайные ситуации, которые могут произойти в результате их работы.

6. Современные пути решения проблемы обращения, хранения и утилизации РАО.

94

## **СПИСОК ИСПОЛЬЗОВАННОЙ ЛИТЕРАТУРЫ**

Болтыров В.Б., Селезнев С.Г., Стороженко Л.А. Экологические проблемы освоения техногенных объектов Кольского полуострова. Технологическая платформа «Твердые полезные ископаемые»: технологические и экологические проблемы отработки природных и техногенных месторождений: доклады научно-практической конференции 1-2 октября 2013 г. – Екатеринбург: ИГД УрО РАН, 2013. С. 76-82

Методическое издание

Владимир Босхаевич Болтыров Любовь Александровна Стороженко Татьяна Сергеевна Бобина

# ТЕХНОГЕННОЕ ЗАГРЯЗНЕНИЕ ОКРУЖАЮЩЕЙ СРЕДЫ

*Методические указания по организации самостоятельной работы и задания для обучающихся направления 20.03.01 Техносферная безопасность*

> *Издательство УГГУ* 620144, Екатеринбург, ул. Куйбышева, 30 Уральский государственный горный университет Отпечатано с оригинал-макета в лаборатории множительной техники УГГУ

#### МИНОБРНАУКИ РОССИИ

ФГБОУ ВО «Уральский государственный горный университет»

УТВЕРЖДАЮ Проректор по учебно-методическому комплексу \_\_\_\_\_\_\_\_\_\_\_\_\_\_\_\_\_\_\_\_\_С.А.Упоров

## МЕТОДИЧЕСКИЕ МАТЕРИАЛЫ ПО КУРСОВО**Й РАБОТЕ** ПО ДИСЦИПЛИНЕ

## ГИС-ТЕХНОЛОГИИ ДЛЯ ОЦЕНКИ И ПРОГНОЗИРОВАНИЯ ЧС

## Направление подготовки *20.03.01 Техносферная безопасность*  Направленность (профиль)  *Защита в чрезвычайных ситуациях*  квалификация выпускника: бакалавр

Автор: Стороженко Л.А., к. геол.-мин. н., доцент

Геологии и защиты в чрезвычайных ситуациях

 $($ название кафедры) И.о. зав.кафедрой

*(подпись) (подпись)* 

Стороженко Л.А. *(Фамилия И.О.)* 

Протокол № 7 от 19.03.2020

Одобрена на заседании кафедры Рассмотрена методической комиссией

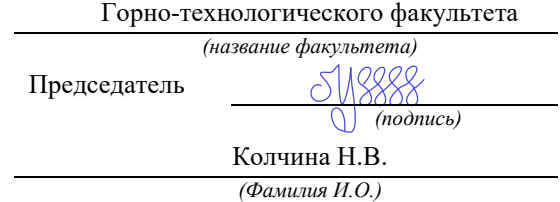

Протокол № 4 от 20.03.2020

*(Дата) (Дата)*

Екатеринбург 2020

## Оглавление

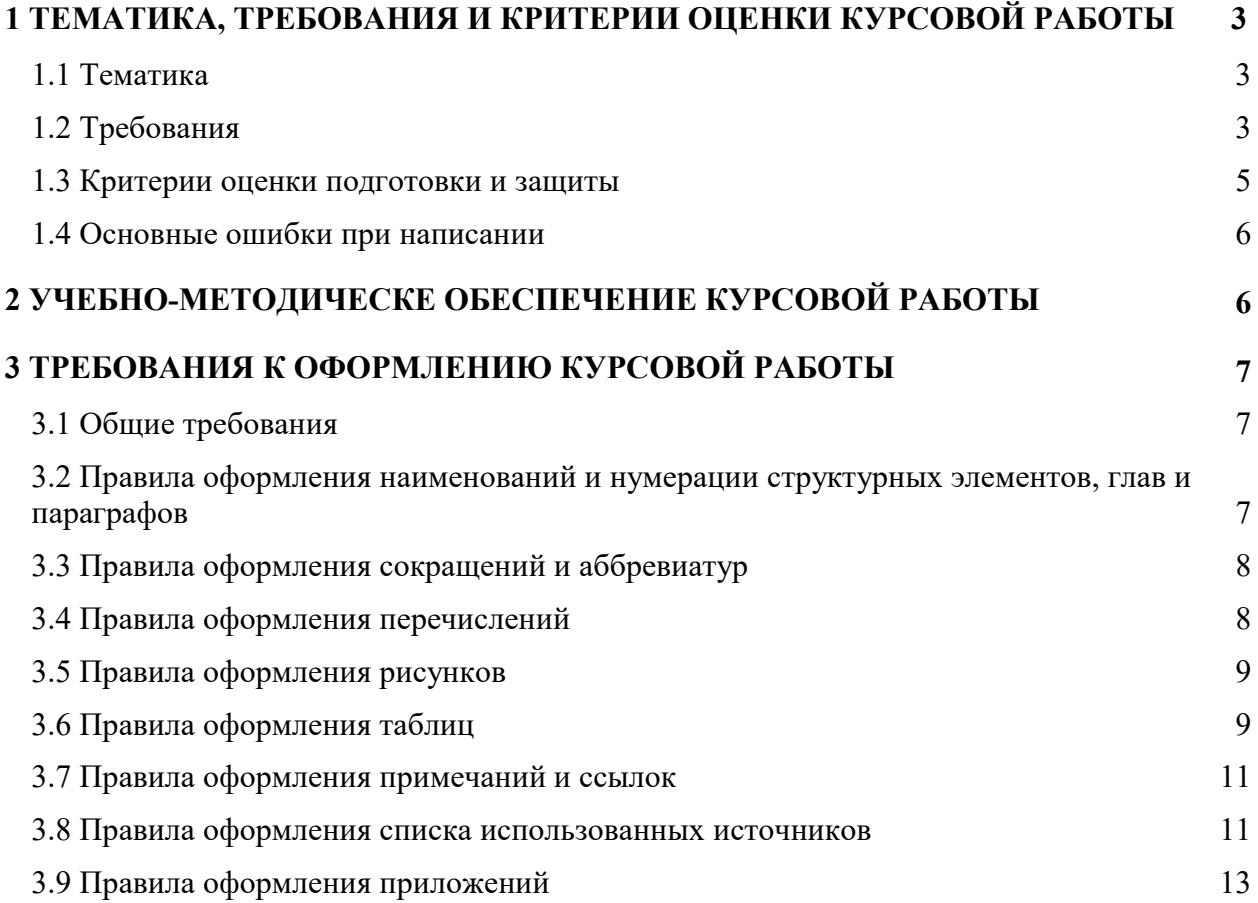

## 1 ТЕМАТИКА, ТРЕБОВАНИЯ И КРИТЕРИИ ОЦЕНКИ КУРСОВО**Й РАБОТЫ**

### *1.1 Тематика*

*Темы курсовой работы выдаются преподавателем в соответствии с вариантом. Курсовая работа состоит из трех лабораторных работ. Структура курсовой работы* ВВЕДЕНИЕ

Лабораторная работа № 1.

Определение вида географической привязки и создание точек наблюдения по заданным координатам. Создание цифровой модели рельефа местности.

Лабораторная работа № 2.

Построение 3D модели рельефа местности, подбор и обоснование выбранного коэффициента поднятия построенной модели.

Лабораторная работа  $\mathcal{N}_2$  3. Построение карт содержания химических элементов в почвах и грунтах, подбор и обоснование ранжирования отображаемого уровня загрязнения.

 ЗАКЛЮЧЕНИЕ СПИСОК ИСПОЛЬЗОВАННОЙ ЛИТЕРАТУРЫ ПРИЛОЖЕНИЯ

Курсовая работа – творческая, научная, самостоятельная исследовательская работа по определенной теме, в ходе которой студенты приобретают навыки работы с научной, учебной и методической литературой. Овладевают методами научного исследования, обработки, обобщения и анализа информации; расширяют общий кругозор; решают практические задачи на основе теоретических знаний; активизируют самостоятельную работу и творческое мышление.

Курсовая работа является завершающим этапом изучения дисциплины и позволяет судить о том, насколько студент усвоил теоретический курс и каковы его возможности применения полученных знаний для их обобщения по избранной теме.

Значение курсовой работы состоит в том, что в процессе ее выполнения студент не только закрепляет, но и углубляет полученные теоретические знания. Курсовая работа является составным элементом учебного процесса. Опыт и знания, полученные студентами на этом этапе обучения, во многом могут быть использованы для подготовки выпускной квалификационной работы.

## *1.2 Требования*

К курсовой работе как самостоятельному исследованию предъявляются следующие требования:

- должна быть написана самостоятельно;

- должна отличаться критическим подходом к изучению научных источников;

- должна отвечать требованиям логичного, ясного и четкого изложения материала, с привлечением достаточного эмпирического материала;

- при необходимости в процессе изложения темы иллюстрировать доказательную базу графиками, таблицами, схемами и т.д.;

- должна быть оформлена в соответствии с ГОСТ;

- должна завершаться конкретными выводами и рекомендациями по теме исследования.

Критериями полноценности курсовой работы являются:

#### 1. по форме:

- наличие плана и внутренних рубрикаций (правильность оформления);

- библиография источников, составленная в соответствии с ГОСТ;

- оформление цитирования в соответствии с ГОСТ;

- грамотность изложения (в т.ч. орфографической, пунктуационной, стилистической), владение научной терминологией;

- соблюдение требований объема курсового проекта;

- представление в срок к защите курсового проекта;

#### 2. по содержанию:

- соответствие содержания заявленной теме;

- новизна и самостоятельность в постановке и раскрытии темы;

- самостоятельность изложения авторской позиции, обоснованность суждений и выводов;

- использование эмпирических, статистических и социологических исследований; привлечение научно-исследовательской и монографической литературы;

- оригинальность текста.

## *1.3 Структура курсовой работы*

Объём курсовой работы от 30 до 35 страниц машинописного текста через 1-1,5 интервала. При наличии приложений не более 40 страниц. Примерная структура курсовой работы:

- титульный лист (1стр.) наименование темы,
- оглавление (1стр.)
- введение (1-2 стр.);

- изложение основной части, состоящей из 2-3 глав (20-25 стр.);

- заключение, в котором должны быть сформулированы теоретические выводы, а также рекомендации и предложения (2-3 стр.);

- список использованной литературы (1-2 стр.);

-приложения (не более 5 стр.).

Во введении студент обязан обосновать актуальность выбранной темы, кратко осветить существующий уровень её разработки, сформулировать цель и задачи КР, раскрыть предмет и объект исследования.

Обзор литературы по теме должен показать основательное знакомство исследователя со специальной литературой, его умение систематизировать источники, критически их рассматривать, выделять существенное, оценивать ранее сделанное другими исследователями, определять главное в современном состоянии изученности темы. Материалы такого обзора следует систематизировать в определенной логической связи и последовательности и потому перечень работ и их критический разбор не обязательно давать только в хронологическом порядке их публикации. От формулировки научной проблемы и доказательства того, что та часть этой проблемы, которая является темой данной работы, еще

не получила своей разработки и освещения в специальной литературе, логично перейти к формулировке цели предпринимаемого исследования, а также указать на конкретные задачи (3-5 задач), которые предстоит решать в соответствии с этой целью. Это обычно делается в форме перечисления (изучить, описать, установить, выявить, вывести формулу, разработать методику и т.п.). Формулировки этих задач необходимо делать как можно более тщательно, поскольку описание их решения должно составить содержание глав научной работы. Это важно также и потому, что заголовки глав рождаются именно из формулировок задач предпринимаемого исследования.

Обязательным элементом введения является формулировка объекта и предмета исследования. Объект - это процесс или явления, порождающие проблемную ситуацию и избранные для изучения. Предмет - это то, что находится в границах объекта. Объект и предмет исследования как категории научного процесса соотносятся между собой как общее и частное. В объекте выделяется та его часть, которая служит предметом исследования. Именно на него и направлено основное внимание исследователя. Именно предмет работы определяет тему научной работы, которая обозначается на титульном листе как заглавие.

В основной части подробно раскрывается содержание глав и вопросов темы. Их рассмотрение должно отвечать требованиям научности, логической последовательности, конкретности и доказательности. В работах, посвященным современным проблемам важно показать тесную связь с жизнью.

Глава 1. Теоретическая часть исследуемого объекта (здесь раскрываются основы темы, ее сущность и содержание, содержание основных понятий и терминов, показывается процесс ее исторического развития, т.е. теория – что это такое?, история – откуда возникло и как развивалось?, правовая – какими правовыми актами регламентируется, ее место в ряду других) может содержать 2-4 вопроса.

Глава 2. Аналитическая (практическая) часть (содержит анализ фактического состояния изучаемого объекта с применением современных методов обработки информации и определением сильных и слабых сторон, выявлением позитивных и негативных факторов внешней среды, существующие проблемы и противоречия, тенденции развития, отвечает на вопросы кто, что и как делает?), содержит 3-4 вопроса.

Заключение представляет собой краткое обобщение сказанного в основной части работы, выводы, разработку рекомендаций и предложений, а также может включать краткую характеристику перспективы изучения проблемы.

В список литературы студент включает только те источники, которые он использовал при написании курсового проекта. В тексте должны быть обязательно ссылки или сноски на источники из списка литературы.

В приложении выносятся таблицы, графики, схемы, образцы документов, опросных листов и другие вспомогательные материалы, на которые имеются ссылки в тексте работы. Приложения имеют смысл только в том случае, если они дополняют, помогают раскрытию основных проблем.

| Критерии оценки                     | Количество<br>баллов |
|-------------------------------------|----------------------|
| Теоретический уровень работы        |                      |
| Аналитический уровень работы        |                      |
| Правильность выполненных расчетов   |                      |
| Самостоятельность выполнения работы |                      |

*1.4 Критерии оценки подготовки и защиты* 

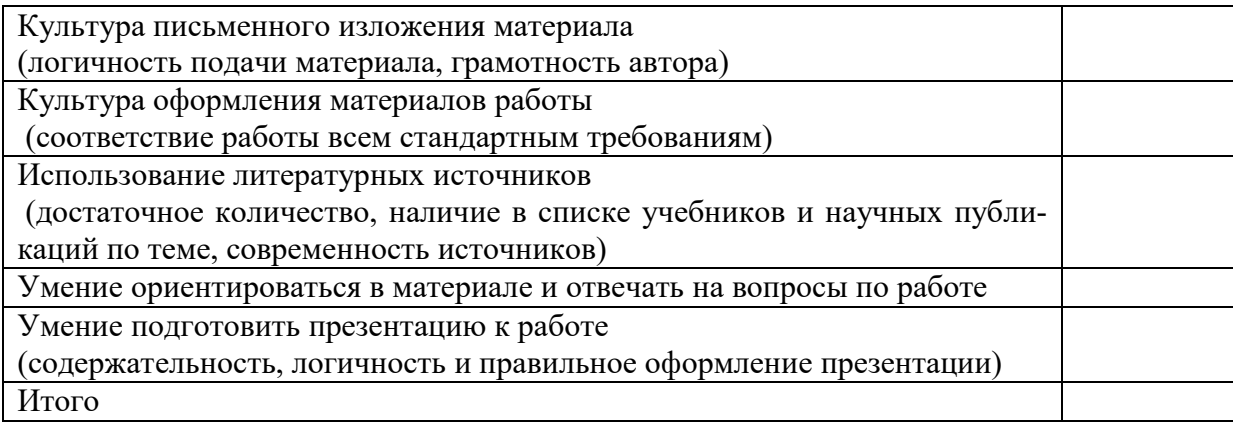

9-10 баллов (90-100%) - оценка «отлично»

7-8 баллов (70-89%) - оценка «хорошо»

5-6 баллов (50-69%) - оценка «удовлетворительно»

0-4 баллов (менее 50%) - оценка «неудовлетворительно»

## *1.5 Основные ошибки при написании*

1. Содержание работы не отвечает плану, не раскрывает предмет и объект исследования. Работа выглядит как бессистемный набор разрозненных фактов, мнений различных ученых, результатов социологических исследований.

2. Формулировка глав (параграфов) не раскрывает содержания исследуемого предмета по избранной теме.

3. Цель исследования не отражает специфику объекта и предмета исследования.

4. Аналитический обзор публикаций по теме работы имеет форму аннотированного списка и не отражает уровня исследования проблемы.

5. Конечный результат не отвечает цели исследования, выводы не отражают поставленной задаче.

6. В работе используются без указания источника чужие произведения, идеи и изобретения, что является нарушением авторских прав.

7. Библиографическое описание источников в списке использованной литературы приведено произвольно, без соблюдения требований ГОСТа.

8. Объем и оформление работы не отвечают требованиям; работа выполнена неаккуратно, с грамматическими, орфографическими, пунктуационными, стилистическими ошибками.

## 2 УЧЕБНО-МЕТОДИЧЕСК**О**Е ОБЕСПЕЧЕНИЕ КУРСОВО**Й Р**А**БОТЫ**

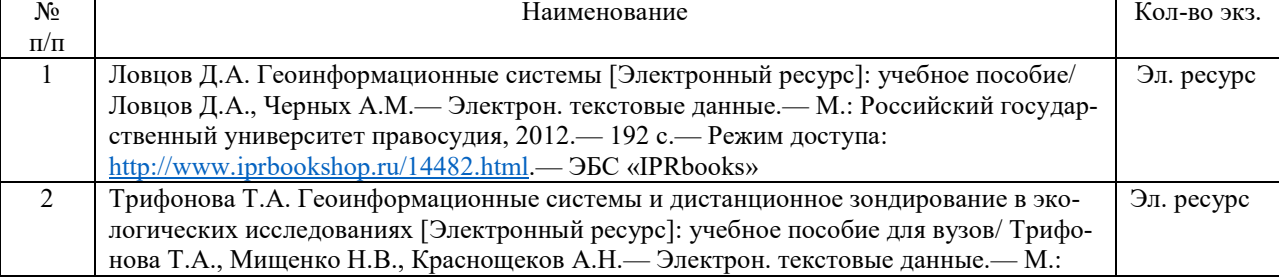

#### Основная литература

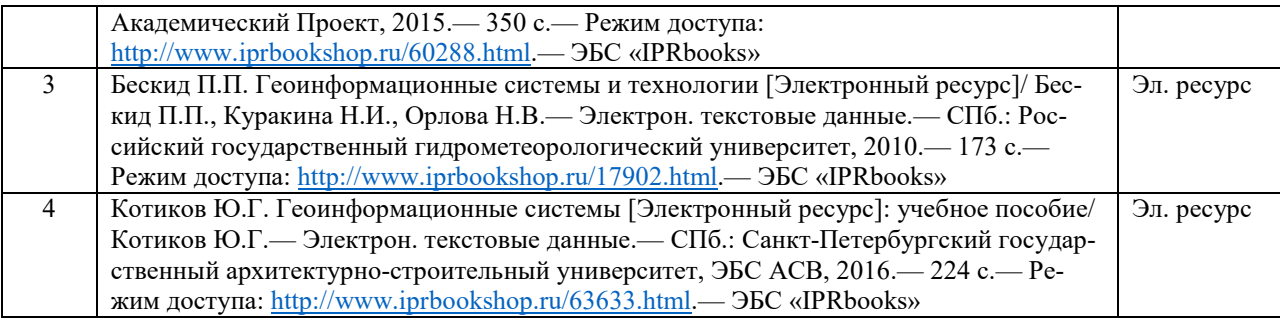

## 3 ТРЕБОВАНИЯ К ОФОРМЛЕНИЮ КУРСОВО**Й Р**А**БОТЫ**

## *3.1 Общие требования*

Оформление курсовой работы (далее «документа») осуществляется в соответствии с требованиями государственных стандартов и университета.

Отчет выполняется печатным способом с использованием компьютера.

Каждая страница текста, включая иллюстрации и приложения, нумеруется арабскими цифрами, кроме титульного листа и содержания, по порядку без пропусков и повторений. Номера страниц проставляются, начиная с введения (третья страница), в центре нижней части листа без точки.

Текст работы следует печатать, соблюдая следующие размеры полей: правое – 10 мм, верхнее и нижнее  $-20$  мм, левое  $-30$  мм.

Рекомендуемым типом шрифта является Times New Roman, размер которого 14 pt (пунктов) (на рисунках и в таблицах допускается применение более мелкого размера шрифта, но не менее 10 pt).

Текст печатается через 1,5-ый интервал, красная строка – 1,25 см.

Цвет шрифта должен быть черным, необходимо соблюдать равномерную плотность, контрастность и четкость изображения по всей работе. Разрешается использовать компьютерные возможности акцентирования внимания на определенных терминах и формулах, применяя курсив, полужирный шрифт не применяется.

## *3.2 Правила оформления наименований и нумерации структурных элементов, глав и параграфов*

Документ должен включать следующие структурные элементы: титульный лист, содержание, введение, основной текст, заключение, приложения (является дополнительным элементом). Основной текст может быть разделен на разделы и параграфы.

Каждый структурный элемент документа (титульный лист, содержание, введение, заключение, приложение) и разделы необходимо начинать с новой страницы. Следующий параграф внутри одного раздела начинается через 2 межстрочных интервала на том же листе, где закончился предыдущий.

Расстояние между заголовком структурного элемента и текстом, заголовками главы и параграфа, заголовком параграфа и текстом составляет 2 межстрочных интервала.

Наименования структурных элементов письменной работы («СОДЕРЖАНИЕ», «ВВЕДЕНИЕ», «ЗАКЛЮЧЕНИЕ», «ПРИЛОЖЕНИЕ») служат заголовками структурных элементов. Данные наименования пишутся по центру страницы без точки в конце прописными (заглавными) буквами, не подчеркивая.

Разделы, параграфы должны иметь заголовки. Их следует нумеровать арабскими цифрами и записывать по центру страницы прописными (заглавными) буквами без точки в конце, не подчеркивая. Номер раздела указывается цифрой (например, 1, 2, 3), номер параграфа включает номер раздела и порядковый номер параграфа, разделенные точкой (например, 1.1, 2.1, 3.3). После номера раздела и параграфа в тексте точку не ставят. Если заголовок состоит из двух предложений, их разделяют точкой. Переносы слов в заголовках не допускаются. Не допускается писать заголовок параграфа на одном листе, а его текст – на другом.

В содержании работы наименования структурных элементов указываются с левого края страницы, при этом первая буква наименования является прописной (заглавной), остальные буквы являются строчными, например:

Введение

1 Краткая характеристика организации – места прохождения практики

2 Практический раздел – выполненные работы

Заключение

Приложения

## *3.3 Правила оформления сокращений и аббревиатур*

Сокращение русских слов и словосочетаний допускается при условии соблюдения требований ГОСТ 7.12–93 «Система стандартов по информации, библиотечному и издательскому делу. Библиографическая запись. Сокращение слов на русском языке. Общие требования и правила».

В тексте письменной работы допускаются общепринятые сокращения и аббревиатуры, установленные правилами орфографии и соответствующими нормативными документами, например: год – г., годы – гг., и так далее – и т. д., метр – м, тысяч – тыс., миллион – млн, миллиард – млрд, триллион – трлн, страница – с., Российская Федерация – РФ, общество с ограниченной ответственностью – ООО.

При использовании авторской аббревиатуры необходимо при первом ее упоминании дать полную расшифровку, например: «… Уральский государственный горный университет (далее – УГГУ)...».

Не допускается использование сокращений и аббревиатур в заголовках письменной работы, глав и параграфов.

## *3.4 Правила оформления перечислений*

При необходимости в тексте работы могут быть приведены перечисления. Перед каждым элементом перечисления следует ставить дефис (иные маркеры не допустимы). Например:

«….заключение содержит:

- краткие выводы;

- оценку решений;

- разработку рекомендаций.»

При необходимости ссылки в тексте работы на один из элементов перечисления вместо дефиса ставятся строчные буквы в порядке русского алфавита, начиная с буквы а (за исключением букв ё, з, й, о, ч, ъ, ы, ь). Для дальнейшей детализации перечислений необходимо использовать арабские цифры, после которых ставится скобка, а запись производится с абзацного отступа. Например:

- а) …; б) …;
- 1) …;

 $2)$  ...; в) …

### *3.5 Правила оформления рисунков*

В письменной работе для наглядности, уменьшения физического объема сплошного текста следует использовать иллюстрации – графики, схемы, диаграммы, чертежи, рисунки и фотографии. Все иллюстрации именуются рисунками. Их количество зависит от содержания работы и должно быть достаточно для того, чтобы придать ей ясность и конкретность.

На все рисунки должны быть даны ссылки в тексте работы, например: «... в соответствии с рисунком 2 …» или «… тенденцию к снижению (рисунок 2)».

Рисунки следует располагать в работе непосредственно после текста, в котором они упоминаются впервые (при наличии достаточного пространства для помещения рисунка со всеми поясняющими данными), или на следующей странице. Если рисунок достаточно велик, его можно размещать на отдельном листе. Допускается поворот рисунка по часовой стрелке (если он выполнен на отдельном листе). Рисунки, размеры которых больше формата А4, учитывают как одну страницу и помещают в приложении.

Рисунки, за исключением рисунков в приложениях, следует нумеровать арабскими цифрами сквозной нумерацией по всей работе. Каждый рисунок (схема, график, диаграмма) обозначается словом «Рисунок», должен иметь заголовок и подписываться следующим образом – посередине строки без абзацного отступа.

## *3.6 Правила оформления таблиц*

В письменной работе фактический материал в обобщенном и систематизированном виде может быть представлен в виде таблицы для наглядности и удобства сравнения показателей.

На все таблицы должны быть ссылки в работе. При ссылке следует писать слово «таблица» с указанием ее номера, например: «…в таблице 2 представлены …» или «… характеризуется показателями (таблица 2)».

Таблицу следует располагать в работе непосредственно после текста, в котором она упоминается впервые, или на следующей странице.

Таблицы, за исключением таблиц в приложениях, следует нумеровать арабскими цифрами сквозной нумерацией по всей работе. Каждая таблица должна иметь заголовок, который должен отражать ее содержание, быть точным, кратким. Заголовок таблицы следует помещать над таблицей слева, без абзацного отступа в одну строку с ее номером через тире, например:

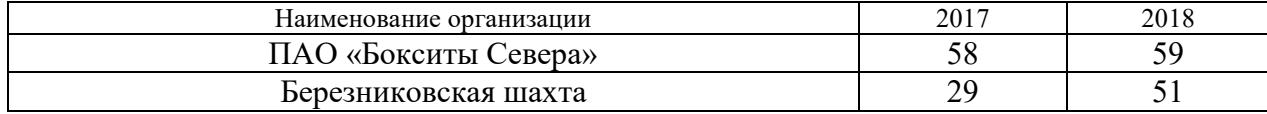

Таблица 3 – Количество тонн угля, добытого шахтами Свердловской области

Если таблица взята из первичного источника без авторской переработки, следует сделать ссылку, например:

Располагают таблицы на странице обычно вертикально. Помещенные на отдельной странице таблицы могут быть расположены горизонтально, причем графа с наименованиями показателей должна размещаться в левой части страницы. Слева, справа и снизу таблицы ограничивают линиями.

Таблицу с большим числом строк допускается переносить на другую страницу. При переносе части таблицы на другую страницу слово «Таблица» указывают один раз слева над первой частью таблицы. На странице, на которую перенесена часть таблицы, слева пишут «Продолжение таблицы» или «Окончание таблицы» с указанием номера таблицы и повторением шапки таблицы.

Если таблица переносится, то на странице, где помещена первая часть таблицы, нижняя ограничительная линия таблицы не проводится. Это же относится к странице (страницам), где помещено продолжение (продолжения) таблицы. Нижняя ограничительная линия таблицы проводится только на странице, где помещено окончание таблицы.

Заголовки граф и строк таблицы следует писать с прописной буквы в единственном числе, а подзаголовки граф – со строчной буквы, если они составляют одно предложение с заголовком, или с прописной буквы, если они имеют самостоятельное значение. В конце заголовков и подзаголовков таблиц точки не ставят. Заголовки граф, как правило, записывают параллельно строкам таблицы. При необходимости допускается перпендикулярное расположение заголовков граф.

Примечания к таблице (подтабличные примечания) размещают непосредственно под таблицей в виде: а) общего примечания; б) сноски; в) отдельной графы или табличной строки с заголовком. Выделять примечание в отдельную графу или строку целесообразно лишь тогда, когда примечание относится к большинству строк или граф. Примечания к отдельным заголовкам граф или строк следует связывать с ними знаком сноски. Общее примечание ко всей таблице не связывают с ней знаком сноски, а помещают после заголовка «Примечание» или «Примечания», оформляют как внутритекстовое примечание.

Допускается применять размер шрифта в таблице меньший, чем в тексте работы, но не менее 10 pt.

Если все показатели, приведенные в графах таблицы, выражены в одной и той же единице измерения, то ее обозначение необходимо помещать над таблицей справа. Если показатели таблицы выражены в разных единицах измерения, то обозначение единицы измерения указывается после наименования показателя через запятую. Допускается при необходимости выносить в отдельную графу обозначения единиц измерения.

Текст, повторяющийся в строках одной и той же графы и состоящий из одиночных слов, чередующихся с цифрами, заменяют кавычками. Если повторяющийся текст состоит из двух или более слов, то при первом повторении его заменяют словами «То же», а далее – кавычками. Если предыдущая фраза является частью последующей, то допускается заменить ее словами «То же» и добавить дополнительные сведения. При наличии горизонтальных линий текст необходимо повторять. Если в ячейке таблицы приведен текст из нескольких предложений, то в последнем предложении точка не ставится.

Заменять кавычками повторяющиеся в таблице цифры, математические знаки, знаки процента и номера, обозначения нормативных материалов, марок материалов не допускается.

При отсутствии отдельных данных в таблице следует ставить прочерк (тире). Цифры в графах таблиц должны проставляться так, чтобы разряды чисел во всей графе были расположены один под другим, если они относятся к одному показателю. В одной графе должно быть соблюдено, как правило, одинаковое количество десятичных знаков для всех значений величин.

Если таблицы размещены в приложении, их нумерация имеет определенные особенности. Таблицы каждого приложения нумеруют отдельной нумерацией арабскими цифрами. При этом перед цифрой, обозначающей номер таблицы в приложении, ставится буква соответствующего приложения, например:

Таблица В.1.– Динамика показателей за 2016–2017 гг.

Если в документе одна таблица, то она должна быть обозначена «Таблица 1» или «Таблица В.1», если она приведена в приложении (допустим, В).

## *3.7 Правила оформления примечаний и ссылок*

При необходимости пояснить содержание текста, таблицы или иллюстрации в работе следует помещать примечания. Их размещают непосредственно в конце страницы, таблицы, иллюстрации, к которым они относятся, и печатают с прописной буквы с абзацного отступа после слова «Примечание» или «Примечания». Если примечание одно, то после слова «Примечание» ставится тире и примечание печатается с прописной буквы. Одно примечание не нумеруют. Если их несколько, то после слова «Примечания» ставят двоеточие и каждое примечание печатают с прописной буквы с новой строки с абзацного отступа, нумеруя их по порядку арабскими цифрами.

Цитаты, а также все заимствования из печати данные (нормативы, цифры и др.) должны иметь библиографическую ссылку на первичный источник. Ссылка ставится непосредственно после того слова, числа, предложения, по которому дается пояснение, в квадратных скобках. В квадратных скобках указывается порядковый номер источника в соответствии со списком использованных источников и номер страницы, с которой взята информация, например: [4, с. 32]. Это значит, использован четвертый источник из списка литературы со страницы 32. Если дается свободный пересказ принципиальных положений тех или иных авторов, то достаточно указать в скобках после изложения заимствованных положений номер источника по списку использованной литературы без указания номера страницы.

## *3.8 Правила оформления списка использованных источников*

Оформлению списка использованных источников, прилагаемого к документу, следует уделять самое серьезное внимание.

Сведения об источниках приводятся в следующем порядке:

1) нормативные правовые акты: Нормативные правовые акты включаются в список в порядке убывания юридической силы в следующей очередности: международные нормативные правовые акты, Конституция Российской Федерации, федеральные конституционные законы, федеральные законы, акты Конституционного Суда Российской Федерации, решения других высших судебных органов, указы Президента Российской Федерации, постановления Правительства Российской Федерации, нормативные правовые акты федеральных органов исполнительной власти, законы субъектов Российской Федерации, подзаконные акты субъектов Российской Федерации, муниципальные правовые акты, акты организаций.

Нормативные правовые акты одного уровня располагаются в хронологическом порядке, от принятых в более ранние периоды к принятым в более поздние периоды.

Примеры оформления нормативных правовых актов и судебной практики:

1. Об общих принципах организации законодательных (представительных) и исполнительных органов власти субъектов Российской Федерации [Текст]: Федеральный закон от 06.10.1999 г. № 184-ФЗ // Собрание законодательства РФ. - 1999. - № 43.

2. О порядке разработки и утверждения административных регламентов исполнения государственных функций (предоставления государственных услуг) [Электронный ресурс]: Постановление Правительства РФ от 11.11.2005 г. № 679. - Доступ из справочноправовой системы «КонсультантПлюс». – Режим доступа: http://www.consultant.ru.

3. О практике применения судами Закона Российской Федерации «О средствах массовой информации» [Электронный ресурс]: Постановление Пленума Верховного Суда РФ от 15.06.2010 № 16. - Доступ из справочно-правовой системы «КонсультантПлюс». – Режим доступа: http://www.consultant.ru.

4. Определение судебной коллегии по гражданским делам Верховного Суда Российской Федерации по иску Цирихова // Бюллетень Верховного Суда Российской Федерации. - 1994. -№9. - С. 1-3.

2) книги, статьи, материалы конференций и семинаров. Располагаются по алфавиту фамилии автора или названию, если книга печатается под редакцией. Например:

5. Абрамова, А.А. Трудовое законодательство и права женщин [Текст] / А.А.Абрамова // Вестн. Моск. ун-та. Сер. 11, Право. - 2001. - № 5. - С. 23–25.

6. Витрянский, В.В. Договор банковского счета [Текст] / В.В. Витрянский // Хозяйство и право.- 2006.- № 4.- С. 19 – 25.

7. Двинянинова, Г.С. Комплимент: Коммуникативный статус или стратегия в дискурсе [Текст] / Г.С. Двинянинова // Социальная власть языка: сб. науч. тр. / Воронеж. межрегион. ин-т обществ. наук, Воронеж. гос. ун-т, Фак. романо-герман. истории. - Воронеж, 2001. - С. 101–106.

8. История России [Текст]: учеб. пособие для студентов всех специальностей / В.Н. Быков [и др.]; отв. ред. В.Н. Сухов; М-во образования Рос. Федерации, С.-Петерб. гос. лесотехн. акад. - 2-е изд., перераб. и доп. / при участии Т.А. Суховой. - СПб.: СПбЛТА, 2001. - 231 с.

9. Трудовое право России [Текст]: учебник / Под ред. Л.А.Сыроватской. - М.: Юристъ, 2006. - 280 с.

10. Семенов, В.В. Философия: итог тысячелетий. Философская психология [Текст] / В.В. Семенов; Рос. акад. наук, Пущин. науч. центр, Ин-т биофизики клетки, Акад. проблем сохранения жизни. - Пущино: ПНЦ РАН, 2000. - 64 с.

11. Черткова, Е.Л. Утопия как способ постижения социальной действительности [Электронный ресурс] / Е.Л. Черткова // Социемы: журнал Уральского гос. ун-та. - 2002. - N 8. – Режим доступа: http://www2/usu.ru/philosoph/chertkova.

12. Юридический советник [Электронный ресурс]. - 1 электрон. опт. диск (CD-ROM) : зв., цв. ; 12 см. - Прил.: Справочник пользователя [Текст] / сост. В.А. Быков. - 32 с.;

3) статистические сборники, инструктивные материалы, методические рекомендации, реферативная информация, нормативно-справочные материалы. Располагаются по алфавиту. Например:

13. Временные методические рекомендации по вопросам реструктуризации бюджетной сферы и повышения эффективности расходов региональных и местных бюджетов (Краткая концепция реструктуризации государственного и муниципального сектора и повышения эффективности бюджетных расходов на региональном и местном уровнях) [Текст]. - М.: ИЭПП, 2006. - 67 с.

14. Свердловская область в 1992-1996 годах [Текст]: Стат. сб. / Свердл. обл. комитет гос. статистики Госкомстата РФ. - Екатеринбург, 1997. - 115 с.

15. Социальное положение и уровень жизни населения России в 2010 г. [Текст]: Стат. сб. / Росстат. - М., 2002. - 320 с.

16. Социально-экономическое положение федеральных округов в 2010 г. [Электронный ресурс]. – Режим доступа: http://www.gks.ru

4) книги и статьи на иностранных языках в алфавитном порядке. Например:

17. An Interview with Douglass C. North [Text] // The Newsletter of The Cliometric Society. - 1993. - Vol. 8. - N 3. - P. 23–28.

18. Burkhead, J. The Budget and Democratic Government [Тext] / Lyden F.J., Miller E.G. (Eds.) / Planning, Programming, Budgeting. Markham : Chicago, 1972. 218 p.

19. Miller, D. Strategy Making and Structure: Analysis and Implications for Performance [Тext] // Academy of Management Journal. - 1987. - Vol. 30. - N 1. - P. 45–51;

20. Marry S.E. Legal Pluralism. – Law and Society Review. Vol 22.- 1998.- №5.- p. 22-27

5) интернет-сайты. Например:

21. Министерство финансов Российской Федерации: [Электронный ресурс]. – Режим доступа: http://www.minfin.ru

22. Российская книжная палата: [Электронный ресурс]. - Режим доступа: http://www.bookchamber.ru

В списке использованных источников применяется сквозная нумерация с применением арабского алфавита. Все объекты печатаются единым списком, группы объектов не выделяются, источники печатаются с абзацного отступа.

Объекты описания списка должны быть обозначены терминами в квадратных скобках $^{\rm l}$ :

- [Видеозапись];

- [Мультимедиа];

- [Текст];

- [Электронный ресурс].

При занесении источников в список литературы следует придерживаться установленных правил их библиографического описания.

## *3.9 Правила оформления приложений*

В приложения рекомендовано включать материалы, которые по каким-либо причинам не могут быть включены в основную часть: материалы, дополняющие работу; таблицы вспомогательных цифровых данных; инструкции, методики, описания алгоритмов и программ задач, иллюстрации вспомогательного характера; нормативные правовые акты, например, должностные инструкции. В приложения также включают иллюстрации, таблицы и распечатки, выполненные на листах формата А3.

Приложения оформляют как продолжение данного документа на последующих его листах после списка использованных источников.

Приложения обозначают заглавными буквами русского алфавита, начиная с А, за исключением букв Ё, 3, Й, О, Ч, Ь, Ы, Ъ (ПРИЛОЖЕНИЕ А, ПРИЛОЖЕНИЕ Б, ПРИЛО-ЖЕНИЕ В и т.д.). Допускается обозначение приложений буквами латинского алфавита, за исключением букв I и O. В случае полного использования букв русского и латинского алфавитов допускается обозначать приложения арабскими цифрами.

Само слово «ПРИЛОЖЕНИЕ» пишется прописными (заглавными) буквами.

Если в работе одно приложение, оно обозначается «ПРИЛОЖЕНИЕ А».

Каждое приложение следует начинать с новой страницы. При этом слово «ПРИ-ЛОЖЕНИЕ» и его буквенное обозначение пишутся с абзацного отступа.

Приложение должно иметь заголовок, который записывают на следующей строке после слова «ПРИЛОЖЕНИЕ» с абзацного отступа. Заголовок пишется с прописной буквы.

В тексте работы на все приложения должны быть даны ссылки, например: «… в приложении Б…». Приложения располагают в порядке ссылок на них в тексте работы.

Текст каждого приложения, при необходимости, может быть разделен на разделы, подразделы, пункты, подпункты, которые нумеруют в пределах каждого приложения. Перед номером ставится обозначение этого приложения.

Приложения должны иметь общую с остальной частью документа сквозную нумерацию страниц.

### МИНОБРНАУКИ РОССИИ

ФГБОУ ВО «Уральский государственный горный университет»

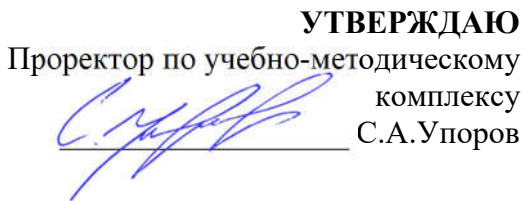

# МОНИТОРИНГ ПРОГНОЗИРОВАНИЕ ЧРЕЗВЫЧАЙНЫХ СИТУАЦИЙ

## МЕТОДИЧЕСКИЕ УКАЗАНИЯ

по выполнению курсовой работы и контрольных работ для студентов очной и заочной форм обучения

Направление подготовки 20.03.01 Техносферная безопасность

Профиль «Защита в чрезвычайных ситуациях»

Автор: Елохин В. А., профессор, д.г.-м.н

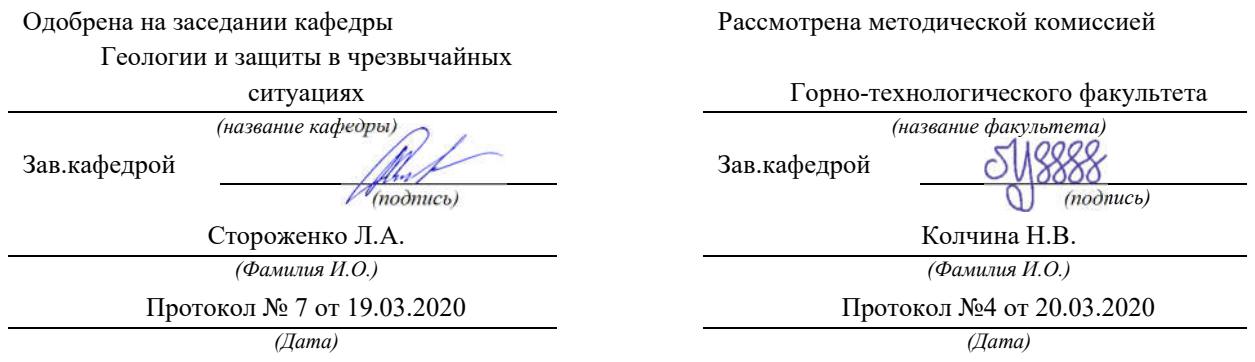

Екатеринбург 2020

## СОДЕРЖАНИЕ

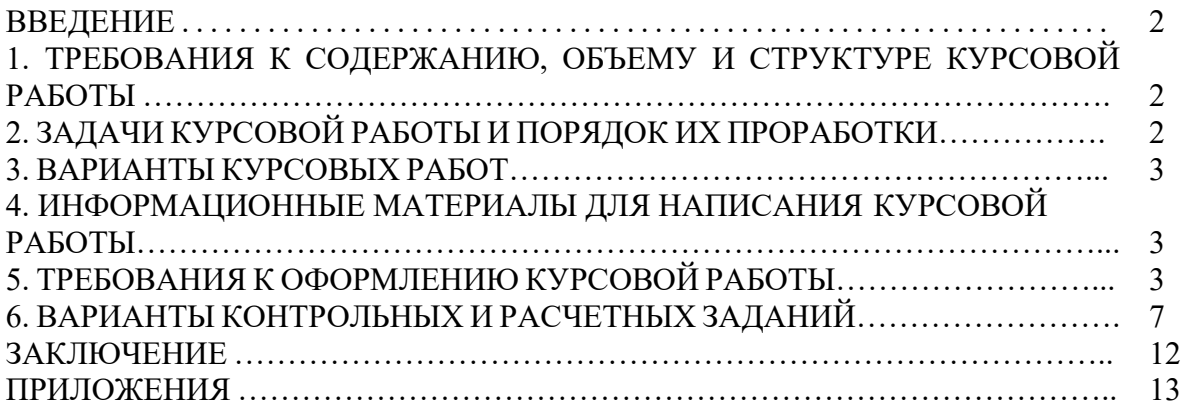

#### ВВЕДЕНИЕ

Методические указания предназначены для оказания помощи студентам при выполнении курсовой работы по дисциплине «Мониторинг и прогнозирование чрезвычайных ситуаций».

Цель курсовой работы, как составной части дисциплины: усвоение студентами основных понятий и требований к мониторингу и прогнозированию опасных природных явлений, знакомство с основными методами мониторинга и прогнозирования опасных природных и техноприродных явлений.

Курсовая работа представляет собой законченную разработку, в которой решается конкретная задача в области мониторинга и прогнозирования чрезвычайных ситуаций природного и техногенного характера. При выполнении работы студент должен показать умение использовать современную законодательную и нормативно-техническую базу, современные компьютерные информационные технологии и системы в области мониторинга и прогнозирования чрезвычайных ситуаций, методы определения и нормативные уровни допустимых негативных воздействий на человека и природную среду.

#### 1. ТРЕБОВАНИЯ К СОДЕРЖАНИЮ, ОБЪЕМУ И СТРУКТУРЕ КУРСОВОЙ РАБОТЫ

Задание на выполнение курсовой работы выдается руководителем в начале семестра. Курсовая работа состоит из теоретической и расчетной части. Объем курсовой работы – 15-20 листов формата А-4. Защита курсовой работы проводится в конце семестра.

Оценивание выполнения и защиты курсовой работы осуществляется следующим образом:

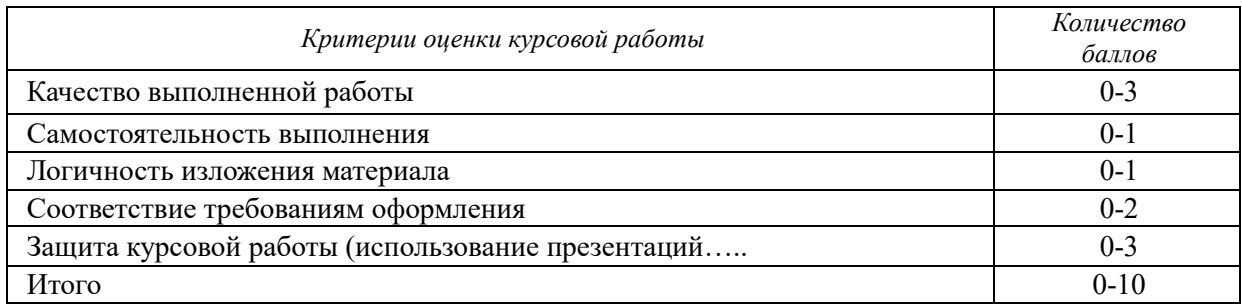

9-10 баллов (90-100%) - оценка «отлично»

7-8 баллов (70-89%) - оценка «хорошо»

5-6 баллов (50-69%) - оценка «удовлетворительно»

0-4 баллов (0-49%) - оценка «неудовлетворительно».

## 2. ЗАДАЧИ КУРСОВОЙ РАБОТЫ И ПОРЯДОК ИХ ПРОРАБОТКИ

В теоретической части курсовой работы должна быть обоснована актуальность темы, указано, на основании каких документов выполнена работа. Методика мониторинга и прогнозирования чрезвычайных ситуаций, мероприятия по предупреждению или минимизации последствий. Содержание раздела должно отразить все аспекты поставленной задачи, описать способы и средства предупреждения чрезвычайной ситуации.

#### 3. ВАРИАНТЫ КУРСОВЫХ РАБОТ

1. Природа и механизмы развития опасных геологических, гидрологических и метеорологических процессов на определенной территории.

2. Профилактика лесных пожаров на территории N - субъекта РФ.

3. Абразионные процессы па берегах водохранилищ и меры по снижению их негативного воздействия.

4. Анализ паводковой ситуации на реках N субъекта РФ за определенные годы и прогноз на ближайший весенний период.

5. Завальные и прорывные наводнения, прогноз и превентивные мероприятия по защите территорий.

6. Источники природных и техногенных угроз безопасности России.

7. Лавинная опасность, методы прогноза лавиноопасного периода и cпособы защиты от лавин.

8. Ледовые опасные явления и меры защиты территорий.

9. Торфяные пожары и защитные мероприятия.

10. Эрозионные процессы на территории N - субъекта РФ и меры по защите территории от их негативного влияния.

11. Организация мониторинга и прогнозирования чрезвычайных ситуаций техногенного характера на потенциально опасном объекте.

12. Сущность и содержание опасностей в природе и техносфере.

## 4. ИНФОРМАЦИОННЫЕ МАТЕРИАЛЫ ДЛЯ НАПИСАНИЯ КУРСОВОЙ РАБОТЫ

Источниками информационных материалов для студента служат:

- материалы производственных практик;

- отечественная и зарубежная литература (книги, брошюры, журнальные и газетные статьи);

- ведомственные нормативно-правовые акты (законы, указы, постановления, инструкции и т. д.);

- периодические и статистические отчеты региональных центров МЧС России;

- периодические и статистические отчеты центров мониторинга;

- интернет-ресурсы.

#### 5. ТРЕБОВАНИЯ К ОФОРМЛЕНИЮ КУРСОВОЙ РАБОТЫ

Курсовая работа имеет следующую структуру: титульный лист (приложение 1), содержание (приложение 2), введение, основная часть (первый и второй разделы), заключение, приложения.

*Содержание* курсовой работы помещают после титульного листа. В содержании указывают: перечень разделов (при желании параграфов), номера страниц, с которых начинается каждый из них (образец – приложение 2).

*Во введении* студент отмечает актуальность темы, объект и предмет исследования, задачи и методики исследования. Завершить введение следует указанием, на основе каких информационных материалов написана курсовая работа и каковы роль и участие студента в сборе и оформлении этих материалов.

*Основная часть* курсовой работы содержит два раздела (может быть и больше в зависимости от выбранной темы), каждый из которых может быть подразделен на параграфы.

*В заключении* отражаются основные выводы и предложения как теоретического, так и практического характера, которые получены в результате исследования. Студент должен понимать, что интерес представляют итоги самостоятельной работы, а не общеизвестные истины. При этом выводы и предложения излагаются кратко без подробных обоснований.

Заключение должно быть по объему не более 2 страниц.

Оформление курсовой работы осуществляется в соответствии с требованиями государственных стандартов и университета.

Курсовая работа выполняется печатным способом с использованием компьютера.

Каждая страница текста, включая иллюстрации и приложения, нумеруется арабскими цифрами, кроме титульного листа и содержания, по порядку без пропусков и повторений. Номера страниц проставляются, начиная с введения (третья страница), в центре нижней части листа без точки.

Текст работы следует печатать, соблюдая следующие размеры полей: правое – 10 мм, верхнее и нижнее  $-20$  мм, левое  $-30$  мм.

Рекомендуемым типом шрифта является Times New Roman, размер которого 14 pt (пунктов) (на рисунках и в таблицах допускается применение более мелкого размера шрифта, но не менее 10 pt).

Текст печатается через 1,5-ый интервал, красная строка – 1,25 см.

Цвет шрифта должен быть черным, необходимо соблюдать равномерную плотность, контрастность и четкость изображения по всей работе. Разрешается использовать компьютерные возможности акцентирования внимания на определенных терминах и формулах, применяя курсив, полужирный шрифт не применяется.

Наименования структурных элементов письменной работы («СОДЕРЖАНИЕ», «ВВЕДЕНИЕ», «ЗАКЛЮЧЕНИЕ», «ПРИЛОЖЕНИЕ») служат заголовками структурных элементов. Данные наименования пишутся по центру страницы без точки в конце прописными (заглавными) буквами, не подчеркивая.

Разделы, параграфы должны иметь заголовки. Их следует нумеровать арабскими цифрами и записывать по центру страницы прописными (заглавными) буквами без точки в конце, не подчеркивая. Номер раздела указывается цифрой (например, 1, 2, 3), номер параграфа включает номер раздела и порядковый номер параграфа, разделенные точкой (например, 1.1, 2.1, 3.3). После номера раздела и параграфа в тексте точку не ставят. Если заголовок состоит из двух предложений, их разделяют точкой. Переносы слов в заголовках не допускаются. Не допускается писать заголовок параграфа на одном листе, а его текст – на другом.

Сокращение русских слов и словосочетаний допускается при условии соблюдения требований ГОСТ 7.12–93 «Система стандартов по информации, библиотечному и издательскому делу. Библиографическая запись. Сокращение слов на русском языке. Общие требования и правила».

В тексте письменной работы допускаются общепринятые сокращения и аббревиатуры, установленные правилами орфографии и соответствующими нормативными документами, например: год – г., годы – гг., и так далее – и т. д., метр – м, тысяч – тыс., миллион – млн, миллиард – млрд, триллион – трлн, страница – с., Российская Федерация – РФ, общество с ограниченной ответственностью – ООО.

При использовании авторской аббревиатуры необходимо при первом ее упоминании дать полную расшифровку, например: «… Уральский государственный горный университет (далее – УГГУ)…».

Не допускается использование сокращений и аббревиатур в заголовках письменной работы, глав и параграфов.

При необходимости в тексте работы могут быть приведены перечисления. Перед каждым элементом перечисления следует ставить дефис (иные маркеры не допустимы). Например:

«….заключение содержит:

- краткие выводы;
- оценку решений;
- разработку рекомендаций»

При необходимости ссылки в тексте работы на один из элементов перечисления вместо дефиса ставятся строчные буквы в порядке русского алфавита, начиная с буквы а (за исключением букв ё, з, й, о, ч, ъ, ы, ь). Для дальнейшей детализации перечислений необходимо использовать арабские цифры, после которых ставится скобка, а запись производится с абзацного отступа. Например:

- а) …;
- б) …;
- 1) …;
- 2) …;
- $B)$  ...

В письменной работе для наглядности, уменьшения физического объема сплошного текста следует использовать иллюстрации – графики, схемы, диаграммы, чертежи, рисунки и фотографии. Все иллюстрации именуются рисунками. Их количество зависит от содержания работы и должно быть достаточно для того, чтобы придать ей ясность и конкретность.

На все рисунки должны быть даны ссылки в тексте работы, например: «... в соответствии с рисунком 2 …» или «… тенденцию к снижению (рисунок 2)».

Рисунки, за исключением рисунков в приложениях, следует нумеровать арабскими цифрами сквозной нумерацией по всей работе. Каждый рисунок (схема, график, диаграмма) обозначается словом «Рисунок», должен иметь заголовок и подписываться следующим образом – посередине строки без абзацного отступа, например:

Рисунок 1 – Структура администрации организации

В письменной работе фактический материал в обобщенном и систематизированном виде может быть представлен в виде таблицы для наглядности и удобства сравнения показателей.

На все таблицы должны быть ссылки в работе. При ссылке следует писать слово «таблица» с указанием ее номера, например: «…в таблице 2 представлены …» или «… характеризуется показателями (таблица 2)».

Таблицу следует располагать в работе непосредственно после текста, в котором она упоминается впервые, или на следующей странице.

Таблицы, за исключением таблиц в приложениях, следует нумеровать арабскими цифрами сквозной нумерацией по всей работе. Каждая таблица должна иметь заголовок, который должен отражать ее содержание, быть точным, кратким. Заголовок таблицы следует помещать над таблицей слева, без абзацного отступа в одну строку с ее номером через тире, например:

#### Таблица 3 – Количество тонн руды, добытого шахтами Свердловской области

Цитаты, а также все заимствования из печати данные (нормативы, цифры и др.) должны иметь библиографическую ссылку на первичный источник. Ссылка ставится непосредственно после того слова, числа, предложения, по которому дается пояснение, в квадратных скобках. В квадратных скобках указывается порядковый номер источника в соответствии со списком использованных источников и номер страницы, с которой взята информация, например: [4, с. 32]. Это значит, использован четвертый источник из списка литературы со страницы 32. Если дается свободный пересказ принципиальных положений тех или иных авторов, то достаточно указать в скобках после изложения заимствованных положений номер источника по списку использованной литературы без указания номера страницы.

Оформлению списка использованных источников, прилагаемого к работе, следует уделять самое серьезное внимание.

Сведения об источниках приводятся в следующем порядке:

1) нормативные правовые акты: Нормативные правовые акты включаются в список в порядке убывания юридической силы в следующей очередности: международные нормативные правовые акты, Конституция Российской Федерации, федеральные конституционные законы, федеральные законы, акты Конституционного Суда Российской Федерации, решения других высших судебных органов, указы Президента Российской Федерации, постановления Правительства Российской Федерации, нормативные правовые акты федеральных органов исполнительной власти, законы субъектов Российской Федерации, подзаконные акты субъектов Российской Федерации, муниципальные правовые акты, акты организаций.

Нормативные правовые акты одного уровня располагаются в хронологическом порядке, от принятых в более ранние периоды к принятым в более поздние периоды.

Примеры оформления нормативных правовых актов и судебной практики:

1. Федеральные нормы и правила в области промышленной безопасности «Правила безопасности при ведении горных работ и переработке твёрдых полезных ископаемых». Утверждены Приказом Ростехнадзора от 11.12.2013 г. № 599. [Электронный ресурс] Доступ из справочно-правовой системы «Консультант Плюс». Режим доступа: http://www.consultant.ru.

2. Федеральные нормы и правила в области промышленной безопасности «Правила безопасности в угольных шахтах». Серия 05. Выпуск 40. М: Изд-во «Закрытое акционерное общество «Научно-технический центр исследований проблем промышленной безопасности», 2014. 200 с.

2) книги, статьи, материалы конференций и семинаров. Располагаются по алфавиту фамилии автора или названию, если книга печатается под редакцией. Например:

3. Абрамова, А.А. Трудовое законодательство и права женщин [Текст] / А.А.Абрамова // Вестн. Моск. ун-та. Сер. 11, Право. - 2001. - № 5. - С. 23–25.

4. Витрянский, В.В. Договор банковского счета [Текст] / В.В. Витрянский // Хозяйство и право.- 2006.- № 4.- С. 19 – 25.

5. Черткова, Е.Л. Утопия как способ постижения социальной действительности [Электронный ресурс] / Е.Л. Черткова // Социемы: журнал Уральского гос. ун-та. - 2002. - N 8. – Режим доступа: http://www2/usu.ru/philosoph/chertkova.

6. Юридический советник [Электронный ресурс]. - 1 электрон. опт. диск (CD-ROM) : зв., цв. ; 12 см. - Прил.: Справочник пользователя [Текст] / сост. В.А. Быков. - 32 с.;

3) статистические сборники, инструктивные материалы, методические рекомендации, реферативная информация, нормативно-справочные материалы. Располагаются по алфавиту. Например:

7. Свердловская область в 1992-1996 годах [Текст]: Стат. сб. / Свердл. обл. комитет гос. статистики Госкомстата РФ. - Екатеринбург, 1997. - 115 с.

8. Социальное положение и уровень жизни населения России в 2010 г. [Текст]: Стат. сб. / Росстат. - М., 2002. - 320 с.

9. Социально-экономическое положение федеральных округов в 2010 г. [Электронный ресурс]. – Режим доступа: http://www.gks.ru

4) книги и статьи на иностранных языках в алфавитном порядке. Например:

10. An Interview with Douglass C. North [Text] // The Newsletter of The Cliometric Society. - 1993. - Vol. 8. - N 3. - P. 23–28.

11. Burkhead, J. The Budget and Democratic Government [Тext] / Lyden F.J., Miller E.G. (Eds.) / Planning, Programming, Budgeting. Markham : Chicago, 1972. 218 p.

11. Miller, D. Strategy Making and Structure: Analysis and Implications for Performance [Тext] // Academy of Management Journal. - 1987. - Vol. 30. - N 1. - P. 45–51;

12. Marry S.E. Legal Pluralism. – Law and Society Review. Vol 22.- 1998.- №5.- p. 22- 27

#### 5) интернет-сайты. Например:

13. Горная энциклопедия Аа-лава – Яшма. [Электронный ресурс] - Режим доступа http://www.mining-enc.ru

В списке использованных источников применяется сквозная нумерация с применением арабского алфавита. Все объекты печатаются единым списком, группы объектов не выделяются, источники печатаются с абзацного отступа.

#### 6. ВАРИАНТЫ КОНТРОЛЬНЫХ И РАСЧЕТНЫХ ЗАДАНИЙ

*Контрольная работа:* расчет интенсивности берегоразрушений

*Условия:* Необходимо определить объемы переработки второй террасы реки, которая сложена верхнеплейстоценовыми мелкозернистыми песками и имеет высоту 9 м, на 20-й год эксплуатации водохранилища. Длительность безледоставного периода – 210 дней. Объем ежегодных разрушений в первую стадию по варианту П составляет 92 м<sup>3</sup>/м, а для вариантов В и О – 48 м<sup>3</sup>/м (рисунок 1). Максимальная, средняя и минимальная продолжительность I стадии переработки оцениваемого типа берега, сложенного мелкозернистыми песками составляет соответственно: 7, 4 и 2 года. На второй стадии развития переработки берегов интенсивность ежегодных разрушений уменьшится, по расчетам, до 17 м<sup>3</sup>/м по вариантам О и В и до 36 м<sup>3</sup>/м по варианту П. Оцениваемое водохранилище расположено в орогене, с сильно расчлененным рельефом, в пределах поднимающихся блоков, в зоне развития талых пород, в поясе умеренного увлажнения, в среднеосвоенной провинции, с экстенсивным использованием земель.

Объемы ежегодных разрушений должны быть скорректированы по таблице 1, определяющей изменения интенсивности процесса в различных условиях. Корректировка производится по формуле:

$$
V_{y} = V \left( 1 + \sum_{i=1}^{n} b_{i} \right)
$$

где *Vy –* уточненный объем ежегодных разрушений берега в конкретных условиях, м3 /м\*год, Σ *bi* – сумма переходных коэффициентов «*b»,* определяемых по таблице 1 в долях единицы; *n* = 28 – количество учитываемых факторов обстановок развития процесса.

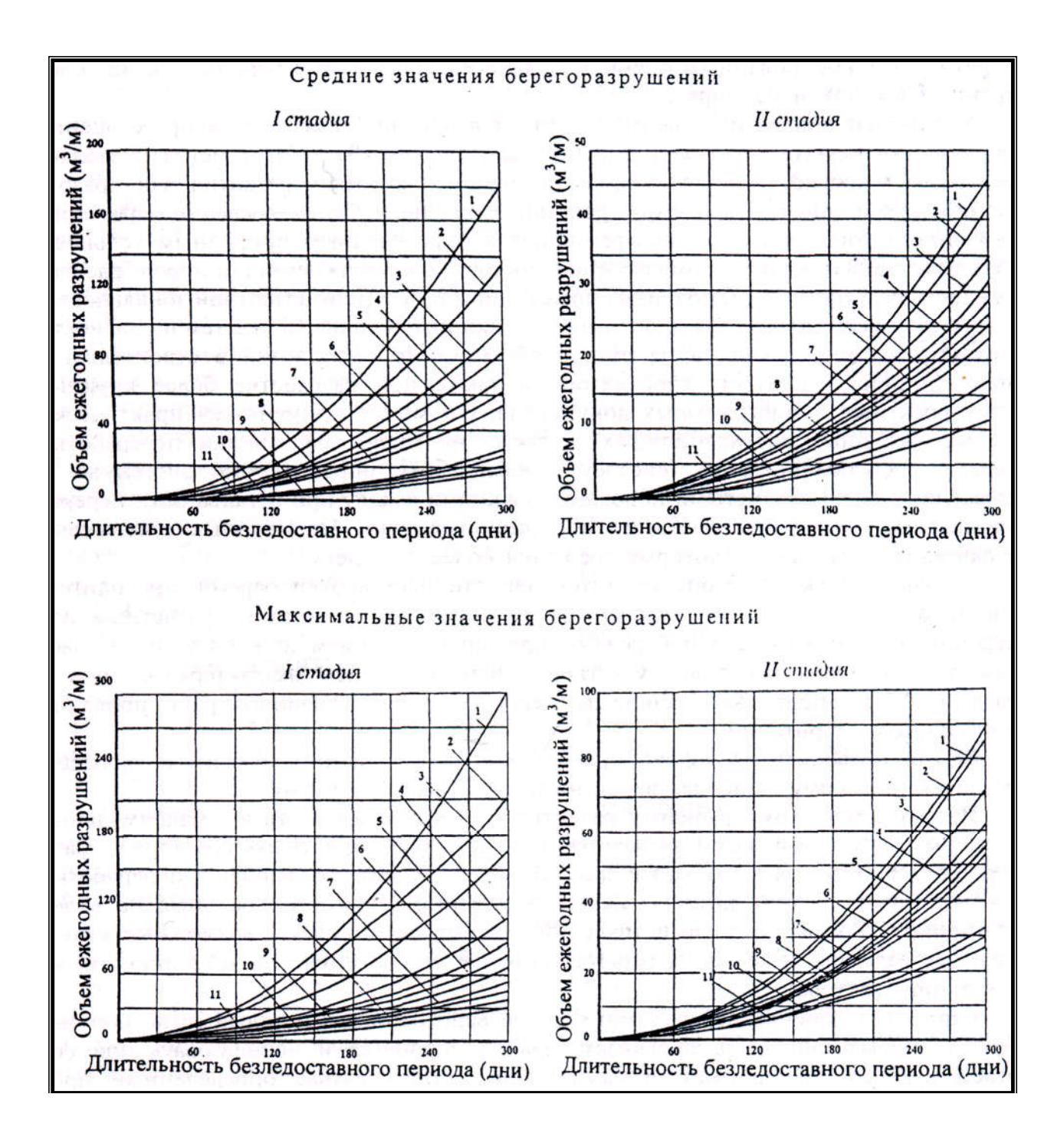

#### Рисунок 1 - Номограммы для определения интенсивности переработки берегов водохранилищ в зависимости от длительности безледоставного периода (по А. Л. Рагозину и В. Н. Буровой, 1993)

1 – лёссы и лёссовидные породы; 2 – глины (морские, хазарские и хвалынские); 3 – пески мелкие и пылеватые; 4 – супеси, суглинки средние и легкие; 5 – пески гравелистые, крупные и средние; 6 – суглинки дресвянистые (моренные); 7 – гравийники и галечники с песком или суглинком; 8 – гипсы и ангидриты; 9 – глины литифицированные палеозойские и мезозойские; 10 – песчаники, алевролиты, аргиллиты, известняки, доломиты, мергели; 11 – граниты, риолиты, кварциты, мраморы, гнейсы, сланцы и другие подобные магматические и метаморфические породы.

Таблица 1 - Изменение интенсивности переработки берегов водохранилищ (м $^{3}/$ км $^*$ год) по сравнению с типовыми условиями (платформа-плита в пределах опускающихся блоков в зоне развития талых пород)

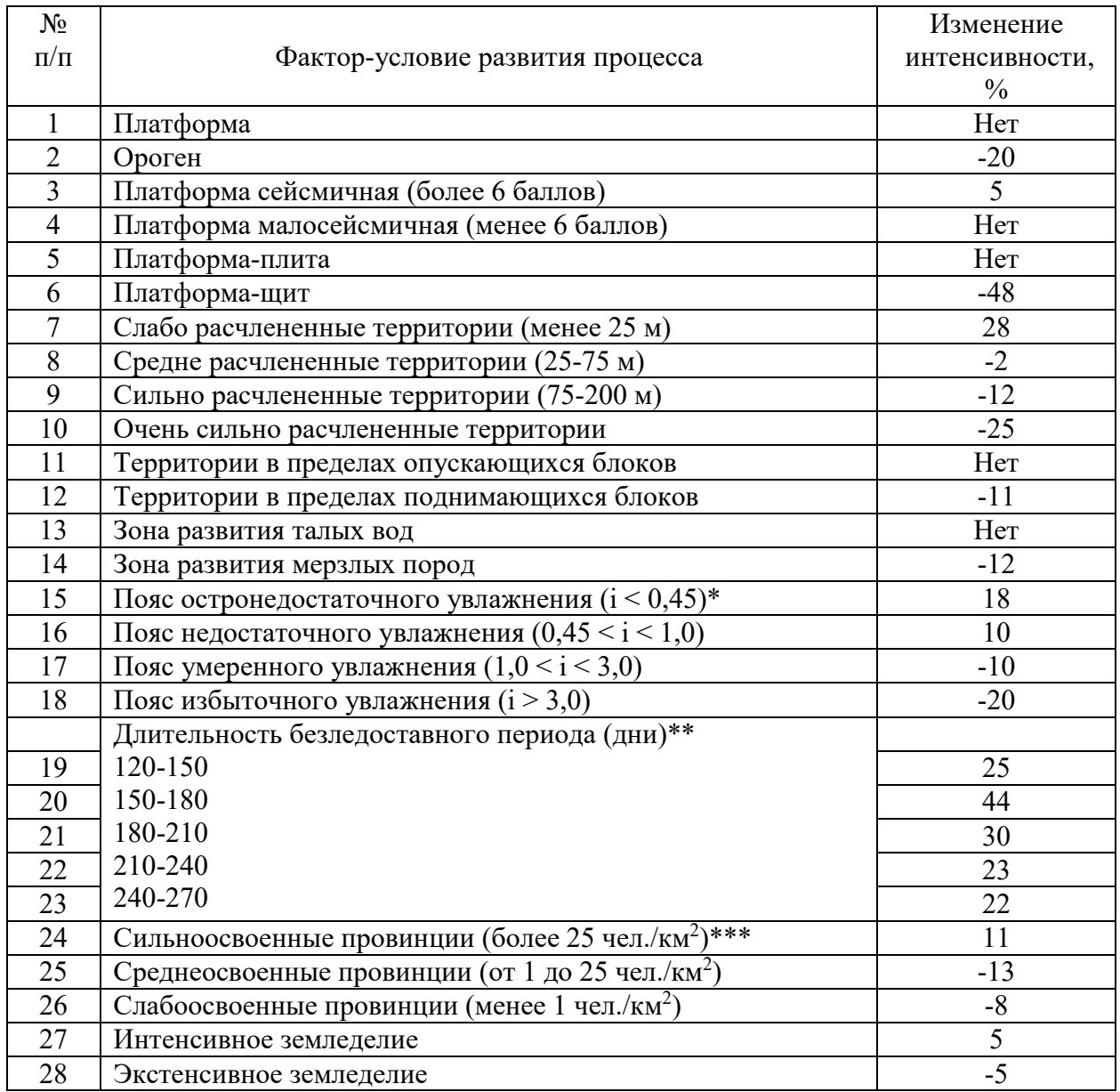

\* - i – радиационнй индекс сухости;

\*\* – Приведены данные для средних скоростей переработки берегов во вторую стадию, сложенных мелкими и пылеватыми песками;

\*\*\* – Плотность населения

#### ЗАКЛЮЧЕНИЕ

Написание курсовой работы и выполнение контрольных работ являются неотъемлемой частью освоения дисциплины «Мониторинг и прогнозирование чрезвычайных ситуаций». В результате студент готовится к выполнению следующих профессиональных задач организационно-управленческой деятельности:

*-* участие в организационно-технических мероприятиях по защите территорий от природных и техногенных чрезвычайных ситуаций.

Для этого необходимо:

- формирование у студентов понимания основных направлений совершенствования и повышения эффективности защиты населения и его жизнеобеспечения при чрезвычайных ситуациях;

- - ознакомление обучаемых о перспективах развития РСЧС и ГО, технических средств для ведения работ в чрезвычайных ситуациях;

- ознакомление обучаемых с передовым отечественным и зарубежным опытом в области защиты в чрезвычайных ситуациях;

- ознакомление обучаемых с перспективами развития техники и технологии защиты населения и территорий, повышения безопасности и устойчивости современных производств с учетом мировых тенденций;

- обучение студентов применению полученных теоретических знаний при выполнении практических работ.

## ПРИЛОЖЕНИЕ 1

Образец оформления титульного листа отчета по практике

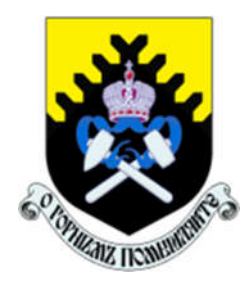

Федеральное государственное бюджетное образовательное учреждение высшего образования «Уральский государственный горный университет» (ФГБОУ ВО «УГГУ») 620144, г. Екатеринбург, ул. Куйбышева, 30

## КУРСОВАЯ РАБОТА

 $\mathcal{L}_\text{max}$  , and the set of the set of the set of the set of the set of the set of the set of the set of the set of the set of the set of the set of the set of the set of the set of the set of the set of the set of the

На тему:

Направление: 20.03.01 ТЕХНОСФЕРНАЯ БЕЗОПАСНОСТЬ

Профиль: *Безопасность технологических процессов и производств*

 Студент: Иванов И.И Группа: ГлЗЧС - 19

 Руководитель: Сидоров И.В. доц., к.т.н.

Оценка \_\_\_\_\_\_\_\_\_\_\_\_\_\_\_\_\_\_\_\_\_\_\_\_\_\_\_\_\_\_\_\_\_\_

Подпись \_\_\_\_\_\_\_\_\_\_\_\_\_\_\_\_\_\_\_\_\_\_\_\_\_\_\_\_\_\_\_\_\_

Екатеринбург 2019

### ПРИЛОЖЕНИЕ 2

Образец оформления содержания курсовой работы

## СОДЕРЖАНИЕ

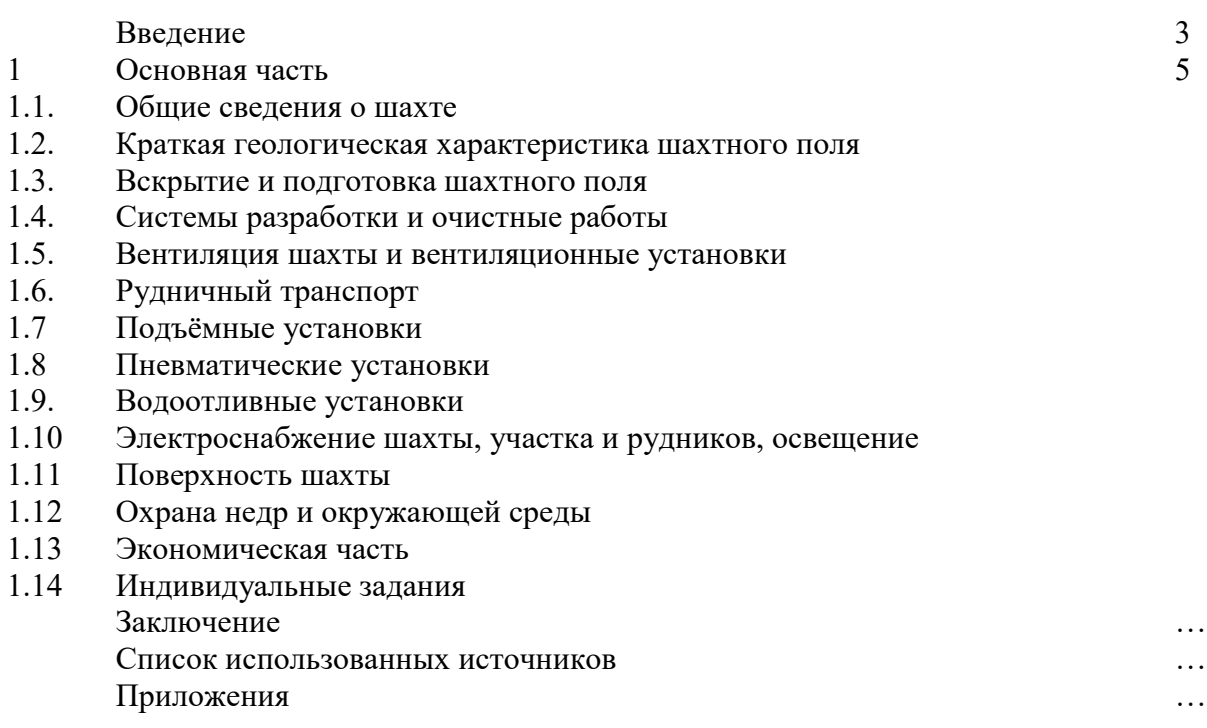

Структурными элементами курсовой работы являются:

1) титульный лист;

- 2) содержание;
- 3) введение;
- 4) основная часть:
- 5) заключение;
- 6) список использованных источников;
- 7) приложения.

#### МИНОБРНАУКИ РОССИИ

ФГБОУ ВО «Уральский государственный горный университет»

УТВЕРЖДАЮ Проректор по учебно-методическому комплексу \_\_\_\_\_\_\_\_\_\_\_\_\_\_\_\_\_\_ С.А.Упоров

## **ОЦЕНКА И УПРАВЛЕНИЕ РИСКАМИ** МЕТОДИЧЕСКИЕ УКАЗАНИЯ

по выполнению курсовой работы и контрольных работ для студентов очной и заочной форм обучения

Направление подготовки 20.03.01 Техносферная безопасность

Профиль «Защита в чрезвычайных ситуациях»

Автор: Елохин В. А., профессор, д.г.-м.н

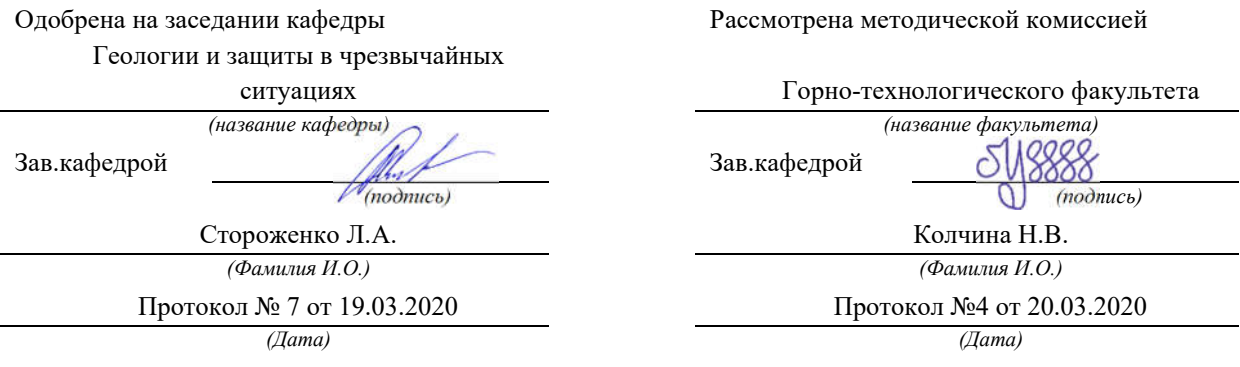

Екатеринбург 2020

## СОДЕРЖАНИЕ

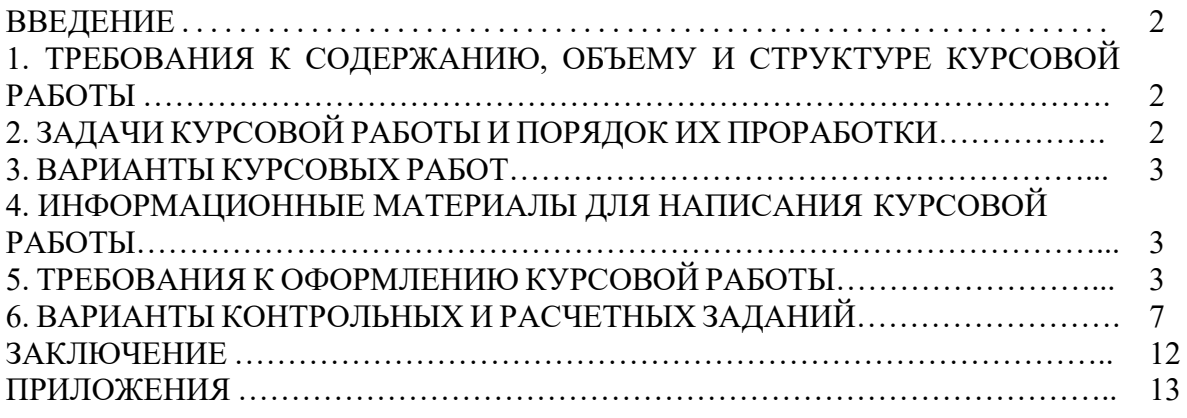

#### ВВЕДЕНИЕ

Методические указания предназначены для оказания помощи студентам при выполнении курсовой работы по дисциплине «Оценка и управление рисками».

Цель курсовой работы, как составной части дисциплины: усвоение студентами основных понятий и требований к оценке и управлению природными рисками, знакомство с законодательным и нормативно-правовым регулированием в области обеспечения природной безопасности.

Курсовая работа представляет собой законченную разработку, в которой решается конкретная задача в области оценки и управления рисками природного и техногенного характера. При выполнении работы студент должен показать умение использовать современную законодательную и нормативно-техническую базу, современные компьютерные информационные технологии и системы в области оценки и управления рисками, методы определения и нормативные уровни допустимых негативных воздействий на человека и природную среду.

#### 1. ТРЕБОВАНИЯ К СОДЕРЖАНИЮ, ОБЪЕМУ И СТРУКТУРЕ КУРСОВОЙ РАБОТЫ

Задание на выполнение курсовой работы выдается руководителем в начале семестра. Курсовая работа состоит из теоретической и расчетной части. Объем курсовой работы – 15-20 листов формата А-4. Защита курсовой работы проводится в конце семестра.

Оценивание выполнения и защиты курсовой работы осуществляется следующим образом:

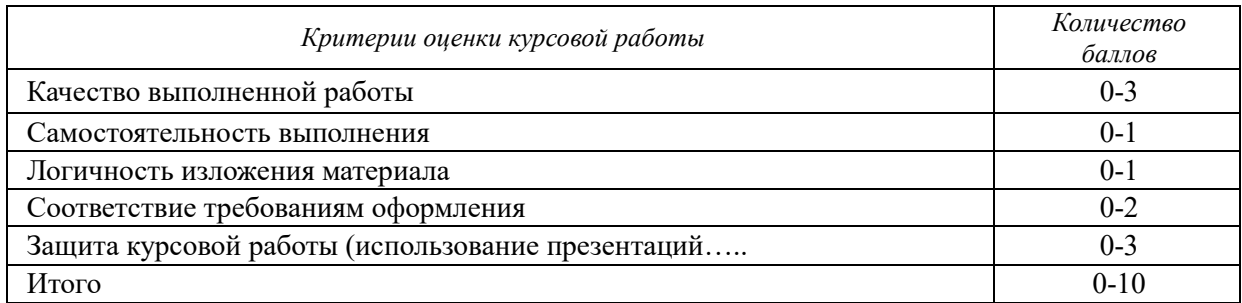

9-10 баллов (90-100%) - оценка «отлично»

7-8 баллов (70-89%) - оценка «хорошо»

5-6 баллов (50-69%) - оценка «удовлетворительно»

0-4 баллов (0-49%) - оценка «неудовлетворительно».

#### 2. ЗАДАЧИ КУРСОВОЙ РАБОТЫ И ПОРЯДОК ИХ ПРОРАБОТКИ

В теоретической части курсовой работы должна быть обоснована актуальность темы, указано, на основании каких документов выполнена работа. Методика оценки рисков, мероприятия по предупреждения или минимизации рисков. Содержание раздела должно отразить все аспекты поставленной задачи, описать способы и средства предупреждения чрезвычайной ситуации.

#### 3. ВАРИАНТЫ КУРСОВЫХ РАБОТ

1. Оценка экономического риска от процесса подтопления строительного объекта.

2. Оценка риска возникновения пожаров на территории области.

3. Оценка экономического риска от карстово-суффозионных провалов земной поверхности.

4. Оценка индивидуального, социального и экономического риска от селей.

5. Риски, обусловленные паводком на реках N субъекта РФ.

6. Оценка оползневого риска на территории района.

7. Источники природных и техногенных угроз безопасности России.

8. Оценка абразионного риска на территории района.

9. Риски возникновения торфяных пожаров и защитные мероприятия.

10. Риски, обусловленные развитием эрозионных процессов на территории N субъекта РФ и меры по защите территории от их негативного влияния.

## 4. ИНФОРМАЦИОННЫЕ МАТЕРИАЛЫ ДЛЯ НАПИСАНИЯ КУРСОВОЙ РАБОТЫ

Источниками информационных материалов для студента служат:

- материалы производственных практик;

- отечественная и зарубежная литература (книги, брошюры, журнальные и газетные статьи);

- ведомственные нормативно-правовые акты (законы, указы, постановления, инструкции и т. д.);

- периодические и статистические отчеты региональных центров МЧС России;

- периодические и статистические отчеты центров мониторинга;

- интернет-ресурсы.

## 5. ТРЕБОВАНИЯ К ОФОРМЛЕНИЮ КУРСОВОЙ РАБОТЫ

Курсовая работа имеет следующую структуру: титульный лист (приложение 1), содержание (приложение 2), введение, основная часть (первый и второй разделы), заключение, приложения.

*Содержание* курсовой работы помещают после титульного листа. В содержании указывают: перечень разделов (при желании параграфов), номера страниц, с которых начинается каждый из них (образец – приложение 2).

*Во введении* студент отмечает актуальность темы, объект и предмет исследования, задачи и методики исследования. Завершить введение следует указанием, на основе каких информационных материалов написана курсовая работа и каковы роль и участие студента в сборе и оформлении этих материалов.

*Основная часть* курсовой работы содержит два раздела (может быть и больше в зависимости от выбранной темы), каждый из которых может быть подразделен на параграфы.

*В заключении* отражаются основные выводы и предложения как теоретического, так и практического характера, которые получены в результате исследования. Студент должен понимать, что интерес представляют итоги самостоятельной работы, а не общеизвестные истины. При этом выводы и предложения излагаются кратко без подробных обоснований.

Заключение должно быть по объему не более 2 страниц.

Оформление курсовой работы осуществляется в соответствии с требованиями государственных стандартов и университета.

Курсовая работа выполняется печатным способом с использованием компьютера.

Каждая страница текста, включая иллюстрации и приложения, нумеруется арабскими цифрами, кроме титульного листа и содержания, по порядку без пропусков и повторений. Номера страниц проставляются, начиная с введения (третья страница), в центре нижней части листа без точки.

Текст работы следует печатать, соблюдая следующие размеры полей: правое – 10 мм, верхнее и нижнее  $-20$  мм, левое  $-30$  мм.

Рекомендуемым типом шрифта является Times New Roman, размер которого 14 pt (пунктов) (на рисунках и в таблицах допускается применение более мелкого размера шрифта, но не менее 10 pt).

Текст печатается через 1,5-ый интервал, красная строка – 1,25 см.

Цвет шрифта должен быть черным, необходимо соблюдать равномерную плотность, контрастность и четкость изображения по всей работе. Разрешается использовать компьютерные возможности акцентирования внимания на определенных терминах и формулах, применяя курсив, полужирный шрифт не применяется.

Наименования структурных элементов письменной работы («СОДЕРЖАНИЕ», «ВВЕДЕНИЕ», «ЗАКЛЮЧЕНИЕ», «ПРИЛОЖЕНИЕ») служат заголовками структурных элементов. Данные наименования пишутся по центру страницы без точки в конце прописными (заглавными) буквами, не подчеркивая.

Разделы, параграфы должны иметь заголовки. Их следует нумеровать арабскими цифрами и записывать по центру страницы прописными (заглавными) буквами без точки в конце, не подчеркивая. Номер раздела указывается цифрой (например, 1, 2, 3), номер параграфа включает номер раздела и порядковый номер параграфа, разделенные точкой (например, 1.1, 2.1, 3.3). После номера раздела и параграфа в тексте точку не ставят. Если заголовок состоит из двух предложений, их разделяют точкой. Переносы слов в заголовках не допускаются. Не допускается писать заголовок параграфа на одном листе, а его текст – на другом.

Сокращение русских слов и словосочетаний допускается при условии соблюдения требований ГОСТ 7.12–93 «Система стандартов по информации, библиотечному и издательскому делу. Библиографическая запись. Сокращение слов на русском языке. Общие требования и правила».

В тексте письменной работы допускаются общепринятые сокращения и аббревиатуры, установленные правилами орфографии и соответствующими нормативными документами, например: год – г., годы – гг., и так далее – и т. д., метр – м, тысяч – тыс., миллион – млн, миллиард – млрд, триллион – трлн, страница – с., Российская Федерация – РФ, общество с ограниченной ответственностью – ООО.

При использовании авторской аббревиатуры необходимо при первом ее упоминании дать полную расшифровку, например: «… Уральский государственный горный университет (далее – УГГУ)…».

Не допускается использование сокращений и аббревиатур в заголовках письменной работы, глав и параграфов.

При необходимости в тексте работы могут быть приведены перечисления. Перед каждым элементом перечисления следует ставить дефис (иные маркеры не допустимы). Например:

«….заключение содержит:

- краткие выводы;

- оценку решений;

- разработку рекомендаций»

При необходимости ссылки в тексте работы на один из элементов перечисления вместо дефиса ставятся строчные буквы в порядке русского алфавита, начиная с буквы а (за исключением букв ё, з, й, о, ч, ъ, ы, ь). Для дальнейшей детализации перечислений необходимо использовать арабские цифры, после которых ставится скобка, а запись производится с абзацного отступа. Например:

а) …; б) …; 1) …;  $2)$  ...;

в) …

В письменной работе для наглядности, уменьшения физического объема сплошного текста следует использовать иллюстрации – графики, схемы, диаграммы, чертежи, рисунки и фотографии. Все иллюстрации именуются рисунками. Их количество зависит от содержания работы и должно быть достаточно для того, чтобы придать ей ясность и конкретность.

На все рисунки должны быть даны ссылки в тексте работы, например: «... в соответствии с рисунком 2 …» или «… тенденцию к снижению (рисунок 2)».

Рисунки, за исключением рисунков в приложениях, следует нумеровать арабскими цифрами сквозной нумерацией по всей работе. Каждый рисунок (схема, график, диаграмма) обозначается словом «Рисунок», должен иметь заголовок и подписываться следующим образом – посередине строки без абзацного отступа, например:

Рисунок 1 – Структура администрации организации

В письменной работе фактический материал в обобщенном и систематизированном виде может быть представлен в виде таблицы для наглядности и удобства сравнения показателей.

На все таблицы должны быть ссылки в работе. При ссылке следует писать слово «таблица» с указанием ее номера, например: «…в таблице 2 представлены …» или «… характеризуется показателями (таблица 2)».

Таблицу следует располагать в работе непосредственно после текста, в котором она упоминается впервые, или на следующей странице.

Таблицы, за исключением таблиц в приложениях, следует нумеровать арабскими цифрами сквозной нумерацией по всей работе. Каждая таблица должна иметь заголовок, который должен отражать ее содержание, быть точным, кратким. Заголовок таблицы следует помещать над таблицей слева, без абзацного отступа в одну строку с ее номером через тире, например:

Таблица 3 – Количество тонн руды, добытого шахтами Свердловской области

Цитаты, а также все заимствования из печати данные (нормативы, цифры и др.) должны иметь библиографическую ссылку на первичный источник. Ссылка ставится непосредственно после того слова, числа, предложения, по которому дается пояснение, в квадратных скобках. В квадратных скобках указывается порядковый номер источника в соответствии со списком использованных источников и номер страницы, с которой взята информация, например: [4, с. 32]. Это значит, использован четвертый источник из списка литературы со страницы 32. Если дается свободный пересказ принципиальных положений тех или иных авторов, то достаточно указать в скобках после изложения заимствованных положений номер источника по списку использованной литературы без указания номера страницы.

Оформлению списка использованных источников, прилагаемого к работе, следует уделять самое серьезное внимание.

Сведения об источниках приводятся в следующем порядке:

1) нормативные правовые акты: Нормативные правовые акты включаются в список в порядке убывания юридической силы в следующей очередности: международные нормативные правовые акты, Конституция Российской Федерации, федеральные конституционные законы, федеральные законы, акты Конституционного Суда Российской Федерации, решения других высших судебных органов, указы Президента Российской Федерации, постановления Правительства Российской Федерации, нормативные правовые акты федеральных органов исполнительной власти, законы субъектов Российской Федерации, подзаконные акты субъектов Российской Федерации, муниципальные правовые акты, акты организаций.

Нормативные правовые акты одного уровня располагаются в хронологическом порядке, от принятых в более ранние периоды к принятым в более поздние периоды.

Примеры оформления нормативных правовых актов и судебной практики:

1. Федеральные нормы и правила в области промышленной безопасности «Правила безопасности при ведении горных работ и переработке твёрдых полезных ископаемых». Утверждены Приказом Ростехнадзора от 11.12.2013 г. № 599. [Электронный ресурс] Доступ из справочно-правовой системы «Консультант Плюс». Режим доступа: http://www.consultant.ru.

2. Федеральные нормы и правила в области промышленной безопасности «Правила безопасности в угольных шахтах». Серия 05. Выпуск 40. М: Изд-во «Закрытое акционерное общество «Научно-технический центр исследований проблем промышленной безопасности», 2014. 200 с.

2) книги, статьи, материалы конференций и семинаров. Располагаются по алфавиту фамилии автора или названию, если книга печатается под редакцией. Например:

3. Абрамова, А.А. Трудовое законодательство и права женщин [Текст] / А.А.Абрамова // Вестн. Моск. ун-та. Сер. 11, Право. - 2001. - № 5. - С. 23–25.

4. Витрянский, В.В. Договор банковского счета [Текст] / В.В. Витрянский // Хозяйство и право.- 2006.- № 4.- С. 19 – 25.

5. Черткова, Е.Л. Утопия как способ постижения социальной действительности [Электронный ресурс] / Е.Л. Черткова // Социемы: журнал Уральского гос. ун-та. - 2002. - N 8. – Режим доступа: http://www2/usu.ru/philosoph/chertkova.

6. Юридический советник [Электронный ресурс]. - 1 электрон. опт. диск (CD-ROM) : зв., цв. ; 12 см. - Прил.: Справочник пользователя [Текст] / сост. В.А. Быков. - 32 с.;

#### 3) статистические сборники, инструктивные материалы, методические рекомендации, реферативная информация, нормативно-справочные материалы. Располагаются по алфавиту. Например:

7. Свердловская область в 1992-1996 годах [Текст]: Стат. сб. / Свердл. обл. комитет гос. статистики Госкомстата РФ. - Екатеринбург, 1997. - 115 с.

8. Социальное положение и уровень жизни населения России в 2010 г. [Текст]: Стат. сб. / Росстат. - М., 2002. - 320 с.

9. Социально-экономическое положение федеральных округов в 2010 г. [Электронный ресурс]. – Режим доступа: http://www.gks.ru

#### 4) книги и статьи на иностранных языках в алфавитном порядке. Например:

10. An Interview with Douglass C. North [Text] // The Newsletter of The Cliometric Society. - 1993. - Vol. 8. - N 3. - P. 23–28.

11. Burkhead, J. The Budget and Democratic Government [Тext] / Lyden F.J., Miller E.G. (Eds.) / Planning, Programming, Budgeting. Markham : Chicago, 1972. 218 p.

11. Miller, D. Strategy Making and Structure: Analysis and Implications for Performance [Тext] // Academy of Management Journal. - 1987. - Vol. 30. - N 1. - P. 45–51;
12. Marry S.E. Legal Pluralism. – Law and Society Review. Vol 22.- 1998.- №5.- p. 22-

27

## 5) интернет-сайты. Например:

13. Горная энциклопедия Аа-лава – Яшма. [Электронный ресурс] - Режим доступа http://www.mining-enc.ru

В списке использованных источников применяется сквозная нумерация с применением арабского алфавита. Все объекты печатаются единым списком, группы объектов не выделяются, источники печатаются с абзацного отступа.

### 6. ВАРИАНТЫ КОНТРОЛЬНЫХ И РАСЧЕТНЫХ ЗАДАНИЙ

*Задание 1. Оценка карстового риска на региональном уровне.*

В населенном пункте № 1, имеющем площадь 1,3 км<sup>2</sup> постоянно проживает 520 человек Он расположен в пределах территории, для которой площадная интенсивность провалообразования составляет, по прогнозным оценкам, 0,41 м<sup>2</sup>/км<sup>2</sup> • год. Другие характеристики оцениваемого реципиента карстового риска (населенного пункта): плотность национального богатства — 231538 у.е./км<sup>2</sup>; плотность застройки — 14554 м/км<sup>2</sup>; плотность населения – 400 чел/км<sup>2</sup>; уязвимость экономическая - 0,6-1,0; уязвимость социальная во времени - 0,16-0,4; уязвимость социальная в пространстве – 0,5-0,7 (первое значение характеризует математическое ожидание социальной уязвимости типичного индивида на открытой местности, второе – в жилом или общественном здании).

Требуется определить карстовый физический, экономический, социальный и индивидуальный риски потерь в данном пункте.

*Задание 2.* 

Участок сельхозугодий имеет площадь  $0.4 \text{ km}^2$ . Стоимость таких участков составляет 36740 у. е./км<sup>2</sup>. Площадная интенсивность провалообразования в пределах участка составляет, по прогнозу, 0,8 м<sup>2</sup>/км<sup>2</sup>тод. Другие характеристики оцениваемого реципиента карстового риска: уязвимость экономическая – 1; уязвимость социальная во времени - 0,12; уязвимость социальная в пространстве  $-0.5$ .

Требуется определить карстовый экономический, социальный и индивидуальный риски потерь на данном участке.

#### *Задание 3. Оценка экономического риска от процесса подтопления строительного объекта*

На северо-западе города, на участке со средней опасностью развития процесса подтопления, запроектировано строительство жилого здания. Здание типовое бескаркасное кирпичное 5-этажное 4-подъездное. Форма в плане прямоугольная со сторонами 13 и 76 м. Фундамент ленточный сборный: три продольные ленты под несущие наружные и внутренние стены шириной 1,5 м и общей площадью 342 м<sup>2</sup>. Площадь фундаментной части здания или его основания составляет 988 м<sup>2</sup>. Стоимость строительства здания вместе с обосновывающими проектно-изыскательскими работами определена, по укрупненным расчетам, в размере 2,47 млн условных единиц (у. е.).

Участок строительства сложен сверху вниз техногенными отложениями (мощность 2-3 м), верхнеплейстоценовыми флювиогляциальными песками (20 м), верхнеюрскими глинами (2 м), каменноугольными закарстованными известняками с прослоями доломитов, мергелей и глин (>70 м). Первый от поверхности горизонт безнапорных подземных вод залегает на глубине 5 м (т. е. участок строительства не подтоплен), а пьезометрический уровень напорных подземных вод карбона зафиксирован на глубине 20 м. Среднемноголетняя скорость подъема уровня этого водоносного горизонта составляет, по данным режимных наблюдений, 15 см/год.

Для облегчения решения задания необходимо заполнить таблицу 1.

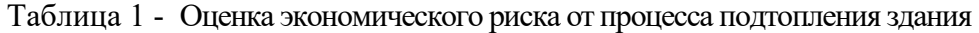

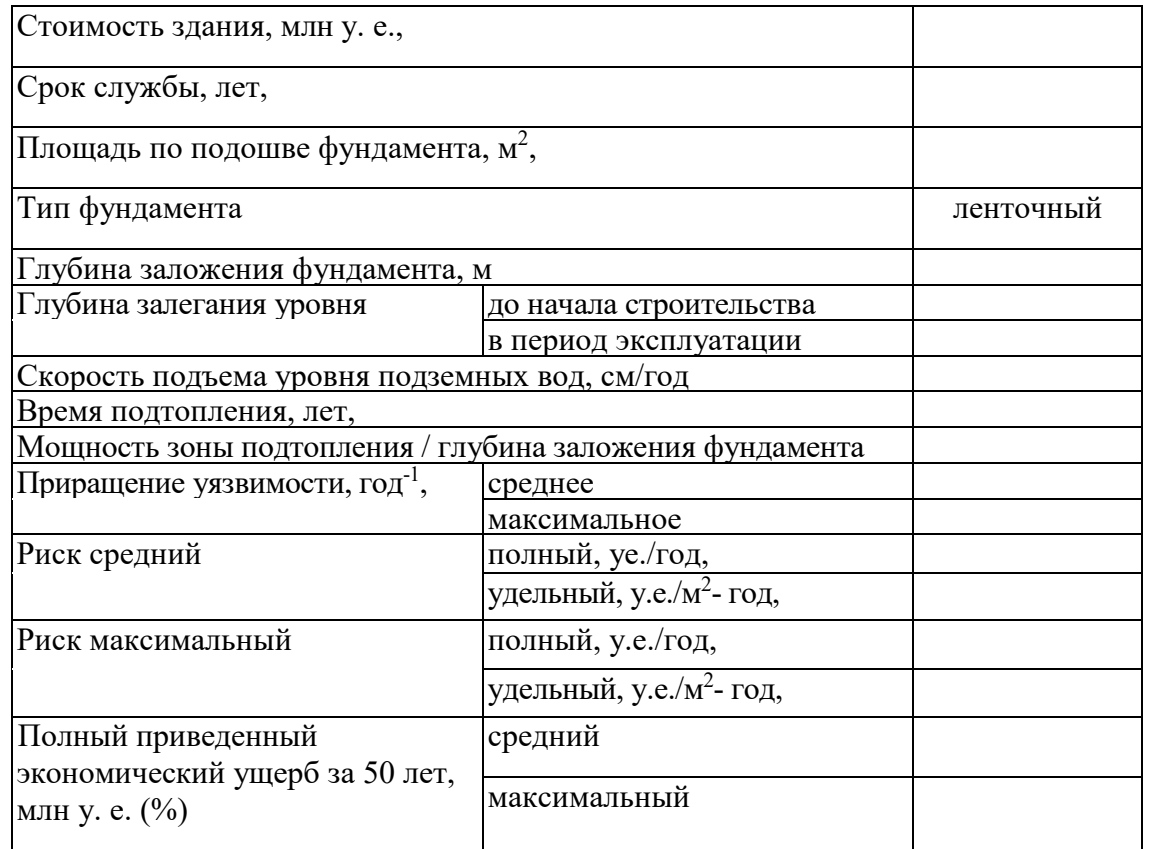

*Задание 4. Оценка экономического риска от карстово-суффозионных провалов земной поверхности.* 

Для участка строительства охарактеризованного в задании 3 проектируемого здания характерна большая карстовая опасность.

Требуется оценить карстовый риск экономических потерь за срок службы этого здания (50 лет).

Оцениваемый участок строительства расположен в пределах территории распространения сильно закарстованных отложений карбона, имеющей общую площадь  $S_t$ 38,6 км<sup>2</sup>. За последние 30 лет на этой территории образовалось 42 провала карстовосуффозионного генезиса диаметром от 2-3 до 40 м (6 м -среднее значение).

Пораженность указанной территории карстово-суффозионными провалами составляет в настоящее время 1,09 провалов/км<sup>2</sup>. Среднемноголетняя интенсивность провалообразования за 30 лет составляла, таким образом, в пределах этой территории и оцениваемого участка строительства 0,0363 провалов/км<sup>2</sup>\*год или 2,2 м<sup>2</sup> / км<sup>2</sup>\*год. Другими словами, на площади в 1 км<sup>2</sup> за 100 лет образуются около 4 провалов.

Образование карстово-суффозионных провалов в настоящее время обусловлено, преимущественно, постоянно возрастающими во времени и пространстве техногенными воздействиями на геологическую среду. Поэтому в ближайшие 50 лет, на которые оценивается риск, интенсивность возникновения провалов на рассматриваемой площади или сохранится, или несколько увеличится, но не более чем в 2-3 раза.

Базируясь на приведенном выше анализе карстопроявлений, примем, что частота возникновения провалов на площади в 1 км<sup>2</sup>  $(S_t)$ , часть которой займет оцениваемое здание, составит в течение 50 лет по наиболее вероятному и наихудшему вариантам, соответственно, 0,0363 и 0,1 случаев в год. Примем также, что расчетные средние и среднемаксимальные диаметры провалов по этим вариантам будут равны соответственно 6 и 35 м, а их площади — 28,26 и 961,63 м<sup>2</sup>.

Экономическую уязвимость здания для карстово-суффозионных провалов установленных выше размеров определим по табл. 3.7, вычислив предварительно отношение их площадей *(S )* к суммарной площади отдельных фундаментов под несущие конструкции *(S ),* которая равна 342 м2

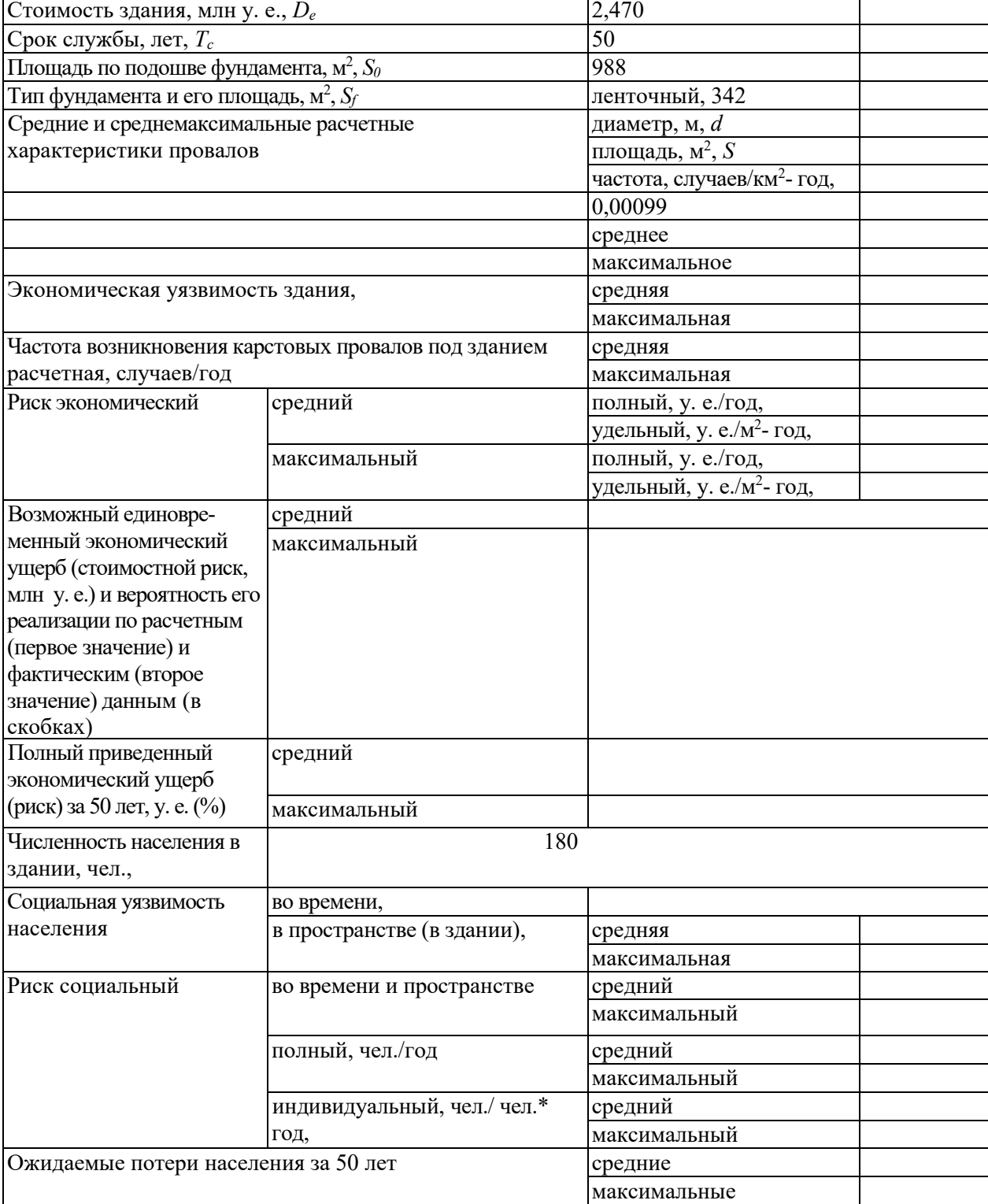

Таблица 2 - Оценка экономического и социального риска от образования карстово-суффозионных провалов под зданием

Таблица 3 - Экономическая уязвимость отдельных частей новых зданий и сооружений для провалов земной поверхности, обусловленных развитием карстовых, карстово-суффозионных, суффозионных, плывунных и других подобных геологических опасностей\*

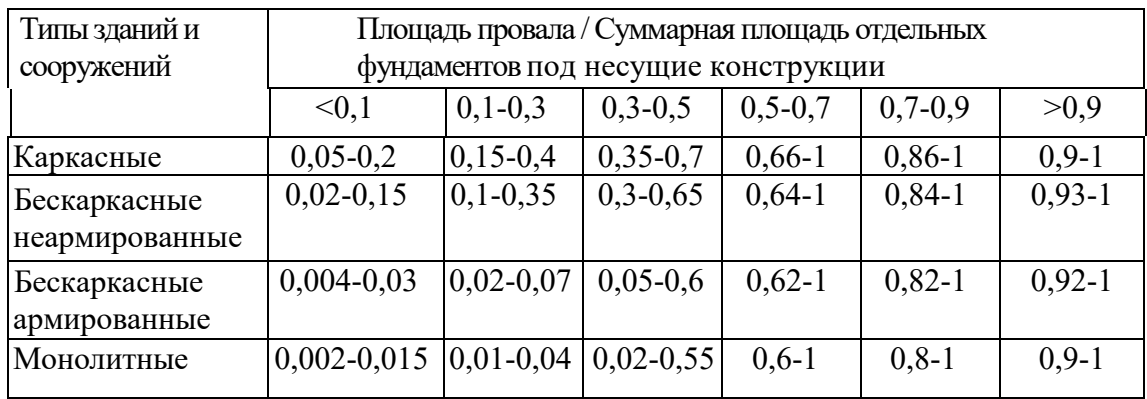

\* Средние и среднемаксимальные значения уязвимости.

Т а б л и ц а 4 - Экономическая уязвимость отдельных частей новых зданий и сооружений для оседаний земной поверхности (осадок оснований), обусловленная уплотнением грунтов, развитием карстовых, карстово-суффозионных, суффозионных, плывунных и других подобных геологических опасностей\*

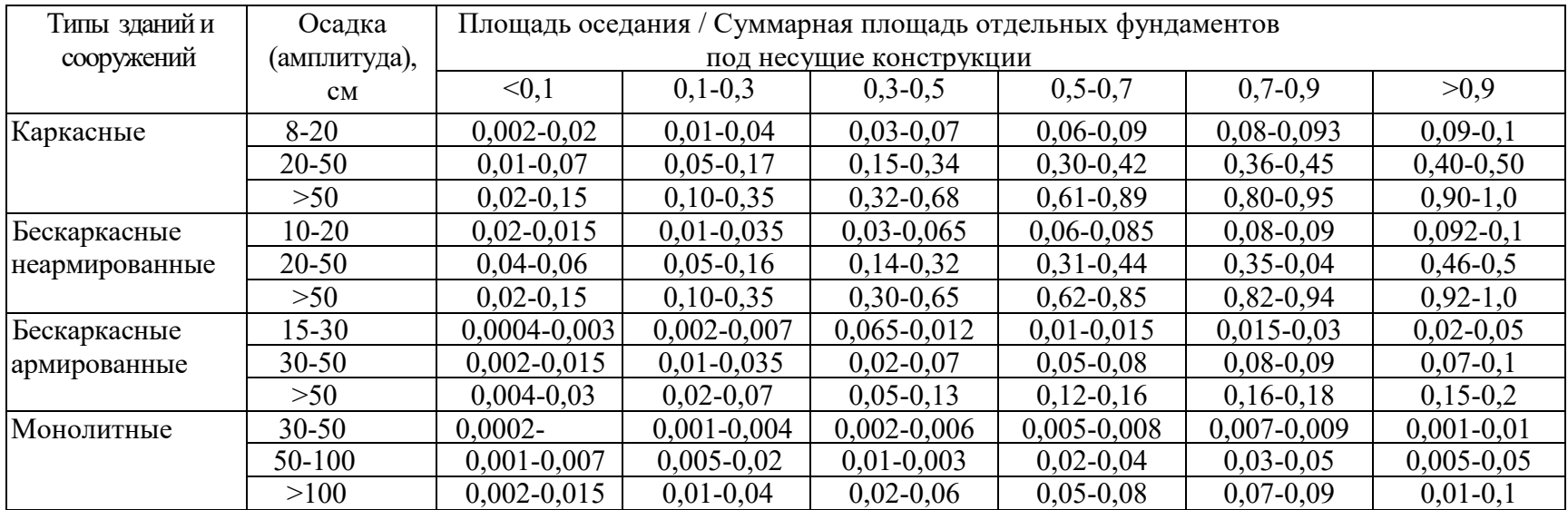

\* Средние и среднемаксимальные значения уязвимости. Уязвимость объектов в целом определяется по формуле (3.7). Уязвимость объектов промежуточных типов допускается принимать в виде среднего значения из двух наиболее близких типов.

#### ЗАКЛЮЧЕНИЕ

Написание курсовой работы и выполнение контрольных работ являются неотъемлемой частью освоения дисциплины «Оценка и управление рисками». В результате студент готовится к выполнению следующих профессиональных задач организационно-управленческой деятельности:

*-* участие в организационно-технических мероприятиях по защите территорий от природных и техногенных чрезвычайных ситуаций.

Для этого необходимо:

- формирование у студентов понимания основных направлений совершенствования и повышения эффективности защиты населения и его жизнеобеспечения при чрезвычайных ситуациях;

- - ознакомление обучаемых о перспективах развития РСЧС и ГО, технических средств для ведения работ в чрезвычайных ситуациях;

- ознакомление обучаемых с передовым отечественным и зарубежным опытом в области защиты в чрезвычайных ситуациях;

- ознакомление обучаемых с перспективами развития техники и технологии защиты населения и территорий, повышения безопасности и устойчивости современных производств с учетом мировых тенденций;

- обучение студентов применению полученных теоретических знаний при выполнении практических работ.

# ПРИЛОЖЕНИЕ 1

Образец оформления титульного листа отчета по практике

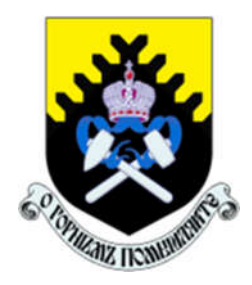

Федеральное государственное бюджетное образовательное учреждение высшего образования «Уральский государственный горный университет» (ФГБОУ ВО «УГГУ») 620144, г. Екатеринбург, ул. Куйбышева, 30

# КУРСОВАЯ РАБОТА

\_\_\_\_\_\_\_\_\_\_\_\_\_\_\_\_\_\_\_\_\_\_\_\_\_\_\_\_\_\_\_\_\_\_\_\_\_\_\_\_\_\_\_\_\_\_\_\_\_\_\_\_\_\_

На тему:

Направление: 20.03.01 ТЕХНОСФЕРНАЯ БЕЗОПАСНОСТЬ

Профиль: *Защита в чрезвычайных ситуациях*

Студент: Иванов И.И Группа: ЗЧС - Х

Руководитель: Сидоров И.В. доц., к.т.н.

Оценка \_\_\_\_\_\_\_\_\_\_\_\_\_\_\_\_\_\_\_\_\_\_\_\_\_\_\_\_\_\_\_\_\_\_

Подпись \_\_\_\_\_\_\_\_\_\_\_\_\_\_\_\_\_\_\_\_\_\_\_\_\_\_\_\_\_\_\_\_\_

Екатеринбург 2019

# ПРИЛОЖЕНИЕ 2

Образец оформления содержания курсовой работы

# СОДЕРЖАНИЕ

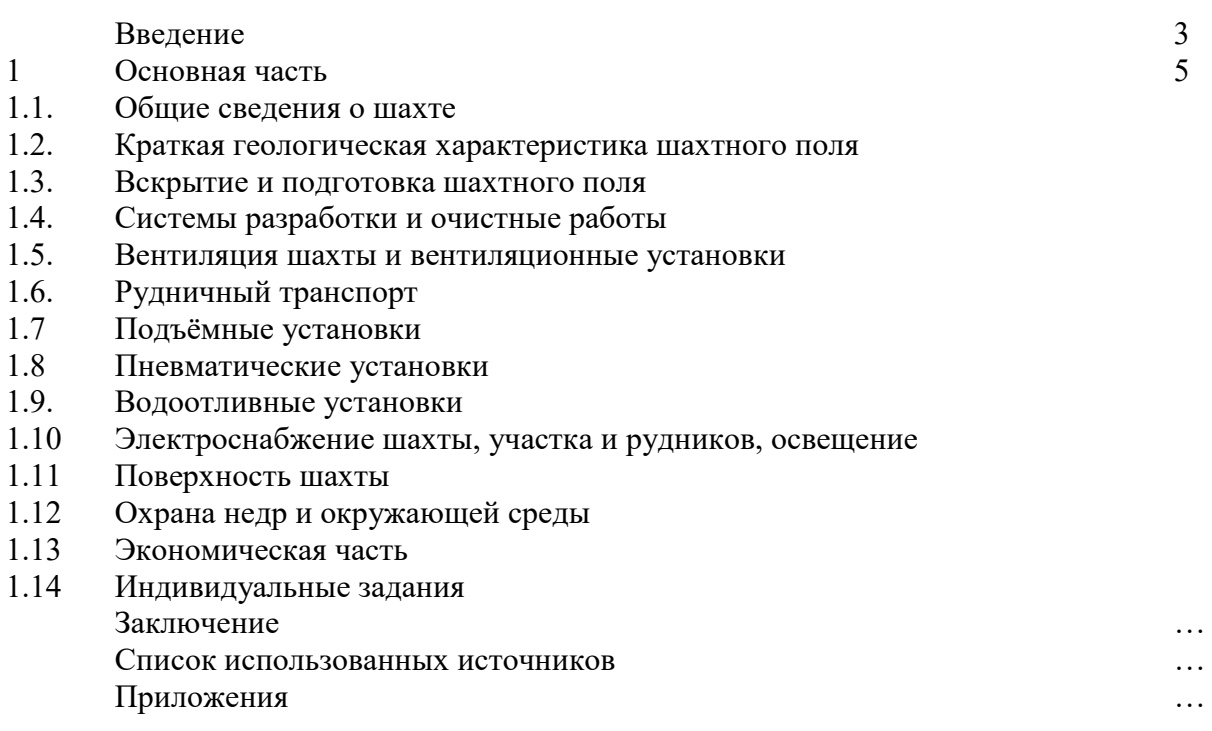

Структурными элементами курсовой работы являются:

1) титульный лист;

- 2) содержание;
- 3) введение;
- 4) основная часть:
- 5) заключение;
- 6) список использованных источников;
- 7) приложения.

## МИНОБРНАУКИ РОССИИ

ФГБОУ ВО «Уральский государственный горный университет»

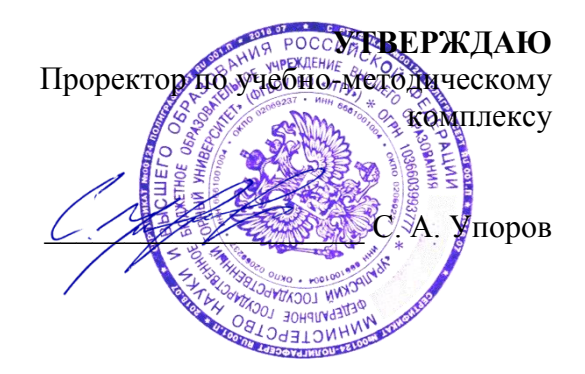

# **МЕТОДИЧЕСКИЕ УКАЗАНИЯ ПО САМОСТОЯТЕЛЬНОЙ РАБОТЕ СТУДЕНТОВ**

# **ФТД.В.01 ТЕХНОЛОГИИ ИНТЕЛЛЕКТУАЛЬНОГО ТРУДА**

Направление подготовки *20.03.01 Техносферная безопасность*

Профиль *Защита в чрезвычайных ситуациях*

форма обучения: очная, заочная

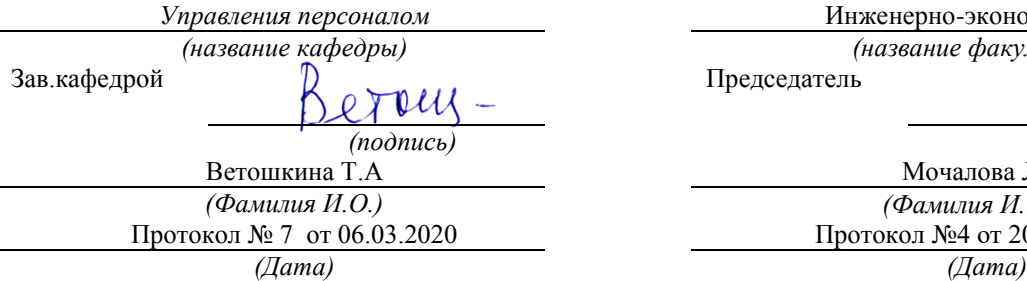

Одобрена на заседании кафедры Рассмотрена методической комиссией факультета

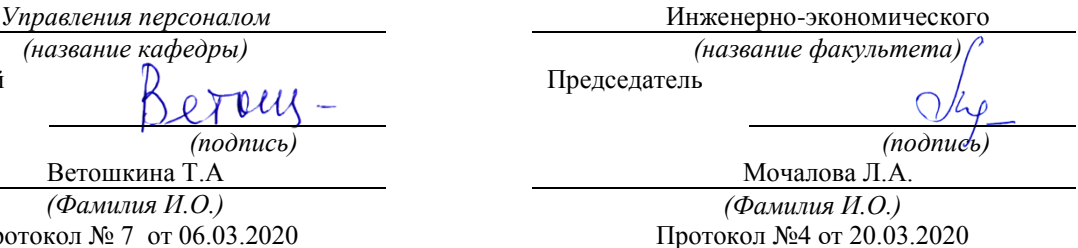

Екатеринбург 2020

# **СОДЕРЖАНИЕ**

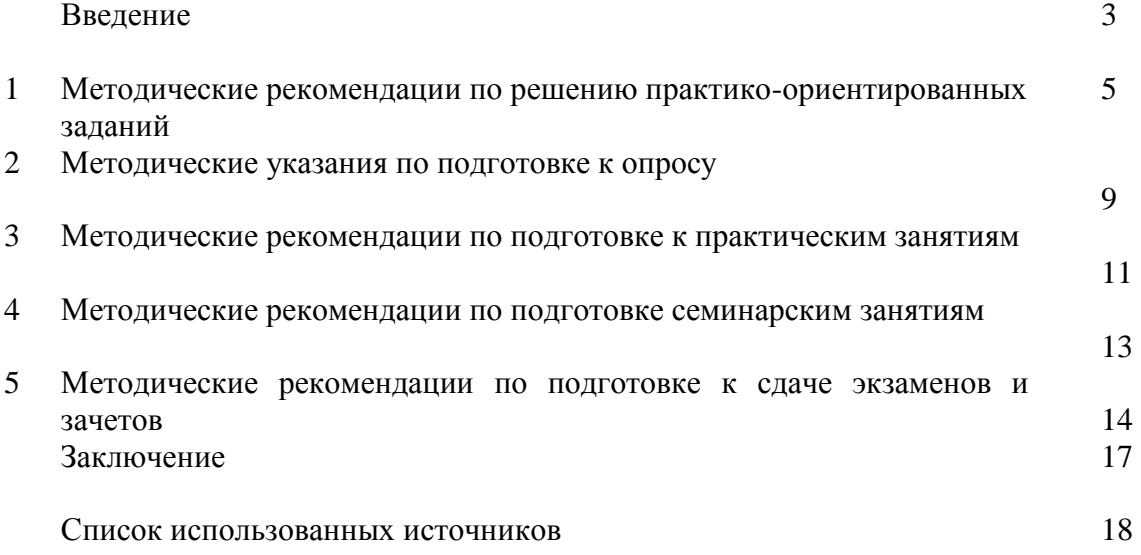

## **ВВЕДЕНИЕ**

*Самостоятельная работа студентов* может рассматриваться как организационная форма обучения - система педагогических условий, обеспечивающих управление учебной деятельностью студентов по освоению знаний и умений в области учебной и научной деятельности без посторонней помощи.

Самостоятельная работа студентов проводится с целью:

- систематизации и закрепления полученных теоретических знаний и практических умений студентов;
- углубления и расширения теоретических знаний;
- формирования умений использовать нормативную, правовую, справочную документацию и специальную литературу;
- развития познавательных способностей и активности студентов: творческой инициативы, самостоятельности, ответственности и организованности;
- формирования самостоятельности мышления, способностей к саморазвитию, самосовершенствованию и самореализации;
- формирования практических (общеучебных и профессиональных) умений и навыков;
- развития исследовательских умений;
- получения навыков эффективной самостоятельной профессиональной (практической и научно-теоретической) деятельности.

В учебном процессе выделяют два вида самостоятельной работы:

- аудиторная;
- внеаудиторная.

*Аудиторная самостоятельная работа* по дисциплине выполняется на учебных занятиях под непосредственным руководством преподавателя и по его заданию.

*Внеаудиторная самостоятельная работа* - планируемая учебная, учебноисследовательская, научно-исследовательская работа студентов, выполняемая во внеаудиторное время по заданию и при методическом руководстве преподавателя, но без его непосредственного участия.

Самостоятельная работа, не предусмотренная образовательной программой, учебным планом и учебно-методическими материалами, раскрывающими и конкретизирующими их содержание, осуществляется студентами инициативно, с целью реализации собственных учебных и научных интересов.

Для более эффективного выполнения самостоятельной работы по дисциплине преподаватель рекомендует студентам источники и учебно-методические пособия для работы, характеризует наиболее рациональную методику самостоятельной работы, демонстрирует ранее выполненные студентами работы и т. п.

Подразумевается несколько категорий видов самостоятельной работы студентов, значительная часть которых нашла отражения в данных методических рекомендациях:

- работа с источниками литературы и официальными документами (*использование библиотечно-информационной системы*);
- выполнение заданий для самостоятельной работы в рамках учебных дисциплин (*рефераты, эссе, домашние задания, решения практико-ориентированных заданий*);
- реализация элементов научно-педагогической практики (*разработка методических материалов, тестов, тематических портфолио*);
- реализация элементов научно-исследовательской практики (*подготовка текстов докладов, участие в исследованиях*).

Особенностью организации самостоятельной работы студентов является необходимость не только подготовиться к сдаче зачета, но и собрать, обобщить, систематизировать, проанализировать информацию по темам дисциплины.

Технология организации самостоятельной работы студентов включает использование информационных и материально-технических ресурсов образовательного учреждения.

Самостоятельная работа может осуществляться индивидуально или группами студентов online и на занятиях в зависимости от цели, объема, конкретной тематики самостоятельной работы, уровня сложности, уровня умений студентов.

В качестве форм и методов контроля внеаудиторной самостоятельной работы студентов могут быть использованы обмен информационными файлами, семинарские занятия, тестирование, опрос, доклад, реферат, самоотчеты, контрольные работы, защита творческих работ и электронных презентаций и др.

Контроль результатов внеаудиторной самостоятельной работы студентов осуществляется в пределах времени, отведенного на обязательные учебные занятия по дисциплине.

#### 1. Методические рекомендации по решению практико-ориентированных заданий

Практико-ориентированные задания - метод анализа ситуаций. Суть его заключается в том, что студентам предлагают осмыслить реальную жизненную ситуацию, описание которой одновременно отражает не только какую-либо практическую проблему, но и актуализирует определенный комплекс знаний, который необходимо усвоить при разрешении данной проблемы. При этом сама проблема не имеет однозначных решений.

Использование метода практико-ориентированного задания как образовательной технологии профессионально-ориентированного обучения представляет собой сложный процесс, плохо поддающийся алгоритмизации<sup>1</sup>. Формально можно выделить следующие этапы:

ознакомление студентов с текстом;

анализ практико-ориентированного задания;

организация обсуждения практико-ориентированного задания, дискуссии, презентации;

оценивание участников дискуссии;  $\mathbf{r}$ 

подведение итогов дискуссии.

Ознакомление студентов с текстом практико-ориентированного задания и последующий анализ практико-ориентированного задания чаще всего осуществляются за несколько дней до его обсуждения и реализуются как самостоятельная работа студентов; определяется этом время, отводимое на подготовку, при видом практико-ориентированного задания, его объемом и сложностью.

Общая схема работы с практико-ориентированное заданием на данном этапе может быть представлена следующим образом: в первую очередь следует выявить ключевые проблемы практико-ориентированного задания и понять, какие именно из представленных данных важны для решения; войти в ситуационный контекст практико-ориентированного задания, определить, кто его главные действующие лица, отобрать факты и понятия, необходимые для анализа, понять, какие трудности могут возникнуть при решении задачи; следующим этапом является выбор метода исследования.

Знакомство с небольшими практико-ориентированного заданиями и их обсуждение может быть организовано непосредственно на занятиях. Принципиально важным в этом случае является то, чтобы часть теоретического курса, на которой базируется практико-ориентированное задание, была бы прочитана и проработана студентами.

Максимальная польза из работы над практико-ориентированного заданиями будет извлечена в том случае, если аспиранты при предварительном знакомстве с ними будут придерживаться систематического подхода к их анализу, основные шаги которого представлены ниже:

1. Выпишите из соответствующих разделов учебной дисциплины ключевые идеи, для того, чтобы освежить в памяти теоретические концепции и подходы, которые Вам предстоит использовать при анализе практико-ориентированного задания.

2. Бегло прочтите практико-ориентированное задание, чтобы составить о нем общее представление.

3. Внимательно прочтите вопросы к практико-ориентированное задание и убедитесь в том, что Вы хорошо поняли, что Вас просят сделать.

4. Вновь прочтите текст практико-ориентированного задания, внимательно фиксируя все факторы или проблемы, имеющие отношение к поставленным вопросам.

5. Прикиньте, какие идеи и концепции соотносятся с проблемами, которые Вам предлагается рассмотреть при работе с практико-ориентированное заданием.

Организация обсуждения практико-ориентированного задания предполагает формулирование перед студентами вопросов, включение их в дискуссию. Вопросы обычно

<sup>&</sup>lt;sup>1</sup> Долгоруков А. Метод case-study как современная технология профессионально -ориентированного обучения [Электронный ресурс]. Режим доступа: //http://evolkov.net/case/case.study.html/

подготавливают заранее и предлагают студентам вместе с текстом практико-ориентированного задания. При разборе учебной ситуации преподаватель может занимать активную или пассивную позицию, иногда он «дирижирует» разбором, а иногда ограничивается подведением итогов дискуссии.

Организация обсуждения практико-ориентированных заданий обычно основывается на двух методах. Первый из них носит название традиционного Гарвардского метода открытая дискуссия. Альтернативным методом является метод, связанный с индивидуальным или групповым опросом, в ходе которого аспиранты делают формальную устную оценку ситуации и предлагают анализ представленного практико-ориентированного задания, свои решения и рекомендации, т.е. делают презентацию. Этот метод позволяет некоторым студентам минимизировать их учебные усилия, поскольку каждый аспирант опрашивается один- два раза за занятие. Метод развивает у студентов коммуникативные навыки, учит их четко выражать свои мысли. Однако, этот метод менее динамичен, чем Гарвардский метод. В открытой дискуссии организация и контроль участников более сложен.

*Дискуссия* занимает центральное место в методе. Ее целесообразно использовать в том случае, когда аспиранты обладают значительной степенью зрелости и самостоятельности мышления, умеют аргументировать, доказывать и

обосновывать свою точку зрения. Важнейшей характеристикой дискуссии является уровень ее компетентности, который складывается из компетентности ее участников. Неподготовленность студентов к дискуссии делает ее формальной, превращает в процесс вытаскивания ими информации у преподавателя, а не самостоятельное ее добывание.

Особое место в организации дискуссии при обсуждении и анализе практико-ориентированного задания принадлежит использованию метода генерации идей, получившего название «мозговой атаки» или «мозгового штурма».

*Метод «мозговой атаки»* или «мозгового штурма» был предложен в 30-х годах прошлого столетия А. Осборном как групповой метод решения проблем. К концу ХХ столетия этот метод приобрел особую популярность в практике управления и обучения не только как самостоятельный метод, но и как использование в процессе деятельности с целью усиления ее продуктивности. В процессе обучения «мозговая атака» выступает в качестве важнейшего средства развития творческой активности студентов. «Мозговая атака» включает в себя три фазы.

Первая фаза представляет собой вхождение в психологическую раскованность, отказ от стереотипности, страха показаться смешным и неудачником; достигается созданием благоприятной психологической обстановки и взаимного доверия, когда идеи теряют авторство, становятся общими. Основная задача этой фазы - успокоиться и расковаться.

Вторая фаза - это собственно атака; задача этой фазы - породить поток, лавину идей. «Мозговая атака» в этой фазе осуществляется по следующим принципам:

- есть идея, говорю, нет идеи, не молчу;
- поощряется самое необузданное ассоциирование, чем более дикой покажется идея, тем лучше;
- количество предложенных идей должно быть как можно большим;
- высказанные идеи разрешается заимствовать и как угодно комбинировать, а также видоизменять и улучшать;
- исключается критика, можно высказывать любые мысли без боязни, что их признают плохими, критикующих лишают слова;
- не имеют никакого значения социальные статусы участников; это абсолютная демократия и одновременно авторитаризм сумасшедшей идеи;
- все идеи записываются в протокольный список идей;
- время высказываний не более 1-2 минут.

Третья фаза представляет собой творческий анализ идей с целью поиска конструктивного решения проблемы по следующим правилам:

• анализировать все идеи без дискриминации какой-либо из них;

- найти место идее в системе и найти систему под идею;
- не умножать сущностей без надобности;
- не должна нарушаться красота и изящество полученного результата;
- должно быть принципиально новое видение;
- ищи «жемчужину в навозе».

В методе мозговая атака применяется при возникновении у группы реальных затруднений в осмыслении ситуации, является средством повышения активности студентов. В этом смысле мозговая атака представляется не как инструмент поиска новых решений, хотя и такая ее роль не исключена, а как своеобразное «подталкивание» к познавательной активности.

*Презентация,* или представление результатов анализа практико-ориентированного задания, выступает очень важным аспектом метода *сase-study*. Умение публично представить интеллектуальный продукт, хорошо его рекламировать, показать его достоинства и возможные направления эффективного использования, а также выстоять под шквалом критики, является очень ценным интегральным качеством современного специалиста. Презентация оттачивает многие глубинные качества личности: волю, убежденность, целенаправленность, достоинство и т.п.; она вырабатывает навыки публичного общения, формирования своего собственного имиджа.

Публичная (устная) презентация предполагает представление решений практико-ориентированного задания группе, она максимально вырабатывает навыки публичной деятельности и участия в дискуссии. Устная презентация обладает свойством кратковременного воздействия на студентов и, поэтому, трудна для восприятия и запоминания. Степень подготовленности выступающего проявляется в спровоцированной им дискуссии: для этого необязательно делать все заявления очевидными и неопровержимыми. Такая подача материала при анализе практико-ориентированного задания может послужить началом дискуссии. При устной презентации необходимо учитывать эмоциональный настрой выступающего: отношение и эмоции говорящего вносят существенный вклад в сообщение. Одним из преимуществ публичной (устной) презентации является ее гибкость. Оратор может откликаться на изменения окружающей обстановки, адаптировать свой стиль и материал, чувствуя настроение аудитории.

Непубличная презентация менее эффектна, но обучающая роль ее весьма велика. Чаще всего непубличная презентация выступает в виде подготовки отчета по выполнению задания, при этом стимулируются такие качества, как умение подготовить текст, точно и аккуратно составить отчет, не допустить ошибки в расчетах и т.д. Подготовка письменного анализа практико-ориентированного задания аналогична подготовке устного, с той разницей, что письменные отчеты-презентации обычно более структурированы и детализированы. Основное правило письменного анализа практико-ориентированного задания заключается в том, чтобы избегать простого повторения информации из текста, информация должна быть представлена в переработанном виде. Самым важным при этом является собственный анализ представленного материала, его соответствующая интерпретация и сделанные предложения. Письменный отчет - презентация может сдаваться по истечении некоторого времени после устной презентации, что позволяет студентам более тщательно проанализировать всю информацию, полученную в ходе дискуссии.

Как письменная, так и устная презентация результатов анализа практико-ориентированного задания может быть групповая и индивидуальная. Отчет может быть индивидуальным или групповым в зависимости от сложности и объема задания. Индивидуальная презентация формирует ответственность, собранность, волю; групповая - аналитические способности, умение обобщать материал, системно видеть проект.

Оценивание участников дискуссии является важнейшей проблемой обучения посредством метода практико-ориентированного задания. При этом выделяются следующие требования к оцениванию:

- объективность - создание условий, в которых бы максимально точно выявлялись знания обучаемых, предъявление к ним единых требований, справедливое отношение к каждому;

- обоснованность оценок - их аргументация;

- систематичность - важнейший психологический фактор, организующий и дисциплинирующий студентов, формирующий настойчивость и устремленность в достижении цели;

- всесторонность и оптимальность.

Оценивание участников дискуссии предполагает оценивание не столько набора определенных знаний, сколько умения студентов анализировать конкретную ситуацию, принимать решение, логически мыслить.

Следует отметить, что оценивается содержательная активность студента в дискуссии или публичной (устной) презентации, которая включает в себя следующие составляющие:

- выступление, которое характеризует попытку серьезного предварительного
- анализа **(правильность** предложений. подготовленность,
- аргументированность и т.д.);
- обращение внимания на определенный круг вопросов, которые требуют углубленного обсуждения;
- владение категориальным аппаратом, стремление давать определения, выявлять содержание понятий;
- демонстрация умения логически мыслить, если точки зрения, высказанные раньше, подытоживаются и приводят к логическим выводам;
- предложение альтернатив, которые раньше оставались без внимания;
- предложение определенного плана действий или плана воплощения решения;
- определение существенных элементов, которые должны учитываться при анализе практико-ориентированного задания;
- заметное участие в обработке количественных данных, проведении расчетов;
- подведение итогов обсуждения.

При оценивании анализа практико-ориентированного задания, данного студентами при непубличной (письменной) презентации учитывается:

- формулировка  $\overline{\mathbf{M}}$ анализ большинства проблем, имеющихся  $\bf{B}$ практико-ориентированное задание;

- формулировка собственных выводов на основании информации о практико-ориентированное задание, которые отличаются от выводов других студентов;

- демонстрация адекватных аналитических методов для обработки информации;

соответствие приведенных в итоге анализа аргументов ранее выявленным проблемам, сделанным выводам, оценкам и использованным аналитическим методам.

#### **2. Методические указания по подготовке к опросу**

Самостоятельная работа обучающихся включает подготовку к устному или письменному опросу на семинарских занятиях. Для этого обучающийся изучает лекции, основную и дополнительную литературу, публикации, информацию из Интернет-ресурсов. Темы и вопросы к семинарским занятиям, вопросы для самоконтроля приведены в методических указаниях по разделам и доводятся до обучающихся заранее.

#### *Письменный опрос*

В соответствии с технологической картой письменный опрос является одной из форм текущего контроля успеваемости студента по данной дисциплине. При подготовке к письменному опросу студент должен внимательно изучает лекции, основную и дополнительную литературу, публикации, информацию из Интернет-ресурсов. Темы и вопросы к семинарским занятиям, вопросы для самоконтроля приведены в методических указаниях по разделам и доводятся до обучающихся заранее.

При изучении материала студент должен убедиться, что хорошо понимает основную терминологию темы, умеет ее использовать в нужном контексте. Желательно составить краткий конспект ответа на предполагаемые вопросы письменной работы, чтобы убедиться в том, что студент владеет материалом и может аргументировано, логично и грамотно письменно изложить ответ на вопрос. Следует обратить особое внимание на написание профессиональных терминов, чтобы избегать грамматических ошибок в работе. При изучении новой для студента терминологии рекомендуется изготовить карточки, которые содержат новый термин и его расшифровку, что значительно облегчит работу над материалом.

#### *Устный опрос*

**.** 

Целью устного собеседования являются обобщение и закрепление изученного курса. Студентам предлагаются для освещения сквозные концептуальные проблемы. При подготовке следует использовать лекционный материал и учебную литературу. Для более глубокого постижения курса и более основательной подготовки рекомендуется познакомиться с указанной дополнительной литературой. Готовясь к семинару, студент должен, прежде всего, ознакомиться с общим планом семинарского занятия. Следует внимательно прочесть свой конспект лекции по изучаемой теме и рекомендуемую к теме семинара литературу. С незнакомыми терминами и понятиями следует ознакомиться в предлагаемом глоссарии, словаре или энциклопедии  $2$ .

Критерии качества устного ответа.

- 1. Правильность ответа по содержанию.
- 2. Полнота и глубина ответа.

3. Сознательность ответа (учитывается понимание излагаемого материала).

4. Логика изложения материала (учитывается умение строить целостный, последовательный рассказ, грамотно пользоваться профессиональной терминологией).

5. Рациональность использованных приемов и способов решения поставленной учебной задачи (учитывается умение использовать наиболее прогрессивные и эффективные способы достижения цели).

6. Своевременность и эффективность использования наглядных пособий и технических средств при ответе (учитывается грамотно и с пользой применять наглядность и демонстрационный опыт при устном ответе).

7. Использование дополнительного материала (приветствуется, но не обязательно для всех студентов).

<sup>&</sup>lt;sup>2</sup> Методические рекомендации для студентов [Электронный ресурс]: Режим доступа: [http://lesgaft.spb.ru/sites/default/files/u57/metod.rekomendacii\\_dlya\\_studentov\\_21.pdf](http://lesgaft.spb.ru/sites/default/files/u57/metod.rekomendacii_dlya_studentov_21.pdf)

8. Рациональность использования времени, отведенного на задание (не одобряется затянутость выполнения задания, устного ответа во времени, с учетом индивидуальных особенностей студентов)<sup>3</sup>.

Ответ на каждый вопрос из плана семинарского занятия должен быть содержательным и аргументированным. Для этого следует использовать документы, монографическую, учебную и справочную литературу.

Для успешной подготовки к устному опросу, студент должен законспектировать рекомендуемую литературу, внимательно осмыслить лекционный материал и сделать выводы. В среднем, подготовка к устному опросу по одному семинарскому занятию занимает от 2 до 4 часов в зависимости от сложности темы и особенностей организации обучающимся своей самостоятельной работы.

**.** 

<sup>3</sup>Методические рекомендации для студентов [Электронный ресурс]: [http://priab.ru/images/metod\\_agro/Metod\\_Inostran\\_yazyk\\_35.03.04\\_Agro\\_15.01.2016.pdf](http://priab.ru/images/metod_agro/Metod_Inostran_yazyk_35.03.04_Agro_15.01.2016.pdf)

#### 3. Методические рекомендации по подготовке к практическим занятиям

На практических занятиях необходимо стремиться к самостоятельному решению задач, находя для этого более эффективные методы. При этом студентам надо приучить себя доводить решения задач до конечного «идеального» ответа. Это очень важно для будущих специалистов. Практические занятия вырабатывают навыки самостоятельной творческой работы, развивают мыслительные способности.

Практическое занятие – активная форма учебного процесса, дополняющая теоретический курс или лекционную часть учебной дисциплины и призванная помощь обучающимся освоиться в «пространстве» (тематике) дисциплины, самостоятельно прооперировать теоретическими знаниями на конкретном учебном материале.

Продолжительность одного практического занятия - от 2 до 4 академических часов. Общая доля практических занятий в учебном времени на дисциплину - от 10 до 20 процентов (при условии, что все активные формы займут в учебном времени на дисциплину от 40 до 60 процентов).

Для практического занятия в качестве темы выбирается обычно такая учебная задача, которая предполагает не существенные эвристические и аналитические напряжения и продвижения, а потребность обучающегося «потрогать» материал, опознать в конкретном то общее, о чем говорилось в лекции. Например, при рассмотрении вопросов оплаты труда, мотивации труда и проблем безработицы в России имеет смысл провести практические занятия со следующими сюжетами заданий: «Расчет заработной платы работников предприятия», «Разработка механизма мотивации труда на предприятии N». «В чем причины и особенности безработицы в России?». Последняя тема предполагает уже некоторую аналитическую составляющую. Основная задача первой из этих тем - самим посчитать заработную плату для различных групп работников на примере заданных параметров для конкретного предприятия, т. е. сделать расчеты «как на практике»; второй дать собственный вариант мотивационной политики для предприятия, учитывая особенности данного объекта, отрасли и т.д.; третьей - опираясь на теоретические знания в области проблем занятости и безработицы, а также статистические материалы, сделать авторские выводы о видах безработицы, характерных для России, и их причинах, а также предложить меры по минимизации безработицы.

Перед проведением занятия должен быть подготовлен специальный материал - тот объект, которым обучающиеся станут оперировать, активизируя свои теоретические (общие) знания и тем самым, приобретая навыки выработки уверенных суждений и осуществления конкретных действий.

Дополнительный материал для практического занятия лучше получить у преподавателя заранее, чтобы у студентов была возможность просмотреть его и подготовить вопросы.

Условия должны быть такими, чтобы каждый мог работать самостоятельно от начала до конца. В аудитории должны быть «под рукой» необходимые справочники и тексты законов и нормативных актов по тематике занятия. Чтобы сделать практическое занятие максимально эффективным, надо заранее подготовить и изучить материал по наиболее интересным и практически важным темам.

Особенности практического занятия с использованием компьютера

Для того чтобы повысить эффективность проведения практического занятия, может использоваться компьютер по следующим направлениям:

- поиск информации в Интернете по поставленной проблеме: в этом случае преподаватель представляет обучающимся перечень рекомендуемых для посещения Интернет-сайтов;

- использование прикладных обучающих программ;

- выполнение заданий с использованием обучающимися заранее установленных преподавателем программ;

- использование программного обеспечения при проведении занятий, связанных с моделированием социально-экономических процессов.

#### **4.Методические рекомендации по подготовке семинарским занятиям**

Семинар представляет собой комплексную форму и завершающее звено в изучении определенных тем, предусмотренных программой учебной дисциплины. Комплексность данной формы занятий определяется тем, что в ходе её проведения сочетаются выступления обучающихся и преподавателя: рассмотрение обсуждаемой проблемы и анализ различных, часто дискуссионных позиций; обсуждение мнений обучающихся и разъяснение (консультация) преподавателя; углубленное изучение теории и приобретение навыков умения ее использовать в практической работе.

По своему назначению семинар, в процессе которого обсуждается та или иная научная проблема, способствует:

- углубленному изучению определенного раздела учебной дисциплины, закреплению знаний;
- отработке методологии и методических приемов познания;
- выработке аналитических способностей, умения обобщения и формулирования выводов;
- приобретению навыков использования научных знаний в практической деятельности;
- выработке умения кратко, аргументированно и ясно излагать обсуждаемые вопросы;
- осуществлению контроля преподавателя за ходом обучения.

Семинары представляет собой дискуссию в пределах обсуждаемой темы (проблемы). Дискуссия помогает участникам семинара приобрести более совершенные знания, проникнуть в суть изучаемых проблем. Выработать методологию, овладеть методами анализа социально-экономических процессов. Обсуждение должно носить творческий характер с четкой и убедительной аргументацией.

По своей структуре семинар начинается со вступительного слова преподавателя, в котором кратко излагаются место и значение обсуждаемой темы (проблемы) в данной дисциплине, напоминаются порядок и направления ее обсуждения. Конкретизируется ранее известный обучающимся план проведения занятия. После этого начинается процесс обсуждения вопросов обучающимися. Завершается занятие заключительным словом преподавателя.

Проведение семинарских занятий в рамках учебной группы (20 - 25 человек) позволяет обеспечить активное участие в обсуждении проблемы всех присутствующих.

По ходу обсуждения темы помните, что изучение теории должно быть связано с определением (выработкой) средств, путей применения теоретических положений в практической деятельности, например, при выполнении функций государственного служащего. В то же время важно не свести обсуждение научной проблемы только к пересказу случаев из практики работы, к критике имеющих место недостатков. Дискуссии имеют важное значение: учат дисциплине ума, умению выступать по существу, мыслить логически, выделяя главное, критически оценивать выступления участников семинара.

В процессе проведения семинара обучающиеся могут использовать разнообразные по своей форме и характеру пособия (от доски смелом до самых современных технических средств), демонстрируя фактический, в том числе статистический материал, убедительно подтверждающий теоретические выводы и положения. В завершение обсудите результаты работы семинара и сделайте выводы, что хорошо усвоено, а над чем следует дополнительно поработать.

В целях эффективности семинарских занятий необходима обстоятельная подготовка к их проведению. В начале семестра (учебного года) возьмите в библиотеке необходимые методические материалы для своевременной подготовки к семинарам. Во время лекций, связанных с темой семинарского занятия, следует обращать внимание на то, что необходимо дополнительно изучить при подготовке к семинару (новые официальные документы, статьи в периодических журналах, вновь вышедшие монографии и т.д.).

## **5.Методические рекомендации по подготовке к сдаче экзаменов и зачетов**

*Экзамен* - одна из важнейших частей учебного процесса, имеющая огромное значение.

Во-первых, готовясь к экзамену, студент приводит в систему знания, полученные на лекциях, семинарах, практических и лабораторных занятиях, разбирается в том, что осталось непонятным, и тогда изучаемая им дисциплина может быть воспринята в полном объеме с присущей ей строгостью и логичностью, ее практической направленностью. А это чрезвычайно важно для будущего специалиста.

Во-вторых, каждый хочет быть волевым и сообразительным., выдержанным и целеустремленным, иметь хорошую память, научиться быстро находить наиболее рациональное решение в трудных ситуациях. Очевидно, что все эти качества не только украшают человека, но и делают его наиболее действенным членом коллектива. Подготовка и сдача экзамена помогают студенту глубже усвоить изучаемые дисциплины, приобрести навыки и качества, необходимые хорошему специалисту.

Конечно, успех на экзамене во многом обусловлен тем, насколько систематически и глубоко работал студент в течение семестра. Совершенно очевидно, что серьезно продумать и усвоить содержание изучаемых дисциплин за несколько дней подготовки к экзамену просто невозможно даже для очень способного студента. И, кроме того, хорошо известно, что быстро выученные на память разделы учебной дисциплины так же быстро забываются после сдачи экзамена.

При подготовке к экзамену студенты не только повторяют и дорабатывают материал дисциплины, которую они изучали в течение семестра, они обобщают полученные знания, осмысливают методологию предмета, его систему, выделяют в нем основное и главное, воспроизводят общую картину с тем, чтобы яснее понять связь между отдельными элементами дисциплины. Вся эта обобщающая работа проходит в условиях напряжения воли и сознания, при значительном отвлечении от повседневной жизни, т. е. в условиях, благоприятствующих пониманию и запоминанию.

Подготовка к экзаменам состоит в приведении в порядок своих знаний. Даже самые способные студенты не в состоянии в короткий период зачетно-экзаменационной сессии усвоить материал целого семестра, если они над ним не работали в свое время. Для тех, кто мало занимался в семестре, экзамены принесут мало пользы: что быстро пройдено, то быстро и забудется. И хотя в некоторых случаях студент может «проскочить» через экзаменационный барьер, в его подготовке останется серьезный пробел, трудно восполняемый впоследствии.

Определив назначение и роль экзаменов в процессе обучения, попытаемся на этой основе пояснить, как лучше готовиться к ним.

Экзаменам, как правило, предшествует защита курсовых работ (проектов) и сдача зачетов. К экзаменам допускаются только студенты, защитившие все курсовые работы проекты) и сдавшие все зачеты. В вузе сдача зачетов организована так, что при систематической работе в течение семестра, своевременной и успешной сдаче всех текущих работ, предусмотренных графиком учебного процесса, большая часть зачетов не вызывает повышенной трудности у студента. Студенты, работавшие в семестре по плану, подходят к экзаменационной сессии без напряжения, без излишней затраты сил в последнюю, «зачетную» неделю.

Подготовку к экзамену следует начинать с первого дня изучения дисциплины. Как правило, на лекциях подчеркиваются наиболее важные и трудные вопросы или разделы дисциплины, требующие внимательного изучения и обдумывания. Нужно эти вопросы выделить и обязательно постараться разобраться в них, не дожидаясь экзамена, проработать их, готовясь к семинарам, практическим или лабораторным занятиям, попробовать самостоятельно решить несколько типовых задач. И если, несмотря на это, часть материала осталась неусвоенной, ни в коем случае нельзя успокаиваться, надеясь на то, что это не попадется на экзамене. Факты говорят об обратном; если те или другие вопросы учебной дисциплины не вошли в экзаменационный билет, преподаватель может их задать (и часто задает) в виде дополнительных вопросов.

Точно такое же отношение должно быть выработано к вопросам и задачам, перечисленным в программе учебной дисциплины, выдаваемой студентам в начале семестра. Обычно эти же вопросы и аналогичные задачи содержатся в экзаменационных билетах. Не следует оставлять без внимания ни одного раздела дисциплины: если не удалось в чем-то разобраться самому, нужно обратиться к товарищам; если и это не помогло выяснить какой-либо вопрос до конца, нужно обязательно задать этот вопрос преподавателю на предэкзаменационной консультации. Чрезвычайно важно приучить себя к умению самостоятельно мыслить, учиться думать, понимать суть дела. Очень полезно после проработки каждого раздела восстановить в памяти содержание изученного материала. кратко записав это на листе бумаги. создать карту памяти (умственную карту), изобразить необходимые схемы и чертежи (логико-графические схемы), например, отобразить последовательность вывода теоремы или формулы. Если этого не сделать, то большая часть материала останется не понятой, а лишь формально заученной, и при первом же вопросе экзаменатора студент убедится в том, насколько поверхностно он усвоил материал.

В период экзаменационной сессии происходит резкое изменение режима работы, отсутствует посещение занятий по расписанию. При всяком изменении режима работы очень важно скорее приспособиться к новым условиям. Поэтому нужно сразу выбрать такой режим работы, который сохранился бы в течение всей сессии, т. е. почти на месяц. Необходимо составить для себя новый распорядок дня, чередуя занятия с отдыхом. Для того чтобы сократить потерю времени на включение в работу, рабочие периоды целесообразно делать длительными, разделив день примерно на три части: с утра до обеда, с обеда до ужина и от ужина до сна.

Каждый рабочий период дня надо заканчивать отдыхом. Наилучший отдых в период экзаменационной сессии - прогулка, кратковременная пробежка или какой-либо неутомительный физический труд.

При подготовке к экзаменам основное направление дают программа учебной дисциплины и студенческий конспект, которые указывают, что наиболее важно знать и уметь делать. Основной материал должен прорабатываться по учебнику (если такой имеется) и учебным пособиям, так как конспекта далеко недостаточно для изучения дисциплины, Учебник должен быть изучен в течение семестра, а перед экзаменом сосредоточьте внимание на основных, наиболее сложных разделах. Подготовку по каждому разделу следует заканчивать восстановлением по памяти его краткого содержания в логической последовательности.

За один - два дня до экзамена назначается консультация. Если ее правильно использовать, она принесет большую пользу. Во время консультации студент имеет полную возможность получить ответ на нее ни ясные ему вопросы. А для этого он должен проработать до консультации все темы дисциплины. Кроме того, преподаватель будет отвечать на вопросы других студентов, что будет для вас повторением и закреплением знаний. И еще очень важное обстоятельство: преподаватель на консультации, как правило, обращает внимание на те вопросы, по которым на предыдущих экзаменах ответы были неудовлетворительными, а также фиксирует внимание на наиболее трудных темах дисциплины. Некоторые студенты не приходят на консультации либо потому, что считают, что у них нет вопросов к преподавателю, либо полагают, что у них и так мало времени и лучше самому прочитать материал в конспекте или и учебнике. Это глубокое заблуждение. Никакая другая работа не сможет принести столь значительного эффекта накануне экзамена, как консультация преподавателя.

Но консультация не может возместить отсутствия длительной работы в течение семестра и помочь за несколько часов освоить материал, требующийся к экзамену. На консультации студент получает ответы на трудные или оставшиеся неясными вопросы и, следовательно, дорабатывается материал. Консультации рекомендуется посещать, подготовив к ним все вопросы, вызывающие сомнения. Если студент придет на

консультацию, не проработав всего материала, польза от такой консультации будет невелика.

Очень важным условием для правильного режима работы в период экзаменационной сессии является нормальным сон. Подготовка к экзамену не должна идти в ущерб сну, иначе в день экзамена не будет чувства свежести и бодрости, необходимых для хороших ответов. Вечер накануне экзамена рекомендуем закончить небольшой прогулкой.

Итак, *основные советы* для подготовки к сдаче зачетов и экзаменов состоят в следующем:

- лучшая подготовка к зачетам и экзаменам равномерная работа в течение всего семестра;
- используйте программы учебных дисциплин это организует вашу подготовку к зачетам и экзаменам;
- учитывайте, что для полноценного изучения учебной дисциплины необходимо время;
- составляйте планы работы во времени;
- работайте равномерно и ритмично;
- курсовые работы (проекты) желательно защищать за одну две недели до начала зачетно-экзаменационной сессии;
- все зачеты необходимо сдавать до начала экзаменационной сессии;
- помните, что конспект не заменяет учебник и учебные пособия, а помогает выбрать из него основные вопросы и ответы;
- при подготовке наибольшее внимание и время уделяйте трудным и непонятным вопросам учебной дисциплины;
- грамотно используйте консультации;
- соблюдайте правильный режим труда и отдыха во время сессии, это сохранит работоспособность и даст хорошие результаты;
- учитесь владеть собой на зачете и экзамене;
- учитесь точно и кратко передавать свои мысли, поясняя их, если нужно, логико-графическими схемами.

#### ЗАКЛЮЧЕНИЕ

Методические указания по выполнению самостоятельной работы обучающихся являются неотъемлемой частью процесса обучения в вузе. Правильная организация самостоятельной работы позволяет обучающимся развивать умения и навыки в усвоении и систематизации приобретаемых знаний, обеспечивает высокий уровень успеваемости в период обучения, способствует формированию навыков совершенствования профессионального мастерства. Также внеаудиторное время включает в себя подготовку к аудиторным занятиям и изучение отдельных тем, расширяющих и углубляющих представления обучающихся по разделам изучаемой дисциплины.

Таким образом, обучающийся используя методические указания может в достаточном объеме усвоить и успешно реализовать конкретные знания, умения, навыки и получить опыт при выполнении следующих условий:

1) систематическая самостоятельная работа по закреплению полученных знаний и навыков;

2) добросовестное выполнение заданий;

3) выяснение и уточнение отдельных предпосылок, умозаключений и выводов, содержащихся в учебном курсе;

4) сопоставление точек зрения различных авторов по затрагиваемым в учебном курсе проблемам; выявление неточностей и некорректного изложения материала в периодической и специальной литературе;

5) периодическое ознакомление с последними теоретическими и практическими достижениями в области управления персоналом;

6) проведение собственных научных и практических исследований по одной или нескольким актуальным проблемам для HR;

7) подготовка научных статей для опубликования в периодической печати, выступление на научно-практических конференциях, участие в работе студенческих научных обществ, круглых столах и диспутах по проблемам управления персоналом.

1. Брандес М. П. Немецкий язык. Переводческое реферирование: практикум. М.: КДУ, 2008. – 368 с.

2. Долгоруков А. Метод case-study как современная технология профессионально<br>тированного собучения [Электронный ресурс]. Режим доступа: -ориентированного обучения [Электронный ресурс]. Режим доступа: /[/http://evolkov.net/case/case.study.html/](http://evolkov.net/case/case.study.html/)

3. Методические рекомендации по написанию реферата. [Электронный ресурс]. Режим доступа:<http://www.hse.spb.ru/edu/recommendations/method-referat-2005.phtml>

4. Фролова Н. А. Реферирование и аннотирование текстов по специальности: Учеб. пособие / ВолгГТУ, Волгоград, 2006. - С.5.

5. Методические рекомендации для студентов [Электронный ресурс]: Режим доступа:http://lesgaft.spb.ru/sites/default/files/u57/metod.rekomendacii\_dlya\_studentov\_2 1.pdf

## МИНОБРНАУКИ РОССИИ

ФГБОУ ВО «Уральский государственный горный университет»

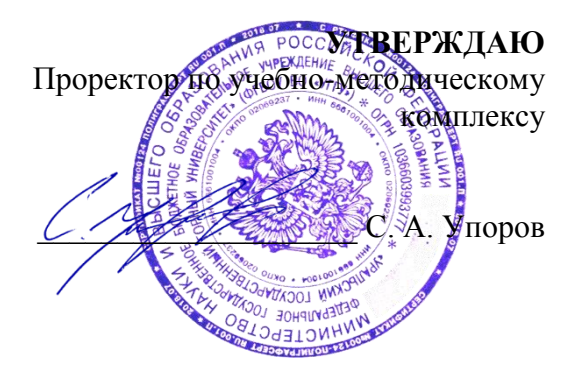

# **МЕТОДИЧЕСКИЕ УКАЗАНИЯ ПО САМОСТОЯТЕЛЬНОЙ РАБОТЕ СТУДЕНТОВ**

# **ФТД.В.02 СРЕДСТВА КОММУНИКАЦИИ В УЧЕБНОЙ И ПРОФЕССИОНАЛЬНОЙ ДЕЯТЕЛЬНОСТИ**

Направление подготовки *20.03.01 Техносферная безопасность*

Профиль *Защита в чрезвычайных ситуациях*

форма обучения: очная, заочная

Зав.кафедрой Котелии — Председатель

*(Фамилия И.О.)* Протокол № 7 от 06.03.2020

Одобрена на заседании кафедры Рассмотрена методической комиссией

Управления персоналом Горно-технологического факультета *(название кафедры) (название факультета)*

*(подпись) (подпись)* ВетошкинаТ.А. Колчина Н.В. *(Фамилия И.О.)* Протокол №4 от 20.03.2020 *(Дата) (Дата)*

Екатеринбург

2020

# **СОДЕРЖАНИЕ**

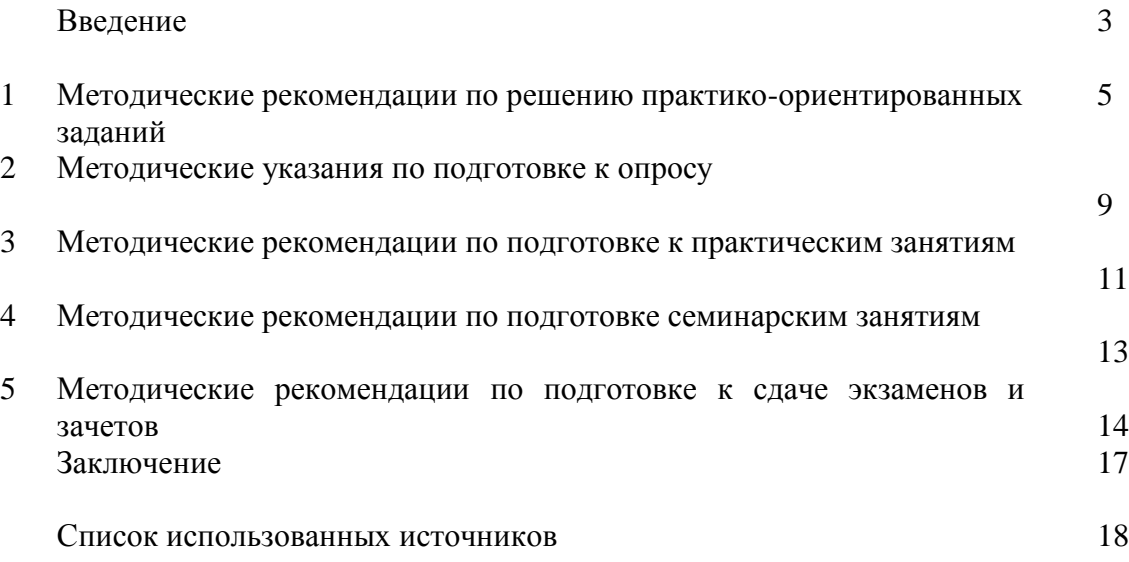

## **ВВЕДЕНИЕ**

*Самостоятельная работа студентов* может рассматриваться как организационная форма обучения - система педагогических условий, обеспечивающих управление учебной деятельностью студентов по освоению знаний и умений в области учебной и научной деятельности без посторонней помощи.

Самостоятельная работа студентов проводится с целью:

- систематизации и закрепления полученных теоретических знаний и практических умений студентов;
- углубления и расширения теоретических знаний;
- формирования умений использовать нормативную, правовую, справочную документацию и специальную литературу;
- развития познавательных способностей и активности студентов: творческой инициативы, самостоятельности, ответственности и организованности;
- формирования самостоятельности мышления, способностей к саморазвитию, самосовершенствованию и самореализации;
- формирования практических (общеучебных и профессиональных) умений и навыков;
- развития исследовательских умений;
- получения навыков эффективной самостоятельной профессиональной (практической и научно-теоретической) деятельности.

В учебном процессе выделяют два вида самостоятельной работы:

- аудиторная;
- внеаудиторная.

*Аудиторная самостоятельная работа* по дисциплине выполняется на учебных занятиях под непосредственным руководством преподавателя и по его заданию.

*Внеаудиторная самостоятельная работа* - планируемая учебная, учебноисследовательская, научно-исследовательская работа студентов, выполняемая во внеаудиторное время по заданию и при методическом руководстве преподавателя, но без его непосредственного участия.

Самостоятельная работа, не предусмотренная образовательной программой, учебным планом и учебно-методическими материалами, раскрывающими и конкретизирующими их содержание, осуществляется студентами инициативно, с целью реализации собственных учебных и научных интересов.

Для более эффективного выполнения самостоятельной работы по дисциплине преподаватель рекомендует студентам источники и учебно-методические пособия для работы, характеризует наиболее рациональную методику самостоятельной работы, демонстрирует ранее выполненные студентами работы и т. п.

Подразумевается несколько категорий видов самостоятельной работы студентов, значительная часть которых нашла отражения в данных методических рекомендациях:

- работа с источниками литературы и официальными документами (*использование библиотечно-информационной системы*);
- выполнение заданий для самостоятельной работы в рамках учебных дисциплин (*рефераты, эссе, домашние задания, решения практико-ориентированных заданий*)реализация элементов научно-педагогической практики (*разработка методических материалов, тестов, тематических портфолио*);
- реализация элементов научно-исследовательской практики (*подготовка текстов докладов, участие в исследованиях*).

Особенностью организации самостоятельной работы студентов является необходимость не только подготовиться к сдаче зачета, но и собрать, обобщить, систематизировать, проанализировать информацию по темам дисциплины.

Технология организации самостоятельной работы студентов включает использование информационных и материально-технических ресурсов образовательного учреждения.

Самостоятельная работа может осуществляться индивидуально или группами студентов online и на занятиях в зависимости от цели, объема, конкретной тематики самостоятельной работы, уровня сложности, уровня умений студентов.

В качестве форм и методов контроля внеаудиторной самостоятельной работы студентов могут быть использованы обмен информационными файлами, семинарские занятия, тестирование, опрос, доклад, реферат, самоотчеты, контрольные работы, защита творческих работ и электронных презентаций и др.

Контроль результатов внеаудиторной самостоятельной работы студентов осуществляется в пределах времени, отведенного на обязательные учебные занятия по дисциплине.

### 1. Методические рекомендации по решению практико-ориентированных заданий

Практико-ориентированные задания - метод анализа ситуаций. Суть его заключается в том, что студентам предлагают осмыслить реальную жизненную ситуацию, описание которой одновременно отражает не только какую-либо практическую проблему, но и актуализирует определенный комплекс знаний, который необходимо усвоить при разрешении данной проблемы. При этом сама проблема не имеет однозначных решений.

Использование метода практико-ориентированного задания как образовательной технологии профессионально-ориентированного обучения представляет собой сложный процесс, плохо поддающийся алгоритмизации<sup>1</sup>. Формально можно выделить следующие этапы:

ознакомление студентов с текстом;

анализ практико-ориентированного задания;  $\overline{a}$ 

организация обсуждения практико-ориентированного задания, дискуссии, презентации;

оценивание участников дискуссии;

подведение итогов дискуссии.

Ознакомление студентов с текстом практико-ориентированного задания и последующий анализ практико-ориентированного задания чаще всего осуществляются за несколько дней до его обсуждения и реализуются как самостоятельная работа студентов; этом на определяется при время, отводимое подготовку, видом практико-ориентированного задания, его объемом и сложностью.

Общая схема работы с практико-ориентированное заданием на данном этапе может быть представлена следующим образом: в первую очередь следует выявить ключевые проблемы практико-ориентированного задания и понять, какие именно из представленных данных важны для решения; войти в ситуационный контекст практико-ориентированного задания, определить, кто его главные действующие лица, отобрать факты и понятия, необходимые для анализа, понять, какие трудности могут возникнуть при решении задачи; следующим этапом является выбор метода исследования.

Знакомство с небольшими практико-ориентированного заданиями и их обсуждение может быть организовано непосредственно на занятиях. Принципиально важным в этом случае является то, чтобы часть теоретического курса, на которой базируется практико-ориентированное задание, была бы прочитана и проработана студентами.

Максимальная польза из работы над практико-ориентированного заданиями будет извлечена в том случае, если аспиранты при предварительном знакомстве с ними будут придерживаться систематического подхода к их анализу, основные шаги которого представлены ниже:

1. Выпишите из соответствующих разделов учебной дисциплины ключевые идеи, для того, чтобы освежить в памяти теоретические концепции и подходы, которые Вам предстоит использовать при анализе практико-ориентированного задания.

2. Бегло прочтите практико-ориентированное задание, чтобы составить о нем общее представление.

3. Внимательно прочтите вопросы к практико-ориентированное задание и убедитесь в том, что Вы хорошо поняли, что Вас просят сделать.

4. Вновь прочтите текст практико-ориентированного задания, внимательно фиксируя все факторы или проблемы, имеющие отношение к поставленным вопросам.

5. Прикиньте, какие идеи и концепции соотносятся с проблемами, которые Вам предлагается рассмотреть при работе с практико-ориентированное заданием.

<sup>&</sup>lt;sup>1</sup> Долгоруков А. Метод case-study как современная технология профессионально -ориентированного обучения [Электронный ресурс]. Режим доступа: //http://evolkov.net/case/case.study.html/

Организация обсуждения практико-ориентированного задания предполагает формулирование перед студентами вопросов, включение их в дискуссию. Вопросы обычно подготавливают заранее и предлагают студентам вместе с текстом практико-ориентированного задания. При разборе учебной ситуации преподаватель может занимать активную или пассивную позицию, иногда он «дирижирует» разбором, а иногда ограничивается подведением итогов дискуссии.

Организация обсуждения практико-ориентированных заданий обычно основывается на двух методах. Первый из них носит название традиционного Гарвардского метода открытая дискуссия. Альтернативным методом является метод, связанный с индивидуальным или групповым опросом, в ходе которого аспиранты делают формальную устную оценку ситуации и предлагают анализ представленного практико-ориентированного задания, свои решения и рекомендации, т.е. делают презентацию. Этот метод позволяет некоторым студентам минимизировать их учебные усилия, поскольку каждый аспирант опрашивается один- два раза за занятие. Метод развивает у студентов коммуникативные навыки, учит их четко выражать свои мысли. Однако, этот метод менее динамичен, чем Гарвардский метод. В открытой дискуссии организация и контроль участников более сложен.

*Дискуссия* занимает центральное место в методе. Ее целесообразно использовать в том случае, когда аспиранты обладают значительной степенью зрелости и самостоятельности мышления, умеют аргументировать, доказывать и

обосновывать свою точку зрения. Важнейшей характеристикой дискуссии является уровень ее компетентности, который складывается из компетентности ее участников. Неподготовленность студентов к дискуссии делает ее формальной, превращает в процесс вытаскивания ими информации у преподавателя, а не самостоятельное ее добывание.

Особое место в организации дискуссии при обсуждении и анализе практико-ориентированного задания принадлежит использованию метода генерации идей, получившего название «мозговой атаки» или «мозгового штурма».

*Метод «мозговой атаки»* или «мозгового штурма» был предложен в 30-х годах прошлого столетия А. Осборном как групповой метод решения проблем. К концу ХХ столетия этот метод приобрел особую популярность в практике управления и обучения не только как самостоятельный метод, но и как использование в процессе деятельности с целью усиления ее продуктивности. В процессе обучения «мозговая атака» выступает в качестве важнейшего средства развития творческой активности студентов. «Мозговая атака» включает в себя три фазы.

Первая фаза представляет собой вхождение в психологическую раскованность, отказ от стереотипности, страха показаться смешным и неудачником; достигается созданием благоприятной психологической обстановки и взаимного доверия, когда идеи теряют авторство, становятся общими. Основная задача этой фазы - успокоиться и расковаться.

Вторая фаза - это собственно атака; задача этой фазы - породить поток, лавину идей. «Мозговая атака» в этой фазе осуществляется по следующим принципам:

- есть идея, говорю, нет идеи, не молчу;
- поощряется самое необузданное ассоциирование, чем более дикой покажется идея, тем лучше;
- количество предложенных идей должно быть как можно большим;
- высказанные идеи разрешается заимствовать и как угодно комбинировать, а также видоизменять и улучшать;
- исключается критика, можно высказывать любые мысли без боязни, что их признают плохими, критикующих лишают слова;
- не имеют никакого значения социальные статусы участников; это абсолютная демократия и одновременно авторитаризм сумасшедшей идеи;
- все идеи записываются в протокольный список идей;

• время высказываний - не более 1-2 минут.

Третья фаза представляет собой творческий анализ идей с целью поиска конструктивного решения проблемы по следующим правилам:

- анализировать все идеи без дискриминации какой-либо из них;
- найти место идее в системе и найти систему под идею;
- не умножать сущностей без надобности;
- не должна нарушаться красота и изящество полученного результата;
- должно быть принципиально новое видение;
- ищи «жемчужину в навозе».

В методе мозговая атака применяется при возникновении у группы реальных затруднений в осмыслении ситуации, является средством повышения активности студентов. В этом смысле мозговая атака представляется не как инструмент поиска новых решений, хотя и такая ее роль не исключена, а как своеобразное «подталкивание» к познавательной активности.

*Презентация,* или представление результатов анализа практико-ориентированного задания, выступает очень важным аспектом метода *сase-study*. Умение публично представить интеллектуальный продукт, хорошо его рекламировать, показать его достоинства и возможные направления эффективного использования, а также выстоять под шквалом критики, является очень ценным интегральным качеством современного специалиста. Презентация оттачивает многие глубинные качества личности: волю, убежденность, целенаправленность, достоинство и т.п.; она вырабатывает навыки публичного общения, формирования своего собственного имиджа.

Публичная (устная) презентация предполагает представление решений практико-ориентированного задания группе, она максимально вырабатывает навыки публичной деятельности и участия в дискуссии. Устная презентация обладает свойством кратковременного воздействия на студентов и, поэтому, трудна для восприятия и запоминания. Степень подготовленности выступающего проявляется в спровоцированной им дискуссии: для этого необязательно делать все заявления очевидными и неопровержимыми. Такая подача материала при анализе практико-ориентированного задания может послужить началом дискуссии. При устной презентации необходимо учитывать эмоциональный настрой выступающего: отношение и эмоции говорящего вносят существенный вклад в сообщение. Одним из преимуществ публичной (устной) презентации является ее гибкость. Оратор может откликаться на изменения окружающей обстановки, адаптировать свой стиль и материал, чувствуя настроение аудитории.

Непубличная презентация менее эффектна, но обучающая роль ее весьма велика. Чаще всего непубличная презентация выступает в виде подготовки отчета по выполнению задания, при этом стимулируются такие качества, как умение подготовить текст, точно и аккуратно составить отчет, не допустить ошибки в расчетах и т.д. Подготовка письменного анализа практико-ориентированного задания аналогична подготовке устного, с той разницей, что письменные отчеты-презентации обычно более структурированы и детализированы. Основное правило письменного анализа практико-ориентированного задания заключается в том, чтобы избегать простого повторения информации из текста, информация должна быть представлена в переработанном виде. Самым важным при этом является собственный анализ представленного материала, его соответствующая интерпретация и сделанные предложения. Письменный отчет - презентация может сдаваться по истечении некоторого времени после устной презентации, что позволяет студентам более тщательно проанализировать всю информацию, полученную в ходе дискуссии.

Как письменная, так и устная презентация результатов анализа практико-ориентированного задания может быть групповая и индивидуальная. Отчет может быть индивидуальным или групповым в зависимости от сложности и объема задания. Индивидуальная презентация формирует ответственность, собранность, волю; групповая - аналитические способности, умение обобщать материал, системно видеть проект.

Оценивание участников дискуссии является важнейшей проблемой обучения посредством метода практико-ориентированного задания. При этом выделяются следующие требования к оцениванию:

 объективность - создание условий, в которых бы максимально точно выявлялись знания обучаемых, предъявление к ним единых требований, справедливое отношение к каждому;

обоснованность оценок - их аргументация;

 систематичность - важнейший психологический фактор, организующий и дисциплинирующий студентов, формирующий настойчивость и устремленность в достижении цели;

всесторонность и оптимальность.

Оценивание участников дискуссии предполагает оценивание не столько набора определенных знаний, сколько умения студентов анализировать конкретную ситуацию, принимать решение, логически мыслить.

Следует отметить, что оценивается содержательная активность студента в дискуссии или публичной (устной) презентации, которая включает в себя следующие составляющие:

- выступление, которое характеризует попытку серьезного предварительного
- анализа (правильность предложений, подготовленность,
- аргументированность и т.д.);
- обращение внимания на определенный круг вопросов, которые требуют углубленного обсуждения;
- владение категориальным аппаратом, стремление давать определения, выявлять содержание понятий;
- демонстрация умения логически мыслить, если точки зрения, высказанные раньше, подытоживаются и приводят к логическим выводам;
- предложение альтернатив, которые раньше оставались без внимания;
- предложение определенного плана действий или плана воплощения решения;
- определение существенных элементов, которые должны учитываться при анализе практико-ориентированного задания;
- заметное участие в обработке количественных данных, проведении расчетов;
- подведение итогов обсуждения.

При оценивании анализа практико-ориентированного задания, данного студентами при непубличной (письменной) презентации учитывается:

 формулировка и анализ большинства проблем, имеющихся в практико-ориентированное задание;

формулировка собственных выводов на основании информации о

практико-ориентированное задание, которые отличаются от выводов других студентов;

демонстрация адекватных аналитических методов для обработки информации;

 соответствие приведенных в итоге анализа аргументов ранее выявленным проблемам, сделанным выводам, оценкам и использованным аналитическим методам.

#### **2. Методические указания по подготовке к опросу**

Самостоятельная работа обучающихся включает подготовку к устному или письменному опросу на семинарских занятиях. Для этого обучающийся изучает лекции, основную и дополнительную литературу, публикации, информацию из Интернет-ресурсов. Темы и вопросы к семинарским занятиям, вопросы для самоконтроля приведены в методических указаниях по разделам и доводятся до обучающихся заранее.

#### *Письменный опрос*

В соответствии с технологической картой письменный опрос является одной из форм текущего контроля успеваемости студента по данной дисциплине. При подготовке к письменному опросу студент должен внимательно изучает лекции, основную и дополнительную литературу, публикации, информацию из Интернет-ресурсов. Темы и вопросы к семинарским занятиям, вопросы для самоконтроля приведены в методических указаниях по разделам и доводятся до обучающихся заранее.

При изучении материала студент должен убедиться, что хорошо понимает основную терминологию темы, умеет ее использовать в нужном контексте. Желательно составить краткий конспект ответа на предполагаемые вопросы письменной работы, чтобы убедиться в том, что студент владеет материалом и может аргументировано, логично и грамотно письменно изложить ответ на вопрос. Следует обратить особое внимание на написание профессиональных терминов, чтобы избегать грамматических ошибок в работе. При изучении новой для студента терминологии рекомендуется изготовить карточки, которые содержат новый термин и его расшифровку, что значительно облегчит работу над материалом.

## *Устный опрос*

**.** 

Целью устного собеседования являются обобщение и закрепление изученного курса. Студентам предлагаются для освещения сквозные концептуальные проблемы. При подготовке следует использовать лекционный материал и учебную литературу. Для более глубокого постижения курса и более основательной подготовки рекомендуется познакомиться с указанной дополнительной литературой. Готовясь к семинару, студент должен, прежде всего, ознакомиться с общим планом семинарского занятия. Следует внимательно прочесть свой конспект лекции по изучаемой теме и рекомендуемую к теме семинара литературу. С незнакомыми терминами и понятиями следует ознакомиться в предлагаемом глоссарии, словаре или энциклопедии  $2$ .

Критерии качества устного ответа.

- 1. Правильность ответа по содержанию.
- 2. Полнота и глубина ответа.

3. Сознательность ответа (учитывается понимание излагаемого материала).

4. Логика изложения материала (учитывается умение строить целостный, последовательный рассказ, грамотно пользоваться профессиональной терминологией).

5. Рациональность использованных приемов и способов решения поставленной учебной задачи (учитывается умение использовать наиболее прогрессивные и эффективные способы достижения цели).

6. Своевременность и эффективность использования наглядных пособий и технических средств при ответе (учитывается грамотно и с пользой применять наглядность и демонстрационный опыт при устном ответе).

7. Использование дополнительного материала (приветствуется, но не обязательно для всех студентов).

<sup>&</sup>lt;sup>2</sup> Методические рекомендации для студентов [Электронный ресурс]: Режим доступа: [http://lesgaft.spb.ru/sites/default/files/u57/metod.rekomendacii\\_dlya\\_studentov\\_21.pdf](http://lesgaft.spb.ru/sites/default/files/u57/metod.rekomendacii_dlya_studentov_21.pdf)

8. Рациональность использования времени, отведенного на задание (не одобряется затянутость выполнения задания, устного ответа во времени, с учетом индивидуальных особенностей студентов)<sup>3</sup>.

Ответ на каждый вопрос из плана семинарского занятия должен быть содержательным и аргументированным. Для этого следует использовать документы, монографическую, учебную и справочную литературу.

Для успешной подготовки к устному опросу, студент должен законспектировать рекомендуемую литературу, внимательно осмыслить лекционный материал и сделать выводы. В среднем, подготовка к устному опросу по одному семинарскому занятию занимает от 2 до 4 часов в зависимости от сложности темы и особенностей организации обучающимся своей самостоятельной работы.

**.** 

<sup>3</sup>Методические рекомендации для студентов [Электронный ресурс]: [http://priab.ru/images/metod\\_agro/Metod\\_Inostran\\_yazyk\\_35.03.04\\_Agro\\_15.01.2016.pdf](http://priab.ru/images/metod_agro/Metod_Inostran_yazyk_35.03.04_Agro_15.01.2016.pdf)

#### 3. Методические рекомендации по подготовке к практическим занятиям

На практических занятиях необходимо стремиться к самостоятельному решению задач, находя для этого более эффективные методы. При этом студентам надо приучить себя доводить решения задач до конечного «идеального» ответа. Это очень важно для будущих специалистов. Практические занятия вырабатывают навыки самостоятельной творческой работы, развивают мыслительные способности.

Практическое занятие – активная форма учебного процесса, дополняющая теоретический курс или лекционную часть учебной дисциплины и призванная помощь обучающимся освоиться в «пространстве» (тематике) дисциплины, самостоятельно прооперировать теоретическими знаниями на конкретном учебном материале.

Продолжительность одного практического занятия - от 2 до 4 академических часов. Общая доля практических занятий в учебном времени на дисциплину - от 10 до 20 процентов (при условии, что все активные формы займут в учебном времени на дисциплину от 40 до 60 процентов).

Для практического занятия в качестве темы выбирается обычно такая учебная задача, которая предполагает не существенные эвристические и аналитические напряжения и продвижения, а потребность обучающегося «потрогать» материал, опознать в конкретном то общее, о чем говорилось в лекции. Например, при рассмотрении вопросов оплаты труда, мотивации труда и проблем безработицы в России имеет смысл провести практические занятия со следующими сюжетами заданий: «Расчет заработной платы работников предприятия», «Разработка механизма мотивации труда на предприятии N». «В чем причины и особенности безработицы в России?». Последняя тема предполагает уже некоторую аналитическую составляющую. Основная задача первой из этих тем - самим посчитать заработную плату для различных групп работников на примере заданных параметров для конкретного предприятия, т. е. сделать расчеты «как на практике»; второй дать собственный вариант мотивационной политики для предприятия, учитывая особенности данного объекта, отрасли и т.д.; третьей - опираясь на теоретические знания в области проблем занятости и безработицы, а также статистические материалы, сделать авторские выводы о видах безработицы, характерных для России, и их причинах, а также предложить меры по минимизации безработицы.

Перед проведением занятия должен быть подготовлен специальный материал - тот объект, которым обучающиеся станут оперировать, активизируя свои теоретические (общие) знания и тем самым, приобретая навыки выработки уверенных суждений и осуществления конкретных действий.

Дополнительный материал для практического занятия лучше получить у преподавателя заранее, чтобы у студентов была возможность просмотреть его и подготовить вопросы.

Условия должны быть такими, чтобы каждый мог работать самостоятельно от начала до конца. В аудитории должны быть «под рукой» необходимые справочники и тексты законов и нормативных актов по тематике занятия. Чтобы сделать практическое занятие максимально эффективным, надо заранее подготовить и изучить материал по наиболее интересным и практически важным темам.

Особенности практического занятия с использованием компьютера

Для того чтобы повысить эффективность проведения практического занятия, может использоваться компьютер по следующим направлениям:

- поиск информации в Интернете по поставленной проблеме: в этом случае преподаватель представляет обучающимся перечень рекомендуемых для посещения Интернет-сайтов;

- использование прикладных обучающих программ;

- выполнение заданий с использованием обучающимися заранее установленных преподавателем программ;

- использование программного обеспечения при проведении занятий, связанных с моделированием социально-экономических процессов.
#### **4.Методические рекомендации по подготовке семинарским занятиям**

Семинар представляет собой комплексную форму и завершающее звено в изучении определенных тем, предусмотренных программой учебной дисциплины. Комплексность данной формы занятий определяется тем, что в ходе её проведения сочетаются выступления обучающихся и преподавателя: рассмотрение обсуждаемой проблемы и анализ различных, часто дискуссионных позиций; обсуждение мнений обучающихся и разъяснение (консультация) преподавателя; углубленное изучение теории и приобретение навыков умения ее использовать в практической работе.

По своему назначению семинар, в процессе которого обсуждается та или иная научная проблема, способствует:

- углубленному изучению определенного раздела учебной дисциплины, закреплению знаний;
- отработке методологии и методических приемов познания;
- выработке аналитических способностей, умения обобщения и формулирования выводов;
- приобретению навыков использования научных знаний в практической деятельности;
- выработке умения кратко, аргументированно и ясно излагать обсуждаемые вопросы;
- осуществлению контроля преподавателя за ходом обучения.

Семинары представляет собой дискуссию в пределах обсуждаемой темы (проблемы). Дискуссия помогает участникам семинара приобрести более совершенные знания, проникнуть в суть изучаемых проблем. Выработать методологию, овладеть методами анализа социально-экономических процессов. Обсуждение должно носить творческий характер с четкой и убедительной аргументацией.

По своей структуре семинар начинается со вступительного слова преподавателя, в котором кратко излагаются место и значение обсуждаемой темы (проблемы) в данной дисциплине, напоминаются порядок и направления ее обсуждения. Конкретизируется ранее известный обучающимся план проведения занятия. После этого начинается процесс обсуждения вопросов обучающимися. Завершается занятие заключительным словом преподавателя.

Проведение семинарских занятий в рамках учебной группы (20 - 25 человек) позволяет обеспечить активное участие в обсуждении проблемы всех присутствующих.

По ходу обсуждения темы помните, что изучение теории должно быть связано с определением (выработкой) средств, путей применения теоретических положений в практической деятельности, например, при выполнении функций государственного служащего. В то же время важно не свести обсуждение научной проблемы только к пересказу случаев из практики работы, к критике имеющих место недостатков. Дискуссии имеют важное значение: учат дисциплине ума, умению выступать по существу, мыслить логически, выделяя главное, критически оценивать выступления участников семинара.

В процессе проведения семинара обучающиеся могут использовать разнообразные по своей форме и характеру пособия (от доски смелом до самых современных технических средств), демонстрируя фактический, в том числе статистический материал, убедительно подтверждающий теоретические выводы и положения. В завершение обсудите результаты работы семинара и сделайте выводы, что хорошо усвоено, а над чем следует дополнительно поработать.

В целях эффективности семинарских занятий необходима обстоятельная подготовка к их проведению. В начале семестра (учебного года) возьмите в библиотеке необходимые методические материалы для своевременной подготовки к семинарам. Во время лекций, связанных с темой семинарского занятия, следует обращать внимание на то, что необходимо дополнительно изучить при подготовке к семинару (новые официальные документы, статьи в периодических журналах, вновь вышедшие монографии и т.д.).

### **5.Методические рекомендации по подготовке к сдаче экзаменов и зачетов**

*Экзамен* - одна из важнейших частей учебного процесса, имеющая огромное значение.

Во-первых, готовясь к экзамену, студент приводит в систему знания, полученные на лекциях, семинарах, практических и лабораторных занятиях, разбирается в том, что осталось непонятным, и тогда изучаемая им дисциплина может быть воспринята в полном объеме с присущей ей строгостью и логичностью, ее практической направленностью. А это чрезвычайно важно для будущего специалиста.

Во-вторых, каждый хочет быть волевым и сообразительным., выдержанным и целеустремленным, иметь хорошую память, научиться быстро находить наиболее рациональное решение в трудных ситуациях. Очевидно, что все эти качества не только украшают человека, но и делают его наиболее действенным членом коллектива. Подготовка и сдача экзамена помогают студенту глубже усвоить изучаемые дисциплины, приобрести навыки и качества, необходимые хорошему специалисту.

Конечно, успех на экзамене во многом обусловлен тем, насколько систематически и глубоко работал студент в течение семестра. Совершенно очевидно, что серьезно продумать и усвоить содержание изучаемых дисциплин за несколько дней подготовки к экзамену просто невозможно даже для очень способного студента. И, кроме того, хорошо известно, что быстро выученные на память разделы учебной дисциплины так же быстро забываются после сдачи экзамена.

При подготовке к экзамену студенты не только повторяют и дорабатывают материал дисциплины, которую они изучали в течение семестра, они обобщают полученные знания, осмысливают методологию предмета, его систему, выделяют в нем основное и главное, воспроизводят общую картину с тем, чтобы яснее понять связь между отдельными элементами дисциплины. Вся эта обобщающая работа проходит в условиях напряжения воли и сознания, при значительном отвлечении от повседневной жизни, т. е. в условиях, благоприятствующих пониманию и запоминанию.

Подготовка к экзаменам состоит в приведении в порядок своих знаний. Даже самые способные студенты не в состоянии в короткий период зачетно-экзаменационной сессии усвоить материал целого семестра, если они над ним не работали в свое время. Для тех, кто мало занимался в семестре, экзамены принесут мало пользы: что быстро пройдено, то быстро и забудется. И хотя в некоторых случаях студент может «проскочить» через экзаменационный барьер, в его подготовке останется серьезный пробел, трудно восполняемый впоследствии.

Определив назначение и роль экзаменов в процессе обучения, попытаемся на этой основе пояснить, как лучше готовиться к ним.

Экзаменам, как правило, предшествует защита курсовых работ (проектов) и сдача зачетов. К экзаменам допускаются только студенты, защитившие все курсовые работы проекты) и сдавшие все зачеты. В вузе сдача зачетов организована так, что при систематической работе в течение семестра, своевременной и успешной сдаче всех текущих работ, предусмотренных графиком учебного процесса, большая часть зачетов не вызывает повышенной трудности у студента. Студенты, работавшие в семестре по плану, подходят к экзаменационной сессии без напряжения, без излишней затраты сил в последнюю, «зачетную» неделю.

Подготовку к экзамену следует начинать с первого дня изучения дисциплины. Как правило, на лекциях подчеркиваются наиболее важные и трудные вопросы или разделы дисциплины, требующие внимательного изучения и обдумывания. Нужно эти вопросы выделить и обязательно постараться разобраться в них, не дожидаясь экзамена, проработать их, готовясь к семинарам, практическим или лабораторным занятиям, попробовать самостоятельно решить несколько типовых задач. И если, несмотря на это, часть материала осталась неусвоенной, ни в коем случае нельзя успокаиваться, надеясь на то, что это не попадется на экзамене. Факты говорят об обратном; если те или другие вопросы учебной дисциплины не вошли в экзаменационный билет, преподаватель может их задать (и часто задает) в виде дополнительных вопросов.

Точно такое же отношение должно быть выработано к вопросам и задачам, перечисленным в программе учебной дисциплины, выдаваемой студентам в начале семестра. Обычно эти же вопросы и аналогичные задачи содержатся в экзаменационных билетах. Не следует оставлять без внимания ни одного раздела дисциплины: если не удалось в чем-то разобраться самому, нужно обратиться к товарищам; если и это не помогло выяснить какой-либо вопрос до конца, нужно обязательно задать этот вопрос преподавателю на предэкзаменационной консультации. Чрезвычайно важно приучить себя к умению самостоятельно мыслить, учиться думать, понимать суть дела. Очень полезно после проработки каждого раздела восстановить в памяти содержание изученного материала. кратко записав это на листе бумаги. создать карту памяти (умственную карту), изобразить необходимые схемы и чертежи (логико-графические схемы), например, отобразить последовательность вывода теоремы или формулы. Если этого не сделать, то большая часть материала останется не понятой, а лишь формально заученной, и при первом же вопросе экзаменатора студент убедится в том, насколько поверхностно он усвоил материал.

В период экзаменационной сессии происходит резкое изменение режима работы, отсутствует посещение занятий по расписанию. При всяком изменении режима работы очень важно скорее приспособиться к новым условиям. Поэтому нужно сразу выбрать такой режим работы, который сохранился бы в течение всей сессии, т. е. почти на месяц. Необходимо составить для себя новый распорядок дня, чередуя занятия с отдыхом. Для того чтобы сократить потерю времени на включение в работу, рабочие периоды целесообразно делать длительными, разделив день примерно на три части: с утра до обеда, с обеда до ужина и от ужина до сна.

Каждый рабочий период дня надо заканчивать отдыхом. Наилучший отдых в период экзаменационной сессии - прогулка, кратковременная пробежка или какой-либо неутомительный физический труд.

При подготовке к экзаменам основное направление дают программа учебной дисциплины и студенческий конспект, которые указывают, что наиболее важно знать и уметь делать. Основной материал должен прорабатываться по учебнику (если такой имеется) и учебным пособиям, так как конспекта далеко недостаточно для изучения дисциплины, Учебник должен быть изучен в течение семестра, а перед экзаменом сосредоточьте внимание на основных, наиболее сложных разделах. Подготовку по каждому разделу следует заканчивать восстановлением по памяти его краткого содержания в логической последовательности.

За один - два дня до экзамена назначается консультация. Если ее правильно использовать, она принесет большую пользу. Во время консультации студент имеет полную возможность получить ответ на нее ни ясные ему вопросы. А для этого он должен проработать до консультации все темы дисциплины. Кроме того, преподаватель будет отвечать на вопросы других студентов, что будет для вас повторением и закреплением знаний. И еще очень важное обстоятельство: преподаватель на консультации, как правило, обращает внимание на те вопросы, по которым на предыдущих экзаменах ответы были неудовлетворительными, а также фиксирует внимание на наиболее трудных темах дисциплины. Некоторые студенты не приходят на консультации либо потому, что считают, что у них нет вопросов к преподавателю, либо полагают, что у них и так мало времени и лучше самому прочитать материал в конспекте или и учебнике. Это глубокое заблуждение. Никакая другая работа не сможет принести столь значительного эффекта накануне экзамена, как консультация преподавателя.

Но консультация не может возместить отсутствия длительной работы в течение семестра и помочь за несколько часов освоить материал, требующийся к экзамену. На консультации студент получает ответы на трудные или оставшиеся неясными вопросы и, следовательно, дорабатывается материал. Консультации рекомендуется посещать, подготовив к ним все вопросы, вызывающие сомнения. Если студент придет на консультацию, не проработав всего материала, польза от такой консультации будет невелика.

Очень важным условием для правильного режима работы в период экзаменационной сессии является нормальным сон. Подготовка к экзамену не должна идти в ущерб сну, иначе в день экзамена не будет чувства свежести и бодрости, необходимых для хороших ответов. Вечер накануне экзамена рекомендуем закончить небольшой прогулкой.

Итак, *основные советы* для подготовки к сдаче зачетов и экзаменов состоят в следующем:

- лучшая подготовка к зачетам и экзаменам равномерная работа в течение всего семестра;
- используйте программы учебных дисциплин это организует вашу подготовку к зачетам и экзаменам;
- учитывайте, что для полноценного изучения учебной дисциплины необходимо время;
- составляйте планы работы во времени;
- работайте равномерно и ритмично;
- курсовые работы (проекты) желательно защищать за одну две недели до начала зачетно-экзаменационной сессии;
- все зачеты необходимо сдавать до начала экзаменационной сессии;
- помните, что конспект не заменяет учебник и учебные пособия, а помогает выбрать из него основные вопросы и ответы;
- при подготовке наибольшее внимание и время уделяйте трудным и непонятным вопросам учебной дисциплины;
- грамотно используйте консультации;
- соблюдайте правильный режим труда и отдыха во время сессии, это сохранит работоспособность и даст хорошие результаты;
- учитесь владеть собой на зачете и экзамене;
- учитесь точно и кратко передавать свои мысли, поясняя их, если нужно, логико-графическими схемами.

## ЗАКЛЮЧЕНИЕ

Методические указания по выполнению самостоятельной работы обучающихся являются неотъемлемой частью процесса обучения в вузе. Правильная организация самостоятельной работы позволяет обучающимся развивать умения и навыки в усвоении и систематизации приобретаемых знаний, обеспечивает высокий уровень успеваемости в период обучения, способствует формированию навыков совершенствования профессионального мастерства. Также внеаудиторное время включает в себя подготовку к аудиторным занятиям и изучение отдельных тем, расширяющих и углубляющих представления обучающихся по разделам изучаемой дисциплины.

Таким образом, обучающийся используя методические указания может в достаточном объеме усвоить и успешно реализовать конкретные знания, умения, навыки и получить опыт при выполнении следующих условий:

1) систематическая самостоятельная работа по закреплению полученных знаний и навыков;

2) добросовестное выполнение заданий;

3) выяснение и уточнение отдельных предпосылок, умозаключений и выводов, содержащихся в учебном курсе;

4) сопоставление точек зрения различных авторов по затрагиваемым в учебном курсе проблемам; выявление неточностей и некорректного изложения материала в периодической и специальной литературе;

5) периодическое ознакомление с последними теоретическими и практическими достижениями в области управления персоналом;

6) проведение собственных научных и практических исследований по одной или нескольким актуальным проблемам для HR;

7) подготовка научных статей для опубликования в периодической печати, выступление на научно-практических конференциях, участие в работе студенческих научных обществ, круглых столах и диспутах по проблемам управления персоналом.

1. Брандес М. П. Немецкий язык. Переводческое реферирование: практикум. М.: КДУ, 2008. – 368 с.

2. Долгоруков А. Метод case-study как современная технология профессионально<br>тированного собучения [Электронный ресурс]. Режим доступа: -ориентированного обучения [Электронный ресурс]. Режим доступа: /[/http://evolkov.net/case/case.study.html/](http://evolkov.net/case/case.study.html/)

3. Методические рекомендации по написанию реферата. [Электронный ресурс]. Режим доступа:<http://www.hse.spb.ru/edu/recommendations/method-referat-2005.phtml>

4. Фролова Н. А. Реферирование и аннотирование текстов по специальности: Учеб. пособие / ВолгГТУ, Волгоград, 2006. - С.5.

5. Методические рекомендации для студентов [Электронный ресурс]: Режим доступа:http://lesgaft.spb.ru/sites/default/files/u57/metod.rekomendacii\_dlya\_studentov\_2 1.pdf

# МИНОБРНАУКИ РОССИИ

ФГБОУ ВО «Уральский государственный горный университет»

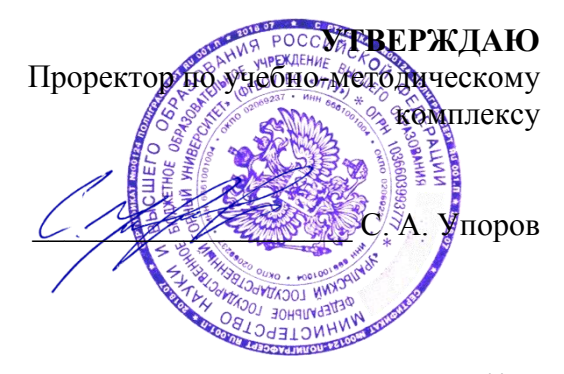

# **МЕТОДИЧЕСКИЕ УКАЗАНИЯ ПО САМОСТОЯТЕЛЬНОЙ РАБОТЕ СТУДЕНТОВ**

# **ФТД.В.03 ОСНОВЫ СОЦИАЛЬНОЙ АДАПТАЦИИ И ПРАВОВЫХ ЗНАНИЙ**

Направление подготовки *20.03.01 Техносферная безопасность*

Профиль *Защита в чрезвычайных ситуациях*

форма обучения: очная, заочная

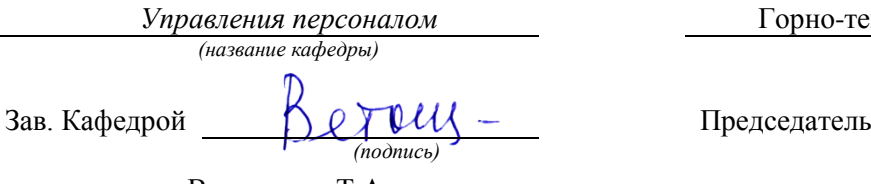

*(Фамилия И.О.)* Протокол № 7 от 06.03.2020

*(Дата) (Дата)*

Одобрена на заседании кафедры Рассмотрена методической комиссией

*Управления персоналом* Горно-технологического факультет *(название кафедры) (название факультета)*

*(подпись) (подпись)* Ветошкина Т.А. Колчина Н.В. *(Фамилия И.О.)* Протокол № 4 от 20.03.2020

Екатеринбург 2020

# **СОДЕРЖАНИЕ**

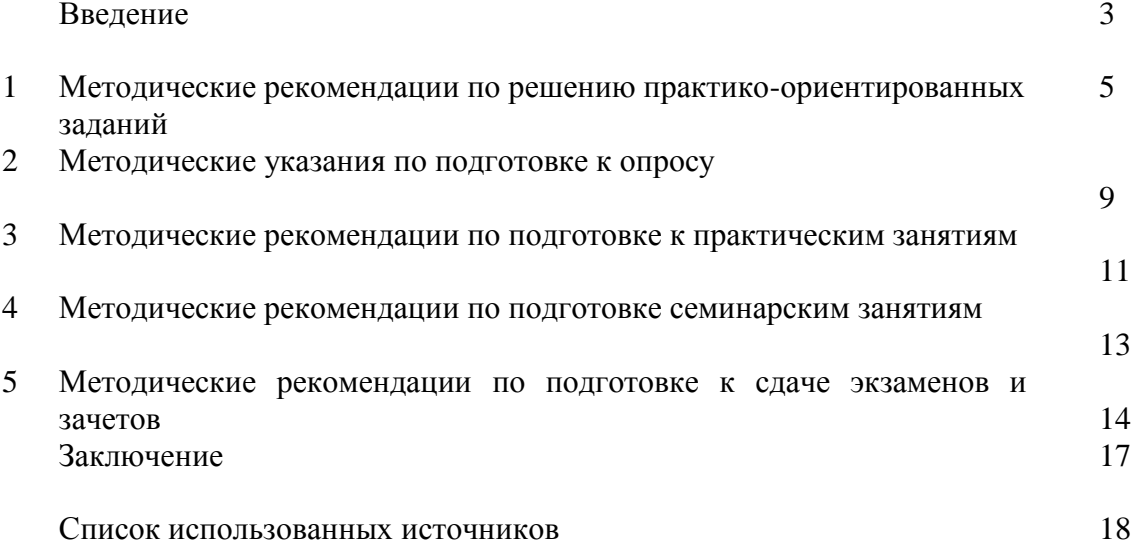

# **ВВЕДЕНИЕ**

*Самостоятельная работа студентов* может рассматриваться как организационная форма обучения - система педагогических условий, обеспечивающих управление учебной деятельностью студентов по освоению знаний и умений в области учебной и научной деятельности без посторонней помощи.

Самостоятельная работа студентов проводится с целью:

- систематизации и закрепления полученных теоретических знаний и практических умений студентов;
- углубления и расширения теоретических знаний;
- формирования умений использовать нормативную, правовую, справочную документацию и специальную литературу;
- развития познавательных способностей и активности студентов: творческой инициативы, самостоятельности, ответственности и организованности;
- формирования самостоятельности мышления, способностей к саморазвитию, самосовершенствованию и самореализации;
- формирования практических (общеучебных и профессиональных) умений и навыков;
- развития исследовательских умений;
- получения навыков эффективной самостоятельной профессиональной (практической и научно-теоретической) деятельности.

В учебном процессе выделяют два вида самостоятельной работы:

- аудиторная;
- внеаудиторная.

*Аудиторная самостоятельная работа* по дисциплине выполняется на учебных занятиях под непосредственным руководством преподавателя и по его заданию.

*Внеаудиторная самостоятельная работа* - планируемая учебная, учебноисследовательская, научно-исследовательская работа студентов, выполняемая во внеаудиторное время по заданию и при методическом руководстве преподавателя, но без его непосредственного участия.

Самостоятельная работа, не предусмотренная образовательной программой, учебным планом и учебно-методическими материалами, раскрывающими и конкретизирующими их содержание, осуществляется студентами инициативно, с целью реализации собственных учебных и научных интересов.

Для более эффективного выполнения самостоятельной работы по дисциплине преподаватель рекомендует студентам источники и учебно-методические пособия для работы, характеризует наиболее рациональную методику самостоятельной работы, демонстрирует ранее выполненные студентами работы и т. п.

Подразумевается несколько категорий видов самостоятельной работы студентов, значительная часть которых нашла отражения в данных методических рекомендациях:

- работа с источниками литературы и официальными документами (*использование библиотечно-информационной системы*);
- выполнение заданий для самостоятельной работы в рамках учебных дисциплин (*рефераты, эссе, домашние задания, решения практико-ориентированных заданий*);
- реализация элементов научно-педагогической практики (*разработка методических материалов, тестов, тематических портфолио*);
- реализация элементов научно-исследовательской практики (*подготовка текстов докладов, участие в исследованиях*).

Особенностью организации самостоятельной работы студентов является необходимость не только подготовиться к сдаче зачета, но и собрать, обобщить, систематизировать, проанализировать информацию по темам дисциплины.

Технология организации самостоятельной работы студентов включает использование информационных и материально-технических ресурсов образовательного учреждения.

Самостоятельная работа может осуществляться индивидуально или группами студентов online и на занятиях в зависимости от цели, объема, конкретной тематики самостоятельной работы, уровня сложности, уровня умений студентов.

В качестве форм и методов контроля внеаудиторной самостоятельной работы студентов могут быть использованы обмен информационными файлами, семинарские занятия, тестирование, опрос, доклад, реферат, самоотчеты, контрольные работы, защита творческих работ и электронных презентаций и др.

Контроль результатов внеаудиторной самостоятельной работы студентов осуществляется в пределах времени, отведенного на обязательные учебные занятия по дисциплине.

# 1. Методические рекомендации по решению практико-ориентированных заданий

Практико-ориентированные задания - метод анализа ситуаций. Суть его заключается в том, что студентам предлагают осмыслить реальную жизненную ситуацию, описание которой одновременно отражает не только какую-либо практическую проблему, но и актуализирует определенный комплекс знаний, который необходимо усвоить при разрешении данной проблемы. При этом сама проблема не имеет однозначных решений.

Использование метода практико-ориентированного задания как образовательной технологии профессионально-ориентированного обучения представляет собой сложный процесс, плохо поддающийся алгоритмизации<sup>1</sup>. Формально можно выделить следующие этапы:

ознакомление студентов с текстом;

анализ практико-ориентированного задания;  $\overline{a}$ 

организация обсуждения практико-ориентированного задания, дискуссии, презентации;

оценивание участников дискуссии;

подведение итогов дискуссии.

Ознакомление студентов с текстом практико-ориентированного задания и последующий анализ практико-ориентированного задания чаще всего осуществляются за несколько дней до его обсуждения и реализуются как самостоятельная работа студентов; этом на определяется при время, отводимое подготовку, видом практико-ориентированного задания, его объемом и сложностью.

Общая схема работы с практико-ориентированное заданием на данном этапе может быть представлена следующим образом: в первую очередь следует выявить ключевые проблемы практико-ориентированного задания и понять, какие именно из представленных данных важны для решения; войти в ситуационный контекст практико-ориентированного задания, определить, кто его главные действующие лица, отобрать факты и понятия, необходимые для анализа, понять, какие трудности могут возникнуть при решении задачи; следующим этапом является выбор метода исследования.

Знакомство с небольшими практико-ориентированного заданиями и их обсуждение может быть организовано непосредственно на занятиях. Принципиально важным в этом случае является то, чтобы часть теоретического курса, на которой базируется практико-ориентированное задание, была бы прочитана и проработана студентами.

Максимальная польза из работы над практико-ориентированного заданиями будет извлечена в том случае, если аспиранты при предварительном знакомстве с ними будут придерживаться систематического подхода к их анализу, основные шаги которого представлены ниже:

1. Выпишите из соответствующих разделов учебной дисциплины ключевые идеи, для того, чтобы освежить в памяти теоретические концепции и подходы, которые Вам предстоит использовать при анализе практико-ориентированного задания.

2. Бегло прочтите практико-ориентированное задание, чтобы составить о нем общее представление.

3. Внимательно прочтите вопросы к практико-ориентированное задание и убедитесь в том, что Вы хорошо поняли, что Вас просят сделать.

4. Вновь прочтите текст практико-ориентированного задания, внимательно фиксируя все факторы или проблемы, имеющие отношение к поставленным вопросам.

5. Прикиньте, какие идеи и концепции соотносятся с проблемами, которые Вам предлагается рассмотреть при работе с практико-ориентированное заданием.

<sup>&</sup>lt;sup>1</sup> Долгоруков А. Метод case-study как современная технология профессионально -ориентированного обучения [Электронный ресурс]. Режим доступа: //http://evolkov.net/case/case.study.html/

Организация обсуждения практико-ориентированного задания предполагает формулирование перед студентами вопросов, включение их в дискуссию. Вопросы обычно подготавливают заранее и предлагают студентам вместе с текстом практико-ориентированного задания. При разборе учебной ситуации преподаватель может занимать активную или пассивную позицию, иногда он «дирижирует» разбором, а иногда ограничивается подведением итогов дискуссии.

Организация обсуждения практико-ориентированных заданий обычно основывается на двух методах. Первый из них носит название традиционного Гарвардского метода открытая дискуссия. Альтернативным методом является метод, связанный с индивидуальным или групповым опросом, в ходе которого аспиранты делают формальную устную оценку ситуации и предлагают анализ представленного практико-ориентированного задания, свои решения и рекомендации, т.е. делают презентацию. Этот метод позволяет некоторым студентам минимизировать их учебные усилия, поскольку каждый аспирант опрашивается один- два раза за занятие. Метод развивает у студентов коммуникативные навыки, учит их четко выражать свои мысли. Однако, этот метод менее динамичен, чем Гарвардский метод. В открытой дискуссии организация и контроль участников более сложен.

*Дискуссия* занимает центральное место в методе. Ее целесообразно использовать в том случае, когда аспиранты обладают значительной степенью зрелости и самостоятельности мышления, умеют аргументировать, доказывать и

обосновывать свою точку зрения. Важнейшей характеристикой дискуссии является уровень ее компетентности, который складывается из компетентности ее участников. Неподготовленность студентов к дискуссии делает ее формальной, превращает в процесс вытаскивания ими информации у преподавателя, а не самостоятельное ее добывание.

Особое место в организации дискуссии при обсуждении и анализе практико-ориентированного задания принадлежит использованию метода генерации идей, получившего название «мозговой атаки» или «мозгового штурма».

*Метод «мозговой атаки»* или «мозгового штурма» был предложен в 30-х годах прошлого столетия А. Осборном как групповой метод решения проблем. К концу ХХ столетия этот метод приобрел особую популярность в практике управления и обучения не только как самостоятельный метод, но и как использование в процессе деятельности с целью усиления ее продуктивности. В процессе обучения «мозговая атака» выступает в качестве важнейшего средства развития творческой активности студентов. «Мозговая атака» включает в себя три фазы.

Первая фаза представляет собой вхождение в психологическую раскованность, отказ от стереотипности, страха показаться смешным и неудачником; достигается созданием благоприятной психологической обстановки и взаимного доверия, когда идеи теряют авторство, становятся общими. Основная задача этой фазы - успокоиться и расковаться.

Вторая фаза - это собственно атака; задача этой фазы - породить поток, лавину идей. «Мозговая атака» в этой фазе осуществляется по следующим принципам:

- есть идея, говорю, нет идеи, не молчу;
- поощряется самое необузданное ассоциирование, чем более дикой покажется идея, тем лучше;
- количество предложенных идей должно быть как можно большим;
- высказанные идеи разрешается заимствовать и как угодно комбинировать, а также видоизменять и улучшать;
- исключается критика, можно высказывать любые мысли без боязни, что их признают плохими, критикующих лишают слова;
- не имеют никакого значения социальные статусы участников; это абсолютная демократия и одновременно авторитаризм сумасшедшей идеи;
- все идеи записываются в протокольный список идей;

• время высказываний - не более 1-2 минут.

Третья фаза представляет собой творческий анализ идей с целью поиска конструктивного решения проблемы по следующим правилам:

- анализировать все идеи без дискриминации какой-либо из них;
- найти место идее в системе и найти систему под идею;
- не умножать сущностей без надобности;
- не должна нарушаться красота и изящество полученного результата;
- должно быть принципиально новое видение;
- ищи «жемчужину в навозе».

В методе мозговая атака применяется при возникновении у группы реальных затруднений в осмыслении ситуации, является средством повышения активности студентов. В этом смысле мозговая атака представляется не как инструмент поиска новых решений, хотя и такая ее роль не исключена, а как своеобразное «подталкивание» к познавательной активности.

*Презентация,* или представление результатов анализа практико-ориентированного задания, выступает очень важным аспектом метода *сase-study*. Умение публично представить интеллектуальный продукт, хорошо его рекламировать, показать его достоинства и возможные направления эффективного использования, а также выстоять под шквалом критики, является очень ценным интегральным качеством современного специалиста. Презентация оттачивает многие глубинные качества личности: волю, убежденность, целенаправленность, достоинство и т.п.; она вырабатывает навыки публичного общения, формирования своего собственного имиджа.

Публичная (устная) презентация предполагает представление решений практико-ориентированного задания группе, она максимально вырабатывает навыки публичной деятельности и участия в дискуссии. Устная презентация обладает свойством кратковременного воздействия на студентов и, поэтому, трудна для восприятия и запоминания. Степень подготовленности выступающего проявляется в спровоцированной им дискуссии: для этого необязательно делать все заявления очевидными и неопровержимыми. Такая подача материала при анализе практико-ориентированного задания может послужить началом дискуссии. При устной презентации необходимо учитывать эмоциональный настрой выступающего: отношение и эмоции говорящего вносят существенный вклад в сообщение. Одним из преимуществ публичной (устной) презентации является ее гибкость. Оратор может откликаться на изменения окружающей обстановки, адаптировать свой стиль и материал, чувствуя настроение аудитории.

Непубличная презентация менее эффектна, но обучающая роль ее весьма велика. Чаще всего непубличная презентация выступает в виде подготовки отчета по выполнению задания, при этом стимулируются такие качества, как умение подготовить текст, точно и аккуратно составить отчет, не допустить ошибки в расчетах и т.д. Подготовка письменного анализа практико-ориентированного задания аналогична подготовке устного, с той разницей, что письменные отчеты-презентации обычно более структурированы и детализированы. Основное правило письменного анализа практико-ориентированного задания заключается в том, чтобы избегать простого повторения информации из текста, информация должна быть представлена в переработанном виде. Самым важным при этом является собственный анализ представленного материала, его соответствующая интерпретация и сделанные предложения. Письменный отчет - презентация может сдаваться по истечении некоторого времени после устной презентации, что позволяет студентам более тщательно проанализировать всю информацию, полученную в ходе дискуссии.

Как письменная, так и устная презентация результатов анализа практико-ориентированного задания может быть групповая и индивидуальная. Отчет может быть индивидуальным или групповым в зависимости от сложности и объема задания. Индивидуальная презентация формирует ответственность, собранность, волю; групповая - аналитические способности, умение обобщать материал, системно видеть проект.

Оценивание участников дискуссии является важнейшей проблемой обучения посредством метода практико-ориентированного задания. При этом выделяются следующие требования к оцениванию:

 объективность - создание условий, в которых бы максимально точно выявлялись знания обучаемых, предъявление к ним единых требований, справедливое отношение к каждому;

обоснованность оценок - их аргументация;

 систематичность - важнейший психологический фактор, организующий и дисциплинирующий студентов, формирующий настойчивость и устремленность в достижении цели;

всесторонность и оптимальность.

Оценивание участников дискуссии предполагает оценивание не столько набора определенных знаний, сколько умения студентов анализировать конкретную ситуацию, принимать решение, логически мыслить.

Следует отметить, что оценивается содержательная активность студента в дискуссии или публичной (устной) презентации, которая включает в себя следующие составляющие:

- выступление, которое характеризует попытку серьезного предварительного
- анализа (правильность предложений, подготовленность,
- аргументированность и т.д.);
- обращение внимания на определенный круг вопросов, которые требуют углубленного обсуждения;
- владение категориальным аппаратом, стремление давать определения, выявлять содержание понятий;
- демонстрация умения логически мыслить, если точки зрения, высказанные раньше, подытоживаются и приводят к логическим выводам;
- предложение альтернатив, которые раньше оставались без внимания;
- предложение определенного плана действий или плана воплощения решения;
- определение существенных элементов, которые должны учитываться при анализе практико-ориентированного задания;
- заметное участие в обработке количественных данных, проведении расчетов;
- подведение итогов обсуждения.

При оценивании анализа практико-ориентированного задания, данного студентами при непубличной (письменной) презентации учитывается:

 формулировка и анализ большинства проблем, имеющихся в практико-ориентированное задание;

формулировка собственных выводов на основании информации о

практико-ориентированное задание, которые отличаются от выводов других студентов;

демонстрация адекватных аналитических методов для обработки информации;

 соответствие приведенных в итоге анализа аргументов ранее выявленным проблемам, сделанным выводам, оценкам и использованным аналитическим методам.

#### **2. Методические указания по подготовке к опросу**

Самостоятельная работа обучающихся включает подготовку к устному или письменному опросу на семинарских занятиях. Для этого обучающийся изучает лекции, основную и дополнительную литературу, публикации, информацию из Интернет-ресурсов. Темы и вопросы к семинарским занятиям, вопросы для самоконтроля приведены в методических указаниях по разделам и доводятся до обучающихся заранее.

### *Письменный опрос*

В соответствии с технологической картой письменный опрос является одной из форм текущего контроля успеваемости студента по данной дисциплине. При подготовке к письменному опросу студент должен внимательно изучает лекции, основную и дополнительную литературу, публикации, информацию из Интернет-ресурсов. Темы и вопросы к семинарским занятиям, вопросы для самоконтроля приведены в методических указаниях по разделам и доводятся до обучающихся заранее.

При изучении материала студент должен убедиться, что хорошо понимает основную терминологию темы, умеет ее использовать в нужном контексте. Желательно составить краткий конспект ответа на предполагаемые вопросы письменной работы, чтобы убедиться в том, что студент владеет материалом и может аргументировано, логично и грамотно письменно изложить ответ на вопрос. Следует обратить особое внимание на написание профессиональных терминов, чтобы избегать грамматических ошибок в работе. При изучении новой для студента терминологии рекомендуется изготовить карточки, которые содержат новый термин и его расшифровку, что значительно облегчит работу над материалом.

# *Устный опрос*

**.** 

Целью устного собеседования являются обобщение и закрепление изученного курса. Студентам предлагаются для освещения сквозные концептуальные проблемы. При подготовке следует использовать лекционный материал и учебную литературу. Для более глубокого постижения курса и более основательной подготовки рекомендуется познакомиться с указанной дополнительной литературой. Готовясь к семинару, студент должен, прежде всего, ознакомиться с общим планом семинарского занятия. Следует внимательно прочесть свой конспект лекции по изучаемой теме и рекомендуемую к теме семинара литературу. С незнакомыми терминами и понятиями следует ознакомиться в предлагаемом глоссарии, словаре или энциклопедии  $^2$ .

Критерии качества устного ответа.

- 1. Правильность ответа по содержанию.
- 2. Полнота и глубина ответа.

3. Сознательность ответа (учитывается понимание излагаемого материала).

4. Логика изложения материала (учитывается умение строить целостный, последовательный рассказ, грамотно пользоваться профессиональной терминологией).

5. Рациональность использованных приемов и способов решения поставленной учебной задачи (учитывается умение использовать наиболее прогрессивные и эффективные способы достижения цели).

6. Своевременность и эффективность использования наглядных пособий и технических средств при ответе (учитывается грамотно и с пользой применять наглядность и демонстрационный опыт при устном ответе).

7. Использование дополнительного материала (приветствуется, но не обязательно для всех студентов).

<sup>&</sup>lt;sup>2</sup> Методические рекомендации для студентов [Электронный ресурс]: Режим доступа: [http://lesgaft.spb.ru/sites/default/files/u57/metod.rekomendacii\\_dlya\\_studentov\\_21.pdf](http://lesgaft.spb.ru/sites/default/files/u57/metod.rekomendacii_dlya_studentov_21.pdf)

8. Рациональность использования времени, отведенного на задание (не одобряется затянутость выполнения задания, устного ответа во времени, с учетом индивидуальных особенностей студентов)<sup>3</sup>.

Ответ на каждый вопрос из плана семинарского занятия должен быть содержательным и аргументированным. Для этого следует использовать документы, монографическую, учебную и справочную литературу.

Для успешной подготовки к устному опросу, студент должен законспектировать рекомендуемую литературу, внимательно осмыслить лекционный материал и сделать выводы. В среднем, подготовка к устному опросу по одному семинарскому занятию занимает от 2 до 4 часов в зависимости от сложности темы и особенностей организации обучающимся своей самостоятельной работы.

**.** 

<sup>3</sup>Методические рекомендации для студентов [Электронный ресурс]: [http://priab.ru/images/metod\\_agro/Metod\\_Inostran\\_yazyk\\_35.03.04\\_Agro\\_15.01.2016.pdf](http://priab.ru/images/metod_agro/Metod_Inostran_yazyk_35.03.04_Agro_15.01.2016.pdf)

#### 3. Методические рекомендации по подготовке к практическим занятиям

На практических занятиях необходимо стремиться к самостоятельному решению задач, находя для этого более эффективные методы. При этом студентам надо приучить себя доводить решения задач до конечного «идеального» ответа. Это очень важно для будущих специалистов. Практические занятия вырабатывают навыки самостоятельной творческой работы, развивают мыслительные способности.

Практическое занятие - активная форма учебного процесса, дополняющая теоретический курс или лекционную часть учебной дисциплины и призванная помощь обучающимся освоиться в «пространстве» (тематике) дисциплины, самостоятельно прооперировать теоретическими знаниями на конкретном учебном материале.

Продолжительность одного практического занятия - от 2 до 4 академических часов. Общая доля практических занятий в учебном времени на дисциплину - от 10 до 20 процентов (при условии, что все активные формы займут в учебном времени на дисциплину от 40 до 60 процентов).

Для практического занятия в качестве темы выбирается обычно такая учебная задача, которая предполагает не существенные эвристические и аналитические напряжения и продвижения, а потребность обучающегося «потрогать» материал, опознать в конкретном то общее, о чем говорилось в лекции. Например, при рассмотрении вопросов оплаты труда, мотивации труда и проблем безработицы в России имеет смысл провести практические занятия со следующими сюжетами заданий: «Расчет заработной платы работников предприятия», «Разработка механизма мотивации труда на предприятии N». «В чем причины и особенности безработицы в России?». Последняя тема предполагает уже некоторую аналитическую составляющую. Основная задача первой из этих тем - самим посчитать заработную плату для различных групп работников на примере заданных параметров для конкретного предприятия, т. е. сделать расчеты «как на практике»; второй дать собственный вариант мотивационной политики для предприятия, учитывая особенности данного объекта, отрасли и т.д.; третьей - опираясь на теоретические знания в области проблем занятости и безработицы, а также статистические материалы, сделать авторские выводы о видах безработицы, характерных для России, и их причинах, а также предложить меры по минимизации безработицы.

Перед проведением занятия должен быть подготовлен специальный материал - тот объект, которым обучающиеся станут оперировать, активизируя свои теоретические (общие) знания и тем самым, приобретая навыки выработки уверенных суждений и осуществления конкретных действий.

Дополнительный материал для практического занятия лучше получить у преподавателя заранее, чтобы у студентов была возможность просмотреть его и подготовить вопросы.

Условия должны быть такими, чтобы каждый мог работать самостоятельно от начала до конца. В аудитории должны быть «под рукой» необходимые справочники и тексты законов и нормативных актов по тематике занятия. Чтобы сделать практическое занятие максимально эффективным, надо заранее подготовить и изучить материал по наиболее интересным и практически важным темам.

Особенности практического занятия с использованием компьютера

Для того чтобы повысить эффективность проведения практического занятия, может использоваться компьютер по следующим направлениям:

- поиск информации в Интернете по поставленной проблеме: в этом случае преподаватель представляет обучающимся перечень рекомендуемых для посещения Интернет-сайтов;

- использование прикладных обучающих программ;

- выполнение заданий с использованием обучающимися заранее установленных преподавателем программ;

- использование программного обеспечения при проведении занятий, связанных с моделированием социально-экономических процессов.

#### **4.Методические рекомендации по подготовке семинарским занятиям**

Семинар представляет собой комплексную форму и завершающее звено в изучении определенных тем, предусмотренных программой учебной дисциплины. Комплексность данной формы занятий определяется тем, что в ходе её проведения сочетаются выступления обучающихся и преподавателя: рассмотрение обсуждаемой проблемы и анализ различных, часто дискуссионных позиций; обсуждение мнений обучающихся и разъяснение (консультация) преподавателя; углубленное изучение теории и приобретение навыков умения ее использовать в практической работе.

По своему назначению семинар, в процессе которого обсуждается та или иная научная проблема, способствует:

- углубленному изучению определенного раздела учебной дисциплины, закреплению знаний;
- отработке методологии и методических приемов познания;
- выработке аналитических способностей, умения обобщения и формулирования выводов;
- приобретению навыков использования научных знаний в практической деятельности;
- выработке умения кратко, аргументированно и ясно излагать обсуждаемые вопросы;
- осуществлению контроля преподавателя за ходом обучения.

Семинары представляет собой дискуссию в пределах обсуждаемой темы (проблемы). Дискуссия помогает участникам семинара приобрести более совершенные знания, проникнуть в суть изучаемых проблем. Выработать методологию, овладеть методами анализа социально-экономических процессов. Обсуждение должно носить творческий характер с четкой и убедительной аргументацией.

По своей структуре семинар начинается со вступительного слова преподавателя, в котором кратко излагаются место и значение обсуждаемой темы (проблемы) в данной дисциплине, напоминаются порядок и направления ее обсуждения. Конкретизируется ранее известный обучающимся план проведения занятия. После этого начинается процесс обсуждения вопросов обучающимися. Завершается занятие заключительным словом преподавателя.

Проведение семинарских занятий в рамках учебной группы (20 - 25 человек) позволяет обеспечить активное участие в обсуждении проблемы всех присутствующих.

По ходу обсуждения темы помните, что изучение теории должно быть связано с определением (выработкой) средств, путей применения теоретических положений в практической деятельности, например, при выполнении функций государственного служащего. В то же время важно не свести обсуждение научной проблемы только к пересказу случаев из практики работы, к критике имеющих место недостатков. Дискуссии имеют важное значение: учат дисциплине ума, умению выступать по существу, мыслить логически, выделяя главное, критически оценивать выступления участников семинара.

В процессе проведения семинара обучающиеся могут использовать разнообразные по своей форме и характеру пособия (от доски смелом до самых современных технических средств), демонстрируя фактический, в том числе статистический материал, убедительно подтверждающий теоретические выводы и положения. В завершение обсудите результаты работы семинара и сделайте выводы, что хорошо усвоено, а над чем следует дополнительно поработать.

В целях эффективности семинарских занятий необходима обстоятельная подготовка к их проведению. В начале семестра (учебного года) возьмите в библиотеке необходимые методические материалы для своевременной подготовки к семинарам. Во время лекций, связанных с темой семинарского занятия, следует обращать внимание на то, что необходимо дополнительно изучить при подготовке к семинару (новые официальные документы, статьи в периодических журналах, вновь вышедшие монографии и т.д.).

#### **5.Методические рекомендации по подготовке к сдаче экзаменов и зачетов**

*Экзамен* - одна из важнейших частей учебного процесса, имеющая огромное значение.

Во-первых, готовясь к экзамену, студент приводит в систему знания, полученные на лекциях, семинарах, практических и лабораторных занятиях, разбирается в том, что осталось непонятным, и тогда изучаемая им дисциплина может быть воспринята в полном объеме с присущей ей строгостью и логичностью, ее практической направленностью. А это чрезвычайно важно для будущего специалиста.

Во-вторых, каждый хочет быть волевым и сообразительным., выдержанным и целеустремленным, иметь хорошую память, научиться быстро находить наиболее рациональное решение в трудных ситуациях. Очевидно, что все эти качества не только украшают человека, но и делают его наиболее действенным членом коллектива. Подготовка и сдача экзамена помогают студенту глубже усвоить изучаемые дисциплины, приобрести навыки и качества, необходимые хорошему специалисту.

Конечно, успех на экзамене во многом обусловлен тем, насколько систематически и глубоко работал студент в течение семестра. Совершенно очевидно, что серьезно продумать и усвоить содержание изучаемых дисциплин за несколько дней подготовки к экзамену просто невозможно даже для очень способного студента. И, кроме того, хорошо известно, что быстро выученные на память разделы учебной дисциплины так же быстро забываются после сдачи экзамена.

При подготовке к экзамену студенты не только повторяют и дорабатывают материал дисциплины, которую они изучали в течение семестра, они обобщают полученные знания, осмысливают методологию предмета, его систему, выделяют в нем основное и главное, воспроизводят общую картину с тем, чтобы яснее понять связь между отдельными элементами дисциплины. Вся эта обобщающая работа проходит в условиях напряжения воли и сознания, при значительном отвлечении от повседневной жизни, т. е. в условиях, благоприятствующих пониманию и запоминанию.

Подготовка к экзаменам состоит в приведении в порядок своих знаний. Даже самые способные студенты не в состоянии в короткий период зачетно-экзаменационной сессии усвоить материал целого семестра, если они над ним не работали в свое время. Для тех, кто мало занимался в семестре, экзамены принесут мало пользы: что быстро пройдено, то быстро и забудется. И хотя в некоторых случаях студент может «проскочить» через экзаменационный барьер, в его подготовке останется серьезный пробел, трудно восполняемый впоследствии.

Определив назначение и роль экзаменов в процессе обучения, попытаемся на этой основе пояснить, как лучше готовиться к ним.

Экзаменам, как правило, предшествует защита курсовых работ (проектов) и сдача зачетов. К экзаменам допускаются только студенты, защитившие все курсовые работы проекты) и сдавшие все зачеты. В вузе сдача зачетов организована так, что при систематической работе в течение семестра, своевременной и успешной сдаче всех текущих работ, предусмотренных графиком учебного процесса, большая часть зачетов не вызывает повышенной трудности у студента. Студенты, работавшие в семестре по плану, подходят к экзаменационной сессии без напряжения, без излишней затраты сил в последнюю, «зачетную» неделю.

Подготовку к экзамену следует начинать с первого дня изучения дисциплины. Как правило, на лекциях подчеркиваются наиболее важные и трудные вопросы или разделы дисциплины, требующие внимательного изучения и обдумывания. Нужно эти вопросы выделить и обязательно постараться разобраться в них, не дожидаясь экзамена, проработать их, готовясь к семинарам, практическим или лабораторным занятиям, попробовать самостоятельно решить несколько типовых задач. И если, несмотря на это, часть материала осталась неусвоенной, ни в коем случае нельзя успокаиваться, надеясь на то, что это не попадется на экзамене. Факты говорят об обратном; если те или другие вопросы учебной дисциплины не вошли в экзаменационный билет, преподаватель может их задать (и часто задает) в виде дополнительных вопросов.

Точно такое же отношение должно быть выработано к вопросам и задачам, перечисленным в программе учебной дисциплины, выдаваемой студентам в начале семестра. Обычно эти же вопросы и аналогичные задачи содержатся в экзаменационных билетах. Не следует оставлять без внимания ни одного раздела дисциплины: если не удалось в чем-то разобраться самому, нужно обратиться к товарищам; если и это не помогло выяснить какой-либо вопрос до конца, нужно обязательно задать этот вопрос преподавателю на предэкзаменационной консультации. Чрезвычайно важно приучить себя к умению самостоятельно мыслить, учиться думать, понимать суть дела. Очень полезно после проработки каждого раздела восстановить в памяти содержание изученного материала. кратко записав это на листе бумаги. создать карту памяти (умственную карту), изобразить необходимые схемы и чертежи (логико-графические схемы), например, отобразить последовательность вывода теоремы или формулы. Если этого не сделать, то большая часть материала останется не понятой, а лишь формально заученной, и при первом же вопросе экзаменатора студент убедится в том, насколько поверхностно он усвоил материал.

В период экзаменационной сессии происходит резкое изменение режима работы, отсутствует посещение занятий по расписанию. При всяком изменении режима работы очень важно скорее приспособиться к новым условиям. Поэтому нужно сразу выбрать такой режим работы, который сохранился бы в течение всей сессии, т. е. почти на месяц. Необходимо составить для себя новый распорядок дня, чередуя занятия с отдыхом. Для того чтобы сократить потерю времени на включение в работу, рабочие периоды целесообразно делать длительными, разделив день примерно на три части: с утра до обеда, с обеда до ужина и от ужина до сна.

Каждый рабочий период дня надо заканчивать отдыхом. Наилучший отдых в период экзаменационной сессии - прогулка, кратковременная пробежка или какой-либо неутомительный физический труд.

При подготовке к экзаменам основное направление дают программа учебной дисциплины и студенческий конспект, которые указывают, что наиболее важно знать и уметь делать. Основной материал должен прорабатываться по учебнику (если такой имеется) и учебным пособиям, так как конспекта далеко недостаточно для изучения дисциплины, Учебник должен быть изучен в течение семестра, а перед экзаменом сосредоточьте внимание на основных, наиболее сложных разделах. Подготовку по каждому разделу следует заканчивать восстановлением по памяти его краткого содержания в логической последовательности.

За один - два дня до экзамена назначается консультация. Если ее правильно использовать, она принесет большую пользу. Во время консультации студент имеет полную возможность получить ответ на нее ни ясные ему вопросы. А для этого он должен проработать до консультации все темы дисциплины. Кроме того, преподаватель будет отвечать на вопросы других студентов, что будет для вас повторением и закреплением знаний. И еще очень важное обстоятельство: преподаватель на консультации, как правило, обращает внимание на те вопросы, по которым на предыдущих экзаменах ответы были неудовлетворительными, а также фиксирует внимание на наиболее трудных темах дисциплины. Некоторые студенты не приходят на консультации либо потому, что считают, что у них нет вопросов к преподавателю, либо полагают, что у них и так мало времени и лучше самому прочитать материал в конспекте или и учебнике. Это глубокое заблуждение. Никакая другая работа не сможет принести столь значительного эффекта накануне экзамена, как консультация преподавателя.

Но консультация не может возместить отсутствия длительной работы в течение семестра и помочь за несколько часов освоить материал, требующийся к экзамену. На консультации студент получает ответы на трудные или оставшиеся неясными вопросы и, следовательно, дорабатывается материал. Консультации рекомендуется посещать, подготовив к ним все вопросы, вызывающие сомнения. Если студент придет на

консультацию, не проработав всего материала, польза от такой консультации будет невелика.

Очень важным условием для правильного режима работы в период экзаменационной сессии является нормальным сон. Подготовка к экзамену не должна идти в ущерб сну, иначе в день экзамена не будет чувства свежести и бодрости, необходимых для хороших ответов. Вечер накануне экзамена рекомендуем закончить небольшой прогулкой.

Итак, *основные советы* для подготовки к сдаче зачетов и экзаменов состоят в следующем:

- лучшая подготовка к зачетам и экзаменам равномерная работа в течение всего семестра;
- используйте программы учебных дисциплин это организует вашу подготовку к зачетам и экзаменам;
- учитывайте, что для полноценного изучения учебной дисциплины необходимо время;
- составляйте планы работы во времени;
- работайте равномерно и ритмично;
- курсовые работы (проекты) желательно защищать за одну две недели до начала зачетно-экзаменационной сессии;
- все зачеты необходимо сдавать до начала экзаменационной сессии;
- помните, что конспект не заменяет учебник и учебные пособия, а помогает выбрать из него основные вопросы и ответы;
- при подготовке наибольшее внимание и время уделяйте трудным и непонятным вопросам учебной дисциплины;
- грамотно используйте консультации;
- соблюдайте правильный режим труда и отдыха во время сессии, это сохранит работоспособность и даст хорошие результаты;
- учитесь владеть собой на зачете и экзамене;
- учитесь точно и кратко передавать свои мысли, поясняя их, если нужно, логико-графическими схемами.

## ЗАКЛЮЧЕНИЕ

Методические указания по выполнению самостоятельной работы обучающихся являются неотъемлемой частью процесса обучения в вузе. Правильная организация самостоятельной работы позволяет обучающимся развивать умения и навыки в усвоении и систематизации приобретаемых знаний, обеспечивает высокий уровень успеваемости в период обучения, способствует формированию навыков совершенствования профессионального мастерства. Также внеаудиторное время включает в себя подготовку к аудиторным занятиям и изучение отдельных тем, расширяющих и углубляющих представления обучающихся по разделам изучаемой дисциплины.

Таким образом, обучающийся используя методические указания может в достаточном объеме усвоить и успешно реализовать конкретные знания, умения, навыки и получить опыт при выполнении следующих условий:

1) систематическая самостоятельная работа по закреплению полученных знаний и навыков;

2) добросовестное выполнение заданий;

3) выяснение и уточнение отдельных предпосылок, умозаключений и выводов, содержащихся в учебном курсе;

4) сопоставление точек зрения различных авторов по затрагиваемым в учебном курсе проблемам; выявление неточностей и некорректного изложения материала в периодической и специальной литературе;

5) периодическое ознакомление с последними теоретическими и практическими достижениями в области управления персоналом;

6) проведение собственных научных и практических исследований по одной или нескольким актуальным проблемам для HR;

7) подготовка научных статей для опубликования в периодической печати, выступление на научно-практических конференциях, участие в работе студенческих научных обществ, круглых столах и диспутах по проблемам управления персоналом.

1. Брандес М. П. Немецкий язык. Переводческое реферирование: практикум. М.: КДУ, 2008. – 368 с.

2. Долгоруков А. Метод case-study как современная технология профессионально<br>тированного собучения [Электронный ресурс]. Режим доступа: -ориентированного обучения [Электронный ресурс]. Режим доступа: /[/http://evolkov.net/case/case.study.html/](http://evolkov.net/case/case.study.html/)

3. Методические рекомендации по написанию реферата. [Электронный ресурс]. Режим доступа:<http://www.hse.spb.ru/edu/recommendations/method-referat-2005.phtml>

4. Фролова Н. А. Реферирование и аннотирование текстов по специальности: Учеб. пособие / ВолгГТУ, Волгоград, 2006. - С.5.

5. Методические рекомендации для студентов [Электронный ресурс]: Режим доступа:http://lesgaft.spb.ru/sites/default/files/u57/metod.rekomendacii\_dlya\_studentov\_2 1.pdf